## **Oracle® Database**

SQL Reference 10*g* Release 1 (10.1) **Part No. B10759-01**

December 2003

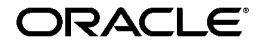

Oracle Database SQL Reference 10*g* Release 1 (10.1)

Part No. B10759-01

Copyright © 1996, 2003 Oracle Corporation. All rights reserved.

Primary Authors: Diana Lorentz, Joan Gregoire

Contributors: Sundeep Abraham, Angela Amor, Rick Anderson, Vikas Arora, Hermann Baer, Cathy Baird, Anand Baldalker, Cailein Barclay, Ruth Baylis, Eric Belden, Paula Bingham, Tolga Bozkaya, Mark Callaghan, Thomas Chang, Dinesh Das, Souri Das, Jay Davison, Mark Dilman, Mike Feng, Ray Guzman, John Haydu, Wei Hu, Ken Jacobs, Bob Jenkins, Vishy Karra, Thomas Keefe, Jonathan Klein, Vasudha Krishnaswamy, Goutam Kulkarni, Poojan Kumar, Bill Lee, Geoff Lee, Yunrui Li, Likuo Lin, Peter Linsley, Rich Long, Catherine Luu, Qianrong Ma, Vineet Marwah, Susan Mavris, Steve McGee, Michael Moeller, Tony Morales, Ari Mozes, Gopal Mulagund, Sujatha Muthulingam, Muthu Olaggapan, Ananth Raghavan, Jack Raitto, Anitha Ramarao, Siva Ravada, Viv Schupmann, Shrikanth Shankar, Vikram Shukla, Bipul Sinha, Mike Stewart, Sankar Subramanian, Seema Sundara, Andreas Sundquist, Hal Takahara, Ashish Thusoo, Rama Vissapragada, Steve Wertheimer, Andy Witkowski, Daniel Wong, Min Xiao, Aravind Yalamanchi, Wanli Yang, Qin Yu, Tim Yu, Fred Zemke, Weiran Zhang

The Programs (which include both the software and documentation) contain proprietary information of Oracle Corporation; they are provided under a license agreement containing restrictions on use and disclosure and are also protected by copyright, patent and other intellectual and industrial property laws. Reverse engineering, disassembly or decompilation of the Programs, except to the extent required to obtain interoperability with other independently created software or as specified by law, is prohibited.

The information contained in this document is subject to change without notice. If you find any problems in the documentation, please report them to us in writing. Oracle Corporation does not warrant that this document is error-free. Except as may be expressly permitted in your license agreement for these Programs, no part of these Programs may be reproduced or transmitted in any form or by any means, electronic or mechanical, for any purpose, without the express written permission of Oracle Corporation.

If the Programs are delivered to the U.S. Government or anyone licensing or using the programs on behalf of the U.S. Government, the following notice is applicable:

**Restricted Rights Notice** Programs delivered subject to the DOD FAR Supplement are "commercial computer software" and use, duplication, and disclosure of the Programs, including documentation, shall be subject to the licensing restrictions set forth in the applicable Oracle license agreement. Otherwise, Programs delivered subject to the Federal Acquisition Regulations are "restricted computer software" and use, duplication, and disclosure of the Programs shall be subject to the restrictions in FAR 52.227-19, Commercial Computer Software - Restricted Rights (June, 1987). Oracle Corporation, 500 Oracle Parkway, Redwood City, CA 94065.

The Programs are not intended for use in any nuclear, aviation, mass transit, medical, or other inherently dangerous applications. It shall be the licensee's responsibility to take all appropriate fail-safe, backup, redundancy, and other measures to ensure the safe use of such applications if the Programs are used for such purposes, and Oracle Corporation disclaims liability for any damages caused by such use of the Programs.

Oracle is a registered trademark, and Oracle7, Oracle8, Oracle8i, Oracle9i, Oracle Store, PL/SQL, Pro\*C/C++, Pro\*COBOL, SQL\*Plus, and *i*SQL\*Plus are trademarks or registered trademarks of Oracle Corporation. Other names may be trademarks of their respective owners.

# **Contents**

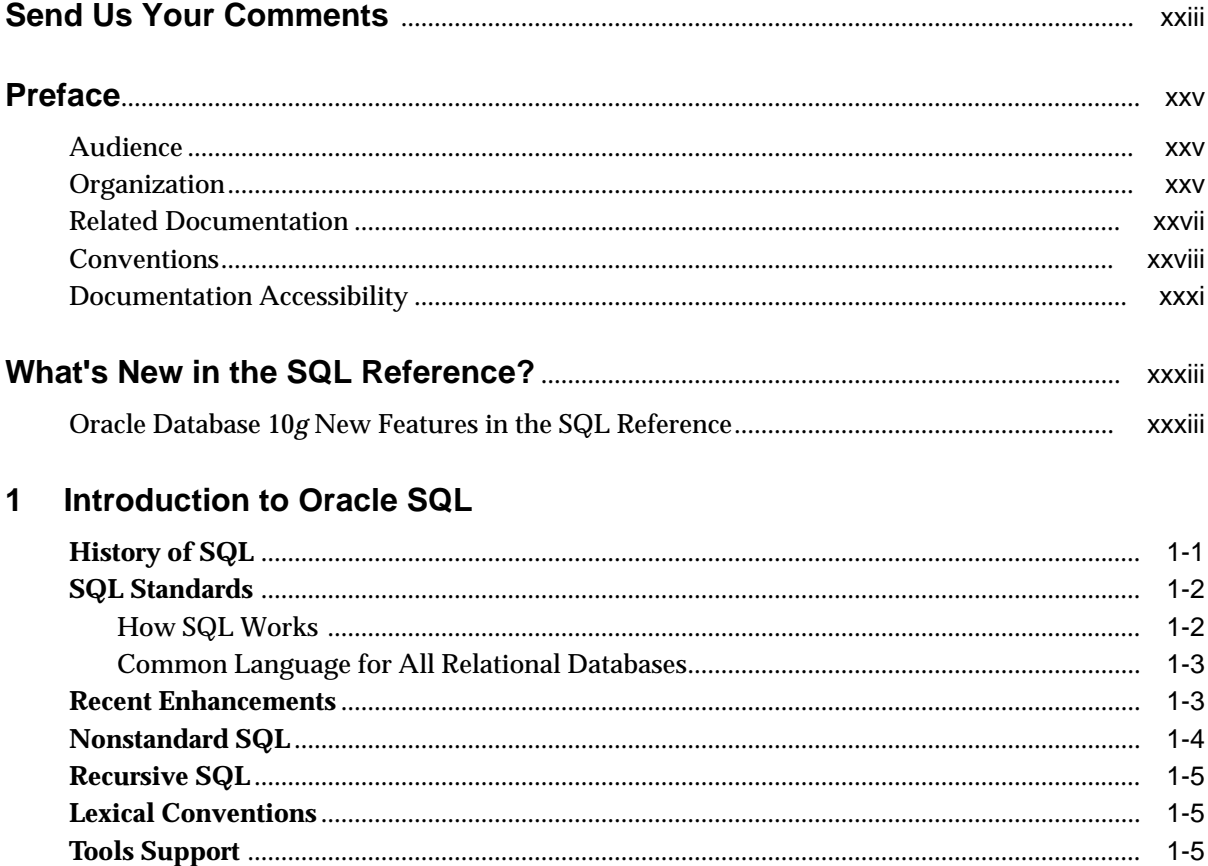

#### $\overline{2}$ **Basic Elements of Oracle SQL**

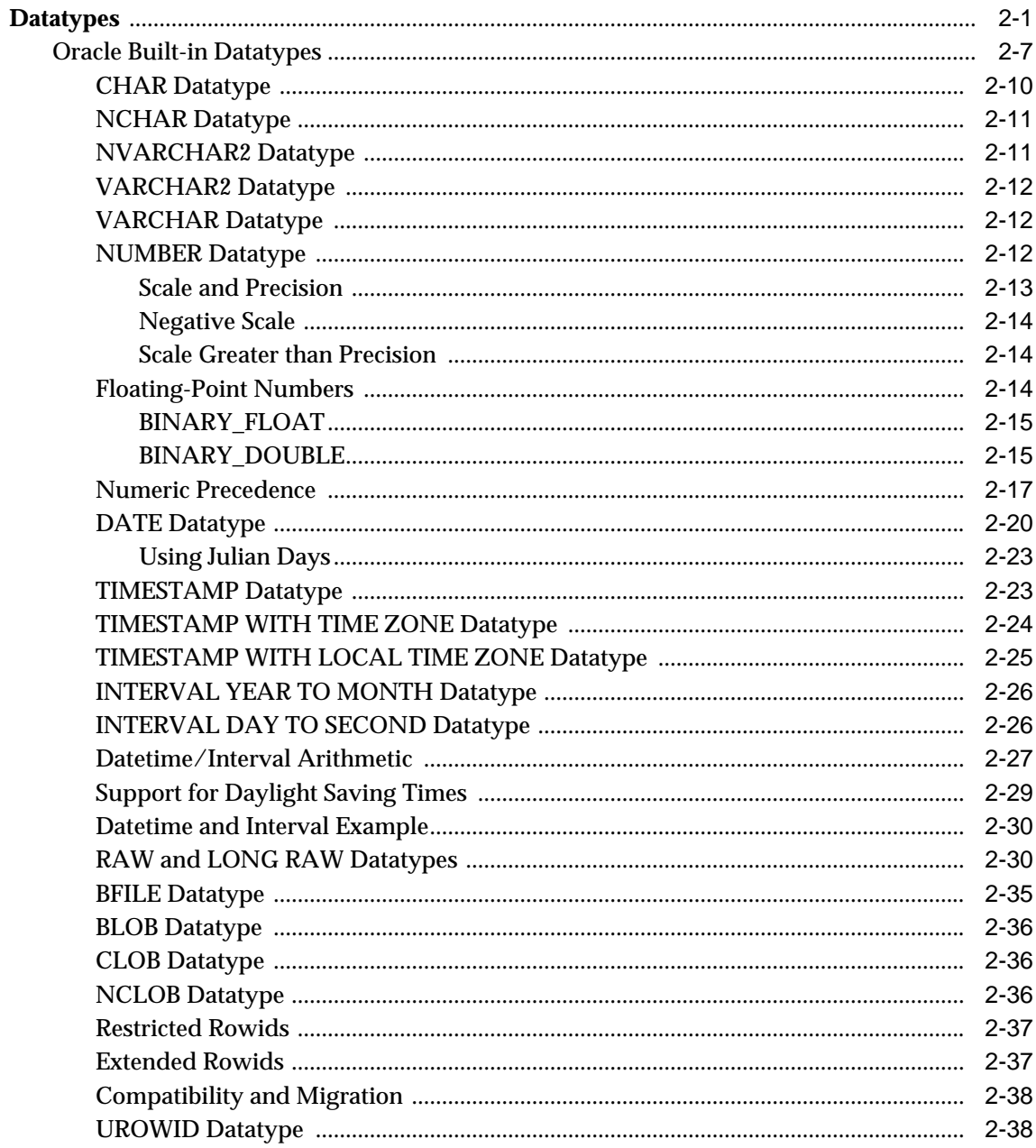

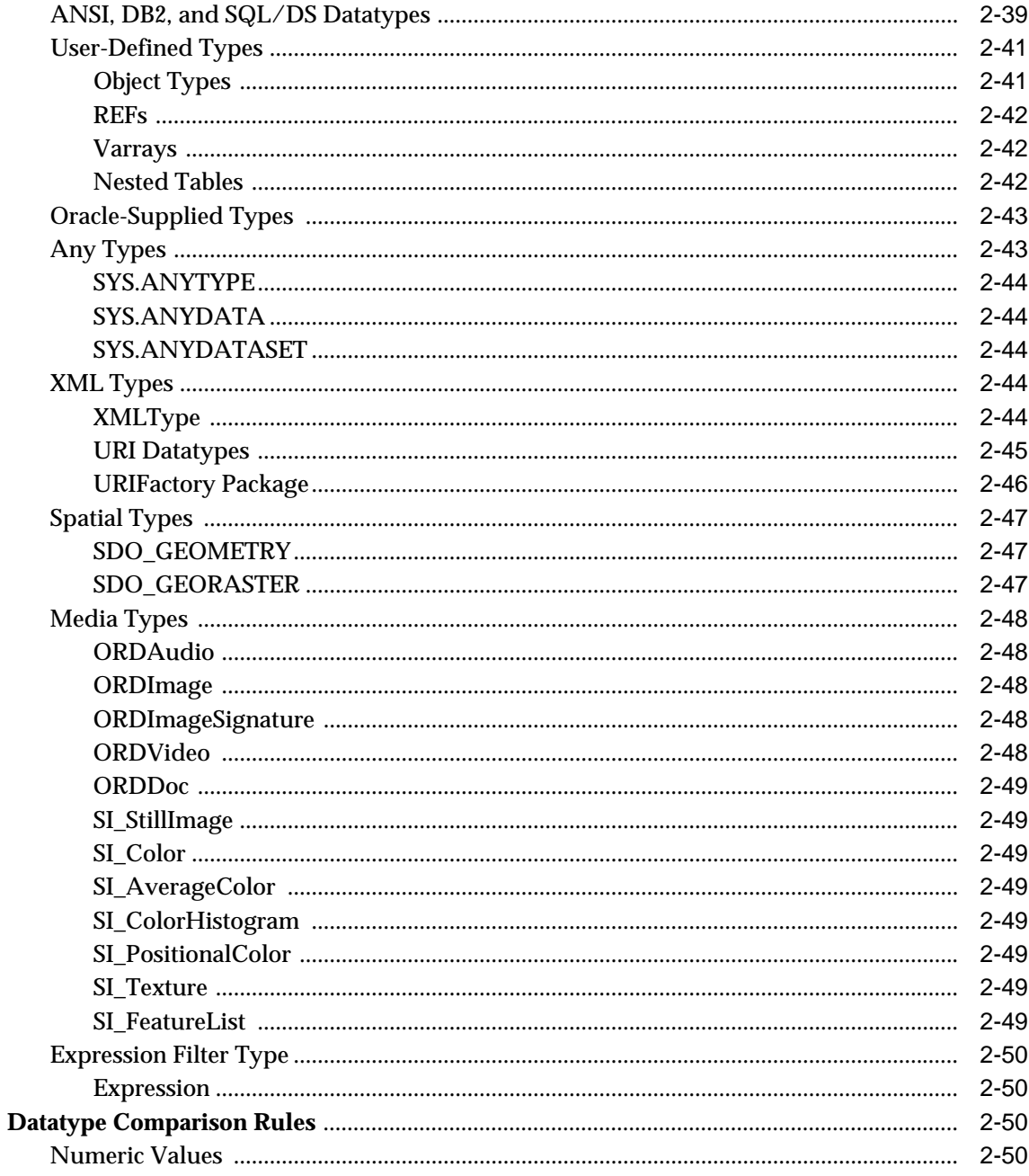

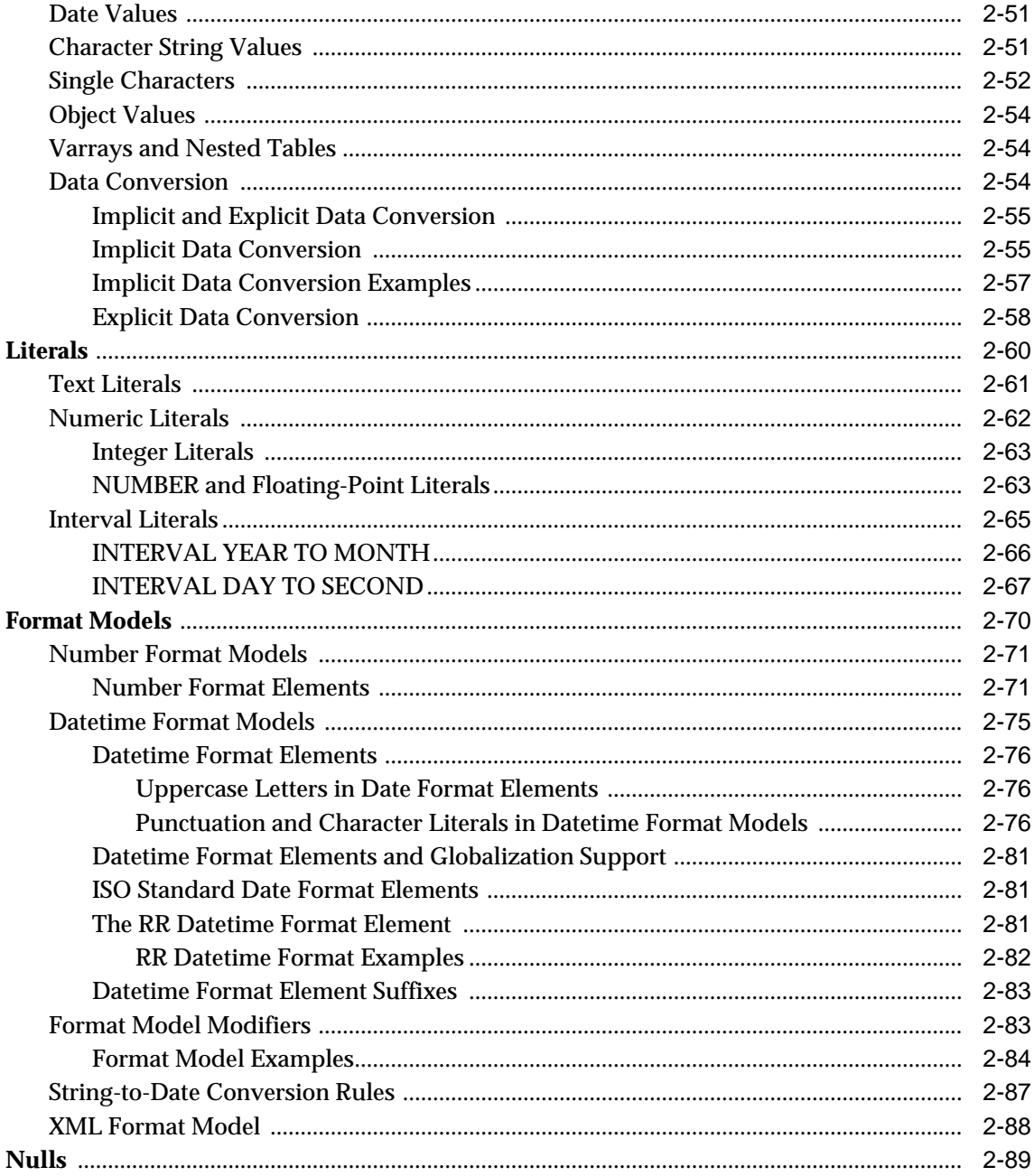

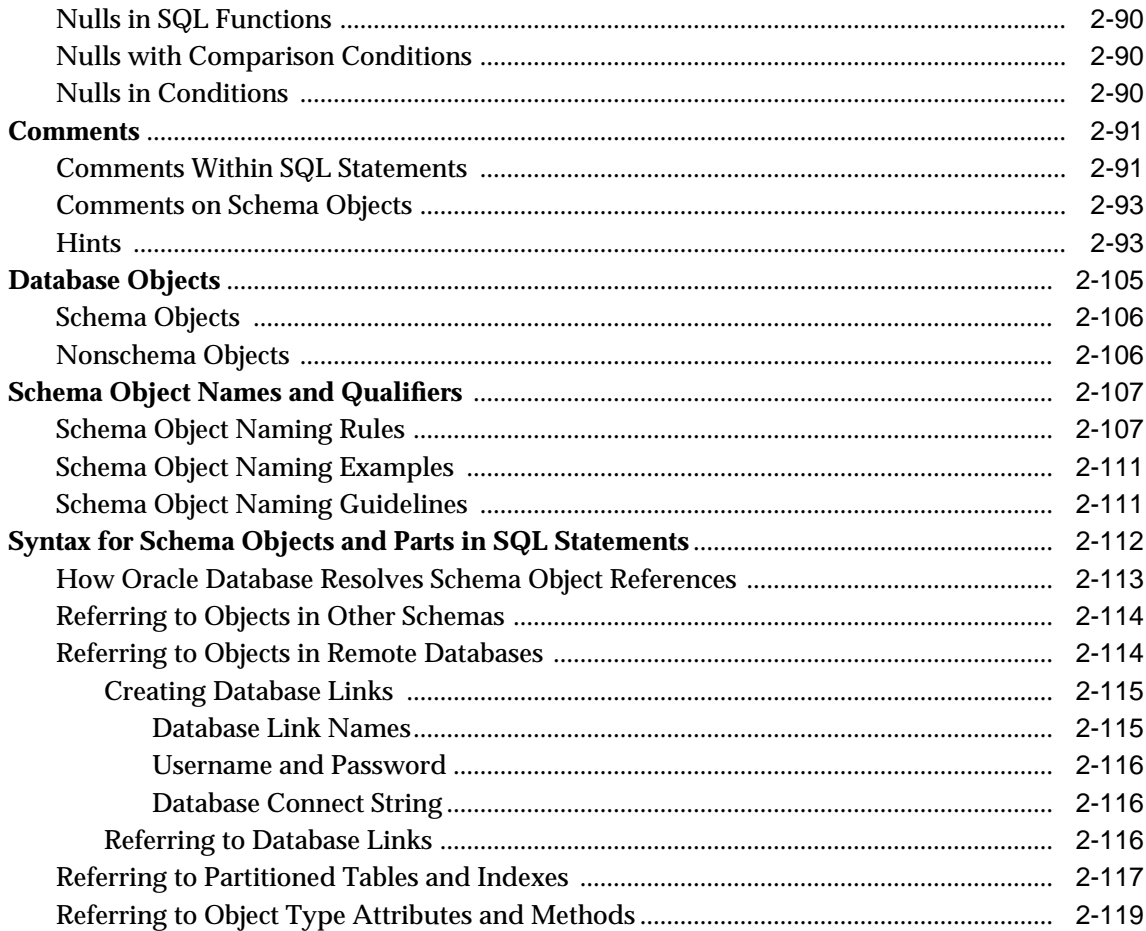

# 3 Pseudocolumns

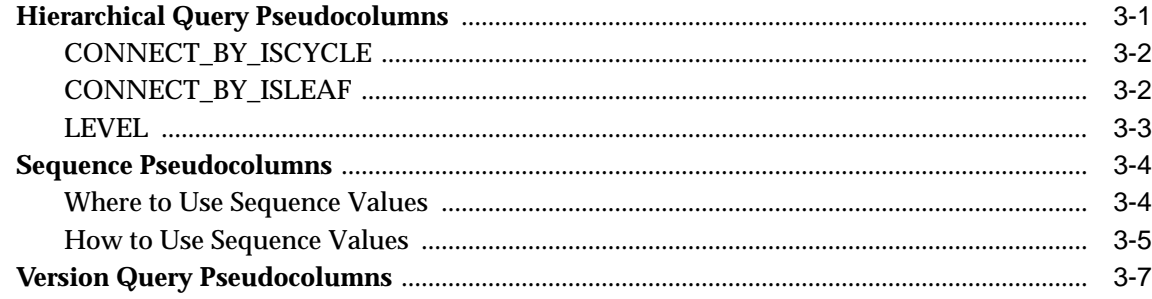

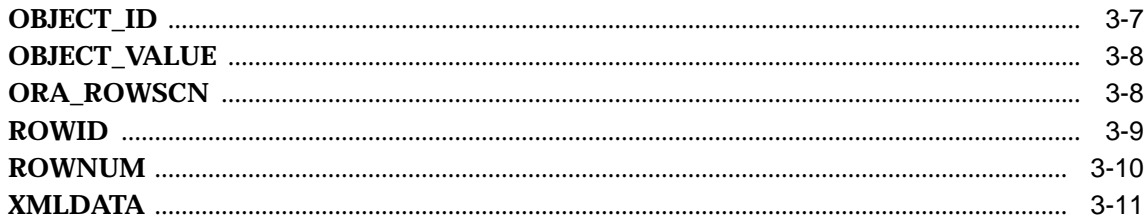

# 4 Operators

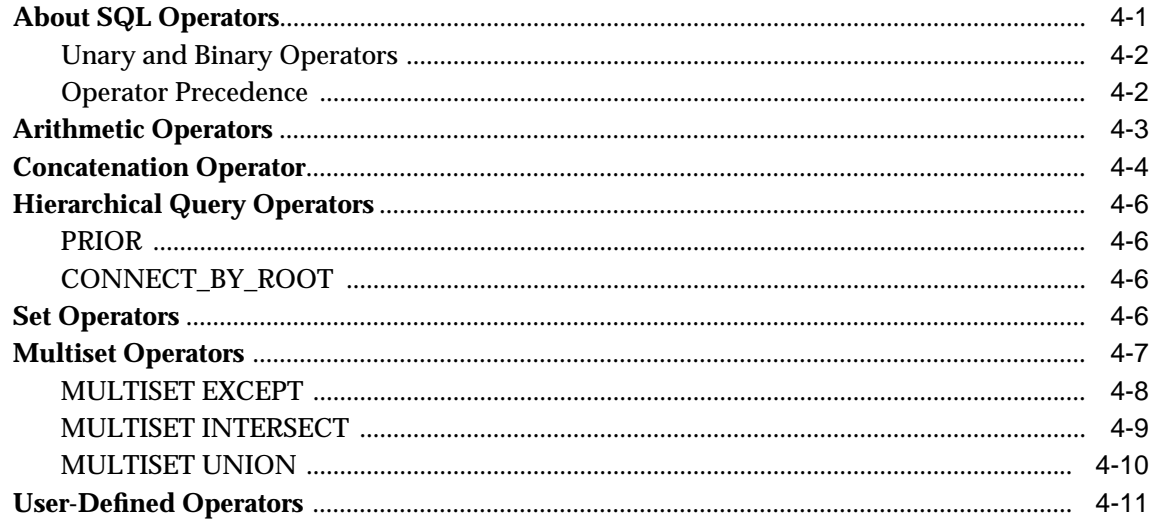

#### $5\overline{)}$ **Expressions**

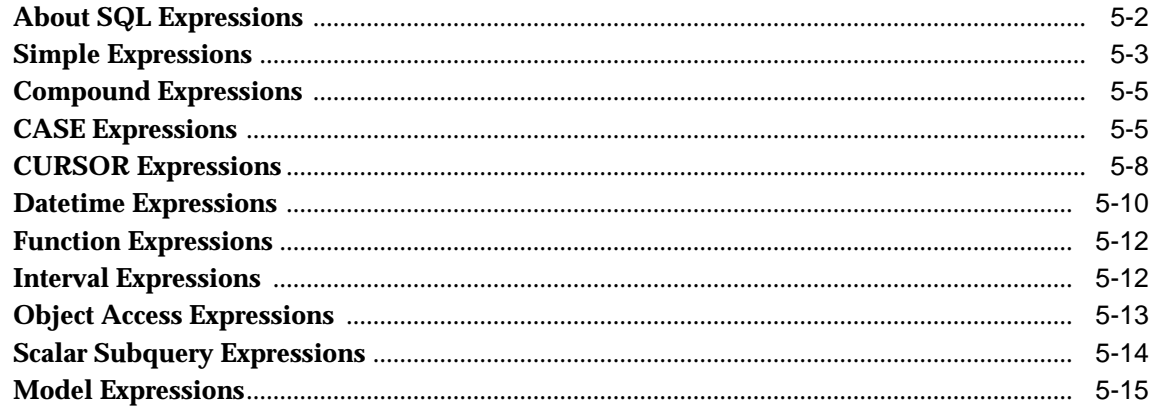

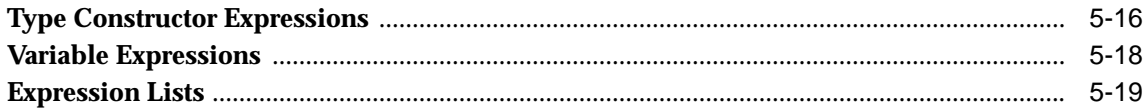

#### **Conditions**  $6\overline{6}$

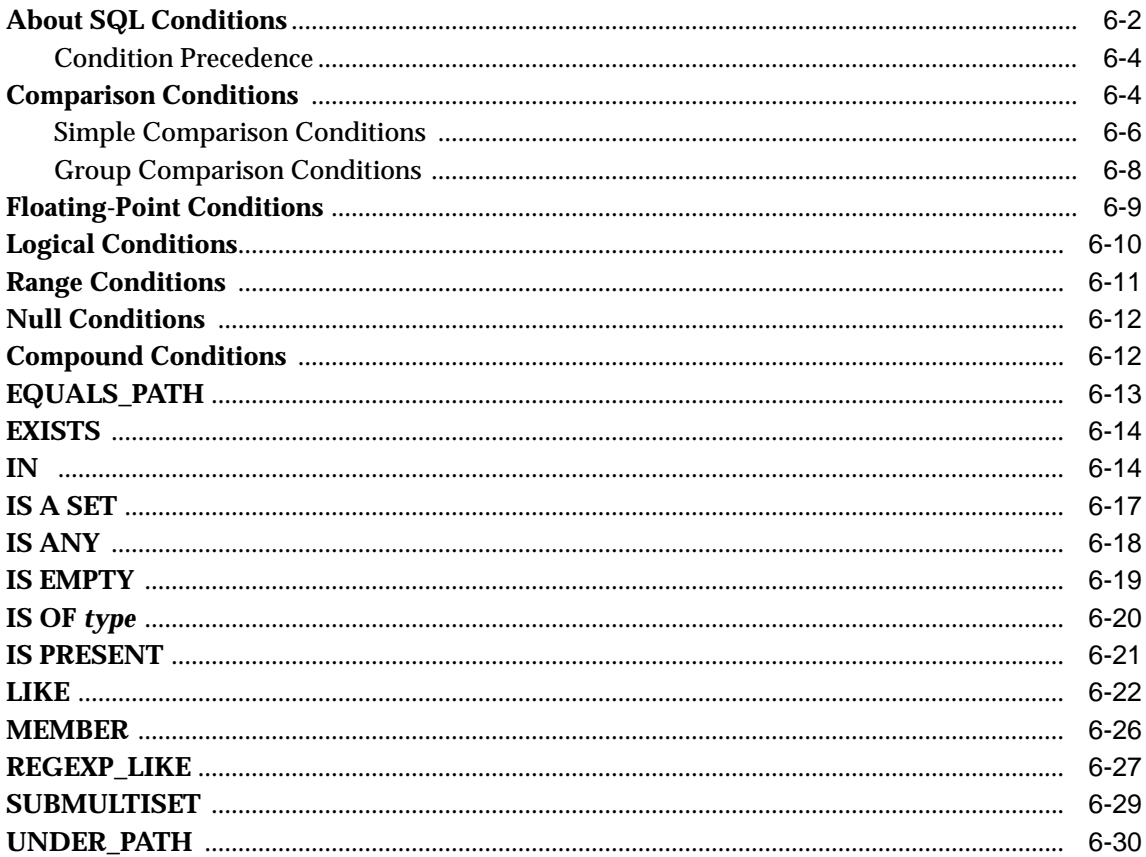

## 7 Functions

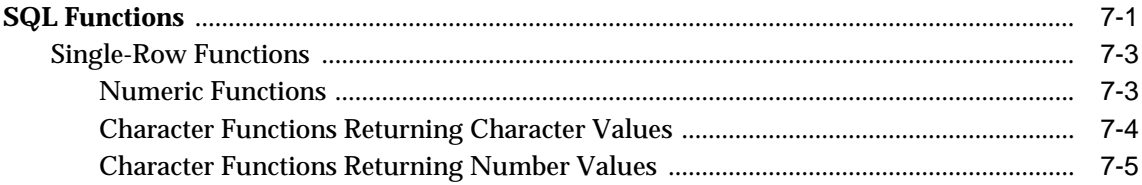

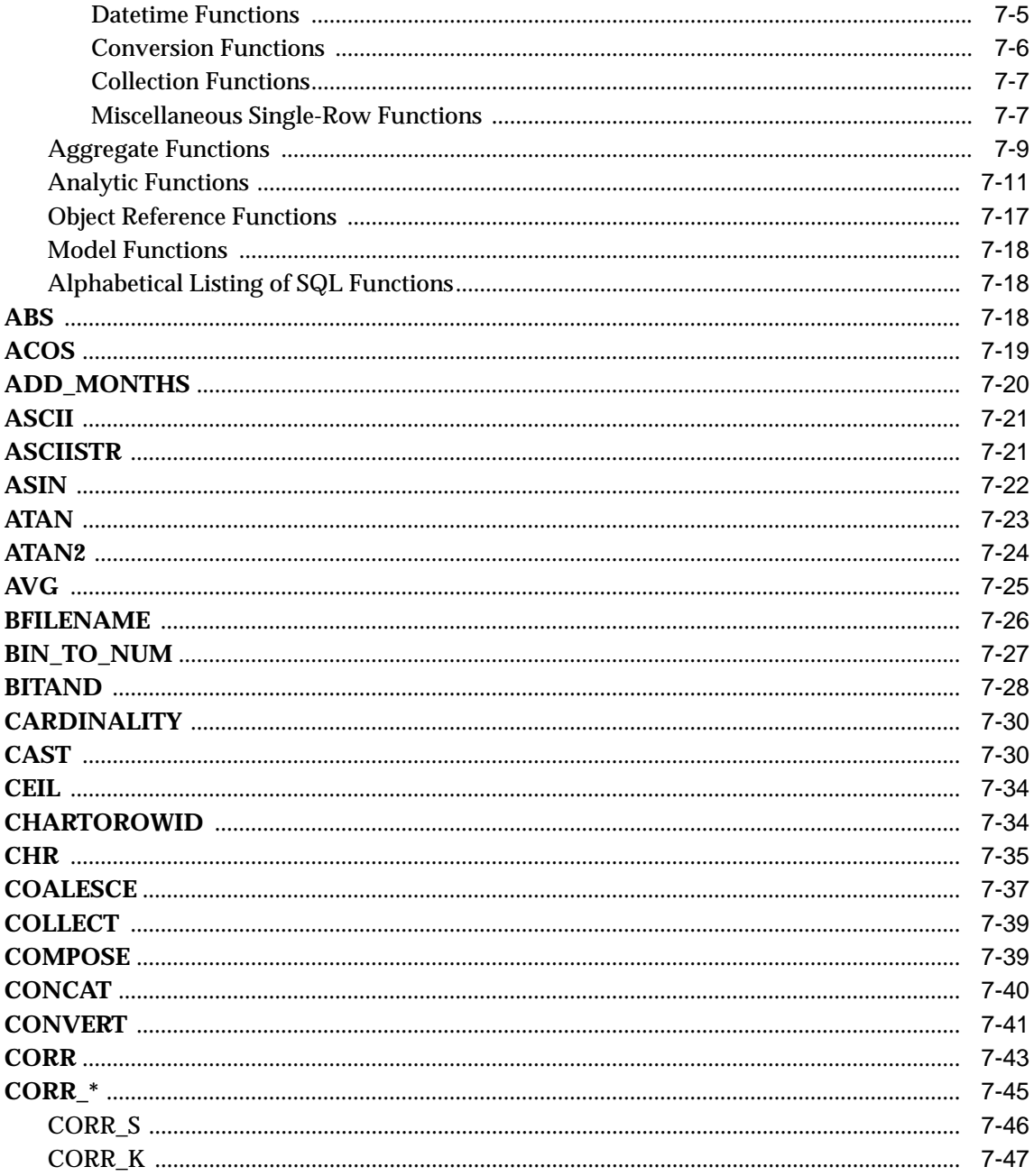

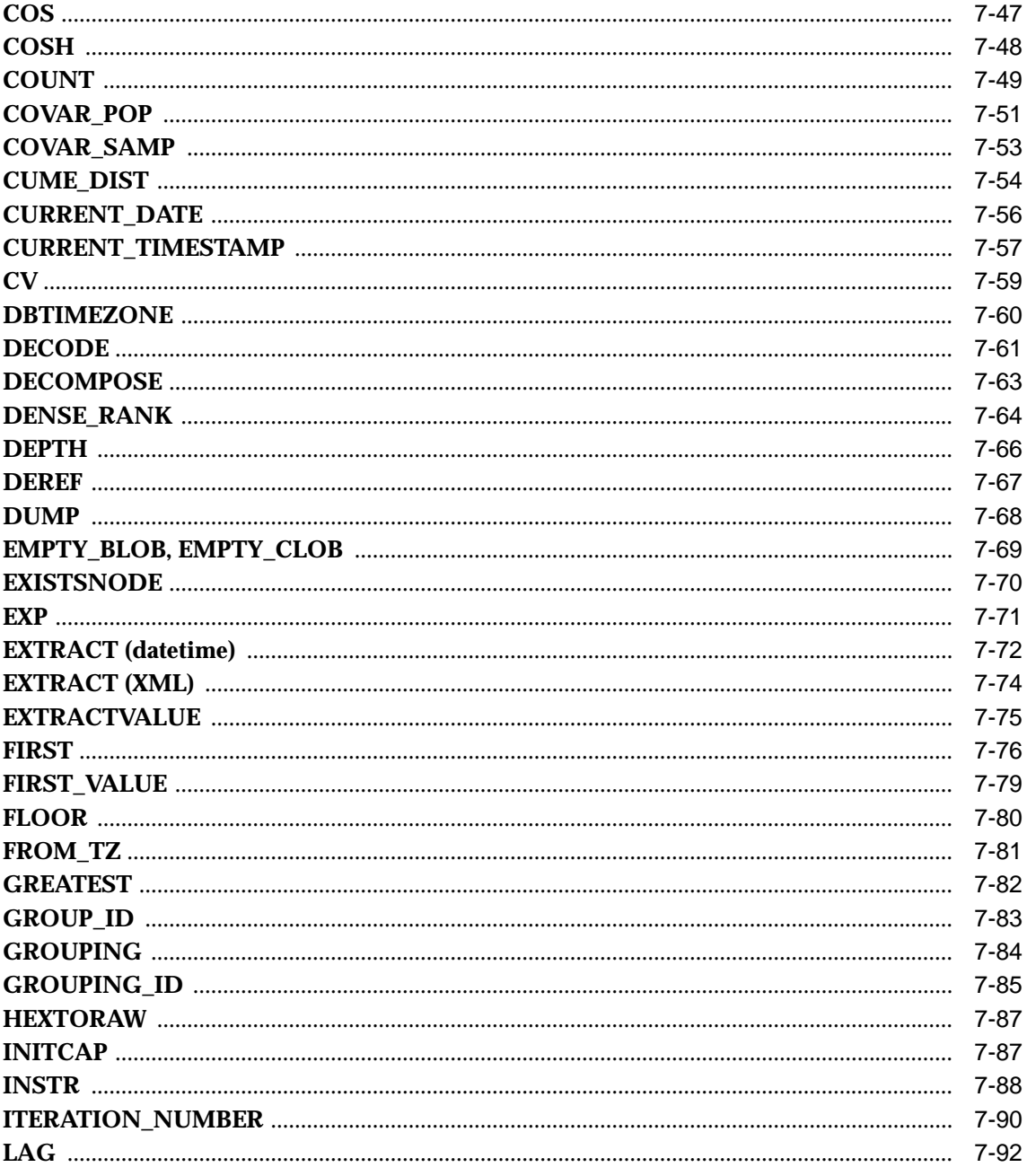

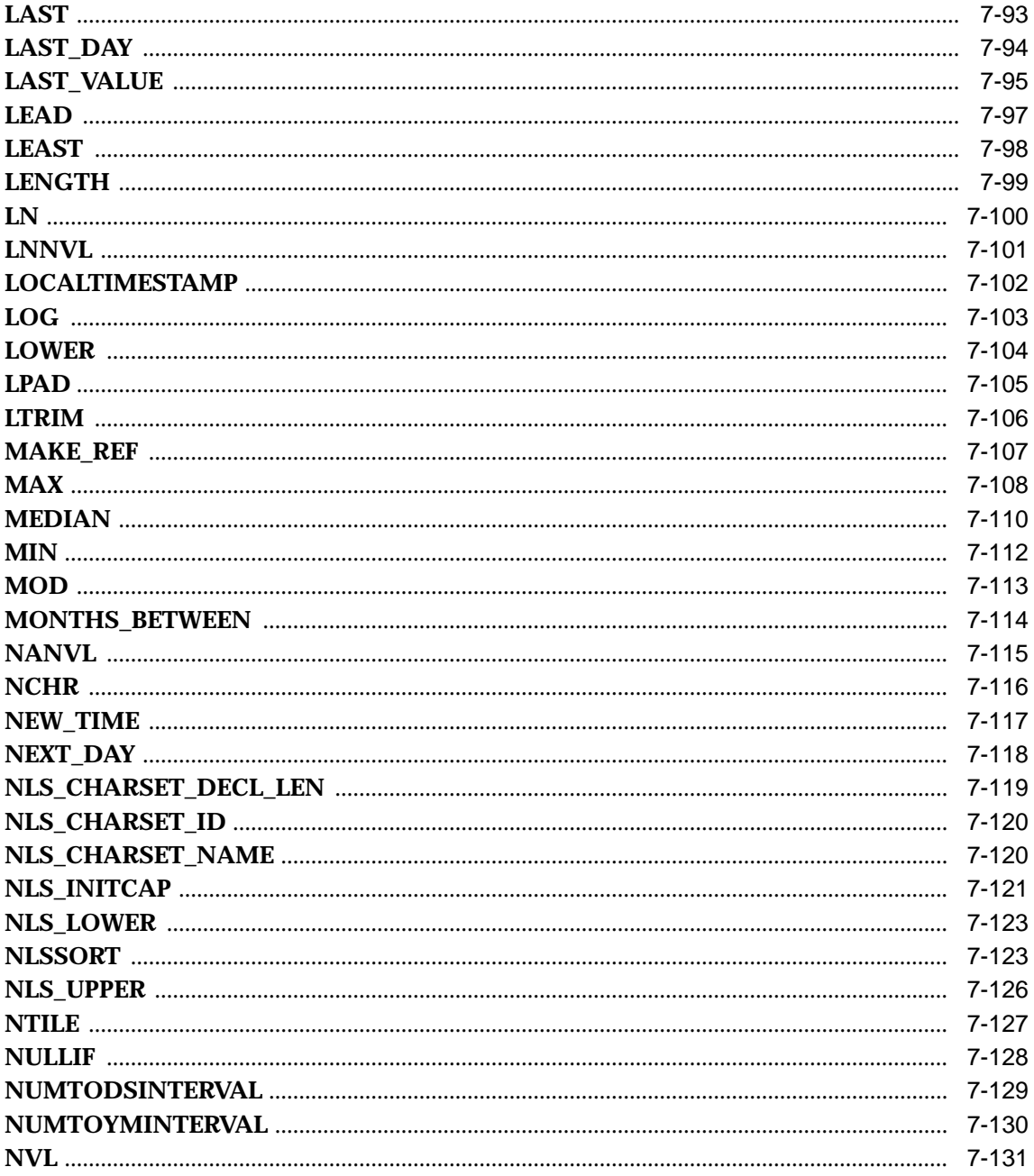

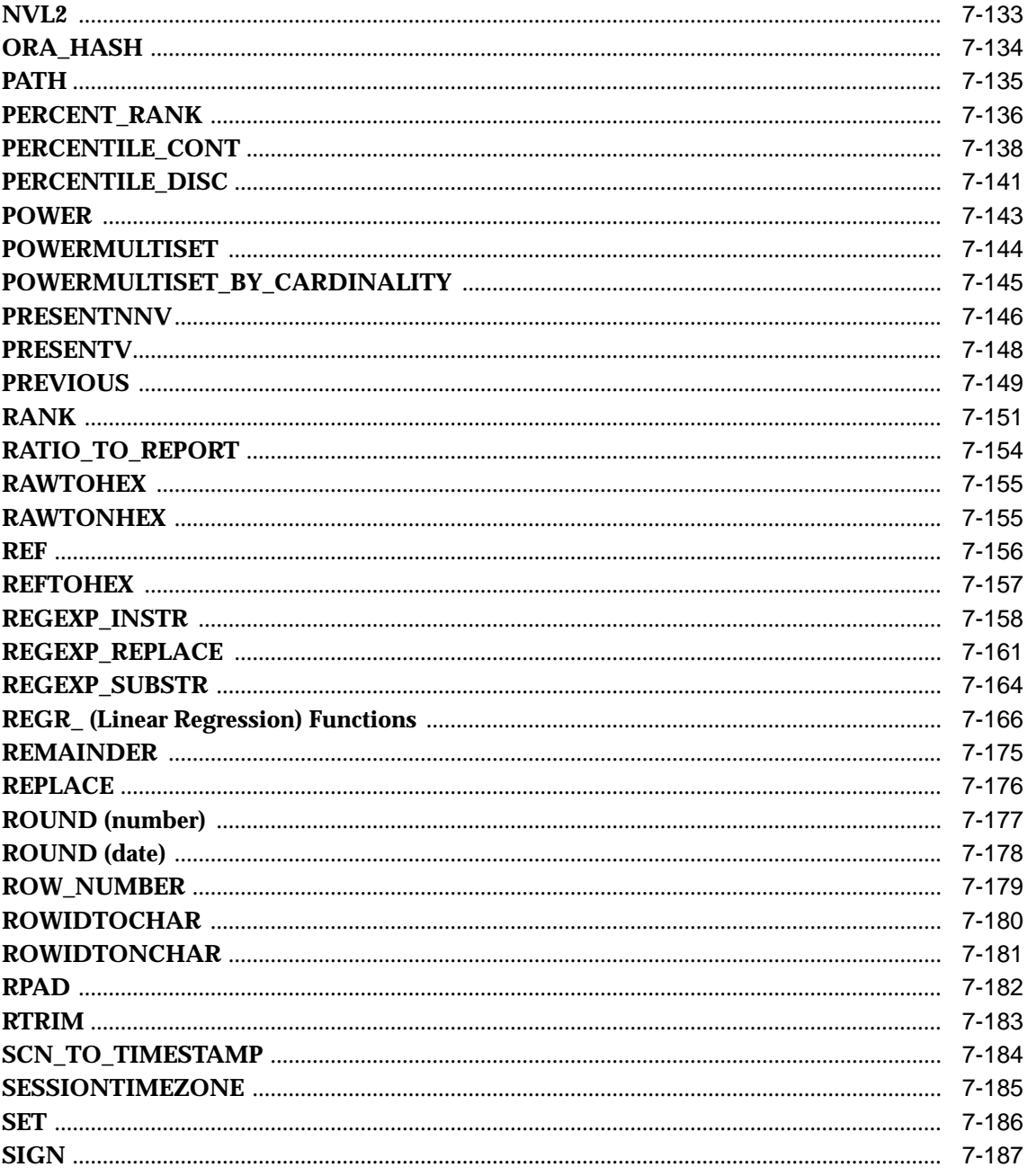

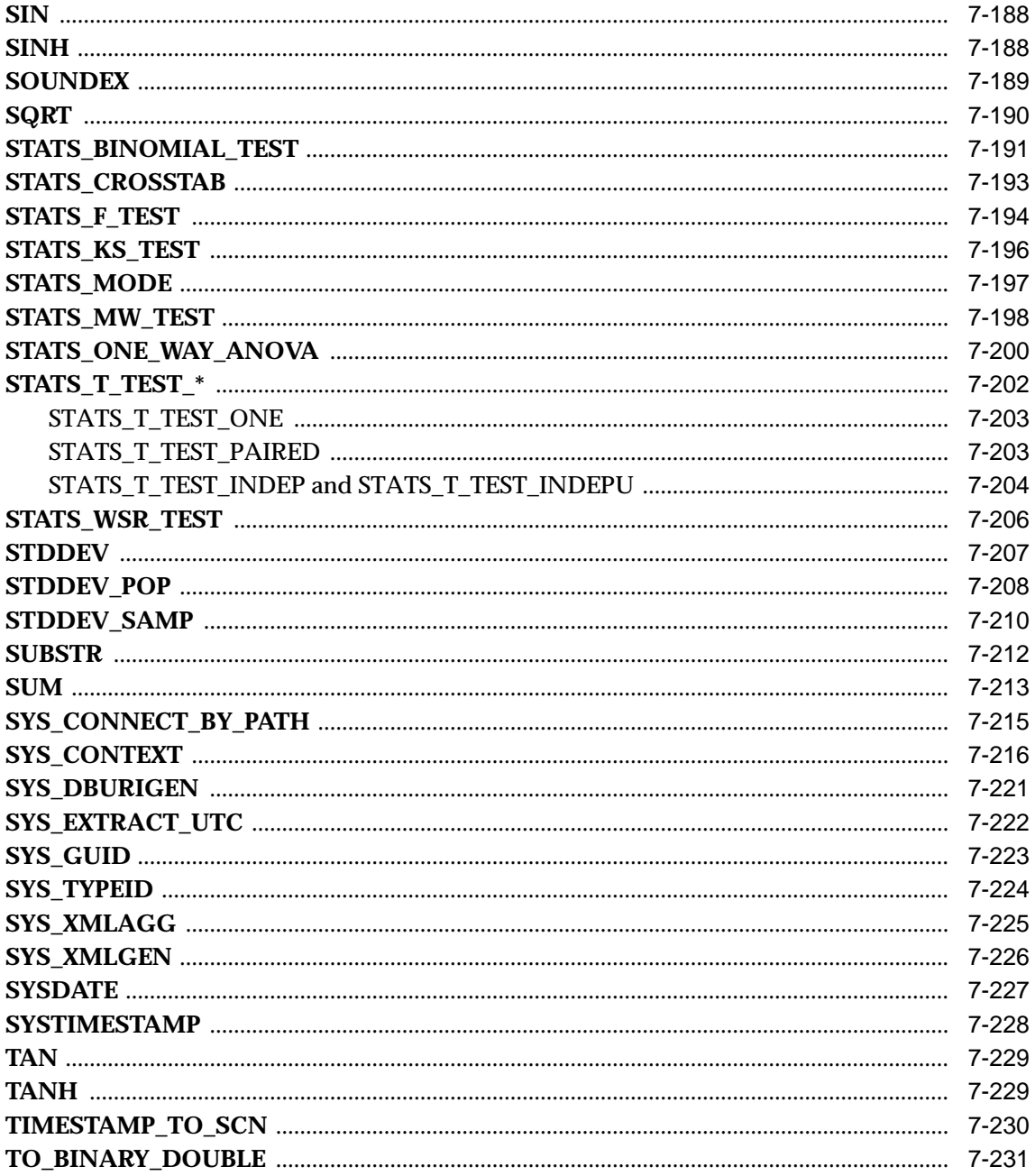

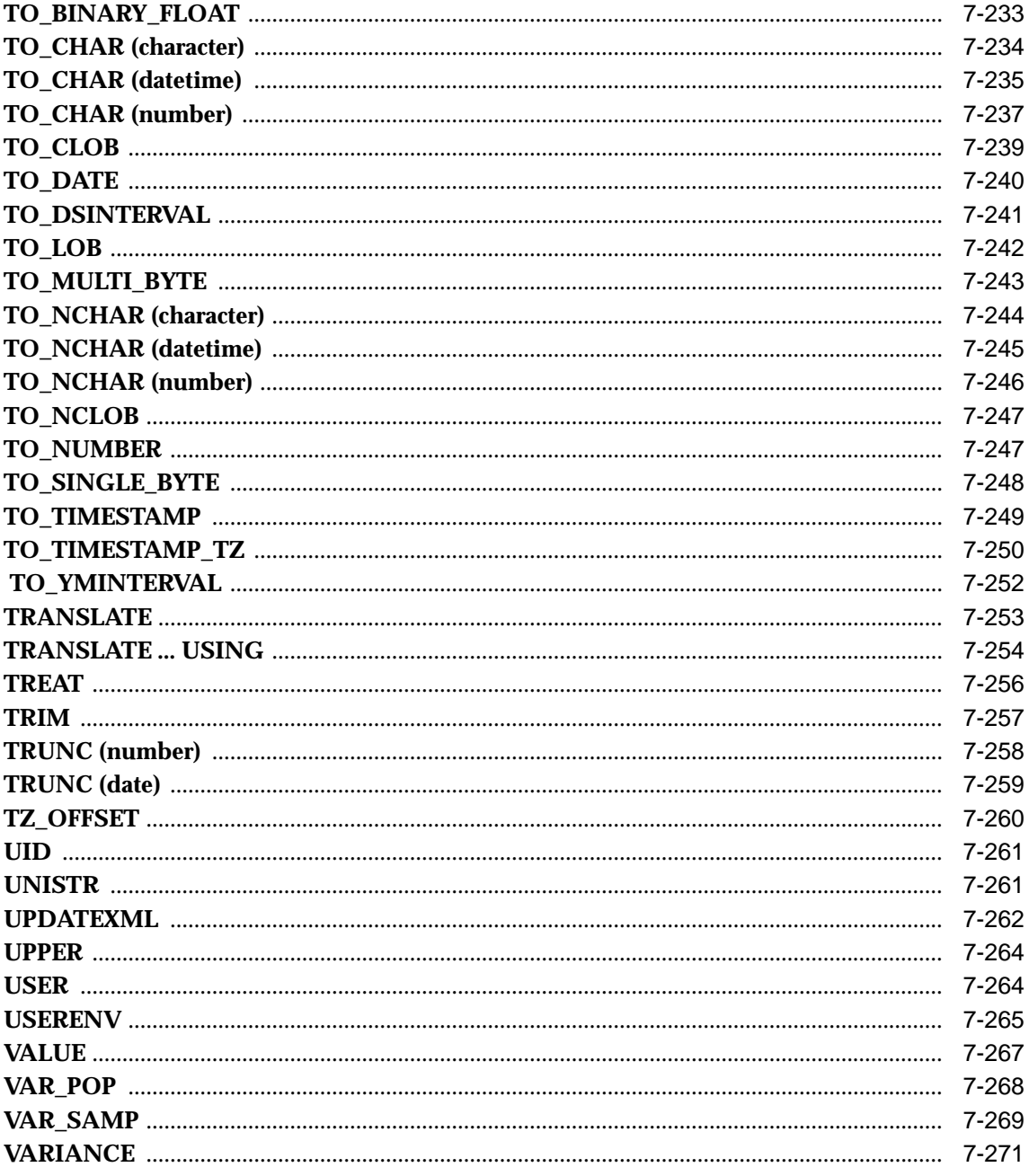

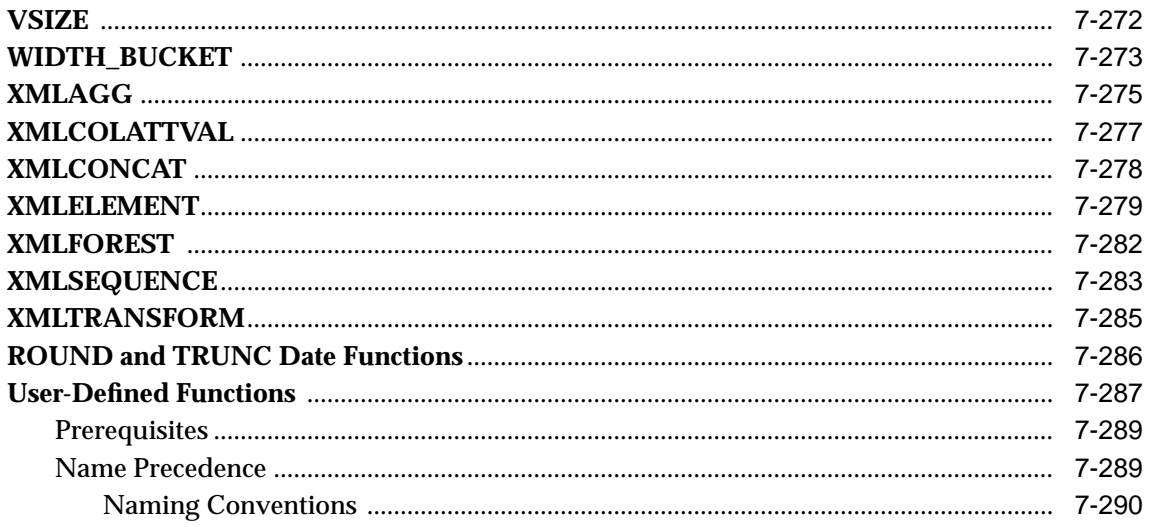

#### **Common SQL DDL Clauses** 8

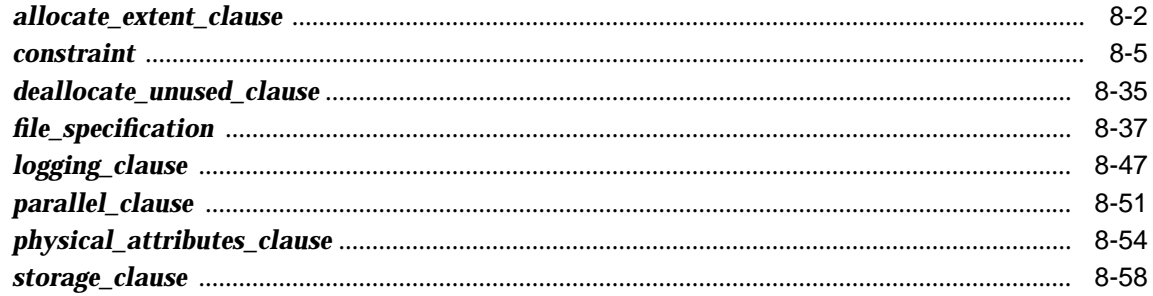

#### **SQL Queries and Subqueries**  $\overline{9}$

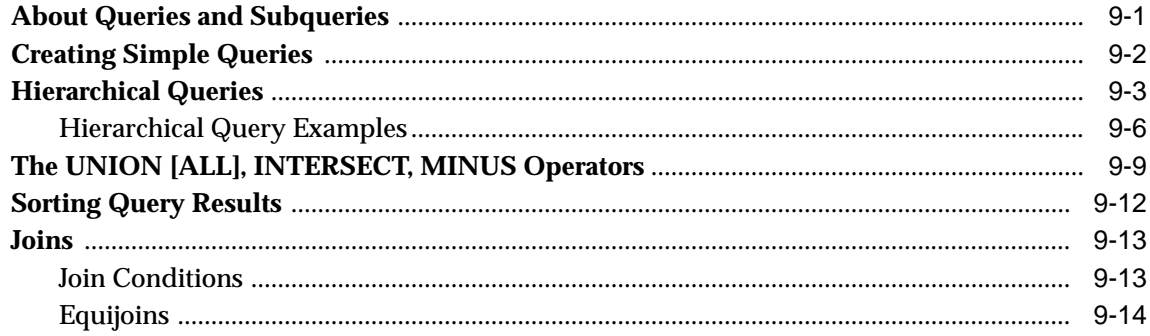

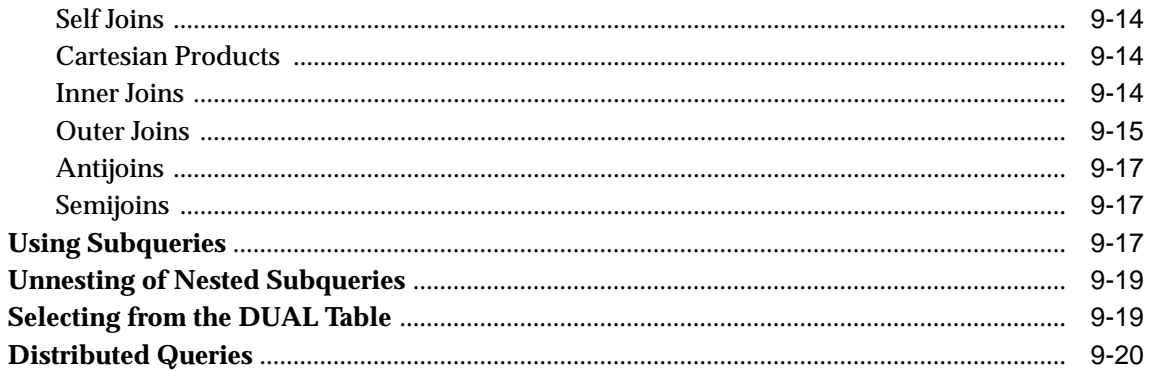

## 10 SQL Statements: ALTER CLUSTER to ALTER JAVA

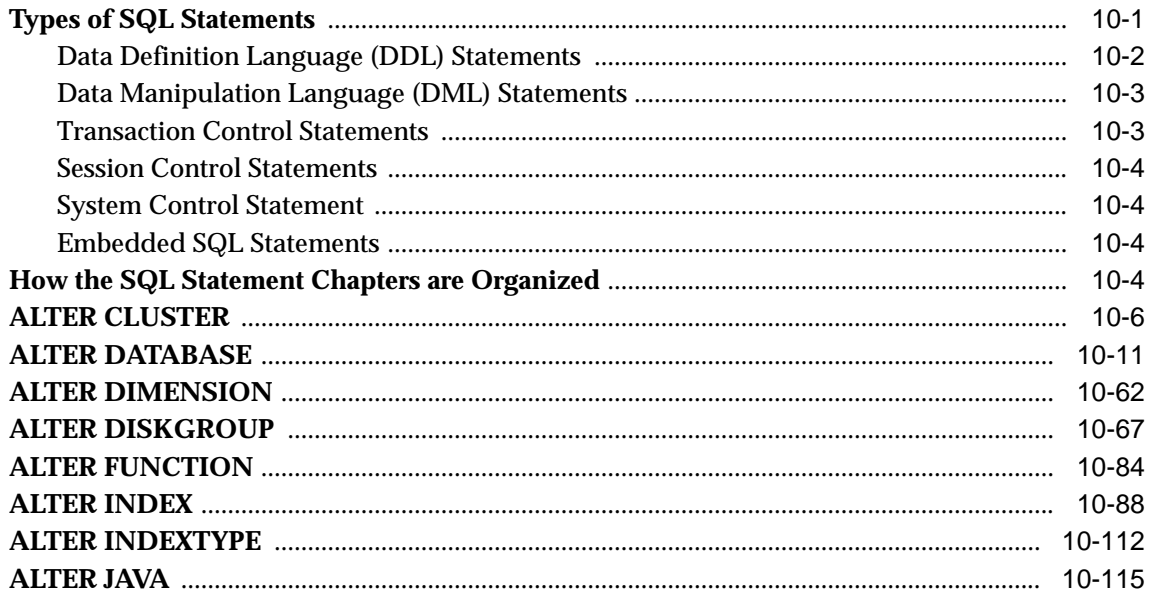

## 11 SQL Statements: ALTER MATERIALIZED VIEW to ALTER SYSTEM

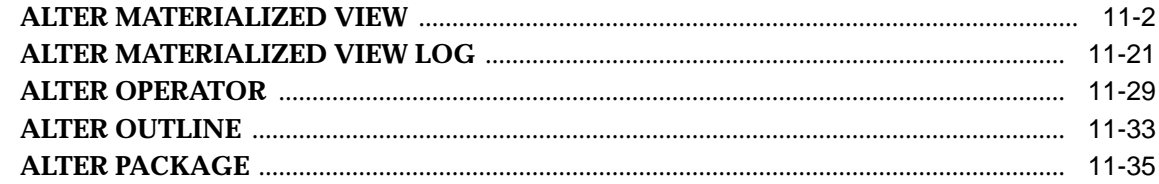

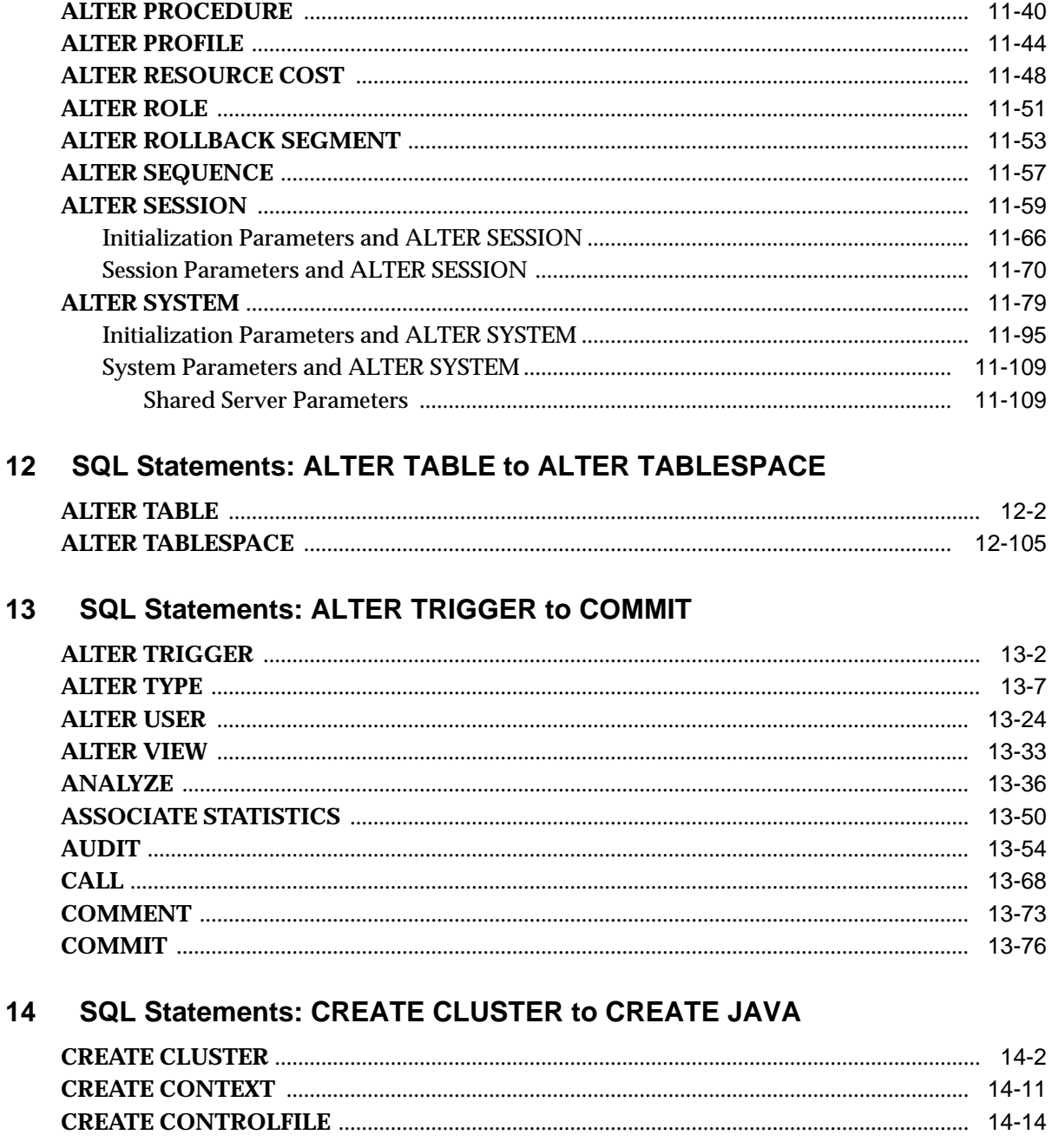

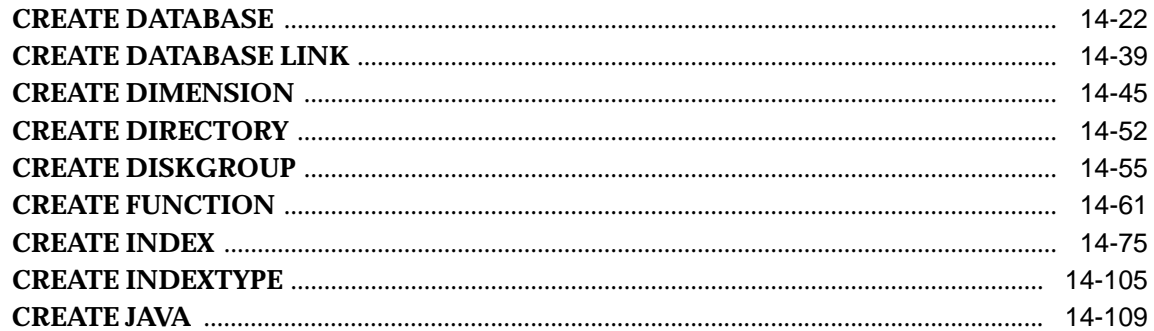

#### **SQL Statements: CREATE LIBRARY to CREATE SPFILE**  $15$

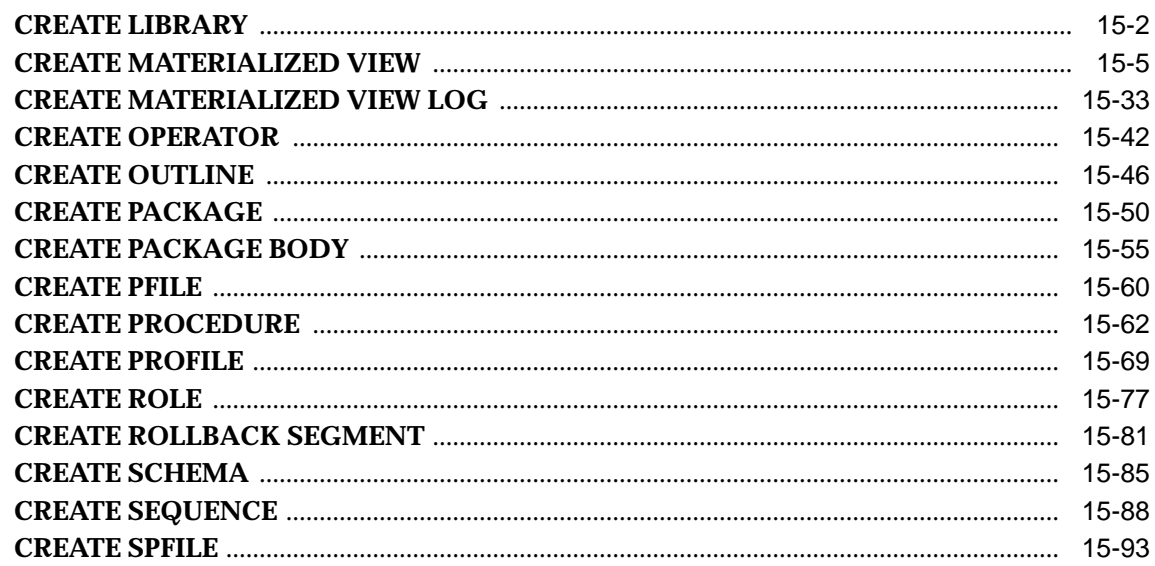

## 16 SQL Statements: CREATE SYNONYM to CREATE TRIGGER

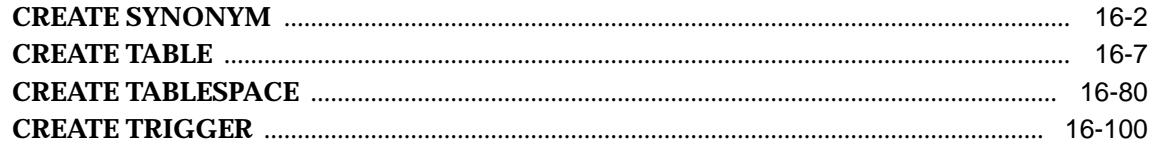

## 17 SQL Statements: CREATE TYPE to DROP ROLLBACK SEGMENT

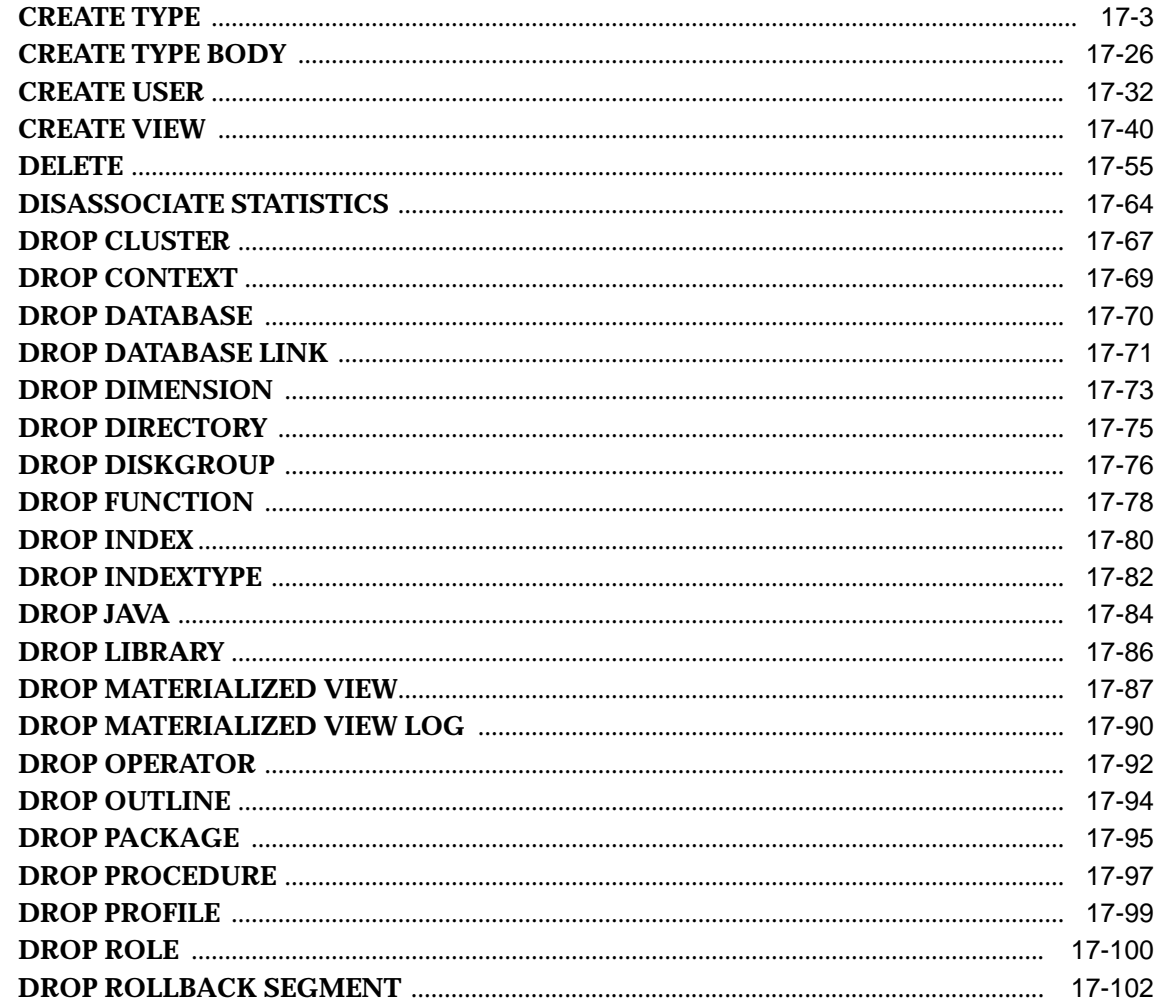

## 18 SQL Statements: DROP SEQUENCE to ROLLBACK

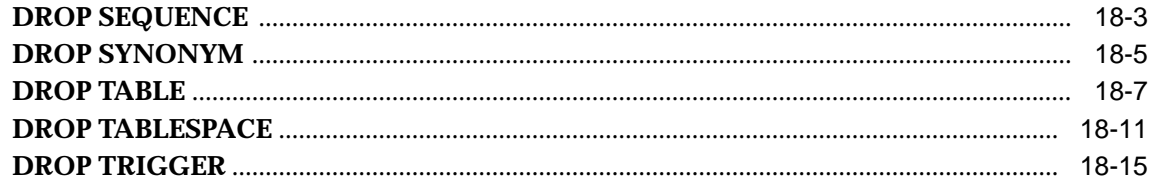

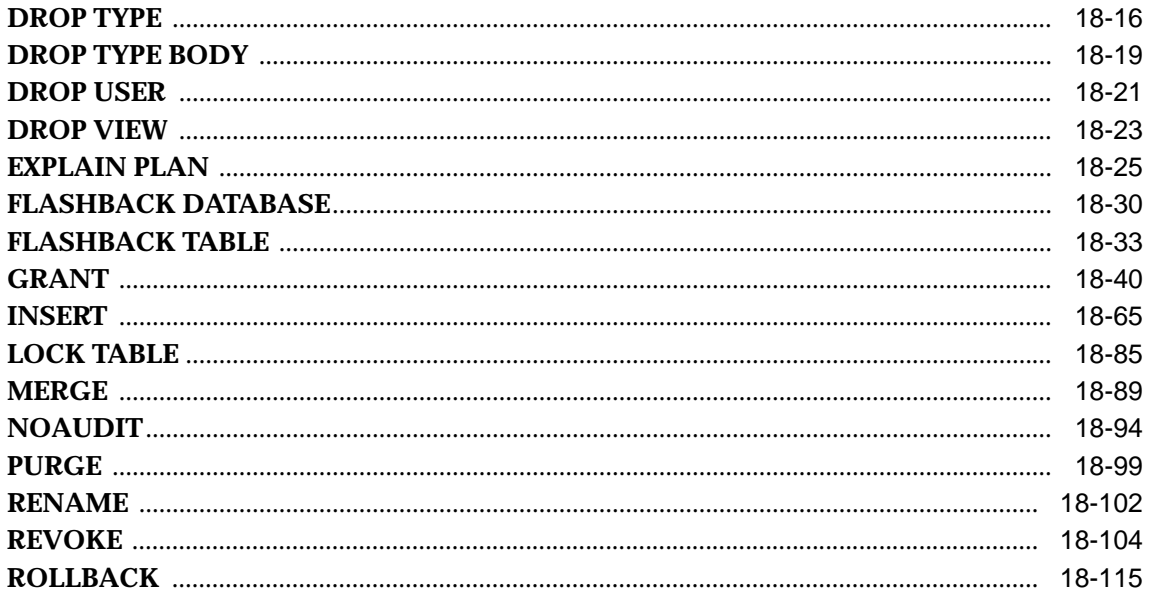

## 19 SQL Statements: SAVEPOINT to UPDATE

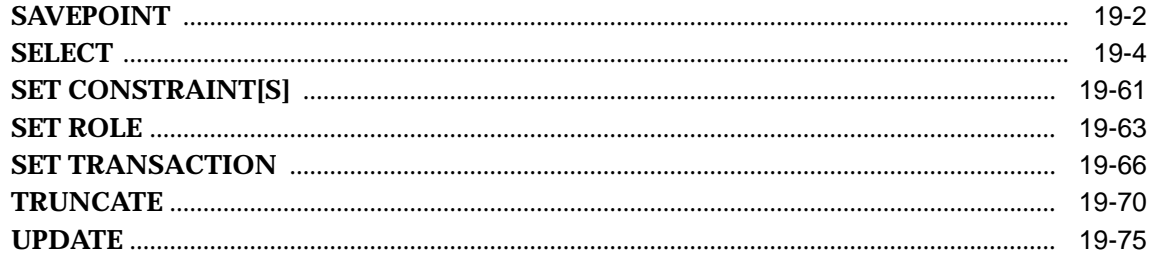

## **A** How to Read Syntax Diagrams

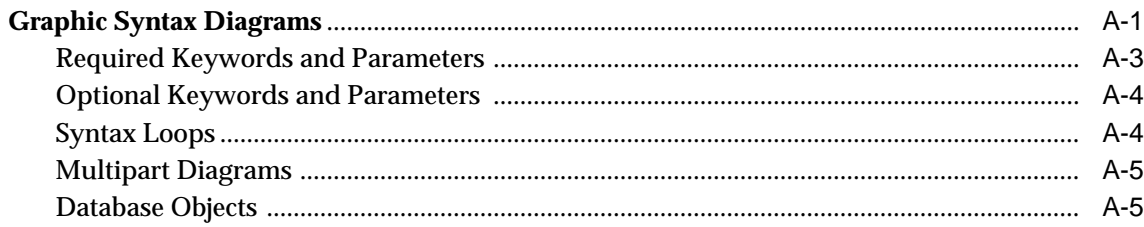

#### **Oracle and Standard SQL**  $\mathbf B$

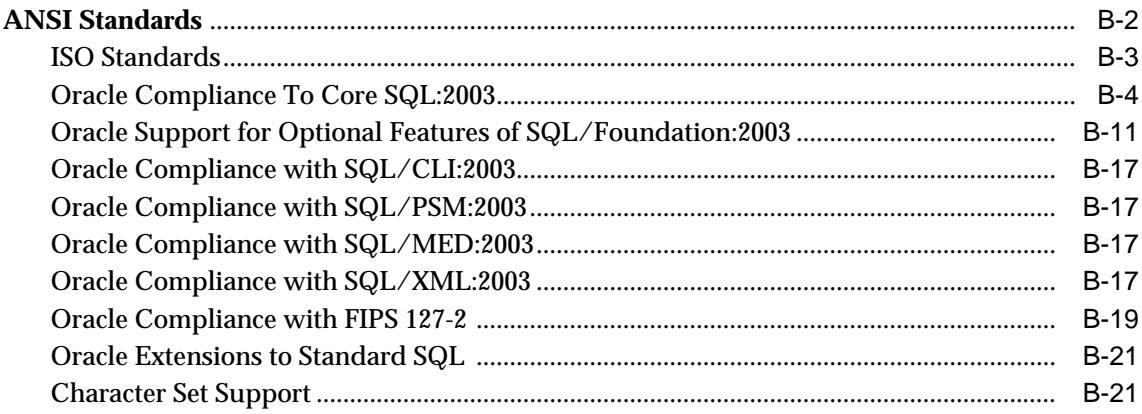

# **C** Oracle Regular Expression Support

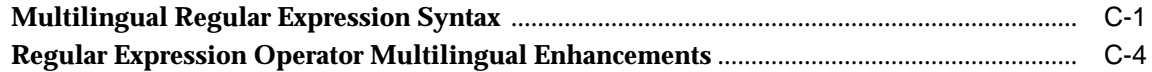

#### D **Oracle Database Reserved Words**

#### E **Examples**

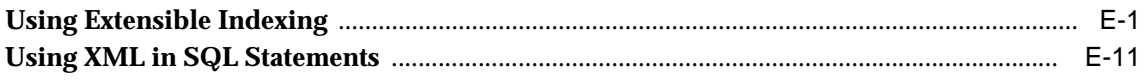

## **Index**

# **Send Us Your Comments**

## <span id="page-22-0"></span>**Oracle Database SQL Reference, 10g Release 1 (10.1)**

### **Part No. B10759-01**

Oracle Corporation welcomes your comments and suggestions on the quality and usefulness of this publication. Your input is an important part of the information used for revision.

- Did you find any errors?
- Is the information clearly presented?
- Do you need more information? If so, where?
- Are the examples correct? Do you need more examples?
- What features did you like most about this manual?

If you find any errors or have any other suggestions for improvement, please indicate the title and part number of the documentation and the chapter, section, and page number (if available). You can send comments to us in the following ways:

- Electronic mail: infodev us@oracle.com
- FAX:  $(650)$  506-7227 Attn: Server Technologies Documentation Manager
- Postal service:

Oracle Corporation Oracle Server Technologies Documentation 500 Oracle Parkway, Mailstop 4op11 Redwood Shores, CA 94065  $IISA$ 

If you would like a reply, please give your name, address, telephone number, and (optionally) your electronic mail address.

If you have problems with the software, please contact your local Oracle Support Services.

# **Preface**

<span id="page-24-0"></span>This reference contains a complete description of the Structured Query Language (SQL) used to manage information in an Oracle Database. Oracle SQL is a superset of the American National Standards Institute (ANSI) and the International Standards Organization (ISO) SQL:1999 standard.

This preface contains these topics:

- [Audience](#page-24-1)
- [Organization](#page-24-2)
- [Related Documentation](#page-26-0)
- **[Conventions](#page-27-0)**
- [Documentation Accessibility](#page-30-0)

## <span id="page-24-1"></span>**Audience**

The Oracle Database *SQL Reference* is intended for all users of Oracle SQL.

## <span id="page-24-2"></span>**Organization**

This reference is divided into the following parts:

## **[Chapter 1, "Introduction to Oracle SQL"](#page-40-2)**

This chapter discusses the history of SQL and describes the advantages of using it to access relational databases.

### **[Chapter 2, "Basic Elements of Oracle SQL"](#page-46-2)**

This chapter describes the basic building blocks of an Oracle Database and of Oracle SQL.

**[Chapter 3, "Pseudocolumns"](#page-166-2)**

This chapter describes Oracle SQL pseudocolumns.

**[Chapter 4, "Operators"](#page-178-2)** This chapter describes Oracle SQL operators.

**[Chapter 5, "Expressions"](#page-190-1)** This chapter describes Oracle SQL expressions.

**[Chapter 6, "Conditions"](#page-210-1)** This chapter describes Oracle SQL conditions.

**[Chapter 7, "Functions"](#page-242-2)** This chapter describes how to use built-in Oracle SQL functions.

### **[Chapter 8, "Common SQL DDL Clauses"](#page-532-1)**

This chapter describes a number of DDL clauses that are frequently used in many top-level SQL statements.

### **[Chapter 9, "SQL Queries and Subqueries"](#page-598-2)**

This chapter describes the different types of SQL queries.

**[Chapter 10](#page-618-2) Through [Chapter 19](#page-1598-1)** These chapters list and describe all Oracle SQL statements in alphabetical order.

### **[Appendix A, "How to Read Syntax Diagrams"](#page-1684-2)**

This appendix describes how to read the syntax diagrams in this reference.

### **[Appendix B, "Oracle and Standard SQL"](#page-1690-1)**

This appendix describes Oracle Database compliance with ANSI and ISO standards.

## **[Appendix C, "Oracle Regular Expression Support"](#page-1712-2)**

This appendix describes Oracle Database compliance with the POSIX regular expression standard and to the Unicode Regular Expression Guidelines of the Unicode Consortium.

### **[Appendix D, "Oracle Database Reserved Words"](#page-1718-1)**

This appendix lists words that are reserved for internal use by Oracle Database.

### **[Appendix E, "Examples"](#page-1722-2)**

This appendix provides extended examples that use multiple SQL statements and are therefore not appropriate for any single section of the reference.

#### **Structural Changes in the SQL Reference in Oracle Database 10g Release 1**

The section on pseudocolumns, formerly part of Chapter 2, is now a separate chapter: [Chapter 3, "Pseudocolumns".](#page-166-2)

The section CREATE TEMPORARY TABLESPACE has been combined with the section [CREATE TABLESPACE on page 16-80,](#page-1339-1) because temporary tablespaces are a form of tablespace.

## <span id="page-26-0"></span>**Related Documentation**

For more information, see these Oracle resources:

- *PL/SQL User's Guide and Reference* for information on PL/SQL, the procedural language extension to Oracle SQL
- *Pro\*C/C++ Programmer's Guide*, *Oracle SQL\*Module for Ada Programmer's Guide*, and the *Pro\*COBOL Programmer's Guide* for detailed descriptions of Oracle embedded SQL

Many of the examples in this book use the sample schemas of the seed database, which is installed by default when you install Oracle Database. Refer to *Oracle Database Sample Schemas* for information on how these schemas were created and how you can use them yourself.

Printed documentation is available for sale in the Oracle Store at

```
http://oraclestore.oracle.com/
```
To download free release notes, installation documentation, white papers, or other collateral, please visit the Oracle Technology Network (OTN). You must register online before using OTN; registration is free and can be done at

```
http://otn.oracle.com/membership/
```
If you already have a username and password for OTN, then you can go directly to the documentation section of the OTN Web site at

```
http://otn.oracle.com/documentation/
```
# <span id="page-27-0"></span>**Conventions**

This section describes the conventions used in the text and code examples of this documentation set. It describes:

- [Conventions in Text](#page-27-1)
- [Conventions in Code Examples](#page-28-0)

## **Conventions in Text**

We use various conventions in text to help you more quickly identify special terms. The following table describes those conventions and provides examples of their use.

<span id="page-27-1"></span>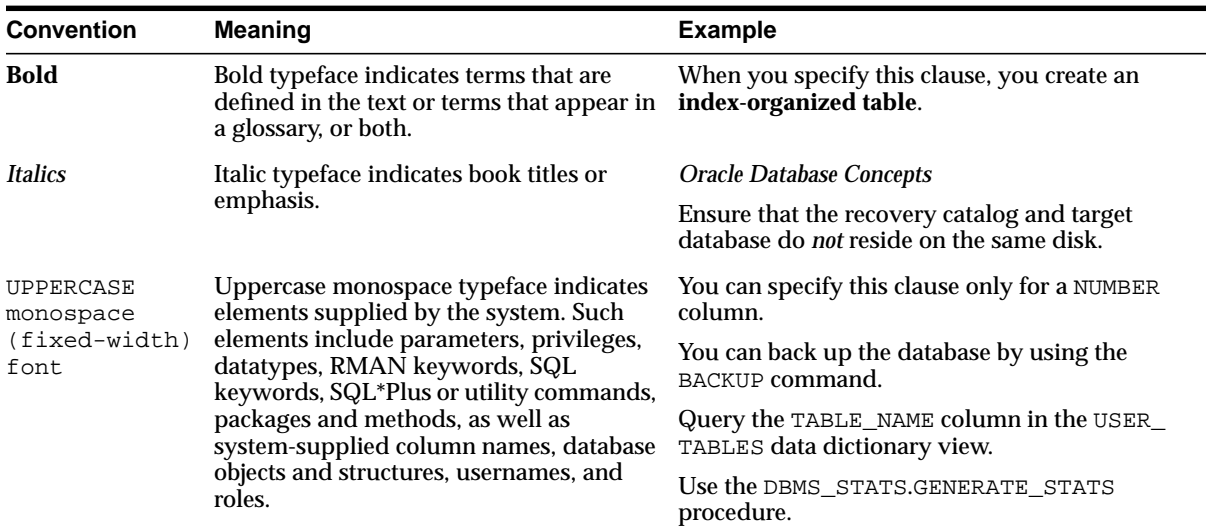

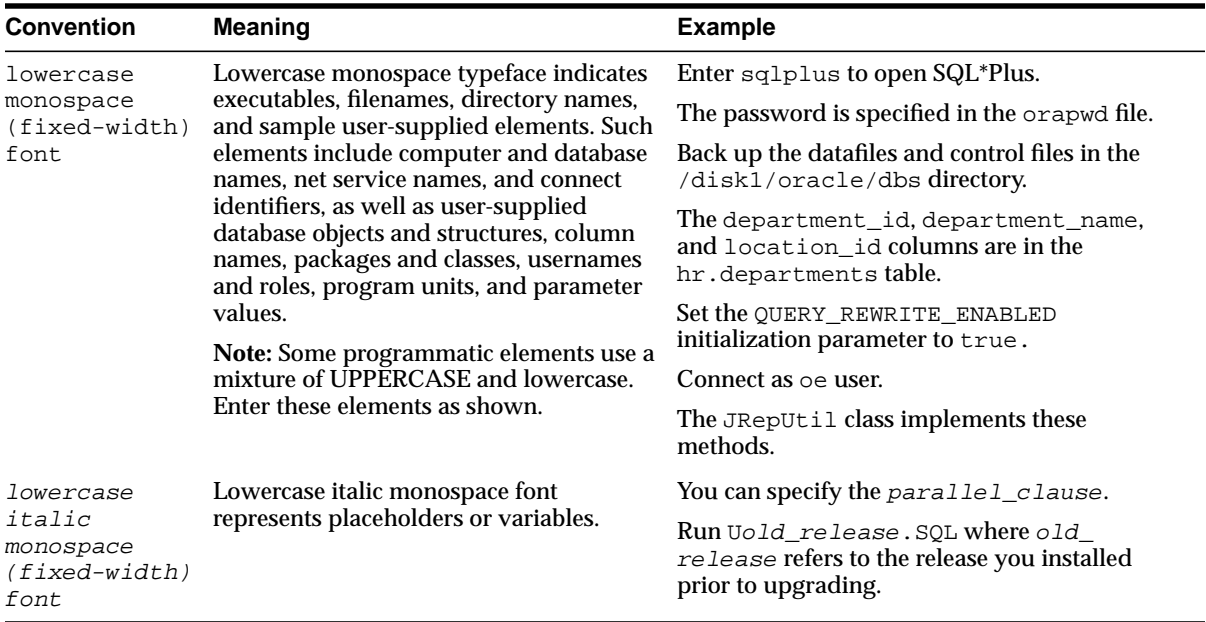

## <span id="page-28-0"></span>**Conventions in Code Examples**

Code examples illustrate SQL, PL/SQL, SQL\*Plus, or other command-line statements. They are displayed in a monospace (fixed-width) font and separated from normal text as shown in this example:

```
SELECT username FROM dba_users WHERE username = 'MIGRATE';
```
The following table describes typographic conventions used in code examples and provides examples of their use.

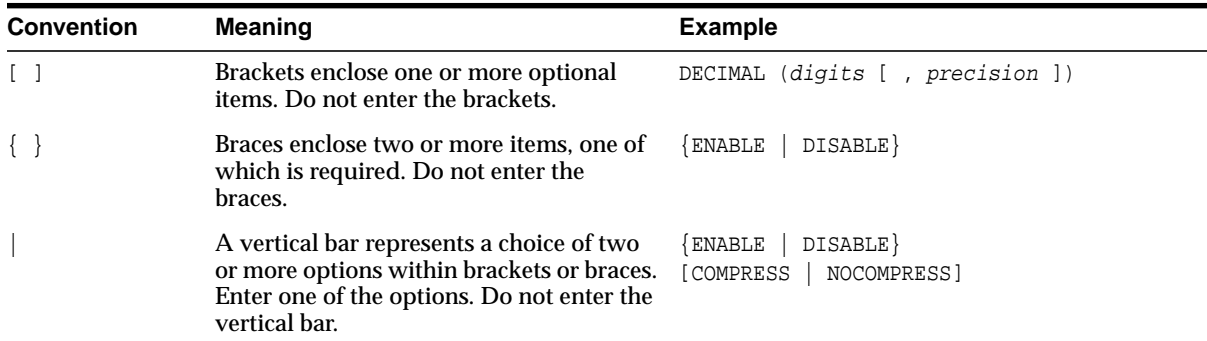

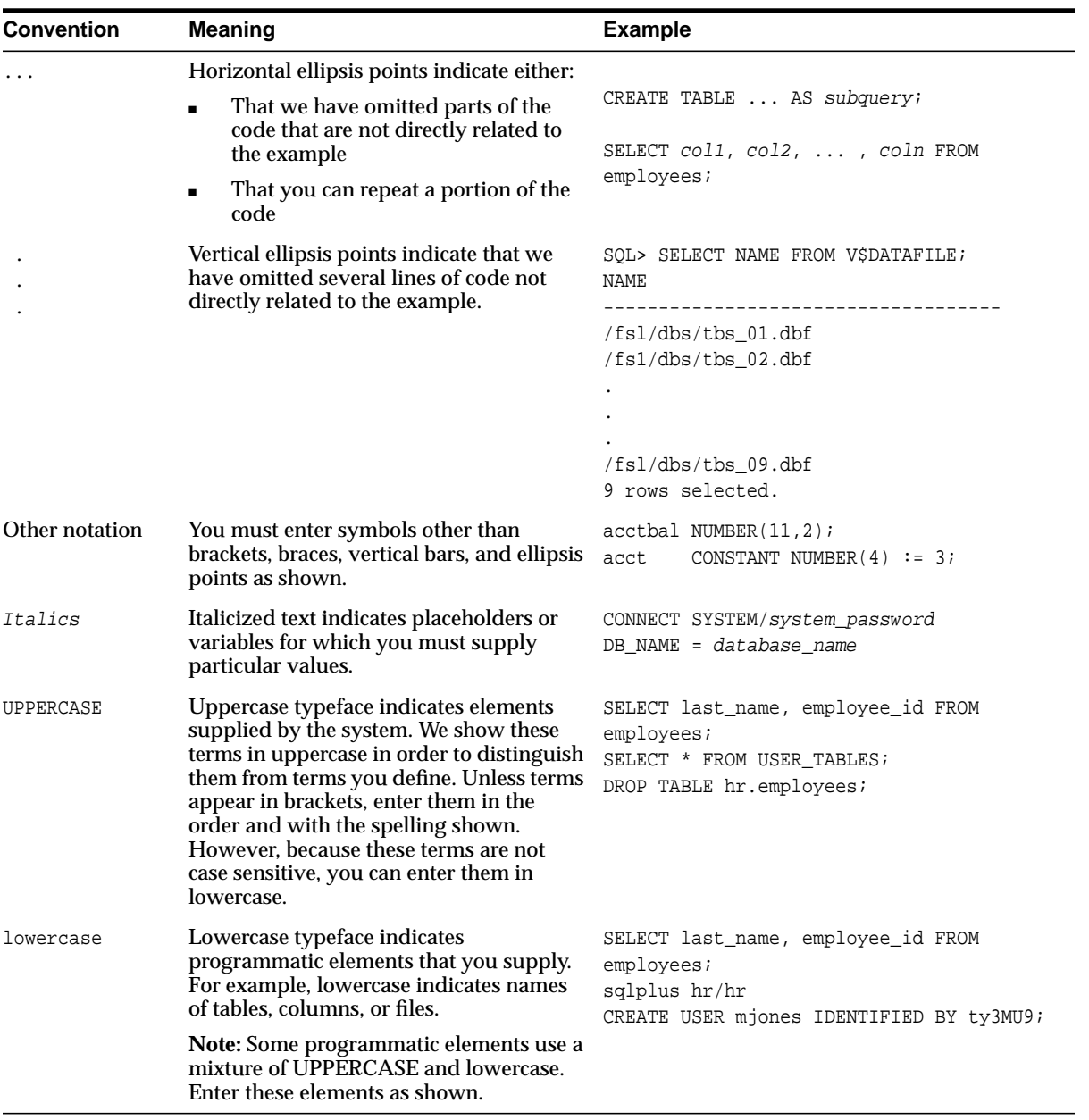

# <span id="page-30-0"></span>**Documentation Accessibility**

Our goal is to make Oracle products, services, and supporting documentation accessible, with good usability, to the disabled community. To that end, our documentation includes features that make information available to users of assistive technology. This documentation is available in HTML format, and contains markup to facilitate access by the disabled community. Standards will continue to evolve over time, and Oracle is actively engaged with other market-leading technology vendors to address technical obstacles so that our documentation can be accessible to all of our customers. For additional information, visit the Oracle Accessibility Program Web site at

http://www.oracle.com/accessibility/

**Accessibility of Code Examples in Documentation** JAWS, a Windows screen reader, may not always correctly read the code examples in this document. The conventions for writing code require that closing braces should appear on an otherwise empty line; however, JAWS may not always read a line of text that consists solely of a bracket or brace.

**Accessibility of Links to External Web Sites in Documentation** This documentation may contain links to Web sites of other companies or organizations that Oracle does not own or control. Oracle neither evaluates nor makes any representations regarding the accessibility of these Web sites.

# <span id="page-32-0"></span>**What's New in the SQL Reference?**

This section describes new features of Oracle Database 10*g* and provides pointers to additional information.

For information on features that were new in earlier versions of Oracle Database, please refer to the documentation for the earlier release.

# <span id="page-32-1"></span>**Oracle Database 10***g* **New Features in the SQL Reference**

The following datatypes are new in this release:

- The binary floating-point datatypes [BINARY\\_FLOAT on page 2-15](#page-60-2) and [BINARY\\_DOUBLE on page 2-15](#page-60-3)
- The spatial datatype [SDO\\_GEORASTER on page 2-47](#page-92-3)
- The interMedia datatype [SI\\_StillImage on page 2-49](#page-94-8) and six related Still Image object types

The following top-level SQL statements are new or enhanced in this release:

- A number of new top-level SQL statements have been added to support Automatic Storage Management:
	- **–** [CREATE DISKGROUP on page 14-55](#page-1102-1)
	- **–** [ALTER DISKGROUP on page 10-67](#page-684-1)
	- **–** [DROP DISKGROUP on page 17-76](#page-1451-1)

In addition, the following statements have added syntax in support of Automatic Storage Management:

- **–** *[file\\_specification](#page-568-0)* subclauses, datafile\_tempfile\_spec and redo\_log\_ file spec, let you specify Automatic Storage Management files in the form of *[ASM\\_filename](#page-571-0)* [on page 8-40,](#page-571-0) as well as file system files
- **–** [CREATE CONTROLFILE on page 14-14](#page-1061-1) lets you specify Automatic Storage Management files as well as file system files
- **–** [CREATE TABLESPACE](#page-1339-1) [on page 16-80](#page-1339-1) lets you create a tablespace within an Automatic Storage Management disk group using the ["DATAFILE |](#page-1345-0) [TEMPFILE Clause" on page 16-86](#page-1345-0)
- [CREATE DATABASE](#page-1069-1) [on page 14-22](#page-1069-1) has new syntax that let you create a default permanent tablespace for the database.
- [ALTER DATABASE on page 10-11](#page-628-1) has new syntax that lets you:
	- **–** Specify multiple temporary tablespaces (a **tablespace group**) as the database default temporary tablespaces
	- **–** Assign or reassign a tablespace as the database default permanent tablespace (using the DEFAULT TABLESPACE clause)
	- **–** Reset the target recovery incarnation for the database from the current incarnation to the prior incarnation
	- **–** Begin backup of all the datafiles in the database
	- **–** Enable block change tracking for incremental backups of the database
	- **–** Update both global and local partitioned indexes as part of table partition maintenance operations
	- **–** Revert the entire database, or some tablespaces of the database, to an earlier version
	- **–** Control the relationship between primary databases and logical and physical standby databases
	- **–** Assign or reassign a tablespace as the default permanent tablespace for the database
	- **–** Add a logfile or enable a redo log thread by specifying an instance name rather than a thread number
	- **–** Instruct Oracle Database to compress archivelog files prior to transmission to a remote site or storage to disk
- [ALTER MATERIALIZED VIEW LOG on page 11-21](#page-756-1):
- **–** Has a new FORCE clause that lets you specify the addition of attributes that the materialized view log already has without causing Oracle to return an error
- **–** Lets you instruct Oracle Database to record a sequence value in the materialized view log
- [ALTER SYSTEM on page 11-79](#page-814-1) has new syntax that lets you flush the buffer cache of the system global area (SGA).
- [ALTER TABLE](#page-851-1) [on page 12-2](#page-851-1) has new syntax that lets you manually compact the table segment, adjust the high water mark, and free the recuperated space.
- [ALTER TYPE on page 13-7](#page-976-1) has new syntax that lets you modify varrays and nested tables of scalar types.
- [ALTER TABLESPACE on page 12-105](#page-954-1) has new syntax that lets you:
	- **–** Rename the tablespace
	- **–** Guarantee that unexpired undo data will be preserved, even at the expense of ongoing transactions that require undo segment space
- [CREATE DATABASE on page 14-22](#page-1069-1) has new syntax that lets you:
	- **–** Specify datafiles for the new SYSAUX system tablespace
	- **–** Specify a bigfile tablespace as the default for the database and override the default for undo and default temporary tablespaces as well. A bigfile tablespace contains a single datafile that can be up to 4GB in size.
	- **–** Create a default permanent tablespace for the database.
- [CREATE DIMENSION on page 14-45](#page-1092-1) and [ALTER DIMENSION on page 10-62](#page-679-1) have new syntax that lets you assign a name to a dimension attribute that is different from the level name.
- [CREATE INDEX on page 14-75](#page-1122-1) and [ALTER INDEX on page 10-88](#page-705-1) have new syntax that lets you create and maintain global hash-partitioned indexes.
- [CREATE INDEXTYPE on page 14-105](#page-1152-1) and [ALTER INDEXTYPE on page 10-112](#page-729-1) have new syntax that supports array inserts using the ODCIIndexInsert method.
- [CREATE MATERIALIZED VIEW on page 15-5](#page-1168-1) and [ALTER MATERIALIZED](#page-737-1) [VIEW on page 11-2](#page-737-1) have new syntax that enhances refresh operations.
- [CREATE OPERATOR on page 15-42](#page-1205-1) and [ALTER OPERATOR on page 11-29](#page-764-1) have new syntax that lets you pass column information to the functional implementation of the operator.
- [CREATE TABLESPACE on page 16-80](#page-1339-1) has new syntax that lets you create a **bigfile tablespace**. Such a tablespace contains a single datafile that can contain up to 232 or 4G blocks, resulting in a datafile of up to 128 terabytes (TB). [CREATE DATABASE on page 14-22](#page-1069-1) has related syntax that lets you specify a bigfile tablespace as the default, undo, and default temporary tablespace for the database.
- [CREATE TABLESPACE on page 16-80](#page-1339-1) and [ALTER TABLESPACE on](#page-954-1) [page 12-105](#page-954-1) have new syntax that lets you assign or reassign a temporary tablespace to a tablespace group.
- [CREATE USER](#page-1407-1) [on page 17-32](#page-1407-1) and [ALTER USER](#page-993-1) [on page 13-24](#page-993-1) have new syntax that lets you specify multiple temporary tablespaces (a **tablespace group**) to a user.
- [DROP TABLE on page 18-7](#page-1486-1) has a new PURGE clause that lets you drop the table without moving it to the recycle bin.
- [FLASHBACK DATABASE on page 18-30](#page-1509-1) is a new statement that lets you revert the entire database to an earlier version.
- [FLASHBACK TABLE on page 18-33](#page-1512-1) is a new statement that lets you revert one or more tables to an earlier system change number (SCN) or timestamp or retrieve a table that was dropped.
- [MERGE on page 18-89](#page-1568-1) has new syntax that lets you:
	- **–** Specify either the update operation or the insert operation, or both
	- **–** Delete rows from the target table during the update operation
- [PURGE on page 18-99](#page-1578-1) is a new SQL statement that lets you permanently remove previously dropped objects from the recycle bin and release the space that was associated with them.
- [SELECT on page 19-4](#page-1601-1) has new syntax that lets you:
	- **–** Issue a **versions query**, which returns all incarnations of the rows returned by the query within a specified SCN or time range.
	- **–** Perform a query on a partitioned outer join. The new syntax supports **data densification**, the process of querying sparse data along a particular dimension of data and returning rows that otherwise would have been omitted from the data returned by the query.
**–** View the results of a query as a multidimensional array and perform interrow calculations.

The following clauses are modified in this release:

- In the *[physical\\_attributes\\_clause](#page-585-0)* [on page 8-54](#page-585-0), the MAXTRANS parameter has been deprecated.
- **The name of the data** segment compression clause has been changed to table compression for semantic clarity. The functionality has not changed. This clause appears in a number of SQL statements. For example, see CREATE TABLE *[table\\_compression](#page-1292-0)* [on page 16-33](#page-1292-0).

The following built-in functions are new in this release:

- A new aggregate function [COLLECT on page 7-39](#page-280-0)
- A new category of **collection functions** lets you manipulate nested tables and varrays. The collection functions are:
	- **–** [CARDINALITY on page 7-30](#page-271-0)
	- **–** [POWERMULTISET on page 7-144](#page-385-0)
	- **–** [POWERMULTISET\\_BY\\_CARDINALITY on page 7-145](#page-386-0)
	- **–** [SET on page 7-186](#page-427-0)
- A new category of **model functions** are for use in interrow calculations and are valid only in the  $model\_clause$  of a query. The model functions are:
	- **–** [CV on page 7-59](#page-300-0)
	- **–** [PRESENTNNV on page 7-146](#page-387-0)
	- **–** [PRESENTV on page 7-148](#page-389-0)
	- **–** [PREVIOUS on page 7-149](#page-390-0)
- Functions to manipulate binary floating-point numbers:
	- **–** [TO\\_BINARY\\_DOUBLE on page 7-231](#page-472-0)
	- **–** [TO\\_BINARY\\_FLOAT on page 7-233](#page-474-0)
	- **–** [NANVL on page 7-115](#page-356-0)
	- **–** [REMAINDER on page 7-175](#page-416-0)
- ORA HASH on page 7-134
- The regular expression functions [REGEXP\\_INSTR on page 7-158,](#page-399-0) [REGEXP\\_](#page-402-0) [REPLACE on page 7-161](#page-402-0), and [REGEXP\\_SUBSTR on page 7-164.](#page-405-0) The Oracle Database implementation of regular expression support is discussed in [Appendix C, "Oracle Regular Expression Support"](#page-1712-0).
- A new set of aggregate functions to support statistical analysis of data:
	- **–** Correlation functions [CORR\\_\\* on page 7-45](#page-286-0)
	- **–** [MEDIAN on page 7-110](#page-351-0)
	- **–** [STATS\\_BINOMIAL\\_TEST](#page-432-0)
	- **–** [STATS\\_CROSSTAB](#page-434-0)
	- **–** [STATS\\_F\\_TEST](#page-435-0)
	- **–** [STATS\\_KS\\_TEST](#page-437-0)
	- **–** [STATS\\_MODE](#page-438-0)
	- **–** [STATS\\_MW\\_TEST](#page-439-0)
	- **–** [STATS\\_ONE\\_WAY\\_ANOVA](#page-441-0)
	- **–** T-test functions [STATS\\_T\\_TEST\\_\\*](#page-443-0)
	- **–** [STATS\\_WSR\\_TEST](#page-447-0)

The following SQL operators are new or enhanced in this release:

- **Equality and inequality operators (= and <>) can be used to compare nested** tables and varrays.
- The hierarchical operator: [CONNECT\\_BY\\_ROOT on page 4-6](#page-183-0)
- The multiset operators: [MULTISET EXCEPT on page 4-8,](#page-185-0) [MULTISET](#page-186-0) [INTERSECT on page 4-9,](#page-186-0) and [MULTISET UNION on page 4-10](#page-187-0)

The following pseudocolumns are new in this release:

- The hierarchical pseudo columns: [CONNECT\\_BY\\_ISLEAF on page 3-2](#page-167-0) and [CONNECT\\_BY\\_ISCYCLE on page 3-2](#page-167-1)
- The ["Version Query Pseudocolumns" on page 3-7](#page-172-0) let you extract information about the rows returned by a version query.
- The pseudocolumn [ORA\\_ROWSCN on page 3-8](#page-173-0) lets you obtain the system change number of the most recent operation on a table.

The following conditions are new in this release:

- The [NOT] IN conditions, formerly referred to as "membership condition", are now documented as "IN conditions" to distinguish them from the new MEMBER conditions (see [IN on page 6-14\)](#page-223-0)
- The ["Floating-Point Conditions"](#page-218-0) (IS [NOT] NAN and IS [NOT] INFINITE) [on](#page-218-0) [page 6-9](#page-218-0)
- [IS A SET on page 6-17](#page-226-0)
- [IS ANY on page 6-18](#page-227-0)
- [IS EMPTY on page 6-19](#page-228-0)
- [IS PRESENT on page 6-21](#page-230-0)
- [MEMBER on page 6-26](#page-235-0)
- [REGEXP\\_LIKE on page 6-27](#page-236-0)
- [SUBMULTISET on page 6-29](#page-238-0)

The following miscellaneous features are added:

- New locale-independent format elements have been added to the tables in ["Format Models" on page 2-70](#page-115-0).
- Oracle Database now performs implicit conversion between CLOB and NCLOB data.
- You can now specify a LOB column in the UPDATE OF clause when creating an update DML trigger.

**1**

# **Introduction to Oracle SQL**

Structured Query Language (SQL) is the set of statements with which all programs and users access data in an Oracle database. Application programs and Oracle tools often allow users access to the database without using SQL directly, but these applications in turn must use SQL when executing the user's request. This chapter provides background information on SQL as used by most database systems.

This chapter contains these topics:

- [History of SQL](#page-40-0)
- **[SQL Standards](#page-41-0)**
- **[Recent Enhancements](#page-42-0)**
- [Nonstandard SQL](#page-43-0)
- **[Recursive SQL](#page-44-0)**
- **[Lexical Conventions](#page-44-1)**
- **[Tools Support](#page-44-2)**

# <span id="page-40-0"></span>**History of SQL**

Dr. E. F. Codd published the paper, "A Relational Model of Data for Large Shared Data Banks", in June 1970 in the Association of Computer Machinery (ACM) journal, *Communications of the ACM*. Codd's model is now accepted as the definitive model for relational database management systems (RDBMS). The language, Structured English Query Language (SEQUEL) was developed by IBM Corporation, Inc., to use Codd's model. SEQUEL later became SQL (still pronounced "sequel"). In 1979, Relational Software, Inc. (now Oracle) introduced the first commercially available implementation of SQL. Today, SQL is accepted as the standard RDBMS language.

# <span id="page-41-0"></span>**SQL Standards**

Oracle strives to comply with industry-accepted standards and participates actively in SQL standards committees. Industry-accepted committees are the American National Standards Institute (ANSI) and the International Standards Organization (ISO), which is affiliated with the International Electrotechnical Commission (IEC). Both ANSI and the ISO/IEC have accepted SQL as the standard language for relational databases. When a new SQL standard is simultaneously published by these organizations, the names of the standards conform to conventions used by the organization, but the standards are technically identical.

The latest SQL standard was adopted in July 1999 and is often called SQL:99. The formal names of this standard are:

- ANSI X3.135-1999, "Database Language SQL", Parts 1 ("Framework"), 2 ("Foundation"), and 5 ("Bindings")
- ISO/IEC 9075:1999, "Database Language SQL", Parts 1 ("Framework"), 2 ("Foundation"), and 5 ("Bindings")

**See Also:** [Appendix B, "Oracle and Standard SQL"](#page-1690-0) for a detailed description of Oracle Database conformance to the SQL:99 standards

At this writing, the next edition of SQL (ISO/IEC 9075:2003) is in the process of final approval as an International Standard, with adoption expected in the final quarter of 2003.

## **How SQL Works**

The strengths of SQL provide benefits for all types of users, including application programmers, database administrators, managers, and end users. Technically speaking, SQL is a data sublanguage. The purpose of SQL is to provide an interface to a relational database such as Oracle Database, and all SQL statements are instructions to the database. In this SQL differs from general-purpose programming languages like C and BASIC. Among the features of SQL are the following:

- It processes sets of data as groups rather than as individual units.
- It provides automatic navigation to the data.
- It uses statements that are complex and powerful individually, and that therefore stand alone. Flow-control statements were not part of SQL originally, but they are found in the recently accepted optional part of SQL, ISO/IEC

9075-5: 1996. Flow-control statements are commonly known as "persistent stored modules" (PSM), and the PL/SQL extension to Oracle SQL is similar to PSM.

SQL lets you work with data at the logical level. You need to be concerned with the implementation details only when you want to manipulate the data. For example, to retrieve a set of rows from a table, you define a condition used to filter the rows. All rows satisfying the condition are retrieved in a single step and can be passed as a unit to the user, to another SQL statement, or to an application. You need not deal with the rows one by one, nor do you have to worry about how they are physically stored or retrieved. All SQL statements use the **optimizer**, a part of Oracle Database that determines the most efficient means of accessing the specified data. Oracle also provides techniques that you can use to make the optimizer perform its job better.

SQL provides statements for a variety of tasks, including:

- Querying data
- Inserting, updating, and deleting rows in a table
- Creating, replacing, altering, and dropping objects
- Controlling access to the database and its objects
- Guaranteeing database consistency and integrity

SQL unifies all of the preceding tasks in one consistent language.

# **Common Language for All Relational Databases**

All major relational database management systems support SQL, so you can transfer all skills you have gained with SQL from one database to another. In addition, all programs written in SQL are portable. They can often be moved from one database to another with very little modification.

# <span id="page-42-0"></span>**Recent Enhancements**

The Oracle Database SQL engine is the underpinning of all Oracle Database applications. Oracle SQL continually evolves to meet the growing demands of database applications and to support emerging computing architectures, APIs, and network protocols.

In addition to traditional structured data, SQL is capable of storing, retrieving, and processing more complex data:

- Object types, collection types, and REF types provide support for complex structured data. A number of standard-compliant multiset operators are now supported for the nested table collection type.
- Large objects (LOBs) provide support for both character and binary unstructured data. A single LOB reach a size of 8 to 128 terabytes, depending on database block size.
- The XMLType datatype provides support for semistructured XML data.

Native support of standards-based capabilities includes the following features:

- Native regular expression support lets you perform pattern searches on and manipulate loosely formatted, free-form text within the database.
- Native floating-point datatypes based on the IEEE754 standard improve the floating-point processing common in XML and Java standards and reduce the storage space required for numeric data.
- Built-in SQL aggregate and analytic functions facilitate access to and manipulation of data in data warehouses and data marts.

Ongoing enhancements in Oracle SQL will continue to provide comprehensive support for the development of versatile, scalable, high-performance database applications.

# <span id="page-43-0"></span>**Nonstandard SQL**

Oracle provides extensions to the standard SQL database language with integrity enhancement. The Federal Information Processing Standard for SQL (FIPS 127-2) requires vendors to supply a method for identifying SQL statements that use such extensions. You can identify or flag Oracle extensions in interactive SQL, the Oracle precompilers, or SQL\*Module by using the FIPS flagger.

If you are concerned with the portability of your applications to other implementations of SQL, then use the FIPS flagger.

#### **See Also:**

- [FLAGGER on page 11-71](#page-806-0) for information on enabling FIPS flagging with the FLAGGER session parameter
- ["Oracle Support for Optional Features of](#page-1700-0) [SQL/Foundation:2003" on page B-11](#page-1700-0)

# <span id="page-44-0"></span>**Recursive SQL**

When you issue a data definition language (DDL) statement, Oracle Database implicitly issues recursive SQL statements that modify data dictionary information. Users need not be concerned with the recursive SQL internally performed by Oracle Database.

# <span id="page-44-1"></span>**Lexical Conventions**

The following lexical conventions for issuing SQL statements apply specifically to the Oracle Database implementation of SQL, but are generally acceptable in other SQL implementations.

When you issue a SQL statement, you can include one or more tabs, carriage returns, spaces, or comments anywhere a space occurs within the definition of the statement. Thus, Oracle Database evaluates the following two statements in the same manner:

```
SELECT last_name,salary*12,MONTHS_BETWEEN(hire_date, SYSDATE)
    FROM employees;
SELECT last_name,
      salary * 12,
          MONTHS_BETWEEN( hire_date, SYSDATE )
FROM employees;
```
Case is insignificant in reserved words, keywords, identifiers and parameters. However, case is significant in text literals and quoted names. Please refer to ["Text](#page-106-0) [Literals" on page 2-61](#page-106-0) for a syntax description of text literals.

# <span id="page-44-2"></span>**Tools Support**

Oracle provides a number of utilities to facilitate your SQL development process:

- SQL\*Plus is an interactive and batch query tool that is installed with every Oracle Database server or client installation. It has a command-line user interface and a web-based user interface called *i*SQL\*Plus.
- Oracle JDeveloper is a multiple-platform integrated development environment supporting the complete lifecycle of development for Java, Web services, and SQL. It provides a graphical interface for executing and tuning SQL statements and a visual schema diagrammer (database modeler). It also supports editing, compiling, and debugging PL/SQL applications.

■ Oracle HTML DB is a hosted environment for developing and deploying database-related Web applications. SQL Workshop is a component of Oracle HTML DB that lets you view and manage database objects from a Web browser. SQL Workshop offers quick access to a SQL command processor and a SQL script repository.

**See Also:** *SQL\*Plus User's Guide and Reference* and *Oracle HTML DB User's Guide* for more information on these products

The Oracle Call Interface and Oracle precompilers let you embed standard SQL statements within a procedure programming language.

- The Oracle Call Interface (OCI) lets you embed SQL statements in C programs.
- **The Oracle precompilers,**  $Pro^*C/C++$  **and**  $Pro^*COBOL$ **, interpret embedded** SQL statements and translate them into statements that can be understood by C/C++ and COBOL compilers, respectively.

**See Also:** *Oracle C++ Call Interface Programmer's Guide*, *Pro\*COBOL Programmer's Guide*, and *Oracle Call Interface Programmer's Guide* for additional information on the embedded SQL statements allowed in each product

Most (but not all) Oracle tools also support all features of Oracle SQL. This reference describes the complete functionality of SQL. If the Oracle tool that you are using does not support this complete functionality, then you can find a discussion of the restrictions in the manual describing the tool, such as *SQL\*Plus User's Guide and Reference*.

**2**

# **Basic Elements of Oracle SQL**

This chapter contains reference information on the basic elements of Oracle SQL. These elements are the simplest building blocks of SQL statements. Therefore, before using the statements described in [Chapter 10](#page-618-0) through [Chapter 19,](#page-1598-0) you should familiarize yourself with the concepts covered in this chapter.

This chapter contains these sections:

- **[Datatypes](#page-46-0)**
- **[Literals](#page-105-0)**
- **[Format Models](#page-115-1)**
- [Nulls](#page-134-0)
- **[Comments](#page-136-0)**
- [Database Objects](#page-150-0)
- **[Schema Object Names and Qualifiers](#page-152-0)**
- [Syntax for Schema Objects and Parts in SQL Statements](#page-157-0)

# <span id="page-46-0"></span>**Datatypes**

Each value manipulated by Oracle Database has a **datatype**. The datatype of a value associates a fixed set of properties with the value. These properties cause Oracle to treat values of one datatype differently from values of another. For example, you can add values of NUMBER datatype, but not values of RAW datatype.

When you create a table or cluster, you must specify a datatype for each of its columns. When you create a procedure or stored function, you must specify a datatype for each of its arguments. These datatypes define the domain of values that each column can contain or each argument can have. For example, DATE

columns cannot accept the value February 29 (except for a leap year) or the values 2 or 'SHOE'. Each value subsequently placed in a column assumes the datatype of the column. For example, if you insert '01-JAN-98' into a DATE column, then Oracle treats the '01-JAN-98' character string as a DATE value after verifying that it translates to a valid date.

Oracle Database provides a number of built-in datatypes as well as several categories for user-defined types that can be used as datatypes. The syntax of Oracle datatypes appears in the diagrams that follow. The text of this section is divided into the following sections:

- **[Oracle Built-in Datatypes](#page-52-0)**
- [ANSI, DB2, and SQL/DS Datatypes](#page-84-0)
- [User-Defined Types](#page-86-0)
- [Oracle-Supplied Types](#page-88-0)
- [Datatype Comparison Rules](#page-95-0)
- [Data Conversion](#page-99-0)

The Oracle precompilers recognize other datatypes in embedded SQL programs. These datatypes are called **external datatypes** and are associated with host variables. Do not confuse built-in datatypes and user-defined types with external datatypes. For information on external datatypes, including how Oracle converts between them and built-in datatypes or user-defined types, see *Pro\*COBOL Programmer's Guide*, and *Pro\*C/C++ Programmer's Guide*.

#### **datatypes::=**

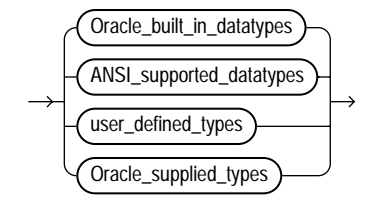

### **Oracle\_built\_in\_datatypes::=**

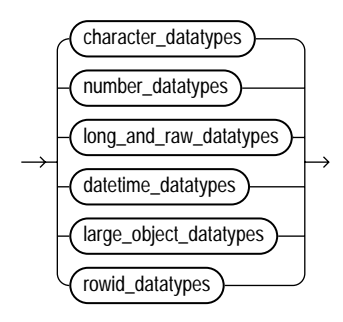

For descriptions of the Oracle built-in datatypes, please refer to ["Oracle Built-in](#page-52-0) [Datatypes" on page 2-7](#page-52-0).

### **character\_datatypes::=**

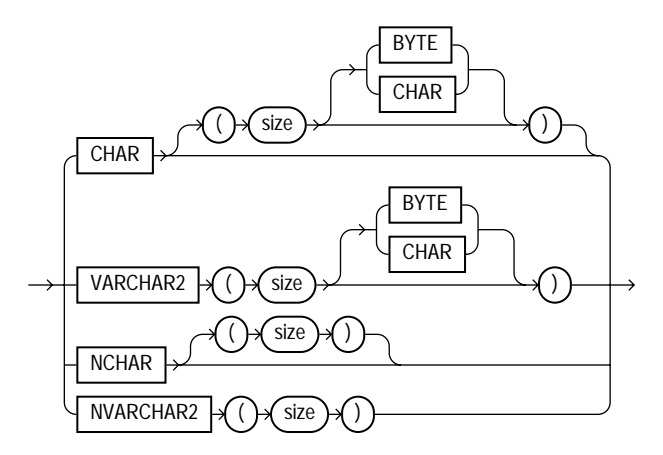

#### **number\_datatypes::=**

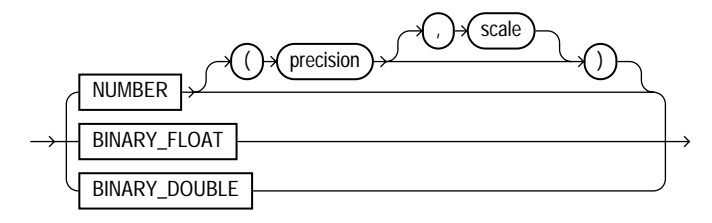

### **long\_and\_raw\_datatypes::=**

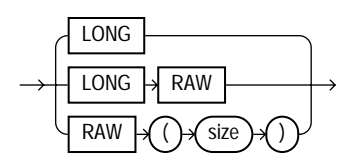

#### **datetime\_datatypes::=**

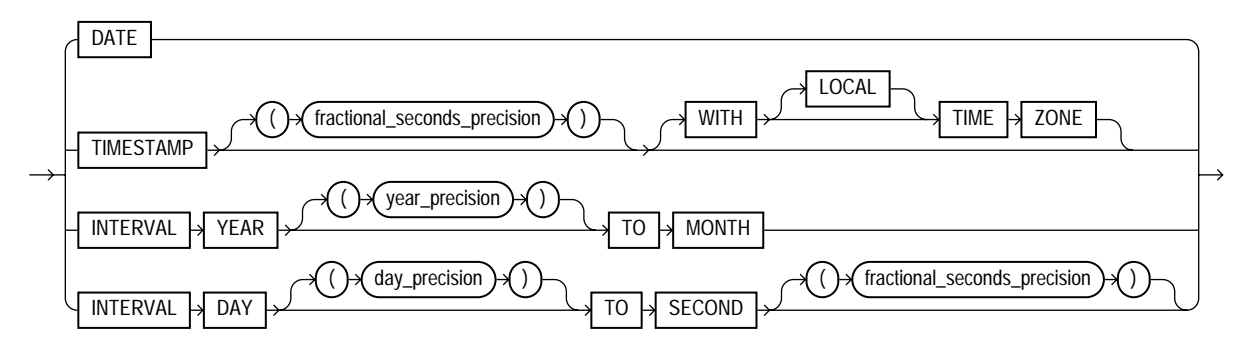

### **large\_object\_datatypes::=**

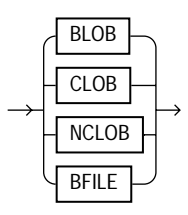

#### **rowid\_datatypes::=**

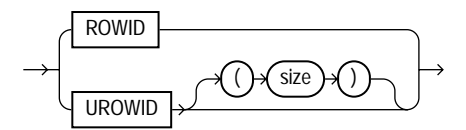

The ANSI-supported datatypes appear in the figure that follows. ["ANSI, DB2, and](#page-84-0) [SQL/DS Datatypes" on page 2-39](#page-84-0) discusses the mapping of ANSI-supported datatypes to Oracle built-in datatypes.

#### **ANSI\_supported\_datatypes::=**

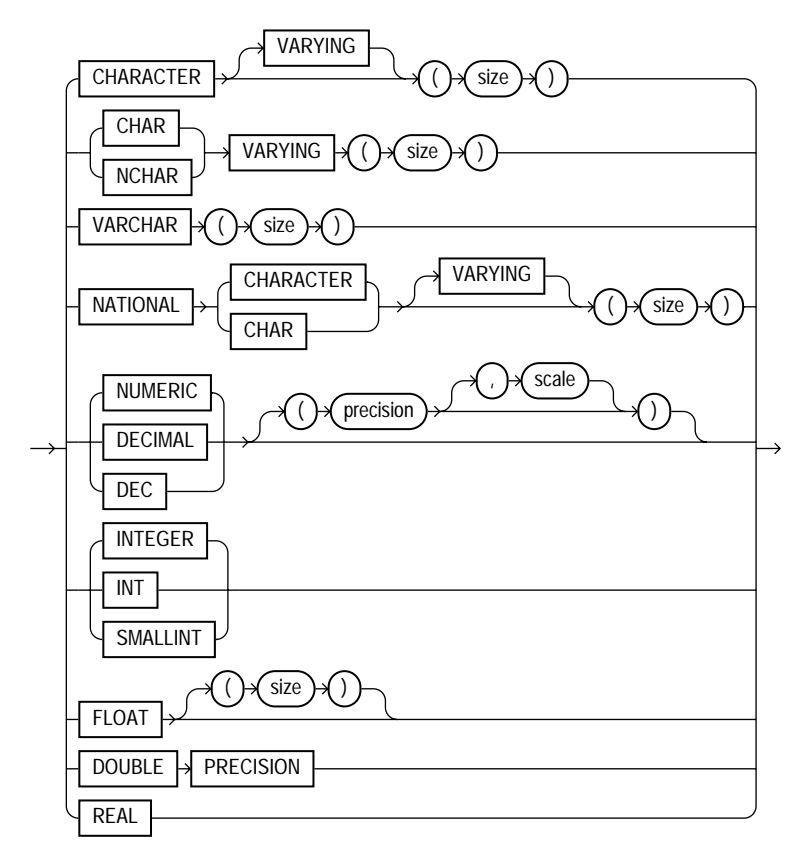

#### **Oracle\_supplied\_types::=**

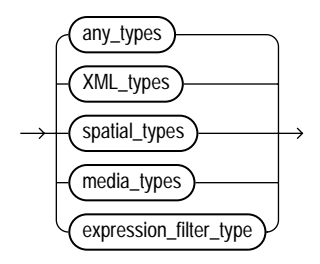

For a description of the expression\_filter\_type, please refer to ["Expression](#page-95-1) [Filter Type" on page 2-50.](#page-95-1) Other Oracle-supplied types follow:

#### **any\_types::=**

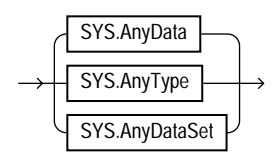

For descriptions of the Any types, please refer to ["Any Types" on page 2-43](#page-88-1).

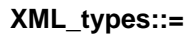

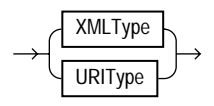

For descriptions of the XML types, please refer to ["XML Types" on page 2-44](#page-89-0).

### **spatial\_types::=**

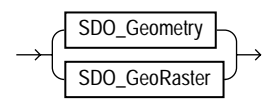

For descriptions of the spatial types, please refer to ["Spatial Types" on page 2-47.](#page-92-0)

### **media\_types::=**

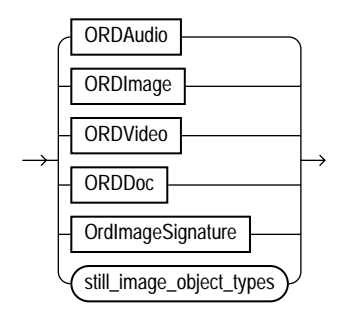

#### **still\_image\_object\_types::=**

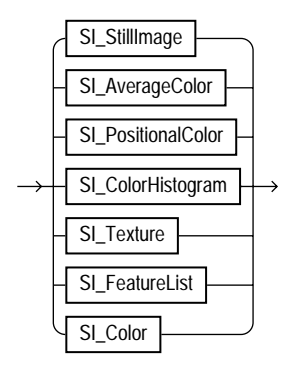

For descriptions of the media types, please refer to ["Media Types" on page 2-48.](#page-93-0)

# <span id="page-52-0"></span>**Oracle Built-in Datatypes**

The table that follows summarizes Oracle built-in datatypes. The codes listed for the datatypes are used internally by Oracle Database. The datatype code of a column or object attribute is returned by the DUMP function.

| Code | <b>Built_in Datatype</b>         | <b>Description</b>                                                                                                    |
|------|----------------------------------|----------------------------------------------------------------------------------------------------|
|      | VARCHAR2(size<br>[BYTE<br>CHAR]) | Variable-length character string having maximum<br>length $size$ bytes or characters. Maximum $size$ is 4000<br>bytes or characters, and minimum is 1 byte or 1<br>character. You must specify size for VARCHAR2.                  |
|      |                                  | BYTE indicates that the column will have byte length<br>semantics; CHAR indicates that the column will have<br>character semantics.                                                                                                |
|      | NVARCHAR2( <sub>size</sub> )     | Variable-length character string having maximum<br>length size characters. Maximum size is determined<br>by the national character set definition, with an upper<br>limit of 4000 bytes. You must specify $size$ for<br>NVARCHAR2. |
| 2    | NUMBER $(p, s)$                  | Number having precision $p$ and scale $s$ . The precision $p$<br>can range from 1 to 38. The scale $s$ can range from -84 to<br>127.                                                                                               |

**Table 2–1 Built-In Datatype Summary**

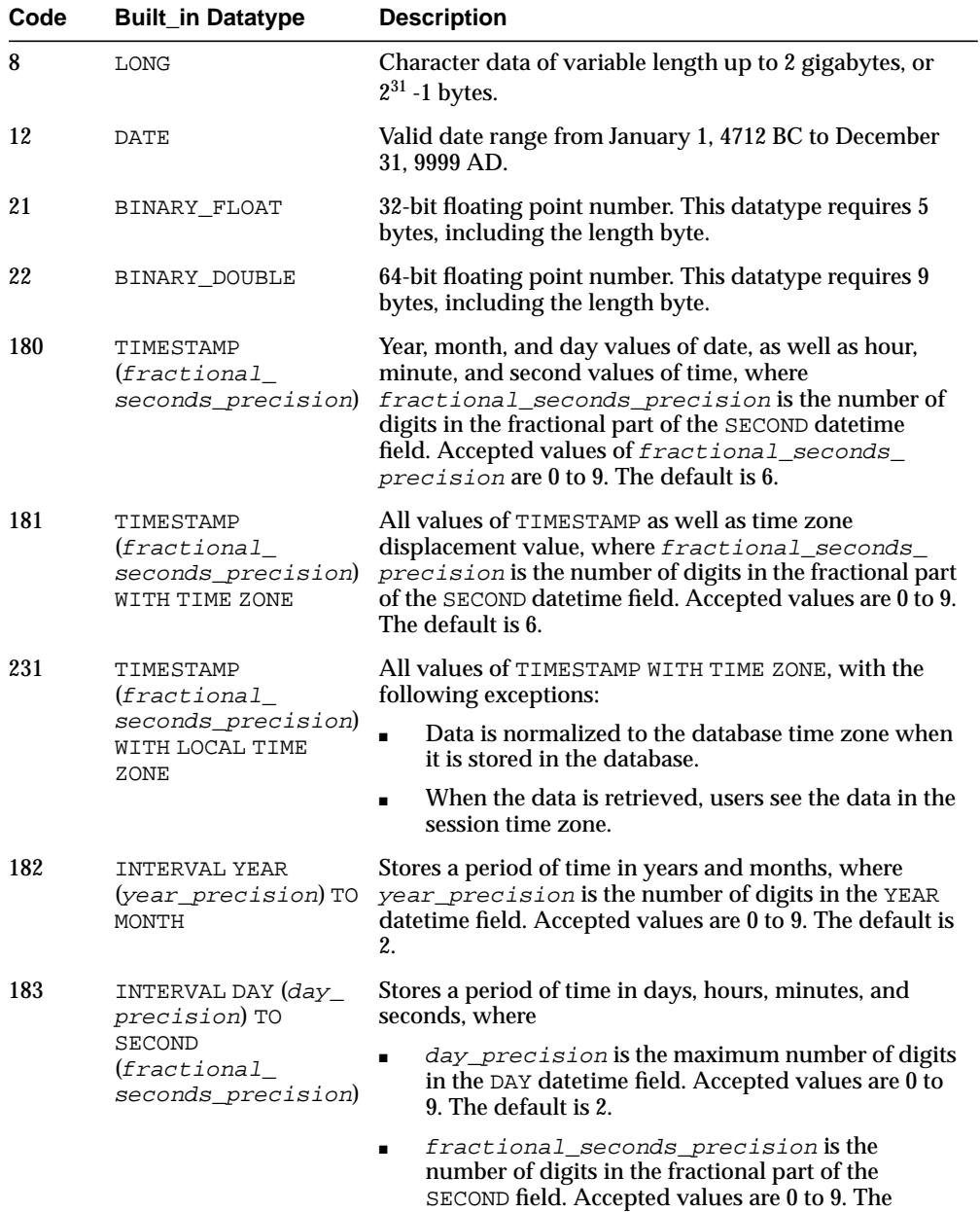

default is 6.

**Table 2–1 (Cont.) Built-In Datatype Summary**

| Code | <b>Built_in Datatype</b>      | <b>Description</b>                                                                                                    |
|------|-------------------------------|----------------------------------------------------------------------------------------------------|
| 23   | RAW(size)                     | Raw binary data of length size bytes. Maximum size<br>is 2000 bytes. You must specify size for a RAW value.                                                                                                    |
| 24   | LONG RAW                      | Raw binary data of variable length up to 2 gigabytes.                                                                                                    |
| 69   | ROWID                         | Base 64 string representing the unique address of a row<br>in its table. This datatype is primarily for values<br>returned by the ROWID pseudocolumn.                                                                                                    |
| 208  | UROWID $[size]$               | Base 64 string representing the logical address of a row<br>of an index-organized table. The optional $size$ is the<br>size of a column of type UROWID. The maximum size<br>and default is 4000 bytes.                                                                               |
| 96   | CHAR(size [BYTE ]<br>CHAR ] ) | Fixed-length character data of length size bytes.<br>Maximum size is 2000 bytes or characters. Default and<br>minimum size is 1 byte.                                                                                                    |
|      |                               | BYTE and CHAR have the same semantics as for<br>VARCHAR2.                                                                                                    |
| 96   | NCHAR(Size)                   | Fixed-length character data of length size characters.<br>Maximum size is determined by the national character<br>set definition, with an upper limit of 2000 bytes. Default<br>and minimum $size$ is 1 character.                                                                   |
| 112  | <b>CLOB</b>                   | A character large object containing single-byte or<br>multibyte characters. Both fixed-width and<br>variable-width character sets are supported, both using<br>the database character set. Maximum size is (4 gigabytes<br>-1) * (database block size).                              |
| 112  | <b>NCLOB</b>                  | A character large object containing Unicode characters.<br>Both fixed-width and variable-width character sets are<br>supported, both using the database national character<br>set. Maximum size is (4 gigabytes - 1) * (database block<br>size). Stores national character set data. |
| 113  | <b>BLOB</b>                   | A binary large object. Maximum size is (4 gigabytes - 1)<br>* (database block size).                                                                                                    |
| 114  | <b>BFILE</b>                  | Contains a locator to a large binary file stored outside<br>the database. Enables byte stream I/O access to external<br>LOBs residing on the database server. Maximum size is<br>4 gigabytes.                                                                                        |

**Table 2–1 (Cont.) Built-In Datatype Summary**

#### **Character Datatypes**

Character datatypes store character (alphanumeric) data, which are words and free-form text, in the database character set or national character set. They are less restrictive than other datatypes and consequently have fewer properties. For example, character columns can store all alphanumeric values, but NUMBER columns can store only numeric values.

Character data is stored in strings with byte values corresponding to one of the character sets, such as 7-bit ASCII or EBCDIC, specified when the database was created. Oracle Database supports both single-byte and multibyte character sets.

These datatypes are used for character data:

- [CHAR Datatype](#page-55-0)
- [NCHAR Datatype](#page-56-0)
- [NVARCHAR2 Datatype](#page-56-1)
- [VARCHAR2 Datatype](#page-57-0)

### <span id="page-55-0"></span>**CHAR Datatype**

The CHAR datatype specifies a fixed-length character string. Oracle ensures that all values stored in a CHAR column have the length specified by size. If you insert a value that is shorter than the column length, then Oracle blank-pads the value to column length. If you try to insert a value that is too long for the column, then Oracle returns an error.

The default length for a CHAR column is 1 byte and the maximum allowed is 2000 bytes. A 1-byte string can be inserted into a CHAR(10) column, but the string is blank-padded to 10 bytes before it is stored.

When you create a table with a CHAR column, by default you supply the column length in bytes. The BYTE qualifier is the same as the default. If you use the CHAR qualifier, for example CHAR(10 CHAR), then you supply the column length in characters. A character is technically a code point of the database character set. Its size can range from 1 byte to 4 bytes, depending on the database character set. The BYTE and CHAR qualifiers override the semantics specified by the NLS\_LENGTH SEMANTICS parameter, which has a default of byte semantics. For performance reasons, Oracle recommends that you use the NLS\_LENGTH\_SEMANTICS parameter to set length semantics and that you use the BYTE and CHAR qualifiers only when necessary to override the parameter.

To ensure proper data conversion between databases with different character sets, you must ensure that CHAR data consists of well-formed strings. See *Oracle Database Globalization Support Guide* for more information on character set support.

**See Also:** ["Datatype Comparison Rules" on page 2-50](#page-95-0) for information on comparison semantics

### <span id="page-56-0"></span>**NCHAR Datatype**

The NCHAR datatype is a Unicode-only datatype. When you create a table with an NCHAR column, you define the column length in characters. You define the national character set when you create your database.

The maximum length of a column is determined by the national character set definition. Width specifications of character datatype NCHAR refer to the number of characters. The maximum column size allowed is 2000 bytes.

If you insert a value that is shorter than the column length, then Oracle blank-pads the value to column length. You cannot insert a CHAR value into an NCHAR column, nor can you insert an NCHAR value into a CHAR column.

The following example compares the translated\_description column of the pm.product\_descriptions table with a national character set string:

SELECT translated\_description FROM product\_descriptions WHERE translated\_name = N'LCD Monitor 11/PM';

Please refer to *Oracle Database Globalization Support Guide* for information on Unicode datatype support.

#### <span id="page-56-1"></span>**NVARCHAR2 Datatype**

The NVARCHAR2 datatype is a Unicode-only datatype. When you create a table with an NVARCHAR2 column, you supply the maximum number of characters it can hold. Oracle subsequently stores each value in the column exactly as you specify it, provided the value does not exceed the maximum length of the column.

The maximum length of the column is determined by the national character set definition. Width specifications of character datatype NVARCHAR2 refer to the number of characters. The maximum column size allowed is 4000 bytes. Please refer to *Oracle Database Globalization Support Guide* for information on Unicode datatype support.

### <span id="page-57-0"></span>**VARCHAR2 Datatype**

The VARCHAR2 datatype specifies a variable-length character string. When you create a VARCHAR2 column, you supply the maximum number of bytes or characters of data that it can hold. Oracle subsequently stores each value in the column exactly as you specify it, provided the value does not exceed the column's maximum length of the column. If you try to insert a value that exceeds the specified length, then Oracle returns an error.

You must specify a maximum length for a VARCHAR2 column. This maximum must be at least 1 byte, although the actual string stored is permitted to be a zero-length string (''). You can use the CHAR qualifier, for example VARCHAR2(10 CHAR), to give the maximum length in characters instead of bytes. A character is technically a code point of the database character set. CHAR and BYTE qualifiers override the setting of the NLS\_LENGTH\_SEMANTICS parameter, which has a default of bytes. For performance reasons, Oracle recommends that you use the NLS\_LENGTH\_ SEMANTICS parameter to set length semantics and that you use the BYTE and CHAR qualifiers only when necessary to override the parameter. The maximum length of VARCHAR2 data is 4000 bytes. Oracle compares VARCHAR2 values using nonpadded comparison semantics.

To ensure proper data conversion between databases with different character sets, you must ensure that VARCHAR2 data consists of well-formed strings. See *Oracle Database Globalization Support Guide* for more information on character set support.

**See Also:** ["Datatype Comparison Rules" on page 2-50](#page-95-0) for information on comparison semantics

#### **VARCHAR Datatype**

The VARCHAR datatype is currently synonymous with the VARCHAR2 datatype. Oracle recommends that you use VARCHAR2 rather than VARCHAR. In future releases, VARCHAR might be defined as a separate datatype used for variable-length character strings compared with different comparison semantics.

#### **Numeric Datatypes**

The Oracle Database numeric datatypes store positive and negative fixed and floating-point numbers, zero, infinity, and values that are the undefined result of an operation (that is, is "not a number" or NAN).

#### **NUMBER Datatype**

The NUMBER datatype stores zero as well as positive and negative fixed numbers with absolute values from 1.0 x  $10^{-130}$  to (but not including) 1.0 x  $10^{126}$ . If you specify an arithmetic expression whose value has an absolute value greater than or equal to 1.0 x  $10^{126}$ , then Oracle returns an error. Each NUMBER value requires from 1 to 22 bytes.

Specify a fixed-point number using the following form:

NUMBER(p,s)

where:

- $p$  is the **precision**, or the total number of digits. Oracle guarantees the portability of numbers with precision of up to 38 digits.
- s is the **scale**, or the number of digits to the right of the decimal point. The scale can range from -84 to 127.

Specify an integer using the following form:

NUMBER(p)

This represents a fixed-point number with precision  $p$  and scale 0 and is equivalent to NUMBER $(p, 0)$ .

Specify a floating-point number using the following form:

**NUMBER** 

The absence of precision and scale designators specifies the maximum range and precision for an Oracle number.

**See Also:** ["Floating-Point Numbers" on page 2-14](#page-59-0)

**Scale and Precision** Specify the scale and precision of a fixed-point number column for extra integrity checking on input. Specifying scale and precision does not force all values to a fixed length. If a value exceeds the precision, then Oracle returns an error. If a value exceeds the scale, then Oracle rounds it.

[Table 2–2](#page-58-0) show how Oracle stores data using different precisions and scales.

<span id="page-58-0"></span>

| <b>Actual Data</b> | <b>Specified As</b> | <b>Stored As</b> |
|--------------------|---------------------|------------------|
| 7456123.89         | NUMBER              | 7456123.89       |
| 7456123.89         | NUMBER(9)           | 7456124          |
| 7456123.89         | NUMBER $(9, 2)$     | 7456123.89       |

**Table 2–2 Storage of Scale and Precision**

| <b>Actual Data</b> | <b>Specified As</b> | <b>Stored As</b>  |
|--------------------|---------------------|-------------------|
| 7456123.89         | NUMBER(9,1)         | 7456123.9         |
| 7456123.89         | NUMBER(6)           | exceeds precision |
| 7456123.89         | NUMBER $(7, -2)$    | 7456100           |
| 7456123.89         | NUMBER $(7, 2)$     | exceeds precision |

**Table 2–2 (Cont.) Storage of Scale and Precision**

**Negative Scale** If the scale is negative, then the actual data is rounded to the specified number of places to the left of the decimal point. For example, a specification of (10,-2) means to round to hundreds.

**Scale Greater than Precision** You can specify a scale that is greater than precision, although it is uncommon. In this case, the precision specifies the maximum number of digits to the right of the decimal point. As with all number datatypes, if the value exceeds the precision, then Oracle returns an error message. If the value exceeds the scale, then Oracle rounds the value. For example, a column defined as NUMBER(4,5) requires a zero for the first digit after the decimal point and rounds all values past the fifth digit after the decimal point. [Table 2–3](#page-59-1) show the effects of a scale greater than precision:

| <b>Actual Data</b> | <b>Specified As</b> | <b>Stored As</b> |
|--------------------|---------------------|------------------|
| .01234             | NUMBER $(4,5)$      | .01234           |
| .00012             | NUMBER $(4,5)$      | .00012           |
| .000127            | NUMBER $(4,5)$      | .00013           |
| .0000012           | NUMBER $(2, 7)$     | .0000012         |
| .00000123          | NUMBER (2,7)        | .0000012         |

<span id="page-59-1"></span>**Table 2–3 Scale Greater Than Precision**

### <span id="page-59-0"></span>**Floating-Point Numbers**

Floating-point numbers can have a decimal point anywhere from the first to the last digit or can have no decimal point at all. An exponent may optionally be used following the number to increase the range (for example,  $1.777 e^{-20}$ ). A scale value is not applicable to floating-point numbers, because the number of digits that can appear after the decimal point is not restricted.

Binary floating-point numbers differ from NUMBER in the way the values are stored internally by Oracle Database. Values are stored using decimal precision for NUMBER. All literals that are within the range and precision supported by NUMBER are stored exactly as NUMBER. Literals are stored exactly because literals are expressed using decimal precision (the digits 0 through 9). Binary floating-point numbers are stored using binary precision (the digits 0 and 1). Such a storage scheme cannot represent all values using decimal precision exactly. Frequently, the error that occurs when converting a value from decimal to binary precision is undone when the value is converted back from binary to decimal precision. The literal 0.1 is such an example.

Oracle Database provides two numeric datatypes exclusively for floating-point numbers:

**BINARY\_FLOAT** BINARY\_FLOAT is a 32-bit, single-precision floating-point number datatype. Each BINARY\_FLOAT value requires 5 bytes, including a length byte.

**BINARY\_DOUBLE** BINARY\_DOUBLE is a 64-bit, double-precision floating-point number datatype. Each BINARY\_DOUBLE value requires 9 bytes, including a length byte.

In a NUMBER column, floating point numbers have decimal precision. In a BINARY\_ FLOAT or BINARY DOUBLE column, floating-point numbers have binary precision. The binary floating-point numbers support the special values infinity and NaN (not a number).

You can specify floating-point numbers within the limits listed in [Table 2–4 on](#page-60-0) [page 2-15](#page-60-0). The format for specifying floating-point numbers is defined in ["Numeric](#page-107-0) [Literals" on page 2-62](#page-107-0).

<span id="page-60-0"></span>

| Value                   | <b>Binary-Float</b> | <b>Binary-Double</b> |
|-------------------------|---------------------|----------------------|
| Maximum finite value    | 1.79e308            | 3.4e38               |
| Minimum finite value    | $-1.79e308$         | $-3.4e38$            |
| Smallest positive value | $2.3e-308$          | $1.2e-38$            |
| Smallest negative value | $-2.3e-308$         | $-1.2e-38$           |

**Table 2–4 Floating Point Number Limits**

Oracle Database also supports the ANSI datatype FLOAT. You can specify this datatype using one of these syntactic forms:

FLOAT

#### FLOAT(n)

The number  $n$  indicates the number of bits of precision that the value can store. The value for  $n$  can range from 1 to 126. To convert from binary to decimal precision, multiply  $n$  by 0.30103. To convert from decimal to binary precision, multiply the decimal precision by 3.32193. The maximum of 126 digits of binary precision is roughly equivalent to 38 digits of decimal precision.

**IEEE754 Conformance** The Oracle implementation of floating-point datatypes conforms substantially with the Institute of Electrical and Electronics Engineers (IEEE) Standard for Binary Floating-Point Arithmetic, IEEE Standard 754-1985 (IEEE754). The new datatypes conform to IEEE754 in the following areas:

- The SQL function SQRT implements square root. See [SQRT on page 7-190](#page-431-0).
- The SQL function REMAINDER implements remainder. See [REMAINDER on](#page-416-0) [page 7-175](#page-416-0).
- Arithmetic operators conform. See ["Arithmetic Operators" on page 4-3.](#page-180-0)
- Comparison operators conform, except for comparisons with NaN. Oracle orders NaN greatest with respect to all other values, and evaluates NaN equal to NaN. See ["Floating-Point Conditions" on page 6-9](#page-218-0).
- Conversion operators conform. See ["Conversion Functions" on page 7-6](#page-247-0).
- The default rounding mode is supported.
- The default exception handling mode is supported.
- The special values INF, -INF, and NaN are supported. See ["Floating-Point](#page-218-0)" [Conditions" on page 6-9](#page-218-0).
- Rounding of BINARY\_FLOAT and BINARY\_DOUBLE values to integer-valued BINARY\_FLOAT and BINARY\_DOUBLE values is provided by the SQL functions ROUND, TRUNC, CEIL, and FLOOR.
- Rounding of BINARY\_FLOAT/BINARY\_DOUBLE to decimal and decimal to BINARY\_FLOAT/BINARY\_DOUBLE is provided by the SQL functions TO\_CHAR, TO\_NUMBER, TO\_NCHAR, TO\_BINARY\_FLOAT, TO\_BINARY\_DOUBLE, and CAST.

The new datatypes do not conform to IEEE754 in the following areas:

- $-0$  is coerced to  $+0$ .
- Comparison with NaN is not supported.
- All NaN values are coerced to either BINARY\_FLOAT\_NAN or BINARY\_DOUBLE NAN.
- Non-default rounding modes are not supported.
- Non-default exception handling mode are not supported.

### **Numeric Precedence**

**Numeric precedence** determines, for operations that support numeric datatypes, the datatype Oracle uses if the arguments to the operation have different datatypes. BINARY\_DOUBLE has the highest numeric precedence, followed by BINARY\_ FLOAT, and finally by NUMBER. Therefore, in any operation on multiple numeric values:

- If any of the operands is BINARY\_DOUBLE, then Oracle attempts to convert all the operands implicitly to BINARY\_DOUBLE before performing the operation.
- $\blacksquare$  If none of the operands is BINARY DOUBLE but any of the operands is BINARY\_FLOAT, then Oracle attempts to convert all the operands implicitly to BINARY\_FLOAT before performing the operation.
- Otherwise, Oracle attempts to convert all the operands to NUMBER before performing the operation.

If any implicit conversion is needed and fails, then the operation fails. [Table 2–11,](#page-100-0) [" Implicit Type Conversion Matrix" on page 2-55](#page-100-0) for more information on implicit conversion.

In the context of other datatypes, numeric datatypes have lower precedence than the datetime/interval datatypes and higher precedence than character and all other datatypes.

#### **LONG Datatype**

LONG columns store variable-length character strings containing up to 2 gigabytes -1, or  $2^{31}$ -1 bytes. LONG columns have many of the characteristics of VARCHAR2 columns. You can use LONG columns to store long text strings. The length of LONG values may be limited by the memory available on your computer.

Do not create tables with LONG columns. Use LOB columns (CLOB, NCLOB, BLOB) instead. LONG columns are supported only for backward compatibility.

Oracle also recommends that you convert existing LONG columns to LOB columns. LOB columns are subject to far fewer restrictions than LONG columns. Further, LOB functionality is enhanced in every release, whereas LONG functionality has been static for several releases. See the modify col properties clause of [ALTER](#page-851-0)

[TABLE on page 12-2](#page-851-0) and [TO\\_LOB on page 7-242](#page-483-0) for more information on converting LONG columns to LOB.

You can reference LONG columns in SQL statements in these places:

- SELECT lists
- SET clauses of UPDATE statements
- VALUES clauses of INSERT statements

The use of LONG values is subject to these restrictions:

- A table can contain only one LONG column.
- You cannot create an object type with a LONG attribute.
- LONG columns cannot appear in WHERE clauses or in integrity constraints (except that they can appear in NULL and NOT NULL constraints).
- LONG columns cannot be indexed.
- LONG data cannot be specified in regular expressions.
- A stored function cannot return a LONG value.
- You can declare a variable or argument of a PL/SQL program unit using the LONG datatype. However, you cannot then call the program unit from SQL.
- Within a single SQL statement, all LONG columns, updated tables, and locked tables must be located on the same database.
- LONG and LONG RAW columns cannot be used in distributed SQL statements and cannot be replicated.
- If a table has both LONG and LOB columns, then you cannot bind more than 4000 bytes of data to both the LONG and LOB columns in the same SQL statement. However, you can bind more than 4000 bytes of data to either the LONG or the LOB column.

In addition, LONG columns cannot appear in these parts of SQL statements:

- GROUP BY clauses, ORDER BY clauses, or CONNECT BY clauses or with the DISTINCT operator in SELECT statements
- The UNIQUE operator of a SELECT statement
- The column list of a CREATE CLUSTER statement
- The CLUSTER clause of a CREATE MATERIALIZED VIEW statement
- SQL built-in functions, expressions, or conditions
- SELECT lists of queries containing GROUP BY clauses
- SELECT lists of subqueries or queries combined by the UNION, INTERSECT, or MINUS set operators
- SELECT lists of CREATE TABLE ... AS SELECT statements
- ALTER TABLE ... MOVE statements
- SELECT lists in subqueries in INSERT statements

Triggers can use the LONG datatype in the following manner:

- A SQL statement within a trigger can insert data into a LONG column.
- If data from a LONG column can be converted to a constrained datatype (such as CHAR and VARCHAR2), then a LONG column can be referenced in a SQL statement within a trigger.
- Variables in triggers cannot be declared using the LONG datatype.
- :NEW and :OLD cannot be used with LONG columns.

You can use Oracle Call Interface functions to retrieve a portion of a LONG value from the database.

**See Also:** *Oracle Call Interface Programmer's Guide*

#### **Datetime and Interval Datatypes**

The datetime datatypes are DATE, TIMESTAMP, TIMESTAMP WITH TIME ZONE, and TIMESTAMP WITH LOCAL TIME ZONE. Values of datetime datatypes are sometimes called "datetimes". The interval datatypes are INTERVAL YEAR TO MONTH and INTERVAL DAY TO SECOND. Values of interval datatypes are sometimes called **intervals**.

Both datetimes and intervals are made up of fields. The values of these fields determine the value of the datatype. [Table 2–5](#page-65-0) lists the datetime fields and their possible values for datetimes and intervals.

To avoid unexpected results in your DML operations on datetime data, you can verify the database and session time zones by querying the built-in SQL functions DBTIMEZONE and SESSIONTIMEZONE. If the time zones have not been set manually, Oracle Database uses the operating system time zone by default. If the operating system time zone is not a valid Oracle time zone, then Oracle uses UTC as the default value.

| <b>Datetime Field</b>      | <b>Valid Values for Datetime</b>                                                                                                    | <b>Valid Values for INTERVAL</b>                                               |
|----------------------------|----------------------------------------------------------------------------------------------------|--------------------------------------------------------------------------------|
| <b>YEAR</b>                | -4712 to 9999 (excluding year 0)                                                                                                    | Any positive or negative<br>integer                                            |
| MONTH                      | 01 to 12                                                                                                    | 0 to 11                                                                        |
| <b>DAY</b>                 | 01 to 31 (limited by the values of MONTH and YEAR,<br>according to the rules of the current NLS calendar<br>parameter)                                                                                                    | Any positive or negative<br>integer                                            |
| <b>HOUR</b>                | 00 to 23                                                                                                    | $0$ to $23$                                                                    |
| MINUTE                     | 00 to 59                                                                                                    | 0 to 59                                                                        |
| SECOND                     | 00 to 59.9(n), where $9(n)$ is the precision of time<br>fractional seconds. The $9(n)$ portion is not<br>applicable for DATE.                                                                                                    | 0 to 59.9(n), where 9(n) is<br>the precision of interval<br>fractional seconds |
| TIMEZONE HOUR              | -12 to 14 (This range accommodates daylight<br>saving time changes.) Not applicable for DATE or<br>TIMESTAMP.                                                                                                    | Not applicable                                                                 |
| TIMEZONE MINUTE            | 00 to 59. Not applicable for DATE or TIMESTAMP.                                                                                                    | Not applicable                                                                 |
| (See note at end of table) |                                                                                                    |                                                                                |
| TIMEZONE REGION            | Query the TZNAME column of the V\$TIMEZONE_<br>NAMES data dictionary view. Not applicable for<br>DATE OF TIMESTAMP. For a complete listing of all<br>timezone regions, refer to Oracle Database<br><b>Globalization Support Guide.</b> | Not applicable                                                                 |
| TIMEZONE ABBR              | Query the TZABBREV column of the<br>V\$TIMEZONE_NAMES data dictionary view. Not<br>applicable for DATE or TIMESTAMP.                                                                                                    | Not applicable                                                                 |

<span id="page-65-0"></span>**Table 2–5 Datetime Fields and Values**

**Note:** TIMEZONE\_HOUR and TIMEZONE\_MINUTE are specified together and interpreted as an entity in the format  $+$   $\vert$  - hh:mm, with values ranging from -12:59 to +14:00. Please refer to *Oracle Data Provider for .NET Developer's Guide* for information on specifying time zone values for that API.

### **DATE Datatype**

The DATE datatype stores date and time information. Although date and time information can be represented in both character and number datatypes, the DATE datatype has special associated properties. For each DATE value, Oracle stores the following information: century, year, month, date, hour, minute, and second.

You can specify a date value as a literal, or you can convert a character or numeric value to a date value with the TO\_DATE function. To specify a date as a literal, you must use the Gregorian calendar. You can specify an ANSI date literal, as shown in this example:

DATE '1998-12-25'

The ANSI date literal contains no time portion, and must be specified in exactly this format ('YYYY-MM-DD'). Alternatively you can specify an Oracle date value, as in the following example:

```
TO_DATE('98-DEC-25 17:30','YY-MON-DD HH24:MI')
```
The default date format for an Oracle date value is specified by the initialization parameter NLS\_DATE\_FORMAT. This example date format includes a two-digit number for the day of the month, an abbreviation of the month name, the last two digits of the year, and a 24-hour time designation.

Oracle automatically converts character values that are in the default date format into date values when they are used in date expressions.

If you specify a date value without a time component, then the default time is midnight (00:00:00 or 12:00:00 for 24-hour and 12-hour clock time, respectively). If you specify a date value without a date, then the default date is the first day of the current month.

Oracle DATE columns always contain both the date and time fields. Therefore, if you query a DATE column, then you must either specify the time field in your query or ensure that the time fields in the DATE column are set to midnight. Otherwise, Oracle may not return the query results you expect. You can use the TRUNC (date) function to set the time field to midnight, or you can include a greater-than or less-than condition in the query instead of an equality or inequality condition.

Here are some examples that assume a table  $my\_table$  with a number column row num and a DATE column datecol:

```
INSERT INTO my_table VALUES (1, SYSDATE);
INSERT INTO my_table VALUES (2, TRUNC(SYSDATE));
SELECT * FROM my_table;
    ROW_NUM DATECOL
---------- ---------
         1 03-OCT-02
          2 03-OCT-02
```

```
SELECT * FROM my_table
    WHERE datecol = TO_DATE('03-OCT-02','DD-MON-YY');
    ROW_NUM DATECOL
---------- ---------
          2 03-OCT-02
SELECT * FROM my_table
   WHERE datecol > TO DATE('02-OCT-02', 'DD-MON-YY');
   ROW_NUM DATECOL
---------- ---------
        1 03-OCT-02
         2 03-OCT-02
```
If you know that the time fields of your DATE column are set to midnight, then you can query your DATE column as shown in the immediately preceding example, or by using the DATE literal:

SELECT \* FROM my\_table WHERE datecol = DATE '2002-10-03';

However, if the DATE column contains values other than midnight, then you must filter out the time fields in the query to get the correct result. For example:

SELECT \* FROM my\_table WHERE TRUNC(datecol) = DATE '2002-10-03';

Oracle applies the TRUNC function to each row in the query, so performance is better if you ensure the midnight value of the time fields in your data. To ensure that the time fields are set to midnight, use one of the following methods during inserts and updates:

■ Use the  $TO$ \_DATE function to mask out the time fields:

INSERT INTO my\_table VALUES (3, TO\_DATE('3-OCT-2002','DD-MON-YYYY'));

Use the DATE literal:

INSERT INTO my\_table VALUES (4, '03-OCT-02');

■ Use the TRUNC function:

INSERT INTO my\_table VALUES (5, TRUNC(SYSDATE));

The date function SYSDATE returns the current system date and time. The function CURRENT\_DATE returns the current session date. For information on SYSDATE, the

TO\_\* datetime functions, and the default date format, see ["Datetime Functions" on](#page-246-0) [page 7-5](#page-246-0).

**Using Julian Days** A Julian day number is the number of days since January 1, 4712 BC. Julian days allow continuous dating from a common reference. You can use the date format model "J" with date functions TO\_DATE and TO\_CHAR to convert between Oracle DATE values and their Julian equivalents.

**Note:** Oracle Database uses the astronomical system of calculating Julian days, in which the year 4713 BC is specified as -4712. The historical system of calculating Julian days, in contrast, specifies 4713 BC as -4713. If you are comparing Oracle Julian days with values calculated using the historical system, then take care to allow for the 365-day difference in BC dates. For more information, see http://aa.usno.navy.mil/faq/docs/millennium.html.

**Example** This statement returns the Julian equivalent of January 1, 1997:

```
SELECT TO_CHAR(TO_DATE('01-01-1997', 'MM-DD-YYYY'),'J')
     FROM DUAL;
```
TO\_CHAR -------- 2450450

> **See Also:** ["Selecting from the DUAL Table"](#page-616-0) for a description of the DUAL table

#### **TIMESTAMP Datatype**

The TIMESTAMP datatype is an extension of the DATE datatype. It stores the year, month, and day of the DATE datatype, plus hour, minute, and second values. This datatype is useful for storing precise time values. Specify the TIMESTAMP datatype as follows:

TIMESTAMP [(fractional\_seconds\_precision)]

where fractional seconds precision optionally specifies the number of digits Oracle stores in the fractional part of the SECOND datetime field. When you create a column of this datatype, the value can be a number in the range 0 to 9. The default is 6. When you specify TIMESTAMP as a literal, the  $fractional$ seconds precision value can be any number of digits up to 9, as follows:

```
TIMESTAMP'1997-01-31 09:26:50.124'
```
**See Also:** TO TIMESTAMP on page 7-249 for information on converting character data to TIMESTAMP data

### **TIMESTAMP WITH TIME ZONE Datatype**

TIMESTAMP WITH TIME ZONE is a variant of TIMESTAMP that includes a **time zone offset** in its value. The time zone offset is the difference (in hours and minutes) between local time and UTC (Coordinated Universal Time—formerly Greenwich Mean Time). This datatype is useful for collecting and evaluating date information across geographic regions.

Specify the TIMESTAMP WITH TIME ZONE datatype as follows:

```
TIMESTAMP [(fractional_seconds_precision)] WITH TIME ZONE
```
where fractional seconds precision optionally specifies the number of digits Oracle stores in the fractional part of the SECOND datetime field. When you create a column of this datatype, the value can be a number in the range 0 to 9. The default is 6. When you specify TIMESTAMP WITH TIME ZONE as a literal, the fractional\_seconds\_precision value can be any number of digits up to 9. For example:

```
TIMESTAMP '1997-01-31 09:26:56.66 +02:00'
```
Two TIMESTAMP WITH TIME ZONE values are considered identical if they represent the same instant in UTC, regardless of the TIME ZONE offsets stored in the data. For example,

```
TIMESTAMP '1999-04-15 8:00:00 -8:00'
```
is the same as

```
TIMESTAMP '1999-04-15 11:00:00 -5:00'
```
That is, 8:00 a.m. Pacific Standard Time is the same as 11:00 a.m. Eastern Standard Time.

You can replace the UTC offset with the TZR (time zone region) format element. For example, the following example has the same value as the preceding example:

```
TIMESTAMP '1999-04-15 8:00:00 US/Pacific'
```
To eliminate the ambiguity of boundary cases when the daylight saving time switches, use both the TZR and a corresponding TZD format element. The following example ensures that the preceding example will return a daylight saving time value:

TIMESTAMP '1999-10-29 01:30:00 US/Pacific PDT'

If you do not add the TZD format element, and the datetime value is ambiguous, then Oracle returns an error if you have the ERROR\_ON\_OVERLAP\_TIME session parameter set to TRUE. If that parameter is set to FALSE, then Oracle interprets the ambiguous datetime as standard time.

Oracle time zone data is derived from the public domain information available at ftp://elsie.nci.nih.gov/pub/. Oracle time zone data may not reflect the most recent data available at this site.

**See Also:**

- *Oracle Database Globalization Support Guide* for more information on Oracle time zone data
- ["Support for Daylight Saving Times" on page 2-29](#page-74-0) and [Table 2–16, " Datetime Format Elements" on page 2-77](#page-122-0) for information on daylight saving support
- [TO\\_TIMESTAMP\\_TZ on page 7-250](#page-491-0) for information on converting character data to TIMESTAMP WITH TIME ZONE data
- [ALTER SESSION on page 11-59](#page-794-0) for information on the ERROR\_ ON\_OVERLAP\_TIME session parameter

### **TIMESTAMP WITH LOCAL TIME ZONE Datatype**

TIMESTAMP WITH LOCAL TIME ZONE is another variant of TIMESTAMP that includes a **time zone offset** in its value. It differs from TIMESTAMP WITH TIME ZONE in that data stored in the database is normalized to the database time zone, and the time zone offset is not stored as part of the column data. When a user retrieves the data, Oracle returns it in the user's local session time zone. The time zone offset is the difference (in hours and minutes) between local time and UTC (Coordinated Universal Time—formerly Greenwich Mean Time). This datatype is useful for displaying date information in the time zone of the client system in a two-tier application.

Specify the TIMESTAMP WITH LOCAL TIME ZONE datatype as follows:

TIMESTAMP [(fractional\_seconds\_precision)] WITH LOCAL TIME ZONE

where fractional seconds precision optionally specifies the number of digits Oracle stores in the fractional part of the SECOND datetime field. When you create a column of this datatype, the value can be a number in the range 0 to 9. The default is 6.

There is no literal for TIMESTAMP WITH LOCAL TIME ZONE.

Oracle time zone data is derived from the public domain information available at ftp://elsie.nci.nih.gov/pub/. Oracle time zone data may not reflect the most recent data available at this site.

#### **See Also:**

- *Oracle Database Globalization Support Guide* for more information on Oracle time zone data
- *Oracle Database Application Developer's Guide Fundamentals* for examples of using this datatype and [CAST on page 7-30](#page-271-1) for information on converting character data to TIMESTAMP WITH LOCAL TIME ZONE

#### **INTERVAL YEAR TO MONTH Datatype**

INTERVAL YEAR TO MONTH stores a period of time using the YEAR and MONTH datetime fields. This datatype is useful for representing the precise difference between two datetime values.

Specify INTERVAL YEAR TO MONTH as follows:

INTERVAL YEAR [(year\_precision)] TO MONTH

where year precision is the number of digits in the YEAR datetime field. The default value of year\_precision is 2.

You have a great deal of flexibility when specifying interval values as literals. Please refer to ["Interval Literals" on page 2-65](#page-110-0) for detailed information on specify interval values as literals.

#### **INTERVAL DAY TO SECOND Datatype**

INTERVAL DAY TO SECOND stores a period of time in terms of days, hours, minutes, and seconds. This datatype is useful for representing the difference between two datetime values when only the year and month values are significant.

Specify this datatype as follows:

```
INTERVAL DAY [(day_precision)]
```
```
 TO SECOND [(fractional_seconds_precision)]
```
#### where

- $\blacksquare$  day precision is the number of digits in the DAY datetime field. Accepted values are 0 to 9. The default is 2.
- $\blacksquare$  fractional\_seconds\_precision is the number of digits in the fractional part of the SECOND datetime field. Accepted values are 0 to 9. The default is 6.

You have a great deal of flexibility when specifying interval values as literals. Please refer to ["Interval Literals" on page 2-65](#page-110-0) for detailed information on specify interval values as literals.

### **Datetime/Interval Arithmetic**

You can perform a number of arithmetic operations on date (DATE), timestamp (TIMESTAMP, TIMESTAMP WITH TIME ZONE, and TIMESTAMP WITH LOCAL TIME ZONE) and interval (INTERVAL DAY TO SECOND and INTERVAL YEAR TO MONTH) data. Oracle calculates the results based on the following rules:

- You can use NUMBER constants in arithmetic operations on date and timestamp values, but not interval values. Oracle internally converts timestamp values to date values and interprets NUMBER constants in arithmetic datetime and interval expressions as numbers of days. For example,  $\text{sysDATE} + 1$  is tomorrow. SYSDATE - 7 is one week ago. SYSDATE  $+$  (10/1440) is ten minutes from now. Subtracting the hiredate column of the sample table employees from SYSDATE returns the number of days since each employee was hired. You cannot multiply or divide date or timestamp values.
- Oracle implicitly converts BINARY\_FLOAT and BINARY\_DOUBLE operands to NUMBER.
- Each DATE value contains a time component, and the result of many date operations include a fraction. This fraction means a portion of one day. For example, 1.5 days is 36 hours. These fractions are also returned by Oracle built-in functions for common operations on DATE data. For example, the MONTHS\_BETWEEN function returns the number of months between two dates. The fractional portion of the result represents that portion of a 31-day month.
- **If one operand is a DATE value or a numeric value (neither of which contains** time zone or fractional seconds components), then:
	- **–** Oracle implicitly converts the other operand to DATE data. (The exception is multiplication of a numeric value times an interval, which returns an interval.)
- **–** If the other operand has a time zone value, then Oracle uses the session time zone in the returned value.
- **–** If the other operand has a fractional seconds value, then the fractional seconds value is lost.
- When you pass a timestamp, interval, or numeric value to a built-in function that was designed only for the DATE datatype, Oracle implicitly converts the non-DATE value to a DATE value. Please refer to ["Datetime Functions" on](#page-246-0) [page 7-5](#page-246-0) for information on which functions cause implicit conversion to DATE.
- Oracle performs all timestamp arithmetic in UTC time. For TIMESTAMP WITH LOCAL TIME ZONE, Oracle converts the datetime value from the database time zone to UTC and converts back to the database time zone after performing the arithmetic. For TIMESTAMP WITH TIME ZONE, the datetime value is always in UTC, so no conversion is necessary.

[Table 2–6](#page-73-0) is a matrix of datetime arithmetic operations. Dashes represent operations that are not supported.

| <b>Operand &amp; Operator</b> | TIMESTAMP INTERVAL<br><b>DATE</b> |             |             | <b>Numeric</b> |  |
|-------------------------------|-----------------------------------|-------------|-------------|----------------|--|
| <b>DATE</b>                   |                                   |             |             |                |  |
| +                             |                                   |             | <b>DATE</b> | <b>DATE</b>    |  |
|                               | <b>DATE</b>                       | <b>DATE</b> | <b>DATE</b> | <b>DATE</b>    |  |
| *                             |                                   |             |             |                |  |
| I                             |                                   |             |             |                |  |
| <b>TIMESTAMP</b>              |                                   |             |             |                |  |
| $\ddot{}$                     |                                   |             | TIMESTAMP   |                |  |
|                               | INTERVAL                          | INTERVAL    | TIMESTAMP   | TIMESTAMP      |  |
| $\star$                       |                                   |             |             |                |  |
| ı                             |                                   |             |             |                |  |
| <b>INTERVAL</b>               |                                   |             |             |                |  |
| ÷                             | <b>DATE</b>                       | TIMESTAMP   | INTERVAL    |                |  |
|                               | <b>INTERVAL</b>                   |             |             |                |  |
| *                             |                                   |             |             | INTERVAL       |  |

<span id="page-73-0"></span>**Table 2–6 Matrix of Datetime Arithmetic**

| <b>Operand &amp; Operator DATE</b> |             | TIMESTAMP INTERVAL |          | <b>Numeric</b> |
|------------------------------------|-------------|--------------------|----------|----------------|
|                                    |             |                    |          | INTERVAL       |
| <b>Numeric</b>                     |             |                    |          |                |
| $\ddot{}$                          | <b>DATE</b> | <b>DATE</b>        |          | NA             |
|                                    |             |                    |          | NA             |
| $\star$                            |             |                    | INTERVAL | NA             |
|                                    |             |                    |          | NA             |

**Table 2–6 (Cont.) Matrix of Datetime Arithmetic**

**Examples** You can add an interval value expression to a start time. Consider the sample table oe. orders with a column order\_date. The following statement adds 30 days to the value of the order\_date column:

SELECT order\_id, order\_date + INTERVAL '30' DAY FROM orders;

### **Support for Daylight Saving Times**

Oracle Database automatically determines, for any given time zone region, whether daylight saving is in effect and returns local time values accordingly. The datetime value is sufficient for Oracle to determine whether daylight saving time is in effect for a given region in all cases except **boundary cases**. A boundary case occurs during the period when daylight saving goes into or comes out of effect. For example, in the US-Pacific region, when daylight saving goes into effect, the time changes from 2:00 a.m. to 3:00 a.m. The one hour interval between 2 and 3 a.m. does not exist. When daylight saving goes out of effect, the time changes from 2:00 a.m. back to 1:00 a.m., and the one-hour interval between 1 and 2 a.m. is repeated.

To resolve these boundary cases, Oracle uses the TZR and TZD format elements, as described in [Table 2–16.](#page-122-0) TZR represents the time zone region in datetime input strings. Examples are 'Australia/North', 'UTC', and 'Singapore'. TZD represents an abbreviated form of the time zone region with daylight saving information. Examples are 'PST' for US/Pacific standard time and 'PDT' for US/Pacific daylight time. To see a listing of valid values for the TZR and TZD format elements, query the TZNAME and TZABBREV columns of the V\$TIMEZONE\_NAMES dynamic performance view.

Timezone region names are needed by the daylight saving feature. The region names are stored in two time zone files. The default time zone file is a small file containing only the most common time zones to maximize performance. If your time zone is not in the default file, then you will not have daylight saving support

until you provide a path to the complete (larger) file by way of the ORA\_TZFILE environment variable. Please refer to *Oracle Database Administrator's Guide* for more information about setting the ORA\_TZFILE environment variable. For a complete listing of the timezone region names in both files, please refer to *Oracle Database Globalization Support Guide*.

Oracle time zone data is derived from the public domain information available at ftp://elsie.nci.nih.gov/pub/. Oracle time zone data may not reflect the most recent data available at this site.

#### **See Also:**

- ["Datetime Format Models" on page 2-75](#page-120-0) for information on the format elements and the session parameter [ERROR\\_ON\\_](#page-806-0) [OVERLAP\\_TIME on page 11-71.](#page-806-0)
- *Oracle Database Globalization Support Guide* for more information on Oracle time zone data
- *Oracle Database Reference* for information on the dynamic performance views

#### **Datetime and Interval Example**

The following example shows how to declare some datetime and interval datatypes.

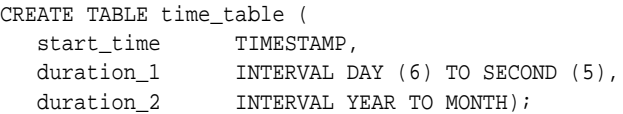

The start\_time column is of type TIMESTAMP. The implicit fractional seconds precision of TIMESTAMP is 6.

The duration\_1 column is of type INTERVAL DAY TO SECOND. The maximum number of digits in field DAY is 6 and the maximum number of digits in the fractional second is 5. The maximum number of digits in all other datetime fields is 2.

The duration\_2 column is of type INTERVAL YEAR TO MONTH. The maximum number of digits of the value in each field (YEAR and MONTH) is 2.

#### **RAW and LONG RAW Datatypes**

The RAW and LONG RAW datatypes store data that is not to be interpreted (that is, not explicitly converted when moving data between different systems) by Oracle

Database. These datatypes are intended for binary data or byte strings. For example, you can use LONG RAW to store graphics, sound, documents, or arrays of binary data, for which the interpretation is dependent on the use.

Oracle strongly recommends that you convert LONG RAW columns to binary LOB (BLOB) columns. LOB columns are subject to far fewer restrictions than LONG columns. See [TO\\_LOB on page 7-242](#page-483-0) for more information.

RAW is a variable-length datatype like VARCHAR2, except that Oracle Net (which connects user sessions to the instance) and the Import and Export utilities do not perform character conversion when transmitting RAW or LONG RAW data. In contrast, Oracle Net and Import/Export automatically convert CHAR, VARCHAR2, and LONG data from the database character set to the user session character set (which you can set with the NLS\_LANGUAGE parameter of the ALTER SESSION statement), if the two character sets are different.

When Oracle automatically converts RAW or LONG RAW data to and from CHAR data, the binary data is represented in hexadecimal form, with one hexadecimal character representing every four bits of RAW data. For example, one byte of RAW data with bits 11001011 is displayed and entered as CB.

#### **Large Object (LOB) Datatypes**

The built-in LOB datatypes BLOB, CLOB, and NCLOB (stored internally) and BFILE (stored externally) can store large and unstructured data such as text, image, video, and spatial data. BLOB, CLOB, and NCLOB data can be up to (4 gigabytes -1) \* (database block size) in size. BFILE data can be up to 4 gigabytes in size.

When creating a table, you can optionally specify different tablespace and storage characteristics for LOB columns or LOB object attributes from those specified for the table.

LOB columns contain LOB locators that can refer to in-line (in the database) or out-of-line (outside the database) LOB values. Selecting a LOB from a table actually returns the LOB locator and not the entire LOB value. The DBMS\_LOB package and Oracle Call Interface (OCI) operations on LOBs are performed through these locators.

LOBs are similar to LONG and LONG RAW types, but differ in the following ways:

- LOBs can be attributes of an object type (user-defined datatype).
- The LOB locator is stored in the table column, either with or without the actual LOB value. BLOB, NCLOB, and CLOB values can be stored in separate tablespaces. BFILE data is stored in an external file on the server.
- When you access a LOB column, the locator is returned.
- $\blacksquare$  A LOB can be up to (4 gigabytes 1)\*(database block size) in size. BFILE maximum size is operating system dependent but cannot exceed 4 gigabytes.
- LOBs permit efficient, random, piece-wise access to and manipulation of data.
- You can define more than one LOB column in a table.
- With the exception of NCLOB, you can define one or more LOB attributes in an object.
- You can declare LOB bind variables.
- You can select LOB columns and LOB attributes.
- You can insert a new row or update an existing row that contains one or more LOB columns or an object with one or more LOB attributes. In update operations, you can set the internal LOB value to NULL, empty, or replace the entire LOB with data. You can set the BFILE to NULL or make it point to a different file.
- You can update a LOB row-column intersection or a LOB attribute with another LOB row-column intersection or LOB attribute.
- You can delete a row containing a LOB column or LOB attribute and thereby also delete the LOB value. For BFILEs, the actual operating system file is not deleted.

You can access and populate rows of an in-line LOB column (a LOB column stored in the database) simply by issuing an INSERT or UPDATE statement. However, to access and populate a LOB attribute that is part of an object type, you must first initialize the LOB attribute using the EMPTY\_CLOB or EMPTY\_BLOB function. You can then select the empty LOB attribute and populate it using the DBMS\_LOB package or some other appropriate interface.

**Restrictions on LOB Columns** LOB columns are subject to the following restrictions:

- You cannot specify a LOB as a primary key column.
- Distributed LOBs are not supported. Therefore, you cannot use a remote locator in SELECT or WHERE clauses of queries or in functions of the DBMS\_LOB package.

The following syntax is not supported for LOBs:

```
SELECT lobcol FROM table1@remote_site;
```

```
INSERT INTO lobtable SELECT type1.lobattr FROM
    table1@remote_site;
SELECT DBMS_LOB.getlength(lobcol) FROM table1@remote_site;
```
However, you can use a remote locator in others parts of queries that reference LOBs. The following syntax is supported on remote LOB columns:

```
CREATE TABLE t AS SELECT * FROM table1@remote site;
INSERT INTO t SELECT * FROM table1@remote_site;
UPDATE t SET lobcol = (SELECT lobcol FROM table1@remote_site);
INSERT INTO table1@remote_site ...
UPDATE table1@remote_site ...
DELETE FROM table1@remote_site ...
```
For the first three types of statement, which contain subqueries, only standalone LOB columns are allowed in the select list. SQL functions or DBMS LOB APIs on LOBs are not supported. For example, the following statement is supported:

CREATE TABLE AS SELECT clob\_col FROM tab@dbs2;

However, the following statement is not supported:

CREATE TABLE AS SELECT dbms\_lob.substr(clob\_col) from tab@dbs2;

- Clusters cannot contain LOBs, either as key or non-key columns.
- The following data structures are supported only as temporary instances. You cannot store these instances in database tables:
	- **–** Varray of any LOB type
	- **–** Varray of any type containing a LOB type, such as an ADT with a LOB attribute.
- You cannot specify LOB columns in the ORDER BY clause of a query, or in the GROUP BY clause of a query or in an aggregate function.
- You cannot specify a LOB column in a SELECT... DISTINCT or SELECT... UNIQUE statement or in a join. However, you can specify a LOB attribute of an object type column in a SELECT... DISTINCT statement or in a query that uses the UNION or MINUS set operator if the column's object type has a MAP or ORDER function defined on it.
- You cannot specify LOB columns in ANALYZE... COMPUTE or ANALYZE... ESTIMATE statements.
- The first (INITIAL) extent of a LOB segment must contain at least three database blocks.
- When creating an UPDATE DML trigger, you cannot specify a LOB column in the UPDATE OF clause.
- You cannot specify a LOB column as part of an index key. However, you can specify a LOB column in the function of a function-based index or in the indextype specification of a domain index. In addition, Oracle Text lets you define an index on a CLOB column.
- In an INSERT or UPDATE operation, you can bind data of any size to a LOB column, but you cannot bind data to a LOB attribute of an object type. In an INSERT... AS SELECT operation, you can bind up to 4000 bytes of data to LOB columns.
- If a table has both LONG and LOB columns, you cannot bind more than 4000 bytes of data to both the LONG and LOB columns in the same SQL statement. However, you can bind more than 4000 bytes of data to either the LONG or the LOB column.

**Note:** For a table on which you have defined a DML trigger, if you use OCI functions or DBMS\_LOB routines to change the value of a LOB column or the LOB attribute of an object type column, Oracle does not fire the DML trigger.

#### **See Also:**

- *Oracle Database Application Developer's Guide Large Objects* for more information about LOBs, including details about migrating from LONG to LOB, the CACHE READS setting, restrictions on the first extent of a LOB segment, and LOBs in partitioned index-organized tables.
- [EMPTY\\_BLOB, EMPTY\\_CLOB on page 7-69](#page-310-0)
- ["Oracle-Supplied Types" on page 2-43](#page-88-0) for alternative ways of storing image, audio, video, and spatial data

The following example shows how the sample table  $pm$ .  $print$  media was created. (This example assumes the existence of the textdoc\_tab object table, which is nested table in the print\_media table.)

CREATE TABLE print\_media

```
 ( product_id NUMBER(6)
   , ad_id NUMBER(6)
 , ad_composite BLOB
 , ad_sourcetext CLOB
    , ad_finaltext CLOB
    , ad_fltextn NCLOB
    , ad_textdocs_ntab textdoc_tab
    , ad_photo BLOB
   , ad_graphic BFILE
    , ad_header adheader_typ
    ) NESTED TABLE ad_textdocs_ntab STORE AS textdocs_nestedtab;
```
#### **See Also:**

- *PL/SQL Packages and Types Reference* and *Oracle Call Interface Programmer's Guide* for more information about these interfaces and LOBs
- $\blacksquare$  the modify\_col\_properties clause of [ALTER TABLE on](#page-851-0) [page 12-2](#page-851-0) and [TO\\_LOB on page 7-242](#page-483-0) for more information on converting LONG columns to LOB columns

#### **BFILE Datatype**

The BFILE datatype enables access to binary file LOBs that are stored in file systems outside Oracle Database. A BFILE column or attribute stores a BFILE locator, which serves as a pointer to a binary file on the server file system. The locator maintains the directory name and the filename.

You can change the filename and path of a BFILE without affecting the base table by using the BFILENAME function. Please refer to [BFILENAME on page 7-26](#page-267-0) for more information on this built-in SQL function.

Binary file LOBs do not participate in transactions and are not recoverable. Rather, the underlying operating system provides file integrity and durability. The maximum file size supported is 4 gigabytes.

The database administrator must ensure that the external file exists and that Oracle processes have operating system read permissions on the file.

The BFILE datatype enables read-only support of large binary files. You cannot modify or replicate such a file. Oracle provides APIs to access file data. The primary interfaces that you use to access file data are the DBMS\_LOB package and the Oracle Call Interface (OCI).

**See Also:** *Oracle Database Application Developer's Guide - Large Objects* and *Oracle Call Interface Programmer's Guide* for more information about LOBs and [CREATE DIRECTORY on page 14-52](#page-1099-0)

### **BLOB Datatype**

The BLOB datatype stores unstructured binary large objects. BLOB objects can be thought of as bitstreams with no character set semantics. BLOB objects can store up to (4 gigabytes-1) \* (database block size) of binary data.

BLOB objects have full transactional support. Changes made through SQL, the DBMS\_LOB package, or the Oracle Call Interface (OCI) participate fully in the transaction. BLOB value manipulations can be committed and rolled back. However, you cannot save a BLOB locator in a PL/SQL or OCI variable in one transaction and then use it in another transaction or session.

### **CLOB Datatype**

The CLOB datatype stores single-byte and multibyte character data. Both fixed-width and variable-width character sets are supported, and both use the database character set. CLOB objects can store up to (4 gigabytes-1) \* (database block size) of character data.

CLOB objects have full transactional support. Changes made through SQL, the DBMS\_LOB package, or the Oracle Call Interface (OCI) participate fully in the transaction. CLOB value manipulations can be committed and rolled back. However, you cannot save a CLOB locator in a PL/SQL or OCI variable in one transaction and then use it in another transaction or session.

#### **NCLOB Datatype**

The NCLOB datatype stores Unicode data. Both fixed-width and variable-width character sets are supported, and both use the national character set. NCLOB objects can store up to (4 gigabytes-1) \* (database block size) of character text data.

NCLOB objects have full transactional support. Changes made through SQL, the DBMS\_LOB package, or the OCI participate fully in the transaction. NCLOB value manipulations can be committed and rolled back. However, you cannot save an NCLOB locator in a PL/SQL or OCI variable in one transaction and then use it in another transaction or session.

> **See Also:** *Oracle Database Globalization Support Guide* for information on Unicode datatype support

#### <span id="page-82-0"></span>**ROWID Datatype**

Each row in the database has an address. You can examine a row address by querying the pseudocolumn ROWID. Values of this pseudocolumn are strings representing the address of each row. These strings have the datatype ROWID. You can also create tables and clusters that contain actual columns having the ROWID datatype. Oracle Database does not guarantee that the values of such columns are valid rowids. Please refer to [Chapter 3, "Pseudocolumns"](#page-166-0) for more information on the ROWID pseudocolumn.

### **Restricted Rowids**

Beginning with Oracle8, Oracle SQL incorporated an extended format for rowids to efficiently support partitioned tables and indexes and tablespace-relative data block addresses (DBAs) without ambiguity.

Character values representing rowids in Oracle7 and earlier releases are called **restricted** rowids. Their format is as follows:

block.row.file

where:

- $\Box$  block is a hexadecimal string identifying the data block of the datafile containing the row. The length of this string depends on your operating system.
- $\Box$  row is a four-digit hexadecimal string identifying the row in the data block. The first row of the block has a digit of 0.
- $\blacksquare$  file is a hexadecimal string identifying the database file containing the row. The first datafile has the number 1. The length of this string depends on your operating system.

### **Extended Rowids**

The **extended** ROWID datatype stored in a user column includes the data in the restricted rowid plus a **data object number**. The data object number is an identification number assigned to every database segment. You can retrieve the data object number from the data dictionary views USER\_OBJECTS, DBA\_OBJECTS, and ALL\_OBJECTS. Objects that share the same segment (clustered tables in the same cluster, for example) have the same object number.

Extended rowids are stored as base 64 values that can contain the characters A-Z, a-z, 0-9, and the plus sign  $(+)$  and forward slash  $($  ). Extended rowids are not available directly. You can use a supplied package, DBMS\_ROWID, to interpret extended rowid contents. The package functions extract and provide information

that would be available directly from a restricted rowid as well as information specific to extended rowids.

> **See Also:** *PL/SQL Packages and Types Reference* for information on the functions available with the DBMS\_ROWID package and how to use them

#### **Compatibility and Migration**

The restricted form of a rowid is still supported in this release for backward compatibility, but all tables return rowids in the extended format.

> **See Also:** *Oracle Database Upgrade Guide* for information regarding compatibility and migration issues

### **UROWID Datatype**

Each row in a database has an address. However, the rows of some tables have addresses that are not physical or permanent or were not generated by Oracle Database. For example, the row addresses of index-organized tables are stored in index leaves, which can move. Rowids of foreign tables (such as DB2 tables accessed through a gateway) are not standard Oracle rowids.

Oracle uses universal rowids (**urowids**) to store the addresses of index-organized and foreign tables. Index-organized tables have logical urowids and foreign tables have foreign urowids. Both types of urowid are stored in the ROWID pseudocolumn (as are the physical rowids of heap-organized tables).

Oracle creates logical rowids based on the primary key of the table. The logical rowids do not change as long as the primary key does not change. The ROWID pseudocolumn of an index-organized table has a datatype of UROWID. You can access this pseudocolumn as you would the ROWID pseudocolumn of a heap-organized table (that is, using a SELECT ... ROWID statement). If you wish to store the rowids of an index-organized table, then you can define a column of type UROWID for the table and retrieve the value of the ROWID pseudocolumn into that column.

**Note:** Heap-organized tables have physical rowids. Oracle does not recommend that you specify a column of datatype UROWID for a heap-organized table.

**See Also:** *Oracle Database Concepts* for more information on universal rowids and ["ROWID Datatype" on page 2-37](#page-82-0) for a discussion of the address of database rows

# **ANSI, DB2, and SQL/DS Datatypes**

SQL statements that create tables and clusters can also use ANSI datatypes and datatypes from the IBM products SQL/DS and DB2. Oracle recognizes the ANSI or IBM datatype name that differs from the Oracle Database datatype name, records it as the name of the datatype of the column, and then stores the column data in an Oracle datatype based on the conversions shown in the tables that follow.

| <b>ANSI SQL Datatype</b>         | <b>ANSI SQL Datatype</b> | <b>Notes</b> |
|----------------------------------|--------------------------|--------------|
| CHARACTER(n)                     | CHAR(n)                  |              |
| CHAR(n)                          |                          |              |
| CHARACTER VARYING(n)             | VARCHAR(n)               |              |
| CHAR VARYING(n)                  |                          |              |
| NATIONAL CHARACTER(n)            | NCHAR(n)                 |              |
| NATIONAL CHAR(n)                 |                          |              |
| NCHAR(n)                         |                          |              |
| NATIONAL CHARACTER<br>VARYING(n) | NVARCHAR2(n)             |              |
| NATIONAL CHAR VARYING(n)         |                          |              |
| NCHAR VARYING(n)                 |                          |              |

**Table 2–7 ANSI Datatypes Converted to Oracle Datatypes**

| <b>ANSI SQL Datatype</b>             | <b>ANSI SQL Datatype</b> | <b>Notes</b>                                                                                               |
|--------------------------------------|--------------------------|----------------------------------------------------------------------------------------------------|
| NUMERIC(p,s)                         | NUMBER(p,s)              | <sup>a</sup> The NUMBERIC and DECIMAL datatypes can                                                        |
| DECIMAL(p,s) <sup>a</sup>            |                          | specify only fixed-point numbers. For those<br>datatypes, s defaults to 0.                                 |
| <b>INTEGER</b>                       | NUMBER(38)               |                                                                                                    |
| <b>INT</b>                           |                          |                                                                                                    |
| SMALLINT                             |                          |                                                                                                    |
| FLOAT(b) <sup>b</sup>                | <b>NUMBER</b>            | <sup>b</sup> The FLOAT datatype is a floating-point                                                        |
| <b>DOUBLE PRECISION</b> <sup>c</sup> |                          | number with a binary precision b. The default<br>precision for this datatypes is 126 binary, or 38         |
| REAI <sup>d</sup>                    |                          | decimal.                                                                                                   |
|                                      |                          | <sup>o</sup> The DOUBLE PRECISION datatype is a<br>floating-point number with binary precision<br>126.     |
|                                      |                          | <sup>d</sup> The REAL datatype is a floating-point number<br>with a binary precision of 63, or 18 decimal. |

**Table 2–7 (Cont.) ANSI Datatypes Converted to Oracle Datatypes**

| <b>SQL/DS or DB2 Datatype</b> | <b>Oracle Datatype</b> |  |
|-------------------------------|------------------------|--|
| CHARACTER(n)                  | CHAR(n)                |  |
| VARCHAR(n)                    | VARCHAR(n)             |  |
| LONG VARCHAR(n)               | LONG                   |  |
| DECIMAL $(p, s)$ (Note 1)     | NUMBER(p,s)            |  |
| <b>INTEGER</b>                | NUMBER (38)            |  |
| SMALLINT                      |                        |  |
| $FLOAT(b)$ (Note 2)           | <b>NUMBER</b>          |  |

**Table 2–8 SQL/DS and DB2 Datatypes Converted to Oracle Datatypes**

**Note 1:** The DECIMAL datatype can specify only fixed-point numbers. For this datatype, s defaults to 0.

**Note 2:** The FLOAT datatype is a floating-point number with a binary precision b. The default precision for this datatype is 126 binary or 38 decimal.

Do not define columns with the following SQL/DS and DB2 datatypes, because they have no corresponding Oracle datatype:

- **GRAPHIC**
- LONG VARGRAPHIC
- VARGRAPHIC
- TIME

Note that data of type TIME can also be expressed as Oracle datetime data.

**See Also:** Datatypes in *Oracle Database SQL Reference*

### **User-Defined Types**

User-defined datatypes use Oracle built-in datatypes and other user-defined datatypes as the building blocks of object types that model the structure and behavior of data in applications. The sections that follow describe the various categories of user-defined types.

#### **See Also:**

- *Oracle Database Concepts* for information about Oracle built-in datatypes
- [CREATE TYPE on page 17-3](#page-1378-0) and the [CREATE TYPE BODY on](#page-1401-0) [page 17-26](#page-1401-0) for information about creating user-defined types
- *Oracle Database Application Developer's Guide Fundamentals* for information about using user-defined types

### **Object Types**

Object types are abstractions of the real-world entities, such as purchase orders, that application programs deal with. An object type is a schema object with three kinds of components:

- A **name**, which identifies the object type uniquely within that schema
- **Attributes**, which are built-in types or other user-defined types. Attributes model the structure of the real-world entity.
- **Methods**, which are functions or procedures written in PL/SQL and stored in the database, or written in a language like C or Java and stored externally. Methods implement operations the application can perform on the real-world entity.

### **REFs**

An **object identifier** (OID) uniquely identifies an object and enables you to reference the object from other objects or from relational tables. A datatype category called REF represents such references. A REF is a container for an object identifier. REFs are pointers to objects.

When a REF value points to a nonexistent object, the REF is said to be "dangling". A dangling REF is different from a null REF. To determine whether a REF is dangling or not, use the condition IS [NOT] DANGLING. For example, given object view oc\_ orders in the sample schema oe, the column customer\_ref is of type REF to type customer\_typ, which has an attribute cust\_email:

```
SELECT o.customer_ref.cust_email
   FROM oc_orders o
    WHERE o.customer_ref IS NOT DANGLING;
```
### **Varrays**

An array is an ordered set of data elements. All elements of a given array are of the same datatype. Each element has an **index**, which is a number corresponding to the position of the element in the array.

The number of elements in an array is the size of the array. Oracle arrays are of variable size, which is why they are called **varrays**. You must specify a maximum size when you declare the varray.

When you declare a varray, it does not allocate space. It defines a type, which you can use as:

- The datatype of a column of a relational table
- An object type attribute
- A PL/SQL variable, parameter, or function return type

Oracle normally stores an array object either in line (that is, as part of the row data) or out of line (in a LOB), depending on its size. However, if you specify separate storage characteristics for a varray, then Oracle stores it out of line, regardless of its size. Please refer to the *[varray\\_col\\_properties](#page-1303-0)* of [CREATE TABLE](#page-1266-0) [on page 16-44](#page-1303-0) for more information about varray storage.

### **Nested Tables**

A nested table type models an unordered set of elements. The elements may be built-in types or user-defined types. You can view a nested table as a single-column table or, if the nested table is an object type, as a multicolumn table, with a column for each attribute of the object type.

A nested table definition does not allocate space. It defines a type, which you can use to declare:

- The datatype of a column of a relational table
- An object type attribute
- A PL/SQL variable, parameter, or function return type

When a nested table appears as the type of a column in a relational table or as an attribute of the underlying object type of an object table, Oracle stores all of the nested table data in a single table, which it associates with the enclosing relational or object table.

# <span id="page-88-0"></span>**Oracle-Supplied Types**

Oracle provides SQL-based interfaces for defining new types when the built-in or ANSI-supported types are not sufficient. The behavior for these types can be implemented in  $C/C_{++}$ , Java, or PL/SQL. Oracle Database automatically provides the low-level infrastructure services needed for input-output, heterogeneous client-side access for new datatypes, and optimizations for data transfers between the application and the database.

These interfaces can be used to build user-defined (or object) types and are also used by Oracle to create some commonly useful datatypes. Several such datatypes are supplied with the server, and they serve both broad horizontal application areas (for example, the Any types) and specific vertical ones (for example, the spatial types).

The Oracle-supplied types, along with cross-references to the documentation of their implementation and use, are described in the following sections:

- [Any Types](#page-88-1)
- **[XML Types](#page-89-0)**
- [Spatial Types](#page-92-0)
- [Media Types](#page-93-0)

# <span id="page-88-1"></span>**Any Types**

The Any types provide highly flexible modeling of procedure parameters and table columns where the actual type is not known. These datatypes let you dynamically

encapsulate and access type descriptions, data instances, and sets of data instances of any other SQL type. These types have OCI and PL/SQL interfaces for construction and access.

#### **SYS.ANYTYPE**

This type can contain a type description of any named SQL type or unnamed transient type.

#### **SYS.ANYDATA**

This type contains an instance of a given type, with data, plus a description of the type. ANYDATA can be used as a table column datatype and lets you store heterogeneous values in a single column. The values can be of SQL built-in types as well as user-defined types.

### **SYS.ANYDATASET**

This type contains a description of a given type plus a set of data instances of that type. ANYDATASET can be used as a procedure parameter datatype where such flexibility is needed. The values of the data instances can be of SQL built-in types as well as user-defined types.

**See Also:** *PL/SQL Packages and Types Reference* for information on the AnyType, AnyData, and AnyDataSet types

# <span id="page-89-0"></span>**XML Types**

Extensible Markup Language (XML) is a standard format developed by the World Wide Web Consortium (W3C) for representing structured and unstructured data on the World Wide Web. Universal resource identifiers (URIs) identify resources such as Web pages anywhere on the Web. Oracle provides types to handle XML and URI data, as well as a class of URIs called DBURIRefs to access data stored within the database itself. It also provides a new set of types to store and access both external and internal URIs from within the database.

#### **XMLType**

This Oracle-supplied type can be used to store and query XML data in the database. XMLType has member functions you can use to access, extract, and query the XML data using XPath expressions. XPath is another standard developed by the W3C committee to traverse XML documents. Oracle XMLType functions support many

W3C XPath expressions. Oracle also provides a set of SQL functions and PL/SQL packages to create XMLType values from existing relational or object-relational data.

XMLType is a system-defined type, so you can use it as an argument of a function or as the datatype of a table or view column. You can also create tables and views of XMLType. When you create an XMLType column in a table, you can choose to store the XML data in a CLOB column or object relationally.

You can also register the schema (using the DBMS XMLSCHEMA package) and create a table or column conforming to the registered schema. In this case Oracle stores the XML data in underlying object-relational columns by default, but you can specify storage in a CLOB column even for schema-based data.

Queries and DML on XMLType columns operate the same regardless of the storage mechanism.

**See Also:** *Oracle XML DB Developer's Guide*

#### **URI Datatypes**

Oracle supplies a family of URI types—URIType, DBURIType, XDBURIType, and HTTPURIType—which are related by an inheritance hierarchy. URIType is an object type and the others are subtypes of URIType. Since URIType is the supertype, you can create columns of this type and store DBURIType or HTTPURIType type instances in this column.

**HTTPURIType** You can use HTTPURIType to store URLs to external Web pages or to files. Oracle accesses these files using HTTP (Hypertext Transfer Protocol).

**XDBURIType** You can use XDBURIType to expose documents in the XML database hierarchy as URIs that can be embedded in any URIType column in a table. The XDBURIType consists of a URL, which comprises the hierarchical name of the XML document to which it refers and an optional fragment representing the XPath syntax. The fragment is separated from the URL part by a pound sign (#). The following lines are examples of XDBURIType:

/home/oe/doc1.xml /home/oe/doc1.xml#/orders/order\_item

**DBURIType** DBURIType can be used to store DBURIRefs, which reference data inside the database. Storing DBURIRefs lets you reference data stored inside or outside the database and access the data consistently.

DBURIRefs use an XPath-like representation to reference data inside the database. If you imagine the database as an XML tree, then you would see the tables, rows,

and columns as elements in the XML document. For example, the sample human resources user hr would see the following XML tree:

```
<HR> <EMPLOYEES>
     <ROW>
       <EMPLOYEE_ID>205</EMPLOYEE_ID>
       <LAST_NAME>Higgins</LAST_NAME>
       <SALARY>12000</SALARY>
       .. <!-- other columns -->
    </ROW> ... <!-- other rows -->
   </EMPLOYEES>
   <!-- other tables..-->
</HR><!-- other user schemas on which you have some privilege on..-->
```
The DBURIRef is an XPath expression over this virtual XML document. So to reference the SALARY value in the EMPLOYEES table for the employee with employee number 205, we can write a DBURIRef as,

```
/HR/EMPLOYEES/ROW[EMPLOYEE_ID=205]/SALARY
```
Using this model, you can reference data stored in CLOB columns or other columns and expose them as URLs to the external world.

#### **URIFactory Package**

Oracle also provides the URIFactory package, which can create and return instances of the various subtypes of the URITypes. The package analyzes the URL string, identifies the type of URL (HTTP, DBURI, and so on), and creates an instance of the subtype. To create a DBURI instance, the URL must start with the prefix /oradb. For example, URIFactory.getURI('/oradb/HR/EMPLOYEES') would create a DBURIType instance and

URIFactory.getUri('/sys/schema') would create an XDBURIType instance.

#### **See Also:**

- *Oracle Database Application Developer's Guide Object-Relational Features* for general information on object types and type inheritance
- *Oracle XML Developer's Kit Programmer's Guide* for more information about these supplied types and their implementation
- *Oracle Streams Advanced Queuing User's Guide and Reference* for information about using XMLType with Oracle Advanced Queuing

# <span id="page-92-0"></span>**Spatial Types**

Oracle Spatial is designed to make spatial data management easier and more natural to users of location-enabled applications, geographic information system (GIS) applications, and geoimaging applications. Once the spatial data is stored in an Oracle database, you can easily manipulate, retrieve, and relate it to all the other data stored in the database. The following datatypes are not available unless you have installed Oracle Spatial.

### **SDO\_GEOMETRY**

The geometric description of a spatial object is stored in a single row, in a single column of object type SDO\_GEOMETRY in a user-defined table. Any table that has a column of type SDO\_GEOMETRY must have another column, or set of columns, that defines a unique primary key for that table. Tables of this sort are sometimes called geometry tables.

The SDO\_GEOMETRY object type has the following definition:

```
CREATE TYPE SDO_GEOMETRY AS OBJECT (
  SDO_GTYPE NUMBER,
  SDO_SRID NUMBER,
   SDO_POINT SDO_POINT_TYPE,
   SDO_ELEM_INFO SDO_ELEM_INFO_ARRAY,
   SDO_ORDINATES SDO_ORDINATE_ARRAY);
```
### **SDO\_GEORASTER**

In the GeoRaster object-relational model, a raster grid or image object is stored in a single row, in a single column of object type SDO\_GEORASTER in a user-defined table. Tables of this sort are called GeoRaster tables.

The SDO\_GEORASTER object type has the following definition:

```
CREATE TYPE SDO_GEORASTER AS OBJECT (
   rasterType NUMBER,
   spatialExtent SDO_GEOMETRY,
   rasterDataTable VARCHAR2(32),
   rasterID NUMBER,
   metadata XMLType);
```
**See Also:** *Oracle Spatial User's Guide and Reference* and *Oracle Spatial GeoRaster* for information on the full implementation of the spatial datatypes and guidelines for using them

# <span id="page-93-0"></span>**Media Types**

Oracle *inter*Media uses object types, similar to Java or C++ classes, to describe multimedia data. An instance of these object types consists of attributes, including metadata and the media data, and methods. The *inter*Media datatypes are created in the ORDSYS schema. Public synonyms exist for all the datatypes, so you can access them without specifying the schema name.

**See Also:** *Oracle interMedia Reference* for information on the implementation of these types and guidelines for using them

#### **ORDAudio**

The ORDAUDIO object type supports the storage and management of audio data.

#### **ORDImage**

The ORDIMAGE object type supports the storage and management of image data.

#### **ORDImageSignature**

The ORDImageSignature object type supports a compact representation of the color, texture, and shape information of image data.

#### **ORDVideo**

The ORDVIDEO object type supports the storage and management of video data.

### **ORDDoc**

The ORDDOC object type supports storage and management of any type of media data, including audio, image and video data. Use this type when you want all media to be stored in a single column.

The following datatypes provide compliance with the ISO-IEC 13249-5 Still Image standard, commonly referred to as SQL/MM StillImage.

### **SI\_StillImage**

The SI\_StillImage object type represents digital images with inherent image characteristics such as height, width, and format.

### **SI\_Color**

The SI\_Color object type encapsulates color values.

### **SI\_AverageColor**

The SI AverageColor object type represents a feature that characterizes an image by its average color.

### **SI\_ColorHistogram**

The SI\_ColorHistogram object type represents a feature that characterizes an image by the relative frequencies of the colors exhibited by samples of the raw image.

### **SI\_PositionalColor**

Given an image divided into n by m rectangles, the  $SI$  PositionalColor object type represents the feature that characterizes an image by the n by m most significant colors of the rectangles.

### **SI\_Texture**

The SI\_Texture object type represents a feature that characterizes an image by the size of repeating items (coarseness), brightness variations (contrast), and predominant direction (directionality).

### **SI\_FeatureList**

The SI FeatureList object type is a list containing up to four of the image features represented by the preceding object types (SI\_AverageColor, SI\_ ColorHistogram, SI\_PositionalColor, and SI\_Texture), where each feature is associated with a feature weight.

### **Expression Filter Type**

The Oracle Expression Filter allows application developers to manage and evaluate conditional expressions that describe users' interests in data. The Expression Filter includes the following datatype:

### **Expression**

Expression Filter uses a virtual datatype called Expression to manage and evaluate conditional expressions as data in database tables. The Expression Filter creates a column of Expression datatype from a VARCHAR2 column by assigning an attribute set to the column. This assignment enables a data constraint that ensures the validity of expressions stored in the column.

You can define conditions using the EVALUATE operator on an Expression datatype to evaluate the expressions stored in a column for some data. If you are using Enterprise Edition, then you can also define an Expression Filter index on a column of Expression datatype to process queries using the EVALUATE operator.

**See Also:** *Oracle Database Application Developer's Guide - Expression Filter* for more information on the Expression Filter

# **Datatype Comparison Rules**

This section describes how Oracle Database compares values of each datatype.

### **Numeric Values**

A larger value is considered greater than a smaller one. All negative numbers are less than zero and all positive numbers. Thus, -1 is less than 100; -100 is less than -1.

The floating-point value NaN (not a number) is greater than any other numeric value and is equal to itself.

> **See Also:** ["Numeric Precedence"](#page-62-0) [on page 2-17](#page-62-0) and ["Floating-Point](#page-59-0) [Numbers" on page 2-14](#page-59-0) for more information on comparison semantics

# **Date Values**

A later date is considered greater than an earlier one. For example, the date equivalent of '29-MAR-1997' is less than that of '05-JAN-1998' and '05-JAN-1998 1:35pm' is greater than '05-JAN-1998 10:09am'.

# **Character String Values**

Character values are compared using one of these comparison rules:

- Blank-padded comparison semantics
- Nonpadded comparison semantics

The following sections explain these comparison semantics.

<span id="page-96-0"></span>**Blank-Padded Comparison Semantics** If the two values have different lengths, then Oracle first adds blanks to the end of the shorter one so their lengths are equal. Oracle then compares the values character by character up to the first character that differs. The value with the greater character in the first differing position is considered greater. If two values have no differing characters, then they are considered equal. This rule means that two values are equal if they differ only in the number of trailing blanks. Oracle uses blank-padded comparison semantics only when both values in the comparison are either expressions of datatype CHAR, NCHAR, text literals, or values returned by the USER function.

**Nonpadded Comparison Semantics** Oracle compares two values character by character up to the first character that differs. The value with the greater character in that position is considered greater. If two values of different length are identical up to the end of the shorter one, then the longer value is considered greater. If two values of equal length have no differing characters, then the values are considered equal. Oracle uses nonpadded comparison semantics whenever one or both values in the comparison have the datatype VARCHAR2 or NVARCHAR2.

The results of comparing two character values using different comparison semantics may vary. The table that follows shows the results of comparing five pairs of character values using each comparison semantic. Usually, the results of blank-padded and nonpadded comparisons are the same. The last comparison in the table illustrates the differences between the blank-padded and nonpadded comparison semantics.

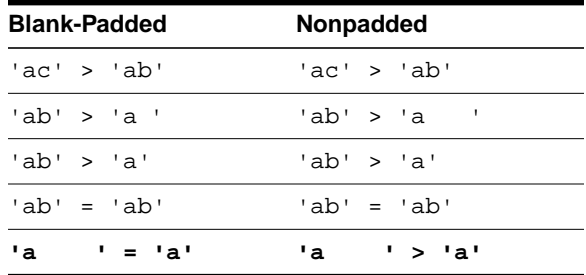

# **Single Characters**

Oracle compares single characters according to their numeric values in the database character set. One character is greater than another if it has a greater numeric value than the other in the character set. Oracle considers blanks to be less than any character, which is true in most character sets.

These are some common character sets:

- 7-bit ASCII (American Standard Code for Information Interchange)
- EBCDIC Code (Extended Binary Coded Decimal Interchange Code)
- ISO 8859/1 (International Standards Organization)
- JEUC Japan Extended UNIX

Portions of the ASCII and EBCDIC character sets appear in [Table 2–9](#page-97-0) and [Table 2–10.](#page-98-0) Uppercase and lowercase letters are not equivalent. The numeric values for the characters of a character set may not match the linguistic sequence for a particular language.

| Symbol       | <b>Decimal value</b> | <b>Symbol</b> | <b>Decimal value</b> |
|--------------|----------------------|---------------|----------------------|
| blank        | 32                   | $\mathbf{r}$  | 59                   |
|              | 33                   | $\,<\,$       | 60                   |
| $\mathbf{H}$ | 34                   | $=$           | 61                   |
| #            | 35                   | $\geq$        | 62                   |
| \$           | 36                   | ာ             | 63                   |
| နွ           | 37                   | @             | 64                   |
| &            | 38                   | $A-Z$         | $65 - 90$            |

<span id="page-97-0"></span>**Table 2–9 ASCII Character Set**

| Symbol       | <b>Decimal value</b> | Symbol           | <b>Decimal value</b> |
|--------------|----------------------|------------------|----------------------|
| $\mathbf{r}$ | 39                   |                  | 91                   |
|              | 40                   |                  | 92                   |
|              | 41                   |                  | 93                   |
| $\star$      | 42                   | $\blacktriangle$ | 94                   |
| $^{+}$       | 43                   |                  | 95                   |
| $\mathbf{r}$ | 44                   | $\sqrt{2}$       | 96                   |
|              | 45                   | $a - z$          | $97 - 122$           |
|              | 46                   |                  | 123                  |
|              | 47                   |                  | 124                  |
| $0 - 9$      | $48 - 57$            |                  | 125                  |
| ።            | 58                   | $\sim$           | 126                  |

**Table 2–9 (Cont.) ASCII Character Set**

**Table 2–10 EBCDIC Character Set**

<span id="page-98-0"></span>

| <b>Symbol</b>     | <b>Decimal value</b> | <b>Symbol</b>                                                      | <b>Decimal value</b> |
|-------------------|----------------------|--------------------------------------------------------------------|----------------------|
| blank             | 64                   | ន្ត្                                                               | 108                  |
| ¢                 | 74                   |                                                                    | 109                  |
|                   | 75                   | $\geq$                                                             | 110                  |
| $\,<\,$           | 76                   | 5                                                                  | 111                  |
| $\left($          | 77                   | $\ddot{\cdot}$                                                     | 122                  |
| $\qquad \qquad +$ | 78                   | #                                                                  | 123                  |
|                   | 79                   | @                                                                  | 124                  |
| &                 | 80                   | ı.                                                                 | 125                  |
| Ţ                 | 90                   | $=$                                                                | 126                  |
| \$                | 91                   | $\mathsf{H}% _{T}=\mathsf{H}_{T}\!\left( \mathcal{M}_{T}\right) ,$ | 127                  |
| $\star$           | 92                   | $a - i$                                                            | $129 - 137$          |
|                   | 93                   | $j-r$                                                              | $145 - 153$          |
| $\cdot$           | 94                   | $S - Z$                                                            | $162 - 169$          |

|   | <b>Symbol</b> | <b>Decimal value</b> | Symbol | <b>Decimal value</b> |
|---|---------------|----------------------|--------|----------------------|
| ÿ |               | 95                   | $A-I$  | $193 - 201$          |
|   |               | 96                   | $J-R$  | $209 - 217$          |
|   |               | 97                   | $S-Z$  | $226 - 233$          |

**Table 2–10 (Cont.) EBCDIC Character Set**

# **Object Values**

Object values are compared using one of two comparison functions: MAP and ORDER. Both functions compare object type instances, but they are quite different from one another. These functions must be specified as part of any object type that will be compared with other object types.

**See Also:** [CREATE TYPE on page 17-3](#page-1378-0) for a description of MAP and ORDER methods and the values they return

# **Varrays and Nested Tables**

You cannot compare varrays. Comparison of nested tables is described in ["Comparison Conditions" on page 6-4](#page-213-0).

**Datatype Precedence** Oracle uses datatype precedence to determine implicit datatype conversion, which is discussed in the section that follows. Oracle datatypes take the following precedence:

- Datetime and interval datatypes
- BINARY\_DOUBLE
- BINARY\_FLOAT
- NUMBER
- Character datatypes
- All other built-in datatypes

# **Data Conversion**

Generally an expression cannot contain values of different datatypes. For example, an expression cannot multiply 5 by 10 and then add 'JAMES'. However, Oracle supports both implicit and explicit conversion of values from one datatype to another.

### **Implicit and Explicit Data Conversion**

Oracle recommends that you specify explicit conversions, rather than rely on implicit or automatic conversions, for these reasons:

- SQL statements are easier to understand when you use explicit datatype conversion functions.
- Implicit datatype conversion can have a negative impact on performance, especially if the datatype of a column value is converted to that of a constant rather than the other way around.
- Implicit conversion depends on the context in which it occurs and may not work the same way in every case. For example, implicit conversion from a datetime value to a VARCHAR2 value may return an unexpected year depending on the value of the NLS\_DATE\_FORMAT parameter.
- Algorithms for implicit conversion are subject to change across software releases and among Oracle products. Behavior of explicit conversions is more predictable.

### **Implicit Data Conversion**

Oracle Database automatically converts a value from one datatype to another when such a conversion makes sense. [Table 2–11](#page-100-0) is a matrix of Oracle implicit conversions. The table shows all possible conversions, without regard to the direction of the conversion or the context in which it is made. The rules governing these details follow the table.

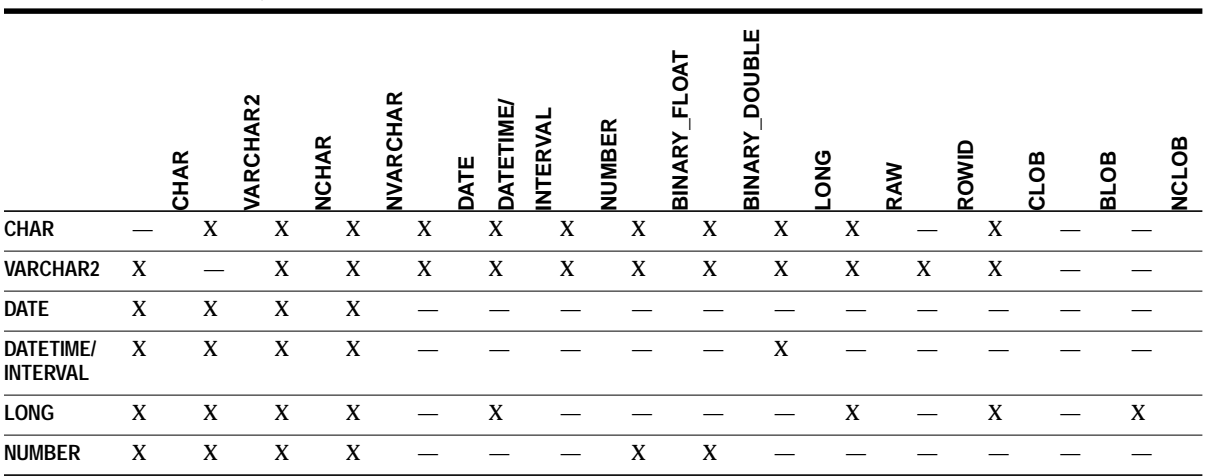

<span id="page-100-0"></span>**Table 2–11 Implicit Type Conversion Matrix**

|                                 |                           | CHAR        | <b>ARCHAR2</b> | <b>JCHAR</b> | <b><i><u>IVARCHAR</u></i></b> | DATETIME<br>DATE | <b>NTERVAL</b> | <b>VUMBER</b> | <b>FLOAT</b><br><b>BINARY</b> | <b>DOUBLE</b><br><b>BINARY</b> | SNO | RAW         | ROWID       | CLOB        | <b>BLOB</b> | <b>NCLOB</b> |
|---------------------------------|---------------------------|-------------|----------------|--------------|-------------------------------|------------------|----------------|---------------|-------------------------------|--------------------------------|-----|-------------|-------------|-------------|-------------|--------------|
| <b>RAW</b>                      | $\mathbf X$               | $\mathbf X$ | X              | $\mathbf X$  |                               |                  |                |               |                               | $\mathbf X$                    |     |             |             | $\mathbf X$ |             |              |
| <b>ROWID</b>                    | X                         | X           | X              | X            |                               |                  |                |               |                               |                                |     |             |             |             |             |              |
| CLOB                            | X                         | X           | X              | $\mathbf X$  |                               |                  |                |               |                               | $\mathbf X$                    |     |             | $\mathbf X$ |             | $\mathbf X$ |              |
| <b>BLOB</b>                     |                           |             |                |              |                               |                  |                |               |                               |                                | X   |             |             |             |             |              |
| <b>NCHAR</b>                    | $\mathbf X$               | X           |                | X            | $\mathbf X$                   | $\mathbf X$      | X              | $\mathbf X$   | X                             | X                              | X   | $\mathbf X$ |             |             | $\mathbf X$ |              |
| NVARCHAR2                       | $\boldsymbol{\mathrm{X}}$ | X           | X              |              | $\mathbf X$                   | X                | X              | X             | X                             | $\mathbf X$                    | X   | $\mathbf X$ |             |             | X           |              |
| <b>NCLOB</b>                    | X                         | X           | $\mathbf X$    | X            |                               |                  |                |               |                               | $\mathbf X$                    |     |             | $\mathbf X$ |             |             |              |
| <b>BINARY_</b><br><b>FLOAT</b>  | X                         | X           | $\mathbf X$    | X            |                               |                  | X              |               | $\mathbf X$                   |                                |     |             |             |             |             |              |
| <b>BINARY_</b><br><b>DOUBLE</b> | X                         | X           | $\mathbf X$    | $\mathbf X$  |                               |                  | $\mathbf X$    | $\mathbf X$   |                               |                                |     |             |             |             |             |              |

**Table 2–11 (Cont.) Implicit Type Conversion Matrix**

The following rules govern the direction in which Oracle Database makes implicit datatype conversions:

- During INSERT and UPDATE operations, Oracle converts the value to the datatype of the affected column.
- During SELECT FROM operations, Oracle converts the data from the column to the type of the target variable.
- When comparing a character value with a numeric value, Oracle converts the character data to a numeric value.
- Conversions between character values or NUMBER values and floating-point number values can be inexact, because the character types and NUMBER use decimal precision to represent the numeric value, and the floating-point numbers use binary precision.
- Conversions from BINARY\_FLOAT to BINARY\_DOUBLE are exact.
- Conversions from BINARY DOUBLE to BINARY FLOAT are inexact if the BINARY\_DOUBLE value uses more bits of precision that supported by the BINARY\_FLOAT.
- When comparing a character value with a DATE value, Oracle converts the character data to DATE.
- When you use a SQL function or operator with an argument of a datatype other than the one it accepts, Oracle converts the argument to the accepted datatype.
- When making assignments, Oracle converts the value on the right side of the equal sign (=) to the datatype of the target of the assignment on the left side.
- During concatenation operations, Oracle converts from noncharacter datatypes to CHAR or NCHAR.
- During arithmetic operations on and comparisons between character and noncharacter datatypes, Oracle converts from any character datatype to a numeric, date, or rowid, as appropriate. In arithmetic operations between CHAR/VARCHAR2 and NCHAR/NVARCHAR2, Oracle converts to a NUMBER.
- Comparisons between CHAR and VARCHAR2 and between NCHAR and NVARCHAR2 types may entail different character sets. The default direction of conversion in such cases is from the database character set to the national character set. [Table 2–12](#page-102-0) shows the direction of implicit conversions between different character types.
- Most SQL character functions are enabled to accept CLOBs as parameters, and Oracle performs implicit conversions between CLOB and character types. Therefore, functions that are not yet enabled for CLOBs can accept CLOBs through implicit conversion. In such cases, Oracle converts the CLOBs to CHAR or VARCHAR2 before the function is invoked. If the CLOB is larger than 4000 bytes, then Oracle converts only the first 4000 bytes to CHAR.

<span id="page-102-0"></span>

|                | to CHAR   | to VARCHAR2 | to NCHAR     | to NVARCHAR2 |
|----------------|-----------|-------------|--------------|--------------|
| from CHAR      |           | VARCHAR2    | <b>NCHAR</b> | NVARCHAR2    |
| from VARCHAR2  | VARCHAR2  |             | NVARCHAR2    | NVARCHAR2    |
| from NCHAR     | NCHAR     | NCHAR       |              | NVARCHAR2    |
| from NVARCHAR2 | NVARCHAR2 | NVARCHAR2   | NVARCHAR2    |              |

**Table 2–12 Conversion Direction of Different Character Types**

#### **Implicit Data Conversion Examples**

**Text Literal Example** The text literal '10' has datatype CHAR. Oracle implicitly converts it to the NUMBER datatype if it appears in a numeric expression as in the following statement:

```
SELECT salary + '10'
    FROM employees;
```
**Character and Number Values Example** When a condition compares a character value and a NUMBER value, Oracle implicitly converts the character value to a NUMBER value, rather than converting the NUMBER value to a character value. In the following statement, Oracle implicitly converts '200' to 200:

```
SELECT last_name
    FROM employees
     WHERE employee_id = '200';
```
**Date Example** In the following statement, Oracle implicitly converts '03-MAR-97' to a DATE value using the default date format 'DD-MON-YY':

```
SELECT last_name
     FROM employees
     WHERE hire_date = '03-MAR-97';
```
**Rowid Example** In the following statement, Oracle implicitly converts the text literal 'AAAFYmAAFAAAAFGAAH' to a rowid value. (Rowids are unique within a database, so to use this example you must know an actual rowid in your database.)

```
SELECT last_name
     FROM employees
    WHERE ROWID = 'AAAFd1AAFAAAABSAAH';
```
### **Explicit Data Conversion**

You can explicitly specify datatype conversions using SQL conversion functions. [Table 2–13](#page-104-0) shows SQL functions that explicitly convert a value from one datatype to another.

You cannot specify LONG and LONG RAW values in cases in which Oracle can perform implicit datatype conversion. For example, LONG and LONG RAW values cannot appear in expressions with functions or operators. Please refer to ["LONG](#page-62-1) [Datatype" on page 2-17](#page-62-1) for information on the limitations on LONG and LONG RAW datatypes.

<span id="page-104-0"></span>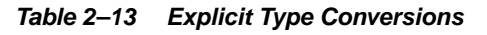

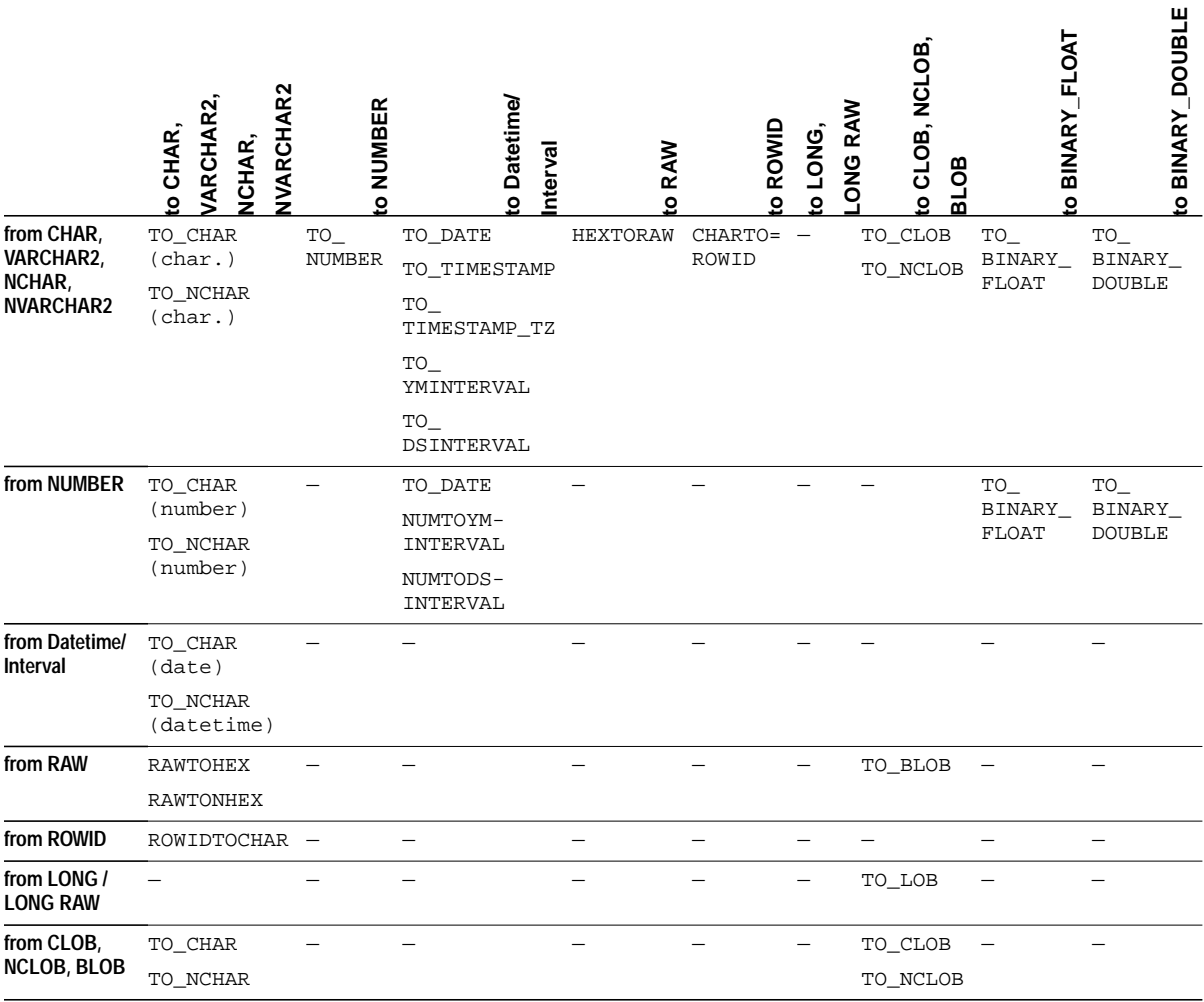

ш **to BINARY\_DOUBLE**BINARY\_DOUBL **BINARY\_FLOAT to BINARY\_FLOAT** CLOB, NCLOB, **to CLOB, NCLOB, to CHAR, VARCHAR2, NCHAR, NVARCHAR2 to NUMBER to Datetime/ ONG RAW LONG RAW** ROWID **to ROWID to LONG, to RAW Interval BLOB**  $\ddot{\mathbf{e}}$  $\mathbf{Q}$ ö  $\overline{6}$ **from CLOB,** TO\_CHAR TO CLOB — — **NCLOB, BLOB** TO\_NCHAR TO\_NCLOB **from BINARY\_** TO\_CHAR TO\_ TO\_ — — — — — TO\_ **FLOAT** (char.) NUMBER BINARY\_ BINARY\_ FLOAT DOUBLE TO\_NCHAR (char.) **from BINARY\_** TO\_CHAR TO\_ TO\_ — — — — — TO\_ **DOUBLE** (char.) NUMBER BINARY\_ BINARY\_ FLOAT DOUBLE TO\_NCHAR (char.)

**Table 2–13 (Cont.) Explicit Type Conversions**

**See Also:** ["Conversion Functions" on page 7-6](#page-247-0) for details on all of the explicit conversion functions

# **Literals**

The terms **literal** and **constant value** are synonymous and refer to a fixed data value. For example, 'JACK', 'BLUE ISLAND', and '101' are all character literals; 5001 is a numeric literal. Character literals are enclosed in single quotation marks so that Oracle can distinguish them from schema object names.

This section contains these topics:

- [Text Literals](#page-106-0)
- [Integer Literals](#page-108-0)
- [Numeric Literals](#page-107-0)
- [Interval Literals](#page-110-0)

Many SQL statements and functions require you to specify character and numeric literal values. You can also specify literals as part of expressions and conditions. You can specify character literals with the ' $text$ ' notation, national character literals with the  $N'$  text' notation, and numeric literals with the integer, or number

notation, depending on the context of the literal. The syntactic forms of these notations appear in the sections that follow.

To specify a datetime or interval datatype as a literal, you must take into account any optional precisions included in the datatypes. Examples of specifying datetime and interval datatypes as literals are provided in the relevant sections of ["Datatypes" on page 2-1.](#page-46-0)

# <span id="page-106-0"></span>**Text Literals**

Text specifies a text or character literal. You must use this notation to specify values whenever 'text' or char appear in expressions, conditions, SQL functions, and SQL statements in other parts of this reference. This reference uses the terms **text literal** and **character literal** interchangeably.

The syntax of text is as follows:

#### **text::=**

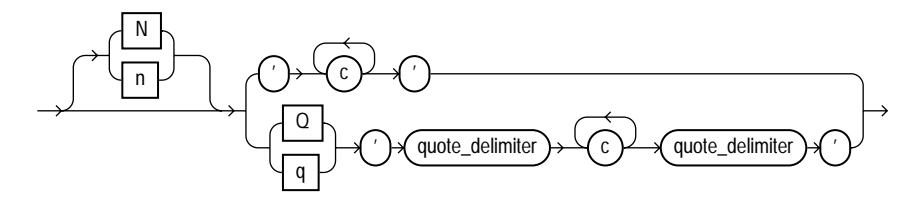

#### where

■ N or n specifies the literal using the national character set. Text entered using this notation is translated into the national character set by Oracle when used.

In the top branch of the syntax:

- $\bullet$  c is any member of the user's character set. A single quotation mark (') within the literal must be preceded by an escape character. To represent one single quotation mark within a literal, enter two single quotation marks.
- ' ' are two single quotation marks that begin and end text literals.

In the bottom branch of the syntax:

- $\Box$  Q or q indicates that the alternative quoting mechanism will be used. This mechanism allows a wide range of delimiters for the text string.
- The outermost ' ' are two single quotation marks that precede and follow, respectively, the opening and closing quote\_delimiter.
- $\bullet$  c is any member of the user's character set. You can include quotation marks (") in the text literal made up of c characters. You can also include the  $quot =$  $delimiter$ , as long as it is not immediately followed by a single quotation mark.
- quote\_delimiter is any single- or multibyte character except space, tab, and return. The *quote\_delimiter* can be a single quotation mark. However, if the quote delimiter appears in the text literal itself, ensure that it is not immediately followed by a single quotation mark.

If the opening quote  $\Delta$  delimiter is one of [,  $\{$ ,  $\leq$ , or  $\langle$ , then the closing quote\_delimiter must be the corresponding  $\vert$ ,  $\rangle$ ,  $>$ , or  $\vert$ . In all other cases, the opening and closing quote\_delimiter must be the same character.

Text literals have properties of both the CHAR and VARCHAR2 datatypes:

- Within expressions and conditions, Oracle treats text literals as though they have the datatype CHAR by comparing them using blank-padded comparison semantics.
- A text literal can have a maximum length of 4000 bytes.

Here are some valid text literals:

```
'Hello'
'ORACLE.dbs'
'Jackie''s raincoat'
'09-MAR-98'
N'nchar literal'
```
Here are some valid text literals using the alternative quoting mechanism:

```
q'!name LIKE '%DBMS_%%'!'
q'<'So,' she said, 'It's finished.'>'
q'{SELECT * FROM employees WHERE last_name = 'Smith';}'
nq'ï Ÿ1234 ï'
q'"name like '['"'
```
**See Also:** ["Blank-Padded Comparison Semantics" on page 2-51](#page-96-0)

### <span id="page-107-0"></span>**Numeric Literals**

Use numeric literal notation to specify fixed and floating-point numbers.
# **Integer Literals**

You must use the integer notation to specify an integer whenever integer appears in expressions, conditions, SQL functions, and SQL statements described in other parts of this reference.

The syntax of integer is as follows:

## **integer::=**

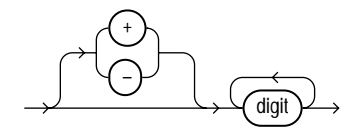

where  $\text{digit}$  is one of 0, 1, 2, 3, 4, 5, 6, 7, 8, 9.

An integer can store a maximum of 38 digits of precision.

Here are some valid integers:

7 +255

# **NUMBER and Floating-Point Literals**

You must use the number or floating-point notation to specify values whenever number or n appears in expressions, conditions, SQL functions, and SQL statements in other parts of this reference.

The syntax of  $number$  is as follows:

### **number::=**

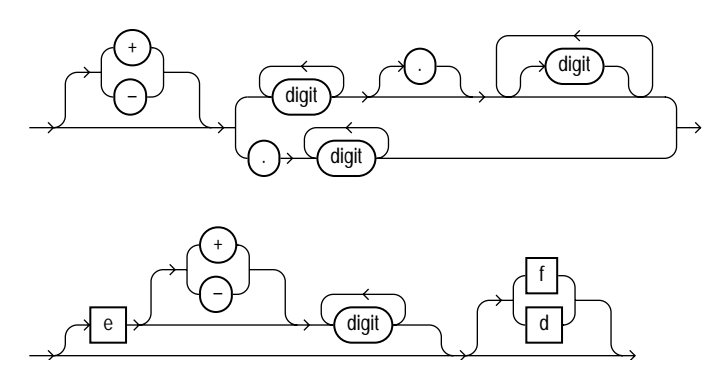

#### where

- $+$  or  $-$  indicates a positive or negative value. If you omit the sign, then a positive value is the default.
- $dist$  is one of 0, 1, 2, 3, 4, 5, 6, 7, 8 or 9.
- e or E indicates that the number is specified in scientific notation. The digits after the E specify the exponent. The exponent can range from -130 to 125.
- f or F indicates that the number is a 32-bit binary floating point number (of type BINARY\_FLOAT).
- d or D indicates that the number is a 64-bit binary floating point number (of type BINARY\_DOUBLE)

If you omit f or F and d or D, then the number is of type NUMBER.

The suffixes f (F) and d (D) are supported only in floating-point number literals, not in character strings that are to be converted to NUMBER. That is, if Oracle is expecting a NUMBER and it encounters the string '9', then it converts the string to the number 9. However, if Oracle encounters the string '9f', then conversion fails and an error is returned.

A number of type NUMBER can store a maximum of 38 digits of precision. If the literal requires more precision than provided by NUMBER, BINARY\_FLOAT, or BINARY\_DOUBLE, then Oracle truncates the value. If the range of the literal exceeds the range supported by NUMBER, BINARY\_FLOAT, or BINARY\_DOUBLE, then Oracle raises an error.

If you have established a decimal character other than a period (.) with the initialization parameter NLS\_NUMERIC\_CHARACTERS, then you must specify numeric literals with  $'$  text' notation. In these cases, Oracle automatically converts the text literal to a numeric value.

**Note:** You cannot use this notation for floating-point number literals.

For example, if the NLS\_NUMERIC\_CHARACTERS parameter specifies a decimal character of comma, specify the number 5.123 as follows:

'5,123'

**See Also:** [ALTER SESSION on page 11-59](#page-794-0) and *Oracle Database Reference*

Here are some valid NUMBER literals:

 $25$ +6.34 0.5 25e-03 -1

Here are some valid floating-point number literals:

25f +6.34F 0.5d  $-1D$ 

You can also use the following supplied floating-point literals in situations where a value cannot be expressed as a numeric literal:

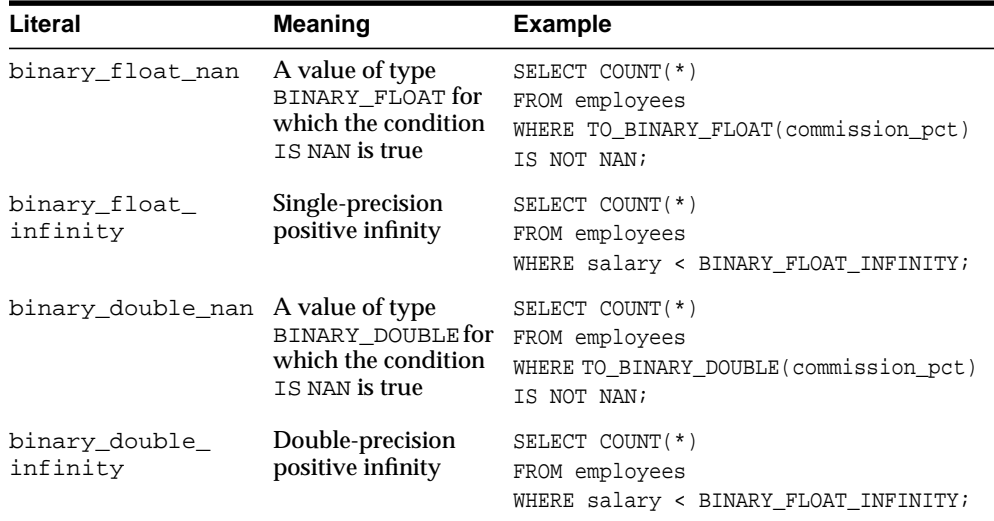

# **Interval Literals**

An interval literal specifies a period of time. You can specify these differences in terms of years and months, or in terms of days, hours, minutes, and seconds. Oracle Database supports two types of interval literals, YEAR TO MONTH and DAY TO SECOND. Each type contains a leading field and may contain a trailing field. The leading field defines the basic unit of date or time being measured. The trailing field defines the smallest increment of the basic unit being considered. For example, a

YEAR TO MONTH interval considers an interval of years to the nearest month. A DAY TO MINUTE interval considers an interval of days to the nearest minute.

If you have date data in numeric form, then you can use the NUMTOYMINTERVAL or NUMTODSINTERVAL conversion function to convert the numeric data into interval values.

Interval literals are used primarily with analytic functions.

**See Also:** ["Analytic Functions" on page 7-11,](#page-252-0) [NUMTODSINTERVAL on page 7-129,](#page-370-0) [NUMTOYMINTERVAL on](#page-371-0) [page 7-130](#page-371-0), and *Oracle Data Warehousing Guide*

## **INTERVAL YEAR TO MONTH**

Specify YEAR TO MONTH interval literals using the following syntax:

### **interval\_year\_to\_month::=**

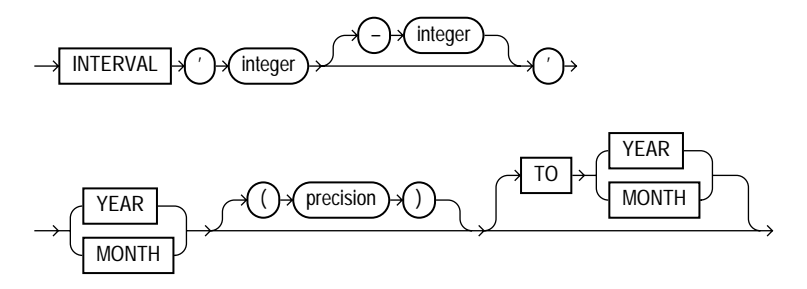

where

- 'integer [-integer]' specifies integer values for the leading and optional trailing field of the literal. If the leading field is YEAR and the trailing field is MONTH, then the range of integer values for the month field is 0 to 11.
- $precision$  is the maximum number of digits in the leading field. The valid range of the leading field precision is 0 to 9 and its default value is 2.

**Restriction on the Leading Field** If you specify a trailing field, it must be less significant than the leading field. For example, INTERVAL '0-1' MONTH TO YEAR is not valid.

The following INTERVAL YEAR TO MONTH literal indicates an interval of 123 years, 2 months:

INTERVAL '123-2' YEAR(3) TO MONTH

Examples of the other forms of the literal follow, including some abbreviated versions:

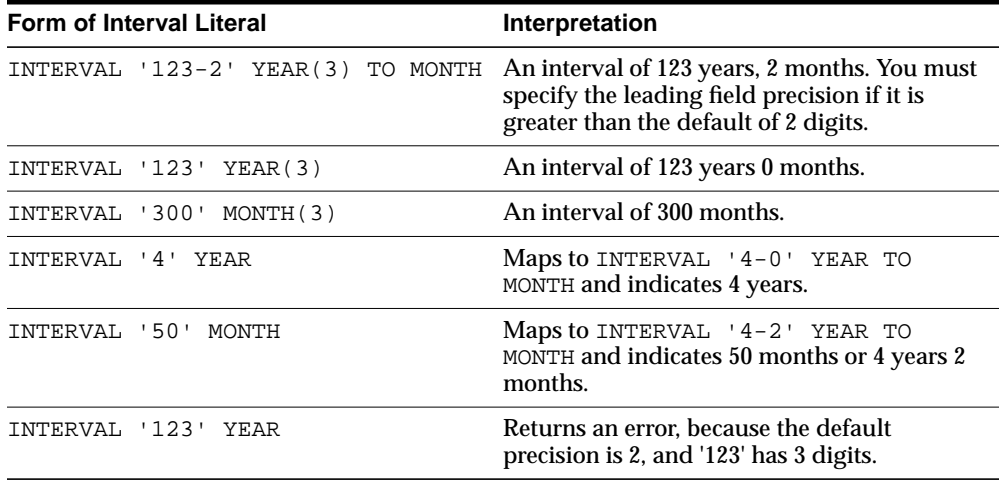

You can add or subtract one INTERVAL YEAR TO MONTH literal to or from another to yield another INTERVAL YEAR TO MONTH literal. For example:

INTERVAL '5-3' YEAR TO MONTH + INTERVAL'20' MONTH = INTERVAL '6-11' YEAR TO MONTH

## **INTERVAL DAY TO SECOND**

Specify DAY TO SECOND interval literals using the following syntax:

### **interval\_day\_to\_second::=**

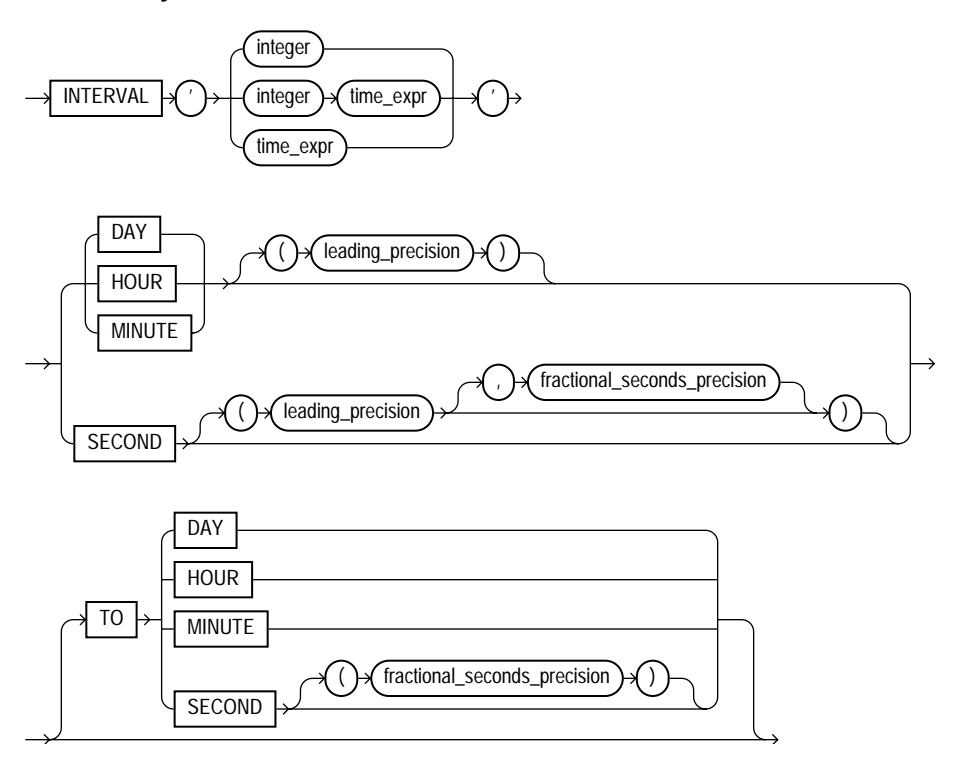

### where

- $integer$  specifies the number of days. If this value contains more digits than the number specified by the leading precision, then Oracle returns an error.
- time expr specifies a time in the format HH[:MI[:SS[.n]]] or MI $[:SS[, n]$  or  $SS[, n]$ , where *n* specifies the fractional part of a second. If n contains more digits than the number specified by fractional\_seconds\_ precision, then n is rounded to the number of digits specified by the fractional\_seconds\_precision value. You can specify time\_expr following an integer and a space only if the leading field is DAY.
- leading\_precision is the number of digits in the leading field. Accepted values are 0 to 9. The default is 2.
- $fractional\_seconds\_precision$  is the number of digits in the fractional part of the SECOND datetime field. Accepted values are 1 to 9. The default is 6.

**Restriction on the Leading Field:** If you specify a trailing field, it must be less significant than the leading field. For example, INTERVAL MINUTE TO DAY is not valid. As a result of this restriction, if SECOND is the leading field, the interval literal cannot have any trailing field.

The valid range of values for the trailing field are as follows:

- $\blacksquare$  HOUR: 0 to 23
- MINUTE: 0 to 59
- SECOND: 0 to 59.9999999999

Examples of the various forms of INTERVAL DAY TO SECOND literals follow, including some abbreviated versions:

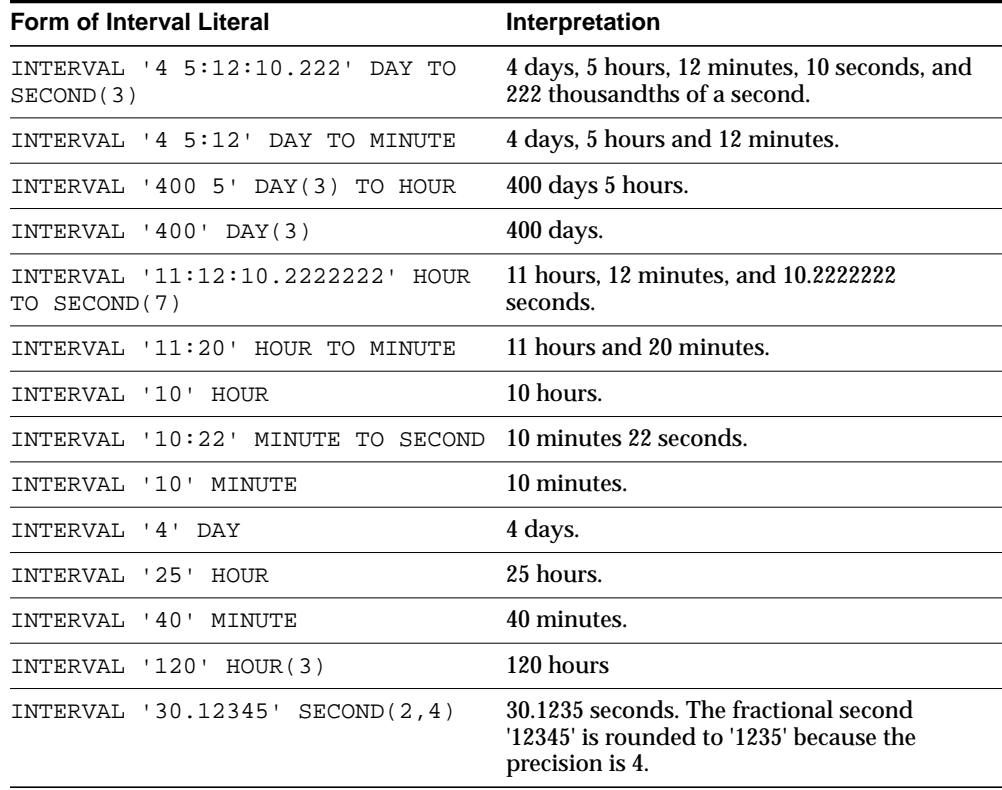

You can add or subtract one DAY TO SECOND interval literal from another DAY TO SECOND literal. For example.

INTERVAL'20' DAY - INTERVAL'240' HOUR = INTERVAL'10-0' DAY TO SECOND

# **Format Models**

A **format model** is a character literal that describes the format of datetime or numeric data stored in a character string. A format model does not change the internal representation of the value in the database. When you convert a character string into a date or number, a format model determines how Oracle Database interprets the string. In SQL statements, you can use a format model as an argument of the TO\_CHAR and TO\_DATE functions to specify:

- The format for Oracle to use to return a value from the database
- The format for a value you have specified for Oracle to store in the database

For example,

- The datetime format model for the string '17:45:29' is 'HH24:MI:SS'.
- The datetime format model for the string '11-Nov-1999' is 'DD-Mon-YYYY'.
- The number format model for the string  $\frac{1}{2}$ , 304.25' is  $\frac{1}{2}$ , 999.99'.

For lists of number and datetime format model elements, see [Table 2–14, " Number](#page-117-0) [Format Elements" on page 2-72](#page-117-0) and [Table 2–16, " Datetime Format Elements" on](#page-122-0) [page 2-77](#page-122-0).

The values of some formats are determined by the value of initialization parameters. For such formats, you can specify the characters returned by these format elements implicitly using the initialization parameter NLS\_TERRITORY. You can change the default date format for your session with the ALTER SESSION statement.

### **See Also:**

- [ALTER SESSION on page 11-59](#page-794-0) for information on changing the values of these parameters and [Format Model Examples on](#page-129-0) [page 2-84](#page-129-0) for examples of using format models
- [TO\\_CHAR \(datetime\) on page 7-235](#page-476-0), [TO\\_CHAR \(number\) on](#page-478-0) [page 7-237](#page-478-0), and [TO\\_DATE on page 7-240](#page-481-0)
- *Oracle Database Reference* and *Oracle Database Globalization Support Guide* for information on these parameters

This remainder of this section describes how to use:

- [Number Format Models](#page-116-0)
- [Datetime Format Models](#page-120-0)
- **[Format Model Modifiers](#page-128-0)**

# <span id="page-116-0"></span>**Number Format Models**

You can use number format models in the following functions:

- In the TO CHAR function to translate a value of NUMBER, BINARY FLOAT, or BINARY\_DOUBLE datatype to VARCHAR2 datatype
- In the TO\_NUMBER function to translate a value of CHAR or VARCHAR2 datatype to NUMBER datatype
- In the TO\_BINARY\_FLOAT and TO\_BINARY\_DOUBLE functions to translate CHAR and VARCHAR2 expressions to BINARY\_FLOAT or BINARY\_DOUBLE values

All number format models cause the number to be rounded to the specified number of significant digits. If a value has more significant digits to the left of the decimal place than are specified in the format, then pound signs (#) replace the value. This event typically occurs when you are using TO\_CHAR with a restrictive number format string, causing a rounding operation.

- If a positive NUMBER value is extremely large and cannot be represented in the specified format, then the infinity sign  $(\sim)$  replaces the value. Likewise, if a negative NUMBER value is extremely small and cannot be represented by the specified format, then the negative infinity sign replaces the value  $(-)$ .
- If a BINARY\_FLOAT or BINARY\_DOUBLE value is converted to CHAR or NCHAR, and the input is either infinity or NaN (not a number), then Oracle always returns the pound signs to replace the value.

# **Number Format Elements**

A number format model is composed of one or more number format elements. The tables that follow list the elements of a number format model and provide some examples.

Negative return values automatically contain a leading negative sign and positive values automatically contain a leading space unless the format model contains the MI, S, or PR format element.

| <b>Element</b> | <b>Example</b> | <b>Description</b>                                                                                                    |
|----------------|----------------|----------------------------------------------------------------------------------------------------|
| , (comma)      | 9,999          | Returns a comma in the specified position. You can specify multiple commas in a<br>number format model.                                                                                     |
|                |                | <b>Restrictions:</b>                                                                                                    |
|                |                | A comma element cannot begin a number format model.                                                                                                    |
|                |                | A comma cannot appear to the right of a decimal character or period in a<br>number format model.                                                                                            |
| . (period)     | 99.99          | Returns a decimal point, which is a period (.) in the specified position.                                                                                                    |
|                |                | Restriction: You can specify only one period in a number format model.                                                                                                    |
| \$             | \$9999         | Returns value with a leading dollar sign.                                                                                                    |
| 0              | 0999           | Returns leading zeros.                                                                                                    |
|                | 9990           | Returns trailing zeros.                                                                                                    |
| 9              | 9999           | Returns value with the specified number of digits with a leading space if positive<br>or with a leading minus if negative.                                                                  |
|                |                | Leading zeros are blank, except for a zero value, which returns a zero for the<br>integer part of the fixed-point number.                                                                   |
| B              | B9999          | Returns blanks for the integer part of a fixed-point number when the integer part<br>is zero (regardless of zeros in the format model).                                                     |
| C              | C999           | Returns in the specified position the ISO currency symbol (the current value of<br>the NLS_ISO_CURRENCY parameter).                                                                         |
| D              | 99D99          | Returns in the specified position the decimal character, which is the current value<br>of the NLS_NUMERIC_CHARACTER parameter. The default is a period (.).                                 |
|                |                | <b>Restriction:</b> You can specify only one decimal character in a number format<br>model.                                                                                                 |
| <b>EEEE</b>    | 9.9EEEE        | Returns a value using in scientific notation.                                                                                                    |
| G              | 9G999          | Returns in the specified position the group separator (the current value of the<br>NLS_NUMERIC_CHARACTER parameter). You can specify multiple group<br>separators in a number format model. |
|                |                | <b>Restriction:</b> A group separator cannot appear to the right of a decimal character<br>or period in a number format model.                                                              |
| L              | L999           | Returns in the specified position the local currency symbol (the current value of<br>the NLS_CURRENCY parameter).                                                                           |

<span id="page-117-0"></span>**Table 2–14 Number Format Elements**

| <b>Element</b> | <b>Example</b> | <b>Description</b>                                                                                                    |  |
|----------------|----------------|----------------------------------------------------------------------------------------------------|--|
| MI<br>9999MI   |                | Returns negative value with a trailing minus sign (-).                                                                                                    |  |
|                |                | Returns positive value with a trailing blank.                                                                                                    |  |
|                |                | <b>Restriction:</b> The MI format element can appear only in the last position of a<br>number format model.                                                                                                    |  |
| <b>PR</b>      | 9999PR         | Returns negative value in <angle brackets="">.</angle>                                                                                                    |  |
|                |                | Returns positive value with a leading and trailing blank.                                                                                                    |  |
|                |                | <b>Restriction:</b> The PR format element can appear only in the last position of a<br>number format model.                                                                                                    |  |
| <b>RN</b>      | RN             | Returns a value as Roman numerals in uppercase.                                                                                                    |  |
| rn             | rn             | Returns a value as Roman numerals in lowercase.                                                                                                    |  |
|                |                | Value can be an integer between 1 and 3999.                                                                                                    |  |
| S              | S9999          | Returns negative value with a leading minus sign (-).                                                                                                    |  |
|                |                | Returns positive value with a leading plus sign $(+)$ .                                                                                                    |  |
|                | 9999S          | Returns negative value with a trailing minus sign (-).                                                                                                    |  |
|                |                | Returns positive value with a trailing plus sign $(+)$ .                                                                                                    |  |
|                |                | <b>Restriction:</b> The S format element can appear only in the first or last position of a<br>number format model.                                                                                                    |  |
| <b>TM</b>      | TM             | The text minimum number format model returns (in decimal output) the<br>smallest number of characters possible. This element is case insensitive.                                                                                |  |
|                |                | The default is TM9, which returns the number in fixed notation unless the output<br>exceeds 64 characters. If the output exceeds 64 characters, then Oracle Database<br>automatically returns the number in scientific notation. |  |
|                |                | <b>Restrictions:</b>                                                                                                    |  |
|                |                | You cannot precede this element with any other element.<br>$\blacksquare$                                                                                                    |  |
|                |                | You can follow this element only with one 9 or one E (or e), but not with any<br>combination of these. The following statement returns an error:                                                                                 |  |
|                |                | SELECT TO_CHAR(1234, 'TM9e') FROM DUAL;<br>п                                                                                                    |  |

**Table 2–14 (Cont.) Number Format Elements**

| <b>Element</b> | <b>Example</b>      | <b>Description</b>                                                                                                    |  |
|----------------|---------------------|----------------------------------------------------------------------------------------------------|--|
| U              | TJ9999              | Returns in the specified position the Euro (or other) dual currency symbol (the<br>current value of the NLS_DUAL_CURRENCY parameter).                                                                                          |  |
| V              | 999V99              | Returns a value multiplied by $10^n$ (and if necessary, round it up), where n is the<br>number of 9's after the V.                                                                                                    |  |
| X              | XXXX<br><b>XXXX</b> | Returns the hexadecimal value of the specified number of digits. If the specified<br>number is not an integer, then Oracle Database rounds it to an integer.                                                                   |  |
|                |                     | <b>Restrictions:</b>                                                                                                    |  |
|                |                     | This element accepts only positive values or 0. Negative values return an<br>error.                                                                                                    |  |
|                |                     | You can precede this element only with 0 (which returns leading zeroes) or<br>$\blacksquare$<br>FM. Any other elements return an error. If you specify neither 0 nor FM with<br>X, then the return always has 1 leading blank. |  |

**Table 2–14 (Cont.) Number Format Elements**

Table 2-15 shows the results of the following query for different values of number and 'fmt':

SELECT TO\_CHAR(number, 'fmt') FROM DUAL;

| number        | 'fmt'      | <b>Result</b>           |
|---------------|------------|-------------------------|
| $-1234567890$ | 999999999S | '1234567890-'           |
| $\mathbf 0$   | 99.99      | .00'<br>1               |
| $+0.1$        | 99.99      | .10'<br>1               |
| $-0.2$        | 99.99      | $-0.20$<br>$\mathbf{I}$ |
| $\mathbf 0$   | 90.99      | 0.00'                   |
| $+0.1$        | 90.99      | 0.10'                   |
| $-0.2$        | 90.99      | $' -0.20'$              |
| $\mathbf 0$   | 9999       | 0'<br>$\mathbf{I}$      |
| $\mathbf{1}$  | 9999       | 1'<br>1                 |
| $\mathbf 0$   | B9999      | $\mathbf{I}$<br>٠       |
| $\mathbf{1}$  | B9999      | 1'<br>1                 |

<span id="page-119-0"></span>**Table 2–15 Results of Number Conversions**

| number      | 'fmt'            | <b>Result</b>      |
|-------------|------------------|--------------------|
| 0           | B90.99           | $\mathbf{I}$<br>л. |
| $+123.456$  | 999.999          | 123.456'           |
| $-123.456$  | 999.999          | $' - 123.456'$     |
| $+123.456$  | FM999.009        | '123.456'          |
| $+123.456$  | 9.9EEEE          | л.<br>$1.2E + 02'$ |
| $+1E+123$   | 9.9EEEE          | $1.0E+123'$<br>л.  |
| $+123.456$  | FM9.9EEEE        | $'1.2E + 02'$      |
| $+123.45$   | FM999.009        | '123.45'           |
| $+123.0$    | FM999.009        | '123.00'           |
| $+123.45$   | L999.99          | 1<br>\$123.45"     |
| $+123.45$   | <b>FML999.99</b> | 1\$123.45'         |
| +1234567890 | 9999999995       | '1234567890+'      |

**Table 2–15 (Cont.) Results of Number Conversions**

# <span id="page-120-0"></span>**Datetime Format Models**

You can use datetime format models in the following functions:

- In the  $\text{TO}$   $\star$  datetime functions to translate a character value that is in a format other than the default format into a datetime value. (The TO\_\* datetime functions are TO\_CHAR, TO\_DATE, TO\_TIMESTAMP, TO\_TIMESTAMP\_TZ, TO\_ YMINTERVAL, and TO DSINTERVAL.)
- In the TO\_CHAR function to translate a datetime value that is in a format other than the default format into a string (for example, to print the date from an application)

The total length of a datetime format model cannot exceed 22 characters.

The default datetime formats are specified either explicitly with the initialization parameter NLS\_DATE\_FORMAT or implicitly with the initialization parameter NLS\_ TERRITORY. You can change the default datetime formats for your session with the ALTER SESSION statement.

**See Also:** [ALTER SESSION on page 11-59](#page-794-0) and *Oracle Database Globalization Support Guide* for information on the NLS parameters

## **Datetime Format Elements**

A datetime format model is composed of one or more datetime format elements as listed in [Table 2–16, " Datetime Format Elements" on page 2-77.](#page-122-0)

- For input format models, format items cannot appear twice, and format items that represent similar information cannot be combined. For example, you cannot use 'SYYYY' and 'BC' in the same format string.
- Some of the datetime format elements cannot be used in the  $TO<sup>*</sup>$  datetime functions, as noted in [Table 2–16](#page-122-0).
- The following datetime format elements can be used in timestamp and interval format models, but not in the original DATE format model: FF, TZD, TZH, TZM, and TZR.
- Many datetime format elements are blank padded to a specific length. Please refer to the format model modifier [FM on page 2-84](#page-129-1) for more information.

**Uppercase Letters in Date Format Elements** Capitalization in a spelled-out word, abbreviation, or Roman numeral follows capitalization in the corresponding format element. For example, the date format model 'DAY' produces capitalized words like 'MONDAY'; 'Day' produces 'Monday'; and 'day' produces 'monday'.

**Punctuation and Character Literals in Datetime Format Models** You can include these characters in a date format model:

- Punctuation such as hyphens, slashes, commas, periods, and colons
- Character literals, enclosed in double quotation marks

These characters appear in the return value in the same location as they appear in the format model.

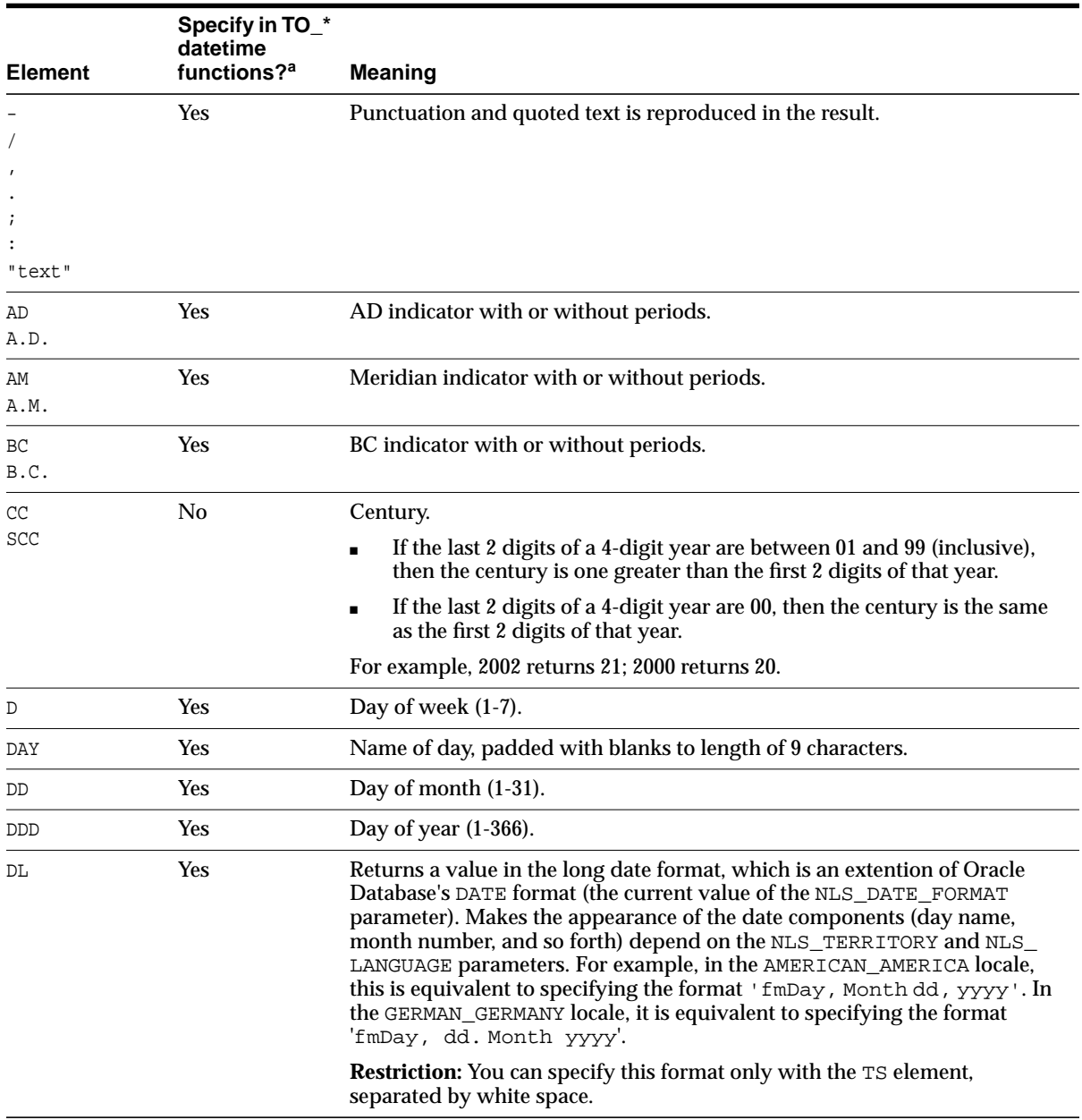

### <span id="page-122-0"></span>**Table 2–16 Datetime Format Elements**

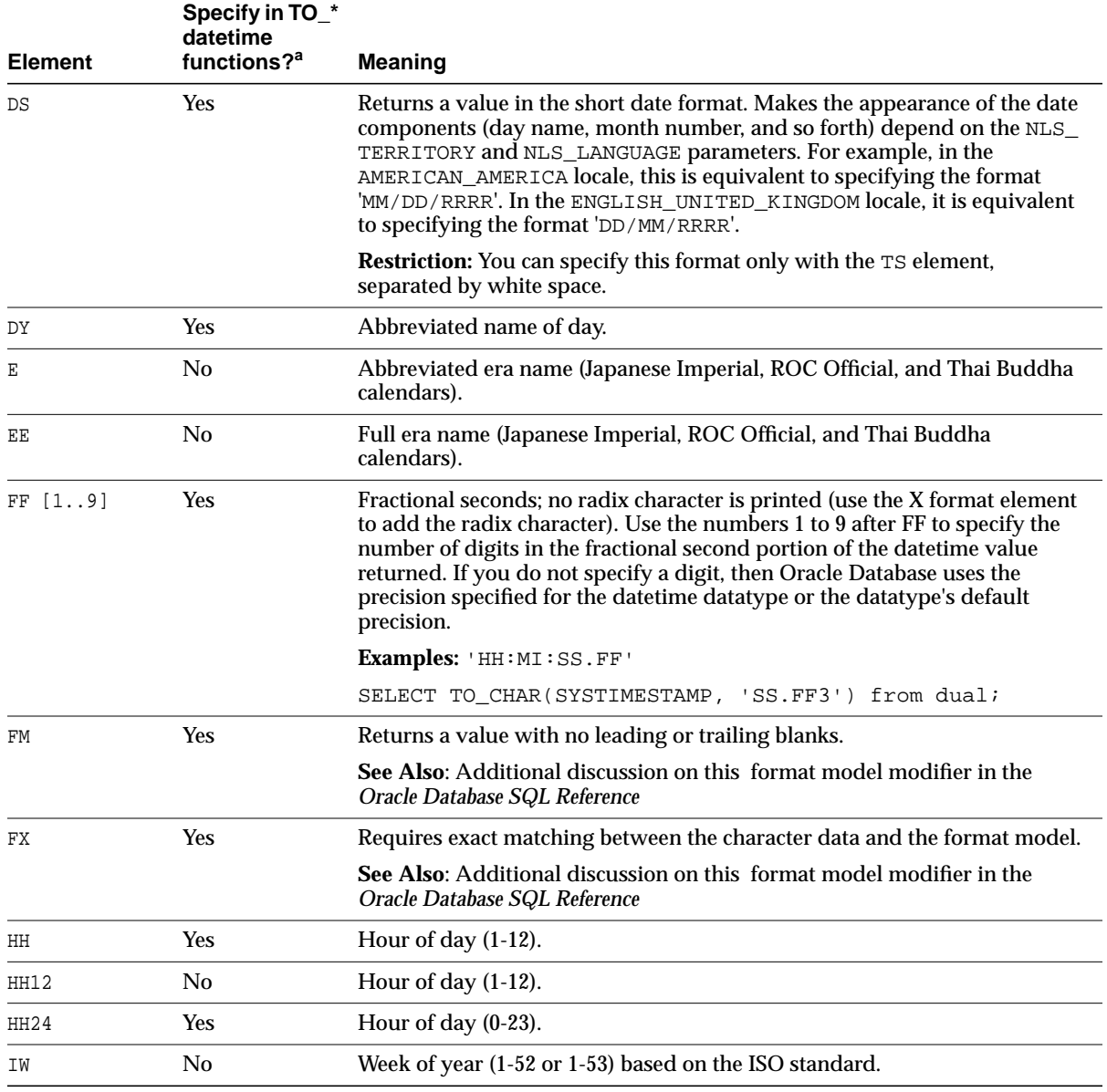

## **Table 2–16 (Cont.) Datetime Format Elements**

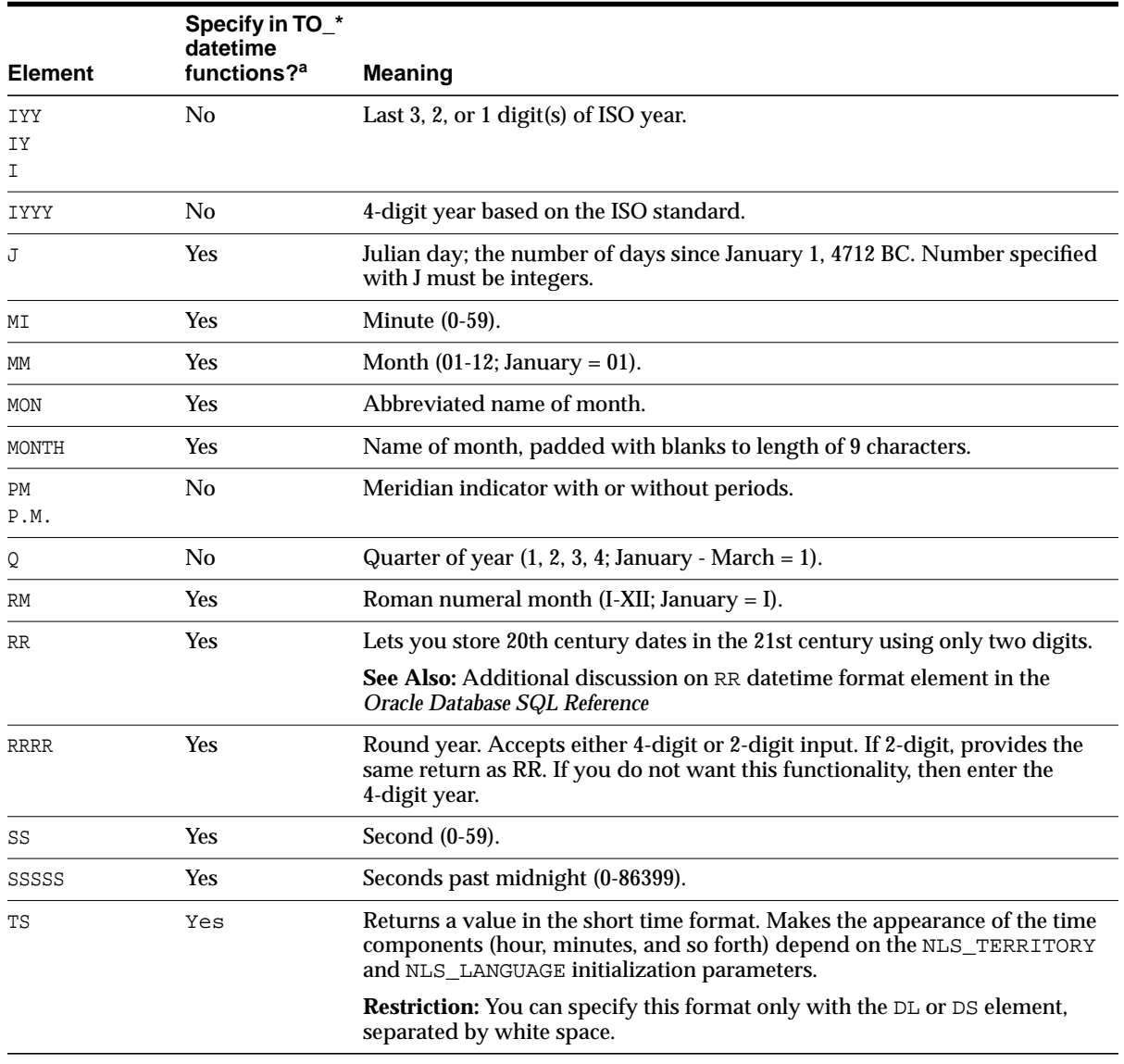

## **Table 2–16 (Cont.) Datetime Format Elements**

|                | Specify in TO_*<br>datetime |                                                                                                    |
|----------------|-----------------------------|----------------------------------------------------------------------------------------------------|
| <b>Element</b> | functions? <sup>a</sup>     | <b>Meaning</b>                                                                                                    |
| TZD            | <b>Yes</b>                  | Daylight savings information. The TZD value is an abbreviated time zone<br>string with daylight savings information. It must correspond with the<br>region specified in TZR. |
|                |                             | Example: PST (for US/Pacific standard time); PDT (for US/Pacific daylight<br>time).                                                                                          |
| TZH            | Yes                         | Time zone hour. (See TZM format element.)                                                                                                    |
|                |                             | Example: 'HH:MI:SS.FFTZH:TZM'.                                                                                                    |
| TZM            | Yes                         | Time zone minute. (See TZH format element.)                                                                                                    |
|                |                             | Example: 'HH: MI: SS. FFTZH: TZM'.                                                                                                    |
| TZR            | <b>Yes</b>                  | Time zone region information. The value must be one of the time zone<br>regions supported in the database.                                                                   |
|                |                             | Example: US/Pacific                                                                                                    |
| WW             | No                          | Week of year (1-53) where week 1 starts on the first day of the year and<br>continues to the seventh day of the year.                                                        |
| W              | No                          | Week of month (1-5) where week 1 starts on the first day of the month and<br>ends on the seventh.                                                                            |
| X              | Yes                         | Local radix character.                                                                                                    |
|                |                             | Example: 'HH:MI:SSXFF'.                                                                                                    |
| Y, YYY         | Yes                         | Year with comma in this position.                                                                                                    |
| YEAR<br>SYEAR  | No                          | Year, spelled out; S prefixes BC dates with a minus sign (-).                                                                                                    |
| YYYY<br>SYYYY  | <b>Yes</b>                  | 4-digit year; S prefixes BC dates with a minus sign.                                                                                                    |
| YYY<br>YY<br>Υ | <b>Yes</b>                  | Last 3, 2, or 1 digit(s) of year.                                                                                                    |

**Table 2–16 (Cont.) Datetime Format Elements**

Oracle returns an error if an alphanumeric character is found in the date string where a punctuation character is found in the format string. For example, the following format string returns an error:

TO\_CHAR (TO\_DATE('0297','MM/YY'), 'MM/YY')

# **Datetime Format Elements and Globalization Support**

The functionality of some datetime format elements depends on the country and language in which you are using Oracle Database. For example, these datetime format elements return spelled values:

- MONTH
- MON
- DAY
- DY
- BC or AD or B.C. or A.D.
- AM or PM or A.M or P.M.

The language in which these values are returned is specified either explicitly with the initialization parameter NLS\_DATE\_LANGUAGE or implicitly with the initialization parameter NLS\_LANGUAGE. The values returned by the YEAR and SYEAR datetime format elements are always in English.

The datetime format element  $D$  returns the number of the day of the week  $(1-7)$ . The day of the week that is numbered 1 is specified implicitly by the initialization parameter NLS\_TERRITORY.

**See Also:** *Oracle Database Reference* and *Oracle Database Globalization Support Guide* for information on globalization support initialization parameters

# **ISO Standard Date Format Elements**

Oracle calculates the values returned by the datetime format elements IYYY, IYY, IY, I, and IW according to the ISO standard. For information on the differences between these values and those returned by the datetime format elements YYYY, YYY, YY, Y, and WW, see the discussion of globalization support in *Oracle Database Globalization Support Guide*.

# **The RR Datetime Format Element**

The RR datetime format element is similar to the YY datetime format element, but it provides additional flexibility for storing date values in other centuries. The RR datetime format element lets you store 20th century dates in the 21st century by specifying only the last two digits of the year.

If you use the TO\_DATE function with the YY datetime format element, then the year returned always has the same first 2 digits as the current year. If you use the RR datetime format element instead, then the century of the return value varies according to the specified two-digit year and the last two digits of the current year.

That is:

- If the specified two-digit year is 00 to 49, then
	- **–** If the last two digits of the current year are 00 to 49, then the returned year has the same first two digits as the current year.
	- **–** If the last two digits of the current year are 50 to 99, then the first 2 digits of the returned year are 1 greater than the first 2 digits of the current year.
- If the specified two-digit year is 50 to 99, then
	- **–** If the last two digits of the current year are 00 to 49, then the first 2 digits of the returned year are 1 less than the first 2 digits of the current year.
	- **–** If the last two digits of the current year are 50 to 99, then the returned year has the same first two digits as the current year.

The following examples demonstrate the behavior of the RR datetime format element.

#### **RR Datetime Format Examples**

Assume these queries are issued between 1950 and 1999:

```
SELECT TO_CHAR(TO_DATE('27-OCT-98', 'DD-MON-RR') ,'YYYY') "Year"
    FROM DUAL;
Year
----
1998
SELECT TO_CHAR(TO_DATE('27-OCT-17', 'DD-MON-RR') ,'YYYY') "Year"
    FROM DUAL;
Year
----
2017
```
#### Now assume these queries are issued between 2000 and 2049:

```
SELECT TO_CHAR(TO_DATE('27-OCT-98', 'DD-MON-RR') ,'YYYY') "Year"
   FROM DUAL;
```

```
Year
----
1998
SELECT TO_CHAR(TO_DATE('27-OCT-17', 'DD-MON-RR') ,'YYYY') "Year"
    FROM DUAL;
Year
----
2017
```
Note that the queries return the same values regardless of whether they are issued before or after the year 2000. The RR datetime format element lets you write SQL statements that will return the same values from years whose first two digits are different.

## **Datetime Format Element Suffixes**

[Table 2–17](#page-128-1) lists suffixes that can be added to datetime format elements:

**Table 2–17 Date Format Element Suffixes**

<span id="page-128-1"></span>

| <b>Suffix</b> | <b>Meaning</b>                              | <b>Example Element</b> | <b>Example Value</b> |
|---------------|---------------------------------------------|------------------------|----------------------|
| TH            | <b>Ordinal Number</b>                       | DDTH                   | 4TH                  |
| SP            | <b>Spelled Number</b>                       | <b>DDSP</b>            | <b>FOUR</b>          |
|               | SPTH or THSP Spelled, ordinal number DDSPTH |                        | FOURTH               |

**Notes:**

- When you add one of these suffixes to a datetime format element, the return value is always in English.
- Datetime suffixes are valid only to format output. You cannot use them to insert a date into the database.

# <span id="page-128-0"></span>**Format Model Modifiers**

The FM and FX modifiers, used in format models in the TO\_CHAR function, control blank padding and exact format checking.

A modifier can appear in a format model more than once. In such a case, each subsequent occurrence toggles the effects of the modifier. Its effects are enabled for the portion of the model following its first occurrence, and then disabled for the

portion following its second, and then reenabled for the portion following its third, and so on.

<span id="page-129-1"></span>**FM** Fill mode. Oracle uses blank characters to fill format elements to a constant width equal to the largest element for the relevant format model in the current session language. For example, when NLS\_LANGUAGE is AMERICAN, the largest element for MONTH is SEPTEMBER, so all values of the MONTH format element are padded to 9 display characters. This modifier suppresses blank padding in the return value of the TO\_CHAR function:

- **I** In a date time format element of a  $TO$  CHAR function, this modifier suppresses blanks in subsequent character elements (such as MONTH) and suppresses leading zeroes for subsequent number elements (such as MI) in a date format model. Without FM, the result of a character element is always right padded with blanks to a fixed length, and leading zeroes are always returned for a number element. With FM, which suppresses blank padding, the length of the return value may vary.
- **I** In a number format element of a  $TO$  CHAR function, this modifier suppresses blanks added to the left of the number, so that the result is left-justified in the output buffer. Without FM, the result is always right-justified in the buffer, resulting in blank-padding to the left of the number.

**FX** Format exact. This modifier specifies exact matching for the character argument and datetime format model of a TO\_DATE function:

- Punctuation and quoted text in the character argument must exactly match (except for case) the corresponding parts of the format model.
- The character argument cannot have extra blanks. Without FX, Oracle ignores extra blanks.
- Numeric data in the character argument must have the same number of digits as the corresponding element in the format model. Without FX, numbers in the character argument can omit leading zeroes.

When FX is enabled, you can disable this check for leading zeroes by using the FM modifier as well.

If any portion of the character argument violates any of these conditions, then Oracle returns an error message.

## <span id="page-129-0"></span>**Format Model Examples**

The following statement uses a date format model to return a character expression:

```
SELECT TO_CHAR(SYSDATE, 'fmDDTH')||' of '||TO_CHAR
    (SYSDATE, 'fmMonth')||', '||TO_CHAR(SYSDATE, 'YYYY') "Ides"
    FROM DUAL;
Ides
------------------
3RD of April, 1998
```
The preceding statement also uses the FM modifier. If FM is omitted, then the month is blank-padded to nine characters:

```
SELECT TO_CHAR(SYSDATE, 'DDTH')||' of '||
   TO_CHAR(SYSDATE, 'Month')||', '||
   TO_CHAR(SYSDATE, 'YYYY') "Ides"
   FROM DUAL;
Ides
-----------------------
03RD of April , 1998
```
The following statement places a single quotation mark in the return value by using a date format model that includes two consecutive single quotation marks:

```
SELECT TO_CHAR(SYSDATE, 'fmDay')||'''s Special' "Menu"
    FROM DUAL;
Menu
-----------------
Tuesday's Special
```
Two consecutive single quotation marks can be used for the same purpose within a character literal in a format model.

[Table 2–18](#page-131-0) shows whether the following statement meets the matching conditions for different values of char and 'fmt' using FX (the table named table has a column date\_column of datatype DATE):

```
UPDATE table
   SET date_column = TO_DATE(char, 'fmt');
```

| char                | 'fmt'             | <b>Match or Error?</b> |
|---------------------|-------------------|------------------------|
| '15/ JAN /1998'     | 'DD-MON-YYYY'     | Match                  |
| 15! JAN % /1998'    | 'DD-MON-YYYY'     | Error                  |
| '15/JAN/1998'       | 'FXDD-MON-YYYY'   | Error                  |
| $'15 - JAN - 1998'$ | 'FXDD-MON-YYYY'   | Match                  |
| '1-JAN-1998'        | 'FXDD-MON-YYYY'   | Error                  |
| '01-JAN-1998'       | 'FXDD-MON-YYYY'   | Match                  |
| $'1 - JAN - 1998'$  | 'FXFMDD-MON-YYYY' | Match                  |

<span id="page-131-0"></span>**Table 2–18 Matching Character Data and Format Models with the FX Format Model Modifier**

**Format of Return Values: Examples** You can use a format model to specify the format for Oracle to use to return values from the database to you.

The following statement selects the salaries of the employees in Department 80 and uses the TO\_CHAR function to convert these salaries into character values with the format specified by the number format model '\$99,990.99'

```
SELECT last name employee, TO CHAR(salary, '$99,990.99')
    FROM employees
  WHERE department_id = 80;
```
Because of this format model, Oracle returns salaries with leading dollar signs, commas every three digits, and two decimal places.

The following statement selects the date on which each employee from Department 20 was hired and uses the TO\_CHAR function to convert these dates to character strings with the format specified by the date format model 'fmMonth DD, YYYY':

```
SELECT last_name employee,
     TO_CHAR(hire_date,'fmMonth DD, YYYY') hiredate
     FROM employees
    WHERE department_id = 20;
```
With this format model, Oracle returns the hire dates without blank padding (as specified by fm), two digits for the day, and the century included in the year.

> **See Also:** ["Format Model Modifiers" on page 2-83](#page-128-0) for a description of the fm format element

**Supplying the Correct Format Model: Examples** When you insert or update a column value, the datatype of the value that you specify must correspond to the column datatype of the column. You can use format models to specify the format of a value that you are converting from one datatype to another datatype required for a column.

For example, a value that you insert into a DATE column must be a value of the DATE datatype or a character string in the default date format (Oracle implicitly converts character strings in the default date format to the DATE datatype). If the value is in another format, then you must use the TO\_DATE function to convert the value to the DATE datatype. You must also use a format model to specify the format of the character string.

The following statement updates Hunold's hire date using the TO\_DATE function with the format mask 'YYYY MM DD' to convert the character string '1998 05 20' to a DATE value:

```
UPDATE employees
   SET hire_date = TO_DATE('1998 05 20','YYYY MM DD')
   WHERE last_name = 'Hunold';
```
# **String-to-Date Conversion Rules**

The following additional formatting rules apply when converting string values to date values (unless you have used the FX or FXFM modifiers in the format model to control exact format checking):

- You can omit punctuation included in the format string from the date string if all the digits of the numerical format elements, including leading zeros, are specified. In other words, specify 02 and not 2 for two-digit format elements such as MM, DD, and YY.
- You can omit time fields found at the end of a format string from the date string.
- If a match fails between a datetime format element and the corresponding characters in the date string, then Oracle attempts alternative format elements, as shown in [Table 2–19](#page-132-0).

<span id="page-132-0"></span>

| <b>Original Format Element</b> | <b>Additional Format</b><br><b>Elements to Try in Place of</b><br>the Original |  |
|--------------------------------|--------------------------------------------------------------------------------|--|
| ' MM '                         | 'MON' and 'MONTH'                                                              |  |

**Table 2–19 Oracle Format Matching**

| <b>Original Format Element</b> | <b>Additional Format</b><br><b>Elements to Try in Place of</b><br>the Original |
|--------------------------------|--------------------------------------------------------------------------------|
| ' MON                          | ' MONTH'                                                                       |
| ' MONTH'                       | ' MON '                                                                        |
| ' YY '                         | ' YYYY '                                                                       |
| י RR י                         | ' RRRR '                                                                       |

**Table 2–19 (Cont.) Oracle Format Matching**

# **XML Format Model**

The SYS\_XMLGEN function returns an instance of type XMLType containing an XML document. Oracle provides the XMLFormat object, which lets you format the output of the SYS\_XMLGEN function.

[Table 2–20](#page-134-0) lists and describes the attributes of the XMLFormat object. The function that implements this type follows the table.

### **See Also:**

- [SYS\\_XMLGEN on page 7-226](#page-467-0) for information on the SYS\_ XMLGEN function
- *Oracle XML API Reference* and *Oracle XML Developer's Kit Programmer's Guide* for more information on the implementation of the XMLFormat object and its use

| <b>Attribute</b> | Datatype       | <b>Purpose</b>                                                                                                    |
|------------------|----------------|----------------------------------------------------------------------------------------------------|
| enclTag          | VARCHAR2(100)  | The name of the enclosing tag for the result of the SYS_XMLGEN<br>function. If the input to the function is a column name, the default<br>is the column name. Otherwise the default is ROW. When<br>schemaType is set to USE GIVEN SCHEMA, this attribute also<br>gives the name of the XMLSchema element. |
| schemaType       | VARCHAR2(100)  | The type of schema generation for the output document. Valid<br>values are 'NO_SCHEMA' and 'USE_GIVEN_SCHEMA'. The default is<br>'NO SCHEMA'.                                                                                                    |
| schemaName       | VARCHAR2(4000) | The name of the target schema Oracle uses if the value of the<br>schemaType is 'USE_GIVEN_SCHEMA'. If you specify<br>schemaName, then Oracle uses the enclosing tag as the element<br>name.                                                                                                    |
| processingIns    | VARCHAR2(4000) | User-provided processing instructions, which are appended to the<br>top of the function output before the element.                                                                                                    |

<span id="page-134-0"></span>**Table 2–20 Attributes of the XMLFormat Object**

The function that implements the XMLFormat object follows:

```
STATIC FUNCTION createFormat(
      enclTag IN varchar2 := 'ROWSET',
      schemaType IN varchar2 := 'NO_SCHEMA',
     schemaName IN varchar2 := null,
      processingIns IN varchar2 := null) RETURN XMLGenFormatType
        deterministic parallel_enable,
   MEMBER PROCEDURE genSchema (spec IN varchar2),
   MEMBER PROCEDURE setSchemaName(schemaName IN varchar2),
   MEMBER PROCEDURE setEnclosingElementName(enclTag IN varchar2),
   MEMBER PROCEDURE setProcessingIns(pi IN varchar2),
   CONSTRUCTOR FUNCTION XMLGenFormatType (
      enclTag IN varchar2 := 'ROWSET',
      schemaType IN varchar2 := 'NO_SCHEMA',
     schemaName IN varchar2 := null, processingIns IN varchar2 := null) RETURN SELF AS RESULT
       deterministic parallel_enable,
```
# **Nulls**

If a column in a row has no value, then the column is said to be **null**, or to contain null. Nulls can appear in columns of any datatype that are not restricted by NOT

NULL or PRIMARY KEY integrity constraints. Use a null when the actual value is not known or when a value would not be meaningful.

Do not use null to represent a value of zero, because they are not equivalent.

**Note:** Oracle Database currently treats a character value with a length of zero as null. However, this may not continue to be true in future releases, and Oracle recommends that you do not treat empty strings the same as nulls.

Any arithmetic expression containing a null always evaluates to null. For example, null added to 10 is null. In fact, all operators (except concatenation) return null when given a null operand.

# **Nulls in SQL Functions**

All scalar functions (except REPLACE, NVL, and CONCAT) return null when given a null argument. You can use the NVL function to return a value when a null occurs. For example, the expression NVL(commission\_pct,0) returns 0 if commission\_ pct is null or the value of commission\_pct if it is not null.

Most aggregate functions ignore nulls. For example, consider a query that averages the five values 1000, null, null, null, and 2000. Such a query ignores the nulls and calculates the average to be  $(1000+2000)/2 = 1500$ .

# **Nulls with Comparison Conditions**

To test for nulls, use only the comparison conditions IS NULL and IS NOT NULL. If you use any other condition with nulls and the result depends on the value of the null, then the result is UNKNOWN. Because null represents a lack of data, a null cannot be equal or unequal to any value or to another null. However, Oracle considers two nulls to be equal when evaluating a DECODE function. Please refer to [DECODE on page 7-61](#page-302-0) for syntax and additional information.

Oracle also considers two nulls to be equal if they appear in compound keys. That is, Oracle considers identical two compound keys containing nulls if all the non-null components of the keys are equal.

# **Nulls in Conditions**

A condition that evaluates to UNKNOWN acts almost like FALSE. For example, a SELECT statement with a condition in the WHERE clause that evaluates to UNKNOWN returns no rows. However, a condition evaluating to UNKNOWN differs from FALSE in that further operations on an UNKNOWN condition evaluation will evaluate to UNKNOWN. Thus, NOT FALSE evaluates to TRUE, but NOT UNKNOWN evaluates to UNKNOWN.

[Table 2–21](#page-136-0) shows examples of various evaluations involving nulls in conditions. If the conditions evaluating to UNKNOWN were used in a WHERE clause of a SELECT statement, then no rows would be returned for that query.

<span id="page-136-0"></span>

| <b>Condition</b> | Value of A | <b>Evaluation</b> |
|------------------|------------|-------------------|
| a IS NULL        | 10         | FALSE             |
| a IS NOT NULL    | 10         | TRUE              |
| a IS NULL        | NULL       | TRUE              |
| a IS NOT NULL    | NULL       | FALSE             |
| a = NULL         | 10         | <b>UNKNOWN</b>    |
| a != NULL        | 10         | UNKNOWN           |
| $a = NULL$       | NULL       | UNKNOWN           |
| a != NULL        | NULL       | UNKNOWN           |
| $a = 10$         | NULL       | <b>UNKNOWN</b>    |
| a != 10          | NULL       | UNKNOWN           |

**Table 2–21 Conditions Containing Nulls**

For the truth tables showing the results of logical conditions containing nulls, see [Table 6–5 on page 6-10](#page-219-0), [Table 6–6 on page 6-10,](#page-219-1) and [Table 6–7 on page 6-11](#page-220-0).

# **Comments**

You can associate comments with SQL statements and schema objects.

# **Comments Within SQL Statements**

Comments can make your application easier for you to read and maintain. For example, you can include a comment in a statement that describes the purpose of the statement within your application. With the exception of hints, comments within SQL statements do not affect the statement execution. Please refer to ["Hints"](#page-138-0) [on page 2-93](#page-138-0) on using this particular form of comment.

A comment can appear between any keywords, parameters, or punctuation marks in a statement. You can include a comment in a statement in two ways:

- Begin the comment with a slash and an asterisk  $(\frac{1}{2})$ . Proceed with the text of the comment. This text can span multiple lines. End the comment with an asterisk and a slash  $(*/)$ . The opening and terminating characters need not be separated from the text by a space or a line break.
- Begin the comment with -- (two hyphens). Proceed with the text of the comment. This text cannot extend to a new line. End the comment with a line break.

Some of the tools used to enter SQL have additional restrictions. For example, if you are using SQL\*Plus, by default you cannot have a blank line inside a multiline comment. For more information, please refer to the documentation for the tool you use as an interface to the database.

A SQL statement can contain multiple comments of both styles. The text of a comment can contain any printable characters in your database character set.

**Example** These statements contain many comments:

```
SELECT last_name, salary + NVL(commission_pct, 0),
   job_id, e.department_id
/* Select all employees whose compensation is
greater than that of Pataballa.*/
  FROM employees e, departments d
       /*The DEPARTMENTS table is used to get the department name.*/
  WHERE e.department_id = d.department_id
   AND salary + NVL(commission_pct,0) > /* Subquery: */
   (SELECT salary + NVL(commission_pct,0)
                /* total compensation is salar + commission_pct */
      FROM employees
      WHERE last_name = 'Pataballa');
SELECT last name, - -- select the name
    salary + NVL(commission_pct, 0),-- total compensation
    job_id, -- job
   e.department_id -- and department
 FROM employees e, -- of all employees
       departments d
  WHERE e.department_id = d.department_id
   AND salary + NVL(commission_pct, 0) > -- whose compensation
                                        -- is greater than
      (SELECT salary + NVL(commission_pct,0) -- the compensation
    FROM employees
```

```
WHERE last_name = 'Pataballa') -- of Pataballa.
```
# **Comments on Schema Objects**

;

You can associate a comment with a table, view, materialized view, or column using the COMMENT command. Comments associated with schema objects are stored in the data dictionary. Please refer to [COMMENT on page 13-73](#page-1042-0) for a description of comments.

# <span id="page-138-0"></span>**Hints**

You can use comments in a SQL statement to pass instructions, or **hints**, to the Oracle Database optimizer. The optimizer uses these hints as suggestions for choosing an execution plan for the statement.

A statement block can have only one comment containing hints, and that comment must follow the SELECT, UPDATE, INSERT, or DELETE keyword. The following syntax shows hints contained in both styles of comments that Oracle supports within a statement block.

{DELETE|INSERT|SELECT|UPDATE} /\*+ hint [text] [hint[text]]... \*/

**or**

{DELETE|INSERT|SELECT|UPDATE} --+ hint [text] [hint[text]]...

where:

- DELETE, INSERT, SELECT, or UPDATE is a DELETE, INSERT, SELECT, or UPDATE keyword that begins a statement block. Comments containing hints can appear only after these keywords.
- $\blacksquare$  + is a plus sign that causes Oracle to interpret the comment as a list of hints. The plus sign must follow immediately after the comment delimiter (no space is permitted).
- hint is one of the hints discussed in this section. The space between the plus sign and the hint is optional. If the comment contains multiple hints, then separate the hints by at least one space.
- $text$  is other commenting text that can be interspersed with the hints.

Oracle Database treats misspelled hints as regular comments and does not return an error.

Many hints can apply both to specific tables or indexes and more globally to tables within a view or to columns that are part of indexes. The syntactic elements tablespec and indexspec define these **global hints**. For information on when to use global hints and how Oracle interprets them, please refer to *Oracle Database Performance Tuning Guide*.

#### **tablespec::=**

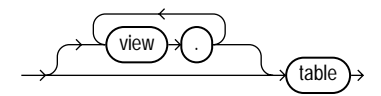

**indexspec::=**

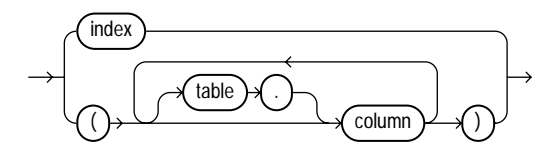

[Table 2–22](#page-139-0) lists the hints by functional category and contains cross-references to its syntax. (In HTML and PDF, the cross-references are hyperlinks.) An alphabetical listing of the hints, including syntax, follows the table.

**See Also:** *Oracle Database Performance Tuning Guide* for more information on using hints to optimize SQL statements and on detailed information about using the tablespec and indexspec syntax

<span id="page-139-0"></span>**Table 2–22 Hints by Functional Category**

| Category                                      | <b>Hint Name</b> | <b>Link to Syntax</b>             |
|-----------------------------------------------|------------------|-----------------------------------|
| Optimization Goals and ALL ROWS<br>Approaches |                  | all rows hint::= on page $2-97$   |
|                                               | FIRST ROWS       | first_rows_hint::= on page $2-98$ |
|                                               | RULE             | rule hint::= on page $2-104$      |

### **Comments**

| Category                    | <b>Hint Name</b>  | <b>Link to Syntax</b>                    |
|-----------------------------|-------------------|------------------------------------------|
| <b>Access Path Hints</b>    | <b>CLUSTER</b>    | cluster_hint::= on page $2-97$           |
|                             | FULL              | full_hint::= on page $2-98$              |
|                             | HASH              | hash_hint::= on page 2-98                |
|                             | INDEX             | index_hint::= on page $2-98$             |
|                             | NO_INDEX          | no_index_hint::= on page 2-101           |
|                             | INDEX ASC         | index_asc_hint::= on page 2-99           |
|                             | INDEX_DESC        | index_desc_hint::= on page 2-99          |
|                             | INDEX COMBINE     | index_combine_hint::= on page 2-99       |
|                             | INDEX_JOIN        | index_join_hint::= on page 2-99          |
|                             | INDEX FFS         | index_ffs_hint::= on page 2-99           |
|                             | INDEX SS          | index_ss_hint::= on page 2-99            |
|                             | INDEX_SS_ASC      | $index_s_s_s_a_s_c_hint::= on page 2-99$ |
|                             | INDEX_SS_DESC     | index_ss_desc_hint::= on page 2-100      |
|                             | NO INDEX FSS      | no_index_ffs_hint::= on page 2-101       |
|                             | NO_INDEX_SS       | no_index_ss_hint::= on page 2-101        |
| Join Order Hints            | ORDERED           | ordered_hint: $=$ on page 2-103          |
|                             | LEADING           | leading_hint::= on page 2-100            |
| <b>Join Operation Hints</b> | USE_HASH          | use_hash_hint::= on page 2-105           |
|                             | NO_USE_HASH       | no_use_hash_hint::= on page 2-102        |
|                             | USE MERGE         | use_merge_hint::= on page $2-105$        |
|                             | NO USE MERGE      | no_use_merge_hint::= on page 2-103       |
|                             | USE NL            | use_nl_hint::= on page 2-105             |
|                             | USE_NL_WITH_INDEX | use_nl_with_index_hint::= on page 2-105  |
|                             | NO_USE_NL         | no_use_nl_hint::= on page 2-103          |

**Table 2–22 (Cont.) Hints by Functional Category**

| Category                                    | <b>Hint Name</b>        | <b>Link to Syntax</b>                        |
|---------------------------------------------|-------------------------|----------------------------------------------|
| <b>Parallel Execution Hints</b>             | PARALLEL                | parallel_hint::= on page 2-103               |
|                                             | NO PARALLEL             | no_parallel_hint::= on page 2-101            |
|                                             | PARALLEL_INDEX          | parallel_index_hint::= on page 2-103         |
|                                             | NO PARALLEL INDEX       | no_parallel_index_hint::= on page 2-101      |
|                                             | PO DISTRIBUTE           | pq_distribute_hint::= on page 2-103          |
| <b>Query Transformation</b><br><b>Hints</b> | <b>FACT</b>             | $fact_$ {hint ::= on page 2-98}              |
|                                             | NOFACT                  | $no_fact_hint::= on page 2-100$              |
|                                             | MERGE                   | merge_hint::= on page $2-100$                |
|                                             | NO MERGE                | no_merge_hint::= on page 2-101               |
|                                             | NO EXPAND               | no_expand_hint::= on page 2-100              |
|                                             | REWRITE                 | rewrite_hint::= on page 2-104                |
|                                             | NO REWRITE              | no_rewrite_hint::= on page 2-102             |
|                                             | <b>UNNEST</b>           | unnest_hint::= on page $2-105$               |
|                                             | NO_UNNEST               | no_unnest_hint::= on page $2-102$            |
|                                             | STAR TRANSFORMATION     | star_transformation_hint::= on page 2-104    |
|                                             | NO STAR TRANSFORMATION  | no_star_transformation_hint::= on page 2-102 |
|                                             | NO QUERY TRANSFORAMTION | no_query_transformation_hint::=              |
|                                             | USE CONCAT              | use_concat_hint::= on page $2-105$           |
|                                             |                         |                                              |

**Table 2–22 (Cont.) Hints by Functional Category**

| Category           | <b>Hint Name</b>     | <b>Link to Syntax</b>                     |
|--------------------|----------------------|-------------------------------------------|
| <b>Other Hints</b> | APPEND               | append_hint::= on page 2-97               |
|                    | NOAPPEND             | noappend hint::= on page $2-100$          |
|                    | CACHE                | cache_hint::= on page $2-97$              |
|                    | <b>NOCACHE</b>       | nocache hint: $=$ on page 2-100           |
|                    | CURSOR SHARING EXACT | cursor_sharing_exact_hint::= on page 2-98 |
|                    | DRIVING SITE         | $driving\_site\_hint ::= on page 2-98$    |
|                    | DYNAMIC_SAMPLING     | dynamic_sampling_hint::= on page 2-98     |
|                    | PUSH PRED            | push_pred_hint::= on page 2-104           |
|                    | NO PUSH PRED         | no_push_pred_hint::= on page 2-102        |
|                    | PUSH_SUBQ            | push_subq_hint::= on page $2-104$         |
|                    | NO_PUSH_SUBQ         | no_push_subq_hint::= on page $2-102$      |
|                    | OB NAME              | $qb$ name::= on page 2-104                |
|                    | SPREAD MIN ANALYSIS  | spread_min_analysis_hint::= on page 2-104 |

**Table 2–22 (Cont.) Hints by Functional Category**

<span id="page-142-0"></span>**all\_rows\_hint::=**

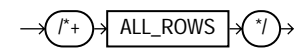

## <span id="page-142-2"></span>**append\_hint::=**

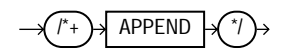

# <span id="page-142-3"></span>**cache\_hint::=**

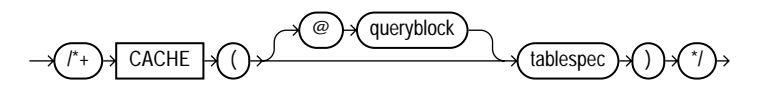

### <span id="page-142-1"></span>**cluster\_hint::=**

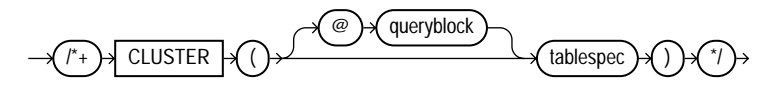

### <span id="page-143-6"></span>**cursor\_sharing\_exact\_hint::=**

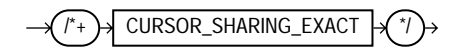

## <span id="page-143-5"></span>**driving\_site\_hint::=**

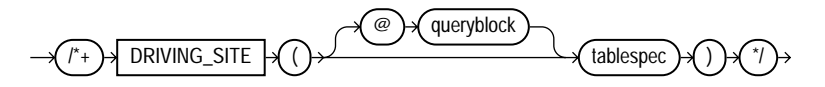

### <span id="page-143-7"></span>**dynamic\_sampling\_hint::=**

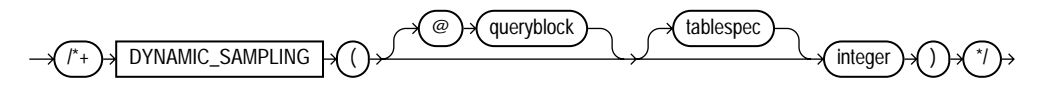

## <span id="page-143-4"></span>**fact\_hint::=**

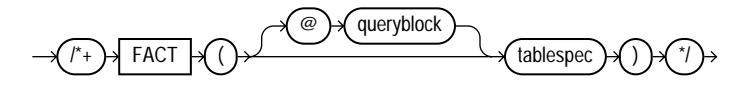

### <span id="page-143-0"></span>**first\_rows\_hint::=**

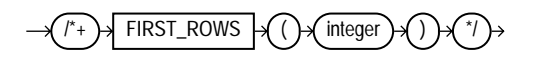

### <span id="page-143-1"></span>**full\_hint::=**

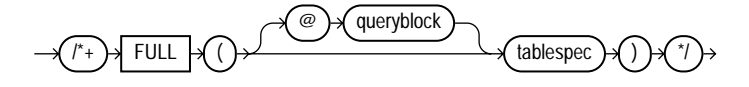

### <span id="page-143-2"></span>**hash\_hint::=**

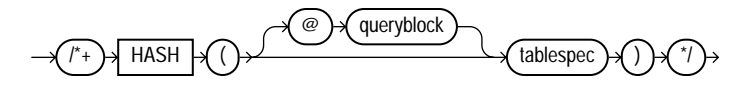

## <span id="page-143-3"></span>**index\_hint::=**

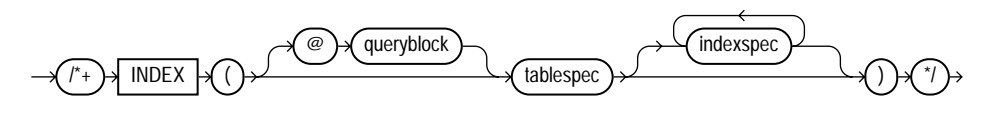
**index\_asc\_hint::=**

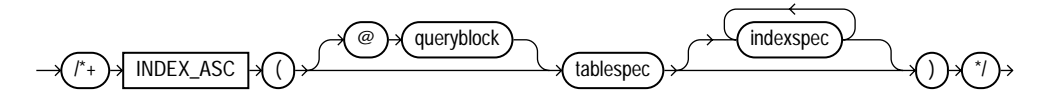

**index\_combine\_hint::=**

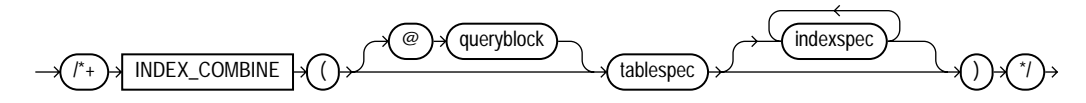

**index\_desc\_hint::=**

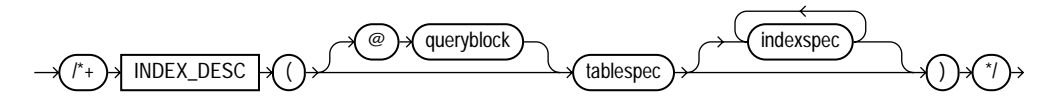

**index\_ffs\_hint::=**

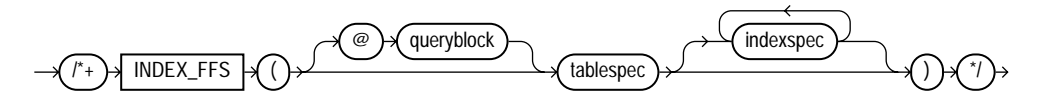

**index\_join\_hint::=**

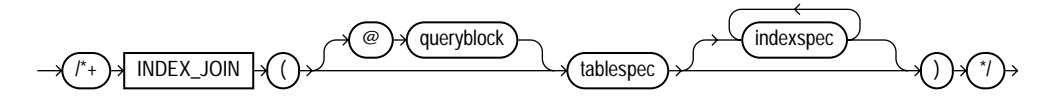

**index\_ss\_hint::=**

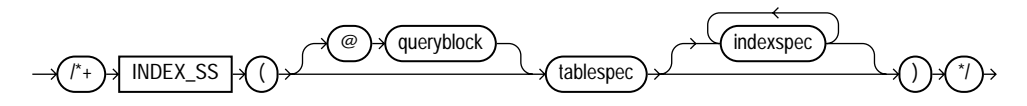

```
index_ss_asc_hint::=
```
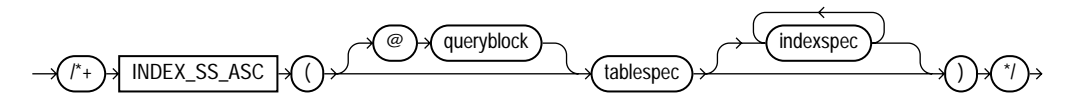

#### **index\_ss\_desc\_hint::=**

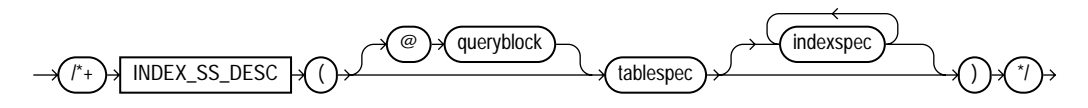

### **leading\_hint::=**

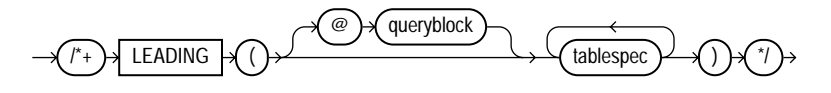

#### **merge\_hint::=**

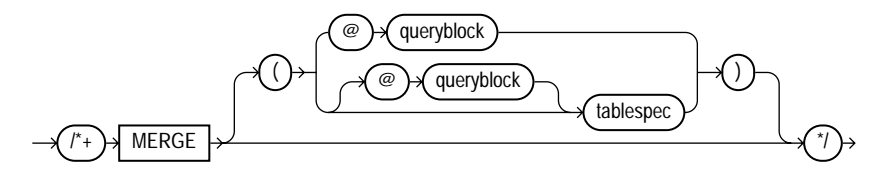

### **noappend\_hint::=**

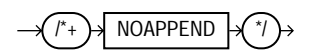

### **nocache\_hint::=**

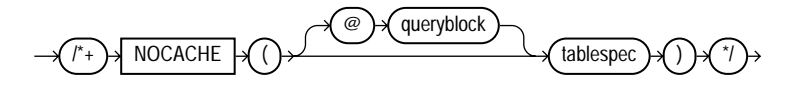

#### **no\_expand\_hint::=**

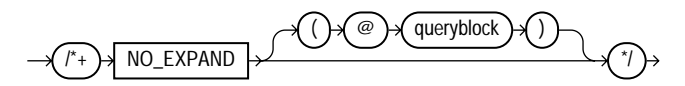

### **no\_fact\_hint::=**

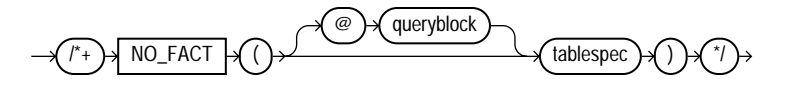

**no\_index\_hint::=**

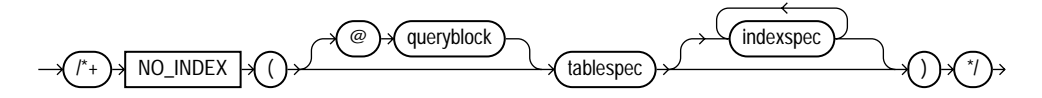

**no\_index\_ffs\_hint::=**

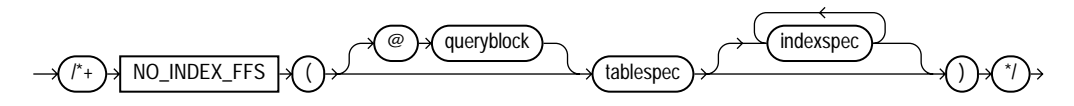

**no\_index\_ss\_hint::=**

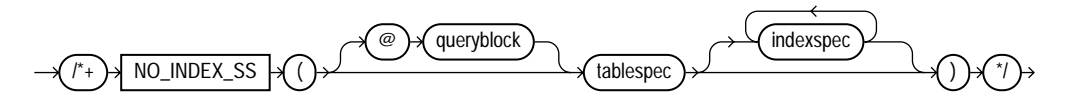

**no\_merge\_hint::=**

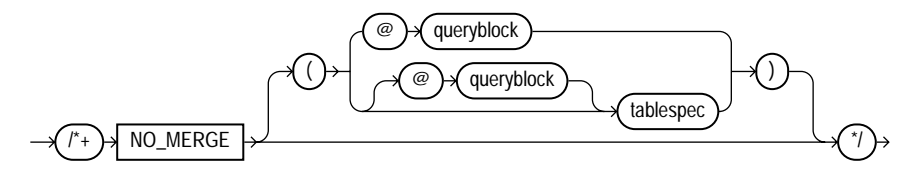

**no\_parallel\_hint::=**

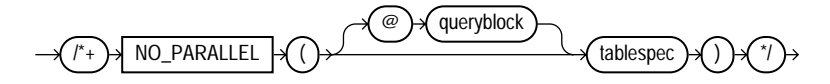

**Restriction on NO\_PARALLEL** You cannot parallelize a query involving a nested table.

#### **no\_parallel\_index\_hint::=**

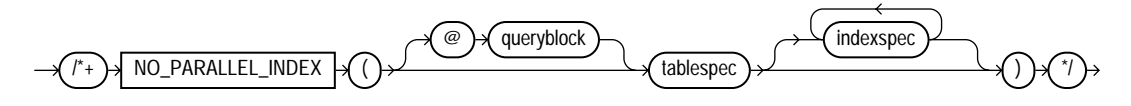

#### **no\_push\_pred\_hint::=**

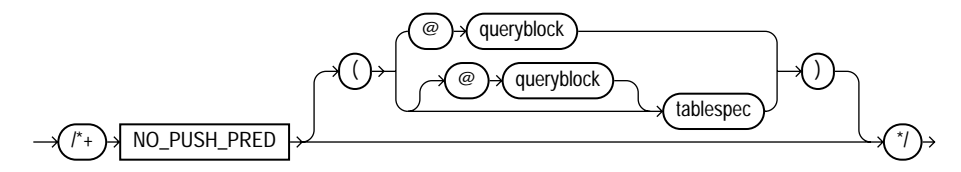

#### **no\_push\_subq\_hint::=**

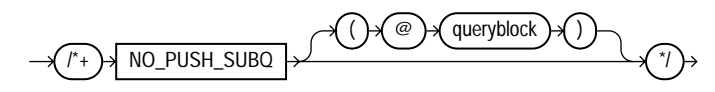

**no\_rewrite\_hint::=**

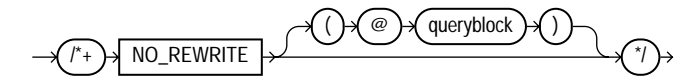

#### **no\_query\_transformation\_hint::=**

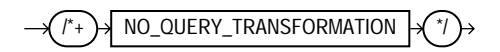

#### **no\_star\_transformation\_hint::=**

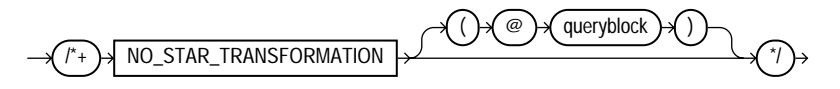

**no\_unnest\_hint::=**

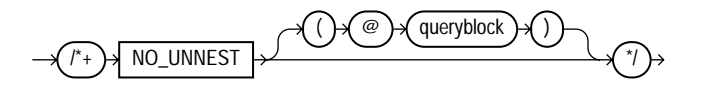

#### **no\_use\_hash\_hint::=**

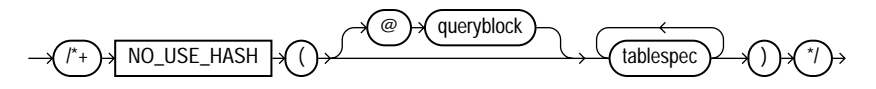

**no\_use\_merge\_hint::=**

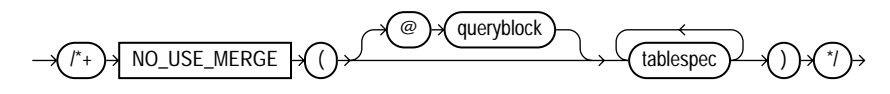

**no\_use\_nl\_hint::=**

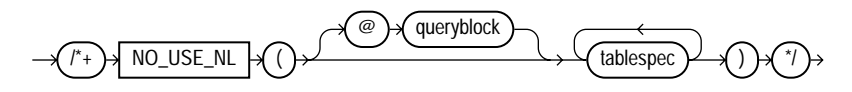

**ordered\_hint::=**

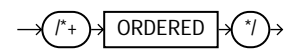

#### **parallel\_hint::=**

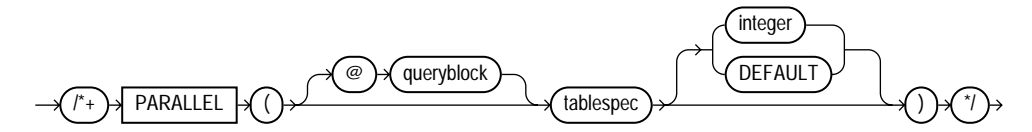

Oracle ignores parallel hints on a temporary table. Please refer to [CREATE TABLE](#page-1266-0) [on page 16-7](#page-1266-0) and *Oracle Database Concepts* for more information on parallel execution.

#### **parallel\_index\_hint::=**

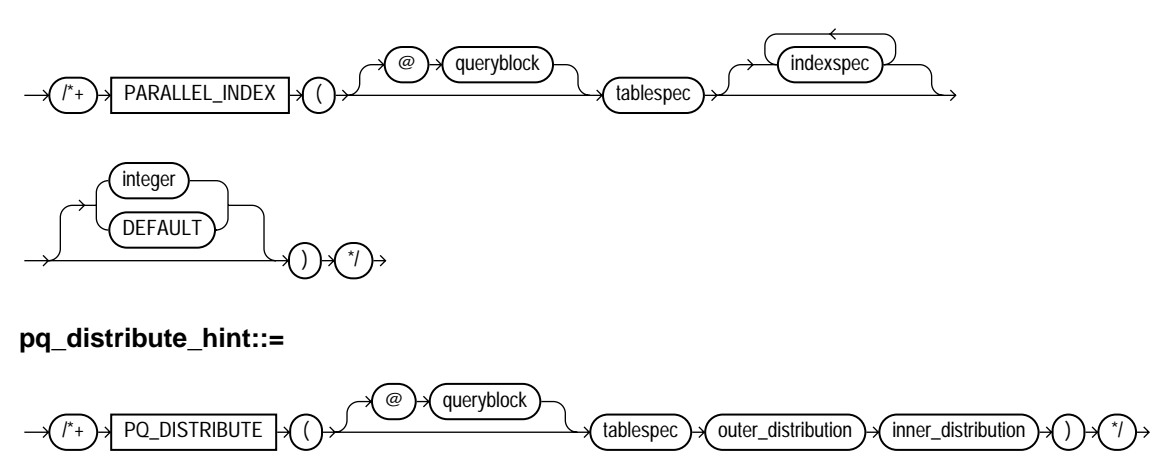

**See Also:** *Oracle Database Performance Tuning Guide* for the permitted combinations of distributions for the outer and inner join tables

### **push\_pred\_hint::=**

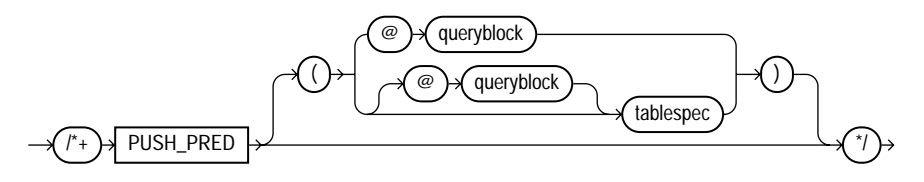

#### **push\_subq\_hint::=**

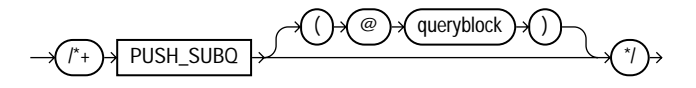

#### **qb\_name::=**

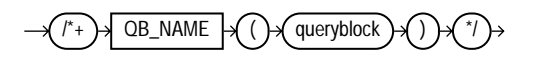

#### **rewrite\_hint::=**

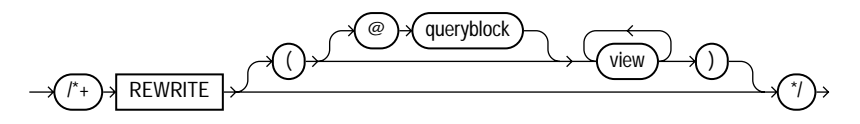

#### **rule\_hint::=**

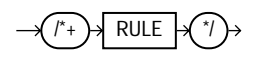

**spread\_min\_analysis\_hint::=**

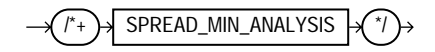

### **star\_transformation\_hint::=**

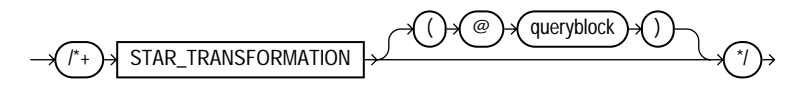

**unnest\_hint::=**

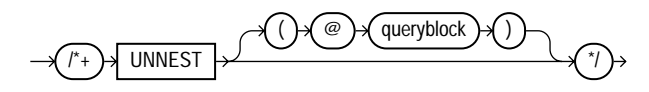

**use\_concat\_hint::=**

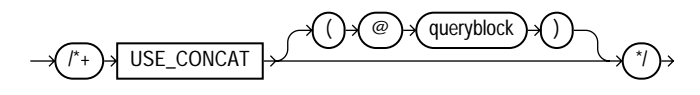

**use\_hash\_hint::=**

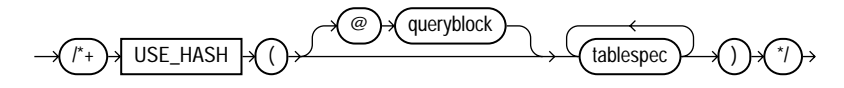

**use\_merge\_hint::=**

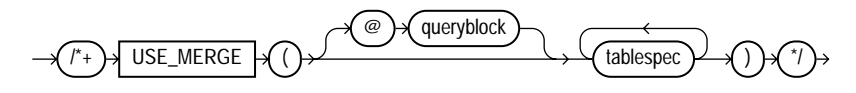

**use\_nl\_hint::=**

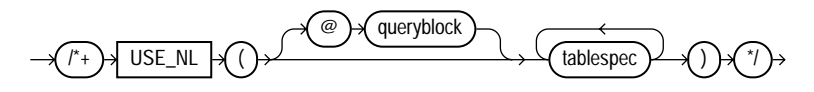

**use\_nl\_with\_index\_hint::=**

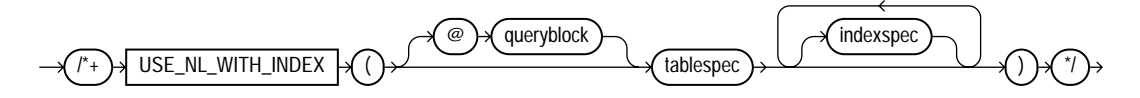

# **Database Objects**

Oracle Database recognizes objects that are associated with a particular schema and objects that are not associated with a particular schema, as described in the sections that follow.

### **Schema Objects**

A **schema** is a collection of logical structures of data, or schema objects. A schema is owned by a database user and has the same name as that user. Each user owns a single schema. Schema objects can be created and manipulated with SQL and include the following types of objects:

**Clusters Constraints** Database links Database triggers Dimensions External procedure libraries Index-organized tables Indexes Indextypes Java classes, Java resources, Java sources Materialized views Materialized view logs Object tables Object types Object views **Operators** Packages Sequences Stored functions, stored procedures Synonyms Tables Views

### **Nonschema Objects**

Other types of objects are also stored in the database and can be created and manipulated with SQL but are not contained in a schema:

**Contexts Directories** Parameter files (PFILEs) and server parameter files (SPFILEs) Profiles Roles Rollback segments Tablespaces

Users

In this reference, each type of object is briefly defined in [Chapter 10](#page-618-0) through [Chapter 19](#page-1598-0), in the section describing the statement that creates the database object. These statements begin with the keyword CREATE. For example, for the definition of a cluster, see [CREATE CLUSTER on page 14-2](#page-1049-0).

**See Also:** *Oracle Database Concepts* for an overview of database objects

You must provide names for most types of database objects when you create them. These names must follow the rules listed in the following sections.

# **Schema Object Names and Qualifiers**

Some schema objects are made up of parts that you can or must name, such as the columns in a table or view, index and table partitions and subpartitions, integrity constraints on a table, and objects that are stored within a package, including procedures and stored functions. This section provides:

- Rules for naming schema objects and schema object location qualifiers
- Guidelines for naming schema objects and qualifiers

### <span id="page-152-0"></span>**Schema Object Naming Rules**

Every database object has a name. In a SQL statement, you represent the name of an object with a **quoted identifier** or a **nonquoted identifier**.

- A quoted identifier begins and ends with double quotation marks ("). If you name a schema object using a quoted identifier, then you must use the double quotation marks whenever you refer to that object.
- A nonquoted identifier is not surrounded by any punctuation.

You can use either quoted or nonquoted identifiers to name any database object, with one exception: database links must be named with nonquoted identifiers. In addition, Oracle strongly recommends that you not use quotation marks to make usernames and passwords case sensitive. Please refer to [CREATE USER on](#page-1407-0) [page 17-32](#page-1407-0) for additional rules for naming users and passwords.

The following list of rules applies to both quoted and nonquoted identifiers unless otherwise indicated:

- **1.** Names must be from 1 to 30 bytes long with these exceptions:
	- Names of databases are limited to 8 bytes.
	- Names of database links can be as long as 128 bytes.
- **2.** Nonquoted identifiers cannot be Oracle Database reserved words. Quoted identifiers can be reserved words, although this is not recommended.

Depending on the Oracle product you plan to use to access a database object, names might be further restricted by other product-specific reserved words.

**Note:** The reserved word ROWID is an exception to this rule. You cannot use the uppercase word ROWID as a name, even in double quotation marks. However, you can use the word with one or more lower case letters (for example, "Rowid" or "rowid").

#### **See Also:**

- [Appendix D, "Oracle Database Reserved Words"](#page-1718-0) for a listing of all Oracle Database reserved words
- The manual for a specific product, such as *PL/SQL User's Guide and Reference*, for a list of the reserved words of that product
- **3.** The Oracle SQL language contains other words that have special meanings. These words include datatypes, function names, the dummy system table DUAL, and keywords (the uppercase words in SQL statements, such as DIMENSION, SEGMENT, ALLOCATE, DISABLE, and so forth). These words are not reserved. However, Oracle uses them internally in specific ways. Therefore, if you use these words as names for objects and object parts, then your SQL statements may be more difficult to read and may lead to unpredictable results.

In particular, do not use words beginning with SYS\_ as schema object names, and do not use the names of SQL built-in functions for the names of schema objects or user-defined functions.

**See Also:** ["Datatypes" on page 2-1,](#page-46-0) ["SQL Functions" on page 7-1,](#page-242-0) and ["Selecting from the DUAL Table" on page 9-19](#page-616-0)

**4.** You should use ASCII characters in database names, global database names, and database link names, because ASCII characters provide optimal compatibility across different platforms and operating systems.

**Note:** Oracle recommends that user names and passwords be encoded in ASCII or EBCDIC characters only, depending on your platform. Please refer to *Oracle Database Administrator's Guide* for more information about this recommendation.

- **5.** Nonquoted identifiers must begin with an alphabetic character from your database character set. Quoted identifiers can begin with any character.
- **6.** Nonquoted identifiers can contain only alphanumeric characters from your database character set and the underscore  $(.)$ , dollar sign  $(S)$ , and pound sign (#). Database links can also contain periods (.) and "at" signs (@). Oracle strongly discourages you from using \$ and # in nonquoted identifiers.

Quoted identifiers can contain any characters and punctuations marks as well as spaces. However, neither quoted nor nonquoted identifiers can contain double quotation marks.

<span id="page-154-0"></span>**7.** Within a namespace, no two objects can have the same name.

The following schema objects share one namespace:

- **Tables**
- **Views**
- **Sequences**
- Private synonyms
- Stand-alone procedures
- Stand-alone stored functions
- Packages
- Materialized views
- User-defined types

Each of the following schema objects has its own namespace:

- **Indexes**
- **Constraints**
- **Clusters**
- Database triggers
- Private database links
- Dimensions

Because tables and views are in the same namespace, a table and a view in the same schema cannot have the same name. However, tables and indexes are in different namespaces. Therefore, a table and an index in the same schema can have the same name.

Each schema in the database has its own namespaces for the objects it contains. This means, for example, that two tables in different schemas are in different namespaces and can have the same name.

Each of the following nonschema objects also has its own namespace:

- User roles
- Public synonyms
- Public database links
- Tablespaces
- **Profiles**
- Parameter files (PFILEs) and server parameter files (SPFILES)

Because the objects in these namespaces are not contained in schemas, these namespaces span the entire database.

**8.** Nonquoted identifiers are not case sensitive. Oracle interprets them as uppercase. Quoted identifiers are case sensitive.

By enclosing names in double quotation marks, you can give the following names to different objects in the same namespace:

```
employees
"employees"
"Employees"
"EMPLOYEES"
```
Note that Oracle interprets the following names the same, so they cannot be used for different objects in the same namespace:

```
employees
EMPLOYEES
"EMPLOYEES"
```
- **9.** Columns in the same table or view cannot have the same name. However, columns in different tables or views can have the same name.
- **10.** Procedures or functions contained in the same package can have the same name, if their arguments are not of the same number and datatypes. Creating multiple procedures or functions with the same name in the same package with different arguments is called **overloading** the procedure or function.

### **Schema Object Naming Examples**

The following examples are valid schema object names:

```
last_name
horse
hr.hire_date
"EVEN THIS & THAT!"
a_very_long_and_valid_name
```
All of these examples adhere to the rules listed in ["Schema Object Naming Rules"](#page-152-0) [on](#page-152-0) [page 2-107](#page-152-0). The following example is not valid, because it exceeds 30 characters:

```
a_very_very_long_and_valid_name
```
Although column aliases, table aliases, usernames, and passwords are not objects or parts of objects, they must also follow these naming rules unless otherwise specified in the rules themselves.

### **Schema Object Naming Guidelines**

Here are several helpful guidelines for naming objects and their parts:

- Use full, descriptive, pronounceable names (or well-known abbreviations).
- Use consistent naming rules.
- Use the same name to describe the same entity or attribute across tables.

When naming objects, balance the objective of keeping names short and easy to use with the objective of making names as descriptive as possible. When in doubt, choose the more descriptive name, because the objects in the database may be used by many people over a period of time. Your counterpart ten years from now may have difficulty understanding a table column with a name like pmdd instead of payment due date.

Using consistent naming rules helps users understand the part that each table plays in your application. One such rule might be to begin the names of all tables belonging to the FINANCE application with  $fin$ .

Use the same names to describe the same things across tables. For example, the department number columns of the sample employees and departments tables are both named department\_id.

# **Syntax for Schema Objects and Parts in SQL Statements**

This section tells you how to refer to schema objects and their parts in the context of a SQL statement. This section shows you:

- The general syntax for referring to an object
- How Oracle resolves a reference to an object
- How to refer to objects in schemas other than your own
- How to refer to objects in remote databases
- How to refer to table and index partitions and subpartitions

The following diagram shows the general syntax for referring to an object or a part:

#### **database\_object\_or\_part::=**

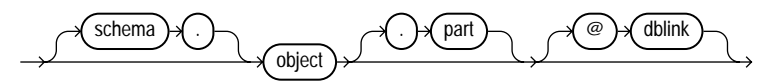

where:

- $\omega$  *ob*  $\gamma$  *iect* is the name of the object.
- schema is the schema containing the object. The schema qualifier lets you refer to an object in a schema other than your own. You must be granted privileges to refer to objects in other schemas. If you omit schema, then Oracle assumes that you are referring to an object in your own schema.

Only schema objects can be qualified with schema. Schema objects are shown with list item [7 on page 2-109](#page-154-0). Nonschema objects, also shown with list item [7,](#page-154-0) cannot be qualified with schema because they are not schema objects. An exception is public synonyms, which can optionally be qualified with "PUBLIC". The quotation marks are required.

- $\blacksquare$  part is a part of the object. This identifier lets you refer to a part of a schema object, such as a column or a partition of a table. Not all types of objects have parts.
- $\Box$  dblink applies only when you are using the Oracle Database distributed functionality. This is the name of the database containing the object. The dblink qualifier lets you refer to an object in a database other than your local database. If you omit  $dblink$ , then Oracle assumes that you are referring to an object in your local database. Not all SQL statements allow you to access objects on remote databases.

You can include spaces around the periods separating the components of the reference to the object, but it is conventional to omit them.

### **How Oracle Database Resolves Schema Object References**

When you refer to an object in a SQL statement, Oracle considers the context of the SQL statement and locates the object in the appropriate namespace. After locating the object, Oracle performs the operation specified by the statement on the object. If the named object cannot be found in the appropriate namespace, then Oracle returns an error.

The following example illustrates how Oracle resolves references to objects within SQL statements. Consider this statement that adds a row of data to a table identified by the name departments:

```
INSERT INTO departments VALUES (
    280, 'ENTERTAINMENT_CLERK', 206, 1700);
```
Based on the context of the statement, Oracle determines that departments can be:

- A table in your own schema
- A view in your own schema
- A private synonym for a table or view
- A public synonym

Oracle always attempts to resolve an object reference within the namespaces in your own schema before considering namespaces outside your schema. In this example, Oracle attempts to resolve the name departments as follows:

**1.** First, Oracle attempts to locate the object in the namespace in your own schema containing tables, views, and private synonyms. If the object is a private synonym, then Oracle locates the object for which the synonym stands. This

object could be in your own schema, another schema, or on another database. The object could also be another synonym, in which case Oracle locates the object for which this synonym stands.

- **2.** If the object is in the namespace, then Oracle attempts to perform the statement on the object. In this example, Oracle attempts to add the row of data to departments. If the object is not of the correct type for the statement, then Oracle returns an error. In this example, departments must be a table, view, or a private synonym resolving to a table or view. If departments is a sequence, then Oracle returns an error.
- **3.** If the object is not in any namespace searched in thus far, then Oracle searches the namespace containing public synonyms. If the object is in that namespace, then Oracle attempts to perform the statement on it. If the object is not of the correct type for the statement, then Oracle returns an error. In this example, if departments is a public synonym for a sequence, then Oracle returns an error.

If a public synonym has any dependent tables or user-defined types, then you cannot create an object with the same name as the synonym in the same schema as the dependent objects.

If a synonym does not have any dependent tables or user-defined types, then you can create an object with the same name in the same schema as the dependent objects. Oracle invalidates any dependent objects and attempts to revalidate them when they are next accessed.

### **Referring to Objects in Other Schemas**

To refer to objects in schemas other than your own, prefix the object name with the schema name:

schema.object

For example, this statement drops the employees table in the sample schema hr:

DROP TABLE hr.employees

### <span id="page-159-0"></span>**Referring to Objects in Remote Databases**

To refer to objects in databases other than your local database, follow the object name with the name of the database link to that database. A database link is a schema object that causes Oracle to connect to a remote database to access an object there. This section tells you:

How to create database links

■ How to use database links in your SQL statements

### **Creating Database Links**

You create a database link with the statement [CREATE DATABASE LINK on](#page-1086-0) [page 14-39](#page-1086-0). The statement lets you specify this information about the database link:

- The name of the database link
- The database connect string to access the remote database
- The username and password to connect to the remote database

Oracle stores this information in the data dictionary.

**Database Link Names** When you create a database link, you must specify its name. Database link names are different from names of other types of objects. They can be as long as 128 bytes and can contain periods (.) and the "at" sign  $(\mathcal{Q})$ .

The name that you give to a database link must correspond to the name of the database to which the database link refers and the location of that database in the hierarchy of database names. The following syntax diagram shows the form of the name of a database link:

#### **dblink::=**

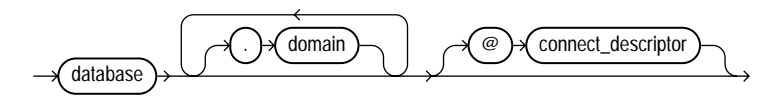

where:

- database should specify the name portion of the global name of the remote database to which the database link connects. This global name is stored in the data dictionary of the remote database; you can see this name in the GLOBAL\_ NAME data dictionary view.
- $domain$  should specify the  $domain$  portion of the global name of the remote database to which the database link connects. If you omit *domain* from the name of a database link, then Oracle qualifies the database link name with the domain of your local database as it currently exists in the data dictionary.
- $\Box$  connect descriptor lets you further qualify a database link. Using connect descriptors, you can create multiple database links to the same database. For example, you can use connect descriptors to create multiple database links to

different instances of the Real Application Clusters that access the same database.

The combination database.domain is sometimes called the **service name**.

**See Also:** *Oracle Net Services Administrator's Guide*

**Username and Password** Oracle uses the username and password to connect to the remote database. The username and password for a database link are optional.

**Database Connect String** The database connect string is the specification used by Oracle Net to access the remote database. For information on writing database connect strings, see the Oracle Net documentation for your specific network protocol. The database string for a database link is optional.

### **Referring to Database Links**

Database links are available only if you are using Oracle distributed functionality. When you issue a SQL statement that contains a database link, you can specify the database link name in one of these forms:

- The complete database link name as stored in the data dictionary, including the database, domain, and optional connect descriptor components.
- **The partial database link name is the database and optional connect** descriptor components, but not the domain component.

Oracle performs these tasks before connecting to the remote database:

- **1.** If the database link name specified in the statement is partial, then Oracle expands the name to contain the domain of the local database as found in the global database name stored in the data dictionary. (You can see the current global database name in the GLOBAL\_NAME data dictionary view.)
- **2.** Oracle first searches for a private database link in your own schema with the same name as the database link in the statement. Then, if necessary, it searches for a public database link with the same name.
	- Oracle always determines the username and password from the first matching database link (either private or public). If the first matching database link has an associated username and password, then Oracle uses it. If it does not have an associated username and password, then Oracle uses your current username and password.
	- If the first matching database link has an associated database string, then Oracle uses it. Otherwise Oracle searches for the next matching (public)

database link. If no matching database link is found, or if no matching link has an associated database string, then Oracle returns an error.

- **3.** Oracle uses the database string to access the remote database. After accessing the remote database, if the value of the GLOBAL\_NAMES parameter is true, then Oracle verifies that the database.domain portion of the database link name matches the complete global name of the remote database. If this condition is true, then Oracle proceeds with the connection, using the username and password chosen in Step 2. If not, Oracle returns an error.
- **4.** If the connection using the database string, username, and password is successful, then Oracle attempts to access the specified object on the remote database using the rules for resolving object references and referring to objects in other schemas discussed earlier in this section.

You can disable the requirement that the database. domain portion of the database link name must match the complete global name of the remote database by setting to false the initialization parameter GLOBAL\_NAMES or the GLOBAL\_ NAMES parameter of the ALTER SYSTEM or ALTER SESSION statement.

**See Also:** *Oracle Database Administrator's Guide* for more information on remote name resolution

### **Referring to Partitioned Tables and Indexes**

Tables and indexes can be partitioned. When partitioned, these schema objects consist of a number of parts called **partitions**, all of which have the same logical attributes. For example, all partitions in a table share the same column and constraint definitions, and all partitions in an index share the same index columns.

Partition-extended and subpartition-extended names let you perform some partition-level and subpartition-level operations, such as deleting all rows from a partition or subpartition, on only one partition or subpartition. Without extended names, such operations would require that you specify a predicate (WHERE clause). For range- and list-partitioned tables, trying to phrase a partition-level operation with a predicate can be cumbersome, especially when the range partitioning key uses more than one column. For hash partitions and subpartitions, using a predicate is more difficult still, because these partitions and subpartitions are based on a system-defined hash function.

Partition-extended names let you use partitions as if they were tables. An advantage of this method, which is most useful for range-partitioned tables, is that you can build partition-level access control mechanisms by granting (or revoking) privileges

on these views to (or from) other users or roles.To use a partition as a table, create a view by selecting data from a single partition, and then use the view as a table.

You can specify partition-extended or subpartition-extended table names for the following DML statements:

- **DELETE**
- INSERT
- LOCK TABLE
- **SELECT**
- UPDATE

**Note:** For application portability and ANSI syntax compliance, Oracle strongly recommends that you use views to insulate applications from this Oracle proprietary extension.

**Syntax** The basic syntax for using partition-extended and subpartition-extended table names is:

#### **partition\_extended\_name::=**

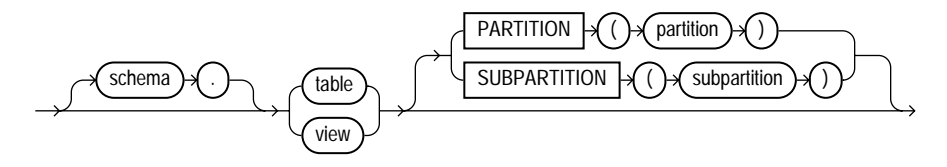

**Restrictions on Extended Names** Currently, the use of partition-extended and subpartition-extended table names has the following restrictions:

- No remote tables: A partition-extended or subpartition-extended table name cannot contain a database link (dblink) or a synonym that translates to a table with a dblink. To use remote partitions and subpartitions, create a view at the remote site that uses the extended table name syntax and then refer to the remote view.
- No synonyms: A partition or subpartition extension must be specified with a base table. You cannot use synonyms, views, or any other objects.

**Example** In the following statement, sales is a partitioned table with partition sales\_q1\_2000. You can create a view of the single partition sales\_q1\_2000, and then use it as if it were a table. This example deletes rows from the partition.

```
CREATE VIEW Q1_2000_sales AS
   SELECT * FROM sales PARTITION (SALES 01 2000);
DELETE FROM Q1_2000_sales WHERE amount_sold < 0;
```
### **Referring to Object Type Attributes and Methods**

To refer to object type attributes or methods in a SQL statement, you must fully qualify the reference with a table alias. Consider the following example from the sample schema oe, which contains a type cust\_address\_typ and a table customers with a cust\_address column based on the cust\_address\_typ:

```
CREATE TYPE cust_address_typ
  OID '82A4AF6A4CD1656DE034080020E0EE3D'
  AS OBJECT
    ( street_address VARCHAR2(40)
    , postal_code VARCHAR2(10)
    , city VARCHAR2(30)
 , state_province VARCHAR2(10)
 , country_id CHAR(2)
    );
/
CREATE TABLE customers
    ( customer_id NUMBER(6)
    , cust_first_name VARCHAR2(20) CONSTRAINT cust_fname_nn NOT NULL
 , cust_last_name VARCHAR2(20) CONSTRAINT cust_lname_nn NOT NULL
 , cust_address cust_address_typ
.
.
.
```
In a SQL statement, reference to the postal code attribute must be fully qualified using a table alias, as illustrated in the following example:

```
SELECT c.cust address.postal code FROM customers c;
UPDATE customers c SET c.cust_address.postal_code = 'GU13 BE5'
    WHERE c.cust_address.city = 'Fleet';
```
To reference a member method that does not accept arguments, you must provide empty parentheses. For example, the sample schema oe contains an object table

categories\_tab, based on catalog\_typ, which contains the member function getCatalogName. In order to call this method in a SQL statement, you must provide empty parentheses as shown in this example:

```
SELECT c.getCatalogName() FROM categories_tab c
   WHERE category_id = 90;
```
**See Also:** *Oracle Database Concepts* for more information on user-defined datatypes

# **Pseudocolumns**

A **pseudocolumn** behaves like a table column, but is not actually stored in the table. You can select from pseudocolumns, but you cannot insert, update, or delete their values.

This chapter contains the following sections:

- [Hierarchical Query Pseudocolumns](#page-166-0)
- [Sequence Pseudocolumns](#page-169-0)
- [Version Query Pseudocolumns](#page-172-0)
- [OBJECT\\_ID](#page-172-1)
- [OBJECT\\_VALUE](#page-173-0)
- [ORA\\_ROWSCN](#page-173-1)
- [ROWID](#page-174-0)
- [ROWNUM](#page-175-0)
- [XMLDATA](#page-176-0)

# <span id="page-166-0"></span>**Hierarchical Query Pseudocolumns**

The hierarchical query pseudocolumns are valid only in hierarchical queries. The hierarchical query pseudocolumns are:

- [CONNECT\\_BY\\_ISCYCLE](#page-167-0)
- [CONNECT\\_BY\\_ISLEAF](#page-167-1)
- [LEVEL](#page-168-0)

### <span id="page-167-0"></span>**CONNECT\_BY\_ISCYCLE**

The CONNECT\_BY\_ISCYCLE pseudocolumn returns 1 if the current row has a child which is also its ancestor. Otherwise it returns 0.

You can specify CONNECT\_BY\_ISCYCLE only if you have specified the NOCYCLE parameter of the CONNECT BY clause. NOCYCLE enables Oracle to return the results of a query that would otherwise fail because of a CONNECT BY loop in the data.

**See Also:** ["Hierarchical Queries" on page 9-3](#page-600-0) for more information about the NOCYCLE parameter and ["Hierarchical](#page-603-0) [Query Examples" on page 9-6](#page-603-0) for an example that uses the CONNECT\_BY\_ISCYCLE pseudocolumn

### <span id="page-167-1"></span>**CONNECT\_BY\_ISLEAF**

The CONNECT BY ISLEAF pseudocolumn returns 1 if the current row is a leaf of the tree defined by the CONNECT BY condition. Otherwise it returns 0. This information indicates whether a given row can be further expanded to show more of the hierarchy.

**CONNECT\_BY\_ISLEAF Example** The following example shows the first three levels of the  $hr$ .  $employees$  table, indicating for each row whether it is a leaf row (indicated by 1 in the  $I = L$  column) or whether it has child rows (indicated by 0 in the IsLeaf column):

```
SELECT last_name "Employee", CONNECT_BY_ISLEAF "IsLeaf",
   LEVEL, SYS_CONNECT_BY_PATH(last_name, '/') "Path"
   FROM employees
  WHERE level \leq 3 AND department id = 80
   START WITH last_name = 'King'
   CONNECT BY PRIOR employee_id = manager_id AND LEVEL <= 4;
Employee 1sLeaf LEVEL Path
--------------- ---------- ---------- -----------------------------------
King 1 1 /King
Russell 0 2 /King/Russell
Tucker 1 3 /King/Russell/Tucker
Bernstein 1 3 /King/Russell/Bernstein
Hall 1 3 /King/Russell/Hall
Olsen 1 3 /King/Russell/Olsen
Cambrault 1 3 /King/Russell/Cambrault
Tuvault 1 3 /King/Russell/Tuvault<br>
Partners 0 2 /King/Partners
Partners 0 2 /King/Partners
King 1 3 /King/Partners/King
```
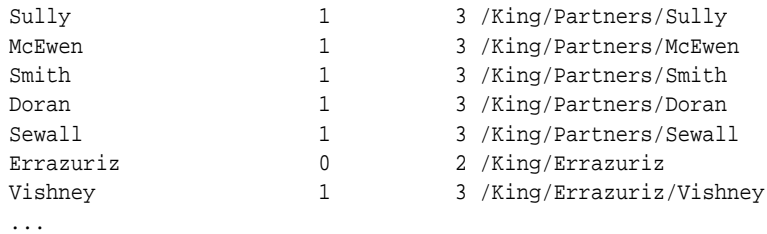

**See Also:** ["Hierarchical Queries" on page 9-3](#page-600-0) and [SYS\\_](#page-456-0) [CONNECT\\_BY\\_PATH on page 7-215](#page-456-0)

### <span id="page-168-0"></span>**LEVEL**

For each row returned by a hierarchical query, the LEVEL pseudocolumn returns 1 for a root row, 2 for a child of a root, and so on. A **root row** is the highest row within an inverted tree. A **child row** is any nonroot row. A **parent row** is any row that has children. A **leaf row** is any row without children. [Figure 3–1](#page-168-1) shows the nodes of an inverted tree with their LEVEL values.

**Figure 3–1 Hierarchical Tree**

<span id="page-168-1"></span>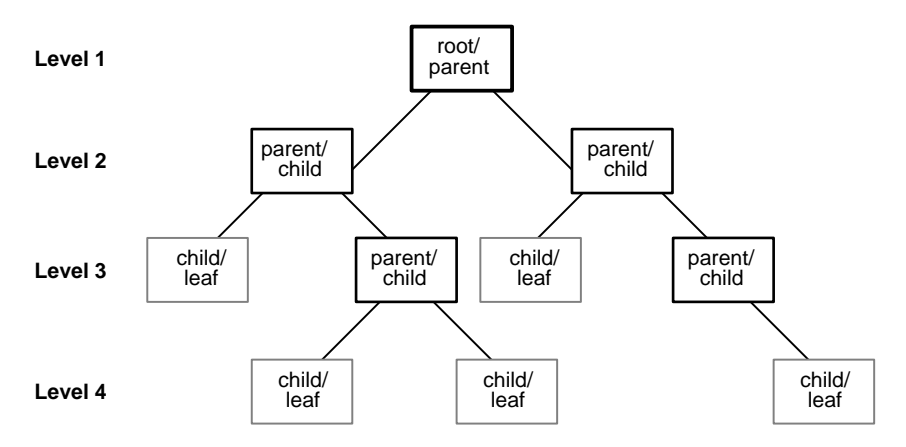

To define a hierarchical relationship in a query, you must use the START WITH and CONNECT BY clauses.

**See Also:** ["Hierarchical Queries" on page 9-3](#page-600-0) for information on hierarchical queries in general and ["IN"](#page-223-0) [on page 6-14](#page-223-0) for restrictions on using the LEVEL pseudocolumn

# <span id="page-169-0"></span>**Sequence Pseudocolumns**

A **sequence** is a schema object that can generate unique sequential values. These values are often used for primary and unique keys. You can refer to sequence values in SQL statements with these pseudocolumns:

- CURRVAL: Returns the current value of a sequence
- NEXTVAL: Increments the sequence and returns the next value

You must qualify CURRVAL and NEXTVAL with the name of the sequence:

sequence.CURRVAL sequence.NEXTVAL

To refer to the current or next value of a sequence in the schema of another user, you must have been granted either SELECT object privilege on the sequence or SELECT ANY SEQUENCE system privilege, and you must qualify the sequence with the schema containing it:

schema.sequence.CURRVAL schema.sequence.NEXTVAL

To refer to the value of a sequence on a remote database, you must qualify the sequence with a complete or partial name of a database link:

```
schema.sequence.CURRVAL@dblink
schema.sequence.NEXTVAL@dblink
```
**See Also:** ["Referring to Objects in Remote Databases" on](#page-159-0) [page 2-114](#page-159-0) for more information on referring to database links

### **Where to Use Sequence Values**

You can use CURRVAL and NEXTVAL in the following locations:

- The select list of a SELECT statement that is not contained in a subquery, materialized view, or view
- The select list of a subquery in an INSERT statement
- The VALUES clause of an INSERT statement
- The SET clause of an UPDATE statement

**Restrictions on Sequence Values** You cannot use CURRVAL and NEXTVAL in the following constructs:

- A subquery in a DELETE, SELECT, or UPDATE statement
- A query of a view or of a materialized view
- A SELECT statement with the DISTINCT operator
- A SELECT statement with a GROUP BY clause or ORDER BY clause
- A SELECT statement that is combined with another SELECT statement with the UNION, INTERSECT, or MINUS set operator
- The WHERE clause of a SELECT statement
- The DEFAULT value of a column in a CREATE TABLE or ALTER TABLE statement
- The condition of a CHECK constraint

Within a single SQL statement that uses CURRVAL or NEXTVAL, all referenced LONG columns, updated tables, and locked tables must be located on the same database.

### **How to Use Sequence Values**

When you create a sequence, you can define its initial value and the increment between its values. The first reference to NEXTVAL returns the initial value of the sequence. Subsequent references to NEXTVAL increment the sequence value by the defined increment and return the new value. Any reference to CURRVAL always returns the current value of the sequence, which is the value returned by the last reference to NEXTVAL.

Before you use CURRVAL for a sequence in your session, you must first initialize the sequence with NEXTVAL. Please refer to [CREATE SEQUENCE on page 15-88](#page-1251-0) for information on sequences.

Within a single SQL statement containing a reference to NEXTVAL, Oracle increments the sequence only once:

- For each row returned by the outer query block of a SELECT statement. Such a query block can appear in the following places:
- A top-level SELECT statement
- An INSERT ... SELECT statement (either single-table or multitable). For a multitable insert, the reference to NEXTVAL must appear in the VALUES clause, and the sequence is updated once for each row returned by the subquery, even though NEXTVAL may be referenced in multiple branches of the multitable insert.
- A CREATE TABLE ... AS SELECT statement
- A CREATE MATERIALIZED VIEW ... AS SELECT statement
- For each row updated in an UPDATE statement
- For each INSERT statement containing a VALUES clause
- For each row either inserted or updated in a MERGE statement. The reference to NEXTVAL can appear in the merge insert clause or the merge update clause.

If any of these locations contains more than one reference to NEXTVAL, then Oracle increments the sequence once and returns the same value for all occurrences of NEXTVAL.

If any of these locations contains references to both CURRVAL and NEXTVAL, then Oracle increments the sequence and returns the same value for both CURRVAL and NEXTVAL.

A sequence can be accessed by many users concurrently with no waiting or locking.

**Finding the next value of a sequence: Example** This example selects the next value of the employee sequence in the sample schema hr:

```
SELECT employees_seq.nextval
     FROM DUAL;
```
**Inserting sequence values into a table: Example** This example increments the employee sequence and uses its value for a new employee inserted into the sample table hr.employees:

```
INSERT INTO employees
   VALUES (employees_seq.nextval, 'John', 'Doe', 'jdoe',
    '555-1212', TO_DATE(SYSDATE), 'PU_CLERK', 2500, null, null,
    30);
```
**Reusing the current value of a sequence: Example** This example adds a new order with the next order number to the master order table. It then adds suborders with this number to the detail order table:

```
INSERT INTO orders (order_id, order_date, customer_id)
  VALUES (orders seq.nextval, TO DATE(SYSDATE), 106);
INSERT INTO order_items (order_id, line_item_id, product_id)
  VALUES (orders seq.currval, 1, 2359);
```

```
INSERT INTO order_items (order_id, line_item_id, product_id)
   VALUES (orders_seq.currval, 2, 3290);
INSERT INTO order_items (order_id, line_item_id, product_id)
   VALUES (orders_seq.currval, 3, 2381);
```
### <span id="page-172-0"></span>**Version Query Pseudocolumns**

The version query pseudocolumns are valid only in Oracle Flashback Version Query, which is a form of Oracle Flashback Query. The version query pseudocolumns are:

- VERSIONS\_STARTTIME: Returns the timestamp of the first version of the rows returned by the query.
- VERSIONS\_STARTSCN: Returns the SCN of the first version of the rows returned by the query.
- VERSIONS\_ENDTIME: Returns the timestamp of the last version of the rows returned by the query.
- VERSIONS\_ENDSCN: Returns the SCN of the last version of the rows returned by the query.
- VERSIONS\_XID: For each version of each row, returns the transaction ID (a RAW number) of the transaction that created that row version.
- VERSIONS\_OPERATION: For each version of each row, returns a single character representing the operation that caused that row version. The values returned are I (for an insert operation), U (for an update operation) or D (for a delete operation).

**See Also:** *[flashback\\_query\\_clause](#page-1615-0)* [on page 19-18](#page-1615-0) for more information on version queries

# <span id="page-172-1"></span>**OBJECT\_ID**

The OBJECT\_ID pseudocolumn returns the object identifier of a column of an object table or view. Oracle uses this pseudocolumn as the primary key of an object table. OBJECT\_ID is useful in INSTEAD OF triggers on views and for identifying the ID of a substitutable row in an object table.

**Note:** In earlier releases, this pseudocolumn was called SYS\_NC OID\$. That name is still supported for backward compatibility. However, Oracle recommends that you use the more intuitive name OBJECT\_ID.

**See Also:** *Oracle Database Application Developer's Guide - Object-Relational Features* for examples of the use of this pseudocolumn

# <span id="page-173-0"></span>**OBJECT\_VALUE**

The OBJECT\_VALUE pseudocolumn returns system-generated names for the columns of an object table, XMLType table, object view, or XMLType view. This pseudocolumn is useful for identifying the value of a substitutable row in an object table and for creating object views with the WITH OBJECT IDENTIFIER clause.

**Note:** In earlier releases, this pseudocolumn was called SYS\_NC\_ ROWINFO\$. That name is still supported for backward compatibility. However, Oracle recommends that you use the more intuitive name OBJECT\_VALUE.

#### **See Also:**

- *[object\\_table](#page-1322-0)* [on page 16-63](#page-1322-0) and *[object\\_view\\_clause](#page-1420-0)* [on page 17-45](#page-1420-0) for more information on the use of this pseudocolumn
- *Oracle Database Application Developer's Guide Object-Relational Features* for examples of the use of this pseudocolumn

### <span id="page-173-1"></span>**ORA\_ROWSCN**

For each row, ORA\_ROWSCN returns the conservative upper bound system change number (SCN) of the most recent change to the row. This pseudocolumn is useful for determining approximately when a row was last updated. It is not absolutely precise, because Oracle tracks SCNs by transaction committed for the block in which the row resides. You can obtain a more fine-grained approximation of the SCN by creating your tables with row-level dependency tracking. Please refer to CREATE TABLE ... [NOROWDEPENDENCIES | ROWDEPENDENCIES on](#page-1317-0) [page 16-58](#page-1317-0) for more information on row-level dependency tracking.

You cannot use this pseudocolumn in a query to a view. However, you can use it to refer to the underlying table when creating a view. You can also use this pseudocolumn in the WHERE clause of an UPDATE or DELETE statement.

ORA\_ROWSCN is not supported for Flashback Query. Instead, use the version query pseudocolumns, which are provided explicitly for Flashback Query. Please refer to the SELECT ... *[flashback\\_query\\_clause](#page-1615-0)* [on page 19-18](#page-1615-0) for information on Flashback Query and ["Version Query Pseudocolumns" on page 3-7](#page-172-0) for additional information on those pseudocolumns.

**Restriction:** This pseudocolumn is not supported for external tables.

**Example** The first statement below uses the ORA\_ROWSCN pseudocolumn to get the system change number of the last operation on the employees table. The second statement uses the pseudocolumn with the SCN\_TO\_TIMESTAMP function to determine the timestamp of the operation:

```
SELECT ORA_ROWSCN, last_name FROM employees WHERE employee_id = 188;
```

```
SELECT SCN_TO_TIMESTAMP(ORA_ROWSCN), last_name FROM employees
  WHERE employee_id = 188;
```
**See Also:** [SCN\\_TO\\_TIMESTAMP on page 7-184](#page-425-0)

### <span id="page-174-0"></span>**ROWID**

For each row in the database, the ROWID pseudocolumn returns the address of the row. Oracle Database rowid values contain information necessary to locate a row:

- The data object number of the object
- The data block in the datafile in which the row resides
- The position of the row in the data block (first row is 0)
- The datafile in which the row resides (first file is 1). The file number is relative to the tablespace.

Usually, a rowid value uniquely identifies a row in the database. However, rows in different tables that are stored together in the same cluster can have the same rowid.

Values of the ROWID pseudocolumn have the datatype ROWID or UROWID. Please refer to ["ROWID Datatype" on page 2-37](#page-82-0) and ["UROWID Datatype" on page 2-38](#page-83-0) for more information.

Rowid values have several important uses:

- They are the fastest way to access a single row.
- They can show you how the rows in a table are stored.
- They are unique identifiers for rows in a table.

You should not use ROWID as the primary key of a table. If you delete and reinsert a row with the Import and Export utilities, for example, then its rowid may change. If you delete a row, then Oracle may reassign its rowid to a new row inserted later.

Although you can use the ROWID pseudocolumn in the SELECT and WHERE clause of a query, these pseudocolumn values are not actually stored in the database. You cannot insert, update, or delete a value of the ROWID pseudocolumn.

**Example** This statement selects the address of all rows that contain data for employees in department 20:

```
SELECT ROWID, last_name
    FROM employees
   WHERE department_id = 20;
```
### <span id="page-175-0"></span>**ROWNUM**

For each row returned by a query, the ROWNUM pseudocolumn returns a number indicating the order in which Oracle selects the row from a table or set of joined rows. The first row selected has a ROWNUM of 1, the second has 2, and so on.

You can use ROWNUM to limit the number of rows returned by a query, as in this example:

```
SELECT * FROM employees WHERE ROWNUM < 10;
```
If an ORDER BY clause follows ROWNUM in the same query, then the rows will be reordered by the ORDER BY clause. The results can vary depending on the way the rows are accessed. For example, if the ORDER BY clause causes Oracle to use an index to access the data, then Oracle may retrieve the rows in a different order than without the index. Therefore, the following statement will not have the same effect as the preceding example:

```
SELECT * FROM employees WHERE ROWNUM < 11 ORDER BY last_name;
```
If you embed the ORDER BY clause in a subquery and place the ROWNUM condition in the top-level query, then you can force the ROWNUM condition to be applied after the ordering of the rows. For example, the following query returns the employees with

the 10 smallest employee numbers. This is sometimes referred to as **top-N reporting**:

```
SELECT * FROM
    (SELECT * FROM employees ORDER BY employee_id)
   WHERE ROWNUM < 11;
```
In the preceding example, the ROWNUM values are those of the top-level SELECT statement, so they are generated after the rows have already been ordered by employee id in the subquery.

Conditions testing for ROWNUM values greater than a positive integer are always false. For example, this query returns no rows:

```
SELECT * FROM employees
    WHERE ROWNUM > 1;
```
The first row fetched is assigned a ROWNUM of 1 and makes the condition false. The second row to be fetched is now the first row and is also assigned a ROWNUM of 1 and makes the condition false. All rows subsequently fail to satisfy the condition, so no rows are returned.

You can also use ROWNUM to assign unique values to each row of a table, as in this example:

```
UPDATE my_table
     SET column1 = ROWNUM;
```
Please refer to the function [ROW\\_NUMBER on page 7-179](#page-420-0) for an alternative method of assigning unique numbers to rows.

> **Note:** Using ROWNUM in a query can affect view optimization. For more information, see *Oracle Database Concepts*.

# <span id="page-176-0"></span>**XMLDATA**

Oracle stores XMLType data either in LOB or object-relational columns, based on XMLSchema information and how you specify the storage clause. The XMLDATA pseudocolumn lets you access the underlying LOB or object relational column to specify additional storage clause parameters, constraints, indexes, and so forth.

**Example** The following statements illustrate the use of this pseudocolumn. Suppose you create a simple table of XMLType:

```
CREATE TABLE xml_lob_tab of XMLTYPE;
```
The default storage is in a CLOB column. To change the storage characteristics of the underlying LOB column, you can use the following statement:

```
ALTER TABLE xml_lob_tab MODIFY LOB (XMLDATA)
    (STORAGE (BUFFER_POOL DEFAULT) CACHE);
```
Now suppose you have created an XMLSchema-based table like the xwarehouses table created in ["Using XML in SQL Statements" on page E-11](#page-1732-0). You could then use the XMLDATA column to set the properties of the underlying columns, as shown in the following statement:

```
ALTER TABLE xwarehouses ADD (UNIQUE(XMLDATA."WarehouseId"));
```
# **Operators**

An **operator** manipulates data items and returns a result. Syntactically, an operator appears before or after an operand or between two operands.

This chapter contains these sections:

- [About SQL Operators](#page-178-0)
- [Arithmetic Operators](#page-180-0)
- **[Concatenation Operator](#page-181-0)**
- [Hierarchical Query Operators](#page-183-0)
- **[Set Operators](#page-183-1)**
- **[Multiset Operators](#page-184-0)**
- **[User-Defined Operators](#page-188-0)**

This chapter discusses nonlogical (non-Boolean) operators. These operators cannot by themselves serve as the condition of a WHERE or HAVING clause in queries or subqueries. For information on logical operators, which serve as conditions, please refer to [Chapter 6, "Conditions"](#page-210-0).

### <span id="page-178-0"></span>**About SQL Operators**

Operators manipulate individual data items called **operands** or **arguments**. Operators are represented by special characters or by keywords. For example, the multiplication operator is represented by an asterisk (\*).

If you have installed Oracle Text, then you can use the SCORE operator, which is part of that product, in Oracle Text queries. You can also create conditions with the built-in Text operators, including CONTAINS, CATSEARCH, and MATCHES. For more information on these Oracle Text elements, please refer to *Oracle Text Reference*.

If you are using Oracle Expression Filter, then you can create conditions with the built-in EVALUATE operator that is part of that product. For more information, please refer to *Oracle Database Application Developer's Guide - Expression Filter.*

### **Unary and Binary Operators**

The two general classes of operators are:

**unary:** A unary operator operates on only one operand. A unary operator typically appears with its operand in this format:

operator operand

**binary:** A binary operator operates on two operands. A binary operator appears with its operands in this format:

operand1 operator operand2

Other operators with special formats accept more than two operands. If an operator is given a null operand, the result is always null. The only operator that does not follow this rule is concatenation  $(| \rangle)$ .

### **Operator Precedence**

**Precedence** is the order in which Oracle Database evaluates different operators in the same expression. When evaluating an expression containing multiple operators, Oracle evaluates operators with higher precedence before evaluating those with lower precedence. Oracle evaluates operators with equal precedence from left to right within an expression.

[Table 4–1](#page-179-0) lists the levels of precedence among SQL operators from high to low. Operators listed on the same line have the same precedence.

<span id="page-179-0"></span>

| <b>Operator</b>                                      | <b>Operation</b>                          |
|------------------------------------------------------|-------------------------------------------|
| +, - (as unary operators), PRIOR,<br>CONNECT BY ROOT | identity, negation, location in hierarchy |
| $^{\star}$ , /                                       | multiplication, division                  |
| $+$ , $-$ (as binary operators),                     | addition, subtraction, concatenation      |
| SQL conditions are evaluated after SQL<br>operators  | See "Condition Precedence" on page 6-4    |

**Table 4–1 SQL Operator Precedence**
**Precedence Example** In the following expression, multiplication has a higher precedence than addition, so Oracle first multiplies 2 by 3 and then adds the result to 1.

 $1+2*3$ 

You can use parentheses in an expression to override operator precedence. Oracle evaluates expressions inside parentheses before evaluating those outside.

SQL also supports set operators (UNION, UNION ALL, INTERSECT, and MINUS), which combine sets of rows returned by queries, rather than individual data items. All set operators have equal precedence.

**See Also:** ["Hierarchical Query Operators" on page 4-6](#page-183-0) and ["Hierarchical Queries" on page 9-3](#page-600-0) for information on the PRIOR operator, which is used only in hierarchical queries

### **Arithmetic Operators**

You can use an arithmetic operator with one or two arguments to negate, add, subtract, multiply, and divide numeric values. Some of these operators are also used in datetime and interval arithmetic. The arguments to the operator must resolve to numeric datatypes or to any datatype that can be implicitly converted to a numeric datatype.

Unary arithmetic operators return the same datatype as the numeric datatype of the argument. For binary arithmetic operators, Oracle determines the argument with the highest numeric precedence, implicitly converts the remaining arguments to that datatype, and returns that datatype. [Table 4–2](#page-181-0) lists arithmetic operators.

**See Also:** [Table 2–11, " Implicit Type Conversion Matrix" on](#page-100-0) [page 2-55](#page-100-0) for more information on implicit conversion, ["Numeric](#page-62-0) [Precedence" on page 2-17](#page-62-0) for information on numeric precedence, and ["Datetime/Interval Arithmetic" on page 2-27](#page-72-0)

| <b>Operator</b> | <b>Purpose</b>                                                                       | <b>Example</b>                                                                                          |
|-----------------|--------------------------------------------------------------------------------------|----------------------------------------------------------------------------------------------------|
| $+ -$           | When these denote a positive<br>or negative expression, they are<br>unary operators. | SELECT * FROM order items<br>WHERE quantity = $-1i$<br>SELECT * FROM employees<br>WHERE $-salary < 0$ ; |
|                 | When they add or subtract,<br>they are binary operators.                             | SELECT hire date<br>FROM employees<br>WHERE SYSDATE - hire_date<br>> 365;                               |
| $*$ /           | Multiply, divide. These are<br>binary operators.                                     | UPDATE employees<br>SET salary = salary $* 1.1i$                                                        |

<span id="page-181-0"></span>**Table 4–2 Arithmetic Operators**

Do not use two consecutive minus signs (--) in arithmetic expressions to indicate double negation or the subtraction of a negative value. The characters -- are used to begin comments within SQL statements. You should separate consecutive minus signs with a space or parentheses. Please refer to ["Comments"](#page-136-0) [on page 2-91](#page-136-0) for more information on comments within SQL statements.

### <span id="page-181-1"></span>**Concatenation Operator**

The concatenation operator manipulates character strings and CLOB data. [Table 4–3](#page-181-1) describes the concatenation operator.

| <b>Operator</b> | <b>Purpose</b>                                      | <b>Example</b>                                    |
|-----------------|-----------------------------------------------------|---------------------------------------------------|
|                 | Concatenates<br>character strings<br>and CLOB data. | SELECT 'Name is '    last name<br>FROM employees; |

**Table 4–3 Concatenation Operator**

The result of concatenating two character strings is another character string. If both character strings are of datatype CHAR, the result has datatype CHAR and is limited to 2000 characters. If either string is of datatype VARCHAR2, the result has datatype VARCHAR2 and is limited to 4000 characters. If either argument is a CLOB, the result is a temporary CLOB. Trailing blanks in character strings are preserved by concatenation, regardless of the datatypes of the string or CLOB.

On most platforms, the concatenation operator is two solid vertical bars, as shown in [Table 4–3](#page-181-1). However, some IBM platforms use broken vertical bars for this operator. When moving SQL script files between systems having different character sets, such as between ASCII and EBCDIC, vertical bars might not be translated into the vertical bar required by the target Oracle Database environment. Oracle provides the CONCAT character function as an alternative to the vertical bar operator for cases when it is difficult or impossible to control translation performed by operating system or network utilities. Use this function in applications that will be moved between environments with differing character sets.

Although Oracle treats zero-length character strings as nulls, concatenating a zero-length character string with another operand always results in the other operand, so null can result only from the concatenation of two null strings. However, this may not continue to be true in future versions of Oracle Database. To concatenate an expression that might be null, use the NVL function to explicitly convert the expression to a zero-length string.

#### **See Also:**

- ["Character Datatypes" on page 2-10](#page-55-0) for more information on the differences between the CHAR and VARCHAR2 datatypes
- The functions [CONCAT on page 7-40](#page-281-0) and [NVL on page 7-131](#page-372-0)
- *Oracle Database Application Developer's Guide Large Objects* for more information about CLOBS

**Concatenation Example** This example creates a table with both CHAR and VARCHAR2 columns, inserts values both with and without trailing blanks, and then selects these values and concatenates them. Note that for both CHAR and VARCHAR2 columns, the trailing blanks are preserved.

CREATE TABLE tab1 (col1 VARCHAR2(6), col2 CHAR(6),  $col3$  VARCHAR $2(6)$ ,  $col4$  CHAR $(6)$ ); INSERT INTO tab1 (col1, col2, col3, col4) VALUES ('abc', 'def ', 'ghi ', 'jkl'); SELECT col1||col2||col3||col4 "Concatenation" FROM tab1; Concatenation ----------------------- abcdef ghi jkl

### <span id="page-183-0"></span>**Hierarchical Query Operators**

Two operators, PRIOR and CONNECT BY ROOT, are valid only in hierarchical queries.

### **PRIOR**

In a hierarchical query, one expression in the CONNECT BY condition must be qualified by the PRIOR operator. If the CONNECT BY condition is compound, then only one condition requires the PRIOR operator, although you can have multiple PRIOR conditions. PRIOR evaluates the immediately following expression for the parent row of the current row in a hierarchical query.

PRIOR is most commonly used when comparing column values with the equality operator. (The PRIOR keyword can be on either side of the operator.) PRIOR causes Oracle to use the value of the parent row in the column. Operators other than the equal sign (=) are theoretically possible in CONNECT BY clauses. However, the conditions created by these other operators can result in an infinite loop through the possible combinations. In this case Oracle detects the loop at run time and returns an error. Please refer to ["Hierarchical Queries" on page 9-3](#page-600-0) for more information on this operator, including examples.

### **CONNECT\_BY\_ROOT**

CONNECT\_BY\_ROOT is a unary operator that is valid only in hierarchical queries. When you qualify a column with this operator, Oracle returns the column value using data from the root row. This operator extends the functionality of the CONNECT BY [PRIOR] condition of hierarchical queries.

**Restriction on CONNECT\_BY\_ROOT** You cannot specify this operator in the START WITH condition or the CONNECT BY condition.

**See Also:** "CONNECT BY ROOT Examples" on page 9-8

### **Set Operators**

Set operators combine the results of two component queries into a single result. Queries containing set operators are called compound queries. [Table 4–4](#page-184-0) lists SQL set operators. They are fully described, including examples and restrictions on these operators, in ["The UNION \[ALL\], INTERSECT, MINUS Operators" on page 9-9.](#page-606-0)

<span id="page-184-0"></span>

| Operator  | <b>Returns</b>                                                   |
|-----------|------------------------------------------------------------------|
| UNION     | All rows selected by either query                                |
| UNION ALL | All rows selected by either query, including all duplicates      |
| INTERSECT | All distinct rows selected by both queries                       |
| MINUS     | All distinct rows selected by the first query but not the second |

**Table 4–4 Set Operators**

### <span id="page-184-1"></span>**Multiset Operators**

Multiset operators combine the results of two nested tables into a single nested table.

The examples related to multiset operators require that two nested tables be created and loaded with data as follows:

First, make a copy of the oe.customers table called customers\_demo. We will add the nested table columns to customers\_demo.

```
CREATE TABLE customers_demo AS
   SELECT * FROM customers;
```
Next, create a table type called cust\_address\_tab\_typ. This type will be used when creating the nested table columns.

```
CREATE TYPE cust_address_tab_typ AS
  TABLE OF cust address typ
/
```
Now, create two nested table columns in the customers\_demo table:

```
ALTER TABLE customers demo
  ADD (cust_address_ntab cust_address_tab_typ,
        cust_address2_ntab cust_address_tab_typ)
   NESTED TABLE cust address ntab STORE AS cust address ntab store
    NESTED TABLE cust_address2_ntab STORE AS cust_address2_ntab_store;
```
Finally, load data into the two new nested table columns using data from the cust\_ address column of the oe.customers table:

```
UPDATE CUSTOMERS_DEMO cd
   SET cust_address_ntab =
     CAST(MULTISET(SELECT cust_address
                     FROM customers c
```

```
 WHERE c.customer_id =
                            cd.customer_id) as cust_address_tab_typ);
UPDATE CUSTOMERS_DEMO cd
   SET cust_address2_ntab =
     CAST(MULTISET(SELECT cust_address
                     FROM customers c
                    WHERE c.customer id =
                            cd.customer_id) as cust_address_tab_typ);
```
### **MULTISET EXCEPT**

MULTISET EXCEPT takes as arguments two nested tables and returns a nested table whose elements are in the first nested table but not in the second nested table. The two input nested tables must be of the same type, and the returned nested table is of the same type as well.

#### **multiset\_except::=**

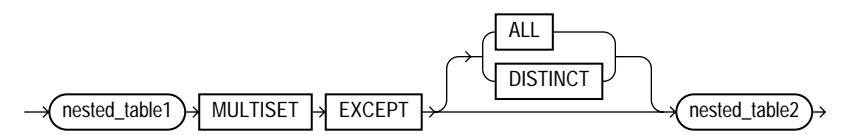

- The ALL keyword instructs Oracle to return all elements in nested\_table1 that are not in nested  $table2$ . For example, if a particular element occurs m times in nested  $t$ able1 and n times in nested  $t$ able2, then the result will have  $(m-n)$  occurrences of the element if  $m > n$  and 0 occurrences if  $m \le n$ . ALL is the default.
- The DISTINCT keyword instructs Oracle to eliminate any element in nested table1 which is also in nested\_table2, regardless of the number of occurrences.
- The element types of the nested tables must be comparable. Please refer to ["Comparison Conditions" on page 6-4](#page-213-0) for information on the comparability of nonscalar types.

#### **Example**

The following example compares two nested tables and returns a nested table of those elements found in the first nested table but not in the second nested table:

```
SELECT customer_id, cust_address_ntab
   MULTISET EXCEPT DISTINCT cust_address2_ntab multiset_except
```

```
CUSTOMER_ID MULTISET_EXCEPT(STREET_ADDRESS, POSTAL_CODE, CITY, STATE_PROVINCE, COUNTRY_ID)
                   ----------- --------------------------------------------------------------------------------
```

```
 101 CUST_ADDRESS_TAB_TYP()
 102 CUST_ADDRESS_TAB_TYP()
 103 CUST_ADDRESS_TAB_TYP()
 104 CUST_ADDRESS_TAB_TYP()
 105 CUST_ADDRESS_TAB_TYP()
```
The preceding example requires the table customers demo and two nested table columns containing data. Please refer to ["Multiset Operators" on page 4-7](#page-184-1) to create this table and nested table columns.

### **MULTISET INTERSECT**

FROM customers\_demo;

. . .

MULTISET INTERSECT takes as arguments two nested tables and returns a nested table whose values are common in the two input nested tables. The two input nested tables must be of the same type, and the returned nested table is of the same type as well.

#### **multiset\_intersect::=**

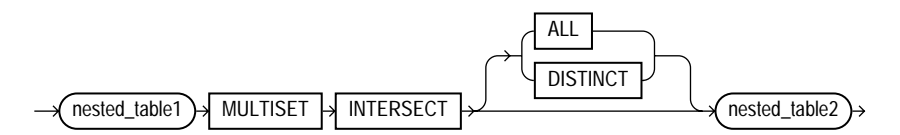

- The ALL keyword instructs Oracle to return all common occurrences of elements that are in the two input nested tables, including duplicate common values and duplicate common NULL occurrences. For example, if a particular value occurs m times in nested  $t$ able1 and n times in nested  $t$ able2, then the result would contain the element  $\min(\mathfrak{m},n)$  times. ALL is the default.
- The DISTINCT keyword instructs Oracle to eliminate duplicates from the returned nested table, including duplicates of NULL, if they exist.
- The element types of the nested tables must be comparable. Please refer to ["Comparison Conditions" on page 6-4](#page-213-0) for information on the comparability of nonscalar types.

#### **Example**

The following example compares two nested tables and returns a nested table of those elements found in both input nested tables:

```
SELECT customer_id, cust_address_ntab
  MULTISET INTERSECT DISTINCT cust_address2_ntab multiset_intersect
 FROM customers demo;
CUSTOMER_ID MULTISET_INTERSECT(STREET_ADDRESS, POSTAL_CODE, CITY, STATE_PROVINCE, COUNTRY_ID
----------- -----------------------------------------------------------------------------------
        101 CUST_ADDRESS_TAB_TYP(CUST_ADDRESS_TYP('514 W Superior St', '46901', 'Kokomo', 'IN', 'US'))
        102 CUST_ADDRESS_TAB_TYP(CUST_ADDRESS_TYP('2515 Bloyd Ave', '46218', 'Indianapolis', 'IN', 'US'))
        103 CUST_ADDRESS_TAB_TYP(CUST_ADDRESS_TYP('8768 N State Rd 37', '47404', 'Bloomington', 'IN', 'US'))
        104 CUST_ADDRESS_TAB_TYP(CUST_ADDRESS_TYP('6445 Bay Harbor Ln', '46254', 'Indianapolis', 'IN', 'US'))
       105 CUST ADDRESS TAB TYP(CUST ADDRESS TYP('4019 W 3Rd St', '47404', 'Bloomington', 'IN', 'US'))
.
.
.
```
The preceding example requires the table customers\_demo and two nested table columns containing data. Please refer to ["Multiset Operators" on page 4-7](#page-184-1) to create this table and nested table columns.

### **MULTISET UNION**

MULTISET UNION takes as arguments two nested tables and returns a nested table whose values are those of the two input nested tables. The two input nested tables must be of the same type, and the returned nested table is of the same type as well.

#### **multiset\_union::=**

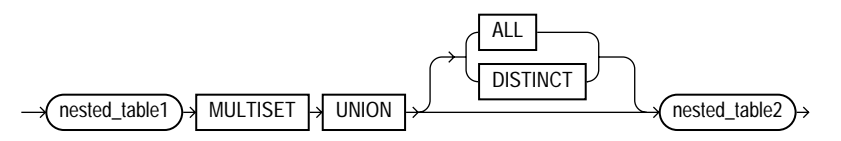

- The ALL keyword instructs Oracle to return all elements that are in the two input nested tables, including duplicate values and duplicate NULL occurrences. This is the default.
- The DISTINCT keyword instructs Oracle to eliminate duplicates from the returned nested table, including duplicates of NULL, if they exist.
- The element types of the nested tables must be comparable. Please refer to ["Comparison Conditions" on page 6-4](#page-213-0) for information on the comparability of nonscalar types.

#### **Example**

The following example compares two nested tables and returns a nested table of elements from both input nested tables:

```
SELECT customer id, cust address ntab
  MULTISET UNION cust_address2_ntab multiset_union
 FROM customers demo;
CUSTOMER_ID MULTISET_UNION(STREET_ADDRESS, POSTAL_CODE, CITY, STATE_PROVINCE, COUNTRY_ID)
       ----------- -------------------------------------------------------------------------------
        101 CUST ADDRESS TAB TYP(CUST ADDRESS TYP('514 W Superior St', '46901', 'Kokomo', 'IN', 'US'),
                                 CUST_ADDRESS_TYP('514 W Superior St', '46901', 'Kokomo', 'IN', 'US'))
        102 CUST_ADDRESS_TAB_TYP(CUST_ADDRESS_TYP('2515 Bloyd Ave', '46218', 'Indianapolis', 'IN', 'US'),
                                 CUST_ADDRESS_TYP('2515 Bloyd Ave', '46218', 'Indianapolis', 'IN','US'))
        103 CUST_ADDRESS_TAB_TYP(CUST_ADDRESS_TYP('8768 N State Rd 37', '47404', 'Bloomington', 'IN', 'US'),
                                 CUST_ADDRESS_TYP('8768 N State Rd 37', '47404', 'Bloomington', 'IN', 'US'))
       104 CUST_ADDRESS_TAB_TYP(CUST_ADDRESS_TYP('6445 Bay Harbor Ln', '46254', 'Indianapolis', 'IN', 'US'),
                                CUST_ADDRESS_TYP('6445 Bay Harbor Ln', '46254', 'Indianapolis', 'IN', 'US'))
        105 CUST_ADDRESS_TAB_TYP(CUST_ADDRESS_TYP('4019 W 3Rd St', '47404', 'Bloomington', 'IN', 'US'),
                                 CUST_ADDRESS_TYP('4019 W 3Rd St', '47404', 'Bloomington', 'IN', 'US'))
```
The preceding example requires the table customers demo and two nested table columns containing data. Please refer to ["Multiset Operators" on page 4-7](#page-184-1) to create this table and nested table columns.

### **User-Defined Operators**

. . .

> Like built-in operators, user-defined operators take a set of operands as input and return a result. However, you create them with the CREATE OPERATOR statement, and they are identified by user-defined names. They reside in the same namespace as tables, views, types, and standalone functions.

> Once you have defined a new operator, you can use it in SQL statements like any other built-in operator. For example, you can use user-defined operators in the select list of a SELECT statement, the condition of a WHERE clause, or in ORDER BY clauses and GROUP BY clauses. However, you must have EXECUTE privilege on the operator to do so, because it is a user-defined object.

For example, if you define an operator includes, which takes as input a text column and a keyword and returns 1 if the row contains the specified keyword, you can then write the following SQL query:

```
SELECT * FROM product_descriptions
    WHERE includes (translated_description, 'Oracle and UNIX') = 1;
```
**See Also:** [CREATE OPERATOR on page 15-42](#page-1205-0) and *Oracle Data Cartridge Developer's Guide* for more information on user-defined operators

## **Expressions**

This chapter describes how to combine values, operators, and functions into expressions.

This chapter includes these sections:

- [About SQL Expressions](#page-191-0)
- [Simple Expressions](#page-192-0)
- [Compound Expressions](#page-194-0)
- **[CASE Expressions](#page-194-1)**
- [CURSOR Expressions](#page-197-0)
- [Datetime Expressions](#page-199-0)
- [Function Expressions](#page-201-0)
- [Interval Expressions](#page-201-1)
- [Object Access Expressions](#page-202-0)
- [Scalar Subquery Expressions](#page-203-0)
- [Model Expressions](#page-204-0)
- [Type Constructor Expressions](#page-205-0)
- [Variable Expressions](#page-207-0)
- [Expression Lists](#page-208-0)

### <span id="page-191-0"></span>**About SQL Expressions**

An **expression** is a combination of one or more values, operators, and SQL functions that evaluates to a value. An expression generally assumes the datatype of its components.

This simple expression evaluates to 4 and has datatype NUMBER (the same datatype as its components):

 $2 * 2$ 

The following expression is an example of a more complex expression that uses both functions and operators. The expression adds seven days to the current date, removes the time component from the sum, and converts the result to CHAR datatype:

TO CHAR(TRUNC(SYSDATE+7))

You can use expressions in:

- The select list of the SELECT statement
- A condition of the WHERE clause and HAVING clause
- The CONNECT BY, START WITH, and ORDER BY clauses
- The VALUES clause of the INSERT statement
- The SET clause of the UPDATE statement

For example, you could use an expression in place of the quoted string 'Smith' in this UPDATE statement SET clause:

SET last\_name = 'Smith';

This SET clause has the expression INITCAP(last\_name) instead of the quoted string 'Smith':

```
SET last_name = INITCAP(last_name);
```
Expressions have several forms, as shown in the following syntax:

**expr::=**

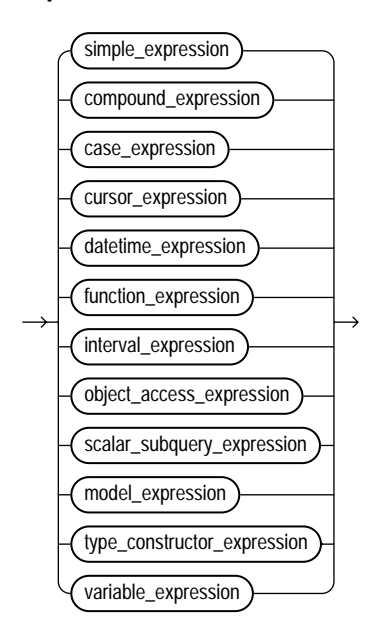

Oracle Database does not accept all forms of expressions in all parts of all SQL statements. Please refer to the individual SQL statements in [Chapter 10](#page-618-0) through [Chapter 19](#page-1598-0) for information on restrictions on the expressions in that statement.

You must use appropriate expression notation whenever  $\exp r$  appears in conditions, SQL functions, or SQL statements in other parts of this reference. The sections that follow describe and provide examples of the various forms of expressions.

### <span id="page-192-0"></span>**Simple Expressions**

A simple expression specifies a column, pseudocolumn, constant, sequence number, or null.

#### **simple\_expression::=**

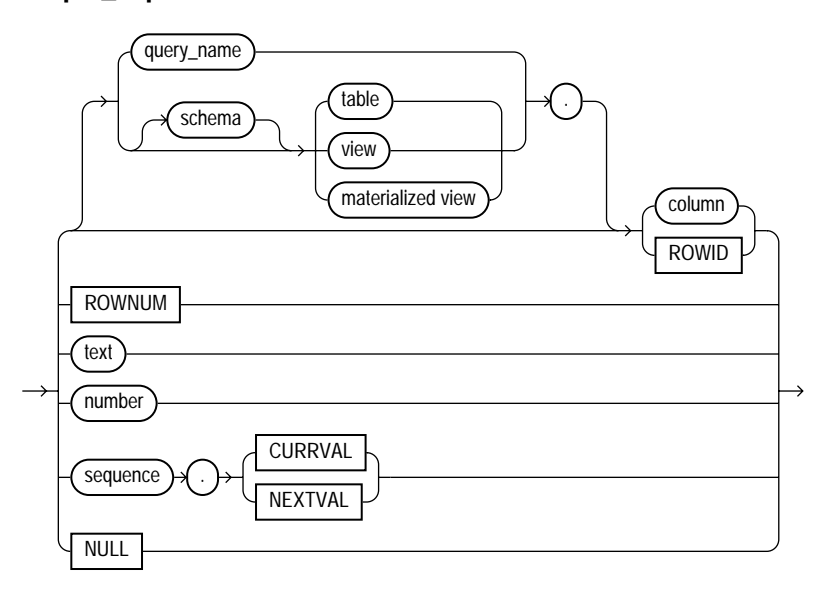

In addition to the schema of a user, schema can also be "PUBLIC" (double quotation marks required), in which case it must qualify a public synonym for a table, view, or materialized view. Qualifying a public synonym with "PUBLIC" is supported only in data manipulation language (DML) statements, not data definition language (DDL) statements.

You can specify ROWID only with a table, not with a view or materialized view. NCHAR and NVARCHAR2 are not valid pseudocolumn datatypes.

> **See Also:** [Chapter 3, "Pseudocolumns"](#page-166-0) for more information on pseudocolumns and *[subquery\\_factoring\\_clause](#page-1611-0)* [on page 19-14](#page-1611-0) for information on query\_name

Some valid simple expressions are:

```
employees.last_name
'this is a text string'
10
N'this is an NCHAR string'
```
### <span id="page-194-0"></span>**Compound Expressions**

A compound expression specifies a combination of other expressions.

**compound\_expression::=**

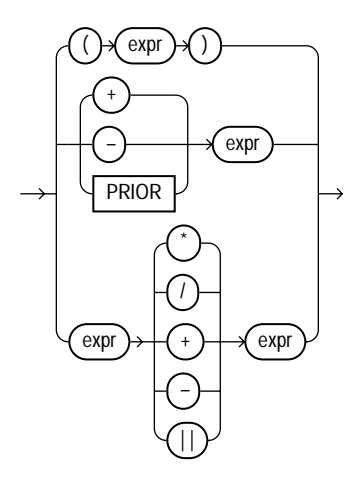

You can use any built-in function as an expression (["Function Expressions" on](#page-201-0) [page 5-12](#page-201-0)). However, in a compound expression, some combinations of functions are inappropriate and are rejected. For example, the LENGTH function is inappropriate within an aggregate function.

The PRIOR operator is used in CONNECT BY clauses of hierarchical queries.

**See Also:** ["Operator Precedence" on page 4-2](#page-179-0) and ["Hierarchical](#page-600-0) [Queries" on page 9-3](#page-600-0)

Some valid compound expressions are:

```
('CLARK' || 'SMITH')
LENGTH('MOOSE') * 57
SQRT(144) + 72
my_fun(TO_CHAR(sysdate,'DD-MMM-YY'))
```
### <span id="page-194-1"></span>**CASE Expressions**

CASE expressions let you use IF ... THEN ... ELSE logic in SQL statements without having to invoke procedures. The syntax is:

#### **case\_expression::=**

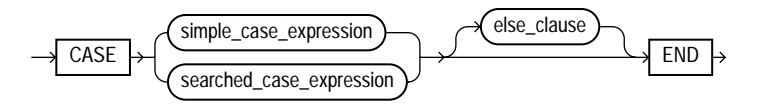

**simple\_case\_expression::=**

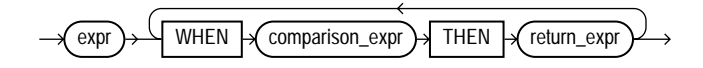

**searched\_case\_expression::=**

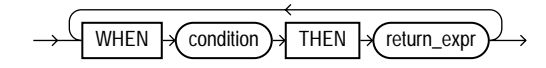

#### **else\_clause::=**

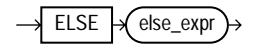

In a simple CASE expression, Oracle searches for the first WHEN ... THEN pair for which expr is equal to comparison expr and returns return expr. If none of the WHEN ... THEN pairs meet this condition, and an ELSE clause exists, then Oracle returns else\_expr. Otherwise, Oracle returns null. You cannot specify the literal NULL for every return expr and the else expr.

In a searched CASE expression, Oracle searches from left to right until it finds an occurrence of condition that is true, and then returns return expr. If no condition is found to be true, and an ELSE clause exists, Oracle returns else\_ expr. Otherwise, Oracle returns null.

For a simple CASE expression, the expr and all comparison exprs must either have the same datatype (CHAR, VARCHAR2, NCHAR, or NVARCHAR2, NUMBER, BINARY\_FLOAT, or BINARY\_DOUBLE) or must all have a numeric datatype. If all expressions have a numeric datatype, then Oracle determines the argument with the highest numeric precedence, implicitly converts the remaining arguments to that datatype, and returns that datatype.

For both simple and searched CASE expressions, all of the return exprs must either have the same datatype (CHAR, VARCHAR2, NCHAR, or NVARCHAR2, NUMBER, BINARY\_FLOAT, or BINARY\_DOUBLE) or must all have a numeric datatype. If all return expressions have a numeric datatype, then Oracle determines the argument

with the highest numeric precedence, implicitly converts the remaining arguments to that datatype, and returns that datatype.

The maximum number of arguments in a CASE expression is 255. All expressions count toward this limit, including the initial expression of a simple CASE expression and the optional ELSE expression. Each WHEN ... THEN pair counts as two arguments. To avoid exceeding this limit, you can nest CASE expressions so that the return\_expr itself is a CASE expression.

#### **See Also:**

- Table 2–11, "Implicit Type Conversion Matrix" on page 2-55 for more information on implicit conversion
- ["Numeric Precedence"](#page-62-0) [on page 2-17](#page-62-0) for information on numeric precedence
- [COALESCE on page 7-37](#page-278-0) and [NULLIF on page 7-128](#page-369-0) for alternative forms of CASE logic
- *Oracle Data Warehousing Guide* for examples using various forms of the CASE expression

**Simple CASE Example** For each customer in the sample oe. customers table, the following statement lists the credit limit as "Low" if it equals \$100, "High" if it equals \$5000, and "Medium" if it equals anything else.

```
SELECT cust last name,
   CASE credit_limit WHEN 100 THEN 'Low'
   WHEN 5000 THEN 'High'
   ELSE 'Medium' END
   FROM customers;
CUST_LAST_NAME CASECR
-------------------- ------
...
Bogart Medium
Nolte Medium
Loren Medium
Gueney Medium
```
**Searched CASE Example** The following statement finds the average salary of the employees in the sample table  $\circ$ e.employees, using \$2000 as the lowest salary possible:

SELECT AVG(CASE WHEN e.salary > 2000 THEN e.salary

```
 ELSE 2000 END) "Average Salary" from employees e;
Average Salary
--------------
     6461.68224
```
### <span id="page-197-0"></span>**CURSOR Expressions**

A CURSOR expression returns a nested cursor. This form of expression is equivalent to the PL/SQL REF CURSOR and can be passed as a REF CURSOR argument to a function.

#### **cursor\_expression::=**

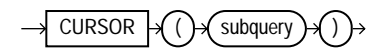

A nested cursor is implicitly opened when the cursor expression is evaluated. For example, if the cursor expression appears in a select list, a nested cursor will be opened for each row fetched by the query. The nested cursor is closed only when:

- The nested cursor is explicitly closed by the user
- The parent cursor is reexecuted
- The parent cursor is closed
- The parent cursor is cancelled
- An error arises during fetch on one of its parent cursors (it is closed as part of the clean-up)

#### **Restrictions on CURSOR Expressions**

- If the enclosing statement is not a SELECT statement, nested cursors can appear only as REF CURSOR arguments of a procedure.
- If the enclosing statement is a SELECT statement, nested cursors can also appear in the outermost select list of the query specification or in the outermost select list of another nested cursor.
- Nested cursors cannot appear in views.
- You cannot perform BIND and EXECUTE operations on nested cursors.

**Examples** The following example shows the use of a CURSOR expression in the select list of a query:

```
SELECT department_name, CURSOR(SELECT salary, commission_pct
   FROM employees e
    WHERE e.department_id = d.department_id)
    FROM departments d;
```
The next example shows the use of a CURSOR expression as a function argument. The example begins by creating a function in the sample  $OE$  schema that can accept the REF CURSOR argument. (The PL/SQL function body is shown in italics.)

```
CREATE FUNCTION f(cur SYS_REFCURSOR, mgr_hiredate DATE)
   RETURN NUMBER IS
   emp_hiredate DATE;
    before number :=0;
    after number:=0;
begin
   loop
     fetch cur into emp_hiredate;
     exit when cur%NOTFOUND;
     if emp_hiredate > mgr_hiredate then
       after:=after+1;
     else
       before:=before+1;
     end if;
   end loop;
   close cur;
   if before > after then
     return 1;
   else
     return 0;
  end if;
end;
/
```
The function accepts a cursor and a date. The function expects the cursor to be a query returning a set of dates. The following query uses the function to find those managers in the sample employees table, most of whose employees were hired before the manager.

```
SELECT e1.last_name FROM employees e1
    WHERE f(
    CURSOR(SELECT e2.hire_date FROM employees e2
   WHERE e1.employee_id = e2.manager_id),
   el.hire_date) = 1;
```
LAST\_NAME

------------------------- De Haan Mourgos Cambrault Zlotkey Higgens

### <span id="page-199-0"></span>**Datetime Expressions**

A datetime expression yields a value of one of the datetime datatypes.

#### **datetime\_expression::=**

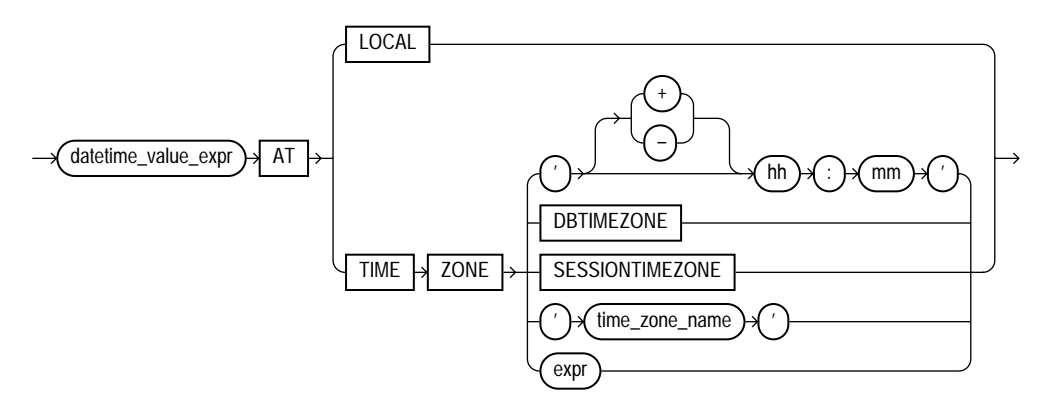

A datetime\_value\_expr can be a datetime column or a compound expression that yields a datetime value. Datetimes and intervals can be combined according to the rules defined in [Table 2–6 on page 2-28.](#page-73-0) The three combinations that yield datetime values are valid in a datetime expression.

If you specify AT LOCAL, Oracle uses the current session time zone.

The settings for AT TIME ZONE are interpreted as follows:

- The string  $\lceil$  (+|-)HH:MM' specifies a time zone as an offset from UTC.
- DBTIMEZONE: Oracle uses the database time zone established (explicitly or by default) during database creation.
- SESSIONTIMEZONE: Oracle uses the session time zone established by default or in the most recent ALTER SESSION statement.

 $\blacksquare$  time zone name: Oracle returns the datetime value expr in the time zone indicated by  $time\$  zone name. For a listing of valid time zone names, query the V\$TIMEZONE\_NAMES dynamic performance view.

> **Note:** Timezone region names are needed by the daylight savings feature. The region names are stored in two time zone files. The default time zone file is a small file containing only the most common time zones to maximize performance. If your time zone is not in the default file, then you will not have daylight savings support until you provide a path to the complete (larger) file by way of the ORA\_TZFILE environment variable.

#### **See Also:**

- *Oracle Database Administrator's Guide* for more information about setting the ORA\_TZFILE environment variable
- *Oracle Database Globalization Support Guide*. for a complete listing of the timezone region names in both files
- *Oracle Database Reference* for information on the dynamic performance views
- $\bullet$  expr: If expr returns a character string with a valid time zone format, Oracle returns the input in that time zone. Otherwise, Oracle returns an error.

**Example** The following example converts the datetime value of one time zone to another time zone:

```
SELECT FROM_TZ(CAST(TO_DATE('1999-12-01 11:00:00',
       'YYYY-MM-DD HH:MI:SS') AS TIMESTAMP), 'America/New_York')
    AT TIME ZONE 'America/Los_Angeles' "West Coast Time"
    FROM DUAL;
West Coast Time
------------------------------------------------
01-DEC-99 08.00.00.000000 AM AMERICA/LOS_ANGELES
```
### <span id="page-201-0"></span>**Function Expressions**

You can use any built-in SQL function or user-defined function as an expression. Some valid built-in function expressions are:

```
LENGTH('BLAKE')
ROUND(1234.567*43)
SYSDATE
```
**See Also:** ["SQL Functions" on page 7-1](#page-242-0) and ["Aggregate](#page-250-0) [Functions" on page 7-9](#page-250-0) for information on built-in functions

A user-defined function expression specifies a call to:

- A function in an Oracle-supplied package (see *PL/SQL Packages and Types Reference*)
- A function in a user-defined package or type or in a standalone user-defined function (see ["User-Defined Functions" on page 7-287](#page-528-0))
- A user-defined function or operator (see [CREATE OPERATOR on page 15-42](#page-1205-0), [CREATE FUNCTION on page 14-61,](#page-1108-0) and *Oracle Data Cartridge Developer's Guide*)

Some valid user-defined function expressions are:

```
circle_area(radius)
payroll.tax_rate(empno)
hr.employees.comm_pct(dependents, empno)@remote
DBMS_LOB.getlength(column_name)
my_function(DISTINCT a_column)
```
**Restriction on User-Defined Function Expressions** You cannot pass arguments of object type or XMLType to remote functions and procedures.

### <span id="page-201-1"></span>**Interval Expressions**

An interval expression yields a value of INTERVAL YEAR TO MONTH or INTERVAL DAY TO SECOND.

#### **interval\_expression::=**

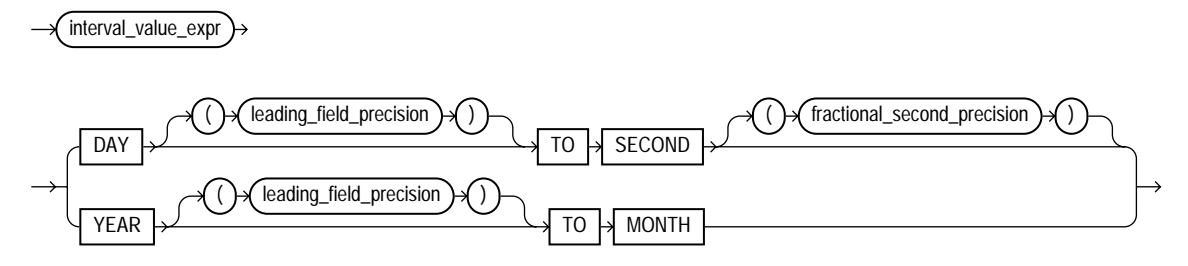

The interval value expr can be the value of an INTERVAL column or a compound expression that yields an interval value. Datetimes and intervals can be combined according to the rules defined in [Table 2–6 on page 2-28](#page-73-0). The six combinations that yield interval values are valid in an interval expression.

Both leading field precision and fractional second precision can be any integer from 0 to 9. If you omit the leading field precision for either DAY or YEAR, then Oracle Database uses the default value of 2. If you omit the fractional second precision for second, then the database uses the default value of 6. If the value returned by a query contains more digits that the default precision, then Oracle Database returns an error. Therefore, it is good practice to specify a precision that you know will be at least as large as any value returned by the query.

For example, the following statement subtracts the value of the order\_date column in the sample table orders (a datetime value) from the system timestamp (another datetime value) to yield an interval value expression. Because we do not know how many days ago the oldest order was placed, we specify the maximum value of 9 for the DAY lading field precision:

```
SELECT (SYSTIMESTAMP - order date) DAY(9) TO SECOND from orders
   WHERE order id = 2458;
```
### <span id="page-202-0"></span>**Object Access Expressions**

An object access expression specifies attribute reference and method invocation.

**object\_access\_expression::=**

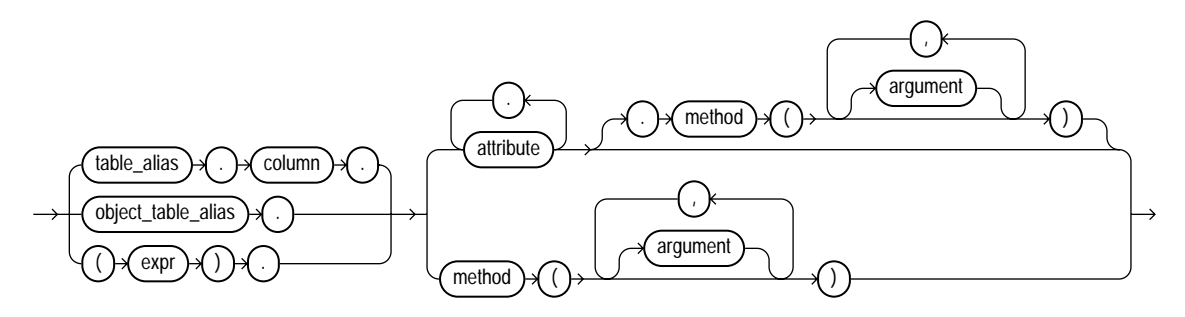

The column parameter can be an object or REF column. If you specify  $\epsilon_{XPT}$ , it must resolve to an object type.

When a type's member function is invoked in the context of a SQL statement, if the SELF argument is null, Oracle returns null and the function is not invoked.

**Examples** The following example creates a table based on the sample oe. order item\_typ object type, and then shows how you would update and select from the object column attributes.

```
CREATE TABLE short_orders (
   sales_rep VARCHAR2(25), item order_item_typ);
UPDATE short_orders s SET sales_rep = 'Unassigned';
SELECT o.item.line item id, o.item.quantity FROM short orders o;
```
### <span id="page-203-0"></span>**Scalar Subquery Expressions**

A scalar subquery expression is a subquery that returns exactly one column value from one row. The value of the scalar subquery expression is the value of the select list item of the subquery. If the subquery returns 0 rows, then the value of the scalar subquery expression is NULL. If the subquery returns more than one row, then Oracle returns an error.

You can use a scalar subquery expression in most syntax that calls for an expression (expr). However, scalar subqueries are not valid expressions in the following places:

- As default values for columns
- As hash expressions for clusters
- In the RETURNING clause of DML statements
- As the basis of a function-based index
- In CHECK constraints
- In WHEN conditions of CASE expressions
- In GROUP BY and HAVING clauses
- In START WITH and CONNECT BY clauses
- In statements that are unrelated to queries, such as CREATE PROFILE

### <span id="page-204-0"></span>**Model Expressions**

A model expression is used only in the model\_clause of a SELECT statement and then only on the right-hand side of a model rule. It yields a value for a cell in a measure column previously defined in the model\_clause. For additional information, please refer to *[model\\_clause](#page-1627-0)* [on page 19-30](#page-1627-0).

#### **model\_expression::=**

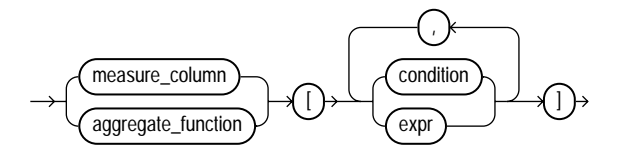

When using an aggregate function in a model expression, the argument to the function is a measure column that has been previously defined in the  $\text{model}$ clause. An aggregate function can be used only on the right-hand side of a model rule.

When expr is itself a model expression, it is referred to as a **nested cell reference**.

#### **Restrictions on Nested Cell References**

- Only one level of nesting is allowed.
- A nested cell reference must be a single-cell reference.
- **•** When AUTOMATIC ORDER is specified in the model rules clause, a nested cell reference can be used on the left-hand side of a model rule only if the measures used in the nested cell reference remain static.

The model expressions shown below are based on the following  $\text{mod}e1_c$  clause of the SELECT statement:

```
SELECT country, prod, year, s
   FROM sales_view
  MODEL
     PARTITION BY (country)
     DIMENSION BY (prod, year)
     MEASURES (sale s)
     IGNORE NAV
     UNIQUE DIMENSION
     RULES UPSERT SEQUENTIAL ORDER
\overline{\phantom{a}} s[prod='Mouse Pad', year=2000] =
         s['Mouse Pad', 1998] + s['Mouse Pad', 1999],
      s['Standard Mouse', 2001] = s['Standard Mouse', 2000] )
   ORDER BY country, prod, year;
```
The following model expression represents a single cell reference using symbolic notation. It represents the sales of the Mouse Pad for the year 2000.

s[prod='Mouse Pad',year=2000]

The following model expression represents a multiple cell reference using positional notation. It represents the sales of the current value of the dimension column prod for the year 2001.

```
s[cv(prod), 2001]
```
The following model expression represents an aggregate function. It represents the sum of sales of the Mouse Pad for the years between the current value of the dimension column year less two and the current value of the dimension column year less one.

```
sum(s)['Mouse Pad', year between cv()-2 and cv()-1]
```
**See Also:** [CV on page 7-59](#page-300-0) and *[model\\_clause](#page-1627-0)* [on page 19-30](#page-1627-0)

### <span id="page-205-0"></span>**Type Constructor Expressions**

A type constructor expression specifies a call to a type constructor. The argument to the type constructor is any expression.

#### **type\_constructor\_expression::=**

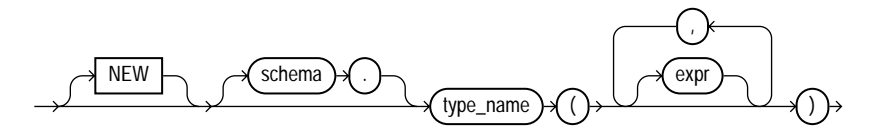

The NEW keyword applies to constructors for object types but not for collection types. It instructs Oracle to construct a new object by invoking an appropriate constructor. The use of the NEW keyword is optional, but it is good practice to specify it.

If type\_name is an **object type**, then the expressions must be an ordered list, where the first argument is a value whose type matches the first attribute of the object type, the second argument is a value whose type matches the second attribute of the object type, and so on. The total number of arguments to the constructor must match the total number of attributes of the object type.

If type\_name is a **varray** or **nested table type**, then the expression list can contain zero or more arguments. Zero arguments implies construction of an empty collection. Otherwise, each argument corresponds to an element value whose type is the element type of the collection type.

Type constructors can be invoked anywhere functions are invoked. They also have similar restrictions, such as a limit on the maximum number of arguments.

**See Also:** *Oracle Database Application Developer's Guide - Object-Relational Features* for additional information on type constructors

**Expression Example** This example uses the cust\_address\_typ type in the sample oe schema to show the use of an expression in the call to a type constructor (the PL/SQL is shown in italics):

```
CREATE TYPE address_book_t AS TABLE OF cust_address_typ;
DECLARE
    myaddr cust_address_typ := cust_address_typ(
      '500 Oracle Parkway', 94065, 'Redwood Shores', 'CA','USA');
   alladdr address\_book_t := address\_book_t();
BEGIN
    INSERT INTO customers VALUES (
       666999, 'Joe', 'Smith', myaddr, NULL, NULL, NULL, NULL,
       NULL, NULL, NULL, NULL, NULL, NULL, NULL);
END;
```
/

**Subquery Example** This example uses the warehouse typ type in the sample schema oe to illustrate the use of a subquery in the call to the type constructor.

```
CREATE TABLE warehouse_tab OF warehouse_typ;
INSERT INTO warehouse_tab
   VALUES (warehouse_typ(101, 'new_wh', 201));
CREATE TYPE facility_typ AS OBJECT (
    facility_id NUMBER,
   warehouse_ref REF warehouse_typ);
CREATE TABLE buildings (b_id NUMBER, building facility_typ);
INSERT INTO buildings VALUES (10, facility_typ(102,
    (SELECT REF(w) FROM warehouse_tab w
      WHERE warehouse_name = 'new_wh'));
SELECT b.b_id, b.building.facility_id "FAC_ID",
    DEREF(b.building.warehouse_ref) "WH" FROM buildings b;
      B_ID FAC_ID WH(WAREHOUSE_ID, WAREHOUSE_NAME, LOCATION_ID)
---------- ---------- ---------------------------------------------
        10 102 WAREHOUSE_TYP(101, 'new_wh', 201)
```
### <span id="page-207-0"></span>**Variable Expressions**

A variable expression specifies a host variable with an optional indicator variable. This form of expression can appear only in embedded SQL statements or SQL statements processed in an Oracle Call Interface (OCI) program.

#### **variable\_expression::=**

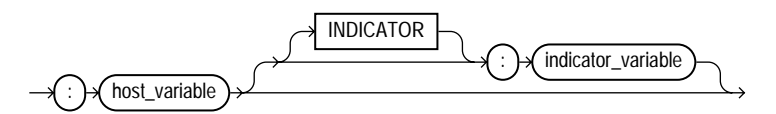

Some valid variable expressions are:

:employee\_name INDICATOR :employee\_name\_indicator\_var :department\_location

### <span id="page-208-0"></span>**Expression Lists**

An expression list is a combination of other expressions.

#### **expression\_list::=**

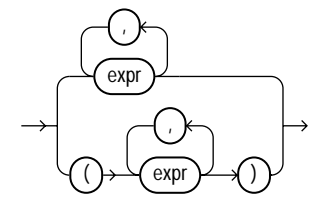

Expression lists can appear in comparison and membership conditions and in GROUP BY clauses of queries and subqueries.

Comparison and membership conditions appear in the conditions of WHERE clauses. They can contain either one or more comma-delimited expressions or one or more sets of expressions where each set contains one or more comma-delimited expressions. In the latter case (multiple sets of expressions):

- Each set is bounded by parentheses
- Each set must contain the same number of expressions
- The number of expressions in each set must match the number of expressions before the operator in the comparison condition or before the IN keyword in the membership condition.

A comma-delimited list of expressions can contain no more than 1000 expressions. A comma-delimited list of sets of expressions can contain any number of sets, but each set can contain no more than 1000 expressions.

The following are some valid expression lists in conditions:

```
(10, 20, 40)
('SCOTT', 'BLAKE', 'TAYLOR')
( ('Guy', 'Himuro', 'GHIMURO'),('Karen', 'Colmenares', 'KCOLMENA') )
```
In the third example, the number of expressions in each set must equal the number of expressions in the first part of the condition. For example:

```
SELECT * FROM employees
 WHERE (first name, last name, email) IN
  (('Guy', 'Himuro', 'GHIMURO'),('Karen', 'Colmenares', 'KCOLMENA'))
```

```
See Also: "Comparison Conditions" on page 6-4 and IN
conditions on page 6-14
```
In a simple GROUP BY clause, you can use either the upper or lower form of expression list:

```
SELECT department_id, MIN(salary), MAX(salary)
    FROM employees
   GROUP BY department id, salary;
SELECT department_id, MIN(salary), MAX(salary)
    FROM employees
   GROUP BY (department_id, salary);
```
In ROLLUP, CUBE, and GROUPING SETS clauses of GROUP BY clauses, you can combine individual expressions with sets of expressions in the same expression list. The following example shows several valid grouping sets expression lists in one SQL statement:

```
SELECT
prod_category, prod_subcategory, country_id, cust_city, count(*)
    FROM products, sales, customers
   WHERE sales.prod id = products.prod id
    AND sales.cust_id=customers.cust_id
    AND sales.time_id = '01-oct-00'
   AND customers.cust year of birth BETWEEN 1960 and 1970
GROUP BY GROUPING SETS
   (
    (prod_category, prod_subcategory, country_id, cust_city),
    (prod_category, prod_subcategory, country_id),
    (prod_category, prod_subcategory),
    country_id
   );
```

```
See Also: SELECT on page 19-4
```
# **6 Conditions**

A **condition** specifies a combination of one or more expressions and logical (Boolean) operators and returns a value of TRUE, FALSE, or UNKNOWN.

This chapter contains the following sections:

- [About SQL Conditions](#page-211-0)
- [Comparison Conditions](#page-213-1)
- [Floating-Point Conditions](#page-218-0)
- [Logical Conditions](#page-219-0)
- [Range Conditions](#page-220-0)
- [Null Conditions](#page-221-0)
- [Compound Conditions](#page-221-1)
- [EQUALS\\_PATH](#page-222-0)
- **[EXISTS](#page-223-1)**
- [IN](#page-223-2)
- [IS A SET](#page-226-0)
- [IS ANY](#page-227-0)
- [IS EMPTY](#page-228-0)
- **[IS OF type](#page-229-0)**
- [IS PRESENT](#page-230-0)
- [LIKE](#page-231-0)
- [MEMBER](#page-235-0)
- [REGEXP\\_LIKE](#page-236-0)
- [SUBMULTISET](#page-238-0)
- [UNDER\\_PATH](#page-239-0)

### <span id="page-211-0"></span>**About SQL Conditions**

Conditions can have several forms, as shown in the following syntax.

#### **condition::=**

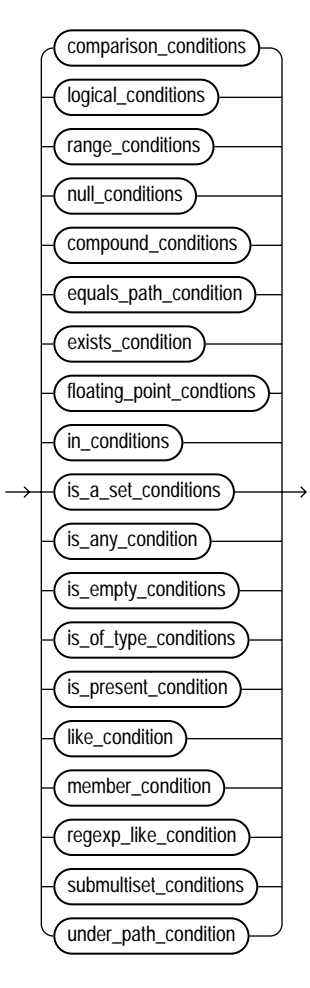

If you have installed Oracle Text, then you can create conditions with the built-in operators that are part of that product, including CONTAINS, CATSEARCH, and MATCHES. For more information on these Oracle Text elements, please refer to *Oracle Text Reference*.

If you are using Oracle Expression Filter, then you can create conditions with the built-in EVALUATE operator that is part of that product. For more information, please refer to *Oracle Database Application Developer's Guide - Expression Filter.*

The sections that follow describe the various forms of conditions. You must use appropriate condition syntax whenever condition appears in SQL statements.

You can use a condition in the WHERE clause of these statements:

- DELETE.
- SELECT.
- UPDATE

You can use a condition in any of these clauses of the SELECT statement:

- WHERE
- START WITH
- CONNECT BY
- HAVING

A condition could be said to be of a logical datatype, although Oracle Database does not formally support such a datatype.

The following simple condition always evaluates to TRUE:

 $1 = 1$ 

The following more complex condition adds the salary value to the commission\_pct value (substituting the value 0 for null) and determines whether the sum is greater than the number constant 25000:

```
NVL(salary, 0) + NVL(salary + (salary*commission_pct, 0) > 25000)
```
Logical conditions can combine multiple conditions into a single condition. For example, you can use the AND condition to combine two conditions:

 $(1 = 1)$  AND  $(5 < 7)$ 

Here are some valid conditions:

```
name = 'SMITH'
employees.department_id = departments.department_id
hire date > '01-JAN-88'
job_id IN ('SA_MAN', 'SA_REP')
salary BETWEEN 5000 AND 10000
commission_pct IS NULL AND salary = 2100
```
**See Also:** The description of each statement in [Chapter 10](#page-618-0) through [Chapter 19](#page-1598-0) for the restrictions on the conditions in that statement

### **Condition Precedence**

**Precedence** is the order in which Oracle Database evaluates different conditions in the same expression. When evaluating an expression containing multiple conditions, Oracle evaluates conditions with higher precedence before evaluating those with lower precedence. Oracle evaluates conditions with equal precedence from left to right within an expression.

[Table 6–1](#page-213-2) lists the levels of precedence among SQL condition from high to low. Conditions listed on the same line have the same precedence. As the table indicates, Oracle evaluates operators before conditions.

<span id="page-213-2"></span>

| <b>Type of Condition</b>                                               | <b>Purpose</b>                        |  |
|------------------------------------------------------------------------|---------------------------------------|--|
| SQL operators are evaluated before SQL<br>conditions                   | See "Operator Precedence" on page 4-2 |  |
|                                                                        | comparison                            |  |
| IS [NOT] NULL, LIKE, [NOT]<br>BETWEEN, [NOT] IN, EXISTS, IS OF<br>type | comparison                            |  |
| NOT                                                                    | exponentiation, logical negation      |  |
| <b>AND</b>                                                             | conjunction                           |  |
| 0 <sub>R</sub>                                                         | disjunction                           |  |

**Table 6–1 SQL Condition Precedence**

### <span id="page-213-1"></span><span id="page-213-0"></span>**Comparison Conditions**

Comparison conditions compare one expression with another. The result of such a comparison can be TRUE, FALSE, or NULL.

Large objects (LOBs) are not supported in comparison conditions. However, you can use PL/SQL programs for comparisons on CLOB data.

When comparing numeric expressions, Oracle uses numeric precedence to determine whether the condition compares NUMBER, BINARY\_FLOAT, or BINARY\_ DOUBLE values. Please refer to ["Numeric Precedence" on page 2-17](#page-62-0) for information on numeric precedence.

Two objects of nonscalar type are comparable if they are of the same named type and there is a one-to-one correspondence between their elements. In addition, nested tables of user-defined object types, even if their elements are comparable, must have MAP methods defined on them to be used in equality or IN conditions.

#### **See Also:**

- *[map\\_order\\_func\\_declaration](#page-1405-0)* [on page 17-30](#page-1405-0) for more information on MAP methods
- *PL/SQL User's Guide and Reference* for the requirements for comparing user-defined object types in PL/SQL

[Table 6–2](#page-214-0) lists comparison conditions.

| Type of<br><b>Condition</b>                        | <b>Purpose</b>                                                                                   | <b>Example</b>                                                                                         |
|----------------------------------------------------|--------------------------------------------------------------------------------------------------|----------------------------------------------------------------------------------------------------|
| $=$                                                | Equality test.                                                                                   | SELECT *<br>FROM employees<br>WHERE salary = $2500$ ;                                                  |
| $!=$<br>$^{\prime}$ =<br>$\langle$ $>$<br>$\neg$ = | Inequality test. Some forms of the inequality<br>condition may be unavailable on some platforms. | SELECT *<br>FROM employees<br>WHERE salary $!= 2500;$                                                  |
| $\geq$<br>$\overline{\phantom{a}}$                 | Greater-than and less-than tests.                                                                | SELECT * FROM employees<br>WHERE salary $> 2500i$<br>SELECT * FROM employees<br>WHERE salary $< 2500i$ |

<span id="page-214-0"></span>**Table 6–2 Comparison Conditions**

| Type of<br><b>Condition</b> | <b>Purpose</b>                                                                                                    | <b>Example</b>                                                                                                    |
|-----------------------------|----------------------------------------------------------------------------------------------------|----------------------------------------------------------------------------------------------------|
| $>=$                        | Greater-than-or-equal-to and less-than-or-equal-to<br>tests.                                                                                                    | SELECT * FROM employees<br>WHERE salary $>= 2500i$                                                                 |
| $\leq$ =                    |                                                                                                    | SELECT * FROM employees<br>WHERE salary $\le$ 2500;                                                                |
| ANY<br>SOME                 | Compares a value to each value in a list or returned<br>by a query. Must be preceded by =, $!=, >, <, <=, >=$ .<br>Can be followed by any expression or subquery that<br>returns one or more values.<br>Evaluates to FALSE if the query returns no rows. | SELECT * FROM employees<br>WHERE salary = ANY<br>(SELECT salary<br>FROM employees<br>WHERE department $id = 30$ ); |
| ALL                         | Compares a value to every value in a list or returned<br>by a query. Must be preceded by =, $!=, >, <, <=, >=$ .<br>Can be followed by any expression or subquery that<br>returns one or more values.                                                    | SELECT * FROM employees<br>WHERE salary $>=$<br>ALL ( 1400, 3000);                                                 |
|                             | Evaluates to TRUE if the query returns no rows.                                                                                                    |                                                                                                    |

**Table 6–2 (Cont.) Comparison Conditions**

### **Simple Comparison Conditions**

A simple comparison condition specifies a comparison with expressions or subquery results.
## **simple\_comparison\_condition::=**

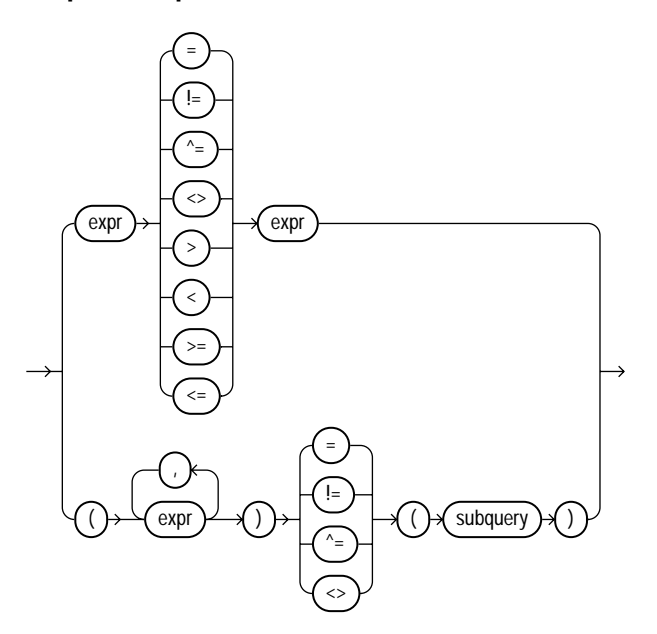

**expression\_list::=**

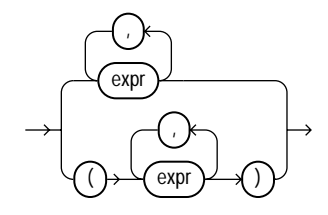

If you use the lower form of this condition (with multiple expressions to the left of the operator), then you must use the lower form of the expression\_list, and the values returned by the subquery must match in number and datatype the expressions in expression\_list.

**See Also:** ["Expression Lists" on page 5-19](#page-208-0) for more information about combining expressions and [SELECT on page 19-4](#page-1601-0) for information about subqueries

# **Group Comparison Conditions**

A group comparison condition specifies a comparison with any or all members in a list or subquery.

## **group\_comparison\_condition::=**

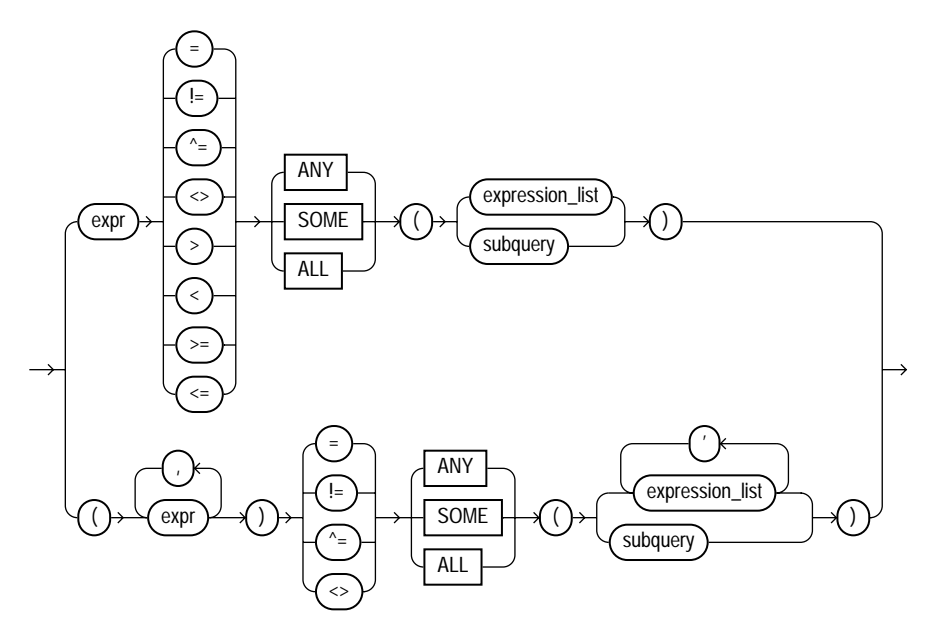

**expression\_list::=**

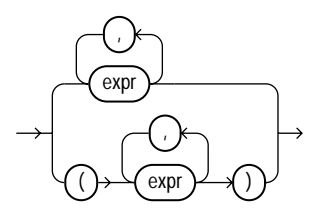

If you use the upper form of this condition (with a single expression to the left of the operator), then you must use the upper form of expression\_list. If you use the lower form of this condition (with multiple expressions to the left of the operator), then you must use the lower form of expression\_list, and the expressions in each expression\_list must match in number and datatype the expressions to the left of the operator.

**See Also:**

- ["Expression Lists" on page 5-19](#page-208-0)
- [SELECT on page 19-4](#page-1601-0)

# **Floating-Point Conditions**

The floating-point conditions let you determine whether an expression is infinite or is the undefined result of an operation (that is, is not a number or NaN).

#### **floating\_point\_conditions::=**

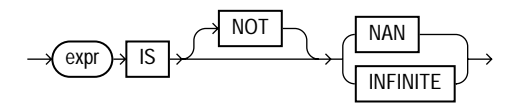

In both forms of floating-point condition,  $exp r$  must resolve to a numeric datatype or to any datatype that can be implicitly converted to a numeric datatype. [Table 6–3](#page-218-0) describes the floating-point conditions.

<span id="page-218-0"></span>

| Type of<br><b>Condition</b> | <b>Operation</b>                                                                                                    | <b>Example</b>                                                     |
|-----------------------------|----------------------------------------------------------------------------------------------------|--------------------------------------------------------------------|
| IS [NOT]<br><b>NAN</b>      | Returns TRUE if expr is the<br>special value NaN when NOT is not<br>specified. Returns TRUE if expr is<br>not the special value NaN when<br>NOT is specified.                         | SELECT COUNT(*) FROM employees<br>WHERE commission pct IS NOT NAN; |
| IS [NOT]<br>INFINITE        | Returns TRUE if expr is the<br>special value +INF or -INF when<br>NOT is not specified. Returns TRUE<br>if $\epsilon$ <i>xpr</i> is neither $+$ INF nor -INF<br>when NOT is specified | SELECT last_name FROM employees<br>WHERE salary IS NOT INFINITE;   |

**Table 6–3 Floating-Point Conditions**

#### **See Also:**

- ["Floating-Point Numbers" on page 2-14](#page-59-0) for more information on the Oracle implementation of floating-point numbers
- ["Implicit Data Conversion" on page 2-55](#page-100-0) for more information on how Oracle converts floating-point datatypes

# <span id="page-219-3"></span><span id="page-219-0"></span>**Logical Conditions**

A logical condition combines the results of two component conditions to produce a single result based on them or to invert the result of a single condition. [Table 6–4](#page-219-0) lists logical conditions.

| Type of<br><b>Condition</b> | <b>Operation</b>                                                                                                    | <b>Examples</b>                                                                                                    |
|-----------------------------|----------------------------------------------------------------------------------------------------|----------------------------------------------------------------------------------------------------|
| <b>NOT</b>                  | Returns TRUE if the following<br>condition is FALSE, Returns<br>FALSE if it is TRUE. If it is<br>UNKNOWN, then it remains<br>UNKNOWN. | SELECT *<br>FROM employees<br>WHERE NOT (job_id IS NULL);<br>SELECT *<br>FROM employees<br>WHERE NOT<br>(salary BETWEEN 1000 AND 2000); |
| <b>AND</b>                  | Returns TRUE if both<br>component conditions are<br>TRUE, Returns FALSE if either<br>is FALSE. Otherwise returns<br>UNKNOWN.          | SELECT *<br>FROM employees<br>WHERE job_id = 'PU_CLERK'<br>AND department $id = 30$ ;                                                   |
| 0 <sub>R</sub>              | Returns TRUE if either<br>component condition is TRUE.<br>Returns FALSE if both are<br>FALSE. Otherwise returns<br>UNKNOWN.           | SELECT *<br>FROM employees<br>WHERE job_id = 'PU_CLERK'<br>OR department $id = 10$                                                      |

**Table 6–4 Logical Conditions**

[Table 6–5](#page-219-1) shows the result of applying the NOT condition to an expression.

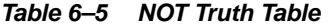

<span id="page-219-1"></span>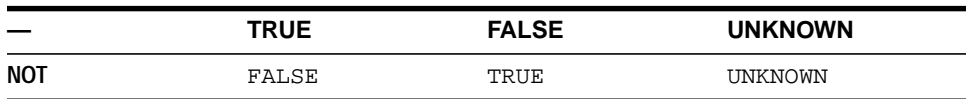

[Table 6–6](#page-219-2) shows the results of combining the AND condition to two expressions.

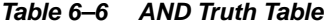

<span id="page-219-2"></span>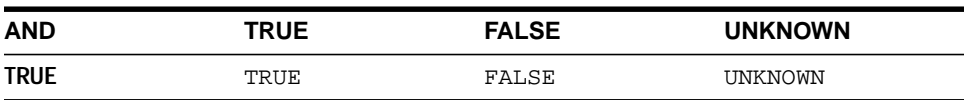

| <b>AND</b>     | TRUE           | <b>FALSE</b> | <b>UNKNOWN</b> |
|----------------|----------------|--------------|----------------|
| <b>FALSE</b>   | FALSE          | FALSE        | <b>FALSE</b>   |
| <b>UNKNOWN</b> | <b>UNKNOWN</b> | FALSE        | <b>UNKNOWN</b> |

**Table 6–6 AND Truth Table**

For example, in the WHERE clause of the following SELECT statement, the AND logical condition is used to ensure that only those hired before 1989 and earning more than \$2500 a month are returned:

```
SELECT * FROM employees
WHERE hire_date < TO_DATE('01-JAN-1989', 'DD-MON-YYYY')
   AND salary > 2500;
```
[Table 6–7](#page-220-0) shows the results of applying OR to two expressions.

<span id="page-220-0"></span>

| <b>OR</b>      | <b>TRUE</b> | <b>FALSE</b>   | <b>UNKNOWN</b> |
|----------------|-------------|----------------|----------------|
| <b>TRUE</b>    | TRUE        | TRUE           | TRUE           |
| <b>FALSE</b>   | TRUE        | FALSE          | UNKNOWN        |
| <b>UNKNOWN</b> | TRUE        | <b>UNKNOWN</b> | UNKNOWN        |

**Table 6–7 OR Truth Table**

For example, the following query returns employees who have a 40% commission rate or a salary greater than \$20,000:

```
SELECT employee_id FROM employees
    WHERE commission_pct = .4 OR salary > 20000;
```
# **Range Conditions**

A range condition tests for inclusion in a range.

**range\_conditions::=**

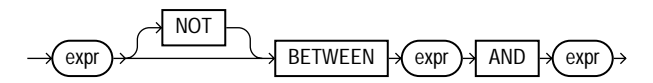

[Table 6–8](#page-221-0) describes the range conditions.

<span id="page-221-0"></span>

| Type of<br><b>Condition</b> | <b>Operation</b>                                                      | <b>Example</b>                                                    |
|-----------------------------|-----------------------------------------------------------------------|-------------------------------------------------------------------|
| [NOT]<br>BETWEEN X<br>AND y | [Not] greater than or equal to<br>$x$ and less than or equal to $y$ . | SELECT * FROM employees<br>WHERE salary<br>BETWEEN 2000 AND 3000; |

**Table 6–8 Range Conditions**

# **Null Conditions**

A NULL condition tests for nulls. This is the only condition that you should use to test for nulls.

## **null\_conditions::=**

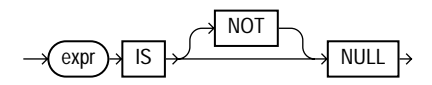

[Table 6–9](#page-221-1) lists the null conditions.

**Table 6–9 Null Conditions**

<span id="page-221-1"></span>

| Type of<br><b>Condition</b> | <b>Operation</b>                    | <b>Example</b>                                     |  |
|-----------------------------|-------------------------------------|----------------------------------------------------|--|
| IS [NOT]                    | Tests for nulls.                    | SELECT last name                                   |  |
| NULL                        | See Also: "Nulls" on<br>page $2-89$ | FROM employees<br>WHERE commission pct<br>IS NULL; |  |

# **Compound Conditions**

A compound condition specifies a combination of other conditions.

#### **compound\_conditions::=**

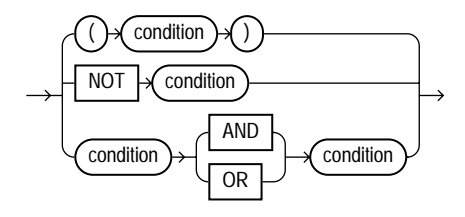

**See Also:** ["Logical Conditions"](#page-219-3) [on page 6-10](#page-219-3) for more information about NOT, AND, and OR conditions

# <span id="page-222-0"></span>**EQUALS\_PATH**

The EQUALS\_PATH condition determines whether a resource in the Oracle XML database can be found in the database at a specified path.

Use this condition in queries to RESOURCE VIEW and PATH VIEW. These public views provide a mechanism for SQL access to data stored in the XML database repository. RESOURCE\_VIEW contains one row for each resource in the repository, and PATH\_VIEW contains one row for each unique path in the repository.

#### **equals\_path\_condition::=**

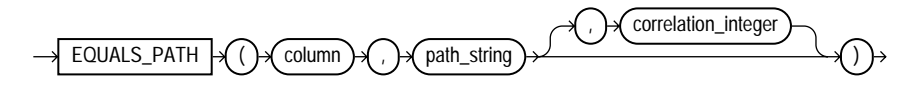

This condition applies only to the path as specified. It is similar to but more restrictive than UNDER\_PATH.

The optional correlation\_integer argument correlates the EQUALS\_PATH condition with its ancillary functions DEPTH and PATH.

> **See Also:** UNDER PATH [on page 6-30](#page-239-0), [DEPTH](#page-307-0) [on page 7-66](#page-307-0), and [PATH on page 7-135](#page-376-0)

## **Example**

The view RESOURCE VIEW computes the paths (in the any path column) that lead to all XML resources (in the res column) in the database repository. The following example queries the RESOURCE\_VIEW view to find the paths to the resources in the sample schema oe. The EQUALS\_PATH condition causes the query to return only the specified path:

```
SELECT ANY_PATH FROM RESOURCE_VIEW
   WHERE EQUALS_PATH(res, '/sys/schemas/OE/www.oracle.com')=1;
ANY_PATH
-----------------------------------------------
/sys/schemas/OE/www.oracle.com
```
Compare this example with that for [UNDER\\_PATH on page 6-30.](#page-239-0)

# **EXISTS**

An EXISTS condition tests for existence of rows in a subquery.

## **exists\_condition::=**

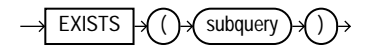

[Table 6–10](#page-223-0) shows the EXISTS condition.

**Table 6–10 EXISTS Condition**

<span id="page-223-0"></span>

| Type of<br><b>Condition</b> | <b>Operation</b>                                                     | <b>Example</b>                                                                                                    |
|-----------------------------|----------------------------------------------------------------------|----------------------------------------------------------------------------------------------------|
| <b>EXISTS</b>               | TRUE if a subquery returns at SELECT department id<br>least one row. | FROM departments d<br>WHERE EXISTS<br>(SELECT * FROM employees e<br>WHERE d.department id<br>$= e.department id$ ; |

**IN**

## **in\_conditions::=**

An *in\_condition* is a membership condition. It tests a value for membership in a list of values or subquery

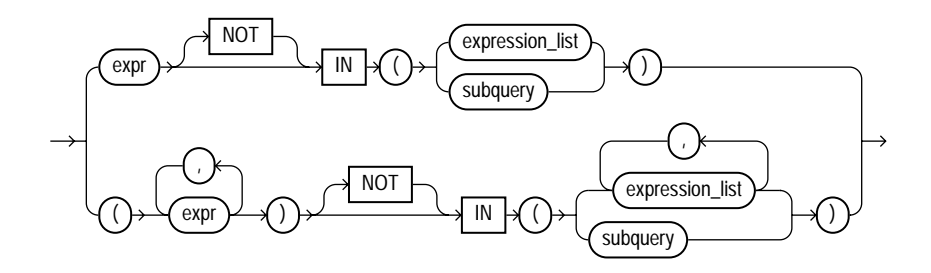

**expression\_list::=**

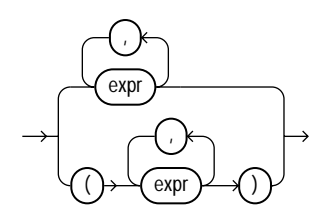

If you use the upper form of the  $in\_condition$  condition (with a single expression to the left of the operator), then you must use the upper form of expression\_list. If you use the lower form of this condition (with multiple expressions to the left of the operator), then you must use the lower form of expression\_list, and the expressions in each expression\_list must match in number and datatype the expressions to the left of the operator.

**See Also:** ["Expression Lists" on page 5-19](#page-208-0)

[Table 6–11](#page-225-0) lists the form of IN condition.

| <b>Type of Condition Operation</b> |                                                                                 | <b>Example</b>                                                                                                    |
|------------------------------------|---------------------------------------------------------------------------------|----------------------------------------------------------------------------------------------------|
| ΙN                                 | Equal-to-any-member-of test.<br>Equivalent to =ANY.                             | SELECT * FROM employees<br>WHERE job_id IN<br>$('PU CLERK', 'SH CLERK')$ ;<br>SELECT * FROM employees<br>WHERE salary IN<br>(SELECT salary<br>FROM employees<br>WHERE department id =30);          |
| NOT IN                             | Equivalent to !=ALL.<br>Evaluates to FALSE if any<br>member of the set is NULL. | SELECT * FROM employees<br>WHERE salary NOT IN<br>(SELECT salary<br>FROM employees<br>WHERE department $id = 30$ );<br>SELECT * FROM employees<br>WHERE job_id NOT IN<br>('PU_CLERK', 'SH_CLERK'); |

<span id="page-225-0"></span>**Table 6–11 IN Conditions**

If any item in the list following a NOT IN operation evaluates to null, then all rows evaluate to FALSE or UNKNOWN, and no rows are returned. For example, the following statement returns the string 'True' for each row:

```
SELECT 'True' FROM employees
   WHERE department_id NOT IN (10, 20);
```
However, the following statement returns no rows:

```
SELECT 'True' FROM employees
    WHERE department_id NOT IN (10, 20, NULL);
```
The preceding example returns no rows because the WHERE clause condition evaluates to:

department\_id != 10 AND department\_id != 20 AND department\_id != null

Because the third condition compares department\_id with a null, it results in an UNKNOWN, so the entire expression results in FALSE (for rows with department\_ id equal to 10 or 20). This behavior can easily be overlooked, especially when the NOT IN operator references a subquery.

Moreover, if a NOT IN condition references a subquery that returns no rows at all, then all rows will be returned, as shown in the following example:

```
SELECT 'True' FROM employees
   WHERE department_id NOT IN (SELECT 0 FROM DUAL WHERE 1=2);
```
**Restriction on LEVEL in WHERE Clauses** In a [NOT] IN condition in a WHERE clause, if the right-hand side of the condition is a subquery, you cannot use LEVEL on the left-hand side of the condition. However, you can specify LEVEL in a subquery of the FROM clause to achieve the same result. For example, the following statement is not valid:

```
SELECT employee_id, last_name FROM employees
    WHERE (employee_id, LEVEL)
      IN (SELECT employee id, 2 FROM employees)
    START WITH employee_id = 2
    CONNECT BY PRIOR employee_id = manager_id;
```
But the following statement is valid because it encapsulates the query containing the LEVEL information in the FROM clause:

```
SELECT v.employee_id, v.last_name, v.lev
    FROM
       (SELECT employee_id, last_name, LEVEL lev
       FROM employees v
       START WITH employee_id = 100
      CONNECT BY PRIOR employee id = manager id) v
    WHERE (v.employee_id, v.lev) IN
       (SELECT employee_id, 2 FROM employees);
```
# **IS A SET**

Use IS A SET conditions to test whether a specified nested table is composed of unique elements. The condition returns TRUE if the nested table is a set, even if it is a nested table of length zero, and FALSE otherwise. It returns NULL if the nested table is empty.

## **is\_a\_set\_conditions::=**

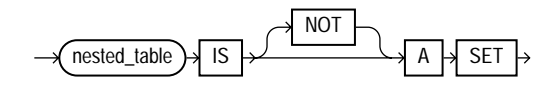

#### **Example**

The following example selects from the table customers demo those rows in which the cust\_address\_ntab nested table column contains unique elements:

```
SELECT customer_id, cust_address_ntab
  FROM customers_demo
  WHERE cust_address_ntab IS A SET;
```

```
CUSTOMER_ID CUST_ADDRESS_NTAB(STREET_ADDRESS, POSTAL_CODE, CITY, STATE_PROVINCE, COUNTRY_ID)
     ----------------------------------------------------------------------------------------------
         101 CUST_ADDRESS_TAB_TYP(CUST_ADDRESS_TYP('514 W Superior St', '46901', 'Kokomo', 'IN', 'US'))
         102 CUST_ADDRESS_TAB_TYP(CUST_ADDRESS_TYP('2515 Bloyd Ave', '46218', 'Indianapolis', 'IN', 'US'))
        103 CUST_ADDRESS_TAB_TYP(CUST_ADDRESS_TYP('8768 N State Rd 37', '47404', 'Bloomington', 'IN', 'US'))
         104 CUST_ADDRESS_TAB_TYP(CUST_ADDRESS_TYP('6445 Bay Harbor Ln', '46254', 'Indianapolis', 'IN', 'US'))
         105 CUST_ADDRESS_TAB_TYP(CUST_ADDRESS_TYP('4019 W 3Rd St', '47404', 'Bloomington', 'IN', 'US'))
```
The preceding example requires the table customers demo and a nested table column containing data. Please refer to ["Multiset Operators" on page 4-7](#page-184-0) to create this table and nested table column.

# **IS ANY**

#### **is\_any\_condition::=**

The IS ANY condition is relevant only for interrow calculations, and can be used only in the model clause of a SELECT statement. Use this condition to qualify all values of a dimension column, including NULL.

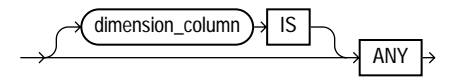

The condition always returns a boolean value of TRUE in order to qualify all values of the column.

**See Also:** *[model\\_clause](#page-1627-0)* [on page 19-30](#page-1627-0) for more information on interrow calculations and ["Model Expressions" on page 5-15](#page-204-0) for information on model expressions

#### **Example**

The following example sets sales for each product for year 2000 to 0:

```
SELECT country, prod, year, s
   FROM sales_view
   MODEL
```

```
 PARTITION BY (country)
   DIMENSION BY (prod, year)
   MEASURES (sale s)
   IGNORE NAV
   UNIQUE DIMENSION
   RULES UPSERT SEQUENTIAL ORDER
   (
   s[ANY, 2000] = 0 )
  ORDER BY country, prod, year;
COUNTRY PROD SAND TEAR S
---------- ----------------------------------- -------- ---------
France Mouse Pad 1998 2509.42
France Mouse Pad 1999 3678.69
France Mouse Pad 2000 0<br>
France Mouse Pad 2001 3269.09
France Mouse Pad 2001 3269.09
France Standard Mouse 1998 2390.83
France Standard Mouse 1999 2280.45
France Standard Mouse 2000 0
France Standard Mouse 2001 2164.54
Germany Mouse Pad 1998 5827.87
Germany Mouse Pad 1999 8346.44
Germany Mouse Pad 2000 0
Germany Mouse Pad 2001 9535.08
Germany Standard Mouse 1998 7116.11
Germany Standard Mouse 1999 6263.14
Germany Standard Mouse 2000 0
Germany Standard Mouse 2001 6456.13
```
16 rows selected.

The preceding example requires the view sales\_view. Please refer to ["Interrow](#page-1642-0) [Calculations: Examples" on page 19-45](#page-1642-0) to create this view.

# **IS EMPTY**

Use the IS [NOT] EMPTY conditions to test whether a specified nested table is empty, regardless whether any elements of the collection are NULL.

#### **is\_empty\_conditions::=**

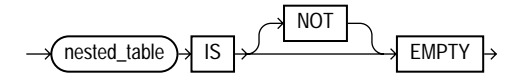

The condition returns a boolean value: TRUE for an IS EMPTY condition if the collection is empty, and TRUE for an IS NOT EMPTY condition if the collection is not empty. If you specify NULL for the nested table or varray, the result is NULL.

## **Example**

The following example selects from the sample table  $pm$ .  $print$  media those rows in which the ad\_textdocs\_ntab nested table column is not empty:

```
SELECT product_id, TO_CHAR(ad_finaltext) FROM print_media
    WHERE ad_textdocs_ntab IS NOT EMPTY;
```
# **IS OF** *type*

Use the IS OF type condition to test object instances based on their specific type information.

## **is\_of\_type\_conditions::=**

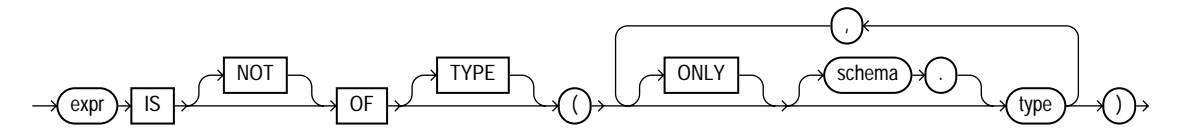

You must have EXECUTE privilege on all types referenced by  $type$ , and all  $type$ must belong to the same type family.

This condition evaluates to null if  $\epsilon_{XPT}$  is null. If  $\epsilon_{XPT}$  is not null, then the condition evaluates to true (or false if you specify the NOT keyword) under either of these circumstances:

- The most specific type of  $\epsilon_{XPT}$  is the subtype of one of the types specified in the type list and you have not specified ONLY for the type, or
- The most specific type of  $\exp r$  is explicitly specified in the  $\exp e$  list.

The  $\epsilon_{\text{XPT}}$  frequently takes the form of the VALUE function with a correlation variable.

The following example uses the sample table oe.persons, which is built on a type hierarchy in ["Substitutable Table and Column Examples" on page 16-68](#page-1327-0). The example uses the IS OF  $type$  condition to restrict the query to specific subtypes:

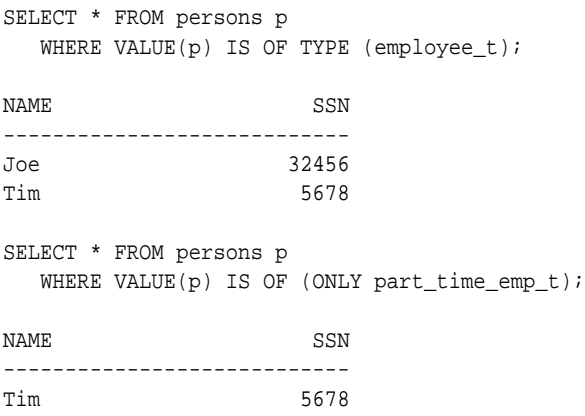

# **IS PRESENT**

#### **is\_present\_condition::=**

The IS PRESENT condition is relevant only for interrow calculations, and can be used only in the mode l\_clause of a SELECT statement. Use this condition to test whether the cell referenced is present prior to the execution of the  $\text{model\_clause}$ .

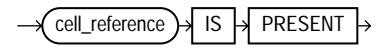

The condition returns TRUE if the cell exists prior to the execution of the  $\text{model}_$ clause and FALSE if it does not.

> **See Also:** *[model\\_clause](#page-1627-0)* [on page 19-30](#page-1627-0) for more information on interrow calculations and ["Model Expressions" on page 5-15](#page-204-0) for information on model expressions

## **Example**

In the following example, if sales of the Mouse Pad for year 1999 exist, then sales of the Mouse Pad for year 2000 is set to sales of the Mouse Pad for year 1999. Otherwise, sales of the Mouse Pad for year 2000 is set to 0.

```
SELECT country, prod, year, s
   FROM sales_view
```

```
 MODEL
   PARTITION BY (country)
   DIMENSION BY (prod, year)
   MEASURES (sale s)
   IGNORE NAV
   UNIQUE DIMENSION
   RULES UPSERT SEQUENTIAL ORDER
   (
     s['Mouse Pad', 2000] =
      CASE WHEN s['Mouse Pad', 1999] IS PRESENT
          THEN s['Mouse Pad', 1999]
          ELSE 0
      END
   )
  ORDER BY country, prod, year;
COUNTRY PROD SAND PRODUCT THE SERVICE OF SANDWARE SERVICE SERVICE SERVICE SERVICE SERVICE SERVICE SERVICE SERVICE SERVICE SERVICE SERVICE SERVICE SERVICE SERVICE SERVICE SERVICE SERVICE SERVICE SERVICE SERVICE SERVICE SERV
---------- ----------------------------------- -------- ---------
France Mouse Pad 1998 2509.42<br>France Mouse Pad 1999 3678.69
France Mouse Pad 1999 3678.69
France Mouse Pad 2000 3678.69
France Mouse Pad 2001 3269.09
France Standard Mouse 1998 2390.83
France Standard Mouse 1999 2280.45
France Standard Mouse 2000 1274.31
France Standard Mouse 2001 2164.54
Germany Mouse Pad 1998 5827.87
Germany Mouse Pad 1999 8346.44
Germany Mouse Pad 2000 8346.44
Germany Mouse Pad 2001 9535.08
Germany Standard Mouse 1998 7116.11
Germany Standard Mouse 1999 6263.14
Germany Standard Mouse 2000 2637.31
Germany Standard Mouse 2001 6456.13
16 rows selected.
```
The preceding example requires the view sales view. Please refer to ["Interrow](#page-1642-0)" [Calculations: Examples" on page 19-45](#page-1642-0) to create this view.

# <span id="page-231-0"></span>**LIKE**

The LIKE conditions specify a test involving pattern matching. Whereas the equality operator (=) exactly matches one character value to another, the LIKE conditions match a portion of one character value to another by searching the first value for the pattern specified by the second. LIKE calculates strings using characters as defined by the input character set. LIKEC uses Unicode complete characters. LIKE2 uses UCS2 code points. LIKE4 uses UCS4 code points.

## **like\_condition::=**

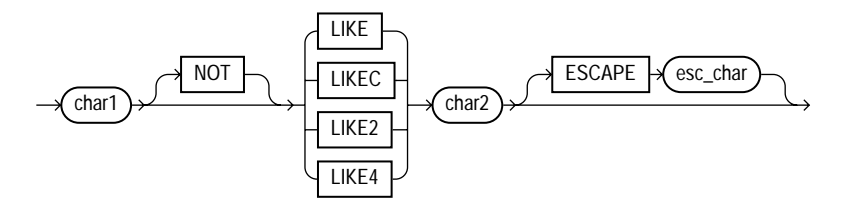

In this syntax:

- char1 is a character expression, such as a character column, called the **search value**.
- char2 is a character expression, usually a literal, called the **pattern**.
- esc\_char is a character expression, usually a literal, called the **escape character**.

If  $\epsilon$  sc  $\epsilon$  char is not specified, then there is no default escape character. If any of  $char1$ , char2, or esc char is null, then the result is unknown. Otherwise, the escape character, if specified, must be a character string of length 1.

All of the character expressions (char1, char2, and esc char) can be of any of the datatypes CHAR, VARCHAR2, NCHAR, or NVARCHAR2. If they differ, then Oracle converts all of them to the datatype of char1.

The pattern can contain special pattern-matching characters:

- An underscore  $\overline{a}$  in the pattern matches exactly one character (as opposed to one byte in a multibyte character set) in the value.
- A percent sign (%) in the pattern can match zero or more characters (as opposed to bytes in a multibyte character set) in the value. The pattern '%' cannot match a null.

You can include the actual characters  $\gamma$  or  $\gamma$  in the pattern by using the ESCAPE clause, which identifies the escape character. If the escape character precedes the character % or \_ in the pattern, then Oracle interprets this character literally in the pattern rather than as a special pattern-matching character. You can also search for the escape character itself by repeating it. For example, if  $\mathcal O$  is the escape character, then you can use @@ to search for @.

[Table 6–12](#page-233-0) describes the LIKE conditions.

<span id="page-233-0"></span>

| Type of<br><b>Condition</b>                           | <b>Operation</b>                                                                                                    | <b>Example</b>                                                                     |
|-------------------------------------------------------|----------------------------------------------------------------------------------------------------|------------------------------------------------------------------------------------|
| x [NOT]<br>LIKE y<br><b><i>[ESCAPE</i></b><br>$'z'$ ] | TRUE if $x$ does [not] match the pattern<br>y. Within y, the character $\frac{1}{2}$ matches<br>any string of zero or more characters<br>except null. The character _ matches<br>any single character. Any character can<br>follow ESCAPE except percent (%) and<br>underbar (_). A wildcard character is<br>treated as a literal if preceded by the<br>escape character. | SELECT last name<br>FROM employees<br>WHERE last name<br>LIKE '%A\ B%' ESCAPE '\'; |

**Table 6–12 LIKE Conditions**

To process the LIKE conditions, Oracle divides the pattern into subpatterns consisting of one or two characters each. The two-character subpatterns begin with the escape character and the other character is %, or \_, or the escape character.

Let  $P_1, P_2, ..., P_n$  be these subpatterns. The like condition is true if there is a way to partition the search value into substrings  $S_1$ ,  $S_2$ , ...,  $S_n$  so that for all *i* between 1 and *n*:

- **If**  $P_i$  is  $\_,$  then  $S_i$  is a single character.
- **If**  $P_i$  is %, then  $S_i$  is any string.
- $\blacksquare$  If  $\text{P}_{\text{i}}$  is two characters beginning with an escape character, then  $\text{S}_{\text{i}}$  is the second character of P<sub>i</sub>.
- **Otherwise**,  $P_i = S_i$ .

With the LIKE conditions, you can compare a value to a pattern rather than to a constant. The pattern must appear after the LIKE keyword. For example, you can issue the following query to find the salaries of all employees with names beginning with R:

```
SELECT salary
     FROM employees
     WHERE last_name LIKE 'R%';
```
The following query uses the  $=$  operator, rather than the LIKE condition, to find the salaries of all employees with the name 'R%':

```
SELECT salary
```
LIKE

```
 FROM employees
 WHERE last_name = 'R%';
```
The following query finds the salaries of all employees with the name 'SM%'. Oracle interprets 'SM%' as a text literal, rather than as a pattern, because it precedes the LIKE keyword:

```
SELECT salary
    FROM employees
    WHERE 'SM%' LIKE last_name;
```
## **Case Sensitivity**

Case is significant in all conditions comparing character expressions that the LIKE condition and the equality  $(=)$  operators. You can use the UPPER function to perform a case-insensitive match, as in this condition:

UPPER(last\_name) LIKE 'SM%'

#### **Pattern Matching on Indexed Columns**

When you use LIKE to search an indexed column for a pattern, Oracle can use the index to improve performance of a query if the leading character in the pattern is not  $\frac{1}{6}$  or . In this case, Oracle can scan the index by this leading character. If the first character in the pattern is  $\gamma$  or  $\alpha$ , then the index cannot improve performance because Oracle cannot scan the index.

## **LIKE Condition: General Examples**

This condition is true for all last\_name values beginning with Ma:

```
last_name LIKE 'Ma%'
```
All of these last name values make the condition true:

Mallin, Markle, Marlow, Marvins, Marvis, Matos

Case is significant, so last\_name values beginning with MA, ma, and mA make the condition false.

#### Consider this condition:

last\_name LIKE 'SMITH\_'

This condition is true for these last name values:

```
SMITHE, SMITHY, SMITHS
```
This condition is false for SMITH because the special underscore character (\_) must match exactly one character of the last\_name value.

**ESCAPE Clause Example** The following example searches for employees with the  $pattern A$   $B$  in their name:

```
SELECT last_name
     FROM employees
     WHERE last_name LIKE '%A\_B%' ESCAPE '\';
```
The ESCAPE clause identifies the backslash  $(\cdot)$  as the escape character. In the pattern, the escape character precedes the underscore (\_). This causes Oracle to interpret the underscore literally, rather than as a special pattern matching character.

**Patterns Without % Example** If a pattern does not contain the % character, then the condition can be true only if both operands have the same length. Consider the definition of this table and the values inserted into it:

```
CREATE TABLE ducks (f CHAR(6), v VARCHAR2(6));
INSERT INTO ducks VALUES ('DUCK', 'DUCK');
SELECT '*'||f||'*' "char",
    '*'||v||'*' "varchar"
   FROM ducks;
char varchar
-------- --------
*DUCK * *DUCK*
```
Because Oracle blank-pads CHAR values, the value of f is blank-padded to 6 bytes. v is not blank-padded and has length 4.

# **MEMBER**

#### **member\_condition::=**

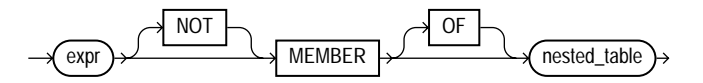

A member\_condition is a membership condition that tests whether an element is a member of a nested table. The return value is TRUE if  $\epsilon_{XPT}$  is a member of the

specified nested table or varray. The return value is  $NULL$  if  $\epsilon_{XPT}$  is null or if the nested table is empty.

- $\epsilon_{\text{XPT}}$  must be of the same type as the element type of the nested table.
- The OF keyword is optional and does not change the behavior of the condition.
- **The NOT keyword reverses the boolean output: Oracle returns FALSE if**  $\exp r$  **is** a member of the specified nested table.
- The element types of the nested table must be comparable. Please refer to ["Comparison Conditions" on page 6-4](#page-213-0) for information on the comparability of nonscalar types.

## **Example**

The following example selects from the table customers\_demo those rows in which the cust address ntab nested table column contains the values specified in the WHERE clause:

```
SELECT customer_id, cust_address_ntab
  FROM customers_demo
 WHERE cust address typ('8768 N State Rd 37', 47404,
                        'Bloomington', 'IN', 'US')
  MEMBER OF cust_address_ntab;
CUSTOMER_ID CUST_ADDRESS_NTAB(STREET_ADDRESS, POSTAL_CODE, CITY, STATE_PROVINCE, COUNTRY_ID)
  ------------ ---------------------------------------------------------------------------------
       103 CUST ADDRESS TAB TYP(CUST ADDRESS TYP('8768 N State Rd 37', '47404', 'Bloomington', 'IN', 'US'))
```
The preceding example requires the table customers demo and a nested table column containing data. Please refer to ["Multiset Operators" on page 4-7](#page-184-0) to create this table and nested table column.

# **REGEXP\_LIKE**

REGEXP LIKE is similar to the LIKE condition, except REGEXP LIKE performs regular expression matching instead of the simple pattern matching performed by LIKE. This condition evaluates strings using characters as defined by the input character set.

This condition complies with the POSIX regular expression standard and the Unicode Regular Expression Guidelines. For more information, please refer to [Appendix C, "Oracle Regular Expression Support"](#page-1712-0).

#### **regexp\_like\_condition::=**

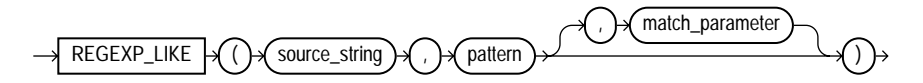

- source string is a character expression that serves as the search value. It is commonly a character column and can be of any of the datatypes CHAR, VARCHAR2, NCHAR, NVARCHAR2, CLOB, or NCLOB.
- pattern is the **regular expression**. It is usually a text literal and can be of any of the datatypes CHAR, VARCHAR2, NCHAR, or NVARCHAR2. It can contain up to 512 bytes. If the datatype of pattern is different from the datatype of source string, Oracle converts pattern to the datatype of source\_string. For a listing of the operators you can specify in pattern, please refer to [Appendix C,](#page-1712-0) ["Oracle Regular Expression Support"](#page-1712-0).
- $\blacksquare$  match parameter is a text literal that lets you change the default matching behavior of the function. You can specify one or more of the following values for match parameter:
	- **–** 'i' specifies case-insensitive matching.
	- **–** 'c' specifies case-sensitive matching.
	- **–** 'n' allows the period (.), which is the match-any-character wildcard character, to match the newline character. If you omit this parameter, the period does not match the newline character.
	- **–** 'm' treats the source string as multiple lines. Oracle interprets ^ and \$ as the start and end, respectively, of any line anywhere in the source string, rather than only at the start or end of the entire source string. If you omit this parameter, Oracle treats the source string as a single line.

If you specify multiple contradictory values, Oracle uses the last value. For example, if you specify 'ic', then Oracle uses case-sensitive matching. If you specify a character other than those shown above, then Oracle returns an error.

If you omit match parameter, then:

- **–** The default case sensitivity is determined by the value of the NLS\_SORT parameter.
- **–** A period (.) does not match the newline character.
- **–** The source string is treated as a single line.

**See Also:** ["LIKE" on page 6-22](#page-231-0)

#### **Examples**

The following query returns the first and last names for those employees with a first name of Steven or Stephen (where first name begins with Ste and ends with en and in between is either  $v$  or  $ph$ ):

SELECT first\_name, last\_name FROM employees WHERE REGEXP\_LIKE (first\_name, '^Ste(v|ph)en\$'); FIRST\_NAME LAST\_NAME -------------------- ------------------------- Steven King<br>Steven Markle Steven Markle Stephen Stiles

The following query returns the last name for those employees with a double vowel in their last name (where last\_name contains two adjacent occurrences of either a, e, i, o, or u, regardless of case):

```
SELECT last_name
FROM employees
WHERE REGEXP_LIKE (last_name, '([aeiou])\1', 'i');
LAST_NAME
-------------------------
De Haan
Greenberg
Khoo
Gee
Greene
Lee
Bloom
Feeney
```
# **SUBMULTISET**

The SUBMULTISET condition tests whether a specified nested table is a submultiset of another specified nested table. The operator returns a boolean value: TRUE if nested\_table1 is a submultiset of nested\_table2.

#### **submultiset\_conditions::=**

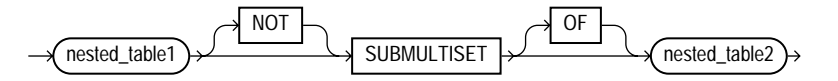

- The OF keyword is optional and does not change the behavior of the operator.
- The NOT keyword reverses the boolean output: Oracle returns FALSE if nested table1 is a subset of nested table2.
- The element types of the nested table must be comparable. Please refer to ["Comparison Conditions" on page 6-4](#page-213-0) for information on the comparability of nonscalar types.

#### **Example**

The following example selects from the customers\_demo table those rows in which the cust\_address\_ntab nested table is a submultiset of the cust\_ address2\_ntab nested table:

```
SELECT customer_id, cust_address_ntab
  FROM customers_demo
 WHERE cust_address_ntab SUBMULTISET OF cust_address2_ntab;
```
no rows selected

The preceding example requires the table customers\_demo and two nested table columns containing data. Please refer to ["Multiset Operators" on page 4-7](#page-184-0) to create this table and nested table columns.

# <span id="page-239-0"></span>**UNDER\_PATH**

The UNDER\_PATH condition determines whether resources specified in a column can be found under a particular path specified by  $path\_string$  in the Oracle XML database repository. The path information is computed by the RESOURCE\_VIEW view, which you query to use this condition.

Use this condition in queries to RESOURCE\_VIEW and PATH\_VIEW. These public views provide a mechanism for SQL access to data stored in the XML database repository. RESOURCE\_VIEW contains one row for each resource in the repository, and PATH VIEW contains one row for each unique path in the repository.

#### **under\_path\_condition::=**

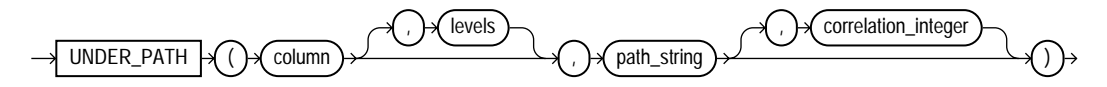

The optional  $levels$  argument indicates the number of levels down from  $path$ string Oracle should search. Oracle treats values less than 0 as 0.

The optional correlation\_integer argument correlates the UNDER\_PATH condition with its ancillary functions PATH and DEPTH.

> **See Also:** The related condition EQUALS PATH on page 6-13 and the ancillary functions [DEPTH on page 7-66](#page-307-0) and [PATH on](#page-376-0) [page 7-135](#page-376-0)

#### **Example**

The view RESOURCE VIEW computes the paths (in the any path column) that lead to all XML resources (in the res column) in the database repository. The following example queries the RESOURCE\_VIEW view to find the paths to the resources in the sample schema oe. The query returns the path of the XML schema that was created in ["XMLType Table Examples" on page 16-72](#page-1331-0):

```
SELECT ANY_PATH FROM RESOURCE_VIEW
    WHERE UNDER_PATH(res, '/sys/schemas/OE/www.oracle.com')=1;
```
ANY\_PATH ---------------------------------------------- /sys/schemas/OE/www.oracle.com/xwarehouses.xsd UNDER\_PATH

# **7 Functions**

**Functions** are similar to operators in that they manipulate data items and return a result. Functions differ from operators in the format of their arguments. This format enables them to operate on zero, one, two, or more arguments:

function(argument, argument, ...)

This chapter contains these sections:

- **[SQL Functions](#page-242-0)**
- **[User-Defined Functions](#page-528-0)**

# <span id="page-242-0"></span>**SQL Functions**

SQL functions are built into Oracle Database and are available for use in various appropriate SQL statements. Do not confuse SQL functions with user-defined functions written in PL/SQL.

If you call a SQL function with an argument of a datatype other than the datatype expected by the SQL function, then Oracle attempts to convert the argument to the expected datatype before performing the SQL function. If you call a SQL function with a null argument, then the SQL function automatically returns null. The only SQL functions that do not necessarily follow this behavior are CONCAT, NVL, and REPLACE.

In the syntax diagrams for SQL functions, arguments are indicated by their datatypes. When the parameter *function* appears in SQL syntax, replace it with one of the functions described in this section. Functions are grouped by the datatypes of their arguments and their return values.

**Note:** When you apply SQL functions to LOB columns, Oracle Database creates temporary LOBs during SQL and PL/SQL processing. You should ensure that temporary tablespace quota is sufficient for storing these temporary LOBs for your application.

#### **See Also:**

- ["User-Defined Functions"](#page-528-0) [on page 7-287](#page-528-0) for information on user functions and ["Data Conversion" on page 2-54](#page-99-0) for implicit conversion of datatypes
- *Oracle Text Reference* for information on functions used with Oracle Text
- *Oracle Data Mining Application Developer's Guide* for information on frequent itemset functions used with Oracle Data Mining

The syntax showing the categories of functions follows:

#### **function::=**

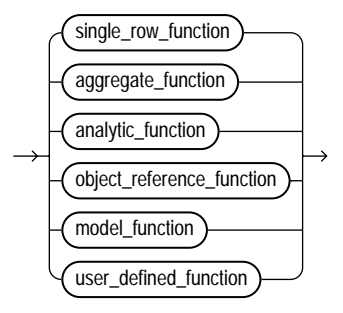

## **single\_row\_function::=**

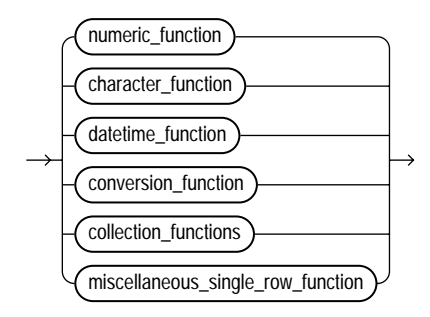

The sections that follow list the built-in SQL functions in each of the groups illustrated in the preceding diagrams except user-defined functions. All of the built-in SQL functions are then described in alphabetical order.

> **See Also:** ["User-Defined Functions" on page 7-287](#page-528-0) and [CREATE](#page-1108-0) [FUNCTION on page 14-61](#page-1108-0)

## **Single-Row Functions**

Single-row functions return a single result row for every row of a queried table or view. These functions can appear in select lists, WHERE clauses, START WITH and CONNECT BY clauses, and HAVING clauses.

## **Numeric Functions**

Numeric functions accept numeric input and return numeric values. Most numeric functions that return NUMBER values that are accurate to 38 decimal digits. The transcendental functions COS, COSH, EXP, LN, LOG, SIN, SINH, SQRT, TAN, and TANH are accurate to 36 decimal digits. The transcendental functions ACOS, ASIN, ATAN, and ATAN2 are accurate to 30 decimal digits. The numeric functions are:

**[ABS](#page-259-0)** [ACOS](#page-260-0) [ASIN](#page-263-0) [ATAN](#page-264-0) [ATAN2](#page-265-0) **[BITAND](#page-269-0)** [CEIL](#page-275-0) [COS](#page-288-0) [COSH](#page-289-0) **[EXP](#page-312-0)** 

[FLOOR](#page-321-0) [LN](#page-341-0) [LOG](#page-344-0) [MOD](#page-354-0) [NANVL](#page-356-0) [POWER](#page-384-0) [REMAINDER](#page-416-0) [ROUND \(number\)](#page-418-0) **[SIGN](#page-428-0) [SIN](#page-429-0)** [SINH](#page-429-1) [SQRT](#page-431-0) **[TAN](#page-470-0)** [TANH](#page-470-1) [TRUNC \(number\)](#page-499-0) [WIDTH\\_BUCKET](#page-514-0)

## **Character Functions Returning Character Values**

Character functions that return character values return values of the same datatype as the input argument. The length of the value returned by the function is limited by the maximum length of the datatype returned.

- For functions that return CHAR or VARCHAR2, if the length of the return value exceeds the limit, then Oracle Database truncates it and returns the result without an error message.
- For functions that return CLOB values, if the length of the return values exceeds the limit, then Oracle raises an error and returns no data.

The character functions that return character values are:

[CHR](#page-276-0) **[CONCAT](#page-281-0)** [INITCAP](#page-328-0) [LOWER](#page-345-0) [LPAD](#page-346-0) [LTRIM](#page-347-0) [NLS\\_INITCAP](#page-362-0) NLS LOWER [NLSSORT](#page-364-1) [NLS\\_UPPER](#page-367-0) [REGEXP\\_REPLACE](#page-402-0) [REGEXP\\_SUBSTR](#page-405-0)

[REPLACE](#page-417-0) [RPAD](#page-423-0) [RTRIM](#page-424-0) **[SOUNDEX](#page-430-0)** [SUBSTR](#page-453-0) [TRANSLATE](#page-494-0) **[TREAT](#page-497-0) [TRIM](#page-498-0)** [UPPER](#page-505-0)

## **Character Functions Returning Number Values**

Character functions that return number values can take as their argument any character datatype.

The character functions that return number values are:

[ASCII](#page-262-0) [INSTR](#page-329-0) [LENGTH](#page-340-0) [REGEXP\\_INSTR](#page-399-0)

## **Datetime Functions**

Datetime functions operate on date (DATE), timestamp (TIMESTAMP, TIMESTAMP WITH TIME ZONE, and TIMESTAMP WITH LOCAL TIME ZONE), and interval (INTERVAL DAY TO SECOND, INTERVAL YEAR TO MONTH) values.

Some of the datetime functions were designed for the Oracle DATE datatype (ADD\_ MONTHS, CURRENT\_DATE, LAST\_DAY, NEW\_TIME, and NEXT\_DAY). If you provide a timestamp value as their argument, Oracle Database internally converts the input type to a DATE value and returns a DATE value. The exceptions are the MONTHS\_ BETWEEN function, which returns a number, and the ROUND and TRUNC functions, which do not accept timestamp or interval values at all.

The remaining datetime functions were designed to accept any of the three types of data (date, timestamp, and interval) and to return a value of one of these types.

The datetime functions are:

[ADD\\_MONTHS](#page-261-0) [CURRENT\\_DATE](#page-297-0) [CURRENT\\_TIMESTAMP](#page-298-0) **[DBTIMEZONE](#page-301-0)** [EXTRACT \(datetime\)](#page-313-0)

[FROM\\_TZ](#page-322-0) [LAST\\_DAY](#page-335-0) [LOCALTIMESTAMP](#page-343-0) [MONTHS\\_BETWEEN](#page-355-0) [NEW\\_TIME](#page-358-0) [NEXT\\_DAY](#page-359-0) [NUMTODSINTERVAL](#page-370-0) [NUMTOYMINTERVAL](#page-371-0) [ROUND \(date\)](#page-419-0) [SESSIONTIMEZONE](#page-426-0) [SYS\\_EXTRACT\\_UTC](#page-463-0) **[SYSDATE](#page-468-0)** [SYSTIMESTAMP](#page-469-0) [TO\\_CHAR \(datetime\)](#page-476-0) TO TIMESTAMP [TO\\_TIMESTAMP\\_TZ](#page-491-0) [TO\\_DSINTERVAL](#page-482-0) [TO\\_YMINTERVAL](#page-493-0) [TRUNC \(date\)](#page-500-0) [TZ\\_OFFSET](#page-501-0)

## **Conversion Functions**

Conversion functions convert a value from one datatype to another. Generally, the form of the function names follows the convention datatype TO datatype. The first datatype is the input datatype. The second datatype is the output datatype. The SQL conversion functions are:

[ASCIISTR](#page-262-1) [BIN\\_TO\\_NUM](#page-268-0) [CAST](#page-271-0) [CHARTOROWID](#page-275-1) **[COMPOSE](#page-280-0) [CONVERT](#page-282-0)** [DECOMPOSE](#page-304-0) **[HEXTORAW](#page-328-1)** [NUMTODSINTERVAL](#page-370-0) [NUMTOYMINTERVAL](#page-371-0) [RAWTOHEX](#page-396-0) [RAWTONHEX](#page-396-1) [ROWIDTOCHAR](#page-421-0) [ROWIDTONCHAR](#page-422-0)

[SCN\\_TO\\_TIMESTAMP](#page-425-0) [TIMESTAMP\\_TO\\_SCN](#page-471-0) [TO\\_BINARY\\_DOUBLE](#page-472-0) [TO\\_BINARY\\_FLOAT](#page-474-0) [TO\\_CHAR \(character\)](#page-475-0) [TO\\_CHAR \(datetime\)](#page-476-0) [TO\\_CHAR \(number\)](#page-478-0) [TO\\_CLOB](#page-480-0) [TO\\_DATE](#page-481-0) [TO\\_DSINTERVAL](#page-482-0) [TO\\_LOB](#page-483-0) [TO\\_MULTI\\_BYTE](#page-484-0) [TO\\_NCHAR \(character\)](#page-485-0) [TO\\_NCHAR \(datetime\)](#page-486-0) [TO\\_NCHAR \(number\)](#page-487-0) [TO\\_NCLOB](#page-488-0) [TO\\_NUMBER](#page-488-1) [TO\\_DSINTERVAL](#page-482-0) [TO\\_SINGLE\\_BYTE](#page-489-0) [TO\\_TIMESTAMP](#page-490-0) [TO\\_TIMESTAMP\\_TZ](#page-491-0) [TO\\_YMINTERVAL](#page-493-0) [TO\\_YMINTERVAL](#page-493-0) [TRANSLATE ... USING](#page-495-0) [UNISTR](#page-502-0)

## **Collection Functions**

The collection functions operate on nested tables and varrays. The SQL collection functions are:

**[CARDINALITY](#page-271-1) [COLLECT](#page-280-1)** [POWERMULTISET](#page-385-0) [POWERMULTISET\\_BY\\_CARDINALITY](#page-386-0) [SET](#page-427-0)

## **Miscellaneous Single-Row Functions**

The following single-row functions do not fall into any of the other single-row function categories:

#### [BFILENAME](#page-267-0)

**[COALESCE](#page-278-0)**  $CV$ [DECODE](#page-302-0) [DEPTH](#page-307-1) [DUMP](#page-309-0) [EMPTY\\_BLOB, EMPTY\\_CLOB](#page-310-0) **[EXISTSNODE](#page-311-0)** [EXTRACT \(XML\)](#page-315-0) [EXTRACTVALUE](#page-316-0) **[GREATEST](#page-323-0)** [LEAST](#page-339-0) [LNNVL](#page-342-0) NLS CHARSET DECL LEN [NLS\\_CHARSET\\_ID](#page-361-0) [NLS\\_CHARSET\\_NAME](#page-361-1) [NULLIF](#page-369-0) [NVL](#page-372-0) [NVL2](#page-374-0) [ORA\\_HASH](#page-375-0) [PATH](#page-376-1) [PRESENTNNV](#page-387-0) [PRESENTV](#page-389-0) **[PREVIOUS](#page-390-0)** [SYS\\_CONNECT\\_BY\\_PATH](#page-456-0) [SYS\\_CONTEXT](#page-457-0) [SYS\\_DBURIGEN](#page-462-0) [SYS\\_EXTRACT\\_UTC](#page-463-0) [SYS\\_GUID](#page-464-0) [SYS\\_TYPEID](#page-465-0) [SYS\\_XMLAGG](#page-466-0) [SYS\\_XMLGEN](#page-467-0) [UID](#page-502-1) [UPDATEXML](#page-503-0) [USER](#page-505-1) [USERENV](#page-506-0) [VSIZE](#page-513-0) [XMLAGG](#page-516-0) [XMLCOLATTVAL](#page-518-0) [XMLCONCAT](#page-519-0) [XMLFOREST](#page-523-0) [XMLSEQUENCE](#page-524-0)

## [XMLTRANSFORM](#page-526-0)

## **Aggregate Functions**

Aggregate functions return a single result row based on groups of rows, rather than on single rows. Aggregate functions can appear in select lists and in ORDER BY and HAVING clauses. They are commonly used with the GROUP BY clause in a SELECT statement, where Oracle Database divides the rows of a queried table or view into groups. In a query containing a GROUP BY clause, the elements of the select list can be aggregate functions, GROUP BY expressions, constants, or expressions involving one of these. Oracle applies the aggregate functions to each group of rows and returns a single result row for each group.

If you omit the GROUP BY clause, then Oracle applies aggregate functions in the select list to all the rows in the queried table or view. You use aggregate functions in the HAVING clause to eliminate groups from the output based on the results of the aggregate functions, rather than on the values of the individual rows of the queried table or view.

**See Also:** ["Using the GROUP BY Clause: Examples" on](#page-1639-0) [page 19-42](#page-1639-0) and the ["HAVING Clause" on page 19-30](#page-1627-1) for more information on the GROUP BY clause and HAVING clauses in queries and subqueries

Many (but not all) aggregate functions that take a single argument accept these clauses:

- DISTINCT causes an aggregate function to consider only distinct values of the argument expression.
- ALL causes an aggregate function to consider all values, including all duplicates.

For example, the DISTINCT average of 1, 1, 1, and 3 is 2. The ALL average is 1.5. If you specify neither, then the default is ALL.

All aggregate functions except  $\text{COUNT}^*($  and  $\text{GROUPING}$  ignore nulls. You can use the NVL function in the argument to an aggregate function to substitute a value for a null. COUNT never returns null, but returns either a number or zero. For all the remaining aggregate functions, if the data set contains no rows, or contains only rows with nulls as arguments to the aggregate function, then the function returns null.

You can nest aggregate functions. For example, the following example calculates the average of the maximum salaries of all the departments in the sample schema hr:

```
SELECT AVG(MAX(salary)) FROM employees GROUP BY department_id;
AVG(MAX(SALARY))
----------------
            10925
```
This calculation evaluates the inner aggregate (MAX(salary)) for each group defined by the GROUP BY clause (department\_id), and aggregates the results again.

The aggregate functions are:

[AVG](#page-266-0) **[COLLECT](#page-280-1)** [CORR](#page-284-0) [CORR\\_\\*](#page-286-0) **[COUNT](#page-290-0)** [COVAR\\_POP](#page-292-0) [COVAR\\_SAMP](#page-294-0) [CUME\\_DIST](#page-295-0) [DENSE\\_RANK](#page-305-0) [FIRST](#page-317-0) [GROUP\\_ID](#page-324-0) **[GROUPING](#page-325-0)** [GROUPING\\_ID](#page-326-0) [LAST](#page-334-0) **[MAX](#page-349-0)** [MEDIAN](#page-351-0) [MIN](#page-353-0) [PERCENTILE\\_CONT](#page-379-0) [PERCENTILE\\_DISC](#page-382-0) [PERCENT\\_RANK](#page-377-0) [RANK](#page-392-0) [REGR\\_ \(Linear Regression\) Functions](#page-407-0) [STATS\\_BINOMIAL\\_TEST](#page-432-0) [STATS\\_CROSSTAB](#page-434-0) [STATS\\_F\\_TEST](#page-435-0) [STATS\\_KS\\_TEST](#page-437-0) [STATS\\_MODE](#page-438-0) [STATS\\_MW\\_TEST](#page-439-0)
[STATS\\_ONE\\_WAY\\_ANOVA](#page-441-0) [STATS\\_T\\_TEST\\_\\*](#page-443-0) [STATS\\_WSR\\_TEST](#page-447-0) **[STDDEV](#page-448-0)** [STDDEV\\_POP](#page-449-0) [STDDEV\\_SAMP](#page-451-0) **[SUM](#page-454-0)** [VAR\\_POP](#page-509-0) [VAR\\_SAMP](#page-510-0) [VARIANCE](#page-512-0)

## <span id="page-252-0"></span>**Analytic Functions**

Analytic functions compute an aggregate value based on a group of rows. They differ from aggregate functions in that they return multiple rows for each group. The group of rows is called a **window** and is defined by the analytic clause. For each row, a sliding window of rows is defined. The window determines the range of rows used to perform the calculations for the current row. Window sizes can be based on either a physical number of rows or a logical interval such as time.

Analytic functions are the last set of operations performed in a query except for the final ORDER BY clause. All joins and all WHERE, GROUP BY, and HAVING clauses are completed before the analytic functions are processed. Therefore, analytic functions can appear only in the select list or ORDER BY clause.

Analytic functions are commonly used to compute cumulative, moving, centered, and reporting aggregates.

### **analytic\_function::=**

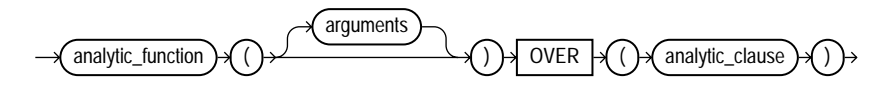

### **analytic\_clause::=**

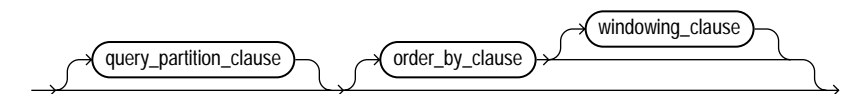

### **[query\\_partition\\_clause:](#page-254-0):=**

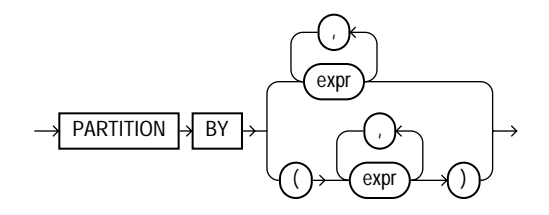

```
order_by_clause::=
```
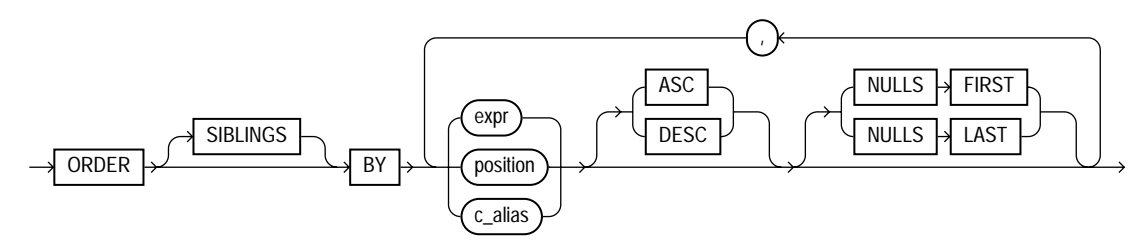

### **[windowing\\_clause](#page-256-0)::=**

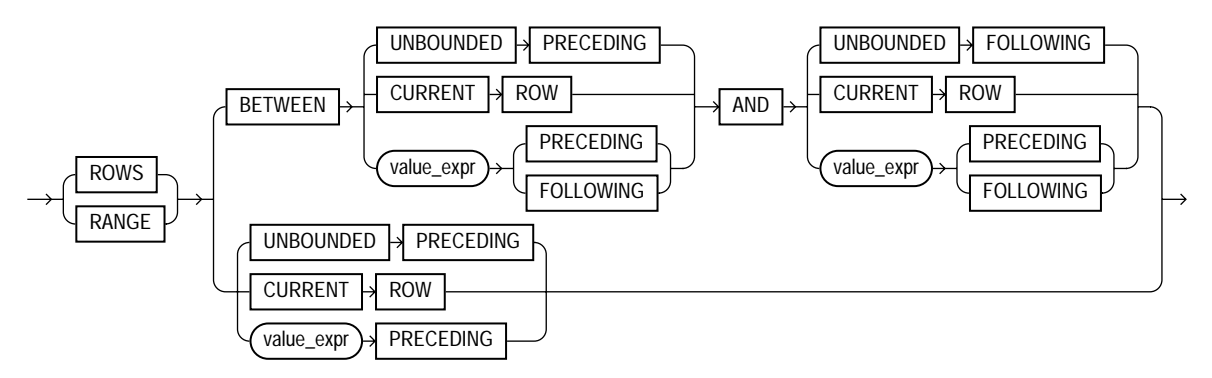

The semantics of this syntax are discussed in the sections that follow.

### **analytic\_function**

Specify the name of an analytic function (see the listing of analytic functions following this discussion of semantics).

### **arguments**

Analytic functions take 0 to 3 arguments. The arguments can be any numeric datatype or any nonnumeric datatype that can be implicitly converted to a numeric datatype. Oracle determines the argument with the highest numeric precedence and implicitly converts the remaining arguments to that datatype. The return type is also that datatype, unless otherwise noted for an individual function.

**See Also:** ["Numeric Precedence" on page 2-17](#page-62-0) for information on numeric precedence and [Table 2–11, " Implicit Type Conversion](#page-100-0) [Matrix" on page 2-55](#page-100-0) for more information on implicit conversion

### **analytic\_clause**

Use OVER analytic clause to indicate that the function operates on a query result set. That is, it is computed after the FROM, WHERE, GROUP BY, and HAVING clauses. You can specify analytic functions with this clause in the select list or ORDER BY clause. To filter the results of a query based on an analytic function, nest these functions within the parent query, and then filter the results of the nested subquery.

### **Notes on the analytic\_clause:**

- You cannot specify any analytic function in any part of the  $analytic\_clause$ . That is, you cannot nest analytic functions. However, you can specify an analytic function in a subquery and compute another analytic function over it.
- You can specify OVER analytic\_clause with user-defined analytic functions as well as built-in analytic functions. See [CREATE FUNCTION on page 14-61.](#page-1108-0)

### <span id="page-254-0"></span>**query\_partition\_clause**

Use the PARTITION BY clause to partition the query result set into groups based on one or more value\_expr. If you omit this clause, then the function treats all rows of the query result set as a single group.

To use the *query partition clause* in an analytic function, use the upper branch of the syntax (without parentheses). To use this clause in a model query (in the model column clauses) or a partitioned outer join (in the outer join clause), use the lower branch of the syntax (with parentheses).

You can specify multiple analytic functions in the same query, each with the same or different PARTITION BY keys.

If the objects being queried have the parallel attribute, and if you specify an analytic function with the query\_partition\_clause, then the function computations are parallelized as well.

Valid values of  $value_{\text{expr}}$  are constants, columns, nonanalytic functions, function expressions, or expressions involving any of these.

#### <span id="page-255-0"></span>**order\_by\_clause**

Use the *order* by clause to specify how data is ordered within a partition. For all analytic functions except PERCENTILE\_CONT and PERCENTILE\_DISC (which take only a single key), you can order the values in a partition on multiple keys, each defined by a value\_expr and each qualified by an ordering sequence.

Within each function, you can specify multiple ordering expressions. Doing so is especially useful when using functions that rank values, because the second expression can resolve ties between identical values for the first expression.

Whenever the *order* by clause results in identical values for multiple rows, the function returns the same result for each of those rows. Please refer to the analytic example for [SUM on page 7-213](#page-454-0) for an illustration of this behavior.

**Restriction on the ORDER BY Clause** When used in an analytic function, the order by clause must take an expression  $(exp)$ . The SIBLINGS keyword is not valid (it is relevant only in hierarchical queries). Position (position) and column aliases (c\_alias) are also invalid. Otherwise this order by clause is the same as that used to order the overall query or subquery.

**ASC | DESC** Specify the ordering sequence (ascending or descending). ASC is the default.

**NULLS FIRST | NULLS LAST** Specify whether returned rows containing nulls should appear first or last in the ordering sequence.

NULLS LAST is the default for ascending order, and NULLS FIRST is the default for descending order.

Analytic functions always operate on rows in the order specified in the  $order\_by\_$ clause of the function. However, the order by clause of the function does not guarantee the order of the result. Use the *order* by clause of the query to guarantee the final result ordering.

**See Also:** *order by clause* of [SELECT](#page-1601-0) [on page 19-36](#page-1633-0) for more information on this clause

### <span id="page-256-0"></span>**windowing\_clause**

Some analytic functions allow the windowing\_clause. In the listing of analytic functions at the end of this section, the functions that allow the *windowing* clause are followed by an asterisk (\*).

**ROWS | RANGE** These keywords define for each row a window (a physical or logical set of rows) used for calculating the function result. The function is then applied to all the rows in the window. The window moves through the query result set or partition from top to bottom.

- ROWS specifies the window in physical units (rows).
- RANGE specifies the window as a logical offset.

You cannot specify this clause unless you have specified the *order* by clause.

The value returned by an analytic function with a logical offset is always deterministic. However, the value returned by an analytic function with a physical offset may produce nondeterministic results unless the ordering expression results in a unique ordering. You may have to specify multiple columns in the  $\alpha \gamma$  by clause to achieve this unique ordering.

**BETWEEN ... AND** Use the BETWEEN ... AND clause to specify a start point and end point for the window. The first expression (before AND) defines the start point and the second expression (after AND) defines the end point.

If you omit BETWEEN and specify only one end point, then Oracle considers it the start point, and the end point defaults to the current row.

**UNBOUNDED PRECEDING** Specify UNBOUNDED PRECEDING to indicate that the window starts at the first row of the partition. This is the start point specification and cannot be used as an end point specification.

**UNBOUNDED FOLLOWING** Specify UNBOUNDED FOLLOWING to indicate that the window ends at the last row of the partition. This is the end point specification and cannot be used as a start point specification.

**CURRENT ROW** As a start point, CURRENT ROW specifies that the window begins at the current row or value (depending on whether you have specified ROW or RANGE, respectively). In this case the end point cannot be  $value\_expr$ PRECEDING.

As an end point, CURRENT ROW specifies that the window ends at the current row or value (depending on whether you have specified ROW or RANGE, respectively). In this case the start point cannot be value expr FOLLOWING.

**value\_expr PRECEDING or value\_expr FOLLOWING** For RANGE or ROW:

- If  $value\_expr$  FOLLOWING is the start point, then the end point must be value\_expr FOLLOWING.
- **If** value expr PRECEDING is the end point, then the start point must be value\_expr PRECEDING.

If you are defining a logical window defined by an interval of time in numeric format, then you may need to use conversion functions.

> **See Also:** [NUMTOYMINTERVAL on page 7-130](#page-371-0) and [NUMTODSINTERVAL on page 7-129](#page-370-0) for information on converting numeric times into intervals

If you specified ROWS:

- value\_expr is a physical offset. It must be a constant or expression and must evaluate to a positive numeric value.
- If value  $\epsilon$  expr is part of the start point, then it must evaluate to a row before the end point.

If you specified RANGE:

- $\blacksquare$  value\_expr is a logical offset. It must be a constant or expression that evaluates to a positive numeric value or an interval literal. Please refer to ["Literals" on page 2-60](#page-105-0) for information on interval literals.
- $\blacksquare$  You can specify only one expression in the *order\_by\_clause*
- **If** value expr evaluates to a numeric value, then the ORDER BY expr must be a numeric or DATE datatype.
- If value  $\epsilon$  expr evaluates to an interval value, then the ORDER BY  $\epsilon$ *xpr* must be a DATE datatype.

If you omit the windowing clause entirely, then the default is RANGE BETWEEN UNBOUNDED PRECEDING AND CURRENT ROW.

Analytic functions are commonly used in data warehousing environments. In the list of analytic functions that follows, functions followed by an asterisk (\*) allow the full syntax, including the windowing clause.

[AVG](#page-266-0) \* [CORR](#page-284-0) \* [COVAR\\_POP](#page-292-0) \* [COVAR\\_SAMP](#page-294-0) \* [COUNT](#page-290-0) \* [CUME\\_DIST](#page-295-0) [DENSE\\_RANK](#page-305-0) [FIRST](#page-317-0) [FIRST\\_VALUE](#page-320-0) \* [LAG](#page-333-0) [LAST](#page-334-0) [LAST\\_VALUE](#page-336-0) \* [LEAD](#page-338-0) [MAX](#page-349-0) \* [MIN](#page-353-0) \* **[NTILE](#page-368-0)** [PERCENT\\_RANK](#page-377-0) [PERCENTILE\\_CONT](#page-379-0) [PERCENTILE\\_DISC](#page-382-0) [RANK](#page-392-0) [RATIO\\_TO\\_REPORT](#page-395-0) [REGR\\_ \(Linear Regression\) Functions](#page-407-0) \* [ROW\\_NUMBER](#page-420-0) [STDDEV](#page-448-0) \* STDDEV POP \* [STDDEV\\_SAMP](#page-451-0) \* [SUM](#page-454-0) \* VAR POP<sup>\*</sup> [VAR\\_SAMP](#page-510-0) \* [VARIANCE](#page-512-0) \*

> **See Also:** *Oracle Data Warehousing Guide* for more information on these functions and for scenarios illustrating their use

## **Object Reference Functions**

Object reference functions manipulate REFs, which are references to objects of specified object types. The object reference functions are:

[DEREF](#page-308-0) [MAKE\\_REF](#page-348-0) [REF](#page-397-0)

#### **[REFTOHEX](#page-398-0) [VALUE](#page-508-0)**

**See Also:** *Oracle Database Concepts* for more information about REFs

## **Model Functions**

Model functions are relevant only for interrow calculations and can be used only in the model\_clause of the SELECT statement. They are nonrecursive. The model functions are:

[CV](#page-300-0)

[ITERATION\\_NUMBER](#page-331-0) [PRESENTNNV](#page-387-0) [PRESENTV](#page-389-0) **[PREVIOUS](#page-390-0)** 

## **Alphabetical Listing of SQL Functions**

The SQL functions are described in alphabetical order.

# **ABS**

**Syntax**

**abs::=**

ABS  $\forall$  (  $\forall$  n

## **Purpose**

ABS returns the absolute value of n.

This function takes as an argument any numeric datatype or any nonnumeric datatype that can be implicitly converted to a numeric datatype. The function returns the same datatype as the numeric datatype of the argument.

> **See Also:** [Table 2–11, " Implicit Type Conversion Matrix" on](#page-100-0) [page 2-55](#page-100-0) for more information on implicit conversion

### **Examples**

The following example returns the absolute value of -15:

```
SELECT ABS(-15) "Absolute" FROM DUAL;
   Absolute
----------
         15
```
# **ACOS**

### **Syntax**

**acos::=**

ACOS  $\forall$  (  $\forall$  n

### **Purpose**

ACOS returns the arc cosine of n. The argument n must be in the range of  $-1$  to 1, and the function returns a value in the range of 0 to *pi*, expressed in radians.

This function takes as an argument any numeric datatype or any nonnumeric datatype that can be implicitly converted to a numeric datatype. If the argument is BINARY\_FLOAT, then the function returns BINARY\_DOUBLE. Otherwise the function returns the same numeric datatype as the argument.

**See Also:** [Table 2–11, " Implicit Type Conversion Matrix" on](#page-100-0) [page 2-55](#page-100-0) for more information on implicit conversion

## **Examples**

The following example returns the arc cosine of .3:

```
SELECT ACOS(.3)"Arc_Cosine" FROM DUAL;
```
Arc\_Cosine ---------- 1.26610367

# **ADD\_MONTHS**

### **Syntax**

#### **add\_months::=**

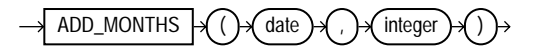

### **Purpose**

ADD\_MONTHS returns the date date plus integer months. The date argument can be a datetime value or any value that can be implicitly converted to DATE. The integer argument can be an integer or any value that can be implicitly converted to an integer. The return type is always DATE, regardless of the datatype of  $date$ . If date is the last day of the month or if the resulting month has fewer days than the day component of date, then the result is the last day of the resulting month. Otherwise, the result has the same day component as date.

**See Also:** [Table 2–11, " Implicit Type Conversion Matrix" on](#page-100-0) [page 2-55](#page-100-0) for more information on implicit conversion

### **Examples**

The following example returns the month after the *hire\_date* in the sample table employees:

```
SELECT TO_CHAR(
     ADD_MONTHS(hire_date,1),
      'DD-MON-YYYY') "Next month"
      FROM employees
     WHERE last name = 'Baer';
Next Month
-----------
```
07-JUL-1994

# **ASCII**

## **Syntax**

**ascii::=**

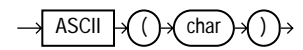

## **Purpose**

ASCII returns the decimal representation in the database character set of the first character of char.

char can be of datatype CHAR, VARCHAR2, NCHAR, or NVARCHAR2. The value returned is of datatype NUMBER. If your database character set is 7-bit ASCII, then this function returns an ASCII value. If your database character set is EBCDIC Code, then this function returns an EBCDIC value. There is no corresponding EBCDIC character function.

This function does not support CLOB data directly. However, CLOBs can be passed in as arguments through implicit data conversion.

**See Also:** ["Datatype Comparison Rules" on page 2-50](#page-95-0) for more information.

## **Examples**

The following example returns the ASCII decimal equivalent of the letter Q:

```
SELECT ASCII('Q') FROM DUAL;
```

```
ASCII('Q')
----------
         81
```
# **ASCIISTR**

**Syntax**

**asciistr::=**

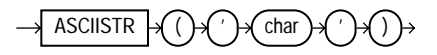

### **Purpose**

ASCIISTR takes as its argument a string in any character set and returns an ASCII version of the string. Non-ASCII characters are converted to the form \xxxx, where xxxx represents a UTF-16 code unit.

**See Also:** *Oracle Database Globalization Support Guide* for information on Unicode character sets and character semantics

### **Examples**

The following example returns the ASCII string equivalent of the text string "ABÄCDE":

SELECT ASCIISTR('ABÄCDE') FROM DUAL;

ASCIISTR(' ---------- AB\00C4CDE

# **ASIN**

**Syntax**

**asin::=**

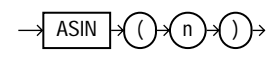

### **Purpose**

ASIN returns the arc sine of n. The argument n must be in the range of  $-1$  to 1, and the function returns a value in the range of -*pi*/2 to *pi*/2, expressed in radians.

This function takes as an argument any numeric datatype or any nonnumeric datatype that can be implicitly converted to a numeric datatype. If the argument is BINARY\_FLOAT, then the function returns BINARY\_DOUBLE. Otherwise the function returns the same numeric datatype as the argument.

**See Also:** [Table 2–11, " Implicit Type Conversion Matrix" on](#page-100-0) [page 2-55](#page-100-0) for more information on implicit conversion

### **Examples**

The following example returns the arc sine of .3:

```
SELECT ASIN(.3) "Arc_Sine" FROM DUAL;
 Arc_Sine
----------
.304692654
```
# **ATAN**

## **Syntax**

**atan::=**

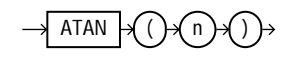

## **Purpose**

ATAN returns the arc tangent of n. The argument n can be in an unbounded range and returns a value in the range of -*pi*/2 to *pi*/2, expressed in radians.

This function takes as an argument any numeric datatype or any nonnumeric datatype that can be implicitly converted to a numeric datatype. If the argument is BINARY\_FLOAT, then the function returns BINARY\_DOUBLE. Otherwise the function returns the same numeric datatype as the argument.

**See Also:** [Table 2–11, " Implicit Type Conversion Matrix" on](#page-100-0) [page 2-55](#page-100-0) for more information on implicit conversion

## **Examples**

The following example returns the arc tangent of .3:

SELECT ATAN(.3) "Arc\_Tangent" FROM DUAL; Arc\_Tangent ---------- .291456794

# **ATAN2**

### **Syntax**

**atan2::=**

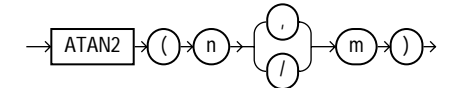

### **Purpose**

ATAN2 returns the arc tangent of n and m. The argument n can be in an unbounded range and returns a value in the range of -*pi* to *pi*, depending on the signs of n and m, expressed in radians. ATAN2( $n$ , m) is the same as ATAN( $n/m$ ).

This function takes as arguments any numeric datatype or any nonnumeric datatype that can be implicitly converted to a numeric datatype. If any argument is BINARY\_FLOAT or BINARY\_DOUBLE, then the function returns BINARY\_DOUBLE. Otherwise the function returns NUMBER.

**See Also:** [Table 2–11, " Implicit Type Conversion Matrix" on](#page-100-0) [page 2-55](#page-100-0) for more information on implicit conversion

### **Examples**

The following example returns the arc tangent of .3 and .2:

```
SELECT ATAN2(.3, .2) "Arc_Tangent2" FROM DUAL;
Arc_Tangent2
------------
   .982793723
```
# <span id="page-266-0"></span>**AVG**

### **Syntax**

**avg::=**

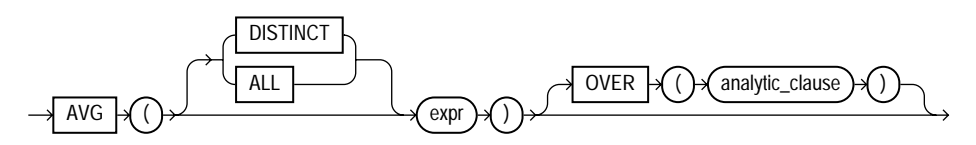

**See Also:** ["Analytic Functions" on page 7-11](#page-252-0) for information on syntax, semantics, and restrictions

### **Purpose**

AVG returns average value of expr.

This function takes as an argument any numeric datatype or any nonnumeric datatype that can be implicitly converted to a numeric datatype. The function returns the same datatype as the numeric datatype of the argument.

> **See Also:** [Table 2–11, " Implicit Type Conversion Matrix" on](#page-100-0) [page 2-55](#page-100-0) for more information on implicit conversion

If you specify DISTINCT, then you can specify only the query\_partition\_ clause of the analytic\_clause. The order\_by\_clause and windowing\_ clause are not allowed.

> **See Also:** ["About SQL Expressions" on page 5-2](#page-191-0) for information on valid forms of expr and ["Aggregate Functions" on page 7-9](#page-250-0)

### **Aggregate Example**

The following example calculates the average salary of all employees in the hr.employees table:

```
SELECT AVG(salary) "Average" FROM employees;
 Average
--------
     6425
```
### **Analytic Example**

The following example calculates, for each employee in the employees table, the average salary of the employees reporting to the same manager who were hired in the range just before through just after the employee:

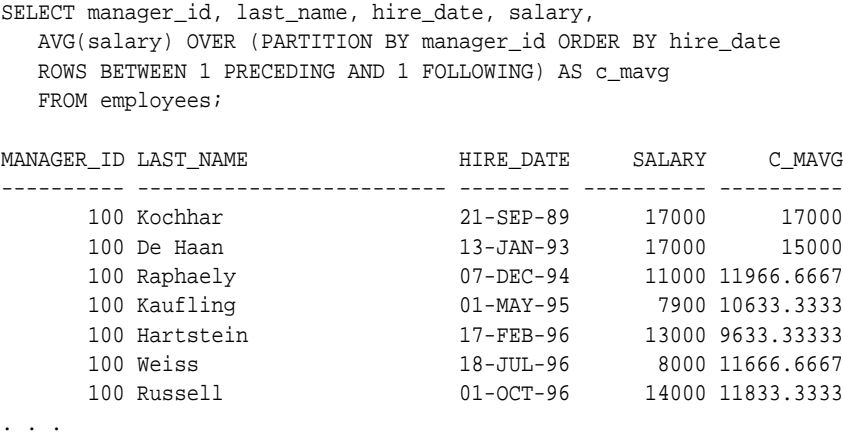

## **BFILENAME**

### **Syntax**

#### **bfilename::=**

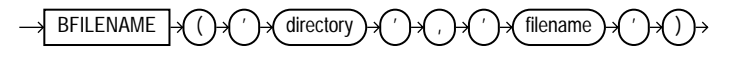

#### **Purpose**

BFILENAME returns a BFILE locator that is associated with a physical LOB binary file on the server file system.

- $\blacksquare$  directory' is a database object that serves as an alias for a full path name on the server file system where the files are actually located.
- 'filename' is the name of the file in the server file system.

You must create the directory object and associate a BFILE value with a physical file before you can use them as arguments to BFILENAME in a SQL or PL/SQL statement, DBMS\_LOB package, or OCI operation.

You can use this function in two ways:

- In a DML statement to initialize a BFILE column
- In a programmatic interface to access  $BFTLE$  data by assigning a value to the BFILE locator.

The directory argument is case sensitive. That is, you must ensure that you specify the directory object name exactly as it exists in the data dictionary. For example, if an "Admin" directory object was created using mixed case and a quoted identifier in the CREATE DIRECTORY statement, then when using the BFILENAME function you must refer to the directory object as 'Admin'. You must specify the filename argument according to the case and punctuation conventions for your operating system.

#### **See Also:**

- *Oracle Database Application Developer's Guide Large Objects* and *Oracle Call Interface Programmer's Guide* for more information on LOBs and for examples of retrieving BFILE data
- [CREATE DIRECTORY on page 14-52](#page-1099-0)

### **Examples**

The following example inserts a row into the sample table pm.print\_media. The example uses the BFILENAME function to identify a binary file on the server file system:

```
CREATE DIRECTORY media_dir AS '/demo/schema/product_media';
INSERT INTO print_media (product_id, ad_id, ad_graphic)
   VALUES (3000, 31001,
      bfilename('MEDIA_DIR', 'modem_comp_ad.gif'));
```
## **BIN\_TO\_NUM**

### **Syntax**

#### **bin\_to\_num::=**

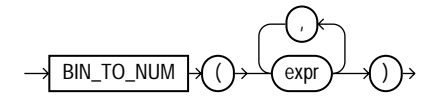

### **Purpose**

BIN TO NUM converts a bit vector to its equivalent number. Each argument to this function represents a bit in the bit vector. This function takes as arguments any numeric datatype, or any nonnumeric datatype that can be implicitly converted to NUMBER. Each expr must evaluate to 0 or 1. This function returns Oracle NUMBER.

BIN\_TO\_NUM is useful in data warehousing applications for selecting groups of interest from a materialized view using grouping sets.

#### **See Also:**

- **[group\\_by\\_clause](#page-1625-0)** [on page 19-28](#page-1625-0) for information on GROUPING SETS syntax
- Table 2–11, "Implicit Type Conversion Matrix" on page 2-55 for more information on implicit conversion
- *Oracle Data Warehousing Guide* for information on data aggregation in general

### **Examples**

The following example converts a binary value to a number:

SELECT BIN\_TO\_NUM(1,0,1,0) FROM DUAL;

BIN\_TO\_NUM(1,0,1,0) ------------------- 10

# **BITAND**

**Syntax**

**bitand::=**

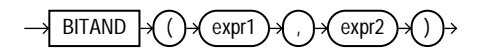

### **Purpose**

BITAND computes an AND operation on the bits of  $\exp t1$  and  $\exp t2$ , both of which must resolve to nonnegative integers, and returns an integer. This function is commonly used with the DECODE function, as illustrated in the example that follows.

Both arguments can be any numeric datatype, or any nonnumeric datatype that can be implicitly converted to NUMBER. The function returns NUMBER.

**Note:** This function does not determine the datatype of the value returned. Therefore, in SQL\*Plus, you must specify BITAND in a wrapper, such as TO\_NUMBER, which returns a datatype.

**See Also:** [Table 2–11, " Implicit Type Conversion Matrix" on](#page-100-0) [page 2-55](#page-100-0) for more information on implicit conversion

#### **Examples**

The following represents each order status in the sample table oe.orders by individual bits. (The example specifies options that can total only 7, so rows with order\_status greater than 7 are eliminated.)

```
SELECT order_id, customer_id,
  DECODE(BITAND(order_status, 1), 1, 'Warehouse', 'PostOffice')
      Location,
  DECODE(BITAND(order_status, 2), 2, 'Ground', 'Air') Method,
  DECODE(BITAND(order_status, 4), 4, 'Insured', 'Certified') Receipt
  FROM orders
  WHERE order_status < 8;
  ORDER_ID CUSTOMER_ID LOCATION MET RECEIPT
---------- ----------- ---------- --- ---------
      2458 101 Postoffice Air Certified
      2397 102 Warehouse Air Certified
      2454 103 Warehouse Air Certified
      2354 104 Postoffice Air Certified
      2358 105 Postoffice G Certified
      2381 106 Warehouse G Certified
      2440 107 Warehouse G Certified
      2357 108 Warehouse Air Insured
      2394 109 Warehouse Air Insured
      2435 144 Postoffice G Insured
      2455 145 Warehouse G Insured
```
. . .

# **CARDINALITY**

### **Syntax**

### **cardinality::=**

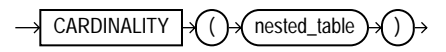

### **Purpose**

CARDINALITY returns the number of elements in a nested table. The return type is NUMBER. If the nested table is empty, or is a null collection, then CARDINALITY returns NULL.

### **Examples**

The following example shows the number of elements in the nested table column ad\_textdocs\_ntab of the sample table pm.print\_media:

```
SELECT product_id, CARDINALITY(ad_textdocs_ntab)
  FROM print media;
```
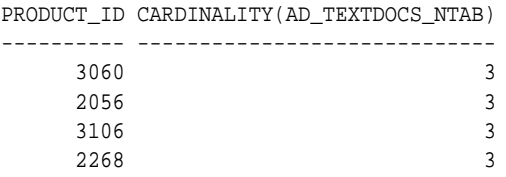

<span id="page-271-0"></span>**CAST**

**Syntax**

**cast::=**

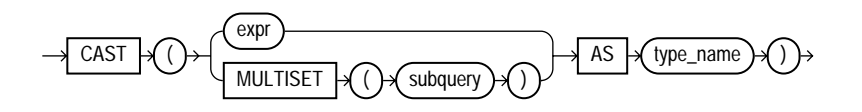

### **Purpose**

CAST converts one built-in datatype or collection-typed value into another built-in datatype or collection-typed value.

CAST lets you convert built-in datatypes or collection-typed values of one type into another built-in datatype or collection type. You can cast an unnamed operand (such as a date or the result set of a subquery) or a named collection (such as a varray or a nested table) into a type-compatible datatype or named collection. The type\_name must be the name of a built-in datatype or collection type and the operand must be a built-in datatype or must evaluate to a collection value.

For the operand, expr can be either a built-in datatype, a collection type, or an instance of an AnyData type. If  $\exp r$  is an instance of an AnyData type, CAST will try to extract the value of the AnyData instance and return it if it matches the cast target type, otherwise, null will be returned. MULTISET informs Oracle Database to take the result set of the subquery and return a collection value. [Table 7–1](#page-272-0) shows which built-in datatypes can be cast into which other built-in datatypes. (CAST does not support LONG, LONG RAW, any of the LOB datatypes, or the Oracle-supplied types.)

|                                                  | from<br><b>BINARY</b><br>FLOAT,<br><b>BINARY</b><br><b>DOUBLE</b> | from<br>CHAR,<br><b>VARCHAR2</b> | from<br><b>NUMBER</b> | from<br>DATETIME /<br><b>INTERVAL</b><br>(Note 1) | from<br><b>RAW</b> | from<br>ROWID,<br><b>UROWID</b><br>(Note 2) | from<br>NCHAR,<br><b>NVARCHAR2</b> |
|--------------------------------------------------|-------------------------------------------------------------------|----------------------------------|-----------------------|---------------------------------------------------|--------------------|---------------------------------------------|------------------------------------|
| to BINARY_FLOAT, X<br><b>BINARY DOUBLE</b>       |                                                                   | X                                | X                     |                                                   |                    |                                             | Χ                                  |
| to CHAR,<br><b>VARCHAR2</b>                      | X                                                                 | X                                | X                     | X                                                 | X                  | X                                           |                                    |
| to NUMBER                                        | X                                                                 | X                                | X                     | —                                                 |                    | -                                           | X                                  |
| to DATE,<br><b>TIMESTAMP,</b><br><b>INTERVAL</b> |                                                                   | X                                | —                     | Χ                                                 |                    |                                             | -                                  |
| to RAW                                           |                                                                   | X                                |                       |                                                   | X                  |                                             |                                    |
| to ROWID,<br><b>UROWID</b>                       |                                                                   | X                                |                       |                                                   |                    | Xa                                          | —                                  |
| to NCHAR,<br><b>NVARCHAR2</b>                    | $\mathbf{x}$                                                      |                                  | X                     | X                                                 | X                  | X                                           | X                                  |

<span id="page-272-0"></span>**Table 7–1 Casting Built-In Datatypes**

**Note 1:** Datetime/interval includes DATE, TIMESTAMP, TIMESTAMP WITH TIMEZONE, INTERVAL DAY TO SECOND, and INTERVAL YEAR TO MONTH. **Note 2:** You cannot cast a UROWID to a ROWID if the UROWID contains the value of a ROWID of an index-organized table.

If you want to cast a named collection type into another named collection type, then the elements of both collections must be of the same type.

If the result set of subquery can evaluate to multiple rows, then you must specify the MULTISET keyword. The rows resulting from the subquery form the elements of the collection value into which they are cast. Without the MULTISET keyword, the subquery is treated as a scalar subquery.

### **Built-In Datatype Examples**

The following examples use the CAST function with scalar datatypes:

```
SELECT CAST('22-OCT-1997' AS TIMESTAMP WITH LOCAL TIME ZONE)
   FROM dual;
```

```
SELECT product_id,
    CAST(ad_sourcetext AS VARCHAR2(30))
    FROM print_media;
```
### **Collection Examples**

The CAST examples that follow build on the cust\_address\_typ found in the sample order entry schema, oe.

```
CREATE TYPE address_book_t AS TABLE OF cust_address_typ;
/
CREATE TYPE address_array_t AS VARRAY(3) OF cust_address_typ;
/
CREATE TABLE cust_address (
  custno NUMBER,
   street_address VARCHAR2(40),
  postal_code VARCHAR2(10),
  city VARCHAR2(30),
  state_province VARCHAR2(10),
  country_id CHAR(2));
CREATE TABLE cust short (custno NUMBER, name VARCHAR2(31));
CREATE TABLE states (state_id NUMBER, addresses address_array_t);
```
This example casts a subquery:

```
SELECT s.custno, s.name,
   CAST(MULTISET(SELECT ca.street_address,
                          ca.postal_code,
                          ca.city,
                          ca.state_province,
                          ca.country_id
                  FROM cust_address ca
                   WHERE s.custno = ca.custno)
    AS address_book_t)
FROM cust_short s;
```
CAST converts a varray type column into a nested table:

```
SELECT CAST(s.addresses AS address_book_t)
   FROM states s
  WHERE s.state_id = 111;
```
The following objects create the basis of the example that follows:

```
CREATE TABLE projects
    (employee_id NUMBER, project_name VARCHAR2(10));
CREATE TABLE emps_short
    (employee_id NUMBER, last_name VARCHAR2(10));
```
CREATE TYPE project\_table\_typ AS TABLE OF VARCHAR2(10);

The following example of a MULTISET expression uses these objects:

```
SELECT e.last_name,
   CAST(MULTISET(SELECT p.project_name
    FROM projects p
    WHERE p.employee_id = e.employee_id
   ORDER BY p.project_name)
    AS project_table_typ)
FROM emps_short e;
```
/

CEIL

### **Syntax**

**ceil::=**

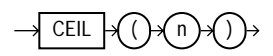

### **Purpose**

CEIL returns smallest integer greater than or equal to  $n$ .

This function takes as an argument any numeric datatype or any nonnumeric datatype that can be implicitly converted to a numeric datatype. The function returns the same datatype as the numeric datatype of the argument.

> **See Also:** [Table 2–11, " Implicit Type Conversion Matrix" on](#page-100-0) [page 2-55](#page-100-0) for more information on implicit conversion

### **Examples**

The following example returns the smallest integer greater than or equal to 15.7:

```
SELECT CEIL(15.7) "Ceiling" FROM DUAL;
```
 Ceiling ---------- 16

# **CHARTOROWID**

**Syntax**

**chartorowid::=**

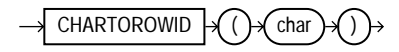

## **Purpose**

CHARTOROWID converts a value from CHAR, VARCHAR2, NCHAR, or NVARCHAR2 datatype to ROWID datatype.

This function does not support CLOB data directly. However, CLOBs can be passed in as arguments through implicit data conversion.

**See Also:** ["Datatype Comparison Rules" on page 2-50](#page-95-0) for more information.

### **Examples**

The following example converts a character rowid representation to a rowid. (The function will return a different rowid on different databases).

```
SELECT last_name FROM employees
   WHERE ROWID = CHARTOROWID('AAAFd1AAFAAAABSAA/');
LAST_NAME
```
------------------------- Greene

# **CHR**

### **Syntax**

**chr::=**

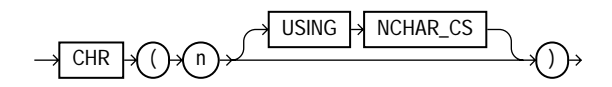

### **Purpose**

CHR returns the character having the binary equivalent to  $n$  as a VARCHAR2 value in either the database character set or, if you specify USING NCHAR\_CS, the national character set.

For single-byte character sets, if  $n > 256$ , then Oracle Database returns the binary equivalent of n mod 256. For multibyte character sets, n must resolve to one entire code point. Invalid code points are not validated, and the result of specifying invalid code points is indeterminate.

This function takes as an argument a NUMBER value, or any value that can be implicitly converted to NUMBER, and returns a character.

**Note:** Use of the CHR function (either with or without the optional USING NCHAR\_CS clause) results in code that is not portable between ASCII- and EBCDIC-based machine architectures.

**See Also:** [NCHR on page 7-116](#page-357-0) and Table 2-11, " Implicit Type [Conversion Matrix" on page 2-55](#page-100-0) for more information on implicit conversion

### **Examples**

The following example is run on an ASCII-based machine with the database character set defined as WE8ISO8859P1:

```
SELECT CHR(67) | CHR(65) | CHR(84) "Dog" FROM DUAL;
Dog
- -CAT
```
To produce the same results on an EBCDIC-based machine with the WE8EBCDIC1047 character set, the preceding example would have to be modified as follows:

```
SELECT CHR(195)||CHR(193)||CHR(227) "Dog"
    FROM DUAL;
Dog
---
CAT
```
For multibyte character sets, this sort of concatenation gives different results. For example, given a multibyte character whose hexadecimal value is a1a2 (a1 representing the first byte and a2 the second byte), you must specify for n the decimal equivalent of 'a1a2', or 41378. That is, you must specify:

```
SELECT CHR(41378) FROM DUAL;
```
You cannot specify the decimal equivalent of a1 concatenated with the decimal equivalent of a2, as in the following example:

```
SELECT CHR(161) | CHR(162) FROM DUAL;
```
However, you can concatenate whole multibyte code points, as in the following example, which concatenates the multibyte characters whose hexadecimal values are a1a2 and a1a3:

SELECT CHR(41378)||CHR(41379) FROM DUAL;

The following example uses the UTF8 character set:

```
SELECT CHR (50052 USING NCHAR_CS) FROM DUAL;
CH
--
Ä
```
# **COALESCE**

### **Syntax**

#### **coalesce::=**

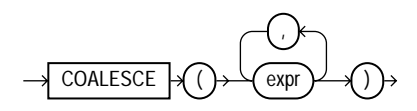

### **Purpose**

COALESCE returns the first non-null  $\exp r$  in the expression list. At least one  $\exp r$ must not be the literal NULL. If all occurrences of expr evaluate to null, then the function returns null.

If all occurrences of  $\exp r$  are numeric datatype or any nonnumeric datatype that can be implicitly converted to a numeric datatype, then Oracle Database determines the argument with the highest numeric precedence, implicitly converts the remaining arguments to that datatype, and returns that datatype.

**See Also:** [Table 2–11, " Implicit Type Conversion Matrix" on](#page-100-0) [page 2-55](#page-100-0) for more information on implicit conversion and ["Numeric Precedence" on page 2-17](#page-62-0) for information on numeric precedence

This function is a generalization of the NVL function.

You can also use COALESCE as a variety of the CASE expression. For example,

```
COALESCE (expr1, expr2)
```
#### is equivalent to:

CASE WHEN expr1 IS NOT NULL THEN expr1 ELSE expr2 END

#### Similarly,

COALESCE (expr1, expr2, ..., exprn), for n>=3

#### is equivalent to:

```
CASE WHEN expr1 IS NOT NULL THEN expr1
    ELSE COALESCE (expr2, ..., exprn) END
```
**See Also:** [NVL on page 7-131](#page-372-0) and ["CASE Expressions" on](#page-194-0) [page 5-5](#page-194-0)

#### **Examples**

The following example uses the sample oe.product\_information table to organize a clearance sale of products. It gives a 10% discount to all products with a list price. If there is no list price, then the sale price is the minimum price. If there is no minimum price, then the sale price is "5":

```
SELECT product_id, list_price, min_price,
  COALESCE(0.9*list_price, min_price, 5) "Sale"
  FROM product_information
 WHERE supplier_id = 102050;
PRODUCT_ID LIST_PRICE MIN_PRICE Sale
---------- ---------- ---------- ----------
 2382 850 731 765
 3355 5
 1770 73 73
 2378 305 247 274.5
 1769 48 43.2
```
# **COLLECT**

### **Syntax**

**collect::=**

$$
\longrightarrow \text{COLLECT} \rightarrow \text{Column} \rightarrow \text{()} \rightarrow
$$

## **Purpose**

COLLECT takes as its argument a column of any type and creates a nested table of the input type out of the rows selected. To get the results of this function you must use it within a CAST function.

If column is itself a collection, then the output of COLLECT is a nested table of collections.

**See Also:** [CAST on page 7-30](#page-271-0)

### **Examples**

The following example creates a nested table from the varray column of phone numbers in the sample table oe.customers:

```
CREATE TYPE phone_book_t AS TABLE OF phone_list_typ;
/
SELECT CAST(COLLECT(phone_numbers) AS phone_book_t)
   FROM customers;
```
# **COMPOSE**

### **Syntax**

### **compose::=**

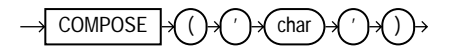

### **Purpose**

COMPOSE takes as its argument a string in any datatype, and returns a Unicode string in its fully normalized form in the same character set as the input. *char* can be any of the datatypes CHAR, VARCHAR2, NCHAR, NVARCHAR2, CLOB, or NCLOB. For example, an o code point qualified by an umlaut code point will be returned as the o-umlaut code point.

**See Also:** *Oracle Database Globalization Support Guide* for information on Unicode character sets and character semantics

#### **Examples**

The following example returns the o-umlaut code point:

```
SELECT COMPOSE ( 'o' || UNISTR('\0308') ) FROM DUAL;
CO--
ö
```
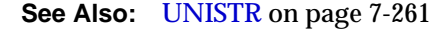

# **CONCAT**

#### **Syntax**

#### **concat::=**

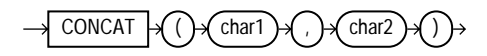

### **Purpose**

CONCAT returns char1 concatenated with char2. Both char1 and char2 can be any of the datatypes CHAR, VARCHAR2, NCHAR, NVARCHAR2, CLOB, or NCLOB. The string returned is in the same character set as  $char1$ . Its datatype depends on the datatypes of the arguments.

In concatenations of two different datatypes, Oracle Database returns the datatype that results in a lossless conversion. Therefore, if one of the arguments is a LOB, then the returned value is a LOB. If one of the arguments is a national datatype, then the returned value is a national datatype. For example:

- CONCAT(CLOB, NCLOB) returns NCLOB
- CONCAT(NCLOB, NCHAR) returns NCLOB
- CONCAT(NCLOB, CHAR) returns NCLOB
- CONCAT(NCHAR, CLOB) returns NCLOB

This function is equivalent to the concatenation operator  $(| \cdot |)$ . The function is useful when there are spaces in the values to be concatenated. The concatenation operator does not permit spaces.

**See Also:** ["Concatenation Operator" on page 4-4](#page-181-0) for information on the CONCAT operator

### **Examples**

This example uses nesting to concatenate three character strings:

```
SELECT CONCAT(CONCAT(last_name, '''s job category is '),
       job_id) "Job"
   FROM employees
  WHERE employee_id = 152;
```
#### Job

```
------------------------------------------------------
Hall's job category is SA_REP
```
# **CONVERT**

### **Syntax**

#### **convert::=**

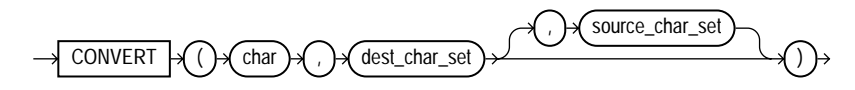

### **Purpose**

CONVERT converts a character string from one character set to another. The datatype of the returned value is VARCHAR2.

- **The** *char* argument is the value to be converted. It can be any of the datatypes CHAR, VARCHAR2, NCHAR, NVARCHAR2, CLOB, or NCLOB.
- **The dest** char set argument is the name of the character set to which char is converted.
- **The source\_char\_set argument is the name of the character set in which** char is stored in the database. The default value is the database character set.

Both the destination and source character set arguments can be either literals or columns containing the name of the character set.

For complete correspondence in character conversion, it is essential that the destination character set contains a representation of all the characters defined in the source character set. Where a character does not exist in the destination character set, a replacement character appears. Replacement characters can be defined as part of a character set definition.

### **Examples**

The following example illustrates character set conversion by converting a Latin-1 string to ASCII. The result is the same as importing the same string from a WE8ISO8859P1 database to a US7ASCII database.

```
SELECT CONVERT('Ä Ê Í Õ Ø A B C D E ', 'US7ASCII', 'WE8ISO8859P1')
    FROM DUAL;
CONVERT('ÄÊÍÕØABCDE'
---------------------
A E I ? ? A B C D E ?
```
Common character sets include:

- US7ASCII: US 7-bit ASCII character set
- WE8DEC: West European 8-bit character set
- F7DEC: DEC French 7-bit character set
- WE8EBCDIC500: IBM West European EBCDIC Code Page 500
- WE8ISO8859P1: ISO 8859-1 West European 8-bit character set
- UTF8: Unicode 3.0 UTF-8 Universal character set, CESU-8 compliant
- AL32UTF8: Unicode 3.1 UTF-8 Universal character set

# <span id="page-284-0"></span>**CORR**

## **Syntax**

**corr::=**

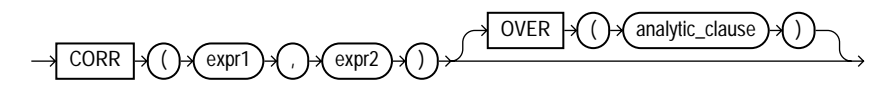

**See Also:** ["Analytic Functions" on page 7-11](#page-252-0) for information on syntax, semantics, and restrictions

## **Purpose**

CORR returns the coefficient of correlation of a set of number pairs. You can use it as an aggregate or analytic function.

This function takes as arguments any numeric datatype or any nonnumeric datatype that can be implicitly converted to a numeric datatype. Oracle determines the argument with the highest numeric precedence, implicitly converts the remaining arguments to that datatype, and returns that datatype.

**See Also:** [Table 2–11, " Implicit Type Conversion Matrix" on](#page-100-0) [page 2-55](#page-100-0) for more information on implicit conversion and ["Numeric Precedence" on page 2-17](#page-62-0) for information on numeric precedence

Oracle Database applies the function to the set of  $(\exp r1, \exp r2)$  after eliminating the pairs for which either  $\exp r1$  or  $\exp r2$  is null. Then Oracle makes the following computation:

COVAR\_POP(expr1, expr2) / (STDDEV\_POP(expr1) \* STDDEV\_POP(expr2))

The function returns a value of type NUMBER. If the function is applied to an empty set, then it returns null.

**Note:** The CORR function calculates the Pearson's correlation coefficient, which requires numeric expressions as arguments. Oracle also provides the CORR\_S (Spearman's rho coefficient) and CORR\_K (Kendall's tau-b coefficient) to support nonparametric or rank correlation.

**See Also:** ["Aggregate Functions" on page 7-9,](#page-250-0) ["About SQL](#page-191-0) [Expressions" on page 5-2](#page-191-0) for information on valid forms of expr, and [CORR\\_\\* on page 7-45](#page-286-0) and [CORR\\_S on page 7-46](#page-287-0)

### **Aggregate Example**

The following example calculates the coefficient of correlation between the list prices and minimum prices of products by weight class in the sample table oe.product\_information:

```
SELECT weight_class, CORR(list_price, min_price)
   FROM product_information
  GROUP BY weight class;
WEIGHT_CLASS CORR(LIST_PRICE,MIN_PRICE)
------------ --------------------------
         1 .99914795
        2 .999022941<br>3 .998494472
                       3 .998484472
 4 .999359909
 5 .999536087
```
### **Analytic Example**

The following example returns the cumulative coefficient of correlation of monthly sales revenues and monthly units sold from the sample tables sh.sales and sh.times for year 1998:

```
SELECT t.calendar_month_number,
   CORR (SUM(s.amount_sold), SUM(s.quantity_sold))
   OVER (ORDER BY t.calendar_month_number) as CUM_CORR
   FROM sales s, times t
      WHERE s.time_id = t.time_id AND calendar_year = 1998
     GROUP BY t.calendar month number
      ORDER BY t.calendar_month_number;
CALENDAR_MONTH_NUMBER CUM_CORR
--------------------- ----------
1 2 1
                    3 .994309382
                    4 .852040875
                    5 .846652204
                    6 .871250628
                    7 .910029803
                   8 .917556399
```
 9 .920154356 10 .86720251 11 .844864765 12 .903542662

Correlation functions require more than one row on which to operate, so the first row in the preceding example has no value calculated for it.

# <span id="page-286-0"></span>**CORR\_\***

The CORR  $*$  functions are:

- CORR\_S
- CORR\_K

### **Syntax**

#### **correlation::=**

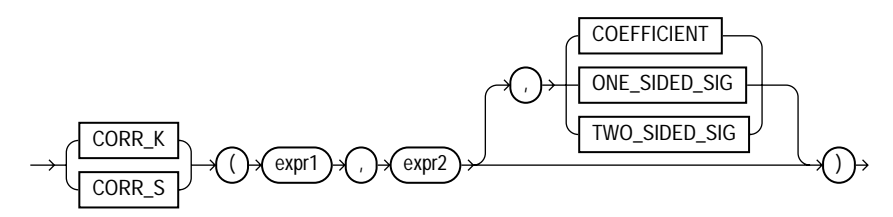

### **Purpose**

The CORR function (see [CORR on page 7-43\)](#page-284-0) calculates the Pearson's correlation coefficient and requires numeric expressions as input. The CORR\_\* functions support nonparametric or rank correlation. They let you find correlations between expressions that are ordinal scaled (where ranking of the values is possible). Correlation coefficients take on a value ranging from -1 to 1, where 1 indicates a perfect relationship, -1 a perfect inverse relationship (when one variable increases as the other decreases), and a value close to 0 means no relationship.

These functions takes as arguments any numeric datatype or any nonnumeric datatype that can be implicitly converted to a numeric datatype. Oracle Database determines the argument with the highest numeric precedence, implicitly converts the remaining arguments to that datatype, makes the calculation, and returns NUMBER.

**See Also:** [Table 2–11, " Implicit Type Conversion Matrix" on](#page-100-0) [page 2-55](#page-100-0) for more information on implicit conversion and ["Numeric Precedence" on page 2-17](#page-62-0) for information on numeric precedence

 $\epsilon$  expr1 and  $\epsilon$ xpr2 are the two variables being analyzed. The third argument is a return value of type VARCHAR2. If you omit the third argument, the default is COEFFICIENT. The meaning of the return values is shown in the table that follows:

**Table 7–2 CORR\_\* Return Values**

| <b>Return Value</b> | Meaning                                    |  |  |  |
|---------------------|--------------------------------------------|--|--|--|
| COEFFICIENT         | Coefficient of correlation                 |  |  |  |
| ONE SIDED SIG       | One-tailed significance of the correlation |  |  |  |
| TWO SIDED SIG       | Two-tailed significance of the correlation |  |  |  |

## <span id="page-287-0"></span>**CORR\_S**

CORR\_S calculates the Spearman's rho correlation coefficient. The input expressions should be a set of  $(\mathrm{x}_\mathrm{i},\mathrm{y}_\mathrm{i})$  pairs of observations. The function first replaces each value with a rank. Each value of  $\boldsymbol{\mathrm{x_i}}$  is replaced with its rank among all the other  $\boldsymbol{\mathrm{x_i}}$ s in the sample, and each value of  $\mathbf{y_i}$  is replaced with its rank among all the other  $\mathbf{y_i}$ s. Thus, each  $\mathrm{x}_{\mathrm{i}}$  and  $\mathrm{y}_{\mathrm{i}}$  take on a value from 1 to  $\mathrm{n}$ , where  $\mathrm{n}$  is the total number of pairs of values. Ties are assigned the average of the ranks they would have had if their values had been slightly different. Then the function calculates the linear correlation coefficient of the ranks.

**CORR\_S Example** Using Spearman's rho correlation coefficient, the following example determines whether a correlation exists between an employee's salary and commission percent:

```
SELECT CORR S(salary, commission pct, 'COEFFICIENT') coefficient,
        CORR_S(salary, commission_pct, 'TWO_SIDED_SIG') two_sided_p_value
   FROM hr.employees;
COEFFICIENT TWO_SIDED_P_VALUE
----------- -----------------
  .735837022 4.7362E-07
```
## **CORR\_K**

CORR\_K calculates the Kendall's tau-b correlation coefficient. As for CORR\_S, the input expressions are a set of  $(\mathrm{x_i}, \mathrm{y_i})$  pairs of observations. To calculate the coefficient, the function counts the number of concordant and discordant pairs. A pair of observations is concordant if the observation with the larger x also has a larger value of y. A pair of observations is discordant if the observation with the larger x has a smaller y.

The significance of tau-b is the probability that the correlation indicated by tau-b was due to chance—a value of 0 to 1. A small value indicates a significant correlation for positive values of tau-b (or anticorrelation for negative values of tau-b).

**CORR\_K Example** Using Kendall's tau-b correlation coefficient, the following example determines whether a correlation exists between an employee's salary and commission percent:

```
SELECT CORR_K(salary, commission_pct, 'COEFFICIENT') coefficient,
       CORR_K(salary, commission_pct, 'TWO_SIDED_SIG') two_sided_p_value
  FROM hr.employees;
COEFFICIENT TWO_SIDED_P_VALUE
----------- -----------------
  .603079768 3.4702E-07
```
**COS**

#### **Syntax**

**cos::=**

COS  $\forall$  (  $\forall$  n  $\forall$  )  $\forall$ 

#### **Purpose**

COS returns the cosine of  $n$  (an angle expressed in radians).

This function takes as an argument any numeric datatype or any nonnumeric datatype that can be implicitly converted to a numeric datatype. If the argument is BINARY\_FLOAT, then the function returns BINARY\_DOUBLE. Otherwise the function returns the same numeric datatype as the argument.

**See Also:** [Table 2–11, " Implicit Type Conversion Matrix" on](#page-100-0) [page 2-55](#page-100-0) for more information on implicit conversion

#### **Examples**

The following example returns the cosine of 180 degrees:

```
SELECT COS(180 * 3.14159265359/180)
   "Cosine of 180 degrees" FROM DUAL;
Cosine of 180 degrees
---------------------
-1
```
## **COSH**

#### **Syntax**

**cosh::=**

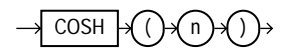

#### **Purpose**

COSH returns the hyperbolic cosine of n.

This function takes as an argument any numeric datatype or any nonnumeric datatype that can be implicitly converted to a numeric datatype. If the argument is BINARY\_FLOAT, then the function returns BINARY\_DOUBLE. Otherwise the function returns the same numeric datatype as the argument.

**See Also:** [Table 2–11, " Implicit Type Conversion Matrix" on](#page-100-0) [page 2-55](#page-100-0) for more information on implicit conversion

#### **Examples**

The following example returns the hyperbolic cosine of zero:

SELECT COSH(0) "Hyperbolic cosine of 0" FROM DUAL; Hyperbolic cosine of 0 ----------------------  $1$ 

# **COUNT**

## **Syntax**

#### **count::=**

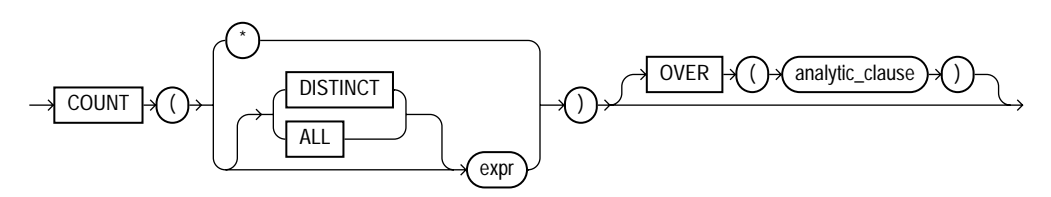

**See Also:** ["Analytic Functions" on page 7-11](#page-252-0) for information on syntax, semantics, and restrictions

### **Purpose**

COUNT returns the number of rows returned by the query. You can use it as an aggregate or analytic function.

If you specify DISTINCT, then you can specify only the query\_partition\_ clause of the analytic clause. The order by clause and windowing clause are not allowed.

If you specify  $exp r$ , then COUNT returns the number of rows where  $exp r$  is not null. You can count either all rows, or only distinct values of expr.

If you specify the asterisk (\*), then this function returns all rows, including duplicates and nulls. COUNT never returns null.

> **See Also:** ["About SQL Expressions" on page 5-2](#page-191-0) for information on valid forms of expr and ["Aggregate Functions" on page 7-9](#page-250-0)

## **Aggregate Examples**

The following examples use COUNT as an aggregate function:

```
SELECT COUNT(*) "Total" FROM employees;
      Total
----------
        107
SELECT COUNT(*) "Allstars" FROM employees
```

```
WHERE commission_pct > 0;
 Allstars
---------
        35
SELECT COUNT(commission_pct) "Count" FROM employees;
     Count
----------
        35
SELECT COUNT(DISTINCT manager_id) "Managers" FROM employees;
  Managers
----------
         18
```
#### **Analytic Example**

The following example calculates, for each employee in the employees table, the moving count of employees earning salaries in the range 50 less than through 150 greater than the employee's salary.

SELECT last\_name, salary, COUNT(\*) OVER (ORDER BY salary RANGE BETWEEN 50 PRECEDING AND 150 FOLLOWING) AS mov\_count FROM employees; LAST\_NAME SALARY MOV\_COUNT ------------------------- ---------- ---------- Olson 2100 3 Markle 2200 2 Philtanker 2200 2 Landry 2400 8 Gee 2400 8 Colmenares 2500 20 Patel 2500 10

. . .

## <span id="page-292-0"></span>**COVAR\_POP**

### **Syntax**

**covar\_pop::=**

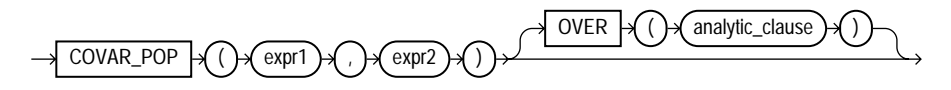

**See Also:** ["Analytic Functions" on page 7-11](#page-252-0) for information on syntax, semantics, and restrictions

#### **Purpose**

COVAR\_POP returns the population covariance of a set of number pairs. You can use it as an aggregate or analytic function.

This function takes as arguments any numeric datatype or any nonnumeric datatype that can be implicitly converted to a numeric datatype. Oracle determines the argument with the highest numeric precedence, implicitly converts the remaining arguments to that datatype, and returns that datatype.

**See Also:** [Table 2–11, " Implicit Type Conversion Matrix" on](#page-100-0) [page 2-55](#page-100-0) for more information on implicit conversion and ["Numeric Precedence" on page 2-17](#page-62-0) for information on numeric precedence

Oracle Database applies the function to the set of  $(expr1, expr2)$  pairs after eliminating all pairs for which either  $\exp r1$  or  $\exp r2$  is null. Then Oracle makes the following computation:

(SUM(expr1 \* expr2) - SUM(expr2) \* SUM(expr1) / n) / n

where n is the number of  $(exp1, exp12)$  pairs where neither  $exp1$  nor  $exp2$  is null.

The function returns a value of type NUMBER. If the function is applied to an empty set, then it returns null.

**See Also:** ["About SQL Expressions" on page 5-2](#page-191-0) for information on valid forms of expr and ["Aggregate Functions" on page 7-9](#page-250-0)

#### **Aggregate Example**

The following example calculates the population covariance for the sales revenue amount and the units sold for each year from the sample table sh.sales:

```
SELECT t.calendar_month_number,
    COVAR_POP(s.amount_sold, s.quantity_sold) AS covar_pop,
    COVAR_SAMP(s.amount_sold, s.quantity_sold) AS covar_samp
    FROM sales s, times t
   WHERE s.time id = t.time id
   AND t.calendar year = 1998
   GROUP BY t.calendar_month_number;
CALENDAR_MONTH_NUMBER COVAR_POP COVAR_SAMP
--------------------- ---------- ----------
                    1 5437.68586 5437.88704
                     2 5923.72544 5923.99139
                     3 6040.11777 6040.38623
                     4 5946.67897 5946.92754
                     5 5986.22483 5986.4463
                     6 5726.79371 5727.05703
                     7 5491.65269 5491.9239
                     8 5672.40362 5672.66882
                     9 5741.53626 5741.80025
                    10 5050.5683 5050.78195
                    11 5256.50553 5256.69145
                    12 5411.2053 5411.37709
```
#### **Analytic Example**

The following example calculates cumulative sample covariance of the list price and minimum price of the products in the sample schema oe:

```
SELECT product id, supplier id,
   COVAR_POP(list_price, min_price)
      OVER (ORDER BY product_id, supplier_id)
         AS CUM_COVP,
   COVAR_SAMP(list_price, min_price)
      OVER (ORDER BY product_id, supplier_id)
        AS CUM_COVS
   FROM product_information p
   WHERE category_id = 29
    ORDER BY product_id, supplier_id;
PRODUCT_ID SUPPLIER_ID CUM_COVP CUM_COVS
---------- ----------- ---------- ----------
      1774 103088 0
```
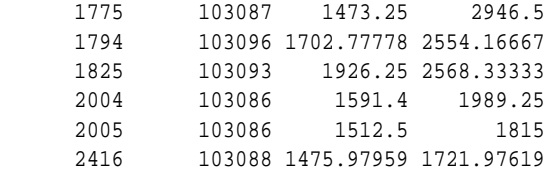

## **COVAR\_SAMP**

**Syntax**

. . .

**covar\_samp::=**

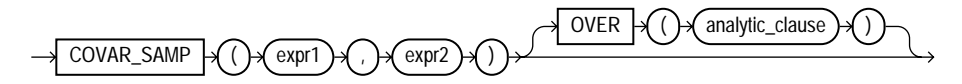

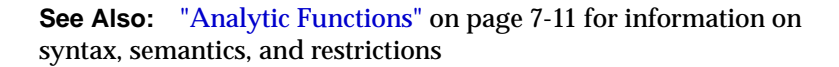

#### **Purpose**

COVAR\_SAMP returns the sample covariance of a set of number pairs. You can use it as an aggregate or analytic function.

This function takes as arguments any numeric datatype or any nonnumeric datatype that can be implicitly converted to a numeric datatype. Oracle determines the argument with the highest numeric precedence, implicitly converts the remaining arguments to that datatype, and returns that datatype.

**See Also:** [Table 2–11, " Implicit Type Conversion Matrix" on](#page-100-0) [page 2-55](#page-100-0) for more information on implicit conversion and ["Numeric Precedence" on page 2-17](#page-62-0) for information on numeric precedence

Oracle Database applies the function to the set of (expr1, expr2) pairs after eliminating all pairs for which either  $exp1$  or  $exp2$  is null. Then Oracle makes the following computation:

```
(SUM(expr1 * expr2) - SUM(expr1) * SUM(expr2) / n) / (n-1)
```
where *n* is the number of ( $expr1, expr2$ ) pairs where neither  $expr1$  nor  $expr2$  is null.

The function returns a value of type NUMBER. If the function is applied to an empty set, then it returns null.

**See Also:** ["About SQL Expressions" on page 5-2](#page-191-0) for information on valid forms of expr and ["Aggregate Functions" on page 7-9](#page-250-0)

#### **Aggregate Example**

Please refer to the aggregate example for [COVAR\\_POP on page 7-51.](#page-292-0)

#### **Analytic Example**

Please refer to the analytic example for [COVAR\\_POP on page 7-51.](#page-292-0)

## **CUME\_DIST**

#### **Aggregate Syntax**

**cume\_dist\_aggregate::=**

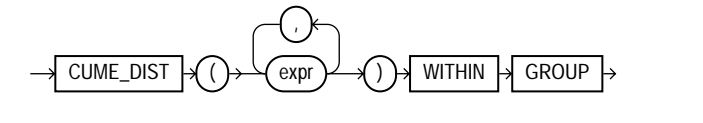

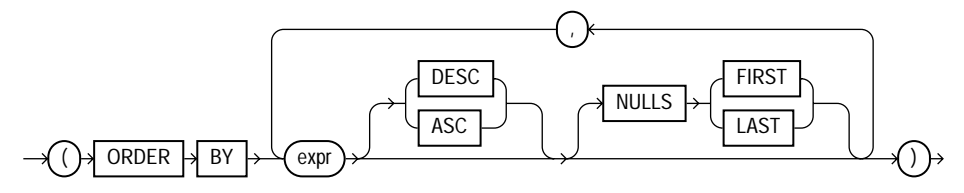

#### **Analytic Syntax**

**cume\_dist\_analytic::=**

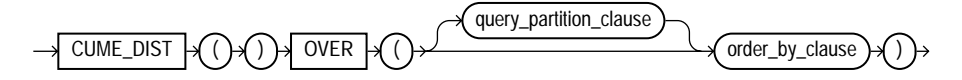

**See Also:** ["Analytic Functions" on page 7-11](#page-252-0) for information on syntax, semantics, and restrictions

#### **Purpose**

CUME\_DIST calculates the cumulative distribution of a value in a group of values. The range of values returned by CUME  $\overline{DIST}$  is  $>0$  to  $\leq=1$ . Tie values always evaluate to the same cumulative distribution value.

This function takes as arguments any numeric datatype or any nonnumeric datatype that can be implicitly converted to a numeric datatype. Oracle Database determines the argument with the highest numeric precedence, implicitly converts the remaining arguments to that datatype, makes the calculation, and returns NUMBER.

**See Also:** [Table 2–11, " Implicit Type Conversion Matrix" on](#page-100-0) [page 2-55](#page-100-0) for more information on implicit conversion and ["Numeric Precedence" on page 2-17](#page-62-0) for information on numeric precedence

- As an aggregate function, CUME DIST calculates, for a hypothetical row r identified by the arguments of the function and a corresponding sort specification, the relative position of row  $r$  among the rows in the aggregation group. Oracle makes this calculation as if the hypothetical row  $r$  were inserted into the group of rows to be aggregated over. The arguments of the function identify a single hypothetical row within each aggregate group. Therefore, they must all evaluate to constant expressions within each aggregate group. The constant argument expressions and the expressions in the ORDER BY clause of the aggregate match by position. Therefore, the number of arguments must be the same and their types must be compatible.
- As an analytic function, CUME DIST computes the relative position of a specified value in a group of values. For a row  $r$ , assuming ascending ordering, the CUME DIST of r is the number of rows with values lower than or equal to the value of  $r$ , divided by the number of rows being evaluated (the entire query result set or a partition).

#### **Aggregate Example**

The following example calculates the cumulative distribution of a hypothetical employee with a salary of \$15,500 and commission rate of 5% among the employees in the sample table oe.employees:

```
SELECT CUME_DIST(15500, .05) WITHIN GROUP
```

```
 (ORDER BY salary, commission_pct) "Cume-Dist of 15500"
    FROM employees;
Cume-Dist of 15500
------------------
         .972222222
```
#### **Analytic Example**

The following example calculates the salary percentile for each employee in the purchasing division. For example, 40% of clerks have salaries less than or equal to Himuro.

SELECT job\_id, last\_name, salary, CUME\_DIST() OVER (PARTITION BY job id ORDER BY salary) AS cume dist FROM employees WHERE job\_id LIKE 'PU%'; JOB\_ID LAST\_NAME SALARY CUME\_DIST ---------- ------------------------- ---------- ---------- PU\_CLERK Colmenares 2500 .2 PU\_CLERK Himuro 2600 .4 PU\_CLERK Tobias 2800 .6 PU\_CLERK Baida 2900 .8 PU\_CLERK Khoo 3100 1 PU\_MAN Raphaely 11000 1

## **CURRENT\_DATE**

**Syntax**

**current\_date::=**

 $\rightarrow$  CURRENT\_DATE  $\rightarrow$ 

#### **Purpose**

CURRENT\_DATE returns the current date in the session time zone, in a value in the Gregorian calendar of datatype DATE.

### **Examples**

The following example illustrates that CURRENT\_DATE is sensitive to the session time zone:

ALTER SESSION SET TIME\_ZONE = '-5:0'; ALTER SESSION SET NLS DATE FORMAT = 'DD-MON-YYYY HH24:MI:SS'; SELECT SESSIONTIMEZONE, CURRENT\_DATE FROM DUAL;

SESSIONTIMEZONE CURRENT\_DATE --------------- -------------------- -05:00 29-MAY-2000 13:14:03

ALTER SESSION SET TIME\_ZONE = '-8:0'; SELECT SESSIONTIMEZONE, CURRENT\_DATE FROM DUAL;

SESSIONTIMEZONE CURRENT\_DATE --------------- -------------------- -08:00 29-MAY-2000 10:14:33

# **CURRENT\_TIMESTAMP**

## **Syntax**

**current\_timestamp::=**

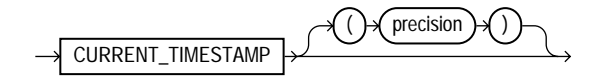

## **Purpose**

CURRENT\_TIMESTAMP returns the current date and time in the session time zone, in a value of datatype TIMESTAMP WITH TIME ZONE. The time zone offset reflects the current local time of the SQL session. If you omit precision, then the default is 6. The difference between this function and LOCALTIMESTAMP is that CURRENT\_ TIMESTAMP returns a TIMESTAMP WITH TIME ZONE value while LOCALTIMESTAMP returns a TIMESTAMP value.

In the optional argument, precision specifies the fractional second precision of the time value returned.

**See Also:** [LOCALTIMESTAMP on page 7-102](#page-343-0)

### **Examples**

The following example illustrates that CURRENT\_TIMESTAMP is sensitive to the session time zone:

```
ALTER SESSION SET TIME_ZONE = '-5:0';
ALTER SESSION SET NLS_DATE_FORMAT = 'DD-MON-YYYY HH24:MI:SS';
SELECT SESSIONTIMEZONE, CURRENT TIMESTAMP FROM DUAL;
SESSIONTIMEZONE CURRENT_TIMESTAMP
--------------- ---------------------------------------------------
-05:00 04-APR-00 01.17.56.917550 PM -05:00
ALTER SESSION SET TIME ZONE = '-8:0';
SELECT SESSIONTIMEZONE, CURRENT_TIMESTAMP FROM DUAL;
SESSIONTIMEZONE CURRENT_TIMESTAMP
--------------- ----------------------------------------------------
-08:00 04-APR-00 10.18.21.366065 AM -08:00
```
If you use the CURRENT\_TIMESTAMP with a format mask, take care that the format mask matches the value returned by the function. For example, consider the following table:

CREATE TABLE current\_test (col1 TIMESTAMP WITH TIME ZONE);

The following statement fails because the mask does not include the TIME ZONE portion of the type returned by the function:

```
INSERT INTO current_test VALUES
   (TO_TIMESTAMP_TZ(CURRENT_TIMESTAMP, 'DD-MON-RR HH.MI.SSXFF PM'));
```
The following statement uses the correct format mask to match the return type of CURRENT\_TIMESTAMP:

INSERT INTO current\_test VALUES (TO\_TIMESTAMP\_TZ (CURRENT\_TIMESTAMP, 'DD-MON-RR HH.MI.SSXFF PM TZH:TZM'));

# **CV**

## **Syntax**

**cv::=**

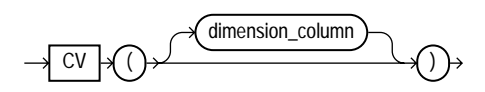

## **Purpose**

The CV function is relevant only for interrow calculations. It can be used only in the model clause of a SELECT statement and then only on the right-hand side of a model rule. It returns the current value of a dimension column carried from the left-hand side to the right-hand side of a rule. This function is used in the  $\text{model}$ clause to provide relative indexing with respect to the dimension column. The return type is that of the datatype of the dimension column. If you omit the argument, it defaults to the dimension column associated with the relative position of the function within the cell reference.

The CV function may be used outside a cell reference. In this case, *dimension* column is required.

**See Also:** *[model\\_clause](#page-1627-0)* [on page 19-30](#page-1627-0) and ["Model Expressions" on](#page-204-0) [page 5-15](#page-204-0) for the syntax and semantics of interrow calculations

## **Example**

The following example assigns the sum of the sales of the product represented by the current value of the dimension column (Mouse Pad or Standard Mouse) for years 1999 and 2000 to the sales of that product for year 2001:

```
SELECT country, prod, year, s
   FROM sales_view
   MODEL
     PARTITION BY (country)
     DIMENSION BY (prod, year)
     MEASURES (sale s)
     IGNORE NAV
     UNIQUE DIMENSION
     RULES UPSERT SEQUENTIAL ORDER
     (
       s[FOR prod in ('Mouse Pad', 'Standard Mouse'), 2001] =
```
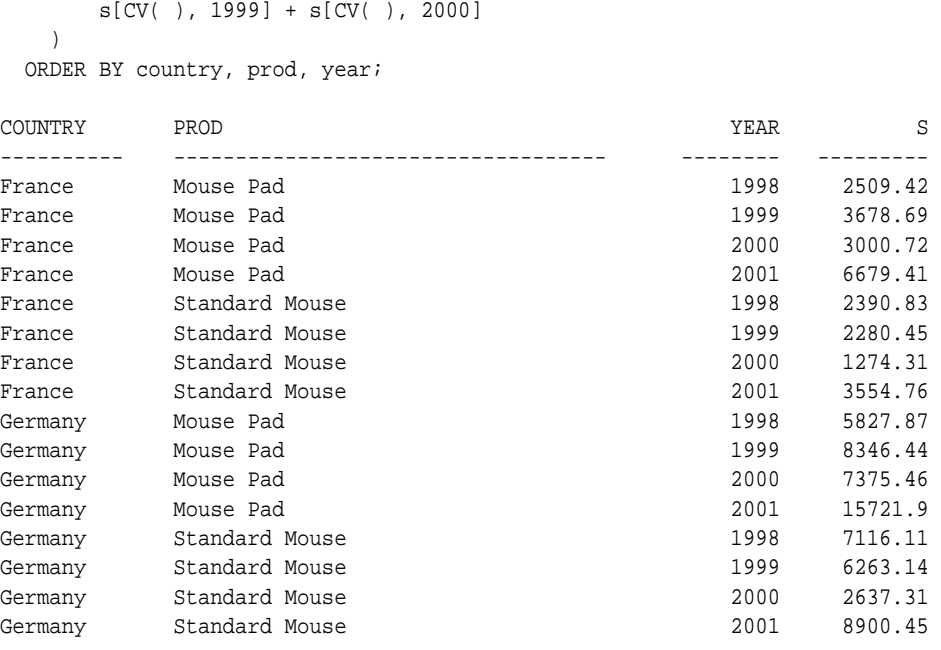

16 rows selected.

The preceding example requires the view sales\_view. Refer to ["Interrow](#page-1642-0) [Calculations: Examples" on page 19-45](#page-1642-0) to create this view.

# **DBTIMEZONE**

**Syntax**

**dbtimezone::=**

 $DBTIMEZONE \rightarrow$ 

#### **Purpose**

DBTIMEZONE returns the value of the database time zone. The return type is a time zone offset (a character type in the format  $\lceil \cdot | - ]$ TZH:TZM') or a time zone region name, depending on how the user specified the database time zone value in the most recent CREATE DATABASE or ALTER DATABASE statement.

#### **Examples**

The following example assumes that the database time zone is set to UTC time zone:

SELECT DBTIMEZONE FROM DUAL;

DBTIME ------ +00:00

# **DECODE**

## **Syntax**

#### **decode::=**

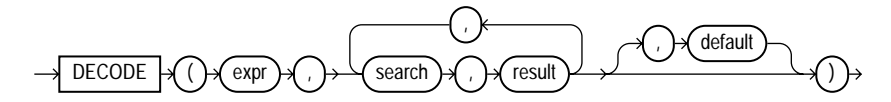

## **Purpose**

DECODE compares  $\exp r$  to each search value one by one. If  $\exp r$  is equal to a search, then Oracle Database returns the corresponding  $result$ . If no match is found, then Oracle returns  $default$ . If  $default$  is omitted, then Oracle returns null.

The arguments can be any of the numeric types (NUMBER, BINARY\_FLOAT, or BINARY\_DOUBLE) or character types.

- **If**  $\epsilon$ *xpr* and search are character data, then Oracle compares them using nonpadded comparison semantics.  $expr$ , search, and result can be any of the datatypes CHAR, VARCHAR2, NCHAR, or NVARCHAR2. The string returned is of VARCHAR2 datatype and is in the same character set as the first  $result$ parameter.
- **If the first search-result pair are numeric, then Oracle compares all** search-result-result expressions and the first expr to determine the argument with the highest numeric precedence, implicitly converts the remaining arguments to that datatype, and returns that datatype.

The search, result, and default values can be derived from expressions. Oracle evaluates each search value only before comparing it to expr, rather than evaluating all search values before comparing any of them with expr. Consequently, Oracle never evaluates a search if a previous search is equal to expr.

Oracle automatically converts  $\exp r$  and each  $\sec r$  value to the datatype of the first search value before comparing. Oracle automatically converts the return value to the same datatype as the first  $result$ . If the first  $result$  has the datatype CHAR or if the first  $result$  is null, then Oracle converts the return value to the datatype VARCHAR2.

In a DECODE function, Oracle considers two nulls to be equivalent. If  $\epsilon_{XPT}$  is null, then Oracle returns the  $result$  of the first search that is also null.

The maximum number of components in the DECODE function, including  $\exp r$ , searches, results, and default, is 255.

**See Also:** ["Datatype Comparison Rules" on page 2-50](#page-95-0) for information on comparison semantics, ["Data Conversion" on](#page-99-0) [page 2-54](#page-99-0) for information on datatype conversion in general, ["Floating-Point Numbers" on page 2-14](#page-59-0) for information on floating-point comparison semantics, and ["Implicit and Explicit](#page-100-1) [Data Conversion"](#page-100-1) [on page 2-55](#page-100-1) for information on the drawbacks of implicit conversion

#### **Examples**

This example decodes the value warehouse\_id. If warehouse\_id is 1, then the function returns 'Southlake'; if warehouse\_id is 2, then it returns 'San Francisco'; and so forth. If warehouse\_id is not 1, 2, 3, or 4, then the function returns 'Non domestic'.

```
SELECT product_id,
       DECODE (warehouse id, 1, 'Southlake',
                             2, 'San Francisco',
                              3, 'New Jersey',
                              4, 'Seattle',
                                 'Non domestic')
        "Location of inventory" FROM inventories
       WHERE product id < 1775;
```
## **DECOMPOSE**

## **Syntax**

**decompose::=**

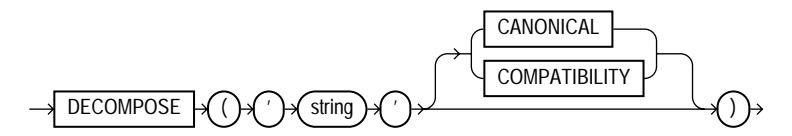

### **Purpose**

DECOMPOSE is valid only for Unicode characters. DECOMPOSE takes as its argument a string in any datatype and returns a Unicode string after decomposition in the same character set as the input. For example, an o-umlaut code point will be returned as the "o" code point followed by an umlaut code point.

- string can be any of the datatypes CHAR, VARCHAR2, NCHAR, NVARCHAR2, CLOB, or NCLOB.
- CANONICAL causes canonical decomposition, which allows recomposition (for example, with the COMPOSE function) to the original string. This is the default.
- COMPATIBILITY causes decomposition in compatibility mode. In this mode, recomposition is not possible. This mode is useful, for example, when decomposing half-width and full-width *katakana* characters, where recomposition might not be desirable without external formatting or style information.

**See Also:** *Oracle Database Globalization Support Guide* for information on Unicode character sets and character semantics

#### **Examples**

The following example decomposes the string "Châteaux" into its component code points:

```
SELECT DECOMPOSE ('Châteaux') FROM DUAL;
DECOMPOSE
---------
Cha^teaux
```
# **DENSE\_RANK**

**Aggregate Syntax**

**dense\_rank\_aggregate::=**

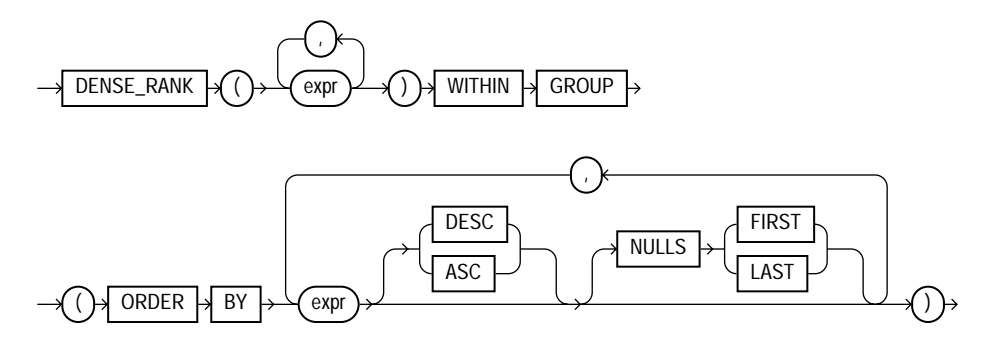

#### **Analytic Syntax**

**dense\_rank\_analytic::=**

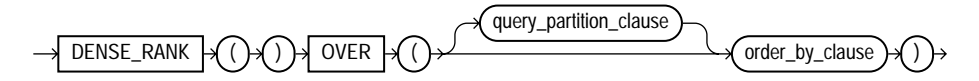

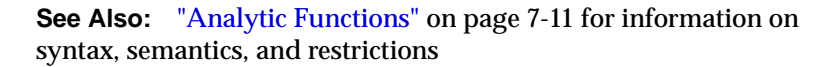

#### **Purpose**

DENSE\_RANK computes the rank of a row in an ordered group of rows and returns the rank as a NUMBER. The ranks are consecutive integers beginning with 1. The largest rank value is the number of unique values returned by the query. Rank values are not skipped in the event of ties. Rows with equal values for the ranking criteria receive the same rank. This function is useful for top-N and bottom-N reporting.

This function accepts as arguments any numeric datatype and returns NUMBER.

As an aggregate function, DENSE RANK calculates the dense rank of a hypothetical row identified by the arguments of the function with respect to a given sort specification. The arguments of the function must all evaluate to constant expressions within each aggregate group, because they identify a

single row within each group. The constant argument expressions and the expressions in the  $order\_by\_clause$  of the aggregate match by position. Therefore, the number of arguments must be the same and types must be compatible.

■ As an analytic function, DENSE\_RANK computes the rank of each row returned from a query with respect to the other rows, based on the values of the value exprs in the order by clause.

#### **Aggregate Example**

The following example computes the ranking of a hypothetical employee with the salary  $$15,500$  and a commission of  $5\%$  in the sample table oe.employees:

```
SELECT DENSE_RANK(15500, .05) WITHIN GROUP
   (ORDER BY salary DESC, commission_pct) "Dense Rank"
   FROM employees;
         Dense Rank
-------------------
 3
```
#### **Analytic Example**

The following statement selects the department name, employee name, and salary of all employees who work in the human resources or purchasing department, and then computes a rank for each unique salary in each of the two departments. The salaries that are equal receive the same rank. Compare this example with the example for [RANK on page 7-151.](#page-392-0)

```
SELECT d.department_name, e.last_name, e.salary, DENSE_RANK()
   OVER (PARTITION BY e.department_id ORDER BY e.salary) as drank
   FROM employees e, departments d
   WHERE e.department_id = d.department_id
   AND d.department_id IN ('30', '40');
```
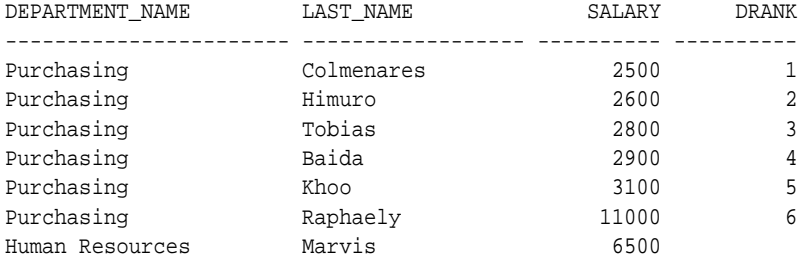

# **DEPTH**

### **Syntax**

**depth::=**

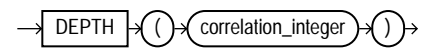

## **Purpose**

DEPTH is an ancillary function used only with the UNDER\_PATH and EQUALS\_PATH conditions. It returns the number of levels in the path specified by the UNDER\_PATH condition with the same correlation variable.

The correlation\_integer can be any NUMBER integer. Use it to correlate this ancillary function with its primary condition if the statement contains multiple primary conditions. Values less than 1 are treated as 1.

> **See Also:** [EQUALS\\_PATH on page 6-13,](#page-222-0) [UNDER\\_PATH on](#page-239-0) [page 6-30](#page-239-0), and the related function [PATH on page 7-135](#page-376-0)

## **Examples**

The EQUALS\_PATH and UNDER\_PATH conditions can take two ancillary functions, DEPTH and PATH. The following example shows the use of both ancillary functions. The example assumes the existence of the XMLSchema warehouses.xsd (created in ["Using XML in SQL Statements" on page E-11\)](#page-1732-0).

```
SELECT PATH(1), DEPTH(2)
   FROM RESOURCE_VIEW
   WHERE UNDER_PATH(res, '/sys/schemas/OE', 1)=1
     AND UNDER_PATH(res, '/sys/schemas/OE', 2)=1;
PATH(1) DEPTH(2)
-------------------------------- --------
/www.oracle.com 1
/www.oracle.com/xwarehouses.xsd 2
```
## **DEREF**

### **Syntax**

**deref::=**

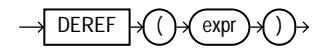

## **Purpose**

DEREF returns the object reference of argument  $expr$ , where  $expr$  must return a REF to an object. If you do not use this function in a query, then Oracle Database returns the object ID of the REF instead, as shown in the example that follows.

**See Also:** [MAKE\\_REF on page 7-107](#page-348-0)

### **Examples**

The sample schema oe contains an object type cust\_address\_typ. The ["REF](#page-563-0) [Constraint Examples" on page 8-32](#page-563-0) create a similar type, cust\_address\_typ\_ new, and a table with one column that is a REF to the type. The following example shows how to insert into such a column and how to use DEREF to extract information from the column:

```
INSERT INTO address_table VALUES
    ('1 First', 'G45 EU8', 'Paris', 'CA', 'US');
INSERT INTO customer_addresses
   SELECT 999, REF(a) FROM address_table a;
SELECT address FROM customer_addresses;
ADDRESS
--------------------------------------------------------------------------------
000022020876B2245DBE325C5FE03400400B40DCB176B2245DBE305C5FE03400400B40DCB1
SELECT DEREF(address) FROM customer_addresses;
DEREF(ADDRESS)(STREET_ADDRESS, POSTAL_CODE, CITY, STATE_PROVINCE, COUNTRY_ID)
--------------------------------------------------------------------------------
CUST_ADDRESS_TYP('1 First', 'G45 EU8', 'Paris', 'CA', 'US')
```
## **DUMP**

### **Syntax**

**dump::=**

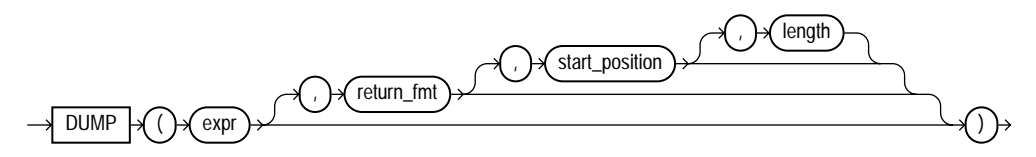

### **Purpose**

DUMP returns a VARCHAR2 value containing the datatype code, length in bytes, and internal representation of  $\epsilon_{\text{XPT}}$ . The returned result is always in the database character set. For the datatype corresponding to each code, see [Table 2–1, " Built-In](#page-52-0) [Datatype Summary" on page 2-7.](#page-52-0)

The argument  $return\_fmt$  specifies the format of the return value and can have any of the following values:

- 8 returns result in octal notation.
- 10 returns result in decimal notation.
- 16 returns result in hexadecimal notation.
- 17 returns result as single characters.

By default, the return value contains no character set information. To retrieve the character set name of  $\exp r$ , add 1000 to any of the preceding format values. For example, a *return\_fmt* of 1008 returns the result in octal and provides the character set name of expr.

The arguments start\_position and length combine to determine which portion of the internal representation to return. The default is to return the entire internal representation in decimal notation.

If  $\exp r$  is null, then this function returns null.

This function does not support CLOB data directly. However, CLOBs can be passed in as arguments through implicit data conversion.

**See Also:** ["Datatype Comparison Rules" on page 2-50](#page-95-0) for more information.

## **Examples**

The following examples show how to extract dump information from a string expression and a column:

```
SELECT DUMP('abc', 1016)
    FROM DUAL;
DUMP('ABC',1016)
------------------------------------------
Typ=96 Len=3 CharacterSet=WE8DEC: 61,62,63
SELECT DUMP(last_name, 8, 3, 2) "OCTAL"
    FROM employees
    WHERE last_name = 'Hunold';
OCTAL
-------------------------------------------------------------------
Typ=1 Len=6: 156,157
SELECT DUMP(last_name, 10, 3, 2) "ASCII"
    FROM employees
   WHERE last name = 'Hunold';
ASCII
                 --------------------------------------------------------------------
Typ=1 Len=6: 110,111
```
# **EMPTY\_BLOB, EMPTY\_CLOB**

**Syntax**

**empty\_LOB::=**

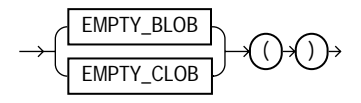

## **Purpose**

EMPTY\_BLOB and EMPTY\_CLOB return an empty LOB locator that can be used to initialize a LOB variable or, in an INSERT or UPDATE statement, to initialize a LOB column or attribute to EMPTY. EMPTY means that the LOB is initialized, but not

populated with data. You must initialize a LOB attribute that is part of an object type before you can access and populate it.

**Restriction on LOB Locators** You cannot use the locator returned from this function as a parameter to the DBMS LOB package or the OCI.

#### **Examples**

The following example initializes the ad  $p$ hoto column of the sample  $p$ m.  $p$ rint media table to EMPTY:

UPDATE print\_media SET ad\_photo = EMPTY\_BLOB();

## **EXISTSNODE**

#### **Syntax**

#### **existsnode::=**

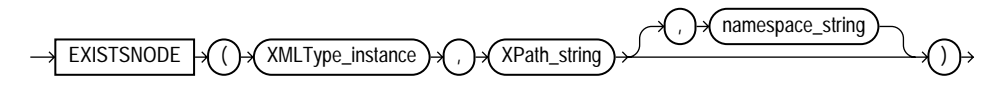

#### **Purpose**

EXISTSNODE determines whether traversal of an XML document using a specified path results in any nodes. It takes as arguments the XMLType instance containing an XML document and a VARCHAR2 XPath string designating a path. The optional namespace string must resolve to a VARCHAR2 value that specifies a default mapping or namespace mapping for prefixes, which Oracle Database uses when evaluating the XPath expression(s).

The return value is NUMBER:

- 0 if no nodes remain after applying the XPath traversal on the document
- 1 if any nodes remain

#### **Examples**

The following example tests for the existence of the /Warehouse/Dock node in the XML path of the warehouse\_spec column of the sample table oe.warehouses:

```
SELECT warehouse_id, warehouse_name
    FROM warehouses
```

```
 WHERE EXISTSNODE(warehouse_spec, '/Warehouse/Docks') = 1;
WAREHOUSE_ID WAREHOUSE_NAME
------------ -----------------------------------
           1 Southlake, Texas
           2 San Francisco
           4 Seattle, Washington
```
# **EXP**

#### **Syntax**

**exp::=**

$$
\rightarrow \underline{\text{EXP}} \rightarrow \bigcirc \rightarrow \bigcirc \rightarrow \bigcirc \rightarrow
$$

## **Purpose**

EXP returns e raised to the *n*th power, where  $e = 2.71828183$  ... The function returns a value of the same type as the argument.

This function takes as an argument any numeric datatype or any nonnumeric datatype that can be implicitly converted to a numeric datatype. If the argument is BINARY\_FLOAT, then the function returns BINARY\_DOUBLE. Otherwise the function returns the same numeric datatype as the argument.

**See Also:** [Table 2–11, " Implicit Type Conversion Matrix" on](#page-100-0) [page 2-55](#page-100-0) for more information on implicit conversion

## **Examples**

The following example returns e to the 4th power:

```
SELECT EXP(4) "e to the 4th power" FROM DUAL;
e to the 4th power
------------------
          54.59815
```
# **EXTRACT (datetime)**

## **Syntax**

**extract\_datetime::=**

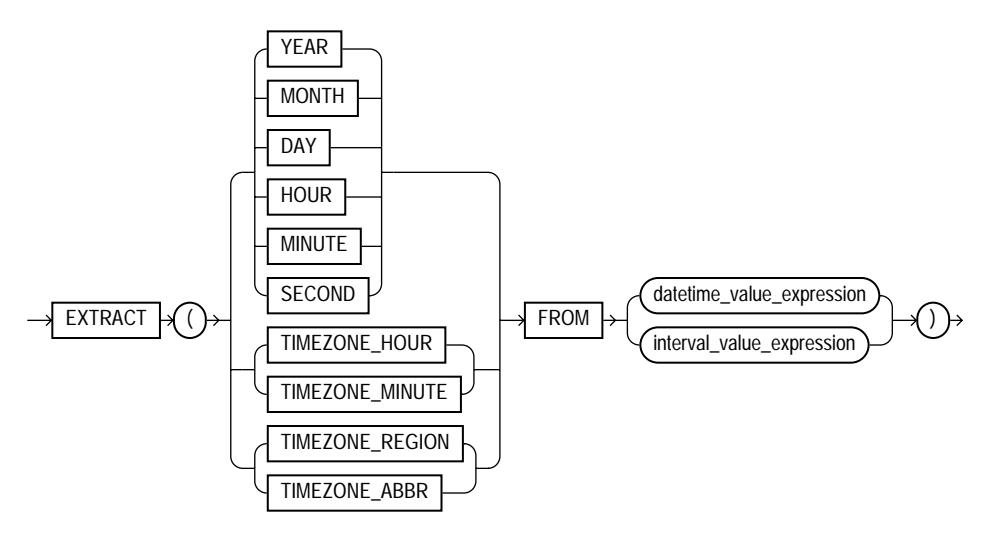

## **Purpose**

EXTRACT extracts and returns the value of a specified datetime field from a datetime or interval value expression. When you extract a TIMEZONE\_REGION or TIMEZONE\_ABBR (abbreviation), the value returned is a string containing the appropriate time zone name or abbreviation. When you extract any of the other values, the value returned is in the Gregorian calendar. When extracting from a datetime with a time zone value, the value returned is in UTC. For a listing of time zone names and their corresponding abbreviations, query the V\$TIMEZONE\_NAMES dynamic performance view.

**Note:** Timezone region names are needed by the daylight savings feature. The region names are stored in two time zone files. The default time zone file is a small file containing only the most common time zones to maximize performance. If your time zone is not in the default file, then you will not have daylight savings support until you provide a path to the complete (larger) file by way of the ORA\_TZFILE environment variable.

Some combinations of datetime field and datetime or interval value expression result in ambiguity. In these cases, Oracle Database returns UNKNOWN (see the examples that follow for additional information).

The field you are extracting must be a field of the datetime value expr or interval value expr. For example, you can extract only YEAR, MONTH, and DAY from a DATE value. Likewise, you can extract TIMEZONE HOUR and TIMEZONE\_MINUTE only from the TIMESTAMP WITH TIME ZONE datatype.

#### **See Also:**

- *Oracle Database Administrator's Guide* for more information about setting the ORA\_TZFILE environment variable
- *Oracle Database Globalization Support Guide*. for a complete listing of the timezone region names in both files
- ["Datetime/Interval Arithmetic" on page 2-27](#page-72-0) for a description of datetime value expr and interval value expr
- *Oracle Database Reference* for information on the dynamic performance views

## **Examples**

The following example returns the year 1998.

```
SELECT EXTRACT(YEAR FROM DATE '1998-03-07') FROM DUAL;
EXTRACT(YEARFROMDATE'1998-03-07')
---------------------------------
 1998
```
The following example selects from the sample table  $hr$ .  $emplogees$  all employees who were hired after 1998:

```
SELECT last_name, employee_id, hire_date
   FROM employees
   WHERE EXTRACT(YEAR FROM
   TO_DATE(hire_date, 'DD-MON-RR')) > 1998
   ORDER BY hire_date;
LAST_NAME EMPLOYEE_ID_HIRE_DATE
------------------------- ----------- ---------
Landry 127 14-JAN-99
Lorentz 107 07-FEB-99
Cabrio 187 07-FEB-99
. . .
```
The following example results in ambiguity, so Oracle returns UNKNOWN:

```
SELECT EXTRACT(TIMEZONE_REGION
       FROM TIMESTAMP '1999-01-01 10:00:00 -08:00')
    FROM DUAL;
EXTRACT(TIMEZONE_REGIONFROMTIMESTAMP'1999-01-0110:00:00-08:00')
     ----------------------------------------------------------------
UNKNOWN
```
The ambiguity arises because the time zone numerical offset is provided in the expression, and that numerical offset may map to more than one time zone region.

# <span id="page-315-0"></span>**EXTRACT (XML)**

**Syntax**

**extract\_xml::=**

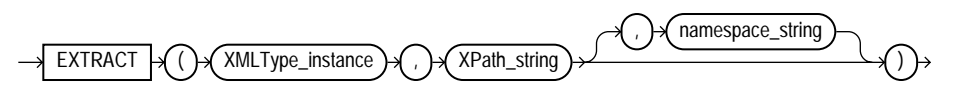

#### **Purpose**

EXTRACT (XML) is similar to the EXISTSNODE function. It applies a VARCHAR2 XPath string and returns an XMLType instance containing an XML fragment. The optional namespace\_string must resolve to a VARCHAR2 value that specifies a default mapping or namespace mapping for prefixes, which Oracle Database uses when evaluating the XPath expression(s).

## **Examples**

The following example extracts the value of the /Warehouse/Dock node of the XML path of the warehouse\_spec column in the sample table oe.warehouses:

```
SELECT warehouse_name, EXTRACT(warehouse_spec, '/Warehouse/Docks')
   "Number of Docks"
   FROM warehouses
   WHERE warehouse_spec IS NOT NULL;
WAREHOUSE_NAME Number of Docks
-------------------- --------------------
Southlake, Texas <br/>
Southlake, Texas
San Francisco <Docks>1</Docks>
New Jersey <Docks/>
Seattle, Washington <Docks>3</Docks>
```
Compare this example with the example for [EXTRACTVALUE on page 7-75,](#page-316-0) which returns the scalar value of the XML fragment.

# <span id="page-316-0"></span>**EXTRACTVALUE**

## **Syntax**

#### **extractvalue::=**

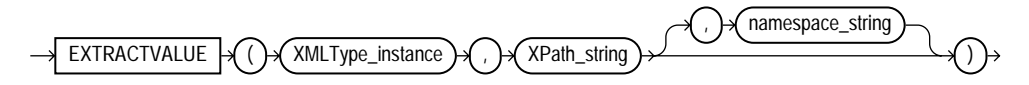

The EXTRACTVALUE function takes as arguments an XMLType instance and an XPath expression and returns a scalar value of the resultant node. The result must be a single node and be either a text node, attribute, or element. If the result is an element, then the element must have a single text node as its child, and it is this value that the function returns. If the specified XPath points to a node with more than one child, or if the node pointed to has a non-text node child, then Oracle returns an error. The optional namespace string must resolve to a VARCHAR2 value that specifies a default mapping or namespace mapping for prefixes, which Oracle uses when evaluating the XPath expression(s).

For documents based on XML schemas, if Oracle can infer the type of the return value, then a scalar value of the appropriate type is returned. Otherwise, the result is of type VARCHAR2. For documents that are not based on XML schemas, the return type is always VARCHAR2.

#### **Examples**

The following example takes as input the same arguments as the example for [EXTRACT \(XML\) on page 7-74](#page-315-0). Instead of returning an XML fragment, as does the EXTRACT function, it returns the scalar value of the XML fragment:

```
SELECT warehouse_name,
    EXTRACTVALUE(e.warehouse_spec, '/Warehouse/Docks')
    "Docks"
   FROM warehouses e
   WHERE warehouse_spec IS NOT NULL;
WAREHOUSE_NAME Docks
-------------------- ------------
```
Southlake, Texas 2 San Francisco 1 New Jersey Seattle, Washington 3

# **FIRST**

#### **Syntax**

**first::=**

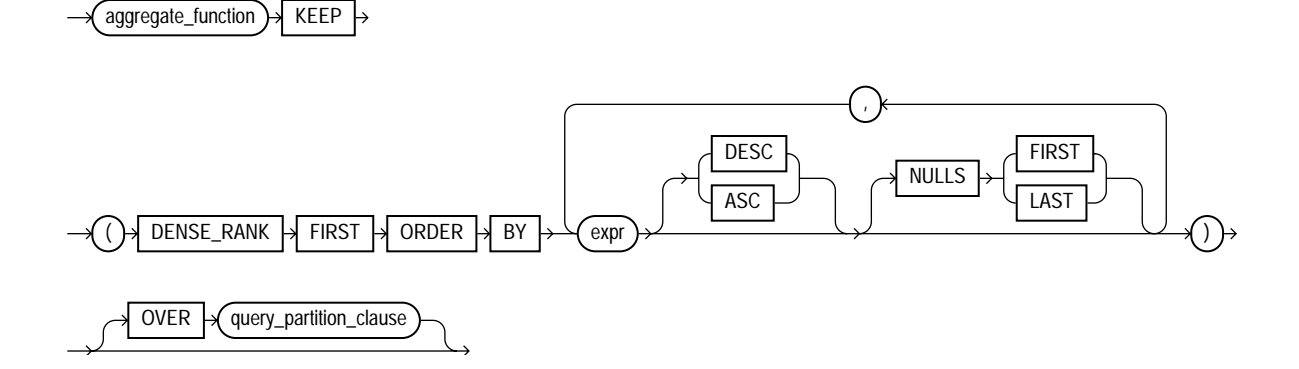

**See Also:** ["Analytic Functions" on page 7-11](#page-252-0) for information on syntax, semantics, and restrictions of the ORDER BY clause and OVER clause

#### **Purpose**

FIRST and LAST are very similar functions. Both are aggregate and analytic functions that operate on a set of values from a set of rows that rank as the FIRST or LAST with respect to a given sorting specification. If only one row ranks as FIRST or LAST, the aggregate operates on the set with only one element.

This function takes as an argument any numeric datatype or any nonnumeric datatype that can be implicitly converted to a numeric datatype. The function returns the same datatype as the numeric datatype of the argument.

When you need a value from the first or last row of a sorted group, but the needed value is not the sort key, the FIRST and LAST functions eliminate the need for self joins or views and enable better performance.

- $\blacksquare$  The aggregate function is any one of the MIN, MAX, SUM, AVG, COUNT, VARIANCE, or STDDEV functions. It operates on values from the rows that rank either FIRST or LAST. If only one row ranks as FIRST or LAST, the aggregate operates on a singleton (nonaggregate) set.
- DENSE\_RANK FIRST or DENSE\_RANK LAST indicates that Oracle Database will aggregate over only those rows with the minimum (FIRST) or the maximum (LAST) dense rank (also called olympic rank).

You can use the FIRST and LAST functions as analytic functions by specifying the OVER clause. The query\_partitioning\_clause is the only part of the OVER clause valid with these functions.

**See Also:** [Table 2–11, " Implicit Type Conversion Matrix" on](#page-100-0) [page 2-55](#page-100-0) for more information on implicit conversion and [LAST](#page-334-0) [on page 7-93](#page-334-0)

## **Aggregate Example**

The following example returns, within each department of the sample table hr.employees, the minimum salary among the employees who make the lowest commission and the maximum salary among the employees who make the highest commission:

```
SELECT department id,
MIN(salary) KEEP (DENSE_RANK FIRST ORDER BY commission_pct) "Worst",
```
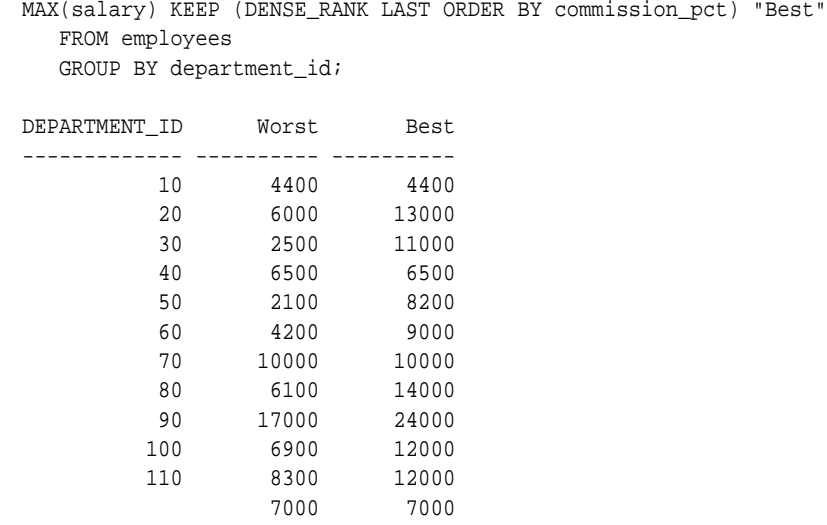

### **Analytic Example**

The next example makes the same calculation as the previous example but returns the result for each employee within the department:

```
SELECT last_name, department_id, salary,
  MIN(salary) KEEP (DENSE RANK FIRST ORDER BY commission pct)
      OVER (PARTITION BY department_id) "Worst",
   MAX(salary) KEEP (DENSE_RANK LAST ORDER BY commission_pct)
      OVER (PARTITION BY department_id) "Best"
    FROM employees
    ORDER BY department_id, salary;
```
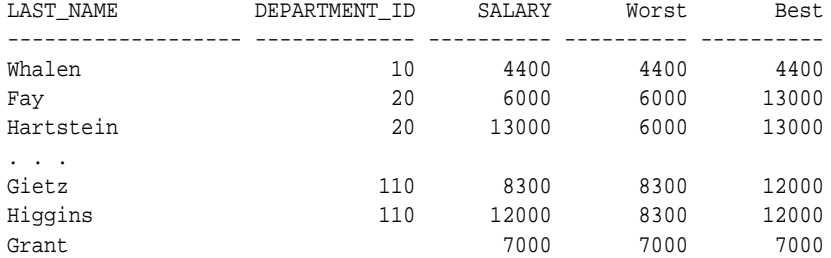

# **FIRST\_VALUE**

## **Syntax**

**first\_value::=**

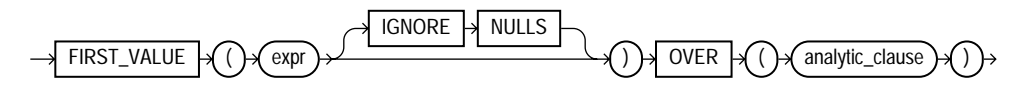

**See Also:** ["Analytic Functions" on page 7-11](#page-252-0) for information on syntax, semantics, and restrictions, including valid forms of  $expr$ 

## **Purpose**

FIRST VALUE is an analytic function. It returns the first value in an ordered set of values. If the first value in the set is null, then the function returns NULL unless you specify IGNORE NULLS. This setting is useful for data densification. If you specify IGNORE NULLS, then FIRST\_VALUE returns the fist non-null value in the set, or NULL if all values are null. Please refer to ["Using Partitioned Outer Joins: Examples"](#page-1649-0) [on page 19-52](#page-1649-0) for an example of data densification.

You cannot use FIRST\_VALUE or any other analytic function for expr. That is, you cannot nest analytic functions, but you can use other built-in function expressions for expr. Please refer to ["About SQL Expressions" on page 5-2](#page-191-0) for information on valid forms of expr.

## **Examples**

The following example selects, for each employee in Department 90, the name of the employee with the lowest salary.

SELECT department\_id, last\_name, salary, FIRST\_VALUE(last\_name) OVER (ORDER BY salary ASC ROWS UNBOUNDED PRECEDING) AS lowest\_sal FROM (SELECT \* FROM employees WHERE department\_id = 90 ORDER BY employee\_id); DEPARTMENT\_ID LAST\_NAME SALARY LOWEST\_SAL ------------- ------------- ---------- ------------------------- 90 Kochhar 17000 Kochhar 90 De Haan 17000 Kochhar 90 King 24000 Kochhar

The example illustrates the nondeterministic nature of the FIRST\_VALUE function. Kochhar and DeHaan have the same salary, so are in adjacent rows. Kochhar appears first because the rows returned by the subquery are ordered by employee\_ id. However, if the rows returned by the subquery are ordered by employee id in descending order, as in the next example, then the function returns a different value:

```
SELECT department_id, last_name, salary, FIRST_VALUE(last_name)
  OVER (ORDER BY salary ASC ROWS UNBOUNDED PRECEDING) as fv
   FROM (SELECT * FROM employees WHERE department_id = 90
      ORDER by employee_id DESC);
DEPARTMENT_ID_LAST_NAME SALARY FV
------------- ------------- ---------- -------------------------
 90 De Haan 17000 De Haan
 90 Kochhar 17000 De Haan
 90 King 24000 De Haan
```
The following example shows how to make the FIRST\_VALUE function deterministic by ordering on a unique key.

```
SELECT department_id, last_name, salary, hire_date,
   FIRST_VALUE(last_name) OVER
   (ORDER BY salary ASC, hire_date ROWS UNBOUNDED PRECEDING) AS fv
   FROM (SELECT * FROM employees
  WHERE department_id = 90 ORDER BY employee_id DESC);
DEPARTMENT_ID_LAST_NAME SALARY HIRE_DATE FV
------------- ------------- ---------- --------- ---------------
          90 Kochhar 17000 21-SEP-89 Kochhar
 90 De Haan 17000 13-JAN-93 Kochhar
 90 King 24000 17-JUN-87 Kochhar
```
## **FLOOR**

**Syntax**

**floor::=**

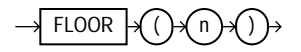

#### **Purpose**

FLOOR returns largest integer equal to or less than  $n$ .

This function takes as an argument any numeric datatype or any nonnumeric datatype that can be implicitly converted to a numeric datatype. The function returns the same datatype as the numeric datatype of the argument.

> **See Also:** [Table 2–11, " Implicit Type Conversion Matrix" on](#page-100-0) [page 2-55](#page-100-0) for more information on implicit conversion

### **Examples**

The following example returns the largest integer equal to or less than 15.7:

```
SELECT FLOOR(15.7) "Floor" FROM DUAL;
```

```
 Floor
----------
          15
```
# **FROM\_TZ**

#### **Syntax**

#### **from\_tz::=**

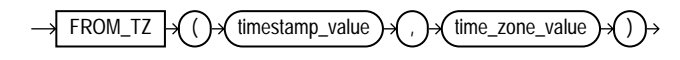

#### **Purpose**

FROM\_TZ converts a timestamp value and a time zone to a TIMESTAMP WITH TIME ZONE value.  $time\_zone\_value$  is a character string in the format 'TZH:TZM' or a character expression that returns a string in TZR with optional TZD format.

## **Examples**

The following example returns a timestamp value to TIMESTAMP WITH TIME ZONE:

```
SELECT FROM_TZ(TIMESTAMP '2000-03-28 08:00:00', '3:00')
   FROM DUAL;
FROM_TZ(TIMESTAMP'2000-03-2808:00:00','3:00')
---------------------------------------------------------------
28-MAR-00 08.00.00 AM +03:00
```
# **GREATEST**

#### **Syntax**

**greatest::=**

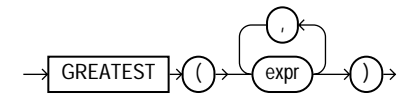

#### **Purpose**

GREATEST returns the greatest of the list of one or more expressions. Oracle Database uses the first  $\exp r$  to determine the return type. If the first  $\exp r$  is numeric, then Oracle determines the argument with the highest numeric precedence, implicitly converts the remaining arguments to that datatype before the comparison, and returns that datatype. If the first  $\exp r$  is not numeric, then each  $\epsilon$  expr after the first is implicitly converted to the datatype of the first  $\epsilon$ *xpr* before the comparison.

Oracle Database compares each expr using nonpadded comparison semantics. Character comparison is based on the value of the character in the database character set. One character is greater than another if it has a higher character set value. If the value returned by this function is character data, then its datatype is always VARCHAR2.

**See Also:** [Table 2–11, " Implicit Type Conversion Matrix" on](#page-100-0) [page 2-55](#page-100-0) for more information on implicit conversion, ["Floating-Point Numbers" on page 2-14](#page-59-0) for information on binary-float comparison semantics, and ["Datatype Comparison](#page-95-0) [Rules" on page 2-50](#page-95-0)

#### **Examples**

The following statement selects the string with the greatest value:

```
SELECT GREATEST ('HARRY', 'HARRIOT', 'HAROLD')
    "Greatest" FROM DUAL;
Greatest
--------
HARRY
```
# **GROUP\_ID**

## **Syntax**

**group\_id::=**

$$
\longrightarrow \underline{\text{GROUP\_ID}} \rightarrow \bigcirc \bigcirc \bigcirc \bigcirc \rightarrow
$$

## **Purpose**

GROUP\_ID distinguishes duplicate groups resulting from a GROUP BY specification. It is useful in filtering out duplicate groupings from the query result. It returns an Oracle NUMBER to uniquely identify duplicate groups. This function is applicable only in a SELECT statement that contains a GROUP BY clause.

If  $n$  duplicates exist for a particular grouping, then GROUP\_ID returns numbers in the range  $0$  to  $n-1$ .

## **Examples**

The following example assigns the value 1 to the duplicate  $\infty$ . country region grouping from a query on the sample tables sh.countries and sh.sales:

```
SELECT co.country_region, co.country_subregion,
    SUM(s.amount_sold) "Revenue",
    GROUP_ID() g
FROM sales s, customers c, countries co
WHERE s.cust_id = c.cust_id AND
    c.country_id = co.country_id AND
    s.time_id = '1-JAN-00' AND
    co.country_region IN ('Americas', 'Europe')
GROUP BY co.country_region,
    ROLLUP (co.country_region, co.country_subregion);
```
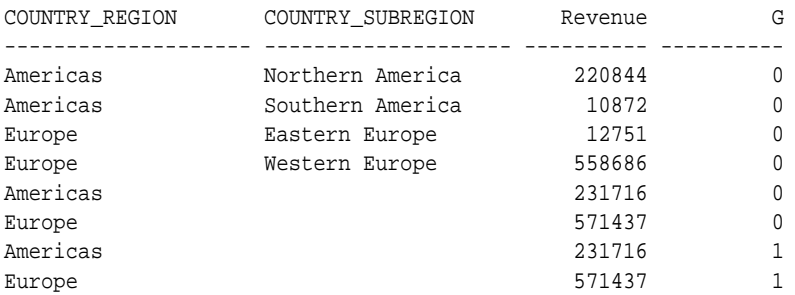

To ensure that only rows with GROUP\_ID < 1 are returned, add the following HAVING clause to the end of the statement :

HAVING GROUP\_ID() < 1

## **GROUPING**

#### **Syntax**

#### **grouping::=**

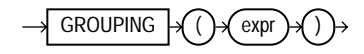

#### **Purpose**

GROUPING distinguishes superaggregate rows from regular grouped rows. GROUP BY extensions such as ROLLUP and CUBE produce superaggregate rows where the set of all values is represented by null. Using the GROUPING function, you can distinguish a null representing the set of all values in a superaggregate row from a null in a regular row.

The  $\exp r$  in the GROUPING function must match one of the expressions in the GROUP BY clause. The function returns a value of 1 if the value of  $\epsilon_{XPT}$  in the row is a null representing the set of all values. Otherwise, it returns zero. The datatype of the value returned by the GROUPING function is Oracle NUMBER. Please refer to the SELECT *[group\\_by\\_clause](#page-1625-0)* [on page 19-28](#page-1625-0) for a discussion of these terms.

#### **Examples**

In the following example, which uses the sample tables  $hr$ . departments and hr.employees, if the GROUPING function returns 1 (indicating a superaggregate row rather than a regular row from the table), then the string "All Jobs" appears in the "JOB" column instead of the null that would otherwise appear:

```
SELECT DECODE(GROUPING(department name), 1, 'All Departments',
    department_name) AS department,
    DECODE(GROUPING(job_id), 1, 'All Jobs', job_id) AS job,
    COUNT(*) "Total Empl", AVG(salary) * 12 "Average Sal"
    FROM employees e, departments d
    WHERE d.department_id = e.department_id
   GROUP BY ROLLUP (department name, job id);
```
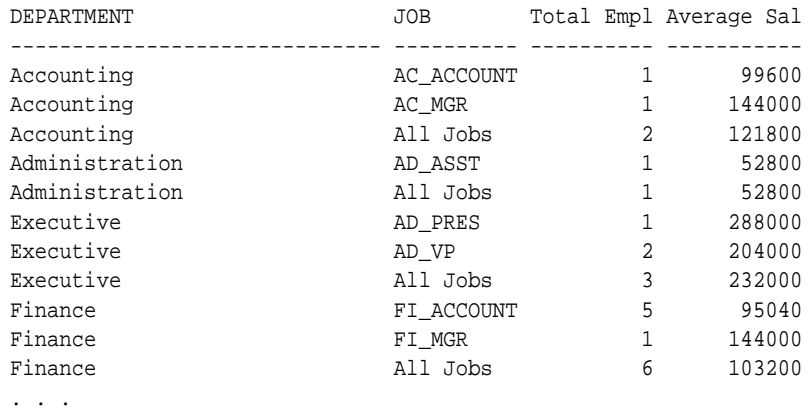

# **GROUPING\_ID**

#### **Syntax**

#### **grouping\_id::=**

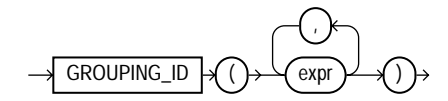

#### **Purpose**

GROUPING\_ID returns a number corresponding to the GROUPING bit vector associated with a row. GROUPING\_ID is applicable only in a SELECT statement that contains a GROUP BY extension, such as ROLLUP or CUBE, and a GROUPING function. In queries with many GROUP BY expressions, determining the GROUP BY level of a particular row requires many GROUPING functions, which leads to cumbersome SQL. GROUPING\_ID is useful in these cases.

GROUPING\_ID is functionally equivalent to taking the results of multiple GROUPING functions and concatenating them into a bit vector (a string of ones and zeros). By using GROUPING\_ID you can avoid the need for multiple GROUPING functions and make row filtering conditions easier to express. Row filtering is easier with GROUPING ID because the desired rows can be identified with a single condition of  $GROUPING\_ID = n$ . The function is especially useful when storing multiple levels of aggregation in a single table.

The following example shows how to extract grouping IDs from a query of the sample table sh.sales:

```
SELECT channel_id, promo_id, sum(amount_sold) s_sales,
   GROUPING(channel_id) gc,
    GROUPING(promo_id) gp,
   GROUPING_ID(channel_id, promo_id) gcp,
   GROUPING_ID(promo_id, channel_id) gpc
   FROM sales
   WHERE promo_id > 496
   GROUP BY CUBE(channel_id, promo_id);
```
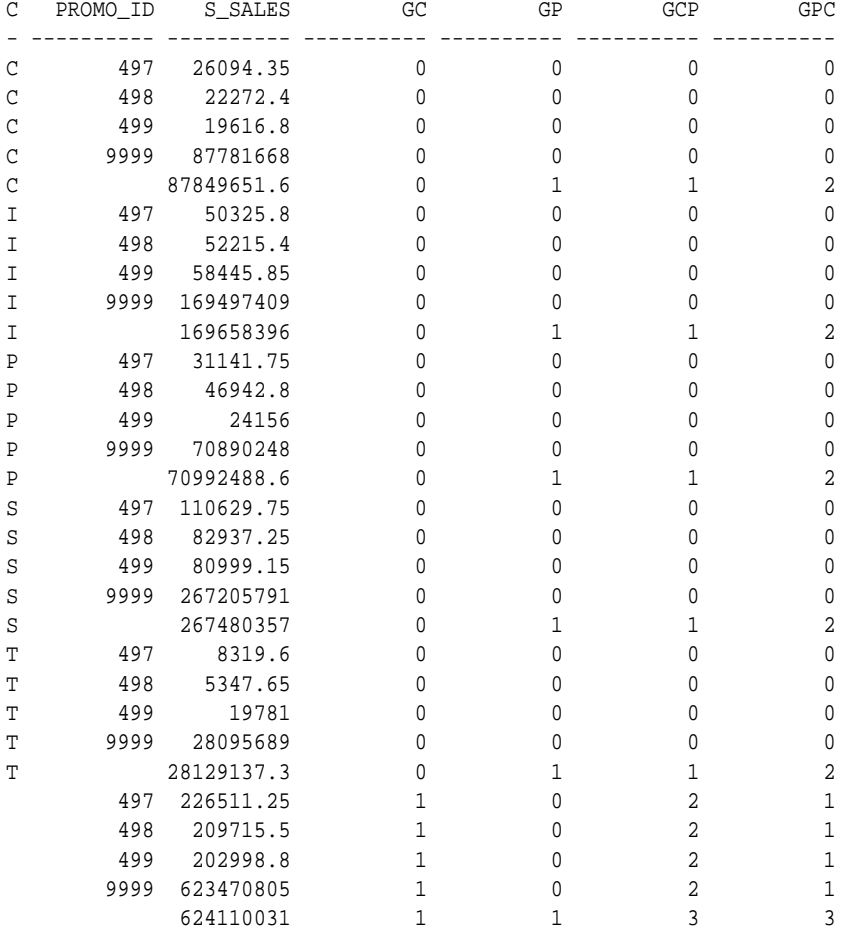

## **HEXTORAW**

## **Syntax**

**hextoraw::=**

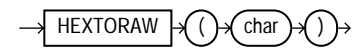

## **Purpose**

HEXTORAW converts char containing hexadecimal digits in the CHAR, VARCHAR2, NCHAR, or NVARCHAR2 character set to a raw value.

This function does not support CLOB data directly. However, CLOBs can be passed in as arguments through implicit data conversion.

**See Also:** ["Datatype Comparison Rules" on page 2-50](#page-95-0) for more information.

## **Examples**

The following example creates a simple table with a raw column, and inserts a hexadecimal value that has been converted to RAW:

```
CREATE TABLE test (raw_col RAW(10));
INSERT INTO test VALUES (HEXTORAW('7D'));
```
**See Also:** ["RAW and LONG RAW Datatypes" on page 2-30](#page-75-0) and [RAWTOHEX on page 7-155](#page-396-0)

# **INITCAP**

## **Syntax**

**initcap::=**

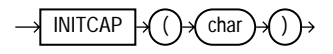

#### **Purpose**

INITCAP returns char, with the first letter of each word in uppercase, all other letters in lowercase. Words are delimited by white space or characters that are not alphanumeric.

char can be of any of the datatypes CHAR, VARCHAR2, NCHAR, or NVARCHAR2. The return value is the same datatype as *char*.

This function does not support CLOB data directly. However, CLOBs can be passed in as arguments through implicit data conversion.

**See Also:** ["Datatype Comparison Rules" on page 2-50](#page-95-0) for more information.

#### **Examples**

The following example capitalizes each word in the string:

```
SELECT INITCAP('the soap') "Capitals" FROM DUAL;
```
Capitals --------- The Soap

# **INSTR**

#### **Syntax**

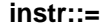

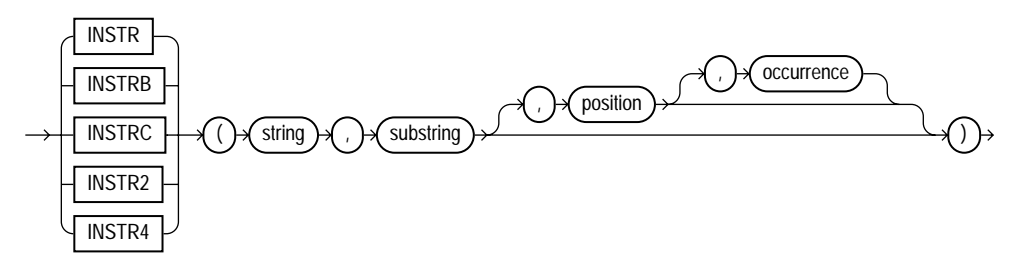

## **Purpose**

The INSTR functions search string for substring. The function returns an integer indicating the position of the character in  $string$  that is the first character of this occurrence. INSTR calculates strings using characters as defined by the input character set. INSTRB uses bytes instead of characters. INSTRC uses Unicode complete characters. INSTR2 uses UCS2 code points. INSTR4 uses UCS4 code points.

- $\Box$  position is an nonzero integer indicating the character of string where Oracle Database begins the search. If  $position$  is negative, then Oracle counts *and* searches backward from the end of string.
- $\Box$  occurrence is an integer indicating which occurrence of  $string$  Oracle should search for. The value of *occurrence* must be positive.

Both string and substring can be any of the datatypes CHAR, VARCHAR2, NCHAR, NVARCHAR2, CLOB, or NCLOB. The value returned is of NUMBER datatype.

Both position and occurrence must be of datatype NUMBER, or any datatype that can be implicitly converted to NUMBER, and must resolve to an integer. The default values of both position and occurrence are 1, meaning Oracle begins searching at the first character of string for the first occurrence of substring. The return value is relative to the beginning of  $string$ , regardless of the value of position, and is expressed in characters. If the search is unsuccessful (if substring does not appear *occurrence* times after the *position* character of  $string$ , then the return value is 0.

> **See Also:** [Table 2–11, " Implicit Type Conversion Matrix" on](#page-100-0) [page 2-55](#page-100-0) for more information on implicit conversion

## **Examples**

The following example searches the string CORPORATE FLOOR, beginning with the third character, for the string "OR". It returns the position in CORPORATE FLOOR at which the second occurrence of "OR" begins:

```
SELECT INSTR('CORPORATE FLOOR','OR', 3, 2)
   "Instring" FROM DUAL;
   Instring
----------
         14
```
In the next example, Oracle counts backward from the last character to the third character from the end, which is the first  $\circ$  in FLOOR. Oracle then searches backward for the second occurrence of OR, and finds that this second occurrence begins with the second character in the search string :

```
SELECT INSTR('CORPORATE FLOOR','OR', -3, 2)
"Reversed Instring"
     FROM DUAL;
Reversed Instring
-----------------
 2
```
The next example assumes a double-byte database character set.

SELECT INSTRB('CORPORATE FLOOR','OR',5,2) "Instring in bytes" FROM DUAL;

Instring in bytes ----------------- 27

## **ITERATION\_NUMBER**

**Syntax**

**iteration\_number::=**

ITERATION NUMBER  $\overline{B}$ 

#### **Purpose**

The ITERATION\_NUMBER function is relevant only for interrow calculations. It can be used only in the model clause of the SELECT statement and then only when ITERATE(number) is specified in the model\_rules\_clause. It returns an integer representing the completed iteration through the model rules. The ITERATION\_NUMBER function returns 0 during the first iteration. For each subsequent iteration, the ITERATION\_NUMBER function returns the equivalent of iteration number plus one.

**See Also:** *[model\\_clause](#page-1627-0)* [on page 19-30](#page-1627-0) and ["Model Expressions" on](#page-204-0) [page 5-15](#page-204-0) for the syntax and semantics of interrow calculations

#### **Examples**

The following example assigns the sales of the Mouse Pad for the years 1998 and 1999 to the sales of the Mouse Pad for the years 2001 and 2002 respectively:

```
SELECT country, prod, year, s
```

```
 FROM sales_view
  MODEL
   PARTITION BY (country)
   DIMENSION BY (prod, year)
   MEASURES (sale s)
   IGNORE NAV
   UNIQUE DIMENSION
   RULES UPSERT SEQUENTIAL ORDER ITERATE(2)
    (
     s['Mouse Pad', 2001 + ITERATION_NUMBER] =
       s['Mouse Pad', 1998 + ITERATION_NUMBER]
\overline{\phantom{a}} ORDER BY country, prod, year;
COUNTRY PROD SAND ROLL PRODUCED A REAR SANDWARE SANDWARE SANDWARE SANDWARE SANDWARE SANDWARE SANDWARE SANDWARE
---------- ----------------------------------- -------- ---------
France Mouse Pad 1998 2509.42
France Mouse Pad 1999 3678.69
France Mouse Pad 2000 3000.72
France Mouse Pad 2001 2509.42
France Mouse Pad 2002 3678.69
France Standard Mouse 1998 2390.83
France Standard Mouse 1999 2280.45
France Standard Mouse 2000 1274.31
France Standard Mouse 2001 2164.54
Germany Mouse Pad 1998 5827.87
Germany Mouse Pad 1999 8346.44
Germany Mouse Pad 2000 7375.46
Germany Mouse Pad 2001 5827.87
Germany Mouse Pad 2002 8346.44
Germany Standard Mouse 1998 7116.11
Germany Standard Mouse 1999 6263.14
Germany Standard Mouse 2000 2637.31
Germany Standard Mouse 2001 6456.13
```
18 rows selected.

The preceding example requires the view sales\_view. Please refer to ["Interrow](#page-1642-0) [Calculations: Examples" on page 19-45](#page-1642-0) to create this view.

# <span id="page-333-0"></span>**LAG**

**Syntax**

**lag::=**

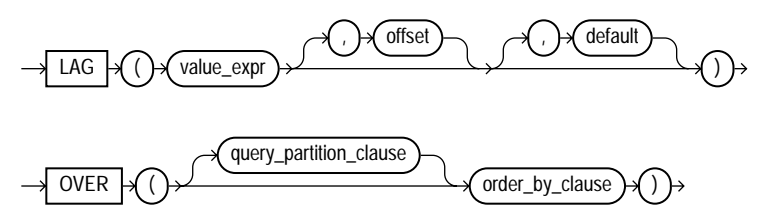

**See Also:** ["Analytic Functions" on page 7-11](#page-252-0) for information on syntax, semantics, and restrictions, including valid forms of value\_expr

## **Purpose**

LAG is an analytic function. It provides access to more than one row of a table at the same time without a self join. Given a series of rows returned from a query and a position of the cursor, LAG provides access to a row at a given physical offset prior to that position.

If you do not specify  $offset$ , then its default is 1. The optional  $default$  value is returned if the offset goes beyond the scope of the window. If you do not specify default, then its default is null.

You cannot use LAG or any other analytic function for  $value$  expr. That is, you cannot nest analytic functions, but you can use other built-in function expressions for value\_expr.

**See Also:** ["About SQL Expressions" on page 5-2](#page-191-0) for information on valid forms of  $\exp r$  and [LEAD on page 7-97](#page-338-0)

## **Examples**

The following example provides, for each salesperson in the employees table, the salary of the employee hired just before:

```
SELECT last_name, hire_date, salary,
    LAG(salary, 1, 0) OVER (ORDER BY hire_date) AS prev_sal
    FROM employees
    WHERE job_id = 'PU_CLERK';
```
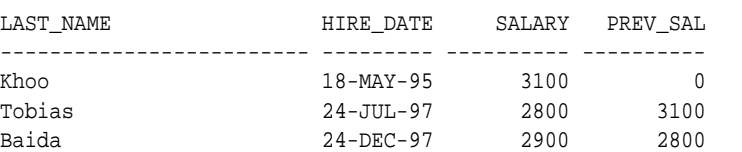

Himuro 15-NOV-98 2600 2900 Colmenares 10-AUG-99 2500 2600

## **LAST**

## **Syntax**

LAST\_NAME

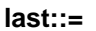

 $\text{aggregate\_function} \rightarrow \text{KEEP}$ 

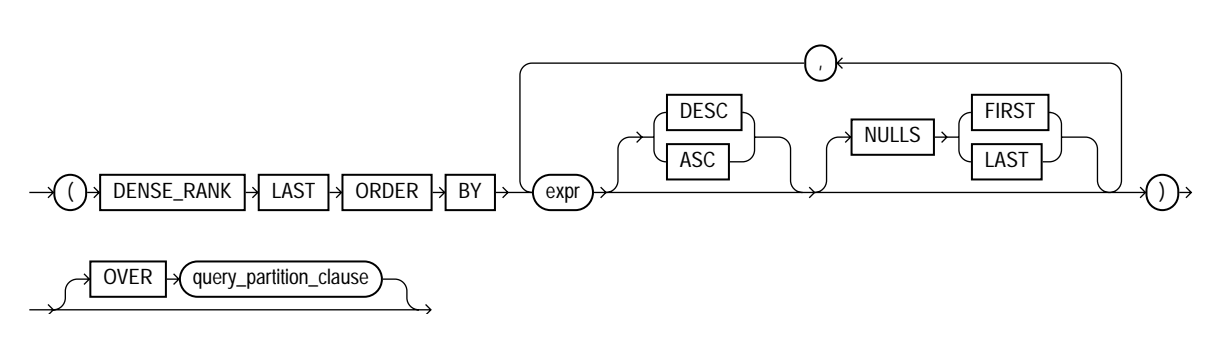

**See Also:** ["Analytic Functions" on page 7-11](#page-252-0) for information on syntax, semantics, and restrictions of the query\_partitioning\_ clause

## **Purpose**

FIRST and LAST are very similar functions. Both are aggregate and analytic functions that operate on a set of values from a set of rows that rank as the FIRST or LAST with respect to a given sorting specification. If only one row ranks as FIRST or LAST, the aggregate operates on the set with only one element.

This function takes as an argument any numeric datatype or any nonnumeric datatype that can be implicitly converted to a numeric datatype. The function returns the same datatype as the numeric datatype of the argument.

**See Also:** [Table 2–11, " Implicit Type Conversion Matrix" on](#page-100-0) [page 2-55](#page-100-0) for more information on implicit conversion

Please refer to [FIRST](#page-317-0) [on page 7-76](#page-317-0) for complete information on this function and for examples of its use.

# **LAST\_DAY**

#### **Syntax**

**last\_day::=**

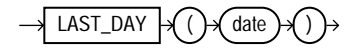

#### **Purpose**

LAST DAY returns the date of the last day of the month that contains  $date$ . The return type is always DATE, regardless of the datatype of date.

#### **Examples**

The following statement determines how many days are left in the current month.

```
SELECT SYSDATE,
   LAST_DAY(SYSDATE) "Last",
  LAST DAY(SYSDATE) - SYSDATE "Days Left"
   FROM DUAL;
SYSDATE Last Days Left
--------- --------- ----------
30-MAY-01 31-MAY-01 1
```
The following example adds 5 months to the hire date of each employee to give an evaluation date:

```
SELECT last name, hire date, TO CHAR(
   ADD_MONTHS(LAST_DAY(hire_date), 5)) "Eval Date"
   FROM employees;
LAST_NAME HIRE DATE Eval Date
------------------------- --------- ---------
King 17-JUN-87 30-NOV-87
```
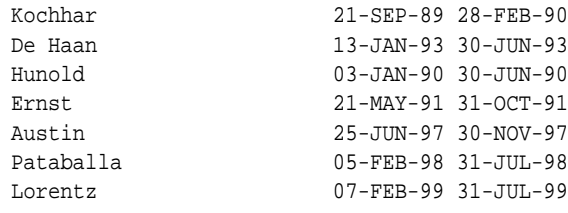

## . . .

## **LAST\_VALUE**

#### **Syntax**

#### **last\_value::=**

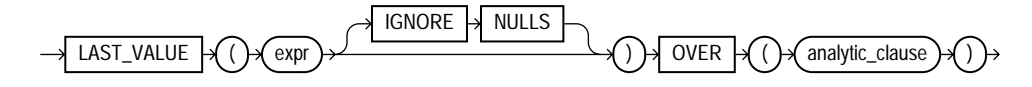

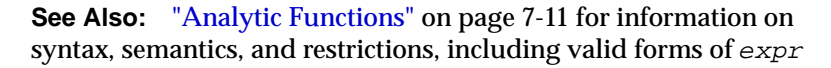

#### **Purpose**

LAST\_VALUE is an analytic function. It returns the last value in an ordered set of values. If the last value in the set is null, then the function returns NULL unless you specify IGNORE NULLS. This setting is useful for data densification. If you specify IGNORE NULLS, then LAST\_VALUE returns the fist non-null value in the set, or NULL if all values are null. Please refer to ["Using Partitioned Outer Joins: Examples"](#page-1649-0) [on page 19-52](#page-1649-0) for an example of data densification.

You cannot use LAST\_VALUE or any other analytic function for  $\exp r$ . That is, you cannot nest analytic functions, but you can use other built-in function expressions for expr. Please refer to ["About SQL Expressions" on page 5-2](#page-191-0) for information on valid forms of expr.

#### **Examples**

The following example returns, for each row, the hire date of the employee earning the highest salary:

```
SELECT last name, salary, hire date, LAST VALUE(hire date) OVER
    (ORDER BY salary
   ROWS BETWEEN UNBOUNDED PRECEDING AND UNBOUNDED FOLLOWING) AS lv
```
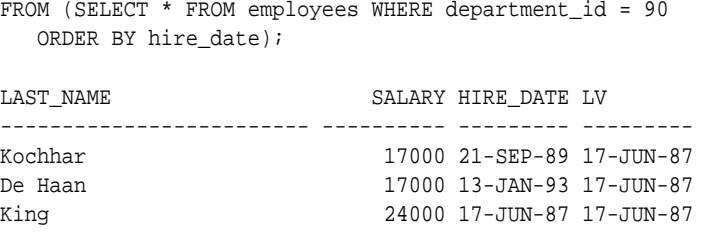

This example illustrates the nondeterministic nature of the LAST VALUE function. Kochhar and De Haan have the same salary, so they are in adjacent rows. Kochhar appears first because the rows in the subquery are ordered by hire\_date. However, if the rows are ordered by hire\_date in descending order, as in the next example, then the function returns a different value:

```
SELECT last_name, salary, hire_date, LAST_VALUE(hire_date) OVER
   (ORDER BY salary
   ROWS BETWEEN UNBOUNDED PRECEDING AND UNBOUNDED FOLLOWING) AS lv
FROM (SELECT * FROM employees WHERE department_id = 90
   ORDER BY hire_date DESC);
LAST_NAME SALARY HIRE_DATE LV
------------------------- ---------- --------- ---------
De Haan 17000 13-JAN-93 17-JUN-87
Kochhar 17000 21-SEP-89 17-JUN-87
King 24000 17-JUN-87 17-JUN-87
```
The following two examples show how to make the LAST\_VALUE function deterministic by ordering on a unique key. By ordering within the function by both salary and hire\_date, you can ensure the same result regardless of the ordering in the subquery

```
SELECT last_name, salary, hire_date, LAST_VALUE(hire_date) OVER
(ORDER BY salary, hire_date
  ROWS BETWEEN UNBOUNDED PRECEDING AND UNBOUNDED FOLLOWING) AS lv
FROM (SELECT * FROM employees WHERE department_id = 90
   ORDER BY hire_date);
LAST_NAME SALARY HIRE_DATE LV
------------------------- ---------- --------- ---------
Kochhar 17000 21-SEP-89 17-JUN-87
De Haan 17000 13-JAN-93 17-JUN-87
King 24000 17-JUN-87 17-JUN-87
```
SELECT last\_name, salary, hire\_date, LAST\_VALUE(hire\_date) OVER

```
 (ORDER BY salary, hire_date
   ROWS BETWEEN UNBOUNDED PRECEDING AND UNBOUNDED FOLLOWING) AS lv
FROM (SELECT * FROM employees WHERE department_id = 90
   ORDER BY hire_date DESC);
LAST_NAME SALARY HIRE_DATE LV
```
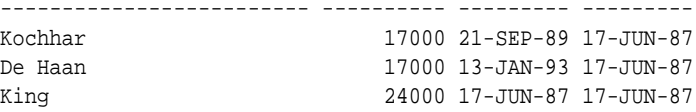

<span id="page-338-0"></span>**LEAD**

#### **Syntax**

#### **lead::=**

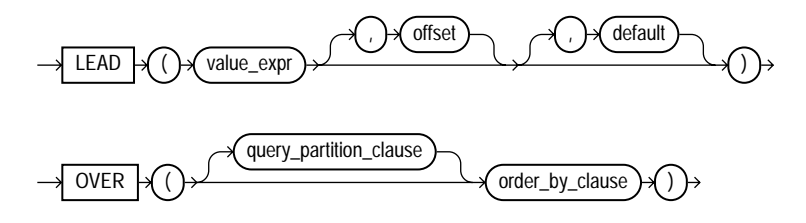

**See Also:** ["Analytic Functions" on page 7-11](#page-252-0) for information on syntax, semantics, and restrictions, including valid forms of value expr

### **Purpose**

LEAD is an analytic function. It provides access to more than one row of a table at the same time without a self join. Given a series of rows returned from a query and a position of the cursor, LEAD provides access to a row at a given physical offset beyond that position.

If you do not specify  $offset$ , then its default is 1. The optional  $default$  value is returned if the offset goes beyond the scope of the table. If you do not specify default, then its default value is null.

You cannot use LEAD or any other analytic function for  $value\_expr$ . That is, you cannot nest analytic functions, but you can use other built-in function expressions for value\_expr.

**See Also:** ["About SQL Expressions" on page 5-2](#page-191-0) for information on valid forms of expr and [LAG on page 7-92](#page-333-0)

#### **Examples**

The following example provides, for each employee in the employees table, the hire date of the employee hired just after:

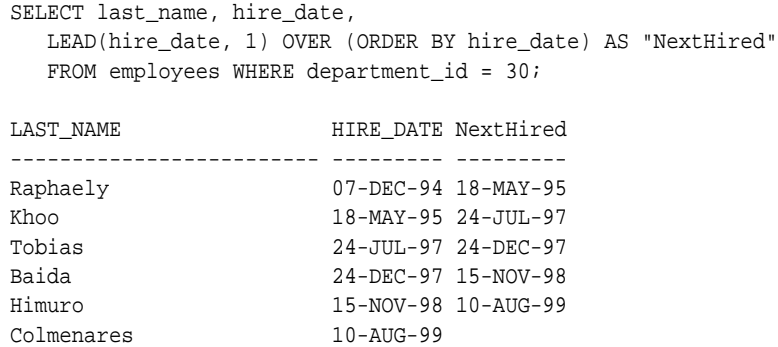

# **LEAST**

#### **Syntax**

**least::=**

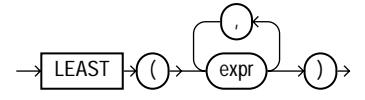

#### **Purpose**

LEAST returns the least of the list of  $\epsilon$ xprs. All  $\epsilon$ xprs after the first are implicitly converted to the datatype of the first  $\exp r$  before the comparison. Oracle Database compares the exprs using nonpadded comparison semantics. If the value returned by this function is character data, then its datatype is always VARCHAR2.

**See Also:** [Table 2–11, " Implicit Type Conversion Matrix" on](#page-100-0) [page 2-55](#page-100-0) for more information on implicit conversion, ["Floating-Point Numbers" on page 2-14](#page-59-0) for information on binary-float comparison semantics, and ["Datatype Comparison](#page-95-0) [Rules" on page 2-50](#page-95-0)

The following statement selects the string with the least value:

```
SELECT LEAST('HARRY','HARRIOT','HAROLD') "LEAST"
      FROM DUAL;
LEAST
------
```
# **LENGTH**

## **Syntax**

HAROLD

#### **length::=**

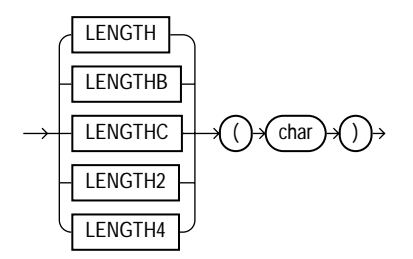

## **Purpose**

The LENGTH functions return the length of  $char$ . LENGTH calculates length using characters as defined by the input character set. LENGTHB uses bytes instead of characters. LENGTHC uses Unicode complete characters. LENGTH2 uses UCS2 code points. LENGTH4 uses UCS4 code points.

char can be any of the datatypes CHAR, VARCHAR2, NCHAR, NVARCHAR2, CLOB, or NCLOB. The return value is of datatype NUMBER. If  $char$  has datatype CHAR, then the length includes all trailing blanks. If  $char$  is null, then this function returns null.

## **Examples**

The following example uses the LENGTH function using a single-byte database character set:

```
SELECT LENGTH('CANDIDE') "Length in characters"
```

```
 FROM DUAL;
Length in characters
--------------------
 7
```
The next example assumes a double-byte database character set.

```
SELECT LENGTHB ('CANDIDE') "Length in bytes"
    FROM DUAL;
Length in bytes
---------------
              14
```
**LN**

#### **Syntax**

**ln::=**

$$
\rightarrow \boxed{\text{IN}} \rightarrow \text{O} \rightarrow \text{O} \rightarrow \text{O} \rightarrow
$$

#### **Purpose**

LN returns the natural logarithm of  $n$ , where  $n$  is greater than 0.

This function takes as an argument any numeric datatype or any nonnumeric datatype that can be implicitly converted to a numeric datatype. If the argument is BINARY\_FLOAT, then the function returns BINARY\_DOUBLE. Otherwise the function returns the same numeric datatype as the argument.

**See Also:** [Table 2–11, " Implicit Type Conversion Matrix" on](#page-100-0) [page 2-55](#page-100-0) for more information on implicit conversion

#### **Examples**

The following example returns the natural logarithm of 95:

SELECT LN(95) "Natural log of 95" FROM DUAL; Natural log of 95 ----------------- 4.55387689

# **LNNVL**

## **Syntax**

**lnnvl::=**

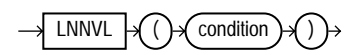

## **Purpose**

LNNVL provides a concise way to evaluate a condition when one or both operands of the condition may be null. The function can be used only in the WHERE clause of a query. It takes as an argument a condition and returns TRUE if the condition is FALSE or UNKNOWN and FALSE if the condition is TRUE. LNNVL can be used anywhere a scalar expression can appear, even in contexts where the IS [NOT] NULL, AND, or OR conditions are not valid but would otherwise be required to account for potential nulls. Oracle Database sometimes uses the LNNVL function internally in this way to rewrite NOT IN conditions as NOT EXISTS conditions. In such cases, output from EXPLAIN PLAN shows this operation in the plan table output. The  $condition$  can evaluate any scalar values but cannot be a compound condition containing AND, OR, or BETWEEN.

**Condition Truth of Condition LNNVL Return Value**  $a = 1$  FALSE TRUE  $a = 2$  TRUE FALSE a IS NULL FALSE TRUE  $b = 1$  UNKNOWN TRUE **b** IS NULL TRUE FALSE  $a = b$  UNKNOWN TRUE

The table that follows shows what LNNVL returns given that  $a = 2$  and  $b$  is null.

## **Examples**

Suppose that you want to know the number of employees with commission rates of less than 20%, including employees who do not receive commissions. The following query returns only employees who actually receive a commission of less than 20%:

SELECT COUNT(\*) FROM employees WHERE commission\_pct < .2;

 COUNT(\*) ---------- 11

To include the 72 employees who receive no commission at all, you could rewrite the query using the LNNVL function as follows:

```
SELECT COUNT(*) FROM employees WHERE LNNVL(commission pct >= .2);
  COUNT(*)
----------
         83
```
## **LOCALTIMESTAMP**

#### **Syntax**

#### **localtimestamp::=**

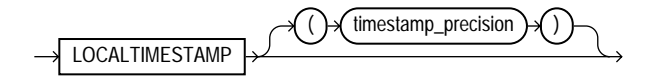

#### **Purpose**

LOCALTIMESTAMP returns the current date and time in the session time zone in a value of datatype TIMESTAMP. The difference between this function and CURRENT\_ TIMESTAMP is that LOCALTIMESTAMP returns a TIMESTAMP value while CURRENT\_TIMESTAMP returns a TIMESTAMP WITH TIME ZONE value.

The optional argument  $t$  imestamp\_precision specifies the fractional second precision of the time value returned.

**See Also:** [CURRENT\\_TIMESTAMP on page 7-57](#page-298-0)

#### **Examples**

This example illustrates the difference between LOCALTIMESTAMP and CURRENT\_ TIMESTAMP:

ALTER SESSION SET TIME\_ZONE = '-5:00'; SELECT CURRENT TIMESTAMP, LOCALTIMESTAMP FROM DUAL;

CURRENT\_TIMESTAMP LOCALTIMESTAMP

------------------------------------------------------------------- 04-APR-00 01.27.18.999220 PM -05:00 04-APR-00 01.27.19 PM ALTER SESSION SET TIME\_ZONE = '-8:00'; SELECT CURRENT\_TIMESTAMP, LOCALTIMESTAMP FROM DUAL; CURRENT\_TIMESTAMP LOCALTIMESTAMP ----------------------------------- ------------------------------ 04-APR-00 10.27.45.132474 AM -08:00 04-APR-00 10.27.451 AM

If you use the LOCALTIMESTAMP with a format mask, take care that the format mask matches the value returned by the function. For example, consider the following table:

```
CREATE TABLE local_test (col1 TIMESTAMP WITH LOCAL TIME ZONE);
```
The following statement fails because the mask does not include the TIME ZONE portion of the return type of the function:

```
INSERT INTO local_test VALUES
   (TO_TIMESTAMP(LOCALTIMESTAMP, 'DD-MON-RR HH.MI.SSXFF'));
```
The following statement uses the correct format mask to match the return type of LOCALTIMESTAMP:

```
INSERT INTO local_test VALUES
    (TO_TIMESTAMP(LOCALTIMESTAMP, 'DD-MON-RR HH.MI.SSXFF PM'));
```
# **LOG**

## **Syntax**

**log::=**

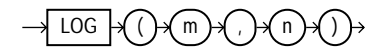

## **Purpose**

LOG returns the logarithm, base  $m$ , of  $n$ . The base  $m$  can be any positive value other than  $0$  or 1 and  $n$  can be any positive value.

This function takes as arguments any numeric datatype or any nonnumeric datatype that can be implicitly converted to a numeric datatype. If any argument is BINARY\_FLOAT or BINARY\_DOUBLE, then the function returns BINARY\_DOUBLE. Otherwise the function returns NUMBER.

**See Also:** [Table 2–11, " Implicit Type Conversion Matrix" on](#page-100-0) [page 2-55](#page-100-0) for more information on implicit conversion

#### **Examples**

The following example returns the log of 100:

SELECT LOG(10,100) "Log base 10 of 100" FROM DUAL;

Log base 10 of 100 ------------------ 2

## **LOWER**

#### **Syntax**

**lower::=**

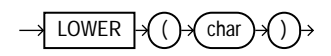

#### **Purpose**

LOWER returns *char*, with all letters lowercase. *char* can be any of the datatypes CHAR, VARCHAR2, NCHAR, NVARCHAR2, CLOB, or NCLOB. The return value is the same datatype as *char*.

#### **Examples**

The following example returns a string in lowercase:

```
SELECT LOWER('MR. SCOTT MCMILLAN') "Lowercase"
    FROM DUAL;
Lowercase
--------------------
mr. scott mcmillan
```
# **LPAD**

## **Syntax**

**lpad::=**

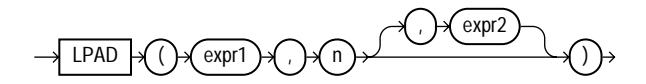

## **Purpose**

LPAD returns  $expr1$ , left-padded to length n characters with the sequence of characters in expr2. This function is useful for formatting the output of a query.

Both *expr1* and *expr2* can be any of the datatypes CHAR, VARCHAR2, NCHAR, NVARCHAR2, CLOB, or NCLOB. The string returned is of VARCHAR2 datatype and is in the same character set as  $\exp r1$ . The argument n must be a NUMBER integer or a value that can be implicitly converted to a NUMBER integer.

If you do not specify  $exp(z)$ , then the default is a single blank. If  $exp(z)$  is longer than n, then this function returns the portion of  $\epsilon_{\text{XPT}}$  that fits in n.

The argument  $n$  is the total length of the return value as it is displayed on your terminal screen. In most character sets, this is also the number of characters in the return value. However, in some multibyte character sets, the display length of a character string can differ from the number of characters in the string.

## **Examples**

The following example left-pads a string with the asterisk (\*) and period (.) characters:

```
SELECT LPAD('Page 1',15,'*.') "LPAD example"
    FROM DUAL;
LPAD example
---------------
*.*.*.*.*Page 1
```
## **LTRIM**

### **Syntax**

**ltrim::=**

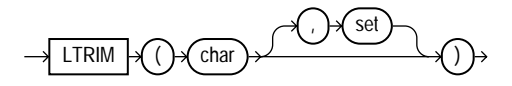

## **Purpose**

LTRIM removes from the left end of char all of the characters contained in  $set$ . If you do not specify  $set$ , it defaults to a single blank. If  $char$  is a character literal, then you must enclose it in single quotes. Oracle Database begins scanning  $char$ from its first character and removes all characters that appear in  $set$  until reaching a character not in set and then returns the result.

Both *char* and set can be any of the datatypes CHAR, VARCHAR2, NCHAR, NVARCHAR2, CLOB, or NCLOB. The string returned is of VARCHAR2 datatype and is in the same character set as *char*.

**See Also:** [RTRIM on page 7-183](#page-424-0)

## **Examples**

The following example trims all of the left-most x's and y's from a string:

```
SELECT LTRIM('xyxXxyLAST WORD','xy') "LTRIM example"
    FROM DUAL;
LTRIM example
------------
XxyLAST WORD
```
# **MAKE\_REF**

## **Syntax**

**make\_ref::=**

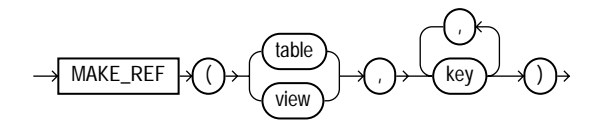

## **Purpose**

MAKE\_REF creates a REF to a row of an object view or a row in an object table whose object identifier is primary key based.

> **See Also:** *Oracle Database Application Developer's Guide - Object-Relational Features* for more information about object views and [DEREF on page 7-67](#page-308-0)

## **Examples**

The sample schema oe contains an object view oc\_inventories based on inventory typ. The object identifier is product id. The following example creates a REF to the row in the oc\_inventories object view with a product\_id of 3003:

```
SELECT MAKE_REF (oc_inventories, 3003) FROM DUAL;
MAKE_REF(OC_INVENTORIES,3003)
------------------------------------------------------------------
00004A038A0046857C14617141109EE03408002082543600000014260100010001
00290090606002A00078401FE0000000B03C21F040000000000000000000000000
0000000000
```
# **MAX**

### **Syntax**

**max::=**

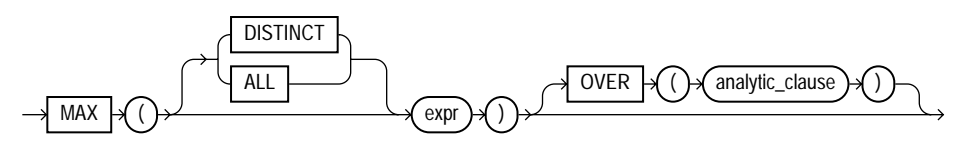

**See Also:** ["Analytic Functions" on page 7-11](#page-252-0) for information on syntax, semantics, and restrictions

#### **Purpose**

MAX returns maximum value of  $expr$ . You can use it as an aggregate or analytic function.

If you specify DISTINCT, then you can specify only the query\_partition\_ clause of the analytic\_clause. The order\_by\_clause and windowing\_ clause are not allowed.

**See Also:** ["About SQL Expressions" on page 5-2](#page-191-0) for information on valid forms of expr, ["Floating-Point Numbers" on page 2-14](#page-59-0) for information on binary-float comparison semantics, and ["Aggregate](#page-250-0) [Functions" on page 7-9](#page-250-0)

## **Aggregate Example**

The following example determines the highest salary in the  $hr$ . employees table:

SELECT MAX(salary) "Maximum" FROM employees;

 Maximum ---------- 24000

## **Analytic Example**

The following example calculates, for each employee, the highest salary of the employees reporting to the same manager as the employee.

```
SELECT manager id, last name, salary,
   MAX(salary) OVER (PARTITION BY manager_id) AS mgr_max
```
 FROM employees;  $\verb|MANAGER_ID LAST_NAME| \verb|NAME| \verb|NANAGER_ID LAST_NAME| \verb|NANGER_MD_IR_MAX| \verb|NANAGER_MD_IR_MAX| \verb|NANGER_MAX| \verb|NANGER_MAX| \verb|NANGER_MAX| \verb|NANGER_MAX| \verb|NANGER_MAX| \verb|NANGER_MAX| \verb|NANGER_MAX| \verb|NANGER_MAX| \verb|NANGER_MAX| \verb|NANGER_MAX| \verb|NANGER_MAX| \verb|NANGER_MAX| \verb|NANGER_MAX| \verb|NANGER_MAX| \verb|NANGER_MAX| \verb|NANGER_M$ ---------- ------------------------- ---------- ---------- 100 Kochhar 17000 17000 100 De Haan 17000 17000 100 Raphaely 11000 17000 100 Kaufling 7900 17000 100 Fripp 8200 17000 100 Weiss 8000 17000 . . .

If you enclose this query in the parent query with a predicate, then you can determine the employee who makes the highest salary in each department:

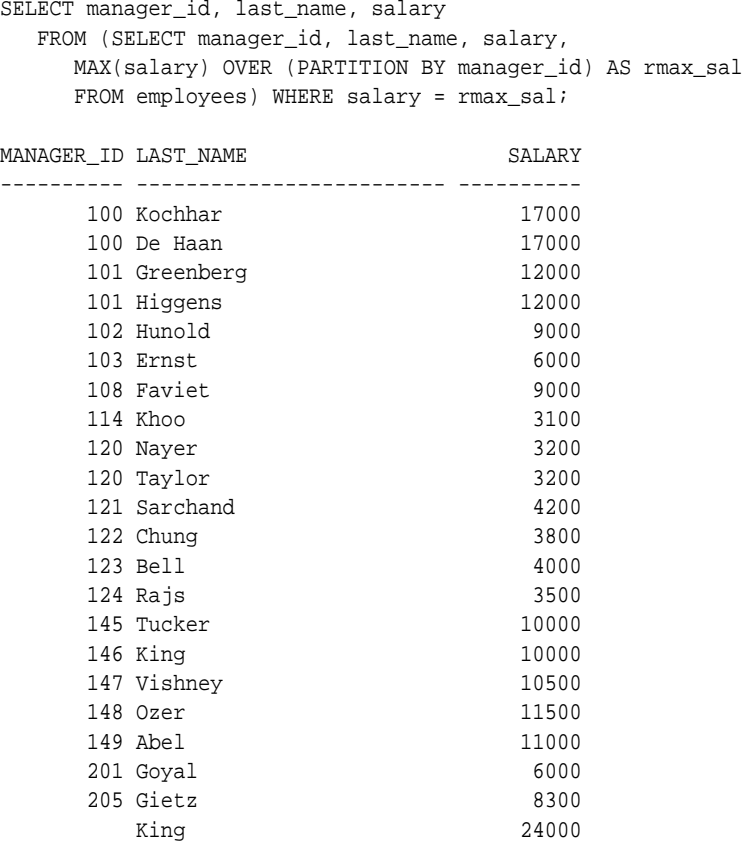

Functions **7-109**

## **MEDIAN**

## **Syntax**

**median::=**

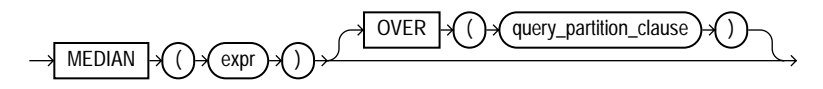

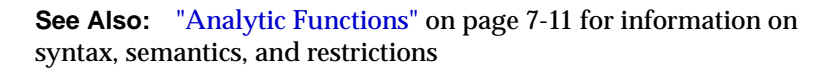

### **Purpose**

MEDIAN is an inverse distribution function that assumes a continuous distribution model. It takes a numeric or datetime value and returns the middle value or an interpolated value that would be the middle value once the values are sorted. Nulls are ignored in the calculation.

This function takes as arguments any numeric datatype or any nonnumeric datatype that can be implicitly converted to a numeric datatype. If you specify only  $\epsilon_{\text{EFT}}$ , then the function returns the same datatype as the numeric datatype of the argument. if you specify the OVER clause, then Oracle Database determines the argument with the highest numeric precedence, implicitly converts the remaining arguments to that datatype, and returns that datatype.

**See Also:** [Table 2–11, " Implicit Type Conversion Matrix" on](#page-100-0) [page 2-55](#page-100-0) for more information on implicit conversion and ["Numeric Precedence" on page 2-17](#page-62-0) for information on numeric precedence

The result of MEDIAN is computed by first ordering the rows. Using  $N$  as the number of rows in the group, Oracle calculates the row number (RN) of interest with the formula  $RN = (1 + (0.5*(N-1))$ . The final result of the aggregate function is computed by linear interpolation between the values from rows at row numbers  $CRN =$ CEILING(RN) and  $FRN = FLOOR(RN)$ .

The final result will be:

```
if (CRN = FRN = RN) then
    (value of expression from row at RN)
 else
    (CRN - RN) * (value of expression for row at FRN) +
```
(RN - FRN) \* (value of expression for row at CRN)

You can use MEDIAN as an analytic function. You can specify only the query\_ partition\_clause in its OVER clause. It returns, for each row, the value that would fall in the middle among a set of values within each partition.

Compare this function with these functions:

- [PERCENTILE\\_CONT on page 7-138,](#page-379-0) which returns, for a given percentile, the value that corresponds to that percentile by way of interpolation. MEDIAN is the specific case of PERCENTILE\_CONT where the percentile value defaults to 0.5.
- [PERCENTILE\\_DISC on page 7-141,](#page-382-0) which is useful for finding values for a given percentile without interpolation.

### **Examples**

The following query returns the median salary for each department in the hr.employees table:

```
SELECT department_id, MEDIAN(salary)
    FROM employees
    GROUP BY department_id;
```
DEPARTMENT\_ID MEDIAN(SALARY)

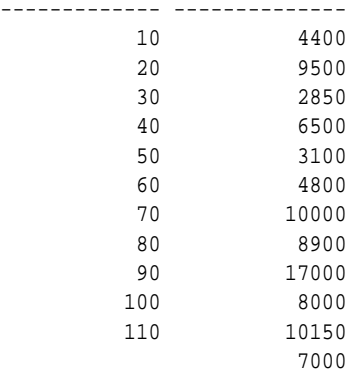

## **MIN**

### **Syntax**

**min::=**

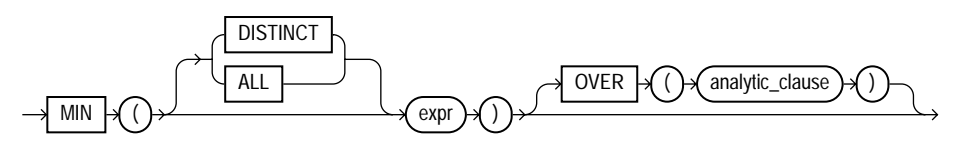

**See Also:** ["Analytic Functions" on page 7-11](#page-252-0) for information on syntax, semantics, and restrictions

### **Purpose**

MIN returns minimum value of  $expr$ . You can use it as an aggregate or analytic function.

If you specify DISTINCT, then you can specify only the query\_partition\_ clause of the analytic\_clause. The order\_by\_clause and windowing\_ clause are not allowed.

**See Also:** ["About SQL Expressions" on page 5-2](#page-191-0) for information on valid forms of expr, ["Floating-Point Numbers" on page 2-14](#page-59-0) for information on binary-float comparison semantics, and ["Aggregate](#page-250-0) [Functions" on page 7-9](#page-250-0)

## **Aggregate Example**

The following statement returns the earliest hire date in the  $hr$ . employees table:

```
SELECT MIN(hire_date) "Earliest" FROM employees;
```
Earliest --------- 17-JUN-87

## **Analytic Example**

The following example determines, for each employee, the employees who were hired on or before the same date as the employee. It then determines the subset of employees reporting to the same manager as the employee, and returns the lowest salary in that subset.

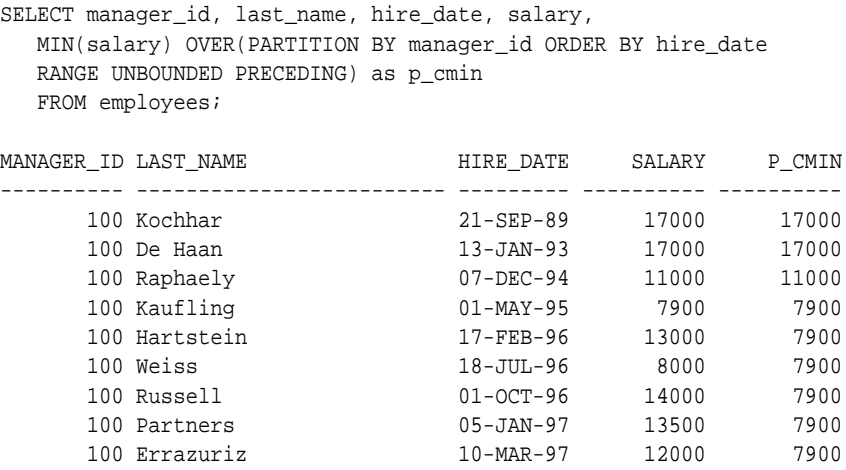

**MOD**

#### **Syntax**

. . .

**mod::=**

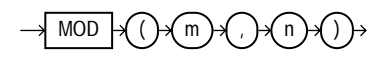

### **Purpose**

MOD returns the remainder of m divided by n. Returns m if n is 0.

This function takes as arguments any numeric datatype or any nonnumeric datatype that can be implicitly converted to a numeric datatype. Oracle determines the argument with the highest numeric precedence, implicitly converts the remaining arguments to that datatype, and returns that datatype.

**See Also:** [Table 2–11, " Implicit Type Conversion Matrix" on](#page-100-0) [page 2-55](#page-100-0) for more information on implicit conversion and ["Numeric Precedence" on page 2-17](#page-62-0) for information on numeric precedence

### **Examples**

The following example returns the remainder of 11 divided by 4:

```
SELECT MOD(11,4) "Modulus" FROM DUAL;
   Modulus
----------
 3
```
This function behaves differently from the classical mathematical modulus function when  $m$  is negative. The classical modulus can be expressed using the MOD function with this formula:

 $m - n * FLOOR(m/n)$ 

The following table illustrates the difference between the MOD function and the classical modulus:

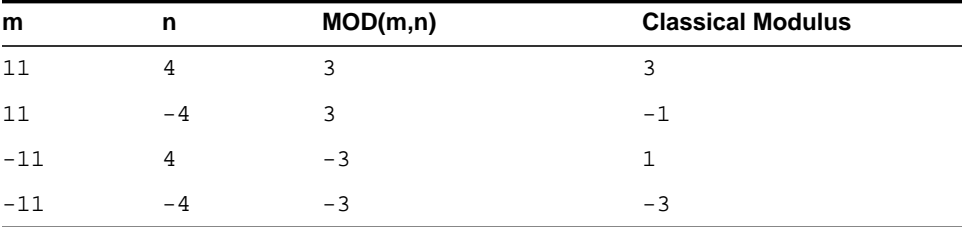

**See Also:** [FLOOR on page 7-80](#page-321-0) and [REMAINDER on page 7-175,](#page-416-0) which is similar to MOD, but uses ROUND in its formula instead of FLOOR

# **MONTHS\_BETWEEN**

### **Syntax**

**months\_between::=**

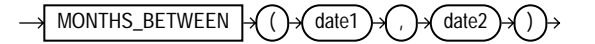

### **Purpose**

MONTHS BETWEEN returns number of months between dates date1 and date2. If  $date1$  is later than  $date2$ , then the result is positive. If  $date1$  is earlier than date2, then the result is negative. If date1 and date2 are either the same days of the month or both last days of months, then the result is always an integer.

Otherwise Oracle Database calculates the fractional portion of the result based on a 31-day month and considers the difference in time components  $date1$  and  $date2$ .

## **Examples**

The following example calculates the months between two dates:

```
SELECT MONTHS_BETWEEN
    (TO_DATE('02-02-1995','MM-DD-YYYY'),
     TO_DATE('01-01-1995','MM-DD-YYYY') ) "Months"
    FROM DUAL;
     Months
----------
1.03225806
```
## **NANVL**

## **Syntax**

**nanvl::=**

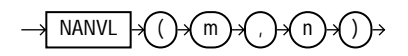

## **Purpose**

The NANVL function is useful only for floating-point numbers of type BINARY\_ FLOAT or BINARY\_DOUBLE. It instructs Oracle Database to return an alternative value n if the input value m is NaN (not a number). If m is not NaN, then Oracle returns m. This function is useful for mapping NaN values to NULL.

This function takes as arguments any numeric datatype or any nonnumeric datatype that can be implicitly converted to a numeric datatype. Oracle determines the argument with the highest numeric precedence, implicitly converts the remaining arguments to that datatype, and returns that datatype.

**See Also:** [Table 2–11, " Implicit Type Conversion Matrix" on](#page-100-0) [page 2-55](#page-100-0) for more information on implicit conversion, ["Floating-Point Numbers" on page 2-14](#page-59-0) for information on binary-float comparison semantics, and ["Numeric Precedence" on](#page-62-0) [page 2-17](#page-62-0) for information on numeric precedence

Using table float\_point\_demo created for [TO\\_BINARY\\_DOUBLE](#page-472-0) [on page 7-231](#page-472-0), insert a second entry into the table:

```
Insert INTO float_point_demo
  VALUES (0,'NaN','NaN');
SELECT * FROM float_point_demo;
   DEC_NUM BIN_DOUBLE BIN_FLOAT
---------- ---------- ----------
   1234.56 1.235E+003 1.235E+003
       0 Nan Nan
```
The following example returns  $bin\_float$  if it is not a number. Otherwise, 0 is returned.

```
SELECT bin_float, NANVL(bin_float,0)
  FROM float_point_demo;
 BIN_FLOAT NANVL(BIN_FLOAT,0)
---------- ------------------
1.235E+003 1.235E+003
     Nan 0
```
## **NCHR**

### **Syntax**

**nchr::=**

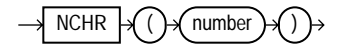

#### **Purpose**

NCHR returns the character having the binary equivalent to  $number$  in the national character set. This function is equivalent to using the CHR function with the USING NCHAR\_CS clause.

This function takes as an argument a NUMBER value, or any value that can be implicitly converted to NUMBER, and returns a character.

**See Also:** [CHR on page 7-35](#page-276-0)

The following examples return the nchar character 187:

```
SELECT NCHR(187) FROM DUAL;
NC
--
>
SELECT CHR(187 USING NCHAR_CS) FROM DUAL;
CH
--
>
```
# **NEW\_TIME**

### **Syntax**

#### **new\_time::=**

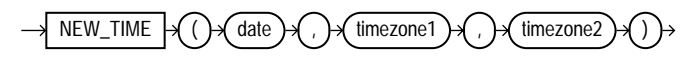

#### **Purpose**

NEW TIME returns the date and time in time zone  $t$  imezone2 when date and time in time zone timezone1 are date. Before using this function, you must set the NLS\_DATE\_FORMAT parameter to display 24-hour time. The return type is always DATE, regardless of the datatype of date.

**Note:** This function takes as input only a limited number of time zones. You can have access to a much greater number of time zones by combining the FROM\_TZ function and the datetime expression. See [FROM\\_TZ on page 7-81](#page-322-0) and the example for ["Datetime](#page-199-0) [Expressions" on page 5-10.](#page-199-0)

The arguments  $t$  imezone1 and  $t$  imezone2 can be any of these text strings:

- AST, ADT: Atlantic Standard or Daylight Time
- BST, BDT: Bering Standard or Daylight Time
- CST, CDT: Central Standard or Daylight Time
- EST, EDT: Eastern Standard or Daylight Time
- GMT: Greenwich Mean Time
- HST, HDT: Alaska-Hawaii Standard Time or Daylight Time.
- MST, MDT: Mountain Standard or Daylight Time
- NST: Newfoundland Standard Time
- PST, PDT: Pacific Standard or Daylight Time
- YST, YDT: Yukon Standard or Daylight Time

The following example returns an Atlantic Standard time, given the Pacific Standard time equivalent:

```
ALTER SESSION SET NLS_DATE_FORMAT =
    'DD-MON-YYYY HH24:MI:SS';
SELECT NEW_TIME(TO_DATE(
    '11-10-99 01:23:45', 'MM-DD-YY HH24:MI:SS'),
    'AST', 'PST') "New Date and Time" FROM DUAL;
New Date and Time
--------------------
09-NOV-1999 21:23:45
```
## **NEXT\_DAY**

#### **Syntax**

**next\_day::=**

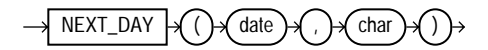

#### **Purpose**

NEXT\_DAY returns the date of the first weekday named by  $char$  that is later than the date date. The return type is always DATE, regardless of the datatype of date. The argument  $char$  must be a day of the week in the date language of your session, either the full name or the abbreviation. The minimum number of letters required is
the number of letters in the abbreviated version. Any characters immediately following the valid abbreviation are ignored. The return value has the same hours, minutes, and seconds component as the argument date.

### **Examples**

This example returns the date of the next Tuesday after February 2, 2001:

```
SELECT NEXT_DAY('02-FEB-2001','TUESDAY') "NEXT DAY"
      FROM DUAL;
NEXT DAY
-----------
```
06-FEB-2001

# **NLS\_CHARSET\_DECL\_LEN**

### **Syntax**

**nls\_charset\_decl\_len::=**

$$
\longrightarrow \overline{\texttt{NLS\_CHARSET\_DECL\_LEN}} \rightarrow () \rightarrow (\overline{\texttt{byte\_count}}) \rightarrow () \rightarrow (\texttt{char\_set_id}) \rightarrow () \rightarrow
$$

### **Purpose**

NLS\_CHARSET\_DECL\_LEN returns the declaration length (in number of characters) of an NCHAR column. The byte\_count argument is the width of the column. The char\_set\_id argument is the character set ID of the column.

### **Examples**

The following example returns the number of characters that are in a 200-byte column when you are using a multibyte character set:

```
SELECT NLS_CHARSET_DECL_LEN
  (200, nls_charset_id('ja16eucfixed'))
  FROM DIIAL;
NLS_CHARSET_DECL_LEN(200,NLS_CHARSET_ID('JA16EUCFIXED'))
--------------------------------------------------------
 100
```
# **NLS\_CHARSET\_ID**

### **Syntax**

**nls\_charset\_id::=**

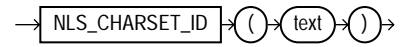

### **Purpose**

NLS\_CHARSET\_ID returns the character set ID number corresponding to character set name text. The text argument is a run-time VARCHAR2 value. The text value 'CHAR  $CS'$  returns the database character set ID number of the server. The  $text$ value 'NCHAR\_CS' returns the national character set ID number of the server.

Invalid character set names return null.

### **Examples**

The following example returns the character set ID of a character set:

```
SELECT NLS_CHARSET_ID('ja16euc')
   FROM DUAL;
NLS_CHARSET_ID('JA16EUC')
-------------------------
                        830
```
**See Also:** *Oracle Database Globalization Support Guide* for a list of character set names

# **NLS\_CHARSET\_NAME**

**Syntax**

**nls\_charset\_name::=**

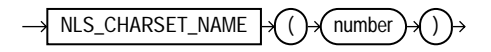

### **Purpose**

NLS\_CHARSET\_NAME returns the name of the character set corresponding to ID number number. The character set name is returned as a VARCHAR2 value in the database character set.

If number is not recognized as a valid character set ID, then this function returns null.

## **Examples**

The following example returns the character set corresponding to character set ID number 2:

```
SELECT NLS_CHARSET_NAME(2)
   FROM DUAL;
NLS_CH
------
WE8DEC
```
**See Also:** *Oracle Database Globalization Support Guide* for a list of character set IDs

# <span id="page-362-0"></span>**NLS\_INITCAP**

## **Syntax**

**nls\_initcap::=**

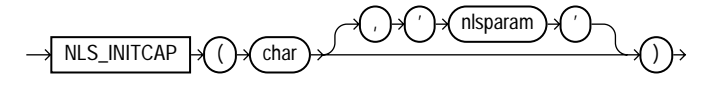

### **Purpose**

NLS\_INITCAP returns char, with the first letter of each word in uppercase, all other letters in lowercase. Words are delimited by white space or characters that are not alphanumeric.

Both char and 'nlsparam' can be any of the datatypes CHAR, VARCHAR2, NCHAR, or NVARCHAR2. The string returned is of VARCHAR2 datatype and is in the same character set as char.

The value of 'nlsparam' can have this form:

'NLS\_SORT = sort'

where sort is either a linguistic sort sequence or BINARY. The linguistic sort sequence handles special linguistic requirements for case conversions. These requirements can result in a return value of a different length than the  $char$ . If you omit 'nlsparam', then this function uses the default sort sequence for your session.

This function does not support CLOB data directly. However, CLOBs can be passed in as arguments through implicit data conversion.

**See Also:** ["Datatype Comparison Rules" on page 2-50](#page-95-0) for more information.

### **Examples**

The following examples show how the linguistic sort sequence results in a different return value from the function:

```
SELECT NLS_INITCAP
   ('ijsland') "InitCap" FROM DUAL;
InitCap
-------
Ijsland
SELECT NLS_INITCAP
    ('ijsland', 'NLS_SORT = XDutch') "InitCap"
  FROM DUAL;
InitCap
-------
IJsland
```
**See Also:** *Oracle Database Globalization Support Guide* for information on sort sequences

# **NLS\_LOWER**

## **Syntax**

**nls\_lower::=**

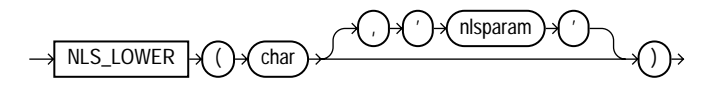

## **Purpose**

NLS\_LOWER returns char, with all letters lowercase.

Both char and 'nlsparam' can be any of the datatypes CHAR, VARCHAR2, NCHAR, NVARCHAR2, CLOB, or NCLOB. The string returned is of VARCHAR2 datatype and is in the same character set as *char*.

The 'nlsparam' can have the same form and serve the same purpose as in the NLS\_INITCAP function.

## **Examples**

The following statement returns the character string 'citta' using the XGerman linguistic sort sequence:

```
SELECT NLS_LOWER
    ('CITTA''', 'NLS_SORT = XGerman') "Lowercase"
    FROM DUAL;
Lowerc
------
citta'
```
# **NLSSORT**

## **Syntax**

### **nlssort::=**

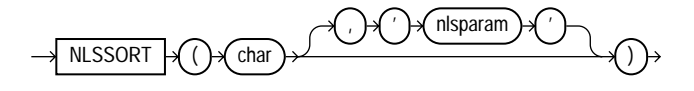

#### **Purpose**

NLSSORT returns the string of bytes used to sort *char*.

Both char and 'nlsparam' can be any of the datatypes CHAR, VARCHAR2, NCHAR, or NVARCHAR2. The string returned is of RAW datatype.

The value of 'nlsparam' can have the form

```
'NLS_SORT = sort'
```
where sort is a linguistic sort sequence or  $BINARY$ . If you omit 'nlsparam', then this function uses the default sort sequence for your session. If you specify BINARY, then this function returns *char*.

If you specify 'nlsparam', then you can append to the linguistic sort name the suffix  $a$  i to request an accent-insensitive sort or  $a$  i to request a case-insensitive sort. Please refer to *Oracle Database Globalization Support Guide* for more information on accent- and case-insensitive sorting.

This function does not support CLOB data directly. However, CLOBs can be passed in as arguments through implicit data conversion.

**See Also:** ["Datatype Comparison Rules" on page 2-50](#page-95-0) for more information.

### **Examples**

This function can be used to specify sorting and comparison operations based on a linguistic sort sequence rather than on the binary value of a string. The following example creates a test table containing two values and shows how the values returned can be ordered by the NLSSORT function:

```
CREATE TABLE test (name VARCHAR2(15));
INSERT INTO test VALUES ('Gaardiner');
INSERT INTO test VALUES ('Gaberd');
INSERT INTO test VALUES ('Gaasten');
SELECT * FROM test ORDER BY name;
NAME
---------------
Gaardiner
Gaasten
Gaberd
SELECT * FROM test ORDER BY NLSSORT(name, 'NLS_SORT = XDanish');
```
NAME --------------- Gaberd Gaardiner Gaasten

The following example shows how to use the NLSSORT function in comparison operations:

```
SELECT * FROM test WHERE name > 'Gaberd';
no rows selected
SELECT * FROM test WHERE NLSSORT(name, 'NLS_SORT = XDanish') >
   NLSSORT('Gaberd', 'NLS_SORT = XDanish');
NAME
---------------
Gaardiner
Gaasten
```
If you frequently use NLSSORT in comparison operations with the same linguistic sort sequence, then consider this more efficient alternative: Set the NLS\_COMP parameter (either for the database or for the current session) to ANSI, and set the NLS\_SORT parameter for the session to the desired sort sequence. Oracle Database will use that sort sequence by default for all sorting and comparison operations during the current session:

```
ALTER SESSION SET NLS_COMP = 'ANSI';
ALTER SESSION SET NLS_SORT = 'XDanish';
SELECT * FROM test WHERE name > 'Gaberd';
NAME
---------------
Gaardiner
Gaasten
```
**See Also:** *Oracle Database Globalization Support Guide* for information on sort sequences

# **NLS\_UPPER**

## **Syntax**

**nls\_upper::=**

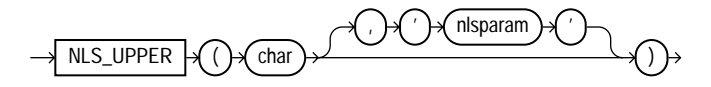

### **Purpose**

NLS\_UPPER returns char, with all letters uppercase.

Both char and 'nlsparam' can be any of the datatypes CHAR, VARCHAR2, NCHAR, NVARCHAR2, CLOB, or NCLOB. The string returned is of VARCHAR2 datatype and is in the same character set as *char*.

The 'nlsparam' can have the same form and serve the same purpose as in the NLS\_INITCAP function.

## **Examples**

The following example returns a string with all the letters converted to uppercase:

```
SELECT NLS_UPPER ('große') "Uppercase"
      FROM DUAL;
Upper
-----
GROßE
SELECT NLS_UPPER ('große', 'NLS_SORT = XGerman') "Uppercase"
    FROM DUAL;
Upperc
------
GROSSE
```
**See Also:** [NLS\\_INITCAP on page 7-121](#page-362-0)

# **NTILE**

### **Syntax**

**ntile::=**

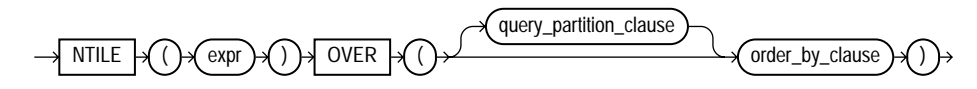

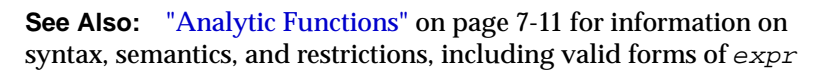

### **Purpose**

NTILE is an analytic function. It divides an ordered data set into a number of buckets indicated by expr and assigns the appropriate bucket number to each row. The buckets are numbered 1 through expr. The expr value must resolve to a positive constant for each partition. Oracle Database expects an integer, and if  $\exp r$ is a noninteger constant, then Oracle truncates the value to an integer. The return value is NUMBER.

The number of rows in the buckets can differ by at most 1. The remainder values (the remainder of number of rows divided by buckets) are distributed one for each bucket, starting with bucket 1.

If  $\epsilon_{XPT}$  is greater than the number of rows, then a number of buckets equal to the number of rows will be filled, and the remaining buckets will be empty.

You cannot use NTILE or any other analytic function for  $\epsilon_{XPT}$ . That is, you cannot nest analytic functions, but you can use other built-in function expressions for expr.

**See Also:** ["About SQL Expressions" on page 5-2](#page-191-0) for information on valid forms of expr and [Table 2–11, " Implicit Type Conversion](#page-100-0) [Matrix" on page 2-55](#page-100-0) for more information on implicit conversion

## **Examples**

The following example divides into 4 buckets the values in the salary column of the  $oe$  employees table from Department 100. The salary column has 6 values in this department, so the two extra values (the remainder of  $6/4$ ) are allocated to buckets 1 and 2, which therefore have one more value than buckets 3 or 4.

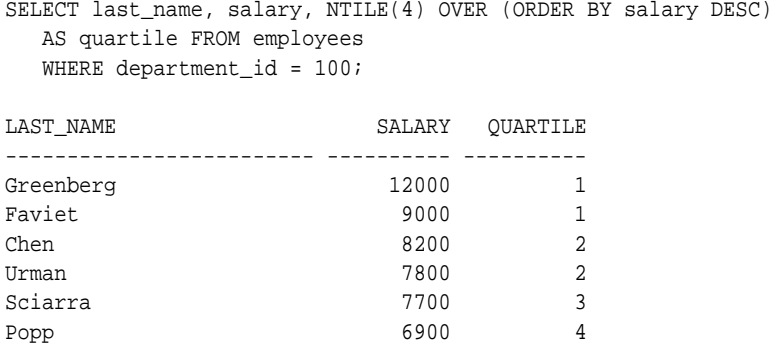

# **NULLIF**

### **Syntax**

**nullif::=**

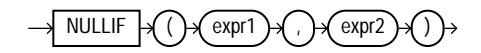

### **Purpose**

NULLIF compares  $\exp r1$  and  $\exp r2$ . If they are equal, then the function returns null. If they are not equal, then the function returns  $\exp r1$ . You cannot specify the literal NULL for expr1.

If both arguments are numeric datatypes, then Oracle Database determines the argument with the higher numeric precedence, implicitly converts the other argument to that datatype, and returns that datatype. If the arguments are not numeric, then they must be of the same datatype, or Oracle returns an error.

The NULLIF function is logically equivalent to the following CASE expression:

CASE WHEN expr1 = expr 2 THEN NULL ELSE expr1 END

**See Also:** ["CASE Expressions" on page 5-5](#page-194-0)

### **Examples**

The following example selects those employees from the sample schema hr who have changed jobs since they were hired, as indicated by a job\_id in the job\_ history table different from the current job\_id in the employees table:

```
SELECT e.last_name, NULLIF(e.job_id, j.job_id) "Old Job ID"
   FROM employees e, job_history j
   WHERE e.employee_id = j.employee_id
   ORDER BY last_name;
LAST NAME Old Job ID
------------------------- ----------
De Haan AD_VP
Hartstein MK_MAN
Kaufling ST_MAN
Kochhar AD_VP
Kochhar AD_VP
Raphaely PU_MAN
Taylor SA_REP
Taylor
Whalen AD_ASST
Whalen
```
# **NUMTODSINTERVAL**

### **Syntax**

**numtodsinterval::=**

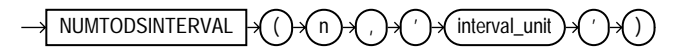

## **Purpose**

NUMTODSINTERVAL converts n to an INTERVAL DAY TO SECOND literal. The argument  $n$  can be any NUMBER value or an expression that can be implicitly converted to a NUMBER value. The argument interval\_unit can be of CHAR, VARCHAR2, NCHAR, or NVARCHAR2 datatype. The value for interval unit specifies the unit of  $n$  and must resolve to one of the following string values:

- 'DAY'
- 'HOUR'
- 'MINUTE'
- 'SECOND'

 $interval\_unit$  is case insensitive. Leading and trailing values within the parentheses are ignored. By default, the precision of the return is 9.

**See Also:** [Table 2–11, " Implicit Type Conversion Matrix" on](#page-100-0) [page 2-55](#page-100-0) for more information on implicit conversion

### **Examples**

The following example calculates, for each employee, the number of employees hired by the same manager within the past 100 days from his or her hire date:

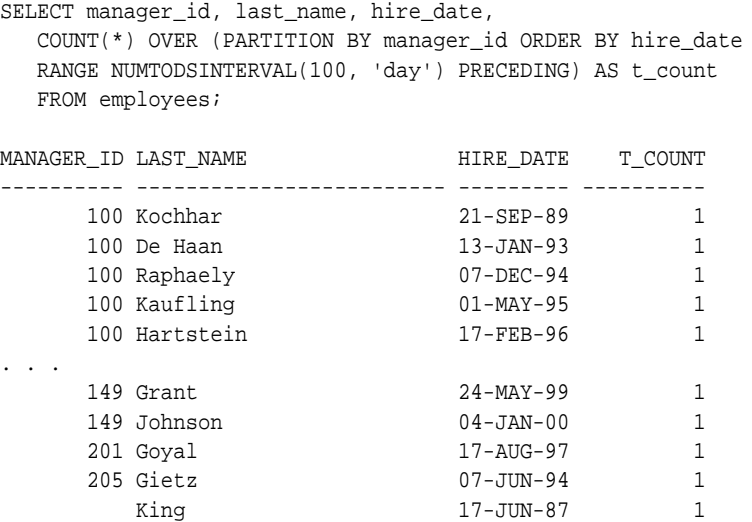

# **NUMTOYMINTERVAL**

### **Syntax**

**numtoyminterval::=**

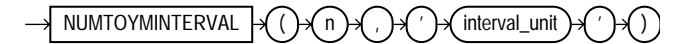

### **Purpose**

NUMTOYMINTERVAL converts number  $n$  to an INTERVAL YEAR TO MONTH literal. The argument  $n$  can be any NUMBER value or an expression that can be implicitly converted to a NUMBER value. The argument interval\_unit can be of CHAR, VARCHAR2, NCHAR, or NVARCHAR2 datatype. The value for interval\_unit specifies the unit of  $n$  and must resolve to one of the following string values:

NVL

- 'YEAR'
- 'MONTH'

 $interval\_unit$  is case insensitive. Leading and trailing values within the parentheses are ignored. By default, the precision of the return is 9.

> **See Also:** [Table 2–11, " Implicit Type Conversion Matrix" on](#page-100-0) [page 2-55](#page-100-0) for more information on implicit conversion

### **Examples**

The following example calculates, for each employee, the total salary of employees hired in the past one year from his or her hire date.

```
SELECT last_name, hire_date, salary, SUM(salary)
    OVER (ORDER BY hire_date
   RANGE NUMTOYMINTERVAL(1,'year') PRECEDING) AS t_sal
    FROM employees;
```
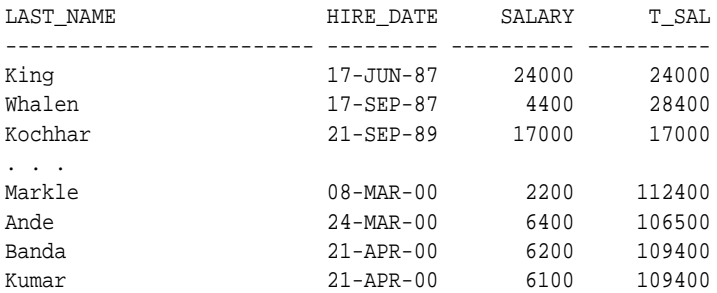

**NVL**

### **Syntax**

**nvl::=**

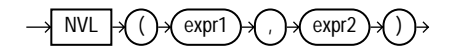

### **Purpose**

NVL lets you replace null (returned as a blank) with a string in the results of a query. If  $\epsilon_{XPT}$  is null, then NVL returns  $\epsilon_{XPT}$  is not null, then NVL returns expr1.

The arguments  $\epsilon_{XPT}$  and  $\epsilon_{XPT}$  can have any datatype. If their datatypes are different, then:

- If  $\epsilon$ *xpr1* is character data, then Oracle Database converts  $\epsilon$ *xpr2* to the datatype of  $expr1$  before comparing them and returns VARCHAR2 in the character set of expr1.
- **IF**  $\epsilon$  is numeric, then Oracle determines which argument has the highest numeric precedence, implicitly converts the other argument to that datatype, and returns that datatype.

**See Also:** [Table 2–11, " Implicit Type Conversion Matrix" on](#page-100-0) [page 2-55](#page-100-0) for more information on implicit conversion and ["Numeric Precedence" on page 2-17](#page-62-0) for information on numeric precedence

### **Examples**

The following example returns a list of employee names and commissions, substituting "Not Applicable" if the employee receives no commission:

```
SELECT last_name, NVL(TO_CHAR(commission_pct), 'Not Applicable')
   "COMMISSION" FROM employees
  WHERE last_name LIKE 'B%'
  ORDER BY last_name;
LAST_NAME COMMISSION
------------------------- ----------------------------------------
Baer Not Applicable
Baida Not Applicable
Banda .1
Bates .15
Bell Not Applicable
Bernstein .25
Bissot Not Applicable
Bloom 2
Bull Not Applicable
```
# **NVL2**

## **Syntax**

**nvl2::=**

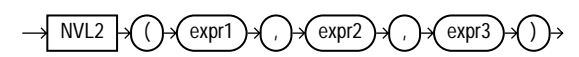

## **Purpose**

NVL2 lets you determine the value returned by a query based on whether a specified expression is null or not null. If  $\epsilon_{\text{XPT}}$  is not null, then NVL2 returns expr2. If expr1 is null, then  $NUL2$  returns expr3.

The argument  $\exp r1$  can have any datatype. The arguments  $\exp r2$  and  $\exp r3$  can have any datatypes except LONG.

If the datatypes of  $expr2$  and  $expr3$  are different:

- **If**  $\epsilon$ *xpr2* is character data, then Oracle Database converts  $\epsilon$ *xpr3* to the datatype of  $\exp z$  before comparing them unless  $\exp z$  is a null constant. In that case, a datatype conversion is not necessary. Oracle returns VARCHAR2 in the character set of expr2.
- **IF**  $\epsilon$  is numeric, then Oracle determines which argument has the highest numeric precedence, implicitly converts the other argument to that datatype, and returns that datatype.

**See Also:** [Table 2–11, " Implicit Type Conversion Matrix" on](#page-100-0) [page 2-55](#page-100-0) for more information on implicit conversion and ["Numeric Precedence" on page 2-17](#page-62-0) for information on numeric precedence

## **Examples**

The following example shows whether the income of some employees is made up of salary plus commission, or just salary, depending on whether the commission\_ pct column of employees is null or not.

```
SELECT last_name, salary, NVL2(commission_pct,
    salary + (salary * commission_pct), salary) income
   FROM employees WHERE last name like 'B%'
    ORDER BY last_name;
```
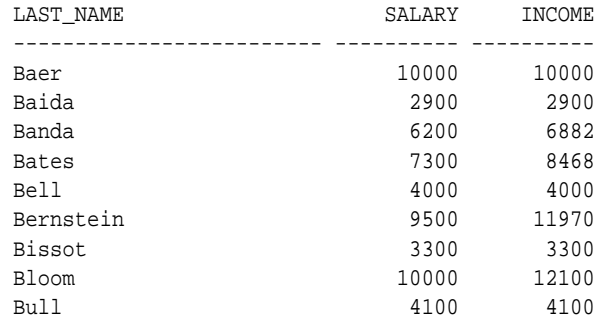

# **ORA\_HASH**

### **Syntax**

#### **ora\_hash::=**

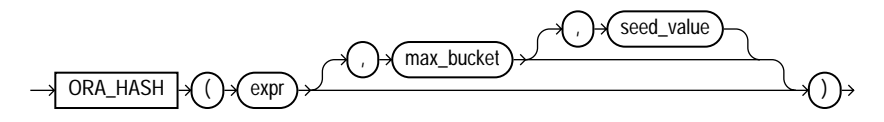

### **Purpose**

ORA\_HASH is a function that computes a hash value for a given expression. This function is useful for operations such as analyzing a subset of data and generating a random sample.

- **The expr argument determines the data for which you want Oracle Database** to compute a hash value. There are no restrictions on the type or length of data represented by expr, which commonly resolves to a column name.
- **The optional max\_bucket argument determines the maximum bucket value** returned by the hash function. You can specify any value between 0 and 4294967295. The default is 4294967295.
- **•** The optional seed value argument enables Oracle to produce many different results for the same set of data. Oracle applies the hash function to the combination of expr and seed\_value. You can specify any value between 0 and 4294967295. The default is 0.

The function returns a NUMBER value.

### **Examples**

The following example creates a hash value for each combination of customer ID and product ID in the sh. sales table, divides the hash values into a maximum of 100 buckets, and returns the sum of the amount\_sold values in the first bucket (bucket 0). The third argument (5) provides a seed value for the hash function. You can obtain different hash results for the same query by changing the seed value.

```
SELECT SUM(amount_sold) FROM sales
    WHERE ORA_HASH(CONCAT(cust_id, prod_id), 99, 5) = 0;
SUM(AMOUNT_SOLD)
----------------
             7315
```
The following example retrieves a subset of the data in the sh. sales table by specifying 10 buckets (0 to 9) and then returning the data from bucket 1. The expected subset is about 10% of the rows (the sales table has 960 rows):

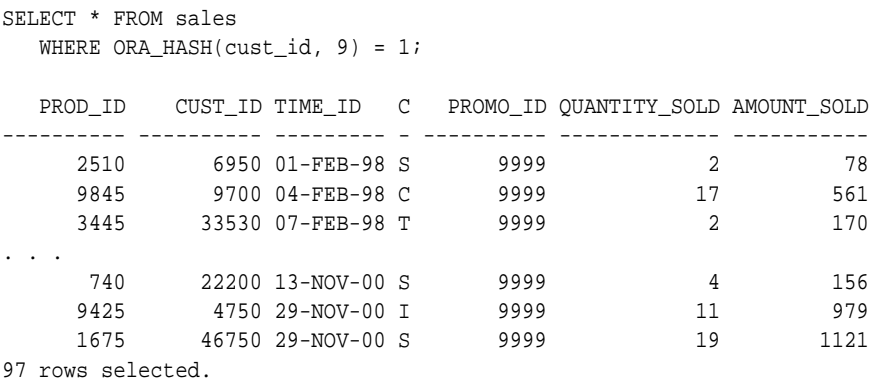

# **PATH**

**Syntax**

**path::=**

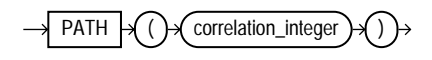

### **Purpose**

PATH is an ancillary function used only with the UNDER PATH and EQUALS PATH conditions. It returns the relative path that leads to the resource specified in the parent condition.

The correlation integer can be any NUMBER integer and is used to correlate this ancillary function with its primary condition. Values less than 1 are treated as 1.

**See Also:** [EQUALS\\_PATH on page 6-13](#page-222-0) and [UNDER\\_PATH on](#page-239-0) [page 6-30](#page-239-0)

### **Example**

Please refer to the related function [DEPTH on page 7-66](#page-307-0) for an example using both of these ancillary functions of the EQUALS\_PATH and UNDER\_PATH conditions.

# **PERCENT\_RANK**

### **Aggregate Syntax**

**percent\_rank\_aggregate::=**

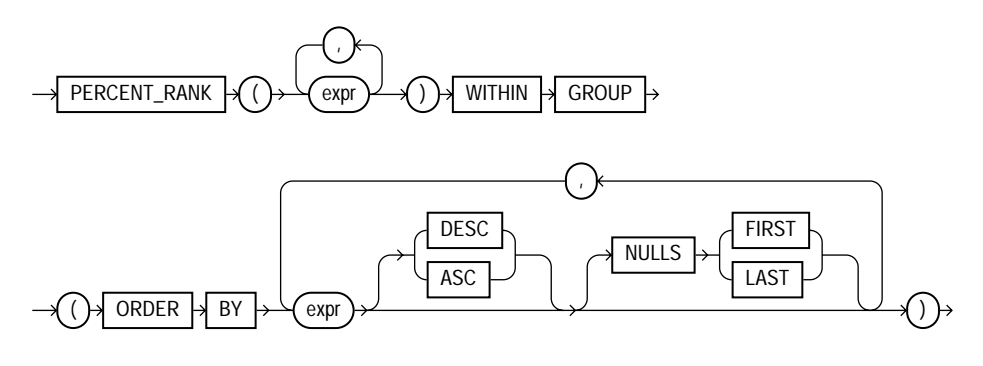

### **Analytic Syntax**

**percent\_rank\_analytic::=**

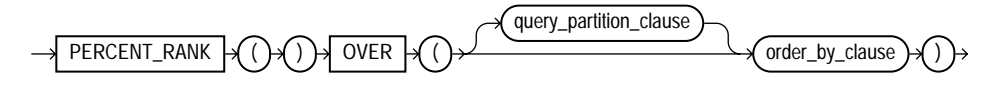

**See Also:** ["Analytic Functions" on page 7-11](#page-252-0) for information on syntax, semantics, and restrictions

### **Purpose**

PERCENT\_RANK is similar to the CUME\_DIST (cumulative distribution) function. The range of values returned by  $PERCENT$  RANK is 0 to 1, inclusive. The first row in any set has a PERCENT RANK of 0. The return value is NUMBER.

**See Also:** [Table 2–11, " Implicit Type Conversion Matrix" on](#page-100-0) [page 2-55](#page-100-0) for more information on implicit conversion

- As an aggregate function, PERCENT RANK calculates, for a hypothetical row r identified by the arguments of the function and a corresponding sort specification, the rank of row  $r$  minus 1 divided by the number of rows in the aggregate group. This calculation is made as if the hypothetical row  $r$  were inserted into the group of rows over which Oracle Database is to aggregate. The arguments of the function identify a single hypothetical row within each aggregate group. Therefore, they must all evaluate to constant expressions within each aggregate group. The constant argument expressions and the expressions in the ORDER BY clause of the aggregate match by position. Therefore the number of arguments must be the same and their types must be compatible.
- As an analytic function, for a row r, PERCENT RANK calculates the rank of r minus 1, divided by 1 less than the number of rows being evaluated (the entire query result set or a partition).

### **Aggregate Example**

The following example calculates the percent rank of a hypothetical employee in the sample table hr.employees with a salary of \$15,500 and a commission of  $5\%$ :

```
SELECT PERCENT_RANK(15000, .05) WITHIN GROUP
    (ORDER BY salary, commission_pct) "Percent-Rank"
    FROM employees;
Percent-Rank
------------
   .971962617
```
### **Analytic Example**

The following example calculates, for each employee, the percent rank of the employee's salary within the department:

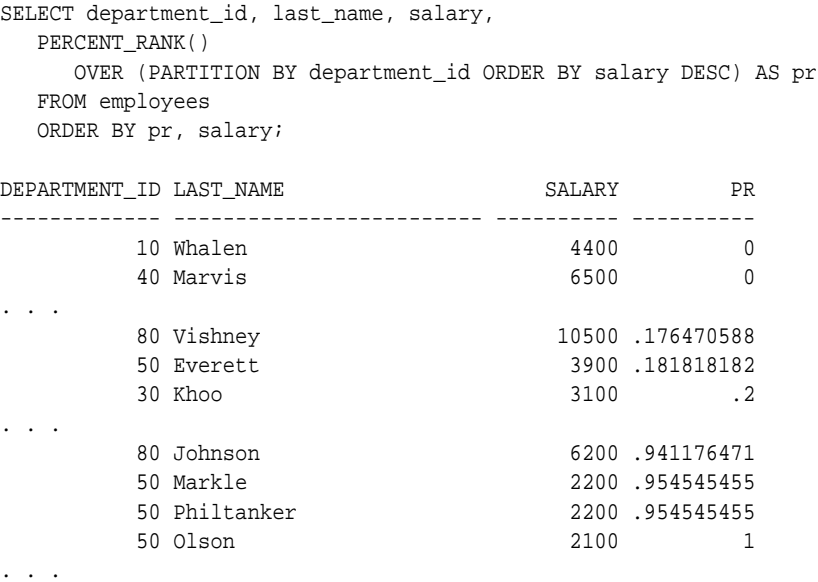

# <span id="page-379-0"></span>**PERCENTILE\_CONT**

**Syntax**

**percentile\_cont::=**

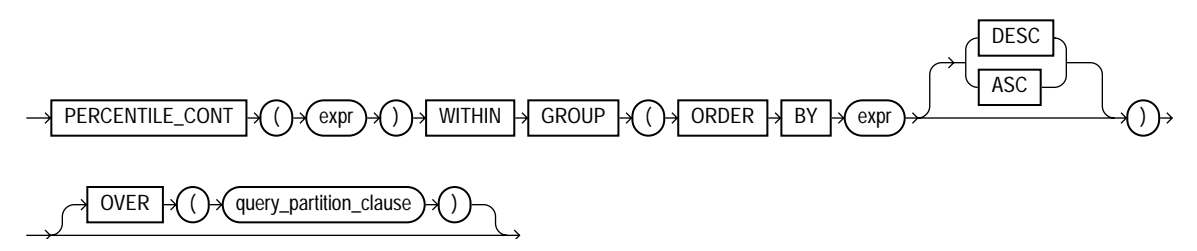

**See Also:** ["Analytic Functions" on page 7-11](#page-252-0) for information on syntax, semantics, and restrictions of the OVER clause

### **Purpose**

PERCENTILE CONT is an inverse distribution function that assumes a continuous distribution model. It takes a percentile value and a sort specification, and returns an interpolated value that would fall into that percentile value with respect to the sort specification. Nulls are ignored in the calculation.

This function takes as an argument any numeric datatype or any nonnumeric datatype that can be implicitly converted to a numeric datatype. The function returns the same datatype as the numeric datatype of the argument.

> **See Also:** [Table 2–11, " Implicit Type Conversion Matrix" on](#page-100-0) [page 2-55](#page-100-0) for more information on implicit conversion

The first  $\exp r$  must evaluate to a numeric value between 0 and 1, because it is a percentile value. This  $\epsilon_{XPT}$  must be constant within each aggregation group. The ORDER BY clause takes a single expression that must be a numeric or datetime value, as these are the types over which Oracle can perform interpolation.

The result of PERCENTILE\_CONT is computed by linear interpolation between values after ordering them. Using the percentile value (P) and the number of rows (N) in the aggregation group, we compute the row number we are interested in after ordering the rows with respect to the sort specification. This row number (RN) is computed according to the formula RN =  $(1+ (P^*(N-1)))$ . The final result of the aggregate function is computed by linear interpolation between the values from rows at row numbers  $CRN = CEILING(RN)$  and  $FRN = FLOOR(RN)$ .

The final result will be:

```
 If (CRN = FRN = RN) then the result is
   (value of expression from row at RN)
 Otherwise the result is
   (CRN - RN) * (value of expression for row at FRN) +
   (RN - FRN) * (value of expression for row at CRN)
```
You can use the PERCENTILE CONT function as an analytic function. You can specify only the *query partitioning clause* in its OVER clause. It returns, for each row, the value that would fall into the specified percentile among a set of values within each partition.

The MEDIAN function is a specific case of PERCENTILE\_CONT where the percentile value defaults to 0.5. For more information, please refer to [MEDIAN on page 7-110.](#page-351-0)

### **Aggregate Example**

The following example computes the median salary in each department:

SELECT department\_id, PERCENTILE\_CONT(0.5) WITHIN GROUP (ORDER BY salary DESC) "Median cont", PERCENTILE\_DISC(0.5) WITHIN GROUP (ORDER BY salary DESC) "Median disc" FROM employees GROUP BY department\_id;

DEPARTMENT\_ID Median-cont Median-disc

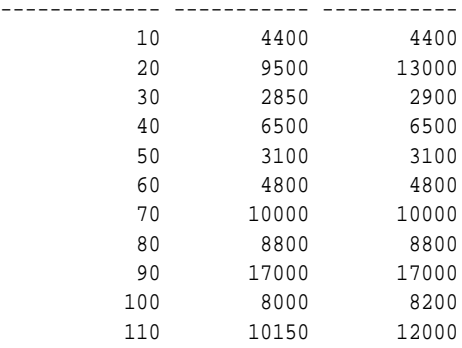

PERCENTILE\_CONT and PERCENTILE\_DISC may return different results. PERCENTILE\_CONT returns a computed result after doing linear interpolation. PERCENTILE\_DISC simply returns a value from the set of values that are aggregated over. When the percentile value is 0.5, as in this example,  $PERCENTILE$ CONT returns the average of the two middle values for groups with even number of elements, whereas PERCENTILE\_DISC returns the value of the first one among the two middle values. For aggregate groups with an odd number of elements, both functions return the value of the middle element.

### **Analytic Example**

In the following example, the median for Department 60 is 4800, which has a corresponding percentile (Percent Rank) of 0.5. None of the salaries in Department 30 have a percentile of 0.5, so the median value must be interpolated between 2900 (percentile 0.4) and 2800 (percentile 0.6), which evaluates to 2850.

```
SELECT last name, salary, department id,
   PERCENTILE CONT(0.5) WITHIN GROUP (ORDER BY salary DESC)
       OVER (PARTITION BY department_id) "Percentile_Cont",
  PERCENT_RANK()
```
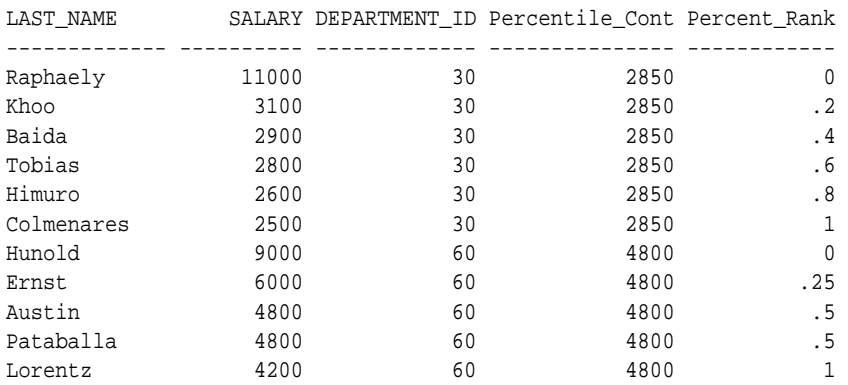

 OVER (PARTITION BY department\_id ORDER BY salary DESC) "Percent\_Rank" FROM employees WHERE department\_id IN (30, 60);

# **PERCENTILE\_DISC**

### **Syntax**

**percentile\_disc::=**

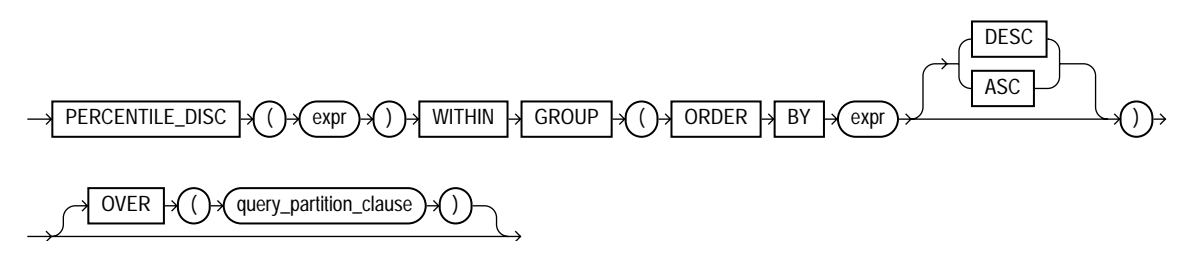

**See Also:** ["Analytic Functions" on page 7-11](#page-252-0) for information on syntax, semantics, and restrictions of the OVER clause

### **Purpose**

PERCENTILE DISC is an inverse distribution function that assumes a discrete distribution model. It takes a percentile value and a sort specification and returns an element from the set. Nulls are ignored in the calculation.

This function takes as an argument any numeric datatype or any nonnumeric datatype that can be implicitly converted to a numeric datatype. The function returns the same datatype as the numeric datatype of the argument.

> **See Also:** [Table 2–11, " Implicit Type Conversion Matrix" on](#page-100-0) [page 2-55](#page-100-0) for more information on implicit conversion

The first  $\exp r$  must evaluate to a numeric value between 0 and 1, because it is a percentile value. This expression must be constant within each aggregate group. The ORDER BY clause takes a single expression that can be of any type that can be sorted.

For a given percentile value P, PERCENTILE\_DISC sorts the values of the expression in the ORDER BY clause and returns the value with the smallest CUME\_ DIST value (with respect to the same sort specification) that is greater than or equal to P.

### **Aggregate Example**

See aggregate example for [PERCENTILE\\_CONT on page 7-138](#page-379-0).

### **Analytic Example**

The following example calculates the median discrete percentile of the salary of each employee in the sample table hr. employees:

```
SELECT last_name, salary, department_id,
    PERCENTILE_DISC(0.5) WITHIN GROUP (ORDER BY salary DESC)
      OVER (PARTITION BY department_id) "Percentile_Disc",
    CUME_DIST() OVER (PARTITION BY department_id
       ORDER BY salary DESC) "Cume_Dist"
FROM employees where department_id in (30, 60);
```
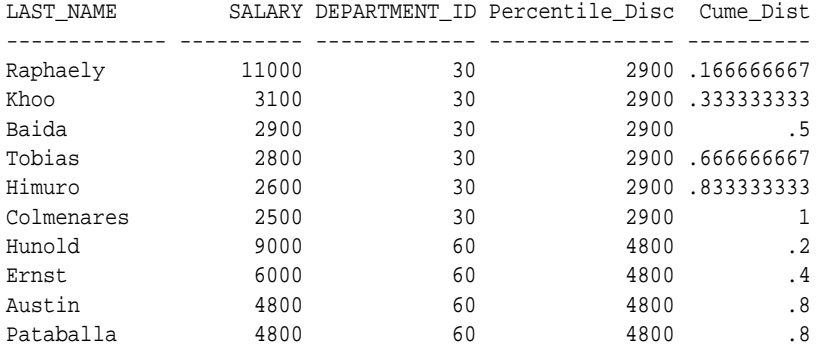

Lorentz 4200 60 4800 1

The median value for Department 30 is 2900, which is the value whose corresponding percentile (Cume\_Dist) is the smallest value greater than or equal to 0.5. The median value for Department 60 is 4800, which is the value whose corresponding percentile is the smallest value greater than or equal to 0.5.

# **POWER**

### **Syntax**

#### **power::=**

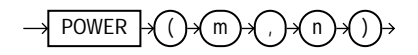

### **Purpose**

POWER returns m raised to the nth power. The base m and the exponent n can be any numbers, but if  $m$  is negative, then  $n$  must be an integer.

This function takes as arguments any numeric datatype or any nonnumeric datatype that can be implicitly converted to a numeric datatype. If any argument is BINARY\_FLOAT or BINARY\_DOUBLE, then the function returns BINARY\_DOUBLE. Otherwise the function returns NUMBER.

**See Also:** [Table 2–11, " Implicit Type Conversion Matrix" on](#page-100-0) [page 2-55](#page-100-0) for more information on implicit conversion

### **Examples**

The following example returns 3 squared:

```
SELECT POWER(3,2) "Raised" FROM DUAL;
    Raised
----------
 9
```
# **POWERMULTISET**

### **Syntax**

#### **powermultiset::=**

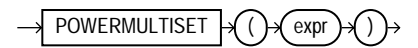

### **Purpose**

POWERMULTISET takes as input a nested table and returns a nested table of nested tables containing all nonempty subsets (called submultisets) of the input nested table.

- $\blacksquare$  expr can be any expression that evaluates to a nested table.
- If expr resolves to null, then Oracle Database returns NULL.
- **IF EXPLUE FOR IF EXPLUE 1 IF EXPLUE 1 IF EXPLUE 1 IF EXPLUE 1 IF EXPLUE 1 IF EXPLUE 1 IF EXPLUE 1 IF EXPLUE 1 IF EXPLUE 1 IF EXPLUE 1 IF EXPLUE 1 IF EXPLUE 1 IF EXPLUE 1 IF EXPLUE 1 IF EXPLU**
- The element types of the nested table must be comparable. Please refer to ["Comparison Conditions" on page 6-4](#page-213-0) for information on the comparability of nonscalar types.

**Note:** This function is not supported in PL/SQL.

### **Examples**

First, create a datatype that is a nested table of the cust\_address\_tab\_type datatype:

```
CREATE TYPE cust_address_tab_tab_typ
 AS TABLE OF cust address tab typ;
```
Now, select the nested table column cust\_address\_ntab from the customers\_ demo table using the POWERMULTISET function:

```
SELECT CAST(POWERMULTISET(cust_address_ntab)
          AS cust_address_tab_tab_typ)
 FROM customers demo;
CAST(POWERMULTISET(CUST_ADDRESS_NTAB) AS CUST_ADDRESS_TAB_TAB_TYP)
   (STREET_ADDRESS, POSTAL_CODE, CITY, STATE_PROVINCE, COUNTRY_ID)
------------------------------------------------------------------
```
CUST\_ADDRESS\_TAB\_TAB\_TYP(CUST\_ADDRESS\_TAB\_TYP(CUST\_ADDRESS\_TYP ('514 W Superior St', '46901', 'Kokomo', 'IN', 'US'))) CUST\_ADDRESS\_TAB\_TAB\_TYP(CUST\_ADDRESS\_TAB\_TYP(CUST\_ADDRESS\_TYP ('2515 Bloyd Ave', '46218', 'Indianapolis', 'IN', 'US'))) CUST\_ADDRESS\_TAB\_TAB\_TYP(CUST\_ADDRESS\_TAB\_TYP(CUST\_ADDRESS\_TYP ('8768 N State Rd 37', '47404', 'Bloomington', 'IN', 'US'))) CUST\_ADDRESS\_TAB\_TAB\_TYP(CUST\_ADDRESS\_TAB\_TYP(CUST\_ADDRESS\_TYP ('6445 Bay Harbor Ln', '46254', 'Indianapolis', 'IN', 'US'))) . . .

The preceding example requires the customers demo table and a nested table column containing data. Please refer to ["Multiset Operators" on page 4-7](#page-184-0) to create this table and nested table columns.

# **POWERMULTISET\_BY\_CARDINALITY**

### **Syntax**

#### **powermultiset\_by\_cardnlty::=**

POWERMULTISET BY CARDINALITY  $\vert \mathcal{A} \vert$  (  $\vert \mathcal{A} \vert$  expr  $\vert \mathcal{A} \vert$  ,  $\vert \mathcal{A} \vert$  cardinality

### **Purpose**

POWERMULTISET BY CARDINALITY takes as input a nested table and a cardinality and returns a nested table of nested tables containing all nonempty subsets (called submultisets) of the nested table of the specified cardinality.

- $\epsilon$  expr can be any expression that evaluates to a nested table.
- $cardinality$  can be any positive integer.
- **If exprises is nully Oracle Database returns NULL.**
- **IF EXPY FEET THALL THAT IS EMPTE THAT IS EMPTY.** THE EXPT FOR THE EXPT FOR  $\frac{1}{2}$  FOR  $\frac{1}{2}$  FOR  $\frac{1}{2}$  FOR  $\frac{1}{2}$  FOR  $\frac{1}{2}$  FOR  $\frac{1}{2}$  FOR  $\frac{1}{2}$  FOR  $\frac{1}{2}$  FOR  $\frac{1}{2}$  FOR  $\frac{1}{2}$  FOR  $\frac{1$
- The element types of the nested table must be comparable. Please refer to ["Comparison Conditions" on page 6-4](#page-213-0) for information on the comparability of nonscalar types.

**Note:** This function is not supported in PL/SQL.

### **Examples**

First, duplicate the elements in all the nested table rows to increase the cardinality of the nested table rows to 2:

```
UPDATE customers_demo
   SET cust_address_ntab = cust_address_ntab MULTISET UNION cust_address_ntab;
```
Now, select the nested table column cust address ntab from the customers demo table using the POWERMULTISET BY CARDINALITY function:

```
SELECT CAST(POWERMULTISET_BY_CARDINALITY(cust_address_ntab, 2)
           AS cust_address_tab_tab_typ)
  FROM customers demo;
CAST(POWERMULTISET_BY_CARDINALITY(CUST_ADDRESS_NTAB,2) AS CUST_ADDRESS_TAB_TAB_TYP)
   (STREET_ADDRESS, POSTAL_CODE, CITY, STATE_PROVINCE, COUNTRY_ID)
          ----------------------------------------------------------------------------------------
CUST_ADDRESS_TAB_TAB_TYP(CUST_ADDRESS_TAB_TYP
   (CUST_ADDRESS_TYP('514 W Superior St', '46901', 'Kokomo', 'IN', 'US'),
   CUST_ADDRESS_TYP('514 W Superior St', '46901', 'Kokomo', 'IN', 'US')))
CUST_ADDRESS_TAB_TAB_TYP(CUST_ADDRESS_TAB_TYP
  (CUST_ADDRESS_TYP('2515 Bloyd Ave', '46218', 'Indianapolis', 'IN', 'US'),
  CUST ADDRESS TYP('2515 Bloyd Ave', '46218', 'Indianapolis', 'IN', 'US')))
CUST_ADDRESS_TAB_TAB_TYP(CUST_ADDRESS_TAB_TYP
   (CUST_ADDRESS_TYP('8768 N State Rd 37', '47404', 'Bloomington', 'IN', 'US'),
   CUST ADDRESS TYP('8768 N State Rd 37', '47404', 'Bloomington', 'IN', 'US')))
. . .
```
The preceeding example requires the customers\_demo table and a nested table column containing data. Please refer to ["Multiset Operators" on page 4-7](#page-184-0) to create this table and nested table columns.

## **PRESENTNNV**

**Syntax**

#### **presentnnv::=**

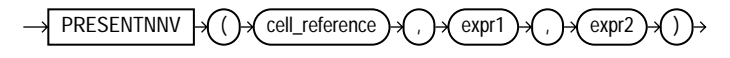

#### **Purpose**

The PRESENTNNV function is relevant only for interrow calculations. It can be used only in the mode  $1$  clause of the SELECT statement and then only on the

right-hand side of a model rule. It returns  $\exp t$  when, prior to the execution of the  $model\_clause$ , cell\_reference exists and is not null. Otherwise it returns expr2.

**See Also:** *[model\\_clause](#page-1627-0)* [on page 19-30](#page-1627-0) and ["Model Expressions" on](#page-204-0) [page 5-15](#page-204-0) for the syntax and semantics of interrow calculations

### **Examples**

In the following example, if a row containing sales for the Mouse Pad for the year 2002 exists, and the sales value is not null, then the sales value remains unchanged. If the row exists and the sales value is null, then the sales value is set to 10. If the row does not exist, then the row is created with the sales value set to 10.

```
SELECT country, prod, year, s
   FROM sales_view
  MODEL
     PARTITION BY (country)
     DIMENSION BY (prod, year)
     MEASURES (sale s)
     IGNORE NAV
     UNIQUE DIMENSION
     RULES UPSERT SEQUENTIAL ORDER
     (
       s['Mouse Pad', 2002] =
         PRESENTNNV(s['Mouse Pad', 2002], s['Mouse Pad', 2002], 10)
    \lambda ORDER BY country, prod, year;
```
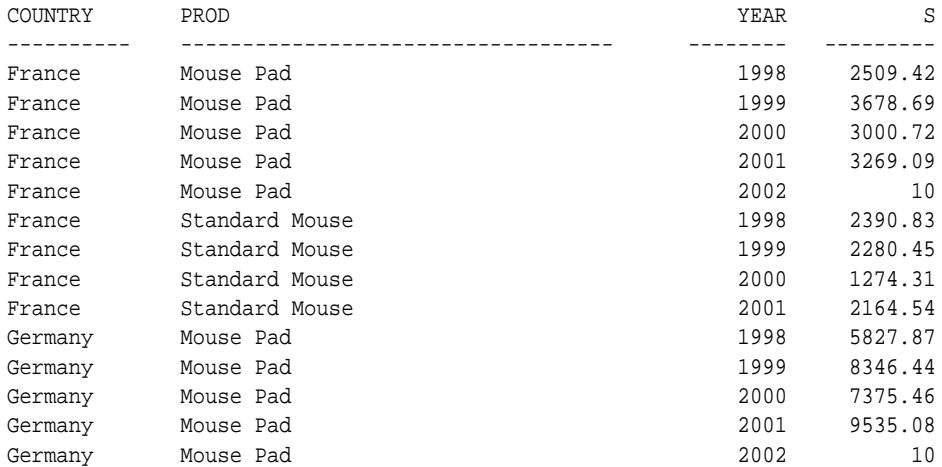

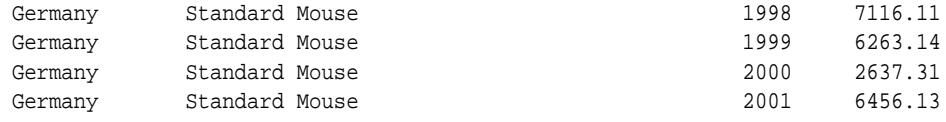

18 rows selected.

The preceding example requires the view sales\_view. Please refer to ["Examples"](#page-1635-0) [on page 19-38](#page-1635-0) to create this view.

## **PRESENTV**

### **Syntax**

#### **presentv::=**

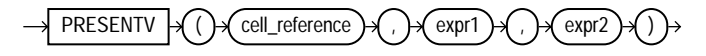

#### **Purpose**

The PRESENTV function is relevant only for interrow calculations. It can be used only within the model clause of the SELECT statement and then only on the right-hand side of a model rule. It returns  $\epsilon_{XPT}$  when, prior to the execution of the model\_clause, cell\_reference exists. Otherwise it returns expr2.

**See Also:** *[model\\_clause](#page-1627-0)* [on page 19-30](#page-1627-0) and ["Model Expressions" on](#page-204-0) [page 5-15](#page-204-0) for the syntax and semantics of interrow calculations

#### **Examples**

In the following example, if a row containing sales for the Mouse Pad for the year 2000 exists, then the sales value for the Mouse Pad for the year 2001 is set to the sales value for the Mouse Pad for the year 2000. If the row does not exist, then a row is created with the sales value for the Mouse Pad for year 20001 set to 0.

```
SELECT country, prod, year, s
  FROM sales view
   MODEL
     PARTITION BY (country)
     DIMENSION BY (prod, year)
     MEASURES (sale s)
     IGNORE NAV
     UNIQUE DIMENSION
```

```
 RULES UPSERT SEQUENTIAL ORDER
   (
    s['Mouse Pad', 2001] =
     PRESENTV(s['Mouse Pad', 2000], s['Mouse Pad', 2000], 0)
   )
  ORDER BY country, prod, year;
COUNTRY PROD SAND ROLL PRODUCED A REAR SANDWARE SANDWARE SANDWARE SANDWARE SANDWARE SANDWARE SANDWARE SANDWARE
---------- ----------------------------------- -------- ---------
France Mouse Pad 1998 2509.42
France Mouse Pad 1999 3678.69
France Mouse Pad 2000 2000 72
France Mouse Pad 2001 3000.72
France Standard Mouse 1998 2390.83
France Standard Mouse 1999 2280.45
France 3tandard Mouse 2000 1274.31
France 3tandard Mouse 2001 2164.54
Germany Mouse Pad 1998 5827.87
Germany Mouse Pad 1999 8346.44
Germany Mouse Pad 2000 7375.46
Germany Mouse Pad 2001 7375.46
Germany Standard Mouse 1998 7116.11
Germany Standard Mouse 1999 6263.14
Germany Standard Mouse 2000 2637.31
Germany Standard Mouse 2001 6456.13
```
16 rows selected.

The preceding example requires the view sales\_view. Please refer to ["Interrow](#page-1642-0) [Calculations: Examples" on page 19-45](#page-1642-0) to create this view.

# **PREVIOUS**

**Syntax**

**previous::=**

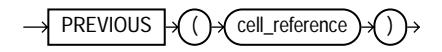

### **Purpose**

The PREVIOUS function is relevant only for interrow calculations. It can be used only in the  $\text{model\_clause}$  of the SELECT statement and then only in the ITERATE ... [UNTIL ] clause of the model\_rules\_clause. It returns the value of cell\_ reference at the beginning of each iteration.

**See Also:** *[model\\_clause](#page-1627-0)* [on page 19-30](#page-1627-0) and ["Model Expressions" on](#page-204-0) [page 5-15](#page-204-0) for the syntax and semantics of interrow calculations

### **Examples**

The following example repeats the rules, up to 1000 times, until the difference between the values of  $cur\_val$  at the beginning and at the end of an iteration is less than one:

```
SELECT dim_col, cur_val, num_of_iterations
  FROM (SELECT 1 AS dim_col, 10 AS cur_val FROM dual)
  MODEL
    DIMENSION BY (dim_col)
    MEASURES (cur_val, 0 num_of_iterations)
    IGNORE NAV
    UNIQUE DIMENSION
   RULES ITERATE (1000) UNTIL (PREVIOUS(cur val[1]) - cur val[1] < 1)
   \left(cur\_val[1] = cur\_val[1]/2,
     num of iterations[1] = num of iterations[1] + 1
    );
   DIM_COL CUR_VAL NUM_OF_ITERATIONS
---------- ---------- -----------------
        1 .625 4
```
# **RANK**

## **Aggregate Syntax**

**rank\_aggregate::=**

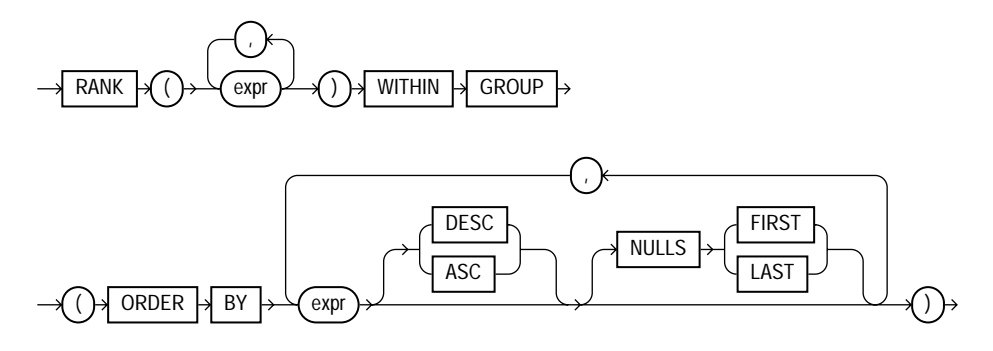

**Analytic Syntax**

**rank\_analytic::=**

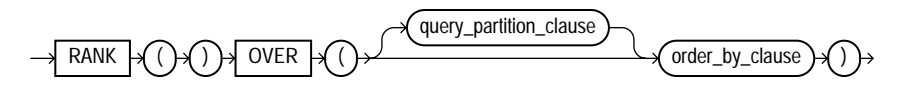

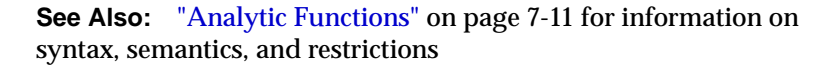

## **Purpose**

RANK calculates the rank of a value in a group of values. The return type is NUMBER.

**See Also:** [Table 2–11, " Implicit Type Conversion Matrix" on](#page-100-0) [page 2-55](#page-100-0) for more information on implicit conversion and ["Numeric Precedence" on page 2-17](#page-62-0) for information on numeric precedence

Rows with equal values for the ranking criteria receive the same rank. Oracle Database then adds the number of tied rows to the tied rank to calculate the next rank. Therefore, the ranks may not be consecutive numbers. This function is useful for top-N and bottom\_N reporting.

- As an aggregate function, RANK calculates the rank of a hypothetical row identified by the arguments of the function with respect to a given sort specification. The arguments of the function must all evaluate to constant expressions within each aggregate group, because they identify a single row within each group. The constant argument expressions and the expressions in the ORDER BY clause of the aggregate match by position. Therefore, the number of arguments must be the same and their types must be compatible.
- As an analytic function, RANK computes the rank of each row returned from a query with respect to the other rows returned by the query, based on the values of the value exprs in the order by clause.

### **Aggregate Example**

The following example calculates the rank of a hypothetical employee in the sample table hr.employees with a salary of \$15,500 and a commission of 5%:

```
SELECT RANK(15500, .05) WITHIN GROUP
    (ORDER BY salary, commission_pct) "Rank"
    FROM employees;
       Rank
----------
        105
```
Similarly, the following query returns the rank for a \$15,500 salary among the employee salaries:

```
SELECT RANK(15500) WITHIN GROUP
   (ORDER BY salary DESC) "Rank of 15500"
   FROM employees;
Rank of 15500
--------------
 4
```
### **Analytic Example**

The following statement ranks the employees in the sample hr schema in department 80 based on their salary and commission. Identical salary values receive the same rank and cause nonconsecutive ranks. Compare this example with the example for [DENSE\\_RANK on page 7-64](#page-305-0).

```
SELECT department id, last name, salary, commission pct,
   RANK() OVER (PARTITION BY department_id
   ORDER BY salary DESC, commission_pct) "Rank"
```
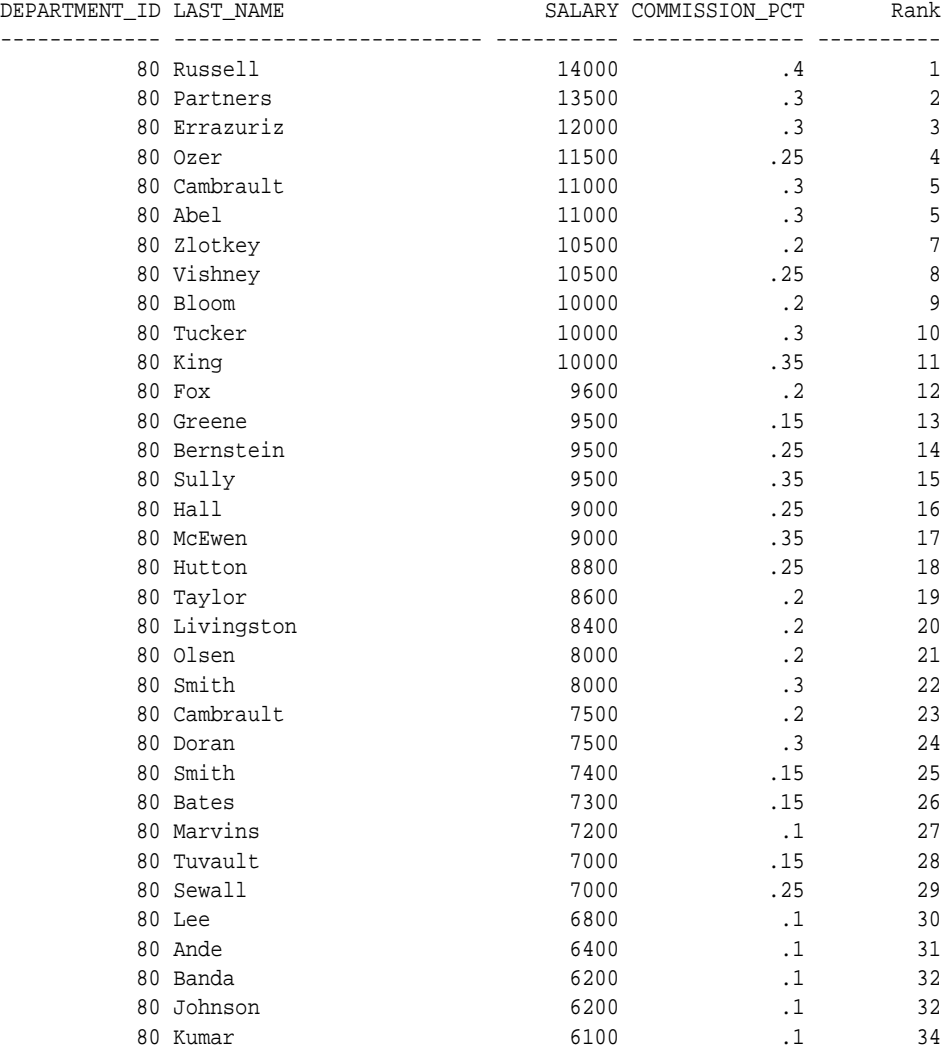

FROM employees WHERE department\_id = 80;

# **RATIO\_TO\_REPORT**

## **Syntax**

**ratio\_to\_report::=**

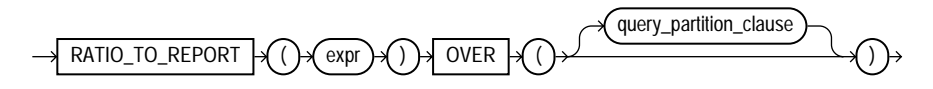

**See Also:** ["Analytic Functions" on page 7-11](#page-252-0) for information on syntax, semantics, and restrictions, including valid forms of  $expr$ 

### **Purpose**

RATIO\_TO\_REPORT is an analytic function. It computes the ratio of a value to the sum of a set of values. If  $\epsilon_{\text{XPT}}$  evaluates to null, then the ratio-to-report value also evaluates to null.

The set of values is determined by the *query\_partition\_clause*. If you omit that clause, then the ratio-to-report is computed over all rows returned by the query.

You cannot use RATIO\_TO\_REPORT or any other analytic function for  $expr$ . That is, you cannot nest analytic functions, but you can use other built-in function expressions for expr. Please refer to ["About SQL Expressions" on page 5-2](#page-191-0) for information on valid forms of expr.

## **Examples**

The following example calculates the ratio-to-report value of each purchasing clerk's salary to the total of all purchasing clerks' salaries:

```
SELECT last_name, salary, RATIO_TO_REPORT(salary) OVER () AS rr
   FROM employees
  WHERE job_id = 'PU_CLERK';
LAST_NAME SALARY RR
------------------------- ---------- ----------
Khoo 3100 .223021583
Baida 2900 .208633094
Tobias 2800 .201438849
Himuro 2600 .18705036
Colmenares 2500 .179856115
```
## **RAWTOHEX**

## **Syntax**

### **rawtohex::=**

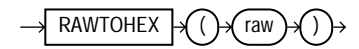

## **Purpose**

RAWTOHEX converts raw to a character value containing its hexadecimal equivalent. The raw argument must be RAW datatype.

You can specify a BLOB argument for this function if it is called from within a PL/SQL block.

## **Examples**

The following hypothetical example returns the hexadecimal equivalent of a RAW column value:

```
SELECT RAWTOHEX(raw_column) "Graphics"
    FROM graphics;
Graphics
--------
7D
```
**See Also:** ["RAW and LONG RAW Datatypes" on page 2-30](#page-75-0) and [HEXTORAW on page 7-87](#page-328-0)

# **RAWTONHEX**

## **Syntax**

### **rawtonhex::=**

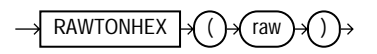

### **Purpose**

RAWTONHEX converts raw to an NVARCHAR2 character value containing its hexadecimal equivalent.

### **Examples**

The following hypothetical example returns the hexadecimal equivalent of a RAW column value:

```
SELECT RAWTONHEX(raw_column),
   DUMP ( RAWTONHEX (raw_column) ) "DUMP"
  FROM graphics;
RAWTONHEX(RA) DUMP
----------------------- ------------------------------
7D Typ=1 Len=4: 0,55,0,68
```
# **REF**

### **Syntax**

**ref::=**

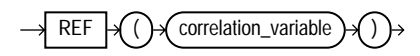

## **Purpose**

REF takes as its argument a correlation variable (table alias) associated with a row of an object table or an object view. A REF value is returned for the object instance that is bound to the variable or row.

## **Examples**

The sample schema oe contains a type called cust\_address\_typ, described as follows:

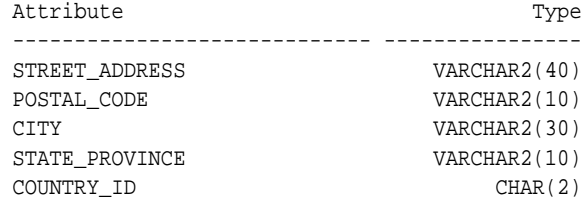

The following example creates a table based on the sample type  $\circ$  e.  $\text{cust}_$ address\_typ, inserts a row into the table, and retrieves a REF value for the object instance of the type in the addresses table:

```
CREATE TABLE addresses OF cust_address_typ;
INSERT INTO addresses VALUES (
    '123 First Street', '4GF H1J', 'Our Town', 'Ourcounty', 'US');
SELECT REF(e) FROM addresses e;
REF(E)
                                -----------------------------------------------------------------------------------
00002802097CD1261E51925B60E0340800208254367CD1261E51905B60E034080020825436010101820000
```
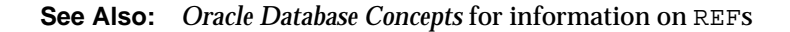

# **REFTOHEX**

### **Syntax**

### **reftohex::=**

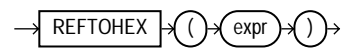

### **Purpose**

REFTOHEX converts argument  $\exp r$  to a character value containing its hexadecimal equivalent.  $\exp r$  must return a REF.

## **Examples**

The sample schema oe contains a warehouse typ. The following example builds on that type to illustrate how to convert the REF value of a column to a character value containing its hexadecimal equivalent:

```
CREATE TABLE warehouse table OF warehouse typ
    (PRIMARY KEY (warehouse_id));
CREATE TABLE location table
    (location_number NUMBER, building REF warehouse_typ
    SCOPE IS warehouse_table);
```

```
INSERT INTO warehouse_table VALUES (1, 'Downtown', 99);
INSERT INTO location_table SELECT 10, REF(w) FROM warehouse_table w;
SELECT REFTOHEX(building) FROM location table;
REFTOHEX(BUILDING)
--------------------------------------------------------------------------
0000220208859B5E9255C31760E034080020825436859B5E9255C21760E034080020825436
```
# <span id="page-399-0"></span>**REGEXP\_INSTR**

### **Syntax**

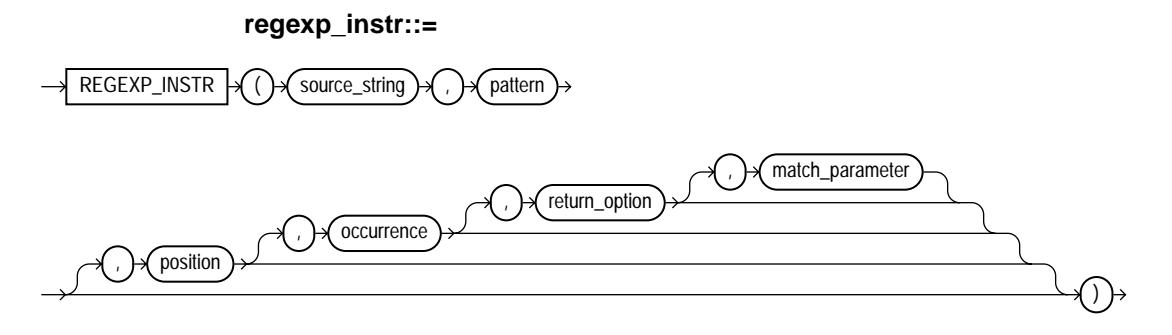

### **Purpose**

REGEXP\_INSTR extends the functionality of the INSTR function by letting you search a string for a regular expression pattern. The function evaluates strings using characters as defined by the input character set. It returns an integer indicating the beginning or ending position of the matched substring, depending on the value of the return\_option argument. If no match is found, the function returns 0.

This function complies with the POSIX regular expression standard and the Unicode Regular Expression Guidelines. For more information, please refer to [Appendix C, "Oracle Regular Expression Support"](#page-1712-0).

source\_string is a character expression that serves as the search value. It is commonly a character column and can be of any of the datatypes CHAR, VARCHAR2, NCHAR, NVARCHAR2, CLOB, or NCLOB.

- $\Box$  pattern is the regular expression. It is usually a text literal and can be of any of the datatypes CHAR, VARCHAR2, NCHAR, or NVARCHAR2. It can contain up to 512 bytes. If the datatype of pattern is different from the datatype of source string, Oracle Database converts pattern to the datatype of source string. For a listing of the operators you can specify in pattern, please refer to [Appendix C, "Oracle Regular Expression Support".](#page-1712-0)
- $\Box$  position is a positive integer indicating the character of source string where Oracle should begin the search. The default is 1, meaning that Oracle begins the search at the first character of source string.
- occurrence is a positive integer indicating which occurrence of pattern in source string Oracle should search for. The default is 1, meaning that Oracle searches for the first occurrence of pattern.
- $\blacksquare$  return option lets you specify what Oracle should return in relation to the occurrence:
	- **–** If you specify 0, then Oracle returns the position of the first character of the occurrence. This is the default.
	- **–** If you specify 1, then Oracle returns the position of the character following the occurrence.
- $\blacksquare$  match parameter is a text literal that lets you change the default matching behavior of the function. You can specify one or more of the following values formatch parameter:
	- <sup>'</sup>i' specifies case-insensitive matching.
	- **–** 'c' specifies case-sensitive matching.
	- **–** 'n' allows the period (.), which is the match-any-character character, to match the newline character. If you omit this parameter, the period does not match the newline character.
	- **–** 'm' treats the source string as multiple lines. Oracle interprets ^ and \$ as the start and end, respectively, of any line anywhere in the source string, rather than only at the start or end of the entire source string. If you omit this parameter, Oracle treats the source string as a single line.

If you specify multiple contradictory values, Oracle uses the last value. For example, if you specify 'ic', then Oracle uses case-sensitive matching. If you specify a character other than those shown above, then Oracle returns an error.

If you omit match  $parameter$ , then:

- **–** The default case sensitivity is determined by the value of the NLS\_SORT parameter.
- **–** A period (.) does not match the newline character.
- **–** The source string is treated as a single line.

```
See Also: INSTR on page 7-88 and REGEXP_SUBSTR on
page 7-164
```
### **Examples**

The following example examines the string, looking for occurrences of one or more non-blank characters. Oracle begins searching at the first character in the string and returns the starting position (default) of the sixth occurrence of one or more non-blank characters.

```
SELECT
  REGEXP_INSTR('500 Oracle Parkway, Redwood Shores, CA',
               '[^ ]+', 1, 6) "REGEXP_INSTR"
   FROM DUAL;
REGEXP_INSTR
------------
           37
```
The following example examines the string, looking for occurrences of words beginning with  $s, r,$  or  $p$ , regardless of case, followed by any six alphabetic characters. Oracle begins searching at the third character in the string and returns the position in the string of the character following the second occurrence of a seven letter word beginning with  $s, r, or p$ , regardless of case.

```
SELECT
  REGEXP_INSTR('500 Oracle Parkway, Redwood Shores, CA',
                '[s|r|p][[:alpha:]]{6}', 3, 2, 1, 'i') "REGEXP_INSTR"
  FROM DUAL;
REGEXP_INSTR
------------
           28
```
## **REGEXP\_REPLACE**

### **Syntax**

**regexp\_replace::=**

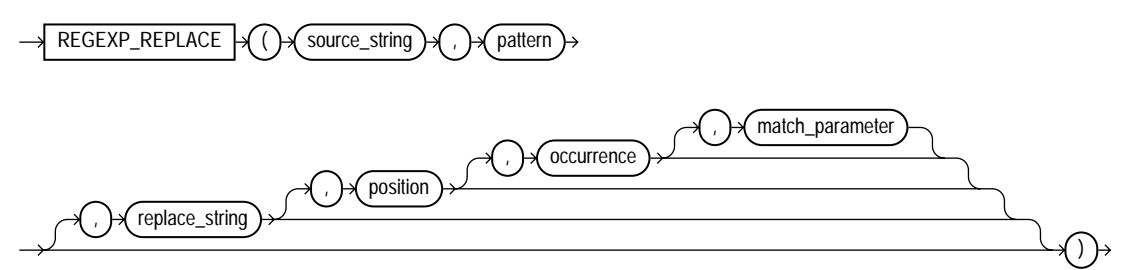

### **Purpose**

REGEXP\_REPLACE extends the functionality of the REPLACE function by letting you search a string for a regular expression pattern. By default, the function returns source\_string with every occurrence of the regular expression pattern replaced with replace  $string$ . The string returned is n the same character set as source string. The function returns VARCHAR2 if the first argument is not a LOB and returns CLOB if the first argument is a LOB.

This function complies with the POSIX regular expression standard and the Unicode Regular Expression Guidelines. For more information, please refer to [Appendix C, "Oracle Regular Expression Support"](#page-1712-0).

- source  $string$  is a character expression that serves as the search value. It is commonly a character column and can be of any of the datatypes CHAR, VARCHAR2, NCHAR, NVARCHAR2, CLOB or NCLOB.
- $pattern$  is the regular expression. It is usually a text literal and can be of any of the datatypes CHAR, VARCHAR2, NCHAR, or NVARCHAR2. It can contain up to 512 bytes. If the datatype of pattern is different from the datatype of source string, Oracle Database converts pattern to the datatype of source\_ string. For a listing of the operators you can specify in pattern, please refer to [Appendix C, "Oracle Regular Expression Support".](#page-1712-0)
- replace string can be of any of the datatypes CHAR, VARCHAR2, NCHAR, NVARCHAR2, CLOB, or NCLOB. If replace string is a CLOB or NCLOB, then Oracle truncates replace\_string to 32K. The replace\_string can contain up to 500 backreferences to subexpressions in the form  $\n\cdot n$ , where n is a number

from 1 to 9. If n is the blackslash character in  $replace$  string, then you must precede it with the escape character  $(\setminus \setminus)$ . For more information on backreference expressions, please refer to the notes to ["Oracle Regular](#page-1712-0) [Expression Support",](#page-1712-0) [Table C–1 on page C-1](#page-1712-1).

- $\Box$  position is a positive integer indicating the character of source string where Oracle should begin the search. The default is 1, meaning that Oracle begins the search at the first character of source string.
- occurrence is a nonnegative integer indicating the occurrence of the replace operation:
	- **–** If you specify 0, then Oracle replaces all occurrences of the match.
	- **–** If you specify a positive integer n, then Oracle replaces the nth occurrence.
- match\_parameter is a text literal that lets you change the default matching behavior of the function. This argument affects only the matching process and has no effect on replace string. You can specify one or more of the following values for match parameter:
	- **–** 'i' specifies case-insensitive matching.
	- **–** 'c' specifies case-sensitive matching.
	- **–** 'n' allows the period (.), which is the match-any-character character, to match the newline character. If you omit this parameter, the period does not match the newline character.
	- **–** 'm' treats the source string as multiple lines. Oracle interprets ^ and \$ as the start and end, respectively, of any line anywhere in the source string, rather than only at the start or end of the entire source string. If you omit this parameter, Oracle treats the source string as a single line.

If you specify multiple contradictory values, Oracle uses the last value. For example, if you specify 'ic', then Oracle uses case-sensitive matching. If you specify a character other than those shown above, then Oracle returns an error.

If you omit match\_parameter, then:

- **–** The default case sensitivity is determined by the value of the NLS\_SORT parameter.
- **–** A period (.) does not match the newline character.
- **–** The source string is treated as a single line.

**See Also:** [REPLACE on page 7-176](#page-417-0)

### **Examples**

The following example examines phone number, looking for the pattern xxx.xxx.xxxx. Oracle reformats this pattern with (xxx) xxx-xxxx.

```
SELECT
```

```
 REGEXP_REPLACE(phone_number,
                    \langle ([[:digit:]]{3})\.([[:digit:]]{3})\.([[:digit:]]{4})',
                    '(\lceil 1 \rceil) \lceil 2-\lceil 3 \rceil "REGEXP_REPLACE"
```
FROM employees;

```
REGEXP_REPLACE
```

```
--------------------------------------------------------------------------------
(515) 123-4567
(515) 123-4568
(515) 123-4569
(590) 423-4567
. . .
```
The following example examines country\_name. Oracle puts a space after each non-null character in the string.

```
SELECT
  REGEXP_REPLACE(country_name, '(.)', '\1 ') "REGEXP_REPLACE"
   FROM countries;
REGEXP_REPLACE
--------------------------------------------------------------------------------
A r g e n t i n a
A u s t r a l i a
B e l g i u m
B r a z i l
C a n a d a
. . .
```
The following example examines the string, looking for two or more spaces. Oracle replaces each occurrence of two or more spaces with a single space.

```
SELECT
  REGEXP_REPLACE('500 Oracle Parkway, Redwood Shores, CA',
                 '( ){2,}', ' ') "REGEXP_REPLACE"
  FROM DUAL;
REGEXP_REPLACE
--------------------------------------
500 Oracle Parkway, Redwood Shores, CA
```
# <span id="page-405-0"></span>**REGEXP\_SUBSTR**

### **Syntax**

#### **regexp\_substr::=**

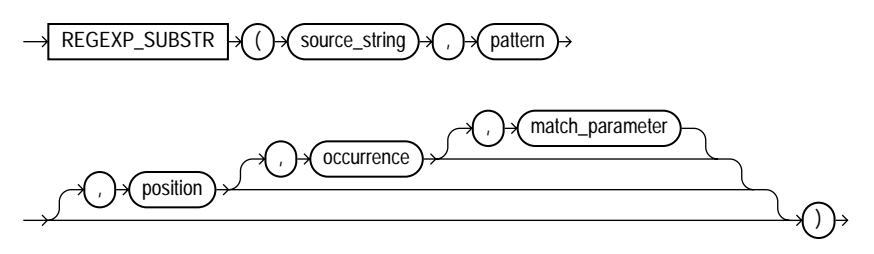

### **Purpose**

REGEXP\_SUBSTR extends the functionality of the SUBSTR function by letting you search a string for a regular expression pattern. It is also similar to REGEXP\_INSTR, but instead of returning the position of the substring, it returns the substring itself. This function is useful if you need the contents of a match string but not its position in the source string. The function returns the string as VARCHAR2 or CLOB data in the same character set as source string.

This function complies with the POSIX regular expression standard and the Unicode Regular Expression Guidelines. For more information, please refer to [Appendix C, "Oracle Regular Expression Support"](#page-1712-0).

- source string is a character expression that serves as the search value. It is commonly a character column and can be of any of the datatypes CHAR, VARCHAR2, NCHAR, NVARCHAR2, CLOB, or NCLOB.
- pattern is the **regular expression**. It is usually a text literal and can be of any of the datatypes CHAR, VARCHAR2, NCHAR, or NVARCHAR2. It can contain up to 512 bytes. If the datatype of pattern is different from the datatype of source string, Oracle Database converts pattern to the datatype of source string. For a listing of the operators you can specify in pattern, please refer to [Appendix C, "Oracle Regular Expression Support".](#page-1712-0)
- position is a positive integer indicating the character of source string where Oracle should begin the search. The default is 1, meaning that Oracle begins the search at the first character of source string.
- $\Box$  occurrence is a positive integer indicating which occurrence of pattern in source string Oracle should search for. The default is 1, meaning that Oracle searches for the first occurrence of pattern.
- $\blacksquare$  match parameter is a text literal that lets you change the default matching behavior of the function. You can specify one or more of the following values formatch parameter:
	- **–** 'i' specifies case-insensitive matching.
	- **–** 'c' specifies case-sensitive matching.
	- **–** 'n' allows the period (.), which is the match-any-character character, to match the newline character. If you omit this parameter, the period does not match the newline character.
	- **–** 'm' treats the source string as multiple lines. Oracle interprets ^ and \$ as the start and end, respectively, of any line anywhere in the source string, rather than only at the start or end of the entire source string. If you omit this parameter, Oracle treats the source string as a single line.

If you specify multiple contradictory values, Oracle uses the last value. For example, if you specify 'ic', then Oracle uses case-sensitive matching. If you specify a character other than those shown above, then Oracle returns an error.

If you omit match parameter, then:

- **–** The default case sensitivity is determined by the value of the NLS\_SORT parameter.
- **–** A period (.) does not match the newline character.
- **–** The source string is treated as a single line.

**See Also:** [SUBSTR on page 7-212](#page-453-0) and [REGEXP\\_INSTR on](#page-399-0) [page 7-158](#page-399-0)

### **Examples**

The following example examines the string, looking for the first substring bounded by commas. Oracle Database searches for a comma followed by one or more occurrences of non-comma characters followed by a comma. Oracle returns the substring, including the leading and trailing commas.

```
SELECT
   REGEXP_SUBSTR('500 Oracle Parkway, Redwood Shores, CA',
                 \langle,[\uparrow, ]+, ') "REGEXPR_SUBSTR"
  FROM DUAL;
```
REGEXPR\_SUBSTR ----------------- , Redwood Shores,

The following example examines the string, looking for  $http://followed by a$ substring of one or more alphanumeric characters and optionally, a period (.). Oracle searches for a minimum of three and a maximum of four occurrences of this substring between  $h \text{ttp}: //$  and either a slash  $//)$  or the end of the string.

```
SELECT
   REGEXP_SUBSTR('http://www.oracle.com/products',
                'http://([[:\text{alnum}:]]+\.?)\{3,4\}/?') "REGEXP_SUBSTR"
  FROM DUAL;
REGEXP_SUBSTR
----------------------
http://www.oracle.com/
```
## **REGR\_ (Linear Regression) Functions**

The linear regression functions are:

- REGR\_SLOPE
- REGR\_INTERCEPT
- REGR\_COUNT
- REGR\_R2
- REGR\_AVGX
- REGR\_AVGY
- REGR\_SXX
- REGR SYY
- REGR SXY

### **Syntax**

### **linear\_regr::=**

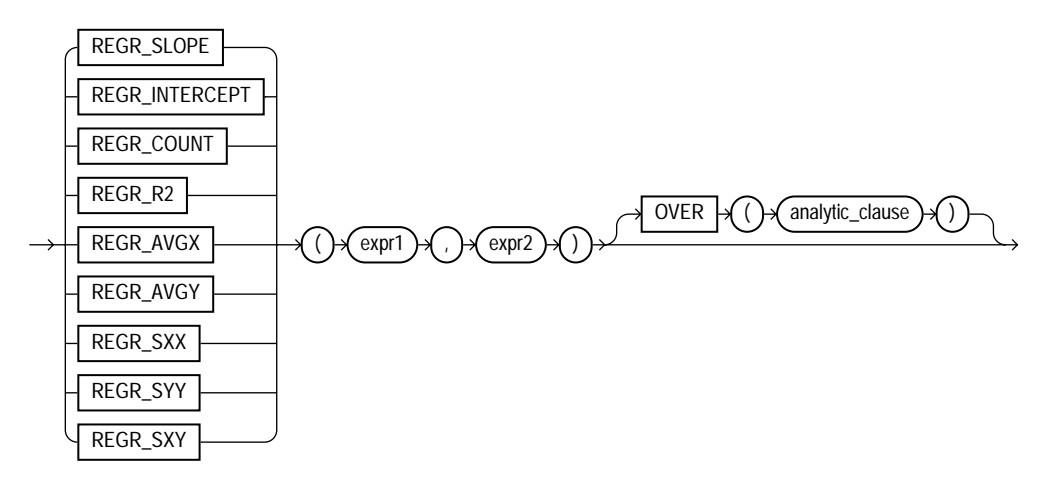

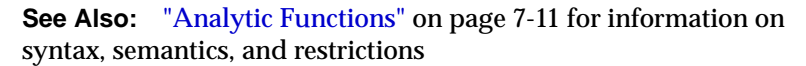

### **Purpose**

The linear regression functions fit an ordinary-least-squares regression line to a set of number pairs. You can use them as both aggregate and analytic functions.

**See Also:** ["Aggregate Functions" on page 7-9](#page-250-0) and ["About SQL](#page-191-0) [Expressions" on page 5-2](#page-191-0) for information on valid forms of  $expr$ 

These functions take as arguments any numeric datatype or any nonnumeric datatype that can be implicitly converted to a numeric datatype. Oracle determines the argument with the highest numeric precedence, implicitly converts the remaining arguments to that datatype, and returns that datatype.

**See Also:** [Table 2–11, " Implicit Type Conversion Matrix" on](#page-100-0) [page 2-55](#page-100-0) for more information on implicit conversion and ["Numeric Precedence" on page 2-17](#page-62-0) for information on numeric precedence

Oracle applies the function to the set of  $(exp1, exp12)$  pairs after eliminating all pairs for which either  $\exp r1$  or  $\exp r2$  is null. Oracle computes all the regression functions simultaneously during a single pass through the data.

 $\epsilon$  expr1 is interpreted as a value of the dependent variable (a y value), and  $\epsilon$ xpr2 is interpreted as a value of the independent variable (an x value).

■ REGR\_SLOPE returns the slope of the line. The return value is a numeric datatype and can be null. After the elimination of null  $(expr1, expr2)$  pairs, it makes the following computation:

```
COVAR_POP(expr1, expr2) / VAR_POP(expr2)
```
■ REGR\_INTERCEPT returns the y-intercept of the regression line. The return value is a numeric datatype and can be null. After the elimination of null (expr1, expr2) pairs, it makes the following computation:

AVG(expr1) - REGR\_SLOPE(expr1, expr2) \* AVG(expr2)

- REGR\_COUNT returns an integer that is the number of non-null number pairs used to fit the regression line.
- REGR\_R2 returns the coefficient of determination (also called R-squared or goodness of fit) for the regression. The return value is a numeric datatype and can be null. VAR\_POP( $expr1$ ) and VAR\_POP( $expr2$ ) are evaluated after the elimination of null pairs. The return values are:

```
NULL if VAR POP(exp2) = 0 1 if VAR_POP(expr1) = 0 and
                             VAR_POP(expr2) != 0
POWER(CORR(expr1,expr),2) if VAR_POP(expr1) > 0 and
                             VAR_POP(expr2 != 0
```
All of the remaining regression functions return a numeric datatype and can be null:

**■** REGR\_AVGX evaluates the average of the independent variable ( $exp(z)$ ) of the regression line. It makes the following computation after the elimination of null (expr1, expr2) pairs:

AVG(expr2)

**■** REGR\_AVGY evaluates the average of the dependent variable ( $expr1$ ) of the regression line. It makes the following computation after the elimination of null  $(expr1, expr2)$  pairs:

AVG(expr1)

REGR\_SXY, REGR\_SXX, REGR\_SYY are auxiliary functions that are used to compute various diagnostic statistics.

■ REGR\_SXX makes the following computation after the elimination of null (expr1, expr2) pairs:

REGR\_COUNT(expr1, expr2) \* VAR\_POP(expr2)

■ REGR\_SYY makes the following computation after the elimination of null (expr1, expr2) pairs:

REGR\_COUNT(expr1, expr2) \* VAR\_POP(expr1)

■ REGR\_SXY makes the following computation after the elimination of null (expr1, expr2) pairs:

REGR\_COUNT(expr1, expr2) \* COVAR\_POP(expr1, expr2)

The following examples are based on the sample tables sh.sales and sh.products.

#### **General Linear Regression Example**

The following example provides a comparison of the various linear regression functions:

```
SELECT
s.channel id,
REGR_SLOPE(s.quantity_sold, p.prod_list_price) SLOPE ,
REGR_INTERCEPT(s.quantity_sold, p.prod_list_price) INTCPT ,
REGR_R2(s.quantity_sold, p.prod_list_price) RSQR ,
REGR_COUNT(s.quantity_sold, p.prod_list_price) COUNT ,
REGR_AVGX(s.quantity_sold, p.prod_list_price) AVGLISTP ,
REGR_AVGY(s.quantity_sold, p.prod_list_price) AVGQSOLD
FROM sales s, products p
WHERE s.prod_id=p.prod_id AND
p.prod_category='Men' AND
s.time_id=to_DATE('10-OCT-2000')
GROUP BY s.channel_id;
C SLOPE INTCPT RSQR COUNT AVGLISTP AVGQSOLD
```
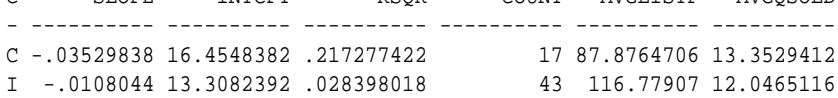

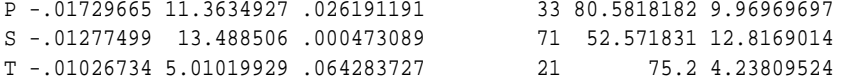

### **REGR\_SLOPE and REGR\_INTERCEPT Examples**

The following example determines the slope and intercept of the regression line for the amount of sales and sale profits for each fiscal year:

```
SELECT t.fiscal_year,
   REGR_SLOPE(s.amount_sold, s.quantity_sold) "Slope",
   REGR_INTERCEPT(s.amount_sold, s.quantity_sold) "Intercept"
   FROM sales s, times t
  WHERE s.time id = t.time id
   GROUP BY t.fiscal_year;
FISCAL YEAR Slope Intercept
----------- ---------- ----------
       1998 49.3934247 71.6015479
       1999 49.3443482 70.1502601
        2000 49.2262135 75.0287476
```
The following example determines the cumulative slope and cumulative intercept of the regression line for the amount of and quantity of sales for two products (270 and 260) for weekend transactions  $\frac{day_{\text{number\_in\_week}}}{\text{number\_in\_week}}$  = 6 or 7) during the last three weeks (fiscal week number of 50, 51, or 52) of 1998:

```
SELECT t.fiscal_month_number "Month", t.day_number_in_month "Day",
   REGR_SLOPE(s.amount_sold, s.quantity_sold)
      OVER (ORDER BY t.fiscal_month_desc, t.day_number_in_month) AS CUM_SLOPE,
  REGR_INTERCEPT(s.amount_sold, s.quantity_sold)
      OVER (ORDER BY t.fiscal_month_desc, t.day_number_in_month) AS CUM_ICPT
   FROM sales s, times t
  WHERE s.time id = t.time id
      AND s.prod_id IN (270, 260)
      AND t.fiscal_year=1998
     AND t.fiscal week number IN (50, 51, 52)
      AND t.day_number_in_week IN (6,7)
   ORDER BY t.fiscal_month_desc, t.day_number_in_month;
                     Month Day CUM_SLOPE CUM_ICPT
                ---------- ---------- ---------- ----------
                 12 12 -68 1872
```
 12 12 -68 1872 12 13 -20.244898 1254.36735 12 13 -20.244898 1254.36735

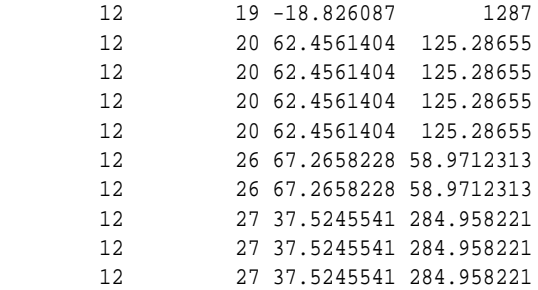

#### **REGR\_COUNT Examples**

30 22200

The following example returns the number of customers in the customers table (out of a total of 319) who have account managers.

```
SELECT REGR_COUNT(customer_id, account_mgr_id) FROM customers;
REGR_COUNT(CUSTOMER_ID,ACCOUNT_MGR_ID)
--------------------------------------
 231
```
The following example computes the cumulative number of transactions for each day in April of 1998:

```
SELECT UNIQUE t.day_number_in_month,
   REGR_COUNT(s.amount_sold, s.quantity_sold)
      OVER (PARTITION BY t.fiscal_month_number
   ORDER BY t.day_number_in_month) "Regr_Count"
FROM sales s, times t
WHERE s.time_id = t.time_id
AND t.fiscal_year = 1998 AND t.fiscal_month_number = 4;
DAY_NUMBER_IN_MONTH Regr_Count
------------------- ----------
                 1 825
                 2 1650
                 3 2475
                4 3300
. . .
 26 21450
```
### **REGR\_R2 Examples**

The following example computes the coefficient of determination of the regression line for amount of sales greater than 5000 and quantity sold:

```
SELECT REGR_R2(amount_sold, quantity_sold) FROM sales
    WHERE amount_sold > 5000;
REGR_R2(AMOUNT_SOLD,QUANTITY_SOLD)
----------------------------------
                         .024087453
```
The following example computes the cumulative coefficient of determination of the regression line for monthly sales amounts and quantities for each month during 1998:

```
SELECT t.fiscal_month_number,
      REGR_R2(SUM(s.amount_sold), SUM(s.quantity_sold))
      OVER (ORDER BY t.fiscal_month_number) "Regr_R2"
    FROM sales s, times t
   WHERE s.time id = t.time id
   AND t.fiscal_year = 1998
   GROUP BY t.fiscal month number
  ORDER BY t.fiscal month number;
FISCAL_MONTH_NUMBER Regr_R2
------------------- ----------
1 2 1
                 3 .927372984
                  4 .807019972
                  5 .932745567
                  6 .94682861
                  7 .965342011
                  8 .955768075
                  9 .959542618
                 10 .938618575
                 11 .880931415
                 12 .882769189
```
### **REGR\_AVGY and REGR\_AVGX Examples**

The following example calculates the regression average for the amount and quantity of sales for each year:

```
SELECT t.fiscal_year,
   REGR_AVGY(s.amount_sold, s.quantity_sold) "Regr_AvgY",
```

```
 REGR_AVGX(s.amount_sold, s.quantity_sold) "Regr_AvgX"
FROM sales s, times t
WHERE s.time_id = t.time_id
GROUP BY t.fiscal_year;
FISCAL_YEAR Regr_AvgY Regr_AvgX
----------- ---------- ----------
       1998 716.602044 13.0584283
       1999 714.910831 13.0665536
        2000 717.331304 13.0479781
```
The following example calculates the cumulative averages for the amount and quantity of sales profits for product 260 during the last two weeks of December 1998:

```
SELECT t.day_number_in_month,
   REGR_AVGY(s.amount_sold, s.quantity_sold)
      OVER (ORDER BY t.fiscal_month_desc, t.day_number_in_month)
      "Regr_AvgY",
   REGR_AVGX(s.amount_sold, s.quantity_sold)
      OVER (ORDER BY t.fiscal_month_desc, t.day_number_in_month)
      "Regr_AvgX"
   FROM sales s, times t
   WHERE s.time_id = t.time_id
      AND s.prod_id = 260
      AND t.fiscal_month_desc = '1998-12'
     AND t.fiscal week number IN (51, 52)
   ORDER BY t.day_number_in_month;
DAY_NUMBER_IN_MONTH Regr_AvgY Regr_AvgX
------------------- ---------- ----------
                14 882 24.5
                14 882 24.5
                15 801 22.25
                15 801 22.25
                16 777.6 21.6
                18 642.857143 17.8571429
                18 642.857143 17.8571429
                20 589.5 16.375
                21 544 15.1111111
                22 592.363636 16.4545455
                22 592.363636 16.4545455
                24 553.846154 15.3846154
                24 553.846154 15.3846154
                26 522 14.5
```
27 578.4 16.0666667

### **REGR\_SXY, REGR\_SXX, and REGR\_SYY Examples**

The following example computes the REGR\_SXY, REGR\_SXX, and REGR\_SYY values for the regression analysis of amount and quantity of sales for each year in the sample sh.sales table:

```
SELECT t.fiscal year,
   REGR_SXY(s.amount_sold, s.quantity_sold) "Regr_sxy",
   REGR_SYY(s.amount_sold, s.quantity_sold) "Regr_syy",
  REGR_SXX(s.amount_sold, s.quantity_sold) "Regr_sxx"
FROM sales s, times t
WHERE s.time_id = t.time_id
GROUP BY t.fiscal year;
FISCAL_YEAR Regr_sxy Regr_syy Regr_sxx
----------- ---------- ---------- ----------
        1998 1620591607 2.3328E+11 32809865.2
        1999 1955866724 2.7695E+11 39637097.2
        2000 2127877398 3.0630E+11 43226509.7
```
The following example computes the cumulative REGR\_SXY, REGR\_SXX, and REGR\_SYY statistics for amount and quantity of weekend sales for products 270 and 260 for each year-month value in 1998:

```
SELECT t.day_number_in_month,
  REGR_SXY(s.amount_sold, s.quantity_sold)
       OVER (ORDER BY t.fiscal_year, t.fiscal_month_desc) "Regr_sxy",
   REGR_SYY(s.amount_sold, s.quantity_sold)
       OVER (ORDER BY t.fiscal_year, t.fiscal_month_desc) "Regr_syy",
   REGR_SXX(s.amount_sold, s.quantity_sold)
       OVER (ORDER BY t.fiscal_year, t.fiscal_month_desc) "Regr_sxx"
FROM sales s, times t
WHERE s.time_id = t.time_id
   AND prod_id IN (270, 260)
  AND t.fiscal month desc = '1998-02'
  AND t.day_number_in_week IN (6,7)
ORDER BY t.day_number_in_month;
DAY_NUMBER_IN_MONTH Regr_sxy Regr_syy Regr_sxx
------------------- ---------- ---------- ----------
                   1 130973783 1.8916E+10 2577797.94
. . .
                 30 130973783 1.8916E+10 2577797.94
```
## **REMAINDER**

## **Syntax**

**remainder::=**

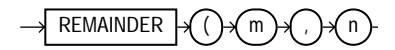

## **Purpose**

REMAINDER returns the remainder of m divided by n.

This function takes as arguments any numeric datatype or any nonnumeric datatype that can be implicitly converted to a numeric datatype. Oracle determines the argument with the highest numeric precedence, implicitly converts the remaining arguments to that datatype, and returns that datatype.

The MOD function is similar to REMAINDER except that it uses FLOOR in its formula, whereas REMAINDER uses ROUND. Please refer to [MOD on page 7-113.](#page-354-0)

**See Also:** [Table 2–11, " Implicit Type Conversion Matrix" on](#page-100-0) [page 2-55](#page-100-0) for more information on implicit conversion and ["Numeric Precedence" on page 2-17](#page-62-0) for information on numeric precedence

- **If**  $n = 0$  or  $m =$  infinity, then Oracle returns
	- **–** An error if the arguments are of type NUMBER
	- **–** NaN if the arguments are BINARY\_FLOAT or BINARY\_DOUBLE.
- **If**  $n! = 0$ , then the remainder is  $m (n*N)$  where N is the integer nearest  $m/n$ .
- **If** m is a floating-point number, and if the remainder is 0, then the sign of the remainder is the sign of m. Remainders of 0 are unsigned for NUMBER values.

## **Examples**

Using table float\_point\_demo, created for the TO\_BINARY\_DOUBLE ["Examples"](#page-473-0) [on page 7-232,](#page-473-0) the following example divides two floating-point numbers and returns the remainder of that operation:

```
SELECT bin_float, bin_double, REMAINDER(bin_float, bin_double)
 FROM float point demo;
```
 BIN\_FLOAT BIN\_DOUBLE REMAINDER(BIN\_FLOAT,BIN\_DOUBLE) ---------- ---------- ------------------------------- 1.235E+003 1.235E+003 5.859E-005

## <span id="page-417-0"></span>**REPLACE**

#### **Syntax**

#### **replace::=**

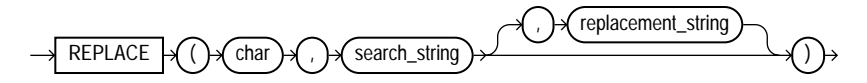

#### **Purpose**

REPLACE returns char with every occurrence of search\_string replaced with replacement\_string. If replacement\_string is omitted or null, then all occurrences of search string are removed. If search string is null, then char is returned.

Both search\_string and replacement\_string, as well as char, can be any of the datatypes CHAR, VARCHAR2, NCHAR, NVARCHAR2, CLOB, or NCLOB. The string returned is in the same character set as  $char$ . The function returns VARCHAR2 if the first argument is not a LOB and returns CLOB if the first argument is a LOB.

REPLACE provides functionality related to that provided by the TRANSLATE function. TRANSLATE provides single-character, one-to-one substitution. REPLACE lets you substitute one string for another as well as to remove character strings.

**See Also:** [TRANSLATE on page 7-253](#page-494-0)

#### **Examples**

The following example replaces occurrences of  $J$  with  $BL:$ 

```
SELECT REPLACE('JACK and JUE','J','BL') "Changes"
      FROM DUAL;
Changes
--------------
BLACK and BLUE
```
# **ROUND (number)**

## **Syntax**

**round\_number::=**

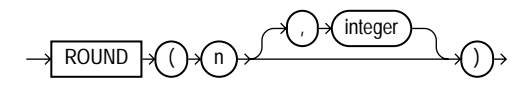

## **Purpose**

ROUND returns n rounded to integer places to the right of the decimal point. If you omit integer, then n is rounded to 0 places. The argument integer can be negative to round off digits left of the decimal point.

n can be any numeric datatype or any nonnumeric datatype that can be implicitly converted to a numeric datatype. The argument  $integer$  must be an integer. If you omit integer, then the function returns the same datatype as the numeric datatype of the argument. If you include  $integer$ , then the function returns NUMBER.

For NUMBER values, the value n is rounded away from 0 (for example, to  $x+1$  when  $x.5$  is positive and to  $x-1$  when  $x.5$  is negative). For BINARY\_FLOAT and BINARY\_ DOUBLE values, the function rounds to the nearest even value. Please refer to the examples that follow.

**See Also:** [Table 2–11, " Implicit Type Conversion Matrix" on](#page-100-0) [page 2-55](#page-100-0) for more information on implicit conversion

## **Examples**

The following example rounds a number to one decimal point:

```
SELECT ROUND(15.193,1) "Round" FROM DUAL;
```
 Round ---------- 15.2

The following example rounds a number one digit to the left of the decimal point:

```
SELECT ROUND(15.193,-1) "Round" FROM DUAL;
```
Round

---------- 20

The following examples illustrate the difference between rounding NUMBER and floating-point number values. NUMBER values are rounded up (for positive values), whereas floating-point numbers are rounded toward the nearest even value:

```
SELECT ROUND(1.5), ROUND(2.5) FROM DUAL;
ROUND(1.5) ROUND(2.5)---------- ----------
        2 3
SELECT ROUND(1.5f), ROUND(2.5f) FROM DUAL;
ROUND(1.5F) ROUND(2.5F)
----------- -----------
   2.0E+000 2.0E+000
```
# **ROUND (date)**

**Syntax**

**round\_date::=**

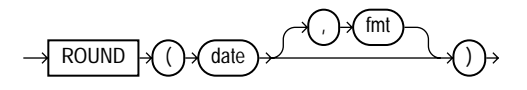

## **Purpose**

ROUND returns date rounded to the unit specified by the format model  $Fmt$ . The value returned is always of datatype DATE, even if you specify a different datetime datatype for date. If you omit  $f$ mt, then date is rounded to the nearest day. The date expression must resolve to a DATE value.

**See Also:** ["ROUND and TRUNC Date Functions" on page 7-286](#page-527-0) for the permitted format models to use in fmt

## **Examples**

The following example rounds a date to the first day of the following year:

```
SELECT ROUND (TO_DATE ('27-OCT-00'),'YEAR')
```

```
 "New Year" FROM DUAL;
New Year
---------
01-JAN-01
```
# **ROW\_NUMBER**

## **Syntax**

**row\_number::=**

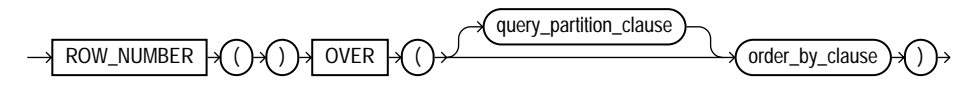

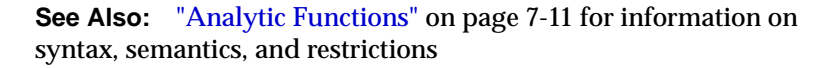

## **Purpose**

ROW\_NUMBER is an analytic function. It assigns a unique number to each row to which it is applied (either each row in the partition or each row returned by the query), in the ordered sequence of rows specified in the  $order\_by\_classes$ , beginning with 1.

By nesting a subquery using ROW\_NUMBER inside a query that retrieves the ROW\_ NUMBER values for a specified range, you can find a precise subset of rows from the results of the inner query. This use of the function lets you implement top-N, bottom-N, and inner-N reporting. For consistent results, the query must ensure a deterministic sort order.

You cannot use ROW\_NUMBER or any other analytic function for  $\epsilon_{XPT}$ . That is, you cannot nest analytic functions, but you can use other built-in function expressions for expr. Please refer to ["About SQL Expressions" on page 5-2](#page-191-0) for information on valid forms of expr.

## **Examples**

For each department in the sample table  $\circ$ e. employees, the following example assigns numbers to each row in order of employee's hire date:

```
SELECT department id, last name, employee id, ROW NUMBER()
    OVER (PARTITION BY department_id ORDER BY employee_id) AS emp_id
```
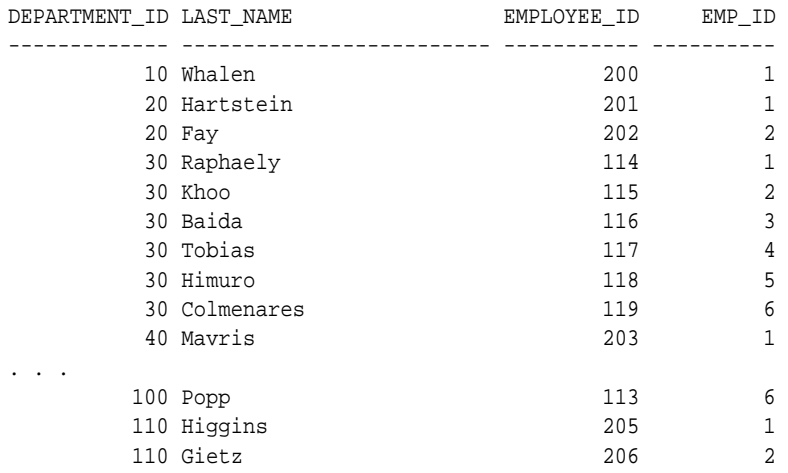

FROM employees;

ROW\_NUMBER is a nondeterministic function. However, employee\_id is a unique key, so the results of this application of the function are deterministic.

**See Also:** [FIRST\\_VALUE on page 7-79](#page-320-0) and [LAST\\_VALUE on](#page-336-0) [page 7-95](#page-336-0) for examples of nondeterministic behavior

The following inner-N query selects all rows from the employees table but returns only the fifty-first through one-hundredth row:

```
SELECT last_name FROM
    (SELECT last_name, ROW_NUMBER() over (order by last_name) R FROM employees)
   WHERE R BETWEEN 51 and 100;
```
## **ROWIDTOCHAR**

### **Syntax**

#### **rowidtochar::=**

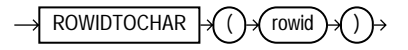

### **Purpose**

ROWIDTOCHAR converts a rowid value to VARCHAR2 datatype. The result of this conversion is always 18 characters long.

### **Examples**

The following example converts a rowid value in the employees table to a character value. (Results vary for each build of the sample database.)

```
SELECT ROWID FROM employees
    WHERE ROWIDTOCHAR(ROWID) LIKE '%SAAb%';
ROWID
------------------
AAAFfIAAFAAAABSAAb
```
# **ROWIDTONCHAR**

**Syntax**

**rowidtonchar::=**

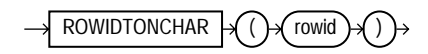

### **Purpose**

ROWIDTONCHAR converts a rowid value to NVARCHAR2 datatype. The result of this conversion is always 18 characters long.

## **Examples**

The following example converts a rowid value to an NVARCHAR2 string:

```
SELECT LENGTHB( ROWIDTONCHAR(ROWID) ), ROWIDTONCHAR(ROWID)
    FROM employees;
LENGTHB(ROWIDTONCHAR(ROWID)) ROWIDTONCHAR(ROWID
---------------------------- ------------------
                           36 AAAFfIAAFAAAABSAAA
. . .
```
## **RPAD**

### **Syntax**

**rpad::=**

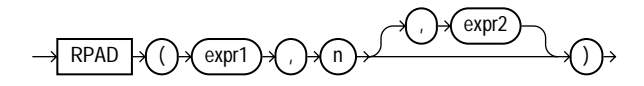

### **Purpose**

RPAD returns  $exp1$ , right-padded to length n characters with  $exp12$ , replicated as many times as necessary. This function is useful for formatting the output of a query.

Both *expr1* and *expr2* can be any of the datatypes CHAR, VARCHAR2, NCHAR, NVARCHAR2, CLOB, or NCLOB. The string returned is of VARCHAR2 datatype and is in the same character set as  $\epsilon x p r l$ . The argument n must be a NUMBER integer or a value that can be implicitly converted to a NUMBER integer.

If you do not specify  $exp(z)$ , then it defaults to a single blank. If  $exp(z)$  is longer than n, then this function returns the portion of  $expr1$  that fits in n.

The argument  $n$  is the total length of the return value as it is displayed on your terminal screen. In most character sets, this is also the number of characters in the return value. However, in some multibyte character sets, the display length of a character string can differ from the number of characters in the string.

## **Examples**

The following example creates a simple chart of salary amounts by padding a null string with asterisks:

```
SELECT last_name, RPAD(' ', salary/1000/1, '*') "Salary"
   FROM employees
   WHERE department_id = 80
   ORDER BY last_name;
LAST_NAME Salary
------------------------- ---------------
Abel **********
Ande *****
Banda *****
Bates ******
```
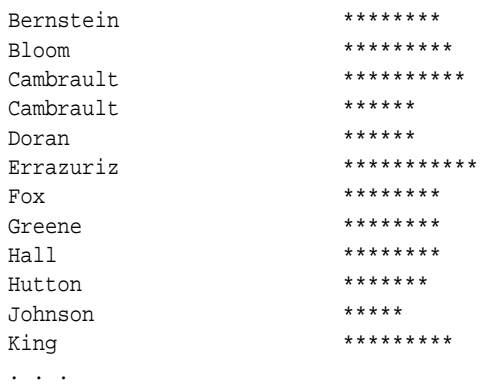

## **RTRIM**

### **Syntax**

**rtrim::=**

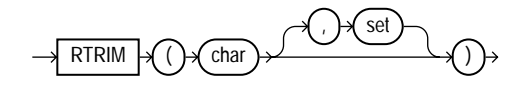

### **Purpose**

RTRIM removes from the right end of *char* all of the characters that appear in  $set$ . This function is useful for formatting the output of a query.

If you do not specify  $set$ , then it defaults to a single blank. If  $char$  is a character literal, then you must enclose it in single quotes. RTRIM works similarly to LTRIM.

Both char and set can be any of the datatypes CHAR, VARCHAR2, NCHAR, NVARCHAR2, CLOB, or NCLOB. The string returned is of VARCHAR2 datatype and is in the same character set as *char*.

**See Also:** [LTRIM on page 7-106](#page-347-0)

### **Examples**

The following example trims all the right-most occurrences of period, slash, and equal sign from a string:

SELECT RTRIM('BROWNING:  $/ = ./ = ./ = ./ = ./ = . = ./ = . = ./ = .$ ') "RTRIM example" FROM DUAL;

RTRIM exam ---------- BROWNING:

## **SCN\_TO\_TIMESTAMP**

**Syntax**

**scn\_to\_timestamp::=**

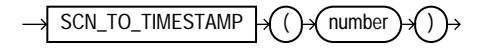

#### **Purpose**

SCN\_TO\_TIMESTAMP takes as an argument a number that evaluates to a system change number (SCN), and returns the approximate timestamp associated with that SCN. The returned value is of TIMESTAMP datatype. This function is useful any time you want to know the timestamp associated with an SCN. For example, it can be used in conjunction with the ORA\_ROWSCN pseudocolumn to associate a timestamp with the most recent change to a row.

```
See Also: ORA_ROWSCN on page 3-8 and TIMESTAMP_TO_
SCN on page 7-230
```
### **Examples**

The following example uses the ORA\_ROWSCN pseudocolumn to determine the system change number of the last update to a row and uses SCN\_TO\_TIMESTAMP to convert that SCN to a timestamp:

```
SELECT SCN_TO_TIMESTAMP(ORA_ROWSCN) FROM employees
   WHERE employee_id = 188;
```
You could use such a query to convert a system change number to a timestamp for use in an Oracle Flashback Query:

```
SELECT salary FROM employees WHERE employee_id = 188;
     SALARY
----------
       3800
UPDATE employees SET salary = salary*10 WHERE employee id = 188;
COMMIT;
```

```
SELECT salary FROM employees WHERE employee_id = 188;
     SALARY
----------
      38000
SELECT SCN_TO_TIMESTAMP(ORA_ROWSCN) FROM employees
   WHERE employee_id = 188;
SCN_TO_TIMESTAMP(ORA_ROWSCN)
---------------------------------------------------------------------------
28-AUG-03 01.58.01.000000000 PM
FLASHBACK TABLE employees TO TIMESTAMP
    TO_TIMESTAMP('28-AUG-03 01.00.00.000000000 PM');
SELECT salary FROM employees WHERE employee_id = 188;
     SALARY
----------
       3800
```
## **SESSIONTIMEZONE**

### **Syntax**

**sessiontimezone::=**

 $\rightarrow$  SESSIONTIMEZONE  $\rightarrow$ 

### **Purpose**

SESSIONTIMEZONE returns the time zone of the current session. The return type is a time zone offset (a character type in the format  $\lceil \cdot | \cdot | \cdot | \cdot | \cdot |$  TZH: TZM') or a time zone region name, depending on how the user specified the session time zone value in the most recent ALTER SESSION statement.

**Note:** You can set the default client session time zone using the ORA\_SDTZ environment variable. Please refer to *Oracle Database Globalization Support Guide* for more information on this variable.

### **Examples**

The following example returns the time zone of the current session:

SELECT SESSIONTIMEZONE FROM DUAL;

**SESSION** ------- -08:00

**SET**

### **Syntax**

**set::=**

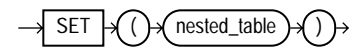

### **Purpose**

SET converts a nested table into a set by eliminating duplicates. The function returns a nested table whose elements are distinct from one another. The returned nested table is of the same type as the input nested table.

The element types of the nested table must be comparable. Please refer to ["Comparison Conditions" on page 6-4](#page-213-0) for information on the comparability of nonscalar types.

### **Example**

SELECT customer\_id, SET(cust\_address\_ntab) address

The following example selects from the customers\_demo table the unique elements of the cust\_address\_ntab nested table column:

```
 FROM customers_demo;
CUSTOMER_ID ADDRESS(STREET_ADDRESS, POSTAL_CODE, CITY, STATE_PROVINCE, COUNTRY_ID)
----------- ------------------------------------------------------------------------
         101 CUST_ADDRESS_TAB_TYP(CUST_ADDRESS_TYP('514 W Superior St', '46901', 'Kokomo', 'IN', 'US'))
        102 CUST_ADDRESS_TAB_TYP(CUST_ADDRESS_TYP('2515 Bloyd Ave', '46218', 'Indianapolis', 'IN', 'US'))
        103 CUST_ADDRESS_TAB_TYP(CUST_ADDRESS_TYP('8768 N State Rd 37', '47404', 'Bloomington', 'IN', 'US'))
        104 CUST_ADDRESS_TAB_TYP(CUST_ADDRESS_TYP('6445 Bay Harbor Ln', '46254', 'Indianapolis', 'IN', 'US'))
        105 CUST_ADDRESS_TAB_TYP(CUST_ADDRESS_TYP('4019 W 3Rd St', '47404', 'Bloomington', 'IN', 'US'))
. . .
```
The preceding example requires the table customers\_demo and a nested table column containing data. Please refer to ["Multiset Operators"](#page-184-0) [on page 4-1](#page-178-0) to create this table and nested table column.

## **SIGN**

## **Syntax**

**sign::=**

$$
\longrightarrow \underline{\text{SIGN}} \rightarrow \bigcirc \rightarrow \bigcirc \rightarrow \bigcirc \rightarrow \bigcirc \rightarrow
$$

### **Purpose**

SIGN returns the sign of  $n$ . This function takes as an argument any numeric datatype, or any nonnumeric datatype that can be implicitly converted to NUMBER, and returns NUMBER.

For value of NUMBER type, the sign is:

- $\blacksquare$  -1 if  $n<0$
- $\blacksquare$  0 if  $n=0$
- $\blacksquare$  1 if  $n>0$

For binary floating-point numbers (BINARY\_FLOAT and BINARY\_DOUBLE), this function returns the sign bit of the number. The sign bit is:

- $-1$  if  $n < 0$
- $+1$  if  $n>=0$  or  $n=$ NaN

## **Examples**

The following example indicates that the argument of the function  $(-15)$  is  $< 0$ :

```
SELECT SIGN(-15) "Sign" FROM DUAL;
       Sign
----------
         -1
```
# **SIN**

### **Syntax**

**sin::=**

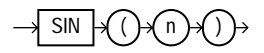

### **Purpose**

SIN returns the sine of  $n$  (an angle expressed in radians).

This function takes as an argument any numeric datatype or any nonnumeric datatype that can be implicitly converted to a numeric datatype. If the argument is BINARY\_FLOAT, then the function returns BINARY\_DOUBLE. Otherwise the function returns the same numeric datatype as the argument.

**See Also:** [Table 2–11, " Implicit Type Conversion Matrix" on](#page-100-0) [page 2-55](#page-100-0) for more information on implicit conversion

### **Examples**

The following example returns the sine of 30 degrees:

```
SELECT SIN(30 * 3.14159265359/180)
  "Sine of 30 degrees" FROM DUAL;
Sine of 30 degrees
------------------
 .5
```
## **SINH**

**Syntax**

**sinh::=**

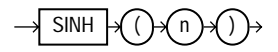

### **Purpose**

SINH returns the hyperbolic sine of n.

This function takes as an argument any numeric datatype or any nonnumeric datatype that can be implicitly converted to a numeric datatype. If the argument is BINARY\_FLOAT, then the function returns BINARY\_DOUBLE. Otherwise the function returns the same numeric datatype as the argument.

**See Also:** [Table 2–11, " Implicit Type Conversion Matrix" on](#page-100-0) [page 2-55](#page-100-0) for more information on implicit conversion

### **Examples**

The following example returns the hyperbolic sine of 1:

SELECT SINH(1) "Hyperbolic sine of 1" FROM DUAL;

Hyperbolic sine of 1 -------------------- 1.17520119

## **SOUNDEX**

### **Syntax**

**soundex::=**

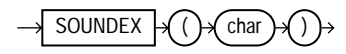

## **Purpose**

SOUNDEX returns a character string containing the phonetic representation of *char*. This function lets you compare words that are spelled differently, but sound alike in English.

The phonetic representation is defined in *The Art of Computer Programming*, Volume 3: Sorting and Searching, by Donald E. Knuth, as follows:

- **1.** Retain the first letter of the string and remove all other occurrences of the following letters: a, e, h, i, o, u, w, y.
- **2.** Assign numbers to the remaining letters (after the first) as follows:

b, f, p, v = 1 c,  $g$ ,  $j$ ,  $k$ ,  $q$ ,  $s$ ,  $x$ ,  $z = 2$ d,  $t = 3$  $1 = 4$ 

m, n = 5  $r = 6$ 

- **3.** If two or more letters with the same number were adjacent in the original name (before step 1), or adjacent except for any intervening h and w, then omit all but the first.
- **4.** Return the first four bytes padded with 0.

char can be of any of the datatypes CHAR, VARCHAR2, NCHAR, or NVARCHAR2. The return value is the same datatype as *char*.

This function does not support CLOB data directly. However, CLOBs can be passed in as arguments through implicit data conversion.

**See Also:** ["Datatype Comparison Rules" on page 2-50](#page-95-0) for more information.

### **Examples**

The following example returns the employees whose last names are a phonetic representation of "Smyth":

```
SELECT last_name, first_name
     FROM hr.employees
    WHERE SOUNDEX(last_name)
         = SOUNDEX('SMYTHE');
LAST_NAME FIRST_NAME
---------- ----------
Smith Lindsey
Smith William
```
# **SQRT**

### **Syntax**

**sqrt::=**

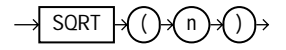

### **Purpose**

SQRT returns the square root of n.
This function takes as an argument any numeric datatype or any nonnumeric datatype that can be implicitly converted to a numeric datatype. The function returns the same datatype as the numeric datatype of the argument.

> **See Also:** [Table 2–11, " Implicit Type Conversion Matrix" on](#page-100-0) [page 2-55](#page-100-0) for more information on implicit conversion

- **If n resolves to a NUMBER, then the value n cannot be negative.** SQRT returns a real number.
- If n resolves to a binary floating-point number (BINARY\_FLOAT or BINARY\_ DOUBLE):
	- If  $n \geq 0$ , the result is positive.
	- If  $n = -0$ , the result is  $-0$ .
	- If  $n < 0$ , the result is NaN.

#### **Examples**

The following example returns the square root of 26:

SELECT SQRT(26) "Square root" FROM DUAL;

Square root ----------- 5.09901951

## **STATS\_BINOMIAL\_TEST**

**Syntax**

**stats\_binomial\_test::=**

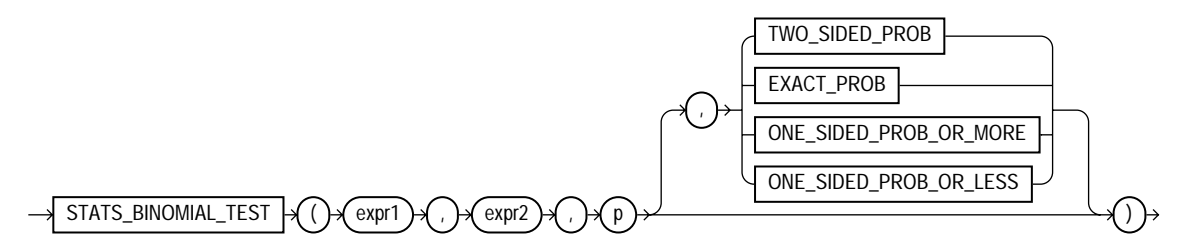

#### **Purpose**

STATS\_BINOMIAL\_TEST is an exact probability test used for dichotomous variables, where only two possible values exist. It tests the difference between a sample proportion and a given proportion. The sample size in such tests is usually small.

This function takes four arguments:  $exp1$  is the sample being examined.  $exp12$ contains the values for which the proportion is expected to be, and  $\bar{p}$  is a proportion to test against. The fourth argument is a return value of type VARCHAR2. If you omit the fourth argument, the default is TWO\_SIDED\_PROB. The meaning of the return values is shown in [Table 7–3](#page-433-0).

<span id="page-433-0"></span>

| <b>Return Value</b>    | <b>Meaning</b>                                                                                                    |
|------------------------|----------------------------------------------------------------------------------------------------|
| TWO SIDED PROB         | The probability that the given population proportion, $p$ ,<br>could result in the observed proportion or a more<br>extreme one. |
| EXACT PROB             | The probability that the given population proportion, $p$ ,<br>could result in exactly the observed proportion.                  |
| ONE SIDED PROB OR MORE | The probability that the given population proportion, $p$ ,<br>could result in the observed proportion or a larger one.          |
| ONE SIDED PROB OR LESS | The probability that the given population proportion, $p$ ,<br>could result in the observed proportion or a smaller one.         |

**Table 7–3 STATS\_BINOMIAL Return Values**

EXACT\_PROB gives the probability of getting exactly proportion *p*. In cases where you want to test whether the proportion found in the sample is significantly different from a 50-50 split, p would normally be 0.50. If you want to test only whether the proportion is different, then use the return value TWO\_SIDED\_PROB. If your test is whether the proportion is more than the value of  $\epsilon_{XPT}$ , then use the return value ONE\_SIDED\_PROB\_OR\_MORE. If the test is to determine whether the proportion of  $\epsilon_{XPT}$  is less, then use the return value ONE\_SIDED\_PROB\_OR LESS.

**STATS\_BINOMIAL\_TEST Example** The following example determines the probability that reality exactly matches the number of men observed under the assumption that 69% of the population is composed of men:

```
SELECT AVG(DECODE(cust_gender, 'M', 1, 0)) real_proportion,
        STATS_BINOMIAL_TEST
          (cust_gender, 'M', 0.68, 'EXACT_PROB') exact,
        STATS_BINOMIAL_TEST
```
 (cust\_gender, 'M', 0.68, 'ONE\_SIDED\_PROB\_OR\_LESS') prob\_or\_less FROM sh.customers;

## **STATS\_CROSSTAB**

#### **Syntax**

**stats\_crosstab::=**

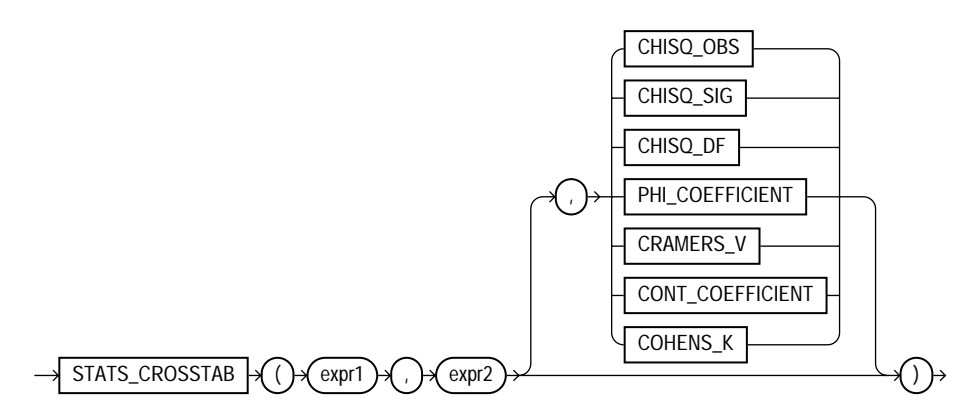

#### **Purpose**

Crosstabulation (commonly called crosstab) is a method used to analyze two nominal variables. The STATS\_CROSSTAB function takes three arguments: two expressions and a return value of type VARCHAR2.  $\epsilon$ *xpr1* and  $\epsilon$ *xpr2* are the two variables being analyzed. The function returns one number, determined by the value of the third argument. If you omit the third argument, the default is CHISQ SIG. The meaning of the return values is shown in [Table 7–4](#page-434-0).

**Table 7–4 STATS\_CROSSTAB Return Values**

<span id="page-434-0"></span>

| <b>Return Value</b> | <b>Meaning</b>                       |
|---------------------|--------------------------------------|
| CHISO OBS           | Observed value of chi-squared        |
| CHISO SIG           | Significance of observed chi-squared |
| CHISO DF            | Degree of freedom for chi-squared    |
| PHI COEFFICIENT     | Phi coefficient                      |
| CRAMERS V           | Cramer's V statistic                 |

| <b>Return Value</b> | Meaning                 |
|---------------------|-------------------------|
| CONT COEFFICIENT    | Contingency coefficient |
| COHENS K            | Cohen's kappa           |

**Table 7–4 STATS\_CROSSTAB Return Values**

**STATS\_CROSSTAB Example** The following example determines the strength of the association between gender and income level:

```
SELECT STATS_CROSSTAB
          (cust_gender, cust_income_level, 'CHISQ_OBS') chi_squared,
        STATS_CROSSTAB
          (cust_gender, cust_income_level, 'CHISQ_SIG') p_value,
        STATS_CROSSTAB
          (cust_gender, cust_income_level, 'PHI_COEFFICIENT') phi_coefficient
  FROM sh.customers;
CHI_SQUARED P_VALUE PHI_COEFFICIENT
----------- ---------- ---------------
```

```
 251.690705 1.2364E-47 .067367056
```
# <span id="page-435-0"></span>**STATS\_F\_TEST**

**Syntax**

**stats\_f\_test::=**

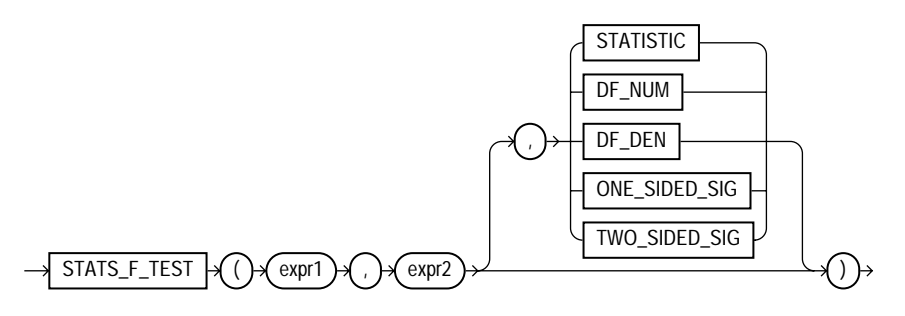

### **Purpose**

STATS\_F\_TEST tests whether two variances are significantly different. The observed value of *f* is the ratio of one variance to the other, so values very different from 1 usually indicate significant differences.

This function takes three arguments:  $\epsilon x p r l$  is the grouping or independent variable and  $\exp z$  is the sample of values. The function returns one number, determined by the value of the third argument. If you omit the third argument, the default is TWO SIDED SIG. The meaning of the return values is shown in [Table 7–5.](#page-436-0)

<span id="page-436-0"></span>

| <b>Return Value</b> | <b>Meaning</b>                        |
|---------------------|---------------------------------------|
| STATISTIC           | The observed value of f               |
| DF NUM              | Degree of freedom for the numerator   |
| DF DEN              | Degree of freedom for the denominator |
| ONE SIDED SIG       | One-tailed significance of f          |
| TWO SIDED SIG       | Two-tailed significance of f          |

**Table 7–5 STATS\_F\_TEST Return Values**

The observed value of *f* is the ratio of the variance of one group to the variance of the second group. The significance of the observed value of *f* is the probability that the variances are different just by chance—a number between 0 and 1. A small value for the significance indicates that the variances are significantly different. The degree of freedom for each of the variances is the number of observations in the sample minus 1.

**STATS\_F\_TEST Example** The following example determines whether the variance in credit limit between men and women is significantly different. The results, a p\_ value not close to zero, and an f\_statistic close to 1, indicate that the difference between credit limits for men and women are not significant.

```
SELECT VARIANCE(DECODE(cust_gender, 'M', cust_credit_limit, null)) var_men,
       VARIANCE(DECODE(cust_gender, 'F', cust_credit_limit, null)) var_women,
       STATS_F_TEST(cust_gender, cust_credit_limit, 'STATISTIC') f_statistic,
       STATS_F_TEST(cust_gender, cust_credit_limit) two_sided_p_value
  FROM sh.customers;
   VAR_MEN VAR_WOMEN F_STATISTIC TWO_SIDED_P_VALUE
---------- ---------- ----------- -----------------
12879896.7 13046865 1.01296348 .311928071
```
# **STATS\_KS\_TEST**

### **Syntax**

**stats\_ks\_test::=**

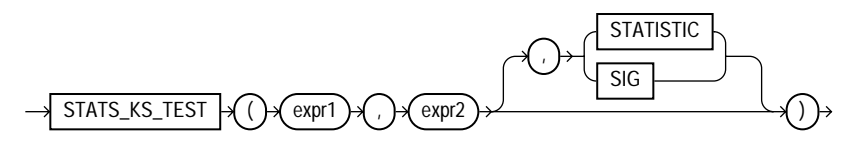

#### **Purpose**

STATS\_KS\_TEST is a Kolmogorov-Smirnov function that compares two samples to test whether they are from the same population or from populations that have the same distribution. It does not assume that the population from which the samples were taken is normally distributed.

This function takes three arguments: two expressions and a return value of type VARCHAR2.  $\epsilon$ *xpr*1 classifies the data into groups.  $\epsilon$ *xpr2* contains the values for each of the groups. The function returns one value determined by the third argument. If you omit the third argument, then the default is SIG. The meaning of the return values is shown in [Table 7–6.](#page-437-0)

**Table 7–6 STATS\_KS\_TEST Return Values**

<span id="page-437-0"></span>

| <b>Return Value</b> | Meaning             |
|---------------------|---------------------|
| STATISTIC           | Observed value of D |
| SIG                 | Significance of D   |

**STATS\_KS\_TEST Example** Using the Kolmogorov Smirnov test, the following example determines whether the distribution of sales between men and women is due to chance:

```
SELECT stats_ks_test(cust_gender, amount_sold, 'STATISTIC') ks_statistic,
        stats_ks_test(cust_gender, amount_sold) p_value
  FROM sh.customers c, sh.sales s
  WHERE c.cust_id = s.cust_id;
KS_STATISTIC P_VALUE
```
------------ ---------- .003841396 .004080006

## **STATS\_MODE**

#### **Syntax**

#### **stats\_mode::=**

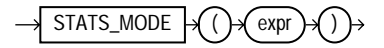

#### **Purpose**

STATS\_MODE takes as its argument a set of values and returns the value that occurs with the greatest frequency. If more than one mode exists, Oracle Database chooses one and returns only that one value.

To obtain multiple modes (if multiple modes exist), you must use a combination of other functions, as shown in the hypothetical query:

```
SELECT x FROM (SELECT x, COUNT(x) AS cnt1
   FROM t GROUP BY x)
   WHERE cnt1 =
      (SELECT MAX(cnt2) FROM (SELECT COUNT(x) AS cnt2 FROM t GROUP BY x));
```
### **Examples**

The following example returns the mode of salary per department in the hr.employees table:

```
SELECT department_id, STATS_MODE(salary) FROM employees
   GROUP BY department_id;
DEPARTMENT_ID STATS_MODE(SALARY)
------------- ------------------
        10 4400
        20 6000
        30 2500
        40 6500
        50 2500
        60 4800
        70 10000
        80 9500
```
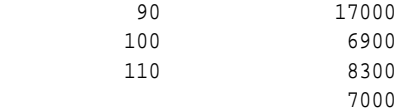

If you need to retrieve all of the modes (in cases with multiple modes), you can do so using a combination of other functions, as shown in the next example:

```
SELECT commission_pct FROM
    (SELECT commission_pct, COUNT(commission_pct) AS cnt1 FROM employees
       GROUP BY commission_pct)
   WHERE cnt1 = (SELECT MAX (cnt2) FROM
          (SELECT COUNT(commission_pct) AS cnt2
         FROM employees GROUP BY commission pct));
COMMISSION_PCT
--------------
             .2
             .3
```
# **STATS\_MW\_TEST**

#### **Syntax**

**stats\_mw\_test::=**

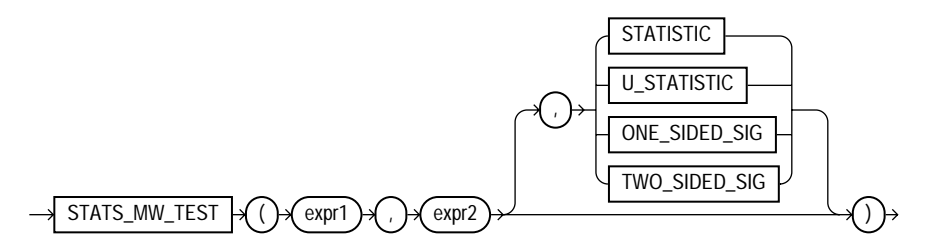

#### **Purpose**

A Mann Whitney test compares two independent samples to test the null hypothesis that two populations have the same distribution function against the alternative hypothesis that the two distribution functions are different.

The STATS MW TEST does not assume that the differences between the samples are normally distributed, as do the STATS\_T\_TEST\_\* functions. This function takes

three arguments and a return value of type VARCHAR2. expr1 classifies the data into groups. expr2 contains the values for each of the groups. The function returns one value, determined by the third argument. If you omit the third argument, the default is TWO\_SIDED\_SIG. The meaning of the return values is shown in the table that follows.

| <b>Return Value</b> | <b>Meaning</b>               |
|---------------------|------------------------------|
| STATISTIC           | The observed value of $Z$    |
| U STATISTIC         | The observed value of U      |
| ONE SIDED SIG       | One-tailed significance of Z |
| TWO SIDED SIG       | Two-tailed significance of Z |

**Table 7–7 STATS\_MW\_TEST Return Values**

STATS\_MW\_TEST computes the probability that the samples are from the same distribution by checking the differences in the sums of the ranks of the values. If the samples come from the same distribution, then the sums should be close in value.

**STATS MW TEST Example** Using the Mann Whitney test, the following example determines whether the distribution of sales between men and women is due to chance:

```
SELECT STATS_MW_TEST
         (cust_gender, amount_sold, 'STATISTIC') z_statistic,
        STATS_MW_TEST
         (cust_gender, amount_sold, 'ONE_SIDED_SIG') one_sided_p_value
  FROM sh.customers c, sh.sales s
  WHERE c.cust_id = s.cust_id;
Z_STATISTIC ONE_SIDED_P_VALUE
----------- -----------------
 -1.4011509 .080584471
```
## **STATS\_ONE\_WAY\_ANOVA**

**Syntax**

**stats\_one\_way\_anova::=**

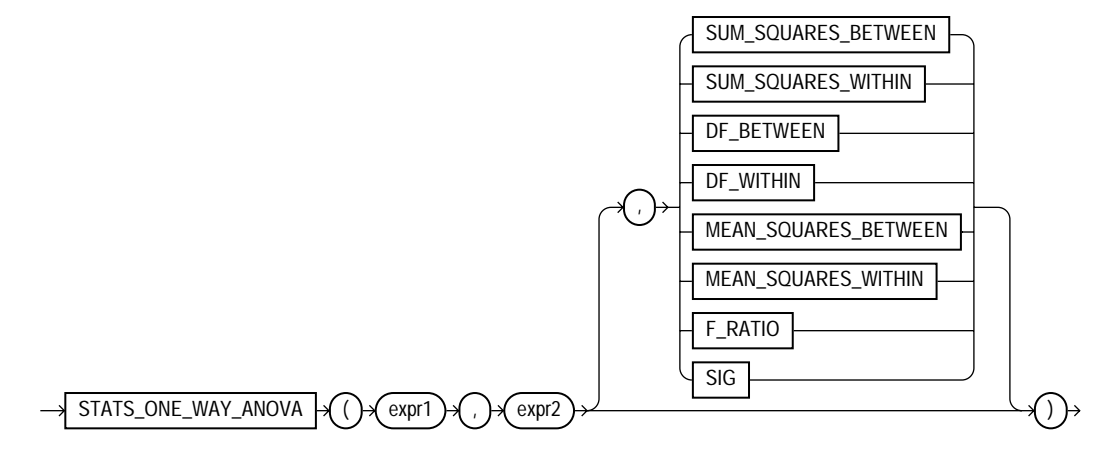

#### **Purpose**

The one-way analysis of variance function (STATS\_ONE\_WAY\_ANOVA) tests differences in means (for groups or variables) for statistical significance by comparing two different estimates of variance. One estimate is based on the variances within each group or category. This is known as the **mean squares within** or **mean square error**. The other estimate is based on the variances among the means of the groups. This is known as the **mean squares between**. If the means of the groups are significantly different, then the mean squares between will be larger than expected and will not match the mean squares within. If the mean squares of the groups are consistent, then the two variance estimates will be about the same.

STATS ONE WAY ANOVA takes three arguments: two expressions and a return value of type VARCHAR2.  $\epsilon$ xpr1 is an independent or grouping variable that divides the data into a set of groups. expr2 is a dependent variable (a numeric expression) containing the values corresponding to each member of a group. The function returns one number, determined by the value of the third argument. If you omit the third argument, the default is SIG. The meaning of the return values is shown in [Table 7–8](#page-442-0).

<span id="page-442-0"></span>

| <b>Return Value</b> | <b>Meaning</b>                                                            |
|---------------------|---------------------------------------------------------------------------|
| SUM SQUARES BETEEN  | Sum of squares between groups                                             |
| SUM SQUARES WITHIN  | Sum of squares within groups                                              |
| DF BETWEEN          | Degree of freedom for between groups                                      |
| DF WITHIN           | Degree of freedom for within groups                                       |
|                     | MEAN SQUARES BETWEEN Mean squares between groups                          |
| MEAN SOUARES WITHIN | Mean squares within groups                                                |
| F RATIO             | Ratio of the mean squares between to the mean squares within<br>(MSB/MSW) |
| SIG                 | Significance                                                              |

**Table 7–8 STATS\_ONE\_WAY\_ANOVA Return Values**

The significance of one-way analysis of variance is determined by obtaining the one-tailed significance of an *f*-test on the ratio of the mean squares between and the mean squares within. The *f*-test should use one-tailed significance, because the mean squares between can be only equal to or larger than the mean squares within. Therefore, the significance returned by STATS\_ONE\_WAY\_ANOVA is the probability that the differences between the groups happened by chance—a number between 0 and 1. The smaller the number, the greater the significance of the difference between the groups. Please refer to the [STATS\\_F\\_TEST on page 7-194](#page-435-0) for information on performing an *f*-test.

**STATS\_ONE\_WAY\_ANOVA Example** The following example determines the significance of the differences in mean sales within an income level and differences in mean sales between income levels. The results, p\_values close to zero, indicate that, for both men and women, the difference in the amount of goods sold across different income levels is significant.

```
SELECT cust_gender,
        STATS_ONE_WAY_ANOVA(cust_income_level, amount_sold, 'F_RATIO') f_ratio,
       STATS_ONE_WAY_ANOVA(cust_income_level, amount_sold, 'SIG') p_value
  FROM sh.customers c, sh.sales s
  WHERE c.cust_id = s.cust_id
  GROUP BY cust_gender;
C F_RATIO P_VALUE
- ---------- ----------
F 5.59536943 4.7840E-09
```
M 9.2865001 6.7139E-17

## **STATS\_T\_TEST\_\***

The *t*-test functions are:

- STATS\_T\_TEST\_ONE: A one-sample *t*-test
- STATS\_T\_TEST\_PAIRED: A two-sample, paired *t*-test (also known as a crossed *t*-test)
- STATS\_T\_TEST\_INDEP: A *t*-test of two independent groups with the same variance (pooled variances)
- STATS\_T\_TEST\_INDEPU: A *t*-test of two independent groups with unequal variance (unpooled variances)

#### **Syntax**

#### **stats\_t\_test::=**

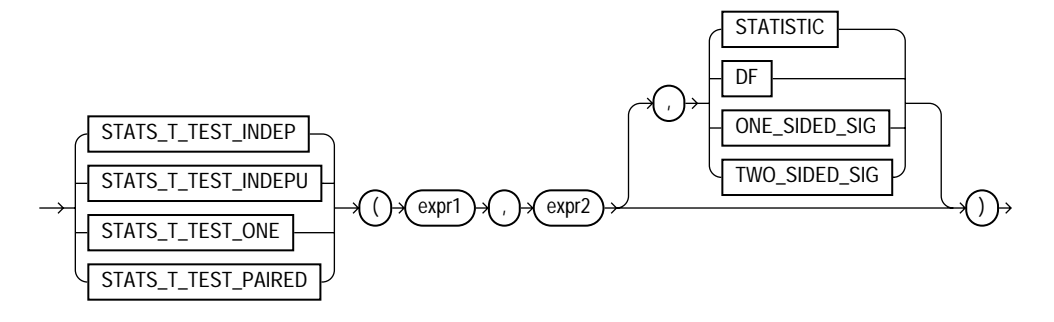

#### **Purpose**

The *t*-test measures the significance of a difference of means. You can use it to compare the means of two groups or the means of one group with a constant. The STATS\_T\_TEST\_\* functions take three arguments: two expressions and a return value of type VARCHAR2. The functions return one number, determined by the value of the third argument. If you omit the third argument, the default is TWO\_ SIDED\_SIG. The meaning of the return values is shown in [Table 7–9](#page-444-0).

<span id="page-444-0"></span>

| <b>Return Value</b> | <b>Meaning</b>               |
|---------------------|------------------------------|
| STATISTIC           | The observed value of t      |
| DF                  | Degree of freedom            |
| ONE SIDED SIG       | One-tailed significance of t |
| TWO SIDED SIG       | Two-tailed significance of t |

**Table 7–9 STATS\_T\_TEST\_\* Return Values**

The significance of the observed value of *t* is the probability that the value of *t* would have been obtained by chance—a number between 0 and 1. The smaller the value, the more significant the difference between the means.

The degree of freedom depends on the type of *t*-test that resulted in the observed value of *t*. For example, for a one-sample *t*-test (STATS\_T\_TEST\_ONE), the degree of freedom is the number of observations in the sample minus 1.

## **STATS\_T\_TEST\_ONE**

In the STATS\_T\_TEST\_ONE function,  $exp1$  is the sample and  $exp12$  is the constant mean against which the sample mean is compared. This function obtains the value of *t* by dividing the difference between the sample mean and the known mean by the standard error of the mean (rather than the standard error of the difference of the means, as for STATS\_T\_TEST\_PAIRED).

**STATS\_T\_TEST\_ONE Example** The following example determines the significance of the difference between the average list price and the constant value 60:

SELECT AVG(prod\_list\_price) group\_mean, STATS\_T\_TEST\_ONE(prod\_list\_price, 60, 'STATISTIC') t\_observed, STATS\_T\_TEST\_ONE(prod\_list\_price, 60) two\_sided\_p\_value FROM sh.products; GROUP\_MEAN T\_OBSERVED TWO\_SIDED\_P\_VALUE ---------- ---------- ----------------- 139.545556 2.32107746 .023158537

## **STATS\_T\_TEST\_PAIRED**

In the STATS T\_TEST\_PAIRED function,  $\exp r1$  and  $\exp r2$  are the two samples whose means are being compared. This function obtains the value of *t* by dividing the difference between the sample means by the standard error of the difference of the means (rather than the standard error of the mean, as for STATS T TEST ONE).

## **STATS\_T\_TEST\_INDEP and STATS\_T\_TEST\_INDEPU**

In the STATS T TEST INDEP and STATS\_T\_TEST\_INDEPU functions, expr1 is the grouping column and  $\exp z$  is the sample of values. The pooled variances version (STATS\_T\_TEST\_INDEP) tests whether the means are the same or different for two distributions that have similar variances. The unpooled variances version (STATS\_T\_TEST\_INDEPU) tests whether the means are the same or different even if the two distributions are known to have significantly different variances.

Before using these functions, it is advisable to determine whether the variances of the samples are significantly different. If they are, then the data may come from distributions with different shapes, and the difference of the means may not be very useful. You can perform an *f*-test to determine the difference of the variances. If they are not significantly different, use STATS\_T\_TEST\_INDEP. If they are significantly different, use STATS\_T\_TEST\_INDEPU. Please refer to [STATS\\_F\\_TEST on](#page-435-0) [page 7-194](#page-435-0) for information on performing an *f*-test.

**STATS\_T\_TEST\_INDEP Example** The following example determines the significance of the difference between the average sales to men and women where the distributions are assumed to have similar (pooled) variances:

```
SELECT SUBSTR(cust_income_level, 1, 22) income_level,
       AVG(DECODE(cust_gender, 'M', amount_sold, null)) sold_to_men,
       AVG(DECODE(cust_gender, 'F', amount_sold, null)) sold_to_women,
      STATS_T_TEST_INDEP(cust_gender, amount_sold, 'STATISTIC') t_observed,
       STATS_T_TEST_INDEP(cust_gender, amount_sold) two_sided_p_value
  FROM sh.customers c, sh.sales s
  WHERE c.cust_id = s.cust_id
  GROUP BY ROLLUP(cust_income_level);
```
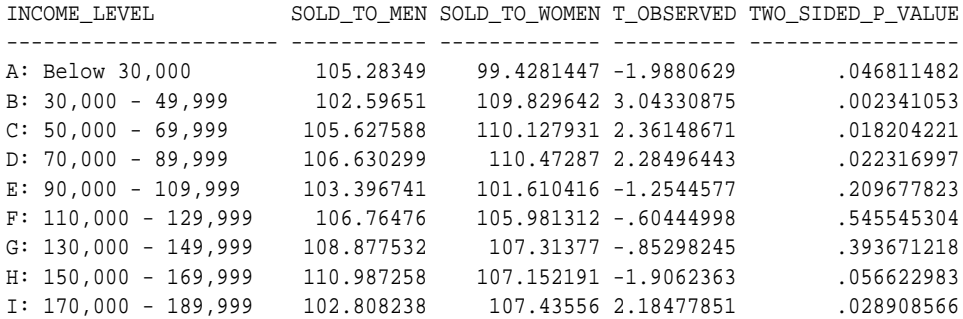

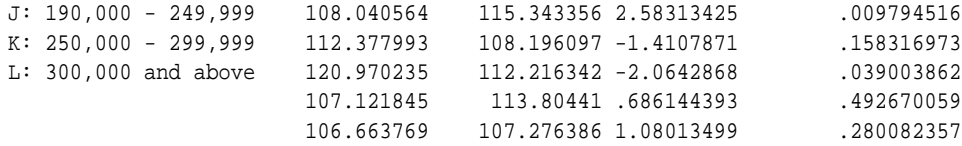

14 rows selected.

**STATS\_T\_TEST\_INDEPU Example** The following example determines the significance of the difference between the average sales to men and women where the distributions are known to have significantly different (unpooled) variances:

```
SELECT SUBSTR(cust_income_level, 1, 22) income_level,
        AVG(DECODE(cust_gender, 'M', amount_sold, null)) sold_to_men,
        AVG(DECODE(cust_gender, 'F', amount_sold, null)) sold_to_women,
        STATS_T_TEST_INDEPU(cust_gender, amount_sold, 'STATISTIC') t_observed,
        STATS_T_TEST_INDEPU(cust_gender, amount_sold) two_sided_p_value
  FROM sh.customers c, sh.sales s
  WHERE c.cust_id = s.cust_id
  GROUP BY ROLLUP(cust_income_level);
```
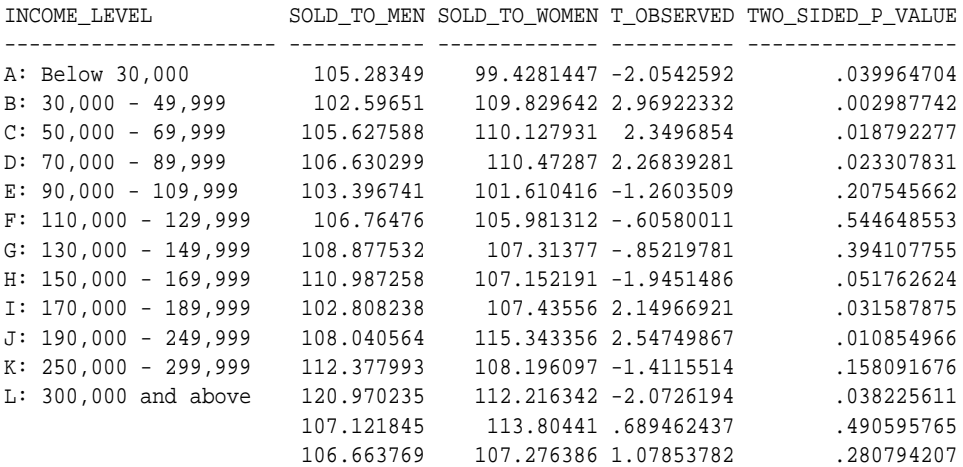

14 rows selected.

## **STATS\_WSR\_TEST**

### **Syntax**

**stats\_wsr\_test::=**

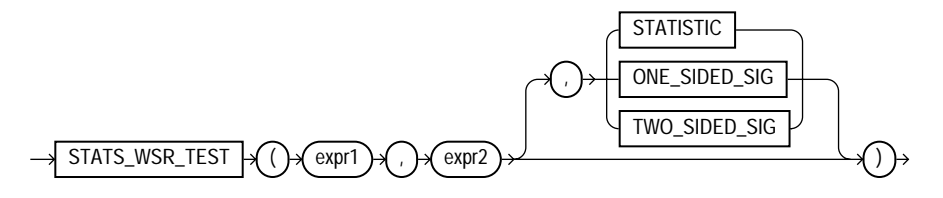

#### **Purpose**

STATS\_WSR\_TEST is a Wilcoxon Signed Ranks test of paired samples to determine whether the median of the differences between the samples is significantly different from zero. The absolute values of the differences are ordered and assigned ranks. Then the null hypothesis states that the sum of the ranks of the positive differences is equal to the sum of the ranks of the negative differences.

This function takes three arguments:  $\exp r1$  and  $\exp r2$  are the two samples being analyzed, and the third argument is a return value of type VARCHAR2. If you omit the third argument, the default is TWO\_SIDED\_SIG. The meaning of the return values is shown in [Table 7–10](#page-447-0).

| <b>Return Value</b> | Meaning                      |
|---------------------|------------------------------|
| STATISTIC           | The observed value of $Z$    |
| ONE SIDED SIG       | One-tailed significance of Z |
| TWO SIDED SIG       | Two-tailed significance of Z |

<span id="page-447-0"></span>**Table 7–10 STATS\_WSR\_TEST\_\* Return Values**

# **STDDEV**

## **Syntax**

### **stddev::=**

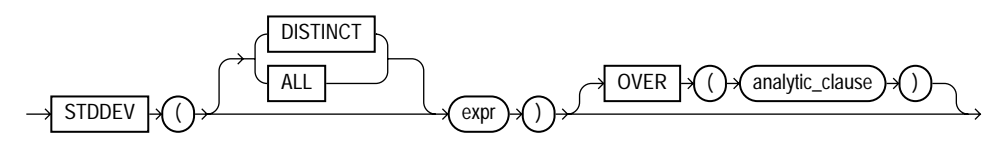

**See Also:** ["Analytic Functions" on page 7-11](#page-252-0) for information on syntax, semantics, and restrictions

## **Purpose**

STDDEV returns the sample standard deviation of  $\exp r$ , a set of numbers. You can use it as both an aggregate and analytic function. It differs from STDDEV\_SAMP in that STDDEV returns zero when it has only 1 row of input data, whereas STDDEV\_ SAMP returns null.

Oracle Database calculates the standard deviation as the square root of the variance defined for the VARIANCE aggregate function.

This function takes as an argument any numeric datatype or any nonnumeric datatype that can be implicitly converted to a numeric datatype. The function returns the same datatype as the numeric datatype of the argument.

> **See Also:** [Table 2–11, " Implicit Type Conversion Matrix" on](#page-100-0) [page 2-55](#page-100-0) for more information on implicit conversion

If you specify DISTINCT, then you can specify only the query\_partition\_ clause of the analytic\_clause. The order\_by\_clause and windowing\_ clause are not allowed.

### **See Also:**

- ["Aggregate Functions" on page 7-9](#page-250-0), [VARIANCE on page 7-271,](#page-512-0) and [STDDEV\\_SAMP on page 7-210](#page-451-0)
- ["About SQL Expressions" on page 5-2](#page-191-0) for information on valid forms of expr

### **Aggregate Examples**

The following example returns the standard deviation of the salaries in the sample hr.employees table:

```
SELECT STDDEV(salary) "Deviation"
    FROM employees;
 Deviation
----------
3909.36575
```
### **Analytic Examples**

The query in the following example returns the cumulative standard deviation of the salaries in Department 80 in the sample table  $hr$ . employees, ordered by hire\_date:

```
SELECT last_name, salary,
    STDDEV(salary) OVER (ORDER BY hire_date) "StdDev"
    FROM employees
   WHERE department_id = 30;
```
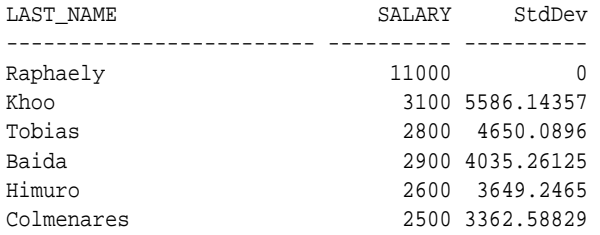

## <span id="page-449-0"></span>**STDDEV\_POP**

**Syntax**

#### **stddev\_pop::=**

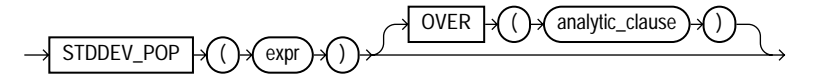

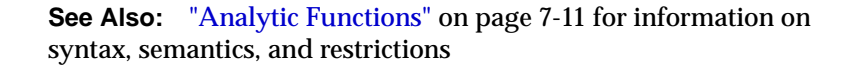

## **Purpose**

STDDEV POP computes the population standard deviation and returns the square root of the population variance. You can use it as both an aggregate and analytic function.

This function takes as an argument any numeric datatype or any nonnumeric datatype that can be implicitly converted to a numeric datatype. The function returns the same datatype as the numeric datatype of the argument.

> **See Also:** [Table 2–11, " Implicit Type Conversion Matrix" on](#page-100-0) [page 2-55](#page-100-0) for more information on implicit conversion

This function is the same as the square root of the VAR\_POP function. When VAR\_ POP returns null, this function returns null.

#### **See Also:**

- ["Aggregate Functions" on page 7-9](#page-250-0) and [VAR\\_POP on](#page-509-0) [page 7-268](#page-509-0)
- ["About SQL Expressions" on page 5-2](#page-191-0) for information on valid forms of expr

## **Aggregate Example**

The following example returns the population and sample standard deviations of the amount of sales in the sample table sh.sales:

```
SELECT STDDEV_POP(amount_sold) "Pop",
  STDDEV_SAMP(amount_sold) "Samp"
   FROM sales;
      Pop Samp
---------- ----------
896.355151 896.355592
```
## **Analytic Example**

The following example returns the population standard deviations of salaries in the sample hr. employees table by department:

```
SELECT department_id, last_name, salary,
   STDDEV_POP(salary) OVER (PARTITION BY department_id) AS pop_std
   FROM employees;
DEPARTMENT_ID LAST_NAME SALARY POP_STD
```
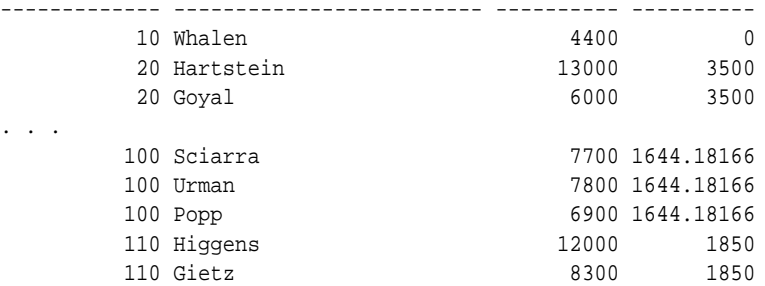

## <span id="page-451-0"></span>**STDDEV\_SAMP**

#### **Syntax**

#### **stddev\_samp::=**

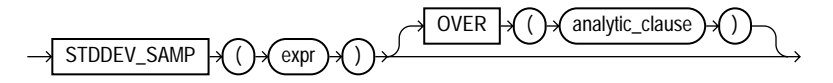

**See Also:** ["Analytic Functions" on page 7-11](#page-252-0) for information on syntax, semantics, and restrictions

#### **Purpose**

STDDEV\_SAMP computes the cumulative sample standard deviation and returns the square root of the sample variance. You can use it as both an aggregate and analytic function.

This function takes as an argument any numeric datatype or any nonnumeric datatype that can be implicitly converted to a numeric datatype. The function returns the same datatype as the numeric datatype of the argument.

> **See Also:** [Table 2–11, " Implicit Type Conversion Matrix" on](#page-100-0) [page 2-55](#page-100-0) for more information on implicit conversion

This function is same as the square root of the VAR\_SAMP function. When VAR\_ SAMP returns null, this function returns null.

#### **See Also:**

- ["Aggregate Functions" on page 7-9](#page-250-0) and [VAR\\_SAMP on](#page-510-0) [page 7-269](#page-510-0)
- ["About SQL Expressions" on page 5-2](#page-191-0) for information on valid forms of expr

## **Aggregate Example**

Please refer to the aggregate example for [STDDEV\\_POP on page 7-208.](#page-449-0)

## **Analytic Example**

The following example returns the sample standard deviation of salaries in the employees table by department:

```
SELECT department_id, last_name, hire_date, salary,
    STDDEV_SAMP(salary) OVER (PARTITION BY department_id
      ORDER BY hire_date
      ROWS BETWEEN UNBOUNDED PRECEDING AND CURRENT ROW) AS cum_sdev
   FROM employees;
```
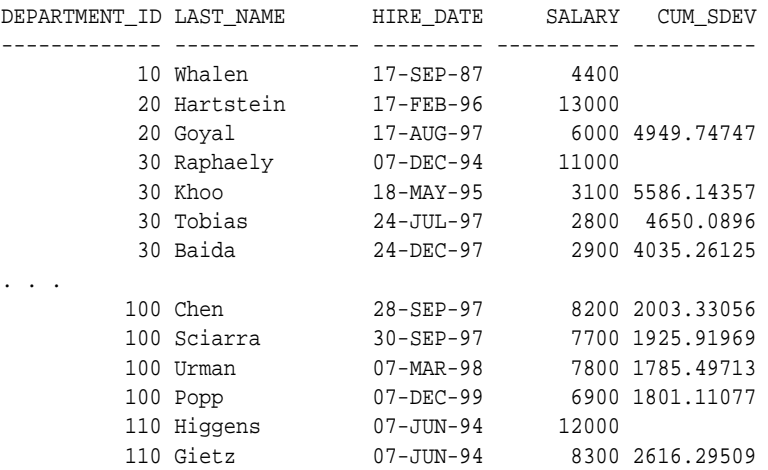

## **SUBSTR**

## **Syntax**

#### **substr::=**

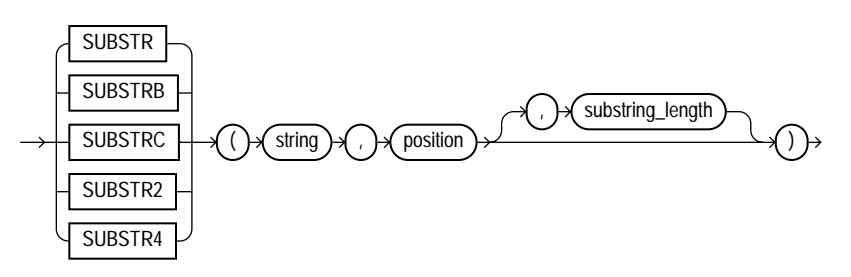

### **Purpose**

The SUBSTR functions return a portion of  $string$ , beginning at character position, substring\_length characters long. SUBSTR calculates lengths using characters as defined by the input character set. SUBSTRB uses bytes instead of characters. SUBSTRC uses Unicode complete characters. SUBSTR2 uses UCS2 code points. SUBSTR4 uses UCS4 code points.

- If position is 0, then it is treated as 1.
- If position is positive, then Oracle Database counts from the beginning of string to find the first character.
- **If** position is negative, then Oracle counts backward from the end of string.
- If substring length is omitted, then Oracle returns all characters to the end of string. If substring\_length is less than 1, then Oracle returns null.

string can be any of the datatypes CHAR, VARCHAR2, NCHAR, NVARCHAR2, CLOB, or NCLOB. Both position and substring\_length must be of datatype NUMBER, or any datatype that can be implicitly converted to NUMBER, and must resolve to an integer. The return value is the same datatype as  $string$ . Floating-point numbers passed as arguments to SUBSTR are automatically converted to integers.

**See Also:** *Oracle Database Globalization Support Guide* for more information about SUBSTR functions and length semantics in different locales

## **Examples**

The following example returns several specified substrings of "ABCDEFG":

```
SELECT SUBSTR('ABCDEFG',3,4) "Substring"
     FROM DUAL;
Substring
---------
CDEF
SELECT SUBSTR('ABCDEFG',-5,4) "Substring"
      FROM DUAL;
Substring
---------
CDEF
```
#### Assume a double-byte database character set:

```
SELECT SUBSTRB('ABCDEFG',5,4.2) "Substring with bytes"
    FROM DUAL;
```

```
Substring with bytes
--------------------
CD
```
## **SUM**

### **Syntax**

**sum::=**

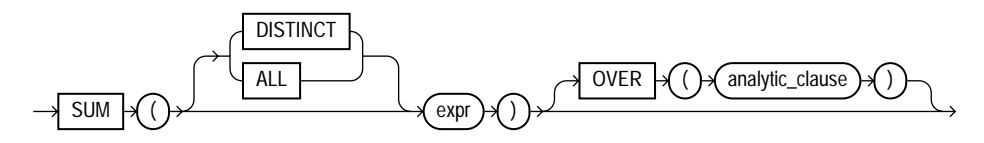

**See Also:** ["Analytic Functions" on page 7-11](#page-252-0) for information on syntax, semantics, and restrictions

### **Purpose**

SUM returns the sum of values of  $\epsilon_{\text{XPT}}$ . You can use it as an aggregate or analytic function.

This function takes as an argument any numeric datatype or any nonnumeric datatype that can be implicitly converted to a numeric datatype. The function returns the same datatype as the numeric datatype of the argument.

> **See Also:** [Table 2–11, " Implicit Type Conversion Matrix" on](#page-100-0) [page 2-55](#page-100-0) for more information on implicit conversion

```
If you specify DISTINCT, then you can specify only the query_partition_
clause of the analytic_clause. The order_by_clause and windowing_
clause are not allowed.
```
**See Also:** ["About SQL Expressions" on page 5-2](#page-191-0) for information on valid forms of expr and ["Aggregate Functions" on page 7-9](#page-250-0)

## **Aggregate Example**

The following example calculates the sum of all salaries in the sample hr.employees table:

```
SELECT SUM(salary) "Total"
      FROM employees;
     Total
----------
     691400
```
## **Analytic Example**

The following example calculates, for each manager in the sample table hr.employees, a cumulative total of salaries of employees who answer to that manager that are equal to or less than the current salary. You can see that Raphaely and Cambrault have the same cumulative total. This is because Raphaely and Cambrault have the identical salaries, so Oracle Database adds together their salary values and applies the same cumulative total to both rows.

```
SELECT manager_id, last_name, salary,
   SUM(salary) OVER (PARTITION BY manager_id ORDER BY salary
  RANGE UNBOUNDED PRECEDING) 1 csum
   FROM employees;
MANAGER_ID_LAST_NAME SALARY L_CSUM
```
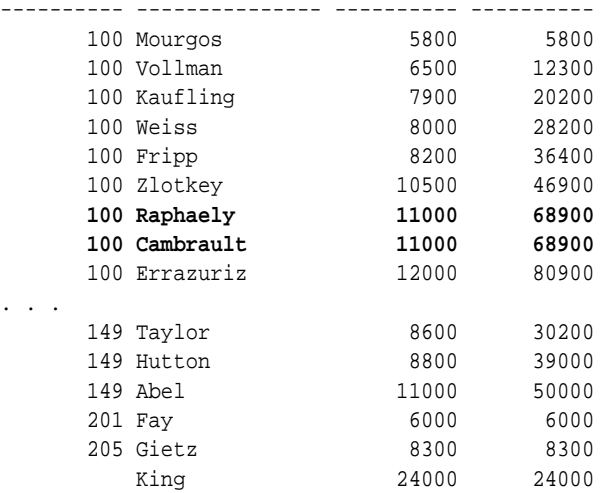

## **SYS\_CONNECT\_BY\_PATH**

### **Syntax**

**sys\_connect\_by\_path::=**

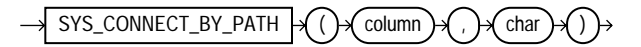

#### **Purpose**

SYS\_CONNECT\_BY\_PATH is valid only in hierarchical queries. It returns the path of a column value from root to node, with column values separated by  $char$  for each row returned by CONNECT BY condition.

Both column and char can be any of the datatypes CHAR, VARCHAR2, NCHAR, or NVARCHAR2. The string returned is of VARCHAR2 datatype and is in the same character set as column.

**See Also:** ["Hierarchical Queries" on page 9-3](#page-600-0) for more information about hierarchical queries and CONNECT BY conditions

## **Examples**

The following example returns the path of employee names from employee Kochhar to all employees of Kochhar (and their employees):

```
SELECT LPAD(' ', 2*level-1) | SYS_CONNECT_BY_PATH(last_name, '/') "Path"
    FROM employees
    START WITH last_name = 'Kochhar'
    CONNECT BY PRIOR employee_id = manager_id;
Path
                                                ---------------------------------------------------------------
  /Kochhar
    /Kochhar/Greenberg
      /Kochhar/Greenberg/Faviet
      /Kochhar/Greenberg/Chen
      /Kochhar/Greenberg/Sciarra
      /Kochhar/Greenberg/Urman
       /Kochhar/Greenberg/Popp
    /Kochhar/Whalen
    /Kochhar/Mavris
    /Kochhar/Baer
    /Kochhar/Higgins
      /Kochhar/Higgins/Gietz
```
## **SYS\_CONTEXT**

#### **Syntax**

#### **sys\_context::=**

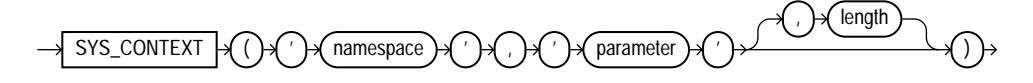

#### **Purpose**

SYS CONTEXT returns the value of parameter associated with the context namespace. You can use this function in both SQL and PL/SQL statements.

For namespace and parameter, you can specify either a string or an expression that resolves to a string designating a namespace or an attribute. The context namespace must already have been created, and the associated parameter and its value must also have been set using the DBMS\_SESSION.set\_context procedure. The namespace must be a valid SQL identifier. The parameter name can be any string. It is not case sensitive, but it cannot exceed 30 bytes in length.

The datatype of the return value is VARCHAR2. The default maximum size of the return value is 256 bytes. You can override this default by specifying the optional

length parameter, which must be a NUMBER or a value that can be implicitly converted to NUMBER. The valid range of values is 1 to 4000 bytes. If you specify an invalid value, then Oracle Database ignores it and uses the default.

Oracle provides a built-in namespace called USERENV, which describes the current session. The predefined parameters of namespace USERENV are listed in [Table 7–11](#page-459-0) [on page 7-218,](#page-459-0) along with the lengths of their return strings.

#### **See Also:**

- *Oracle Database Application Developer's Guide Fundamentals* for information on using the application context feature in your application development
- [CREATE CONTEXT on page 14-11](#page-1058-0) for information on creating user-defined context namespaces
- *PL/SQL Packages and Types Reference* for information on the DBMS SESSION.set context procedure

### **Examples**

The following statement returns the name of the user who logged onto the database:

```
CONNECT OE/OE
SELECT SYS_CONTEXT ('USERENV', 'SESSION_USER')
   FROM DUAL;
SYS_CONTEXT ('USERENV', 'SESSION_USER')
------------------------------------------------------
OE
```
The following hypothetical example returns the group number that was set as the value for the attribute group no in the PL/SQL package that was associated with the context hr\_apps when hr\_apps was created:

```
SELECT SYS_CONTEXT ('hr_apps', 'group_no') "User Group"
  FROM DUAL;
```
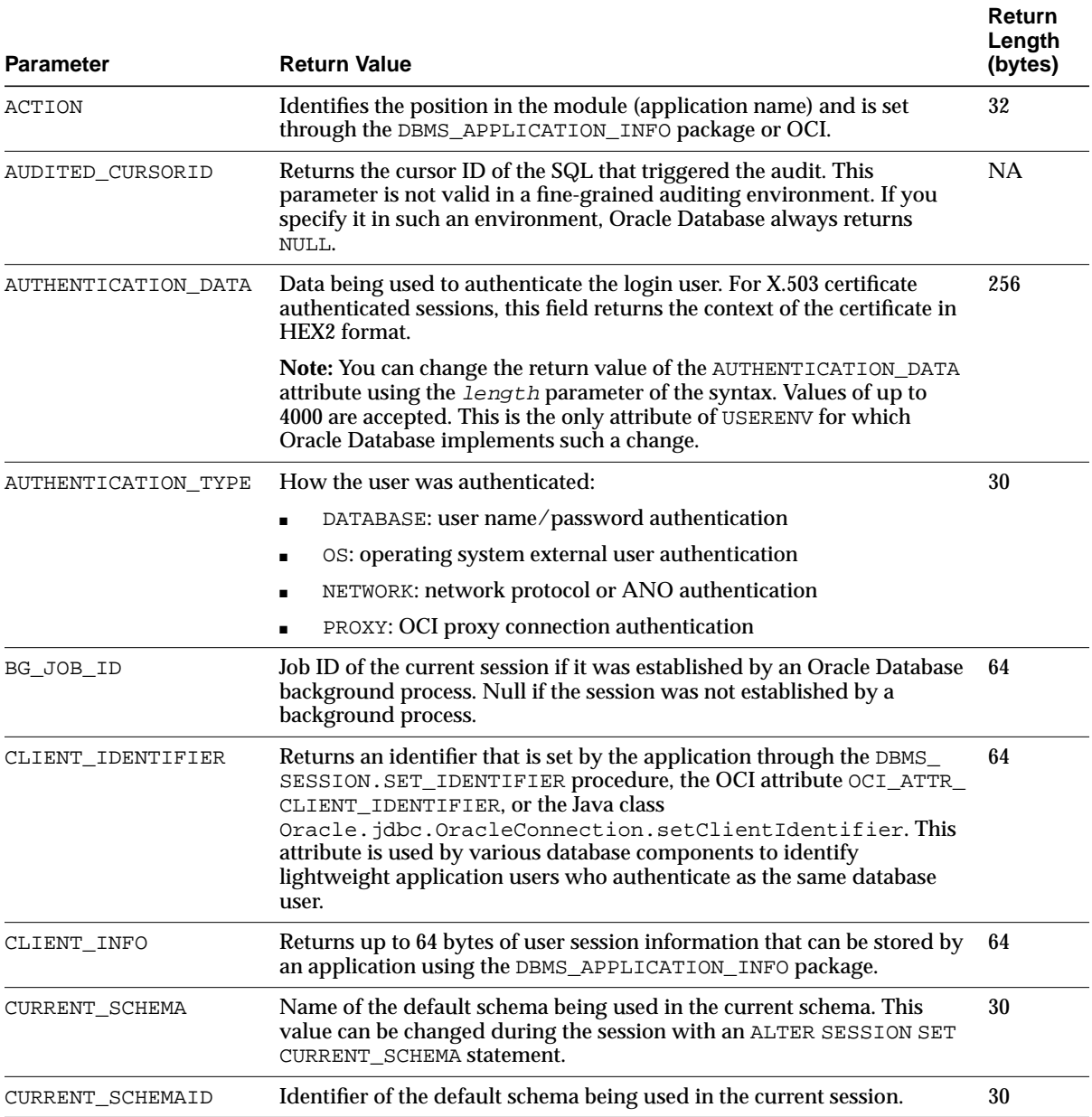

## <span id="page-459-0"></span>**Table 7–11 Predefined Parameters of Namespace USERENV**

| <b>Parameter</b>          | <b>Return Value</b>                                                                                                    | Return<br>Length<br>(bytes) |
|---------------------------|----------------------------------------------------------------------------------------------------|-----------------------------|
| CURRENT SQL               | CURRENT_SQL returns the first 4K bytes of the current SQL that                                                                                                    | 4                           |
| CURRENT SOLn              | triggered the fine-grained auditing event. The CURRENT_SQLn<br>attributes return subsequent 4K-byte increments, where n can be an<br>integer from 1 to 7, inclusive. CURRENT_SQL1 returns bytes 4K to 8K;<br>CURRENT_SQL2 returns bytes 8K to 12K, and so forth. You can specify<br>these attributes only inside the event handler for the fine-grained<br>auditing feature. |                             |
| CURRENT_USER              | This attribute is being deprecated. Use the SESSION_USER attribute<br>instead.                                                                                                    | 30                          |
| CURRENT_USERID            | This attribute is being deprecated. Use the SESSION_USERID attribute<br>instead.                                                                                                    | 30                          |
| DB_DOMAIN                 | Domain of the database as specified in the DB_DOMAIN initialization<br>parameter.                                                                                                    | 256                         |
| DB NAME                   | Name of the database as specified in the DB_NAME initialization<br>parameter.                                                                                                    | 30                          |
| DB UNIQUE NAME            | Name of the database as specified in the DB_UNIQUE_NAME<br>initialization parameter.                                                                                                    | 30                          |
| ENTRYID                   | The current audit entry number. The audit entryid sequence is shared<br>between fine-grained audit records and regular audit records. You<br>cannot use this attribute in distributed SQL statements.                                                                                                    | 30                          |
| EXTERNAL NAME             | External name of the database user. For SSL authenticated sessions<br>using v.503 certificates, this parameter returns the distinguished name<br>(DN) stored in the user certificate.                                                                                                    | 256                         |
| FG_JOB_ID                 | Job ID of the current session if it was established by a client foreground<br>process. Null if the session was not established by a foreground process.                                                                                                    | 30                          |
| GLOBAL_CONTEXT_<br>MEMORY | Returns the number being used in the System Global Area by the<br>globally accessed context.                                                                                                    | <b>NA</b>                   |
| HOST                      | Name of the host machine from which the client has connected.                                                                                                    | 54                          |
| INSTANCE                  | The instance identification number of the current instance.                                                                                                    | 30                          |
| IP ADDRESS                | IP address of the machine from which the client is connected.                                                                                                    | 30                          |
| ISDBA                     | Returns TRUE if the user has been authenticated as having DBA<br>privileges either through the operating system or through a password<br>file.                                                                                                    | 30                          |

**Table 7–11 (Cont.) Predefined Parameters of Namespace USERENV**

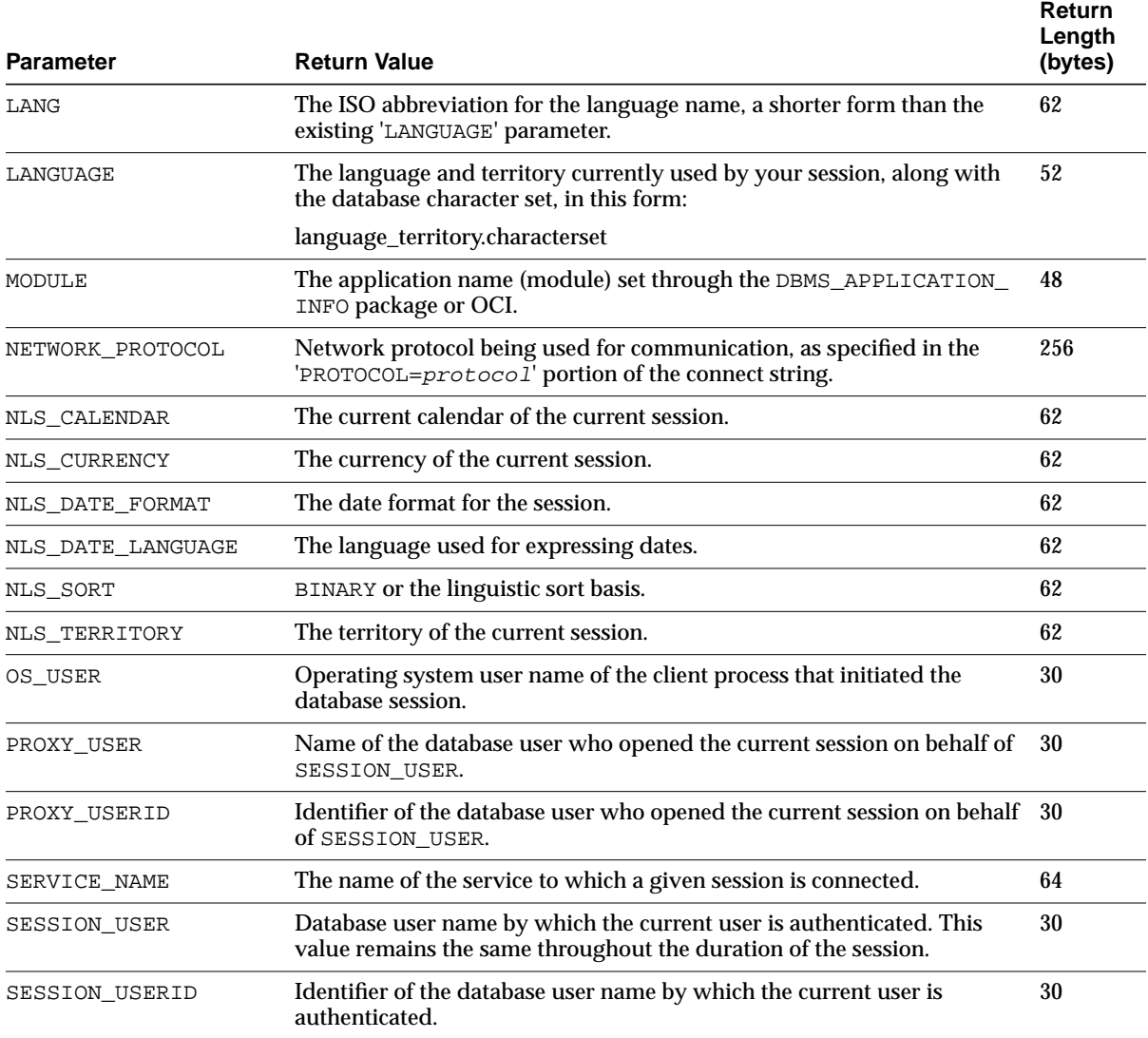

### **Table 7–11 (Cont.) Predefined Parameters of Namespace USERENV**

**Return**

| <b>Parameter</b> | <b>Return Value</b>                                                                                                    | .<br>Length<br>(bytes) |
|------------------|----------------------------------------------------------------------------------------------------|------------------------|
| SESSIONID        | The auditing session identifier. You cannot use this attribute in<br>distributed SQL statements.                                                                                                    | 30                     |
| STATEMENTID      | The auditing statement identifier. STATEMENTID represents the number NA<br>of SQL statements audited in a given session.                                                                                                    |                        |
| TERMINAL         | The operating system identifier for the client of the current session. In<br>distributed SQL statements, this attribute returns the identifier for your<br>local session. In a distributed environment, this is supported only for<br>remote SELECT statements, not for remote INSERT, UPDATE, or DELETE<br>operations. (The return length of this parameter may vary by operating<br>system.) | 10                     |

**Table 7–11 (Cont.) Predefined Parameters of Namespace USERENV**

## **SYS\_DBURIGEN**

### **Syntax**

**sys\_dburigen::=** SYS\_DBURIGEN column attribute rowid , text  $\forall$  ( ) $\forall$  )  $\rightarrow$   $\cap$ 

### **Purpose**

SYS\_DBURIGen takes as its argument one or more columns or attributes, and optionally a rowid, and generates a URL of datatype DBURIType to a particular column or row object. You can then use the URL to retrieve an XML document from the database.

All columns or attributes referenced must reside in the same table. They must perform the function of a primary key. That is, they need not actually match the primary key of the table, but they must reference a unique value. If you specify multiple columns, then all but the final column identify the row in the database, and the last column specified identifies the column within the row.

By default the URL points to a formatted XML document. If you want the URL to point only to the text of the document, then specify the optional 'text()'. (In this XML context, the lowercase text is a keyword, not a syntactic placeholder.)

If the table or view containing the columns or attributes does not have a schema specified in the context of the query, then Oracle Database interprets the table or view name as a public synonym.

**See Also:** *Oracle XML API Reference* and *Oracle XML Developer's Kit Programmer's Guide* for information on the URIType datatype and XML documents in the database

#### **Examples**

The following example uses the SYS\_DBURIGen function to generate a URL of datatype DBURIType to the email column of the row in the sample table hr.employees where the employee\_id = 206:

```
SELECT SYS_DBURIGEN(employee_id, email)
    FROM employees
   WHERE employee id = 206;
SYS_DBURIGEN(EMPLOYEE_ID, EMAIL)(URL, SPARE)
         --------------------------------------------------------------------
DBURITYPE('/PUBLIC/EMPLOYEES/ROW[EMPLOYEE_ID=''206'']/EMAIL', NULL)
```
## **SYS\_EXTRACT\_UTC**

#### **Syntax**

**sys\_extract\_utc::=**

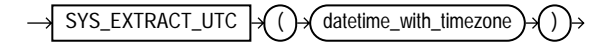

#### **Purpose**

SYS\_EXTRACT\_UTC extracts the UTC (Coordinated Universal Time—formerly Greenwich Mean Time) from a datetime value with time zone offset or time zone region name.

#### **Examples**

The following example extracts the UTC from a specified datetime:

SELECT SYS\_EXTRACT\_UTC(TIMESTAMP '2000-03-28 11:30:00.00 -08:00') FROM DUAL; SYS\_EXTRACT\_UTC(TIMESTAMP'2000-03-2811:30:00.00-08:00') ----------------------------------------------------------------- 28-MAR-00 07.30.00 PM

# **SYS\_GUID**

### **Syntax**

**sys\_guid::=**

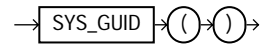

### **Purpose**

SYS\_GUID generates and returns a globally unique identifier (RAW value) made up of 16 bytes. On most platforms, the generated identifier consists of a host identifier, a process or thread identifier of the process or thread invoking the function, and a nonrepeating value (sequence of bytes) for that process or thread.

### **Examples**

The following example adds a column to the sample table  $hr$ . locations, inserts unique identifiers into each row, and returns the 32-character hexadecimal representation of the 16-byte RAW value of the global unique identifier:

ALTER TABLE locations ADD (uid col RAW(32)); UPDATE locations SET uid\_col = SYS\_GUID(); SELECT location\_id, uid\_col FROM locations; LOCATION\_ID UID\_COL ----------- ---------------------------------------- 1000 7CD5B7769DF75CEFE034080020825436 1100 7CD5B7769DF85CEFE034080020825436 1200 7CD5B7769DF95CEFE034080020825436 1300 7CD5B7769DFA5CEFE034080020825436 . . .

# **SYS\_TYPEID**

## **Syntax**

#### **sys\_typeid::=**

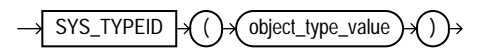

## **Purpose**

SYS\_TYPEID returns the typeid of the most specific type of the operand. This value is used primarily to identify the type-discriminant column underlying a substitutable column. For example, you can use the value returned by SYS\_TYPEID to build an index on the type-discriminant column.

You can use this function only on object type operands. All final root object types—that is, final types not belonging to a type hierarchy—have a null typeid. Oracle Database assigns to all types belonging to a type hierarchy a unique non-null typeid.

**See Also:** *Oracle Database Application Developer's Guide - Object-Relational Features* for more information on typeids

### **Examples**

The following examples use the tables persons and books, which are created in ["Substitutable Table and Column Examples" on page 16-68](#page-1327-0). Both tables in turn use the person\_t type, which is created in ["Type Hierarchy Example" on page 17-22.](#page-1397-0) The first query returns the most specific types of the object instances stored in the persons table.

SELECT name, SYS\_TYPEID(VALUE(p)) "Type\_id" FROM persons p;

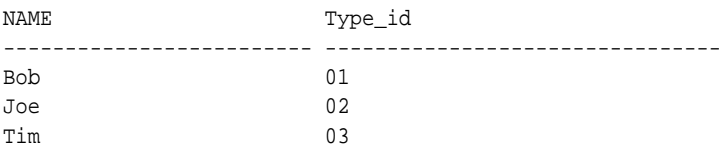

The next query returns the most specific types of authors stored in the table books:

SELECT b.title, b.author.name, SYS\_TYPEID(author) "Type\_ID" FROM books b;

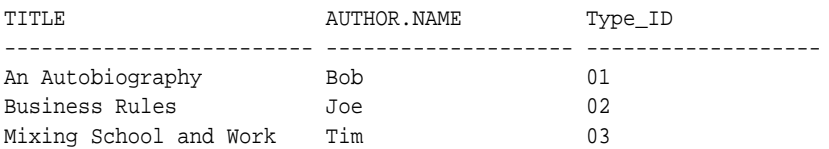

You can use the SYS\_TYPEID function to create an index on the type-discriminant column of a table. For an example, see ["Indexing on Substitutable Columns:](#page-1150-0) [Examples" on page 14-103](#page-1150-0).

# **SYS\_XMLAGG**

## **Syntax**

### **sys\_xmlagg::=**

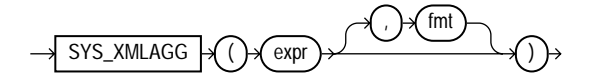

## **Purpose**

SYS\_XMLAgg aggregates all of the XML documents or fragments represented by  $\exp r$  and produces a single XML document. It adds a new enclosing element with a default name ROWSET. If you want to format the XML document differently, then specify fmt, which is an instance of the XMLFormat object.

#### **See Also:**

- [SYS\\_XMLGEN on page 7-226](#page-467-0) and ["XML Format Model" on](#page-133-0) [page 2-88](#page-133-0) for using the attributes of the XMLFormat type to format SYS\_XMLAgg results
- *Oracle Database Concepts*, Oracle XML API Reference and *Oracle XML Developer's Kit Programmer's Guide* for information on XML types and their use

## **Examples**

The following example uses the SYS\_XMLGen function to generate an XML document for each row of the sample table employees where the employee's last name begins with the letter R, and then aggregates all of the rows into a single XML document in the default enclosing element ROWSET:

```
SELECT SYS_XMLAGG(SYS_XMLGEN(last_name))
    FROM employees
   WHERE last name LIKE 'R%';
SYS_XMLAGG(SYS_XMLGEN(LAST_NAME))
                                        --------------------------------------------------------------------
<ROWSET>
   <LAST_NAME>Raphaely</LAST_NAME>
   <LAST_NAME>Rogers</LAST_NAME>
   <LAST_NAME>Rajs</LAST_NAME>
   <LAST_NAME>Russell</LAST_NAME>
</ROWSET>
```
## <span id="page-467-0"></span>**SYS\_XMLGEN**

### **Syntax**

#### **sys\_xmlgen::=**

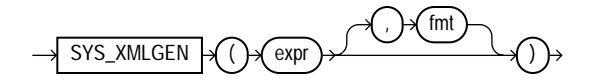

#### **Purpose**

SYS\_XMLGen takes an expression that evaluates to a particular row and column of the database, and returns an instance of type XMLType containing an XML document. The  $\exp r$  can be a scalar value, a user-defined type, or an XMLType instance.

- **IF** expr is a scalar value, then the function returns an XML element containing the scalar value.
- **If**  $\epsilon$  is a type, then the function maps the user-defined type attributes to XML elements.
- **IF EXPLEM** IS AN IMMET INCOCIDE IN STRINGTUP IN EXAMPLE 1.1 IS A LIGATE IN A LIGATE IN  $\frac{1}{2}$  EXPLEMENT IN An XML element whose default tag name is ROW.

By default the elements of the XML document match the elements of  $\epsilon_{XPT}$ . For example, if expr resolves to a column name, then the enclosing XML element will be the same column name. If you want to format the XML document differently, then specify fmt, which is an instance of the XMLFormat object.
**See Also:**

- ["XML Format Model" on page 2-88](#page-133-0) for a description of the XMLFormat type and how to use its attributes to format SYS\_ XMLGen results
- *Oracle Database Concepts*, *Oracle XML API Reference* and *Oracle XML Developer's Kit Programmer's Guide* for information on XML types and their use

## **Examples**

The following example retrieves the employee email ID from the sample table oe.employees where the employee\_id value is 205, and generates an instance of an XMLType containing an XML document with an EMAIL element.

```
SELECT SYS_XMLGEN(email)
    FROM employees
    WHERE employee_id = 205;
SYS_XMLGEN(EMAIL)
-------------------------------------------------------------------
<EMAIL>SHIGGINS</EMAIL>
```
# **SYSDATE**

# **Syntax**

### **sysdate::=**

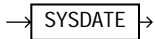

## **Purpose**

SYSDATE returns the current date and time set for the operating system on which the database resides. The datatype of the returned value is DATE, and the format returned depends on the value of the NLS\_DATE\_FORMAT initialization parameter. The function requires no arguments. In distributed SQL statements, this function returns the date and time set for the operating system of your local database. You cannot use this function in the condition of a CHECK constraint.

### **Examples**

The following example returns the current operating system date and time:

```
SELECT TO_CHAR
     (SYSDATE, 'MM-DD-YYYY HH24:MI:SS') "NOW"
     FROM DUAL;
NOW
-------------------
```
04-13-2001 09:45:51

# **SYSTIMESTAMP**

### **Syntax**

#### **systimestamp::=**

SYSTIMESTAMP<sub>></sub>

### **Purpose**

SYSTIMESTAMP returns the system date, including fractional seconds and time zone, of the system on which the database resides. The return type is TIMESTAMP WITH TIME ZONE.

## **Examples**

The following example returns the system timestamp:

SELECT SYSTIMESTAMP FROM DUAL;

SYSTIMESTAMP

------------------------------------------------------------------

28-MAR-00 12.38.55.538741 PM -08:00

The following example shows how to explicitly specify fractional seconds:

SELECT TO\_CHAR(SYSTIMESTAMP, 'SSSSS.FF') FROM DUAL;

TO\_CHAR(SYSTIME --------------- 55615.449255

# **TAN**

# **Syntax**

**tan::=**

$$
\longrightarrow \overline{IAN} \rightarrow \bigcirc \rightarrow \bigcirc \rightarrow \bigcirc \rightarrow
$$

# **Purpose**

TAN returns the tangent of  $n$  (an angle expressed in radians).

This function takes as an argument any numeric datatype or any nonnumeric datatype that can be implicitly converted to a numeric datatype. If the argument is BINARY\_FLOAT, then the function returns BINARY\_DOUBLE. Otherwise the function returns the same numeric datatype as the argument.

**See Also:** [Table 2–11, " Implicit Type Conversion Matrix" on](#page-100-0) [page 2-55](#page-100-0) for more information on implicit conversion

# **Examples**

The following example returns the tangent of 135 degrees:

```
SELECT TAN(135 * 3.14159265359/180)
    "Tangent of 135 degrees" FROM DUAL;
Tangent of 135 degrees
----------------------
                    - 1
```
# **TANH**

# **Syntax**

## **tanh::=**

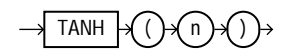

# **Purpose**

TANH returns the hyperbolic tangent of n.

This function takes as an argument any numeric datatype or any nonnumeric datatype that can be implicitly converted to a numeric datatype. If the argument is BINARY\_FLOAT, then the function returns BINARY\_DOUBLE. Otherwise the function returns the same numeric datatype as the argument.

**See Also:** [Table 2–11, " Implicit Type Conversion Matrix" on](#page-100-0) [page 2-55](#page-100-0) for more information on implicit conversion

### **Examples**

The following example returns the hyperbolic tangent of .5:

```
SELECT TANH(.5) "Hyperbolic tangent of .5"
   FROM DUAL;
Hyperbolic tangent of .5
- .462117157
```
# **TIMESTAMP\_TO\_SCN**

**Syntax**

**timestamp\_to\_scn::=**

```
TIMESTAMP_TO_SCN \forall ( ) { timestamp }
```
### **Purpose**

TIMESTAMP\_TO\_SCN takes as an argument a timestamp value and returns the approximate system change number (SCN) associated with that timestamp. The returned value is of datatype NUMBER. This function is useful any time you want to know the SCN associated with a particular timestamp.

**See Also:** [SCN\\_TO\\_TIMESTAMP on page 7-184](#page-425-0) for information on converting SCNs to timestamp

### **Examples**

The following example inserts a row into the  $oe$  orders table and then uses TIMESTAMP\_TO\_SCN to determine the system change number of the insert operation. (The actual SCN returned will differ on each system.)

```
INSERT INTO orders (order_id, order_date, customer_id, order_total)
    VALUES (5000, SYSTIMESTAMP, 188, 2345);
1 row created.
COMMIT;
Commit complete.
SELECT TIMESTAMP_TO_SCN(order_date) FROM orders
    WHERE order_id = 5000;
TIMESTAMP_TO_SCN(ORDER_DATE)
----------------------------
                       574100
```
# <span id="page-472-0"></span>**TO\_BINARY\_DOUBLE**

### **Syntax**

### **to\_binary\_double::=**

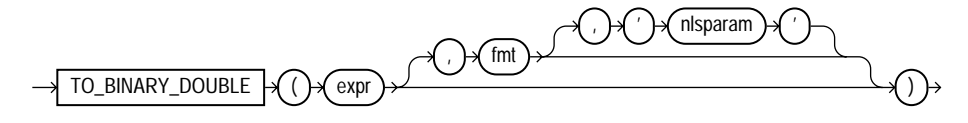

### **Purpose**

TO\_BINARY\_DOUBLE returns a double-precision floating-point number.

- $\bullet$  expr can be a character string or a numeric value of type NUMBER, BINARY FLOAT, or BINARY DOUBLE. If  $\exp r$  is BINARY DOUBLE, then the function returns expr.
- **The optional 'fmt' and 'nlsparam' arguments are valid only if**  $\epsilon$ **xpr is a** character string. They serve the same purpose as for the TO\_CHAR (number) function.
	- **–** The case-insensitive string 'INF' is converted to positive infinity.
	- **–** The case-insensitive string '-INF' is converted to negative identity.
	- **–** The case-insensitive string 'NaN' is converted to NaN (not a number).

You cannot use a floating-point number format element  $(F, f, D, o r d)$  in a character string expr.

Conversions from character strings or NUMBER to BINARY\_DOUBLE can be inexact, because the NUMBER and character types use decimal precision to represent the numeric value, and BINARY\_DOUBLE uses binary precision.

Conversions from BINARY\_FLOAT to BINARY\_DOUBLE are exact.

**See Also:** [TO\\_CHAR \(number\)](#page-478-0) [on page 7-237](#page-478-0) and ["Floating-Point](#page-59-0) [Numbers" on page 2-14](#page-59-0)

#### **Examples**

The examples that follow are based on a table with three columns, each with a different numeric datatype:

```
CREATE TABLE float_point_demo
   (dec_num NUMBER(10,2), bin_double BINARY_DOUBLE, bin_float BINARY_FLOAT);
INSERT INTO float_point_demo
  VALUES (1234.56,1234.56,1234.56);
SELECT * FROM float_point_demo;
   DEC_NUM BIN_DOUBLE BIN_FLOAT
---------- ---------- ----------
   1234.56 1.235E+003 1.235E+003
```
The following example converts a value of datatype NUMBER to a value of datatype BINARY\_DOUBLE:

```
SELECT dec_num, TO_BINARY_DOUBLE(dec_num)
  FROM float_point_demo;
   DEC_NUM TO_BINARY_DOUBLE(DEC_NUM)
---------- -------------------------
   1234.56 1.235E+003
```
The following example compares extracted dump information from the dec\_num and bin double columns:

```
SELECT DUMP(dec_num) "Decimal",
   DUMP(bin_double) "Double"
   FROM float_point_demo;
Decimal Double
--------------------------- ---------------------------------------------
Typ=2 Len=4: 194,13,35,57 Typ=101 Len=8: 192,147,74,61,112,163,215,10
```
# **TO\_BINARY\_FLOAT**

# **Syntax**

### **to\_binary\_float::=**

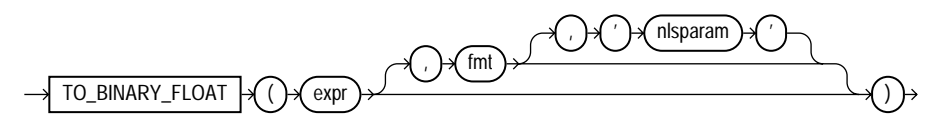

# **Purpose**

TO\_BINARY\_FLOAT returns a single-precision floating-point number.

- $\blacksquare$  expr can be a character string or a numeric value of type NUMBER, BINARY FLOAT, OF BINARY DOUBLE. If  $\exp r$  is BINARY FLOAT, then the function returns expr.
- **The optional '**  $f$ mt' and 'nlsparam' arguments are valid only if  $e^{exp x}$  is a character string. They serve the same purpose as for the TO\_CHAR (number) function.
	- **–** The incase-sensitive string 'INF' is converted to positive infinity.
	- **–** The incase-sensitive string '-INF' is converted to negative identity.
	- **–** The incase-sensitive string 'NaN' is converted to NaN (not a number).

You cannot use a floating-point number format element  $(F, f, D, \text{or } d)$  in a character string expr.

Conversions from character strings or NUMBER to BINARY\_FLOAT can be inexact, because the NUMBER and character types use decimal precision to represent the numeric value and BINARY\_FLOAT uses binary precision.

Conversions from BINARY\_DOUBLE to BINARY\_FLOAT are inexact if the BINARY DOUBLE value uses more bits of precision than supported by the BINARY\_FLOAT.

**See Also:** [TO\\_CHAR \(number\)](#page-478-0) [on page 7-237](#page-478-0) and ["Floating-Point](#page-59-0) [Numbers" on page 2-14](#page-59-0)

### **Examples**

Using table float\_point\_demo created for [TO\\_BINARY\\_DOUBLE](#page-472-0) [on page 7-231](#page-472-0), the following example converts a value of datatype NUMBER to a value of datatype BINARY\_FLOAT:

SELECT dec\_num, TO\_BINARY\_FLOAT(dec\_num) FROM float\_point\_demo; DEC\_NUM TO\_BINARY\_FLOAT(DEC\_NUM)

---------- ------------------------ 1234.56 1.235E+003

# <span id="page-475-0"></span>**TO\_CHAR (character)**

**Syntax**

#### **to\_char\_char::=**

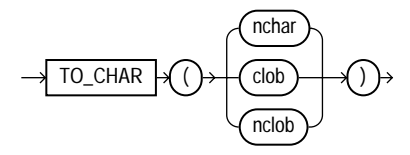

### **Purpose**

TO\_CHAR (character) converts NCHAR, NVARCHAR2, CLOB, or NCLOB data to the database character set.

### **Examples**

The following example interprets a simple string as character data:

```
SELECT TO_CHAR('01110') FROM DUAL;
TO_CH
-----
01110
```
Compare this example with the first example for [TO\\_CHAR \(number\) on](#page-478-0) [page 7-237](#page-478-0).

The following example converts some CLOB data from the pm.print\_media table to the database character set:

```
SELECT TO_CHAR(ad_sourcetext) FROM print_media
      WHERE product_id = 2268;
TO_CHAR(AD_SOURCETEXT)
--------------------------------------------------------------------
******************************
TIGER2 2268...Standard Hayes Compatible Modem
Product ID: 2268
The #1 selling modem in the universe! Tiger2's modem includes call management
and Internet voicing. Make real-time full duplex phone calls at the same time
you're online.
**********************************
```
# **TO\_CHAR (datetime)**

### **Syntax**

#### **to\_char\_date::=**

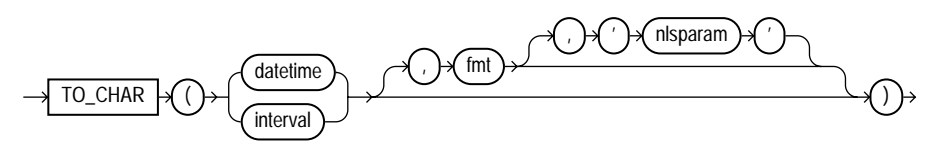

## **Purpose**

TO\_CHAR (datetime) converts a datetime or interval value of DATE, TIMESTAMP, TIMESTAMP WITH TIME ZONE, or TIMESTAMP WITH LOCAL TIME ZONE datatype to a value of VARCHAR2 datatype in the format specified by the date format  $f_{m}$ . If you omit fmt, then date is converted to a VARCHAR2 value as follows:

- DATE values are converted to values in the default date format.
- TIMESTAMP and TIMESTAMP WITH LOCAL TIME ZONE values are converted to values in the default timestamp format.
- TIMESTAMP WITH TIME ZONE values are converted to values in the default timestamp with time zone format.

Please refer to ["Format Models" on page 2-70](#page-115-0) for information on datetime formats.

The 'nlsparam' argument specifies the language in which month and day names and abbreviations are returned. This argument can have this form:

```
'NLS_DATE_LANGUAGE = language'
```
If you omit 'nlsparam', then this function uses the default date language for your session.

## **Examples**

The following example uses this table:

```
CREATE TABLE date_tab (
   ts_col TIMESTAMP,
  tsltz_col TIMESTAMP WITH LOCAL TIME ZONE,
   tstz_col TIMESTAMP WITH TIME ZONE);
```
The example shows the results of applying TO CHAR to different TIMESTAMP datatypes. The result for a TIMESTAMP WITH LOCAL TIME ZONE column is sensitive to session time zone, whereas the results for the TIMESTAMP and TIMESTAMP WITH TIME ZONE columns are not sensitive to session time zone:

```
ALTER SESSION SET TIME_ZONE = '-8:00';
INSERT INTO date_tab VALUES (
   TIMESTAMP'1999-12-01 10:00:00',
   TIMESTAMP'1999-12-01 10:00:00',
   TIMESTAMP'1999-12-01 10:00:00');
INSERT INTO date_tab VALUES (
   TIMESTAMP'1999-12-02 10:00:00 -8:00',
   TIMESTAMP'1999-12-02 10:00:00 -8:00',
   TIMESTAMP'1999-12-02 10:00:00 -8:00');
SELECT TO CHAR(ts_col, 'DD-MON-YYYY HH24:MI:SSxFF'),
   TO_CHAR(tstz_col, 'DD-MON-YYYY HH24:MI:SSxFF TZH:TZM')
  FROM date tab;
TO_CHAR(TS_COL,'DD-MON-YYYYHH2 TO_CHAR(TSTZ_COL,'DD-MON-YYYYHH24:MI:
------------------------------ -------------------------------------
01-DEC-1999 10:00:00 01-DEC-1999 10:00:00.000000 -08:00
02-DEC-1999 10:00:00 02-DEC-1999 10:00:00.000000 -08:00
SELECT SESSIONTIMEZONE,
   TO_CHAR(tsltz_col, 'DD-MON-YYYY HH24:MI:SSxFF')
  FROM date_tab;
SESSIONTIMEZONE TO_CHAR(TSLTZ_COL,'DD-MON-YYYY
--------------- ------------------------------
-08:00 01-DEC-1999 10:00:00.000000
-08:00 02-DEC-1999 10:00:00.000000
```

```
ALTER SESSION SET TIME_ZONE = '-5:00';
SELECT TO_CHAR(ts_col, 'DD-MON-YYYY HH24:MI:SSxFF'),
   TO_CHAR(tstz_col, 'DD-MON-YYYY HH24:MI:SSxFF TZH:TZM')
   FROM date_tab;
TO_CHAR(TS_COL,'DD-MON-YYYYHH2 TO_CHAR(TSTZ_COL,'DD-MON-YYYYHH24:MI:
------------------------------ -------------------------------------
01-DEC-1999 10:00:00.000000 01-DEC-1999 10:00:00.000000 -08:00
02-DEC-1999 10:00:00.000000 02-DEC-1999 10:00:00.000000 -08:00
SELECT SESSIONTIMEZONE,
   TO_CHAR(tsltz_col, 'DD-MON-YYYY HH24:MI:SSxFF')
   FROM date_tab;
SESSIONTIMEZONE TO_CHAR(TSLTZ_COL,'DD-MON-YYYY
------------------------- ------------------------------
-05:00 01-DEC-1999 13:00:00.000000
-05:00 02-DEC-1999 13:00:00.000000
```
# <span id="page-478-0"></span>**TO\_CHAR (number)**

## **Syntax**

**to\_char\_number::=**

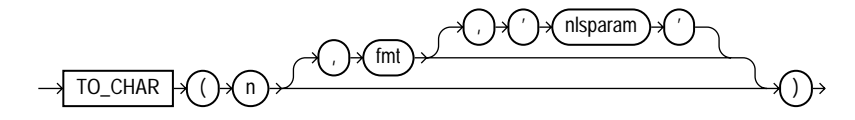

## **Purpose**

TO CHAR (number) converts n to a value of VARCHAR2 datatype, using the optional number format  $fmt$ . The value n can be of type NUMBER, BINARY\_FLOAT, or BINARY DOUBLE. If you omit  $fmt$ , then n is converted to a VARCHAR2 value exactly long enough to hold its significant digits.

Please refer to ["Format Models" on page 2-70](#page-115-0) for information on number formats.

The 'nlsparam' argument specifies these characters that are returned by number format elements:

Decimal character

- Group separator
- Local currency symbol
- International currency symbol

This argument can have this form:

```
'NLS_NUMERIC_CHARACTERS = ''dg''
  NLS CURRENCY = ''text''
  NLS ISO CURRENCY = territory '
```
The characters  $d$  and  $g$  represent the decimal character and group separator, respectively. They must be different single-byte characters. Within the quoted string, you must use two single quotation marks around the parameter values. Ten characters are available for the currency symbol.

If you omit 'nlsparam' or any one of the parameters, then this function uses the default parameter values for your session.

### **Examples**

The following statement uses implicit conversion to combine a string and a number into a number:

```
SELECT TO CHAR('01110' + 1) FROM dual;
TO_C
----
1111
```
Compare this example with the first example for [TO\\_CHAR \(character\) on](#page-475-0) [page 7-234](#page-475-0).

In the next example, the output is blank padded to the left of the currency symbol.

```
SELECT TO_CHAR(-10000,'L99G999D99MI') "Amount"
      FROM DUAL;
Amount
--------------
   $10,000.00-
SELECT TO_CHAR(-10000,'L99G999D99MI',
    'NLS_NUMERIC_CHARACTERS = '',.''
   NLS_CURRENCY = ''AusDollars'' ') "Amount"
     FROM DUAL;
```
Amount ------------------- AusDollars10.000,00-

In the optional number format  $f_{m}$ , L designates local currency symbol and MI designates a trailing minus sign. See [Table 2–14, " Number Format Elements" on](#page-117-0) [page 2-72](#page-117-0) for a complete listing of number format elements.

# **TO\_CLOB**

## **Syntax**

**to\_clob::=**

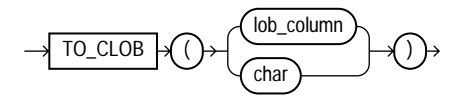

# **Purpose**

TO\_CLOB converts NCLOB values in a LOB column or other character strings to CLOB values. *char* can be any of the datatypes CHAR, VARCHAR2, NCHAR, NVARCHAR2, CLOB, or NCLOB. Oracle Database executes this function by converting the underlying LOB data from the national character set to the database character set.

# **Examples**

The following statement converts NCLOB data from the sample pm.print\_media table to CLOB and inserts it into a CLOB column, replacing existing data in that column.

```
UPDATE PRINT_MEDIA
    SET AD_FINALTEXT = TO_CLOB (AD_FLTEXTN);
```
# **TO\_DATE**

# **Syntax**

### **to\_date::=**

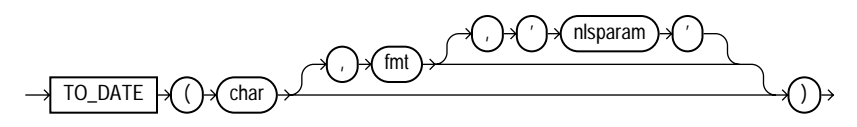

### **Purpose**

TO\_DATE converts char of CHAR, VARCHAR2, NCHAR, or NVARCHAR2 datatype to a value of DATE datatype. The  $Fmt$  is a datetime model format specifying the format of char. If you omit  $fmt$ , then char must be in the default date format. If  $fmt$  is J, for Julian, then *char* must be an integer.

**Note:** This function does not convert data to any of the other datetime datatypes. For information on other datetime conversions, please refer to [TO\\_TIMESTAMP on page 7-249,](#page-490-0) [TO\\_TIMESTAMP\\_](#page-491-0) [TZ on page 7-250](#page-491-0), [TO\\_DSINTERVAL on page 7-241,](#page-482-0) and [TO\\_](#page-493-0) [YMINTERVAL on page 7-252.](#page-493-0)

The default date format is determined implicitly by the NLS\_TERRITORY initialization parameter or can be set explicitly by the NLS\_DATE\_FORMAT parameter.

The 'nlsparam' argument has the same purpose in this function as in the TO CHAR function for date conversion.

Do not use the TO\_DATE function with a DATE value for the *char* argument. The first two digits of the returned DATE value can differ from the original  $char$ . depending on fmt or the default date format.

This function does not support CLOB data directly. However, CLOBs can be passed in as arguments through implicit data conversion.

**See Also:** ["Datetime Format Models" on page 2-75](#page-120-0) and ["Datatype](#page-95-0) [Comparison Rules" on page 2-50](#page-95-0) for more information

# **Examples**

The following example converts a character string into a date:

```
SELECT TO_DATE(
     'January 15, 1989, 11:00 A.M.',
     'Month dd, YYYY, HH:MI A.M.',
      'NLS_DATE_LANGUAGE = American')
      FROM DUAL;
TO_DATE('
---------
15-JAN-89
```
The value returned reflects the default date format if the NLS\_TERRITORY parameter is set to 'AMERICA'. Different NLS\_TERRITORY values result in different default date formats:

```
ALTER SESSION SET NLS_TERRITORY = 'KOREAN';
SELECT TO_DATE(
     'January 15, 1989, 11:00 A.M.',
     'Month dd, YYYY, HH:MI A.M.',
      'NLS_DATE_LANGUAGE = American')
     FROM DUAL;
TO_DATE(
--------
89/01/15
```
# <span id="page-482-0"></span>**TO\_DSINTERVAL**

## **Syntax**

**to\_dsinterval::=**

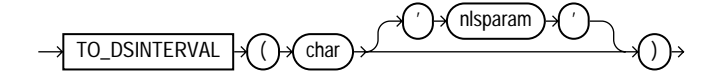

## **Purpose**

TO\_DSINTERVAL converts a character string of CHAR, VARCHAR2, NCHAR, or NVARCHAR2 datatype to an INTERVAL DAY TO SECOND value.

- $\blacksquare$  char is the character string to be converted.
- **The only valid**  $nlsparam$  you can specify in this function is NLS\_NUMERIC\_ CHARACTERS. This argument can have the form:

```
NLS_NUMERIC_CHARACTERS = "dg"
```
where  $d$  and  $g$  represent the decimal character and group separator respectively.

### **Examples**

The following example selects from the employees table the employees who had worked for the company for at least 100 days on January 1, 1990:

```
SELECT employee_id, last_name FROM employees
    WHERE hire_date + TO_DSINTERVAL('100 10:00:00')
    <= DATE '1990-01-01';
EMPLOYEE_ID LAST_NAME
----------- ---------------
        100 King
        101 Kochhar
        200 Whalen
```
# **TO\_LOB**

### **Syntax**

**to\_LOB::=**

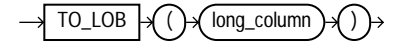

### **Purpose**

TO LOB converts LONG or LONG RAW values in the column long column to LOB values. You can apply this function only to a LONG or LONG RAW column, and only in the select list of a subquery in an INSERT statement.

Before using this function, you must create a LOB column to receive the converted LONG values. To convert LONGs, create a CLOB column. To convert LONG RAWs, create a BLOB column.

You cannot use the TO LOB function to convert a LONG column to a LOB column in the subquery of a CREATE TABLE ... AS SELECT statement if you are creating an index-organized table. Instead, create the index-organized table without the LONG column, and then use the TO\_LOB function in an INSERT ... AS SELECT statement.

### **See Also:**

- the modify col properties clause of [ALTER TABLE on](#page-851-0) [page 12-2](#page-851-0) for an alternative method of converting LONG columns to LOB
- [INSERT on page 18-65](#page-1544-0) for information on the subquery of an INSERT statement

### **Example**

The following syntax shows how to use the TO\_LOB function on your LONG data in a hypothetical table  $\circ$ 1d table:

```
CREATE TABLE new_table (col1, col2, ... lob_col CLOB);
INSERT INTO new_table (select o.col1, o.col2, ... TO_LOB(o.old_long_col)
   FROM old_table o;
```
# **TO\_MULTI\_BYTE**

### **Syntax**

#### **to\_multi\_byte::=**

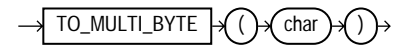

### **Purpose**

TO\_MULTI\_BYTE returns char with all of its single-byte characters converted to their corresponding multibyte characters. char can be of datatype CHAR, VARCHAR2, NCHAR, or NVARCHAR2. The value returned is in the same datatype as char.

Any single-byte characters in *char* that have no multibyte equivalents appear in the output string as single-byte characters. This function is useful only if your database character set contains both single-byte and multibyte characters.

This function does not support CLOB data directly. However, CLOBs can be passed in as arguments through implicit data conversion.

**See Also:** ["Datatype Comparison Rules" on page 2-50](#page-95-0) for more information.

### **Examples**

The following example illustrates converting from a single byte A to a multibyte A in UTF8:

```
SELECT dump(TO_MULTI_BYTE( 'A')) FROM DUAL;
```

```
DUMP(TO_MULTI_BYTE('A'))
------------------------
Typ=1 Len=3: 239,188,161
```
# **TO\_NCHAR (character)**

### **Syntax**

#### **to\_nchar\_char::=**

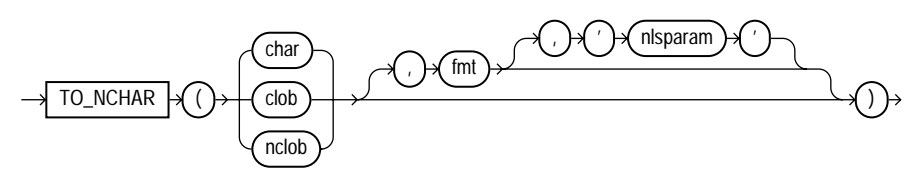

### **Purpose**

TO\_NCHAR (character) converts a character string, CLOB, or NCLOB value from the database character set to the national character set. This function is equivalent to the TRANSLATE ... USING function with a USING clause in the national character set.

**See Also:** ["Data Conversion" on page 2-54](#page-99-0) and [TRANSLATE ...](#page-495-0) [USING on page 7-254](#page-495-0)

### **Examples**

The following example converts NCLOB data from the pm.print\_media table to the national character set:

```
SELECT TO_NCHAR(ad_fltextn) FROM print_media
   WHERE product_id = 3106;
TO_NCHAR(AD_FLTEXTN)
```

```
------------------------------------------------------------------------
TIGER2 Tastaturen...weltweit fuehrend in Computer-Ergonomie.
TIGER2 3106 Tastatur
Product Nummer: 3106
Nur 39 EURO!
Die Tastatur KB 101/CH-DE ist eine Standard PC/AT Tastatur mit 102 Tasten. Tasta
turbelegung: Schweizerdeutsch.
. NEU: Kommt mit ergonomischer Schaumstoffunterlage.
```
- . Extraflache und ergonimisch-geknickte Versionen verfugbar auf Anfrage.
- . Lieferbar in Elfenbein, Rot oder Schwarz.

# **TO\_NCHAR (datetime)**

### **Syntax**

#### **to\_nchar\_date::=**

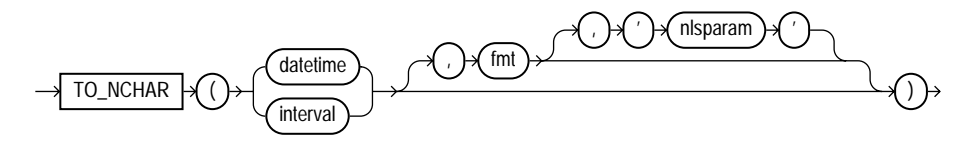

### **Purpose**

TO\_NCHAR (datetime) converts a datetime or interval value of DATE, TIMESTAMP, TIMESTAMP WITH TIME ZONE, TIMESTAMP WITH LOCAL TIME ZONE, INTERVAL MONTH TO YEAR, or INTERVAL DAY TO SECOND datatype from the database character set to the national character set.

## **Examples**

The following example converts the order\_date of all orders whose status is 9 to the national character set:

```
SELECT TO_NCHAR(order_date) FROM orders
    WHERE order_status > 9;
TO_NCHAR(ORDER_DATE)
                      ----------------------------
14-SEP-99 08.53.40.223345 AM
13-SEP-99 09.19.00.654279 AM
27-JUN-00 08.53.32.335522 PM
26-JUN-00 09.19.43.190089 PM
```
06-DEC-99 01.22.34.225609 PM

# **TO\_NCHAR (number)**

**Syntax**

**to\_nchar\_number::=**

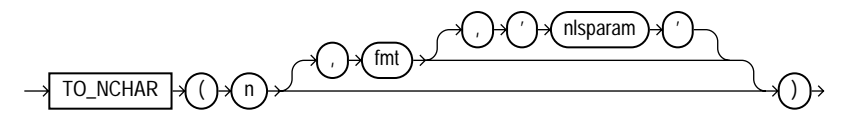

### **Purpose**

TO\_NCHAR (number) converts n to a string in the national character set. The value n can be of type NUMBER, BINARY\_FLOAT, or BINARY\_DOUBLE. The function returns a value of the same type as the argument. The optional  $f$ mt and 'nlsparam' corresponding to n can be of DATE, TIMESTAMP, TIMESTAMP WITH TIME ZONE, TIMESTAMP WITH LOCAL TIME ZONE, INTERVAL MONTH TO YEAR, or INTERVAL DAY TO SECOND datatype.

## **Examples**

The following example converts the customer\_id values from the sample table oe.orders to the national character set:

```
SELECT TO NCHAR(customer_id) "NCHAR_Customer_ID" FROM orders
  WHERE order status > 9;NCHAR_Customer_ID
-----------------
102
103
148
149
148
```
# **TO\_NCLOB**

# **Syntax**

**to\_nclob::=**

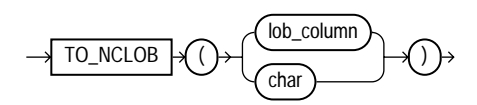

# **Purpose**

TO\_NCLOB converts CLOB values in a LOB column or other character strings to NCLOB values. char can be any of the datatypes CHAR, VARCHAR2, NCHAR, NVARCHAR2, CLOB, or NCLOB. Oracle Database implements this function by converting the character set of  $char$  from the database character set to the national character set.

# **Examples**

The following example inserts some character data into an NCLOB column of the pm.print\_media table by first converting the data with the TO\_NCLOB function:

```
INSERT INTO print_media (product_id, ad_id, ad_fltextn)
    VALUES (3502, 31001,
       TO_NCLOB('Placeholder for new product description'));
```
# **TO\_NUMBER**

**Syntax**

**to\_number::=**

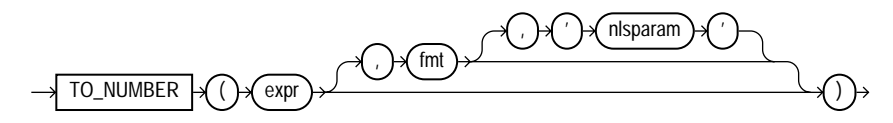

# **Purpose**

TO\_NUMBER converts  $\exp r$  to a value of NUMBER datatype. The  $\exp r$  can be a BINARY\_FLOAT or BINARY\_DOUBLE value or a value of CHAR, VARCHAR2, NCHAR, or NVARCHAR2 datatype containing a number in the format specified by the optional format model fmt.

This function does not support CLOB data directly. However, CLOBs can be passed in as arguments through implicit data conversion.

**See Also:** ["Datatype Comparison Rules" on page 2-50](#page-95-0) for more information.

#### **Examples**

The following examples convert character string data into a number:

```
UPDATE employees SET salary = salary +
    TO_NUMBER('100.00', '9G999D99')
    WHERE last_name = 'Perkins';
```
The 'nlsparam' argument in this function has the same purpose as it does in the TO\_CHAR function for number conversions. Please refer to [TO\\_CHAR \(number\) on](#page-478-0) [page 7-237](#page-478-0) for more information.

```
SELECT TO_NUMBER('-AusDollars100','L9G999D99',
    ' NLS_NUMERIC_CHARACTERS = '',.''
     NLS_CURRENCY = ''AusDollars''
    ') "Amount"
     FROM DUAL;
    Amount
----------
      -100
```
# **TO\_SINGLE\_BYTE**

**Syntax**

**to\_single\_byte::=**

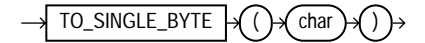

### **Purpose**

TO\_SINGLE\_BYTE returns char with all of its multibyte characters converted to their corresponding single-byte characters. char can be of datatype CHAR,

VARCHAR2, NCHAR, or NVARCHAR2. The value returned is in the same datatype as char.

Any multibyte characters in *char* that have no single-byte equivalents appear in the output as multibyte characters. This function is useful only if your database character set contains both single-byte and multibyte characters.

This function does not support CLOB data directly. However, CLOBs can be passed in as arguments through implicit data conversion.

**See Also:** ["Datatype Comparison Rules" on page 2-50](#page-95-0) for more information.

### **Examples**

The following example illustrates going from a multibyte A in UTF8 to a single byte ASCII A:

SELECT TO SINGLE BYTE( CHR(15711393)) FROM DUAL;

T -

A

# <span id="page-490-0"></span>**TO\_TIMESTAMP**

## **Syntax**

### **to\_timestamp::=**

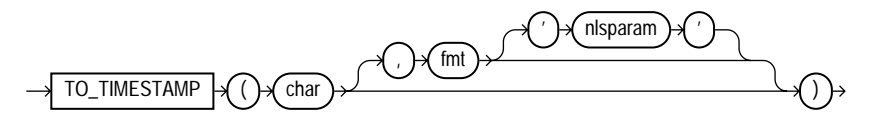

### **Purpose**

TO TIMESTAMP converts char of CHAR, VARCHAR2, NCHAR, or NVARCHAR2 datatype to a value of TIMESTAMP datatype.

The optional  $F$ the specifies the format of char. If you omit  $F$ <sup>the</sup>, then char must be in the default format of the TIMESTAMP datatype, which is determined by the NLS\_ TIMESTAMP FORMAT initialization parameter. The optional 'nlsparam' argument has the same purpose in this function as in the TO\_CHAR function for date conversion.

This function does not support CLOB data directly. However, CLOBs can be passed in as arguments through implicit data conversion.

**See Also:** ["Datatype Comparison Rules" on page 2-50](#page-95-0) for more information.

#### **Examples**

The following example converts a character string to a timestamp. The character string is not in the default TIMESTAMP format, so the format mask must be specified:

```
SELECT TO_TIMESTAMP ('10-Sep-02 14:10:10.123000', 'DD-Mon-RR HH24:MI:SS.FF')
   FROM DUAL;
```

```
TO_TIMESTAMP('10-SEP-0214:10:10.123000','DD-MON-RRHH24:MI:SS.FF')
           ---------------------------------------------------------------------------
10-SEP-02 02.10.10.123000000 PM
```
**See Also:** NLS TIMESTAMP FORMAT parameter for information on the default TIMESTAMP format and ["Datetime Format Models"](#page-120-0) [on page 2-75](#page-120-0) for information on specifying the format mask

# <span id="page-491-0"></span>**TO\_TIMESTAMP\_TZ**

**Syntax**

**to\_timestamp\_tz::=**

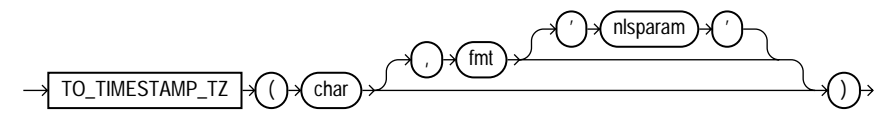

#### **Purpose**

TO TIMESTAMP TZ converts char of CHAR, VARCHAR2, NCHAR, or NVARCHAR2 datatype to a value of TIMESTAMP WITH TIME ZONE datatype.

**Note:** This function does not convert character strings to TIMESTAMP WITH LOCAL TIME ZONE. To do this, use a CAST function, as shown in [CAST on page 7-30.](#page-271-0)

The optional  $Fmt$  specifies the format of char. If you omit  $Fmt$ , then char must be in the default format of the TIMESTAMP WITH TIME ZONE datatype. The optional 'nlsparam' has the same purpose in this function as in the TO\_CHAR function for date conversion.

### **Examples**

The following example converts a character string to a value of TIMESTAMP WITH TIME ZONE:

```
SELECT TO_TIMESTAMP_TZ('1999-12-01 11:00:00 -8:00',
    'YYYY-MM-DD HH:MI:SS TZH:TZM') FROM DUAL;
```
TO\_TIMESTAMP\_TZ('1999-12-0111:00:00-08:00','YYYY-MM-DDHH:MI:SSTZH:TZM') -------------------------------------------------------------------- 01-DEC-99 11.00.00.000000000 AM -08:00

The following example casts a null column in a UNION operation as TIMESTAMP WITH LOCAL TIME ZONE using the sample tables oe.order items and oe.orders:

```
SELECT order_id, line_item_id,
   CAST(NULL AS TIMESTAMP WITH LOCAL TIME ZONE) order_date
   FROM order_items
UNION
SELECT order_id, to_number(null), order_date
   FROM orders;
  ORDER_ID LINE_ITEM_ID ORDER_DATE
---------- ------------ -----------------------------------
```
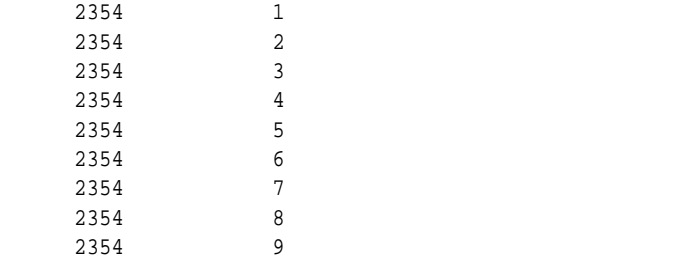

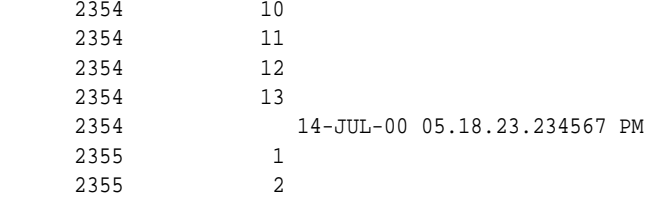

# <span id="page-493-0"></span> **TO\_YMINTERVAL**

### **Syntax**

...

#### **to\_yminterval::=**

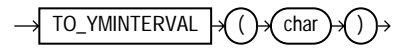

### **Purpose**

TO\_YMINTERVAL converts a character string of CHAR, VARCHAR2, NCHAR, or NVARCHAR2 datatype to an INTERVAL YEAR TO MONTH type, where char is the character string to be converted.

### **Examples**

The following example calculates for each employee in the sample  $hr$ .  $employees$ table a date one year two months after the hire date:

```
SELECT hire_date, hire_date + TO_YMINTERVAL('01-02') "14 months"
    FROM employees;
HIRE_DATE 14 months
--------- ---------
17-JUN-87 17-AUG-88
21-SEP-89 21-NOV-90
13-JAN-93 13-MAR-94
03-JAN-90 03-MAR-91
21-MAY-91 21-JUL-92
. . .
```
# **TRANSLATE**

# **Syntax**

### **translate::=**

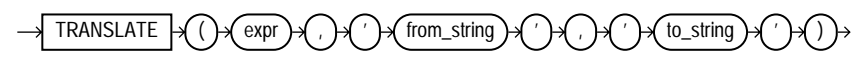

# **Purpose**

TRANSLATE returns  $\exp r$  with all occurrences of each character in  $from\$ replaced by its corresponding character in to  $string$ . Characters in expr that are not in *from\_string* are not replaced. If *expr* is a character string, then you must enclose it in single quotation marks. The argument  $from\ string$  can contain more characters than to string. In this case, the extra characters at the end of  $from$ string have no corresponding characters in to string. If these extra characters appear in char, then they are removed from the return value.

You cannot use an empty string for  $\tau \circ \tau$  string to remove all characters in from string from the return value. Oracle Database interprets the empty string as null, and if this function has a null argument, then it returns null.

TRANSLATE provides functionality related to that provided by the REPLACE function. REPLACE lets you substitute a single string for another single string, as well as remove character strings. TRANSLATE lets you make several single-character, one-to-one substitutions in one operation.

This function does not support CLOB data directly. However, CLOBs can be passed in as arguments through implicit data conversion.

**See Also:** ["Datatype Comparison Rules" on page 2-50](#page-95-0) for more information and [REPLACE on page 7-176](#page-417-0)

# **Examples**

The following statement translates a book title into a string that could be used (for example) as a filename. The  $from\ string$  contains four characters: a space, asterisk, slash, and apostrophe (with an extra apostrophe as the escape character). The  $to\_string$  contains only three underscores. This leaves the fourth character in the from\_string without a corresponding replacement, so apostrophes are dropped from the returned value.

SELECT TRANSLATE('SQL\*Plus User''s Guide', ' \*/''', '\_\_\_') FROM DUAL;

TRANSLATE('SQL\*PLUSU -------------------- SQL\_Plus\_Users\_Guide

# <span id="page-495-0"></span>**TRANSLATE ... USING**

**Syntax**

#### **translate\_using::=**

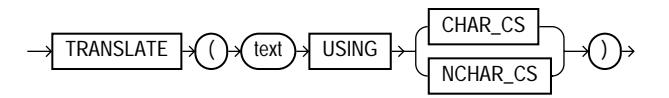

### **Purpose**

TRANSLATE ... USING converts text into the character set specified for conversions between the database character set and the national character set.

**Note:** The TRANSLATE ... USING function is supported primarily for ANSI compatibility. Oracle recommends that you use the TO\_ CHAR and TO\_NCHAR functions, as appropriate, for converting data to the database or national character set. TO\_CHAR and TO\_NCHAR can take as arguments a greater variety of datatypes than TRANSLATE ... USING, which accepts only character data.

The text argument is the expression to be converted.

- Specifying the USING CHAR\_CS argument converts text into the database character set. The output datatype is VARCHAR2.
- **Specifying the USING NCHAR** CS argument converts text into the national character set. The output datatype is NVARCHAR2.

This function is similar to the Oracle CONVERT function, but must be used instead of CONVERT if either the input or the output datatype is being used as NCHAR or NVARCHAR2. If the input contains UCS2 code points or backslash characters  $(\cdot)$ , then use the UNISTR function.

**See Also:** [CONVERT on page 7-41](#page-282-0) and [UNISTR on page 7-261](#page-502-0)

### **Examples**

The following statements use data from the sample table oe.product\_ descriptions to show the use of the TRANSLATE ... USING function:

```
CREATE TABLE translate_tab (char_col VARCHAR2(100),
                           nchar_col NVARCHAR2(50));
INSERT INTO translate_tab
   SELECT NULL, translated_name
      FROM product_descriptions
      WHERE product_id = 3501;
SELECT * FROM translate_tab;
CHAR_COL NCHAR_COL
------------------------- -------------------------
. . .
                         C per a SPNIX4.0 - Sys
                         C pro SPNIX4.0 - Sys
                         C for SPNIX4.0 - Sys
                        C til SPNIX4.0 - Sys
. . .
UPDATE translate_tab
   SET char_col = TRANSLATE (nchar_col USING CHAR_CS);
SELECT * FROM translate_tab;
CHAR_COL NCHAR_COL
------------------------- -------------------------
. . .
C per a SPNIX4.0 - Sys C per a SPNIX4.0 - Sys
C pro SPNIX4.0 - Sys C pro SPNIX4.0 - Sys
C for SPNIX4.0 - Sys C for SPNIX4.0 - Sys
C til SPNIX4.0 - Sys C til SPNIX4.0 - Sys
. . .
```
# **TREAT**

# **Syntax**

**treat::=**

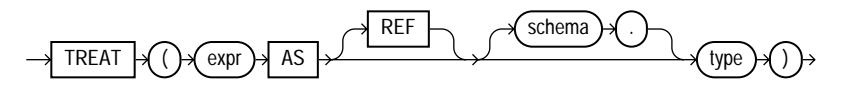

# **Purpose**

TREAT changes the declared type of an expression.

You must have the EXECUTE object privilege on  $type$  to use this function.

- $\bullet$  type must be some supertype or subtype of the declared type of expr. If the most specific type of  $\exp r$  is type (or some subtype of type), then TREAT returns expr. If the most specific type of expr is not type (or some subtype of type), then TREAT returns NULL.
- **You can specify REF only if the declared type of**  $\epsilon$   $\epsilon$   $\epsilon$   $\epsilon$  **proposition**
- **If the declared type of**  $\exp r$  **is a REF to a source type of**  $\exp r$ **, then type must** be some subtype or supertype of the source type of  $\epsilon_{\text{XPT}}$ . If the most specific type of DEREF(expr) is type (or a subtype of type), then TREAT returns expr. If the most specific type of  $DEF (expr)$  is not  $type$  (or a subtype of  $type$ ), then TREAT returns NULL.

This function does not support CLOB data directly. However, CLOBs can be passed in as arguments through implicit data conversion.

**See Also:** ["Datatype Comparison Rules" on page 2-50](#page-95-0) for more information

# **Examples**

The following statement uses the table oe . persons, which is created in ["Substitutable Table and Column Examples" on page 16-68](#page-1327-0). That table is based on the person\_t type, which is created in ["Type Hierarchy Example" on page 17-22.](#page-1397-0) The example retrieves the salary attribute of all people in the persons table, the value being null for instances of people that are not employees.

```
SELECT name, TREAT(VALUE(p) AS employee_t).salary salary
    FROM persons p;
```
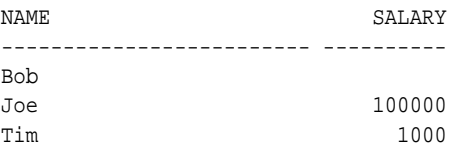

You can use the TREAT function to create an index on the subtype attributes of a substitutable column. For an example, see ["Indexing on Substitutable Columns:](#page-1150-0) [Examples" on page 14-103](#page-1150-0) [on page 14-98.](#page-1145-0)

# **TRIM**

# **Syntax**

### **trim::=**

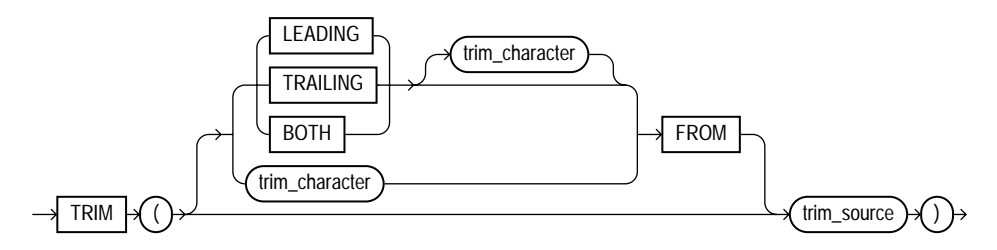

# **Purpose**

TRIM enables you to trim leading or trailing characters (or both) from a character string. If trim\_character or trim\_source is a character literal, then you must enclose it in single quotes.

- If you specify LEADING, then Oracle Database removes any leading characters equal to trim character.
- If you specify TRAILING, then Oracle removes any trailing characters equal to trim\_character.
- If you specify BOTH or none of the three, then Oracle removes leading and trailing characters equal to trim\_character.
- If you do not specify  $trim\_character$ , then the default value is a blank space.
- **If you specify only**  $trim\_source$ , then Oracle removes leading and trailing blank spaces.
- The function returns a value with datatype VARCHAR2. The maximum length of the value is the length of  $trim\_source$ .
- **If either trim** source or trim character is null, then the TRIM function returns null.

Both trim\_character and trim\_source can be any of the datatypes CHAR, VARCHAR2, NCHAR, NVARCHAR2, CLOB, or NCLOB. The string returned is of VARCHAR2 datatype and is in the same character set as trim source.

### **Examples**

This example trims leading zeroes from the hire date of the employees in the hr schema:

```
SELECT employee_id,
      TO CHAR(TRIM(LEADING 0 FROM hire date))
       FROM employees
      WHERE department_id = 60;
EMPLOYEE_ID TO_CHAR(T
----------- ---------
        103 3-JAN-90
        104 21-MAY-91
        105 25-JUN-97
         106 5-FEB-98
        107 7-FEB-99
```
# **TRUNC (number)**

**Syntax**

**trunc\_number::=**

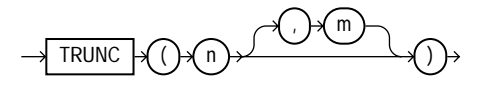

### **Purpose**

The TRUNC (number) function returns  $n$  truncated to  $m$  decimal places. If  $m$  is omitted, then  $n$  is truncated to 0 places.  $m$  can be negative to truncate (make zero)  $m$ digits left of the decimal point.

This function takes as an argument any numeric datatype or any nonnumeric datatype that can be implicitly converted to a numeric datatype. If you omit m, then the function returns the same datatype as the numeric datatype of the argument. If you include m, then the function returns NUMBER.

**See Also:** [Table 2–11, " Implicit Type Conversion Matrix" on](#page-100-0) [page 2-55](#page-100-0) for more information on implicit conversion

## **Examples**

The following examples truncate numbers: SELECT TRUNC(15.79,1) "Truncate" FROM DUAL; Truncate ---------- 15.7 SELECT TRUNC(15.79,-1) "Truncate" FROM DUAL; Truncate ----------

10

# **TRUNC (date)**

## **Syntax**

### **trunc\_date::=**

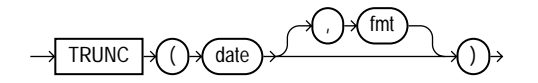

## **Purpose**

The TRUNC (date) function returns date with the time portion of the day truncated to the unit specified by the format model  $Fmt$ . The value returned is always of datatype DATE, even if you specify a different datetime datatype for date. If you omit *fmt*, then date is truncated to the nearest day. Please refer to ["ROUND and](#page-527-0) [TRUNC Date Functions" on page 7-286](#page-527-0) for the permitted format models to use in fmt.

# **Examples**

The following example truncates a date:

```
SELECT TRUNC(TO_DATE('27-OCT-92','DD-MON-YY'), 'YEAR')
   "New Year" FROM DUAL;
```
New Year --------- 01-JAN-92

# **TZ\_OFFSET**

# **Syntax**

### **tz\_offset::=**

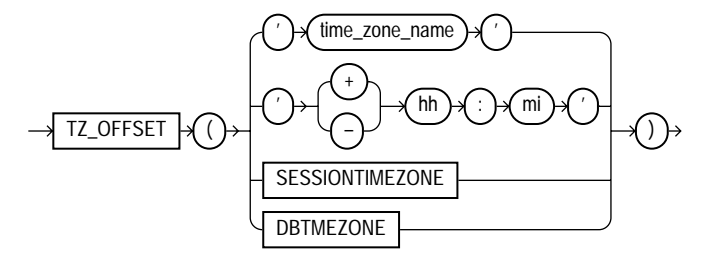

# **Purpose**

TZ\_OFFSET returns the time zone offset corresponding to the argument based on the date the statement is executed. You can enter a valid time zone name, a time zone offset from UTC (which simply returns itself), or the keyword SESSIONTIMEZONE or DBTIMEZONE. For a listing of valid values for time\_zone\_ name, query the TZNAME column of the V\$TIMEZONE\_NAMES dynamic performance view.

**Note:** Timezone region names are needed by the daylight savings feature. The region names are stored in two time zone files. The default time zone file is a small file containing only the most common time zones to maximize performance. If your time zone is not in the default file, then you will not have daylight savings support until you provide a path to the complete (larger) file by way of the ORA\_TZFILE environment variable.

# **UID**

## **Syntax**

**uid::=**

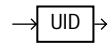

# **Purpose**

UID returns an integer that uniquely identifies the session user (the user who logged on).

## **Examples**

The following example returns the UID of the current user:

SELECT UID FROM DUAL;

# <span id="page-502-0"></span>**UNISTR**

## **Syntax**

**unistr::=**

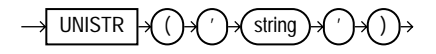

## **Purpose**

UNISTR takes as its argument a text string and returns it in the national character set. The national character set of the database can be either AL16UTF16 or UTF8. UNISTR provides support for Unicode string literals by letting you specify the Unicode encoding value of characters in the string. This is useful, for example, for inserting data into NCHAR columns.

The Unicode encoding value has the form '\xxxx' where 'xxxx' is the hexadecimal value of a character in UCS-2 encoding format. To include the backslash in the string itself, precede it with another backslash  $(\setminus)$ .

For portability and data preservation, Oracle recommends that in the UNISTR string argument you specify only ASCII characters and the Unicode encoding values.

**See Also:** *Oracle Database Globalization Support Guide* for information on Unicode and national character sets

### **Examples**

The following example passes both ASCII characters and Unicode encoding values to the UNISTR function, which returns the string in the national character set:

SELECT UNISTR('abc\00e5\00f1\00f6') FROM DUAL;

UNISTR ----- abcåñö

# **UPDATEXML**

**Syntax**

**updatexml::=**

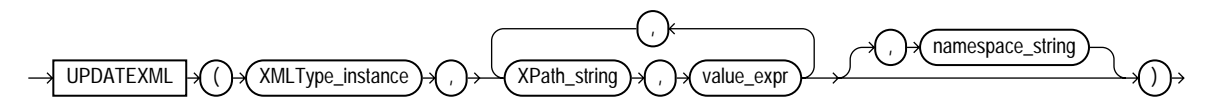

## **Purpose**

UPDATEXML takes as arguments an XMLType instance and an XPath-value pair and returns an XMLType instance with the updated value. If XPath\_string is an XML element, then the corresponding  $value\_expr$  must be an XMLType instance. If
XPath string is an attribute or text node, then the value  $\exp r$  can be any scalar datatype. The datatypes of the target of each XPath\_string and its corresponding value  $\exp r$  must match. The optional namespace  $string$  must resolve to a VARCHAR2 value that specifies a default mapping or namespace mapping for prefixes, which Oracle Database uses when evaluating the XPath expression(s).

If you update an XML element to null, Oracle removes the attributes and children of the element, and the element becomes empty. If you update the text node of an element to null, Oracle removes the text value of the element, and the element itself remains but is empty.

In most cases, this function materializes an XML document in memory and updates the value. However, UPDATEXML is optimized for UPDATE statements on object-relational columns so that the function updates the value directly in the column. This optimization requires the following conditions:

- **The XMLType\_instance must be the same as the column in the UPDATE** ... SET clause.
- $\blacksquare$  The XPath string must resolve to scalar content.

#### **Examples**

The following example updates to 4 the number of docks in the San Francisco warehouse in the sample schema OE, which has a warehouse spec column of type XMLType:

```
SELECT warehouse_name,
    EXTRACT(warehouse_spec, '/Warehouse/Docks')
   "Number of Docks"
   FROM warehouses
   WHERE warehouse_name = 'San Francisco';
WAREHOUSE NAME Number of Docks
-------------------- --------------------
San Francisco <Docks>1</Docks>
UPDATE warehouses SET warehouse_spec =
   UPDATEXML(warehouse_spec,
    '/Warehouse/Docks/text()',4)
  WHERE warehouse name = 'San Francisco';
1 row updated.
```
SELECT warehouse\_name,

```
 EXTRACT(warehouse_spec, '/Warehouse/Docks')
    "Number of Docks"
   FROM warehouses
   WHERE warehouse_name = 'San Francisco';
WAREHOUSE NAME Number of Docks
-------------------- --------------------
San Francisco <Docks>4</Docks>
```
## **UPPER**

## **Syntax**

#### **upper::=**

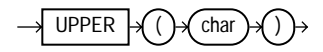

### **Purpose**

UPPER returns *char*, with all letters uppercase. *char* can be any of the datatypes CHAR, VARCHAR2, NCHAR, NVARCHAR2, CLOB, or NCLOB. The return value is the same datatype as *char*.

### **Examples**

The following example returns a string in uppercase:

```
SELECT UPPER('Large') "Uppercase"
   FROM DUAL;
Upper
-----
LARGE
```
## **USER**

**Syntax**

**user::=**

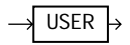

### **Purpose**

USER returns the name of the session user (the user who logged on) with the datatype VARCHAR2. Oracle Database compares values of this function with blank-padded comparison semantics.

In a distributed SQL statement, the UID and USER functions together identify the user on your local database. You cannot use these functions in the condition of a CHECK constraint.

### **Examples**

The following example returns the current user and the user's UID:

SELECT USER, UID FROM DUAL;

## **USERENV**

### **Syntax**

#### **userenv::=**

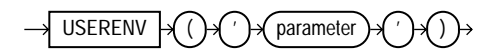

## **Purpose**

**Note:** USERENV is a legacy function that is retained for backward compatibility. Oracle recommends that you use the SYS\_CONTEXT function with the built-in USERENV namespace for current functionality. See [SYS\\_CONTEXT on page 7-216](#page-457-0) for more information.

USERENV returns information about the current session. This information can be useful for writing an application-specific audit trail table or for determining the language-specific characters currently used by your session. You cannot use USERENV in the condition of a CHECK constraint. [Table 7–12](#page-507-0) describes the values for the *parameter* argument.

All calls to USERENV return VARCHAR2 data except for calls with the SESSIONID, ENTRYID, and COMMITSCN parameters, which return NUMBER.

| <b>Parameter</b> | <b>Return Value</b>                                                                                                    |
|------------------|----------------------------------------------------------------------------------------------------|
| CLIENT_INFO      | CLIENT_INFO returns up to 64 bytes of user session<br>information that can be stored by an application using the<br>DBMS_APPLICATION_INFO package.                                                                                                    |
|                  | <b>Caution:</b> Some commercial applications may be using this<br>context value. Please refer to the applicable documentation for<br>those applications to determine what restrictions they may<br>impose on use of this context area.                                                                                                    |
|                  | See Also:                                                                                                    |
|                  | Oracle Database Concepts for more information on<br>application context                                                                                                    |
|                  | CREATE CONTEXT on page 14-11 and SYS_CONTEXT on<br>$\blacksquare$<br>page 7-216                                                                                                    |
| ENTRYID          | The current audit entry number. The audit entryid sequence is<br>shared between fine-grained audit records and regular audit<br>records. You cannot use this attribute in distributed SQL<br>statements.                                                                                                    |
| <b>ISDBA</b>     | ISDBA returns 'TRUE' if the user has been authenticated as<br>having DBA privileges either through the operating system or<br>through a password file.                                                                                                    |
| LANG             | LANG returns the ISO abbreviation for the language name, a<br>shorter form than the existing 'LANGUAGE' parameter.                                                                                                    |
| LANGUAGE         | LANGUAGE returns the language and territory used by the<br>current session along with the database character set in this<br>form:                                                                                                    |
|                  | language_territory.characterset                                                                                                    |
| SESSIONID        | SESSIONID returns the auditing session identifier. You cannot<br>specify this parameter in distributed SQL statements.                                                                                                    |
| TERMINAL         | TERMINAL returns the operating system identifier for the<br>terminal of the current session. In distributed SQL statements,<br>this parameter returns the identifier for your local session. In a<br>distributed environment, this parameter is supported only for<br>remote SELECT statements, not for remote INSERT, UPDATE,<br>or DELETE operations. |

<span id="page-507-0"></span>**Table 7–12 Parameters of the USERENV Function**

## **Examples**

The following example returns the LANGUAGE parameter of the current session:

SELECT USERENV('LANGUAGE') "Language" FROM DUAL;

Language ----------------------------------- AMERICAN\_AMERICA.WE8ISO8859P1

## **VALUE**

## **Syntax**

#### **value::=**

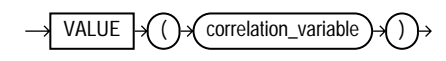

SELECT VALUE(p) FROM persons p;

## **Purpose**

VALUE takes as its argument a correlation variable (table alias) associated with a row of an object table and returns object instances stored in the object table. The type of the object instances is the same type as the object table.

## **Examples**

The following example uses the sample table oe.persons, which is created in ["Substitutable Table and Column Examples" on page 16-68](#page-1327-0):

```
VALUE(P)(NAME, SSN)
-------------------------------------------------------------
PERSON_T('Bob', 1234)
EMPLOYEE_T('Joe', 32456, 12, 100000)
PART_TIME_EMP_T('Tim', 5678, 13, 1000, 20)
```
**See Also:** ["IS OF type" on page 6-20](#page-229-0) for information on using IS OF type conditions with the VALUE function

## <span id="page-509-0"></span>**VAR\_POP**

#### **Syntax**

**var\_pop::=**

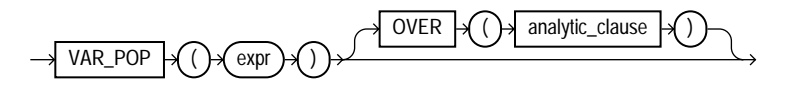

**See Also:** ["Analytic Functions" on page 7-11](#page-252-0) for information on syntax, semantics, and restrictions

#### **Purpose**

VAR\_POP returns the population variance of a set of numbers after discarding the nulls in this set. You can use it as both an aggregate and analytic function.

This function takes as an argument any numeric datatype or any nonnumeric datatype that can be implicitly converted to a numeric datatype. The function returns the same datatype as the numeric datatype of the argument.

> **See Also:** [Table 2–11, " Implicit Type Conversion Matrix" on](#page-100-0) [page 2-55](#page-100-0) for more information on implicit conversion

If the function is applied to an empty set, then it returns null. The function makes the following calculation:

```
(SUM(exp^2) - SUM(exp)^2 / COUNT(exp)) / COUNT(exp)
```
**See Also:** ["About SQL Expressions" on page 5-2](#page-191-0) for information on valid forms of expr and ["Aggregate Functions" on page 7-9](#page-250-0)

### **Aggregate Example**

The following example returns the population variance of the salaries in the employees table:

```
SELECT VAR_POP(salary) FROM employees;
VAR_POP(SALARY)
---------------
     15140307.5
```
## **Analytic Example**

The following example calculates the cumulative population and sample variances in the sh.sales table of the monthly sales in 1998:

```
SELECT t.calendar_month_desc,
    VAR_POP(SUM(s.amount_sold))
       OVER (ORDER BY t.calendar_month_desc) "Var_Pop",
   VAR_SAMP(SUM(s.amount_sold))
       OVER (ORDER BY t.calendar_month_desc) "Var_Samp"
   FROM sales s, times t
   WHERE s.time_id = t.time_id AND t.calendar_year = 1998
   GROUP BY t.calendar_month_desc;
```

```
CALENDAR Var_Pop Var_Samp
-------- ---------- ----------
1998-01 0
1998-02 6.1321E+11 1.2264E+12
1998-03 4.7058E+11 7.0587E+11
1998-04 4.6929E+11 6.2572E+11
1998-05 1.5524E+12 1.9405E+12
1998-06 2.3711E+12 2.8453E+12
1998-07 3.7464E+12 4.3708E+12
1998-08 3.7852E+12 4.3260E+12
1998-09 3.5753E+12 4.0222E+12
1998-10 3.4343E+12 3.8159E+12
1998-11 3.4245E+12 3.7669E+12
1998-12 4.8937E+12 5.3386E+12
```
## **VAR\_SAMP**

## **Syntax**

**var\_samp::=**

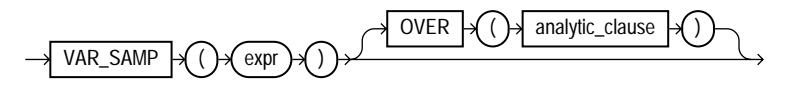

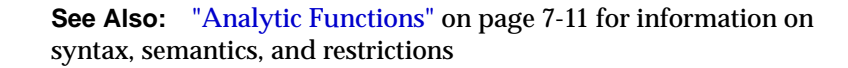

#### **Purpose**

VAR\_SAMP returns the sample variance of a set of numbers after discarding the nulls in this set. You can use it as both an aggregate and analytic function.

This function takes as an argument any numeric datatype or any nonnumeric datatype that can be implicitly converted to a numeric datatype. The function returns the same datatype as the numeric datatype of the argument.

> **See Also:** [Table 2–11, " Implicit Type Conversion Matrix" on](#page-100-0) [page 2-55](#page-100-0) for more information on implicit conversion

If the function is applied to an empty set, then it returns null. The function makes the following calculation:

 $(SUM(exp^2) - SUM(exp)^2 / COUNT(exp)) / (COUNT(exp) - 1)$ 

This function is similar to VARIANCE, except that given an input set of one element, VARIANCE returns 0 and VAR\_SAMP returns null.

**See Also:** ["About SQL Expressions" on page 5-2](#page-191-0) for information on valid forms of expr and ["Aggregate Functions" on page 7-9](#page-250-0)

#### **Aggregate Example**

The following example returns the sample variance of the salaries in the sample employees table.

```
SELECT VAR_SAMP(salary) FROM employees;
VAR_SAMP(SALARY)
----------------
       15283140.5
```
## **Analytic Example**

Please refer to the analytic example for [VAR\\_POP on page 7-268.](#page-509-0)

## **VARIANCE**

## **Syntax**

### **variance::=**

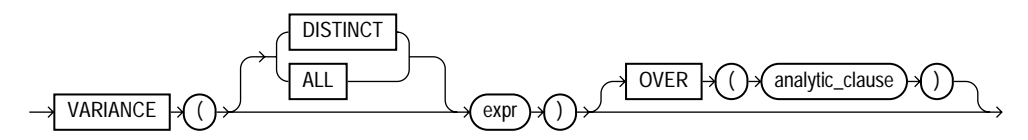

**See Also:** ["Analytic Functions" on page 7-11](#page-252-0) for information on syntax, semantics, and restrictions

## **Purpose**

VARIANCE returns the variance of  $\exp r$ . You can use it as an aggregate or analytic function.

Oracle Database calculates the variance of expr as follows:

- **0** if the number of rows in  $exp r = 1$
- VAR SAMP if the number of rows in  $\exp r > 1$

If you specify DISTINCT, then you can specify only the query partition clause of the analytic clause. The order by clause and windowing clause are not allowed.

This function takes as an argument any numeric datatype or any nonnumeric datatype that can be implicitly converted to a numeric datatype. The function returns the same datatype as the numeric datatype of the argument.

> **See Also:** [Table 2–11, " Implicit Type Conversion Matrix" on](#page-100-0) [page 2-55](#page-100-0) for more information on implicit conversion, ["About SQL](#page-191-0) [Expressions" on page 5-2](#page-191-0) for information on valid forms of  $\epsilon_{XPT}$ and ["Aggregate Functions" on page 7-9](#page-250-0)

## **Aggregate Example**

The following example calculates the variance of all salaries in the sample employees table:

```
SELECT VARIANCE(salary) "Variance"
    FROM employees;
```
 Variance ---------- 15283140.5

### **Analytic Example**

The following example returns the cumulative variance of salary values in Department 30 ordered by hire date.

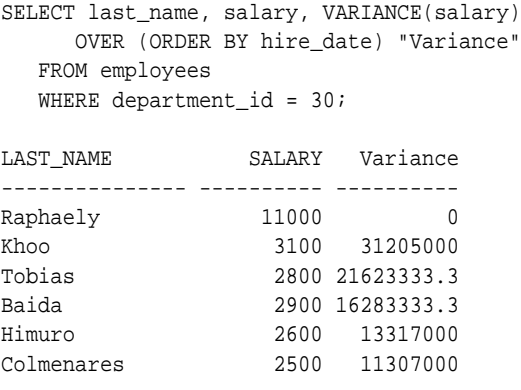

## **VSIZE**

## **Syntax**

**vsize::=**

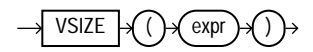

## **Purpose**

VSIZE returns the number of bytes in the internal representation of  $\exp r$ . If  $\exp r$  is null, then this function returns null.

This function does not support CLOB data directly. However, CLOBs can be passed in as arguments through implicit data conversion.

**See Also:** ["Datatype Comparison Rules" on page 2-50](#page-95-0) for more information

## **Examples**

The following example returns the number of bytes in the last name column of the employees in department 10:

```
SELECT last_name, VSIZE (last_name) "BYTES"
  FROM employees
  WHERE department_id = 10;
LAST_NAME BYTES
--------------- ----------
Whalen 6
```
## **WIDTH\_BUCKET**

## **Syntax**

#### **width\_bucket::=**

WIDTH\_BUCKET  $\rightarrow$  ( )  $\rightarrow$  expr )  $\rightarrow$  ( , )  $\rightarrow$  min\_value )  $\rightarrow$  ( , )  $\rightarrow$  max\_value )  $\rightarrow$  ( , )  $\rightarrow$  num\_buckets

### **Purpose**

WIDTH\_BUCKET lets you construct equiwidth histograms, in which the histogram range is divided into intervals that have identical size. (Compare this function with NTILE, which creates equiheight histograms.) Ideally each bucket is a closed-open interval of the real number line. For example, a bucket can be assigned to scores between 10.00 and 19.999... to indicate that 10 is included in the interval and 20 is excluded. This is sometimes denoted [10, 20).

For a given expression, WIDTH\_BUCKET returns the bucket number into which the value of this expression would fall after being evaluated.

- $\Box$  expr is the expression for which the histogram is being created. This expression must evaluate to a numeric or datetime value or to a value that can be implicitly converted to a numeric or date time value. If  $\epsilon_{\text{XPT}}$  evaluates to null, then the expression returns null.
- min\_value and max\_value are expressions that resolve to the end points of the acceptable range for expr. Both of these expressions must also evaluate to numeric or datetime values, and neither can evaluate to null.
- $\blacksquare$  num buckets is an expression that resolves to a constant indicating the number of buckets. This expression must evaluate to a positive integer.

**See Also:** [Table 2–11, " Implicit Type Conversion Matrix" on](#page-100-0) [page 2-55](#page-100-0) for more information on implicit conversion

When needed, Oracle Database creates an underflow bucket numbered 0 and an overflow bucket numbered  $num$  buckets  $+1$ . These buckets handle values less than min\_value and more than max\_value and are helpful in checking the reasonableness of endpoints.

#### **Examples**

The following example creates a ten-bucket histogram on the credit\_limit column for customers in Switzerland in the sample table oe.customers and returns the bucket number ("Credit Group") for each customer. Customers with credit limits greater than the maximum value are assigned to the overflow bucket, 11:

```
SELECT customer_id, cust_last_name, credit_limit,
  WIDTH_BUCKET(credit_limit, 100, 5000, 10) "Credit Group"
   FROM customers WHERE nls_territory = 'SWITZERLAND'
   ORDER BY "Credit Group";
CUSTOMER_ID CUST_LAST_NAME CREDIT_LIMIT Credit Group
```
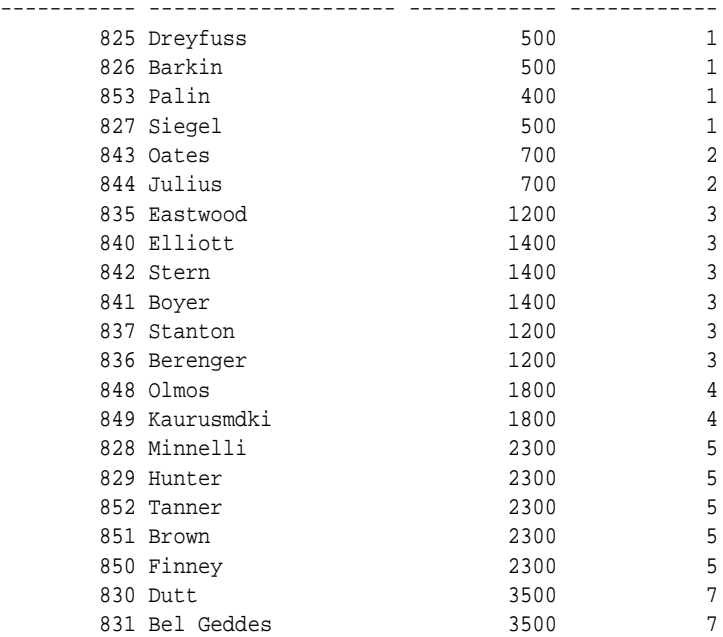

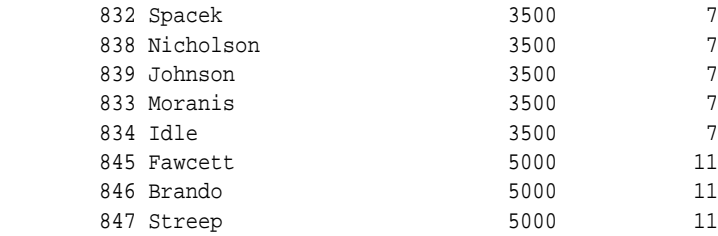

## **XMLAGG**

### **Syntax**

**XMLAgg::=**

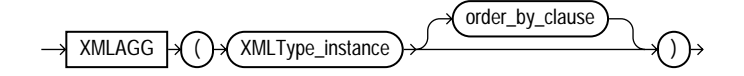

## **Purpose**

XMLAgg is an aggregate function. It takes a collection of XML fragments and returns an aggregated XML document. Any arguments that return null are dropped from the result.

XMLAgg is similar to SYS\_XMLAgg except that XMLAgg returns a collection of nodes but it does not accept formatting using the XMLFormat object. Also, XMLAgg does not enclose the output in an element tag as does SYS\_XMLAgg.

Within the *order\_by\_clause*, Oracle Database does not interpret number literals as column positions, as it does in other uses of this clause, but simply as number literals.

**See Also:** [XMLELEMENT on page 7-279](#page-520-0) and [SYS\\_XMLAGG on](#page-466-0) [page 7-225](#page-466-0)

## **Examples**

The following example produces a Department element containing Employee elements with employee job ID and last name as the contents of the elements:

```
SELECT XMLELEMENT("Department",
    XMLAGG(XMLELEMENT("Employee",
    e.job_id||' '||e.last_name)
```

```
 ORDER BY last_name))
    as "Dept_list"
    FROM employees e
   WHERE e.department_id = 30;
Dept_list
-------------------------------------------------------------
<Department>
   <Employee>PU_CLERK Baida</Employee>
   <Employee>PU_CLERK Colmenares</Employee>
   <Employee>PU_CLERK Himuro</Employee>
   <Employee>PU_CLERK Khoo</Employee>
   <Employee>PU_MAN Raphaely</Employee>
   <Employee>PU_CLERK Tobias</Employee>
</Department>
```
The result is a single row, because XMLAgg aggregates the rows. You can use the GROUP BY clause to group the returned set of rows into multiple groups:

```
SELECT XMLELEMENT("Department",
       XMLAGG(XMLELEMENT("Employee", e.job_id||' '||e.last_name)))
   AS "Dept_list"
    FROM employees e
    GROUP BY e.department_id;
Dept_list
---------------------------------------------------------
<Department>
   <Employee>AD_ASST Whalen</Employee>
</Department>
<Department>
   <Employee>MK_MAN Hartstein</Employee>
   <Employee>MK_REP Fay</Employee>
</Department>
<Department>
   <Employee>PU_MAN Raphaely</Employee>
   <Employee>PU_CLERK Khoo</Employee>
   <Employee>PU_CLERK Tobias</Employee>
   <Employee>PU_CLERK Baida</Employee>
   <Employee>PU_CLERK Colmenares</Employee>
   <Employee>PU_CLERK Himuro</Employee>
</Department>
. . .
```
## <span id="page-518-0"></span>**XMLCOLATTVAL**

## **Syntax**

## **XMLColattval::=**

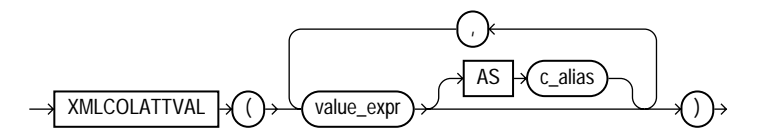

## **Purpose**

XMLColAttVal creates an XML fragment and then expands the resulting XML so that each XML fragment has the name column with the attribute name. You can use the AS  $c$  alias clause to change the value of the name attribute to something other than the column name.

You must specify a value for  $value\_expr$ . If  $value\_expr$  is null, then no element is returned.

**Restriction on XMLColAttVal** You cannot specify an object type column for value expr.

## **Examples**

The following example creates an Emp element for a subset of employees, with nested employee id, last name, and salary elements as the contents of Emp. Each nested element is named column and has a name attribute with the column name as the attribute value:

```
SELECT XMLELEMENT("Emp",
    XMLCOLATTVAL(e.employee_id, e.last_name, e.salary)) "Emp Element"
    FROM employees e
    WHERE employee_id = 204;
Emp Element
                                --------------------------------------------------------------------
<Emp>
   <column name="EMPLOYEE_ID">204</column>
   <column name="LAST_NAME">Baer</column>
   <column name="SALARY">10000</column>
</Emp>
```
Please refer to the example for [XMLFOREST](#page-523-0) [on page 7-282](#page-523-0) to compare the output of these two functions.

## **XMLCONCAT**

**Syntax**

#### **XMLConcat::=**

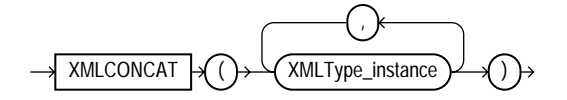

#### **Purpose**

XMLConcat takes as input a series of XMLType instances, concatenates the series of elements for each row, and returns the concatenated series. XMLConcat is the inverse of XMLSequence.

Null expressions are dropped from the result. If all the value expressions are null, then the function returns null.

**See Also:** [XMLSEQUENCE on page 7-283](#page-524-0)

#### **Examples**

The following example creates XML elements for the first and last names of a subset of employees, and then concatenates and returns those elements:

```
SELECT XMLCONCAT(XMLELEMENT("First", e.first name),
    XMLELEMENT("Last", e.last_name)) AS "Result"
    FROM employees e
    WHERE e.employee_id > 202;
Result
----------------------------------------------------------------
<First>Susan</First>
<Last>Mavris</Last>
<First>Hermann</First>
<Last>Baer</Last>
<First>Shelley</First>
<Last>Higgins</Last>
```
<First>William</First> <Last>Gietz</Last>

4 rows selected.

## <span id="page-520-0"></span>**XMLELEMENT**

### **Syntax**

**XMLElement::=**

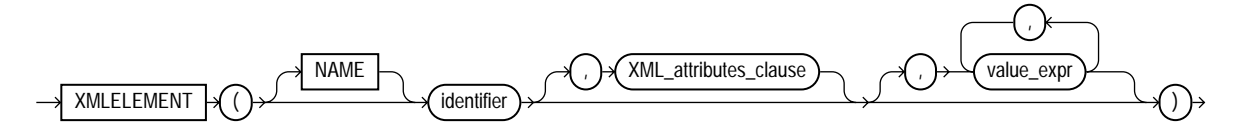

**XML\_attributes\_clause::=**

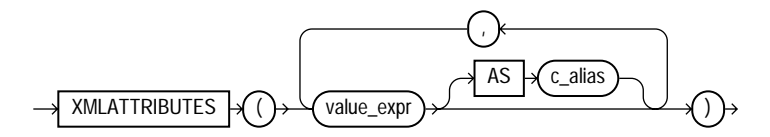

## **Purpose**

XMLElement takes an element name for identifier, an optional collection of attributes for the element, and arguments that make up the content of the element. It returns an instance of type XMLType. XMLElement is similar to SYS\_XMLGen except that XMLElement can include attributes in the XML returned, but it does not accept formatting using the XMLFormat object.

The XMLElement function is typically nested to produce an XML document with a nested structure, as in the example in the following section.

You must specify a value for *identifier*, which Oracle Database uses as the enclosing tag. The identifier does not have to be a column name or column reference. It cannot be an expression or null.

In the XML\_attributes\_clause, if the value\_expr is null, then no attribute is created for that value expression. The type of  $value\_expr$  cannot be an object type or collection.

The objects that make up the element content follow the XMLATTRIBUTES keyword.

- **If** value expr is a scalar expression, then you can omit the AS clause, and Oracle uses the column name as the element name.
- **If** value\_expr is an object type or collection, then the AS clause is mandatory, and Oracle uses the specified  $c\_a\,i\,a\,s$  as the enclosing tag.
- **IF** value\_expr is null, then no element is created for that value expression.

```
See Also: SYS XMLGEN on page 7-226
```
#### **Examples**

The following example produces an Emp element for a series of employees, with nested elements that provide the employee's name and hire date:

```
SELECT XMLELEMENT("Emp", XMLELEMENT("Name",
   e.job_id||' '||e.last_name),
    XMLELEMENT("Hiredate", e.hire_date)) as "Result"
    FROM employees e WHERE employee_id > 200;
Result
-------------------------------------------------------------------
<Emp>
   <Name>MK_MAN Hartstein</Name>
   <Hiredate>17-FEB-96</Hiredate>
</Emp>
<Emp>
   <Name>MK_REP Fay</Name>
   <Hiredate>17-AUG-97</Hiredate>
</Emp>
<Emp>
   <Name>HR_REP Mavris</Name>
   <Hiredate>07-JUN-94</Hiredate>
</Emp>
<Emp>
   <Name>PR_REP Baer</Name>
   <Hiredate>07-JUN-94</Hiredate>
</Emp>
<Emp>
```

```
 <Name>AC_MGR Higgins</Name>
   <Hiredate>07-JUN-94</Hiredate>
</Emp>
<Emp>
   <Name>AC_ACCOUNT Gietz</Name>
   <Hiredate>07-JUN-94</Hiredate>
</Emp>
```

```
6 rows selected.
```
The following similar example uses the XMLElement function with the XML attributes\_clause to create nested XML elements with attribute values for the top-level element:

```
SELECT XMLELEMENT("Emp",
       XMLATTRIBUTES(e.employee_id AS "ID", e.last_name),
       XMLELEMENT("Dept", e.department_id),
       XMLELEMENT("Salary", e.salary)) AS "Emp Element"
    FROM employees e
   WHERE e.employee_id = 206;
Emp Element
---------------------------------------------------------------
<Emp ID="206" LAST_NAME="Gietz">
   <Dept>110</Dept>
   <Salary>8300</Salary>
</Emp>
```
Notice that the AS *identifier* clause was not specified for the last name column. As a result, the XML returned uses the column name last\_name as the default.

Finally, the next example uses a subquery within the XML attributes clause to retrieve information from another table into the attributes of an element:

```
SELECT XMLELEMENT("Emp", XMLATTRIBUTES(e.employee_id, e.last_name),
    XMLELEMENT("Dept", XMLATTRIBUTES(e.department_id,
    (SELECT d.department_name FROM departments d
    WHERE d.department_id = e.department_id) as "Dept_name")),
    XMLELEMENT("salary", e.salary),
    XMLELEMENT("Hiredate", e.hire_date)) AS "Emp Element"
    FROM employees e
    WHERE employee_id = 205;
```

```
Emp Element
       -------------------------------------------------------------------
<Emp EMPLOYEE_ID="205" LAST_NAME="Higgins">
   <Dept DEPARTMENT_ID="110" Dept_name="Accounting"/>
   <salary>12000</salary>
   <Hiredate>07-JUN-94</Hiredate>
</Emp>
```
## <span id="page-523-0"></span>**XMLFOREST**

#### **Syntax**

**XMLForest::=**

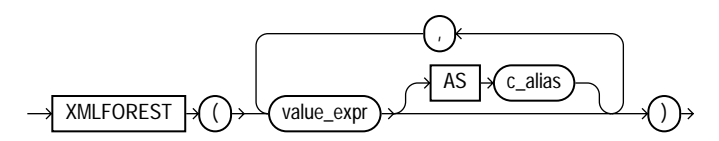

### **Purpose**

XMLForest converts each of its argument parameters to XML, and then returns an XML fragment that is the concatenation of these converted arguments.

- **If** value\_expr is a scalar expression, then you can omit the AS clause, and Oracle Database uses the column name as the element name.
- **If** value\_expr is an object type or collection, then the AS clause is mandatory, and Oracle uses the specified  $c\_a\,i\,a\,s$  as the enclosing tag.
- If value\_expr is null, then no element is created for that value\_expr.

### **Examples**

The following example creates an Emp element for a subset of employees, with nested employee\_id, last\_name, and salary elements as the contents of Emp:

```
SELECT XMLELEMENT("Emp",
   XMLFOREST(e.employee_id, e.last_name, e.salary))
    "Emp Element"
   FROM employees e WHERE employee_id = 204;
Emp Element
----------------------------------------------------------------
```

```
<Emp>
   <EMPLOYEE_ID>204</EMPLOYEE_ID>
   <LAST_NAME>Baer</LAST_NAME>
   <SALARY>10000</SALARY>
</Emp>
```
Please refer to the example for [XMLCOLATTVAL on page 7-277](#page-518-0) to compare the output of these two functions.

## <span id="page-524-0"></span>**XMLSEQUENCE**

## **Syntax**

#### **XMLSequence::=**

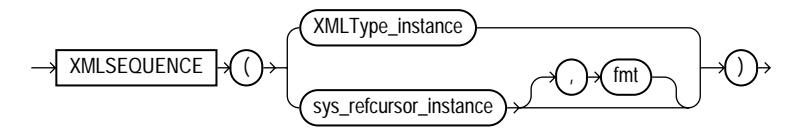

### **Purpose**

XMLSequence has two forms:

- The first form takes as input an XMLType instance and returns a varray of the top-level nodes in the XMLType.
- The second form takes as input a REFCURSOR instance, with an optional instance of the XMLFormat object, and returns as an XMLSequence type an XML document for each row of the cursor.

Because XMLSequence returns a collection of XMLType, you can use this function in a TABLE clause to unnest the collection values into multiple rows, which can in turn be further processed in the SQL query.

**See Also:** *Oracle XML API Reference* for more information on this function

### **Examples**

The following example shows how XMLSequence divides up an XML document with multiple elements into VARRAY single-element documents. In this example, the

```
TABLE keyword instructs Oracle Database to consider the collection a table value
that can be used in the FROM clause of the subquery:
```

```
SELECT EXTRACT(warehouse_spec, '/Warehouse') as "Warehouse"
    FROM warehouses WHERE warehouse_name = 'San Francisco';
Warehouse
------------------------------------------------------------
<Warehouse>
   <Building>Rented</Building>
   <Area>50000</Area>
   <Docks>1</Docks>
   <DockType>Side load</DockType>
   <WaterAccess>Y</WaterAccess>
   <RailAccess>N</RailAccess>
   <Parking>Lot</Parking>
   <VClearance>12 ft</VClearance>
</Warehouse>
1 row selected.
SELECT VALUE(p)
    FROM warehouses w,
    TABLE(XMLSEQUENCE(EXTRACT(warehouse_spec, '/Warehouse/*'))) p
   WHERE w.warehouse_name = 'San Francisco';
VALUE(P)
----------------------------------------------------------------
<Building>Rented</Building>
<Area>50000</Area>
<Docks>1</Docks>
<DockType>Side load</DockType>
<WaterAccess>Y</WaterAccess>
<RailAccess>N</RailAccess>
<Parking>Lot</Parking>
<VClearance>12 ft</VClearance>
```
8 rows selected.

## **XMLTRANSFORM**

## **Syntax**

## **XMLTransform::=**

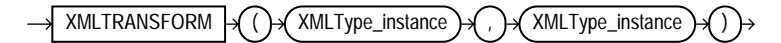

## **Purpose**

XMLTransform takes as arguments an XMLType instance and an XSL style sheet, which is itself a form of XMLType instance. It applies the style sheet to the instance and returns an XMLType.

This function is useful for organizing data according to a style sheet as you are retrieving it from the database.

> **See Also:** *Oracle XML API Reference* for more information on this function

## **Examples**

The XMLTransform function requires the existence of an XSL style sheet. Here is an example of a very simple style sheet that alphabetizes elements within a node:

```
CREATE TABLE xsl_tab (col1 XMLTYPE);
INSERT INTO xsl_tab VALUES (
    XMLTYPE.createxml(
    '<?xml version="1.0"?>
     <xsl:stylesheet version="1.0" xmlns:xsl="http://www.w3.org/1999/XSL/Transform" >
       <xsl:output encoding="utf-8"/>
       <!-- alphabetizes an xml tree -->
       <xsl:template match="*">
         <xsl:copy>
           <xsl:apply-templates select="*|text()">
             <xsl:sort select="name(.)" data-type="text" order="ascending"/>
           </xsl:apply-templates>
         </xsl:copy>
       </xsl:template>
       <xsl:template match="text()">
         <xsl:value-of select="normalize-space(.)"/>
       </xsl:template>
     </xsl:stylesheet> '));
```
1 row created.

The next example uses the  $xsl\_tab$  XSL style sheet to alphabetize the elements in one warehouse\_spec of the sample table oe.warehouses:

```
SELECT XMLTRANSFORM(w.warehouse_spec, x.col1).GetClobVal()
    FROM warehouses w, xsl_tab x
   WHERE w.warehouse name = 'San Francisco';
XMLTRANSFORM(W.WAREHOUSE_SPEC,X.COL1).GETCLOBVAL()
--------------------------------------------------------------------------------
<Warehouse>
   <Area>50000</Area>
   <Building>Rented</Building>
   <DockType>Side load</DockType>
   <Docks>1</Docks>
   <Parking>Lot</Parking>
   <RailAccess>N</RailAccess>
   <VClearance>12 ft</VClearance>
   <WaterAccess>Y</WaterAccess>
</Warehouse>
```
## <span id="page-527-0"></span>**ROUND and TRUNC Date Functions**

[Table 7–13](#page-527-0) lists the format models you can use with the ROUND and TRUNC date functions and the units to which they round and truncate dates. The default model, 'DD', returns the date rounded or truncated to the day with a time of midnight.

| <b>Format Model</b> | <b>Rounding or Truncating Unit</b>                         |
|---------------------|------------------------------------------------------------|
| CC<br>SCC           | One greater than the first two digits of a four-digit year |
|                     |                                                            |
| SYYYY               | Year (rounds up on July 1)                                 |
| YYYY                |                                                            |
| YEAR                |                                                            |
| SYEAR               |                                                            |
| YYY                 |                                                            |
| YY                  |                                                            |
| Y                   |                                                            |
|                     |                                                            |

**Table 7–13 Date Format Models for the ROUND and TRUNC Date Functions**

| <b>Format Model</b> | <b>Rounding or Truncating Unit</b>                                             |
|---------------------|--------------------------------------------------------------------------------|
| <b>IYYY</b>         | <b>ISO</b> Year                                                                |
| IY                  |                                                                                |
| IY                  |                                                                                |
| I.                  |                                                                                |
| Q                   | Quarter (rounds up on the sixteenth day of the second month of the<br>quarter) |
| MONTH               | Month (rounds up on the sixteenth day)                                         |
| MON                 |                                                                                |
| MM                  |                                                                                |
| RM                  |                                                                                |
| WW                  | Same day of the week as the first day of the year                              |
| IW                  | Same day of the week as the first day of the ISO year                          |
| W                   | Same day of the week as the first day of the month                             |
| <b>DDD</b>          | Day                                                                            |
| DD                  |                                                                                |
| J                   |                                                                                |
| DAY                 | Starting day of the week                                                       |
| DY                  |                                                                                |
| D                   |                                                                                |
| HH                  | Hour                                                                           |
| HH12                |                                                                                |
| HH24                |                                                                                |
| MΙ                  | Minute                                                                         |

**Table 7–13 (Cont.) Date Format Models for the ROUND and TRUNC Date Functions**

The starting day of the week used by the format models DAY, DY, and D is specified implicitly by the initialization parameter NLS\_TERRITORY.

**See Also:** *Oracle Database Reference* and *Oracle Database Globalization Support Guide* for information on this parameter

## **User-Defined Functions**

You can write user-defined functions in PL/SQL or Java to provide functionality that is not available in SQL or SQL built-in functions. User-defined functions can

appear in a SQL statement anywhere SQL functions can appear, that is, wherever an expression can occur.

For example, user-defined functions can be used in the following:

- The select list of a SELECT statement
- The condition of a WHERE clause
- CONNECT BY, START WITH, ORDER BY, and GROUP BY clauses
- The VALUES clause of an INSERT statement
- The SET clause of an UPDATE statement

**Note:** Oracle SQL does not support calling of functions with boolean parameters or returns. Therefore, if your user-defined functions will be called from SQL statements, you must design them to return numbers (0 or 1) or character strings ('TRUE' or 'FALSE').

#### **user\_defined\_function::=**

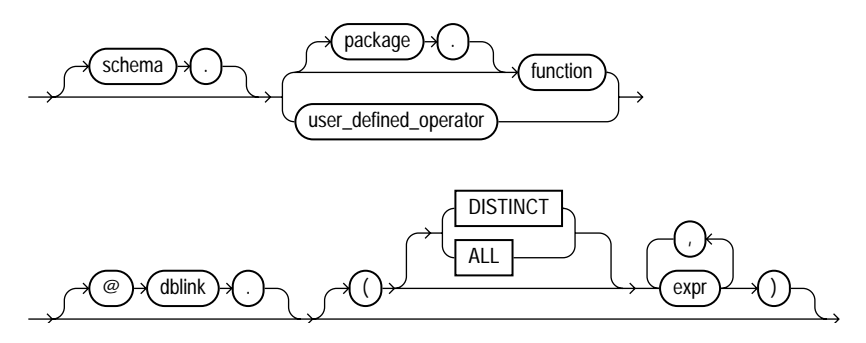

The optional expression list must match attributes of the function, package, or operator.

**Restriction on User-defined Functions** The DISTINCT and ALL keywords are valid only with a user-defined aggregate function.

#### **See Also:**

- [CREATE FUNCTION](#page-1108-0) [on page 14-61](#page-1108-0) for information on creating functions, including restrictions on user-defined functions
- *Oracle Database Application Developer's Guide Fundamentals* for a complete discussion of the creation and use of user functions

## **Prerequisites**

User-defined functions must be created as top-level functions or declared with a package specification before they can be named within a SQL statement.

To use a user function in a SQL expression, you must own or have EXECUTE privilege on the user function. To query a view defined with a user function, you must have SELECT privileges on the view. No separate EXECUTE privileges are needed to select from the view.

**See Also:** [CREATE FUNCTION on page 14-61](#page-1108-0) for information on creating top-level functions and [CREATE PACKAGE on page 15-50](#page-1213-0) for information on specifying packaged functions

## **Name Precedence**

Within a SQL statement, the names of database columns take precedence over the names of functions with no parameters. For example, if the Human Resources manager creates the following two objects in the hr schema:

CREATE TABLE new\_emps (new\_sal NUMBER, ...); CREATE FUNCTION new\_sal RETURN NUMBER IS BEGIN ... END;

then in the following two statements, the reference to new\_sal refers to the column new\_emps.new\_sal:

SELECT new\_sal FROM new\_emps; SELECT new\_emps.new\_sal FROM new\_emps;

To access the function new\_sal, you would enter:

SELECT hr.new\_sal FROM new\_emps;

Here are some sample calls to user functions that are allowed in SQL expressions:

```
circle_area (radius)
payroll.tax_rate (empno)
hr.employees.tax_rate (dependent, empno)@remote
```
**Example** To call the tax rate user function from schema hr, execute it against the ss\_no and sal columns in tax\_table, specify the following:

```
SELECT hr.tax_rate (ss_no, sal)
   INTO income_tax
     FROM tax_table
     WHERE ss_no = tax_id;
```
The INTO clause is PLSQL that lets you place the results into the variable income\_ tax.

## **Naming Conventions**

If only one of the optional schema or package names is given, then the first identifier can be either a schema name or a package name. For example, to determine whether PAYROLL in the reference PAYROLL.TAX\_RATE is a schema or package name, Oracle Database proceeds as follows:

- **1.** Check for the PAYROLL package in the current schema.
- **2.** If a PAYROLL package is not found, then look for a schema name PAYROLL that contains a top-level TAX\_RATE function. If no such function is found, then return an error.
- **3.** If the PAYROLL package is found in the current schema, then look for a TAX RATE function in the PAYROLL package. If no such function is found, then return an error.

You can also refer to a stored top-level function using any synonym that you have defined for it.

# **Common SQL DDL Clauses**

This chapter describes some SQL data definition clauses that appear in multiple SQL statements.

This chapter contains these sections:

- *[allocate\\_extent\\_clause](#page-533-0)*
- *[constraint](#page-536-0)*
- *[deallocate\\_unused\\_clause](#page-566-0)*
- *[file\\_specification](#page-568-0)*
- *[logging\\_clause](#page-578-0)*
- *[parallel\\_clause](#page-582-0)*
- *[physical\\_attributes\\_clause](#page-585-0)*
- *[storage\\_clause](#page-589-0)*

## <span id="page-533-0"></span>*allocate\_extent\_clause*

## **Purpose**

Use the allocate\_extent\_clause clause to explicitly allocate a new extent for a database object.

Explicitly allocating an extent with this clause does not change the values of the NEXT and PCTINCREASE storage parameters, so does not affect the size of the next extent to be allocated implicitly by Oracle Database. Please refer to *storage* clause [on](#page-589-0) [page 8-58](#page-589-0) for information about the NEXT and PCTINCREASE storage parameters.

You can allocate an extent in the following SQL statements:

- ALTER CLUSTER (see [ALTER CLUSTER on page 10-6\)](#page-623-0)
- ALTER INDEX: to allocate an extent to the index, an index partition, or an index subpartition (see [ALTER INDEX on page 10-88\)](#page-705-0)
- ALTER MATERIALIZED VIEW: to allocate an extent to the materialized view, one of its partitions or subpartitions, or the overflow segment of an index-organized materialized view (see [ALTER MATERIALIZED VIEW on page 11-2](#page-737-0))
- [ALTER MATERIALIZED VIEW LOG](#page-756-0) (see ALTER MATERIALIZED VIEW LOG [on](#page-756-0) [page 11-21\)](#page-756-0)
- ALTER TABLE: to allocate an extent to the table, a table partition, a table subpartition, the mapping table of an index-organized table, the overflow segment of an index-organized table, or a LOB storage segment (see [ALTER](#page-851-0) [TABLE on page 12-2\)](#page-851-0)

## **Syntax**

#### **allocate\_extent\_clause::=**

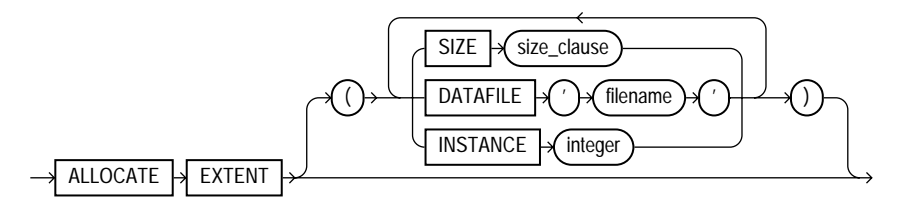

#### **size\_clause::=**

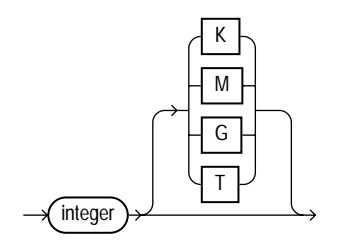

## **Semantics**

This section describes the parameters of the allocate extent clause. For additional information, refer to the SQL statement in which you set or reset these parameters for a particular database object.

You cannot specify the allocate extent clause and the deallocate unused clause in the same statement.

## **SIZE**

Specify the size of the extent in bytes. The value of  $integer$  can be 0 through 2147483647. To specify a larger extent size, use an integer within this range with K, M, G, or T to specify the extent size in kilobytes, megabytes, gigabytes, or terabytes.

For a table, index, materialized view, or materialized view log, if you omit SIZE, then Oracle Database determines the size based on the values of the storage parameters of the object. However, for a cluster, Oracle does not evaluate the cluster's storage parameters, so you must specify SIZE if you do not want Oracle to use a default value.

### **DATAFILE 'filename'**

Specify one of the datafiles in the tablespace of the table, cluster, index, materialized view, or materialized view log to contain the new extent. If you omit DATAFILE, then Oracle chooses the datafile.

## **INSTANCE integer**

Use this parameter only if you are using Oracle with Real Application Clusters.

Specifying INSTANCE integer makes the new extent available to the freelist group associated with the specified instance. If the instance number exceeds the maximum number of freelist groups, then Oracle divides the specified number by the maximum number and uses the remainder to identify the freelist group to be used.

An instance is identified by the value of its initialization parameter INSTANCE\_ NUMBER.

If you omit this parameter, then the space is allocated to the table, cluster, index, materialized view, or materialized view log but is not drawn from any particular freelist group. Instead, Oracle uses the master freelist and allocates space as needed.

**Note:** If you are using automatic segment-space management, then the INSTANCE parameter of the allocate\_extent\_clause may not reserve the newly allocated space for the specified instance, because automatic segment-space management does not maintain rigid affinity between extents and instances.

**See Also:** *Real Application Clusters Administration* for more information on setting the INSTANCE parameter of allocate\_ extent\_clause

## <span id="page-536-0"></span>*constraint*

### **Purpose**

Use a constraint to define an **integrity constraint—**a rule that restricts the values in a database. Oracle Database lets you create six types of constraints and lets you declare them in two ways.

The six types of integrity constraint are described briefly here and more fully in ["Semantics" on page 8-10](#page-541-0):

- A **NOT NULL constraint** prohibits a database value from being null.
- A **unique constraint** prohibits multiple rows from having the same value in the same column or combination of columns but allows some values to be null.
- A **primary key constraint** combines a NOT NULL constraint and a unique constraint in a single declaration. That is, it prohibits multiple rows from having the same value in the same column or combination of columns and prohibits values from being null.
- A **foreign key constraint** requires values in one table to match values in another table.
- A **check constraint** requires a value in the database to comply with a specified condition.
- A REF column by definition references an object in another object type or in a relational table. A **REF constraint** lets you further describe the relationship between the REF column and the object it references.

You can define constraints syntactically in two ways:

- As part of the definition of an individual column or attribute. This is called **inline** specification.
- As part of the table definition. This is called **out-of-line** specification.

NOT NULL constraints must be declared inline. All other constraints can be declared either inline or out of line.

Constraint clauses can appear in the following statements:

- CREATE TABLE (see [CREATE TABLE on page 16-7](#page-1266-0))
- **ALTER TABLE (see [ALTER TABLE on page 12-2](#page-851-0))**
- CREATE VIEW (see [CREATE VIEW on page 17-40](#page-1415-0))
- ALTER VIEW (see [ALTER VIEW on page 13-33](#page-1002-0))

**View Constraints** Oracle Database does not enforce view constraints. However, you can enforce constraints on views through constraints on base tables.

You can specify only unique, primary key, and foreign key constraints on views, and they are supported only in DISABLE NOVALIDATE mode. You cannot define view constraints on attributes of an object column.

**See Also:** ["View Constraints" on page 8-24](#page-555-0) for additional information on view constraints and ["DISABLE Clause" on](#page-552-0) [page 8-21](#page-552-0) for information on DISABLE NOVALIDATE mode

### **Prerequisites**

You must have the privileges necessary to issue the statement in which you are defining the constraint.

To create a foreign key constraint, in addition, the parent table or view must be in your own schema or you must have the REFERENCES privilege on the columns of the referenced key in the parent table or view.

## **Syntax**

#### **constraint::=**

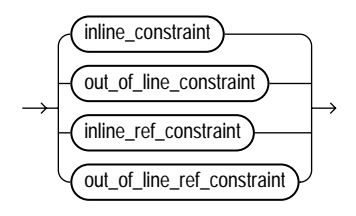

(*[inline\\_constraint::=](#page-538-0)* [on page 8-7](#page-538-0), *[out\\_of\\_line\\_constraint::=](#page-538-1)* [on page 8-7,](#page-538-1) *[inline\\_ref\\_](#page-538-2) [constraint::=](#page-538-2)* [on page 8-7,](#page-538-2) *[out\\_of\\_line\\_ref\\_constraint::=](#page-539-0)* [on page 8-8\)](#page-539-0)

#### <span id="page-538-0"></span>**inline\_constraint::=**

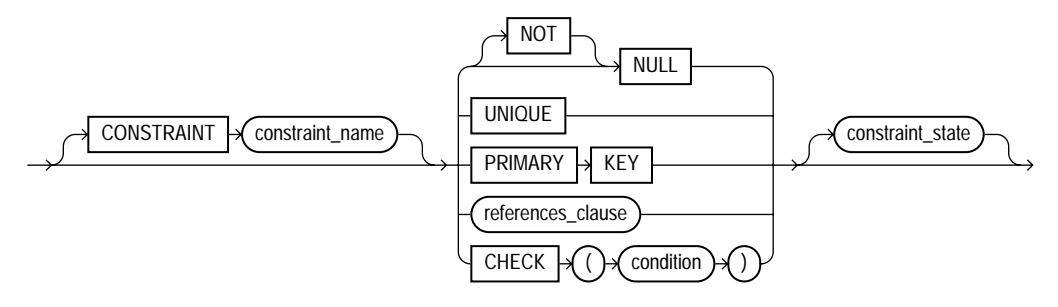

(*[references\\_clause::=](#page-539-1)* [on page 8-8\)](#page-539-1)

### <span id="page-538-1"></span>**out\_of\_line\_constraint::=**

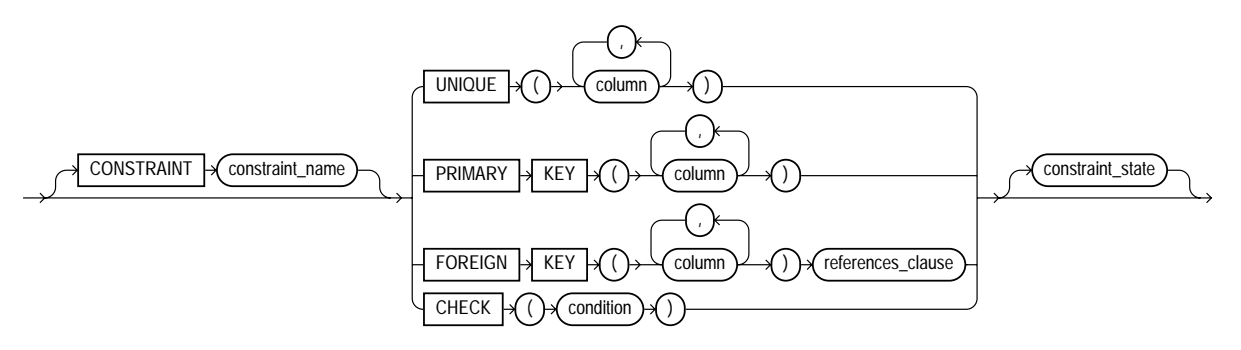

(*[references\\_clause::=](#page-539-1)* [on page 8-8,](#page-539-1) *[constraint\\_state::=](#page-539-2)* [on page 8-8](#page-539-2))

<span id="page-538-2"></span>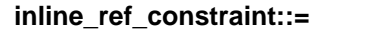

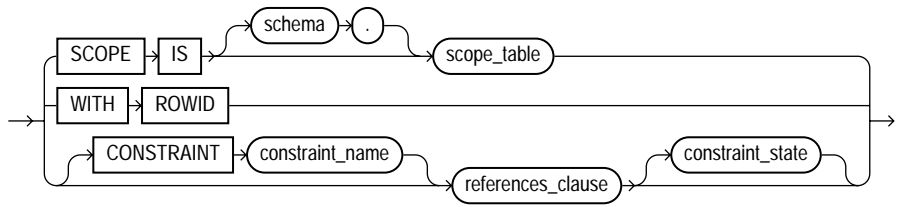

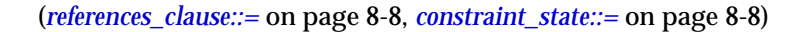

### <span id="page-539-0"></span>**out\_of\_line\_ref\_constraint::=**

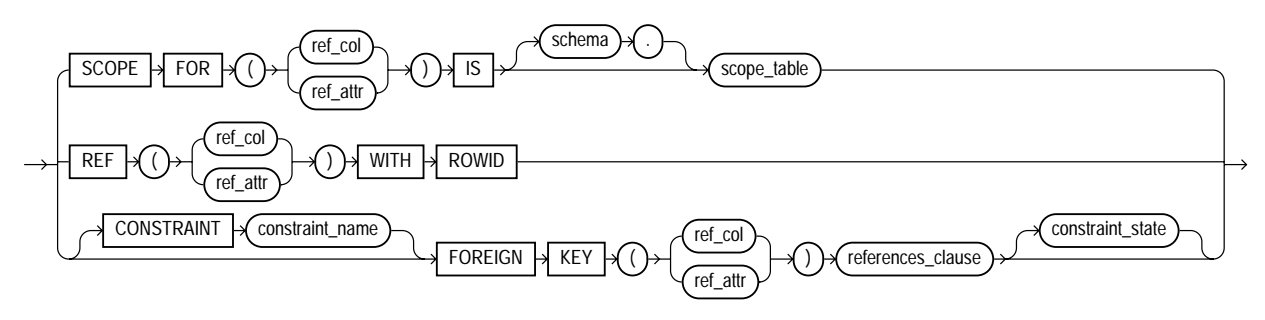

(*[references\\_clause::=](#page-539-1)* [on page 8-8,](#page-539-1) *[constraint\\_state::=](#page-539-2)* [on page 8-8](#page-539-2))

#### <span id="page-539-1"></span>**[references\\_clause:](#page-546-0):=**

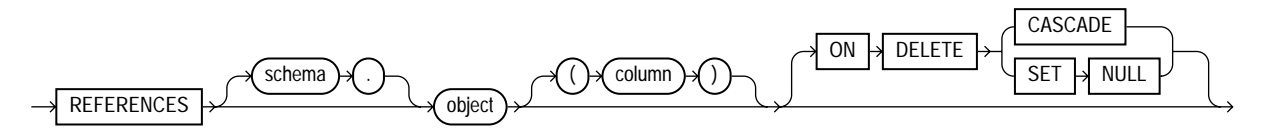

#### <span id="page-539-2"></span>**[constraint\\_state](#page-550-0)::=**

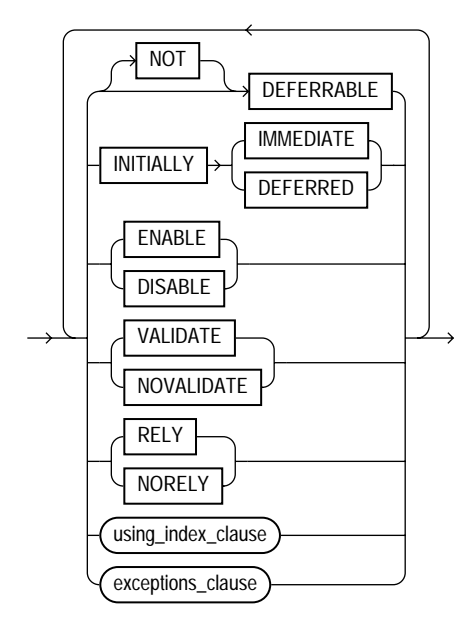
(*[using\\_index\\_clause::=](#page-540-0)* [on page 8-9,](#page-540-0) *[exceptions\\_clause::=](#page-541-0)* [on page 8-10\)](#page-541-0)

## <span id="page-540-0"></span>**[using\\_index\\_clause:](#page-553-0):=**

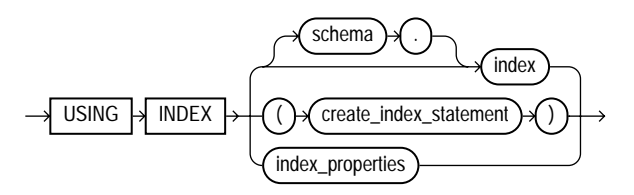

(*[create\\_index::=](#page-1123-0)* [on page 14-76](#page-1123-0), *[index\\_properties::=](#page-540-1)* [on page 8-9](#page-540-1))

## <span id="page-540-1"></span>**index\_properties::=**

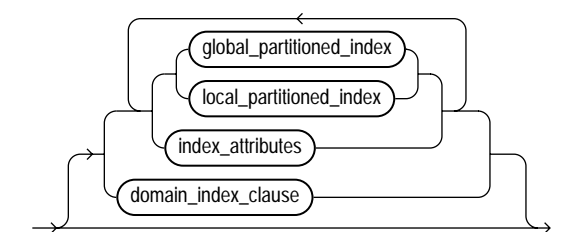

(*[global\\_partitioned\\_index::=](#page-1126-0)* [on page 14-79,](#page-1126-0) *[local\\_partitioned\\_index::=](#page-1128-0)* [on](#page-1128-0) [page 14-81](#page-1128-0)—part of CREATE INDEX, *[index\\_attributes::=](#page-541-1)* [on page 8-10,](#page-541-1) domain\_ index\_clause: not supported in using\_index\_clause)

#### <span id="page-541-1"></span>**index\_attributes::=**

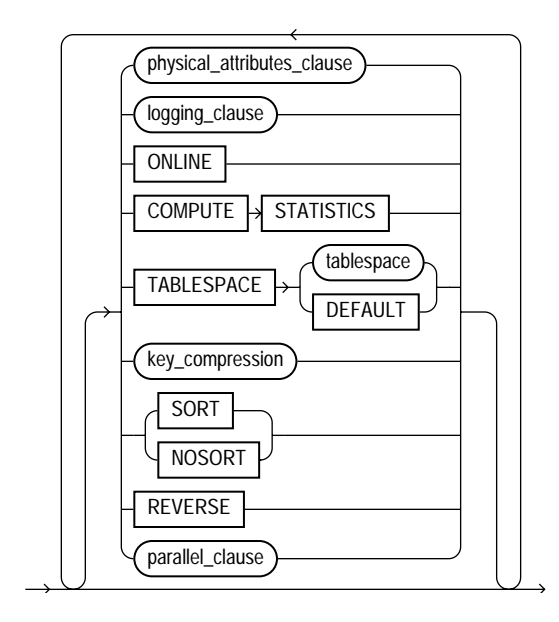

(*[physical\\_attributes\\_clause::=](#page-1050-0)* [on page 14-3,](#page-1050-0) *[logging\\_clause::=](#page-578-0)* [on page 8-47](#page-578-0), *[key\\_](#page-1126-1) [compression::=](#page-1126-1)* [on page 14-79—](#page-1126-1)all part of CREATE INDEX, parallel\_clause: not supported in using\_index\_clause)

#### <span id="page-541-0"></span>**[exceptions\\_clause:](#page-554-0):=**

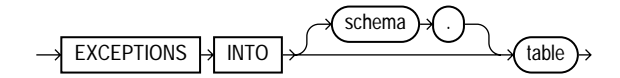

# **Semantics**

This section describes the semantics of constraint. For additional information, refer to the SQL statement in which you define or redefine a constraint for a table or view.

Oracle Database does not support constraints on columns or attributes whose type is a user-defined object, nested table, VARRAY, REF, or LOB, with two exceptions:

■ NOT NULL constraints are supported for a column or attribute whose type is user-defined object, VARRAY, REF, or LOB.

■ NOT NULL, foreign key, and REF constraints are supported on a column of type REF.

**CONSTRAINT constraint\_name** Specify a name for the constraint. If you omit this identifier, then Oracle Database generates a name with the form SYS\_Cn. Oracle stores the name and the definition of the integrity constraint in the USER\_, ALL\_, and DBA\_CONSTRAINTS data dictionary views (in the CONSTRAINT\_NAME and SEARCH\_CONDITION columns, respectively).

**See Also:** *Oracle Database Reference* for information on the data dictionary views

# **NOT NULL Constraints**

A NOT NULL constraint prohibits a column from containing nulls. The NULL keyword by itself does not actually define an integrity constraint, but you can specify it to explicitly permit a column to contain nulls. You must define NOT NULL and NULL using inline specification. If you specify neither NOT NULL nor NULL, then the default is NULL.

NOT NULL constraints are the only constraints you can specify inline on XMLType and VARRAY columns.

To satisfy a NOT NULL constraint, every row in the table must contain a value for the column.

**Note:** Oracle Database does not index table rows in which all key columns are null except in the case of bitmap indexes. Therefore, if you want an index on all rows of a table, then you must either specify NOT NULL constraints for at least one of the index key columns or create a bitmap index.

## **Restrictions on NOT NULL Constraints**

- You cannot specify NULL or NOT NULL in a view constraint.
- You cannot specify NULL or NOT NULL for an attribute of an object. Instead, use a CHECK constraint with the IS [NOT] NULL condition.

**See Also:** ["Attribute-Level Constraints Example" on page 8-32](#page-563-0) and ["NOT NULL Example" on page 8-27](#page-558-0)

# **Unique Constraints**

A **unique** constraint designates a column as a unique key. A **composite unique key** designates a combination of columns as the unique key. When you define a unique constraint inline, you need only the UNIQUE keyword. When you define a unique constraint out of line, you must also specify one or more columns. You must define a composite unique key out of line.

To satisfy a unique constraint, no two rows in the table can have the same value for the unique key. However, the unique key made up of a single column can contain nulls. To satisfy a composite unique key, no two rows in the table or view can have the same combination of values in the key columns. Any row that contains nulls in all key columns automatically satisfies the constraint. However, two rows that contain nulls for one or more key columns and the same combination of values for the other key columns violate the constraint.

When you specify a unique constraint on one or more columns, Oracle implicitly creates an index on the unique key. If you are defining uniqueness for purposes of query performance, then Oracle recommends that you instead create the unique index explicitly using a CREATE UNIQUE INDEX statement. See [CREATE INDEX on](#page-1122-0) [page 14-75](#page-1122-0) for more information.

## **Restrictions on Unique Constraints**

- None of the columns in the unique key can be of LOB, LONG, LONG RAW, VARRAY, NESTED TABLE, OBJECT, REF, TIMESTAMP WITH TIME ZONE, or user-defined type. However, the unique key can contain a column of TIMESTAMP WITH LOCAL TIME ZONE.
- A composite unique key cannot have more than 32 columns.
- You cannot designate the same column or combination of columns as both a primary key and a unique key.
- You cannot specify a unique key when creating a subview in an inheritance hierarchy. The unique key can be specified only for the top-level (root) view.

**See Also:** ["Unique Key Example" on page 8-25](#page-556-0) and [Composite](#page-557-0) [Unique Key Example on page 8-26](#page-557-0)

## **Primary Key Constraints**

A **primary key** constraint designates a column as the primary key of a table or view. A **composite primary key** designates a combination of columns as the primary key. When you define a primary key constraint inline, you need only the PRIMARY KEY

keywords. When you define a primary key constraint out of line, you must also specify one or more columns. You must define a composite primary key out of line.

A primary key constraint combines a NOT NULL and unique constraint in one declaration. Therefore, to satisfy a primary key constraint:

- No primary key value can appear in more than one row in the table.
- No column that is part of the primary key can contain a null.

### **Restrictions on Primary Key Constraints**

- A table or view can have only one primary key.
- None of the columns in the primary key can be LOB, LONG, LONG RAW, VARRAY, NESTED TABLE, BFILE, REF, TIMESTAMP WITH TIME ZONE, or user-defined type. However, the primary key can contain a column of TIMESTAMP WITH LOCAL TIME ZONE.
- The size of the primary key cannot exceed approximately one database block.
- A composite primary key cannot have more than 32 columns.
- You cannot designate the same column or combination of columns as both a primary key and a unique key.
- You cannot specify a primary key when creating a subview in an inheritance hierarchy. The primary key can be specified only for the top-level (root) view.

**See Also:** ["Primary Key Example" on page 8-26](#page-557-1) and ["Composite](#page-558-1) [Primary Key Example" on page 8-27](#page-558-1)

# <span id="page-544-0"></span>**Foreign Key Constraints**

A **foreign key constraint** (also called a **referential integrity constraint**) designates a column as the foreign key and establishes a relationship between that foreign key and a specified primary or unique key, called the **referenced key**. A **composite foreign key** designates a combination of columns as the foreign key.

The table or view containing the foreign key is called the **child** object, and the table or view containing the referenced key is called the **parent** object. The foreign key and the referenced key can be in the same table or view. In this case, the parent and child tables are the same. If you identify only the parent table or view and omit the column name, then the foreign key automatically references the primary key of the parent table or view. The corresponding column or columns of the foreign key and the referenced key must match in order and datatype.

You can define a foreign key constraint on a single key column either inline or out of line. You must specify a composite foreign key and a foreign key on an attribute out of line.

To satisfy a composite foreign key constraint, the composite foreign key must refer to a composite unique key or a composite primary key in the parent table or view, or the value of at least one of the columns of the foreign key must be null.

You can designate the same column or combination of columns as both a foreign key and a primary or unique key. You can also designate the same column or combination of columns as both a foreign key and a cluster key.

You can define multiple foreign keys in a table or view. Also, a single column can be part of more than one foreign key.

## **Restrictions on Foreign Key Constraints**

- None of the columns in the foreign key can be of LOB, LONG, LONG RAW, VARRAY, NESTED TABLE, BFILE, REF, TIMESTAMP WITH TIME ZONE, or user-defined type. However, the primary key can contain a column of TIMESTAMP WITH LOCAL TIME ZONE.
- The referenced unique or primary key constraint on the parent table or view must already be defined.
- A composite foreign key cannot have more than 32 columns.
- The child and parent tables must be on the same database. To enable referential integrity constraints across nodes of a distributed database, you must use database triggers. See [CREATE TRIGGER on page 16-100](#page-1359-0).
- If either the child or parent object is a view, then the constraint is subject to all restrictions on view constraints. See ["View Constraints" on page 8-24](#page-555-0).
- You cannot define a foreign key constraint in a CREATE TABLE statement that contains an AS subquery clause. Instead, you must create the table without the constraint and then add it later with an ALTER TABLE statement.

## **See Also:**

- *Oracle Database Application Developer's Guide Fundamentals* for more information on using constraints
- ["Foreign Key Constraint Example" on page 8-27](#page-558-2) and ["Composite Foreign Key Constraint Example" on page 8-29](#page-560-0)

**references\_clause** Foreign key constraints use the references\_clause syntax. When you specify a foreign key constraint inline, you need only the  $references$ clause. When you specify a foreign key constraint out of line, you must also specify the FOREIGN KEY keywords and one or more columns.

**ON DELETE Clause** The ON DELETE clause lets you determine how Oracle Database automatically maintains referential integrity if you remove a referenced primary or unique key value. If you omit this clause, then Oracle does not allow you to delete referenced key values in the parent table that have dependent rows in the child table.

- Specify CASCADE if you want Oracle to remove dependent foreign key values.
- Specify SET NULL if you want Oracle to convert dependent foreign key values to NULL.

**Restriction on ON DELETE** You cannot specify this clause for a view constraint.

**See Also:** ["ON DELETE Example" on page 8-29](#page-560-1)

# **Check Constraints**

A **check constraint** lets you specify a condition that each row in the table must satisfy. To satisfy the constraint, each row in the table must make the condition either TRUE or unknown (due to a null). When Oracle evaluates a check constraint condition for a particular row, any column names in the condition refer to the column values in that row.

The syntax for inline and out-of-line specification of check constraints is the same. However, inline specification can refer only to the column (or the attributes of the column if it is an object column) currently being defined, whereas out-of-line specification can refer to multiple columns or attributes.

Oracle does not verify that conditions of check constraints are not mutually exclusive. Therefore, if you create multiple check constraints for a column, design them carefully so their purposes do not conflict. Do not assume any particular order of evaluation of the conditions.

## **See Also:**

- [Chapter 6, "Conditions"](#page-210-0) for additional information and syntax
- ["Check Constraint Examples" on page 8-30](#page-561-0) and ["Attribute-Level Constraints Example" on page 8-32](#page-563-0)

#### **Restrictions on Check Constraints**

- You cannot specify a check constraint for a view. However, you can define the view using the WITH CHECK OPTION clause, which is equivalent to specifying a check constraint for the view.
- The condition of a check constraint can refer to any column in the table, but it cannot refer to columns of other tables.
- Conditions of check constraints cannot contain the following constructs:
	- **–** Subqueries and scalar subquery expressions
	- **–** Calls to the functions that are not deterministic (CURRENT\_DATE, CURRENT\_TIMESTAMP, DBTIMEZONE, LOCALTIMESTAMP, SESSIONTIMEZONE, SYSDATE, SYSTIMESTAMP, UID, USER, and USERENV)
	- **–** Calls to user-defined functions
	- **–** Dereferencing of REF columns (for example, using the DEREF function)
	- **–** Nested table columns or attributes
	- **–** The pseudocolumns CURRVAL, NEXTVAL, LEVEL, or ROWNUM
	- **–** Date constants that are not fully specified

## **REF Constraints**

REF constraints let you describe the relationship between a column of type REF and the object it references.

**ref\_constraint** REF constraints use the ref\_constraint syntax. You define a REF constraint either inline or out of line. Out-of-line specification requires you to specify the REF column or attribute you are further describing.

- For ref  $\epsilon$  column, specify the name of a REF column of an object or relational table.
- **•** For ref attribute, specify an embedded REF attribute within an object column of a relational table.

Both inline and out-of-line specification let you define a scope constraint, a rowid constraint, or a referential integrity constraint on a REF column.

If the scope table or referenced table of the REF column has a primary-key-based object identifier, then the REF column is a **user-defined REF column**.

#### **See Also:**

- *Oracle Database Concepts* for more information on REFs
- ["Foreign Key Constraints" on page 8-13](#page-544-0), and ["REF Constraint](#page-563-1)" [Examples" on page 8-32](#page-563-1)

### **SCOPE REF Constraints**

In a table with a REF column, each REF value in the column can conceivably reference a row in a different object table. The SCOPE clause restricts the scope of references to a single table, scope\_table. The values in the REF column or attribute point to objects in  $scope{\_}table$ , in which object instances of the same type as the REF column are stored.

Specify the SCOPE clause to restrict the scope of references in the REF column to a single table. For you to specify this clause, scope\_table must be in your own schema or you must have SELECT privileges on scope\_table or SELECT ANY TABLE system privileges. You can specify only one scope table for each REF column.

#### **Restrictions on Scope Constraints**

- You cannot add a scope constraint to an existing column unless the table is empty.
- You cannot specify a scope constraint for the REF elements of a VARRAY column.
- **•** You must specify this clause if you specify AS subquery and the subquery returns user-defined REFs.
- You cannot subsequently drop a scope constraint from a REF column.

#### **Rowid REF Constraints**

Specify WITH ROWID to store the rowid along with the REF value in  $ref$  column or  $ref$  attribute. Storing the rowid with the REF value can improve the performance of dereferencing operations, but will also use more space. Default storage of REF values is without rowids.

**See Also:** the function **DEREF** on page 7-67 for an example of dereferencing

#### **Restrictions on Rowid Constraints**

You cannot define a rowid constraint for the REF elements of a VARRAY column.

- You cannot subsequently drop a rowid constraint from a REF column.
- If the REF column or attribute is scoped, then this clause is ignored and the rowid is not stored with the REF value.

#### **Referential Integrity Constraints on REF Columns**

The references\_clause of the ref\_constraint syntax lets you define a foreign key constraint on the REF column. This clause also implicitly restricts the scope of the REF column or attribute to the referenced table. However, whereas a foreign key constraint on a non-REF column references an actual column in the parent table, a foreign key constraint on a REF column references the implicit object identifier (OID) column of the parent table.

If you do not specify a constraint name, then Oracle generates a system name for the constraint of the form SYS Cn.

If you add a referential integrity constraint to an existing REF column that is already scoped, then the referenced table must be the same as the scope table of the REF column. If you later drop the referential integrity constraint, then the REF column will remain scoped to the referenced table.

As is the case for foreign key constraints on other types of columns, you can use the references\_clause alone for inline declaration. For out-of-line declaration you must also specify the FOREIGN KEY keywords plus one or more REF columns or attributes.

**See Also:** *Oracle Database Application Developer's Guide - Object-Relational Features* for more information on object identifiers

#### **Restrictions on Foreign Key Constraints on REF Columns**

- Oracle implicitly adds a scope constraint when you add a referential integrity constraint to an existing unscoped REF column. Therefore, all the restrictions that apply for scope constraints also apply in this case.
- You cannot specify a column after the object name in the references clause.

## **Specifying Constraint State**

As part of constraint definition, you can specify how and when Oracle should enforce the constraint.

**constraint\_state** You can use the constraint\_state with both inline and out-of-line specification. You can specify the clauses of constraint\_state in any order, but you can specify each clause only once.

**DEFERRABLE Clause** The DEFERRABLE and NOT DEFERRABLE parameters indicate whether or not, in subsequent transactions, constraint checking can be deferred until the end of the transaction using the SET CONSTRAINT(S) statement. If you omit this clause, then the default is NOT DEFERRABLE.

■ Specify NOT DEFERRABLE to indicate that in subsequent transactions you cannot use the SET CONSTRAINT[S] clause to defer checking of this constraint until the transaction is committed. The checking of a NOT DEFERRABLE constraint can never be deferred to the end of the transaction.

If you declare a new constraint NOT DEFERRABLE, then it must be valid at the time the CREATE TABLE or ALTER TABLE statement is committed or the statement will fail.

■ Specify DEFERRABLE to indicate that in subsequent transactions you can use the SET CONSTRAINT[S] clause to defer checking of this constraint until after the transaction is committed. This setting in effect lets you disable the constraint temporarily while making changes to the database that might violate the constraint until all the changes are complete.

You cannot alter the deferrability of a constraint. That is, whether you specify either of these parameters, or make the constraint NOT DEFERRABLE implicitly by specifying neither of them, you cannot specify this clause in an ALTER TABLE statement. You must drop the constraint and re-create it.

## **See Also:**

- [SET CONSTRAINT\[S\] on page 19-61](#page-1658-0) for information on setting constraint checking for a transaction
- *Oracle Database Administrator's Guide* and *Oracle Database Concepts* for more information about deferred constraints
- ["DEFERRABLE Constraint Examples" on page 8-34](#page-565-0)

**Restriction on [NOT] DEFERRABLE** You cannot specify either of these parameters for a view constraint.

**INITIALLY Clause** The INITIALLY clause establishes the default checking behavior for constraints that are DEFERRABLE. The INITIALLY setting can be overridden by a SET CONSTRAINT(S) statement in a subsequent transaction.

■ Specify INITIALLY IMMEDIATE to indicate that Oracle should check this constraint at the end of each subsequent SQL statement. If you do not specify INITIALLY at all, then the default is INITIALLY IMMEDIATE.

If you declare a new constraint INITIALLY IMMEDIATE, then it must be valid at the time the CREATE TABLE or ALTER TABLE statement is committed or the statement will fail.

Specify INITIALLY DEFERRED to indicate that Oracle should check this constraint at the end of subsequent transactions.

This clause is not valid if you have declared the constraint to be NOT DEFERRABLE, because a NOT DEFERRABLE constraint is automatically INITIALLY IMMEDIATE and cannot ever be INITIALLY DEFERRED.

**VALIDATE | NOVALIDATE** The behavior of VALIDATE and NOVALIDATE always depends on whether the constraint is enabled or disabled, either explicitly or by default. Therefore they are described in the context of ["ENABLE Clause" on](#page-551-0) [page 8-20](#page-551-0) and ["DISABLE Clause" on page 8-21](#page-552-0).

<span id="page-551-0"></span>**ENABLE Clause** Specify ENABLE if you want the constraint to be applied to the data in the table.

If you enable a unique or primary key constraint, and if no index exists on the key, then Oracle Database creates a unique index. Unless you specify KEEP INDEX when subsequently disabling the constraint, this index is dropped and the database rebuilds the index every time the constraint is reenabled.

You can also avoid rebuilding the index and eliminate redundant indexes by creating new primary key and unique constraints initially disabled. Then create (or use existing) nonunique indexes to enforce the constraint. Oracle does not drop a nonunique index when the constraint is disabled, so subsequent ENABLE operations are facilitated.

■ ENABLE VALIDATE specifies that all old and new data also complies with the constraint. An enabled validated constraint guarantees that all data is and will continue to be valid.

If any row in the table violates the integrity constraint, the constraint remains disabled and Oracle returns an error. If all rows comply with the constraint, Oracle enables the constraint. Subsequently, if new data violates the constraint, Oracle does not execute the statement and returns an error indicating the integrity constraint violation.

If you place a primary key constraint in ENABLE VALIDATE mode, the validation process will verify that the primary key columns contain no nulls. To avoid this overhead, mark each column in the primary key NOT NULL before entering data into the column and before enabling the primary key constraint of the table.

■ ENABLE NOVALIDATE ensures that all new DML operations on the constrained data comply with the constraint. This clause does not ensure that existing data in the table complies with the constraint and therefore does not require a table lock.

If you specify neither VALIDATE nor NOVALIDATE, the default is VALIDATE.

If you change the state of any single constraint from ENABLE NOVALIDATE to ENABLE VALIDATE, the operation can be performed in parallel, and does not block reads, writes, or other DDL operations.

**Restriction on the ENABLE Clause** You cannot enable a foreign key that references a disabled unique or primary key.

<span id="page-552-0"></span>**DISABLE Clause** Specify DISABLE to disable the integrity constraint. Disabled integrity constraints appear in the data dictionary along with enabled constraints. If you do not specify this clause when creating a constraint, Oracle automatically enables the constraint.

DISABLE VALIDATE disables the constraint and drops the index on the constraint, but keeps the constraint valid. This feature is most useful in data warehousing situations, because it lets you load large amounts of data while also saving space by not having an index. This setting lets you load data from a nonpartitioned table into a partitioned table using the exchange partition clause of the ALTER TABLE statement or using SQL\*Loader. All other modifications to the table (inserts, updates, and deletes) by other SQL statements are disallowed.

> **See Also:** *Oracle Data Warehousing Guide* for more information on using this setting

■ DISABLE NOVALIDATE signifies that Oracle makes no effort to maintain the constraint (because it is disabled) and cannot guarantee that the constraint is true (because it is not being validated).

You cannot drop a table whose primary key is being referenced by a foreign key even if the foreign key constraint is in DISABLE NOVALIDATE state. Further, the optimizer can use constraints in DISABLE NOVALIDATE state.

**See Also:** *Oracle Database Performance Tuning Guide* for information on when to use this setting

If you specify neither VALIDATE nor NOVALIDATE, then the default is NOVALIDATE.

If you disable a unique or primary key constraint that is using a unique index, then Oracle drops the unique index. Please refer to the CREATE TABLE *[enable\\_disable\\_](#page-1318-0) [clause](#page-1318-0)* [on page 16-59](#page-1318-0) for additional notes and restrictions.

**RELY Clause** RELY and NORELY are valid only when you are modifying an existing constraint (that is, in the ALTER TABLE ... MODIFY constraint syntax). These parameters specify whether a constraint in NOVALIDATE mode is to be taken into account for query rewrite. Specify RELY to activate an existing constraint in NOVALIDATE mode for query rewrite in an unenforced query rewrite integrity mode. The constraint is in NOVALIDATE mode, so Oracle does not enforce it. The default is NORELY.

Unenforced constraints are generally useful only with materialized views and query rewrite. Depending on the QUERY\_REWRITE\_INTEGRITY mode, query rewrite can use only constraints that are in VALIDATE mode, or that are in NOVALIDATE mode with the RELY parameter set, to determine join information.

**Restriction on the RELY Clause** You cannot set a nondeferrable NOT NULL. constraint to RELY.

> **See Also:** *Oracle Data Warehousing Guide* for more information on materialized views and query rewrite

## **Using Indexes to Enforce Constraints**

When defining the state of a unique or primary key constraint, you can specify an index for Oracle to use to enforce the constraint, or you can instruct Oracle to create the index used to enforce the constraint.

<span id="page-553-0"></span>**using index clause** You can specify the using index clause only when enabling unique or primary key constraints. You can specify the clauses of the using\_index\_clause in any order, but you can specify each clause only once.

If you specify schema.*index*, then Oracle attempts to enforce the constraint using the specified index. If Oracle cannot find the index or cannot use the index to enforce the constraint, then Oracle returns an error.

- **If you specify the create** index statement, then Oracle attempts to create the index and use it to enforce the constraint. If Oracle cannot create the index or cannot use the index to enforce the constraint, then Oracle returns an error.
- If you neither specify an existing index nor create a new index, then Oracle creates the index. In this case:
	- **–** The index receives the same name as the constraint.
	- **–** If table is partitioned, then you can specify a locally or globally partitioned index for the unique or primary key constraint.

## **Restrictions on the using\_index\_clause**

- You cannot specify this clause for a view constraint.
- You cannot specify this clause for a NOT NULL, foreign key, or check constraint.
- **You cannot specify an index (schema.index) or create an index (create** index\_statement) when enabling the primary key of an index-organized table.
- You cannot specify the domain\_index\_clause of index\_properties or the parallel clause of index attributes.

#### **See Also:**

- [CREATE INDEX on page 14-75](#page-1122-0) for a description of *[index\\_](#page-1136-0) [attributes](#page-1136-0)*, the *[global\\_partitioned\\_index](#page-1139-0)* and *[local\\_partitioned\\_index](#page-1141-0)* clauses, and for a description of NOSORT and the logging\_ clause in relation to indexes
- *[physical\\_attributes\\_clause](#page-585-0)* [on page 8-54](#page-585-0) and PCTFREE parameters and *[storage\\_clause](#page-589-0)* [on page 8-58](#page-589-0)
- ["Explicit Index Control Example" on page 8-33](#page-564-0)

# **Handling Constraint Exceptions**

When defining the state of a constraint, you can specify a table into which Oracle places the rowids of all rows violating the constraint.

<span id="page-554-0"></span>**exceptions\_clause** Use the exceptions\_clause syntax to define exception handling. If you omit schema, then Oracle assumes the exceptions table is in your own schema. If you omit this clause altogether, then Oracle assumes that the table is named EXCEPTIONS. The EXCEPTIONS table or the table you specify must exist on your local database.

You can create the EXCEPTIONS table using one of these scripts:

- UTLEXCPT.SQL uses physical rowids. Therefore it can accommodate rows from conventional tables but not from index-organized tables. (See the Note that follows.)
- UTLEXPT1. SQL uses universal rowids, so it can accommodate rows from both conventional and index-organized tables.

If you create your own exceptions table, then it must follow the format prescribed by one of these two scripts.

If you are collecting exceptions from index-organized tables based on primary keys (rather than universal rowids), then you must create a separate exceptions table for each index-organized table to accommodate its primary-key storage. You create multiple exceptions tables with different names by modifying and resubmitting the script.

#### **Restrictions on the exceptions\_clause**

- You cannot specify this clause for a view constraint.
- You cannot specify this clause in a CREATE TABLE statement, because no rowids exist until *after* the successful completion of the statement.

#### **See Also:**

- *Oracle Database Upgrade Guide* for compatibility issues related to the use of these scripts
- The DBMS IOT package in *PL/SQL Packages and Types Reference* for information on the SQL scripts
- *Oracle Database Performance Tuning Guide* for information on eliminating migrated and chained rows

#### <span id="page-555-0"></span>**View Constraints**

Oracle does not enforce view constraints. However, operations on views are subject to the integrity constraints defined on the underlying base tables. This means that you can enforce constraints on views through constraints on base tables.

**Restrictions on View Constraints** View constraints are a subset of table constraints and are subject to the following restrictions:

You can specify only unique, primary key, and foreign key constraints on views. However, you can define the view using the WITH CHECK OPTION clause, which is equivalent to specifying a check constraint for the view.

- Because view constraints are not enforced directly, you cannot specify INITIALLY DEFERRED or DEFERRABLE.
- View constraints are supported only in DISABLE NOVALIDATE mode. You must specify the keywords DISABLE NOVALIDATE when you declare the view constraint, and you cannot specify any other mode.
- $\blacksquare$  You cannot specify the using index clause, the exceptions clause clause, or the ON DELETE clause of the references\_clause.
- You cannot define view constraints on attributes of an object column.

# <span id="page-556-0"></span>**Examples**

**Unique Key Example** The following statement is a variation of the statement that created the sample table sh.promotions. It defines inline and implicitly enables a unique key on the promo id column (other constraints are not shown):

```
CREATE TABLE promotions_var1
    ( promo_id NUMBER(6)
                    CONSTRAINT promo_id_u UNIQUE
    , promo_name VARCHAR2(20)
    , promo_category VARCHAR2(15)
    , promo_cost NUMBER(10,2)
     , promo_begin_date DATE
     , promo_end_date DATE
    ) ;
```
The constraint promo\_id\_u identifies the promo\_id column as a unique key. This constraint ensures that no two promotions in the table have the same ID. However, the constraint does allow promotions without identifiers.

Alternatively, you can define and enable this constraint out of line:

```
CREATE TABLE promotions_var2
    ( promo_id NUMBER(6)
   , p promo_name VARTHAR2(20) , promo_category VARCHAR2(15)
     , promo_cost NUMBER(10,2)
     , promo_begin_date DATE
     , promo_end_date DATE
     , CONSTRAINT promo_id_u UNIQUE (promo_id)
   USING INDEX PCTFREE 20
      TABLESPACE stocks
      STORAGE (INITIAL 8K NEXT 6K) );
```
The preceding statement also contains the using index clause, which specifies storage characteristics for the index that Oracle creates to enable the constraint.

<span id="page-557-0"></span>**Composite Unique Key Example** The following statement defines and enables a composite unique key on the combination of the warehouse\_id and warehouse\_ name columns of the oe.warehouses table:

```
ALTER TABLE warehouses
    ADD CONSTRAINT wh_unq UNIQUE (warehouse_id, warehouse_name)
    USING INDEX PCTFREE 5
   EXCEPTIONS INTO wrong id;
```
The wh\_unq constraint ensures that the same combination of warehouse id and warehouse\_name values does not appear in the table more than once.

The ADD CONSTRAINT clause also specifies other properties of the constraint:

- The USING INDEX clause specifies storage characteristics for the index Oracle creates to enable the constraint.
- The EXCEPTIONS INTO clause causes Oracle to write to the wrong id table information about any rows currently in the warehouses table that violate the constraint. If the wrong\_id exceptions table does not already exist, then this statement will fail.

<span id="page-557-1"></span>**Primary Key Example** The following statement is a variation of the statement that created the sample table hr.locations. It creates the locations\_demo table and defines and enables a primary key on the location id column (other constraints from the hr.locations table are omitted):

```
CREATE TABLE locations demo
    ( location_id NUMBER(4) CONSTRAINT loc_id_pk PRIMARY KEY
     , street_address VARCHAR2(40)
    , postal_code VARCHAR2(12)
     , city VARCHAR2(30)
     , state_province VARCHAR2(25)
     , country_id CHAR(2)
    ) ;
```
The loc-id-pk constraint, specified inline, identifies the location-id column as the primary key of the locations\_demo table. This constraint ensures that no two locations in the table have the same location number and that no location identifier is NULL.

Alternatively, you can define and enable this constraint out of line:

```
CREATE TABLE locations_demo
   ( location_id NUMBER(4)
     , street_address VARCHAR2(40)
    , postal_code VARCHAR2(12)
     , city VARCHAR2(30)
     , state_province VARCHAR2(25)
     , country_id CHAR(2)
     , CONSTRAINT loc_id_pk PRIMARY KEY (location_id));
```
<span id="page-558-0"></span>**NOT NULL Example** The following statement alters the locations demo table (created in ["Primary Key Example" on page 8-26\)](#page-557-1) to define and enable a NOT NULL constraint on the country id column:

```
ALTER TABLE locations demo
   MODIFY (country_id CONSTRAINT country_nn NOT NULL);
```
The constraint country nn ensures that no location in the table has a null country\_id.

<span id="page-558-1"></span>**Composite Primary Key Example** The following statement defines a composite primary key on the combination of the prod\_id and cust\_id columns of the sample table sh.sales:

```
ALTER TABLE sales
   ADD CONSTRAINT sales pk PRIMARY KEY (prod id, cust id) DISABLE;
```
This constraint identifies the combination of the prod\_id and cust\_id columns as the primary key of the sales table. The constraint ensures that no two rows in the table have the same combination of values for the prod\_id column and cust\_id columns.

The constraint clause (PRIMARY KEY) also specifies the following properties of the constraint:

- The constraint definition does not include a constraint name, so Oracle generates a name for the constraint.
- The DISABLE clause causes Oracle to define the constraint but not enable it.

<span id="page-558-2"></span>**Foreign Key Constraint Example** The following statement creates the dept 20 table and defines and enables a foreign key on the department\_id column that references the primary key on the department\_id column of the departments table:

CREATE TABLE dept\_20

```
 (employee_id NUMBER(4),
 last_name VARCHAR2(10),
 job_id VARCHAR2(9),
 manager_id NUMBER(4),
 hire_date DATE,
salary NUMBER(7,2),
   commission_pct NUMBER(7,2),
   department_id CONSTRAINT fk_deptno
               REFERENCES departments(department_id) );
```
The constraint fk\_deptno ensures that all departments given for employees in the dept\_20 table are present in the departments table. However, employees can have null department numbers, meaning they are not assigned to any department. To ensure that all employees are assigned to a department, you could create a NOT NULL constraint on the department\_id column in the dept\_20 table in addition to the REFERENCES constraint.

Before you define and enable this constraint, you must define and enable a constraint that designates the department\_id column of the departments table as a primary or unique key.

The foreign key constraint definition does not use the FOREIGN KEY clause, because the constraint is defined inline. The datatype of the  $department\_id$  column is not needed, because Oracle automatically assigns to this column the datatype of the referenced key.

The constraint definition identifies both the parent table and the columns of the referenced key. Because the referenced key is the primary key of the parent table, the referenced key column names are optional.

Alternatively, you can define this foreign key constraint out of line:

```
CREATE TABLE dept_20
   (employee_id NUMBER(4),
 last_name VARCHAR2(10),
 job_id VARCHAR2(9),
 manager_id NUMBER(4),
 hire_date DATE,
   salary NUMBER(7,2),
   commission pct NUMBER(7,2),
    department_id,
   CONSTRAINT fk_deptno
      FOREIGN KEY (department_id)
      REFERENCES departments(department_id) );
```
The foreign key definitions in both variations of this statement omit the ON DELETE clause, causing Oracle to prevent the deletion of a department if any employee works in that department.

<span id="page-560-1"></span>**ON DELETE Example** This statement creates the dept\_20 table, defines and enables two referential integrity constraints, and uses the ON DELETE clause:

```
CREATE TABLE dept_20
 (employee_id NUMBER(4) PRIMARY KEY,
 last_name VARCHAR2(10),
 job_id VARCHAR2(9),
 manager_id NUMBER(4) CONSTRAINT fk_mgr
                REFERENCES employees ON DELETE SET NULL,
 hire_date DATE,
salary NUMBER(7,2),
    commission_pct NUMBER(7,2),
    department_id NUMBER(2) CONSTRAINT fk_deptno
                REFERENCES departments(department_id)
                 ON DELETE CASCADE );
```
Because of the first ON DELETE clause, if manager number 2332 is deleted from the employees table, then Oracle sets to null the value of manager\_id for all employees in the dept\_20 table who previously had manager 2332.

Because of the second ON DELETE clause, Oracle cascades any deletion of a department id value in the departments table to the department id values of its dependent rows of the dept\_20 table. For example, if Department 20 is deleted from the departments table, then Oracle deletes all of the employees in Department 20 from the dept 20 table.

<span id="page-560-0"></span>**Composite Foreign Key Constraint Example** The following statement defines and enables a foreign key on the combination of the employee\_id and hire\_date columns of the dept\_20 table:

```
ALTER TABLE dept_20
   ADD CONSTRAINT fk_empid_hiredate
  FOREIGN KEY (employee id, hire date)
  REFERENCES hr.job_history(employee_id, start_date)
   EXCEPTIONS INTO wrong_emp;
```
The constraint fk\_empid\_hiredate ensures that all the employees in the dept\_ 20 table have employee\_id and hire\_date combinations that exist in the employees table. Before you define and enable this constraint, you must define

and enable a constraint that designates the combination of the employee id and hire\_date columns of the employees table as a primary or unique key.

The EXCEPTIONS INTO clause causes Oracle to write information to the wrong\_ emp table about any rows in the dept\_20 table that violate the constraint. If the wrong emp exceptions table does not already exist, then this statement will fail.

<span id="page-561-0"></span>**Check Constraint Examples** The following statement creates a offices table and defines a check constraint in each column of the table:

```
CREATE TABLE divisions
    (div_no NUMBER CONSTRAINT check_divno
              CHECK (div_no BETWEEN 10 AND 99)
              DISABLE,
    div_name VARCHAR2(9) CONSTRAINT check_divname
              CHECK (div_name = UPPER(div_name))
              DISABLE,
     office VARCHAR2(10) CONSTRAINT check_office
              CHECK (office IN ('DALLAS','BOSTON',
              'PARIS','TOKYO'))
              DISABLE);
```
Each constraint restricts the values of the column in which it is defined:

- check of cho ensures that no office numbers are less than 10 or greater than 99.
- check\_ofcname ensures that all office names are in uppercase.
- check\_office restricts office locations to Dallas, Boston, Paris, or Tokyo.

Because each CONSTRAINT clause contains the DISABLE clause, Oracle only defines the constraints and does not enable them.

The following statement creates the dept\_20 table, defining out of line and implicitly enabling a check constraint:

```
CREATE TABLE dept_20
   (employee_id NUMBER(4) PRIMARY KEY,
 last_name VARCHAR2(10),
 job_id VARCHAR2(9),
 manager_id NUMBER(4),
salary NUMBER(7,2),
    commission_pct NUMBER(7,2),
    department_id NUMBER(2),
    CONSTRAINT check_sal CHECK (salary * commission_pct <= 5000));
```
This constraint uses an inequality condition to limit an employee's total commission, the product of salary and commission\_pct, to \$5000:

- If an employee has non-null values for both salary and commission, then the product of these values must not exceed \$5000 to satisfy the constraint.
- If an employee has a null salary or commission, then the result of the condition is unknown and the employee automatically satisfies the constraint.

Because the constraint clause in this example does not supply a constraint name, Oracle generates a name for the constraint.

The following statement defines and enables a primary key constraint, two foreign key constraints, a NOT NULL constraint, and two check constraints:

```
CREATE TABLE order_detail
   (CONSTRAINT pk_od PRIMARY KEY (order_id, part_no),
   order_id NUMBER
      CONSTRAINT fk_oid
         REFERENCES oe.orders(order_id),
   part_no NUMBER
      CONSTRAINT fk_pno
         REFERENCES oe.product_information(product_id),
    quantity NUMBER
      CONSTRAINT nn_qty NOT NULL
      CONSTRAINT check_qty CHECK (quantity > 0),
   cost NUMBER
      CONSTRAINT check_cost CHECK (cost > 0) );
```
The constraints enable the following rules on table data:

- $\blacksquare$  pk\_od identifies the combination of the order id and part\_no columns as the primary key of the table. To satisfy this constraint, no two rows in the table can contain the same combination of values in the order  $id$  and the part no columns, and no row in the table can have a null in either the order\_id or the part\_no column.
- fk\_oid identifies the order\_id column as a foreign key that references the order id column in the orders table in the sample schema oe. All new values added to the column order\_detail.order\_id must already appear in the column oe.orders.order id.
- $\blacksquare$  fk\_pno identifies the product\_id column as a foreign key that references the product\_id column in the product\_information table owned by oe. All new values added to the column order\_detail.product\_id must already appear in the column oe.product information.product id.
- nn\_qty forbids nulls in the quantity column.
- $\Box$  check qty ensures that values in the quantity column are always greater than zero.
- check\_cost ensures the values in the cost column are always greater than zero.

This example also illustrates the following points about constraint clauses and column definitions:

- Out-of-line constraint definition can appear before or after the column definitions. In this example, the out-of-line definition of the pk\_od constraint precedes the column definitions.
- A column definition can contain multiple inline constraint definitions. In this example, the definition of the quantity column contains the definitions of both the nn\_qty and check\_qty constraints.
- A table can have multiple CHECK constraints. Multiple CHECK constraints, each with a simple condition enforcing a single business rule, are preferable to a single CHECK constraint with a complicated condition enforcing multiple business rules. When a constraint is violated, Oracle returns an error identifying the constraint. Such an error more precisely identifies the violated business rule if the identified constraint enables a single business rule.

<span id="page-563-0"></span>**Attribute-Level Constraints Example** The following example guarantees that a value exists for both the first name and last name attributes of the name column in the students table:

```
CREATE TYPE person_name AS OBJECT
    (first_name VARCHAR2(30), last_name VARCHAR2(30));
/
CREATE TABLE students (name person_name, age INTEGER,
    CHECK (name.first_name IS NOT NULL AND
           name.last_name IS NOT NULL));
```
<span id="page-563-1"></span>**REF Constraint Examples** The following example creates a duplicate of the sample schema object type cust\_address\_typ, and then creates a table containing a REF column with a SCOPE constraint:

CREATE TYPE cust\_address\_typ\_new AS OBJECT ( street\_address VARCHAR2(40) , postal\_code VARCHAR2(10) , city VARCHAR2(30)

```
 , state_province VARCHAR2(10)
     , country_id CHAR(2)
    );
/
CREATE TABLE address_table OF cust_address_typ_new;
CREATE TABLE customer_addresses (
    add_id NUMBER,
   address REF cust_address_typ_new
   SCOPE IS address_table);
```
The following example creates the same table but with a referential integrity constraint on the REF column that references the OID column of the parent table:

```
CREATE TABLE customer_addresses (
    add_id NUMBER,
    address REF cust_address_typ REFERENCES address_table);
```
The following example uses the type department  $\pm$  typ and the table departments\_obj\_t, created in ["Creating Object Tables: Examples" on](#page-1337-0) [page 16-78](#page-1337-0). A table with a scoped REF is then created.

```
CREATE TABLE employees_obj
   ( e_name VARCHAR2(100),
      e_number NUMBER,
     e_dept REF department_typ SCOPE IS departments_obj_t );
```
The following statement creates a table with a REF column which has a referential integrity constraint defined on it:

```
CREATE TABLE employees_obj
   ( e_name VARCHAR2(100),
      e_number NUMBER,
      e_dept REF department_typ REFERENCES departments_obj_t);
```
<span id="page-564-0"></span>**Explicit Index Control Example** The following statement shows another way to create a unique (or primary key) constraint that gives you explicit control over the index (or indexes) Oracle uses to enforce the constraint:

CREATE TABLE promotions\_var3 ( promo\_id NUMBER(6) , promo\_name VARCHAR2(20) , promo\_category VARCHAR2(15) , promo\_cost NUMBER(10,2) , promo\_begin\_date DATE , promo\_end\_date DATE

```
 , CONSTRAINT promo_id_u UNIQUE (promo_id, promo_cost)
     USING INDEX (CREATE UNIQUE INDEX promo_ix1
        ON promotions_var3 (promo_id, promo_cost))
 , CONSTRAINT promo_id_u2 UNIQUE (promo_cost, promo_id)
     USING INDEX promo_ix1);
```
This example also shows that you can create an index for one constraint and use that index to create and enable another constraint in the same statement.

<span id="page-565-0"></span>**DEFERRABLE Constraint Examples** The following statement creates table games with a NOT DEFERRABLE INITIALLY IMMEDIATE constraint check (by default) on the scores column:

CREATE TABLE games (scores NUMBER CHECK (scores >= 0));

To define a unique constraint on a column as INITIALLY DEFERRED DEFERRABLE, issue the following statement:

```
CREATE TABLE games
   (scores NUMBER, CONSTRAINT unq_num UNIQUE (scores)
    INITIALLY DEFERRED DEFERRABLE);
```
# *deallocate\_unused\_clause*

# **Purpose**

Use the deallocate\_unused\_clause to explicitly deallocate unused space at the end of a database object segment and make the space available for other segments in the tablespace.

You can deallocate unused space using the following statements:

- ALTER CLUSTER (see [ALTER CLUSTER on page 10-6](#page-623-0))
- ALTER INDEX: to deallocate unused space from the index, an index partition, or an index subpartition (see [ALTER INDEX on page 10-88](#page-705-0))
- ALTER MATERIALIZED VIEW: to deallocate unused space from the overflow segment of an index-organized materialized view (see [ALTER MATERIALIZED](#page-737-0) [VIEW on page 11-2\)](#page-737-0)
- ALTER TABLE: to deallocate unused space from the table, a table partition, a table subpartition, the mapping table of an index-organized table, the overflow segment of an index-organized table, or a LOB storage segment (see [ALTER](#page-851-0) [TABLE on page 12-2](#page-851-0))

# **Syntax**

# **deallocate\_unused\_clause::=**

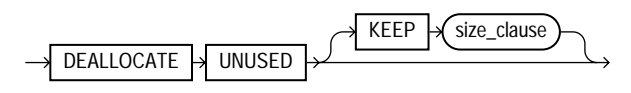

**size\_clause::=**

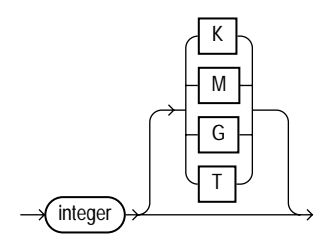

# **Semantics**

This section describes the semantics of the deallocate\_unused\_clause. For additional information, refer to the SQL statement in which you set or reset this clause for a particular database object.

You cannot specify both the deallocate\_unused\_clause and the allocate\_ extent clause in the same statement.

Oracle Database frees only unused space above the high water mark (that is, the point beyond which database blocks have not yet been formatted to receive data). Oracle deallocates unused space beginning from the end of the object and moving toward the beginning of the object to the high water mark.

If an extent is completely contained in the deallocation, then the whole extent is freed for reuse. If an extent is partially contained in the deallocation, then the used part up to the high water mark becomes the extent, and the remaining unused space is freed for reuse.

Oracle credits the amount of the released space to the user quota for the tablespace in which the deallocation occurs.

The exact amount of space freed depends on the values of the INITIAL, MINEXTENTS, and NEXT storage parameters. Please refer to the *[storage\\_clause](#page-589-0)* [on](#page-589-0) [page 8-58](#page-589-0) for a description of these parameters.

# **KEEP integer**

Specify the number of bytes above the high water mark that the segment of the database object is to have after deallocation.

- If you omit KEEP and the high water mark is above the size of INITIAL and MINEXTENTS, then all unused space above the high water mark is freed. When the high water mark is less than the size of INITIAL or MINEXTENTS, then all unused space above MINEXTENTS is freed.
- If you specify KEEP, then the specified amount of space is kept and the remaining space is freed. When the remaining number of extents is less than MINEXTENTS, then Oracle adjusts MINEXTENTS to the new number of extents. If the initial extent becomes smaller than INITIAL, then Oracle adjusts INITIAL to the new size.
- In either case, Oracle sets the value of the NEXT storage parameter to the size of the last extent that was deallocated.

# *file\_specification*

# **Purpose**

Use one of the *file\_specification* forms to specify a file as a datafile or tempfile, or to specify a group of one or more files as a redo log file group. If you are storing your files in Automatic Storage Management disk groups, then you can further specify the file as a disk group file.

A file\_specification can appear in the following statements:

- CREATE CONTROLFILE (see [CREATE CONTROLFILE on page 14-14\)](#page-1061-0)
- CREATE DATABASE (see [CREATE DATABASE on page 14-22\)](#page-1069-0)
- ALTER DATABASE (see [ALTER DATABASE on page 10-11](#page-628-0))
- CREATE TABLESPACE (see [CREATE TABLESPACE on page 16-80\)](#page-1339-0)
- ALTER TABLESPACE (see [ALTER TABLESPACE on page 12-105\)](#page-954-0)
- ALTER DISKGROUP (see [ALTER DISKGROUP on page 10-67](#page-684-0))

# **Prerequisites**

You must have the privileges necessary to issue the statement in which the file specification appears.

# **Syntax**

# **file\_specification::=**

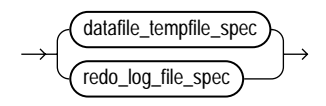

# **[datafile\\_tempfile\\_spec](#page-570-0)::=**

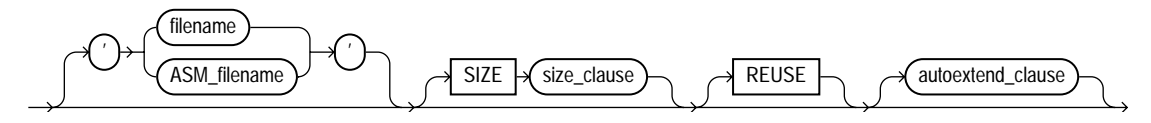

## **[redo\\_log\\_file\\_spec:](#page-570-1):=**

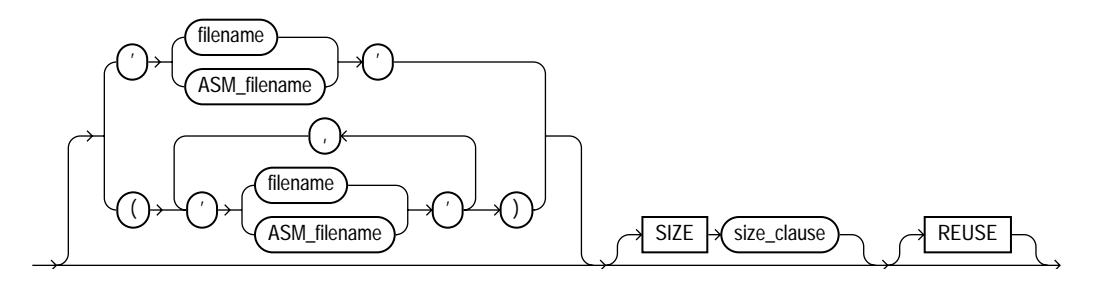

#### **size\_clause::=**

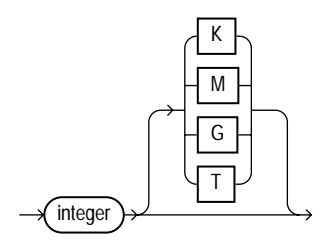

# **[ASM\\_filename](#page-571-0)::=**

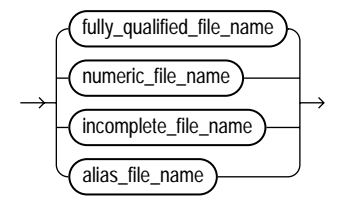

## **[fully\\_qualified\\_file\\_name:](#page-571-1):=**

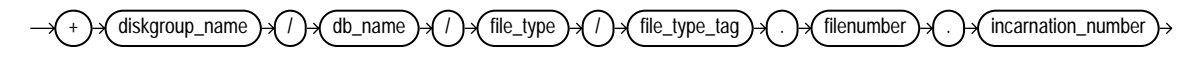

#### **[numeric\\_file\\_name](#page-573-0)::=**

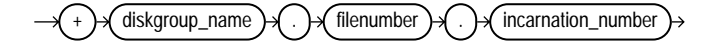

#### **[incomplete\\_file\\_name](#page-573-1)::=**

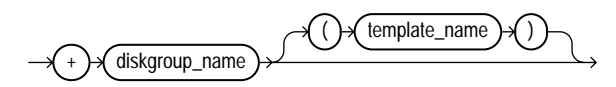

**[alias\\_file\\_name:](#page-574-0):=**

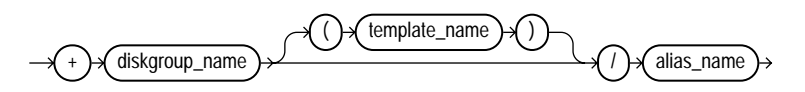

### **autoextend\_clause::=**

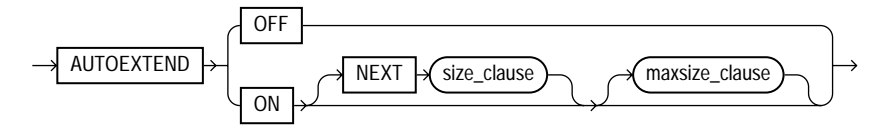

### **maxsize\_clause::=**

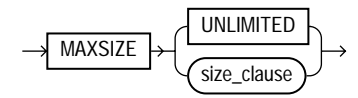

# <span id="page-570-0"></span>**Semantics**

This section describes the semantics of  $file\_specification$ . For additional information, refer to the SQL statement in which you specify a datafile, tempfile, redo log file, or Automatic Storage Management disk group or disk group file.

# **datafile\_tempfile\_spec**

Use this clause to specify the attributes of datafiles and tempfiles if your database storage is in a file system or on raw devices or in Automatic Storage Management disk groups.

# <span id="page-570-1"></span>**redo\_log\_file\_spec**

Use this clause to specify the attributes of redo log files if your database storage is in a file system or on raw devices or in Automatic Storage Management disk groups.

#### **filename**

Use filename for files stored in a file system or on raw devices. For a *new* file,  $f$ i lename is the name of the new file. If you are not using Oracle-managed files, then you must specify  $f$  *i* lename or the statement fails. However, if you are using Oracle-managed files, then  $f$  i lename is optional, as are the remaining clauses of the specification. In this case, Oracle Database creates a unique name for the file and saves it in the directory specified by either the DB\_RECOVERY\_FILE\_DEST (for logfiles and control files), the DB\_CREATE\_FILE\_DEST initialization parameter (for any type of file) or by the DB\_CREATE\_ONLINE\_LOG\_DEST\_n initialization parameter (which takes precedence over DB\_CREATE\_FILE\_DEST and DB\_ RECOVERY\_FILE\_DEST for log files).

**See Also:** *Oracle Database Administrator's Guide* for more information on Oracle-managed files, ["Specifying a Datafile:](#page-577-0) [Example" on page 8-46,](#page-577-0) and ["Specifying a Log File: Example" on](#page-576-0) [page 8-45](#page-576-0)

For an *existing* file, you must specify a filename. Specify the name of either a datafile, tempfile, or a redo log file member. The  $f$  i lename can contain only single-byte characters from 7-bit ASCII or EBCDIC character sets. Multibyte characters are not valid.

A redo log file group can have one or more members (copies). Each *filename* must be fully specified according to the conventions for your operating system.

## <span id="page-571-0"></span>**ASM\_filename**

Use a form of ASM\_filename for files stored in Automatic Storage Management disk groups. You can create or refer to datafiles, tempfiles, and redo log files with this syntax.

All forms of ASM\_filename begin with the plus sign (+) followed by the name of the disk group. You can determine the names of all Automatic Storage Management disk groups by querying the V\$OSM\_DISKGROUP view.

**See Also:** *Oracle Database Administrator's Guide* for information on using Automatic Storage Management

#### <span id="page-571-1"></span>**fully\_qualified\_file\_name**

When you create a file in an Automatic Storage Management disk group, the file receives a system-generated fully qualified Automatic Storage Management filename. You can use this form only when referring to an existing Automatic

Storage Management file. Therefore, if you are using this form during file creation, you must also specify REUSE.

- $db$  name is the value of the DB UNIQUE NAME initialization parameter. This name is equivalent to the name of the database on which the file resides, but the parameter distinguishes between primary and standby databases, if both exist.
- $\blacksquare$  file\_type and file\_type\_tag indicate the type of database file. The table that follows lists all of the file types and their corresponding Automatic Storage Management tags.
- filenumber and incarnation\_number are system-generated identifiers to guarantee uniqueness.

You can determine the fully qualified names of Automatic Storage Management files by querying the dynamic performance view appropriate for the file type (for example V\$DATAFILE for datafiles, V\$CONTROLFILE for control files, and so on). You can also obtain the  $filename$  ilenumber and incarnation\_number portions of the fully qualified names by querying the V\$OSM\_FILE view.

| <b>Automatic Storage</b><br>Management file | <b>Description</b>                                                                  | <b>Automatic Storage</b><br>Management file_type_ |                                                                                                    |
|---------------------------------------------|-------------------------------------------------------------------------------------|---------------------------------------------------|----------------------------------------------------------------------------------------------------|
| type                                        |                                                                                     | tag                                               | <b>Comments</b>                                                                                                    |
| CONTROLFILE                                 | Control files and<br>backup control files                                           | Current                                           |                                                                                                    |
|                                             |                                                                                     | <b>Backup</b>                                     |                                                                                                    |
| <b>DATAFILE</b>                             | Datafiles and datafile<br>copies                                                    | tsname                                            | Tablespace into which the file is<br>added                                                                                                    |
| ONLINELOG                                   | Online logs                                                                         | qroup_qroup#                                      |                                                                                                    |
| ARCHIVELOG                                  | Archive logs                                                                        | thread thread# seq<br>sequence#                   |                                                                                                    |
| TEMPFILE                                    | <b>Tempfiles</b>                                                                    | tsname                                            | Tablespace into which the file is<br>added                                                                                                    |
| <b>BACKUPSET</b>                            | Datafile and archive<br>log backup pieces;<br>datafile incremental<br>backup pieces | hasspfile_timestamp                               | hasspfile can take one of two<br>values: $s$ indicates that the backup<br>set includes the spfile; $n$<br>indicates that the backup set does<br>not include the spfile. |
| PARAMETERFILE                               | Persistent parameter<br>files                                                       | spfile                                            |                                                                                                    |

**Table 8–1 Oracle File Types and Automatic Storage Management File Type Tags**

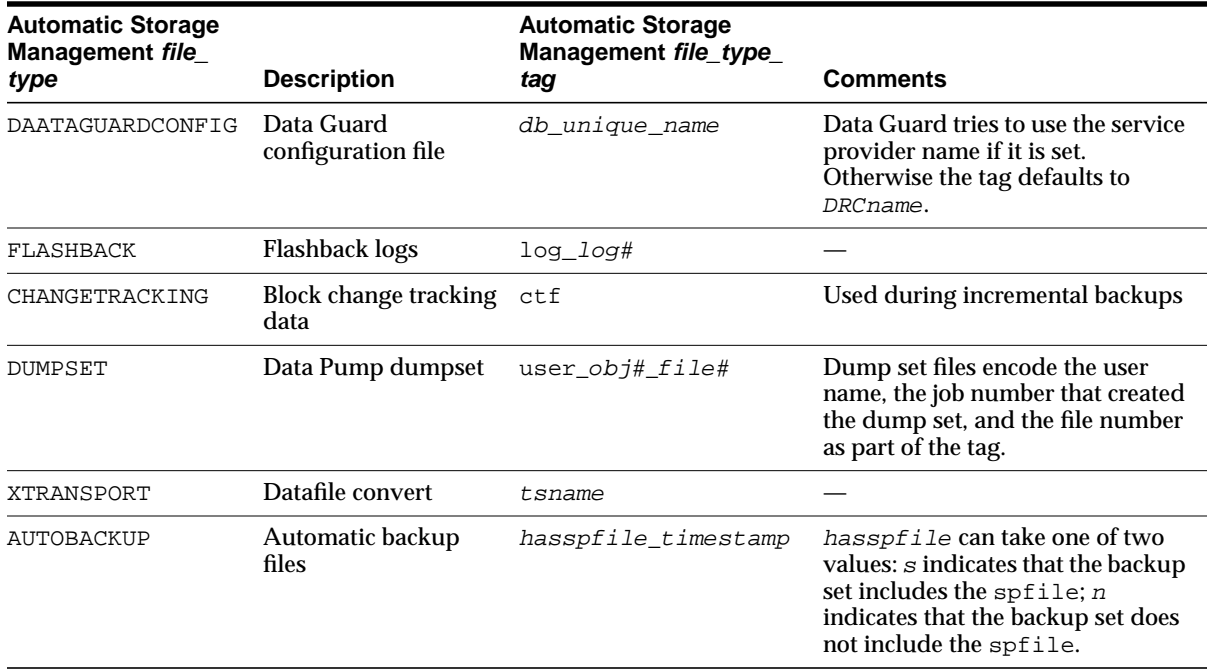

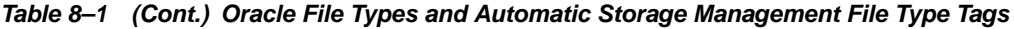

## <span id="page-573-0"></span>**numeric\_file\_name**

A numeric Automatic Storage Management filename is similar to a fully qualified filename except that it uses only the unique  $filename$  ilenumber. incarnation\_number string. You can use this form only to refer to an existing file. Therefore, if you are using this form during file creation, you must also specify REUSE.

## <span id="page-573-1"></span>**incomplete\_file\_name**

Incomplete Automatic Storage Management filenames are used during file creation only. If you specify the disk group name alone, Automatic Storage Management uses the appropriate default template for the file type. For example, if you are creating a datafile in a CREATE TABLESPACE statement, Automatic Storage Management uses the default DATAFILE template to create an Automatic Storage Management datafile. If you specify the disk group name with a template, Automatic Storage Management uses the specified template to create the file. In both cases, Automatic Storage Management also creates a fully qualified filename.

**template\_name** A template is a named collection of attributes. You can create templates and apply them to files in a disk group. You can determine the names of all Automatic Storage Management template names by querying the V\$OSM\_ TEMPLATE data dictionary view. Please refer to *[diskgroup\\_template\\_clauses](#page-693-0)* [on](#page-693-0) [page 10-76](#page-693-0) for instructions on creating Automatic Storage Management templates.

You can specify  $\epsilon$ *emplate* only during file creation. It appears in the incomplete and alias name forms of the ASM\_filename diagram:

- **If you specify**  $\epsilon$ *emplate* immediately after the disk group name, then Automatic Storage Management uses the specified template to create the file, and gives the file a fully qualified filename.
- If you specify template after specifying an alias, then Automatic Storage Management uses the specified template to create the file, gives the file a fully qualified filename, and also creates the alias so that you can subsequently use it to refer to the file. If the alias you specify refers to an existing file, then Automatic Storage Management ignores the template specification unless you also specify REUSE.

**See Also:** *[diskgroup\\_template\\_clauses](#page-693-0)* [on page 10-76](#page-693-0) for information about the default templates

## <span id="page-574-0"></span>**alias\_file\_name**

An alias is a user-friendly name for an Automatic Storage Management file. You can use alias filenames during file creation or reference. You can specify a template with an alias, but only during file creation. To determine the alias names for Automatic Storage Management files, query the V\$OSM\_ALIAS data dictionary view.

If you are specifying an alias during file creation, please refer to *[diskgroup\\_directory\\_](#page-695-0) [clauses](#page-695-0)* [on page 10-78](#page-695-0) and *[diskgroup\\_alias\\_clauses](#page-696-0)* [on page 10-79](#page-696-0) for instructions on specifying the full alias name.

# **SIZE Clause**

Specify the size of the file in bytes. Use K, M, G, or T to specify the size in kilobytes, megabytes, gigabytes, or terabytes.

- For undo tablespaces, you must specify the  $\text{SIZE}$  clause for each datafile. For other tablespaces, you can omit this parameter if the file already exists, or if you are creating an Oracle-managed file.
- If you omit this clause when creating an Oracle-managed file, then Oracle creates a 100M file.

The size of a tablespace must be one block greater than the sum of the sizes of the objects contained in it.

**See Also:** *Oracle Database Administrator's Guide* for information on Automatic Undo Management and undo tablespaces and ["Adding](#page-577-1) [a Log File: Example" on page 8-46](#page-577-1)

## **REUSE**

Specify REUSE to allow Oracle to reuse an existing file. You must specify REUSE if you specify a *filename* that already exists.

- If the file already exists, then Oracle reuses the filename and applies the new size (if you specify SIZE) or retains the original size.
- If the file does not exist, then Oracle ignores this clause and creates the file.

**Restriction on the REUSE Clause** You cannot specify REUSE unless you have specified *filename*.

Whenever Oracle uses an existing file, the previous contents of the file are lost.

**See Also:** ["Adding a Datafile: Example" on page 8-46](#page-577-2) and ["Adding a Log File: Example" on page 8-46](#page-577-1)

#### **autoextend\_clause**

The autoextend clause is valid for datafiles and tempfiles but not for redo log files. Use this clause to enable or disable the automatic extension of a new or existing datafile or tempfile. If you omit this clause:

- For Oracle-managed files:
	- **–** If you specify SIZE, then Oracle Database creates a file of the specified size with AUTOEXTEND disabled.
	- **–** If you do not specify SIZE, then the database creates a 100M file with AUTOEXTEND enabled. When autoextension is required, the database extends the file by its original size or 100MB, whichever is smaller. You can override this default behavior by specifying the NEXT clause.
- For user-managed files, with or without  $\exists I \mathbb{Z}E$  specified, Oracle creates a file with AUTOEXTEND disabled.

**ON** Specify ON to enable autoextend.
**OFF** Specify OFF to turn off autoextend if is turned on. When you turn off autoextend, the values of NEXT and MAXSIZE are set to zero. If you turn autoextend back on in a subsequent statement, you must reset these values.

**NEXT** Use the NEXT clause to specify the size in bytes of the next increment of disk space to be allocated automatically when more extents are required. The default is the size of one data block.

**MAXSIZE** Use the MAXSIZE clause to specify the maximum disk space allowed for automatic extension of the datafile.

**UNLIMITED** Use the UNLIMITED clause if you do not want to limit the disk space that Oracle can allocate to the datafile or tempfile.

**Restriction on the autoextend\_clause** You cannot specify this clause as part of the  $datafile$  tempfile spec in a CREATE CONTROLFILE statement or in an ALTER DATABASE CREATE DATAFILE clause.

# **Examples**

**Specifying a Log File: Example** The following statement creates a database named payable that has two redo log file groups, each with two members, and one datafile:

```
CREATE DATABASE payable
   LOGFILE GROUP 1 ('diska:log1.log', 'diskb:log1.log') SIZE 50K,
           GROUP 2 ('diska:log2.log', 'diskb:log2.log') SIZE 50K
   DATAFILE 'diskc:dbone.dat' SIZE 30M;
```
The first file specification in the LOGFILE clause specifies a redo log file group with the GROUP value 1. This group has members named 'diska:log1.log' and 'diskb:log1.log', each 50 kilobytes in size.

The second file specification in the LOGFILE clause specifies a redo log file group with the GROUP value 2. This group has members named  $distance$  and  $1.1 \text{ erg}$  and 'diskb:log2.log', also 50 kilobytes in size.

The file specification in the DATAFILE clause specifies a datafile named 'diskc:dbone.dat', 30 megabytes in size.

Each file specification specifies a value for the SIZE parameter and omits the REUSE clause, so none of these files can already exist. Oracle must create them.

**Adding a Log File: Example** The following statement adds another redo log file group with two members to the payable database:

```
ALTER DATABASE payable
    ADD LOGFILE GROUP 3 ('diska:log3.log', 'diskb:log3.log')
    SIZE 50K REUSE;
```
The file specification in the ADD LOGFILE clause specifies a new redo log file group with the GROUP value 3. This new group has members named  $distance$  is  $k$  =  $log 3$ . log and 'diskb:log3.log', each 50 kilobytes in size. Because the file specification specifies the REUSE clause, each member can (but need not) already exist.

**Specifying a Datafile: Example** The following statement creates a tablespace named stocks that has three datafiles:

```
CREATE TABLESPACE stocks
    DATAFILE 'stock1.dat' SIZE 10M,
           'stock2.dat' SIZE 10M,
             'stock3.dat' SIZE 10M;
```
The file specifications for the datafiles specify files named  $\text{distc:stock1.dat}$ , 'diskc:stock2.dat', and 'diskc:stock3.dat'.

**Adding a Datafile: Example** The following statement alters the stocks tablespace and adds a new datafile:

```
ALTER TABLESPACE stocks
    ADD DATAFILE 'stock4.dat' SIZE 10M REUSE;
```
The file specification specifies a datafile named ' $\texttt{stock4.dat}$ '. If the filename does not exist, then Oracle simply ignores the REUSE keyword.

**Using a Fully Qualified Automatic Storage Management Datafile Name: Example** When using Automatic Storage Management, he following syntax shows how to use the  $fully\_qualified_file\_name$  clause to bring online a datafile in a hypothetical database, testdb:

```
ALTER DATABASE testdb
    DATAFILE '+dgroup_01/testdb/datafile/system.261.1' ONLINE;
```
# *logging\_clause*

## **Purpose**

The logging clause lets you specify whether creation of a database object will be logged in the redo log file (LOGGING) or not (NOLOGGING).

You can specify the *logging\_clause* in the following statements:

- CREATE TABLE and ALTER TABLE: for logging of the table, a table partition, a LOB segment, or the overflow segment of an index-organized table (see [CREATE TABLE on page 16-7](#page-1266-0) and [ALTER TABLE on page 12-2](#page-851-0)).
- CREATE INDEX and ALTER INDEX: for logging of the index or an index partition (see [CREATE INDEX on page 14-75](#page-1122-0) and [ALTER INDEX on](#page-705-0) [page 10-88](#page-705-0)).
- CREATE MATERIALIZED VIEW and ALTER MATERIALIZED VIEW: for logging of the materialized view, one of its partitions, or a LOB segment (see [CREATE](#page-1168-0) [MATERIALIZED VIEW on page 15-5](#page-1168-0) and [ALTER MATERIALIZED VIEW on](#page-737-0) [page 11-2\)](#page-737-0).
- CREATE MATERIALIZED VIEW LOG and ALTER MATERIALIZED VIEW LOG: for logging of the materialized view log or one of its partitions (see [CREATE](#page-1196-0) [MATERIALIZED VIEW LOG on page 15-33](#page-1196-0) and [ALTER MATERIALIZED](#page-756-0) [VIEW LOG on page 11-21.](#page-756-0))
- CREATE TABLESPACE and ALTER TABLESPACE: to set or modify the default logging characteristics for all objects created in the tablespace (see [CREATE](#page-1339-0) [TABLESPACE on page 16-80](#page-1339-0) and [ALTER TABLESPACE on page 12-105](#page-954-0).)

You can also specify LOGGING or NOLOGGING for the following operations:

- Rebuilding an index (using CREATE INDEX ... REBUILD)
- Moving a table (using ALTER TABLE ... MOVE)

## **Syntax**

#### **logging\_clause::=**

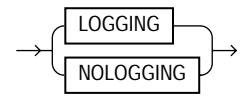

## **Semantics**

This section describes the semantics of the *logging\_clause*. For additional information, refer to the SQL statement in which you set or reset logging characteristics for a particular database object.

Specify LOGGING if you want the creation of a database object, as well as subsequent inserts into the object, to be logged in the redo log file.

Specify NOLOGGING if you do not want these operations to be logged.

- For a **nonpartitioned object**, the value specified for this clause is the actual physical attribute of the segment associated with the object.
- For **partitioned objects**, the value specified for this clause is the default physical attribute of the segments associated with all partitions specified in the CREATE statement (and in subsequent ALTER ... ADD PARTITION statements), unless you specify the logging attribute in the PARTITION description.

If the object for which you are specifying the logging attributes resides in a database or tablespace in force logging mode, then Oracle Database ignores any NOLOGGING setting until the database or tablespace is taken out of force logging mode.

If the database is run in archivelog mode, then media recovery from a backup made before the LOGGING operation re-creates the object. However, media recovery from a backup made before the NOLOGGING operation does not re-create the object.

The size of a redo log generated for an operation in NOLOGGING mode is significantly smaller than the log generated in LOGGING mode.

In NOLOGGING mode, data is modified with minimal logging (to mark new extents INVALID and to record dictionary changes). When applied during media recovery, the extent invalidation records mark a range of blocks as logically corrupt, because the redo data is not fully logged. Therefore, if you cannot afford to lose the database object, then you should take a backup after the NOLOGGING operation.

NOLOGGING is supported in only a subset of the locations that support LOGGING. Only the following operations support the NOLOGGING mode:

#### **DML:**

- Direct-path INSERT (serial or parallel) resulting either from an INSERT or a MERGE statement. NOLOGGING is not applicable to any UPDATE operations resulting from the MERGE statement.
- Direct Loader (SQL\*Loader)

#### **DDL:**

- CREATE TABLE ... AS SELECT
- CREATE TABLE ... LOB\_storage\_clause ... LOB\_parameters ... NOCACHE | CACHE READS
- $\blacksquare$  ALTER TABLE ...  $\textit{LOB\_storage\_clause}$  ...  $\textit{LOB\_parameters}$  ... NOCACHE | CACHE READS (to specify logging of newly created LOB columns)
- ALTER TABLE ... modify\_LOB\_storage\_clause ... modify\_LOB\_ parameters ... NOCACHE | CACHE READS (to change logging of existing LOB columns)
- ALTER TABLE ... MOVE
- ALTER TABLE ... [all partition operations that involve data movement]
	- ALTER TABLE ... ADD PARTITION (hash partition only)
	- ALTER TABLE ... MERGE PARTITIONS
	- ALTER TABLE ... SPLIT PARTITION
	- ALTER TABLE ... MOVE PARTITION
	- ALTER TABLE ... MODIFY PARTITION ... ADD SUBPARTITION
	- ALTER TABLE ... MODIFY PARTITION ... COALESCE SUBPARTITION
	- ALTER TABLE ... MODIFY PARTITION ... REBUILD UNUSABLE INDEXES
- CREATE INDEX
- ALTER INDEX ... REBUILD
- ALTER INDEX ... REBUILD PARTITION
- ALTER INDEX ... SPLIT PARTITION

For **objects other than LOBs**, if you omit this clause, then the logging attribute of the object defaults to the logging attribute of the tablespace in which it resides.

For **LOBs**, if you omit this clause:

- If you specify CACHE, then LOGGING is used (because you cannot have CACHE NOLOGGING).
- If you specify NOCACHE or CACHE READS, then the logging attribute defaults to the logging attribute of the tablespace in which it resides.

NOLOGGING does not apply to LOBs that are stored inline with row data. That is, if you specify NOLOGGING for LOBs with values less than 4000 bytes and you have not disabled STORAGE IN ROW, then Oracle ignores the NOLOGGING specification and treats the LOB data the same as other table data.

**See Also:** *Oracle Database Concepts* and *Oracle Database Administrator's Guide* for more information about logging and parallel DML

# *parallel\_clause*

### **Purpose**

The parallel clause lets you parallelize the creation of a database object and set the default degree of parallelism for subsequent queries of and DML operations on the object.

You can specify the *parallel\_clause* in the following statements:

- CREATE TABLE: to set parallelism for the table (see [CREATE TABLE on](#page-1266-0) [page 16-7](#page-1266-0)).
- ALTER TABLE (see [ALTER TABLE on page 12-2](#page-851-0)):
	- **–** To change parallelism for the table
	- **–** To parallelize the operations of adding, coalescing, exchanging, merging, splitting, truncating, dropping, or moving a table partition
- CREATE CLUSTER and ALTER CLUSTER: to set or alter parallelism for a cluster (see [CREATE CLUSTER on page 14-2](#page-1049-0) and [ALTER CLUSTER on page 10-6](#page-623-0)).
- CREATE INDEX: to set parallelism for the index (see [CREATE INDEX on](#page-1122-0) [page 14-75](#page-1122-0)).
- ALTER INDEX (see [ALTER INDEX on page 10-88\)](#page-705-0):
	- **–** To change parallelism for the index
	- **–** To parallelize the rebuilding of the index or the splitting of an index partition
- CREATE MATERIALIZED VIEW: to set parallelism for the materialized view (see [CREATE MATERIALIZED VIEW on page 15-5\)](#page-1168-0).
- ALTER MATERIALIZED VIEW (see [ALTER MATERIALIZED VIEW on](#page-737-0) [page 11-2\)](#page-737-0):
	- **–** To change parallelism for the materialized view
	- **–** To parallelize the operations of adding, coalescing, exchanging, merging, splitting, truncating, dropping, or moving a materialized view partition
	- **–** To parallelize the operations of adding or moving materialized view subpartitions
- CREATE MATERIALIZED VIEW LOG: to set parallelism for the materialized view log (see [CREATE MATERIALIZED VIEW LOG on page 15-33](#page-1196-0)).
- [ALTER MATERIALIZED VIEW LOG](#page-756-0) (see ALTER MATERIALIZED VIEW LOG [on](#page-756-0) [page 11-21\)](#page-756-0):
	- **–** To change parallelism for the materialized view log
	- **–** To parallelize the operations of adding, coalescing, exchanging, merging, splitting, truncating, dropping, or moving a materialized view log partition
- [ALTER DATABASE](#page-628-0) ... RECOVER: to recover the database (see ALTER DATABASE [on page 10-11](#page-628-0)).
- ALTER DATABASE  $\ldots$  standby database clauses: to parallelize operations on the standby database (see [ALTER DATABASE on page 10-11\)](#page-628-0).

## **Syntax**

#### **parallel\_clause::=**

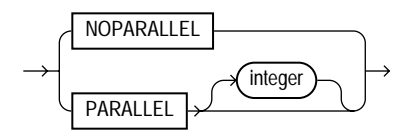

#### **Semantics**

This section describes the semantics of the  $parallel$  clause. For additional information, refer to the SQL statement in which you set or reset parallelism for a particular database object or operation.

> **Note:** The syntax of the parallel clause supersedes syntax appearing in earlier releases of Oracle. Superseded syntax is still supported for backward compatibility but may result in slightly different behavior from that documented.

**NOPARALLEL** Specify NOPARALLEL for serial execution. This is the default.

**PARALLEL** Specify PARALLEL if you want Oracle to select a degree of parallelism equal to the number of CPUs available on all participating instances times the value of the PARALLEL\_THREADS\_PER\_CPU initialization parameter.

**PARALLEL integer** Specification of integer indicates the **degree of parallelism**, which is the number of parallel threads used in the parallel operation. Each parallel thread may use one or two parallel execution servers. Normally Oracle calculates the optimum degree of parallelism, so it is not necessary for you to specify integer.

# <span id="page-585-0"></span>*physical\_attributes\_clause*

## **Purpose**

The physical attributes clause lets you specify the value of the PCTFREE, PCTUSED, and INITRANS parameters and the storage characteristics of a table, cluster, index, or materialized view.

You can specify the *physical\_attributes\_clause* in the following statements:

- CREATE CLUSTER and ALTER CLUSTER: to set or change the physical attributes of the cluster and all tables in the cluster (see [CREATE CLUSTER on page 14-2](#page-1049-0) and [ALTER CLUSTER on page 10-6\)](#page-623-0).
- CREATE TABLE: to set the physical attributes of the table, a table partition, the OIDINDEX of an object table, or the overflow segment of an index-organized table (see [CREATE TABLE on page 16-7](#page-1266-0)).
- ALTER TABLE: to change the physical attributes of the table, the default physical attributes of future table partitions, or the physical attributes of existing table partitions (see [ALTER TABLE on page 12-2\)](#page-851-0). The following restrictions apply:
	- **–** You cannot specify physical attributes for a temporary table.
	- **–** You cannot specify physical attributes for a clustered table. Tables in a cluster inherit the physical attributes of the cluster.
- CREATE INDEX: to set the physical attributes of an index or index partition (see [CREATE INDEX on page 14-75](#page-1122-0)).
- ALTER INDEX: to change the physical attributes of the index, the default physical attributes of future index partitions, or the physical attributes of existing index partitions (see [ALTER INDEX on page 10-88\)](#page-705-0).
- CREATE MATERIALIZED VIEW: to set the physical attributes of the materialized view, one of its partitions, or the index Oracle Database generates to maintain the materialized view (see [CREATE MATERIALIZED VIEW on page 15-5](#page-1168-0)).
- ALTER MATERIALIZED VIEW: to change the physical attributes of the materialized view, the default physical attributes of future partitions, the physical attributes of an existing partition, or the index Oracle creates to maintain the materialized view (see [ALTER MATERIALIZED VIEW on](#page-737-0) [page 11-2\)](#page-737-0).

■ CREATE MATERIALIZED VIEW LOG and ALTER MATERIALIZED VIEW LOG: to set or change the physical attributes of the materialized view log (see [CREATE](#page-1196-0) [MATERIALIZED VIEW LOG on page 15-33](#page-1196-0) and [ALTER MATERIALIZED](#page-756-0) [VIEW LOG on page 11-21\)](#page-756-0).

# **Syntax**

#### **physical\_attributes\_clause::=**

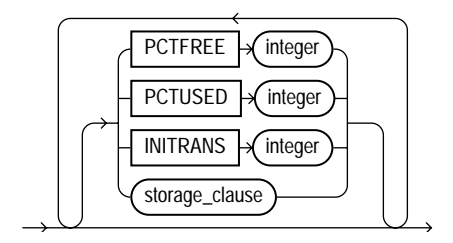

(*[storage\\_clause::=](#page-591-0)* [on page 8-60](#page-591-0))

# **Semantics**

This section describes the parameters of the *physical attributes clause*. For additional information, refer to the SQL statement in which you set or reset these parameters for a particular database object.

## **PCTFREE integer**

Specify a whole number representing the percentage of space in each data block of the database object reserved for future updates to rows of the object. The value of PCTFREE must be a value from 0 to 99. A value of 0 means that the entire block can be filled by inserts of new rows. The default value is 10. This value reserves 10% of each block for updates to existing rows and allows inserts of new rows to fill a maximum of 90% of each block.

PCTFREE has the same function in the statements that create and alter tables, partitions, clusters, indexes, materialized views, and materialized view logs. The combination of PCTFREE and PCTUSED determines whether new rows will be inserted into existing data blocks or into new blocks.

**Restriction on the PCTFREE Clause** When altering an index, you can specify this parameter only in the modify\_index\_default\_attrs clause and the  $split$ partition\_clause.

## **PCTUSED integer**

Specify a whole number representing the minimum percentage of used space that Oracle maintains for each data block of the database object. A block becomes a candidate for row insertion when its used space falls below PCTUSED. PCTUSED is specified as a positive integer from 0 to 99 and defaults to 40.

PCTUSED has the same function in the statements that create and alter tables, partitions, clusters, materialized views, and materialized view logs.

PCTUSED is not a valid table storage characteristic for an index-organized table.

The sum of PCTFREE and PCTUSED must be equal to or less than 100. You can use PCTFREE and PCTUSED together to utilize space within a database object more efficiently.

**Restrictions on the PCTUSED Clause** You cannot specify this parameter for an index or for the index segment of an index-organized table.

**See Also:** *Oracle Database Performance Tuning Guide* for information on the performance effects of different values of PCTUSED and PCTFREE

#### **INITRANS integer**

Specify the initial number of concurrent transaction entries allocated within each data block allocated to the database object. This value can range from 1 to 255 and defaults to 1, with the following exceptions:

- The default INITRANS value for a cluster is 2 or the default INITRANS value of the tablespace in which the cluster resides, whichever is greater.
- The default value for an index is 2.

In general, you should not change the INITRANS value from its default.

Each transaction that updates a block requires a transaction entry in the block. The size of a transaction entry depends on your operating system. This parameter ensures that a minimum number of concurrent transactions can update the block and helps avoid the overhead of dynamically allocating a transaction entry.

The INITRANS parameter serves the same purpose in the statements that create and alter tables, partitions, clusters, indexes, materialized views, and materialized view logs.

### **MAXTRANS Parameter**

In earlier releases, the MAXTRANS parameter determined the maximum number of concurrent update transactions allowed for each data block in the segment. This parameter has been deprecated. Oracle now automatically allows up to 255 concurrent update transactions for any data block, depending on the available space in the block.

Existing objects for which a value of MAXTRANS has already been set retain that setting. However, if you attempt to change the value for MAXTRANS, Oracle ignores the new specification and substitutes the value 255 without returning an error.

#### **storage\_clause**

The storage\_clause lets you specify storage characteristics for the table, object table OID index, partition, LOB data segment, LOB index segment, or index-organized table overflow data segment. This clause has performance ramifications for large tables. Storage should be allocated to minimize dynamic allocation of additional space. Please refer to the *[storage\\_clause](#page-589-0)* [on page 8-58](#page-589-0) for more information.

# <span id="page-589-0"></span>*storage\_clause*

#### **Purpose**

The storage\_clause lets you specify how Oracle Database should store a database object. Storage parameters affect both how long it takes to access data stored in the database and how efficiently space in the database is used.

> **See Also:** *Oracle Database Performance Tuning Guide* for a discussion of the effects of the storage parameters

When you create a cluster, index, materialized view, materialized view log, rollback segment, table, or partition, you can specify values for the storage parameters for the segments allocated to these objects. If you omit any storage parameter, then Oracle uses the value of that parameter specified for the tablespace in which the object resides.

**Note:** The specification of storage parameters for objects in locally managed tablespaces is supported for backward compatibility. If you are using locally managed tablespaces, you can omit these storage parameter when creating objects in those tablespaces.

When you alter a cluster, index, materialized view, materialized view log, rollback segment, table, or partition, you can change the values of storage parameters. The new values affect only future extent allocations.

The storage\_clause is part of the physical\_attributes\_clause, so you can specify this clause in any of the statements where you can specify the physical attributes clause (see *[physical\\_attributes\\_clause](#page-585-0)* [on page 8-54](#page-585-0)). In addition, you can specify the *storage* clause in the following statements:

- CREATE CLUSTER and ALTER CLUSTER: to set or change the storage characteristics of the cluster and all tables in the cluster (see [CREATE CLUSTER](#page-1049-0) [on page 14-2](#page-1049-0) and [ALTER CLUSTER on page 10-6](#page-623-0)).
- CREATE INDEX and ALTER INDEX: to set or change the storage characteristics of an index or index partition (see [CREATE INDEX on page 14-75](#page-1122-0) and [ALTER](#page-705-0) [INDEX on page 10-88\)](#page-705-0).
- CREATE MATERIALIZED VIEW and ALTER MATERIALIZED VIEW: to set or change the storage characteristics of a materialized view, one of its partitions, or

the index Oracle generates to maintain the materialized view (see [CREATE](#page-1168-0) [MATERIALIZED VIEW on page 15-5](#page-1168-0) and [ALTER MATERIALIZED VIEW on](#page-737-0) [page 11-2\)](#page-737-0).

- CREATE MATERIALIZED VIEW LOG and ALTER MATERIALIZED VIEW LOG: to set or change the storage characteristics of the materialized view log (see [CREATE MATERIALIZED VIEW LOG on page 15-33](#page-1196-0) and [ALTER](#page-756-0) [MATERIALIZED VIEW LOG on page 11-21\)](#page-756-0).
- CREATE ROLLBACK SEGMENT and ALTER ROLLBACK SEGMENT: to set or change the storage characteristics of a rollback segment (see [CREATE](#page-1244-0) [ROLLBACK SEGMENT on page 15-81](#page-1244-0) and [ALTER ROLLBACK SEGMENT on](#page-788-0) [page 11-53\)](#page-788-0).
- CREATE TABLE and ALTER TABLE: to set the storage characteristics of a LOB data segment of the table or one of its partitions or subpartitions (see [CREATE](#page-1266-0) [TABLE on page 16-7](#page-1266-0) and [ALTER TABLE on page 12-2](#page-851-0)).
- CREATE TABLESPACE and ALTER TABLESPACE: to set or change the default storage characteristics for objects created in the tablespace (see [CREATE](#page-1339-0) [TABLESPACE on page 16-80](#page-1339-0) and [ALTER TABLESPACE on page 12-105](#page-954-0)).
- constraint: to specify storage for the index (and its partitions, if it is a partitioned index) used to enforce the constraint (see *[constraint](#page-536-0)* [on page 8-5\)](#page-536-0).

# **Prerequisites**

To change the value of a STORAGE parameter, you must have the privileges necessary to use the appropriate CREATE or ALTER statement.

# **Syntax**

#### <span id="page-591-0"></span>**storage\_clause::=**

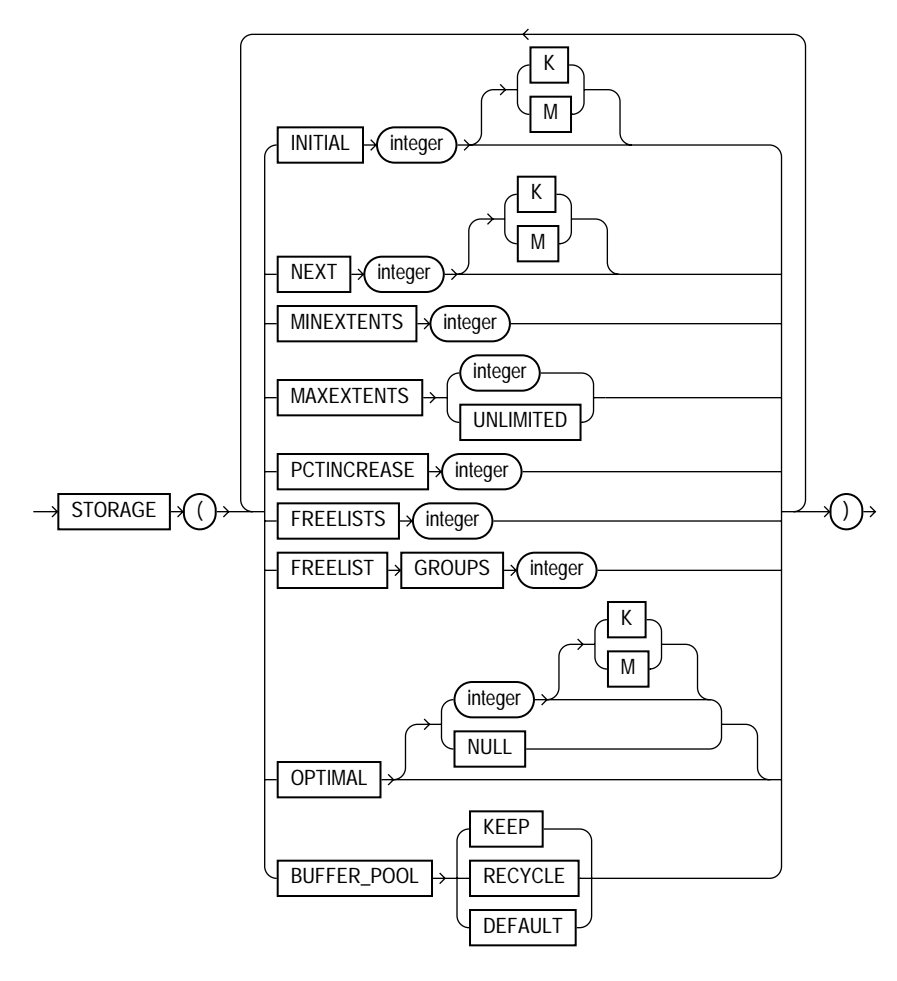

## **Semantics**

This section describes the parameters of the storage\_clause. For additional information, refer to the SQL statement in which you set or reset these parameters for a particular database object.

**Note:** The storage\_clause is interpreted differently for locally managed tablespaces. At creation, Oracle ignores MAXEXTENTS and uses the remaining parameter values to calculate the initial size of the segment. For more information, see [CREATE TABLESPACE on](#page-1339-0) [page 16-80](#page-1339-0).

**See Also:** ["Specifying Table Storage Attributes: Example" on](#page-597-0) [page 8-66](#page-597-0)

#### **INITIAL**

Specify in bytes the size of the first extent of the object. Oracle allocates space for this extent when you create the schema object. Use K or M to specify this size in kilobytes or megabytes.

The default value is the size of 5 data blocks. In tablespaces with manual segment-space management, the minimum value is the size of 2 data blocks plus one data block for each free list group you specify. In tablespaces with automatic segment-space management, the minimum value is 5 data blocks. The maximum value depends on your operating system. Please refer to [FREELIST GROUPS on](#page-594-0) [page 8-63](#page-594-0) for information on freelist groups for more information.

In dictionary-managed tablespaces, if MINIMUM EXTENT was specified for the tablespace when it was created, then Oracle rounds the value of INITIAL up to the specified MINIMUM EXTENT size if necessary. If MINIMUM EXTENT was not specified, then Oracle rounds the INITIAL extent size for segments created in that tablespace up to the minimum value (see preceding paragraph), or to multiples of 5 blocks if the requested size is greater than 5 blocks.

In locally managed tablespaces, Oracle uses the value of INITIAL in conjunction with the size of extents specified for the tablespace to determine the first extent of the object. For example, in a uniform locally managed tablespace with 5M extents, if you specify an INITIAL value of 1M, then Oracle creates five 1M extents.

**Restriction on INITIAL** You cannot specify INITIAL in an ALTER statement.

#### **NEXT**

Specify in bytes the size of the next extent to be allocated to the object. Use  $K$  or  $M$  to specify the size in kilobytes or megabytes. The default value is the size of 5 data blocks. The minimum value is the size of 1 data block. The maximum value depends on your operating system. Oracle rounds values up to the next multiple of the data block size for values less than 5 data blocks. For values greater than 5 data blocks, Oracle rounds up to a value that minimizes fragmentation, as described in *Oracle Database Administrator's Guide*.

If you change the value of the NEXT parameter (that is, if you specify it in an ALTER statement), then the next allocated extent will have the specified size, regardless of the size of the most recently allocated extent and the value of the PCTINCREASE parameter.

**See Also:** *Oracle Database Administrator's Guide* for information on how Oracle minimizes fragmentation

#### **PCTINCREASE**

Specify the percent by which the third and subsequent extents grow over the preceding extent. The default value is 50, meaning that each subsequent extent is 50% larger than the preceding extent. The minimum value is 0, meaning all extents after the first are the same size. The maximum value depends on your operating system.

Oracle rounds the calculated size of each new extent to the nearest multiple of the data block size.

If you change the value of the PCTINCREASE parameter (that is, if you specify it in an ALTER statement), then Oracle calculates the size of the next extent using this new value and the size of the most recently allocated extent.

**Suggestion:** If you wish to keep all extents the same size, you can prevent the SMON background process from coalescing extents by setting the value of PCTINCREASE to 0. In general, Oracle recommends a setting of 0 as a way to minimize fragmentation and avoid the possibility of very large temporary segments during processing.

**Restriction on PCTINCREASE** You cannot specify PCTINCREASE for rollback segments. Rollback segments always have a PCTINCREASE value of 0.

#### **MINEXTENTS**

Specify the total number of extents to allocate when the object is created. This parameter lets you allocate a large amount of space when you create an object, even if the space available is not contiguous. The default and minimum value is 1, meaning that Oracle allocates only the initial extent, except for rollback segments,

for which the default and minimum value is 2. The maximum value depends on your operating system.

If the MINEXTENTS value is greater than 1, then Oracle calculates the size of subsequent extents based on the values of the INITIAL, NEXT, and PCTINCREASE storage parameters.

When changing the value of MINEXTENTS (that is, in an ALTER statement), you can reduce the value from its current value, but you cannot increase it. Resetting MINEXTENTS to a smaller value might be useful, for example, before a TRUNCATE ... DROP STORAGE statement, if you want to ensure that the segment will maintain a minimum number of extents after the TRUNCATE operation.

**Restriction on MINEXTENTS** You cannot change the value of MINEXTENTS for an object that resides in a locally managed tablespace.

#### **MAXEXTENTS**

Specify the total number of extents, including the first, that Oracle can allocate for the object. The minimum value is 1 except for rollback segments, which always have a minimum of 2. The default value depends on your data block size.

**Restriction on MAXEXTENTS** You cannot change the value of MAXEXTENTS for an object that resides in a locally managed tablespace.

**UNLIMITED** Specify UNLIMITED if you want extents to be allocated automatically as needed. Oracle recommends this setting as a way to minimize fragmentation.

Do not use this clause for rollback segments. Doing so allows the possibility that long-running rogue DML transactions will continue to create new extents until a disk is full.

> **Caution:** A rollback segment that you create without specifying the storage clause has the same storage parameters as the tablespace in which the rollback segment is created. Thus, if you create a tablespace with MAXEXTENTS UNLIMITED, then the rollback segment will have this same default.

#### <span id="page-594-0"></span>**FREELIST GROUPS**

Specify the number of groups of free lists for the database object you are creating. The default and minimum value for this parameter is 1. Oracle uses the instance

number of Real Application Clusters instances to map each instance to one free list group.

Each free list group uses one database block. Therefore:

- If you do not specify a large enough value for INITIAL to cover the minimum value plus one data block for each free list group, then Oracle increases the value of INITIAL the necessary amount.
- If you are creating an object in a uniform locally managed tablespace, and the extent size is not large enough to accommodate the number of freelist groups, then the create operation will fail.

Oracle ignores a setting of FREELIST GROUPS if the tablespace in which the object resides is in automatic segment-space management mode. If you are running your database in this mode, please refer to the FREEPOOLS parameter of the *[LOB\\_storage\\_clause](#page-1300-0)* [on page 16-41](#page-1300-0).

**Restriction on FREELIST GROUPS** You can specify the FREELIST GROUPS parameter only in CREATE TABLE, CREATE CLUSTER, CREATE MATERIALIZED VIEW, CREATE MATERIALIZED VIEW LOG, and CREATE INDEX statements.

> **See Also:** *Real Application Clusters Administration* for information on associating instances with free list groups

#### **FREELISTS**

For objects other than tablespaces and rollback segments, specify the number of free lists for each of the free list groups for the table, partition, cluster, or index. The default and minimum value for this parameter is 1, meaning that each free list group contains one free list. The maximum value of this parameter depends on the data block size. If you specify a FREELISTS value that is too large, then Oracle returns an error indicating the maximum value.

Oracle ignores a setting of FREELISTS if the tablespace in which the object resides is in automatic segment-space management mode. If you are running your database in this mode, please refer to the FREEPOOLS parameter of the *[LOB\\_storage\\_clause](#page-1300-0)* [on](#page-1300-0) [page 16-41](#page-1300-0).

**Restriction on FREELISTS** You can specify FREELISTS in the storage\_clause of any statement except when creating or altering a tablespace or rollback segment.

## **BUFFER\_POOL**

The BUFFER\_POOL clause lets you specify a default buffer pool or cache for a schema object. All blocks for the object are stored in the specified cache.

- If you define a buffer pool for a partitioned table or index, then the partitions inherit the buffer pool from the table or index definition unless overridden by a partition-level definition.
- For an index-organized table, you can specify a buffer pool separately for the index segment and the overflow segment.

#### **Restrictions on the BUFFER\_POOL Parameter**

- You cannot specify this clause for a cluster table. However, you can specify it for a cluster.
- You cannot specify this clause for a tablespace or a rollback segment.

**KEEP** Specify KEEP to put blocks from the segment into the KEEP buffer pool. Maintaining an appropriately sized KEEP buffer pool lets Oracle retain the schema object in memory to avoid I/O operations. KEEP takes precedence over any NOCACHE clause you specify for a table, cluster, materialized view, or materialized view log.

**RECYCLE** Specify RECYCLE to put blocks from the segment into the RECYCLE pool. An appropriately sized RECYCLE pool reduces the number of objects whose default pool is the RECYCLE pool from taking up unnecessary cache space.

**DEFAULT** Specify DEFAULT to indicate the default buffer pool. This is the default for objects not assigned to KEEP or RECYCLE.

**See Also:** *Oracle Database Performance Tuning Guide* for more information about using multiple buffer pools

#### **OPTIMAL**

The OPTIMAL keyword is relevant only to rollback segments. It specifies an optimal size in bytes for a rollback segment. Use K or M to specify this size in kilobytes or megabytes. Oracle tries to maintain this size for the rollback segment by dynamically deallocating extents when their data is no longer needed for active transactions. Oracle deallocates as many extents as possible without reducing the total size of the rollback segment below the OPTIMAL value.

The value of OPTIMAL cannot be less than the space initially allocated by the MINEXTENTS, INITIAL, NEXT, and PCTINCREASE parameters. The maximum value depends on your operating system. Oracle rounds values up to the next multiple of the data block size.

**NULL** Specify NULL for no optimal size for the rollback segment, meaning that Oracle never deallocates the extents of the rollback segment. This is the default behavior.

## <span id="page-597-0"></span>**Example**

**Specifying Table Storage Attributes: Example** The following statement creates a table and provides storage parameter values:

```
CREATE TABLE divisions
    (div_no NUMBER(2),
    div_name VARCHAR2(14),
     location VARCHAR2(13) )
     STORAGE ( INITIAL 100K NEXT 50K
               MINEXTENTS 1 MAXEXTENTS 50 PCTINCREASE 5);
```
Oracle allocates space for the table based on the STORAGE parameter values as follows:

- The MINEXTENTS value is 1, so Oracle allocates 1 extent for the table upon creation.
- The INITIAL value is 100K, so the size of the first extent is 100 kilobytes.
- If the table data grows to exceed the first extent, then Oracle allocates a second extent. The NEXT value is 50K, so the size of the second extent will be 50 kilobytes.
- If the table data subsequently grows to exceed the first two extents, then Oracle allocates a third extent. The PCTINCREASE value is 5, so the calculated size of the third extent is 5% larger than the second extent, or 52.5 kilobytes. If the data block size is 2 kilobytes, then Oracle rounds this value to 52 kilobytes.

If the table data continues to grow, then Oracle allocates more extents, each 5% larger than the previous one.

■ The MAXEXTENTS value is 50, so Oracle can allocate as many as 50 extents for the table.

**9**

# **SQL Queries and Subqueries**

This chapter describes SQL queries and subqueries.

This chapter contains these sections:

- **[About Queries and Subqueries](#page-598-0)**
- **[Creating Simple Queries](#page-599-0)**
- **[Hierarchical Queries](#page-600-0)**
- [The UNION \[ALL\], INTERSECT, MINUS Operators](#page-606-0)
- [Sorting Query Results](#page-609-0)
- [Joins](#page-610-0)
- **[Using Subqueries](#page-614-0)**
- [Unnesting of Nested Subqueries](#page-616-0)
- [Selecting from the DUAL Table](#page-616-1)
- [Distributed Queries](#page-617-0)

# <span id="page-598-0"></span>**About Queries and Subqueries**

A **query** is an operation that retrieves data from one or more tables or views. In this reference, a top-level SELECT statement is called a **query**, and a query nested within another SQL statement is called a **subquery**.

This section describes some types of queries and subqueries and how to use them. The top level of the syntax is shown in this chapter. Please refer to **SELECT** on [page 19-4](#page-1601-0) for the full syntax of all the clauses and the semantics of this statement.

#### **select::=**

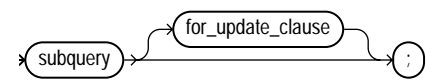

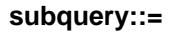

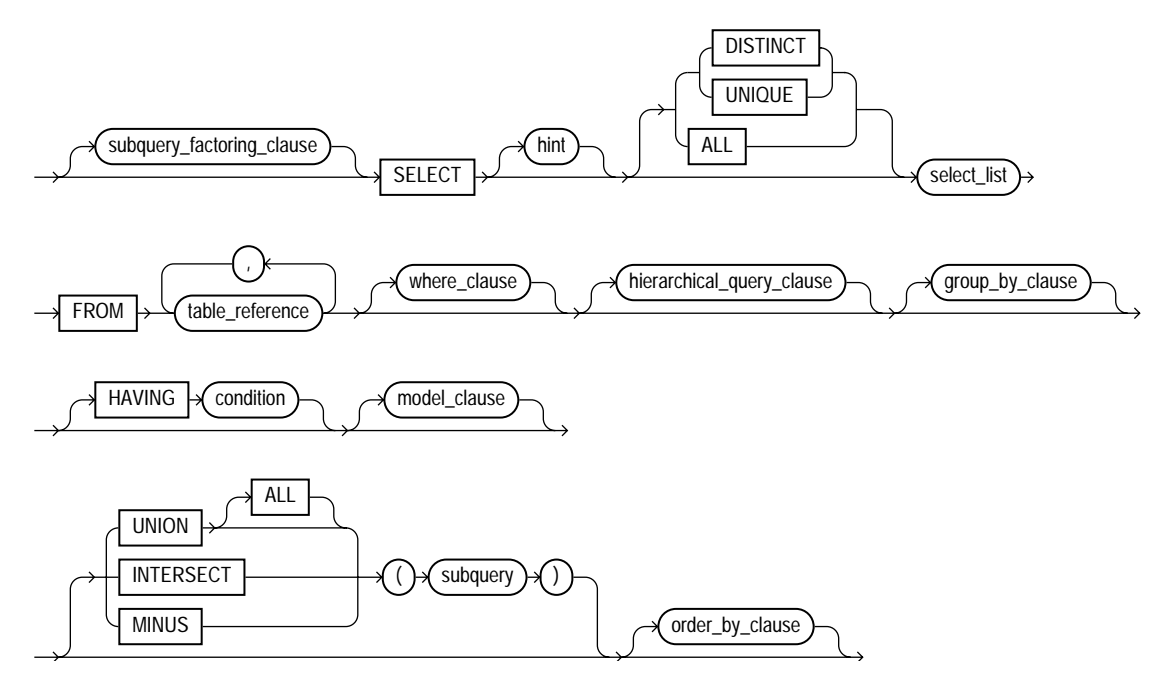

# <span id="page-599-0"></span>**Creating Simple Queries**

The list of expressions that appears after the SELECT keyword and before the FROM clause is called the **select list**. Within the select list, you specify one or more columns in the set of rows you want Oracle Database to return from one or more tables, views, or materialized views. The number of columns, as well as their datatype and length, are determined by the elements of the select list.

If two or more tables have some column names in common, then you must qualify column names with names of tables. Otherwise, fully qualified column names are optional. However, it is always a good idea to qualify table and column references explicitly. Oracle often does less work with fully qualified table and column names.

You can use a column alias,  $c_{a}$  alias, to label the immediately preceding expression in the select list so that the column is displayed with a new heading. The alias effectively renames the select list item for the duration of the query. The alias can be used in the ORDER BY clause, but not other clauses in the query.

You can use comments in a SELECT statement to pass instructions, or **hints**, to the Oracle Database optimizer. The optimizer uses hints to choose an execution plan for the statement. Please refer to ["Hints" on page 2-93](#page-138-0) and *Oracle Database Performance Tuning Guide* for more information on hints.

# <span id="page-600-0"></span>**Hierarchical Queries**

If a table contains hierarchical data, then you can select rows in a hierarchical order using the hierarchical query clause:

#### **hierarchical\_query\_clause::=**

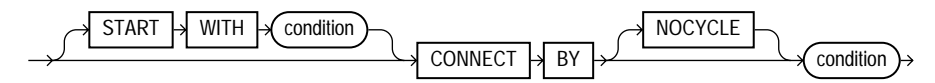

START WITH specifies the root row(s) of the hierarchy.

CONNECT BY specifies the relationship between parent rows and child rows of the hierarchy.

- The NOCYCLE parameter instructs Oracle Database to return rows from a query even if a CONNECT BY LOOP exists in the data. Use this parameter along with the CONNECT\_BY\_ISCYCLE pseudocolumn to see which rows contain the loop. Please refer to [CONNECT\\_BY\\_ISCYCLE on page 3-2](#page-167-0) for more information.
- **I** In a hierarchical query, one expression in  $condition$  must be qualified with the PRIOR operator to refer to the parent row. For example,

```
... PRIOR expr = expr
or
... expr = PRIOR expr
```
If the CONNECT BY condition is compound, then only one condition requires the PRIOR operator, although you can have multiple PRIOR conditions. For example:

```
CONNECT BY last name != 'King' AND PRIOR employee id = manager id ...
CONNECT BY PRIOR employee_id = manager_id and
            PRIOR account_mgr_id = customer_id ...
```
PRIOR is a unary operator and has the same precedence as the unary + and arithmetic operators. It evaluates the immediately following expression for the parent row of the current row in a hierarchical query.

PRIOR is most commonly used when comparing column values with the equality operator. (The PRIOR keyword can be on either side of the operator.) PRIOR causes Oracle to use the value of the parent row in the column. Operators other than the equal sign  $(=)$  are theoretically possible in CONNECT BY clauses. However, the conditions created by these other operators can result in an infinite loop through the possible combinations. In this case Oracle detects the loop at run time and returns an error.

Both the CONNECT BY condition and the PRIOR expression can take the form of an uncorrelated subquery. However, the PRIOR expression cannot refer to a sequence. That is, CURRVAL and NEXTVAL are not valid PRIOR expressions.

You can further refine a hierarchical query by using the CONNECT\_BY\_ROOT operator to qualify a column in the select list. This operator extends the functionality of the CONNECT BY [PRIOR] condition of hierarchical queries by returning not only the immediate parent row but all ancestor rows in the hierarchy.

**See Also:** CONNECT BY ROOT on page 4-6 for more information about this operator and ["Hierarchical Query Examples"](#page-603-0) [on page 9-6](#page-603-0)

Oracle processes hierarchical queries as follows:

- A join, if present, is evaluated first, whether the join is specified in the FROM clause or with WHERE clause predicates.
- The CONNECT BY condition is evaluated.
- Any remaining WHERE clause predicates are evaluated.

Oracle then uses the information from these evaluations to form the hierarchy using the following steps:

- **1.** Oracle selects the root row(s) of the hierarchy—those rows that satisfy the START WITH condition.
- <span id="page-601-0"></span>**2.** Oracle selects the child rows of each root row. Each child row must satisfy the condition of the CONNECT BY condition with respect to one of the root rows.
- **3.** Oracle selects successive generations of child rows. Oracle first selects the children of the rows returned in step [2](#page-601-0), and then the children of those children,

and so on. Oracle always selects children by evaluating the CONNECT BY condition with respect to a current parent row.

- **4.** If the query contains a WHERE clause without a join, then Oracle eliminates all rows from the hierarchy that do not satisfy the condition of the WHERE clause. Oracle evaluates this condition for each row individually, rather than removing all the children of a row that does not satisfy the condition.
- **5.** Oracle returns the rows in the order shown in [Figure 9–1](#page-602-0). In the diagram, children appear below their parents. For an explanation of hierarchical trees, see [Figure 3–1, "Hierarchical Tree" on page 3-3](#page-168-0).

#### **Figure 9–1 Hierarchical Queries**

<span id="page-602-0"></span>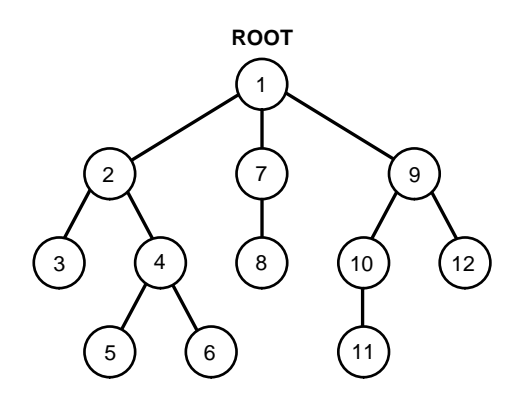

To find the children of a parent row, Oracle evaluates the PRIOR expression of the CONNECT BY condition for the parent row and the other expression for each row in the table. Rows for which the condition is true are the children of the parent. The CONNECT BY condition can contain other conditions to further filter the rows selected by the query. The CONNECT BY condition cannot contain a subquery.

If the CONNECT BY condition results in a loop in the hierarchy, then Oracle returns an error. A loop occurs if one row is both the parent (or grandparent or direct ancestor) and a child (or a grandchild or a direct descendent) of another row.

**Note:** In a hierarchical query, do not specify either ORDER BY or GROUP BY, as they will destroy the hierarchical order of the CONNECT BY results. If you want to order rows of siblings of the same parent, then use the ORDER SIBLINGS BY clause. See *[order\\_](#page-1633-0) [by\\_clause](#page-1633-0)* [on page 19-36.](#page-1633-0)

# <span id="page-603-0"></span>**Hierarchical Query Examples**

**CONNECT BY Example** The following hierarchical query uses the CONNECT BY clause to define the relationship between employees and managers:

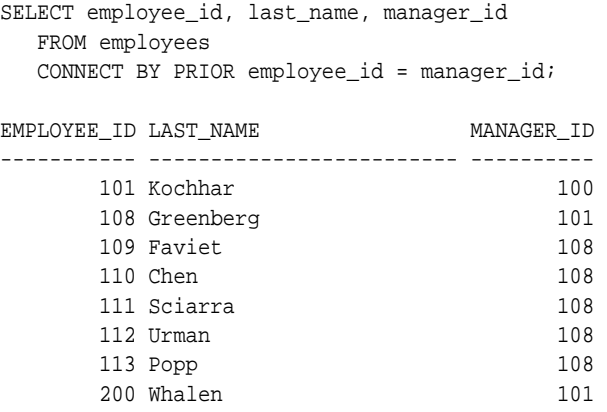

```
...
```
**LEVEL Example** The next example is similar to the preceding example, but uses the LEVEL pseudocolumn to show parent and child rows:

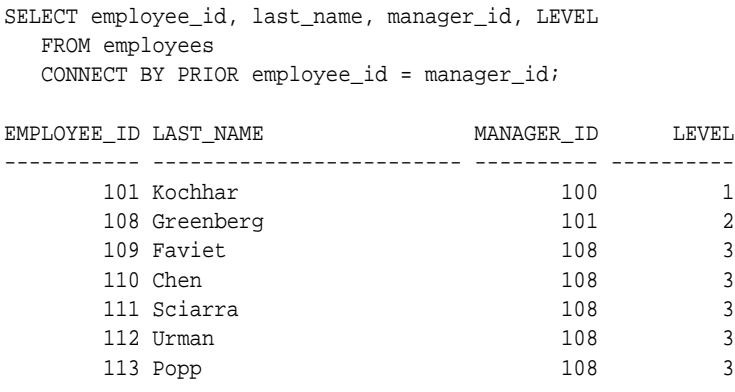

...

**START WITH Examples** The next example adds a START WITH clause to specify a root row for the hierarchy and an ORDER BY clause using the SIBLINGS keyword to preserve ordering within the hierarchy:

SELECT last\_name, employee\_id, manager\_id, LEVEL FROM employees

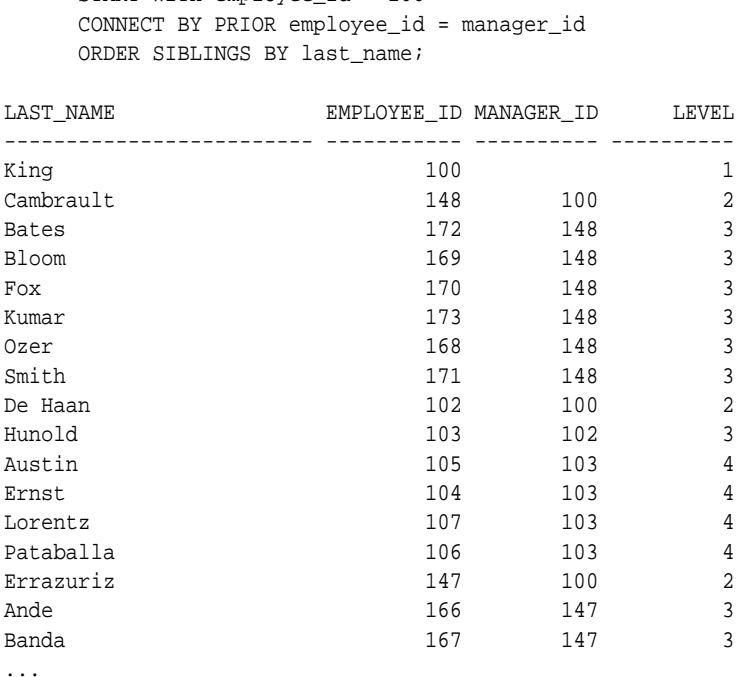

START WITH  $emplovee$   $id = 100$ 

In the  $hr$  employees table, the employee Steven King is the head of the company and has no manager. Among his employees is John Russell, who is the manager of department 80. If we update the employees table to set Russell as King's manager, we will create a loop in the data:

```
UPDATE employees SET manager_id = 145
   WHERE employee_id = 100;
SELECT last_name "Employee",
   LEVEL, SYS_CONNECT_BY_PATH(last_name, '/') "Path"
   FROM employees
  WHERE level <= 3 AND department_id = 80
   START WITH last_name = 'King'
   CONNECT BY PRIOR employee_id = manager_id AND LEVEL <= 4;
   2 3 4 5 6 7 ERROR:
ORA-01436: CONNECT BY loop in user data
```
The NOCYCLE parameter in the CONNECT BY condition causes Oracle to return the rows in spite of the loop. The CONNECT\_BY\_ISCYCLE pseudocolumn shows you which rows contain the cycle:

```
SELECT last_name "Employee", CONNECT_BY_ISCYCLE "Cycle",
   LEVEL, SYS_CONNECT_BY_PATH(last_name, '/') "Path"
   FROM employees
  WHERE level \leq 3 AND department id = 80
   START WITH last_name = 'King'
  CONNECT BY NOCYCLE PRIOR employee id = manager id AND LEVEL \leq 4;Employee Cycle LEVEL Path
------------------------- ------ ------ -------------------------
Russell 1 2 /King/Russell
Tucker 0 3 /King/Russell/Tucker
Bernstein 0 3 /King/Russell/Bernstein
Hall 0 3 /King/Russell/Hall
name<br>Olsen 0 3 /King/Russell/Olsen
Cambrault 0 3 /King/Russell/Cambrault
Tuvault 10 0 3 /King/Russell/Tuvault
Partners 0 2 /King/Partners
King \frac{3}{K} /King/Partners/King
Sully 0 3 /King/Partners/Sully
McEwen 0 3 /King/Partners/McEwen
...
```
**CONNECT\_BY\_ROOT Examples** The following example returns the last name of each employee in department 110, each manager above that employee in the hierarchy, the number of levels between manager and employee, and the path between the two:

```
SELECT last_name "Employee", CONNECT_BY_ROOT last_name "Manager",
  LEVEL-1 "Pathlen", SYS_CONNECT_BY_PATH(last_name, '/') "Path"
   FROM employees
   WHERE LEVEL > 1 and department_id = 110
   CONNECT BY PRIOR employee_id = manager_id;
Employee Manager Pathlen Path
--------------- ------------ ---------- -----------------------------------
Higgins Kochhar 1 /Kochhar/Higgins
Gietz Kochhar 2 /Kochhar/Higgins/Gietz
Gietz Higgins 1 /Higgins/Gietz
Higgins King 2 /King/Kochhar/Higgins
Gietz Higgins<br>
Gietz Higgins<br>
Gietz King 3 /King/Kochhar/Higgins<br>
Gietz King 3 /King/Kochhar/Higgins/Gietz
```
The following example uses a GROUP BY clause to return the total salary of each employee in department 110 and all employees below that employee in the hierarchy:

```
SELECT name, SUM(salary) "Total_Salary" FROM (
   SELECT CONNECT BY ROOT last_name as name, Salary
       FROM employees
       WHERE department_id = 110
       CONNECT BY PRIOR employee_id = manager_id)
       GROUP BY name;
```
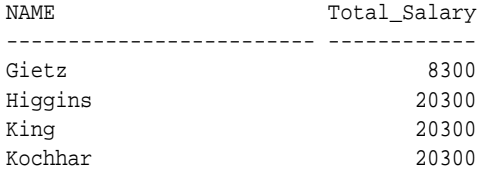

#### **See Also:**

- [LEVEL on page 3-3](#page-168-1) and [CONNECT\\_BY\\_ISCYCLE on page 3-2](#page-167-0) for a discussion of how these pseudocolumns operate in a hierarchical query
- [SYS\\_CONNECT\\_BY\\_PATH on page 7-215](#page-456-0) for information on retrieving the path of column values from root to node
- *order by clause* [on page 19-36](#page-1633-0) for more information on the SIBLINGS keyword of ORDER BY clauses

# <span id="page-606-0"></span>**The UNION [ALL], INTERSECT, MINUS Operators**

You can combine multiple queries using the set operators UNION, UNION ALL, INTERSECT, and MINUS. All set operators have equal precedence. If a SQL statement contains multiple set operators, then Oracle Database evaluates them from the left to right unless parentheses explicitly specify another order.

The corresponding expressions in the select lists of the component queries of a compound query must match in number and must be in the same datatype group (such as numeric or character).

If component queries select character data, then the datatype of the return values are determined as follows:

- If both queries select values of datatype CHAR, then the returned values have datatype CHAR.
- If either or both of the queries select values of datatype VARCHAR2, then the returned values have datatype VARCHAR2.

If component queries select numeric data, then the datatype of the return values is determined by numeric precedence:

- If any query selects values of type BINARY DOUBLE, then the returned values have datatype BINARY\_DOUBLE.
- If no query selects values of type BINARY\_DOUBLE but any query selects values of type BINARY\_FLOAT, then the returned values have datatype BINARY\_ FLOAT.
- **If all queries select values of type number, then the returned values have** datatype NUMBER.

In queries using set operators, Oracle does not perform implicit conversion across datatype groups. Therefore, if the corresponding expressions of component queries resolve to both character data and numeric data, Oracle returns an error.

**See Also:** [Table 2–11, " Implicit Type Conversion Matrix" on](#page-100-0) [page 2-55](#page-100-0) for more information on implicit conversion and ["Numeric Precedence" on page 2-17](#page-62-0) for information on numeric precedence

**Examples** The following query is valid:

```
SELECT 3 FROM DUAL
    INTERSECT
SELECT 3f FROM DUAL;
```
This is implicitly converted to the following compound query:

```
SELECT TO_BINARY_FLOAT(3) FROM DUAL
    INTERSECT
SELECT 3f FROM DUAL;
```
The following query returns an error:

```
SELECT '3' FROM DUAL
   INTERSECT
SELECT 3f FROM DUAL;
```
#### **Restrictions on the Set Operators**

- The set operators are not valid on columns of type BLOB, CLOB, BFILE, VARRAY, or nested table.
- The UNION, INTERSECT, and MINUS operators are not valid on LONG columns.
- If the select list preceding the set operator contains an expression, then you must provide a column alias for the expression in order to refer to it in the order\_by\_clause.
- **•** You cannot also specify the for update clause with the set operators.
- **•** You cannot specify the *order* by clause in the subquery of these operators.
- You cannot use these operators in SELECT statements containing TABLE collection expressions.

**Note:** To comply with emerging SQL standards, a future release of Oracle will give the INTERSECT operator greater precedence than the other set operators. Therefore, you should use parentheses to specify order of evaluation in queries that use the INTERSECT operator with other set operators.

**UNION Example** The following statement combines the results of two queries with the UNION operator, which eliminates duplicate selected rows. This statement shows that you must match datatype (using the TO\_CHAR function) when columns do not exist in one or the other table:

```
SELECT location id, department name "Department",
   TO_CHAR(NULL) "Warehouse" FROM departments
   UNION
  SELECT location id, TO CHAR(NULL) "Department", warehouse name
   FROM warehouses;
LOCATION ID Department Warehouse
----------- --------------------- --------------------------
      1400 IT
      1400 Southlake, Texas
      1500 Shipping
      1500 San Francisco
      1600 New Jersey
       1700 Accounting
      1700 Administration
      1700 Benefits
      1700 Construction
...
```
**UNION ALL Example** The UNION operator returns only distinct rows that appear in either result, while the UNION ALL operator returns all rows. The UNION ALL operator does not eliminate duplicate selected rows:

SELECT product\_id FROM order\_items UNION SELECT product id FROM inventories;

SELECT location\_id FROM locations UNION ALL SELECT location\_id FROM departments;

A location\_id value that appears multiple times in either or both queries (such as '1700') is returned only once by the UNION operator, but multiple times by the UNION ALL operator.

**INTERSECT Example** The following statement combines the results with the INTERSECT operator, which returns only those rows returned by both queries:

```
SELECT product_id FROM inventories
INTERSECT
SELECT product_id FROM order_items;
```
**MINUS Example** The following statement combines results with the MINUS operator, which returns only rows returned by the first query but not by the second:

```
SELECT product_id FROM inventories
MINUS
SELECT product id FROM order items;
```
# <span id="page-609-0"></span>**Sorting Query Results**

Use the ORDER BY clause to order the rows selected by a query. Sorting by position is useful in the following cases:

- To order by a lengthy select list expression, you can specify its position in the ORDER BY clause rather than duplicate the entire expression.
- For compound queries containing set operators UNION, INTERSECT, MINUS, or UNION ALL, the ORDER BY clause must use positions rather than explicit expressions. Also, the ORDER BY clause can appear only in the last component query. The ORDER BY clause orders all rows returned by the entire compound query.

The mechanism by which Oracle Database sorts values for the ORDER BY clause is specified either explicitly by the NLS\_SORT initialization parameter or implicitly by the NLS\_LANGUAGE initialization parameter. You can change the sort mechanism dynamically from one linguistic sort sequence to another using the ALTER SESSION statement. You can also specify a specific sort sequence for a single query by using the NLSSORT function with the NLS\_SORT parameter in the ORDER BY clause.

**See Also:** [NLSSORT on page 7-123](#page-364-0) and *Oracle Database Globalization Support Guide* for information on the NLS parameters

# <span id="page-610-0"></span>**Joins**

A **join** is a query that combines rows from two or more tables, views, or materialized views. Oracle Database performs a join whenever multiple tables appear in the FROM clause of the query. The select list of the query can select any columns from any of these tables. If any two of these tables have a column name in common, then you must qualify all references to these columns throughout the query with table names to avoid ambiguity.

# **Join Conditions**

Most join queries contain WHERE clause conditions that compare two columns, each from a different table. Such a condition is called a **join condition**. To execute a join, Oracle Database combines pairs of rows, each containing one row from each table, for which the join condition evaluates to TRUE. The columns in the join conditions need not also appear in the select list.

To execute a join of three or more tables, Oracle first joins two of the tables based on the join conditions comparing their columns and then joins the result to another table based on join conditions containing columns of the joined tables and the new table. Oracle continues this process until all tables are joined into the result. The optimizer determines the order in which Oracle joins tables based on the join conditions, indexes on the tables, and, any available statistics for the tables.

In addition to join conditions, the WHERE clause of a join query can also contain other conditions that refer to columns of only one table. These conditions can further restrict the rows returned by the join query.

**Note:** You cannot specify LOB columns in the WHERE clause if the WHERE clause contains any joins. The use of LOBs in WHERE clauses is also subject to other restrictions. See *Oracle Database Application Developer's Guide - Large Objects* for more information.

# **Equijoins**

An **equijoin** is a join with a join condition containing an equality operator. An equijoin combines rows that have equivalent values for the specified columns. Depending on the internal algorithm the optimizer chooses to execute the join, the total size of the columns in the equijoin condition in a single table may be limited to the size of a data block minus some overhead. The size of a data block is specified by the initialization parameter DB\_BLOCK\_SIZE.

**See Also:** ["Using Join Queries: Examples" on page 19-48](#page-1645-0)

# **Self Joins**

A **self join** is a join of a table to itself. This table appears twice in the FROM clause and is followed by table aliases that qualify column names in the join condition. To perform a self join, Oracle Database combines and returns rows of the table that satisfy the join condition.

**See Also:** ["Using Self Joins: Example" on page 19-50](#page-1647-0)

# **Cartesian Products**

If two tables in a join query have no join condition, then Oracle Database returns their **Cartesian product**. Oracle combines each row of one table with each row of the other. A Cartesian product always generates many rows and is rarely useful. For example, the Cartesian product of two tables, each with 100 rows, has 10,000 rows. Always include a join condition unless you specifically need a Cartesian product. If a query joins three or more tables and you do not specify a join condition for a specific pair, then the optimizer may choose a join order that avoids producing an intermediate Cartesian product.

# **Inner Joins**

An **inner join** (sometimes called a **simple join**) is a join of two or more tables that returns only those rows that satisfy the join condition.
## **Outer Joins**

An **outer join** extends the result of a simple join. An outer join returns all rows that satisfy the join condition and also returns some or all of those rows from one table for which no rows from the other satisfy the join condition.

- To write a query that performs an outer join of tables A and B and returns all rows from A (a **left outer join**), use the LEFT [OUTER] JOIN syntax in the FROM clause, or apply the outer join operator (+) to all columns of B in the join condition in the WHERE clause. For all rows in A that have no matching rows in B, Oracle Database returns null for any select list expressions containing columns of B.
- To write a query that performs an outer join of tables A and B and returns all rows from B (a **right outer join**), use the RIGHT [OUTER] JOIN syntax in the FROM clause, or apply the outer join operator (+) to all columns of A in the join condition in the WHERE clause. For all rows in B that have no matching rows in A, Oracle returns null for any select list expressions containing columns of A.
- To write a query that performs an outer join and returns all rows from A and B, extended with nulls if they do not satisfy the join condition (a **full outer join**), use the FULL [OUTER] JOIN syntax in the FROM clause.

You can use outer joins to fill gaps in sparse data. Such a join is called a **partitioned outer join** and is formed using the query\_partition\_clause of the join\_ clause syntax. Sparse data is data that does not have rows for all possible values of a dimension such as time or department. For example, tables of sales data typically do not have rows for products that had no sales on a given date. Filling data gaps is useful in situations where data sparsity complicates analytic computation or where some data might be missed if the sparse data is queried directly.

#### **See Also:**

- *[join\\_clause](#page-1620-0)* [on page 19-23](#page-1620-0) for more information about using outer joins to fill gaps in sparse data
- *Oracle Data Warehousing Guide* for a complete discussion of group outer joins and filling gaps in sparse data

Oracle recommends that you use the FROM clause OUTER JOIN syntax rather than the Oracle join operator. Outer join queries that use the Oracle join operator (+) are subject to the following rules and restrictions, which do not apply to the FROM clause OUTER JOIN syntax:

- You cannot specify the (+) operator in a query block that also contains FROM clause join syntax.
- **The (+) operator can appear only in the WHERE clause or, in the context of** left-correlation (that is, when specifying the TABLE clause) in the FROM clause, and can be applied only to a column of a table or view.
- **If** A and B are joined by multiple join conditions, then you must use the  $(+)$ operator in all of these conditions. If you do not, then Oracle Database will return only the rows resulting from a simple join, but without a warning or error to advise you that you do not have the results of an outer join.
- $\blacksquare$  The  $(+)$  operator does not produce an outer join if you specify one table in the outer query and the other table in an inner query.
- $\blacksquare$  You cannot use the  $(+)$  operator to outer-join a table to itself, although self joins are valid. For example, the following statement is **not** valid:

```
-- The following statement is not valid:
SELECT employee id, manager id
   FROM employees
  WHERE employees.manager_id(+) = employees.employee_id;
```
However, the following self join is valid:

```
SELECT e1.employee id, e1.manager id, e2.employee id
    FROM employees e1, employees e2
   WHERE el.manager_id(+) = e2.employee_id;
```
- The  $(+)$  operator can be applied only to a column, not to an arbitrary expression. However, an arbitrary expression can contain one or more columns marked with the (+) operator.
- $\blacksquare$  A WHERE condition containing the  $(+)$  operator cannot be combined with another condition using the OR logical operator.
- A WHERE condition cannot use the IN comparison condition to compare a column marked with the (+) operator with an expression.
- $\blacksquare$  A WHERE condition cannot compare any column marked with the  $(+)$  operator with a subquery.

If the WHERE clause contains a condition that compares a column from table B with a constant, then the (+) operator must be applied to the column so that Oracle returns the rows from table A for which it has generated nulls for this column. Otherwise Oracle returns only the results of a simple join.

In a query that performs outer joins of more than two pairs of tables, a single table can be the null-generated table for only one other table. For this reason, you cannot apply the (+) operator to columns of B in the join condition for A and B and the join condition for B and C. Please refer to [SELECT on page 19-4](#page-1601-0) for the syntax for an outer join.

## **Antijoins**

An antijoin returns rows from the left side of the predicate for which there are no corresponding rows on the right side of the predicate. That is, it returns rows that fail to match (NOT IN) the subquery on the right side.

**See Also:** ["Using Antijoins: Example" on page 19-54](#page-1651-0)

## **Semijoins**

A semijoin returns rows that match an EXISTS subquery without duplicating rows from the left side of the predicate when multiple rows on the right side satisfy the criteria of the subquery.

Semijoin and antijoin transformation cannot be done if the subquery is on an OR branch of the WHERE clause.

**See Also:** ["Using Semijoins: Example" on page 19-54](#page-1651-1)

## **Using Subqueries**

A **subquery** answers multiple-part questions. For example, to determine who works in Taylor's department, you can first use a subquery to determine the department in which Taylor works. You can then answer the original question with the parent SELECT statement. A subquery in the FROM clause of a SELECT statement is also called an **inline view**. A subquery in the WHERE clause of a SELECT statement is also called a **nested subquery**.

A subquery can contain another subquery. Oracle Database imposes no limit on the number of subquery levels in the FROM clause of the top-level query. You can nest up to 255 levels of subqueries in the WHERE clause.

If columns in a subquery have the same name as columns in the containing statement, then you must prefix any reference to the column of the table from the containing statement with the table name or alias. To make your statements easier to read, always qualify the columns in a subquery with the name or alias of the table, view, or materialized view.

Oracle performs a **correlated subquery** when a nested subquery references a column from a table referred to a parent statement any number of levels above the subquery. The parent statement can be a SELECT, UPDATE, or DELETE statement in which the subquery is nested. A correlated subquery is evaluated once for each row processed by the parent statement. Oracle resolves unqualified columns in the subquery by looking in the tables named in the subquery and then in the tables named in the parent statement.

A correlated subquery answers a multiple-part question whose answer depends on the value in each row processed by the parent statement. For example, you can use a correlated subquery to determine which employees earn more than the average salaries for their departments. In this case, the correlated subquery specifically computes the average salary for each department.

**See Also:** ["Using Correlated Subqueries: Examples" on page 19-58](#page-1655-0)

Use subqueries for the following purposes:

- To define the set of rows to be inserted into the target table of an INSERT or CREATE TABLE statement
- To define the set of rows to be included in a view or materialized view in a CREATE VIEW or CREATE MATERIALIZED VIEW statement
- To define one or more values to be assigned to existing rows in an UPDATE statement
- To provide values for conditions in a WHERE clause, HAVING clause, or START WITH clause of SELECT, UPDATE, and DELETE statements
- To define a table to be operated on by a containing query

You do this by placing the subquery in the FROM clause of the containing query as you would a table name. You may use subqueries in place of tables in this way as well in INSERT, UPDATE, and DELETE statements.

Subqueries so used can employ correlation variables, but only those defined within the subquery itself, not outer references. Please refer to *[table\\_collection\\_](#page-1618-0) [expression](#page-1618-0)* [on page 19-21](#page-1618-0) for more information.

Scalar subqueries, which return a single column value from a single row, are a valid form of expression. You can use scalar subquery expressions in most of the places where  $\exp r$  is called for in syntax. Please refer to ["Scalar Subquery](#page-203-0)" [Expressions" on page 5-14](#page-203-0) for more information.

## **Unnesting of Nested Subqueries**

Subqueries are **nested** when they appear in the WHERE clause of the parent statement. When Oracle Database evaluates a statement with a nested subquery, it must evaluate the subquery portion multiple times and may overlook some efficient access paths or joins.

**Subquery unnesting** unnests and merges the body of the subquery into the body of the statement that contains it, allowing the optimizer to consider them together when evaluating access paths and joins. The optimizer can unnest most subqueries, with some exceptions. Those exceptions include hierarchical subqueries and subqueries that contain a ROWNUM pseudocolumn, one of the set operators, a nested aggregate function, or a correlated reference to a query block that is not the immediate outer query block of the subquery.

Assuming no restrictions exist, the optimizer automatically unnests some (but not all) of the following nested subqueries:

- Uncorrelated IN subqueries
- IN and EXISTS correlated subqueries, as long as they do not contain aggregate functions or a GROUP BY clause

You can enable **extended subquery unnesting** by instructing the optimizer to unnest additional types of subqueries:

- You can unnest an uncorrelated NOT IN subquery by specifying the HASH\_AJ or MERGE AJ hint in the subquery.
- You can unnest other subqueries by specifying the UNNEST hint in the subquery.

**See Also:** *Oracle Database Performance Tuning Guide* for information on hints

## **Selecting from the DUAL Table**

DUAL is a table automatically created by Oracle Database along with the data dictionary. DUAL is in the schema of the user SYS but is accessible by the name DUAL to all users. It has one column, DUMMY, defined to be VARCHAR2(1), and contains one row with a value X. Selecting from the DUAL table is useful for computing a constant expression with the SELECT statement. Because DUAL has only one row, the constant is returned only once. Alternatively, you can select a constant, pseudocolumn, or expression from any table, but the value will be returned as many times as there are rows in the table. Please refer to ["SQL](#page-242-0) [Functions" on page 7-1](#page-242-0) for many examples of selecting a constant value from DUAL.

## **Distributed Queries**

The Oracle distributed database management system architecture lets you access data in remote databases using Oracle Net and an Oracle Database server. You can identify a remote table, view, or materialized view by appending  $\mathcal{Q}dblink$  to the end of its name. The  $dblink$  must be a complete or partial name for a database link to the database containing the remote table, view, or materialized view.

#### **See Also:**

- ["Referring to Objects in Remote Databases" on page 2-114](#page-159-0) for more information on referring to database links
- *Oracle Net Services Administrator's Guide* for information on accessing remote databases

**Restrictions on Distributed Queries** Distributed queries are currently subject to the restriction that all tables locked by a FOR UPDATE clause and all tables with LONG columns selected by the query must be located on the same database. For example, the following statement raises an error because it selects press\_ release, a LONG value, from the print\_media table on the remote database and locks the print media table on the local database:

```
SELECT r.product_id, l.ad_id, r.press_release
    FROM pm.print_media@remote r, pm.print_media l
   FOR UPDATE OF 1.ad_id;
```
In addition, Oracle Database currently does not support distributed queries that select user-defined types or object REFs on remote tables.

# **10**

## **SQL Statements: ALTER CLUSTER to ALTER JAVA**

This chapter lists the various types of SQL statements and then describes the first set (in alphabetical order) of SQL statements. The remaining SQL statements appear in alphabetical order in [Chapter 11](#page-736-0) through [Chapter 19](#page-1598-0).

This chapter contains the following sections:

- [Types of SQL Statements](#page-618-0)
- [How the SQL Statement Chapters are Organized](#page-621-0)
- [ALTER CLUSTER](#page-623-0)
- [ALTER DATABASE](#page-628-0)
- [ALTER DIMENSION](#page-679-0)
- [ALTER DISKGROUP](#page-684-0)
- **[ALTER FUNCTION](#page-701-0)**
- [ALTER INDEX](#page-705-0)
- [ALTER INDEXTYPE](#page-729-0)
- [ALTER JAVA](#page-732-0)

## <span id="page-618-0"></span>**Types of SQL Statements**

The tables in the following sections provide a functional summary of SQL statements and are divided into these categories:

■ [Data Definition Language \(DDL\) Statements](#page-619-0)

- [Data Manipulation Language \(DML\) Statements](#page-620-0)
- [Transaction Control Statements](#page-620-1)
- **[Session Control Statements](#page-621-1)**
- **[System Control Statement](#page-621-2)**
- **[Embedded SQL Statements](#page-621-3)**

#### <span id="page-619-0"></span>**Data Definition Language (DDL) Statements**

Data definition language (DDL) statements let you to perform these tasks:

- Create, alter, and drop schema objects
- Grant and revoke privileges and roles
- Analyze information on a table, index, or cluster
- Establish auditing options
- Add comments to the data dictionary

The CREATE, ALTER, and DROP commands require exclusive access to the specified object. For example, an ALTER TABLE statement fails if another user has an open transaction on the specified table.

The GRANT, REVOKE, ANALYZE, AUDIT, and COMMENT commands do not require exclusive access to the specified object. For example, you can analyze a table while other users are updating the table.

Oracle Database implicitly commits the current transaction before and after every DDL statement.

Many DDL statements may cause Oracle Database to recompile or reauthorize schema objects. For information on how Oracle Database recompiles and reauthorizes schema objects and the circumstances under which a DDL statement would cause this, see *Oracle Database Concepts*.

DDL statements are supported by PL/SQL with the use of the DBMS\_SQL package.

**See Also:** *PL/SQL Packages and Types Reference*

The DDL statements are:

ALTER ... (All statements beginning with ALTER) ANALYZE ASSOCIATE STATISTICS

AUDIT COMMENT CREATE ... (All statements beginning with CREATE) DISASSOCIATE STATISTICS DROP ... (All statements beginning with DROP) FLASHBACK ... (All statements beginning with FLASHBACK) GRANT **NOAUDIT PURGE** RENAME REVOKE TRUNCATE UNDROP

## <span id="page-620-0"></span>**Data Manipulation Language (DML) Statements**

Data manipulation language (DML) statements access and manipulate data in existing schema objects. These statements do not implicitly commit the current transaction. The data manipulation language statements are:

 $CAT.T.$ DELETE EXPLAIN PLAN INSERT LOCK TABLE MERGE SELECT UPDATE

The SELECT statement is a limited form of DML statement in that it can only access data in the database. It cannot manipulate data in the database, although it can operate on the accessed data before returning the results of the query.

The CALL and EXPLAIN PLAN statements are supported in PL/SQL only when executed dynamically. All other DML statements are fully supported in PL/SQL.

## <span id="page-620-1"></span>**Transaction Control Statements**

Transaction control statements manage changes made by DML statements. The transaction control statements are:

COMMITT ROLLBACK SAVEPOINT SET TRANSACTION

All transaction control statements, except certain forms of the COMMIT and ROLLBACK commands, are supported in PL/SQL. For information on the restrictions, see [COMMIT on page 13-76](#page-1045-0) and [ROLLBACK on page 18-115](#page-1594-0).

#### <span id="page-621-1"></span>**Session Control Statements**

Session control statements dynamically manage the properties of a user session. These statements do not implicitly commit the current transaction.

PL/SQL does not support session control statements. The session control statements are:

ALTER SESSION SET ROLE

## <span id="page-621-2"></span>**System Control Statement**

The single system control statement, ALTER SYSTEM, dynamically manages the properties of an Oracle Database instance. This statement does not implicitly commit the current transaction and is not supported in PL/SQL.

## <span id="page-621-3"></span>**Embedded SQL Statements**

Embedded SQL statements place DDL, DML, and transaction control statements within a procedural language program. Embedded SQL is supported by the Oracle precompilers and is documented in the following books:

- *Pro\*COBOL Programmer's Guide*
- *Pro\*C/C++ Programmer's Guide*
- **Oracle SQL\*Module for Ada Programmer's Guide**

## <span id="page-621-0"></span>**How the SQL Statement Chapters are Organized**

All SQL statements in this chapter, as well as in [Chapter 11](#page-736-0) through [Chapter 19](#page-1598-0), are organized into the following sections:

**Syntax** The syntax diagrams show the keywords and parameters that make up the statement.

**Caution:** Not all keywords and parameters are valid in all circumstances. Be sure to refer to the "Semantics" section of each statement and clause to learn about any restrictions on the syntax.

**Purpose** The "Purpose" section describes the basic uses of the statement.

**Prerequisites** The "Prerequisites" section lists privileges you must have and steps that you must take before using the statement. In addition to the prerequisites listed, most statements also require that the database be opened by your instance, unless otherwise noted.

**Semantics** The "Semantics" section describes the purpose of the keywords, parameter, and clauses that make up the syntax, as well as restrictions and other usage notes that may apply to them. (The conventions for keywords and parameters used in this chapter are explained in the Preface of this reference.)

**Examples** The "Examples" section shows how to use the various clauses and parameters of the statement.

## <span id="page-623-0"></span>**ALTER CLUSTER**

#### **Purpose**

Use the ALTER CLUSTER statement to redefine storage and parallelism characteristics of a cluster.

> **Note:** You cannot use this statement to change the number or the name of columns in the cluster key, and you cannot change the tablespace in which the cluster is stored.

> **See Also:** [CREATE CLUSTER on page 14-2](#page-1049-0) for information on creating a cluster, [DROP CLUSTER on page 17-67](#page-1442-0) and [DROP](#page-1486-0) [TABLE on page 18-7](#page-1486-0) for information on removing tables from a cluster, and [CREATE TABLE](#page-1266-0) ... *[physical\\_properties](#page-1290-0)* [on page 16-31](#page-1290-0) for information on adding a table to a cluster

#### **Prerequisites**

The cluster must be in your own schema or you must have the ALTER ANY CLUSTER system privilege.

## **Syntax**

#### **alter\_cluster::=**

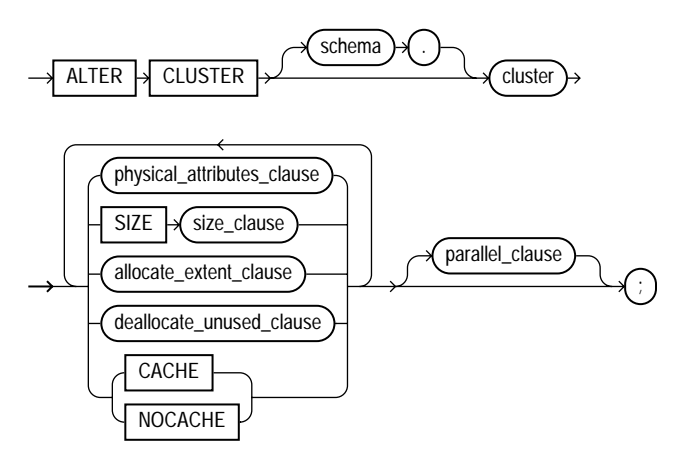

*[physical\\_attributes\\_clause::=](#page-624-0)* [on page 10-7](#page-624-0), *[size\\_clause::=](#page-625-0)* [on page 10-8](#page-625-0), *[allocate\\_extent\\_](#page-625-1) [clause::=](#page-625-1)* [on page 10-8](#page-625-1), *[deallocate\\_unused\\_clause::=](#page-625-2)* [on page 10-8,](#page-625-2) *[parallel\\_clause::=](#page-625-3)* [on](#page-625-3) [page 10-8](#page-625-3)

#### <span id="page-624-0"></span>**[physical\\_attributes\\_clause](#page-626-0)::=**

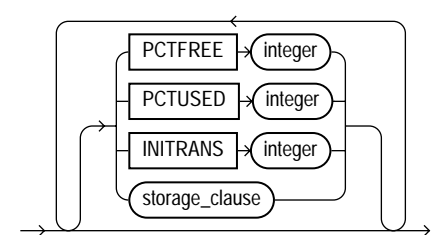

*[storage\\_clause::=](#page-591-0)* [on page 8-60](#page-591-0)

#### <span id="page-625-1"></span>**[allocate\\_extent\\_clause:](#page-626-1):=**

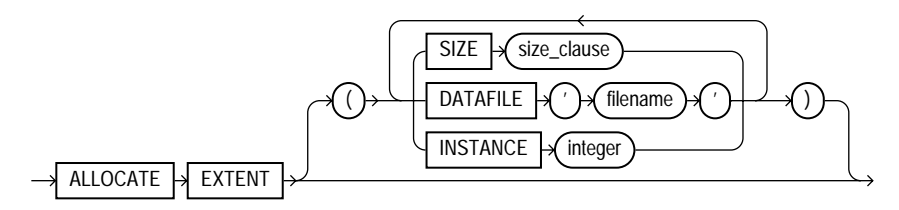

*[size\\_clause::=](#page-625-0)* [on page 10-8](#page-625-0)

#### <span id="page-625-2"></span>**[deallocate\\_unused\\_clause](#page-627-0)::=**

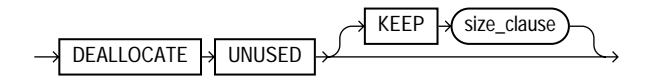

*[size\\_clause::=](#page-625-0)* [on page 10-8](#page-625-0)

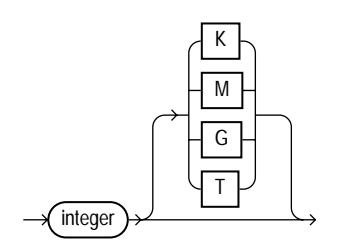

#### <span id="page-625-3"></span>**[parallel\\_clause:](#page-627-1):=**

<span id="page-625-0"></span>**size\_clause::=**

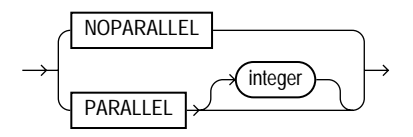

## **Semantics**

#### **schema**

Specify the schema containing the cluster. If you omit schema, Oracle Database assumes the cluster is in your own schema.

#### **cluster**

Specify the name of the cluster to be altered.

#### <span id="page-626-0"></span>**physical\_attributes\_clause**

Use this clause to change the values of the PCTUSED, PCTFREE, and INITRANS parameters of the cluster. Please refer to *[physical\\_attributes\\_clause](#page-585-0)* [on page 8-54](#page-585-0) for information on these parameters.

Use the STORAGE clause to change the storage characteristics of the cluster. Please refer to *[storage\\_clause](#page-588-0)* [on page 8-57](#page-588-0) for a full description of these clause.

**Restriction on Physical Attributes** You cannot change the values of the storage parameters INITIAL and MINEXTENTS for a cluster.

#### **SIZE integer**

Use the SIZE clause to specify the number of cluster keys that will be stored in data blocks allocated to the cluster.

**Restriction on SIZE** You can change the SIZE parameter only for an indexed cluster, not for a hash cluster.

> **See Also:** [CREATE CLUSTER on page 14-2](#page-1049-0) for a description of the SIZE parameter and ["Modifying a Cluster: Example" on](#page-627-3) [page 10-10](#page-627-3)

#### <span id="page-626-1"></span>**allocate\_extent\_clause**

Specify the allocate\_extent\_clause to explicitly allocate a new extent for the cluster.

When you explicitly allocate an extent with this clause, Oracle Database does not evaluate the storage parameters of the cluster and determine a new size for the next extent to be allocated (as it does when you create a table). Therefore, specify SIZE if you do not want Oracle Database to use a default value.

**Restriction on Allocating Extents** You can allocate a new extent only for an indexed cluster, not for a hash cluster.

> **See Also:** *allocate extent clause* [on page 8-2](#page-533-0) for a full description of this clause and ["Deallocating Unused Space: Example" on](#page-627-2) [page 10-10](#page-627-2)

#### <span id="page-627-0"></span>**deallocate\_unused\_clause**

Use the deallocate unused clause to explicitly deallocate unused space at the end of the cluster and make the freed space available for other segments. Please refer to *[deallocate\\_unused\\_clause](#page-566-0)* [on page 8-35](#page-566-0) for a full description of this clause.

#### **CACHE | NOCACHE**

This clause has the same behavior in CREATE CLUSTER and ALTER CLUSTER statements. Please refer to ["CACHE | NOCACHE" on page 14-9](#page-1056-0) for information on this clause.

#### <span id="page-627-1"></span>**parallel\_clause**

Specify the parallel clause to change the default degree of parallelism for queries and DML on the cluster.

**Restriction on Parallelized Clusters** If the tables in cluster contain any columns of LOB or user-defined object type, this statement as well as subsequent INSERT, UPDATE, or DELETE operations on  $cluster$  are executed serially without notification.

For complete information on this clause, please refer to *[parallel\\_clause](#page-1316-0)* [on page 16-57](#page-1316-0) in the documentation on CREATE TABLE.

#### <span id="page-627-3"></span>**Examples**

The following examples modify the clusters that were created in the ["Examples"](#page-1056-1) section of CREATE CLUSTER on [on page 14-9.](#page-1056-1)

**Modifying a Cluster: Example** The next statement alters the personnel cluster:

ALTER CLUSTER personnel SIZE 1024 CACHE;

Oracle Database allocates 1024 bytes for each cluster key value and enables the cache attribute. Assuming a data block size of 2 kilobytes, future data blocks within this cluster contain 2 cluster keys in each data block, or 2 kilobytes divided by 1024 bytes.

<span id="page-627-2"></span>**Deallocating Unused Space: Example** The following statement deallocates unused space from the language cluster, keeping 30 kilobytes of unused space for future use:

```
ALTER CLUSTER language
   DEALLOCATE UNUSED KEEP 30 K;
```
## <span id="page-628-0"></span>**ALTER DATABASE**

#### **Purpose**

Use the ALTER DATABASE statement to modify, maintain, or recover an existing database.

**Note:** In earlier versions of Oracle Database, you could use the ALTER DATABASE for two conversion operations:

- The RESET COMPATIBILITY clause let you reset the database to an earlier version at the next instance startup.
- The CONVERT clause let you upgrade an Oracle7 data dictionary to an Oracle8*i* or Oracle9*i* data dictionary.

These clauses are no longer supported. Please refer to *Oracle Database Upgrade Guide* for more information on migration and interoperability issues.

#### **See Also:**

- *Oracle Database Backup and Recovery Basics* for examples of performing media recovery
- *Oracle Data Guard Concepts and Administration* for additional information on using the ALTER DATABASE statement to maintain standby databases
- [CREATE DATABASE on page 14-22](#page-1069-0) for information on creating a database

#### **Prerequisites**

You must have the ALTER DATABASE system privilege.

To specify the RECOVER clause, you must also have the SYSDBA system privilege.

## **Syntax**

#### **alter\_database::=**

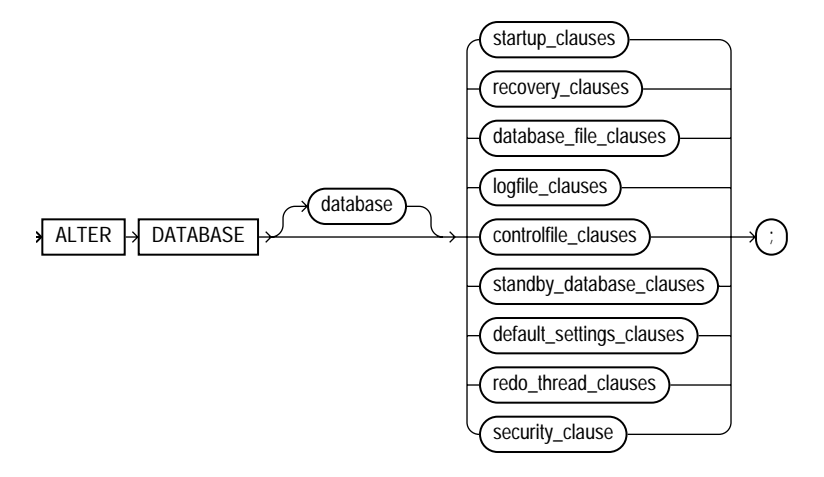

#### **Groups of ALTER DATABASE syntax:**

- *[startup\\_clauses::=](#page-630-0)* [on page 10-13](#page-630-0)
- *[recovery\\_clauses::=](#page-630-1)* [on page 10-13](#page-630-1)
- *[database\\_file\\_clauses::=](#page-634-0)* [on page 10-17](#page-634-0)
- *[logfile\\_clauses::=](#page-636-0)* [on page 10-19](#page-636-0)
- *[controlfile\\_clauses::=](#page-638-0)* [on page 10-21](#page-638-0)
- *[standby\\_database\\_clauses::=](#page-639-0)* [on page 10-22](#page-639-0)
- *[default\\_settings\\_clauses::=](#page-641-0)* [on page 10-24](#page-641-0)
- [redo\\_thread\\_clauses::=](#page-641-1) [on page 10-24](#page-641-1)
- [security\\_clause::=](#page-642-0) [on page 10-25](#page-642-0)

#### <span id="page-630-0"></span>**[startup\\_clauses](#page-642-1)::=**

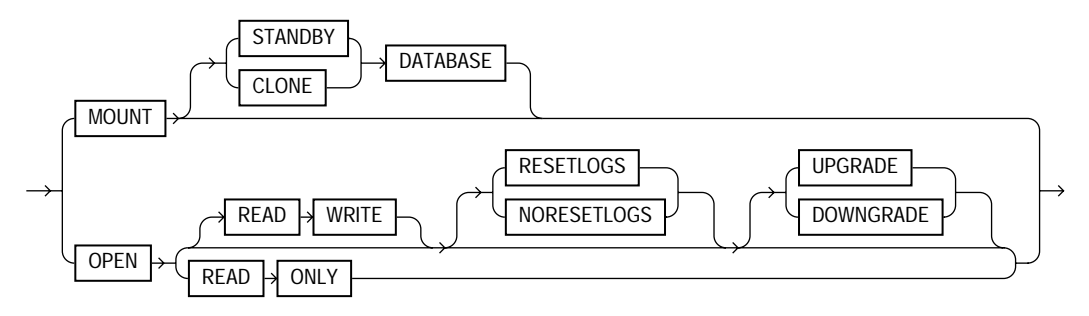

#### <span id="page-630-1"></span>**[recovery\\_clauses:](#page-644-0):=**

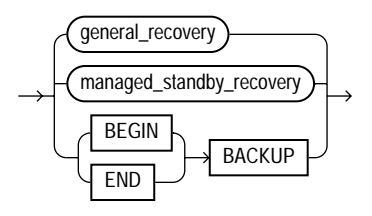

(*[general\\_recovery::=](#page-630-2)* [on page 10-13](#page-630-2), *[managed\\_standby\\_recovery::=](#page-632-0)* [on page 10-15\)](#page-632-0)

#### <span id="page-630-2"></span>**[general\\_recovery:](#page-644-1):=**

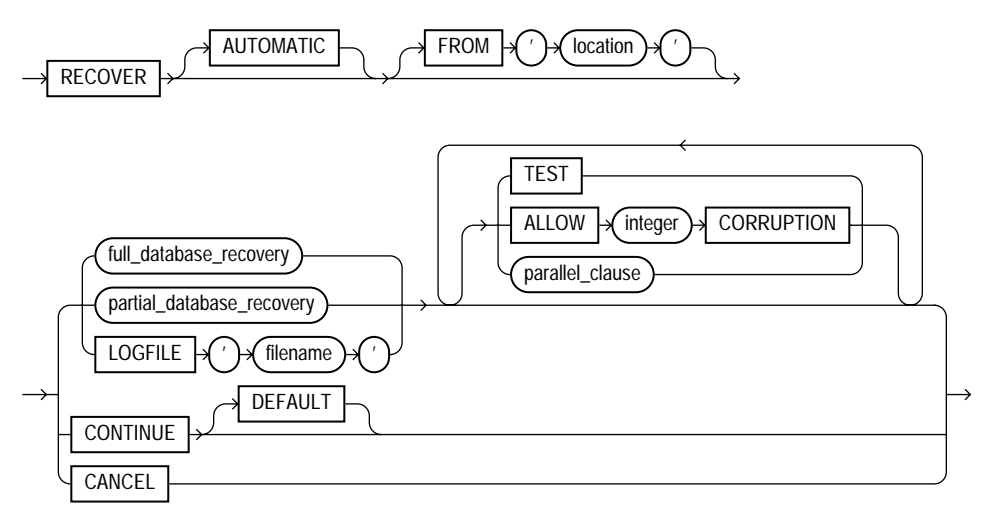

(*[full\\_database\\_recovery::=](#page-631-0)* [on page 10-14,](#page-631-0) *[partial\\_database\\_recovery::=](#page-631-1)* [on page 10-14,](#page-631-1) *[parallel\\_clause::=](#page-631-2)* [on page 10-14](#page-631-2))

#### <span id="page-631-0"></span>**[full\\_database\\_recovery](#page-646-0)::=**

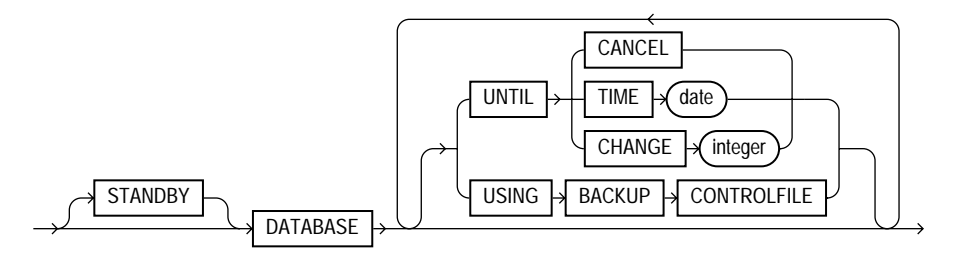

#### <span id="page-631-1"></span>**[partial\\_database\\_recovery](#page-646-1)::=**

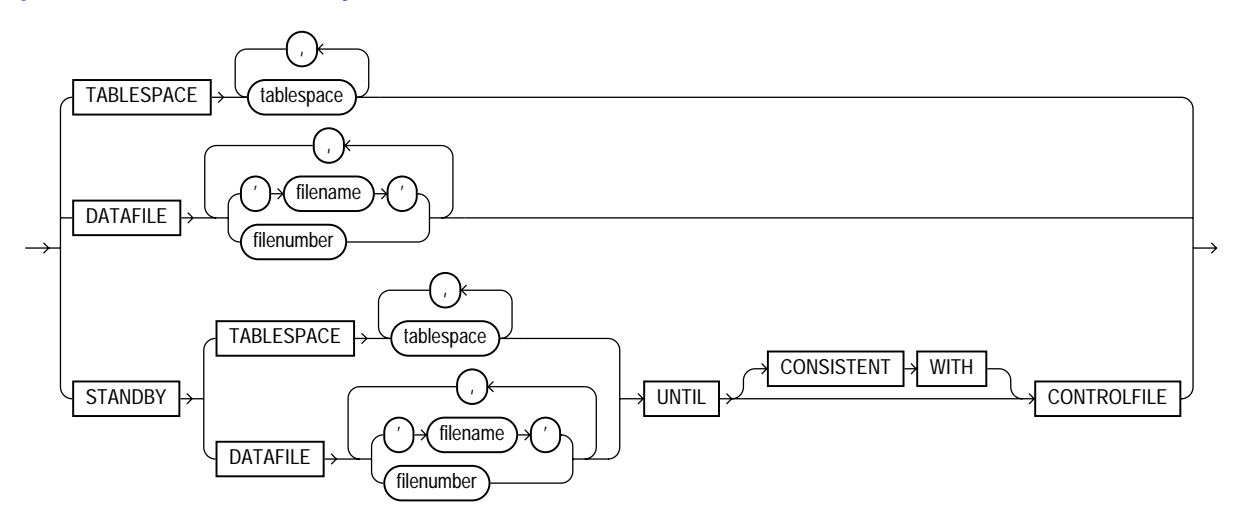

#### <span id="page-631-2"></span>**parallel\_clause::=**

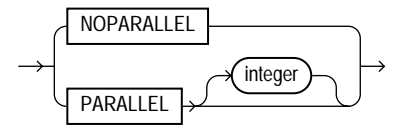

#### <span id="page-632-0"></span>**[managed\\_standby\\_recovery:](#page-648-0):=**

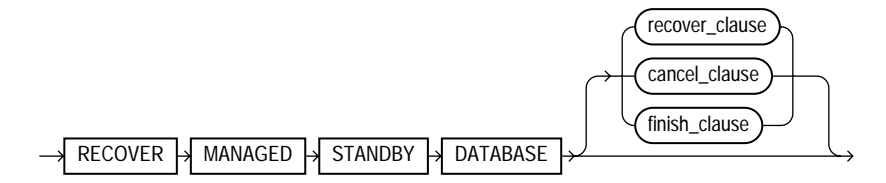

(*[recover\\_clause::=](#page-633-0)* [on page 10-16](#page-633-0), *[cancel\\_clause::=](#page-633-1)* [on page 10-16](#page-633-1), *[finish\\_clause::=](#page-634-1)* [on](#page-634-1) [page 10-17](#page-634-1))

#### <span id="page-633-0"></span>**recover\_clause::=**

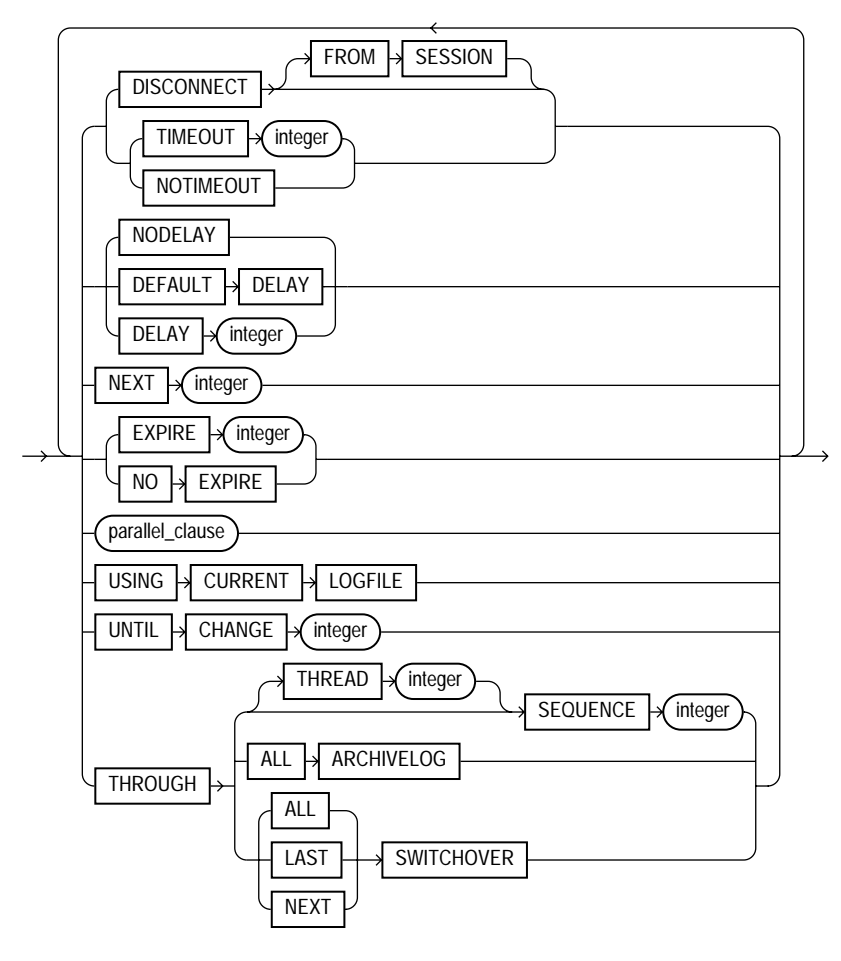

(*[parallel\\_clause::=](#page-631-2)* [on page 10-14](#page-631-2))

#### <span id="page-633-1"></span>**cancel\_clause::=**

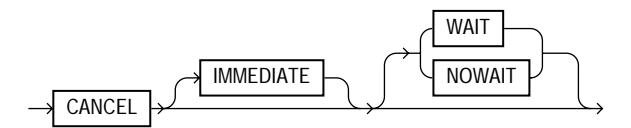

#### <span id="page-634-1"></span>**finish\_clause::=**

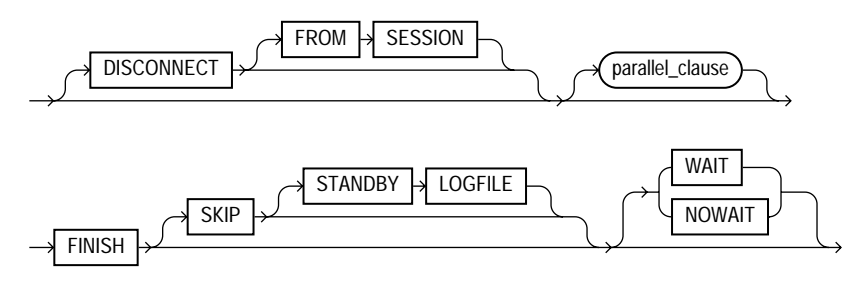

(*[parallel\\_clause::=](#page-631-2)* [on page 10-14](#page-631-2))

#### <span id="page-634-0"></span>**[database\\_file\\_clauses](#page-654-0)::=**

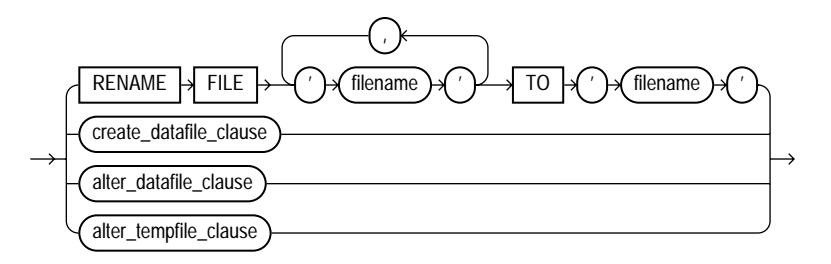

(*[create\\_datafile\\_clause::=](#page-634-2)* [on page 10-17,](#page-634-2) *[alter\\_datafile\\_clause::=](#page-635-0)* [on page 10-18,](#page-635-0) *[alter\\_](#page-635-1) [tempfile\\_clause::=](#page-635-1)* [on page 10-18](#page-635-1))

#### <span id="page-634-2"></span>**[create\\_datafile\\_clause:](#page-654-1):=**

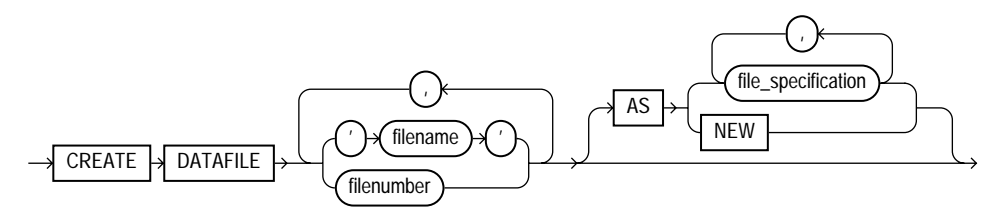

(*[file\\_specification::=](#page-568-0)* [on page 8-37](#page-568-0))

#### <span id="page-635-0"></span>**[alter\\_datafile\\_clause](#page-655-0)::=**

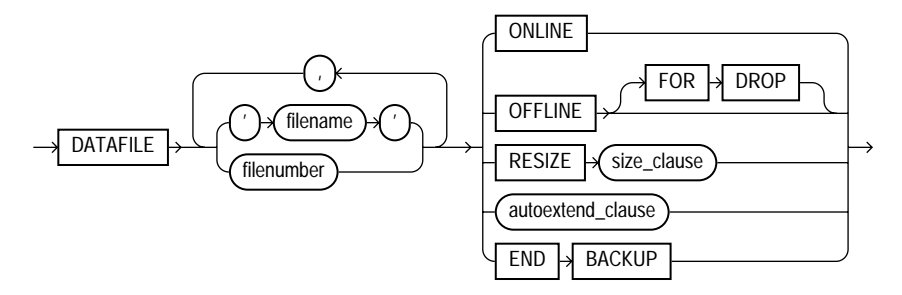

(*[autoextend\\_clause::=](#page-636-1)* [on page 10-19,](#page-636-1) *[size\\_clause::=](#page-635-2)* [on page 10-18](#page-635-2))

<span id="page-635-2"></span>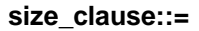

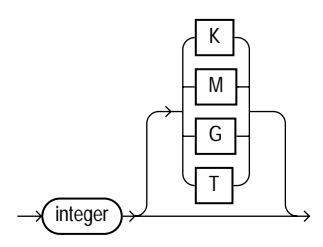

#### <span id="page-635-1"></span>**[alter\\_tempfile\\_clause:](#page-656-0):=**

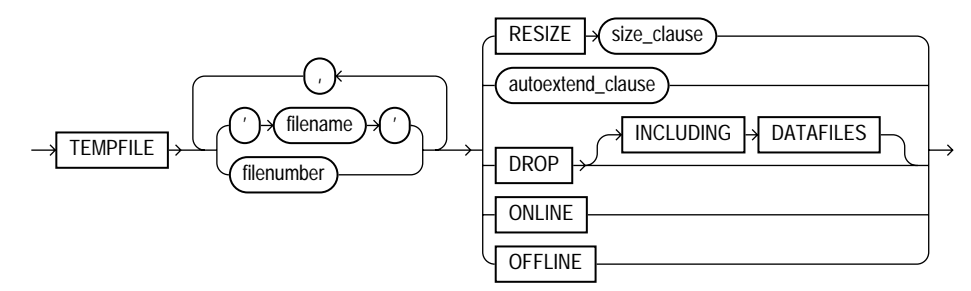

(*[autoextend\\_clause::=](#page-636-1)* [on page 10-19,](#page-636-1) *[size\\_clause::=](#page-635-2)* [on page 10-18](#page-635-2))

#### <span id="page-636-1"></span>**[autoextend\\_clause:](#page-657-0):=**

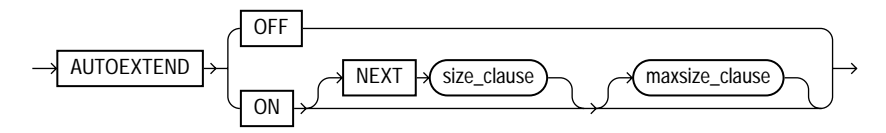

#### **maxsize\_clause::=**

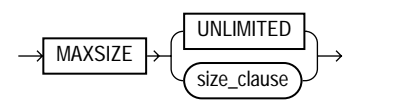

(*[size\\_clause::=](#page-635-2)* [on page 10-18](#page-635-2))

#### <span id="page-636-0"></span>**[logfile\\_clauses](#page-657-1)::=**

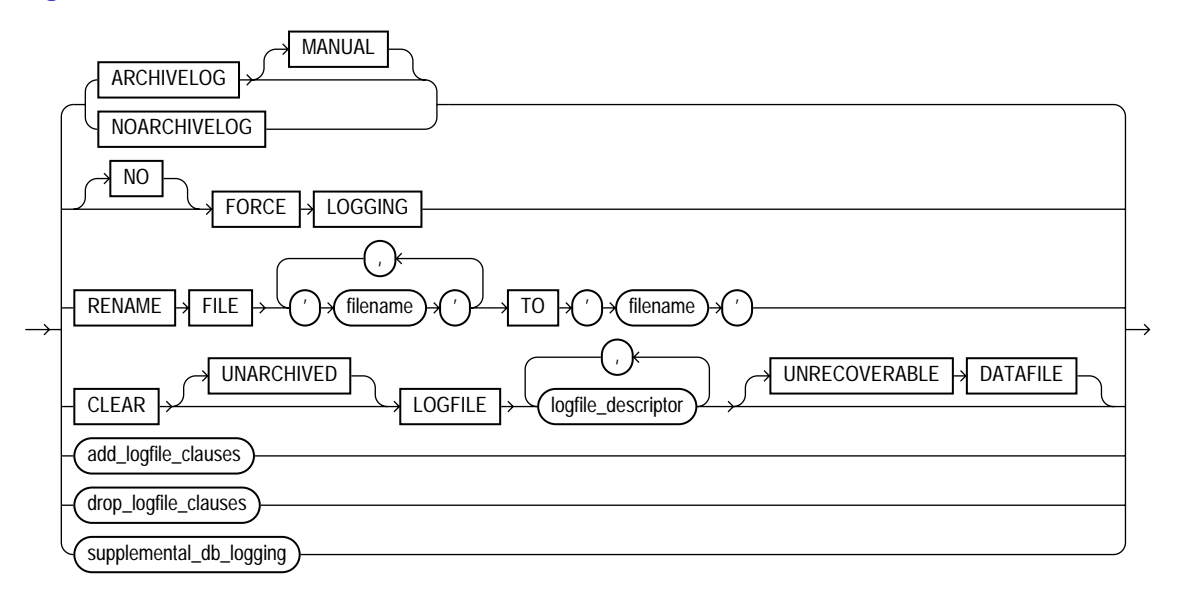

(*[logfile\\_descriptor::=](#page-638-1)* [on page 10-21](#page-638-1), *[add\\_logfile\\_clauses::=](#page-637-0)* [on page 10-20,](#page-637-0) *[drop\\_logfile\\_](#page-637-1) [clauses::=](#page-637-1)* [on page 10-20](#page-637-1), *[supplemental\\_db\\_logging::=](#page-637-2)* [on page 10-20\)](#page-637-2)

#### <span id="page-637-0"></span>**[add\\_logfile\\_clauses:](#page-659-0):=**

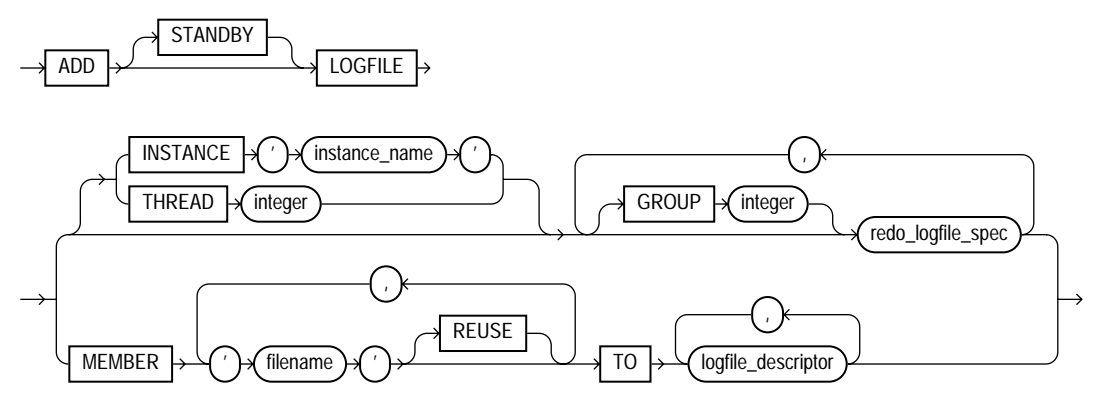

(*[redo\\_log\\_file\\_spec::=](#page-569-0)* [on page 8-38,](#page-569-0) *[logfile\\_descriptor::=](#page-638-1)* [on page 10-21\)](#page-638-1)

#### <span id="page-637-1"></span>**[drop\\_logfile\\_clauses](#page-661-0)::=**

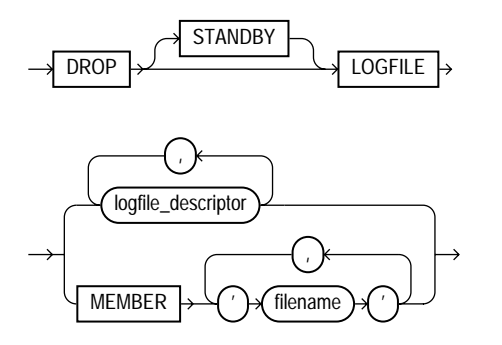

(*[logfile\\_descriptor::=](#page-638-1)* [on page 10-21](#page-638-1))

#### <span id="page-637-2"></span>**[supplemental\\_db\\_logging:](#page-662-0):=**

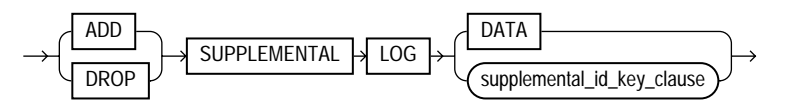

(*[supplemental\\_id\\_key\\_clause::=](#page-638-2)* [on page 10-21](#page-638-2))

#### <span id="page-638-2"></span>**supplemental\_id\_key\_clause::=**

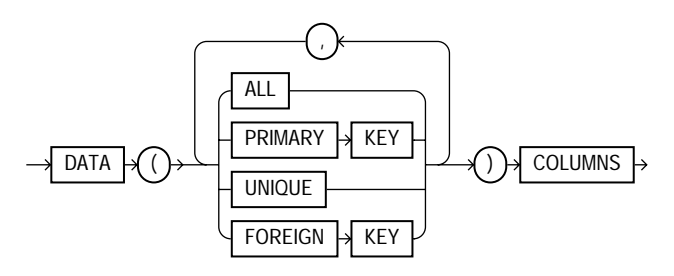

#### <span id="page-638-1"></span>**logfile\_descriptor::=**

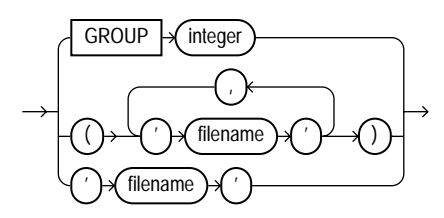

#### <span id="page-638-0"></span>**[controlfile\\_clauses](#page-663-0)::=**

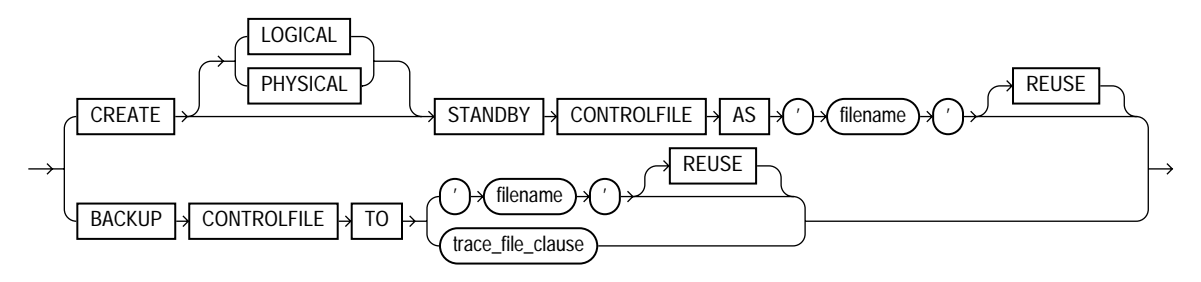

(*[trace\\_file\\_clause::=](#page-638-3)* [on page 10-21](#page-638-3))

<span id="page-638-3"></span>**trace\_file\_clause::=**

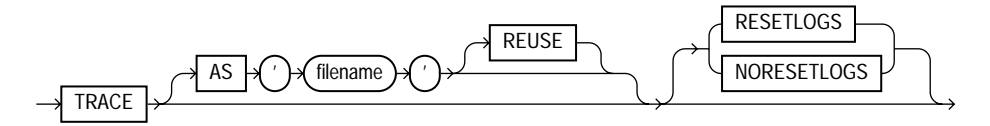

#### <span id="page-639-0"></span>**[standby\\_database\\_clauses](#page-665-0)::=**

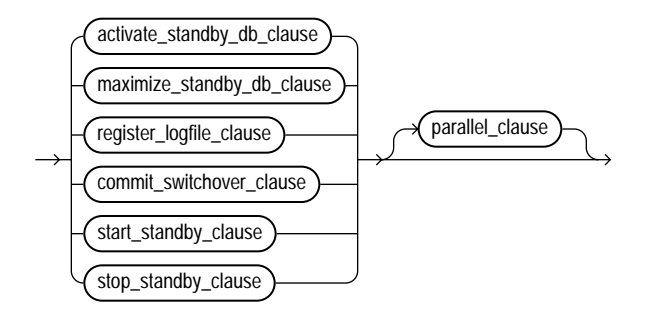

(*[activate\\_standby\\_db\\_clause::=](#page-639-1)* [on page 10-22](#page-639-1), *[maximize\\_standby\\_db\\_clause::=](#page-639-2)* [on](#page-639-2) [page 10-22](#page-639-2), *[register\\_logfile\\_clause::=](#page-639-3)* [on page 10-22,](#page-639-3) *[commit\\_switchover\\_clause::=](#page-640-0)* [on](#page-640-0) [page 10-23](#page-640-0), *[start\\_standby\\_clause::=](#page-640-1)* [on page 10-23](#page-640-1), *[stop\\_standby\\_clause::=](#page-640-2)* [on](#page-640-2) [page 10-23](#page-640-2), *[parallel\\_clause::=](#page-631-2)* [on page 10-14](#page-631-2))

#### <span id="page-639-1"></span>**[activate\\_standby\\_db\\_clause](#page-665-1)::=**

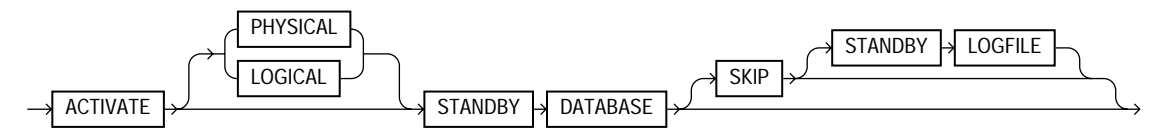

#### <span id="page-639-2"></span>**[maximize\\_standby\\_db\\_clause](#page-665-2)::=**

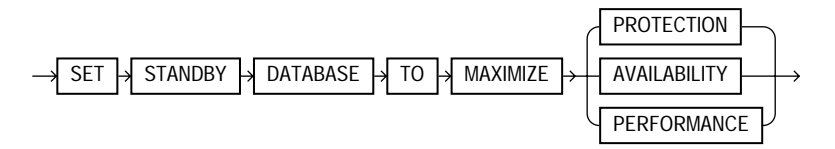

<span id="page-639-3"></span>**[register\\_logfile\\_clause](#page-667-0)::=**

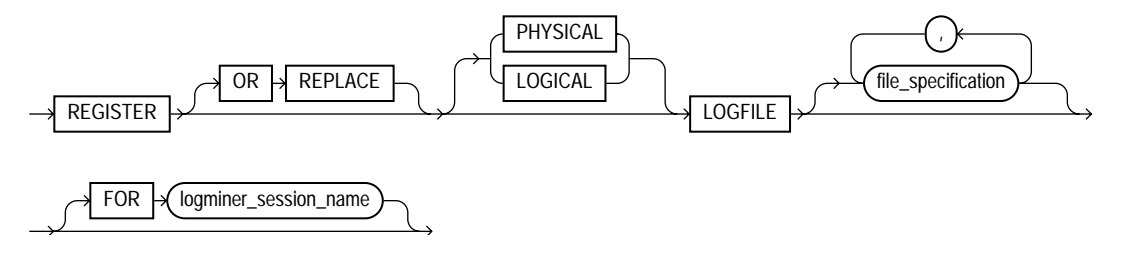

(*[file\\_specification::=](#page-568-0)* [on page 8-37](#page-568-0))

#### <span id="page-640-0"></span>**[commit\\_switchover\\_clause](#page-667-1)::=**

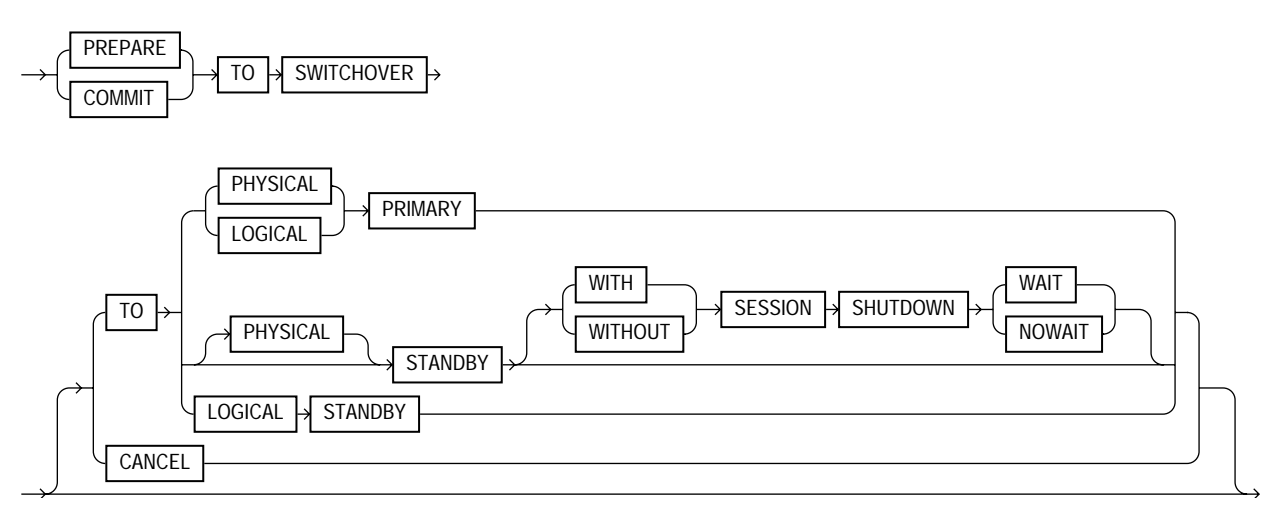

#### <span id="page-640-1"></span>**[start\\_standby\\_clause](#page-668-0)::=**

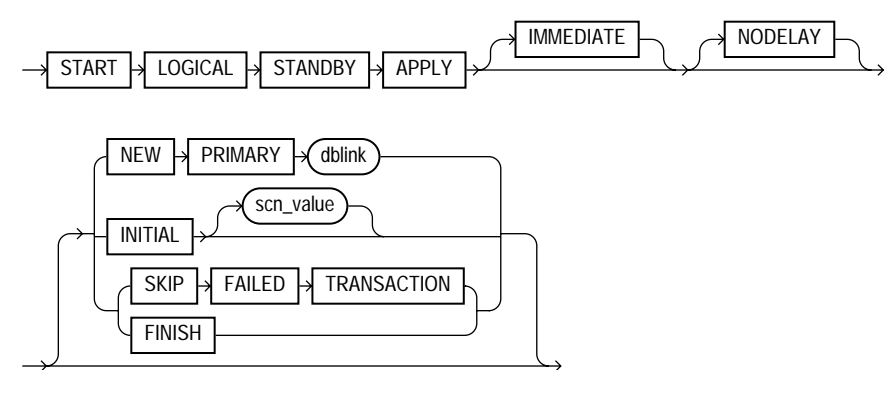

### <span id="page-640-2"></span>**[stop\\_standby\\_clause](#page-669-0)::=**

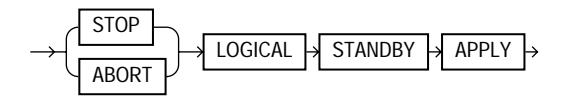

#### <span id="page-641-0"></span>**[default\\_settings\\_clauses:](#page-669-1):=**

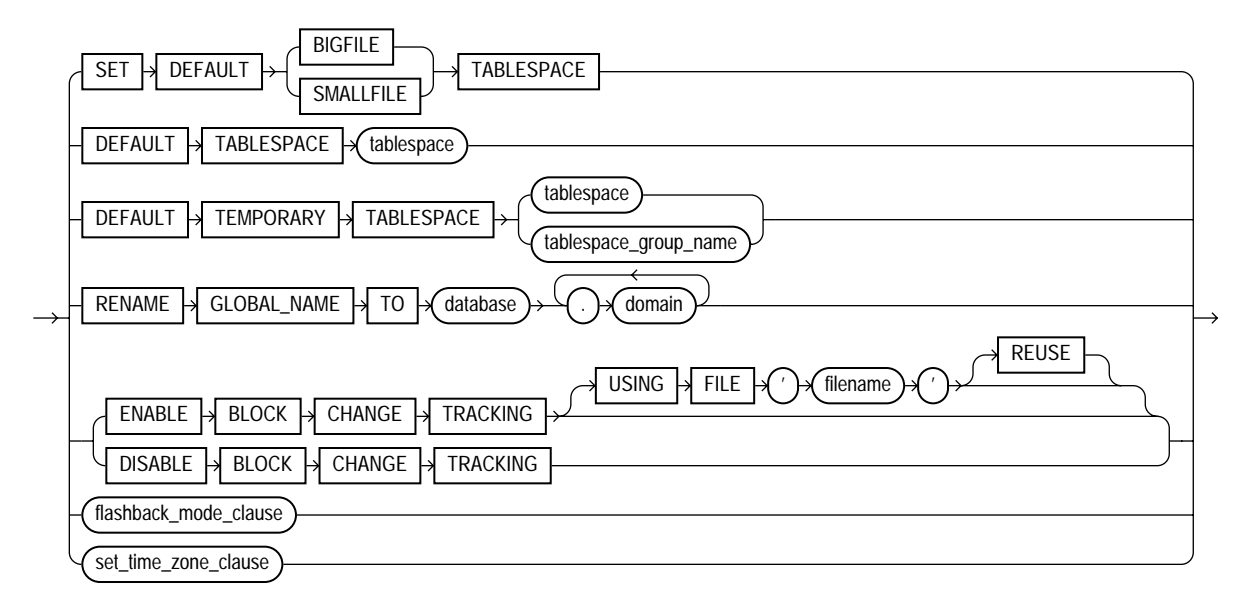

(*[flashback\\_mode\\_clause::=](#page-641-2)* [on page 10-24,](#page-641-2) *[set\\_time\\_zone\\_clause::=](#page-641-3)* [on page 10-24](#page-641-3))

#### <span id="page-641-3"></span>**[set\\_time\\_zone\\_clause](#page-673-0)::=**

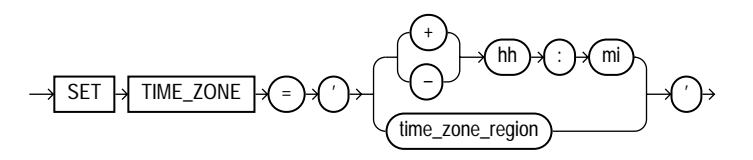

#### <span id="page-641-2"></span>**[flashback\\_mode\\_clause:](#page-673-1):=**

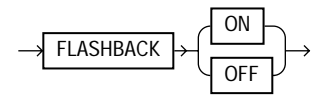

#### <span id="page-641-1"></span>**[redo\\_thread\\_clauses:](#page-671-0):=**

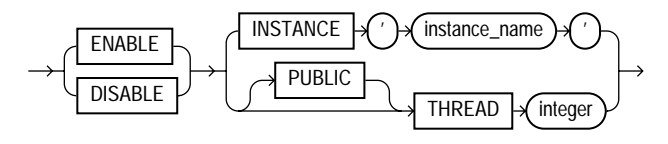

#### <span id="page-642-0"></span>**[security\\_clause:](#page-674-0):=**

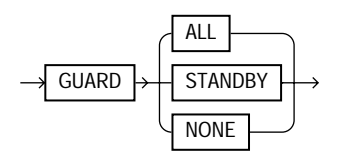

#### **Semantics**

#### **database**

Specify the name of the database to be altered. The database name can contain only ASCII characters. If you omit database, Oracle Database alters the database identified by the value of the initialization parameter DB\_NAME. You can alter only the database whose control files are specified by the initialization parameter CONTROL\_FILES. The database identifier is not related to the Oracle Net database specification.

#### <span id="page-642-1"></span>**startup\_clauses**

The startup clauses let you mount and open the database so that it is accessible to users.

#### **MOUNT Clause**

Use the MOUNT clause to mount the database. Do not use this clause when the database is already mounted.

**MOUNT STANDBY DATABASE** You can specify MOUNT STANDBY DATABASE to mount a physical standby database. The keywords STANDBY DATABASE are optional, because Oracle Database determines automatically whether the database to be mounted is a primary or standby database. As soon as this statement executes, the standby instance can receive archived redo logs from the primary instance and can archive the logs to the STANDBY\_ARCHIVE\_DEST location.

**See Also:** *Oracle Data Guard Concepts and Administration* for more information on standby databases

**MOUNT CLONE DATABASE** Specify MOUNT CLONE DATABASE to mount the clone database.

#### **OPEN Clause**

Use the OPEN clause to make the database available for normal use. You must mount the database before you can open it.

If you specify only OPEN, without any other keywords, the default is OPEN READ WRITE NORESETLOGS on a primary database and OPEN READ ONLY on a standby database.

**OPEN READ WRITE** Specify OPEN READ WRITE to open the database in read/write mode, allowing users to generate redo logs. This is the default if you are opening a primary database. You cannot specify this clause for a physical standby database.

**See Also:** ["READ ONLY / READ WRITE: Example" on](#page-674-1) [page 10-57](#page-674-1)

**RESETLOGS | NORESETLOGS** This clause determines whether Oracle Database resets the current log sequence number to 1, archives any unarchived logs (including the current log), and discards any redo information that was not applied during recovery, ensuring that it will never be applied. Oracle Database uses NORESETLOGS automatically except in the following specific situations, which require a setting for this clause:

- You must specify RESETLOGS:
	- **–** After performing incomplete media recovery or media recovery using a backup controlfile
	- **–** After a previous OPEN RESETLOGS operation that did not complete
	- **–** After a FLASHBACK DATABASE operation
- If a created controlfile is mounted, then you must specify RESETLOGS if the online logs are lost, or you must specify NORESETLOGS if they are not lost.

**UPGRADE | DOWNGRADE** Use these OPEN clause parameters only if you are upgrading or downgrading a database. This clause instructs Oracle Database to modify system parameters dynamically as required for upgrade and downgrade, respectively. You can achieve the same result using the SQL\*Plus STARTUP UPGRADE or STARTUP DOWNGRADE command.

#### **See Also:**

- *Oracle Database Upgrade Guide* for information on the steps required to upgrade or downgrade a database from one release to another
- *SQL\*Plus User's Guide and Reference* for information on the SQL\*Plus STARTUP command

**OPEN READ ONLY** Specify OPEN READ ONLY to restrict users to read-only transactions, preventing them from generating redo logs. This setting is the default when you are opening a physical standby database, so that the physical standby database is available for queries even while archive logs are being copied from the primary database site.

#### **Restrictions on Opening a Database**

- You cannot open a database in READ ONLY mode if it is currently opened in READ WRITE mode by another instance.
- You cannot open a database in READ ONLY mode if it requires recovery.
- You cannot take tablespaces offline while the database is open in READ ONLY mode. However, you can take datafiles offline and online, and you can recover offline datafiles and tablespaces while the database is open in READ ONLY mode.

#### <span id="page-644-0"></span>**recovery\_clauses**

The recovery\_clauses include post-backup operations. For all of these clauses, Oracle Database recovers the database using any incarnations of datafiles and log files that are known to the current control file.

> **See Also:** *Oracle Database Backup and Recovery Basics* for information on backing up the database and ["Database Recovery:](#page-677-0) [Examples" on page 10-60](#page-677-0)

#### <span id="page-644-1"></span>**general\_recovery**

The general\_recovery clause lets you control media recovery for the database or standby database or for specified tablespaces or files. You can use this clause when your instance has the database mounted, open or closed, and the files involved are not in use.

#### **Restrictions on General Database Recovery**

■ You can recover the entire database only when the database is closed.

- Your instance must have the database mounted in exclusive mode.
- You can recover tablespaces or datafiles when the database is open or closed, if the tablespaces or datafiles to be recovered are offline.
- You cannot perform media recovery if you are connected to Oracle Database through the shared server architecture.

**Note:** If you do not have special media requirements, Oracle recommends that you use the SQL\*Plus RECOVER command rather than the general recovery clause.

#### **See Also:**

- *Oracle Database Backup and Recovery Basics* for more information on RMAN media recovery and user-defined media recovery
- *SQL\*Plus User's Guide and Reference* for information on the SQL\*Plus RECOVER command

#### **AUTOMATIC**

Specify AUTOMATIC if you want Oracle Database to automatically generate the name of the next archived redo log file needed to continue the recovery operation. If the LOG ARCHIVE DEST n parameters are defined, Oracle Database scans those that are valid and enabled for the first local destination. It uses that destination in conjunction with LOG\_ARCHIVE\_FORMAT to generate the target redo log filename. If the LOG\_ARCHIVE\_DEST\_n parameters are not defined, Oracle Database uses the value of the LOG\_ARCHIVE\_DEST parameter instead.

If the resulting file is found, Oracle Database applies the redo contained in that file. If the file is not found, Oracle Database prompts you for a filename, displaying the generated filename as a suggestion.

If you specify neither AUTOMATIC nor LOGFILE, Oracle Database prompts you for a filename, displaying the generated filename as a suggestion. You can then accept the generated filename or replace it with a fully qualified filename. If you know that the archived filename differs from what Oracle Database would generate, you can save time by using the LOGFILE clause.

#### **FROM 'location'**

Specify FROM 'location' to indicate the location from which the archived redo log file group is read. The value of location must be a fully specified file location following the conventions of your operating system. If you omit this parameter, Oracle Database assumes that the archived redo log file group is in the location specified by the initialization parameter LOG\_ARCHIVE\_DEST or LOG\_ARCHIVE\_ DEST<sub>1.</sub>

#### <span id="page-646-0"></span>**full\_database\_recovery**

The  $full\_database\_recovery$  clause lets you recover an entire database.

**DATABASE** Specify the DATABASE clause to recover the entire database. This is the default. You can use this clause only when the database is closed.

**STANDBY DATABASE** Specify the STANDBY DATABASE clause to manually recover a physical standby database using the control file and archived redo log files copied from the primary database. The standby database must be mounted but not open.

This clause recovers only online datafiles.

- Use the UNTIL clause to specify the duration of the recovery operation.
	- **–** CANCEL indicates cancel-based recovery. This clause recovers the database until you issue the ALTER DATABASE statement with the RECOVER CANCEL clause.
	- **–** TIME indicates time-based recovery. This parameter recovers the database to the time specified by the date. The date must be a character literal in the format 'YYYY-MM-DD:HH24:MI:SS'.
	- **–** CHANGE indicates change-based recovery. This parameter recovers the database to a transaction-consistent state immediately before the system change number specified by integer.
- Specify USING BACKUP CONTROLFILE if you want to use a backup control file instead of the current control file.

#### <span id="page-646-1"></span>**partial\_database\_recovery**

The partial\_database\_recovery clause lets you recover individual tablespaces and datafiles.

**TABLESPACE** Specify the TABLESPACE clause to recover only the specified tablespaces. You can use this clause if the database is open or closed, provided the tablespaces to be recovered are offline.

**See Also:** ["Using Parallel Recovery Processes: Example" on](#page-674-2) [page 10-57](#page-674-2)

<span id="page-647-0"></span>**DATAFILE** Specify the DATAFILE clause to recover the specified datafiles. You can use this clause when the database is open or closed, provided the datafiles to be recovered are offline.

You can identify the datafile by name or by number. If you identify it by number, then  $f$ *i* lenumber is an integer representing the number found in the FILE# column of the V\$DATAFILE dynamic performance view or in the FILE\_ID column of the DBA\_DATA\_FILES data dictionary view.

**STANDBY TABLESPACE** Specify STANDBY TABLESPACE to reconstruct a lost or damaged tablespace in the standby database using archived redo log files copied from the primary database and a control file.

**STANDBY DATAFILE** Specify STANDBY DATAFILE to manually reconstruct a lost or damaged datafile in the physical standby database using archived redo log files copied from the primary database and a control file. You can identify the file by name or by number, as described for the [DATAFILE](#page-647-0) clause.

Specify UNTIL [CONSISTENT WITH] CONTROLFILE if you want the recovery of an old standby datafile or tablespace to use the current standby database control file. However, any redo in advance of the standby controlfile will not be applied. The keywords CONSISTENT WITH are optional and are provided for semantic clarity.

#### **LOGFILE**

Specify the LOGFILE '*filename*' to continue media recovery by applying the specified redo log file.

#### **TEST**

Use the TEST clause to conduct a trial recovery. A trial recovery is useful if a normal recovery procedure has encountered some problem. It lets you look ahead into the redo stream to detect possible additional problems. The trial recovery applies redo in a way similar to normal recovery, but it does not write changes to disk, and it rolls back its changes at the end of the trial recovery.

You can use this clause only if you have restored a backup taken since the last RESETLOGS operation. Otherwise, Oracle Database returns an error.
## **ALLOW ... CORRUPTION**

The ALLOW integer CORRUPTION clause lets you specify, in the event of logfile corruption, the number of corrupt blocks that can be tolerated while allowing recovery to proceed.

When you use this clause during trial recovery (that is, in conjunction with the TEST clause), integer can exceed 1. When using this clause during normal recovery, integer cannot exceed 1.

#### **See Also:**

- *Oracle Database Backup and Recovery Basics* for information on database recovery in general
- *Oracle Data Guard Concepts and Administration* for information on managed recovery of standby databases

#### **parallel\_clause**

Use the PARALLEL clause to specify whether the recovery of media will be parallelized.

For complete information on this clause, please refer to *[parallel\\_clause](#page-1316-0)* [on page 16-57](#page-1316-0) in the documentation on CREATE TABLE.

#### **CONTINUE**

Specify CONTINUE to continue multi-instance recovery after it has been interrupted to disable a thread.

Specify CONTINUE DEFAULT to continue recovery using the redo log file that Oracle Database would automatically generate if no other logfile were specified. This clause is equivalent to specifying AUTOMATIC, except that Oracle Database does not prompt for a filename.

## **CANCEL**

Specify CANCEL to terminate cancel-based recovery.

## **managed\_standby\_recovery**

The managed standby recovery clause applies to physical standby only. Use it to specify managed standby recovery mode. This mode assumes that the managed standby database is an active component of an overall standby database architecture. A primary database actively archives its redo log files to the standby site. As these archived redo logs arrive at the standby site, they become available for

use by a managed standby recovery operation. Managed standby recovery is restricted to media recovery. You can use this clause when your instance has the database mounted, open or closed, and the files involved are not in use.

**Restrictions on Managed Standby Recovery** The same restrictions apply as are listed under *[general\\_recovery](#page-644-0)* [on page 10-27.](#page-644-0)

**See Also:** *Oracle Data Guard Concepts and Administration* for more information on the parameters of this clause ["Recovering a](#page-678-0) [Managed Standby Database: Examples" on page 10-61](#page-678-0)

**DISCONNECT** Specify DISCONNECT to indicate that the managed redo process (MRP), an Oracle Database background process, should apply archived redo files as a detached background process. Doing so leaves the current session available for other tasks. The FROM SESSION keywords are optional and are provided for semantic clarity.

#### **Restrictions on DISCONNECT**

- You can specify DISCONNECT only when you are initiating managed standby recovery. You cannot specify it after the operation has started.
- You cannot specify both TIMEOUT and DISCONNECT [FROM SESSION]. TIMEOUT applies only to foreground recovery operations, whereas the DISCONNECT clause initiates background recovery operations.

**TIMEOUT integer** Specify in minutes the wait period of the managed recovery operation. The recovery process waits for integer minutes for a requested archived log redo to be available for writing to the managed standby database. If the redo log file does not become available within that time, the recovery process terminates with an error message. You can then issue the statement again to return to managed standby recovery mode.

If you omit TIMEOUT or if you specify NOTIMEOUT, the database remains in managed standby recovery mode until you reissue the statement with the RECOVER CANCEL clause or until instance shutdown or failure.

#### **Restrictions on TIMEOUT**

- If you specify TIMEOUT, you cannot also specify FINISH.
- You cannot specify both TIMEOUT and DISCONNECT [FROM SESSION]. TIMEOUT applies only to foreground recovery operations, whereas the DISCONNECT clause initiates background recovery operations.

**NODELAY | DEFAULT DELAY | DELAY integer** Specify DELAY to instruct Oracle Database to wait the specified interval (in minutes) before applying the archived redo logs. The delay interval begins after the archived redo logs have been selected for recovery.

- Specify NODELAY if the need arises to apply a delayed archivelog immediately on the standby database.
- Specify DEFAULT DELAY to revert to the number of minutes specified in the LOG\_ARCHIVE\_DEST\_n initialization parameter on the primary database.

Both of these parameters override any setting of DELAY in the LOG\_ARCHIVE\_ DEST\_n parameter on the primary database. If you specify neither of these parameters, application of the archivelog is delayed according to the LOG\_ ARCHIVE\_DEST\_n setting. If DELAY was not specified in that parameter, the archivelog is applied immediately.

## **Restrictions on DELAY**

- You cannot specify both NODELAY and DELAY.
- If you specify DELAY, you cannot also specify FINISH.

**See Also:** *Oracle Database Reference* for detailed information on the LOG\_ARCHIVE\_DEST\_n parameter

**NEXT integer** Use the NEXT parameter to apply the specified number of archived redo logs as soon as possible after they have been archived. This parameter temporarily overrides any delay setting in the LOG ARCHIVE DEST  $n$  initialization parameter on the primary database and any DELAY values specified in an earlier ALTER DATABASE ... managed\_standby\_recovery statement. Once the integer archived redo logs are processed, any such delay again takes effect.

**Restriction on NEXT** If you specify NEXT, you cannot also specify FINISH.

**See Also:** *Oracle Database Reference* for detailed information on the LOG\_ARCHIVE\_DEST\_n parameter

**EXPIRE integer** Specify the number of minutes from the current time after which the managed recovery operation terminates automatically. The process may actually expire after the interval specified, because Oracle Database will finish processing any archived redo log that is being processed at the expiration time.

Specify NOEXPIRE to disable a previously specified EXPIRE option.

Expiration is always relative to the time the current statement is issued rather than to the start time of the managed recovery process. To terminate an existing managed recovery operation, use the CANCEL parameter.

**Restriction on EXPIRE** If you specify EXPIRE, you cannot also specify FINISH.

**parallel clause** Use the parallel clause to indicate whether Oracle Database should parallelize the managed recovery processes. If you specify NOPARALLEL or omit this clause entirely, Oracle Database performs the managed standby recovery operation serially. Please refer to the *[parallel\\_clause](#page-582-0)* [on page 8-51](#page-582-0) for more information on this clause.

**See Also:** *Oracle Data Guard Concepts and Administration* for guidelines on determining whether parallel managed standby recovery will result in performance gains

**UNTIL CHANGE Clause** Use this clause to instruct Oracle Database to conduct managed recovery up to but not including the specified system change number.

**USING CURRENT LOGFILE Clause** Specify USING CURRENT LOGFILE to invoke **real time apply**, which lets you recover redo from standby online logs as they are being filled up, without requiring them first to be archived at the standby database.

**See Also:** *Oracle Data Guard Concepts and Administration* for more information on real time apply

**THROUGH Clause** Use this clause to instruct Oracle Database when to terminate managed recovery.

- THROUGH ... SEQUENCE: Specify this clause if you want Oracle Database to terminate managed recovery based on thread number and sequence number of an archivelog. Once the corresponding archivelog has been applied, managed recovery terminates. If you omit the THREAD clause, Oracle Database assumes thread 1.
- THROUGH ALL ARCHIVELOG: Specify this clause if you want Oracle Database to continue the managed standby process until all archivelogs have been recovered. You can use this statement to override an earlier statement that specified THROUGH ... SEQUENCE. If you omit the THROUGH clause entirely, this is the default.
- THROUGH ... SWITCHOVER: The managed standby recovery process normally stops when it encounters a switchover operation, because such operations

produce an end-of-redo archival indicator. This clause is useful if you have more than one standby database, all but one of which will remain in the standby role after the switchover. This clause keeps the managed standby recovery process operational. It lets these secondary standby databases wait to receive the redo stream from the new primary database, rather than stopping the recovery process and then starting it again after the new primary database is activated.

- **–** Specify ALL to keep managed standby recovery operational through all switchover operations.
- **–** Specify LAST to cancel managed standby recovery operations after the final end-of-redo archival indicator.
- **–** Specify NEXT to cancel managed standby recovery after recovering the next end-of-redo archival indicator encountered. This is the default.

**CANCEL** Specify CANCEL to terminate the managed standby recovery operation after applying all the redo in the current archived redo file. If you specify only the CANCEL keyword, session control returns when the recovery process actually terminates.

- Specify CANCEL IMMEDIATE to terminate the managed recovery operation after applying all the redo in the current archived redo file or after the next redo log file read, whichever comes first. Session control returns when the recovery process actually terminates.
- CANCEL IMMEDIATE NOWAIT is the same as CANCEL IMMEDIATE except that session control returns immediately, not after the recovery process terminates.
- CANCEL NOWAIT terminates the managed recovery operation after the next redo log file read and returns session control immediately.

**Restriction on CANCEL IMMEDIATE** The CANCEL IMMEDIATE clause cannot be issued from the same session that issued the RECOVER MANAGED STANDBY DATABASE statement.

**FINISH** The FINISH clause applies only to physical standby databases. Specify FINISH to recover the current standby online redo logfiles of the standby database. Use this clause only in the event of the failure of the primary database, when the logwriter (LGWR) process has been transmitting redo to the standby current logs. This clause overrides any delay intervals specified for the archivelogs. Oracle Database applies the logs immediately.

After the FINISH operation, you must open the standby database as the primary database.

Specify NOWAIT to have control returned immediately rather than after the recovery process is complete.

**Restriction on FINISH** You cannot specify FINISH if you have also specified TIMEOUT, DELAY, EXPIRE, or NEXT.

## **BACKUP Clauses**

Use these clauses to move all the datafiles in the database into or out of online backup mode (also called hot backup mode).

> **See Also:** [ALTER TABLESPACE on page 12-105](#page-954-0) for information on moving all datafiles in an individual tablespace into and out of online backup mode

## **BEGIN BACKUP Clause**

Specify BEGIN BACKUP to move all datafiles in the database into online backup mode. The database must be mounted and open, and media recovery must be enabled (the database must be in archivelog mode).

While the database is in online backup mode, you cannot shut down the instance normally, begin backup of an individual tablespace, or take any tablespace offline or make it read only.

This clause has no effect on datafiles that are in offline or on read-only tablespaces.

#### <span id="page-653-0"></span>**END BACKUP Clause**

Specify END BACKUP to take out of online backup mode any datafiles in the database currently in online backup mode. The database must be mounted (either open or closed) when you perform this operation.

After a system failure, instance failure, or SHUTDOWN ABORT operation, Oracle Database does not know whether the files in online backup mode match the files at the time the system crashed. If you know the files are consistent, you can take either individual datafiles or all datafiles out of online backup mode. Doing so avoids media recovery of the files upon startup.

To take an individual datafile out of online backup mode, use the ALTER DATABASE DATAFILE ... END BACKUP statement. See *[database\\_file\\_clauses](#page-654-0)* [on](#page-654-0) [page 10-37](#page-654-0).

■ To take all datafiles in a tablespace out of online backup mode, use an ALTER TABLESPACE ... END BACKUP statement.

## <span id="page-654-0"></span>**database\_file\_clauses**

The database file clauses let you modify datafiles and tempfiles. You can use any of the following clauses when your instance has the database mounted, open or closed, and the files involved are not in use.

## <span id="page-654-1"></span>**RENAME FILE Clause**

Use the RENAME FILE clause to rename datafiles or redo log file members. You must create each filename using the conventions for filenames on your operating system before specifying this clause. This clause is not valid for renaming tempfiles.

- To use this clause for datafiles, the database must be mounted. The database can also be open, but the datafile being renamed must be offline.
- To use this clause for logfiles, the database must be mounted but not open.
- If you have enabled block change tracking, you can use this clause to rename the block change tracking file. The database must be mounted but not open when you rename the block change tracking file.

This clause renames only files in the control file. It does not actually rename them on your operating system. The operating system files continue to exist, but Oracle Database no longer uses them.

**See Also:** ["Renaming a Log File Member: Example" on page 10-58](#page-675-0)

#### **create\_datafile\_clause**

Use the CREATE DATAFILE clause to create a new empty datafile in place of an old one. You can use this clause to re-create a datafile that was lost with no backup. The filename or filenumber must identify a file that is or was once part of the database. If you identify the file by number, then  $f$  i lenumber is an integer representing the number found in the FILE# column of the V\$DATAFILE dynamic performance view or in the FILE\_ID column of the DBA\_DATA\_FILES data dictionary view.

- Specify AS NEW to create an Oracle-managed datafile with a system-generated filename, the same size as the file being replaced, in the default file system location for datafiles.
- Specify AS file\_specification to assign a file name (and optional size) to the new datafile. Use the datafile\_tempfile\_spec form of  $file$

specification (see *[file\\_specification](#page-568-0)* [on page 8-37](#page-568-0)) to list regular datafiles and tempfiles in an operating system file system or to list Automatic Storage Management disk group files.

If the original file  $(filename$  or  $filenumber)$  is an existing Oracle-managed datafile, then Oracle Database attempts to delete the original file after creating the new file. If the original file is an existing user-managed datafile, Oracle Database does not attempt to delete the original file.

If you omit the AS clause entirely, Oracle Database creates the new file with the same name and size as the file specified by  $f$ ilename or  $f$ ilenumber.

During recovery, all archived redo logs written to since the original datafile was created must be applied to the new, empty version of the lost datafile.

Oracle Database creates the new file in the same state as the old file when it was created. You must perform media recovery on the new file to return it to the state of the old file at the time it was lost.

#### **Restrictions on Creating New Datafiles**

- You cannot create a new file based on the first datafile of the SYSTEM tablespace.
- You cannot specify the autoextend clause of datafile tempfile spec in this CREATE DATAFILE clause.

#### **See Also:**

- ["DATAFILE Clause" on page 14-18](#page-1065-0) of CREATE DATABASE for information on the result of this clause if you do not specify a name for the new datafile
- *[file\\_specification](#page-568-0)* [on page 8-37](#page-568-0) for a full description of the file specification (datafile tempfile spec) and ["Creating a](#page-676-0) [New Datafile: Example" on page 10-59](#page-676-0)

#### **alter\_datafile\_clause**

The DATAFILE clause lets you manipulate a file that you identify by name or by number. If you identify it by number, then  $f$  is an integer representing the number found in the FILE# column of the V\$DATAFILE dynamic performance view or in the FILE\_ID column of the DBA\_DATA\_FILES data dictionary view. The DATAFILE clauses affect your database files as follows:

**ONLINE** Specify ONLINE to bring the datafile online.

**OFFLINE** Specify OFFLINE to take the datafile offline. If the database is open, you must perform media recovery on the datafile before bringing it back online, because a checkpoint is not performed on the datafile before it is taken offline.

**FOR DROP** If the database is in noarchivelog mode, you must specify FOR DROP clause to take a datafile offline. However, this clause does not remove the datafile from the database. To do that, you must use an operating system command or drop the tablespace in which the datafile resides. Until you do so, the datafile remains in the data dictionary with the status RECOVER or OFFLINE.

If the database is in archivelog mode, Oracle Database ignores the FOR DROP clause.

In earlier releases, the OFFLINE FOR DROP clause was documented as OFFLINE DROP, with the same semantics. That syntax is still supported for back ward compatibility. However, Oracle recommends that you use the more semantically correct OFFLINE FOR DROP syntax.

**RESIZE** Specify RESIZE if you want Oracle Database to attempt to increase or decrease the size of the datafile to the specified absolute size in bytes. There is no default, so you must specify a size.

If sufficient disk space is not available for the increased size, or if the file contains data beyond the specified decreased size, Oracle Database returns an error.

**See Also:** ["Resizing a Datafile: Example" on page 10-60](#page-677-0)

**END BACKUP** Specify END BACKUP to take the datafile out of online backup mode. The END BACKUP clause is described more fully at the top level of the syntax of ALTER DATABASE. See ["END BACKUP Clause" on page 10-36](#page-653-0).

#### **alter\_tempfile\_clause**

Use the TEMPFILE clause to resize your temporary datafile or specify the autoextend clause, with the same effect as for a permanent datafile. The database must be open. You can identify the tempfile by name or by number. If you identify it by number, then  $f$  i lenumber is an integer representing the number found in the FILE# column of the V\$TEMPFILE dynamic performance view.

**Note:** On some operating systems, Oracle does not allocate space for a tempfile until the tempfile blocks are actually accessed. This delay in space allocation results in faster creation and resizing of tempfiles, but it requires that sufficient disk space is available when the tempfiles are later used. To avoid potential problems, before you create or resize a tempfile, ensure that the available disk space exceeds the size of the new tempfile or the increased size of a resized tempfile. The excess space should allow for anticipated increases in disk space use by unrelated operations as well. Then proceed with the creation or resizing operation.

**DROP** Specify DROP to drop tempfile from the database. The tablespace remains.

If you specify INCLUDING DATAFILES, Oracle Database also deletes the associated operating system files and writes a message to the alert log for each such deleted file.

#### **autoextend\_clause**

Use the autoextend clause to enable or disable the automatic extension of a new or existing datafile or tempfile. Please refer to *[file\\_specification](#page-568-0)* [on page 8-37](#page-568-0) for information about this clause.

## **logfile\_clauses**

The logfile clauses let you add, drop, or modify log files.

## **ARCHIVELOG**

Specify ARCHIVELOG if you want the contents of a redo log file group to be archived before the group can be reused. This mode prepares for the possibility of media recovery. Use this clause only after shutting down your instance normally, or immediately with no errors, and then restarting it and mounting the database, Real Application Clusters must be disabled.

**MANUAL** Specify MANUAL to indicate that Oracle Database should create redo log files, but the archiving of the redo log files is controlled entirely by the user. This clause is provided for backward compatibility, for example for users who archive directly to tape. If you specify MANUAL, then:

- Oracle Database does not archive redo log files when a log switch occurs. You must handle this manually.
- You cannot have specified a standby database as an archivelog destinations. As a result, the database cannot be in MAXIMUM PROTECTION or MAXIMUM AVAILABILITY standby protection mode.

If you omit this clause, Oracle Database automatically archives the redo log files to the destination specified in the LOG ARCHIVE DEST  $n$  initialization parameters.

## **NOARCHIVELOG**

Specify NOARCHIVELOG if you do not want the contents of a redo log file group to be archived so that the group can be reused. This mode does not prepare for recovery after media failure. Use this clause only if your instance has the database mounted but not open, and Real Application Clusters must be disabled.

## **[NO] FORCE LOGGING**

Use this clause to put the database into or take the database out of FORCE LOGGING mode. The database must be mounted or open.

In FORCE LOGGING mode, Oracle Database logs all changes in the database except changes in temporary tablespaces and temporary segments. This setting takes precedence over and is independent of any NOLOGGING or FORCE LOGGING settings you specify for individual tablespaces and any NOLOGGING settings you specify for individual database objects.

If you specify FORCE LOGGING, Oracle Database waits for all ongoing unlogged operations to finish.

> **See Also:** *Oracle Database Administrator's Guide* for information on when to use FORCE LOGGING mode

## **RENAME FILE Clause**

This clause has the same function for logfiles that it has for datafiles and tempfiles. See ["RENAME FILE Clause" on page 10-37.](#page-654-1)

## **CLEAR LOGFILE Clause**

Use the CLEAR LOGFILE clause to reinitialize an online redo log, optionally without archiving the redo log. CLEAR LOGFILE is similar to adding and dropping a redo log, except that the statement may be issued even if there are only two logs for the thread and may be issued for the current redo log of a closed thread.

For a standby database, if the STANDBY FILE MANAGEMENT initialization parameter is set to AUTO, and if any of the log files are Oracle-managed files, Oracle Database will create as many Oracle-managed log files as are in the control file. The log file members will reside in the current default log file destination.

You must specify UNARCHIVED if you want to reuse a redo log that was not archived.

> **Caution:** Specifying UNARCHIVED makes backups unusable if the redo log is needed for recovery.

■ You must specify UNRECOVERABLE DATAFILE if you have taken the datafile offline with the database in archivelog mode (that is, you specified ALTER DATABASE ... DATAFILE OFFLINE without the DROP keyword), and if the unarchived log to be cleared is needed to recover the datafile before bringing it back online. In this case, you must drop the datafile and the entire tablespace once the CLEAR LOGFILE statement completes.

Do not use CLEAR LOGFILE to clear a log needed for media recovery. If it is necessary to clear a log containing redo after the database checkpoint, you must first perform incomplete media recovery. The current redo log of an open thread can be cleared. The current log of a closed thread can be cleared by switching logs in the closed thread.

If the CLEAR LOGFILE statement is interrupted by a system or instance failure, then the database may hang. In this case, reissue the statement after the database is restarted. If the failure occurred because of I/O errors accessing one member of a log group, then that member can be dropped and other members added.

**See Also:** ["Clearing a Log File: Example" on page 10-60](#page-677-1)

#### **add\_logfile\_clauses**

Use these clauses to add redo log file groups to the database and to add new members to existing redo log file groups.

**ADD LOGFILE Clause** Use the ADD LOGFILE clause to add one or more redo log file groups to the specified thread or instance, making them available to the instance to which the thread is assigned.

To learn whether a logfile has been designated for online or standby database use, query the TYPE column of the V\$LOGFILE dynamic performance view.

#### **See Also:**

- ["LOGFILE Clause" on page 14-28](#page-1075-0) of CREATE DATABASE for information on the result of this clause for Oracle-managed files if you do not specify a name for the new log file group
- ["Adding Redo Log File Groups: Examples" on page 10-58](#page-675-1)
- *Oracle Database Reference* for more information on V\$LOGFILE

**INSTANCE** The INSTANCE clause is applicable only if you are using Oracle Database with the Real Application Clusters option in parallel mode. Specify the name of the instance for which you want to add a logfile. The instance name is a string of up to 80 characters. Oracle Database automatically uses the thread that is mapped to the specified instance. If no thread is mapped to the specified instance, then Oracle Database automatically acquires an available unmapped thread and assigns it to that instance. If you specify neither this clause nor the THREAD clause, then Oracle Database executes the command as if you had specified the current instance. If the specified instance has no current thread mapping and there are no available unmapped threads, then Oracle Database returns an error.

**THREAD** The THREAD clause has been deprecated. The INSTANCE clause achieves the same purpose and is easier to use. The THREAD clause is supported for backward compatibility. *integer* is the thread number. The number of threads you can create is limited by the value of the MAXINSTANCES parameter specified in the CREATE DATABASE statement.

**GROUP** The GROUP clause uniquely identifies the redo log file group among all groups in all threads and can range from 1 to the value specified for MAXLOGFILES in the CREATE DATABASE statement. You cannot add multiple redo log file groups having the same GROUP value. If you omit this parameter, Oracle Database generates its value automatically. You can examine the GROUP value for a redo log file group through the dynamic performance view V\$LOG.

**redo log file spec** Each redo log file spec specifies a redo log file group containing one or more members (that is, one or more copies). If you do not specify a filename for the new log file, then Oracle Database creates Oracle-managed files according to the rules described in the ["LOGFILE Clause" on page 14-28](#page-1075-0) of CREATE DATABASE.

#### **See Also:**

- *[file\\_specification](#page-568-0)* [on page 8-37](#page-568-0)
- **Oracle Database Reference for information on dynamic** performance views

**ADD [STANDBY] LOGFILE MEMBER Clause** Use the ADD LOGFILE MEMBER clause to add new members to existing redo log file groups. Each new member is specified by  $'f$  i lename'. If the file already exists, it must be the same size as the other group members, and you must specify REUSE. If the file does not exist, Oracle Database creates a file of the correct size. You cannot add a member to a group if all of the members of the group have been lost through media failure.

You can specify STANDBY for symmetry, to indicate that the logfile member is for use only by a physical standby database. However, this keyword is not required. If group integer was added for standby database use, all of its members will be used only for standby databases as well.

You can specify an existing redo log file group in one of two ways:

**GROUP integer** Specify the value of the GROUP parameter that identifies the redo log file group.

**filename(s)** List all members of the redo log file group. You must fully specify each filename according to the conventions of your operating system.

## **See Also:**

- ["LOGFILE Clause" on page 14-28](#page-1075-0) of CREATE DATABASE for information on the result of this clause for Oracle-managed files if you do not specify a name for the new log file group
- Fadding Redo Log File Group Members: Example" on [page 10-58](#page-675-2)

#### **drop\_logfile\_clauses**

Use these clauses to drop redo log file groups or redo log file members.

**DROP LOGFILE Clause** Use the DROP LOGFILE clause to drop all members of a redo log file group. If you use this clause to drop Oracle-managed files, then Oracle Database also removes all log file members from disk. Specify a redo log file group as indicated for the ADD LOGFILE MEMBER clause.

- To drop the current log file group, you must first issue an ALTER SYSTEM SWITCH LOGFILE statement.
- You cannot drop a redo log file group if it needs archiving.
- You cannot drop a redo log file group if doing so would cause the redo thread to contain less than two redo log file groups.

**See Also:** [ALTER SYSTEM on page 11-79](#page-814-0) and ["Dropping Log File](#page-675-3) [Members: Example" on page 10-58](#page-675-3)

**DROP LOGFILE MEMBER Clause** Use the DROP LOGFILE MEMBER clause to drop one or more redo log file members. Each 'filename' must fully specify a member using the conventions for filenames on your operating system.

- To drop a log file in the current log, you must first issue an ALTER SYSTEM SWITCH LOGFILE statement. Please refer to [ALTER SYSTEM on page 11-79](#page-814-0) for more information.
- You cannot use this clause to drop all members of a redo log file group that contains valid data. To perform that operation, use the DROP LOGFILE clause.

**See Also:** ["Dropping Log File Members: Example" on page 10-58](#page-675-3)

## **supplemental\_db\_logging**

Use these clauses to instruct Oracle Database to add or stop adding supplemental data into the log stream.

**ADD SUPPLEMENTAL LOG Clause** Specify ADD SUPPLEMENTAL LOG DATA to enable **minimal supplemental logging**. Specify ADD SUPPLEMENTAL LOG supplemental id key clause to enable column data logging in addition to minimal supplemental logging. Oracle Database does not enable either minimal supplemental logging or supplemental logging by default.

Minimal supplemental logging ensures that LogMiner (and any products building on LogMiner technology) will have sufficient information to support chained rows and various storage arrangements such as cluster tables.

If the redo generated on one database is to be the source of changes (to be mined and applied) at another database, as is the case with logical standby, then the affected rows need to be identified using column data (as opposed to rowids). In this case, you should specify the supplemental\_id\_key\_clause.

You can query the appropriate columns in the V\$DATABASE view to determine whether any supplemental logging has already been enabled.

You can issue this statement when the database is open. However, Oracle Database will invalidate all DML cursors in the cursor cache, which will have an effect on performance until the cache is repopulated.

For a full discussion of the supplemental id clause, please refer to *[supplemental\\_id\\_key\\_clause](#page-1289-0)* [on page 16-30](#page-1289-0) in the documentation on CREATE TABLE.

**See Also:** *Oracle Data Guard Concepts and Administration* for information on supplemental logging

#### **DROP SUPPLEMENTAL LOG Clause**

Use this clause to stop supplemental logging.

- Specify DROP SUPPLEMENTAL LOG DATA to instruct Oracle Database to stop placing minimal additional log information into the redo log stream whenever an update operation occurs. If Oracle Database is doing column data supplemental logging specified with the supplemental  $id$  key clause, then you must first stop the column data supplemental logging with the DROP SUPPLEMENTAL LOG supplemental\_id\_key\_clause and then specify this clause.
- Specify DROP SUPPLEMENTAL LOG supplemental\_id\_key\_clause to drop some or all of the system-generated supplemental log groups. You must specify the supplemental\_id\_key\_clause if the supplemental log groups you want to drop were added using that clause.

**See Also:** *Oracle Data Guard Concepts and Administration* for information on supplemental logging

#### **controlfile\_clauses**

The controlfile\_clauses let you create or back up a control file.

#### **CREATE STANDBY CONTROLFILE Clause**

The CREATE STANDBY CONTROLFILE clause lets you create a control file to be used to maintain a physical or logical standby database. If the file already exists, you must specify REUSE.

**See Also:** *Oracle Data Guard Concepts and Administration*

### **BACKUP CONTROLFILE Clause**

Use the BACKUP CONTROLFILE clause to back up the current control file. The database must be open or mounted when you specify this clause.

**TO 'filename'** Specify the file to which the control file is backed up. You must fully specify the *filename* using the conventions for your operating system. If the specified file already exists, you must specify REUSE.

**TO TRACE** Specify TO TRACE if you want Oracle Database to write SQL statements to a trace file rather than making a physical backup of the control file. You can use SQL statements written to the trace file to start up the database, re-create the control file, and recover and open the database appropriately, based on the created control file. If you issue an ALTER DATABASE BACKUP CONTROLFILE TO TRACE statement while block change tracking is enabled, the resulting script will contain a command to reenable block change tracking.

This statement issues an implicit ALTER DATABASE REGISTER LOGFILE statement, which creates incarnation records if the archived log files reside in the current archivelog destinations.

You can copy the statements from the trace file into a script file, edit the statements as necessary, and use the script if all copies of the control file are lost (or to change the size of the control file).

- **•** Specify AS  $f$  *i* lename if you want Oracle Database to place the script into a file called  $f$  i lename rather than into the standard trace file.
- Specify REUSE to allow Oracle Database to overwrite any existing file called filename.
- RESETLOGS indicates that the SQL statement written to the trace file for starting the database is ALTER DATABASE OPEN RESETLOGS. This setting is valid only if the online logs are unavailable.
- NORESETLOGS indicates that the SQL statement written to the trace file for starting the database is ALTER DATABASE OPEN NORESETLOGS. This setting is valid only if all the online logs are available.

If you cannot predict the future state of the online logs, specify neither RESETLOGS nor NORESETLOGS. In this case, Oracle Database puts both versions of the script into the trace file, and you can choose which version is appropriate when the script becomes necessary.

#### **standby\_database\_clauses**

Use these clauses to activate the standby database or to specify whether it is in protected or unprotected mode.

> **See Also:** *Oracle Data Guard Concepts and Administration* for descriptions of physical and logical the standby database and for information on maintaining and using standby databases

#### **activate\_standby\_db\_clause**

The ACTIVATE STANDBY DATABASE clause changes the state of a standby database to an active database and prepares it to become the primary database. The database must be mounted before you can specify this clause.

**PHYSICAL** Specify PHYSICAL to activate a physical standby database. This is the default.

**LOGICAL** Specify LOGICAL to activate a logical standby database. If you have more than one logical standby database, you should first ensure that the same log data is available on all the standby systems.

**SKIP [STANDBY LOGFILE]** This clause applies only to physical standby databases. Use this clause to force the operation to proceed even if standby redo logfiles contain data that could be recovered using the RECOVER MANAGED STANDBY DATABASE FINISH command.

**Note:** Oracle recommends that you always use the RECOVER MANAGED STANDBY DATABASE FINISH statement for physical standby even if you do not use standby redo logfiles. Use the SKIP clause only if it is acceptable to discard the contents of the standby redo log.

#### **maximize\_standby\_db\_clause**

Use this clause to specify the level of protection for the data in your database environment. You specify this clause from the primary database, which must be mounted but not open.

**Note:** The PROTECTED and UNPROTECTED keywords have been replaced for clarity but are still supported. PROTECTED is equivalent to TO MAXIMIZE PROTECTION. UNPROTECTED is equivalent to TO MAXIMIZE PERFORMANCE.

**TO MAXIMIZE PROTECTION** This setting establishes **maximum protection mode** and offers the highest level of data protection. A transaction does not commit until all data needed to recover that transaction has been written to at least one physical standby database that is configured to use the SYNC log transport mode. If the primary database is unable to write the redo records to at least one such standby database, the primary database is shut down. This mode guarantees zero data loss, but it has the greatest potential impact on the performance and availability of the primary database.

**TO MAXIMIZE AVAILABILITY** This setting establishes **maximum availability mode** and offers the next highest level of data protection. A transaction does not commit until all data needed to recover that transaction has been written to at least one physical or logical standby database that is configured to use the SYNC log transport mode. Unlike maximum protection mode, the primary database does not shut down if it is unable to write the redo records to at least one such standby database. Instead, the protection is lowered to maximum performance mode until the fault has been corrected and the standby database has caught up with the primary database. This mode guarantees zero data loss unless the primary database fails while in maximum performance mode. Maximum availability mode provides the highest level of data protection that is possible without affecting the availability of the primary database.

**TO MAXIMIZE PERFORMANCE** This setting establishes **maximum performance mode** and is the default setting. A transaction commits before the data needed to recover that transaction has been written to a standby database. Therefore, some transactions may be lost if the primary database fails and you are unable to recover the redo records from the primary database. This mode provides the highest level of data protection that is possible without affecting the performance of the primary database.

To determine the current mode of the database, query the PROTECTION\_MODE column of the V\$DATABASE dynamic performance view.

**See Also:** *Oracle Data Guard Concepts and Administration* for full information on using these standby database settings

#### **register\_logfile\_clause**

Specify the REGISTER LOGFILE clause from the standby database to manually register log files from the failed primary. Use the redo\_log\_file\_spec form of  $file$ specification (see *[file\\_specification](#page-568-0)* [on page 8-37](#page-568-0)) to list regular redo log files in an operating system file system or to list Automatic Storage Management disk group redo log files.

When a log file is from an unknown incarnation, the REGISTER LOGFILE clause causes an incarnation record to be added to the V\$DATABASE\_INCARNATION view. If the newly registered log file belongs to an incarnation having a higher RESETLOGS\_TIME than the current RECOVERY\_TARGET\_INCARNATION#, the REGISTER LOGFILE clause also causes RECOVERY\_TARGET\_INCARNATION# to be changed to correspond to the newly added incarnation record.

**OR REPLACE** Specify OR REPLACE to allow an existing archivelog entry in the standby database to be updated, for example, when its location or file specification changes. The system change numbers of the entries must match exactly, and the original entry must have been created by the managed standby log transmittal mechanism.

**FOR logminer\_session\_name** This clause is useful in a Streams environment. It lets you register the log file with one specified LogMiner session.

#### **commit\_switchover\_clause**

Use this clause to perform a graceful switchover, in which the current primary database takes on standby status, and one standby database becomes the primary database. In a Real Application Clusters environment, all instances other than the instance from which you issue this statement must be shut down normally.

**PREPARE TO SWITCHOVER** The PREPARE TO SWITCHOVER clause prepares the primary and standby databases to begin exchanging log files in preparation for the switchover.

- From the primary database, specify PREPARE TO SWITCHOVER TO STANDBY to enable the primary database to begin accepting log files from one of its logical standby databases.
- From the logical standby database, specify this clause to build and send its LogMiner dictionary to the primary before the switchover is committed.

**COMMIT TO SWITCHOVER** The COMMIT TO SWITCHOVER completes the switchover operation.

- On the primary database, specify COMMIT TO SWITCHOVER TO STANDBY to perform a graceful database switchover of the primary database to standby database status. The primary database must be open.
- On one of the standby databases, issue a COMMIT TO SWITCHOVER TO PRIMARY statement to perform a graceful switchover of this standby database to primary status. The standby database must be mounted or open in READ ONLY mode.
- Specify PHYSICAL to prepare the primary database to run in the role of a physical standby database.
	- **–** If you specify WITH SESSION SHUTDOWN, Oracle Database shuts down any open application sessions and rolls back uncommitted transactions as part of the execution of this statement. If you omit this clause or specify WITHOUT SESSION SHUTDOWN (which is the default), the statement fails if any application sessions are open.

**Restriction on WITH SESSION SHUTDOWN**: This clause is not necessary or supported for a logical database.

- **–** Specify WAIT if you want Oracle Database to return control after the completion of the SWITCHOVER command. Specify NOWAIT if you want Oracle Database to return control before the switchover operation is complete. The default is WAIT.
- Specify LOGICAL to prepare the primary database to run in the role of a logical standby database. If you specify LOGICAL, you must then issue an ALTER DATABASE START LOGICAL STANDBY APPLY statement.

**CANCEL** Specify CANCEL to cancel the switchover from primary to standby database. This clause is necessary to stop the shipping of log files from the standby database to the primary database.

**See Also:** *Oracle Data Guard Concepts and Administration* for full information on graceful switchover between primary and standby databases

## **start\_standby\_clause**

Specify the START LOGICAL STANDBY APPLY clause to begin applying redo logs to a logical standby database.

Specify IMMEDIATE to let LogMiner read the redo data out of the standby redo log files.

- Specify NODELAY if you want Oracle Database to ignore a delay for this apply. This is useful if the primary database is no longer present, which would otherwise require a PL/SQL call to be made.
- Specify INITIAL the first time you apply the logs to the standby database.
- Specify NEW PRIMARY after the ALTER DATABASE COMMIT TO SWITCHOVER TO LOGICAL STANDBY statement or when a standby database has completed processing logs from one primary and now a new database becomes the primary.
- Specify SKIP FAILED [TRANSACTION] to skip the last transaction in the events table and restart the apply.
- Specify FINISH to force the standby redo logfile information into archived logs. If the primary database becomes disabled, you can then apply the data in the redo log files.

#### **stop\_standby\_clause**

Use this clause to stop the log apply services. This clause applies only to logical standby databases, not to physical standby databases. Use the STOP clause to stop the apply in an orderly fashion.

#### **default\_settings\_clauses**

Use these clauses to modify the default settings of the database.

#### **CHARACTER SET, NATIONAL CHARACTER SET**

You can no longer change the database character set or the national character set using the ALTER DATABASE statement. Please refer to *Oracle Database Globalization Support Guide* for information on database character set migration.

### **SET DEFAULT TABLESPACE Clause**

Use this clause to specify or change the default type of subsequently created tablespaces. Specify BIGFILE or SMALLFILE to indicate whether the tablespaces should be bigfile or smallfile tablespaces.

- A **bigfile tablespace** contains only one datafile or tempfile, which can contain up to  $2^{32}$  or 4G blocks. The maximum size of the single datafile or tempfile is 128 terabytes (TB) for a tablespace with 32K blocks and 32TB for a tablespace with 8K blocks.
- A **smallfile tablespace** is a traditional Oracle tablespace, which can contain 1022 datafiles or tempfiles, each of which can contain up to  $2^{22}$  or 4M blocks.

#### **See Also:**

- *Oracle Database Administrator's Guide* for more information about bigfile tablespaces
- ["Setting the Default Type of Tablespaces: Example" on](#page-676-1) [page 10-59](#page-676-1)

## **DEFAULT TABLESPACE Clause**

Specify this clause to establish or change the default permanent tablespace of the database. The tablespace you specify must already have been created. After this operation completes, Oracle Database automatically reassigns to the new default tablespace all non-SYSTEM users who have not explicitly been assigned a default tablespace. All objects subsequently created by those users will be stored in the new default tablespace. If you are replacing a previously specified default tablespace, you can move the previously created objects from the old to the new default tablespace, and then drop the old default tablespace if you wish.

## **DEFAULT TEMPORARY TABLESPACE Clause**

Specify this clause to change the default temporary tablespace of the database to a new tablespace or tablespace group.

- Specify *tablespace* to indicate the new default temporary tablespace of the database. After this operation completes, Oracle Database automatically reassigns to the new default temporary tablespace all users who had been assigned to the old default temporary tablespace. You can then drop the old default temporary tablespace if you wish.
- **•** Specify  $t$  ablespace group name to indicate that all tablespaces in the tablespace group specified by tablespace\_group\_name are now default temporary tablespace for the database. After this operation completes, users who have not been explicitly assigned a default temporary tablespace can create temporary segments in any of the tablespaces that are part of  $t$  ablespace group\_name. You cannot drop the old default temporary tablespace if it is part of the default temporary tablespace group.

To learn the name of the current default temporary tablespace or default temporary tablespace group, query the TEMPORARY\_TABLESPACE column of the ALL\_, DBA-, or USER\_USERS data dictionary views.

## **Restrictions on Default Temporary Tablespaces**

The tablespace you assign or reassign as the default temporary tablespace must have a standard block size.

If the SYSTEM tablespace is locally managed, the tablespace you specify as the default temporary tablespace must also be locally managed.

#### **See Also:**

- *Oracle Database Administrator's Guide* for information on tablespace groups
- ["Changing the Default Temporary Tablespace: Examples" on](#page-676-2) [page 10-59](#page-676-2)

#### **redo\_thread\_clauses**

Use these clauses to enable and disable a thread of redo or log file group.

### **ENABLE | DISABLE INSTANCE Clause**

In an Oracle Real Application Clusters environment, specify ENABLE INSTANCE to enable the thread that is mapped to the specified database instance. The thread must have at least two redo log file groups, and the database must be open.

Specify DISABLE INSTANCE to disable the thread that is mapped to the specified database instance. The name of the instance is a string of up to 80 characters. If no thread is currently mapped to the specified instance, then Oracle Database returns an error. The database must be open, but you cannot disable a thread if an instance using it has the database mounted.

#### **ENABLE | DISABLE THREAD Clause**

This clause has been deprecated, because the ENABLE | DISABLE INSTANCE clause achieves the same purpose and is easier to use. The ENABLE | DISABLE THREAD clause is supported for backward compatibility. Specify ENABLE THREAD to enable the specified thread of redo log file groups. The thread must have at least two redo log file groups before you can enable it. The database must be open.

**PUBLIC** Specify PUBLIC to make the enabled thread available to any instance that does not explicitly request a specific thread with the initialization parameter THREAD. The PUBLIC keyword is not valid with DISABLE THREAD. If you omit PUBLIC, then the thread is available only to the instance that explicitly requests it with the initialization parameter THREAD.

Specify DISABLE THREAD to disable the specified thread, making it unavailable to all instances. The database must be open, but you cannot disable a thread if an instance using it has the database mounted.

**See Also:** *Real Application Clusters Administration* for more information on enabling and disabling threads and ["Disabling and](#page-676-3) [Enabling a Real Application Clusters Thread: Examples" on](#page-676-3) [page 10-59](#page-676-3)

### **RENAME GLOBAL\_NAME Clause**

Specify RENAME GLOBAL\_NAME to change the global name of the database. The database is the new database name and can be as long as eight bytes. The optional domain specifies where the database is effectively located in the network hierarchy. The database must be open.

**Note:** Renaming your database does not change global references to your database from existing database links, synonyms, and stored procedures and functions on remote databases. Changing such references is the responsibility of the administrator of the remote databases.

**See Also:** *Oracle Database Heterogeneous Connectivity Administrator's Guide* for more information on global names and ["Changing the Global Database Name: Example" on page 10-60](#page-677-2)

#### **BLOCK CHANGE TRACKING Clauses**

The **block change tracking** feature causes Oracle Database to keep track of the physical locations of all database updates. This information is maintained in a separate file called the block change tracking file. If you are using Oracle-managed files, Oracle Database automatically creates the block change tracking file in the location specified by DB\_CREATE\_FILE\_DEST. If you are not using Oracle-managed files, you must specify the change tracking filename. Oracle Database uses change tracking data for some internal tasks, such as increasing the performance of incremental backups. You can enable or disable block change tracking with the database either open or mounted, in either archivelog or noarchivelog mode.

**ENABLE BLOCK CHANGE TRACKING** This clause enables block change tracking and causes Oracle Database to create a block change tracking file.

Specify USING FILE  $'$  *f* i lename' if you want to name the block change tracking file instead of letting Oracle Database generate a name for it. You must specify this clause if you are not using Oracle-managed files.

Specify REUSE to allow Oracle Database to overwrite an existing block change tracking file of the same name.

**DISABLE BLOCK CHANGE TRACKING** Specify this clause if you want Oracle Database to stop tracking changes and delete the existing block change tracking file.

**See Also:** *Oracle Database Backup and Recovery Basics* for information on setting up block change tracking and ["Enabling and](#page-677-3) [Disabling Block Change Tracking: Examples" on page 10-60](#page-677-3)

#### **flashback\_mode\_clause**

Use this clause to put the database in or take the database out of FLASHBACK mode. You can specify this clause only if the database is in archivelog mode and you have already prepared a flash recovery area for the database.You can specify this clause when the database is mounted in exclusive mode but not open.

**See Also:** *Oracle Database Backup and Recovery Basics* for information on preparing the flash recovery area for Flashback operations

**FLASHBACK ON** Use this clause to put the database in FLASHBACK mode. When the database is in FLASHBACK mode, Oracle Database automatically creates and manages Flashback Database logs in the flash recovery area. Users with SYSDBA system privilege can then issue a FLASHBACK DATABASE statement.

**FLASHBACK OFF** Use this clause to take the database out of FLASHBACK mode. Oracle Database stops logging Flashback data and deletes all existing Flashback Database logs. Any attempt to issue a FLASHBACK DATABASE will fail with an error.

#### **set\_time\_zone\_clause**

This clause has the same semantics in CREATE DATABASE and ALTER DATABASE statements. When used in with ALTER DATABASE, this clause resets the time zone of the database. To determine the time zone of the database, query the built-in function [DBTIMEZONE on page 7-60.](#page-301-0) After setting or changing the time zone with this clause, you must restart the database for the new time zone to take effect.

Oracle Database normalizes all new TIMESTAMP WITH LOCAL TIME ZONE data to the time zone of the database when the data is stored on disk.Oracle Database does not automatically update existing data in the database to the new time zone. Therefore, you cannot reset the database time zone if there is any TIMESTAMP WITH LOCAL TIME ZONE data in the database. You must first delete or export the

TIMESTAMP WITH LOCAL TIME ZONE data and then reset the database time zone. For this reason, Oracle does not encourage you to change the time zone of a database that contains data.

For a full description of this clause, please refer to *[set\\_time\\_zone\\_clause](#page-1084-0)* [on](#page-1084-0) [page 14-37](#page-1084-0) in the documentation on CREATE DATABASE.

### **security\_clause**

Use the security clause (GUARD) to protect data in the database from being changed. You can override this setting for a current session using the ALTER SESSION DISABLE GUARD statement. Please refer to [ALTER SESSION on](#page-794-0) [page 11-59](#page-794-0) for more information.

**ALL** Specify ALL to prevent all users other than SYS from making changes to any data in the database.

**STANDBY** Specify STANDBY to prevent all users other than SYS from making changes to any database object being maintained by logical standby. This setting is useful if you want report operations to be able to modify data as long as it is not being replicated by logical standby.

**See Also:** *Oracle Data Guard Concepts and Administration* for information on logical standby

**NONE** Specify NONE if you want normal security for all data in the database.

## **Examples**

**READ ONLY / READ WRITE: Example** The following statement opens the database in read-only mode:

ALTER DATABASE OPEN READ ONLY;

The following statement opens the database in read/write mode and clears the online redo logs:

ALTER DATABASE OPEN READ WRITE RESETLOGS;

<span id="page-674-0"></span>**Using Parallel Recovery Processes: Example** The following statement performs tablespace recovery using parallel recovery processes:

```
ALTER DATABASE
  RECOVER TABLESPACE tbs_03
```

```
 PARALLEL;
```
<span id="page-675-1"></span>**Adding Redo Log File Groups: Examples** The following statement adds a redo log file group with two members and identifies it with a GROUP parameter value of 3:

```
ALTER DATABASE
 ADD LOGFILE GROUP 3
   ('diska:log3.log' ,
   'diskb:log3.log') SIZE 50K;
```
The following statement adds a redo log file group containing two members to thread 5 (in a Real Application Clusters environment) and assigns it a GROUP parameter value of 4:

```
ALTER DATABASE
   ADD LOGFILE THREAD 5 GROUP 4
      ('diska:log4.log',
       'diskb:log4:log');
```
<span id="page-675-2"></span>**Adding Redo Log File Group Members: Example** The following statement adds a member to the redo log file group added in the previous example:

```
ALTER DATABASE
 ADD LOGFILE MEMBER 'diskc:log3.log'
  TO GROUP 3;
```
<span id="page-675-3"></span>**Dropping Log File Members: Example** The following statement drops one redo log file member added in the previous example:

```
ALTER DATABASE
   DROP LOGFILE MEMBER 'diskb:log3.log';
```
The following statement drops all members of the redo log file group 3:

```
ALTER DATABASE DROP LOGFILE GROUP 3;
```
<span id="page-675-0"></span>**Renaming a Log File Member: Example** The following statement renames a redo log file member:

```
ALTER DATABASE
   RENAME FILE 'diskc:log3.log' TO 'diskb:log3.log';
```
The preceding statement only changes the member of the redo log group from one file to another. The statement does not actually change the name of the file

diskc:log3.log to diskb:log3.log. You must perform this operation through your operating system.

<span id="page-676-1"></span>**Setting the Default Type of Tablespaces: Example** The following statement specifies that subsequently created tablespaces be created as bigfile tablespaces by default:

```
ALTER DATABASE
  SET DEFAULT BIGFILE TABLESPACE;
```
<span id="page-676-2"></span>**Changing the Default Temporary Tablespace: Examples** The following statement makes the tbs\_5 tablespace (created in ["Creating a Temporary Tablespace:](#page-1356-0) [Example" on page 16-97\)](#page-1356-0) the default temporary tablespace of the database. This statement either establishes a default temporary tablespace if none was specified at create time, or replaces an existing default temporary tablespace with tbs\_05:

```
ALTER DATABASE
DEFAULT TEMPORARY TABLESPACE tbs 05;
```
Alternatively, a group of tablespaces can be defined as the default temporary tablespace by using a tablespace group. The following statement makes the tablespaces in the tablespace group tbs\_group\_01 (created in ["Adding a](#page-1356-1) [Temporary Tablespace to a Tablespace Group: Example" on page 16-97\)](#page-1356-1) the default temporary tablespaces of the database:

```
ALTER DATABASE
 DEFAULT TEMPORARY TABLESPACE tbs_grp_01;
```
<span id="page-676-3"></span>**Disabling and Enabling a Real Application Clusters Thread: Examples** The following statement disables thread 5 in a Real Application Clusters environment:

```
ALTER DATABASE
   DISABLE THREAD 5;
```
The following statement enables thread 5 in a Real Application Clusters environment, making it available to any Oracle Database instance that does not explicitly request a specific thread:

```
ALTER DATABASE
   ENABLE PUBLIC THREAD 5;
```
<span id="page-676-0"></span>**Creating a New Datafile: Example** The following statement creates a new datafile tbs  $f04$ .dbf based on the file tbs  $f03$ .dbf. Before creating the new datafile, you must take the existing datafile (or the tablespace in which it resides) offline.

```
ALTER DATABASE
   CREATE DATAFILE 'tbs_f03.dbf'
               AS 'tbs_f04.dbf';
```
<span id="page-677-2"></span>**Changing the Global Database Name: Example** The following statement changes the global name of the database and includes both the database name and domain:

```
ALTER DATABASE
 RENAME GLOBAL NAME TO demo.world.oracle.com;
```
<span id="page-677-3"></span>**Enabling and Disabling Block Change Tracking: Examples** The following statement enables block change tracking and causes Oracle Database to create a block change tracking file named tracking file and overwrite the file if it already exists:

```
ALTER DATABASE
 ENABLE BLOCK CHANGE TRACKING
   USING FILE 'tracking_file' REUSE;
```
The following statement disables block change tracking and deletes the existing block change tracking file:

```
ALTER DATABASE
 DISABLE BLOCK CHANGE TRACKING;
```
<span id="page-677-0"></span>**Resizing a Datafile: Example** The following statement attempts to change the size of datafile disk1:db1.dat:

```
ALTER DATABASE
   DATAFILE 'disk1:db1.dat' RESIZE 10 M;
```
<span id="page-677-1"></span>**Clearing a Log File: Example** The following statement clears a log file:

```
ALTER DATABASE
   CLEAR LOGFILE 'diskc:log3.log';
```
**Database Recovery: Examples** The following statement performs complete recovery of the entire database, letting Oracle Database generate the name of the next archived redo log file needed:

```
ALTER DATABASE
 RECOVER AUTOMATIC DATABASE;
```
The following statement explicitly names a redo log file for Oracle Database to apply:

```
ALTER DATABASE
  RECOVER LOGFILE 'diskc:log3.log';
```
The following statement recovers the standby datafile  $/$ finance $/$ stbs $\_$ 21.f, using the corresponding datafile in the original standby database, plus all relevant archived logs and the current standby database control file:

```
ALTER DATABASE
  RECOVER STANDBY DATAFILE '/finance/stbs_21.f'
 UNTIL CONTROLFILE;
```
The following statement performs time-based recovery of the database:

```
ALTER DATABASE
   RECOVER AUTOMATIC UNTIL TIME '2001-10-27:14:00:00';
```
Oracle Database recovers the database until 2:00 p.m. on October 27, 2001.

For an example of recovering a tablespace, see ["Using Parallel Recovery Processes:](#page-674-0) [Example" on page 10-57.](#page-674-0)

<span id="page-678-0"></span>**Recovering a Managed Standby Database: Examples** The following statement recovers the standby database in managed standby recovery mode:

```
ALTER DATABASE
  RECOVER MANAGED STANDBY DATABASE;
```
The following statement puts the database in managed standby recovery mode. The managed recovery process will wait up to 60 minutes for the next archive log:

```
ALTER DATABASE
  RECOVER MANAGED STANDBY DATABASE TIMEOUT 60;
```
 If each subsequent log arrives within 60 minutes of the last log, recovery continues indefinitely or until manually terminated.

The following statement terminates the managed recovery operation:

```
ALTER DATABASE
  RECOVER MANAGED STANDBY DATABASE CANCEL IMMEDIATE;
```
The managed recovery operation terminates before the next group of redo is read from the current redo log file. Media recovery ends during the process of applying redo from the current redo log file.

# **ALTER DIMENSION**

## **Purpose**

Use the ALTER DIMENSION statement to change the hierarchical relationships or dimension attributes of a dimension.

> **See Also:** [CREATE DIMENSION on page 14-45](#page-1092-0) and [DROP](#page-1448-0) [DIMENSION on page 17-73](#page-1448-0)

## **Prerequisites**

The dimension must be in your schema or you must have the ALTER ANY DIMENSION system privilege to use this statement.

A dimension is always altered under the rights of the owner.

## **Syntax**

## **alter\_dimension::=**

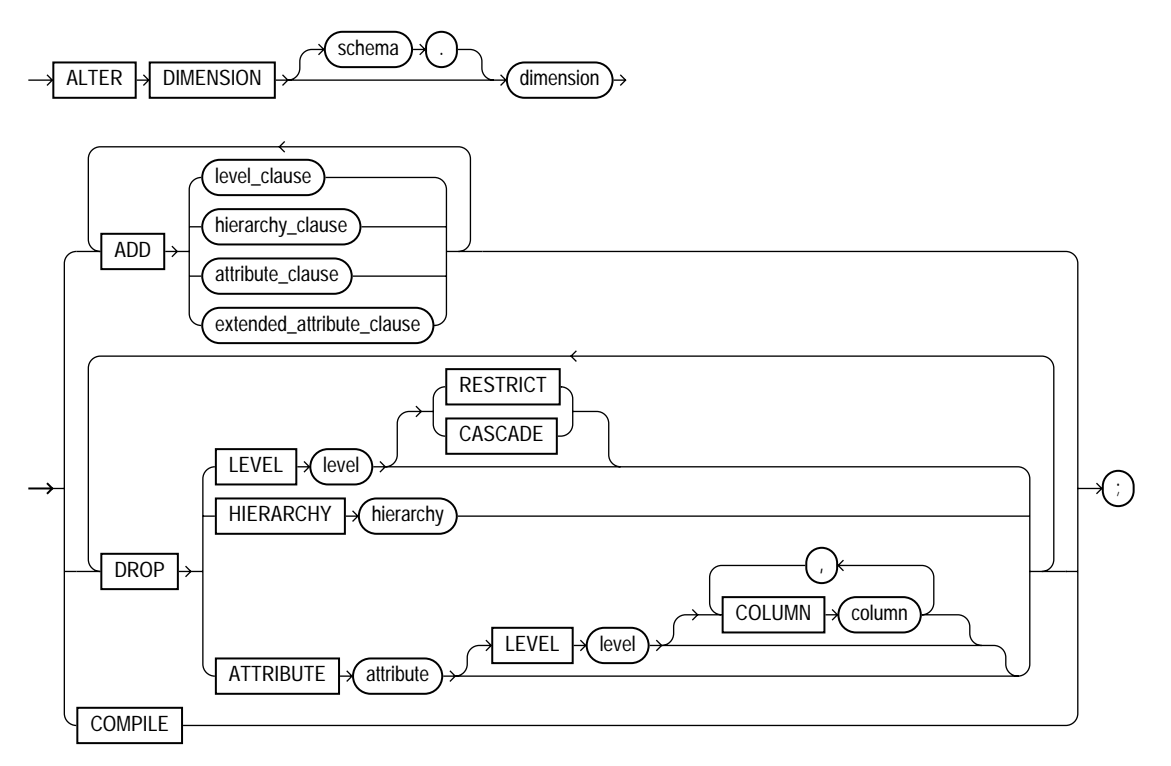

(*[level\\_clause::=](#page-680-0)* [on page 10-63,](#page-680-0) *[hierarchy\\_clause::=](#page-681-0)* [on page 10-64,](#page-681-0) *[attribute\\_clause::=](#page-681-1)* [on](#page-681-1) [page 10-64](#page-681-1), *[extended\\_attribute\\_clause::=](#page-681-2)* [on page 10-64](#page-681-2))

## <span id="page-680-0"></span>**level\_clause::=**

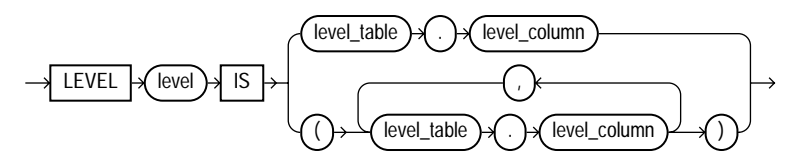

### <span id="page-681-0"></span>**hierarchy\_clause::=**

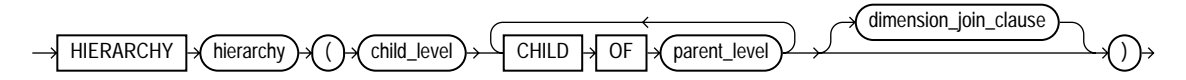

(*[dimension\\_join\\_clause::=](#page-681-3)* [on page 10-64\)](#page-681-3)

## <span id="page-681-3"></span>**dimension\_join\_clause::=**

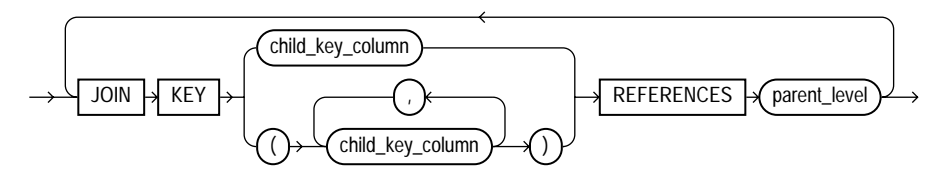

### <span id="page-681-1"></span>**attribute\_clause::=**

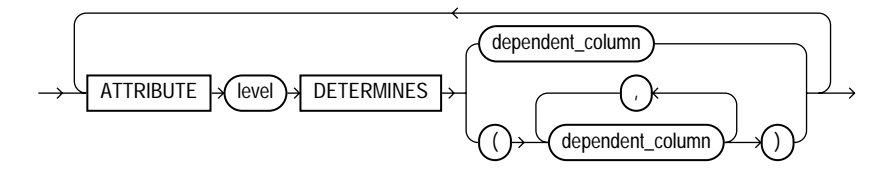

## <span id="page-681-2"></span>**extended\_attribute\_clause::=**

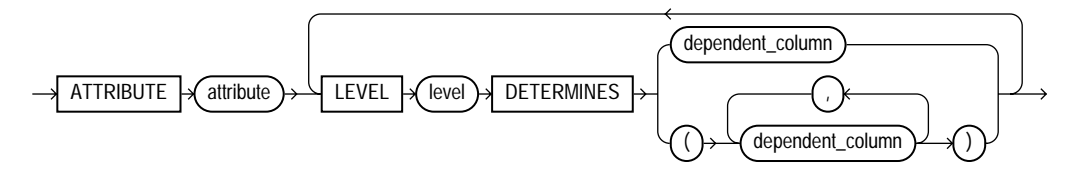

## **Semantics**

The following keywords, parameters, and clauses have meaning unique to ALTER DIMENSION. Keywords, parameters, and clauses that do not appear here have the same functionality that they have in the CREATE DIMENSION statement. Please refer to [CREATE DIMENSION on page 14-45](#page-1092-0) for more information.

#### **schema**

Specify the schema of the dimension you want to modify. If you do not specify schema, Oracle Database assumes the dimension is in your own schema.

## **dimension**

Specify the name of the dimension. This dimension must already exist.

## **ADD**

The ADD clauses let you add a level, hierarchy, or attribute to the dimension. Adding one of these elements does not invalidate any existing materialized view.

Oracle Database processes ADD LEVEL clauses prior to any other ADD clauses.

## **DROP**

The DROP clauses let you drop a level, hierarchy, or attribute from the dimension. Any level, hierarchy, or attribute you specify must already exist.

Within one attribute, you can drop one or more level-to-column relationships associated with one level.

**Restriction on DROP** If any attributes or hierarchies reference a level, you cannot drop the level until you either drop all the referencing attributes and hierarchies or specify CASCADE.

**CASCADE** Specify CASCADE if you want Oracle Database to drop any attributes or hierarchies that reference the level, along with the level itself.

**RESTRICT** Specify RESTRICT if you want to prevent Oracle Database from dropping a level that is referenced by any attributes or hierarchies. This is the default.

## **COMPILE**

Specify COMPILE to explicitly recompile an invalidated dimension. Oracle Database automatically compiles a dimension when you issue an ADD clause or DROP clause. However, if you alter an object referenced by the dimension (for example, if you drop and then re-create a table referenced in the dimension), Oracle Database invalidates, and you must recompile it explicitly.

## **Example**

**Modifying a Dimension: Examples** The following examples modify the customers\_dim dimension in the sample schema sh:

```
ALTER DIMENSION customers_dim
 DROP ATTRIBUTE country;
```
ALTER DIMENSION customers\_dim ADD LEVEL zone IS customers.cust\_postal\_code ADD ATTRIBUTE zone DETERMINES (cust\_city);
# **ALTER DISKGROUP**

**Note:** This SQL statement is valid only if you are using Automatic Storage Management and you have started an Automatic Storage Management instance. You must issue this statement from within the Automatic Storage Management instance, not from a normal database instance. For information on starting an Automatic Storage Management instance, please refer to *Oracle Database Administrator's Guide*.

# **Purpose**

The ALTER DISKGROUP statement lets you perform a number of operations on a disk group or on the disks in a disk group.

## **See Also:**

- [CREATE DISKGROUP on page 14-55](#page-1102-0) for information on creating disk groups
- *Oracle Database Administrator's Guide* for information on Automatic Storage Management and using disk groups to simplify database administration

# **Prerequisites**

You must have the SYSDBA system privilege to issue this statement, and you must have an Automatic Storage Management instance started from which you issue this statement. The disk group to be modified must be mounted.

The SYSOPER role permits the following subset of the ALTER DISKGROUP operations: diskgroup\_availability\_clause, balance\_diskgroup\_ clause, check\_diskgroup\_clause.

# **Syntax**

## **alter\_diskgroup::=**

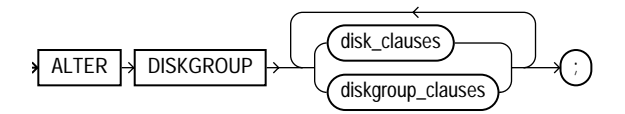

(*[disk\\_clauses::=](#page-685-0)* [on page 10-68](#page-685-0), *[diskgroup\\_clauses::=](#page-685-1)* [on page 10-68](#page-685-1))

## <span id="page-685-0"></span>**[disk\\_clauses](#page-690-0)::=**

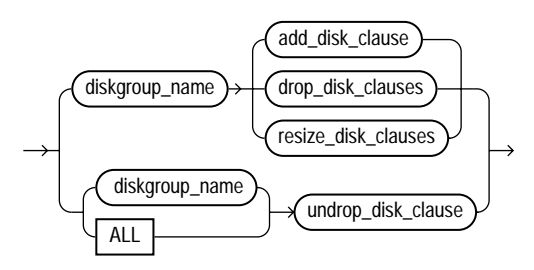

(*[add\\_disk\\_clause::=](#page-686-0)* [on page 10-69](#page-686-0), *[drop\\_disk\\_clauses::=](#page-687-0)* [on page 10-70](#page-687-0), *[resize\\_disk\\_](#page-687-1) [clauses::=](#page-687-1)* [on page 10-70](#page-687-1), *[undrop\\_disk\\_clause::=](#page-687-2)* [on page 10-70\)](#page-687-2)

## <span id="page-685-1"></span>**[diskgroup\\_clauses](#page-692-0)::=**

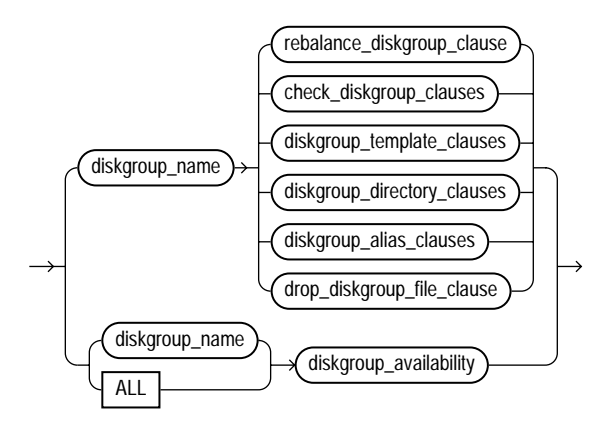

(*[rebalance\\_diskgroup\\_clause::=](#page-687-3)* [on page 10-70](#page-687-3), *[check\\_diskgroup\\_clauses::=](#page-688-0)* [on page 10-71](#page-688-0), *[diskgroup\\_template\\_clauses::=](#page-688-1)* [on page 10-71](#page-688-1), *[diskgroup\\_directory\\_clauses::=](#page-689-0)* [on](#page-689-0)

[page 10-72](#page-689-0), *[diskgroup\\_alias\\_clauses::=](#page-689-1)* [on page 10-72](#page-689-1), *[drop\\_diskgroup\\_file\\_clause::=](#page-689-2)* [on](#page-689-2) [page 10-72](#page-689-2), *[diskgroup\\_availability::=](#page-689-3)* [on page 10-72\)](#page-689-3)

# <span id="page-686-0"></span>**[add\\_disk\\_clause:](#page-690-1):=**

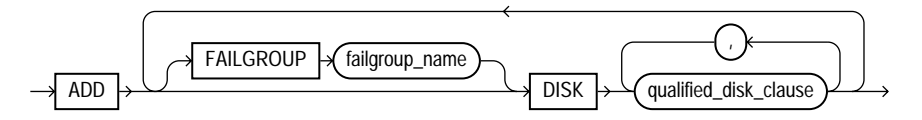

(*[qualified\\_disk\\_clause::=](#page-686-1)* [on page 10-69\)](#page-686-1)

## <span id="page-686-1"></span>**qualified\_disk\_clause::=**

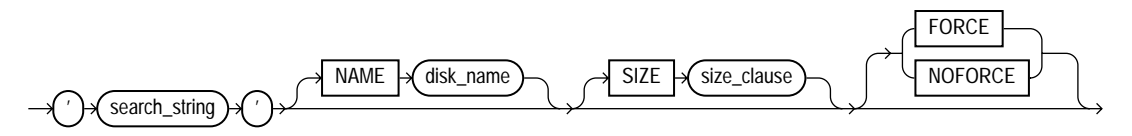

(*[size\\_clause::=](#page-686-2)* [on page 10-69](#page-686-2))

<span id="page-686-2"></span>**size\_clause::=**

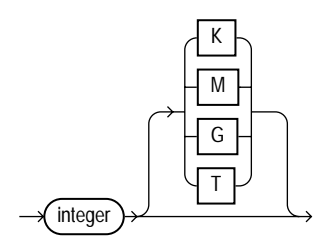

# <span id="page-687-0"></span>**[drop\\_disk\\_clauses:](#page-690-2):=**

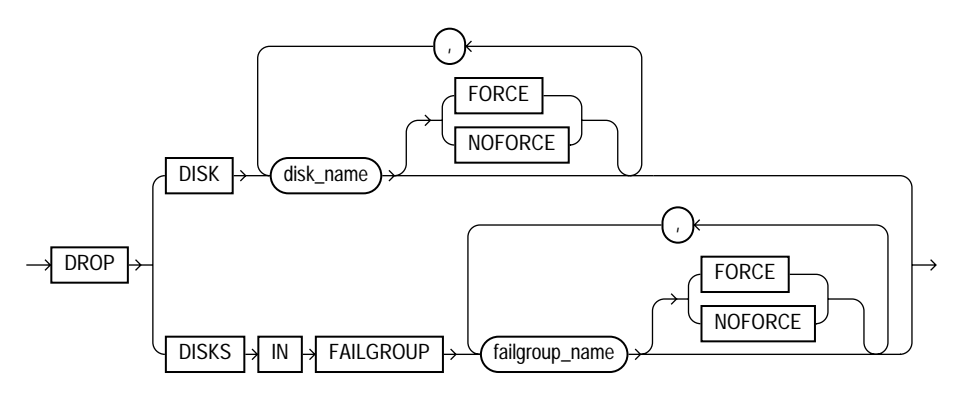

## <span id="page-687-1"></span>**[resize\\_disk\\_clauses](#page-691-0)::=**

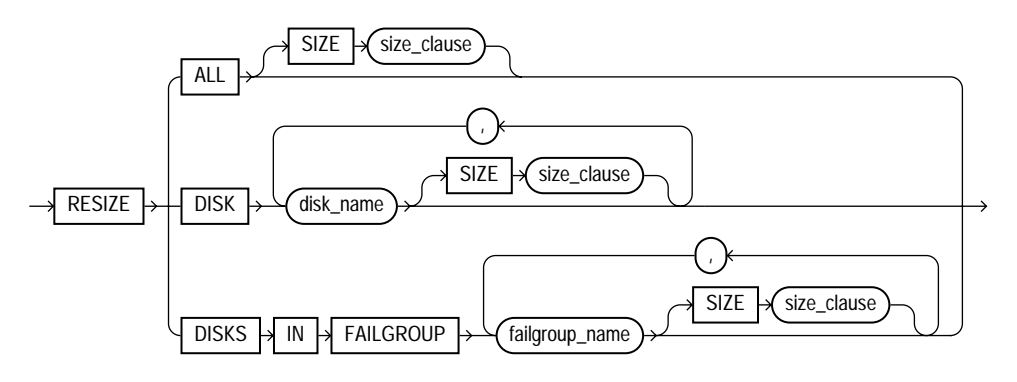

(*[size\\_clause::=](#page-686-2)* [on page 10-69](#page-686-2))

# <span id="page-687-2"></span>**[undrop\\_disk\\_clause](#page-692-1)::=**

UNDROP  $\rightarrow$  DISKS  $\rightarrow$ 

<span id="page-687-3"></span>**[rebalance\\_diskgroup\\_clause:](#page-692-2):=**

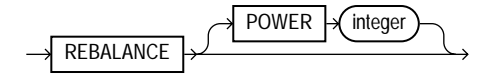

# <span id="page-688-0"></span>**[check\\_diskgroup\\_clauses:](#page-693-0):=**

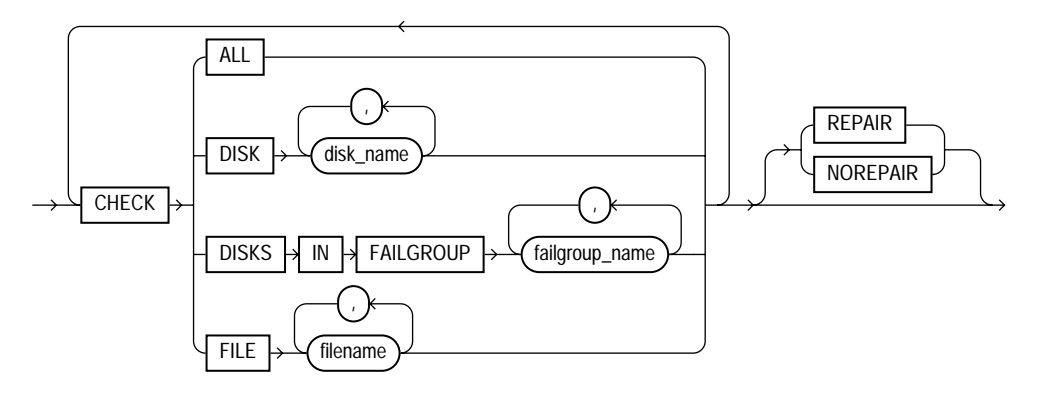

# <span id="page-688-1"></span>**[diskgroup\\_template\\_clauses:](#page-693-1):=**

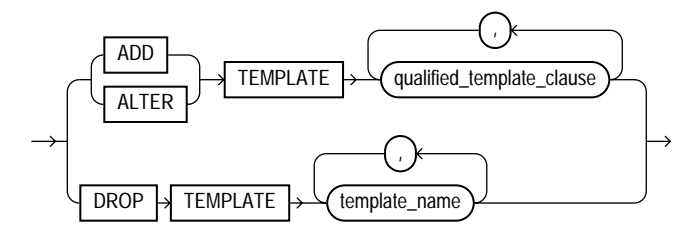

(*[qualified\\_template\\_clause::=](#page-688-2)* [on page 10-71](#page-688-2))

# <span id="page-688-2"></span>**qualified\_template\_clause::=**

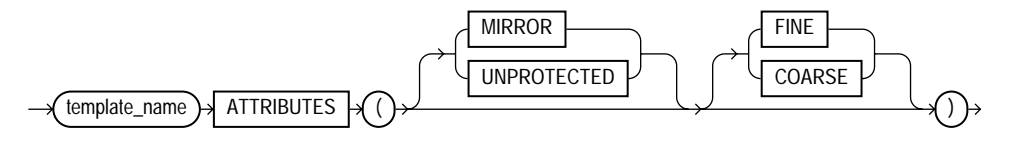

# <span id="page-689-0"></span>**[diskgroup\\_directory\\_clauses:](#page-695-0):=**

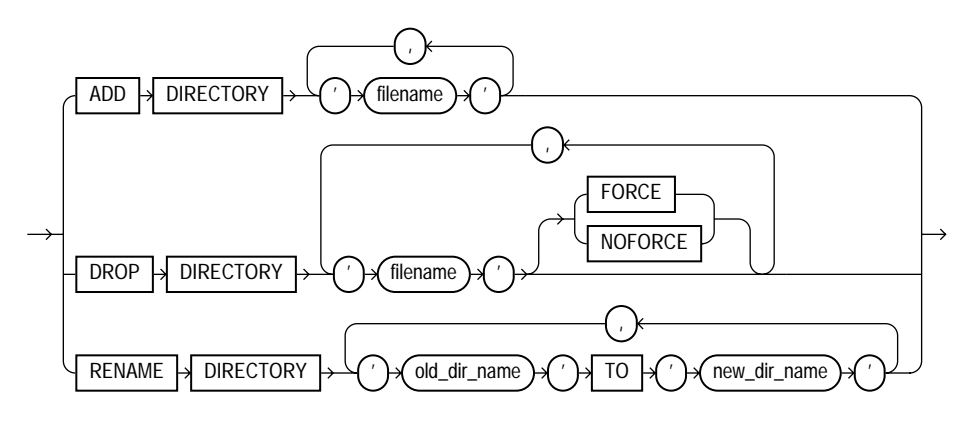

## <span id="page-689-1"></span>**[diskgroup\\_alias\\_clauses:](#page-696-0):=**

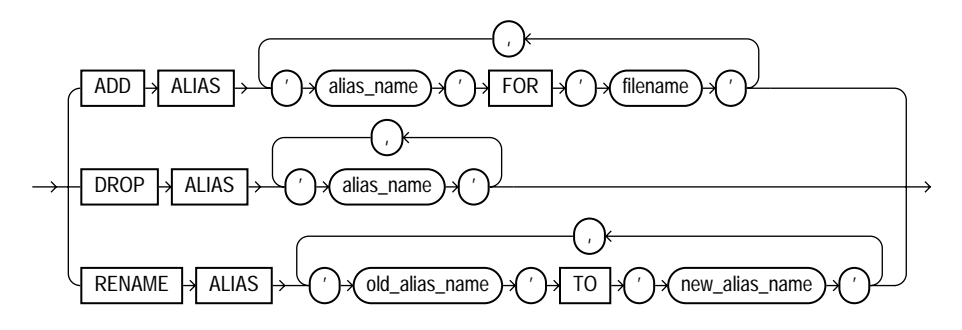

# <span id="page-689-2"></span>**[drop\\_diskgroup\\_file\\_clause](#page-697-0)::=**

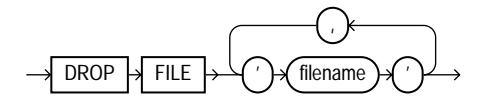

# <span id="page-689-3"></span>**[diskgroup\\_availability](#page-697-1)::=**

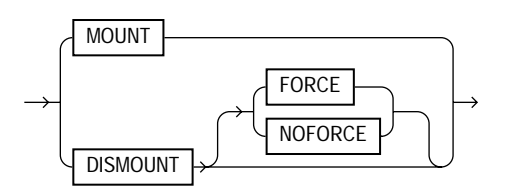

# <span id="page-690-0"></span>**Semantics**

## **disk\_clauses**

Use these clauses to operate on one or more disks within a disk group.

## **diskgroup\_name**

Specify the name of the disk group you want to modify. To determine the names of existing disk groups, query the V\$OSM\_DISKGROUP dynamic performance view.

## <span id="page-690-1"></span>**add\_disk\_clause**

Use this clause to add one or more disks to the disk group and specify attributes for the newly added disk. Automatic Storage Management automatically rebalances the disk group as part of this operation.

You cannot use this clause to change the failure group of a disk. Instead you must drop the disk from the disk group and then add the disk back into the disk group as part of the new failure group.

To determine the names of the disks already in this disk group, query the  $\nu$ \$0SM DISK dynamic performance view.

**FAILGROUP Clause** Use this clause to assign the newly added disk to a failure group. If you omit this clause and you are adding the disk to a normal or high redundancy disk group, then Oracle Database automatically adds the newly added disk to its own failure group. The implicit name of the failure group is the same as the operating system independent disk name (see ["NAME Clause" on page 14-59\)](#page-1106-0)

You cannot specify this clause if you are creating an external redundancy disk group.

# **qualified\_disk\_clause**

This clause has the same semantics in CREATE DISKGROUP and ALTER DISKGROUP statements. For complete information on this clause, please refer to *[qualified\\_disk\\_](#page-1105-0) [clause](#page-1105-0)* [on page 14-58](#page-1105-0) in the documentation on CREATE DISKGROUP.

## <span id="page-690-2"></span>**drop\_disk\_clauses**

Use this clause to drop one or more disks from the disk group.

**DROP DISK** The DROP DISK clause lets you drop one or more disks from the disk group and automatically rebalance the disk group. When you drop a disk,

Automatic Storage Management relocates all the data from the disk and clears the disk header so that it no longer is part of the disk group.

**DROP DISKS IN FAILGROUP** The DROP DISKS IN FAILGROUP clause lets you drop all the disks in the specified failure group. The behavior is otherwise the same as that for the DROP DISK clause.

**FORCE** | **NOFORCE** These keywords let you specify when the disk is considered to be no longer part of the disk group. The default and recommended setting is NOFORCE.

- When you specify NOFORCE, Automatic Storage Management reallocates all of the extents of the disk to other disks and then expels the disk from the disk group and rebalances the disk group.
- When you specify FORCE, Oracle Database expels the disk from the disk group immediately. It then reconstructs the data from the redundant copies on other disks, reallocates the data to other disks, and rebalances the disk group.

The FORCE clause can be useful, for example, if Automatic Storage Management can no longer read the disk to be dropped. However, it is more time consuming than a NOFORCE drop, and it can leave portions of a file with reduced protection. You cannot specify FORCE for an external redundancy disk group at all, because in the absence of redundant data on the disk, Automatic Storage Management must read the data from the disk before it can be dropped.

The rebalance operation invoked when a disk is dropped is time consuming, regardless whether you specify FORCE or NOFORCE. You can monitor the progress by querying the V\$OSM\_OPERATION dynamic performance view. Please refer to *[rebalance\\_diskgroup\\_clause](#page-692-2)* [on page 10-75](#page-692-2) for more information on rebalance operations.

#### <span id="page-691-0"></span>**resize\_disk\_clauses**

Use these clauses to specify a new size for one or more disks in the disk group. These clauses let you override the size being returned by the operating system or the size you specified previously for the disks.

**RESIZE ALL** Specify this clause to perform a resize operation on every disk in the disk group.

**RESIZE DISK** Specify this clause to resize only the specified disk.

**RESIZE DISKS IN FAILGROUP** Specify this clause to resize every disk in the specified failure group.

**SIZE** Specify the size of the disk in kilobytes, megabytes, gigabytes, or terabytes. You cannot specify a size greater than the capacity of the disk. If you specify a size smaller than the disk capacity, then you limit the amount of disk space Automatic Storage Management will use. If you omit this clause, then Automatic Storage Management uses the size being returned by the operating system.

## <span id="page-692-1"></span>**undrop\_disk\_clause**

Use this clause to cancel the drop of disks from the disk group. You can cancel the pending drop of all the disks in one or more disk groups (by specifying diskgroup\_name) or of all the disks in all disk groups (by specifying ALL).

This clause is not relevant for disks that have already been completely dropped from the disk group or for disk groups that have been completely dropped. This clause results in a long-running operation. You can see the status of the operation by querying the V\$OSM\_OPERATION dynamic performance view.

**See Also:** V\$OSM OPERATION for more information on the details of long-running Automatic Storage Management operations

## <span id="page-692-0"></span>**diskgroup\_clauses**

Use these clauses to operate on entire disk groups.

## <span id="page-692-2"></span>**rebalance\_diskgroup\_clause**

Use this clause to manually rebalance the disk group. Automatic Storage Management redistributes datafiles evenly across all drives. This clause is rarely necessary, because Automatic Storage Management allocates files evenly and automatically rebalances diskgroups when the load changes. However it is useful if you want to use the POWER clause to control the speed of what would otherwise be an automatic rebalance operation. In the POWER clause, specify a value from 0 to 11, where 0 stops the rebalance operation and 11 permits Automatic Storage Management to execute the rebalance as fast as possible. The value you specify in the POWER clause is limited by the value of the OSM\_POWER\_LIMIT initialization parameter.

If you omit the POWER clause, Automatic Storage Management executes both automatic and specified rebalance operations as fast as possible.

You can monitor the progress of the rebalance operation by querying the V\$OSM OPERATION dynamic performance view.

**See Also:** OSM\_POWER\_LIMIT and *Oracle Database Administrator's Guide* for more information on rebalancing disk groups

#### <span id="page-693-0"></span>**check\_diskgroup\_clauses**

The check\_diskgroup\_clauses let you verify the internal consistency of Automatic Storage Management disk group metadata. The disk group must be mounted. Automatic Storage Management displays summary errors and writes the details of the detected errors in the alert file.

ALL Use this clause to check all disks and files in the disk group.

**DISK** Use this clause to check one or more specified disks in the disk group.

**DISKS IN FAILGROUP** Use this clause to check all disks in a specified failure group.

**FILE** Use this clause to check one or more specified files in the disk group. You must use one of the reference forms of the filename. Please refer to *[ASM\\_filename](#page-571-0)* [on](#page-571-0) [page 8-40](#page-571-0) for information on the reference forms of Automatic Storage Management filenames.

**REPAIR | NOREPAIR** This clause lets you instruct Automatic Storage Management whether or not to attempt to repair any errors found during the consistency check. The default is REPAIR. The NOREPAIR setting is useful if you want to be alerted to any inconsistencies but do not want Automatic Storage Management to take any automatic action to resolve them.

#### <span id="page-693-1"></span>**diskgroup\_template\_clauses**

A template is a named collection of attributes. When you create a disk group, Automatic Storage Management associates a set of initial system default templates with that disk group. The attributes defined by the template are applied to all files in the disk group. The table that follows lists the system default templates and the attributes they apply to the various file types. The diskgroup\_template\_ clauses described following the table let you change the template attributes and create new templates.

You cannot use this clause to change the attributes of a disk group file after it has been created. Instead, you must use Recovery Manager (RMAN) to copy the file into a new file with the new attributes.

| <b>Template Name</b> | <b>File Type</b>                                                                                   | <b>External</b><br>Redundancy | <b>Normal</b><br>Redundancy | High<br>Redundancy | <b>Striped</b> |
|----------------------|----------------------------------------------------------------------------------------------------|-------------------------------|-----------------------------|--------------------|----------------|
| CONTROL              | Control files                                                                                      | Unprotected                   | 2-way mirror                | 3-way mirror       | Fine           |
| <b>DATAFILE</b>      | Datafiles and copies                                                                               | Unprotected                   | 2-way mirror                | 3-way mirror       | Coarse         |
| ONLINELOG            | Online logs                                                                                        | Unprotected                   | 2-way mirror                | 3-way mirror       | Fine           |
| ARCHIVELOG           | Archive logs                                                                                       | Unprotected                   | 2-way mirror                | 3-way mirror       | Coarse         |
| TEMPFILE             | <b>Tempfiles</b>                                                                                   | Unprotected                   | 2-way mirror                | 3-way mirror       | Coarse         |
| <b>BACKUPSET</b>     | Datafile backup pieces,<br>datafile incremental<br>backup pieces, and archive<br>log backup pieces | Unprotected                   | 2-way mirror                | 3-way mirror       | Coarse         |
| PARAMETERFILE        | <b>SPFILEs</b>                                                                                     | Unprotected                   | 2-way mirror                | 3-way mirror       | Coarse         |
| DATAGUARDCONFIG      | Disaster recovery<br>configurations (used in<br>standby databases)                                 | Unprotected                   | 2-way mirror                | 3-way mirror       | Coarse         |
| FLASHBACK            | <b>Flashback logs</b>                                                                              | Unprotected                   | 2-way mirror                | 3-way mirror       | Fine           |
| CHANGETRACKING       | Block change tracking data<br>(used during incremental<br>backups)                                 | Unprotected                   | 2-way mirror                | 3-way mirror       | Coarse         |
| <b>DUMPSET</b>       | Data Pump dumpset                                                                                  | Unprotected                   | 2-way mirror                | 3-way mirror       | Coarse         |
| XTRANSPORT           | Cross-platform converted<br>datafile                                                               | Unprotected                   | 2-way mirror                | 3-way mirror       | Coarse         |
| <b>AUTOBACKUP</b>    | Automatic backup files                                                                             | Unprotected                   | 2-way mirror                | 3-way mirror       | Coarse         |

**Table 10–1 Automatic Storage Management System Default File Group Templates**

**ADD TEMPLATE** Use this clause to add one or more named templates to a disk group. To determine the names of existing templates, query the V\$OSM\_TEMPLATE dynamic performance view.

**ALTER TEMPLATE** Use this clause to modify the attributes of a system default or user-defined disk group template. Only the specified attributes are altered. Unspecified properties retain their current values.

**template\_name** Specify the name of the template to be added or modified. Template names are subject to the same naming conventions and restrictions as database schema objects. Please refer to ["Schema Object Naming Rules" on](#page-152-0) [page 2-107](#page-152-0) for information on database object names.

**Redundancy Level** Specify the redundancy level of the newly added or modified template:

- UNPROTECTED: Files to which this template are applied are not protected by Automated Storage Management from media failures. Disks taken offline, either through system action or by user command, can cause loss of unprotected files. UNPROTECTED is the only valid setting for external redundancy disk groups. UNPROTECTED may not be specified for templates in high redundancy disk groups. Oracle discourages the use of unprotected files in high and normal redundancy disk groups.
- MIRROR: Files to which this template are applied are protected by mirroring their data blocks. In normal redundancy disk groups, each primary extent has one mirror extent (2-way mirroring). For high redundancy disk groups, each primary extent has two mirror extents (3-way mirroring). MIRROR may not be specified for templates in external redundancy disk groups.

**Disk Striping** Specify how the files to which this template are applied will be striped:

- FINE: Files to which this template are applied are striped every 128KB.
- COARSE: Files to which this template are applied are striped every 1MB.

**DROP TEMPLATE** Use this clause to drop one or more templates from the disk group. You can use this clause to drop only user-defined templates, not system default templates.

## <span id="page-695-0"></span>**diskgroup\_directory\_clauses**

Before you can create alias names for Automatic Storage Management filenames (see *[diskgroup\\_alias\\_clauses](#page-696-0)* [on page 10-79\)](#page-696-0), you must specify the full directory structure in which the alias name will reside. The diskgroup directory clauses let you create and manipulate such a directory structure.

**ADD DIRECTORY** Use this clause to create a new directory path for hierarchically named aliases. Use a slash (/) to separate components of the directory. Each directory component can be up to 48 bytes in length and must not contain the slash character. You cannot use a space for the first or last character of any component. The total length of the directory path cannot exceed 256 bytes minus the length of

any alias name you intend to create in this directory (see *[diskgroup\\_alias\\_clauses](#page-696-0)* [on](#page-696-0) [page 10-79](#page-696-0)).

**DROP DIRECTORY** Use this clause to drop a directory for hierarchically named aliases. Automatic Storage Management will not drop the directory if it contains any alias definitions unless you also specify FORCE. This clause is not valid for dropping directories created as part of a system alias. Such directories are labeled with the value Y in the SYSTEM\_CREATED column of the V\$OSM\_ALIAS dynamic performance view.

**RENAME DIRECTORY** Use this clause to change the name of a directory for hierarchically named aliases. This clause is not valid for renaming directories created as part of a system alias. Such directories are labeled with the value Y in the SYSTEM\_CREATED column of the V\$OSM\_ALIAS dynamic performance view.

#### <span id="page-696-0"></span>**diskgroup\_alias\_clauses**

When an Automatic Storage Management file is created, either implicitly or by user specification, Automatic Storage Management assigns to the file a fully qualified name ending in a dotted pair of numbers (see *[file\\_specification](#page-568-0)* [on page 8-37\)](#page-568-0). The diskgroup\_alias\_clauses let you create more user-friendly alias names for the Automatic Storage Management filenames. You cannot specify an alias name that ends in a dotted pair of numbers, as this format is indistinguishable from an Automatic Storage Management filename.

Before specifying this clause, you must first create the directory structure appropriate for your naming conventions (see *[diskgroup\\_directory\\_clauses](#page-695-0)* [on](#page-695-0) [page 10-78](#page-695-0)). The total length of the alias name, including the directory prefix, is limited to 256 bytes. Alias names are case insensitive but case retentive.

**ADD ALIAS** Use this clause to create an alias name for an Automatic Storage Management filename. The alias name consists of the full directory path and the alias itself. To determine the names of existing Automatic Storage Management aliases, query the V\$OSM\_ALIAS dynamic performance view. Please refer to *[ASM\\_](#page-571-0) [filename](#page-571-0)* [on page 8-40](#page-571-0) for information on Automatic Storage Management filenames.

**DROP ALIAS** Use this clause to remove an alias name from the disk group directory. Each alias name consists of the full directory path and the alias itself. The underlying file to which the alias refers remains unchanged.

**RENAME ALIAS** Use this clause to change the name of an existing alias. The alias name consists of the full directory path and the alias itself.

**Restriction on Dropping and Renaming Aliases** You cannot drop or rename a system-generated alias. To determine whether an alias was system generated, query the SYSTEM\_CREATED column of the V\$OSM\_ALIAS dynamic performance view.

#### <span id="page-697-0"></span>**drop\_diskgroup\_file\_clause**

Use this clause to drop a file from the disk group. Automatic Storage Management also drops all aliases associated with the file being dropped. You must use one of the reference forms of the filename. Most Automatic Storage Management files do not need to be manually deleted because, as Oracle managed files, they are removed automatically when they are no longer needed. Please refer to *[ASM\\_filename](#page-571-0)* [on](#page-571-0) [page 8-40](#page-571-0) for information on the reference forms of Automatic Storage Management filenames.

#### <span id="page-697-1"></span>**diskgroup\_availability**

Use this clause to make one or more disk groups available or unavailable to the database instances running on the same node as the Automatic Storage Management instance. This clause does not affect the status of the disk group on other nodes in a cluster.

**MOUNT** Specify MOUNT to mount the disk groups in the local Automatic Storage Management instance. Specify ALL MOUNT to mount all disk groups specified in the OSM\_DISKGROUPS initialization parameter. File operations can only be performed when a disk group is mounted.

**See Also:** OSM DISKGROUPS for more information about adding disk group names to the initialization parameter file

**DISMOUNT** Specify DISMOUNT to dismount the specified disk groups. Automatic Storage Management returns an error if any file in the disk group is open unless you also specify FORCE. Specify ALL DISMOUNT to dismount all currently mounted disk groups. File operations can only be performed when a disk group is mounted.

**FORCE** Specify FORCE if you want Automatic Storage Management to dismount the disks even if some files in the disk group are open.

## **Examples**

The following examples require a disk group called dgroup\_01. They assume that OSM DISKSTRING is set to \$ORACLE HOME/disks/\*. In addition, they assume the Oracle user has read/write permission to  $\text{SORACLE}$  HOME/disks/d100.

Please refer to ["Creating a Diskgroup: Example" on page 14-60](#page-1107-0) to create dgroup\_ 01.

**Adding a Disk to a Disk Group: Example** To add a disk, d100, to a disk group, dgroup\_01, issue the following statement:

```
ALTER DISKGROUP dgroup_01
  ADD DISK '$ORACLE_HOME/disks/d100';
```
**Dropping a Disk from a Disk Group: Example** To drop a disk, dgroup\_01\_0000, from a disk group, dgroup\_01, issue the following statement:

```
ALTER DISKGROUP dgroup_01
  DROP DISK dgroup_01_0000;
```
**Undropping a Disk from a Disk Group: Example** To cancel the drop of disks from a disk group, dgroup 01, issue the following statement:

```
ALTER DISKGROUP dgroup_01
  UNDROP DISKS;
```
**Resizing a Disk Group: Example** To resize every disk in a disk group, dgroup 01, issue the following statement:

```
ALTER DISKGROUP dgroup_01
  RESIZE ALL
  SIZE 36G;
```
**Rebalancing a Disk Group: Example** To manually rebalance a disk group, dgroup\_01, and permit Automatic Storage Management to execute the rebalance as fast as possible, issue the following statement:

```
ALTER DISKGROUP dgroup_01
  REBALANCE POWER 11;
```
**Verifying the Internal Consistency of Disk Group Metadata: Example** To verify the internal consistency of Automatic Storage Management disk group metadata and instruct Automatic Storage Management to repair any errors found, issue the following statement:

```
ALTER DISKGROUP dgroup_01
 CHECK ALL
 REPAIR;
```
**Adding a Named Template to a Disk Group: Example** To add a named template, template\_01 to a disk group, dgroup\_01, issue the following statement:

```
ALTER DISKGROUP dgroup_01
  ADD TEMPLATE template_01
    ATTRIBUTES (UNPROTECTED COARSE);
```
**Changing the Attributes of a Disk Group Template: Example** To modify the attributes of a system default or user-defined disk group template, template\_01, issue the following statement:

```
ALTER DISKGROUP dgroup_01
ALTER TEMPLATE template 01
    ATTRIBUTES (FINE);
```
**Dropping a User-Defined Template from a Disk Group: Example** To drop a user-defined template, template\_01, from a disk group, dgroup\_01, issue the following statement:

```
ALTER DISKGROUP dgroup_01
DROP TEMPLATE template 01;
```
**Creating a Directory Path for Hierarchically Named Aliases: Example** To specify the directory structure in which alias names will reside, issue the following statement:

```
ALTER DISKGROUP dgroup_01
  ADD DIRECTORY '+dgroup_01/alias_dir';
```
**Creating an Alias Name for an Automatic Storage Management Filename: Example** To create a user alias by specifying the numeric Automatic Storage Management filename, issue the following statement:

```
ALTER DISKGROUP dgroup_01
  ADD ALIAS '+dgroup_01/alias_dir/datafile.dbf'
    FOR '+dgroup_01.261.1';
```
**Dismounting a Disk Group: Example** To dismount a disk group, dgroup 01, issue the following statement:

```
ALTER DISKGROUP dgroup_01
  DISMOUNT NOFORCE;
```
**Mounting a Disk Group: Example** To mount a disk group, dgroup\_01, issue the following statement:

ALTER DISKGROUP dgroup\_01 MOUNT;

# **ALTER FUNCTION**

# **Purpose**

Use the ALTER FUNCTION statement to recompile an invalid standalone stored function. Explicit recompilation eliminates the need for implicit run-time recompilation and prevents associated run-time compilation errors and performance overhead.

The ALTER FUNCTION statement is similar to [ALTER PROCEDURE on page 11-40.](#page-775-0) For information on how Oracle Database recompiles functions and procedures, see *Oracle Database Concepts*.

This statement does not change the declaration or definition of an existing function. To redeclare or redefine a function, use the CREATE FUNCTION statement with the OR REPLACE clause. See [CREATE FUNCTION on page 14-61](#page-1108-0).

# **Prerequisites**

The function must be in your own schema or you must have ALTER ANY PROCEDURE system privilege.

# **Syntax**

## **alter\_function::=**

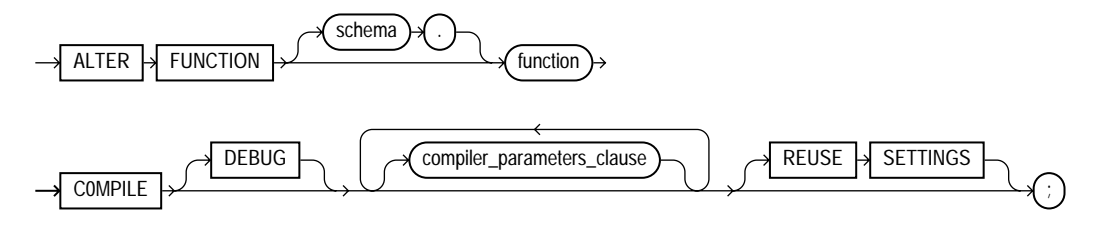

#### **compiler\_parameters\_clause::=**

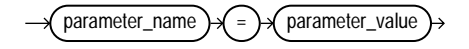

# **Semantics**

## **schema**

Specify the schema containing the function. If you omit schema, Oracle Database assumes the function is in your own schema.

# **function**

Specify the name of the function to be recompiled.

# **COMPILE**

Specify COMPILE to cause Oracle Database to recompile the function. The COMPILE keyword is required. If Oracle Database does not compile the function successfully, you can see the associated compiler error messages with the SQL\*Plus command SHOW ERRORS.

During recompilation, Oracle Database drops all persistent compiler switch settings, retrieves them again from the session, and stores them at the end of compilation. To avoid this process, specify the REUSE SETTINGS clause.

# **DEBUG**

Specify DEBUG to instruct the PL/SQL compiler to generate and store the code for use by the PL/SQL debugger. Specifying this clause has the same effect as specifying PLSQL DEBUG = TRUE in the *compiler* parameters clause.

## **compiler\_parameters\_clause**

Use this clause to specify a value for one of the PL/SQL compiler parameters. The parameters you can specify in this clause are PLSQL\_OPTIMIZE\_LEVEL, PLSQL\_ CODE\_TYPE, PLSQL\_DEBUG, PLSQL\_WARNINGS, and NLS\_LENGTH\_SEMANTICS.

You can specify each parameter only once in each statement. Each setting is valid only for the current library unit being compiled and does not affect other compilations in this session or system. To affect the entire session or system, you must set a value for the parameter using the ALTER SESSION or ALTER SYSTEM statement.

If you omit any parameter from this clause and you specify REUSE SETTINGS, then if a value was specified for the parameter in an earlier compilation of this library unit, Oracle Database uses that earlier value. If you omit any parameter and either you do not specify REUSE SETTINGS or no value has been specified for the

parameter in an earlier compilation, then the database obtains the value for that parameter from the session environment.

**Restriction on the compiler\_parameters\_clause** You cannot set a value for the PLSQL\_DEBUG parameter if you also specify DEBUG, because both clauses set the PLSQL\_DEBUG parameter, and you can specify a value for each parameter only once.

> **See Also:** *Oracle Database Reference* for the valid values and semantics of each of these parameters

## **REUSE SETTINGS**

Specify REUSE SETTINGS to prevent Oracle from dropping and reacquiring compiler switch settings. With this clause, Oracle preserves the existing settings and uses them for the recompilation of any parameters for which values are not specified elsewhere in this statement.

For backward compatibility, Oracle Database sets the persistently stored value of the PLSQL\_COMPILER\_FLAGS initialization parameter to reflect the values of the PLSQL\_CODE\_TYPE and PLSQL\_DEBUG parameters that result from this statement.

**See Also:** *Oracle Database Reference* for the valid values and semantics of each of these parameters and *PL/SQL User's Guide and Reference* and *Oracle Database Application Developer's Guide - Fundamentals* for more information on the interaction of the PLSQL\_COMPILER\_FLAGS initialization parameter with the COMPILE clause

# **Example**

**Recompiling a Function: Example** To explicitly recompile the function get **b**all owned by the sample user oe, issue the following statement:

ALTER FUNCTION oe.get\_bal COMPILE;

If Oracle Database encounters no compilation errors while recompiling  $get\_bal$ , then get\_bal becomes valid. Oracle Database can subsequently execute it without recompiling it at run time. If recompiling get\_bal results in compilation errors, then Oracle Database returns an error, and get\_bal remains invalid.

Oracle Database also invalidates all objects that depend upon get\_bal. If you subsequently reference one of these objects without explicitly recompiling it first, then Oracle Database recompiles it implicitly at run time.

# **ALTER INDEX**

# **Purpose**

Use the ALTER INDEX statement to change or rebuild an existing index.

**See Also:** [CREATE INDEX on page 14-75](#page-1122-0) for information on creating an index

# **Prerequisites**

The index must be in your own schema or you must have ALTER ANY INDEX system privilege.

To execute the MONITORING USAGE clause, the index must be in your own schema.

To modify a domain index, you must have EXECUTE object privilege on the indextype of the index.

Schema object privileges are granted on the parent index, not on individual index partitions or subpartitions.

You must have tablespace quota to modify, rebuild, or split an index partition or to modify or rebuild an index subpartition.

**See Also:** [CREATE INDEX on page 14-75](#page-1122-0) and *Oracle Data Cartridge Developer's Guide* for information on domain indexes

# **Syntax**

**alter\_index::=**

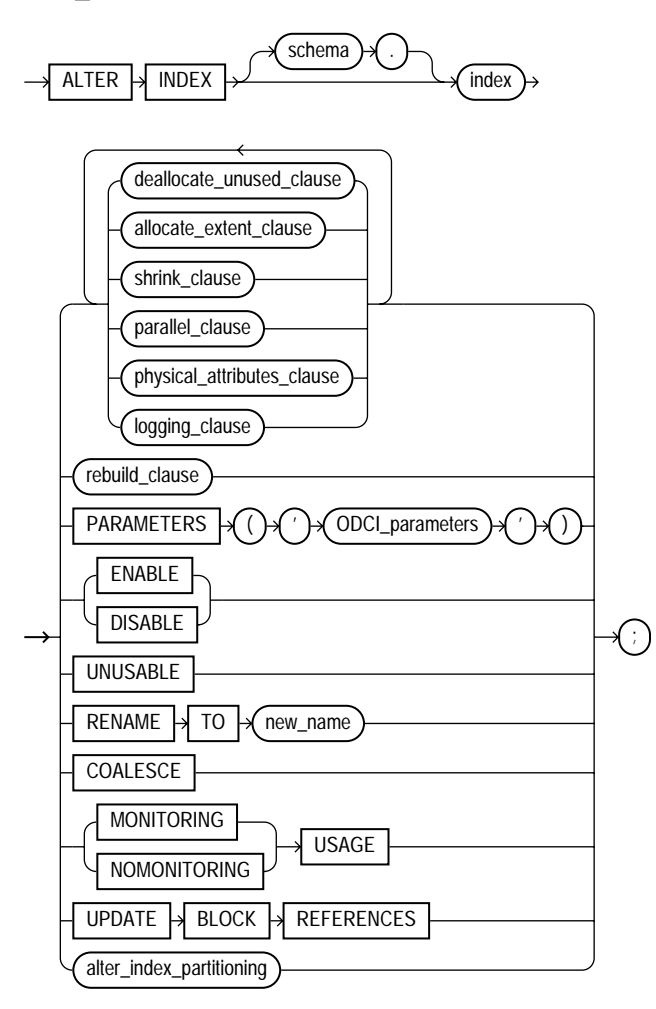

(*[deallocate\\_unused\\_clause::=](#page-707-0)* [on page 10-90](#page-707-0), *[allocate\\_extent\\_clause::=](#page-707-1)* [on page 10-90](#page-707-1), *[shrink\\_clause::=](#page-707-2)* [on page 10-90,](#page-707-2) *[parallel\\_clause::=](#page-707-3)* [on page 10-90,](#page-707-3) *[physical\\_attributes\\_](#page-708-0) [clause::=](#page-708-0)* [on page 10-91](#page-708-0), *[logging\\_clause::=](#page-578-0)* [on page 8-47,](#page-578-0) *[rebuild\\_clause::=](#page-708-1)* [on](#page-708-1) [page 10-91](#page-708-1), *[alter\\_index\\_partitioning::=](#page-709-0)* [on page 10-92](#page-709-0))

# <span id="page-707-0"></span>**[deallocate\\_unused\\_clause](#page-713-0)::=**

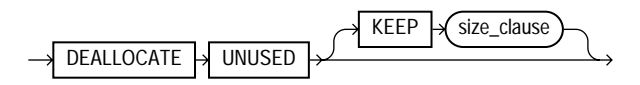

(*[size\\_clause::=](#page-707-4)* [on page 10-90](#page-707-4))

# <span id="page-707-1"></span>**[allocate\\_extent\\_clause:](#page-714-0):=**

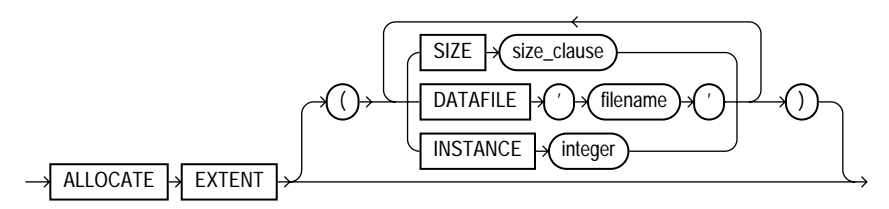

(*[size\\_clause::=](#page-707-4)* [on page 10-90](#page-707-4))

<span id="page-707-4"></span>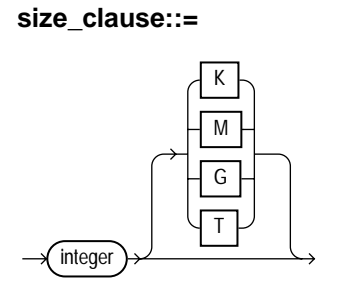

# <span id="page-707-2"></span>**[shrink\\_clause](#page-714-1)::=**

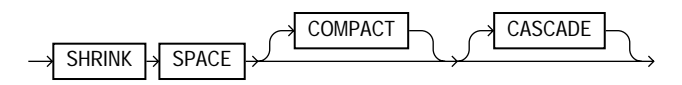

# <span id="page-707-3"></span>**[parallel\\_clause:](#page-714-2):=**

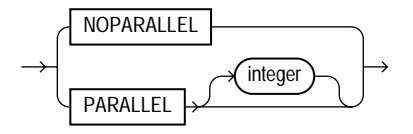

# <span id="page-708-0"></span>**[physical\\_attributes\\_clause](#page-714-3)::=**

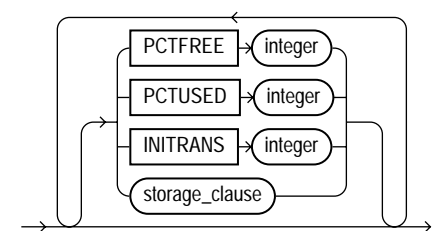

(*[storage\\_clause::=](#page-591-0)* [on page 8-60](#page-591-0))

# **logging\_clause::=**

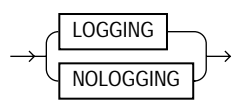

# <span id="page-708-1"></span>**[rebuild\\_clause:](#page-716-0):=**

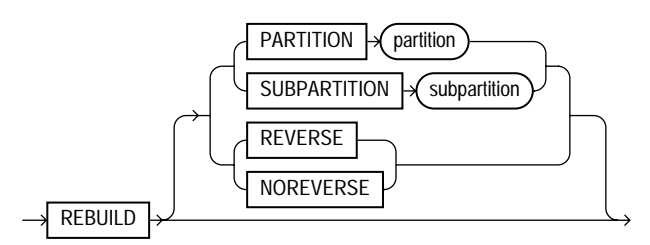

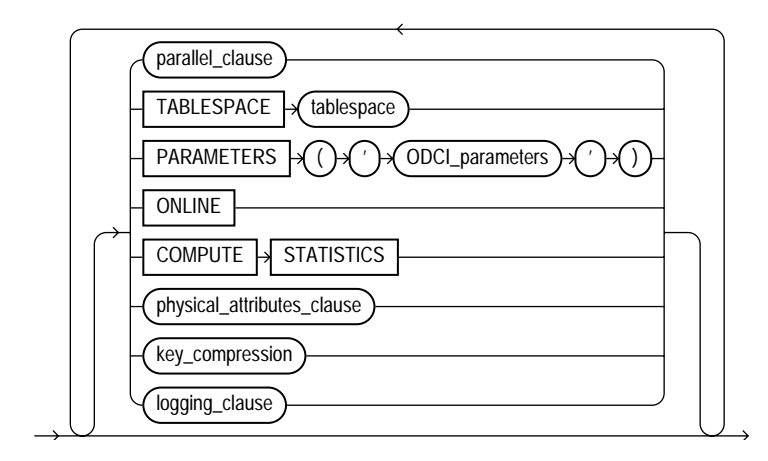

(*[parallel\\_clause::=](#page-707-3)* [on page 10-90](#page-707-3), *[physical\\_attributes\\_clause::=](#page-708-0)* [on page 10-91,](#page-708-0) *[key\\_](#page-709-1) [compression::=](#page-709-1)* [on page 10-92,](#page-709-1) *[logging\\_clause::=](#page-578-0)* [on page 8-47\)](#page-578-0)

#### <span id="page-709-1"></span>**key\_compression::=**

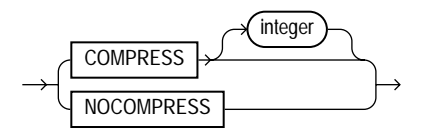

# <span id="page-709-0"></span>**[alter\\_index\\_partitioning](#page-722-0)::=**

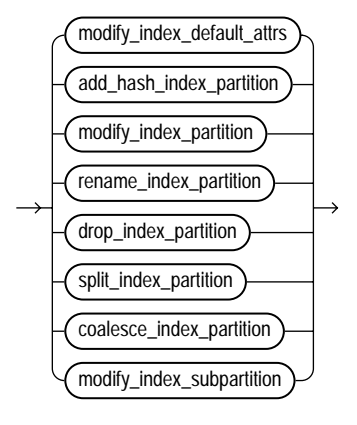

(*[modify\\_index\\_default\\_attrs::=](#page-710-0)* [on page 10-93,](#page-710-0) *[add\\_hash\\_index\\_partition::=](#page-710-1)* [on](#page-710-1) [page 10-93](#page-710-1), *[modify\\_index\\_partition::=](#page-711-0)* [on page 10-94](#page-711-0), *[rename\\_index\\_partition::=](#page-711-1)* [on](#page-711-1) [page 10-94](#page-711-1), *[drop\\_index\\_partition::=](#page-711-2)* [on page 10-94,](#page-711-2) *[split\\_index\\_partition::=](#page-711-3)* [on](#page-711-3) [page 10-94](#page-711-3), *[coalesce\\_index\\_partition::=](#page-710-2)* [on page 10-93,](#page-710-2) *[modify\\_index\\_subpartition::=](#page-712-0)* [on](#page-712-0) [page 10-95](#page-712-0))

# <span id="page-710-0"></span>**[modify\\_index\\_default\\_attrs:](#page-723-0):=**

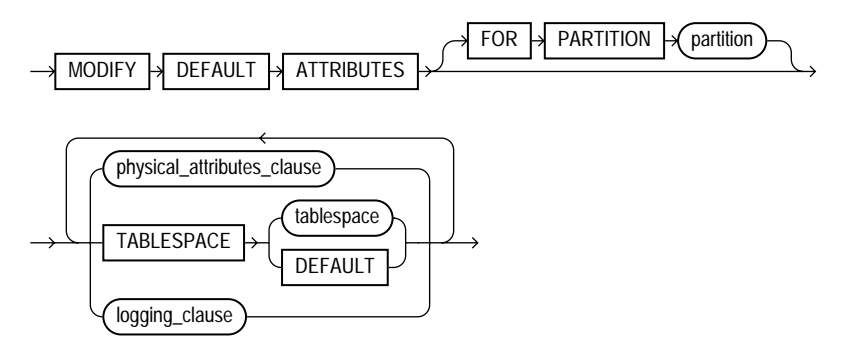

(*[physical\\_attributes\\_clause::=](#page-708-0)* [on page 10-91,](#page-708-0) *[logging\\_clause::=](#page-578-0)* [on page 8-47](#page-578-0))

# <span id="page-710-1"></span>**[add\\_hash\\_index\\_partition:](#page-723-1):=**

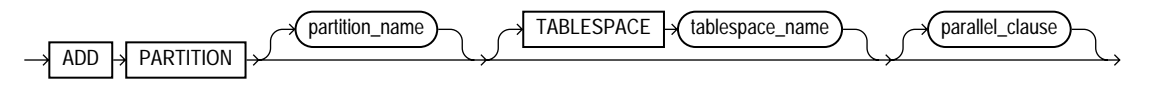

(*[parallel\\_clause::=](#page-707-3)* [on page 10-90](#page-707-3))

# <span id="page-710-2"></span>**[coalesce\\_index\\_partition:](#page-726-0):=**

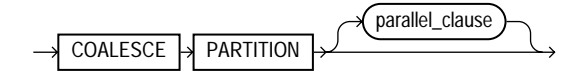

(*[parallel\\_clause::=](#page-707-3)* [on page 10-90](#page-707-3))

# <span id="page-711-0"></span>**[modify\\_index\\_partition](#page-723-2)::=**

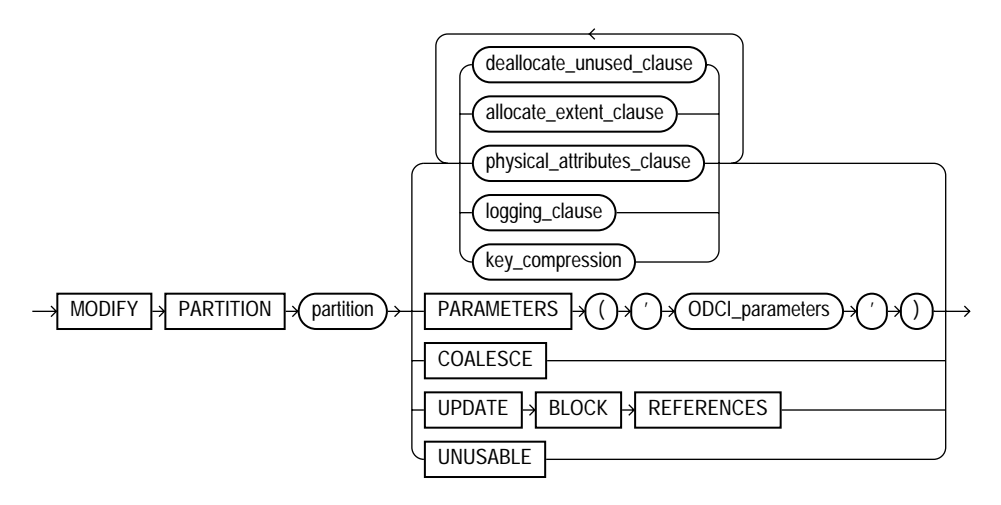

(*[deallocate\\_unused\\_clause::=](#page-707-0)* [on page 10-90](#page-707-0), *[allocate\\_extent\\_clause::=](#page-707-1)* [on page 10-90](#page-707-1), *[physical\\_attributes\\_clause::=](#page-708-0)* [on page 10-91](#page-708-0), *[logging\\_clause::=](#page-578-0)* [on page 8-47,](#page-578-0) *[key\\_](#page-709-1) [compression::=](#page-709-1)* [on page 10-92\)](#page-709-1)

#### <span id="page-711-1"></span>**[rename\\_index\\_partition:](#page-725-0):=**

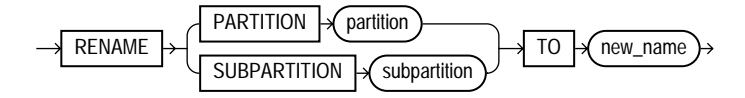

#### <span id="page-711-2"></span>**[drop\\_index\\_partition](#page-725-2)::=**

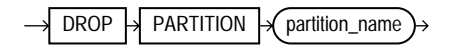

# <span id="page-711-3"></span>**[split\\_index\\_partition:](#page-725-1):=**

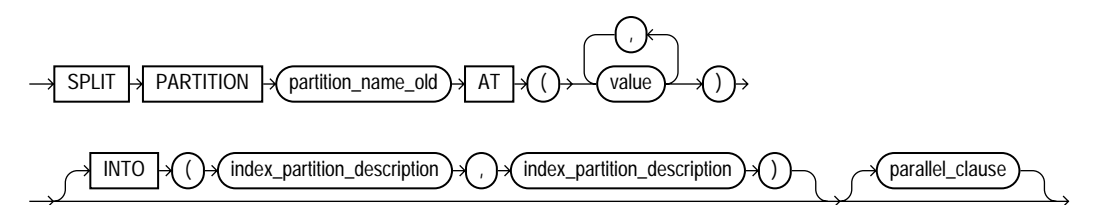

(*[parallel\\_clause::=](#page-707-3)* [on page 10-90](#page-707-3))

## **index\_partition\_description::=**

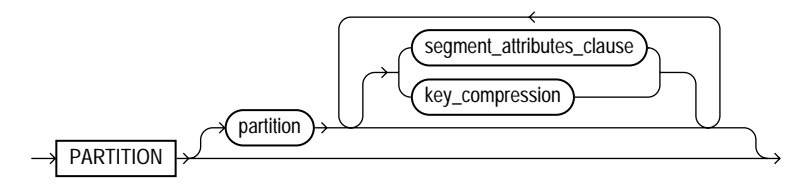

(*[segment\\_attributes\\_clause::=](#page-712-1)* [on page 10-95,](#page-712-1) *[key\\_compression::=](#page-709-1)* [on page 10-92](#page-709-1))

## <span id="page-712-1"></span>**segment\_attributes\_clause::=**

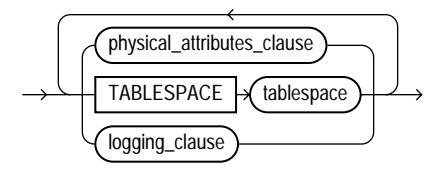

(*[physical\\_attributes\\_clause::=](#page-708-0)* [on page 10-91,](#page-708-0) *[logging\\_clause::=](#page-578-0)* [on page 8-47](#page-578-0))

## <span id="page-712-0"></span>**[modify\\_index\\_subpartition:](#page-726-1):=**

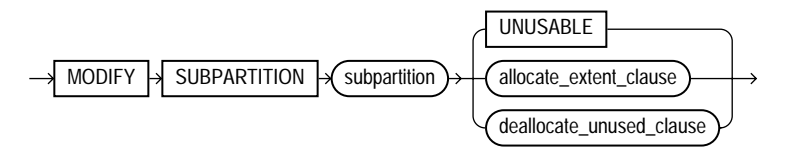

(*[allocate\\_extent\\_clause::=](#page-707-1)* [on page 10-90,](#page-707-1) *[deallocate\\_unused\\_clause::=](#page-707-0)* [on page 10-90](#page-707-0))

# **Semantics**

# **schema**

Specify the schema containing the index. If you omit schema, Oracle Database assumes the index is in your own schema.

## **index**

Specify the name of the index to be altered.

#### **Restrictions on Modifying Indexes**

- **If index is a domain index, you can specify only the PARAMETERS clause, the** RENAME clause, the rebuild clause (with or without the PARAMETERS clause), the parallel clause, or the UNUSABLE clause. No other clauses are valid.
- You cannot alter or rename a domain index that is marked LOADING or FAILED. If an index is marked FAILED, the only clause you can specify is REBUILD.

**See Also:** *Oracle Data Cartridge Developer's Guide* for information on the LOADING and FAILED states of domain indexes

#### <span id="page-713-0"></span>**deallocate\_unused\_clause**

Use the deallocate\_unused\_clause to explicitly deallocate unused space at the end of the index and make the freed space available for other segments in the tablespace.

If index is range-partitioned or hash-partitioned, then Oracle Database deallocates unused space from each index partition. If  $index$  is a local index on a composite-partitioned table, Oracle Database deallocates unused space from each index subpartition.

#### **Restrictions on Deallocating Space**

- You cannot specify this clause for an index on a temporary table.
- You cannot specify this clause and also specify the  $rebuild\_clause$ .

Please refer to *[deallocate\\_unused\\_clause](#page-566-0)* [on page 8-35](#page-566-0) for a full description of this clause.

**KEEP integer** The KEEP clause lets you specify the number of bytes above the high water mark that the index will have after deallocation. If the number of remaining extents is less than MINEXTENTS, then MINEXTENTS is set to the current number of extents. If the initial extent becomes smaller than INITIAL, then INITIAL is set to the value of the current initial extent. If you omit KEEP, all unused space is freed.

Please refer to [ALTER TABLE on page 12-2](#page-851-0) for a complete description of this clause.

# <span id="page-714-0"></span>**allocate\_extent\_clause**

The allocate extent clause lets you explicitly allocate a new extent for the index. For a local index on a hash-partitioned table, Oracle Database allocates a new extent for each partition of the index.

**Restriction on Allocating Extents** You cannot specify this clause for an index on a temporary table or for a range-partitioned or composite-partitioned index.

Please refer to *[allocate\\_extent\\_clause](#page-533-0)* [on page 8-2](#page-533-0) for a full description of this clause.

# <span id="page-714-1"></span>**shrink\_clause**

Use this clause to compact the index segments. Specifying ALTER INDEX ... SHRINK SPACE COMPACT is equivalent to specifying ALTER INDEX ... COALESCE.

For complete information on this clause, please refer to *[shrink\\_clause](#page-888-0)* [on page 12-39](#page-888-0) in the documentation on CREATE TABLE.

## <span id="page-714-2"></span>**parallel\_clause**

Use the PARALLEL clause to change the default degree of parallelism for queries and DML on the index.

**Restriction on Parallelizing Indexes** You cannot specify this clause for an index on a temporary table.

For complete information on this clause, please refer to *[parallel\\_clause](#page-1316-0)* [on page 16-57](#page-1316-0) in the documentation on CREATE TABLE.

**See Also:** ["Enabling Parallel Queries: Example" on page 10-110](#page-727-0)

## <span id="page-714-3"></span>**physical\_attributes\_clause**

Use the *physical* attributes clause to change the values of parameters for a nonpartitioned index, all partitions and subpartitions of a partitioned index, a specified partition, or all subpartitions of a specified partition.

## **See Also:**

- the physical attributes parameters in [CREATE TABLE on](#page-1266-0) [page 16-7](#page-1266-0)
- ["Modifying Real Index Attributes: Example" on page 10-109](#page-726-2) and ["Changing MAXEXTENTS: Example" on page 10-110](#page-727-1)

#### **Restrictions on Index Physical Attributes**

- You cannot specify this clause for an index on a temporary table.
- You cannot specify the PCTUSED parameter at all when altering an index.
- You can specify the PCTFREE parameter only as part of the  $rebuild\_clause$ , the modify index default attrs clause, or the split partition clause.

#### **storage\_clause**

Use the storage  $clause$  to change the storage parameters for a nonpartitioned index, index partition, or all partitions of a partitioned index, or default values of these parameters for a partitioned index. Please refer to *[storage\\_clause](#page-588-0)* [on page 8-57](#page-588-0) for complete information on this clause.

#### **logging\_clause**

Use the logging clause to change the logging attribute of the index. If you also specify the REBUILD clause, then this new setting affects the rebuild operation. If you specify a different value for logging in the REBUILD clause, then Oracle Database uses the last logging value specified as the logging attribute of the index and of the rebuild operation.

An index segment can have logging attributes different from those of the base table and different from those of other index segments for the same base table.

**Restriction on Index Logging** You cannot specify this clause for an index on a temporary table.

#### **See Also:**

- *logging clause* [on page 8-47](#page-578-1) for a full description of this clause
- *Oracle Database Concepts* and the *Oracle Data Warehousing Guide* for more information about LOGGING and parallel DML

#### **RECOVERABLE | UNRECOVERABLE**

These keywords are deprecated and have been replaced with LOGGING and NOLOGGING, respectively. Although RECOVERABLE and UNRECOVERABLE are supported for backward compatibility, Oracle strongly recommends that you use the LOGGING and NOLOGGING keywords.

RECOVERABLE is not a valid keyword for creating partitioned tables or LOB storage characteristics. UNRECOVERABLE is not a valid keyword for creating partitioned or

index-organized tables. Also, it can be specified only with the AS subquery clause of CREATE INDEX.

## <span id="page-716-0"></span>**rebuild\_clause**

Use the rebuild clause to re-create an existing index or one of its partitions or subpartitions. If index is marked UNUSABLE, a successful rebuild will mark it USABLE. For a function-based index, this clause also enables the index. If the function on which the index is based does not exist, the rebuild statement will fail.

**Note:** When you rebuild the secondary index of an index-organized table, Oracle Database preserves the primary key columns contained in the logical rowid when the index was created. Therefore, if the index was created with the COMPATIBLE initialization parameter set to less than 10.0.0, the rebuilt index will contain the index key and any of the primary key columns of the table that are not also in the index key. If the index was created with the COMPATIBLE initialization parameter set to 10.0.0 or greater, then the rebuilt index will contain the index key and all the primary key columns of the table, including those also in the index key.

#### **Restrictions on Rebuilding Indexes**

- You cannot rebuild an index on a temporary table.
- You cannot rebuild a bitmap index that is marked INVALID. Instead, you must drop and then re-create it.
- You cannot rebuild an entire partitioned index. You must rebuild each partition or subpartition, as described for the PARTITION clause.
- $\blacksquare$  You cannot specify the deallocate\_unused\_clause in the same statement as the rebuild clause.
- You cannot change the value of the PCTFREE parameter for the index as a whole (ALTER INDEX) or for a partition (ALTER INDEX ... MODIFY PARTITION). You can specify PCTFREE in all other forms of the ALTER INDEX statement.
- For a domain index:
	- **–** You can specify only the PARAMETERS clause (either for the index or for a partition of the index) or the  $parallel$  clause. No other rebuild clauses are valid.
	- You can rebuild an index only if the index is not marked IN PROGRESS.
- You can rebuild an index partition only if the index is not marked IN PROGRESS or FAILED and the partition is not marked IN\_PROGRESS.
- You cannot rebuild a local index, but you can rebuild a partition of a local index (ALTER INDEX ... REBUILD PARTITION).
- For a local index on a hash partition or subpartition, the only parameter you can specify is TABLESPACE.

#### **PARTITION Clause**

Use the PARTITION clause to rebuild one partition of an index. You can also use this clause to move an index partition to another tablespace or to change a create-time physical attribute.

The storage of partitioned database entities in tablespaces of different block sizes is subject to several restrictions. Please refer to *Oracle Database Administrator's Guide* for a discussion of these restrictions.

**Restriction on Rebuilding Partitions** You cannot specify this clause for a local index on a composite-partitioned table. Instead, use the REBUILD SUBPARTITION clause.

**See Also:** *Oracle Database Administrator's Guide* for more information about partition maintenance operations and ["Rebuilding Unusable Index Partitions: Example" on page 10-110](#page-727-2)

## **SUBPARTITION Clause**

Use the SUBPARTITION clause to rebuild one subpartition of an index. You can also use this clause to move an index subpartition to another tablespace. If you do not specify TABLESPACE, the subpartition is rebuilt in the same tablespace.

The storage of partitioned database entities in tablespaces of different block sizes is subject to several restrictions. Please refer to *Oracle Database Administrator's Guide* for a discussion of these restrictions.

#### **Restrictions on Modifying Index Subpartitions**

- The only parameters you can specify for a subpartition are TABLESPACE and the parallel clause.
- You cannot rebuild the subpartition of a list partition.

## **REVERSE | NOREVERSE**

Indicate whether the bytes of the index block are stored in reverse order:

- REVERSE stores the bytes of the index block in reverse order and excludes the rowid when the index is rebuilt.
- NOREVERSE stores the bytes of the index block without reversing the order when the index is rebuilt. Rebuilding a REVERSE index without the NOREVERSE keyword produces a rebuilt, reverse-keyed index.

#### **Restrictions on Reverse Indexes**

- You cannot reverse a bitmap index or an index-organized table.
- You cannot specify REVERSE or NOREVERSE for a partition or subpartition.

**See Also:** ["Storing Index Blocks in Reverse Order: Example" on](#page-726-3) [page 10-109](#page-726-3)

#### **parallel\_clause**

Use the  $parallel\_clause$  to parallelize the rebuilding of the index.

**See Also:** ["Rebuilding an Index in Parallel: Example" on](#page-726-4) [page 10-109](#page-726-4)

#### **TABLESPACE Clause**

Specify the tablespace where the rebuilt index, index partition, or index subpartition will be stored. The default is the default tablespace where the index or partition resided before you rebuilt it.

#### **key\_compression**

Specify COMPRESS to enable key compression, which eliminates repeated occurrence of key column values. Use integer to specify the prefix length (number of prefix columns to compress).

- For unique indexes, the range of valid prefix length values is from 1 to the number of key columns minus 1. The default prefix length is the number of key columns minus 1.
- For nonunique indexes, the range of valid prefix length values is from 1 to the number of key columns. The default prefix length is number of key columns.

Oracle Database compresses only nonpartitioned indexes that are nonunique or unique indexes of at least two columns.

Specify NOCOMPRESS to disable key compression. This is the default.

**Restriction on Key Compression** You cannot specify COMPRESS for a bitmap index.

## **ONLINE Clause**

Specify ONLINE to allow DML operations on the table or partition during rebuilding of the index.

#### **Restrictions on Online Indexes**

- Parallel DML is not supported during online index building. If you specify ONLINE and then issue parallel DML statements, Oracle Database returns an error.
- You cannot specify ONLINE for a bitmap index or a cluster index.
- For a nonunique secondary index on an index-organized table, the number of index key columns plus the number of primary key columns that are included in the logical rowid in the index-organized table cannot exceed 32. The logical rowid excludes columns that are part of the index key.

#### **COMPUTE STATISTICS Clause**

This clause has been deprecated. Oracle Database now automatically collects statistics during index creation and rebuild. This clause is supported for backward compatibility and will not cause errors.

**Restriction on COMPUTE STATISTICS Clause** You cannot specify this clause for a domain index.

#### **logging\_clause**

Specify whether the ALTER INDEX ... REBUILD operation will be logged.

Please refer to the *[logging\\_clause](#page-578-1)* [on page 8-47](#page-578-1) for a full description of this clause.

## **PARAMETERS Clause**

The PARAMETERS clause applies only to domain indexes. This clause specifies the parameter string that is passed uninterpreted to the appropriate ODCI indextype routine. The maximum length of the parameter string is 1000 characters.

If you are altering or rebuilding an entire index, then the string must refer to index-level parameters. If you are rebuilding a partition of the index, then the string must refer to partition-level parameters.
If index is marked UNUSABLE, then modifying the parameters alone does not make it USABLE. You must also rebuild the UNUSABLE index to make it usable.

If you have installed Oracle Text, then you can rebuild your Oracle Text domain indexes using parameters specific to that product. For more information on those parameters, please refer to *Oracle Text Reference*.

#### **Restrictions on the PARAMETERS Clause**

- You can specify this clause only for a domain index.
- **•** You can modify index partitions only if  $index$  is not marked IN PROGRESS or FAILED, no index partitions are marked IN PROGRESS, and the partition being modified is not marked FAILED.

#### **See Also:**

- *Oracle Data Cartridge Developer's Guide* for more information on indextype routines.
- [CREATE INDEX on page 14-75](#page-1122-0) for more information on domain indexes

# **ENABLE Clause**

ENABLE applies only to a function-based index that has been disabled because a user-defined function used by the index was dropped or replaced. This clause enables such an index if these conditions are true:

- The function is currently valid
- The signature of the current function matches the signature of the function when the index was created
- The function is currently marked as DETERMINISTIC

**Restriction on Enabling Function-based Indexes** You cannot specify any other clauses of ALTER INDEX in the same statement with ENABLE.

# **DISABLE Clause**

DISABLE applies only to a function-based index. This clause lets you disable the use of a function-based index. You might want to do so, for example, while working on the body of the function. Afterward you can either rebuild the index or specify another ALTER INDEX statement with the ENABLE keyword.

# <span id="page-721-0"></span>**UNUSABLE Clause**

Specify UNUSABLE to mark the index or index partition(s) or index subpartition(s) UNUSABLE. An unusable index must be rebuilt, or dropped and re-created, before it can be used. While one partition is marked UNUSABLE, the other partitions of the index are still valid. You can execute statements that require the index if the statements do not access the unusable partition. You can also split or rename the unusable partition before rebuilding it.

**Restriction on Marking Indexes Unusable** You cannot specify this clause for an index on a temporary table.

#### **RENAME Clause**

Use this clause to rename an index. The new index name is a single identifier and does not include the schema name.

**Restriction on Renaming Indexes** For a domain index, neither index nor any partitions of index can be marked IN\_PROGRESS or FAILED.

**See Also:** ["Renaming an Index: Example" on page 10-110](#page-727-0)

# **COALESCE Clause**

Specify COALESCE to instruct Oracle Database to merge the contents of index blocks where possible to free blocks for reuse.

#### **Restrictions on Coalescing Index Blocks**

- You cannot specify this clause for an index on a temporary table.
- Do not specify this clause for the primary key index of an index-organized table. Instead use the COALESCE clause of ALTER TABLE.

#### **See Also:**

- **Oracle Database Administrator's Guide for more information on** space management and coalescing indexes
- [COALESCE Clause](#page-893-0) [on page 12-44](#page-893-0) for information on coalescing the space of an index-organized table
- shrink clause [on page 12-39](#page-888-0) for an alternative method of compacting index segments

# **MONITORING USAGE | NOMONITORING USAGE**

Use this clause to determine whether Oracle Database should monitor index use.

- Specify MONITORING USAGE to begin monitoring the index. Oracle Database first clears existing information on index use, and then monitors the index for use until a subsequent ALTER INDEX ... NOMONITORING USAGE statement is executed.
- To terminate monitoring of the index, specify NOMONITORING USAGE.

To see whether the index has been used since this ALTER INDEX ... NOMONITORING USAGE statement was issued, query the USED column of the V\$OBJECT\_USAGE dynamic performance view.

**See Also:** *Oracle Database Reference* for information on the data dictionary and dynamic performance views

# **UPDATE BLOCK REFERENCES Clause**

The UPDATE BLOCK REFERENCES clause is valid only for normal and domain indexes on index-organized tables. Specify this clause to update all the stale guess data block addresses stored as part of the index row with the correct database address for the corresponding block identified by the primary key.

For a domain index, Oracle Database executes the ODCIIndexAlter routine with the alter option parameter set to AlterIndexUpdBlockRefs. This routine enables the cartridge code to update the stale guess data block addresses in the index.

**Restriction on UPDATE BLOCK REFERENCES** You cannot combine this clause with any other clause of ALTER INDEX.

# **alter\_index\_partitioning**

The partitioning clauses of the ALTER INDEX statement are valid only for partitioned indexes.

The storage of partitioned database entities in tablespaces of different block sizes is subject to several restrictions. Please refer to *Oracle Database Administrator's Guide* for a discussion of these restrictions.

# **Restrictions on Modifying Index Partitions**

You cannot specify any of these clauses for an index on a temporary table.

■ You can combine several operations on the base index into one ALTER INDEX statement (except RENAME and REBUILD), but you cannot combine partition operations with other partition operations or with operations on the base index.

#### **modify\_index\_default\_attrs**

Specify new values for the default attributes of a partitioned index.

**Restriction on Modifying Partition Default Attributes** The only attribute you can specify for a hash-partitioned global index or for an index on a hash-partitioned or composite-partitioned table is TABLESPACE.

**TABLESPACE** Specify the default tablespace for new partitions of an index or subpartitions of an index partition.

**logging** clause Specify the default logging attribute of a partitioned index or an index partition.

Please refer to *[logging\\_clause](#page-578-0)* [on page 8-47](#page-578-0) for a full description of this clause.

**FOR PARTITION** Use the FOR PARTITION clause to specify the default attributes for the subpartitions of a partition of a local index on a composite-partitioned table.

**Restriction on FOR PARTITION** You cannot specify FOR PARTITION for a list partition.

> **See Also:** ["Modifying Default Attributes: Example" on](#page-728-0) [page 10-111](#page-728-0)

#### **add\_hash\_index\_partition**

Use this clause to add a partition to a global hash-partitioned index. Oracle Database adds hash partitions and populated them with index entries rehashed from an existing hash partition of the index, as determined by the hash function. If you omit the partition name, then Oracle Database assigns a name of the form SYS\_ Pn. If you omit the TABLESPACE clause, then Oracle Database places the partition in the tablespace specified for the index. If no tablespace is specified for the index, then Oracle Database places the partition in the default tablespace of the user, if one has been specified, or in the system default tablespace.

#### **modify\_index\_partition**

Use the modify\_index\_partition clause to modify the real physical attributes, logging attribute, or storage characteristics of index partition partition or its

subpartitions. For a hash-partitioned global index, the only subclause of this clause you can specify is UNUSABLE.

**COALESCE** Specify this clause to merge the contents of index partition blocks where possible to free blocks for reuse.

**UPDATE BLOCK REFERENCES** The UPDATE BLOCK REFERENCES clause is valid only for normal indexes on index-organized tables. Use this clause to update all stale guess data block addresses stored in the secondary index partition.

#### **Restrictions on UPDATE BLOCK REFERENCES**

- You cannot specify the *physical\_attributes\_clause* for an index on a hash-partitioned table.
- You cannot specify UPDATE BLOCK REFERENCES with any other clause in ALTER INDEX.

**Note:** If the index is a local index on a composite-partitioned table, the changes you specify here will override any attributes specified earlier for the subpartitions of index, as well as establish default values of attributes for future subpartitions of that partition. To change the default attributes of the partition without overriding the attributes of subpartitions, use ALTER TABLE ... MODIFY DEFAULT ATTRIBUTES OF PARTITION.

**See Also:** ["Marking an Index Unusable: Examples" on](#page-727-1) [page 10-110](#page-727-1)

**UNUSABLE Clause** This clause has the same function for index partitions that it has for the index as a whole. Please refer to ["UNUSABLE Clause" on page 10-104](#page-721-0).

**key\_compression** This clause is relevant for composite-partitioned indexes. Use this clause to change the compression attribute for the partition and every subpartition in that partition. Oracle Database marks each index subpartition in the partition UNUSABLE and you must then rebuild these subpartitions. Key compression must already have been specified for the table before you can specify key compression for a partition. You can specify this clause only at the partition level. You cannot change the compression attribute for an individual subpartition.

You can use this clause for noncomposite index partitions. However, it is more efficient to use the rebuild\_clause for noncomposite partitions, which lets you rebuild and set the compression attribute in one step.

#### **rename\_index\_partition**

Use the rename index partition clauses to rename index partition or subpartition to new name.

#### **Restrictions on Renaming Index Partitions**

- You cannot rename the subpartition of a list partition.
- For a partition of a domain index, index cannot be marked IN\_PROGRESS or FAILED, none of the partitions can be marked IN\_PROGRESS, and the partition you are renaming cannot be marked FAILED.

**See Also:** ["Renaming an Index Partition: Example" on page 10-111](#page-728-1)

#### **drop\_index\_partition**

Use the drop index partition clause to remove a partition and the data in it from a partitioned global index. When you drop a partition of a global index, Oracle Database marks the next index partition UNUSABLE. You cannot drop the highest partition of a global index.

**See Also:** ["Dropping an Index Partition: Example" on page 10-111](#page-728-2)

#### **split\_index\_partition**

Use the split index partition clause to split a partition of a global range-partitioned index into two partitions, adding a new partition to the index. This clause is not valid for hash-partitioned global indexes. Instead, use the add\_ hash index partition clause.

Splitting a partition marked UNUSABLE results in two partitions, both marked UNUSABLE. You must rebuild the partitions before you can use them.

Splitting a usable partition results in two partitions populated with index data. Both new partitions are usable.

**AT Clause** Specify the new noninclusive upper bound for split partition 1. The value list must evaluate to less than the presplit partition bound for partition\_name\_old and greater than the partition bound for the next lowest partition (if there is one).

**INTO Clause** Specify (optionally) the name and physical attributes of each of the two partitions resulting from the split.

**See Also:** ["Splitting a Partition: Example" on page 10-111](#page-728-3)

#### **coalesce\_index\_partition**

This clause is valid only for hash-partitioned global indexes. Oracle Database reduces by one the number of index partitions. Oracle Database selects the partition to coalesce based on the requirements of the hash function. Use this clause if you want to distribute index entries of a selected partition into one of the remaining partitions and then remove the selected partition.

#### **modify\_index\_subpartition**

Use the modify index subpartition clause to mark UNUSABLE or allocate or deallocate storage for a subpartition of a local index on a composite-partitioned table. All other attributes of such a subpartition are inherited from partition-level default attributes.

#### **Examples**

**Storing Index Blocks in Reverse Order: Example** The following statement rebuilds index ord customer ix (created in ["Creating an Index: Example" on](#page-1145-0) [page 14-98](#page-1145-0)) so that the bytes of the index block are stored in reverse order:

```
ALTER INDEX ord_customer_ix REBUILD REVERSE;
```
**Rebuilding an Index in Parallel: Example** The following statement causes the index to be rebuilt from the existing index by using parallel execution processes to scan the old and to build the new index:

```
ALTER INDEX ord_customer_ix REBUILD PARALLEL;
```
**Modifying Real Index Attributes: Example** The following statement alters the  $\circ$ e.cust\_lname\_ix index so that future data blocks within this index use 5 initial transaction entries and an incremental extent of 100 kilobytes:

```
/* Unless you change the default tablespace of sample user oe,
    or specify different tablespace storage for the index, this
    example fails because the default tablespace originally assigned
    to oe is locally managed.
*/
ALTER INDEX oe.cust_lname_ix
    INITRANS 5
```

```
 STORAGE (NEXT 100K);
```
If the  $oe.cust\_lname\_ix$  index were partitioned, this statement would also alter the default attributes of future partitions of the index. Partitions added in the future would then use 5 initial transaction entries and an incremental extent of 100K.

**Enabling Parallel Queries: Example** The following statement sets the parallel attributes for index upper\_ix (created in ["Creating a Function-Based Index:](#page-1146-0) [Example" on page 14-99\)](#page-1146-0) so that scans on the index will be parallelized:

```
ALTER INDEX upper_ix PARALLEL;
```
<span id="page-727-0"></span>**Renaming an Index: Example** The following statement renames an index:

```
ALTER INDEX upper_ix RENAME TO upper_name_ix;
```
<span id="page-727-1"></span>**Marking an Index Unusable: Examples** The following statements use the cost\_ ix index, which was created in ["Creating a Range-Partitioned Global Index:](#page-1148-0) [Example" on page 14-101.](#page-1148-0) Partition  $p1$  of that index was dropped in ["Dropping an](#page-728-2) [Index Partition: Example" on page 10-111](#page-728-2). The first statement marks index partition p2 as UNUSABLE:

ALTER INDEX cost\_ix MODIFY PARTITION p2 UNUSABLE;

The next statement marks the entire index  $\cos t$  ix as UNUSABLE:

ALTER INDEX cost ix UNUSABLE;

**Rebuilding Unusable Index Partitions: Example** The following statements rebuild partitions p2 and p3 of the cost\_ix index, making the index once more usable: The rebuilding of partition p3 will not be logged:

```
ALTER INDEX cost_ix
   REBUILD PARTITION p2;
ALTER INDEX cost_ix
    REBUILD PARTITION p3 NOLOGGING;
```
**Changing MAXEXTENTS: Example** The following statement changes the maximum number of extents for partition  $p_3$  and changes the logging attribute:

```
/* This example will fail if the tablespace in which partition p3
   resides is locally managed.
*/
ALTER INDEX cost_ix MODIFY PARTITION p3
    STORAGE(MAXEXTENTS 30) LOGGING;
```
<span id="page-728-1"></span>**Renaming an Index Partition: Example** The following statement renames an index partition of the cost\_ix index (created in ["Creating a Range-Partitioned Global](#page-1148-0) [Index: Example" on page 14-101](#page-1148-0)):

```
ALTER INDEX cost_ix
  RENAME PARTITION p3 TO p3 03;
```
<span id="page-728-3"></span>**Splitting a Partition: Example** The following statement splits partition  $p2$  of index cost\_ix (created in ["Creating a Range-Partitioned Global Index: Example" on](#page-1148-0) [page 14-101](#page-1148-0)) into  $p2a$  and  $p2b$ :

```
ALTER INDEX cost_ix
   SPLIT PARTITION p2 AT (1500)
   INTO ( PARTITION p2a TABLESPACE tbs_01 LOGGING,
          PARTITION p2b TABLESPACE tbs_02);
```
<span id="page-728-2"></span>**Dropping an Index Partition: Example** The following statement drops index partition p1 from the cost\_ix index:

ALTER INDEX cost\_ix DROP PARTITION p1;

<span id="page-728-0"></span>**Modifying Default Attributes: Example** The following statement alters the default attributes of local partitioned index prod\_idx, which was created in ["Creating an](#page-1149-0) [Index on a Hash-Partitioned Table: Example." on page 14-102](#page-1149-0) [on page 14-98](#page-1145-1). Partitions added in the future will use 5 initial transaction entries and an incremental extent of 100K:

```
ALTER INDEX prod_idx
      MODIFY DEFAULT ATTRIBUTES INITRANS 5 STORAGE (NEXT 100K);
```
# **ALTER INDEXTYPE**

# **Purpose**

Use the ALTER INDEXTYPE statement to add or drop an operator of the indextype or to modify the implementation type or change the properties of the indextype.

# **Prerequisites**

The indextype must be in your own schema or you must have the ALTER ANY INDEXTYPE system privilege.

To add a new operator, you must have the EXECUTE object privilege on the operator.

To change the implementation type, you must have the EXECUTE object privilege on the new implementation type.

# **Syntax**

#### **alter\_indextype::=**

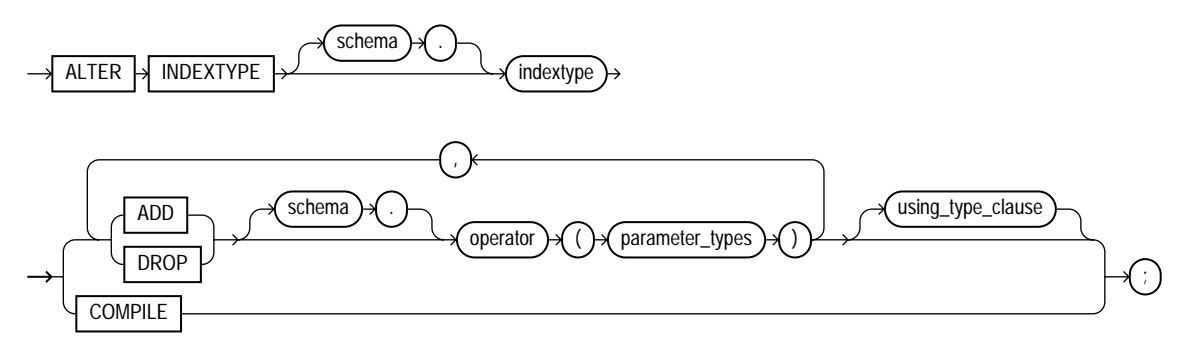

(*[using\\_type\\_clause::=](#page-729-0)* [on page 10-112\)](#page-729-0)

# <span id="page-729-0"></span>**[using\\_type\\_clause](#page-730-0)::=**

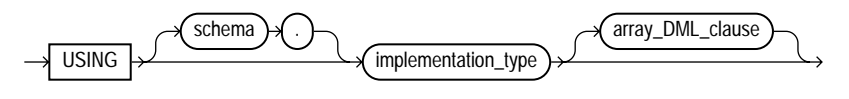

(*[array\\_DML\\_clause::=](#page-730-1)* [on page 10-113](#page-730-1))

#### <span id="page-730-1"></span>**[array\\_DML\\_clause:](#page-731-0):=**

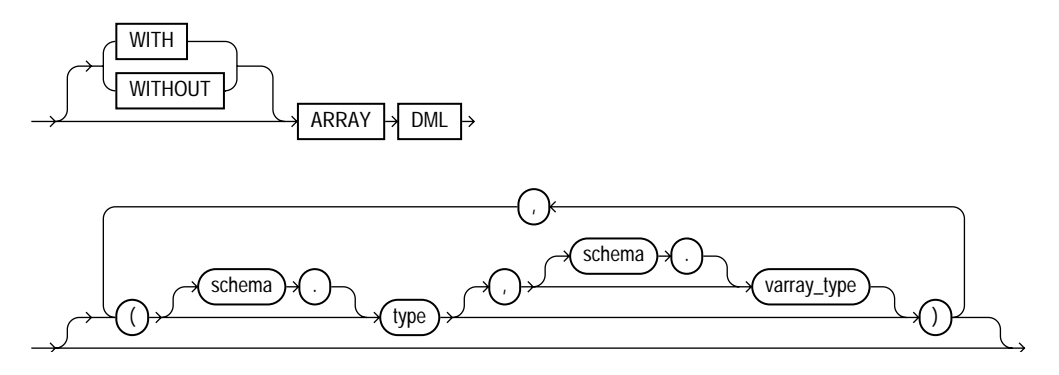

# **Semantics**

# **schema**

Specify the name of the schema in which the indextype resides. If you omit schema, Oracle Database assumes the indextype is in your own schema.

# **indextype**

Specify the name of the indextype to be modified.

# **ADD | DROP**

Use the ADD or DROP clause to add or drop an operator.

No special privilege needed to drop.

- For schema, specify the schema containing the operator. If you omit schema, then Oracle assumes the operator is in your own schema.
- $\blacksquare$  For *operator*, specify the name of the operator supported by the indextype.

All the operators listed in this clause must be valid operators.

For parameter\_type, list the types of parameters to the operator.

# <span id="page-730-0"></span>**using\_type\_clause**

The USING clause lets you specify a new type to provide the implementation for the indextype.

#### <span id="page-731-0"></span>**array\_DML\_clause**

Use this clause to modify the indextype to support the array interface for the ODCIIndexInsert method.

**type and varray\_type** If the datatype of the column to be indexed is a user-defined object type, then you must specify this clause to identify the varray varray type that Oracle should use to hold column values of  $type$ . If the indextype supports a list of types, then you can specify a corresponding list of varray types. If you omit schema for either type or varray type, then Oracle assumes the type is in your own schema.

If the datatype of the column to be indexed is a built-in system type, then any varray type specified for the indextype takes precedence over the ODCI types defined by the system.

> **See Also:** *Oracle Data Cartridge Developer's Guide* for more information on the ODCI array interface

# **COMPILE**

Use this clause to recompile the indextype explicitly. This clause is required only after some upgrade operations, because Oracle Database normally recompiles the indextype automatically.

# **Examples**

**Altering an Indextype: Example** The following example adds another operator binding to the position indextype indextype created in ["Creating an](#page-1154-0) [Indextype: Example" on page 14-107.](#page-1154-0) position\_indextype can now support a new operator lob contains with the bindings (CLOB, CLOB):

```
ALTER INDEXTYPE position_indextype
    ADD lob_contains(CLOB, CLOB);
```
# **ALTER JAVA**

# **Purpose**

Use the ALTER JAVA statement to force the resolution of a Java class schema object or compilation of a Java source schema object. (You cannot call the methods of a Java class before all its external references to Java names are associated with other classes.)

**See Also:** *Oracle Database Java Developer's Guide* for more information on resolving Java classes and compiling Java sources

# **Prerequisites**

The Java source or class must be in your own schema, or you must have the ALTER ANY PROCEDURE system privilege. You must also have the EXECUTE object privilege on Java classes.

# **Syntax**

# **alter\_java::=**

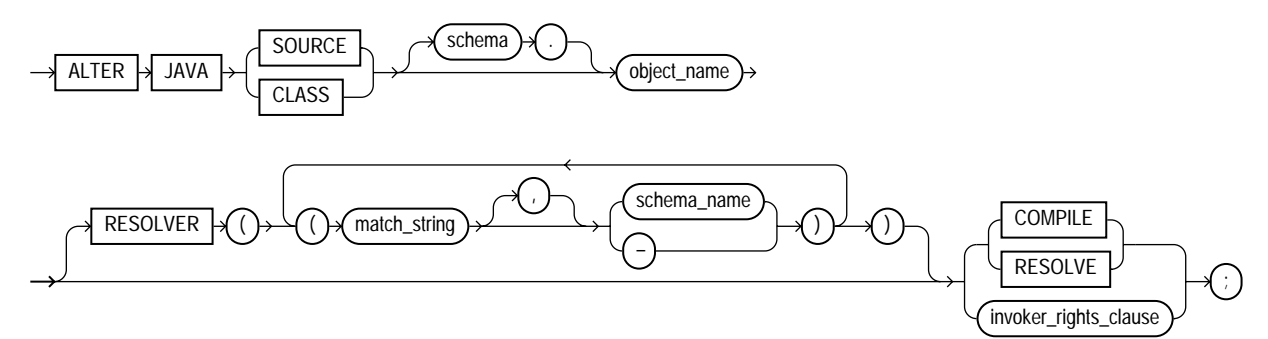

(*[invoker\\_rights\\_clause::=](#page-732-0)* [on page 10-115\)](#page-732-0)

# <span id="page-732-0"></span>**[invoker\\_rights\\_clause:](#page-733-0):=**

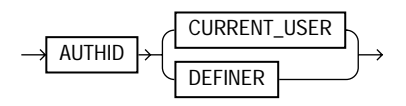

# **Semantics**

# **JAVA SOURCE**

Use ALTER JAVA SOURCE to compile a Java source schema object.

# **JAVA CLASS**

Use ALTER JAVA CLASS to resolve a Java class schema object.

# **object\_name**

Specify a previously created Java class or source schema object. Use double quotation marks to preserve lower- or mixed-case names.

# **RESOLVER**

The RESOLVER clause lets you specify how schemas are searched for referenced fully specified Java names, using the mapping pairs specified when the Java class or source was created.

**See Also:** [CREATE JAVA on page 14-109](#page-1156-0) and ["Resolving a Java](#page-734-0) [Class: Example" on page 10-117](#page-734-0)

# **RESOLVE | COMPILE**

RESOLVE and COMPILE are synonymous keywords. They let you specify that Oracle Database should attempt to resolve the primary Java class schema object.

- When applied to a class, resolution of referenced names to other class schema objects occurs.
- When applied to a source, source compilation occurs.

# <span id="page-733-0"></span>**invoker\_rights\_clause**

The invoker\_rights\_clause lets you specify whether the methods of the class execute with the privileges and in the schema of the user who defined it or with the privileges and in the schema of CURRENT\_USER.

This clause also determines how Oracle Database resolves external names in queries, DML operations, and dynamic SQL statements in the member functions and procedures of the type.

**AUTHID CURRENT\_USER** Specify CURRENT\_USER if you want the methods of the class to execute with the privileges of CURRENT\_USER. This clause is the default and creates an **invoker-rights class**.

This clause also specifies that external names in queries, DML operations, and dynamic SQL statements resolve in the schema of CURRENT\_USER. External names in all other statements resolve in the schema in which the methods reside.

**AUTHID DEFINER** Specify DEFINER if you want the methods of the class to execute with the privileges of the user who defined the class.

This clause also specifies that external names resolve in the schema where the methods reside.

#### **See Also:**

- *Oracle Database Concepts* and *Oracle Database Application Developer's Guide - Fundamentals* for information on how CURRENT\_USER is determined
- *Oracle Database Java Developer's Guide*

# <span id="page-734-0"></span>**Example**

**Resolving a Java Class: Example** The following statement forces the resolution of a Java class:

```
ALTER JAVA CLASS "Agent"
    RESOLVER (("/home/java/bin/*" pm)(* public))
    RESOLVE;
```
# **11**

# **SQL Statements: ALTER MATERIALIZED VIEW to ALTER SYSTEM**

This chapter contains the following SQL statements:

- [ALTER MATERIALIZED VIEW](#page-737-0)
- [ALTER MATERIALIZED VIEW LOG](#page-756-0)
- **[ALTER OPERATOR](#page-764-0)**
- [ALTER OUTLINE](#page-768-0)
- [ALTER PACKAGE](#page-770-0)
- [ALTER PROCEDURE](#page-775-0)
- [ALTER PROFILE](#page-779-0)
- [ALTER RESOURCE COST](#page-783-0)
- [ALTER ROLE](#page-786-0)
- **[ALTER ROLLBACK SEGMENT](#page-788-0)**
- [ALTER SEQUENCE](#page-792-0)
- **[ALTER SESSION](#page-794-0)**
- [ALTER SYSTEM](#page-814-0)

# <span id="page-737-0"></span>**ALTER MATERIALIZED VIEW**

# **Purpose**

 A materialized view is a database object that contains the results of a query. The FROM clause of the query can name tables, views, and other materialized views. Collectively these source objects are called **master tables** (a replication term) or **detail tables** (a data warehousing term). This reference uses the term master tables for consistency. The databases containing the master tables are called the **master databases**.

Use the ALTER MATERIALIZED VIEW statement to modify an existing materialized view in one or more of the following ways:

- To change its storage characteristics
- To change its refresh method, mode, or time
- To alter its structure so that it is a different type of materialized view
- To enable or disable query rewrite.

**Note:** The keyword SNAPSHOT is supported in place of MATERIALIZED VIEW for backward compatibility.

#### **See Also:**

- [CREATE MATERIALIZED VIEW on page 15-5](#page-1168-0) for more information on creating materialized views
- *Oracle Database Advanced Replication* for information on materialized views in a replication environment
- *Oracle Data Warehousing Guide* for information on materialized views in a data warehousing environment

# **Prerequisites**

The privileges required to alter a materialized view should be granted directly, as follows:

The materialized view must be in your own schema, or you must have the ALTER ANY MATERIALIZED VIEW system privilege.

To enable a materialized view for query rewrite:

- If all of the master tables in the materialized view are in your schema, you must have the QUERY REWRITE privilege.
- If any of the master tables are in another schema, you must have the GLOBAL QUERY REWRITE privilege.
- If the materialized view is in another user's schema, both you and the owner of that schema must have the appropriate QUERY REWRITE privilege, as described in the preceding two items. In addition, the owner of the materialized view must have SELECT access to any master tables that the materialized view owner does not own.

# **Syntax**

# **alter\_materialized\_view::=**

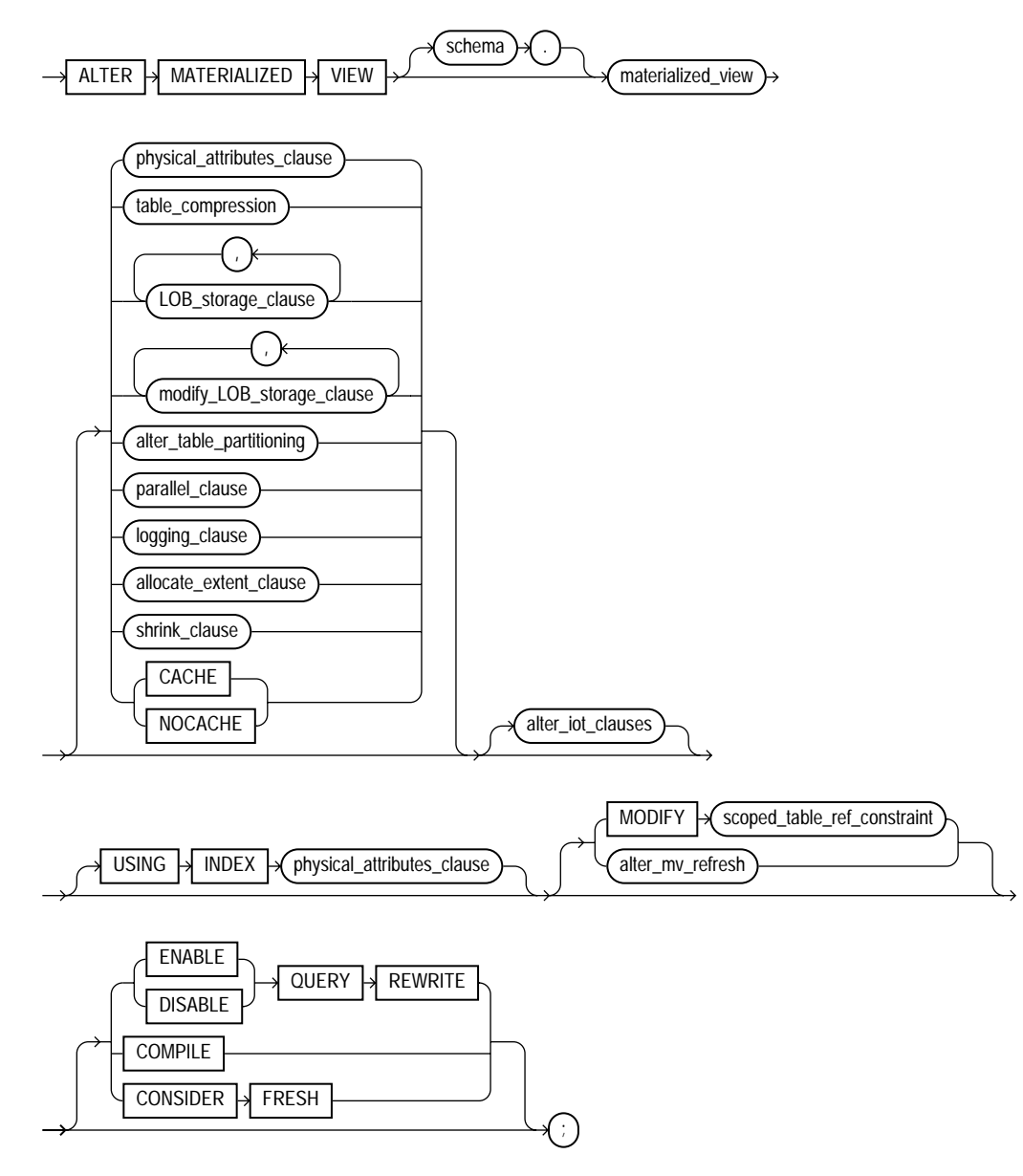

(*[physical\\_attributes\\_clause::=](#page-740-0)* [on page 11-5,](#page-740-0) *[table\\_compression::=](#page-740-1)* [on page 11-5](#page-740-1), *[LOB\\_](#page-740-2) [storage\\_clause::=](#page-740-2)* [on page 11-5](#page-740-2), *[modify\\_LOB\\_storage\\_clause::=](#page-741-0)* [on page 11-6](#page-741-0), *[alter\\_table\\_](#page-868-0) [partitioning::=](#page-868-0)* [on page 12-19](#page-868-0) (part of ALTER TABLE), *[parallel\\_clause::=](#page-742-0)* [on page 11-7,](#page-742-0) *[logging\\_clause::=](#page-742-1)* [on page 11-7](#page-742-1), *[allocate\\_extent\\_clause::=](#page-743-0)* [on page 11-8,](#page-743-0) *[alter\\_iot\\_](#page-743-1) [clauses::=](#page-743-1)* [on page 11-8](#page-743-1), *[scoped\\_table\\_ref\\_constraint::=](#page-745-0)* [on page 11-10,](#page-745-0) *[alter\\_mv\\_](#page-745-1) [refresh::=](#page-745-1)* [on page 11-10](#page-745-1))

# <span id="page-740-0"></span>**[physical\\_attributes\\_clause](#page-746-0)::=**

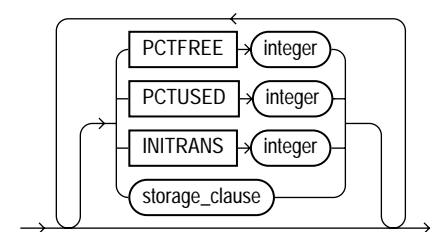

(*[storage\\_clause::=](#page-591-0)* [on page 8-60](#page-591-0))

# <span id="page-740-1"></span>**[table\\_compression](#page-746-1)::=**

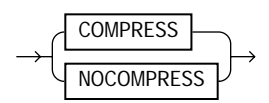

# <span id="page-740-2"></span>**[LOB\\_storage\\_clause](#page-746-2)::=**

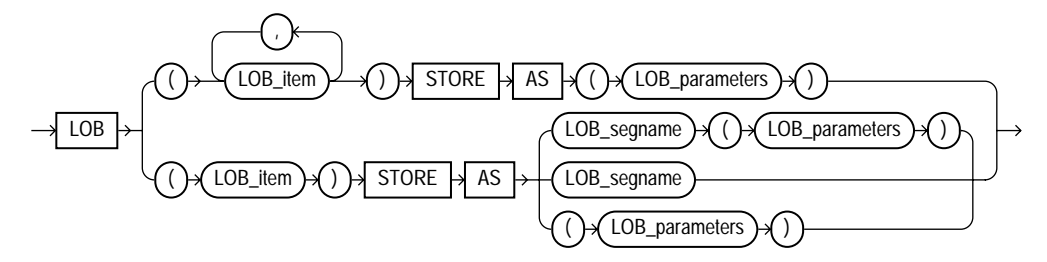

# **LOB\_parameters::=**

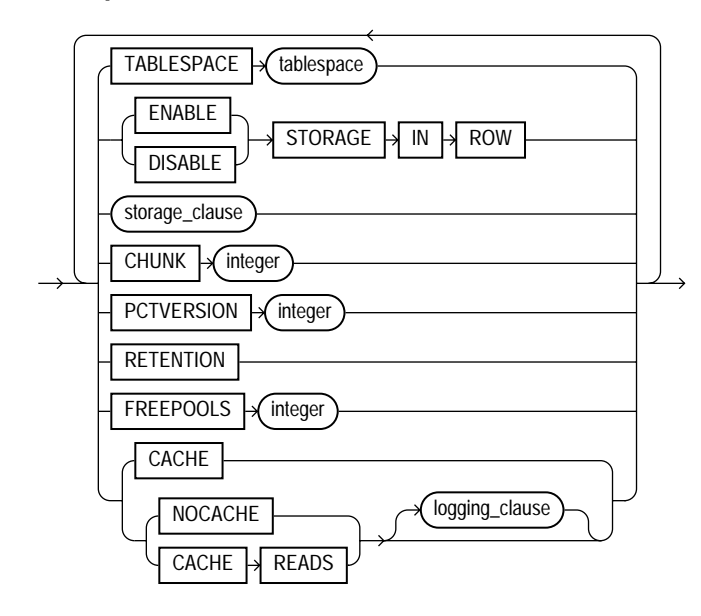

(*[storage\\_clause::=](#page-591-0)* [on page 8-60](#page-591-0), *[logging\\_clause::=](#page-578-1)* [on page 8-47](#page-578-1))

# <span id="page-741-0"></span>**[modify\\_LOB\\_storage\\_clause:](#page-746-3):=**

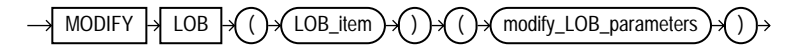

(*[modify\\_LOB\\_parameters::=](#page-742-2)* [on page 11-7\)](#page-742-2)

# <span id="page-742-2"></span>**modify\_LOB\_parameters::=**

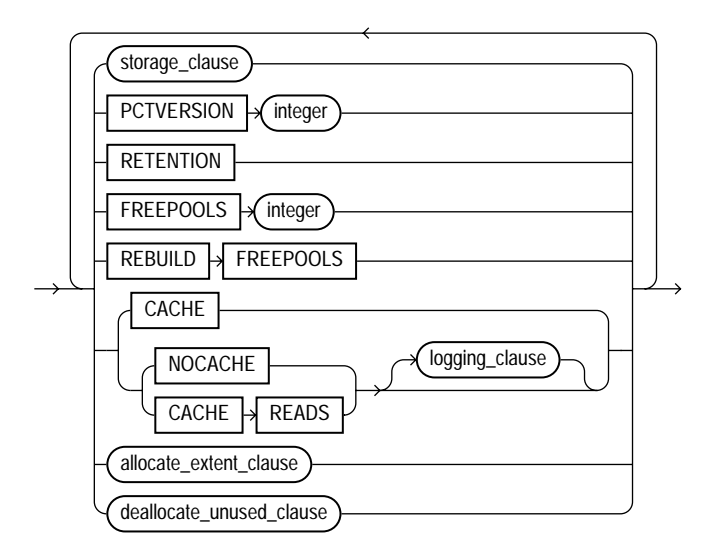

(*[storage\\_clause::=](#page-591-0)* [on page 8-60,](#page-591-0) *[logging\\_clause::=](#page-578-1)* [on page 8-47](#page-578-1), *[allocate\\_extent\\_clause::=](#page-743-0)* [on page 11-8](#page-743-0), *[deallocate\\_unused\\_clause::=](#page-743-2)* [on page 11-8\)](#page-743-2)

#### <span id="page-742-0"></span>**[parallel\\_clause:](#page-747-0):=**

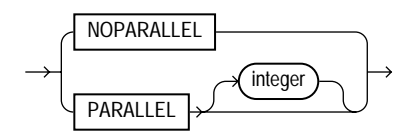

<span id="page-742-1"></span>**logging\_clause::=**

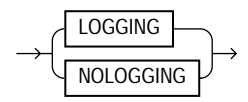

# <span id="page-743-0"></span>**[allocate\\_extent\\_clause:](#page-747-1):=**

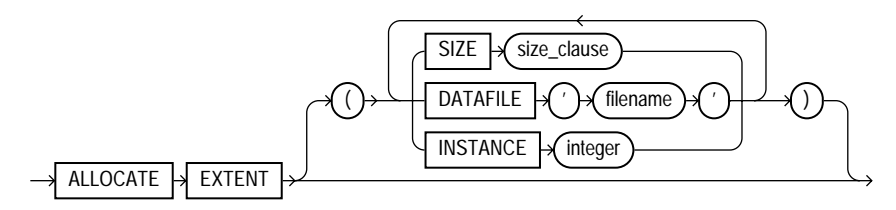

(*[size\\_clause::=](#page-743-3)* [on page 11-8\)](#page-743-3)

#### <span id="page-743-2"></span>**deallocate\_unused\_clause::=**

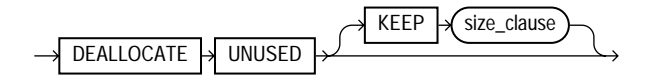

(*[size\\_clause::=](#page-743-3)* [on page 11-8\)](#page-743-3)

<span id="page-743-3"></span>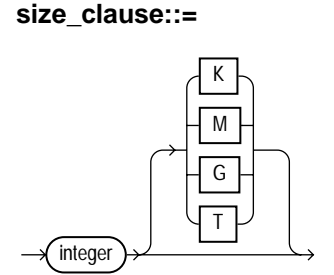

# **[shrink\\_clause](#page-748-0)::=**

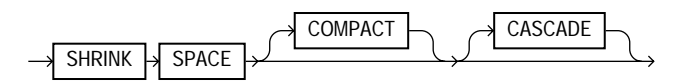

#### <span id="page-743-1"></span>**[alter\\_iot\\_clauses:](#page-748-1):=**

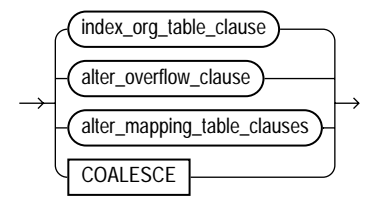

(*[index\\_org\\_table\\_clause::=](#page-744-0)* [on page 11-9](#page-744-0), *[alter\\_overflow\\_clause::=](#page-744-1)* [on page 11-9,](#page-744-1) alter\_ mapping\_table\_clauses: not supported with materialized views)

#### <span id="page-744-0"></span>**index\_org\_table\_clause::=**

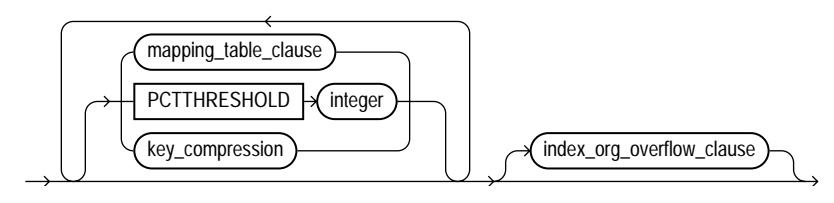

 $(mapping\_table\_classes$ : not supported with materialized views,  $key\_$ compression: not supported with materialized views, *[index\\_org\\_overflow\\_clause::=](#page-744-2)* [on page 11-9](#page-744-2))

# <span id="page-744-2"></span>**index\_org\_overflow\_clause::=**

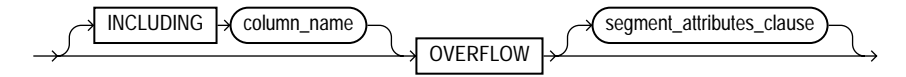

(*[segment\\_attributes\\_clause::=](#page-857-0)* [on page 12-8-](#page-857-0)-part of ALTER TABLE)

#### <span id="page-744-1"></span>**alter\_overflow\_clause::=**

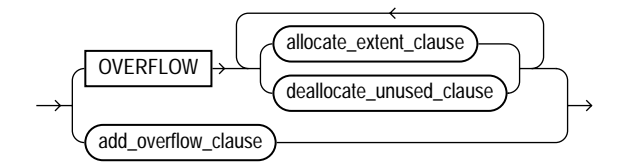

(*[allocate\\_extent\\_clause::=](#page-743-0)* [on page 11-8](#page-743-0), *[deallocate\\_unused\\_clause::=](#page-743-2)* [on page 11-8](#page-743-2))

# **add\_overflow\_clause::=**

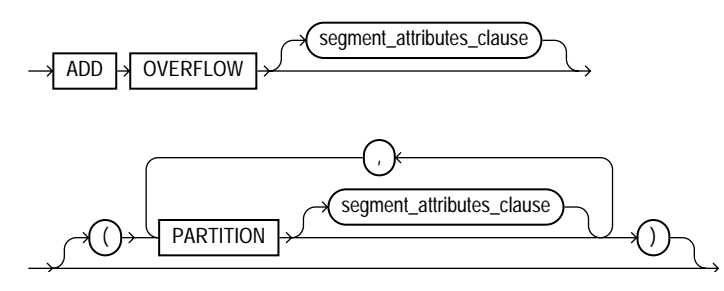

(*[segment\\_attributes\\_clause::=](#page-857-0)* [on page 12-8-](#page-857-0)-part of ALTER TABLE)

#### <span id="page-745-0"></span>**scoped\_table\_ref\_constraint::=**

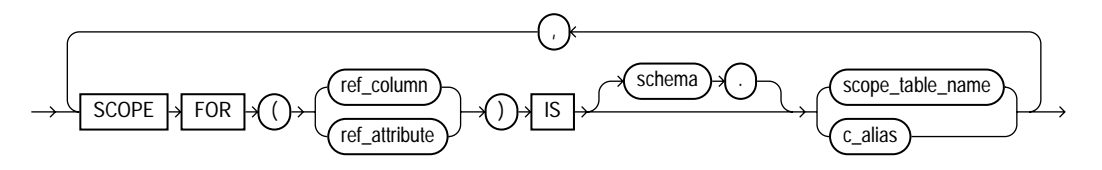

# <span id="page-745-1"></span>**[alter\\_mv\\_refresh:](#page-749-0):=**

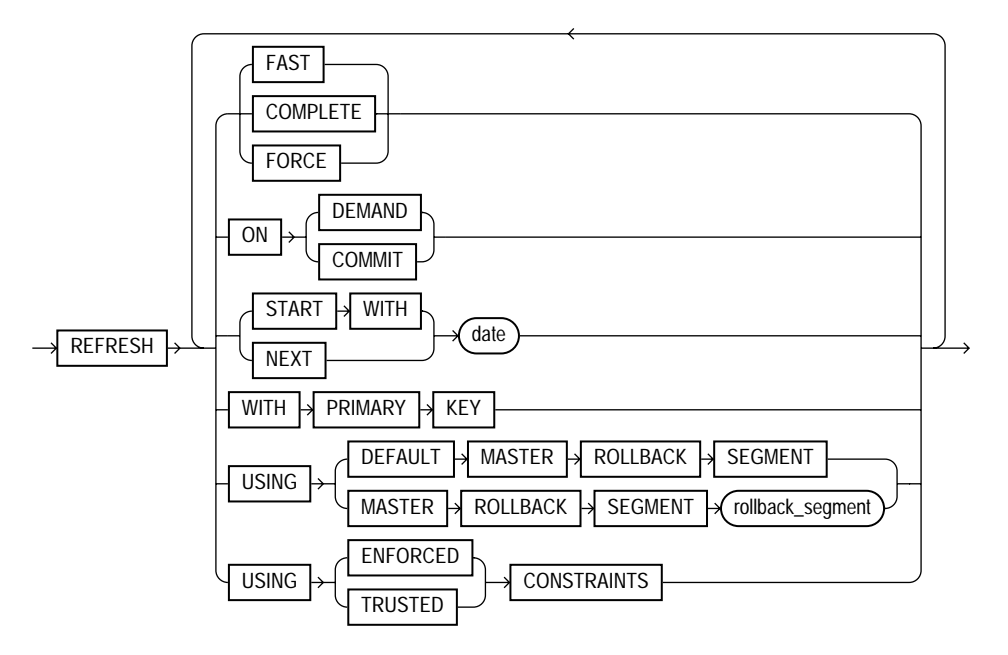

# **Semantics**

# **schema**

Specify the schema containing the materialized view. If you omit schema, Oracle Database assumes the materialized view is in your own schema.

# **materialized\_view**

Specify the name of the materialized view to be altered.

# <span id="page-746-0"></span>**physical\_attributes\_clause**

Specify new values for the PCTFREE, PCTUSED, and INITRANS parameters (or, when used in the USING INDEX clause, for the INITRANS parameter only) and the storage characteristics for the materialized view. Please refer to [ALTER TABLE on](#page-851-0) [page 12-2](#page-851-0) for information on the PCTFREE, PCTUSED, and INITRANS parameters and to *[storage\\_clause](#page-588-0)* [on page 8-57](#page-588-0) for information about storage characteristics.

# <span id="page-746-1"></span>**table\_compression**

Use the table compression clause to instruct Oracle Database whether to compress data segments to reduce disk and memory use. The COMPRESS keyword enables table compression. The NOCOMPRESS keyword disables table compression. Please refer to the *[table\\_compression](#page-1292-0)* clause of CREATE TABLE [on page 16-33](#page-1292-0) for more information on table compression.

# <span id="page-746-2"></span>**LOB\_storage\_clause**

The LOB\_storage\_clause lets you specify the storage characteristics of a new LOB. LOB storage behaves for materialized views exactly as it does for tables. Please refer to the *[LOB\\_storage\\_clause](#page-1300-0)* [on page 16-41](#page-1300-0) (in CREATE TABLE) for information on the LOB storage parameters.

# <span id="page-746-3"></span>**modify\_LOB\_storage\_clause**

The modify\_LOB\_storage\_clause lets you modify the physical attributes of the LOB attribute  $1 \circ b$  item or the LOB object attribute. Modification of LOB storage behaves for materialized views exactly as it does for tables.

**See Also:** the *[modify\\_LOB\\_storage\\_clause](#page-908-0)* of ALTER TABLE [on](#page-908-0) [page 12-59](#page-908-0) for information on the LOB storage parameters that can be modified

# **alter\_table\_partitioning**

The syntax and general functioning of the partitioning clauses for materialized views is the same as for partitioned tables. Please refer to *[alter\\_table\\_partitioning](#page-911-0)* [on](#page-911-0) [page 12-62](#page-911-0) in the documentation for ALTER TABLE.

**Restriction on Altering Materialized View Partitions** You cannot specify the LOB\_ storage clause or modify LOB storage clause within any of the partitioning\_clauses.

**Note:** If you wish to keep the contents of the materialized view synchronized with those of the master table, Oracle recommends that you manually perform a complete refresh of all materialized views dependent on the table after dropping or truncating a table partition.

**MODIFY PARTITION UNUSABLE LOCAL INDEXES** Use this clause to mark UNUSABLE all the local index partitions associated with partition.

**MODIFY PARTITION REBUILD UNUSABLE LOCAL INDEXES** Use this clause to rebuild the unusable local index partitions associated with partition.

#### <span id="page-747-0"></span>**parallel\_clause**

The parallel\_clause lets you change the default degree of parallelism for the materialized view.

For complete information on this clause, please refer to *[parallel\\_clause](#page-1316-0)* [on page 16-57](#page-1316-0) in the documentation on CREATE TABLE.

# **logging\_clause**

Specify or change the logging characteristics of the materialized view. Please refer to the *[logging\\_clause](#page-578-0)* [on page 8-47](#page-578-0) for a full description of this clause.

# <span id="page-747-1"></span>**allocate\_extent\_clause**

The allocate extent clause lets you explicitly allocate a new extent for the materialized view. Please refer to the *[allocate\\_extent\\_clause](#page-533-0)* [on page 8-2](#page-533-0) for a full description of this clause.

# <span id="page-748-0"></span>**shrink\_clause**

Use this clause to compact the materialized view segments. For complete information on this clause, please refer to *[shrink\\_clause](#page-888-0)* [on page 12-39](#page-888-0) in the documentation on CREATE TABLE.

# **CACHE | NOCACHE**

For data that will be accessed frequently, CACHE specifies that the blocks retrieved for this table are placed at the most recently used end of the LRU list in the buffer cache when a full table scan is performed. This attribute is useful for small lookup tables. NOCACHE specifies that the blocks are placed at the least recently used end of the LRU list. Please refer to ["CACHE | NOCACHE | CACHE READS" on](#page-1315-0) [page 16-56](#page-1315-0) in the documentation on CREATE TABLE for more information about this clause.

# <span id="page-748-1"></span>**alter\_iot\_clauses**

Use the alter  $iot$  clauses to change the characteristics of an index-organized materialized view. The keywords and parameters of the components of the  $a1te$  $i$ ot  $clauses$  have the same semantics as in ALTER TABLE, with the restrictions that follow.

**Restrictions on Altering Index-organized Materialized Views** You cannot specify the mapping\_table\_clause or the key\_compression clause of the index\_ org\_table\_clause.

**See Also:** *[index\\_org\\_table\\_clause](#page-1181-0)* [on page 15-18](#page-1181-0) of CREATE MATERIALIZED VIEW for information on creating an index-organized materialized view

# **USING INDEX Clause**

Use this clause to change the value of INITRANS and STORAGE parameters for the index Oracle Database uses to maintain the materialized view data.

**Restriction on the USING INDEX clause** You cannot specify the PCTUSED or PCTFREE parameters in this clause.

# **MODIFY scoped\_table\_ref\_constraint**

Use the MODIFY scoped\_table\_ref\_constraint clause to rescope a REF column or attribute to a new table or to an alias for a new column.

**Restrictions on Rescoping REF Columns** You can rescope only one REF column or attribute in each ALTER MATERIALIZED VIEW statement, and this must be the only clause in this statement.

# <span id="page-749-0"></span>**alter\_mv\_refresh**

Use the alter  $mv$  refresh clause to change the default method and mode and the default times for automatic refreshes. If the contents of the master tables of a materialized view are modified, the data in the materialized view must be updated to make the materialized view accurately reflect the data currently in its master table(s). This clause lets you schedule the times and specify the method and mode for Oracle Database to refresh the materialized view.

**Note:** This clause only sets the default refresh options. For instructions on actually implementing the refresh, refer to *Oracle Database Advanced Replication* and *Oracle Data Warehousing Guide*.

# **FAST Clause**

Specify FAST for the incremental refresh method, which performs the refresh according to the changes that have occurred to the master tables. The changes are stored either in the materialized view log associated with the master table (for conventional DML changes) or in the direct loader log (for direct-path INSERT operations).

For both conventional DML changes and for direct-path INSERT operations, other conditions may restrict the eligibility of a materialized view for fast refresh.

# **See Also:**

- *Oracle Database Advanced Replication* for restrictions on fast refresh in replication environments
- *Oracle Data Warehousing Guide* for restrictions on fast refresh in data warehouse environments
- ["Automatic Refresh: Examples" on page 11-19](#page-754-0)

#### **Restrictions on FAST Refresh**

When you specify FAST refresh at create time, Oracle Database verifies that the materialized view you are creating is eligible for fast refresh. When you change the refresh method to FAST in an ALTER MATERIALIZED VIEW statement, Oracle Database does not perform this verification. If the materialized view is

not eligible for fast refresh, Oracle Database returns an error when you attempt to refresh this view.

■ Materialized views are not eligible for fast refresh if the defining query contains an analytic function.

**See Also:** ["Analytic Functions" on page 7-11](#page-252-0)

# **COMPLETE Clause**

Specify COMPLETE for the complete refresh method, which is implemented by executing the defining query of the materialized view. If you specify a complete refresh, Oracle Database performs a complete refresh even if a fast refresh is possible.

**See Also:** ["Complete Refresh: Example" on page 11-20](#page-755-0)

# **FORCE Clause**

Specify FORCE if, when a refresh occurs, you want Oracle Database to perform a fast refresh if one is possible or a complete refresh otherwise.

# **ON COMMIT Clause**

Specify ON COMMIT if you want a fast refresh to occur whenever Oracle Database commits a transaction that operates on a master table of the materialized view.

**Restriction on ON COMMIT** This clause is supported only for materialized join views and single-table materialized aggregate views.

> **See Also:** *Oracle Database Advanced Replication* and *Oracle Data Warehousing Guide*

# **ON DEMAND Clause**

Specify ON DEMAND if you want the materialized view to be refreshed on demand by calling one of the three DBMS\_MVIEW refresh procedures. If you omit both ON COMMIT and ON DEMAND, ON DEMAND is the default.

If you specify ON COMMIT or ON DEMAND, you cannot also specify START WITH or NEXT.

#### **See Also:**

- *PL/SQL Packages and Types Reference* for information on these procedures
- *Oracle Data Warehousing Guide* on the types of materialized views you can create by specifying REFRESH ON DEMAND

#### **START WITH Clause**

Specify START WITH date to indicate a date for the first automatic refresh time.

#### **NEXT Clause**

Specify NEXT to indicate a date expression for calculating the interval between automatic refreshes.

Both the START WITH and NEXT values must evaluate to a time in the future. If you omit the START WITH value, Oracle Database determines the first automatic refresh time by evaluating the NEXT expression with respect to the creation time of the materialized view. If you specify a START WITH value but omit the NEXT value, Oracle Database refreshes the materialized view only once. If you omit both the START WITH and NEXT values, or if you omit the  $\alpha$  lter\_mv\_refresh entirely, Oracle Database does not automatically refresh the materialized view.

#### **WITH PRIMARY KEY Clause**

Specify WITH PRIMARY KEY to change a rowid materialized view to a primary key materialized view. Primary key materialized views allow materialized view master tables to be reorganized without affecting the ability of the materialized view to continue to fast refresh.

For you to specify this clause, the master table must contain an enabled primary key constraint and must have defined on it a materialized view log that logs primary key information.

#### **See Also:**

- *Oracle Database Advanced Replication* for detailed information about primary key materialized views
- ["Primary Key Materialized View: Example" on page 11-20](#page-755-1)

#### **USING ROLLBACK SEGMENT Clause**

This clause is not valid if your database is in automatic undo mode, because in that mode Oracle Database uses undo tablespaces instead of rollback segments. Oracle

strongly recommends that you use automatic undo mode. This clause is supported for backward compatibility with replication environments containing older versions of Oracle Database that still use rollback segments.

For complete information on this clause, please refer to CREATE MATERIALIZED VIEW ... ["USING ROLLBACK SEGMENT Clause" on page 15-24](#page-1187-0).

# **USING ... CONSTRAINTS Clause**

This clause has the same semantics in CREATE MATERIALIZED VIEW and ALTER MATERIALIZED VIEW statements. For complete information, please refer to ["USING ... CONSTRAINTS Clause"](#page-1188-0) [on page 15-25](#page-1188-0) in the documentation on CREATE MATERIALIZED VIEW.

# **QUERY REWRITE Clause**

Use this clause to determine whether the materialized view is eligible to be used for query rewrite.

# **ENABLE Clause**

Specify ENABLE to enable the materialized view for query rewrite.

**See Also:** ["Enabling Query Rewrite: Example" on page 11-20](#page-755-2)

# **Restrictions on Enabling Materialized Views**

- If the materialized view is in an invalid or unusable state, it is not eligible for query rewrite in spite of the ENABLE mode.
- You cannot enable query rewrite if the materialized view was created totally or in part from a view.
- You can enable query rewrite only if all user-defined functions in the materialized view are DETERMINISTIC.

**See Also:** [CREATE FUNCTION on page 14-61](#page-1108-0)

■ You can enable query rewrite only if expressions in the statement are repeatable. For example, you cannot include CURRENT\_TIME or USER.

> **See Also:** *Oracle Data Warehousing Guide* for more information on query rewrite

#### **DISABLE Clause**

Specify DISABLE if you do not want the materialized view to be eligible for use by query rewrite. If a materialized view is in the invalid state, it is not eligible for use by query rewrite, whether or not it is disabled. However, a disabled materialized view can be refreshed.

# **COMPILE**

Specify COMPILE to explicitly revalidate a materialized view. If an object upon which the materialized view depends is dropped or altered, the materialized view remains accessible, but it is invalid for query rewrite. You can use this clause to explicitly revalidate the materialized view to make it eligible for query rewrite.

If the materialized view fails to revalidate, it cannot be refreshed or used for query rewrite.

**See Also:** ["Compiling a Materialized View: Example" on](#page-755-3) [page 11-20](#page-755-3)

# **CONSIDER FRESH**

This clause lets you manage the staleness state of a materialized view after changes have been made to its master tables. CONSIDER FRESH directs Oracle Database to consider the materialized view fresh and therefore eligible for query rewrite in the TRUSTED or STALE\_TOLERATED modes. Because Oracle Database cannot guarantee the freshness of the materialized view, query rewrite in ENFORCED mode is not supported. This clause also sets the staleness state of the materialized view to UNKNOWN. The staleness state is displayed in the STALENESS column of the ALL\_ MVIEWS, DBA\_MVIEWS, and USER\_MVIEWS data dictionary views.

A materialized view is stale if changes have been made to the contents of any of its master tables. This clause directs Oracle Database to assume that the materialized view is fresh and that no such changes have been made. Therefore, actual updates to those tables pending refresh are purged with respect to the materialized view.

#### **See Also:**

- *Oracle Data Warehousing Guide for more information on query* rewrite and the implications of performing partition maintenance operations on master tables
- ["CONSIDER FRESH: Example" on page 11-19](#page-754-1)

# <span id="page-754-0"></span>**Examples**

**Automatic Refresh: Examples** The following statement changes the default refresh method for the sales\_by\_month\_by\_state materialized view (created in ["Creating Materialized Aggregate Views: Example" on page 15-28\)](#page-1191-0) to FAST:

```
ALTER MATERIALIZED VIEW sales by month by state
    REFRESH FAST;
```
The next automatic refresh of the materialized view will be a fast refresh provided it is a simple materialized view and its master table has a materialized view log that was created before the materialized view was created or last refreshed.

Because the REFRESH clause does not specify START WITH or NEXT values, Oracle Database will use the refresh intervals established by the REFRESH clause when the sales by month by state materialized view was created or last altered.

The following statement establishes a new interval between automatic refreshes for the sales by month by state materialized view:

```
ALTER MATERIALIZED VIEW sales by month by state
   REFRESH NEXT SYSDATE+7;
```
Because the REFRESH clause does not specify a START WITH value, the next automatic refresh occurs at the time established by the START WITH and NEXT values specified when the sales by month by state materialized view was created or last altered.

At the time of the next automatic refresh, Oracle Database refreshes the materialized view, evaluates the NEXT expression SYSDATE+7 to determine the next automatic refresh time, and continues to refresh the materialized view automatically once a week. Because the REFRESH clause does not explicitly specify a refresh method, Oracle Database continues to use the refresh method specified by the REFRESH clause of the CREATE MATERIALIZED VIEW or most recent ALTER MATERIALIZED VIEW statement.

<span id="page-754-1"></span>**CONSIDER FRESH: Example** The following statement instructs Oracle Database that materialized view sales\_by\_month\_by\_state should be considered fresh. This statement allows sales by month by state to be eligible for query rewrite in TRUSTED mode even after you have performed partition maintenance operations on the master tables of sales by month by state:

ALTER MATERIALIZED VIEW sales\_by\_month\_by\_state CONSIDER FRESH;

**See Also:** ["Splitting Table Partitions: Examples" on page 12-96](#page-945-0) for a partitioning maintenance example that would require this ALTER MATERIALIZED VIEW example

<span id="page-755-0"></span>**Complete Refresh: Example** The following statement specifies a new refresh method, a new NEXT refresh time, and a new interval between automatic refreshes of the emp\_data materialized view (created in ["Periodic Refresh of Materialized](#page-1193-0) [Views: Example" on page 15-30\)](#page-1193-0):

```
ALTER MATERIALIZED VIEW emp_data
   REFRESH COMPLETE
    START WITH TRUNC(SYSDATE+1) + 9/24
   NEXT SYSDATE+7;
```
The START WITH value establishes the next automatic refresh for the materialized view to be 9:00 a.m. tomorrow. At that point, Oracle Database performs a complete refresh of the materialized view, evaluates the NEXT expression, and subsequently refreshes the materialized view every week.

<span id="page-755-2"></span>**Enabling Query Rewrite: Example** The following statement enables query rewrite on the materialized view emp\_data and implicitly revalidates it:

```
ALTER MATERIALIZED VIEW emp_data
    ENABLE QUERY REWRITE;
```
<span id="page-755-1"></span>**Primary Key Materialized View: Example** The following statement changes the rowid materialized view order\_data (created in ["Creating Rowid Materialized](#page-1193-1) [Views: Example" on page 15-30\)](#page-1193-1) to a primary key materialized view. This example requires that you have already defined a materialized view log with a primary key on order\_data.

```
ALTER MATERIALIZED VIEW order data
    REFRESH WITH PRIMARY KEY;
```
<span id="page-755-3"></span>**Compiling a Materialized View: Example** The following statement revalidates the materialized view store\_mv:

ALTER MATERIALIZED VIEW order\_data COMPILE;
# **ALTER MATERIALIZED VIEW LOG**

# **Purpose**

A **materialized view log** is a table associated with the master table of a materialized view. Use the ALTER MATERIALIZED VIEW LOG statement to alter the storage characteristics or type of an existing materialized view log.

**Note:** The keyword SNAPSHOT is supported in place of MATERIALIZED VIEW for backward compatibility.

#### **See Also:**

- [CREATE MATERIALIZED VIEW LOG on page 15-33](#page-1196-0) for information on creating a materialized view log
- [ALTER MATERIALIZED VIEW on page 11-2](#page-737-0) for more information on materialized views, including refreshing them
- [CREATE MATERIALIZED VIEW](#page-1168-0) [on page 15-5](#page-1168-0) for a description of the various types of materialized views

# **Prerequisites**

You must be the owner of the master table or you must have the SELECT privilege on the master table and the ALTER privilege on the materialized view log.

**See Also:** *Oracle Database Advanced Replication* for detailed information about the prerequisites for ALTER MATERIALIZED VIEW LOG

# **Syntax**

### **alter\_materialized\_view\_log::=**

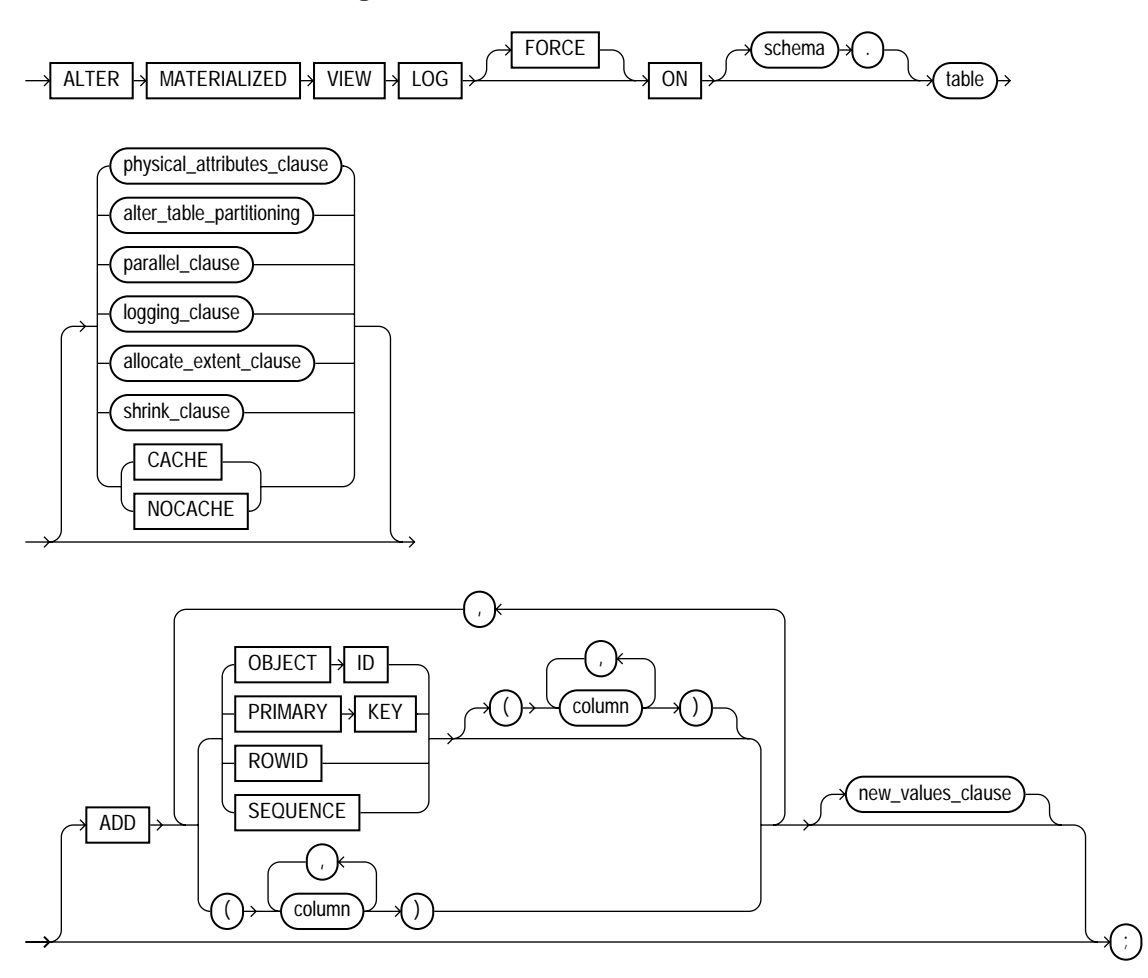

*[physical\\_attributes\\_clause::=](#page-758-0)* [on page 11-23](#page-758-0), *[alter\\_table\\_partitioning::=](#page-868-0)* [on page 12-19](#page-868-0) (in ALTER TABLE), *[parallel\\_clause::=](#page-759-0)* [on page 11-24](#page-759-0), *[logging\\_clause::=](#page-578-0)* [on page 8-47,](#page-578-0) *[allocate\\_extent\\_clause::=allocate\\_extent\\_clause::=](#page-758-1)*, [on page 11-24,](#page-759-1) *[new\\_values\\_clause::=](#page-758-2)* [on page 11-23](#page-758-2)

#### <span id="page-758-2"></span>**new\_values\_clause::=**

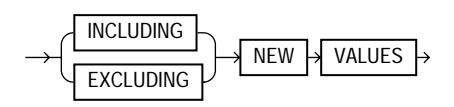

## <span id="page-758-0"></span>**[physical\\_attributes\\_clause](#page-759-2)::=**

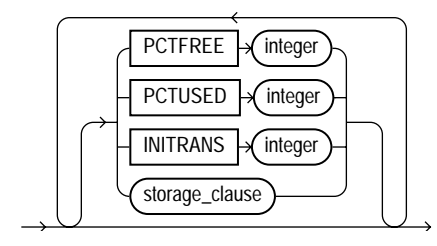

*[storage\\_clause::=](#page-591-0)* [on page 8-60](#page-591-0)

#### <span id="page-758-1"></span>**[allocate\\_extent\\_clause:](#page-760-0):=**

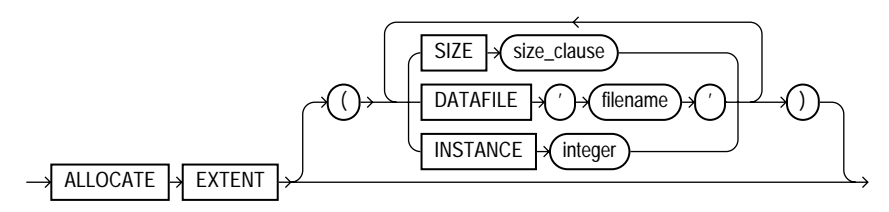

*[size\\_clause::=](#page-758-3)* [on page 11-23](#page-758-3)

### <span id="page-758-3"></span>**size\_clause::=**

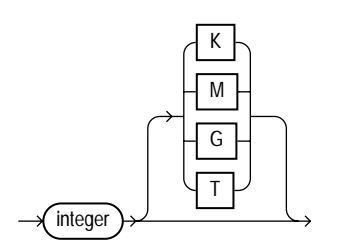

#### <span id="page-759-1"></span>**[shrink\\_clause](#page-760-1)::=**

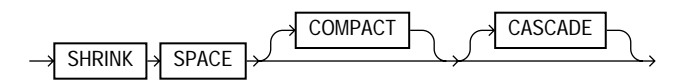

#### <span id="page-759-0"></span>**[parallel\\_clause:](#page-760-2):=**

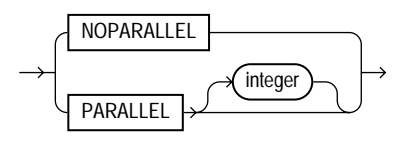

# **Semantics**

## **FORCE**

If you specify FORCE and any items specified with the ADD clause have already been specified for the materialized view log, Oracle Database does not return an error, but silently ignores the existing elements and adds to the materialized view log any items that do not already exist in the log. Likewise, if you specify INCLUDING NEW VALUES and that attribute has already been specified for the materialized view log, Oracle Database ignores the redundancy and does not return an error.

#### **schema**

Specify the schema containing the master table. If you omit schema, Oracle Database assumes the materialized view log is in your own schema.

#### **table**

Specify the name of the master table associated with the materialized view log to be altered.

#### <span id="page-759-2"></span>**physical\_attributes\_clause**

The physical attributes clause lets you change the value of the PCTFREE, PCTUSED, and INITRANS parameters and the storage characteristics for the materialized view log, the partition, the overflow data segment, or the default characteristics of a partitioned materialized view log.

**Restriction on Materialized View Log Physical Attributes** You cannot use the storage clause to modify extent parameters if the materialized view log resides in a locally managed tablespace. Please refer to [CREATE TABLE on page 16-7](#page-1266-0) for a description of these parameters.

## **alter\_table\_partitioning**

The syntax and general functioning of the partitioning clauses is the same as described for the ALTER TABLE statement. Please refer to *[alter\\_table\\_partitioning](#page-911-0)* [on](#page-911-0) [page 12-62](#page-911-0) in the documentation for ALTER TABLE.

#### **Restrictions on Altering Materialized View Log Partitions**

- You cannot use the LOB storage clause or modify LOB storage clause when modifying partitions of a materialized view log.
- If you attempt to drop, truncate, or exchange a materialized view log partition, Oracle Database raises an error.

# <span id="page-760-2"></span>**parallel\_clause**

The parallel  $clause$  lets you specify whether parallel operations will be supported for the materialized view log.

For complete information on this clause, please refer to *[parallel\\_clause](#page-1316-0)* [on page 16-57](#page-1316-0) in the documentation on CREATE TABLE.

# **logging\_clause**

Specify the logging attribute of the materialized view log. Please refer to the *logging* clause [on page 8-47](#page-578-1) for a full description of this clause.

## <span id="page-760-0"></span>**allocate\_extent\_clause**

Use the allocate extent clause to explicitly allocate a new extent for the materialized view log. Please refer to *[allocate\\_extent\\_clause](#page-533-0)* [on page 8-2](#page-533-0) for a full description of this clause.

## <span id="page-760-1"></span>**shrink\_clause**

Use this clause to compact the materialized view log segments. For complete information on this clause, please refer to *[shrink\\_clause](#page-888-0)* [on page 12-39](#page-888-0) in the documentation on CREATE TABLE.

# **CACHE | NOCACHE Clause**

For data that will be accessed frequently, CACHE specifies that the blocks retrieved for this log are placed at the most recently used end of the LRU list in the buffer cache when a full table scan is performed. This attribute is useful for small lookup

tables. NOCACHE specifies that the blocks are placed at the least recently used end of the LRU list. Please refer to ["CACHE | NOCACHE | CACHE READS" on](#page-1315-0) [page 16-56](#page-1315-0) in the documentation on CREATE TABLE for more information about this clause.

# **ADD Clause**

The ADD clause lets you augment the materialized view log so that it records the primary key values, rowid values, object ID values, or a sequence when rows in the materialized view master table are changed. This clause can also be used to record additional columns.

To stop recording any of this information, you must first drop the materialized view log and then re-create it. Dropping the materialized view log and then re-creating it forces a complete refresh for each of the existing materialized views that depend on the master table on its next refresh.

**Restriction on Augmenting Materialized View Logs** You can specify only one PRIMARY KEY, one ROWID, one OBJECT ID, one SEQUENCE, and each column in the column list once for each materialized view log. You can specify only a single occurrence of PRIMARY KEY, ROWID, OBJECT ID, SEQUENCE, and column list within this ALTER statement. Also, if any of these values was specified at create time (either implicitly or explicitly), you cannot specify that value in this ALTER statement unless you use the FORCE option.

**OBJECT ID** Specify OBJECT ID if you want the appropriate object identifier of all rows that are changed to be recorded in the materialized view log.

**Restriction on the OBJECT ID clause** You can specify OBJECT ID only for logs on object tables, and you cannot specify it for storage tables.

**PRIMARY KEY** Specify PRIMARY KEY if you want the primary key values of all rows that are changed to be recorded in the materialized view log.

**ROWID** Specify ROWID if you want the rowid values of all rows that are changed to be recorded in the materialized view log.

**SEQUENCE** Specify SEQUENCE to indicate that a sequence value providing additional ordering information should be recorded in the materialized view log.

**column** Specify the additional columns whose values you want to be recorded in the materialized view log for all rows that are changed. Typically these columns are filter columns (non-primary-key columns referenced by subquery materialized views) and join columns (non-primary-key columns that define a join in the WHERE clause of the subquery).

#### **See Also:**

- [CREATE MATERIALIZED VIEW on page 15-5](#page-1168-0) for details on explicit and implicit inclusion of materialized view log values
- *Oracle Database Advanced Replication* for more information about filter columns and join columns
- ["Rowid Materialized View Log: Example" on page 11-27](#page-762-0)

### **NEW VALUES Clause**

The NEW VALUES clause lets you specify whether Oracle Database saves both old and new values for update DML operations in the materialized view log. The value you set in this clause applies to all columns in the log, not only to columns you may have added in this ALTER MATERIALIZED VIEW LOG statement.

**INCLUDING** Specify INCLUDING to save both new and old values in the log. If this log is for a table on which you have a single-table materialized aggregate view, and if you want the materialized view to be eligible for fast refresh, you must specify INCLUDING.

**EXCLUDING** Specify EXCLUDING to disable the recording of new values in the log. You can use this clause to avoid the overhead of recording new values.

If you have a fast-refreshable single-table materialized aggregate view defined on this table, do not specify EXCLUDING NEW VALUES unless you first change the refresh mode of the materialized view to something other than FAST.

**See Also:** ["Materialized View Log EXCLUDING NEW VALUES:](#page-763-0) [Example" on page 11-28](#page-763-0)

#### <span id="page-762-0"></span>**Examples**

**Rowid Materialized View Log: Example** The following statement alters an existing primary key materialized view log to also record rowid information:

ALTER MATERIALIZED VIEW LOG ON order\_items ADD ROWID;

<span id="page-763-0"></span>**Materialized View Log EXCLUDING NEW VALUES: Example** The following statement alters the materialized view log on hr. employees by adding a filter column and excluding new values. Any materialized aggregate views that use this log will no longer be fast refreshable. However, if fast refresh is no longer needed, this action avoids the overhead of recording new values:

ALTER MATERIALIZED VIEW LOG ON employees ADD (commission\_pct) EXCLUDING NEW VALUES;

# **ALTER OPERATOR**

# **Purpose**

Use the ALTER OPERATOR statement to add bindings to, drop bindings from, or compile an existing operator.

**See Also:** [CREATE OPERATOR on page 15-42](#page-1205-0)

# **Prerequisites**

The operator must already have been created by a previous CREATE OPERTOR statement. The operator must be in your own schema or you must have the ALTER ANY OPERATOR system privilege. You must have the EXECUTE object privilege on the operators and functions referenced in the ALTER OPERATOR statement.

# **Syntax**

#### **alter\_operator::=**

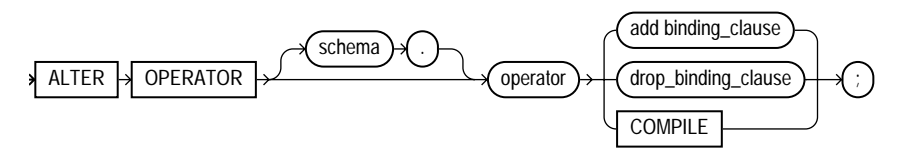

(*[add\\_binding\\_clause::=](#page-764-0)* [on page 11-29,](#page-764-0) *[drop\\_binding\\_clause::=](#page-765-0)* [on page 11-30\)](#page-765-0)

## <span id="page-764-0"></span>**[add\\_binding\\_clause:](#page-766-0):=**

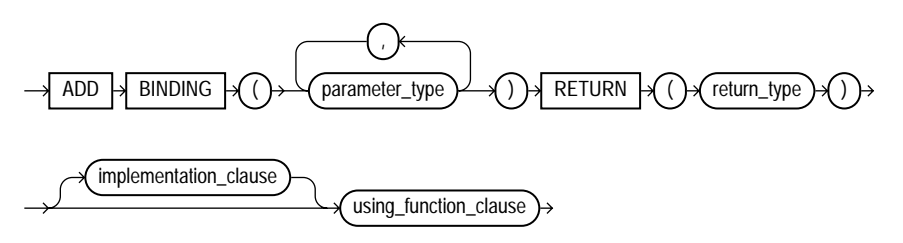

(*[implementation\\_clause::=](#page-765-1)* [on page 11-30](#page-765-1), *[using\\_function\\_clause::=](#page-765-2)* [on page 11-30\)](#page-765-2)

#### <span id="page-765-1"></span>**[implementation\\_clause](#page-766-1)::=**

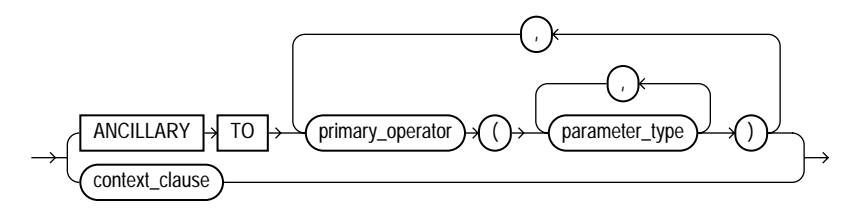

(*[context\\_clause::=](#page-765-3)* [on page 11-30\)](#page-765-3)

#### <span id="page-765-3"></span>**[context\\_clause:](#page-766-2):=**

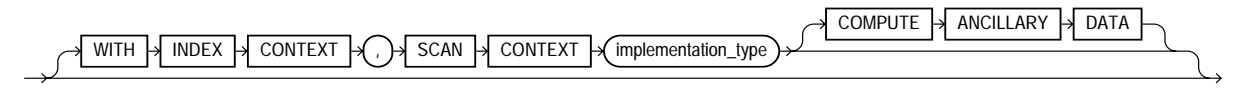

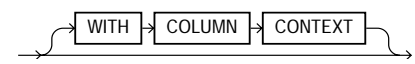

## <span id="page-765-2"></span>**[using\\_function\\_clause](#page-766-3)::=**

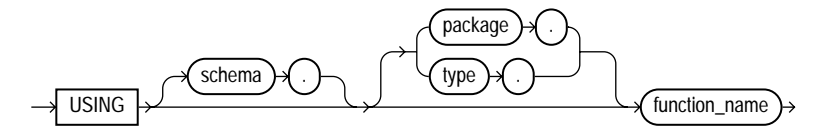

#### <span id="page-765-0"></span>**[drop\\_binding\\_clause](#page-766-4)::=**

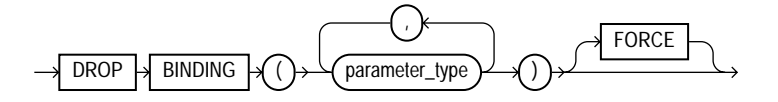

**Semantics**

### **schema**

Specify the schema containing the operator. If you omit this clause, then Oracle Database assumes the operator is in your own schema.

#### **operator**

Specify the name of the operator to be altered.

#### <span id="page-766-0"></span>**add\_binding\_clause**

Use this clause to add an operator binding and specify its parameter datatypes and return type. The signature must be different from the signature of any existing binding for this operator.

If a binding of an operator is associated with an indextype and you add another binding to the operator, Oracle Database does not automatically associate the new binding with the indextype. If you wish to make such an association, you must issue an explicit ALTER INDEXTYPE ... ADD OPERATOR statement.

#### <span id="page-766-1"></span>**implementation\_clause**

This clause has the same semantics in CREATE OPERATOR and ALTER OPERATOR statements. For full information, please refer to *[implementation\\_clause](#page-1207-0)* [on page 15-44](#page-1207-0) in the documentation on CREATE OPERATOR.

#### <span id="page-766-2"></span>**context\_clause**

This clause has the same semantics in CREATE OPERATOR and ALTER OPERATOR statements. For full information, please refer to *[context\\_clause](#page-1207-1)* [on page 15-44](#page-1207-1) in the documentation on CREATE OPERATOR.

#### <span id="page-766-3"></span>**using\_function\_clause**

This clause has the same semantics in CREATE OPERATOR and ALTER OPERATOR statements. For full information, please refer to *[using\\_function\\_clause](#page-1208-0)* [on page 15-45](#page-1208-0) in the documentation on CREATE OPERATOR.

#### <span id="page-766-4"></span>**drop\_binding\_clause**

Use this clause to specify the list of parameter datatypes of the binding you want to drop from the operator. You must specify FORCE if the binding has any dependent objects, such as an indextype or an ancillary operator binding. If you specify FORCE, then Oracle Database marks INVALID all objects that are dependent on the binding. The dependent objects are revalidated the next time they are referenced in a DDL or DML statement or a query.

You cannot use this clause to drop the only binding associated with this operator. Instead you must use the DROP OPERATOR statement. Please refer to [DROP](#page-1467-0) [OPERATOR on page 17-92](#page-1467-0) for more information.

#### **COMPILE**

Specify COMPILE to cause Oracle Database to recompile the operator.

# **Examples**

**Compiling a User-defined Operator: Example** The following example compiles the operator eq\_op (which was created in ["Creating User-Defined Operators:](#page-1208-1) [Example" on page 15-45\)](#page-1208-1):

ALTER OPERATOR eq\_op COMPILE;

# **ALTER OUTLINE**

# **Purpose**

Use the ALTER OUTLINE statement to rename a stored outline, reassign it to a different category, or regenerate it by compiling the outline's SQL statement and replacing the old outline data with the outline created under current conditions.

> **See Also:** [CREATE OUTLINE on page 15-46](#page-1209-0) and *Oracle Database Performance Tuning Guide* for more information on outlines

# **Prerequisites**

To modify an outline, you must have the ALTER ANY OUTLINE system privilege.

# **Syntax**

### **alter\_outline::=**

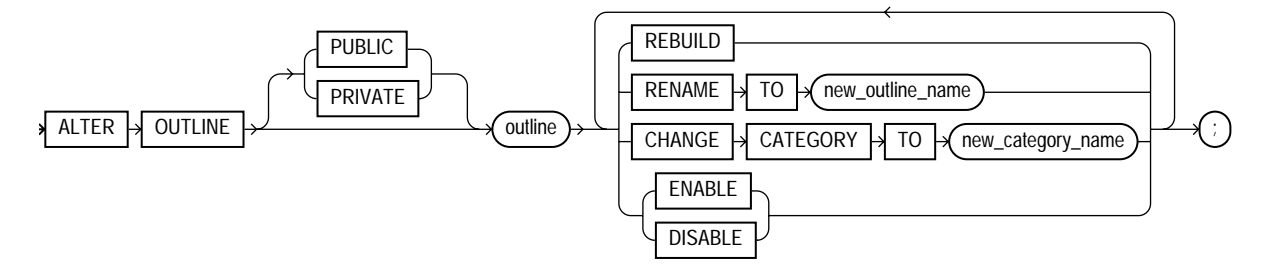

# **Semantics**

# **PUBLIC | PRIVATE**

Specify PUBLIC if you want to modify the public version of this outline. This is the default.

Specify PRIVATE if you want to modify an outline that is private to the current session and whose data is stored in the current parsing schema.

## **outline**

Specify the name of the outline to be modified.

## **REBUILD**

Specify REBUILD to regenerate the execution plan for  $outline$  using current conditions.

**See Also:** ["Rebuilding an Outline: Example" on page 11-34](#page-769-0)

#### **RENAME TO Clause**

Use the RENAME TO clause to specify an outline name to replace  $outline$ .

#### **CHANGE CATEGORY TO Clause**

Use the CHANGE CATEGORY TO clause to specify the name of the category into which the  $outline$  will be moved.

# **ENABLE | DISABLE**

Use this clause to selectively enable or disable this outline. Outlines are enabled by default. The DISABLE keyword lets you disable one outline without affecting the use of other outlines.

## <span id="page-769-0"></span>**Example**

**Rebuilding an Outline: Example** The following statement regenerates a stored outline called salaries by compiling the text of the outline and replacing the old outline data with the outline created under current conditions.

ALTER OUTLINE salaries REBUILD;

# <span id="page-770-0"></span>**ALTER PACKAGE**

## **Purpose**

Use the ALTER PACKAGE statement to explicitly recompile a package specification, body, or both. Explicit recompilation eliminates the need for implicit run-time recompilation and prevents associated run-time compilation errors and performance overhead.

Because all objects in a package are stored as a unit, the ALTER PACKAGE statement recompiles all package objects together. You cannot use the ALTER PROCEDURE statement or ALTER FUNCTION statement to recompile individually a procedure or function that is part of a package.

**Note:** This statement does not change the declaration or definition of an existing package. To redeclare or redefine a package, use the [CREATE PACKAGE](#page-1213-0) or the [CREATE PACKAGE BODY](#page-1218-0) [on](#page-1213-0) [page 15-50](#page-1213-0) statement with the OR REPLACE clause.

## **Prerequisites**

For you to modify a package, the package must be in your own schema or you must have ALTER ANY PROCEDURE system privilege.

# **Syntax**

#### **alter\_package::=**

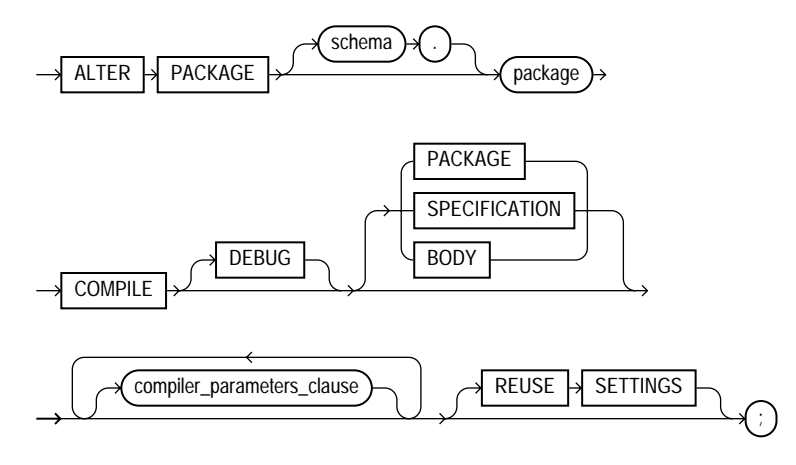

#### **compiler\_parameters\_clause::=**

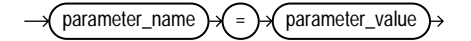

# **Semantics**

### **schema**

Specify the schema containing the package. If you omit schema, then Oracle Database assumes the package is in your own schema.

## **package**

Specify the name of the package to be recompiled.

# **COMPILE**

You must specify COMPILE to recompile the package specification or body. The COMPILE keyword is required.

During recompilation, Oracle Database drops all persistent compiler switch settings, retrieves them again from the session, and stores them at the end of compilation. To avoid this process, specify the REUSE SETTINGS clause.

If recompiling the package results in compilation errors, then Oracle Database returns an error and the body remains invalid. You can see the associated compiler error messages with the SQL\*Plus command SHOW ERRORS.

**See Also:** ["Recompiling a Package: Examples" on page 11-38](#page-773-0)

#### **SPECIFICATION**

Specify SPECIFICATION to recompile only the package specification, regardless of whether it is invalid. You might want to recompile a package specification to check for compilation errors after modifying the specification.

When you recompile a package specification, Oracle Database invalidates any local objects that depend on the specification, such as procedures that call procedures or functions in the package. The body of a package also depends on its specification. If you subsequently reference one of these dependent objects without first explicitly recompiling it, Oracle Database recompiles it implicitly at run time.

#### **BODY**

Specify BODY to recompile only the package body regardless of whether it is invalid. You might want to recompile a package body after modifying it. Recompiling a package body does not invalidate objects that depend upon the package specification.

When you recompile a package body, Oracle Database first recompiles the objects on which the body depends, if any of those objects are invalid. If Oracle Database recompiles the body successfully, the body becomes valid.

#### **PACKAGE**

Specify PACKAGE to recompile both the package specification and the package body if one exists, regardless of whether they are invalid. This is the default. The recompilation of the package specification and body lead to the invalidation and recompilation of dependent objects as described for SPECIFICATION and BODY.

**See Also:** *Oracle Database Concepts* for information on how Oracle Database maintains dependencies among schema objects, including remote objects

#### **DEBUG**

Specify DEBUG to instruct the PL/SQL compiler to generate and store the code for use by the PL/SQL debugger. Specifying this clause has the same effect as specifying  $PLSQL$   $DEBUS = TRUE$  in the *compiler\_parameters\_clause*.

**See Also:** *PL/SQL Packages and Types Reference* for information on debugging packages

#### **compiler\_parameters\_clause**

Use this clause to specify a value for one of the PL/SQL compiler parameters. The parameters you can specify in this clause are PLSQL\_OPTIMIZE\_LEVEL, PLSQL\_ CODE\_TYPE, PLSQL\_DEBUG, PLSQL\_WARNINGS, and NLS\_LENGTH\_SEMANTICS.

You can specify each parameter only once in each statement. Each setting is valid only for the current library unit being compiled and does not affect other compilations in this session or system. To affect the entire session or system, you must set a value for the parameter using the ALTER SESSION or ALTER SYSTEM statement.

If you omit any parameter from this clause and you specify REUSE SETTINGS, then if a value was specified for the parameter in an earlier compilation of this library unit, Oracle Database uses that earlier value. If you omit any parameter and either you do not specify REUSE SETTINGS or no value has been specified for the parameter in an earlier compilation, then the database obtains the value for that parameter from the session environment.

**Restriction on the compiler\_parameters\_clause** You cannot set a value for the PLSQL\_DEBUG parameter if you also specify DEBUG, because both clauses set the PLSQL DEBUG parameter, and you can specify a value for each parameter only once.

#### **REUSE SETTINGS**

Specify REUSE SETTINGS to prevent Oracle from dropping and reacquiring compiler switch settings. With this clause, Oracle preserves the existing settings and uses them for the recompilation of any parameters for which values are not specified elsewhere in this statement.

For backward compatibility, Oracle Database sets the persistently stored value of the PLSQL\_COMPILER\_FLAGS initialization parameter to reflect the values of the PLSOL\_CODE\_TYPE and PLSOL\_DEBUG parameters that result from this statement.

#### <span id="page-773-0"></span>**Examples**

**Recompiling a Package: Examples** This statement explicitly recompiles the specification and body of the  $hr$ . emp\_mgmt package, which was created in ["Creating a Package: Example" on page 15-53](#page-1216-0):

```
ALTER PACKAGE emp_mgmt
 COMPILE PACKAGE;
```
If Oracle Database encounters no compilation errors while recompiling the emp\_ mgmt specification and body, then emp\_mgmt becomes valid. The user hr can subsequently call or reference all package objects declared in the specification of emp mgmt without run-time recompilation. If recompiling emp mgmt results in compilation errors, then Oracle Database returns an error and emp\_mgmt remains invalid.

Oracle Database also invalidates all objects that depend upon emp\_mgmt. If you subsequently reference one of these objects without explicitly recompiling it first, then Oracle Database recompiles it implicitly at run time.

To recompile the body of the emp\_mgmt package in the schema hr, issue the following statement:

```
ALTER PACKAGE hr.emp_mgmt
  COMPILE BODY;
```
If Oracle Database encounters no compilation errors while recompiling the package body, then the body becomes valid. The user hr can subsequently call or reference all package objects declared in the specification of emp\_mgmt without run-time recompilation. If recompiling the body results in compilation errors, then Oracle Database returns an error message and the body remains invalid.

Because this statement recompiles the body and not the specification of emp\_mgmt, Oracle Database does not invalidate dependent objects.

# **ALTER PROCEDURE**

### **Purpose**

Use the ALTER PROCEDURE statement to explicitly recompile a standalone stored procedure. Explicit recompilation eliminates the need for implicit run-time recompilation and prevents associated run-time compilation errors and performance overhead.

To recompile a procedure that is part of a package, recompile the entire package using the ALTER PACKAGE statement (see [ALTER PACKAGE on page 11-35](#page-770-0)).

> **Note:** This statement does not change the declaration or definition of an existing procedure. To redeclare or redefine a procedure, use the CREATE PROCEDURE statement with the OR REPLACE clause (see [CREATE PROCEDURE on page 15-62\)](#page-1225-0).

The ALTER PROCEDURE statement is quite similar to the ALTER FUNCTION statement. Please refer to [ALTER FUNCTION on page 10-84](#page-701-0) for more information.

## **Prerequisites**

The procedure must be in your own schema or you must have ALTER ANY PROCEDURE system privilege.

# **Syntax**

#### **alter\_procedure::=**

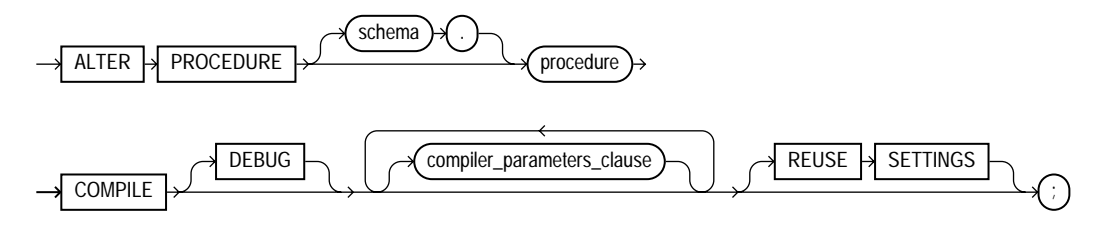

#### **compiler\_parameters\_clause::=**

parameter\_name  $\rightarrow$  =  $\rightarrow$  parameter value

# **Semantics**

### **schema**

Specify the schema containing the procedure. If you omit schema, then Oracle Database assumes the procedure is in your own schema.

#### **procedure**

Specify the name of the procedure to be recompiled.

## **COMPILE**

Specify COMPILE to recompile the procedure. The COMPILE keyword is required. Oracle Database recompiles the procedure regardless of whether it is valid or invalid.

- Oracle Database first recompiles objects upon which the procedure depends, if any of those objects are invalid.
- Oracle Database also invalidates any local objects that depend upon the procedure, such as procedures that call the recompiled procedure or package bodies that define procedures that call the recompiled procedure.
- If Oracle Database recompiles the procedure successfully, then the procedure becomes valid. If recompiling the procedure results in compilation errors, then Oracle Database returns an error and the procedure remains invalid. You can see the associated compiler error messages with the SQL\*Plus command SHOW ERRORS.

During recompilation, Oracle Database drops all persistent compiler switch settings, retrieves them again from the session, and stores them at the end of compilation. To avoid this process, specify the REUSE SETTINGS clause.

> **See Also:** *Oracle Database Concepts* for information on how Oracle Database maintains dependencies among schema objects, including remote objects and ["Recompiling a Procedure: Example" on](#page-778-0) [page 11-43](#page-778-0)

### **DEBUG**

Specify DEBUG to instruct the PL/SQL compiler to generate and store the code for use by the PL/SQL debugger. Specifying this clause is the same as specifying PLSQL\_DEBUG = TRUE in the compiler\_parameters\_clause.

> **See Also:** *Oracle Database Application Developer's Guide - Fundamentals* for information on debugging procedures

#### **compiler\_parameters\_clause**

Use this clause to specify a value for one of the PL/SQL compiler parameters. The parameters you can specify in this clause are PLSQL\_OPTIMIZE\_LEVEL, PLSQL\_ CODE TYPE, PLSQL\_DEBUG, PLSQL\_WARNINGS, and NLS\_LENGTH\_SEMANTICS.

You can specify each parameter only once in each statement. Each setting is valid only for the current library unit being compiled and does not affect other compilations in this session or system. To affect the entire session or system, you must set a value for the parameter using the ALTER SESSION or ALTER SYSTEM statement.

If you omit any parameter from this clause and you specify REUSE SETTINGS, then if a value was specified for the parameter in an earlier compilation of this library unit, Oracle Database uses that earlier value. If you omit any parameter and either you do not specify REUSE SETTINGS or no value has been specified for the parameter in an earlier compilation, then the database obtains the value for that parameter from the session environment.

**Restriction on the compiler\_parameters\_clause** You cannot set a value for the PLSQL\_DEBUG parameter if you also specify DEBUG, because both clauses set the PLSQL\_DEBUG parameter, and you can specify a value for each parameter only once.

#### **REUSE SETTINGS**

Specify REUSE SETTINGS to prevent Oracle from dropping and reacquiring compiler switch settings. With this clause, Oracle preserves the existing settings and uses them for the recompilation of any parameters for which values are not specified elsewhere in this statement.

For backward compatibility, Oracle Database sets the persistently stored value of the PLSQL\_COMPILER\_FLAGS initialization parameter to reflect the values of the PLSQL\_CODE\_TYPE and PLSQL\_DEBUG parameters that result from this statement.

# <span id="page-778-0"></span>**Example**

**Recompiling a Procedure: Example** To explicitly recompile the procedure remove\_emp owned by the user hr, issue the following statement:

ALTER PROCEDURE hr.remove\_emp COMPILE;

If Oracle Database encounters no compilation errors while recompiling credit, then credit becomes valid. Oracle Database can subsequently execute it without recompiling it at run time. If recompiling credit results in compilation errors, then Oracle Database returns an error and credit remains invalid.

Oracle Database also invalidates all dependent objects. These objects include any procedures, functions, and package bodies that call credit. If you subsequently reference one of these objects without first explicitly recompiling it, then Oracle Database recompiles it implicitly at run time.

# **ALTER PROFILE**

## **Purpose**

Use the ALTER PROFILE statement to add, modify, or remove a resource limit or password management parameter in a profile.

Changes made to a profile with an ALTER PROFILE statement affect users only in their subsequent sessions, not in their current sessions.

**See Also:** [CREATE PROFILE on page 15-69](#page-1232-0) for information on creating a profile

## **Prerequisites**

You must have ALTER PROFILE system privilege to change profile resource limits. To modify password limits and protection, you must have ALTER PROFILE and ALTER USER system privileges.

# **Syntax**

## **alter\_profile::=**

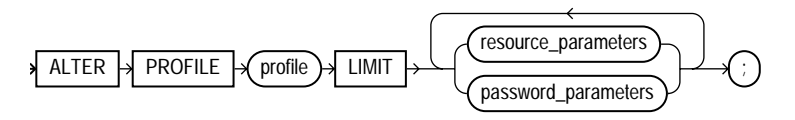

(*[resource\\_parameters::=](#page-780-0)* [on page 11-45,](#page-780-0) *[password\\_parameters::=](#page-780-1)* [on page 11-45](#page-780-1))

#### <span id="page-780-0"></span>**resource\_parameters::=**

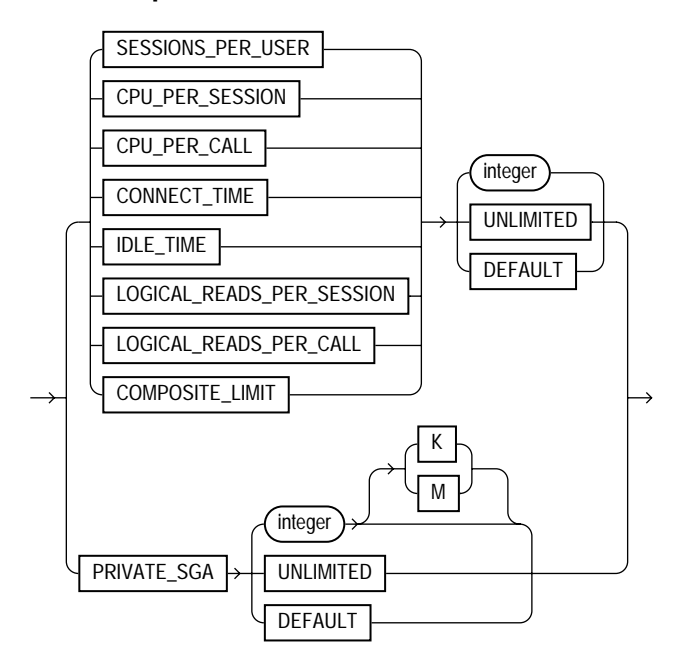

#### <span id="page-780-1"></span>**password\_parameters::=**

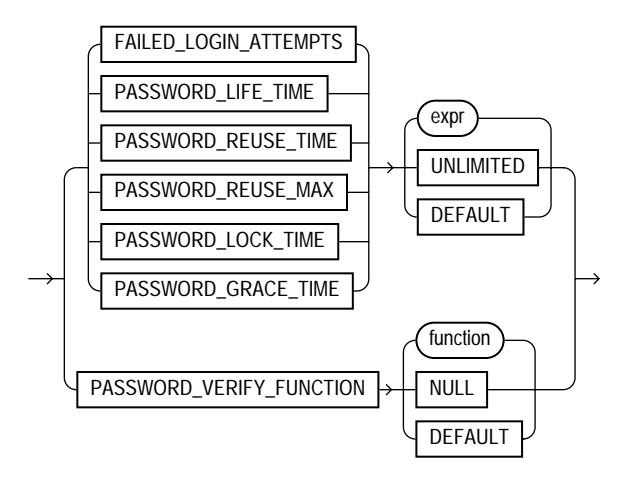

# **Semantics**

The keywords, parameters, and clauses in the ALTER PROFILE statement all have the same meaning as in the CREATE PROFILE statement.

You cannot remove a limit from the DEFAULT profile.

Please refer to [CREATE PROFILE on page 15-69](#page-1232-0) and to the examples in the next section for more information.

#### **Examples**

**Making a Password Unavailable: Example** The following statement makes the password of the new\_profile profile (created in ["Creating a Profile: Example" on](#page-1238-0) [page 15-75](#page-1238-0)) unavailable for reuse for 90 days:

```
ALTER PROFILE new_profile
 LIMIT PASSWORD_REUSE_TIME 90
 PASSWORD_REUSE_MAX UNLIMITED;
```
**Setting Default Password Values: Example** The following statement defaults the PASSWORD\_REUSE\_TIME value of the app\_user profile (created in ["Setting Profile](#page-1238-1) [Resource Limits: Example" on page 15-75\)](#page-1238-1) to its defined value in the DEFAULT profile:

```
ALTER PROFILE app_user
 LIMIT PASSWORD_REUSE_TIME DEFAULT
PASSWORD_REUSE_MAX UNLIMITED;
```
**Limiting Login Attempts and Password Lock Time: Example** The following statement alters profile app\_user with FAILED\_LOGIN\_ATTEMPTS set to 5 and PASSWORD\_LOCK\_TIME set to 1:

```
ALTER PROFILE app_user LIMIT
 FAILED LOGIN ATTEMPTS 5
  PASSWORD_LOCK_TIME 1;
```
This statement causes the app\_user account to become locked for one day after five unsuccessful login attempts.

**Changing Password Lifetime and Grace Period: Example** The following statement modifies the profile app\_user2 PASSWORD\_LIFE\_TIME to 90 days and PASSWORD GRACE TIME to 5 days:

```
ALTER PROFILE app_user2 LIMIT
 PASSWORD_LIFE_TIME 90
```

```
 PASSWORD_GRACE_TIME 5;
```
**Limiting Concurrent Sessions: Example** This statement defines a new limit of 5 concurrent sessions for the app\_user profile:

```
ALTER PROFILE app user LIMIT SESSIONS PER USER 5;
```
If the app\_user profile does not currently define a limit for SESSIONS\_PER\_USER, the preceding statement adds the limit of 5 to the profile. If the profile already defines a limit, the preceding statement redefines it to 5. Any user assigned the app\_user profile is subsequently limited to 5 concurrent sessions.

**Removing Profile Limits: Example** This statement removes the IDLE\_TIME limit from the app user profile:

ALTER PROFILE app user LIMIT IDLE TIME DEFAULT;

Any user assigned the app\_user profile is subject in their subsequent sessions to the IDLE\_TIME limit defined in the DEFAULT profile.

**Limiting Profile Idle Time: Example** This statement defines a limit of 2 minutes of idle time for the DEFAULT profile:

```
ALTER PROFILE default LIMIT IDLE_TIME 2;
```
This IDLE\_TIME limit applies to these users:

- Users who are not explicitly assigned any profile
- Users who are explicitly assigned a profile that does not define an IDLE\_TIME limit

This statement defines unlimited idle time for the app user 2 profile:

ALTER PROFILE app\_user2 LIMIT IDLE\_TIME UNLIMITED;

Any user assigned the app user 2 profile is subsequently permitted unlimited idle time.

# **ALTER RESOURCE COST**

### **Purpose**

Use the ALTER RESOURCE COST statement to specify or change the formula by which Oracle Database calculates the total resource cost used in a session.

Although Oracle Database monitors the use of other resources, only the four resources shown in the syntax can contribute to the total resource cost for a session.

This statement lets you apply weights to the four resources. Oracle Database then applies the weights to the value of these resources that were specified for a profile to establish a formula for calculating total resource cost. You can limit this cost for a session with the COMPOSITE\_LIMIT parameter of the CREATE PROFILE statement. If the resource cost of a session exceeds the limit, then Oracle Database aborts the session and returns an error. If you use the ALTER RESOURCE COST statement to change the weight assigned to each resource, then Oracle Database uses these new weights to calculate the total resource cost for all current and subsequent sessions.

**See Also:** [CREATE PROFILE on page 15-69](#page-1232-0) for information on all resources and on establishing resource limits

## **Prerequisites**

You must have the ALTER RESOURCE COST system privilege.

## **Syntax**

#### **alter\_resource\_cost::=**

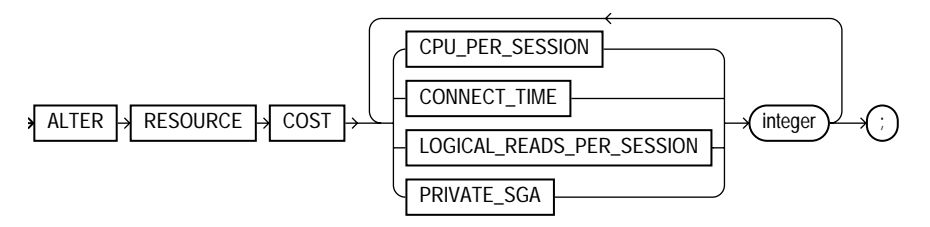

## **Semantics**

Oracle Database calculates the total resource cost by first multiplying the amount of each resource used in the session by the weight of the resource, and then

summing the products for all four resources. For any session, this cost is limited by the value of the COMPOSITE\_LIMIT parameter in the user's profile. Both the products and the total cost are expressed in units called **service units**.

## **CPU\_PER\_SESSION**

Use this keyword to apply a weight to the CPU\_PER\_SESSION resource.

#### **CONNECT\_TIME**

Use this keyword to apply a weight to the CONNECT TIME resource.

### **LOGICAL\_READS\_PER\_SESSION**

Use this clause to apply a weight to the LOGICAL\_READS\_PER\_SESSION resource. Logical reads include blocks read from both memory and disk.

#### **PRIVATE\_SGA**

Use this clause to apply a weight to the PRIVATE SGA resource. This limit applies only if you are using Shared Server architecture and allocating private space in the SGA for your session.

#### **integer**

Specify the weight of each resource. The weight that you assign to each resource determines how much the use of that resource contributes to the total resource cost. If you do not assign a weight to a resource, then the weight defaults to 0, and use of the resource subsequently does not contribute to the cost. The weights you assign apply to all subsequent sessions in the database.

#### **Example**

**Altering Resource Costs: Examples** The following statement assigns weights to the resources CPU\_PER\_SESSION and CONNECT\_TIME:

```
ALTER RESOURCE COST
 CPU_PER_SESSION 100
CONNECT_TIME 1;
```
The weights establish this cost formula for a session:

```
cost = (100 * CPU PER SESSION) + (1 * CONNECT TIME)
```
where the values of CPU\_PER\_SESSION and CONNECT\_TIME are either values in the DEFAULT profile or in the profile of the user of the session.

Because the preceding statement assigns no weight to the resources LOGICAL\_ READS\_PER\_SESSION and PRIVATE\_SGA, these resources do not appear in the formula.

If a user is assigned a profile with a COMPOSITE\_LIMIT value of 500, then a session exceeds this limit whenever cost exceeds 500. For example, a session using 0.04 seconds of CPU time and 101 minutes of elapsed time exceeds the limit. A session using 0.0301 seconds of CPU time and 200 minutes of elapsed time also exceeds the limit.

You can subsequently change the weights with another ALTER RESOURCE statement:

```
ALTER RESOURCE COST
  LOGICAL_READS_PER_SESSION 2
  CONNECT_TIME 0;
```
These new weights establish a new cost formula:

cost = (100 \* CPU\_PER\_SESSION) + (2 \* LOGICAL\_READ\_PER\_SECOND)

where the values of CPU\_PER\_SESSION and LOGICAL\_READS\_PER\_SECOND are either the values in the DEFAULT profile or in the profile of the user of this session.

This ALTER RESOURCE COST statement changes the formula in these ways:

- The statement omits a weight for the CPU\_PER\_SESSION resource. That resource was already assigned a weight, so the resource remains in the formula with its original weight.
- The statement assigns a weight to the LOGICAL READS PER SESSION resource, so this resource now appears in the formula.
- The statement assigns a weight of 0 to the CONNECT\_TIME resource, so this resource no longer appears in the formula.
- The statement omits a weight for the PRIVATE SGA resource. That resource was not already assigned a weight, so the resource still does not appear in the formula.

# **ALTER ROLE**

# **Purpose**

Use the ALTER ROLE statement to change the authorization needed to enable a role.

**See Also:**

- [CREATE ROLE on page 15-77](#page-1240-0) for information on creating a role
- [SET ROLE on page 19-63](#page-1660-0) for information on enabling or disabling a role for your session

# **Prerequisites**

You must either have been granted the role with the ADMIN OPTION or have ALTER ANY ROLE system privilege.

Before you alter a role to IDENTIFIED GLOBALLY, you must:

- Revoke all grants of roles identified externally to the role and
- Revoke the grant of the role from all users, roles, and PUBLIC.

The one exception to this rule is that you should not revoke the role from the user who is currently altering the role.

# **Syntax**

## **alter\_role::=**

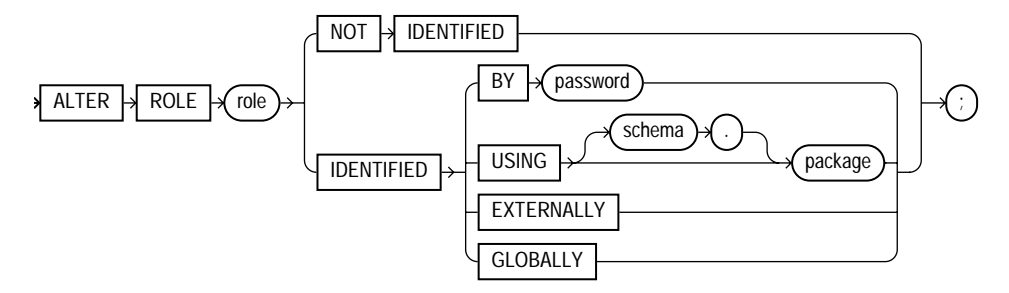

# **Semantics**

The keywords, parameters, and clauses in the ALTER ROLE statement all have the same meaning as in the CREATE ROLE statement.

#### **Notes on Altering a Role**

- User sessions in which the role is already enabled are not affected.
- If you change a role identified by password to an application role (with the USING package clause), then password information associated with the role is lost. Oracle Database will use the new authentication mechanism the next time the role is to be enabled.
- If you have the ALTER ANY ROLE system privilege and you change a role that is IDENTIFIED GLOBALLY to IDENTIFIED BY password, IDENTIFIED EXTERNALLY, or NOT IDENTIFIED, then Oracle Database grants you the altered role with the ADMIN OPTION, as it would have if you had created the role identified nonglobally.

For more information, please refer to [CREATE ROLE on page 15-77](#page-1240-0) and to the examples that follow.

## **Examples**

**Changing Role Identification: Example** The following statement changes the role warehouse user (created in ["Creating a Role: Example" on page 15-79](#page-1242-0)) to NOT IDENTIFIED:

ALTER ROLE warehouse\_user NOT IDENTIFIED;

**Changing a Role Password: Example** This statement changes the password on the dw\_manager role (created in ["Creating a Role: Example" on page 15-79\)](#page-1242-0) to data:

ALTER ROLE dw\_manager IDENTIFIED BY data;

Users granted the dw\_manager role must subsequently enter the new password data to enable the role.

**Application Roles: Example** The following example changes the dw\_manager role to an application role using the hr. admin package:

ALTER ROLE dw\_manager IDENTIFIED USING hr.admin;

# **ALTER ROLLBACK SEGMENT**

**Note:** Oracle recommends that you run your database in automatic undo management mode instead of using rollback segments. Please refer to *Oracle Database Administrator's Guide* for information on automatic undo management.

Use the ALTER ROLLBACK SEGMENT statement to bring a rollback segment online or offline, change its storage characteristics, or shrink it to an optimal or specified size.

The information in this section assumes that your database is running in rollback undo mode (the UNDO\_MANAGEMENT initialization parameter is set to MANUAL or not set at all). If your database is running in Automatic Undo Management mode (the UNDO\_MANAGEMENT initialization parameter is set to AUTO), then user-created rollback segments are irrelevant.

#### **See Also:**

- [CREATE ROLLBACK SEGMENT on page 15-81](#page-1244-0) for information on creating a rollback segment.
- *Oracle Database Reference* for information on the UNDO\_ MANAGEMENT parameter

# **Prerequisites**

You must have the ALTER ROLLBACK SEGMENT system privilege.

# **Syntax**

### **alter\_rollback\_segment::=**

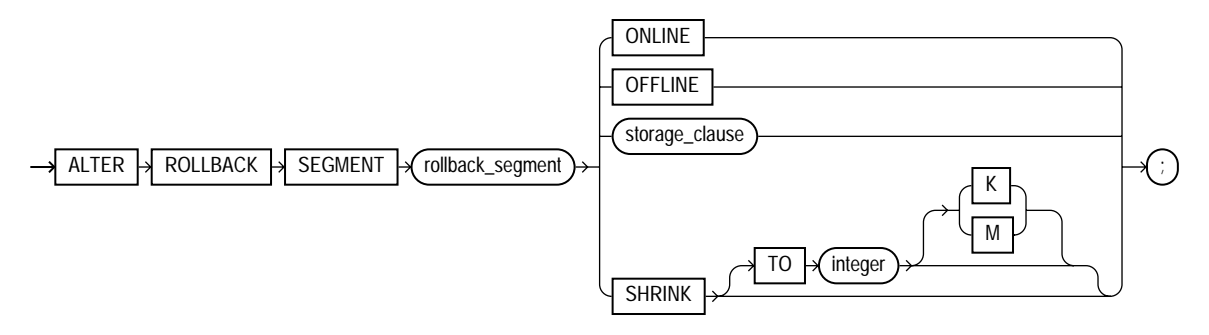

(*[storage\\_clause](#page-589-0)* [on page 8-58](#page-589-0))

# **Semantics**

# **rollback\_segment**

Specify the name of an existing rollback segment.

# **ONLINE**

Specify ONLINE to bring the rollback segment online. When you create a rollback segment, it is initially offline and not available for transactions. This clause brings the rollback segment online, making it available for transactions by your instance. You can also bring a rollback segment online when you start your instance with the initialization parameter ROLLBACK\_SEGMENTS.

**See Also:** ["Bringing a Rollback Segment Online: Example" on](#page-791-0) [page 11-56](#page-791-0)

# **OFFLINE**

Specify OFFLINE to take the rollback segment offline.

- If the rollback segment does not contain any information needed to roll back an active transaction, then Oracle Database takes it offline immediately.
- If the rollback segment does contain information for active transactions, then the database makes the rollback segment unavailable for future transactions and takes it offline after all the active transactions are committed or rolled back.

Once the rollback segment is offline, it can be brought online by any instance.

To see whether a rollback segment is online or offline, query STATUS column of the data dictionary view DBA\_ROLLBACK\_SEGS. Online rollback segments have a value of IN\_USE. Offline rollback segments have a value of AVAILABLE.

**Restriction on Taking Rollback Segments Offline** You cannot take the SYSTEM rollback segment offline.

> **See Also:** *Oracle Database Administrator's Guide* for more information on making rollback segments available and unavailable

#### **storage\_clause**

Use the storage\_clause to change the storage characteristics of the rollback segment.

**Restriction on Rollback Segment Storage** You cannot change the values of the INITIAL and MINEXTENTS for an existing rollback segment.

#### **See Also:**

- *[storage\\_clause](#page-589-0)* [on page 8-58](#page-589-0) for syntax and additional information
- ["Changing Rollback Segment Storage: Example" on page 11-56](#page-791-1)

## **SHRINK Clause**

Specify SHRINK if you want Oracle Database to attempt to shrink the rollback segment to an optimal or specified size. The success and amount of shrinkage depend on the available free space in the rollback segment and how active transactions are holding space in the rollback segment.

The value of integer is in bytes, unless you specify K or M for kilobytes or megabytes.

If you do not specify TO integer, then the size defaults to the OPTIMAL value of the storage\_clause of the CREATE ROLLBACK SEGMENT statement that created the rollback segment. If OPTIMAL was not specified, then the size defaults to the MINEXTENTS value of the storage\_clause of the CREATE ROLLBACK SEGMENT statement.

Regardless of whether you specify TO integer:

- The value to which Oracle Database shrinks the rollback segment is valid for the execution of the statement. Thereafter, the size reverts to the OPTIMAL value of the CREATE ROLLBACK SEGMENT statement.
- The rollback segment cannot shrink to less than two extents.

To determine the actual size of a rollback segment after attempting to shrink it, query the BYTES, BLOCKS, and EXTENTS columns of the DBA\_SEGMENTS view.

**Restriction on Shrinking Rollback Segments** In a Real Application Clusters environment, you can shrink only rollback segments that are online to your instance.

**See Also:** ["Resizing a Rollback Segment: Example" on page 11-56](#page-791-2)

### <span id="page-791-0"></span>**Examples**

The following examples use the rbs\_one rollback segment, which was created in ["Creating a Rollback Segment: Example" on page 15-83](#page-1246-0).

**Bringing a Rollback Segment Online: Example** This statements brings the rollback segment rbs\_one online:

```
ALTER ROLLBACK SEGMENT rbs one ONLINE;
```
<span id="page-791-1"></span>**Changing Rollback Segment Storage: Example** This statement changes the STORAGE parameters for rbs\_one:

```
ALTER ROLLBACK SEGMENT rbs_one
  STORAGE (NEXT 1000 MAXEXTENTS 20);
```
<span id="page-791-2"></span>**Resizing a Rollback Segment: Example** This statements shrinks the rollback segment rbs\_one:

ALTER ROLLBACK SEGMENT rbs\_one SHRINK TO 100 M;
# **ALTER SEQUENCE**

# **Purpose**

Use the ALTER SEQUENCE statement to change the increment, minimum and maximum values, cached numbers, and behavior of an existing sequence. This statement affects only future sequence numbers.

> **See Also:** [CREATE SEQUENCE on page 15-88](#page-1251-0) for additional information on sequences

# **Prerequisites**

The sequence must be in your own schema, or you must have the ALTER object privilege on the sequence, or you must have the ALTER ANY SEQUENCE system privilege.

# **Syntax**

#### **alter\_sequence::=**

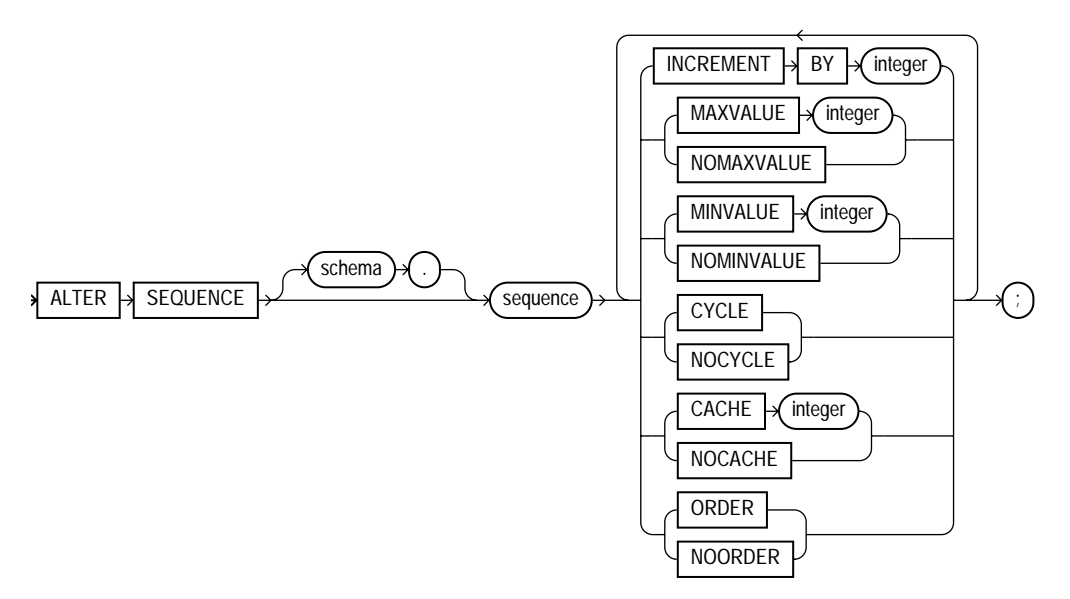

# **Semantics**

The keywords and parameters in this statement serve the same purposes they serve when you create a sequence.

- To restart the sequence at a different number, you must drop and re-create it.
- If you change the INCREMENT BY value before the first invocation of NEXTVAL, some sequence numbers will be skipped. Therefore, if you want to retain the original START WITH value, you must drop the sequence and re-create it with the original START WITH value and the new INCREMENT BY value.
- Oracle Database performs some validations. For example, a new MAXVALUE cannot be imposed that is less than the current sequence number.

**See Also:** [CREATE SEQUENCE on page 15-88](#page-1251-0) for information on creating a sequence and [DROP SEQUENCE on page 18-3](#page-1482-0) for information on dropping and re-creating a sequence

## **Examples**

**Modifying a Sequence: Examples** This statement sets a new maximum value for the customers\_seq sequence, which was created in ["Creating a Sequence:](#page-1255-0) [Example" on page 15-92:](#page-1255-0)

ALTER SEQUENCE customers\_seq MAXVALUE 1500;

This statement turns on CYCLE and CACHE for the customers seq sequence:

ALTER SEQUENCE customers\_seq CYCLE. CACHE 5;

# **ALTER SESSION**

# **Purpose**

Use the ALTER SESSION statement to set or modify any of the conditions or parameters that affect your connection to the database. The statement stays in effect until you disconnect from the database.

# **Prerequisites**

To enable and disable the SQL trace facility, you must have ALTER SESSION system privilege.

To enable or disable resumable space allocation, you must have the RESUMABLE system privilege.

You do not need any privileges to perform the other operations of this statement unless otherwise indicated.

# **Syntax**

#### **alter\_session::=**

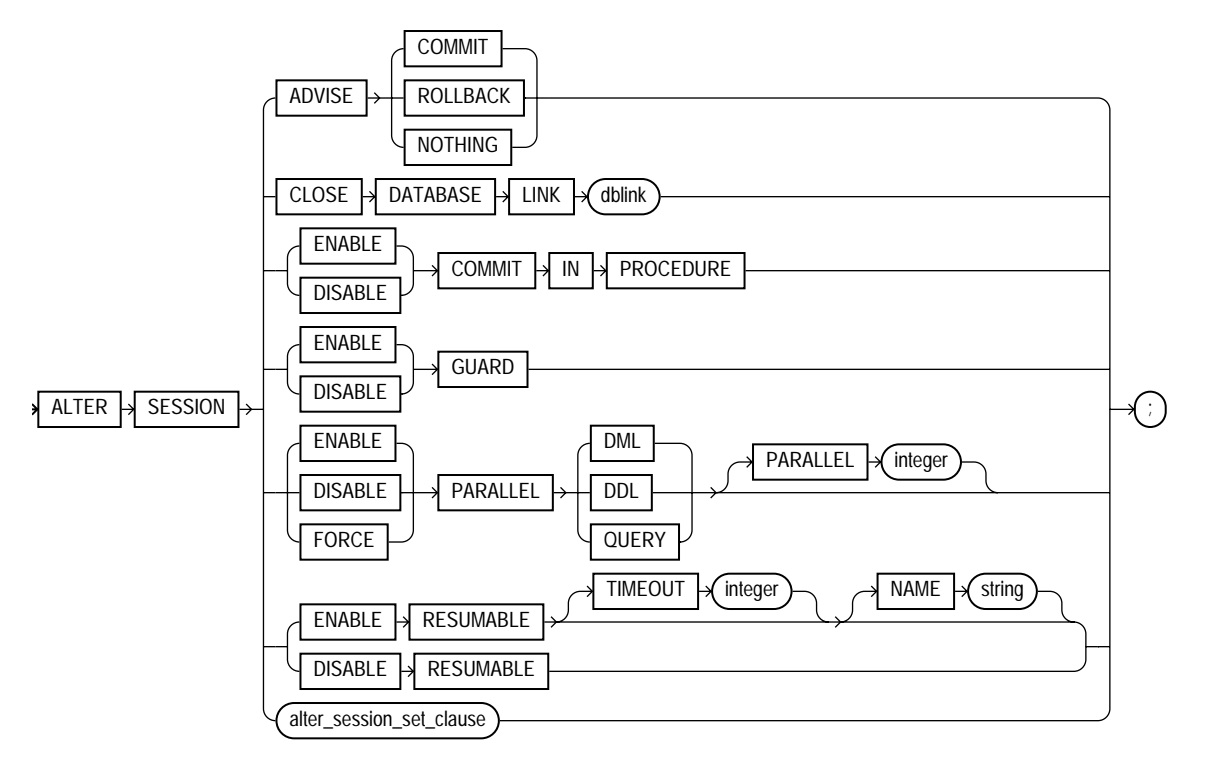

#### **[alter\\_session\\_set\\_clause](#page-799-0)::=**

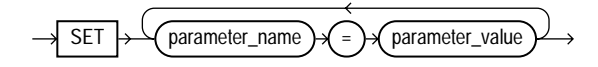

**Semantics**

# **ADVISE Clause**

The ADVISE clause sends advice to a remote database to force a distributed transaction. The advice appears in the ADVICE column of the DBA\_2PC\_PENDING view on the remote database (the values are 'C' for COMMIT, 'R' for ROLLBACK, and ' ' for NOTHING). If the transaction becomes in doubt, then the administrator of that

database can use this advice to decide whether to commit or roll back the transaction.

You can send different advice to different remote databases by issuing multiple ALTER SESSION statements with the ADVISE clause in a single transaction. Each such statement sends advice to the databases referenced in the following statements in the transaction until another such statement is issued.

**See Also:** ["Forcing a Distributed Transaction: Example" on](#page-810-0) [page 11-75](#page-810-0)

# **CLOSE DATABASE LINK Clause**

Specify CLOSE DATABASE LINK to close the database link dblink. When you issue a statement that uses a database link, Oracle Database creates a session for you on the remote database using that link. The connection remains open until you end your local session or until the number of database links for your session exceeds the value of the initialization parameter OPEN\_LINKS. If you want to reduce the network overhead associated with keeping the link open, then use this clause to close the link explicitly if you do not plan to use it again in your session.

**See Also:** [Closing a Database Link: Example on page 11-76](#page-811-0)

# **ENABLE | DISABLE COMMIT IN PROCEDURE**

Procedures and stored functions written in PL/SQL can issue COMMIT and ROLLBACK statements. If your application would be disrupted by a COMMIT or ROLLBACK statement not issued directly by the application itself, then specify DISABLE COMMIT IN PROCEDURE clause to prevent procedures and stored functions called during your session from issuing these statements.

You can subsequently allow procedures and stored functions to issue COMMIT and ROLLBACK statements in your session by issuing the ENABLE COMMIT IN PROCEDURE.

Some applications automatically prohibit COMMIT and ROLLBACK statements in procedures and stored functions. Refer to your application documentation for more information.

# **ENABLE | DISABLE GUARD**

The security clause of ALTER DATABASE lets you prevent anyone other than the SYS user from making any changes to data or database objects on the primary or standby database. This clause lets you override that setting for the current session.

**See Also:** *[security\\_clause](#page-674-0)* [on page 10-57](#page-674-0) for more information on the GUARD setting

# **PARALLEL DML | DDL | QUERY**

The PARALLEL parameter determines whether all subsequent DML, DDL, or query statements in the session will be considered for parallel execution. This clause enables you to override the degree of parallelism of tables during the current session without changing the tables themselves. Uncommitted transactions must either be committed or rolled back prior to executing this clause for DML.

**See Also:** ["Enabling Parallel DML: Example" on page 11-75](#page-810-1)

#### **ENABLE Clause**

Specify ENABLE to execute subsequent statements in the session in parallel. This is the default for DDL and query statements.

- DML: DML statements are executed in parallel mode if a parallel hint or a parallel clause is specified.
- DDL: DDL statements are executed in parallel mode if a parallel clause is specified.
- QUERY: Queries are executed in parallel mode if a parallel hint or a parallel clause is specified

**Restriction on the ENABLE clause** You cannot specify the optional PARALLEL integer with ENABLE.

#### **DISABLE Clause**

Specify DISABLE to execute subsequent statements in the session serially. This is the default for DML statements.

- DML: DML statements are executed serially.
- DDL: DDL statements are executed serially.
- QUERY: Queries are executed serially.

**Restriction on the DISABLE clause** You cannot specify the optional PARALLEL integer with DISABLE.

#### **FORCE Clause**

FORCE forces parallel execution of subsequent statements in the session. If no parallel clause or hint is specified, then a default degree of parallelism is used. This clause overrides any  $parallel$  clause specified in subsequent statements in the session but is overridden by a parallel hint.

- DML: Provided no parallel DML restrictions are violated, subsequent DML statements in the session are executed with the default degree of parallelism, unless a degree is specified in this clause.
- DDL: Subsequent DDL statements in the session are executed with the default degree of parallelism, unless a degree is specified in this clause. Resulting database objects will have associated with them the prevailing degree of parallelism.

Specifying FORCE DDL automatically causes all tables created in this session to be created with a default level of parallelism. The effect is the same as if you had specified the parallel clause (with the default degree) in the CREATE TABLE statement.

■ QUERY: Subsequent queries are executed with the default degree of parallelism, unless a degree is specified in this clause.

**PARALLEL** *integer* Specify an integer to explicitly specify a degree of parallelism:

- For FORCE DDL, the degree overrides any parallel clause in subsequent DDL statements.
- For FORCE DML and QUERY, the degree overrides the degree currently stored for the table in the data dictionary.
- A degree specified in a statement through a hint will override the degree being forced.

The following types of DML operations are not parallelized regardless of this clause:

- Operations on cluster tables
- Operations with embedded functions that either write or read database or package states
- Operations on tables with triggers that could fire
- Operations on tables or schema objects containing object types, or LONG or LOB datatypes.

# **RESUMABLE Clauses**

These clauses let you enable and disable resumable space allocation. This feature allows an operation to be suspended in the event of an out-of-space error condition and to resume automatically from the point of interruption when the error condition is fixed.

**Note:** Resumable space allocation is fully supported for operations on locally managed tablespaces. Some restrictions apply if you are using dictionary-managed tablespaces. For information on these restrictions, please refer to *Oracle Database Administrator's Guide*.

#### **ENABLE RESUMABLE**

This clause enables resumable space allocation for the session.

**TIMEOUT** TIMEOUT lets you specify (in seconds) the time during which an operation can remain suspended while waiting for the error condition to be fixed. If the error condition is not fixed within the TIMEOUT period, then Oracle Database aborts the suspended operation.

**NAME** NAME lets you specify a user-defined text string to help users identify the statements issued during the session while the session is in resumable mode. Oracle Database inserts the text string into the USER\_RESUMABLE and DBA\_ RESUMABLE data dictionary views. If you do not specify NAME, then Oracle Database inserts the default string 'User username(userid), Session sessionid, Instance instanceid'.

> **See Also:** *Oracle Database Reference* for information on the data dictionary views

#### **DISABLE RESUMABLE**

This clause disables resumable space allocation for the session.

#### <span id="page-799-0"></span>**alter\_session\_set\_clause**

Use the alter session set clause to set parameter values. You can set two types of parameters using this clause:

Initialization parameters that are dynamic in the scope of the ALTER SESSION statement (listed in ["Initialization Parameters and ALTER SESSION" on](#page-801-0) [page 11-66\)](#page-801-0)

■ Session parameters (listed in ["Session Parameters and ALTER SESSION" on](#page-805-0) [page 11-70\)](#page-805-0)

You can set values for multiple parameters in the same alter\_session\_set\_ clause.

# <span id="page-801-0"></span>**Initialization Parameters and ALTER SESSION**

A list of the initialization parameters that are dynamic in the scope of ALTER SESSION appears in [Table 11–1.](#page-801-1) In PDF and HTML, the parameters are hyperlinks that take you to their full descriptions in *Oracle Database Reference*. In print, for a description of each parameter, please refer to *Oracle Database Reference*.

When you set these parameters using ALTER SESSION, the value you set persists only for the duration of the current session.

A number of parameters that can be set using ALTER SESSION are not initialization parameters. That is, you can set them only with ALTER SESSION, not in an initialization parameter file. Those session parameters are described in ["Session](#page-805-0) [Parameters and ALTER SESSION" on page 11-70](#page-805-0).

**Caution:** Before changing the values of initialization parameters, please refer to their full description in *Oracle Database Reference*.

 $\qquad \qquad$ 

| <b>Parameter</b>              | <b>Comments</b>                                                                                                    |
|-------------------------------|----------------------------------------------------------------------------------------------------|
| CREATE STORED OUTLINES        | In earlier releases, CREATE_STORED_OUTLINES<br>was a session parameter only.                                                                         |
| CURSOR SHARING                | See also Oracle Database Performance Tuning Guide<br>for information on setting this parameter in these<br>and other environments.                   |
| DB_BLOCK_CHECKING             | The setting made by ALTER SESSION SET DB<br>BLOCK_CHECKING will be overridden by any<br>subsequent ALTER SYSTEM SET DB_BLOCK_<br>CHECKING statement. |
| DB CREATE FILE DEST           |                                                                                                    |
| DB CREATE ONLINE LOG DEST n   |                                                                                                    |
| DB FILE MULTIBLOCK READ COUNT |                                                                                                    |
| DB FILE NAME CONVERT          |                                                                                                    |
| DDL WAIT FOR LOCKS            |                                                                                                    |
| FILESYSTEMIO OPTIONS          |                                                                                                    |

<span id="page-801-1"></span>**Table 11–1 Initialization Parameters You Can Set with ALTER SESSION**

| <b>Parameter</b>             | <b>Comments</b>                                                                                                    |
|------------------------------|----------------------------------------------------------------------------------------------------|
| GLOBAL NAMES                 | See "Referring to Objects in Remote Databases"<br>on page 2-114 and Oracle Database Heterogeneous<br>Connectivity Administrator's Guide for more<br>information on global name resolution and how<br>Oracle Database enforces it. |
| HASH AREA SIZE               |                                                                                                    |
| LOG ARCHIVE DEST n           |                                                                                                    |
| LOG ARCHIVE DEST STATE n     |                                                                                                    |
| LOG ARCHIVE MIN SUCCEED DEST |                                                                                                    |
| MAX DUMP FILE SIZE           |                                                                                                    |

**Table 11–1 (Cont.) Initialization Parameters You Can Set with ALTER SESSION**

#### **Globalization Support (NLS\_) Parameters:**

When you start an instance, Oracle Database establishes globalization support based on the values of initialization parameters that begin with "NLS". You can query the dynamic performance table V\$NLS\_PARAMETERS to see the current globalization attributes for your session. For more information about NLS parameters, see *Oracle Database Globalization Support Guide*.

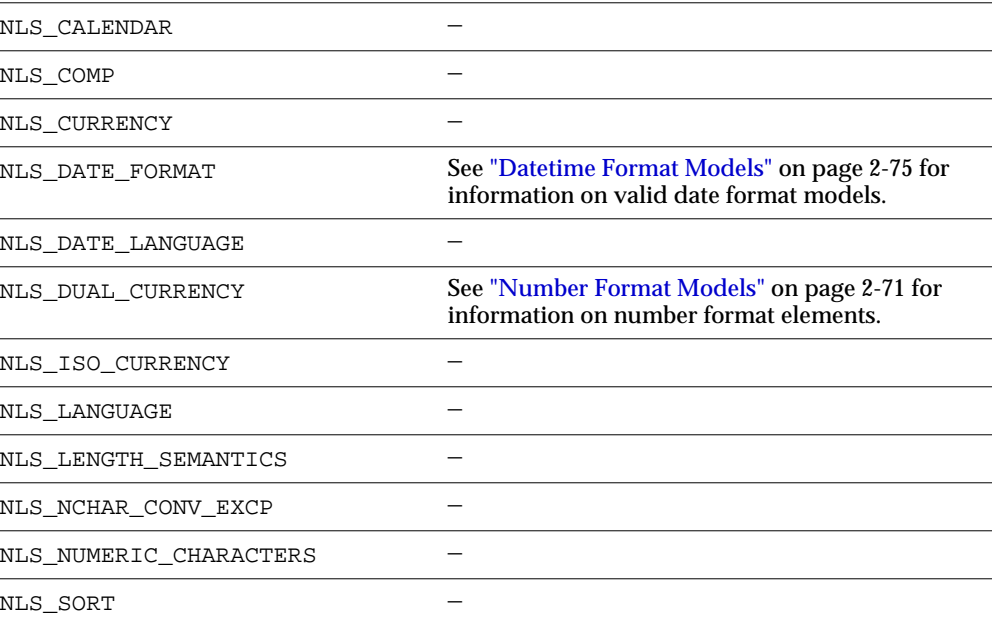

| <b>Parameter</b>              | <b>Comments</b>                                                                                                    |
|-------------------------------|----------------------------------------------------------------------------------------------------|
| NLS_TERRITORY                 |                                                                                                    |
| NLS_TIMESTAMP_FORMAT          |                                                                                                    |
| NLS_TIMESTAMP_TZ_FORMAT       |                                                                                                    |
| OBJECT CACHE MAX SIZE PERCENT |                                                                                                    |
| OBJECT_CACHE_OPTIMAL_SIZE     |                                                                                                    |
| OLAP_PAGE_POOL_SIZE           |                                                                                                    |
| OPTIMIZER DYNAMIC SAMPLING    | See Oracle Database Performance Tuning Guide for<br>information on how to set this parameter.                                                                                                    |
| OPTIMIZER_FEATURES_ENABLE     |                                                                                                    |
| OPTIMIZER_INDEX_CACHING       |                                                                                                    |
| OPTIMIZER_INDEX_COST_ADJ      |                                                                                                    |
| OPTIMIZER_MODE                | See Oracle Database Concepts and Oracle Database<br>Performance Tuning Guide for information on how<br>to choose a goal for the cost-based approach<br>based on the characteristics of your application. |
| OSM POWER LIMIT               |                                                                                                    |
| PARALLEL_INSTANCE_GROUP       |                                                                                                    |
| PARALLEL_MIN_PERCENT          |                                                                                                    |
| PLSQL_CODE_TYPE               |                                                                                                    |
| PLSQL_COMPILER_FLAGS          |                                                                                                    |
| PLSQL_DEBUG                   |                                                                                                    |
| PLSQL_OPTIMIZE_LEVEL          |                                                                                                    |
| PLSQL_V2_COMPATIBILITY        |                                                                                                    |
| PLSQL WARNINGS                |                                                                                                    |
| QUERY_REWRITE_ENABLED         |                                                                                                    |
| QUERY_REWRITE_INTEGRITY       |                                                                                                    |
| REMOTE_DEPENDENCIES_MODE      |                                                                                                    |
| RESUMABLE_TIMEOUT             |                                                                                                    |

**Table 11–1 (Cont.) Initialization Parameters You Can Set with ALTER SESSION**

| <b>Parameter</b>            | <b>Comments</b> |
|-----------------------------|-----------------|
| SESSION CACHED CURSORS      |                 |
| SKIP_UNUSABLE_INDEXES       |                 |
| SORT AREA RETAINED SIZE     |                 |
| SORT AREA SIZE              |                 |
| SQL_TRACE                   |                 |
| SQLTUNE CATEGORY            |                 |
| STAR_TRANSFORMATION_ENABLED |                 |
| STATISTICS_LEVEL            |                 |
| TIMED OS STATISTICS         |                 |
| TIMED STATISTICS            |                 |
| TRACEFILE IDENTIFIER        |                 |
| WORKAREA SIZE POLICY        |                 |

**Table 11–1 (Cont.) Initialization Parameters You Can Set with ALTER SESSION**

# <span id="page-805-0"></span>**Session Parameters and ALTER SESSION**

The following parameters are session parameters only, not initialization parameters:

# **CONSTRAINT[S]**

#### **Syntax:**

 $CONT$  $RAIT[S] = { IMPIATE | DEFERRED | DEFAULT }$ 

The CONSTRAINT[S] parameter determines when conditions specified by a deferrable constraint are enforced.

- IMMEDIATE indicates that the conditions specified by the deferrable constraint are checked immediately after each DML statement. This setting is equivalent to issuing the SET CONSTRAINTS ALL IMMEDIATE statement at the beginning of each transaction in your session.
- DEFERRED indicates that the conditions specified by the deferrable constraint are checked when the transaction is committed. This setting is equivalent to issuing the SET CONSTRAINTS ALL DEFERRED statement at the beginning of each transaction in your session.
- DEFAULT restores all constraints at the beginning of each transaction to their initial state of DEFERRED or IMMEDIATE.

# **CREATE\_STORED\_OUTLINES**

In earlier releases, CREATE STORED OUTLINES was a session parameter only. It is now an initialization parameter. Please refer to CREATE\_STORED\_OUTLINES in the *Oracle Database Reference*.

# **CURRENT\_SCHEMA**

#### **Syntax:**

CURRENT\_SCHEMA = schema

The CURRENT\_SCHEMA parameter changes the current schema of the session to the specified schema. Subsequent unqualified references to schema objects during the session will resolve to objects in the specified schema. The setting persists for the duration of the session or until you issue another ALTER SESSION SET CURRENT\_ SCHEMA statement.

This setting offers a convenient way to perform operations on objects in a schema other than that of the current user without having to qualify the objects with the schema name. This setting changes the current schema, but it does not change the session user or the current user, nor does it give the session user any additional system or object privileges for the session.

# **ERROR\_ON\_OVERLAP\_TIME**

**Syntax:**

 $ERROR_ON_OVERLAP_TIME = \{TRUE | FALSE\}$ 

The ERROR\_ON\_OVERLAP\_TIME determines how Oracle Database should handle an ambiguous boundary datetime value—that is, a case in which it is not clear whether the datetime is in standard or daylight savings time.

- Specify TRUE to return an error for the ambiguous overlap timestamp.
- Specify FALSE to default the ambiguous overlap timestamp to the standard time. This is the default.

Please refer to ["Support for Daylight Saving Times" on page 2-29](#page-74-0) for more information on boundary datetime values.

# **FLAGGER**

**Syntax:**

FLAGGER = { ENTRY | INTERMEDIATE | FULL | OFF }

The FLAGGER parameter specifies FIPS flagging, which causes an error message to be generated when a SQL statement issued is an extension of ANSI SQL92. FLAGGER is a session parameter only, not an initialization parameter.

In Oracle Database, there is currently no difference between entry, intermediate, or full level flagging. Once flagging is set in a session, a subsequent ALTER SESSION SET FLAGGER statement will work, but generates the message, ORA-00097. This allows FIPS flagging to be altered without disconnecting the session. OFF turns off flagging.

**See Also:** [Appendix B, "Oracle and Standard SQL"](#page-1690-0), for more information about Oracle compliance with current ANSI SQL standards

# **INSTANCE**

**Syntax:**

INSTANCE = integer

Setting the INSTANCE parameter lets you access another instance as if you were connected to your own instance. INSTANCE is a session parameter only, not an initialization parameter. In a Real Application Clusters environment, each RAC instance retains static or dynamic ownership of disk space for optimal DML performance based on the setting of this parameter.

# **ISOLATION\_LEVEL**

#### **Syntax:**

ISOLATION\_LEVEL = {SERIALIZABLE | READ COMMITTED}

The ISOLATION\_LEVEL parameter specifies how transactions containing database modifications are handled. ISOLATION\_LEVEL is a session parameter only, not an initialization parameter.

- SERIALIZABLE indicates that transactions in the session use the serializable transaction isolation mode as specified in SQL92. That is, if a serializable transaction attempts to execute a DML statement that updates rows currently being updated by another uncommitted transaction at the start of the serializable transaction, then the DML statement fails. A serializable transaction can see its own updates.
- READ COMMITTED indicates that transactions in the session will use the default Oracle Database transaction behavior. That is, if the transaction contains DML that requires row locks held by another transaction, then the DML statement will wait until the row locks are released.

# **PLSQL\_DEBUG**

In earlier releases, PLSQL\_DEBUG was a session parameter only. It is now an initialization parameter. Please refer to PLSQL\_DEBUG in the *Oracle Database Reference*.

# **SKIP\_UNUSABLE\_INDEXES**

In earlier releases, SKIP\_UNUSABLE\_INDEXES was a session parameter only. It is now an initialization parameter. Please refer to SKIP\_UNUSABLE\_INDEXES in the *Oracle Database Reference*.

# **SQL\_TRACE**

In earlier releases, SQL\_TRACE was a session parameter only. It is now an initialization parameter. Please refer to SQL\_TRACE in the *Oracle Database Reference*.

# **TIME\_ZONE**

#### **Syntax:**

```
TIME_2ONE = '[ + ] - ] hh:mm' | LOCAL
               | DBTIMEZONE
               | 'time_zone_region'
```
The TIME\_ZONE parameter specifies the default local time zone offset or region name for the current SQL session. TIME\_ZONE is a session parameter only, not an initialization parameter. To determine the time zone of the current session, query the built-in function SESSIONTIMEZONE (see [SESSIONTIMEZONE on page 7-185](#page-426-0)).

- **•** Specify a format mask ( $\lceil \cdot | \rceil$  hh:mm') indicating the hours and minutes before or after UTC (Coordinated Universal Time—formerly Greenwich Mean Time). The valid range for  $hh:mm$  is -12:00 to +14:00.
- Specify LOCAL to set the default local time zone offset of the current SQL session to the original default local time zone offset that was established when the current SQL session was started.
- Specify DBTIMEZONE to set the current session time zone to match the value set for the database time zone. If you specify this setting, then the DBTIMEZONE function will return the database time zone as a UTC offset or a time zone region, depending on how the database time zone has been set.
- **•** Specify a valid  $\ti$  *time zone region*. To see a listing of valid region names, query the TZNAME column of the V\$TIMEZONE\_NAMES dynamic performance view. If you specify this setting, then the SESSIONTIMEZONE function will return the region name.

**Note:** Timezone region names are needed by the daylight savings feature. The region names are stored in two time zone files. The default time zone file is a small file containing only the most common time zones to maximize performance. If your time zone is not in the default file, then you will not have daylight savings support until you provide a path to the complete (larger) file by way of the ORA\_TZFILE environment variable.

#### **See Also:**

- *Oracle Database Administrator's Guide* for more information about setting the ORA\_TZFILE environment variable
- *Oracle Database Globalization Support Guide*. for a complete listing of the timezone region names in both files

**Note:** You can also set the default client session time zone using the ORA\_SDTZ environment variable. Please refer to *Oracle Database Globalization Support Guide* for more information on this variable.

## **USE\_PRIVATE\_OUTLINES**

#### **Syntax:**

```
USE PRIVATE OUTLINES = \{ TRUE | FALSE | category name }
```
The USE\_PRIVATE\_OUTLINES parameter lets you control the use of private outlines. When this parameter is enabled and an outlined SQL statement is issued, the optimizer retrieves the outline from the session private area rather than the public area used when USE\_STORED\_OUTLINES is enabled. If no outline exists in the session private area, then the optimizer will not use an outline to compile the statement. USE\_PRIVATE\_OUTLINES is not an initialization parameter.

- TRUE causes the optimizer to use private outlines stored in the DEFAULT category when compiling requests.
- FALSE specifies that the optimizer should not use stored private outlines. This is the default. If USE\_STORED\_OUTLINES is enabled, then the optimizer will use stored public outlines.

 $\blacksquare$  category name causes the optimizer to use outlines stored in the category name category when compiling requests.

**Restriction on USE\_PRIVATE\_OUTLINES** You cannot enable this parameter if USE\_STORED\_OUTLINES is enabled.

#### **USE\_STORED\_OUTLINES**

#### **Syntax:**

USE\_STORED\_OUTLINES = { TRUE | FALSE | category\_name }

The USE STORED OUTLINES parameter determines whether the optimizer will use stored public outlines to generate execution plans. USE\_STORED\_OUTLINES is not an initialization parameter.

- TRUE causes the optimizer to use outlines stored in the DEFAULT category when compiling requests.
- FALSE specifies that the optimizer should not use stored outlines. This is the default.
- category name causes the optimizer to use outlines stored in the category name category when compiling requests.

**Restriction on USED\_STORED\_OUTLINES** You cannot enable this parameter if USE PRIVATE OUTLINES is enabled.

## <span id="page-810-1"></span><span id="page-810-0"></span>**Examples**

**Enabling Parallel DML: Example** Issue the following statement to enable parallel DML mode for the current session:

ALTER SESSION ENABLE PARALLEL DML;

**Forcing a Distributed Transaction: Example** The following transaction inserts an employee record into the employees table on the database identified by the database link remote and deletes an employee record from the employees table on the database identified by local:

```
ALTER SESSION
   ADVISE COMMIT;
```

```
INSERT INTO employees@remote
```

```
 VALUES (8002, 'Juan', 'Fernandez', 'juanf@hr.com', NULL,
    TO_DATE('04-OCT-1992', 'DD-MON-YYYY'), 'SA_CLERK', 3000,
    NULL, 121, 20);
ALTER SESSION
   ADVISE ROLLBACK;
DELETE FROM employees@local
  WHERE employee_id = 8002;
COMMIT;
```
This transaction has two ALTER SESSION statements with the ADVISE clause. If the transaction becomes in doubt, then remote is sent the advice 'COMMIT' by virtue of the first ALTER SESSION statement and local is sent the advice 'ROLLBACK' by virtue of the second statement.

<span id="page-811-0"></span>**Closing a Database Link: Example** This statement updates the jobs table on the local database using a database link, commits the transaction, and explicitly closes the database link:

```
UPDATE jobs@local SET min_salary = 3000
    WHERE job_id = 'SH_CLERK';
COMMIT;
ALTER SESSION
    CLOSE DATABASE LINK local;
```
**Changing the Date Format Dynamically: Example** The following statement dynamically changes the default date format for your session to 'YYYY MM DD-HH24:MI:SS':

```
ALTER SESSION
    SET NLS_DATE_FORMAT = 'YYYY MM DD HH24:MI:SS';
```
Oracle Database uses the new default date format:

```
SELECT TO_CHAR(SYSDATE) Today
    FROM DUAL;
TODAY
-------------------
2001 04 12 12:30:38
```
**Changing the Date Language Dynamically: Example** The following statement changes the language for date format elements to French:

```
ALTER SESSION
   SET NLS DATE LANGUAGE = French;
SELECT TO_CHAR(SYSDATE, 'Day DD Month YYYY') Today
   FROM DUAL;
TODAY
---------------------------
Jeudi 12 Avril 2001
```
**Changing the ISO Currency: Example** The following statement dynamically changes the ISO currency symbol to the ISO currency symbol for the territory America:

```
ALTER SESSION
   SET NLS ISO CURRENCY = America;
SELECT TO CHAR( SUM(salary), 'C999G999D99') Total
   FROM employees;
TOTAL
------------------
     USD694,900.00
```
**Changing the Decimal Character and Group Separator: Example** The following statement dynamically changes the decimal character to comma (,) and the group separator to period (.):

```
ALTER SESSION SET NLS_NUMERIC_CHARACTERS = ',.' ;
```
Oracle Database returns these new characters when you use their number format elements:

```
ALTER SESSION SET NLS_CURRENCY = 'FF';
SELECT TO_CHAR( SUM(salary), 'L999G999D99') Total FROM employees;
TOTAL
---------------------
         FF694.900,00
```
**Changing the NLS Currency: Example** The following statement dynamically changes the local currency symbol to 'DM':

```
ALTER SESSION
    SET NLS_CURRENCY = 'DM';
SELECT TO_CHAR( SUM(salary), 'L999G999D99') Total
    FROM employees;
TOTAL
---------------------
         DM694.900,00
```
**Changing the NLS Language: Example** The following statement dynamically changes to French the language in which error messages are displayed:

```
ALTER SESSION
   SET NLS LANGUAGE = FRENCH;
Session modifiee.
SELECT * FROM DMP;
ORA-00942: Table ou vue inexistante
```
**Changing the Linguistic Sort Sequence: Example** The following statement dynamically changes the linguistic sort sequence to Spanish:

ALTER SESSION SET NLS\_SORT = XSpanish;

Oracle Database sorts character values based on their position in the Spanish linguistic sort sequence.

**Enabling SQL Trace: Example** To enable the SQL trace facility for your session, issue the following statement:

```
ALTER SESSION
   SET SQL_TRACE = TRUE;
```
**Enabling Query Rewrite: Example** This statement enables query rewrite in the current session for all materialized views that have not been explicitly disabled:

```
ALTER SESSION SET QUERY_REWRITE_ENABLED = TRUE;
```
# **ALTER SYSTEM**

# **Purpose**

Use the ALTER SYSTEM statement to dynamically alter your Oracle Database instance. The settings stay in effect as long as the database is mounted.

# **Prerequisites**

You must have ALTER SYSTEM system privilege.

# **Syntax**

#### **alter\_system::=**

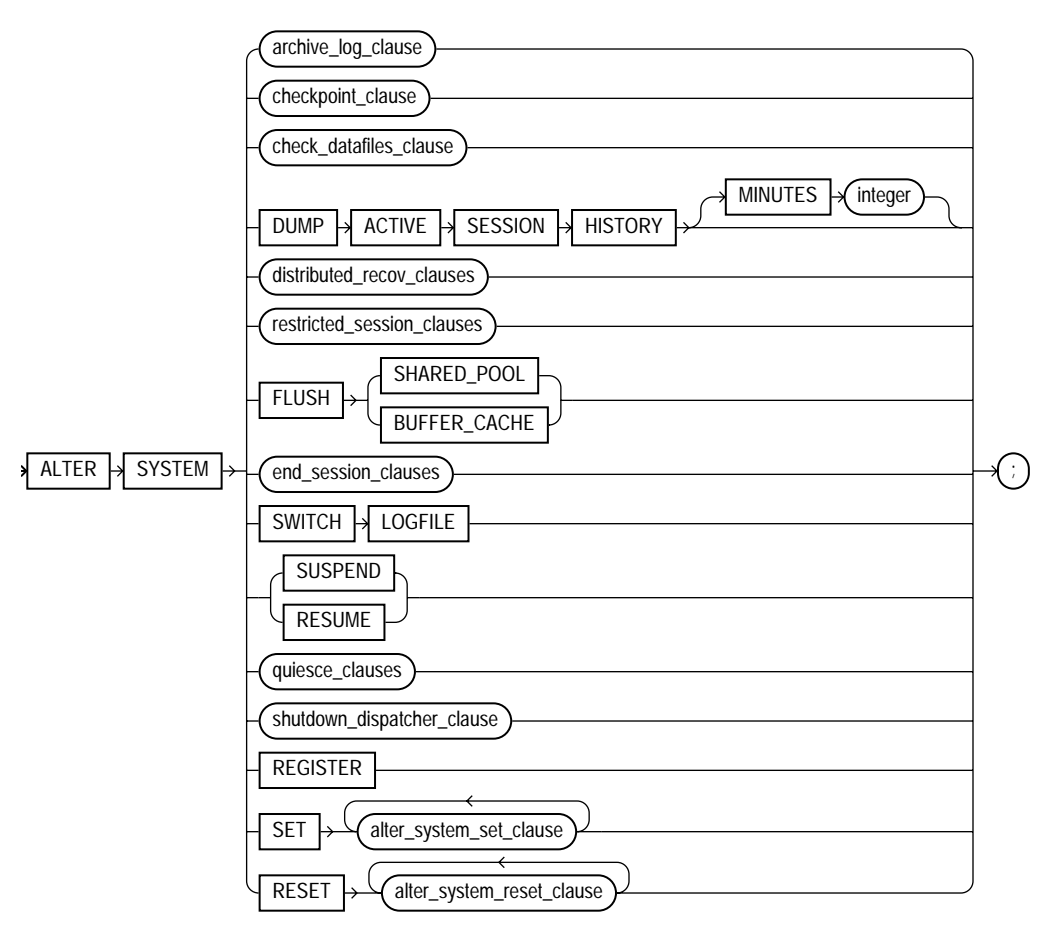

(*[archive\\_log\\_clause::=](#page-816-0)* [on page 11-81](#page-816-0), *[checkpoint\\_clause::=](#page-816-1)* [on page 11-81](#page-816-1), *[check\\_](#page-816-2) [datafiles\\_clause::=](#page-816-2)* [on page 11-81,](#page-816-2) *[distributed\\_recov\\_clauses::=](#page-817-0)* [on page 11-82](#page-817-0), *[restricted\\_](#page-817-1) [session\\_clauses::=](#page-817-1)* [on page 11-82,](#page-817-1) *[end\\_session\\_clauses::=](#page-817-2)* [on page 11-82](#page-817-2), *[quiesce\\_](#page-817-3) [clauses::=](#page-817-3)* [on page 11-82](#page-817-3), *[shutdown\\_dispatcher\\_clause::=](#page-817-4)* [on page 11-82](#page-817-4), *[alter\\_system\\_](#page-817-5) [set\\_clause::=](#page-817-5)* [on page 11-82,](#page-817-5) *[alter\\_system\\_reset\\_clause::=](#page-818-0)* [on page 11-83](#page-818-0))

## <span id="page-816-0"></span>**[archive\\_log\\_clause:](#page-818-1):=**

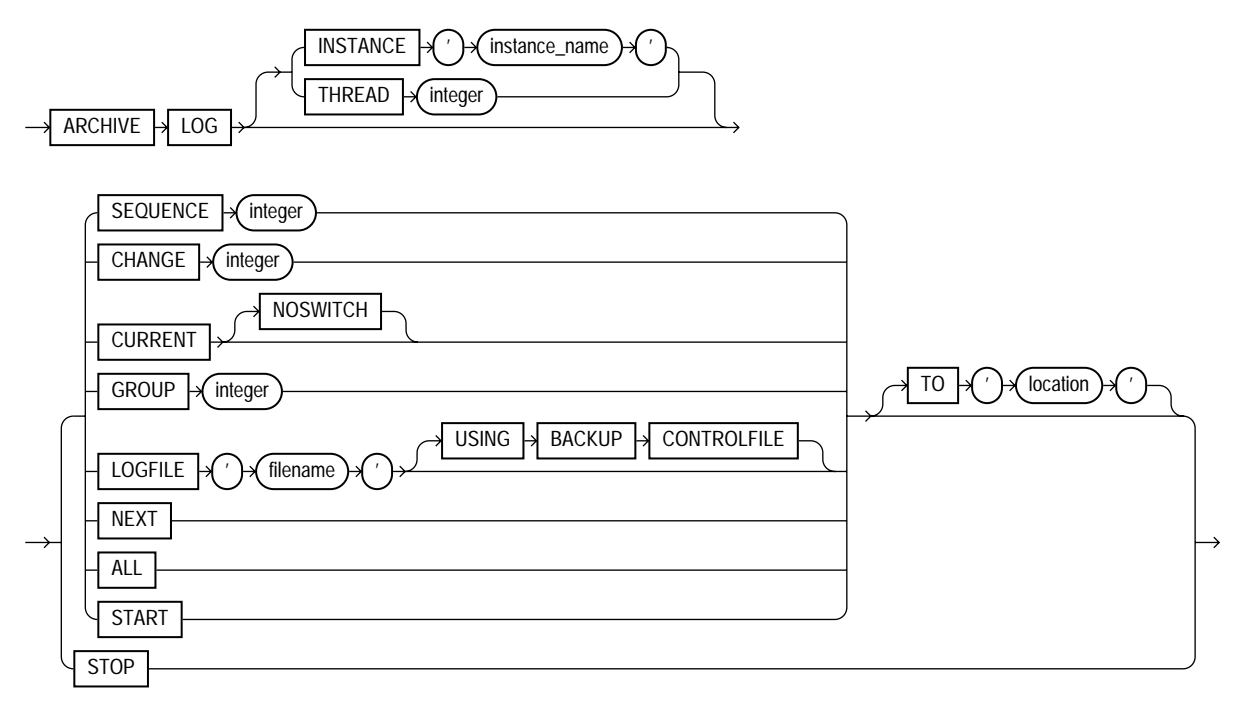

## <span id="page-816-1"></span>**checkpoint\_clause::=**

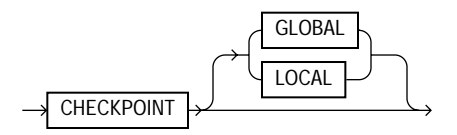

<span id="page-816-2"></span>**check\_datafiles\_clause::=**

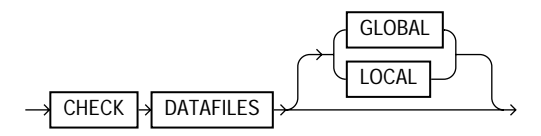

#### <span id="page-817-0"></span>**distributed\_recov\_clauses::=**

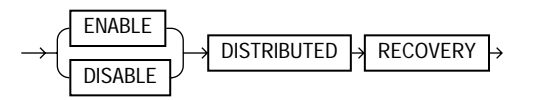

## <span id="page-817-1"></span>**restricted\_session\_clauses::=**

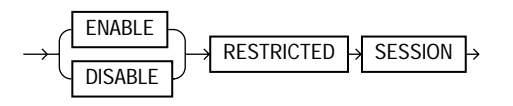

#### <span id="page-817-2"></span>**end\_session\_clauses::=**

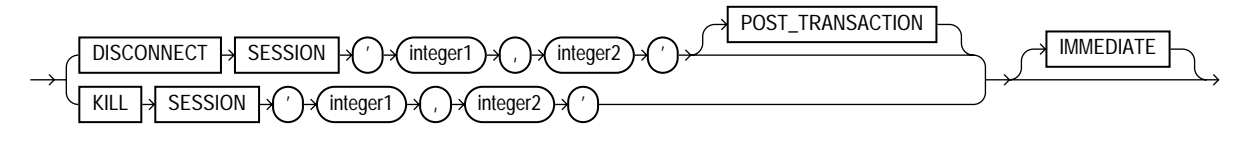

#### <span id="page-817-3"></span>**quiesce\_clauses::=**

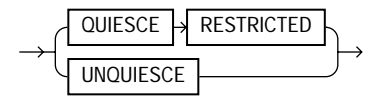

## <span id="page-817-4"></span>**shutdown\_dispatcher\_clause::=**

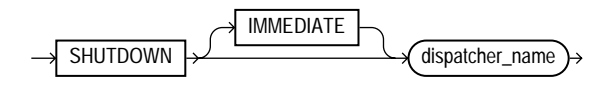

#### <span id="page-817-5"></span>**[alter\\_system\\_set\\_clause:](#page-827-0):=**

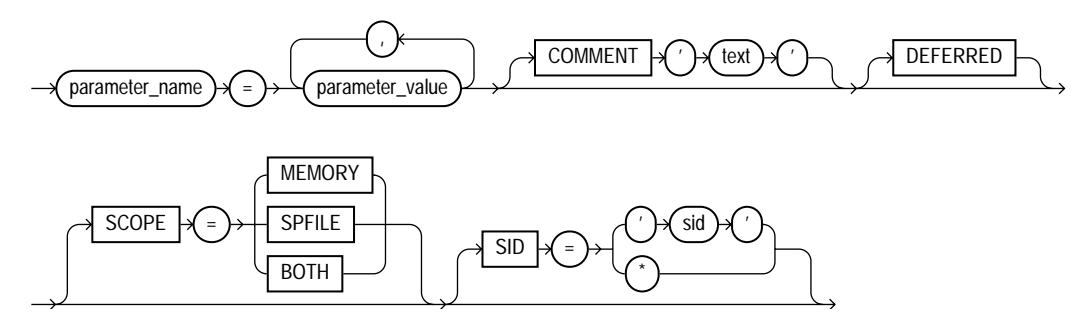

#### <span id="page-818-0"></span>**[alter\\_system\\_reset\\_clause](#page-829-0)::=**

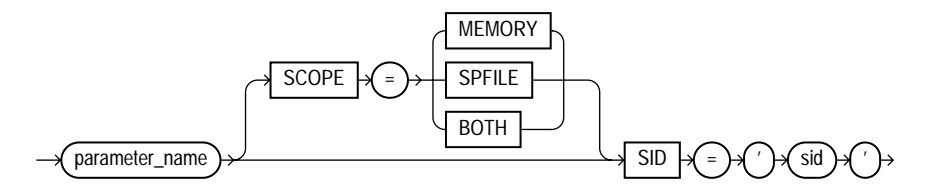

## <span id="page-818-1"></span>**Semantics**

## **archive\_log\_clause**

The  $\archive\_log\_clause$  manually archives redo log files or enables or disables automatic archiving. To use this clause, your instance must have the database mounted. The database can be either open or closed unless otherwise noted.

#### **INSTANCE Clause**

This clause is relevant only if you are using Oracle Database with the Real Application Clusters option. Specify the name of the instance for which you want the redo log file group to be archived. The instance name is a string of up to 80 characters. Oracle Database automatically determines the thread that is mapped to the specified instance and archives the corresponding redo log file group. If no thread is mapped to the specified instance, then Oracle Database returns an error.

#### **THREAD Clause**

This clause has been deprecated, because the INSTANCE clause achieves the same purpose and is easier to use. The THREAD clause is supported for backward compatibility. Specify the number of the thread containing the redo log file group to be archived.

#### **SEQUENCE Clause**

Specify SEQUENCE to manually archive the online redo log file group identified by the log sequence number integer in the specified thread. If you omit the THREAD parameter, then Oracle Database archives the specified group from the thread assigned to your instance.

#### **CHANGE Clause**

Specify CHANGE to manually archive the online redo log file group containing the redo log entry with the system change number (SCN) specified by *integer* in the specified thread. If the SCN is in the current redo log file group, then Oracle

Database performs a log switch. If you omit the THREAD parameter, then Oracle Database archives the groups containing this SCN from all enabled threads.

You can use this clause only when your instance has the database open.

#### **CURRENT Clause**

Specify CURRENT to manually archive the current redo log file group of the specified thread, forcing a log switch. If you omit the THREAD parameter, then Oracle Database archives all redo log file groups from all enabled threads, including logs previous to current logs. You can specify CURRENT only when the database is open.

**NOSWITCH** Specify NOSWITCH if you want to manually archive the current redo log file group without forcing a log switch. This setting is used primarily with standby databases to prevent data divergence when the primary database shuts down. Divergence implies the possibility of data loss in case of primary database failure.

You can use the NOSWITCH clause only when your instance has the database mounted but not open. If the database is open, then this operation closes the database automatically. You must then manually shut down the database before you can reopen it.

#### **GROUP Clause**

Specify GROUP to manually archive the online redo log file group with the GROUP value specified by *integer*. You can determine the GROUP value for a redo log file group by querying the data dictionary view DBA\_LOG\_GROUPS. If you specify both the THREAD and GROUP parameters, then the specified redo log file group must be in the specified thread.

#### **LOGFILE Clause**

Specify LOGFILE to manually archive the online redo log file group containing the redo log file member identified by '*filename*'. If you specify both the THREAD and LOGFILE parameters, then the specified redo log file group must be in the specified thread.

If the database was mounted with a backup controlfile, then specify USING BACKUP CONTROLFILE to permit archiving of all online logfiles, including the current logfile.

**Restriction on the LOGFILE clause** You must archive redo log file groups in the order in which they are filled. If you specify a redo log file group for archiving with the LOGFILE parameter, and earlier redo log file groups are not yet archived, then Oracle Database returns an error.

#### **NEXT Clause**

Specify NEXT to manually archive the next online redo log file group from the specified thread that is full but has not yet been archived. If you omit the THREAD parameter, then Oracle Database archives the earliest unarchived redo log file group from any enabled thread.

#### **ALL Clause**

Specify ALL to manually archive all online redo log file groups from the specified thread that are full but have not been archived. If you omit the THREAD parameter, then Oracle Database archives all full unarchived redo log file groups from all enabled threads.

#### **START Clause**

In earlier releases, this clause enabled automatic archiving of redo log file groups for the thread assigned to your instance. This clause has been deprecated, because Oracle Database automatically enables automatic archiving of redo log file groups. This clause has no effect. If you specify it, Oracle Database writes a message to the alert log.

#### **TO location Clause**

Specify TO 'location' to indicate the primary location to which the redo log file groups are archived. The value of this parameter must be a fully specified file location following the conventions of your operating system. If you omit this parameter, then Oracle Database archives the redo log file group to the location specified by the initialization parameters LOG\_ARCHIVE\_DEST or LOG\_ARCHIVE\_ DEST<sub>n.</sub>

#### **STOP Clause**

In earlier releases, this clause disabled automatic archiving of redo log file groups for the thread assigned to your instance. This clause has been deprecated. It has no effect, and if you specify it, Oracle Database writes a message to the alert log.

#### **checkpoint\_clause**

Specify CHECKPOINT to explicitly force Oracle Database to perform a checkpoint, ensuring that all changes made by committed transactions are written to datafiles on disk. You can specify this clause only when your instance has the database open. Oracle Database does not return control to you until the checkpoint is complete.

**GLOBAL** In a Real Application Clusters environment, this setting causes Oracle Database to perform a checkpoint for all instances that have opened the database. This is the default.

**LOCAL** In a Real Application Clusters environment, this setting causes Oracle Database to perform a checkpoint only for the thread of redo log file groups for the instance from which you issue the statement.

**See Also:** ["Forcing a Checkpoint: Example" on page 11-110](#page-845-0)

#### **check\_datafiles\_clause**

In a distributed database system, such as a Real Application Clusters environment, this clause updates an instance's SGA from the database control file to reflect information on all online datafiles.

- Specify GLOBAL to perform this synchronization for all instances that have opened the database. This is the default.
- Specify LOCAL to perform this synchronization only for the local instance.

Your instance should have the database open.

#### **end\_session\_clauses**

The end\_session\_clauses give you several ways to end the current session.

#### **DISCONNECT SESSION Clause**

Use the DISCONNECT SESSION clause to disconnect the current session by destroying the dedicated server process (or virtual circuit if the connection was made by way of a Shared Server). To use this clause, your instance must have the database open. You must identify the session with both of the following values from the V\$SESSION view:

- For *integer1*, specify the value of the SID column.
- For integer2, specify the value of the SERIAL# column.

If system parameters are appropriately configured, then application failover will take effect.

- The POST\_TRANSACTION setting allows ongoing transactions to complete before the session is disconnected. If the session has no ongoing transactions, then this clause has the same effect described for as KILL SESSION.
- The IMMEDIATE setting disconnects the session and recovers the entire session state immediately, without waiting for ongoing transactions to complete.
	- If you also specify POST TRANSACTION and the session has ongoing transactions, then the IMMEDIATE keyword is ignored.
	- If you do not specify POST\_TRANSACTION, or you specify POST TRANSACTION but the session has no ongoing transactions, then this clause has the same effect as described for KILL SESSION IMMEDIATE.

**See Also:** ["Disconnecting a Session: Example" on page 11-113](#page-848-1)

#### **KILL SESSION Clause**

The KILL SESSION clause lets you mark a session as terminated, roll back ongoing transactions, release all session locks, and partially recover session resources. To use this clause, your instance must have the database open, and your session and the session to be terminated must be on the same instance. You must identify the session with both of the following values from the V\$SESSION view:

- For integer1, specify the value of the  $SID$  column.
- For integer2, specify the value of the SERIAL# column.

If the session is performing some activity that must be completed, such as waiting for a reply from a remote database or rolling back a transaction, then Oracle Database waits for this activity to complete, marks the session as terminated, and then returns control to you. If the waiting lasts a minute, then Oracle Database marks the session to be terminated and returns control to you with a message that the session is marked to be terminated. The PMON background process then marks the session as terminated when the activity is complete.

Whether or not the session has an ongoing transaction, Oracle Database does not recover the entire session state until the session user issues a request to the session and receives a message that the session has been terminated.

#### **See Also:** ["Terminating a Session: Example" on page 11-113](#page-848-0)

**IMMEDIATE** Specify IMMEDIATE to instruct Oracle Database to roll back ongoing transactions, release all session locks, recover the entire session state, and return control to you immediately.

# **DUMP ACTIVE SESSION HISTORY Clause**

This clause lets you record in-memory active session history data into the process trace file. The data is then available for subsequent analysis by the Automatic Database Diagnostic Monitor. The default time period during which the data is collected is 10 minutes. You can override this default using the MINUTES clause.

**See Also:** *Oracle Database Performance Tuning Guide* for more information on the Automatic Database Diagnostic Monitor and active session history

#### **distributed\_recovery\_clause**

The DISTRIBUTED RECOVERY clause lets you enable or disable distributed recovery. To use this clause, your instance must have the database open.

**ENABLE** Specify ENABLE to enable distributed recovery. In a single-process environment, you must use this clause to initiate distributed recovery.

You may need to issue the ENABLE DISTRIBUTED RECOVERY statement more than once to recover an in-doubt transaction if the remote node involved in the transaction is not accessible. In-doubt transactions appear in the data dictionary view DBA\_2PC\_PENDING.

**See Also:** ["Enabling Distributed Recovery: Example" on](#page-847-0) [page 11-112](#page-847-0)

**DISABLE** Specify DISABLE to disable distributed recovery.

#### **restricted\_session\_clause**

The RESTRICTED SESSION clause lets you restrict logon to Oracle Database.

You can use this clause regardless of whether your instance has the database dismounted or mounted, open or closed.

**ENABLE** Specify ENABLE to allow only users with RESTRICTED SESSION system privilege to log on to Oracle Database. Existing sessions are not terminated.

This clause applies only to the current instance. Therefore, in a Real Application Clusters environment, authorized users without the RESTRICTED SESSION system privilege can still access the database by way of other instances.

**DISABLE** Specify DISABLE to reverse the effect of the ENABLE RESTRICTED SESSION clause, allowing all users with CREATE SESSION system privilege to log on to Oracle Database. This is the default.

**See Also:** ["Restricting Sessions: Example" on page 11-110](#page-845-1)

### **FLUSH SHARED\_POOL Clause**

The FLUSH SHARED POOL clause lets you clear all data from the shared pool in the system global area (SGA). The shared pool stores

- Cached data dictionary information and
- Shared SQL and PL/SQL areas for SQL statements, stored procedures, function, packages, and triggers.

This statement does not clear shared SQL and PL/SQL areas for items that are currently being executed. You can use this clause regardless of whether your instance has the database dismounted or mounted, open or closed.

**See Also:** ["Clearing the Shared Pool: Example" on page 11-110](#page-845-2)

#### **FLUSH BUFFER\_CACHE Clause**

The FLUSH BUFFER\_CACHE clause lets you clear all data from the buffer cache in the system global area (SGA).

**Caution:** This clause is intended for use only on a test database. Do not use this clause on a production database, because as a result of this statement, subsequent queries will have no hits, only misses.

This clause is useful if you need to measure the performance of rewritten queries or a suite of queries from identical starting points.

#### **SWITCH LOGFILE Clause**

The SWITCH LOGFILE clause lets you explicitly force Oracle Database to begin writing to a new redo log file group, regardless of whether the files in the current redo log file group are full. When you force a log switch, Oracle Database begins to perform a checkpoint but returns control to you immediately rather than when the checkpoint is complete. To use this clause, your instance must have the database open.

**See Also:** ["Forcing a Log Switch: Example" on page 11-112](#page-847-1)

## **SUSPEND | RESUME**

The SUSPEND clause lets you suspend all I/O (datafile, control file, and file header) as well as queries, in all instances, enabling you to make copies of the database without having to handle ongoing transactions.

#### **Restrictions on SUSPEND and RESUME**

- Do not use this clause unless you have put the database tablespaces in hot backup mode.
- If you start a new instance while the system is suspended, then that new instance will not be suspended.

The RESUME clause lets you make the database available once again for queries and  $I/O$ .

#### **quiesce\_clauses**

Use the QUIESCE RESTRICTED and UNQUIESCE clauses to put the database in and take it out of the **quiesced state**. This state enables database administrators to perform administrative operations that cannot be safely performed in the presence of concurrent transactions, queries, or PL/SQL operations.

**Note:** The QUIESCE RESTRICTED clause is valid only if the database resource manager feature is installed and only if the resource manager has been on continuously since database startup in any instances that have opened the database.

If multiple QUIESCE RESTRICTED or UNQUIESCE statements issue at the same time from different sessions or instances, then all but one will receive an error.

#### **QUIESCE RESTRICTED**

Specify QUIESCE RESTRICTED to put the database in the quiesced state. For all instances with the database open, this clause has the following effect:

■ Oracle Database instructs the database resource manager in all instances to prevent all inactive sessions (other than SYS and SYSTEM) from becoming active. No user other than SYS and SYSTEM can start a new transaction, a new query, a new fetch, or a new PL/SQL operation.

- Oracle Database waits for all existing transactions in all instances that were initiated by a user other than SYS or SYSTEM to finish (either commit or abort). Oracle Database also waits for all running queries, fetches, and PL/SQL procedures in all instances that were initiated by users other than SYS or SYSTEM and that are not inside transactions to finish. If a query is carried out by multiple successive OCI fetches, then Oracle Database does not wait for all fetches to finish. It waits for the current fetch to finish and then blocks the next fetch. Oracle Database also waits for all sessions (other than those of SYS or SYSTEM) that hold any shared resources (such as enqueues) to release those resources. After all these operations finish, Oracle Database places the database into quiesced state and finishes executing the QUIESCE RESTRICTED statement.
- If an instance is running in shared server mode, then Oracle Database instructs the database resource manager to block logins (other than SYS or SYSTEM) on that instance. If an instance is running in non-shared-server mode, then Oracle Database does not impose any restrictions on user logins in that instance.

During the quiesced state, you cannot change the Resource Manager plan in any instance.

## **UNQUIESCE**

Specify UNQUIESCE to take the database out of quiesced state. Doing so permits transactions, queries, fetches, and PL/SQL procedures that were initiated by users other than SYS or SYSTEM to be undertaken once again. The UNQUIESCE statement does not have to originate in the same session that issued the QUIESCE RESTRICTED statement.

## **shutdown\_dispatcher\_clause**

The SHUTDOWN clause is relevant only if your system is using the shared server architecture of Oracle Database. It shuts down a dispatcher identified by dispatcher name.

> **Note:** Do not confuse this clause with the SQL\*Plus command SHUTDOWN, which is used to shut down the entire database.

The dispatcher\_name must be a string of the form 'Dxxx', where xxx indicates the number of the dispatcher. For a listing of dispatcher names, query the NAME column of the V\$DISPATCHER dynamic performance view.

- If you specify IMMEDIATE, then the dispatcher stops accepting new connections immediately and Oracle Database terminates all existing connections through that dispatcher. After all sessions are cleaned up, the dispatcher process shuts down.
- If you do not specify IMMEDIATE, then the dispatcher stops accepting new connections immediately but waits for all its users to disconnect and for all its database links to terminate. Then it shuts down.

#### **REGISTER Clause**

Specify REGISTER to instruct the PMON background process to register the instance with the listeners immediately. If you do not specify this clause, then registration of the instance does not occur until the next time PMON executes the discovery routine. As a result, clients may not be able to access the services for as long as 60 seconds after the listener is started.

**See Also:** *Oracle Database Concepts* and *Oracle Net Services Administrator's Guide* for information on the PMON background process and listeners

#### <span id="page-827-0"></span>**alter\_system\_set\_clause**

The alter system set clause lets you set or reset the value of any initialization parameter. The parameters are described in ["Initialization Parameters](#page-830-0) [and ALTER SYSTEM" on page 11-95](#page-830-0).

The ability to change initialization parameter values depends on whether you have started up the database with a traditional client-side initialization parameter file (pfile) or with a server parameter file (spfile). To determine whether you can change the value of a particular parameter, query the ISSYS\_MODIFIABLE column of the V\$PARAMETER dynamic performance view.

When setting a parameter value, you can specify additional settings as follows:

#### **COMMENT**

The COMMENT clause lets you associate a comment string with this change in the value of the parameter. If you also specify SPFILE, then this comment will appear in the parameter file to indicate the most recent change made to this parameter.

#### **DEFERRED**

The DEFERRED keyword sets or modifies the value of the parameter for future sessions that connect to the database. Current sessions retain the old value.
You must specify DEFERRED if the value of the ISSYS\_MODIFIABLE column of V\$PARAMETER for this parameter is DEFERRED. If the value of that column is IMMEDIATE, then the DEFERRED keyword in this clause is optional. If the value of that column is FALSE, then you cannot specify DEFERRED in this ALTER SYSTEM statement.

**See Also:** *Oracle Database Reference* for information on the V\$PARAMETER dynamic performance view

#### **SCOPE**

The SCOPE clause lets you specify when the change takes effect. Scope depends on whether you started up the database using a client-side parameter file (pfile) or server parameter file (spfile).

**MEMORY** MEMORY indicates that the change is made in memory, takes effect immediately, and persists until the database is shut down. If you started up the database using a parameter file (pfile), then this is the only scope you can specify.

**SPFILE** SPFILE indicates that the change is made in the server parameter file. The new setting takes effect when the database is next shut down and started up again. You must specify SPFILE when changing the value of a static parameter that is described as not modifiable in *Oracle Database Reference*.

**BOTH** BOTH indicates that the change is made in memory and in the server parameter file. The new setting takes effect immediately and persists after the database is shut down and started up again.

If a server parameter file was used to start up the database, then BOTH is the default. If a parameter file was used to start up the database, then MEMORY is the default, as well as the only scope you can specify.

#### **SID**

The SID clause is relevant only in a Real Application Clusters environment. This clause lets you specify the SID of the instance where the value will take effect.

- **•** Specify  $SID = ' * '$  if you want Oracle Database to change the value of the parameter for all instances.
- **•** Specify  $SD = 'sid'$  if you want Oracle Database to change the value of the parameter only for the instance sid. This setting takes precedence over previous and subsequent ALTER SYSTEM SET statements that specify SID =  $\mathbf{r}$  .  $\mathbf{r}$

If you do not specify this clause:

- If the instance was started up with a pfile (client-side initialization parameter file), then Oracle Database assumes the SID of the current instance.
- If the instance was started up with an spfile (server parameter file), then Oracle Database assumes SID = '\*'.

If you specify an instance other than the current instance, then Oracle Database sends a message to that instance to change the parameter value in the memory of that instance.

**See Also:** *Oracle Database Reference* for information about the V\$PARAMETER view

#### **alter\_system\_reset\_clause**

The alter\_system\_reset\_clause is for use in a Real Application Clusters environment. It gives you separate control for an individual instance over parameters that may have been set for all instances in a server parameter file. The SCOPE clause has the same behavior as described for the  $\alpha$ lter\_system\_set\_ clause.

**SID** Specify the SID clause to remove a previously specified setting of this parameter for your instance—that is, a previous ALTER SYSTEM SET ... SID = ' sid' statement. (In a non-RAC environment, you can specify  $SID = ' *'$  for this clause.) Your instance will assume the value of the parameter as specified in a previous or subsequent ALTER SYSTEM SET ... SID = '\*' statement.

**See Also:** *Real Application Clusters Deployment and Performance* for information on setting parameter values for an individual instance in a Real Application Clusters environment

## **Initialization Parameters and ALTER SYSTEM**

You can change the value of many initialization parameters for the current instance, whether you have started the database with a traditional client-side parameter file (pfile) or with a server parameter file (spfile). *Oracle Database Reference* indicates these parameters in the "Modifiable" category of each parameter description. If you are using a pfile, then the change will persist only for the duration of the instance. However, if you have started the database with an spfile, then you can change the value of the parameter in the spfile itself, so that the new value will occur in subsequent instances.

Three lists follow:

- The first is a list of basic parameters. Database administrators should be familiar with and consider the setting for all of the basic parameters.
- The second list shows the initialization parameters by their functional category.
- The third list includes all initialization parameters in alphabetical order.

For a description of these parameters, please refer to *Oracle Database Reference*.

**See Also:** the following examples of using the ALTER SYSTEM statement: ["Changing Licensing Parameters: Examples" on](#page-846-0) [page 11-111,](#page-846-0) ["Enabling Query Rewrite: Example" on page 11-110,](#page-845-0) ["Enabling Resource Limits: Example" on page 11-111,](#page-846-1) ["Shared](#page-844-0) [Server Parameters" on page 11-109,](#page-844-0) and ["Changing Shared Server](#page-846-2) [Settings: Examples" on page 11-111](#page-846-2)

#### **Basic Parameters**

CLUSTER\_DATABASE COMPATIBLE CONTROL\_FILES DB\_BLOCK\_SIZE DB\_CREATE\_FILE\_DEST DB\_CREATE\_ONLINE\_LOG\_DEST\_n DB\_DOMAIN DB\_NAME DB\_RECOVERY\_FILE\_DEST DB\_RECOVERY\_FILE\_DEST\_SIZE DB\_UNIQUE\_NAME INSTANCE\_NUMBER

JOB\_QUEUE\_PROCESSES LOG\_ARCHIVE\_DEST\_n LOG\_ARCHIVE\_DEST\_STATE\_n NLS\_LANGUAGE NLS\_TERRITORY OPEN\_CURSORS PGA\_AGGREGATE\_TARGET PROCESSES REMOTE\_LISTENER REMOTE\_LOGIN\_PASSWORDFILE ROLLBACK\_SEGMENTS SESSIONS SGA\_TARGET SHARED\_SERVERS STAR\_TRANSFORMATION\_ENABLED UNDO\_MANAGEMENT UNDO\_TABLESPACE

#### **Parameters by Functional Category**

#### ■ **ANSI Compliance**

BLANK\_TRIMMING

#### ■ **Backup and Restore**

BACKUP\_TAPE\_IO\_SLAVES TAPE\_ASYNCH\_IO

#### ■ **BFILEs**

SESSION\_MAX\_OPEN\_FILES

#### ■ **Buffer Cache and I/O**

DB\_nK\_CACHE\_SIZE DB\_BLOCK\_SIZE DB\_CACHE\_ADVICE DB\_CACHE\_SIZE DB\_FILE\_MULTIBLOCK\_READ\_COUNT DB\_KEEP\_CACHE\_SIZE DB\_RECYCLE\_CACHE\_SIZE DB\_WRITER\_PROCESSES DBWR\_IO\_SLAVES

DISK\_ASYNCH\_IO FILESYSTEMIO\_OPTIONS READ\_ONLY\_OPEN\_DELAYED USE\_INDIRECT\_DATA\_BUFFERS

#### ■ **Cursors and Library Cache**

CURSOR\_SHARING CURSOR\_SPACE\_FOR\_TIME OPEN\_CURSORS SERIAL\_REUSE SESSION\_CACHED\_CURSORS

#### ■ **Database/Instance Identification**

DB\_DOMAIN DB\_NAME INSTANCE\_NAME

#### ■ **Diagnostics and Statistics**

BACKGROUND\_CORE\_DUMP BACKGROUND\_DUMP\_DEST CORE\_DUMP\_DEST DB\_BLOCK\_CHECKING DB\_BLOCK\_CHECKSUM EVENT MAX\_DUMP\_FILE\_SIZE SHADOW\_CORE\_DUMP SQL\_TRACE STATISTICS\_LEVEL TIMED\_OS\_STATISTICS TIMED\_STATISTICS TRACE\_ENABLED TRACEFILE\_IDENTIFIER USER\_DUMP\_DEST

#### ■ **Distributed, Replication**

COMMIT\_POINT\_STRENGTH DISTRIBUTED\_LOCK\_TIMEOUT GLOBAL\_NAMES HS\_AUTOREGISTER

OPEN\_LINKS OPEN\_LINKS\_PER\_INSTANCE REPLICATION\_DEPENDENCY\_TRACKING

#### ■ **File Locations, Names, and Sizes**

AUDIT\_FILE\_DEST BACKGROUND\_CORE\_DUMP BACKGROUND\_DUMP\_DEST CONTROL\_FILES CORE\_DUMP\_DEST DB\_CREATE\_FILE\_DEST DB\_CREATE\_ONLINE\_LOG\_DEST\_n DB\_FILES DB\_RECOVERY\_FILE\_DEST DB\_RECOVERY\_FILE\_DEST\_SIZE FILE\_MAPPING IFILE LOG\_ARCHIVE\_DEST\_n SPFILE

#### ■ **Globalization**

NLS\_CALENDAR NLS\_COMP NLS\_CURRENCY NLS\_DATE\_FORMAT NLS\_DATE\_LANGUAGE NLS\_DUAL\_CURRENCY NLS\_ISO\_CURRENCY NLS\_LANGUAGE NLS\_LENGTH\_SEMANTICS NLS\_NCHAR\_CONV\_EXCP NLS\_NUMERIC\_CHARACTERS NLS\_SORT NLS\_TERRITORY NLS\_TIMESTAMP\_FORMAT NLS\_TIMESTAMP\_TZ\_FORMAT

■ **Java**

JAVA\_MAX\_SESSIONSPACE\_SIZE JAVA\_POOL\_SIZE

JAVA\_SOFT\_SESSIONSPACE\_LIMIT

#### ■ **Job Queues**

JOB\_QUEUE\_PROCESSES

#### ■ **License Limits**

LICENSE\_MAX\_SESSIONS LICENSE\_MAX\_USERS LICENSE\_SESSIONS\_WARNING

#### ■ **Miscellaneous**

AQ\_TM\_PROCESSES COMPATIBLE FIXED\_DATE LOGMNR\_MAX\_PERSISTENT\_SESSIONS

#### ■ **Networking**

LOCAL\_LISTENER REMOTE\_LISTENER SERVICE\_NAMES

#### ■ **Objects and LOBs**

OBJECT\_CACHE\_MAX\_SIZE\_PERCENT OBJECT CACHE OPTIMAL SIZE

#### ■ **OLAP**

OLAP\_PAGE\_POOL\_SIZE

#### ■ **Optimizer**

OPTIMIZER\_DYNAMIC\_SAMPLING OPTIMIZER\_FEATURES\_ENABLE OPTIMIZER\_INDEX\_CACHING OPTIMIZER\_INDEX\_COST\_ADJ OPTIMIZER\_MODE QUERY\_REWRITE\_ENABLED QUERY\_REWRITE\_INTEGRITY STAR\_TRANSFORMATION\_ENABLED

#### ■ **Parallel Execution**

PARALLEL\_ADAPTIVE\_MULTI\_USER PARALLEL\_AUTOMATIC\_TUNING PARALLEL EXECUTION MESSAGE SIZE PARALLEL\_MAX\_SERVERS PARALLEL\_MIN\_PERCENT PARALLEL\_MIN\_SERVERS PARALLEL\_THREADS\_PER\_CPU

#### ■ **PL/SQL**

PLSQL\_CODE\_TYPE PLSQL\_DEBUG PLSQL\_NATIVE\_LIBRARY\_DIR PLSQL\_NATIVE\_LIBRARY\_SUBDIR\_COUNT PLSQL\_OPTIMIZE\_LEVEL PLSQL\_V2\_COMPATIBILITY PLSQL\_WARNINGS REMOTE DEPENDENCIES MODE UTL\_FILE\_DIR

#### ■ **Memory**

LARGE\_POOL\_SIZE SHARED\_POOL\_RESERVED\_SIZE SHARED\_POOL\_SIZE

#### ■ **SGA Memory**

DB\_nK\_CACHE\_SIZE DB\_CACHE\_ADVICE DB\_CACHE\_SIZE HI\_SHARED\_MEMORY\_ADDRESS JAVA\_POOL\_SIZE LOCK\_SGA OLAP\_PAGE\_POOL\_SIZE PGA\_AGGREGATE\_TARGET PRE\_PAGE\_SGA SGA\_MAX\_SIZE SHARED\_MEMORY\_ADDRESS

#### ■ **Real Application Clusters**

ACTIVE\_INSTANCE\_COUNT CLUSTER\_DATABASE CLUSTER\_DATABASE\_INSTANCES CLUSTER\_INTERCONNECTS GC\_FILES\_TO\_LOCKS INSTANCE\_GROUPS INSTANCE\_NUMBER LOCK\_NAME\_SPACE MAX\_COMMIT\_PROPAGATION\_DELAY PARALLEL INSTANCE GROUP THREAD

#### ■ **Redo Logs, Archiving, and Recovery**

CONTROL\_FILE\_RECORD\_KEEP\_TIME DB\_CREATE\_ONLINE\_LOG\_DEST\_n DB\_RECOVERY\_FILE\_DEST DB\_RECOVERY\_FILE\_DEST\_SIZE FAST\_START\_IO\_TARGET FAST START MTTR TARGET LOG\_BUFFER LOG\_CHECKPOINT\_INTERVAL LOG\_CHECKPOINT\_TIMEOUT LOG\_CHECKPOINTS\_TO\_ALERT LOG\_ARCHIVE\_CONFIG LOG ARCHIVE DEST n LOG\_ARCHIVE\_DEST\_STATE\_n LOG\_ARCHIVE\_DUPLEX\_DEST LOG\_ARCHIVE\_FORMAT LOG\_ARCHIVE\_MAX\_PROCESSES LOG\_ARCHIVE\_MIN\_SUCCEED\_DEST LOG\_ARCHIVE\_TRACE RECOVERY\_PARALLELISM

#### ■ **Resource Manager**

RESOURCE\_LIMIT RESOURCE\_MANAGER\_PLAN

#### ■ **Security and Auditing**

AUDIT\_FILE\_DEST AUDIT\_SYS\_OPERATIONS AUDIT\_TRAIL O7\_DICTIONARY\_ACCESSIBILITY OS\_AUTHENT\_PREFIX OS\_ROLES RDBMS\_SERVER\_DN REMOTE\_LOGIN\_PASSWORDFILE REMOTE\_OS\_AUTHENT REMOTE\_OS\_ROLES SQL92\_SECURITY

#### ■ **Sessions and Processes**

CPU\_COUNT PROCESSES SESSIONS

#### ■ **Shared Server Architecture**

CIRCUITS DISPATCHERS MAX\_DISPATCHERS MAX\_SHARED\_SERVERS SHARED\_SERVER\_SESSIONS SHARED\_SERVERS

#### ■ **Standby Database**

ARCHIVE\_LAG\_TARGET DB\_FILE\_NAME\_CONVERT DB\_UNIQUE\_NAME DG\_BROKER\_CONFIG\_FILEn DG\_BROKER\_START FAL\_CLIENT FAL\_SERVER LOG\_FILE\_NAME\_CONVERT REMOTE ARCHIVE ENABLE STANDBY\_ARCHIVE\_DEST STANDBY\_FILE\_MANAGEMENT

#### ■ **Undo Management**

RESUMABLE\_TIMEOUT ROLLBACK\_SEGMENTS TRANSACTIONS\_PER\_ROLLBACK\_SEGMENT UNDO\_MANAGEMENT UNDO\_RETENTION UNDO\_TABLESPACE

#### ■ **Temporary Sort Space**

BITMAP\_MERGE\_AREA\_SIZE CREATE\_BITMAP\_AREA\_SIZE HASH\_AREA\_SIZE PGA\_AGGREGATE\_TARGET SORT AREA RETAINED SIZE SORT\_AREA\_SIZE WORKAREA\_SIZE\_POLICY

#### ■ **Transactions**

DML\_LOCKS ENQUEUE\_RESOURCES FAST\_START\_PARALLEL\_ROLLBACK TRANSACTIONS

#### **All Parameters in Alphabetical Order**

ACTIVE\_INSTANCE\_COUNT AQ\_TM\_PROCESSES ARCHIVE\_LAG\_TARGET AUDIT\_FILE\_DEST AUDIT\_SYS\_OPERATIONS AUDIT\_TRAIL BACKGROUND\_CORE\_DUMP BACKGROUND\_DUMP\_DEST BACKUP\_TAPE\_IO\_SLAVES BITMAP\_MERGE\_AREA\_SIZE BLANK\_TRIMMING CIRCUITS CLUSTER\_DATABASE CLUSTER\_DATABASE\_INSTANCES CLUSTER\_INTERCONNECTS COMMIT\_POINT\_STRENGTH COMPATIBLE CONTROL\_FILE\_RECORD\_KEEP\_TIME CONTROL\_FILES CORE\_DUMP\_DEST CPU\_COUNT CREATE\_BITMAP\_AREA\_SIZE CREATE\_STORED\_OUTLINES CURSOR\_SHARING CURSOR\_SPACE\_FOR\_TIME DB\_nK\_CACHE\_SIZE DB\_BLOCK\_CHECKING DB\_BLOCK\_CHECKSUM DB\_BLOCK\_SIZE DB\_CACHE\_ADVICE DB\_CACHE\_SIZE DB\_CREATE\_FILE\_DEST DB\_CREATE\_ONLINE\_LOG\_DEST\_n DB\_DOMAIN DB\_FLASHBACK\_RETENTION\_TARGET DB\_FILE\_MULTIBLOCK\_READ\_COUNT DB\_FILE\_NAME\_CONVERT DB\_FILES DB\_KEEP\_CACHE\_SIZE DB\_NAME DB\_RECOVERY\_FILE\_DEST DB\_RECOVERY\_FILE\_DEST\_SIZE DB\_RECYCLE\_CACHE\_SIZE DB\_UNIQUE\_NAME DB\_WRITER\_PROCESSES DBWR\_IO\_SLAVES DDL\_WAIT\_FOR\_LOCKS DG\_BROKER\_CONFIG\_FILEn DG\_BROKER\_START DISK\_ASYNCH\_IO DISPATCHERS DISTRIBUTED\_LOCK\_TIMEOUT DML\_LOCKS ENQUEUE\_RESOURCES EVENT FAL\_CLIENT FAL\_SERVER FAST START MTTR TARGET FAST\_START\_PARALLEL\_ROLLBACK

FILE\_MAPPING FILEIO\_NETWORK\_ADAPTERS FILESYSTEMIO\_OPTIONS FIXED\_DATE GC\_FILES\_TO\_LOCKS GCS\_SERVER\_PROCESSES GLOBAL\_NAMES HASH\_AREA\_SIZE HI\_SHARED\_MEMORY\_ADDRESS HS\_AUTOREGISTER IFILE INSTANCE\_GROUPS INSTANCE\_NAME INSTANCE\_NUMBER INSTANCE\_TYPE JAVA\_MAX\_SESSIONSPACE\_SIZE JAVA\_POOL\_SIZE JAVA\_SOFT\_SESSIONSPACE\_LIMIT JOB\_QUEUE\_PROCESSES LARGE\_POOL\_SIZE LDAP\_DIRECTORY\_ACCESS LICENSE\_MAX\_SESSIONS LICENSE\_MAX\_USERS LICENSE\_SESSIONS\_WARNING LOCAL\_LISTENER LOCK\_SGA LOG\_ARCHIVE\_CONFIG LOG\_ARCHIVE\_DEST LOG ARCHIVE DEST n LOG\_ARCHIVE\_DEST\_STATE\_n LOG\_ARCHIVE\_DUPLEX\_DEST LOG\_ARCHIVE\_FORMAT LOG\_ARCHIVE\_LOCAL\_FIRST LOG\_ARCHIVE\_MAX\_PROCESSES LOG\_ARCHIVE\_MIN\_SUCCEED\_DEST LOG\_ARCHIVE\_TRACE LOG\_BUFFER LOG\_CHECKPOINT\_INTERVAL LOG\_CHECKPOINT\_TIMEOUT LOG\_CHECKPOINTS\_TO\_ALERT LOG\_FILE\_NAME\_CONVERT

LOGMNR\_MAX\_PERSISTENT\_SESSIONS MAX\_COMMIT\_PROPAGATION\_DELAY MAX\_DISPATCHERS MAX\_DUMP\_FILE\_SIZE MAX\_SHARED\_SERVERS NLS\_CALENDAR NLS\_COMP NLS\_CURRENCY NLS\_DATE\_FORMAT NLS\_DATE\_LANGUAGE NLS\_DUAL\_CURRENCY NLS\_ISO\_CURRENCY NLS\_LANGUAGE NLS\_LENGTH\_SEMANTICS NLS\_NCHAR\_CONV\_EXCP NLS\_NUMERIC\_CHARACTERS NLS\_SORT NLS\_TERRITORY NLS\_TIMESTAMP\_FORMAT NLS\_TIMESTAMP\_TZ\_FORMAT O7\_DICTIONARY\_ACCESSIBILITY OBJECT\_CACHE\_MAX\_SIZE\_PERCENT OBJECT\_CACHE\_OPTIMAL\_SIZE OLAP\_PAGE\_POOL\_SIZE OPEN\_CURSORS OPEN\_LINKS OPEN\_LINKS\_PER\_INSTANCE OPTIMIZER\_DYNAMIC\_SAMPLING OPTIMIZER\_FEATURES\_ENABLE OPTIMIZER\_INDEX\_CACHING OPTIMIZER\_INDEX\_COST\_ADJ OPTIMIZER\_MODE OS\_AUTHENT\_PREFIX OS\_ROLES OSM\_DISKGROUPS OSM\_DISKSTRING OSM\_POWER\_LIMIT PARALLEL\_ADAPTIVE\_MULTI\_USER PARALLEL EXECUTION MESSAGE SIZE PARALLEL INSTANCE GROUP PARALLEL\_MAX\_SERVERS

PARALLEL\_MIN\_PERCENT PARALLEL\_MIN\_SERVERS PARALLEL\_THREADS\_PER\_CPU PGA\_AGGREGATE\_TARGET PLSQL\_CODE\_TYPE PLSQL\_DEBUG PLSQL\_NATIVE\_LIBRARY\_DIR PLSQL\_NATIVE\_LIBRARY\_SUBDIR\_COUNT PLSQL\_OPTIMIZE\_LEVEL PLSQL\_V2\_COMPATIBILITY PLSQL\_WARNINGS PRE\_PAGE\_SGA PROCESSES QUERY\_REWRITE\_ENABLED QUERY\_REWRITE\_INTEGRITY RDBMS\_SERVER\_DN READ\_ONLY\_OPEN\_DELAYED RECOVERY\_PARALLELISM REMOTE ARCHIVE ENABLE REMOTE DEPENDENCIES MODE REMOTE\_LISTENER REMOTE\_LOGIN\_PASSWORDFILE REMOTE\_OS\_AUTHENT REMOTE\_OS\_ROLES REPLICATION\_DEPENDENCY\_TRACKING RESOURCE\_LIMIT RESOURCE\_MANAGER\_PLAN RESUMABLE\_TIMEOUT ROLLBACK\_SEGMENTS SERIAL REUSE SERVICE\_NAMES SESSION\_CACHED\_CURSORS SESSION\_MAX\_OPEN\_FILES SESSIONS SGA\_MAX\_SIZE SGA\_TARGET SHADOW\_CORE\_DUMP SHARED\_MEMORY\_ADDRESS SHARED\_POOL\_RESERVED\_SIZE SHARED\_POOL\_SIZE SHARED\_SERVER\_SESSIONS

SHARED\_SERVERS SKIP\_UNUSABLE\_INDEXES SMTP\_OUT\_SERVER SORT\_AREA\_RETAINED\_SIZE SORT\_AREA\_SIZE SPFILE SQL\_TRACE SQL92\_SECURITY SQLTUNE\_CATEGORY STANDBY\_ARCHIVE\_DEST STANDBY\_FILE\_MANAGEMENT STAR\_TRANSFORMATION\_ENABLED STATISTICS\_LEVEL STREAMS\_POOL\_SIZE TAPE\_ASYNCH\_IO THREAD TIMED\_OS\_STATISTICS TIMED\_STATISTICS TRACE\_ENABLED TRACEFILE\_IDENTIFIER TRANSACTIONS TRANSACTIONS\_PER\_ROLLBACK\_SEGMENT UNDO\_MANAGEMENT UNDO\_RETENTION UNDO\_TABLESPACE USER\_DUMP\_DEST USE\_INDIRECT\_DATA\_BUFFERS UTL\_FILE\_DIR WORKAREA\_SIZE\_POLICY

# **System Parameters and ALTER SYSTEM**

This section describes system parameters. These parameters are not initialization parameters, so you cannot set them in a pfile or spfile. However, you can set them using an ALTER SYSTEM statement.

### **USE\_STORED\_OUTLINES**

#### **Syntax:**

```
USE_STORED_OUTLINES = \{ TRUE | FALSE | category_name }
```
The USE STORED OUTLINES parameter determines whether the optimizer will use stored public outlines to generate execution plans. USE\_STORED\_OUTLINES is not an initialization parameter.

- TRUE causes the optimizer to use outlines stored in the DEFAULT category when compiling requests.
- FALSE specifies that the optimizer should not use stored outlines. This is the default.
- $\blacksquare$  category name causes the optimizer to use outlines stored in the category name category when compiling requests.

#### <span id="page-844-0"></span>**Shared Server Parameters**

When you start your instance, Oracle Database creates shared server processes and dispatcher processes for the shared server architecture based on the values of the SHARED\_SERVERS and DISPATCHERS initialization parameters. You can also set the SHARED\_SERVERS and DISPATCHERS parameters with ALTER SYSTEM to perform one of the following operations while the instance is running:

- Create additional shared server processes by increasing the minimum number of shared server processes.
- Terminate existing shared server processes after their current calls finish processing.
- Create more dispatcher processes for a specific protocol, up to a maximum across all protocols specified by the initialization parameter MAX\_ DISPATCHERS.
- Terminate existing dispatcher processes for a specific protocol after their current user processes disconnect from the instance.

#### **Examples**

**Archiving Redo Logs Manually: Examples** The following statement manually archives the redo log file group containing the redo log entry with the SCN 9356083:

```
ALTER SYSTEM ARCHIVE LOG CHANGE 9356083;
```
The following statement manually archives the redo log file group containing a member named 'diskl:log6.log' to an archived redo log file in the location 'diska:[arch\$]':

```
ALTER SYSTEM ARCHIVE LOG
    LOGFILE 'diskl:log6.log'
     TO 'diska:[arch$]';
```
<span id="page-845-0"></span>**Enabling Query Rewrite: Example** This statement enables query rewrite in all sessions for all materialized views for which query rewrite has not been explicitly disabled:

```
ALTER SYSTEM SET QUERY_REWRITE_ENABLED = TRUE;
```
**Restricting Sessions: Example** You might want to restrict sessions if you are performing application maintenance and you want only application developers with RESTRICTED SESSION system privilege to log on. To restrict sessions, issue the following statement:

ALTER SYSTEM ENABLE RESTRICTED SESSION;

You can then terminate any existing sessions using the KILL SESSION clause of the ALTER SYSTEM statement.

After performing maintenance on your application, issue the following statement to allow any user with CREATE SESSION system privilege to log on:

```
ALTER SYSTEM
    DISABLE RESTRICTED SESSION;
```
**Clearing the Shared Pool: Example** You might want to clear the shared pool before beginning performance analysis. To clear the shared pool, issue the following statement:

ALTER SYSTEM FLUSH SHARED\_POOL;

**Forcing a Checkpoint: Example** The following statement forces a checkpoint:

```
ALTER SYSTEM CHECKPOINT;
```
<span id="page-846-1"></span>**Enabling Resource Limits: Example** This ALTER SYSTEM statement dynamically enables resource limits:

```
ALTER SYSTEM SET RESOURCE_LIMIT = TRUE;
```
<span id="page-846-2"></span>**Changing Shared Server Settings: Examples** The following statement changes the minimum number of shared server processes to 25:

```
ALTER SYSTEM SET SHARED_SERVERS = 25;
```
If there are currently fewer than 25 shared server processes, then Oracle Database creates more. If there are currently more than 25, then Oracle Database terminates some of them when they are finished processing their current calls if the load could be managed by the remaining 25.

The following statement dynamically changes the number of dispatcher processes for the TCP/IP protocol to 5 and the number of dispatcher processes for the ipc protocol to 10:

```
ALTER SYSTEM
    SET DISPATCHERS =
       '(INDEX=0)(PROTOCOL=TCP)(DISPATCHERS=5)',
       '(INDEX=1)(PROTOCOL=ipc)(DISPATCHERS=10)';
```
If there are currently fewer than 5 dispatcher processes for TCP, then Oracle Database creates new ones. If there are currently more than 5, then Oracle Database terminates some of them after the connected users disconnect.

If there are currently fewer than 10 dispatcher processes for ipc, then Oracle Database creates new ones. If there are currently more than 10, then Oracle Database terminates some of them after the connected users disconnect.

If there are currently existing dispatchers for another protocol, then the preceding statement does not affect the number of dispatchers for that protocol.

<span id="page-846-0"></span>**Changing Licensing Parameters: Examples** The following statement dynamically changes the limit on sessions for your instance to 64 and the warning threshold for sessions on your instance to 54:

```
ALTER SYSTEM
    SET LICENSE_MAX_SESSIONS = 64
    LICENSE_SESSIONS_WARNING = 54;
```
If the number of sessions reaches 54, then Oracle Database writes a warning message to the ALERT file for each subsequent session. Also, users with RESTRICTED SESSION system privilege receive warning messages when they begin subsequent sessions.

If the number of sessions reaches 64, then only users with RESTRICTED SESSION system privilege can begin new sessions until the number of sessions falls below 64 again.

The following statement dynamically disables the limit for sessions on your instance. After you issue this statement, Oracle Database no longer limits the number of sessions on your instance.

```
ALTER SYSTEM SET LICENSE_MAX_SESSIONS = 0;
```
The following statement dynamically changes the limit on the number of users in the database to 200. After you issue the preceding statement, Oracle Database prevents the number of users in the database from exceeding 200.

```
ALTER SYSTEM SET LICENSE MAX USERS = 200;
```
**Forcing a Log Switch: Example** You might want to force a log switch to drop or rename the current redo log file group or one of its members, because you cannot drop or rename a file while Oracle Database is writing to it. The forced log switch affects only the redo log thread of your instance. The following statement forces a log switch:

ALTER SYSTEM SWITCH LOGFILE;

**Enabling Distributed Recovery: Example** The following statement enables distributed recovery:

ALTER SYSTEM ENABLE DISTRIBUTED RECOVERY;

You might want to disable distributed recovery for demonstration or testing purposes. You can disable distributed recovery in both single-process and multiprocess mode with the following statement:

ALTER SYSTEM DISABLE DISTRIBUTED RECOVERY;

When your demonstration or testing is complete, you can then enable distributed recovery again by issuing an ALTER SYSTEM statement with the ENABLE DISTRIBUTED RECOVERY clause.

**Terminating a Session: Example** You might want to terminate the session of a user that is holding resources needed by other users. The user receives an error message indicating that the session has been terminated. That user can no longer make calls to the database without beginning a new session. Consider this data from the V\$SESSION dynamic performance table:

```
SELECT sid, serial#, username
   FROM v$session;
  SID SERIAL# USERNAME
----- --------- ----------------
   1 1
   2 1
   3 1
   4 1
   5 1
 7 1
 8 28 OPS$BQUIGLEY
 10 211 OPS$SWIFT
   11 39 OPS$OBRIEN
   12 13 SYSTEM
  13 8 SCOTT
```
The following statement terminates the session of the user scott using the SID and SERIAL# values from V\$SESSION:

ALTER SYSTEM KILL SESSION '13, 8';

**Disconnecting a Session: Example** The following statement disconnects user scott's session, using the SID and SERIAL# values from V\$SESSION:

ALTER SYSTEM DISCONNECT SESSION '13, 8' POST\_TRANSACTION;

# **12**

# **SQL Statements: ALTER TABLE to ALTER TABLESPACE**

This chapter contains the following SQL statements:

- [ALTER TABLE](#page-851-0)
- **[ALTER TABLESPACE](#page-954-0)**

# <span id="page-851-0"></span>**ALTER TABLE**

#### **Purpose**

Use the ALTER TABLE statement to alter the definition of a nonpartitioned table, a partitioned table, a table partition, or a table subpartition. For object tables or relational tables with object columns, use ALTER TABLE to convert the table to the latest definition of its referenced type after the type has been altered.

#### **See Also:**

- [CREATE TABLE on page 16-7](#page-1266-0) for information on creating tables
- *Oracle Text Reference* for information on ALTER TABLE statements in conjunction with Oracle Text

#### **Prerequisites**

The table must be in your own schema, or you must have ALTER object privilege on the table, or you must have ALTER ANY TABLE system privilege.

**Additional Prerequisites for Partitioning Operations** If you are not the owner of the table, then you need the DROP ANY TABLE privilege in order to use the *drop* table partition or truncate table partition clause.

You must also have space quota in the tablespace in which space is to be acquired in order to use the add table partition, modify table partition, move table partition, and split table partition clauses.

**Additional Prerequisites for Constraints and Triggers** To enable a unique or primary key constraint, you must have the privileges necessary to create an index on the table. You need these privileges because Oracle Database creates an index on the columns of the unique or primary key in the schema containing the table.

To enable or disable triggers, the triggers must be in your schema or you must have the ALTER ANY TRIGGER system privilege.

**Additional Prerequisites When Using Object Types** To use an object type in a column definition when modifying a table, either that object must belong to the same schema as the table being altered, or you must have either the EXECUTE ANY TYPE system privilege or the EXECUTE schema object privilege for the object type.

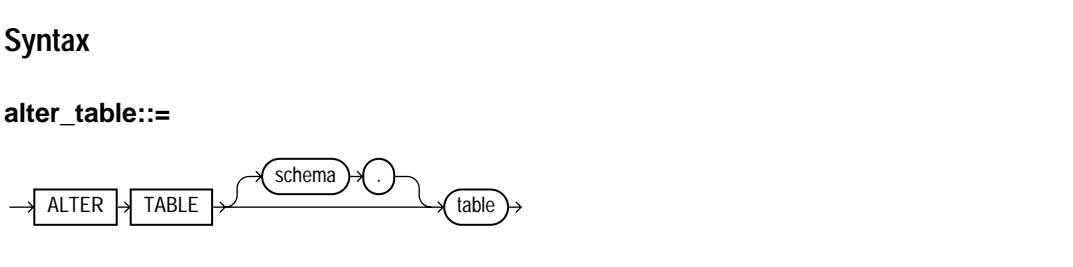

#### **See Also:** [CREATE INDEX on page 14-75](#page-1122-0) for information on the privileges needed to create indexes

alter\_table\_properties column\_clauses constraint\_clauses alter\_table\_partitioning alter\_external\_table\_clauses move\_table\_clause enable disable clause ENABLE DISABLE TABLE  $\blacktriangleright$  LOCK ALL  $\rightarrow$  TRIGGERS ;

> **Note:** You must specify some clause after  $table$ . That is, none of the clauses after table are required, but you must specify at least one of them.

#### **Groups of ALTER TABLE syntax:**

- *[alter\\_table\\_properties::=](#page-853-0)* [on page 12-4](#page-853-0)
- *[column\\_clauses::=](#page-859-0)* [on page 12-10](#page-859-0)
- *constraint\_clauses::*= [on page 12-12](#page-861-0)
- *[alter\\_table\\_partitioning::=](#page-868-0)* [on page 12-19](#page-868-0)
- *[alter\\_external\\_table\\_clauses::=](#page-867-0)* [on page 12-18](#page-867-0)
- *[move\\_table\\_clause::=](#page-881-0)* [on page 12-32](#page-881-0)
- *enable\_disable\_clause::***=** [on page 12-33](#page-882-0)

After each clause you will find links to its component subclauses.

#### <span id="page-853-0"></span>**[alter\\_table\\_properties](#page-885-0)::=**

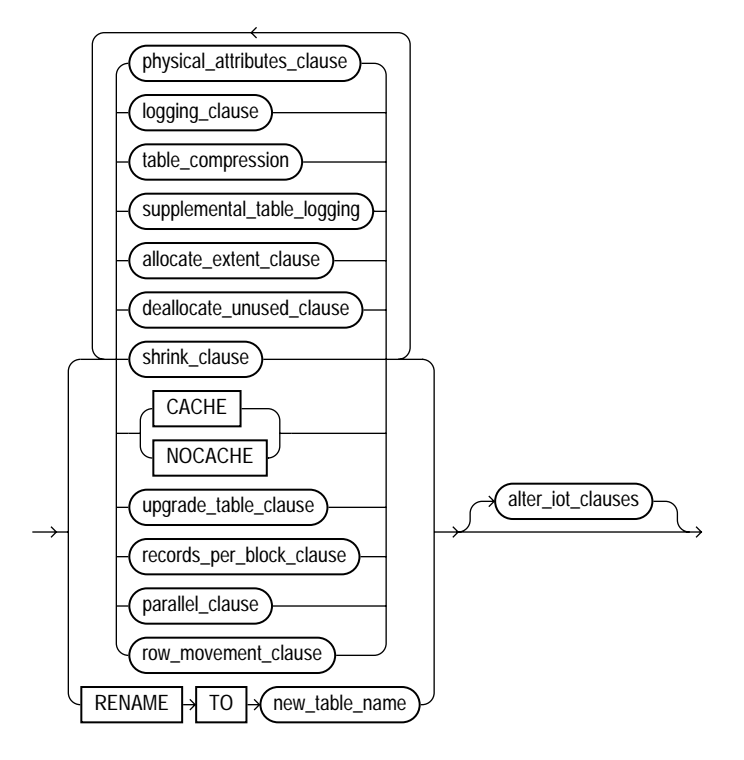

(*[physical\\_attributes\\_clause::=](#page-853-1)* [on page 12-4,](#page-853-1) *[logging\\_clause::=](#page-578-0)* [on page 8-47](#page-578-0), *[table\\_](#page-854-0) [compression::=](#page-854-0)* [on page 12-5,](#page-854-0) *[supplemental\\_table\\_logging::=](#page-854-1)* [on page 12-5](#page-854-1), *[allocate\\_](#page-855-0) [extent\\_clause::=](#page-855-0)* [on page 12-6](#page-855-0), *[deallocate\\_unused\\_clause::=](#page-855-1)* [on page 12-6](#page-855-1), *[shrink\\_](#page-855-2) [clause::=](#page-855-2)* [on page 12-6](#page-855-2), *[upgrade\\_table\\_clause::=](#page-856-0)* [on page 12-7](#page-856-0), *[records\\_per\\_block\\_](#page-856-1) [clause::=](#page-856-1)* [on page 12-7](#page-856-1), *[parallel\\_clause::=](#page-856-2)* [on page 12-7](#page-856-2), *[row\\_movement\\_clause::=](#page-856-3)* [on](#page-856-3) [page 12-7](#page-856-3), *[alter\\_iot\\_clauses::=](#page-856-4)* [on page 12-7](#page-856-4))

#### <span id="page-853-1"></span>**[physical\\_attributes\\_clause](#page-885-1)::=**

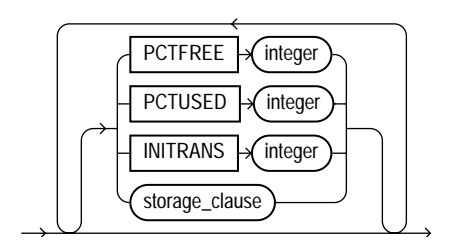

(*[storage\\_clause::=](#page-591-0)* [on page 8-60](#page-591-0))

#### **[logging\\_clause](#page-886-0)::=**

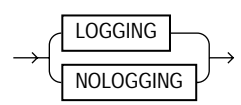

#### <span id="page-854-0"></span>**[table\\_compression](#page-886-1)::=**

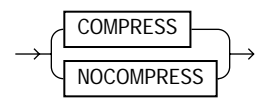

#### <span id="page-854-1"></span>**[supplemental\\_table\\_logging:](#page-887-0):=**

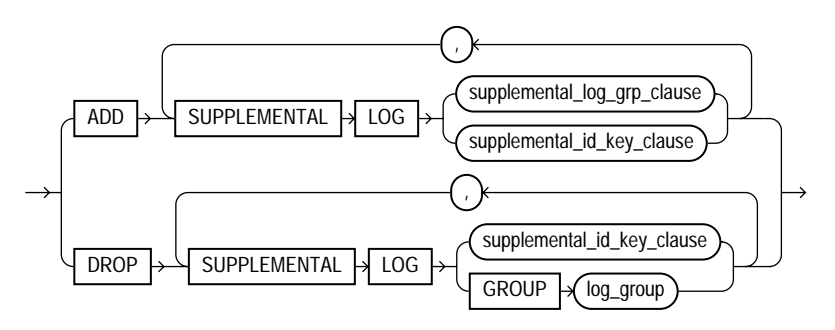

#### <span id="page-854-2"></span>**supplemental\_log\_grp\_clause::=**

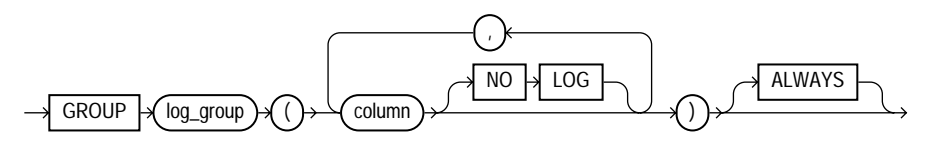

#### <span id="page-855-3"></span>**supplemental\_id\_key\_clause::=**

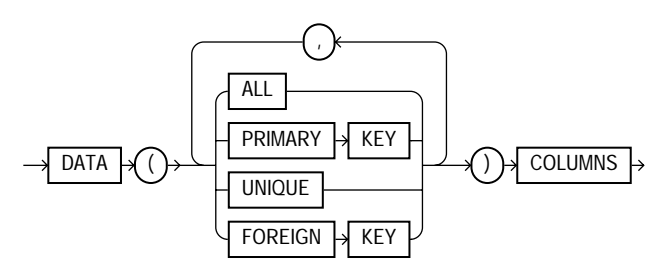

#### <span id="page-855-0"></span>**[allocate\\_extent\\_clause:](#page-887-1):=**

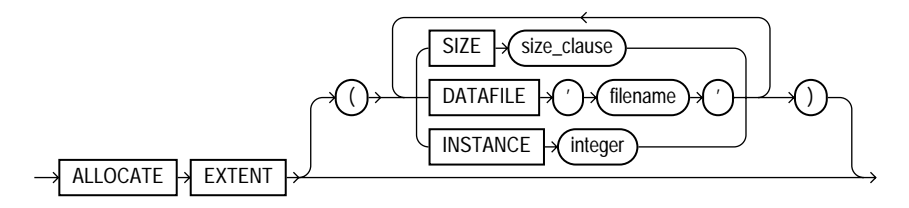

#### <span id="page-855-1"></span>**[deallocate\\_unused\\_clause](#page-887-2)::=**

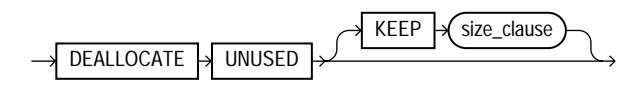

#### **size\_clause::=**

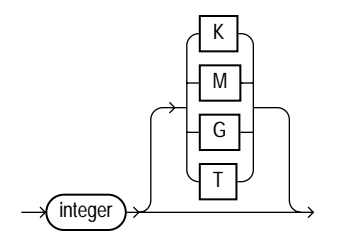

#### <span id="page-855-2"></span>**[shrink\\_clause](#page-888-0)::=**

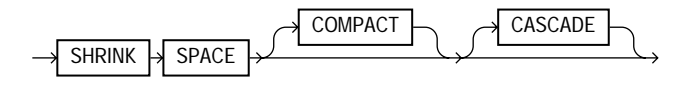

#### <span id="page-856-0"></span>**[upgrade\\_table\\_clause:](#page-889-0):=**

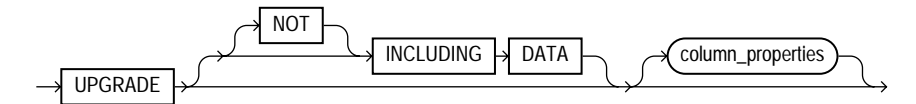

(*[column\\_properties::=](#page-862-0)* [on page 12-13\)](#page-862-0)

#### <span id="page-856-1"></span>**[records\\_per\\_block\\_clause](#page-890-0)::=**

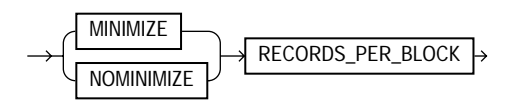

#### <span id="page-856-2"></span>**parallel\_clause::=**

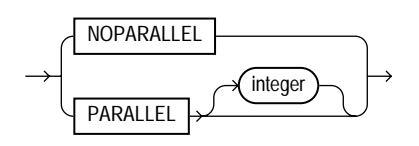

#### <span id="page-856-3"></span>**[row\\_movement\\_clause](#page-890-1)::=**

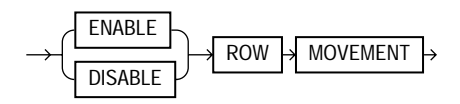

#### <span id="page-856-4"></span>**[alter\\_iot\\_clauses:](#page-891-0):=**

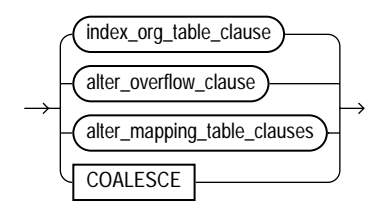

(*[alter\\_overflow\\_clause::=](#page-858-0)* [on page 12-9](#page-858-0), *[alter\\_mapping\\_table\\_clauses::=](#page-858-1)* [on page 12-9](#page-858-1))

#### <span id="page-857-1"></span>**[index\\_org\\_table\\_clause:](#page-891-1):=**

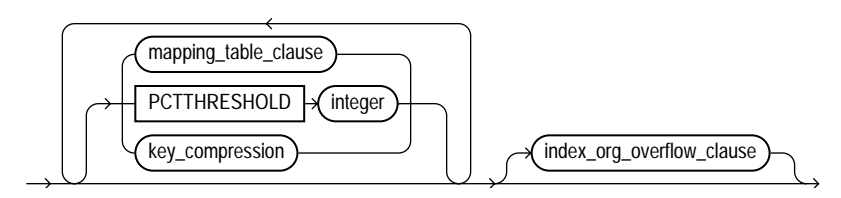

#### **mapping\_table\_clauses::=**

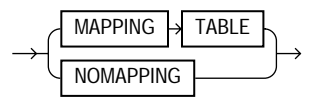

#### **key\_compression::=**

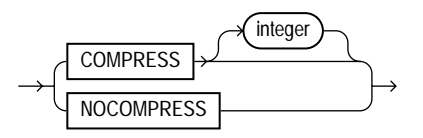

#### **index\_org\_overflow\_clause::=**

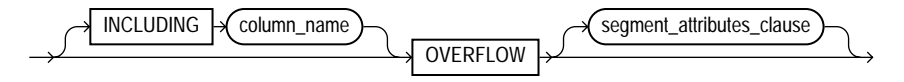

(*[segment\\_attributes\\_clause::=](#page-857-0)* [on page 12-8\)](#page-857-0)

#### <span id="page-857-0"></span>**segment\_attributes\_clause::=**

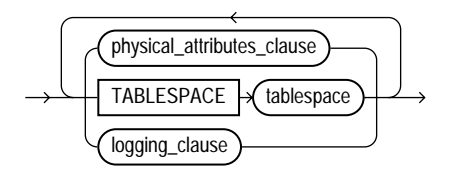

(*[physical\\_attributes\\_clause::=](#page-853-1)* [on page 12-4,](#page-853-1) *[logging\\_clause::=](#page-578-0)* [on page 8-47](#page-578-0))

#### <span id="page-858-0"></span>**[alter\\_overflow\\_clause:](#page-891-2):=**

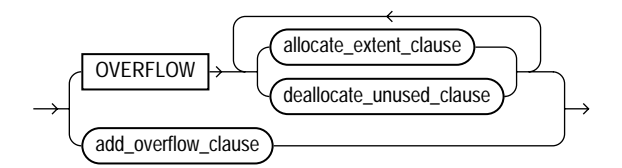

(*[segment\\_attributes\\_clause::=](#page-857-0)* [on page 12-8,](#page-857-0) *[allocate\\_extent\\_clause::=](#page-855-0)* [on page 12-6](#page-855-0), *[deallocate\\_unused\\_clause::=](#page-855-1)* [on page 12-6\)](#page-855-1)

#### **[add\\_overflow\\_clause](#page-892-0)::=**

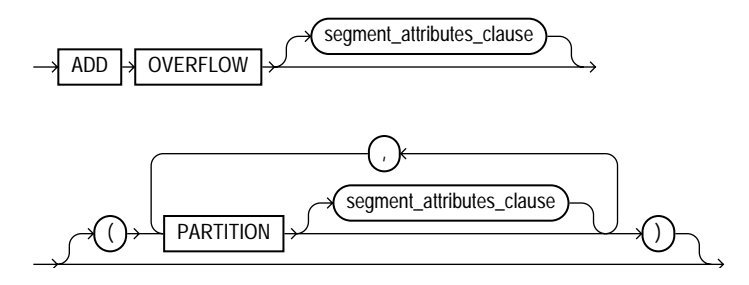

(*[segment\\_attributes\\_clause::=](#page-857-0)* [on page 12-8\)](#page-857-0)

<span id="page-858-1"></span>**[alter\\_mapping\\_table\\_clauses](#page-893-0)::=**

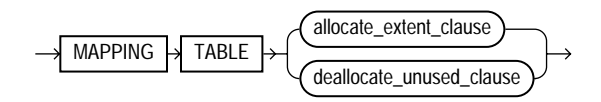

(*[allocate\\_extent\\_clause::=](#page-855-0)* [on page 12-6,](#page-855-0) *[deallocate\\_unused\\_clause::=](#page-855-1)* [on page 12-6](#page-855-1))

#### <span id="page-859-0"></span>**[column\\_clauses:](#page-893-1):=**

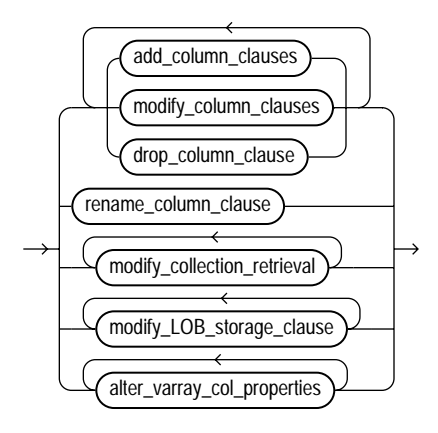

(*[add\\_column\\_clause::=](#page-859-1)* [on page 12-10](#page-859-1), *[modify\\_column\\_clauses::=](#page-859-2)* [on page 12-10](#page-859-2), *[drop\\_](#page-860-0) [column\\_clause::=](#page-860-0)* [on page 12-11,](#page-860-0) *[rename\\_column\\_clause::=](#page-860-1)* [on page 12-11,](#page-860-1) *[modify\\_](#page-861-1) [collection\\_retrieval::=](#page-861-1)* [on page 12-12](#page-861-1), *[modify\\_LOB\\_storage\\_clause::=](#page-865-0)* [on page 12-16,](#page-865-0) *[alter\\_varray\\_col\\_properties::=](#page-866-0)* [on page 12-17\)](#page-866-0)

#### <span id="page-859-1"></span>**[add\\_column\\_clause](#page-893-2)::=**

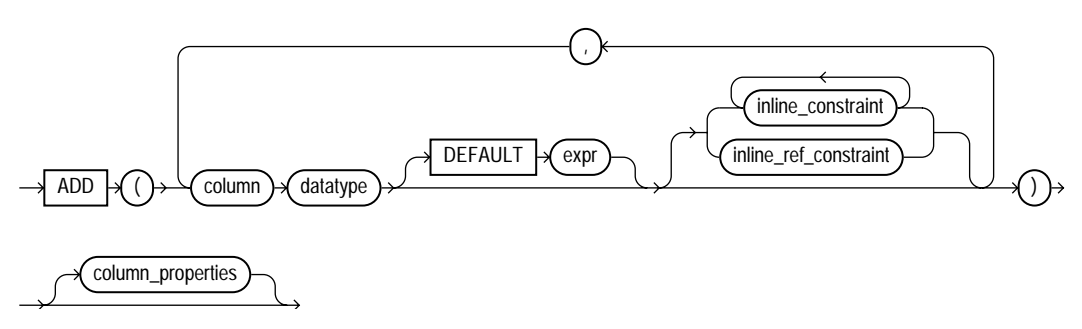

(inline\_constraint and inline\_ref\_constraint: *[constraint::=](#page-537-0)* [on page 8-6](#page-537-0), *[column\\_properties::=](#page-862-0)* [on page 12-13,](#page-862-0))

#### <span id="page-859-2"></span>**[modify\\_column\\_clauses:](#page-899-0):=**

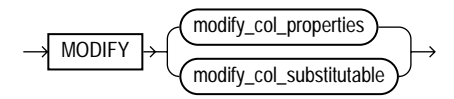

#### **[modify\\_col\\_properties](#page-899-1)::=**

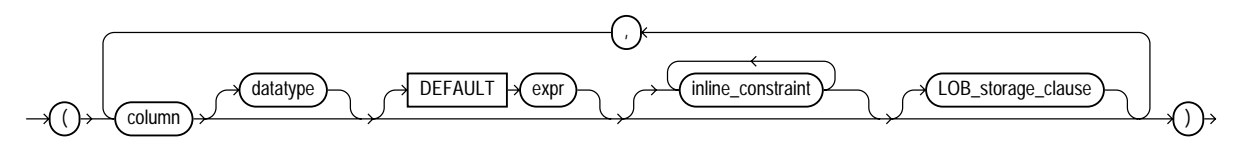

(inline\_constraint: *[constraint::=](#page-537-0)* [on page 8-6\)](#page-537-0)

#### **[modify\\_col\\_substitutable](#page-902-0)::=**

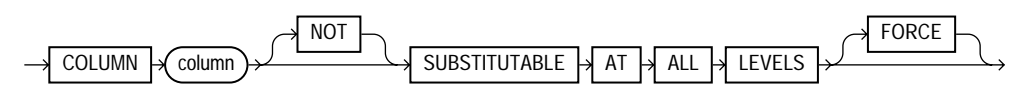

#### <span id="page-860-0"></span>**[drop\\_column\\_clause:](#page-903-0):=**

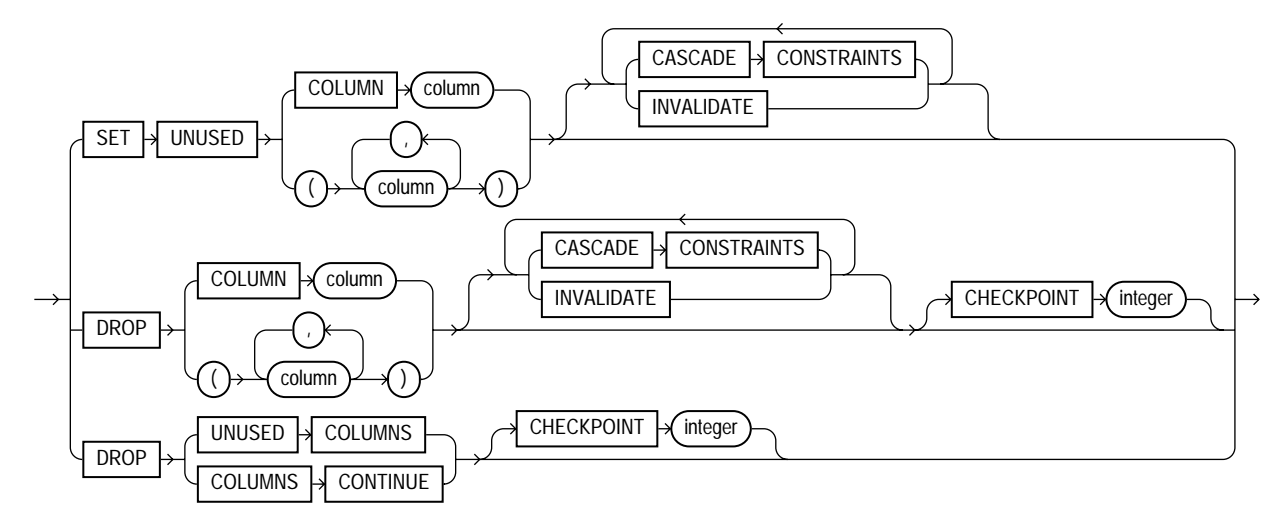

#### <span id="page-860-1"></span>**[rename\\_column\\_clause](#page-907-0)::=**

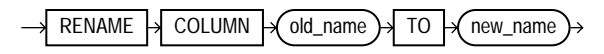

#### <span id="page-861-1"></span>**[modify\\_collection\\_retrieval](#page-907-1)::=**

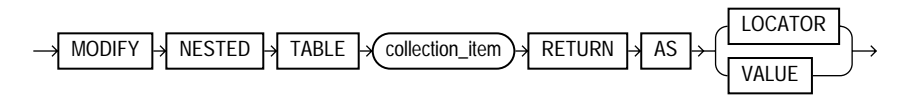

#### <span id="page-861-0"></span>**[constraint\\_clauses](#page-908-0)::=**

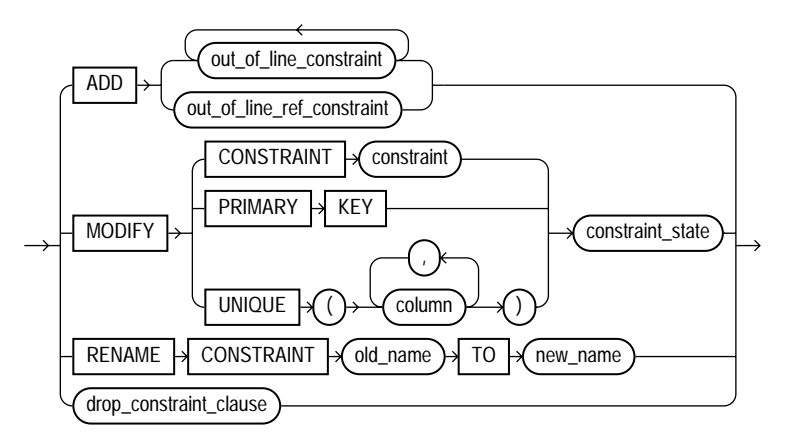

(constraint\_state**:** *[constraint::=](#page-537-0)* [on page 8-6\)](#page-537-0)

#### **[drop\\_constraint\\_clause](#page-909-0)::=**

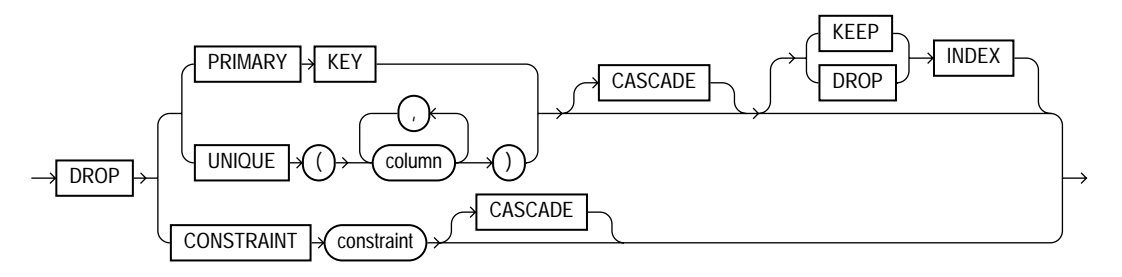

#### <span id="page-862-0"></span>**[column\\_properties](#page-895-0)::=**

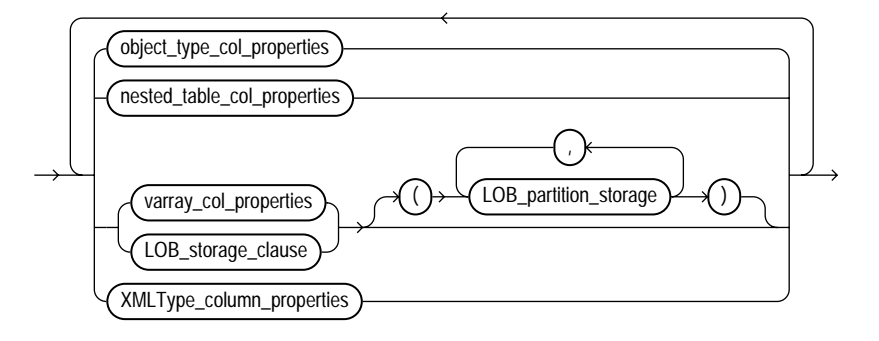

#### **[object\\_type\\_col\\_properties](#page-895-1)::=**

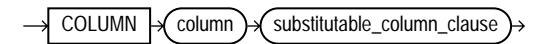

#### **substitutable\_column\_clause::=**

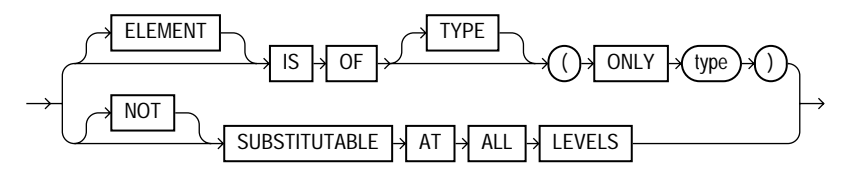

#### **[nested\\_table\\_col\\_properties](#page-895-2)::=**

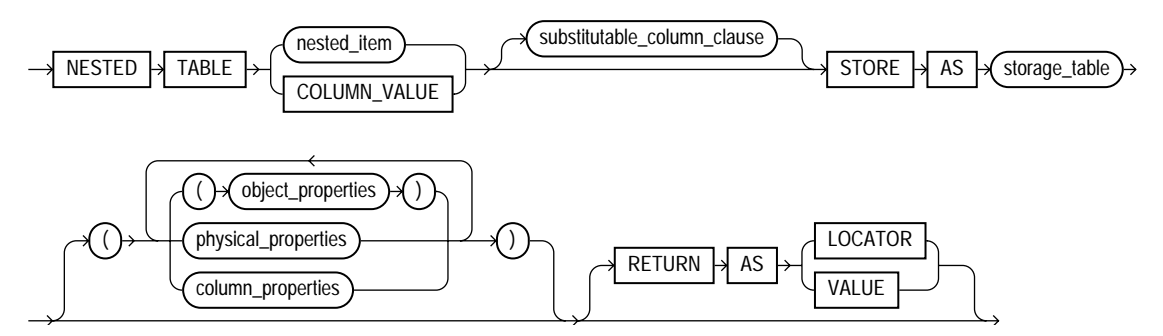

#### **object\_properties::=**

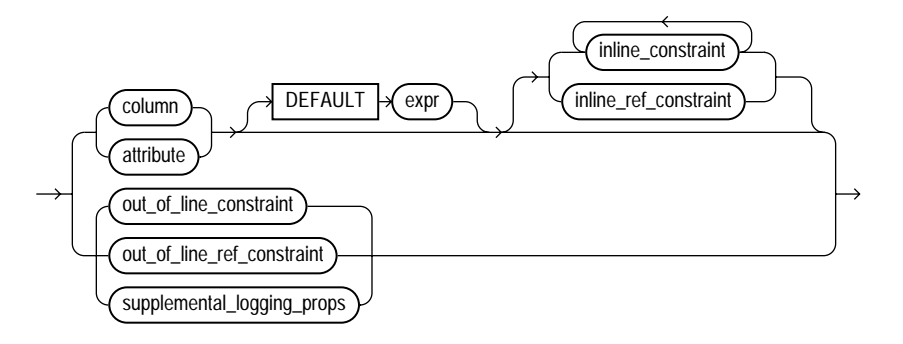

(inline\_constraint, inline\_ref\_constraint, out\_of\_line\_ constraint, out\_of\_line\_ref\_constraint: *[constraint::=](#page-537-0)* [on page 8-6\)](#page-537-0)

#### **supplemental\_logging\_props::=**

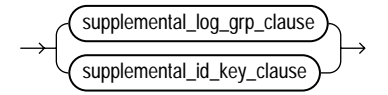

(*[supplemental\\_log\\_grp\\_clause::=](#page-854-2)* [on page 12-5](#page-854-2), *[supplemental\\_id\\_key\\_clause::=](#page-855-3)* [on](#page-855-3) [page 12-6](#page-855-3))

#### **physical\_properties::=**

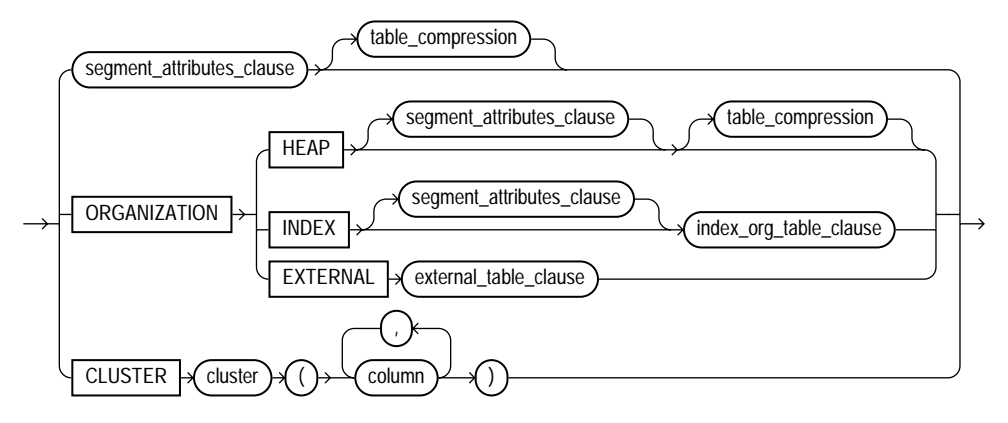

(*[segment\\_attributes\\_clause::=](#page-857-0)* [on page 12-8,](#page-857-0) *[index\\_org\\_table\\_clause::=](#page-857-1)* [on page 12-8,](#page-857-1) *[external\\_data\\_properties::=](#page-868-1)* [on page 12-19](#page-868-1))
# <span id="page-864-1"></span>**[varray\\_col\\_properties](#page-896-0)::=**

 $VARRAY$   $\sqrt{varray\_item}$ 

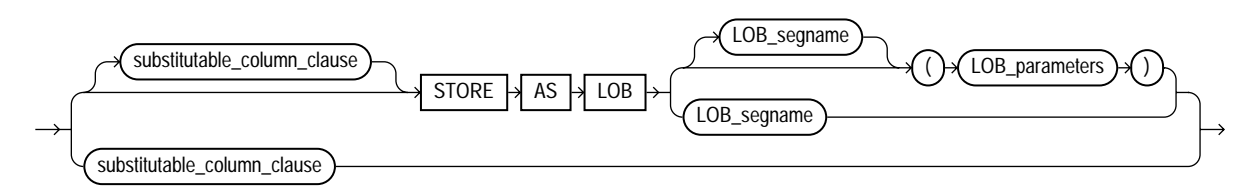

(*[substitutable\\_column\\_clause::=](#page-862-0)* [on page 12-13\)](#page-862-0)

# <span id="page-864-0"></span>**[LOB\\_storage\\_clause](#page-896-1)::=**

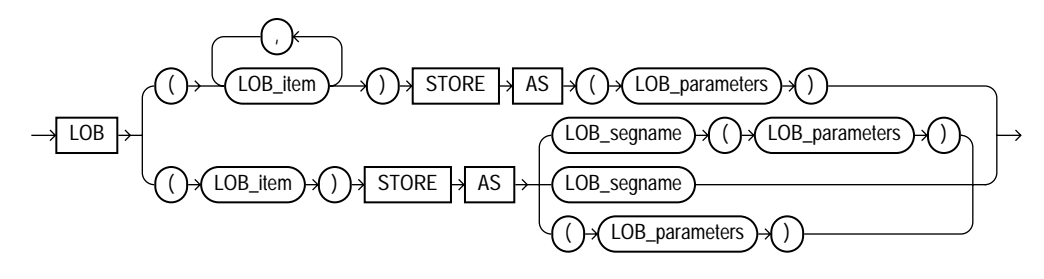

# <span id="page-865-0"></span>**LOB\_parameters::=**

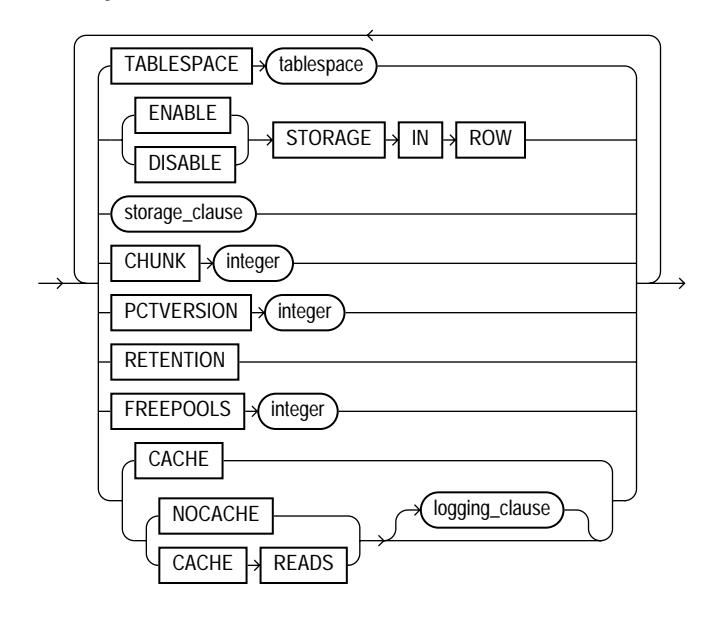

(*[storage\\_clause::=](#page-591-0)* [on page 8-60](#page-591-0), *[logging\\_clause::=](#page-578-0)* [on page 8-47](#page-578-0))

# **[modify\\_LOB\\_storage\\_clause:](#page-908-0):=**

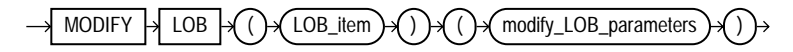

### <span id="page-866-0"></span>**modify\_LOB\_parameters::=**

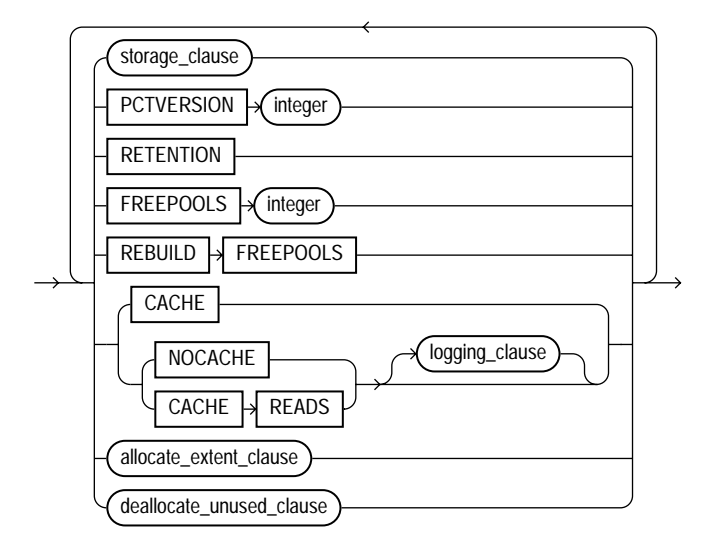

(*[storage\\_clause::=](#page-591-0)* [on page 8-60,](#page-591-0) *[logging\\_clause::=](#page-578-0)* [on page 8-47](#page-578-0), *[allocate\\_extent\\_clause::=](#page-855-0)* [on page 12-6,](#page-855-0) *[deallocate\\_unused\\_clause::=](#page-855-1)* [on page 12-6\)](#page-855-1)

### **[alter\\_varray\\_col\\_properties:](#page-908-1):=**

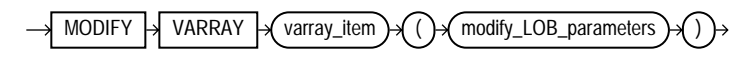

# **[LOB\\_partition\\_storage:](#page-898-0):=**

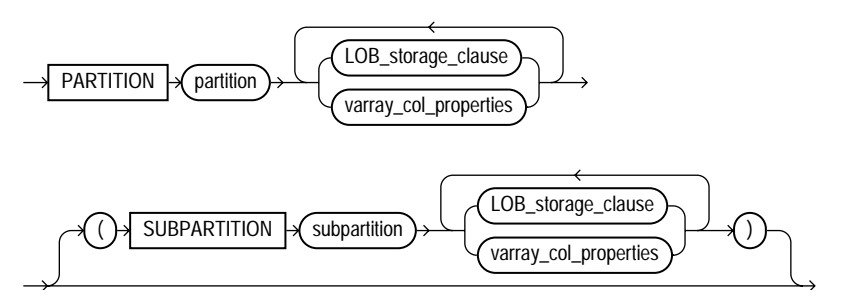

(*[LOB\\_storage\\_clause::=](#page-864-0)* [on page 12-15,](#page-864-0) *[varray\\_col\\_properties::=](#page-864-1)* [on page 12-15](#page-864-1))

## **[XMLType\\_column\\_properties:](#page-898-1):=**

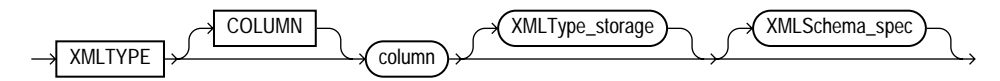

### **XMLType\_storage::=**

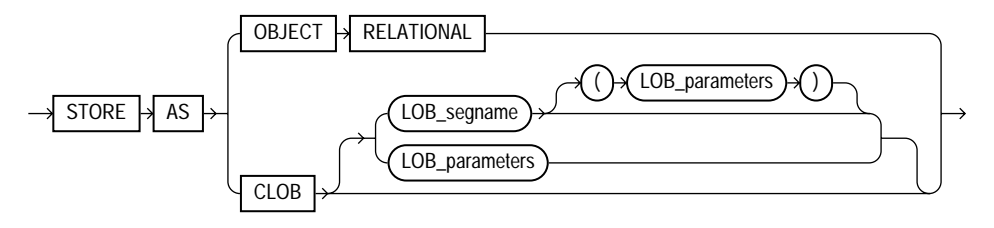

### **XMLSchema\_spec::=**

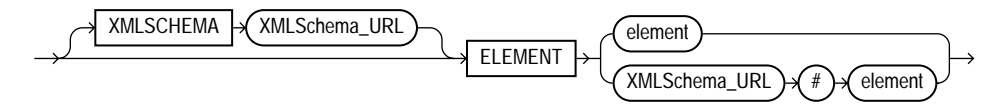

### **[alter\\_external\\_table\\_clauses:](#page-910-0):=**

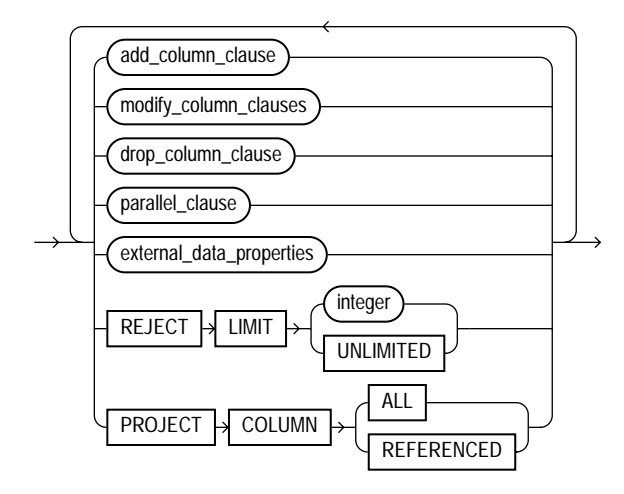

(*[add\\_column\\_clause::=](#page-859-0)* [on page 12-10](#page-859-0), *[modify\\_column\\_clauses::=](#page-859-1)* [on page 12-10](#page-859-1), *[drop\\_](#page-860-0) [column\\_clause::=](#page-860-0)* [on page 12-11,](#page-860-0) *[drop\\_constraint\\_clause::=](#page-861-0)* [on page 12-12](#page-861-0), *[parallel\\_](#page-856-0) [clause::=](#page-856-0)* [on page 12-7](#page-856-0))

#### **external\_data\_properties::=**

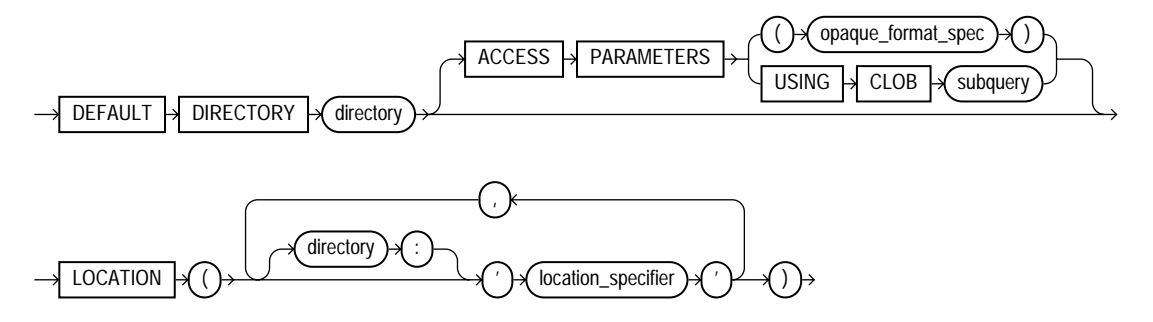

# **[alter\\_table\\_partitioning:](#page-911-0):=**

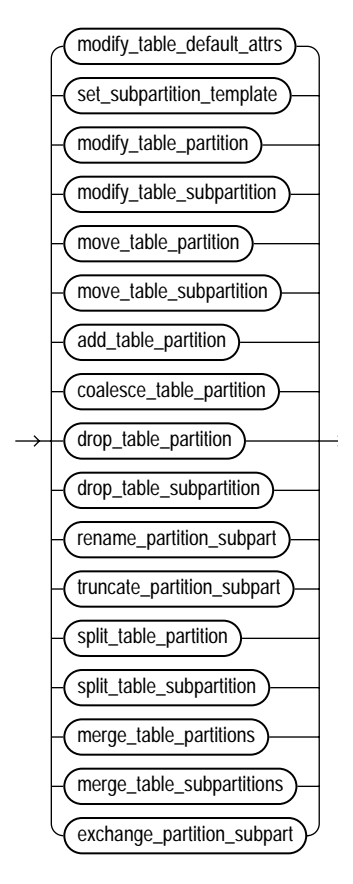

(*[modify\\_table\\_default\\_attrs::=](#page-869-0)* [on page 12-20](#page-869-0), *[set\\_subpartition\\_template::=](#page-869-1)* [on](#page-869-1) [page 12-20](#page-869-1), *[modify\\_table\\_partition::=](#page-870-0)* [on page 12-21](#page-870-0), *[modify\\_table\\_subpartition::=](#page-871-0)* [on](#page-871-0) [page 12-22](#page-871-0), *[move\\_table\\_partition::=](#page-872-0)* [on page 12-23](#page-872-0), *[move\\_table\\_subpartition::=](#page-872-1)* [on](#page-872-1) [page 12-23](#page-872-1), *[add\\_table\\_partition::=](#page-872-2)* [on page 12-23,](#page-872-2) *[coalesce\\_table\\_partition::=](#page-873-0)* [on](#page-873-0) [page 12-24](#page-873-0), *[drop\\_table\\_partition::=](#page-873-1)* [on page 12-24](#page-873-1), *[drop\\_table\\_subpartition::=](#page-873-2)* [on](#page-873-2) [page 12-24](#page-873-2), *[rename\\_partition\\_subpart::=](#page-874-0)* [on page 12-25](#page-874-0), *[truncate\\_partition\\_subpart::=](#page-874-1)* [on page 12-25,](#page-874-1) *[split\\_table\\_partition::=](#page-874-2)* [on page 12-25,](#page-874-2) *[split\\_table\\_subpartition::=](#page-875-0)* [on](#page-875-0) [page 12-26](#page-875-0), *[merge\\_table\\_partitions::=](#page-875-1)* [on page 12-26](#page-875-1), *[merge\\_table\\_subpartitions::=](#page-875-2)* [on](#page-875-2) [page 12-26](#page-875-2), *[exchange\\_partition\\_subpart::=](#page-876-0)* [on page 12-27](#page-876-0)

#### <span id="page-869-0"></span>**[modify\\_table\\_default\\_attrs:](#page-911-1):=**

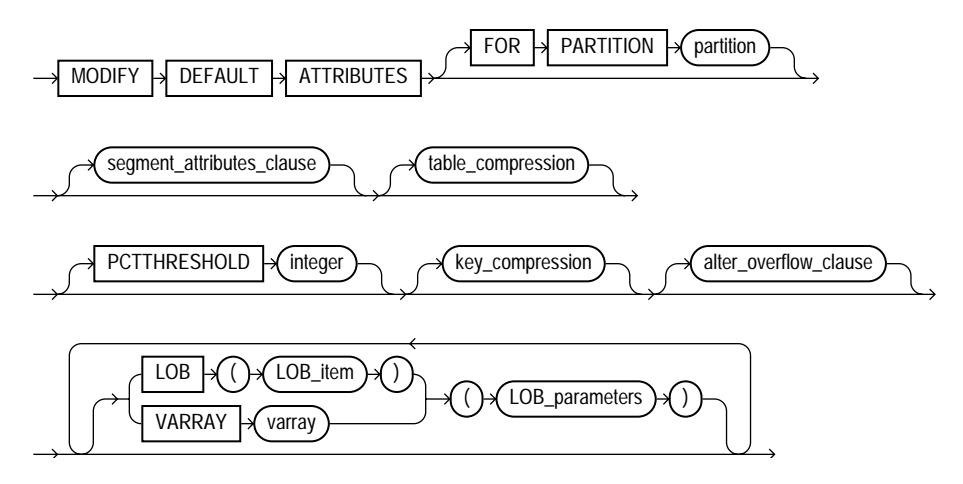

(*[segment\\_attributes\\_clause::=](#page-857-0)* [on page 12-8,](#page-857-0) *[table\\_compression::=](#page-854-0)* [on page 12-5,](#page-854-0) *[key\\_](#page-857-1) [compression::=](#page-857-1)* [on page 12-8,](#page-857-1) *[LOB\\_parameters::=](#page-865-0)* [on page 12-16,](#page-865-0) *[alter\\_overflow\\_clause::=](#page-858-0)* [on page 12-9\)](#page-858-0)

#### <span id="page-869-1"></span>**[set\\_subpartition\\_template:](#page-912-0):=**

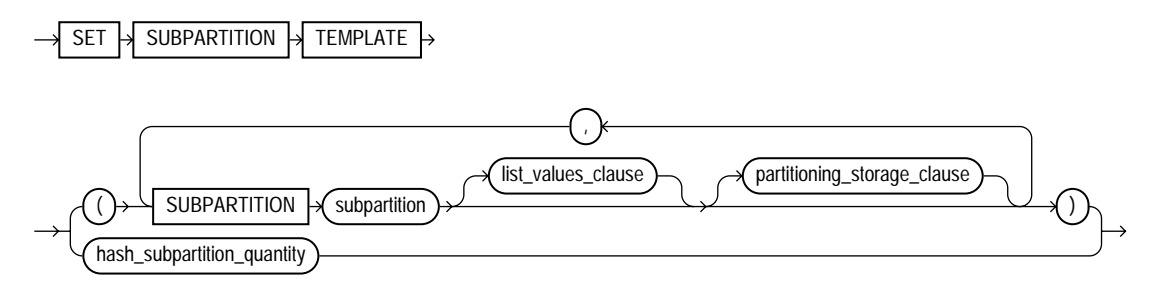

(*[list\\_values\\_clause::=](#page-876-1)* [on page 12-27,](#page-876-1) *[partitioning\\_storage\\_clause::=](#page-877-0)* [on page 12-28\)](#page-877-0)

#### <span id="page-870-0"></span>**[modify\\_table\\_partition](#page-913-0)::=**

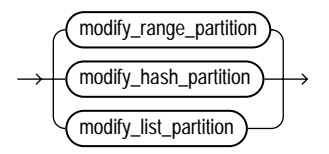

(*[modify\\_range\\_partition::=](#page-870-1)* [on page 12-21,](#page-870-1) *[modify\\_hash\\_partition::=](#page-871-1)* [on page 12-22](#page-871-1), *[modify\\_list\\_partition::=](#page-871-2)* [on page 12-22\)](#page-871-2)

# <span id="page-870-1"></span>**modify\_range\_partition::=**

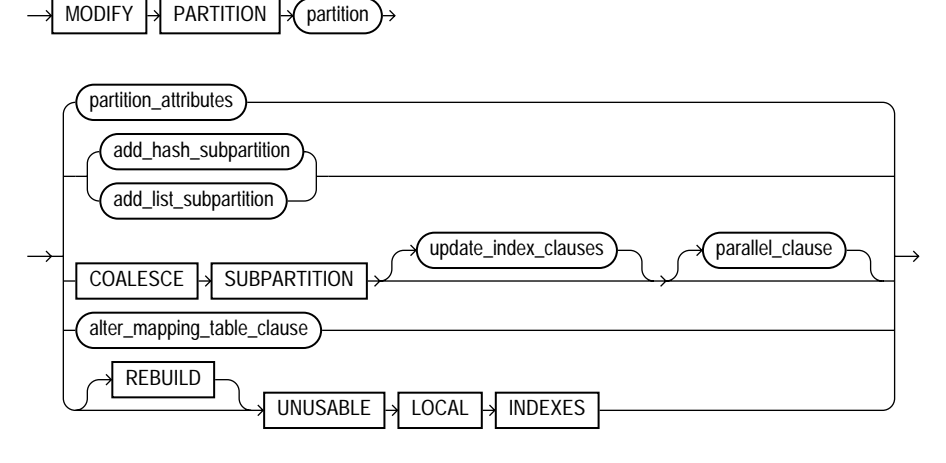

(*[partition\\_attributes::=](#page-877-1)* [on page 12-28](#page-877-1), *[update\\_index\\_clauses::=](#page-880-0)* [on page 12-31,](#page-880-0) *[alter\\_](#page-858-1) [mapping\\_table\\_clauses::=](#page-858-1)* [on page 12-9\)](#page-858-1)

# <span id="page-871-1"></span>**[modify\\_hash\\_partition](#page-915-0)::=**

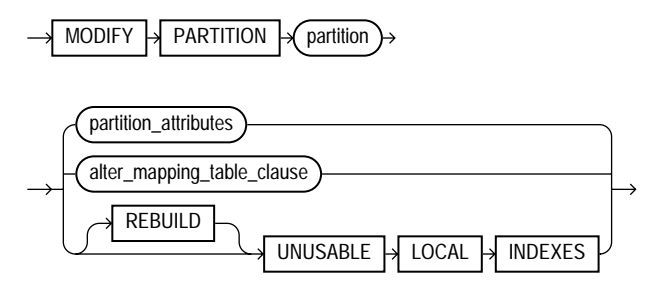

(*[partition\\_attributes::=](#page-877-1)* [on page 12-28](#page-877-1), *[add\\_hash\\_subpartition::=](#page-877-2)* [on page 12-28](#page-877-2), *[parallel\\_](#page-582-0) [clause](#page-582-0)* [on page 8-51](#page-582-0), *[alter\\_mapping\\_table\\_clauses::=](#page-858-1)* [on page 12-9](#page-858-1))

### <span id="page-871-2"></span>**modify\_list\_partition::=**

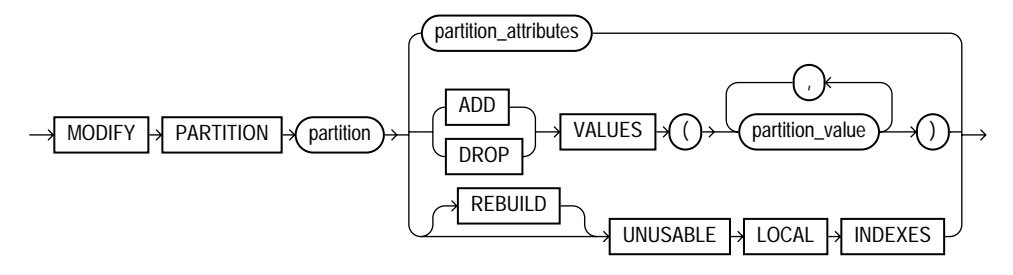

(*[partition\\_attributes::=](#page-877-1)* [on page 12-28](#page-877-1), *[add\\_list\\_subpartition::=](#page-878-2)* [on page 12-29\)](#page-878-2)

### <span id="page-871-0"></span>**modify\_table\_subpartition::=**

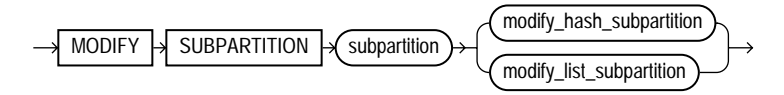

(*[modify\\_hash\\_subpartition::=](#page-878-0)* [on page 12-29,](#page-878-0) *[modify\\_list\\_subpartition::=](#page-878-1)* [on page 12-29](#page-878-1))

#### <span id="page-872-0"></span>**[move\\_table\\_partition](#page-918-0)::=**

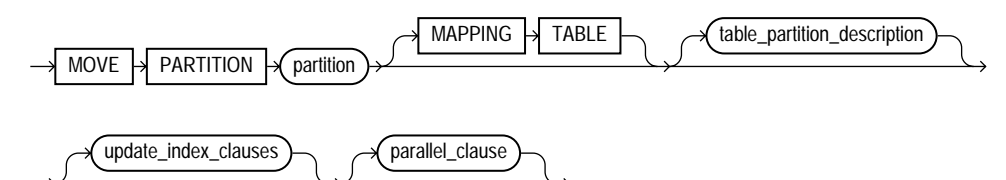

(*[table\\_partition\\_description::=](#page-879-0)* [on page 12-30](#page-879-0), *[update\\_index\\_clauses::=](#page-880-0)* [on page 12-31,](#page-880-0) *[parallel\\_clause::=](#page-856-0)* [on page 12-7](#page-856-0))

#### <span id="page-872-1"></span>**[move\\_table\\_subpartition](#page-920-0)::=**

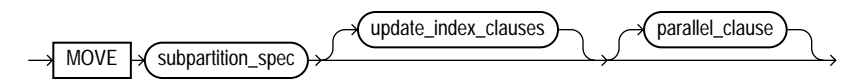

(*[subpartition\\_spec::=](#page-880-1)* [on page 12-31](#page-880-1), *[update\\_index\\_clauses::=](#page-880-0)* [on page 12-31,](#page-880-0) *[parallel\\_](#page-856-0) [clause::=](#page-856-0)* [on page 12-7](#page-856-0))

#### <span id="page-872-2"></span>**add\_table\_partition::=**

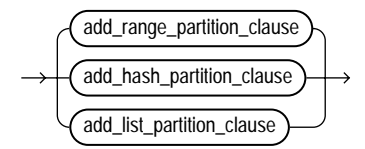

## **[add\\_range\\_partition\\_clause:](#page-921-0):=**

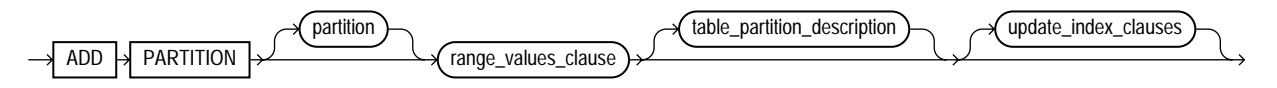

(*[range\\_values\\_clause::=](#page-876-2)* [on page 12-27,](#page-876-2) *[table\\_partition\\_description::=](#page-879-0)* [on page 12-30,](#page-879-0) *[update\\_index\\_clauses::=](#page-880-0)* [on page 12-31](#page-880-0))

### **[add\\_hash\\_partition\\_clause:](#page-922-0):=**

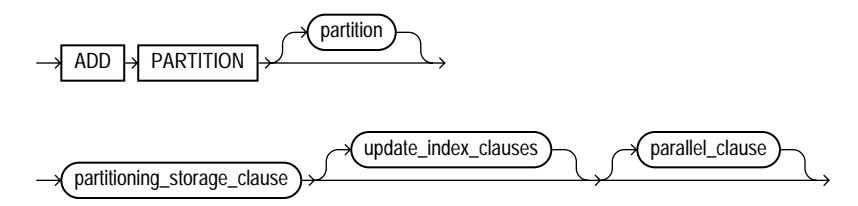

(*[partitioning\\_storage\\_clause::=](#page-877-0)* [on page 12-28](#page-877-0), *[update\\_index\\_clauses::=](#page-880-0)* [on page 12-31,](#page-880-0) *[parallel\\_clause::=](#page-856-0)* [on page 12-7](#page-856-0))

### **[add\\_list\\_partition\\_clause:](#page-922-1):=**

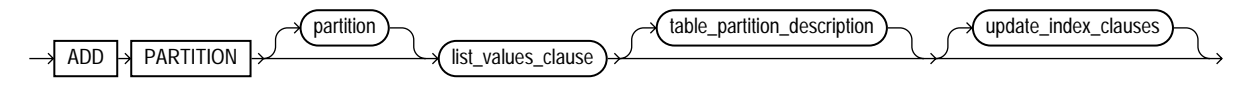

(*[list\\_values\\_clause::=](#page-876-1)* [on page 12-27,](#page-876-1) *[table\\_partition\\_description::=](#page-879-0)* [on page 12-30,](#page-879-0) *[update\\_index\\_clauses::=](#page-880-0)* [on page 12-31](#page-880-0))

#### <span id="page-873-0"></span>**[coalesce\\_table\\_partition:](#page-923-0):=**

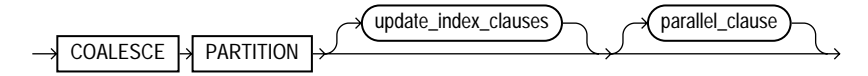

(*[update\\_index\\_clauses::=](#page-880-0)* [on page 12-31,](#page-880-0) *[parallel\\_clause::=](#page-856-0)* [on page 12-7\)](#page-856-0)

### <span id="page-873-1"></span>**[drop\\_table\\_partition:](#page-924-0):=**

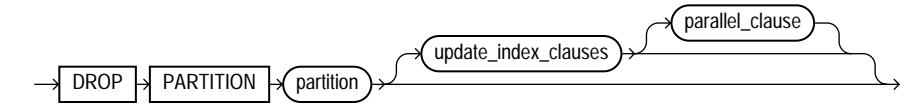

<sup>(</sup>*[update\\_index\\_clauses::=](#page-880-0)* [on page 12-31](#page-880-0), *[parallel\\_clause::=](#page-856-0)* [on page 12-7\)](#page-856-0)

### <span id="page-873-2"></span>**[drop\\_table\\_subpartition](#page-924-1)::=**

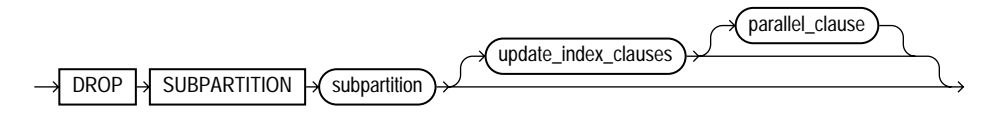

## (*[update\\_index\\_clauses::=](#page-880-0)* [on page 12-31,](#page-880-0) *[parallel\\_clause::=](#page-856-0)* [on page 12-7\)](#page-856-0)

#### <span id="page-874-0"></span>**[rename\\_partition\\_subpart:](#page-925-0):=**

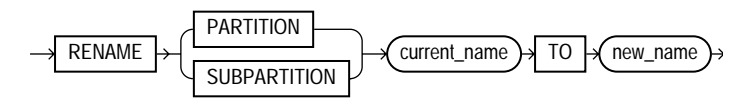

# <span id="page-874-1"></span>**[truncate\\_partition\\_subpart:](#page-925-1):=**

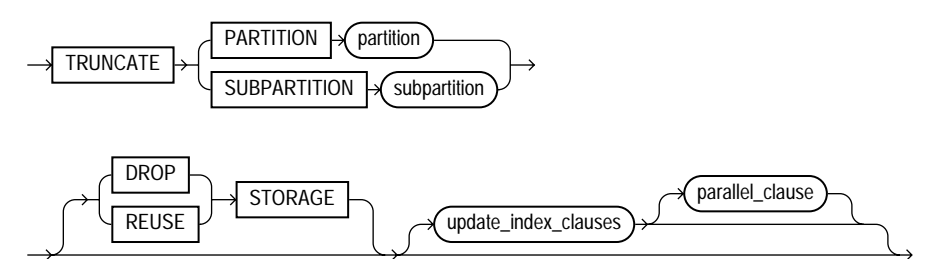

### (*[update\\_index\\_clauses::=](#page-880-0)* [on page 12-31,](#page-880-0) *[parallel\\_clause::=](#page-856-0)* [on page 12-7\)](#page-856-0)

# <span id="page-874-2"></span>**[split\\_table\\_partition](#page-926-0)::=**

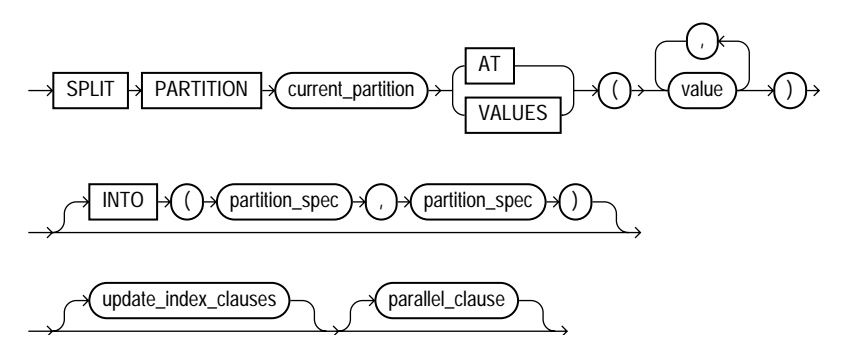

(*[partition\\_spec::=](#page-879-1)* [on page 12-30](#page-879-1), *[update\\_index\\_clauses::=](#page-880-0)* [on page 12-31,](#page-880-0) *[parallel\\_](#page-856-0) [clause::=](#page-856-0)* [on page 12-7](#page-856-0))

# <span id="page-875-0"></span>**[split\\_table\\_subpartition:](#page-928-0):=**

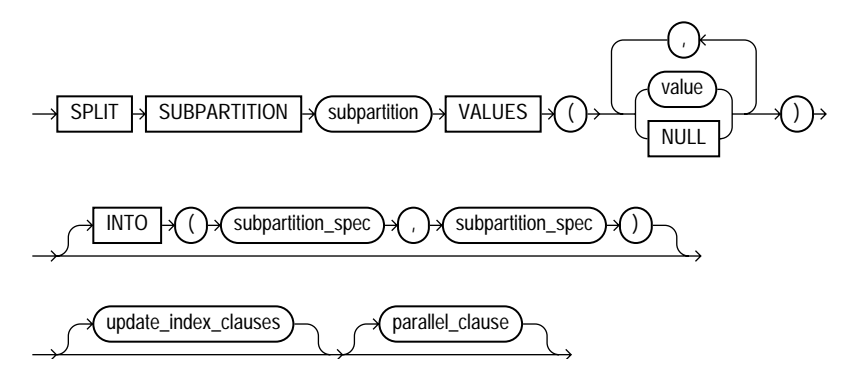

(*[subpartition\\_spec::=](#page-880-1)* [on page 12-31](#page-880-1), *[update\\_index\\_clauses::=](#page-880-0)* [on page 12-31,](#page-880-0) *[parallel\\_](#page-856-0) [clause::=](#page-856-0)* [on page 12-7](#page-856-0))

### <span id="page-875-1"></span>**[merge\\_table\\_partitions](#page-930-0)::=**

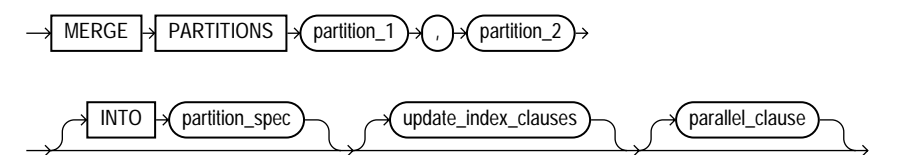

(*[partition\\_spec::=](#page-879-1)* [on page 12-30](#page-879-1), *[update\\_index\\_clauses::=](#page-880-0)* [on page 12-31,](#page-880-0) *[parallel\\_](#page-856-0) [clause::=](#page-856-0)* [on page 12-7](#page-856-0))

#### <span id="page-875-2"></span>**[merge\\_table\\_subpartitions:](#page-931-0):=**

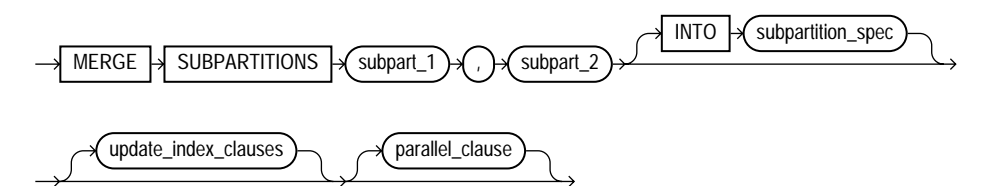

(*[subpartition\\_spec::=](#page-880-1)* [on page 12-31](#page-880-1), *[parallel\\_clause::=](#page-856-0)* [on page 12-7](#page-856-0))

# <span id="page-876-0"></span>**[exchange\\_partition\\_subpart](#page-932-0)::=**

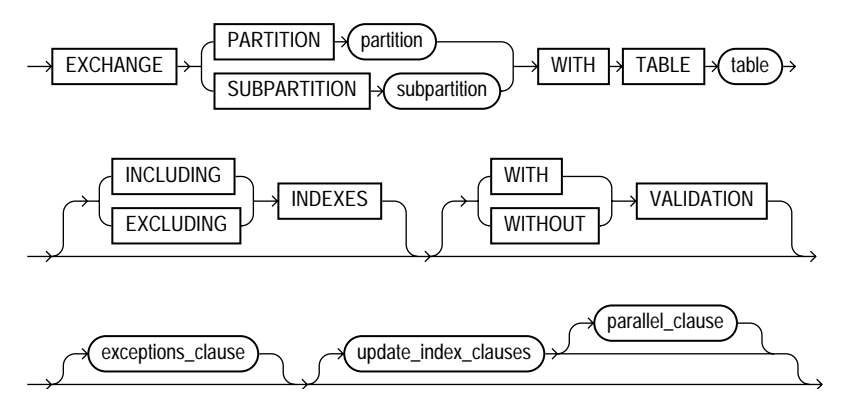

<sup>(</sup>*[update\\_index\\_clauses::=](#page-880-0)* [on page 12-31,](#page-880-0) *[parallel\\_clause::=](#page-856-0)* [on page 12-7\)](#page-856-0)

### <span id="page-876-3"></span>**[exceptions\\_clause:](#page-934-0):=**

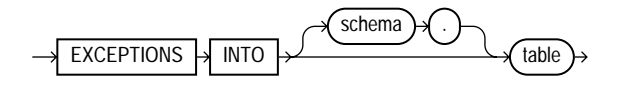

### <span id="page-876-1"></span>**list\_values\_clause::=**

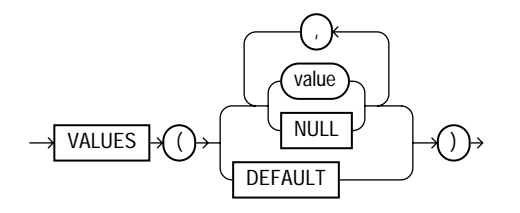

<span id="page-876-2"></span>**range\_values\_clause::=**

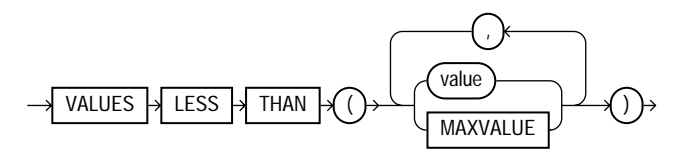

## <span id="page-877-0"></span>**partitioning\_storage\_clause::=**

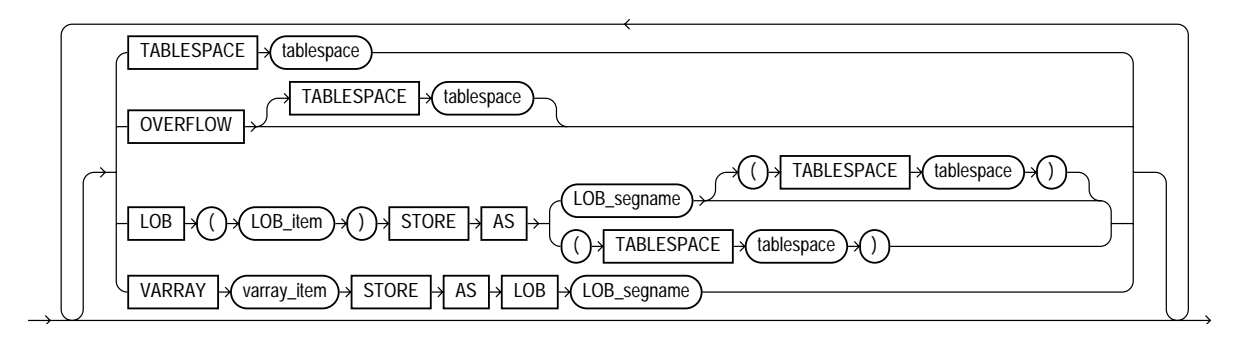

### <span id="page-877-1"></span>**partition\_attributes::=**

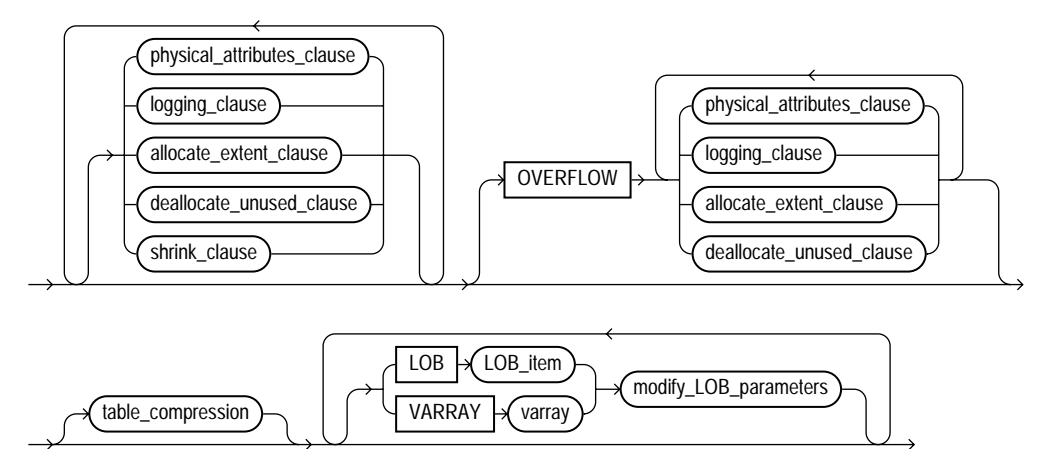

(*[physical\\_attributes\\_clause::=](#page-853-0)* [on page 12-4,](#page-853-0) *[logging\\_clause::=](#page-578-0)* [on page 8-47](#page-578-0), *[allocate\\_](#page-855-0) [extent\\_clause::=](#page-855-0)* [on page 12-6](#page-855-0), *[deallocate\\_unused\\_clause::=](#page-855-1)* [on page 12-6,](#page-855-1) *[shrink\\_](#page-855-2) [clause::=](#page-855-2)* [on page 12-6](#page-855-2), *[table\\_compression::=](#page-854-0)* [on page 12-5](#page-854-0), *[modify\\_LOB\\_parameters::=](#page-866-0)* [on page 12-17\)](#page-866-0)

### <span id="page-877-2"></span>**[add\\_hash\\_subpartition](#page-914-0)::=**

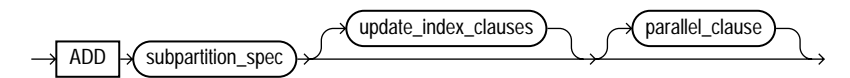

(*[subpartition\\_spec::=](#page-880-1)* [on page 12-31](#page-880-1), *[update\\_index\\_clauses::=](#page-880-0)* [on page 12-31,](#page-880-0) *[parallel\\_](#page-856-0) [clause::=](#page-856-0)* [on page 12-7](#page-856-0))

# <span id="page-878-2"></span>**[add\\_list\\_subpartition](#page-914-1)::=**

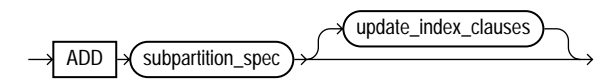

(*[subpartition\\_spec::=](#page-880-1)* [on page 12-31](#page-880-1), *[update\\_index\\_clauses::=](#page-880-0)* [on page 12-31\)](#page-880-0)

# <span id="page-878-0"></span>**[modify\\_hash\\_subpartition](#page-917-0)::=**

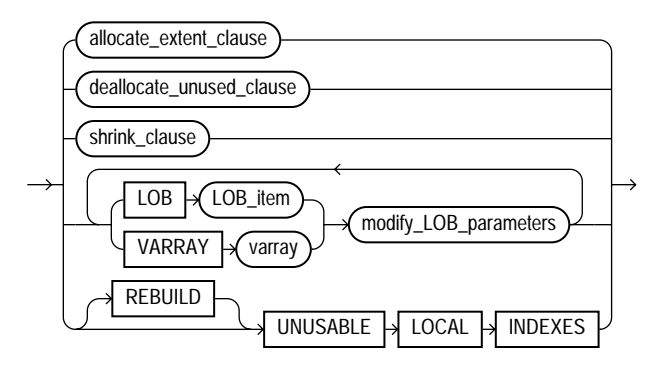

(*[allocate\\_extent\\_clause::=](#page-855-0)* [on page 12-6,](#page-855-0) *[deallocate\\_unused\\_clause::=](#page-855-1)* [on page 12-6](#page-855-1), *[shrink\\_clause::=](#page-855-2)* [on page 12-6,](#page-855-2) *[modify\\_LOB\\_parameters::=](#page-866-0)* [on page 12-17\)](#page-866-0)

# <span id="page-878-1"></span>**[modify\\_list\\_subpartition](#page-917-1)::=**

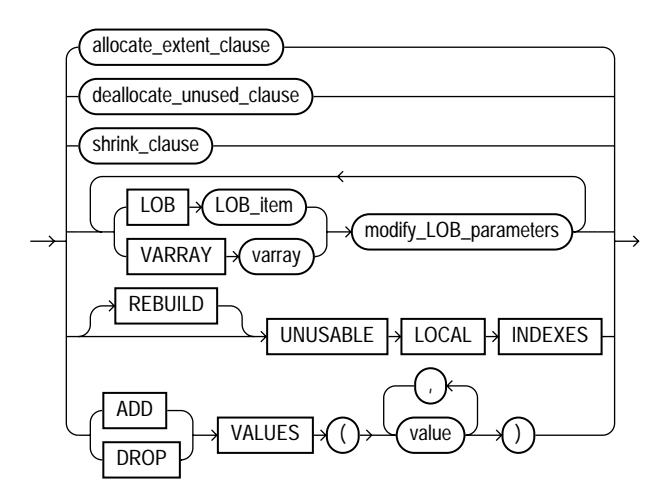

(*[allocate\\_extent\\_clause::=](#page-855-0)* [on page 12-6,](#page-855-0) *[deallocate\\_unused\\_clause::=](#page-855-1)* [on page 12-6](#page-855-1), *[shrink\\_clause::=](#page-855-2)* [on page 12-6,](#page-855-2) *[modify\\_LOB\\_parameters::=](#page-866-0)* [on page 12-17\)](#page-866-0)

#### <span id="page-879-0"></span>**table\_partition\_description::=**

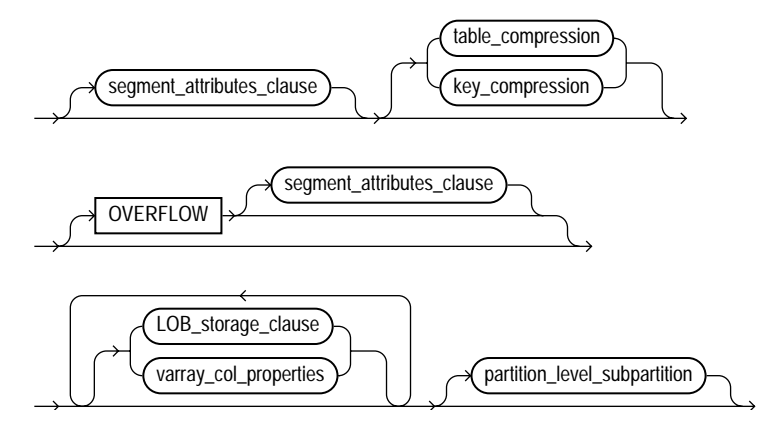

(*[segment\\_attributes\\_clause::=](#page-857-0)* [on page 12-8,](#page-857-0) *[table\\_compression::=](#page-854-0)* [on page 12-5,](#page-854-0) *[key\\_](#page-857-1) [compression::=](#page-857-1)* [on page 12-8,](#page-857-1) *[LOB\\_storage\\_clause::=](#page-864-0)* [on page 12-15](#page-864-0), *[varray\\_col\\_](#page-864-1) [properties::=](#page-864-1)* [on page 12-15](#page-864-1))

#### **[partition\\_level\\_subpartition](#page-921-1)::=**

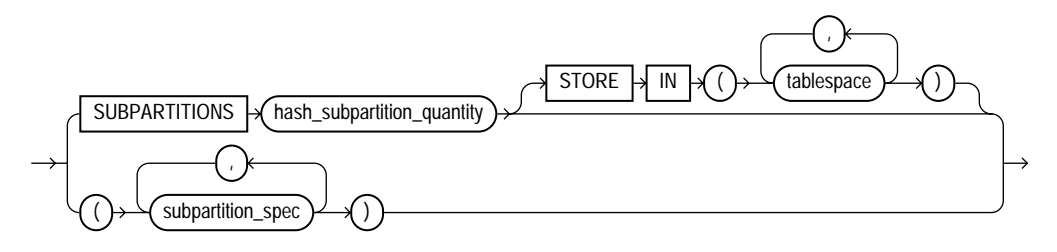

(*[subpartition\\_spec::=](#page-880-1)* [on page 12-31](#page-880-1))

#### <span id="page-879-1"></span>**partition\_spec::=**

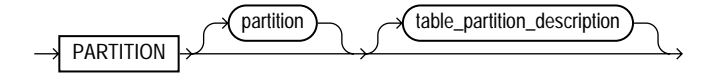

(*[table\\_partition\\_description::=](#page-879-0)* [on page 12-30](#page-879-0))

<span id="page-880-1"></span>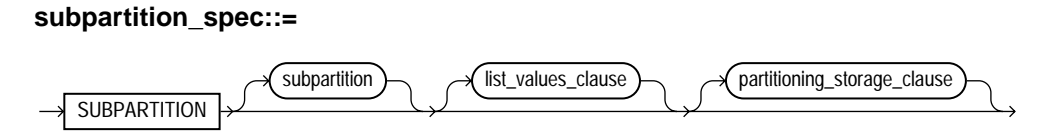

(*[list\\_values\\_clause::=](#page-876-1)* [on page 12-27,](#page-876-1) *[partitioning\\_storage\\_clause::=](#page-877-0)* [on page 12-28\)](#page-877-0)

# <span id="page-880-0"></span>**[update\\_index\\_clauses](#page-936-0)::=**

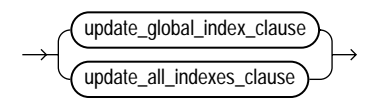

# **[update\\_global\\_index\\_clause:](#page-937-0):=**

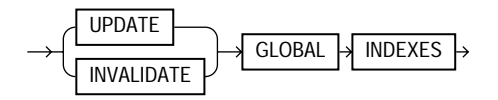

# **[update\\_all\\_indexes\\_clause](#page-936-1)::=**

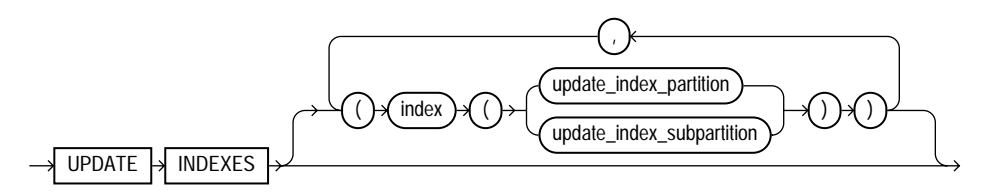

# **update\_index\_partition::=**

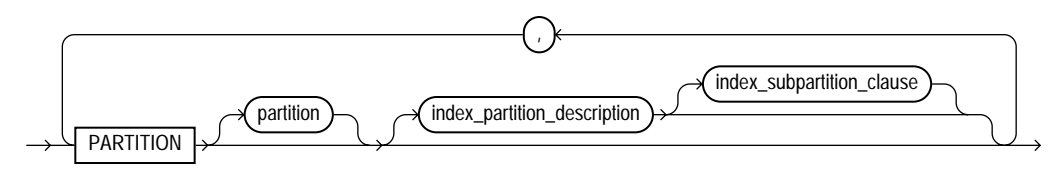

## **update\_index\_subpartition::=**

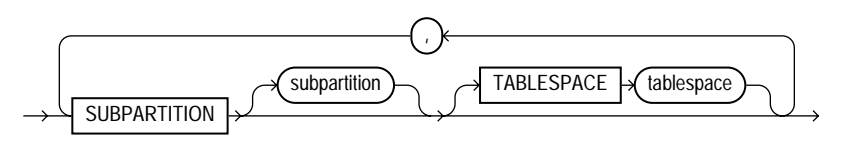

## **index\_partition\_description::=**

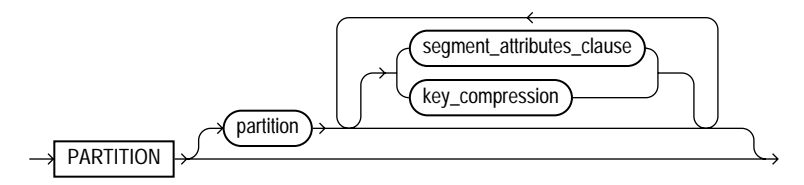

### **index\_subpartition\_clause::=**

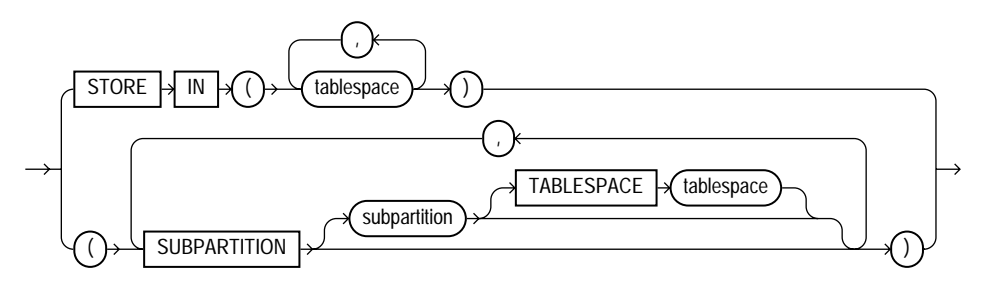

# **[parallel\\_clause:](#page-937-1):=**

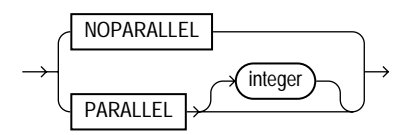

### **[move\\_table\\_clause](#page-938-0)::=**

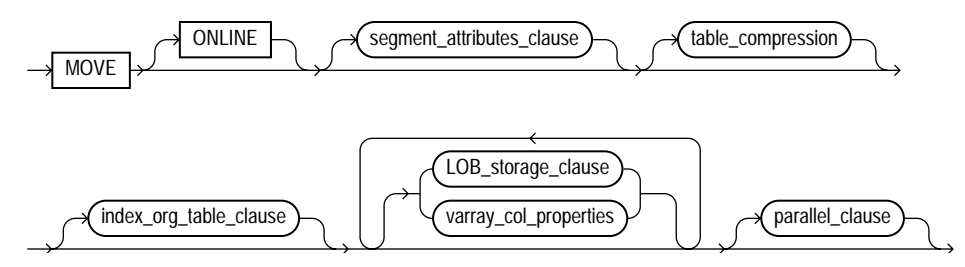

(*[segment\\_attributes\\_clause::=](#page-857-0)* [on page 12-8,](#page-857-0) *[table\\_compression::=](#page-854-0)* [on page 12-5,](#page-854-0) *[index\\_](#page-857-2) [org\\_table\\_clause::=](#page-857-2)* [on page 12-8](#page-857-2), *[LOB\\_storage\\_clause::=](#page-864-0)* [on page 12-15,](#page-864-0) *[varray\\_col\\_](#page-864-1) [properties::=](#page-864-1)* [on page 12-15](#page-864-1))

### **[enable\\_disable\\_clause:](#page-940-0):=**

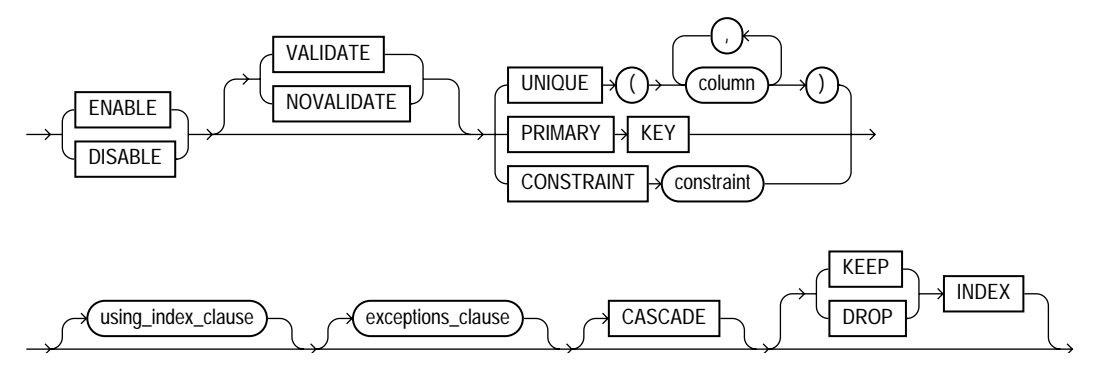

(*[using\\_index\\_clause::=](#page-882-0)* [on page 12-33,](#page-882-0) *[exceptions\\_clause::=](#page-876-3)* [on page 12-27,](#page-876-3))

#### <span id="page-882-0"></span>**using\_index\_clause::=**

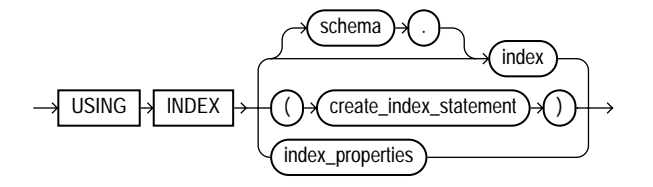

(*[create\\_index::=](#page-1123-0)* [on page 14-76](#page-1123-0), *[index\\_properties::=](#page-882-1)* [on page 12-33](#page-882-1))

### <span id="page-882-1"></span>**index\_properties::=**

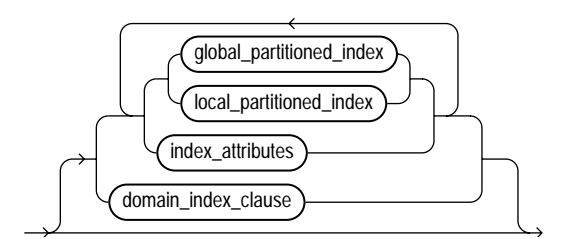

(*[global\\_partitioned\\_index::=](#page-1126-0)* [on page 14-79,](#page-1126-0) *[local\\_partitioned\\_index::=](#page-1128-0)* [on](#page-1128-0) [page 14-81](#page-1128-0)—part of CREATE INDEX, *[index\\_attributes::=](#page-883-0)* [on page 12-34,](#page-883-0) domain\_ index\_clause: not supported in using\_index\_clause)

### <span id="page-883-0"></span>**index\_attributes::=**

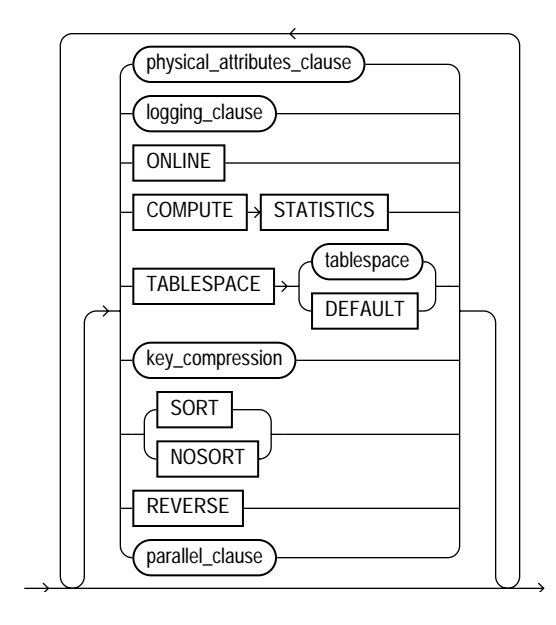

(*[physical\\_attributes\\_clause::=](#page-853-0)* [on page 12-4,](#page-853-0) *[logging\\_clause::=](#page-578-0)* [on page 8-47](#page-578-0), *[key\\_](#page-857-1) [compression::=](#page-857-1)* [on page 12-8,](#page-857-1) parallel\_clause: not supported in using\_index\_ clause)

# **Semantics**

Many clauses of the ALTER TABLE statement have the same functionality they have in a CREATE TABLE statement. For more information on such clauses, please see [CREATE TABLE on page 16-7.](#page-1266-0)

**Note:** Operations performed by the ALTER TABLE statement can cause Oracle Database to invalidate procedures and stored functions that access the table. For information on how and when the database invalidates such objects, see *Oracle Database Concepts*.

### **schema**

Specify the schema containing the table. If you omit schema, then Oracle Database assumes the table is in your own schema.

# **table**

Specify the name of the table to be altered.

**Note:** If you alter a table that is a master table for one or more materialized views, then Oracle Database marks the materialized views INVALID. Invalid materialized views cannot be used by query rewrite and cannot be refreshed. For information on revalidating a materialized view, see [ALTER MATERIALIZED](#page-737-0) [VIEW on page 11-2.](#page-737-0)

**See Also:** *Oracle Data Warehousing Guide* for more information on materialized views in general

**Restrictions on Altering Temporary Tables** You can modify, drop columns from, or rename a temporary table. However, for a temporary table you cannot:

- Add columns of nested table type. You can add columns of other types.
- Specify referential integrity (foreign key) constraints for an added or modified column.
- Specify the following clauses of the  $LOB$  storage clause for an added or modified LOB column: TABLESPACE, storage clause, logging clause, allocate extent clause, or deallocate unused clause.
- Specify the physical\_attributes\_clause, nested\_table\_col\_ properties, parallel\_clause, allocate\_extent\_clause, deallocate\_unused\_clause, or any of the index organized table clauses.
- Exchange partitions between a partition and a temporary table.
- Specify the *logging* clause.
- Specify MOVE.

**Restrictions on Altering External Tables** You can add, drop, or modify the columns of an external table. However, for an external table you cannot:

- Add a LONG, LOB, or object type column or change the datatype of an external table column to any of these datatypes.
- Add a constraint to an external table.
- Modify the storage parameters of an external table.
- Specify the *logging\_clause*.
- Specify MOVE.

### **alter\_table\_properties**

Use the alter table clauses to modify a database table.

### **physical\_attributes\_clause**

The physical attributes clause lets you change the value of the PCTFREE, PCTUSED, and INITRANS parameters and storage characteristics. Please refer to *[physical\\_attributes\\_clause](#page-585-0)* [on page 8-54](#page-585-0) and *[storage\\_clause](#page-588-0)* [on page 8-57](#page-588-0) for a full description of these parameters and characteristics.

#### **Restrictions on Altering Table Physical Attributes**

- You cannot specify the PCTUSED parameter for the index segment of an indexorganized table.
- If you attempt to alter the storage attributes of tables in locally managed tablespaces, then Oracle Database raises an error. However, if some segments of a partitioned table reside in a locally managed tablespace and other segments reside in a dictionary-managed tablespace, then the database alters the storage attributes of the segments in the dictionary-managed tablespace but does not alter the attributes of the segments in the locally managed tablespace, and does not raise an error.
- For segments with automatic segment-space management, the database ignores attempts to change the PCTUSED setting. If you alter the PCTFREE setting, then you must subsequently run the DBMS\_REPAIR.SEGMENT\_FIX\_STATUS procedure to implement the new setting on blocks already allocated to the segment.

**Cautions on Altering Tables Physical Attributes** The values you specify in this clause affect the table as follows:

- For a nonpartitioned table, the values you specify override any values specified for the table at create time.
- For a range-, list-, or hash-partitioned table, the values you specify are the default values for the table and the actual values for every existing partition, overriding any values already set for the partitions. To change default table attributes without overriding existing partition values, use the  $modify$ table default attrs clause.

■ For a composite-partitioned table, the values you specify are the default values for the table and all partitions of the table and the actual values for all subpartitions of the table, overriding any values already set for the subpartitions. To change default partition attributes without overriding existing subpartition values, use the modify table default attrs clause with the FOR PARTITION clause.

# **logging\_clause**

Use the logging\_clause to change the logging attribute of the table. The logging clause specifies whether subsequent ALTER TABLE ... MOVE and ALTER TABLE ... SPLIT operations will be logged or not logged.

When used with the modify\_table\_default\_attrs clause, this clause affects the logging attribute of a partitioned table.

# **See Also:**

- *[logging\\_clause](#page-578-1)* [on page 8-47](#page-578-1) for a full description of this clause
- *Oracle Data Warehousing Guide* for more information about the logging clause and parallel DML

# <span id="page-886-0"></span>**table\_compression**

The table compression clause is valid only for heap-organized tables. Use this clause to instruct Oracle Database whether to compress data segments to reduce disk and memory use. The COMPRESS keyword enables table compression. The NOCOMPRESS keyword disables table compression.

**Note:** The first time a table is altered in such a way that compressed data will be added, all bitmap indexes and bitmap index partitions on that table must be marked UNUSABLE.

# **See Also:**

- *Oracle Database Performance Tuning Guide* for information on calculating the compression ratio and to *Oracle Data Warehousing Guide* for information on table compression usage scenarios
- *[table\\_compression](#page-1292-0)* clause of CREATE TABLE [on page 16-33](#page-1292-0) information on creating objects with table compression

# **supplemental\_table\_logging**

Use the supplemental table logging clause to add or drop a redo log group or one or more supplementally logged columns in a redo log group.

- In the ADD clause, use supplemental\_log\_grp\_clause to create named supplemental log group. Use the supplemental id key clause to create system-generated log group.
- **On the DROP clause, use GROUP**  $log\_group$  syntax to drop a named supplemental log group and use the supplemental id key clause to drop a system-generated log group.

The supplemental log grp clause and the supplemental id key clause have the same semantics in CREATE TABLE and ALTER TABLE statements. For full information on these clauses, please refer to *[supplemental\\_log\\_grp\\_clause](#page-1289-0)* [on](#page-1289-0) [page 16-30](#page-1289-0) and *[supplemental\\_id\\_key\\_clause](#page-1289-1)* [on page 16-30](#page-1289-1) in the documentation on CREATE TABLE.

**See Also:** *Oracle Data Guard Concepts and Administration* for information on supplemental redo log groups

# **allocate\_extent\_clause**

Use the allocate\_extent\_clause to explicitly allocate a new extent for the table, the partition or subpartition, the overflow data segment, the LOB data segment, or the LOB index.

**Restriction on Allocating Table Extents** You cannot allocate an extent for a temporary table or for a range- or composite-partitioned table.

> **See Also:** *[allocate\\_extent\\_clause](#page-533-0)* [on page 8-2](#page-533-0) for a full description of this clause and ["Allocating Extents: Example" on page 12-100](#page-949-0)

# **deallocate\_unused\_clause**

Use the deallocate unused clause to explicitly deallocate unused space at the end of the table, partition or subpartition, overflow data segment, LOB data segment, or LOB index and make the space available for other segments in the tablespace.

**See Also:** *[deallocate\\_unused\\_clause](#page-566-0)* [on page 8-35](#page-566-0) for a full description of this clause and ["Deallocating Unused Space:](#page-943-0) [Example" on page 12-94](#page-943-0)

# <span id="page-888-0"></span>**shrink\_clause**

The shrink clause lets you manually shrink space in a table, index-organized table, index, partition, subpartition, materialized view, or materialized view log. This clause is valid only for segments in tablespaces with automatic segment management. By default, Oracle Database compacts the segment, adjusts the high water mark, and releases the recuperated space immediately.

Compacting the segment requires row movement. Therefore, you must enable row movement for the object you want to shrink before specifying this clause. Further, if your application has any rowid-based triggers, you should disable them before issuing this clause.

**COMPACT** If you specify COMPACT, then Oracle Database only defragments the segment space and compacts the table rows for subsequent release. The database does not readjust the high water mark and does not release the space immediately. You must issue another ALTER TABLE ... SHRINK SPACE statement later to complete the operation. This clause is useful if you want to accomplish the shrink operation in two shorter steps rather than one longer step.

For an index or index-organized table, specifying ALTER [INDEX | TABLE] ... SHRINK SPACE COMPACT is equivalent to specifying ALTER [INDEX | TABLE ... COALESCE. The shrink\_clause can be cascaded (please refer to the CASCADE clause, which follows) and compacts the segment more densely than does a coalesce operation, which can improve performance. However, if you do not wish to release the unused space, then you can use the appropriate COALESCE clause.

**CASCADE** If you specify CASCADE, then Oracle Database performs the same operations on all dependent objects of table, including secondary indexes on index-organized tables.

# **Restrictions on the shrink\_clause**

- You cannot specify this clause for a cluster, a clustered table, or any object with a LONG column.
- Segment shrink is not supported for LOB segments even if CASCADE is specified.
- Segment shrink is not supported for tables with function-based indexes.
- This clause does not shrink mapping tables or overflow segments of indexorganized tables, even if you specify CASCADE.
- You cannot shrink a table that is the master table of an ON COMMIT materialized view. Rowid materialized views must be rebuilt after the shrink operation.

# **CACHE | NOCACHE**

The CACHE and NOCACHE clauses have the same semantics in CREATE TABLE and ALTER TABLE statements. For complete information on these clauses, please refer to ["CACHE | NOCACHE | CACHE READS" on page 16-56](#page-1315-0) in the documentation on CREATE TABLE. If you omit both of these clauses in an ALTER TABLE statement, then the existing value is unchanged.

### **upgrade\_table\_clause**

The upgrade\_table\_clause is relevant for object tables and for relational tables with object columns. It lets you instruct Oracle Database to convert the metadata of the target table to conform with the latest version of each referenced type. If table is already valid, then the table metadata remains unchanged.

**Restriction on Upgrading Object Tables and Columns** Within this clause, you cannot specify object type  $col$  properties as a clause of column properties.

**INCLUDING DATA** Specify INCLUDING DATA if you want Oracle Database to convert the data in the table to the latest type version format. You can define the storage for any new column while upgrading the table by using the *[column\\_](#page-895-0) [properties](#page-895-0)* and the *[LOB\\_partition\\_storage](#page-898-0)*. This is the default.

You can convert data in the table at the time you upgrade the type by specifying CASCADE INCLUDING TABLE DATA in the dependent handling clause of the ALTER TYPE statement. See *[dependent\\_handling\\_clause](#page-989-0)* [on page 13-20.](#page-989-0) For information on whether a table contains data based on an older type version, refer to the DATA\_UPGRADED column of the USER\_TAB\_COLUMNS data dictionary view.

**NOT INCLUDING DATA** Specify NOT INCLUDING DATA if you want Oracle Database to leave column data unchanged.

**Restriction on NOT INCLUDING DATA** You cannot specify NOT INCLUDING DATA if the table contains columns in Oracle8 release 8.0.x image format. To determine whether the table contains such columns, refer to the V80 FMT\_IMAGE column of the USER\_TAB\_COLUMNS data dictionary view.

### **See Also:**

- *Oracle Database Reference* for information on the data dictionary views
- [ALTER TYPE on page 13-7](#page-976-0) for information on converting dependent table data when modifying a type upon which the table depends
- *Oracle Database Application Developer's Guide Object-Relational Features* for more information on the implications of not converting table data to the latest type version format

# **records\_per\_block\_clause**

The records\_per\_block\_clause lets you specify whether Oracle Database restricts the number of records that can be stored in a block. This clause ensures that any bitmap indexes subsequently created on the table will be as compressed as possible.

### **Restrictions on Records in a Block**

- You cannot specify either MINIMIZE or NOMINIMIZE if a bitmap index has already been defined on table. You must first drop the bitmap index.
- You cannot specify this clause for an index-organized table or a nested table.

**MINIMIZE** Specify MINIMIZE to instruct Oracle Database to calculate the largest number of records in any block in the table and to limit future inserts so that no block can contain more than that number of records.

Oracle recommends that a representative set of data already exist in the table before you specify MINIMIZE. If you are using table compression (see *[table\\_compression](#page-886-0)* [on](#page-886-0) [page 12-37](#page-886-0)), then a representative set of compressed data should already exist in the table.

**Restriction on MINIMIZE** You cannot specify MINIMIZE for an empty table.

**NOMINIMIZE** Specify NOMINIMIZE to disable the MINIMIZE feature. This is the default.

# **row\_movement\_clause**

This clause has the same semantics in CREATE TABLE and ALTER TABLE statements. For complete information on these clauses, please refer to *[row\\_](#page-1319-0) movement* clause [on page 16-60](#page-1319-0) in the documentation on CREATE TABLE.

# **RENAME TO**

Use the RENAME clause to rename table to new table name.

**Note:** Using this clause invalidates any dependent materialized views. For more information on materialized views, see [CREATE](#page-1168-0) [MATERIALIZED VIEW on page 15-5](#page-1168-0) and *Oracle Data Warehousing Guide.*

### **alter\_iot\_clauses**

#### **index\_org\_table\_clause**

See *[index\\_org\\_table\\_clause](#page-1294-0)* [on page 16-35](#page-1294-0) in the context of CREATE TABLE.

**See Also:** ["Modifying Index-Organized Tables: Examples" on](#page-944-0) [page 12-95](#page-944-0)

#### **key\_compression**

This clause is relevant only if table is index organized. Specify COMPRESS to instruct Oracle Database to combine the primary key index blocks of the indexorganized table where possible to free blocks for reuse. You can specify this clause with the parallel clause.

### **alter\_overflow\_clause**

The alter\_overflow\_clause lets you change the definition of an indexorganized table. Index-organized tables keep data sorted on the primary key and are therefore best suited for primary-key-based access and manipulation.

**Note:** When you add a column to an index-organized table, Oracle Database evaluates the maximum size of each column to estimate the largest possible row. If an overflow segment is needed but you have not specified OVERFLOW, then the database raises an error and does not execute the ALTER TABLE statement. This checking function guarantees that subsequent DML operations on the index-organized table will not fail because an overflow segment is lacking.

**PCTTHRESHOLD integer** Please refer to ["PCTTHRESHOLD integer" on](#page-1295-0) [page 16-36](#page-1295-0) in the documentation of CREATE TABLE.

**INCLUDING** *column* name Please refer to "INCLUDING column name" on [page 16-37](#page-1296-0) in the documentation of CREATE TABLE.

## **overflow\_attributes**

The *overflow* attributes let you specify the overflow data segment physical storage and logging attributes to be modified for the index-organized table. Parameter values specified in this clause apply only to the overflow data segment.

**See Also:** [CREATE TABLE on page 16-7](#page-1266-0)

**add\_overflow\_clause** The add\_overflow\_clause lets you add an overflow data segment to the specified index-organized table. You can also use this clause to explicitly allocate an extent to or deallocate unused space from an existing overflow segment.

Use the STORE IN tablespace clause to specify tablespace storage for the entire overflow segment. Use the PARTITION clause to specify tablespace storage for the segment by partition.

For a partitioned index-organized table:

- If you do not specify PARTITION, then Oracle Database automatically allocates an overflow segment for each partition. The physical attributes of these segments are inherited from the table level.
- If you wish to specify separate physical attributes for one or more partitions, then you must specify such attributes for *every* partition in the table. You need not specify the name of the partitions, but you must specify their attributes in the order in which they were created.

You can find the order of the partitions by querying the PARTITION NAME and PARTITION POSITION columns of the USER IND PARTITIONS view.

If you do not specify TABLESPACE for a particular partition, then the database uses the tablespace specified for the table. If you do not specify TABLESPACE at the table level, then the database uses the tablespace of the partition primary key index segment.

**See Also:** *[allocate\\_extent\\_clause](#page-533-0)* [on page 8-2](#page-533-0) and *[deallocate\\_unused\\_](#page-566-0) [clause](#page-566-0)* [on page 8-35](#page-566-0) for full descriptions of these clauses of the add\_ overflow\_clause

#### **alter\_mapping\_table\_clauses**

The alter\_mapping\_table\_clauses is valid only if table is index organized and has a mapping table.

**allocate extent clause** Use the allocate\_extent\_clause to allocate a new extent at the end of the mapping table for the index-organized table. Please refer to *[allocate\\_extent\\_clause](#page-533-0)* [on page 8-2](#page-533-0) for a full description of this clause.

**deallocate\_unused\_clause** Specify the deallocate\_unused\_clause to deallocate unused space at the end of the mapping table of the index-organized table. Please refer to *[deallocate\\_unused\\_clause](#page-566-0)* [on page 8-35](#page-566-0) for a full description of this clause.

Oracle Database automatically maintains all other attributes of the mapping table or its partitions.

# **COALESCE Clause**

Specify COALESCE to instruct Oracle Database to merge the contents of index blocks of the index the database uses to maintain the index-organized table where possible to free blocks for reuse. Please refer to the *[shrink\\_clause](#page-888-0)* [on page 12-39](#page-888-0) for information on the relationship between these two clauses.

#### <span id="page-893-0"></span>**column\_clauses**

Use these clauses to add, drop, or otherwise modify a column.

### **add\_column\_clause**

The add\_column\_clause lets you add a column to a table.

**See Also:** [CREATE TABLE on page 16-7](#page-1266-0) for a description of the keywords and parameters of this clause and ["Adding a Table](#page-948-0) [Column: Example" on page 12-99](#page-948-0)

If you add a column, then the initial value of each row for the new column is null unless you specify the DEFAULT clause. In this case, Oracle Database updates each row in the new column with the value you specify for DEFAULT. This update operation, in turn, fires any AFTER UPDATE triggers defined on the table.

**Note:** If a column has a default value, then you can use the DEFAULT clause to change the default to NULL, but you cannot remove the default value completely. That is, if a column has ever had a default value assigned to it, then the DATA\_DEFAULT column of the USER\_TAB\_COLUMNS data dictionary view will always display either a default value or NULL.

You can add an overflow data segment to each partition of a partitioned indexorganized table.

You can add LOB columns to nonpartitioned and partitioned tables. You can specify LOB storage at the table and at the partition or subpartition level.

If you previously created a view with a query that used the SELECT \* syntax to select all columns from table, and you now add a column to  $table$ , then the database does not automatically add the new column to the view. To add the new column to the view, re-create the view using the CREATE VIEW statement with the OR REPLACE clause. Please refer to [CREATE VIEW on page 17-40](#page-1415-0) for more information.

### **Restrictions on Adding Columns**

- You cannot add a LOB column to a cluster table.
- If you add a LOB column to a hash-partitioned table, then the only attribute you can specify for the new partition is TABLESPACE.
- You cannot add a column with a NOT NULL constraint if  $table$  has any rows unless you also specify the DEFAULT clause.
- If you specify this clause for an index-organized table, then you cannot specify any other clauses in the same statement.

# **DEFAULT**

Use the DEFAULT clause to specify a default for a new column or a new default for an existing column. Oracle Database assigns this value to the column if a subsequent INSERT statement omits a value for the column. If you are adding a new column to the table and specify the default value, then the database inserts the default column value into all rows of the table.

The datatype of the default value must match the datatype specified for the column. The column must also be large enough to hold the default value.

#### **Restrictions on Default Column Values**

- A DEFAULT expression cannot contain references to other columns, the pseudocolumns CURRVAL, NEXTVAL, LEVEL, and ROWNUM, or date constants that are not fully specified.
- The expression can be of any form except a scalar subquery expression.

**See Also:** ["Specifying Default Column Value: Examples" on](#page-949-1) [page 12-100](#page-949-1)

#### **inline\_constraint**

Use inline constraint to add a constraint to the new column

#### **inline\_ref\_constraint**

This clause lets you describe a new column of type REF. Please refer to *[constraint](#page-536-0)* [on](#page-536-0) [page 8-5](#page-536-0) for syntax and description of this type of constraint, including restrictions.

#### <span id="page-895-0"></span>**column\_properties**

The column\_properties determine the storage characteristics of an object type, nested table, varray, or LOB column.

**object\_type\_col\_properties** This clause is valid only when you are adding a new object type column or attribute. To modify the properties of an existing object type column, use the modify column clauses. The semantics of this clause are the same as for CREATE TABLE unless otherwise noted.

Use the object\_type\_col\_properties to specify storage characteristics for a new object column or attribute or an element of a collection column or attribute.

For complete information on this clause, please refer to *[object\\_type\\_col\\_properties](#page-1299-0)* [on](#page-1299-0) [page 16-40](#page-1299-0) in the documentation on CREATE TABLE.

**nested table col properties** The nested table col properties clause lets you specify separate storage characteristics for a nested table, which in turn lets you to define the nested table as an index-organized table. You must include this clause when creating a table with columns or column attributes whose type is a nested table. (Clauses within this clause that function the same way they function for parent object tables are not repeated here.)

For nested\_item, specify the name of a column (or a top-level attribute of the nested table object type) whose type is a nested table.

If the nested table is a multilevel collection, and the inner nested table does not have a name, then specify COLUMN VALUE in place of the nested item name.

**•** For storage table, specify the name of the table where the rows of nested item reside. The storage table is created in the same schema and the same tablespace as the parent table.

### **Restrictions on Nested Table Column Properties**

- You cannot specify the parallel clause.
- **You cannot specify CLUSTER as part of the** *physical* properties clause.

**See Also:** ["Nested Tables: Examples" on page 12-102](#page-951-0)

<span id="page-896-0"></span>**varray\_col\_properties** The varray\_col\_properties clause lets you specify separate storage characteristics for the LOB in which a varray will be stored. If you specify this clause, then Oracle Database will always store the varray in a LOB, even if it is small enough to be stored inline. If  $varray\_item$  is a multilevel collection, then the database stores all collection items nested within  $varray\_item$  in the same LOB in which varray\_item is stored.

**Restriction on Varray Column Properties** You cannot specify TABLESPACE as part of LOB parameters for a varray column. The LOB tablespace for a varray defaults to the tablespace of the containing table.

<span id="page-896-1"></span>**LOB storage clause** Use the LOB storage clause to specify the LOB storage characteristics for a newly added LOB column, partition, or subpartition, or when you are converting a LONG column into a LOB column. You cannot use this clause to modify an existing LOB. Instead, you must use the  $modify\_LOB\_storage$ clause.

**CACHE READS Clause** CACHE READS applies only to LOB storage. It indicates that LOB values are brought into the buffer only during read operations but not during write operations.

- $\blacksquare$  For  $\text{LOB}\_$ item, specify the LOB column name or LOB object attribute for which you are explicitly defining tablespace and storage characteristics that are different from those of the table.
- For LOB\_segname, specify the name of the LOB data segment. You cannot use LOB\_segname if more than one LOB\_item is specified.

When you add a new LOB column, you can specify the logging attribute with CACHE READS, as you can when defining a LOB column at create time.

When you modify a LOB column from CACHE or NOCACHE to CACHE READS, or from CACHE READS to CACHE or NOCACHE, you can change the logging attribute. If you do not specify LOGGING or NOLOGGING, then this attribute defaults to the current logging attribute of the LOB column.

For existing LOBs, if you do not specify CACHE, NOCACHE, or CACHE READS, then Oracle Database retains the existing values of the LOB attributes.

**Restriction on LOB Parameters** The only parameter of LOB parameters you can specify for a hash partition or hash subpartition is TABLESPACE.

**ENABLE | DISABLE STORAGE IN ROW** Specify whether the LOB value is to be stored in the row (inline) or outside of the row (out of line). The LOB locator is always stored inline regardless of where the LOB value is stored.

- ENABLE specifies that the LOB value is stored inline if its length is less than approximately 4000 bytes minus system control information. This is the default.
- DISABLE specifies that the LOB value is stored out of line regardless of the length of the LOB value.

**Restrictions on Enabling Storage in Row** You cannot change STORAGE IN ROW once it is set. Therefore, you cannot specify this clause as part of the  $modify\_col\_$ properties clause. However, you can change this setting when adding a new column (*[add\\_column\\_clause](#page-893-0)*) or when moving the table (*[move\\_table\\_clause](#page-938-0)*).

**CHUNK integer** Specify the number of bytes to be allocated for LOB manipulation. If  $integer$  is not a multiple of the database block size, then Oracle Database rounds up (in bytes) to the next multiple. For example, if the database block size is 2048 and  $integer$  is 2050, then the database allocates 4096 bytes (2) blocks).The maximum value is 32768 (32 K), which is the largest Oracle Database block size allowed. The default CHUNK size is one Oracle Database block.

### **Restrictions on CHUNK**

- You cannot change the value of CHUNK once it is set.
- The value of CHUNK must be less than or equal to the value of NEXT (either the default value or that specified in the storage clause). If CHUNK exceeds the value of NEXT, then Oracle Database returns an error.

**PCTVERSION integer** Specify the maximum percentage of overall LOB storage space to be used for maintaining old versions of the LOB. The default value is 10, meaning that older versions of the LOB data are not overwritten until 10% of the overall LOB storage space is used.

**RETENTION** If the database is in automatic undo mode, then you can specify RETENTION instead of PCTVERSION to instruct Oracle Database to retain old versions of this LOB. This clause overrides any prior setting of PCTVERSION.

**Restriction on RETENTION** You cannot specify RETENTION if the database is running in manual undo mode. Please refer to *[LOB\\_parameters](#page-1301-0)* [on page 16-42](#page-1301-0) for a full description of the RETENTION parameter.

**FREEPOOLS integer** If the database is in automatic undo mode, then you can use this clause to specify the number of freelist groups for this LOB. This clause overrides any prior setting of FREELIST GROUPS.

**Restriction on FREEPOOLS** You cannot specify FREEPOOLS if the database is running in manual undo mode. Please refer to *[LOB\\_parameters](#page-1301-0)* [on page 16-42](#page-1301-0) for a full description of the FREEPOOLS parameter.

### <span id="page-898-0"></span>**LOB\_partition\_storage**

The LOB\_partition\_storage clause lets you specify a separate LOB\_storage\_ clause or varray\_col\_properties clause for each partition. You must specify the partitions in the order of partition position. You can find the order of the partitions by querying the PARTITION\_NAME and PARTITION\_POSITION columns of the USER\_IND\_PARTITIONS view.

If you do not specify a LOB\_storage\_clause or varray\_col\_properties clause for a particular partition, then the storage characteristics are those specified for the LOB item at the table level. If you also did not specify any storage characteristics for the LOB item at the table level, then Oracle Database stores the LOB data partition in the same tablespace as the table partition to which it corresponds.

**Restriction on LOB Partition Storage** You can specify only one list of LOB\_ partition storage clauses in a single ALTER TABLE statement, and all LOB storage clauses and varray col properties clause must precede the list of LOB partition storage clauses.

<span id="page-898-1"></span>**XMLType\_column\_properties** Please refer to the complete description of this clause in *[XMLType\\_column\\_properties](#page-1306-0)* [on page 16-47](#page-1306-0) in the documentation on CREATE TABLE.

**XMLSchema** spec Please refer to the complete description of this clause in *[XMLSchema\\_spec](#page-1324-0)* [on page 16-65](#page-1324-0) in the documentation on CREATE TABLE.

#### **See Also:**

- *[LOB\\_storage\\_clause](#page-896-1)* [on page 12-47](#page-896-1) for information on the LOB\_ segname and LOB\_parameters clauses
- ["XMLType Column Examples" on page 16-73](#page-1332-0) for an example of XMLType columns in object-relational tables and ["Using XML](#page-1732-0) [in SQL Statements" on page E-11](#page-1732-0) for an example of creating an XMLSchema
- *Oracle XML DB Developer's Guide* for more information on XMLType columns and tables and on creating an XMLSchema

### **modify\_column\_clauses**

Use the modify column clauses to modify the properties of an existing column or the substitutability of an existing object type column.

**See Also:** ["Modifying Table Columns: Examples" on page 12-99](#page-948-1)

#### **modify\_col\_properties**

Use this clause to modify the properties of the column. Any of the optional parts of the column definition (datatype, default value, or constraint) that you omit from this clause remain unchanged.

**datatype** You can change the datatype of any column if all rows of the column contain nulls. However, if you change the datatype of a column in a materialized view container table, then Oracle Database invalidates the corresponding materialized view.

You can omit the datatype only if the statement also designates the column as part of the foreign key of a referential integrity constraint. The database automatically assigns the column the same datatype as the corresponding column of the referenced key of the referential integrity constraint.

You can always increase the size of a character or raw column or the precision of a numeric column, whether or not all the rows contain nulls. You can reduce the size of a datatype of a column as long as the change does not require data to be modified.The database scans existing data and returns an error if data exists that exceeds the new length limit.
You can modify a DATE column to TIMESTAMP or TIMESTAMP WITH LOCAL TIME ZONE. You can modify any TIMESTAMP WITH LOCAL TIME ZONE to a DATE column.

**Note:** When you modify a TIMESTAMP WITH LOCAL TIME ZONE column to a DATE column, the fractional seconds and time zone adjustment data is lost.

- If the TIMESTAMP WITH LOCAL TIME ZONE data has fractional seconds, then Oracle Database updates the row data for the column by rounding the fractional seconds.
- If the TIMESTAMP WITH LOCAL TIME ZONE data has the minute field greater than or equal to 60 (which can occur in a boundary case when the daylight savings rule switches), then Oracle Database updates the row data for the column by subtracting 60 from its minute field.

If the table is empty, then you can increase or decrease the leading field or the fractional second value of a datetime or interval column. If the table is not empty, then you can only increase the leading field or fractional second of a datetime or interval column.

You can change a LONG column to a CLOB or NCLOB column, and a LONG RAW column to a BLOB column.

- The modified LOB column inherits all constraints and triggers that were defined on the original LONG column. If you wish to change any constraints, then you must do so in a subsequent ALTER TABLE statement.
- If any domain indexes are defined on the LONG column, then you must drop them before modifying the column to a LOB.
- After the modification, you will have to rebuild all other indexes on all columns of the table.

#### **See Also:**

- *Oracle Database Application Developer's Guide Fundamentals* for information on LONG and LOB columns
- *Oracle Database Application Developer's Guide Large Objects* for information on LONG to LOB migration
- [ALTER INDEX on page 10-88](#page-705-0) for information on dropping and rebuilding indexes
- ["Converting LONG Columns to LOB: Example" on page 12-100](#page-949-0)

For CHAR and VARCHAR2 columns, you can change the length semantics by specifying CHAR (to indicate character semantics for a column that was originally specified in bytes) or BYTE (to indicate byte semantics for a column that was originally specified in characters). To learn the length semantics of existing columns, query the CHAR\_USED column of the ALL\_, USER\_, or DBA\_TAB\_COLUMNS data dictionary view.

### **See Also:**

- *Oracle Database Globalization Support Guide* for information on byte and character semantics
- *Oracle Database Reference for information on the data dictionary* views

**inline\_constraint** This clause lets you add a constraint to a column you are modifying. To change the state of existing constraints on existing columns, use the constraint\_clauses.

**LOB\_storage\_clause** The LOB\_storage\_clause is permitted within modify\_ col\_properties only if you are converting a LONG column to a LOB column. In this case only, you can specify LOB storage for the column using the  $\text{\textsf{LOB}}_{-}$ storage\_clause. However, you can specify only the single column as a LOB\_ item. Default LOB storage attributes are used for any attributes you omit in the LOB\_storage\_clause.

## **Restrictions on Modifying Column Properties**

- You cannot change the datatype of a LOB column.
- You cannot modify a column of a table if a domain index is defined on the column. You must first drop the domain index and then modify the column.
- You cannot modify the datatype or length of a column that is part of the partitioning or subpartitioning key of a table or index.
- You can change a CHAR column to VARCHAR2 (or VARCHAR) and a VARCHAR2 (or VARCHAR) column to CHAR only if the BLANK\_TRIMMING initialization parameter is set to TRUE and the column size stays the same or increases. If the BLANK\_TRIMMING initialization parameter is set to TRUE, then you can also reduce the column size to any size greater than or equal to the maximum trimmed data value.
- You cannot change a LONG or LONG RAW column to a LOB if the table is part of a cluster. If you do change a LONG or LONG RAW column to a LOB, then the only other clauses you can specify in this ALTER TABLE statement are the DEFAULT clause and the LOB storage clause.
- $\blacksquare$  You can specify the LOB storage clause as part of modify col properties only when you are changing a LONG or LONG RAW column to a LOB.
- You cannot specify a column of datatype ROWID for an index-organized table, but you can specify a column of type UROWID.
- You cannot change the datatype of a column to REF.

**See Also:** [ALTER MATERIALIZED VIEW on page 11-2](#page-737-0) for information on revalidating a materialized view

## **modify\_col\_substitutable**

Use this clause to set or change the substitutability of an existing object type column.

The FORCE keyword drops any hidden columns containing typeid information or data for subtype attributes. You must specify FORCE if the column or any attributes of its type are not FINAL.

## **Restrictions on Modifying Column Substitutability**

- You can specify this clause only once in any ALTER TABLE statement.
- You cannot modify the substitutability of a column in an object table if the substitutability of the table itself has been set.
- You cannot specify this clause if the column was created or added using the IS OF TYPE syntax, which limits the range of subtypes permitted in an object column or attribute to a particular subtype. Please refer to *[substitutable\\_column](#page-1299-0)\_*

*[clause](#page-1299-0)* [on page 16-40](#page-1299-0) in the documentation on CREATE TABLE for information on the IS OF TYPE syntax.

You cannot change a varray column to NOT SUBSTITUTABLE, even by specifying FORCE, if any of its attributes are nested object types that are not FINAL.

### **drop\_column\_clause**

The *drop\_column\_clause* lets you free space in the database by dropping columns you no longer need or by marking them to be dropped at a future time when the demand on system resources is less.

- If you drop a nested table column, then its storage table is removed.
- If you drop a LOB column, then the LOB data and its corresponding LOB index segment are removed.
- If you drop a BFILE column, then only the locators stored in that column are removed, not the files referenced by the locators.
- If you drop or mark unused a column defined as an INCLUDING column, then the column stored immediately before this column will become the new INCLUDING column.

### **SET UNUSED Clause**

Specify SET UNUSED to mark one or more columns as unused. Specifying this clause does not actually remove the target columns from each row in the table. That is, it does not restore the disk space used by these columns. Therefore, the response time is faster than when you execute the DROP clause.

You can view all tables with columns marked UNUSED in the data dictionary views USER\_UNUSED\_COL\_TABS, DBA\_UNUSED\_COL\_TABS, and ALL\_UNUSED\_COL\_ TABS.

**See Also:** *Oracle Database Reference* for information on the data dictionary views

Unused columns are treated as if they were dropped, even though their column data remains in the table rows. After a column has been marked UNUSED, you have no access to that column. A SELECT \* query will not retrieve data from unused columns. In addition, the names and types of columns marked UNUSED will not be displayed during a DESCRIBE, and you can add to the table a new column with the same name as an unused column.

**Note:** Until you actually drop these columns, they continue to count toward the absolute limit of 1000 columns in a single table. However, as with all DDL statements, you cannot roll back the results of this clause. That is, you cannot issue SET USED counterpart to retrieve a column that you have SET UNUSED. Please refer to [CREATE TABLE on page 16-7](#page-1266-0) for more information on the 1000-column limit.

Also, if you mark a LONG column as UNUSED, then you cannot add another LONG column to the table until you actually drop the unused LONG column.

## **DROP Clause**

Specify DROP to remove the column descriptor and the data associated with the target column from each row in the table. If you explicitly drop a particular column, then all columns currently marked UNUSED in the target table are dropped at the same time.

When the column data is dropped:

- All indexes defined on any of the target columns are also dropped.
- All constraints that reference a target column are removed.
- If any statistics types are associated with the target columns, then Oracle Database disassociates the statistics from the column with the FORCE option and drops any statistics collected using the statistics type.

**Note:** If the target column is a parent key of a nontarget column, or if a check constraint references both the target and nontarget columns, then Oracle Database returns an error and does not drop the column unless you have specified the CASCADE CONSTRAINTS clause. If you have specified that clause, then the database removes all constraints that reference any of the target columns.

**See Also:** [DISASSOCIATE STATISTICS on page 17-64](#page-1439-0) for more information on disassociating statistics types

### **DROP UNUSED COLUMNS Clause**

Specify DROP UNUSED COLUMNS to remove from the table all columns currently marked as unused. Use this statement when you want to reclaim the extra disk space from unused columns in the table. If the table contains no unused columns, then the statement returns with no errors.

**column** Specify one or more columns to be set as unused or dropped. Use the COLUMN keyword only if you are specifying only one column. If you specify a column list, then it cannot contain duplicates.

**CASCADE CONSTRAINTS** Specify CASCADE CONSTRAINTS if you want to drop all foreign key constraints that refer to the primary and unique keys defined on the dropped columns as well as all multicolumn constraints defined on the dropped columns. If any constraint is referenced by columns from other tables or remaining columns in the target table, then you must specify CASCADE CONSTRAINTS. Otherwise, the statement aborts and an error is returned.

**INVALIDATE** The INVALIDATE keyword is optional. Oracle Database automatically invalidates all dependent objects, such as views, triggers, and stored program units. Object invalidation is a recursive process. Therefore, all directly dependent and indirectly dependent objects are invalidated. However, only local dependencies are invalidated, because the database manages remote dependencies differently from local dependencies.

An object invalidated by this statement is automatically revalidated when next referenced. You must then correct any errors that exist in that object before referencing it.

> **See Also:** *Oracle Database Concepts* for more information on dependencies

**CHECKPOINT** Specify CHECKPOINT if you want Oracle Database to apply a checkpoint for the DROP COLUMN operation after processing integer rows; integer is optional and must be greater than zero. If integer is greater than the number of rows in the table, then the database applies a checkpoint after all the rows have been processed. If you do not specify *integer*, then the database sets the default of 512. Checkpointing cuts down the amount of undo logs accumulated during the DROP COLUMN operation to avoid running out of undo space. However, if this statement is interrupted after a checkpoint has been applied, then the table remains in an unusable state. While the table is unusable, the only operations allowed on it are DROP TABLE, TRUNCATE TABLE, and ALTER TABLE DROP ... COLUMNS CONTINUE (described in sections that follow).

You cannot use this clause with SET UNUSED, because that clause does not remove column data.

### **DROP COLUMNS CONTINUE Clause**

Specify DROP COLUMNS CONTINUE to continue the drop column operation from the point at which it was interrupted. Submitting this statement while the table is in a valid state results in an error.

#### **Restrictions on Dropping Columns**

■ Each of the parts of this clause can be specified only once in the statement and cannot be mixed with any other ALTER TABLE clauses. For example, the following statements are not allowed:

ALTER TABLE t1 DROP COLUMN f1 DROP (f2); ALTER TABLE t1 DROP COLUMN f1 SET UNUSED (f2); ALTER TABLE t1 DROP (f1) ADD (f2 NUMBER); ALTER TABLE t1 SET UNUSED (f3) ADD (CONSTRAINT ck1 CHECK (f2 > 0));

- You can drop an object type column only as an entity. To drop an attribute from an object type column, use the ALTER TYPE ... DROP ATTRIBUTE statement with the CASCADE INCLUDING TABLE DATA clause. Be aware that dropping an attribute affects all dependent objects. See [DROP ATTRIBUTE](#page-987-0) [on page 13-18](#page-987-0) for more information.
- You can drop a column from an index-organized table only if it is not a primary key column. The primary key constraint of an index-organized table can never be dropped, so you cannot drop a primary key column even if you have specified CASCADE CONSTRAINTS.
- You can export tables with dropped or unused columns. However, you can import a table only if all the columns specified in the export files are present in the table (that is, none of those columns has been dropped or marked unused). Otherwise, Oracle Database returns an error.
- You cannot drop a column on which a domain index has been built.
- You cannot drop a SCOPE table constraint or a WITH ROWID constraint on a REF column.
- You cannot use this clause to drop:
	- **–** A pseudocolumn, cluster column, or partitioning column. You can drop nonpartitioning columns from a partitioned table if all the tablespaces where the partitions were created are online and in read/write mode.

**–** A column from: a nested table, an object table, or a table owned by SYS.

**See Also:** ["Dropping a Column: Example" on page 12-95](#page-944-1)

### **rename\_column\_clause**

Use the rename column clause to rename a column of  $table$ . The new column name must not be the same as any other column name in  $table$ .

When you rename a column, Oracle Database handles dependent objects as follows:

- Function-based indexes and check constraints that depend on the renamed column remain valid.
- Dependent views, triggers, domain indexes, functions, procedures, and packages are invalidated. Oracle Database attempts to revalidate them when they are next accessed, but you may need to alter these objects with the new column name if revalidation fails.

#### **Restrictions on Renaming Columns**

- You cannot combine this clause with any of the other  $column\_classes$  in the same statement.
- You cannot rename a column that is used to define a join index. Instead you must drop the index, rename the column, and re-create the index.

**See Also:** ["Renaming a Column: Example" on page 12-95](#page-944-0)

#### **modify\_collection\_retrieval**

Use the modify\_collection\_retrieval clause to change what Oracle Database returns when a collection item is retrieved from the database.

**collection\_item** Specify the name of a column-qualified attribute whose type is nested table or varray.

**RETURN AS** Specify what Oracle Database should return as the result of a query:

- LOCATOR specifies that a unique locator for the nested table is returned.
- VALUE specifies that a copy of the nested table itself is returned.

**See Also:** ["Collection Retrieval: Example" on page 12-92](#page-941-0)

### **modify\_LOB\_storage\_clause**

The modify\_LOB\_storage\_clause lets you change the physical attributes of LOB item. You can specify only one LOB item for each modify LOB storage clause.

The REBUILD FREEPOOLS clause removes all the old data from the LOB column. This clause is useful only if you reverting to PCTVERSION for management of LOBs. You might want to do this to manage older data blocks.

### **Restrictions on Modifying LOB Storage**

- **You cannot modify the value of the INITIAL parameter in the storage** clause when modifying the LOB storage attributes.
- You cannot specify both the allocate extent clause and the deallocate\_unused\_clause in the same statement.
- You cannot specify both the PCTVERSION and RETENTION parameters.

**See Also:** *LOB storage clause* [on page 16-41](#page-1300-0) (in CREATE TABLE) for information on setting LOB parameters and ["LOB Columns:](#page-951-0) [Examples" on page 12-102](#page-951-0)

### **alter\_varray\_col\_properties**

The alter varray col properties clause lets you change the storage characteristics of an existing LOB in which a varray is stored.

**Restriction on Altering Varray Column Properties** You cannot specify the TABLESPACE clause of LOB\_parameters as part of this clause. The LOB tablespace for a varray defaults to the tablespace of the containing table.

### **constraint\_clauses**

Use the constraint clauses to add a new constraint using out-of-line declaration, modify the state of an existing constraint, or drop a constraint. Please refer to *[constraint](#page-536-0)* [on page 8-5](#page-536-0) for a description of all the keywords and parameters of out-of-line constraints and constraint\_state.

### **Adding a Constraint**

The ADD clause lets you add a new out-of-line constraint or out-of-line REF constraint to the table.

**See Also:** ["Disabling a CHECK Constraint: Example" on](#page-943-0) [page 12-94](#page-943-0), ["Specifying Object Identifiers: Example" on page 12-99,](#page-948-0) and ["REF Columns: Examples" on page 12-103](#page-952-0)

#### **Modifying a Constraint**

The MODIFY CONSTRAINT clause lets you change the state of an existing constraint.

#### **Restrictions on Modifying Constraints**

- You cannot change the state of a NOT DEFERRABLE constraint to INITIALLY DEFERRED.
- If you specify this clause for an index-organized table, then you cannot specify any other clauses in the same statement.

**See Also:** ["Changing the State of a Constraint: Examples" on](#page-942-0) [page 12-93](#page-942-0)

#### **Renaming a Constraint**

The RENAME CONSTRAINT clause lets you rename any existing constraint on  $table$ . The new constraint name cannot be the same as any existing constraint on any object in the same schema. All objects that are dependent on the constraint remain valid.

**See Also:** ["Renaming Constraints: Example" on page 12-101](#page-950-0)

#### **drop\_constraint\_clause**

The *drop\_constraint\_clause* lets you drop an integrity constraint from the database. Oracle Database stops enforcing the constraint and removes it from the data dictionary. You can specify only one constraint for each  $drop\_constraint$ clause, but you can specify multiple drop\_constraint\_clauses in one statement.

**PRIMARY KEY** Specify PRIMARY KEY to drop the primary key constraint of table.

**UNIQUE** Specify UNIQUE to drop the unique constraint on the specified columns.

If you drop the primary key or unique constraint from a column on which a bitmap join index is defined, then Oracle Database invalidates the index. See [CREATE](#page-1122-0) [INDEX on page 14-75](#page-1122-0) for information on bitmap join indexes.

**CONSTRAINT** Specify CONSTRAINT constraint to drop an integrity constraint other than a primary key or unique constraint.

**CASCADE** Specify CASCADE if you want all other integrity constraints that depend on the dropped integrity constraint to be dropped as well.

**KEEP INDEX | DROP INDEX** Specify KEEP INDEX or DROP INDEX to indicate whether Oracle Database should preserve or drop the index it has been using to enforce the PRIMARY KEY or UNIQUE constraint.

### **Restrictions on Dropping Constraints**

- You cannot drop a primary key or unique key constraint that is part of a referential integrity constraint without also dropping the foreign key. To drop the referenced key and the foreign key together, use the CASCADE clause. If you omit CASCADE, then Oracle Database does not drop the primary key or unique constraint if any foreign key references it.
- You cannot drop a primary key constraint (even with the CASCADE clause) on a table that uses the primary key as its object identifier (OID).
- **If you drop a referential integrity constraint on a REF column, then the REF** column remains scoped to the referenced table.
- You cannot drop the scope of a REF column.

**See Also:** ["Dropping Constraints: Examples" on page 12-101](#page-950-1)

### **alter\_external\_table\_clauses**

Use the alter\_external\_table\_clause to change the characteristics of an external table. This clause has no affect on the external data itself. The syntax and semantics of the parallel clause, enable disable clause, external data properties, and REJECT LIMIT clause are the same as described for CREATE TABLE. See the *[external\\_table\\_clause](#page-1296-0)* [on page 16-37](#page-1296-0) (in CREATE TABLE).

**PROJECT COLUMN Clause** This clause lets you determine how the access driver validates the rows of an external table in subsequent queries. The default is PROJECT COLUMN REFERENCED, which means that the access driver processes only those columns in the select list. If you specify PROJECT COLUMN ALL, then the access driver processes all column values, regardless of which columns are selected, and validates only those rows with fully valid column entries. If any column value would raise an error, such as a datatype conversion error, the row is rejected even if that column was not referenced in the select list.

The ALL setting guarantees consistent result sets. The REFERENCED setting can result in different numbers of rows returned, depending on the columns referenced in subsequent queries, but is faster than the ALL setting. If a subsequent query selects all columns of the external table, then the settings behave identically.

#### **Restrictions on Altering External Tables**

- You cannot modify an external table using any clause outside of this clause.
- You cannot add a LONG, varray, or object type column to an external table, nor can you change the datatype of an external table column to any of these datatypes.
- You cannot add a constraint to an external table.
- You cannot modify the storage parameters of an external table.

### **alter\_table\_partitioning**

The clauses in this section apply only to partitioned tables. You cannot combine partition operations with other partition operations or with operations on the base table in the same ALTER TABLE statement.

#### **Notes on Changing Table Partitioning**

- If you drop, exchange, truncate, move, modify, or split a partition on a table that is a master table for one or more materialized views, then existing bulk load information about the table will be deleted. Therefore, be sure to refresh all dependent materialized views before performing any of these operations.
- If a bitmap join index is defined on  $table$ , then any operation that alters a partition of table causes Oracle Database to mark the index UNUSABLE.

For additional information on partition operations on tables with an associated CONTEXT domain index, please refer to *Oracle Text Reference*.

The storage of partitioned database entities in tablespaces of different block sizes is subject to several restrictions. Please refer to *Oracle Database Administrator's Guide* for a discussion of these restrictions.

## **modify\_table\_default\_attrs**

The modify\_table\_default\_attrs clause lets you specify new default values for the attributes of  $t$  able. Partitions and LOB partitions you create subsequently will inherit these values unless you override them explicitly when creating the partition or LOB partition. Existing partitions and LOB partitions are not affected by this clause.

Only attributes named in the statement are affected, and the default values specified are overridden by any attributes specified at the individual partition or LOB partition level.

- FOR PARTITION applies only to composite-partitioned tables. This clause specifies new default values for the attributes of partition. Subpartitions and LOB subpartitions of  $partition$  that you create subsequently will inherit these values unless you override them explicitly when creating the subpartition or LOB subpartition. Existing subpartitions are not affected by this clause.
- PCTTHRESHOLD, key compression, and the alter overflow clause are valid only for partitioned index-organized tables. In addition, in the  $key$ compression clause, you cannot specify an integer after the COMPRESS keyword. Key compression length can be specified only when you create the table.
- You cannot specify the PCTUSED parameter in segment\_attributes for the index segment of an index-organized table.
- You can specify the key compression only if key compression is already specified at the table level.

## **set\_subpartition\_template**

Use the set\_subpartition\_template clause to create or replace existing default list or hash subpartition definitions for each table partition. This clause is valid only for composite-partitioned tables. It replaces the existing subpartition template or creates a new template if you have not previously created one. Existing subpartitions are not affected, nor are existing local and global indexes. However, subsequent partitioning operations (such as add and merge operations) will use the new template.

You can drop an existing subpartition template by specifying ALTER TABLE table SET SUBPARTITION TEMPLATE ().

**Note:** When you specify tablespace storage for the subpartition template, it does not override any tablespace storage you have specified explicitly for the partitions of table. To specify tablespace storage for subpartitions, do one of these things:

- Omit tablespace storage at the partition level and specify tablespace storage in the subpartition template.
- Define individual subpartitions with specific tablespace storage.

**Restrictions on Subpartition Templates** Please refer to ["Restrictions on](#page-1312-0) [Subpartition Templates" on page 16-53](#page-1312-0) in the documentation on CREATE TABLE.

## **modify\_table\_partition**

The modify table partition clause lets you change the real physical attributes of a range, hash, or list partition. This clause optionally modifies the storage attributes of one or more LOB items for the partition. You can specify new values for physical attributes (with some restrictions, as noted in the sections that follow), logging, and storage parameters.

You can also specify how Oracle Database should handle local indexes that become unusable as a result of the modification to the partition. See ["UNUSABLE LOCAL](#page-935-0) [INDEXES Clauses" on page 12-86.](#page-935-0)

In the partition attribute clause, the shrink clause lets you compact an individual partition segment. Please refer to *[shrink\\_clause](#page-888-0)* [on page 12-39](#page-888-0) for additional information on this clause.

For partitioned index-organized tables, you can also update the mapping table in conjunction with partition changes. See the *[alter\\_mapping\\_table\\_clauses](#page-893-0)* [on](#page-893-0) [page 12-44](#page-893-0).

**See Also:** ["Modifying Table Partitions: Examples" on page 12-98](#page-947-0)

## **modify\_range\_partition**

When modifying a range partition, if  $table$  is composite partitioned:

If you specify the allocate\_extent\_clause, then Oracle Database allocates an extent for each subpartition of *partition*.

- **If you specify the deallocate** unused clause, then Oracle Database deallocates unused storage from each subpartition of partition.
- Any other attributes changed in this clause will be changed in subpartitions of  $partition$  as well, overriding existing values. To avoid changing the attributes of existing subpartitions, use the FOR PARTITION clause of  $modify$ table default attrs.

**Restriction on Modifying Range Partitions** If you specify UNUSABLE LOCAL INDEXES, then you cannot specify any other clause of  $modify\_range\_$ partition.

**add\_hash\_subpartition** This clause is valid only for range-hash composite partitions. The add\_hash\_subpartition clause lets you add a hash subpartition to partition. Oracle Database populates the new subpartition with rows rehashed from the other subpartition(s) of  $partition$  as determined by the hash function. For optimal load balancing, the total number of subpartitions should be a power of 2.

- If you do not specify subpartition, then Oracle Database assigns a name in the form SYS\_SUBPn.
- The list\_values\_clause is not valid for this operation.
- In the partitioning storage clause, the only clause you can specify for subpartitions is the TABLESPACE clause. If you do not specify TABLESPACE, then the new subpartition will reside in the default tablespace of  $partition$ .

Oracle Database adds local index partitions corresponding to the selected partition.

Oracle Database marks UNUSABLE the local index partitions corresponding to the added partitions. The database invalidates any indexes on heap-organized tables. You can update these indexes during this operation using the *[update\\_index\\_clauses](#page-936-0)*.

The update\_index\_clauses are not needed, and is not valid, for partitioned index-organized tables. Index-organized tables are primary key based, so Oracle can keep global indexes USABLE during operations that move data but do not change its value.

**add\_list\_subpartition** the add\_list\_subpartition clause lets you add a list subpartition to partition. This clause is valid only for range-list composite partitions, and only if you have not already created a DEFAULT subpartition.

If you do not specify subpartition, then Oracle Database assigns a name in the form SYS SUBPn.

- **•** The list values clause is required in this operation, and the values you specify in the list\_values\_clause cannot exist in any other subpartition of partition. However, these values can duplicate values found in subpartitions of other partitions.
- In the partitioning\_storage\_clause, the only clause you can specify for subpartitions is the TABLESPACE clause. If you do not specify TABLESPACE, then Oracle Database stores the new subpartition in the default tablespace of partition. If partition has no default tablespace, then the database uses the default tablespace of table. If table has no default tablespace, then the database uses the default tablespace of the user.

Oracle Database also adds a subpartition with the same value list to all local index partitions of the table. The status of existing local and global index partitions of table are not affected.

**Restriction on Adding List Subpartitions** You cannot specify this clause if you have already created a DEFAULT subpartition for this partition. Instead you must split the DEFAULT partition using the  $split$  list subpartition clause.

### **modify\_hash\_partition**

When modifying a hash partition, in the partition attributes clause, you can specify only the allocate extent clause and deallocate unused clause. All other attributes of the partition are inherited from the table-level defaults except TABLESPACE, which stays the same as it was at create time.

**COALESCE SUBPARTITION** COALESCE SUBPARTITION applies only to hash subpartitions. Use the COALESCE SUBPARTITION clause if you want Oracle Database to select the last hash subpartition, distribute its contents into one or more remaining subpartitions (determined by the hash function), and then drop the last subpartition.

Oracle Database drops local index partitions corresponding to the selected partition.

Oracle Database marks UNUSABLE the local index partitions corresponding to one or more absorbing partitions. The database invalidates any global indexes on heaporganized tables. You can update these indexes during this operation using the *[update\\_index\\_clauses](#page-936-0)*.

The update index clauses are not needed, and is not valid, for partitioned index-organized tables. Index-organized tables are primary key based, so Oracle can keep global indexes USABLE during operations that move data but do not change its value.

### **Restrictions on Modifying Hash Partitions**

- If you specify UNUSABLE LOCAL INDEXES, then you cannot specify any other clause of modify hash partition.
- **If you update global indexes using the** update  $all$  indexes clause, you can specify only the keywords UPDATE INDEXES, not the subclause.

## **modify\_list\_partition**

When modifying a list partition, the following additional clauses are available:

**Restriction on Modifying List Partitions** If you specify UNUSABLE LOCAL INDEXES, then you cannot specify any other clause of  $modify\_list\_partition$ .

**ADD | DROP VALUES Clauses** These clauses are valid only when you are modifying list partitions. Local and global indexes on the table are not affected by either of these clauses.

- Use the ADD VALUES clause to extend the partition\_value list of partition to include additional values. The added partition values must comply with all rules and restrictions listed in the *[list\\_partitioning](#page-1310-0)* of CREATE TABLE [on page 16-51](#page-1310-0).
- Use the DROP VALUES clause to reduce the partition\_value list of partition by eliminating one or more partition\_value. When you specify this clause, Oracle Database checks to ensure that no rows with this value exist. If such rows do exist, then Oracle Database returns an error.

**Note:** ADD VALUES and DROP VALUES operations on a table with a DEFAULT list partition are enhanced if you have defined a local prefixed index on the table.

## **Restrictions on Adding and Dropping List Values**

- You cannot add values to a default list partition. If table contains a default partition and you attempt to add values to a nondefault partition, then Oracle Database will check that the values being added do not already exist in the default partition. If the values do exist in the default partition, then Oracle Database returns an error.
- You cannot drop values from a default partition.

### **modify\_table\_subpartition**

This clause applies only to composite-partitioned tables.

#### **modify\_hash\_subpartition**

The modify hash subpartition clause lets you allocate or deallocate storage for an individual subpartition of  $t$  able. This clause is valid only for range-hash composite-partitioned tables.

The shrink\_clause lets you compact an individual subpartition segment. Please refer to *[shrink\\_clause](#page-888-0)* [on page 12-39](#page-888-0) for additional information on this clause.

You can also specify how Oracle Database should handle local indexes that become unusable as a result of the modification to the partition. See ["UNUSABLE LOCAL](#page-935-0) [INDEXES Clauses" on page 12-86.](#page-935-0)

**Restriction on Modifying Hash Subpartitions** The only modify LOB parameters you can specify for subpartition are the allocate\_extent\_ clause and deallocate unused clause.

### **modify\_list\_subpartition**

The modify list subpartition clause lets you make the same changes to a list subpartition that you can make to a hash subpartition. In addition, it lets you add or remove values from the value list of a list subpartition. This clause is valid only for range-list composite-partitioned tables.

The shrink\_clause lets you compact an individual subpartition segment. Please refer to *[shrink\\_clause](#page-888-0)* [on page 12-39](#page-888-0) for additional information on this clause.

**ADD VALUES** Specify ADD VALUES to extend the value list of *subpartition*.

- **The values you specify cannot already exist in the value list of subpartition** or of any other subpartition of the same partition. However, the values can exist in the value lists of subpartitions of other partitions.
- If you have defined a DEFAULT subpartition, then Oracle Database verifies that none of the values you are adding exist in rows of the DEFAULT subpartition. If the added values do exist in the DEFAULT subpartition, then the statement fails.
- Oracle Database adds corresponding values to the value list of any local index subpartitions. The status of local and global index partitions is not affected by this operation.

**DROP VALUES** Specify DROP VALUES to remove one or more values from the value list of subpartition.

- The values you specify must be a subset of existing values in subpartition.
- You cannot use this clause to drop all values in a subpartition. Instead you must use an ALTER TABLE ... DROP SUBPARTITION statement.
- If subpartition contains any rows containing one of the values being dropped, then the operation fails and Oracle Database returns an error. You must first delete any rows containing the values you wish to drop before reissuing the statement.
- Oracle Database updates the value list of any corresponding local index subpartitions. The status of local and global index partitions is not affected by this operation.

You can also specify how Oracle Database should handle local indexes that become unusable as a result of the modification to the partition. See ["UNUSABLE LOCAL](#page-935-0) [INDEXES Clauses" on page 12-86.](#page-935-0)

**Restriction on Modifying List Subpartitions** The only modify LOB parameters you can specify for subpartition are the allocate extent clause and deallocate unused clause.

### **move\_table\_partition**

Use the move  $table$  partition clause to move partition to another segment. You can move partition data to another tablespace, recluster data to reduce fragmentation, or change create-time physical attributes.

If the table contains LOB columns, then you can use the  $\text{LOB}$  storage clause to move the LOB data and LOB index segments associated with this partition. Only the LOBs named are affected. If you do not specify the LOB storage clause for a particular LOB column, then its LOB data and LOB index segments are not moved.

Oracle Database moves local index partitions corresponding to the specified partition. If the moved partitions are not empty, then the database marks them UNUSABLE. The database invalidates global indexes on heap-organized tables. You can update these indexes during this operation using the *[update\\_index\\_clauses](#page-936-0)*.

The update index clauses are not needed, and is not valid, for partitioned index-organized tables. Index-organized tables are primary key based, so Oracle can keep global indexes USABLE during operations that move data but do not change its value.

When you move a LOB data segment, Oracle Database drops the old data segment and corresponding index segment and creates new segments even if you do not specify a new tablespace.

The move operation obtains its parallel attribute from the  $parallel$  clause, if specified. If not specified, the default parallel attributes of the table, if any, are used. If neither is specified, then Oracle Database performs the move serially.

Specifying the parallel clause in MOVE PARTITION does not change the default parallel attributes of table.

> **Note:** For index-organized tables, Oracle Database uses the address of the primary key, as well as its value, to construct logical rowids. The logical rowids are stored in the secondary index of the table. If you move a partition of an index-organized table, then the address portion of the rowids will change, which can hamper performance. To ensure optimal performance, rebuild the secondary index(es) on the moved partition to update the rowids.

**See Also:** *Oracle Database Concepts* for more information on logical rowids and ["Moving Table Partitions: Example" on page 12-98](#page-947-1)

**MAPPING TABLE** The MAPPING TABLE clause is relevant only for an indexorganized table that already has a mapping table defined for it. Oracle Database moves the mapping table along with the moved index-organized table partition. The mapping table partition inherits the physical attributes of the moved indexorganized table partition. This is the only way you can change the attributes of the mapping table partition. If you omit this clause, the mapping table partition retains its original attributes.

Oracle Database marks UNUSABLE all corresponding bitmap index partitions.

Please refer to the *[mapping\\_table\\_clauses](#page-1295-0)* [on page 16-36](#page-1295-0) (in CREATE TABLE) for more information on this clause.

### **Restrictions on Moving Table Partitions**

- $\blacksquare$  If partition is a hash partition, then the only attribute you can specify in this clause is TABLESPACE.
- You cannot specify this clause for a partition containing subpartitions. However, you can move subpartitions using the move  $table$ subpartition clause.

## **move\_table\_subpartition**

Use the move  $t$ able subpartition clause to move subpartition to another segment. If you do not specify TABLESPACE, then the subpartition remains in the same tablespace.

If the subpartition is not empty, then Oracle Database marks UNUSABLE all local index subpartitions corresponding to the subpartition being moved. You can update all indexes on heap-organized tables during this operation using the *[update\\_index\\_](#page-936-0) [clauses](#page-936-0)*.

The update index clauses are not needed, and is not valid, for partitioned index-organized tables. Index-organized tables are primary key based, so Oracle can keep global indexes USABLE during operations that move data but do not change its value.

If the table contains LOB columns, then you can use the  $\text{LOB}$  storage clause to move the LOB data and LOB index segments associated with this subpartition. Only the LOBs specified are affected. If you do not specify the  $LOB$  storage clause for a particular LOB column, then its LOB data and LOB index segments are not moved.

When you move a LOB data segment, Oracle Database drops the old data segment and corresponding index segment and creates new segments even if you do not specify a new tablespace.

**Restriction on Moving Table Subpartitions** In subpartition\_spec, the only clause of the partitioning\_storage\_clause you can specify is the TABLESPACE clause.

### **add\_table\_partition**

Use the add\_table\_partition clause to add a hash, range, or list partition to table.

Oracle Database adds to any local index defined on table a new partition with the same name as that of the base table partition. If the index already has a partition with such a name, then Oracle Database generates a partition name of the form SYS\_Pn.

If table is index organized, then Oracle Database adds a partition to any mapping table and overflow area defined on the table as well.

**See Also:** ["Adding a Table Partition with a LOB: Examples" on](#page-945-0) [page 12-96](#page-945-0)

### **add\_range\_partition\_clause**

The add\_range\_partition\_clause lets you add a new range partition to the high end of a partitioned table (after the last existing partition). You can specify any create-time physical attributes for the new partition. If the table contains LOB columns, then you can also specify partition-level attributes for one or more LOB items.

If you do not specify a new partition name, then Oracle Database assigns a name of the form SYS\_Pn. If you add a range partition to a composite-partitioned table and do not describe the subpartitions, then the database assigns subpartition names as described in *[partition\\_level\\_subpartition](#page-921-0)* [on page 12-72.](#page-921-0)

If a domain index is defined on  $t$  able, then the index must not be marked  $IN$ PROGRESS or FAILED.

A table can have up to 64K-1 partitions.

#### **Restrictions on Adding Range Partitions**

- If the upper partition bound of each partitioning key in the existing high partition is MAXVALUE, then you cannot add a partition to the table. Instead, use the  $split\_table\_partition$  clause to add a partition at the beginning or the middle of the table.
- The key compression and OVERFLOW clauses are valid only for a partitioned index-organized table. You can specify OVERFLOW only if the partitioned table already has an overflow segment. You can specify key compression only if key compression is enabled at the table level.
- You cannot specify the PCTUSED parameter for the index segment of an indexorganized table.

**range values clause** Specify the upper bound for the new partition. The value list is a comma-delimited, ordered list of literal values corresponding to  $column$ *list.* The value list must collate greater than the partition bound for the highest existing partition in the table.

<span id="page-921-0"></span>**partition level subpartition** The partition level subpartition clause (in table\_partition\_description) is valid only for a composite-partitioned table. This clause lets you specify hash or list subpartitions for a new range-hash or range-list composite partition. This clause overrides any subpartition descriptions defined in subpartition template at the table level.

**Notes on Composite Partitions** Please refer to *[partition\\_level\\_subpartition](#page-1314-0)* [on](#page-1314-0) [page 16-55](#page-1314-0) in the documentation of CREATE TABLE for additional notes on this clause. Please refer to [CREATE TABLE on page 16-7](#page-1266-0) for more information.

Oracle Database adds a new index partition with the same subpartition descriptions to all local indexes defined on table. Global indexes defined on table are not affected.

### **add\_hash\_partition\_clause**

The add hash partition clause lets you add a new hash partition to the high end of a partitioned table. Oracle Database populates the new partition with rows rehashed from other partitions of table as determined by the hash function. For optimal load balancing, the total number of partitions should be a power of 2.

You can specify a name for the partition, and optionally a tablespace where it should be stored. If you do not specify a name, then the database assigns a partition name of the form SYS Pn. If you do not specify TABLESPACE, then the new partition is stored in the default tablespace of the table. Other attributes are always inherited from table-level defaults.

If this operation causes data to be rehashed among partitions, then the database marks UNUSABLE any corresponding local index partitions. You can update all indexes on heap-organized tables during this operation using the *[update\\_index\\_](#page-936-0) [clauses](#page-936-0)*.

The update\_index\_clauses are not needed, and is not valid, for partitioned index-organized tables. Index-organized tables are primary key based, so Oracle can keep global indexes USABLE during operations that move data but do not change its value.

Use the parallel  $clause$  to specify whether to parallelize the creation of the new partition.

> **See Also:** [CREATE TABLE on page 16-7](#page-1266-0) and *Oracle Database Concepts* for more information on hash partitioning

**Restriction on Adding Hash Partitions** In table\_partition\_description, you cannot specify partition\_level\_subpartition.

#### **add\_list\_partition\_clause**

The add\_list\_partition\_clause lets you add a new partition to table using a new set of partition values. You can specify any create-time physical attributes for the new partition. If the table contains LOB columns, then you can also specify partition-level attributes for one or more LOB items.

When you add a list partition to a table, Oracle Database adds a corresponding index partition with the same value list to all local indexes defined on the table. Global indexes are not affected.

#### **Restrictions on Adding List Partitions**

- In table partition description, you cannot specify partition level subpartition.
- You cannot add a list partition if you have already defined a DEFAULT partition for the table. Instead you must use the split\_table\_partition clause to split the DEFAULT partition.

#### **See Also:**

- *[list\\_partitioning](#page-1310-0)* of CREATE TABLE [on page 16-51](#page-1310-0) for more information and restrictions on list partitions
- ["Working with Default List Partitions: Example" on page 12-97](#page-946-0)

### **coalesce\_table\_partition**

COALESCE applies only to hash partitions. Use the coalesce\_table\_partition clause to indicate that Oracle Database should select the last hash partition, distribute its contents into one or more remaining partitions as determined by the hash function, and then drop the last partition.

Oracle Database drops local index partitions corresponding to the selected partition. The database marks UNUSABLE the local index partitions corresponding to one or more absorbing partitions. The database invalidates any indexes on heap-organized tables. You can update all indexes during this operation using the *[update\\_index\\_](#page-936-0) [clauses](#page-936-0)*.

The update\_index\_clauses are not needed, and is not valid, for partitioned index-organized tables. Index-organized tables are primary key based, so Oracle can keep global indexes USABLE during operations that move data but do not change its value.

**Restriction on Coalescing Table Partitions** If you update global indexes using the update\_all\_indexes\_clause, then you can specify only the keywords UPDATE INDEXES, not the subclause.

# **drop\_table\_partition**

The drop table partition clause removes partition, and the data in that partition, from a partitioned table. If you want to drop a partition but keep its data in the table, then you must merge the partition into one of the adjacent partitions.

```
See Also: merge_table_partitions on page 12-81
```
If table has LOB columns, then Oracle Database also drops the LOB data and LOB index partitions and any subpartitions corresponding to  $partition$ .

If table is index organized and has a mapping table defined on it, then the database drops the corresponding mapping table partition as well.

Oracle Database drops local index partitions and subpartitions corresponding to partition, even if they are marked UNUSABLE.

You can update indexes on  $tab \geq d$ uring this operation using the *update index [clauses](#page-936-0)*. If you specify the parallel\_clause with the update\_index\_clauses, then the database parallelizes the index update, not the drop operation.

If you drop a range partition and later insert a row that would have belonged to the dropped partition, then the database stores the row in the next higher partition. However, if that partition is the highest partition, then the insert will fail, because the range of values represented by the dropped partition is no longer valid for the table.

# **Restrictions on Dropping Table Partitions**

- You cannot drop a partition of a hash-partitioned table. Instead, use the coalesce table partition clause.
- $\blacksquare$  If  $table$  contains only one partition, then you cannot drop the partition. You must drop the table.
- If you update global indexes using the *[update\\_index\\_clauses](#page-936-0)*, then you can specify only the UPDATE INDEXES keywords but not the subclause.

**See Also:** ["Dropping a Table Partition: Example" on page 12-97](#page-946-1)

# **drop\_table\_subpartition**

Use this clause to drop a list subpartition from a range-list composite-partitioned table. Oracle Database deletes any rows in the dropped subpartition.

Oracle Database drops the corresponding subpartition of any local index. Other index subpartitions are not affected. Any global indexes are marked UNUSABLE

unless you specify the update global index clause or update all indexes\_clause.

#### **Restrictions on Dropping Table Subpartitions**

- You cannot drop a hash subpartition. Instead use the MODIFY PARTITION ... COALESCE SUBPARTITION syntax.
- **•** You cannot drop the last subpartition of a partition. Instead use the  $drop$ table partition clause.
- If you update the global indexes, you cannot specify the optional subclause of the update\_all\_indexes\_clause.

#### **rename\_partition\_subpart**

Use the rename table partition clause to rename a table partition or subpartition *current\_name* to *new\_name*. For both partitions and subpartitions, new\_name must be different from all existing partitions and subpartitions of the same table.

If table is index organized, then Oracle Database assigns the same name to the corresponding primary key index partition as well as to any existing overflow partitions and mapping table partitions.

**See Also:** ["Renaming Table Partitions: Examples" on page 12-98](#page-947-2)

#### **truncate\_partition\_subpart**

Specify TRUNCATE PARTITION to remove all rows from partition or, if the table is composite partitioned, all rows from the subpartitions of  $partition$ . Specify TRUNCATE SUBPARTITION to remove all rows from subpartition. If table is index organized, then Oracle Database also truncates any corresponding mapping table partitions and overflow area partitions.

If the partition or subpartition to be truncated contains data, then you must first disable any referential integrity constraints on the table. Alternatively, you can delete the rows and then truncate the partition.

If table contains any LOB columns, then the LOB data and LOB index segments for this partition are also truncated. If  $t$  able is composite partitioned, then the LOB data and LOB index segments for the subpartitions of the partition are truncated.

If a domain index is defined on  $t$  able, then the index must not be marked  $IN$ PROGRESS or FAILED, and the index partition corresponding to the table partition being truncated must not be marked IN\_PROGRESS.

For each partition or subpartition truncated, Oracle Database also truncates corresponding local index partitions and subpartitions. If those index partitions or subpartitions are marked UNUSABLE, then the database truncates them and resets the UNUSABLE marker to VALID.

You can update global indexes on table during this operation using the *[update\\_](#page-937-0) [global\\_index\\_clause](#page-937-0)* or the *[update\\_all\\_indexes\\_clause](#page-936-1)*. If you specify the parallel\_ clause with one of these clauses, then the database parallelizes the index update, not the truncate operation.

**DROP STORAGE** Specify DROP STORAGE to deallocate space from the deleted rows and make it available for use by other schema objects in the tablespace.

**REUSE STORAGE** Specify REUSE STORAGE to keep space from the deleted rows allocated to the partition or subpartition. The space is subsequently available only for inserts and updates to the same partition or subpartition.

**See Also:** ["Truncating Table Partitions: Example" on page 12-98](#page-947-3)

**Restriction on Truncating Table Partitions and Subpartitions** If you update global indexes using the update  $all$  indexes clause, then you can specify only the UPDATE INDEXES keywords, not the subclause.

# **split\_table\_partition**

The split\_table\_partition clause lets you create, from current\_ partition, two new partitions, each with a new segment and new physical attributes, and new initial extents. The segment associated with current\_ partition is discarded.

The new partitions inherit all unspecified physical attributes from *current* partition.

> **Note:** Oracle Database can optimize and speed up SPLIT PARTITION and SPLIT SUBPARTITION operations if specific conditions are met. Please refer to *Oracle Database Administrator's Guide* for information on optimizing these operations.

If you split a DEFAULT list partition, then the first of the resulting partitions will have the split values, and the second resulting partition will have the DEFAULT value.

If table is index organized, then Oracle Database splits any corresponding mapping table partition and places it in the same tablespace as the parent indexorganized table partition. The database also splits any corresponding overflow area, and you can use the OVERFLOW clause to specify segment attributes for the new overflow areas.

Oracle Database splits the corresponding local index partition, even if it is marked UNUSABLE.The database marks UNUSABLE, and you must rebuild, the local index partitions corresponding to the split partitions. The new index partitions inherit their attributes from the partition being split. The database stores the new index partitions in the default tablespace of the index partition being split. If that index partition has no default tablespace, then the database uses the tablespace of the new underlying table partitions.

If table contains LOB columns, then you can use the  $\text{LOB}\_\text{storange}\_\text{clause}$  to specify separate LOB storage attributes for the LOB data segments resulting from the split. The database drops the LOB data and LOB index segments of *current* partition and creates new segments for each LOB column, for each partition, even if you do not specify a new tablespace.

**AT Clause** The AT clause applies only to range partitions. Specify the new noninclusive upper bound for the first of the two new partitions. The value list must compare less than the original partition bound for current partition and greater than the partition bound for the next lowest partition (if there is one).

**VALUES Clause** The VALUES clause applies only to list partitions. Specify the partition values you want to include in the first of the two new partitions. Oracle Database creates the first new partition using the partition value list you specify and creates the second new partition using the remaining partition values from  $current$  partition. Therefore, the value list cannot contain all of the partition values of current\_partition, nor can it contain any partition values that do not already exist for current\_partition.

**INTO Clause** The INTO clause lets you describe the two partitions resulting from the split. In partition\_spec, the keyword PARTITION is required even if you do not specify the optional names and physical attributes of the two partitions resulting from the split. If you do not specify new partition names, then Oracle Database assigns names of the form SYS\_Pn. Any attributes you do not specify are inherited from current\_partition.

For range-hash composite-partitioned tables, if you specify subpartitioning for the new partitions, then you can specify only TABLESPACE for the subpartitions. All other attributes are inherited from current\_partition. If you do not specify

subpartitioning for the new partitions, then their tablespace is also inherited from current partition.

For range-list composite-partitioned tables, you cannot specify subpartitions for the new partitions at all (using the partition level subpartition clause of table partition description). The subpartitions of the split partition will inherit the number of subpartitions and value lists from current *partition*.

For all range-list composite-partitioned tables, and for range-hash compositepartitioned tables for which you do not specify subpartition names for the newly created subpartitions, the newly created subpartitions inherit their names from the parent partition as follows:

- For those subpartitions in the parent partition with names of the form partition name underscore () subpartition name (for example, P1 SUBP1), Oracle Database generates corresponding names in the newly created subpartitions using the new partition names (for example P1A\_SUB1 and P1B\_ SUB1).
- For those subpartitions in the parent partition with names of any other form, Oracle Database generates subpartition names of the form SYS\_SUBPn.

Oracle Database splits the corresponding partition in each local index defined on table, even if the index is marked UNUSABLE.

Oracle Database invalidates any indexes on heap-organized tables. You can update these indexes during this operation using the *[update\\_index\\_clauses](#page-936-0)*.

The update\_index\_clauses are not needed, and is not valid, for partitioned index-organized tables. Index-organized tables are primary key based, so Oracle can keep global indexes USABLE during operations that move data but do not change its value.

The  $parallel\_clause$  lets you parallelize the split operation but does not change the default parallel attributes of the table.

## **Restrictions on Splitting Table Partitions**

- You cannot specify this clause for a hash subpartition.
- In subpartition\_spec, the only clause of partitioning\_storage\_ clause you can specify is TABLESPACE.

## **split\_table\_subpartition**

Use this clause to split a list subpartition into two separate subpartitions with nonoverlapping value lists.

**Note:** Oracle Database can optimize and speed up SPLIT PARTITION and SPLIT SUBPARTITION operations if specific conditions are met. Please refer to *Oracle Database Administrator's Guide* for information on optimizing these operations.

- In the VALUES clause, specify the subpartition values you want to include in the first of the two new subpartitions. You can specify NULL if you have not already specified NULL for another subpartition in the same partition. Oracle Database creates the first new subpartition using the subpartition value list you specify and creates the second new partition using the remaining partition values from the current subpartition. Therefore, the value list cannot contain all of the partition values of the current subpartition, nor can it contain any partition values that do not already exist for the current subpartition.
- The INTO clause lets you describe the two subpartitions resulting from the split. In subpartition\_spec, the keyword SUBPARTITION is required even if you do not specify the optional names and attributes of the two new subpartitions. If you do not specify new subpartition names, or if you omit this clause entirely, then Oracle Database assigns names of the form SYS\_SUBPn. Any attributes you do not specify are inherited from the current subpartition.

Oracle Database splits any corresponding local subpartition index, even if it is marked UNUSABLE. The new index subpartitions inherit the names of the new table subpartitions unless those names are already held by index subpartitions. In that case, the database assigns new index subpartition names of the form SYS\_SUBPn. The new index subpartitions inherit physical attributes from the parent subpartition. However, if the parent subpartition does not have a default TABLESPACE attribute, then the new subpartitions inherit the tablespace of the corresponding new table subpartitions.

Oracle Database invalidates indexes on heap-organized tables. You can update these indexes by using the *[update\\_index\\_clauses](#page-936-0)*.

The update  $index$  clauses are not needed, and is not valid, for partitioned index-organized tables. Index-organized tables are primary key based, so Oracle can keep global indexes USABLE during operations that move data but do not change its value.

### **Restrictions on Splitting Table Subpartitions**

You cannot specify this clause for a hash subpartition.

**In** subpartition spec, the only clause of partitioning storage clause you can specify is TABLESPACE.

## <span id="page-930-0"></span>**merge\_table\_partitions**

The merge table partitions clause lets you merge the contents of two partitions of  $t$  able into one new partition and then drop the original two partitions.

- The two partitions to be merged must be adjacent if they are range partitions. The new partition inherits the partition bound of the higher of the two original partitions.
- List partitions need not be adjacent in order to be merged. When you merge two list partitions, the resulting partition value list is the union of the set of the two partition values lists of the partitions being merged. If you merge a DEFAULT list partition with another list partition, then the resulting partition will be the DEFAULT partition and will have the DEFAULT value.
- When you merge two range-list composite partitions, you cannot specify the partition\_level\_subpartition. Oracle Database obtains the subpartitioning information from any subpartition template. If you have not specified a subpartition template, then the database creates one DEFAULT subpartition.

Any attributes not specified in the segment attributes clause are inherited from table-level defaults.

If you do not specify a new partition\_name, then Oracle Database assigns a name of the form SYS\_Pn. If the new partition has subpartitions, then the database assigns subpartition names as described in *[partition\\_level\\_subpartition](#page-921-0)* [on page 12-72.](#page-921-0)

Oracle Database drops local index partitions corresponding to the selected partitions and marks UNUSABLE the local index partition corresponding to merged partition. The database also marks UNUSABLE any global indexes on heaporganized tables. You can update all these indexes during this operation using the *[update\\_index\\_clauses](#page-936-0)*.

The update\_index\_clauses are not needed, and is not valid, for partitioned index-organized tables. Index-organized tables are primary key based, so Oracle can keep global indexes USABLE during operations that move data but do not change its value.

**Restriction on Merging Table Partitions** You cannot specify this clause for a hashpartitioned table. Instead, use the coalesce table partition clause.

**See Also:** ["Merging Two Table Partitions: Example"](#page-946-2) [on page 12-97](#page-946-2) and ["Working with Default List Partitions: Example" on page 12-97](#page-946-0)

**partition\_level\_subpartition** The partition\_level\_subpartition clause is valid only when you are merging range-hash composite partitions. This clause lets you specify subpartitioning attributes for the newly merged partition. Any attributes not specified in this clause are inherited from table-level values. If you do not specify this clause, then the new merged partition inherits subpartitioning attributes from table-level defaults.

If you omit this clause, then the new partition inherits the subpartition descriptions from any subpartition template you have defined. If you have not defined a subpartition template, then Oracle Database creates one subpartition in the newly merged partition.

Specify the parallel clause to parallelize the merge operation.

**Restriction on the partition\_level\_subpartition Clause** You cannot specify this clause for a range-list composite partition.

### **merge\_table\_subpartitions**

The merge<sub>table</sub> subpartitions clause lets you merge the contents of two list subpartitions of  $table$  into one new subpartition and then drop the original two subpartitions. The two subpartitions to be merged must belong to the same partition, but they do not have to be adjacent. The data in the resulting subpartition consists of the combined data from the merged subpartitions.

- If you do not specify a new subpartition name, or if you omit the INTO clause entirely, then Oracle Database assigns a name of the form SYS\_SUBPn.
- If you do specify the INTO clause, then the keyword SUBPARTITION in subpartition\_spec is required, you cannot specify the list\_values\_ clause, and the only clause you can specify in the partitioning\_storage\_ clause is the TABLESPACE clause.

Any attributes you do not specify explicitly for the new subpartition are inherited from partition-level values. If you reuse one of the subpartition names for the new subpartition, then the new subpartition inherits values from the subpartition whose name is being reused rather than from partition-level default values.

Oracle Database merges corresponding local index subpartitions and marks the resulting index subpartition UNUSABLE. The database also marks UNUSABLE both partitioned and nonpartitioned global indexes on heap-organized tables. You can update all indexes during this operation using the *[update\\_index\\_clauses](#page-936-0)*.

The update index clauses are not needed, and is not valid, for partitioned index-organized tables. Index-organized tables are primary key based, so Oracle can keep global indexes USABLE during operations that move data but do not change its value.

**Restriction on Merging Table Subpartitions** You cannot specify this clause for a hash subpartition.

### **exchange\_partition\_subpart**

Use the EXCHANGE PARTITION or EXCHANGE SUBPARTITION clause to exchange the data and index segments of:

- One nonpartitioned table with:
	- **–** one hash, list, or range partition
	- **–** one hash or list subpartition
- One hash-partitioned table with the hash subpartitions of a range partition of a range-hash composite-partitioned table
- One list-partitioned table with the list subpartitions of a range partition of a range-list composite-partitioned table.

In all cases, the structure of the table and the partition or subpartition being exchanged, including their partitioning keys, must be identical. In the case of list partitions and subpartitions, the corresponding value lists must also match.

This clause facilitates high-speed data loading when used with transportable tablespaces.

> **See Also:** *Oracle Database Administrator's Guide* for information on transportable tablespaces

If table contains LOB columns, then for each LOB column Oracle Database exchanges LOB data and LOB index partition or subpartition segments with corresponding LOB data and LOB index segments of table.

All of the segment attributes of the two objects (including tablespace and logging) are also exchanged.

All statistics of the table and partition are exchanged, including table, column, index statistics, and histograms. Oracle Database recalculates the aggregate statistics of the table receiving the new partition.

Oracle Database invalidates any global indexes on the objects being exchanged. You can update the global indexes on the table whose partition is being exchanged by using either the *[update\\_global\\_index\\_clause](#page-937-0)* or the *[update\\_all\\_indexes\\_clause](#page-936-1)* clause. For the update all indexes clause, you can specify only the keywords UPDATE INDEXES, not the subclause. Global indexes on the table being exchanged remain invalidated. If you specify the  $parallel\_clause$  with the either of these clauses, then the database parallelizes the index update, not the exchange operation.

**See Also:** ["Notes on Exchanging Partitions and Subpartitions" on](#page-933-0) [page 12-84](#page-933-0)

**WITH TABLE table** Specify the table with which the partition or subpartition will be exchanged.

**INCLUDING INDEXES** Specify INCLUDING INDEXES if you want local index partitions or subpartitions to be exchanged with the corresponding table index (for a nonpartitioned table) or local indexes (for a hash-partitioned table).

**EXCLUDING INDEXES** Specify EXCLUDING INDEXES if you want all index partitions or subpartitions corresponding to the partition and all the regular indexes and index partitions on the exchanged table to be marked UNUSABLE.

**WITH VALIDATION** Specify WITH VALIDATION if you want Oracle Database to return an error if any rows in the exchanged table do not map into partitions or subpartitions being exchanged.

**WITHOUT VALIDATION** Specify WITHOUT VALIDATION if you do not want Oracle Database to check the proper mapping of rows in the exchanged table.

### <span id="page-933-0"></span>**Notes on Exchanging Partitions and Subpartitions**

- Both tables involved in the exchange must have the same primary key, and no validated foreign keys can be referencing either of the tables unless the referenced table is empty.
- When exchanging between a partitioned table and the range partition of a composite-partitioned table:
	- **–** The partitioning key of the partitioned table must be identical to the subpartitioning key of the composite-partitioned table.
- **–** The number of partitions in the partitioned table must be identical to the number of subpartitions in the range partition of the composite-partitioned table.
- **–** If you are exchanging a list-partitioned table with a range-list partition of a composite-partitioned table, then the values list of the list partitions must exactly match the values list of the range-list subpartitions.
- When exchanging partitioned index-organized tables:
	- **–** The source and target table or partition must have their primary key set on the same columns, in the same order.
	- **–** If key compression is enabled, then it must be enabled for both the source and the target, and with the same prefix length.
	- **–** Both the source and target must be index organized.
	- **–** Both the source and target must have overflow segments, or neither can have overflow segments. Also, both the source and target must have mapping tables, or neither can have a mapping table.
	- **–** Both the source and target must have identical storage attributes for any LOB columns.

# **See Also:** ["Exchanging Table Partitions: Example" on page 12-98](#page-947-4)

**exceptions clause** This clause is valid only if the partitioned table has been defined with a UNIQUE constraint, and that constraint must be in DISABLE VALIDATE state. Specify a table into which Oracle Database places the rowids of all rows violating the constraint. If you omit schema, then the database assumes the exceptions table is in your own schema. If you omit this clause altogether, then the database assumes that the table is named EXCEPTIONS. The exceptions table must be on your local database.

You can create the EXCEPTIONS table using one of these scripts:

- UTLEXCPT.SQL uses physical rowids. Therefore it can accommodate rows from conventional tables but not from index-organized tables. (See the Note that follows.)
- UTLEXPT1.SQL uses universal rowids, so it can accommodate rows from both heap-organized and index-organized tables.

If you create your own exceptions table, then it must follow the format prescribed by one of these two scripts.

If you are collecting exceptions from index-organized tables based on primary keys (rather than universal rowids), then you must create a separate exceptions table for each index-organized table to accommodate its primary key storage. You create multiple exceptions tables with different names by modifying and resubmitting the script.

**Restriction on Specifying an Exceptions Table** This clause is not valid exchanging subpartitions.

### **See Also:**

- The DBMS\_IOT package in *PL/SQL Packages and Types Reference* for information on the SQL scripts
- *Oracle Database Performance Tuning Guide* for information on eliminating migrated and chained rows
- *Oracle Database Upgrade Guide* for compatibility issues related to the use of these scripts
- *[constraint](#page-536-0)* [on page 8-5](#page-536-0) for more information on constraint checking and ["Creating an Exceptions Table for Index-](#page-943-1)[Organized Tables: Example" on page 12-94](#page-943-1)

# <span id="page-935-0"></span>**UNUSABLE LOCAL INDEXES Clauses**

These two clauses modify the attributes of local index partitions and index subpartitions corresponding to  $partition$ , depending on whether you are modifying a partition or subpartition.

- UNUSABLE LOCAL INDEXES marks UNUSABLE the local index partition or index subpartition associated with partition.
- REBUILD UNUSABLE LOCAL INDEXES rebuilds the unusable local index partition or index subpartition associated with partition.

### **Restrictions on UNUSABLE LOCAL INDEXES**

- You cannot specify this clause with any other clauses of the modify table partition clause.
- **You cannot specify this clause in the modify\_table\_partition clause for a** partition that has subpartitions. However, you can specify this clause in the modify hash subpartition or modify list subpartition clause.
#### **update\_index\_clauses**

Use the update  $i$  index  $i$  clauses to update the indexes on table as part of the table partitioning operation. When you perform DDL on a table partition, if an index is defined on table, then Oracle Database invalidates the entire index, not just the partitions undergoing DDL. This clause lets you update the index partition you are changing during the DDL operation, eliminating the need to rebuild the index after the DDL.

#### **update\_all\_indexes\_clause**

Use this clause to update all indexes on  $table.$ 

**update\_index\_partition** This clause is valid only for operations on table partitions and affects only local indexes.

- The index\_partition\_description lets you specify physical attributes, tablespace storage, and logging for each partition of each local index. If you specify only the PARTITION keyword, then Oracle Database updates the index partition as follows:
	- **–** For operations on a single table partition (such as MOVE PARTITION and SPLIT PARTITION), the corresponding index partition inherits the attributes of the affected index partition. Oracle Database does not generate names for new index partitions, so any new index partitions resulting from this operation inherit their names from the corresponding new table partition.
	- **–** For MERGE PARTITION operations, the resulting local index partition inherits its name from the resulting table partition and inherits its attributes from the local index.
- **•** For a composite-partitioned index, the index subpartition clause lets you specify tablespace storage for each subpartition. Please refer to the *[index\\_](#page-1142-0) [subpartition\\_clause](#page-1142-0)* [on page 14-95](#page-1142-0) (in CREATE INDEX) for more information on this component of the update\_index\_partition clause.

**update\_index\_subpartition** This clause is valid only for operations on subpartitions of composite-partitioned tables and affects only local indexes on composite-partitioned tables. It lets you specify tablespace storage for one or more subpartitions.

**Restriction on Updating All Indexes** You cannot specify this clause for indexorganized tables.

#### **update\_global\_index\_clause**

Use this clause to update only global indexes on  $table$ . Oracle Database marks UNUSABLE all local indexes on table.

**UPDATE GLOBAL INDEXES** Specify UPDATE GLOBAL INDEXES to update the global indexes defined on table.

**Restriction on Updating Global Indexes** If the global index is a global domain index defined on a LOB column, then Oracle Database marks the domain index UNUSABLE instead of updating it.

**INVALIDATE GLOBAL INDEXES** Specify INVALIDATE GLOBAL INDEXES to invalidate the global indexes defined on table.

If you specify neither, then Oracle Database invalidates the global indexes.

**Restrictions on Invalidating Global Indexes** This clause is supported only for global indexes. It is not supported for index-organized tables. In addition, this clause updates only indexes that are USABLE and VALID. UNUSABLE indexes are left unusable, and INVALID global indexes are ignored.

**See Also:** ["Updating Global Indexes: Example" on page 12-99](#page-948-0)

#### **parallel\_clause**

The parallel clause lets you change the default degree of parallelism for queries and DML on the table.

For complete information on this clause, please refer to *[parallel\\_clause](#page-1316-0)* [on page 16-57](#page-1316-0) in the documentation on CREATE TABLE.

#### **Restrictions on Changing Table Parallelization**

- **If**  $t$  able contains any columns of LOB or user-defined object type, then subsequent INSERT, UPDATE, and DELETE operations on table are executed serially without notification. Subsequent queries, however, are executed in parallel.
- **If you specify the parallel clause in conjunction with the move table** clause, then the parallelism applies only to the move, not to subsequent DML and query operations on the table.

**See Also:** ["Specifying Parallel Processing: Example" on](#page-941-0) [page 12-92](#page-941-0)

#### **move\_table\_clause**

The move\_table\_clause lets you relocate data of a nonpartitioned table or of a partition of a partitioned table into a new segment, optionally in a different tablespace, and optionally modify any of its storage attributes.

You can also move any LOB data segments associated with the table or partition using the LOB\_storage\_clause and varray\_col\_properties clause. LOB items not specified in this clause are not moved.

If you move the table to a different tablespace and the COMPATIBLE parameter is set to 10.0 or higher, Oracle Database leaves the storage table of any nested table columns in the tablespace in which it was created. If COMPATIBLE is set to any value less than 10.0, then the database silently moves the storage table to the new tablespace along with the table.

#### **index\_org\_table\_clause**

For an index-organized table, the index org table clause of the move table\_clause lets you additionally specify overflow segment attributes. The move  $table$  clause rebuilds the primary key index of the index-organized table. The overflow data segment is not rebuilt unless the OVERFLOW keyword is explicitly stated, with two exceptions:

- If you alter the values of PCTTHRESHOLD or the INCLUDING column as part of this ALTER TABLE statement, then the overflow data segment is rebuilt.
- If you explicitly move any of out-of-line columns (LOBs, varrays, nested table columns) in the index-organized table, then the overflow data segment is also rebuilt.

The index and data segments of LOB columns are not rebuilt unless you specify the LOB columns explicitly as part of this ALTER TABLE statement.

**ONLINE Clause** This clause is valid only for index-organized tables. Specify ONLINE if you want DML operations on the index-organized table to be allowed during rebuilding of the primary key index of the table.

#### **Restrictions on Moving Tables Online**

- You cannot combine this clause with any other clause in the same statement.
- You cannot specify this clause for a partitioned index-organized table.
- Parallel DML is not supported during online MOVE. If you specify ONLINE and then issue parallel DML statements, then Oracle Database returns an error.

**mapping table clause** Specify MAPPING TABLE if you want Oracle Database to create a mapping table if one does not already exist. If it does exist, then the database moves the mapping table along with the index-organized table, and marks any bitmapped indexes UNUSABLE. The new mapping table is created in the same tablespace as the parent table.

Specify NOMAPPING to instruct the database to drop an existing mapping table.

Please refer to *[mapping\\_table\\_clauses](#page-1295-0)* [on page 16-36](#page-1295-0) (in CREATE TABLE) for more information on this clause.

**Restriction on Mapping Tables** You cannot specify NOMAPPING if any bitmapped indexes have been defined on table.

**key\_compression** Use the key\_compression clause to enable or disable key compression in an index-organized table.

■ COMPRESS enables key compression, which eliminates repeated occurrence of primary key column values in index-organized tables. Use  $integer$  to specify the prefix length (number of prefix columns to compress).

The valid range of prefix length values is from 1 to the number of primary key columns minus 1. The default prefix length is the number of primary key columns minus 1.

■ NOCOMPRESS disables key compression in index-organized tables. This is the default.

**TABLESPACE tablespace** Specify the tablespace into which the rebuilt indexorganized table is to be stored.

#### **Restrictions on Moving Tables**

- If you specify MOVE, then it must be the first clause in the ALTER TABLE statement, and the only clauses outside this clause that are allowed are the physical\_attributes\_clause, the parallel\_clause, and the LOB\_ storage\_clause.
- You cannot move a table containing a LONG or LONG RAW column.
- You cannot MOVE an entire partitioned table (either heap or index organized). You must move individual partitions or subpartitions.

**Notes Regarding LOBs:** For any LOB columns you specify in a move table clause:

- Oracle Database drops the old LOB data segment and corresponding index segment and creates new segments, even if you do not specify a new tablespace.
- If the LOB index in table resided in a different tablespace from the LOB data, then Oracle Database collocates the LOB index in the same tablespace with the LOB data after the move.

**See Also:** *[move\\_table\\_partition](#page-918-0)* [on page 12-69](#page-918-0) and *[move\\_table\\_](#page-920-0) [subpartition](#page-920-0)* [on page 12-71](#page-920-0)

#### **enable\_disable\_clause**

The enable disable clause lets you specify whether and how Oracle Database should apply an integrity constraint. The DROP and KEEP clauses are valid only when you are disabling a unique or primary key constraint.

#### **See Also:**

- The *[enable\\_disable\\_clause](#page-1318-0)* [on page 16-59](#page-1318-0) (in CREATE TABLE) for a complete description of this clause, including notes and restrictions that relate to this statement
- ["Using Indexes to Enforce Constraints" on page 8-22](#page-553-0) for information on using indexes to enforce constraints

#### **TABLE LOCK**

Oracle Database permits DDL operations on a table only if the table can be locked during the operation. Such table locks are not required during DML operations.

**Note:** Table locks are not acquired on temporary tables.

**ENABLE TABLE LOCK** Specify ENABLE TABLE LOCK to enable table locks, thereby allowing DDL operations on the table. All currently executing transactions must commit or roll back before Oracle Database enables the table lock.

**Caution:** Oracle Database waits until active DML transactions in the database have completed before locking the table. Sometimes the resulting delay is considerable.

**DISABLE TABLE LOCK** Specify DISABLE TABLE LOCK to disable table locks, thereby preventing DDL operations on the table.

#### **ALL TRIGGERS**

Use the ALL TRIGGERS clause to enable or disable all triggers associated with the table.

**ENABLE ALL TRIGGERS** Specify ENABLE ALL TRIGGERS to enable all triggers associated with the table. Oracle Database fires the triggers whenever their triggering condition is satisfied.

To enable a single trigger, use the enable  $\,$  clause of ALTER TRIGGER.

**See Also:** [CREATE TRIGGER on page 16-100](#page-1359-0), [ALTER TRIGGER](#page-971-0) [on page 13-2,](#page-971-0) and ["Enabling Triggers: Example" on page 12-94](#page-943-0)

**DISABLE ALL TRIGGERS** Specify DISABLE ALL TRIGGERS to disable all triggers associated with the table. Oracle Database does not fire a disabled trigger even if the triggering condition is satisfied.

#### **Examples**

**Collection Retrieval: Example** The following statement modifies nested table column ad\_textdocs\_ntab in the sample table sh.print\_media so that when queried it returns actual values instead of locators:

ALTER TABLE print\_media MODIFY NESTED TABLE ad\_textdocs\_ntab RETURN AS VALUE;

<span id="page-941-0"></span>**Specifying Parallel Processing: Example** The following statement specifies parallel processing for queries to the sample table oe.customers:

ALTER TABLE customers PARALLEL;

**Changing the State of a Constraint: Examples** The following statement places in ENABLE VALIDATE state an integrity constraint named emp\_manager\_fk in the employees table:

```
ALTER TABLE employees
    ENABLE VALIDATE CONSTRAINT emp_manager_fk
    EXCEPTIONS INTO exceptions;
```
Each row of the employees table must satisfy the constraint for Oracle Database to enable the constraint. If any row violates the constraint, then the constraint remains disabled. The database lists any exceptions in the table exceptions. You can also identify the exceptions in the employees table with the following statement:

```
SELECT e.*
    FROM employees e, exceptions ex
    WHERE e.rowid = ex.row_id
       AND ex.table_name = 'EMPLOYEES'
      AND ex.constraint = 'EMP_MANAGER_FK';
```
The following statement tries to place in ENABLE NOVALIDATE state two constraints on the employees table:

```
ALTER TABLE employees
    ENABLE NOVALIDATE PRIMARY KEY
    ENABLE NOVALIDATE CONSTRAINT emp_last_name_nn;
```
This statement has two ENABLE clauses:

- The first places a primary key constraint on the table in ENABLE NOVALIDATE state.
- $\blacksquare$  The second places the constraint named emp\_last\_name\_nn in ENABLE NOVALIDATE state.

In this case, Oracle Database enables the constraints only if both are satisfied by each row in the table. If any row violates either constraint, then the database returns an error and both constraints remain disabled.

Consider a referential integrity constraint involving a foreign key on the combination of the areaco and phoneno columns of a hypothetical phone\_calls table. The foreign key references a unique key on the combination of the areaco and phoneno columns of the customers table. The following statement disables the unique key on the combination of the areaco and phoneno columns of the customers table:

```
ALTER TABLE customers
```

```
 DISABLE UNIQUE (areaco, phoneno) CASCADE;
```
The unique key in the customers table is referenced by the foreign key in the phone\_calls table, so you must specify CASCADE to disable the unique key. This clause disables the foreign key as well.

**Creating an Exceptions Table for Index-Organized Tables: Example** The following example creates the except\_table table to hold rows from the indexorganized table hr.countries that violate the primary key constraint:

```
EXECUTE DBMS_IOT.BUILD_EXCEPTIONS_TABLE ('hr', 'countries', 'except_table');
ALTER TABLE countries
   ENABLE PRIMARY KEY
   EXCEPTIONS INTO except_table;
```
To specify an exception table, you must have the privileges necessary to insert rows into the table. To examine the identified exceptions, you must have the privileges necessary to query the exceptions table.

**See Also:** [INSERT on page 18-65](#page-1544-0) and [SELECT on page 19-4](#page-1601-0) for information on the privileges necessary to insert rows into tables

**Disabling a CHECK Constraint: Example** The following statement defines and disables a CHECK constraint on the employees table:

```
ALTER TABLE employees ADD CONSTRAINT check_comp
    CHECK (salary + (commission_pct*salary) <= 5000)
    DISABLE;
```
The constraint check\_comp ensures that no employee's total compensation exceeds \$5000. The constraint is disabled, so you can increase an employee's compensation above this limit.

<span id="page-943-0"></span>**Enabling Triggers: Example** The following statement enables all triggers associated with the employees table:

```
ALTER TABLE employees
    ENABLE ALL TRIGGERS;
```
**Deallocating Unused Space: Example** The following statement frees all unused space for reuse in table employees, where the high water mark is above MINEXTENTS:

```
ALTER TABLE employees
    DEALLOCATE UNUSED;
```
**Renaming a Column: Example** The following example renames the credit\_ limit column of the sample table oe.customers to credit\_amount:

```
ALTER TABLE customers
  RENAME COLUMN credit limit TO credit amount;
```
**Dropping a Column: Example** This statement illustrates the  $drop\_column$ clause with CASCADE CONSTRAINTS. Assume table t1 is created as follows:

```
CREATE TABLE t1 (
   pk NUMBER PRIMARY KEY,
   fk NUMBER,
   c1 NUMBER,
   c2 NUMBER,
   CONSTRAINT ri FOREIGN KEY (fk) REFERENCES t1,
  CONSTRAINT ck1 CHECK (pk > 0 and c1 > 0),
   CONSTRAINT ck2 CHECK (c2 > 0)
);
```
An error will be returned for the following statements:

```
/* The next two statements return errors:
ALTER TABLE t1 DROP (pk); -- pk is a parent key
ALTER TABLE t1 DROP (cl); -- c1 is referenced by multicolumn
                            -- constraint ck1
```
Submitting the following statement drops column  $pk$ , the primary key constraint, the foreign key constraint,  $r_i$ , and the check constraint,  $ck1$ :

ALTER TABLE t1 DROP (pk) CASCADE CONSTRAINTS;

If all columns referenced by the constraints defined on the dropped columns are also dropped, then CASCADE CONSTRAINTS is not required. For example, assuming that no other referential constraints from other tables refer to column  $pk$ , then it is valid to submit the following statement without the CASCADE CONSTRAINTS clause:

```
ALTER TABLE t1 DROP (pk, fk, c1);
```
**Modifying Index-Organized Tables: Examples** This statement modifies the INITRANS parameter for the index segment of index-organized table hr.countries:

```
ALTER TABLE countries INITRANS 4;
```
The following statement adds an overflow data segment to index-organized table countries:

```
ALTER TABLE countries ADD OVERFLOW;
```
This statement modifies the INITRANS parameter for the overflow data segment of index-organized table countries:

```
ALTER TABLE countries OVERFLOW INITRANS 4;
```
<span id="page-945-0"></span>**Splitting Table Partitions: Examples** The following statement splits the old partition sales\_q4\_2000 in the sample table sh.sales, creating two new partitions, naming one sales  $q4$  2000b and reusing the name of the old partition for the other:

```
ALTER TABLE sales SPLIT PARTITION SALES_Q4_2000
    AT (TO_DATE('15-NOV-2000','DD-MON-YYYY'))
    INTO (PARTITION SALES_Q4_2000, PARTITION SALES_Q4_2000b);
```
Assume that the sample table  $pm$ .  $print$  media was range partitioned into partitions p1 and p2. (You would have to convert the LONG column in print\_ media to LOB before partitioning the table.) The following statement splits partition p2 of that table into partitions p2a and p2b:

```
ALTER TABLE print_media_part
    SPLIT PARTITION p2 AT (150) INTO
    (PARTITION p2a TABLESPACE omf_ts1
      LOB ad_photo, ad_composite) STORE AS (TABLESPACE omf_ts2),
    PARTITION p2b
      LOB (ad_photo, ad_composite) STORE AS (TABLESPACE omf_ts2));
```
In both partitions p2a and p2b, Oracle Database creates the LOB segments for columns ad\_photo and ad\_composite in tablespace omb\_ts2. The LOB segments for the remaining columns in partition p2a are stored in tablespace omf\_ ts1. The LOB segments for the remaining columns in partition p2b remain in the tablespaces in which they resided prior to this ALTER statement. However, the database creates new segments for all the LOB data and LOB index segments, even if they are not moved to a new tablespace.

<span id="page-945-1"></span>**Adding a Table Partition with a LOB: Examples** The following statement adds a partition  $p3$  to the print media part table (see preceding example) and specifies storage characteristics for the BLOB and CLOB columns of that table:

ALTER TABLE print\_media\_part ADD PARTITION p3 VALUES LESS THAN (MAXVALUE) LOB (ad\_photo, ad\_composite) STORE AS (TABLESPACE omf\_ts2)

```
LOB (ad_sourcetext, ad_finaltext) STORE AS (TABLESPACE omf_ts1);
```
The LOB data and LOB index segments for columns ad\_photo and ad\_ composite in partition p3 will reside in tablespace omf  $\pm$ s2. The remaining attributes for these LOB columns will be inherited first from the table-level defaults, and then from the tablespace defaults.

The LOB data segments for columns ad\_source\_text and ad\_finaltext will reside in the omf\_ts1 tablespace, and will inherit all other attributes from the table-level defaults and then from the tablespace defaults.

**Working with Default List Partitions: Example** The following statements use the list partitioned table created in ["List Partitioning Example" on page 16-74.](#page-1333-0) The first statement splits the existing default partition into a new south partition and a default partition:

```
ALTER TABLE list_customers SPLIT PARTITION rest
   VALUES ('MEXICO', 'COLOMBIA')
    INTO (PARTITION south, PARTITION rest);
```
The next statement merges the resulting default partition with the asia partition:

ALTER TABLE list\_customers MERGE PARTITIONS asia, rest INTO PARTITION rest;

The next statement re-creates the asia partition by splitting the default partition:

```
ALTER TABLE list_customers SPLIT PARTITION rest
   VALUES ('CHINA', 'THAILAND')
    INTO (PARTITION east, partition rest);
```
**Merging Two Table Partitions: Example** The following statement merges back into one partition the partitions created in ["Splitting Table Partitions: Examples" on](#page-945-0) [page 12-96](#page-945-0):

```
ALTER TABLE sales
    MERGE PARTITIONS sales_q4_2000, sales_q4_2000b
    INTO PARTITION sales_q4_2000;
```
**Dropping a Table Partition: Example** The following statement drops partition p3 created in ["Adding a Table Partition with a LOB: Examples" on page 12-96:](#page-945-1)

```
ALTER TABLE print_media_part DROP PARTITION p3;
```
**Exchanging Table Partitions: Example** The following statement converts partition feb97 to table sales\_feb97 without exchanging local index partitions with corresponding indexes on sales\_feb97 and without verifying that data in sales\_feb97 falls within the bounds of partition feb97:

```
ALTER TABLE sales
    EXCHANGE PARTITION feb97 WITH TABLE sales_feb97
    WITHOUT VALIDATION;
```
**Modifying Table Partitions: Examples** The following statement marks all the local index partitions corresponding to the nov96 partition of the sales table UNUSABLE:

```
ALTER TABLE sales MODIFY PARTITION nov96
    UNUSABLE LOCAL INDEXES;
```
The following statement rebuilds all the local index partitions that were marked UNUSABLE:

```
ALTER TABLE sales MODIFY PARTITION jan97
    REBUILD UNUSABLE LOCAL INDEXES;
```
The following statement changes the MAXEXTENTS and logging attributes for partition branch\_ny:

```
ALTER TABLE branch MODIFY PARTITION branch_ny
    STORAGE (MAXEXTENTS 75) LOGGING;
```
**Moving Table Partitions: Example** The following statement moves partition p2b (from "Splitting Table Partitions: Examples" on page  $12-96$ ) to tablespace  $\text{omf}_\text{L}$ ts1:

```
ALTER TABLE print_media_part
    MOVE PARTITION p2b TABLESPACE omf_ts1;
```
**Renaming Table Partitions: Examples** The following statement renames a table:

ALTER TABLE employees RENAME TO employee;

In the following statement, partition emp3 is renamed:

ALTER TABLE employee RENAME PARTITION emp3 TO employee3;

**Truncating Table Partitions: Example** The following statement deletes all the data in the sys\_p017 partition and deallocates the freed space:

```
ALTER TABLE deliveries
    TRUNCATE PARTITION sys_p017 DROP STORAGE;
```
<span id="page-948-0"></span>**Updating Global Indexes: Example** The following statement splits partition sales\_q1\_2000 of the sample table  $sh$ . sales and updates any global indexes defined on it:

```
ALTER TABLE sales SPLIT PARTITION sales_q1_2000
    AT (TO_DATE('16-FEB-2000','DD-MON-YYYY'))
    INTO (PARTITION q1a_2000, PARTITION q1b_2000)
    UPDATE GLOBAL INDEXES;
```
**Specifying Object Identifiers: Example** The following statements create an object type, a corresponding object table with a primary-key-based object identifier, and a table having a user-defined REF column:

```
CREATE TYPE emp_t AS OBJECT (empno NUMBER, address CHAR(30));
CREATE TABLE emp OF emp_t (
    empno PRIMARY KEY)
    OBJECT IDENTIFIER IS PRIMARY KEY;
```
CREATE TABLE dept (dno NUMBER, mgr\_ref REF emp\_t SCOPE is emp);

The next statements add a constraint and a user-defined REF column, both of which reference table emp

```
ALTER TABLE dept ADD CONSTRAINT mgr_cons FOREIGN KEY (mgr_ref)
   REFERENCES emp;
ALTER TABLE dept ADD sr_mgr REF emp_t REFERENCES emp;
```
**Adding a Table Column: Example** The following statement adds a column named duty pct of datatype NUMBER and a column named visa needed of datatype VARCHAR2 with a size of 3 and a CHECK integrity constraint:

```
ALTER TABLE countries
   ADD (duty_pct NUMBER(2,2) CHECK (duty_pct < 10.5),
       visa_needed VARCHAR2(3));
```
**Modifying Table Columns: Examples** The following statement increases the size of the duty\_pct column:

```
ALTER TABLE countries
    MODIFY (duty_pct NUMBER(3,2));
```
Because the MODIFY clause contains only one column definition, the parentheses around the definition are optional.

The following statement changes the values of the PCTFREE and PCTUSED parameters for the employees table to 30 and 60, respectively:

```
ALTER TABLE employees
    PCTFREE 30
   PCTUSED 60;
```
**Converting LONG Columns to LOB: Example** The following example modifies the press\_release column of the sample table pm.print\_media from LONG to CLOB datatype:

```
ALTER TABLE print_media MODIFY (press_release CLOB);
```
**Allocating Extents: Example** The following statement allocates an extent of 5 kilobytes for the employees table and makes it available to instance 4:

```
ALTER TABLE employees
   ALLOCATE EXTENT (SIZE 5K INSTANCE 4);
```
Because this statement omits the DATAFILE parameter, Oracle Database allocates the extent in one of the datafiles belonging to the tablespace containing the table.

**Specifying Default Column Value: Examples** This statement modifies the min\_ price column of the product\_information table so that it has a default value of 10:

```
ALTER TABLE product information
   MODIFY (min_price DEFAULT 10);
```
If you subsequently add a new row to the product\_information table and do not specify a value for the min price column, then the value of the min price column is automatically 0:

```
INSERT INTO product information (product id, product name,
   list_price)
   VALUES (300, 'left-handed mouse', 40.50);
SELECT product_id, product_name, list_price, min_price
    FROM product_information
   WHERE product id = 300;
PRODUCT_ID PRODUCT_NAME LIST_PRICE MIN_PRICE
---------- -------------------- ---------- ----------
      300 left-handed mouse 40.5 10
```
To discontinue previously specified default values, so that they are no longer automatically inserted into newly added rows, replace the values with NULL, as shown in this statement:

```
ALTER TABLE product_information
    MODIFY (min_price DEFAULT NULL);
```
The MODIFY clause need only specify the column name and the modified part of the definition, rather than the entire column definition. This statement has no effect on any existing values in existing rows.

**Adding a Constraint to an XMLType Table: Example** The following example adds a primary key constraint to the xwarehouses table, created in ["XMLType](#page-1331-0) [Examples" on page 16-72](#page-1331-0):

```
ALTER TABLE xwarehouses
    ADD (PRIMARY KEY(XMLDATA."WarehouseID"));
```
Please refer to [XMLDATA on page 3-11](#page-176-0) for information about this pseudocolumn.

**Renaming Constraints: Example** The following statement renames the cust\_ fname\_nn constraint on the sample table oe.customers to cust\_firstname\_ nn:

```
ALTER TABLE customers RENAME CONSTRAINT cust fname nn
   TO cust_firstname_nn;
```
**Dropping Constraints: Examples** The following statement drops the primary key of the departments table:

```
ALTER TABLE departments
     DROP PRIMARY KEY CASCADE;
```
If you know that the name of the PRIMARY KEY constraint is  $pk \text{ depth}$ , then you could also drop it with the following statement:

```
ALTER TABLE departments
     DROP CONSTRAINT pk_dept CASCADE;
```
The CASCADE clause causes Oracle Database to drop any foreign keys that reference the primary key.

The following statement drops the unique key on the email column of the employees table:

```
ALTER TABLE employees
```

```
 DROP UNIQUE (email);
```
The DROP clause in this statement omits the CASCADE clause. Because of this omission, Oracle Database does not drop the unique key if any foreign key references it.

**LOB Columns: Examples** The following statement adds CLOB column resume to the employee table and specifies LOB storage characteristics for the new column:

```
ALTER TABLE employees ADD (resume CLOB)
  LOB (resume) STORE AS resume_seg (TABLESPACE example);
```
To modify the LOB column resume to use caching, enter the following statement:

```
ALTER TABLE employees MODIFY LOB (resume) (CACHE);
```
**Nested Tables: Examples** The following statement adds the nested table column skills to the employee table:

```
ALTER TABLE employees ADD (skills skill_table_type)
    NESTED TABLE skills STORE AS nested_skill_table;
```
You can also modify nested table storage characteristics. Use the name of the storage table specified in the nested\_table\_col\_properties to make the modification. You cannot query or perform DML statements on the storage table. Use the storage table only to modify the nested table column storage characteristics.

 The following statement creates table vetservice with nested table column client and storage table client\_tab. Nested table vetservice is modified to specify constraints:

```
CREATE TYPE pet_table AS OBJECT
    (pet_name VARCHAR2(10), pet_dob DATE);
CREATE TABLE vetservice (vet_name VARCHAR2(30),
                         client pet_table)
 NESTED TABLE client STORE AS client tab;
```

```
ALTER TABLE client_tab ADD UNIQUE (ssn);
```
The following statement adds a UNIQUE constraint to nested table nested skill table:

```
ALTER TABLE nested_skill_table ADD UNIQUE (a);
```
The following statement alters the storage table for a nested table of REF values to specify that the REF is scoped:

```
CREATE TYPE emp_t AS OBJECT (eno number, ename char(31));
CREATE TYPE emps_t AS TABLE OF REF emp_t;
CREATE TABLE emptab OF emp_t;
CREATE TABLE dept (dno NUMBER, employees emps_t)
   NESTED TABLE employees STORE AS deptemps;
ALTER TABLE deptemps ADD (SCOPE FOR (column_value) IS emptab);
```
Similarly, to specify storing the REF with rowid:

ALTER TABLE deptemps ADD (REF(column\_value) WITH ROWID);

In order to execute these ALTER TABLE statements successfully, the storage table deptemps must be empty. Also, because the nested table is defined as a table of scalars (REFs), Oracle Database implicitly provides the column name COLUMN\_ VALUE for the storage table.

#### **See Also:**

- [CREATE TABLE on page 16-7](#page-1266-0) for more information about nested table storage
- *Oracle Database Application Developer's Guide Fundamentals* for more information about nested tables

**REF Columns: Examples** In the following statement assumes that an object type dept  $\pm$  has been previously defined. Now, create table staff as follows:

```
CREATE TABLE staff
    (name VARCHAR(100),
    salary NUMBER,
   dept REF dept t);
```
An object table of fices is created as:

```
CREATE TABLE offices OF dept_t;
```
The dept column can store references to objects of dept\_t stored in any table. If you would like to restrict the references to point only to objects stored in the departments table, then you could do so by adding a scope constraint on the dept column as follows:

```
ALTER TABLE staff
     ADD (SCOPE FOR (dept) IS offices);
```
The preceding ALTER TABLE statement will succeed only if the staff table is empty.

If you want the REF values in the dept column of staff to also store the rowids, issue the following statement:

```
ALTER TABLE staff
   ADD (REF(dept) WITH ROWID);
```
**Additional Examples** For examples of defining integrity constraints with the ALTER TABLE statement, see the *[constraint](#page-536-0)* [on page 8-5.](#page-536-0)

For examples of changing the storage parameters of a table, see the *[storage\\_clause](#page-588-0)* [on](#page-588-0) [page 8-57](#page-588-0).

## **ALTER TABLESPACE**

#### **Purpose**

Use the ALTER TABLESPACE statement to alter an existing tablespace or one or more of its datafiles or tempfiles.

You cannot use this statement to convert a dictionary-managed tablespace to a locally managed tablespace. For that purpose, use the DBMS\_SPACE\_ADMIN package, which is documented in *PL/SQL Packages and Types Reference*.

> **See Also:** *Oracle Database Administrator's Guide* and [CREATE](#page-1339-0) [TABLESPACE on page 16-80](#page-1339-0) for information on creating a tablespace

#### **Prerequisites**

To alter the SYSAUX tablespace, you must have the SYSDBA system privilege.

If you have ALTER TABLESPACE system privilege, then you can perform any ALTER TABLESPACE operation. If you have MANAGE TABLESPACE system privilege, then you can only perform the following operations:

- Take the tablespace online or offline
- Begin or end a backup
- Make the tablespace read only or read write

Before you can make a tablespace read only, the following conditions must be met:

- The tablespace must be online.
- The tablespace must not contain any active rollback segments. For this reason, the SYSTEM tablespace can never be made read only, because it contains the SYSTEM rollback segment. Additionally, because the rollback segments of a read-only tablespace are not accessible, Oracle recommends that you drop the rollback segments before you make a tablespace read only.
- The tablespace must not be involved in an open backup, because the end of a backup updates the header file of all datafiles in the tablespace.

Performing this function in restricted mode may help you meet these restrictions, because only users with RESTRICTED SESSION system privilege can be logged on.

#### **Syntax**

#### **alter\_tablespace::=**

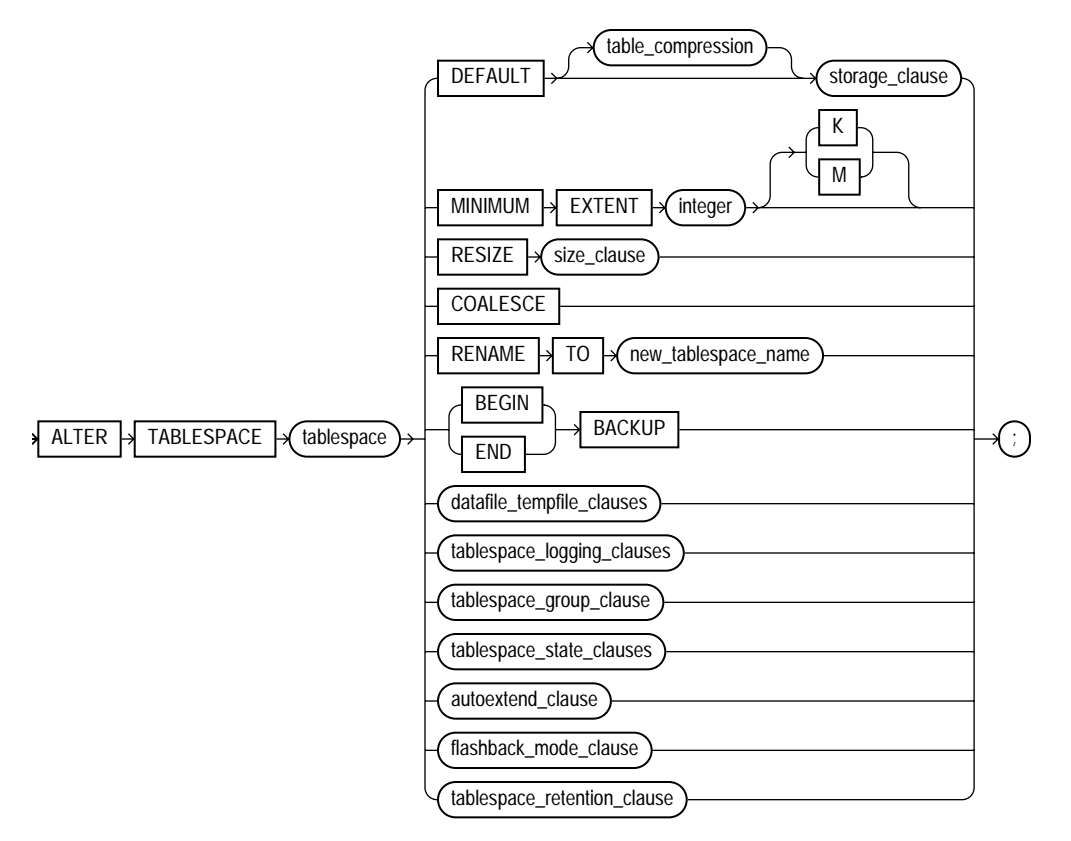

(*[table\\_compression::=](#page-854-0)* [on page 12-5](#page-854-0)—part of ALTER TABLE, *[storage\\_clause::=](#page-591-0)* [on](#page-591-0) [page 8-60](#page-591-0), *[size\\_clause::=](#page-956-0)* [on page 12-107](#page-956-0), *[datafile\\_tempfile\\_clauses::=](#page-956-1)* [on page 12-107,](#page-956-1) *[tablespace\\_logging\\_clauses::=](#page-956-2)* [on page 12-107,](#page-956-2) *[tablespace\\_group\\_clause::=](#page-956-3)* [on](#page-956-3) [page 12-107](#page-956-3), *[tablespace\\_state\\_clauses::=](#page-957-0)* [on page 12-108](#page-957-0), *[autoextend\\_clause::=](#page-957-1)* [on](#page-957-1) [page 12-108](#page-957-1), *[flashback\\_mode\\_clause::=](#page-957-2)* [on page 12-108](#page-957-2), *[tablespace\\_retention\\_clause::=](#page-958-0)* [on](#page-958-0) [page 12-109](#page-958-0))

#### <span id="page-956-0"></span>**size\_clause::=**

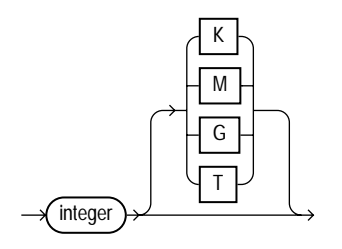

#### <span id="page-956-1"></span>**[datafile\\_tempfile\\_clauses:](#page-961-0):=**

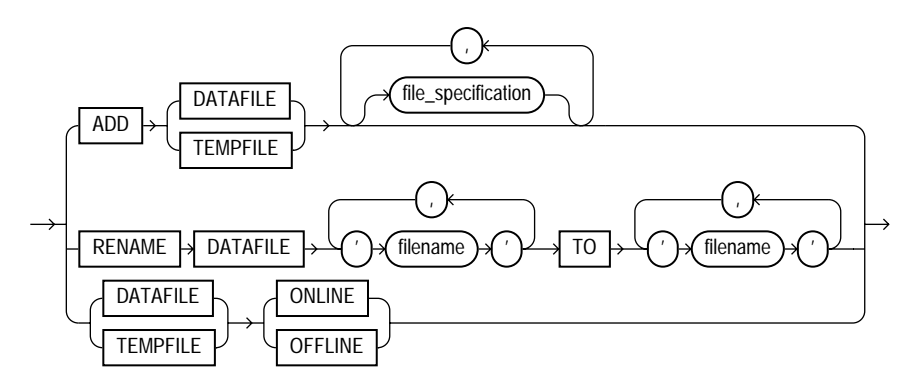

(*[file\\_specification::=](#page-568-0)* [on page 8-37](#page-568-0)).

#### <span id="page-956-2"></span>**[tablespace\\_logging\\_clauses](#page-962-0)::=**

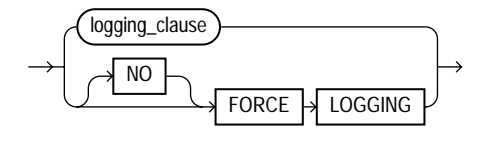

(*[logging\\_clause::=](#page-578-0)* [on page 8-47\)](#page-578-0)

#### <span id="page-956-3"></span>**[tablespace\\_group\\_clause:](#page-963-0):=**

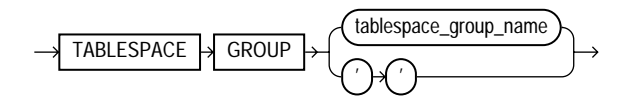

#### <span id="page-957-0"></span>**[tablespace\\_state\\_clauses:](#page-964-0):=**

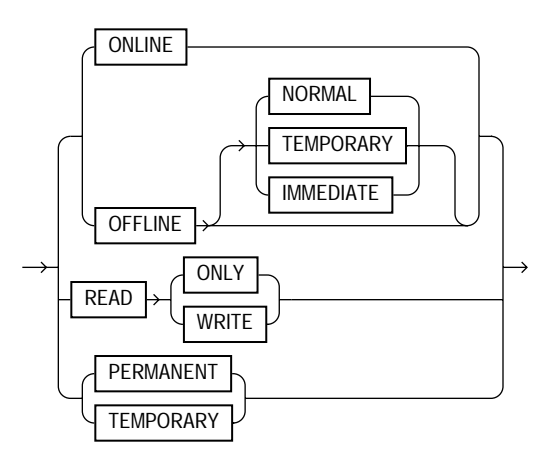

#### <span id="page-957-1"></span>**[autoextend\\_clause:](#page-966-0):=**

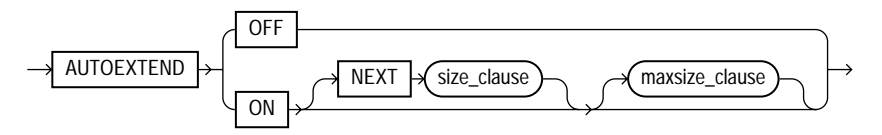

(*[size\\_clause::=](#page-956-0)* [on page 12-107](#page-956-0))

#### **maxsize\_clause::=**

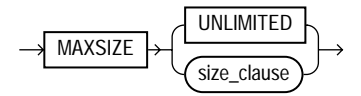

(*[size\\_clause::=](#page-956-0)* [on page 12-107](#page-956-0))

#### <span id="page-957-2"></span>**[flashback\\_mode\\_clause:](#page-966-1):=**

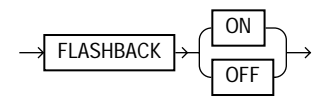

#### <span id="page-958-0"></span>**tablespace\_retention\_clause::=**

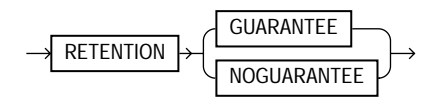

#### **Semantics**

#### **tablespace**

Specify the name of the tablespace to be altered.

#### **Restrictions on Altering Tablespaces**

- $\blacksquare$  If tablespace is an undo tablespace, then the only other clauses you can specify in this statement are ADD DATAFILE, RENAME DATAFILE, RENAME TO (renaming the tablespace), DATAFILE ... ONLINE, DATAFILE ... OFFLINE, BEGIN BACKUP, and END BACKUP.
- You cannot make the SYSTEM tablespace read only or temporary and you cannot take it offline.
- For locally managed temporary tablespaces, the only clause you can specify in this statement is the ADD clause.

**See Also:** *Oracle Database Administrator's Guide* for information on Automatic Undo Management and undo tablespaces

#### **DEFAULT storage\_clause**

DEFAULT storage\_clause lets you specify the new default storage parameters for objects subsequently created in the tablespace. For a dictionary-managed temporary table, Oracle Database considers only the NEXT parameter of the storage\_clause.

Please refer to the *[storage\\_clause](#page-588-0)* [on page 8-57](#page-588-0) for more information.

**Restriction on Default Tablespace Storage** You cannot specify this clause for a locally managed tablespace.

#### **MINIMUM EXTENT**

This clause is valid only for permanent dictionary managed tablespaces. The MINIMUM EXTENT clause lets you control free space fragmentation in the tablespace by ensuring that every used or free extent in a tablespace is at least as large as, and is a multiple of, integer.

**Restriction on MINIMUM EXTENT** You cannot specify this clause for a locally managed tablespace or for a dictionary-managed temporary tablespace.

> **See Also:** *Oracle Database Administrator's Guide* for more information about using MINIMUM EXTENT to control space fragmentation and ["Changing Tablespace Extent Allocation:](#page-968-0) [Example" on page 12-119](#page-968-0)

#### **RESIZE Clause**

This clause is valid only for bigfile tablespaces. It lets you increase or decrease the size of the single datafile to an absolute size. Use K, M, G, or  $T$  to specify the size in kilobytes, megabytes, gigabytes, or terabytes, respectively.

To change the size of a newly added datafile or tempfile in smallfile tablespaces, use the ALTER DATABASE ... autoextend\_clause (see *[database\\_file\\_clauses](#page-654-0)* [on](#page-654-0) [page 10-37](#page-654-0)).

**See Also:** [BIGFILE | SMALLFILE on page 16-85](#page-1344-0) for information on bigfile tablespaces

#### **COALESCE**

For each datafile in the tablespace, this clause combines all contiguous free extents into larger contiguous extents.

#### **RENAME Clause**

Use this clause to rename tablespace. This clause is valid only if tablespace and all its datafiles are online and the COMPATIBLE parameter is set to 10.0.0 or greater. You can rename both permanent and temporary tablespaces.

If tablespace is read only, then Oracle Database does not update the datafile headers to reflect the new name. The alert log will indicate that the datafile headers have not been updated.

**Note:** If you re-create the control file, and if the datafiles that Oracle Database uses for this purpose are restored backups whose headers reflect the old tablespace name, then the re-created control file will also reflect the old tablespace name. However, after the database is fully recovered, the control file will reflect the new name.

If tablespace has been designated as the undo tablespace for any instance in a Real Application Clusters environment, and if a server parameter file was used to start up the database, then Oracle Database changes the value of the UNDO\_ TABLESPACE parameter for that instance in the server parameter file (SPFILE) to reflect the new tablespace name. If a single-instance database is using a parameter file (pfile) instead of an spfile, then the database puts a message in the alert file advising the database administrator to change the value manually in the pfile.

**Restriction on Renaming Tablespaces** You cannot rename the SYSTEM or SYSAUX tablespaces.

#### **BACKUP Clauses**

Use these clauses to move all datafiles in a tablespace into or out of online (sometimes called hot) backup mode.

#### **See Also:**

- *Oracle Database Administrator's Guide* for information on restarting the database without media recovery
- ALTER DATABASE ["BACKUP Clauses" on page 10-36](#page-653-0) for information on moving all datafiles in the database into and out of online backup mode
- ALTER DATABASE *[alter\\_datafile\\_clause](#page-655-0)* [on page 10-38](#page-655-0) for information on taking individual datafiles out of online backup mode

#### **BEGIN BACKUP**

Specify BEGIN BACKUP to indicate that an open backup is to be performed on the datafiles that make up this tablespace. This clause does not prevent users from accessing the tablespace. You must use this clause before beginning an open backup.

#### **Restrictions on Beginning Tablespace Backup**

- You cannot specify this clause for a read-only tablespace or for a temporary locally managed tablespace.
- While the backup is in progress, you cannot take the tablespace offline normally, shut down the instance, or begin another backup of the tablespace.

**See Also:** ["Backing Up Tablespaces: Examples" on page 12-118](#page-967-0)

#### **END BACKUP**

Specify END BACKUP to indicate that an online backup of the tablespace is complete. Use this clause as soon as possible after completing an online backup. Otherwise, if an instance failure or SHUTDOWN ABORT occurs, then Oracle Database assumes that media recovery (possibly requiring archived redo log) is necessary at the next instance startup.

**Restriction on Ending Tablespace Backup** You cannot use this clause on a readonly tablespace.

#### <span id="page-961-0"></span>**datafile\_tempfile\_clauses**

The tablespace file clauses let you add or modify a datafile or tempfile.

#### **ADD Clause**

Specify ADD to add to the tablespace a datafile or tempfile specified by  $file$  $specification$ . Use the datafile\_tempfile\_spec form of  $file\_specification$ (see *[file\\_specification](#page-568-1)* [on page 8-37\)](#page-568-1) to list regular datafiles and tempfiles in an operating system file system or to list Automatic Storage Management disk group files.

For locally managed temporary tablespaces, this is the only clause you can specify at any time.

If you omit file\_specification, then Oracle Database creates an Oraclemanaged file of 100M with AUTOEXTEND enabled.

You can add a datafile or tempfile to a locally managed tablespace that is online or to a dictionary managed tablespace that is online or offline. Ensure the file is not in use by another database.

**Restriction on Adding Datafiles and Tempfiles** You cannot specify this clause for a bigfile (single-file) tablespace, as such a tablespace has only one datafile or tempfile.

**Note:** On some operating systems, Oracle does not allocate space for a tempfile until the tempfile blocks are actually accessed. This delay in space allocation results in faster creation and resizing of tempfiles, but it requires that sufficient disk space is available when the tempfiles are later used. To avoid potential problems, before you create or resize a tempfile, ensure that the available disk space exceeds the size of the new tempfile or the increased size of a resized tempfile. The excess space should allow for anticipated increases in disk space use by unrelated operations as well. Then proceed with the creation or resizing operation.

**See Also:** *[file\\_specification](#page-568-1)* [on page 8-37,](#page-568-1) ["Adding a Datafile:](#page-968-1) [Example" on page 12-119](#page-968-1), and ["Adding an Oracle-managed](#page-968-2) [Datafile: Example" on page 12-119](#page-968-2)

#### **RENAME DATAFILE Clause**

Specify RENAME DATAFILE to rename one or more of the tablespace datafiles. The database must be open, and you must take the tablespace offline before renaming it. Each  $f_i$  lename must fully specify a datafile using the conventions for filenames on your operating system.

This clause merely associates the tablespace with the new file rather than the old one. This clause does not actually change the name of the operating system file. You must change the name of the file through your operating system.

**See Also:** ["Moving and Renaming Tablespaces: Example" on](#page-967-1) [page 12-118](#page-967-1)

#### **ONLINE | OFFLINE Clauses**

Use these clauses to take all datafiles or tempfiles in the tablespace offline or put them online. These clauses have no effect on the ONLINE or OFFLINE status of the tablespace itself.

The database must be mounted. If tablespace is SYSTEM, or an undo tablespace, or the default temporary tablespace, then the database must not be open.

#### <span id="page-962-0"></span>**tablespace\_logging\_clauses**

Use these clauses to set or change the logging characteristics of the tablespace.

#### **logging\_clause**

Specify LOGGING if you want logging of all tables, indexes, and partitions within the tablespace. The tablespace-level logging attribute can be overridden by logging specifications at the table, index, and partition levels.

When an existing tablespace logging attribute is changed by an ALTER TABLESPACE statement, all tables, indexes, and partitions created *after* the statement will have the new default logging attribute (which you can still subsequently override). The logging attribute of existing objects is not changed.

If the tablespace is in FORCE LOGGING mode, then you can specify NOLOGGING in this statement to set the default logging mode of the tablespace to NOLOGGING, but this will not take the tablespace out of FORCE LOGGING mode.

#### **[NO] FORCE LOGGING**

Use this clause to put the tablespace in force logging mode or take it out of force logging mode. The database must be open and in READ WRITE mode. Neither of these settings changes the default LOGGING or NOLOGGING mode of the tablespace.

**Restriction on Force Logging Mode** You cannot specify FORCE LOGGING for an undo or a temporary tablespace.

> **See Also:** *Oracle Database Administrator's Guide* for information on when to use FORCE LOGGING mode and ["Changing Tablespace](#page-968-3) [Logging Attributes: Example" on page 12-119](#page-968-3)

#### <span id="page-963-0"></span>**tablespace\_group\_clause**

This clause is valid only for locally managed temporary tablespaces. Use this clause to add tablespace to or remove it from the tablespace group name tablespace group.

- Specify a group name to indicate that  $t$  ablespace is a member of this tablespace group. If  $t$  ablespace group name does not already exist, then Oracle Database implicitly creates it when you alter tablespace to be a member of it.
- **•** Specify an empty string (') to remove  $t$  ablespace from the  $t$  ablespace group\_name tablespace group.

**Restriction on Tablespace Groups** You cannot specify a tablespace group for a permanent tablespace or for a dictionary-managed temporary tablespace.

**See Also:** *Oracle Database Administrator's Guide* for more information on tablespace groups and ["Assigning a Tablespace](#page-1000-0) [Group: Example" on page 13-31](#page-1000-0)

#### <span id="page-964-0"></span>**tablespace\_state\_clauses**

Use these clauses to set or change the state of the tablespace.

#### **ONLINE | OFFLINE**

Specify ONLINE to bring the tablespace online. Specify OFFLINE to take the tablespace offline and prevent further access to its segments. When you take a tablespace offline, all of its datafiles are also offline.

> **Suggestion:** Before taking a tablespace offline for a long time, consider changing the tablespace allocation of any users who have been assigned the tablespace as either a default or temporary tablespace. While the tablespace is offline, such users cannot allocate space for objects or sort areas in the tablespace. See [ALTER](#page-993-0) [USER on page 13-24](#page-993-0) for more information on allocating tablespace quota to users.

**Restriction on Taking Tablespaces Offline** You cannot take a temporary tablespace offline.

**OFFLINE NORMAL** Specify NORMAL to flush all blocks in all datafiles in the tablespace out of the system global area (SGA). You need not perform media recovery on this tablespace before bringing it back online. This is the default.

**OFFLINE TEMPORARY** If you specify TEMPORARY, then Oracle Database performs a checkpoint for all online datafiles in the tablespace but does not ensure that all files can be written. Files that are offline when you issue this statement may require media recovery before you bring the tablespace back online.

**OFFLINE IMMEDIATE** If you specify IMMEDIATE, then Oracle Database does not ensure that tablespace files are available and does not perform a checkpoint. You must perform media recovery on the tablespace before bringing it back online.

**Note:** The FOR RECOVER setting for ALTER TABLESPACE ... OFFLINE has been deprecated. The syntax is supported for backward compatibility. However, Oracle recommends that you use the transportable tablespaces feature for tablespace recovery.

**See Also:** *Oracle Database Backup and Recovery Advanced User's Guide* for information on using transportable tablespaces to perform media recovery

#### **READ ONLY | READ WRITE**

Specify READ ONLY to place the tablespace in **transition read-only mode**. In this state, existing transactions can complete (commit or roll back), but no further DML operations are allowed to the tablespace except for rollback of existing transactions that previously modified blocks in the tablespace. You cannot make the SYSAUX tablespace READ ONLY.

Once a tablespace is read only, you can copy its files to read-only media. You must then rename the datafiles in the control file to point to the new location by using the SQL statement ALTER DATABASE ... RENAME.

#### **See Also:**

- **Oracle Database Concepts for more information on read-only** tablespaces
- [ALTER DATABASE on page 10-11](#page-628-0)

Specify READ WRITE to indicate that write operations are allowed on a previously read-only tablespace.

#### **PERMANENT | TEMPORARY**

Specify PERMANENT to indicate that the tablespace is to be converted from a temporary to a permanent tablespace. A permanent tablespace is one in which permanent database objects can be stored. This is the default when a tablespace is created.

Specify TEMPORARY to indicate that the tablespace is to be converted from a permanent to a temporary tablespace. A temporary tablespace is one in which no permanent database objects can be stored. Objects in a temporary tablespace persist only for the duration of the session.

#### **Restrictions on Temporary Tablespaces**

- You cannot specify TEMPORARY for the SYSAUX tablespace.
- **If**  $t$  ablespace was not created with a standard block size, then you cannot change it from permanent to temporary.
- You cannot specify TEMPORARY for a tablespace in FORCE LOGGING mode.

#### <span id="page-966-0"></span>**autoextend\_clause**

This clause is valid only for bigfile (single-file) tablespaces. Use this clause to enable or disable autoextension of the single datafile in the tablespace. To enable or disable autoextension of a newly added datafile or tempfile in smallfile tablespaces, use the autoextend\_clause of the *[database\\_file\\_clauses](#page-654-0)* [on page 10-37](#page-654-0) in the ALTER DATABASE statement.

#### **See Also:**

- *Oracle Database Administrator's Guide* for information about bigfile (single-file) tablespaces
- *[file\\_specification](#page-568-1)* [on page 8-37](#page-568-1) for more information about the autoextend\_clause

#### <span id="page-966-1"></span>**flashback\_mode\_clause**

Use this clause to specify whether this tablespace should participate in any subsequent FLASHBACK DATABASE operation.

- For you to turn FLASHBACK mode on, the database must be mounted, either open or closed
- For you to turn FLASHBACK mode off, the database must be mounted and closed.

This clause is not valid for temporary tablespaces.

Please refer to [CREATE TABLESPACE](#page-1339-0) [on page 16-80](#page-1339-0) for more complete information on this clause.

**See Also:** *Oracle Database Backup and Recovery Advanced User's Guide* for more information about Flashback Database

#### **tablespace\_retention\_clause**

This clause has the same semantics in CREATE TABLESPACE and ALTER TABLESPACE statements. Please refer to *[tablespace\\_retention\\_clause](#page-1355-0)* [on page 16-96](#page-1355-0) in the documentation on CREATE TABLESPACE.

#### <span id="page-967-0"></span>**Examples**

**Backing Up Tablespaces: Examples** The following statement signals to the database that a backup is about to begin:

```
ALTER TABLESPACE tbs_01
     BEGIN BACKUP;
```
The following statement signals to the database that the backup is finished:

```
ALTER TABLESPACE tbs_01
    END BACKUP;
```
<span id="page-967-1"></span>**Moving and Renaming Tablespaces: Example** This example moves and renames a datafile associated with the tbs\_02 tablespace, created in[Enabling Autoextend for](#page-1357-0) [a Tablespace: Example on page 16-98,](#page-1357-0) from diskb:tbs\_f5.dat to diska:tbs\_ f5.dat:

**1.** Take the tablespace offline using an ALTER TABLESPACE statement with the OFFLINE clause:

```
ALTER TABLESPACE tbs_02 OFFLINE NORMAL;
```
- **1.** Copy the file from diskb:tbs\_f5.dat to diska:tbs\_f5.dat using your operating system commands.
- **2.** Rename the datafile using an ALTER TABLESPACE statement with the RENAME DATAFILE clause:

```
ALTER TABLESPACE tbs_02
  RENAME DATAFILE 'diskb:tbs_f5.dat'
 TO 'diska:tbs f5.dat';
```
**1.** Bring the tablespace back online using an ALTER TABLESPACE statement with the ONLINE clause:

ALTER TABLESPACE tbs\_02 ONLINE;

<span id="page-968-1"></span>**Adding a Datafile: Example** The following statement adds a datafile to the tablespace. When more space is needed, new 10-kilobytes extents will be added up to a maximum of 100 kilobytes:

```
ALTER TABLESPACE tbs_03
    ADD DATAFILE 'tbs_f04.dbf'
    SIZE 100K
    AUTOEXTEND ON
     NEXT 10K
     MAXSIZE 100K;
```
<span id="page-968-2"></span>**Adding an Oracle-managed Datafile: Example** The following example adds an Oracle-managed datafile to the omf\_ts1 tablespace (see ["Creating Oracle-managed](#page-1357-1) [Files: Examples" on page 16-98](#page-1357-1) for the creation of this tablespace). The new datafile is 100M and is autoextensible with unlimited maximum size:

ALTER TABLESPACE omf\_ts1 ADD DATAFILE;

<span id="page-968-3"></span>**Changing Tablespace Logging Attributes: Example** The following example changes the default logging attribute of a tablespace to NOLOGGING:

ALTER TABLESPACE tbs\_03 NOLOGGING;

Altering a tablespace logging attribute has no affect on the logging attributes of the existing schema objects within the tablespace. The tablespace-level logging attribute can be overridden by logging specifications at the table, index, and partition levels.

<span id="page-968-0"></span>**Changing Tablespace Extent Allocation: Example** The following statement changes the allocation of every extent of tbs\_03 to a multiple of 128K:

```
ALTER TABLESPACE tbs_03 MINIMUM EXTENT 128K;
```
**Changing Undo Data Retention: Examples** The following statement changes the undo data retention for tablespace undots1 to normal undo data behavior:

```
ALTER TABLESPACE undots1
   RETENTION NOGUARANTEE;
```
The following statement changes the undo data retention for tablespace undots1 to behavior that preserves unexpired undo data:

```
ALTER TABLESPACE undots1
  RETENTION GUARANTEE;
```
# **13**

# **SQL Statements: ALTER TRIGGER to COMMIT**

This chapter contains the following SQL statements:

- [ALTER TRIGGER](#page-971-1)
- **[ALTER TYPE](#page-976-0)**
- **[ALTER USER](#page-993-1)**
- [ALTER VIEW](#page-1002-0)
- **[ANALYZE](#page-1005-0)**
- **[ASSOCIATE STATISTICS](#page-1019-0)**
- [AUDIT](#page-1023-0)
- **[CALL](#page-1037-0)**
- **[COMMENT](#page-1042-0)**
- [COMMIT](#page-1045-0)

## <span id="page-971-1"></span><span id="page-971-0"></span>**ALTER TRIGGER**

#### **Purpose**

Use the ALTER TRIGGER statement to enable, disable, or compile a database trigger.

**Note:** This statement does not change the declaration or definition of an existing trigger. To redeclare or redefine a trigger, use the CREATE TRIGGER statement with the OR REPLACE keywords.

#### **See Also:**

- [CREATE TRIGGER on page 16-100](#page-1359-0) for information on creating a trigger
- [DROP TRIGGER on page 18-15](#page-1494-0) for information on dropping a trigger
- *Oracle Database Concepts* for general information on triggers

#### **Prerequisites**

The trigger must be in your own schema or you must have ALTER ANY TRIGGER system privilege.

In addition, to alter a trigger on DATABASE, you must have the ADMINISTER database events system privilege.

> **See Also:** [CREATE TRIGGER on page 16-100](#page-1359-0) for more information on triggers based on DATABASE triggers
## **Syntax**

## **alter\_trigger::=**

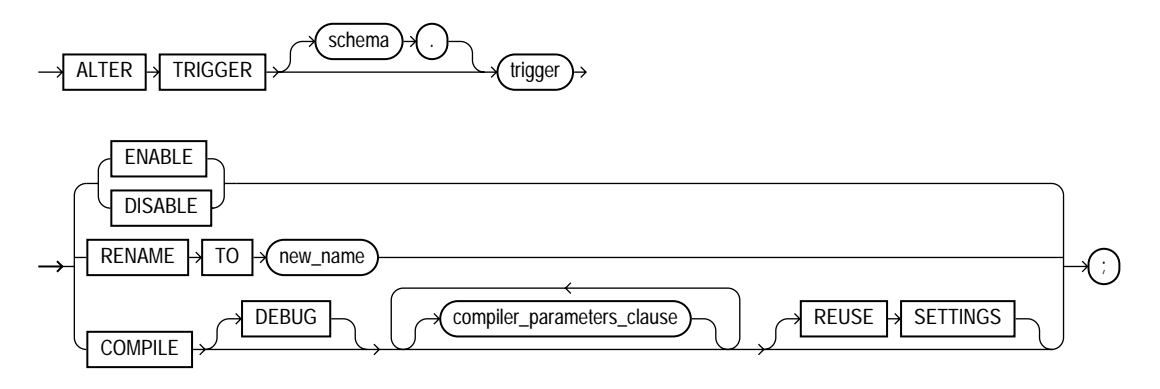

## **compiler\_parameters\_clause::=**

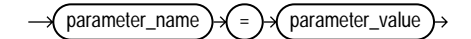

## **Semantics**

## **schema**

Specify the schema containing the trigger. If you omit schema, then Oracle Database assumes the trigger is in your own schema.

## **trigger**

Specify the name of the trigger to be altered.

## **ENABLE | DISABLE**

Specify ENABLE to enable the trigger. You can also use the ENABLE ALL TRIGGERS clause of ALTER TABLE to enable all triggers associated with a table. See [ALTER](#page-851-0) [TABLE on page 12-2.](#page-851-0)

Specify DISABLE to disable the trigger. You can also use the DISABLE ALL TRIGGERS clause of ALTER TABLE to disable all triggers associated with a table.

**See Also:** ["Enabling Triggers: Example" on page 13-6](#page-975-0) and ["Disabling Triggers: Example" on page 13-5](#page-974-0)

## **RENAME Clause**

Specify RENAME TO new name to rename the trigger. Oracle Database renames the trigger and leaves it in the same state it was in before being renamed.

When you rename a trigger, the database rebuilds the remembered source of the trigger in the USER\_SOURCE, ALL\_SOURCE, and DBA\_SOURCE data dictionary views. As a result, comments and formatting may change in the TEXT column of those views even though the trigger source did not change.

## **COMPILE Clause**

Specify COMPILE to explicitly compile the trigger, whether it is valid or invalid. Explicit recompilation eliminates the need for implicit run-time recompilation and prevents associated run-time compilation errors and performance overhead.

Oracle Database first recompiles objects upon which the trigger depends, if any of these objects are invalid. If the database recompiles the trigger successfully, then the trigger becomes valid.

During recompilation, the database drops all persistent compiler switch settings, retrieves them again from the session, and stores them at the end of compilation. To avoid this process, specify the REUSE SETTINGS clause.

If recompiling the trigger results in compilation errors, then the database returns an error and the trigger remains invalid. You can see the associated compiler error messages with the SQL\*Plus command SHOW ERRORS.

## **DEBUG**

Specify DEBUG to instruct the PL/SQL compiler to generate and store the code for use by the PL/SQL debugger. Specifying this clause has the same effect as  $specifying PLSQL_DEBUG = TRUE in the compiler-parameter  $class\_classes$ .$ 

## **See Also:**

- *Oracle Database Application Developer's Guide Fundamentals* **for** information on debugging procedures
- *Oracle Database Concepts* for information on how Oracle Database maintains dependencies among schema objects, including remote objects

#### **compiler\_parameters\_clause**

Use this clause to specify a value for one of the PL/SQL compiler parameters. The parameters you can specify in this clause are PLSQL\_OPTIMIZE\_LEVEL, PLSQL\_ CODE TYPE, PLSQL\_DEBUG, PLSQL\_WARNINGS, and NLS\_LENGTH\_SEMANTICS.

You can specify each parameter only once in each statement. Each setting is valid only for the current library unit being compiled and does not affect other compilations in this session or system. To affect the entire session or system, you must set a value for the parameter using the ALTER SESSION or ALTER SYSTEM statement.

If you omit any parameter from this clause and you specify REUSE SETTINGS, then if a value was specified for the parameter in an earlier compilation of this library unit, Oracle Database uses that earlier value. If you omit any parameter and either you do not specify REUSE SETTINGS or no value has been specified for the parameter in an earlier compilation, then the database obtains the value for that parameter from the session environment.

**Restriction on the** *compiler* **parameters clause** You cannot set a value for the PLSQL\_DEBUG parameter if you also specify DEBUG, because both clauses set the PLSQL\_DEBUG parameter, and you can specify a value for each parameter only once.

#### **REUSE SETTINGS**

Specify REUSE SETTINGS to prevent Oracle from dropping and reacquiring compiler switch settings. With this clause, Oracle preserves the existing settings and uses them for the recompilation of any parameters for which values are not specified elsewhere in this statement.

For backward compatibility, Oracle Database sets the persistently stored value of the PLSQL\_COMPILER\_FLAGS initialization parameter to reflect the values of the PLSQL\_CODE\_TYPE and PLSQL\_DEBUG parameters that result from this statement.

#### <span id="page-974-0"></span>**Examples**

**Disabling Triggers: Example** The sample schema hr has a trigger named update\_job\_history created on the employees table. The trigger is fired whenever an UPDATE statement changes an employee's job\_id. The trigger inserts into the job\_history table a row that contains the employee's ID, begin and end date of the last job, and the job ID and department.

When this trigger is created, Oracle Database enables it automatically. You can subsequently disable the trigger with the following statement:

```
ALTER TRIGGER update_job_history DISABLE;
```
When the trigger is disabled, the database does not fire the trigger when an UPDATE statement changes an employee's job.

<span id="page-975-0"></span>**Enabling Triggers: Example** After disabling the trigger, you can subsequently enable it with the following statement:

```
ALTER TRIGGER update_job_history ENABLE;
```
After you reenable the trigger, Oracle Database fires the trigger whenever an employee's job changes as a result of an UPDATE statement. If an employee's job is updated while the trigger is disabled, then the database does not automatically fire the trigger for this employee until another transaction changes the job\_id again.

# **ALTER TYPE**

## **Purpose**

Use the ALTER TYPE statement to add or drop member attributes or methods. You can change the existing properties (FINAL or INSTANTIABLE) of an object type, and you can modify the scalar attributes of the type.

You can also use this statement to recompile the specification or body of the type or to change the specification of an object type by adding new object member subprogram specifications.

## **Prerequisites**

The object type must be in your own schema and you must have CREATE TYPE or CREATE ANY TYPE system privilege, or you must have ALTER ANY TYPE system privileges.

## **Syntax**

## **alter\_type::=**

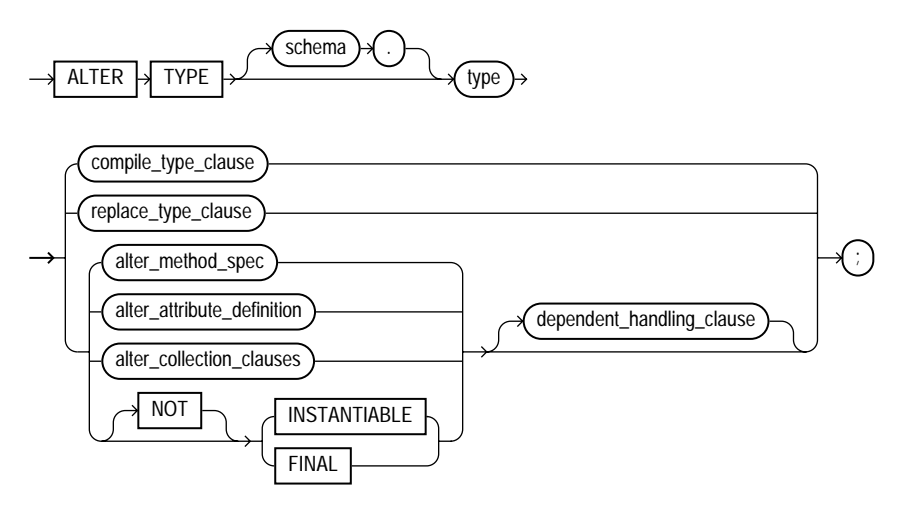

(*[compile\\_type\\_clause::=](#page-977-0)* [on page 13-8](#page-977-0), *[replace\\_type\\_clause::=](#page-977-1)* [on page 13-8,](#page-977-1) *[alter\\_](#page-979-0) [method\\_spec::=](#page-979-0)* [on page 13-10,](#page-979-0) *[alter\\_attribute\\_definition::=](#page-980-0)* [on page 13-11,](#page-980-0) *[alter\\_](#page-980-1) [collection\\_clauses::=](#page-980-1)* [on page 13-11,](#page-980-1) *[dependent\\_handling\\_clause::=](#page-980-2)* [on page 13-11](#page-980-2))

## <span id="page-977-0"></span>**[compile\\_type\\_clause](#page-981-0)::=**

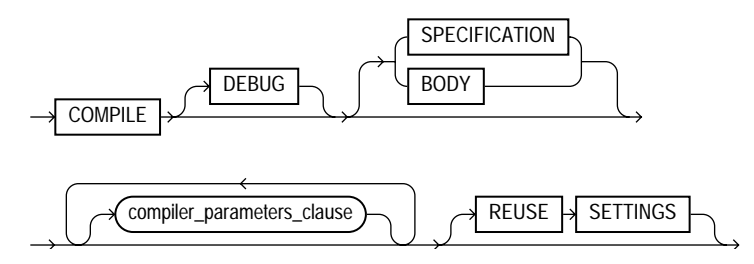

## **compiler\_parameters\_clause::=**

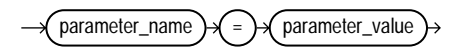

## <span id="page-977-1"></span>**[replace\\_type\\_clause:](#page-982-0):=**

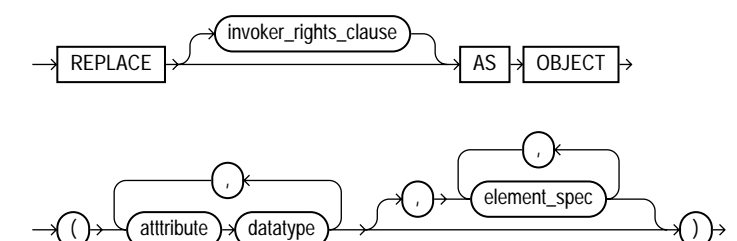

## **[invoker\\_rights\\_clause:](#page-984-0):=**

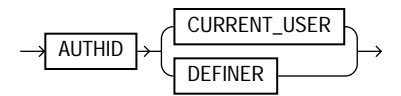

## **[element\\_spec](#page-982-1)::=**

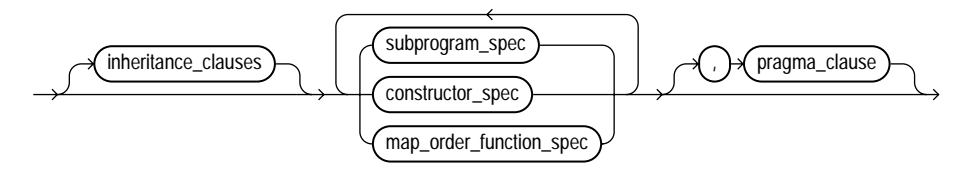

(*[inheritance\\_clauses::=](#page-978-0)* [on page 13-9,](#page-978-0) *[subprogram\\_spec::=](#page-978-1)* [on page 13-9](#page-978-1), *[constructor\\_](#page-979-1) [spec::=](#page-979-1)* [on page 13-10](#page-979-1), *[map\\_order\\_function\\_spec::=](#page-979-2)* [on page 13-10](#page-979-2), *[pragma\\_clause::=](#page-979-3)* [on](#page-979-3) [page 13-10](#page-979-3))

#### <span id="page-978-0"></span>**[inheritance\\_clauses](#page-982-2)::=**

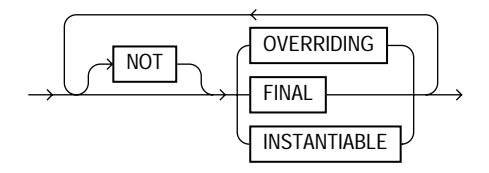

#### <span id="page-978-1"></span>**[subprogram\\_spec](#page-982-3)::=**

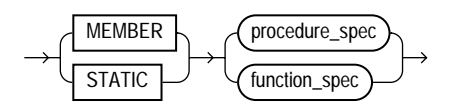

(*[procedure\\_spec::=](#page-978-2)* [on page 13-9,](#page-978-2) *[function\\_spec::=](#page-978-3)* [on page 13-9](#page-978-3))

## <span id="page-978-2"></span>**procedure\_spec::=**

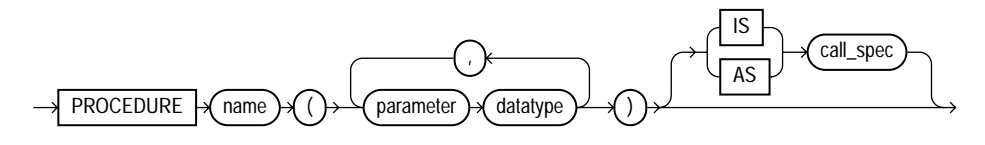

<span id="page-978-3"></span>**function\_spec::=**

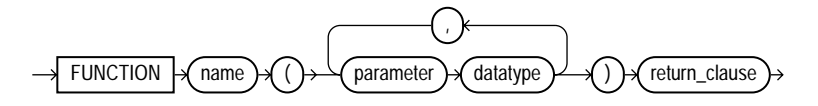

<span id="page-979-1"></span>**constructor\_spec::=**

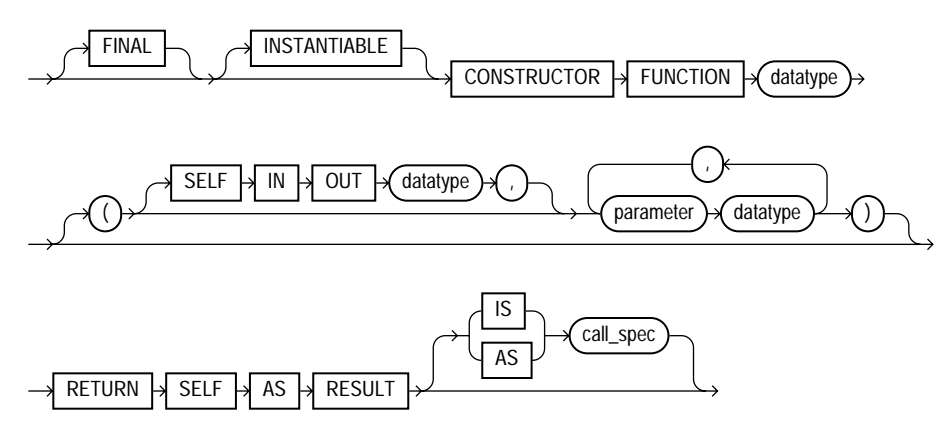

## <span id="page-979-2"></span>**[map\\_order\\_function\\_spec:](#page-983-0):=**

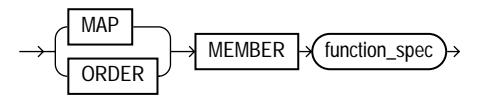

(*[function\\_spec::=](#page-978-3)* [on page 13-9\)](#page-978-3)

## <span id="page-979-3"></span>**[pragma\\_clause:](#page-983-1):=**

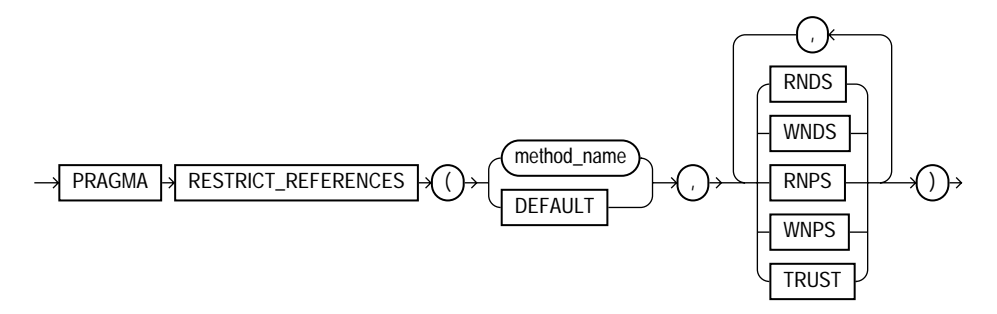

## <span id="page-979-0"></span>**[alter\\_method\\_spec](#page-985-0)::=**

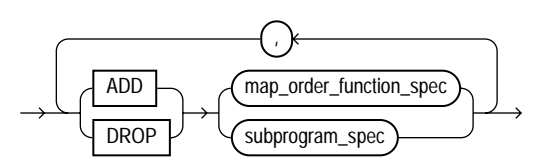

## (*[map\\_order\\_function\\_spec::=](#page-979-2)* [on page 13-10](#page-979-2), *[subprogram\\_spec::=](#page-978-1)* [on page 13-9\)](#page-978-1)

## <span id="page-980-0"></span>**[alter\\_attribute\\_definition](#page-986-0)::=**

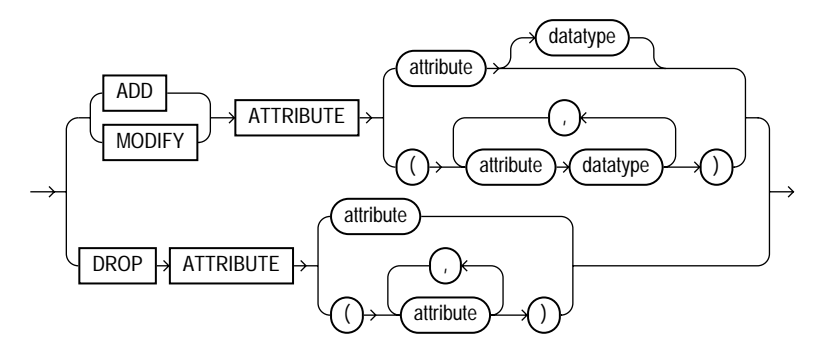

## <span id="page-980-1"></span>**[alter\\_collection\\_clauses](#page-988-0)::=**

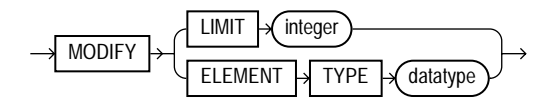

## <span id="page-980-2"></span>**[dependent\\_handling\\_clause](#page-989-0)::=**

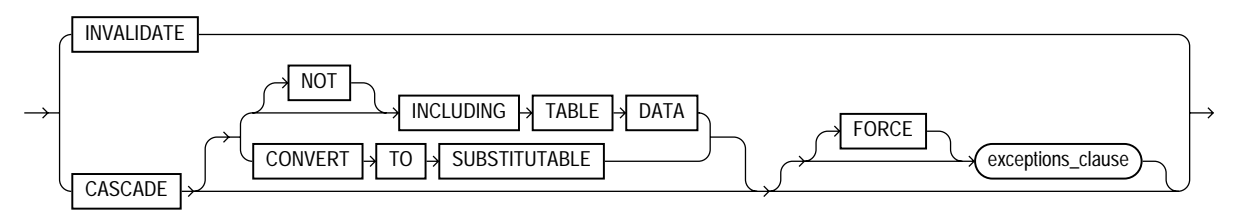

## **exceptions\_clause::=**

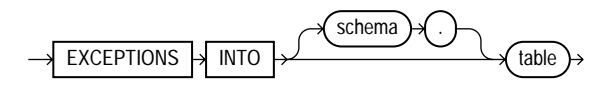

## **Semantics**

## **schema**

Specify the schema that contains the type. If you omit schema, then Oracle Database assumes the type is in your current schema.

## **type**

Specify the name of an object type, a nested table type, or a varray type.

## <span id="page-981-0"></span>**compile\_type\_clause**

Specify COMPILE to compile the object type specification and body. This is the default if neither SPECIFICATION nor BODY is specified.

During recompilation, Oracle Database drops all persistent compiler switch settings, retrieves them again from the session, and stores them at the end of compilation. To avoid this process, specify the REUSE SETTINGS clause.

If recompiling the type results in compilation errors, then the database returns an error and the type remains invalid. You can see the associated compiler error messages with the SQL\*Plus command SHOW ERRORS.

> **See Also:** ["Recompiling a Type: Example" on page 13-23](#page-992-0) and ["Recompiling a Type Specification: Example" on page 13-23](#page-992-1)

## **DEBUG**

Specify DEBUG to instruct the PL/SQL compiler to generate and store the code for use by the PL/SQL debugger. Specifying this clause has the same effect as specifying PLSQL DEBUG = TRUE in the *compiler* parameters clause.

## **SPECIFICATION**

Specify SPECIFICATION to compile only the object type specification.

## **BODY**

Specify BODY to compile only the object type body.

## **compiler\_parameters\_clause**

Use this clause to specify a value for one of the PL/SQL compiler parameters. The parameters you can specify in this clause are PLSQL\_OPTIMIZE\_LEVEL, PLSQL\_ CODE\_TYPE, PLSQL\_DEBUG, PLSQL\_WARNINGS, and NLS\_LENGTH\_SEMANTICS.

You can specify each parameter only once in each statement. Each setting is valid only for the current library unit being compiled and does not affect other compilations in this session or system. To affect the entire session or system, you must set a value for the parameter using the ALTER SESSION or ALTER SYSTEM statement.

If you omit any parameter from this clause and you specify REUSE SETTINGS, then if a value was specified for the parameter in an earlier compilation of this library unit, Oracle Database uses that earlier value. If you omit any parameter and either you do not specify REUSE SETTINGS or no value has been specified for the parameter in an earlier compilation, then the database obtains the value for that parameter from the session environment.

**Restriction on the compiler\_parameters\_clause** You cannot set a value for the PLSQL\_DEBUG parameter if you also specify DEBUG, because both clauses set the PLSQL\_DEBUG parameter, and you can specify a value for each parameter only once.

## **REUSE SETTINGS**

Specify REUSE SETTINGS to prevent Oracle from dropping and reacquiring compiler switch settings. With this clause, Oracle preserves the existing settings and uses them for the recompilation of any parameters for which values are not specified elsewhere in this statement.

For backward compatibility, Oracle Database sets the persistently stored value of the PLSQL\_COMPILER\_FLAGS initialization parameter to reflect the values of the PLSQL\_CODE\_TYPE and PLSQL\_DEBUG parameters that result from this statement.

## <span id="page-982-0"></span>**replace\_type\_clause**

The REPLACE clause lets you add new member subprogram specifications. This clause is valid only for object types, not for nested tables or varrays.

## **attribute**

Specify an object attribute name. Attributes are data items with a name and a type specifier that form the structure of the object.

## <span id="page-982-1"></span>**element\_spec**

Specify the elements of the redefined object.

<span id="page-982-2"></span>**inheritance\_clauses** The inheritance\_clauses have the same semantics in CREATE TYPE and ALTER TYPE statements. Please refer to *[inheritance\\_clauses](#page-1389-0)* [on page 17-14](#page-1389-0) in the documentation on CREATE TYPE.

<span id="page-982-3"></span>**subprogram\_spec** The MEMBER and STATIC clauses let you specify for the object type a function or procedure subprogram which is referenced as an attribute.

You must specify a corresponding method body in the object type body for each procedure or function specification.

#### **See Also:**

- [CREATE TYPE on page 17-3](#page-1378-0) for a description of the difference between member and static methods, and for examples
- *PL/SQL User's Guide and Reference* for information about overloading subprogram names within a package
- [CREATE TYPE BODY on page 17-26](#page-1401-0)

**procedure\_spec** Enter the specification of a procedure subprogram.

**function\_spec** Enter the specification of a function subprogram.

<span id="page-983-1"></span>**pragma** clause The pragma clause is a compiler directive that denies member functions read/write access to database tables, packaged variables, or both, and thereby helps to avoid side effects.

Oracle recommends that you avoid using this clause unless you must do so for backward compatibility of your applications. This clause has been deprecated. Oracle Database now runs purity checks at run time. If you must use this clause for backward compatibility of your applications, you can find its description in *[pragma\\_](#page-1391-0) [clause](#page-1391-0)* [on page 17-16](#page-1391-0) (under CREATE TYPE).

**Restriction on Pragmas** The pragma\_clause is not valid when dropping a method.

> **See Also:** *Oracle Database Application Developer's Guide - Fundamentals*

<span id="page-983-0"></span>**map\_order\_function\_spec** You can declare either one MAP method or one ORDER method, regardless how many MEMBER or STATIC methods you declare. However, a subtype can override a MAP method if the supertype defines a NOT FINAL MAP method. If you declare either method, then you can compare object instances in SQL.

If you do not declare either method, then you can compare object instances only for equality or inequality. Instances of the same type definition are equal only if each pair of their corresponding attributes is equal. No comparison method needs to be specified to determine the equality of two object types.

**See Also:** ["Object Values" on page 2-54](#page-99-0) for more information about object value comparisons

■ For MAP, specify a member function (MAP method) that returns the relative position of a given instance in the ordering of all instances of the object. A map method is called implicitly and induces an ordering of object instances by mapping them to values of a predefined scalar type. Oracle Database uses the ordering for comparison conditions and ORDER BY clauses.

If type will be referenced in queries involving sorts (through ORDER BY, GROUP BY, DISTINCT, or UNION clauses) or joins, and you want those queries to be parallelized, then you must specify a MAP member function.

If the argument to the MAP method is null, then the MAP method returns null and the method is not invoked.

An object specification can contain only one MAP method, which must be a function. The result type must be a predefined SQL scalar type, and the MAP function can have no arguments other than the implicit SELF argument.

A subtype cannot define a new MAP method. However, it can override an inherited MAP method.

■ For ORDER, specify a member function (ORDER method) that takes an instance of an object as an explicit argument and the implicit SELF argument and returns either a negative, zero, or positive integer. The negative, zero, or positive value indicates that the implicit SELF argument is less than, equal to, or greater than the explicit argument.

If either argument to the ORDER method is null, then the ORDER method returns null and the method is not invoked.

When instances of the same object type definition are compared in an ORDER BY clause, the ORDER method function is invoked.

An object specification can contain only one ORDER method, which must be a function having the return type NUMBER.

A subtype cannot define an ORDER method, nor can it override an inherited ORDER method.

## <span id="page-984-0"></span>**invoker\_rights\_clause**

The invoker\_rights\_clause lets you specify whether the member functions and procedures of the object type execute with the privileges and in the schema of the user who owns the object type or with the privileges and in the schema of CURRENT\_USER. This specification applies to the corresponding type body as well.

This clause also determines how Oracle Database resolves external names in queries, DML operations, and dynamic SQL statements in the member functions and procedures of the type.

**Restriction on Invoker Rights** You can specify this clause only for an object type, not for a nested table or varray.

**AUTHID CURRENT\_USER Clause** Specify CURRENT\_USER if you want the member functions and procedures of the object type to execute with the privileges of CURRENT\_USER. This clause creates an **invoker-rights type**.

You must specify this clause to maintain invoker-rights status for the type if you created it with this status. Otherwise the status will revert to definer rights.

This clause also specifies that external names in queries, DML operations, and dynamic SQL statements resolve in the schema of CURRENT\_USER. External names in all other statements resolve in the schema in which the type resides.

**AUTHID DEFINER Clause** Specify DEFINER if you want the member functions and procedures of the object type to execute with the privileges of the owner of the schema in which the functions and procedures reside, and that external names resolve in the schema where the member functions and procedures reside. This is the default.

## **See Also:**

- *Oracle Database Concepts* and *Oracle Database Application Developer's Guide - Fundamentals* for information on how CURRENT\_USER is determined
- *PL/SQL User's Guide and Reference*

## <span id="page-985-0"></span>**alter\_method\_spec**

The  $\alpha$ lter\_method\_spec lets you add a method to or drop a method from type. Oracle Database disables any function-based indexes that depend on the type.

In one ALTER TYPE statement you can add or drop multiple methods, but you can reference each method only once.

**ADD** When you add a method, its name must not conflict with any existing attributes in its type hierarchy.

**See Also:** ["Adding a Member Function: Example" on page 13-21](#page-990-0)

**DROP** When you drop a method, Oracle Database removes the method from the target type.

**Restriction on Dropping Methods** You cannot drop from a subtype a method inherited from its supertype. Instead you must drop the method from the supertype.

**subprogram\_spec** The MEMBER and STATIC clauses let you add a procedure subprogram to or drop it from the object type.

**Restriction on Subprograms** You cannot define a STATIC method on a subtype that redefines a MEMBER method in its supertype, or vice versa. Please refer to the description of the *[subprogram\\_spec](#page-1388-0)* in CREATE TYPE [on page 17-13](#page-1388-0) for more information.

**map\_order\_function\_spec** If you declare either a MAP or ORDER method, then you can compare object instances in SQL.

**Restriction on MAP and ORDER Methods** You cannot add an ORDER method to a subtype. Please refer to the description of *[constructor\\_spec](#page-1392-0)* in CREATE TYPE [on](#page-1392-0) [page 17-17](#page-1392-0) for more information.

#### <span id="page-986-0"></span>**alter\_attribute\_definition**

The alter attribute  $definition$  clause lets you add, drop, or modify an attribute of an object type. In one ALTER TYPE statement, you can add, drop, or modify multiple member attributes or methods, but you can reference each attribute or method only once.

**ADD ATTRIBUTE** The name of the new attribute must not conflict with existing attributes or methods in the type hierarchy. Oracle Database adds the new attribute to the end of the locally defined attribute list.

If you add the attribute to a supertype, then it is inherited by all of its subtypes. In subtypes, inherited attributes always precede declared attributes. Therefore, you may need to update the mappings of the implicitly altered subtypes after adding an attribute to a supertype.

**See Also:** ["Adding a Collection Attribute: Example" on](#page-991-0) [page 13-22](#page-991-0)

**DROP ATTRIBUTE** When you drop an attribute from a type, Oracle Database drops the column corresponding to the dropped attribute as well as any indexes, statistics, and constraints referencing the dropped attribute.

You need not specify the datatype of the attribute you are dropping.

#### **Restrictions on Dropping Type Attributes**

- You cannot drop an attribute inherited from a supertype. Instead you must drop the attribute from the supertype.
- You cannot drop an attribute that is part of a partitioning, subpartitioning, or cluster key.
- You cannot drop an attribute of a primary-key-based object identifier of an object table or a primary key of an index-organized table.
- You cannot drop all of the attributes of a root type. Instead you must drop the type. However, you can drop all of the locally declared attributes of a subtype.

**MODIFY ATTRIBUTE** This clause lets you modify the datatype of an existing scalar attribute. For example, you can increase the length of a VARCHAR2 or RAW attribute, or you can increase the precision or scale of a numeric attribute.

**Restriction on Modifying Attributes** You cannot expand the size of an attribute referenced in a function-based index, domain index, or cluster key.

## <span id="page-987-0"></span>**[NOT] FINAL**

Use this clause to indicate whether any further subtypes can be created for this type:

- Specify FINAL if no further subtypes can be created for this type.
- Specify NOT FINAL if further subtypes can be created under this type.

If you change the property between FINAL and NOT FINAL, then you must specify the CASCADE clause of the *[dependent\\_handling\\_clause](#page-989-0)* [on page 13-20](#page-989-0) to convert data in dependent columns and tables.

- If you change a type from NOT FINAL to FINAL, then you must specify CASCADE [INCLUDING TABLE DATA]. You cannot defer data conversion with CASCADE NOT INCLUDING TABLE DATA.
- If you change a type from FINAL to NOT FINAL:
	- **–** Specify CASCADE INCLUDING TABLE DATA if you want to create new substitutable tables and columns of that type, but you are not concerned

about the substitutability of the existing dependent tables and columns. Oracle Database marks all existing dependent columns and tables NOT SUBSTITUTABLE AT ALL LEVELS, so you cannot insert the new subtype instances of the altered type into these existing columns and tables.

**–** Specify CASCADE CONVERT TO SUBSTITUTABLE if you want to create new substitutable tables and columns of the type and also store new subtype instances of the altered type in existing dependent tables and columns. Oracle Database marks all existing dependent columns and tables SUBSTITUTABLE AT ALL LEVELS except those that are explicitly marked NOT SUBSTITUTABLE AT ALL LEVELS.

**See Also:** *Oracle Database Application Developer's Guide - Object-Relational Features* for a full discussion of object type evolution

**Restriction on FINAL** You cannot change a user-defined type from NOT FINAL to FINAL if the type has any subtypes.

## **[NOT] INSTANTIABLE**

Use this clause to indicate whether any object instances of this type can be constructed:

- Specify INSTANTIABLE if object instances of this type can be constructed.
- Specify NOT INSTANTIABLE if no constructor (default or user-defined) exists for this object type. You must specify these keywords for any type with noninstantiable methods and for any type that has no attributes (either inherited or specified in this statement).

**Restriction on NOT INSTANTIABLE** You cannot change a user-defined type from INSTANTIABLE to NOT INSTANTIABLE if the type has any table dependents.

## <span id="page-988-0"></span>**alter\_collection\_clauses**

These clauses are valid only for collection types.

**MODIFY LIMIT integer** This clause lets you increase the number of elements in a varray. It is not valid for nested tables. Specify an integer greater than the current maximum number of elements in the varray.

**See Also:** ["Increasing the Number of Elements of a Collection](#page-991-1) [Type: Example" on page 13-22](#page-991-1)

**ELEMENT TYPE datatype** This clause lets you increase the precision, size, or length of a scalar datatype of a varray or nested table. This clause is not valid for collections of object types.

- For a collection of NUMBER, you can increase the precision or scale.
- For a collection of RAW, you can increase the maximum size.
- For a collection of VARCHAR2 or NVARCHAR2, you can increase the maximum length.

**See Also:** ["Increasing the Length of a Collection Type: Example"](#page-991-2) [on page 13-22](#page-991-2)

#### <span id="page-989-0"></span>**dependent\_handling\_clause**

The dependent\_handling\_clause lets you instruct Oracle Database how to handle objects that are dependent on the modified type. If you omit this clause, then the ALTER TYPE statement will abort if  $type$  has any dependent type or table.

#### **INVALIDATE Clause**

Specify INVALIDATE to invalidate all dependent objects without any checking mechanism.

> **Note:** Oracle Database does not validate the type change, so you should use this clause with caution. For example, if you drop an attribute that is a partitioning or cluster key, then you will be unable to write to the table.

#### **CASCADE Clause**

Specify the CASCADE clause if you want to propagate the type change to dependent types and tables. Oracle Database aborts the statement if any errors are found in the dependent types or tables unless you also specify FORCE.

If you change the property of the type between FINAL and NOT FINAL, you must specify this clause to convert data in dependent columns and tables. Please refer to [\[NOT\] FINAL on page 13-18](#page-987-0).

**INCLUDING TABLE DATA** Specify INCLUDING TABLE DATA to convert data stored in all user-defined columns to the most recent version of the column type. This is the default.

**Note:** You must specify this clause if your column data is in Oracle8 release 8.0 image format. This clause is also required if you are changing the type property between FINAL and NOT FINAL

- For each attribute added to the column type, Oracle Database adds a new attribute to the data and initializes it to null.
- For each attribute dropped from the referenced type, Oracle Database removes the corresponding attribute data from each row in the table.

If you specify INCLUDING TABLE DATA, then all of the tablespaces containing the table data must be in read/write mode.

If you specify NOT INCLUDING TABLE DATA, then the database upgrades the metadata of the column to reflect the changes to the type but does not scan the dependent column and update the data as part of this ALTER TYPE statement. However, the dependent column data remains accessible, and the results of subsequent queries of the data will reflect the type modifications.

> **See Also:** *Oracle Database Application Developer's Guide - Object-Relational Features* for more information on the implications of not including table data when modifying type attribute

**CONVERT TO SUBSTITUTABLE** Specify this clause if you are changing the type from FINAL to NOT FINAL and you want to create new substitutable tables and columns of the type and also store new subtype instances of the altered type in existing dependent tables and columns. See [\[NOT\] FINAL on page 13-18](#page-987-0) for more information.

**FORCE** Specify FORCE if you want Oracle Database to ignore the errors from dependent tables and indexes and log all errors in the specified exception table. The exception table must already have been created by executing the DBMS\_ UTILITY.CREATE\_ALTER\_TYPE\_ERROR\_TABLE procedure.

## <span id="page-990-0"></span>**Examples**

**Adding a Member Function: Example** The following example uses the data typ object type, which was created in ["Object Type Examples" on page 17-20](#page-1395-0). A method is added to data\_typ and its type body is modified to correspond. The date formats are consistent with the order date column of the oe.orders sample table:

```
ALTER TYPE data_typ
   ADD MEMBER FUNCTION qtr(der_qtr DATE)
   RETURN CHAR CASCADE;
CREATE OR REPLACE TYPE BODY data_typ IS
  MEMBER FUNCTION prod (invent NUMBER) RETURN NUMBER IS
   BEGIN
  RETURN (year + invent);
   END;
     MEMBER FUNCTION qtr(der_qtr DATE) RETURN CHAR IS
     BEGIN
       IF (der_qtr < TO_DATE('01-APR', 'DD-MON')) THEN
        RETURN 'FIRST';
       ELSIF (der_qtr < TO_DATE('01-JUL', 'DD-MON')) THEN
         RETURN 'SECOND';
        ELSIF (der_qtr < TO_DATE('01-OCT', 'DD-MON')) THEN
         RETURN 'THIRD';
        ELSE
         RETURN 'FOURTH';
       END IF;
     END;
    END;
/
```
<span id="page-991-0"></span>**Adding a Collection Attribute: Example** The following example adds the phone\_ list typ varray from the sample oe schema to the cust address typ object column of the customers table:

```
ALTER TYPE cust_address_typ
    ADD ATTRIBUTE (phone phone_list_typ) CASCADE;
```
<span id="page-991-1"></span>**Increasing the Number of Elements of a Collection Type: Example** The following example increases the maximum number of elements in the varray phone\_list\_ typ:

```
ALTER TYPE phone_list_typ
   MODIFY LIMIT 1000 CASCADE;
```
<span id="page-991-2"></span>**Increasing the Length of a Collection Type: Example** The following example increases the length of the varray element type phone\_list\_typ:

```
ALTER TYPE phone_list_typ
  MODIFY ELEMENT TYPE VARCHAR(64) CASCADE;
```
<span id="page-992-0"></span>**Recompiling a Type: Example** The following example recompiles type customer\_address\_typ:

```
ALTER TYPE customer_address_typ COMPILE;
```
<span id="page-992-1"></span>**Recompiling a Type Specification: Example** The following example compiles the type specification of link2.

```
CREATE TYPE link1 AS OBJECT
   (a NUMBER);
/
CREATE TYPE link2 AS OBJECT
  (a NUMBER,
   b link1,
  MEMBER FUNCTION p(c1 NUMBER) RETURN NUMBER);
/
CREATE TYPE BODY link2 AS
   MEMBER FUNCTION p(c1 NUMBER) RETURN NUMBER IS
      BEGIN
         dbms_output.put_line(c1);
         RETURN c1;
      END;
   END;
/
```
In the following example, both the specification and body of  $\text{link2}$  are invalidated because link1, which is an attribute of link2, is altered.

ALTER TYPE link1 ADD ATTRIBUTE (b NUMBER) INVALIDATE;

You must recompile the type by recompiling the specification and body in separate statements:

ALTER TYPE link2 COMPILE SPECIFICATION; ALTER TYPE link2 COMPILE BODY;

Alternatively, you can compile both specification and body at the same time:

ALTER TYPE link2 COMPILE;

# **ALTER USER**

## **Purpose**

Use the ALTER USER statement:

- To change the authentication or database resource characteristics of a database user
- To permit a proxy server to connect as a client without authentication

**See Also:** *Oracle Database Security Guide* for detailed information about user authentication methods

## **Prerequisites**

You must have the ALTER USER system privilege. However, you can change your own password without this privilege.

## **Syntax**

**alter\_user::=**

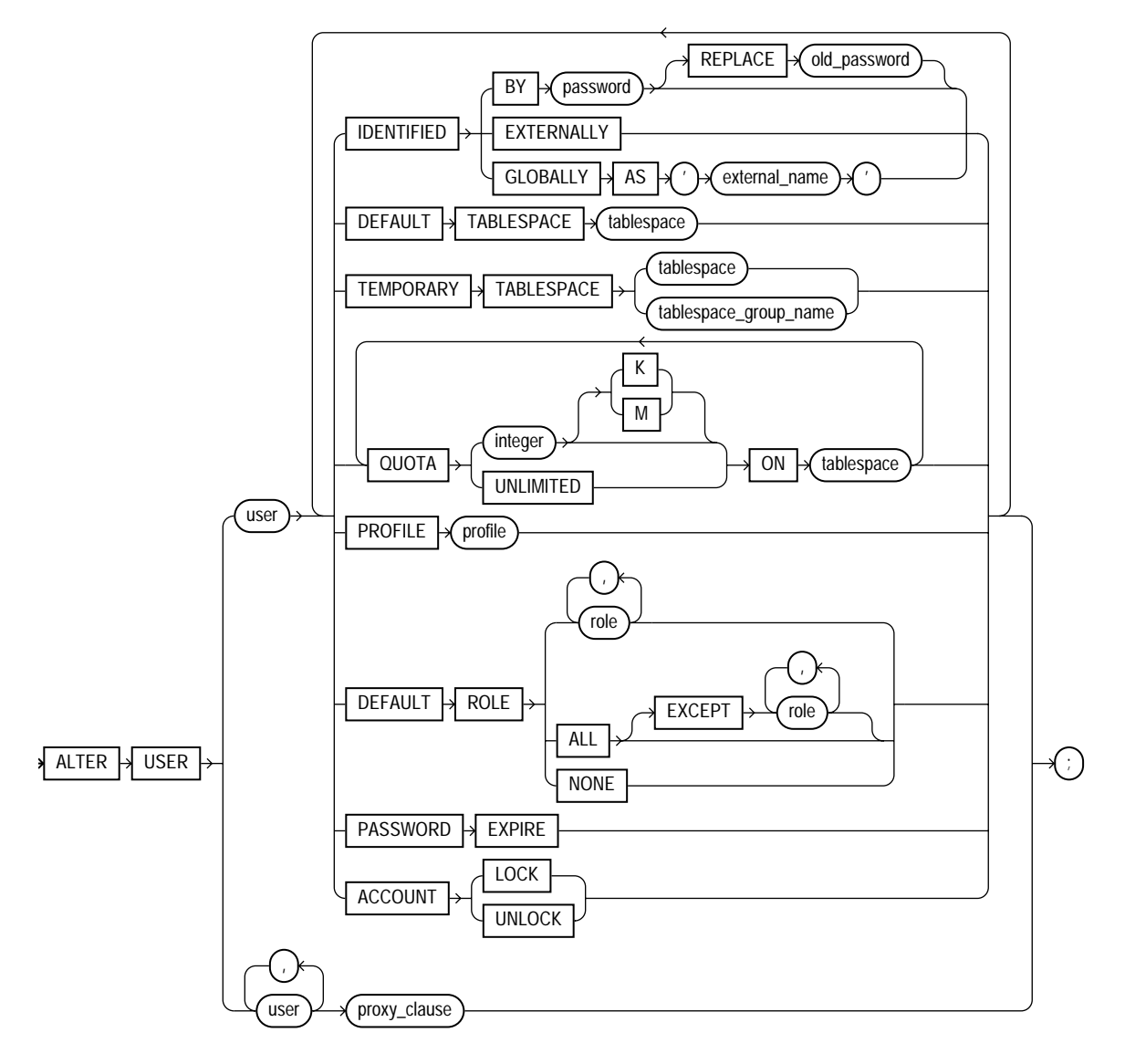

#### **[proxy\\_clause](#page-998-0)::=**

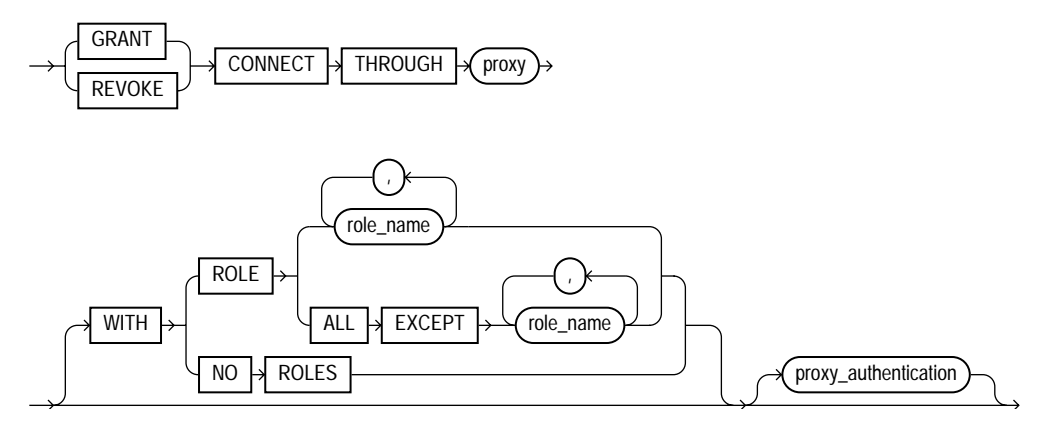

#### **proxy\_authentication::=**

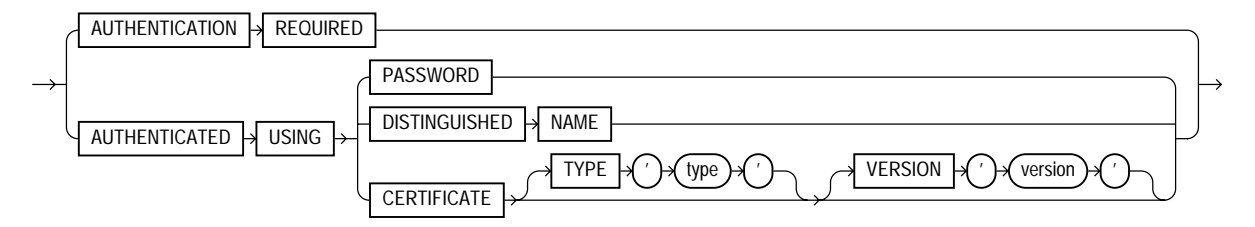

## **Semantics**

The keywords, parameters, and clauses described in this section are unique to ALTER USER or have different semantics than they have in CREATE USER. Keywords, parameters, and clauses that do not appear here have the same meaning as in the CREATE USER statement.

**Note:** Oracle Corporation recommends that user names and passwords be encoded in ASCII or EBCDIC characters only, depending on your platform. Please refer to *Oracle Database Administrator's Guide* for more information about this recommendation.

**See Also:** [CREATE USER on page 17-32](#page-1407-0) for information on the keywords and parameters and [CREATE PROFILE](#page-1232-0) [on page 15-69](#page-1232-0) for information on assigning limits on database resources to a user

## **IDENTIFIED Clause**

Specify BY password to specify a new password for the user.

**Note:** Oracle Database expects a different timestamp for each resetting of a particular password. If you reset one password multiple times within one second (for example, by cycling through a set of passwords using a script), then the database may return an error message that the password cannot be reused. For this reason, Oracle recommends that you avoid using scripts to reset passwords.

You can omit the REPLACE clause if you are setting your own password for the first time or you have the ALTER USER system privilege and you are changing another user's password. However, unless you have the ALTER USER system privilege, you must always specify the REPLACE clause if a password complexity verification function has been enabled, either by running the UTLPWDMG.SQL script or by specifying such a function in the PASSWORD\_ VERIFY\_FUNCTION parameter of a profile that has been assigned to the user.

Oracle Database does not check the old password, even if you provide it in the REPLACE clause, unless you are changing your own existing password. If such a check is important in other cases (for example, when a privileged user changes another user's password), then ensure that the password complexity verification function prohibits password changes in which the old password is null, or use the OCIPasswordChange() call instead of ALTER USER. For more information, see *Oracle Call Interface Programmer's Guide*.

**See Also:** *Oracle Database Administrator's Guide* for information on the password complexity verification function

Specify GLOBALLY AS 'external\_name' to indicate that the user must be authenticated by way of an LDAP V3 compliant directory service such as Oracle Internet Directory.

You can change a user's access verification method to IDENTIFIED GLOBALLY AS 'external\_name' only if all external roles granted directly to the user are revoked.

You can change a user created as IDENTIFIED GLOBALLY AS 'external\_ name' to IDENTIFIED BY password or IDENTIFIED EXTERNALLY.

**See Also:** [CREATE USER on page 17-32,](#page-1407-0) ["Changing User](#page-999-0) [Identification: Example" on page 13-30](#page-999-0), and ["Changing User](#page-1000-0) [Authentication: Examples" on page 13-31](#page-1000-0)

## **DEFAULT TABLESPACE Clause**

Use this clause to assign or reassign a tablespace for the user's permanent segments. This clause overrides any default tablespace that has been specified for the database.

## **TEMPORARY TABLESPACE Clause**

Use this clause to assign or reassign a tablespace or tablespace group for the user's temporary segments.

- Specify tablespace to indicate the user's temporary tablespace.
- **•** Specify tablespace group name to indicate that the user can save temporary segments in any tablespace in the tablespace group specified by tablespace\_group\_name.

**Restriction on User Temporary Tablespace** Any individual tablespace you assign or reassign as the user's temporary tablespace must be a temporary tablespace and must have a standard block size.

**See Also:** ["Assigning a Tablespace Group: Example" on](#page-1000-1) [page 13-31](#page-1000-1)

## **DEFAULT ROLE Clause**

Specify the roles granted by default to the user at logon. This clause can contain only roles that have been granted directly to the user with a GRANT statement. You cannot use the DEFAULT ROLE clause to enable:

- Roles not granted to the user
- Roles granted through other roles

■ Roles managed by an external service (such as the operating system), or by the Oracle Internet Directory

Oracle Database enables default roles at logon without requiring the user to specify their passwords or otherwise be authenticated. If you have granted an application role to the user, you should use the DEFAULT ROLE ALL EXCEPT role clause to ensure that, in subsequent logons by the user, the role will not be enabled except by applications using the authorized package.

**See Also:** [CREATE ROLE on page 15-77](#page-1240-0)

#### <span id="page-998-0"></span>**proxy\_clause**

The proxy\_clause lets you control the ability of a **proxy** (an application or application server) to connect as the specified database or enterprise user and to activate all, some, or none of the user's roles.

The proxy clause provides several varieties of proxy authentication of database and enterprise users. For information on proxy authentication of application users, see *Oracle Database Application Developer's Guide - Fundamentals*.

**See Also:** *Oracle Database Concepts* for more information on proxies and their use of the database and ["Proxy Users: Examples"](#page-1000-2) [on page 13-31](#page-1000-2)

#### **GRANT | REVOKE**

Specify GRANT to allow the connection. Specify REVOKE to prohibit the connection.

#### **CONNECT THROUGH Clause**

Identify the proxy connecting to Oracle Database. Oracle Database expects the proxy to authenticate the user unless you specify the AUTHENTICATED USING clause.

**WITH ROLE** WITH ROLE role\_name permits the proxy to connect as the specified user and to activate only the roles that are specified by  $role\_name$ .

**WITH ROLE ALL EXCEPT** WITH ROLE ALL EXCEPT role\_name permits the proxy to connect as the specified user and to activate all roles associated with that user except those specified for role\_name.

**WITH NO ROLES** WITH NO ROLES permits the proxy to connect as the specified user, but prohibits the proxy from activating any of that user's roles after connecting.

If you do not specify any of these WITH clauses, then Oracle Database activates all roles granted to the specified user automatically.

#### **proxy\_authentication**

Use this clause to indicate how you want the proxy authenticated. This clause is valid only as part of the GRANT CONNECT THROUGH proxy clause (not REVOKE CONNECT THROUGH proxy).

**AUTHENTICATION REQUIRED Clause** Specify AUTHENTICATION REQUIRED to ensure that authentication credentials for the user must be presented when the user is authenticated through the specified proxy. The credential is a password.

**AUTHENTICATED USING** This clause has been deprecated and is ignored if you use it in your code. Oracle recommends that you specify the proxy clause either with or without the AUTHENTICATION REQUIRED clause.

#### **See Also:**

- *Oracle Security Overview* for an overview of database security
- *Oracle Database Administrator's Guide* and *Oracle Database Application Developer's Guide - Fundamentals* for information on middle-tier systems and proxy authentication

## <span id="page-999-0"></span>**Examples**

**Changing User Identification: Example** The following statement changes the password of the user sidney (created in ["Creating a Database User: Example" on](#page-1412-0) [page 17-37](#page-1412-0)) second\_2nd\_pwd and default tablespace to the tablespace example:

ALTER USER sidney IDENTIFIED BY second\_2nd\_pwd DEFAULT TABLESPACE example;

The following statement assigns the new profile profile (created in ["Creating a](#page-1238-0) [Profile: Example" on page 15-75](#page-1238-0)) to the sample user sh:

ALTER USER sh PROFILE new\_profile; In subsequent sessions, sh is restricted by limits in the new\_profile profile.

The following statement makes all roles granted directly to sh default roles, except the dw\_manager role:

ALTER USER sh DEFAULT ROLE ALL EXCEPT dw\_manager;

At the beginning of sh's next session, Oracle Database enables all roles granted directly to sh except the dw\_manager role.

<span id="page-1000-0"></span>**Changing User Authentication: Examples** The following statement changes the authentication mechanism of user app\_user1 (created in ["Creating a Database](#page-1412-0) [User: Example" on page 17-37](#page-1412-0)):

ALTER USER app\_user1 IDENTIFIED GLOBALLY AS 'CN=tom,O=oracle,C=US';

The following statement causes user sidney's password to expire:

ALTER USER sidney PASSWORD EXPIRE;

If you cause a database user's password to expire with PASSWORD EXPIRE, then the user (or the DBA) must change the password before attempting to log in to the database following the expiration. However, tools such as SQL\*Plus allow the user to change the password on the first attempted login following the expiration.

<span id="page-1000-1"></span>**Assigning a Tablespace Group: Example** The following statement assigns tbs\_ grp\_01 (created in ["Adding a Temporary Tablespace to a Tablespace Group:](#page-1356-0) [Example" on page 16-97\)](#page-1356-0) as the tablespace group for user sh:

```
ALTER USER sh
   TEMPORARY TABLESPACE tbs_grp_01;
```
<span id="page-1000-2"></span>**Proxy Users: Examples** The following statement alters the user app user1. The example permits the app user 1 to connect through the proxy user sh. The example also allows app\_user1 to enable its warehouse\_user role (created in ["Creating a Role: Example" on page 15-79\)](#page-1242-0) when connected through the proxy sh:

```
ALTER USER app_user1
    GRANT CONNECT THROUGH sh
   WITH ROLE warehouse_user;
```
To show basic syntax, this example uses the sample database Sales History user (sh) as the proxy. Normally a proxy user would be an application server or middle-tier entity. For information on creating the interface between an application user and a

database by way of an application server, please refer to *Oracle Call Interface Programmer's Guide.*

#### **See Also:**

- ["Creating External Database Users: Examples" on page 17-38](#page-1413-0) to see how to create the app user user
- ["Creating a Role: Example" on page 15-79](#page-1242-0) to see how to create the dw\_user role

The following statement takes away the right of user app\_user1 to connect through the proxy user sh:

ALTER USER app\_user1 REVOKE CONNECT THROUGH sh;

The following hypothetical examples shows another method of proxy authentication:

ALTER USER sully GRANT CONNECT THROUGH OAS1 AUTHENTICATED USING PASSWORD;

# **ALTER VIEW**

## **Purpose**

Use the ALTER VIEW statement to explicitly recompile a view that is invalid or to modify view constraints. Explicit recompilation lets you locate recompilation errors before run time. You may want to recompile a view explicitly after altering one of its base tables to ensure that the alteration does not affect the view or other objects that depend on it.

You can also use ALTER VIEW to define, modify, or drop view constraints.

This statement does not change the definition of an existing view. To redefine a view, you must use CREATE VIEW with the OR REPLACE keywords.

When you issue an ALTER VIEW statement, Oracle Database recompiles the view regardless of whether it is valid or invalid. The database also invalidates any local objects that depend on the view.

If you alter a view that is referenced by one or more materialized views, then those materialized views are invalidated. Invalid materialized views cannot be used by query rewrite and cannot be refreshed.

## **See Also:**

- [CREATE VIEW on page 17-40](#page-1415-0) for information on redefining a view and [ALTER MATERIALIZED VIEW on page 11-2](#page-737-0) for information on revalidating an invalid materialized view
- *Oracle Data Warehousing Guide* for general information on data warehouses
- *Oracle Database Concepts* for more about dependencies among schema objects

## **Prerequisites**

The view must be in your own schema or you must have ALTER ANY TABLE system privilege.

## **Syntax**

## **alter\_view::=**

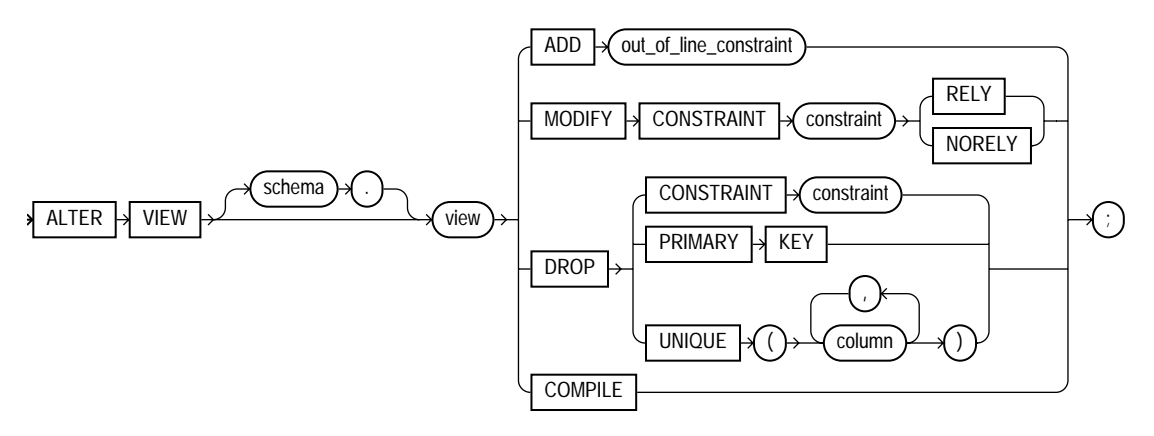

(*[out\\_of\\_line\\_constraint::=](#page-538-0)* [on page 8-7—](#page-538-0)part of [constraint::=](#page-537-0) syntax)

## **Semantics**

## **schema**

Specify the schema containing the view. If you omit schema, then Oracle Database assumes the view is in your own schema.

## **view**

Specify the name of the view to be recompiled.

## **ADD Clause**

Use the ADD clause to add a constraint to view. Please refer to *[constraint](#page-536-0)* [on page 8-5](#page-536-0) for information on view constraints and their restrictions.

## **MODIFY CONSTRAINT Clause**

Use the MODIFY CONSTRAINT clause to change the RELY or NORELY setting of an existing view constraint. Please refer to ["RELY Clause" on page 8-22](#page-553-0) for information on the uses of these settings.

**Restriction on Modifying Constraints** You cannot change the setting of a unique or primary key constraint if it is part of a referential integrity constraint without dropping the foreign key or changing its setting to match that of  $view$ .

### **DROP Clause**

Use the DROP clause to drop an existing view constraint.

**Restriction on Dropping Constraints** You cannot drop a unique or primary key constraint if it is part of a referential integrity constraint on a view.

#### **COMPILE**

The COMPILE keyword directs Oracle Database to recompile the view.

#### **Example**

**Altering a View: Example** To recompile the view customer ro (created in ["Creating a Read-Only View: Example" on page 17-52](#page-1427-0)), issue the following statement:

```
ALTER VIEW customer_ro
     COMPILE;
```
If Oracle Database encounters no compilation errors while recompiling customer\_ ro, then customer\_ro becomes valid. If recompiling results in compilation errors, then the database returns an error and customer ro remains invalid.

Oracle Database also invalidates all dependent objects. These objects include any procedures, functions, package bodies, and views that reference customer\_ro. If you subsequently reference one of these objects without first explicitly recompiling it, then the database recompiles it implicitly at run time.

# **ANALYZE**

## **Purpose**

Use the ANALYZE statement to collect statistics, for example, to:

- Collect or delete statistics about an index or index partition, table or table partition, index-organized table, cluster, or scalar object attribute.
- Validate the structure of an index or index partition, table or table partition, index-organized table, cluster, or object reference (REF).
- Identify migrated and chained rows of a table or cluster.

**Note:** Do not use the COMPUTE and ESTIMATE clauses of ANALYZE to collect optimizer statistics. These clauses are supported for backward compatibility. Instead, use the DBMS\_STATS package, which lets you collect statistics in parallel, collect global statistics for partitioned objects, and fine tune your statistics collection in other ways. The cost-based optimizer, which depends upon statistics, will eventually use only statistics that have been collected by DBMS\_STATS. See *PL/SQL Packages and Types Reference* for more information on the DBMS\_STATS package.

You must use the ANALYZE statement (rather than DBMS STATS) for statistics collection not related to the cost-based optimizer, such as:

- To use the VALIDATE or LIST CHAINED ROWS clauses
- To collect information on freelist blocks

## **Prerequisites**

The schema object to be analyzed must be local, and it must be in your own schema or you must have the ANALYZE ANY system privilege.

If you want to list chained rows of a table or cluster into a list table, then the list table must be in your own schema, or you must have INSERT privilege on the list table, or you must have INSERT ANY TABLE system privilege.

If you want to validate a partitioned table, then you must have the INSERT object privilege on the table into which you list analyzed rowids, or you must have the INSERT ANY TABLE system privilege.

## **Syntax**

#### **analyze::=**

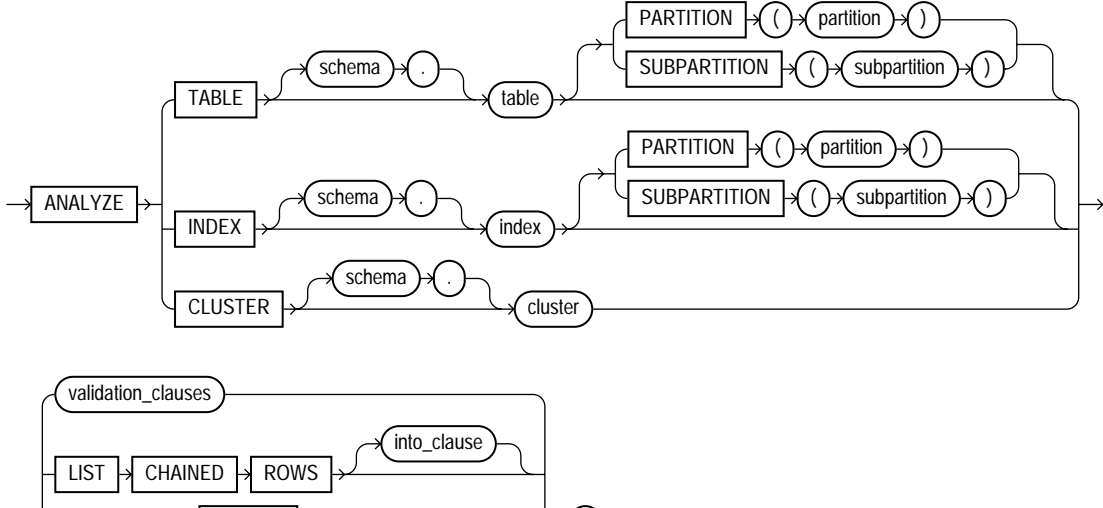

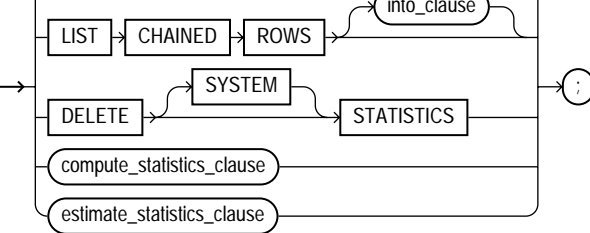

## **[validation\\_clauses:](#page-1017-0):=**

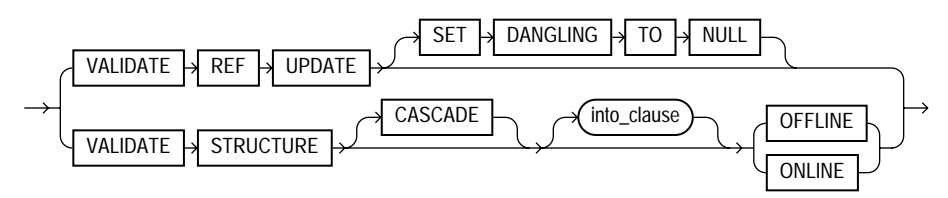

## **[for\\_clause:](#page-1014-0):=**

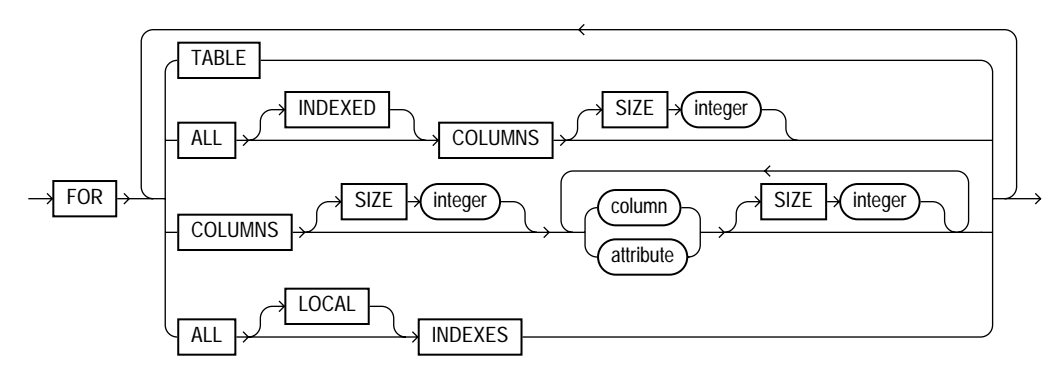

#### **into\_clause::=**

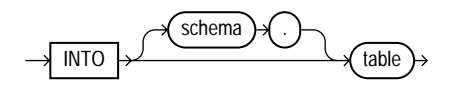

### **[compute\\_statistics\\_clause](#page-1014-1)::=**

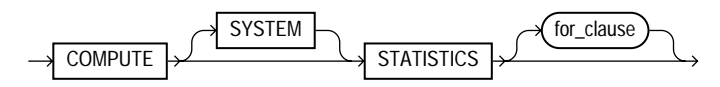

## **[estimate\\_statistics\\_clause:](#page-1016-0):=**

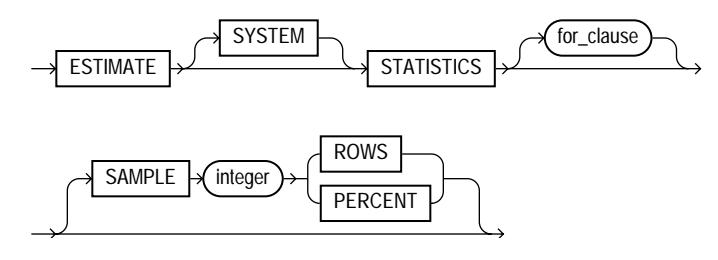

## **Semantics**

## **schema**

Specify the schema containing the table, index, or cluster. If you omit schema, then Oracle Database assumes the table, index, or cluster is in your own schema.
# **TABLE table**

Specify a table to be analyzed. When you collect statistics for a table, Oracle Database also automatically collects the statistics for each conventional and domain index of the table unless you specify the  $for\_classes$ .

When you analyze a table, the database collects statistics about expressions occurring in any function-based indexes as well. Therefore, be sure to create function-based indexes on the table before analyzing the table. Please refer to [CREATE INDEX on page 14-75](#page-1122-0) for more information about function-based indexes.

When analyzing a table, the database skips all domain indexes marked LOADING or FAILED.

For an index-organized table, the database also analyzes any mapping table and calculates its PCT\_ACCESSS\_DIRECT statistics. These statistics estimate the accuracy of guess data block addresses stored as part of the local rowids in the mapping table.

Oracle Database collects the following statistics for a table. Statistics marked with an asterisk are always computed exactly. Table statistics, including the status of domain indexes, appear in the data dictionary views USER\_TABLES, ALL\_TABLES, and DBA\_TABLES in the columns shown in parentheses.

- Number of rows (NUM\_ROWS)
- <sup>\*</sup> Number of data blocks below the high water mark—that is, the number of data blocks that have been formatted to receive data, regardless whether they currently contain data or are empty (BLOCKS)
- \* Number of data blocks allocated to the table that have never been used (EMPTY\_BLOCKS)
- Average available free space in each data block in bytes (AVG SPACE)
- Number of chained rows (CHAIN\_COUNT)
- Average row length, including the row overhead, in bytes (AVG\_ROW\_LEN)

#### **Restrictions on Analyzing Tables**

- You cannot use ANALYZE to collect statistics on data dictionary tables.
- You cannot use ANALYZE to collect statistics on an external table. Instead, you must use the DBMS\_STATS package.
- You cannot use ANALYZE to collect default statistics on a temporary table. However, if you have already created an association between one or more

columns of a temporary table and a user-defined statistics type, then you can use ANALYZE to collect the user-defined statistics on the temporary table.

You cannot compute or estimate statistics for the following column types: REFS, varrays, nested tables, LOBs (LOBs are not analyzed, they are skipped), LONGs, or object types. However, if a statistics type is associated with such a column, then Oracle Database collects user-defined statistics.

#### **See Also:**

- **[ASSOCIATE STATISTICS on page 13-50](#page-1019-0)**
- *Oracle Database Reference for information on the data dictionary* views

# **PARTITION | SUBPARTITION**

Specify the partition or subpartition on which you want statistics to be gathered. You cannot use this clause when analyzing clusters.

If you specify PARTITION and table is composite-partitioned, then Oracle Database analyzes all the subpartitions within the specified partition.

#### **INDEX index**

Specify an index to be analyzed.

Oracle Database collects the following statistics for an index. Statistics marked with an asterisk are always computed exactly. For conventional indexes, the statistics appear in the data dictionary views USER\_INDEXES, ALL\_INDEXES, and DBA\_ INDEXES in the columns shown in parentheses.

- \*Depth of the index from its root block to its leaf blocks (BLEVEL)
- Number of leaf blocks (LEAF\_BLOCKS)
- Number of distinct index values (DISTINCT\_KEYS)
- Average number of leaf blocks for each index value (AVG\_LEAF\_BLOCKS\_PER KEY)
- Average number of data blocks for each index value (for an index on a table) (AVG\_DATA\_BLOCKS\_PER\_KEY)
- Clustering factor (how well ordered the rows are about the indexed values) (CLUSTERING\_FACTOR)

For domain indexes, this statement invokes the user-defined statistics collection function specified in the statistics type associated with the index (see [ASSOCIATE](#page-1019-0) [STATISTICS on page 13-50\)](#page-1019-0). If no statistics type is associated with the domain index, then the statistics type associated with its indextype is used. If no statistics type exists for either the index or its indextype, then no user-defined statistics are collected. User-defined index statistics appear in the STATISTICS column of the data dictionary views USER\_USTATS, ALL\_USTATS, and DBA\_USTATS.

**Restriction on Analyzing Indexes** You cannot analyze a domain index that is marked IN\_PROGRESS or FAILED.

#### **See Also:**

- [CREATE INDEX on page 14-75](#page-1122-0) for more information on domain indexes
- *Oracle Database Reference* for information on the data dictionary views
- ["Analyzing an Index: Example" on page 13-48](#page-1017-0)

#### **CLUSTER cluster**

Specify a cluster to be analyzed. When you collect statistics for a cluster, Oracle Database also automatically collects the statistics for all the tables in the cluster and all their indexes, including the cluster index.

For both indexed and hash clusters, the database collects the average number of data blocks taken up by a single cluster key (AVG\_BLOCKS\_PER\_KEY). These statistics appear in the data dictionary views ALL\_CLUSTERS, USER\_CLUSTERS and DBA CLUSTERS.

> **See Also:** *Oracle Database Reference* for information on the data dictionary views and ["Analyzing a Cluster: Example" on page 13-49](#page-1018-0)

#### **VALIDATE REF UPDATE Clause**

Specify VALIDATE REF UPDATE to validate the REFs in the specified table, check the rowid portion in each REF, compare it with the true rowid, and correct it, if necessary. You can use this clause only when analyzing a table.

If the owner of the table does not have SELECT object privilege on the referenced objects, then Oracle Database will consider them invalid and set them to null. Subsequently these REFs will not be available in a query, even if it is issued by a user with appropriate privileges on the objects.

**SET DANGLING TO NULL** SET DANGLING TO NULL sets to null any REFS (whether or not scoped) in the specified table that are found to point to an invalid or nonexistent object.

#### **VALIDATE STRUCTURE**

Specify VALIDATE STRUCTURE to validate the structure of the analyzed object. The statistics collected by this clause are not used by the Oracle Database optimizer, as are statistics collected by the COMPUTE STATISTICS and ESTIMATE STATISTICS clauses.

**See Also:** ["Validating a Table: Example" on page 13-48](#page-1017-1)

- For a table, Oracle Database verifies the integrity of each of the data blocks and rows. For an index-organized table, the database also generates compression statistics (optimal prefix compression count) for the primary key index on the table.
- For a cluster, Oracle Database automatically validates the structure of the cluster tables.
- For a partitioned table, Oracle Database also verifies that each row belongs to the correct partition. If a row does not collate correctly, then its rowid is inserted into the INVALID\_ROWS table.
- For a temporary table, Oracle Database validates the structure of the table and its indexes during the current session.
- For an index, Oracle Database verifies the integrity of each data block in the index and checks for block corruption. This clause does not confirm that each row in the table has an index entry or that each index entry points to a row in the table. You can perform these operations by validating the structure of the table with the [CASCADE](#page-1012-0) clause.

Oracle Database also computes compression statistics (optimal prefix compression count) for all normal indexes.

Oracle Database stores statistics about the index in the data dictionary views INDEX\_STATS and INDEX\_HISTOGRAM.

**See Also:** *Oracle Database Reference* for information on these views

If Oracle Database encounters corruption in the structure of the object, then an error message is returned to you. In this case, drop and re-create the object.

**INTO** The INTO clause of VALIDATE STRUCTURE is valid only for partitioned tables. Specify a table into which Oracle Database lists the rowids of the partitions whose rows do not collate correctly. If you omit schema, then the database assumes the list is in your own schema. If you omit this clause altogether, then the database assumes that the table is named INVALID\_ROWS. The SQL script used to create this table is UTLVALID.SQL.

<span id="page-1012-0"></span>**CASCADE** Specify CASCADE if you want Oracle Database to validate the structure of the indexes associated with the table or cluster. If you use this clause when validating a table, then the database also validates the indexes defined on the table. If you use this clause when validating a cluster, then the database also validates all the cluster tables indexes, including the cluster index.

If you use this clause to validate an enabled (but previously disabled) function-based index, then validation errors may result. In this case, you must rebuild the index.

**ONLINE | OFFLINE** Specify ONLINE to enable Oracle Database to run the validation while DML operations are ongoing within the object. The database reduces the amount of validation performed to allow for concurrency.

> **Note:** When you validate the structure of an object ONLINE, Oracle Database does not collect any statistics, as it does when you validate the structure of the object OFFLINE.

Specify OFFLINE, to maximize the amount of validation performed. This setting prevents INSERT, UPDATE, and DELETE statements from concurrently accessing the object during validation but allows queries. This is the default.

**Restriction on ONLINE** You cannot specify ONLINE when analyzing a cluster or index.

#### **LIST CHAINED ROWS**

LIST CHAINED ROWS lets you identify migrated and chained rows of the analyzed table or cluster. You cannot use this clause when analyzing an index.

In the INTO clause, specify a table into which Oracle Database lists the migrated and chained rows. If you omit schema, then the database assumes the chained-rows table is in your own schema. If you omit this clause altogether, then the database assumes that the table is named CHAINED\_ROWS. The chained-rows table must be on your local database.

You can create the CHAINED\_ROWS table using one of these scripts:

- UTLCHAIN.SQL uses physical rowids. Therefore it can accommodate rows from conventional tables but not from index-organized tables. (See the Note that follows.)
- UTLCHN1. SOL uses universal rowids, so it can accommodate rows from both conventional and index-organized tables.

If you create your own chained-rows table, then it must follow the format prescribed by one of these two scripts.

If you are analyzing index-organized tables based on primary keys (rather than universal rowids), then you must create a separate chained-rows table for each index-organized table to accommodate its primary-key storage. Use the SQL scripts DBMSIOTC.SQL and PRVTIOTC.PLB to define the BUILD\_CHAIN\_ROWS\_TABLE procedure, and then execute this procedure to create an IOT\_CHAINED\_ROWS table for each such index-organized table.

#### **See Also:**

- *Oracle Database Upgrade Guide for compatibility issues related to* the use of the UTL\* scripts
- The DBMS IOT package in *PL/SQL Packages and Types Reference* for information on the packaged SQL scripts
- *Oracle Database Administrator's Guide* for information on eliminating migrated and chained rows
- ["Listing Chained Rows: Example" on page 13-49](#page-1018-1)

#### **DELETE STATISTICS**

Specify DELETE STATISTICS to delete any statistics about the analyzed object that are currently stored in the data dictionary. Use this statement when you no longer want Oracle Database to use the statistics.

When you use this clause on a table, the database also automatically removes statistics for all the indexes defined on the table. When you use this clause on a cluster, the database also automatically removes statistics for all the cluster tables and all their indexes, including the cluster index.

Specify SYSTEM if you want Oracle Database to delete only system (not user-defined) statistics. If you omit SYSTEM, and if user-defined column or index statistics were collected for an object, then the database also removes the

user-defined statistics by invoking the statistics deletion function specified in the statistics type that was used to collect the statistics.

**See Also:** ["Deleting Statistics: Example" on page 13-48](#page-1017-2)

### <span id="page-1014-1"></span>**compute\_statistics\_clause**

This clause is supported for backward compatibility only. Please refer to the note in ["Purpose" on page 13-36](#page-1005-0).

COMPUTE STATISTICS instructs Oracle Database to compute exact statistics about the analyzed object and store them in the data dictionary. When you analyze a table, both table and column statistics are collected.

Both computed and estimated statistics are used by the Oracle Database optimizer to choose the execution plan for SQL statements that access analyzed objects. These statistics may also be useful to application developers who write such statements.

Specify SYSTEM if you want Oracle Database to compute only system (not user-defined) statistics. If you omit SYSTEM, then the database collects both system-generated statistics and statistics generated by the collection functions declared in a statistics type.

#### **See Also:**

- *Oracle Data Cartridge Developer's Guide* for information on creating statistics collection functions
- *Oracle Database Performance Tuning Guide* for information on how these statistics are used

# <span id="page-1014-0"></span>**for\_clause**

The  $for_{\text{cluster}}$  lets you specify whether an entire table or index, or just particular columns, will be analyzed. The following clauses apply only to the ANALYZE TABLE version of this statement.

**FOR TABLE** Specify FOR TABLE to restrict the statistics collected to only table statistics rather than table and column statistics.

**FOR COLUMNS** Specify FOR COLUMNS to restrict the statistics collected to only column statistics for the specified columns and scalar object attributes, rather than for all columns and attributes. For  $attribute$ , specify the qualified column name of an item in an object.

**FOR ALL COLUMNS** Specify FOR ALL COLUMNS to collect column statistics for all columns and scalar object attributes.

**FOR ALL INDEXED COLUMNS** Specify FOR ALL INDEXED COLUMNS to collect column statistics for all indexed columns in the table. Column statistics can be based on the entire column or can use a histogram by specifying [SIZE](#page-1016-0).

Oracle Database collects the following column statistics:

- Number of distinct values in the column as a whole
- Maximum and minimum values in each band

**See Also:** *Oracle Database Performance Tuning Guide* for more information on histograms

Column statistics appear in the data dictionary views USER\_TAB\_COLUMNS, ALL\_ TAB\_COLUMNS, and DBA\_TAB\_COLUMNS. Histograms appear in the data dictionary views USER\_TAB\_HISTOGRAMS, DBA\_TAB\_HISTOGRAMS, and ALL\_TAB\_ HISTOGRAMS; USER\_PART\_HISTOGRAMS, DBA\_PART\_HISTOGRAMS, and ALL\_ PART\_HISTOGRAMS; and USER\_SUBPART\_HISTOGRAMS, DBA\_SUBPART\_ HISTOGRAMS, and ALL\_SUBPART\_HISTOGRAMS.

**Note:** The MAXVALUE and MINVALUE columns of USER\_, DBA\_, and ALL\_TAB\_COLUMNS have a length of 32 bytes. If you analyze columns with a length >32 bytes, and if the columns are padded with leading blanks, then Oracle Database may take into account only the leading blanks and return unexpected statistics.

If a user-defined statistics type has been associated with any columns, then the for clause collects user-defined statistics using that statistics type. If no statistics type is associated with a column, then Oracle Database checks to see if any statistics type has been associated with the type of the column, and uses that statistics type. If no statistics type has been associated with either the column or its user-defined type, then no user-defined statistics are collected. User-defined column statistics appear in the STATISTICS column of the data dictionary views USER\_USTATS, ALL USTATS, and DBA USTATS.

If you want to collect statistics on both the table as a whole and on one or more columns, then be sure to generate the statistics for the table first, and then for the columns. Otherwise, the table-only ANALYZE will overwrite the histograms generated by the column ANALYZE. For example, issue the following statements:

```
ANALYZE TABLE emp ESTIMATE STATISTICS;
ANALYZE TABLE emp ESTIMATE STATISTICS
   FOR ALL COLUMNS;
```
**FOR ALL INDEXES** Specify FOR ALL INDEXES if you want all indexes associated with the table to be analyzed.

**FOR ALL LOCAL INDEXES** Specify FOR ALL LOCAL INDEXES if you want all local index partitions to be analyzed. You must specify the keyword LOCAL if the PARTITION clause and INDEX are specified.

<span id="page-1016-0"></span>**SIZE** Specify the maximum number of buckets in the histogram. The default value is 75, minimum value is 1, and maximum value is 254.

Oracle Database does not create a histogram with more buckets than the number of rows in the sample. Also, if the sample contains any values that are very repetitious, then Oracle Database creates the specified number of buckets, but the value indicated by the NUM\_BUCKETS column of the ALL\_, DBA\_, and USER\_TAB\_ COLUMNS views may be smaller because of an internal compression algorithm.

#### **estimate\_statistics\_clause**

This clause is supported for backward compatibility only. Please refer to the note in ["Purpose" on page 13-36](#page-1005-0).

ESTIMATE STATISTICS instructs Oracle Database to estimate statistics about the analyzed object and store them in the data dictionary.

Both computed and estimated statistics are used by the Oracle Database optimizer to choose the execution plan for SQL statements that access analyzed objects. These statistics may also be useful to application developers who write such statements.

Specify SYSTEM if you want Oracle Database to estimate only system (not user-defined) statistics. If you omit SYSTEM, then the database estimates both system-generated statistics and statistics generated by the collection functions declared in a statistics type.

> **See Also:** *Oracle Data Cartridge Developer's Guide* for information on creating statistics collection functions

**[for\\_clause](#page-1014-0)** Please refer to the description under *[compute\\_statistics\\_clause](#page-1014-1)* [on](#page-1014-1) [page 13-45](#page-1014-1).

**SAMPLE** Specify the amount of data from the analyzed object Oracle Database should sample to estimate statistics. If you omit this parameter, then the database samples 1064 rows.

The default sample value is adequate for tables up to a few thousand rows. If your tables are larger, then specify a higher value for SAMPLE. If you specify more than half of the data, then the database reads all the data and computes the statistics.

- ROWS causes Oracle Database to sample *integer* rows of the table or cluster or integer entries from the index. The integer must be at least 1.
- **PERCENT causes Oracle Database to sample integer percent of the rows from** the table or cluster or integer percent of the index entries. The integer can range from 1 to 99.

**See Also:** *Oracle Database Performance Tuning Guide* for information on how these statistics are used

#### **validation\_clauses**

The validation clauses let you validate REFs and the structure of the analyzed object.

# <span id="page-1017-2"></span><span id="page-1017-0"></span>**Examples**

**Deleting Statistics: Example** The following statement deletes statistics about the sample table  $oe$ . orders and all its indexes from the data dictionary:

ANALYZE TABLE orders DELETE STATISTICS;

**Analyzing an Index: Example** The following statement validates the structure of the sample index oe.inv\_product\_ix:

ANALYZE INDEX inv\_product\_ix VALIDATE STRUCTURE;

<span id="page-1017-1"></span>**Validating a Table: Example** The following statement analyzes the sample table hr.employees and all of its indexes:

ANALYZE TABLE employees VALIDATE STRUCTURE CASCADE;

For a table, the VALIDATE REF UPDATE clause verifies the REFs in the specified table, checks the rowid portion of each REF, and then compares it with the true rowid. If the result is an incorrect rowid, then the REF is updated so that the rowid portion is correct.

The following statement validates the REFs in the sample table oe.customers:

ANALYZE TABLE customers VALIDATE REF UPDATE;

The following statement validates the structure of the sample table oe.customers while allowing simultaneous DML:

```
ANALYZE TABLE customers VALIDATE STRUCTURE ONLINE;
```
<span id="page-1018-0"></span>**Analyzing a Cluster: Example** The following statement analyzes the personnel cluster (created in ["Creating a Cluster: Example" on page 14-9\)](#page-1056-0), all of its tables, and all of their indexes, including the cluster index:

```
ANALYZE CLUSTER personnel
     VALIDATE STRUCTURE CASCADE;
```
<span id="page-1018-1"></span>**Listing Chained Rows: Example** The following statement collects information about all the chained rows in the table orders:

```
ANALYZE TABLE orders
  LIST CHAINED ROWS INTO chained rows;
```
The preceding statement places the information into the table chained\_rows. You can then examine the rows with this query (no rows will be returned if the table contains no chained rows):

```
SELECT owner_name, table_name, head_rowid, analyze_timestamp
   FROM chained rows;
OWNER_NAME TABLE_NAME HEAD_ROWID ANALYZE_TIMESTAMP
---------- ---------- ------------------ -----------------
OE ORDERS AAAAZzAABAAABrXAAA 25-SEP-2000
```
# <span id="page-1019-0"></span>**ASSOCIATE STATISTICS**

#### **Purpose**

Use the ASSOCIATE STATISTICS statement to associate a statistics type (or default statistics) containing functions relevant to statistics collection, selectivity, or cost with one or more columns, standalone functions, packages, types, domain indexes, or indextypes.

For a listing of all current statistics type associations, query the USER\_ ASSOCIATIONS data dictionary view. If you analyze the object with which you are associating statistics, then you can also query the associations in the USER\_USTATS view.

**See Also:** [ANALYZE on page 13-36](#page-1005-1) for information on the order of precedence with which ANALYZE uses associations

### **Prerequisites**

To issue this statement, you must have the appropriate privileges to alter the base object (table, function, package, type, domain index, or indextype). In addition, unless you are associating only default statistics, you must have execute privilege on the statistics type. The statistics type must already have been defined.

> **See Also:** [CREATE TYPE on page 17-3](#page-1378-0) for information on defining types

# **Syntax**

#### **associate\_statistics::=**

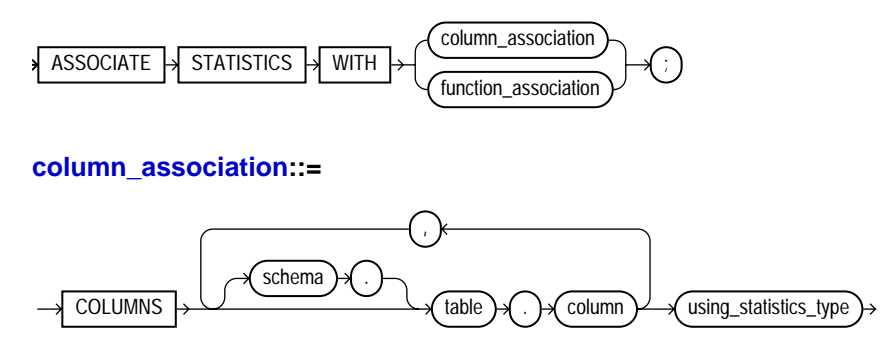

#### **[function\\_association](#page-1021-1)::=**

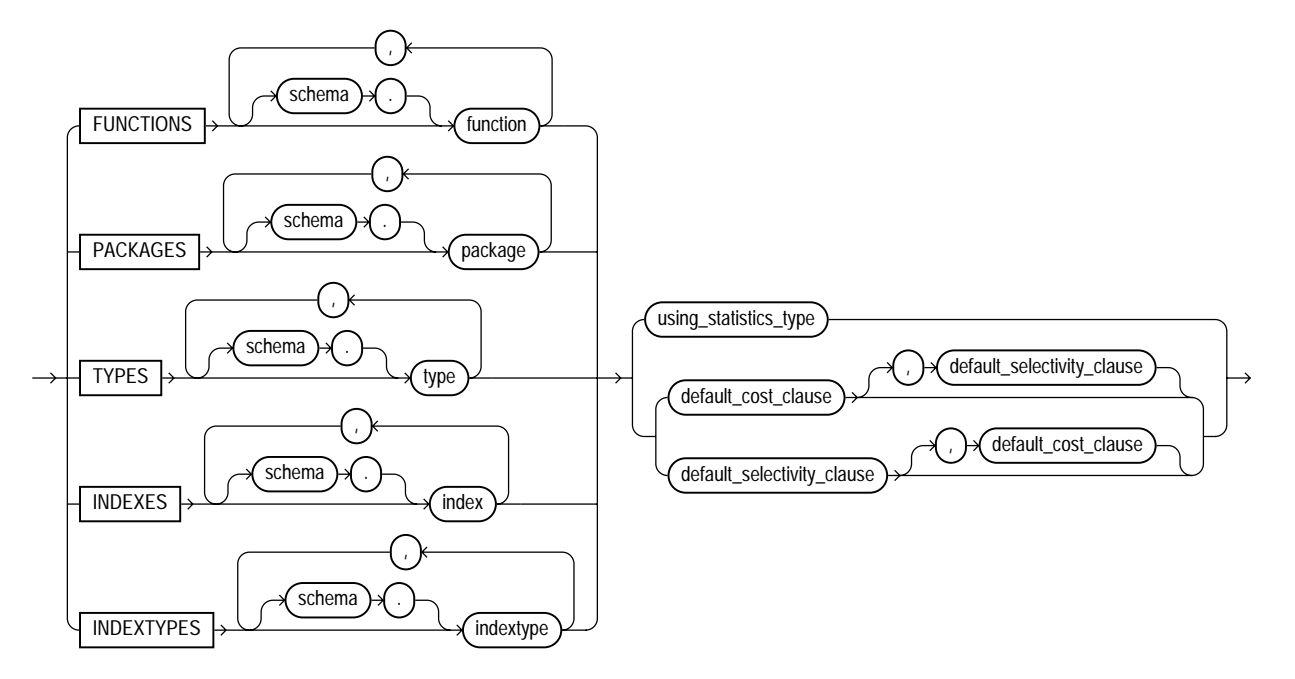

#### **[using\\_statistics\\_type:](#page-1021-2):=**

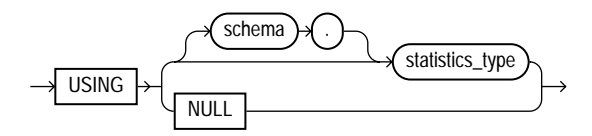

#### **[default\\_cost\\_clause](#page-1022-0)::=**

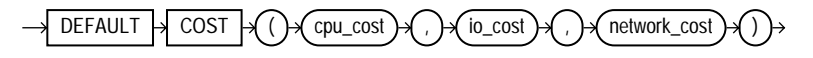

# **[default\\_selectivity\\_clause](#page-1022-1)::=**

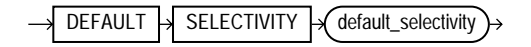

# <span id="page-1021-1"></span><span id="page-1021-0"></span>**Semantics**

#### **column\_association**

Specify one or more table columns. If you do not specify schema, then Oracle Database assumes the table is in your own schema.

#### **function\_association**

Specify one or more standalone functions, packages, user-defined datatypes, domain indexes, or indextypes. If you do not specify schema, then Oracle Database assumes the object is in your own schema.

- FUNCTIONS refers only to standalone functions, not to method types or to built-in functions.
- TYPES refers only to user-defined types, not to built-in SQL datatypes.

**Restriction on function\_association** You cannot specify an object for which you have already defined an association. You must first disassociate the statistics from this object.

**See Also:** [DISASSOCIATE STATISTICS on page 17-64](#page-1439-0) ["Associating Statistics: Example" on page 13-53](#page-1022-2)

#### <span id="page-1021-2"></span>**using\_statistics\_type**

Specify the statistics type (or a synonym for the type) being associated with column, function, package, type, domain index, or indextype. The statistics type must already have been created.

The NULL keyword is valid only when you are associating statistics with a column or an index. When you associate a statistics type with an object type, columns of that object type inherit the statistics type. Likewise, when you associate a statistics type with an indextype, index instances of the indextype inherit the statistics type.You can override this inheritance by associating a different statistics type for the column or index. Alternatively, if you do not want to associate any statistics type for the column or index, then you can specify NULL in the using statistics type clause.

**Restriction on Specifying Statistics Type** You cannot specify NULL for functions, packages, types, or indextypes.

**See Also:** *Oracle Data Cartridge Developer's Guide* for information on creating statistics collection functions

#### <span id="page-1022-0"></span>**default\_cost\_clause**

Specify default costs for standalone functions, packages, types, domain indexes, or indextypes. If you specify this clause, then you must include one number each for CPU cost, I/O cost, and network cost, in that order. Each cost is for a single execution of the function or method or for a single domain index access. Accepted values are integers of zero or greater.

#### <span id="page-1022-1"></span>**default\_selectivity\_clause**

Specify as a percent the default selectivity for predicates with standalone functions, types, packages, or user-defined operators. The  $default\_selectivity$  must be a number between 0 and 100. Values outside this range are ignored.

**Restriction on the** *default* **selectivity clause** You cannot specify DEFAULT SELECTIVITY for domain indexes or indextypes.

**See Also:** ["Specifying Default Cost: Example" on page 13-53](#page-1022-3)

#### <span id="page-1022-2"></span>**Examples**

**Associating Statistics: Example** This statement creates an association for the standalone package emp\_mgmt (created in ["Creating a Package: Example" on](#page-1216-0) [page 15-53](#page-1216-0)):

ASSOCIATE STATISTICS WITH PACKAGES emp\_mgmt DEFAULT SELECTIVITY 10;

<span id="page-1022-3"></span>**Specifying Default Cost: Example** This statement specifies that using the domain index t a to implement a given predicate always has a CPU cost of 100, I/O cost of 5, and network cost of 0.

ASSOCIATE STATISTICS WITH INDEXES t\_a DEFAULT COST (100,5,0);

The optimizer will use these default costs instead of calling a cost function.

# **AUDIT**

# **Purpose**

Use the AUDIT statement to:

- Track the occurrence of SQL statements in subsequent user sessions. You can track the occurrence of a specific SQL statement or of all SQL statements authorized by a particular system privilege. Auditing operations on SQL statements apply only to subsequent sessions, not to current sessions.
- Track operations on a specific schema object. Auditing operations on schema objects apply to current sessions as well as to subsequent sessions.

#### **See Also:**

- *Oracle Database Security Guide for general information about* auditing
- *PL/SQL Packages and Types Reference* for information on the DBMS\_FGA package, which lets you create and administer value-based auditing policies
- [NOAUDIT on page 18-94](#page-1573-0) for information on disabling auditing

# **Prerequisites**

To audit occurrences of a SQL statement, you must have AUDIT SYSTEM system privilege.

To audit operations on a schema object, the object you choose for auditing must be in your own schema or you must have AUDIT ANY system privilege. In addition, if the object you choose for auditing is a directory object, even if you created it, then you must have AUDIT ANY system privilege.

To collect auditing results, you must set the initialization parameter AUDIT\_TRAIL to DB. You can specify auditing options regardless of whether auditing is enabled. However, Oracle Database does not generate audit records until you enable auditing.

**See Also:** *Oracle Database Reference* for information on the AUDIT\_ TRAIL parameter

# **Syntax**

**audit::=**

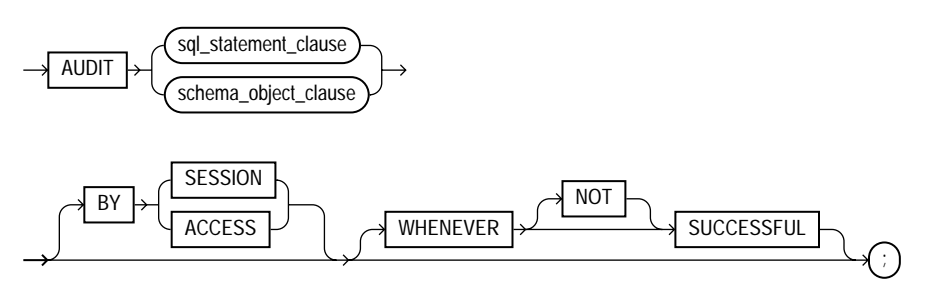

# **[sql\\_statement\\_clause:](#page-1025-0):=**

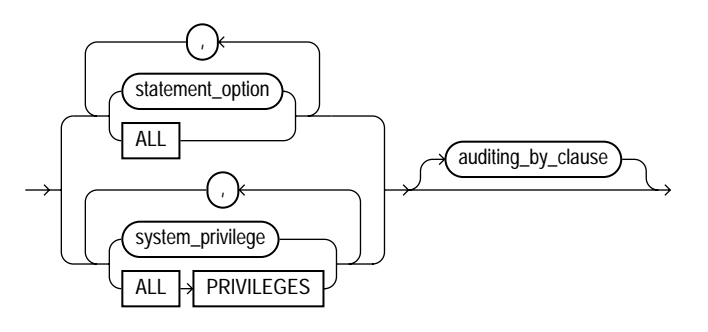

# **[auditing\\_by\\_clause](#page-1026-0)::=**

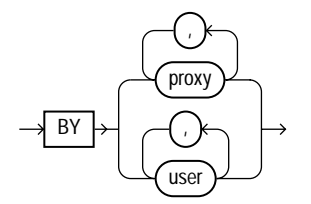

# **[schema\\_object\\_clause:](#page-1027-0):=**

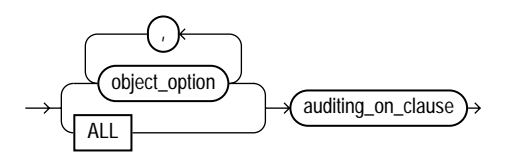

#### **[auditing\\_on\\_clause](#page-1027-1)::=**

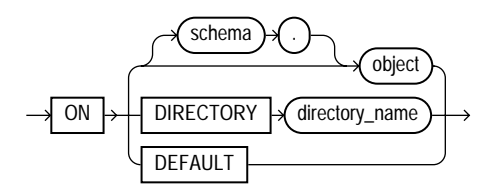

# <span id="page-1025-0"></span>**Semantics**

#### **sql\_statement\_clause**

Use the sql\_statement\_clause to audit SQL statements.

#### **statement\_option**

Specify a statement option to audit specific SQL statements.

For each audited operation, Oracle Database produces an audit record containing this information:

- The user performing the operation
- The type of operation
- The object involved in the operation
- The date and time of the operation

Oracle Database writes audit records to the audit trail, which is a database table containing audit records. You can review database activity by examining the audit trail through data dictionary views.

#### **See Also:**

- Table  $13-1$  on page 13-60 and Table  $13-2$  on page 13-63 for a list of statement options and the SQL statements they audit
- *Oracle Database Security Guide* for a listing of the audit trail data dictionary views
- *Oracle Database Reference* for detailed descriptions of the data dictionary views
- ["Auditing SQL Statements Relating to Roles: Example" on](#page-1034-0) [page 13-65](#page-1034-0)

#### **system\_privilege**

Specify a system privilege to audit SQL statements that are authorized by the specified system privilege.

Rather than specifying many individual system privileges, you can specify the roles CONNECT, RESOURCE, and DBA. Doing so is equivalent to auditing all of the system privileges granted to those roles.

Oracle Database also provides two shortcuts for specifying groups of system privileges and statement options at once:

**ALL** Specify ALL to audit all statements options shown in [Table 13–1](#page-1029-0) but not the additional statement options shown in [Table 13–2.](#page-1032-0)

**ALL PRIVILEGES** Specify ALL PRIVILEGES to audit system privileges.

**Note:** Oracle recommends that you specify individual system privileges and statement options for auditing rather than roles or shortcuts. The specific system privileges and statement options encompassed by roles and shortcuts change from one release to the next and may not be supported in future versions of Oracle Database.

#### **See Also:**

- Table 18–1, "System Privileges" on page 18-48 for a list of all system privileges and the SQL statements that they authorize
- [GRANT on page 18-40](#page-1519-0) for more information on the CONNECT, RESOURCE, and DBA roles
- ["Auditing Query and Update SQL Statements: Example" on](#page-1034-1) [page 13-65](#page-1034-1), ["Auditing Deletions: Example" on page 13-66,](#page-1035-0) and ["Auditing Statements Relating to Directories: Examples" on](#page-1035-1) [page 13-66](#page-1035-1)

#### <span id="page-1026-0"></span>**auditing\_by\_clause**

Specify the *auditing* by clause to audit only those SQL statements issued by particular users. If you omit this clause, then Oracle Database audits all users' **statements** 

**BY user** Use this clause to restrict auditing to only SQL statements issued by the specified users.

**BY proxy** Use this clause to restrict auditing to only SQL statements issued by the specified proxies.

**See Also:** *Oracle Database Concepts* for more information on proxies and their use of the database

#### <span id="page-1027-0"></span>**schema\_object\_clause**

Use the schema<sub>\_object\_clause</sub> to audit operations on schema objects.

#### **object\_option**

Specify the particular operation for auditing. [Table 13–3 on page 13-64](#page-1033-0) shows each object option and the types of objects to which it applies. The name of each object option specifies a SQL statement to be audited. For example, if you choose to audit a table with the ALTER option, then Oracle Database audits all ALTER TABLE statements issued against the table. If you choose to audit a sequence with the SELECT option, then the database audits all statements that use any values of the sequence.

# **ALL**

Specify ALL as a shortcut equivalent to specifying all object options applicable for the type of object.

#### <span id="page-1027-1"></span>**auditing\_on\_clause**

The auditing\_on\_clause lets you specify the particular schema object to be audited.

**See Also:** ["Auditing Queries on a Table: Example" on page 13-66](#page-1035-2), ["Auditing Inserts and Updates on a Table: Example" on page 13-67,](#page-1036-0) and ["Auditing Operations on a Sequence: Example" on page 13-67](#page-1036-1)

**schema** Specify the schema containing the object chosen for auditing. If you omit schema, then Oracle Database assumes the object is in your own schema.

**object** Specify the name of the object to be audited. The object must be a table, view, sequence, stored procedure, function, package, materialized view, or library.

You can also specify a synonym for a table, view, sequence, procedure, stored function, package, materialized view, or user-defined type.

**ON DEFAULT** Specify ON DEFAULT to establish the specified object options as default object options for subsequently created objects. Once you have established these default auditing options, any subsequently created object is automatically audited with those options. The default auditing options for a view are always the union of the auditing options for the base tables of the view. You can see the current default auditing options by querying the ALL\_DEF\_AUDIT\_OPTS data dictionary view.

When you change the default auditing options, the auditing options for previously created objects remain the same. You can change the auditing options for an existing object only by specifying the object in the ON clause of the AUDIT statement.

**See Also:** ["Setting Default Auditing Options: Example" on](#page-1036-2) [page 13-67](#page-1036-2)

**ON DIRECTORY directory name** The ON DIRECTORY clause lets you specify the name of a directory chosen for auditing.

#### **BY SESSION**

Specify BY SESSION if you want Oracle Database to write a single record for all SQL statements of the same type issued and operations of the same type executed on the same schema objects in the same session.

Oracle Database can write to an operating system audit file but cannot read it to detect whether an entry has already been written for a particular operation. Therefore, if you are using an operating system file for the audit trail (that is, the AUDIT\_FILE\_DEST initialization parameter is set to OS), then the database may write multiple records to the audit trail file even if you specify BY SESSION.

#### **BY ACCESS**

Specify BY ACCESS if you want Oracle Database to write one record for each audited statement and operation.

If you specify statement options or system privileges that audit data definition language (DDL) statements, then the database automatically audits by access regardless of whether you specify the BY SESSION clause or BY ACCESS clause.

For statement options and system privileges that audit SQL statements other than DDL, you can specify either BY SESSION or BY ACCESS. BY SESSION is the default.

#### **WHENEVER [NOT] SUCCESSFUL**

Specify WHENEVER SUCCESSFUL to audit only SQL statements and operations that succeed.

Specify WHENEVER NOT SUCCESSFUL to audit only statements and operations that fail or result in errors.

If you omit this clause, then Oracle Database performs the audit regardless of success or failure.

# <span id="page-1029-0"></span>**Tables of Auditing Options**

| <b>Statement Option</b> | <b>SQL Statements and Operations</b>                                       |  |  |  |  |
|-------------------------|----------------------------------------------------------------------------|--|--|--|--|
| CLUSTER                 | CREATE CLUSTER                                                             |  |  |  |  |
|                         | <b>ALTER CLUSTER</b>                                                       |  |  |  |  |
|                         | DROP CLUSTER                                                               |  |  |  |  |
|                         | TRUNCATE CLUSTER                                                           |  |  |  |  |
| CONTEXT                 | CREATE CONTEXT                                                             |  |  |  |  |
|                         | DROP CONTEXT                                                               |  |  |  |  |
| DATABASE LINK           | CREATE DATABASE LINK                                                       |  |  |  |  |
|                         | DROP DATABASE LINK                                                         |  |  |  |  |
| DIMENSION               | <b>CREATE DIMENSION</b>                                                    |  |  |  |  |
|                         | ALTER DIMENSION                                                            |  |  |  |  |
|                         | DROP DIMENSION                                                             |  |  |  |  |
| DIRECTORY               | CREATE DIRECTORY                                                           |  |  |  |  |
|                         | DROP DIRECTORY                                                             |  |  |  |  |
| <b>INDEX</b>            | <b>CREATE INDEX</b>                                                        |  |  |  |  |
|                         | <b>ALTER INDEX</b>                                                         |  |  |  |  |
|                         | DROP INDEX                                                                 |  |  |  |  |
|                         | MATERIALIZED VIEW CREATE MATERIALIZED VIEW                                 |  |  |  |  |
|                         | ALTER MATERIALIZED VIEW                                                    |  |  |  |  |
|                         | DROP MATERIALIZED VIEW                                                     |  |  |  |  |
| NOT EXISTS              | All SQL statements that fail because a specified object does not<br>exist. |  |  |  |  |

**Table 13–1 Statement Auditing Options for Database Objects**

| <b>Statement Option</b> | <b>SQL Statements and Operations</b> |  |  |  |  |
|-------------------------|--------------------------------------|--|--|--|--|
| PROCEDURE (See note     | CREATE FUNCTION                      |  |  |  |  |
| at end of table)        | CREATE LIBRARY                       |  |  |  |  |
|                         | CREATE PACKAGE                       |  |  |  |  |
|                         | CREATE PACKAGE BODY                  |  |  |  |  |
|                         | CREATE PROCEDURE                     |  |  |  |  |
|                         | DROP FUNCTION                        |  |  |  |  |
|                         | DROP LIBRARY                         |  |  |  |  |
|                         | DROP PACKAGE                         |  |  |  |  |
|                         | DROP PROCEDURE                       |  |  |  |  |
| PROFILE                 | CREATE PROFILE                       |  |  |  |  |
|                         | ALTER PROFILE                        |  |  |  |  |
|                         | DROP PROFILE                         |  |  |  |  |
| PUBLIC DATABASE         | CREATE PUBLIC DATABASE LINK          |  |  |  |  |
| LINK                    | DROP PUBLIC DATABASE LINK            |  |  |  |  |
| PUBLIC SYNONYM          | CREATE PUBLIC SYNONYM                |  |  |  |  |
|                         | DROP PUBLIC SYNONYM                  |  |  |  |  |
| <b>ROLE</b>             | CREATE ROLE                          |  |  |  |  |
|                         | ALTER ROLE                           |  |  |  |  |
|                         | DROP ROLE                            |  |  |  |  |
|                         | <b>SET ROLE</b>                      |  |  |  |  |
| ROLLBACK SEGMENT        | CREATE ROLLBACK SEGMENT              |  |  |  |  |
|                         | ALTER ROLLBACK SEGMENT               |  |  |  |  |
|                         | DROP ROLLBACK SEGMENT                |  |  |  |  |
| SEQUENCE                | CREATE SEQUENCE                      |  |  |  |  |
|                         | DROP SEQUENCE                        |  |  |  |  |
| SESSION                 | Logons                               |  |  |  |  |
| SYNONYM                 | CREATE SYNONYM                       |  |  |  |  |
|                         | DROP SYNONYM                         |  |  |  |  |

**Table 13–1 (Cont.) Statement Auditing Options for Database Objects**

| <b>Statement Option</b> | <b>SQL Statements and Operations</b> |  |  |  |  |
|-------------------------|--------------------------------------|--|--|--|--|
| SYSTEM AUDIT            | AUDIT sql_statements                 |  |  |  |  |
|                         | NOAUDIT sql_statements               |  |  |  |  |
| SYSTEM GRANT            | GRANT system_privileges_and_roles    |  |  |  |  |
|                         | REVOKE system_privileges_and_roles   |  |  |  |  |
| <b>TABLE</b>            | CREATE TABLE                         |  |  |  |  |
|                         | DROP TABLE                           |  |  |  |  |
|                         | TRUNCATE TABLE                       |  |  |  |  |
| TABLESPACE              | CREATE TABLESPACE                    |  |  |  |  |
|                         | ALTER TABLESPACE                     |  |  |  |  |
|                         | DROP TABLESPACE                      |  |  |  |  |
| TRIGGER                 | CREATE TRIGGER                       |  |  |  |  |
|                         | ALTER TRIGGER                        |  |  |  |  |
|                         | with ENABLE and DISABLE clauses      |  |  |  |  |
|                         | DROP TRIGGER                         |  |  |  |  |
|                         | <b>ALTER TABLE</b>                   |  |  |  |  |
|                         | with ENABLE ALL TRIGGERS clause      |  |  |  |  |
|                         | and DISABLE ALL TRIGGERS clause      |  |  |  |  |
| TYPE                    | CREATE TYPE                          |  |  |  |  |
|                         | CREATE TYPE BODY                     |  |  |  |  |
|                         | ALTER TYPE                           |  |  |  |  |
|                         | DROP TYPE                            |  |  |  |  |
|                         | DROP TYPE BODY                       |  |  |  |  |
| <b>USER</b>             | <b>CREATE USER</b>                   |  |  |  |  |
|                         | ALTER USER                           |  |  |  |  |
|                         | DROP USER                            |  |  |  |  |
| VIEW                    | <b>CREATE VIEW</b>                   |  |  |  |  |
|                         | DROP VIEW                            |  |  |  |  |

**Table 13–1 (Cont.) Statement Auditing Options for Database Objects**

 $\equiv$ 

| <b>Statement Option</b> | <b>SQL Statements and Operations</b> |  |
|-------------------------|--------------------------------------|--|
| CLUSTER                 | CREATE CLUSTER                       |  |
|                         | ALTER CLUSTER                        |  |
|                         | DROP CLUSTER                         |  |
|                         | TRUNCATE CLUSTER                     |  |
| CONTEXT                 | CREATE CONTEXT                       |  |
|                         | DROP CONTEXT                         |  |
|                         |                                      |  |

**Table 13–1 (Cont.) Statement Auditing Options for Database Objects**

**Note:** Java schema objects (sources, classes, and resources) are considered the same as procedures for purposes of auditing SQL statements.

| <b>Statement Option</b>                 | <b>SQL Statements and Operations</b>                                                                      |  |  |  |  |
|-----------------------------------------|----------------------------------------------------------------------------------------------------|--|--|--|--|
| ALTER SEQUENCE                          | ALTER SEQUENCE                                                                                            |  |  |  |  |
| ALTER TABLE                             | ALTER TABLE                                                                                               |  |  |  |  |
| <b>COMMENT TABLE</b>                    | COMMENT ON TABLE table, view, materialized view                                                           |  |  |  |  |
|                                         | COMMENT ON COLUMN table.column, view.column,<br>materialized view.column                                  |  |  |  |  |
| DELETE FROM table, view<br>DELETE TABLE |                                                                                                    |  |  |  |  |
| EXECUTE PROCEDURE                       | CALL                                                                                                    |  |  |  |  |
|                                         | Execution of any procedure or function or access to any<br>variable, library, or cursor inside a package. |  |  |  |  |
| GRANT DIRECTORY                         | GRANT privilege ON directory                                                                              |  |  |  |  |
|                                         | REVOKE privilege ON directory                                                                             |  |  |  |  |
| <b>GRANT PROCEDURE</b>                  | <b>GRANT privilege ON procedure, function, package</b>                                                    |  |  |  |  |
|                                         | REVOKE privilege ON procedure, function, package                                                          |  |  |  |  |
| GRANT SEQUENCE                          | <b>GRANT privilege ON sequence</b>                                                                        |  |  |  |  |
|                                         | REVOKE privilege ON sequence                                                                              |  |  |  |  |

<span id="page-1032-0"></span>**Table 13–2 Additional Statement Auditing Options for SQL Statements**

 $=$ 

| <b>Statement Option</b> | <b>SQL Statements and Operations</b>                              |  |  |  |  |
|-------------------------|-------------------------------------------------------------------|--|--|--|--|
| GRANT TABLE             | GRANT privilege ON table, view, materialized view.                |  |  |  |  |
|                         | REVOKE privilege ON table, view, materialized view                |  |  |  |  |
| GRANT TYPE              | GRANT privilege ON TYPE                                           |  |  |  |  |
|                         | REVOKE privilege ON TYPE                                          |  |  |  |  |
| INSERT TABLE            | INSERT INTO table, view                                           |  |  |  |  |
| LOCK TABLE              | LOCK TABLE table, view                                            |  |  |  |  |
| SELECT SEOUENCE         | Any statement containing sequence. CURRVAL or<br>sequence.NEXTVAL |  |  |  |  |
| SELECT TABLE            | SELECT FROM table, view, materialized view                        |  |  |  |  |
| UPDATE TABLE            | UPDATE table, view                                                |  |  |  |  |

**Table 13–2 (Cont.) Additional Statement Auditing Options for SQL Statements**

# <span id="page-1033-0"></span>**Table 13–3 Object Auditing Options**

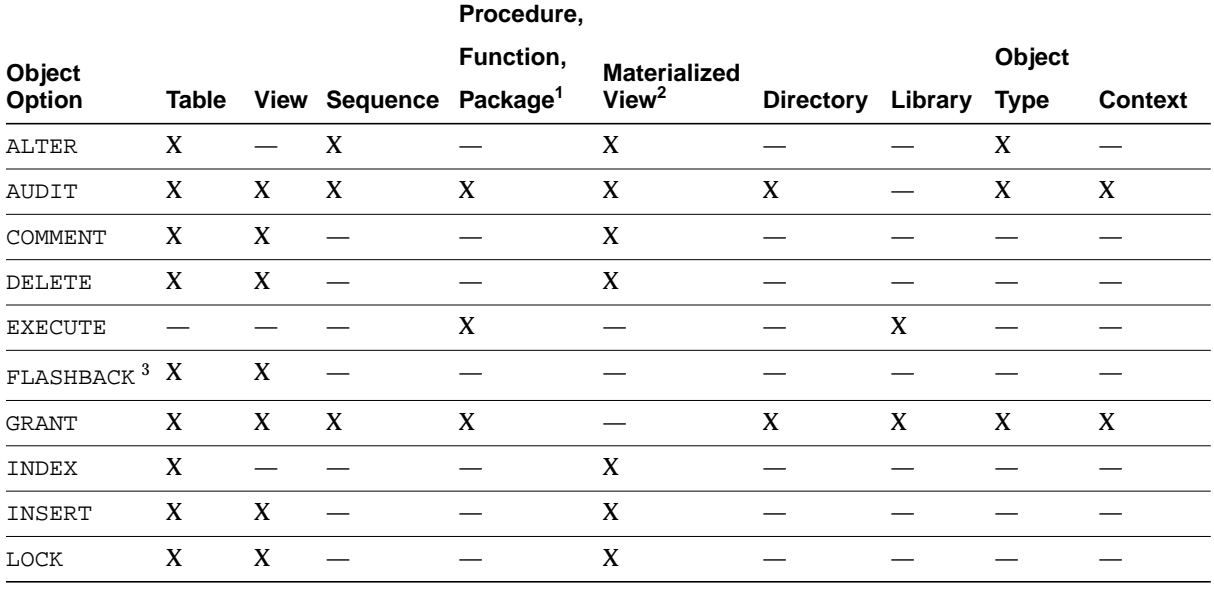

|               |       |   |                                    | Procedure, |                     |                  |         |        |                |
|---------------|-------|---|------------------------------------|------------|---------------------|------------------|---------|--------|----------------|
| Object        |       |   |                                    | Function,  | <b>Materialized</b> |                  |         | Object |                |
| Option        | Table |   | View Sequence Package <sup>1</sup> |            | View <sup>2</sup>   | <b>Directory</b> | Library | Type   | <b>Context</b> |
| <b>READ</b>   |       |   |                                    |            |                     | X                |         |        |                |
| RENAME        | X     | X |                                    | X          |                     |                  |         |        |                |
| SELECT        | X     | X | X                                  |            | X                   |                  |         |        |                |
| <b>UPDATE</b> | X     | X |                                    |            | X                   |                  |         |        |                |

**Table 13–3 (Cont.) Object Auditing Options**

Java schema objects (sources, classes, and resources) are considered the same as procedures, functions, and packages for purposes of auditing options.

 $2$  You can audit INSERT, UPDATE, and DELETE operations only on updatable materialized views.

 $^3$  The FLASHBACK audit object option applies only to flashback queries.

# <span id="page-1034-0"></span>**Examples**

**Auditing SQL Statements Relating to Roles: Example** To choose auditing for every SQL statement that creates, alters, drops, or sets a role, regardless of whether the statement completes successfully, issue the following statement:

AUDIT ROLE;

To choose auditing for every statement that successfully creates, alters, drops, or sets a role, issue the following statement:

```
AUDIT ROLE
     WHENEVER SUCCESSFUL;
```
To choose auditing for every CREATE ROLE, ALTER ROLE, DROP ROLE, or SET ROLE statement that results in an Oracle Database error, issue the following statement:

AUDIT ROLE WHENEVER NOT SUCCESSFUL;

<span id="page-1034-1"></span>**Auditing Query and Update SQL Statements: Example** To choose auditing for any statement that queries or updates any table, issue the following statement:

AUDIT SELECT TABLE, UPDATE TABLE;

To choose auditing for statements issued by the users  $hr$  and  $oe$  that query or update a table or view, issue the following statement

AUDIT SELECT TABLE, UPDATE TABLE BY hr, oe;

<span id="page-1035-0"></span>**Auditing Deletions: Example** To choose auditing for statements issued using the DELETE ANY TABLE system privilege, issue the following statement:

AUDIT DELETE ANY TABLE;

<span id="page-1035-1"></span>**Auditing Statements Relating to Directories: Examples** To choose auditing for statements issued using the CREATE ANY DIRECTORY system privilege, issue the following statement:

```
AUDIT CREATE ANY DIRECTORY;
```
To choose auditing for CREATE DIRECTORY (and DROP DIRECTORY) statements that do not use the CREATE ANY DIRECTORY system privilege, issue the following statement:

AUDIT DIRECTORY;

To choose auditing for every statement that reads files from the  $\text{bfile\_dir}$ directory, issue the following statement:

```
AUDIT READ ON DIRECTORY bfile dir;
```
<span id="page-1035-2"></span>**Auditing Queries on a Table: Example** To choose auditing for every SQL statement that queries the employees table in the schema hr, issue the following statement:

```
AUDIT SELECT
     ON hr.employees;
```
To choose auditing for every statement that successfully queries the employees table in the schema hr, issue the following statement:

```
AUDIT SELECT
     ON hr.employees
     WHENEVER SUCCESSFUL;
```
To choose auditing for every statement that queries the employees table in the schema hr and results in an Oracle Database error, issue the following statement:

```
AUDIT SELECT
    ON hr.employees
    WHENEVER NOT SUCCESSFUL;
```
<span id="page-1036-0"></span>**Auditing Inserts and Updates on a Table: Example** To choose auditing for every statement that inserts or updates a row in the customers table in the schema oe, issue the following statement:

```
AUDIT INSERT, UPDATE
     ON oe.customers;
```
<span id="page-1036-1"></span>**Auditing Operations on a Sequence: Example** To choose auditing for every statement that performs any operation on the employees\_seq sequence in the schema hr, issue the following statement:

```
AUDIT ALL
    ON hr.employees seq;
```
The preceding statement uses the ALL shortcut to choose auditing for the following statements that operate on the sequence:

- ALTER SEQUENCE
- AUDIT
- GRANT
- any statement that accesses the values of the sequence using the pseudocolumns CURRVAL or NEXTVAL

<span id="page-1036-2"></span>**Setting Default Auditing Options: Example** The following statement specifies default auditing options for objects created in the future:

```
AUDIT ALTER, GRANT, INSERT, UPDATE, DELETE
     ON DEFAULT;
```
Any objects created later are automatically audited with the specified options that apply to them, if auditing has been enabled:

- If you create a table, then Oracle Database automatically audits any ALTER, GRANT, INSERT, UPDATE, or DELETE statements issued against the table.
- If you create a view, then Oracle Database automatically audits any GRANT, INSERT, UPDATE, or DELETE statements issued against the view.
- If you create a sequence, then Oracle Database automatically audits any ALTER or GRANT statements issued against the sequence.
- If you create a procedure, package, or function, then Oracle Database automatically audits any ALTER or GRANT statements issued against it.

# **CALL**

# **Purpose**

Use the CALL statement to execute a **routine** (a standalone procedure or function, or a procedure or function defined within a type or package) from within SQL.

**Note:** The restrictions on user-defined function expressions specified in ["Function Expressions" on page 5-12](#page-201-0) apply to the CALL statement as well.

**See Also:** *PL/SQL User's Guide and Reference* for information on creating such routine

# **Prerequisites**

You must have EXECUTE privilege on the standalone routine or on the type or package in which the routine is defined.

# **Syntax**

**call::=**

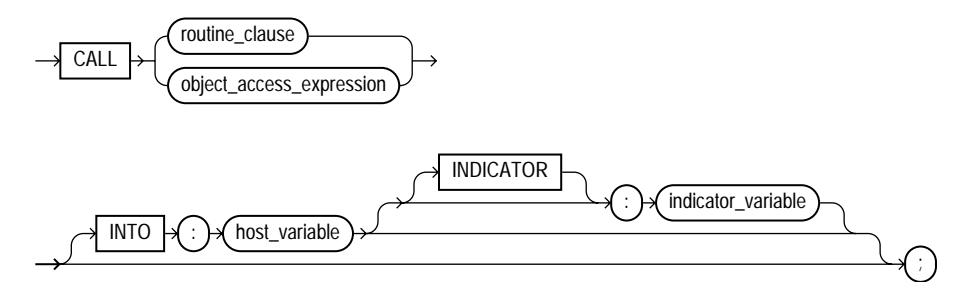

#### **routine\_clause::=**

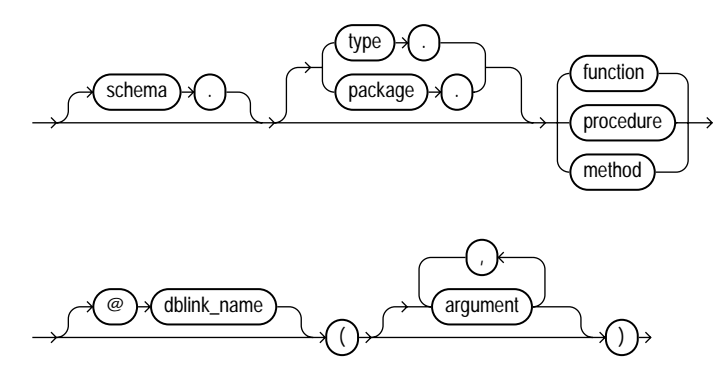

#### **object\_access\_expression::=**

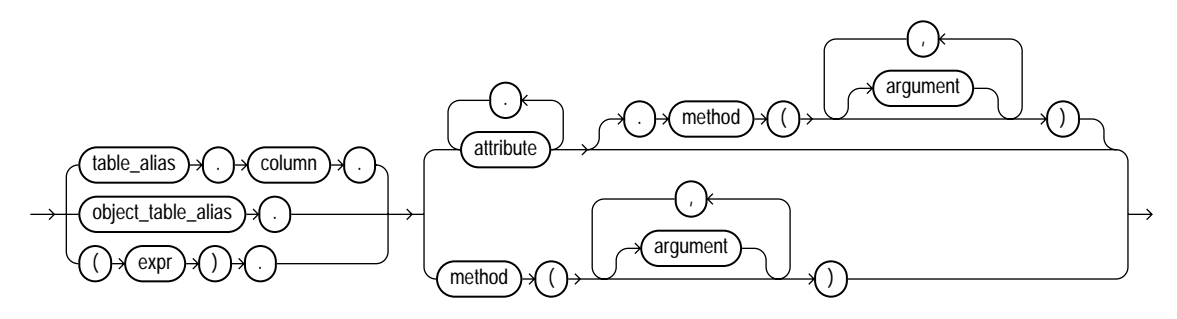

# **Semantics**

You can execute a routine in two ways. You can issue a call to the routine itself by name, by using the routine\_clause, or you can invoke a routine inside the type of an expression, by using an object\_access\_expression.

#### **schema**

Specify the schema in which the standalone routine, or the package or type containing the routine, resides. If you do not specify schema, then Oracle Database assumes the routine is in your own schema.

#### **type or package**

Specify the type or package in which the routine is defined.

#### **routine\_clause**

Specify the name of the function or procedure being called, or a synonym that resolves to a function or procedure.

When you call a member function or procedure of a type, if the first argument (SELF) is a null IN OUT argument, then Oracle Database returns an error. If SELF is a null IN argument, then the database returns null. In both cases, the function or procedure is not invoked.

**Restriction on Functions** If the routine is a function, then the INTO clause is required.

#### **@dblink**

In a distributed database system, specify the name of the database containing the standalone routine, or the package or function containing the routine. If you omit dblink, then Oracle Database looks in your local database.

**See Also:** ["Calling a Procedure: Example" on page 13-71](#page-1040-0) for an example of calling a routine directly

#### **object\_access\_expression**

If you have an expression of an object type, such as a type constructor or a bind variable, you can use this form of expression to call a routine defined within the type. In this context, the object\_access\_expression is limited to method invocations.

**See Also:** ["Object Access Expressions" on page 5-13](#page-202-0) for syntax and semantics of this form of expression, and ["Calling a Procedure](#page-1040-1) [Using an Expression of an Object Type: Example" on page 13-71](#page-1040-1) for an example of calling a routine using an expression of an object type

#### **argument**

Specify one or more arguments to the routine, if the routine takes arguments.

#### **Restrictions on Applying Arguments to Routines**

- An *argument* cannot be a pseudocolumn or either of the object reference functions VALUE or REF.
- Any argument that is an IN OUT or OUT argument of the routine must correspond to a host variable expression.

■ You cannot bind arguments of character and raw datatypes (CHAR, VARCHAR2, NCHAR, NVARCHAR2, RAW, LONG RAW) that are larger than 4K.

# **INTO :host\_variable**

The INTO clause applies only to calls to functions. Specify which host variable will store the return value of the function.

# **:indicator\_variable**

Specify the value or condition of the host variable.

**See Also:** *Pro\*C/C++ Programmer's Guide* for more information on host variables and indicator variables

# <span id="page-1040-0"></span>**Example**

**Calling a Procedure: Example** The following statement uses the remove\_dept procedure (created in ["Creating a Package Body: Example" on page 15-57\)](#page-1220-0) to remove the Entertainment department (created in ["Inserting Sequence Values:](#page-1558-0) [Example" on page 18-79\)](#page-1558-0):

```
CALL remove dept(162);
```
<span id="page-1040-1"></span>**Calling a Procedure Using an Expression of an Object Type: Example** The following examples show how call a procedure by using an expression of an object type in the CALL statement. The example uses the warehouse\_typ object type in the order entry sample schema OE:

```
ALTER TYPE warehouse_typ
      ADD MEMBER FUNCTION ret name
       RETURN VARCHAR2
       CASCADE;
CREATE OR REPLACE TYPE BODY warehouse_typ
       AS MEMBER FUNCTION ret_name
       RETURN VARCHAR2
       IS
          BEGIN
            RETURN self.warehouse name;
          END;
       END;
/
```

```
VARIABLE x VARCHAR2(25);
CALL warehouse_typ(456, 'Warehouse 456', 2236).ret_name()
    INTO :x;
PRINT x;
X
--------------------------------
Warehouse 456
```
The next example shows how to use an external function to achieve the same thing:

```
CREATE OR REPLACE FUNCTION ret_warehouse_typ(x warehouse_typ)
   RETURN warehouse_typ
   IS
    BEGIN
      RETURN x;
     END;
/
CALL ret_warehouse_typ(warehouse_typ(234, 'Warehouse 234',
    2235)).ret_name()
   INTO :x;
PRINT x;
X
--------------------------------
Warehouse 234
```
# **COMMENT**

# **Purpose**

Use the COMMENT statement to add a comment about a table, view, materialized view, or column into the data dictionary.

To drop a comment from the database, set it to the empty string ' '.

#### **See Also:**

- ["Comments" on page 2-91](#page-136-0) for more information on associating comments with SQL statements and schema objects
- *Oracle Database Reference* for information on the data dictionary views that display comments

# **Prerequisites**

The object about which you are adding a comment must be in your own schema or:

- You must have COMMENT ANY TABLE system privilege to add a comment to a table, view, or materialized view.
- You must have the COMMENT ANY INDEXTYPE system privilege to add a comment to an indextype.
- You must have the COMMENT ANY OPERATOR system privilege to add a comment to an operator.

# **Syntax**

#### **comment::=**

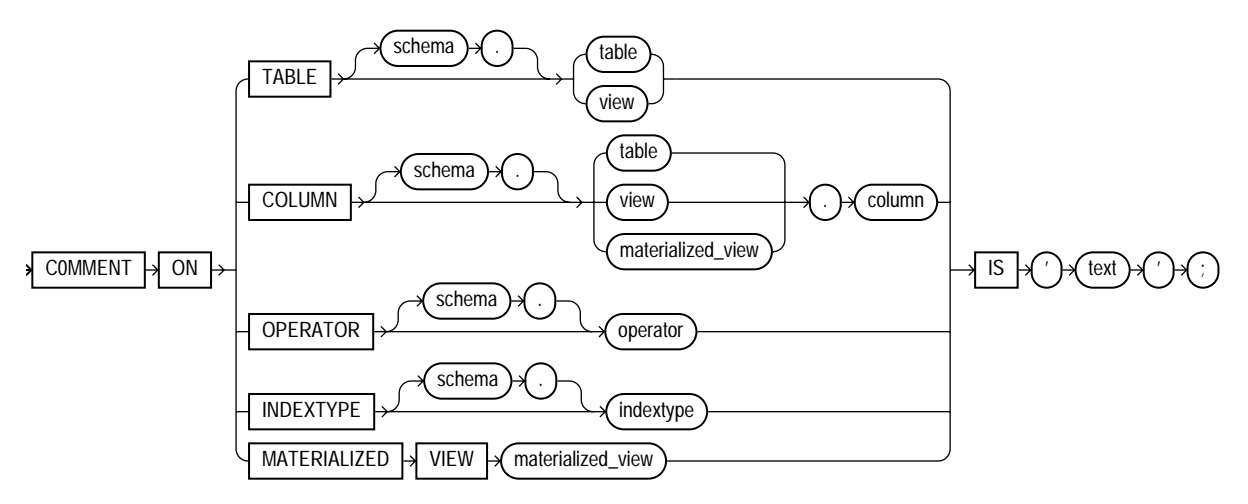

# **Semantics**

# **TABLE Clause**

Specify the schema and name of the table or materialized view to be commented. If you omit schema, then Oracle Database assumes the table or materialized view is in your own schema.

**Note:** In earlier releases, you could use this clause to create a comment on a materialized view. You should now use the COMMENT ON MATERIALIZED VIEW clause for materialized views.

#### **COLUMN Clause**

Specify the name of the column of a table, view, or materialized view to be commented. If you omit schema, then Oracle Database assumes the table, view, or materialized view is in your own schema.

You can view the comments on a particular table or column by querying the data dictionary views USER\_TAB\_COMMENTS, DBA\_TAB\_COMMENTS, or ALL\_TAB\_ COMMENTS or USER\_COL\_COMMENTS, DBA\_COL\_COMMENTS, or ALL\_COL\_ COMMENTS.
#### **OPERATOR Clause**

Specify the name of the operator to be commented. If you omit schema, then Oracle Database assumes the operator is in your own schema.

You can view the comments on a particular operator by querying the data dictionary views USER\_OPERATOR\_COMMENTS, DBA\_OPERATOR\_COMMENTS, or ALL\_OPERATOR\_COMMENTS.

#### **INDEXTYPE Clause**

Specify the name of the indextype to be commented. If you omit schema, then Oracle Database assumes the indextype is in your own schema.

You can view the comments on a particular indextype by querying the data dictionary views USER\_INDEXTYPE\_COMMENTS, DBA\_INDEXTYPE\_COMMENTS, or ALL\_INDEXTYPE\_COMMENTS.

#### **MATERIALIZED VIEW Clause**

Specify the name of the materialized view to be commented. If you omit schema, then Oracle Database assumes the materialized view is in your own schema.

You can view the comments on a particular materialized view by querying the data dictionary views USER\_MVIEW\_COMMENTS, DBA\_MVIEW\_COMMENTS, or ALL\_ MVIEW\_COMMENTS.

#### **IS 'text'**

Specify the text of the comment. Please refer to ["Text Literals" on page 2-61](#page-106-0) for a syntax description of 'text'.

#### **Example**

**Creating Comments: Example** To insert an explanatory remark on the job id column of the employees table, you might issue the following statement:

```
COMMENT ON COLUMN employees.job_id
    IS 'abbreviated job title';
```
To drop this comment from the database, issue the following statement:

```
COMMENT ON COLUMN employees.job_id IS ' ';
```
### **COMMIT**

#### **Purpose**

Use the COMMIT statement to end your current transaction and make permanent all changes performed in the transaction. A **transaction** is a sequence of SQL statements that Oracle Database treats as a single unit. This statement also erases all savepoints in the transaction and releases transaction locks.

Oracle Database issues an implicit COMMIT before and after any data definition language (DDL) statement.

You can also use this statement to

- Commit an in-doubt distributed transaction manually
- Terminate a read-only transaction begun by a SET TRANSACTION statement

Oracle recommends that you explicitly end every transaction in your application programs with a COMMIT or ROLLBACK statement, including the last transaction, before disconnecting from Oracle Database. If you do not explicitly commit the transaction and the program terminates abnormally, then the last uncommitted transaction is automatically rolled back.

A normal exit from most Oracle utilities and tools causes the current transaction to be committed. A normal exit from an Oracle precompiler program does not commit the transaction and relies on Oracle Database to roll back the current transaction.

#### **See Also:**

- *Oracle Database Concepts* for more information on transactions
- **SET TRANSACTION** on page 19-66 for more information on specifying characteristics of a transaction

#### **Prerequisites**

You need no privileges to commit your current transaction.

To manually commit a distributed in-doubt transaction that you originally committed, you must have FORCE TRANSACTION system privilege. To manually commit a distributed in-doubt transaction that was originally committed by another user, you must have FORCE ANY TRANSACTION system privilege.

#### **Syntax**

#### **commit::=**

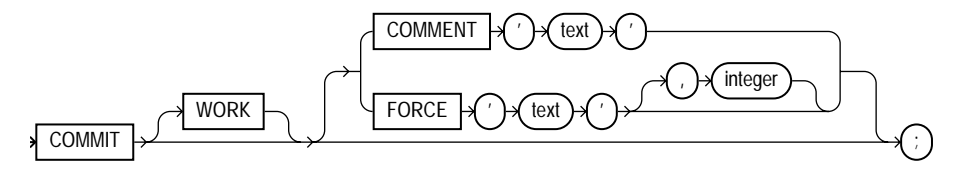

#### **Semantics**

#### **WORK**

The WORK keyword is supported for compliance with standard SQL. The statements COMMIT and COMMIT WORK are equivalent.

#### **COMMENT Clause**

Specify a comment to be associated with the current transaction. The ' $text$ is a quoted literal of up to 255 bytes that Oracle Database stores in the data dictionary view DBA\_2PC\_PENDING along with the transaction ID if the transaction becomes in doubt.

**See Also:** [COMMENT on page 13-73](#page-1042-0) for more information on adding comments to SQL statements

#### **FORCE Clause**

In a distributed database system, the FORCE clause lets you manually commit an in-doubt distributed transaction. The transaction is identified by the ' $text$ containing its local or global transaction ID. To find the IDs of such transactions, query the data dictionary view DBA\_2PC\_PENDING. You can use integer to specifically assign the transaction a system change number (SCN). If you omit integer, then the transaction is committed using the current SCN.

> **Note:** A COMMIT statement with a FORCE clause commits only the specified transaction. Such a statement does not affect your current transaction.

**Restriction on FORCE** COMMIT statements using the FORCE clause are not supported in PL/SQL.

> **See Also:** *Oracle Database Heterogeneous Connectivity Administrator's Guide* for more information on these topics

#### **Examples**

**Committing an Insert: Example** This statement inserts a row into the hr.regions table and commits this change:

```
INSERT INTO regions VALUES (5, 'Antarctica');
```
COMMIT WORK;

**Commenting on COMMIT: Example** The following statement commits the current transaction and associates a comment with it:

**COMMTT** COMMENT 'In-doubt transaction Code 36, Call (415) 555-2637';

If a network or machine failure prevents this distributed transaction from committing properly, then Oracle Database stores the comment in the data dictionary along with the transaction ID. The comment indicates the part of the application in which the failure occurred and provides information for contacting the administrator of the database where the transaction was committed.

**Forcing an In-Doubt Transaction: Example** The following statement manually commits an in-doubt distributed transaction:

```
COMMIT FORCE '22.57.53';
```
# **14**

## **SQL Statements: CREATE CLUSTER to CREATE JAVA**

This chapter contains the following SQL statements:

- **[CREATE CLUSTER](#page-1049-0)**
- [CREATE CONTEXT](#page-1058-0)
- [CREATE CONTROLFILE](#page-1061-0)
- **[CREATE DATABASE](#page-1069-0)**
- [CREATE DATABASE LINK](#page-1086-0)
- [CREATE DIMENSION](#page-1092-0)
- [CREATE DIRECTORY](#page-1099-0)
- [CREATE DISKGROUP](#page-1102-0)
- [CREATE FUNCTION](#page-1108-0)
- [CREATE INDEX](#page-1122-0)
- [CREATE INDEXTYPE](#page-1152-0)
- **[CREATE JAVA](#page-1156-0)**

## <span id="page-1049-0"></span>**CREATE CLUSTER**

#### **Purpose**

Use the CREATE CLUSTER statement to create a cluster. A **cluster** is a schema object that contains data from one or more tables, all of which have one or more columns in common. Oracle Database stores together all the rows from all the tables that share the same cluster key.

For information on existing clusters, query the USER\_CLUSTERS, ALL\_CLUSTERS, and DBA\_CLUSTERS data dictionary views.

#### **See Also:**

- **Oracle Database Concepts for general information on clusters**
- *Oracle Database Application Developer's Guide Fundamentals* **for** information on performance considerations of clusters
- *Oracle Database Performance Tuning Guide* for suggestions on when to use clusters
- **Oracle Database Reference for information on the data dictionary** views

#### **Prerequisites**

To create a cluster in your own schema, you must have CREATE CLUSTER system privilege. To create a cluster in another user's schema, you must have CREATE ANY CLUSTER system privilege. Also, the owner of the schema to contain the cluster must have either space quota on the tablespace containing the cluster or the UNLIMITED TABLESPACE system privilege.

Oracle Database does not automatically create an index for a cluster when the cluster is initially created. Data manipulation language (DML) statements cannot be issued against cluster tables in an indexed cluster until you create a cluster index with a CREATE INDEX statement.

#### **Syntax**

**create\_cluster::=**

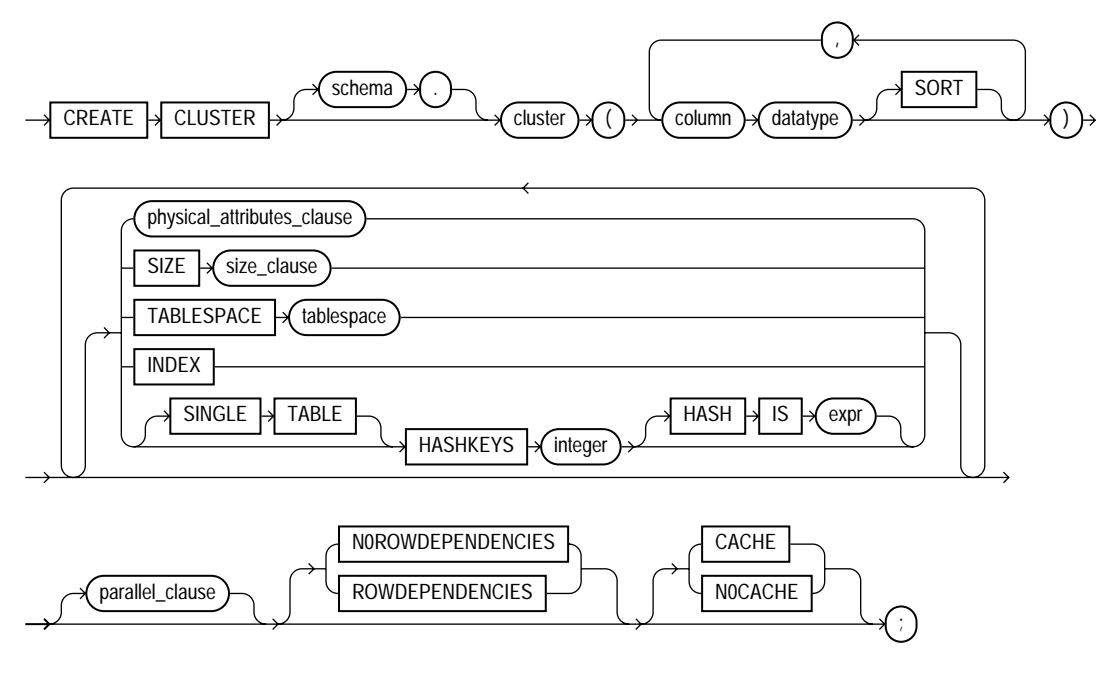

(*[physical\\_attributes\\_clause::=](#page-1050-0)* [on page 14-3\)](#page-1050-0)

#### <span id="page-1050-0"></span>**[physical\\_attributes\\_clause](#page-1052-0)::=**

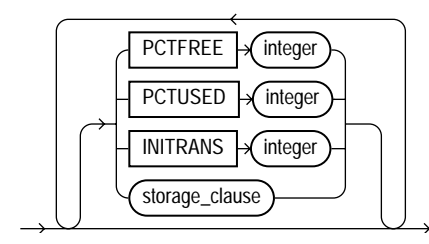

(*[storage\\_clause::=](#page-591-0)* [on page 8-60](#page-591-0))

#### **size\_clause::=**

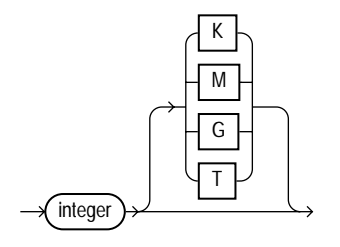

#### **[parallel\\_clause:](#page-1055-0):=**

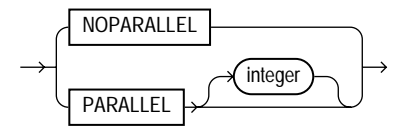

#### **Semantics**

#### **schema**

Specify the schema to contain the cluster. If you omit schema, Oracle Database creates the cluster in your current schema.

#### **cluster**

Specify is the name of the cluster to be created.

After you create a cluster, you add tables to it. A cluster can contain a maximum of 32 tables. After you create a cluster and add tables to it, the cluster is transparent. You can access clustered tables with SQL statements just as you can access nonclustered tables.

**See Also:** [CREATE TABLE on page 16-7](#page-1266-0) for information on adding tables to a cluster, ["Creating a Cluster: Example" on](#page-1056-0) [page 14-9](#page-1056-0), and ["Adding Tables to a Cluster: Example" on page 14-9](#page-1056-1)

#### **column**

Specify one or more names of columns in the cluster key. You can specify up to 16 cluster key columns. These columns must correspond in both datatype and size to columns in each of the clustered tables, although they need not correspond in name.

You cannot specify integrity constraints as part of the definition of a cluster key column. Instead, you can associate integrity constraints with the tables that belong to the cluster.

**See Also:** ["Cluster Keys: Example" on page 14-9](#page-1056-2)

#### **datatype**

Specify the datatype of each cluster key column.

#### **Restrictions on Cluster Datatypes**

- You cannot specify a cluster key column of datatype LONG, LONG RAW, REF, nested table, varray, BLOB, CLOB, BFILE, or user-defined object type.
- You cannot use the HASH IS clause if any column datatype is not INTEGER or NUMBER with scale 0.
- You can specify a column of type ROWID, but Oracle Database does not guarantee that the values in such columns are valid rowids.

**See Also:** ["Datatypes" on page 2-1](#page-46-0) for information on datatypes

#### **SORT**

The SORT keyword is valid only if you are creating a hash cluster. This clause instructs Oracle Database to sort the rows of the cluster on this column before applying the hash function. Doing so may improve response time during subsequent operations on the clustered data. See ["HASHKEYS Clause"](#page-1053-0) [on page 14-6](#page-1053-0) for information on creating a hash cluster.

#### <span id="page-1052-0"></span>**physical\_attributes\_clause**

The physical attributes clause lets you specify the storage characteristics of the cluster. Each table in the cluster uses these storage characteristics as well. If you do not specify values for these parameters, Oracle Database uses the following defaults:

- PCTFREE: 10
- PCTUSED: 40
- INITRANS: 2 or the default value of the tablespace to contain the cluster, whichever is greater

**See Also:** *[physical\\_attributes\\_clause](#page-585-0)* [on page 8-54](#page-585-0) and *[storage\\_clause](#page-588-0)* [on page 8-57](#page-588-0) for a complete description of these clauses

#### **SIZE**

Specify the amount of space in bytes reserved to store all rows with the same cluster key value or the same hash value. This space determines the maximum number of cluster or hash values stored in a data block. If SIZE is not a divisor of the data block size, then Oracle Database uses the next largest divisor. If SIZE is larger than the data block size, then the database uses the operating system block size, reserving at least one data block for each cluster or hash value.

The database also considers the length of the cluster key when determining how much space to reserve for the rows having a cluster key value. Larger cluster keys require larger sizes. To see the actual size, query the KEY\_SIZE column of the USER\_CLUSTERS data dictionary view. (This value does not apply to hash clusters, because hash values are not actually stored in the cluster.)

If you omit this parameter, then the database reserves one data block for each cluster key value or hash value.

#### **TABLESPACE**

Specify the tablespace in which the cluster is to be created.

#### **INDEX Clause**

Specify INDEX to create an **indexed cluster**. In an indexed cluster, Oracle Database stores together rows having the same cluster key value. Each distinct cluster key value is stored only once in each data block, regardless of the number of tables and rows in which it occurs. If you specify neither INDEX nor HASHKEYS, then Oracle Database creates an indexed cluster by default.

After you create an indexed cluster, you must create an index on the cluster key before you can issue any data manipulation language (DML) statements against a table in the cluster. This index is called the **cluster index**.

You cannot create a cluster index for a hash cluster, and you need not create an index on a hash cluster key.

> **See Also:** [CREATE INDEX on page 14-75](#page-1122-0) for information on creating a cluster index and *Oracle Database Concepts* for general information in indexed clusters

#### <span id="page-1053-0"></span>**HASHKEYS Clause**

Specify the HASHKEYS clause to create a **hash cluster** and specify the number of hash values for the hash cluster. In a hash cluster, Oracle Database stores together rows that have the same hash key value. The hash value for a row is the value returned by the hash function of the cluster.

Oracle Database rounds up the HASHKEYS value to the nearest prime number to obtain the actual number of hash values. The minimum value for this parameter is 2. If you omit both the INDEX clause and the HASHKEYS parameter, the database creates an indexed cluster by default.

When you create a hash cluster, the database immediately allocates space for the cluster based on the values of the SIZE and HASHKEYS parameters.

> **See Also:** *Oracle Database Concepts* for more information on how Oracle Database allocates space for clusters and ["Hash Clusters:](#page-1057-0) [Examples" on page 14-10](#page-1057-0)

**SINGLE TABLE** SINGLE TABLE indicates that the cluster is a type of hash cluster containing only one table. This clause can provide faster access to rows than would result if the table were not part of a cluster.

**Restriction on Single-table Clusters** Only one table can be present in the cluster at a time. However, you can drop the table and create a different table in the same cluster.

**See Also:** ["Single-Table Hash Clusters: Example" on page 14-10](#page-1057-1)

**HASH IS expr** Specify an expression to be used as the hash function for the hash cluster. The expression:

- Must evaluate to a positive value
- Must contain at least one column with referenced columns of any datatype as long as the entire expression evaluates to a number of scale 0. For example: NUM\_COLUMN \* length(VARCHAR2\_COLUMN)
- Cannot reference user-defined PL/SQL functions
- Cannot reference the pseudocolumns LEVEL or ROWNUM
- Cannot reference the user-related functions USERENV, UID, or USER or the datetime functions CURRENT\_DATE, CURRENT\_TIMESTAMP, DBTIMEZONE, EXTRACT (datetime), FROM\_TZ, LOCALTIMESTAMP, NUMTODSINTERVAL, NUMTOYMINTERVAL, SESSIONTIMEZONE, SYSDATE, SYSTIMESTAMP, TO\_ DSINTERVAL, TO\_TIMESTAMP, TO\_DATE, TO\_TIMESTAMP\_TZ, TO\_ YMINTERVAL, and TZ OFFSET.
- Cannot evaluate to a constant
- Cannot be a scalar subquery expression
- Cannot contain columns qualified with a schema or object name (other than the cluster name)

If you omit the HASH IS clause, then Oracle Database uses an internal hash function for the hash cluster.

For information on existing hash functions, query the USER\_, ALL\_, and DBA\_ CLUSTER\_HASH\_EXPRESSIONS data dictionary tables.

The cluster key of a hash column can have one or more columns of any datatype. Hash clusters with composite cluster keys or cluster keys made up of noninteger columns must use the internal hash function.

> **See Also:** *Oracle Database Reference* for information on the data dictionary views

#### <span id="page-1055-0"></span>**parallel\_clause**

The parallel\_clause lets you parallelize the creation of the cluster.

For complete information on this clause, please refer to *[parallel\\_clause](#page-1316-0)* [on page 16-57](#page-1316-0) in the documentation on CREATE TABLE.

**Restriction on Parallelizing Cluster Creation** If the tables in *cluster* contain any columns of LOB or user-defined object type, this statement as well as subsequent INSERT, UPDATE, or DELETE operations on cluster are executed serially without notification.

#### **NOROWDEPENDENCIES | ROWDEPENDENCIES**

This clause lets you specify whether cluster will use **row-level dependency tracking**. With this feature, each row in the tables that make up the cluster has a system change number (SCN) that represents a time greater than or equal to the commit time of the last transaction that modified the row. You cannot change this setting after *cluster* is created.

**ROWDEPENDENCIES** Specify ROWDEPENDENCIES if you want to enable row-level dependency tracking. This setting is useful primarily to allow for parallel propagation in replication environments. It increases the size of each row by 6 bytes.

**NOROWDEPENDENCIES** Specify NOROWDEPENDENCIES if you do not want to use the row-level dependency tracking feature. This is the default.

**See Also:** *Oracle Database Advanced Replication* for information about the use of row-level dependency tracking in replication environments

#### **CACHE | NOCACHE**

**CACHE** Specify CACHE if you want the blocks retrieved for this cluster to be placed at the most recently used end of the least recently used (LRU) list in the buffer cache when a full table scan is performed. This clause is useful for small lookup tables.

**NOCACHE** Specify NOCACHE if you want the blocks retrieved for this cluster to be placed at the least recently used end of the LRU list in the buffer cache when a full table scan is performed. This is the default behavior.

NOCACHE has no effect on clusters for which you specify KEEP in the storage\_ clause.

#### <span id="page-1056-0"></span>**Examples**

**Creating a Cluster: Example** The following statement creates a cluster named personnel with the cluster key column department, a cluster size of 512 bytes, and storage parameter values:

```
CREATE CLUSTER personnel
    (department NUMBER(4))
SIZE 512
STORAGE (initial 100K next 50K);
```
<span id="page-1056-2"></span>**Cluster Keys: Example** The following statement creates the cluster index on the cluster key of personnel:

CREATE INDEX idx\_personnel ON CLUSTER personnel;

After creating the cluster index, you can add tables to the index and perform DML operations on those tables.

<span id="page-1056-1"></span>**Adding Tables to a Cluster: Example** The following statements create some departmental tables from the sample  $hr$ . employees table and add them to the personnel cluster created in the earlier example:

```
CREATE TABLE dept_10
   CLUSTER personnel (department_id)
  AS SELECT * FROM employees WHERE department id = 10;
CREATE TABLE dept_20
   CLUSTER personnel (department_id)
   AS SELECT * FROM employees WHERE department_id = 20;
```
<span id="page-1057-0"></span>**Hash Clusters: Examples** The following statement creates a hash cluster named language with the cluster key column cust\_language, a maximum of 10 hash key values, each of which is allocated 512 bytes, and storage parameter values:

```
CREATE CLUSTER language (cust_language VARCHAR2(3))
    SIZE 512 HASHKEYS 10
    STORAGE (INITIAL 100k next 50k);
```
Because the preceding statement omits the HASH IS clause, Oracle Database uses the internal hash function for the cluster.

The following statement creates a hash cluster named address with the cluster key made up of the columns postal code and country id, and uses a SQL expression containing these columns for the hash function:

```
CREATE CLUSTER address
    (postal_code NUMBER, country_id CHAR(2))
    HASHKEYS 20
    HASH IS MOD(postal_code + country_id, 101);
```
<span id="page-1057-1"></span>**Single-Table Hash Clusters: Example** The following statement creates a single-table hash cluster named cust\_orders with the cluster key customer\_id and a maximum of 100 hash key values, each of which is allocated 512 bytes:

```
CREATE CLUSTER cust_orders (customer_id NUMBER(6))
    SIZE 512 SINGLE TABLE HASHKEYS 100;
```
## <span id="page-1058-0"></span>**CREATE CONTEXT**

#### **Purpose**

Use the CREATE CONTEXT statement to:

- Create a namespace for a **context** (a set of application-defined attributes that validates and secures an application) and
- Associate the namespace with the externally created package that sets the context

You can use the DBMS\_SESSION.SET\_CONTEXT procedure in your designated package to set or reset the attributes of the context.

#### **See Also:**

- *Oracle Database Security Guide* for a discussion of contexts
- *PL/SQL Packages and Types Reference* for information on the DBMS\_SESSION.SET\_CONTEXT procedure

#### **Prerequisites**

To create a context namespace, you must have CREATE ANY CONTEXT system privilege.

#### **Syntax**

#### **create\_context::=**

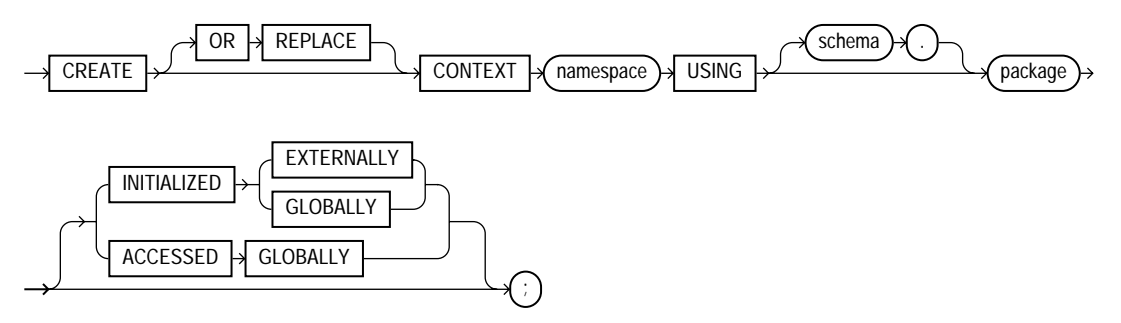

#### **Semantics**

#### **OR REPLACE**

Specify OR REPLACE to redefine an existing context namespace using a different package.

#### **namespace**

Specify the name of the context namespace to create or modify. Context namespaces are always stored in the schema SYS.

**See Also:** ["Schema Object Naming Rules" on page 2-107](#page-152-0) for guidelines on naming a context namespace

#### **schema**

Specify the schema owning package. If you omit schema, then Oracle Database uses the current schema.

#### **package**

Specify the PL/SQL package that sets or resets the context attributes under the namespace for a user session.

To provide some design flexibility, Oracle Database does not verify the existence of the schema or the validity of the package at the time you create the context.

#### **INITIALIZED Clause**

The INITIALIZED clause lets you specify an entity other than Oracle Database that can initialize the context namespace.

**EXTERNALLY** EXTERNALLY indicates that the namespace can be initialized using an OCI interface when establishing a session.

**See Also:** *Oracle Call Interface Programmer's Guide* for information on using OCI to establish a session

**GLOBALLY** GLOBALLY indicates that the namespace can be initialized by the LDAP directory when a global user connects to the database.

After the session is established, only the designated PL/SQL package can issue commands to write to any attributes inside the namespace.

**See Also:**

- *Oracle Database Application Developer's Guide Fundamentals* for information on establishing globally initialized contexts
- *Oracle Internet Directory Administrator's Guide* for information on the connecting to the database through the LDAP directory

#### **ACCESSED GLOBALLY**

This clause indicates that any application context set in namespace is accessible throughout the entire instance. This setting lets multiple sessions share application attributes.

#### **Examples**

**Creating an Application Context: Example** This example uses the PL/SQL package emp\_mgmt, created in ["Creating a Package: Example" on page 15-53](#page-1216-0), which validates and secures the hr application. The following statement creates the context namespace hr context and associates it with the package emp mgmt:

CREATE CONTEXT hr\_context USING emp\_mgmt;

You can control data access based on this context using the SYS CONTEXT function. For example, suppose your emp\_mgmt package has defined an attribute new empno as a particular employee identifier. You can secure the base table employees by creating a view that restricts access based on the value of new\_ empno, as follows:

```
CREATE VIEW hr_org_secure_view AS
    SELECT * FROM employees
    WHERE employee_id = SYS_CONTEXT('hr_context', 'new_empno');
```
**See Also:** [SYS\\_CONTEXT on page 7-216](#page-457-0)

## <span id="page-1061-0"></span>**CREATE CONTROLFILE**

**Caution:** Oracle recommends that you perform a full backup of all files in the database before using this statement. For more information, see *Oracle Database Backup and Recovery Basics*.

#### **Purpose**

Use the CREATE CONTROLFILE statement to re-create a control file in one of the following cases:

- All copies of your existing control files have been lost through media failure.
- You want to change the name of the database.
- You want to change the maximum number of redo log file groups, redo log file members, archived redo log files, datafiles, or instances that can concurrently have the database mounted and open.

An alternative to the CREATE CONTROLFILE statement is ALTER DATABASE BACKUP CONTROLFILE TO TRACE, which generates a SQL script in the trace file to re-create the controlfile. If your database contains any read-only or temporary tablespaces, then that SQL script will also contain all the necessary SQL statements to add those files back into the database. Please refer to the ALTER DATABASE ["BACKUP CONTROLFILE Clause" on page 10-47](#page-664-0) for information creating a script based on an existing database controlfile.

#### **Prerequisites**

To create a control file, you must have the SYSDBA system privilege.

The database must not be mounted by any instance. Oracle Database leaves the database mounted in EXCLUSIVE state after successful creation of the control file. If you are using the database with Real Application Clusters, you must then shut down and remount the database in SHARED mode (which is the default if the value of the CLUSTER\_DATABASE initialization parameter is TRUE) before other instances can start up.

If the REMOTE\_LOGIN\_PASSWORDFILE initialization parameter is set to EXCLUSIVE, then the database returns an error when you attempt to re-create the control file. To avoid this message, either set the parameter to SHARED, or re-create your password file before re-creating the control file.

#### **See Also:** *Oracle Database Reference* for more information about the REMOTE\_LOGIN\_PASSWORDFILE parameter

#### **Syntax**

#### **create\_controlfile::=**

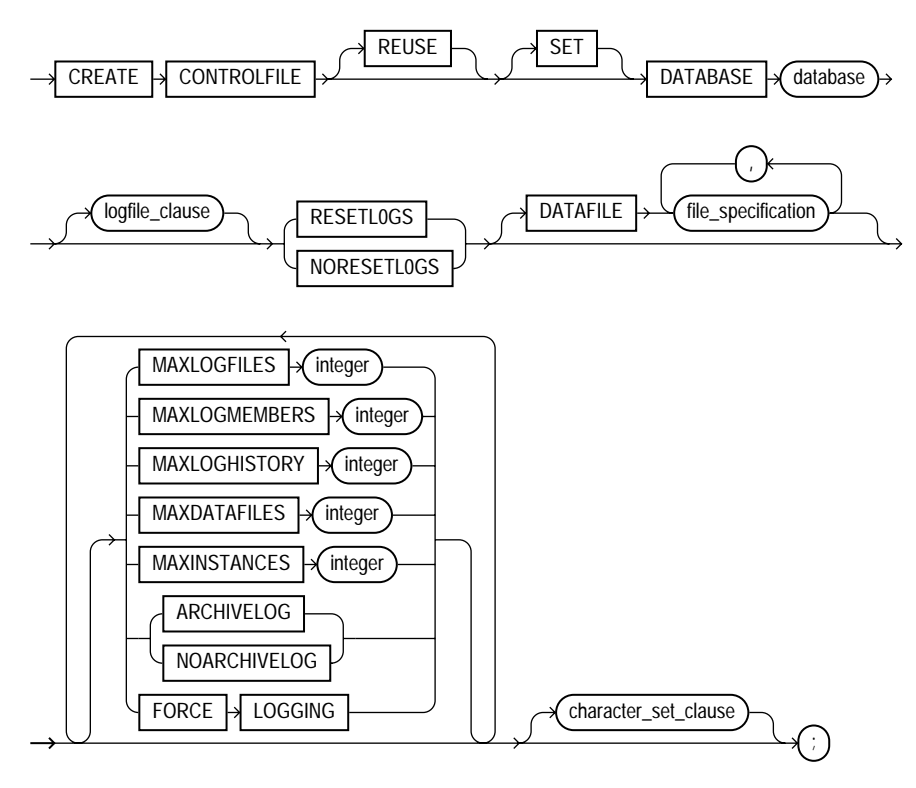

(*[storage\\_clause::=](#page-591-0)* [on page 8-60](#page-591-0))

**[logfile\\_clause:](#page-1064-0):=**

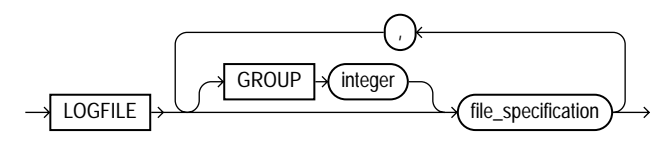

(*[file\\_specification::=](#page-568-0)* [on page 8-37](#page-568-0))

#### **[character\\_set\\_clause](#page-1067-0)::=**

CHARACTER  $\overline{B}$  SET  $\overline{B}$  character set

#### <span id="page-1063-0"></span>**Semantics**

When you issue a CREATE CONTROLFILE statement, Oracle Database creates a new control file based on the information you specify in the statement. The control file resides in the location specified in the CONTROL\_FILES initialization parameter. If that parameter does not have a value, then the database creates an Oracle-managed control file in the default control file destination, which is one of the following (in order of precedence):

- One or more control files as specified in the DB\_CREATE\_ONLINE\_LOG\_DEST\_  $n$  initialization parameter. The file in the first directory is the primary control file. When DB CREATE ONLINE LOG DEST n is specified, the database does not create a control file in DB\_CREATE\_FILE\_DEST or in DB\_RECOVERY\_ FILE\_DEST (the flash recovery area).
- **If no value is specified for DB\_CREATE\_ONLINE\_LOG\_DEST\_n, but values are** set for both the DB\_CREATE\_FILE\_DEST and DB\_RECOVERY\_FILE\_DEST, then the database creates one control file in each location. The location specified in DB\_CREATE\_FILE\_DEST is the primary control file.
- If a value is specified only for DB\_CREATE\_FILE\_DEST, then the database creates one control file in that location.
- **If a value is specified only for DB\_RECOVERY\_FILE\_DEST, then the database** creates one control file in that location.

If no values are set for any of these parameters, then the database creates a control file in the default location for the operating system on which the database is running. This control file is not an Oracle-managed file.

If you omit any clauses, Oracle Database uses the default values rather than the values for the previous control file. After successfully creating the control file, Oracle Database mounts the database in the mode specified by the initialization parameter CLUSTER\_DATABASE. You then must perform media recovery before opening the database. Oracle recommends that you then shut down the instance and take a full backup of all files in the database.

**See Also:** *Oracle Database Backup and Recovery Basics*

#### **REUSE**

Specify REUSE to indicate that existing control files identified by the initialization parameter CONTROL\_FILES can be reused, overwriting any information they may currently contain. If you omit this clause and any of these control files already exists, then Oracle Database returns an error.

#### **DATABASE Clause**

Specify the name of the database. The value of this parameter must be the existing database name established by the previous CREATE DATABASE statement or CREATE CONTROLFILE statement.

#### **SET DATABASE Clause**

Use SET DATABASE to change the name of the database. The name of a database can be as long as eight bytes.

#### <span id="page-1064-0"></span>**logfile\_clause**

Use the logfile clause to specify the redo log files for your database. You must list all members of all redo log file groups.

Use the redo\_log\_file\_spec form of file\_specification (see *[file\\_specification](#page-568-1)* [on](#page-568-1) [page 8-37](#page-568-1)) to list regular redo log files in an operating system file system or to list Automatic Storage Management disk group redo log files. When using a form of ASM\_filename, you cannot specify the autoextend\_clause of the redo\_log\_ file spec.

If you specify RESETLOGS in this clause, then you must use one of the file creation forms of ASM  $f$ ilename. If you specify NORESETLOGS, you must specify one of the reference forms of ASM filename.

**See Also:** *[ASM\\_filename](#page-571-0)* [on page 8-40](#page-571-0) for information on the different forms of syntax and *Oracle Database Administrator's Guide* for general information about using Automatic Storage Management

**GROUP integer** Specify the logfile group number. If you specify GROUP values, then Oracle Database verifies these values with the GROUP values when the database was last open.

If you omit this clause, then the database creates logfiles using system default values. In addition, if either the DB\_CREATE\_ONLINE\_LOG\_DEST\_n or DB CREATE\_FILE\_DEST initialization parameter has been set, and if you have

specified RESETLOGS, then the database creates two logs in the default logfile destination specified in the DB\_CREATE\_ONLINE\_LOG\_DEST\_*n* parameter, and if it is not set, then in the DB\_CREATE\_FILE\_DEST parameter.

**See Also:** *[file\\_specification](#page-568-1)* [on page 8-37](#page-568-1) for a full description of this clause

**RESETLOGS** Specify RESETLOGS if you want Oracle Database to ignore the contents of the files listed in the LOGFILE clause. These files do not have to exist. Each redo  $log$  file spec in the LOGFILE clause must specify the SIZE parameter. The database assigns all online redo log file groups to thread 1 and enables this thread for public use by any instance. After using this clause, you must open the database using the RESETLOGS clause of the ALTER DATABASE statement.

**NORESETLOGS** Specify NORESETLOGS if you want Oracle Database to use all files in the LOGFILE clause as they were when the database was last open. These files must exist and must be the current online redo log files rather than restored backups. The database reassigns the redo log file groups to the threads to which they were previously assigned and reenables the threads as they were previously enabled.

#### **DATAFILE Clause**

Specify the datafiles of the database. You must list all datafiles. These files must all exist, although they may be restored backups that require media recovery.

Do not include in the DATAFILE clause any datafiles in read-only tablespaces. You can add these types of files to the database later. Also, do not include in this clause any temporary datafiles (tempfiles).

Use the datafile tempfile spec form of  $file$  specification (see file specification) [on page 8-37\)](#page-568-1) to list regular datafiles and tempfiles in an operating system file system or to list Automatic Storage Management disk group files. When using a form of ASM  $f$ ilename, you must use one of the reference forms of ASM filename. Please refer to *[ASM\\_filename](#page-571-0)* [on page 8-40](#page-571-0) for information on the different forms of syntax.

**See Also:** *Oracle Database Administrator's Guide* for general information about using Automatic Storage Management

**Restriction on DATAFILE** You cannot specify the autoextend clause of file specification in this DATAFILE clause.

#### **MAXLOGFILES Clause**

Specify the maximum number of online redo log file groups that can ever be created for the database. Oracle Database uses this value to determine how much space to allocate in the control file for the names of redo log files. The default and maximum values depend on your operating system. The value that you specify should not be less than the greatest GROUP value for any redo log file group.

#### **MAXLOGMEMBERS Clause**

Specify the maximum number of members, or identical copies, for a redo log file group. Oracle Database uses this value to determine how much space to allocate in the control file for the names of redo log files. The minimum value is 1. The maximum and default values depend on your operating system.

#### **MAXLOGHISTORY Clause**

This parameter is useful only if you are using Oracle Database in archivelog mode with Real Application Clusters. Specify the maximum number of archived redo log file groups for automatic media recovery of Real Application Clusters. The database uses this value to determine how much space to allocate in the control file for the names of archived redo log files. The minimum value is 0. The default value is a multiple of the MAXINSTANCES value and depends on your operating system. The maximum value is limited only by the maximum size of the control file.

#### **MAXDATAFILES Clause**

Specify the initial sizing of the datafiles section of the control file at CREATE DATABASE or CREATE CONTROLFILE time. An attempt to add a file whose number is greater than MAXDATAFILES, but less than or equal to DB\_FILES, causes the control file to expand automatically so that the datafiles section can accommodate more files.

The number of datafiles accessible to your instance is also limited by the initialization parameter DB\_FILES.

#### **MAXINSTANCES Clause**

Specify the maximum number of instances that can simultaneously have the database mounted and open. This value takes precedence over the value of the initialization parameter INSTANCES. The minimum value is 1. The maximum and default values depend on your operating system.

#### **ARCHIVELOG | NOARCHIVELOG**

Specify ARCHIVELOG to archive the contents of redo log files before reusing them. This clause prepares for the possibility of media recovery as well as instance or system failure recovery.

If you omit both the ARCHIVELOG clause and NOARCHIVELOG clause, then Oracle Database chooses noarchivelog mode by default. After creating the control file, you can change between archivelog mode and noarchivelog mode with the ALTER DATABASE statement.

#### **FORCE LOGGING**

Use this clause to put the database into FORCE LOGGING mode after control file creation. When the database is in this mode, Oracle Database logs all changes in the database except changes to temporary tablespaces and temporary segments. This setting takes precedence over and is independent of any NOLOGGING or FORCE LOGGING settings you specify for individual tablespaces and any NOLOGGING settings you specify for individual database objects. If you omit this clause, the database will not be in FORCE LOGGING mode after the control file is created.

**Note:** FORCE LOGGING mode can have performance effects. Please refer to *Oracle Database Administrator's Guide* for information on when to use this setting.

#### <span id="page-1067-0"></span>**character\_set\_clause**

If you specify a character set, Oracle Database reconstructs character set information in the control file. If media recovery of the database is subsequently required, then this information will be available before the database is open, so that tablespace names can be correctly interpreted during recovery. This clause is required only if you are using a character set other than the default, which depends on your operating system. Oracle Database prints the current database character set to the alert log in \$ORACLE\_HOME/log during startup.

If you are re-creating your control file and you are using Recovery Manager for tablespace recovery, and if you specify a different character set from the one stored in the data dictionary, then tablespace recovery will not succeed. However, at database open, the control file character set will be updated with the correct character set from the data dictionary.

You cannot modify the character set of the database with this clause.

**See Also:** *Oracle Database Backup and Recovery Basics* for more information on tablespace recovery

#### **Example**

**Creating a Controlfile: Example** This statement re-creates a control file. In this statement, database demo was created with the WE8DEC character set. The example uses the word path where you would normally insert the path on your system to the appropriate Oracle Database directories.

```
STARTUP NOMOUNT
```

```
CREATE CONTROLFILE REUSE DATABASE "demo" NORESETLOGS NOARCHIVELOG
    MAXLOGFILES 32
    MAXLOGMEMBERS 2
    MAXDATAFILES 32
    MAXINSTANCES 1
   MAXLOGHISTORY 449
LOGFILE
   GROUP 1 '/path/oracle/dbs/t_log1.f' SIZE 500K,
   GROUP 2 '/path/oracle/dbs/t_log2.f' SIZE 500K
# STANDBY LOGFILE
DATAFILE
   '/path/oracle/dbs/t_db1.f',
   '/path/oracle/dbs/dbu19i.dbf',
   '/path/oracle/dbs/tbs_11.f',
   '/path/oracle/dbs/smundo.dbf',
   '/path/oracle/dbs/demo.dbf'
CHARACTER SET WE8DEC
;
```
## <span id="page-1069-0"></span>**CREATE DATABASE**

**Caution:** This statement prepares a database for initial use and erases any data currently in the specified files. Use this statement only when you understand its ramifications.

**Note Regarding Security Enhancements:** In this release of Oracle Database and in subsequent releases, several enhancements are being made to ensure the security of default database user accounts. You can find a security checklist for this release in *Oracle Database Security Guide*.Oracle Corporation recommends that you read this checklist and configure your database accordingly.

#### **Purpose**

Use the CREATE DATABASE statement to create a database, making it available for general use.

This statement erases all data in any specified datafiles that already exist in order to prepare them for initial database use. If you use the statement on an existing database, then all data in the datafiles is lost.

After creating the database, this statement mounts it in either exclusive or parallel mode, depending on the value of the CLUSTER\_DATABASE initialization parameter and opens it, making it available for normal use. You can then create tablespaces for the database.

#### **See Also:**

- [ALTER DATABASE on page 10-11](#page-628-0) for information on modifying a database
- *Oracle Database Java Developer's Guide* for information on creating an Oracle Java virtual machine
- [CREATE TABLESPACE on page 16-80](#page-1339-0) for information on creating tablespaces

#### **Prerequisites**

To create a database, you must have the SYSDBA system privilege.

If the REMOTE\_LOGIN\_PASSWORDFILE initialization parameter is set to EXCLUSIVE, then Oracle Database returns an error when you attempt to re-create the database. To avoid this message, either set the parameter to SHARED, or re-create your password file before re-creating the database.

**See Also:** *Oracle Database Reference* for more information about the REMOTE LOGIN PASSWORDFILE parameter

#### **Syntax**

#### **create\_database::=**

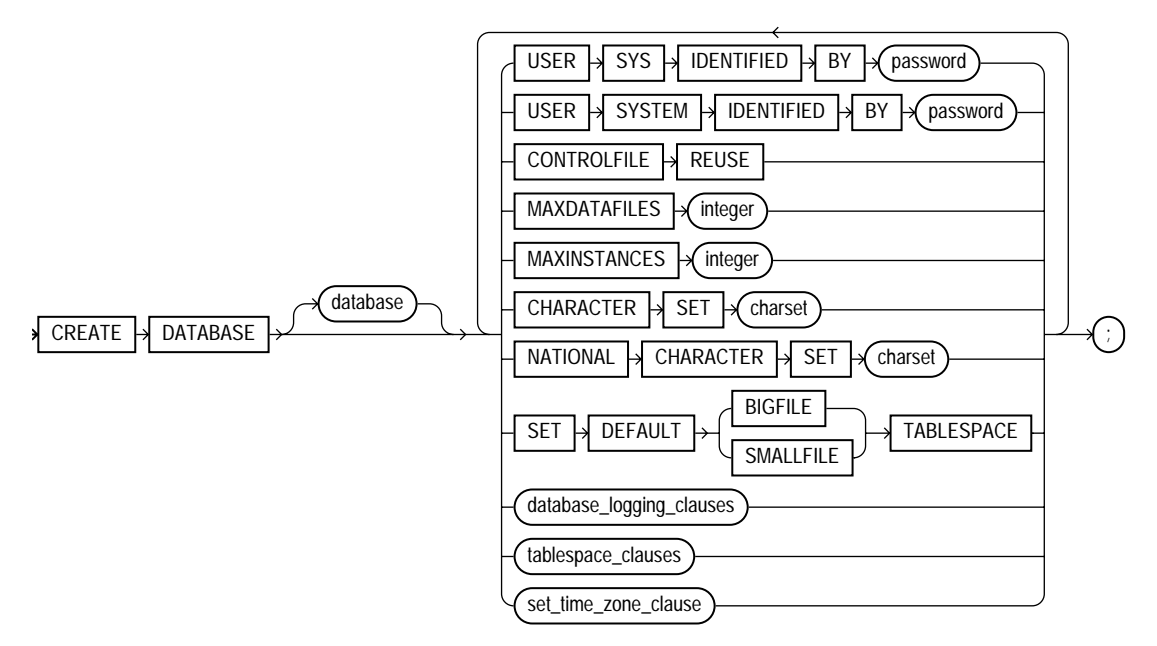

(*[database\\_logging\\_clauses::=](#page-1071-0)* [on page 14-24](#page-1071-0), *[tablespace\\_clauses::=](#page-1071-1)* [on page 14-24](#page-1071-1), *[set\\_](#page-1073-0) [time\\_zone\\_clause::=](#page-1073-0)* [on page 14-26](#page-1073-0))

#### <span id="page-1071-0"></span>**[database\\_logging\\_clauses:](#page-1075-0):=**

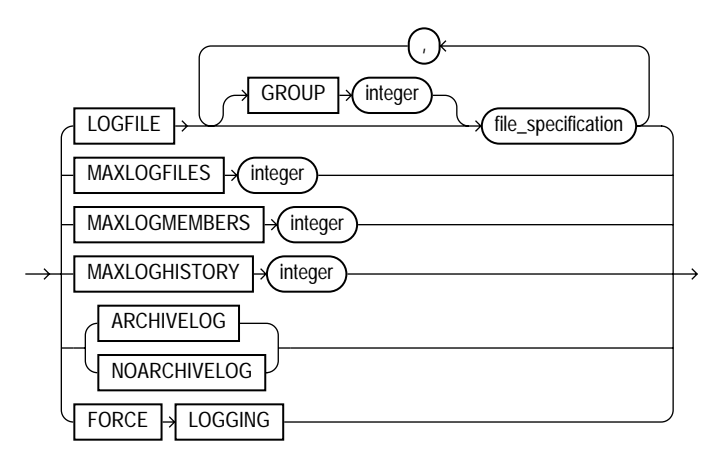

(*[file\\_specification::=](#page-568-0)* [on page 8-37](#page-568-0))

#### <span id="page-1071-1"></span>**[tablespace\\_clauses:](#page-1077-0):=**

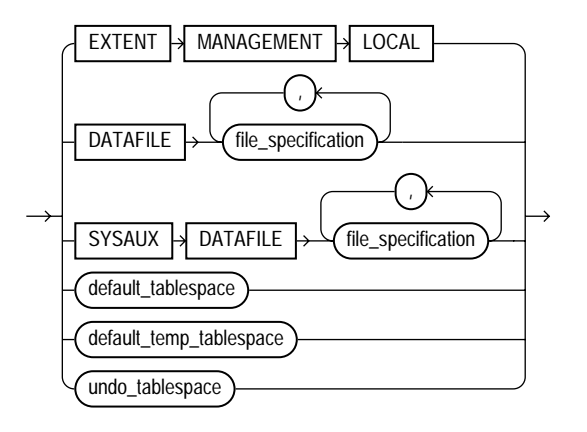

(*[file\\_specification::=](#page-568-0)* [on page 8-37](#page-568-0), *[default\\_tablespace::=](#page-1071-2)* [on page 14-24](#page-1071-2), *[default\\_temp\\_](#page-1072-0) [tablespace::=](#page-1072-0)* [on page 14-25,](#page-1072-0) *[undo\\_tablespace::=](#page-1072-1)* [on page 14-25](#page-1072-1))

#### <span id="page-1071-2"></span>**[default\\_tablespace:](#page-1080-0):=**

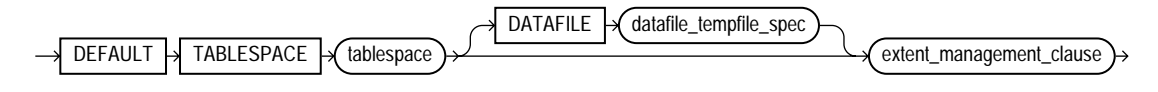

#### <span id="page-1072-0"></span>**[default\\_temp\\_tablespace](#page-1080-1)::=**

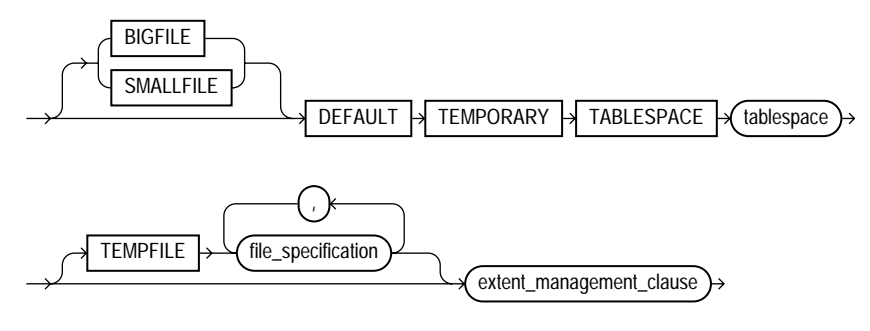

(*[file\\_specification::=](#page-568-0)* [on page 8-37](#page-568-0))

#### **extent\_management\_clause::=**

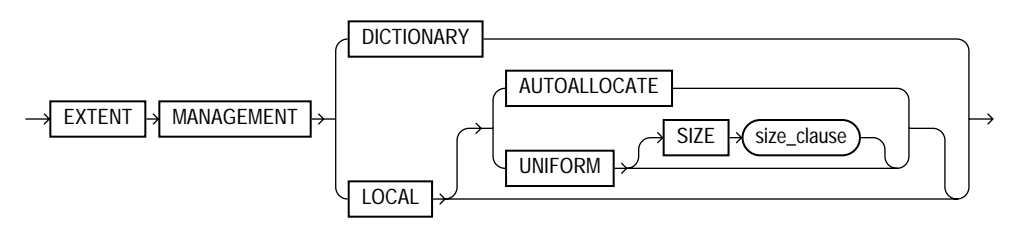

**size\_clause::=**

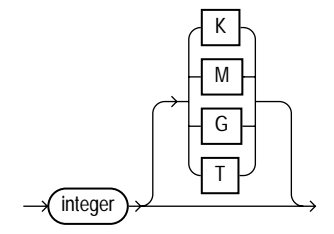

#### <span id="page-1072-1"></span>**[undo\\_tablespace:](#page-1081-0):=**

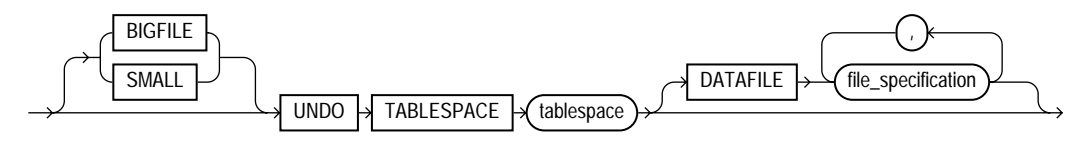

(*[file\\_specification::=](#page-568-0)* [on page 8-37](#page-568-0))

#### <span id="page-1073-0"></span>**[set\\_time\\_zone\\_clause](#page-1084-0)::=**

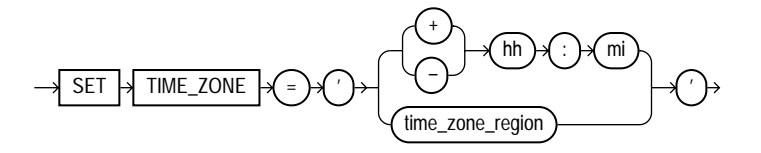

#### **Semantics**

#### **database**

Specify the name of the database to be created. The name must match the value of the DB\_NAME initialization parameter. The name can be up to 8 bytes long and can contain only ASCII characters. Oracle Database writes this name into the control file. If you subsequently issue an ALTER DATABASE statement that explicitly specifies a database name, Oracle Database verifies that name with the name in the control file.

**Note:** You cannot use special characters from European or Asian character sets in a database name. For example, characters with umlauts are not allowed.

If you omit the database name from a CREATE DATABASE statement, then Oracle Database uses the name specified by the initialization parameter  $DB$  NAME. The DB NAME initialization parameter must be set in the database initialization parameter file, and if you specify a different name from the value of that parameter, then the database returns an error. Please refer to ["Schema Object Naming Guidelines" on](#page-156-0) [page 2-111](#page-156-0) for additional rules to which database names should adhere.

#### **USER SYS ..., USER SYSTEM ...**

Use these clauses to establish passwords for the SYS and SYSTEM users. These clauses are not mandatory in this release. However, if you specify either clause, you must specify both clauses.

If you do not specify these clauses, then Oracle Database creates default passwords change\_on\_install for user SYS and manager for user SYSTEM. You can subsequently change these passwords using the ALTER USER statement. You can also use ALTER USER to add password management attributes after database creation.

**See Also:** [ALTER USER on page 13-24](#page-993-0)

#### **CONTROLFILE REUSE Clause**

Specify CONTROLFILE REUSE to reuse existing control files identified by the initialization parameter CONTROL\_FILES, overwriting any information they currently contain. Normally you use this clause only when you are re-creating a database, rather than creating one for the first time. When you create a database for the first time, Oracle Database creates a control file in the default destination, which is dependent on the value or several initialization parameters. See CREATE CONTROLFILE, ["Semantics" on page 14-16](#page-1063-0).

You cannot use this clause if you also specify a parameter value that requires that the control file be larger than the existing files. These parameters are MAXLOGFILES, MAXLOGMEMBERS, MAXLOGHISTORY, MAXDATAFILES, and MAXINSTANCES.

If you omit this clause and any of the files specified by CONTROL\_FILES already exist, then the database returns an error.

#### **MAXDATAFILES Clause**

Specify the initial sizing of the datafiles section of the control file at CREATE DATABASE or CREATE CONTROLFILE time. An attempt to add a file whose number is greater than MAXDATAFILES, but less than or equal to DB\_FILES, causes the Oracle Database control file to expand automatically so that the datafiles section can accommodate more files.

The number of datafiles accessible to your instance is also limited by the initialization parameter DB\_FILES.

#### **MAXINSTANCES Clause**

Specify the maximum number of instances that can simultaneously have this database mounted and open. This value takes precedence over the value of initialization parameter INSTANCES. The minimum value is 1. The maximum and default values depend on your operating system.

#### **CHARACTER SET Clause**

Specify the character set the database uses to store data. The supported character sets and default value of this parameter depend on your operating system.

**Restriction on CHARACTER SET** You cannot specify the AL16UTF16 character set as the database character set.

**See Also:** *Oracle Database Globalization Support Guide* for more information about choosing a character set

#### **NATIONAL CHARACTER SET Clause**

Specify the national character set used to store data in columns specifically defined as NCHAR, NCLOB, or NVARCHAR2. Valid values are AL16UTF16 and UTF8. The default is AL16UTF16.

**See Also:** *Oracle Database Globalization Support Guide* for information on Unicode datatype support.

#### <span id="page-1075-0"></span>**database\_logging\_clauses**

Use the database\_logging\_clauses to determine how Oracle Database will handle redo log files for this database.

#### **LOGFILE Clause**

Specify one or more files to be used as redo log files. Use the redo log file spec form of file\_specification to create regular redo log files in an operating system file system or to create Automatic Storage Management disk group redo log files. When using a form of  $ASM\_filename$ , you cannot specify the autoextend clause of redo log file spec.

The redo log file spec clause specifies a redo log file group containing one or more redo log file members (copies). All redo log files specified in a CREATE DATABASE statement are added to redo log thread number 1.

**See Also:** *[file\\_specification](#page-568-1)* [on page 8-37](#page-568-1) for a full description of this clause

If you omit the LOGFILE clause, then Oracle Database creates an Oracle-managed log file member in the default destination, which is one of the following locations (in order of precedence):

- **IF** either the DB\_CREATE\_ONLINE\_LOG\_DEST\_n is set, then the database creates a log file member in each directory specified, up to the value of the MAXLOGMEMBERS initialization parameter.
- If the DB\_CREATE\_ONLINE\_LOG\_DEST\_n parameter is not set, but both the DB\_CREATE\_FILE\_DEST and DB\_RECOVERY\_FILE\_DEST initialization parameters are set, then the database creates one Oracle-managed log file member in each of those locations. The log file in the DB\_CREATE\_FILE\_DEST destination is the first member.
- If only the DB\_CREATE\_FILE\_DEST initialization parameter is specified, then Oracle Database creates a log file member in that location.
- **If only the DB** RECOVERY FILE DEST initialization parameter is specified, then Oracle Database creates a log file member in that location.

In all these cases, the parameter settings must correctly specify operating system filenames or creation form Automatic Storage Management filenames, as appropriate.

If no values are set for any of these parameters, then the database creates a log file in the default location for the operating system on which the database is running. This log file is not an Oracle-managed file.

**GROUP integer** Specify the number that identifies the redo log file group. The value of integer can range from 1 to the value of the MAXLOGFILES parameter. A database must have at least two redo log file groups. You cannot specify multiple redo log file groups having the same GROUP value. If you omit this parameter, then Oracle Database generates its value automatically. You can examine the GROUP value for a redo log file group through the dynamic performance view V\$LOG.

#### **MAXLOGFILES Clause**

Specify the maximum number of redo log file groups that can ever be created for the database. Oracle Database uses this value to determine how much space to allocate in the control file for the names of redo log files. The default, minimum, and maximum values depend on your operating system.

#### **MAXLOGMEMBERS Clause**

Specify the maximum number of members, or copies, for a redo log file group. Oracle Database uses this value to determine how much space to allocate in the control file for the names of redo log files. The minimum value is 1. The maximum and default values depend on your operating system.

#### **MAXLOGHISTORY Clause**

This parameter is useful only if you are using Oracle Database in archivelog mode with Real Application Clusters. Specify the maximum number of archived redo log files for automatic media recovery of Real Application Clusters. the database uses this value to determine how much space to allocate in the control file for the names of archived redo log files. The minimum value is 0. The default value is a multiple of the MAXINSTANCES value and depends on your operating system. The maximum value is limited only by the maximum size of the control file.

#### **ARCHIVELOG**

Specify ARCHIVELOG if you want the contents of a redo log file group to be archived before the group can be reused. This clause prepares for the possibility of media recovery.

#### **NOARCHIVELOG**

Specify NOARCHIVELOG if the contents of a redo log file group need not be archived before the group can be reused. This clause does not allow for the possibility of media recovery.

The default is noarchivelog mode. After creating the database, you can change between archivelog mode and noarchivelog mode with the ALTER DATABASE statement.

#### **FORCE LOGGING**

Use this clause to put the database into FORCE LOGGING mode. Oracle Database will log all changes in the database except for changes in temporary tablespaces and temporary segments. This setting takes precedence over and is independent of any NOLOGGING or FORCE LOGGING settings you specify for individual tablespaces and any NOLOGGING settings you specify for individual database objects.

FORCE LOGGING mode is persistent across instances of the database. That is, if you shut down and restart the database, the database is still in FORCE LOGGING mode. However, if you re-create the control file, Oracle Database will take the database out of FORCE LOGGING mode unless you specify FORCE LOGGING in the CREATE CONTROLFILE statement.

**Note:** FORCE LOGGING mode can have performance effects. Please refer to *Oracle Database Administrator's Guide* for information on when to use this setting.

**See Also:** [CREATE CONTROLFILE on page 14-14](#page-1061-0)

#### <span id="page-1077-0"></span>**tablespace\_clauses**

Use the tablespace clauses to configure the SYSTEM and SYSAUX tablespaces and to specify a default temporary tablespace and an undo tablespace.

#### **EXTENT MANAGEMENT LOCAL**

Use this clause to create a locally managed SYSTEM tablespace. If you omit this clause, the SYSTEM tablespace will be dictionary managed.

**Caution:** Once you create a locally managed SYSTEM tablespace, you cannot change it to be dictionary managed, nor can you create any other dictionary-managed tablespaces in this database.

If you specify this clause, the database must have a default temporary tablespace, because a locally managed SYSTEM tablespace cannot store temporary segments.

- If you specify EXTENT MANAGEMENT LOCAL but you do not specify the DATAFILE clause, you can omit the  $default$  temp tablespace clause. Oracle Database will create a default temporary tablespace called TEMP with one datafile of size 10M with autoextend disabled.
- If you specify both EXTENT MANAGEMENT LOCAL and the DATAFILE clause, then you must also specify the  $default$  temp  $tablespace$  clause and explicitly specify a datafile for that tablespace.

If you have opened the instance in Automatic Undo Management mode, similar requirements exist for the database undo tablespace:

- If you specify EXTENT MANAGEMENT LOCAL but you do not specify the DATAFILE clause, you can omit the undo\_tablespace clause. Oracle Database will create an undo tablespace named SYS\_UNDOTBS.
- If you specify both EXTENT MANAGEMENT LOCAL and the DATAFILE clause, then you must also specify the undo\_tablespace clause and explicitly specify a datafile for that tablespace.

**See Also:** *Oracle Database Administrator's Guide* for more information on locally managed and dictionary-managed tablespaces

#### **SET DEFAULT TABLESPACE Clause**

Use this clause to determine the default type of subsequently created tablespaces and of the SYSTEM and SYSAUX tablespaces. Specify either BIGFILE or SMALLFILE to set the default type of subsequently created tablespaces as a bigfile or smallfile tablespace, respectively.

- A **bigfile tablespace** contains only one datafile or tempfile, which can contain up to  $2^{32}$  or 4G blocks. The maximum size of the single datafile or tempfile is 128 terabytes (TB) for a tablespace with 32K blocks and 32TB for a tablespace with 8K blocks.
- A **smallfile tablespace** is a traditional Oracle tablespace, which can contain 1022 datafiles or tempfiles, each of which can contain up to  $2^{22}$  or 4M blocks.

If you omit this clause, then Oracle Database creates smallfile tablespaces by default.

#### **See Also:**

- *Oracle Database Administrator's Guide* for more information about bigfile tablespaces
- ["Setting the Default Type of Tablespaces: Example" on](#page-676-0) [page 10-59](#page-676-0) for an example using this syntax

#### **SYSAUX Clause**

Oracle Database creates both the SYSTEM and SYSAUX tablespaces as part of every database. Use this clause if you are not using Oracle-managed files and you want to specify one or more datafiles for the SYSAUX tablespace.

You must specify this clause if you have specified one or more datafiles for the SYSTEM tablespace using the DATAFILE clause. If you are using Oracle-managed files and you omit this clause, then the database creates the SYSAUX datafiles in the default location set up for Oracle-managed files.

If you have enabled Oracle-managed files and you omit the SYSAUX clause, then the database creates the SYSAUX tablespace as an online, permanent, locally managed tablespace with one datafile of 100 MB, with logging enabled and automatic segment-space management.

The syntax for specifying datafiles for the SYSAUX tablespace is the same as that for specifying datafiles during tablespace creation using the CREATE TABLESPACE statement, whether you are storing files using Automatic Storage Management or in a file system or raw device.
#### **See Also:**

- [CREATE TABLESPACE on page 16-80](#page-1339-0) for information on creating the SYSAUX tablespace during database upgrade and for information on specifying datafiles in a tablespace
- *Oracle Database Administrator's Guide* for more information on creating the SYSAUX tablespace

### **default\_tablespace**

Specify this clause to create a default permanent tablespace for the database. Oracle Database creates a smallfile tablespace and subsequently will assign to this tablespace any non-SYSTEM users for whom you do not specify a different permanent tablespace. If you do not specify this clause, then the SYSTEM tablespace is the default permanent tablespace for non-SYSTEM users.

The DATAFILE clause and extent management clause have the same semantics they have in a CREATE TABLESPACE statement. Please refer to ["DATAFILE | TEMPFILE Clause" on page 16-86](#page-1345-0) and *[extent\\_management\\_clause](#page-1349-0)* [on](#page-1349-0) [page 16-90](#page-1349-0) for information on these clauses.

#### **default\_temp\_tablespace**

Specify this clause to create a default temporary tablespace for the database. Oracle Database will assign to this temporary tablespace any users for whom you do not specify a different temporary tablespace. If you do not specify this clause, and if the database does not create a default temporary tablespace automatically in the process of creating a locally managed SYSTEM tablespace, then the SYSTEM tablespace is the default temporary tablespace.

Specify BIGFILE or SMALLFILE to determine whether the default temporary tablespace is a bigfile or smallfile tablespace. These clauses have the same semantics as in the ["SET DEFAULT TABLESPACE Clause" on page 14-31.](#page-1078-0)

The TEMPFILE clause part of this clause is optional if you have enabled Oracle-managed files by setting the DB\_CREATE\_FILE\_DEST initialization parameter. If you have not specified a value for this parameter, then the TEMPFILE clause is required. If you have specified BIGFILE, then you can specify only one tempfile in this clause.

The syntax for specifying tempfiles for the default temporary tablespace is the same as that for specifying tempfiles during temporary tablespace creation using the CREATE TABLESPACE statement, whether you are storing files using Automatic Storage Management or in a file system or raw device.

**See Also:** [CREATE TABLESPACE on page 16-80](#page-1339-0) for information on specifying tempfiles

**Note:** On some operating systems, Oracle does not allocate space for a tempfile until the tempfile blocks are actually accessed. This delay in space allocation results in faster creation and resizing of tempfiles, but it requires that sufficient disk space is available when the tempfiles are later used. To avoid potential problems, before you create or resize a tempfile, ensure that the available disk space exceeds the size of the new tempfile or the increased size of a resized tempfile. The excess space should allow for anticipated increases in disk space use by unrelated operations as well. Then proceed with the creation or resizing operation.

#### **Restrictions on Default Temporary Tablespaces**

- You cannot specify the SYSTEM tablespace in this clause.
- The default temporary tablespace must have a standard block size.

The extent\_management\_clause clause has the same semantics in CREATE DATABASE and CREATE TABLESPACE statements. For complete information, please refer to the CREATE TABLESPACE ... *[extent\\_management\\_clause](#page-1349-0)* [on page 16-90](#page-1349-0).

#### **undo\_tablespace**

If you have opened the instance in automatic undo mode (that is, the UNDO\_ MANAGEMENT initialization parameter is set to AUTO), then you can specify the undo\_tablespace to create a tablespace to be used for undo data. Oracle strongly recommends that you use automatic undo mode. However, if you want undo space management to be handled by way of rollback segments, then you must omit this clause. You can also omit this clause if you have set a value for the UNDO\_ TABLESPACE initialization parameter. If that parameter has been set, and if you specify this clause, then  $t$  ablespace must be the same as that parameter value.

- Specify BIGFILE if you want the undo tablespace to be a bigfile tablespace. A **bigfile tablespace** contains only one datafile, which can be up to 8 exabytes (8 million terabytes) in size.
- Specify SMALLFILE if you want the undo tablespace to be a smallfile tablespace. A **smallfile tablespace** is a traditional Oracle Database tablespace, which can contain 1022 datafiles, each of which can be up to 4 MB in size.

■ The DATAFILE clause part of this clause is optional if you have enabled Oracle-managed files by setting the DB\_CREATE\_FILE\_DEST initialization parameter. If you have not specified a value for this parameter, then the DATAFILE clause is required. If you have specified BIGFILE, then you can specify only one datafile in this clause.

The syntax for specifying datafiles for the undo tablespace is the same as that for specifying datafiles during tablespace creation using the CREATE TABLESPACE statement, whether you are storing files using Automatic Storage Management or in a file system or raw device.

**See Also:** [CREATE TABLESPACE on page 16-80](#page-1339-0) for information on specifying datafiles

If you specify this clause, then Oracle Database creates an undo tablespace named tablespace, creates the specified datafile(s) as part of the undo tablespace, and assigns this tablespace as the undo tablespace of the instance. Oracle Database will manage undo data using this undo tablespace. The DATAFILE clause of this clause has the same behavior as described in ["DATAFILE Clause" on page 14-36.](#page-1083-0)

If you have specified a value for the UNDO\_TABLESPACE initialization parameter in your initialization parameter file before mounting the database, then you must specify the same name in this clause. If these names differ, then Oracle Database will return an error when you open the database.

If you omit this clause, then Oracle Database creates a default database with a default smallfile undo tablespace named SYS\_UNDOTBS and assigns this default tablespace as the undo tablespace of the instance. This undo tablespace allocates disk space from the default files used by the CREATE DATABASE statement, and it has an initial extent of 10M. Oracle Database handles the system-generated datafile as described in ["DATAFILE Clause" on page 14-36.](#page-1083-0) If Oracle Database is unable to create the undo tablespace, then the entire CREATE DATABASE operation fails.

### **See Also:**

- *Oracle Database Administrator's Guide* for information on Automatic Undo Management and undo tablespaces
- [CREATE TABLESPACE on page 16-80](#page-1339-0) for information on creating an undo tablespace after database creation

# <span id="page-1083-0"></span>**DATAFILE Clause**

Specify one or more files to be used as datafiles. All these files become part of the SYSTEM tablespace. Use the datafile\_tempfile\_spec form of file\_specification to create regular datafiles and tempfiles in an operating system file system or to create Automatic Storage Management disk group files.

**Caution:** This clause is optional, as is the DATAFILE clause of the undo\_tablespace clause. Therefore, to avoid ambiguity, if your intention is to specify a datafile for the SYSTEM tablespace with this clause, then do *not* specify it immediately after an undo\_ tablespace clause that does not include the optional DATAFILE clause. If you do so, Oracle Database will interpret the DATAFILE clause to be part of the undo tablespace clause.

The syntax for specifying datafiles for the SYSTEM tablespace is the same as that for specifying datafiles during tablespace creation using the CREATE TABLESPACE statement, whether you are storing files using Automatic Storage Management or in a file system or raw device.

**See Also:** [CREATE TABLESPACE on page 16-80](#page-1339-0) for information on specifying datafiles

If you are running the database in automatic undo mode and you specify a datafile name for the SYSTEM tablespace, then Oracle Database expects to generate datafiles for all tablespaces. Oracle Database does this automatically if you are using Oracle-managed files—that is, you have set a value for the DB\_CREATE\_FILE\_ DEST initialization parameter. However, if you are not using Oracle-managed files and you specify this clause, then you must also specify the undo\_tablespace clause and the default temp tablespace clause.

If you omit this clause, then:

- If the DB\_CREATE\_FILE\_DEST initialization parameter is set, then Oracle Database creates a 100 MB Oracle-managed datafile with a system-generated name in the default file destination specified in the parameter.
- If the DB\_CREATE\_FILE\_DEST initialization parameter is not set, then Oracle Database creates one datafile whose name and size depend on your operating system.

**See Also:** *[file\\_specification](#page-568-0)* [on page 8-37](#page-568-0) for syntax

### **set\_time\_zone\_clause**

Use the SET TIME\_ZONE clause to set the time zone of the database. You can specify the time zone in two ways:

- By specifying a displacement from UTC (Coordinated Universal Time—formerly Greenwich Mean Time). The valid range of hh: mm is -12:00 to  $+14:00.$
- By specifying a time zone region. To see a listing of valid region names, query the TZNAME column of the V\$TIMEZONE\_NAMES dynamic performance view.

**Note:** Oracle recommends that you set the database time zone to  $UTC(0:00)$ . Doing so can improve performance, especially across databases, as no conversion of time zones will be required.

**See Also:** *Oracle Database Reference* for information on the dynamic performance views

Oracle Database normalizes all TIMESTAMP WITH LOCAL TIME ZONE data to the time zone of the database when the data is stored on disk. If you do not specify the SET TIME\_ZONE clause, then the database uses the operating system time zone of the server. If the operating system time zone is not a valid Oracle Database time zone, then the database time zone defaults to UTC.

### **Examples**

**Creating a Database: Example** The following statement creates a database and fully specifies each argument:

```
CREATE DATABASE sample
   CONTROLFILE REUSE
    LOGFILE
       GROUP 1 ('diskx:log1.log', 'disky:log1.log') SIZE 50K,
       GROUP 2 ('diskx:log2.log', 'disky:log2.log') SIZE 50K
  MAXLOGFILES 5
    MAXLOGHISTORY 100
   MAXDATAFILES 10
   MAXINSTANCES 2
    ARCHIVELOG
    CHARACTER SET AL32UTF8
    NATIONAL CHARACTER SET AL16UTF16
    DATAFILE
```

```
 'disk1:df1.dbf' AUTOEXTEND ON,
    'disk2:df2.dbf' AUTOEXTEND ON NEXT 10M MAXSIZE UNLIMITED
 DEFAULT TEMPORARY TABLESPACE temp_ts
 UNDO TABLESPACE undo_ts
 SET TIME_ZONE = '+02:00';
```
This example assumes that you have enabled Oracle-managed files by specifying a value for the DB\_CREATE\_FILE\_DEST parameter in your initialization parameter file. Therefore no file specification is needed for the DEFAULT TEMPORARY TABLESPACE and UNDO TABLESPACE clauses.

# **CREATE DATABASE LINK**

# **Purpose**

Use the CREATE DATABASE LINK statement to create a database link. A **database link** is a schema object in one database that enables you to access objects on another database. The other database need not be an Oracle Database system. However, to access non-Oracle systems you must use Oracle Heterogeneous Services.

Once you have created a database link, you can use it to refer to tables and views on the other database. In SQL statements, you can refer to a table or view on the other database by appending  $\mathcal{Q}$ dblink to the table or view name. You can query a table or view on the other database with the SELECT statement. You can also access remote tables and views using any INSERT, UPDATE, DELETE, or LOCK TABLE statement.

### **See Also:**

- *Oracle Database Application Developer's Guide Fundamentals* for information about accessing remote tables or views with PL/SQL functions, procedures, packages, and datatypes
- *Oracle Database Administrator's Guide* for information on distributed database systems
- *Oracle Database Reference* for descriptions of existing database links in the ALL\_DB\_LINKS, DBA\_DB\_LINKS, and USER\_DB\_ LINKS data dictionary views and for information on monitoring the performance of existing links through the V\$DBLINK dynamic performance view
- [DROP DATABASE LINK on page 17-71](#page-1446-0) for information on dropping existing database links
- [INSERT on page 18-65,](#page-1544-0) [UPDATE on page 19-75](#page-1672-0), [DELETE on](#page-1430-0) [page 17-55](#page-1430-0), and [LOCK TABLE on page 18-85](#page-1564-0) for using links in DML operations

# **Prerequisites**

To create a private database link, you must have the CREATE DATABASE LINK system privilege. To create a public database link, you must have the CREATE

PUBLIC DATABASE LINK system privilege. Also, you must have the CREATE SESSION system privilege on the remote Oracle database.

Oracle Net must be installed on both the local and remote Oracle databases.

# **Syntax**

### **create\_database\_link::=**

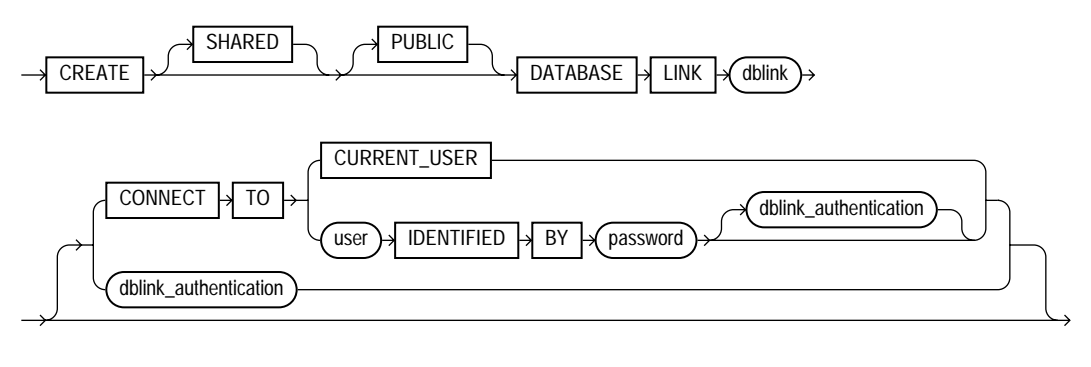

$$
\underbrace{\qquad\qquad \qquad } \qquad \qquad \qquad \qquad } \qquad \qquad \text{USING} \qquad \qquad \text{Comrect\_string} \qquad \qquad \text{C}
$$

### **[dblink\\_authentication](#page-1089-0)::=**

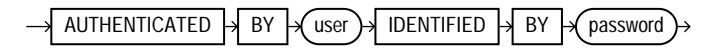

# **Keyword and Parameters**

### **SHARED**

Specify SHARED to use a single network connection to create a public database link that can be shared among multiple users.

**See Also:** *Oracle Database Administrator's Guide* for more information about shared database links

# **PUBLIC**

Specify PUBLIC to create a public database link available to all users. If you omit this clause, the database link is private and is available only to you.

**See Also:** ["Defining a Public Database Link: Example" on](#page-1090-0) [page 14-43](#page-1090-0)

## **dblink**

Specify the complete or partial name of the database link. If you specify only the database name, then Oracle Database implicitly appends the database domain of the local database.

If the value of the GLOBAL\_NAMES initialization parameter is TRUE, then the database link must have the same name as the database to which it connects. If the value of GLOBAL\_NAMES is FALSE, and if you have changed the global name of the database, then you can specify the global name.

The maximum number of database links that can be open in one session or one instance of a Real Application Clusters configuration depends on the value of the OPEN LINKS and OPEN LINKS PER INSTANCE initialization parameters.

**Restriction on Creating Database Links** You cannot create a database link in another user's schema, and you cannot qualify  $dblink$  with the name of a schema. Periods are permitted in names of database links, so Oracle Database interprets the entire name, such as ralph.linktosales, as the name of a database link in your schema rather than as a database link named linktosales in the schema ralph.)

### **See Also:**

- Feferring to Objects in Remote Databases" on page 2-114 for guidelines for naming database links
- *Oracle Database Reference* for information on the GLOBAL\_ NAMES, OPEN\_LINKS, and OPEN\_LINKS\_PER\_INSTANCE initialization parameters
- ["RENAME GLOBAL\\_NAME Clause" on page 10-55](#page-672-0) (an ALTER DATABASE clause) for information on changing the database global name

# **CONNECT TO Clause**

The CONNECT TO clause lets you enable a connection to the remote database.

### **CURRENT\_USER Clause**

Specify CURRENT\_USER to create a **current user database link**. The current user must be a global user with a valid account on the remote database.

If the database link is used directly, that is, not from within a stored object, then the current user is the same as the connected user.

When executing a stored object (such as a procedure, view, or trigger) that initiates a database link, CURRENT\_USER is the username that owns the stored object, and not the username that called the object. For example, if the database link appears inside procedure scott.p (created by scott), and user jane calls procedure scott.p, the current user is scott.

However, if the stored object is an invoker-rights function, procedure, or package, the invoker's authorization ID is used to connect as a remote user. For example, if the privileged database link appears inside procedure  $\texttt{scott.p}$  (an invoker-rights procedure created by scott), and user Jane calls procedure scott.p, then CURRENT\_USER is jane and the procedure executes with Jane's privileges.

### **See Also:**

- [CREATE FUNCTION on page 14-61](#page-1108-0) for more information on invoker-rights functions
- ["Defining a CURRENT\\_USER Database Link: Example" on](#page-1091-0) [page 14-44](#page-1091-0)

#### **user IDENTIFIED BY password**

Specify the username and password used to connect to the remote database using a **fixed user database link**. If you omit this clause, the database link uses the username and password of each user who is connected to the database. This is called a **connected user database link**.

**See Also:** ["Defining a Fixed-User Database Link: Example" on](#page-1090-1) [page 14-43](#page-1090-1)

### <span id="page-1089-0"></span>**dblink\_authentication**

Specify the username and password on the target instance. This clause authenticates the user to the remote server and is required for security. The specified username and password must be a valid username and password on the remote instance. The username and password are used only for authentication. No other operations are performed on behalf of this user.

You must specify this clause when using the SHARED clause.

### **USING 'connect string'**

Specify the service name of a remote database. If you specify only the database name, then Oracle Database implicitly appends the database domain to the connect string to create a complete service name. Therefore, if the database domain of the remote database is different from that of the current database, then you must specify the complete service name.

**See Also:** *Oracle Database Administrator's Guide* for information on specifying remote databases

# <span id="page-1090-0"></span>**Examples**

The examples that follow assume two databases, one with the database name local and the other with the database name remote. The examples use the Oracle Database domain. Your database domain will be different.

**Defining a Public Database Link: Example** The following statement defines a shared public database link named remote that refers to the database specified by the service name remote:

```
CREATE PUBLIC DATABASE LINK remote
    USING 'remote';
```
This database link allows user hr on the local database to update a table on the remote database (assuming hr has appropriate privileges):

```
UPDATE employees@remote
    SET salary=salary*1.1
   WHERE last name = 'Baer';
```
<span id="page-1090-1"></span>**Defining a Fixed-User Database Link: Example** In the following statement, user hr on the remote database defines a fixed-user database link named local to the hr schema on the local database:

```
CREATE DATABASE LINK local
    CONNECT TO hr IDENTIFIED BY hr
    USING 'local';
```
Once this database link is created, hx can query tables in the schema hx on the local database in this manner:

```
SELECT * FROM employees@local;
```
User hr can also use DML statements to modify data on the local database:

```
INSERT INTO employees@local
    (employee_id, last_name, email, hire_date, job_id)
   VALUES (999, 'Claus', 'sclaus@oracle.com', SYSDATE, 'SH_CLERK');
UPDATE jobs@local SET min_salary = 3000
  WHERE job id = 'SH_CLERK';
DELETE FROM employees@local
   WHERE employee_id = 999;
```
Using this fixed database link, user hr on the remote database can also access tables owned by other users on the same database. This statement assumes that user hr has SELECT privileges on the oe. customers table. The statement connects to the user hr on the local database and then queries the oe.customers table:

SELECT \* FROM oe.customers@local;

<span id="page-1091-0"></span>**Defining a CURRENT\_USER Database Link: Example** The following statement defines a current-user database link to the remote database, using the entire service name as the link name:

```
CREATE DATABASE LINK remote.us.oracle.com
    CONNECT TO CURRENT_USER
    USING 'remote';
```
The user who issues this statement must be a global user registered with the LDAP directory service.

You can create a synonym to hide the fact that a particular table is on the remote database. The following statement causes all future references to emp\_table to access the employees table owned by hr on the remote database:

```
CREATE SYNONYM emp_table
    FOR oe.employees@remote.us.oracle.com;
```
# **CREATE DIMENSION**

# **Purpose**

Use the CREATE DIMENSION statement to create a **dimension**. A dimension defines a parent-child relationship between pairs of column sets, where all the columns of a column set must come from the same table. However, columns in one column set (called a **level**) can come from a different table than columns in another set. The optimizer uses these relationships with materialized views to perform **query rewrite**. The SQLAccess Advisor uses these relationships to recommend creation of specific materialized views.

**Note:** Oracle Database does not automatically validate the relationships you declare when creating a dimension. To validate the relationships specified in the hierarchy\_clause and the dimension\_join\_clause of CREATE DIMENSION, you must run the DBMS\_OLAP.VALIDATE\_DIMENSION procedure.

### **See Also:**

- [CREATE MATERIALIZED VIEW on page 15-5](#page-1168-0) for more information on materialized views
- *Oracle Data Warehousing Guide* for more information on query rewrite, the optimizer and the SQLAccess Advisor
- *PL/SQL Packages and Types Reference* for information on the DBMS\_OLAP.VALIDATE\_DIMENSION procedure

# **Prerequisites**

To create a dimension in your own schema, you must have the CREATE DIMENSION system privilege. To create a dimension in another user's schema, you must have the CREATE ANY DIMENSION system privilege. In either case, you must have the SELECT object privilege on any objects referenced in the dimension.

# **Syntax**

### **create\_dimension::=**

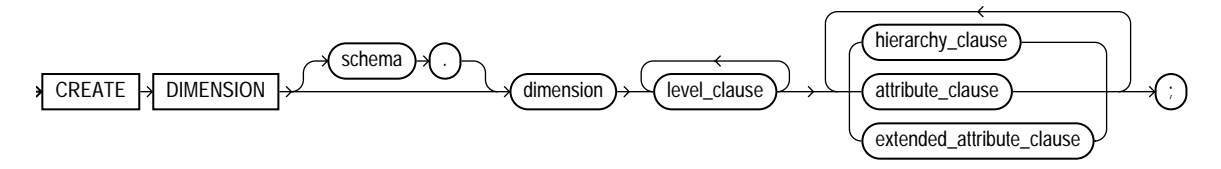

### **[level\\_clause:](#page-1094-0):=**

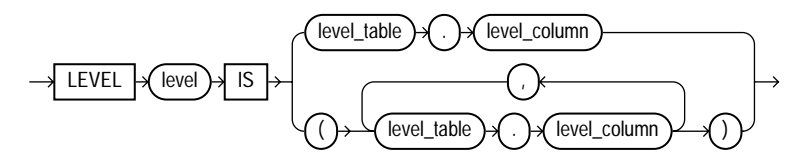

# **[hierarchy\\_clause](#page-1095-0)::=**

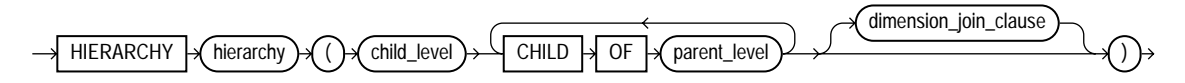

# **[dimension\\_join\\_clause:](#page-1095-1):=**

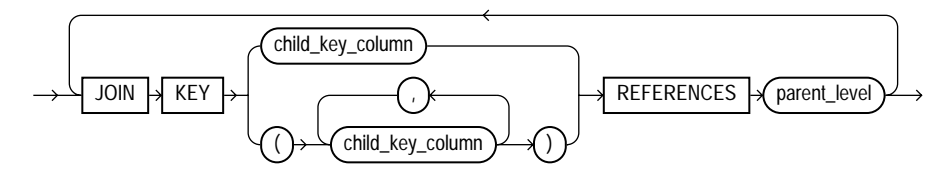

### **[attribute\\_clause](#page-1096-0)::=**

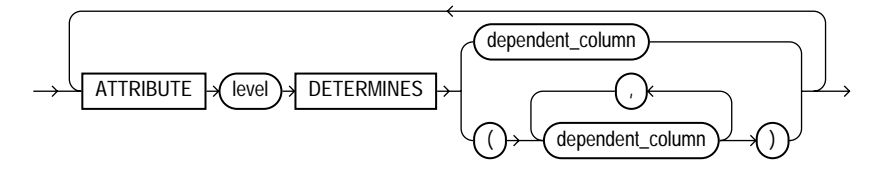

#### **[extended\\_attribute\\_clause:](#page-1096-1):=**

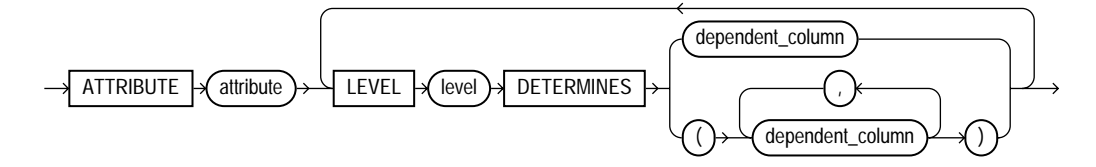

# **Semantics**

### **schema**

Specify the schema in which the dimension will be created. If you do not specify schema, then Oracle Database creates the dimension in your own schema.

## **dimension**

Specify the name of the dimension. The name must be unique within its schema.

## <span id="page-1094-0"></span>**level\_clause**

The level clause defines a level in the dimension. A level defines dimension hierarchies and attributes.

**level** Specify the name of the level.

**level\_table . level\_column** Specify the columns in the level. You can specify up to 32 columns. The tables you specify in this clause must already exist.

### **Restrictions on Dimension Level Columns**

- All of the columns in a level must come from the same table.
- If columns in different levels come from different tables, then you must specify the dimension\_join\_clause.
- The set of columns you specify must be unique to this level.
- The columns you specify cannot be specified in any other dimension.
- Each level\_column must be non-null. However, these columns need not have NOT NULL constraints.

## <span id="page-1095-0"></span>**hierarchy\_clause**

The hierarchy clause defines a linear hierarchy of levels in the dimension. Each hierarchy forms a chain of parent-child relationships among the levels in the dimension. Hierarchies in a dimension are independent of each other. They may, but need not, have columns in common.

Each level in the dimension should be specified at most once in this clause, and each level must already have been named in the level\_clause.

**hierarchy** Specify the name of the hierarchy. This name must be unique in the dimension.

**child\_level** Specify the name of a level that has an **n**:1 relationship with a parent level. That is, the level columns of child level cannot be null, and each *child\_level* value uniquely determines the value of the next named  $parent$ level.

If the child level table is different from the parent level table, then you must specify a join relationship between them in the *dimension\_join\_clause*.

*parent\_level* Specify the name of a level.

# <span id="page-1095-1"></span>**dimension\_join\_clause**

The dimension  $join$  clause lets you specify an inner equijoin relationship for a dimension whose columns are contained in multiple tables. This clause is required and permitted only when the columns specified in the hierarchy are not all in the same table.

### **child\_key\_column**

Specify one or more columns that are join-compatible with columns in the parent level.

If you do not specify the schema and table of each  $child\_column$ , then the schema and table are inferred from the CHILD OF relationship in the *hierarchy\_clause*. If you do specify the schema and column of a  $child$ <sub>key\_column</sub>, then the schema and table must match the schema and table of columns in the child of parent\_level in the hierarchy\_clause.

#### **parent\_level**

Specify the name of a level.

#### **Restrictions on Join Dimensions**

- **•** You can specify only one *dimension*  $join$  clause for a given pair of levels in the same hierarchy.
- **The** child key columns must be non-null, and the parent key must be unique and non-null. You need not define constraints to enforce these conditions, but queries may return incorrect results if these conditions are not true.
- Each child key must join with a key in the  $parent\_level$  table.
- **•** Self-joins are not permitted. That is, the  $child\_key\_columns$  cannot be in the same table as parent level.
- All of the child key columns must come from the same table.
- The number of child key columns must match the number of columns in parent\_level, and the columns must be joinable.
- You cannot specify multiple child key columns unless the parent level consists of multiple columns.

#### <span id="page-1096-0"></span>**attribute\_clause**

The attribute\_clause lets you specify the columns that are uniquely determined by a hierarchy level. The columns in level must all come from the same table as the dependent columns. The dependent columns need not have been specified in the level clause.

For example, if the hierarchy levels are city, state, and country, then city might determine mayor, state might determine governor, and country might determine president.

### <span id="page-1096-1"></span>**extended\_attribute\_clause**

This clause lets you specify an attribute name for one or more level-to-column relations. The type of attribute you create with this clause is not different from the type of attribute created using the  $\alpha$  attribute  $\alpha$  clause. The only difference is that this clause lets you assign a name to the attribute that is different from the level name.

### **Examples**

**Creating a Dimension: Examples** This statement was used to create the customers\_dim dimension in the sample schema sh:

```
CREATE DIMENSION customers_dim
  LEVEL customer IS (customers.cust_id)
 LEVEL city IS (customers.cust_city)
 LEVEL state IS (customers.cust_state_province)
   LEVEL country IS (countries.country_id)
  LEVEL subregion IS (countries.country subregion)
   LEVEL region IS (countries.country_region)
   HIERARCHY geog_rollup (
     customer CHILD OF
 city CHILD OF
 state CHILD OF
 country CHILD OF
      subregion CHILD OF
      region
  JOIN KEY (customers.country_id) REFERENCES country
   )
   ATTRIBUTE customer DETERMINES
   (cust_first_name, cust_last_name, cust_gender,
    cust_marital_status, cust_year_of_birth,
    cust_income_level, cust_credit_limit)
  ATTRIBUTE country DETERMINES (countries.country name)
```
Alternatively, the extended attribute clause could have been used instead of the attribute\_clause, as shown in the following example:

```
CREATE DIMENSION customers_dim
   LEVEL customer IS (customers.cust_id)
   LEVEL city IS (customers.cust_city)
  LEVEL state IS (customers.cust state province)
  LEVEL country IS (countries.country_id)
   LEVEL subregion IS (countries.country_subregion)
  LEVEL region IS (countries.country region)
   HIERARCHY geog_rollup (
     customer CHILD OF
     city CHILD OF
      state CHILD OF
 country CHILD OF
 subregion CHILD OF
      region
   JOIN KEY (customers.country_id) REFERENCES country
\rightarrow ATTRIBUTE customer_info LEVEL customer DETERMINES
   (cust_first_name, cust_last_name, cust_gender,
    cust_marital_status, cust_year_of_birth,
```
;

```
 cust_income_level, cust_credit_limit)
   ATTRIBUTE country DETERMINES (countries.country_name)
;
```
# **CREATE DIRECTORY**

# **Purpose**

Use the CREATE DIRECTORY statement to create a directory object. A directory object specifies an alias for a directory on the server file system where external binary file LOBs (BFILEs) and external table data are located. You can use directory names when referring to BFILEs in your PL/SQL code and OCI calls, rather than hard coding the operating system path name, for management flexibility.

All directories are created in a single namespace and are not owned by an individual schema. You can secure access to the BFILEs stored within the directory structure by granting object privileges on the directories to specific users.

#### **See Also:**

- ["Large Object \(LOB\) Datatypes" on page 2-31](#page-76-0) for more information on BFILE objects
- [GRANT on page 18-40](#page-1519-0) for more information on granting object privileges
- *[external\\_table\\_clause::=](#page-1277-0)* of CREATE TABLE [on page 16-18](#page-1277-0)

### **Prerequisites**

You must have CREATE ANY DIRECTORY system privilege to create directories.

When you create a directory, you are automatically granted the READ and WRITE object privileges on the directory, and you can grant these privileges to other users and roles. The DBA can also grant these privileges to other users and roles.

WRITE privileges on a directory are useful in connection with external tables. They let the grantee determine whether the external table agent can write a log file or a bad file to the directory.

You must also create a corresponding operating system directory for file storage. Your system or database administrator must ensure that the operating system directory has the correct read and write permissions for Oracle Database processes.

Privileges granted for the directory are created independently of the permissions defined for the operating system directory, and the two may or may not correspond exactly. For example, an error occurs if sample user hr is granted READ privilege on the directory object but the corresponding operating system directory does not have READ permission defined for Oracle Database processes.

# **Syntax**

## **create\_directory::=**

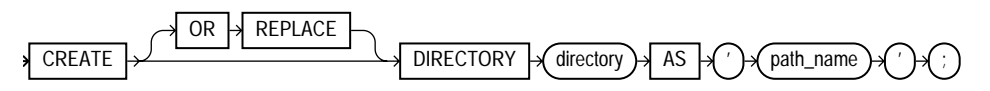

# **Semantics**

# **OR REPLACE**

Specify OR REPLACE to re-create the directory database object if it already exists. You can use this clause to change the definition of an existing directory without dropping, re-creating, and regranting database object privileges previously granted on the directory.

Users who had previously been granted privileges on a redefined directory can still access the directory without being regranted the privileges.

**See Also:** [DROP DIRECTORY on page 17-75](#page-1450-0) for information on removing a directory from the database

# **directory**

Specify the name of the directory object to be created. The maximum length of directory is 30 bytes. You cannot qualify a directory object with a schema name.

Oracle Database does not verify that the directory you specify actually exists. Therefore, take care that you specify a valid directory in your operating system. In addition, if your operating system uses case-sensitive path names, be sure you specify the directory in the correct format. You need not include a trailing slash at the end of the path name.

# **path\_name**

Specify the full path name of the operating system directory of the server where the files are located. The single quotes are required, with the result that the path name is case sensitive.

# **Example**

**Creating a Directory: Examples** The following statement creates a directory database object that points to a directory on the server:

```
CREATE DIRECTORY admin AS 'oracle/admin';
```
The following statement redefines directory database object bfile\_dir to enable access to BFILEs stored in the operating system directory /private1/lob/files:

CREATE OR REPLACE DIRECTORY bfile\_dir AS '/private1/LOB/files';

# **CREATE DISKGROUP**

**Note:** This SQL statement is valid only if you are using Automatic Storage Management and you have started an Automatic Storage Management instance. You must issue this statement from within the Automatic Storage Management instance, not from a normal database instance. For information on starting an Automatic Storage Management instance, please refer to *Oracle Database Administrator's Guide*.

# **Purpose**

Use the CREATE DISKGROUP clause to create a collection of disks. Oracle Database manages a disk group as a logical unit and evenly spreads each file across the disks to balance I/O. Oracle Database also automatically distributes database files across all available disks in disk groups and rebalances storage automatically whenever the storage configuration changes.

This statement creates a disk group, assigns one or more disks to the disk group, and mounts the disk group for the first time. If you want Automatic Storage Management to mount the disk group automatically in subsequent instances, you must add the disk group name to the value of the OSM\_DISKGROUPS initialization parameter in the initialization parameter file. If you use an SPFILE, then the disk group is added to the initialization parameter automatically.

#### **See Also:**

- [ALTER DISKGROUP on page 10-67](#page-684-0) for information on modifying disk groups
- *Oracle Database Administrator's Guide* for information on Automatic Storage Management and using disk groups to simplify database administration
- OSM\_DISKGROUPS for more information about adding disk group names to the initialization parameter file
- V\$OSM\_OPERATION for information on monitoring Automatic Storage Management operations
- [DROP DISKGROUP on page 17-76](#page-1451-0) for information on dropping a disk group

## **Prerequisites**

You must have the SYSDBA system privilege to issue this statement.

Before issuing this statement, you must format the disks using an operating system format utility. Also ensure that the Oracle Database user has read/write permission and the disks can be discovered using the OSM\_DISKSTRING.

When you store your database files in Automatic Storage Management disk groups, rather than in a file system or on raw devices, before the database instance can access your files in the disk groups, you must configure and start up an Automatic Storage Management instance to manage the disk groups.

Each database instance communicates with a single Automatic Storage Management instance on the same node as the database. Multiple database instances on the same node can communicate with a single Automatic Storage Management instance.

# **Syntax**

# **create\_diskgroup::=**

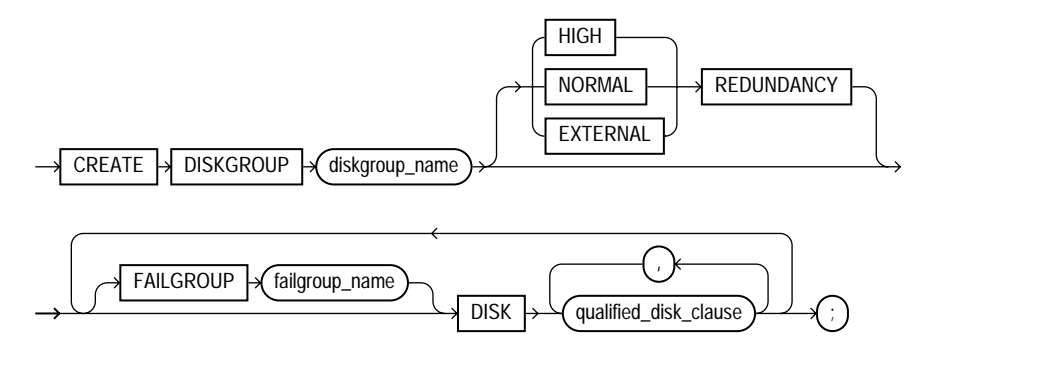

### **qualified\_disk\_clause::=**

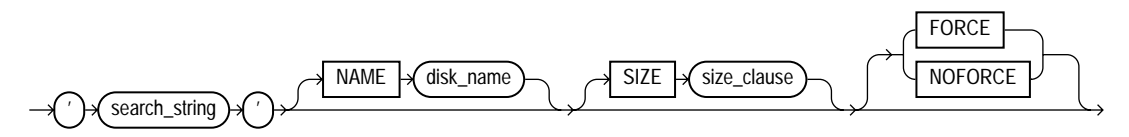

**size\_clause::=**

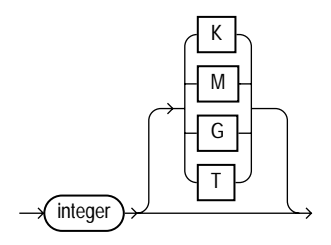

# **Semantics**

# **diskgroup\_name**

Specify the name of the disk group. Disk groups are subject to the same naming conventions and restrictions as database schema objects. Please refer to ["Schema](#page-152-0) [Object Naming Rules" on page 2-107](#page-152-0) for information on database object names.

## **REDUNDANCY Clause**

The REDUNDANCY clause lets you specify the redundancy level of the disk group.

- NORMAL REDUNDANCY requires the existence of at least two failure groups (see the FAILGROUP clause that follows). Automatic Storage Management provides redundancy for all files in the disk group according to the attributes specified in the disk group templates. NORMAL REDUNDANCY disk groups can tolerate the loss of one group. Please refer to ALTER DISKGROUP ... *[diskgroup\\_template\\_](#page-693-0) [clauses](#page-693-0)* [on page 10-76](#page-693-0) for more information on disk group templates.
- HIGH REDUNDANCY requires the existence of at least three failure groups. Automatic Storage Management provides redundancy for all files in the disk group according to the attributes specified in the disk group templates. HIGH REDUNDANCY disk groups can tolerate the loss of two failure groups.
- EXTERNAL REDUNDANCY indicates that Automatic Storage Management does not provide any redundancy for the disk group. The disks within the disk group must provide redundancy (for example, using a storage array), or you must be willing to tolerate loss of the disk group if a disk fails (for example, in a test environment). You cannot specify the FAILGROUP clause if you specify EXTERNAL REDUNDANCY.

# **FAILGROUP Clause**

Use this clause to specify a name for one or more failure groups. If you omit this clause, and you have specified NORMAL or HIGH REDUNDANCY, then Oracle Database automatically adds each disk in the disk group to its own failure group. The implicit name of the failure group is the same as the operating system independent disk name (see ["NAME Clause" on page 14-59\)](#page-1106-0).

You cannot specify this clause if you are creating an EXTERNAL REDUNDANCY disk group.

### **qualified\_disk\_clause**

Specify DISK qualified disk clause to add a disk to a disk group.

**search\_string** For each disk you are adding to the disk group, specify the operating system dependent search string that Automatic Storage Management will use to find the disk. The search  $string$  must point to a subset of the disks returned by discovery using the strings in the OSM\_DISKSTRING initialization parameter. If search\_string does not point to any disks the Oracle Database user has read/write access to, then Automatic Storage Management returns an error. If it

points to one or more disks that have already been assigned to a different disk group, then Oracle Database returns an error unless you also specify FORCE.

For each valid candidate disk, Automatic Storage Management formats the disk header to indicate that it is a member of the new disk group.

**See Also:** The OSM\_DISKSTRING initialization parameter for more information on specifying the search string

<span id="page-1106-0"></span>**NAME Clause** The NAME clause is valid only if the search\_string points to a single disk. This clause lets you specify an operating system independent name for the disk. The name can be up to 30 alphanumeric characters. The first character must be alphabetic. If you omit this clause, then Automatic Storage Management creates a default name of the form  $disk$  name  $####$ , where  $###$  is the disk number. You use this name to refer to the disk in subsequent Automatic Storage Management operations.

**SIZE Clause** Use this clause to specify in bytes the size of the disk. If you specify a size greater than the capacity of the disk, then Automatic Storage Management returns an error. If you specify a size less than the capacity of the disk, then you limit the disk space Automatic Storage Management will use. If you omit this clause, then Automatic Storage Management attempts programmatically to determine the size of the disk.

**FORCE** Specify FORCE if you want Automatic Storage Management to add the disk to the disk group even if the disk is already a member of a different disk group.

**Caution:** Using FORCE in this way may destroy existing disk groups.

For this clause to be valid, the disk must already be a member of a disk group and the disk cannot be part of a mounted disk group.

**NOFORCE** Specify NOFORCE if you want Automatic Storage Management to return an error if the disk is already a member of a different disk group. NOFORCE is the default.

# **Examples**

The following example assumes that the OSM\_DISKSTRING parameter is a superset of  $$ORACLE$  HOME/disks/c<sup>\*</sup>,  $$ORACLE$  HOME/disks/c<sup>\*</sup> points to at least one

device to be used as an Automatic Storage Management disk, and the Oracle Database user has read/write permission to the disks.

> **See Also:** *Oracle Database Administrator's Guide* for information on Automatic Storage Management and using disk groups to simplify database administration

**Creating a Diskgroup: Example** The following statement creates an Automatic Storage Management disk group dgroup\_01 where no redundancy for the disk group is provided by Automatic Storage Management and includes all disks that match the search\_string:

```
CREATE DISKGROUP dgroup_01
   EXTERNAL REDUNDANCY
   DISK '$ORACLE_HOME/disks/c*';
```
# <span id="page-1108-0"></span>**CREATE FUNCTION**

# **Purpose**

Use the CREATE FUNCTION statement to create a standalone stored function or a call specification.

A **stored function** (also called a **user function** or **user defined function**) is a set of PL/SQL statements you can call by name. Stored functions are very similar to procedures, except that a function returns a value to the environment in which it is called. User functions can be used as part of a SQL expression.

A **call specification** declares a Java method or a third-generation language (3GL) routine so that it can be called from SQL and PL/SQL. The call specification tells Oracle Database which Java method, or which named function in which shared library, to invoke when a call is made. It also tells the database what type conversions to make for the arguments and return value.

**Note:** You can also create a function as part of a package using the CREATE PACKAGE statement.

### **See Also:**

- [CREATE PROCEDURE on page 15-62](#page-1225-0) for a general discussion of procedures and functions, [CREATE PACKAGE on](#page-1213-0) [page 15-50](#page-1213-0) for information on creating packages, [ALTER](#page-701-0) [FUNCTION on page 10-84](#page-701-0) and [DROP FUNCTION on](#page-1453-0) [page 17-78](#page-1453-0) for information on modifying and dropping a function
- ["Examples" on page 14-72](#page-1119-0) for examples of creating functions
- [CREATE LIBRARY on page 15-2](#page-1165-0) for information on shared libraries
- *Oracle Database Application Developer's Guide Fundamentals* for more information about registering external functions

# **Prerequisites**

Before a stored function can be created, the user SYS must run a SQL script that is commonly called DBMSSTDX.SQL. The exact name and location of this script depend on your operating system.

To create a function in your own schema, you must have the CREATE PROCEDURE system privilege. To create a function in another user's schema, you must have the CREATE ANY PROCEDURE system privilege. To replace a function in another user's schema, you must have the ALTER ANY PROCEDURE system privilege.

To invoke a call specification, you may need additional privileges, for example, EXECUTE privileges on a C library for a C call specification.

To embed a CREATE FUNCTION statement inside an Oracle precompiler program, you must terminate the statement with the keyword END-EXEC followed by the embedded SQL statement terminator for the specific language.

**See Also:** *PL/SQL User's Guide and Reference* or *Oracle Database Java Developer's Guide* for more information on such prerequisites

# **Syntax**

### **create\_function::=**

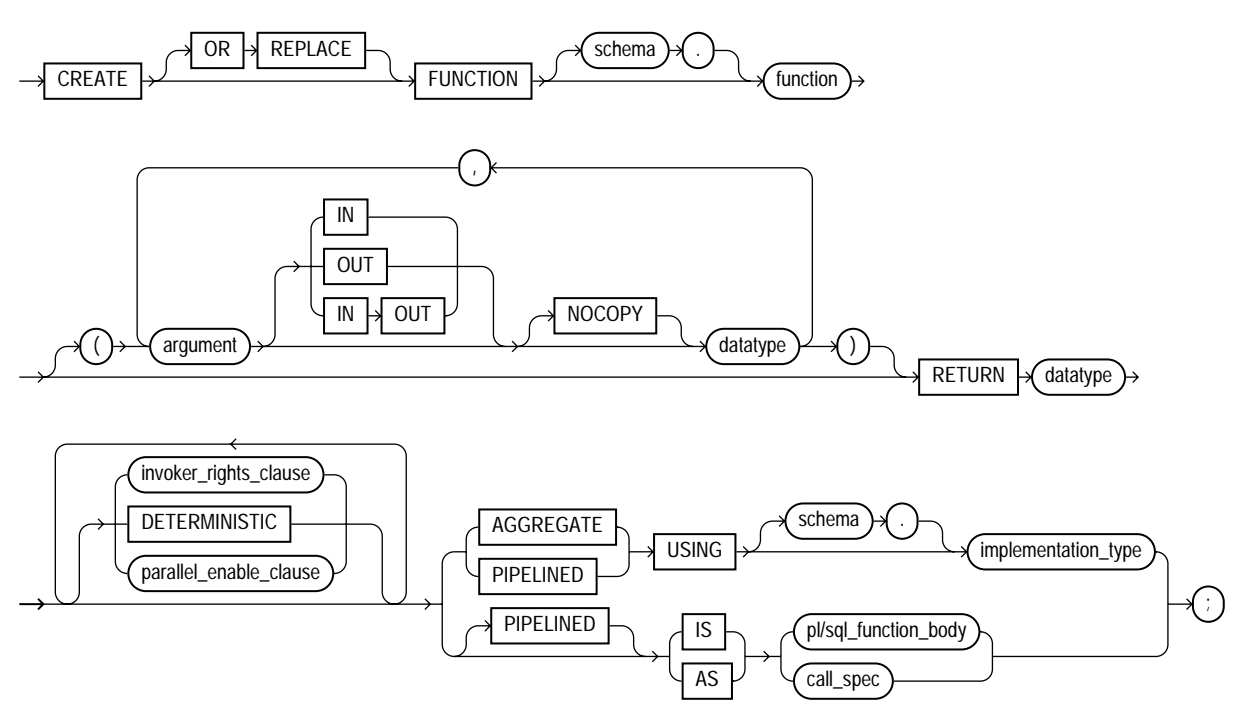

(*[invoker\\_rights\\_clause::=](#page-1110-0)* [on page 14-63](#page-1110-0), *[parallel\\_enable\\_clause::=](#page-1111-0)* [on page 14-64\)](#page-1111-0)

# <span id="page-1110-0"></span>**[invoker\\_rights\\_clause:](#page-1115-0):=**

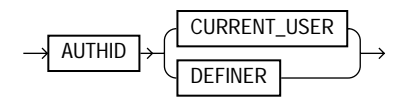

## <span id="page-1111-0"></span>**[parallel\\_enable\\_clause:](#page-1116-0):=**

PARALLEL\_ENABLE

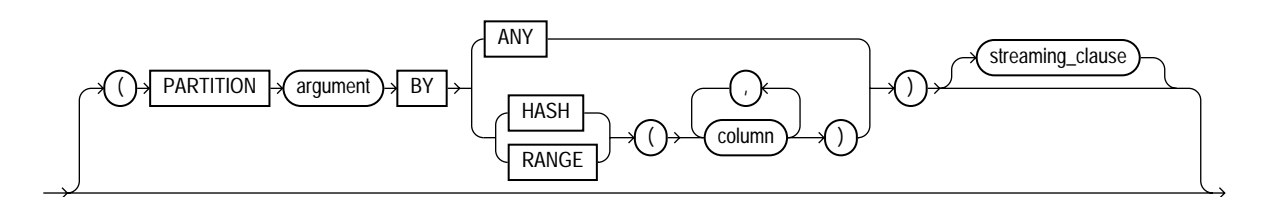

# **streaming\_clause::=**

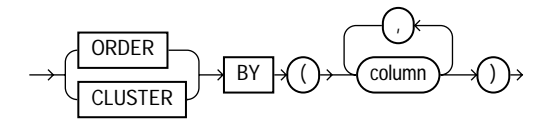

#### **call\_spec::=**

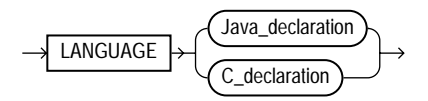

# **Java\_declaration::=**

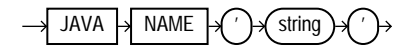

# **C\_declaration::=**

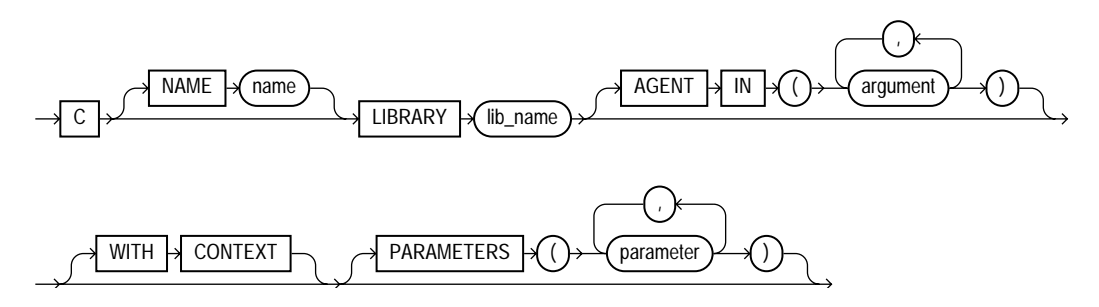

# **Semantics**

# **OR REPLACE**

Specify OR REPLACE to re-create the function if it already exists. Use this clause to change the definition of an existing function without dropping, re-creating, and regranting object privileges previously granted on the function. If you redefine a function, then Oracle Database recompiles it.

Users who had previously been granted privileges on a redefined function can still access the function without being regranted the privileges.

If any function-based indexes depend on the function, then Oracle Database marks the indexes DISABLED.

**See Also:** [ALTER FUNCTION on page 10-84](#page-701-0) for information on recompiling functions

### **schema**

Specify the schema to contain the function. If you omit schema, Oracle Database creates the function in your current schema.

# **function**

Specify the name of the function to be created. If creating the function results in compilation errors, then Oracle Database returns an error. You can see the associated compiler error messages with the SHOW ERRORS command.

### **Restrictions on User-Defined Functions**

- User-defined functions cannot be used in situations that require an unchanging definition. Thus, you cannot use user-defined functions:
	- **–** In a CHECK constraint clause of a CREATE TABLE or ALTER TABLE statement
	- **–** In a DEFAULT clause of a CREATE TABLE or ALTER TABLE statement
- In addition, when a function is called from within a query or DML statement, the function cannot:
	- **–** Have OUT or IN OUT parameters
	- **–** Commit or roll back the current transaction, create a savepoint or roll back to a savepoint, or alter the session or the system. DDL statements implicitly

commit the current transaction, so a user-defined function cannot execute any DDL statements.

- **–** Write to the database, if the function is being called from a SELECT statement. However, a function called from a subquery in a DML statement can write to the database.
- **–** Write to the same table that is being modified by the statement from which the function is called, if the function is called from a DML statement.

Except for the restriction on OUT and IN OUT parameters, Oracle Database enforces these restrictions not only for function when called directly from the SQL statement, but also for any functions that function calls, and on any functions called from the SQL statements executed by  $function$  or any functions it calls.

**See Also:** ["Creating a Function: Examples" on page 14-72](#page-1119-1)

### **argument**

Specify the name of an argument to the function. If the function does not accept arguments, you can omit the parentheses following the function name.

**Restriction on Function Arguments** If you are creating an aggregate function, you can specify only one argument.

**IN** Specify IN to indicate that you must supply a value for the argument when calling the function. This is the default.

**OUT** Specify OUT to indicate that the function will set the value of the argument.

**IN OUT** Specify IN OUT to indicate that a value for the argument can be supplied by you and may be set by the function.

**NOCOPY** Specify NOCOPY to instruct Oracle Database to pass this argument as fast as possible. This clause can significantly enhance performance when passing a large value like a record, an index-by table, or a varray to an OUT or IN OUT parameter. IN parameter values are always passed NOCOPY.

When you specify NOCOPY, assignments made to a package variable may show immediately in this parameter, or assignments made to this parameter may show immediately in a package variable, if the package variable is passed as the actual assignment corresponding to this parameter.

- Similarly, changes made either to this parameter or to another parameter may be visible immediately through both names if the same variable is passed to both.
- If the procedure is exited with an unhandled exception, any assignment made to this parameter may be visible in the caller's variable.

These effects may or may not occur on any particular call. You should use NOCOPY only when these effects would not matter.

# **RETURN Clause**

For datatype, specify the datatype of the return value of the function. Because every function must return a value, this clause is required. The return value can have any datatype supported by PL/SQL.

**Note:** Oracle SQL does not support calling of functions with boolean parameters or returns. Therefore, if your user-defined functions will be called from SQL statements, you must design them to return numbers (0 or 1) or character strings ('TRUE' or 'FALSE').

The datatype cannot specify a length, precision, or scale. Oracle Database derives the length, precision, or scale of the return value from the environment from which the function is called.

If the return type is SYS.AnyDataSet and you intend to use the function in the FROM clause of a query, then you must also specify the PIPELINED clause and define a describe method (ODCITableDescribe) as part of the implementation type of the function.

### **See Also:**

- *PL/SQL User's Guide and Reference* for information on PL/SQL datatypes
- *Oracle Data Cartridge Developer's Guide* for information on defining the ODCITableDescribe function

# <span id="page-1115-0"></span>**invoker\_rights\_clause**

The invoker rights clause lets you specify whether the function executes with the privileges and in the schema of the user who owns it or with the privileges and in the schema of CURRENT\_USER.

This clause also determines how Oracle Database resolves external names in queries, DML operations, and dynamic SQL statements in the function.

#### **AUTHID Clause**

Specify CURRENT USER if you want the function to execute with the privileges of CURRENT\_USER. This clause creates an **invoker-rights function**.

This clause also specifies that external names in queries, DML operations, and dynamic SQL statements resolve in the schema of CURRENT\_USER. External names in all other statements resolve in the schema in which the function resides.

■ Specify DEFINER if you want the function to execute with the privileges of the owner of the schema in which the function resides, and that external names resolve in the schema where the function resides. This is the default and creates a **definer-rights function**.

#### **See Also:**

- *Oracle Database Concepts* and *Oracle Database Application Developer's Guide - Fundamentals* for information on how CURRENT\_USER is determined
- *Oracle Database Security Guide* for information on invoker-rights and definer-rights types

### **DETERMINISTIC Clause**

Specify DETERMINISTIC to indicate that the function returns the same result value whenever it is called with the same values for its arguments.

You must specify this keyword if you intend to call the function in the expression of a function-based index or from the query of a materialized view that is marked REFRESH FAST or ENABLE QUERY REWRITE. When Oracle Database encounters a deterministic function in one of these contexts, it attempts to use previously calculated results when possible rather than re-executing the function.

 Do not specify this clause to define a function that uses package variables or that accesses the database in any way that might affect the return result of the function.
The results of doing so will not be captured if Oracle Database chooses not to reexecute the function.

The following semantic rules govern the use of the DETERMINISTIC clause:

- You can declare a top-level subprogram DETERMINISTIC.
- You can declare a package-level subprogram DETERMINISTIC in the package specification but not in the package body.
- You cannot declare DETERMINISTIC a private subprogram (declared inside another subprogram or inside a package body).
- A DETERMINISTIC subprogram can call another subprogram whether the called program is declared DETERMINISTIC or not.

### **See Also:**

- *Oracle Data Warehousing Guide* for information on materialized views
- [CREATE INDEX on page 14-75](#page-1122-0) for information on function-based indexes

# **parallel\_enable\_clause**

PARALLEL\_ENABLE is an optimization hint indicating that the function can be executed from a parallel execution server of a parallel query operation. The function should not use session state, such as package variables, as those variables are not necessarily shared among the parallel execution servers.

■ The optional PARTITION argument BY clause is used only with functions that have a REF CURSOR argument type. It lets you define the partitioning of the inputs to the function from the REF CURSOR argument.

Partitioning the inputs to the function affects the way the query is parallelized when the function is used as a table function in the FROM clause of the query. ANY indicates that the data can be partitioned randomly among the parallel execution servers. Alternatively, you can specify RANGE or HASH partitioning on a specified column list.

- **The optional streaming\_clause lets you order or cluster the parallel** processing by a specified column list.
	- ORDER BY indicates that the rows on a parallel execution server must be locally ordered.

■ CLUSTER BY indicates that the rows on a parallel execution server must have the same key values as specified by the *column\_list*.

The columns specified in all of these optional clauses refer to columns that are returned by the REF CURSOR argument of the function.

> **See Also:** *Oracle Database Application Developer's Guide - Fundamentals, Oracle Data Cartridge Developer's Guide,* and *PL/SQL User's Guide and Reference* for more information on user-defined aggregate functions

# **PIPELINED Clause**

Specify PIPELINED to instruct Oracle Database to return the results of a **table function** iteratively. A table function returns a collection type (a nested table or varray). You query table functions by using the TABLE keyword before the function name in the FROM clause of the query. For example:

```
SELECT * FROM TABLE(function_name(...))
```
Oracle Database then returns rows as they are produced by the function.

- If you specify the keyword PIPELINED alone (PIPELINED IS ...), the PL/SQL function body should use the PIPE keyword. This keyword instructs the database to return single elements of the collection out of the function, instead of returning the whole collection as a single value.
- You can specify the PIPELINED USING implementation type clause if you want to predefine an interface containing the start, fetch, and close operations. The implementation type must implement the ODCITable interface and must exist at the time the table function is created. This clause is useful for table functions that will be implemented in external languages such as C++ and Java.

If the return type of the function is SYS.AnyDataSet, then you must also define a describe method (ODCITableDescribe) as part of the implementation type of the function.

#### **See Also:**

- *PL/SQL User's Guide and Reference* and *Oracle Database Application Developer's Guide - Fundamentals* for more information on table functions
- *Oracle Data Cartridge Developer's Guide* for information on ODCI routines

# **AGGREGATE USING Clause**

Specify AGGREGATE USING to identify this function as an **aggregate function**, or one that evaluates a group of rows and returns a single row. You can specify aggregate functions in the select list, HAVING clause, and ORDER BY clause.

When you specify a user-defined aggregate function in a query, you can treat it as an **analytic function** (one that operates on a query result set). To do so, use the OVER analytic clause syntax available for built-in analytic functions. See ["Analytic Functions" on page 7-11](#page-252-0) for syntax and semantics.

In the USING clause, specify the name of the implementation type of the function. The implementation type must be an object type containing the implementation of the ODCIAggregate routines. If you do not specify schema, Oracle Database assumes that the implementation type is in your own schema.

**Restriction on Creating Aggregate Functions** If you specify this clause, you can specify only one input argument for the function.

**See Also:** *Oracle Data Cartridge Developer's Guide* for information on ODCI routines and ["Creating Aggregate Functions: Example"](#page-1120-0) [on](#page-1120-0) [page 14-73](#page-1120-0)

# **IS | AS Clause**

Use the appropriate part of this clause to declare the body of the function.

**pl/sql\_subprogram\_body** Use the pl/sql\_subprogram\_body to declare the function in a PL/SQL subprogram body.

> **See Also:** *Oracle Database Application Developer's Guide - Fundamentals* for more information on PL/SQL subprograms and ["Using a Packaged Procedure in a Function: Example" on](#page-1121-0) [page 14-74](#page-1121-0)

**call\_spec** Use the call\_spec to map a Java or C method name, parameter types, and return type to their SQL counterparts. In Java\_declaration, 'string' identifies the Java implementation of the method.

#### **See Also:**

- *Oracle Database Java Developer's Guide*
- *Oracle Database Application Developer's Guide Fundamentals* for an explanation of the parameters and semantics of the C\_ declaration

**AS EXTERNAL** In earlier releases, AS EXTERNAL was an alternative way of declaring a C method. This clause has been deprecated and is supported for backward compatibility only. Oracle recommends that you use the AS LANGUAGE C syntax.

# **Examples**

**Creating a Function: Examples** The following statement creates the function get\_ bal on the sample table oe.orders (the PL/SQL is in italics):

```
CREATE FUNCTION get_bal(acc_no IN NUMBER)
    RETURN NUMBER
   IS acc_bal NUMBER(11,2);
    BEGIN
      SELECT order total
      INTO acc_bal
      FROM orders
      WHERE customer id = acc no; RETURN(acc_bal);
     END;
/
```
The get bal function returns the balance of a specified account.

When you call the function, you must specify the argument  $acc\_no$ , the number of the account whose balance is sought. The datatype of acc\_no is NUMBER.

The function returns the account balance. The RETURN clause of the CREATE FUNCTION statement specifies the datatype of the return value to be NUMBER.

The function uses a SELECT statement to select the balance column from the row identified by the argument acc\_no in the orders table. The function uses a RETURN statement to return this value to the environment in which the function is called.

The function created in the preceding example can be used in a SQL statement. For example:

```
SELECT get_bal(165) FROM DUAL;
GET_BAL(165)
------------
         2519
```
The following statement creates a PL/SQL standalone function get\_val that registers the C routine c\_get\_val as an external function. (The parameters have been omitted from this example; the PL/SQL is in italics.)

```
CREATE FUNCTION get_val
    ( x_val IN NUMBER,
    y_val IN NUMBER,
    image IN LONG RAW )
    RETURN BINARY_INTEGER AS LANGUAGE C
      NAME "c_get_val"
      LIBRARY c_utils
       PARAMETERS (...);
```
<span id="page-1120-0"></span>**Creating Aggregate Functions: Example** The next statement creates an aggregate function called SecondMax to aggregate over number values. It assumes that the object type SecondMaxImpl routines contains the implementations of the ODCIAggregate routines:

```
CREATE FUNCTION SecondMax (input NUMBER) RETURN NUMBER
    PARALLEL_ENABLE AGGREGATE USING SecondMaxImpl;
```
**See Also:** *Oracle Data Cartridge Developer's Guide* for the complete implementation of type and type body for SecondMaxImpl

You would use such an aggregate function in a query like the following statement, which queries the sample table hr.employees:

```
SELECT SecondMax(salary), department_id
      FROM employees
       GROUP BY department_id
       HAVING SecondMax(salary) > 9000;
SECONDMAX(SALARY) DEPARTMENT_ID
----------------- -------------
```
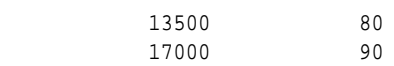

<span id="page-1121-0"></span>**Using a Packaged Procedure in a Function: Example** The following statement creates a function that uses a DBMS\_LOB.GETLENGTH procedure to return the length of a CLOB column:

```
CREATE OR REPLACE FUNCTION text_length(a CLOB)
    RETURN NUMBER DETERMINISTIC IS
BEGIN
  RETURN DBMS_LOB.GETLENGTH(a);
END;
```
**See Also:** ["Creating a Function-Based Index on a LOB Column:](#page-1147-0) [Example" on page 14-100](#page-1147-0) to see how to use this function to create a function-based index

# <span id="page-1122-0"></span>**CREATE INDEX**

# **Purpose**

Use the CREATE INDEX statement to create an index on:

- One or more columns of a table, a partitioned table, an index-organized table, or a cluster
- One or more scalar typed object attributes of a table or a cluster
- A nested table storage table for indexing a nested table column

An **index** is a schema object that contains an entry for each value that appears in the indexed column(s) of the table or cluster and provides direct, fast access to rows. Oracle Database supports several types of index:

- Normal indexes. (By default, Oracle Database creates B-tree indexes.)
- **Bitmap indexes**, which store rowids associated with a key value as a bitmap
- **Partitioned indexes**, which consist of partitions containing an entry for each value that appears in the indexed column(s) of the table
- **Function-based indexes**, which are based on expressions. They enable you to construct queries that evaluate the value returned by an expression, which in turn may include built-in or user-defined functions.
- **Domain indexes**, which are instances of an application-specific index of type indextype

# **See Also:**

- *Oracle Database Concepts* for a discussion of indexes
- [ALTER INDEX on page 10-88](#page-705-0) and [DROP INDEX on page 17-80](#page-1455-0)

# <span id="page-1122-1"></span>**Prerequisites**

To create an index in your own schema, one of the following conditions must be true:

- The table or cluster to be indexed must be in your own schema.
- You must have the INDEX object privilege on the table to be indexed.
- You must have the CREATE ANY INDEX system privilege.

To create an index in another schema, you must have the CREATE ANY INDEX system privilege. Also, the owner of the schema to contain the index must have either the UNLIMITED TABLESPACE system privilege or space quota on the tablespaces to contain the index or index partitions.

To create a domain index in your own schema, in addition to the prerequisites for creating a conventional index, you must also have the EXECUTE object privilege on the indextype. If you are creating a domain index in another user's schema, then the index owner also must have the EXECUTE object privilege on the indextype and its underlying implementation type. Before creating a domain index, you should first define the indextype.

To create a function-based index, in addition to the prerequisites for creating a conventional index, if the index is based on user-defined functions, then those functions must be marked DETERMINISTIC. Also, you must have the EXECUTE object privilege on any user-defined function(s) used in the function-based index if those functions are owned by another user.

**See Also:** [CREATE INDEXTYPE on page 14-105](#page-1152-0)

# **Syntax**

**create\_index::=**

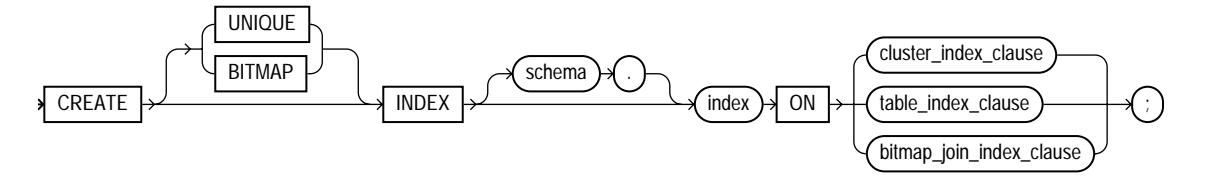

**[cluster\\_index\\_clause:](#page-1132-0):=**

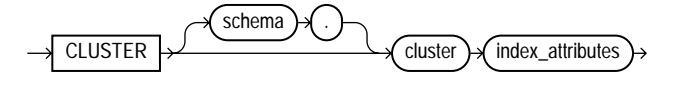

(*[index\\_attributes::=](#page-1125-0)* [on page 14-78](#page-1125-0))

### **[table\\_index\\_clause](#page-1132-1)::=**

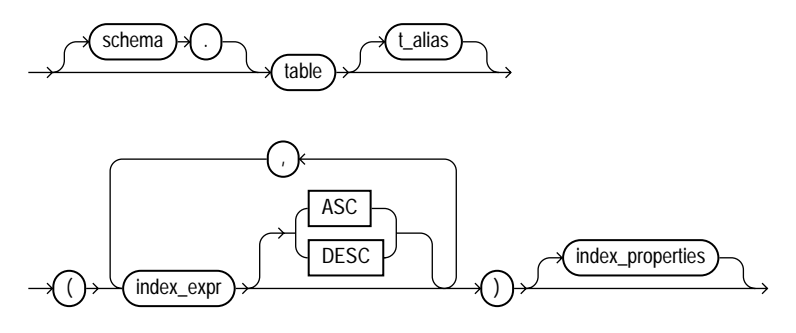

(*[index\\_properties::=](#page-1125-1)* [on page 14-78\)](#page-1125-1)

# **[bitmap\\_join\\_index\\_clause](#page-1144-0)::=**

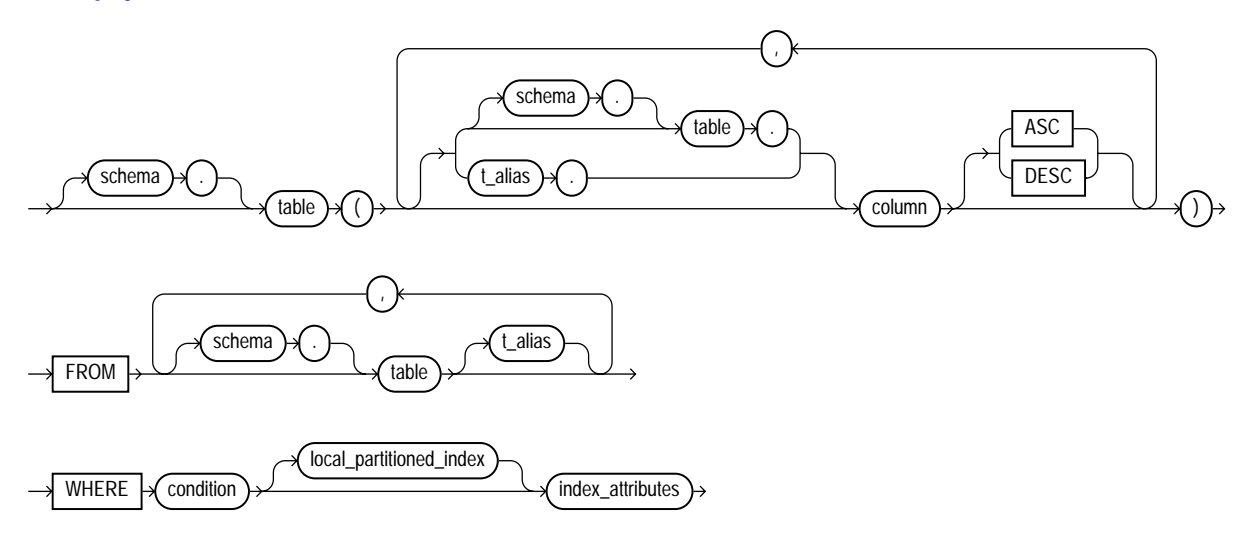

```
(local_partitioned_index::= on page 14-81, index_attributes::= on page 14-78)
```
**[index\\_expr](#page-1133-0)::=**

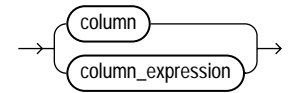

#### <span id="page-1125-1"></span>**index\_properties::=**

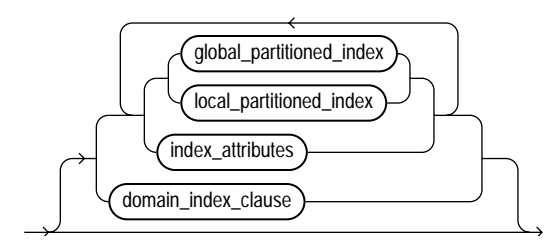

(*[global\\_partitioned\\_index::=](#page-1126-0)* [on page 14-79,](#page-1126-0) *[local\\_partitioned\\_index::=](#page-1128-0)* [on page 14-81](#page-1128-0), *[index\\_attributes::=](#page-1125-0)* [on page 14-78,](#page-1125-0) *[domain\\_index\\_clause::=](#page-1126-1)* [on page 14-79](#page-1126-1))

#### <span id="page-1125-0"></span>**[index\\_attributes:](#page-1136-0):=**

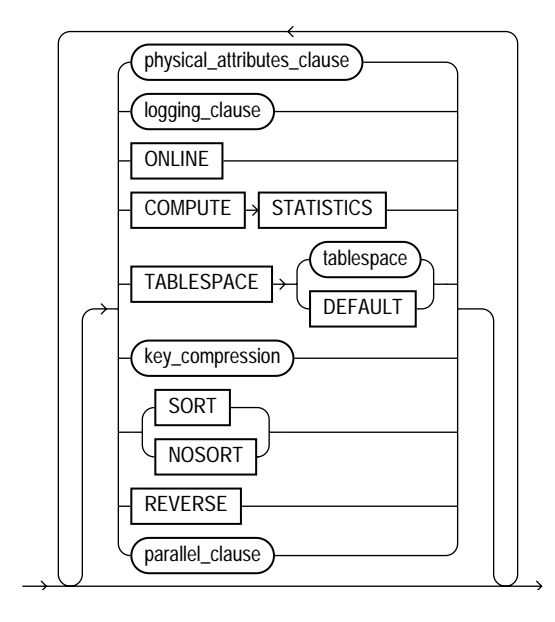

(*[physical\\_attributes\\_clause::=](#page-1126-2)* [on page 14-79,](#page-1126-2) *[logging\\_clause::=](#page-1126-3)* [on page 14-79](#page-1126-3), *[key\\_](#page-1126-4) [compression::=](#page-1126-4)* [on page 14-79,](#page-1126-4) *[parallel\\_clause::=](#page-1130-0)* [on page 14-83](#page-1130-0))

# <span id="page-1126-2"></span>**physical\_attributes\_clause::=**

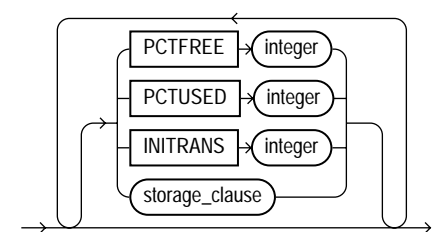

(*[storage\\_clause::=](#page-591-0)* [on page 8-60](#page-591-0))

# <span id="page-1126-3"></span>**logging\_clause::=**

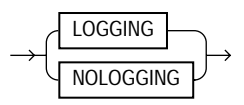

# <span id="page-1126-4"></span>**key\_compression::=**

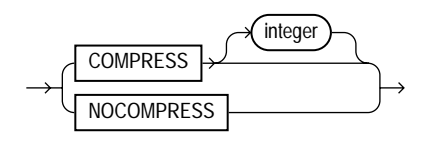

# <span id="page-1126-1"></span>**[domain\\_index\\_clause:](#page-1143-0):=**

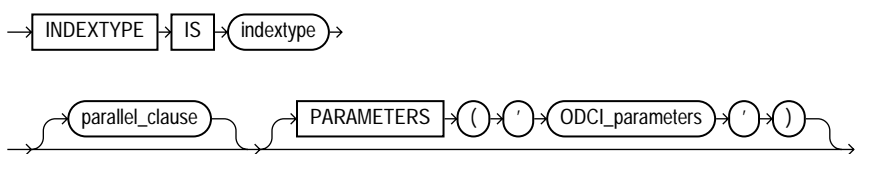

(*[parallel\\_clause::=](#page-1130-0)* [on page 14-83](#page-1130-0))

# <span id="page-1126-0"></span>**[global\\_partitioned\\_index](#page-1139-0)::=**

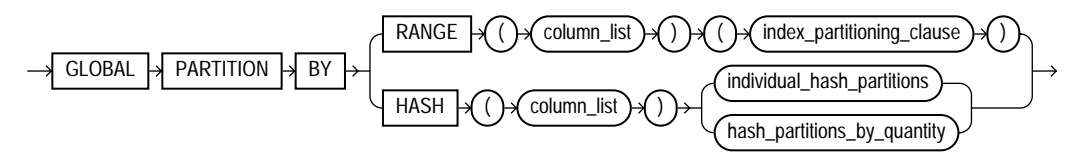

(*[index\\_partitioning\\_clause::=](#page-1127-0)* [on page 14-80,](#page-1127-0) *[individual\\_hash\\_partitions::=](#page-1127-1)* [on](#page-1127-1) [page 14-80](#page-1127-1), *[hash\\_partitions\\_by\\_quantity::=](#page-1127-2)* [on page 14-80\)](#page-1127-2)

#### <span id="page-1127-1"></span>**individual\_hash\_partitions::=**

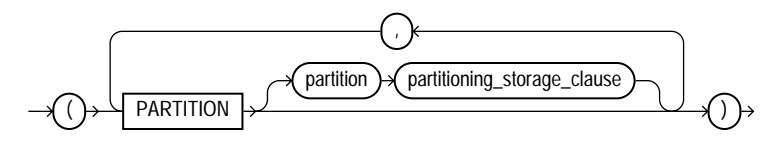

(*[partitioning\\_storage\\_clause::=](#page-1127-3)* [on page 14-80](#page-1127-3))

#### <span id="page-1127-3"></span>**partitioning\_storage\_clause::=**

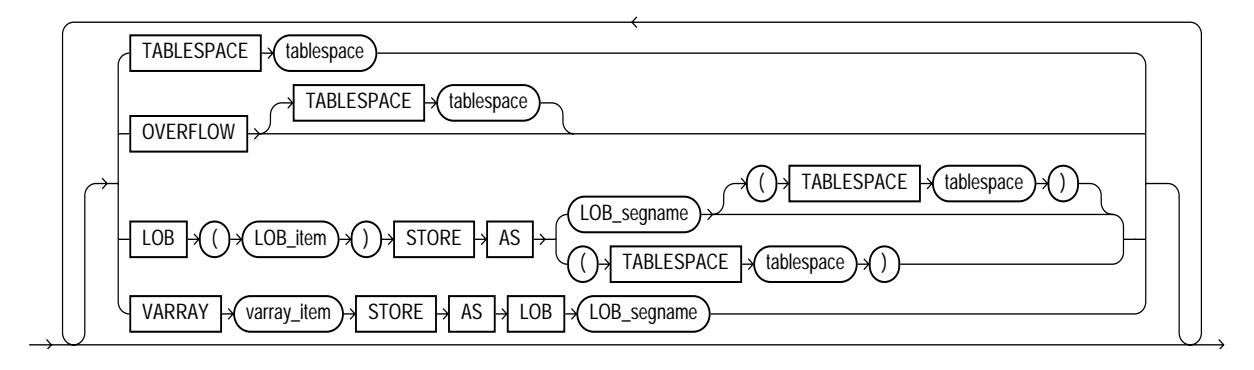

#### <span id="page-1127-2"></span>**hash\_partitions\_by\_quantity::=**

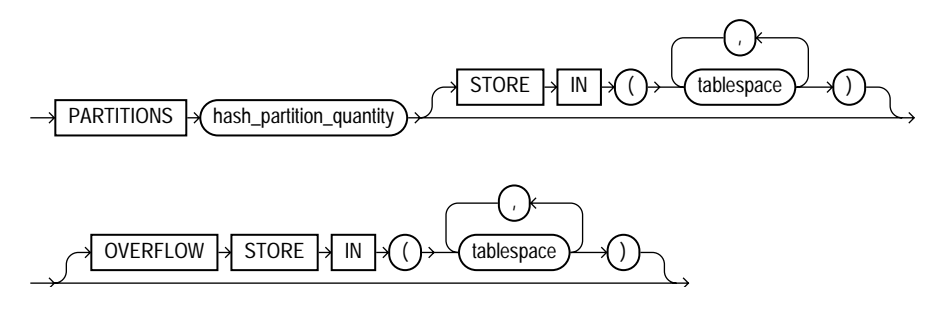

#### <span id="page-1127-0"></span>**index\_partitioning\_clause::=**

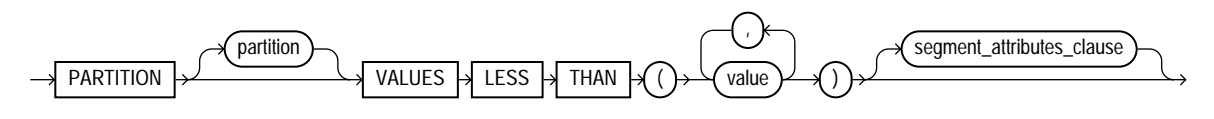

(*[segment\\_attributes\\_clause::=](#page-1129-0)* [on page 14-82\)](#page-1129-0)

# <span id="page-1128-0"></span>**[local\\_partitioned\\_index:](#page-1141-0):=**

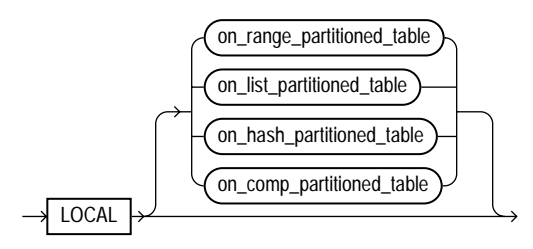

(*[on\\_range\\_partitioned\\_table::=](#page-1128-1)* [on page 14-81](#page-1128-1), *[on\\_list\\_partitioned\\_table::=](#page-1128-2)* [on](#page-1128-2) [page 14-81](#page-1128-2), *[on\\_hash\\_partitioned\\_table::=](#page-1129-1)* [on page 14-82,](#page-1129-1) *[on\\_comp\\_partitioned\\_table::=](#page-1129-2)* [on page 14-82\)](#page-1129-2)

# <span id="page-1128-1"></span>**[on\\_range\\_partitioned\\_table](#page-1141-1)::=**

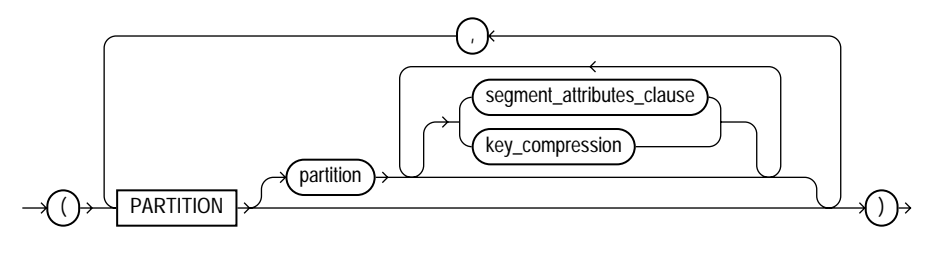

(*[segment\\_attributes\\_clause::=](#page-1129-0)* [on page 14-82\)](#page-1129-0)

# <span id="page-1128-2"></span>**on\_list\_partitioned\_table::=**

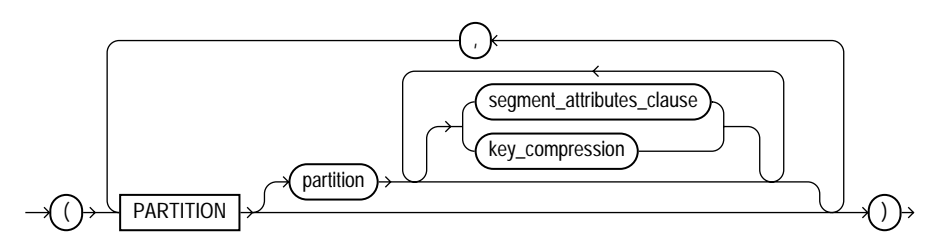

(*[segment\\_attributes\\_clause::=](#page-1129-0)* [on page 14-82\)](#page-1129-0)

# <span id="page-1129-0"></span>**segment\_attributes\_clause::=**

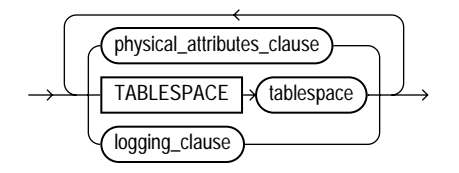

(*[physical\\_attributes\\_clause::=](#page-1126-2)* [on page 14-79,](#page-1126-2) *[logging\\_clause::=](#page-1126-3)* [on page 14-79](#page-1126-3)

# <span id="page-1129-1"></span>**[on\\_hash\\_partitioned\\_table](#page-1141-2)::=**

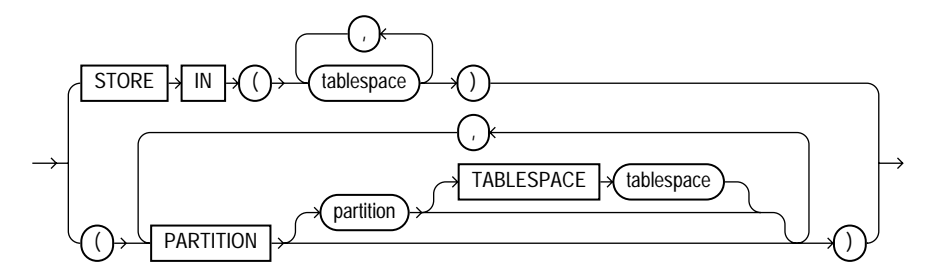

# <span id="page-1129-2"></span>**[on\\_comp\\_partitioned\\_table:](#page-1142-0):=**

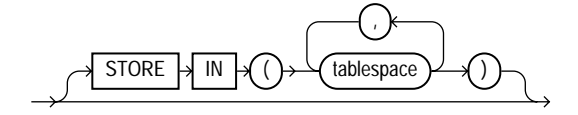

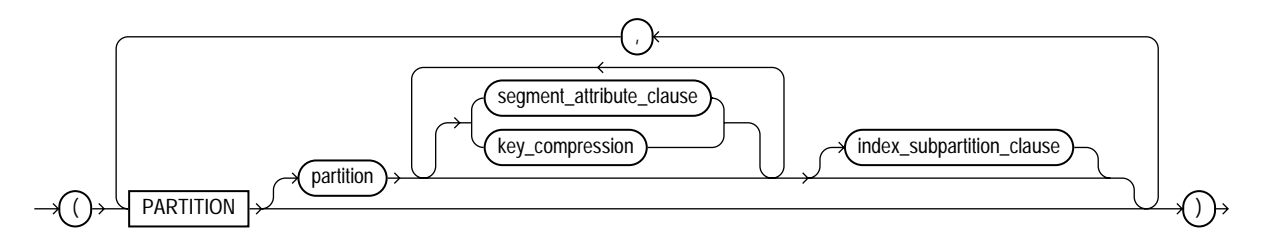

(*[segment\\_attributes\\_clause::=](#page-1129-0)* [on page 14-82,](#page-1129-0) *[index\\_subpartition\\_clause::=](#page-1130-1)* [on](#page-1130-1) [page 14-83](#page-1130-1))

#### <span id="page-1130-1"></span>**index\_subpartition\_clause::=**

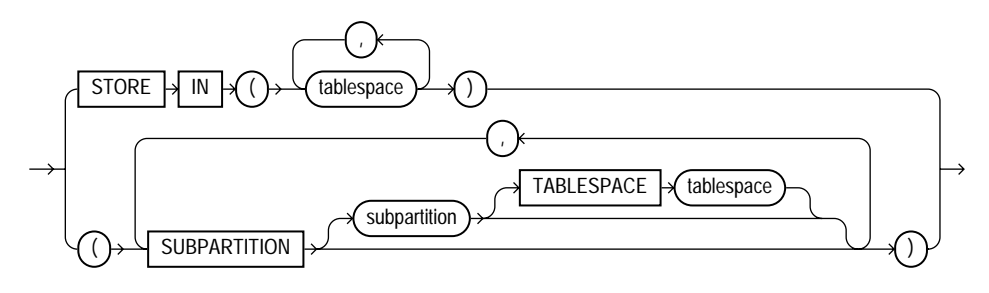

#### <span id="page-1130-0"></span>**parallel\_clause::=**

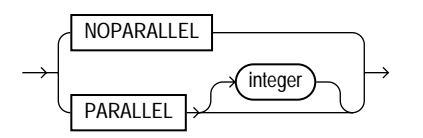

(*[storage\\_clause::=](#page-591-0)* [on page 8-60](#page-591-0))

# **Semantics**

# **UNIQUE**

Specify UNIQUE to indicate that the value of the column (or columns) upon which the index is based must be unique.

#### **Restrictions on Unique Indexes**

- You cannot specify both UNIQUE and BITMAP.
- You cannot specify UNIQUE for a domain index.

**See Also:** ["Unique Constraints" on page 8-12](#page-543-0) for information on the conditions that satisfy a unique constraint

# <span id="page-1130-2"></span>**BITMAP**

Specify BITMAP to indicate that  $index$  is to be created with a bitmap for each distinct key, rather than indexing each row separately. Bitmap indexes store the rowids associated with a key value as a bitmap. Each bit in the bitmap corresponds to a possible rowid. If the bit is set, then it means that the row with the corresponding rowid contains the key value. The internal representation of bitmaps

is best suited for applications with low levels of concurrent transactions, such as data warehousing.

> **Note:** Oracle does not index table rows in which all key columns are null except in the case of bitmap indexes. Therefore, if you want an index on all rows of a table, then you must either specify NOT NULL constraints for the index key columns or create a bitmap index.

#### **Restrictions on Bitmap Indexes**

- You cannot specify BITMAP when creating a global partitioned index.
- You cannot create a bitmap secondary index on an index-organized table unless the index-organized table has a mapping table associated with it.
- You cannot specify both UNIQUE and BITMAP.
- You cannot specify BITMAP for a domain index.

#### **See Also:**

- *Oracle Database Concepts* and *Oracle Database Performance Tuning Guide* for more information about using bitmap indexes
- [CREATE TABLE on page 16-7](#page-1266-0) for information on mapping tables
- ["Bitmap Index Example" on page 14-103](#page-1150-0)

#### **schema**

Specify the schema to contain the index. If you omit schema, then Oracle Database creates the index in your own schema.

### **index**

Specify the name of the index to be created.

**See Also:** ["Creating an Index: Example" on page 14-98](#page-1145-0) and ["Creating an Index on an XMLType Table: Example" on page 14-99](#page-1146-0)

# <span id="page-1132-0"></span>**cluster\_index\_clause**

Use the cluster index clause to identify the cluster for which a cluster index is to be created. If you do not qualify cluster with schema, then Oracle Database assumes the cluster is in your current schema. You cannot create a cluster index for a hash cluster.

**See Also:** [CREATE CLUSTER on page 14-2](#page-1049-0) and ["Creating a](#page-1146-1) [Cluster Index: Example" on page 14-99](#page-1146-1)

# <span id="page-1132-1"></span>**table\_index\_clause**

Specify the table on which you are defining the index. If you do not qualify  $table$ with schema, then Oracle Database assumes the table is contained in your own schema.

You create an index on a nested table column by creating the index on the nested table storage table. Include the NESTED\_TABLE\_ID pseudocolumn of the storage table to create a UNIQUE index, which effectively ensures that the rows of a nested table value are distinct.

# **See Also:** ["Indexes on Nested Tables: Example" on page 14-103](#page-1150-1)

You can perform DDL operations (such as ALTER TABLE, DROP TABLE, CREATE INDEX) on a temporary table only when no session is bound to it. A session becomes bound to a temporary table by performing an INSERT operation on the table. A session becomes unbound to the temporary table by issuing a TRUNCATE statement or at session termination, or, for a transaction-specific temporary table, by issuing a COMMIT or ROLLBACK statement.

# **Restrictions on the table\_index\_clause**

- If index is locally partitioned, then  $t$  able must be partitioned.
- **If**  $t$  able is index-organized, this statement creates a secondary index. The index contains the index key and the logical rowid of the index-organized table. The logical rowid excludes columns that are also part of the index key. You cannot specify REVERSE for this secondary index, and the combined size of the index key and the logical rowid should be less than the block size.
- **If** table is a temporary table, then  $index$  will also be temporary with the same scope (session or transaction) as table. The following restrictions apply to indexes on temporary tables:
	- The only part of index properties you can specify is index attributes.

■ Within index\_attributes, you cannot specify the physical attributes\_clause, the parallel\_clause, the logging\_clause, or TABLESPACE.

**See Also:** [CREATE TABLE on page 16-7](#page-1266-0) and *Oracle Database Concepts* for more information on temporary tables

# **t\_alias**

Specify a correlation name (alias) for the table upon which you are building the index.

> **Note:** This alias is required if the *index* expr references any object type attributes or object type methods. See ["Creating a](#page-1147-1) [Function-based Index on a Type Method: Example" on page 14-100](#page-1147-1) and ["Indexing on Substitutable Columns: Examples" on](#page-1150-2) [page 14-103](#page-1150-2).

#### <span id="page-1133-0"></span>**index\_expr**

For  $index\_expr$ , specify the column or column expression upon which the index is based.

**column** Specify the name of one or more columns in the table. A bitmap index can have a maximum of 30 columns. Other indexes can have as many as 32 columns. These columns define the **index key**.

If the index is local nonprefixed (see *[local\\_partitioned\\_index](#page-1141-0)*), then the index key must contain the partitioning key.

You can create an index on a scalar object attribute column or on the system-defined NESTED\_TABLE\_ID column of the nested table storage table. If you specify an object attribute column, then the column name must be qualified with the table name. If you specify a nested table column attribute, then it must be qualified with the outermost table name, the containing column name, and all intermediate attribute names leading to the nested table column attribute.

**Restriction on Index Columns** You cannot create an index on columns or attributes whose type is user-defined, LONG, LONG RAW, LOB, or REF, except that Oracle Database supports an index on REF type columns or attributes that have been defined with a SCOPE clause.

<span id="page-1134-1"></span>**column\_expression** Specify an expression built from columns of table, constants, SQL functions, and user-defined functions. When you specify column\_ expression, you create a **function-based index**.

> **See Also:** ["Notes on Function-based Indexes" on page 14-87](#page-1134-0), ["Restrictions on Function-based Indexes" on page 14-88](#page-1135-0), and ["Function-Based Index Examples" on page 14-99](#page-1146-2)

Name resolution of the function is based on the schema of the index creator. User-defined functions used in  $column$  expression are fully name resolved during the CREATE INDEX operation.

After creating a function-based index, collect statistics on both the index and its base table using the DBMS\_STATS package. Such statistics will enable Oracle Database to correctly decide when to use the index.

> **See Also:** *PL/SQL Packages and Types Reference* for more information on the DBMS\_STATS package

# <span id="page-1134-0"></span>**Notes on Function-based Indexes**

When you subsequently query a table that uses a function-based index, you must ensure in the query that is not null. However, Oracle Database will use a function-based index in a query even if the columns specified in the WHERE clause are in a different order than their order in the column\_expression that defined the function-based index.

**See Also:** ["Function-Based Index Examples" on page 14-99](#page-1146-2)

- If the function on which the index is based becomes invalid or is dropped, then Oracle Database marks the index DISABLED. Queries on a DISABLED index fail if the optimizer chooses to use the index. DML operations on a DISABLED index fail unless the index is also marked UNUSABLE **and** the parameter SKIP\_ UNUSABLE\_INDEXES is set to true. Please refer to [ALTER SESSION on](#page-794-0) [page 11-59](#page-794-0) for more information on this parameter.
- **If a public synonym for a function, package, or type is used in**  $\text{column}_$ expression, and later an actual object with the same name is created in the table owner's schema, then Oracle Database disables the function-based index. When you subsequently enable the function-based index using ALTER INDEX ... ENABLE or ALTER INDEX ... REBUILD, the function, package, or type used in the column\_expression continues to resolve to the function, package, or

type to which the public synonym originally pointed. It will not resolve to the new function, package, or type.

■ If the definition of a function-based index generates internal conversion to character data, then use caution when changing NLS parameter settings. Function-based indexes use the current database settings for NLS parameters. If you reset these parameters at the session level, then queries using the function-based index may return incorrect results. Two exceptions are the collation parameters (NLS\_SORT and NLS\_COMP). Oracle Database handles the conversions correctly even if these have been reset at the session level.

#### <span id="page-1135-0"></span>**Restrictions on Function-based Indexes**

- Any user-defined function referenced in column expression must be DETERMINISTIC.
- For a function-based globally partitioned index, the  $column\_expression$ cannot be the partitioning key.
- $\blacksquare$  The column expression can be any form of expression except a scalar subquery expression.
- All functions must be specified with parentheses, even if they have no parameters. Otherwise Oracle Database interprets them as column names.
- **Any function you specify in**  $column$  expression must return a repeatable value. For example, you cannot specify the SYSDATE or USER function or the ROWNUM pseudocolumn.
- The column expression cannot contain any aggregate functions.

**See Also:** [CREATE FUNCTION on page 14-61](#page-1108-0) and *PL/SQL User's Guide and Reference*

#### **ASC | DESC**

Use ASC or DESC to indicate whether the index should be created in ascending or descending order. Indexes on character data are created in ascending or descending order of the character values in the database character set.

Oracle Database treats descending indexes as if they were function-based indexes. As with other function-based indexes, the database does not use descending indexes until you first analyze the index and the table on which the index is defined. See the *[column\\_expression](#page-1134-1)* clause of this statement.

**Restriction on Ascending and Descending Indexes** You cannot specify either of these clauses for a domain index. You cannot specify DESC for a reverse index.

Oracle Database ignores DESC if index is bitmapped or if the COMPATIBLE initialization parameter is set to a value less than 8.1.0.

# <span id="page-1136-0"></span>**index\_attributes**

Specify the optional index attributes.

**physical\_attributes\_clause** Use the physical\_attributes\_clause to establish values for physical and storage characteristics for the index.

If you omit this clause, then Oracle Database sets PCTFREE to 10 and INITRANS to 2.

**Restriction on Index Physical Attributes** You cannot specify the PCTUSED parameter for an index.

> **See Also:** *[physical\\_attributes\\_clause](#page-585-0)* [on page 8-54](#page-585-0) and *[storage\\_clause](#page-588-0)* [on page 8-57](#page-588-0) for a complete description of these clauses

**TABLESPACE** For tablespace, specify the name of the tablespace to hold the index, index partition, or index subpartition. If you omit this clause, then Oracle Database creates the index in the default tablespace of the owner of the schema containing the index.

For a local index, you can specify the keyword DEFAULT in place of tablespace. New partitions or subpartitions added to the local index will be created in the same tablespace(s) as the corresponding partitions or subpartitions of the underlying table.

**key compression** Specify COMPRESS to enable key compression, which eliminates repeated occurrence of key column values and may substantially reduce storage. Use integer to specify the prefix length (number of prefix columns to compress).

- For unique indexes, the valid range of prefix length values is from 1 to the number of key columns minus 1. The default prefix length is the number of key columns minus 1.
- For nonunique indexes, the valid range of prefix length values is from 1 to the number of key columns. The default prefix length is the number of key columns.

Oracle Database compresses only nonpartitioned indexes that are nonunique or unique indexes of at least two columns.

**Restriction on Key Compression** You cannot specify COMPRESS for a bitmap index.

**See Also:** ["Compressing an Index: Example" on page 14-98](#page-1145-1)

**NOCOMPRESS** Specify NOCOMPRESS to disable key compression. This is the default.

**SORT | NOSORT** By default, Oracle Database sorts indexes in ascending order when it creates the index. You can specify NOSORT to indicate to the database that the rows are already stored in the database in ascending order, so that Oracle Database does not have to sort the rows when creating the index. If the rows of the indexed column or columns are not stored in ascending order, then the database returns an error. For greatest savings of sort time and space, use this clause immediately after the initial load of rows into a table. If you specify neither of these keywords, then SORT is the default.

#### **Restrictions on NOSORT**

- You cannot specify REVERSE with this clause.
- You cannot use this clause to create a cluster index partitioned or bitmap index.
- You cannot specify this clause for a secondary index on an index-organized table.

**REVERSE** Specify REVERSE to store the bytes of the index block in reverse order, excluding the rowid.

#### **Restrictions on Reverse Indexes**

- You cannot specify NOSORT with this clause.
- You cannot reverse a bitmap index or an index on an index-organized table.

**logging** clause Specify whether the creation of the index will be logged (LOGGING) or not logged (NOLOGGING) in the redo log file. This setting also determines whether subsequent Direct Loader (SQL\*Loader) and direct-path INSERT operations against the index are logged or not logged. LOGGING is the default.

If index is nonpartitioned, then this clause specifies the logging attribute of the index.

If index is partitioned, then this clause determines:

- The default value of all partitions specified in the CREATE statement, unless you specify the logging\_clause in the PARTITION description clause
- The default value for the segments associated with the index partitions
- The default value for local index partitions or subpartitions added implicitly during subsequent ALTER TABLE ... ADD PARTITION operations

The logging attribute of the index is independent of that of its base table.

If you omit this clause, then the logging attribute is that of the tablespace in which it resides.

#### **See Also:**

- *[logging\\_clause](#page-578-0)* [on page 8-47](#page-578-0) for a full description of this clause
- *Oracle Database Concepts* and *Oracle Data Warehousing Guide* for more information about logging and parallel DML
- ["Creating an Index in NOLOGGING Mode: Example" on](#page-1145-2) [page 14-98](#page-1145-2)

**ONLINE** Specify ONLINE to indicate that DML operations on the table will be allowed during creation of the index.

# **Restrictions on Online Index Building**

- Parallel DML is not supported during online index building. If you specify ONLINE and then issue parallel DML statements, then Oracle Database returns an error.
- You cannot specify ONLINE for a bitmap index or a cluster index.
- You cannot specify ONLINE for a conventional index on a UROWID column.
- For a nonunique secondary index on an index-organized table, the number of index key columns plus the number of primary key columns that are included in the logical rowid in the index-organized table cannot exceed 32. The logical rowid excludes columns that are part of the index key.

**See Also:** *Oracle Database Concepts* for a description of online index building and rebuilding

**COMPUTE STATISTICS** In earlier releases, you could use this clause to start or stop the collection of statistics on an index. This clause has been deprecated. Oracle Database now automatically collects statistics during index creation and rebuild. This clause is supported for backward compatibility and will not cause errors.

**Restriction on COMPUTE STATISTICS Clause** You cannot specify this clause for a domain index.

#### **parallel\_clause**

Specify the  $parallel$  clause if you want creation of the index to be parallelized.

For complete information on this clause, please refer to *[parallel\\_clause](#page-1316-0)* [on page 16-57](#page-1316-0) in the documentation on CREATE TABLE.

### **Index Partitioning Clauses**

Use the global\_partitioned\_index clause and the local\_partitioned\_ index clauses to partition index.

The storage of partitioned database entities in tablespaces of different block sizes is subject to several restrictions. Please refer to *Oracle Database Administrator's Guide* for a discussion of these restrictions.

**See Also:** ["Partitioned Index Examples" on page 14-101](#page-1148-0)

#### <span id="page-1139-0"></span>**global\_partitioned\_index**

The global partitioned index clause lets you specify that the partitioning of the index is user defined and is not equipartitioned with the underlying table. By default, nonpartitioned indexes are global indexes.

You can partition a global index by range or by hash. In both cases, you can specify up to 32 columns as partitioning key columns. The partitioning column list must specify a left prefix of the index column list. That is, if the index is defined on columns a, b, and c, then for the columns you can specify  $(a, b, c)$ , or  $(a, b)$ , or  $(a, a)$ c), but you cannot specify (b, c) or (c) or (b, a). If you omit the partition names, then Oracle Database assigns names of the form SYS\_Pn.

**GLOBAL PARTITION BY RANGE** Use this clause to create a range-partitioned global index. Oracle Database will partition the global index on the ranges of values from the table columns you specify in the column list.

**See Also:** ["Creating a Range-Partitioned Global Index: Example"](#page-1148-1) [on page 14-101](#page-1148-1)

**GLOBAL PARTITION BY HASH** Use this clause to create a hash-partitioned global index. Oracle Database assigns rows to the partitions using a hash function on values in the partitioning key columns.

**See Also:** the CREATE TABLE clause *[hash\\_partitioning](#page-1309-0)* [on](#page-1309-0) [page 16-50](#page-1309-0) for information on the two methods of hash partitioning and ["Creating a Hash-Partitioned Global Index: Example" on](#page-1148-2) [page 14-101](#page-1148-2)

### **Restrictions on Global Partitioned Indexes**

- The partitioning key column list cannot contain the ROWID pseudocolumn or a column of type ROWID.
- The only property you can specify for hash partitions is tablespace storage. Therefore, you cannot specify LOB or varray storage clauses in the partitioning storage clause of individual hash partitions.
- You cannot specify the OVERFLOW clause of hash partitions by  $quantity$ , as that clause is valid only for index-organized table partitions.

**Note:** If your enterprise has or will have databases using different character sets, then use caution when partitioning on character columns. The sort sequence of characters is not identical in all character sets.

**See Also:** *Oracle Database Globalization Support Guide* for more information on character set support

**index\_partitioning\_clause** Use this clause to describe the individual index partitions. The number of repetitions of this clause determines the number of partitions. If you omit  $partition$ , then Oracle Database generates a name with the form SYS Pn.

For VALUES LESS THAN (value\_list), specify the noninclusive upper bound for the current partition in a global index. The value list is a comma-delimited, ordered list of literal values corresponding to the column list in the  $q$ lobal partitioned\_index clause. Always specify MAXVALUE as the value of the last partition.

**Note:** If the index is partitioned on a DATE column, and if the date format does not specify the first two digits of the year, then you must use the TO\_DATE function with a 4-character format mask for the year. The date format is determined implicitly by NLS\_ TERRITORY or explicitly by NLS\_DATE\_FORMAT. Please refer to *Oracle Database Globalization Support Guide* for more information on these initialization parameters.

**See Also:** ["Range Partitioning Example" on page 16-73](#page-1332-0)

#### <span id="page-1141-0"></span>**local\_partitioned\_index**

The local\_partitioned\_index clauses let you specify that the index is partitioned on the same columns, with the same number of partitions and the same partition bounds as table. Oracle Database automatically maintains local index partitioning as the underlying table is repartitioned.

<span id="page-1141-1"></span>**on range partitioned table** This clause lets you specify the names and attributes of index partitions on a range-partitioned table. If you specify this clause, then the number of PARTITION clauses must be equal to the number of table partitions, and in the same order. If you omit partition, then Oracle Database generates a name that is consistent with the corresponding table partition. If the name conflicts with an existing index partition name, then the database uses the form SYS\_Pn.

You cannot specify key compression for an index partition unless you have specified key compression for the index.

**on\_list\_partitioned\_table** The on\_list\_partitioned\_table clause is identical to *[on\\_range\\_partitioned\\_table](#page-1141-1)* [on page 14-94.](#page-1141-1)

<span id="page-1141-2"></span>**on hash partitioned table** This clause lets you specify names and tablespace storage for index partitions on a hash-partitioned table.

If you specify any PARTITION clauses, then the number of these clauses must be equal to the number of table partitions. If you omit partition, then Oracle Database generates a name that is consistent with the corresponding table partition. If the name conflicts with an existing index partition name, then the database uses the form SYS\_Pn. You can optionally specify tablespace storage for one or more individual partitions. If you do not specify tablespace storage either here or in the STORE IN clause, then the database stores each index partition in the same tablespace as the corresponding table partition.

The STORE IN clause lets you specify one or more tablespaces across which Oracle Database will distribute all the index hash partitions. The number of tablespaces need not equal the number of index partitions. If the number of index partitions is greater than the number of tablespaces, then the database cycles through the names of the tablespaces.

<span id="page-1142-0"></span>**on\_comp\_partitioned\_table** This clause lets you specify the name and tablespace storage of index partitions on a composite-partitioned table.

The STORE IN clause is valid only for range-hash composite-partitioned tables. It lets you specify one or more default tablespaces across which Oracle Database will distribute all index hash subpartitions. You can override this storage by specifying different tablespace storage for the subpartitions of an individual partition in the second STORE IN clause in the index\_subpartition\_clause.

For range-list composite-partitioned tables, you can specify default tablespace storage for the list subpartitions in the PARTITION clause. You can override this storage by specifying different tablespace storage for the list subpartitions of an individual partition in the SUBPARTITION clause of the index\_subpartition\_ clause.

You cannot specify key compression for an index partition unless you have specified key compression for the index.

*index subpartition clause* This clause lets you specify names and tablespace storage for index subpartitions in a composite-partitioned table.

The STORE IN clause is valid only for hash subpartitions of a range-hash composite-partitioned table. It lets you specify one or more tablespaces across which Oracle Database will distribute all the index hash subpartitions. The SUBPARTITION clause is valid for subpartitions of both range-hash and range-list composite-partitioned tables.

If you specify any SUBPARTITION clauses, then the number of those clauses must be equal to the number of table subpartitions. If you omit subpartition, then the database generates a name that is consistent with the corresponding table subpartition. If the name conflicts with an existing index subpartition name, then the database uses the form SYS\_SUBPn.

The number of tablespaces need not equal the number of index subpartitions. If the number of index subpartitions is greater than the number of tablespaces, then the database cycles through the names of the tablespaces.

If you do not specify tablespace storage for subpartitions either in the  $\text{on\_comp\_}$ partitioned\_table clause or in the index\_subpartition\_clause, then

Oracle Database uses the tablespace specified for *index*. If you also do not specify tablespace storage for  $index$ , then the database stores the subpartition in the same tablespace as the corresponding table subpartition.

#### <span id="page-1143-0"></span>**domain\_index\_clause**

Use the domain index clause to indicate that index is a domain index, which is an instance of an application-specific index of type indextype.

Creating a domain index requires a number of preceding operations. You must first create an implementation type for an indextype. You must also create a functional implementation and then create an operator that uses the function. Next you create an indextype, which associates the implementation type with the operator. Finally, you create the domain index using this clause. Please refer to [Appendix E,](#page-1722-0) ["Examples"](#page-1722-0), which contains an example of creating a simple domain index, including all of these operations.

**index expr** In the index expr (in table index clause), specify the table columns or object attributes on which the index is defined. You can define multiple domain indexes on a single column only if the underlying indextypes are different and the indextypes support a disjoint set of user-defined operators.

#### **Restrictions on Domain Indexes**

- The index expr (in table index clause) can specify only a single column, and the column cannot be of datatype REF, varray, nested table, LONG, or LONG RAW.
- You cannot create a bitmap or unique domain index.

*indextype* For indextype, specify the name of the indextype. This name should be a valid schema object that has already been created.

If you have installed Oracle Text, you can use various built-in indextypes to create Oracle Text domain indexes. For more information on Oracle Text and the indexes it uses, please refer to *Oracle Text Reference*.

**See Also:** [CREATE INDEXTYPE on page 14-105](#page-1152-0)

**parallel\_clause** Use the paralleleclause to parallelize creation of the domain index. For a nonpartitioned domain index, Oracle Database passes the explicit or default degree of parallelism to the ODCIIndexCreate cartridge routine, which in turn establishes parallelism for the index.

**See Also:** *Oracle Data Cartridge Developer's Guide* for complete information on the Oracle Data Cartridge Interface (ODCI) routines

**PARAMETERS** In the PARAMETERS clause, specify the parameter string that is passed uninterpreted to the appropriate ODCI indextype routine. The maximum length of the parameter string is 1000 characters.

When you specify this clause at the top level of the syntax, the parameters become the default parameters for the index partitions. If you specify this clause as part of the LOCAL [PARTITION] clause, you override any default parameters with parameters for the individual partition.

Once the domain index is created, Oracle Database invokes the appropriate ODCI routine. If the routine does not return successfully, the domain index is marked FAILED. The only operations supported on an failed domain index are DROP INDEX and (for non-local indexes) REBUILD INDEX.

**See Also:** *Oracle Data Cartridge Developer's Guide* for information on the Oracle Data Cartridge Interface (ODCI) routines

# <span id="page-1144-0"></span>**bitmap\_join\_index\_clause**

Use the *bitmap* join index clause to define a **bitmap join index**. A bitmap join index is defined on a single table. For an index key made up of dimension table columns, it stores the fact table rowids corresponding to that key. In a data warehousing environment, the table on which the index is defined is commonly referred to as a **fact table**, and the tables with which this table is joined are commonly referred to as **dimension tables**. However, a star schema is not a requirement for creating a join index.

**ON** In the ON clause, first specify the fact table, and then inside the parentheses specify the columns of the dimension tables on which the index is defined.

**FROM** In the FROM clause, specify the joined tables.

**WHERE** In the WHERE clause, specify the join condition.

If the underlying fact table is partitioned, you must also specify one of the  $local$ partitioned\_index clauses (see *[local\\_partitioned\\_index](#page-1141-0)* [on page 14-94\)](#page-1141-0).

**Restrictions on Bitmap Join Indexes** In addition to the restrictions on bitmap indexes in general (see [BITMAP on page 14-83\)](#page-1130-2), the following restrictions apply to bitmap join indexes:

- You cannot create a bitmap join index on an index-organized table or a temporary table.
- No table may appear twice in the FROM clause.
- You cannot create a function-based join index.
- The dimension table columns must be either primary key columns or have unique constraints.
- If a dimension table has a composite primary key, each column in the primary key must be part of the join.
- $\blacksquare$  You cannot specify the local index clauses unless the fact table is partitioned.

**See Also:** *Oracle Data Warehousing Guide* for information on fact and dimension tables and on using bitmap indexes in a data warehousing environment

# <span id="page-1145-0"></span>**Examples**

#### **General Index Examples**

**Creating an Index: Example** The following statement shows how the sample index ord customer ix on the customer id column of the sample table oe.orders was created:

```
CREATE INDEX ord_customer_ix
    ON orders (customer_id);
```
<span id="page-1145-1"></span>**Compressing an Index: Example** To create the ord customer ix demo index with the COMPRESS clause, you might issue the following statement:

```
CREATE INDEX ord_customer_ix_demo
    ON orders (customer_id, sales_rep_id)
    COMPRESS 1;
```
The index will compress repeated occurrences of customer\_id column values.

<span id="page-1145-2"></span>**Creating an Index in NOLOGGING Mode: Example** If the sample table orders had been created using a fast parallel load (so all rows were already sorted), you could issue the following statement to quickly create an index.

/\* Unless you first sort the table oe.orders, this example fails because you cannot specify NOSORT unless the base table is

```
 already sorted.
*/
CREATE INDEX ord_customer_ix_demo
   ON orders (order_mode)
   NOSORT
   NOLOGGING;
```
<span id="page-1146-1"></span>**Creating a Cluster Index: Example** To create an index for the personnel cluster, which was created in ["Creating a Cluster: Example" on page 14-9,](#page-1056-0) issue the following statement:

```
CREATE INDEX idx_personnel ON CLUSTER personnel;
```
No index columns are specified, because cluster indexes are automatically built on all the columns of the cluster key. For cluster indexes, all rows are indexed.

<span id="page-1146-0"></span>**Creating an Index on an XMLType Table: Example** The following example creates an index on the area element of the xwarehouses table (created in ["XMLType Table](#page-1331-0) [Examples" on page 16-72](#page-1331-0)):

```
CREATE INDEX area_index ON xwarehouses e
    (EXTRACTVALUE(VALUE(e),'/Warehouse/Area'));
```
Such an index would greatly improve the performance of queries that select from the table based on, for example, the square footage of a warehouse, as shown in this statement:

```
SELECT e.getClobVal() AS warehouse
    FROM xwarehouses e
    WHERE EXISTSNODE(VALUE(e),'/Warehouse[Area>50000]') = 1;
```
**See Also:** [EXISTSNODE on page 7-70](#page-311-0) and [VALUE on page 7-267](#page-508-0)

#### <span id="page-1146-2"></span>**Function-Based Index Examples**

The following examples show how to create and use function-based indexes.

**Creating a Function-Based Index: Example** The following statement creates a function-based index on the employees table based on an uppercase evaluation of the last\_name column:

```
CREATE INDEX upper_ix ON employees (UPPER(last_name));
```
See the ["Prerequisites" on page 14-75](#page-1122-1) for the privileges and parameter settings required when creating function-based indexes.

To ensure that Oracle Database will use the index rather than performing a full table scan, be sure that the value returned by the function is not null in subsequent queries. For example, this statement is guaranteed to use the index:

```
SELECT first_name, last_name
    FROM employees WHERE UPPER(last_name) IS NOT NULL
    ORDER BY UPPER(last_name);
```
Without the WHERE clause, Oracle Database may perform a full table scan.

In the next statements showing index creation and subsequent query, Oracle Database will use index income\_ix even though the columns are in reverse order in the query:

```
CREATE INDEX income_ix
   ON employees(salary + (salary*commission pct));
SELECT first_name||' '||last_name "Name"
   FROM employees
   WHERE (salary*commission_pct) + salary > 15000;
```
<span id="page-1147-0"></span>**Creating a Function-Based Index on a LOB Column: Example** The following statement uses the function created in ["Using a Packaged Procedure in a Function:](#page-1121-0) [Example" on page 14-74](#page-1121-0) to create a function-based index on a LOB column in the sample pm schema. The example then collects statistics on the function-based index and selects rows from the sample table print media where that CLOB column has fewer than 1000 characters.

```
CREATE INDEX src_idx ON print_media(text_length(ad_sourcetext));
ANALYZE INDEX src_idx COMPUTE STATISTICS;
SELECT product_id FROM print_media
   WHERE text length(ad sourcetext) < 1000;
PRODUCT_ID
----------
       3060
       2056
       3106
       2268
```
<span id="page-1147-1"></span>**Creating a Function-based Index on a Type Method: Example** This example entails an object type rectangle containing two number attributes: length and width. The area() method computes the area of the rectangle.

```
CREATE TYPE rectangle AS OBJECT
( length NUMBER,
  width NUMBER,
  MEMBER FUNCTION area RETURN NUMBER DETERMINISTIC
);
CREATE OR REPLACE TYPE BODY rectangle AS
  MEMBER FUNCTION area RETURN NUMBER IS
 BEGIN
   RETURN (length*width);
  END;
END;
```
Now, if you create a table rect\_tab of type rectangle, you can create a function-based index on the area() method as follows:

CREATE TABLE rect\_tab OF rectangle; CREATE INDEX area\_idx ON rect\_tab x (x.area());

You can use this index efficiently to evaluate a query of the form:

SELECT \* FROM rect\_tab x WHERE x.area() > 100;

#### <span id="page-1148-0"></span>**Partitioned Index Examples**

<span id="page-1148-1"></span>**Creating a Range-Partitioned Global Index: Example** The following statement creates a global prefixed index cost\_ix on the sample table sh.sales with three partitions that divide the range of costs into three groups:

```
CREATE INDEX cost_ix ON sales (amount_sold)
    GLOBAL PARTITION BY RANGE (amount_sold)
       (PARTITION p1 VALUES LESS THAN (1000),
       PARTITION p2 VALUES LESS THAN (2500),
        PARTITION p3 VALUES LESS THAN (MAXVALUE));
```
<span id="page-1148-2"></span>**Creating a Hash-Partitioned Global Index: Example** The following statement creates a hash-partitioned global index cust\_last\_name\_ix on the sample table sh.customers with four partitions:

```
CREATE INDEX company id ix ON customers (company id)
  GLOBAL PARTITION BY HASH (company_id)
  PARTITIONS 4;
```
**Creating an Index on a Hash-Partitioned Table: Example.** The following statement creates a local index on the product\_id column of the product\_information\_ part partitioned table (which was created i[n"Hash Partitioning Example" on](#page-1335-0) [page 16-76](#page-1335-0)). The STORE IN clause immediately following LOCAL indicates that product\_information\_part is hash partitioned. Oracle Database will distribute the hash partitions between the tbs1 and tbs2 tablespaces:

```
CREATE INDEX prod_idx ON product_information_part(product_id) LOCAL
    STORE IN (tbs_1, tbs_2);
```
The creator of the index must have quota on the tablespaces specified. See [CREATE](#page-1339-0) [TABLESPACE on page 16-80](#page-1339-0) for examples that create tablespaces tbs\_1 and tbs\_ 2.

**Creating an Index on a Composite-Partitioned Table: Example.** The following statement creates a local index on the composite\_sales table, which was created in ["Composite-Partitioned Table Examples" on page 16-76](#page-1335-1). The STORAGE clause specifies default storage attributes for the index. However, this default is overridden for the five subpartitions of partitions  $q3_2$  2000 and  $q4_2$  2000, because separate TABLESPACE storage is specified.

The creator of the index must have quota on the tablespaces specified. See [CREATE](#page-1339-0) [TABLESPACE on page 16-80](#page-1339-0) for examples that create tablespaces tbs\_1 and tbs\_ 2.

```
CREATE INDEX sales_ix ON composite_sales(time_id, prod_id)
    STORAGE (INITIAL 1M MAXEXTENTS UNLIMITED)
    LOCAL
    (PARTITION q1_1998,
   PARTITION q2 1998,
    PARTITION q3 1998,
    PARTITION q4_1998,
    PARTITION q1_1999,
    PARTITION q2 1999,
     PARTITION q3_1999,
     PARTITION q4_1999,
     PARTITION q1_2000,
     PARTITION q2_2000
       (SUBPARTITION pq2001, SUBPARTITION pq2002,
        SUBPARTITION pq2003, SUBPARTITION pq2004,
        SUBPARTITION pq2005, SUBPARTITION pq2006,
        SUBPARTITION pq2007, SUBPARTITION pq2008),
     PARTITION q3_2000
       (SUBPARTITION c1 TABLESPACE tbs_1,
        SUBPARTITION c2 TABLESPACE tbs_1,
```

```
 SUBPARTITION c3 TABLESPACE tbs_1,
        SUBPARTITION c4 TABLESPACE tbs_1,
        SUBPARTITION c5 TABLESPACE tbs_1),
     PARTITION q4_2000
       (SUBPARTITION pq4001 TABLESPACE tbs_2,
        SUBPARTITION pq4002 TABLESPACE tbs_2,
        SUBPARTITION pq4003 TABLESPACE tbs_2,
        SUBPARTITION pq4004 TABLESPACE tbs_2)
);
```
### <span id="page-1150-0"></span>**Bitmap Index Example**

The following creates a bitmap join index on the table  $oe$ . product information part, which was created in ["Hash Partitioning Example" on](#page-1335-0) [page 16-76](#page-1335-0):

```
CREATE BITMAP INDEX product_bm_ix
   ON product_information_part(list_price)
   TABLESPACE tbs_1
   LOCAL(PARTITION ix_p1 TABLESPACE tbs_2,
        PARTITION ix p2,
        PARTITION ix_p3 TABLESPACE tbs_3,
         PARTITION ix_p4,
         PARTITION ix p5 TABLESPACE tbs 4 );
```
Because product information part is a partitioned table, the bitmap join index must be locally partitioned. In this example, the user must have quota on tablespaces specified. See [CREATE TABLESPACE on page 16-80](#page-1339-0) for examples that create tablespaces tbs\_2, tbs\_3, and tbs\_4.

#### <span id="page-1150-1"></span>**Indexes on Nested Tables: Example**

The sample table pm.print\_media contains a nested table column ad\_ textdocs\_ntab, which is stored in storage table textdocs\_nestedtab. The following example creates a unique index on storage table textdocs\_nestedtab:

```
CREATE UNIQUE INDEX nested_tab_ix
       ON textdocs_nestedtab(NESTED_TABLE_ID, document_typ);
```
Including pseudocolumn NESTED\_TABLE\_ID ensures distinct rows in nested table column ad\_textdocs\_ntab.

#### <span id="page-1150-2"></span>**Indexing on Substitutable Columns: Examples**

You can build an index on attributes of the declared type of a substitutable column. In addition, you can reference the subtype attributes by using the appropriate

TREAT function. The following example uses the table books, which is created in ["Substitutable Table and Column Examples" on page 16-68](#page-1327-0). The statement creates an index on the salary attribute of all employee authors in the books table:

```
CREATE INDEX salary_i
    ON books (TREAT(author AS employee_t).salary);
```
The target type in the argument of the TREAT function must be the type that added the attribute being referenced. In the example, the target of TREAT is employee\_t, which is the type that added the salary attribute.

If this condition is not satisfied, then Oracle Database interprets the TREAT function as any functional expression and creates the index as a function-based index. For example, the following statement creates a function-based index on the salary attribute of part-time employees, assigning nulls to instances of all other types in the type hierarchy.

```
CREATE INDEX salary_func_i ON persons p
    (TREAT(VALUE(p) AS part_time_emp_t).salary);
```
You can also build an index on the type-discriminant column underlying a substitutable column by using the SYS\_TYPEID function.

> **Note:** Oracle Database uses the type-discriminant column to evaluate queries that involve the IS OF type condition. The cardinality of the typeid column is normally low, so Oracle recommends that you build a bitmap index in this situation.

The following statement creates a bitmap index on the typeid of the author column of the books table:

CREATE BITMAP INDEX typeid\_i ON books (SYS\_TYPEID(author));

**See Also:**

- ["Type Hierarchy Example" on page 17-22](#page-1397-0) to see the creation of the type hierarchy underlying the books table
- the functions [TREAT on page 7-256](#page-497-0) and [SYS\\_TYPEID on](#page-465-0) [page 7-224](#page-465-0) and the condition ["IS OF type" on page 6-20](#page-229-0)
# **CREATE INDEXTYPE**

#### **Purpose**

Use the CREATE INDEXTYPE statement to create an **indextype**, which is an object that specifies the routines that manage a domain (application-specific) index. Indextypes reside in the same namespace as tables, views, and other schema objects. This statement binds the indextype name to an implementation type, which in turn specifies and refers to user-defined index functions and procedures that implement the indextype.

**See Also:** *Oracle Data Cartridge Developer's Guide* and *Oracle Database Concepts* for more information on implementing indextypes

#### **Prerequisites**

To create an indextype in your own schema, you must have the CREATE INDEXTYPE system privilege. To create an indextype in another schema, you must have the CREATE ANY INDEXTYPE system privilege. In either case, you must have the EXECUTE object privilege on the implementation type and the supported operators.

An indextype supports one or more operators, so before creating an indextype, you must first design the operator or operators to be supported and provide functional implementation for those operators.

**See Also:** [CREATE OPERATOR on page 15-42](#page-1205-0)

#### **Syntax**

#### **create\_indextype::=**

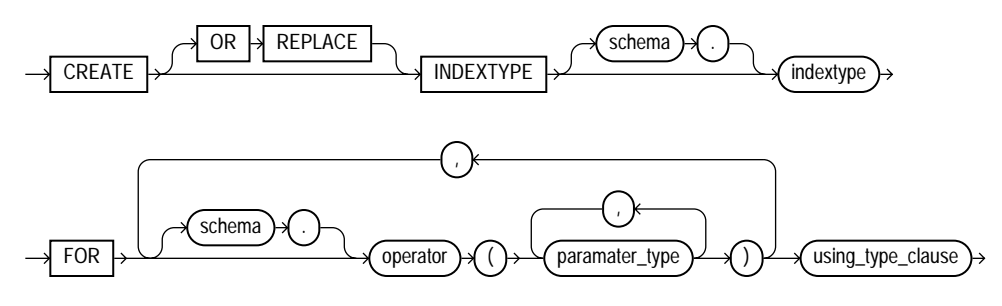

#### **[using\\_type\\_clause](#page-1154-0)::=**

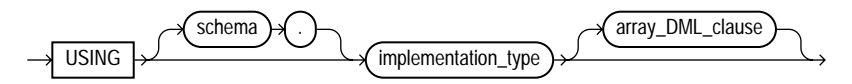

#### **[array\\_DML\\_clause:](#page-1154-1):=**

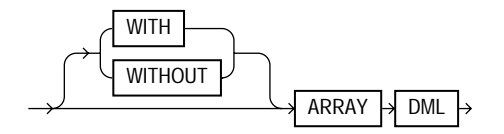

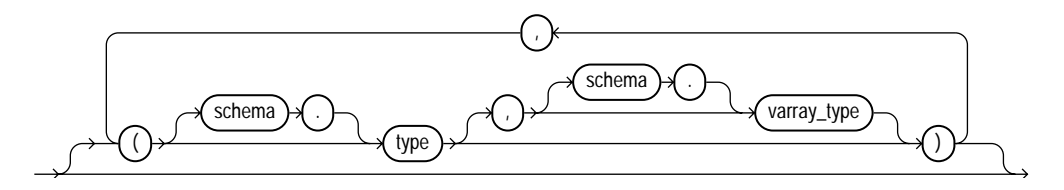

#### **Semantics**

#### **schema**

Specify the name of the schema in which the indextype resides. If you omit schema, then Oracle Database creates the indextype in your own schema.

#### **indextype**

Specify the name of the indextype to be created.

#### **FOR Clause**

Use the FOR clause to specify the list of operators supported by the indextype.

- For schema, specify the schema containing the operator. If you omit schema, then Oracle assumes the operator is in your own schema.
- For *operator*, specify the name of the operator supported by the indextype. All the operators listed in this clause must be valid operators.
- For parameter\_type, list the types of parameters to the operator.

#### <span id="page-1154-0"></span>**using\_type\_clause**

The USING clause lets you specify the type that provides the implementation for the new indextype.

For implementation\_type, specify the name of the type that implements the appropriate Oracle Data Cartridge Interface (ODCI).

- You must specify a valid type that implements the routines in the ODCI.
- The implementation type must reside in the same schema as the indextype.

**See Also:** *Oracle Data Cartridge Developer's Guide* for additional information on this interface

#### <span id="page-1154-1"></span>**array\_DML\_clause**

Use this clause to let the indextype support the array interface for the ODCIIndexInsert method.

**type and varray\_type** If the datatype of the column to be indexed is a user-defined object type, then you must specify this clause to identify the varray varray type that Oracle should use to hold column values of  $type$ . If the indextype supports a list of types, then you can specify a corresponding list of varray types. If you omit schema for either type or varray type, then Oracle assumes the type is in your own schema.

If the datatype of the column to be indexed is a built-in system type, then any varray type specified for the indextype takes precedence over the ODCI types defined by the system.

> **See Also:** *Oracle Data Cartridge Developer's Guide* for more information on the ODCI array interface

#### **Example**

**Creating an Indextype: Example** The following statement creates an indextype named position\_indextype and specifies the position\_between operator that is supported by the indextype and the position\_im type that implements the index interface. Please refer to ["Using Extensible Indexing" on page E-1](#page-1722-0) for an extensible indexing scenario that uses this indextype:

```
CREATE INDEXTYPE position_indextype
   FOR position between(NUMBER, NUMBER, NUMBER)
   USING position_im;
```
# **CREATE JAVA**

#### **Purpose**

Use the CREATE JAVA statement to create a schema object containing a Java source, class, or resource.

#### **See Also:**

- *Oracle Database Java Developer's Guide* for Java concepts
- *Oracle Database Java Developer's Guide* for Java stored procedures
- *Oracle Database JDBC Developer's Guide and Reference* for information on JDBC

#### **Prerequisites**

To create or replace a schema object containing a Java source, class, or resource in your own schema, you must have CREATE PROCEDURE system privilege. To create such a schema object in another user's schema, you must have CREATE ANY PROCEDURE system privilege. To replace such a schema object in another user's schema, you must also have ALTER ANY PROCEDURE system privilege.

#### **Syntax**

#### **create\_java::=**

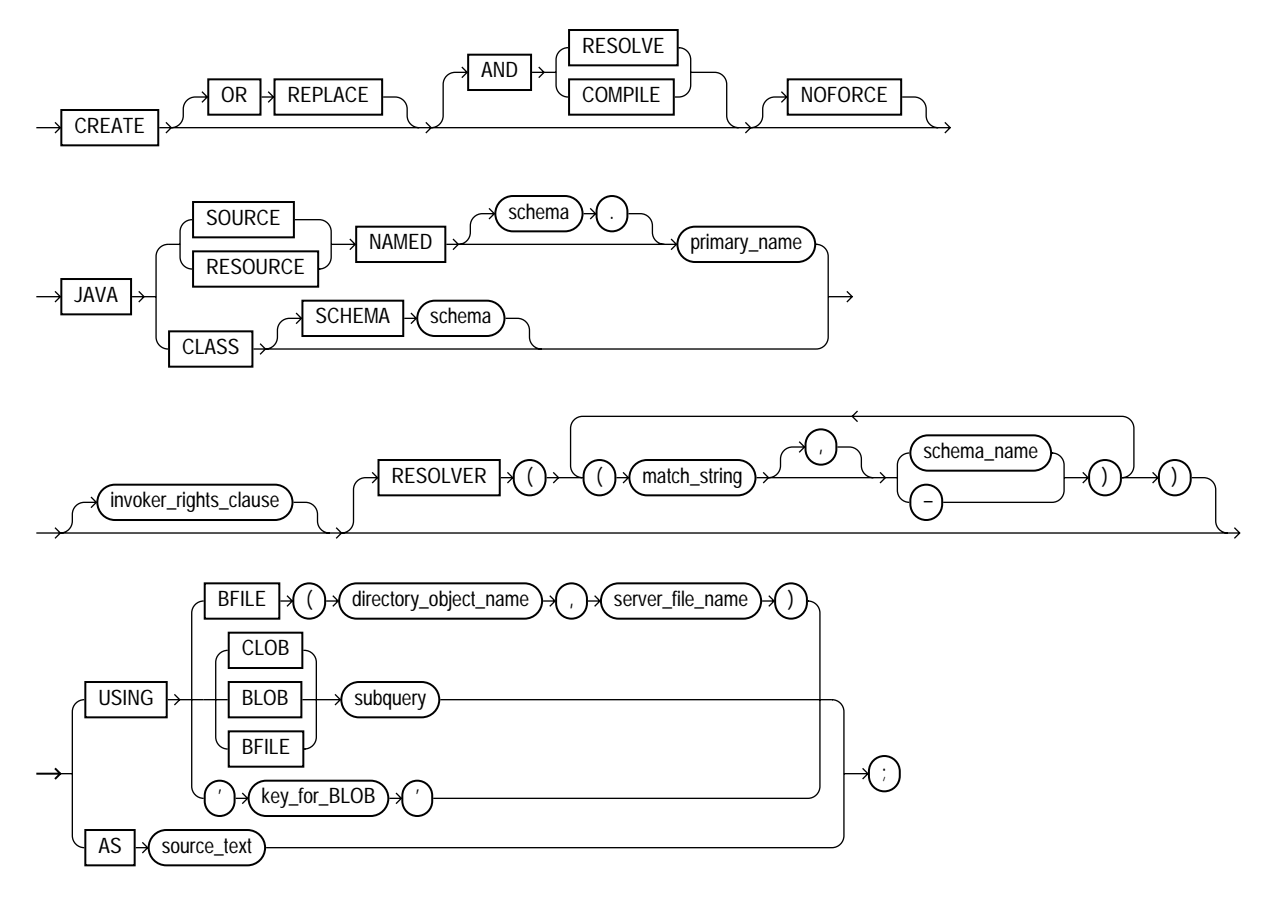

#### **[invoker\\_rights\\_clause:](#page-1159-0):=**

AUTHID CURRENT\_USER DEFINER

#### **Semantics**

#### **OR REPLACE**

Specify OR REPLACE to re-create the schema object containing the Java class, source, or resource if it already exists. Use this clause to change the definition of an existing object without dropping, re-creating, and regranting object privileges previously granted.

If you redefine a Java schema object and specify RESOLVE or COMPILE, then Oracle Database recompiles or resolves the object. Whether or not the resolution or compilation is successful, the database invalidates classes that reference the Java schema object.

Users who had previously been granted privileges on a redefined function can still access the function without being regranted the privileges.

**See Also:** [ALTER JAVA on page 10-115](#page-732-0) for additional information

#### **RESOLVE | COMPILE**

RESOLVE and COMPILE are synonymous keywords. They specify that Oracle Database should attempt to resolve the Java schema object that is created if this statement succeeds.

- When applied to a class, resolution of referenced names to other class schema objects occurs.
- When applied to a source, source compilation occurs.

**Restriction on RESOLVE and COMPILE** You cannot specify these keywords for a Java resource.

#### **NOFORCE**

Specify NOFORCE to roll back the results of this CREATE command if you have specified either RESOLVE or COMPILE and the resolution or compilation fails. If you do not specify this option, then Oracle Database takes no action if the resolution or compilation fails. That is, the created schema object remains.

#### **JAVA SOURCE Clause**

Specify JAVA SOURCE to load a Java source file.

#### **JAVA CLASS Clause**

Specify JAVA CLASS to load a Java class file.

#### **JAVA RESOURCE Clause**

Specify JAVA RESOURCE to load a Java resource file.

#### **NAMED Clause**

The NAMED clause is required for a Java source or resource. The *primary\_name* must be enclosed in double quotation marks.

- For a Java source, this clause specifies the name of the schema object in which the source code is held. A successful CREATE JAVA SOURCE statement will also create additional schema objects to hold each of the Java classes defined by the source.
- For a Java resource, this clause specifies the name of the schema object to hold the Java resource.

Use double quotation marks to preserve a lower- or mixed-case  $primary\_name$ .

If you do not specify schema, then Oracle Database creates the object in your own schema.

#### **Restrictions on NAMED Java Classes**

- You cannot specify NAMED for a Java class.
- The  $primary\_name$  cannot contain a database link.

#### **SCHEMA Clause**

The SCHEMA clause applies only to a Java class. This optional clause specifies the schema in which the object containing the Java file will reside. If you do not specify this clause, then Oracle Database creates the object in your own schema.

#### <span id="page-1159-0"></span>**invoker\_rights\_clause**

Use the *invoker rights clause* to indicate whether the methods of the class execute with the privileges and in the schema of the user who owns the class or with the privileges and in the schema of CURRENT USER.

This clause also determines how Oracle Database resolves external names in queries, DML operations, and dynamic SQL statements in the member functions and procedures of the type.

#### **AUTHID CURRENT\_USER**

CURRENT\_USER indicates that the methods of the class execute with the privileges of CURRENT\_USER. This clause is the default and creates an **invoker-rights class**.

This clause also specifies that external names in queries, DML operations, and dynamic SQL statements resolve in the schema of CURRENT\_USER. External names in all other statements resolve in the schema in which the methods reside.

#### **AUTHID DEFINER**

DEFINER indicates that the methods of the class execute with the privileges of the owner of the schema in which the class resides, and that external names resolve in the schema where the class resides. This clause creates a **definer-rights class**.

#### **See Also:**

- *Oracle Database Java Developer's Guide*
- *Oracle Database Concepts* and *Oracle Database Application Developer's Guide - Fundamentals* for information on how CURRENT\_USER is determined

#### **RESOLVER Clause**

The RESOLVER clause lets you specify a mapping of the fully qualified Java name to a Java schema object, where:

- $\blacksquare$  match string is either a fully qualified Java name, a wildcard that can match such a Java name, or a wildcard that can match any name.
- schema\_name designates a schema to be searched for the corresponding Java schema object.
- **•** A dash (-) as an alternative to schema name indicates that if match string matches a valid Java name, Oracle Database can leave the name unresolved. The resolution succeeds, but the name cannot be used at run time by the class.

This mapping is stored with the definition of the schema objects created in this command for use in later resolutions (either implicit or in explicit ALTER JAVA ... RESOLVE statements).

#### **USING Clause**

The USING clause determines a sequence of character data (CLOB or BFILE) or binary data (BLOB or BFILE) for the Java class or resource. Oracle Database uses the sequence of characters to define one file for a Java class or resource, or one source file and one or more derived classes for a Java source.

#### **BFILE Clause**

Specify the directory and filename of a previously created file on the operating system (directory\_object\_name) and server file (server\_file\_name) containing the sequence. BFILE is usually interpreted as a character sequence by CREATE JAVA SOURCE and as a binary sequence by CREATE JAVA CLASS or CREATE JAVA RESOURCE.

#### **CLOB | BLOB | BFILE subquery**

Specify a subquery that selects a single row and column of the type specified (CLOB, BLOB, or BFILE). The value of the column makes up the sequence of characters.

**Note:** In earlier releases, the USING clause implicitly supplied the keyword SELECT. This is no longer the case. However, the subquery without the keyword SELECT is still supported for backward compatibility.

#### **key\_for\_BLOB**

The key\_for\_BLOB clause supplies the following implicit query:

```
SELECT LOB FROM CREATE$JAVA$LOB$TABLE
    WHERE NAME = 'key_for_BLOB';
```
**Restriction on the key\_for\_BLOB Clause** For you to use this case, the table CREATE\$JAVA\$LOB\$TABLE must exist in the current schema and must have a column LOB of type BLOB and a column NAME of type VARCHAR2.

#### **AS source\_text**

Specify a sequence of characters for a Java source.

#### **Examples**

**Creating a Java Class Object: Example** The following statement creates a schema object containing a Java class using the name found in a Java binary file:

CREATE JAVA CLASS USING BFILE (bfile\_dir, 'Agent.class');

This example assumes the directory object bfile\_dir, which points to the operating system directory containing the Java class Agent.class, already exists. In this example, the name of the class determines the name of the Java class schema object.

**Creating a Java Source Object: Example** The following statement creates a Java source schema object:

```
CREATE JAVA SOURCE NAMED "Hello" AS
   public class Hello {
      public static String hello() {
         return "Hello World"; } };
```
**Creating a Java Resource Object: Example** The following statement creates a Java resource schema object named apptext from a bfile:

```
CREATE JAVA RESOURCE NAMED "appText"
   USING BFILE (bfile_dir, 'textBundle.dat');
```
# **15**

# **SQL Statements: CREATE LIBRARY to CREATE SPFILE**

This chapter contains the following SQL statements:

- [CREATE LIBRARY](#page-1165-0)
- [CREATE MATERIALIZED VIEW](#page-1168-0)
- [CREATE MATERIALIZED VIEW LOG](#page-1196-0)
- [CREATE OPERATOR](#page-1205-1)
- [CREATE OUTLINE](#page-1209-0)
- [CREATE PACKAGE](#page-1213-0)
- **EXECUTE PACKAGE BODY**
- [CREATE PFILE](#page-1223-0)
- [CREATE PROCEDURE](#page-1225-0)
- [CREATE PROFILE](#page-1232-0)
- [CREATE ROLE](#page-1240-0)
- **EXECUTE ROLLBACK SEGMENT**
- [CREATE SCHEMA](#page-1248-0)
- **[CREATE SEQUENCE](#page-1251-0)**
- [CREATE SPFILE](#page-1256-0)

### <span id="page-1165-0"></span>**CREATE LIBRARY**

#### **Purpose**

Use the CREATE LIBRARY statement to create a schema object associated with an operating-system shared library. The name of this schema object can then be used in the call spec of CREATE FUNCTION or CREATE PROCEDURE statements, or when declaring a function or procedure in a package or type, so that SQL and PL/SQL can call to third-generation-language (3GL) functions and procedures.

**See Also:** [CREATE FUNCTION on page 14-61](#page-1108-0) and *PL/SQL User's Guide and Reference* for more information on functions and procedures

#### **Prerequisites**

To create a library in your own schema, you must have the CREATE LIBRARY system privilege. To create a library in another user's schema, you must have the CREATE ANY LIBRARY system privilege. To use the procedures and functions stored in the library, you must have the EXECUTE object privilege on the library.

The CREATE LIBRARY statement is valid only on platforms that support shared libraries and dynamic linking.

#### **Syntax**

#### **create\_library::=**

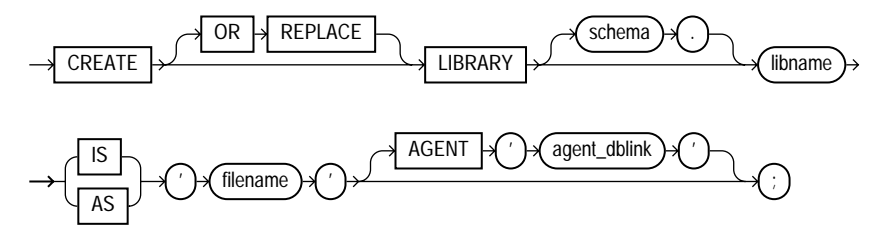

#### **Semantics**

#### **OR REPLACE**

Specify OR REPLACE to re-create the library if it already exists. Use this clause to change the definition of an existing library without dropping, re-creating, and regranting schema object privileges granted on it.

Users who had previously been granted privileges on a redefined library can still access the library without being regranted the privileges.

#### **libname**

Specify the name that will represent this library when a user declares a function or procedure with a call spec.

#### **filename**

Specify a string literal, enclosed in single quotation marks. This string should be the path or filename your operating system recognizes as naming the shared library.

The *filename* is not interpreted during execution of the CREATE LIBRARY statement. The existence of the library file is not checked until an attempt is made to execute a routine from it.

#### **AGENT Clause**

Specify the AGENT clause if you want external procedures to be run from a database link other than the server. Oracle Database will use the database link specified by agent dblink to run external procedures. If you omit this clause, the default agent on the server (extproc) will run external procedures.

#### **Examples**

**Creating a Library: Examples** The following statement creates library ext lib:

```
CREATE LIBRARY ext_lib AS '/OR/lib/ext_lib.so';
/
```
The following statement re-creates library ext\_lib:

```
CREATE OR REPLACE LIBRARY ext_lib IS '/OR/newlib/ext_lib.so';
/
```
**Specifying an External Procedure Agent: Example** The following example creates a library app\_lib and specifies that external procedures will be run from the public database sales.hq.acme.com:

```
CREATE LIBRARY app_lib as '${ORACLE_HOME}/lib/app_lib.so'
    AGENT 'sales.hq.acme.com';
/
```
**See Also:** ["Defining a Public Database Link: Example" on](#page-1090-0) [page 14-43](#page-1090-0) for information on creating database links

# <span id="page-1168-0"></span>**CREATE MATERIALIZED VIEW**

#### **Purpose**

Use the CREATE MATERIALIZED VIEW statement to create a **materialized view**. A materialized view is a database object that contains the results of a query. The FROM clause of the query can name tables, views, and other materialized views. Collectively these objects are called **master tables** (a replication term) or **detail tables** (a data warehousing term). This reference uses "master tables" for consistency. The databases containing the master tables are called the **master databases**.

**Note:** The keyword SNAPSHOT is supported in place of MATERIALIZED VIEW for backward compatibility.

For replication purposes, materialized views allow you to maintain copies of remote data on your local node. The copies can be updatable with the Advanced Replication feature and are read-only without this feature. You can select data from a materialized view as you would from a table or view. In replication environments, the materialized views commonly created are **primary key**, **rowid**, **object**, and **subquery** materialized views.

**See Also:** *Oracle Database Advanced Replication* for information on the types of materialized views used to support replication

For data warehousing purposes, the materialized views commonly created are **materialized aggregate views**, **single-table materialized aggregate views**, and **materialized join views**. All three types of materialized views can be used by query rewrite, an optimization technique that transforms a user request written in terms of master tables into a semantically equivalent request that includes one or more materialized views.

#### **See Also:**

- [ALTER MATERIALIZED VIEW on page 11-2](#page-737-0)
- *Oracle Data Warehousing Guide* for information on the types of materialized views used to support data warehousing

#### **Prerequisites**

The privileges required to create a materialized view should be granted directly rather than through a role.

To create a materialized view **in your own schema:**

- You must have been granted the CREATE MATERIALIZED VIEW system privilege **an**d either the CREATE TABLE or CREATE ANY TABLE system privilege.
- You must also have access to any master tables of the materialized view that you do not own, either through a SELECT object privilege on each of the tables or through the SELECT ANY TABLE system privilege.

To create a materialized view **in another user's schema:**

- You must have the CREATE ANY MATERIALIZED VIEW system privilege.
- The owner of the materialized view must have the CREATE TABLE system privilege. The owner must also have access to any master tables of the materialized view that the schema owner does not own (for example, if the master tables are on a remote database) and to any materialized view logs defined on those master tables, either through a SELECT object privilege on each of the tables or through the SELECT ANY TABLE system privilege.

To create a refresh-on-commit materialized view (ON COMMIT REFRESH clause), in addition to the preceding privileges, you must have the ON COMMIT REFRESH object privilege on any master tables that you do not own or you must have the ON COMMIT REFRESH system privilege.

To create the materialized view **with query rewrite enabled**, in addition to the preceding privileges:

- If the schema owner does not own the master tables, then the schema owner must have the GLOBAL QUERY REWRITE privilege or the QUERY REWRITE object privilege on each table outside the schema.
- If you are defining the materialized view on a prebuilt container (ON PREBUILT TABLE clause), then you must have the SELECT privilege WITH GRANT OPTION on the container table.

The user whose schema contains the materialized view must have sufficient quota in the target tablespace to store the master table and index of the materialized view or must have the UNLIMITED TABLESPACE system privilege.

When you create a materialized view, Oracle Database creates one internal table and at least one index, and may create one view, all in the schema of the

materialized view. Oracle Database uses these objects to maintain the materialized view data. You must have the privileges necessary to create these objects.

#### **See Also:**

- [CREATE TABLE on page 16-7,](#page-1266-0) [CREATE VIEW on page 17-40](#page-1415-0), and [CREATE INDEX on page 14-75](#page-1122-0) for information on these privileges
- *Oracle Database Advanced Replication* for information about the prerequisites that apply to creating replication materialized views
- *Oracle Data Warehousing Guide* for information about the prerequisites that apply to creating data warehousing materialized views

#### **Syntax**

#### **create\_materialized\_view::=**

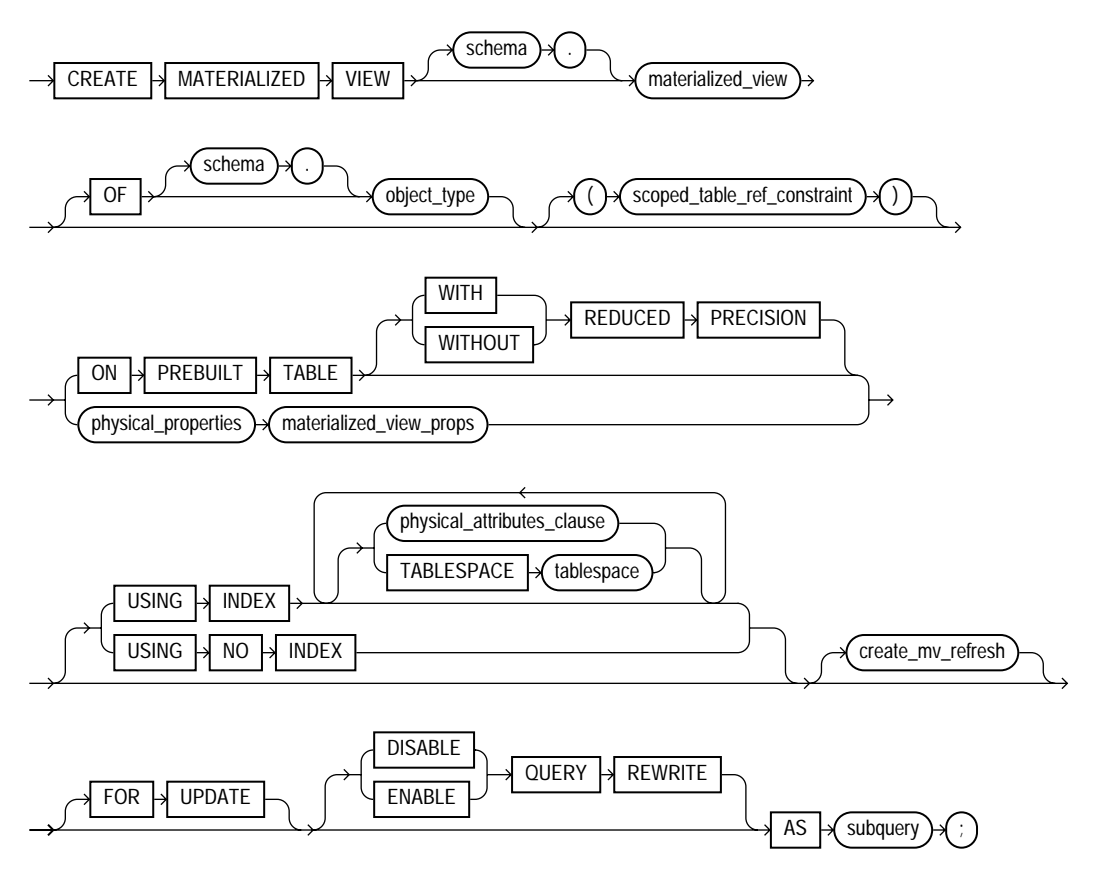

(*[physical\\_properties::=](#page-1172-0)* [on page 15-9,](#page-1172-0) *[scoped\\_table\\_ref\\_constraint::=](#page-1172-1)* [on page 15-9](#page-1172-1), *[materialized\\_view\\_props::=](#page-1172-2)* [on page 15-9,](#page-1172-2) *[physical\\_attributes\\_clause::=](#page-1175-0)* [on page 15-12](#page-1175-0), *[create\\_mv\\_refresh::=](#page-1174-0)* [on page 15-11,](#page-1174-0) *[subquery::=](#page-1602-0)* [on page 19-5\)](#page-1602-0)

#### <span id="page-1172-0"></span>**physical\_properties::=**

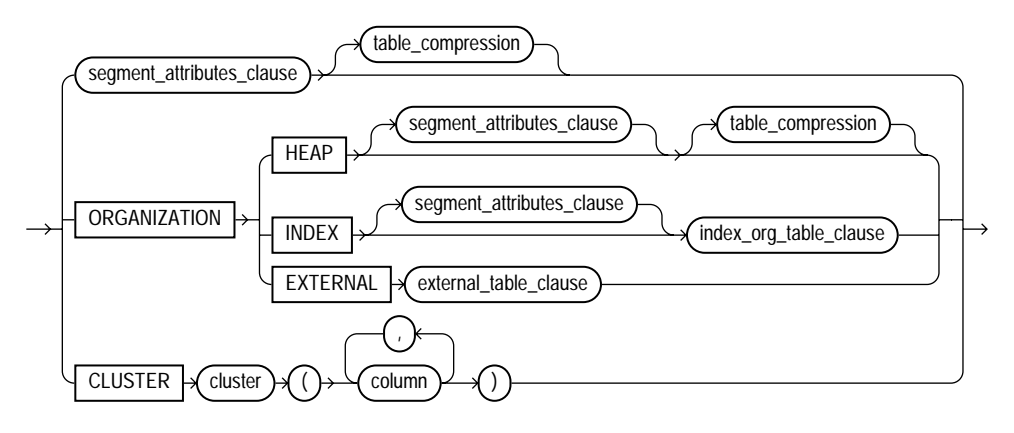

(*[segment\\_attributes\\_clause::=](#page-1174-1)* [on page 15-11](#page-1174-1), *[table\\_compression::=](#page-1175-1)* [on page 15-12](#page-1175-1), *[index\\_](#page-1173-0) [org\\_table\\_clause::=](#page-1173-0)* [on page 15-10](#page-1173-0))

#### <span id="page-1172-2"></span>**[materialized\\_view\\_props](#page-1182-0)::=**

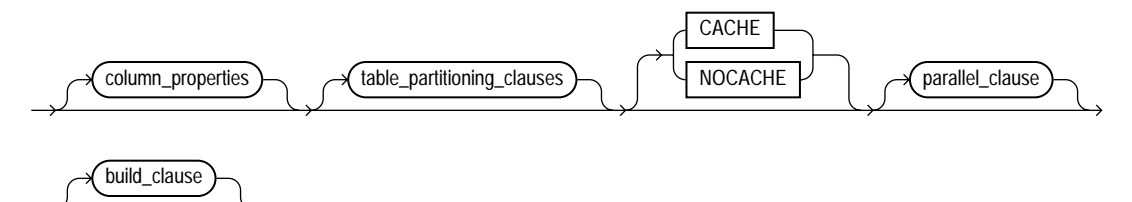

(*[column\\_properties::=](#page-1175-2)* [on page 15-12,](#page-1175-2) *[table\\_partitioning\\_clauses::=](#page-1278-0)* [on page 16-19—](#page-1278-0)part of CREATE TABLE syntax, *[parallel\\_clause::=](#page-1178-0)* [on page 15-15](#page-1178-0), *[build\\_clause::=](#page-1178-1)* [on](#page-1178-1) [page 15-15](#page-1178-1))

#### <span id="page-1172-1"></span>**[scoped\\_table\\_ref\\_constraint](#page-1179-0)::=**

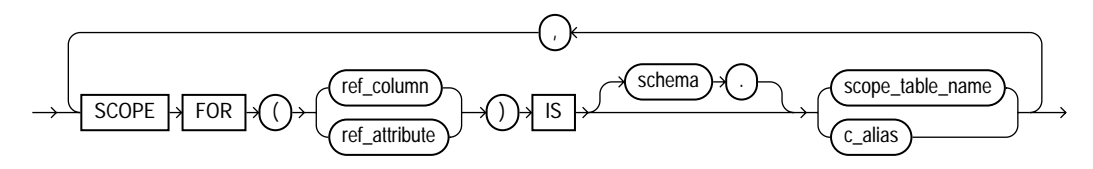

#### <span id="page-1173-0"></span>**[index\\_org\\_table\\_clause:](#page-1181-0):=**

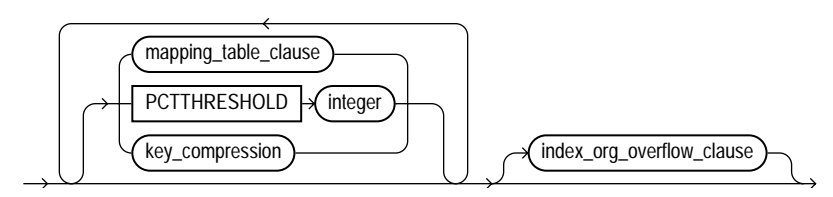

(mapping\_table\_clause: not supported with materialized views, *[key\\_](#page-1173-1) [compression::=](#page-1173-1)* [on page 15-10,](#page-1173-1) *[index\\_org\\_overflow\\_clause::=](#page-1173-2)* [on page 15-10\)](#page-1173-2)

#### <span id="page-1173-1"></span>**key\_compression::=**

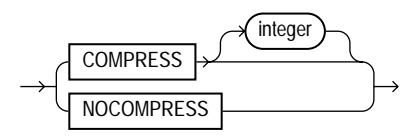

<span id="page-1173-2"></span>**index\_org\_overflow\_clause::=**

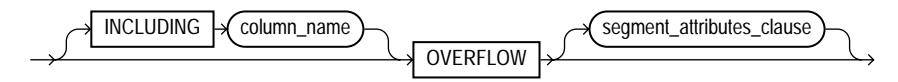

(*[segment\\_attributes\\_clause::=](#page-1174-1)* [on page 15-11](#page-1174-1))

#### <span id="page-1174-0"></span>**[create\\_mv\\_refresh:](#page-1183-0):=**

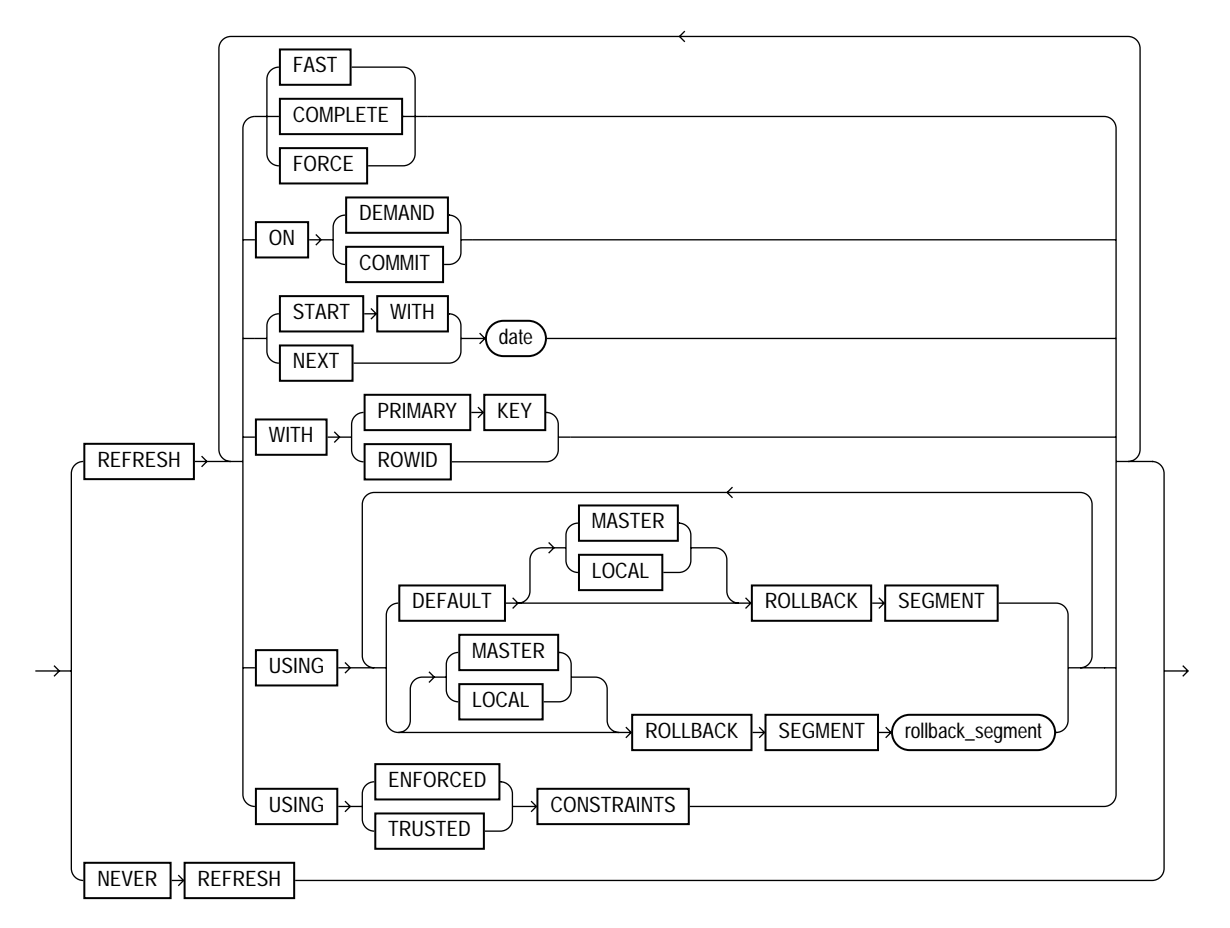

#### <span id="page-1174-1"></span>**[segment\\_attributes\\_clause:](#page-1180-0):=**

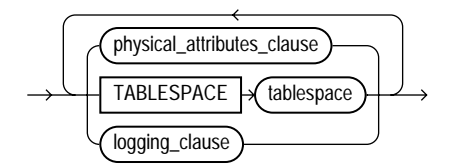

(*[physical\\_attributes\\_clause::=](#page-1175-0)* [on page 15-12,](#page-1175-0) *[logging\\_clause::=](#page-1175-3)* [on page 15-12](#page-1175-3))

#### <span id="page-1175-0"></span>**physical\_attributes\_clause::=**

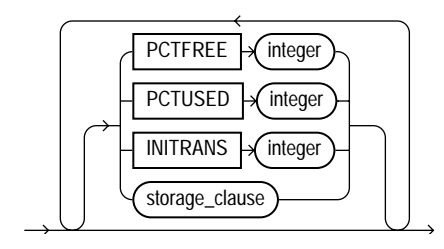

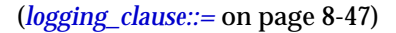

#### <span id="page-1175-3"></span>**logging\_clause::=**

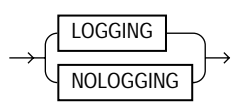

#### <span id="page-1175-1"></span>**[table\\_compression](#page-1180-1)::=**

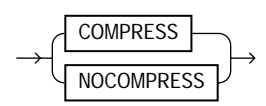

#### <span id="page-1175-2"></span>**[column\\_properties](#page-1182-1)::=**

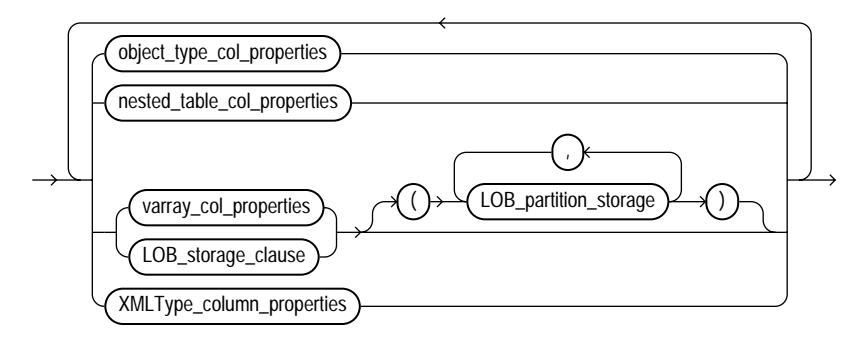

(*[object\\_type\\_col\\_properties::=](#page-1176-0)* [on page 15-13](#page-1176-0), *[nested\\_table\\_col\\_properties::=](#page-1176-1)* [on](#page-1176-1) [page 15-13](#page-1176-1), *[varray\\_col\\_properties::=](#page-1176-2)* [on page 15-13](#page-1176-2), *[LOB\\_partition\\_storage::=](#page-1178-2)* [on](#page-1178-2) [page 15-15](#page-1178-2), *[LOB\\_storage\\_clause::=](#page-1177-0)* [on page 15-14,](#page-1177-0) XMLType\_column\_properties: not supported for materialized views)

#### <span id="page-1176-0"></span>**object\_type\_col\_properties::=**

COLUMN column substitutable\_column\_clause

(*[substitutable\\_column\\_clause::=](#page-1176-3)* [on page 15-13\)](#page-1176-3)

#### <span id="page-1176-3"></span>**substitutable\_column\_clause::=**

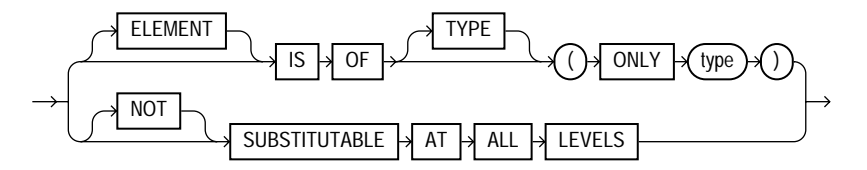

#### <span id="page-1176-1"></span>**nested\_table\_col\_properties::=**

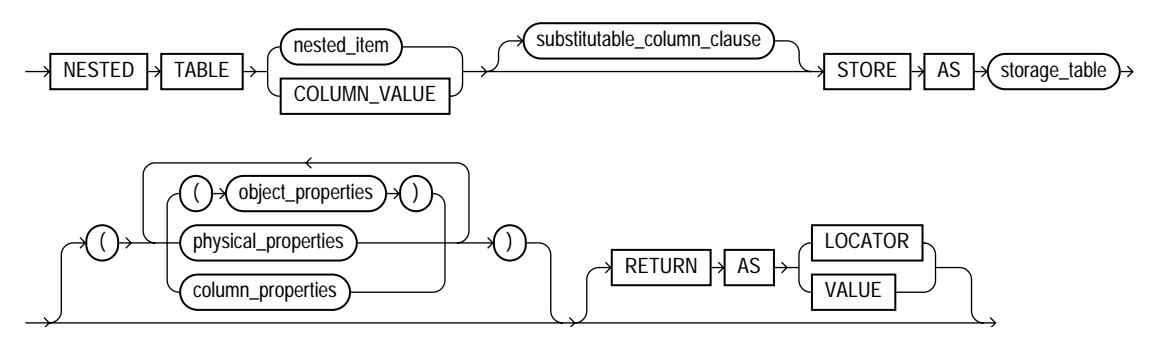

(*[substitutable\\_column\\_clause::=](#page-1176-3)* [on page 15-13,](#page-1176-3) *[object\\_properties::=](#page-1270-0)* [on page 16-11,](#page-1270-0) *[physical\\_properties::=](#page-1271-0)* [on page 16-12](#page-1271-0)—part of CREATE TABLE syntax, *[column\\_](#page-1175-2) [properties::=](#page-1175-2)* [on page 15-12](#page-1175-2))

#### <span id="page-1176-2"></span>**varray\_col\_properties::=**

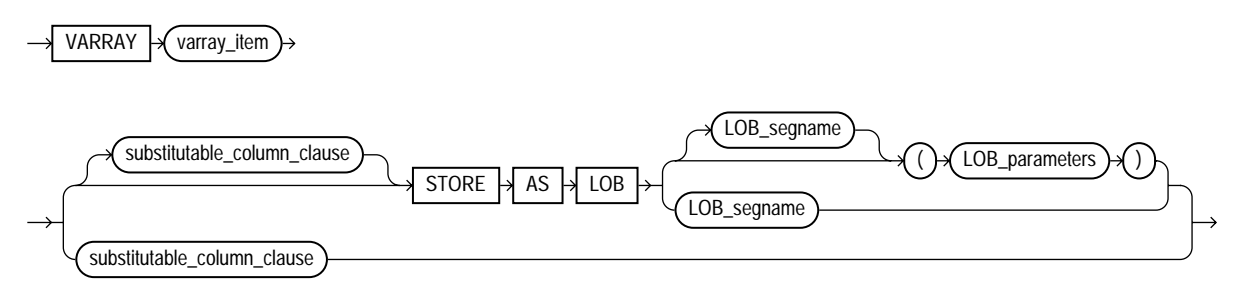

(*[substitutable\\_column\\_clause::=](#page-1176-3)* [on page 15-13,](#page-1176-3) *[LOB\\_parameters::=](#page-1177-1)* [on page 15-14](#page-1177-1))

#### <span id="page-1177-0"></span>**LOB\_storage\_clause::=**

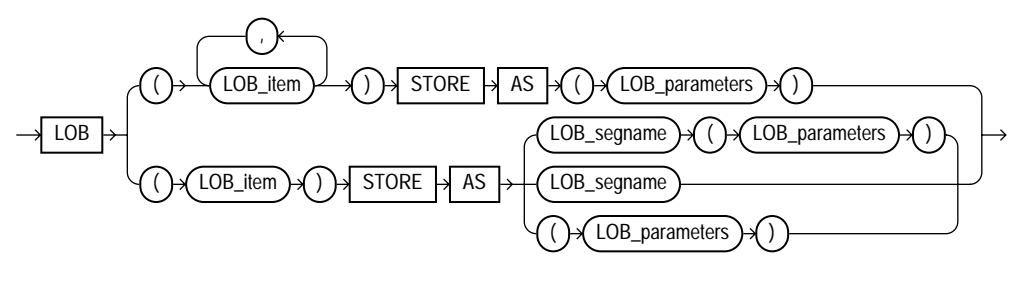

(*[LOB\\_parameters::=](#page-1177-1)* [on page 15-14\)](#page-1177-1)

#### <span id="page-1177-1"></span>**LOB\_parameters::=**

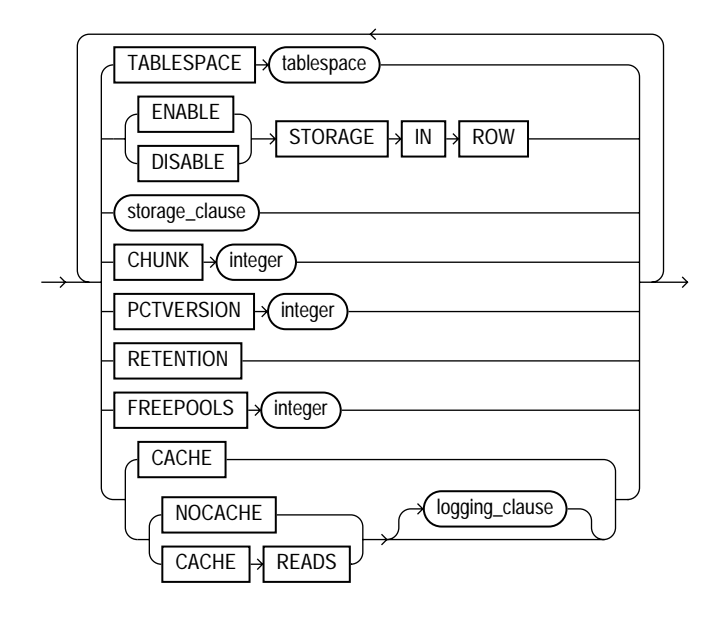

(*[storage\\_clause::=](#page-591-0)* [on page 8-60](#page-591-0), *[logging\\_clause::=](#page-1175-3)* [on page 15-12](#page-1175-3))

#### <span id="page-1178-2"></span>**LOB\_partition\_storage::=**

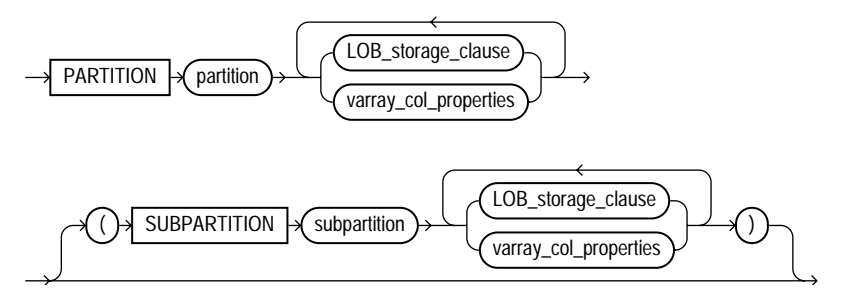

(*[LOB\\_storage\\_clause::=](#page-1177-0)* [on page 15-14,](#page-1177-0) *[varray\\_col\\_properties::=](#page-1176-2)* [on page 15-13](#page-1176-2))

#### <span id="page-1178-0"></span>**[parallel\\_clause:](#page-1182-2):=**

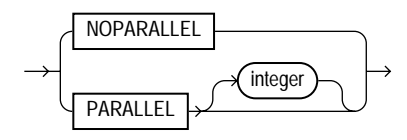

<span id="page-1178-1"></span>**[build\\_clause](#page-1183-1)::=**

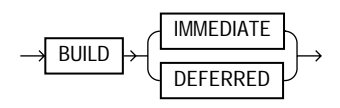

#### **Semantics**

#### **schema**

Specify the schema to contain the materialized view. If you omit schema, then Oracle Database creates the materialized view in your schema.

#### **materialized\_view**

Specify the name of the materialized view to be created. Oracle Database generates names for the table and indexes used to maintain the materialized view by adding a prefix or suffix to the materialized view name.

#### **OF object\_type**

The OF object\_type clause lets you explicitly create an **object materialized view** of type object\_type.

**See Also:** See CREATE TABLE ... *[object\\_table](#page-1322-0)* [on page 16-9](#page-1268-0) for more information on the OF type name clause

#### <span id="page-1179-0"></span>**scoped\_table\_ref\_constraint**

Use the SCOPE FOR clause to restrict the scope of references to a single object table. You can refer either to the table name with  $scope$   $table$  name or to a column alias. The values in the REF column or attribute point to objects in  $scope$  table name or c\_alias, in which object instances of the same type as the REF column are stored. If you specify aliases, then they must have a one-to-one correspondence with the columns in the SELECT list of the defining query of the materialized view.

**See Also:** ["SCOPE REF Constraints" on page 8-17](#page-548-0) for more information

#### **ON PREBUILT TABLE Clause**

The ON PREBUILT TABLE clause lets you register an existing table as a preinitialized materialized view. This clause is particularly useful for registering large materialized views in a data warehousing environment. The table must have the same name and be in the same schema as the resulting materialized view.

If the materialized view is dropped, then the preexisting table reverts to its identity as a table.

**Caution:** This clause assumes that the table object reflects the materialization of a subquery. Oracle strongly recommends that you ensure that this assumption is true in order to ensure that the materialized view correctly reflects the data in its master tables.

**WITH REDUCED PRECISION** Specify WITH REDUCED PRECISION to authorize the loss of precision that will result if the precision of the table or materialized view columns do not exactly match the precision returned by subquery.

**WITHOUT REDUCED PRECISION** Specify WITHOUT REDUCED PRECISION to require that the precision of the table or materialized view columns match exactly the precision returned by  $subquery$ , or the create operation will fail. This is the default.

#### **Restrictions on Using Prebuilt Tables**

Each column alias in  $subquery$  must correspond to a column in the prebuilt table, and corresponding columns must have matching datatypes.

■ If you specify this clause, then you cannot specify a NOT NULL constraint for any column that is not referenced in subquery unless you also specify a default value for that column.

> **See Also:** ["Creating Prebuilt Materialized Views: Example" on](#page-1192-0) [page 15-29](#page-1192-0)

#### **physical\_properties\_clause**

The components of the *physical\_properties\_clause* have the same semantics for materialized views that they have for tables, with exceptions and additions described in the sections that follow.

**Restriction on the physical\_properties\_clause** You cannot specify ORGANIZATION EXTERNAL for a materialized view.

#### <span id="page-1180-0"></span>**segment\_attributes\_clause**

Use the segment  $_{\text{attributes} \text{ clause}}$  to establish values for the PCTFREE, PCTUSED, and INITRANS parameters, the storage characteristics for the materialized view, to assign a tablespace, and to specify whether logging is to occur. In the USING INDEX clause, you cannot specify PCTFREE or PCTUSED.

**TABLESPACE Clause** Specify the tablespace in which the materialized view is to be created. If you omit this clause, then Oracle Database creates the materialized view in the default tablespace of the schema containing the materialized view.

**See Also:** *[physical\\_attributes\\_clause](#page-585-0)* [on page 8-54](#page-585-0) and *[storage\\_clause](#page-588-0)* [on page 8-57](#page-588-0) for a complete description of these clauses, including default values

**logging\_clause** Specify LOGGING or NOLOGGING to establish the logging characteristics for the materialized view. The default is the logging characteristic of the tablespace in which the materialized view resides.

**See Also:** *[logging\\_clause](#page-578-1)* [on page 8-47](#page-578-1) for a full description of this clause

#### <span id="page-1180-1"></span>**table\_compression**

Use the table compression clause to instruct the database whether to compress data segments to reduce disk and memory use. The COMPRESS keyword enables table compression. The NOCOMPRESS keyword disables table compression.

**See Also:** *[table\\_compression](#page-1292-0)* clause of CREATE TABLE [on](#page-1292-0) [page 16-33](#page-1292-0) for more information on table compression

#### <span id="page-1181-0"></span>**index\_org\_table\_clause**

The ORGANIZATION INDEX clause lets you create an index-organized materialized view. In such a materialized view, data rows are stored in an index defined on the primary key of the materialized view. You can specify index organization for the following types of materialized views:

- Read-only and updatable object materialized views. You must ensure that the master table has a primary key.
- Read-only and updatable primary key materialized views
- Read-only rowid materialized views.

The keywords and parameters of the index\_org\_table\_clause have the same semantics as described in CREATE TABLE, with the restrictions that follow.

**See Also:** the *[index\\_org\\_table\\_clause](#page-1294-0)* of CREATE TABLE [on](#page-1294-0) [page 16-35](#page-1294-0)

#### **Restrictions on Index-Organized Materialized Views**

- You cannot specify the following CREATE MATERIALIZED VIEW clauses: CACHE or NOCACHE, CLUSTER, or ON PREBUILT TABLE.
- In the index org table clause:
	- You cannot specify the mapping\_table\_clause.
	- **–** You can specify COMPRESS only for a materialized view based on a composite primary key. You can specify NOCOMPRESS for a materialized view based on either a simple or composite primary key.

#### **CLUSTER Clause**

The ORGANIZATION CLUSTER clause lets you create the materialized view as part of the specified cluster. A cluster materialized view uses the space allocation of the cluster. Therefore, you do not specify physical attributes or the TABLESPACE clause with the CLUSTER clause.

**Restriction on Cluster Materialized Views** If you specify ORGANIZATION CLUSTER, then you cannot specify the table\_partitioning\_clauses in materialized\_view\_props.

#### <span id="page-1182-0"></span>**materialized\_view\_props**

Use these property clauses to describe a materialized view that is not based on an existing table. To create a materialized view that is based on an existing table, use the ON PREBUILT TABLE clause.

#### <span id="page-1182-1"></span>**column\_properties**

The column properties clause lets you specify the storage characteristics of a LOB, nested table, varray, or XMLType column. The object type col properties are not relevant for a materialized view.

**See Also:** [CREATE TABLE on page 16-7](#page-1266-0) for detailed information about specifying the parameters of this clause

#### **table\_partitioning\_clauses**

The table partitioning clauses let you specify that the materialized view is partitioned on specified ranges of values or on a hash function. Partitioning of materialized views is the same as partitioning of tables.

**See Also:** *[table\\_partitioning\\_clauses](#page-1307-0)* [on page 16-48](#page-1307-0) in the CREATE TABLE documentation

#### **CACHE | NOCACHE**

For data that will be accessed frequently, CACHE specifies that the blocks retrieved for this table are placed at the most recently used end of the least recently used (LRU) list in the buffer cache when a full table scan is performed. This attribute is useful for small lookup tables. NOCACHE specifies that the blocks are placed at the least recently used end of the LRU list.

**Note:** NOCACHE has no effect on materialized views for which you specify KEEP in the storage\_clause.

**See Also:** [CREATE TABLE on page 16-7](#page-1266-0) for information about specifying CACHE or NOCACHE

#### <span id="page-1182-2"></span>**parallel\_clause**

The parallel\_clause lets you indicate whether parallel operations will be supported for the materialized view and sets the default degree of parallelism for queries and DML on the materialized view after creation.

For complete information on this clause, please refer to *[parallel\\_clause](#page-1316-0)* [on page 16-57](#page-1316-0) in the documentation on CREATE TABLE.

#### <span id="page-1183-1"></span>**build\_clause**

The build\_clause lets you specify when to populate the materialized view.

**IMMEDIATE** Specify IMMEDIATE to indicate that the materialized view is to be populated immediately. This is the default.

**DEFERRED** Specify DEFERRED to indicate that the materialized view is to be populated by the next REFRESH operation. The first (deferred) refresh must always be a complete refresh. Until then, the materialized view has a staleness value of UNUSABLE, so it cannot be used for query rewrite.

#### **USING INDEX Clause**

The USING INDEX clause lets you establish the value of the INITRANS and STORAGE parameters for the default index Oracle Database uses to maintain the materialized view data. If USING INDEX is not specified, then default values are used for the index. Oracle Database uses the default index to speed up incremental (fast) refresh of the materialized view.

**Restriction on USING INDEX clause** You cannot specify the PCTUSED parameter in this clause.

#### **USING NO INDEX Clause**

Specify USING NO INDEX to suppress the creation of the default index. You can create an alternative index explicitly by using the CREATE INDEX statement. You should create such an index if you specify USING NO INDEX and you are creating the materialized view with the incremental refresh method (REFRESH FAST).

#### <span id="page-1183-0"></span>**create\_mv\_refresh**

Use the create my refresh clause to specify the default methods, modes, and times for the database to refresh the materialized view. If the master tables of a materialized view are modified, then the data in the materialized view must be updated to make the materialized view accurately reflect the data currently in its master tables. This clause lets you schedule the times and specify the method and mode for the database to refresh the materialized view.

**Note:** This clause only sets the default refresh options. For instructions on actually implementing the refresh, refer to *Oracle Database Advanced Replication* and *Oracle Data Warehousing Guide*.

#### **See Also:**

- Feriodic Refresh of Materialized Views: Example" on [page 15-30](#page-1193-0) and ["Automatic Refresh Times for Materialized](#page-1194-0) [Views: Example" on page 15-31](#page-1194-0)
- *PL/SQL Packages and Types Reference* for more information on refresh methods

#### **FAST Clause**

Specify FAST to indicate the incremental refresh method, which performs the refresh according to the changes that have occurred to the master tables. The changes for conventional DML changes are stored in the materialized view log associated with the master table.The changes for direct-path INSERT operations are stored in the direct loader log.

If you specify REFRESH FAST, then the CREATE statement will fail unless materialized view logs already exist for the materialized view master tables. Oracle Database creates the direct loader log automatically when a direct-path INSERT takes place. No user intervention is needed.

For both conventional DML changes and for direct-path INSERT operations, other conditions may restrict the eligibility of a materialized view for fast refresh.

Materialized views are not eligible for fast refresh if the defining query contains an analytic function.

#### **See Also:**

- *Oracle Database Advanced Replication* for restrictions on fast refresh in replication environments
- *Oracle Data Warehousing Guide* for restrictions on fast refresh in data warehousing environments
- The EXPLAIN MVIEW procedure of the DBMS MVIEW package for help diagnosing problems with fast refresh and the TUNE\_ MVIEW procedure of the DBMS\_MVIEW package correction of fast refresh problems
- ["Analytic Functions" on page 7-11](#page-252-0)
- ["Creating a Fast Refreshable Materialized View: Example" on](#page-1195-0) [page 15-32](#page-1195-0)

#### **COMPLETE Clause**

Specify COMPLETE to indicate the complete refresh method, which is implemented by executing the defining query of the materialized view. If you request a complete refresh, then Oracle Database performs a complete refresh even if a fast refresh is possible.

#### **FORCE Clause**

Specify FORCE to indicate that when a refresh occurs, Oracle Database will perform a fast refresh if one is possible or a complete refresh otherwise. If you do not specify a refresh method (FAST, COMPLETE, or FORCE), then FORCE is the default.

#### **ON COMMIT Clause**

Specify ON COMMIT to indicate that a fast refresh is to occur whenever the database commits a transaction that operates on a master table of the materialized view. This clause may increase the time taken to complete the commit, because the database performs the refresh operation as part of the commit process.

**Restriction on Refreshing ON COMMIT** This clause is not supported for materialized views containing object types.

#### **ON DEMAND Clause**

Specify ON DEMAND to indicate that the materialized view will be refreshed on demand by calling one of the three DBMS\_MVIEW refresh procedures. If you omit both ON COMMIT and ON DEMAND, ON DEMAND is the default.

**See Also:**

- *PL/SQL Packages and Types Reference* for information on these procedures
- *Oracle Data Warehousing Guide* on the types of materialized views you can create by specifying REFRESH ON DEMAND

If you specify ON COMMIT or ON DEMAND, then you cannot also specify START WITH or NEXT.

#### **START WITH Clause**

Specify a datetime expression for the first automatic refresh time.

#### **NEXT Clause**

Specify a datetime expression for calculating the interval between automatic refreshes.

Both the START WITH and NEXT values must evaluate to a time in the future. If you omit the START WITH value, then the database determines the first automatic refresh time by evaluating the NEXT expression with respect to the creation time of the materialized view. If you specify a START WITH value but omit the NEXT value, then the database refreshes the materialized view only once. If you omit both the START WITH and NEXT values, or if you omit the create  $m$  refresh entirely, then the database does not automatically refresh the materialized view.

#### **WITH PRIMARY KEY Clause**

Specify WITH PRIMARY KEY to create a primary key materialized view. This is the default and should be used in all cases except those described for WITH ROWID. Primary key materialized views allow materialized view master tables to be reorganized without affecting the eligibility of the materialized view for fast refresh. The master table must contain an enabled primary key constraint.

**Restriction on Primary Key Materialized Views** You cannot specify this clause for an object materialized view. Oracle Database implicitly refreshes object materialized WITH OBJECT ID.

**See Also:** *Oracle Database Advanced Replication* for detailed information about primary key materialized views and ["Creating](#page-1193-1) [Primary Key Materialized Views: Example" on page 15-30](#page-1193-1)

#### **WITH ROWID Clause**

Specify WITH ROWID to create a rowid materialized view. Rowid materialized views are useful if the materialized view does not include all primary key columns of the master tables. Rowid materialized views must be based on a single table and cannot contain any of the following:

- Distinct or aggregate functions
- GROUP BY OT CONNECT BY clauses
- Subqueries
- Joins
- Set operations

Rowid materialized views are not eligible for fast refresh after a master table reorganization until a complete refresh has been performed.

**Restriction on Rowid Materialized Views** You cannot specify this clause for an object materialized view. Oracle Database implicitly refreshes object materialized WITH OBJECT ID.

> **See Also:** ["Creating Materialized Aggregate Views: Example" on](#page-1191-0) [page 15-28](#page-1191-0) and ["Creating Rowid Materialized Views: Example" on](#page-1193-2) [page 15-30](#page-1193-2)

#### **USING ROLLBACK SEGMENT Clause**

This clause is not valid if your database is in automatic undo mode, because in that mode Oracle Database uses undo tablespaces instead of rollback segments. Oracle strongly recommends that you use automatic undo mode. This clause is supported for backward compatibility with replication environments containing older versions of Oracle Database that still use rollback segments.

For rollback segment, specify the remote rollback segment to be used during materialized view refresh.

**DEFAULT** DEFAULT specifies that Oracle Database will choose automatically which rollback segment to use. If you specify DEFAULT, you cannot specify rollback\_segment. DEFAULT is most useful when modifying, rather than creating, a materialized view.

**See Also:** [ALTER MATERIALIZED VIEW on page 11-2](#page-737-0)
**MASTER** MASTER specifies the remote rollback segment to be used at the remote master site for the individual materialized view.

**LOCAL** LOCAL specifies the remote rollback segment to be used for the local refresh group that contains the materialized view. This is the default.

> **See Also:** *Oracle Database Advanced Replication* for information on specifying the local materialized view rollback segment using the DBMS REFRESH package

If you omit  $\text{rollback}$  segment, then the database automatically chooses the rollback segment to be used. One master rollback segment is stored for each materialized view and is validated during materialized view creation and refresh. If the materialized view is complex, then the database ignores any master rollback segment you specify.

#### **USING ... CONSTRAINTS Clause**

The USING ... CONSTRAINTS clause lets Oracle Database choose more rewrite options during the refresh operation, resulting in more efficient refresh execution. The clause lets Oracle Database use unenforced constraints, such as dimension relationships or constraints in the RELY state, rather than relying only on enforced constraints during the refresh operation.

**Caution:** The USING TRUSTED CONSTRAINTS clause lets Oracle Database use dimension and constraint information that has been declared trustworthy by the database administrator but that has not been validated by the database. If the dimension and constraint information is valid, then performance may improve. However, if this information is invalid, then the refresh procedure may corrupt the materialized view even though it returns a success status.

If you omit this clause, then the default is USING ENFORCED CONSTRAINTS.

#### **NEVER REFRESH Clause**

Specify NEVER REFRESH to prevent the materialized view from being refreshed with any Oracle Database refresh mechanism or packaged procedure. Oracle Database will ignore any REFRESH statement on the materialized view issued from such a procedure. To reverse this clause, you must issue an ALTER MATERIALIZED VIEW ... REFRESH statement.

# **FOR UPDATE Clause**

Specify FOR UPDATE to allow a subquery, primary key, object, or rowid materialized view to be updated. When used in conjunction with Advanced Replication, these updates will be propagated to the master.

**See Also:** *Oracle Database Advanced Replication*

# **QUERY REWRITE Clause**

The QUERY REWRITE clause lets you specify whether the materialized view is eligible to be used for query rewrite.

**ENABLE Clause** Specify ENABLE to enable the materialized view for query rewrite.

#### **Restrictions on Enabling Query Rewrite**

- You can enable query rewrite only if all user-defined functions in the materialized view are DETERMINISTIC.
- You can enable query rewrite only if expressions in the statement are repeatable. For example, you cannot include CURRENT\_TIME or USER, sequence values (such as the CURRVAL or NEXTVAL pseudocolumns), or the SAMPLE clause (which may sample different rows as the contents of the materialized view change).

#### **Notes:**

- Query rewrite is disabled by default, so you must specify this clause to make materialized views eligible for query rewrite.
- After you create the materialized view, you must collect statistics on it using the DBMS\_STATS package. Oracle Database needs the statistics generated by this package to optimize query rewrite.

#### **See Also:**

- *Oracle Data Warehousing Guide* for more information on query rewrite
- *PL/SQL Packages and Types Reference* for information about the DBMS\_STATS package
- The EXPLAIN\_MVIEW procedure of the DBMS\_MVIEW package for help diagnosing problems with query rewrite and the TUNE\_MVIEW procedure of the DBMS\_MVIEW package correction of query rewrite problems
- [CREATE FUNCTION on page 14-61](#page-1108-0)

**DISABLE Clause** Specify DISABLE to indicate that the materialized view is not eligible for use by query rewrite. A disabled materialized view can be refreshed.

# **AS subquery**

Specify the defining query of the materialized view. When you create the materialized view, Oracle Database executes this subquery and places the results in the materialized view. This subquery is any valid SQL subquery. However, not all subqueries are fast refreshable, nor are all subqueries eligible for query rewrite.

#### **Notes on the Defining Query of a Materialized View**

- Oracle Database does not execute the defining query immediately if you specify BUILD DEFERRED.
- Oracle recommends that you qualify each table and view in the FROM clause of the defining query of the materialized view with the schema containing it.

**See Also:** [AS subquery on page 16-61](#page-1320-0) in the CREATE TABLE documentation for some additional caveats

#### **Restrictions on the Defining Query of a Materialized View**

- The defining query of a materialized view can select from tables, views, or materialized views owned by the user SYS, but you cannot enable QUERY REWRITE on such a materialized view.
- You cannot define a materialized view with a subquery in the select list of the defining query. You can, however, include subqueries elsewhere in the defining query, such as in the WHERE clause.
- Materialized join views and materialized aggregate views with a GROUP BY clause cannot select from an index-organized table.
- Materialized views cannot contain columns of datatype LONG.
- You cannot create a materialized view log on a temporary table. Therefore, if the defining query references a temporary table, then this materialized view will not be eligible for FAST refresh, nor can you specify the QUERY REWRITE clause in this statement.
- If the FROM clause of the defining query references another materialized view, then you must always refresh the materialized view referenced in the defining query before refreshing the materialized view you are creating in this statement.

If you are creating a materialized view enabled for query rewrite, then:

- The defining query cannot contain, either directly or through a view, references to ROWNUM, USER, SYSDATE, remote tables, sequences, or PL/SQL functions that write or read database or package state.
- Neither the materialized view nor the master tables of the materialized view can be remote.

If you want the materialized view to be eligible for fast refresh using a materialized view log, then some additional restrictions may apply.

#### **See Also:**

- *Oracle Data Warehousing Guide* for more information on restrictions relating to data warehousing
- *Oracle Database Advanced Replication* for more information on restrictions relating to replication
- ["Creating Materialized Join Views: Example" on page 15-29,](#page-1192-0) ["Creating Subquery Materialized Views: Example" on](#page-1193-0) [page 15-30](#page-1193-0), and ["Creating a Nested Materialized View:](#page-1195-0) [Example" on page 15-32](#page-1195-0)

# <span id="page-1191-0"></span>**Examples**

The following examples require the materialized logs that are created in the "Examples" section of [CREATE MATERIALIZED VIEW on page 15-5.](#page-1168-0)

**Creating Materialized Aggregate Views: Example** The following statement creates and populates a materialized aggregate view on the sample sh.sales table and specifies the default refresh method, mode, and time. It uses the materialized view

log created in ["Creating a Materialized View Log: Examples" on page 15-40](#page-1203-0), as well as the two additional logs shown here:

```
CREATE MATERIALIZED VIEW LOG ON times
    WITH ROWID, SEQUENCE (time_id, calendar_year)
    INCLUDING NEW VALUES;
CREATE MATERIALIZED VIEW LOG ON products
    WITH ROWID, SEQUENCE (prod_id)
    INCLUDING NEW VALUES;
CREATE MATERIALIZED VIEW sales_mv
   BUILD IMMEDIATE
   REFRESH FAST ON COMMIT
   AS SELECT t.calendar_year, p.prod_id,
       SUM(s.amount_sold) AS sum_sales
       FROM times t, products p, sales s
       WHERE t.time_id = s.time_id AND p.prod_id = s.prod_id
       GROUP BY t.calendar_year, p.prod_id;
```
<span id="page-1192-0"></span>**Creating Materialized Join Views: Example** The following statement creates and populates the materialized aggregate view sales by month by state using tables in the sample sh schema. The materialized view will be populated with data as soon as the statement executes successfully. By default, subsequent refreshes will be accomplished by reexecuting the defining query of the materialized view:

```
CREATE MATERIALIZED VIEW sales by month by state
     TABLESPACE example
     PARALLEL 4
     BUILD IMMEDIATE
      REFRESH COMPLETE
     ENABLE QUERY REWRITE
     AS SELECT t.calendar month desc, c.cust state province,
         SUM(s.amount_sold) AS sum_sales
         FROM times t, sales s, customers c
        WHERE s.time id = t.time id AND s.cust id = c.cust id
         GROUP BY t.calendar_month_desc, c.cust_state_province;
```
**Creating Prebuilt Materialized Views: Example** The following statement creates a materialized aggregate view for the preexisting summary table, sales\_sum\_ table:

```
CREATE TABLE sales sum table
    (month VARCHAR2(8), state VARCHAR2(40), sales NUMBER(10,2));
```

```
CREATE MATERIALIZED VIEW sales_sum_table
    ON PREBUILT TABLE WITH REDUCED PRECISION
    ENABLE QUERY REWRITE
    AS SELECT t.calendar_month_desc AS month,
              c.cust_state_province AS state,
              SUM(s.amount_sold) AS sales
       FROM times t, customers c, sales s
       WHERE s.time_id = t.time_id AND s.cust_id = c.cust_id
       GROUP BY t.calendar_month_desc, c.cust_state_province;
```
In this example, the materialized view has the same name and also has the same number of columns with the same datatypes as the prebuilt table. The WITH REDUCED PRECISION clause allows for differences between the precision of the materialized view columns and the precision of the values returned by the subquery.

<span id="page-1193-0"></span>**Creating Subquery Materialized Views: Example** The following statement creates a subquery materialized view based on the customers and countries tables in the sh schema at the remote database:

```
CREATE MATERIALIZED VIEW foreign_customers FOR UPDATE
   AS SELECT * FROM sh.customers@remote cu
   WHERE EXISTS
     (SELECT * FROM sh.countries@remote co
     WHERE co.country_id = cu.country_id;
```
**Creating Primary Key Materialized Views: Example** The following statement creates the primary key materialized view catalog on the sample table oe.product\_information:

```
CREATE MATERIALIZED VIEW catalog
   REFRESH FAST START WITH SYSDATE NEXT SYSDATE + 1/4096
   WITH PRIMARY KEY
   AS SELECT * FROM product_information;
```
**Creating Rowid Materialized Views: Example** The following statement creates a rowid materialized view on the sample table oe.orders:

```
CREATE MATERIALIZED VIEW order_data REFRESH WITH ROWID
   AS SELECT * FROM orders;
```
**Periodic Refresh of Materialized Views: Example** The following statement creates the primary key materialized view emp\_data and populates it with data from the sample table hr.employees:

```
CREATE MATERIALIZED VIEW LOG ON employees
   WITH PRIMARY KEY
    INCLUDING NEW VALUES;
CREATE MATERIALIZED VIEW emp_data
    PCTFREE 5 PCTUSED 60
   TABLESPACE example
    STORAGE (INITIAL 50K NEXT 50K)
   REFRESH FAST NEXT sysdate + 7
    AS SELECT * FROM employees;
```
The statement does not include a START WITH parameter, so Oracle Database determines the first automatic refresh time by evaluating the NEXT value using the current SYSDATE. A materialized view log was created for the employee table, so Oracle Database performs a fast refresh of the materialized view every 7 days, beginning 7 days after the materialized view is created.

Because the materialized view conforms to the conditions for fast refresh, the database will perform a fast refresh. The preceding statement also establishes storage characteristics that the database uses to maintain the materialized view.

**Automatic Refresh Times for Materialized Views: Example** The following statement creates the complex materialized view all\_customers that queries the employee tables on the remote and local databases:

```
CREATE MATERIALIZED VIEW all_customers
    PCTFREE 5 PCTUSED 60
   TABLESPACE example
    STORAGE (INITIAL 50K NEXT 50K)
   USING INDEX STORAGE (INITIAL 25K NEXT 25K)
   REFRESH START WITH ROUND(SYSDATE + 1) + 11/24
  NEXT NEXT DAY(TRUNC(SYSDATE), 'MONDAY') + 15/24
   AS SELECT * FROM sh.customers@remote
         UNION
       SELECT * FROM sh.customers@local;
```
Oracle Database automatically refreshes this materialized view tomorrow at 11:00 a.m. and subsequently every Monday at 3:00 p.m. The default refresh method is FORCE. The defining query contains a UNION operator, which is not supported for fast refresh, so the database will automatically perform a complete refresh.

The preceding statement also establishes storage characteristics for both the materialized view and the index that the database uses to maintain it:

- The first STORAGE clause establishes the sizes of the first and second extents of the materialized view as 50 kilobytes each.
- The second STORAGE clause, appearing with the USING INDEX clause, establishes the sizes of the first and second extents of the index as 25 kilobytes each.

<span id="page-1195-1"></span>**Creating a Fast Refreshable Materialized View: Example** The following statement creates a fast-refreshable materialized view that selects columns from the order\_ items table in the sample oe schema, using the UNION set operator to restrict the rows returned from the product information and inventories tables using WHERE conditions. The materialized view logs for order\_items and product\_ information were created in the ["Examples"](#page-1203-1) section of CREATE MATERIALIZED VIEW LOG [on page 15-40.](#page-1203-1) This example also requires a materialized view log on oe.inventories.

```
CREATE MATERIALIZED VIEW LOG ON inventories
   WITH (quantity_on_hand);
CREATE MATERIALIZED VIEW warranty_orders REFRESH FAST AS
  SELECT order_id, line_item_id, product_id FROM order_items o
   WHERE EXISTS
    (SELECT * FROM inventories i WHERE o.product_id = i.product_id
      AND i.quantity_on_hand IS NOT NULL)
 INION
    SELECT order_id, line_item_id, product_id FROM order_items
    WHERE quantity > 5;
```
This materialized view requires that materialized view logs be defined on order\_ items (with product\_id as a join column) and on inventories (with quantity\_ on\_hand as a filter column). See ["Specifying Filter Columns for Materialized View](#page-1204-0) [Logs: Example"](#page-1204-0) and ["Specifying Join Columns for Materialized View Logs:](#page-1204-1) [Example" on page 15-41.](#page-1204-1)

<span id="page-1195-0"></span>**Creating a Nested Materialized View: Example** The following example uses the materialized view from the preceding example as a master table to create a materialized view tailored for a particular sales representative in the sample oe schema:

```
CREATE MATERIALIZED VIEW my_warranty_orders
    AS SELECT w.order_id, w.line_item_id, o.order_date
   FROM warranty orders w, orders o
   WHERE o.order_id = o.order_id
   AND o.sales_rep_id = 165;
```
# **CREATE MATERIALIZED VIEW LOG**

# **Purpose**

Use the CREATE MATERIALIZED VIEW LOG statement to create a **materialized view log**, which is a table associated with the master table of a materialized view.

**Note:** The keyword SNAPSHOT is supported in place of MATERIALIZED VIEW for backward compatibility.

When DML changes are made to master table data, Oracle Database stores rows describing those changes in the materialized view log and then uses the materialized view log to refresh materialized views based on the master table. This process is called incremental or **fast refresh**. Without a materialized view log, Oracle Database must reexecute the materialized view query to refresh the materialized view. This process is called a **complete refresh**. Usually, a fast refresh takes less time than a complete refresh.

A materialized view log is located in the master database in the same schema as the master table. A master table can have only one materialized view log defined on it. Oracle Database can use this materialized view log to perform fast refreshes for all fast-refreshable materialized views based on the master table.

To fast refresh a materialized join view, you must create a materialized view log for each of the tables referenced by the materialized view.

#### **See Also:**

- [CREATE MATERIALIZED VIEW on page 15-5,](#page-1168-0) [ALTER](#page-737-0) [MATERIALIZED VIEW on page 11-2,](#page-737-0) *Oracle Database Concepts*, *Oracle Data Warehousing Guide*, and *Oracle Database Advanced Replication* for information on materialized views in general
- [ALTER MATERIALIZED VIEW LOG on page 11-21](#page-756-0) for information on modifying a materialized view log
- [DROP MATERIALIZED VIEW LOG on page 17-90](#page-1465-0) for information on dropping a materialized view log
- *Oracle Database Concepts* and *Oracle Database Utilities* for information on using direct loader logs

# **Prerequisites**

The privileges required to create a materialized view log directly relate to the privileges necessary to create the underlying objects associated with a materialized view log.

- If you own the master table, you can create an associated materialized view log if you have the CREATE TABLE privilege.
- If you are creating a materialized view log for a table in another user's schema, you must have the CREATE ANY TABLE and COMMENT ANY TABLE system privileges, as well as either the SELECT object privilege on the master table or the SELECT ANY TABLE system privilege.

In either case, the owner of the materialized view log must have sufficient quota in the tablespace intended to hold the materialized view log or must have the UNLIMITED TABLESPACE system privilege.

**See Also:** *Oracle Data Warehousing Guide* for more information about the prerequisites for creating a materialized view log

# **Syntax**

# **create\_materialized\_vw\_log::=**

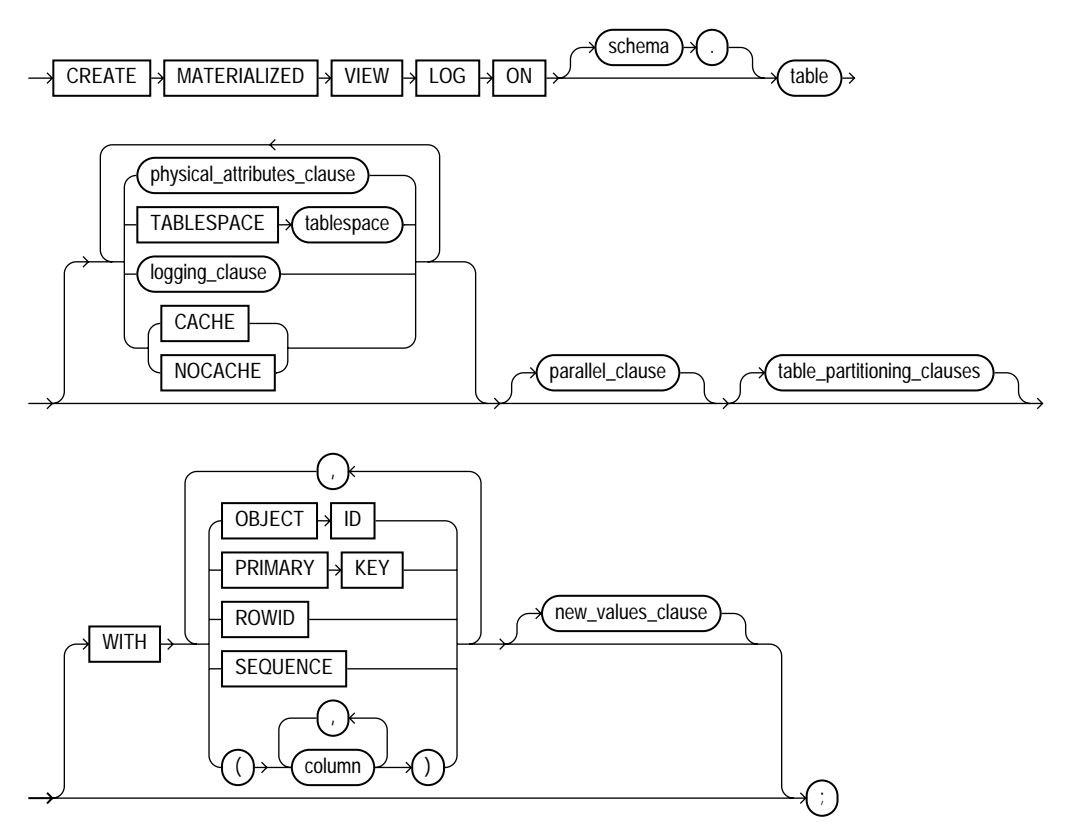

(*[physical\\_attributes\\_clause::=](#page-1175-0)* [on page 15-12,](#page-1175-0) *[logging\\_clause::=](#page-1199-0)* [on page 15-36](#page-1199-0), *[parallel\\_](#page-1199-1) [clause::=](#page-1199-1)* [on page 15-36](#page-1199-1), *[table\\_partitioning\\_clauses::=](#page-1278-0)* [on page 16-19](#page-1278-0) (in CREATE TABLE), *[new\\_values\\_clause::=](#page-1199-2)* [on page 15-36\)](#page-1199-2)

# **[physical\\_attributes\\_clause](#page-1200-0)::=**

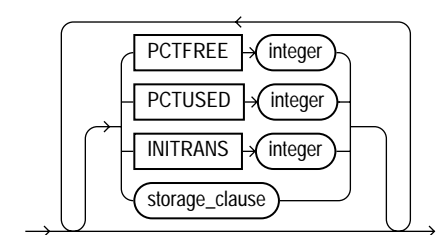

(*[storage\\_clause::=](#page-591-0)* [on page 8-60](#page-591-0))

#### <span id="page-1199-0"></span>**logging\_clause::=**

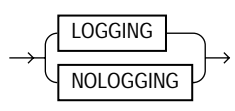

# <span id="page-1199-1"></span>**[parallel\\_clause:](#page-1201-0):=**

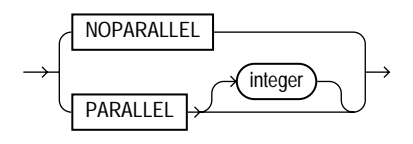

#### <span id="page-1199-2"></span>**new\_values\_clause::=**

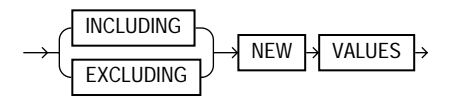

# **Semantics**

#### **schema**

Specify the schema containing the materialized view log master table. If you omit schema, then Oracle Database assumes the master table is contained in your own schema. Oracle Database creates the materialized view log in the schema of its master table. You cannot create a materialized view log for a table in the schema of the user SYS.

### **table**

Specify the name of the master table for which the materialized view log is to be created.

**Restriction on Master Tables of Materialized View Logs** You cannot create a materialized view log for a temporary table or for a view.

> **See Also:** ["Creating a Materialized View Log: Examples" on](#page-1203-0) [page 15-40](#page-1203-0)

# <span id="page-1200-0"></span>**physical\_attributes\_clause**

Use the *physical\_attributes\_clause* to define physical and storage characteristics for the materialized view log.

> **See Also:** *[physical\\_attributes\\_clause](#page-585-0)* [on page 8-54](#page-585-0) and *[storage\\_clause](#page-588-0)* [on page 8-57](#page-588-0) for a complete description these clauses, including default values

# **TABLESPACE Clause**

Specify the tablespace in which the materialized view log is to be created. If you omit this clause, then the database creates the materialized view log in the default tablespace of the schema of the materialized view log.

# **logging\_clause**

Specify either LOGGING or NOLOGGING to establish the logging characteristics for the materialized view log. The default is the logging characteristic of the tablespace in which the materialized view log resides.

**See Also:** *[logging\\_clause](#page-578-0)* [on page 8-47](#page-578-0) for a full description of this clause

# **CACHE | NOCACHE**

For data that will be accessed frequently, CACHE specifies that the blocks retrieved for this log are placed at the most recently used end of the least recently used (LRU) list in the buffer cache when a full table scan is performed. This attribute is useful for small lookup tables.

NOCACHE specifies that the blocks are placed at the least recently used end of the LRU list. The default is NOCACHE.

**Note:** NOCACHE has no effect on materialized view logs for which you specify KEEP in the storage clause.

**See Also:** [CREATE TABLE on page 16-7](#page-1266-0) for information about specifying CACHE or NOCACHE

#### <span id="page-1201-0"></span>**parallel\_clause**

The parallel  $clause$  lets you indicate whether parallel operations will be supported for the materialized view log.

For complete information on this clause, please refer to *[parallel\\_clause](#page-1316-0)* [on page 16-57](#page-1316-0) in the documentation on CREATE TABLE.

#### **table\_partitioning\_clauses**

Use the table\_partitioning\_clauses to indicate that the materialized view log is partitioned on specified ranges of values or on a hash function. Partitioning of materialized view logs is the same as partitioning of tables.

**See Also:** *[table\\_partitioning\\_clauses](#page-1307-0)* [on page 16-48](#page-1307-0) in the CREATE TABLE documentation

#### **WITH Clause**

Use the WITH clause to indicate whether the materialized view log should record the primary key, rowid, object ID, or a combination of these row identifiers when rows in the master are changed. You can also use this clause to add a sequence to the materialized view log to provide additional ordering information for its records.

This clause also specifies whether the materialized view log records additional columns that might be referenced as **filter columns**, which are non-primary-key columns referenced by subquery materialized views, or **join columns**, which are non-primary-key columns that define a join in the subquery WHERE clause.

If you omit this clause, or if you specify the clause without PRIMARY KEY, ROWID, or OBJECT ID, then the database stores primary key values by default. However, the database does not store primary key values implicitly if you specify only OBJECT ID or ROWID at create time. A primary key log, created either explicitly or by default, performs additional checking on the primary key constraint.

**OBJECT ID** Specify OBJECT ID to indicate that the system-generated or user-defined object identifier of every modified row should be recorded in the materialized view log.

**Restriction on OBJECT ID** You can specify OBJECT ID only when creating a log on an object table, and you cannot specify it for storage tables.

**PRIMARY KEY** Specify PRIMARY KEY to indicate that the primary key of all rows changed should be recorded in the materialized view log.

**ROWID** Specify ROWID to indicate that the rowid of all rows changed should be recorded in the materialized view log.

**SEQUENCE** Specify SEQUENCE to indicate that a sequence value providing additional ordering information should be recorded in the materialized view log. Sequence numbers are necessary to support fast refresh after some update scenarios.

**See Also:** *Oracle Data Warehousing Guide* for more information on the use of sequence numbers in materialized view logs and for examples that use this clause

**column** Specify the columns whose values you want to be recorded in the materialized view log for all rows that are changed. Typically these columns are filter columns and join columns.

#### **Restrictions on the WITH Clause**

- You can specify only one PRIMARY KEY, one ROWID, one OBJECT ID, one SEQUENCE, and one column list for each materialized view log.
- Primary key columns are implicitly recorded in the materialized view log. Therefore, you cannot specify either of the following combinations if  $column$ contains one of the primary key columns:

```
WITH ... PRIMARY KEY ... (column)
WITH ... (column) ... PRIMARY KEY
WITH (column)
```
#### **See Also:**

- [CREATE MATERIALIZED VIEW on page 15-5](#page-1168-0) for information on explicit and implicit inclusion of materialized view log values
- *Oracle Database Advanced Replication* for more information about filter columns and join columns
- ["Specifying Filter Columns for Materialized View Logs:](#page-1204-0) [Example" on page 15-41](#page-1204-0) and ["Specifying Join Columns for](#page-1204-1) [Materialized View Logs: Example" on page 15-41](#page-1204-1)

#### **NEW VALUES Clause**

The NEW VALUES clause lets you determine whether Oracle Database saves both old and new values for update DML operations in the materialized view log.

**See Also:** ["Including New Values in Materialized View Logs:](#page-1204-2) [Example" on page 15-41](#page-1204-2)

**INCLUDING** Specify INCLUDING to save both new and old values in the log. If this log is for a table on which you have a single-table materialized aggregate view, and if you want the materialized view to be eligible for fast refresh, then you must specify INCLUDING.

**EXCLUDING** Specify EXCLUDING to disable the recording of new values in the log. This is the default. You can use this clause to avoid the overhead of recording new values. Do not use this clause if you have a fast-refreshable single-table materialized aggregate view defined on the master table.

# <span id="page-1203-1"></span><span id="page-1203-0"></span>**Examples**

**Creating a Materialized View Log: Examples** The following statement creates a materialized view log on the oe.customers table that specifies physical and storage characteristics:

```
CREATE MATERIALIZED VIEW LOG ON customers
    PCTFREE 5
    TABLESPACE example
    STORAGE (INITIAL 10K NEXT 10K);
```
This materialized view log supports fast refresh for primary key materialized views only. The following statement creates another version of the materialized view log

with the ROWID clause, which enables fast refresh for more types of materialized views:

CREATE MATERIALIZED VIEW LOG ON customers WITH PRIMARY KEY, ROWID;

This materialized view log makes fast refresh possible for rowid materialized views and for materialized join views. To provide for fast refresh of materialized aggregate views, you must also specify the SEQUENCE and INCLUDING NEW VALUES clauses, as shown in the next statement.

<span id="page-1204-0"></span>**Specifying Filter Columns for Materialized View Logs: Example** The following statement creates a materialized view log on the sh.sales table and is used in ["Creating Materialized Aggregate Views: Example" on page 15-28.](#page-1191-0) It specifies as filter columns all of the columns of the table referenced in that materialized view.

```
CREATE MATERIALIZED VIEW LOG ON sales
   WITH ROWID, SEQUENCE(amount_sold, time_id, prod_id)
   INCLUDNG NEW VALUES;
```
<span id="page-1204-1"></span>**Specifying Join Columns for Materialized View Logs: Example** The following statement creates a materialized view log on the order\_items table of the sample oe schema. The log records primary keys and product\_id, which is used as a join column in ["Creating a Fast Refreshable Materialized View: Example" on page 15-32](#page-1195-1).

CREATE MATERIALIZED VIEW LOG ON order\_items WITH (product\_id);

<span id="page-1204-2"></span>**Including New Values in Materialized View Logs: Example** The following example creates a materialized view log on the oe.product\_information table that specifies INCLUDING NEW VALUES:

```
CREATE MATERIALIZED VIEW LOG ON product_information
   WITH ROWID, SEQUENCE (list_price, min_price, category_id)
   INCLUDING NEW VALUES;
```
You could create the following materialized aggregate view to use the product\_ information log:

```
CREATE MATERIALIZED VIEW products_mv
    REFRESH FAST ON COMMIT
    AS SELECT SUM(list_price - min_price), category_id
          FROM product_information
          GROUP BY category_id;
```
This materialized view is eligible for fast refresh because the log defined on its master table includes both old and new values.

# **CREATE OPERATOR**

# **Purpose**

Use the CREATE OPERATOR statement to create a new operator and define its bindings.

Operators can be referenced by indextypes and by SQL queries and DML statements. The operators, in turn, reference functions, packages, types, and other user-defined objects.

**See Also:** *Oracle Data Cartridge Developer's Guide* and *Oracle Database Concepts* for a discussion of these dependencies and of operators in general

# **Prerequisites**

To create an operator in your own schema, you must have the CREATE OPERATOR system privilege. To create an operator in another schema, you must have the CREATE ANY OPERATOR system privilege. In either case, you must also have the EXECUTE object privilege on the functions and operators referenced.

# **Syntax**

#### **create\_operator::=**

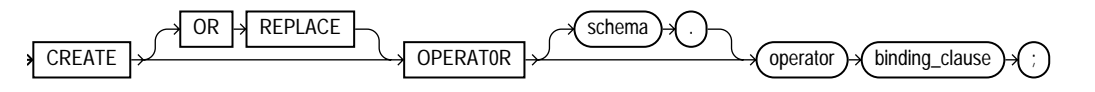

#### **[binding\\_clause:](#page-1207-0):=**

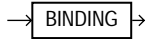

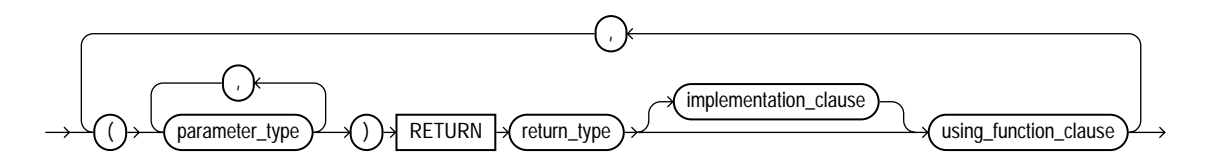

#### **[implementation\\_clause](#page-1207-1)::=**

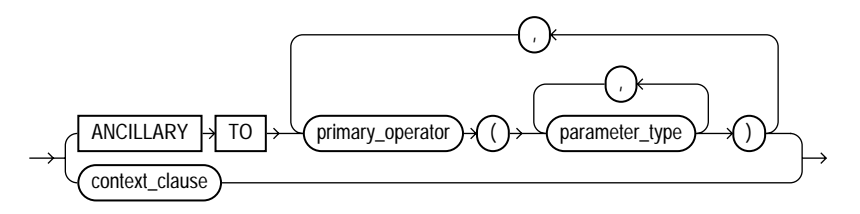

#### **[context\\_clause:](#page-1207-2):=**

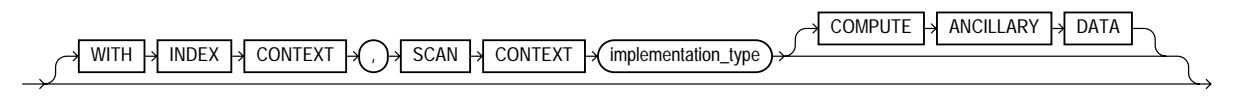

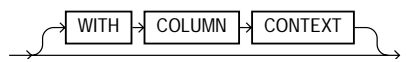

# **[using\\_function\\_clause](#page-1208-0)::=**

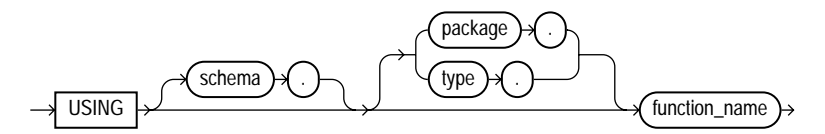

# **Semantics**

# **OR REPLACE**

Specify OR REPLACE to replace the definition of the operator schema object.

**Restriction on Replacing an Operator** You can replace the definition only if the operator has no dependent objects, such as indextypes supporting the operator).

#### **schema**

Specify the schema containing the operator. If you omit schema, then the database creates the operator in your own schema.

#### **operator**

Specify the name of the operator to be created.

### <span id="page-1207-0"></span>**binding\_clause**

Use the binding clause to specify one or more parameter datatypes ( $parameter\_type$ ) for binding the operator to a function. The signature of each binding—that is, the sequence of the datatypes of the arguments to the corresponding function—must be unique according to the rules of overloading.

The parameter\_type can itself be an object type. If it is, then you can optionally qualify it with its schema.

**Restriction on Binding Operators** You cannot specify a parameter\_type of REF, LONG, or LONG RAW.

**See Also:** *PL/SQL User's Guide and Reference* for more information about overloading

#### **RETURN Clause**

Specify the return datatype for the binding.

The  $return\_type$  can itself be an object type. If so, then you can optionally qualify it with its schema.

**Restriction on Binding Return Datatype** You cannot specify a return type of REF, LONG, or LONG RAW.

#### <span id="page-1207-1"></span>**implementation\_clause**

Use this clause to describe the implementation of the binding.

#### **ANCILLARY TO Clause**

Use the ANCILLARY TO clause to indicate that the operator binding is ancillary to the specified primary operator binding (primary operator). If you specify this clause, then do not specify a previous binding with just one number parameter.

#### <span id="page-1207-2"></span>**context\_clause**

Use the context\_clause to describe the functional implementation of a binding that is not ancillary to a primary operator binding.

**WITH INDEX CONTEXT, SCAN CONTEXT** Use this clause to indicate that the functional evaluation of the operator uses the index and a scan context that is specified by the implementation type.

**COMPUTE ANCILLARY DATA** Specify COMPUTE ANCILLARY DATA to indicate that the operator binding computes ancillary data.

**WITH COLUMN CONTEXT** Specify WITH COLUMN CONTEXT to indicate that Oracle Database should pass the column information to the functional implementation for the operator.

If you specify this clause, then the signature of the function implemented must include one extra ODCIFuncCallInfo structure.

> **See Also:** *Oracle Data Cartridge Developer's Guide* for instructions on using the ODCIFuncCallInfo routine

#### <span id="page-1208-0"></span>**using\_function\_clause**

The using\_function\_clause lets you specify the function that provides the implementation for the binding. The  $function\_name$  can be a standalone function, packaged function, type method, or a synonym for any of these.

If the function is subsequently dropped, then the database marks all dependent objects INVALID, including the operator. However, if you then subsequently issue an ALTER OPERATOR ... DROP BINDING statement to drop the binding, then subsequent queries and DML will revalidate the dependent objects.

#### **Example**

**Creating User-Defined Operators: Example** This example creates a very simple functional implementation of equality and then creates an operator that uses the function:

```
CREATE FUNCTION eq_f(a VARCHAR2, b VARCHAR2) RETURN NUMBER AS
BEGIN
  IF a = b THEN RETURN 1;
   ELSE RETURN 0;
   END IF;
END;
/
CREATE OPERATOR eq_op
   BINDING (VARCHAR2, VARCHAR2)
   RETURN NUMBER
   USING eq_f;
```
# **CREATE OUTLINE**

#### **Purpose**

Use the CREATE OUTLINE statement to create a **stored outline**, which is a set of attributes used by the optimizer to generate an execution plan. You can then instruct the optimizer to use a set of outlines to influence the generation of execution plans whenever a particular SQL statement is issued, regardless of changes in factors that can affect optimization. You can also modify an outline so that it takes into account changes in these factors.

> **Note:** The SQL statement you want to affect must be an exact string match of the statement specified when creating the outline.

#### **See Also:**

- *Oracle Database Performance Tuning Guide for information on* execution plans
- [ALTER OUTLINE on page 11-33](#page-768-0) for information on modifying an outline
- [ALTER SESSION on page 11-59](#page-794-0) and [ALTER SYSTEM on](#page-814-0) [page 11-79](#page-814-0) for information on the USE\_STORED\_OUTLINES and USE\_PRIVATE\_OUTLINES parameters

#### **Prerequisites**

To create a public or private outline, you must have the CREATE ANY OUTLINE system privilege.

If you are creating a clone outline from a source outline, you must also have the SELECT CATALOG ROLE role.

To create a private outline, you must provide an outline editing table to hold the outline data in your schema by executing the DBMS\_OUTLN\_EDIT.CREATE\_EDIT\_ TABLES procedure. You must have the EXECUTE object privilege on the DBMS\_ OUTLN\_EDIT package to execute this procedure.

You can enable or disable the use of stored outlines dynamically for an individual session or for the system:

- Enable the USE\_STORED\_OUTLINES parameter to use public outlines
- Enable the USE\_PRIVATE\_OUTLINES parameter to use private stored outlines.

#### **See Also:**

- *Oracle Database Performance Tuning Guide* for information on using outlines for performance tuning
- *PL/SQL Packages and Types Reference* for information on the DBMS\_OUTLN\_EDIT package

# **Syntax**

**create\_outline::=**

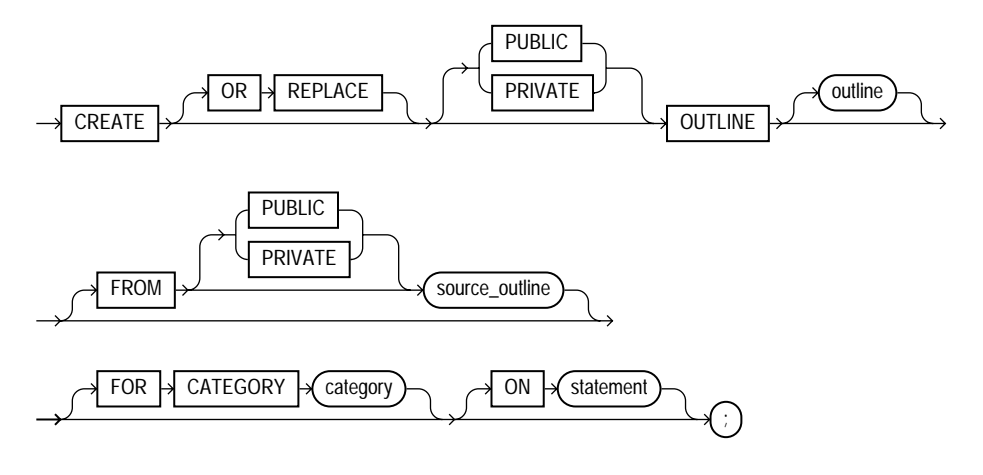

**Note:** None of the clauses after *outline* are required. However, you must specify at least one clause after *outline*, and it must be either the FROM clause or the ON clause.

# **Semantics**

# **OR REPLACE**

Specify OR REPLACE to replace an existing outline with a new outline of the same name.

# **PUBLIC | PRIVATE**

Specify PUBLIC if you are creating an outline for use by PUBLIC. This is the default.

Specify PRIVATE to create an outline for private use by the current session only. The data of this outline is stored in the current schema.

> **Note:** Before first creating a private outline, you must run the OUTLN\_PKG.CREATE\_EDIT\_TABLES procedure to create the required outline tables and indexes in your schema.

### **outline**

Specify the unique name to be assigned to the stored outline. If you do not specify  $outline$ , then the database generates an outline name.

**See Also:** ["Creating an Outline: Example" on page 15-49](#page-1212-0)

#### **FROM source\_outline Clause**

Use the FROM clause to create a new outline by copying an existing one. By default, Oracle Database looks for source category in the public area. If you specify PRIVATE, then the database looks for the outline in the current schema.

**Restriction on Copying an Outline** If you specify the FROM clause, then you cannot specify the ON clause.

> **See Also:** ["Creating a Private Clone Outline: Example" on](#page-1212-1) [page 15-49](#page-1212-1) and ["Publicizing a Private Outline to the Public Area:](#page-1212-2) [Example" on page 15-49](#page-1212-2)

#### **FOR CATEGORY Clause**

Specify an optional name used to group stored outlines. For example, you could specify a category of outlines for end-of-week use and another for end-of-quarter use. If you do not specify category, then the outline is stored in the DEFAULT category.

#### **ON Clause**

Specify the SQL statement for which the database will create an outline when the statement is compiled. This clause is optional only if you are creating a copy of an existing outline using the FROM clause.

You can specify any one of the following statements: SELECT, DELETE, UPDATE, INSERT ... SELECT, CREATE TABLE ... AS SELECT.

#### **Restrictions on the ON Clause**

- If you specify the  $\circ$ N clause, you cannot specify the FROM clause.
- You cannot create an outline on a multitable INSERT statement.

**Note:** You can specify multiple outlines for a single statement, but each outline for the same statement must be in a different category.

#### <span id="page-1212-0"></span>**Example**

**Creating an Outline: Example** The following statement creates a stored outline by compiling the ON statement. The outline is called salaries and is stored in the category special.

CREATE OUTLINE salaries FOR CATEGORY special ON SELECT last\_name, salary FROM employees;

When this same SELECT statement is subsequently compiled, if the USE STORED OUTLINES parameter is set to special, the database generates the same execution plan as was generated when the outline salaries was created.

<span id="page-1212-1"></span>**Creating a Private Clone Outline: Example** The following statement creates a stored private outline my\_salaries based on the public category salaries created in the preceding example. In order to create a private outline, the user creating the private outline must have the EXECUTE object privilege on the DBMS\_ OUTLN\_EDIT package and must execute the CREATE\_EDIT\_TABLES procedure of that package.

```
EXECUTE DBMS_OUTLN_EDIT.CREATE_EDIT_TABLES;
CREATE OR REPLACE PRIVATE OUTLINE my_salaries
   FROM salaries;
```
<span id="page-1212-2"></span>**Publicizing a Private Outline to the Public Area: Example** The following statement copies back (publicizes) a private outline to the public area after private editing:

```
CREATE OR REPLACE OUTLINE public_salaries
   FROM PRIVATE my_salaries;
```
# <span id="page-1213-0"></span>**CREATE PACKAGE**

### **Purpose**

Use the CREATE PACKAGE statement to create the specification for a stored **package**, which is an encapsulated collection of related procedures, functions, and other program objects stored together in the database. The **package specification** declares these objects. The **package body**, specified subsequently, defines these objects.

#### **See Also:**

- [CREATE PACKAGE BODY on page 15-55](#page-1218-0) for information on specifying the implementation of the package
- [CREATE FUNCTION on page 14-61](#page-1108-0) and [CREATE](#page-1225-0) [PROCEDURE on page 15-62](#page-1225-0) for information on creating standalone functions and procedures
- [ALTER PACKAGE on page 11-35](#page-770-0) and [DROP PACKAGE on](#page-1470-0) [page 17-95](#page-1470-0) for information on modifying and dropping a package
- *Oracle Database Application Developer's Guide Fundamentals* and *PL/SQL Packages and Types Reference* for detailed discussions of packages and how to use them

# **Prerequisites**

Before a package can be created, the user SYS must run a SQL script commonly called DBMSSTDX.SQL. The exact name and location of this script depend on your operating system.

To create a package in your own schema, you must have the CREATE PROCEDURE system privilege. To create a package in another user's schema, you must have the CREATE ANY PROCEDURE system privilege.

To embed a CREATE PACKAGE statement inside an Oracle Database precompiler program, you must terminate the statement with the keyword END-EXEC followed by the embedded SQL statement terminator for the specific language.

**See Also:** *PL/SQL User's Guide and Reference*

# **Syntax**

### **create\_package::=**

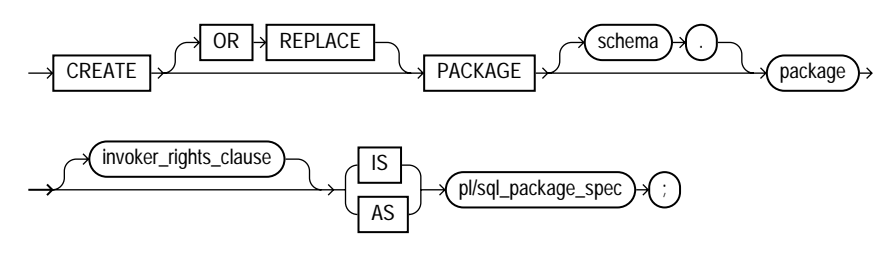

### **[invoker\\_rights\\_clause:](#page-1215-0):=**

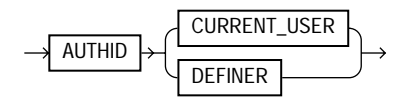

# **Semantics**

# **OR REPLACE**

Specify OR REPLACE to re-create the package specification if it already exists. Use this clause to change the specification of an existing package without dropping, re-creating, and regranting object privileges previously granted on the package. If you change a package specification, then Oracle Database recompiles it.

Users who had previously been granted privileges on a redefined package can still access the package without being regranted the privileges.

If any function-based indexes depend on the package, then the database marks the indexes DISABLED.

**See Also:** [ALTER PACKAGE on page 11-35](#page-770-0) for information on recompiling package specifications

#### **schema**

Specify the schema to contain the package. If you omit schema, then the database creates the package in your own schema.

# **package**

Specify the name of the package to be created.

If creating the package results in compilation errors, then the database returns an error. You can see the associated compiler error messages with the SQL\*Plus command SHOW ERRORS.

# <span id="page-1215-0"></span>**invoker\_rights\_clause**

The *invoker\_rights\_clause* lets you specify whether the functions and procedures in the package execute with the privileges and in the schema of the user who owns the package or with the privileges and in the schema of CURRENT\_USER. This specification applies to the corresponding package body as well.

This clause also determines how Oracle Database resolves external names in queries, DML operations, and dynamic SQL statements in the package.

#### **AUTHID CURRENT\_USER**

Specify CURRENT\_USER to indicate that the package executes with the privileges of CURRENT\_USER. This clause creates an **invoker-rights package**.

This clause also specifies that external names in queries, DML operations, and dynamic SQL statements resolve in the schema of CURRENT\_USER. External names in all other statements resolve in the schema in which the package resides.

#### **AUTHID DEFINER**

Specify DEFINER to indicate that the package executes with the privileges of the owner of the schema in which the package resides and that external names resolve in the schema where the package resides. This is the default and creates a **definer-rights package**.

**See Also:**

- *PL/SQL User's Guide and Reference*
- *Oracle Database Concepts* and *Oracle Database Application Developer's Guide - Fundamentals* for information on how CURRENT\_USER is determined

#### **pl/sql\_package\_spec**

Specify the package specification, which can contain type definitions, cursor declarations, variable declarations, constant declarations, exception declarations, PL/SQL subprogram specifications, and call specifications, which are declarations of a C or Java routine expressed in PL/SQL.

#### **See Also:**

- *PL/SQL User's Guide and Reference* for more information on PL/SQL package program units
- *PL/SQL Packages and Types Reference* for information on Oracle Database supplied packages
- ["Restrictions on User-Defined Functions" on page 14-65](#page-1112-0) for a list of restrictions on user-defined functions in a package

### <span id="page-1216-0"></span>**Example**

**Creating a Package: Example** The following SQL statement creates the specification of the emp\_mgmt package. The PL/SQL is shown in italics:

```
CREATE OR REPLACE PACKAGE emp_mgmt AS
   FUNCTION hire (last_name VARCHAR2, job_id VARCHAR2,
      manager id NUMBER, salary NUMBER,
     commission pct NUMBER, department id NUMBER)
      RETURN NUMBER;
  FUNCTION create dept(department_id NUMBER, location_id NUMBER)
      RETURN NUMBER;
   PROCEDURE remove_emp(employee_id NUMBER);
   PROCEDURE remove_dept(department_id NUMBER);
  PROCEDURE increase sal(employee id NUMBER, salary incr NUMBER);
   PROCEDURE increase_comm(employee_id NUMBER, comm_incr NUMBER);
   no_comm EXCEPTION;
   no_sal EXCEPTION;
END emp_mgmt;
/
```
The specification for the emp\_mgmt package declares the following public program objects:

- The functions hire and create dept
- The procedures remove\_emp, remove\_dept, increase\_sal, and increase\_comm
- The exceptions no comm and no sal

All of these objects are available to users who have access to the package. After creating the package, you can develop applications that call any of these public procedures or functions or raise any of the public exceptions of the package.

Before you can call this package's procedures and functions, you must define these procedures and functions in the package body. For an example of a CREATE PACKAGE BODY statement that creates the body of the emp\_mgmt package, see [CREATE PACKAGE BODY on page 15-55.](#page-1218-0)

# <span id="page-1218-0"></span>**CREATE PACKAGE BODY**

# **Purpose**

Use the CREATE PACKAGE BODY statement to create the body of a stored **package**, which is an encapsulated collection of related procedures, stored functions, and other program objects stored together in the database. The **package body** defines these objects. The **package specification**, defined in an earlier CREATE PACKAGE statement, declares these objects.

Packages are an alternative to creating procedures and functions as standalone schema objects.

#### **See Also:**

- [CREATE FUNCTION on page 14-61](#page-1108-0) and [CREATE](#page-1225-0) [PROCEDURE on page 15-62](#page-1225-0) for information on creating standalone functions and procedures
- [CREATE PACKAGE on page 15-50](#page-1213-0) for a discussion of packages, including how to create packages
- ["Examples" on page 15-57](#page-1220-0) for some illustrations
- [ALTER PACKAGE](#page-770-0) [on page 11-35](#page-770-0) for information on modifying a package
- [DROP PACKAGE](#page-1470-0) [on page 17-95](#page-1470-0) for information on removing a package from the database

# **Prerequisites**

Before a package can be created, the user SYS must run a SQL script commonly called DBMSSTDX.SQL. The exact name and location of this script depend on your operating system.

To create a package in your own schema, you must have CREATE PROCEDURE system privilege. To create a package in another user's schema, you must have CREATE ANY PROCEDURE system privilege.

To embed a CREATE PACKAGE BODY statement inside an Oracle Database precompiler program, you must terminate the statement with the keyword END-EXEC followed by the embedded SQL statement terminator for the specific language.

**See Also:** *PL/SQL User's Guide and Reference*

**Syntax**

**create\_package\_body::=**

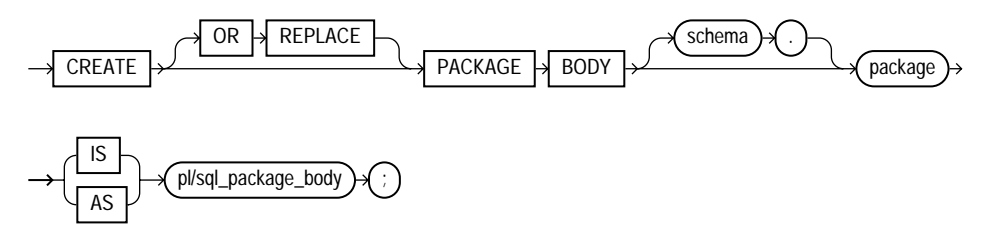

**Semantics**

# **OR REPLACE**

Specify OR REPLACE to re-create the package body if it already exists. Use this clause to change the body of an existing package without dropping, re-creating, and regranting object privileges previously granted on it. If you change a package body, then Oracle Database recompiles it.

Users who had previously been granted privileges on a redefined package can still access the package without being regranted the privileges.

**See Also:** [ALTER PACKAGE on page 11-35](#page-770-0) for information on recompiling package bodies

#### **schema**

Specify the schema to contain the package. If you omit schema, then the database creates the package in your current schema.

#### **package**

Specify the name of the package to be created.

# **pl/sql\_package\_body**

Specify the package body, which can contain PL/SQL subprogram bodies or call specifications, which are declarations of a C or Java routine expressed in PL/SQL.

#### **See Also:**

- *Oracle Database Application Developer's Guide Fundamentals* for more information on writing PL/SQL or C package program units
- *Oracle Database Java Developer's Guide* for information on Java package program units
- ["Restrictions on User-Defined Functions" on page 14-65](#page-1112-0) for a list of restrictions on user-defined functions in a package

# <span id="page-1220-0"></span>**Examples**

**Creating a Package Body: Example** This SQL statement creates the body of the emp\_mgmt package created in ["Creating a Package: Example" on page 15-53.](#page-1216-0) The PL/SQL is shown in italics:

```
CREATE OR REPLACE PACKAGE BODY emp_mgmt AS
   tot_emps NUMBER;
    tot_depts NUMBER;
FUNCTION hire
    (last_name VARCHAR2, job_id VARCHAR2,
    manager_id NUMBER, salary NUMBER,
    commission pct NUMBER, department id NUMBER)
    RETURN NUMBER IS new_empno NUMBER;
BEGIN
   SELECT employees seq.NEXTVAL
      INTO new_empno
      FROM DUAL;
    INSERT INTO employees
       VALUES (new_empno, 'First', 'Last','first.last@oracle.com',
               '(123)123-1234','18-JUN-02','IT_PROG',90000000,00,
               100,110);
      tot\_emps := tot\_emps + 1;
   RETURN(new_empno);
END;
FUNCTION create_dept(department_id NUMBER, location_id NUMBER)
    RETURN NUMBER IS
       new_deptno NUMBER;
    BEGIN
       SELECT departments_seq.NEXTVAL
          INTO new_deptno
         FROM dual;
       INSERT INTO departments
```

```
 VALUES (new_deptno, 'department name', 100, 1700);
      tot\_depts := tot\_depts + 1;
       RETURN(new_deptno);
    END;
PROCEDURE remove_emp (employee_id NUMBER) IS
    BEGIN
       DELETE FROM employees
       WHERE employees.employee_id = remove_emp.employee_id;
      tot\_emps := tot\_emps - 1; END;
PROCEDURE remove_dept(department_id NUMBER) IS
    BEGIN
       DELETE FROM departments
      WHERE departments.department_id = remove_dept.department_id;
      tot depts := tot depts - 1;
       SELECT COUNT(*) INTO tot_emps FROM employees;
    END;
PROCEDURE increase sal(employee id NUMBER, salary incr NUMBER) IS
    curr_sal NUMBER;
    BEGIN
      SELECT salary INTO curr sal FROM employees
      WHERE employees.employee_id = increase_sal.employee_id;
       IF curr_sal IS NULL
         THEN RAISE no sal;
       ELSE
          UPDATE employees
         SET salary = salary + salary incr
         WHERE employee_id = emplove_id;
       END IF;
    END;
PROCEDURE increase_comm(employee_id NUMBER, comm_incr NUMBER) IS
    curr_comm NUMBER;
    BEGIN
       SELECT commission_pct
       INTO curr_comm
       FROM employees
      WHERE employees.employee_id = increase_comm.employee_id;
       IF curr_comm IS NULL
          THEN RAISE no_comm;
       ELSE
          UPDATE employees
         SET commission pct = commission pct + comm incr;
       END IF;
    END;
END emp_mgmt;
```
The package body defines the public program objects declared in the package specification:

■ The functions hire and create dept

/

■ The procedures remove\_emp, remove\_dept, increase\_sal, and increase\_comm

These objects are declared in the package specification, so they can be called by application programs, procedures, and functions outside the package. For example, if you have access to the package, you can create a procedure increase\_all\_ comms separate from the emp\_mgmt package that calls the increase\_comm procedure.

These objects are defined in the package body, so you can change their definitions without causing Oracle Database to invalidate dependent schema objects. For example, if you subsequently change the definition of hire, then the database need not recompile increase\_all\_comms before executing it.

The package body in this example also declares private program objects, the variables tot emps and tot depts. These objects are declared in the package body rather than the package specification, so they are accessible to other objects in the package, but they are not accessible outside the package. For example, you cannot develop an application that explicitly changes the value of the variable tot\_ depts. However, the function create\_dept is part of the package, so create\_ dept can change the value of tot\_depts.

# **CREATE PFILE**

# **Purpose**

Use the CREATE PFILE statement to export a binary server parameter file into a text initialization parameter file. Creating a text parameter file is a convenient way to get a listing of the current parameter settings being used by the database, and it lets you edit the file easily in a text editor and then convert it back into a server parameter file using the CREATE SPFILE statement.

Upon successful execution of this statement, Oracle Database creates a text parameter file on the server. In a Real Application Clusters environment, it will contain all parameter settings of all instances. It will also contain any comments that appeared on the same line with a parameter setting in the server parameter file.

#### **See Also:**

- [CREATE SPFILE on page 15-93](#page-1256-0) for information on server parameter files
- **Oracle Database Administrator's Guide for additional information** on text initialization parameter files and binary server parameter files
- *Real Application Clusters Administration* for information on using server parameter files in a Real Application Clusters environment

#### **Prerequisites**

You must have the SYSDBA or the SYSOPER role to execute this statement. You can execute this statement either before or after instance startup.

# **Syntax**

#### **create\_pfile::=**

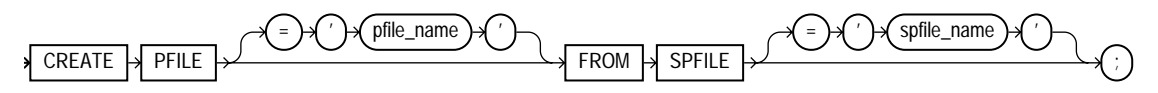
## **Semantics**

## **pfile\_name**

Specify the name of the text parameter file you want to create. If you do not specify pfile\_name, Oracle Database uses the platform-specific default initialization parameter file name.

## **spfile\_name**

Specify the name of the binary server parameter from which you want to create a text file.

- **If** you specify spfile name, then the file must exist on the server. If the file does not reside in the default directory for server parameter files on your operating system, then you must specify the full path.
- **If you do not specify**  $\text{spfile\_name}$ , then the database looks in the default directory for server parameter files on your operating system, for the platform-specific default server parameter file name, and uses that file. If that file does not exist in the expected directory, then the database returns an error.

**See Also:** *Oracle Database Platform Guide for Windows* or the appropriate operating system specific documentation for default parameter file names

## **Examples**

**Creating a Parameter File: Example** The following example creates a text parameter file my\_init.ora from a binary server parameter file production.ora:

```
CREATE PFILE = 'my_init.ora' FROM SPFILE = 's_params.ora';
```
**Note:** Typically you will need to specify the full path and filename for parameter files on your operating system. Please refer to your Oracle operating system documentation for path information.

# **CREATE PROCEDURE**

## **Purpose**

Use the CREATE PROCEDURE statement to create a standalone stored procedure or a call specification.

A **procedure** is a group of PL/SQL statements that you can call by name. A **call specification** (sometimes called call spec) declares a Java method or a third-generation language (3GL) routine so that it can be called from SQL and PL/SQL. The call spec tells Oracle Database which Java method to invoke when a call is made. It also tells the database what type conversions to make for the arguments and return value.

Stored procedures offer advantages in the areas of development, integrity, security, performance, and memory allocation.

#### **See Also:**

- *Oracle Database Application Developer's Guide Fundamentals* **for more** information on stored procedures, including how to call stored procedures and for information about registering external procedures
- [CREATE FUNCTION on page 14-61](#page-1108-0) for information specific to functions, which are similar to procedures in many ways
- [CREATE PACKAGE on page 15-50](#page-1213-0) for information on creating packages. The CREATE PROCEDURE statement creates a procedure as a standalone schema object. You can also create a procedure as part of a package.
- [ALTER PROCEDURE on page 11-40](#page-775-0) and [DROP PROCEDURE on](#page-1472-0) [page 17-97](#page-1472-0) for information on modifying and dropping a standalone procedure
- [CREATE LIBRARY on page 15-2](#page-1165-0) for more information about shared libraries

## **Prerequisites**

Before creating a procedure, the user SYS must run a SQL script commonly called DBMSSTDX.SQL. The exact name and location of this script depend on your operating system.

To create a procedure in your own schema, you must have the CREATE PROCEDURE system privilege. To create a procedure in another user's schema, you must have the CREATE ANY PROCEDURE system privilege. To replace a procedure in another schema, you must have the ALTER ANY PROCEDURE system privilege.

To invoke a call spec, you may need additional privileges, for example, the EXECUTE object privilege on the C library for a C call spec.

To embed a CREATE PROCEDURE statement inside an Oracle precompiler program, you must terminate the statement with the keyword END-EXEC followed by the embedded SQL statement terminator for the specific language.

**See Also:** *PL/SQL User's Guide and Reference* or *Oracle Database Java Developer's Guide* for more information

# **Syntax**

## **create\_procedure::=**

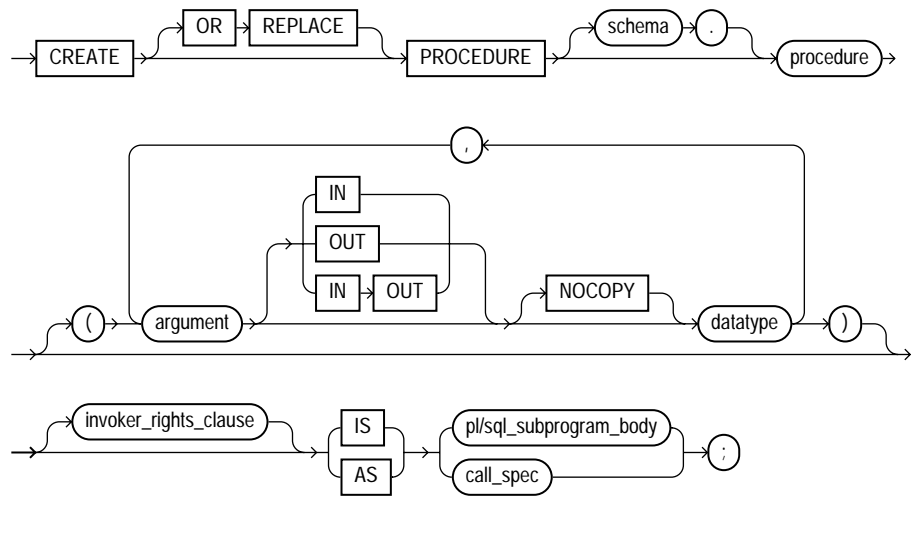

## **[invoker\\_rights\\_clause:](#page-1229-0):=**

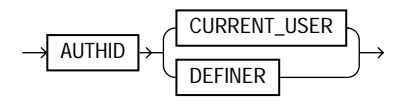

#### **[call\\_spec](#page-1230-0)::=**

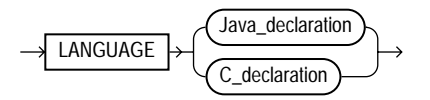

#### **Java\_declaration::=**

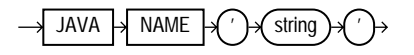

## **C\_declaration::=**

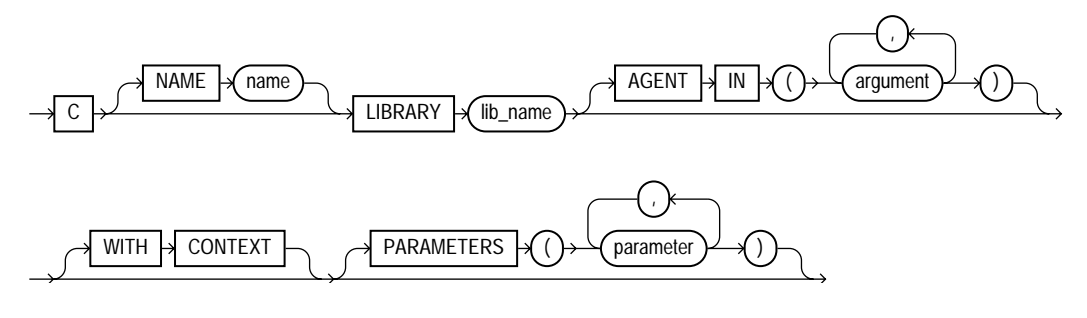

## **Semantics**

## **OR REPLACE**

Specify OR REPLACE to re-create the procedure if it already exists. Use this clause to change the definition of an existing procedure without dropping, re-creating, and regranting object privileges previously granted on it. If you redefine a procedure, then Oracle Database recompiles it.

Users who had previously been granted privileges on a redefined procedure can still access the procedure without being regranted the privileges.

If any function-based indexes depend on the package, then Oracle Database marks the indexes DISABLED.

**See Also:** [ALTER PROCEDURE on page 11-40](#page-775-0) for information on recompiling procedures

### **schema**

Specify the schema to contain the procedure. If you omit schema, then the database creates the procedure in your current schema.

## **procedure**

Specify the name of the procedure to be created.

If creating the procedure results in compilation errors, then the database returns an error. You can see the associated compiler error messages with the SQL\*Plus command SHOW ERRORS.

## **argument**

Specify the name of an argument to the procedure. If the procedure does not accept arguments, you can omit the parentheses following the procedure name.

**IN** Specify IN to indicate that you must supply a value for the argument when calling the procedure.

**OUT** Specify OUT to indicate that the procedure passes a value for this argument back to its calling environment after execution.

**IN OUT** Specify IN OUT to indicate that you must supply a value for the argument when calling the procedure and that the procedure passes a value back to its calling environment after execution.

If you omit IN, OUT, and IN OUT, then the argument defaults to IN.

**NOCOPY** Specify NOCOPY to instruct the database to pass this argument as fast as possible. This clause can significantly enhance performance when passing a large value like a record, an index-by table, or a varray to an OUT or IN OUT parameter. IN parameter values are always passed NOCOPY.

- When you specify NOCOPY, assignments made to a package variable may show immediately in this parameter, or assignments made to this parameter may show immediately in a package variable, if the package variable is passed as the actual assignment corresponding to this parameter.
- Similarly, changes made either to this parameter or to another parameter may be visible immediately through both names if the same variable is passed to both.
- If the procedure is exited with an unhandled exception, then any assignment made to this parameter may be visible in the caller's variable.

These effects may or may not occur on any particular call. You should use NOCOPY only when these effects would not matter.

**datatype** Specify the datatype of the argument. An argument can have any datatype supported by PL/SQL.

Datatypes cannot specify length, precision, or scale. For example, VARCHAR2(10) is not valid, but VARCHAR2 is valid. Oracle Database derives the length, precision, and scale of an argument from the environment from which the procedure is called.

## <span id="page-1229-0"></span>**invoker\_rights\_clause**

The *invoker\_rights\_clause* lets you specify whether the procedure executes with the privileges and in the schema of the user who owns it or with the privileges and in the schema of CURRENT\_USER.

This clause also determines how the database resolves external names in queries, DML operations, and dynamic SQL statements in the procedure.

#### **AUTHID CURRENT\_USER**

Specify CURRENT\_USER to indicate that the procedure executes with the privileges of CURRENT\_USER. This clause creates an **invoker-rights procedure**.

This clause also specifies that external names in queries, DML operations, and dynamic SQL statements resolve in the schema of CURRENT\_USER. External names in all other statements resolve in the schema in which the procedure resides.

#### **AUTHID DEFINER**

Specify DEFINER to indicate that the procedure executes with the privileges of the owner of the schema in which the procedure resides, and that external names resolve in the schema where the procedure resides. This is the default and creates a **definer-rights procedure**.

#### **See Also:**

- *PL/SQL User's Guide and Reference*
- *Oracle Database Concepts* and *Oracle Database Application Developer's Guide - Fundamentals* for information on how CURRENT\_USER is determined

#### **IS | AS Clause**

Use the appropriate part of this clause to declare the procedure.

#### **pl/sql\_subprogram\_body**

Declare the procedure in a PL/SQL subprogram body.

**See Also:** *Oracle Database Application Developer's Guide - Fundamentals* for more information on PL/SQL subprograms

#### <span id="page-1230-0"></span>**call\_spec**

Use the call  $spec$  to map a Java or C method name, parameter types, and return type to their SQL counterparts.

In the Java declaration, string identifies the Java implementation of the method.

#### **See Also:**

- *Oracle Database Java Developer's Guide* for an explanation of the parameters and semantics of the Java declaration
- *Oracle Database Application Developer's Guide Fundamentals* for an explanation of the parameters and semantics of the C\_ declaration

**AS EXTERNAL** In earlier releases, the AS EXTERNAL clause was an alternative way of declaring a C method. This clause has been deprecated and is supported for backward compatibility only. Oracle recommends that you use the AS LANGUAGE C syntax.

## **Examples**

**Creating a Procedure: Example** The following statement creates the procedure remove\_emp in the schema hr. The PL/SQL is shown in italics:

```
CREATE PROCEDURE remove_emp (employee_id NUMBER) AS
   tot_emps NUMBER;
   BEGIN
       DELETE FROM employees
       WHERE employees.employee_id = remove_emp.employee_id;
   tot emps := tot emps - 1; END;
/
```
The remove emp procedure removes a specified employee. When you call the procedure, you must specify the employee\_id of the employee to be removed.

The procedure uses a DELETE statement to remove from the employees table the row of employee id.

**See Also:** ["Creating a Package Body: Example" on page 15-57](#page-1220-0) to see how to incorporate this procedure into a package

In the following example, external procedure c\_find\_root expects a pointer as a parameter. Procedure find\_root passes the parameter by reference using the BY REFERENCE phrase. The PL/SQL is shown in italics:

CREATE PROCEDURE find\_root ( x IN REAL ) IS LANGUAGE C NAME c\_find\_root LIBRARY c\_utils PARAMETERS ( x BY REFERENCE );

# **CREATE PROFILE**

## **Purpose**

Use the CREATE PROFILE statement to create a **profile**, which is a set of limits on database resources. If you assign the profile to a user, then that user cannot exceed these limits.

**See Also:** *Oracle Database Security Guide* for a detailed description and explanation of how to use password management and protection

# **Prerequisites**

To create a profile, you must have the CREATE PROFILE system privilege.

To specify resource limits for a user, you must:

- Enable resource limits dynamically with the ALTER SYSTEM statement or with the initialization parameter RESOURCE\_LIMIT. This parameter does not apply to password resources. Password resources are always enabled.
- Create a profile that defines the limits using the CREATE PROFILE statement
- Assign the profile to the user using the CREATE USER or ALTER USER statement

## **See Also:**

- [ALTER SYSTEM on page 11-79](#page-814-0) for information on enabling resource limits dynamically
- *Oracle Database Reference* for information on the RESOURCE\_ LIMIT parameter
- [CREATE USER on page 17-32](#page-1407-0) and [ALTER USER on page 13-24](#page-993-0) for information on profiles

# **Syntax**

## **create\_profile::=**

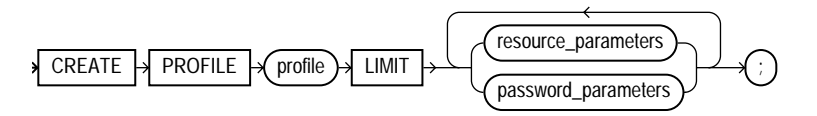

### **[resource\\_parameters](#page-1235-0)::=**

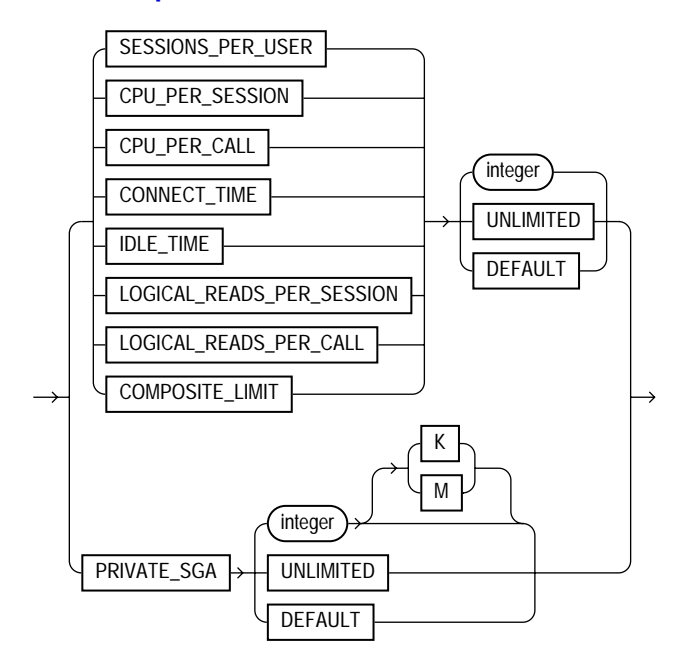

#### **[password\\_parameters](#page-1236-0)::=**

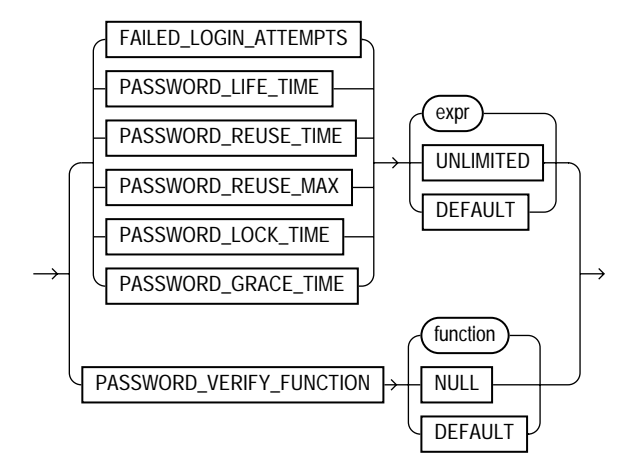

## **Semantics**

## **profile**

Specify the name of the profile to be created. Use profiles to limit the database resources available to a user for a single call or a single session.

Oracle Database enforces resource limits in the following ways:

- If a user exceeds the CONNECT\_TIME or IDLE\_TIME session resource limit, then the database rolls back the current transaction and ends the session. When the user process next issues a call, the database returns an error.
- If a user attempts to perform an operation that exceeds the limit for other session resources, then the database aborts the operation, rolls back the current statement, and immediately returns an error. The user can then commit or roll back the current transaction, and must then end the session.
- If a user attempts to perform an operation that exceeds the limit for a single call, then the database aborts the operation, rolls back the current statement, and returns an error, leaving the current transaction intact.

#### **Notes:**

- You can use fractions of days for all parameters that limit time, with days as units. For example, 1 hour is 1/24 and 1 minute is 1/1440.
- You can specify resource limits for users regardless of whether the resource limits are enabled. However, Oracle Database does not enforce the limits until you enable them.

**See Also:** ["Creating a Profile: Example" on page 15-75](#page-1238-0)

### **UNLIMITED**

When specified with a resource parameter, UNLIMITED indicates that a user assigned this profile can use an unlimited amount of this resource. When specified with a password parameter, UNLIMITED indicates that no limit has been set for the parameter.

## **DEFAULT**

Specify DEFAULT if you want to omit a limit for this resource in this profile. A user assigned this profile is subject to the limit for this resource specified in the DEFAULT profile. The DEFAULT profile initially defines unlimited resources. You can change those limits with the ALTER PROFILE statement.

Any user who is not explicitly assigned a profile is subject to the limits defined in the DEFAULT profile. Also, if the profile that is explicitly assigned to a user omits limits for some resources or specifies DEFAULT for some limits, then the user is subject to the limits on those resources defined by the DEFAULT profile.

#### <span id="page-1235-0"></span>**resource\_parameters**

**SESSIONS PER USER** Specify the number of concurrent sessions to which you want to limit the user.

**CPU\_PER\_SESSION** Specify the CPU time limit for a session, expressed in hundredth of seconds.

**CPU PER CALL** Specify the CPU time limit for a call (a parse, execute, or fetch), expressed in hundredths of seconds.

**CONNECT\_TIME** Specify the total elapsed time limit for a session, expressed in minutes.

**IDLE\_TIME** Specify the permitted periods of continuous inactive time during a session, expressed in minutes. Long-running queries and other operations are not subject to this limit.

**LOGICAL\_READS\_PER\_SESSION** Specify the permitted number of data blocks read in a session, including blocks read from memory and disk.

**LOGICAL\_READS\_PER\_CALL** Specify the permitted the number of data blocks read for a call to process a SQL statement (a parse, execute, or fetch).

**PRIVATE SGA** Specify the amount of private space a session can allocate in the shared pool of the system global area (SGA), expressed in bytes.

> **Note:** This limit applies only if you are using shared server architecture. The private space for a session in the SGA includes private SQL and PL/SQL areas, but not shared SQL and PL/SQL areas.

**COMPOSITE\_LIMIT** Specify the total resource cost for a session, expressed in **service units**. Oracle Database calculates the total service units as a weighted sum of CPU\_PER\_SESSION, CONNECT\_TIME, LOGICAL\_READS\_PER\_SESSION, and PRIVATE\_SGA.

#### **See Also:**

- [ALTER RESOURCE COST on page 11-48](#page-783-0) for information on how to specify the weight for each session resource
- ["Setting Profile Resource Limits: Example" on page 15-75](#page-1238-1)

## <span id="page-1236-0"></span>**password\_parameters**

Use the following clauses to set password parameters. Parameters that set lengths of time are interpreted in number of days. For testing purposes you can specify minutes (*n*/1440) or even seconds (*n*/86400).

**FAILED LOGIN ATTEMPTS** Specify the number of failed attempts to log in to the user account before the account is locked.

**PASSWORD\_LIFE\_TIME** Specify the number of days the same password can be used for authentication. If you also set a value for PASSWORD\_GRACE\_TIME, the password expires if it is not changed within the grace period, and further connections are rejected. If you do not set a value for PASSWORD\_GRACE\_TIME, its default of UNLIMITED will cause the database to issue a warning but let the user continue to connect indefinitely.

**PASSWORD\_REUSE\_TIME and PASSWORD\_REUSE\_MAX** These two parameters must be set in conjunction with each other. PASSWORD\_REUSE\_TIME specifies the number of days before which a password cannot be reused. PASSWORD\_REUSE MAX specifies the number of password changes required before the current password can be reused. For these parameter to have any effect, you must specify an integer for both of them.

If you specify an integer for both of these parameters, then the user cannot reuse a password until the password has been changed the password the number of times specified for PASSWORD\_REUSE\_MAX during the number of days specified for PASSWORD\_REUSE\_TIME.

For example, if you specify PASSWORD\_REUSE\_TIME to 30 and PASSWORD REUSE\_MAX to 10, then the user can reuse the password after 30 days if the password has already been changed 10 times.

- If you specify an integer for either of these parameters and specify UNLIMITED for the other, then the user can never reuse a password.
- If you specify DEFAULT for either parameter, then Oracle Database uses the value defined in the DEFAULT profile. By default, all parameters are set to UNLIMITED in the DEFAULT profile. If you have not changed the default setting of UNLIMITED in the DEFAULT profile, then the database treats the value for that parameter as UNLIMITED.
- If you set both of these parameters to UNLIMITED, then the database ignores both of them.

**PASSWORD\_LOCK\_TIME** Specify the number of days an account will be locked after the specified number of consecutive failed login attempts.

**PASSWORD\_GRACE\_TIME** Specify the number of days after the grace period begins during which a warning is issued and login is allowed. If the password is not changed during the grace period, the password expires.

**PASSWORD\_VERIFY\_FUNCTION** The PASSWORD\_VERIFY\_FUNCTION clause lets a PL/SQL password complexity verification script be passed as an argument to the

CREATE PROFILE statement. Oracle Database provides a default script, but you can create your own routine or use third-party software instead.

- $\blacksquare$  For function, specify the name of the password complexity verification routine.
- Specify NULL to indicate that no password verification is performed.

If you specify expr for any of the password parameters, the expression can be of any form except scalar subquery expression.

> **See Also:** ["Setting Profile Password Limits: Example" on](#page-1239-0) [page 15-76](#page-1239-0)

## <span id="page-1238-0"></span>**Examples**

**Creating a Profile: Example** The following statement creates the profile new\_ profile:

```
CREATE PROFILE new_profile
   LIMIT PASSWORD_REUSE_MAX 10
         PASSWORD_REUSE_TIME 30;
```
<span id="page-1238-1"></span>**Setting Profile Resource Limits: Example** The following statement creates the profile app\_user:

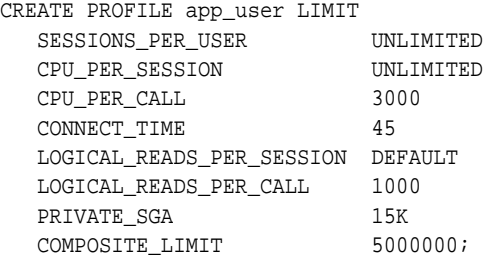

If you assign the app\_user profile to a user, the user is subject to the following limits in subsequent sessions:

- The user can have any number of concurrent sessions.
- In a single session, the user can consume an unlimited amount of CPU time.
- A single call made by the user cannot consume more than 30 seconds of CPU time.
- A single session cannot last for more than 45 minutes.
- In a single session, the number of data blocks read from memory and disk is subject to the limit specified in the DEFAULT profile.
- A single call made by the user cannot read more than 1000 data blocks from memory and disk.
- A single session cannot allocate more than 15 kilobytes of memory in the SGA.
- In a single session, the total resource cost cannot exceed 5 million service units. The formula for calculating the total resource cost is specified by the ALTER RESOURCE COST statement.
- Since the app\_user profile omits a limit for IDLE\_TIME and for password limits, the user is subject to the limits on these resources specified in the DEFAULT profile.

<span id="page-1239-0"></span>**Setting Profile Password Limits: Example** The following statement creates the app user2 profile with password limits values set:

```
CREATE PROFILE app_user2 LIMIT
    FAILED_LOGIN_ATTEMPTS 5
    PASSWORD_LIFE_TIME 60
    PASSWORD_REUSE_TIME 60
    PASSWORD_REUSE_MAX 5
    PASSWORD_VERIFY_FUNCTION verify_function
    PASSWORD_LOCK_TIME 1/24
    PASSWORD_GRACE_TIME 10;
```
This example uses the default Oracle Database password verification function, verify\_function. Please refer to *Oracle Database Security Guide* for information on using this verification function provided or designing your own verification function.

# **CREATE ROLE**

## **Purpose**

Use the CREATE ROLE statement to create a **role**, which is a set of privileges that can be granted to users or to other roles. You can use roles to administer database privileges. You can add privileges to a role and then grant the role to a user. The user can then enable the role and exercise the privileges granted by the role.

A role contains all privileges granted to the role and all privileges of other roles granted to it. A new role is initially empty. You add privileges to a role with the GRANT statement.

If you create a role that is NOT IDENTIFIED or is IDENTIFIED EXTERNALLY or BY password, then Oracle Database grants you the role with ADMIN OPTION. However, if you create a role IDENTIFIED GLOBALLY, then the database does not grant you the role.

#### **See Also:**

- [GRANT on page 18-40](#page-1519-0) for information on granting roles
- [ALTER USER on page 13-24](#page-993-0) for information on enabling roles
- [ALTER ROLE on page 11-51](#page-786-0) and [DROP ROLE on page 17-100](#page-1475-0) for information on modifying or removing a role from the database
- [SET ROLE on page 19-63](#page-1660-0) for information on enabling and disabling roles for the current session
- *Oracle Database Security Guide* for general information about roles and *Oracle Database Heterogeneous Connectivity Administrator's Guide* for a detailed description and explanation of using global roles

## **Prerequisites**

You must have the CREATE ROLE system privilege.

## **Syntax**

#### **create\_role::=**

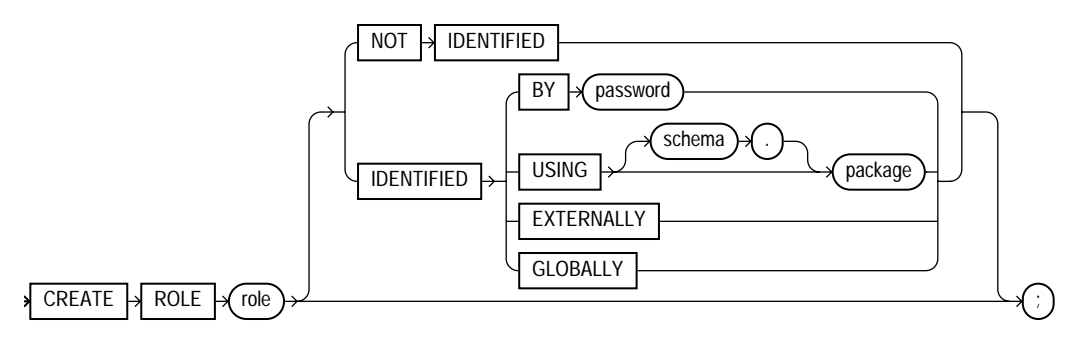

## **Semantics**

## **role**

Specify the name of the role to be created. Oracle recommends that the role contain at least one single-byte character regardless of whether the database character set also contains multibyte characters.

Some roles are defined by SQL scripts provided on your distribution media.

**See Also:** [GRANT on page 18-40](#page-1519-0) for a list of these predefined roles

## **NOT IDENTIFIED Clause**

Specify NOT IDENTIFIED to indicate that this role is authorized by the database and that no password is required to enable the role.

## **IDENTIFIED Clause**

Use the IDENTIFIED clause to indicate that a user must be authorized by the specified method before the role is enabled with the SET ROLE statement.

**BY password** The BY password clause lets you create a **local role** and indicates that the user must specify the password to the database when enabling the role. The password can contain only single-byte characters from your database character set regardless of whether this character set also contains multibyte characters.

**USING package** The USING package clause lets you create an **application role**, which is a role that can be enabled only by applications using an authorized package. If you do not specify schema, then the database assumes the package is in your own schema.

**Caution:** When you grant a role to a user, the role is granted as a default role for that user and is therefore enabled immediately upon logon. To retain the security benefits of an application role, you must ensure that the role is not a default role. Immediately after granting the application role to a user, issue an ALTER USER statement with the DEFAULT ROLE ALL EXCEPT role clause, specifying the application role. Doing so will enforce the rule that, in subsequent logons by the user, the role will not be enabled except by applications using the authorized package.

**See Also:** *Oracle Database Security Guide* for information on creating a secure application role

**EXTERNALLY** Specify EXTERNALLY to create an **external role.** An external user must be authorized by an external service, such as an operating system or third-party service, before enabling the role.

Depending on the operating system, the user may have to specify a password to the operating system before the role is enabled.

**GLOBALLY** Specify GLOBALLY to create a **global role.** A global user must be authorized to use the role by the enterprise directory service before the role is enabled with the SET ROLE statement, or at login.

If you omit both the NOT IDENTIFIED clause and the IDENTIFIED clause, then the role defaults to NOT IDENTIFIED.

## **Examples**

**Creating a Role: Example** The following statement creates the role dw\_manager:

CREATE ROLE dw\_manager;

Users who are subsequently granted the dw\_manager will inherit all of the privileges that have been granted to this role.

You can add a layer of security to roles by specifying a password, as in the following example:

CREATE ROLE dw\_manager IDENTIFIED BY warehouse;

Users who are subsequently granted the dw\_manager role must specify the password warehouse to enable the role with the SET ROLE statement.

The following statement creates global role warehouse\_user:

```
CREATE ROLE warehouse_user IDENTIFIED GLOBALLY;
```
The following statement creates the same role as an external role:

```
CREATE ROLE warehouse_user IDENTIFIED EXTERNALLY;
```
# **CREATE ROLLBACK SEGMENT**

**Note:** Oracle recommends that you run your database in automatic undo management mode instead of using rollback segments. Please refer to *Oracle Database Administrator's Guide* for information on automatic undo management.

## **Purpose**

Use the CREATE ROLLBACK SEGMENT statement to create a **rollback segment**, which is an object that Oracle Database uses to store data necessary to reverse, or undo, changes made by transactions.

The information in this section assumes that your database is not running in Automatic Undo Mode (the UNDO\_MANAGEMENT initialization parameter is set to MANUAL or not set at all). If your database is running in Automatic Undo Management mode (the UNDO\_MANAGEMENT initialization parameter is set to AUTO), then user-created rollback segments are irrelevant.

Further, if your database has a locally managed SYSTEM tablespace, then you cannot create rollback segments in any dictionary-managed tablespace. Instead, you must either use the Automatic Undo Management feature or create locally managed tablespaces to hold the rollback segments.

**Note:** A tablespace can have multiple rollback segments. Generally, multiple rollback segments improve performance.

- The tablespace must be online for you to add a rollback segment to it.
- When you create a rollback segment, it is initially offline. To make it available for transactions by your Oracle Database instance, bring it online using the ALTER ROLLBACK SEGMENT statement. To bring it online automatically whenever you start up the database, add the segment name to the value of the ROLLBACK\_SEGMENT initialization parameter.

To use objects in a tablespace other than the SYSTEM tablespace:

- If you are using rollback segments for undo, at least one rollback segment (other than the SYSTEM rollback segment) must be online.
- If you are running the database in Automatic Undo Management mode, at least one UNDO tablespace must be online.

#### **See Also:**

- [ALTER ROLLBACK SEGMENT on page 11-53](#page-788-0) for information on altering a rollback segment
- [DROP ROLLBACK SEGMENT on page 17-102](#page-1477-0) for information on removing a rollback segment
- *Oracle Database Reference* for information on the UNDO MANAGEMENT parameter
- *Oracle Database Administrator's Guide* for information on Automatic Undo Management mode

## **Prerequisites**

To create a rollback segment, you must have the CREATE ROLLBACK SEGMENT system privilege.

# **Syntax**

## **create\_rollback\_segment::=**

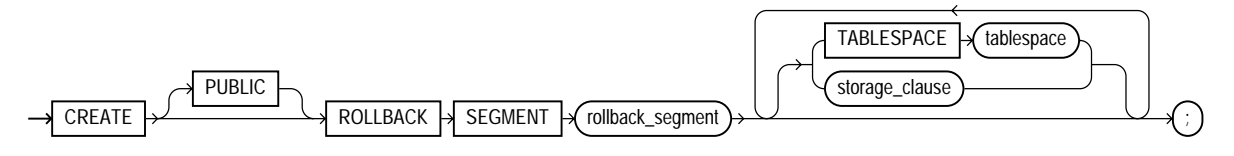

(*[storage\\_clause](#page-589-0)* [on page 8-58](#page-589-0))

## **Semantics**

## **PUBLIC**

Specify PUBLIC to indicate that the rollback segment is public and is available to any instance. If you omit this clause, the rollback segment is private and is available only to the instance naming it in its initialization parameter ROLLBACK\_SEGMENTS.

#### **rollback\_segment**

Specify the name of the rollback segment to be created.

### **TABLESPACE**

Use the TABLESPACE clause to identify the tablespace in which the rollback segment is created. If you omit this clause, then the database creates the rollback segment in the SYSTEM tablespace.

> **Note:** Oracle Database must access rollback segments frequently. Therefore, Oracle strongly recommends that you do not create rollback segments in the SYSTEM tablespace, either explicitly or implicitly by omitting this clause. In addition, to avoid high contention for the tablespace containing the rollback segment, it should not contain other objects such as tables and indexes, and it should require minimal extent allocation and deallocation.

To achieve these goals, create rollback segments in locally managed tablespaces with autoallocation disabled—that is, in tablespaces created with the EXTENT MANAGEMENT LOCAL clause with the UNIFORM setting. The AUTOALLOCATE setting is not supported.

**See Also:** [CREATE TABLESPACE on page 16-80](#page-1339-0)

#### **storage\_clause**

The storage clause lets you specify storage characteristics for the rollback segment.

- The OPTIMAL parameter of the  $storage\_clause$  is of particular interest, because it applies only to rollback segments.
- You cannot specify the PCTINCREASE parameter of the storage\_clause with CREATE ROLLBACK SEGMENT.

**See Also:** *[storage\\_clause](#page-589-0)* [on page 8-58](#page-589-0)

## **Examples**

**Creating a Rollback Segment: Example** The following statement creates a rollback segment with default storage values in an appropriately configured tablespace:

```
CREATE TABLESPACE rbs_ts
```

```
 DATAFILE 'rbs01.dbf' SIZE 10M
   EXTENT MANAGEMENT LOCAL UNIFORM SIZE 100K;
/* This example and the next will fail if your database is in
   Automatic Undo Management mode.
*/
CREATE ROLLBACK SEGMENT rbs_one
  TABLESPACE rbs_ts;
```
## The preceding statement is equivalent to the following:

```
CREATE ROLLBACK SEGMENT rbs_one
   TABLESPACE rbs_ts
    STORAGE
   ( INITIAL 10K
     NEXT 10K
     MAXEXTENTS UNLIMITED );
```
# **CREATE SCHEMA**

## **Purpose**

Use the CREATE SCHEMA statement to create multiple tables and views and perform multiple grants in your own schema in a single transaction.

To execute a CREATE SCHEMA statement, then Oracle Database executes each included statement. If all statements execute successfully, then the database commits the transaction. If any statement results in an error, then the database rolls back all the statements.

**Note:** This statement does not actually create a schema. Oracle Database automatically creates a schema when you create a user (see [CREATE USER on page 17-32\)](#page-1407-0). This statement lets you populate your schema with tables and views and grant privileges on those objects without having to issue multiple SQL statements in multiple transactions.

# **Prerequisites**

The CREATE SCHEMA statement can include CREATE TABLE, CREATE VIEW, and GRANT statements. To issue a CREATE SCHEMA statement, you must have the privileges necessary to issue the included statements.

**Syntax**

## **create\_schema::=**

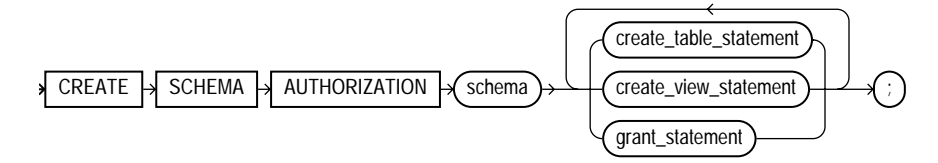

## **Keyword and Parameters**

#### **schema**

Specify the name of the schema. The schema name must be the same as your Oracle Database username.

#### **create\_table\_statement**

Specify a CREATE TABLE statement to be issued as part of this CREATE SCHEMA statement. Do not end this statement with a semicolon (or other terminator character).

**See Also:** [CREATE TABLE on page 16-7](#page-1266-0)

#### **create\_view\_statement**

Specify a CREATE VIEW statement to be issued as part of this CREATE SCHEMA statement. Do not end this statement with a semicolon (or other terminator character).

**See Also:** [CREATE VIEW on page 17-40](#page-1415-0)

#### **grant\_statement**

Specify a GRANT statement to be issued as part of this CREATE SCHEMA statement. Do not end this statement with a semicolon (or other terminator character). You can use this clause to grant object privileges on objects you own to other users. You can also grant system privileges to other users if you were granted those privileges WITH ADMIN OPTION.

**See Also:** [GRANT on page 18-40](#page-1519-0)

The CREATE SCHEMA statement supports the syntax of these statements only as defined by standard SQL, rather than the complete syntax supported by Oracle Database.

The order in which you list the CREATE TABLE, CREATE VIEW, and GRANT statements is unimportant. The statements within a CREATE SCHEMA statement can reference existing objects or objects you create in other statements within the same CREATE SCHEMA statement.

**Restriction on Granting Privileges to a Schema** The syntax of the parallel clause is allowed for a CREATE TABLE statement in CREATE SCHEMA, but parallelism is not used when creating the objects.

> **See Also:** the *[parallel\\_clause](#page-1316-0)* [on page 16-57](#page-1316-0) in the CREATE TABLE documentation

## **Example**

**Creating a Schema: Example** The following statement creates a schema named oe for the sample order entry user oe, creates the table new\_product, creates the view new\_product\_view, and grants the SELECT object privilege on new\_product\_ view to the sample human resources user hr.

CREATE SCHEMA AUTHORIZATION oe CREATE TABLE new\_product (color VARCHAR2(10) PRIMARY KEY, quantity NUMBER) CREATE VIEW new\_product\_view AS SELECT color, quantity FROM new\_product WHERE color = 'RED' GRANT select ON new\_product\_view TO hr;

# **CREATE SEQUENCE**

## **Purpose**

Use the CREATE SEQUENCE statement to create a **sequence**, which is a database object from which multiple users may generate unique integers. You can use sequences to automatically generate primary key values.

When a sequence number is generated, the sequence is incremented, independent of the transaction committing or rolling back. If two users concurrently increment the same sequence, then the sequence numbers each user acquires may have gaps, because sequence numbers are being generated by the other user. One user can never acquire the sequence number generated by another user. Once a sequence value is generated by one user, that user can continue to access that value regardless of whether the sequence is incremented by another user.

Sequence numbers are generated independently of tables, so the same sequence can be used for one or for multiple tables. It is possible that individual sequence numbers will appear to be skipped, because they were generated and used in a transaction that ultimately rolled back. Additionally, a single user may not realize that other users are drawing from the same sequence.

Once a sequence is created, you can access its values in SQL statements with the CURRVAL pseudocolumn, which returns the current value of the sequence, or the NEXTVAL pseudocolumn, which increments the sequence and returns the new value.

#### **See Also:**

- [Chapter 3, "Pseudocolumns"](#page-166-0) for more information on using the CURRVAL and NEXTVAL
- ["How to Use Sequence Values" on page 3-5](#page-170-0) for information on using sequences
- [ALTER SEQUENCE on page 11-57](#page-792-0) or [DROP SEQUENCE on](#page-1482-0) [page 18-3](#page-1482-0) for information on modifying or dropping a sequence

## **Prerequisites**

To create a sequence in your own schema, you must have the CREATE SEQUENCE system privilege.

To create a sequence in another user's schema, you must have the CREATE ANY SEQUENCE system privilege.

## **Syntax**

**create\_sequence::=**

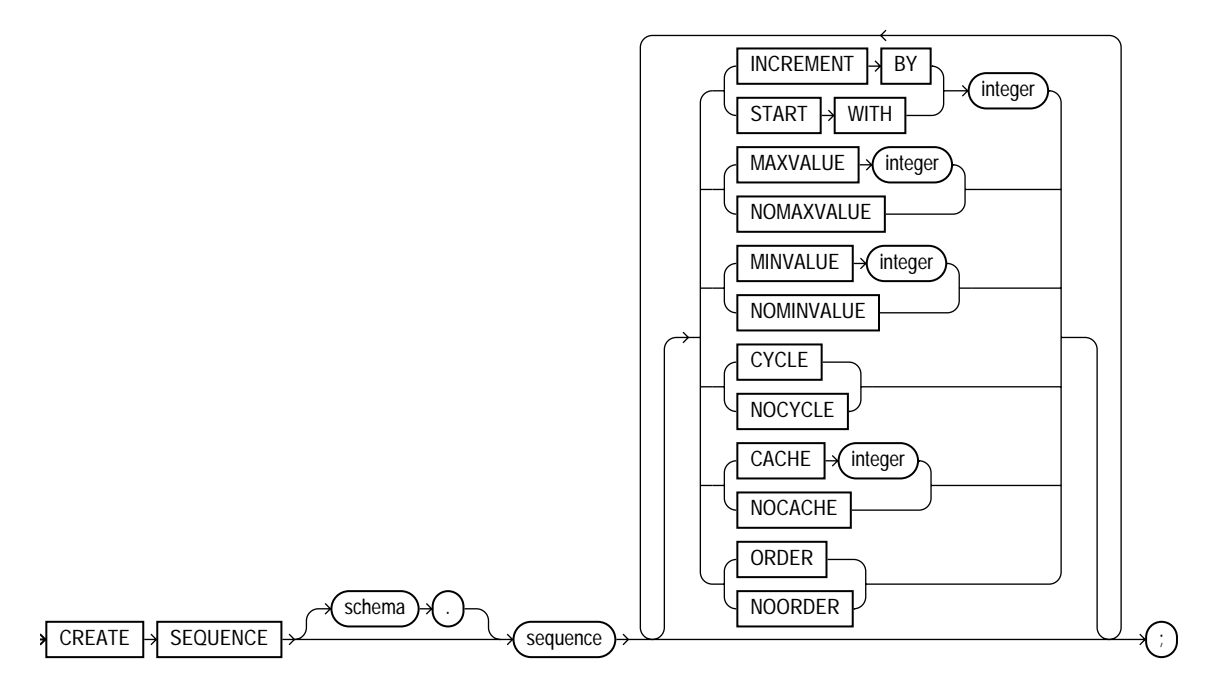

## **Semantics**

## **schema**

Specify the schema to contain the sequence. If you omit schema, then Oracle Database creates the sequence in your own schema.

## **sequence**

Specify the name of the sequence to be created.

If you specify none of the following clauses, then you create an ascending sequence that starts with 1 and increases by 1 with no upper limit. Specifying only

INCREMENT BY -1 creates a descending sequence that starts with -1 and decreases with no lower limit.

- To create a sequence that increments without bound, for ascending sequences, omit the MAXVALUE parameter or specify NOMAXVALUE. For descending sequences, omit the MINVALUE parameter or specify the NOMINVALUE.
- To create a sequence that stops at a predefined limit, for an ascending sequence, specify a value for the MAXVALUE parameter. For a descending sequence, specify a value for the MINVALUE parameter. Also specify NOCYCLE. Any attempt to generate a sequence number once the sequence has reached its limit results in an error.
- To create a sequence that restarts after reaching a predefined limit, specify values for both the MAXVALUE and MINVALUE parameters. Also specify CYCLE. If you do not specify MINVALUE, then it defaults to NOMINVALUE, which is the value 1.

**INCREMENT BY** Specify the interval between sequence numbers. This integer value can be any positive or negative integer, but it cannot be 0. This value can have 28 or fewer digits. The absolute of this value must be less than the difference of MAXVALUE and MINVALUE. If this value is negative, then the sequence descends. If the value is positive, then the sequence ascends. If you omit this clause, then the interval defaults to 1.

**START WITH** Specify the first sequence number to be generated. Use this clause to start an ascending sequence at a value greater than its minimum or to start a descending sequence at a value less than its maximum. For ascending sequences, the default value is the minimum value of the sequence. For descending sequences, the default value is the maximum value of the sequence. This integer value can have 28 or fewer digits.

**Note:** This value is not necessarily the value to which an ascending cycling sequence cycles after reaching its maximum or minimum value.

**MAXVALUE** Specify the maximum value the sequence can generate. This integer value can have 28 or fewer digits. MAXVALUE must be equal to or greater than START WITH and must be greater than MINVALUE.

**NOMAXVALUE** Specify NOMAXVALUE to indicate a maximum value of 10<sup>27</sup> for an ascending sequence or -1 for a descending sequence. This is the default.

**MINVALUE** Specify the minimum value of the sequence. This integer value can have 28 or fewer digits. MINVALUE must be less than or equal to START WITH and must be less than MAXVALUE.

**NOMINVALUE** Specify NOMINVALUE to indicate a minimum value of 1 for an ascending sequence or  $-10^{26}$  for a descending sequence. This is the default.

**CYCLE** Specify CYCLE to indicate that the sequence continues to generate values after reaching either its maximum or minimum value. After an ascending sequence reaches its maximum value, it generates its minimum value. After a descending sequence reaches its minimum, it generates its maximum value.

**NOCYCLE** Specify NOCYCLE to indicate that the sequence cannot generate more values after reaching its maximum or minimum value. This is the default.

**CACHE** Specify how many values of the sequence the database preallocates and keeps in memory for faster access. This integer value can have 28 or fewer digits. The minimum value for this parameter is 2. For sequences that cycle, this value must be less than the number of values in the cycle. You cannot cache more values than will fit in a given cycle of sequence numbers. Therefore, the maximum value allowed for CACHE must be less than the value determined by the following formula:

(CEIL (MAXVALUE - MINVALUE)) / ABS (INCREMENT)

If a system failure occurs, all cached sequence values that have not been used in committed DML statements are lost. The potential number of lost values is equal to the value of the CACHE parameter.

**Note:** Oracle recommends using the CACHE setting to enhance performance if you are using sequences in a Real Application Clusters environment.

**NOCACHE** Specify NOCACHE to indicate that values of the sequence are not preallocated. If you omit both CACHE and NOCACHE, the database caches 20 sequence numbers by default.

**ORDER** Specify ORDER to guarantee that sequence numbers are generated in order of request. This clause is useful if you are using the sequence numbers as timestamps. Guaranteeing order is usually not important for sequences used to generate primary keys.

ORDER is necessary only to guarantee ordered generation if you are using Oracle Database with Real Application Clusters. If you are using exclusive mode, sequence numbers are always generated in order.

**NOORDER** Specify NOORDER if you do not want to guarantee sequence numbers are generated in order of request. This is the default.

## **Example**

**Creating a Sequence: Example** The following statement creates the sequence customers\_seq in the sample schema oe. This sequence could be used to provide customer ID numbers when rows are added to the customers table.

```
CREATE SEQUENCE customers_seq
 START WITH 1000
 INCREMENT BY 1
 NOCACHE
 NOCYCLE;
```
The first reference to customers\_seq.nextval returns 1000. The second returns 1001. Each subsequent reference will return a value 1 greater than the previous reference.

# **CREATE SPFILE**

## **Purpose**

Use the CREATE SPFILE statement to create a **server parameter file** from a client-side initialization parameter file. Server parameter files are binary files that exist only on the server and are called from client locations to start up the database.

Server parameter files let you make persistent changes to individual parameters. When you use a server parameter file, you can specify in an ALTER SYSTEM SET parameter statement that the new parameter value should be persistent. This means that the new value applies not only in the current instance, but also to any instances that are started up subsequently. Traditional client-side parameter files do not let you make persistent changes to parameter values.

Server parameter files are located on the server, so they allow for automatic database tuning by Oracle Database and for backup by Recovery Manager (RMAN).

To use a server parameter file when starting up the database, you must create it from a traditional text initialization parameter file using the CREATE SPFILE statement.

All instances in an Real Application Clusters environment must use the same server parameter file. However, when otherwise permitted, individual instances can have different settings of the same parameter within this one file. Instance-specific parameter definitions are specified as  $SID$ . parameter = value, where  $SID$  is the instance identifier.

The method of starting up the database with a server parameter file depends on whether you create a default or nondefault server parameter file. Please refer to ["Creating a Server Parameter File: Examples" on page 15-95](#page-1258-0) for examples of how to use server parameter files.

#### **See Also:**

- [CREATE PFILE on page 15-60](#page-1223-0) for information on creating a regular text parameter file from a binary server parameter file
- *Oracle Database Administrator's Guide* for information on client-side initialization parameter files and server parameter files
- *Real Application Clusters Administration* for information on using server parameter files in a Real Application Clusters environment

## **Prerequisites**

You must have the SYSDBA or the SYSOPER system privilege to execute this statement. You can execute this statement before or after instance startup. However, if you have already started an instance using  $\text{spfile\_name}$ , you cannot specify the same  $\text{spfile\_name}$  in this statement.

# **Syntax**

## **create\_spfile::=**

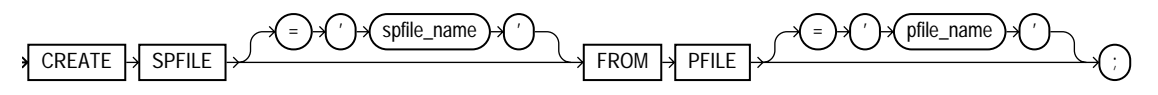

# **Semantics**

## **spfile\_name**

This clause lets you specify a name for the server parameter file you are creating.

- If you do not specify spfile\_name, then Oracle Database uses the platform-specific default server parameter filename. If  $spfile\_name$  already exists on the server, then this statement will overwrite it. When using a default server parameter file, you start up the database without referring to the file by name.
- **If you do specify**  $\text{spfile\_name}$ , then you are creating a nondefault server parameter file. In this case, to start up the database, you must first create a single-line traditional parameter file that points to the server parameter file, and then name the single-line file in your STARTUP command.

#### **See Also:**

- ["Creating a Server Parameter File: Examples" on page 15-95](#page-1258-0) for information on starting up the database with default and nondefault server parameter files
- *Oracle Database Platform Guide for Windows* or the appropriate operating system specific documentation for default parameter file names

#### **pfile\_name**

Specify the traditional initialization parameter file from which you want to create a server parameter file.

- **If you specify**  $pfile\_name$ , then the parameter file must reside on the server. If it does not reside in the default directory for parameter files on your operating system, then you must specify the full path.
- **■** If you do not specify  $pfile$  name, then Oracle Database looks in the default directory for parameter files on your operating system for the default parameter filename and uses that file. If that file does not exist in the expected directory, then the database returns an error.

**Note:** In a Real Application Clusters environment, you must first combine all instance parameter files into one file before specifying that filename in this statement to create a server parameter file. For information on accomplishing this step, see *Real Application Clusters Installation and Configuration*.

#### <span id="page-1258-0"></span>**Examples**

**Creating a Server Parameter File: Examples** The following example creates a default server parameter file from a client initialization parameter file named  $t$ init1.ora:

```
CREATE SPFILE
    FROM PFILE = '$ORACLE_HOME/work/t_init1.ora';
```
**Note:** Typically you will need to specify the full path and filename for parameter files on your operating system.

When you create a default server parameter file, you subsequently start up the database using that server parameter file by using the SQL\*Plus command STARTUP without the PFILE parameter, as follows:

STARTUP

The following example creates a nondefault server parameter file s\_params.ora from a client initialization file named  $t$  init1.ora:

```
CREATE SPFILE = 's_params.ora'
    FROM PFILE = '$ORACLE_HOME/work/t_init1.ora';
```
When you create a nondefault server parameter file, you subsequently start up the database by first creating a traditional parameter file containing the following single line:

spfile = 's\_params.ora'

The name of this parameter file must comply with the naming conventions of your operating system. You then use the single-line parameter file in the STARTUP command. The following example shows how to start up the database, assuming that the single-line parameter file is named new\_param.ora:

STARTUP PFILE=new\_param.ora
# **16**

# **SQL Statements: CREATE SYNONYM to CREATE TRIGGER**

This chapter contains the following SQL statements:

- [CREATE SYNONYM](#page-1261-0)
- [CREATE TABLE](#page-1266-0)
- **ENDERGATE TABLESPACE**
- [CREATE TRIGGER](#page-1359-0)

# <span id="page-1261-0"></span>**CREATE SYNONYM**

#### **Purpose**

Use the CREATE SYNONYM statement to create a **synonym**, which is an alternative name for a table, view, sequence, procedure, stored function, package, materialized view, Java class schema object, user-defined object type, or another synonym.

Synonyms provide both data independence and location transparency. Synonyms permit applications to function without modification regardless of which user owns the table or view and regardless of which database holds the table or view. However, synonyms are not a substitute for privileges on database objects. Appropriate privileges must be granted to a user before the user can use the synonym.

You can refer to synonyms in the following DML statements: SELECT, INSERT, UPDATE, DELETE, FLASHBACK TABLE, EXPLAIN PLAN, and LOCK TABLE.

You can refer to synonyms in the following DDL statements: AUDIT, NOAUDIT, GRANT, REVOKE, and COMMENT.

> **See Also:** *Oracle Database Concepts* for general information on synonyms

#### **Prerequisites**

To create a private synonym in your own schema, you must have the CREATE SYNONYM system privilege.

To create a private synonym in another user's schema, you must have the CREATE ANY SYNONYM system privilege.

To create a PUBLIC synonym, you must have the CREATE PUBLIC SYNONYM system privilege.

# **Syntax**

#### **create\_synonym::=**

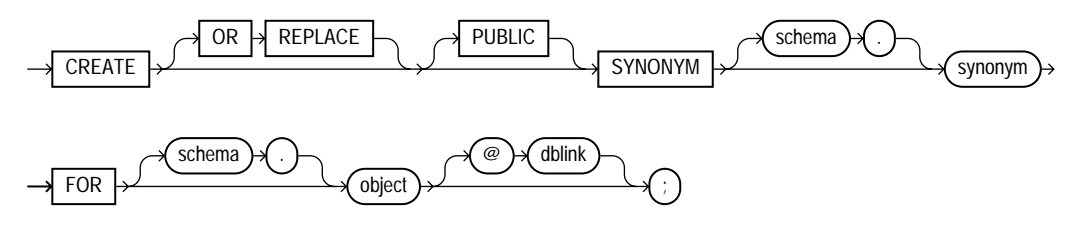

#### **Semantics**

#### **OR REPLACE**

Specify OR REPLACE to re-create the synonym if it already exists. Use this clause to change the definition of an existing synonym without first dropping it.

**Restriction on Replacing a Synonym** You cannot use the OR REPLACE clause for a type synonym that has any dependent tables or dependent valid user-defined object types.

### **PUBLIC**

Specify PUBLIC to create a public synonym. Public synonyms are accessible to all users. However each user must have appropriate privileges on the underlying object in order to use the synonym.

When resolving references to an object, Oracle Database uses a public synonym only if the object is not prefaced by a schema and is not followed by a database link.

If you omit this clause, then the synonym is private and is accessible only within its schema. A private synonym name must be unique in its schema.

#### **Notes on Public Synonyms**

- If you create a public synonym and it subsequently has dependent tables or dependent valid user-defined object types, then you cannot create another database object of the same name as the synonym in the same schema as the dependent objects.
- Take care not to create a public synonym with the same name as an existing schema. If you do so, then all PL/SQL units that use that name will be invalidated.

#### **schema**

Specify the schema to contain the synonym. If you omit schema, then Oracle Database creates the synonym in your own schema. You cannot specify a schema for the synonym if you have specified PUBLIC.

#### **synonym**

Specify the name of the synonym to be created.

**Caution:** The functional maximum length of the synonym name is 32 bytes. Names longer than 30 bytes are permitted for Java functionality only. If you specify a name longer than 30 bytes, then Oracle Database encrypts the name and places a representation of the encryption in the data dictionary. The actual encryption is not accessible, and you cannot use either your original specification or the data dictionary representation as the synonym name.

**See Also:** ["CREATE SYNONYM: Examples" on page 16-5](#page-1264-0) and ["Oracle Database Resolution of Synonyms: Example" on page 16-6](#page-1265-0)

#### **FOR Clause**

Specify the object for which the synonym is created. The schema object for which you are creating the synonym can be of the following types:

- Table or object table
- View or object view
- Sequence
- Stored procedure, function, or package
- Materialized view
- Java class schema object
- User-defined object type
- Synonym

The schema object need not currently exist and you need not have privileges to access the object.

**Restriction on the FOR Clause** The schema object cannot be contained in a package.

**schema** Specify the schema in which the object resides. If you do not qualify object with schema, then the database assumes that the schema object is in your own schema.

If you are creating a synonym for a procedure or function on a remote database, then you must specify schema in this CREATE statement. Alternatively, you can create a local public synonym on the database where the object resides. However, the database link must then be included in all subsequent calls to the procedure or function.

**dblink** You can specify a complete or partial database link to create a synonym for a schema object on a remote database where the object is located. If you specify dblink and omit schema, then the synonym refers to an object in the schema specified by the database link. Oracle recommends that you specify the schema containing the object in the remote database.

If you omit dblink, then Oracle Database assumes the object is located on the local database.

**Restriction on Database Links** You cannot specify  $dblink$  for a Java class synonym.

**See Also:**

- Feferring to Objects in Remote Databases" on page 2-114 for more information on referring to database links
- [CREATE DATABASE LINK](#page-1086-0) [on page 14-39](#page-1086-0) for more information on creating database links

#### <span id="page-1264-0"></span>**Examples**

**CREATE SYNONYM: Examples** To define the synonym offices for the table locations in the schema hr, issue the following statement:

CREATE SYNONYM offices FOR hr.locations;

To create a PUBLIC synonym for the employees table in the schema hr on the remote database, you could issue the following statement:

```
CREATE PUBLIC SYNONYM emp_table
FOR hr.employees@remote.us.oracle.com;
```
A synonym may have the same name as the underlying object, provided the underlying object is contained in another schema.

<span id="page-1265-0"></span>**Oracle Database Resolution of Synonyms: Example** Oracle Database attempts to resolve references to objects at the schema level before resolving them at the PUBLIC synonym level. For example, the schemas oe and sh both contain tables named customers. In the next example, user SYSTEM creates a PUBLIC synonym named customers for oe.customers:

```
CREATE PUBLIC SYNONYM customers FOR oe.customers;
```
If the user sh then issues the following statement, then the database returns the count of rows from sh.customers:

```
SELECT COUNT(*) FROM customers;
```
To retrieve the count of rows from oe.customers, the user sh must preface customers with the schema name. (The user sh must have select permission on oe.customers as well.)

```
SELECT COUNT(*) FROM oe.customers;
```
If the user hr's schema does not contain an object named customers, and if hr has select permission on oe.customers, then hr can access the customers table in oe's schema by using the public synonym customers:

```
SELECT COUNT(*) FROM customers;
```
# <span id="page-1266-0"></span>**CREATE TABLE**

#### **Purpose**

Use the CREATE TABLE statement to create one of the following types of tables:

- A **relational table**, which is the basic structure to hold user data.
- An **object table**, which is a table that uses an object type for a column definition. An object table is explicitly defined to hold object instances of a particular type.

You can also create an object type and then use it in a column when creating a relational table.

Tables are created with no data unless a subquery is specified. You can add rows to a table with the INSERT statement. After creating a table, you can define additional columns, partitions, and integrity constraints with the ADD clause of the ALTER TABLE statement. You can change the definition of an existing column or partition with the MODIFY clause of the ALTER TABLE statement.

#### **See Also:**

- *Oracle Database Application Developer's Guide Fundamentals*, *Oracle Database Administrator's Guide*, and [CREATE TYPE on](#page-1378-0) [page 17-3](#page-1378-0) for more information about creating objects
- [ALTER TABLE on page 12-2](#page-851-0) and [DROP TABLE on page 18-7](#page-1486-0) for information on modifying and dropping tables

# **Prerequisites**

To create a relational table in your own schema, you must have the CREATE TABLE system privilege. To create a table in another user's schema, you must have the CREATE ANY TABLE system privilege. Also, the owner of the schema to contain the table must have either space quota on the tablespace to contain the table or the UNLIMITED TABLESPACE system privilege.

In addition to these table privileges, to create an object table or a relational table with an object type column, the owner of the table must have the EXECUTE object privilege in order to access all types referenced by the table, or you must have the EXECUTE ANY TYPE system privilege. These privileges must be granted explicitly and not acquired through a role.

Additionally, if the table owner intends to grant access to the table to other users, then the owner must have been granted the EXECUTE object privilege on the referenced types WITH GRANT OPTION, or have the EXECUTE ANY TYPE system privilege WITH ADMIN OPTION. Without these privileges, the table owner has insufficient privileges to grant access to the table to other users.

To enable a unique or primary key constraint, you must have the privileges necessary to create an index on the table. You need these privileges because Oracle Database creates an index on the columns of the unique or primary key in the schema containing the table.

To create an external table, you must have the required read and write operating system privileges on the appropriate operating system directories. You must have the READ object privilege on the database directory object corresponding to the operating system directory in which the external data resides. You must also have the WRITE object privilege on the database directory in which the files will reside if you specify a log file or bad file in the *opaque format spec* or if you unload data into an external table from a database table by specifying the AS subquery clause.

#### **See Also:**

- [CREATE INDEX on page 14-75](#page-1122-0)
- **Oracle Database Application Developer's Guide Fundamentals for** more information about the privileges required to create tables using types

#### **Syntax**

#### **create\_table::=**

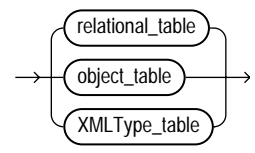

(*[relational\\_table::=](#page-1268-0)* [on page 16-9](#page-1268-0), *[object\\_table::=](#page-1268-1)* [on page 16-9,](#page-1268-1) *[XMLType\\_table::=](#page-1269-0)* [on](#page-1269-0) [page 16-10](#page-1269-0))

#### <span id="page-1268-0"></span>**relational\_table::=**

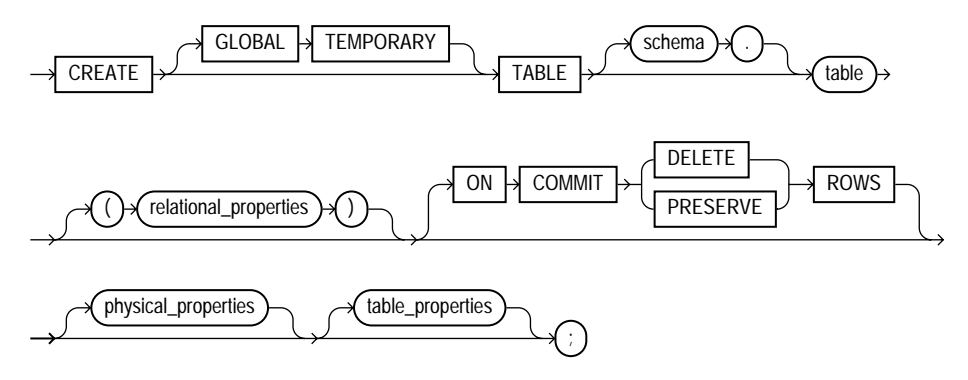

**Note:** Each of the clauses following the table name is optional for any given relational table. However, for every table you must at least specify either column names and datatypes using the relational\_properties clause or an AS subquery clause using the table\_properties clause.

(*[relational\\_properties::=](#page-1269-1)* [on page 16-10,](#page-1269-1) *[physical\\_properties::=](#page-1271-0)* [on page 16-12](#page-1271-0), *[table\\_](#page-1272-0) [properties::=](#page-1272-0)* [on page 16-13](#page-1272-0))

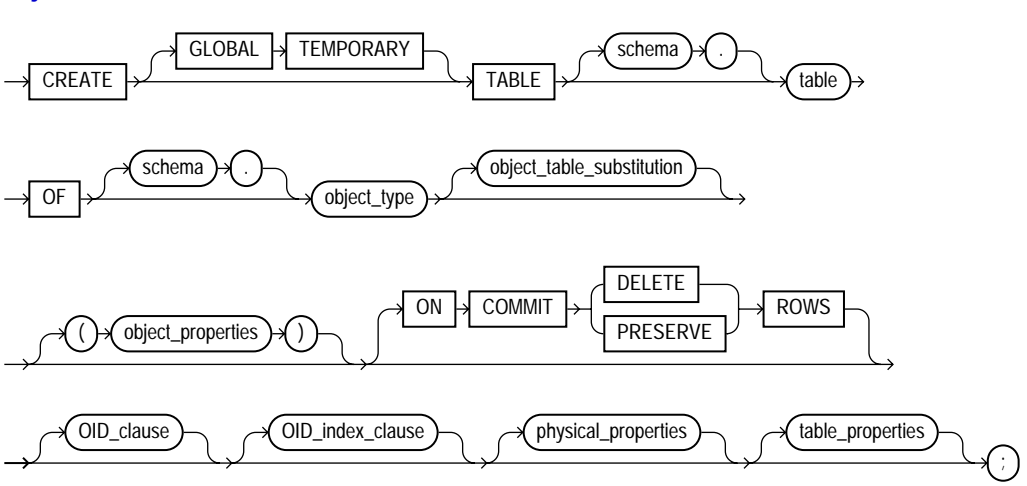

<span id="page-1268-1"></span>**[object\\_table](#page-1322-0)::=**

(*[object\\_table\\_substitution::=](#page-1270-0)* [on page 16-11,](#page-1270-0) *[object\\_properties::=](#page-1270-1)* [on page 16-11,](#page-1270-1) *[oid\\_](#page-1270-2) [clause::=](#page-1270-2)* [on page 16-11,](#page-1270-2) *[oid\\_index\\_clause::=](#page-1270-3)* [on page 16-11,](#page-1270-3) *[physical\\_properties::=](#page-1271-0)* [on](#page-1271-0) [page 16-12](#page-1271-0), *[table\\_properties::=](#page-1272-0)* [on page 16-13\)](#page-1272-0)

#### <span id="page-1269-0"></span>**[XMLType\\_table:](#page-1324-0):=**

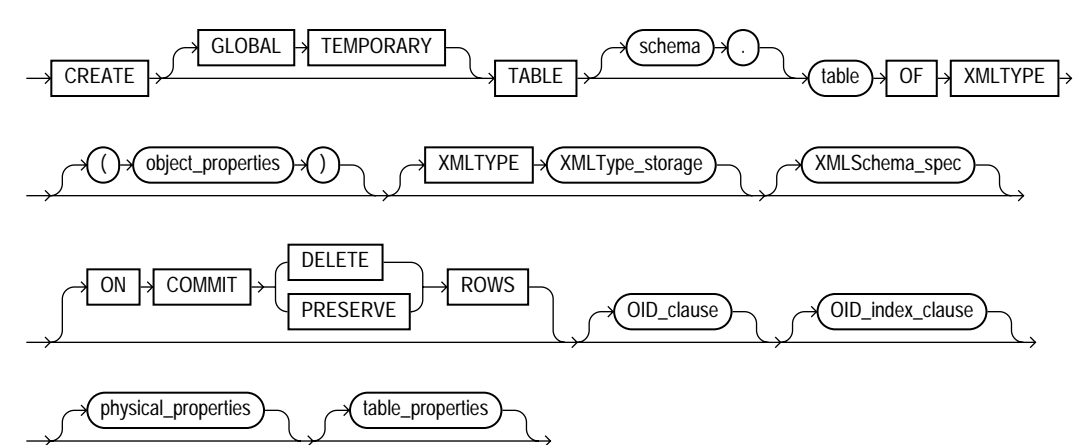

(*[XMLType\\_storage::=](#page-1275-0)* [on page 16-16](#page-1275-0), *[XMLSchema\\_spec::=](#page-1275-1)* [on page 16-16,](#page-1275-1) *[oid\\_clause::=](#page-1270-2)* [on page 16-11](#page-1270-2), *[oid\\_index\\_clause::=](#page-1270-3)* [on page 16-11](#page-1270-3), *[physical\\_properties::=](#page-1271-0)* [on page 16-12,](#page-1271-0) *[table\\_properties::=](#page-1272-0)* [on page 16-13](#page-1272-0))

#### <span id="page-1269-1"></span>**[relational\\_properties:](#page-1286-0):=**

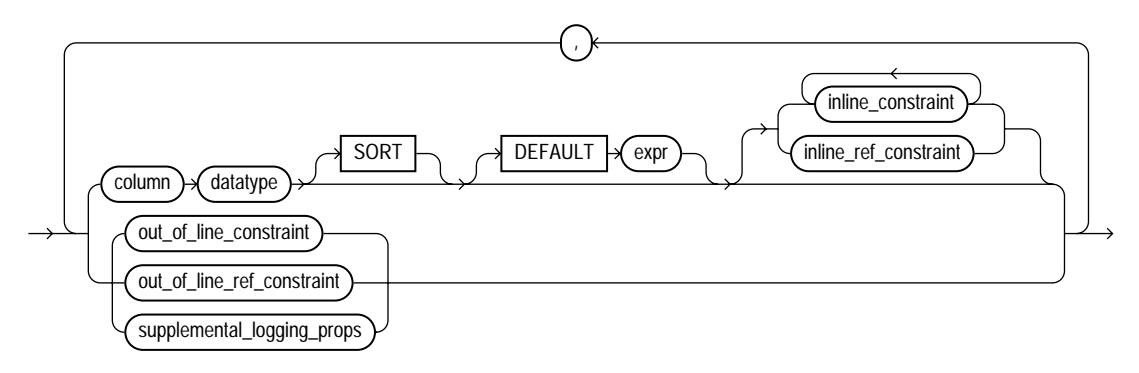

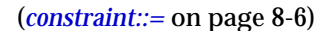

#### <span id="page-1270-0"></span>**[object\\_table\\_substitution](#page-1322-1)::=**

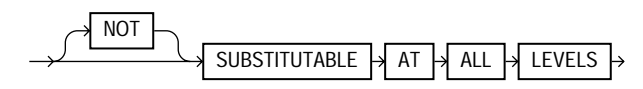

#### <span id="page-1270-1"></span>**[object\\_properties:](#page-1323-0):=**

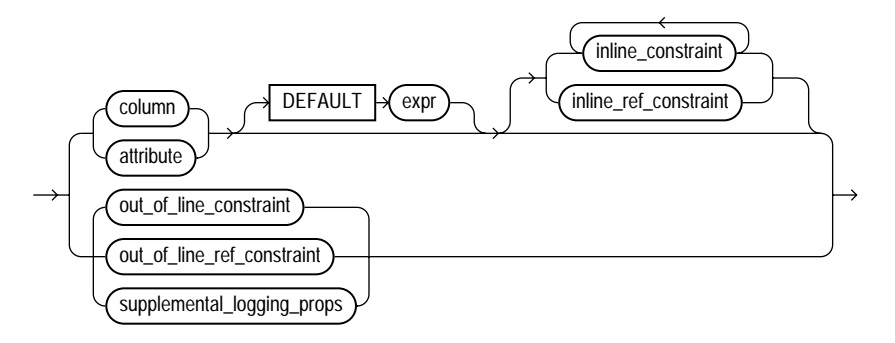

(*[constraint::=](#page-537-0)* [on page 8-6](#page-537-0), *[supplemental\\_logging\\_props::=](#page-1277-0)* [on page 16-18](#page-1277-0))

#### <span id="page-1270-2"></span>**[oid\\_clause](#page-1323-1)::=**

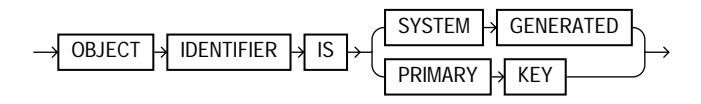

#### <span id="page-1270-3"></span>**[oid\\_index\\_clause](#page-1323-2)::=**

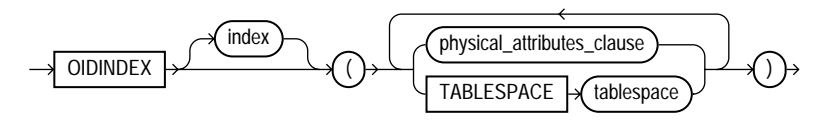

(*[physical\\_attributes\\_clause::=](#page-1271-1)* [on page 16-12\)](#page-1271-1)

#### <span id="page-1271-0"></span>**[physical\\_properties](#page-1290-0)::=**

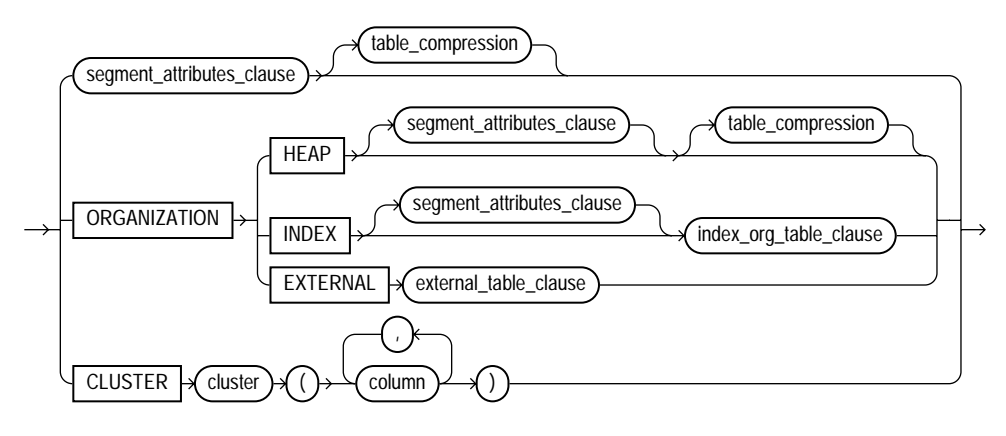

(*[segment\\_attributes\\_clause::=](#page-1271-2)* [on page 16-12,](#page-1271-2) *[table\\_compression::=](#page-1272-1)* [on page 16-13,](#page-1272-1) *[index\\_](#page-1276-0) [org\\_table\\_clause::=](#page-1276-0)* [on page 16-17](#page-1276-0), *[external\\_table\\_clause::=](#page-1277-1)* [on page 16-18](#page-1277-1))

#### <span id="page-1271-2"></span>**[segment\\_attributes\\_clause:](#page-1291-0):=**

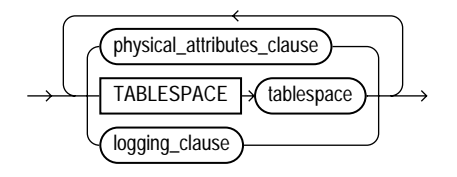

(*[physical\\_attributes\\_clause::=](#page-1271-1)* [on page 16-12,](#page-1271-1) *[logging\\_clause::=](#page-1274-0)* [on page 16-15](#page-1274-0))

#### <span id="page-1271-1"></span>**[physical\\_attributes\\_clause](#page-1291-1)::=**

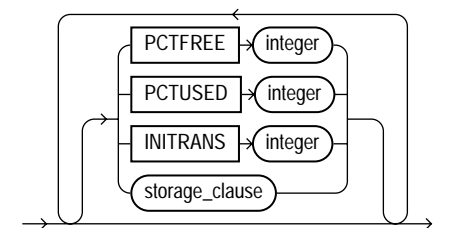

(*[storage\\_clause::=](#page-591-0)* [on page 8-60](#page-591-0))

#### <span id="page-1272-1"></span>**[table\\_compression](#page-1292-0)::=**

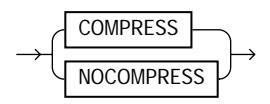

#### <span id="page-1272-0"></span>**[table\\_properties:](#page-1299-0):=**

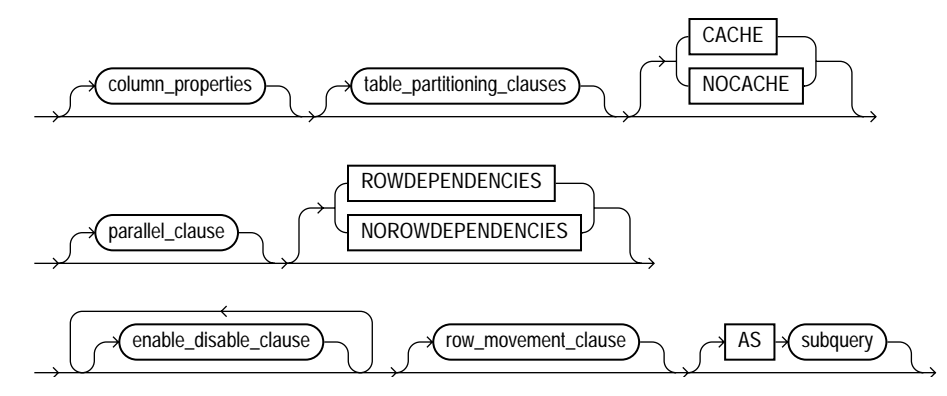

(*[column\\_properties::=](#page-1272-2)* [on page 16-13,](#page-1272-2) *[table\\_partitioning\\_clauses::=](#page-1278-0)* [on page 16-19,](#page-1278-0) *[parallel\\_clause::=](#page-1283-0)* [on page 16-24](#page-1283-0), *[enable\\_disable\\_clause::=](#page-1283-1)* [on page 16-24,](#page-1283-1) *[row\\_](#page-1276-1) [movement\\_clause::=](#page-1276-1)* [on page 16-17,](#page-1276-1) *[subquery::=](#page-1602-0)* [on page 19-5](#page-1602-0))

#### <span id="page-1272-2"></span>**[column\\_properties](#page-1299-1)::=**

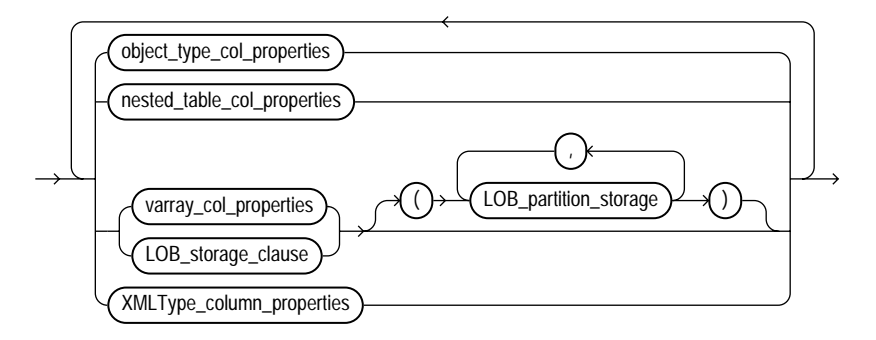

(*[object\\_type\\_col\\_properties::=](#page-1273-0)* [on page 16-14](#page-1273-0), *[nested\\_table\\_col\\_properties::=](#page-1273-1)* [on](#page-1273-1) [page 16-14](#page-1273-1), *[varray\\_col\\_properties::=](#page-1273-2)* [on page 16-14](#page-1273-2), *[LOB\\_storage\\_clause::=](#page-1274-1)* [on](#page-1274-1) [page 16-15](#page-1274-1), *[LOB\\_partition\\_storage::=](#page-1275-2)* [on page 16-16,](#page-1275-2) *[XMLType\\_column\\_properties::=](#page-1275-3)* [on](#page-1275-3) [page 16-16](#page-1275-3))

#### <span id="page-1273-0"></span>**[object\\_type\\_col\\_properties](#page-1299-2)::=**

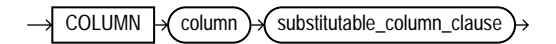

#### <span id="page-1273-3"></span>**substitutable\_column\_clause::=**

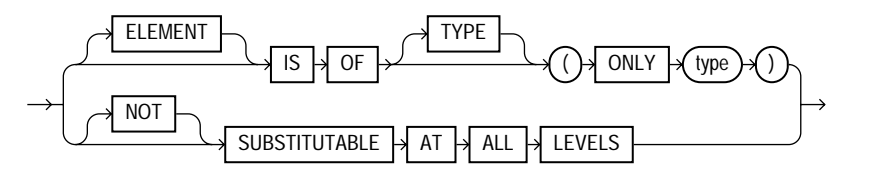

#### <span id="page-1273-1"></span>**[nested\\_table\\_col\\_properties](#page-1304-0)::=**

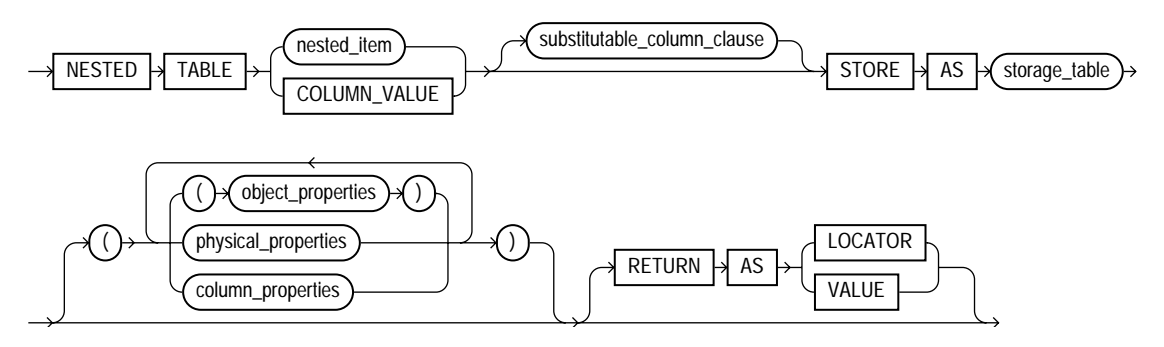

(*[substitutable\\_column\\_clause::=](#page-1273-3)* [on page 16-14,](#page-1273-3) *[object\\_properties::=](#page-1270-1)* [on page 16-11,](#page-1270-1) *[physical\\_properties::=](#page-1271-0)* [on page 16-12](#page-1271-0), *[column\\_properties::=](#page-1272-2)* [on page 16-13\)](#page-1272-2)

#### <span id="page-1273-2"></span>**[varray\\_col\\_properties](#page-1303-0)::=**

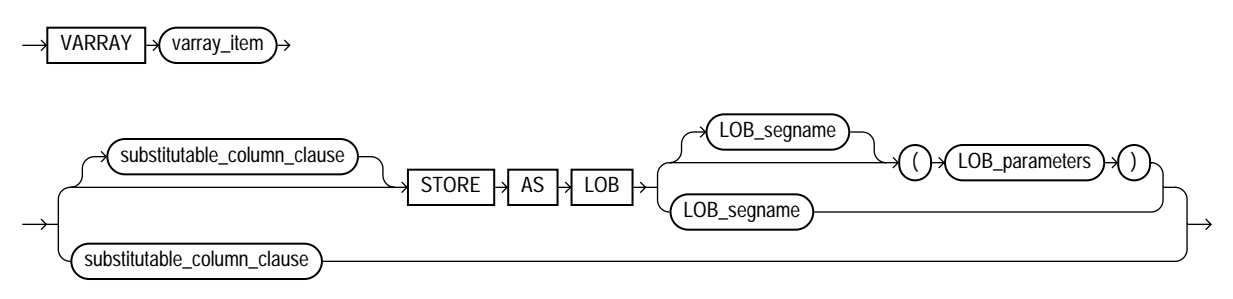

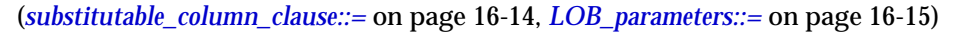

#### <span id="page-1274-1"></span>**[LOB\\_storage\\_clause](#page-1300-0)::=**

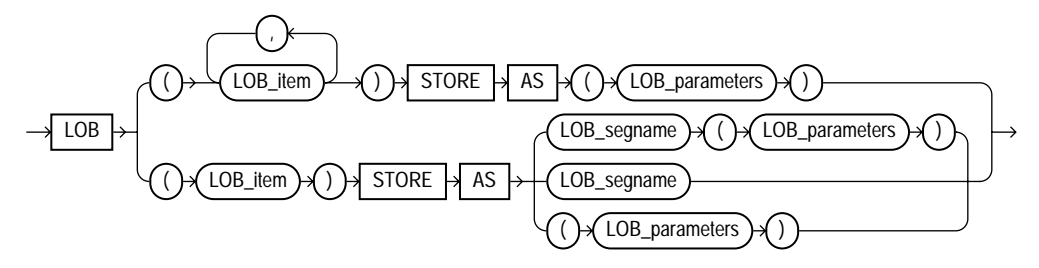

(*[LOB\\_parameters::=](#page-1274-2)* [on page 16-15\)](#page-1274-2)

#### <span id="page-1274-2"></span>**[LOB\\_parameters](#page-1301-0)::=**

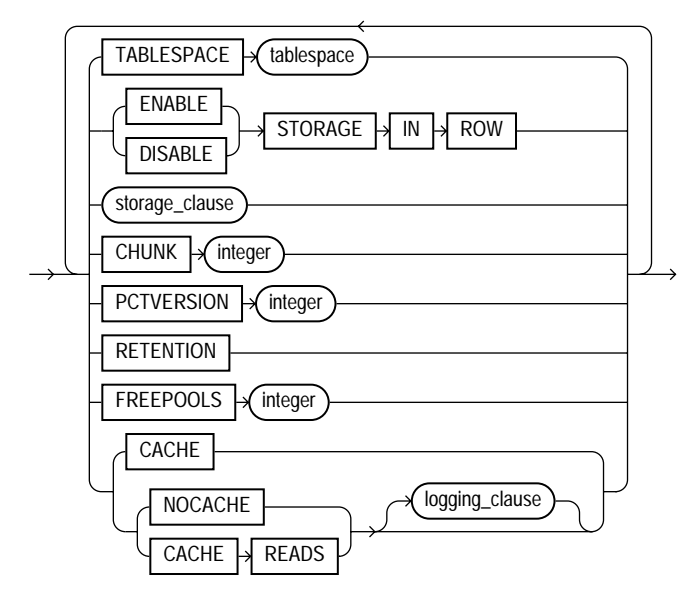

(*[storage\\_clause::=](#page-591-0)* [on page 8-60](#page-591-0))

#### <span id="page-1274-0"></span>**logging\_clause::=**

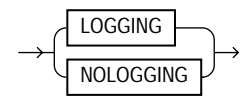

#### <span id="page-1275-2"></span>**LOB\_partition\_storage::=**

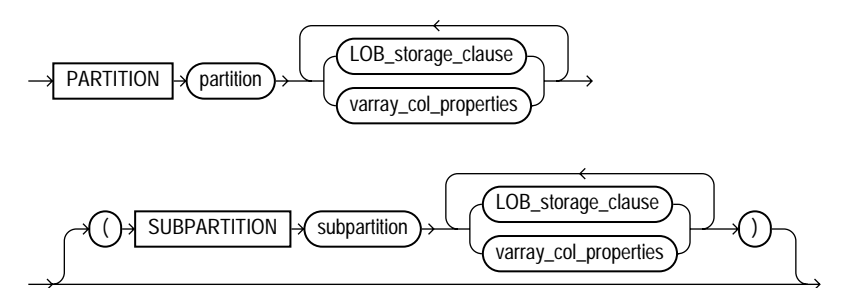

(*[LOB\\_storage\\_clause::=](#page-1274-1)* [on page 16-15,](#page-1274-1) *[varray\\_col\\_properties::=](#page-1273-2)* [on page 16-14](#page-1273-2))

#### <span id="page-1275-3"></span>**[XMLType\\_column\\_properties:](#page-1306-0):=**

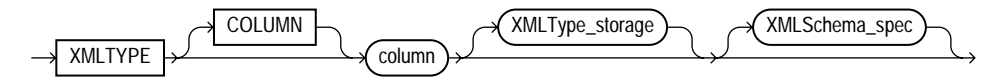

(*[XMLType\\_storage::=](#page-1275-0)* [on page 16-16](#page-1275-0), *[XMLSchema\\_spec::=](#page-1275-1)* [on page 16-16\)](#page-1275-1)

#### <span id="page-1275-0"></span>**XMLType\_storage::=**

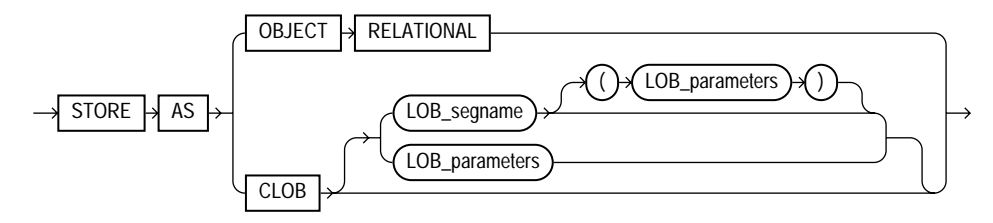

(*[LOB\\_parameters::=](#page-1274-2)* [on page 16-15\)](#page-1274-2)

#### <span id="page-1275-1"></span>**XMLSchema\_spec::=**

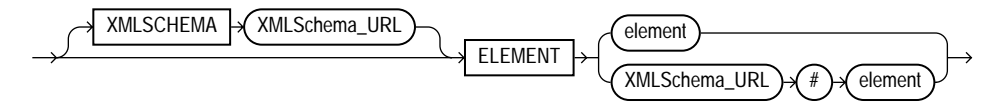

#### <span id="page-1276-1"></span>**[row\\_movement\\_clause](#page-1319-0)::=**

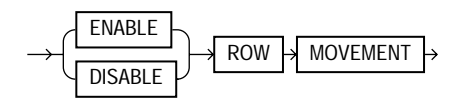

#### <span id="page-1276-0"></span>**[index\\_org\\_table\\_clause:](#page-1294-0):=**

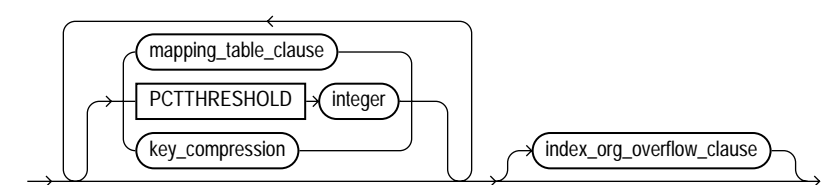

(*[mapping\\_table\\_clauses::=](#page-1276-2)* [on page 16-17](#page-1276-2), *[key\\_compression::=](#page-1276-3)* [on page 16-17](#page-1276-3), *[index\\_org\\_](#page-1276-4) [overflow\\_clause::=](#page-1276-4)* [on page 16-17](#page-1276-4))

#### <span id="page-1276-2"></span>**[mapping\\_table\\_clauses:](#page-1295-0):=**

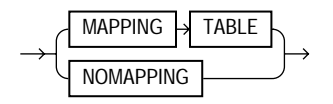

#### <span id="page-1276-3"></span>**[key\\_compression](#page-1295-1)::=**

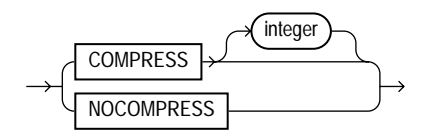

#### <span id="page-1276-4"></span>**[index\\_org\\_overflow\\_clause](#page-1296-0)::=**

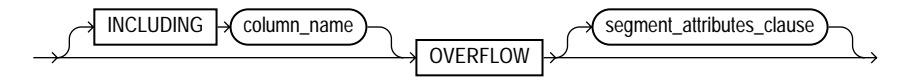

(*[segment\\_attributes\\_clause::=](#page-1271-2)* [on page 16-12\)](#page-1271-2)

#### <span id="page-1277-0"></span>**[supplemental\\_logging\\_props](#page-1289-0)::=**

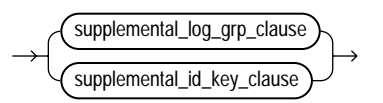

#### **supplemental\_log\_grp\_clause::=**

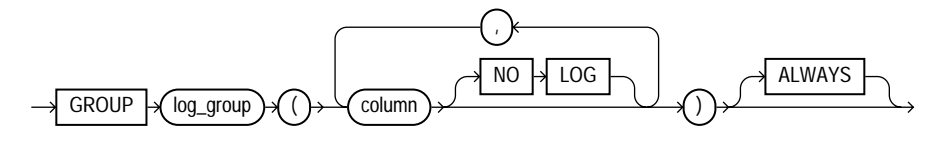

#### **supplemental\_id\_key\_clause::=**

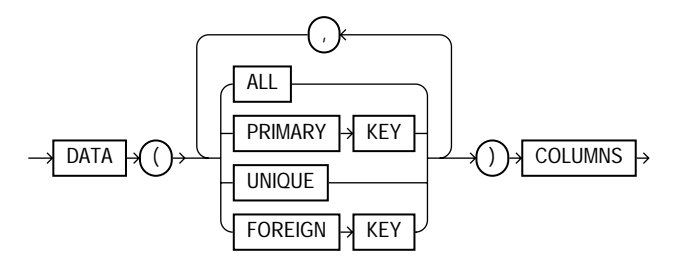

#### <span id="page-1277-1"></span>**[external\\_table\\_clause](#page-1296-1)::=**

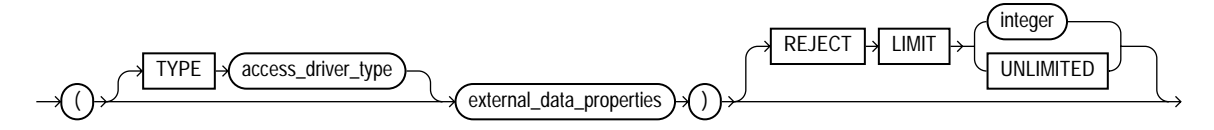

(*[external\\_data\\_properties::=](#page-1278-1)* [on page 16-19\)](#page-1278-1)

#### <span id="page-1278-1"></span>**external\_data\_properties::=**

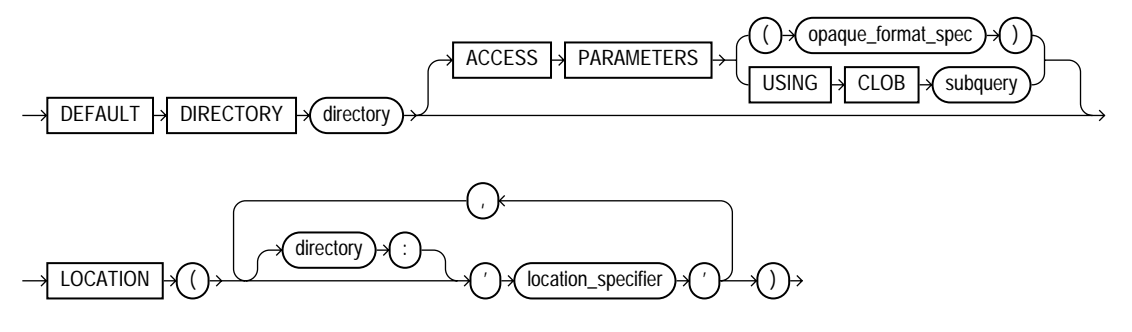

(opaque\_format\_spec: See *Oracle Database Utilities* for information on how to specify values for the opaque\_format\_spec.)

#### <span id="page-1278-0"></span>**[table\\_partitioning\\_clauses](#page-1307-0)::=**

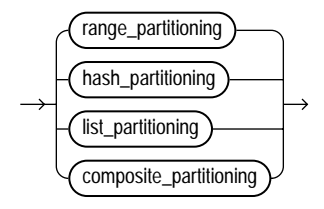

<span id="page-1278-2"></span>**[range\\_partitioning](#page-1307-1)::=**

(*[range\\_partitioning::=](#page-1278-2)* [on page 16-19,](#page-1278-2) *[hash\\_partitioning::=](#page-1279-0)* [on page 16-20](#page-1279-0), *[list\\_](#page-1279-1) [partitioning::=](#page-1279-1)* [on page 16-20](#page-1279-1), *[composite\\_partitioning::=](#page-1279-2)* [on page 16-20](#page-1279-2))

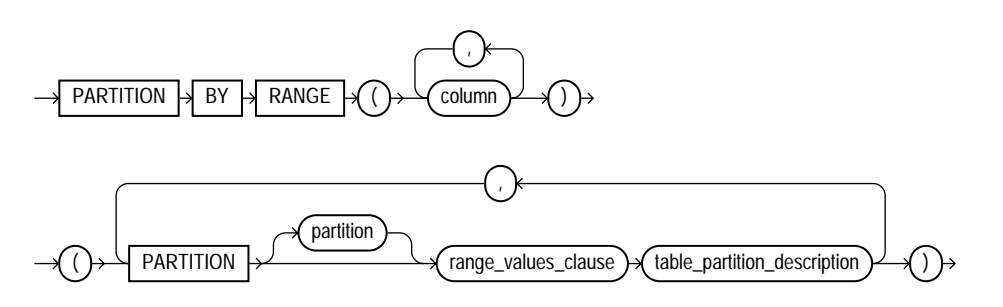

(*[range\\_values\\_clause::=](#page-1281-0)* [on page 16-22,](#page-1281-0) *[table\\_partition\\_description::=](#page-1282-0)* [on page 16-23\)](#page-1282-0)

#### <span id="page-1279-0"></span>**[hash\\_partitioning](#page-1309-0)::=**

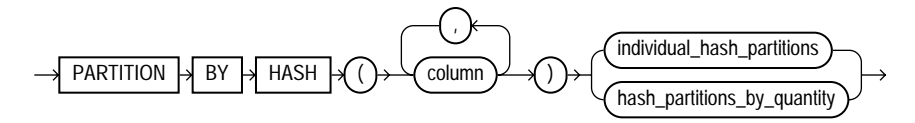

(*[individual\\_hash\\_partitions::=](#page-1280-0)* [on page 16-21](#page-1280-0), *[hash\\_partitions\\_by\\_quantity::=](#page-1280-1)* [on](#page-1280-1) [page 16-21](#page-1280-1))

#### <span id="page-1279-1"></span>**[list\\_partitioning](#page-1310-0)::=**

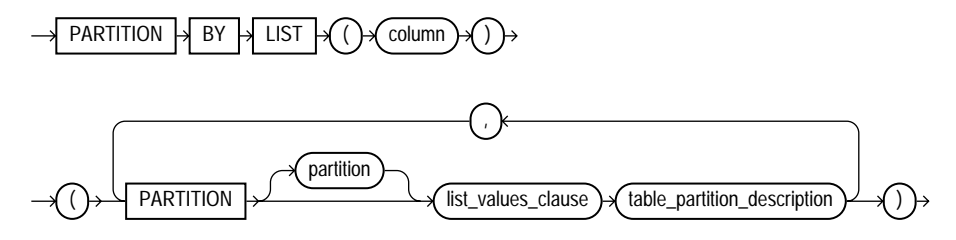

<sup>(</sup>*[list\\_values\\_clause::=](#page-1281-1)* [on page 16-22,](#page-1281-1) *[table\\_partition\\_description::=](#page-1282-0)* [on page 16-23\)](#page-1282-0)

#### <span id="page-1279-2"></span>**[composite\\_partitioning:](#page-1311-0):=**

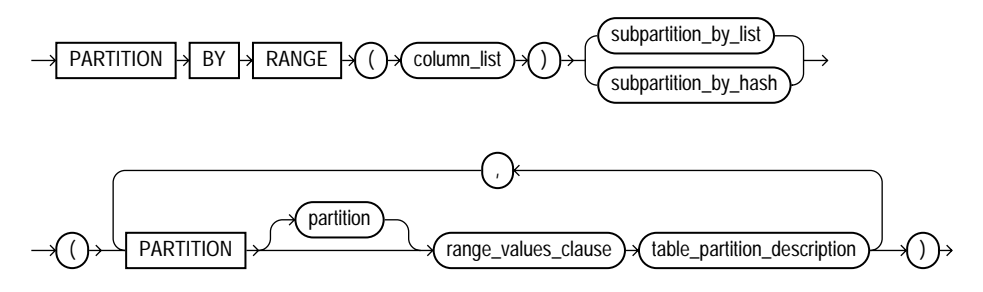

(*[subpartition\\_by\\_list::=](#page-1280-2)* [on page 16-21,](#page-1280-2) *[subpartition\\_by\\_hash::=](#page-1280-3)* [on page 16-21](#page-1280-3), *[range\\_](#page-1281-0) [values\\_clause::=](#page-1281-0)* [on page 16-22,](#page-1281-0) *[table\\_partition\\_description::=](#page-1282-0)* [on page 16-23](#page-1282-0))

#### <span id="page-1280-3"></span>**[subpartition\\_by\\_hash:](#page-1313-0):=**

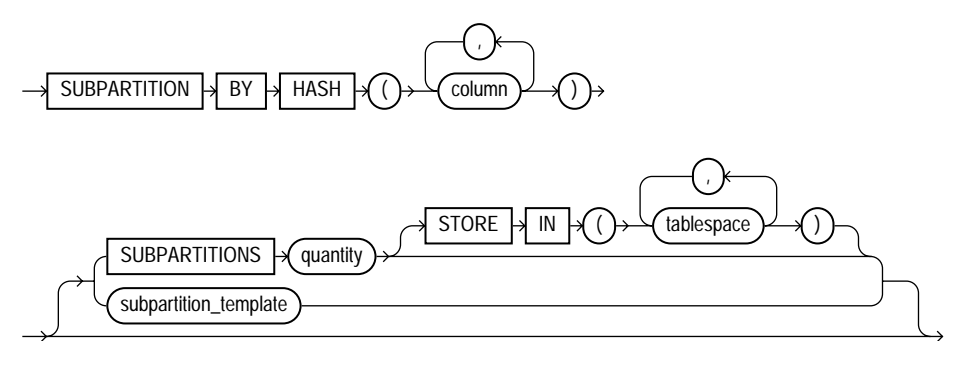

(*[subpartition\\_template::=](#page-1281-2)* [on page 16-22\)](#page-1281-2)

#### <span id="page-1280-0"></span>**individual\_hash\_partitions::=**

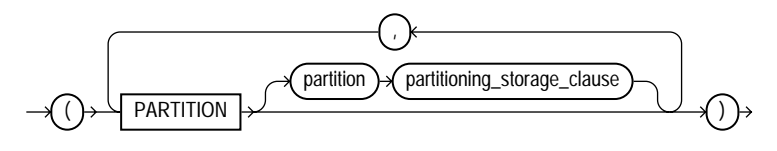

(*[partitioning\\_storage\\_clause::=](#page-1283-2)* [on page 16-24](#page-1283-2))

#### <span id="page-1280-1"></span>**hash\_partitions\_by\_quantity::=**

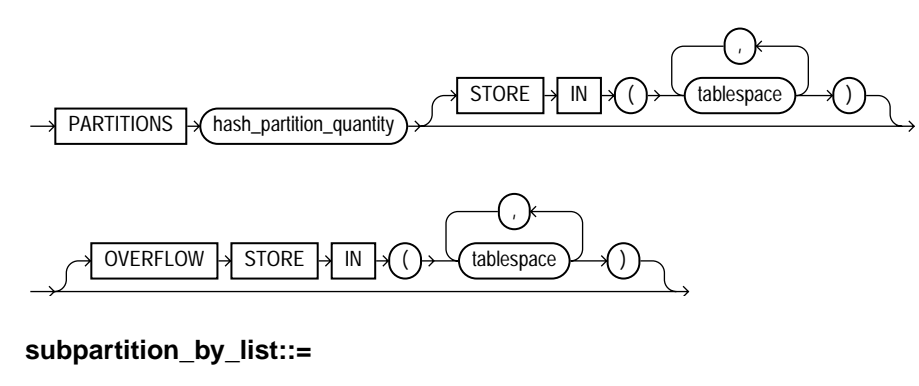

<span id="page-1280-2"></span>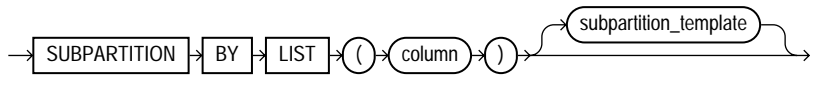

(*[subpartition\\_template::=](#page-1281-2)* [on page 16-22\)](#page-1281-2)

#### <span id="page-1281-2"></span>**[subpartition\\_template:](#page-1311-1):=**

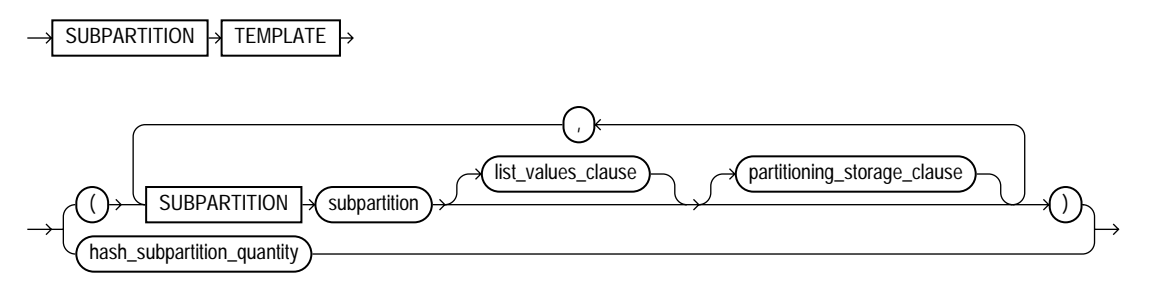

(*[list\\_values\\_clause::=](#page-1281-1)* [on page 16-22,](#page-1281-1) *[partitioning\\_storage\\_clause::=](#page-1283-2)* [on page 16-24\)](#page-1283-2)

#### <span id="page-1281-0"></span>**range\_values\_clause::=**

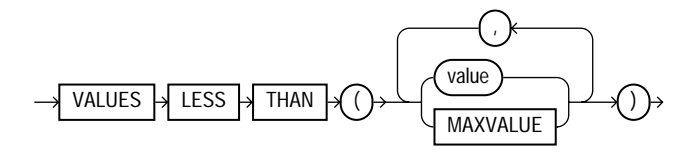

<span id="page-1281-1"></span>**list\_values\_clause::=**

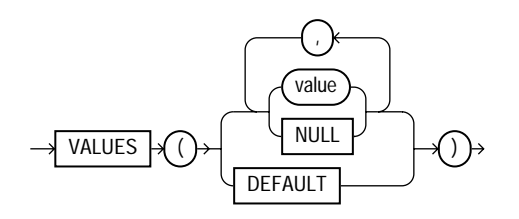

#### <span id="page-1282-0"></span>**[table\\_partition\\_description](#page-1308-0)::=**

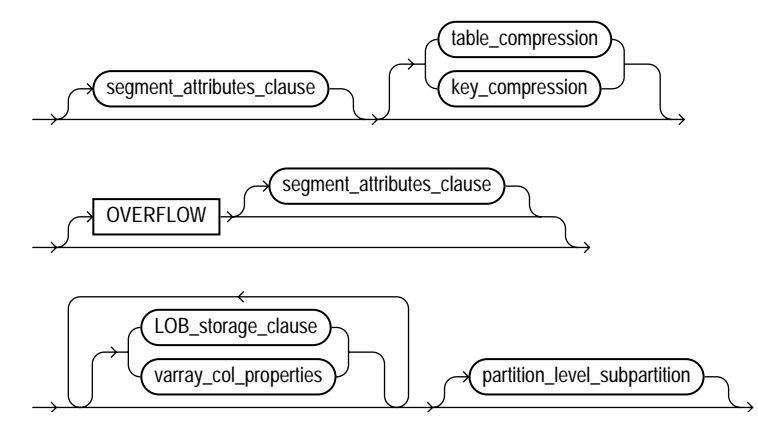

(*[segment\\_attributes\\_clause::=](#page-1271-2)* [on page 16-12,](#page-1271-2) *[table\\_compression::=](#page-1272-1)* [on page 16-13,](#page-1272-1) *[LOB\\_](#page-1274-1) [storage\\_clause::=](#page-1274-1)* [on page 16-15](#page-1274-1), *[varray\\_col\\_properties::=](#page-1273-2)* [on page 16-14](#page-1273-2), *[partition\\_level\\_](#page-1282-1) [subpartition::=](#page-1282-1)* [on page 16-23](#page-1282-1))

#### <span id="page-1282-1"></span>**[partition\\_level\\_subpartition](#page-1314-0)::=**

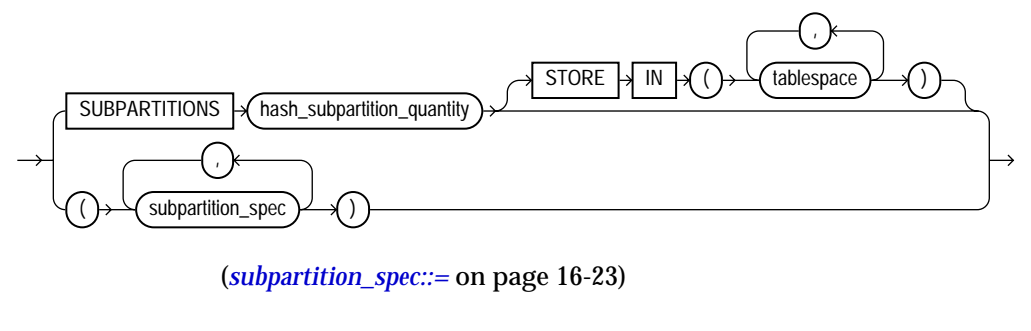

<span id="page-1282-2"></span>**subpartition\_spec::=**

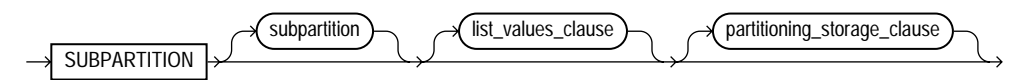

(*[list\\_values\\_clause::=](#page-1281-1)* [on page 16-22,](#page-1281-1) *[partitioning\\_storage\\_clause::=](#page-1283-2)* [on page 16-24\)](#page-1283-2)

#### <span id="page-1283-2"></span>**partitioning\_storage\_clause::=**

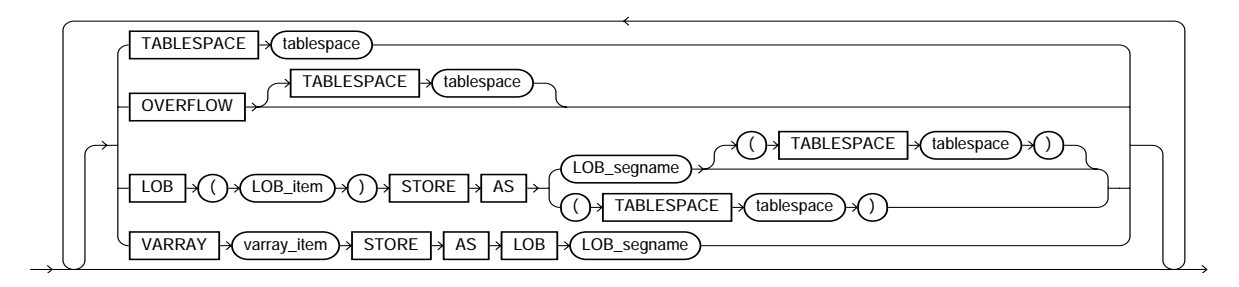

#### <span id="page-1283-0"></span>**[parallel\\_clause:](#page-1316-0):=**

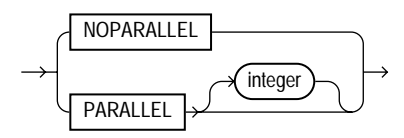

#### <span id="page-1283-1"></span>**[enable\\_disable\\_clause:](#page-1318-0):=**

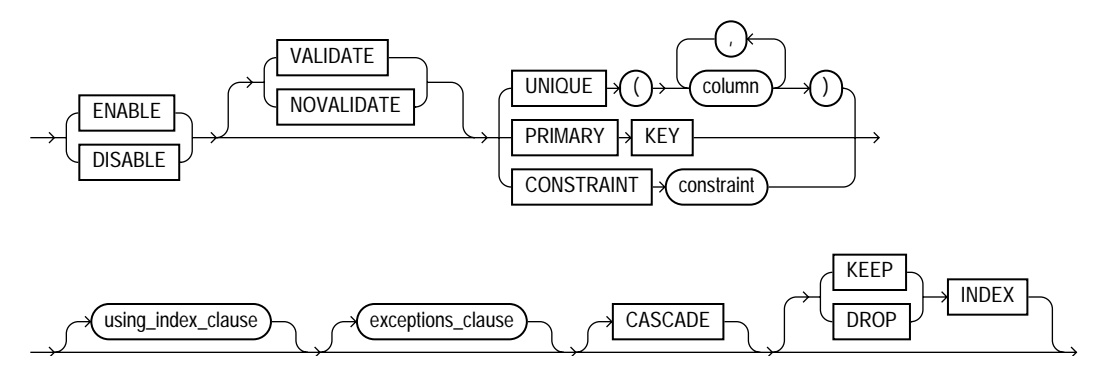

(*[using\\_index\\_clause::=](#page-1284-0)* [on page 16-25,](#page-1284-0) exceptions\_clause not supported in CREATE TABLE statements)

#### <span id="page-1284-0"></span>**[using\\_index\\_clause:](#page-1319-1):=**

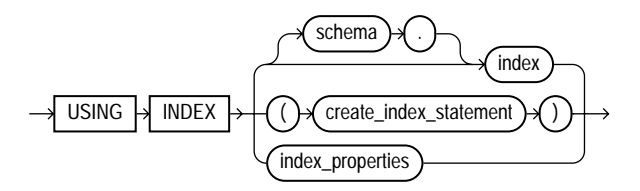

(*[create\\_index::=](#page-1123-0)* [on page 14-76](#page-1123-0), *[index\\_properties::=](#page-1284-1)* [on page 16-25](#page-1284-1))

#### <span id="page-1284-1"></span>**index\_properties::=**

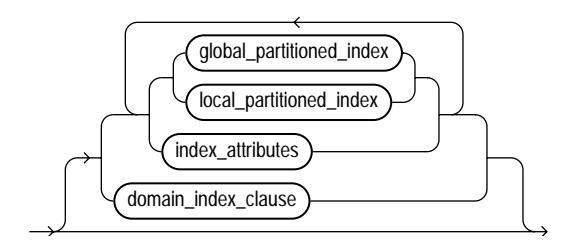

(*[global\\_partitioned\\_index::=](#page-1126-0)* [on page 14-79,](#page-1126-0) *[local\\_partitioned\\_index::=](#page-1128-0)* [on](#page-1128-0) [page 14-81](#page-1128-0)—part of CREATE INDEX, *[index\\_attributes::=](#page-1125-0)* [on page 14-78,](#page-1125-0) domain\_ index\_clause: not supported in using\_index\_clause)

#### **index\_attributes::=**

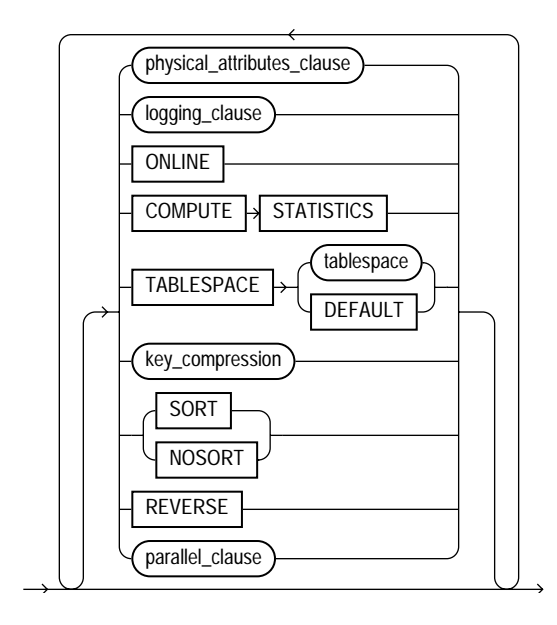

(*[physical\\_attributes\\_clause::=](#page-1271-1)* [on page 16-12,](#page-1271-1) *[logging\\_clause::=](#page-578-0)* [on page 8-47](#page-578-0), *[key\\_](#page-1276-3) [compression::=](#page-1276-3)* [on page 16-17,](#page-1276-3) parallel\_clause: not supported in using\_ index\_clause)

#### **Semantics**

#### **relational\_table**

#### **GLOBAL TEMPORARY**

Specify GLOBAL TEMPORARY to indicate that the table is temporary and that its definition is visible to all sessions. The data in a temporary table is visible only to the session that inserts the data into the table.

A temporary table has a definition that persists the same as the definitions of regular tables, but it contains either **session-specific** or **transaction-specific** data. You specify whether the data is session- or transaction-specific with the [ON](#page-1290-1) [COMMIT](#page-1290-1) keywords.

You can perform DDL operations (such as ALTER TABLE, DROP TABLE, CREATE INDEX) on a temporary table only when no session is bound to it. A session becomes bound to a temporary table by performing an INSERT operation on the table. A session becomes unbound to the temporary table by issuing a TRUNCATE statement or at session termination, or, for a transaction-specific temporary table, by issuing a COMMIT or ROLLBACK statement.

**See Also:** *Oracle Database Concepts* for information on temporary tables and ["Temporary Table Example" on page 16-67](#page-1326-0)

#### **Restrictions on Temporary Tables**

- Temporary tables cannot be partitioned, clustered, or index organized.
- You cannot specify any foreign key constraints on temporary tables.
- Temporary tables cannot contain columns of nested table.
- You cannot specify the following clauses of the  $LOB$  storage clause: TABLESPACE, storage clause, or logging clause.
- Parallel DML and parallel queries are not supported for temporary tables. Parallel hints are ignored. Specification of the  $parallel$  clause returns an error.
- You cannot specify the segment\_attributes\_clause, nested\_table\_ col\_properties, or parallel\_clause.
- Distributed transactions are not supported for temporary tables.

#### **schema**

Specify the schema to contain the table. If you omit  $\epsilon$  schema, then the database creates the table in your own schema.

#### **table**

Specify the name of the table or object table to be created.

**See Also:** ["General Examples" on page 16-66](#page-1325-0)

#### <span id="page-1286-0"></span>**relational\_properties**

The relational properties describe the components of a relational table.

#### **column**

Specify the name of a column of the table.

If you also specify AS subquery, then you can omit column and datatype unless you are creating an index-organized table. If you specify AS subquery when

creating an index-organized table, then you must specify  $\text{colum}_n$ , and you must omit datatype.

The absolute maximum number of columns in a table is 1000. However, when you create an object table or a relational table with columns of object, nested table, varray, or REF type, Oracle Database maps the columns of the user-defined types to relational columns, in effect creating hidden columns that count toward the 1000-column limit.

#### **datatype**

Specify the datatype of a column.

#### **Notes on Table Column Datatypes**

- If you specify AS subquery, then you can omit datatype. If you are creating an index-organized table and you specify AS subquery, then you must omit the datatype.
- $\blacksquare$  You can also omit  $d$  at at  $y$  pe if the statement designates the column as part of a foreign key in a referential integrity constraint. Oracle Database automatically assigns to the column the datatype of the corresponding column of the referenced key of the referential integrity constraint.
- Do not create a table with LONG columns. Use LOB columns (CLOB, NCLOB, BLOB) instead. LONG columns are supported only for backward compatibility.

**Restriction on Table Column Datatypes** You can specify a column of type ROWID, but Oracle Database does not guarantee that the values in such columns are valid rowids.

**See Also:** ["Datatypes" on page 2-1](#page-46-0) for information on LONG columns and on Oracle-supplied datatypes

#### **SORT**

The SORT keyword is valid only if you are creating this table as part of a hash cluster and only for columns that are also cluster columns.

This clause instructs the database to sort the rows of the cluster on this column before applying the hash function. Doing so may improve response time during subsequent operations on the clustered data.

> **See Also:** ["CLUSTER Clause" on page 16-39](#page-1298-0) for information on creating a cluster table

#### **DEFAULT**

The DEFAULT clause lets you specify a value to be assigned to the column if a subsequent INSERT statement omits a value for the column. The datatype of the expression must match the datatype of the column. The column must also be long enough to hold this expression.

The DEFAULT expression can include any SQL function as long as the function does not return a literal argument, a column reference, or a nested function invocation.

**Restriction on Default Column Values** A DEFAULT expression cannot contain references to PL/SQL functions or to other columns, the pseudocolumns CURRVAL, NEXTVAL, LEVEL, PRIOR, and ROWNUM, or date constants that are not fully specified.

**See Also:** ["About SQL Expressions" on page 5-2](#page-191-0) for the syntax of expr

#### **Constraint Clauses**

Use these clauses to create constraints on the table columns. You must specify a PRIMARY KEY constraint for an index-organized table, and it cannot be DEFERRABLE. Please refer to *[constraint](#page-536-0)* [on page 8-5](#page-536-0) for syntax and description of these constraints as well as examples.

#### **inline\_ref\_constraint and out\_of\_line\_ref\_constraint**

These clauses let you describe a column of type REF. The only difference between these clauses is that you specify  $out\_of\_line\_ref\_constraint$  from the table level, so you must identify the REF column or attribute you are defining. You specify inline\_ref\_constraint as part of the definition of the REF column or attribute.

**See Also:** ["REF Constraint Examples" on page 8-32](#page-563-0)

#### **inline\_constraint**

Use the inline\_constraint to define an integrity constraint as part of the column definition.

You can create UNIQUE, PRIMARY KEY, and REFERENCES constraints on scalar attributes of object type columns. You can also create NOT NULL constraints on object type columns and CHECK constraints that reference object type columns or any attribute of an object type column.

#### **out\_of\_line\_constraint**

Use the out of line constraint syntax to define an integrity constraint as part of the table definition.

#### <span id="page-1289-0"></span>**supplemental\_logging\_props**

The supplemental logging props clause lets you instruct the database to put additional data into the log stream to support log-based tools.

**supplemental\_log\_grp\_clause** Use this clause to create a named log group.

- The NO LOG clause lets you omit from the redo log one or more columns that would otherwise be included in the redo for the named log group. You must specify at least one fixed-length column without NO LOG in the named log group.
- If you specify ALWAYS, then during an update, the database includes in the redo all columns in the log group. This is called an **unconditional log group** (sometimes called an "always log group"), because Oracle Database supplementally logs all the columns in the log group when the associated row is modified. If you omit ALWAYS, then the database supplementally logs all the columns in the log group only if any column in the log group is modified. This is called a **conditional log group**.

You can query the appropriate USER<sub>,</sub> ALL, or DBA<sub>, LOG</sub> GROUP<sub>,</sub> COLUMNS data dictionary view to determine whether any supplemental logging has already been specified.

**supplemental id key clause** Use this clause to specify that all or a combination of the primary key, unique key, and foreign key columns should be supplementally logged. Oracle Database will generate either an **unconditional log group** or a **conditional log group**. With an unconditional log group, the database supplementally logs all the columns in the log group when the associated row is modified. With a conditional log group, the database supplementally logs all the columns in the log group only if any column in the log group is modified.

- If you specify ALL COLUMNS, then the database includes in the redo log all the fixed-length maximum size columns of that row. Such a redo log is a system-generated unconditional log group.
- If you specify PRIMARY KEY COLUMNS, then for all tables with a primary key, the database places into the redo log all columns of the primary key whenever an update is performed. Oracle Database evaluates which columns to supplementally log as follows:
- **–** First the database chooses columns of the primary key constraint that is validated or marked RELY and is not marked as DISABLED or INITIALLY DEFERRED.
- **–** If no primary key columns exist, then the database looks for the smallest UNIQUE index with at least one NOT NULL column and uses the columns in that index.
- **–** If no such index exists, then the database supplementally logs all scalar columns of the table.
- If you specify UNIQUE COLUMNS, then for all tables with a unique key or a bit map index, if any of the unique key or bit map index columns are modified, the database places into the redo log all other columns belonging to the unique key or bit map index. Such a log group is a system-generated conditional log group.
- If you specify FOREIGN KEY COLUMNS, then for all tables with a foreign key, if any foreign key columns are modified, the database places into the redo log all other columns belonging to the foreign key. Such a redo log is a system-generated conditional log group.

If you specify this clause multiple times, then the database creates a separate log group for each specification. You can query the appropriate USER\_, ALL\_, or DBA\_ LOG\_GROUPS data dictionary view to determine whether any supplemental logging data has already been specified.

#### <span id="page-1290-1"></span>**ON COMMIT**

The ON COMMIT clause is relevant only if you are creating a temporary table. This clause specifies whether the data in the temporary table persists for the duration of a transaction or a session.

**DELETE ROWS** Specify DELETE ROWS for a transaction-specific temporary table. This is the default. Oracle Database will truncate the table (delete all its rows) after each commit.

**PRESERVE ROWS** Specify PRESERVE ROWS for a session-specific temporary table. Oracle Database will truncate the table (delete all its rows) when you terminate the session.

#### <span id="page-1290-0"></span>**physical\_properties**

The physical properties relate to the treatment of extents and segments and to the storage characteristics of the table.

#### <span id="page-1291-0"></span>**segment\_attributes\_clause**

The segment\_attributes\_clause lets you specify physical attributes and tablespace storage for the table.

<span id="page-1291-1"></span>**physical\_attributes\_clause** The physical\_attributes\_clause lets you specify the value of the PCTFREE, PCTUSED, and INITRANS parameters and the storage characteristics of the table.

- For a nonpartitioned table, each parameter and storage characteristic you specify determines the actual physical attribute of the segment associated with the table.
- For partitioned tables, the value you specify for the parameter or storage characteristic is the default physical attribute of the segments associated with all partitions specified in this CREATE statement (and in subsequent ALTER TABLE ... ADD PARTITION statements), unless you explicitly override that value in the PARTITION clause of the statement that creates the partition.

If you omit this clause, then Oracle Database sets PCTFREE to 10, PCTUSED to 40, and INITRANS to 1.

#### **See Also:**

- *[physical\\_attributes\\_clause](#page-585-0)* [on page 8-54](#page-585-0) and *[storage\\_clause](#page-588-0)* [on](#page-588-0) [page 8-57](#page-588-0) for a description of these clauses
- ["Storage Example" on page 16-67](#page-1326-1)

**TABLESPACE** Specify the tablespace in which Oracle Database creates the table, object table OID index, partition, LOB data segment, LOB index segment, or index-organized table overflow data segment. If you omit TABLESPACE, then the database creates that item in the default tablespace of the owner of the schema containing the table.

For a heap-organized table with one or more LOB columns, if you omit the TABLESPACE clause for LOB storage, then the database creates the LOB data and index segments in the tablespace where the table is created.

For an index-organized table with one or more LOB columns, if you omit TABLESPACE, then the LOB data and index segments are created in the tablespace in which the primary key index segment of the index-organized table is created.

For nonpartitioned tables, the value specified for TABLESPACE is the actual physical attribute of the segment associated with the table. For partitioned tables, the value specified for TABLESPACE is the default physical attribute of the segments associated with all partitions specified in the CREATE statement and on subsequent ALTER TABLE ... ADD PARTITION statements, unless you specify TABLESPACE in the PARTITION description.

**See Also:** [CREATE TABLESPACE on page 16-80](#page-1339-0) for more information on tablespaces

#### **logging\_clause**

Specify whether the creation of the table and of any indexes required because of constraints, partition, or LOB storage characteristics will be logged in the redo log file (LOGGING) or not (NOLOGGING).The logging attribute of the table is independent of that of its indexes.

This attribute also specifies whether subsequent direct loader (SQL\*Loader) and direct-path INSERT operations against the table, partition, or LOB storage are logged (LOGGING) or not logged (NOLOGGING).

Please refer to *[logging\\_clause](#page-578-1)* [on page 8-47](#page-578-1) for a full description of this clause

#### <span id="page-1292-0"></span>**table\_compression**

The table\_compression clause is valid only for heap-organized tables. Use this clause to instruct the database whether to compress data segments to reduce disk use. This clause is especially useful in environments such as data warehouses, where the amount of insert and update operations is small. The COMPRESS keyword enables table compression. The NOCOMPRESS keyword disables table compression. NOCOMPRESS is the default.

When you enable table compression, Oracle Database attempts to compress data during direct-path INSERT operations when it is productive to do so. The original import utility (imp) does not support direct-path INSERT, and therefore cannot import data in a compressed format. You can specify table compression for the following portions of a heap-organized table:

- **For an entire table, in the physical properties clause of relational** table or object\_table
- For a range partition, in the table partition description of the range partitioning clause
- **•** For a list partition, in the table\_partition\_description of the list\_ partitioning clause
- For the storage table of a nested table, in the nested table  $col$ properties clause

#### **See Also:**

- ["Conventional and Direct-Path INSERT" on page 18-65](#page-1544-0) for information on direct-path INSERT operations, including restrictions
- *Oracle Database Performance Tuning Guide* for information on calculating the compression ratio and to *Oracle Data Warehousing Guide* for information on table compression usage scenarios

#### **Restrictions on Table Compression**

- LOB data segments are not compressed.
- You cannot specify table compression for an index-organized table, any overflow segment or partition of an overflow segment, or any mapping table segment of an index-organized table.
- You cannot define table compression explicitly for hash partitions or hash and list subpartitions. The table compression attribute for those partitions is inherited from the tablespace, the table, or the table partition setting.
- You cannot specify table compression for external tables or for tables that are part of a cluster.

#### **RECOVERABLE | UNRECOVERABLE**

These keywords are deprecated and have been replaced with LOGGING and NOLOGGING, respectively. Although RECOVERABLE and UNRECOVERABLE are supported for backward compatibility, Oracle strongly recommends that you use the LOGGING and NOLOGGING keywords.

#### **Restrictions on [UN]RECOVERABLE**

- You cannot specify RECOVERABLE for partitioned tables or LOB storage characteristics.
- You cannot specify UNRECOVERABLE for partitioned or index-organized tables.
- You can specify UNRECOVERABLE only with AS subquery.

#### **ORGANIZATION**

The ORGANIZATION clause lets you specify the order in which the data rows of the table are stored.

**HEAP** HEAP indicates that the data rows of table are stored in no particular order. This is the default.

**INDEX** INDEX indicates that table is created as an index-organized table. In an index-organized table, the data rows are held in an index defined on the primary key for the table.

**EXTERNAL** EXTERNAL indicates that table is a read-only table located outside the database.

**See Also:** ["External Table Example" on page 16-71](#page-1330-1)

#### <span id="page-1294-0"></span>**index\_org\_table\_clause**

Use the  $index\_org\_table\_clause$  to create an index-organized table. Oracle Database maintains the table rows, both primary key column values and nonkey column values, in an index built on the primary key. Index-organized tables are therefore best suited for primary key-based access and manipulation. An index-organized table is an alternative to:

- A noncluster table indexed on the primary key by using the CREATE INDEX statement
- A cluster table stored in an indexed cluster that has been created using the CREATE CLUSTER statement that maps the primary key for the table to the cluster key

You must specify a primary key for an index-organized table, because the primary key uniquely identifies a row. The primary key cannot be DEFERRABLE. Use the primary key instead of the rowid for directly accessing index-organized rows.

If an index-organized table is partitioned and contains LOB columns, then you should specify the index  $\sigma$ rg table clause first, then the LOB storage clause, and then the appropriate table\_partitioning\_clauses.

You cannot use the TO LOB function to convert a LONG column to a LOB column in the subquery of a CREATE TABLE ... AS SELECT statement if you are creating an index-organized table. Instead, create the index-organized table without the LONG column, and then use the TO\_LOB function in an INSERT ... AS SELECT statement.

**See Also:** ["Index-Organized Table Example" on page 16-71](#page-1330-0)

#### **Restrictions on Index-Organized Tables**

You cannot specify a column of type ROWID for an index-organized table.

You cannot specify the composite partitioning clause for an index-organized table.

**PCTTHRESHOLD integer** Specify the percentage of space reserved in the index block for an index-organized table row. PCTTHRESHOLD must be large enough to hold the primary key. All trailing columns of a row, starting with the column that causes the specified threshold to be exceeded, are stored in the overflow segment. PCTTHRESHOLD must be a value from 1 to 50. If you do not specify PCTTHRESHOLD, the default is 50.

**Restriction on PCTTHRESHOLD** You cannot specify PCTTHRESHOLD for individual partitions of an index-organized table.

<span id="page-1295-0"></span>**mapping\_table\_clauses** Specify MAPPING TABLE to instruct the database to create a mapping of local to physical ROWIDs and store them in a heap-organized table. This mapping is needed in order to create a bitmap index on the index-organized table. If the index-organized table is partitioned, then the mapping table is also partitioned and its partitions have the same name and physical attributes as the base table partitions.

Oracle Database creates the mapping table or mapping table partition in the same tablespace as its parent index-organized table or partition. You cannot query, perform DML operations on, or modify the storage characteristics of the mapping table or its partitions.

<span id="page-1295-1"></span>**key\_compression** The key\_compression clauses let you enable or disable key compression for index-organized tables.

■ Specify COMPRESS to enable **key compression**, which eliminates repeated occurrence of primary key column values in index-organized tables. Use integer to specify the prefix length, which is the number of prefix columns to compress.

The valid range of prefix length values is from 1 to the number of primary key columns minus 1. The default prefix length is the number of primary key columns minus 1.

■ Specify NOCOMPRESS to disable key compression in index-organized tables. This is the default.

**Restriction on Key Compression of Index-organized Tables** At the partition level, you can specify COMPRESS, but you cannot specify the prefix length with *integer*.
**index\_org\_overflow\_clause** The index\_org\_overflow\_clause lets you instruct the database that index-organized table data rows exceeding the specified threshold are placed in the data segment specified in this clause.

- When you create an index-organized table, Oracle Database evaluates the maximum size of each column to estimate the largest possible row. If an overflow segment is needed but you have not specified OVERFLOW, then the database raises an error and does not execute the CREATE TABLE statement. This checking function guarantees that subsequent DML operations on the index-organized table will not fail because an overflow segment is lacking.
- All physical attributes and storage characteristics you specify in this clause after the OVERFLOW keyword apply only to the overflow segment of the table. Physical attributes and storage characteristics for the index-organized table itself, default values for all its partitions, and values for individual partitions must be specified before this keyword.
- If the index-organized table contains one or more LOB columns, then the LOBs will be stored out-of-line unless you specify OVERFLOW, even if they would otherwise be small enough be to stored inline.
- **IF** table is partitioned, then the database equipartitions the overflow data segments with the primary key index segments.

**INCLUDING column\_name** Specify a column at which to divide an index-organized table row into index and overflow portions. The primary key columns are always stored in the index.  $\infty$ lumn name can be either the last primary key column or any non primary key column. All non primary key columns that follow column\_name are stored in the overflow data segment.

If an attempt to divide a row at  $column$  name causes the size of the index portion of the row to exceed the specified or default PCTTHRESHOLD value, then the database breaks up the row based on the PCTTHRESHOLD value.

**Restriction on the INCLUDING Clause** You cannot specify this clause for individual partitions of an index-organized table.

# **external\_table\_clause**

Use the external  $t$ able  $clause$  to create an external table, which is a read-only table whose metadata is stored in the database but whose data in stored outside the database. Among other capabilities, external tables let you query data without first loading it into the database.

**See Also:** *Oracle Data Warehousing Guide*, *Oracle Database Administrator's Guide*, and *Oracle Database Utilities* for information on the uses for external tables

Because external tables have no data in the database, you define them with a small subset of the clauses normally available when creating tables.

- **•** Within the relational properties clause, you can specify only column, datatype, and inline constraint.
- $\blacksquare$  Within the physical properties clause, you can specify only the organization of the table (ORGANIZATION EXTERNAL external\_table\_ clause).
- **Within the table\_properties clause, you can specify only the parallel\_** clause. The parallel clause lets you parallelize subsequent queries on the external data and subsequent operations that populate the external table.
- **•** You can populate the external table at create time by using the AS subquery clause.

No other clauses are permitted in the same CREATE TABLE statement.

#### **See Also:**

- ["External Table Example" on page 16-71](#page-1330-0)
- ALTER TABLE ... ["PROJECT COLUMN Clause" on page 12-61](#page-910-0) for information on the effect of changing the default property of the column projection

#### **Restrictions on External Tables**

- An external table cannot be a temporary table.
- You cannot specify constraints on an external table.
- An external table cannot have object type, varray, or LONG columns. However, you can populate LOB columns of an external table with varray or LONG data from an internal database table.

**TYPE** TYPE access driver type indicates the **access driver** of the external table. The access driver is the API that interprets the external data for the database. Oracle Database provides two access drivers: ORACLE\_LOADER and ORACLE\_ DATAPUMP. If you do not specify TYPE, then the database uses ORACLE\_LOADER as the default access driver. You must specify the ORACLE\_DATAPUMP access driver if

you specify the AS subquery clause to unload data from one Oracle Database and reload it into the same or a different Oracle Database.

**See Also:** *Oracle Database Utilities* for information about the ORACLE\_LOADER and ORACLE\_DATAPUMP access drivers

**DEFAULT DIRECTORY** DEFAULT DIRECTORY lets you specify a default directory object corresponding to a directory on the file system where the external data sources may reside. The default directory can also be used by the access driver to store auxiliary files such as error logs.

**ACCESS PARAMETERS** The optional ACCESS PARAMETERS clause lets you assign values to the parameters of the specific access driver for this external table.

**•** The opaque format spec lets you list the parameters and their values. Please refer to *Oracle Database Utilities* for information on how to specify values for the opaque format spec.

Field names specified in the opaque\_format\_spec must match columns in the table definition. Oracle Database ignores any field in the *opaque format* spec that is not matched by a column in the table definition.

■ USING CLOB subquery lets you derive the parameters and their values through a subquery. The subquery cannot contain any set operators or an ORDER BY clause. It must return one row containing a single item of datatype CLOB.

Whether you specify the parameters in an  $opaque\_format\_spec$  or derive them using a subquery, the database does not interpret anything in this clause. It is up to the access driver to interpret this information in the context of the external data.

**LOCATION** The LOCATION clause lets you specify one or more external data sources. Usually the *location* specifier is a file, but it need not be. Oracle Database does not interpret this clause. It is up to the access driver to interpret this information in the context of the external data.

**REJECT LIMIT** The REJECT LIMIT clause lets you specify how many conversion errors can occur during a query of the external data before an Oracle Database error is returned and the query is aborted. The default value is 0.

# **CLUSTER Clause**

The CLUSTER clause indicates that the table is to be part of *cluster*. The columns listed in this clause are the table columns that correspond to the cluster columns.

Generally, the cluster columns of a table are the column or columns that make up its primary key or a portion of its primary key. Please refer to [CREATE CLUSTER on](#page-1049-0) [page 14-2](#page-1049-0) for more information.

Specify one column from the table for each column in the cluster key. The columns are matched by position, not by name.

A cluster table uses the space allocation of the cluster. Therefore, do not use the PCTFREE, PCTUSED, or INITRANS parameters, the TABLESPACE clause, or the storage clause with the CLUSTER clause.

#### **Restrictions on Cluster Tables**

- Object tables and tables containing LOB columns cannot be part of a cluster.
- You cannot specify CLUSTER with either ROWDEPENDENCIES or NOROWDEPENDENCIES unless the cluster has been created with the same ROWDEPENDENCIES or NOROWDEPENDENCIES setting.

## <span id="page-1299-1"></span>**table\_properties**

The table properties further define the characteristics of the table.

### **column\_properties**

Use the *column\_properties* clauses to specify the storage attributes of a column.

#### <span id="page-1299-0"></span>**object\_type\_col\_properties**

The *object* type col properties determine storage characteristics of an object column or attribute or of an element of a collection column or attribute.

**column** For column, specify an object column or attribute.

**substitutable\_column\_clause** The substitutable\_column\_clause indicates whether object columns or attributes in the same hierarchy are substitutable for each other. You can specify that a column is of a particular type, or whether it can contain instances of its subtypes, or both.

- If you specify ELEMENT, you constrain the element type of a collection column or attribute to a subtype of its declared type.
- **The IS OF [TYPE]** (ONLY  $type$ ) clause constrains the type of the object column to a subtype of its declared type.
- NOT SUBSTITUTABLE AT ALL LEVELS indicates that the object column cannot hold instances corresponding to any of its subtypes. Also, substitution is

disabled for any embedded object attributes and elements of embedded nested tables and varrays. The default is SUBSTITUTABLE AT ALL LEVELS.

## **Restrictions on the substitutable\_column\_clause**

- You cannot specify this clause for an attribute of an object column. However, you can specify this clause for a object type column of a relational table and for an object column of an object table if the substitutability of the object table itself has not been set.
- For a collection type column, the only part of this clause you can specify is [NOT] SUBSTITUTABLE AT ALL LEVELS.

# **LOB\_storage\_clause**

The LOB\_storage\_clause lets you specify the storage attributes of LOB data segments.

For a nonpartitioned table, this clause specifies the storage attributes of LOB data segments of the table.

For a partitioned table, Oracle Database implements this clause depending on where it is specified:

- For a partitioned table specified at the table level—that is, when specified in the physical\_properties clause along with one of the partitioning clauses—this clause specifies the default storage attributes for LOB data segments associated with each partition or subpartition. These storage attributes apply to all partitions or subpartitions unless overridden by a LOB\_ storage clause at the partition or subpartition level.
- For an individual partition of a partitioned table—that is, when specified as part of a table\_partition\_description—this clause specifies the storage attributes of the data segments of the partition or the default storage attributes of any subpartitions of the partition. A partition-level  $\text{LOB}$  storage clause overrides a table-level LOB storage clause.
- For an individual subpartition of a partitioned table—that is, when specified as part of subpartition\_by\_hash or subpartition\_by\_list—this clause specifies the storage attributes of the data segments of the subpartition. A subpartition-level LOB storage clause overrides both partition-level and table-level LOB storage clauses.

#### **See Also:**

- *Oracle Database Application Developer's Guide Large Objects* for detailed information about LOBs, including guidelines for creating gigabyte LOBs
- ["LOB Column Example" on page 16-70](#page-1329-0)

## **LOB\_item**

Specify the LOB column name or LOB object attribute for which you are explicitly defining tablespace and storage characteristics that are different from those of the table. Oracle Database automatically creates a system-managed index for each  $\mathcal{L}OB$ item you create.

## **LOB\_segname**

Specify the name of the LOB data segment. You cannot use LOB\_segname if you specify more than one LOB item.

#### **LOB\_parameters**

The LOB\_parameters clause lets you specify various elements of LOB storage.

**ENABLE STORAGE IN ROW** If you enable storage in row, then the LOB value is stored in the row (inline) if its length is less than approximately 4000 bytes minus system control information. This is the default.

**Restriction on Enabling Storage in Row** For an index-organized table, you cannot specify this parameter unless you have specified an OVERFLOW segment in the index\_org\_table\_clause.

**DISABLE STORAGE IN ROW** If you disable storage in row, then the LOB value is stored outside of the row out of line regardless of the length of the LOB value.

The LOB locator is always stored inline regardless of where the LOB value is stored. You cannot change the value of STORAGE IN ROW once it is set except by moving the table. See the *[move\\_table\\_clause](#page-938-0)* [on page 12-89](#page-938-0) in the ALTER TABLE documentation for more information.

**CHUNK integer** Specify the number of bytes to be allocated for LOB manipulation. If integer is not a multiple of the database block size, then the database rounds up in bytes to the next multiple. For example, if the database block size is 2048 and *integer* is 2050, then the database allocates 4096 bytes (2 blocks).

The maximum value is 32768 (32K), which is the largest Oracle Database block size allowed. The default CHUNK size is one Oracle Database block.

The value of CHUNK must be less than or equal to the value of NEXT, either the default value or that specified in the storage clause. If CHUNK exceeds the value of NEXT, then the database returns an error.You cannot change the value of CHUNK once it is set.

**PCTVERSION integer** Specify the maximum percentage of overall LOB storage space used for maintaining old versions of the LOB. The default value is 10, meaning that older versions of the LOB data are not overwritten until they consume 10% of the overall LOB storage space.

You can specify the PCTVERSION parameter whether the database is running in manual or automatic undo mode. PCTVERSION is the default in manual undo mode. RETENTION is the default in automatic undo mode. You cannot specify both PCTVERSION and RETENTION.

**RETENTION** Use this clause to indicate that Oracle Database should retain old versions of this LOB column. Oracle Database uses the value of the UNDO\_ RETENTION initialization parameter to determine the amount of committed undo data to retain in the database.

You can specify the RETENTION parameter only if the database is running in automatic undo mode. In this mode, RETENTION is the default value unless you specify PCTVERSION. You cannot specify both PCTVERSION and RETENTION.

**See Also:** ["Creating an Undo Tablespace: Example" on page 16-97](#page-1356-0)

**FREEPOOLS integer** Specify the number of groups of free lists for the LOB segment. Normally integer will be the number of instances in a Real Application Clusters environment or 1 for a single-instance database.

You can specify this parameter only if the database is running in automatic undo mode. In this mode, FREEPOOLS is the default unless you specify the FREELIST GROUPS parameter of the storage clause. If you specify neither FREEPOOLS nor FREELIST GROUPS, then the database uses a default of FREEPOOLS 1 if the database is in automatic undo management mode and a default of FREELIST GROUPS 1 if the database is in manual undo management mode.

**Restriction on FREEPOOLS** You cannot specify both FREEPOOLS and the FREELIST GROUPS parameter of the storage clause.

## **varray\_col\_properties**

The varray\_col\_properties let you specify separate storage characteristics for the LOB in which a varray will be stored. If  $varray\_item$  is a multilevel collection, then the database stores all collection items nested within  $varray\_item$  in the same LOB in which varray\_item is stored.

- For a nonpartitioned table—that is, when specified in the  $physical$ properties clause without any of the partitioning clauses—this clause specifies the storage attributes of the LOB data segments of the varray.
- For a partitioned table specified at the table level—that is, when specified in the physical\_properties clause along with one of the partitioning clauses—this clause specifies the default storage attributes for the varray LOB data segments associated with each partition (or its subpartitions, if any).
- For an individual partition of a partitioned table—that is, when specified as part of a table\_partition\_description—this clause specifies the storage attributes of the varray LOB data segments of that partition or the default storage attributes of the varray LOB data segments of any subpartitions of this partition. A partition-level varray\_col\_properties overrides a table-level varray\_col\_properties.
- For an individual subpartition of a partitioned table—that is, when specified as part of subpartition\_by\_hash or subpartition\_by\_list—this clause specifies the storage attributes of the varray data segments of this subpartition. A subpartition-level varray\_col\_properties overrides both partition-level and table-level varray\_col\_properties.

**STORE AS LOB Clause** If you specify STORE AS LOB:

- If the maximum varray size is less than 4000 bytes, then the database stores the varray as an inline LOB unless you have disabled storage in row.
- If the maximum varray size is greater than 4000 bytes or if you have disabled storage in row, then the database stores in the varray as an out-of-line LOB.

If you do not specify STORE AS LOB, then storage is based on the maximum possible size of the varray rather than on the actual size of a varray column. The maximum size of the varray is the number of elements times the element size, plus a small amount for system control information. If you omit this clause:

- If the maximum size of the varray is less than 4000 bytes, then the database does not store the varray as a LOB, but as inline data.
- If the maximum size is greater than 4000 bytes, then the database always stores the varray as a LOB.
- **–** If the actual size is less than 4000 bytes, it is stored as an inline LOB
- **–** If the actual size is greater than 4000 bytes, it is stored as an out-of-line LOB, as is true for other LOB columns.

**Restriction on Storing Varrays as LOBs** You cannot specify the TABLESPACE parameter of LOB\_parameters as part of this clause. The LOB tablespace for a varray defaults to the tablespace of the containing table or table partition.

**substitutable\_column\_clause** The substitutable\_column\_clause has the same behavior as described for *[object\\_type\\_col\\_properties](#page-1299-0)* [on page 16-40](#page-1299-0).

**See Also:** ["Substitutable Table and Column Examples" on](#page-1327-0) [page 16-68](#page-1327-0)

## **nested\_table\_col\_properties**

The nested\_table\_col\_properties let you specify separate storage characteristics for a nested table, which in turn enables you to define the nested table as an index-organized table. Unless you explicitly specify otherwise in this clause:

- For a nonpartitioned table, the storage table is created in the same schema and the same tablespace as the parent table.
- For a partitioned table, the storage table is created in the default tablespace of the schema.
- In either case, the storage table uses default storage characteristics, and stores the nested table values of the column for which it was created.

You must include this clause when creating a table with columns or column attributes whose type is a nested table. Clauses within nested\_table\_col\_ properties that function the same way they function for the parent table are not repeated here.

**nested item** Specify the name of a column, or of a top-level attribute of the object type of the tables, whose type is a nested table.

**COLUMN\_VALUE** If the nested table is a multilevel collection, then the inner nested table or varray may not have a name. In this case, specify COLUMN\_VALUE in place of the nested\_item name.

**See Also:** ["Multi-level Collection Example" on page 16-69](#page-1328-0) for examples using nested *item* and COLUMN VALUE

**storage table** Specify the name of the table where the rows of nested item reside.

You cannot query or perform DML statements on  $storage\_table$  directly, but you can modify its storage characteristics by specifying its name in an ALTER TABLE statement.

**Restriction on the Storage Table** You cannot partition the storage table of a nested table.

**See Also:** [ALTER TABLE on page 12-2](#page-851-0) for information about modifying nested table column storage characteristics

**RETURN AS** Specify what Oracle Database returns as the result of a query.

- VALUE returns a copy of the nested table itself.
- LOCATOR returns a collection locator to the copy of the nested table.

The locator is scoped to the session and cannot be used across sessions. Unlike a LOB locator, the collection locator cannot be used to modify the collection instance.

If you do not specify the segment\_attributes\_clause or the LOB\_storage\_ clause, then the nested table is heap organized and is created with default storage characteristics.

#### **Restrictions on Nested Table Column Properties**

- You cannot specify this clause for a temporary table.
- $\blacksquare$  You cannot specify the *oid\_clause*.
- At create time, you cannot use  $object\_properties$  to specify an  $out\_of\_$ line\_ref\_constraint, inline\_ref\_constraint, or foreign key constraint for the attributes of a nested table. However, you can modify a nested table to add such constraints using ALTER TABLE.

#### **See Also:**

- [ALTER TABLE on page 12-2](#page-851-0) for information about modifying nested table column storage characteristics
- ["Nested Table Example" on page 16-69](#page-1328-1) and ["Multi-level](#page-1328-0) [Collection Example" on page 16-69](#page-1328-0)

# **XMLType\_column\_properties**

The XMLType\_column\_properties let you specify storage attributes for an XMLTYPE column.

**XMLType\_storage** XMLType columns can be stored either in LOB or object-relational columns.

■ Specify STORE AS OBJECT RELATIONAL if you want the database to store the XMLType data in object-relational columns. Storing data object relationally lets you define indexes on the relational columns and enhances query performance.

If you specify object-relational storage, then you must also specify the XMLSchema\_spec clause.

■ Specify STORE AS CLOB if you want the database to store the XMLType data in a CLOB column. Storing data in a CLOB column preserves the original content and enhances retrieval time.

If you specify LOB storage, then you can specify either LOB parameters or the XMLSchema\_spec clause, but not both. Specify the XMLSchema\_spec clause if you want to restrict the table or column to particular schema-based XML instances.

**XMLSchema\_spec** This clause lets you specify the URL of a registered XMLSchema, either in the XMLSCHEMA clause or as part of the ELEMENT clause, and an XML element name. You must specify an element, although the XMLSchema URL is optional. If you do specify an XMLSchema URL, then you must already have registered the XMLSchema using the DBMS\_XMLSCHEMA package.

# **See Also:**

- *[LOB\\_storage\\_clause](#page-896-0)* [on page 12-47](#page-896-0) for information on the *LOB* segname and LOB parameters clauses
- ["XMLType Column Examples" on page 16-73](#page-1332-0) for examples of XMLType columns in object-relational tables and ["Using XML](#page-1732-0) [in SQL Statements" on page E-11](#page-1732-0) for an example of creating an XMLSchema
- *Oracle XML DB Developer's Guide* for more information on XMLType columns and tables and on creating XMLSchemas
- *PL/SQL Packages and Types Reference* for information on the DBMS\_XMLSCHEMA package

## **table\_partitioning\_clauses**

Use the table partitioning clauses to create a partitioned table.

#### **Restrictions on Partitioning in General**

- You cannot partition a table that is part of a cluster.
- You cannot partition a table containing any LONG or LONG RAW columns.

The storage of partitioned database entities in tablespaces of different block sizes is subject to several restrictions. Please refer to *Oracle Database Administrator's Guide* for a discussion of these restrictions.

**See Also:** ["Partitioning Examples" on page 16-73](#page-1332-1)

## **range\_partitioning**

Use the range *partitioning* clause to partition the table on ranges of values from the column list. For an index-organized table, the column list must be a subset of the primary key columns of the table.

### <span id="page-1307-1"></span>**column**

Specify an ordered list of columns used to determine into which partition a row belongs. These columns are the **partitioning key**.

**Restriction on Partitioning Key Columns** The columns in the column list can be of any built-in datatype except ROWID, LONG, LOB, or TIMESTAMP WITH TIME ZONE.

#### **PARTITION partition**

The name *partition* must conform to the rules for naming schema objects and their part as described in ["Schema Object Naming Rules" on page 2-107](#page-152-0). If you omit partition, then the database generates a name with the form SYS\_Pn.

- You can specify up to 64K-1 partitions and 64K-1 subpartitions. For a discussion of factors that might impose practical limits less than this number, please refer to *Oracle Database Administrator's Guide.*
- You can create a partitioned table with just one partition. However, this is different from a nonpartitioned table. For instance, you cannot add a partition to a nonpartitioned table.

#### <span id="page-1307-0"></span>**range\_values\_clause**

Specify the noninclusive upper bound for the current partition. The value list is an ordered list of literal values corresponding to the column list in the  $range_{-}$ 

partitioning clause. You can substitute the keyword MAXVALUE for any literal in in the value list. MAXVALUE specifies a maximum value that will always sort higher than any other value, including null.

Specifying a value other than MAXVALUE for the highest partition bound imposes an implicit integrity constraint on the table.

**Note:** If  $t$  able is partitioned on a DATE column, and if the date format does not specify the first two digits of the year, then you must use the TO\_DATE function with the YYYY 4-character format mask for the year. The RRRR format mask is not supported in this clause. The date format is determined implicitly by NLS\_ TERRITORY or explicitly by NLS\_DATE\_FORMAT. Please refer to *Oracle Database Globalization Support Guide* for more information on these initialization parameters.

## **See Also:**

- *Oracle Database Concepts* for more information about partition bounds
- ["Range Partitioning Example" on page 16-73](#page-1332-2)

# <span id="page-1308-0"></span>**table\_partition\_description**

Use the table\_partition\_description to define the physical and storage characteristics of the table.

The segment attributes clause and table compression clause have the same function as described for the *[table\\_properties](#page-1299-1)* of the table as a whole.

The key compression clause and OVERFLOW clause have the same function as described for the *[index\\_org\\_table\\_clause](#page-1294-0)*.

**LOB\_storage\_clause** The LOB\_storage\_clause lets you specify LOB storage characteristics for one or more LOB items in this partition or in any list subpartitions of this partition. If you do not specify the LOB storage clause for a LOB item, then the database generates a name for each LOB data partition. The system-generated names for LOB data and LOB index partitions take the form SYS\_  $LOB\_Pn$  and  $SYS\_IL\_Pn$ , respectively. The corresponding system-generated names for LOB data and index subpartitions are SYS\_LOB\_SUBPn and SYS\_IL\_SUBPn, respectively

**varray\_col\_properties** The varray\_col\_properties let you specify storage characteristics for one or more varray items in this partition or in any list subpartitions of this partition.

**Restriction on** *table partition description* The partition level subpartition clause is valid only for composite-partitioned tables. See *[partition\\_](#page-1314-0) [level\\_subpartition](#page-1314-0)* [on page 16-55](#page-1314-0).

# **hash\_partitioning**

Use the hash partitioning clause to specify that the table is to be partitioned using the hash method.

Oracle Database assigns rows to partitions using a hash function on values found in columns designated as the partitioning key. You can specify individual hash partitions or you can specify how many subpartitions the database should create.

**column** Specify an ordered list of columns used to determine into which partition a row belongs (the partitioning key).

**individual\_hash\_partitions** Use this clause to specify individual partitions by name. If you omit the partition name, then the database assigns partition names of the form SYS\_Pn.

**Restriction on Specifying Individual Hash Partitions** The only clause you can specify in the partitioning storage clause is the TABLESPACE clause.

> **Note:** If your enterprise has or will have databases using different character sets, use caution when partitioning on character columns. The sort sequence of characters is not identical in all character sets. Please refer to *Oracle Database Globalization Support Guide* for more information on character set support.

**hash\_partitions\_by\_quantity** Alternatively, you can specify the number of partitions. In this case, the database assigns partition names of the form SYS\_Pn. The STORE IN clause specifies one or more tablespaces where the hash partitions are to be stored. The number of tablespaces does not have to equal the number of partitions. If the number of partitions is greater than the number of tablespaces, then the database cycles through the names of the tablespaces.

For both methods of hash partitioning, for optimal load balancing you should specify a number of partitions that is a power of 2. Also for both methods of hash partitioning, the only attribute you can specify for hash partitions is TABLESPACE. Hash partitions inherit all other attributes from table-level defaults.

Tablespace storage specified at the table level is overridden by tablespace storage specified at the partition level, which in turn is overridden by tablespace storage specified at the subpartition level.

If you specify tablespace storage in both the STORE IN clause of the hash\_ partitions by quantity clause and the TABLESPACE clause of the partitioning\_storage\_clause, then the STORE IN clause determines placement of partitions as the table is being created. The TABLESPACE clause determines the default tablespace at the table level for subsequent operations.

> **See Also:** *Oracle Database Concepts* for more information on hash partitioning

## **Restrictions on Hash Partitioning**

- You cannot specify more than 16 partitioning columns.
- The column list cannot contain the ROWID or UROWID pseudocolumns.
- The column list can be of any built-in datatype except ROWID, LONG, or LOB.

# **list\_partitioning**

Use the list\_partitioning clause to partition the table on lists of literal values from  $column$ . List partitioning is useful for controlling how individual rows map to specific partitions.

If you omit the partition name, then the database assigns partition names of the form SYS Pn.

<span id="page-1310-0"></span>**list values clause** The list values clause of each partition must have at least one value. No value, including NULL, can appear in more than one partition. List partitions are not ordered.

If you specify the literal NULL for a partition value in the VALUES clause, then to access data in that partition in subsequent queries, you must use an IS NULL condition in the WHERE clause, rather than a comparison condition.

The DEFAULT keyword creates a partition into which the database will insert any row that does not map to another partition. Therefore, you can specify DEFAULT for only one partition, and you cannot specify any other values for that partition. Further, the default partition must be the last partition you define. The use of DEFAULT is similar to the use of MAXVALUE for range partitions.

The string comprising the list of values for each partition can be up to 4K bytes. The total number of values for all partitions cannot exceed 64K-1.

#### **Restrictions on List Partitioning**

- You cannot subpartition a list partition.
- **•** You can specify only one partitioning key in  $column\_list$ , and it cannot be a LOB column.
- If the partitioning key is an object type column, then you can partition on only one attribute of the column type.
- **Each value in the**  $list\_values\_classes$  must be unique among all partitions of table.

# <span id="page-1311-0"></span>**composite\_partitioning**

Use the composite partitioning clause to first partition table by range, and then partition the partitions further into hash or list subpartitions. This combination of range partitioning and hash or list subpartitioning is called **composite partitioning**.

After establishing the type of subpartitioning you want for each composite partition, using the *[subpartition\\_by\\_hash](#page-1313-0)* or *[subpartition\\_by\\_list](#page-1313-1)* clause, you must define each of the range partitions.

- You must specify the *[range\\_values\\_clause](#page-1307-0)*, which has the same requirements as for noncomposite range partitions.
- Use the *[table\\_partition\\_description](#page-1308-0)* to define the physical and storage characteristics of the each partition. Within the *[table\\_partition\\_description](#page-1308-0)*, you can use the *[partition\\_level\\_subpartition](#page-1314-0)* clause to define the properties of individual subpartitions.
- If you omit the partition name, then the database generates a name with the form SYS Pn.
- The only characteristic you can specify for a hash or list subpartition or a LOB subpartition is TABLESPACE.

**Restriction on Composite Partitioning** You cannot specify composite partitioning for an index-organized table. Therefore, the OVERFLOW clause of the table\_ partition description is not valid for composite-partitioned tables.

<span id="page-1311-1"></span>**subpartition template** The subpartition template is an optional element of both range-hash and range-list composite partitioning. The template lets you define default subpartitions for each table partition. Oracle Database will create these default subpartitions in any partition for which you do not explicitly define subpartitions. This clause is useful for creating symmetric partitions. You can override this clause by explicitly defining subpartitions at the partition level, in the partition level subpartition clause.

When defining subpartitions with a template, you must specify a name for each subpartition.

> **Note:** When you specify tablespace storage for the subpartition template, it does not override any tablespace storage you have specified explicitly for the partitions of table. To specify tablespace storage for subpartitions, do one of these things:

- Omit tablespace storage at the partition level and specify tablespace storage in the subpartition template.
- Define individual subpartitions with specific tablespace storage.

## **Restrictions on Subpartition Templates**

- **•** For a range-hash composite-partitioned table, you cannot specify the  $list$ values\_clause.
- **For a range-list composite-partitioned table, you cannot specify the** hash subpartition quantity clause.
- For both range-hash and range-list partitioned tables, the only clause of the partitioning\_storage\_clause you can specify for subpartitions is the TABLESPACE clause.
- If you specify TABLESPACE for one subpartition, then you must specify TABLESPACE for all subpartitions. You can specify the same tablespace for more than one subpartition.
- If you specify TABLESPACE for one LOB subpartition, then you must specify TABLESPACE for all of the LOB subpartitions of that LOB column. You can specify the same tablespace for more than one LOB subpartition.
- If you specify separate LOB storage for list subpartitions using the partitioning storage clause, either in the subpartition template or when defining individual subpartitions, then you must specify LOB\_ segname for both LOB and varray columns.

## <span id="page-1313-0"></span>**subpartition\_by\_hash**

Use the subpartition by hash clause to indicate that the database should subpartition by hash each partition in  $table$ . The subpartitioning column list is unrelated to the partitioning key but is subject to the same restrictions (see *[column](#page-1307-1)* [on page 16-48\)](#page-1307-1).

You can define the subpartitions using the subpartition\_template or the SUBPARTITIONS quantity clause. See *[subpartition\\_template](#page-1311-1)* [on page 16-52](#page-1311-1). In either case, for optimal load balancing you should specify a number of partitions that is a power of 2.

**SUBPARTITIONS quantity** Specify the default number of subpartitions in each partition of table, and optionally one or more tablespaces in which they are to be stored.

The default value is 1. If you omit both this clause and subpartition template, then the database will create each partition with one hash subpartition unless you subsequently specify the partition level subpartition clause.

**Restriction on Hash Subpartitioning** In addition to the restrictions for composite partitioning in general (see *[composite\\_partitioning](#page-1311-0)* [on page 16-52\)](#page-1311-0), for hash subpartitioning in subpartition\_template, you cannot specify the list\_ values\_clause.

## <span id="page-1313-1"></span>**subpartition\_by\_list**

Use the subpartition by list clause to indicate that the database should subpartition each partition in  $t$  able by literal values from  $column$ .

If you omit subpartition template, then you can define list subpartitions individually for each partition using the partition\_level\_subpartition clause of table\_partition\_description. If you omit both subpartition\_ template and partition\_level\_subpartition, then the database creates a single DEFAULT subpartition.

## **Restrictions on List Subpartitioning**

In addition to the restrictions for composite partitioning in general (see *[composite\\_](#page-1311-0) [partitioning](#page-1311-0)* [on page 16-52](#page-1311-0)), for list subpartitioning:

- You can specify only one subpartitioning key column.
- You must specify the *[list\\_values\\_clause](#page-1310-0)*, which is subject to the same requirements as at the table level.

■ In the subpartition\_template, you cannot specify the hash subpartition quantity clause.

# <span id="page-1314-0"></span>**partition\_level\_subpartition**

This clause of the table partition description is valid only for composite-partitioned tables. This clause lets you specify hash or list subpartitions for partition. This clause overrides the default settings established for range-hash composite partitions in the subpartition by hash clause or for range-hash or range-list composite partitions in the subpartition template.

## **Notes on Composite Partitions**

- You can specify the number of subpartitions and optionally one or more tablespaces where they are to be stored. In this case, Oracle Database assigns subpartition names of the form SYS\_SUBPn. The number of tablespaces does not have to equal the number of subpartitions. If the number of partitions is greater than the number of tablespaces, then the database cycles through the names of the tablespaces.
- **Alternatively, you can use the subpartition\_spec to specify individual** subpartitions by name, and optionally the tablespace where each should be stored.
- If you omit partition level subpartition and if you have created a subpartition template, then the database uses the template to create subpartitions. If you have not created a subpartition template, then the database creates one hash subpartition or one DEFAULT list subpartition.
- If you omit partition\_level\_subpartition entirely, then the database assigns subpartition names as follows:
	- **–** If you have specified a subpartition template *and* you have specified partition names, then the database generates subpartition names of the form partition name underscore () subpartition name (for example, P1\_SUB1).
	- **–** If you have not specified a subpartition template *or* if you have specified a subpartition template but did not specify partition names, then the database generates subpartition names of the form SYS\_SUBPn.
- In partition spec, the only clause of the partitioning storage clause you can specify is the TABLESPACE clause.

For range-hash composite partitions, the list values clause of subpartition spec is not relevant and is invalid.

For range-list composite partitions:

- **The hash** subpartition quantity is not relevant, so you specify subpartition spec.
- Within subpartition\_spec, you must specify the list\_values\_clause for each subpartition, and the values you specify for each subpartition cannot exist in any other subpartition of the same partition.

# **CACHE | NOCACHE | CACHE READS**

Use the CACHE clauses to indicate how Oracle Database should store blocks in the buffer cache. If you specify neither CACHE nor NOCACHE, then:

- In a CREATE TABLE statement, NOCACHE is the default
- In an ALTER TABLE statement, the existing value is not changed.

**CACHE** For data that is accessed frequently, this clause indicates that the blocks retrieved for this table are placed at the most recently used end of the least recently used (LRU) list in the buffer cache when a full table scan is performed. This attribute is useful for small lookup tables.

As a parameter in the  $\text{LOB\_storage\_clause}$ , CACHE specifies that the database places LOB data values in the buffer cache for faster access.

**Restriction on CACHE** You cannot specify CACHE for an index-organized table. However, index-organized tables implicitly provide CACHE behavior.

**NOCACHE** For data that is not accessed frequently, this clause indicates that the blocks retrieved for this table are placed at the least recently used end of the LRU list in the buffer cache when a full table scan is performed. NOCACHE is the default for LOB storage.

As a parameter in the LOB\_storage\_clause, NOCACHE specifies that the LOB value either is not brought into the buffer cache or is brought into the buffer cache and placed at the least recently used end of the LRU list. The latter is the default behavior.

**Restriction on NOCACHE** You cannot specify NOCACHE for an index-organized table.

**CACHE READS** CACHE READS applies only to LOB storage. It specifies that LOB values are brought into the buffer cache only during read operations but not during write operations.

**See Also:** *[logging\\_clause](#page-578-0)* [on page 8-47](#page-578-0) for a description of the logging\_clause when specified as part of LOB\_parameters

#### **parallel\_clause**

The parallel clause lets you parallelize creation of the table and set the default degree of parallelism for queries and the DML INSERT, UPDATE, DELETE, and MERGE after table creation.

**Note:** The syntax of the parallel\_clause supersedes syntax appearing in earlier releases of Oracle. Superseded syntax is still supported for backward compatibility but may result in slightly different behavior from that documented.

**NOPARALLEL** Specify NOPARALLEL for serial execution. This is the default.

**PARALLEL** Specify PARALLEL if you want Oracle to select a degree of parallelism equal to the number of CPUs available on all participating instances times the value of the PARALLEL\_THREADS\_PER\_CPU initialization parameter.

**PARALLEL integer** Specification of integer indicates the **degree of parallelism**, which is the number of parallel threads used in the parallel operation. Each parallel thread may use one or two parallel execution servers. Normally Oracle calculates the optimum degree of parallelism, so it is not necessary for you to specify integer.

#### **Notes on the parallel\_clause**

- Parallelism is disabled for DML operations on tables on which you have defined a trigger or referential integrity constraint.
- If you define a bitmap index on table, then:
	- **–** If table is nonpartitioned, then subsequent DML operations are executed serially.
	- **–** If table is partitioned, then the database limits the degree of parallelism to the number of partitions accessed in the DML operation.
- $\blacksquare$  If  $t$  able contains any columns of LOB or user-defined object type, then subsequent INSERT, UPDATE, DELETE or MERGE operations that modify the LOB or object type column are executed serially without notification. Subsequent queries, however, will be executed in parallel.
- A parallel hint overrides the effect of the parallel clause.
- DML statements and CREATE TABLE ... AS SELECT statements that reference remote objects can run in parallel. However, the remote object must really be on a remote database. The reference cannot loop back to an object on the local database, for example, by way of a synonym on the remote database pointing back to an object on the local database.
- DML operations on tables with LOB columns can be parallelized. However, intrapartition parallelism is not supported.

**See Also:** *Oracle Database Performance Tuning Guide, Oracle Database Concepts*, and *Oracle Data Warehousing Guide* for more information on parallelized operations, and ["PARALLEL Example"](#page-1327-1) [on page 16-68](#page-1327-1)

## **NOROWDEPENDENCIES | ROWDEPENDENCIES**

This clause lets you specify whether table will use **row-level dependency tracking**. With this feature, each row in the table has a system change number (SCN) that represents a time greater than or equal to the commit time of the last transaction that modified the row. You cannot change this setting after table is created.

**ROWDEPENDENCIES** Specify ROWDEPENDENCIES if you want to enable row-level dependency tracking. This setting is useful primarily to allow for parallel propagation in replication environments. It increases the size of each row by 6 bytes.

**NOROWDEPENDENCIES** Specify NOROWDEPENDENCIES if you do not want table to use the row-level dependency tracking feature. This is the default.

> **See Also:** *Oracle Database Advanced Replication* for information about the use of row-level dependency tracking in replication environments

## **MONITORING | NOMONITORING**

In earlier releases, you could use these clauses to start or stop the collection of modification statistics on this table. These clauses have been deprecated.

■ If you formerly collected modification statistics on tables by using the DBMS STATS package in GATHER AUTO or GATHER STALE mode, then you no longer have to do anything. Oracle Database now collects these statistics automatically, and the MONITORING and NOMONITORING keywords in existing code will not cause an error.

■ If, for performance reasons, you do not want to collect modification statistics on any tables, then you should set the STATISTICS\_LEVEL initialization parameter to BASIC. Be aware, however, that doing so disables a number of manageability features.

**See Also:** *Oracle Database Reference* for information on the STATISTICS\_LEVEL initialization parameter, including its affect on Oracle Database manageability features

#### **enable\_disable\_clause**

The enable disable clause lets you specify whether Oracle Database should apply a constraint. By default, constraints are created in ENABLE VALIDATE state.

### **Restrictions on Enabling and Disabling Constraints**

- To enable or disable any integrity constraint, you must have defined the constraint in this or a previous statement.
- You cannot enable a foreign key constraint unless the referenced unique or primary key constraint is already enabled.

**See Also:** *[constraint](#page-536-0)* [on page 8-5](#page-536-0) for more information on constraints, ["ENABLE VALIDATE Example" on page 16-68](#page-1327-2), and ["DISABLE Example" on page 16-69](#page-1328-2)

**ENABLE Clause** Use this clause if you want the constraint to be applied to the data in the table. This clause is described fully in ["ENABLE Clause" on page 8-20](#page-551-0) in the documentation on constraints.

**DISABLE Clause** Use this clause if you want to disable the integrity constraint. This clause is described fully in ["DISABLE Clause" on page 8-21](#page-552-0) in the documentation on constraints.

**UNIQUE** The UNIQUE clause lets you enable or disable the unique constraint defined on the specified column or combination of columns.

**PRIMARY KEY** The PRIMARY KEY clause lets you enable or disable the primary key constraint defined on the table.

**CONSTRAINT** The CONSTRAINT clause lets you enable or disable the integrity constraint named constraint.

**KEEP | DROP INDEX** This clause lets you either preserve or drop the index Oracle Database has been using to enforce a unique or primary key constraint.

**Restriction on Preserving and Dropping Indexes** You can specify this clause only when disabling a unique or primary key constraint.

**using\_index\_clause** The using\_index\_clause lets you specify an index for Oracle Database to use to enforce a unique or primary key constraint, or lets you instruct the database to create the index used to enforce the constraint. This clause is discussed fully in *[using\\_index\\_clause](#page-553-0)* [on page 8-22](#page-553-0) in the documentation on constraints.

#### **See Also:**

- [CREATE INDEX on page 14-75](#page-1122-0) for a description of *[index\\_](#page-1136-0) [attributes](#page-1136-0)*, the *[global\\_partitioned\\_index](#page-1139-0)* and *[local\\_partitioned\\_index](#page-1141-0)* clauses, NOSORT and the *logging clause* in relation to indexes
- *[constraint](#page-536-0)* [on page 8-5](#page-536-0) for information on the using\_index\_ clause and on PRIMARY KEY and UNIQUE constraints
- ["Explicit Index Control Example" on page 8-33](#page-564-0) for an example of using an index to enforce a constraint

**CASCADE** Specify CASCADE to disable any integrity constraints that depend on the specified integrity constraint. To disable a primary or unique key that is part of a referential integrity constraint, you must specify this clause.

**Restriction on CASCADE** You can specify CASCADE only if you have specified DISABLE.

#### **row\_movement\_clause**

The row movement clause lets you specify whether the database can move a table row. It is possible for a row to move, for example, during table compression or an update operation on partitioned data.

**Caution:** If you need static rowids for data access, do not enable row movement. For a normal (heap-organized) table, moving a row changes the rowid of the row. For a moved row in an index-organized table, the logical rowid remains valid, although the physical guess component of the logical rowid becomes inaccurate.

- Specify ENABLE to allow the database to move a row, thus changing the rowid.
- **•** Specify  $\text{DISABLE}$  if you want to prevent the database from moving a row, thus preventing a change of rowid.

If you omit this clause, then the database disables row movement.

**Restriction on Row Movement** You cannot specify this clause for a nonpartitioned index-organized table.

# **AS subquery**

Specify a subquery to determine the contents of the table. The rows returned by the subquery are inserted into the table upon its creation.

For object tables, subquery can contain either one expression corresponding to the table type, or the number of top-level attributes of the table type. Please refer to [SELECT on page 19-4](#page-1601-0) for more information.

If subquery returns the equivalent of part or all of an existing materialized view, then the database may rewrite the query to use the materialized view in place of one or more tables specified in subquery.

**See Also:** *Oracle Data Warehousing Guide* for more information on materialized views and query rewrite

Oracle Database derives datatypes and lengths from the subquery. Oracle Database follows the following rules for integrity constraints and other column and table attributes:

■ Oracle Database automatically defines on columns in the new table any NOT NULL constraints that were explicitly created on the corresponding columns of the selected table if the subquery selects the column rather than an expression containing the column. If any rows violate the constraint, then the database does not create the table and returns an error.

- NOT NULL constraints that were implicitly created by Oracle Database on columns of the selected table (for example, for primary keys) are not carried over to the new table.
- In addition, primary keys, unique keys, foreign keys, check constraints, partitioning criteria, indexes, and column default values are not carried over to the new table.
- If the selected table is partitioned, you can choose whether the new table will be partitioned the same way, partitioned differently, or not partitioned. Partitioning is not carried over to the new table. Specify any desired partitioning as part of the CREATE TABLE statement before the AS subquery clause.

If all expressions in  $subquery$  are columns, rather than expressions, then you can omit the columns from the table definition entirely. In this case, the names of the columns of table are the same as the columns in subquery.

You can use *subquery* in combination with the TO LOB function to convert the values in a LONG column in another table to LOB values in a column of the table you are creating.

## **See Also:**

- **Oracle Database Upgrade Guide for a discussion of why and** when to copy LONGs to LOBs
- ["Conversion Functions" on page 7-6](#page-247-0) for a description of how to use the TO\_LOB function
- **ELECT** on page 19-4 for more information on the  $\sigma$ rder\_by\_ clause

**parallel\_clause** If you specify the parallel\_clause in this statement, then the database will ignore any value you specify for the INITIAL storage parameter and will instead use the value of the NEXT parameter.

**See Also:** *[storage\\_clause](#page-588-0)* [on page 8-57](#page-588-0) for information on these parameters

**ORDER BY** The ORDER BY clause lets you order rows returned by the subquery.

When specified with CREATE TABLE, this clause does not necessarily order data cross the entire table. For example, it does not order across partitions. Specify this clause if you intend to create an index on the same key as the ORDER BY key

column. Oracle Database will cluster data on the ORDER BY key so that it corresponds to the index key.

#### **Restrictions on the Defining Query of a Table**

- The number of columns in the table must equal the number of expressions in the subquery.
- The column definitions can specify only column names, default values, and integrity constraints, not datatypes.
- You cannot define a foreign key constraint in a CREATE TABLE statement that contains AS subquery. Instead, you must create the table without the constraint and then add it later with an ALTER TABLE statement.

## **object\_table**

The OF clause lets you explicitly create an **object table** of type object\_type. The columns of an object table correspond to the top-level attributes of type  $\sigma$ *b* ject\_ type. Each row will contain an object instance, and each instance will be assigned a unique, system-generated object identifier (OID) when a row is inserted. If you omit schema, then the database creates the object table in your own schema.

Object tables, as well as XMLType tables, object views, and XMLType views, do not have any column names specified for them. Therefore, Oracle defines a system-generated pseudocolumn OBJECT\_ID. You can use this column name in queries and to create object views with the WITH OBJECT IDENTIFIER clause.

**See Also:** ["Object Column and Table Examples" on page 16-78](#page-1337-0)

# **object\_table\_substitution**

Use the *object\_table\_substitution* clause to specify whether row objects corresponding to subtypes can be inserted into this object table.

**NOT SUBSTITUTABLE AT ALL LEVELS** NOT SUBSTITUTABLE AT ALL LEVELS indicates that the object table being created is not substitutable. In addition, substitution is disabled for all embedded object attributes and elements of embedded nested tables and arrays. The default is SUBSTITUTABLE AT ALL LEVELS.

#### **See Also:**

- [CREATE TYPE on page 17-3](#page-1378-0) for more information about creating object types
- ["User-Defined Types" on page 2-41](#page-86-0), ["User-Defined Functions"](#page-528-0) [on page 7-287,](#page-528-0) ["About SQL Expressions" on page 5-2,](#page-191-0) [CREATE](#page-1378-0) [TYPE on page 17-3](#page-1378-0), and *Oracle Database Administrator's Guide* for more information about using REF types

## **object\_properties**

The properties of object tables are essentially the same as those of relational tables. However, instead of specifying columns, you specify attributes of the object.

For attribute, specify the qualified column name of an item in an object.

## **oid\_clause**

The  $oid\_clause$  lets you specify whether the object identifier (OID) of the object table should be system generated or should be based on the primary key of the table. The default is SYSTEM GENERATED.

### **Restrictions on the oid\_clause**

- You cannot specify OBJECT IDENTIFIER IS PRIMARY KEY unless you have already specified a PRIMARY KEY constraint for the table.
- You cannot specify this clause for a nested table.

**Note:** A primary key OID is locally unique but not necessarily globally unique. If you require a globally unique identifier, then you must ensure that the primary key is globally unique.

#### **oid\_index\_clause**

This clause is relevant only if you have specified the  $oid\_clause$  as SYSTEM GENERATED. It specifies an index, and optionally its storage characteristics, on the hidden object identifier column.

For index, specify the name of the index on the hidden system-generated object identifier column. If you omit *index*, then the database generates a name.

# **physical\_properties and table\_properties**

The semantics of these clauses are documented in the corresponding sections under relational tables. See *[physical\\_properties](#page-1290-0)* [on page 16-31](#page-1290-0) and *[table\\_properties](#page-1299-1)* [on](#page-1299-1) [page 16-40](#page-1299-1).

## **XMLType\_table**

Use the XMLType  $\tau$  table syntax to create a table of datatype XMLType. Most of the clauses used to create an XMLType table have the same semantics that exist for object tables. The clauses specific to XMLType tables are described in this section.

Object tables, as well as XMLType tables, object views, and XMLType views, do not have any column names specified for them. Therefore, Oracle defines a system-generated pseudocolumn OBJECT\_ID. You can use this column name in queries and to create object views with the WITH OBJECT IDENTIFIER clause.

# **XMLType\_storage**

This clause lets you determine how Oracle Database manages the storage of the underlying columns.

**OBJECT RELATIONAL** Specify OBJECT RELATIONAL if you want the database to store the XMLType data in object relational columns. If you specify OBJECT RELATIONAL, then you must also specify an XMLSchema in the XMLSchema\_ storage\_clause, and you must already have registered the schema using the DBMS\_XMLSCHEMA package. Oracle Database will create the table conforming to the registered schema.

**CLOB** Specify CLOB if you want the database to store the XML data in a CLOB column. If you specify CLOB, then you may also specify either a LOB segment name, or the LOB parameters clause, or both.

# **XMLSchema\_spec**

This clause lets you specify the URL of a registered XMLSchema, either in the XMLSCHEMA clause or as part of the ELEMENT clause, and an XML element name. You must specify an element, although the XMLSchema URL is optional. If you do specify an XMLSchema URL, then you must already have registered the XMLSchema using the DBMS\_XMLSCHEMA package.

#### **See Also:**

- *PL/SQL Packages and Types Reference* for information on the DBMS\_XMLSCHEMA package
- *Oracle XML DB Developer's Guide* for information on creating and working with XML data
- ["XMLType Table Examples" on page 16-72](#page-1331-0)

# **Examples**

## **General Examples**

This statement shows how the employees table owned by the sample human resources  $(hr)$  schema was created. A hypothetical name is given to the table so that you can duplicate this example in your test database:

```
CREATE TABLE employees_demo
    ( employee_id NUMBER(6)
    , first_name VARCHAR2(20)
   \overline{a}, last_name VARCHAR2(25)
        CONSTRAINT emp_last_name_nn NOT NULL
    , email VARCHAR2(25)
       CONSTRAINT emp_email_nn  NOT NULL
    , phone_number VARCHAR2(20)
   , hire date DATE DEFAULT SYSDATE
        CONSTRAINT emp_hire_date_nn NOT NULL
    , job_id VARCHAR2(10)
 CONSTRAINT emp_job_nn NOT NULL
 , salary NUMBER(8,2)
       CONSTRAINT emp_salary_nn NOT NULL
    , commission_pct NUMBER(2,2)
    , manager_id NUMBER(6)
    , department_id NUMBER(4)
    , dn VARCHAR2(300)
 , CONSTRAINT emp_salary_min
 CHECK (salary > 0)
    , CONSTRAINT emp_email_uk
                  UNIQUE (email)
    ) ;
```
This table contains twelve columns. The employee\_id column is of datatype NUMBER. The hire\_date column is of datatype DATE and has a default value of SYSDATE. The last name column is of type VARCHAR2 and has a NOT NULL constraint, and so on.

**Storage Example** To define the same employees\_demo table in the example tablespace with a small storage capacity and limited allocation potential, issue the following statement:

```
CREATE TABLE employees_demo
   ( employee_id NUMBER(6)
 , first_name VARCHAR2(20)
 , last_name VARCHAR2(25)
       CONSTRAINT emp_last_name_nn NOT NULL
    , email VARCHAR2(25)
      CONSTRAINT emp_email_nn MOT NULL
    , phone_number VARCHAR2(20)
    , hire_date DATE DEFAULT SYSDATE
       CONSTRAINT emp_hire_date_nn NOT NULL
 , job_id VARCHAR2(10)
 CONSTRAINT emp_job_nn NOT NULL
 , salary NUMBER(8,2)
 CONSTRAINT emp_salary_nn NOT NULL
    , commission_pct NUMBER(2,2)
    , manager_id NUMBER(6)
    , department_id NUMBER(4)
    , dn VARCHAR2(300)
    , CONSTRAINT emp_salary_min
 CHECK (salary > 0)
 , CONSTRAINT emp_email_uk
 UNIQUE (email)
   \left( \right) TABLESPACE example
   STORAGE (INITIAL 6144
          NEXT 6144
         MINEXTENTS 1
         MAXEXTENTS 5);
```
**Temporary Table Example** The following statement creates a temporary table today\_sales for use by sales representatives in the sample database. Each sales representative session can store its own sales data for the day in the table. The temporary data is deleted at the end of the session.

```
CREATE GLOBAL TEMPORARY TABLE today_sales
   ON COMMIT PRESERVE ROWS
  AS SELECT * FROM orders WHERE order date = SYSDATE;
```
<span id="page-1327-0"></span>**Substitutable Table and Column Examples** The following statement creates a substitutable table from the person\_t type, which was created in ["Type Hierarchy](#page-1397-0) [Example" on page 17-22:](#page-1397-0)

```
CREATE TABLE persons OF person_t;
```
The following statement creates a table with a substitutable column of type person\_t:

```
CREATE TABLE books (title VARCHAR2(100), author person_t);
```
When you insert into persons or books, you can specify values for the attributes of person\_t or any of its subtypes. Examples of insert statements appear in ["Inserting into a Substitutable Tables and Columns: Examples" on page 18-80](#page-1559-0).

You can extract data from such tables using built-in functions and conditions. For examples, see the functions [TREAT on page 7-256](#page-497-0) and [SYS\\_TYPEID on page 7-224](#page-465-0), and the ["IS OF type"](#page-229-0) condition [on page 6-20](#page-229-0).

<span id="page-1327-1"></span>**PARALLEL Example** The following statement creates a table using an optimum number of parallel execution servers to scan employees and to populate dept\_80:

```
CREATE TABLE dept_80
   PARALLEL.
    AS SELECT * FROM employees
   WHERE department id = 80;
```
Using parallelism speeds up the creation of the table, because the database uses parallel execution servers to create the table. After the table is created, querying the table is also faster, because the same degree of parallelism is used to access the table.

**NOPARALLEL Example** The following statement creates the same table serially. Subsequent DML and queries on the table will also be serially executed.

```
CREATE TABLE dept_80
    AS SELECT * FROM employees
   WHERE department_id = 80;
```
<span id="page-1327-2"></span>**ENABLE VALIDATE Example** The following statement shows how the sample table departments was created. The example defines a NOT NULL constraint, and places it in ENABLE VALIDATE state. A hypothetical name is given to the table so that you can duplicate this example in your test database:

```
CREATE TABLE departments_demo
     ( department_id NUMBER(4)
     , department_name VARCHAR2(30)
```

```
 CONSTRAINT dept_name_nn NOT NULL
    , manager_id NUMBER(6)
 , location_id NUMBER(4)
 , dn VARCHAR2(300)
   ) ;
```
<span id="page-1328-2"></span>**DISABLE Example** The following statement creates the same departments demo table but also defines a disabled primary key constraint:

```
CREATE TABLE departments_demo
    ( department_id NUMBER(4) PRIMARY KEY DISABLE
    , department_name VARCHAR2(30)
          CONSTRAINT dept_name_nn NOT NULL
 , manager_id NUMBER(6)
 , location_id NUMBER(4)
 , dn VARCHAR2(300)
    ) ;
```
<span id="page-1328-1"></span>**Nested Table Example** The following statement shows how the sample table pm.print\_media was created with a nested table column ad\_textdocs\_ntab:

```
CREATE TABLE print_media
```
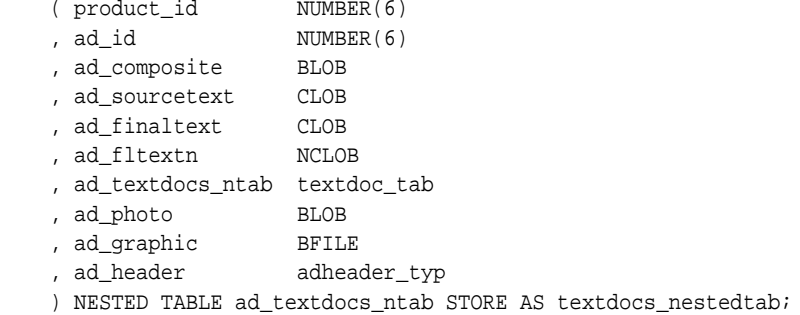

<span id="page-1328-0"></span>**Multi-level Collection Example** The following example shows how an account manager might create a table of customers using two levels of nested tables:

```
CREATE TYPE phone AS OBJECT (telephone NUMBER);
/
CREATE TYPE phone_list AS TABLE OF phone;
/
CREATE TYPE my_customer AS OBJECT (
   cust_name VARCHAR2(25),
   phones phone_list);
/
```

```
CREATE TYPE customer_list AS TABLE OF my_customer;
/
CREATE TABLE business_contacts (
    company_name VARCHAR2(25),
    company_reps customer_list)
   NESTED TABLE company_reps STORE AS outer_ntab
    (NESTED TABLE phones STORE AS inner_ntab);
```
The following variation of this example shows how to use the COLUMN\_VALUE keyword if the inner nested table has no column or attribute name:

```
CREATE TYPE phone AS TABLE OF NUMBER;
/
CREATE TYPE phone_list AS TABLE OF phone;
/
CREATE TABLE my_customers (
    name VARCHAR2(25),
   phone_numbers phone_list)
    NESTED TABLE phone_numbers STORE AS outer_ntab
    (NESTED TABLE COLUMN_VALUE STORE AS inner_ntab);
```
<span id="page-1329-0"></span>**LOB Column Example** The following statement is a variation of the statement that created the pm.print\_media table with some added LOB storage characteristics:

```
CREATE TABLE print_media_new
```
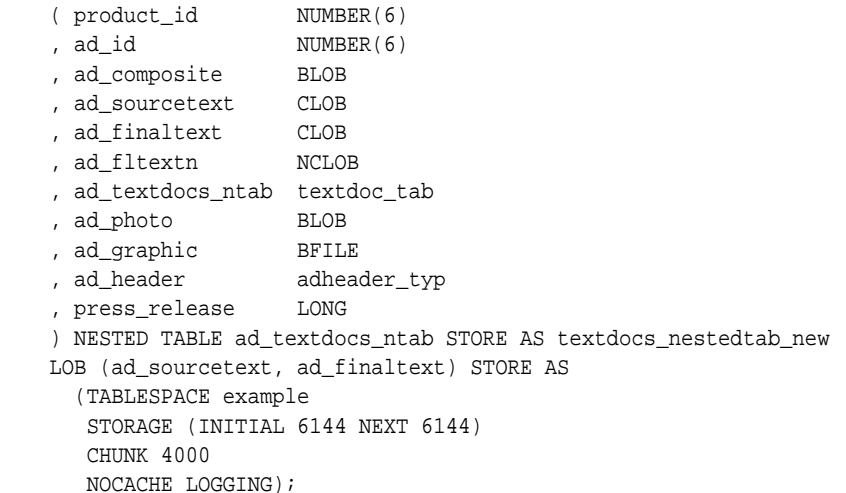

In the example, the database rounds the value of CHUNK up to 4096 (the nearest multiple of the block size of 2048).

**Index-Organized Table Example** The following statement is a variation of the sample table hr.countries, which is index organized:

```
CREATE TABLE countries demo
    ( country_id CHAR(2)
     CONSTRAINT country_id_nn NOT NULL
     , country_name VARCHAR2(40)
     , currency_name VARCHAR2(25)
     , currency_symbol VARCHAR2(3)
     , region VARCHAR2(15)
     , CONSTRAINT country_c_id_pk
                  PRIMARY KEY (country_id ) )
    ORGANIZATION INDEX
    INCLUDING country_name
    PCTTHRESHOLD 2
   STORAGE
     ( INITIAL 4K
      NEXT 2K
      PCTINCREASE 0
      MINEXTENTS 1
      MAXEXTENTS 1 )
   OVERFLOW
    STORAGE
      ( INITIAL 4K
       NEXT 2K
        PCTINCREASE 0
       MINEXTENTS 1
        MAXEXTENTS 1 );
```
<span id="page-1330-0"></span>**External Table Example** The following statement creates an external table that represents a subset of the sample table hr.departments. The opaque\_format\_ spec is shown in italics. Please refer to *Oracle Database Utilities* for information on the ORACLE\_LOADER access driver and how to specify values for the opaque\_ format\_spec.

```
CREATE TABLE dept_external (
  deptno NUMBER(6),
 dname VARCHAR2(20),
 loc VARCHAR2(25)
\left( \right)ORGANIZATION EXTERNAL
(TYPE oracle_loader
 DEFAULT DIRECTORY admin
 ACCESS PARAMETERS
  (
```

```
 RECORDS DELIMITED BY newline
  BADFILE 'ulcase1.bad'
  DISCARDFILE 'ulcase1.dis'
  LOGFILE 'ulcase1.log'
  SKIP 20
  FIELDS TERMINATED BY "," OPTIONALLY ENCLOSED BY '"'
 \left( deptno INTEGER EXTERNAL(6),
 dname CHAR(20),
   loc CHAR(25)
 )\lambda LOCATION ('ulcase1.ctl')
\lambdaREJECT LIMIT UNLIMITED;
```
**See Also:** ["Creating a Directory: Examples" on page 14-53](#page-1100-0) to see how the admin directory was created

#### **XMLType Examples**

This section contains brief examples of creating an XMLType table or XMLType column. For a more expanded version of these examples, please refer to ["Using](#page-1732-0) [XML in SQL Statements" on page E-11.](#page-1732-0)

<span id="page-1331-0"></span>**XMLType Table Examples** The following example creates a very simple XMLType table with one implicit CLOB column:

```
CREATE TABLE xwarehouses OF XMLTYPE;
```
Because Oracle Database implicitly stores the data in a CLOB column, it is subject to all of the restrictions on LOB columns. To avoid these restrictions, you can create an XMLSchema-based table, as shown in the following example. The XMLSchema must already have been created (see ["Using XML in SQL Statements" on page E-11](#page-1732-0) for more information):

```
CREATE TABLE xwarehouses OF XMLTYPE
    XMLSCHEMA "http://www.oracle.com/xwarehouses.xsd"
    ELEMENT "Warehouse";
```
You can define constraints on an XMLSchema-based table, and you can also create indexes on XMLSchema-based tables, which greatly enhance subsequent queries. You can create object-relational views on XMLType tables, and you can create XMLType views on object-relational tables.
#### **See Also:**

- ["Using XML in SQL Statements"](#page-1732-0) [on page E-11](#page-1732-0) for an example of adding a constraint
- ["Creating an Index on an XMLType Table: Example" on](#page-1146-0) [page 14-99](#page-1146-0) for an example of creating an index
- ["Creating an XMLType View: Example" on page 17-53](#page-1428-0) for an example of creating an XMLType view

**XMLType Column Examples** The following example creates a table with an XMLType column stored as a CLOB. This table does not require an XMLSchema, so the content structure is not predetermined:

```
CREATE TABLE xwarehouses (
  warehouse id NUMBER,
   warehouse_spec XMLTYPE)
   XMLTYPE warehouse_spec STORE AS CLOB
   (TABLESPACE example
    STORAGE (INITIAL 6144 NEXT 6144)
    CHUNK 4000
    NOCACHE LOGGING);
```
The following example creates a similar table, but stores XMLType data in an object relational XMLType column whose structure is determined by the specified schema:

```
CREATE TABLE xwarehouses (
  warehouse id NUMBER,
   warehouse_spec XMLTYPE)
   XMLTYPE warehouse_spec STORE AS OBJECT RELATIONAL
      XMLSCHEMA "http://www.oracle.com/xwarehouses.xsd"
      ELEMENT "Warehouse";
```
## **Partitioning Examples**

**Range Partitioning Example** The sales table in the sample schema sh is partitioned by range. The following example shows an abbreviated variation of the sales table. Constraints and storage elements have been omitted from the example.

<span id="page-1332-0"></span>CREATE TABLE range sales

- ( prod\_id NUMBER(6)
- , cust\_id NUMBER
- , time\_id DATE

;

```
 , channel_id CHAR(1)
 , promo_id NUMBER(6)
     , quantity_sold NUMBER(3)
     , amount_sold NUMBER(10,2)
 )
PARTITION BY RANGE (time_id)
   (PARTITION SALES_Q1_1998 VALUES LESS THAN (TO_DATE('01-APR-1998','DD-MON-YYYY')),
   PARTITION SALES_Q2_1998 VALUES LESS THAN (TO_DATE('01-JUL-1998','DD-MON-YYYY')),
   PARTITION SALES_Q3_1998 VALUES LESS THAN (TO_DATE('01-OCT-1998','DD-MON-YYYY')),
   PARTITION SALES_Q4_1998 VALUES LESS THAN (TO_DATE('01-JAN-1999','DD-MON-YYYY')),
  PARTITION SALES 01 1999 VALUES LESS THAN (TO DATE('01-APR-1999','DD-MON-YYYY')),
   PARTITION SALES_Q2_1999 VALUES LESS THAN (TO_DATE('01-JUL-1999','DD-MON-YYYY')),
   PARTITION SALES_Q3_1999 VALUES LESS THAN (TO_DATE('01-OCT-1999','DD-MON-YYYY')),
  PARTITION SALES 04 1999 VALUES LESS THAN (TO DATE('01-JAN-2000','DD-MON-YYYY')),
  PARTITION SALES 01 2000 VALUES LESS THAN (TO DATE('01-APR-2000', 'DD-MON-YYYY')),
   PARTITION SALES_Q2_2000 VALUES LESS THAN (TO_DATE('01-JUL-2000','DD-MON-YYYY')),
   PARTITION SALES_Q3_2000 VALUES LESS THAN (TO_DATE('01-OCT-2000','DD-MON-YYYY')),
  PARTITION SALES 04 2000 VALUES LESS THAN (MAXVALUE))
```
For information about partitioned table maintenance operations, see *Oracle Database Administrator's Guide*.

**List Partitioning Example** The following statement shows how the sample table oe.customers might have been created as a list-partitioned table. Some columns and all constraints of the sample table have been omitted in this example.

```
CREATE TABLE list_customers
( customer_id NUMBER(6)
 , cust_first_name VARCHAR2(20)
 , cust_last_name VARCHAR2(20)
 , cust_address CUST_ADDRESS_TYP
 , nls_territory VARCHAR2(30)
 , cust_email VARCHAR2(30))
   PARTITION BY LIST (nls_territory) (
   PARTITION asia VALUES ('CHINA', 'THAILAND'),
   PARTITION europe VALUES ('GERMANY', 'ITALY', 'SWITZERLAND'),
   PARTITION west VALUES ('AMERICA'),
   PARTITION east VALUES ('INDIA'),
   PARTITION rest VALUES (DEFAULT));
```
**Partitioned Table with LOB Columns Example** This statement creates a partitioned table part  $\tau$  tab with two partitions p1 and p2, and three LOB columns, b, c, and d. The statement uses the sample table  $pm$ .  $print$  media, but

# the LONG column press\_release is omitted because LONG columns are not supported in partitioning.

```
CREATE TABLE print_media_demo
    ( product_id NUMBER(6)
    , ad_id NUMBER(6)
    , ad_composite BLOB
    , ad_sourcetext CLOB
    , ad_finaltext CLOB
    , ad_fltextn NCLOB
    , ad_textdocs_ntab textdoc_tab
    , ad_photo BLOB
    , ad_graphic BFILE
    , ad_header adheader_typ
    ) NESTED TABLE ad_textdocs_ntab STORE AS textdocs_nestedtab_demo
       LOB (ad_composite, ad_photo, ad_finaltext)
       STORE AS(STORAGE (NEXT 20M))
    PARTITION BY RANGE (product_id)
       (PARTITION p1 VALUES LESS THAN (3000) TABLESPACE tbs_1
          LOB (ad_composite, ad_photo)
          STORE AS (TABLESPACE tbs_2 STORAGE (INITIAL 10M)),
        PARTITION P2 VALUES LESS THAN (MAXVALUE)
          LOB (ad_composite, ad_finaltext)
          STORE AS (TABLESPACE tbs_3)
       \left( \right) TABLESPACE tbs_4;
```
Partition p1 will be in tablespace tbs\_1. The LOB data partitions for ad\_ composite and ad\_finaltext will be in tablespace tbs\_2. The LOB data partition for ad\_photo will be in tablespace tbs\_1. The storage attribute INITIAL is specified for LOB columns ad\_composite and ad\_finaltext. Other attributes will be inherited from the default table-level specification. The default LOB storage attributes not specified at the table level will be inherited from the tablespace tbs\_ 2 for columns ad composite and ad finaltext and from tablespace tbs 1 for column ad\_photo. LOB index partitions will be in the same tablespaces as the corresponding LOB data partitions. Other storage attributes will be based on values of the corresponding attributes of the LOB data partitions and default attributes of the tablespace where the index partitions reside.

Partition  $p2$  will be in the default tablespace tbs 4. The LOB data for ad composite and ad\_photo will be in tablespace tbs\_3. The LOB data for ad\_ finaltext will be in tablespace tbs\_4. The LOB index for columns ad\_ composite and ad\_photo will be in tablespace tbs\_3. The LOB index for column ad finaltext will be in tablespace tbs 4.

**Hash Partitioning Example** The sample table  $oe$ . product information is not partitioned. However, you might want to partition such a large table by hash for performance reasons, as shown in this example. The tablespace names are hypothetical in this example.

CREATE TABLE hash\_products

```
 ( product_id NUMBER(6)
 , product_name VARCHAR2(50)
 , product_description VARCHAR2(2000)
 , category_id NUMBER(2)
 , weight_class NUMBER(1)
 , warranty_period INTERVAL YEAR TO MONTH
 , supplier_id NUMBER(6)
 , product_status VARCHAR2(20)
 , list_price NUMBER(8,2)
 , min_price NUMBER(8,2)
 , catalog_url VARCHAR2(50)
 , CONSTRAINT product_status_lov
 CHECK (product_status in ('orderable'
                                         ,'planned'
                                         ,'under development'
                                         ,'obsolete')
 ) )
 PARTITION BY HASH (product_id)
 PARTITIONS 5
STORE IN (tbs_1, tbs_2, tbs_3, tbs_4);
```
**Composite-Partitioned Table Examples** The table created in the ["Range](#page-1332-0) [Partitioning Example" on page 16-73](#page-1332-0) divides data by time of sale. If you plan to access recent data according to distribution channel as well as time, then composite partitioning might be more appropriate. The following example creates a copy of that range\_sales table but specifies range-hash composite partitioning. The partitions with the most recent data are subpartitioned with both system-generated and user-defined subpartition names. Constraints and storage attributes have been omitted from the example.

```
CREATE TABLE composite_sales
   ( prod_id NUMBER(6)
    , cust_id NUMBER
 , time_id DATE
 , channel_id CHAR(1)
 , promo_id NUMBER(6)
    , quantity_sold NUMBER(3)
    , amount_sold NUMBER(10,2)
   \lambda
```

```
PARTITION BY RANGE (time_id)
SUBPARTITION BY HASH (channel_id)
   (PARTITION SALES_Q1_1998 VALUES LESS THAN (TO_DATE('01-APR-1998','DD-MON-YYYY')),
   PARTITION SALES_Q2_1998 VALUES LESS THAN (TO_DATE('01-JUL-1998','DD-MON-YYYY')),
   PARTITION SALES_Q3_1998 VALUES LESS THAN (TO_DATE('01-OCT-1998','DD-MON-YYYY')),
  PARTITION SALES 04 1998 VALUES LESS THAN (TO DATE('01-JAN-1999', 'DD-MON-YYYY')),
   PARTITION SALES_Q1_1999 VALUES LESS THAN (TO_DATE('01-APR-1999','DD-MON-YYYY')),
   PARTITION SALES_Q2_1999 VALUES LESS THAN (TO_DATE('01-JUL-1999','DD-MON-YYYY')),
   PARTITION SALES_Q3_1999 VALUES LESS THAN (TO_DATE('01-OCT-1999','DD-MON-YYYY')),
   PARTITION SALES_Q4_1999 VALUES LESS THAN (TO_DATE('01-JAN-2000','DD-MON-YYYY')),
   PARTITION SALES_Q1_2000 VALUES LESS THAN (TO_DATE('01-APR-2000','DD-MON-YYYY')),
   PARTITION SALES_Q2_2000 VALUES LESS THAN (TO_DATE('01-JUL-2000','DD-MON-YYYY'))
      SUBPARTITIONS 8,
   PARTITION SALES_Q3_2000 VALUES LESS THAN (TO_DATE('01-OCT-2000','DD-MON-YYYY'))
      (SUBPARTITION ch_c,
      SUBPARTITION ch_i,
     SUBPARTITION ch p,
      SUBPARTITION ch_s,
      SUBPARTITION ch_t),
   PARTITION SALES_Q4_2000 VALUES LESS THAN (MAXVALUE)
      SUBPARTITIONS 4)
```
;

The following examples creates a partitioned table of customers based on the sample table oe.customers. In this example, the table is partitioned on the credit limit column and list subpartitioned on the nls territory column. The subpartition template determines the subpartitioning of any subsequently added partitions, unless you override the template by defining individual subpartitions. This composite partitioning makes it possible to query the table based on a credit limit range within a specified region:

```
CREATE TABLE customers_part (
  customer_id NUMBER(6),
   cust_first_name VARCHAR2(20),
 cust_last_name VARCHAR2(20),
 nls_territory VARCHAR2(30),
 credit_limit NUMBER(9,2))
   PARTITION BY RANGE (credit_limit)
   SUBPARTITION BY LIST (nls_territory)
      SUBPARTITION TEMPLATE
         (SUBPARTITION east VALUES
            ('CHINA', 'JAPAN', 'INDIA', 'THAILAND'),
          SUBPARTITION west VALUES
             ('AMERICA', 'GERMANY', 'ITALY', 'SWITZERLAND'),
          SUBPARTITION other VALUES (DEFAULT))
      (PARTITION p1 VALUES LESS THAN (1000),
```

```
 PARTITION p2 VALUES LESS THAN (2500),
 PARTITION p3 VALUES LESS THAN (MAXVALUE));
```
#### **Object Column and Table Examples**

**Creating Object Tables: Examples** Consider object type department\_typ:

```
CREATE TYPE department_typ AS OBJECT
    ( d_name VARCHAR2(100),
     d_address VARCHAR2(200) );
/
Object table departments_obj_t holds department objects of type
department_typ:
CREATE TABLE departments_obj_t OF department_typ;
```
The following statement creates object table salesreps with a user-defined object type, salesrep\_typ:

```
CREATE OR REPLACE TYPE salesrep_typ AS OBJECT
  ( repId NUMBER,
     repName VARCHAR2(64));
```

```
CREATE TABLE salesreps OF salesrep_typ;
```
**Creating a Table with a User-Defined OID: Example** This example creates an object type and a corresponding object table whose OID is primary key based:

```
CREATE TYPE employees_typ AS OBJECT
    (e_no NUMBER, e_address CHAR(30));
CREATE TABLE employees_obj_t OF employees_typ (e_no PRIMARY KEY)
    OBJECT IDENTIFIER IS PRIMARY KEY;
```
You can subsequently reference the employees\_object\_t object table using either inline\_ref\_constraint or out\_of\_line\_ref\_constraint syntax

```
CREATE TABLE departments t
    (d_no NUMBER,
    mgr_ref REF employees_typ SCOPE IS employees_obj_t);
CREATE TABLE departments_t (
    d_no NUMBER,
    mgr_ref REF employees_typ
       CONSTRAINT mgr_in_emp REFERENCES employees_obj_t);
```
**Specifying Constraints on Type Columns: Example** The following example shows how to define constraints on attributes of an object type column:

```
CREATE TYPE address_t AS OBJECT
   ( hno NUMBER,
    street VARCHAR2(40),
    city VARCHAR2(20),
     zip VARCHAR2(5),
    phone VARCHAR2(10) );
CREATE TYPE person AS OBJECT
   ( name VARCHAR2(40),
     dateofbirth DATE,
    homeaddress address,
   manager REF person );
CREATE TABLE persons OF person
   ( homeaddress NOT NULL,
      UNIQUE (homeaddress.phone),
      CHECK (homeaddress.zip IS NOT NULL),
      CHECK (homeaddress.city <> 'San Francisco') );
```
# **CREATE TABLESPACE**

# **Purpose**

Use the CREATE TABLESPACE statement to create a **tablespace**, which is an allocation of space in the database that can contain schema objects.

- A **permanent tablespace** contains persistent schema objects. Objects in permanent tablespaces are stored in **datafiles**.
- An **undo tablespace** is a type of permanent tablespace used by Oracle Database to manage undo data if you are running your database in automatic undo management mode. Oracle strongly recommends that you use automatic undo management mode rather than using rollback segments for undo.
- A **temporary tablespace** contains schema objects only for the duration of a session. Objects in temporary tablespaces are stored in **tempfiles**.

When you create a tablespace, it is initially a read/write tablespace. You can subsequently use the ALTER TABLESPACE statement to take the tablespace offline or online, add datafiles or tempfiles to it, or make it a read-only tablespace.

You can also drop a tablespace from the database with the DROP TABLESPACE statement.

## **See Also:**

- *Oracle Database Concepts* for information on tablespaces
- [ALTER TABLESPACE](#page-954-0) [on page 12-105](#page-954-0) and [DROP TABLESPACE](#page-1490-0) [on page 18-11](#page-1490-0) for information on modifying and dropping tablespaces

# **Prerequisites**

You must have the CREATE TABLESPACE system privilege. To create the SYSAUX tablespace, you must have the SYSDBA system privilege.

Before you can create a tablespace, you must create a database to contain it, and the database must be open.

**See Also:** [CREATE DATABASE on page 14-22](#page-1069-0)

To use objects in a tablespace other than the SYSTEM tablespace:

- If you are running the database in automatic undo management mode, then at least one UNDO tablespace must be online.
- If you are running the database in manual undo management mode, then at least one rollback segment other than the SYSTEM rollback segment must be online.

**Note:** Oracle strongly recommends that you run your database in automatic undo management mode. For more information, please refer to *Oracle Database Administrator's Guide*.

# **Syntax**

# **create\_tablespace::=**

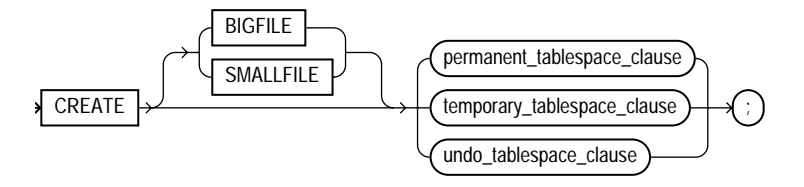

(*[permanent\\_tablespace\\_clause](#page-1344-0)* [on page 16-85](#page-1344-0), *[temporary\\_tablespace\\_clause](#page-1353-0)* [on](#page-1353-0) [page 16-94](#page-1353-0), *[undo\\_tablespace\\_clause](#page-1354-0)* [on page 16-95](#page-1354-0))

## **permanent\_tablespace\_clause::=**

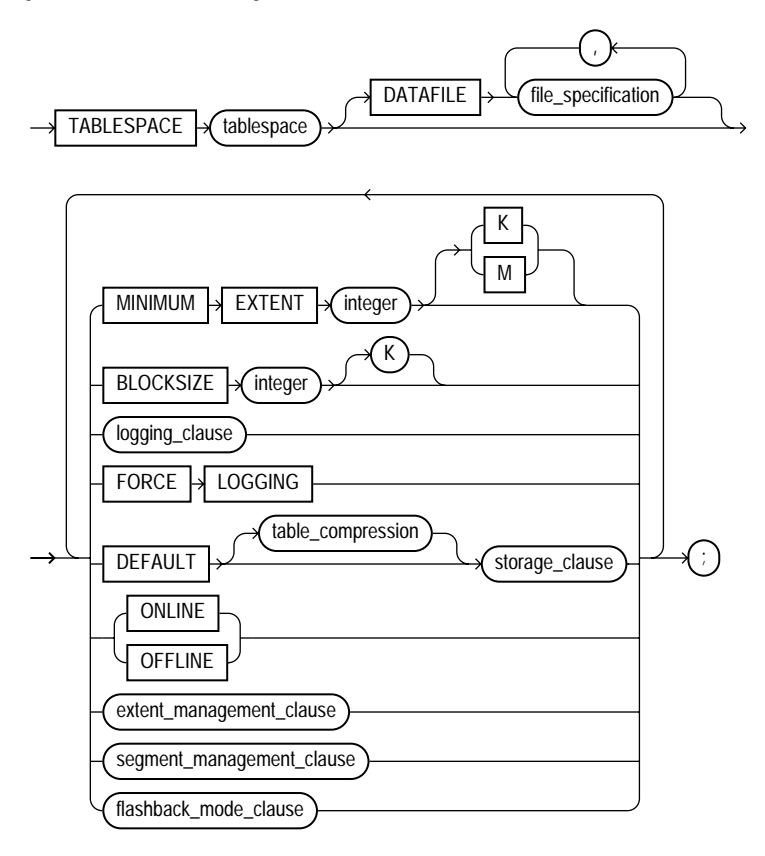

(*[file\\_specification::=](#page-568-0)* [on page 8-37](#page-568-0), *[logging\\_clause::=](#page-1342-0)* [on page 16-83](#page-1342-0), *[table\\_compression::=](#page-1342-1)* [on page 16-83,](#page-1342-1) *[storage\\_clause::=](#page-591-0)* [on page 8-60](#page-591-0), *[extent\\_management\\_clause::=](#page-1342-2)* [on](#page-1342-2) [page 16-83](#page-1342-2), *[segment\\_management\\_clause::=](#page-1342-3)* [on page 16-83](#page-1342-3), *[flashback\\_mode\\_clause::=](#page-1343-0)* [on](#page-1343-0) [page 16-84](#page-1343-0))

**See Also:** ["PERMANENT | TEMPORARY Clauses"](#page-1349-0) [on page 16-90](#page-1349-0) for information on these keywords, which were part of the preceding syntax in earlier releases

# <span id="page-1342-0"></span>**logging\_clause::=**

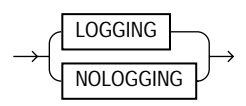

# <span id="page-1342-1"></span>**table\_compression::=**

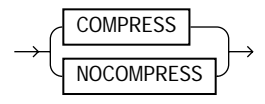

(*[storage\\_clause::=](#page-591-0)* [on page 8-60](#page-591-0))

# <span id="page-1342-2"></span>**[extent\\_management\\_clause](#page-1349-1)::=**

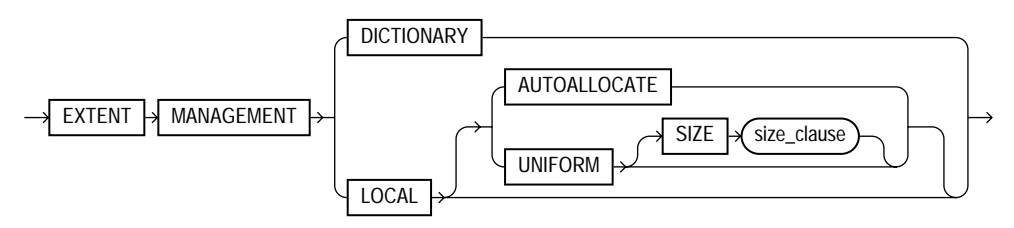

**size\_clause::=**

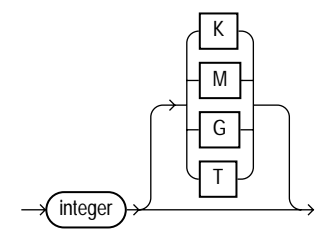

# <span id="page-1342-3"></span>**[segment\\_management\\_clause:](#page-1351-0):=**

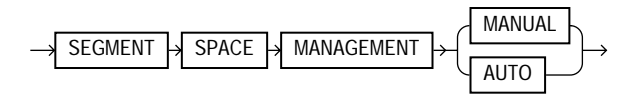

# <span id="page-1343-0"></span>**[flashback\\_mode\\_clause:](#page-1352-0):=**

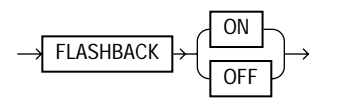

# **temporary\_tablespace\_clause::=**

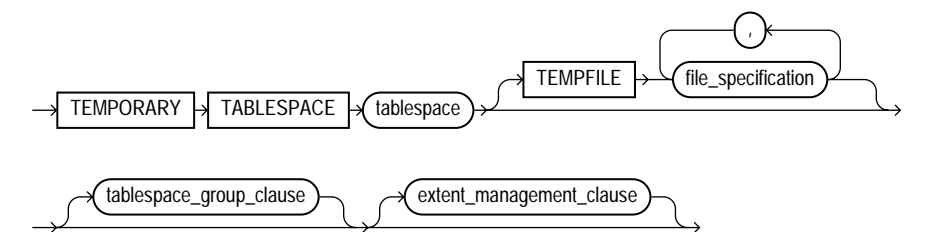

(*[file\\_specification::=](#page-568-0)* [on page 8-37](#page-568-0), *[tablespace\\_group\\_clause](#page-1353-1)* [on page 16-94,](#page-1353-1) *[extent\\_](#page-1342-2) [management\\_clause::=](#page-1342-2)*)

#### **[tablespace\\_group\\_clause:](#page-1353-1):=**

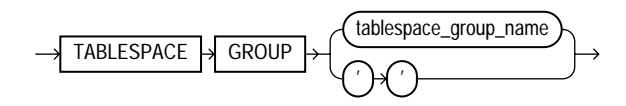

## **undo\_tablespace\_clause::=**

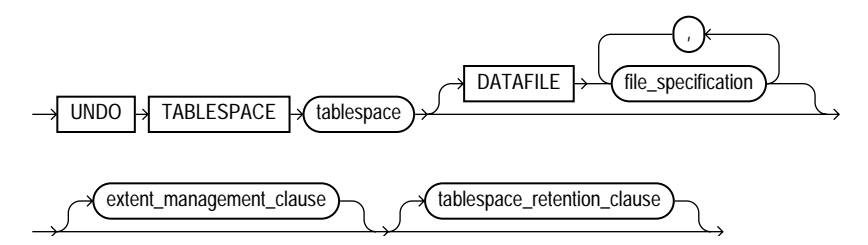

(*[file\\_specification::=](#page-568-0)* [on page 8-37](#page-568-0), *[extent\\_management\\_clause::=](#page-1342-2)* [on page 16-83](#page-1342-2), *[tablespace\\_retention\\_clause::=](#page-1344-1)* [on page 16-85](#page-1344-1))

## <span id="page-1344-1"></span>**[tablespace\\_retention\\_clause](#page-1355-0)::=**

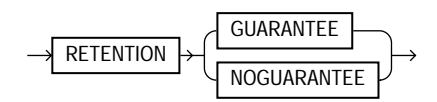

# **Semantics**

# **BIGFILE | SMALLFILE**

Use this clause to determine whether the tablespace is a bigfile or smallfile tablespace. This clause overrides any default tablespace type setting for the database.

- A **bigfile tablespace** contains only one datafile or tempfile, which can contain up to  $2^{32}$  or 4G blocks. The maximum size of the single datafile or tempfile is 128 terabytes (TB) for a tablespace with 32K blocks and 32TB for a tablespace with 8K blocks.
- A **smallfile tablespace** is a traditional Oracle tablespace, which can contain 1022 datafiles or tempfiles, each of which can contain up to  $2^{22}$  or 4M blocks.

If you omit this clause, then Oracle Database uses the current default tablespace type of permanent or temporary tablespace set for the database. If you specify BIGFILE for a permanent tablespace, then the database by default creates a locally managed tablespace with automatic segment-space management.

## **Restrictions on Bigfile Tablespaces**

- You can specify only one datafile in the DATAFILE clause or one tempfile in the TEMPFILE clause.
- You cannot specify EXTENT MANAGEMENT DICTIONARY.

### **See Also:**

- *Oracle Database Administrator's Guide* for more information on using bigfile tablespaces
- ["Creating a Bigfile Tablespace: Example" on page 16-97](#page-1356-0)

## <span id="page-1344-0"></span>**permanent\_tablespace\_clause**

Use the following clauses to create a permanent tablespace. (Some of these clauses are also used to create a temporary or undo tablespace.)

## **tablespace**

Specify the name of the tablespace to be created.

**Note on the SYSAUX Tablespace** SYSAUX is a required auxiliary system tablespace. You must use the CREATE TABLESPACE statement to create the SYSAUX tablespace if you are upgrading from a release prior to Oracle Database 10*g*. You must have the SYSDBA system privilege to specify this clause, and you must have opened the database in MIGRATE mode.

You must specify EXTENT MANAGEMENT LOCAL and SEGMENT SPACE MANAGEMENT AUTO for the SYSAUX tablespace. The DATAFILE clause is optional only if you have enabled Oracle-managed files. See ["DATAFILE | TEMPFILE Clause" on page 16-86](#page-1345-0) for the behavior of the DATAFILE clause.

Take care to allocate sufficient space for the SYSAUX tablespace. For guidelines on creating this tablespace, please refer to *Oracle Database Upgrade Guide*.

**Restrictions on the SYSAUX Tablespace** You cannot specify OFFLINE or TEMPORARY for the SYSAUX tablespace.

## <span id="page-1345-0"></span>**DATAFILE | TEMPFILE Clause**

Specify the datafiles to make up the permanent tablespace or the tempfiles to make up the temporary tablespace. Use the datafile tempfile spec form of  $file$ specification to create regular datafiles and tempfiles in an operating system file system or to create Automatic Storage Management disk group files.

You must specify the DATAFILE or TEMPFILE clause unless you have enabled Oracle-managed files by setting a value for the DB\_CREATE\_FILE\_DEST initialization parameter. For Automatic Storage Management diskgroup files, the parameter must be set to a multiple file creation form of Automatic Storage Management filenames. If this parameter is set, then the database creates a system-named 100 MB file in the default file destination specified in the parameter. The file has AUTOEXTEND enabled and an unlimited maximum size.

**Note:** Media recovery does not recognize tempfiles.

#### **See Also:**

- *Oracle Database Administrator's Guide* for more information on using Automatic Storage Management
- *[file\\_specification](#page-568-1)* [on page 8-37](#page-568-1) for a full description, including the AUTOEXTEND parameter and the multiple file creation form of Automatic Storage Management filenames

#### **Notes on Specifying Datafiles and Tempfiles**

- For operating systems that support raw devices, the REUSE keyword of datafile tempfile spec has no meaning when specifying a raw device as a datafile. Such a CREATE TABLESPACE statement will succeed whether or not you specify REUSE.
- You can create a tablespace within an Automatic Storage Management disk group by providing only the disk group name in the  $\text{datafile}\_\text{tempfile}\_\text{min}$ spec. In this case, Automatic Storage Management creates a datafile in the specified disk group with a system-generated filename. The datafile is auto-extensible with an unlimited maximum size and a default size of 100 MB. You can use the *autoextend clause* to override the default size.
- **If you use one of the reference forms of the ASM\_filename, which refers to an** existing file, then you must also specify REUSE.

**Note:** On some operating systems, Oracle does not allocate space for a tempfile until the tempfile blocks are actually accessed. This delay in space allocation results in faster creation and resizing of tempfiles, but it requires that sufficient disk space is available when the tempfiles are later used. To avoid potential problems, before you create or resize a tempfile, ensure that the available disk space exceeds the size of the new tempfile or the increased size of a resized tempfile. The excess space should allow for anticipated increases in disk space use by unrelated operations as well. Then proceed with the creation or resizing operation.

#### **See Also:**

- *file specification* [on page 8-37](#page-568-1) for a full description, including the AUTOEXTEND parameter
- ["Enabling Autoextend for a Tablespace: Example" on](#page-1357-0) [page 16-98](#page-1357-0) and ["Creating Oracle-managed Files: Examples" on](#page-1357-1) [page 16-98](#page-1357-1)

#### **MINIMUM EXTENT Clause**

This clause is valid only for a dictionary-managed tablespace.Specify the minimum size of an extent in the tablespace. This clause lets you control free space fragmentation in the tablespace by ensuring that the size of every used or free extent in a tablespace is at least as large as, and is a multiple of, *integer*.

**See Also:** *Oracle Database Concepts* for more information about using MINIMUM EXTENT to control fragmentation

#### **BLOCKSIZE Clause**

Use the BLOCKSIZE clause to specify a nonstandard block size for the tablespace. In order to specify this clause, the DB\_CACHE\_SIZE and at least one DB\_nK\_CACHE\_ SIZE parameter must be set, and the integer you specify in this clause must correspond with the setting of one DB  $nK$  CACHE SIZE parameter setting.

**Restriction on BLOCKSIZE** You cannot specify nonstandard block sizes for a temporary tablespace or if you intend to assign this tablespace as the temporary tablespace for any users.

**See Also:** *Oracle Database Reference* for information on the DB nK CACHE\_SIZE parameter and *Oracle Database Administrator's Guide* for information on allowing multiple block sizes in the buffer cache and for restrictions on using multiple block sizes in partitioned objects

## **logging\_clause**

Specify the default logging attributes of all tables, indexes, materialized views, materialized view logs, and partitions within the tablespace. LOGGING is the default. This clause is not valid for a temporary or undo tablespace.

The tablespace-level logging attribute can be overridden by logging specifications at the table, index, materialized view, materialized view log, and partition levels.

**See Also:** *[logging\\_clause](#page-578-0)* [on page 8-47](#page-578-0) for a full description of this clause

# **FORCE LOGGING**

Use this clause to put the tablespace into FORCE LOGGING mode. Oracle Database will log all changes to all objects in the tablespace except changes to temporary segments, overriding any NOLOGGING setting for individual objects. The database must be open and in READ WRITE mode.

This setting does not exclude the NOLOGGING attribute. That is, you can specify both FORCE LOGGING and NOLOGGING. In this case, NOLOGGING is the default logging mode for objects subsequently created in the tablespace, but the database ignores this default as long as the tablespace or the database is in FORCE LOGGING mode. If you subsequently take the tablespace out of FORCE LOGGING mode, then the NOLOGGING default is once again enforced.

**Note:** FORCE LOGGING mode can have performance effects. Please refer to *Oracle Database Administrator's Guide* for information on when to use this setting.

**Restriction on Forced Logging** You cannot specify FORCE LOGGING for an undo or temporary tablespace.

## **DEFAULT storage\_clause**

This clause is valid only for a dictionary-managed tablespace. Oracle strongly recommends that you create tablespaces that are locally managed rather than dictionary managed.

This clause lets you specify default storage parameters for all objects created in the tablespace and default compression of data for all tables created in the tablespace. This clause is not valid for a temporary tablespace.

## **See Also:**

- *[storage\\_clause](#page-588-0)* [on page 8-57](#page-588-0) for information on storage parameters and CREATE TABLE ... *[table\\_compression](#page-1292-0)* [on](#page-1292-0) [page 16-33](#page-1292-0) for information about table compression
- ["Creating Basic Tablespaces: Examples" on page 16-98](#page-1357-2)

## **ONLINE | OFFLINE Clauses**

Use these clauses to determine whether the tablespace is online or offline. This clause is not valid for a temporary tablespace.

**ONLINE** Specify ONLINE to make the tablespace available immediately after creation to users who have been granted access to the tablespace. This is the default.

**OFFLINE** Specify OFFLINE to make the tablespace unavailable immediately after creation.

The data dictionary view DBA\_TABLESPACES indicates whether each tablespace is online or offline.

## <span id="page-1349-0"></span>**PERMANENT | TEMPORARY Clauses**

In earlier releases, you could specify the TEMPORARY keyword after specifying the tablespace name to create a temporary tablespace. (The PERMANENT keyword was available for syntactic consistency.) This syntax has been deprecated. It is still supported in case you are using dictionary-managed tablespaces, which are not supported by the CREATE TEMPORARY TABLESPACE syntax. If you do use this syntax, you cannot specify the EXTENT MANAGEMENT LOCAL clause or the BLOCKSIZE clause.

Oracle strongly recommends that you create locally managed temporary tablespaces containing tempfiles by using the temporary tablespace clause. The creation of new dictionary-managed tablespaces is scheduled for desupport.

#### <span id="page-1349-1"></span>**extent\_management\_clause**

The extent management clause lets you specify how the extents of the tablespace will be managed.

> **Note:** Once you have specified extent management with this clause, you can change extent management only by migrating the tablespace.

■ Specify LOCAL if you want the tablespace to be locally managed. Locally managed tablespaces have some part of the tablespace set aside for a bitmap. This is the default for permanent tablespaces. Temporary tablespaces are always automatically created with locally managed extents.

- **–** AUTOALLOCATE specifies that the tablespace is system managed. Users cannot specify an extent size. You cannot specify AUTOALLOCATE for a temporary tablespace.
- **–** UNIFORM specifies that the tablespace is managed with uniform extents of SIZE bytes.The default SIZE is 1 megabyte. All extents of temporary tablespaces are of uniform size, so this keyword is optional for a temporary tablespace. However, you must specify UNIFORM in order to specify SIZE. You cannot specify UNIFORM for an undo tablespace.
- Specify DICTIONARY if you want the tablespace to be managed using dictionary tables.

**Restriction on Dictionary-managed Tablespaces** You cannot specify DICTIONARY if the SYSTEM tablespace of the database is locally managed or if you have specified the temporary\_tablespace\_clause.

**Note:** Oracle strongly recommends that you create only locally managed tablespaces. Locally managed tablespaces are much more efficiently managed than dictionary-managed tablespaces. The creation of new dictionary-managed tablespaces is scheduled for desupport.

If you do not specify the extent\_management\_clause, then Oracle Database interprets the MINIMUM EXTENT clause and the DEFAULT storage\_clause to determine extent management.

- **If you do not specify the DEFAULT storage\_clause, then the database creates** a locally managed autoallocated tablespace.
- **If you did specify the DEFAULT storage** clause, then:
	- **–** If you specified the MINIMUM EXTENT clause, then the database evaluates whether the values of MINIMUM EXTENT, INITIAL, and NEXT are equal and the value of PCTINCREASE is 0. If they are equal, then the database creates a locally managed uniform tablespace with extent size = INITIAL. If the MINIMUM EXTENT, INITIAL, and NEXT parameters are not equal, or if PCTINCREASE is not 0, then the database ignores any extent storage parameters you may specify and creates a locally managed, autoallocated tablespace.
	- **–** If you did not specify MINIMUM EXTENT clause, then the database evaluates only whether the storage values of INITIAL and NEXT are equal and

PCTINCREASE is 0. If they are equal, then the tablespace is locally managed and uniform. Otherwise, the tablespace is locally managed and autoallocated.

**See Also:** *Oracle Database Concepts* for a discussion of locally managed tablespaces

#### **Restrictions on Extent Management**

- A permanent locally managed tablespace can contain only permanent objects. If you need a locally managed tablespace to store temporary objects, for example, if you will assign it as a user's temporary tablespace, then use the *temporary* tablespace\_clause.
- If you specify LOCAL, then you cannot specify DEFAULT storage\_clause, MINIMUM EXTENT, or the temporary\_tablespace\_clause.

**See Also:** *Oracle Database Upgrade Guide* for information on changing extent management by migrating tablespaces and ["Creating a Locally Managed Tablespace: Example" on page 16-98](#page-1357-3)

#### <span id="page-1351-0"></span>**segment\_management\_clause**

The segment management clause is relevant only for permanent, locally managed tablespaces. It lets you specify whether Oracle Database should track the used and free space in the segments in the tablespace using free lists or bitmaps. This clause is not valid for a temporary tablespace.

**AUTO** Specify AUTO if you want the database to manage the free space of segments in the tablespace using a bitmap. If you specify AUTO, then the database ignores any specification for PCTUSED, FREELIST, and FREELIST GROUPS in subsequent storage specifications for objects in this tablespace. This setting is called **automatic segment-space management**. Oracle strongly recommends that you create tablespaces with automatic segment-space management.

**MANUAL** Specify MANUAL if you want the database to manage the free space of segments in the tablespace using free lists.

To determine the segment management of an existing tablespace, query the SEGMENT SPACE MANAGEMENT column of the DBA TABLESPACES or USER TABLESPACES data dictionary view.

**Notes:** If you specify AUTO segment management, then:

- If you set extent management to LOCAL UNIFORM, then you must ensure that each extent contains at least 5 database blocks.
- If you set extent management to LOCAL AUTOALLOCATE, and if the database block size is 16K or greater, then Oracle manages segment space by creating extents with a minimum size of 5 blocks rounded up to 64K.

#### **Restrictions on Automatic Segment-space Management**

- You can specify this clause only for a permanent, locally managed tablespace.
- You cannot specify this clause for the SYSTEM tablespace.

## **See Also:**

- *Oracle Database Administrator's Guide* for information on automatic segment-space management and when to use it
- *Oracle Database Reference* for information on the data dictionary views
- ["Specifying Segment Space Management for a Tablespace:](#page-1357-4) [Example" on page 16-98](#page-1357-4)

### <span id="page-1352-0"></span>**flashback\_mode\_clause**

Use this clause in conjunction with the ALTER DATABASE FLASHBACK clause to specify whether the tablespace can participate in FLASHBACK DATABASE operations. This clause is useful if you have the database in FLASHBACK mode but you do not want Oracle Database to maintain Flashback log data for this tablespace.

This clause is not valid for temporary or undo tablespaces.

**FLASHBACK ON** Specify FLASHBACK ON to put the tablespace in FLASHBACK mode. Oracle Database will save Flashback log data for this tablespace and the tablespace can participate in a FLASHBACK DATABASE operation. If you omit the flashback\_mode\_clause, then FLASHBACK ON is the default.

**FLASHBACK OFF** Specify FLASHBACK OFF to take the tablespace out of FLASHBACK mode. Oracle Database will not save any Flashback log data for this tablespace. You must take the datafiles in this tablespace offline or drop them prior

to any subsequent FLASHBACK DATABASE operation. Alternatively, you can take the entire tablespace offline. In either case, the database does not drop existing Flashback logs.

> **Note:** The FLASHBACK mode of a tablespace is independent of the FLASHBACK mode of an individual table.

#### **See Also:**

- *Oracle Database Backup and Recovery Advanced User's Guide* for information on Oracle Flashback Database
- [ALTER DATABASE on page 10-11](#page-628-0) and [FLASHBACK](#page-1509-0) [DATABASE on page 18-30](#page-1509-0) for information on setting the FLASHBACK mode of the entire database and reverting the database to an earlier version
- [FLASHBACK TABLE on page 18-33](#page-1512-0) and *[flashback\\_query\\_clause](#page-1615-0)* [on page 19-18](#page-1615-0)

## <span id="page-1353-0"></span>**temporary\_tablespace\_clause**

Use this clause to create a locally managed temporary tablespace, which is an allocation of space in the database that can contain transient data that persists only for the duration of a session. This transient data cannot be recovered after process or instance failure.

The transient data can be user-generated schema objects such as temporary tables or system-generated data such as temp space used by hash joins and sort operations. When a temporary tablespace, or a tablespace group of which this tablespace is a member, is assigned to a particular user, then Oracle Database uses the tablespace for sorting operations in transactions initiated by that user.

The TEMPFILE clause is described in ["DATAFILE | TEMPFILE Clause" on](#page-1345-0) [page 16-86](#page-1345-0). The extent\_management\_clause is described in *[extent\\_management\\_](#page-1349-1) [clause](#page-1349-1)* [on page 16-90](#page-1349-1).

**See Also:** *Oracle Database Security Guide* for information on assigning temporary tablespaces to users

## <span id="page-1353-1"></span>**tablespace\_group\_clause**

This clause is relevant only for temporary tablespaces. Use this clause to determine whether tablespace is a member of a tablespace group. A tablespace group lets

you assign multiple temporary tablespaces to a single user and increases the addressability of temporary tablespaces.

- **Specify a group name to indicate that**  $tablespace$  is a member of this tablespace group. The group name cannot be the same as tablespace or any other existing tablespace. If the tablespace group already exists, then Oracle Database adds the new tablespace to that group. If the tablespace group does not exist, then the database creates the group and adds the new tablespace to that group.
- **•** Specify an empty string  $('')$  to indicate that  $t$  ablespace is not a member of any tablespace group.

## **See Also:**

- [ALTER TABLESPACE on page 12-105](#page-954-0) and ["Adding a](#page-1356-1) [Temporary Tablespace to a Tablespace Group: Example" on](#page-1356-1) [page 16-97](#page-1356-1) for information on adding a tablespace to a tablespace group
- [CREATE USER on page 17-32](#page-1407-0) for information on assigning a temporary tablespace to a user
- *Oracle Database Administrator's Guide* for more information on tablespace groups

**Restrictions on Temporary Tablespaces** The data stored in temporary tablespaces persists only for the duration of a session. Therefore, only a subset of the CREATE TABLESPACE clauses are relevant for temporary tablespaces. The only clauses you can specify for a temporary tablespace are the TEMPFILE clause, the tablespace\_ group clause, and the extent management clause.

# <span id="page-1354-0"></span>**undo\_tablespace\_clause**

Specify UNDO to create an undo tablespace. When you run the database in automatic undo management mode, Oracle Database manages undo space using the undo tablespace instead of rollback segments. This clause is useful if you are now running in automatic undo management mode but your database was not created in automatic undo management mode.

Oracle Database always assigns an undo tablespace when you start up the database in automatic undo management mode. If no undo tablespace has been assigned to this instance, then the database uses the SYSTEM rollback segment. You can avoid this by creating an undo tablespace, which the database will implicitly assign to the instance if no other undo tablespace is currently assigned.

The DATAFILE clause is described in ["DATAFILE | TEMPFILE Clause" on](#page-1345-0) [page 16-86](#page-1345-0). The extent\_management\_clause is described in *[extent\\_management\\_](#page-1349-1) [clause](#page-1349-1)* [on page 16-90](#page-1349-1).

## <span id="page-1355-0"></span>**tablespace\_retention\_clause**

This clause is valid only for undo tablespaces.

- RETENTION GUARANTEE specifies that Oracle Database should preserve unexpired undo data in all undo segments of tablespace even if doing so forces the failure of ongoing operations that need undo space in those segments. This setting is useful if you need to issue an Oracle Flashback Query or an Oracle Flashback Transaction Query to diagnose and correct a problem with the data.
- RETENTION NOGUARANTEE returns the undo behavior to normal. Space occupied by unexpired undo data in undo segments can be consumed if necessary by ongoing transactions. This is the default.

#### **Restrictions on Undo Tablespaces**

- You cannot create database objects in this tablespace. It is reserved for system-managed undo data.
- The only clauses you can specify for an undo tablespace are the  $\text{DATAFILE}$ clause and the  $ext{ent\_manager\_clause}$  to specify local extent management. You cannot specify dictionary extent management using the extent\_management\_clause. All undo tablespaces are created permanent, read/write, and in logging mode. Values for MINIMUM EXTENT and DEFAULT STORAGE are system generated.

#### **See Also:**

- *Oracle Database Administrator's Guide* for information on automatic undo management and undo tablespaces and *Oracle Database Reference* for information on the UNDO\_MANAGEMENT parameter
- [CREATE DATABASE](#page-1069-0) [on page 14-22](#page-1069-0) for information on creating an undo tablespace during database creation, and [ALTER](#page-954-0) [TABLESPACE on page 12-105](#page-954-0) and [DROP TABLESPACE on](#page-1490-0) [page 18-11](#page-1490-0)
- ["Creating an Undo Tablespace: Example" on page 16-97](#page-1356-2)

## <span id="page-1356-0"></span>**Examples**

These examples assume that your database is using 8K blocks.

**Creating a Bigfile Tablespace: Example** The following example creates a bigfile tablespace bigtbs\_01 with a datafile bigtbs\_f1.dat of 10 MB:

```
CREATE BIGFILE TABLESPACE bigtbs_01
   DATAFILE 'bigtbs_f1.dat'
 SIZE 20M AUTOEXTEND ON;
```
<span id="page-1356-2"></span>**Creating an Undo Tablespace: Example** The following example creates a 10 MB undo tablespace undots1:

```
CREATE UNDO TABLESPACE undots1
    DATAFILE 'undotbs_1a.f'
    SIZE 10M AUTOEXTEND ON
    RETENTION GUARANTEE;
```
**Creating a Temporary Tablespace: Example** This statement shows how the temporary tablespace that serves as the default temporary tablespace for database users in the sample database was created:

```
CREATE TEMPORARY TABLESPACE temp_demo
   TEMPFILE 'temp01.dbf' SIZE 5M AUTOEXTEND ON;
```
If we assume that the default database block size is 2K, and that each bit in the map represents one extent, then each bit maps 2,500 blocks.

The following example sets the default location for datafile creation and then creates a tablespace with an Oracle-managed tempfile in the default location. The tempfile is 100 M and is autoextensible with unlimited maximum size. These are the default values for Oracle-managed files:

```
ALTER SYSTEM SET DB_CREATE_FILE_DEST = '$ORACLE_HOME/rdbms/dbs';
CREATE TEMPORARY TABLESPACE tbs_05;
```
<span id="page-1356-1"></span>**Adding a Temporary Tablespace to a Tablespace Group: Example** The following statement creates the tbs\_temp\_01 temporary tablespace as a member of the tbs\_ grp\_01 tablespace group. If the tablespace group does not already exist, then Oracle Database creates it during execution of this statement:

```
CREATE TEMPORARY TABLESPACE tbs_temp_01
  TEMPFILE 'temp02.dbf' SIZE 5M AUTOEXTEND ON
  TABLESPACE GROUP tbs_grp_01;
```
<span id="page-1357-2"></span>**Creating Basic Tablespaces: Examples** This statement creates a tablespace named tbs\_01 with one datafile:

```
CREATE TABLESPACE tbs_01
    DATAFILE 'tbs_f2.dat' SIZE 40M
    ONLINE;
```
This statement creates tablespace tbs\_03 with one datafile and allocates every extent as a multiple of 500K:

```
CREATE TABLESPACE tbs_03
    DATAFILE 'tbs_f03.dbf' SIZE 20M
   LOGGING;
```
<span id="page-1357-0"></span>**Enabling Autoextend for a Tablespace: Example** This statement creates a tablespace named tbs\_02 with one datafile. When more space is required, 500 kilobyte extents will be added up to a maximum size of 100 megabytes:

```
CREATE TABLESPACE tbs_02
    DATAFILE 'diskb:tbs_f5.dat' SIZE 500K REUSE
    AUTOEXTEND ON NEXT 500K MAXSIZE 100M;
```
<span id="page-1357-3"></span>**Creating a Locally Managed Tablespace: Example** In the following statement, we assume that the database block size is 2K.

```
CREATE TABLESPACE tbs_04 DATAFILE 'file_1.f' SIZE 10M
   EXTENT MANAGEMENT LOCAL UNIFORM SIZE 128K;
```
This statement creates a locally managed tablespace in which every extent is 128K and each bit in the bit map describes 64 blocks.

<span id="page-1357-4"></span>**Specifying Segment Space Management for a Tablespace: Example** The following example creates a tablespace with automatic segment-space management:

```
CREATE TABLESPACE auto_seg_ts DATAFILE 'file_2.f' SIZE 1M
   EXTENT MANAGEMENT LOCAL
    SEGMENT SPACE MANAGEMENT AUTO;
```
<span id="page-1357-1"></span>**Creating Oracle-managed Files: Examples** The following example sets the default location for datafile creation and creates a tablespace with a datafile in the default location. The datafile is 100M and is autoextensible with an unlimited maximum size:

```
ALTER SYSTEM SET DB_CREATE_FILE_DEST = '$ORACLE_HOME/rdbms/dbs';
```

```
CREATE TABLESPACE omf_ts1;
```
The following example creates a tablespace with an Oracle-managed datafile of 100M that is not autoextensible:

CREATE TABLESPACE omf\_ts2 DATAFILE AUTOEXTEND OFF;

# **CREATE TRIGGER**

# **Purpose**

Use the CREATE TRIGGER statement to create and enable a **database trigger**, which is:

- A stored PL/SQL block associated with a table, a schema, or the database or
- An anonymous PL/SQL block or a call to a procedure implemented in PL/SQL or Java

Oracle Database automatically executes a trigger when specified conditions occur.

When you create a trigger, the database enables it automatically. You can subsequently disable and enable a trigger with the DISABLE and ENABLE clause of the ALTER TRIGGER or ALTER TABLE statement.

## **See Also:**

- *Oracle Database Concepts* for a description of the various types of triggers and *Oracle Database Application Developer's Guide - Fundamentals* for more information on how to design triggers
- [ALTER TRIGGER on page 13-2](#page-971-0) and [ALTER TABLE on](#page-851-0) [page 12-2](#page-851-0) for information on enabling, disabling, and compiling triggers, and [DROP TRIGGER on page 18-15](#page-1494-0) for information on dropping a trigger

# **Prerequisites**

Before a trigger can be created, the user SYS must run a SQL script commonly called DBMSSTDX.SQL. The exact name and location of this script depend on your operating system.

- To create a trigger in your own schema on a table in your own schema or on your own schema (SCHEMA), you must have the CREATE TRIGGER system privilege.
- To create a trigger in any schema on a table in any schema, or on another user's schema (schema.SCHEMA), you must have the CREATE ANY TRIGGER system privilege.
- In addition to the preceding privileges, to create a trigger on DATABASE, you must have the ADMINISTER DATABASE TRIGGER system privilege.

If the trigger issues SQL statements or calls procedures or functions, then the owner of the trigger must have the privileges necessary to perform these operations. These privileges must be granted directly to the owner rather than acquired through roles.

# **Syntax**

## **create\_trigger::=**

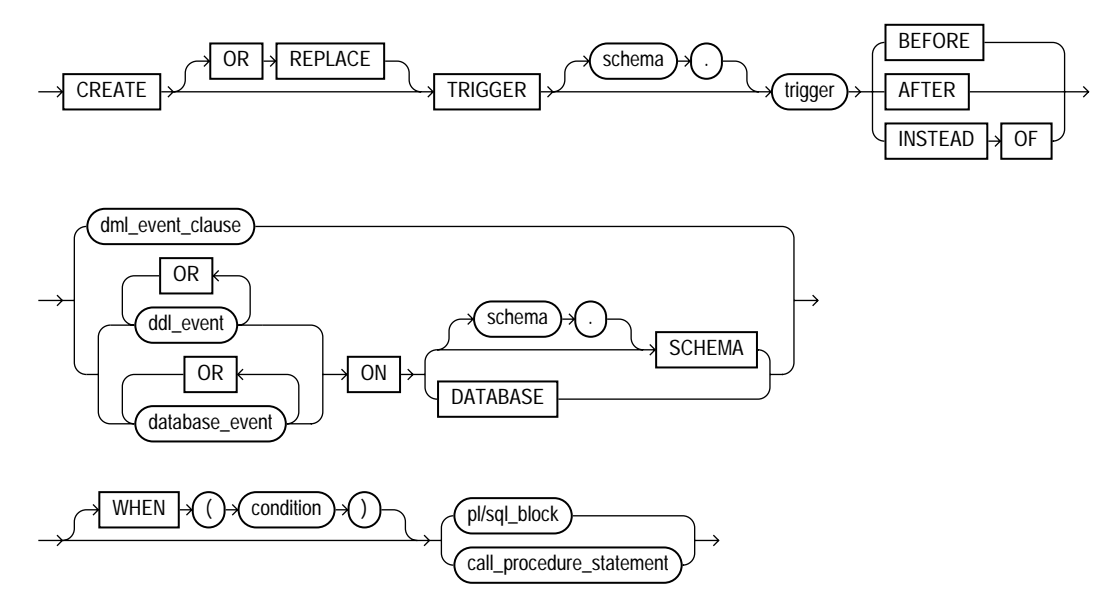

## **[DML\\_event\\_clause:](#page-1364-0):=**

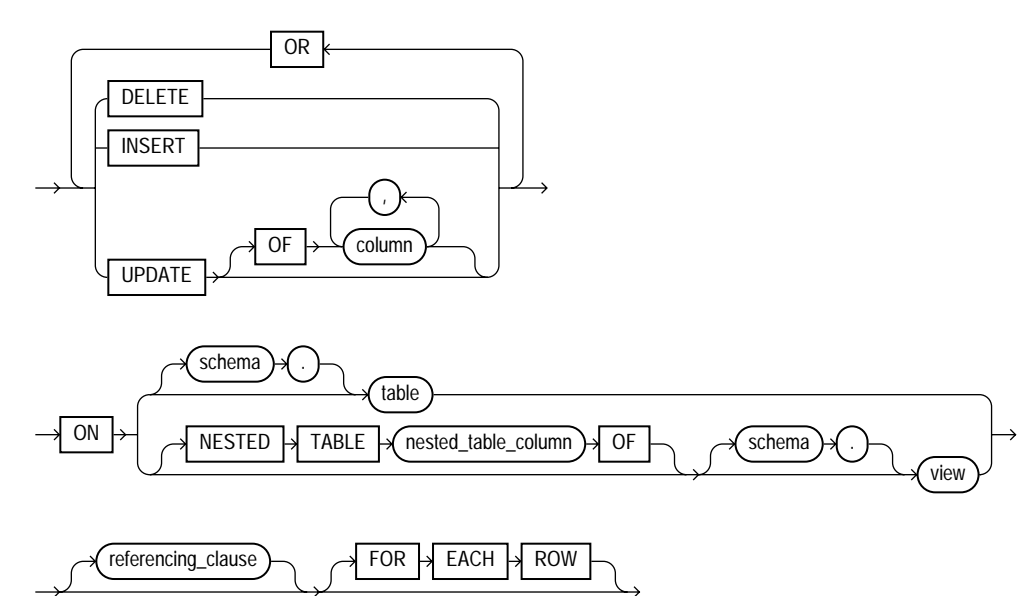

# **[referencing\\_clause:](#page-1368-0):=**

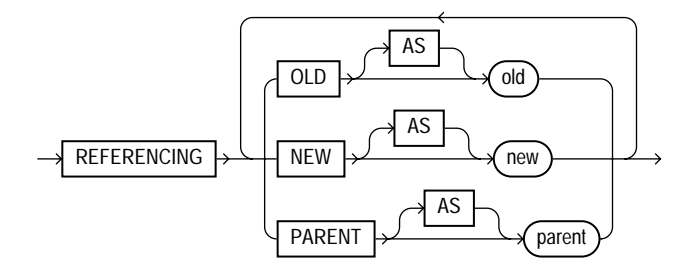

**Semantics**

# **OR REPLACE**

Specify OR REPLACE to re-create the trigger if it already exists. Use this clause to change the definition of an existing trigger without first dropping it.

# **schema**

Specify the schema to contain the trigger. If you omit schema, then Oracle Database creates the trigger in your own schema.

# **trigger**

Specify the name of the trigger to be created.

If a trigger produces compilation errors, then it is still created, but it fails on execution. This means it effectively blocks all triggering DML statements until it is disabled, replaced by a version without compilation errors, or dropped. You can see the associated compiler error messages with the SQL\*Plus command SHOW ERRORS.

**Note:** If you create a trigger on a base table of a materialized view, then you must ensure that the trigger does not fire during a refresh of the materialized view. During refresh, the DBMS\_MVIEW procedure I AM A REFRESH returns TRUE.

# **BEFORE**

Specify BEFORE to cause the database to fire the trigger before executing the triggering event. For row triggers, the trigger is fired before each affected row is changed.

## **Restrictions on BEFORE Triggers**

- You cannot specify a BEFORE trigger on a view or an object view.
- You can write to the :NEW value but not to the :OLD value.

# **AFTER**

Specify AFTER to cause the database to fire the trigger after executing the triggering event. For row triggers, the trigger is fired after each affected row is changed.

#### **Restrictions on AFTER Triggers**

- You cannot specify an AFTER trigger on a view or an object view.
- You cannot write either the :OLD or the :NEW value.

**Note:** When you create a materialized view log for a table, Oracle Database implicitly creates an AFTER ROW trigger on the table. This trigger inserts a row into the materialized view log whenever an INSERT, UPDATE, or DELETE statement modifies data in the master table. You cannot control the order in which multiple row triggers fire. Therefore, you should not write triggers intended to affect the content of the materialized view.

**See Also:** [CREATE MATERIALIZED VIEW LOG on page 15-33](#page-1196-0) for more information on materialized view logs

# **INSTEAD OF**

Specify INSTEAD OF to cause Oracle Database to fire the trigger instead of executing the triggering event. INSTEAD OF triggers are valid for DML events on views. They are not valid for DDL or database events.

If a view is inherently updatable and has INSTEAD OF triggers, then the triggers take preference. In other words, the database fires the triggers instead of performing DML on the view.

If the view belongs to a hierarchy, then the trigger is not inherited by subviews.

**Note:** Oracle Database fine-grained access control lets you define row-level security policies on views. These policies enforce specified rules in response to DML operations. If an INSTEAD OF trigger is also defined on the view, then the database will not enforce the row-level security policies, because the database fires the INSTEAD OF trigger instead of executing the DML on the view.

#### **Restrictions on INSTEAD OF Triggers**

- INSTEAD OF triggers are valid only for views. You cannot specify an INSTEAD OF trigger on a table.
- You can read both the :OLD and the :NEW value, but you cannot write either the :OLD or the :NEW value.

**Note:** You can create multiple triggers of the same type (BEFORE, AFTER, or INSTEAD OF) that fire for the same statement on the same table. The order in which Oracle Database fires these triggers is indeterminate. If your application requires that one trigger be fired before another of the same type for the same statement, then combine these triggers into a single trigger whose trigger action performs the trigger actions of the original triggers in the appropriate order.

**See Also:** ["Creating an INSTEAD OF Trigger: Example" on](#page-1372-0) [page 16-113](#page-1372-0)

# <span id="page-1364-0"></span>**DML\_event\_clause**

The DML event clause lets you specify one of three DML statements that can cause the trigger to fire. Oracle Database fires the trigger in the existing user transaction.

**See Also:** ["Creating a DML Trigger: Examples" on page 16-112](#page-1371-0)

# **DELETE**

Specify DELETE if you want the database to fire the trigger whenever a DELETE statement removes a row from the table or removes an element from a nested table.

# **INSERT**

Specify INSERT if you want the database to fire the trigger whenever an INSERT statement adds a row to a table or adds an element to a nested table.

# **UPDATE**

Specify UPDATE if you want the database to fire the trigger whenever an UPDATE statement changes a value in one of the columns specified after OF. If you omit OF, then the database fires the trigger whenever an UPDATE statement changes a value in any column of the table or nested table.

For an UPDATE trigger, you can specify object type, varray, and REF columns after OF to indicate that the trigger should be fired whenever an UPDATE statement changes a value in one of the columns. However, you cannot change the values of these columns in the body of the trigger itself.

**Note:** Using OCI functions or the DBMS LOB package to update LOB values or LOB attributes of object columns does not cause Oracle Database to fire triggers defined on the table containing the columns or the attributes.

# **Restrictions on Triggers on UPDATE Operations**

- You cannot specify UPDATE OF for an INSTEAD OF trigger. Oracle Database fires INSTEAD OF triggers whenever an UPDATE changes a value in any column of the view.
- You cannot specify a nested table or LOB column in the UPDATE OF clause.

**See Also:** AS subquery clause of [CREATE VIEW on page 17-40](#page-1415-0) for a list of constructs that prevent inserts, updates, or deletes on a view

Performing DML operations directly on nested table columns does not cause Oracle Database to fire triggers defined on the table containing the nested table column.

#### **ddl\_event**

Specify one or more types of DDL statements that can cause the trigger to fire. You can create triggers for these events on DATABASE or SCHEMA unless otherwise noted. You can create BEFORE and AFTER triggers for these events. Oracle Database fires the trigger in the existing user transaction.

**Restriction on Triggers on DDL Events** You cannot specify as a triggering event any DDL operation performed through a PL/SQL procedure.

**See Also:** ["Creating a DDL Trigger: Example" on page 16-113](#page-1372-1)

The following ddl\_event values are valid:

**ALTER** Specify ALTER to fire the trigger whenever an ALTER statement modifies a database object in the data dictionary.

**Restriction on Triggers on ALTER Operations** The trigger will not be fired by an ALTER DATABASE statement.

**ANALYZE** Specify ANALYZE to fire the trigger whenever the database collects or deletes statistics or validates the structure of a database object.

**See Also:** [ANALYZE on page 13-36](#page-1005-0) for information on various ways of collecting statistics

**ASSOCIATE STATISTICS** Specify ASSOCIATE STATISTICS to fire the trigger whenever the database associates a statistics type with a database object.

**AUDIT** Specify AUDIT to fire the trigger whenever the database tracks the occurrence of a SQL statement or tracks operations on a schema object.

**COMMENT** Specify COMMENT to fire the trigger whenever a comment on a database object is added to the data dictionary.

**CREATE** Specify CREATE to fire the trigger whenever a CREATE statement adds a new database object to the data dictionary.

**Restriction on Triggers on CREATE Operations** The trigger will not be fired by a CREATE DATABASE or CREATE CONTROLFILE statement.

**DISASSOCIATE STATISTICS** Specify DISASSOCIATE STATISTICS to fire the trigger whenever the database disassociates a statistics type from a database object.

**DROP** Specify DROP to fire the trigger whenever a DROP statement removes a database object from the data dictionary.

**GRANT** Specify GRANT to fire the trigger whenever a user grants system privileges or roles or object privileges to another user or to a role.

**NOAUDIT** Specify NOAUDIT to fire the trigger whenever a NOAUDIT statement instructs the database to stop tracking a SQL statement or operations on a schema object.

**RENAME** Specify RENAME to fire the trigger whenever a RENAME statement changes the name of a database object.

**REVOKE** Specify REVOKE to fire the trigger whenever a REVOKE statement removes system privileges or roles or object privileges from a user or role.

**TRUNCATE** Specify TRUNCATE to fire the trigger whenever a TRUNCATE statement removes the rows from a table or cluster and resets its storage characteristics.

**DDL** Specify DDL to fire the trigger whenever any of the preceding DDL statements is issued.

# **database\_event**

Specify one or more particular states of the database that can cause the trigger to fire. You can create triggers for these events on DATABASE or SCHEMA unless otherwise noted. For each of these triggering events, Oracle Database opens an autonomous transaction scope, fires the trigger, and commits any separate transaction (regardless of any existing user transaction).

> **See Also:** ["Creating a Database Event Trigger: Example" on](#page-1372-2) [page 16-113](#page-1372-2)

**SERVERERROR** Specify SERVERERROR to fire the trigger whenever a server error message is logged.

The following errors do not cause a SERVERERROR trigger to fire:

- ORA-01403: no data found
- ORA-01422: exact fetch returns more than requested number of rows
- ORA-01423: error encountered while checking for extra rows in exact fetch
- ORA-01034: ORACLE not available
- $ORA-04030$ : out of process memory when trying to allocate  $string$  bytes (string, string)

**LOGON** Specify LOGON to fire the trigger whenever a client application logs onto the database.

**LOGOFF** Specify LOGOFF to fire the trigger whenever a client application logs off the database.

**STARTUP** Specify STARTUP to fire the trigger whenever the database is opened.

**SHUTDOWN** Specify SHUTDOWN to fire the trigger whenever an instance of the database is shut down.

**SUSPEND** Specify SUSPEND to fire the trigger whenever a server error causes a transaction to be suspended.

#### **Notes:**

- Only AFTER triggers are relevant for LOGON, STARTUP, SERVERERROR, and SUSPEND.
- Only BEFORE triggers are relevant for LOGOFF and SHUTDOWN.
- AFTER STARTUP and BEFORE SHUTDOWN triggers apply only to DATABASE.

**See Also:** *PL/SQL User's Guide and Reference* for more information on autonomous transaction scope
#### **ON table | view**

The ON clause lets you determine the database object on which the trigger is to be created. Specify the schema and table or view name of one of the following on which the trigger is to be created:

- Table or view
- Object table or object view
- A column of nested-table type

If you omit schema, then Oracle Database assumes the table is in your own schema. You can create triggers on index-organized tables.

**Restriction on Schema** You cannot create a trigger on a table in the schema SYS.

#### **NESTED TABLE Clause**

Specify the nested  $t$ able  $\infty$ lumn of a view upon which the trigger is being defined. Such a trigger will fire only if the DML operates on the elements of the nested table.

**Restriction on Triggers on Nested Tables** You can specify NESTED TABLE only for INSTEAD OF triggers.

#### **DATABASE**

Specify DATABASE to define the trigger on the entire database. The trigger fires whenever any database user initiates the triggering event.

#### **SCHEMA**

Specify SCHEMA to define the trigger on the current schema. The trigger fires whenever any user connected as *schema* initiates the triggering event.

**See Also:** ["Creating a SCHEMA Trigger: Example" on page 16-114](#page-1373-0)

#### **referencing\_clause**

The referencing\_clause lets you specify correlation names. You can use correlation names in the PL/SQL block and WHEN condition of a row trigger to refer specifically to old and new values of the current row. The default correlation names are OLD and NEW. If your row trigger is associated with a table named OLD or NEW, use this clause to specify different correlation names to avoid confusion between the table name and the correlation name.

- If the trigger is defined on a nested table, then OLD and NEW refer to the row of the nested table, and PARENT refers to the current row of the parent table.
- If the trigger is defined on an object table or view, then  $OLD$  and  $NEW$  refer to object instances.

**Restriction on the referencing\_clause** The referencing\_clause is not valid with INSTEAD OF triggers on CREATE DDL events.

#### **FOR EACH ROW**

Specify FOR EACH ROW to designate the trigger as a row trigger. Oracle Database fires a row trigger once for each row that is affected by the triggering statement and meets the optional trigger constraint defined in the WHEN condition.

Except for INSTEAD OF triggers, if you omit this clause, then the trigger is a statement trigger. Oracle Database fires a statement trigger only once when the triggering statement is issued if the optional trigger constraint is met.

INSTEAD OF trigger statements are implicitly activated for each row.

**Restriction on Row Triggers** This clause is valid only for DML event triggers, not for DDL or database event triggers.

#### **WHEN Clause**

Specify the trigger condition, which is a SQL condition that must be satisfied for the database to fire the trigger. See the syntax description of  $condition$  in [Chapter 6,](#page-210-0) ["Conditions"](#page-210-0). This condition must contain correlation names and cannot contain a query.

The NEW and OLD keywords, when specified in the WHEN clause, are not considered bind variables, so are not preceded by a colon (:). However, you must precede NEW and OLD with a colon in all references other than the WHEN clause.

**See Also:** ["Calling a Procedure in a Trigger Body: Example" on](#page-1372-0) [page 16-113](#page-1372-0)

#### **Restrictions on Trigger Conditions**

- If you specify this clause for a DML event trigger, then you must also specify FOR EACH ROW. Oracle Database evaluates this condition for each row affected by the triggering statement.
- You cannot specify trigger conditions for INSTEAD OF trigger statements.

■ You can reference object columns or their attributes, or varray, nested table, or LOB columns. You cannot invoke PL/SQL functions or methods in the trigger condition.

#### **pl/sql\_block**

Specify the PL/SQL block that Oracle Database executes to fire the trigger.

The PL/SQL block of a database trigger can contain one of a series of built-in functions in the SYS schema designed solely to extract system event attributes. These functions can be used *only* in the PL/SQL block of a database trigger.

#### **Restrictions on Trigger Implementation**

- The PL/SQL block of a trigger cannot contain transaction control SQL statements (COMMIT, ROLLBACK, SAVEPOINT, and SET CONSTRAINT) if the block is executed within the same transaction.
- You can reference and use LOB columns in the trigger action inside the PL/SQL block. You can modify the :NEW values but not the :OLD values of LOB columns within the trigger action.

#### **See Also:**

- *PL/SQL User's Guide and Reference* for information on PL/SQL, including how to write PL/SQL blocks
- *Oracle Database Application Developer's Guide Fundamentals* for information on these functions
- ["Calling a Procedure in a Trigger Body: Example" on](#page-1372-0) [page 16-113](#page-1372-0)

#### **call\_procedure\_statement**

The call procedure statement lets you call a stored procedure rather than specifying the trigger code inline as a PL/SQL block. The syntax of this statement is the same as that for [CALL on page 13-68](#page-1037-0), with the following exceptions:

- You cannot specify the INTO clause of CALL, because it applies only to functions.
- **•** You cannot specify bind variables in  $\exp r$ .
- To reference columns of tables on which the trigger is being defined, you must specify :NEW and :OLD.

**See Also:** ["Calling a Procedure in a Trigger Body: Example" on](#page-1372-0) [page 16-113](#page-1372-0)

#### **Examples**

**Creating a DML Trigger: Examples** This example shows the basic syntax for a BEFORE statement trigger. You would write such a trigger to place restrictions on DML statements issued on a table, for example, when such statements could be issued.

```
CREATE TRIGGER schema.trigger_name
     BEFORE
     DELETE OR INSERT OR UPDATE
     ON schema.table_name
      pl/sql_block
```
Oracle Database fires such a trigger whenever a DML statement affects the table. This trigger is a BEFORE statement trigger, so the database fires it once before executing the triggering statement.

The next example shows a partial BEFORE row trigger. The PL/SQL block might specify, for example, that an employee's salary must fall within the established salary range for the employee's job:

```
CREATE TRIGGER hr.salary_check
      BEFORE INSERT OR UPDATE OF salary, job_id ON hr.employees
      FOR EACH ROW
          WHEN (new.job_id <> 'AD_VP')
     pl/sql_block
```
Oracle Database fires this trigger whenever one of the following statements is issued:

- An INSERT statement that adds rows to the employees table
- An UPDATE statement that changes values of the salary or job\_id columns of the employees table

salary\_check is a BEFORE row trigger, so the database fires it before changing each row that is updated by the UPDATE statement or before adding each row that is inserted by the INSERT statement.

salary\_check has a trigger condition that prevents it from checking the salary of the administrative vice president (AD\_VP).

**Creating a DDL Trigger: Example** This example creates an AFTER statement trigger on any DDL statement CREATE. Such a trigger can be used to audit the creation of new data dictionary objects in your schema.

```
CREATE TRIGGER audit_db_object AFTER CREATE
    ON SCHEMA
      pl/sql_block
```
<span id="page-1372-0"></span>**Calling a Procedure in a Trigger Body: Example** You could create the salary\_ check trigger described in the preceding example by calling a procedure instead of providing the trigger body in a PL/SQL block. Assume you have defined a procedure hr.salary\_check, which verifies that an employee's salary is in an appropriate range. Then you could create the trigger salary\_check as follows:

```
CREATE TRIGGER hr.salary_check
    BEFORE INSERT OR UPDATE OF salary, job_id ON hr.employees
    FOR EACH ROW
   WHEN (new.job_id <> 'AD_VP')
    CALL check_sal(:new.job_id, :new.salary, :new.last_name);
```
The procedure check sal could be implemented in PL/SQL, C, or Java. Also, you can specify :OLD values in the CALL clause instead of :NEW values.

**Creating a Database Event Trigger: Example** This example shows the basic syntax for a trigger to log all errors. The hypothetical PL/SQL block does some special processing for a particular error (invalid logon, error number 1017). This trigger is an AFTER statement trigger, so it is fired after an unsuccessful statement execution, such as unsuccessful logon.

```
CREATE TRIGGER log_errors AFTER SERVERERROR ON DATABASE
    BEGIN
       IF (IS_SERVERERROR (1017)) THEN
          <special processing of logon error>
       ELSE
          <log error number>
       END IF;
    END;
```
**Creating an INSTEAD OF Trigger: Example** In this example, an oe.order\_info view is created to display information about customers and their orders:

```
CREATE VIEW order_info AS
    SELECT c.customer_id, c.cust_last_name, c.cust_first_name,
           o.order_id, o.order_date, o.order_status
    FROM customers c, orders o
```

```
WHERE c.customer_id = o.customer_id;
```
Normally this view would not be updatable, because the primary key of the orders table (order\_id) is not unique in the result set of the join view. To make this view updatable, create an INSTEAD OF trigger on the view to process INSERT statements directed to the view. The PL/SQL trigger implementation is shown in italics.

```
CREATE OR REPLACE TRIGGER order info insert
    INSTEAD OF INSERT ON order_info
    DECLARE
    duplicate info EXCEPTION;
     PRAGMA EXCEPTION_INIT (duplicate_info, -00001);
    BEGIN
     INSERT INTO customers
        (customer_id, cust_last_name, cust_first_name)
     VALUES (
     :new.customer_id,
     :new.cust_last_name,
     :new.cust_first_name);
    INSERT INTO orders (order_id, order_date, customer_id)
   VALUES (
      :new.order_id,
     :new.order_date,
     :new.customer_id);
    EXCEPTION
     WHEN duplicate info THEN
       RAISE_APPLICATION_ERROR (
          num=> -20107,
          msg=> 'Duplicate customer or order ID');
    END order_info_insert;
/
```
You can now insert into both base tables through the view (as long as all NOT NULL columns receive values):

```
INSERT INTO order_info VALUES
    (999, 'Smith', 'John', 2500, '13-MAR-2001', 0);
```
<span id="page-1373-0"></span>**Creating a SCHEMA Trigger: Example** The following example creates a BEFORE statement trigger on the sample schema hr. When a user connected as hr attempts to drop a database object, the database fires the trigger before dropping the object:

```
CREATE OR REPLACE TRIGGER drop_trigger
    BEFORE DROP ON hr.SCHEMA
    BEGIN
```

```
 RAISE_APPLICATION_ERROR (
       num \implies -20000, msg => 'Cannot drop object');
   END;
/
```
# **17**

# **SQL Statements: CREATE TYPE to DROP ROLLBACK SEGMENT**

This chapter contains the following SQL statements:

- [CREATE TYPE](#page-1378-0)
- [CREATE TYPE BODY](#page-1401-0)
- [CREATE USER](#page-1407-0)
- [CREATE VIEW](#page-1415-0)
- [DELETE](#page-1430-0)
- **[DISASSOCIATE STATISTICS](#page-1439-0)**
- [DROP CLUSTER](#page-1442-0)
- [DROP CONTEXT](#page-1444-0)
- [DROP DATABASE](#page-1445-0)
- **[DROP DATABASE LINK](#page-1446-0)**
- [DROP DIMENSION](#page-1448-0)
- [DROP DIRECTORY](#page-1450-0)
- [DROP DISKGROUP](#page-1451-0)
- [DROP FUNCTION](#page-1453-0)
- [DROP INDEX](#page-1455-0)
- [DROP INDEXTYPE](#page-1457-0)
- [DROP JAVA](#page-1459-0)
- [DROP LIBRARY](#page-1461-0)
- [DROP MATERIALIZED VIEW](#page-1462-0)
- [DROP MATERIALIZED VIEW LOG](#page-1465-0)
- [DROP OPERATOR](#page-1467-0)
- [DROP OUTLINE](#page-1469-0)
- [DROP PACKAGE](#page-1470-0)
- [DROP PROCEDURE](#page-1472-0)
- [DROP PROFILE](#page-1474-0)
- [DROP ROLE](#page-1475-0)
- [DROP ROLLBACK SEGMENT](#page-1477-0)

# <span id="page-1378-0"></span>**CREATE TYPE**

#### **Purpose**

Use the CREATE TYPE statement to create the specification of an **object type**, a **SQLJ object type**, a named varying array (**varray**), a **nested table type**, or an **incomplete object type**. You create object types with the CREATE TYPE and the CREATE TYPE BODY statements. The CREATE TYPE statement specifies the name of the object type, its attributes, methods, and other properties. The CREATE TYPE BODY statement contains the code for the methods that implement the type.

#### **Notes:**

- If you create an object type for which the type specification declares only attributes but no methods, then you need not specify a type body.
- If you create a SQLJ object type, then you cannot specify a type body. The implementation of the type is specified as a Java class.

An **incomplete type** is a type created by a forward type definition. It is called "incomplete" because it has a name but no attributes or methods. It can be referenced by other types, and so can be used to define types that refer to each other. However, you must fully specify the type before you can use it to create a table or an object column or a column of a nested table type.

#### **See Also:**

- [CREATE TYPE BODY on page 17-26](#page-1401-0) for information on creating the member methods of a type
- *PL/SQL User's Guide and Reference*, *Oracle Database Application Developer's Guide - Object-Relational Features*, and *Oracle Database Concepts* for more information about objects, incomplete types, varrays, and nested tables

#### **Prerequisites**

To create a type in your own schema, you must have the CREATE TYPE system privilege. To create a type in another user's schema, you must have the CREATE ANY

TYPE system privilege. You can acquire these privileges explicitly or be granted them through a role.

To create a subtype, you must have the UNDER ANY TYPE system privilege or the UNDER object privilege on the supertype.

The owner of the type must be explicitly granted the EXECUTE object privilege in order to access all other types referenced within the definition of the type, or the type owner must be granted the EXECUTE ANY TYPE system privilege. The owner cannot obtain these privileges through roles.

If the type owner intends to grant other users access to the type, then the owner must be granted the EXECUTE object privilege on the referenced types with the GRANT OPTION or the EXECUTE ANY TYPE system privilege with the ADMIN OPTION. Otherwise, the type owner has insufficient privileges to grant access on the type to other users.

#### **Syntax**

#### **create\_type::=**

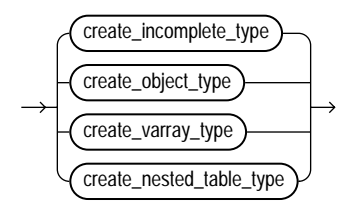

(*[create\\_incomplete\\_type::=](#page-1379-0)* [on page 17-4,](#page-1379-0) *[create\\_object\\_type::=](#page-1380-0)* [on page 17-5](#page-1380-0), *[create\\_](#page-1384-0) [varray\\_type::=](#page-1384-0)* [on page 17-9](#page-1384-0), *[create\\_nested\\_table\\_type::=](#page-1384-1)* [on page 17-9](#page-1384-1))

#### <span id="page-1379-0"></span>**create\_incomplete\_type::=**

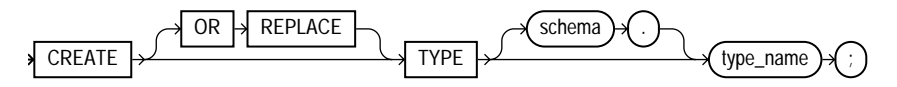

#### <span id="page-1380-0"></span>**[create\\_object\\_type:](#page-1385-0):=**

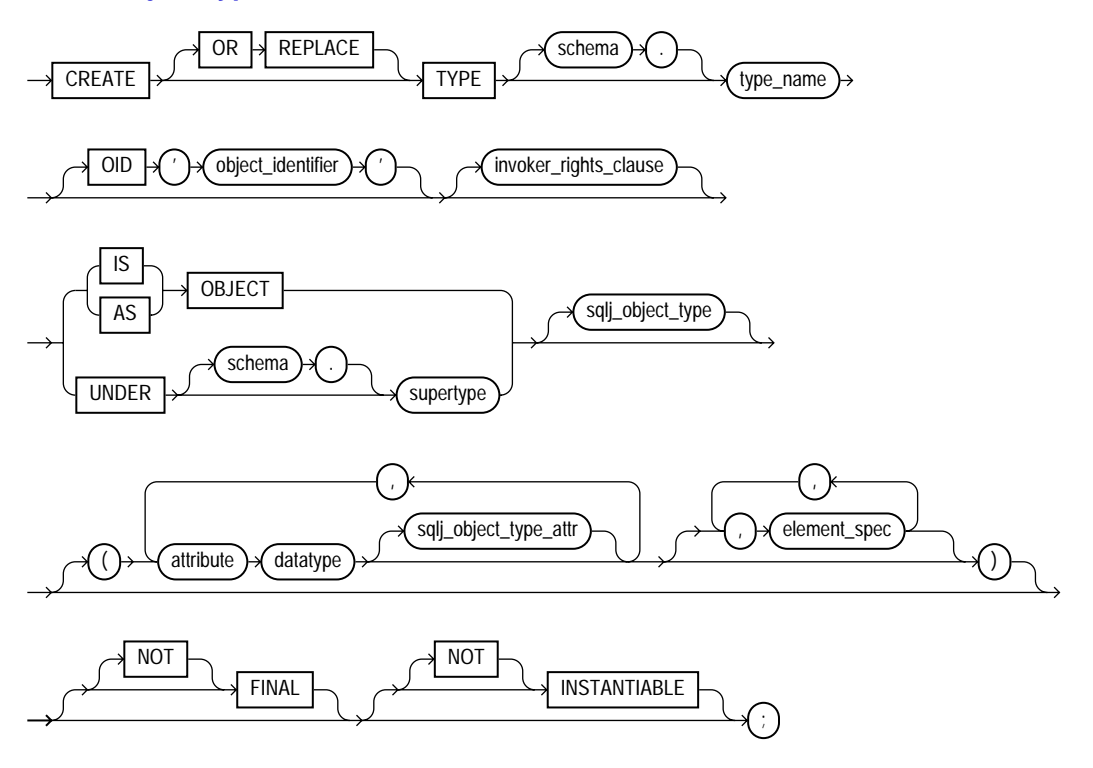

(*[invoker\\_rights\\_clause::=](#page-1380-1)* [on page 17-5](#page-1380-1), *[element\\_spec::=](#page-1381-0)* [on page 17-6\)](#page-1381-0)

#### <span id="page-1380-1"></span>**[invoker\\_rights\\_clause:](#page-1385-1):=**

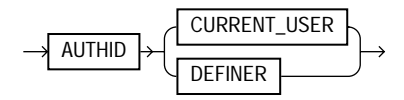

#### **[sqlj\\_object\\_type](#page-1386-0)::=**

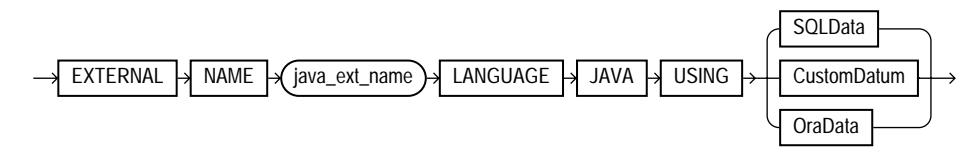

#### **[sqlj\\_object\\_type\\_attr](#page-1388-0)::=**

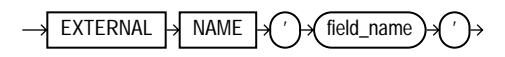

#### <span id="page-1381-0"></span>**element\_spec::=**

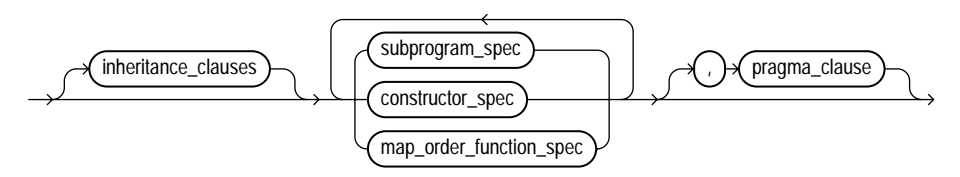

(*[inheritance\\_clauses::=](#page-1381-1)* [on page 17-6,](#page-1381-1) *[subprogram\\_spec::=](#page-1381-2)* [on page 17-6](#page-1381-2), *[constructor\\_](#page-1382-0) [spec::=](#page-1382-0)* [on page 17-7](#page-1382-0), *[map\\_order\\_function\\_spec::=](#page-1382-1)* [on page 17-7](#page-1382-1), *[pragma\\_clause::=](#page-1383-0)* [on](#page-1383-0) [page 17-8](#page-1383-0))

#### <span id="page-1381-1"></span>**inheritance\_clauses::=**

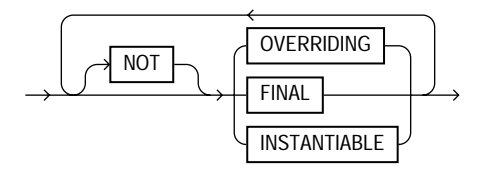

#### <span id="page-1381-2"></span>**subprogram\_spec::=**

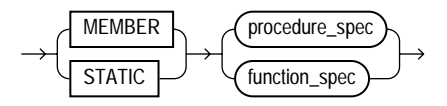

(*[procedure\\_spec::=](#page-1381-3)* [on page 17-6,](#page-1381-3) *[function\\_spec::=](#page-1382-2)* [on page 17-7](#page-1382-2))

#### <span id="page-1381-3"></span>**procedure\_spec::=**

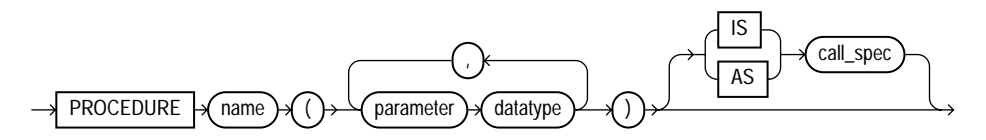

(*[call\\_spec::=](#page-1383-1)* [on page 17-8\)](#page-1383-1)

#### <span id="page-1382-2"></span>**function\_spec::=**

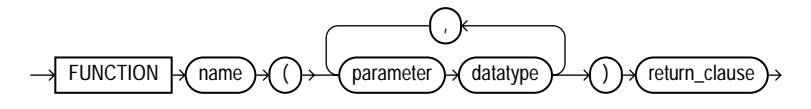

(*[return\\_clause::=](#page-1382-3)* [on page 17-7](#page-1382-3))

<span id="page-1382-0"></span>**[constructor\\_spec:](#page-1392-0):=**

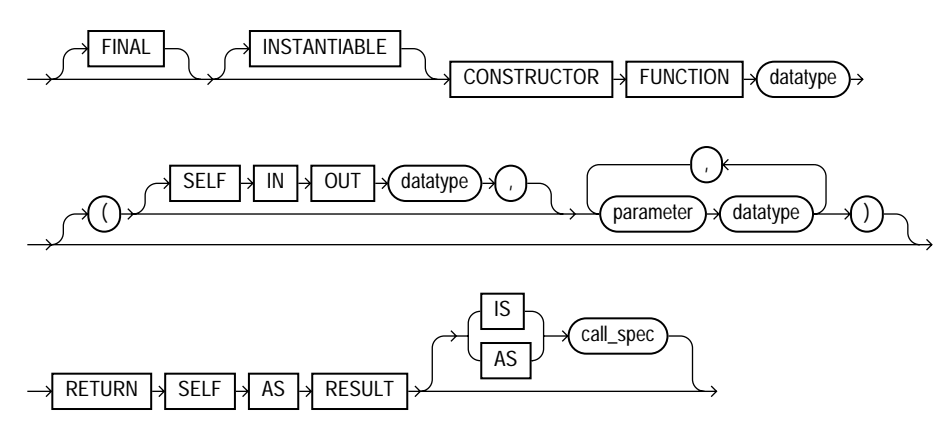

(*[call\\_spec::=](#page-1383-1)* [on page 17-8\)](#page-1383-1)

<span id="page-1382-1"></span>**map\_order\_function\_spec::=**

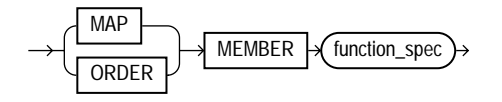

(*[function\\_spec::=](#page-1382-2)* [on page 17-7\)](#page-1382-2)

<span id="page-1382-3"></span>**[return\\_clause](#page-1390-0)::=**

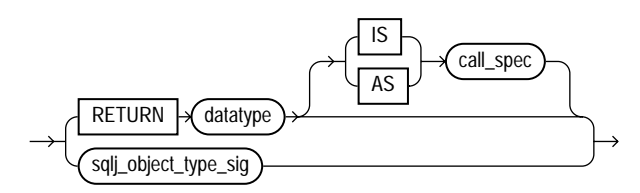

#### (*[call\\_spec::=](#page-1383-1)* [on page 17-8,](#page-1383-1) *[sqlj\\_object\\_type\\_sig::=](#page-1383-2)* [on page 17-8](#page-1383-2))

<span id="page-1383-2"></span>**[sqlj\\_object\\_type\\_sig](#page-1390-1)::=**

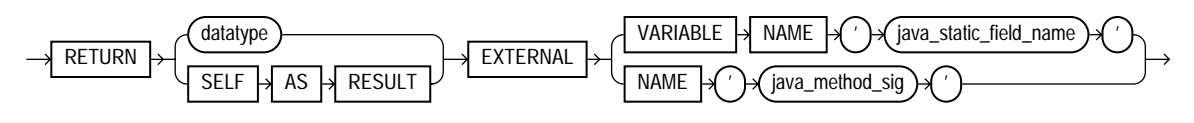

#### <span id="page-1383-0"></span>**[pragma\\_clause:](#page-1391-0):=**

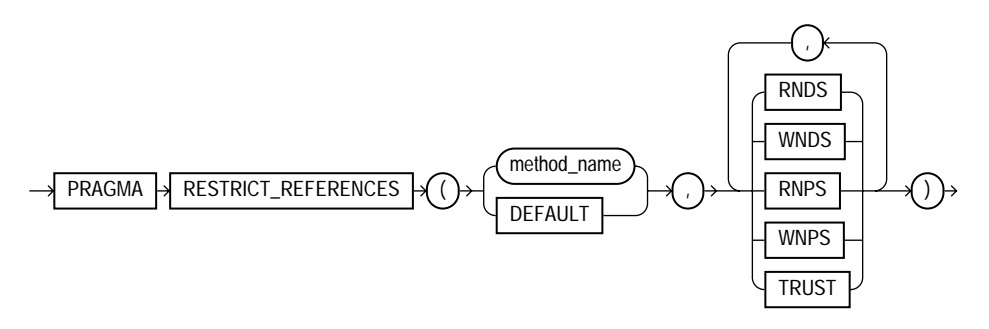

#### <span id="page-1383-1"></span>**[call\\_spec](#page-1391-1)::=**

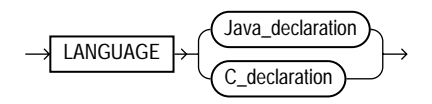

#### **Java\_declaration::=**

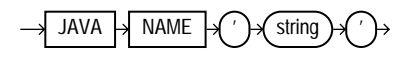

#### **C\_declaration::=**

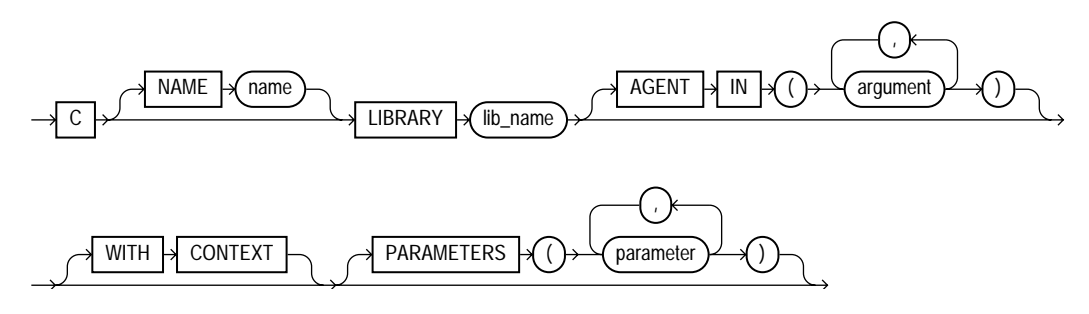

#### <span id="page-1384-0"></span>**[create\\_varray\\_type:](#page-1394-0):=**

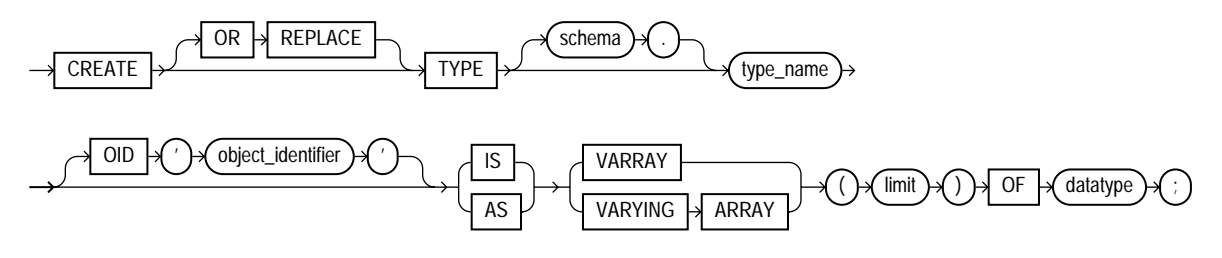

#### <span id="page-1384-1"></span>**[create\\_nested\\_table\\_type](#page-1394-1)::=**

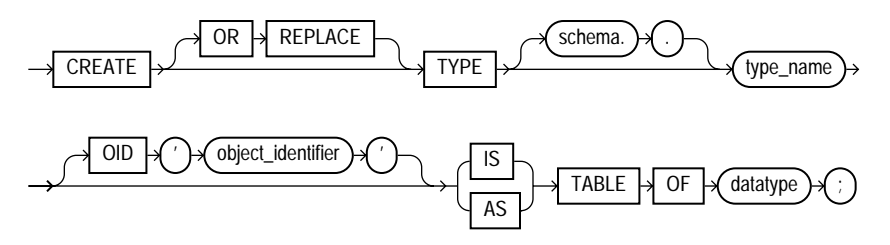

#### **Semantics**

#### **OR REPLACE**

Specify OR REPLACE to re-create the type if it already exists. Use this clause to change the definition of an existing type without first dropping it.

Users previously granted privileges on the re-created object type can use and reference the object type without being granted privileges again.

If any function-based indexes depend on the type, then Oracle Database marks the indexes DISABLED.

#### **schema**

Specify the schema to contain the type. If you omit schema, then Oracle Database creates the type in your current schema.

#### **type\_name**

Specify the name of an object type, a nested table type, or a varray type.

If creating the type results in compilation errors, then the database returns an error. You can see the associated compiler error messages with the SQL\*Plus command SHOW ERRORS.

Oracle Database implicitly defines a constructor method for each user-defined type that you create. A **constructor** is a system-supplied procedure that is used in SQL statements or in PL/SQL code to construct an instance of the type value. The name of the constructor method is the same as the name of the user-defined type. You can also create a user-defined constructor using the constructor\_spec syntax.

The parameters of the object type constructor method are the data attributes of the object type. They occur in the same order as the attribute definition order for the object type. The parameters of a nested table or varray constructor are the elements of the nested table or the varray.

#### <span id="page-1385-0"></span>**create\_object\_type**

Use the *create\_object\_type* clause to create a user-defined object type. The variables that form the data structure are called **attributes**. The member subprograms that define the behavior of the object are called **methods**. The keywords AS OBJECT are required when creating an object type.

**See Also:** ["Object Type Examples" on page 17-20](#page-1395-0)

#### **OID Clause**

The OID clause is useful for establishing type equivalence of identical objects in more than one database. Please refer to *Oracle Data Cartridge Developer's Guide* for information on this clause.

#### <span id="page-1385-1"></span>**invoker\_rights\_clause**

The invoker\_rights\_clause lets you specify whether the member functions and procedures of the object type execute with the privileges and in the schema of the user who owns the object type or with the privileges and in the schema of CURRENT\_USER. This specification applies to the corresponding type body as well.

This clause also determines how Oracle Database resolves external names in queries, DML operations, and dynamic SQL statements in the member functions and procedures of the type.

Specify AUTHID CURRENT\_USER if you want the member functions and procedures of the object type to execute with the privileges of CURRENT\_USER. This clause creates an **invoker-rights type**.

This clause also indicates that external names in queries, DML operations, and dynamic SQL statements resolve in the schema of CURRENT\_USER. External names in all other statements resolve in the schema in which the type resides.

■ Specify AUTHID DEFINER if you want the member functions and procedures of the object type to execute with the privileges of the owner of the schema in which the functions and procedures reside, and that external names resolve in the schema where the member functions and procedures reside. This is the default and creates a **definer-rights type**.

#### **Restrictions on Invoker Rights**

- You can specify this clause only for an object type, not for a nested table or varray type.
- You can specify this clause for clarity if you are creating a subtype. However, subtypes inherit the rights model of their supertypes, so you cannot specify a different value than was specified for the supertype.
- If the supertype was created with definer's rights, then you must create the subtype in the same schema as the supertype.

#### **See Also:**

- *Oracle Database Concepts* and *Oracle Database Application Developer's Guide - Fundamentals* for information on how CURRENT\_USER is determined
- *Oracle Database Security Guide* for information on invoker-rights and definer-rights types

#### **AS OBJECT Clause**

Specify AS OBJECT to create a top-level object type. Such object types are sometimes called **root** object types.

#### **UNDER Clause**

Specify UNDER supertype to create a subtype of an existing type. The existing supertype must be an object type. The subtype you create in this statement inherits the properties of its supertype. It must either override some of those properties or add new properties to distinguish it from the supertype.

**See Also:** ["Subtype Example" on page 17-21](#page-1396-0) and ["Type Hierarchy](#page-1397-0) [Example" on page 17-22](#page-1397-0)

#### **sqlj\_object\_type**

<span id="page-1386-0"></span>Specify this clause to create a **SQLJ object type**. In a SQLJ object type, you map a Java class to a SQL user-defined type. You can then define tables or columns on the SQLJ object type as you would with any other user-defined type.

You can map one Java class to multiple SQLJ object types. If there exists a subtype or supertype of a SQLJ object type, then it must also be a SQLJ object type. That is, all types in the hierarchy must be SQLJ object types.

*java ext name* Specify the name of the Java class. If the class exists, it must be public. The Java external name, including the schema, will be validated.

Multiple SQLJ object types can be mapped to the same class. However:

- A subtype must be mapped to a class that is an immediate subclass of the class to which its supertype is mapped.
- Two subtypes of a common supertype cannot be mapped to the same class.

**SQLData | CustomDatum | OraData** Choose the mechanism for creating the Java instance of the type. SQLData, CustomDatum, and OraData are the interfaces that determine which mechanism will be used.

**See Also:** *Oracle Database JDBC Developer's Guide and Reference* for information on these three interfaces and ["SQLJ Object Type](#page-1396-1) [Example" on page 17-21](#page-1396-1)

#### **element\_spec**

The element\_spec lets you specify each attribute of the object type.

#### **attribute**

For attribute, specify the name of an object attribute. Attributes are data items with a name and a type specifier that form the structure of the object. You must specify at least one attribute for each object type.

If you are creating a subtype, the attribute name cannot be the same as any attribute or method name declared in the supertype chain.

#### **datatype**

For datatype, specify the Oracle Database built-in datatype or user-defined type of the attribute.

#### **Restrictions on Attribute Datatypes**

- You cannot specify attributes of type ROWID, LONG, or LONG RAW.
- You cannot specify a datatype of UROWID for a user-defined object type.
- If you specify an object of type REF, then the target object must have an object identifier.
- If you are creating a collection type for use as a nested table or varray column of a table, then you cannot specify attributes of type AnyType, AnyData, or AnyDataSet.

**See Also:** ["Datatypes" on page 2-1](#page-46-0) for a list of valid datatypes

#### **sqlj\_object\_type\_attr**

<span id="page-1388-0"></span>This clause is valid only if you have specified the  $sqli \sim$  object type clause—that is, you are mapping a Java class to a SQLJ object type. Specify the external name of the Java field that corresponds to the attribute of the SQLJ object type. The Java field name must already exist in the class. You cannot map a Java field name to more than one SQLJ object type attribute in the same type hierarchy.

This clause is optional when you create a SQLJ object type.

#### **subprogram\_spec**

The subprogram\_spec lets you associate a procedure subprogram with the object type.

#### **MEMBER Clause**

Specify a function or procedure subprogram associated with the object type that is referenced as an attribute. Typically, you invoke MEMBER methods in a selfish style, such as  $object\_expression$ .method(). This class of method has an implicit first argument referenced as SELF in the method body, which represents the object on which the method has been invoked.

**Restriction on Member Methods** You cannot specify a MEMBER method if you are mapping a Java class to a SQLJ object type.

**See Also:** ["Creating a Member Method: Example" on page 17-24](#page-1399-0)

#### **STATIC Clause**

Specify a function or procedure subprogram associated with the object type. Unlike MEMBER methods, STATIC methods do not have any implicit parameters. That is, you cannot reference SELF in their body. They are typically invoked as  $type$ name.method().

#### **Restrictions on Static Methods**

- You cannot map a MEMBER method in a Java class to a STATIC method in a SQLJ object type.
- For both MEMBER and STATIC methods, you must specify a corresponding method body in the object type body for each procedure or function specification.

**See Also:** ["Creating a Static Method: Example" on page 17-24](#page-1399-1)

#### **[NOT] FINAL, [NOT] INSTANTIABLE**

At the top level of the syntax, these clauses specify the inheritance attributes of the type.

Use the [NOT] FINAL clause to indicate whether any further subtypes can be created for this type:

- Specify FINAL if no further subtypes can be created for this type. This is the default.
- Specify NOT FINAL if further subtypes can be created under this type.

Use the [NOT] INSTANTIABLE clause to indicate whether any object instances of this type can be constructed:

- Specify INSTANTIABLE if object instances of this type can be constructed. This is the default.
- Specify NOT INSTANTIABLE if no default or user-defined constructor exists for this object type. You must specify these keywords for any type with noninstantiable methods and for any type that has no attributes, either inherited or specified in this statement.

#### **inheritance\_clauses**

As part of the element\_spec, the inheritance\_clauses let you specify the relationship between supertypes and subtypes.

**OVERRIDING** This clause is valid only for MEMBER methods. Specify OVERRIDING to indicate that this method overrides a MEMBER method defined in the supertype. This keyword is required if the method redefines a supertype method. NOT OVERRIDING is the default.

**Restriction on OVERRIDING** The OVERRIDING clause is not valid for a STATIC method or for a SQLJ object type.

**FINAL** Specify FINAL to indicate that this method cannot be overridden by any subtype of this type. The default is NOT FINAL.

**NOT INSTANTIABLE** Specify NOT INSTANTIABLE if the type does not provide an implementation for this method. By default all methods are INSTANTIABLE.

**Restriction on NOT INSTANTIABLE** If you specify NOT INSTANTIABLE, then you cannot specify FINAL or STATIC.

**See Also:** *[constructor\\_spec](#page-1392-0)* [on page 17-17](#page-1392-0)

#### **procedure\_spec or function\_spec**

Use these clauses to specify the parameters and datatypes of the procedure or function. If this subprogram does not include the declaration of the procedure or function, then you must issue a corresponding CREATE TYPE BODY statement.

**Restriction on Procedure and Function Specification** If you are creating a subtype, then the name of the procedure or function cannot be the same as the name of any attribute, whether inherited or not, declared in the supertype chain.

<span id="page-1390-0"></span>**return\_clause** The first form of the return\_clause is valid only for a function. The syntax shown is an abbreviated form.

#### **See Also:**

- *PL/SQL User's Guide and Reference* for information about method invocation and methods
- [CREATE PROCEDURE on page 15-62](#page-1225-0) and [CREATE](#page-1108-0) [FUNCTION on page 14-61](#page-1108-0) for the full syntax with all possible clauses
- [CREATE TYPE BODY on page 17-26](#page-1401-0)
- ["Restrictions on User-Defined Functions" on page 14-65](#page-1112-0) for a list of restrictions on user-defined functions

<span id="page-1390-1"></span>**sqlj\_object\_type\_sig** Use this form of the *return\_clause* if you intend to create SQLJ object type functions or procedures.

■ If you are mapping a Java class to a SQLJ object type and you specify EXTERNAL NAME, then the value of the Java method returned must be compatible with the SQL returned value, and the Java method must be public. Also, the method signature (method name plus parameter types) must be unique within the type hierarchy.

If you specify EXTERNAL VARIABLE NAME, then the type of the Java static field must be compatible with the return type.

#### <span id="page-1391-1"></span>**call\_spec**

Specify the call specification (call spec) that maps a Java or C method name, parameter types, and return type to their SQL counterparts. If all the member methods in the type have been defined in this clause, then you need not issue a corresponding CREATE TYPE BODY statement.

The Java declaration string identifies the Java implementation of the method.

**See Also:** *Oracle Database Java Developer's Guide* and *Oracle Database Application Developer's Guide - Fundamentals* for an explanation of the parameters and semantics of the Java and C declarations, respectively

#### <span id="page-1391-0"></span>**pragma\_clause**

The pragma\_clause lets you specify a compiler directive. The PRAGMA RESTRICT\_REFERENCES compiler directive denies member functions read/write access to database tables, packaged variables, or both, and thereby helps to avoid side effects.

**Note:** Oracle recommends that you avoid using this clause unless you must do so for backward compatibility of your applications. This clause has been deprecated, because Oracle Database now runs purity checks at run time.

**method** Specify the name of the MEMBER function or procedure to which the pragma is being applied.

**DEFAULT** Specify DEFAULT if you want the database to apply the pragma to all methods in the type for which a pragma has not been explicitly specified.

**WNDS** Specify WNDS to enforce the constraint writes no database state, which means that the method does not modify database tables.

**WNPS** Specify WNPS to enforce the constraint writes no package state, which means that the method does not modify packaged variables.

**RNDS** Specify RNDS to enforce the constraint reads no database state, which means that the method does not query database tables.

**RNPS** Specify RNPS to enforce the constraint reads no package state, which means that the method does not reference package variables.

**TRUST** Specify TRUST to indicate that the restrictions listed in the pragma are not actually to be enforced but are simply trusted to be true.

**See Also:** *Oracle Database Application Developer's Guide - Fundamentals*

#### <span id="page-1392-0"></span>**constructor\_spec**

Use this clause to create a user-defined constructor, which is a function that returns an initialized instance of a user-defined object type. You can declare multiple constructors for a single object type, as long as the parameters of each constructor differ in number, order, or datatype.

- User-defined constructor functions are always FINAL and INSTANTIABLE, so these keywords are optional.
- The parameter-passing mode of user-defined constructors is always SELF IN OUT. Therefore you need not specify this clause unless you wish to do so for clarity.
- RETURN SELF AS RESULT specifies that the run-time type of the value returned by the constructor is the same as the run-time type of the SELF argument.

**See Also:** *Oracle Database Application Developer's Guide - Object-Relational Features* for more information on and examples of user-defined constructors and ["Constructor Example" on page 17-24](#page-1399-2)

#### **map\_order\_function\_spec**

You can define either one MAP method or one ORDER method in a type specification, regardless how many MEMBER or STATIC methods you define. If you declare either method, then you can compare object instances in SQL.

You cannot define either MAP or ORDER methods for subtypes. However, a subtype can override a MAP method if the supertype defines a nonfinal MAP method. A subtype cannot override an ORDER method at all.

You can specify either MAP or ORDER when mapping a Java class to a SQL type. However, the MAP or ORDER methods must map to MEMBER functions in the Java class.

If neither a MAP nor an ORDER method is specified, then only comparisons for equality or inequality can be performed. Therefore object instances cannot be ordered. Instances of the same type definition are equal only if each pair of their corresponding attributes is equal. No comparison method needs to be specified to determine the equality of two object types.

Use MAP if you are performing extensive sorting or hash join operations on object instances. MAP is applied once to map the objects to scalar values, and then the database uses the scalars during sorting and merging. A MAP method is more efficient than an ORDER method, which must invoke the method for each object comparison. You must use a MAP method for hash joins. You cannot use an ORDER method because the hash mechanism hashes on the object value.

**See Also:** *Oracle Database Application Developer's Guide - Fundamentals* for more information about object value comparisons

**MAP MEMBER** This clause lets you specify a MAP member function that returns the relative position of a given instance in the ordering of all instances of the object. A MAP method is called implicitly and induces an ordering of object instances by mapping them to values of a predefined scalar type. PL/SQL uses the ordering to evaluate Boolean expressions and to perform comparisons.

If the argument to the MAP method is null, then the MAP method returns null and the method is not invoked.

An object specification can contain only one MAP method, which must be a function. The result type must be a predefined SQL scalar type, and the MAP method can have no arguments other than the implicit SELF argument.

**Note:** If  $type$  name will be referenced in queries containing sorts (through an ORDER BY, GROUP BY, DISTINCT, or UNION clause) or containing joins, and you want those queries to be parallelized, then you must specify a MAP member function.

A subtype cannot define a new MAP method. However it can override an inherited MAP method.

**ORDER MEMBER** This clause lets you specify an ORDER member function that takes an instance of an object as an explicit argument and the implicit SELF argument and returns either a negative, zero, or positive integer. The negative, positive, or zero indicates that the implicit SELF argument is less than, equal to, or greater than the explicit argument.

If either argument to the ORDER method is null, then the ORDER method returns null and the method is not invoked.

When instances of the same object type definition are compared in an ORDER BY clause, the ORDER method map\_order\_function\_spec is invoked.

An object specification can contain only one ORDER method, which must be a function having the return type NUMBER.

A subtype can neither define nor override an ORDER method.

#### <span id="page-1394-0"></span>**create\_varray\_type**

The create varray type lets you create the type as an ordered set of elements, each of which has the same datatype. You must specify a name and a maximum limit of one or more. The array limit must be an integer literal. Oracle Database does not support anonymous varrays.

The type name for the objects contained in the varray must be one of the following:

- A built-in datatype
- A REF
- An object type

**Restrictions on Varray Types** You can create a VARRAY type of XMLType or of a LOB type for procedural purposes, for example, in PL/SQL or in view queries. However, database storage of such a varray is not supported, so you cannot create an object table or an object type column of such a varray type.

**See Also:** ["Varray Type Example" on page 17-23](#page-1398-0)

#### <span id="page-1394-1"></span>**create\_nested\_table\_type**

The create\_nested\_table\_type lets you create a named nested table of type datatype.

■ If datatype is an object type, then the nested table type describes a table whose columns match the name and attributes of the object type.

**If** datatype is a scalar type, then the nested table type describes a table with a single, scalar type column called column\_value.

**Restriction on Nested Table Types** You cannot specify NCLOB for datatype. However, you can specify CLOB or BLOB.

> **See Also:** ["Named Table Type Example" on page 17-23](#page-1398-1) and ["Nested Table Type Containing a Varray" on page 17-23](#page-1398-2)

#### <span id="page-1395-0"></span>**Examples**

**Object Type Examples** The following example shows how the sample type customer\_typ was created for the sample Order Entry (oe) schema. A hypothetical name is given to the table so that you can duplicate this example in your test database:

```
CREATE TYPE customer_typ_demo AS OBJECT
    ( customer_id NUMBER(6)
    , cust_first_name VARCHAR2(20)
 , cust_last_name VARCHAR2(20)
 , cust_address CUST_ADDRESS_TYP
 , phone_numbers PHONE_LIST_TYP
 , nls_language VARCHAR2(3)
 , nls_territory VARCHAR2(30)
 , credit_limit NUMBER(9,2)
 , cust_email VARCHAR2(30)
    , cust_orders ORDER_LIST_TYP
    ) ;
```
In the following example, the data\_typ object type is created with one member function prod, which is implemented in the CREATE TYPE BODY statement:

```
CREATE TYPE data_typ AS OBJECT
    ( year NUMBER,
     MEMBER FUNCTION prod(invent NUMBER) RETURN NUMBER
    );
/
CREATE TYPE BODY data_typ IS
       MEMBER FUNCTION prod (invent NUMBER) RETURN NUMBER IS
          BEGIN
              RETURN (year + invent);
          END;
       END;
```
<span id="page-1396-0"></span>**Subtype Example** The following statement shows how the subtype corporate customer\_typ in the sample oe schema was created. It is based on the customer\_typ supertype created in the preceding example and adds the account\_mgr\_id attribute. A hypothetical name is given to the table so that you can duplicate this example in your test database:

```
CREATE TYPE corporate customer typ demo UNDER customer typ
     ( account_mgr_id NUMBER(6)
     );
```
/

<span id="page-1396-1"></span>**SQLJ Object Type Example** The following examples create a SQLJ object type and subtype. The address\_t type maps to the Java class Examples.Address. The subtype long\_address\_t maps to the Java class Examples.LongAddress. The examples specify SQLData as the mechanism used to create the Java instance of these types. Each of the functions in these type specifications has a corresponding implementation in the Java class.

**See Also:** *Oracle Database Application Developer's Guide - Object-Relational Features* for the Java implementation of the functions in these type specifications

```
CREATE TYPE address_t AS OBJECT
  EXTERNAL NAME 'Examples.Address' LANGUAGE JAVA
  USING SQLData(
   street attr varchar(250) EXTERNAL NAME 'street',
    city_attr varchar(50) EXTERNAL NAME 'city',
    state varchar(50) EXTERNAL NAME 'state',
   zip code attr number EXTERNAL NAME 'zipCode',
    STATIC FUNCTION recom_width RETURN NUMBER
       EXTERNAL VARIABLE NAME 'recommendedWidth',
   STATIC FUNCTION create address RETURN address t
      EXTERNAL NAME 'create() return Examples.Address',
   STATIC FUNCTION construct RETURN address t
       EXTERNAL NAME 'create() return Examples.Address',
    STATIC FUNCTION create_address (street VARCHAR, city VARCHAR,
         state VARCHAR, zip NUMBER) RETURN address_t
       EXTERNAL NAME 'create (java.lang.String, java.lang.String,
java.lang.String, int) return Examples.Address',
    STATIC FUNCTION construct (street VARCHAR, city VARCHAR,
        state VARCHAR, zip NUMBER) RETURN address_t
      EXTERNAL NAME
```

```
 'create (java.lang.String, java.lang.String, java.lang.String, int)
return Examples.Address',
     MEMBER FUNCTION to_string RETURN VARCHAR
       EXTERNAL NAME 'tojava.lang.String() return java.lang.String',
     MEMBER FUNCTION strip RETURN SELF AS RESULT
       EXTERNAL NAME 'removeLeadingBlanks () return Examples.Address'
   ) NOT FINAL;
CREATE OR REPLACE TYPE long address t
UNDER address_t
EXTERNAL NAME 'Examples.LongAddress' LANGUAGE JAVA
USING SQLData(
     street2_attr VARCHAR(250) EXTERNAL NAME 'street2',
     country_attr VARCHAR (200) EXTERNAL NAME 'country',
    address code attr VARCHAR (50) EXTERNAL NAME 'addrCode',
     STATIC FUNCTION create_address RETURN long_address_t
       EXTERNAL NAME 'create() return Examples.LongAddress',
     STATIC FUNCTION construct (street VARCHAR, city VARCHAR,
         state VARCHAR, country VARCHAR, addrs_cd VARCHAR)
       RETURN long_address_t
       EXTERNAL NAME
         'create(java.lang.String, java.lang.String,
         java.lang.String, java.lang.String, java.lang.String)
           return Examples.LongAddress',
     STATIC FUNCTION construct RETURN long_address_t
       EXTERNAL NAME 'Examples.LongAddress()
         return Examples.LongAddress',
     STATIC FUNCTION create_longaddress (
       street VARCHAR, city VARCHAR, state VARCHAR, country VARCHAR,
      addrs cd VARCHAR) return long address t
       EXTERNAL NAME
         'Examples.LongAddress (java.lang.String, java.lang.String,
          java.lang.String, java.lang.String, java.lang.String)
            return Examples.LongAddress',
     MEMBER FUNCTION get_country RETURN VARCHAR
      EXTERNAL NAME 'country with code () return java.lang.String'
   );
```
<span id="page-1397-0"></span>**Type Hierarchy Example** The following statements create a type hierarchy. Type employee\_t inherits the name and ssn attributes from type person\_t and in addition has department\_id and salary attributes. Type part\_time\_emp\_t inherits all of the attributes from employee  $t$  and, through employee  $t$ , those of person  $t$  and in addition has a num hrs attribute. Type part  $time$  emp  $t$  is final by default, so no further subtypes can be created under it.

```
CREATE TYPE person_t AS OBJECT (name VARCHAR2(100), ssn NUMBER)
   NOT FINAL;
CREATE TYPE employee_t UNDER person_t
    (department_id NUMBER, salary NUMBER) NOT FINAL;
CREATE TYPE part_time_emp_t UNDER employee_t (num_hrs NUMBER);
```
You can use type hierarchies to create substitutable tables and tables with substitutable columns. For examples, see ["Substitutable Table and Column](#page-1327-0) [Examples" on page 16-68](#page-1327-0).

<span id="page-1398-0"></span>**Varray Type Example** The following statement shows how the phone\_list\_typ varray type with five elements in the sample oe schema was created. A hypothetical name is given to the table so that you can duplicate this example in your test database:

CREATE TYPE phone\_list\_typ\_demo AS VARRAY(5) OF VARCHAR2(25);

<span id="page-1398-1"></span>**Named Table Type Example** The following example from the sample schema pm creates the named table type textdoc\_tab of object type textdoc\_typ:

```
CREATE TYPE textdoc_typ AS OBJECT
    ( document_typ VARCHAR2(32)
     , formatted_doc BLOB
    ) ;
```
CREATE TYPE textdoc\_tab AS TABLE OF textdoc\_typ;

<span id="page-1398-2"></span>**Nested Table Type Containing a Varray** The following example of multilevel collections is a variation of the sample table oe.customers. In this example, the cust\_address object column becomes a nested table column with the phone\_ list typ varray column embedded in it:

```
CREATE TYPE phone_list_typ AS VARRAY(5) OF VARCHAR2(25);
CREATE TYPE cust_address_typ2 AS OBJECT
     ( street_address VARCHAR2(40)
 , postal_code VARCHAR2(10)
 , city VARCHAR2(30)
      , state_province VARCHAR2(10)
 , country_id CHAR(2)
 , phone phone_list_typ
      );
```

```
CREATE TYPE cust_nt_address_typ
    AS TABLE OF cust_address_typ2;
```
<span id="page-1399-2"></span>**Constructor Example** This example invokes the system-defined constructor to construct the demo typ object and insert it into the demo tab table:

```
CREATE TYPE demo_typ1 AS OBJECT (a1 NUMBER, a2 NUMBER);
CREATE TABLE demo_tab1 (b1 NUMBER, b2 demo_typ1);
INSERT INTO demo_tab1 VALUES (1, demo_typ1(2,3));
```
**See Also:** *Oracle Database Application Developer's Guide - Fundamentals* and *PL/SQL User's Guide and Reference* for more information about constructors

<span id="page-1399-0"></span>**Creating a Member Method: Example** The following example invokes method constructor  $col.getbar()$ . The example assumes the getbar method already exists.

```
CREATE TYPE demo_typ2 AS OBJECT (a1 NUMBER,
   MEMBER FUNCTION getbar RETURN NUMBER);
CREATE TABLE demo_tab2(col demo_typ2);
SELECT col.getbar() FROM demo_tab2;
```
Unlike function invocations, method invocations require parentheses, even when the methods do not have additional arguments.

<span id="page-1399-1"></span>**Creating a Static Method: Example** The following example changes the definition of the employee\_t type to associate it with the construct\_emp function. The example first creates an object type department\_t and then an object type employee\_t containing an attribute of type department\_t:

```
CREATE OR REPLACE TYPE department_t AS OBJECT (
    deptno number(10),
   dname CHAR(30));
CREATE OR REPLACE TYPE employee_t AS OBJECT(
    empid RAW(16),
    ename CHAR(31),
    dept REF department_t,
      STATIC function construct_emp
       (name VARCHAR2, dept REF department_t)
```

```
 RETURN employee_t
);
```
This statement requires the following type body statement. The PL/SQL is shown in italics:

```
CREATE OR REPLACE TYPE BODY employee_t IS
    STATIC FUNCTION construct_emp
   (name varchar2, dept REF department_t)
   RETURN employee_t IS
       BEGIN
          return employee_t(SYS_GUID(),name,dept);
       END;
END;
```
#### Next create an object table and insert into the table:

```
CREATE TABLE emptab OF employee_t;
INSERT INTO emptab
   VALUES (employee_t.construct_emp('John Smith', NULL));
```
## <span id="page-1401-0"></span>**CREATE TYPE BODY**

#### **Purpose**

Use the CREATE TYPE BODY to define or implement the member methods defined in the object type specification. You create object types with the CREATE TYPE and the CREATE TYPE BODY statements. The CREATE TYPE statement specifies the name of the object type, its attributes, methods, and other properties. The CREATE TYPE BODY statement contains the code for the methods that implement the type.

For each method specified in an object type specification for which you did not specify the  $call\_spec$ , you must specify a corresponding method body in the object type body.

> **Note:** If you create a SQLJ object type, then specified it as a Java class.

**See Also:** [CREATE TYPE on page 17-3](#page-1378-0) and [ALTER TYPE on](#page-976-0) [page 13-7](#page-976-0) for information on creating and modifying a type specification

#### **Prerequisites**

Every member declaration in the CREATE TYPE specification for object types must have a corresponding construct in the CREATE TYPE or CREATE TYPE BODY statement.

To create or replace a type body in your own schema, you must have the CREATE TYPE or the CREATE ANY TYPE system privilege. To create an object type in another user's schema, you must have the CREATE ANY TYPE system privilege. To replace an object type in another user's schema, you must have the DROP ANY TYPE system privilege.

### **Syntax**

#### **create\_type\_body::=**

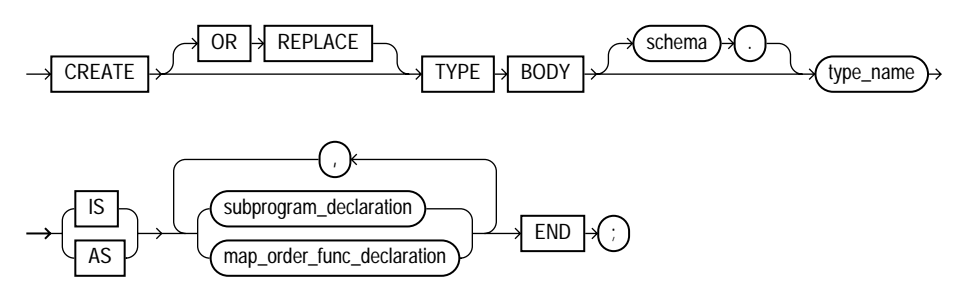

(*[subprogram\\_declaration::=](#page-1402-0)* [on page 17-27,](#page-1402-0) *[map\\_order\\_func\\_declaration::=](#page-1403-0)* [on](#page-1403-0) [page 17-28](#page-1403-0))

#### <span id="page-1402-0"></span>**subprogram\_declaration::=**

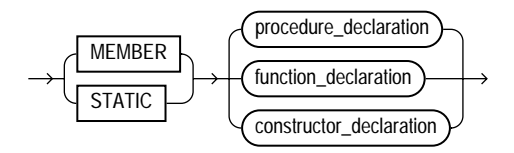

#### **procedure\_declaration::=**

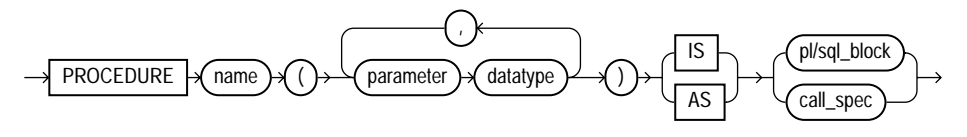

(*[call\\_spec::=](#page-1383-1)* [on page 17-8\)](#page-1383-1)

#### **function\_declaration::=**

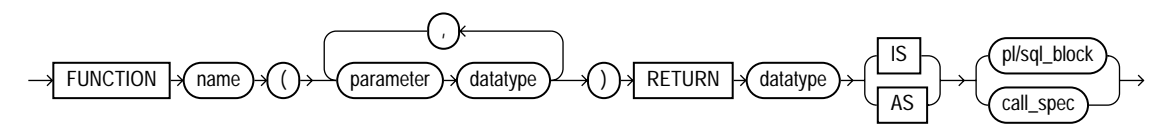

(*[call\\_spec::=](#page-1383-1)* [on page 17-8\)](#page-1383-1)

#### **constructor\_declaration::=**

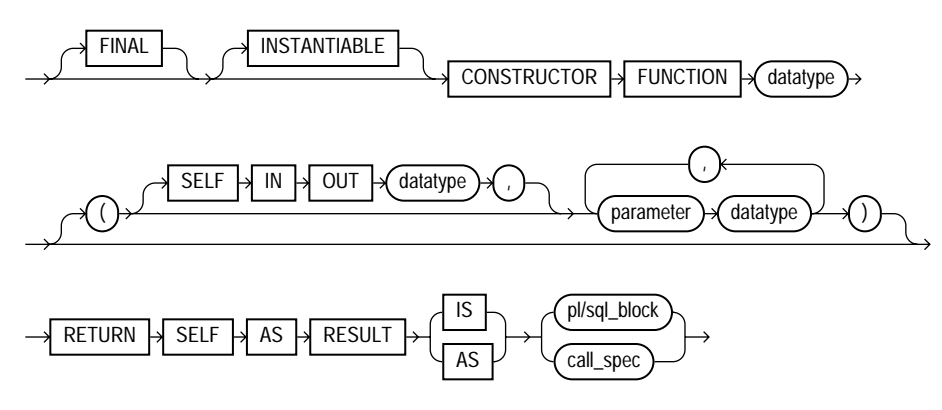

#### <span id="page-1403-0"></span>**map\_order\_func\_declaration::=**

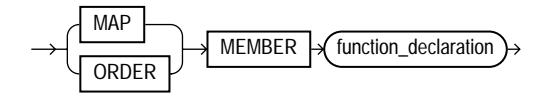

#### **[call\\_spec](#page-1405-0)::=**

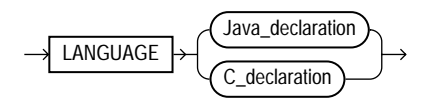

#### **Java\_declaration::=**

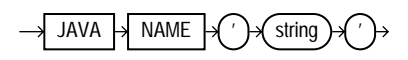

#### **C\_declaration::=**

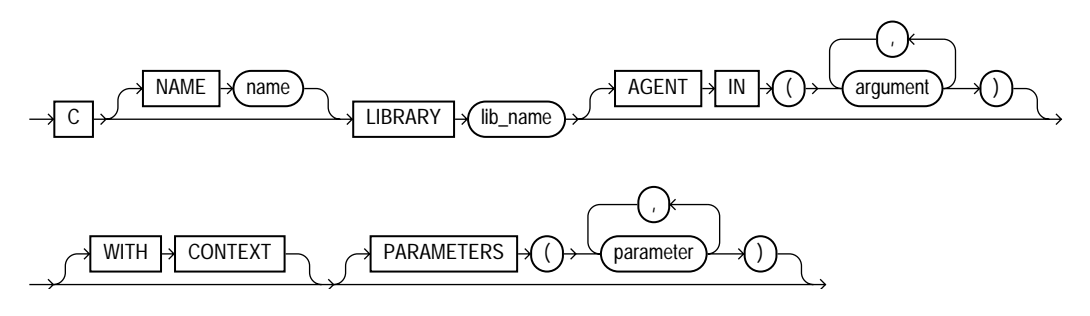
## **Semantics**

## **OR REPLACE**

Specify OR REPLACE to re-create the type body if it already exists. Use this clause to change the definition of an existing type body without first dropping it.

Users previously granted privileges on the re-created object type body can use and reference the object type body without being granted privileges again.

You can use this clause to add new member subprogram definitions to specifications added with the ALTER TYPE ... REPLACE statement.

## **schema**

Specify the schema to contain the type body. If you omit schema, then the database creates the type body in your current schema.

## **type\_name**

Specify the name of an object type.

## **subprogram\_declaration**

Specify the type of function or procedure subprogram associated with the object type specification.

You must define a corresponding method name and optional parameter list in the object type specification for each procedure or function declaration. For functions, you also must specify a return type.

**procedure** declaration, function declaration, Declare a procedure or function subprogram.

**constructor\_declaration** Declare a user-defined constructor subprogram. The RETURN clause of a constructor function must be RETURN SELF AS RESULT. This setting indicates that the most specific type of the value returned by the constructor function is the same as the most specific type of the SELF argument that was passed in to the constructor function.

#### **See Also:**

- [CREATE TYPE on page 17-3](#page-1378-0) for a list of restrictions on user-defined functions
- *PL/SQL User's Guide and Reference* for information about overloading subprogram names within a package
- [CREATE PROCEDURE on page 15-62](#page-1225-0), [CREATE FUNCTION](#page-1108-0) [on page 14-61,](#page-1108-0) and *Oracle Database Application Developer's Guide - Fundamentals* for information on the components of type body
- *Oracle Database Application Developer's Guide Object-Relational Features* for information on and examples of user-defined constructors

**pl/sql\_block** Declare the procedure or function.

**See Also:** *PL/SQL User's Guide and Reference*

**call\_spec** Specify the call specification (call spec) that maps a Java or C method name, parameter types, and return type to their SQL counterparts.

The Java\_declaration string identifies the Java implementation of the method.

#### **See Also:**

- *Oracle Database Java Developer's Guide*
- *Oracle Database Application Developer's Guide Fundamentals* for an explanation of the parameters and semantics of the C\_ declaration

#### **map\_order\_func\_declaration**

You can declare either one MAP method or one ORDER method, regardless how many MEMBER or STATIC methods you declare. If you declare either a MAP or ORDER method, then you can compare object instances in SQL.

If you do not declare either method, you can compare object instances only for equality or inequality. Instances of the same type definition are equal only if each pair of their corresponding attributes is equal.

#### **MAP MEMBER Clause**

Specify MAP MEMBER to declare or implement a MAP member function that returns the relative position of a given instance in the ordering of all instances of the object. A MAP method is called implicitly and specifies an ordering of object instances by mapping them to values of a predefined scalar type. PL/SQL uses the ordering to evaluate Boolean expressions and to perform comparisons.

If the argument to the MAP method is null, then the MAP method returns null and the method is not invoked.

An object type body can contain only one MAP method, which must be a function. The MAP function can have no arguments other than the implicit SELF argument.

#### **ORDER MEMBER Clause**

Specify ORDER MEMBER to specify an ORDER member function that takes an instance of an object as an explicit argument and the implicit SELF argument and returns either a negative integer, zero, or a positive integer, indicating that the implicit SELF argument is less than, equal to, or greater than the explicit argument, respectively.

If either argument to the ORDER method is null, then the ORDER method returns null and the method is not invoked.

When instances of the same object type definition are compared in an ORDER BY clause, Oracle Database invokes the ORDER MEMBER function\_declaration.

An object specification can contain only one ORDER method, which must be a function having the return type NUMBER.

**function\_declaration** Declare a function subprogram. Please refer to [CREATE](#page-1225-0) [PROCEDURE on page 15-62](#page-1225-0) and [CREATE FUNCTION on page 14-61](#page-1108-0) for the full syntax with all possible clauses.

**AS EXTERNAL** AS EXTERNAL is an alternative way of declaring a C method. This clause has been deprecated and is supported for backward compatibility only. Oracle recommends that you use the call spec syntax with the C declaration.

## **Examples**

Several examples of creating type bodies appear in the ["Examples"](#page-1395-0) section of [CREATE TYPE on page 17-3](#page-1378-0). For an example of re-creating a type body, please refer to ["Adding a Member Function: Example" on page 13-21](#page-990-0) in the documentation on ALTER TYPE.

# **CREATE USER**

# **Purpose**

Use the CREATE USER statement to create and configure a database **user**, which is an account through which you can log in to the database, and to establish the means by which Oracle Database permits access by the user.

You can enable a user to connect to the database through a proxy application or application server. For syntax and discussion, refer to [ALTER USER on page 13-24.](#page-993-0)

## **Prerequisites**

You must have the CREATE USER system privilege. When you create a user with the CREATE USER statement, the user's privilege domain is empty. To log on to Oracle Database, a user must have the CREATE SESSION system privilege. Therefore, after creating a user, you should grant the user at least the CREATE SESSION system privilege. Please refer to [GRANT on page 18-40](#page-1519-0) for more information.

# **Syntax**

**create\_user::=**

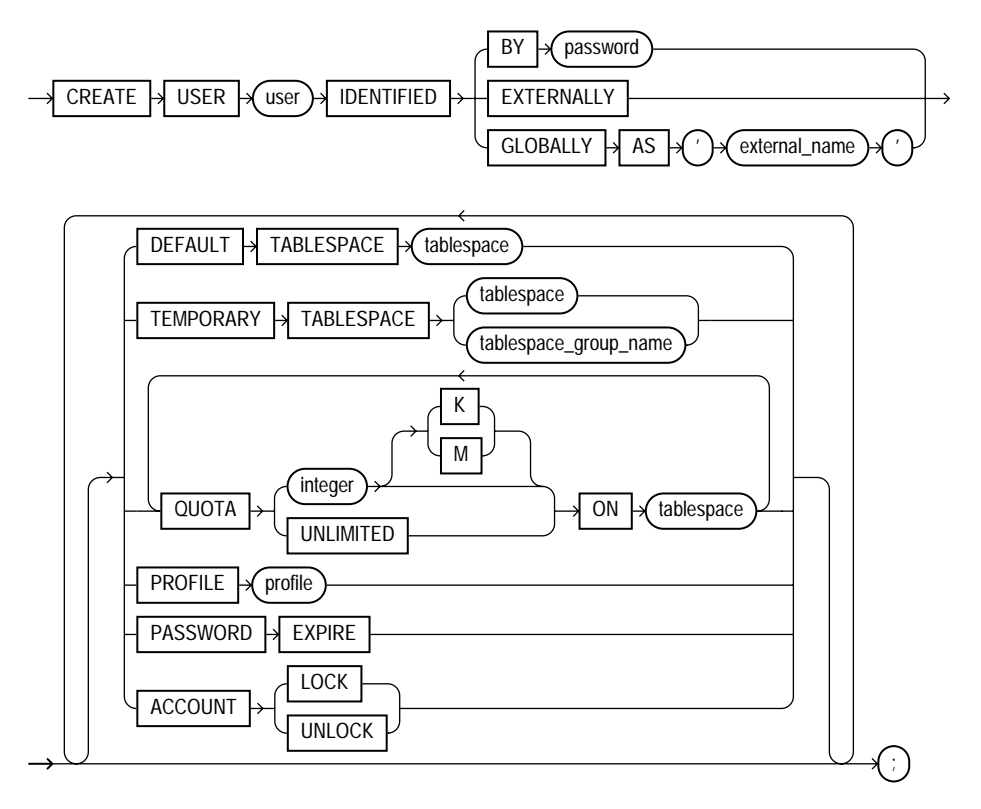

# **Semantics**

## **user**

Specify the name of the user to be created. This name can contain only characters from your database character set and must follow the rules described in the section ["Schema Object Naming Rules" on page 2-107.](#page-152-0) Oracle recommends that the user name contain at least one single-byte character regardless of whether the database character set also contains multibyte characters.

**Note:** Oracle Corporation recommends that user names and passwords be encoded in ASCII or EBCDIC characters only, depending on your platform. Please refer to *Oracle Database Administrator's Guide* for more information about this recommendation.

**See Also:** ["Creating a Database User: Example" on page 17-37](#page-1412-0)

## **IDENTIFIED Clause**

The IDENTIFIED clause lets you indicate how Oracle Database authenticates the user.

#### **BY password**

The BY password clause lets you creates a **local user** and indicates that the user must specify password to log on to the database. Passwords can contain only single-byte characters from your database character set regardless of whether the character set also contains multibyte characters.

Passwords must follow the rules described in the section ["Schema Object Naming](#page-152-0) [Rules" on page 2-107,](#page-152-0) unless you are using the Oracle Database password complexity verification routine. That routine requires a more complex combination of characters than the normal naming rules permit. You implement this routine with the UTLPWDMG.SQL script, which is further described in *Oracle Database Security Guide*.

**Note:** Oracle Corporation recommends that user names and passwords be encoded in ASCII or EBCDIC characters only, depending on your platform. Please refer to *Oracle Database Administrator's Guide* for more information about this recommendation.

**See Also:** *Oracle Database Administrator's Guide* to for a detailed discussion of password management and protection

#### **EXTERNALLY Clause**

Specify EXTERNALLY to create an **external user.** Such a user must be authenticated by an external service, such as an operating system or a third-party service. In this case, Oracle Database relies on the login authentication of the operating system to ensure that a specific operating system user has access to a specific database user.

**Caution:** Oracle strongly recommends that you do not use IDENTIFIED EXTERNALLY with operating systems that have inherently weak login security. For more information, see *Oracle Database Administrator's Guide*.

**See Also:** ["Creating External Database Users: Examples" on](#page-1413-0) [page 17-38](#page-1413-0)

#### **GLOBALLY Clause**

The GLOBALLY clause lets you create a **global user**. Such a user must be authenticated by the enterprise directory service. The external\_name string can take one of two forms:

- The X.509 name at the enterprise directory service that identifies this user. It should be of the form CN=username, other attributes, where other attributes is the rest of the user's distinguished name (DN) in the directory.
- A null string (' ') indicating that the enterprise directory service will map authenticated global users to the appropriate database schema with the appropriate roles.

You can control the ability of an application server to connect as the specified user and to activate that user's roles using the ALTER USER statement.

#### **See Also:**

- *Oracle Advanced Security Administrator's Guide* for more information on global users
- [ALTER USER on page 13-24](#page-993-0)
- ["Creating a Global Database User: Example" on page 17-39](#page-1414-0)

## **DEFAULT TABLESPACE Clause**

Specify the default tablespace for objects that the user creates. If you omit this clause, then the user's objects are stored in the database default tablespace. If no

default tablespace has been specified for the database, then the user's objects are stored in the SYSTEM tablespace.

**Restriction on Default Tablespaces** You cannot specify a locally managed tablespace, including an undo tablespace, or a dictionary-managed temporary tablespace as a user's default tablespace.

#### **See Also:**

- [CREATE TABLESPACE on page 16-80](#page-1339-0) for more information on tablespaces in general and undo tablespaces in particular
- *Oracle Database Security Guide* for more information on assigning default tablespaces to users

## **TEMPORARY TABLESPACE Clause**

Specify the tablespace or tablespace group for the user's temporary segments. If you omit this clause, then the user's temporary segments are stored in the database default temporary tablespace or, if none has been specified, in the SYSTEM tablespace.

- **•** Specify  $t$  ablespace to indicate the user's temporary tablespace.
- Specify tablespace group name to indicate that the user can save temporary segments in any tablespace in the tablespace group specified by tablespace group name.

## **Restrictions on Temporary Tablespace**

- The tablespace must be a temporary tablespace and must have a standard block size.
- The tablespace cannot be an undo tablespace or a tablespace with automatic segment-space management.

## **See Also:**

- *Oracle Database Administrator's Guide* for information about tablespace groups and *Oracle Database Security Guide* for information on assigning temporary tablespaces to users
- [CREATE TABLESPACE on page 16-80](#page-1339-0) for more information on undo tablespaces and segment management
- ["Assigning a Tablespace Group: Example" on page 13-31](#page-1000-0)

## **QUOTA Clause**

Use the QUOTA clause to allow the user to allocate up to *integer* bytes of space in the tablespace. This quota is the maximum space in the tablespace the user can allocate.

A CREATE USER statement can have multiple QUOTA clauses for multiple tablespaces.

UNLIMITED lets the user allocate space in the tablespace without bound.

**See Also:** *Oracle Database Security Guide* for more information on assigning tablespace quotas

## **PROFILE Clause**

Specify the profile you want to assign to the user. The profile limits the amount of database resources the user can use. If you omit this clause, then Oracle Database assigns the DEFAULT profile to the user.

**See Also:** [GRANT on page 18-40](#page-1519-0) and [CREATE PROFILE on](#page-1232-0) [page 15-69](#page-1232-0)

## **PASSWORD EXPIRE Clause**

Specify PASSWORD EXPIRE if you want the user's password to expire. This setting forces the user or the DBA to change the password before the user can log in to the database.

#### **ACCOUNT Clause**

Specify ACCOUNT LOCK to lock the user's account and disable access. Specify ACCOUNT UNLOCK to unlock the user's account and enable access to the account.

#### <span id="page-1412-0"></span>**Examples**

All of the following examples use the example tablespace, which exists in the seed database and is accessible to the sample schemas.

**Creating a Database User: Example** If you create a new user with PASSWORD EXPIRE, then the user's password must be changed before the user attempts to log in to the database. You can create the user sidney by issuing the following statement:

CREATE USER sidney

```
 IDENTIFIED BY out_standing1
 DEFAULT TABLESPACE example
 QUOTA 10M ON example
 TEMPORARY TABLESPACE temp
 QUOTA 5M ON system
PROFILE app user
 PASSWORD EXPIRE;
```
The user sidney has the following characteristics:

- The password out\_standing1
- Default tablespace example, with a quota of 10 megabytes
- Temporary tablespace temp
- Access to the tablespace SYSTEM, with a quota of 5 megabytes
- Limits on database resources defined by the profile app\_user (which was created in ["Creating a Profile: Example" on page 15-75\)](#page-1238-0)
- An expired password, which must be changed before sidney can log in to the database

<span id="page-1413-0"></span>**Creating External Database Users: Examples** The following example creates an external user, who must be identified by an external source before accessing the database:

```
CREATE USER app_user1
    IDENTIFIED EXTERNALLY
    DEFAULT TABLESPACE example
    QUOTA 5M ON example
    PROFILE app_user;
```
The user app user1 has the following additional characteristics:

- Default tablespace example
- Default temporary tablespace example
- 5M of space on the tablespace example and unlimited quota on the temporary tablespace of the database
- Limits on database resources defined by the app\_user profile

To create another user accessible only by an operating system account, prefix the user name with the value of the initialization parameter OS\_AUTHENT\_PREFIX. For

example, if this value is "ops\$", you can create the externally identified user external\_user with the following statement:

```
CREATE USER ops$external_user
    IDENTIFIED EXTERNALLY
    DEFAULT TABLESPACE example
    QUOTA 5M ON example
    PROFILE app_user;
```
<span id="page-1414-0"></span>**Creating a Global Database User: Example** The following example creates a global user. When you create a global user, you can specify the X.509 name that identifies this user at the enterprise directory server:

```
CREATE USER global_user
   IDENTIFIED GLOBALLY AS 'CN=analyst, OU=division1, O=oracle, C=US'
   DEFAULT TABLESPACE example
   QUOTA 5M ON example;
```
# **CREATE VIEW**

## **Purpose**

Use the CREATE VIEW statement to define a **view**, which is a logical table based on one or more tables or views. A view contains no data itself. The tables upon which a view is based are called **base tables**.

You can also create an **object view** or a relational view that supports LOBs, object types, REFs, nested table, or varray types on top of the existing view mechanism. An object view is a view of a user-defined type, where each row contains objects, each object with a unique object identifier.

You can also create XMLType views, which are similar to an object views but display data from XMLSchema-based tables of XMLType.

#### **See Also:**

- *Oracle Database Concepts, Oracle Database Application Developer's Guide - Fundamentals,* and *Oracle Database Administrator's Guide* for information on various types of views and their uses
- *Oracle XML DB Developer's Guide* for information on XMLType views
- [ALTER VIEW on page 13-33](#page-1002-0) and [DROP VIEW on page 18-23](#page-1502-0) for information on modifying a view and removing a view from the database

## **Prerequisites**

To create a view in your own schema, you must have the CREATE VIEW system privilege. To create a view in another user's schema, you must have the CREATE ANY VIEW system privilege.

To create a subview, you must have the UNDER ANY VIEW system privilege or the UNDER object privilege on the superview.

The owner of the schema containing the view must have the privileges necessary to either select, insert, update, or delete rows from all the tables or views on which the view is based. The owner must be granted these privileges directly, rather than through a role.

To use the basic constructor method of an object type when creating an object view, one of the following must be true:

- The object type must belong to the same schema as the view to be created.
- You must have the EXECUTE ANY TYPE system privileges.
- You must have the EXECUTE object privilege on that object type.

**See Also:** [SELECT](#page-1601-0) [on page 19-4,](#page-1601-0) [INSERT](#page-1544-0) [on page 18-65,](#page-1544-0) [UPDATE](#page-1672-0) [on page 19-75,](#page-1672-0) and [DELETE on page 17-55](#page-1430-0) for information on the privileges required by the owner of a view on the base tables or views of the view being created

# **Syntax**

## **create\_view::=**

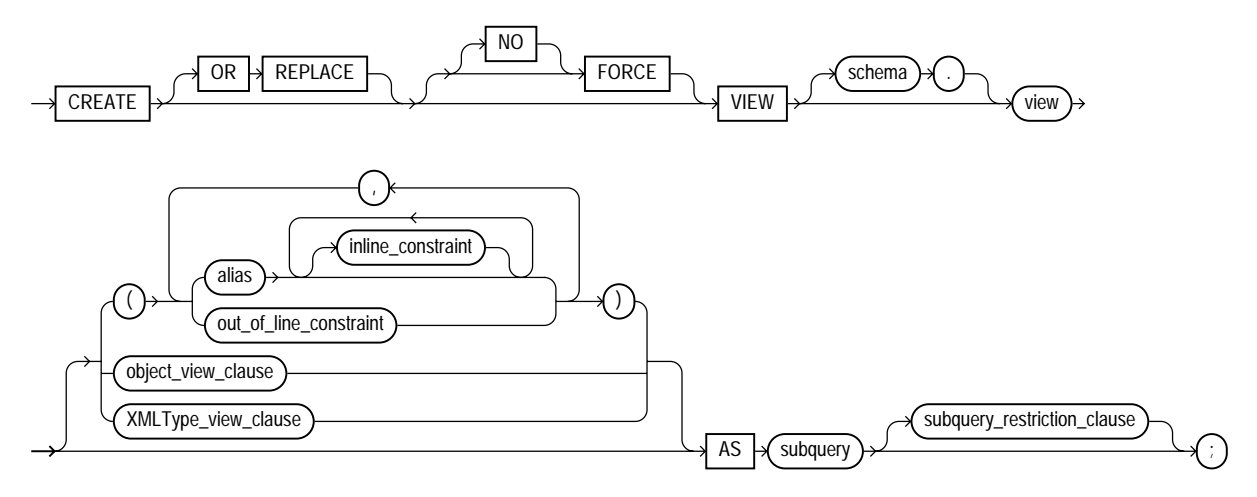

(*[inline\\_constraint::=](#page-538-0)* [on page 8-7](#page-538-0) and *[out\\_of\\_line\\_constraint::=](#page-538-1)* [on page 8-7,](#page-538-1) *[object\\_](#page-1417-0) [view\\_clause::=](#page-1417-0)* [on page 17-42](#page-1417-0), *[XMLType\\_view\\_clause::=](#page-1417-1)* [on page 17-42,](#page-1417-1) *[subquery::=](#page-1602-0)* [on](#page-1602-0) [page 19-5](#page-1602-0)—part of SELECT, *[subquery\\_restriction\\_clause::=](#page-1417-2)* [on page 17-42](#page-1417-2))

## <span id="page-1417-0"></span>**object\_view\_clause::=**

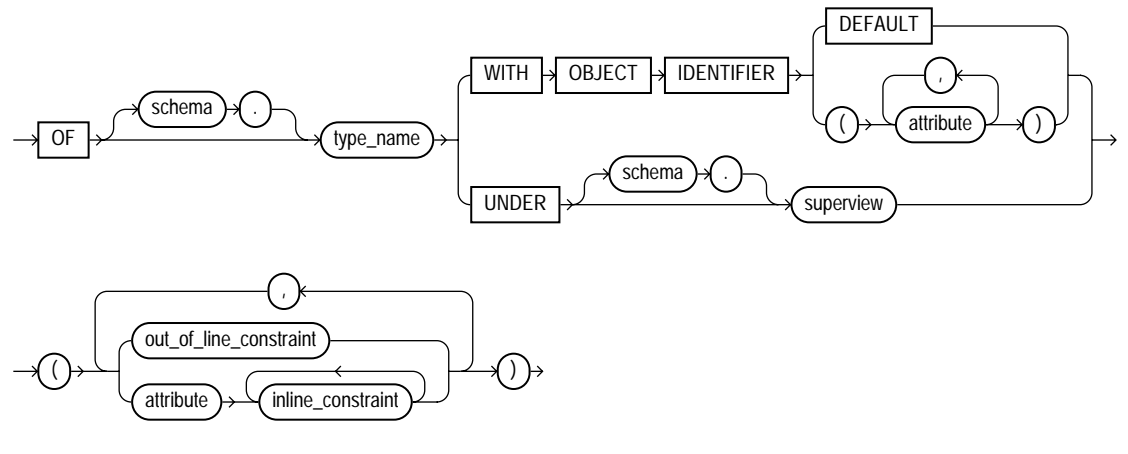

(*[inline\\_constraint::=](#page-538-0)* [on page 8-7](#page-538-0) and *[out\\_of\\_line\\_constraint::=](#page-538-1)* [on page 8-7\)](#page-538-1)

## <span id="page-1417-1"></span>**[XMLType\\_view\\_clause:](#page-1423-0):=**

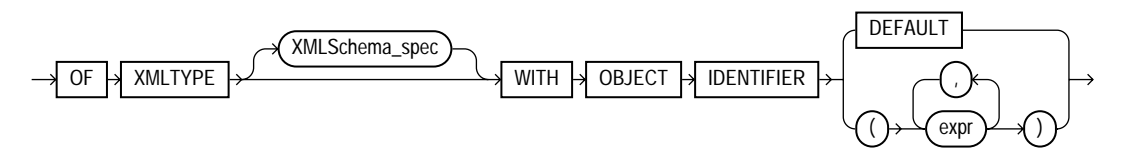

## **XMLSchema\_spec::=**

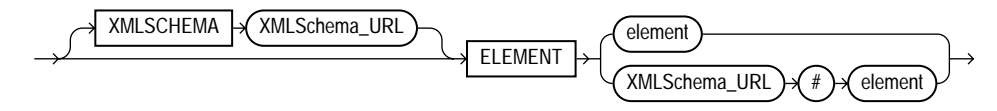

## <span id="page-1417-2"></span>**[subquery\\_restriction\\_clause](#page-1424-0)::=**

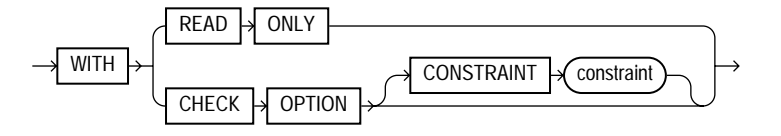

# **Semantics**

# **OR REPLACE**

Specify OR REPLACE to re-create the view if it already exists. You can use this clause to change the definition of an existing view without dropping, re-creating, and regranting object privileges previously granted on it.

INSTEAD OF triggers defined in the view are dropped when a view is re-created.

If any materialized views are dependent on  $view$ , then those materialized views will be marked UNUSABLE and will require a full refresh to restore them to a usable state. Invalid materialized views cannot be used by query rewrite and cannot be refreshed until they are recompiled.

#### **See Also:**

- [ALTER MATERIALIZED VIEW on page 11-2](#page-737-0) for information on refreshing invalid materialized views
- *Oracle Database Concepts* for information on materialized views in general
- [CREATE TRIGGER on page 16-100](#page-1359-0) for more information about the INSTEAD OF clause

# **FORCE**

Specify FORCE if you want to create the view regardless of whether the base tables of the view or the referenced object types exist or the owner of the schema containing the view has privileges on them. These conditions must be true before any SELECT, INSERT, UPDATE, or DELETE statements can be issued against the view.

If the view definition contains any constraints, CREATE VIEW ... FORCE will fail if the base table does not exist or the referenced object type does not exist. CREATE VIEW ... FORCE will also fail if the view definition names a constraint that does not exist.

# **NO FORCE**

Specify NOFORCE if you want to create the view only if the base tables exist and the owner of the schema containing the view has privileges on them. This is the default.

#### **schema**

Specify the schema to contain the view. If you omit schema, then Oracle Database creates the view in your own schema.

#### **view**

Specify the name of the view or the object view.

**Restriction on Views** If a view has INSTEAD OF triggers, then any views created on it must have INSTEAD OF triggers, even if the views are inherently updatable.

**See Also:** ["Creating a View: Example" on page 17-50](#page-1425-0)

#### **alias**

Specify names for the expressions selected by the defining query of the view. The number of aliases must match the number of expressions selected by the view. Aliases must follow the rules for naming Oracle Database schema objects. Aliases must be unique within the view.

If you omit the aliases, the database derives them from the columns or column aliases in the query. For this reason, you must use aliases if the query contains expressions rather than only column names. Also, you must specify aliases if the view definition includes constraints.

**Restriction on View Aliases** You cannot specify an alias when creating an object view.

**See Also:** ["Syntax for Schema Objects and Parts in SQL](#page-157-0) [Statements" on page 2-112](#page-157-0)

#### **inline\_constraint and out\_of\_line\_constraint**

You can specify constraints on views and object views. You define the constraint at the view level using the out of line constraint clause. You define the constraint as part of column or attribute specification using the  $inline$ constraint clause after the appropriate alias.

Oracle Database does not enforce view constraints. For a full discussion of view constraints, including restrictions, please refer to *[constraint](#page-536-0)* [on page 8-5](#page-536-0) in the documentation on constraints.

> **See Also:** ["Creating a View with Constraints: Example" on](#page-1425-1) [page 17-50](#page-1425-1)

#### **object\_view\_clause**

The object\_view\_clause lets you define a view on an object type.

## **See Also:** ["Creating an Object View: Example" on page 17-53](#page-1428-0)

## **OF type\_name Clause**

Use this clause to explicitly create an **object view** of type  $type\_name$ . The columns of an object view correspond to the top-level attributes of type  $type\_name$ . Each row will contain an object instance and each instance will be associated with an object identifier (OID) as specified in the WITH OBJECT IDENTIFIER clause. If you omit schema, then the database creates the object view in your own schema.

Object tables, as well as XMLType tables, object views, and XMLType views, do not have any column names specified for them. Therefore, Oracle Database defines a system-generated pseudocolumn OBJECT\_ID. You can use this column name in queries and to create object views with the WITH OBJECT IDENTIFIER clause.

## **WITH OBJECT IDENTIFIER Clause**

Use the WITH OBJECT IDENTIFIER clause to specify a top-level (root) object view. This clause lets you specify the attributes of the object type that will be used as a key to identify each row in the object view. In most cases these attributes correspond to the primary key columns of the base table. You must ensure that the attribute list is unique and identifies exactly one row in the view.

## **Restrictions on Object Views**

- If you try to dereference or pin a primary key REF that resolves to more than one instance in the object view, then the database returns an error.
- You cannot specify this clause if you are creating a subview, because subviews inherit object identifiers from superviews.

**Note:** The the database8*i*, Release 8.0 syntax WITH OBJECT OID is replaced with this syntax for clarity. The keywords WITH OBJECT OID are supported for backward compatibility, but Oracle recommends that you use the new syntax WITH OBJECT IDENTIFIER.

If the object view is defined on an object table or an object view, then you can omit this clause or specify DEFAULT.

**DEFAULT** Specify DEFAULT if you want the database to use the intrinsic object identifier of the underlying object table or object view to uniquely identify each row.

*attribute* For attribute, specify an attribute of the object type from which the database should create the object identifier for the object view.

#### **UNDER Clause**

Use the UNDER clause to specify a subview based on an object superview.

#### **Restrictions on Subviews**

- You must create a subview in the same schema as the superview.
- The object type  $type\_name$  must be the immediate subtype of superview.
- You can create only one subview of a particular type under the same superview.

#### **See Also:**

- [CREATE TYPE on page 17-3](#page-1378-0) for information about creating objects
- *Oracle Database Reference* for information on data dictionary views

## **AS subquery**

Specify a subquery that identifies columns and rows of the table(s) that the view is based on. The select list of the subquery can contain up to 1000 expressions.

If you create views that refer to remote tables and views, then the database links you specify must have been created using the CONNECT TO clause of the CREATE DATABASE LINK statement, and you must qualify them with a schema name in the view subquery.

If you create a view with the  $f$ lashback query clause in the defining query, the database does not interpret the AS OF expression at create time but rather each time a user subsequently queries the view.

> **See Also:** ["Creating a Join View: Example" on page 17-51](#page-1426-0) and *Oracle Database Application Developer's Guide - Fundamentals* for more information on Oracle Flashback Query

#### **Restrictions on the Defining Query of a View**

The subquery cannot select the CURRVAL or NEXTVAL pseudocolumns.

- If the subquery selects the ROWID, ROWNUM, or LEVEL pseudocolumns, then those columns must have aliases in the view subquery.
- **If the subquery uses an asterisk**  $(*)$  to select all columns of a table, and you later add new columns to the table, then the view will not contain those columns until you re-create the view by issuing a CREATE OR REPLACE VIEW statement.
- For object views, the number of elements in the subquery select list must be the same as the number of top-level attributes for the object type. The datatype of each of the selecting elements must be the same as the corresponding top-level attribute.
- You cannot specify the SAMPLE clause.

The preceding restrictions apply to materialized views as well.

#### **Notes on Updatable Views**

An updatable view is one you can use to insert, update, or delete base table rows. You can create a view to be inherently updatable, or you can create an INSTEAD OF trigger on any view to make it updatable.

To learn whether and in what ways the columns of an inherently updatable view can be modified, query the USER\_UPDATABLE\_COLUMNS data dictionary view. The information displayed by this view is meaningful only for inherently updatable views. For a view to be inherently updatable, the following conditions must be met:

- Each column in the view must map to a column of a single table. For example, if a view column maps to the output of a TABLE clause (an unnested collection), then the view is not inherently updatable.
- The view must not contain any of the following constructs:

A set operator a DISTINCT operator An aggregate or analytic function A GROUP BY, ORDER BY, MODEL, CONNECT BY, or START WITH clause A collection expression in a SELECT list A subquery in a SELECT list A subquery designated WITH READ ONLY Joins, with some exceptions, as documented in *Oracle Database Administrator's Guide*

■ In addition, if an inherently updatable view contains pseudocolumns or expressions, then you cannot update base table rows with an UPDATE statement that refers to any of these pseudocolumns or expressions.

- If you want a join view to be updatable, then all of the following conditions must be true:
	- **–** The DML statement must affect only one table underlying the join.
	- **–** For an INSERT statement, the view must not be created WITH CHECK OPTION, and all columns into which values are inserted must come from a **key-preserved table**. A key-preserved table is one for which every primary key or unique key value in the base table is also unique in the join view.
	- **–** For an UPDATE statement, all columns updated must be extracted from a key-preserved table. If the view was created WITH CHECK OPTION, then join columns and columns taken from tables that are referenced more than once in the view must be shielded from UPDATE.
- For a DELETE statement, if the join results in more than one key-preserved table, then Oracle Database deletes from the first table named in the FROM clause, whether or not the view was created WITH CHECK OPTION.

#### **See Also:**

- *Oracle Database Administrator's Guide* for more information on updatable views
- *Oracle Database Application Developer's Guide Fundamentals* **for** more information about updating object views or relational views that support object types
- ["Creating an Updatable View: Example" on page 17-51](#page-1426-1), ["Creating a Join View: Example" on page 17-51](#page-1426-0) for an example of updatable join views and key-preserved tables, and ["Creating an INSTEAD OF Trigger: Example" on page 16-113](#page-1372-0) for an example of an INSTEAD OF trigger on a view that is not inherently updatable

An updatable view is one you can use to insert, update, or delete base table rows. You can create a view to be inherently updatable, or you can create an INSTEAD OF trigger on any view to make it updatable.

## <span id="page-1423-0"></span>**XMLType\_view\_clause**

Use this clause to create an XMLType view, which displays data from an XMLSchema-based table of type XMLType. The XMLSchema\_spec indicates the XMLSchema to be used to map the XML data to its object-relational equivalents.

The XMLSchema must already have been created before you can create an XMLType view.

Object tables, as well as XMLType tables, object views, and XMLType views, do not have any column names specified for them. Therefore, Oracle Database defines a system-generated pseudocolumn OBJECT\_ID. You can use this column name in queries and to create object views with the WITH OBJECT IDENTIFIER clause.

#### **See Also:**

- *Oracle XML DB Developer's Guide* for information on XMLType views and XMLSchemas
- ["Creating an XMLType View: Example" on page 17-53](#page-1428-1) and ["Creating a View on an XMLType Table: Example" on](#page-1428-2) [page 17-53](#page-1428-2)

#### <span id="page-1424-0"></span>**subquery\_restriction\_clause**

Use the subquery\_restriction\_clause to restrict the defining query of the view in one of the following ways:

**WITH READ ONLY** Specify WITH READ ONLY to indicate that the table or view cannot be updated.

**WITH CHECK OPTION** Specify WITH CHECK OPTION to indicate that Oracle Database prohibits any changes to the table or view that would produce rows that are not included in the subquery. When used in the subquery of a DML statement, you can specify this clause in a subquery in the FROM clause but not in subquery in the WHERE clause.

**CONSTRAINT constraint** Specify the name of the CHECK OPTION constraint. If you omit this identifier, then Oracle automatically assigns the constraint a name of the form SYS\_Cn, where n is an integer that makes the constraint name unique within the database.

**WITH READ ONLY** Specify WITH READ ONLY to indicate that the table or view cannot be updated.

**WITH CHECK OPTION** Specify WITH CHECK OPTION to indicate that Oracle Database prohibits any changes to the table or view that would produce rows that are not included in the subquery. When used in the subquery of a DML statement,

you can specify this clause in a subquery in the FROM clause but not in subquery in the WHERE clause.

**CONSTRAINT constraint** Specify the name of the CHECK OPTION constraint. If you omit this identifier, then the database automatically assigns the constraint a name of the form SYS  $C_n$ , where n is an integer that makes the constraint name unique within the database.

> **Note on WITH CHECK OPTION:** For tables, WITH CHECK OPTION guarantees that inserts and updates result in tables that the defining table subquery can select. For views, WITH CHECK OPTION cannot make this guarantee if:

- There is a subquery within the defining query of this view or any view on which this view is based or
- INSERT, UPDATE, or DELETE operations are performed using INSTEAD OF triggers.

**See Also:** ["Creating a Read-Only View: Example" on page 17-52](#page-1427-0)

## <span id="page-1425-0"></span>**Examples**

**Creating a View: Example** The following statement creates a view of the sample table employees named emp\_view. The view shows the employees in department 20 and their annual salary:

```
CREATE VIEW emp_view AS
    SELECT last_name, salary*12 annual_salary
    FROM employees
   WHERE department id = 20;
```
The view declaration need not define a name for the column based on the expression salary\*12, because the subquery uses a column alias (annual salary) for this expression.

<span id="page-1425-1"></span>**Creating a View with Constraints: Example** The following statement creates a restricted view of the sample table  $hr$ . employees and defines a unique constraint on the email view column and a primary key constraint for the view on the emp\_ id view column:

```
CREATE VIEW emp_sal (emp_id, last_name,
```
 email UNIQUE RELY DISABLE NOVALIDATE, CONSTRAINT id\_pk PRIMARY KEY (emp\_id) RELY DISABLE NOVALIDATE) AS SELECT employee\_id, last\_name, email FROM employees;

<span id="page-1426-1"></span>**Creating an Updatable View: Example** The following statement creates an updatable view named clerk of all clerks in the employees table. Only the employees' IDs, last names, department numbers, and jobs are visible in this view, and these columns can be updated only in rows where the employee is a kind of clerk:

```
CREATE VIEW clerk AS
    SELECT employee_id, last_name, department_id, job_id
    FROM employees
   WHERE job id = 'PU CLERK'
      or job_id = 'SH_CLERK'
      or job_id = 'ST_CLERK';
```
This view lets you change the job\_id of a purchasing clerk to purchasing manager (PU\_MAN):

```
UPDATE clerk SET job id = 'PU MAN' WHERE employee id = 118;
```
The next example creates the same view WITH CHECK OPTION. You cannot subsequently insert a new row into clerk if the new employee is not a clerk. You can update an employee's job\_id from one type of clerk to another type of clerk, but the update in the preceding statement would fail, because the view cannot access employees with non-clerk job\_id.

```
CREATE VIEW clerk AS
   SELECT employee id, last name, department id, job id
    FROM employees
   WHERE job_id = 'PU_CLERK'
     or job_id = 'SH_CLERK'
      or job_id = 'ST_CLERK'
    WITH CHECK OPTION;
```
<span id="page-1426-0"></span>**Creating a Join View: Example** A join view is one whose view subquery contains a join. If at least one column in the join has a unique index, then it may be possible to modify one base table in a join view. You can query USER\_UPDATABLE\_COLUMNS to see whether the columns in a join view are updatable. For example:

```
CREATE VIEW locations_view AS
    SELECT d.department_id, d.department_name, l.location_id, l.city
   FROM departments d, locations l
  WHERE d.location_id = l.location_id;
```

```
SELECT column_name, updatable
  FROM user updatable columns
  WHERE table name = 'LOCATIONS VIEW';
COLUMN_NAME UPD
------------------------------ ---
DEPARTMENT_ID YES
DEPARTMENT_NAME YES
LOCATION_ID NO
CITY NO
```
In the preceding example, the primary key index on the location id column of the locations table is not unique in the locations\_view view. Therefore, locations is not a key-preserved table and columns from that base table are not updatable.

```
INSERT INTO locations_view VALUES
    (999, 'Entertainment', 87, 'Roma');
INSERT INTO locations_view VALUES
*
ERROR at line 1:
ORA-01776: cannot modify more than one base table through a join view
```
You can insert, update, or delete a row from the departments base table, because all the columns in the view mapping to the departments table are marked as updatable and because the primary key of departments is retained in the view.

```
INSERT INTO locations_view (department_id, department_name)
   VALUES (999, 'Entertainment');
```
1 row created.

**Note:** You cannot insert into the table using the view unless the view contains all NOT NULL columns of all tables in the join, unless you have specified DEFAULT values for the NOT NULL columns.

**See Also:** *Oracle Database Application Developer's Guide - Fundamentals* for more information on updating join views

<span id="page-1427-0"></span>**Creating a Read-Only View: Example** The following statement creates a read-only view named customer\_ro of the oe.customers table. Only the customers' last names, language, and credit limit are visible in this view:

```
CREATE VIEW customer_ro (name, language, credit)
      AS SELECT cust_last_name, nls_language, credit_limit
       FROM customers
       WITH READ ONLY;
```
<span id="page-1428-0"></span>**Creating an Object View: Example** The following example shows the creation of the type inventory typ in the oc schema, and the oc inventories view that is based on that type:

```
CREATE TYPE inventory_typ AS OBJECT
 ( product_id number(6)
 , warehouse warehouse_typ
     , quantity_on_hand number(8)
    ) ;
CREATE OR REPLACE VIEW oc inventories OF inventory typ
   WITH OBJECT IDENTIFIER (product_id)
   AS SELECT i.product_id,
     warehouse_typ(w.warehouse_id, w.warehouse_name, w.location_id),
     i.quantity_on_hand
   FROM inventories i, warehouses w
  WHERE i.warehouse id=w.warehouse id;
```
<span id="page-1428-2"></span>**Creating a View on an XMLType Table: Example** The following example builds a regular view on the XMLType table xwarehouses, which was created in ["Examples" on page 16-66:](#page-1325-0)

```
CREATE VIEW warehouse_view AS
    SELECT VALUE(p) AS warehouse_xml
    FROM xwarehouses p;
```
You select from such a view as follows:

```
SELECT e.warehouse xml.getclobval()
    FROM warehouse_view e
    WHERE EXISTSNODE(warehouse_xml, '//Docks') =1;
```
<span id="page-1428-1"></span>**Creating an XMLType View: Example** In some cases you may have an object-relational table upon which you would like to build an XMLType view. The following example creates an object-relational table resembling the XMLType column warehouse\_spec in the sample table oe.warehouses, and then creates an XMLType view of that table:

```
CREATE TABLE warehouse_table
(
```

```
WarehouseID NUMBER,
Area NUMBER,
Docks NUMBER,
 DockType VARCHAR2(100),
 WaterAccess VARCHAR2(10),
 RailAccess VARCHAR2(10),
 Parking VARCHAR2(20),
  VClearance NUMBER
);
INSERT INTO warehouse_table
   VALUES(5, 103000,3,'Side Load','false','true','Lot',15);
CREATE VIEW warehouse_view OF XMLTYPE
 XMLSCHEMA "http://www.oracle.com/xwarehouses.xsd"
    ELEMENT "Warehouse"
    WITH OBJECT ID
    (extract(OBJECT_VALUE, '/Warehouse/Area/text()').getnumberval())
 AS SELECT XMLELEMENT("Warehouse",
            XMLFOREST(WarehouseID as "Building",
                     area as "Area",
                     docks as "Docks",
                     docktype as "DockType",
                     wateraccess as "WaterAccess",
                     railaccess as "RailAccess",
                     parking as "Parking",
                     VClearance as "VClearance"))
```
FROM warehouse\_table;

#### You query this view as follows:

SELECT VALUE(e) FROM warehouse\_view e;

# <span id="page-1430-0"></span>**DELETE**

# **Purpose**

Use the DELETE statement to remove rows from:

- An unpartitioned or partitioned table
- The unpartitioned or partitioned base table of a view
- The unpartitioned or partitioned container table of a writable materialized view
- The unpartitioned or partitioned master table of an updatable materialized view.

# **Prerequisites**

For you to delete rows from a table, the table must be in your own schema or you must have the DELETE object privilege on the table.

For you to delete rows from an updatable materialized view, the materialized view must be in your own schema or you must have the DELETE object privilege on the materialized view.

For you to delete rows from the base table of a view, the owner of the schema containing the view must have the DELETE object privilege on the base table. Also, if the view is in a schema other than your own, you must have the DELETE object privilege on the view.

The DELETE ANY TABLE system privilege also allows you to delete rows from any table or table partition or from the base table of any view.

You must also have the SELECT object privilege on the object from which you want to delete if:

- The object is on a remote database or
- The  $SQL92$ \_SECURITY initialization parameter is set to TRUE and the DELETE operation references table columns, such as the columns in a  $where$   $\angle$  clause.

# **Syntax**

**delete::=**

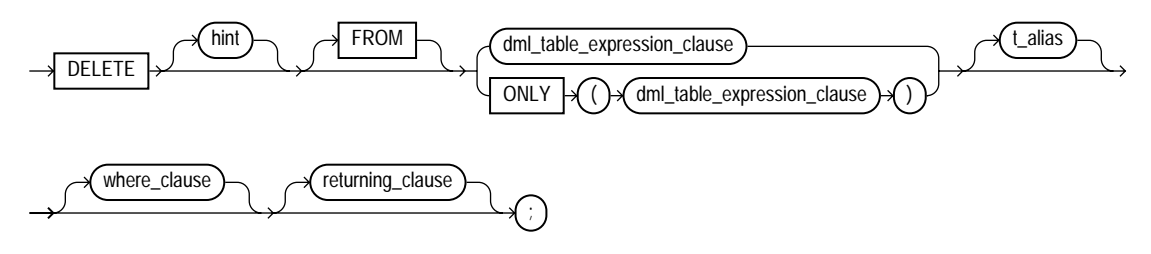

(*[DML\\_table\\_expression\\_clause::=](#page-1431-0)* [on page 17-56](#page-1431-0), *[where\\_clause::=](#page-1432-0)* [on page 17-57](#page-1432-0), *[returning\\_clause::=](#page-1432-1)* [on page 17-57](#page-1432-1))

## <span id="page-1431-0"></span>**[DML\\_table\\_expression\\_clause](#page-1432-2)::=**

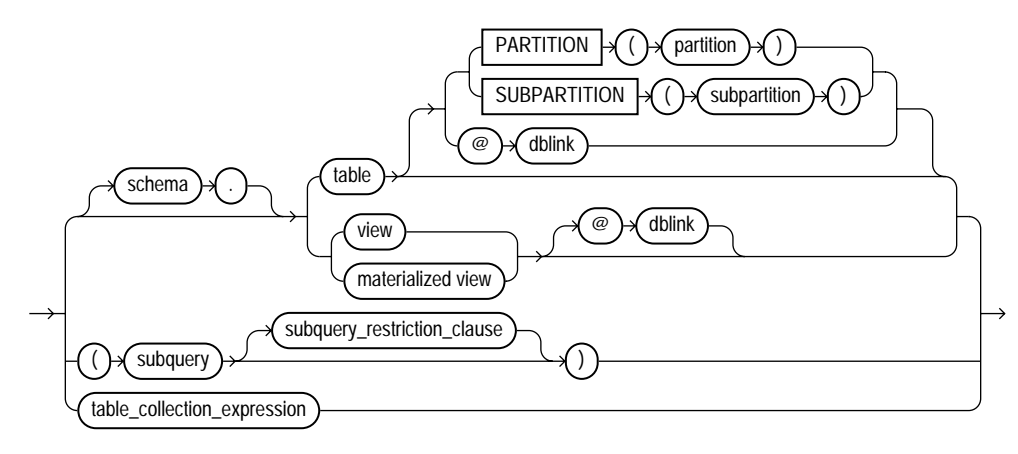

(*[subquery::=](#page-1602-0)* [on page 19-5,](#page-1602-0) *[subquery\\_restriction\\_clause::=](#page-1431-1)* [on page 17-56,](#page-1431-1) *[table\\_](#page-1432-3) [collection\\_expression::=](#page-1432-3)* [on page 17-57\)](#page-1432-3)

## <span id="page-1431-1"></span>**[subquery\\_restriction\\_clause](#page-1434-0)::=**

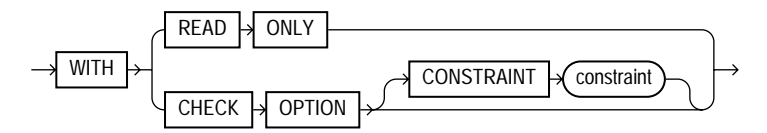

#### <span id="page-1432-3"></span>**[table\\_collection\\_expression:](#page-1434-1):=**

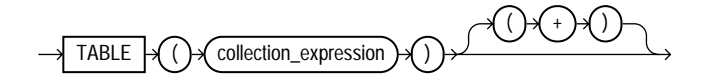

#### <span id="page-1432-0"></span>**[where\\_clause](#page-1435-0)::=**

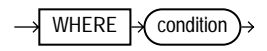

#### <span id="page-1432-1"></span>**[returning\\_clause](#page-1436-0)::=**

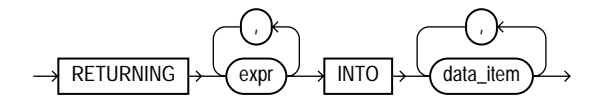

## **Semantics**

#### **hint**

Specify a comment that passes instructions to the optimizer on choosing an execution plan for the statement.

> **See Also:** ["Hints" on page 2-93](#page-138-0) and *Oracle Database Performance Tuning Guide* for the syntax and description of hints

# **from\_clause**

Use the FROM clause to specify the database objects from which you are deleting rows.

The ONLY syntax is relevant only for views. Use the ONLY clause if the view in the FROM clause belongs to a view hierarchy and you do not want to delete rows from any of its subviews.

## <span id="page-1432-2"></span>**DML\_table\_expression\_clause**

#### **schema**

Specify the schema containing the table or view. If you omit schema, then Oracle Database assumes the table or view is in your own schema.

#### **table | view | materialized view | subquery**

Specify the name of a table, view, materialized view, or the column or columns resulting from a subquery, from which the rows are to be deleted.

When you delete rows from an updatable view, Oracle Database deletes rows from the base table.

You cannot delete rows from a read-only materialized view. If you delete rows from a writable materialized view, then the database removes the rows from the underlying container table. However, the deletions are overwritten at the next refresh operation.If you delete rows from an updatable materialized view that is part of a materialized view group, then the database also removes the corresponding rows from the master table.

If table or the base table of view or the master table of materialized\_view contains one or more domain index columns, then this statements executes the appropriate indextype delete routine.

> **See Also:** *Oracle Data Cartridge Developer's Guide* for more information on these routines

Issuing a DELETE statement against a table fires any DELETE triggers defined on the table.

All table or index space released by the deleted rows is retained by the table and index.

#### **PARTITION | SUBPARTITION**

Specify the name of the partition or subpartition targeted for deletes within the object.

You need not specify the partition name when deleting values from a partitioned object. However, in some cases, specifying the partition name is more efficient than a complicated where\_clause.

**See Also:** ["Referring to Partitioned Tables and Indexes" on](#page-162-0) [page 2-117](#page-162-0) and ["Deleting Rows from a Partition: Example" on](#page-1438-0) [page 17-63](#page-1438-0)

#### **dblink**

Specify the complete or partial name of a database link to a remote database where the object is located. You can delete rows from a remote object only if you are using Oracle Database distributed functionality.

**See Also:** ["Referring to Objects in Remote Databases" on](#page-159-0) [page 2-114](#page-159-0) for information on referring to database links and ["Deleting Rows from a Remote Database: Example" on page 17-63](#page-1438-1)

If you omit  $dblink$ , then the database assumes that the object is located on the local database.

#### <span id="page-1434-0"></span>**subquery\_restriction\_clause**

The subquery restriction clause lets you restrict the subquery in one of the following ways:

**WITH READ ONLY** Specify WITH READ ONLY to indicate that the table or view cannot be updated.

**WITH CHECK OPTION** Specify WITH CHECK OPTION to indicate that Oracle Database prohibits any changes to the table or view that would produce rows that are not included in the subquery. When used in the subquery of a DML statement, you can specify this clause in a subquery in the FROM clause but not in subquery in the WHERE clause.

**CONSTRAINT constraint** Specify the name of the CHECK OPTION constraint. If you omit this identifier, then Oracle automatically assigns the constraint a name of the form SYS\_Cn, where n is an integer that makes the constraint name unique within the database.

**See Also:** ["Using the WITH CHECK OPTION Clause: Example"](#page-1645-0) [on page 19-48](#page-1645-0)

#### <span id="page-1434-1"></span>**table\_collection\_expression**

The table collection expression lets you inform Oracle that the value of collection\_expression should be treated as a table for purposes of query and DML operations. The *collection* expression can be a subquery, a column, a function, or a collection constructor. Regardless of its form, it must return a collection value—that is, a value whose type is nested table or varray. This process of extracting the elements of a collection is called **collection unnesting**.

**Note:** In earlier releases of Oracle, when collection expression was a subquery, table\_collection\_expression was expressed as THE subquery. That usage is now deprecated.

You can use a table collection expression in a correlated subquery to delete rows with values that also exist in another table.

**See Also:** ["Table Collections: Examples" on page 19-54](#page-1651-0)

**collection expression** Specify a subquery that selects a nested table column from the object from which you are deleting.

#### **Restrictions on the DML\_table\_expression Clause**

- You cannot execute this statement if  $t$  able or the base or master table of  $v_i$  iew or materialized\_view contains any domain indexes marked IN\_PROGRESS or FAILED.
- You cannot insert into a partition if any affected index partitions are marked UNUSABLE.
- **You cannot specify the ORDER BY clause in the subquery of the DML**  $table$ expression\_clause.
- You cannot delete from a view except through INSTEAD OF triggers if the defining query of the view contains one of the following constructs:

A set operator a DISTINCT operator An aggregate or analytic function A GROUP BY, ORDER BY, MODEL, CONNECT BY, or START WITH clause A collection expression in a SELECT list A subquery in a SELECT list A subquery designated WITH READ ONLY Joins, with some exceptions, as documented in *Oracle Database Administrator's Guide*

If you specify an index, index partition, or index subpartition that has been marked UNUSABLE, the DELETE statement will fail unless the SKIP\_UNUSABLE\_INDEXES initialization parameter has been set to true.

**See Also:** [ALTER SESSION on page 11-59](#page-794-0)

#### <span id="page-1435-0"></span>**where\_clause**

Use the where  $clause$  to delete only rows that satisfy the condition. The condition can reference the object from which you are deleting and can contain a subquery. You can delete rows from a remote object only if you are using Oracle Database distributed functionality. Please refer to [Chapter 6, "Conditions"](#page-210-0) for the syntax of *condition*.

If this clause contains a subquery that refers to remote objects, then the DELETE operation can run in parallel as long as the reference does not loop back to an object on the local database. However, if the subquery in the  $DML$  table expression clause refers to any remote objects, then the DELETE operation will run serially without notification. Please refer to the *[parallel\\_clause](#page-1316-0)* [on page 16-57](#page-1316-0) in the CREATE TABLE documentation for additional information.

If you omit  $dblink$ , then the database assumes that the table or view is located on the local database.

If you omit the where  $clause$ , then the database deletes all rows of the object.

**t\_alias** Provide a **correlation name** for the table, view, materialized view, subquery, or collection value to be referenced elsewhere in the statement. This alias is required if the DML\_table\_expression\_clause references any object type attributes or object type methods. Table aliases are generally used in DELETE statements with correlated queries.

#### <span id="page-1436-0"></span>**returning\_clause**

This clause lets you return values from deleted columns, and thereby eliminate the need to issue a SELECT statement following the DELETE statement.

The returning clause retrieves the rows affected by a DML statement. You can specify this clause for tables and materialized views and for views with a single base table.

When operating on a single row, a DML statement with a  $returning$  clause can retrieve column expressions using the affected row, rowid, and REFs to the affected row and store them in host variables or PL/SQL variables.

When operating on multiple rows, a DML statement with the  $returning\_clause$ stores values from expressions, rowids, and REFs involving the affected rows in bind arrays.

**expr** Each item in the expr list must be a valid expression syntax.

**INTO** The INTO clause indicates that the values of the changed rows are to be stored in the variable(s) specified in data item list.

**data item** Each data item is a host variable or PL/SQL variable that stores the retrieved expr value.

For each expression in the RETURNING list, you must specify a corresponding type-compatible PL/SQL variable or host variable in the INTO list.

**Restrictions** The following restrictions apply to the RETURNING clause:

- The  $\epsilon_{\text{XDT}}$  is restricted as follows:
	- **–** Each expr must be a simple expression or a single-set aggregate function expression. You cannot combine simple expressions and single-set aggregate function expressions in the same returning clause.
	- **–** Single-set aggregate function expressions cannot include the DISTINCT keyword.
- **You cannot specify the** *returning* clause for a multitable insert.
- You cannot use this clause with parallel DML or with remote objects.
- You cannot retrieve LONG types with this clause.
- You cannot specify this clause for a view on which an INSTEAD OF trigger has been defined.

#### **See Also:**

- *PL/SQL User's Guide and Reference* for information on using the BULK COLLECT clause to return multiple values to collection variables
- ["Using the RETURNING Clause: Example" on page 17-63](#page-1438-2)

#### **Examples**

**Deleting Rows: Examples** The following statement deletes all rows from the sample table oe.product\_descriptions where the value of the language\_id column is AR:

```
DELETE FROM product descriptions
    WHERE language_id = 'AR';
```
The following statement deletes from the sample table  $hr$ . employees purchasing clerks whose commission rate is less than 10%:

```
DELETE FROM employees
    WHERE job_id = 'PU_CLERK'
    AND commission_pct < .1;
```
The following statement has the same effect as the preceding example, but uses a subquery:

```
DELETE FROM (SELECT * FROM employees)
```

```
 WHERE job_id = 'PU_CLERK'
 AND commission_pct < .1;
```
<span id="page-1438-1"></span>**Deleting Rows from a Remote Database: Example** The following statement deletes specified rows from the locations table owned by the user hr on a database accessible by the database link remote:

```
DELETE FROM hr.locations@remote
    WHERE location_id > 3000;
```
**Deleting Nested Table Rows: Example** The following example deletes rows of nested table projs where the department number is either 123 or 456, or the department budget is greater than 456.78:

```
DELETE TABLE(SELECT projs FROM dept d WHERE d.dno = 123) p
    WHERE p.pno IN (123, 456) OR p.budgets > 456.78;
```
<span id="page-1438-0"></span>**Deleting Rows from a Partition: Example** The following example removes rows from partition sales\_q1\_1998 of the sh.sales table:

```
DELETE FROM sales PARTITION (sales_q1_1998)
    WHERE amount_sold > 10000;
```
<span id="page-1438-2"></span>**Using the RETURNING Clause: Example** The following example returns column salary from the deleted rows and stores the result in bind variable :bnd1. The bind variable must already have been declared.

```
DELETE FROM employees
  WHERE iob id = 'SA REP'
   AND hire_date + TO_YMINTERVAL('01-00') < SYSDATE;
   RETURNING salary INTO :bnd1;
```
# **DISASSOCIATE STATISTICS**

**Purpose**

Use the DISASSOCIATE STATISTICS statement to disassociate default statistics or a statistics type from columns, standalone functions, packages, types, domain indexes, or indextypes.

**See Also:** [ASSOCIATE STATISTICS on page 13-50](#page-1019-0) for more information on statistics type associations

## **Prerequisites**

To issue this statement, you must have the appropriate privileges to alter the underlying table, function, package, type, domain index, or indextype.
## **Syntax**

#### **disassociate\_statistics::=**

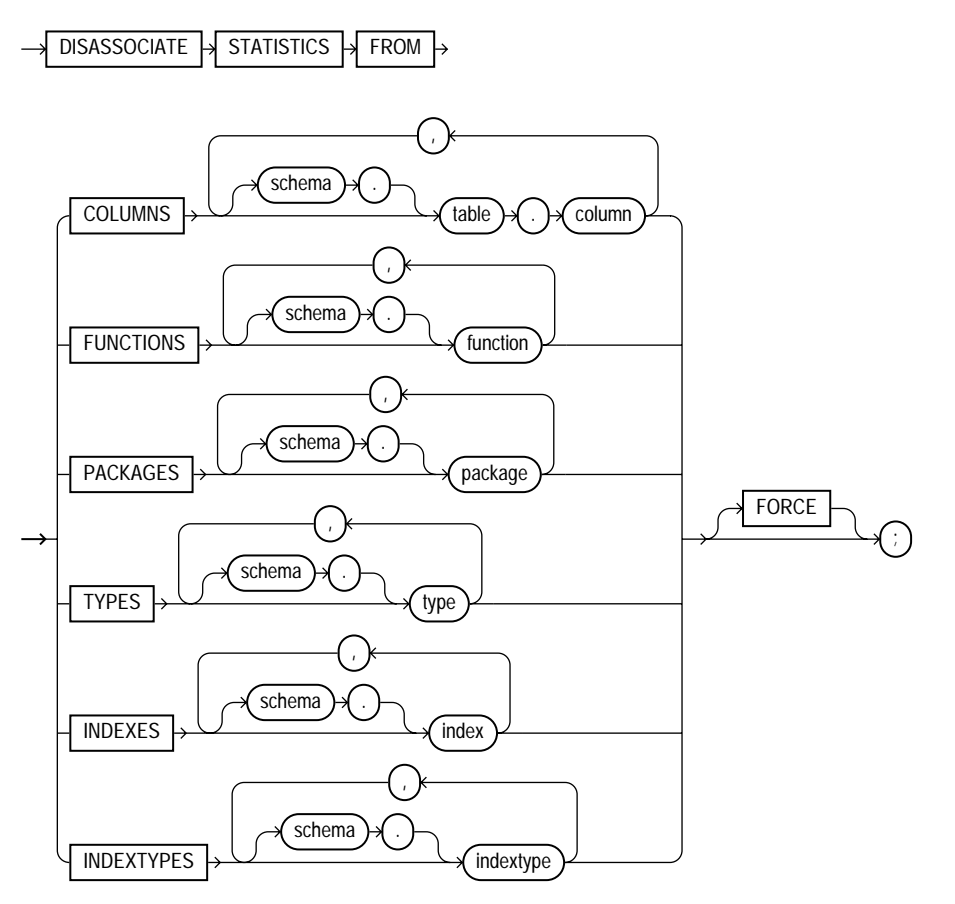

**Semantics**

## **FROM COLUMNS | FUNCTIONS | PACKAGES | TYPES | INDEXES | INDEXTYPES**

Specify one or more columns, standalone functions, packages, types, domain indexes, or indextypes from which you are disassociating statistics.

If you do not specify schema, then Oracle Database assumes the object is in your own schema.

If you have collected user-defined statistics on the object, then the statement fails unless you specify FORCE.

#### **FORCE**

Specify FORCE to remove the association regardless of whether any statistics exist for the object using the statistics type. If statistics do exist, then the statistics are deleted before the association is deleted.

**Note:** When you drop an object with which a statistics type has been associated, Oracle Database automatically disassociates the statistics type with the FORCE option and drops all statistics that have been collected with the statistics type.

## **Example**

**Disassociating Statistics: Example** This statement disassociates statistics from the emp mgmt package in the hr schema (created in ["Creating a Package: Example" on](#page-1216-0) [page 15-53](#page-1216-0)):

DISASSOCIATE STATISTICS FROM PACKAGES hr.emp\_mgmt;

# **DROP CLUSTER**

## **Purpose**

Use the DROP CLUSTER clause to remove a cluster from the database.

**Caution:** When you drop a cluster, any tables in the recycle bin that were once part of that cluster are purged from the recycle bin and can no longer be recovered with a FLASHBACK TABLE operation.

You cannot uncluster an individual table. Instead you must perform these steps:

- **1.** Create a new table with the same structure and contents as the old one, but with no CLUSTER clause.
- **2.** Drop the old table.
- **3.** Use the RENAME statement to give the new table the name of the old one.
- **4.** Grant privileges on the new unclustered table. Grants on the old clustered table do not apply.

**See Also:** [CREATE TABLE on page 16-7](#page-1266-0), [DROP TABLE on](#page-1486-0) [page 18-7](#page-1486-0), [RENAME on page 18-102](#page-1581-0), [GRANT on page 18-40](#page-1519-0) for information on these steps

## **Prerequisites**

The cluster must be in your own schema or you must have the DROP ANY CLUSTER system privilege.

## **Syntax**

#### **drop\_cluster::=**

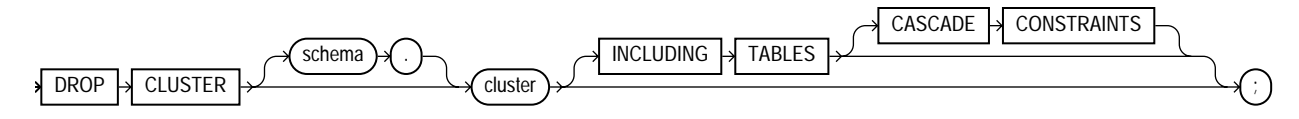

## **Semantics**

#### **schema**

Specify the schema containing the cluster. If you omit schema, then the database assumes the cluster is in your own schema.

#### **cluster**

Specify the name of the cluster to be dropped. Dropping a cluster also drops the cluster index and returns all cluster space, including data blocks for the index, to the appropriate tablespace(s).

#### **INCLUDING TABLES**

Specify INCLUDING TABLES to drop all tables that belong to the cluster.

#### **CASCADE CONSTRAINTS**

Specify CASCADE CONSTRAINTS to drop all referential integrity constraints from tables outside the cluster that refer to primary and unique keys in tables of the cluster. If you omit this clause and such referential integrity constraints exist, then the database returns an error and does not drop the cluster.

#### **Example**

**Dropping a Cluster: Examples** The following examples drop the clusters created in the ["Examples"](#page-1056-0) section of CREATE CLUSTER on [on page 14-9.](#page-1056-0)

The following statements drops the language cluster:

DROP CLUSTER language;

The following statement drops the personnel cluster as well as tables dept\_10 and dept\_20 and any referential integrity constraints that refer to primary or unique keys in those tables:

```
DROP CLUSTER personnel
INCLUDING TABLES
CASCADE CONSTRAINTS;
```
# **DROP CONTEXT**

## **Purpose**

Use the DROP CONTEXT statement to remove a context namespace from the database.

Removing a context namespace does not invalidate any context under that namespace that has been set for a user session. However, the context will be invalid when the user next attempts to set that context.

**See Also:** [CREATE CONTEXT on page 14-11](#page-1058-0) and *Oracle Database Concepts* for more information on contexts

## **Prerequisites**

You must have the DROP ANY CONTEXT system privilege.

**Syntax**

#### **drop\_context::=**

DROP  $\rightarrow$  CONTEXT  $\rightarrow$  namespace

## **Semantics**

#### **namespace**

Specify the name of the context namespace to drop. You cannot drop the built-in namespace USERENV.

**See Also:** [SYS\\_CONTEXT on page 7-216](#page-457-0) for information on the USERENV namespace

## **Example**

**Dropping an Application Context: Example** The following statement drops the context created in [CREATE CONTEXT on page 14-11](#page-1058-0):

DROP CONTEXT hr\_context;

# **DROP DATABASE**

**Purpose**

### **Caution:** You cannot roll back a DROP DATABASE statement.

Use the DROP DATABASE statement to drop the database. This statement is useful when you want to drop a test database or drop an old database after successful migration to a new host.

**See Also:** *Oracle Database Backup and Recovery Advanced User's Guide* for more information on dropping the database

### **Prerequisites**

You must have the SYSDBA system privilege to issue this statement. The database must be mounted in exclusive and restricted mode, and it must be closed.

## **Syntax**

#### **drop\_database::=**

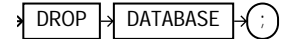

## **Semantics**

When you issue this statement, Oracle Database drops the database and deletes all control files and datafiles listed in the control file. If the database used a server parameter file (spfile), it is also deleted.

Archived logs and backups are not removed, but you can use Recovery Manager (RMAN) to remove them. If the database is on raw disks, this statement does not delete the actual raw disk special files.

# **DROP DATABASE LINK**

### **Purpose**

Use the DROP DATABASE LINK statement to remove a database link from the database.

> **See Also:** [CREATE DATABASE LINK on page 14-39](#page-1086-0) for information on creating database links

## **Prerequisites**

A private database link must be in your own schema. To drop a PUBLIC database link, you must have the DROP PUBLIC DATABASE LINK system privilege.

## **Syntax**

## **drop\_database\_link::=**

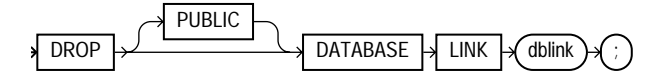

## **Semantics**

## **PUBLIC**

You must specify PUBLIC to drop a PUBLIC database link.

## **dblink**

Specify the name of the database link to be dropped.

**Restriction on Dropping Database Links** You cannot drop a database link in another user's schema, and you cannot qualify dblink with the name of a schema, because periods are permitted in names of database links. Therefore, Oracle Database interprets the entire name, such as ralph.linktosales, as the name of a database link in your schema rather than as a database link named linktosales in the schema ralph.

## **Example**

**Dropping a Database Link: Example** The following statement drops the public database link named remote, which was created in ["Defining a Public Database](#page-1090-0) [Link: Example" on page 14-43](#page-1090-0):

DROP PUBLIC DATABASE LINK remote;

# **DROP DIMENSION**

## **Purpose**

Use the DROP DIMENSION statement to remove the named dimension.

This statement does not invalidate materialized views that use relationships specified in dimensions. However, requests that have been rewritten by query rewrite may be invalidated, and subsequent operations on such views may execute more slowly.

#### **See Also:**

- [CREATE DIMENSION](#page-1092-0) [on page 14-45](#page-1092-0) and [ALTER DIMENSION](#page-679-0) [on page 10-62](#page-679-0) for information on creating and modifying a dimension
- *Oracle Database Concepts*

## **Prerequisites**

The dimension must be in your own schema or you must have the DROP ANY DIMENSION system privilege to use this statement.

## **Syntax**

### **drop\_dimension::=**

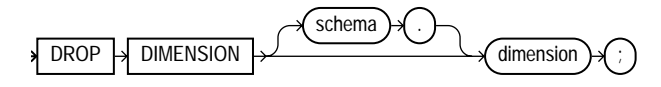

**Semantics**

#### **schema**

Specify the name of the schema in which the dimension is located. If you omit schema, then Oracle Database assumes the dimension is in your own schema.

## **dimension**

Specify the name of the dimension you want to drop. The dimension must already exist.

## **Example**

**Dropping a Dimension: Example** This example drops the sh.customers\_dim dimension:

DROP DIMENSION customers\_dim;

**See Also:** ["Creating a Dimension: Examples" on page 14-49](#page-1096-0) and ["Modifying a Dimension: Examples" on page 10-65](#page-682-0) for examples of creating and modifying this dimension

# **DROP DIRECTORY**

## **Purpose**

Use the DROP DIRECTORY statement to remove a directory object from the database.

**See Also:** [CREATE DIRECTORY](#page-1099-0) [on page 14-52](#page-1099-0) for information on creating a directory

## **Prerequisites**

To drop a directory, you must have the DROP ANY DIRECTORY system privilege.

**Caution:** Do not drop a directory when files in the associated file system are being accessed by PL/SQL or OCI programs.

## **Syntax**

### **drop\_directory::=**

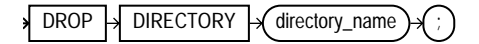

## **Semantics**

### **directory\_name**

Specify the name of the directory database object to be dropped.

Oracle Database removes the directory object but does not delete the associated operating system directory on the server file system.

### **Example**

**Dropping a Directory: Example** The following statement drops the directory object bfile\_dir:

DROP DIRECTORY bfile\_dir;

**See Also:** ["Creating a Directory: Examples" on page 14-53](#page-1100-0)

# **DROP DISKGROUP**

**Note:** This SQL statement is valid only if you are using Automatic Storage Management and you have started an Automatic Storage Management instance. You must issue this statement from within the Automatic Storage Management instance, not from a normal database instance. For information on starting an Automatic Storage Management instance, please refer to *Oracle Database Administrator's Guide*.

## **Purpose**

The DROP DISKGROUP statement lets you drop an Automatic Storage Management disk group along with all the files in the disk group. Automatic Storage Management first ensures that no files in the disk group are open. It then drops the disk group and all its member disks and clears the disk header.

#### **See Also:**

- [CREATE DISKGROUP](#page-1102-0) [on page 14-55](#page-1102-0) and [ALTER DISKGROUP](#page-684-0) [on page 10-67](#page-684-0) for information on creating and modifying disk groups
- *Oracle Database Administrator's Guide* for information on Automatic Storage Management and using disks groups to simplify database administration

## **Prerequisites**

You must have the SYSDBA system privilege and you must have an Automatic Storage Management instance started, from which you issue this statement. The disk group to be dropped must be mounted.

## **Syntax**

#### **drop\_diskgroup::=**

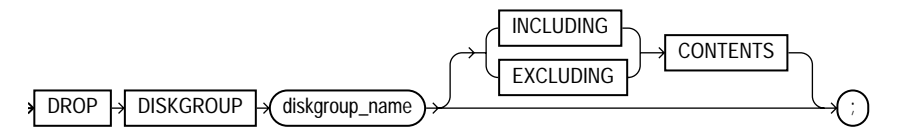

## **Semantics**

#### **diskgroup\_name**

Specify the name of the disk group you want to drop.

## **INCLUDING CONTENTS**

Specify INCLUDING CONTENTS to confirm that Automatic Storage Management should drop all the files in the disk group. You must specify this clause if the disk group contains any files.

## **EXCLUDING CONTENTS**

Specify EXCLUDING CONTENTS to ensure that Automatic Storage Management drops the disk group only when the disk group is empty. This is the default. If the disk group is not empty, and error will be returned.

### **Example**

**Dropping a Diskgroup: Example** The following statement drops the Automatic Storage Management disk group dgroup\_01, which was created in ["Creating a](#page-1107-0) [Diskgroup: Example" on page 14-60](#page-1107-0), and all of the files in the disk group:

DROP DISKGROUP dgroup\_01 INCLUDING CONTENTS;

# **DROP FUNCTION**

#### **Purpose**

Use the DROP FUNCTION statement to remove a standalone stored function from the database.

**Note:** Do not use this statement to remove a function that is part of a package. Instead, either drop the entire package using the DROP PACKAGE statement or redefine the package without the function using the CREATE PACKAGE statement with the OR REPLACE clause.

**See Also:** [CREATE FUNCTION on page 14-61](#page-1108-0) and [ALTER](#page-701-0) [FUNCTION on page 10-84](#page-701-0) for information on creating and modifying a function

## **Prerequisites**

The function must be in your own schema or you must have the DROP ANY PROCEDURE system privilege.

## **Syntax**

#### **drop\_function::=**

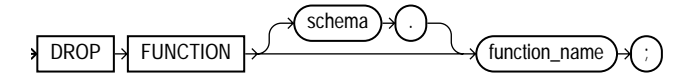

## **Semantics**

#### **schema**

Specify the schema containing the function. If you omit schema, then Oracle Database assumes the function is in your own schema.

#### **function\_name**

Specify the name of the function to be dropped.

Oracle Database invalidates any local objects that depend on, or call, the dropped function. If you subsequently reference one of these objects, then the database tries to recompile the object and returns an error if you have not re-created the dropped function.

If any statistics types are associated with the function, then the database disassociates the statistics types with the FORCE option and drops any user-defined statistics collected with the statistics type.

#### **See Also:**

- *Oracle Database Concepts* for more information on how Oracle Database maintains dependencies among schema objects, including remote objects
- [ASSOCIATE STATISTICS on page 13-50](#page-1019-0) and [DISASSOCIATE](#page-1439-0) [STATISTICS on page 17-64](#page-1439-0) for more information on statistics type associations

#### **Example**

**Dropping a Function: Example** The following statement drops the function SecondMax in the sample schema oe and invalidates all objects that depend upon SecondMax:

DROP FUNCTION oe.SecondMax;

**See Also:** ["Creating Aggregate Functions: Example" on](#page-1120-0) [page 14-73](#page-1120-0) for information on creating the SecondMax function

# <span id="page-1455-0"></span>**DROP INDEX**

#### **Purpose**

Use the DROP INDEX statement to remove an index or domain index from the database.

When you drop an index, Oracle Database invalidates all objects that depend on the underlying table, including views, packages, package bodies, functions, and procedures.

When you drop a global partitioned index, a range-partitioned index, or a hash-partitioned index, all the index partitions are also dropped. If you drop a composite-partitioned index, all the index partitions and subpartitions are also dropped.

In addition, when you drop a domain index:

- Oracle Database invokes the appropriate routine. For information on these routines, see *Oracle Data Cartridge Developer's Guide.*
- If any statistics are associated with the domain index, then Oracle Database disassociates the statistics types with the FORCE clause and removes the user-defined statistics collected with the statistics type.

#### **See Also:**

- [CREATE INDEX on page 14-75](#page-1122-0) and [ALTER INDEX on](#page-705-0) [page 10-88](#page-705-0) for information on creating and modifying an index
- The domain\_index\_clause of [CREATE INDEX on](#page-1122-0) [page 14-75](#page-1122-0) for more information on domain indexes
- [ASSOCIATE STATISTICS on page 13-50](#page-1019-0) and [DISASSOCIATE](#page-1439-0) [STATISTICS on page 17-64](#page-1439-0) for more information on statistics type associations

#### **Prerequisites**

The index must be in your own schema or you must have the DROP ANY INDEX system privilege.

## **Syntax**

#### **drop\_index::=**

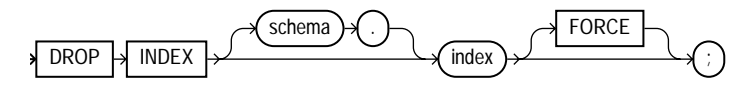

## **Semantics**

#### **schema**

Specify the schema containing the index. If you omit schema, then Oracle Database assumes the index is in your own schema.

#### **index**

Specify the name of the index to be dropped. When the index is dropped, all data blocks allocated to the index are returned to the tablespace that contained the index.

**Restriction on Dropping Indexes** You cannot drop a domain index if the index or any of its index partitions is marked IN\_PROGRESS.

## **FORCE**

FORCE applies only to domain indexes. This clause drops the domain index even if the indextype routine invocation returns an error or the index is marked IN PROGRESS. Without FORCE, you cannot drop a domain index if its indextype routine invocation returns an error or the index is marked IN PROGRESS.

### **Example**

**Dropping an Index: Example** This statement drops an index named ord\_ customer\_ix\_demo, which was created in ["Compressing an Index: Example" on](#page-1145-0) [page 14-98](#page-1145-0):

DROP INDEX ord\_customer\_ix\_demo;

## **DROP INDEXTYPE**

#### **Purpose**

Use the DROP INDEXTYPE statement to drop an indextype as well as any association with a statistics type.

> **See Also:** [CREATE INDEXTYPE on page 14-105](#page-1152-0) for more information on indextypes

#### **Prerequisites**

The indextype must be in your own schema or you must have the DROP ANY INDEXTYPE system privilege.

## **Syntax**

#### **drop\_indextype::=**

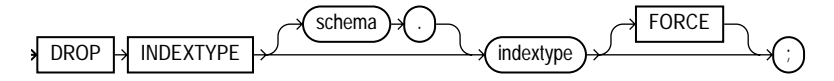

## **Semantics**

#### **schema**

Specify the schema containing the indextype. If you omit schema, then Oracle Database assumes the indextype is in your own schema.

### **indextype**

Specify the name of the indextype to be dropped.

If any statistics types have been associated with indextype, then the database disassociates the statistics type from the indextype and drops any statistics that have been collected using the statistics type.

**See Also:** [ASSOCIATE STATISTICS on page 13-50](#page-1019-0) and [DISASSOCIATE STATISTICS on page 17-64](#page-1439-0) for more information on statistics associations

## **FORCE**

Specify FORCE to drop the indextype even if the indextype is currently being referenced by one or more domain indexes. Oracle Database marks those domain indexes INVALID. Without FORCE, you cannot drop an indextype if any domain indexes reference the indextype.

### **Example**

**Dropping an Indextype: Example** The following statement drops the indextype textindextype and marks INVALID any domain indexes defined on this indextype:

DROP INDEXTYPE textindextype FORCE;

# **DROP JAVA**

### **Purpose**

Use the DROP JAVA statement to drop a Java source, class, or resource schema object.

## **See Also:**

- [CREATE JAVA on page 14-109](#page-1156-0) for information on creating Java objects
- *Oracle Database Java Developer's Guide* for more information on resolving Java sources, classes, and resources

## **Prerequisites**

The Java source, class, or resource must be in your own schema or you must have the DROP ANY PROCEDURE system privilege. You also must have the EXECUTE object privilege on Java classes to use this command.

## **Syntax**

### **drop\_java::=**

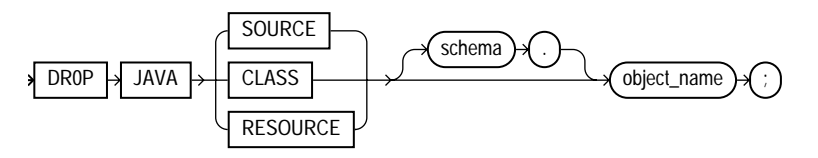

**Semantics**

## **JAVA SOURCE**

Specify SOURCE to drop a Java source schema object and all Java class schema objects derived from it.

## **JAVA CLASS**

Specify CLASS to drop a Java class schema object.

#### **JAVA RESOURCE**

Specify RESOURCE to drop a Java resource schema object.

### **object\_name**

Specify the name of an existing Java class, source, or resource schema object. Enclose the object\_name in double quotation marks to preserve lower- or mixed-case names.

## **Example**

**Dropping a Java Class Object: Example** The following statement drops the Java class MyClass:

DROP JAVA CLASS "MyClass";

# **DROP LIBRARY**

### **Purpose**

Use the DROP LIBRARY statement to remove an external procedure library from the database.

**See Also:** [CREATE LIBRARY on page 15-2](#page-1165-0) for information on creating a library

### **Prerequisites**

You must have the DROP ANY LIBRARY system privilege.

## **Syntax**

#### **drop\_library::=**

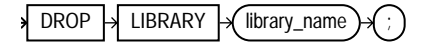

## **Semantics**

**library\_name** Specify the name of the external procedure library being dropped.

### **Example**

**Dropping a Library: Example** The following statement drops the ext library, which was created in ["Creating a Library: Examples" on page 15-3:](#page-1166-0)

DROP LIBRARY ext\_lib;

# **DROP MATERIALIZED VIEW**

## **Purpose**

Use the DROP MATERIALIZED VIEW statement to remove an existing materialized view from the database.

When you drop a materialized view, Oracle Database does not place it in the recycle bin. Therefore, you cannot subsequently either purge or undrop the materialized view.

**Note:** The keyword SNAPSHOT is supported in place of MATERIALIZED VIEW for backward compatibility.

#### **See Also:**

- [CREATE MATERIALIZED VIEW on page 15-5](#page-1168-0) for more information on the various types of materialized views
- [ALTER MATERIALIZED VIEW on page 11-2](#page-737-0) for information on modifying a materialized view
- *Oracle Database Advanced Replication* for information on materialized views in a replication environment
- *Oracle Data Warehousing Guide* for information on materialized views in a data warehousing environment

## **Prerequisites**

The materialized view must be in your own schema or you must have the DROP ANY MATERIALIZED VIEW system privilege. You must also have the privileges to drop the internal table, views, and index that the database uses to maintain the materialized view data.

**See Also:** [DROP TABLE on page 18-7,](#page-1486-0) [DROP VIEW on](#page-1502-0) [page 18-23](#page-1502-0), and [DROP INDEX on page 17-80](#page-1455-0) for information on privileges required to drop objects that the database uses to maintain the materialized view

## **Syntax**

#### **drop\_materialized\_view::=**

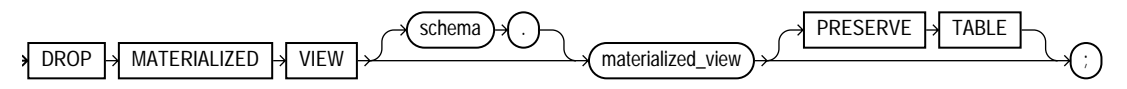

## **Semantics**

#### **schema**

Specify the schema containing the materialized view. If you omit schema, then Oracle Database assumes the materialized view is in your own schema.

### **materialized\_view**

Specify the name of the existing materialized view to be dropped.

- If you drop a simple materialized view that is the least recently refreshed materialized view of a master table, then the database automatically purges from the master table materialized view log only the rows needed to refresh the dropped materialized view.
- If you drop a materialized view that was created on a prebuilt table, then the database drops the materialized view, and the prebuilt table reverts to its identity as a table.
- When you drop a master table, the database does not automatically drop materialized views based on the table. However, the database returns an error when it tries to refresh a materialized view based on a master table that has been dropped.
- If you drop a materialized view, then any compiled requests that were rewritten to use the materialized view will be invalidated and recompiled automatically. If the materialized view was prebuilt on a table, then the table is not dropped, but it can no longer be maintained by the materialized view refresh mechanism.

## **PRESERVE TABLE Clause**

This clause lets you retain the materialized view container table and its contents after the materialized view object is dropped. The resulting table has the same name as the dropped materialized view.

Oracle Database removes all metadata associated with the materialized view. However, all indexes created on the container table automatically during creation of the materialized are preserved. Also, if the materialized view has any nested table columns, the storage tables for those columns are preserved, along with their metadata.

**Restriction on the PRESERVE TABLE Clause** This clause is not valid for materialized views that have been imported from releases earlier than Oracle9*i*, when these objects were called "snapshots".

#### **Examples**

**Dropping a Materialized View: Examples** The following statement drops the materialized view emp\_data in the sample schema hr:

```
DROP MATERIALIZED VIEW emp_data;
```
The following statement drops the sales\_by\_month\_by\_state materialized view and the underlying table of the materialized view, unless the underlying table was registered in the CREATE MATERIALIZED VIEW statement with the ON PREBUILT TABLE clause:

DROP MATERIALIZED VIEW sales\_by\_month\_by\_state;

# **DROP MATERIALIZED VIEW LOG**

#### **Purpose**

Use the DROP MATERIALIZED VIEW LOG statement to remove a materialized view log from the database.

**Note:** The keyword SNAPSHOT is supported in place of MATERIALIZED VIEW for backward compatibility.

#### **See Also:**

- [CREATE MATERIALIZED VIEW on page 15-5](#page-1168-0) and [ALTER](#page-737-0) [MATERIALIZED VIEW on page 11-2](#page-737-0) for more information on materialized views
- [CREATE MATERIALIZED VIEW LOG on page 15-33](#page-1196-0) for information on materialized view logs
- *Oracle Database Advanced Replication* for information on materialized views in a replication environment
- *Oracle Data Warehousing Guide* for information on materialized views in a data warehousing environment

## **Prerequisites**

To drop a materialized view log, you must have the privileges needed to drop a table.

**See Also:** [DROP TABLE on page 18-7](#page-1486-0)

#### **Syntax**

#### **drop\_materialized\_view\_log::=**

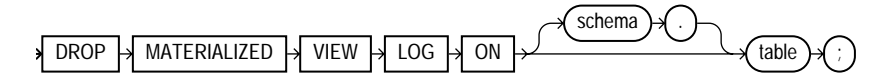

## **Semantics**

#### **schema**

Specify the schema containing the materialized view log and its master table. If you omit schema, then Oracle Database assumes the materialized view log and master table are in your own schema.

#### **table**

Specify the name of the master table associated with the materialized view log to be dropped.

After you drop a materialized view log, some materialized views based on the materialized view log master table can no longer be fast refreshed. These materialized views include rowid materialized views, primary key materialized views, and subquery materialized views.

> **See Also:** *Oracle Data Warehousing Guide* for a description of these types of materialized views

## **Example**

**Dropping a Materialized View Log: Example** The following statement drops the materialized view log on the oe.customers master table:

DROP MATERIALIZED VIEW LOG ON customers;

# **DROP OPERATOR**

#### **Purpose**

Use the DROP OPERATOR statement to drop a user-defined operator.

#### **See Also:**

- [CREATE OPERATOR on page 15-42](#page-1205-0) and [ALTER OPERATOR](#page-764-0) [on page 11-29](#page-764-0) for information on creating and modifying operators
- ["User-Defined Operators" on page 4-11](#page-188-0) and *Oracle Data Cartridge Developer's Guide* for more information on operators in general
- [ALTER INDEXTYPE on page 10-112](#page-729-0) for information on dropping an operator of a user-defined indextype

#### **Prerequisites**

The operator must be in your schema or you must have the DROP ANY OPERATOR system privilege.

### **Syntax**

#### **drop\_operator::=**

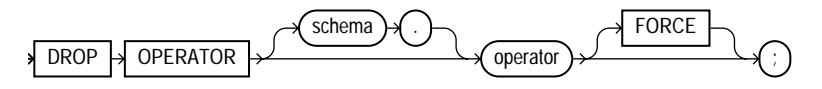

## **Semantics**

#### **schema**

Specify the schema containing the operator. If you omit schema, then Oracle Database assumes the operator is in your own schema.

#### **operator**

Specify the name of the operator to be dropped.

### **FORCE**

Specify FORCE to drop the operator even if it is currently being referenced by one or more schema objects, such as indextypes, packages, functions, procedures, and so on, and marks those dependent objects INVALID. Without FORCE, you cannot drop an operator if any schema objects reference it.

### **Example**

**Dropping a User-Defined Operator: Example** The following statement drops the operator eq\_op:

```
DROP OPERATOR eq_op;
```
Because the FORCE clause is not specified, this operation will fail if any of the bindings of this operator are referenced by an indextype.

# **DROP OUTLINE**

## **Purpose**

Use the DROP OUTLINE statement to drop a stored outline.

#### **See Also:**

- [CREATE OUTLINE on page 15-46](#page-1209-0) for information on creating an outline
- *Oracle Database Performance Tuning Guide* for more information on outlines in general

## **Prerequisites**

To drop an outline, you must have the DROP ANY OUTLINE system privilege.

## **Syntax**

#### **drop\_outline::=**

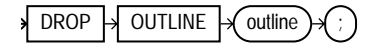

## **Semantics**

#### **outline**

Specify the name of the outline to be dropped.

After the outline is dropped, if the SQL statement for which the stored outline was created is compiled, then the optimizer generates a new execution plan without the influence of the outline.

## **Example**

**Dropping an Outline: Example** The following statement drops the stored outline called salaries.

DROP OUTLINE salaries;

# **DROP PACKAGE**

## **Purpose**

Use the DROP PACKAGE statement to remove a stored package from the database. This statement drops the body and specification of a package.

> **Note:** Do not use this statement to remove a single object from a package. Instead, re-create the package without the object using the CREATE PACKAGE and CREATE PACKAGE BODY statements with the OR REPLACE clause.

**See Also:** [CREATE PACKAGE on page 15-50](#page-1213-0)

## **Prerequisites**

The package must be in your own schema or you must have the DROP ANY PROCEDURE system privilege.

## **Syntax**

### **drop\_package::=**

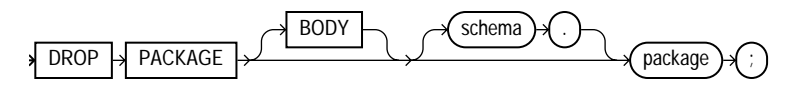

## **Semantics**

## **BODY**

Specify BODY to drop only the body of the package. If you omit this clause, then Oracle Database drops both the body and specification of the package.

When you drop only the body of a package but not its specification, the database does not invalidate dependent objects. However, you cannot call one of the procedures or stored functions declared in the package specification until you re-create the package body.

#### **schema**

Specify the schema containing the package. If you omit schema, then the database assumes the package is in your own schema.

#### **package**

Specify the name of the package to be dropped.

Oracle Database invalidates any local objects that depend on the package specification. If you subsequently reference one of these objects, then the database tries to recompile the object and returns an error if you have not re-created the dropped package.

If any statistics types are associated with the package, then the database disassociates the statistics types with the FORCE clause and drops any user-defined statistics collected with the statistics types.

#### **See Also:**

- *Oracle Database Concepts* for information on how Oracle Database maintains dependencies among schema objects, including remote objects
- [ASSOCIATE STATISTICS on page 13-50](#page-1019-0) and [DISASSOCIATE](#page-1439-0) [STATISTICS on page 17-64](#page-1439-0)

## **Example**

**Dropping a Package: Example** The following statement drops the specification and body of the emp\_mgmt package, which was created in ["Creating a Package](#page-1220-0) [Body: Example" on page 15-57](#page-1220-0), invalidating all objects that depend on the specification:

DROP PACKAGE emp\_mgmt;

# **DROP PROCEDURE**

## **Purpose**

Use the DROP PROCEDURE statement to remove a standalone stored procedure from the database. Do not use this statement to remove a procedure that is part of a package. Instead, either drop the entire package using the DROP PACKAGE statement, or redefine the package without the procedure using the CREATE PACKAGE statement with the OR REPLACE clause.

**See Also:** [CREATE PROCEDURE on page 15-62](#page-1225-0) and [ALTER](#page-775-0) [PROCEDURE on page 11-40](#page-775-0) for information on creating and modifying a procedure

## **Prerequisites**

The procedure must be in your own schema or you must have the DROP ANY PROCEDURE system privilege.

**Syntax**

### **drop\_procedure::=**

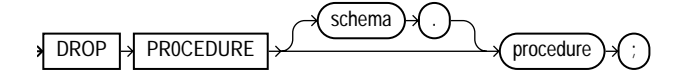

## **Semantics**

#### **schema**

Specify the schema containing the procedure. If you omit schema, then Oracle Database assumes the procedure is in your own schema.

### **procedure**

Specify the name of the procedure to be dropped.

When you drop a procedure, Oracle Database invalidates any local objects that depend upon the dropped procedure. If you subsequently reference one of these objects, then the database tries to recompile the object and returns an error message if you have not re-created the dropped procedure.

**See Also:** *Oracle Database Concepts* for information on how Oracle Database maintains dependencies among schema objects, including remote objects

## **Example**

**Dropping a Procedure: Example** The following statement drops the procedure remove\_emp owned by the user hr and invalidates all objects that depend upon remove\_emp:

DROP PROCEDURE hr.remove\_emp;

# **DROP PROFILE**

## **Purpose**

Use the DROP PROFILE statement to remove a profile from the database. You can drop any profile except the DEFAULT profile.

**See Also:** [CREATE PROFILE](#page-1232-0) [on page 15-69](#page-1232-0) and [ALTER PROFILE](#page-779-0) [on page 11-44](#page-779-0) on creating and modifying a profile

### **Prerequisites**

You must have the DROP PROFILE system privilege.

## **Syntax**

#### **drop\_profile::=**

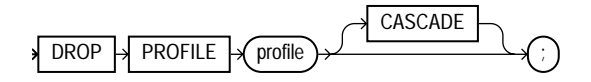

## **Semantics**

### **profile**

Specify the name of the profile to be dropped.

## **CASCADE**

Specify CASCADE to deassign the profile from any users to whom it is assigned. Oracle Database automatically assigns the DEFAULT profile to such users. You must specify this clause to drop a profile that is currently assigned to users.

## **Example**

**Dropping a Profile: Example** The following statement drops the profile app\_ user, which was created in ["Creating a Profile: Example" on page 15-75.](#page-1238-0) Oracle Database drops the profile app\_user and assigns the DEFAULT profile to any users currently assigned the app\_user profile:

```
DROP PROFILE app_user CASCADE;
```
# **DROP ROLE**

### **Purpose**

Use the DROP ROLE statement to remove a role from the database. When you drop a role, Oracle Database revokes it from all users and roles to whom it has been granted and removes it from the database. User sessions in which the role is already enabled are not affected. However, no new user session can enable the role after it is dropped.

#### **See Also:**

- [CREATE ROLE on page 15-77](#page-1240-0) and [ALTER ROLE on page 11-51](#page-786-0) for information on creating roles and changing the authorization needed to enable a role
- [SET ROLE on page 19-63](#page-1660-0) for information on disabling roles for the current session

### **Prerequisites**

You must have been granted the role with the ADMIN OPTION or you must have the DROP ANY ROLE system privilege.

## **Syntax**

#### **drop\_role::=**

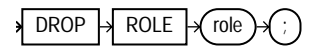

### **Semantics**

**role** Specify the name of the role to be dropped.

### **Example**

**Dropping a Role: Example** To drop the role dw\_manager, which was created in ["Creating a Role: Example" on page 15-79,](#page-1242-0) issue the following statement:
DROP ROLE dw\_manager;

# **DROP ROLLBACK SEGMENT**

#### **Purpose**

Use the DROP ROLLBACK SEGMENT to remove a rollback segment from the database. When you drop a rollback segment, all space allocated to the rollback segment returns to the tablespace.

**Note:** If your database is running in Automatic Undo Management mode, this is the only valid operation on rollback segments. In that mode, you cannot create or alter a rollback segment.

#### **Prerequisites**

You must have the DROP ROLLBACK SEGMENT system privilege.

#### **Syntax**

#### **drop\_rollback\_segment::=**

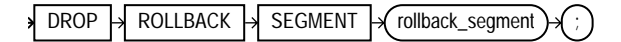

# **Semantics**

#### **rollback\_segment**

Specify the name the rollback segment to be dropped.

#### **Restrictions on Dropping Rollback Segments**

- You can drop a rollback segment only if it is offline. To determine whether a rollback segment is offline, query the data dictionary view DBA\_ROLLBACK\_ SEGS. Offline rollback segments have the value AVAILABLE in the STATUS column. You can take a rollback segment offline with the OFFLINE clause of the ALTER ROLLBACK SEGMENT statement.
- You cannot drop the SYSTEM rollback segment.

# **Example**

**Dropping a Rollback Segment** The following syntax shows how to drop a rollback segment:

DROP ROLLBACK SEGMENT rollback\_segment;

# **18**

# **SQL Statements: DROP SEQUENCE to ROLLBACK**

This chapter contains the following SQL statements:

- [DROP SEQUENCE](#page-1482-0)
- [DROP SYNONYM](#page-1484-0)
- [DROP TABLE](#page-1486-0)
- [DROP TABLESPACE](#page-1490-0)
- [DROP TRIGGER](#page-1494-0)
- [DROP TYPE](#page-1495-0)
- **BUDEOP TYPE BODY**
- [DROP USER](#page-1500-0)
- [DROP VIEW](#page-1502-0)
- [EXPLAIN PLAN](#page-1504-0)
- [FLASHBACK DATABASE](#page-1509-0)
- [FLASHBACK TABLE](#page-1512-0)
- [GRANT](#page-1519-0)
- [INSERT](#page-1544-0)
- [LOCK TABLE](#page-1564-0)
- [MERGE](#page-1568-0)
- [NOAUDIT](#page-1573-0)
- [PURGE](#page-1578-0)
- [RENAME](#page-1581-0)
- [REVOKE](#page-1583-0)
- [ROLLBACK](#page-1594-0)

# <span id="page-1482-0"></span>**DROP SEQUENCE**

# **Purpose**

Use the DROP SEQUENCE statement to remove a sequence from the database.

You can also use this statement to restart a sequence by dropping and then recreating it. For example, if you have a sequence with a current value of 150 and you would like to restart the sequence with a value of 27, then you can drop the sequence and then re-create it with the same name and a START WITH value of 27.

**See Also:** [CREATE SEQUENCE on page 15-88](#page-1251-0) and [ALTER](#page-792-0) [SEQUENCE on page 11-57](#page-792-0) for more information on creating and modifying a sequence

# **Prerequisites**

The sequence must be in your own schema or you must have the DROP ANY SEQUENCE system privilege.

# **Syntax**

#### **drop\_sequence::=**

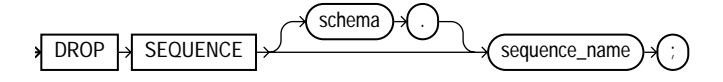

# **Semantics**

#### **schema**

Specify the schema containing the sequence. If you omit schema, then Oracle Database assumes the sequence is in your own schema.

#### **sequence\_name**

Specify the name of the sequence to be dropped.

# **Example**

**Dropping a Sequence: Example** The following statement drops the sequence customers\_seq owned by the user oe, which was created in ["Creating a](#page-1255-0) [Sequence: Example" on page 15-92](#page-1255-0)). To issue this statement, you must either be connected as user oe or have the DROP ANY SEQUENCE system privilege:

DROP SEQUENCE oe.customers\_seq;

# <span id="page-1484-0"></span>**DROP SYNONYM**

# **Purpose**

Use the DROP SYNONYM statement to remove a synonym from the database or to change the definition of a synonym by dropping and re-creating it.

**See Also:** [CREATE SYNONYM on page 16-2](#page-1261-0) for more information on synonyms

#### **Prerequisites**

To drop a private synonym, either the synonym must be in your own schema or you must have the DROP ANY SYNONYM system privilege.

To drop a PUBLIC synonym, you must have the DROP PUBLIC SYNONYM system privilege.

# **Syntax**

#### **drop\_synonym::=**

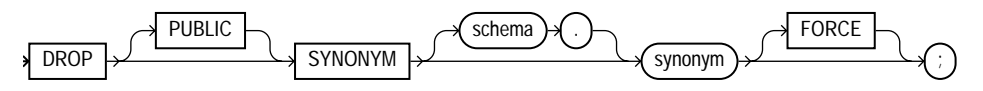

# **Semantics**

#### **PUBLIC**

You must specify PUBLIC to drop a public synonym. You cannot specify schema if you have specified PUBLIC.

#### **schema**

Specify the schema containing the synonym. If you omit schema, then Oracle Database assumes the synonym is in your own schema.

#### **synonym**

Specify the name of the synonym to be dropped.

If you drop a synonym for the master table of a materialized view, and if the defining query of the materialized view specified the synonym rather than the actual table name, then Oracle Database marks the materialized view unusable.

If an object type synonym has any dependent tables or user-defined types, then you cannot drop the synonym unless you also specify FORCE.

#### **FORCE**

Specify FORCE to drop the synonym even if it has dependent tables or user-defined types.

**Caution:** Oracle does not recommend that you specify FORCE to drop object type synonyms with dependencies. This operation can result in invalidation of other user-defined types or marking UNUSED the table columns that depend on the synonym. For information about type dependencies, see *Oracle Database Application Developer's Guide - Object-Relational Features*.

# **Example**

**Dropping a Synonym: Example** To drop the public synonym named customers, which was created in ["Oracle Database Resolution of Synonyms: Example" on](#page-1265-0) [page 16-6](#page-1265-0), issue the following statement:

DROP PUBLIC SYNONYM customers;

# <span id="page-1486-0"></span>**DROP TABLE**

## **Purpose**

Use the DROP TABLE statement to move a table or object table to the recycle bin or to remove the table and all its data from the database entirely.

**Caution:** Unless you specify the PURGE clause, the DROP TABLE statement does not result in space being released back to the tablespace for use by other objects, and the space continues to count toward the user's space quota.

For an external table, this statement removes only the table metadata in the database. It has no affect on the actual data, which resides outside of the database.

When you drop a table that is part of a cluster, the table is moved to the recycle bin. However, if you subsequently drop the cluster, the table is purged from the recycle bin and can no longer be recovered with a FLASHBACK TABLE operation.

Dropping a table invalidates dependent objects and removes object privileges on the table. If you want to re-create the table, then you must regrant object privileges on the table, re-create the indexes, integrity constraints, and triggers for the table, and respecify its storage parameters. Truncating has none of these effects. Therefore, removing rows with the TRUNCATE statement can be more efficient than dropping and re-creating a table.

#### **See Also:**

- [CREATE TABLE on page 16-7](#page-1266-0) and [ALTER TABLE on page 12-2](#page-851-0) for information on creating and modifying tables
- [TRUNCATE on page 19-70](#page-1667-0) and [DELETE on page 17-55](#page-1430-0) for information on removing data from a table
- [FLASHBACK TABLE on page 18-33](#page-1512-0) for information on retrieving a dropped table from the recycle bin

# **Prerequisites**

The table must be in your own schema or you must have the DROP ANY TABLE system privilege.

You can perform DDL operations (such as ALTER TABLE, DROP TABLE, CREATE INDEX) on a temporary table only when no session is bound to it. A session becomes bound to a temporary table by performing an INSERT operation on the table. A session becomes unbound to the temporary table by issuing a TRUNCATE statement or at session termination, or, for a transaction-specific temporary table, by issuing a COMMIT or ROLLBACK statement.

# **Syntax**

#### **drop\_table::=**

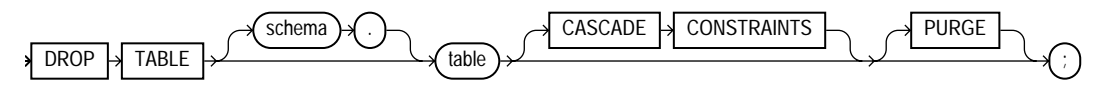

## **Semantics**

#### **schema**

Specify the schema containing the table. If you omit schema, then Oracle Database assumes the table is in your own schema.

#### **table**

Specify the name of the table to be dropped. Oracle Database automatically performs the following operations:

- All rows from the table are dropped.
- All table indexes and domain indexes are dropped, as well as any triggers defined on the table, regardless of who created them or whose schema contains them. If  $table$  is partitioned, then any corresponding local index partitions are also dropped.
- All the storage tables of nested tables and LOBs of  $table$  are dropped.
- If you drop a range-, hash-, or list-partitioned table, then the database drops all the table partitions. If you drop a composite-partitioned table, then all the partitions and subpartitions are also dropped.
- For an index-organized table, any mapping tables defined on the indexorganized table are dropped.
- For a domain index, the appropriate drop routines are invoked. Please refer to *Oracle Data Cartridge Developer's Guide* for more information on these routines.

■ If any statistic types are associated with the table, then the database disassociates the statistics types with the FORCE clause and removes any userdefined statistics collected with the statistics type.

**See Also:** [ASSOCIATE STATISTICS on page 13-50](#page-1019-0) and [DISASSOCIATE STATISTICS on page 17-64](#page-1439-0) for more information on statistics type associations

■ If the table is not part of a cluster, then the database returns all data blocks allocated to the table and its indexes to the tablespaces containing the table and its indexes.

To drop a cluster and all its the tables, use the DROP CLUSTER statement with the INCLUDING TABLES clause to avoid dropping each table individually. See [DROP CLUSTER on page 17-67](#page-1442-0).

■ If the table is a base table for a view, a container or master table of a materialized view, or if it is referenced in a stored procedure, function, or package, then the database invalidates these dependent objects but does not drop them. You cannot use these objects unless you re-create the table or drop and re-create the objects so that they no longer depend on the table.

If you choose to re-create the table, then it must contain all the columns selected by the subqueries originally used to define the materialized views and all the columns referenced in the stored procedures, functions, or packages. Any users previously granted object privileges on the views, stored procedures, functions, or packages need not be regranted these privileges.

If the table is a master table for a materialized view, then the materialized view can still be queried, but it cannot be refreshed unless the table is re-created so that it contains all the columns selected by the defining query of the materialized view.

If the table has a materialized view log, then the database drops this log and any other direct-path INSERT refresh information associated with the table.

**Restriction on Dropping Tables** You cannot directly drop the storage table of a nested table. Instead, you must drop the nested table column using the ALTER TABLE ... DROP COLUMN clause.

#### **CASCADE CONSTRAINTS**

Specify CASCADE CONSTRAINTS to drop all referential integrity constraints that refer to primary and unique keys in the dropped table. If you omit this clause, and such referential integrity constraints exist, then the database returns an error and does not drop the table.

#### **PURGE**

Specify PURGE if you want to drop the table and release the space associated with it in a single step. If you specify PURGE, then the database does not place the table and its dependent objects into the recycle bin.

**Caution:** You cannot roll back a DROP TABLE statement with the PURGE clause, nor can you recover the table if you have dropped it with the PURGE clause.

Using this clause is equivalent to first dropping the table and then purging it from the recycle bin. This clause lets you save one step in the process. It also provides enhanced security if you wish to prevent sensitive material from appearing in the recycle bin.

**See Also:** *Oracle Database Administrator's Guide* for information on the recycle bin and naming conventions for objects in the recycle bin

## **Example**

**Dropping a Table: Example** The following statement drops the oe. list\_ customers table created in ["List Partitioning Example" on page 16-74](#page-1333-0).

DROP TABLE list customers PURGE;

# <span id="page-1490-0"></span>**DROP TABLESPACE**

# **Purpose**

Use the DROP TABLESPACE statement to remove a tablespace from the database.

 When you drop a tablespace, Oracle Database does not place it in the recycle bin. Therefore, you cannot subsequently either purge or undrop the tablespace.

**See Also:** [CREATE TABLESPACE on page 16-80](#page-1339-0) and [ALTER](#page-954-0) [TABLESPACE on page 12-105](#page-954-0) for information on creating and modifying a tablespace

# **Prerequisites**

You must have the DROP TABLESPACE system privilege. You cannot drop a tablespace if it contains any rollback segments holding active transactions.

# **Syntax**

# **drop\_tablespace::=**

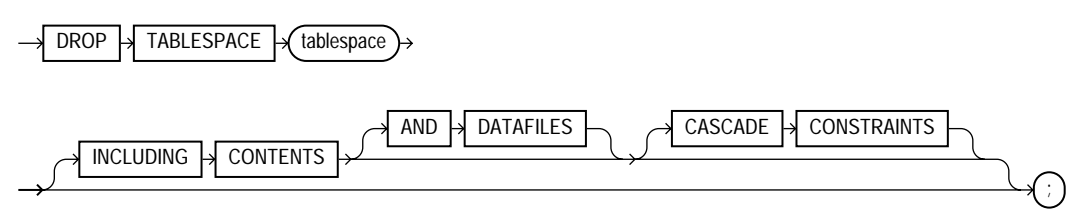

# **Semantics**

#### **tablespace**

Specify the name of the tablespace to be dropped.

You can drop a tablespace regardless of whether it is online or offline. Oracle recommends that you take the tablespace offline before dropping it to ensure that no SQL statements in currently running transactions access any of the objects in the tablespace.

You cannot drop the SYSTEM tablespace. You can drop the SYSAUX tablespace only if you have the SYSDBA system privilege and you have started the database in MIGRATE mode.

You may want to alert any users who have been assigned the tablespace as either a default or temporary tablespace. After the tablespace has been dropped, these users cannot allocate space for objects or sort areas in the tablespace. You can reassign users new default and temporary tablespaces with the ALTER USER statement.

Any objects that were previously dropped from the tablespace and moved to the recycle bin are purged from the recycle bin. Oracle Database removes from the data dictionary all metadata about the tablespace and all datafiles and tempfiles in the tablespace. The database also automatically drops from the operating system any Oracle-managed datafiles and tempfiles in the tablespace. Other datafiles and tempfiles are not removed from the operating system unless you specify INCLUDING CONTENTS AND DATAFILES.

You cannot use this statement to drop a tablespace group. However, if tablespace is the only tablespace in a tablespace group, then Oracle Database removes the tablespace group from the data dictionary as well.

#### **Restrictions on Dropping Tablespaces**

- You cannot drop a tablespace that contains a domain index or any objects created by a domain index.
- You cannot drop an undo tablespace if it is being used by any instance or if it contains any undo data needed to roll back uncommitted transactions.
- You cannot drop a tablespace that has been designated as the default tablespace for the database. You must first reassign another tablespace as the default tablespace and then drop the old default tablespace.
- You cannot drop a temporary tablespace if it is part of the database default temporary tablespace group. You must first remove the tablespace from the database default temporary tablespace group and then drop it.
- You cannot drop a tablespace, even with the INCLUDING CONTENTS and CASCADE CONSTRAINTS clauses, if doing so would disable a primary key or unique constraint in another tablespace. For example, if the tablespace being dropped contains a primary key index, but the primary key column itself is in a different tablespace, then you cannot drop the tablespace until you have manually disabled the primary key constraint in the other tablespace.

**See Also:** *Oracle Data Cartridge Developer's Guide* and *Oracle Database Concepts* for more information on domain indexes

## **INCLUDING CONTENTS**

Specify INCLUDING CONTENTS to drop all the contents of the tablespace. You must specify this clause to drop a tablespace that contains any database objects. If you omit this clause, and the tablespace is not empty, then the database returns an error and does not drop the tablespace.

For partitioned tables, DROP TABLESPACE will fail even if you specify INCLUDING CONTENTS, if the tablespace contains some, but not all:

- Partitions of a range- or hash-partitioned table, or
- Subpartitions of a composite-partitioned table.

**Note:** If all the partitions of a partitioned table reside in tablespace, then DROP TABLESPACE ... INCLUDING CONTENTS will drop tablespace, as well as any associated index segments, LOB data segments, and LOB index segments in the other tablespace(s).

For a partitioned index-organized table, if all the primary key index segments are in this tablespace, then this clause will also drop any overflow segments that exist in other tablespaces, as well as any associated mapping table in other tablespaces. If some of the primary key index segments are *not* in this tablespace, then the statement will fail. In that case, before you can drop the tablespace, you must use ALTER TABLE ... MOVE PARTITION to move those primary key index segments into this tablespace, drop the partitions whose overflow data segments are not in this tablespace, and drop the partitioned index-organized table.

If the tablespace contains a master table of a materialized view, then the database invalidates the materialized view.

If the tablespace contains a materialized view log, then the database drops the log and any other direct-path INSERT refresh information associated with the table.

#### **AND DATAFILES**

When you specify INCLUDING CONTENTS, the AND DATAFILES clause lets you instruct the database to delete the associated operating system files as well. Oracle Database writes a message to the alert log for each operating system file deleted. This clause is not needed for Oracle-managed files.

#### **CASCADE CONSTRAINTS**

Specify CASCADE CONSTRAINTS to drop all referential integrity constraints from tables outside tablespace that refer to primary and unique keys of tables inside tablespace. If you omit this clause and such referential integrity constraints exist, then Oracle Database returns an error and does not drop the tablespace.

# **Example**

**Dropping a Tablespace: Example** The following statement drops the tbs\_01 tablespace and drops all referential integrity constraints that refer to primary and unique keys inside tbs\_01:

DROP TABLESPACE tbs\_01 INCLUDING CONTENTS CASCADE CONSTRAINTS;

**Deleting Operating System Files: Example** The following example drops the tbs\_02 tablespace and deletes all associated operating system datafiles:

```
DROP TABLESPACE tbs_02
    INCLUDING CONTENTS AND DATAFILES;
```
# <span id="page-1494-0"></span>**DROP TRIGGER**

## **Purpose**

Use the DROP TRIGGER statement to remove a database trigger from the database.

**See Also:** [CREATE TRIGGER on page 16-100](#page-1359-0) and [ALTER](#page-971-0) [TRIGGER on page 13-2](#page-971-0)

## **Prerequisites**

The trigger must be in your own schema or you must have the DROP ANY TRIGGER system privilege. To drop a trigger on DATABASE in another user's schema, you must also have the ADMINISTER DATABASE TRIGGER system privilege.

# **Syntax**

#### **drop\_trigger::=**

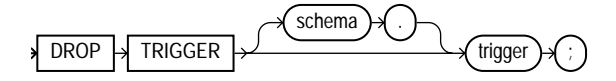

# **Semantics**

#### **schema**

Specify the schema containing the trigger. If you omit schema, then Oracle Database assumes the trigger is in your own schema.

# **trigger**

Specify the name of the trigger to be dropped. Oracle Database removes it from the database and does not fire it again.

# **Example**

**Dropping a Trigger: Example** The following statement drops the salary\_check trigger in the schema hr:

DROP TRIGGER hr.salary\_check;

# <span id="page-1495-0"></span>**DROP TYPE**

## **Purpose**

Use the DROP TYPE statement to drop the specification and body of an object type, a varray, or a nested table type.

#### **See Also:**

- [DROP TYPE BODY on page 18-19](#page-1498-0) for information on dropping just the body of an object type
- [CREATE TYPE](#page-1378-0) [on page 17-3](#page-1378-0) and [ALTER TYPE](#page-976-0) [on page 13-7](#page-976-0) for information on creating and modifying types

# **Prerequisites**

The object type, varray, or nested table type must be in your own schema or you must have the DROP ANY TYPE system privilege.

# **Syntax**

#### **drop\_type::=**

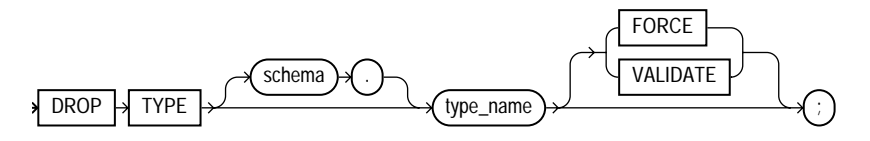

# **Semantics**

#### **schema**

Specify the schema containing the type. If you omit schema, then Oracle Database assumes the type is in your own schema.

#### **type\_name**

Specify the name of the object, varray, or nested table type to be dropped. You can drop only types with no type or table dependencies.

If  $type$  name is a supertype, then this statement will fail unless you also specify FORCE. If you specify FORCE, then the database invalidates all subtypes depending on this supertype.

If  $type$  name is a statistics type, then this statement will fail unless you also specify FORCE. If you specify FORCE, then the database first disassociates all objects that are associated with  $type\_name$  and then drops  $type\_name$ .

**See Also:** [ASSOCIATE STATISTICS on page 13-50](#page-1019-0) and [DISASSOCIATE STATISTICS on page 17-64](#page-1439-0) for more information on statistics types

If  $type$  name is an object type that has been associated with a statistics type, then the database first attempts to disassociate  $type$  name from the statistics type and then drop  $type$  name. However, if statistics have been collected using the statistics type, then the database will be unable to disassociate  $type\_name$  from the statistics type, and this statement will fail.

If  $type$  name is an implementation type for an indextype, then the indextype will be marked INVALID.

If type\_name has a public synonym defined on it, then the database will also drop the synonym.

Unless you specify FORCE, you can drop only object types, nested tables, or varray types that are standalone schema objects with no dependencies. This is the default behavior.

**See Also:** [CREATE INDEXTYPE on page 14-105](#page-1152-0)

# <span id="page-1496-0"></span>**FORCE**

Specify FORCE to drop the type even if it has dependent database objects. Oracle Database marks UNUSED all columns dependent on the type to be dropped, and those columns become inaccessible.

> **Caution:** Oracle does not recommend that you specify FORCE to drop object types with dependencies. This operation is not recoverable and could cause the data in the dependent tables or columns to become inaccessible. For information about type dependencies, see *Oracle Database Application Developer's Guide - Fundamentals*.

## **VALIDATE**

If you specify VALIDATE when dropping a type, then Oracle Database checks for stored instances of this type within substitutable columns of any of its supertypes. If no such instances are found, then the database completes the drop operation.

This clause is meaningful only for subtypes. Oracle recommends the use of this option to safely drop subtypes that do not have any explicit type or table dependencies.

# **Example**

**Dropping an Object Type: Example** The following statement removes object type person\_t, which was created in ["Type Hierarchy Example" on page 17-22:](#page-1397-0)

DROP TYPE person\_t;

# <span id="page-1498-0"></span>**DROP TYPE BODY**

# **Purpose**

Use the DROP TYPE BODY statement to drop the body of an object type, varray, or nested table type. When you drop a type body, the object type specification still exists, and you can re-create the type body. Prior to re-creating the body, you can still use the object type, although you cannot call the member functions.

#### **See Also:**

- [DROP TYPE on page 18-16](#page-1495-0) for information on dropping the specification of an object along with the body
- [CREATE TYPE BODY on page 17-26](#page-1401-0) for more information on type bodies

# **Prerequisites**

The object type body must be in your own schema or you must have the DROP ANY TYPE system privilege.

# **Syntax**

# **drop\_type\_body::=**

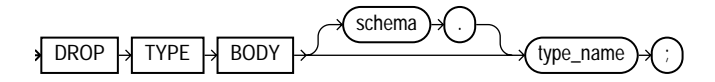

# **Semantics**

#### **schema**

Specify the schema containing the object type. If you omit schema, then Oracle Database assumes the object type is in your own schema.

#### **type\_name**

Specify the name of the object type body to be dropped.

**Restriction on Dropping Type Bodies** You can drop a type body only if it has no type or table dependencies.

# **Example**

**Dropping an Object Type Body: Example** The following statement removes object type body data\_typ, which was created in ["Object Type Examples" on page 17-20:](#page-1395-0)

DROP TYPE BODY data\_typ;

# <span id="page-1500-0"></span>**DROP USER**

# **Purpose**

Use the DROP USER statement to remove a database user and optionally remove the user's objects.

When you drop a user, Oracle Database also purges all of that user's schema objects from the recycle bin.

**Caution:** Do not attempt to drop the users SYS or SYSTEM. Doing so will corrupt your database.

**See Also:** [CREATE USER on page 17-32](#page-1407-0) and [ALTER USER on](#page-993-0) [page 13-24](#page-993-0) for information on creating and modifying a user

# **Prerequisites**

You must have the DROP USER system privilege.

# **Syntax**

#### **drop\_user::=**

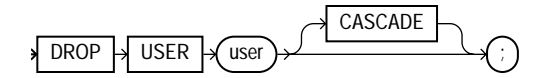

# **Semantics**

#### **user**

Specify the user to be dropped. Oracle Database does not drop users whose schemas contain objects unless you specify CASCADE or unless you first explicitly drop the user's objects.

# **CASCADE**

Specify CASCADE to drop all objects in the user's schema before dropping the user. You must specify this clause to drop a user whose schema contains any objects.

- If the user's schema contains tables, then Oracle Database drops the tables and automatically drops any referential integrity constraints on tables in other schemas that refer to primary and unique keys on these tables.
- If this clause results in tables being dropped, then the database also drops all domain indexes created on columns of those tables and invokes appropriate drop routines.

**See Also:** *Oracle Data Cartridge Developer's Guide* for more information on these routines

- Oracle Database invalidates, but does not drop, the following objects in other schemas:
	- **–** Views or synonyms for objects in the dropped user's schema
	- **–** Stored procedures, functions, or packages that query objects in the dropped user's schema.
- Oracle Database does not drop materialized views in other schemas that are based on tables in the dropped user's schema. However, because the base tables no longer exist, the materialized views in the other schemas can no longer be refreshed.
- Oracle Database drops all triggers in the user's schema.
- Oracle Database does not drop roles created by the user.

**Caution:** Oracle Database also drops with FORCE all types owned by the user. See the [FORCE](#page-1496-0) keyword of [DROP TYPE](#page-1495-0) [on page 18-17](#page-1496-0).

# **Examples**

**Dropping a Database User: Example** If user Sidney's schema contains no objects, then you can drop sidney by issuing the statement:

DROP USER sidney;

If Sidney's schema contains objects, then you must use the CASCADE clause to drop sidney and the objects:

DROP USER sidney CASCADE;

# <span id="page-1502-0"></span>**DROP VIEW**

# **Purpose**

Use the DROP VIEW statement to remove a view or an object view from the database. You can change the definition of a view by dropping and re-creating it.

**See Also:** [CREATE VIEW on page 17-40](#page-1415-0) and [ALTER VIEW on](#page-1002-0) [page 13-33](#page-1002-0) for information on creating and modifying a view

## **Prerequisites**

The view must be in your own schema or you must have the DROP ANY VIEW system privilege.

# **Syntax**

#### **drop\_view::=**

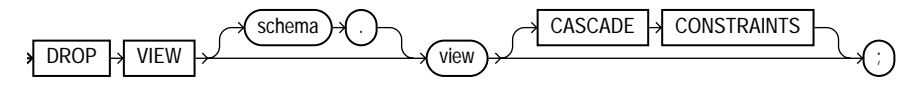

# **Semantics**

#### **schema**

Specify the schema containing the view. If you omit schema, then Oracle Database assumes the view is in your own schema.

#### **view**

Specify the name of the view to be dropped.

Oracle Database does not drop views, materialized views, and synonyms that refer to the view but marks them INVALID. You can drop them or redefine views and synonyms, or you can define other views in such a way that the invalid views and synonyms become valid again.

If any subviews have been defined on  $v_i \neq w$ , then the database invalidates the subviews as well. To learn if the view has any subviews, query the SUPERVIEW\_ NAME column of the USER\_, ALL\_, or DBA\_VIEWS data dictionary views.

#### **See Also:**

- [CREATE TABLE on page 16-7](#page-1266-0) and [CREATE SYNONYM on](#page-1261-0) [page 16-2](#page-1261-0)
- [ALTER MATERIALIZED VIEW on page 11-2](#page-737-0) for information on revalidating invalid materialized views

#### **CASCADE CONSTRAINTS**

Specify CASCADE CONSTRAINTS to drop all referential integrity constraints that refer to primary and unique keys in the view to be dropped. If you omit this clause, and such constraints exist, then the DROP statement fails.

## **Example**

**Dropping a View: Example** The following statement drops the emp\_view view, which was created in ["Creating a View: Example" on page 17-50](#page-1425-0):

DROP VIEW emp\_view;

# <span id="page-1504-0"></span>**EXPLAIN PLAN**

# **Purpose**

Use the EXPLAIN PLAN statement to determine the execution plan Oracle Database follows to execute a specified SQL statement. This statement inserts a row describing each step of the execution plan into a specified table. You can also issue the EXPLAIN PLAN statement as part of the SQL trace facility.

If you are using cost-based optimization, then this statement also determines the cost of executing the statement. If any domain indexes are defined on the table, then user-defined CPU and I/O costs will also be inserted.

The definition of a sample output table PLAN\_TABLE is available in a SQL script on your distribution media. Your output table must have the same column names and datatypes as this table. The common name of this script is UTLXPLAN. SQL. The exact name and location depend on your operating system.

Oracle Database provides information on cached cursors through several dynamic performance views:

- For information on the work areas used by SQL cursors, query  $\vee$ \$SQL\_ WORKAREA.
- For information on the execution plan for a cached cursor, query V\$SQL\_PLAN.
- For execution statistics at each step or operation of an execution plan of cached cursors (for example, number of produced rows, number of blocks read), query V\$SQL\_PLAN\_STATISTICS view.
- **For a selective precomputed join of the preceding three views, query**  $\nabla$ **\$SQL** PLAN\_STATISTICS\_ALL.

#### **See Also:**

- *Oracle Database Performance Tuning Guide* for information on the output of EXPLAIN PLAN, how to use the SQL trace facility, and how to generate and interpret execution plans
- *Oracle Database Reference* for information on dynamic performance views

# **Prerequisites**

To issue an EXPLAIN PLAN statement, you must have the privileges necessary to insert rows into an existing output table that you specify to hold the execution plan.

You must also have the privileges necessary to execute the SQL statement for which you are determining the execution plan. If the SQL statement accesses a view, then you must have privileges to access any tables and views on which the view is based. If the view is based on another view that is based on a table, then you must have privileges to access both the other view and its underlying table.

To examine the execution plan produced by an EXPLAIN PLAN statement, you must have the privileges necessary to query the output table.

The EXPLAIN PLAN statement is a data manipulation language (DML) statement, rather than a data definition language (DDL) statement. Therefore, Oracle Database does not implicitly commit the changes made by an EXPLAIN PLAN statement. If you want to keep the rows generated by an EXPLAIN PLAN statement in the output table, then you must commit the transaction containing the statement.

**See Also:** [INSERT on page 18-65](#page-1544-0) and [SELECT on page 19-4](#page-1601-0) for information on the privileges you need to populate and query the plan table

# **Syntax**

#### **explain\_plan::=**

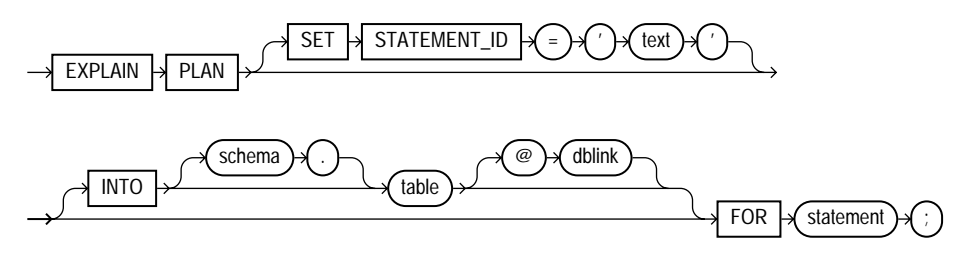

# **Semantics**

#### **SET STATEMENT\_ID Clause**

Specify the value of the STATEMENT\_ID column for the rows of the execution plan in the output table. You can then use this value to identify these rows among others in the output table. Be sure to specify a STATEMENT\_ID value if your output table

contains rows from many execution plans. If you omit this clause, then the STATEMENT ID value defaults to null.

#### **INTO table Clause**

Specify the name of the output table, and optionally its schema and database. This table must exist before you use the EXPLAIN PLAN statement.

If you omit schema, then the database assumes the table is in your own schema.

The dblink can be a complete or partial name of a database link to a remote Oracle Database where the output table is located. You can specify a remote output table only if you are using Oracle Database distributed functionality. If you omit  $dblink$ , then the database assumes the table is on your local database. See ["Referring to](#page-159-0) [Objects in Remote Databases" on page 2-114](#page-159-0) for information on referring to database links.

If you omit INTO altogether, then the database assumes an output table named PLAN\_TABLE in your own schema on your local database.

#### **FOR statement Clause**

Specify a SELECT, INSERT, UPDATE, DELETE, CREATE TABLE, CREATE INDEX, or ALTER INDEX ... REBUILD statement for which the execution plan is generated.

#### **Notes on EXPLAIN PLAN**

- If statement includes the  $parallel\_clause$ , then the resulting execution plan will indicate parallel execution. However, EXPLAIN PLAN actually inserts the statement into the plan table, so that the parallel DML statement you submit is no longer the first DML statement in the transaction. This violates the Oracle Database restriction of one parallel DML statement in a single transaction, and the statement will be executed serially. To maintain parallel execution of the statements, you must commit or roll back the EXPLAIN PLAN statement, and then submit the parallel DML statement.
- To determine the execution plan for an operation on a temporary table, EXPLAIN PLAN must be run from the same session, because the data in temporary tables is session specific.

#### **Examples**

**EXPLAIN PLAN Examples** The following statement determines the execution plan and cost for an UPDATE statement and inserts rows describing the execution plan

into the specified plan\_table table with the STATEMENT\_ID value of 'Raise in Tokyo':

```
EXPLAIN PLAN
     SET STATEMENT_ID = 'Raise in Tokyo'
     INTO plan_table
     FOR UPDATE employees
         SET salary = salary * 1.10
        WHERE department id = (SELECT department_id FROM departments
               WHERE location_id = 1200);
```
The following SELECT statement queries the plan\_table table and returns the execution plan and the cost:

```
SELECT LPAD(' ',2*(LEVEL-1))||operation operation, options,
object_name, position
   FROM plan table
    START WITH id = 0 AND statement_id = 'Raise in Tokyo'
    CONNECT BY PRIOR id = parent_id AND
    statement id = 'Raise in Tokyo';
```
The query returns this execution plan:

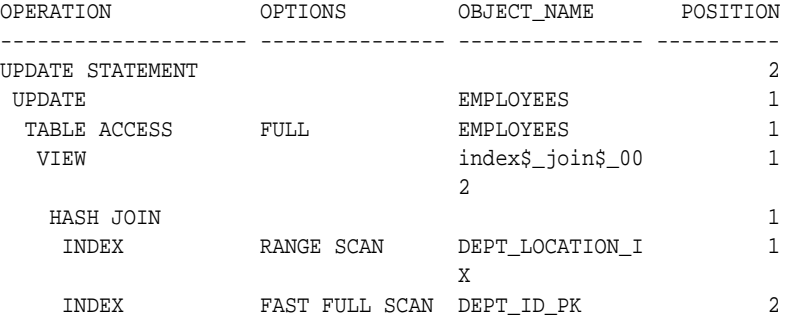

The value in the POSITION column of the first row shows that the statement has a cost of 2.

**EXPLAIN PLAN: Partitioned Example** The sample table sh.sales is partitioned on the time id column. Partition sales  $q3$  2000 contains time values less than Oct. 1, 2000, and there is a local index sales\_time\_bix on the time\_id column.

Consider the query:

EXPLAIN PLAN FOR

```
 SELECT * FROM sales
   WHERE time_id BETWEEN :h AND '01-OCT-2000';
```
where :h represents an already declared bind variable. EXPLAIN PLAN executes this query with PLAN\_TABLE as the output table. The basic execution plan, including partitioning information, is obtained with the following query:

```
SELECT operation, options, partition_start, partition_stop,
   partition_id FROM plan_table;
```
# <span id="page-1509-0"></span>**FLASHBACK DATABASE**

#### **Purpose**

Use the FLASHBACK DATABASE statement to return the database to a past time or system change number (SCN). This statement provides a fast alternative to performing incomplete database recovery.

Following a FLASHBACK DATABASE operation, in order to have write access to the flashed back database, you must reopen it with an ALTER DATABASE OPEN RESETLOGS statement.

**Note:** You cannot Flashback the database beyond the last resetlogs operation (ALTER DATABASE OPEN RESETLOGS).

**See Also:** *Oracle Database Backup and Recovery Advanced User's Guide* for more information on FLASHBACK DATABASE

#### **Prerequisites**

You must have the SYSDBA system privilege. A flash recovery area must have been prepared for the database, and the database must have been put in FLASHBACK mode with an ALTER DATABASE FLASHBACK ON statement. The database must be mounted in exclusive mode but not open.

**See Also:** *Oracle Database Backup and Recovery Advanced User's Guide* and the ALTER DATABASE ... *[flashback\\_mode\\_clause](#page-673-0)* [on](#page-673-0) [page 10-56](#page-673-0) for information on putting the database in FLASHBACK mode

## **Syntax**

#### **flashback\_database::=**

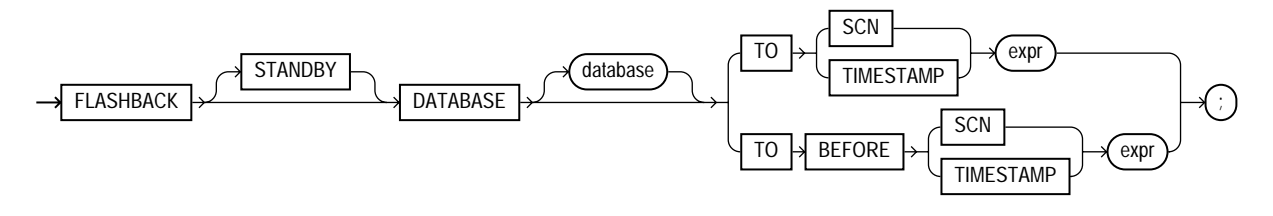

#### **Semantics**

When you issue a FLASHBACK DATABASE statement, Oracle Database first verifies that all required archived and online redo logs are available. If they are available, then it reverts all currently online datafiles in the database to the SCN or time specified in this statement.

- The amount of Flashback data retained in the database is controlled by the  $DB$ FLASHBACK\_RETENTION\_TARGET initialization parameter and the size of the flash recovery area. You can determine how far back you can Flashback the database by querying the V\$FLASHBACK\_DATABASE\_LOG view.
- If insufficient data remains in the database to perform the Flashback, then you can use standard recovery procedures to recover the database to a past point in time.
- If insufficient data remains for a set of datafiles, then the database returns an error. In this case, you can take those datafiles offline and reissue the statement to revert the remainder of the database. You can then attempt to recover the offline datafiles using standard recovery procedures.

**See Also:** *Oracle Database Backup and Recovery Advanced User's Guide* for more information on recovering datafiles

#### **STANDBY**

Specify STANDBY to revert the standby database to an earlier SCN or time. If the database is not a standby database, then the database returns an error. If you omit this clause, then database can be either a primary or a standby database.

**See Also:** *Oracle Data Guard Concepts and Administration* for information on how you can use FLASHBACK DATABASE on a standby database to achieve different delays

## **SCN expr**

Specify a system change number (SCN):

- TO SCN reverts the database back to its state at the specified SCN.
- TO BEFORE SCN reverts the database back to its state at the system change number just preceding the specified SCN.

You can determine the current SCN by querying the CURRENT\_SCN column of the V\$DATABASE view. This in turn lets you save the SCN to a spool file, for example, before running a high-risk batch job.

## **TIMESTAMP expr**

Specify a valid datetime expression.

- TO TIMESTAMP reverts the database back to its state at the specified timestamp.
- TO BEFORE TIMESTAMP reverts the database back to its state one second before the specified timestamp.

 You can represent the timestamp as an offset from a determinate value, such as SYSDATE, or as an absolute system timestamp.

# **Examples**

Assuming that you have prepared a flash recovery area for the database, enable database FLASHBACK mode and open the database with the following statements:

```
STARTUP MOUNT EXCLUSIVE
ALTER DATABASE FLASHBACK ON;
ALTER DATABASE OPEN
```
With your database open for at least a day, you can flash back the database one day with the following statements:

```
SHUTDOWN DATABASE
STARTUP MOUNT EXCLUSIVE
FLASHBACK DATABASE TO TIMESTAMP SYSDATE-1;
```
# **FLASHBACK TABLE**

## **Purpose**

Use the FLASHBACK TABLE statement to restore an earlier state of a table in the event of human or application error. The time in the past to which the table can be flashed back is dependent on the amount of undo data in the system. Also, Oracle Database cannot restore a table to an earlier state across any DDL operations that change the structure of the table.

**Note:** Oracle strongly recommends that you run your database in Automatic Undo Management mode by setting the UNDO\_ MANAGEMENT initialization parameter to AUTO. In addition, set the UNDO\_RETENTION initialization parameter to an interval large enough to include the oldest data you anticipate needing. For more information please refer to the documentation on the UNDO\_ MANAGEMENT and UNDO\_RETENTION initialization parameters.

You cannot roll back a FLASHBACK TABLE statement. However, you can issue another FLASHBACK TABLE statement and specify a time just prior to the current time. Therefore, it is advisable to record the current SCN before issuing a FLASHBACK TABLE clause.

#### **See Also:**

- [FLASHBACK DATABASE on page 18-30](#page-1509-0) for information on reverting the entire database to an earlier version
- the *[flashback\\_query\\_clause](#page-1615-0)* of SELECT [on page 19-18](#page-1615-0) for information on retrieving past data from a table
- *Oracle Database Backup and Recovery Advanced User's Guide* for additional information on using the FLASHBACK TABLE statement

## **Prerequisites**

To flash back a table to an earlier SCN or timestamp, you must have either the FLASHBACK object privilege on the table or the FLASHBACK ANY TABLE system privilege. In addition, you must have the SELECT, INSERT, DELETE, and ALTER object privileges on the table. Row movement must be enabled for all tables in the

Flashback list. Please refer to *[row\\_movement\\_clause](#page-890-0)* [on page 10-56](#page-673-0) for information on enabling row movement.

To flash back a table to before a DROP TABLE operation, you need only the privileges necessary to drop the table.

## **Syntax**

#### **flashback\_table::=**

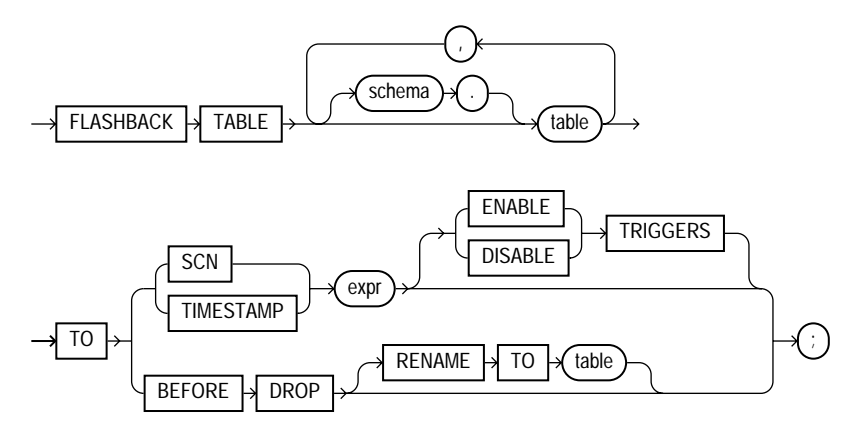

## **Semantics**

During an Oracle Flashback Table operation, Oracle Database acquires exclusive DML locks on all the tables specified in the Flashback list. These locks prevent any operations on the tables while they are reverting to their earlier state.

The Flashback Table operation is executed in a single transaction, regardless of the number of tables specified in the Flashback list. Either all of the tables revert to the earlier state or none of them do. If the Flashback Table operation fails on any table, then the entire statement fails.

At the completion of the Flashback Table operation, the data in table is consistent with table at the earlier time. However, FLASHBACK TABLE TO SCN or TIMESTAMP does not preserve rowids, and FLASHBACK TABLE TO BEFORE DROP does not recover referential constraints.

Oracle Database does not revert statistics associated with table to their earlier form. Indexes on  $t$  able that exist currently are reverted and reflect the state of the table at the Flashback point. If the index exists now but did not yet exist at the Flashback point, then the database updates the index to reflect the state of the table at the Flashback point. However, indexes that were dropped during the interval between the Flashback point and the current time are not restored.

#### **schema**

Specify the schema containing the table. If you omit schema, then the database assumes the table is in your own schema.

#### **table**

Specify the name of one or more tables containing data you want to revert to an earlier version.

#### **Restrictions on Flashing Back Tables**

- Flashback Table operations are not valid for the following type objects: tables that are part of a cluster, materialized views, Advanced Queuing (AQ) tables, static data dictionary tables, system tables, remote tables, object tables, nested tables, or individual table partitions or subpartitions.
- The following DDL operations change the structure of a table, so that you cannot subsequently use the TO SCN or TO TIMESTAMP clause to flash the table back to a time preceding the operation: upgrading, moving, or truncating a table; adding a constraint to a table, adding a table to a cluster; modifying or dropping a column; adding, dropping, merging, splitting, coalescing, or truncating a partition or subpartition (with the exception of adding a range partition).

#### **TO SCN Clause**

Specify the system change number (SCN) corresponding to the point in time to which you want to return the table. The  $\epsilon_{XPT}$  must evaluate to a number representing a valid SCN.

## **TO TIMESTAMP Clause**

Specify a timestamp value corresponding to the point in time to which you want to return the table. The  $\exp r$  must evaluate to a valid timestamp in the past.

## **ENABLE | DISABLE TRIGGERS**

By default, Oracle Database disables all enabled triggers defined on table during the Flashback Table operation and then reenables them after the Flashback Table operation is complete. Specify ENABLE TRIGGERS if you want to override this default behavior and keep the triggers enabled during the Flashback process.

This clause affects only those database triggers defined on  $table$  that are already enabled. To enable currently disabled triggers selectively, use the ALTER TABLE ... enable disable clause before you issue the FLASHBACK TABLE statement with the ENABLE TRIGGERS clause.

#### **TO BEFORE DROP Clause**

Use this clause to retrieve from the recycle bin a table that has been dropped, along with all possible dependent objects.

#### **See Also:**

- *Oracle Database Administrator's Guide* for information on the recycle bin and naming conventions for objects in the recycle bin
- [PURGE on page 18-99](#page-1578-0) for information on removing objects permanently from the recycle bin

You can specify either the original user-specified name of the table or the systemgenerated name Oracle Database assigned to the object when it was dropped.

System-generated recycle bin object names are unique. Therefore, if you specify the system-generated name, then the database retrieves that specified object.

To see the contents of your recycle bin, query the USER\_RECYCLEBIN data dictionary review. You can use the RECYCLEBIN synonym instead. The following two statements return the same rows:

```
SELECT * FROM RECYCLEBIN;
SELECT * FROM USER_RECYCLEBIN;
```
- If you specify the user-specified name, and if the recycle bin contains more than one object of that name, then the database retrieves the object that was moved to the recycle bin most recently. If you want to retrieve an older version of the table, do one of these things:
	- **–** Specify the system-generated recycle bin name of the table you want to retrieve.
	- **–** Issue additional FLASHBACK TABLE ... TO BEFORE DROP statements until you retrieve the table you want.

Oracle Database attempts to preserve the original table name. If a new table of the same name has been created in the same schema since the original table was

dropped, then the database returns an error unless you also specify the RENAME TO clause.

**RENAME TO Clause** Use this clause to specify a new name for the table being retrieved from the recycle bin.

#### **Notes on Flashing Back Dropped Tables**

- Oracle Database retrieves all indexes defined on the table retrieved from the recycle bin except for bitmap join indexes. (Bitmap join indexes are not put in the recycle bin during a DROP TABLE operation, so cannot be retrieved.)
- The database also retrieves all triggers and constraints defined on the table except for referential integrity constraints that reference other tables.

The retrieved indexes, triggers, and constraints have recycle bin names. Therefore it is advisable to query the USER\_RECYCLEBIN view before issuing a FLASHBACK TABLE ... TO BEFORE DROP statement so that you can rename the retrieved triggers and constraints to more usable names.

- When you drop a table, all materialized view logs defined on the table are also dropped but are not placed in the recycle bin. Therefore, the materialized view logs cannot be flashed back along with the table.
- When you drop a table, any indexes on the table are dropped and put into the recycle bin along with the table. If subsequent space pressures arise, then the database reclaims space from the recycle bin by first purging indexes. In this case, when you flash back the table, you may not get back all of the indexes that were defined on the table.
- You cannot flash back a table if it has been purged, either by a user or by Oracle Database as a result of some space reclamation operation.

#### **Examples**

**Restoring a Table to an Earlier State: Examples** The examples below create a new table, employees\_demo, with row movement enabled, update values within the new table, and issue the FLASHBACK TABLE statement.

Create table employees\_demo, with row movement enabled, from table employees of the sample hr schema:

```
CREATE TABLE employees_demo
   ENABLE ROW MOVEMENT
   AS SELECT * FROM employees;
```
As a benchmark, list those salaries less than 2500:

```
SELECT salary
   FROM employees_demo
   WHERE salary < 2500;
     SALARY
----------
       2400
       2200
       2100
       2400
       2200
```
**Note:** To allow time for the SCN to propagate to the mapping table used by the FLASHBACK TABLE statement, wait a minimum of 5 minutes prior to issuing the following statement. This wait would not be necessary if a previously existing table were being used in this example.

۰

Issue a 10% salary increase to those employees earning less than 2500:

```
UPDATE employees_demo
   SET salary = salary * 1.1
   WHERE salary < 2500;
5 rows updated.
COMMIT;
```
As a second benchmark, list those salaries that remain less than 2500 following the 10% increase:

```
SELECT salary
   FROM employees_demo
   WHERE salary < 2500;
     SALARY
----------
       2420
       2310
       2420
```
Restore the table employees demo to its state 1 minute prior to the current system time:

```
FLASHBACK TABLE employees_demo
  TO TIMESTAMP (SYSTIMESTAMP - INTERVAL '1' minute);
```
List those salaries less than 2500. After the FLASHBACK TABLE statement issued above, this list should match the list in the first benchmark.

```
SELECT salary
   FROM employees_demo
   WHERE salary < 2500;
     SALARY
----------
       2400
       2200
       2100
       2400
       2200
```
**Retrieving a Dropped Table: Example** If you accidentally drop the hr.employees table and wish to retrieve it, issue the following statement:

FLASHBACK TABLE employees TO BEFORE DROP;

If another employees table has been created in the hr schema, use the RENAME TO clause to rename the retrieved table:

FLASHBACK TABLE employees TO BEFORE DROP RENAME TO employees old;

If you know that the employees table has been dropped multiple times, and you wish to retrieve the oldest version, query the USER\_RECYLEBIN table to determine the system-generated name, and then use that name in the FLASHBACK TABLE statement. (System-generated names in your database will differ from those shown here.)

```
SELECT object_name, droptime FROM user_recyclebin
   WHERE original name = 'employees';
```
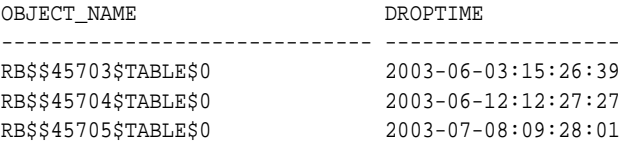

# **GRANT**

## **Purpose**

Use the GRANT statement to grant:

- System privileges to users and roles
- Roles to users and roles. Both privileges and roles are either local, global, or external. [Table 18–1](#page-1527-0) lists the system privileges (organized by the database object operated upon). [Table 18–2](#page-1536-0) lists Oracle Database predefined roles.
- Object privileges for a particular object to users, roles, and PUBLIC. [Table 18–3](#page-1536-1) summarizes the object privileges that you can grant on each type of object. [Table 18–4](#page-1538-0) lists object privileges and the operations that they authorize.

**Notes on Authorizing Database Users** You can authorize database users through means other than the database and the GRANT statement.

- Many Oracle Database privileges are granted through supplied PL/SQL and Java packages. For information on those privileges, please refer to the documentation for the appropriate package.
- Some operating systems have facilities that let you grant roles to Oracle Database users with the initialization parameter OS\_ROLES. If you choose to grant roles to users through operating system facilities, then you cannot also grant roles to users with the GRANT statement, although you can use the GRANT statement to grant system privileges to users and system privileges and roles to other roles.

#### **See Also:**

- [CREATE USER on page 17-32](#page-1407-0) and [CREATE ROLE on](#page-1240-0) [page 15-77](#page-1240-0) for definitions of local, global, and external privileges
- *Oracle Database Security Guide* for information about other authorization methods and *Oracle Database Security Guide* for information about privileges
- [REVOKE on page 18-104](#page-1583-0) for information on revoking grants

## **Prerequisites**

To grant a system privilege, you must either have been granted the system privilege with the ADMIN OPTION or have been granted the GRANT ANY PRIVILEGE system privilege.

To grant a role, you must either have been granted the role with the ADMIN OPTION or have been granted the GRANT ANY ROLE system privilege, or you must have created the role.

To grant an object privilege, you must own the object, or the owner of the object must have granted you the object privileges with the GRANT OPTION, or you must have been granted the GRANT ANY OBJECT PRIVILEGE system privilege.

## **Syntax**

#### **grant::=**

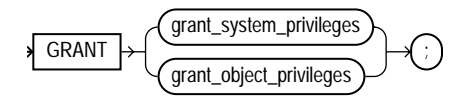

(*[grant\\_system\\_privileges::=](#page-1520-0)* [on page 18-41,](#page-1520-0) *[grant\\_object\\_privileges::=](#page-1521-0)* [on page 18-42\)](#page-1521-0)

## <span id="page-1520-0"></span>**[grant\\_system\\_privileges](#page-1521-1)::=**

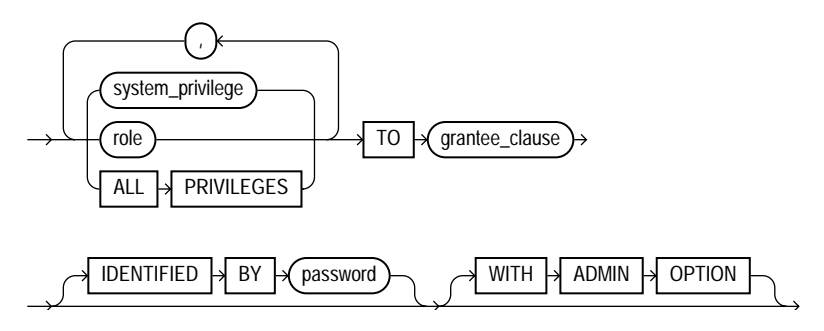

(*[grantee\\_clause::=](#page-1521-2)* [on page 18-42](#page-1521-2))

#### <span id="page-1521-0"></span>**[grant\\_object\\_privileges](#page-1524-0)::=**

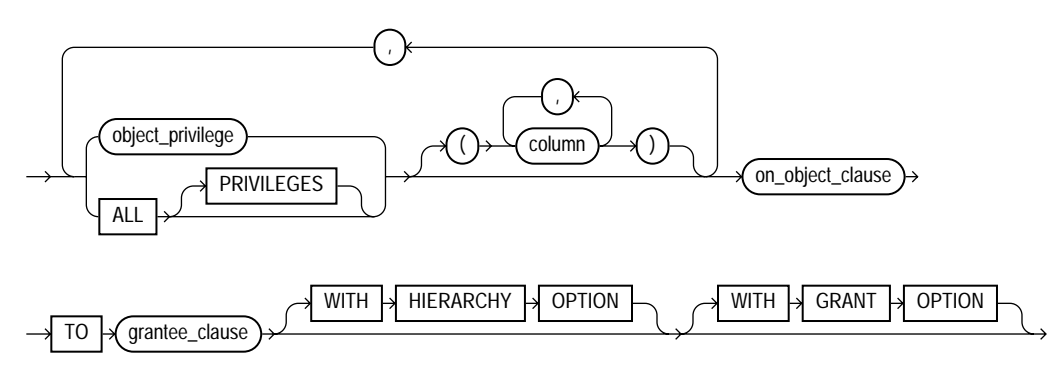

(*[on\\_object\\_clause::=](#page-1521-3)* [on page 18-42,](#page-1521-3) *[grantee\\_clause::=](#page-1521-2)* [on page 18-42\)](#page-1521-2)

## <span id="page-1521-3"></span>**[on\\_object\\_clause:](#page-1525-0):=**

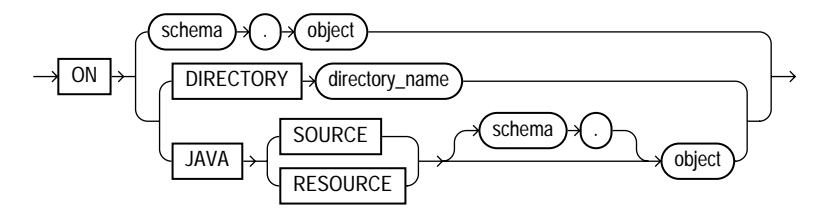

#### <span id="page-1521-2"></span>**[grantee\\_clause:](#page-1523-0):=**

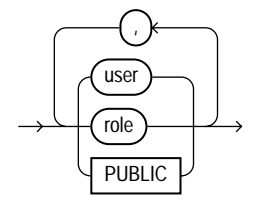

<span id="page-1521-1"></span>**Semantics**

## **grant\_system\_privileges**

Use these clauses to grant system privileges.

#### **system\_privilege**

Specify the system privilege you want to grant. [Table 18–1](#page-1527-0) lists the system privileges, organized by the database object operated upon.

- If you grant a privilege to a **user**, then the database adds the privilege to the user's privilege domain. The user can immediately exercise the privilege.
- If you grant a privilege to a **role**, then the database adds the privilege to the privilege domain of the role. Users who have been granted and have enabled the role can immediately exercise the privilege. Other users who have been granted the role can enable the role and exercise the privilege.

**See Also:** [Granting a System Privilege to a User: Example on](#page-1541-0) [page 18-62](#page-1541-0) and ["Granting System Privileges to a Role: Example" on](#page-1541-1) [page 18-62](#page-1541-1)

■ If you grant a privilege to **PUBLIC**, then the database adds the privilege to the privilege domains of each user. All users can immediately perform operations authorized by the privilege.

Oracle Database provides a shortcut for specifying all system privileges at once:

■ ALL PRIVILEGES: Specify ALL PRIVILEGES to grant all the system privileges listed in [Table 18–1 on page 18-48](#page-1527-0), except the SELECT ANY DICTIONARY privilege.

## **role**

Specify the role you want to grant. You can grant an Oracle Database predefined role or a user-defined role. [Table 18–2](#page-1536-0) lists the predefined roles.

- If you grant a role to a **user**, then the database makes the role available to the user. The user can immediately enable the role and exercise the privileges in the privilege domain of the role.
- If you grant a role to another **role**, then the database adds the privilege domain of the granted role to the privilege domain of the grantee role. Users who have been granted the grantee role can enable it and exercise the privileges in the granted role's privilege domain.
- If you grant a role to **PUBLIC**, then the database makes the role available to all users. All users can immediately enable the role and exercise the privileges in the privilege domain of the role.

**See Also:** ["Granting a Role to a Role: Example"](#page-1542-0) [on page 18-63](#page-1542-0) and [CREATE ROLE on page 15-77](#page-1240-0) for information on creating a userdefined role

#### **IDENTIFIED BY Clause**

Use the IDENTIFIED BY clause to specifically identify an existing user by password or to create a nonexistent user. This clause is not valid if the grantee is a role or PUBLIC. If the user specified in the grantee clause does not exist, then the database creates the user with the password and with the privileges and roles specified in this clause.

**See Also:** [CREATE USER on page 17-32](#page-1407-0) for restrictions on usernames and passwords

#### **WITH ADMIN OPTION**

Specify WITH ADMIN OPTION to enable the grantee to:

- Grant the role to another user or role, unless the role is a GLOBAL role
- Revoke the role from another user or role
- Alter the role to change the authorization needed to access it
- Drop the role

If you grant a system privilege or role to a user without specifying WITH ADMIN OPTION, and then subsequently grant the privilege or role to the user WITH ADMIN OPTION, then the user has the ADMIN OPTION on the privilege or role.

To revoke the ADMIN OPTION on a system privilege or role from a user, you must revoke the privilege or role from the user altogether and then grant the privilege or role to the user without the ADMIN OPTION.

**See Also:** ["Granting a Role with the Admin Option: Example" on](#page-1541-2) [page 18-62](#page-1541-2)

#### <span id="page-1523-0"></span>**grantee\_clause**

TO grantee\_clause identifies users or roles to which the system privilege, role, or object privilege is granted.

**Restriction on Grantees** A user, role, or PUBLIC cannot appear more than once in TO grantee\_clause.

**PUBLIC** Specify PUBLIC to grant the privileges to all users.

#### **Restrictions on Granting System Privileges and Roles**

- A privilege or role cannot appear more than once in the list of privileges and roles to be granted.
- You cannot grant a role to itself.
- You cannot grant a role IDENTIFIED GLOBALLY to anything.
- You cannot grant a role IDENTIFIED EXTERNALLY to a global user or global role.
- You cannot grant roles circularly. For example, if you grant the role banker to the role teller, then you cannot subsequently grant teller to banker.

## <span id="page-1524-0"></span>**grant\_object\_privileges**

Use these clauses to grant object privileges.

#### **object\_privilege**

Specify the object privilege you want to grant. You can specify any of the values shown in [Table 18–3](#page-1536-1). See also [Table 18–4.](#page-1538-0)

**Restriction on Object Privileges** A privilege cannot appear more than once in the list of privileges to be granted.

## **ALL [PRIVILEGES]**

Specify ALL to grant all the privileges for the object that you have been granted with the GRANT OPTION. The user who owns the schema containing an object automatically has all privileges on the object with the GRANT OPTION. The keyword PRIVILEGES is provided for semantic clarity and is optional.

#### **column**

Specify the table or view column on which privileges are to be granted. You can specify columns only when granting the INSERT, REFERENCES, or UPDATE privilege. If you do not list columns, then the grantee has the specified privilege on all columns in the table or view.

For information on existing column object grants, query the USER\_,ALL\_, and DBA\_ COL\_PRIVS data dictionary view.

**See Also:** *Oracle Database Reference* for information on the data dictionary views and ["Granting Multiple Object Privileges on](#page-1543-0) [Individual Columns: Example" on page 18-64](#page-1543-0)

#### <span id="page-1525-0"></span>**on\_object\_clause**

The *on\_object\_clause* identifies the object on which the privileges are granted. Directory schema objects and Java source and resource schema objects are identified separately because they reside in separate namespaces.

If you can make this grant only because you have the GRANT ANY OBJECT PRIVILEGE system privilege—that is, you are not the owner of  $object$ , nor do you have *object\_privilege* on *object* WITH GRANT OPTION—then the effect of this grant is that you are acting on behalf of the object owner. The \*\_TAB\_PRIVS data dictionary views will reflect that this grant was made by the owner of  $\phi$ *b* ject.

#### **See Also:**

- ["Granting Object Privileges to a Role: Example" on page 18-62](#page-1541-3)
- ["Revoke Operations that Use GRANT ANY OBJECT](#page-1592-0) [PRIVILEGE: Example" on page 18-113](#page-1592-0) for more information on using the GRANT ANY OBJECT PRIVILEGE system privilege for revoke operations

#### **WITH GRANT OPTION**

Specify WITH GRANT OPTION to enable the grantee to grant the object privileges to other users and roles.

**Restriction on Granting WITH GRANT OPTION** You can specify WITH GRANT OPTION only when granting to a user or to PUBLIC, not when granting to a role.

#### **WITH HIERARCHY OPTION**

Specify WITH HIERARCHY OPTION to grant the specified object privilege on all subobjects of  $\phi$  *object*, such as subviews created under a view, including subobjects created subsequent to this statement.

This clause is meaningful only in combination with the SELECT object privilege.

**object** Specify the schema object on which the privileges are to be granted. If you do not qualify object with schema, then the database assumes the object is in your own schema. The object can be one of the following types:

Table, view, or materialized view

- Sequence
- Procedure, function, or package
- User-defined type
- Synonym for any of the preceding items
- Directory, library, operator, or indextype
- Java source, class, or resource

You cannot grant privileges directly to a single partition of a partitioned table.

**See Also:** ["Granting Object Privileges on a Table to a User:](#page-1542-2) [Example" on page 18-63,](#page-1542-2) ["Granting Object Privileges on a View:](#page-1542-3) [Example" on page 18-63,](#page-1542-3) and ["Granting Object Privileges to a](#page-1542-4) [Sequence in Another Schema: Example" on page 18-63](#page-1542-4)

**DIRECTORY directory\_name** Specify a directory schema object on which privileges are to be granted. You cannot qualify directory\_name with a schema name.

**See Also:** [CREATE DIRECTORY on page 14-52](#page-1099-0) and ["Granting an](#page-1542-1) [Object Privilege on a Directory: Example" on page 18-63](#page-1542-1)

**JAVA SOURCE | RESOURCE** The JAVA clause lets you specify a Java source or resource schema object on which privileges are to be granted.

**See Also:** [CREATE JAVA on page 14-109](#page-1156-0)

## **Listings of System and Object Privileges**

**Note:** When you grant a privilege on ANY object, such as CREATE ANY CLUSTER, the result is determined by the value of the O7\_ DICTIONARY\_ACCESSIBILITY initialization parameter. By default, this parameter is set to FALSE, so that ANY privileges give the grantee access to that type of object in all schemas except the SYS schema. If you set O7\_DICTIONARY\_ACCESSIBILITY to TRUE, then the ANY privileges also give the grantee access, in the SYS schema, to all objects except Scheduler objects. For security reasons, Oracle recommends that you use this setting only with great caution.

<span id="page-1527-0"></span>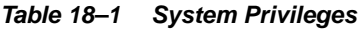

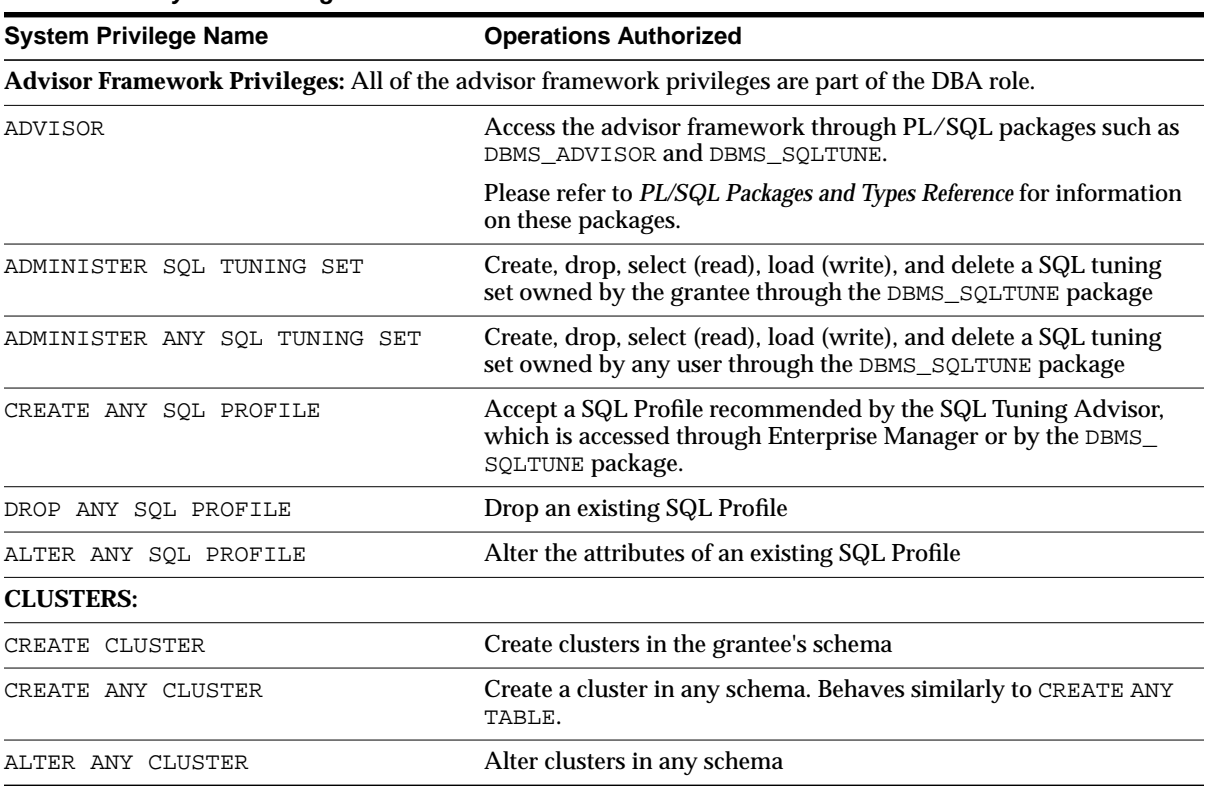

| <b>System Privilege Name</b> | <b>Operations Authorized</b>                                                                                                    |  |  |  |  |  |
|------------------------------|----------------------------------------------------------------------------------------------------|--|--|--|--|--|
| DROP ANY CLUSTER             | Drop clusters in any schema                                                                                                    |  |  |  |  |  |
| <b>CONTEXTS:</b>             |                                                                                                    |  |  |  |  |  |
| CREATE ANY CONTEXT           | Create any context namespace                                                                                                    |  |  |  |  |  |
| DROP ANY CONTEXT             | Drop any context namespace                                                                                                    |  |  |  |  |  |
| <b>DATABASE:</b>             |                                                                                                    |  |  |  |  |  |
| ALTER DATABASE               | Alter the database                                                                                                    |  |  |  |  |  |
| ALTER SYSTEM                 | Issue ALTER SYSTEM statements                                                                                                    |  |  |  |  |  |
| <b>AUDIT SYSTEM</b>          | Issue AUDIT statements                                                                                                    |  |  |  |  |  |
| <b>DATABASE LINKS:</b>       |                                                                                                    |  |  |  |  |  |
| CREATE DATABASE LINK         | Create private database links in the grantee's schema                                                                            |  |  |  |  |  |
| CREATE PUBLIC DATABASE LINK  | Create public database links                                                                                                    |  |  |  |  |  |
| DROP PUBLIC DATABASE LINK    | Drop public database links                                                                                                    |  |  |  |  |  |
| <b>DEBUGGING:</b>            |                                                                                                    |  |  |  |  |  |
| DEBUG CONNECT SESSION        | Connect the current session to a debugger.                                                                                       |  |  |  |  |  |
| DEBUG ANY PROCEDURE          | Debug all PL/SQL and Java code in any database object. Display<br>information on all SQL statements executed by the application. |  |  |  |  |  |
|                              | Note: Granting this privilege is equivalent to granting the DEBUG<br>object privilege on all applicable objects in the database. |  |  |  |  |  |
| <b>DIMENSIONS:</b>           |                                                                                                    |  |  |  |  |  |
| CREATE DIMENSION             | Create dimensions in the grantee's schema                                                                                        |  |  |  |  |  |
| CREATE ANY DIMENSION         | Create dimensions in any schema                                                                                                  |  |  |  |  |  |
| ALTER ANY DIMENSION          | Alter dimensions in any schema                                                                                                   |  |  |  |  |  |
| DROP ANY DIMENSION           | Drop dimensions in any schema                                                                                                    |  |  |  |  |  |
| <b>DIRECTORIES</b>           |                                                                                                    |  |  |  |  |  |
| CREATE ANY DIRECTORY         | Create directory database objects                                                                                                |  |  |  |  |  |
| DROP ANY DIRECTORY           | Drop directory database objects                                                                                                  |  |  |  |  |  |
| <b>INDEXTYPES:</b>           |                                                                                                    |  |  |  |  |  |
| CREATE INDEXTYPE             | Create an indextype in the grantee's schema                                                                                      |  |  |  |  |  |

**Table 18–1 (Cont.) System Privileges**

| <b>System Privilege Name</b>  | <b>Operations Authorized</b>                                                                                                    |  |  |  |  |  |  |
|-------------------------------|----------------------------------------------------------------------------------------------------|--|--|--|--|--|--|
| CREATE ANY INDEXTYPE          | Create an indextype in any schema                                                                                                   |  |  |  |  |  |  |
| ALTER ANY INDEXTYPE           | Modify indextypes in any schema                                                                                                    |  |  |  |  |  |  |
| DROP ANY INDEXTYPE            | Drop an indextype in any schema                                                                                                    |  |  |  |  |  |  |
| EXECUTE ANY INDEXTYPE         | Reference an indextype in any schema                                                                                                |  |  |  |  |  |  |
| <b>INDEXES:</b>               |                                                                                                    |  |  |  |  |  |  |
| CREATE ANY INDEX              | Create in any schema a domain index or an index on any table in<br>any schema                                                       |  |  |  |  |  |  |
| ALTER ANY INDEX               | Alter indexes in any schema                                                                                                    |  |  |  |  |  |  |
| DROP ANY INDEX                | Drop indexes in any schema                                                                                                    |  |  |  |  |  |  |
| <b>JOB SCHEDULER OBJECTS:</b> | The following privileges are needed to execute procedures in the<br>DBMS_SCHEDULER package.                                         |  |  |  |  |  |  |
| CREATE JOB                    | Create jobs, schedules, or programs in the grantee's schema                                                                         |  |  |  |  |  |  |
| CREATE ANY JOB                | Create, alter, or drop jobs, schedules, or programs in any schema                                                                   |  |  |  |  |  |  |
|                               | Note: This extremely powerful privilege allows the grantee to<br>execute code as any other user. It should be granted with caution. |  |  |  |  |  |  |
| EXECUTE ANY PROGRAM           | Use any program in a job in the grantee's schema                                                                                    |  |  |  |  |  |  |
| EXECUTE ANY CLASS             | Specify any job class in a job in the grantee's schema                                                                              |  |  |  |  |  |  |
| MANAGE SCHEDULER              | Create, alter, or drop any job class, window, or window group                                                                       |  |  |  |  |  |  |
| <b>LIBRARIES:</b>             |                                                                                                    |  |  |  |  |  |  |
| CREATE LIBRARY                | Create external procedure or function libraries in the grantee's<br>schema                                                          |  |  |  |  |  |  |
| CREATE ANY LIBRARY            | Create external procedure or function libraries in any schema                                                                       |  |  |  |  |  |  |
| DROP ANY LIBRARY              | Drop external procedure or function libraries in any schema                                                                         |  |  |  |  |  |  |
| <b>MATERIALIZED VIEWS:</b>    |                                                                                                    |  |  |  |  |  |  |
| CREATE MATERIALIZED VIEW      | Create a materialized view in the grantee's schema                                                                                  |  |  |  |  |  |  |
| CREATE ANY MATERIALIZED VIEW  | Create materialized views in any schema                                                                                             |  |  |  |  |  |  |
| ALTER ANY MATERIALIZED VIEW   | Alter materialized views in any schema                                                                                              |  |  |  |  |  |  |
| DROP ANY MATERIALIZED VIEW    | Drop materialized views in any schema                                                                                               |  |  |  |  |  |  |

**Table 18–1 (Cont.) System Privileges**

| <b>System Privilege Name</b> | <b>Operations Authorized</b>                                                                                                    |  |  |  |  |
|------------------------------|----------------------------------------------------------------------------------------------------|--|--|--|--|
| <b>QUERY REWRITE</b>         | This privilege has been deprecated. No specify privileges are<br>needed for a user to enable rewrite for a materialized view that<br>references tables or views in the user's own schema. |  |  |  |  |
| GLOBAL QUERY REWRITE         | Enable rewrite using a materialized view when that materialized<br>view references tables or views in any schema                                                                          |  |  |  |  |
| ON COMMIT REFRESH            | Create a refresh-on-commit materialized view on any table in the<br>database                                                                                                    |  |  |  |  |
|                              | Alter a refresh-on-demand materialized on any table in the<br>database to refresh-on-commit                                                                                               |  |  |  |  |
| FLASHBACK ANY TABLE          | Issue a SQL Flashback Query on any table, view, or materialized<br>view in any schema. This privilege is not needed to execute the<br>DBMS_FLASHBACK procedures.                          |  |  |  |  |
| <b>OPERATORS:</b>            |                                                                                                    |  |  |  |  |
| CREATE OPERATOR              | Create an operator and its bindings in the grantee's schema                                                                                                    |  |  |  |  |
| CREATE ANY OPERATOR          | Create an operator and its bindings in any schema                                                                                                    |  |  |  |  |
| ALTER ANY OPERATOR           | Modify an operator in any schema                                                                                                    |  |  |  |  |
| DROP ANY OPERATOR            | Drop an operator in any schema                                                                                                    |  |  |  |  |
| EXECUTE ANY OPERATOR         | Reference an operator in any schema                                                                                                    |  |  |  |  |
| <b>OUTLINES:</b>             |                                                                                                    |  |  |  |  |
| CREATE ANY OUTLINE           | Create public outlines that can be used in any schema that uses<br>outlines                                                                                                    |  |  |  |  |
| ALTER ANY OUTLINE            | <b>Modify outlines</b>                                                                                                    |  |  |  |  |
| DROP ANY OUTLINE             | Drop outlines                                                                                                    |  |  |  |  |
| <b>PROCEDURES:</b>           |                                                                                                    |  |  |  |  |
| CREATE PROCEDURE             | Create stored procedures, functions, and packages in the grantee's<br>schema                                                                                                    |  |  |  |  |
| CREATE ANY PROCEDURE         | Create stored procedures, functions, and packages in any schema                                                                                                    |  |  |  |  |
| ALTER ANY PROCEDURE          | Alter stored procedures, functions, or packages in any schema                                                                                                    |  |  |  |  |
| DROP ANY PROCEDURE           | Drop stored procedures, functions, or packages in any schema                                                                                                    |  |  |  |  |
| EXECUTE ANY PROCEDURE        | Execute procedures or functions, either standalone or packaged<br>Reference public package variables in any schema                                                                        |  |  |  |  |
|                              |                                                                                                    |  |  |  |  |

**Table 18–1 (Cont.) System Privileges**

| <b>System Privilege Name</b>             | <b>Operations Authorized</b>                                                         |  |  |  |  |
|------------------------------------------|--------------------------------------------------------------------------------------|--|--|--|--|
| <b>PROFILES:</b>                         |                                                                                      |  |  |  |  |
| CREATE PROFILE                           | Create profiles                                                                      |  |  |  |  |
| ALTER PROFILE                            | Alter profiles                                                                       |  |  |  |  |
| DROP PROFILE                             | Drop profiles                                                                        |  |  |  |  |
| <b>ROLES:</b>                            |                                                                                      |  |  |  |  |
| CREATE ROLE                              | Create roles                                                                         |  |  |  |  |
| ALTER ANY ROLE                           | Alter any role in the database                                                       |  |  |  |  |
| DROP ANY ROLE                            | Drop roles                                                                           |  |  |  |  |
| GRANT ANY ROLE                           | Grant any role in the database                                                       |  |  |  |  |
| <b>ROLLBACK SEGMENTS:</b>                |                                                                                      |  |  |  |  |
| CREATE ROLLBACK SEGMENT                  | Create rollback segments                                                             |  |  |  |  |
| ALTER ROLLBACK SEGMENT                   | Alter rollback segments                                                              |  |  |  |  |
| DROP ROLLBACK SEGMENT                    | Drop rollback segments                                                               |  |  |  |  |
| <b>SEQUENCES:</b>                        |                                                                                      |  |  |  |  |
| CREATE SEQUENCE                          | Create sequences in the grantee's schema                                             |  |  |  |  |
| CREATE ANY SEQUENCE                      | Create sequences in any schema                                                       |  |  |  |  |
| ALTER ANY SEQUENCE                       | Alter any sequence in the database                                                   |  |  |  |  |
| DROP ANY SEQUENCE                        | Drop sequences in any schema                                                         |  |  |  |  |
| SELECT ANY SEQUENCE                      | Reference sequences in any schema                                                    |  |  |  |  |
| <b>SESSIONS:</b>                         |                                                                                      |  |  |  |  |
| CREATE SESSION                           | Connect to the database                                                              |  |  |  |  |
| ALTER RESOURCE COST                      | Set costs for session resources                                                      |  |  |  |  |
| ALTER SESSION                            | ISSUE ALTER SESSION statements                                                       |  |  |  |  |
| RESTRICTED SESSION                       | Logon after the instance is started using the SQL*Plus STARTUP<br>RESTRICT statement |  |  |  |  |
| <b>SNAPSHOTS: See MATERIALIZED VIEWS</b> |                                                                                      |  |  |  |  |
| SYNONYMS:                                |                                                                                      |  |  |  |  |

**Table 18–1 (Cont.) System Privileges**

CREATE SYNONYM Create synonyms in the grantee's schema

**Table 18–1 (Cont.) System Privileges**

| <b>System Privilege Name</b> | <b>Operations Authorized</b>                                                                                                    |  |  |  |  |  |
|------------------------------|----------------------------------------------------------------------------------------------------|--|--|--|--|--|
| CREATE ANY SYNONYM           | Create private synonyms in any schema                                                                                                    |  |  |  |  |  |
| CREATE PUBLIC SYNONYM        | Create public synonyms                                                                                                    |  |  |  |  |  |
| DROP ANY SYNONYM             | Drop private synonyms in any schema                                                                                                    |  |  |  |  |  |
| DROP PUBLIC SYNONYM          | Drop public synonyms                                                                                                    |  |  |  |  |  |
| <b>TABLES:</b>               |                                                                                                    |  |  |  |  |  |
| TABLE, and SELECT ANY TABLE. | Note: For external tables, the only valid privileges are CREATE ANY TABLE, ALTER ANY TABLE, DROP ANY                                                             |  |  |  |  |  |
| CREATE TABLE                 | Create tables in the grantee's schema                                                                                                    |  |  |  |  |  |
| CREATE ANY TABLE             | Create tables in any schema. The owner of the schema containing<br>the table must have space quota on the tablespace to contain the<br>table.                    |  |  |  |  |  |
| ALTER ANY TABLE              | Alter any table or view in any schema                                                                                                    |  |  |  |  |  |
| BACKUP ANY TABLE             | Use the Export utility to incrementally export objects from the<br>schema of other users                                                                         |  |  |  |  |  |
| DELETE ANY TABLE             | Delete rows from tables, table partitions, or views in any schema                                                                                                |  |  |  |  |  |
| DROP ANY TABLE               | Drop or truncate tables or table partitions in any schema                                                                                                    |  |  |  |  |  |
| INSERT ANY TABLE             | Insert rows into tables and views in any schema                                                                                                    |  |  |  |  |  |
| LOCK ANY TABLE               | Lock tables and views in any schema                                                                                                    |  |  |  |  |  |
| SELECT ANY TABLE             | Query tables, views, or materialized views in any schema                                                                                                    |  |  |  |  |  |
| FLASHBACK ANY TABLE          | Issue a SQL Flashback Query on any table, view, or materialized<br>view in any schema. This privilege is not needed to execute the<br>DBMS_FLASHBACK procedures. |  |  |  |  |  |
| UPDATE ANY TABLE             | Update rows in tables and views in any schema                                                                                                    |  |  |  |  |  |
| <b>TABLESPACES:</b>          |                                                                                                    |  |  |  |  |  |
| CREATE TABLESPACE            | Create tablespaces                                                                                                    |  |  |  |  |  |
| ALTER TABLESPACE             | Alter tablespaces                                                                                                    |  |  |  |  |  |
| DROP TABLESPACE              | Drop tablespaces                                                                                                    |  |  |  |  |  |
| MANAGE TABLESPACE            | Take tablespaces offline and online and begin and end tablespace                                                                                                 |  |  |  |  |  |

backups

| <b>System Privilege Name</b> | <b>Operations Authorized</b><br>Use an unlimited amount of any tablespace. This privilege<br>overrides any specific quotas assigned. If you revoke this<br>privilege from a user, then the user's schema objects remain but<br>further tablespace allocation is denied unless authorized by<br>specific tablespace quotas. You cannot grant this system privilege<br>to roles. |  |  |  |  |
|------------------------------|----------------------------------------------------------------------------------------------------|--|--|--|--|
| UNLIMITED TABLESPACE         |                                                                                                    |  |  |  |  |
| <b>TRIGGERS:</b>             |                                                                                                    |  |  |  |  |
| CREATE TRIGGER               | Create a database trigger in the grantee's schema                                                                                                    |  |  |  |  |
| CREATE ANY TRIGGER           | Create database triggers in any schema                                                                                                    |  |  |  |  |
| ALTER ANY TRIGGER            | Enable, disable, or compile database triggers in any schema                                                                                                    |  |  |  |  |
| DROP ANY TRIGGER             | Drop database triggers in any schema                                                                                                    |  |  |  |  |
| ADMINISTER DATABASE TRIGGER  | Create a trigger on DATABASE. You must also have the CREATE<br>TRIGGER OF CREATE ANY TRIGGER system privilege.                                                                                                    |  |  |  |  |
| TYPES:                       |                                                                                                    |  |  |  |  |
| CREATE TYPE                  | Create object types and object type bodies in the grantee's schema                                                                                                    |  |  |  |  |
| CREATE ANY TYPE              | Create object types and object type bodies in any schema                                                                                                    |  |  |  |  |
| ALTER ANY TYPE               | Alter object types in any schema                                                                                                    |  |  |  |  |
| DROP ANY TYPE                | Drop object types and object type bodies in any schema                                                                                                    |  |  |  |  |
| EXECUTE ANY TYPE             | Use and reference object types and collection types in any schema,<br>and invoke methods of an object type in any schema if you make<br>the grant to a specific user. If you grant EXECUTE ANY TYPE to a<br>role, then users holding the enabled role will not be able to invoke<br>methods of an object type in any schema.                                                   |  |  |  |  |
| UNDER ANY TYPE               | Create subtypes under any nonfinal object types.                                                                                                    |  |  |  |  |
| <b>USERS:</b>                |                                                                                                    |  |  |  |  |
| CREATE USER                  | Create users. This privilege also allows the creator to:                                                                                                    |  |  |  |  |
|                              | Assign quotas on any tablespace                                                                                                    |  |  |  |  |
|                              | Set default and temporary tablespaces                                                                                                    |  |  |  |  |
|                              | Assign a profile as part of a CREATE USER statement                                                                                                    |  |  |  |  |

**Table 18–1 (Cont.) System Privileges**

| <b>System Privilege Name</b> | <b>Operations Authorized</b>                                                                                                    |  |  |  |  |
|------------------------------|----------------------------------------------------------------------------------------------------|--|--|--|--|
| ALTER USER                   | Alter any user. This privilege authorizes the grantee to:                                                                                                    |  |  |  |  |
|                              | Change another user's password or authentication method                                                                                                    |  |  |  |  |
|                              | Assign quotas on any tablespace                                                                                                    |  |  |  |  |
|                              | Set default and temporary tablespaces                                                                                                    |  |  |  |  |
|                              | Assign a profile and default roles                                                                                                    |  |  |  |  |
| DROP USER                    | Drop users                                                                                                    |  |  |  |  |
| <b>VIEWS:</b>                |                                                                                                    |  |  |  |  |
| CREATE VIEW                  | Create views in the grantee's schema                                                                                                    |  |  |  |  |
| CREATE ANY VIEW              | Create views in any schema                                                                                                    |  |  |  |  |
| DROP ANY VIEW                | Drop views in any schema                                                                                                    |  |  |  |  |
| UNDER ANY VIEW               | Create subviews under any object views                                                                                                    |  |  |  |  |
| FLASHBACK ANY TABLE          | Issue a SQL Flashback Query on any table, view, or materialized<br>view in any schema. This privilege is not needed to execute the<br>DBMS_FLASHBACK procedures.                                             |  |  |  |  |
| <b>MISCELLANEOUS:</b>        |                                                                                                    |  |  |  |  |
| ANALYZE ANY                  | Analyze any table, cluster, or index in any schema                                                                                                    |  |  |  |  |
| AUDIT ANY                    | Audit any object in any schema using AUDIT schema_objects<br>statements                                                                                                    |  |  |  |  |
| COMMENT ANY TABLE            | Comment on any table, view, or column in any schema                                                                                                    |  |  |  |  |
| EXEMPT ACCESS POLICY         | Bypass fine-grained access control                                                                                                    |  |  |  |  |
|                              | <b>Caution:</b> This is a very powerful system privilege, as it lets the<br>grantee bypass application-driven security policies. Database<br>administrators should use caution when granting this privilege. |  |  |  |  |
| FORCE ANY TRANSACTION        | Force the commit or rollback of any in-doubt distributed<br>transaction in the local database                                                                                                    |  |  |  |  |
|                              | Induce the failure of a distributed transaction                                                                                                    |  |  |  |  |
| FORCE TRANSACTION            | Force the commit or rollback of the grantee's in-doubt distributed<br>transactions in the local database                                                                                                    |  |  |  |  |
| GRANT ANY OBJECT PRIVILEGE   | Grant any object privilege                                                                                                    |  |  |  |  |
|                              | Revoke any object privilege that was granted by the object owner<br>or by some other user with the GRANT ANY OBJECT PRIVILEGE<br>privilege                                                                   |  |  |  |  |

**Table 18–1 (Cont.) System Privileges**

| System Privilege Name                                            | <b>Operations Authorized</b>                                                                                                    |  |  |  |  |  |
|------------------------------------------------------------------|----------------------------------------------------------------------------------------------------|--|--|--|--|--|
| GRANT ANY PRIVILEGE                                              | Grant any system privilege                                                                                                    |  |  |  |  |  |
| <b>RESUMABLE</b>                                                 | Enable resumable space allocation                                                                                                    |  |  |  |  |  |
| SELECT ANY DICTIONARY                                            | Query any data dictionary object in the SYS schema. This<br>privilege lets you selectively override the default FALSE setting of<br>the O7_DICTIONARY_ACCESSIBILITY initialization parameter.                  |  |  |  |  |  |
| <b>SYSDBA</b>                                                    | Perform STARTUP and SHUTDOWN operations                                                                                                    |  |  |  |  |  |
|                                                                  | ALTER DATABASE: open, mount, back up, or change character set                                                                                                    |  |  |  |  |  |
|                                                                  | CREATE DATABASE                                                                                                    |  |  |  |  |  |
|                                                                  | ARCHIVELOG and RECOVERY                                                                                                    |  |  |  |  |  |
|                                                                  | CREATE SPFILE                                                                                                    |  |  |  |  |  |
|                                                                  | Includes the RESTRICTED SESSION privilege                                                                                                    |  |  |  |  |  |
| SYSOPER                                                          | Perform STARTUP and SHUTDOWN operations                                                                                                    |  |  |  |  |  |
|                                                                  | ALTER DATABASE: open, mount, or back up                                                                                                    |  |  |  |  |  |
|                                                                  | ARCHIVELOG and RECOVERY                                                                                                    |  |  |  |  |  |
|                                                                  | CREATE SPFILE                                                                                                    |  |  |  |  |  |
|                                                                  | Includes the RESTRICTED SESSION privilege                                                                                                    |  |  |  |  |  |
| CONNECT, RESOURCE, and DBA                                       | These roles are provided for compatibility with previous versions<br>of Oracle Database. You can determine the privileges<br>encompassed by these roles by querying the DBA_SYS_PRIVS<br>data dictionary view. |  |  |  |  |  |
|                                                                  | Note: Oracle recommends that you design your own roles for<br>database security rather than relying on these roles. These roles<br>may not be created automatically by future versions of Oracle<br>Database.  |  |  |  |  |  |
|                                                                  | See Also: Oracle Database Reference for a description of the DBA_<br>SYS_PRIVS view                                                                                                    |  |  |  |  |  |
| DELETE_CATALOG_ROLE EXECUTE_<br>CATALOG ROLE SELECT CATALOG ROLE | These roles are provided for accessing data dictionary views and<br>packages.                                                                                                    |  |  |  |  |  |
|                                                                  | <b>See Also:</b> Oracle Database Administrator's Guide for more<br>information on these roles                                                                                                    |  |  |  |  |  |
| EXP FULL DATABASE<br>IMP_FULL_DATABASE                           | These roles are provided for convenience in using the import and<br>export utilities.                                                                                                    |  |  |  |  |  |
|                                                                  | See Also: Oracle Database Utilities for more information on these<br>roles                                                                                                    |  |  |  |  |  |

**Table 18–1 (Cont.) System Privileges**

| <b>System Privilege Name</b> | <b>Operations Authorized</b>                                                                                     |  |  |
|------------------------------|----------------------------------------------------------------------------------------------------|--|--|
| AO USER ROLE                 | You need these roles to use Oracle Advanced Queuing.                                                             |  |  |
| AO ADMINISTRATOR ROLE        | See Also: Oracle Streams Advanced Queuing User's Guide and<br>Reference for more information on these roles      |  |  |
| SNMPAGENT                    | This role is used by the Enterprise Manager Intelligent Agent.                                                   |  |  |
|                              | See Also: Oracle Enterprise Manager Administrator's Guide                                                        |  |  |
| RECOVERY_CATALOG_OWNER       | You need this role to create a user who owns a recovery catalog.                                                 |  |  |
|                              | See Also: Oracle Database Backup and Recovery Advanced User's<br>Guide for more information on recovery catalogs |  |  |

**Table 18–1 (Cont.) System Privileges**

<span id="page-1536-0"></span>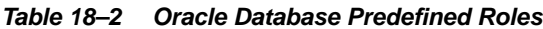

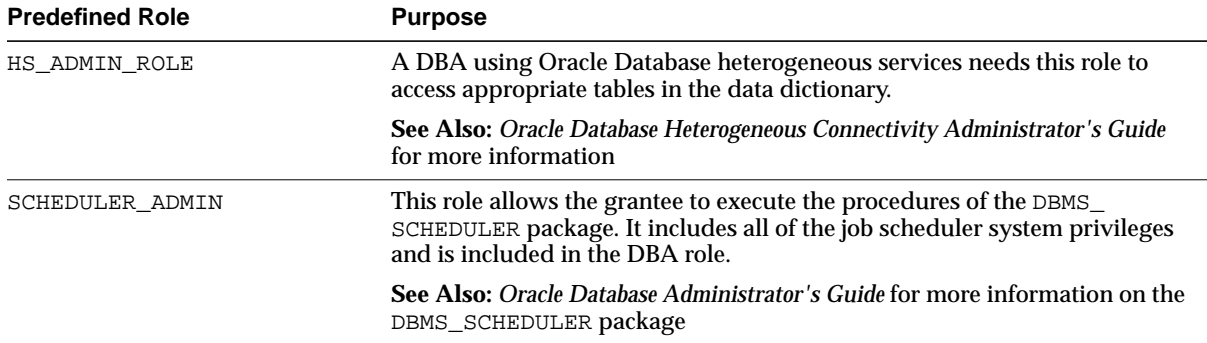

## <span id="page-1536-1"></span>**Table 18–3 Object Privileges Available for Particular Objects**

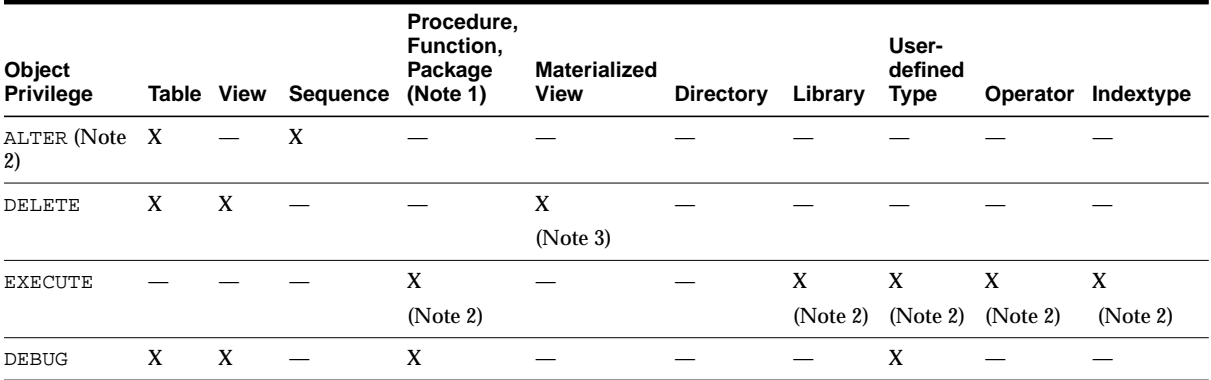

| Object<br>Privilege         |   | Table View | Sequence | Procedure,<br>Function,<br>Package<br>(Note 1) | <b>Materialized</b><br>View | <b>Directory</b> | Library | User-<br>defined<br><b>Type</b> | Operator Indextype |
|-----------------------------|---|------------|----------|------------------------------------------------|-----------------------------|------------------|---------|---------------------------------|--------------------|
| FLASHBACK                   | X | X          |          |                                                | X                           |                  |         |                                 |                    |
| INDEX                       | X |            |          |                                                |                             |                  |         |                                 |                    |
| INSERT                      | X | X          |          |                                                | X<br>(Note 3)               |                  |         |                                 |                    |
| ON COMMIT<br><b>REFRESH</b> | X |            |          |                                                |                             |                  |         |                                 |                    |
| QUERY<br>REWRITE            | X |            |          |                                                |                             |                  |         |                                 |                    |
| <b>READ</b>                 |   |            |          |                                                |                             | X                |         |                                 |                    |
| <b>REFERENCES</b>           | X | X          |          |                                                |                             |                  |         |                                 |                    |
| <b>SELECT</b>               | X | X          | X        |                                                | X                           |                  |         |                                 |                    |
| <b>UNDER</b>                |   | X          | —        |                                                |                             |                  |         | X                               |                    |
| <b>UPDATE</b>               | X | X          |          |                                                | $X$ (Note 3)                |                  |         |                                 |                    |
| WRITE                       |   |            |          |                                                |                             | X                |         |                                 |                    |

**Table 18–3 (Cont.) Object Privileges Available for Particular Objects**

**Note 1:** Oracle Database treats a Java class, source, or resource as if it were a procedure for purposes of granting object privileges.

**Note 2:** Job scheduler objects are created using the DBMS\_SCHEDULER package. Once these objects are created, you can grant the EXECUTE object privilege on job scheduler classes and programs. You can grant ALTER privilege on job scheduler jobs, programs, and schedules.

**Note 3:** The DELETE, INSERT, and UPDATE privileges can be granted only to updatable materialized views.

#### <span id="page-1538-0"></span>**Table 18–4 Object Privileges and the Operations They Authorize**

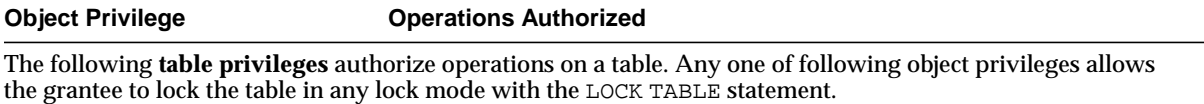

**Note:** For external tables, the only valid object privileges are ALTER and SELECT.

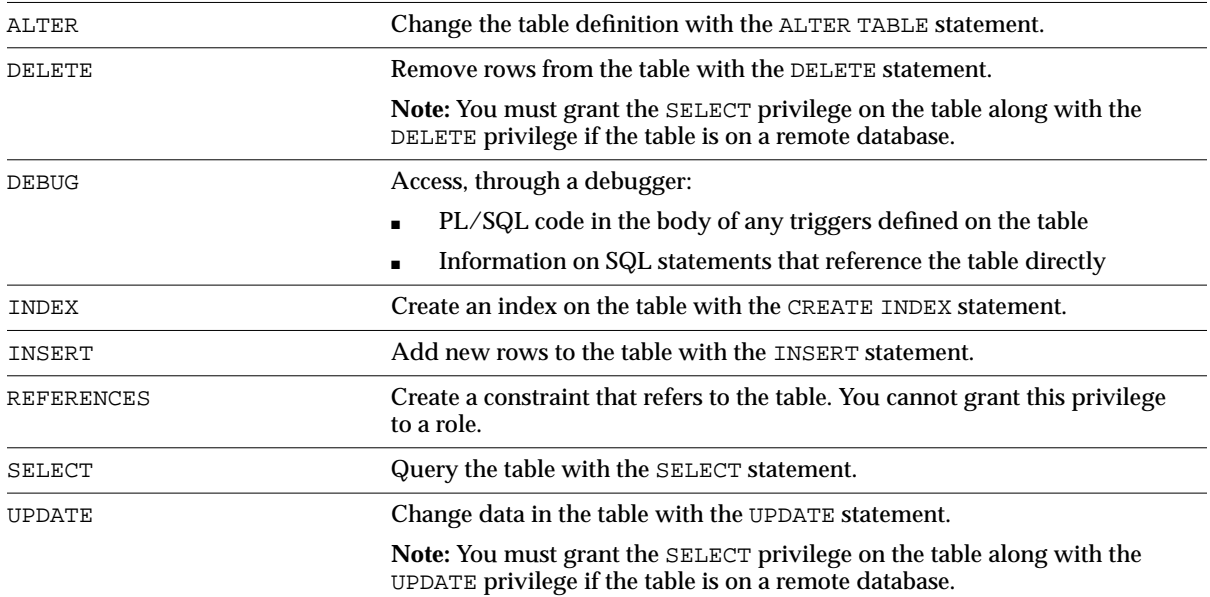

The following **view privileges** authorize operations on a view. Any one of the following object privileges allows the grantee to lock the view in any lock mode with the LOCK TABLE statement.

To grant a privilege on a view, you must have that privilege with the GRANT OPTION on all of the base tables of the view.

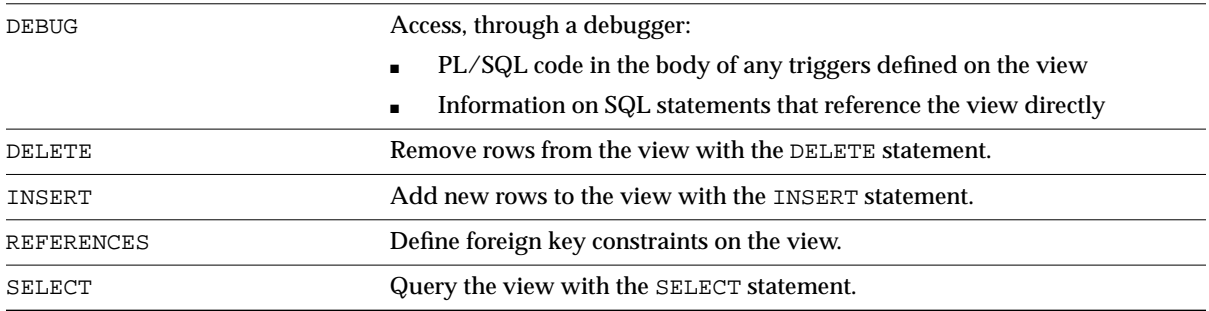

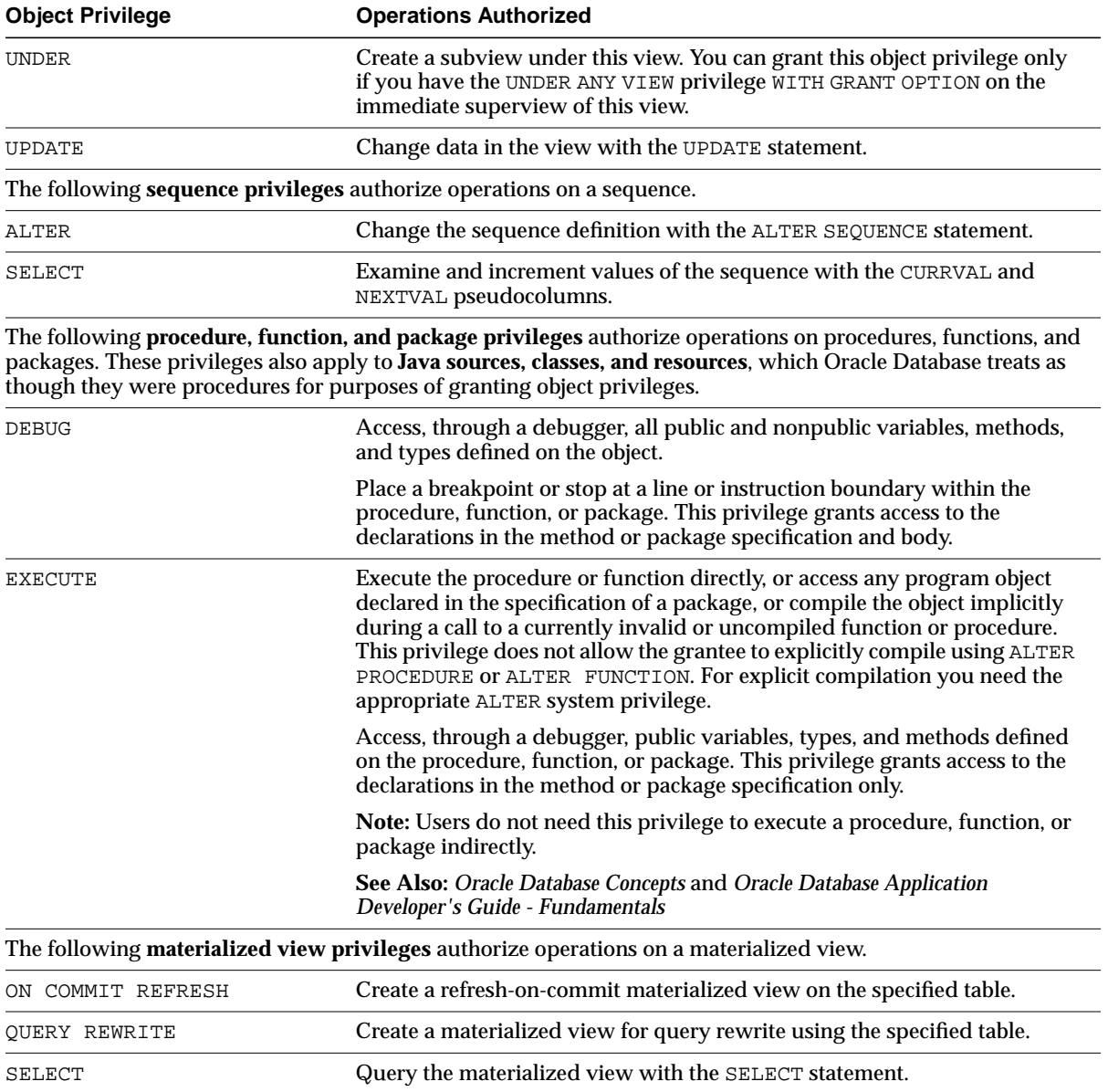

## **Table 18–4 (Cont.) Object Privileges and the Operations They Authorize**

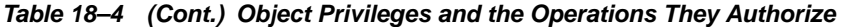

#### **Object Privilege Change Constraints Operations Authorized**

**Synonym privileges** are the same as the privileges for the base object. Granting a privilege on a synonym is equivalent to granting the privilege on the base object. Similarly, granting a privilege on a base object is equivalent to granting the privilege on all synonyms for the object. If you grant to a user a privilege on a synonym, then the user can use either the synonym name or the base object name in the SQL statement that exercises the privilege.

The following **directory privileges** provide secured access to the files stored in the operating system directory to which the directory object serves as a pointer. The directory object contains the full path name of the operating system directory where the files reside. Because the files are actually stored outside the database, Oracle Database server processes also need to have appropriate file permissions on the file system server. Granting object privileges on the directory database object to individual database users, rather than on the operating system, allows the database to enforce security during file operations.

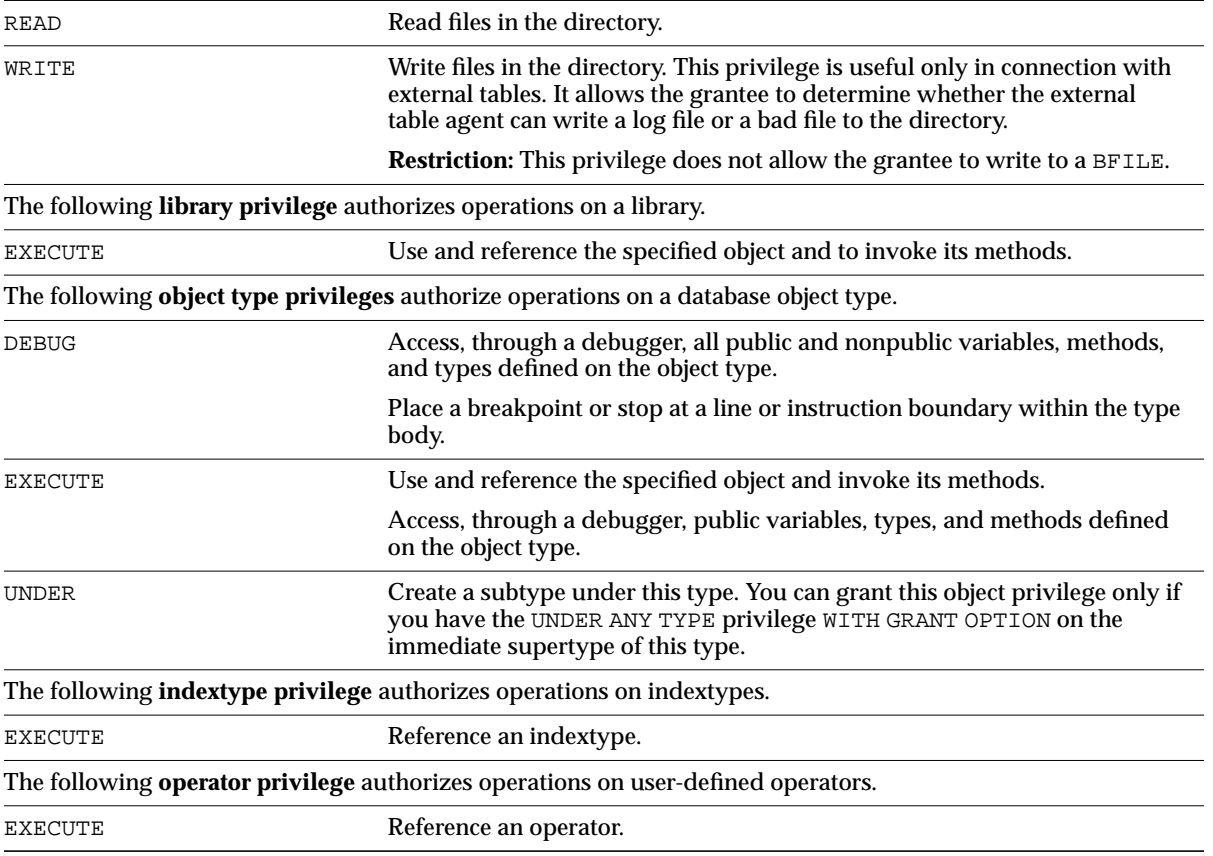

## <span id="page-1541-0"></span>**Examples**

**Granting a System Privilege to a User: Example** To grant the CREATE SESSION system privilege to the sample user hr, allowing hr to log on to Oracle Database, issue the following statement:

```
GRANT CREATE SESSION
    TO hr;
```
<span id="page-1541-1"></span>**Granting System Privileges to a Role: Example** The following statement grants appropriate system privileges to a data warehouse manager role, which was created in the ["Creating a Role: Example" on page 15-79](#page-1242-0):

GRANT

 CREATE ANY MATERIALIZED VIEW , ALTER ANY MATERIALIZED VIEW , DROP ANY MATERIALIZED VIEW , QUERY REWRITE , GLOBAL QUERY REWRITE TO dw\_manager

WITH ADMIN OPTION;

The dw\_manager privilege domain now contains the system privileges related to materialized views.

<span id="page-1541-2"></span>**Granting a Role with the Admin Option: Example** To grant the dw\_manager role with the ADMIN OPTION to the sample user sh, issue the following statement:

```
GRANT dw_manager
    TO sh
    WITH ADMIN OPTION;
```
User sh can now perform the following operations with the  $dw$  manager role:

- Enable the role and exercise any privileges in the privilege domain of the role, including the CREATE MATERIALIZED VIEW system privilege
- Grant and revoke the role to and from other users
- Drop the role

<span id="page-1541-3"></span>**Granting Object Privileges to a Role: Example** The following example grants the SELECT object privileges to a data warehouse user role, which was created in the ["Creating a Role: Example" on page 15-79:](#page-1242-0)

GRANT SELECT ON sh.sales TO warehouse\_user;

<span id="page-1542-0"></span>**Granting a Role to a Role: Example** The following statement grants the warehouse\_user role to the dw\_manager role. Both roles were created in the ["Creating a Role: Example" on page 15-79:](#page-1242-0)

GRANT warehouse\_user TO dw\_manager;

The dw\_manager role now contains all of the privileges in the domain of the warehouse user role.

<span id="page-1542-1"></span>**Granting an Object Privilege on a Directory: Example** To grant READ on directory bfile\_dir to user hr, with the GRANT OPTION, issue the following statement:

```
GRANT READ ON DIRECTORY bfile_dir TO hr
    WITH GRANT OPTION;
```
<span id="page-1542-2"></span>**Granting Object Privileges on a Table to a User: Example** To grant all privileges on the table oe.bonuses, which was created in ["Merging into a Table: Example"](#page-1571-0) [on](#page-1571-0) [page 18-92](#page-1571-0), to the user hr with the GRANT OPTION, issue the following statement:

```
GRANT ALL ON bonuses TO hr
   WITH GRANT OPTION;
```
The user hx can subsequently perform the following operations:

- Exercise any privilege on the bonuses table
- Grant any privilege on the bonuses table to another user or role

<span id="page-1542-3"></span>**Granting Object Privileges on a View: Example** To grant SELECT and UPDATE privileges on the view emp\_view, which was created in ["Creating a View: Example"](#page-1425-0) [on page 17-50,](#page-1425-0) to all users, issue the following statement:

```
GRANT SELECT, UPDATE
    ON emp_view TO PUBLIC;
```
All users can subsequently query and update the view of employee details.

<span id="page-1542-4"></span>**Granting Object Privileges to a Sequence in Another Schema: Example** To grant SELECT privilege on the customers\_seq sequence in the schema oe to the user hr, issue the following statement:

```
GRANT SELECT
   ON oe.customers seq TO hr;
```
The user hr can subsequently generate the next value of the sequence with the following statement:

```
SELECT oe.customers_seq.NEXTVAL
    FROM DUAL;
```
<span id="page-1543-0"></span>**Granting Multiple Object Privileges on Individual Columns: Example** To grant to user oe the REFERENCES privilege on the employee\_id column and the UPDATE privilege on the employee\_id, salary, and commission\_pct columns of the employees table in the schema hr, issue the following statement:

```
GRANT REFERENCES (employee_id),
       UPDATE (employee_id, salary, commission_pct)
    ON hr.employees
    TO oe;
```
The user oe can subsequently update values of the employee\_id, salary, and commission\_pct columns. User oe can also define referential integrity constraints that refer to the employee id column. However, because the GRANT statement lists only these columns, oe cannot perform operations on any of the other columns of the employees table.

For example, oe can create a table with a constraint:

```
CREATE TABLE dependent
    (dependno NUMBER,
    dependname VARCHAR2(10),
     employee NUMBER
   CONSTRAINT in_emp REFERENCES hr.employees(employee_id) );
```
The constraint in emp ensures that all dependents in the dependent table correspond to an employee in the employees table in the schema hr.

# **INSERT**

## **Purpose**

Use the INSERT statement to add rows to a table, the base table of a view, a partition of a partitioned table or a subpartition of a composite-partitioned table, or an object table or the base table of an object view.

## **Prerequisites**

For you to insert rows into a table, the table must be in your own schema or you must have the INSERT object privilege on the table.

For you to insert rows into the base table of a view, the owner of the schema containing the view must have the INSERT object privilege on the base table. Also, if the view is in a schema other than your own, then you must have the INSERT object privilege on the view.

If you have the INSERT ANY TABLE system privilege, then you can also insert rows into any table or the base table of any view.

#### **Conventional and Direct-Path INSERT**

You can use the INSERT statement to insert data into a table, partition, or view in two ways: conventional INSERT and direct-path INSERT. When you issue a conventional INSERT statement, Oracle Database reuses free space in the table into which you are inserting and maintains referential integrity constraints. With directpath INSERT, the database appends the inserted data after existing data in the table. Data is written directly into datafiles, bypassing the buffer cache. Free space in the existing data is not reused. This alternative enhances performance during insert operations and is similar to the functionality of the Oracle direct-path loader utility, SQL\*Loader.

Direct-path INSERT is subject to a number of restrictions. If any of these restrictions is violated, then Oracle Database executes conventional INSERT serially without returning any message, unless otherwise noted:

■ You can have multiple direct-path INSERT statements in a single transaction, with or without other DML statements. However, after one DML statement alters a particular table, partition, or index, no other DML statement in the transaction can access that table, partition, or index.

- Queries that access the same table, partition, or index are allowed before the direct-path INSERT statement, but not after it.
- If any serial or parallel statement attempts to access a table that has already been modified by a direct-path INSERT in the same transaction, then the database returns an error and rejects the statement.
- The target table cannot be index organized or part of a cluster.
- The target table cannot contain object type or LOB columns.
- The target table cannot have any triggers or referential integrity constraints defined on it.
- The target table cannot be replicated.
- A transaction containing a direct-path INSERT statement cannot be or become distributed.

#### **See Also:**

- *Oracle Database Administrator's Guide* for a more complete description of direct-path INSERT
- *Oracle Database Utilities* for information on SQL\*Loader
- **Oracle Database Performance Tuning Guide for information on** how to tune parallel direct-path INSERT

## **Syntax**

**insert::=**

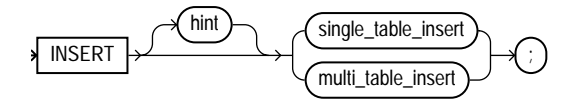

(*[single\\_table\\_insert::=](#page-1545-0)* [on page 18-66](#page-1545-0), *[multi\\_table\\_insert::=](#page-1546-0)* [on page 18-67](#page-1546-0))

## <span id="page-1545-0"></span>**[single\\_table\\_insert:](#page-1548-0):=**

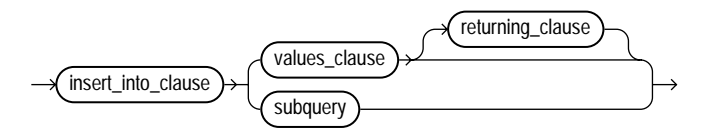

(*[insert\\_into\\_clause::=](#page-1546-1)* [on page 18-67](#page-1546-1), *[values\\_clause::=](#page-1546-2)* [on page 18-67](#page-1546-2), *[returning\\_clause::=](#page-1546-3)* [on page 18-67,](#page-1546-3) *[subquery::=](#page-1602-0)* [on page 19-5\)](#page-1602-0)

#### <span id="page-1546-1"></span>**[insert\\_into\\_clause:](#page-1549-0):=**

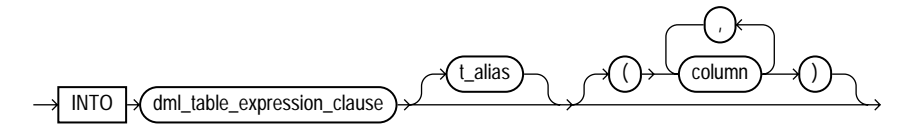

(*[DML\\_table\\_expression\\_clause::=](#page-1547-0)* [on page 18-68](#page-1547-0))

#### <span id="page-1546-2"></span>**[values\\_clause](#page-1552-0)::=**

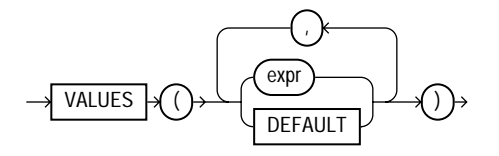

#### <span id="page-1546-3"></span>**[returning\\_clause](#page-1554-0)::=**

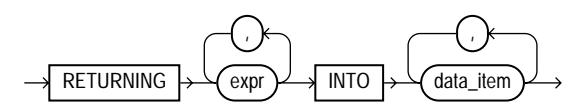

#### <span id="page-1546-0"></span>**[multi\\_table\\_insert](#page-1555-0)::=**

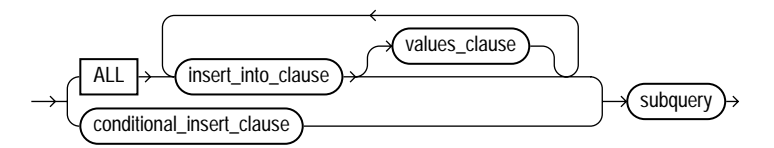

(*[insert\\_into\\_clause::=](#page-1546-1)* [on page 18-67,](#page-1546-1) *[values\\_clause::=](#page-1546-2)* [on page 18-67,](#page-1546-2) *[conditional\\_insert\\_](#page-1547-1) [clause::=](#page-1547-1)* [on page 18-68](#page-1547-1), *[subquery::=](#page-1602-0)* [on page 19-5\)](#page-1602-0)

#### <span id="page-1547-1"></span>**[conditional\\_insert\\_clause:](#page-1555-1):=**

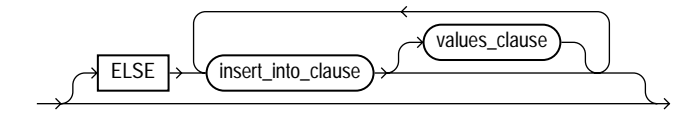

(*[insert\\_into\\_clause::=](#page-1546-1)* [on page 18-67,](#page-1546-1) *[values\\_clause::=](#page-1546-2)* [on page 18-67\)](#page-1546-2)

#### <span id="page-1547-0"></span>**[DML\\_table\\_expression\\_clause](#page-1549-1)::=**

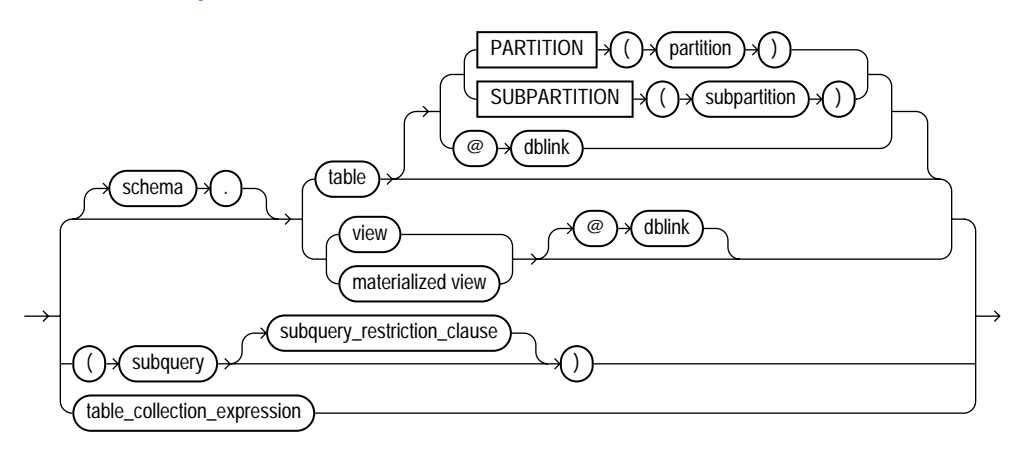

(*[subquery::=](#page-1602-0)* [on page 19-5—](#page-1602-0)part of SELECT, *[subquery\\_restriction\\_clause::=](#page-1547-2)* [on](#page-1547-2) [page 18-68](#page-1547-2), *[table\\_collection\\_expression::=](#page-1548-1)* [on page 18-69\)](#page-1548-1)

## <span id="page-1547-2"></span>**[subquery\\_restriction\\_clause](#page-1551-0)::=**

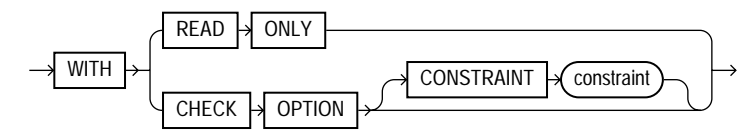
#### **[table\\_collection\\_expression:](#page-1551-0):=**

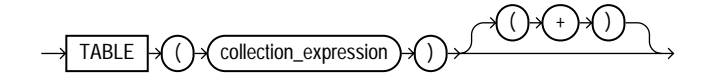

## **Semantics**

## **hint**

Specify a comment that passes instructions to the optimizer on choosing an execution plan for the statement.

For a multitable insert, if you specify the PARALLEL hint for any target table, then the entire multitable insert statement is parallelized even if the target tables have not been created or altered with PARALLEL specified. If you do not specify the PARALLEL hint, then the insert operation will not be parallelized unless all target tables were created or altered with PARALLEL specified.

#### **See Also:**

- ["Hints" on page 2-93](#page-138-0) and *Oracle Database Performance Tuning Guide* for the syntax and description of hints
- Festrictions on Multitable Inserts" on page 18-77

## **single\_table\_insert**

In a **single-table insert**, you insert values into one row of a table, view, or materialized view by specifying values explicitly or by retrieving the values through a subquery.

You can use the  $f$ lashback\_query\_clause in subquery to insert past data into table. Please refer to the *[flashback\\_query\\_clause](#page-1615-0)* of SELECT [on page 19-18](#page-1615-0) for more information on this clause.

**Restriction on Single-table Inserts** If you retrieve values through a subquery, then the select list of the subquery must have the same number of columns as the column list of the INSERT statement. If you omit the column list, then the subquery must provide values for every column in the table.

**See Also:** ["Inserting Values into Tables: Examples" on page 18-78](#page-1557-0)

### **insert\_into\_clause**

Use the INSERT INTO clause to specify the target object or objects into which the database is to insert data.

#### **DML\_table\_expression\_clause**

Use the INTO DML table expression clause to specify the objects into which data is being inserted.

#### **Restrictions on the DML\_table\_expression\_clause**

- **•** You cannot execute this statement if  $table$  or the base table of  $view$  contains any domain indexes marked IN\_PROGRESS or FAILED.
- You cannot insert into a partition if any affected index partitions are marked UNUSABLE.
- **With regard to the ORDER BY clause of the subquery in the DML**  $\text{table}$ expression\_clause, ordering is guaranteed only for the rows being inserted, and only within each extent of the table. Ordering of new rows with respect to existing rows is not guaranteed.
- If a view was created using the WITH CHECK OPTION, then you can insert into the view only rows that satisfy the defining query of the view.
- If a view was created using a single base table, then you can insert rows into the view and then retrieve those values using the returning clause.
- You cannot insert rows into a view except with INSTEAD OF triggers if the defining query of the view contains one of the following constructs:

A set operator a DISTINCT operator An aggregate or analytic function A GROUP BY, ORDER BY, MODEL, CONNECT BY, or START WITH clause A collection expression in a SELECT list A subquery in a SELECT list A subquery designated WITH READ ONLY Joins, with some exceptions, as documented in *Oracle Database Administrator's Guide*

If you specify an index, index partition, or index subpartition that has been marked UNUSABLE, then the INSERT statement will fail unless the SKIP\_ UNUSABLE\_INDEXES session parameter has been set to TRUE. Please refer to [ALTER SESSION on page 11-59](#page-794-0) for information on the SKIP\_UNUSABLE\_ INDEXES session parameter.

**schema** Specify the schema containing the table, view, or materialized view. If you omit schema, then the database assumes the object is in your own schema.

**table | view | materialized\_view | subquery** Specify the name of the table or object table, view or object view, materialized view, or the column or columns returned by a subquery, into which rows are to be inserted. If you specify a view or object view, then the database inserts rows into the base table of the view.

You cannot insert rows into a read-only materialized view. If you insert rows into a writable materialized view, then the database inserts the rows into the underlying container table. However, the insertions are overwritten at the next refresh operation.If you insert rows into an updatable materialized view that is part of a materialized view group, then the database also inserts the corresponding rows into the master table.

If any value to be inserted is a REF to an object table, and if the object table has a primary key object identifier, then the column into which you insert the REF must be a REF column with a referential integrity or SCOPE constraint to the object table.

If  $t$  able, or the base table of  $v_i \neq v$ , contains one or more domain index columns, then this statement executes the appropriate indextype insert routine.

Issuing an INSERT statement against a table fires any INSERT triggers defined on the table.

**See Also:** *Oracle Data Cartridge Developer's Guide* for more information on these routines

**PARTITION | SUBPARTITION** Specify the name of the partition or subpartition within table, or the base table of view, targeted for inserts.

If a row to be inserted does not map into a specified partition or subpartition, then the database returns an error.

**Restriction on Target Partitions and Subpartitions** This clause is not valid for object tables or object views.

> **See Also:** ["Referring to Partitioned Tables and Indexes" on](#page-162-0) [page 2-117](#page-162-0)

**dblink** Specify a complete or partial name of a database link to a remote database where the table or view is located. You can insert rows into a remote table or view only if you are using Oracle Database distributed functionality.

If you omit dblink, then Oracle Database assumes that the table or view is on the local database.

#### **See Also:**

- ["Syntax for Schema Objects and Parts in SQL Statements" on](#page-157-0) [page 2-112](#page-157-0) and ["Referring to Objects in Remote Databases" on](#page-159-0) [page 2-114](#page-159-0) for information on referring to database links
- ["Inserting into a Remote Database: Example" on page 18-79](#page-1558-0)

**subquery\_restriction\_clause** Use the subquery\_restriction\_clause to restrict the subquery in one of the following ways:

**WITH READ ONLY** Specify WITH READ ONLY to indicate that the table or view cannot be updated.

**WITH CHECK OPTION** Specify WITH CHECK OPTION to indicate that Oracle Database prohibits any changes to the table or view that would produce rows that are not included in the subquery. When used in the subquery of a DML statement, you can specify this clause in a subquery in the FROM clause but not in subquery in the WHERE clause.

**CONSTRAINT constraint** Specify the name of the CHECK OPTION constraint. If you omit this identifier, then Oracle automatically assigns the constraint a name of the form  $SYS$   $Cn$ , where n is an integer that makes the constraint name unique within the database.

**See Also:** ["Using the WITH CHECK OPTION Clause: Example"](#page-1645-0) [on page 19-48](#page-1645-0)

<span id="page-1551-0"></span>**table collection expression** The table collection expression lets you inform Oracle that the value of collection expression should be treated as a table for purposes of query and DML operations. The collection expression can be a subquery, a column, a function, or a collection constructor. Regardless of its form, it must return a collection value—that is, a value whose type is nested table or varray. This process of extracting the elements of a collection is called **collection unnesting**.

**Note:** In earlier releases of Oracle, when collection expression was a subquery, table\_collection\_expression was expressed as THE subquery. That usage is now deprecated.

**See Also:** ["Table Collections: Examples" on page 19-54](#page-1651-0)

## **t\_alias**

Specify a **correlation name**, which is an alias for the table, view, materialized view, or subquery to be referenced elsewhere in the statement.

**Restriction on Table Aliases** You cannot specify t alias during a multitable insert.

## **column**

Specify a column of the table, view, or materialized view. In the inserted row, each column in this list is assigned a value from the  $values\_classes$  or the subquery.

If you omit one or more of the table's columns from this list, then the column value of that column for the inserted row is the column default value as specified when the table was created or last altered. If any omitted column has a NOT NULL constraint and no default value, then the database returns an error indicating that the constraint has been violated and rolls back the INSERT statement. Please refer to [CREATE TABLE on page 16-7](#page-1266-0) for more information on default column values.

If you omit the column list altogether, then the values\_clause or query must specify values for all columns in the table.

## **values\_clause**

For a **single-table insert** operation, specify a row of values to be inserted into the table or view. You must specify a value in the  $values\_classes$  for each column in the column list. If you omit the column list, then the  $values$  clause must provide values for every column in the table.

For a **multitable insert** operation, each expression in the values\_clause must refer to columns returned by the select list of the subquery. If you omit the  $values$ clause, then the select list of the subquery determines the values to be inserted, so it must have the same number of columns as the column list of the corresponding insert\_into\_clause. If you do not specify a column list in the insert\_into\_ clause, then the computed row must provide values for all columns in the target table.

For both types of insert operations, if you specify a column list in the *insert*  $into\_clause$ , then the database assigns to each column in the list a corresponding value from the values clause or the subquery. You can specify DEFAULT for any value in the values  $clause$ . If you have specified a default value for the corresponding column of the table or view, then that value is inserted. If no default value for the corresponding column has been specified, then the database inserts null. Please refer to ["About SQL Expressions"](#page-191-0) [on page 5-2](#page-191-0) and [SELECT](#page-1601-0) [on page 19-4](#page-1601-0) for syntax of valid expressions.

**Note:** Parallel direct-path INSERT supports only the subquery syntax of the INSERT statement, not the values clause. Please refer to *Oracle Database Concepts* for information on serial and parallel direct-path INSERT.

#### **Restrictions on Inserted Values**

- You cannot initialize an internal LOB attribute in an object with a value other than empty or null. That is, you cannot use a literal.
- You cannot insert a BFILE value until you have initialized the BFILE locator to null or to a directory name and filename.

#### **See Also:**

- [BFILENAME on page 7-26](#page-267-0) for information on initializing BFILE values and for an example of inserting into a BFILE
- *Oracle Call Interface Programmer's Guide* and *Oracle Database Application Developer's Guide - Fundamentals* for information on initializing BFILE locators
- When inserting into a list-partitioned table, you cannot insert a value into the partitioning key column that does not already exist in the partition\_value list of one of the partitions.
- You cannot specify DEFAULT when inserting into a view.
- If you insert string literals into a RAW column, then during subsequent queries Oracle Database will perform a full table scan rather than using any index that might exist on the RAW column.

#### **See Also:**

- ["Using XML in SQL Statements" on page E-11](#page-1732-0) for information on inserting values into an XMLType table
- ["Inserting into a Substitutable Tables and Columns: Examples",](#page-1559-0) ["Inserting Using the TO\\_LOB Function: Example" on](#page-1559-1) [page 18-80](#page-1559-1), ["Inserting Sequence Values: Example" on](#page-1558-1) [page 18-79](#page-1558-1) and ["Inserting Using Bind Variables: Example" on](#page-1559-2) [page 18-80](#page-1559-2)

#### **returning\_clause**

The returning clause retrieves the rows affected by a DML statement. You can specify this clause for tables and materialized views and for views with a single base table.

When operating on a single row, a DML statement with a returning clause can retrieve column expressions using the affected row, rowid, and REFs to the affected row and store them in host variables or PL/SQL variables.

When operating on multiple rows, a DML statement with the  $returning\_clause$ stores values from expressions, rowids, and REFs involving the affected rows in bind arrays.

**expr** Each item in the expr list must be a valid expression syntax.

**INTO** The INTO clause indicates that the values of the changed rows are to be stored in the variable(s) specified in data item list.

**data item** Each data item is a host variable or PL/SQL variable that stores the retrieved expr value.

For each expression in the RETURNING list, you must specify a corresponding typecompatible PL/SQL variable or host variable in the INTO list.

**Restrictions** The following restrictions apply to the RETURNING clause:

- $\blacksquare$  The expr is restricted as follows:
	- **–** Each expr must be a simple expression or a single-set aggregate function expression. You cannot combine simple expressions and single-set aggregate function expressions in the same returning clause.
	- **–** Single-set aggregate function expressions cannot include the DISTINCT keyword.
- **You cannot specify the** returning\_clause for a multitable insert.
- You cannot use this clause with parallel DML or with remote objects.
- You cannot retrieve LONG types with this clause.
- You cannot specify this clause for a view on which an INSTEAD OF trigger has been defined.

**See Also:** *PL/SQL User's Guide and Reference* for information on using the BULK COLLECT clause to return multiple values to collection variables

#### **multi\_table\_insert**

In a **multitable insert**, you insert computed rows derived from the rows returned from the evaluation of a subquery into one or more tables.

Table aliases are not defined by the select list of the subquery. Therefore, they are not visible in the clauses dependent on the select list. For example, this can happen when trying to refer to an object column in an expression. To use an expression with a table alias, you must put the expression into the select list with a column alias, and then refer to the column alias in the VALUES clause or WHEN condition of the multitable insert

#### **ALL into\_clause**

Specify ALL followed by multiple *insert into clauses* to perform an **unconditional multitable insert**. Oracle Database executes each *insert* into clause once for each row returned by the subquery.

#### **conditional\_insert\_clause**

Specify the conditional\_insert\_clause to perform a **conditional multitable insert**. Oracle Database filters each *insert into clause* through the corresponding WHEN condition, which determines whether that insert\_into\_ clause is executed. Each expression in the WHEN condition must refer to columns returned by the select list of the subquery. A single multitable insert statement can contain up to 127 WHEN clauses.

**ALL** If you specify ALL, then the database evaluates each WHEN clause regardless of the results of the evaluation of any other WHEN clause. For each WHEN clause whose condition evaluates to true, the database executes the corresponding INTO clause list.

**FIRST** If you specify FIRST, then the database evaluates each WHEN clause in the order in which it appears in the statement. For the first WHEN clause that evaluates to true, the database executes the corresponding INTO clause and skips subsequent WHEN clauses for the given row.

**ELSE clause** For a given row, if no WHEN clause evaluates to true, then:

- If you have specified an ELSE clause, then the database executes the INTO clause list associated with the ELSE clause.
- If you did not specify an else clause, then the database takes no action for that row.

**See Also:** ["Multitable Inserts: Examples" on page 18-81](#page-1560-0)

#### <span id="page-1556-0"></span>**Restrictions on Multitable Inserts**

- You can perform multitable inserts only on tables, not on views or materialized views.
- You cannot perform a multitable insert into a remote table.
- You cannot specify a table collection expression when performing a multitable insert.
- **In a multitable insert, all of the insert** into clauses cannot combine to specify more than 999 target columns.
- Multitable inserts are not parallelized in a Real Application Clusters environment, or if any target table is index organized, or if any target table has a bitmap index defined on it.
- Plan stability is not supported for multitable insert statements.
- The subquery of the multitable insert statement cannot use a sequence.

## **subquery**

Specify a subquery that returns rows that are inserted into the table. The subquery can refer to any table, view, or materialized view, including the target tables of the INSERT statement. If the subquery selects no rows, then the database inserts no rows into the table.

You can use *subquery* in combination with the TO<sub>L</sub>OB function to convert the values in a LONG column to LOB values in another column in the same or another table. To migrate LONGs to LOBs in a view, you must perform the migration on the base table and then add the LOB to the view.

#### **Notes on Inserting with a Subquery**

If subquery returns the partial or total equivalent of a materialized view, then the database may use the materialized view for query rewrite in place of one or more tables specified in subquery.

**See Also:** *Oracle Data Warehousing Guide* for more information on materialized views and query rewrite

**If** subquery refers to remote objects, then the INSERT operation can run in parallel as long as the reference does not loop back to an object on the local database. However, if the subquery in the DML\_table\_expression\_ clause refers to any remote objects, then the INSERT operation will run serially without notification. See *[parallel\\_clause](#page-1316-0)* [on page 16-57](#page-1316-0) for more information

#### **See Also:**

- ["Inserting Values with a Subquery: Example" on page 18-79](#page-1558-2)
- [BFILENAME on page 7-26](#page-267-0) for an example of inserting into a BFILE
- *Oracle Call Interface Programmer's Guide* and *Oracle Database Application Developer's Guide - Fundamentals* for information on initializing BFILEs
- ["About SQL Expressions" on page 5-2](#page-191-0) and [SELECT on](#page-1601-0) [page 19-4](#page-1601-0) for syntax of valid expressions

## <span id="page-1557-0"></span>**Examples**

**Inserting Values into Tables: Examples** The following statement inserts a row into the sample table departments:

```
INSERT INTO departments
    VALUES (280, 'Recreation', 121, 1700);
```
If the departments table had been created with a default value of 121 for the manager  $id$  column, then you could issue the same statement as follows:

```
INSERT INTO departments
    VALUES (280, 'Recreation', DEFAULT, 1700);
```
The following statement inserts a row with six columns into the employees table. One of these columns is assigned NULL and another is assigned a number in scientific notation:

```
INSERT INTO employees (employee_id, last_name, email,
     hire_date, job_id, salary, commission_pct)
   VALUES (207, 'Gregory', 'pgregory@oracle.com',
      sysdate, 'PU_CLERK', 1.2E3, NULL);
```
The following statement has the same effect as the preceding example, but uses a subquery in the DML\_table\_expression\_clause:

```
INSERT INTO
    (SELECT employee_id, last_name, email, hire_date, job_id,
       salary, commission_pct FROM employees)
    VALUES (207, 'Gregory', 'pgregory@oracle.com',
       sysdate, 'PU_CLERK', 1.2E3, NULL);
```
<span id="page-1558-2"></span>**Inserting Values with a Subquery: Example** The following statement copies employees whose commission exceeds 25% of their salary into the bonuses table, which was created in ["Merging into a Table: Example" on page 18-92:](#page-1571-0)

```
INSERT INTO bonuses
    SELECT employee_id, salary*1.1
   FROM employees
  WHERE commission pct > 0.25 * salary;
```
<span id="page-1558-0"></span>**Inserting into a Remote Database: Example** The following statement inserts a row into the employees table owned by the user hr on the database accessible by the database link remote:

```
INSERT INTO employees@remote
   VALUES (8002, 'Juan', 'Fernandez', 'juanf@hr.com', NULL,
   TO_DATE('04-OCT-1992', 'DD-MON-YYYY'), 'SH_CLERK', 3000,
   NULL, 121, 20);
```
<span id="page-1558-1"></span>**Inserting Sequence Values: Example** The following statement inserts a new row containing the next value of the departments\_seq sequence into the departments table:

```
INSERT INTO departments
   VALUES (departments_seq.nextval, 'Entertainment', 162, 1400);
```
<span id="page-1559-2"></span>**Inserting Using Bind Variables: Example** The following example returns the values of the inserted rows into output bind variables :bnd1 and :bnd2. The bind variables must first be declared.

```
INSERT INTO employees
       (employee_id, last_name, email, hire_date, job_id, salary)
    VALUES
    (employees_seq.nextval, 'Doe', 'john.doe@oracle.com',
        SYSDATE, 'SH_CLERK', 2400)
    RETURNING salary*12, job_id INTO :bnd1, :bnd2;
```
<span id="page-1559-0"></span>**Inserting into a Substitutable Tables and Columns: Examples** The following example inserts into the persons table, which is created in ["Substitutable Table and](#page-1327-0) [Column Examples"](#page-1327-0) [on page 16-68.](#page-1327-0) The first statement uses the root type person\_t. The second insert uses the employee  $\pm$  subtype of person  $\pm$ , and the third insert uses the part\_time\_emp\_t subtype of employee\_t:

```
INSERT INTO persons VALUES (person_t('Bob', 1234));
INSERT INTO persons VALUES (employee_t('Joe', 32456, 12, 100000));
INSERT INTO persons VALUES (
   part_time_emp_t('Tim', 5678, 13, 1000, 20));
```
The following example inserts into the books table, which was created in ["Substitutable Table and Column Examples"](#page-1327-0) [on page 16-68.](#page-1327-0) Notice that specification of the attribute values is identical to that for the substitutable table example:

```
INSERT INTO books VALUES (
   'An Autobiography', person_t('Bob', 1234));
INSERT INTO books VALUES (
   'Business Rules', employee_t('Joe', 3456, 12, 10000));
INSERT INTO books VALUES (
    'Mixing School and Work',
  part time emp t('Tim', 5678, 13, 1000, 20));
```
You can extract data from substitutable tables and columns using built-in functions and conditions. For examples, see the functions [TREAT on page 7-256](#page-497-0) and [SYS\\_](#page-465-0) [TYPEID on page 7-224,](#page-465-0) and ["IS OF type" on page 6-20.](#page-229-0)

<span id="page-1559-1"></span>**Inserting Using the TO\_LOB Function: Example** The following example copies LONG data to a LOB column in the following  $long$  tab table:

CREATE TABLE long tab (pic id NUMBER, long pics LONG RAW);

First you must create a table with a LOB.

```
CREATE TABLE lob_tab (pic_id NUMBER, lob_pics BLOB);
```
Next, use an INSERT ... SELECT statement to copy the data in all rows for the LONG column into the newly created LOB column:

```
INSERT INTO lob_tab
    SELECT pic_id, TO_LOB(long_pics) FROM long_tab;
```
Once you are confident that the migration has been successful, you can drop the long pics table. Alternatively, if the table contains other columns, then you can simply drop the LONG column from the table as follows:

ALTER TABLE long\_tab DROP COLUMN long\_pics;

<span id="page-1560-0"></span>**Multitable Inserts: Examples** The following example uses the multitable insert syntax to insert into the sample table  $sh$ . sales some data from an input table with a different structure.

**Note:** A number of constraints on the sales table have been disabled for purposes of this example, because the example ignores a number of table columns for the sake of brevity.

The input table looks like this:

```
SELECT * FROM sales input table;
PRODUCT_ID CUSTOMER_ID WEEKLY_ST SALES_SUN SALES_MON SALES_TUE SALES_WED SALES_THU SALES_FRI SALES_SAT
---------- ----------- --------- ---------- ---------- ---------- -------------------- ---------- ----------
 111 222 01-OCT-00 100 200 300 400 500 600 700
 222 333 08-OCT-00 200 300 400 500 600 700 800
 333 444 15-OCT-00 300 400 500 600 700 800 900
```
#### The multitable insert statement looks like this:

```
INSERT ALL
```

```
 INTO sales (prod_id, cust_id, time_id, amount)
VALUES (product id, customer id, weekly start date, sales sun)
 INTO sales (prod_id, cust_id, time_id, amount)
 VALUES (product_id, customer_id, weekly_start_date+1, sales_mon)
 INTO sales (prod_id, cust_id, time_id, amount)
 VALUES (product_id, customer_id, weekly_start_date+2, sales_tue)
 INTO sales (prod_id, cust_id, time_id, amount)
 VALUES (product_id, customer_id, weekly_start_date+3, sales_wed)
 INTO sales (prod_id, cust_id, time_id, amount)
 VALUES (product_id, customer_id, weekly_start_date+4, sales_thu)
```
 INTO sales (prod\_id, cust\_id, time\_id, amount) VALUES (product\_id, customer\_id, weekly\_start\_date+5, sales\_fri) INTO sales (prod\_id, cust\_id, time\_id, amount) VALUES (product\_id, customer\_id, weekly\_start\_date+6, sales\_sat) SELECT product\_id, customer\_id, weekly\_start\_date, sales\_sun, sales\_mon, sales\_tue, sales\_wed, sales\_thu, sales\_fri, sales\_sat FROM sales\_input\_table;

Assuming these are the only rows in the sales table, the contents now look like this:

SELECT \* FROM sales;

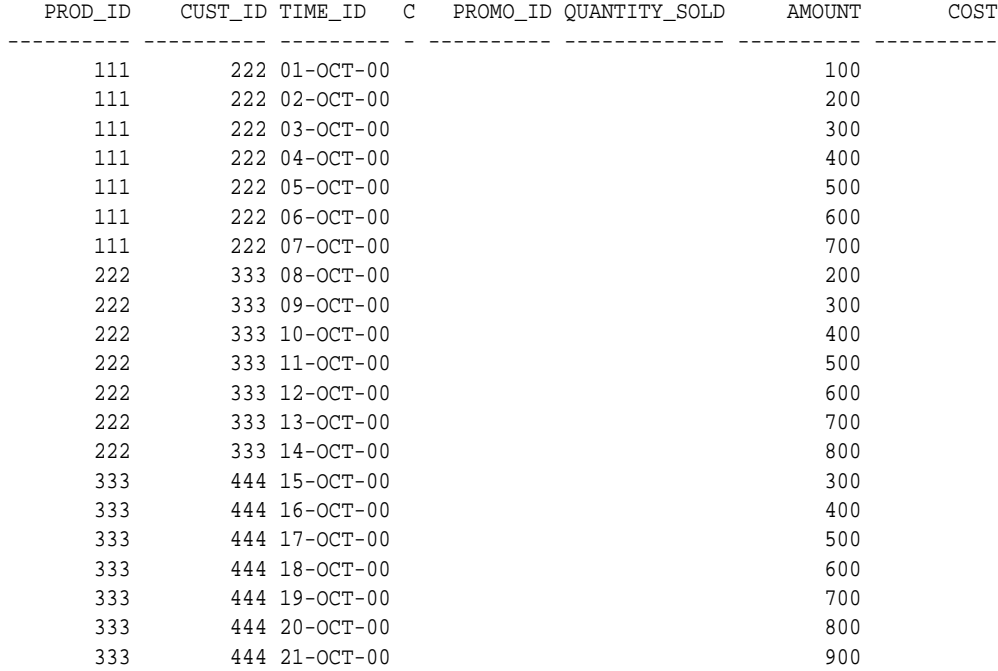

The next examples insert into multiple tables. Suppose you want to provide to sales representatives some information on orders of various sizes. The following example creates tables for small, medium, large, and special orders and populates those tables with data from the sample table oe.orders:

```
CREATE TABLE small_orders
   (order_id NUMBER(12) NOT NULL,
   customer_id NUMBER(6) NOT NULL,
```

```
 order_total NUMBER(8,2),
    sales_rep_id NUMBER(6)
   );
CREATE TABLE medium_orders AS SELECT * FROM small_orders;
CREATE TABLE large_orders AS SELECT * FROM small_orders;
CREATE TABLE special_orders
   (order_id NUMBER(12) NOT NULL,
    customer_id NUMBER(6) NOT NULL,
    order_total NUMBER(8,2),
   sales_rep_id NUMBER(6),
    credit_limit NUMBER(9,2),
    cust_email VARCHAR2(30)
   );
```
The first multitable insert populates only the tables for small, medium, and large orders:

```
INSERT ALL
   WHEN order_total < 1000000 THEN
      INTO small_orders
   WHEN order_total > 1000000 AND order_total < 2000000 THEN
      INTO medium_orders
    WHEN order_total > 2000000 THEN
      INTO large_orders
    SELECT order_id, order_total, sales_rep_id, customer_id
       FROM orders;
```
You can accomplish the same thing using the ELSE clause in place of the insert into the large\_orders table:

```
INSERT ALL
    WHEN order_total < 100000 THEN
       INTO small_orders
    WHEN order_total > 100000 AND order_total < 200000 THEN
       INTO medium_orders
    ELSE
       INTO large_orders
    SELECT order_id, order_total, sales_rep_id, customer_id
       FROM orders;
```
The next example inserts into the small, medium, and large tables, as in the preceding example, and also puts orders greater than 2,900,000 into the special\_ orders table. This table also shows how to use column aliases to simplify the statement:

```
INSERT ALL
    WHEN ottl < 100000 THEN
       INTO small_orders
          VALUES(oid, ottl, sid, cid)
    WHEN ottl > 100000 and ottl < 200000 THEN
       INTO medium_orders
          VALUES(oid, ottl, sid, cid)
    WHEN ottl > 200000 THEN
       into large_orders
          VALUES(oid, ottl, sid, cid)
    WHEN ottl > 290000 THEN
       INTO special_orders
    SELECT o.order_id oid, o.customer_id cid, o.order_total ottl,
       o.sales_rep_id sid, c.credit_limit cl, c.cust_email cem
       FROM orders o, customers c
      WHERE o.customer_id = c.customer_id;
```
Finally, the next example uses the FIRST clause to put orders greater than 2,900,000 into the special\_orders table and exclude those orders from the large\_ orders table:

```
INSERT FIRST
    WHEN ottl < 100000 THEN
       INTO small_orders
          VALUES(oid, ottl, sid, cid)
    WHEN ottl > 100000 and ottl < 200000 THEN
       INTO medium_orders
          VALUES(oid, ottl, sid, cid)
    WHEN ottl > 290000 THEN
       INTO special_orders
   WHEN ottl > 200000 THEN
       INTO large_orders
          VALUES(oid, ottl, sid, cid)
    SELECT o.order_id oid, o.customer_id cid, o.order_total ottl,
       o.sales_rep_id sid, c.credit_limit cl, c.cust_email cem
       FROM orders o, customers c
      WHERE o.customer id = c.customer id;
```
# **LOCK TABLE**

## **Purpose**

Use the LOCK TABLE statement to lock one or more tables, table partitions, or table subpartitions in a specified mode. This lock manually overrides automatic locking and permits or denies access to a table or view by other users for the duration of your operation.

Some forms of locks can be placed on the same table at the same time. Other locks allow only one lock for a table.

A locked table remains locked until you either commit your transaction or roll it back, either entirely or to a savepoint before you locked the table.

A lock never prevents other users from querying the table. A query never places a lock on a table. Readers never block writers and writers never block readers.

## **See Also:**

- *Oracle Database Concepts* for a complete description of the interaction of lock modes
- [COMMIT on page 13-76](#page-1045-0)
- [ROLLBACK on page 18-115](#page-1594-0)
- [SAVEPOINT on page 19-2](#page-1599-0)

## **Prerequisites**

The table or view must be in your own schema or you must have the LOCK ANY TABLE system privilege, or you must have any object privilege on the table or view.

# **Syntax**

## **lock\_table::=**

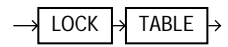

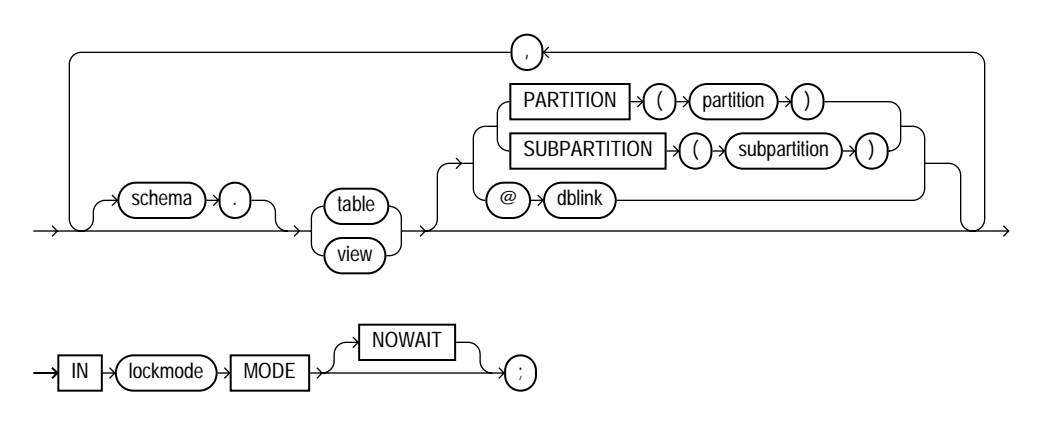

# **Semantics**

## **schema**

Specify the schema containing the table or view. If you omit schema, then Oracle Database assumes the table or view is in your own schema.

## **table / view**

Specify the name of the table or view to be locked.

If you specify view, then Oracle Database locks the base tables of the view.

If you specify PARTITION or SUBPARTITION, then Oracle Database first acquires an implicit lock on the table. The table lock is the same as the lock you specify for partition or subpartition, with two exceptions:

- If you specify a SHARE lock for the subpartition, then the database acquires an implicit ROW SHARE lock on the table.
- If you specify an EXCLUSIVE lock for the subpartition, then the database acquires an implicit ROW EXCLUSIVE lock on the table.

If you specify PARTITION and table is composite-partitioned, then the database acquires locks on all the subpartitions of partition.

**Restriction on Locking Tables** If view is part of a hierarchy, then it must be the root of the hierarchy.

#### **dblink**

Specify a database link to a remote Oracle Database where the table or view is located. You can lock tables and views on a remote database only if you are using Oracle distributed functionality. All tables locked by a LOCK TABLE statement must be on the same database.

If you omit dblink, then Oracle Database assumes the table or view is on the local database.

**See Also:** ["Referring to Objects in Remote Databases" on](#page-159-0) [page 2-114](#page-159-0) for information on specifying database links

#### **lockmode Clause**

Specify one of the following modes:

**ROW SHARE** ROW SHARE permits concurrent access to the locked table but prohibits users from locking the entire table for exclusive access. ROW SHARE is synonymous with SHARE UPDATE, which is included for compatibility with earlier versions of Oracle Database.

**ROW EXCLUSIVE** ROW EXCLUSIVE is the same as ROW SHARE, but it also prohibits locking in SHARE mode. ROW EXCLUSIVE locks are automatically obtained when updating, inserting, or deleting.

**SHARE UPDATE** See ROW SHARE.

**SHARE** SHARE permits concurrent queries but prohibits updates to the locked table.

**SHARE ROW EXCLUSIVE** SHARE ROW EXCLUSIVE is used to look at a whole table and to allow others to look at rows in the table but to prohibit others from locking the table in SHARE mode or from updating rows.

**EXCLUSIVE** EXCLUSIVE permits queries on the locked table but prohibits any other activity on it.

## **NOWAIT**

Specify NOWAIT if you want the database to return control to you immediately if the specified table, partition, or table subpartition is already locked by another user. In this case, the database returns a message indicating that the table, partition, or subpartition is already locked by another user.

If you omit this clause, then the database waits until the table is available, locks it, and returns control to you.

## **Examples**

**Locking a Table: Example** The following statement locks the employees table in exclusive mode but does not wait if another user already has locked the table:

```
LOCK TABLE employees
    IN EXCLUSIVE MODE
    NOWAIT;
```
The following statement locks the remote employees table that is accessible through the database link remote:

```
LOCK TABLE employees@remote
   IN SHARE MODE;
```
# **MERGE**

## **Purpose**

Use the MERGE statement to select rows from one or more sources for update or insertion into one or more tables. You can specify conditions to determine whether to update or insert into the target tables.

This statement is a convenient way to combine multiple operations. It lets you avoid multiple INSERT, UPDATE, and DELETE DML statements.

MERGE is a deterministic statement. That is, you cannot update the same row of the target table multiple times in the same MERGE statement.

# **Prerequisites**

You must have the INSERT and UPDATE object privileges on the target table and the SELECT object privilege on the source table. To specify the DELETE clause of the merge\_update\_clause, you must also have the DELETE object privilege on the target table.

# **Syntax**

## **merge::=**

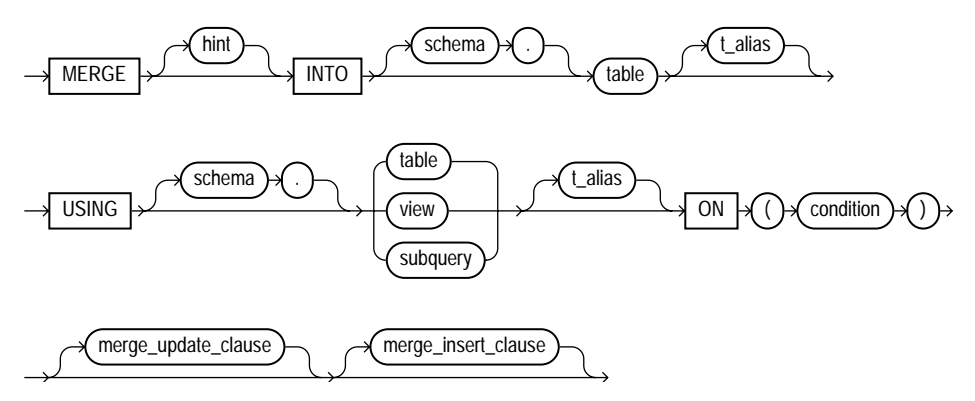

#### **[merge\\_update\\_clause:](#page-1570-0):=**

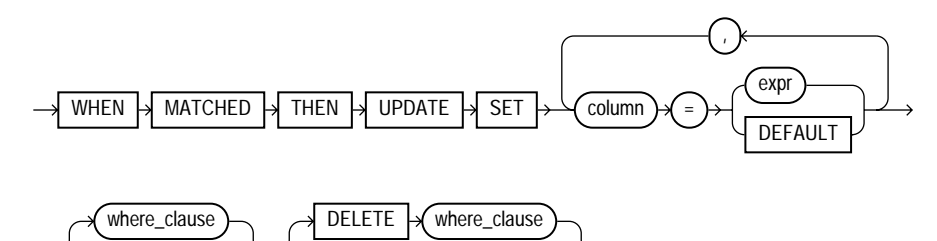

## **[merge\\_insert\\_clause](#page-1570-1)::=**

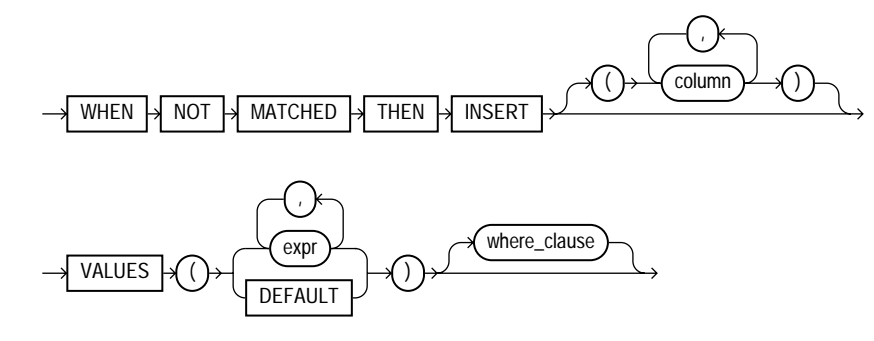

#### **where\_clause::=**

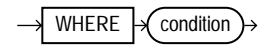

# **Semantics**

## **INTO Clause**

Use the INTO clause to specify the target table you are updating or inserting into.

## **USING Clause**

Use the USING clause to specify the source of the data to be updated or inserted. The source can be a table, view, or the result of a subquery.

## **ON Clause**

Use the ON clause to specify the condition upon which the MERGE operation either updates or inserts. For each row in the target table for which the search condition is true, Oracle Database updates the row with corresponding data from the source table. If the condition is not true for any rows, then the database inserts into the target table based on the corresponding source table row.

### <span id="page-1570-0"></span>**merge\_update\_clause**

The merge update clause specifies the new column values of the target table. Oracle performs this update if the condition of the ON clause is true. If the update clause is executed, then all update triggers defined on the target table are activated.

Specify the where  $clause$  if you want the database to execute the update operation only if the specified condition is true. The condition can refer to either the data source or the target table. If the condition is not true, then the database skips the update operation when merging the row into the table.

Specify the DELETE where  $clause$  to clean up data in a table while populating or updating it. The only rows affected by this clause are those rows in the destination table that are updated by the merge operation. That is, the DELETE WHERE condition evaluates the updated value, not the original value that was evaluated by the UPDATE SET ... WHERE condition. If a row of the destination table meets the DELETE condition but is not included in the join defined by the ON clause, then it is not deleted. Any delete triggers defined on the target table will be activated for each row deletion.

You can specify this clause by itself or with the  $merge\_insert\_clause$ . If you specify both, then they can be in either order.

#### **Restrictions on the merge\_update\_clause**

- You cannot update a column that is referenced in the ON condition clause.
- You cannot specify DEFAULT when updating a view.

#### <span id="page-1570-1"></span>**merge\_insert\_clause**

The merge insert clause specifies values to insert into the column of the target table if the condition of the ON clause is false. If the insert clause is executed, then all insert triggers defined on the target table are activated. If you omit the column list after the INSERT keyword, then the number of columns in the target table must match the number of values in the VALUES clause.

To insert all of the source rows into the table, you can use a **constant filter predicate** in the  $ON$  clause condition. An example of a constant filter predicate is  $ON(0=1)$ . Oracle Database recognizes such a predicate and makes an unconditional insert of all source rows into the table. This approach is different from omitting the merge\_

update\_clause. In that case, the database still must perform a join. With constant filter predicate, no join is performed.

Specify the where clause if you want Oracle Database to execute the insert operation only if the specified condition is true. The condition can refer only to the data source table. Oracle Database skips the insert operation for all rows for which the condition is not true.

You can specify this clause by itself or with the merge update clause. If you specify both, then they can be in either order.

**Restriction on Merging into a View** You cannot specify DEFAULT when updating a view.

## <span id="page-1571-0"></span>**Examples**

**Merging into a Table: Example** The following example creates a bonuses table in the sample schema oe with a default bonus of 100. It then inserts into the bonuses table all employees who made sales, based on the sales\_rep\_id column of the oe.orders table. Finally, the human resources manager decides that employees with a salary of \$8000 or less should receive a bonus. Those who have not made sales get a bonus of 1% of their salary. Those who already made sales get an increase in their bonus equal to 1% of their salary. The MERGE statement implements these changes in one step:

```
CREATE TABLE bonuses (employee id NUMBER, bonus NUMBER DEFAULT 100);
INSERT INTO bonuses(employee_id)
   (SELECT e.employee_id FROM employees e, orders o
   WHERE e.employee_id = o.sales_rep_id
   GROUP BY e.employee_id);
SELECT * FROM bonuses;
EMPLOYEE ID BONUS
----------- ----------
       153 100
       154 100
       155 100
       156 100
       158 100
       159 100
        160 100
        161 100
```

```
 163 100
MERGE INTO bonuses D
   USING (SELECT employee_id, salary, department_id FROM employees
   WHERE department_id = 80) S
   ON (D.employee_id = S.employee_id)
  WHEN MATCHED THEN UPDATE SET D.bonus = D.bonus + S.salary*.01
     DELETE WHERE (S.salary > 8000)
   WHEN NOT MATCHED THEN INSERT (D.employee_id, D.bonus)
     VALUES (S.employee_id, S.salary*0.1)
    WHERE (S.salary <= 8000);
```
EMPLOYEE\_ID BONUS ----------- ---------- 153 180

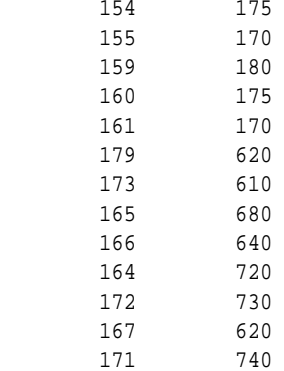

# **NOAUDIT**

## **Purpose**

Use the NOAUDIT statement to stop auditing operations previously enabled by the AUDIT statement.

The NOAUDIT statement must have the same syntax as the previous AUDIT statement. Further, it reverses the effects only of that particular statement. For example, suppose one AUDIT statement A enables auditing for a specific user. A second statement B enables auditing for all users. A NOAUDIT statement C to disable auditing for all users reverses statement B. However, statement C leaves statement A in effect and continues to audit the user that statement A specified.

**See Also:** [AUDIT on page 13-54](#page-1023-0) for more information on auditing

## **Prerequisites**

To stop auditing of SQL statements, you must have the AUDIT SYSTEM system privilege.

To stop auditing of schema objects, you must be the owner of the object on which you stop auditing or you must have the AUDIT ANY system privilege. In addition, if the object you chose for auditing is a directory, then even if you created it, you must have the AUDIT ANY system privilege.

# **Syntax**

## **noaudit::=**

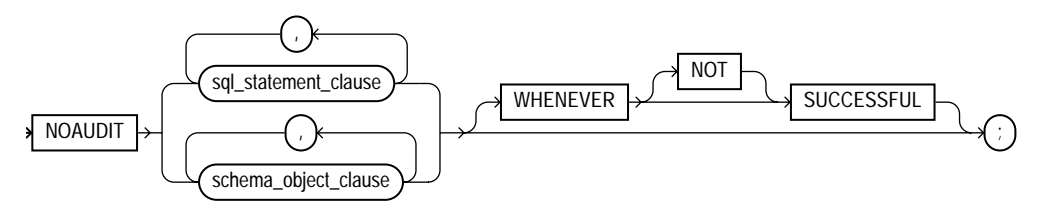

(*[sql\\_statement\\_clause::=](#page-1574-0)* [on page 18-95](#page-1574-0), *[schema\\_object\\_clause::=](#page-1574-1)* [on page 18-95\)](#page-1574-1)

## <span id="page-1574-0"></span>**[sql\\_statement\\_clause:](#page-1575-0):=**

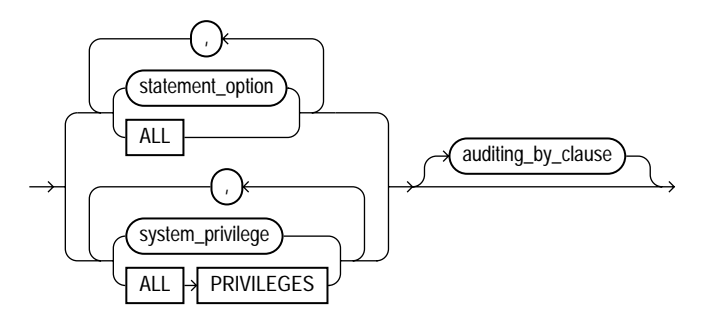

## **auditing\_by\_clause::=**

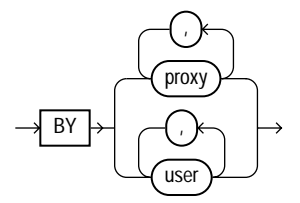

## <span id="page-1574-1"></span>**[schema\\_object\\_clause:](#page-1575-1):=**

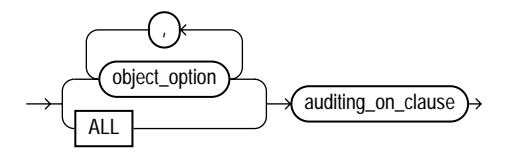

**auditing\_on\_clause::=**

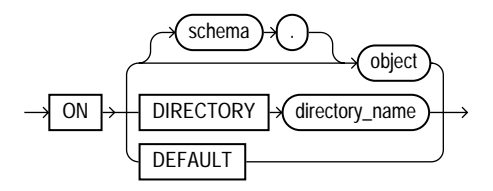

# <span id="page-1575-0"></span>**Semantics**

## **sql\_statement\_clause**

Use the  $sql\_statement\_clause$  to stop auditing of a particular SQL statement.

**statement option** For statement option, specify the statement option for which auditing is to be stopped. Please refer to [Table 13–1 on page 13-60](#page-1029-0) and [Table 13–2 on page 13-63](#page-1032-0) for a list of the statement options and the SQL statements they audit.

**ALL** Specify ALL to stop auditing of all statement options currently being audited.

**system\_privilege** For system\_privilege, specify the system privilege for which auditing is to be stopped. Please refer to [Table 18–1 on page 18-48](#page-1527-0) for a list of the system privileges and the statements they authorize.

**ALL PRIVILEGES** Specify ALL PRIVILEGES to stop auditing of all system privileges currently being audited.

**auditing\_by\_clause** Use the auditing\_by\_clause to stop auditing only those SQL statements issued by particular users. If you omit this clause, then Oracle Database stops auditing all users' statements.

- **•** Specify BY user to stop auditing only for SQL statements issued by the specified users in their subsequent sessions. If you omit this clause, then Oracle Database stops auditing for all users' statements, except for the situation described for WHENEVER SUCCESSFUL.
- **•** Specify BY proxy to stop auditing only for the SQL statements issued by the specified proxy, on behalf of a specific user or any user.

## <span id="page-1575-1"></span>**schema\_object\_clause**

Use the schema<sub>\_O</sub>bject\_clause to stop auditing of a particular database object.

**object** option For object option, specify the type of operation for which auditing is to be stopped on the object specified in the ON clause. Please refer to [Table 13–3 on page 13-64](#page-1033-0) for a list of these options.

**ALL** Specify ALL as a shortcut equivalent to specifying all object options applicable for the type of object.

**auditing\_on\_clause** The auditing\_on\_clause lets you specify the particular schema object for which auditing is to be stopped.

- For object, specify the object name of a table, view, sequence, stored procedure, function, or package, materialized view, or library. If you do not qualify  $object$  with  $schema$ , then Oracle Database assumes the object is in your own schema. Please refer to [AUDIT on page 13-54](#page-1023-0) for information on auditing specific schema objects.
- The DIRECTORY clause lets you specify the name of the directory on which auditing is to be stopped.
- Specify DEFAULT to remove the specified object options as default object options for subsequently created objects.

**WHENEVER [NOT] SUCCESSFUL** Specify WHENEVER SUCCESSFUL to stop auditing only for SQL statements and operations on schema objects that complete successfully.

Specify WHENEVER NOT SUCCESSFUL to stop auditing only for statements and operations that result in Oracle Database errors.

If you omit this clause, then the database stops auditing for all statements or operations, regardless of success or failure.

## **Examples**

**Stop Auditing of SQL Statements Related to Roles: Example** If you have chosen auditing for every SQL statement that creates or drops a role, then you can stop auditing of such statements by issuing the following statement:

NOAUDIT ROLE;

**Stop Auditing of Updates or Queries on Objects Owned by a Particular User: Example** If you have chosen auditing for any statement that queries or updates any table issued by the users  $hr$  and  $oe$ , then you can stop auditing for queries by hr by issuing the following statement:

NOAUDIT SELECT TABLE BY hr;

The preceding statement stops auditing only queries by hr, so the database continues to audit queries and updates by oe as well as updates by hr.

**Stop Auditing of Statements Authorized by a Particular Object Privilege: Example** To stop auditing on all statements that are authorized by DELETE ANY TABLE system privilege, issue the following statement:

```
NOAUDIT DELETE ANY TABLE;
```
**Stop Auditing of Queries on a Particular Object: Example** If you have chosen auditing for every SQL statement that queries the employees table in the schema hr, then you can stop auditing for such queries by issuing the following statement:

```
NOAUDIT SELECT
    ON hr.employees;
```
**Stop Auditing of Queries that Complete Successfully: Example** You can stop auditing for queries that complete successfully by issuing the following statement:

```
NOAUDIT SELECT
    ON hr.employees
   WHENEVER SUCCESSFUL;
```
This statement stops auditing only for successful queries. Oracle Database continues to audit queries resulting in Oracle Database errors.

# **PURGE**

## **Purpose**

Use the PURGE statement to remove a table or index from your recycle bin and release all of the space associated with the object, or to remove the entire recycle bin, or to remove part of all of a dropped tablespace from the recycle bin.

**Caution:** You cannot roll back a PURGE statement, nor can you recover an object after it is purged.

To see the contents of your recycle bin, query the USER\_RECYCLEBIN data dictionary review. You can use the RECYCLEBIN synonym instead. The following two statements return the same rows:

```
SELECT * FROM RECYCLEBIN;
SELECT * FROM USER_RECYCLEBIN;
```
#### **See Also:**

- *Oracle Database Administrator's Guide* for information on the recycle bin and naming conventions for objects in the recycle bin
- [FLASHBACK TABLE on page 18-33](#page-1512-0) for information on retrieving dropped tables from the recycle bin

## **Prerequisites**

The database object must reside in your own schema or you must have the DROP ANY... system privilege for the type of object to be purged, or you must have the SYSDBA system privilege.

# **Syntax**

## **purge::=**

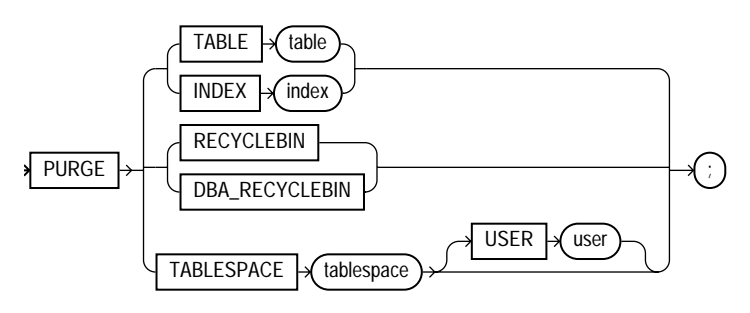

**Semantics**

# **TABLE or INDEX**

Specify the name of the table or index in the recycle bin that you wish to purge. You can specify either the original user-specified name or the system-generated name Oracle Database assigned to the object when it was dropped.

- If you specify the user-specified name, and if the recycle bin contains more than one object of that name, then the database purges the object that has been in the recycle bin the longest.
- System-generated recycle bin object names are unique. Therefore, if you specify the system-generated name, then the database purges that specified object.

When the database purges a table, all table partitions, LOBs and LOB partitions, indexes, and other dependent objects of that table are also purged.

## **RECYCLEBIN**

Use this clause to purge the current user's recycle bin. Oracle Database will remove all objects from the user's recycle bin and release all space associated with objects in the recycle bin.

## **DBA\_RECYCLEBIN**

This clause is valid only if you have SYSDBA system privilege. It lets you remove all objects from the system-wide recycle bin, and is equivalent to purging the recycle bin of every user. This operation is useful, for example, before backward migration.

## **TABLESPACE tablespace**

Use this clause to purge all the objects residing in the specified tablespace from the recycle bin.

**USER user** Use this clause to reclaim space in a tablespace for a specified user. This operation is useful when a particular user is running low on disk quota for the specified tablespace.

## **Examples**

**Remove a File From Your Recycle Bin: Example** The following statement removes the table test from the recycle bin. If more than one version of test resides in the recycle bin, Oracle Database removes the version that has been there the longest:

PURGE TABLE test;

To determine system-generated name of the table you want removed from your recycle bin, issue a SELECT statement on your recycle bin. Using that object name, you can remove the table by issuing a statement similar to the following statement. (The system-generated name will differ from the one shown in the example.)

```
PURGE TABLE RB$$33750$TABLE$0;
```
**Remove the Contents of Your Recycle Bin: Example** To remove the entire contents of your recycle bin, issue the following statement:

PURGE RECYCLEBIN;

# **RENAME**

**Purpose**

## **Caution:** You cannot roll back a RENAME statement.

Use the RENAME statement to rename a table, view, sequence, or private synonym.

- Oracle Database automatically transfers integrity constraints, indexes, and grants on the old object to the new object.
- Oracle Database invalidates all objects that depend on the renamed object, such as views, synonyms, and stored procedures and functions that refer to a renamed table.

**See Also:** [CREATE SYNONYM on page 16-2](#page-1261-0) and [DROP](#page-1484-0) [SYNONYM on page 18-5](#page-1484-0)

## **Prerequisites**

The object must be in your own schema.

# **Syntax**

## **rename::=**

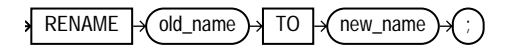

**Semantics**

## **old\_name**

Specify the name of an existing table, view, sequence, or private synonym.

## **new\_name**

Specify the new name to be given to the existing object. The new name must not already be used by another schema object in the same namespace and must follow the rules for naming schema objects.

#### **Restrictions on Renaming Objects**

- You cannot rename a public synonym. Instead, drop the public synonym and then re-create the public synonym with the new name.
- You cannot rename a type synonym that has any dependent tables or dependent valid user-defined object types.

**See Also:** ["Schema Object Naming Rules" on page 2-107](#page-152-0)

### **Example**

**Renaming a Database Object: Example** The following example uses a copy of the sample table hr.departments. To change the name of table departments\_new to emp\_departments, issue the following statement:

RENAME departments\_new TO emp\_departments;

You cannot use this statement directly to rename columns. However, you can rename a column using the ALTER TABLE ... rename\_column\_clause.

```
See Also: rename_column_clause on page 12-58
```
Another way to rename a column is to use the RENAME statement together with the CREATE TABLE statement with AS  $subquery$ . This method is useful is you are changing the structure of a table rather than only renaming a column. The following statements re-create the sample table hr.  $j$ ob history, renaming a column from department id to dept id:

```
CREATE TABLE temporary
    (employee_id, start_date, end_date, job_id, dept_id)
AS SELECT
      employee_id, start_date, end_date, job_id, department_id
FROM job_history;
DROP TABLE job_history;
RENAME temporary TO job history;
```
Any integrity constraints defined on table job\_history will be lost in the preceding example. You will have to redefine them on the new job\_history table using an ALTER TABLE statement.

# **REVOKE**

## **Purpose**

Use the REVOKE statement to:

- Revoke system privileges from users and roles
- Revoke roles from users and roles
- Revoke object privileges for a particular object from users and roles

#### **See Also:**

- [GRANT on page 18-40](#page-1519-0) for information on granting system privileges and roles
- [Table 18–3 on page 18-57](#page-1536-0) for a summary of the object privileges for each type of object

## **Prerequisites**

To revoke a **system privilege,** you must have been granted the privilege with the ADMIN OPTION.

To revoke a **role**, you must have been granted the role with the ADMIN OPTION. You can revoke any role if you have the GRANT ANY ROLE system privilege.

To revoke an **object privilege**, you must previously have granted the object privilege to the user and role or you must have the GRANT ANY OBJECT PRIVILEGE system privilege. In the latter case, you can revoke any object privilege that was granted by the object owner or on behalf of the owner—that is, by a user with the GRANT ANY OBJECT PRIVILEGE. However, you cannot revoke an object privilege that was granted by way of a WITH GRANT OPTION grant.

**See Also:** ["Revoke Operations that Use GRANT ANY OBJECT](#page-1592-0) [PRIVILEGE: Example" on page 18-113](#page-1592-0)

The REVOKE statement can revoke only privileges and roles that were previously granted directly with a GRANT statement. You cannot use this statement to revoke:

- Privileges or roles not granted to the revokee
- Roles or object privileges granted through the operating system
- Privileges or roles granted to the revokee through roles
#### **Syntax**

#### **revoke::=**

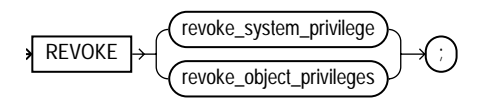

(*[revoke\\_system\\_privileges::=](#page-1584-0)* [on page 18-105,](#page-1584-0) *[revoke\\_object\\_privileges::=](#page-1584-1)* [on page 18-105\)](#page-1584-1)

#### <span id="page-1584-0"></span>**[revoke\\_system\\_privileges](#page-1585-0)::=**

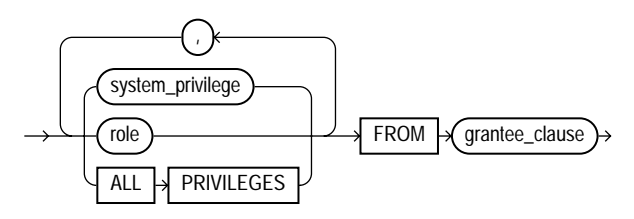

(*[grantee\\_clause::=](#page-1585-1)* [on page 18-106](#page-1585-1))

#### <span id="page-1584-1"></span>**[revoke\\_object\\_privileges](#page-1587-0)::=**

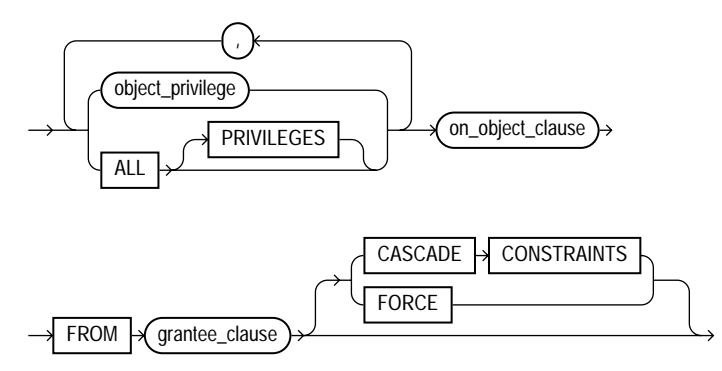

(*[on\\_object\\_clause::=](#page-1585-2)* [on page 18-106,](#page-1585-2) *[grantee\\_clause::=](#page-1585-1)* [on page 18-106\)](#page-1585-1)

#### <span id="page-1585-1"></span>**[grantee\\_clause:](#page-1587-1):=**

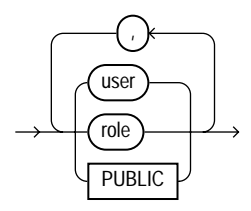

#### <span id="page-1585-2"></span>**[on\\_object\\_clause:](#page-1589-0):=**

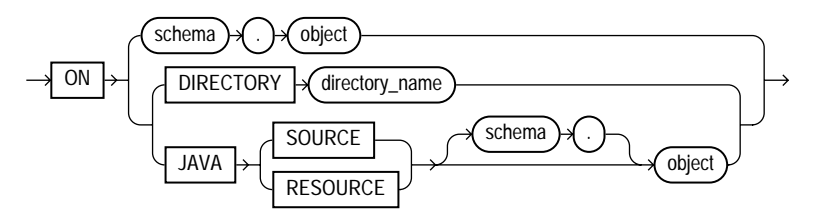

#### <span id="page-1585-0"></span>**Semantics**

#### **revoke\_system\_privileges**

Use these clauses to revoke system privileges.

#### **system\_privilege**

Specify the system privilege to be revoked. Please refer to [Table 18–1 on page 18-48](#page-1527-0) for a list of the system privileges.

If you revoke a system privilege from a **user**, then the database removes the privilege from the user's privilege domain. Effective immediately, the user cannot exercise the privilege.

If you revoke a system privilege from a **role**, then the database removes the privilege from the privilege domain of the role. Effective immediately, users with the role enabled cannot exercise the privilege. Also, other users who have been granted the role and subsequently enable the role cannot exercise the privilege.

**See Also:** ["Revoking a System Privilege from a User: Example"](#page-1590-0) [on](#page-1590-0) [page 18-111](#page-1590-0) and ["Revoking a System Privilege from a Role:](#page-1590-1) [Example" on page 18-111](#page-1590-1)

If you revoke a system privilege from **PUBLIC**, then the database removes the privilege from the privilege domain of each user who has been granted the privilege through PUBLIC. Effective immediately, such users can no longer exercise the privilege. However, the privilege is not revoked from users who have been granted the privilege directly or through roles.

Oracle Database provides a shortcut for specifying all system privileges at once: Specify ALL PRIVILEGES to revoke all the system privileges listed in [Table 18–1 on](#page-1527-0) [page 18-48](#page-1527-0).

**Restriction on Revoking System Privileges** A system privilege cannot appear more than once in the list of privileges to be revoked.

#### **role**

Specify the role to be revoked.

If you revoke a role from a **user**, then the database makes the role unavailable to the user. If the role is currently enabled for the user, the user can continue to exercise the privileges in the role's privilege domain as long as it remains enabled. However, the user cannot subsequently enable the role.

If you revoke a role from another **role**, then the database removes the privilege domain of the revoked role from the privilege domain of the revokee role. Users who have been granted and have enabled the revokee role can continue to exercise the privileges in the privilege domain of the revoked role as long as the revokee role remains enabled. However, other users who have been granted the revokee role and subsequently enable it cannot exercise the privileges in the privilege domain of the revoked role.

**See Also:** ["Revoking a Role from a User: Example"](#page-1590-2) [on page 18-111](#page-1590-2) and ["Revoking a Role from a Role: Example" on page 18-111](#page-1590-3)

If you revoke a role from **PUBLIC**, then the database makes the role unavailable to all users who have been granted the role through PUBLIC. Any user who has enabled the role can continue to exercise the privileges in its privilege domain as long as it remains enabled. However, users cannot subsequently enable the role. The role is not revoked from users who have been granted the role directly or through other roles.

**Restriction on Revoking System Roles** A system role cannot appear more than once in the list of roles to be revoked. Please refer to [Table 18–2 on page 18-57](#page-1536-0) for a list of the roles predefined by Oracle Database.

#### <span id="page-1587-1"></span>**grantee\_clause**

FROM grantee\_clause identifies users or roles from which the system privilege, role, or object privilege is to be revoked.

**PUBLIC** Specify PUBLIC to revoke the privileges or roles from all users.

#### <span id="page-1587-0"></span>**revoke\_object\_privileges**

Use these clauses to revoke object privileges.

#### **object\_privilege**

Specify the object privilege to be revoked. You can substitute any of the object privileges listed on [Table 18–2 on page 18-57](#page-1536-0).

> **Note:** Each privilege authorizes some operation. By revoking a privilege, you prevent the revokee from performing that operation. However, multiple users may grant the same privilege to the same user, role, or PUBLIC. To remove the privilege from the grantee's privilege domain, all grantors must revoke the privilege. If even one grantor does not revoke the privilege, then the grantee can still exercise the privilege by virtue of that grant.

If you revoke an object privilege from a **user**, then the database removes the privilege from the user's privilege domain. Effective immediately, the user cannot exercise the privilege.

- If that user has granted that privilege to other users or roles, then the database also revokes the privilege from those other users or roles.
- If that user's schema contains a procedure, function, or package that contains SQL statements that exercise the privilege, then the procedure, function, or package can no longer be executed.
- If that user's schema contains a view on that object, then the database invalidates the view.
- If you revoke the REFERENCES object privilege from a user who has exercised the privilege to define referential integrity constraints, then you must specify the CASCADE CONSTRAINTS clause.

If you revoke an object privilege from a **role**, then the database removes the privilege from the privilege domain of the role. Effective immediately, users with the role enabled cannot exercise the privilege. Other users who have been granted the role cannot exercise the privilege after enabling the role.

If you revoke an object privilege from PUBLIC, then the database removes the privilege from the privilege domain of each user who has been granted the privilege through PUBLIC. Effective immediately, all such users are restricted from exercising the privilege. However, the privilege is not revoked from users who have been granted the privilege directly or through roles.

#### **ALL [PRIVILEGES]**

Specify ALL to revoke all object privileges that you have granted to the revokee. (The keyword PRIVILEGES is provided for semantic clarity and is optional.)

If no privileges have been granted on the object, then the database takes no action and does not return an error.

**Restriction on Revoking Object Privileges** A privilege cannot appear more than once in the list of privileges to be revoked. A user, a role, or PUBLIC cannot appear more than once in the FROM clause.

**See Also:** ["Revoking an Object Privilege from a User: Example"](#page-1590-4) [on page 18-111,](#page-1590-4) ["Revoking Object Privileges from PUBLIC:](#page-1591-0) [Example"](#page-1591-0) [on page 18-112](#page-1591-0), and ["Revoking All Object Privileges from](#page-1591-1) [a User: Example" on page 18-112](#page-1591-1)

#### **CASCADE CONSTRAINTS**

This clause is relevant only if you revoke the REFERENCES privilege or ALL [PRIVILEGES]. It drops any referential integrity constraints that the revokee has defined using the REFERENCES privilege, which might have been granted either explicitly or implicitly through a grant of ALL [PRIVILEGES].

**See Also:** ["Revoking an Object Privilege with CASCADE](#page-1592-0) [CONSTRAINTS: Example" on page 18-113](#page-1592-0)

#### **FORCE**

Specify FORCE to revoke the EXECUTE object privilege on user-defined type objects with table or type dependencies. You must use FORCE to revoke the EXECUTE object privilege on user-defined type objects with table dependencies.

If you specify FORCE, then all privileges are revoked, all dependent objects are marked INVALID, data in dependent tables becomes inaccessible, and all

dependent function-based indexes are marked UNUSABLE. Regranting the necessary type privilege will revalidate the table.

**See Also:** *Oracle Database Concepts* for detailed information about type dependencies and user-defined object privileges

#### <span id="page-1589-0"></span>**on\_object\_clause**

The *on*  $\phi$  *object* clause identifies the objects on which privileges are to be revoked.

**object** Specify the object on which the object privileges are to be revoked. This object can be:

- A table, view, sequence, procedure, stored function, or package, materialized view
- A synonym for a table, view, sequence, procedure, stored function, package, materialized view, or user-defined type
- A library, indextype, or user-defined operator

If you do not qualify object with schema, then the database assumes the object is in your own schema.

**See Also:** ["Revoking an Object Privilege on a Sequence from a](#page-1591-2) [User: Example" on page 18-112](#page-1591-2)

If you revoke the SELECT object privilege, with or without the GRANT OPTION, on the containing table or materialized view of a materialized view, then the database invalidates the materialized view.

If you revoke the SELECT object privilege, with or without the GRANT OPTION, on any of the master tables of a materialized view, then the database invalidates both the materialized view and its containing table or materialized view.

**DIRECTORY** directory name Specify the directory object on which privileges are to be revoked. You cannot qualify directory name with schema. The object must be a directory.

**See Also:** [CREATE DIRECTORY on page 14-52](#page-1099-0) and ["Revoking an](#page-1592-1) [Object Privilege on a Directory from a User: Example" on](#page-1592-1) [page 18-113](#page-1592-1)

**JAVA SOURCE | RESOURCE** The JAVA clause lets you specify a Java source or resource schema object on which privileges are to be revoked.

#### <span id="page-1590-0"></span>**Examples**

**Revoking a System Privilege from a User: Example** The following statement revokes the DROP ANY TABLE system privilege from the users hr and oe:

REVOKE DROP ANY TABLE FROM hr, oe;

The users  $hr$  and  $oe$  can no longer drop tables in schemas other than their own.

<span id="page-1590-2"></span>**Revoking a Role from a User: Example** The following statement revokes the role dw\_manager from the user sh:

```
REVOKE dw_manager
     FROM sh;
```
The user sh can no longer enable the dw\_manager role.

<span id="page-1590-1"></span>**Revoking a System Privilege from a Role: Example** The following statement revokes the CREATE TABLESPACE system privilege from the dw\_manager role:

```
REVOKE CREATE TABLESPACE
   FROM dw_manager;
```
Enabling the dw\_manager role no longer allows users to create tablespaces.

<span id="page-1590-3"></span>**Revoking a Role from a Role: Example** To revoke the role dw\_user from the role dw\_manager, issue the following statement:

```
REVOKE dw_user
  FROM dw_manager;
```
The dw\_user role privileges are no longer granted to dw\_manager.

<span id="page-1590-4"></span>**Revoking an Object Privilege from a User: Example** You can grant DELETE, INSERT, SELECT, and UPDATE privileges on the table orders to the user hr with the following statement:

```
GRANT ALL
    ON orders TO hr;
```
To revoke the DELETE privilege on orders from hr, issue the following statement:

```
REVOKE DELETE
    ON orders FROM hr;
```
<span id="page-1591-1"></span>**Revoking All Object Privileges from a User: Example** To revoke the remaining privileges on orders that you granted to hr, issue the following statement:

REVOKE ALL ON orders FROM hr;

<span id="page-1591-0"></span>**Revoking Object Privileges from PUBLIC: Example** You can grant SELECT and UPDATE privileges on the view emp\_details\_view to all users by granting the privileges to the role PUBLIC:

```
GRANT SELECT, UPDATE
   ON emp details view TO public;
```
The following statement revokes UPDATE privilege on emp\_details\_view from all users:

```
REVOKE UPDATE
     ON emp_details_view FROM public;
```
Users can no longer update the emp\_details\_view view, although users can still query it. However, if you have also granted the UPDATE privilege on emp\_ details\_view to any users, either directly or through roles, then these users retain the privilege.

<span id="page-1591-2"></span>**Revoking an Object Privilege on a Sequence from a User: Example** You can grant the user oe the SELECT privilege on the departments\_seq sequence in the schema hr with the following statement:

```
GRANT SELECT
     ON hr.departments_seq TO oe;
```
To revoke the SELECT privilege on departments\_seq from oe, issue the following statement:

```
REVOKE SELECT
     ON hr.departments_seq FROM oe;
```
However, if the user hr has also granted SELECT privilege on departments to sh, then sh can still use departments by virtue of hr's grant.

<span id="page-1592-0"></span>**Revoking an Object Privilege with CASCADE CONSTRAINTS: Example** You can grant to oe the privileges REFERENCES and UPDATE on the employees table in the schema hr with the following statement:

```
GRANT REFERENCES, UPDATE
     ON hr.employees TO oe;
```
The user oe can exercise the REFERENCES privilege to define a constraint in his or her own dependent table that refers to the employees table in the schema hr:

```
CREATE TABLE dependent
(dependno NUMBER,
 dependname VARCHAR2(10),
 employee NUMBER
    CONSTRAINT in emp REFERENCES hr.employees(employee id) );
```
You can revoke the REFERENCES privilege on hr.employees from oe by issuing the following statement that contains the CASCADE CONSTRAINTS clause:

```
REVOKE REFERENCES
     ON hr.employees
    FROM oe
     CASCADE CONSTRAINTS;
```
Revoking oe's REFERENCES privilege on hr.employees causes Oracle Database to drop the in\_emp constraint, because oe required the privilege to define the constraint.

However, if oe has also been granted the REFERENCES privilege on hr.employees by a user other than you, then the database does not drop the constraint. oe still has the privilege necessary for the constraint by virtue of the other user's grant.

<span id="page-1592-1"></span>**Revoking an Object Privilege on a Directory from a User: Example** You can revoke the READ object privilege on directory bfile\_dir from hr by issuing the following statement:

REVOKE READ ON DIRECTORY bfile\_dir FROM hr;

#### **Revoke Operations that Use GRANT ANY OBJECT PRIVILEGE: Example**

Suppose that the database administrator has granted GRANT ANY OBJECT PRIVILEGE to user sh. Now suppose that user hr grants the update privilege on the employees table to oe:

```
CONNECT hr/hr
GRANT UPDATE ON employees TO oe WITH GRANT OPTION;
```
This grant gives user oe the right to pass the object privilege along to another user:

CONNECT oe/oe GRANT UPDATE ON hr.employees TO pm;

User sh, who has the GRANT ANY OBJECT PRIVILEGE, can now act on behalf of user hr and revoke the update privilege from user oe, because oe was granted the privilege by hr:

CONNECT sh/sh REVOKE UPDATE ON hr.employees FROM oe;

User sh cannot revoke the update privilege from user pm explicitly, because pm received the grant neither from the object owner (hr), nor from sh, nor from another user with GRANT ANY OBJECT PRIVILEGE, but from user oe. However, the preceding statement cascades, removing all privileges that depend on the one revoked. Therefore the object privilege is implicitly revoked from pm as well.

## <span id="page-1594-0"></span>**ROLLBACK**

#### **Purpose**

Use the ROLLBACK statement to undo work done in the current transaction or to manually undo the work done by an in-doubt distributed transaction.

> **Note:** Oracle recommends that you explicitly end transactions in application programs using either a COMMIT or ROLLBACK statement. If you do not explicitly commit the transaction and the program terminates abnormally, then Oracle Database rolls back the last uncommitted transaction.

#### **See Also:**

- *Oracle Database Concepts* for information on transactions
- *Oracle Database Heterogeneous Connectivity Administrator's Guide* for information on distributed transactions
- [SET TRANSACTION on page 19-66](#page-1663-0) for information on setting characteristics of the current transaction
- [COMMIT on page 13-76](#page-1045-0) and [SAVEPOINT on page 19-2](#page-1599-0)

#### **Prerequisites**

To roll back your current transaction, no privileges are necessary.

To manually roll back an in-doubt distributed transaction that you originally committed, you must have the FORCE TRANSACTION system privilege. To manually roll back an in-doubt distributed transaction originally committed by another user, you must have the FORCE ANY TRANSACTION system privilege.

#### **Syntax**

#### **rollback::=**

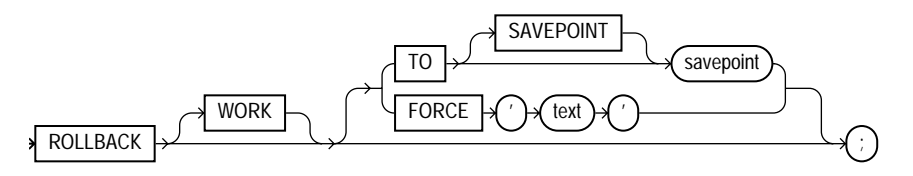

#### **Semantics**

#### **WORK**

The keyword WORK is optional and is provided for SQL standard compatibility.

#### **TO SAVEPOINT Clause**

Specify the savepoint to which you want to roll back the current transaction. If you omit this clause, then the ROLLBACK statement rolls back the entire transaction.

Using ROLLBACK without the TO SAVEPOINT clause performs the following operations:

- Ends the transaction
- Undoes all changes in the current transaction
- Erases all savepoints in the transaction
- Releases any transaction locks

**See Also:** [SAVEPOINT on page 19-2](#page-1599-0)

Using ROLLBACK with the TO SAVEPOINT clause performs the following operations:

- Rolls back just the portion of the transaction after the savepoint
- Erases all savepoints created after that savepoint. The named savepoint is retained, so you can roll back to the same savepoint multiple times. Prior savepoints are also retained.
- Releases all table and row locks acquired since the savepoint. Other transactions that have requested access to rows locked after the savepoint must continue to wait until the transaction is committed or rolled back. Other transactions that

have not already requested the rows can request and access the rows immediately.

**Restriction on In-doubt Transactions** You cannot manually roll back an in-doubt transaction to a savepoint.

#### **FORCE Clause**

Specify FORCE to manually roll back an in-doubt distributed transaction. The transaction is identified by the  $text$  containing its local or global transaction ID. To find the IDs of such transactions, query the data dictionary view DBA\_2PC\_ PENDING.

A ROLLBACK statement with a FORCE clause rolls back only the specified transaction. Such a statement does not affect your current transaction.

**Restriction on Forcing Rollback** ROLLBACK statements with the FORCE clause are not supported in PL/SQL.

**See Also:** *Oracle Database Heterogeneous Connectivity Administrator's Guide* for more information on distributed transactions and rolling back in-doubt transactions

#### **Examples**

**Rolling Back Transactions: Examples** The following statement rolls back your entire current transaction:

ROLLBACK;

The following statement rolls back your current transaction to savepoint banda\_ sal:

```
ROLLBACK TO SAVEPOINT banda_sal;
```
See ["Creating Savepoints: Example" on page 19-3](#page-1600-0) for a full version of the preceding example.

The following statement manually rolls back an in-doubt distributed transaction:

ROLLBACK WORK FORCE '25.32.87';

# **19**

# **SQL Statements: SAVEPOINT to UPDATE**

This chapter contains the following SQL statements:

- [SAVEPOINT](#page-1599-1)
- [SELECT](#page-1601-0)
- **[SET CONSTRAINT\[S\]](#page-1658-0)**
- [SET ROLE](#page-1660-0)
- **[SET TRANSACTION](#page-1663-1)**
- [TRUNCATE](#page-1667-0)
- [UPDATE](#page-1672-0)

### <span id="page-1599-1"></span><span id="page-1599-0"></span>**SAVEPOINT**

#### **Purpose**

Use the SAVEPOINT statement to identify a point in a transaction to which you can later roll back.

#### **See Also:**

- *Oracle Database Concepts* for information on savepoints.
- [ROLLBACK on page 18-115](#page-1594-0) for information on rolling back transactions
- [SET TRANSACTION on page 19-66](#page-1663-1) for information on setting characteristics of the current transaction

#### **Prerequisites**

None.

**Syntax**

#### **savepoint::=**

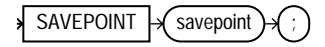

#### **Semantics**

#### **savepoint**

Specify the name of the savepoint to be created.

Savepoint names must be distinct within a given transaction. If you create a second savepoint with the same identifier as an earlier savepoint, then the earlier savepoint is erased. After a savepoint has been created, you can either continue processing, commit your work, roll back the entire transaction, or roll back to the savepoint.

#### **Example**

<span id="page-1600-0"></span>**Creating Savepoints: Example** To update Banda's and Greene's salary in the sample table hr.employees, check that the total department salary does not exceed 314,000, then reenter Greene's salary, enter:

```
UPDATE employees
     SET salary = 7000
     WHERE last_name = 'Banda';
SAVEPOINT banda sal;
UPDATE employees
    SET salary = 12000
     WHERE last_name = 'Greene';
SAVEPOINT greene_sal;
SELECT SUM(salary) FROM employees;
ROLLBACK TO SAVEPOINT banda_sal;
UPDATE employees
    SET salary = 11000
     WHERE last_name = 'Greene';
COMMIT;
```
# <span id="page-1601-0"></span>**SELECT**

#### **Purpose**

Use a SELECT statement or subquery to retrieve data from one or more tables, object tables, views, object views, or materialized views.

If part or all of the result of a SELECT statement is equivalent to an existing materialized view, then Oracle Database may use the materialized view in place of one or more tables specified in the SELECT statement. This substitution is called **query rewrite**. It takes place only if cost optimization is enabled and the OUERY REWRITE ENABLED parameter is set to TRUE. To determine whether query write has occurred, use the EXPLAIN PLAN statement.

#### **See Also:**

- [Chapter 9, "SQL Queries and Subqueries"](#page-598-0) for general information on queries and subqueries
- *Oracle Data Warehousing Guide* for more information on materialized views and query rewrite
- [EXPLAIN PLAN on page 18-25](#page-1504-0)

#### **Prerequisites**

For you to select data from a table or materialized view, the table or materialized view must be in your own schema or you must have the SELECT privilege on the table or materialized view.

For you to select rows from the base tables of a view:

- You must have the SELECT privilege on the view, and
- Whoever owns the schema containing the view must have the SELECT privilege on the base tables.

The SELECT ANY TABLE system privilege also allows you to select data from any table or any materialized view or the base table of any view.

To issue an Oracle Flashback Query using the  $flashback$  query clause, you must have the SELECT privilege on the objects in the select list. In addition, either you must have FLASHBACK object privilege on the objects in the select list, or you must have FLASHBACK ANY TABLE system privilege.

#### **Syntax**

**select::=**

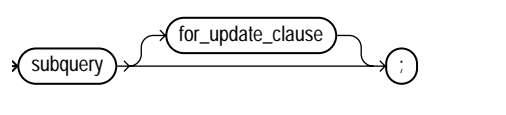

(*[for\\_update\\_clause::=](#page-1611-0)* [on page 19-14\)](#page-1611-0)

**subquery::=**

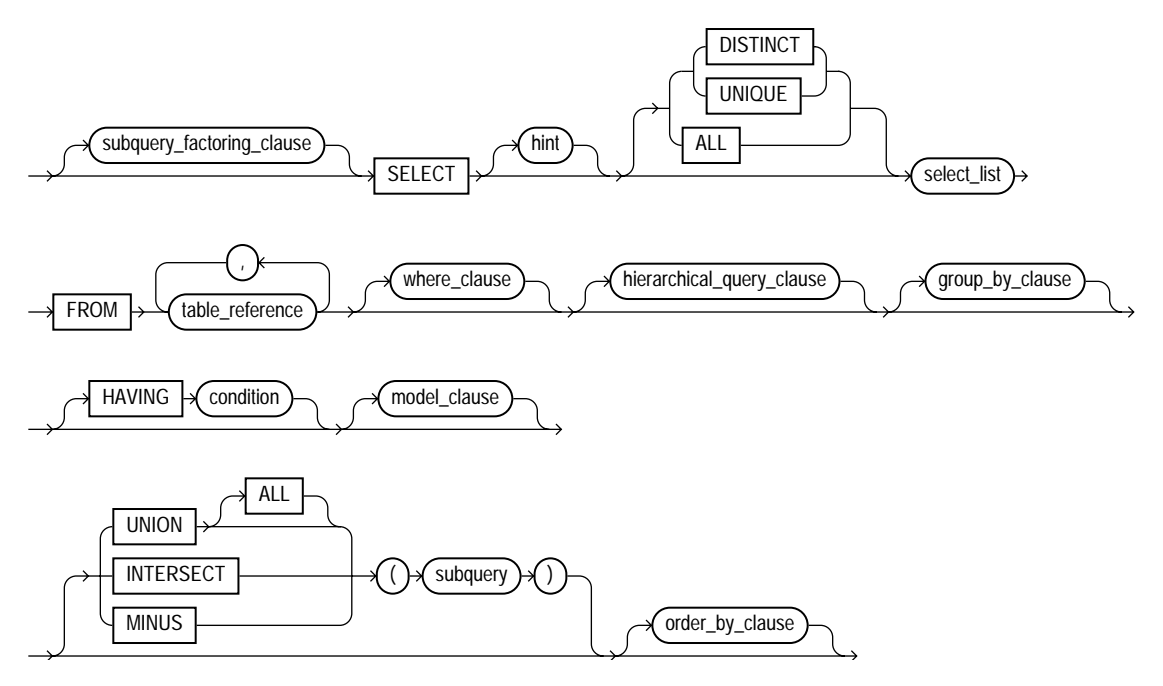

(*[subquery\\_factoring\\_clause::=](#page-1602-0)* [on page 19-5,](#page-1602-0) *[select\\_list::=](#page-1603-0)* [on page 19-6](#page-1603-0), *[table\\_reference::=](#page-1603-1)* [on page 19-6,](#page-1603-1) *[hierarchical\\_query\\_clause::=](#page-1606-0)* [on page 19-9,](#page-1606-0) *[group\\_by\\_clause::=](#page-1606-1)* [on](#page-1606-1) [page 19-9](#page-1606-1), *[model\\_clause::=](#page-1607-0)* [on page 19-10](#page-1607-0), *[order\\_by\\_clause::=](#page-1610-0)* [on page 19-13](#page-1610-0))

<span id="page-1602-0"></span>**[subquery\\_factoring\\_clause:](#page-1611-1):=**

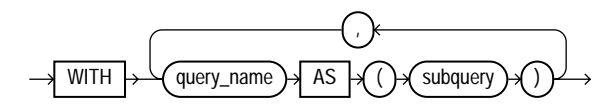

#### <span id="page-1603-0"></span>**[select\\_list](#page-1613-0)::=**

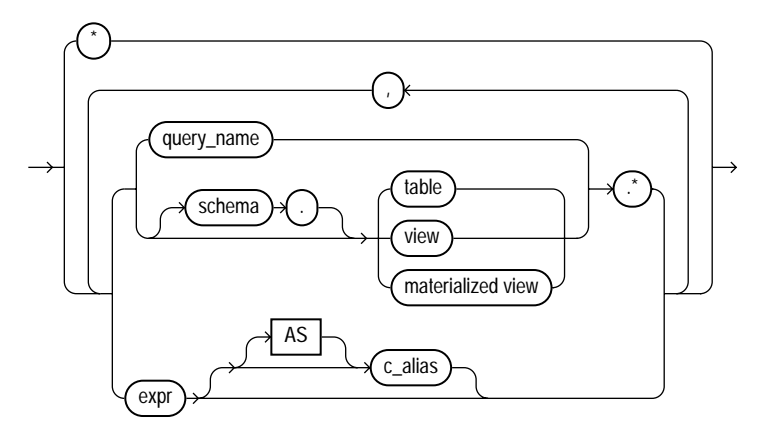

#### <span id="page-1603-1"></span>**table\_reference::=**

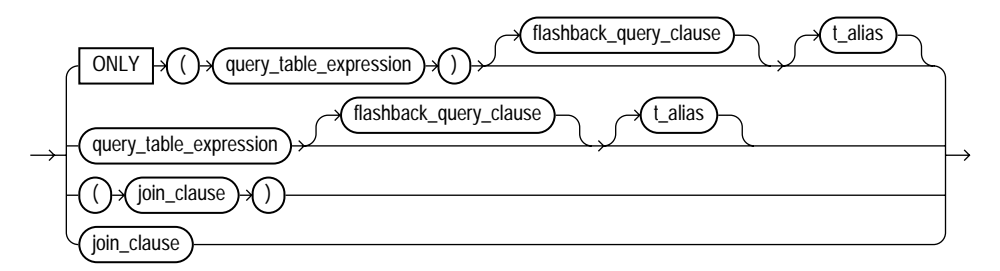

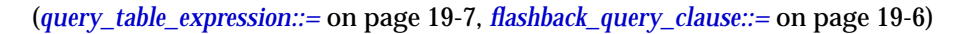

#### <span id="page-1603-2"></span>**[flashback\\_query\\_clause](#page-1615-0)::=**

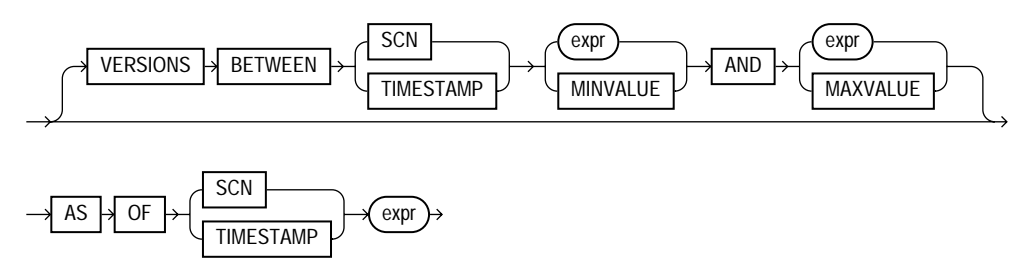

#### <span id="page-1604-0"></span>**[query\\_table\\_expression](#page-1614-0)::=**

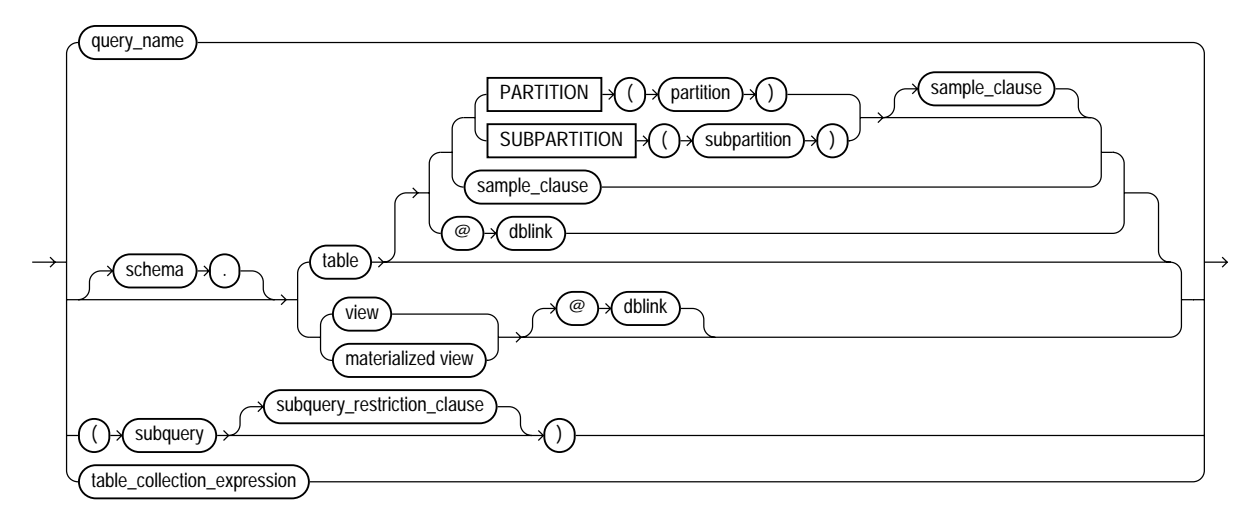

(*[subquery\\_restriction\\_clause::=](#page-1604-1)* [on page 19-7](#page-1604-1), *[table\\_collection\\_expression::=](#page-1604-2)* [on](#page-1604-2) [page 19-7](#page-1604-2))

#### **[sample\\_clause:](#page-1617-0):=**

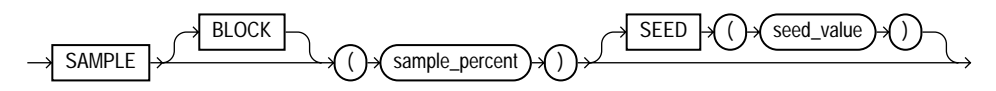

#### <span id="page-1604-1"></span>**[subquery\\_restriction\\_clause](#page-1618-0)::=**

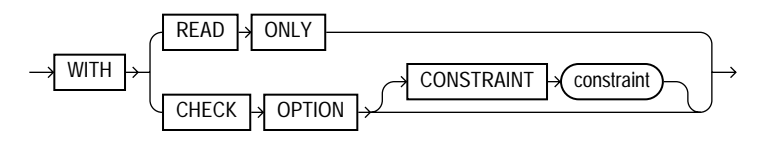

#### <span id="page-1604-2"></span>**[table\\_collection\\_expression:](#page-1618-1):=**

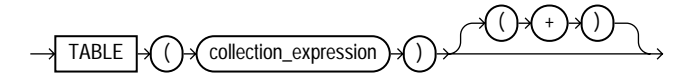

#### **[join\\_clause](#page-1620-0)::=**

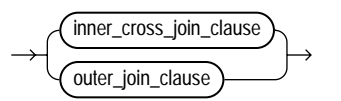

#### **inner\_cross\_join\_clause::=**

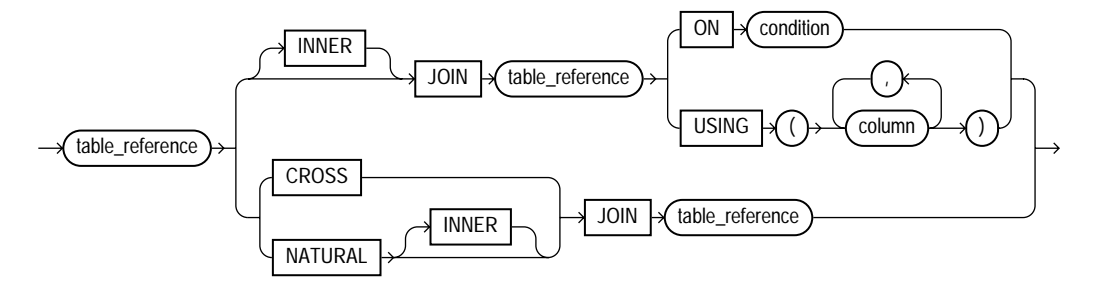

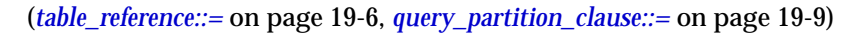

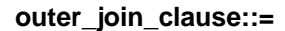

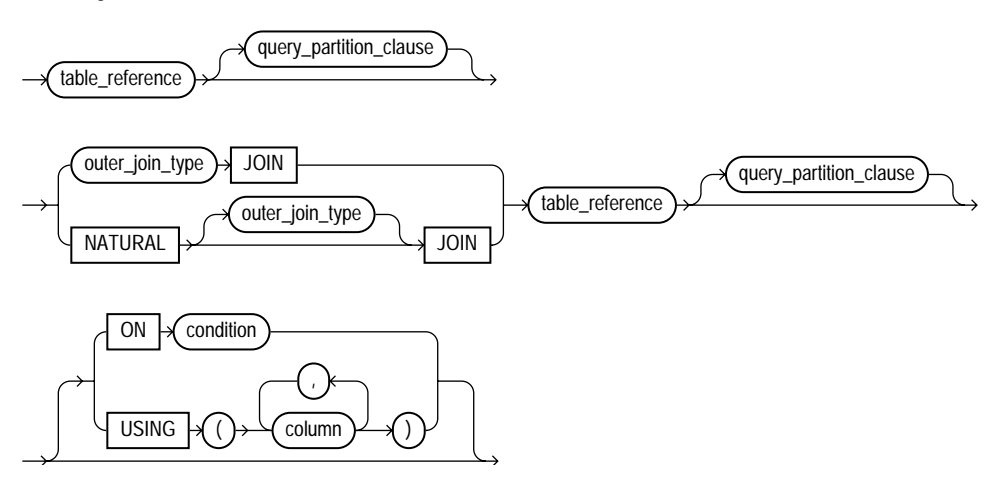

(*[table\\_reference::=](#page-1603-1)* [on page 19-6](#page-1603-1), *[query\\_partition\\_clause::=](#page-1606-2)* [on page 19-9](#page-1606-2))

#### <span id="page-1606-2"></span>**[query\\_partition\\_clause:](#page-1621-0):=**

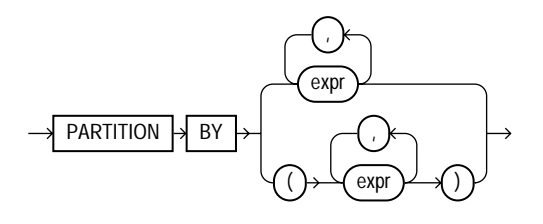

#### **[outer\\_join\\_type](#page-1621-1)::=**

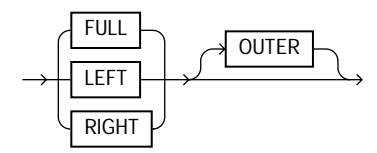

#### **[where\\_clause](#page-1623-0)::=**

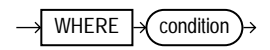

#### <span id="page-1606-0"></span>**[hierarchical\\_query\\_clause](#page-1624-0)::=**

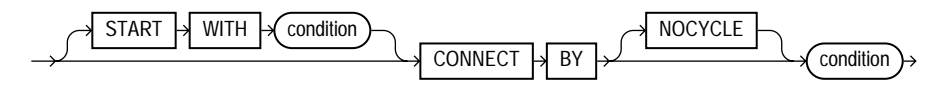

<span id="page-1606-1"></span>**[group\\_by\\_clause:](#page-1625-0):=**

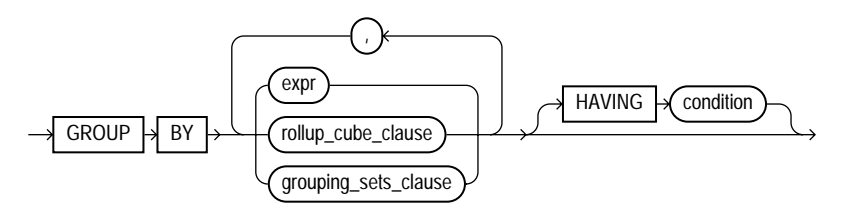

(*[rollup\\_cube\\_clause::=](#page-1607-1)* [on page 19-10,](#page-1607-1) *[grouping\\_sets\\_clause::=](#page-1607-2)* [on page 19-10](#page-1607-2))

#### <span id="page-1607-1"></span>**rollup\_cube\_clause::=**

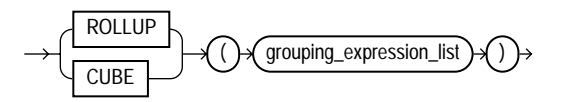

(*[grouping\\_expression\\_list::=](#page-1607-3)* [on page 19-10\)](#page-1607-3)

#### <span id="page-1607-2"></span>**grouping\_sets\_clause::=**

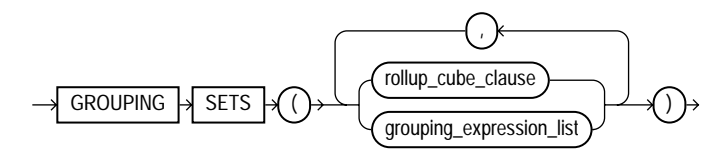

(*[rollup\\_cube\\_clause::=](#page-1607-1)* [on page 19-10,](#page-1607-1) *[grouping\\_expression\\_list::=](#page-1607-3)* [on page 19-10](#page-1607-3))

#### <span id="page-1607-3"></span>**grouping\_expression\_list::=**

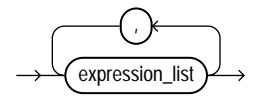

#### **expression\_list::=**

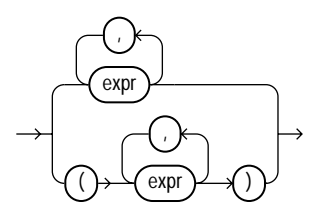

#### <span id="page-1607-0"></span>**[model\\_clause:](#page-1627-0):=**

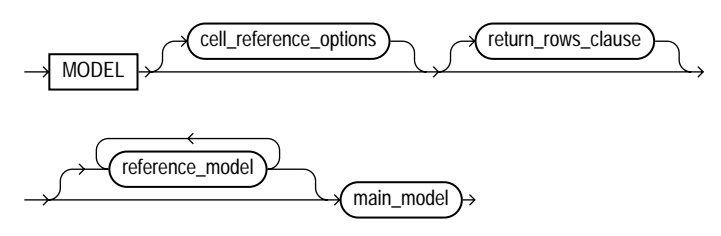

(*[cell\\_reference\\_options::=](#page-1608-0)* [on page 19-11,](#page-1608-0) *[return\\_rows\\_clause::=](#page-1608-1)* [on page 19-11](#page-1608-1), *[reference\\_](#page-1608-2) [model::=](#page-1608-2)* [on page 19-11,](#page-1608-2) *[main\\_model::=](#page-1608-3)* [on page 19-11](#page-1608-3))

#### <span id="page-1608-0"></span>**[cell\\_reference\\_options:](#page-1628-0):=**

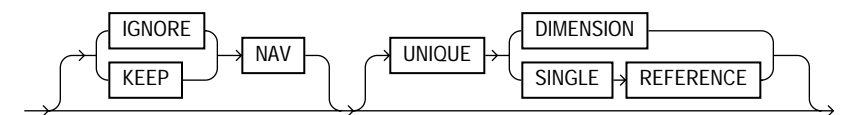

#### <span id="page-1608-1"></span>**[return\\_rows\\_clause:](#page-1632-0):=**

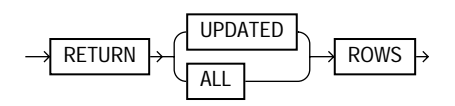

#### <span id="page-1608-2"></span>**[reference\\_model:](#page-1632-1):=**

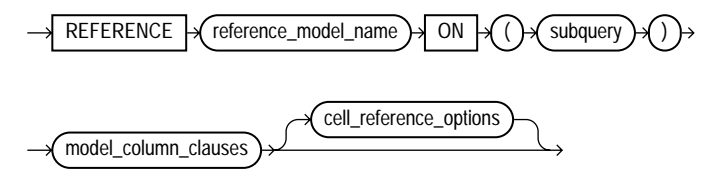

(*[model\\_column\\_clauses::=](#page-1609-0)* [on page 19-12](#page-1609-0), *[cell\\_reference\\_options::=](#page-1608-0)* [on page 19-11\)](#page-1608-0)

#### <span id="page-1608-3"></span>**[main\\_model](#page-1628-1)::=**

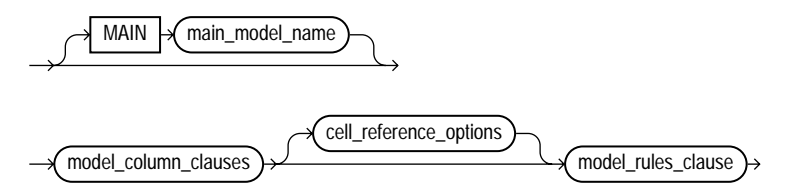

(*[model\\_column\\_clauses::=](#page-1609-0)* [on page 19-12](#page-1609-0), *[cell\\_reference\\_options::=](#page-1608-0)* [on page 19-11,](#page-1608-0) *[model\\_](#page-1609-1) [rules\\_clause::=](#page-1609-1)* [on page 19-12](#page-1609-1))

#### <span id="page-1609-0"></span>**[model\\_column\\_clauses:](#page-1628-2):=**

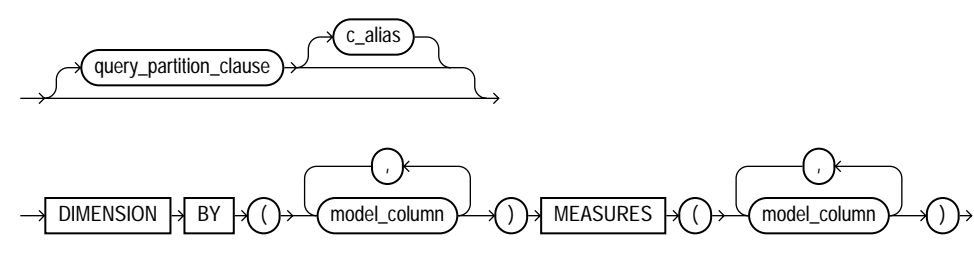

(*[query\\_partition\\_clause::=](#page-1606-2)* [on page 19-9](#page-1606-2), *[model\\_column::=](#page-1609-2)* [on page 19-12\)](#page-1609-2)

<span id="page-1609-2"></span>**[model\\_column:](#page-1628-3):=**

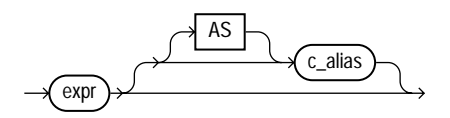

<span id="page-1609-1"></span>**[model\\_rules\\_clause](#page-1629-0)::=**

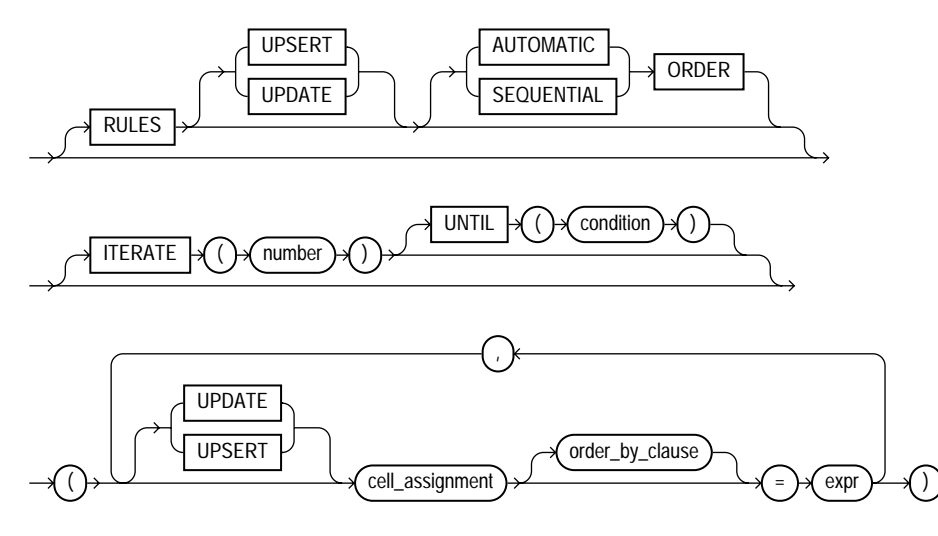

(*[cell\\_assignment::=](#page-1610-1)* [on page 19-13](#page-1610-1), *[order\\_by\\_clause::=](#page-1610-0)* [on page 19-13](#page-1610-0))

#### <span id="page-1610-1"></span>**[cell\\_assignment:](#page-1630-0):=**

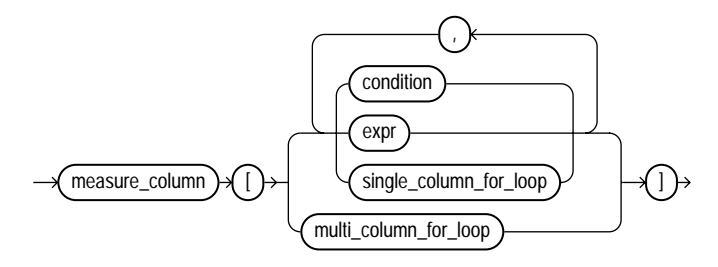

(*[single\\_column\\_for\\_loop::=](#page-1610-2)* [on page 19-13,](#page-1610-2) *[multi\\_column\\_for\\_loop::=](#page-1610-3)* [on page 19-13](#page-1610-3))

#### <span id="page-1610-2"></span>**[single\\_column\\_for\\_loop](#page-1631-0)::=**

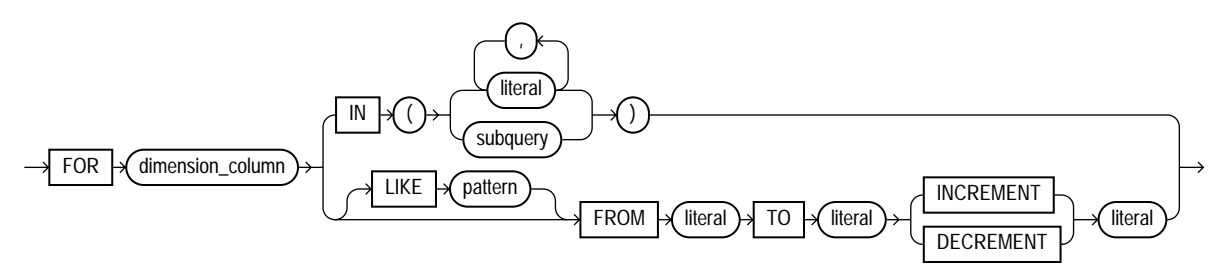

#### <span id="page-1610-3"></span>**[multi\\_column\\_for\\_loop](#page-1631-1)::=**

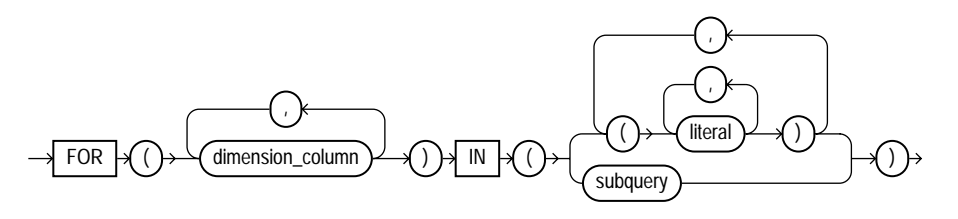

#### <span id="page-1610-0"></span>**[order\\_by\\_clause:](#page-1633-0):=**

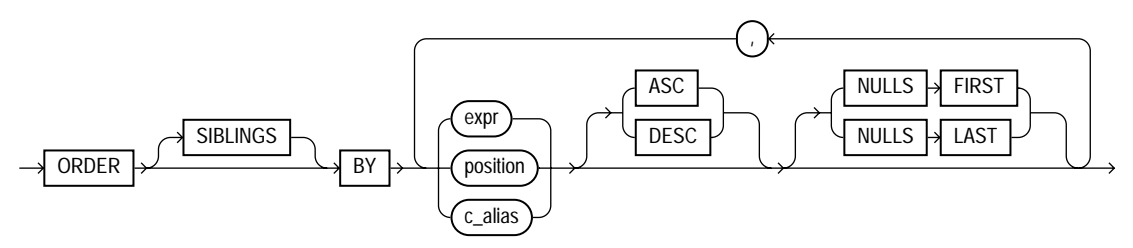

#### <span id="page-1611-0"></span>**[for\\_update\\_clause:](#page-1634-0):=**

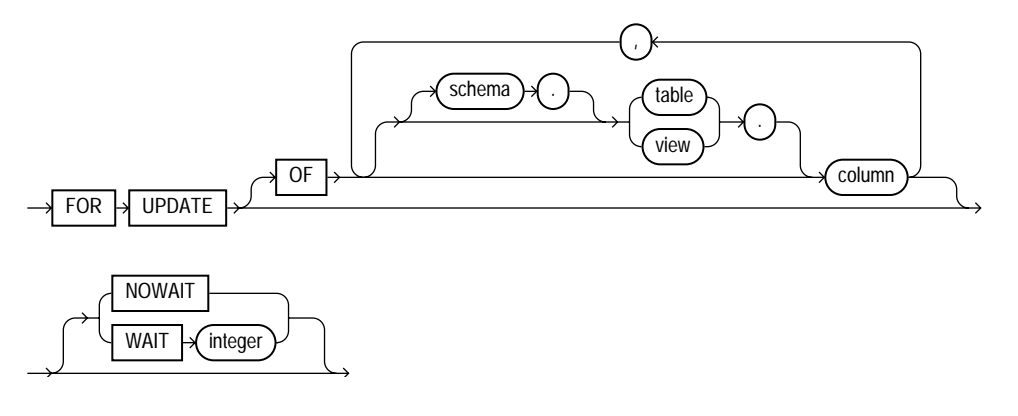

<span id="page-1611-1"></span>**Semantics**

#### **subquery\_factoring\_clause**

The WITH query name clause lets you assign a name to a subquery block. You can then reference the subquery block multiple places in the query by specifying the query name. Oracle Database optimizes the query by treating the query name as either an inline view or as a temporary table.

You can specify this clause in any top-level SELECT statement and in most types of subqueries. The query name is visible to the main query and to all subsequent subqueries except the subquery that defines the query name itself.

#### **Restrictions on Subquery Factoring**

- You cannot nest this clause. That is, you cannot specify the  $subquery$ factoring\_clause within the subquery of another subquery\_factoring\_ clause. However, a query\_name defined in one subquery\_factoring\_ clause can be used in the subquery of any subsequent subquery factoring\_clause.
- In a query with set operators, the set operator subquery cannot contain the subquery\_factoring\_clause, but the FROM subquery can contain the subquery\_factoring\_clause.

#### **See Also:**

- *Oracle Database Concepts* for information about inline views
- *Oracle Data Warehousing Guide* and *Oracle Database Application Developer's Guide - Fundamentals* for information on using the subquery factoring feature
- ["Subquery Factoring: Example" on page 19-38](#page-1635-0)

#### **hint**

Specify a comment that passes instructions to the optimizer on choosing an execution plan for the statement.

> **See Also:** ["Hints" on page 2-93](#page-138-0) and *Oracle Database Performance Tuning Guide* for the syntax and description of hints

#### **DISTINCT | UNIQUE**

Specify DISTINCT or UNIQUE if you want the database to return only one copy of each set of duplicate rows selected. These two keywords are synonymous. Duplicate rows are those with matching values for each expression in the select list.

#### **Restrictions on DISTINCT and UNIQUE Queries**

- When you specify DISTINCT or UNIQUE, the total number of bytes in all select list expressions is limited to the size of a data block minus some overhead. This size is specified by the initialization parameter DB\_BLOCK\_SIZE.
- $\blacksquare$  You cannot specify DISTINCT if the select\_list contains LOB columns.

#### **ALL**

Specify ALL if you want the database to return all rows selected, including all copies of duplicates. The default is ALL.

#### **\* (asterisk)**

Specify the asterisk to select all columns from all tables, views, or materialized views listed in the FROM clause.

If you are selecting from a table rather than from a view or a materialized view, then columns that have been marked as UNUSED by the ALTER TABLE SET UNUSED statement are not selected.

**See Also:** [ALTER TABLE on page 12-2](#page-851-0), ["Simple Query Examples"](#page-1636-0) [on page 19-39,](#page-1636-0) and ["Selecting from the DUAL Table: Example" on](#page-1656-0) [page 19-59](#page-1656-0)

#### <span id="page-1613-0"></span>**select\_list**

The  $select\; list$  lets you specify the columns you want to retrieve from the database.

#### **query\_name**

For query name, specify a name already specified in the subquery factoring clause. You must have specified the subquery\_factoring\_clause in order to specify query\_name in the select\_list. If you specify query\_name in the  $select\_list$ , then you also must specify query\_name in the query\_table\_ expression (FROM clause).

#### **table.\* | view.\* | materialized view.\***

Specify the object name followed by a period and the asterisk to select all columns from the specified table, view, or materialized view. Oracle Database returns a set of column in the order in which the columns were specified when the object was created. A query that selects rows from two or more tables, views, or materialized views is a join.

You can use the schema qualifier to select from a table, view, or materialized view in a schema other than your own. If you omit schema, then the database assumes the table, view, or materialized view is in your own schema.

**See Also:** ["Joins" on page 9-13](#page-610-0)

#### **expr**

Specify an expression representing the information you want to select. A column name in this list can be qualified with schema only if the table, view, or materialized view containing the column is qualified with  $s$ chema in the FROM clause. If you specify a member method of an object type, then you must follow the method name with parentheses even if the method takes no arguments.

**See Also:** ["Selecting Sequence Values: Examples" on page 19-60](#page-1657-0)

**c\_alias** Specify an alias for the column expression. Oracle Database will use this alias in the column heading of the result set. The AS keyword is optional. The alias effectively renames the select list item for the duration of the query. The alias can be used in the *order\_by\_clause* but not other clauses in the query.

#### **See Also:**

- *Oracle Data Warehousing Guide* for information on using the expr AS c\_alias syntax with the UNION ALL operator in queries of multiple materialized views
- **["About SQL Expressions" on page 5-2](#page-191-0) for the syntax of**  $expr$

#### **Restrictions on the Select List**

- If you also specify a *[group\\_by\\_clause](#page-1625-0)* in this statement, then this select list can contain only the following types of expressions:
	- **–** Constants
	- **–** Aggregate functions and the functions USER, UID, and SYSDATE
	- Expressions identical to those in the group by clause
	- **–** Expressions involving the preceding expressions that evaluate to the same value for all rows in a group
- You can select a rowid from a join view only if the join has one and only one key-preserved table. The rowid of that table becomes the rowid of the view.

**See Also:** *Oracle Database Administrator's Guide* for information on key-preserved tables

■ If two or more tables have some column names in common, and if you are specifying a join in the FROM clause, then you must qualify column names with names of tables or table aliases.

#### **FROM Clause**

The FROM clause lets you specify the objects from which data is selected.

#### <span id="page-1614-0"></span>**query\_table\_expression**

Use the *query* table expression clause to identify a table, view, materialized view, partition, or subpartition, or to specify a subquery that identifies the objects.

**See Also:** ["Using Subqueries: Examples" on page 19-49](#page-1646-0)

**ONLY** The ONLY clause applies only to views. Specify ONLY if the view in the FROM clause is a view belonging to a hierarchy and you do not want to include rows from any of its subviews.

#### <span id="page-1615-0"></span>**flashback\_query\_clause**

Use the  $f$ lashback\_query\_clause to retrieve past data from a table, view, or materialized view.

This clause implements SQL-driven Flashback, which lets you specify a different system change number or timestamp for each object in the select list. You can also implement session-level Flashback using the DBMS\_FLASHBACK package.

A Flashback Query lets you retrieve a history of changes made to a row. You can retrieve the corresponding identifier of the transaction that made the change using the VERSIONS\_XID pseudocolumn. You can also retrieve information about the transaction that resulted in a particular row version by issuing an Oracle Flashback Transaction Query. You do this by querying the FLASHBACK\_TRANSACTION\_ QUERY data dictionary view for a particular transaction ID.

**AS OF** Specify AS OF to retrieve the single version of the rows returned by the query at a particular change number (SCN) or timestamp. If you specify SCN, then  $\epsilon_{XDT}$  must evaluate to a number. If you specify TIMESTAMP, then  $\epsilon_{XDT}$  must evaluate to a timestamp value. Oracle Database returns rows as they existed at the specified system change number or time.

**VERSIONS** Specify VERSIONS to retrieve multiple versions of the rows returned by the query. Oracle Database returns all committed versions of the rows that existed between two SCNs or between two timestamp values. The rows returned include deleted and subsequently reinserted versions of the rows.

- Specify BETWEEN SCN ... to retrieve the versions of the row that existed between two SCNs. Both expressions must evaluate to a number. MINVALUE and MAXVALUE resolve to the SCN of the oldest and most recent data available, respectively.
- Specify BETWEEN TIMESTAMP ... to retrieve the versions of the row that existed between two timestamps. Both expressions must evaluate to a timestamp value. MINVALUE and MAXVALUE resolve to the timestamp of the oldest and most recent data available, respectively.

Oracle Database provides a group of version query pseudocolumns that let you retrieve additional information about the various row versions. Please refer to ["Version Query Pseudocolumns" on page 3-7](#page-172-0) for more information.

When both clauses are used together, the AS OF clause determines the SCN or moment in time from which the database issues the query. The VERSIONS clause determines the versions of the rows as seen from the AS OF point. The database returns null for a row version if the transaction started before the first BETWEEN value or ended after the AS OF point.

#### **Restrictions on Flashback Queries**

- You cannot use the VERSIONS clause in flashback queries to temporary or external tables, or tables that are part of a cluster.
- You cannot use the VERSIONS clause in flashback queries to views. However, you can use the VERSIONS syntax in the defining query of a view.
- $\blacksquare$  You cannot specify this clause if you have specified  $query\_name$  in the query table expression.

#### **See Also:**

- *Oracle Database Application Developer's Guide Fundamentals* for more information on Oracle Flashback Query
- ["Using Flashback Queries: Example" on page 19-40](#page-1637-0)
- *Oracle Database Application Developer's Guide Fundamentals* and *PL/SQL Packages and Types Reference* for information about session-level Flashback using the DBMS\_FLASHBACK package
- *Oracle Database Administrator's Guide* and to the description of FLASHBACK\_TRANSACTION\_QUERY in the *Oracle Database Reference* for more information about transaction history

**PARTITION | SUBPARTITION** For PARTITION or SUBPARTITION, specify the name of the partition or subpartition within table from which you want to retrieve data.

For range- and list-partitioned data, as an alternative to this clause, you can specify a condition in the WHERE clause that restricts the retrieval to one or more partitions of table. Oracle Database will interpret the condition and fetch data from only those partitions. It is not possible to formulate such a WHERE condition for hash-partitioned data.

**See Also:** ["Referring to Partitioned Tables and Indexes" on](#page-162-0) [page 2-117](#page-162-0) and ["Selecting from a Partition: Example" on page 19-39](#page-1636-1) **dblink** For dblink, specify the complete or partial name for a database link to a remote database where the table, view, or materialized view is located. This database need not be an Oracle Database.

#### **See Also:**

- ["Referring to Objects in Remote Databases" on page 2-114](#page-159-0) for more information on referring to database links
- ["Distributed Queries" on page 9-20](#page-617-0) for more information about distributed queries and ["Using Distributed Queries: Example"](#page-1655-0) [on page 19-58](#page-1655-0)

If you omit  $dblink$ , then the database assumes that the table, view, or materialized view is on the local database.

#### **Restrictions on Database Links**

- You cannot query a user-defined type or an object REF on a remote table.
- You cannot query columns of type AnyType, AnyData, or AnyDataSet from remote tables.

**table | view | materialized view** Specify the name of a table, view, or materialized view from which data is selected.

#### <span id="page-1617-0"></span>**sample\_clause**

The sample\_clause lets you instruct the database to select from a random sample of data from the table, rather than from the entire table.

**See Also:** ["Selecting a Sample: Examples" on page 19-40](#page-1637-1)

**BLOCK** BLOCK instructs the database to attempt to perform random block sampling instead of random row sampling.

Block sampling is possible only during full table scans or index fast full scans. If a more efficient execution path exists, then Oracle Database does not perform block sampling. If you want to guarantee block sampling for a particular table or index, then use the FULL or INDEX\_FFS hint.

**sample\_percent** For sample\_percent, specify the percentage of the total row or block count to be included in the sample. The value must be in the range .000001 to, but not including, 100. This percentage indicates the probability of each row, or each cluster of rows in the case of block sampling, being selected as part of the sample. It

does not mean that the database will retrieve exactly sample percent of the rows of table.

**Caution:** The use of statistically incorrect assumptions when using this feature can lead to incorrect or undesirable results.

**SEED** seed value Specify this clause to instruct the database to attempt to return the same sample from one execution to the next. The seed value must be an integer between 0 and 4294967295. If you omit this clause, then the resulting sample will change from one execution to the next.

**Restriction on Sampling During Queries** When sampling from a view, you must ensure that the view is key preserved. One way to do this is to use a CREATE TABLE ... AS subquery statement to materialized the result of an arbitrary query and then perform sampling on the resulting query.

<span id="page-1618-0"></span>**subquery restriction clause** The subquery restriction clause lets you restrict the subquery in one of the following ways:

**WITH READ ONLY** Specify WITH READ ONLY to indicate that the table or view cannot be updated.

**WITH CHECK OPTION** Specify WITH CHECK OPTION to indicate that Oracle Database prohibits any changes to the table or view that would produce rows that are not included in the subquery. When used in the subquery of a DML statement, you can specify this clause in a subquery in the FROM clause but not in subquery in the WHERE clause.

**CONSTRAINT constraint** Specify the name of the CHECK OPTION constraint. If you omit this identifier, then Oracle automatically assigns the constraint a name of the form SYS\_Cn, where n is an integer that makes the constraint name unique within the database.

**See Also:** ["Using the WITH CHECK OPTION Clause: Example"](#page-1645-0) [on page 19-48](#page-1645-0)

#### <span id="page-1618-1"></span>**table\_collection\_expression**

The table\_collection\_expression lets you inform Oracle that the value of collection\_expression should be treated as a table for purposes of query and DML operations. The *collection\_expression* can be a subquery, a column, a

function, or a collection constructor. Regardless of its form, it must return a collection value—that is, a value whose type is nested table or varray. This process of extracting the elements of a collection is called **collection unnesting**.

**Note:** In earlier releases of Oracle, when collection expression was a subquery, table collection expression was expressed as THE subquery. That usage is now deprecated.

The table\_collection\_expression lets you inform the database that the value of collection\_expression should be treated as a table for purposes of query and DML operations. The collection\_expression can be a subquery, a column, a function, or a collection constructor. Regardless of its form, it must return a collection value—that is, a value whose type is nested table or varray. This process of extracting the elements of a collection is called **collection unnesting**.

**Note:** In earlier releases of Oracle Database, when collection\_ expression was a subquery, table\_collection\_expression was expressed as THE subquery. That usage is now deprecated.

The collection expression can reference columns of tables defined to its left in the FROM clause. This is called **left correlation**. Left correlation can occur only in table collection\_expression. Other subqueries cannot contains references to columns defined outside the subquery.

The optional  $(+)$  lets you specify that  $table$  collection expression should return a row with all fields set to null if the collection is null or empty. The  $(+)$  is valid only if collection\_expression uses left correlation. The result is similar to that of an outer join.

When you use the  $(+)$  syntax in the WHERE clause of a subquery in an UPDATE or DELETE operation, you must specify two tables in the FROM clause of the subquery. Oracle Database ignores the outer join syntax unless there is a join in the subquery itself.

#### **See Also:**

- ["Outer Joins" on page 9-15](#page-612-0)
- ["Table Collections: Examples" on page 19-54](#page-1651-0) and ["Collection](#page-1652-0)" [Unnesting: Examples" on page 19-55](#page-1652-0)
### **t\_alias**

Specify a **correlation name**, which is alias for the table, view, materialized view, or subquery for evaluating the query. This alias is required if the select list references any object type attributes or object type methods. Correlation names are most often used in a correlated query. Other references to the table, view, or materialized view throughout the query must refer to this alias.

**See Also:** ["Using Correlated Subqueries: Examples" on page 19-58](#page-1655-0)

# **join\_clause**

Use the appropriate  $join$  clause syntax to identify tables that are part of a join from which to select data. The inner\_cross\_join\_clause lets you specify an inner or cross join. The *outer*  $join$  clause lets you specify an outer join.

> **See Also:** ["Joins" on page 9-13](#page-610-0) for more information on joins, ["Using Join Queries: Examples" on page 19-48](#page-1645-0), ["Using Self Joins:](#page-1647-0) [Example" on page 19-50,](#page-1647-0) and ["Using Outer Joins: Examples" on](#page-1647-1) [page 19-50](#page-1647-1)

## **Inner Joins**

Inner joins return only those rows that satisfy the join condition.

**INNER** Specify INNER to explicitly specify an inner join.

**JOIN** The JOIN keyword explicitly states that a join is being performed. You can use this syntax to replace the comma-delimited table expressions used in WHERE clause joins with FROM clause join syntax.

**ON condition** Use the ON clause to specify a join condition. Doing so lets you specify join conditions separate from any search or filter conditions in the WHERE clause.

**USING column** When you are specifying an equijoin of columns that have the same name in both tables, the USING  $column$  clause indicates the columns to be used. You can use this clause only if the join columns in both tables have the same name. Within this clause, do not qualify the column name with a table name or table alias.

### **Cross Joins**

The CROSS keyword indicates that a cross join is being performed. A cross join produces the cross-product of two relations and is essentially the same as the comma-delimited Oracle Database notation.

#### **Outer Joins**

Outer joins return all rows that satisfy the join condition and also returns some or all of those rows from one table for which no rows from the other satisfy the join condition. You can specify two types of outer joins: a conventional outer join using the table\_reference syntax on both sides of the join, or a partitioned outer join using the *query partition clause* on one side or the other. A partitioned outer join is similar to a conventional outer join except that the join takes place between the outer table and each partition of the inner table. This type of join lets you selectively make sparse data more dense along the dimensions of interest. This process is called **data densification**.

*outer\_join\_type* The *outer\_join\_type* indicates the kind of outer join being performed:

- Specify RIGHT to indicate a right outer join.
- Specify LEFT to indicate a left outer join.
- Specify FULL to indicate a full or two-sided outer join. In addition to the inner join, rows from both tables that have not been returned in the result of the inner join will be preserved and extended with nulls.
- You can specify the optional OUTER keyword following RIGHT, LEFT, or FULL to explicitly clarify that an outer join is being performed.

**query\_partition\_clause** The query\_partition\_clause lets you define a **partitioned outer join**. Such a join extends the conventional outer join syntax by applying the outer join to partition returned by the query. Oracle Database creates a partition of rows for each expression you specify in the PARTITION BY clause. The rows in each query partition have same value for the PARTITION BY expression.

The query\_partition\_clause can be on either side of the outer join. The result of a partitioned outer join is a UNION of the outer joins of each of the partitions in the partitioned result set and the table on the other side of the join. This type of result is useful for filling gaps in sparse data, which simplifies analytic calculations.

If you omit this clause, then the database treats the entire table expression—that is, everything specified in  $table$  reference—as a single partition, resulting in a conventional outer join.

To use the *query partition clause* in an analytic function, use the upper branch of the syntax (without parentheses). To use this clause in a model query (in the model\_column\_clauses) or a partitioned outer join (in the outer\_join clause), use the lower branch of the syntax (with parentheses).

### **Restrictions on Partitioned Outer Joins**

- You can specify the query partition clause on either the right or left side of the join, but not both.
- You cannot specify a FULL partitioned outer join.
- **If you specify the** query\_partition\_clause in an outer join with an  $ON$ clause, then you cannot specify a subquery in the ON condition.

### **See Also:**

- *Oracle Data Warehousing Guide* for a complete discussion of partitioned outer joins and data densification
- ["Using Partitioned Outer Joins: Examples" on page 19-52](#page-1649-0)

**ON condition** Use the ON clause to specify a join condition. Doing so lets you specify join conditions separate from any search or filter conditions in the WHERE clause.

**Restriction on the ON condition Clause** You cannot specify this clause with a NATURAL outer join.

**USING column** In an outer join with the USING clause, the query returns a single column which is a coalesce of the two matching columns in the join. The coalesce functions as follows:

COALESCE  $(a, b) = a$  if a NOT NULL, else b.

Therefore:

- A left outer join returns all the common column values from the left table in the FROM clause.
- A right outer join returns all the common column values from the right table in the FROM clause.
- A full outer join returns all the common column values from both joined tables.

**Restriction on the USING column Clause**

- Within this clause, do not qualify the column name with a table name or table alias.
- You cannot specify a LOB column or a collection column in the USING  $column$ clause.
- You cannot specify this clause with a NATURAL outer join.

**See Also:** ["Using Outer Joins: Examples" on page 19-50](#page-1647-1)

**NATURAL JOIN** The NATURAL keyword indicates that a natural join is being performed. A natural join is based on all columns in the two tables that have the same name. It selects rows from the two tables that have equal values in the relevant columns. When specifying columns that are involved in the natural join, do not qualify the column name with a table name or table alias.

On occasion, the table pairings in natural or cross joins may be ambiguous. For example:

```
a NATURAL LEFT JOIN b LEFT JOIN c ON b.c1 = c.c1
```
can be interpreted in either of the following ways:

a NATURAL LEFT JOIN (b LEFT JOIN  $c$  ON  $b.c1 = c.c1$ ) (a NATURAL LEFT JOIN b) LEFT JOIN c ON b.c1 = c.c1

To avoid this ambiguity, you can use parentheses to specify the pairings of joined tables. In the absence of such parentheses, the database uses left associativity, pairing the tables from left to right.

**Restriction on Natural Joins** You cannot specify a LOB column, columns of AnyType, AnyData, or AnyDataSet, or a collection column as part of a natural join.

#### **where\_clause**

The WHERE condition lets you restrict the rows selected to those that satisfy one or more conditions. For *condition*, specify any valid SQL condition.

If you omit this clause, then the database returns all rows from the tables, views, or materialized views in the FROM clause.

**Note:** If this clause refers to a DATE column of a partitioned table or index, then the database performs partition pruning only if you created the table or index partitions by fully specifying the year using the TO\_DATE function with a 4-digit format mask, *and* you specify the date in the where  $\,$  clause of the query using the TO DATE function and either a 2- or 4-digit format mask.

### **See Also:**

- [Chapter 6, "Conditions"](#page-210-0) for the syntax description of condition
- ["Selecting from a Partition: Example" on page 19-39](#page-1636-0)

# **hierarchical\_query\_clause**

The hierarchical\_query\_clause lets you select rows in a hierarchical order.

SELECT statements that contain hierarchical queries can contain the LEVEL pseudocolumn in the select list. LEVEL returns the value 1 for a root node, 2 for a child node of a root node, 3 for a grandchild, and so on. The number of levels returned by a hierarchical query may be limited by available user memory.

Oracle processes hierarchical queries as follows:

- A join, if present, is evaluated first, whether the join is specified in the FROM clause or with WHERE clause predicates.
- The CONNECT BY condition is evaluated.
- Any remaining WHERE clause predicates are evaluated.

If you specify this clause, then do not specify either ORDER BY or GROUP BY, because they will destroy the hierarchical order of the CONNECT BY results. If you want to order rows of siblings of the same parent, then use the ORDER SIBLINGS BY clause.

**See Also:** ["Hierarchical Queries" on page 9-3](#page-600-0) for a discussion of hierarchical queries and ["Using the LEVEL Pseudocolumn:](#page-1653-0) [Examples" on page 19-56](#page-1653-0)

### **START WITH Clause**

Specify a condition that identifies the row(s) to be used as the root(s) of a hierarchical query. Oracle Database uses as root(s) all rows that satisfy this condition. If you omit this clause, then the database uses all rows in the table as root rows. The START WITH condition can contain a subquery, but it cannot contain a scalar subquery expression.

### **CONNECT BY Clause**

Specify a condition that identifies the relationship between parent rows and child rows of the hierarchy. The connect\_by\_condition can be any condition as described in [Chapter 6, "Conditions".](#page-210-0) However, it must use the PRIOR operator to refer to the parent row.

**Restriction on the CONNECT BY Clause** The connect by condition cannot contain a regular subquery or a scalar subquery expression.

#### **See Also:**

- [Chapter 3, "Pseudocolumns"](#page-166-0) for more information on LEVEL
- Fierarchical Queries" on page 9-3 for general information on hierarchical queries
- ["Hierarchical Query Examples" on page 19-44](#page-1641-0)

### <span id="page-1625-0"></span>**group\_by\_clause**

Specify the GROUP BY clause if you want the database to group the selected rows based on the value of  $\exp(r(s))$  for each row and return a single row of summary information for each group. If this clause contains CUBE or ROLLUP extensions, then the database produces superaggregate groupings in addition to the regular groupings.

Expressions in the GROUP BY clause can contain any columns of the tables, views, or materialized views in the FROM clause, regardless of whether the columns appear in the select list.

The GROUP BY clause groups rows but does not guarantee the order of the result set. To order the groupings, use the ORDER BY clause.

#### **See Also:**

- *Oracle Data Warehousing Guide for an expanded discussion and* examples of using SQL grouping syntax for data aggregation
- the [GROUP\\_ID](#page-324-0), [GROUPING,](#page-325-0) and [GROUPING\\_ID](#page-326-0) function[s](#page-324-0) [on page 7-83](#page-324-0) for examples
- ["Using the GROUP BY Clause: Examples" on page 19-42](#page-1639-0)

**ROLLUP** The ROLLUP operation in the simple\_grouping\_clause groups the selected rows based on the values of the first n, n-1, n-2, ... 0 expressions in the GROUP BY specification, and returns a single row of summary for each group. You can use the ROLLUP operation to produce **subtotal values** by using it with the SUM function. When used with SUM, ROLLUP generates subtotals from the most detailed level to the grand total. Aggregate functions such as COUNT can be used to produce other kinds of superaggregates.

For example, given three expressions (n=3) in the ROLLUP clause of the  $simple$ grouping clause, the operation results in  $n+1 = 3+1 = 4$  groupings.

Rows grouped on the values of the first n expressions are called **regular rows**, and the others are called **superaggregate rows**.

**See Also:** *Oracle Data Warehousing Guide* for information on using ROLLUP with materialized views

**CUBE** The CUBE operation in the simple\_grouping\_clause groups the selected rows based on the values of all possible combinations of expressions in the specification. It returns a single row of summary information for each group. You can use the CUBE operation to produce **cross-tabulation values**.

For example, given three expressions  $(n=3)$  in the CUBE clause of the  $simple$  $grouping\_clause$ , the operation results in  $2^n$  =  $2^3$  = 8 groupings. Rows grouped on the values of n expressions are called **regular rows**, and the rest are called **superaggregate rows**.

**See Also:**

- *Oracle Data Warehousing Guide* for information on using CUBE with materialized views
- ["Using the GROUP BY CUBE Clause: Example" on page 19-42](#page-1639-1)

**GROUPING SETS** GROUPING SETS are a further extension of the GROUP BY clause that let you specify multiple groupings of data. Doing so facilitates efficient aggregation by pruning the aggregates you do not need. You specify just the desired groups, and the database does not need to perform the full set of aggregations generated by CUBE or ROLLUP. Oracle Database computes all groupings specified in the GROUPING SETS clause and combines the results of individual groupings with a UNION ALL operation. The UNION ALL means that the result set can include duplicate rows.

Within the GROUP BY clause, you can combine expressions in various ways:

- To specify **composite columns**, you group columns within parentheses so that the database treats them as a unit while computing ROLLUP or CUBE operations.
- To specify **concatenated grouping sets**, you separate multiple grouping sets, ROLLUP, and CUBE operations with commas so that the database combines them into a single GROUP BY clause. The result is a cross-product of groupings from each grouping set.

**See Also:** ["Using the GROUPING SETS Clause: Example" on](#page-1640-0) [page 19-43](#page-1640-0)

### **HAVING Clause**

Use the HAVING clause to restrict the groups of returned rows to those groups for which the specified condition is TRUE. If you omit this clause, then the database returns summary rows for all groups.

Specify GROUP BY and HAVING after the where\_clause and hierarchical\_ query clause. If you specify both GROUP BY and HAVING, then they can appear in either order.

**Restriction on the HAVING Clause** The HAVING condition cannot contain a scalar subquery expression.

**See Also:** ["Using the HAVING Condition: Example" on](#page-1641-1) [page 19-44](#page-1641-1)

### **Restrictions on the GROUP BY Clause:**

The expressions can be of any form except scalar subquery expressions.

- You cannot specify LOB columns, nested tables, or varrays as part of  $\epsilon_{\text{XDT}}$ .
- **If the group\_by\_clause references any object type columns, then the query** will not be parallelized.

### **model\_clause**

The model clause lets you perform interrow calculations within SQL. It lets you view the selected rows as a multidimensional array and randomly access cells within that array. Using the  $model\_clause$ , you can specify a series of cell assignments, referred to as **rules**, that invoke calculations on individual cells and ranges of cells. These rules operate on the results of a query and do not update any database tables.

When using the model clause in a query, the SELECT and ORDER BY clauses must refer only to those columns defined in the model column clauses.

#### **See Also:**

- $\blacksquare$  the syntax description of  $\exp r$  in ["About SQL Expressions" on](#page-191-0) [page 5-2](#page-191-0) and the syntax description of condition in [Chapter 6, "Conditions"](#page-210-0)
- *Oracle Data Warehousing Guide* for an expanded discussion on interrow calculations and examples of its usage
- ["Interrow Calculations: Examples" on page 19-45](#page-1642-0)

#### **main\_model**

The main model clause defines how the selected rows will be viewed in a multidimensional array and what rules will operate on which cells in that array.

#### <span id="page-1628-1"></span>**model\_column\_clauses**

The model column clauses define and classify the columns of a query into three groups: partition columns, dimension columns, and measure columns.

**PARTITION BY** The PARTITION BY clause specifies the columns that will be used to divide the selected rows into partitions based on the values of the specified columns.

**DIMENSION BY** The DIMENSION BY clause specifies the columns that will identify a row within a partition. The values of the dimension columns, along with those of the partition columns, serve as array indexes to the measure columns within a row.

**MEASURES** The MEASURES clause identifies the columns on which interrow calculations can be performed. Measure columns in individual rows are treated like cells that you can reference, by specifying the values for the partition and dimension columns, and update.

**model column** model column identifies a column to be used in defining the model. A column alias is required if  $\epsilon_{XPT}$  is not a column name. Please refer to ["Model Expressions" on page 5-15](#page-204-0) for information on model expressions.

#### <span id="page-1628-0"></span>**cell\_reference\_options**

Use the cell\_reference\_options clause to specify how null and absent values are treated in rules and how column uniqueness is constrained.

**IGNORE NAV** When you specify IGNORE NAV, the database returns the following values for the null and absent values of the datatype specified:

- Zero for numeric datatypes
- 01-JAN-2000 for datetime datatypes
- An empty string for character datatypes
- Null for all other datatypes

**KEEP NAV** When you specify KEEP NAV, the database returns null for both null and absent cell values. KEEP NAV is the default.

**UNIQUE SINGLE REFERENCE** When you specify UNIQUE SINGLE REFERENCE, the database checks only single-cell references on the right-hand side of the rule for uniqueness, not the entire query result set.

**UNIQUE DIMENSION** When you specify UNIQUE DIMENSION, the database checks that the PARTITION BY and DIMENSION BY columns form a unique key to the query. UNIQUE DIMENSION is the default.

### **model\_rules\_clause**

Use the model rules clause to specify the cells to be updated, the rules for updating those cells, and optionally, how the rules are to be applied and processed.

Each rule represents an assignment and consists of a left-hand side and right-hand side. The left-hand side of the rule identifies the cells to be updated by the right-hand side of the rule. The right-hand side of the rule evaluates to the values to be assigned to the cells specified on the left-hand side of the rule.

**UPDATE** When you specify UPDATE, the database applies the rules to those cells referenced on the left-hand side of the rule that exist in the multidimensional array. If the cells do not exist, the assignment is ignored.

**UPSERT** When you specify UPSERT, the database applies the rules to those cells referenced on the left-hand side of the rule that exist in the multidimensional array, and inserts new rows for those that do not exist. UPSERT behavior only applies when positional referencing is used on the left-hand side and a single cell is referenced. UPSERT is the default. Please refer to *[cell\\_assignment](#page-1630-0)* [on page 19-33](#page-1630-0) for more information on positional referencing and single-cell references.

UPDATE and UPSERT can be specified for individual rules as well. When either UPDATE or UPSERT is specified for a specific rule, it takes precedence over the option specified in the RULES clause.

**AUTOMATIC ORDER** When you specify AUTOMATIC ORDER, the database evaluates the rules based on their dependency order. In this case, a cell can be assigned a value once only.

**SEQUENTIAL ORDER** When you specify SEQUENTIAL ORDER, the database evaluates the rules in the order they appear. In this case, a cell can be assigned a value more than once. SEQUENTIAL ORDER is the default.

**ITERATE...[UNTIL]** Use ITERATE...[UNTIL] to specify the number of times to cycle through the rules and, optionally, an early termination condition.

When you specify ITERATE...[UNTIL], rules are evaluated in the order in which they appear. Oracle Database returns an error if both AUTOMATIC ORDER and ITERATE...[UNTIL] are specified in the model\_rules\_clause.

## <span id="page-1630-0"></span>**cell\_assignment**

The cell assignment clause, which is the left-hand side of the rule, specifies one or more cells to be updated. When a  $cell$  assignment references a single cell, it is called a **single-cell reference**. When more than one cell is referenced, it is called a **multiple-cell reference**.

All dimension columns defined in the model  $clause$  must be qualified in the  $cell$  assignment clause. A dimension can be qualified using either symbolic or positional referencing.

A **symbolic reference** qualifies a single dimension column using a boolean condition like dimension\_column=constant. A **positional reference** is one where the dimension column is implied by its position in the DIMENSION BY clause. The only difference between symbolic references and positional references is in the treatment of nulls.

Using a single-cell symbolic reference such as  $a[x=nu11, y=2000]$ , no cells qualify because x=null evaluates to FALSE. However, using a single-cell positional reference such as  $a[null,2000]$ , a cell where x is null and y is 2000 qualifies because null = null evaluates to TRUE. With single-cell positional referencing, you can reference, update, and insert cells where dimension columns are null.

You can specify a condition or an expression representing a dimension column value using either symbolic or positional referencing. condition cannot contain aggregate functions or the CV function, and  $condition$  must reference a single dimension column.  $\exp r$  cannot contain a subquery. Please refer to ["Model](#page-204-0)" [Expressions" on page 5-15](#page-204-0) for information on model expressions.

### **single\_column\_for\_loop**

The single\_column\_for\_loop clause lets you specify a range of cells to be updated within a single dimension column.

The IN clause lets you specify the values of the dimension column as either a list of values or as a subquery. When using subquery, it cannot:

- Be a correlated query
- Return more than 10,000 rows
- Be a query defined in the WITH clause

The FROM clause lets you specify a range of values for a dimension column with discrete increments within the range. The FROM clause can only be used for those columns with a datatype for which addition and subtraction is supported. The INCREMENT and DECREMENT values must be positive.

Optionally, you can specify the LIKE clause within the FROM clause. In the LIKE clause, pattern is a character string containing a single pattern-matching character %. This character is replaced during execution with the current incremented or decremented value in the FROM clause.

### **multi\_column\_for\_loop**

The  $multi\_column_for\_loop$  clause lets you specify a range of cells to be updated across multiple dimension columns. The IN clause lets you specify the values of the dimension columns as either multiple lists of values or as a subquery. When using subquery, it cannot:

- Be a correlated query
- Return more than 10,000 rows
- Be a query defined in the WITH clause

### **order\_by\_clause**

Use the ORDER BY clause to specify the order in which cells on the left-hand side of the rule are to be evaluated. The  $\epsilon_{\rm XPT}$  must resolve to a dimension or measure column. If the ORDER BY clause is not specified, the order defaults to the order of the columns as specified in the DIMENSION BY clause. See *[order\\_by\\_clause](#page-1633-0)* [on](#page-1633-0) [page 19-36](#page-1633-0) for more information.

**Restrictions on the order\_by\_clause** You cannot specify SIBLINGS, position, or c\_alias in the order\_by\_clause of the model\_clause.

### **expr**

Specify an expression representing the value or values of the cell or cells specified on the right-hand side of the rule. expr cannot contain a subquery. Please refer to ["Model Expressions" on page 5-15](#page-204-0) for information on model expressions.

## **return\_rows\_clause**

The return\_rows\_clause lets you specify whether to return all rows selected or only those rows updated by the model rules. ALL is the default.

## **reference\_model**

Use the reference model clause when you need to access multiple arrays from inside the  $model\_clause$ . This clause defines a read-only multidimensional array based on the results of a query.

The subclauses of the reference model clause have the same semantics as for the main\_model clause. Please refer to *[cell\\_reference\\_options](#page-1628-0)* [on page 19-31](#page-1628-0), *[model\\_](#page-1628-1) [column\\_clauses](#page-1628-1)* [on page 19-31](#page-1628-1), and *[cell\\_reference\\_options](#page-1628-0)* [on page 19-31](#page-1628-0).

### **Restrictions on the reference\_model clause**

- PARTITION BY columns cannot be specified for reference models.
- The subquery of the reference model cannot refer to columns in an outer subquery.

# **Set Operators: UNION, UNION ALL, INTERSECT, MINUS**

The set operators combine the rows returned by two SELECT statements into a single result. The number and datatypes of the columns selected by each component query must be the same, but the column lengths can be different. The names of the columns in the result set are the names of the expressions in the select list preceding the set operator.

If you combine more than two queries with set operators, then the database evaluates adjacent queries from left to right. You can use parentheses to specify a different order of evaluation.

Please refer to ["The UNION \[ALL\], INTERSECT, MINUS Operators"](#page-606-0) [on page 9-9](#page-606-0) for information on these operators, including restrictions on their use.

## <span id="page-1633-0"></span>**order\_by\_clause**

Use the ORDER BY clause to order rows returned by the statement. Without an  $order\_by\_clause$ , no guarantee exists that the same query executed more than once will retrieve rows in the same order.

**SIBLINGS** The SIBLINGS keyword is valid only if you also specify the hierarchical query clause (CONNECT BY). ORDER SIBLINGS BY preserves any ordering specified in the hierarchical query clause and then applies the  $\alpha$  der by clause to the siblings of the hierarchy.

**expr** expr orders rows based on their value for expr. The expression is based on columns in the select list or columns in the tables, views, or materialized views in the FROM clause.

**position** Specify position to order rows based on their value for the expression in this position of the select list. The  $position$  value must be an integer.

You can specify multiple expressions in the  $order\_by\_clause$ . Oracle Database first sorts rows based on their values for the first expression. Rows with the same value for the first expression are then sorted based on their values for the second expression, and so on. the database sorts nulls following all others in ascending order and preceding all others in descending order. Please refer to ["Sorting Query](#page-609-0) [Results" on page 9-12](#page-609-0) for a discussion of ordering query results.

**ASC | DESC** Specify whether the ordering sequence is ascending or descending. ASC is the default.

**NULLS FIRST | NULLS LAST** Specify whether returned rows containing null values should appear first or last in the ordering sequence.

NULLS LAST is the default for ascending order, and NULLS FIRST is the default for descending order.

#### **Restrictions on the ORDER BY Clause**

The following restrictions apply to the ORDER BY clause:

- If you have specified the DISTINCT operator in this statement, then this clause cannot refer to columns unless they appear in the select list.
- An order by clause can contain no more than 255 expressions.
- You cannot order by a LOB column, nested table, or varray.
- If you specify a *[group\\_by\\_clause](#page-1625-0)* in the same statement, then this order\_by\_ clause is restricted to the following expressions:
	- **–** Constants
	- **–** Aggregate functions
	- **–** Analytic functions
	- **–** The functions USER, UID, and SYSDATE
	- Expressions identical to those in the group by clause
	- **–** Expressions comprising the preceding expressions that evaluate to the same value for all rows in a group.

**See Also:** ["Using the ORDER BY Clause: Examples" on page 19-45](#page-1642-1)

# **for\_update\_clause**

The FOR UPDATE clause lets you lock the selected rows so that other users cannot lock or update the rows until you end your transaction. You can specify this clause only in a top-level SELECT statement, not in subqueries.

**Note:** Prior to updating a LOB value, you must lock the row containing the LOB. One way to lock the row is with an embedded SELECT ... FOR UPDATE statement. You can do this using one of the programmatic languages or DBMS\_LOB package. For more information on lock rows before writing to a LOB, see *Oracle Database Application Developer's Guide - Large Objects*.

Nested table rows are not locked as a result of locking the parent table rows. If you want the nested table rows to be locked, then you must lock them explicitly.

### **Restrictions on the FOR UPDATE Clause**

- You cannot specify this clause with the following other constructs: the DISTINCT operator, CURSOR expression, set operators, group\_by\_clause, or aggregate functions.
- The tables locked by this clause must all be located on the same database and on the same database as any LONG columns and sequences referenced in the same statement.

```
See Also: "Using the FOR UPDATE Clause: Examples" on
page 19-47
```
#### **OF ... column**

Use the OF ... column clause to lock the select rows only for a particular table or view in a join. The columns in the OF clause only indicate which table or view rows are locked. The specific columns that you specify are not significant. However, you must specify an actual column name, not a column alias. If you omit this clause, then the database locks the selected rows from all the tables in the query.

#### **NOWAIT | WAIT**

The NOWAIT and WAIT clauses let you tell the database how to proceed if the SELECT statement attempts to lock a row that is locked by another user.

**NOWAIT** Specify NOWAIT to return control to you immediately if a lock exists.

**WAIT** Specify WAIT to instruct the database to wait integer seconds for the row to become available and then return control to you.

If you specify neither WAIT nor NOWAIT, then the database waits until the row is available and then returns the results of the SELECT statement.

### **Examples**

**Subquery Factoring: Example** The following statement creates the query names dept\_costs and avg\_cost for the initial query block containing a join, and then uses the query names in the body of the main query.

```
WTTH
    dept_costs AS (
      SELECT department name, SUM(salary) dept total
          FROM employees e, departments d
          WHERE e.department_id = d.department_id
      GROUP BY department name),
    avg_cost AS (
       SELECT SUM(dept_total)/COUNT(*) avg
      FROM dept costs)
SELECT * FROM dept_costs
    WHERE dept_total >
       (SELECT avg FROM avg_cost)
       ORDER BY department_name;
```
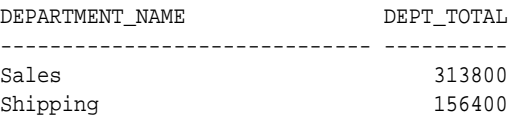

**Simple Query Examples** The following statement selects rows from the employees table with the department number of 30:

```
SELECT *
   FROM employees
   WHERE department_id = 30;
```
The following statement selects the name, job, salary and department number of all employees except purchasing clerks from department number 30:

```
SELECT last_name, job_id, salary, department_id
   FROM employees
  WHERE NOT (job id = 'PU CLERK' AND department id = 30);
```
The following statement selects from subqueries in the FROM clause and for each department returns the total employees and salaries as a decimal value of all the departments:

```
SELECT a.department_id "Department",
   a.num_emp/b.total_count "% Employees",
    a.sal_sum/b.total_sal "%_Salary"
FROM
(SELECT department_id, COUNT(*) num_emp, SUM(salary) sal_sum
    FROM employees
    GROUP BY department_id) a,
(SELECT COUNT(*) total_count, SUM(salary) total_sal
    FROM employees) b;
```
<span id="page-1636-0"></span>**Selecting from a Partition: Example** You can select rows from a single partition of a partitioned table by specifying the keyword PARTITION in the FROM clause. This SQL statement assigns an alias for and retrieves rows from the sales\_q2\_2000 partition of the sample table sh.sales:

```
SELECT * FROM sales PARTITION (sales q2 2000) s
    WHERE s.amount_sold > 10000;
```
The following example selects rows from the oe.orders table for orders earlier than a specified date:

```
SELECT * FROM orders
    WHERE order_date < TO_DATE('2000-06-15', 'YYYY-MM-DD');
```
**Selecting a Sample: Examples** The following query estimates the number of orders in the oe.orders table:

```
SELECT COUNT(*) * 10 FROM orders SAMPLE (10);
COUNT(*)*10
-----------
          70
```
Because the query returns an estimate, the actual return value may differ from one query to the next.

```
SELECT COUNT(*) * 10 FROM orders SAMPLE (10);
COUNT(*)*10
-----------
          80
```
The following query adds a seed value to the preceding query. Oracle Database always returns the same estimate given the same seed value:

```
SELECT COUNT(*) * 10 FROM orders SAMPLE(10) SEED (1);
COUNT(*)*10
-----------
        110
SELECT COUNT(*) * 10 FROM orders SAMPLE(10) SEED(4);
COUNT(*)*10
-----------
        120
SELECT COUNT(*) * 10 FROM orders SAMPLE(10) SEED (1);
COUNT(*)*10
-----------
         110
```
**Using Flashback Queries: Example** The following statements show a current value from the sample table hr. employees and then changes the value:

```
SELECT salary FROM employees
    WHERE last_name = 'Chung';
     SALARY
```

```
----------
       3800
UPDATE employees SET salary = 4000
    WHERE last_name = 'Chung';
1 row updated.
SELECT salary FROM employees
   WHERE last_name = 'Chung';
    SALARY
----------
       4000
```
To learn what the value was before the update, you can use the following Flashback Query:

```
SELECT salary FROM employees
   AS OF TIMESTAMP (SYSTIMESTAMP - INTERVAL '1' DAY)
   WHERE last_name = 'Chung';
    SALARY
----------
       3800
```
To learn what the values were during a particular time period, you can use a version Flashback Query:

```
SELECT salary FROM employees
  VERSIONS BETWEEN TIMESTAMP
     SYSTIMESTAMP - INTERVAL '10' MINUTE AND
    SYSTIMESTAMP - INTERVAL '1' MINUTE
  WHERE last_name = 'Chung';
    SALARY
----------
      4000
       3800
```
To revert to the earlier value, use the Flashback Query as the subquery of another UPDATE statement:

```
UPDATE employees SET salary =
   (SELECT salary FROM employees
   AS OF TIMESTAMP (SYSTIMESTAMP - INTERVAL '1' DAY)
   WHERE last_name = 'Chung')
```

```
 WHERE last_name = 'Chung';
1 row updated.
SELECT salary FROM employees
    WHERE last_name = 'Chung';
    SALARY
----------
       3800
```
<span id="page-1639-0"></span>**Using the GROUP BY Clause: Examples** To return the minimum and maximum salaries for each department in the employees table, issue the following statement:

```
SELECT department_id, MIN(salary), MAX (salary)
      FROM employees
      GROUP BY department_id;
```
To return the minimum and maximum salaries for the clerks in each department, issue the following statement:

```
SELECT department_id, MIN(salary), MAX (salary)
      FROM employees
     WHERE job_id = 'PU_CLERK'
     GROUP BY department_id;
```
<span id="page-1639-1"></span>**Using the GROUP BY CUBE Clause: Example** To return the number of employees and their average yearly salary across all possible combinations of department and job category, issue the following query on the sample tables  $hr$ .  $employees$  and hr.departments:

```
SELECT DECODE(GROUPING(department name), 1, 'All Departments',
      department_name) AS department_name,
   DECODE(GROUPING(job_id), 1, 'All Jobs', job_id) AS job_id,
   COUNT(*) "Total Empl", AVG(salary) * 12 "Average Sal"
   FROM employees e, departments d
   WHERE d.department_id = e.department_id
  GROUP BY CUBE (department name, job id);
DEPARTMENT_NAME JOB<sub>1D</sub> Job<sub>1D</sub> Total Empl Average Sal
------------------------------ ---------- ---------- -----------
------<br>Accounting ac_ACCOUNT 1 99600
Accounting and AC_MGR 1 144000
Accounting All Jobs 2 121800
Administration AD_ASST 1 52800
```
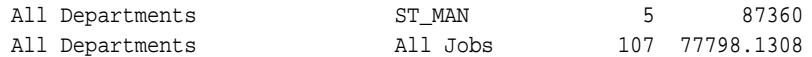

<span id="page-1640-0"></span>**Using the GROUPING SETS Clause: Example** The following example finds the sum of sales aggregated for three precisely specified groups:

- (channel\_desc, calendar\_month\_desc, country\_id)
- (channel\_desc, country\_id)

Internet 2000-09 US

Internet 2000-10 US 1,893,753 Direct Sales UK 2,766,177 Direct Sales US 5,744,263 Internet UK 1,788,310

(calendar month desc, country id)

Without the GROUPING SETS syntax, you would have to write less efficient queries with more complicated SQL. For example, you could run three separate queries and UNION them, or run a query with a CUBE(channel\_desc, calendar\_month\_ desc, country\_id) operation and filter out five of the eight groups it would generate.

```
SELECT channel_desc, calendar_month_desc, co.country_id,
      TO_CHAR(sum(amount_sold) , '9,999,999,999') SALES$
   FROM sales, customers, times, channels, countries co
   WHERE sales.time_id=times.time_id
      AND sales.cust_id=customers.cust_id
     AND sales.channel id= channels.channel id
      AND customers.country_id = co.country_id
      AND channels.channel_desc IN ('Direct Sales', 'Internet')
      AND times.calendar_month_desc IN ('2000-09', '2000-10')
      AND co.country_id IN ('UK', 'US')
  GROUP BY GROUPING SETS(
      (channel_desc, calendar_month_desc, co.country_id),
      (channel_desc, co.country_id),
      ( calendar_month_desc, co.country_id) );
CHANNEL DESC CALENDAR CO SALESS
-------------------- -------- -- --------------
Direct Sales 2000-09 UK 1,378,126
Direct Sales 2000-10 UK 1,388,051
Direct Sales 2000-09 US 2,835,557
Direct Sales 2000-10 US 2,908,706
Internet 2000-09 UK 911,739
Internet 2000-10 UK 876,571<br>Internet 2000-09 US 1,732,240
```
Internet US 3,625,993 2000-09 UK 2,289,865 2000-09 US 4,567,797 2000-10 UK 2,264,622 2000-10 US 4,802,459

> **See Also:** the functions GROUP ID, [GROUPING](#page-325-0), and [GROUPING\\_ID](#page-326-0) [on page 7-83](#page-324-0) for more information on those functions

<span id="page-1641-0"></span>**Hierarchical Query Examples** The following query with a CONNECT BY clause defines a hierarchical relationship in which the employee\_id value of the parent row is equal to the manager id value of the child row:

```
SELECT last_name, employee_id, manager_id FROM employees
    CONNECT BY employee_id = manager_id;
```
In the following CONNECT BY clause, the PRIOR operator applies only to the employee id value. To evaluate this condition, the database evaluates employee id values for the parent row and manager id, salary, and commission\_pct values for the child row:

```
SELECT last_name, employee_id, manager_id FROM employees
   CONNECT BY PRIOR employee_id = manager_id
   AND salary > commission_pct;
```
To qualify as a child row, a row must have a manager\_id value equal to the employee\_id value of the parent row and it must have a salary value greater than its commission pct value.

<span id="page-1641-1"></span>**Using the HAVING Condition: Example** To return the minimum and maximum salaries for the employees in each department whose lowest salary is less than \$5,000, issue the next statement:

```
SELECT department_id, MIN(salary), MAX (salary)
   FROM employees
   GROUP BY department_id
   HAVING MIN(salary) < 5000;
DEPARTMENT_ID MIN(SALARY) MAX(SALARY)
------------- ----------- -----------
 10 4400 4400
 30 2500 11000
 50 2100 8200
 60 4200 9000
```
<span id="page-1642-1"></span>**Using the ORDER BY Clause: Examples** To select all purchasing clerk records from employees and order the results by commission in descending order, issue the following statement:

```
SELECT *
    FROM employees
   WHERE job_id = 'PU_CLERK'
    ORDER BY commission_pct DESC;
```
To select information from employees ordered first by ascending department number and then by descending salary, issue the following statement:

```
SELECT last_name, department_id, salary
    FROM employees
  ORDER BY department id ASC, salary DESC;
```
To select the same information as the previous SELECT and use the positional ORDER BY notation, issue the following statement:

```
SELECT last_name, department_id, salary
   FROM employees
    ORDER BY 2 ASC, 3 DESC;
```
<span id="page-1642-0"></span>**Interrow Calculations: Examples** The view created below is based on the sample sh schema and is used by the example that follows.

```
CREATE OR REPLACE VIEW sales_view AS
   SELECT country_name country,
          prod_name prod,
          calendar_year year,
          SUM(amount_sold) sale,
          COUNT(amount_sold) cnt
    FROM sales, times, customers, countries, products
     WHERE sales.time_id = times.time_id AND
           sales.prod_id = products.prod_id AND
          sales.cust id = customers.cust id AND
           customers.country_id = countries.country_id AND
           ( customers.country_id = 52779 OR
             customers.country_id = 52776 ) AND
           ( prod_name = 'Standard Mouse' OR
             prod_name = 'Mouse Pad' )
    GROUP BY country name, prod name, calendar year;
SELECT country, prod, year, sale
   FROM sales_view
   ORDER BY country, prod, year;
```
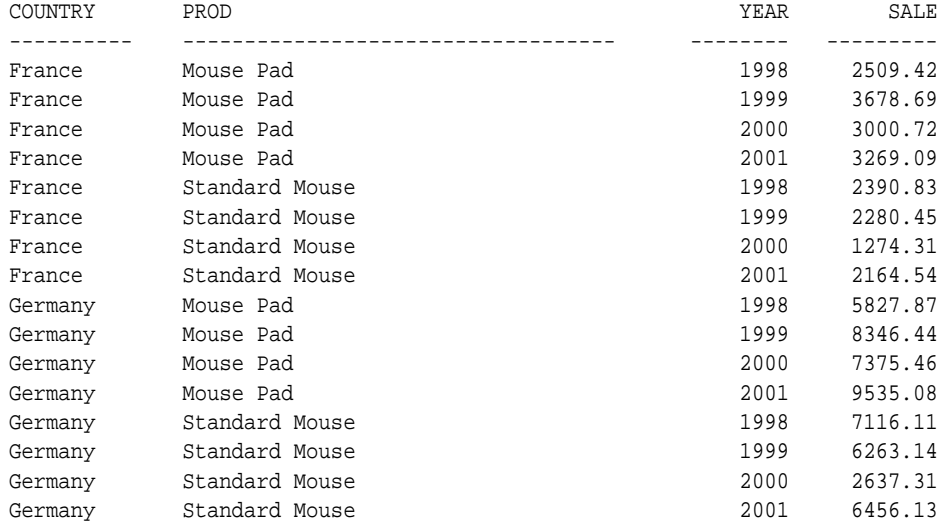

16 rows selected.

The next example creates a multidimensional array from sales\_view with columns containing country, product, year, and sales. It also:

- Assigns the sum of the sales of the Mouse Pad for years 1999 and 2000 to the sales of the Mouse Pad for year 2001, if a row containing sales of the Mouse Pad for year 2001 exists.
- Assigns the value of sales of the Standard Mouse for year 2001 to sales of the Standard Mouse for year 2002, creating a new row if a row containing sales of the Standard Mouse for year 2002 does not exist.

```
SELECT country,prod,year,s
 FROM sales view
   MODEL
     PARTITION BY (country)
    DIMENSION BY (prod, year)
     MEASURES (sale s)
     IGNORE NAV
     UNIQUE DIMENSION
     RULES UPSERT SEQUENTIAL ORDER
     (
       s[prod='Mouse Pad', year=2001] =
         s['Mouse Pad', 1999] + s['Mouse Pad', 2000],
       s['Standard Mouse', 2002] = s['Standard Mouse', 2001]
```
 ) ORDER BY country, prod, year;

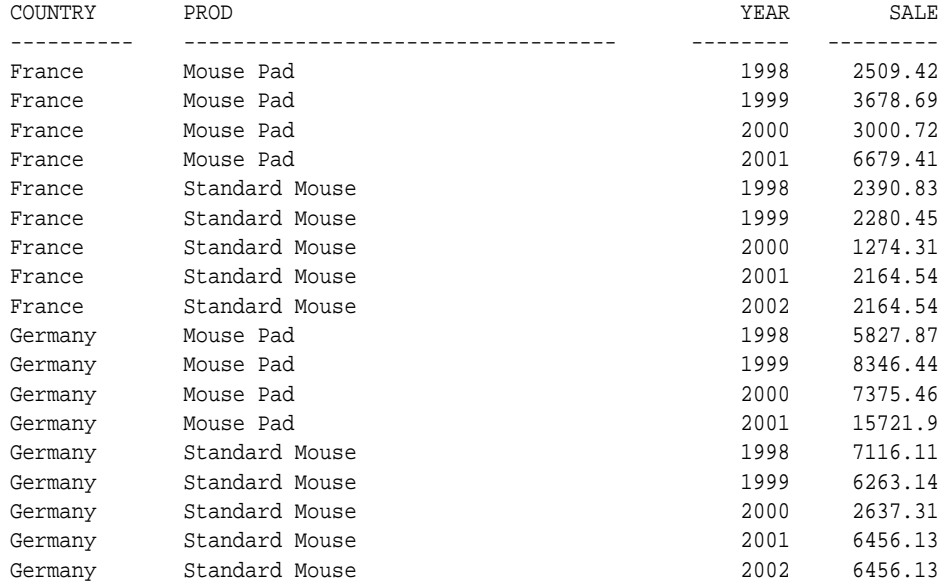

#### 18 rows selected.

The first rule uses UPDATE behavior because symbolic referencing is used on the left-hand side of the rule. The rows represented by the left-hand side of the rule exist, so the measure columns are updated. If the rows did not exist, then no action would have been taken.

The second rule uses UPSERT behavior because positional referencing is used on the left-hand side and a single cell is referenced. The rows do not exist, so new rows are inserted and the related measure columns are updated. If the rows did exist, then the measure columns would have been updated.

**See Also:** *Oracle Data Warehousing Guide* for an expanded discussion on interrow calculations and examples of its usage

<span id="page-1644-0"></span>**Using the FOR UPDATE Clause: Examples** The following statement locks rows in the employees table with purchasing clerks located in Oxford, which has location id 2500, and locks rows in the departments table with departments in Oxford that have purchasing clerks:

SELECT e.employee\_id, e.salary, e.commission\_pct

```
 FROM employees e, departments d
 WHERE job_id = 'SA_REP'
AND e.department id = d.department id
AND location id = 2500FOR UPDATE;
```
The following statement locks only those rows in the employees table with purchasing clerks located in Oxford. No rows are locked in the departments table:

```
SELECT e.employee_id, e.salary, e.commission_pct
    FROM employees e, departments d
   WHERE job id = 'SA REP'
   AND e.department_id = d.department_id
    AND location_id = 2500
  FOR UPDATE OF e.salary;
```
**Using the WITH CHECK OPTION Clause: Example** The following statement is legal even though the third value inserted violates the condition of the subquery where clause:

```
INSERT INTO (SELECT department_id, department_name, location_id
    FROM departments WHERE location_id < 2000)
   VALUES (9999, 'Entertainment', 2500);
```
However, the following statement is illegal because it contains the WITH CHECK OPTION clause:

```
INSERT INTO (SELECT department_id, department_name, location_id
    FROM departments WHERE location_id < 2000 WITH CHECK OPTION)
   VALUES (9999, 'Entertainment', 2500);
     *
ERROR at line 2:
ORA-01402: view WITH CHECK OPTION where-clause violation
```
<span id="page-1645-0"></span>**Using Join Queries: Examples** The following examples show various ways of joining tables in a query. In the first example, an equijoin returns the name and job of each employee and the number and name of the department in which the employee works:

```
SELECT last_name, job_id, departments.department_id, department_name
   FROM employees, departments
  WHERE employees.department_id = departments.department_id;
LAST_NAME JOB ID DEPARTMENT_ID DEPARTMENT_NAME
------------------- ---------- ------------- ----------------------
. . .
```
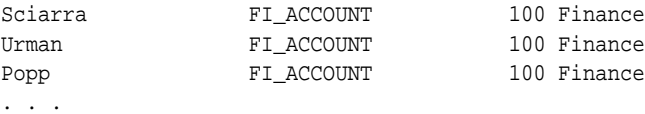

You must use a join to return this data because employee names and jobs are stored in a different table than department names. Oracle Database combines rows of the two tables according to this join condition:

employees.department\_id = departments.department\_id

The following equijoin returns the name, job, department number, and department name of all sales managers:

```
SELECT last_name, job_id, departments.department_id, department_name
   FROM employees, departments
  WHERE employees.department_id = departments.department_id
   AND job_id = 'SA_MAN';
LAST_NAME JOB_ID DEPARTMENT_ID DEPARTMENT_NAME
------------------- ---------- ------------- -----------------------
Russell SA_MAN 80 Sales
Partners SA_MAN 80 Sales
Errazuriz SA_MAN 80 Sales
Cambrault SA_MAN 80 Sales
Zlotkey SA_MAN 80 Sales
```
This query is identical to the preceding example, except that it uses an additional where\_clause condition to return only rows with a job value of 'SA\_MAN'.

**Using Subqueries: Examples** To determine who works in the same department as employee 'Lorentz', issue the following statement:

```
SELECT last_name, department_id FROM employees
  WHERE department id = (SELECT department_id FROM employees
      WHERE last_name = 'Lorentz');
```
To give all employees in the employees table a 10% raise if they have changed jobs—that is, if they appear in the job\_history table—issue the following statement:

```
UPDATE employees
     SET salary = salary * 1.1
   WHERE employee_id IN (SELECT employee_id FROM job_history);
```
To create a second version of the departments table new\_departments, with only three of the columns of the original table, issue the following statement:

```
CREATE TABLE new_departments
   (department id, department name, location id)
    AS SELECT department_id, department_name, location_id
    FROM departments;
```
<span id="page-1647-0"></span>**Using Self Joins: Example** The following query uses a self join to return the name of each employee along with the name of the employee's manager. A WHERE clause is added to shorten the output.

```
SELECT e1.last_name||' works for '||e2.last_name
    "Employees and Their Managers"
    FROM employees e1, employees e2
    WHERE e1.manager_id = e2.employee_id
       AND e1.last_name LIKE 'R%';
Employees and Their Managers
-------------------------------
Rajs works for Mourgos
Raphaely works for King
Rogers works for Kaufling
Russell works for King
```
The join condition for this query uses the aliases  $\in \mathbb{1}$  and  $\in \mathbb{2}$  for the sample table employees:

e1.manager\_id = e2.employee\_id

<span id="page-1647-1"></span>**Using Outer Joins: Examples** The following example shows how a partitioned outer join fills data gaps in rows to facilitate analytic function specification and reliable report formatting. The example first creates a small data table to be used in the join:

```
SELECT d.department_id, e.last_name
    FROM departments d LEFT OUTER JOIN employees e
    ON d.department_id = e.department_id
    ORDER BY d.department_id;
```
Users familiar with the traditional Oracle Database outer joins syntax will recognize the same query in this form:

```
SELECT d.department_id, e.last_name
```

```
 FROM departments d, employees e
 WHERE d.department_id = e.department_id(+)
 ORDER BY d.department_id;
```
Oracle strongly recommends that you use the more flexible FROM clause join syntax shown in the former example.

The left outer join returns all departments, including those without any employees. The same statement with a right outer join returns all employees, including those not yet assigned to a department:

**Note:** The employee Zeuss was added to the employees table for these examples, and is not part of the sample data.

```
SELECT d.department_id, e.last_name
    FROM departments d RIGHT OUTER JOIN employees e
    ON d.department_id = e.department_id
    ORDER BY d.department_id;
DEPARTMENT_ID LAST_NAME
------------- -------------------------
. . .
          110 Higgins
           110 Gietz
              Grant
               Zeuss
```
It is not clear from this result whether employees Grant and Zeuss have department\_id NULL, or whether their department\_id is not in the departments table. To determine this requires a full outer join:

```
SELECT d.department_id as d_dept_id, e.department_id as e_dept_id,
      e.last_name
   FROM departments d FULL OUTER JOIN employees e
   ON d.department_id = e.department_id
   ORDER BY d.department_id;
 D_DEPT_ID E_DEPT_ID LAST_NAME
---------- ---------- -------------------------
   . . .
       110 110 Gietz
      110 110 Higgins
   . . .
```
 260 270 999 Zeuss Grant

Because the column names in this example are the same in both tables in the join, you can also use the common column feature by specifying the USING clause of the join syntax, which coalesces the two matching columns department\_id. The output is the same as for the preceding example:

```
SELECT department id AS d e dept id, e.last name
    FROM departments d FULL OUTER JOIN employees e
    USING (department_id)
    ORDER BY department_id;
D_E_DEPT_ID LAST_NAME
----------- -------------------------
   . . .
        110 Higgins
         110 Gietz
   . . .
         260
         270
             Grant
             Zeuss
```
<span id="page-1649-0"></span>**Using Partitioned Outer Joins: Examples** The following example shows how a partitioned outer join fills in gaps in rows to facilitate analytic calculation specification and reliable report formatting. The example first creates and populates a simple table to be used in the join:

```
CREATE TABLE inventory (time_id DATE,
                        product VARCHAR2(10),
                        quantity NUMBER);
INSERT INTO inventory VALUES (TO_DATE('01/04/01', 'DD/MM/YY'), 'bottle', 10);
INSERT INTO inventory VALUES (TO_DATE('06/04/01', 'DD/MM/YY'), 'bottle', 10);
INSERT INTO inventory VALUES (TO_DATE('01/04/01', 'DD/MM/YY'), 'can', 10);
INSERT INTO inventory VALUES (TO_DATE('04/04/01', 'DD/MM/YY'), 'can', 10);
SELECT times.time_id, product, quantity FROM inventory
    PARTITION BY (product)
   RIGHT OUTER JOIN times ON (times.time_id = inventory.time_id)
   WHERE times.time_id BETWEEN TO_DATE('01/04/01', 'DD/MM/YY')
      AND TO_DATE('06/04/01', 'DD/MM/YY')
```
 ORDER BY 2,1; TIME\_ID PRODUCT QUANTITY --------- ---------- ---------- 01-APR-01 bottle 10 02-APR-01 bottle 03-APR-01 bottle 04-APR-01 bottle 05-APR-01 bottle 06-APR-01 bottle 10 06-APR-01 bottle 8 01-APR-01 can 10 01-APR-01 can 15 02-APR-01 can 03-APR-01 can 04-APR-01 can 10 04-APR-01 can 11 05-APR-01 can 06-APR-01 can

15 rows selected.

The data is now more dense along the time dimension for each partition of the product dimension. However, each of the newly added rows within each partition is null in the quantity column. It is more useful to see the nulls replaced by the preceding non-NULL value in time order. You can achieve this by applying the analytic function LAST\_VALUE on top of the query result:

```
SELECT time_id, product, LAST_VALUE(quantity IGNORE NULLS)
   OVER (PARTITION BY product ORDER BY time_id) quantity
   FROM ( SELECT times.time_id, product, quantity
             FROM inventory PARTITION BY (product)
                RIGHT OUTER JOIN times ON (times.time_id = inventory.time_id)
   WHERE times.time_id BETWEEN TO_DATE('01/04/01', 'DD/MM/YY')
      AND TO_DATE('06/04/01', 'DD/MM/YY'))
   ORDER BY 2,1;
TIME_ID PRODUCT QUANTITY
--------- ---------- ----------
01-APR-01 bottle 10
02-APR-01 bottle 10
03-APR-01 bottle 10
04-APR-01 bottle 10
05-APR-01 bottle 10<br>06-APR-01 bottle 8
06-APR-01 bottle 8
```
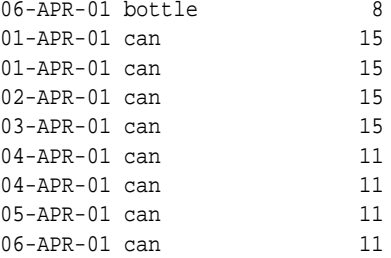

15 rows selected.

**See Also:** *Oracle Data Warehousing Guide* for an expanded discussion on filling gaps in time series calculations and examples of usage

**Using Antijoins: Example** The following example selects a list of employees who are not in a particular set of departments:

```
SELECT * FROM employees
    WHERE department_id NOT IN
    (SELECT department_id FROM departments
       WHERE location_id = 1700);
```
**Using Semijoins: Example** In the following example, only one row needs to be returned from the departments table, even though many rows in the employees table might match the subquery. If no index has been defined on the salary column in employees, then a semijoin can be used to improve query performance.

```
SELECT * FROM departments
    WHERE EXISTS
    (SELECT * FROM employees
        WHERE departments.department_id = employees.department_id
        AND employees.salary > 2500);
```
**Table Collections: Examples** You can perform DML operations on nested tables only if they are defined as columns of a table. Therefore, when the  $query\_table$  $\exp\left[1-\frac{1}{2}ar\right]$  expr $\left[1-\frac{1}{2}ar\right]$  and INSERT, DELETE, or UPDATE statement is a table collection\_expression, the collection expression must be a subquery that uses the TABLE function to select the nested table column of the table. The examples that follow are based on the following scenario:

Suppose the database contains a table  $hr\_info$  with columns department id, location\_id, and manager\_id, and a column of nested table type people

which has last name, department id, and salary columns for all the employees of each respective manager:

```
CREATE TYPE people_typ AS OBJECT (
  last_name VARCHAR2(25),
   department_id NUMBER(4),
  salary NUMBER(8,2));
/
CREATE TYPE people_tab_typ AS TABLE OF people_typ;
/
CREATE TABLE hr_info (
   department_id NUMBER(4),
   location_id NUMBER(4),
 manager_id NUMBER(6),
 people people_tab_typ)
   NESTED TABLE people STORE AS people_stor_tab;
INSERT INTO hr_info VALUES (280, 1800, 999, people_tab_typ());
```
The following example inserts into the people nested table column of the hr info table for department 280:

```
INSERT INTO TABLE(SELECT h.people FROM hr_info h
  WHERE h.department id = 280)
   VALUES ('Smith', 280, 1750);
```
The next example updates the department 280 people nested table:

```
UPDATE TABLE(SELECT h.people FROM hr_info h
  WHERE h.department_id = 280) p
    SET p.salary = p.salary + 100;
```
The next example deletes from the department 280 people nested table:

```
DELETE TABLE(SELECT h.people FROM hr_info h
  WHERE h.department_id = 280) p
   WHERE p.salary > 1700;
```
**Collection Unnesting: Examples** To select data from a nested table column, you use the TABLE function to treat the nested table as columns of a table. This process is called **collection unnesting**.

You could get all the rows from  $hr\_info$ , which was created in the preceding example, and all the rows from the people nested table column of hr\_info using the following statement:

```
SELECT t1.department_id, t2.* FROM hr_info t1, TABLE(t1.people) t2
   WHERE t2.department_id = t1.department_id;
```
Now suppose that people is not a nested table column of hr\_info, but is instead a separate table with columns last name, department id, address, hiredate, and salary. You can extract the same rows as in the preceding example with this statement:

```
SELECT t1.department id, t2.*
    FROM hr_info t1, TABLE(CAST(MULTISET(
      SELECT t3.last name, t3.department id, t3.salary
          FROM people t3
       WHERE t3.department_id = t1.department_id)
       AS people_tab_typ)) t2;
```
Finally, suppose that  $p_{\text{e}}$  is neither a nested table column of table  $hr\_info$  nor a table itself. Instead, you have created a function people\_func that extracts from various sources the name, department, and salary of all employees. You can get the same information as in the preceding examples with the following query:

```
SELECT t1.department_id, t2.* FROM hr_info t1, TABLE(CAST
    (people_func( ... ) AS people_tab_typ)) t2;
```
**See Also:** *Oracle Database Application Developer's Guide - Fundamentals* for more examples of collection unnesting.

<span id="page-1653-0"></span>**Using the LEVEL Pseudocolumn: Examples** The following statement returns all employees in hierarchical order. The root row is defined to be the employee whose job is AD\_VP. The child rows of a parent row are defined to be those who have the employee number of the parent row as their manager number.

```
SELECT LPAD(' ',2*(LEVEL-1)) || last_name org_chart,
      employee_id, manager_id, job_id
   FROM employees
   START WITH job_id = 'AD_VP'
   CONNECT BY PRIOR employee_id = manager_id;
ORG_CHART EMPLOYEE_ID MANAGER_ID JOB_ID
------------------ ----------- ---------- ----------
Kochhar 101 100 AD_VP
 Greenberg 108 101 FI_MGR
 Faviet 109 108 FI_ACCOUNT
 Chen 110 108 FI_ACCOUNT
 Sciarra 111 108 FI_ACCOUNT
 Urman 112 108 FI_ACCOUNT
```
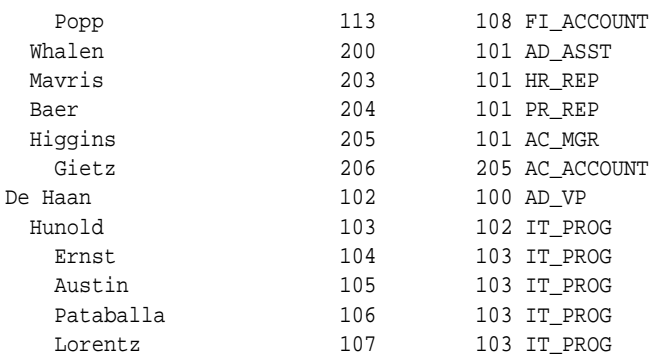

The following statement is similar to the previous one, except that it does not select employees with the job FI\_MAN.

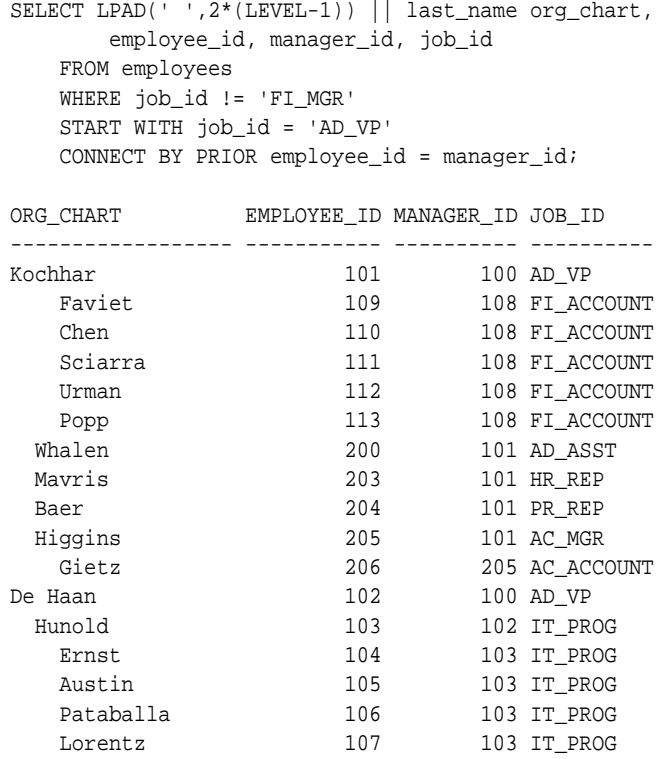

Oracle Database does not return the manager Greenberg, although it does return employees who are managed by Greenberg.

The following statement is similar to the first one, except that it uses the LEVEL pseudocolumn to select only the first two levels of the management hierarchy:

```
SELECT LPAD(' ',2*(LEVEL-1)) || last_name org_chart,
employee_id, manager_id, job_id
   FROM employees
   START WITH job_id = 'AD_PRES'
   CONNECT BY PRIOR employee_id = manager_id AND LEVEL <= 2;
ORG_CHART EMPLOYEE_ID MANAGER_ID JOB_ID
------------------ ----------- ---------- ----------
King 100 AD_PRES
 Kochhar 101 100 AD_VP
 De Haan 102 100 AD_VP
 Raphaely 114 100 PU_MAN
 Weiss 120 100 ST_MAN
 Fripp 121 100 ST_MAN
 Kaufling 122 100 ST_MAN
 Vollman 123 100 ST_MAN
 Mourgos 124 100 ST_MAN
Russell 145 100 SA_MAN
Partners 146 100 SA_MAN
 Errazuriz 147 100 SA_MAN
Cambrault 148 100 SA_MAN
 Zlotkey 149 100 SA_MAN
 Hartstein 201 100 MK_MAN
```
**Using Distributed Queries: Example** This example shows a query that joins the departments table on the local database with the employees table on the remote database:

```
SELECT last_name, department_name
    FROM employees@remote, departments
   WHERE employees.department_id = departments.department_id;
```
<span id="page-1655-0"></span>**Using Correlated Subqueries: Examples** The following examples show the general syntax of a correlated subquery:

```
SELECT select_list
     FROM table1 t_alias1
     WHERE expr operator
       (SELECT column_list
            FROM table2 t_alias2
```
```
 WHERE t_alias1.column
                operator t_alias2.column);
UPDATE table1 t_alias1
    SET column =
         (SELECT expr
             FROM table2 t_alias2
            WHERE t alias1.column = t alias2.column);
DELETE FROM table1 t_alias1
     WHERE column operator
         (SELECT expr
             FROM table2 t_alias2
            WHERE t alias1.column = t alias2.column);
```
The following statement returns data about employees whose salaries exceed their department average. The following statement assigns an alias to employees, the table containing the salary information, and then uses the alias in a correlated subquery:

```
SELECT department_id, last_name, salary
    FROM employees x
    WHERE salary > (SELECT AVG(salary)
      FROM employees
      WHERE x.department_id = department_id) ORDER BY department_id;
```
For each row of the employees table, the parent query uses the correlated subquery to compute the average salary for members of the same department. The correlated subquery performs the following steps for each row of the employees table:

- **1.** The department id of the row is determined.
- **2.** The department\_id is then used to evaluate the parent query.
- **3.** If the salary in that row is greater than the average salary of the departments of that row, then the row is returned.

The subquery is evaluated once for each row of the employees table.

**Selecting from the DUAL Table: Example** The following statement returns the current date

SELECT SYSDATE FROM DUAL;

You could select SYSDATE from the employees table, but the database would return 14 rows of the same SYSDATE, one for every row of the employees table. Selecting from DUAL is more convenient.

**Selecting Sequence Values: Examples** The following statement increments the employees\_seq sequence and returns the new value:

```
SELECT employees_seq.nextval
     FROM DUAL;
```
The following statement selects the current value of employees\_seq:

SELECT employees\_seq.currval FROM DUAL;

# **SET CONSTRAINT[S]**

# **Purpose**

Use the SET CONSTRAINTS statement to specify, for a particular transaction, whether a deferrable constraint is checked following each DML statement or when the transaction is committed.

# **Prerequisites**

To specify when a deferrable constraint is checked, you must have SELECT privilege on the table to which the constraint is applied unless the table is in your schema.

# **Syntax**

#### **set\_constraints::=**

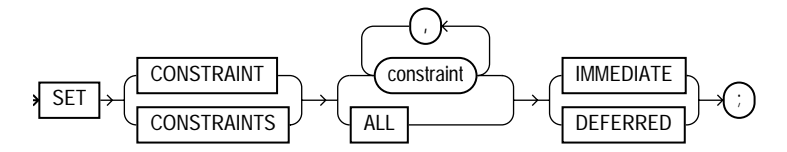

# **Semantics**

#### **constraint**

Specify the name of one or more integrity constraints.

# **ALL**

Specify ALL to set all deferrable constraints for this transaction.

# **IMMEDIATE**

Specify IMMEDIATE to indicate that the conditions specified by the deferrable constraint are checked immediately after each DML statement.

## **DEFERRED**

Specify DEFERRED to indicate that the conditions specified by the deferrable constraint are checked when the transaction is committed.

> **Note:** You can verify the success of deferrable constraints prior to committing them by issuing a SET CONSTRAINTS ALL IMMEDIATE statement.

# **Examples**

**Setting Constraints: Examples** The following statement sets all deferrable constraints in this transaction to be checked immediately following each DML statement:

SET CONSTRAINTS ALL IMMEDIATE;

The following statement checks three deferred constraints when the transaction is committed. This example fails if the constraints were specified to be NOT DEFERRABLE.

```
SET CONSTRAINTS emp_job_nn, emp_salary_min ,
   hr.jhist_dept_fk@remote DEFERRED;
```
# **SET ROLE**

# **Purpose**

Use the SET ROLE statement to enable and disable roles for your current session.

When a user logs on, Oracle Database enables all privileges granted explicitly to the user and all privileges in the user's default roles. During the session, the user or an application can use the SET ROLE statement any number of times to change the roles currently enabled for the session.

You can see which roles are currently enabled by examining the SESSION\_ROLES data dictionary view.

#### **See Also:**

- [CREATE ROLE on page 15-77](#page-1240-0) for information on creating roles
- [ALTER USER on page 13-24](#page-993-0) for information on changing a user's default roles
- *Oracle Database Reference* for information on the SESSION\_ ROLES session parameter

# **Prerequisites**

You must already have been granted the roles that you name in the SET ROLE statement.

# **Syntax**

#### **set\_role::=**

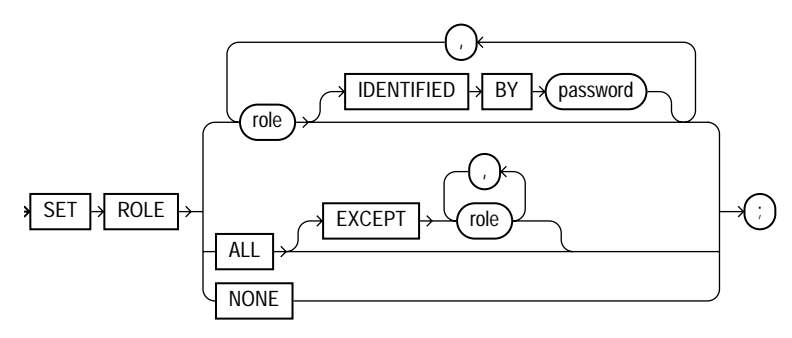

# **Semantics**

#### **role**

Specify a role to be enabled for the current session. Any roles not listed and not already enabled are disabled for the current session.

In the IDENTIFIED BY password clause, specify the password for a role. If the role has a password, then you must specify the password to enable the role.

**Restriction on Setting Roles** You cannot specify a role unless it was granted to you either directly or through other roles.

#### **ALL Clause**

Specify ALL to enable all roles granted to you for the current session except those optionally listed in the EXCEPT clause.

Roles listed in the EXCEPT clause must be roles granted directly to you. They cannot be roles granted to you through other roles.

If you list a role in the EXCEPT clause that has been granted to you both directly and through another role, then the role remains enabled by virtue of the role to which it has been granted.

**Restriction on the ALL Clause** You cannot use this clause to enable roles with passwords that have been granted directly to you.

#### **NONE**

Specify NONE to disable all roles for the current session, including the DEFAULT role.

#### **Examples**

**Setting Roles: Examples** To enable the role dw\_manager identified by the password warehouse for your current session, issue the following statement:

SET ROLE dw\_manager IDENTIFIED BY warehouse;

To enable all roles granted to you for the current session, issue the following statement:

SET ROLE ALL;

To enable all roles granted to you except dw\_manager, issue the following statement:

```
SET ROLE ALL EXCEPT dw_manager;
```
To disable all roles granted to you for the current session, issue the following statement:

SET ROLE NONE;

# **SET TRANSACTION**

#### **Purpose**

Use the SET TRANSACTION statement to establish the current transaction as read only or read write, establish its isolation level, or assign it to a specified rollback segment.

The operations performed by a SET TRANSACTION statement affect only your current transaction, not other users or other transactions. Your transaction ends whenever you issue a COMMIT or ROLLBACK statement. Oracle Database implicitly commits the current transaction before and after executing a data definition language (DDL) statement.

**See Also:** [COMMIT on page 13-76](#page-1045-0) and [ROLLBACK on](#page-1594-0) [page 18-115](#page-1594-0)

#### **Prerequisites**

If you use a SET TRANSACTION statement, then it must be the first statement in your transaction. However, a transaction need not have a SET TRANSACTION statement.

#### **Syntax**

#### **set\_transaction::=**

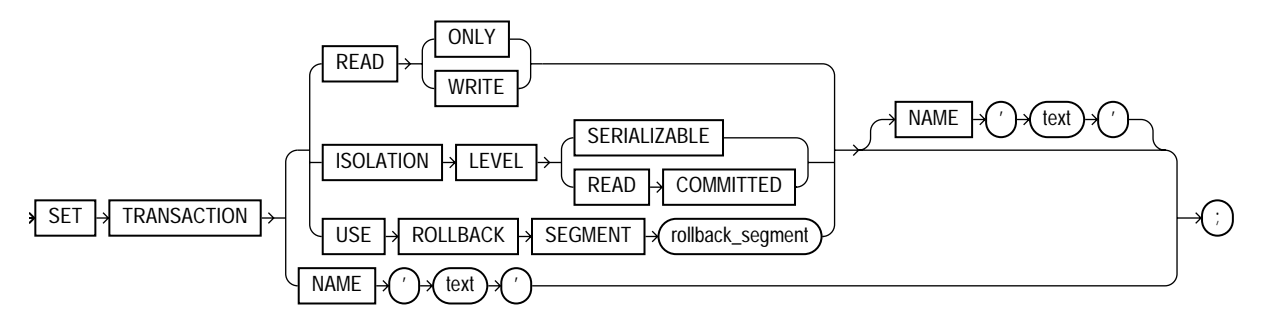

#### **Semantics**

#### **READ ONLY**

The READ ONLY clause establishes the current transaction as a read-only transaction. This clause established **transaction-level read consistency**.

All subsequent queries in that transaction see only changes that were committed before the transaction began. Read-only transactions are useful for reports that run multiple queries against one or more tables while other users update these same tables.

This clause is not supported for the user SYS. That is, queries by SYS will return changes made during the transaction even if SYS has set the transaction to be READ ONLY.

**Restriction on Read-only Transactions** Only the following statements are permitted in a read-only transaction:

- Subqueries—that is, SELECT statements without the  $for\_update\_clause$
- LOCK TABLE
- SET ROLE
- ALTER SESSION
- ALTER SYSTEM

**See Also:** *Oracle Database Concepts*

### **READ WRITE**

Specify READ WRITE to establish the current transaction as a read/write transaction. This clause establishes **statement-level read consistency**, which is the default.

**Restriction on Read/Write Transactions** You cannot toggle between transaction-level and statement-level read consistency in the same transaction.

#### **ISOLATION LEVEL Clause**

Use the ISOLATION LEVEL clause to specify how transactions containing database modifications are handled.

■ The SERIALIZALE setting specifies serializable transaction isolation mode as defined in the SQL92 standard. If a serializable transaction contains data manipulation language (DML) that attempts to update any resource that may have been updated in a transaction uncommitted at the start of the serializable transaction, then the DML statement fails.

The READ COMMITTED setting is the default Oracle Database transaction behavior. If the transaction contains DML that requires row locks held by another transaction, then the DML statement waits until the row locks are released.

#### **USE ROLLBACK SEGMENT Clause**

**Note:** This clause is relevant and valid only if you are using rollback segments for undo. Oracle strongly recommends that you use automatic undo management to handle undo space. If you follow this recommendation and run your database in automatic undo mode, then Oracle Database ignores this clause.

Specify USE ROLLBACK SEGMENT to assign the current transaction to the specified rollback segment. This clause also implicitly establishes the transaction as a read/write transaction.

Parallel DML requires more than one rollback segment. Therefore, if your transaction contains parallel DML operations, the database ignores this clause.

#### **NAME Clause**

Use the NAME clause to assign a name to the current transaction. This clause is especially useful in distributed database environments when you must identify and resolve in-doubt transactions. The text string is limited to 255 bytes.

If you specify a name for a distributed transaction, then when the transaction commits, the name becomes the commit comment, overriding any comment specified explicitly in the COMMIT statement.

#### **Examples**

**Setting Transactions: Examples** The following statements could be run at midnight of the last day of every month to count the products and quantities on hand in the Toronto warehouse in the sample Order Entry (oe) schema. This report would not be affected by any other user who might be adding or removing inventory to a different warehouse.

COMMIT;

```
SET TRANSACTION READ ONLY NAME 'Toronto';
SELECT product_id, quantity_on_hand FROM inventories
  WHERE warehouse id = 5;
COMMIT;
```
The first COMMIT statement ensures that SET TRANSACTION is the first statement in the transaction. The last COMMIT statement does not actually make permanent any changes to the database. It simply ends the read-only transaction.

# **TRUNCATE**

**Caution:** You cannot roll back a TRUNCATE statement.

#### **Purpose**

Use the TRUNCATE statement to remove all rows from a table or cluster. By default, Oracle Database also deallocates all space used by the removed rows except that specified by the MINEXTENTS storage parameter and sets the NEXT storage parameter to the size of the last extent removed from the segment by the truncation process.

Removing rows with the TRUNCATE statement can be more efficient than dropping and re-creating a table. Dropping and re-creating a table invalidates dependent objects of the table, requires you to regrant object privileges on the table, and requires you to re-create the indexes, integrity constraints, and triggers on the table and respecify its storage parameters. Truncating has none of these effects.

#### **See Also:**

- [DELETE on page 17-55](#page-1430-0) and [DROP TABLE on page 18-7](#page-1486-0) for information on other ways to drop table data from the database
- [DROP CLUSTER on page 17-67](#page-1442-0) for information on dropping cluster tables

#### **Prerequisites**

To truncate a table or cluster, the table or cluster must be in your schema or you must have DROP ANY TABLE system privilege.

# **Syntax**

#### **truncate::=**

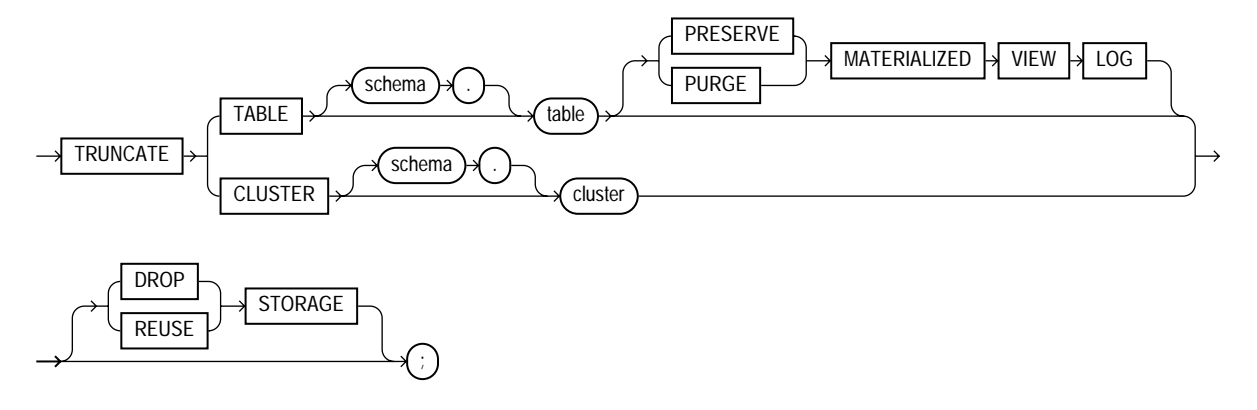

# **Semantics**

## **TABLE Clause**

Specify the schema and name of the table to be truncated. This table cannot be part of a cluster. If you omit schema, then Oracle Database assumes the table is in your own cluster.

- You can truncate index-organized tables and temporary tables. When you truncate a temporary table, only the rows created during the current session are removed.
- **Oracle Database changes the NEXT storage parameter of**  $t$  **able to be the size of** the last extent deleted from the segment in the process of truncation.
- Oracle Database also automatically truncates and resets any existing UNUSABLE indicators for the following indexes on  $table$ : range and hash partitions of local indexes and subpartitions of local indexes.
- **If**  $tab$  is not empty, then the database marks UNUSABLE all nonpartitioned indexes and all partitions of global partitioned indexes on the table.
- For a domain index, this statement invokes the appropriate truncate routine to truncate the domain index data.

**See Also:** *Oracle Data Cartridge Developer's Guide* for more information on domain indexes

- If a regular or index-organized table contains LOB columns, then all LOB data and LOB index segments are truncated.
- **If** table is partitioned, then all partitions or subpartitions, as well as the LOB data and LOB index segments for each partition or subpartition, are truncated.

**Note:** When you truncate a table, Oracle Database automatically removes all data in the table's indexes and any materialized view direct-path INSERT information held in association with the table. This information is independent of any materialized view log. If this direct-path INSERT information is removed, then an incremental refresh of the materialized view may lose data.

#### **Restrictions on Truncating Tables**

- You cannot individually truncate a table that is part of a cluster. You must either truncate the cluster, delete all rows from the table, or drop and re-create the table.
- You cannot truncate the parent table of an enabled referential integrity constraint. You must disable the constraint before truncating the table. An exception is that you can truncate the table if the integrity constraint is self-referential.
- If a domain index is defined on  $table$ , then neither the index nor any index partitions can be marked IN\_PROGRESS.

#### **MATERIALIZED VIEW LOG Clause**

The MATERIALIZED VIEW LOG clause lets you specify whether a materialized view log defined on the table is to be preserved or purged when the table is truncated. This clause permits materialized view master tables to be reorganized through export or import without affecting the ability of primary key materialized views defined on the master to be fast refreshed. To support continued fast refresh of primary key materialized views, the materialized view log must record primary key information.

**Note:** The keyword SNAPSHOT is supported in place of MATERIALIZED VIEW for backward compatibility.

**PRESERVE** Specify PRESERVE if any materialized view log should be preserved when the master table is truncated. This is the default.

**PURGE** Specify PURGE if any materialized view log should be purged when the master table is truncated.

**See Also:** *Oracle Database Advanced Replication* for more information about materialized view logs and the TRUNCATE statement

#### **CLUSTER Clause**

Specify the schema and name of the cluster to be truncated. You can truncate only an indexed cluster, not a hash cluster. If you omit schema, then the database assumes the cluster is in your own schema.

When you truncate a cluster, the database also automatically deletes all data in the indexes of the cluster tables.

#### **STORAGE Clauses**

The STORAGE clauses let you determine what happens to the space freed by the truncated rows. The DROP STORAGE clause and REUSE STORAGE clause also apply to the space freed by the data deleted from associated indexes.

**DROP STORAGE** Specify DROP STORAGE to deallocate all space from the deleted rows from the table or cluster except the space allocated by the MINEXTENTS parameter of the table or cluster. This space can subsequently be used by other objects in the tablespace. Oracle Database also sets the NEXT storage parameter to the size of the last extent removed from the segment in the truncation process. This is the default.

**REUSE STORAGE** Specify REUSE STORAGE to retain the space from the deleted rows allocated to the table or cluster. Storage values are not reset to the values when the table or cluster was created. This space can subsequently be used only by new data in the table or cluster resulting from insert or update operations. This clause leaves storage parameters at their current settings.

If you have specified more than one free list for the object you are truncating, then the REUSE STORAGE clause also removes any mapping of free lists to instances and resets the high-water mark to the beginning of the first extent.

## **Examples**

**Truncating a Table: Example** The following statement removes all rows from a hypothetical copy of the sample table  $hr$ .  $emplogees$  and returns the freed space to the tablespace containing employees:

TRUNCATE TABLE employees\_demo;

The preceding statement also removes all data from all indexes on employees and returns the freed space to the tablespaces containing them.

**Retaining Free Space After Truncate: Example** The following statement removes all rows from all tables in the personnel cluster, but leaves the freed space allocated to the tables:

TRUNCATE CLUSTER personnel REUSE STORAGE;

The preceding statement also removes all data from all indexes on the tables in the personnel cluster.

**Preserving Materialized View Logs After Truncate: Example** The following statements are examples of truncate statements that preserve materialized view logs:

TRUNCATE TABLE sales\_demo PRESERVE MATERIALIZED VIEW LOG;

TRUNCATE TABLE orders demo;

# **UPDATE**

## **Purpose**

Use the UPDATE statement to change existing values in a table or in the base table of a view or the master table of a materialized view.

# **Prerequisites**

For you to update values in a table, the table must be in your own schema or you must have the UPDATE object privilege on the table.

For you to update values in the base table of a view:

- You must have the UPDATE object privilege on the view, and
- Whoever owns the schema containing the view must have the UPDATE object privilege on the base table.

The UPDATE ANY TABLE system privilege also allows you to update values in any table or in the base table of any view.

You must also have the SELECT object privilege on the object you want to update if:

- The object is on a remote database or
- The SQL92\_SECURITY initialization parameter is set to TRUE and the UPDATE operation references table columns, such as the columns in a  $where$   $\angle$  clause.

# **Syntax**

#### **update::=**

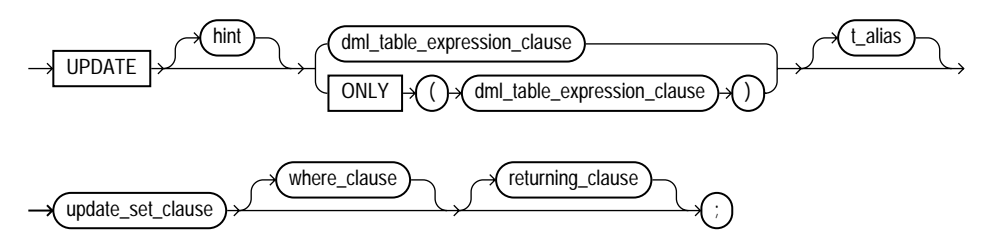

(*[DML\\_table\\_expression\\_clause::=](#page-1673-0)* [on page 19-76](#page-1673-0), *[update\\_set\\_clause::=](#page-1674-0)* [on page 19-77,](#page-1674-0) *[where\\_clause::=](#page-1674-1)* [on page 19-77,](#page-1674-1) *[returning\\_clause::=](#page-1674-2)* [on page 19-77](#page-1674-2))

#### <span id="page-1673-0"></span>**[DML\\_table\\_expression\\_clause](#page-1675-0)::=**

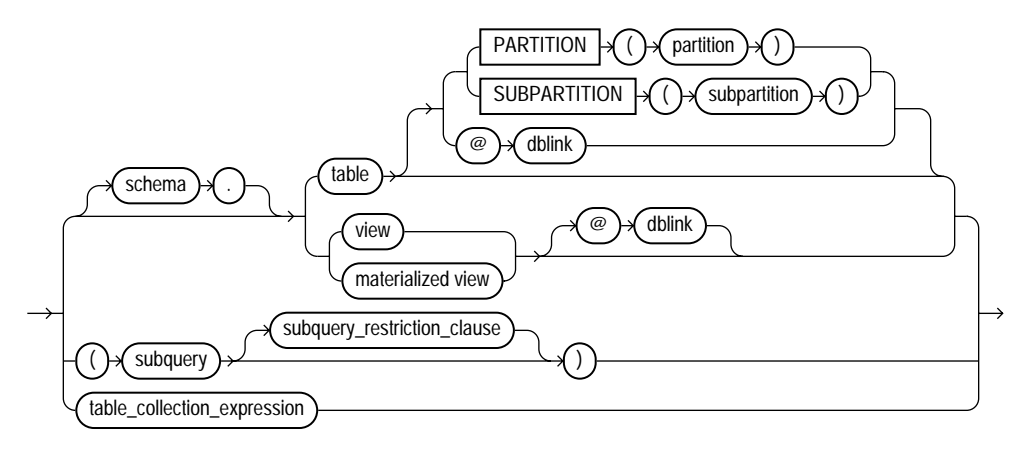

(*[subquery::=](#page-1602-0)* [on page 19-5—](#page-1602-0)part of SELECT, *[subquery\\_restriction\\_clause::=](#page-1673-1)* [on](#page-1673-1) [page 19-76](#page-1673-1), *[table\\_collection\\_expression::=](#page-1673-2)* [on page 19-76\)](#page-1673-2)

#### <span id="page-1673-1"></span>**[subquery\\_restriction\\_clause](#page-1676-0)::=**

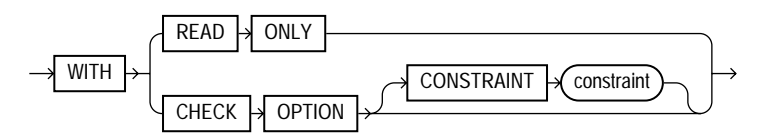

#### <span id="page-1673-2"></span>**[table\\_collection\\_expression:](#page-1677-0):=**

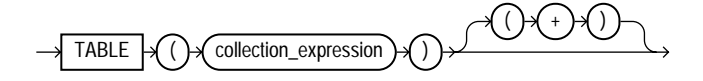

#### <span id="page-1674-0"></span>**[update\\_set\\_clause](#page-1678-0)::=**

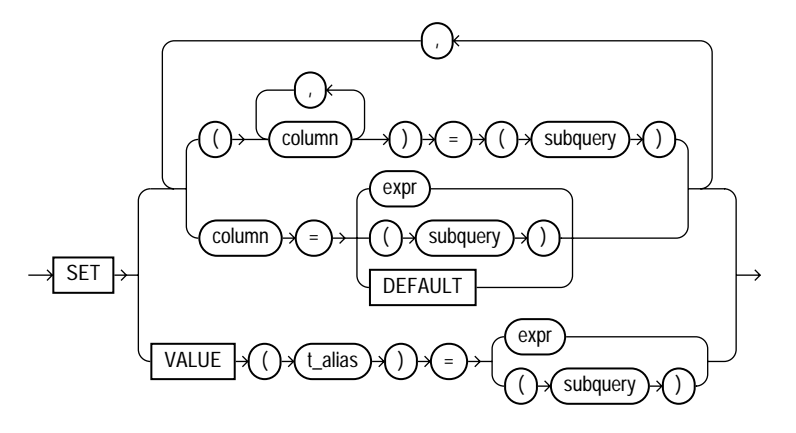

#### <span id="page-1674-1"></span>**[where\\_clause](#page-1680-0)::=**

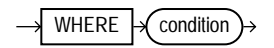

#### <span id="page-1674-2"></span>**[returning\\_clause](#page-1680-1)::=**

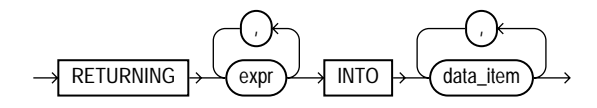

# **Semantics**

#### **hint**

Specify a comment that passes instructions to the optimizer on choosing an execution plan for the statement.

You can place a parallel hint immediately after the UPDATE keyword to parallelize both the underlying scan and UPDATE operations.

#### **See Also:**

- *Oracle Database Performance Tuning Guide* and ["Hints" on](#page-138-0) [page 2-93](#page-138-0) for the syntax and description of hints
- *Oracle Database Performance Tuning Guide* and *Oracle Database Concepts* for detailed information about parallel DML

#### <span id="page-1675-0"></span>**DML\_table\_expression\_clause**

The ONLY clause applies only to views. Specify ONLY syntax if the view in the UPDATE clause is a view that belongs to a hierarchy and you do not want to update rows from any of its subviews.

> **See Also:** "Restrictions on the DML table\_expression\_clause" on [page 19-80](#page-1677-1) and ["Updating a Table: Examples" on page 19-84](#page-1681-0)

#### **schema**

Specify the schema containing the object to be updated. If you omit schema, then the database assumes the object is in your own schema.

#### **table | view | materialized\_view |subquery**

Specify the name of the table, view, materialized view, or the columns returned by a subquery to be updated. Issuing an UPDATE statement against a table fires any UPDATE triggers associated with the table.

If you specify  $\vee$  iew, then the database updates the base table of the view. You cannot update a view except with INSTEAD OF triggers if the defining query of the view contains one of the following constructs:

A set operator a DISTINCT operator An aggregate or analytic function A GROUP BY, ORDER BY, MODEL, CONNECT BY, or START WITH clause A collection expression in a SELECT list A subquery in a SELECT list A subquery designated WITH READ ONLY Joins, with some exceptions, as documented in *Oracle Database Administrator's Guide*

- In addition, if the view was created with the WITH CHECK OPTION, then you can update the view only if the resulting data satisfies the view's defining query.
- **If** table or the base table of view contains one or more domain index columns, then this statement executes the appropriate indextype update routine.
- You cannot update rows in a read-only materialized view. If you update rows in a writable materialized view, then the database updates the rows from the underlying container table. However, the updates are overwritten at the next refresh operation.If you update rows in an updatable materialized view that is

part of a materialized view group, then the database also updates the corresponding rows in the master table.

#### **See Also:**

- *Oracle Data Cartridge Developer's Guide* for more information on the indextype update routines
- [CREATE MATERIALIZED VIEW on page 15-5](#page-1168-0) for information on creating updatable materialized views

#### **PARTITION | SUBPARTITION**

Specify the name of the partition or subpartition within  $table$  targeted for updates. You need not specify the partition name when updating values in a partitioned table. However in some cases specifying the partition name can be more efficient than a complicated where clause.

**See Also:** ["Referring to Partitioned Tables and Indexes" on](#page-162-0) [page 2-117](#page-162-0) and ["Updating a Partition: Example" on page 19-85](#page-1682-0)

#### **dblink**

Specify a complete or partial name of a database link to a remote database where the object is located. You can use a database link to update a remote object only if you are using Oracle Database distributed functionality.

If you omit  $dblink$ , then the database assumes the object is on the local database.

**See Also:** ["Referring to Objects in Remote Databases" on](#page-159-0) [page 2-114](#page-159-0) for information on referring to database links

#### <span id="page-1676-0"></span>**subquery\_restriction\_clause**

Use the subquery\_restriction\_clause to restrict the subquery in one of the following ways:

**WITH READ ONLY** Specify WITH READ ONLY to indicate that the table or view cannot be updated.

**WITH CHECK OPTION** Specify WITH CHECK OPTION to indicate that Oracle Database prohibits any changes to the table or view that would produce rows that are not included in the subquery. When used in the subquery of a DML statement, you can specify this clause in a subquery in the FROM clause but not in subquery in the WHERE clause.

**CONSTRAINT constraint** Specify the name of the CHECK OPTION constraint. If you omit this identifier, then Oracle automatically assigns the constraint a name of the form SYS Cn, where n is an integer that makes the constraint name unique within the database.

**See Also:** ["Using the WITH CHECK OPTION Clause: Example"](#page-1645-0) [on page 19-48](#page-1645-0)

#### <span id="page-1677-0"></span>**table\_collection\_expression**

The table collection expression lets you inform Oracle that the value of collection\_expression should be treated as a table for purposes of query and DML operations. The collection expression can be a subquery, a column, a function, or a collection constructor. Regardless of its form, it must return a collection value—that is, a value whose type is nested table or varray. This process of extracting the elements of a collection is called **collection unnesting**.

**Note:** In earlier releases of Oracle, when collection expression was a subquery, table\_collection\_expression was expressed as THE subquery. That usage is now deprecated.

You can use a table collection expression to update rows in one table based on rows from another table. For example, you could roll up four quarterly sales tables into a yearly sales table.

#### **t\_alias**

Specify a **correlation name** (alias) for the table, view, or subquery to be referenced elsewhere in the statement. This alias is required if the  $DML$  table expression clause references any object type attributes or object type methods.

**See Also:** ["Correlated Update: Example" on page 19-86](#page-1683-0)

#### <span id="page-1677-1"></span>**Restrictions on the DML\_table\_expression\_clause**

- You cannot execute this statement if  $table$  or the base table of  $view$  contains any domain indexes marked IN\_PROGRESS or FAILED.
- You cannot insert into a partition if any affected index partitions are marked UNUSABLE.
- You cannot specify the  $order\_by\_clause$  in the subquery of the  $DML$ table\_expression\_clause.

■ If you specify an index, index partition, or index subpartition that has been marked UNUSABLE, then the UPDATE statement will fail unless the SKIP\_ UNUSABLE\_INDEXES session parameter has been set to TRUE.

> **See Also:** [ALTER SESSION on page 11-59](#page-794-0) for information on the SKIP\_UNUSABLE\_INDEXES session parameter

## <span id="page-1678-0"></span>**update\_set\_clause**

The update\_set\_clause lets you set column values.

#### **column**

Specify the name of a column of the object that is to be updated. If you omit a column of the table from the update  $set$  clause, then the value of that column remains unchanged.

If column refers to a LOB object attribute, then you must first initialize it with a value of empty or null. You cannot update it with a literal. Also, if you are updating a LOB value using some method other than a direct UPDATE SQL statement, then you must first lock the row containing the LOB. See *[for\\_update\\_clause](#page-1634-0)* [on page 19-37](#page-1634-0) for more information.

If column is part of the partitioning key of a partitioned table, then UPDATE will fail if you change a value in the column that would move the row to a different partition or subpartition, unless you enable row movement. Please refer to the  $row$ movement clause of [CREATE TABLE on page 16-7](#page-1266-0) or [ALTER TABLE on](#page-851-0) [page 12-2](#page-851-0).

In addition, if  $\epsilon$  *column* is part of the partitioning key of a list-partitioned table, then UPDATE will fail if you specify a value for the column that does not already exist in the partition value list of one of the partitions.

#### **subquery**

Specify a subquery that returns exactly one row for each row updated.

- **If you specify only one column in the update** set clause, then the subquery can return only one value.
- **If you specify multiple columns in the** update\_set\_clause, then the subquery must return as many values as you have specified columns.
- If the subquery returns no rows, then the column is assigned a null.
- **If this subquery refers to remote objects, then the UPDATE operation can run in** parallel as long as the reference does not loop back to an object on the local

database. However, if the subquery in the DML  $\tau$  table expression clause refers to any remote objects, then the UPDATE operation will run serially without notification.

You can use the  $flashback\_query\_clause$  of within the subquery to update table with past data. Please refer to the *[flashback\\_query\\_clause](#page-1615-0)* of SELECT [on](#page-1615-0) [page 19-18](#page-1615-0) for more information on this clause.

#### **See Also:**

- [SELECT on page 19-4](#page-1601-0) and ["Using Subqueries" on page 9-17](#page-614-0)
- *parallel clause* [on page 16-62](#page-1321-0) in the [CREATE TABLE](#page-1266-0) documentation

#### **expr**

Specify an expression that resolves to the new value assigned to the corresponding column.

**See Also:** [Chapter 5, "Expressions"](#page-190-0) for the syntax of expr and ["Updating an Object Table: Example" on page 19-85](#page-1682-1)

**DEFAULT** Specify DEFAULT to set the column to the value previously specified as the default value for the column. If no default value for the corresponding column has been specified, then the database sets the column to null.

**Restriction on Updating to Default Values** You cannot specify DEFAULT if you are updating a view.

#### **VALUE Clause**

The VALUE clause lets you specify the entire row of an object table.

**Restriction on the VALUE clause** You can specify this clause only for an object table.

> **Note:** If you insert string literals into a RAW column, then during subsequent queries, Oracle Database will perform a full table scan rather than using any index that might exist on the RAW column.

**See Also:** ["Updating an Object Table: Example" on page 19-85](#page-1682-1)

#### <span id="page-1680-0"></span>**where\_clause**

The where  $clause$  lets you restrict the rows updated to those for which the specified  $condition$  is true. If you omit this clause, then the database updates all rows in the table or view. Please refer to [Chapter 6, "Conditions"](#page-210-0) for the syntax of condition.

The where clause determines the rows in which values are updated. If you do not specify the where clause, then all rows are updated. For each row that satisfies the where clause, the columns to the left of the equality operator (=) in the update\_set\_clause are set to the values of the corresponding expressions to the right of the operator. The expressions are evaluated as the row is updated.

# <span id="page-1680-1"></span>**returning\_clause**

The returning clause retrieves the rows affected by a DML statement. You can specify this clause for tables and materialized views and for views with a single base table.

When operating on a single row, a DML statement with a returning clause can retrieve column expressions using the affected row, rowid, and REFs to the affected row and store them in host variables or PL/SQL variables.

When operating on multiple rows, a DML statement with the returning clause stores values from expressions, rowids, and REFs involving the affected rows in bind arrays.

**expr** Each item in the expr list must be a valid expression syntax.

**INTO** The INTO clause indicates that the values of the changed rows are to be stored in the variable(s) specified in data item list.

**data item** Each data *i*tem is a host variable or PL/SQL variable that stores the retrieved expr value.

For each expression in the RETURNING list, you must specify a corresponding type-compatible PL/SQL variable or host variable in the INTO list.

**Restrictions** The following restrictions apply to the RETURNING clause:

- **The expr is restricted as follows:** 
	- **–** Each expr must be a simple expression or a single-set aggregate function expression. You cannot combine simple expressions and single-set aggregate function expressions in the same returning clause.
- **–** Single-set aggregate function expressions cannot include the DISTINCT keyword.
- $\blacksquare$  You cannot specify the returning clause for a multitable insert.
- You cannot use this clause with parallel DML or with remote objects.
- You cannot retrieve LONG types with this clause.
- You cannot specify this clause for a view on which an INSTEAD OF trigger has been defined.

**See Also:** *PL/SQL User's Guide and Reference* for information on using the BULK COLLECT clause to return multiple values to collection variables

#### <span id="page-1681-0"></span>**Examples**

**Updating a Table: Examples** The following statement gives null commissions to all employees with the job SH\_CLERK:

```
UPDATE employees
    SET commission_pct = NULL
    WHERE job_id = 'SH_CLERK';
```
The following statement promotes Douglas Grant to manager of Department 20 with a \$1,000 raise:

```
UPDATE employees SET
     job_id = 'SA_MAN', salary = salary + 1000, department_id = 120
     WHERE first_name||' '||last_name = 'Douglas Grant';
```
The following statement increases the salary of an employee in the employees table on the remote database:

```
UPDATE employees@remote
    SET salary = salary*1.1
   WHERE last name = 'Baer';
```
The next example shows the following syntactic constructs of the UPDATE statement:

- **Both forms of the** update\_set\_clause together in a single statement
- A correlated subquery
- A where clause to limit the updated rows

```
UPDATE employees a
    SET department_id =
        (SELECT department_id
             FROM departments
           WHERE location_id = '2100'),
         (salary, commission_pct) =
         (SELECT 1.1*AVG(salary), 1.5*AVG(commission_pct)
           FROM employees b
           WHERE a.department_id = b.department_id)
     WHERE department_id IN
         (SELECT department_id
          FROM departments
           WHERE location_id = 2900
              OR location id = 2700);
```
The preceding UPDATE statement performs the following operations:

- Updates only those employees who work in Geneva or Munich (locations 2900 and 2700)
- Sets department\_id for these employees to the department\_id corresponding to Bombay (location\_id 2100)
- Sets each employee's salary to 1.1 times the average salary of their department
- Sets each employee's commission to 1.5 times the average commission of their department

<span id="page-1682-0"></span>**Updating a Partition: Example** The following example updates values in a single partition of the sales table:

```
UPDATE sales PARTITION (sales_q1_1999) s
    SET s.promo_id = 494
    WHERE amount_sold > 9000;
```
<span id="page-1682-1"></span>**Updating an Object Table: Example** The following statement updates a row of object table table 1 by selecting a row from another object table table 2:

```
UPDATE table1 p SET VALUE(p) =
   (SELECT VALUE(q) FROM table2 q WHERE p.id = q.id)
  WHERE p.id = 10;
```
The example uses the VALUE object reference function in both the SET clause and the subquery.

<span id="page-1683-0"></span>**Correlated Update: Example** The following example updates particular rows of the projs nested table corresponding to the department whose department number equals 123:

```
UPDATE TABLE(SELECT projs
          FROM dept d WHERE d.dno = 123) p
 SET p.budgets = p.budqets + 1 WHERE p.pno IN (123, 456);
```
**Using the RETURNING Clause During UPDATE: Example** The following example returns values from the updated row and stores the result in PL/SQL variables bnd1, bnd2, bnd3:

```
UPDATE employees
   SET job_id ='SA_MAN', salary = salary + 1000, department_id = 140
   WHERE last_name = 'Jones'
  RETURNING salary*0.25, last_name, department_id
     INTO :bnd1, :bnd2, :bnd3;
```
The following example shows that you can specify a single-set aggregate function in the expression of the returning clause:

```
UPDATE employees
    SET salary = salary * 1.1
    WHERE department_id = 100
    RETURNING SUM(salary) INTO :bnd1;
```
**A**

# **How to Read Syntax Diagrams**

This appendix describes how to read syntax diagrams.

# **Graphic Syntax Diagrams**

Syntax diagrams are drawings that illustrate valid SQL syntax. To read a diagram, trace it from left to right, in the direction shown by the arrows.

Commands and other keywords appear in UPPERCASE inside rectangles. Type them exactly as shown in the rectangles. Parameters appear in lowercase inside ovals. Variables are used for the parameters. Punctuation, operators, delimiters, and terminators appear inside circles.

If the syntax diagram has more than one path, you can choose any path. For example, in the following syntax you can specify either NOPARALLEL or PARALLEL:

#### **parallel\_clause::=**

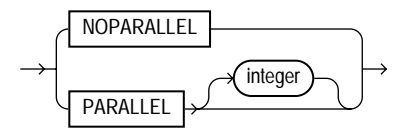

If you have the choice of more than one keyword, operator, or parameter, your options appear in a vertical list. For example, in the following syntax diagram, you can specify one or more of the five parameters in the stack:

#### **physical\_attributes\_clause::=**

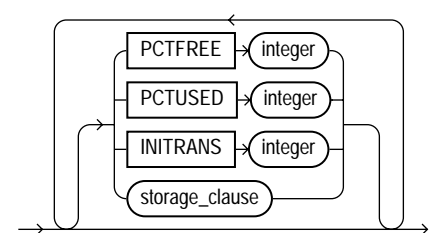

The following table shows parameters that appear in the syntax diagrams and provides examples of the values you might substitute for them in your statements:

**Table A–1 Syntax Parameters**

| <b>Parameter</b> | <b>Description</b>                                                                                                    | <b>Examples</b>    |
|------------------|----------------------------------------------------------------------------------------------------|--------------------|
| table            | The substitution value must be the name of an<br>object of the type specified by the parameter.<br>For a list of all types of objects, see the section,<br>"Schema Objects" on page 2-106. | employees          |
| C                | The substitution value must be a single<br>character from your database character set.                                                                                                    | T                  |
|                  |                                                                                                    | S                  |
| ' text'          | The substitution value must be a text string in<br>single quotes. See the syntax description of<br>'text' in "Text Literals" on page 2-61.                                                 | 'Employee records' |
| char             | The substitution value must be an expression of<br>datatype CHAR or VARCHAR2 or a character<br>literal in single quotes.                                                                   | last name          |
|                  |                                                                                                    | 'Smith'            |
| condition        | The substitution value must be a condition that<br>evaluates to TRUE or FALSE. See the syntax<br>description of $condition$ in Chapter 6,<br>"Conditions".                                 | last name >'A'     |
| date             | The substitution value must be a date constant<br>or an expression of DATE datatype.                                                                                                    | TO DATE (          |
| d                |                                                                                                    | .01-Jan-2002',     |
|                  |                                                                                                    | 'DD-MON-YYYY')     |
| expr             | The substitution value can be an expression of<br>any datatype as defined in the syntax<br>description of expr in "About SQL Expressions"<br>on page 5-2.                                  | $salary + 1000$    |

| <b>Parameter</b> | <b>Description</b>                                                                                                    | <b>Examples</b>  |
|------------------|----------------------------------------------------------------------------------------------------|------------------|
| integer          | The substitution value must be an integer as<br>defined by the syntax description of integer in<br>"Integer Literals" on page 2-63.                                                        | 72               |
| number           | The substitution value must be an expression of                                                                                                    | AVG(salary)      |
| m                | NUMBER datatype or a number constant as<br>defined in the syntax description of <i>number</i> in                                                                                           | $15 * 7$         |
| n                | "Numeric Literals" on page 2-62.                                                                                                    |                  |
| raw              | The substitution value must be an expression of $HEXTORAW('7D')$<br>datatype RAW.                                                                                                    |                  |
| subquery         | The substitution value must be a SELECT<br>statement that will be used in another SQL<br>statement. See <b>SELECT</b> on page 19-4.                                                        | SELECT last name |
|                  |                                                                                                    | FROM employees   |
| db name          | The substitution value must be the name of a<br>nondefault database in an embedded SQL<br>program.                                                                                         | sales db         |
| db string        | The substitution value must be the database<br>identification string for an Oracle Net database<br>connection. For details, see the user's guide for<br>your specific Oracle Net protocol. |                  |

**Table A–1 Syntax Parameters**

# **Required Keywords and Parameters**

Required keywords and parameters can appear singly or in a vertical list of alternatives. Single required keywords and parameters appear on the main path, that is, on the horizontal line you are currently traveling. In the following example, library\_name is a required parameter:

#### **drop\_library::=**

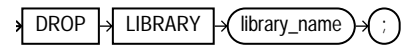

If there is a library named  $HQ$ <sub>LIB</sub>, then, according to the diagram, the following statement is valid:

DROP LIBRARY hq\_lib;

If multiple keywords or parameters appear in a vertical list that intersects the main path, one of them is required. That is, you must choose one of the keywords or

parameters, but not necessarily the one that appears on the main path. In the following example, you must choose one of the two settings:

#### **key\_compression::=**

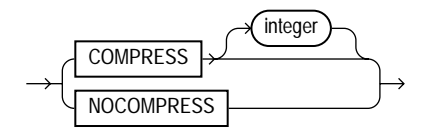

# **Optional Keywords and Parameters**

If keywords and parameters appear in a vertical list above the main path, they are optional. In the following example, instead of traveling down a vertical line, you can continue along the main path:

#### **deallocate\_unused\_clause::=**

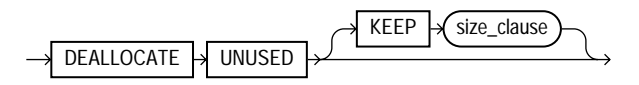

#### **size\_clause::=**

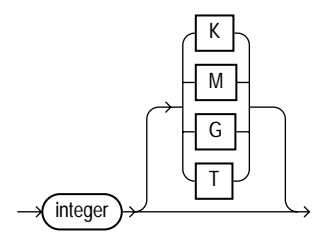

According to the diagrams, all of the following statements are valid:

DEALLOCATE UNUSED; DEALLOCATE UNUSED KEEP 1000; DEALLOCATE UNUSED KEEP 10G;

# **Syntax Loops**

Loops let you repeat the syntax within them as many times as you like. In the following example, after choosing one value expression, you can go back repeatedly to choose another, separated by commas.

**query\_partition\_clause::=**

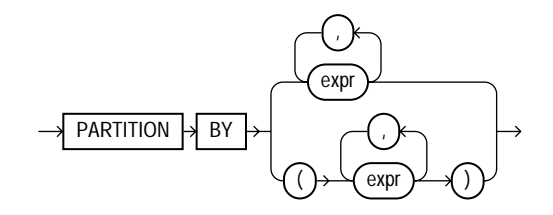

# **Multipart Diagrams**

Read a multipart diagram as if all the main paths were joined end to end. The following example is a two-part diagram:

**alter\_java::=**

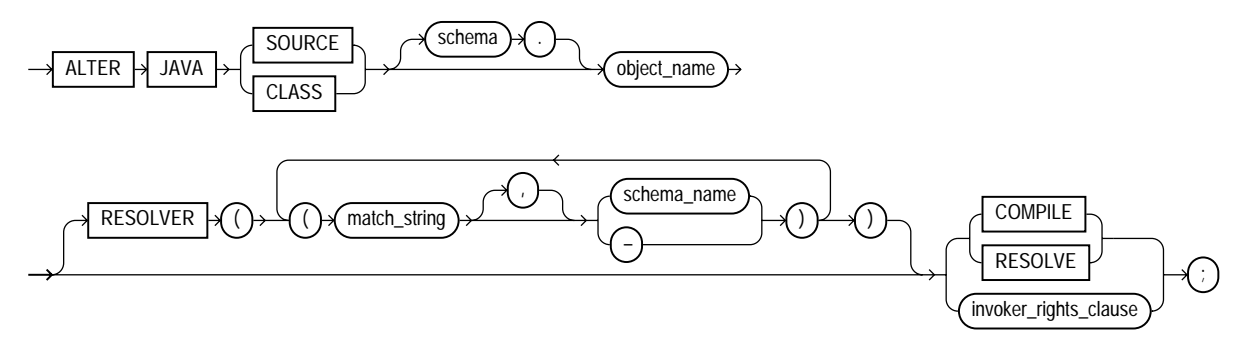

According to the diagram, the following statement is valid:

ALTER JAVA SOURCE jsource 1 COMPILE;

# **Database Objects**

The names of Oracle identifiers, such as tables and columns, must not exceed 30 characters in length. The first character must be a letter, but the rest can be any combination of letters, numerals, dollar signs  $(\$)$ , pound signs  $(\#)$ , and underscores  $($ ).

However, if an Oracle identifier is enclosed by double quotation marks ("), it can contain any combination of legal characters, including spaces but excluding quotation marks. Oracle identifiers are not case sensitive except within double quotation marks.

For more information, see ["Schema Object Naming Rules" on page 2-107.](#page-152-0)

**B**

# **Oracle and Standard SQL**

This appendix discusses Oracle's conformance with the SQL:2003 standards. The mandatory portion of SQL:2003 is known as Core SQL:2003 and is found in SQL:2003 Part 2 (Foundation) and Part 11 (Schemata). The Foundation features are analyzed in Annex F of Part 2 in the table "Feature taxonomy and definition for mandatory features of SQL/Foundation". The Schemata features are analyzed in Annex E of Part 11 in the table "Feature taxonomy and definition for mandatory features of SQL/Schemata".

This appendix declares Oracle's conformance to the SQL standards established by the American National Standards Institute (ANSI) and the International Standards Organization (ISO). (The ANSI and ISO SQL standards are identical.) It contains the following sections:

- **[ANSI Standards](#page-1691-0)**
- **[ISO Standards](#page-1692-0)**
- [Oracle Compliance To Core SQL:2003](#page-1693-0)
- [Oracle Support for Optional Features of SQL/Foundation:2003](#page-1700-0)
- [Oracle Compliance with SQL/CLI:2003](#page-1706-0)
- [Oracle Compliance with SQL/PSM:2003](#page-1706-1)
- [Oracle Compliance with SQL/MED:2003](#page-1706-2)
- [Oracle Compliance with SQL/XML:2003](#page-1706-3)
- [Oracle Compliance with FIPS 127-2](#page-1708-0)
- [Oracle Extensions to Standard SQL](#page-1710-0)
- [Character Set Support](#page-1710-1)

# <span id="page-1691-0"></span>**ANSI Standards**

The following documents of the American National Standards Institute (ANSI) relate to SQL:

- ANSI/ISO/IEC 9075-1:2003, Information technology—Database languages—SQL—Part 1: Framework (SQL/Framework)
- ANSI/ISO/IEC 9075-2:2003, Information technology—Database languages—SQL—Part 2: Foundation (SQL/Foundation)
- ANSI/ISO/IEC 9075-3:2003, Information technology—Database languages—SQL—Part 3: Call-Level Interface (SQL/CLI)
- ANSI/ISO/IEC 9075-4:2003, Information technology—Database languages—SQL—Part 4: Persistent Stored Modules (SQL/PSM)
- ANSI/ISO/IEC 9075-9:2003, Information technology—Database languages—SQL—Part 9: Management of External Data (SQL/MED)
- ANSI/ISO/IEC 9075-10:2003, Information technology—Database languages—SQL—Part 10: Object Language Bindings (SQL/OLB)
- ANSI/ISO/IEC 9075-11:2003, Information technology—Database languages—SQL—Part 11: Information and Definition Schemas (SQL/Schemata)
- ANSI/ISO/IEC 9075-13:2003, Information technology—Database languages—SQL—Part 13: SQL Routines and Types using the Java Programming Language (SQL/JRT)
- ANSI/ISO/IEC 9075-14:2003, Information technology—Database languages—SQL—Part 14: XML-Related Specifications (SQL/XML)

These standards are identical to the corresponding ISO standards listed in the next section.

You can obtain a copy of ANSI standards from this address:

American National Standards Institute 25 West 43rd Street New York, NY 10036 USA Telephone: +1.212.642.4900 Fax: +1.212.398.0023

or from their Web site:

http://webstore.ansi.org/ansidocstore/default.asp
A subset of ANSI standards, including the SQL standard, are INCITS standards. You can obtain these from the InterNational Committee for Information Technology Standards (INCITS) at:

http://www.incits.org/

#### **ISO Standards**

The following documents of the International Organization for Standardization (ISO) relate to SQL:

- ISO/IEC 9075-1:2003, Information technology—Database languages—SQL—Part 1: Framework (SQL/Framework)
- ISO/IEC 9075-2:2003, Information technology—Database languages—SQL—Part 2: Foundation (SQL/Foundation)
- ISO/IEC 9075-3:2003, Information technology—Database languages—SQL—Part 3: Call-Level Interface (SQL/CLI)
- ISO/IEC 9075-4:2003, Information technology—Database languages—SQL—Part 4: Persistent Stored Modules (SQL/PSM)
- ISO/IEC 9075-9:2003, Information technology—Database languages—SQL—Part 9: Management of External Data (SQL/MED)
- ISO/IEC 9075-10:2003, Information technology—Database languages—SQL—Part 10: Object Language Bindings (SQL/OLB)
- ISO/IEC 9075-11:2003, Information technology—Database languages—SQL—Part 11: Information and Definition Schemas (SQL/Schemata)
- ISO/IEC 9075-13:2003, Information technology—Database languages—SQL—Part 13: SQL Routines and Types using the Java Programming Language (SQL/JRT)
- ISO/IEC 9075-14:2003, Information technology—Database languages—SQL—Part 14: XML-Related Specifications (SQL/XML)

You can obtain a copy of ISO standards from this address:

International Organization for Standardization 1 Rue de Varembé Case postale 56 CH-1211, Geneva 20, Switzerland

Phone: +41.22.749.0111 Fax: +41.22.733.3430 Web site: http://www.iso.ch/

or from their web store:

http://www.iso.ch/iso/en/prods-services/ISOstore/store.html

#### **Oracle Compliance To Core SQL:2003**

The ANSI and ISO SQL standards require conformance claims to state the type of conformance and the implemented facilities. The minimum claim of conformance is called Core SQL:2003 and is defined in Part 2, SQL/Foundation, and Part 11, SQL/Schemata, of the standard. The following products provide full or partial conformance with Core SQL:2003 as described in the tables that follow:

- Oracle Database database server
- $Pro<sup>*</sup>C/C++$ , release 9.2.0
- Pro\*COBOL, release 9.2.0
- Pro\*Fortran, release 1.8.77
- SQL Module for Ada (Mod\*Ada), release 9.2.0
- Pro\*COBOL 1.8, release 1.8.77
- Pro\*PL/I, release 1.6.28
- OTT, release 9.2.0.
- OTT8, release 8.1.8

The Core SQL:2003 features that Oracle fully supports are listed in [Table B–1](#page-1693-0):

**Table B–1 Fully Supported Core SQL:2003 Features**

<span id="page-1693-0"></span>

| <b>Feature ID</b> | <b>Feature</b>                         |
|-------------------|----------------------------------------|
| E011              | Numeric data types                     |
| E031              | <b>Identifiers</b>                     |
| E061              | Basic predicates and search conditions |
| E081              | <b>Basic privileges</b>                |
| E091              | Set functions                          |
| E <sub>101</sub>  | Basic data manipulation                |

| <b>Feature ID</b> | <b>Feature</b>                               |
|-------------------|----------------------------------------------|
| E111              | Single row SELECT statement                  |
| E131              | Null value support (nulls in lieu of values) |
| E141              | Basic integrity constraints                  |
| E <sub>151</sub>  | <b>Transaction support</b>                   |
| E152              | Basic SET TRANSACTION statement              |
| E <sub>153</sub>  | Updatable queries with subqueries            |
| E161              | SQL comments using leading double minus      |
| E171              | <b>SQLSTATE support</b>                      |
| F <sub>041</sub>  | Basic joined table                           |
| F <sub>051</sub>  | Basic date and time                          |
| F <sub>081</sub>  | UNION and EXCEPT in views                    |
| F <sub>131</sub>  | <b>Grouped operations</b>                    |
| F <sub>181</sub>  | Multiple module support                      |
| F <sub>201</sub>  | CAST function                                |
| F <sub>221</sub>  | <b>Explicit defaults</b>                     |
| F <sub>261</sub>  | CASE expressions                             |
| F311              | Schema definition statement                  |
| F471              | Scalar subquery values                       |
| F481              | Expanded NULL predicate                      |

**Table B–1 (Cont.) Fully Supported Core SQL:2003 Features**

The Core SQL:2003 features that Oracle partially supports are listed in [Table B–2:](#page-1695-0)

<span id="page-1695-0"></span>

| Feature ID,<br>Feature | <b>Partial Support</b>                                                                                            |
|------------------------|----------------------------------------------------------------------------------------------------|
| E021. Character        | Oracle fully supports these subfeatures:                                                                          |
| data types             | E021-01, CHARACTER data type                                                                                      |
|                        | E021-07. Character concatenation                                                                                  |
|                        | E021-08, UPPER and LOWER functions                                                                                |
|                        | E021-09. TRIM function                                                                                            |
|                        | E021-10, Implicit casting among character data types                                                              |
|                        | E021-12, Character comparison                                                                                     |
|                        | Oracle partially supports these subfeatures:                                                                      |
|                        | E021-02, CHARACTER VARYING data type (Oracle does not<br>distinguish a zero-length VARCHAR string from NULL)      |
|                        | E021-03, Character literals (Oracle regards the zero-length literal ''<br>as being null)                          |
|                        | Oracle has equivalent functionality for these subfeatures:                                                        |
|                        | E021-04, CHARACTER_LENGTH function: use LENGTH function<br>instead                                                |
|                        | E021-05, OCTET LENGTH function: use LENGTHB function instead                                                      |
|                        | E021-06, SUBSTRING function: use SUBSTR function instead                                                          |
|                        | E021-11, POSITION function: use INSTR function instead                                                            |
| E051, Basic            | Oracle fully supports the following subfeatures:                                                                  |
| query<br>specification | E051-01, SELECT DISTINCT                                                                                          |
|                        | E051-02, GROUP BY clause                                                                                          |
|                        | E051-04, GROUP BY can contain columns not in <select list=""></select>                                            |
|                        | E051-05, Select list items can be renamed                                                                         |
|                        | E051-06, HAVING clause                                                                                            |
|                        | E051-07, Qualified * in select list                                                                               |
|                        | Oracle partially supports the following subfeatures:                                                              |
|                        | E051-08, Correlation names in FROM clause (Oracle supports<br>correlation names, but not the optional AS keyword) |
|                        | Oracle does not support the following subfeature:                                                                 |
|                        | E051-09. Rename columns in the FROM clause                                                                        |

**Table B–2 Partially Supported Core SQL:2003 Features**

| Feature ID,<br><b>Feature</b>       | <b>Partial Support</b>                                                                                                    |
|-------------------------------------|----------------------------------------------------------------------------------------------------|
| E071, Basic<br>query<br>expressions | Oracle fully supports the following subfeatures:                                                                                |
|                                     | E071-01, UNION DISTINCT table operator                                                                                          |
|                                     | E071-02, UNION ALL able operator                                                                                                |
|                                     | E071-05, Columns combined by table operators need not have<br>exactly the same type                                             |
|                                     | E071-06, table operators in subqueries                                                                                          |
|                                     | Oracle has equivalent functionality for the following subfeature:                                                               |
|                                     | E071-03, EXCEPT DISTINCT table operator: Use MINUS instead of<br>EXCEPT DISTINCT                                                |
| E121, Basic                         | Oracle fully supports the following subfeatures:                                                                                |
| cursor support                      | E121-01, DECLARE CURSOR                                                                                                    |
|                                     | E121-02, ORDER BY columns need not be in select list                                                                            |
|                                     | E121-03, Value expressions in ORDER BY clause                                                                                   |
|                                     | E121-04, OPEN statement                                                                                                    |
|                                     | E121-06, Positioned UPDATE statement                                                                                            |
|                                     | E121-07, Positioned DELETE statement<br>٠                                                                                       |
|                                     | E121-08, CLOSE statement                                                                                                    |
|                                     | E121-10, FETCH statement, implicit NEXT                                                                                         |
|                                     | Oracle partially supports the following subfeatures:                                                                            |
|                                     | E121-17, WITH HOLD cursors (in the standard, a cursor is not held<br>through a ROLLBACK, but Oracle does hold through ROLLBACK) |

**Table B–2 (Cont.) Partially Supported Core SQL:2003 Features**

| Feature ID,<br><b>Feature</b> | <b>Partial Support</b>                                                                                                    |
|-------------------------------|----------------------------------------------------------------------------------------------------|
| F031, Basic                   | Oracle fully supports these subfeatures:                                                                                  |
| schema<br>manipulation        | F031-01, CREATE TABLE statement to create persistent base tables                                                          |
|                               | F031-02, CREATE VIEW statement                                                                                            |
|                               | F031-03, GRANT statement                                                                                                  |
|                               | Oracle partially supports this subfeature:                                                                                |
|                               | F031-04, ALTER TABLE statement: ADD COLUMN clause (Oracle does<br>not support the optional keyword COLUMN in this syntax) |
|                               | Oracle does not support these subfeatures (because Oracle does not<br>support the keyword RESTRICT):                      |
|                               | F031-13, DROP TABLE statement: RESTRICT clause                                                                            |
|                               | F031-16, DROP VIEW statement: RESTRICT clause                                                                             |
|                               | F031-19, REVOKE statement: RESTRICT clause                                                                                |
| F812, Basic<br>flagging       | Oracle has a flagger, but it flags SQL-92 compliance rather than SQL:2003<br>compliance                                   |

**Table B–2 (Cont.) Partially Supported Core SQL:2003 Features**

| Feature ID,<br><b>Feature</b> | <b>Partial Support</b>                                                                                                    |
|-------------------------------|----------------------------------------------------------------------------------------------------|
| T321, Basic                   | Oracle fully supports these subfeatures:                                                                                                    |
| SQL-invoked<br>routines       | T321-03, function invocation<br>٠                                                                                                    |
|                               | T321-04, CALL statement<br>$\blacksquare$                                                                                                    |
|                               | Oracle supports these subfeatures with syntactic differences:                                                                                                    |
|                               | T321-01, user-defined functions with no overloading                                                                                                    |
|                               | T321-02, user-defined procedures with no overloading                                                                                                    |
|                               | The Oracle syntax for CREATE FUNCTION and CREATE PROCEDURE<br>differs from the standard as follows:                                                                       |
|                               | In the standard, the mode of a parameter (IN, OUT or INOUT) comes<br>before the parameter name, whereas in Oracle it comes after the<br>parameter name.                   |
|                               | The standard uses INOUT, whereas Oracle uses IN OUT.<br>$\blacksquare$                                                                                                    |
|                               | Oracle requires either IS or AS after the return type and before the<br>definition of the routine body, while the standard lacks these<br>keywords.                       |
|                               | If the routine body is in $C$ (for example), then the standard uses the<br>keywords LANGUAGE C EXTERNAL NAME to name the routine,<br>whereas Oracle uses LANGUAGE C NAME. |
|                               | If the routine body is in SQL, then Oracle uses its proprietary<br>procedural extension called PL/SQL.                                                                    |
|                               | Oracle supports the following subfeatures in PL/SQL but not in Oracle<br>SQL:                                                                                             |
|                               | T321-05, RETURN statement                                                                                                    |

**Table B–2 (Cont.) Partially Supported Core SQL:2003 Features**

Oracle has equivalent functionality for the features listed in [Table B–3:](#page-1699-0)

| <b>Feature ID, Feature</b>        |                | <b>Equivalent Functionality</b>                                                                                                    |
|-----------------------------------|----------------|----------------------------------------------------------------------------------------------------|
| F021, Basic information<br>schema | views:         | Oracle does not have any of the views in this feature. However,<br>Oracle makes the same information available in other metadata                                                                                                    |
|                                   |                | Instead of TABLES, use ALL TABLES.                                                                                                    |
|                                   |                | Instead of COLUMNS, use ALL_TAB_COLUMNS.                                                                                                    |
|                                   |                | Instead of VIEWS, use ALL VIEWS.                                                                                                    |
|                                   |                | However, Oracle's ALL_VIEWS does not display whether a<br>user view was defined WITH CHECK OPTION or if it is<br>updatable. To see whether a view has WITH CHECK<br>OPTION, use ALL CONSTRAINTS, with TABLE NAME<br>equal to the view name and look for CONSTRAINT_TYPE<br>equal to $'V'.$ |
|                                   | $\blacksquare$ | Instead of TABLE CONSTRAINTS, REFERENTIAL<br>CONSTRAINTS and CHECK CONSTRAINTS, use ALL<br>CONSTRAINTS.                                                                                                    |
|                                   |                | However, Oracle's ALL_CONSTRAINTS does not display<br>whether a constraint is deferrable or initially deferred.                                                                                                    |

<span id="page-1699-0"></span>**Table B–3 Equivalent Functionality for Core SQL:2003 Features**

The Core SQL:2003 features that Oracle does not support are listed in [Table B–4:](#page-1699-1)

<span id="page-1699-1"></span>

|                   | Table B-4 Unsupported Core SQL:2003 Features |  |
|-------------------|----------------------------------------------|--|
| <b>Feature ID</b> | Feature                                      |  |

**Table B–4 Unsupported Core SQL:2003 Features**

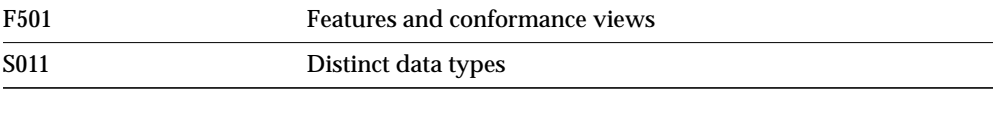

**Note:** Oracle does not support E182, Module language. Although this feature is listed in Table 35 in SQL/Foundation, it merely indicates that Core consists of a choice between Module language and embedded language. Module language and embedded language are completely equivalent in capability, differing only in the manner in which SQL statements are associated with the host programming language. Oracle supports embedded language.

#### <span id="page-1700-0"></span>**Oracle Support for Optional Features of SQL/Foundation:2003**

Oracle supports the optional features of SQL/Foundation:2003 listed in [Table B–5:](#page-1700-0)

| <b>Feature ID</b> | <b>Feature</b>                                           |
|-------------------|----------------------------------------------------------|
| <b>B011</b>       | Embedded Ada                                             |
| <b>B012</b>       | Embedded C                                               |
| <b>B013</b>       | Embedded COBOL                                           |
| <b>B014</b>       | <b>Embedded Fortran</b>                                  |
| B021              | Direct SQL                                               |
|                   | (in Oracle, this is SQL-Plus)                            |
| F <sub>281</sub>  | LIKE enhancements                                        |
| F411              | Time zone specification                                  |
| F421              | National character                                       |
| F491              | <b>Constraint management</b>                             |
| F555              | Enhanced seconds precision                               |
|                   | (Oracle supports up to 9 places after the decimal point) |
| F561              | Full value expressions                                   |
| F721              | Deferrable constraints                                   |
| F731              | <b>INSERT column privileges</b>                          |
| F781              | Self-referencing operations                              |
| F801              | <b>Full set function</b>                                 |
| S <sub>151</sub>  | Type predicate                                           |
| S <sub>16</sub> 1 | Subtype treatment                                        |
| T <sub>201</sub>  | Comparable data types for referential constraints        |
| T351              | <b>Bracketed comments</b>                                |
| T431              | Extended grouping capabilities                           |
| T611              | <b>Elementary OLAP operators</b>                         |
| T621              | <b>Enhanced numeric functions</b>                        |

**Table B–5 Fully Supported Optional Features of SQL/Foundation:2003**

The optional features of SQL/Foundation:2003 that Oracle partially supports are listed in [Table B–6](#page-1701-0):

| <b>Feature ID, Feature</b>                            | <b>Partial Support</b>                                                                                                    |
|-------------------------------------------------------|----------------------------------------------------------------------------------------------------|
| B031, Basic dynamic SQL                               | Oracle supports this, with the following restrictions:                                                                                                |
|                                                       | Oracle supports a subset of the descriptor items.<br>$\blacksquare$                                                                                   |
|                                                       | For <input clause="" using=""/> , Oracle only supports <using<br><math>\blacksquare</math><br/>input descriptor&gt;.</using<br>                       |
|                                                       | For <output clause="" using="">, Oracle only supports <into<br><math>\blacksquare</math><br/>descriptor&gt;.</into<br></output>                       |
|                                                       | Dynamic parameters are indicated by a colon followed by<br>$\blacksquare$<br>an identifier rather than a question mark.                               |
| B032, Extended dynamic<br>SQL                         | Oracle only implements the ability to declare global statements<br>and global cursors from this feature; the rest of the feature is<br>not supported. |
| F052, Intervals and<br>datetime arithmetic            | Oracle only supports the INTERVAL YEAR TO MONTH and<br>INTERVAL DAY TO SECOND data types.                                                             |
| F111, Isolations levels<br>other than<br>SERIALIZABLE | In addition to SERIALIZABLE, Oracle supports the READ<br>COMMITTED isolation level.                                                                   |
| F191, Referential delete<br>actions                   | Oracle supports ON DELETE CASCADE and ON DELETE SET<br>NULL.                                                                                          |
| F302, INTERSECT table<br>operator                     | Oracle supports INTERSECT but not INTERSECT ALL.                                                                                                    |
| F312, MERGE statement                                 | Oracle's MERGE statement is almost the same as the standard,<br>with these exceptions:                                                                |
|                                                       | Oracle does not support the optional AS keyword before a<br>$\blacksquare$<br>table alias                                                             |
|                                                       | Oracle does not support the <override clause=""><br/><math>\blacksquare</math></override>                                                             |
| F391, Long identifiers                                | Oracle supports identifiers up to 30 characters in length.                                                                                            |
| F401, Extended joined<br>table                        | Oracle supports FULL outer joins.                                                                                                    |
| F531, Temporary tables                                | Oracle supports GLOBAL TEMPORARY tables.                                                                                                    |

<span id="page-1701-0"></span>**Table B–6 Partially Supported Optional Features of SQL/Foundation:2003**

| <b>Feature ID, Feature</b>                                 | <b>Partial Support</b>                                                                                                    |
|------------------------------------------------------------|----------------------------------------------------------------------------------------------------|
| F591, Derived tables                                       | Oracle supports < derived table>, with the exception of:                                                                                                    |
|                                                            | Oracle does not support the optional AS keyword before a<br>$\blacksquare$<br>table alias.                                                                                                    |
|                                                            | Oracle does not support < derived column list>.                                                                                                    |
| S111, ONLY in query<br>expressions                         | Oracle supports the ONLY clause for view hierarchies; Oracle<br>does not support hierarchies of base tables.                                                                                                    |
| S <sub>162</sub> , Subtype treatment<br>for references     | The standard requires parentheses around the referenced types<br>name; Oracle does not support parentheses in this position.                                                                                                    |
| T041, Basic LOB data type<br>support                       | Oracle supports this feature, except for<br>binary string literal><br>and the ability to specify an upper bound on the length of a<br>LOB or CLOB.                                                                                                    |
| T111, Updatable joins,<br>unions and columns               | Oracle's updatable join views are a subset of the standard's<br>updatable join capabilities.                                                                                                    |
| T121, WITH (excluding<br>RECURSIVE) in query<br>expression | Oracle supports this, except for the ability to rename the<br>columns following the <query name="">; instead, you can rename<br/>the columns in the <select list=""> of the query that is the<br/>definition of the <query name="">.</query></select></query> |
| T122, WITH (excluding<br>RECURSIVE) in subquery            | Same restriction as Feature T121.                                                                                                    |

**Table B–6 (Cont.) Partially Supported Optional Features of SQL/Foundation:2003**

| <b>Feature ID, Feature</b>    | <b>Partial Support</b>                                                                                                    |  |
|-------------------------------|----------------------------------------------------------------------------------------------------|--|
| T211, Basic trigger           | Oracle's triggers differ from the standard as follows:                                                                                                    |  |
| capability                    | Oracle does not provide the optional syntax FOR EACH<br>STATEMENT for the default case, the statement trigger.                                                                                                    |  |
|                               | Oracle does not support OLD TABLE and NEW TABLE; the<br>$\blacksquare$<br>transition tables specified in the standard (the multiset of<br>before and after images of affected rows) are not available.                                                      |  |
|                               | The trigger body is written in PL/SQL, which is<br>functionally equivalent to the standard's procedural<br>language PSM, but not the same.                                                                                                    |  |
|                               | In the trigger body, the new and old transition variables<br>are referenced beginning with a colon.                                                                                                    |  |
|                               | Oracle's row triggers are executed as the row is processed,<br>instead of buffering them and executing all of them after<br>processing all rows. The standard's semantics are<br>deterministic, but Oracle's in-flight row triggers are more<br>performant. |  |
|                               | Oracle's before row and before-statement triggers may<br>perform DML statements, which is forbidden in the<br>standard. On the other hand, Oracle's after-row statements<br>may not perform DML, while it is permitted in the<br>standard.                  |  |
|                               | When multiple triggers apply, the standard says they are<br>executed in order of definition; in Oracle the execution<br>order is nondeterministic.                                                                                                    |  |
| T <sub>271</sub> , Savepoints | Oracle supports this feature, except:                                                                                                    |  |
|                               | Oracle does not support RELEASE SAVEPOINT.                                                                                                    |  |
|                               | Oracle does not support savepoint levels.                                                                                                    |  |
| T331, Basic roles             | Oracle supports this feature, except for REVOKE ADMIN<br>OPTION FOR <role name="">.</role>                                                                                                    |  |

**Table B–6 (Cont.) Partially Supported Optional Features of SQL/Foundation:2003**

Oracle has equivalent functionality for the features listed in [Table B–7](#page-1704-0)

<span id="page-1704-0"></span>

| <b>Feature ID, Feature</b>                            | <b>Equivalent Functionality</b>                                                                                                    |  |
|-------------------------------------------------------|----------------------------------------------------------------------------------------------------|--|
| B031, Basic dynamic SQL                               | Oracle embedded preprocessors implement this feature, with<br>the following modifications:                                                                                                  |  |
|                                                       | Parameters are indicated by a colon followed by an<br>$\blacksquare$<br>identifier, instead of a question mark.                                                                             |  |
|                                                       | Oracle's DESCRIBE SELECT LIST FOR statement replaces<br>the standard's DESCRIBE OUTPUT.                                                                                                    |  |
|                                                       | Oracle provides DECLARE STATEMENT if you wish to<br>declare a cursor using a dynamic SQL statement<br>physically prior to the PREPARE statement that prepares<br>the dynamic SQL statement. |  |
| B032, Extended dynamic<br>SQL                         | Oracle's DESCRIBE BIND VARIABLES is equivalent to the<br>standard's DESCRIBE INPUT. Oracle does not implement the<br>rest of this feature.                                                  |  |
| F033, ALTER TABLE<br>statement: DROP COLUMN<br>clause | Oracle provides a DROP COLUMN clause, but without the<br>RESTRICT or CASCADE options found in the standard.                                                                                 |  |
| F231, Privilege tables                                | Oracle makes this information available in the following<br>metadata views:                                                                                                    |  |
|                                                       | Instead of TABLE_PRIVILEGES, use ALL_TAB_PRIVS.<br>$\blacksquare$                                                                                                    |  |
|                                                       | Instead of COLUMN_PRIVILEGES, use ALL_COL_PRIVS.<br>$\blacksquare$                                                                                                    |  |
|                                                       | Oracle does not support USAGE privileges so there is no<br>equivalent to USAGE_PRIVILEGES.                                                                                                  |  |
| F381. Extended schema<br>manipulation                 | Oracle has equivalent functionality for the following parts of<br>this feature:                                                                                                    |  |
|                                                       | <alter column="" definition="">: use the MODIFY keyword<br/><math>\blacksquare</math><br/>(instead of ALTER) in an ALTER TABLE statement to alter a<br/>column.</alter>                     |  |
|                                                       | Oracle does not support the following parts of this feature:                                                                                                    |  |
|                                                       | <drop schema="" statement=""></drop>                                                                                                    |  |
|                                                       | <alter routine="" statement=""></alter>                                                                                                    |  |
| F571, Truth value tests                               | Oracle's LNNVL function is similar to the standard's IS NOT<br>TRUE.                                                                                                    |  |
| F690, Collation support                               | Oracle provides functions that may be used to change the<br>collation of character expressions.                                                                                             |  |

**Table B–7 Equivalent Functionality for Optional Features of SQL/Foundation:2003**

| <b>Feature ID, Feature</b>                       | <b>Equivalent Functionality</b>                                                                                                    |  |  |
|--------------------------------------------------|----------------------------------------------------------------------------------------------------|--|--|
| S023, Basic structured<br>types                  | Oracle's object types are equivalent to structured types in the<br>standard.                                                                                                    |  |  |
| S025, Final structured<br>types                  | Oracle's final object types are equivalent to final structured<br>types in the standard.                                                                                          |  |  |
| S041, Basic reference types                      | Oracle's reference types are equivalent to reference types in the<br>standard.                                                                                                    |  |  |
| S051, Create table of type                       | Oracle's object tables are equivalent to tables of structured type<br>in the standard.                                                                                            |  |  |
| S081, Subtables                                  | Oracle supports hierarchies of object views, but not of object<br>base tables. To emulate a hierarchy of base tables, simply create<br>a hierarchy of views on those base tables. |  |  |
| S091, Array types                                | Oracle's VARRAY types are equivalent to array types in the<br>standard.                                                                                                    |  |  |
| S092, Arrays of<br>user-defined types            | Oracle supports VARRAYs of object types.                                                                                                    |  |  |
| S094, Arrays of reference<br>types               | Oracle supports VARRAYs of references.                                                                                                    |  |  |
| S241, Transform functions                        | The Oracle Type Translator (OTT) provides the same capability<br>as transforms.                                                                                                   |  |  |
| S251, User-defined<br>orderings                  | Oracle's object type ordering capabilities correspond to the<br>standard's capabilities as follows:                                                                               |  |  |
|                                                  | Oracle's MAP ordering corresponds to the standard's<br>ORDER FULL BY MAP ordering.                                                                                                |  |  |
|                                                  | Oracle's ORDER ordering corresponds to the standard's<br>ORDER FULL BY RELATIVE ordering.                                                                                         |  |  |
|                                                  | If an Oracle object type has neither MAP nor ORDER<br>declared, this corresponds to EQUALS ONLY BY STATE in<br>the standard.                                                      |  |  |
|                                                  | Oracle does not have unordered object types; you can alter<br>$\blacksquare$<br>the ordering but you cannot drop it.                                                              |  |  |
| T131, Recursive query                            | Oracle's START WITH and CONNECT BY clauses can be used to<br>perform many recursive queries                                                                                       |  |  |
| T <sub>176</sub> , Sequence generator<br>support | Oracle's sequences have the same capabilities as the standard's,<br>though with different syntax.                                                                                 |  |  |

**Table B–7 (Cont.) Equivalent Functionality for Optional Features of**

#### **Oracle Compliance with SQL/CLI:2003**

Oracle's ODBC driver conforms to SQL/CLI:2003.

#### **Oracle Compliance with SQL/PSM:2003**

Oracle's PL/SQL provides functionality equivalent to SQL/PSM:2003, with minor syntactic differences, such as the spelling or arrangement of keywords.

#### **Oracle Compliance with SQL/MED:2003**

Oracle does not comply with SQL/MED:2003.

#### <span id="page-1706-0"></span>**Oracle Compliance with SQL/XML:2003**

The XML datatype in the standard is XML. The Oracle equivalent datatype is XMLType. We consider a feature of the standard to be fully supported if the only difference between Oracle and the standard is the spelling of the datatype name.

[Table B–8](#page-1706-0) lists the XML features of the standard that are fully supported by Oracle.

| <b>Feature ID</b> | <b>Feature</b>                             |
|-------------------|--------------------------------------------|
| X010              | XML type                                   |
| X012              | Multisets of XML type                      |
| X016              | <b>Persistent XML values</b>               |
| X020              | <b>XML</b> Concatenation                   |
| X031              | <b>XMLElement</b>                          |
| X032              | <b>XMLForest</b>                           |
| X034              | XMLAgg                                     |
| X035              | XMLAgg: ORDER BY option                    |
| X041              | Basic table mapping: null absent           |
| X042              | Basic table mapping null as nil            |
| X043              | Basic table mapping: table as forest       |
| X044              | Basic table mapping: table as element      |
| X045              | Basic table mapping: with target namespace |

**Table B–8 Fully Supported Features of SQL/XML:2003**

| <b>Feature ID</b> | <b>Feature</b>                        |  |
|-------------------|---------------------------------------|--|
| X046              | Basic table mapping: data mapping     |  |
| X047              | Basic table mapping: metadata mapping |  |
| X061              | XMLParse: CONTENT option              |  |
| X062              | <b>XMLParse: DOCUMENT option</b>      |  |
| X120              | XML parameters in SQL routines        |  |
| X <sub>121</sub>  | XML parameters in external routines   |  |

**Table B–8 Fully Supported Features of SQL/XML:2003**

#### **Notes to [Table B–8](#page-1706-0):**

- Features X041 through X047, basic table mappings: Oracle table mappings are available through a Java interface and through a package. Oracle table mappings have been generalized to map queries and not just tables. To map only a table: SELECT \* FROM table\_name.
- Features X061 and X062, XMLParse: These features are undocumented but are supported.

[Table B–9](#page-1707-0) lists the features of SQL/XML:2003 that are supported through equivalent functionality in Oracle:

<span id="page-1707-0"></span>

| <b>Feature ID, Feature</b>            | <b>Equivalent Functionality</b>                                                                                                  |
|---------------------------------------|----------------------------------------------------------------------------------------------------|
| X011, Arrays of XML                   | In Oracle, array types must be named, whereas in the standard                                                                    |
| Types                                 | they are anonymous.                                                                                                    |
| X014, Attributes of XML               | In Oracle, attributes of object types may be of type XMLType,                                                                    |
| type                                  | but the syntax for creating object types is nonstandard.                                                                         |
| X070, XMLSerialize:                   | In Oracle, serialization is done by invoking the                                                                                 |
| CONTENT option                        | GETCLOBVALUE method on an instance of XMLType.                                                                                   |
| X080, Namespaces in XML<br>publishing | In the Oracle implementation of XMLE1ement, XMLAttributes<br>are used to define namespaces (XMLNamespaces is not<br>implemented. |
| X090, XML document                    | In Oracle, you can test whether an XML value is a document                                                                       |
| predicate                             | by using the ISFRAGMENT method.                                                                                                  |

**Table B–9 Equivalent Functionality for SQL/XML:2003 Features**

[Table B–10](#page-1708-0) lists the SQL/XML:2003 features that are not supported by Oracle.

<span id="page-1708-0"></span>

| <b>Feature ID</b> | <b>Feature</b>                                    |
|-------------------|---------------------------------------------------|
| X013              | Distinct types of XML                             |
| X015              | Fields of XML type                                |
| X033              | <b>XMLRoot</b>                                    |
| X051              | Advanced table mapping: null absent               |
| X052              | Advanced table mapping: null as nil               |
| X053              | Advanced table mapping: table as forest           |
| X054              | Advanced table mapping: table as element          |
| X055              | Advanced table mapping: with target namespace     |
| X056              | Advanced table mapping: data mapping              |
| X057              | Advanced table mapping: metadata mapping          |
| X <sub>081</sub>  | Query-level namespace declarations                |
| X082              | XML namespace declarations in DML                 |
| X083              | XML namespace declarations in DDL                 |
| X084              | XML namespace declarations in compound statements |
| X <sub>100</sub>  | Host language support for XML: CONTENT option     |
| X101              | Host language support for XML: DOCUMENT option    |
| X110              | Host language support for XML: VARCHAR mapping    |
| X111              | Host language support for XML: CLOB mapping       |

**Table B–10 Unsupported SQL/XML:2003 Features**

#### **Oracle Compliance with FIPS 127-2**

Oracle complied fully with last Federal Information Processing Standard (FIPS), which was FIPS PUB 127-2. That standard is no longer published. However, for users whose applications depend on information about the sizes of some database constructs that were defined in FIPS 127-2, we list the details of our compliance in [Table B–11](#page-1708-1).

**Table B–11 Sizing for Database Constructs**

<span id="page-1708-1"></span>

| <b>Database Constructs</b>         | <b>FIPS</b> | Oracle Database |
|------------------------------------|-------------|-----------------|
| Length of an identifier (in bytes) |             | 30              |

| <b>Database Constructs</b>                    | <b>FIPS</b>    | <b>Oracle Database</b> |
|-----------------------------------------------|----------------|------------------------|
| Length of CHARACTER datatype (in bytes)       | 240            | 2000                   |
| Decimal precision of NUMERIC datatype         | 15             | 38                     |
| Decimal precision of DECIMAL datatype         | 15             | 38                     |
| Decimal precision of INTEGER datatype         | 9              | 38                     |
| Decimal precision of SMALLINT datatype        | 4              | 38                     |
| Binary precision of FLOAT datatype            | 20             | 126                    |
| Binary precision of REAL datatype             | 20             | 63                     |
| Binary precision of DOUBLE PRECISION datatype | 30             | 126                    |
| Columns in a table                            | 100            | 1000                   |
| Values in an INSERT statement                 | 100            | 1000                   |
| SET clauses in an UPDATE statement (Note 1)   | 20             | 1000                   |
| Length of a row (Note2, Note 3)               | 2,000          | 2,000,000              |
| Columns in a UNIQUE constraint                | 6              | 32                     |
| Length of a UNIQUE constraint (Note 2)        | 120            | (Note 4)               |
| Length of foreign key column list (Note 2)    | 120            | (Note 4)               |
| Columns in a GROUP BY clause                  | 6              | 255 (Note 5)           |
| Length of GROUP BY column list                | 120            | (Note 5)               |
| Sort specifications in ORDER BY clause        | 6              | 255 (Note 5)           |
| Length of ORDER BY column list                | 120            | (Note 5)               |
| Columns in a referential integrity constraint | $6\phantom{1}$ | 32                     |
| Tables referenced in a SQL statement          | 15             | No limit               |
| Cursors simultaneously open                   | 10             | (Note 6)               |
| Items in a select list                        | 100            | 1000                   |

**Table B–11 (Cont.) Sizing for Database Constructs**

**Note 1:** The number of SET clauses in an UPDATE statement refers to the number items separated by commas following the SET keyword.

**Note 2:** The FIPS PUB defines the length of a collection of columns to be the sum of: twice the number of columns, the length of each character column in bytes, decimal

precision plus 1 of each exact numeric column, binary precision divided by 4 plus 1 of each approximate numeric column.

**Note 3:** The Oracle limit for the maximum row length is based on the maximum length of a row containing a LONG value of length 2 gigabytes and 999 VARCHAR2 values, each of length 4000 bytes:  $2(254) + 231 + (999(4000))$ .

**Note 4:** The Oracle limit for a UNIQUE key is half the size of an Oracle data block (specified by the initialization parameter DB\_BLOCK\_SIZE) minus some overhead.

**Note 5:** Oracle places no limit on the number of columns in a GROUP BY clause or the number of sort specifications in an ORDER BY clause. However, the sum of the sizes of all the expressions in either a GROUP BY clause or an ORDER BY clause is limited to the size of an Oracle data block (specified by the initialization parameter DB\_BLOCK\_SIZE) minus some overhead.

**Note 6:** The Oracle limit for the number of cursors simultaneously opened is specified by the initialization parameter OPEN\_CURSORS. The maximum value of this parameter depends on the memory available on your operating system and exceeds 100 in all cases.

#### **Oracle Extensions to Standard SQL**

Oracle supports numerous features that extend beyond standard SQL. In your Oracle applications, you can use these extensions just as you can use Core SQL:2003.

If you are concerned with the portability of your applications to other implementations of SQL, use Oracle's FIPS Flagger to help identify the use of Oracle extensions to Entry SQL92 in your embedded SQL programs. The FIPS Flagger is part of the Oracle precompilers and the SQL\*Module compiler.

**See Also:** *Pro\*COBOL Programmer's Guide* and *Pro\*C/C++ Programmer's Guide* for information on how to use the FIPS Flagger.

#### **Character Set Support**

Oracle supports most national, international, and vendor-specific encoded character set standards. A complete list of character sets supported by Oracle Appears in Appendix A, "Locale Data", in *Oracle Database Globalization Support Guide*.

Unicode is a universal encoded character set that lets you store information from any language using a single character set. Unicode is required by modern standards such as XML, Java, JavaScript, and LDAP. Unicode is compliant with ISO/IEC

standard 10646. You can obtain a copy of ISO/IEC standard 10646 from this address:

International Organization for Standardization 1 Rue de Varembé Case postale 56 CH-1211, Geneva 20, Switzerland Phone: +41.22.749.0111 Fax: +41.22.733.3430 Web site: http://www.iso.ch/

Oracle Database complies fully with Unicode 3.0, the third and most recent version of the Unicode standard. For up-to-date information on this standard, visit the Web site of the Unicode Consortium:

http://www.unicode.org

Oracle uses UTF-8 (8-bit) encoding by way of three database character sets, two for ASCII-based platforms (UTF8 and AL32UTF8) and one for EBCDIC platforms (UTFE). If you prefer to implement Unicode support incrementally, you can store Unicode data in either the UTF-16 or UTF-8 encoding form, in the national character set, for the SQL NCHAR datatypes (NCHAR, NVARCHAR2, and NCLOB).

**See Also:** *Oracle Database Globalization Support Guide* for details on Oracle character set support.

**C**

# **Oracle Regular Expression Support**

Oracle's implementation of regular expressions conforms with the IEEE Portable Operating System Interface (POSIX) regular expression standard and to the Unicode Regular Expression Guidelines of the Unicode Consortium.

This appendix contains the following sections:

- **[Multilingual Regular Expression Syntax](#page-1712-0)**
- [Regular Expression Operator Multilingual Enhancements](#page-1715-0)

### <span id="page-1712-0"></span>**Multilingual Regular Expression Syntax**

[Table C–1](#page-1712-1) lists the full set of operators defined in the POSIX standard Extended Regular Expression (ERE) syntax. Oracle follows the exact syntax and matching semantics for these operators as defined in the POSIX standard for matching ASCII (English language) data. Notes following the table provide more complete descriptions of the operators and their functions, as well as Oracle multilingual enhancements of the operators. [Table C–2](#page-1716-0) summarizes Oracle support for and multilingual enhancement of the POSIX operators.

<span id="page-1712-1"></span>

| Operator      | <b>Description</b>                                                                            |  |
|---------------|-----------------------------------------------------------------------------------------------|--|
| $\setminus a$ | The backslash character can have four different meanings depending on<br>the context. It can: |  |
|               | Stand for itself<br>$\blacksquare$                                                            |  |
|               | Quote the next character<br>$\blacksquare$                                                    |  |
|               | Introduce an operator<br>$\blacksquare$                                                       |  |
|               | Do nothing<br>$\blacksquare$                                                                  |  |

**Table C–1 Regular Expression Operators and Metasymbols**

| <b>Operator</b>                     | <b>Description</b>                                                                                                    |
|-------------------------------------|----------------------------------------------------------------------------------------------------|
| $\ast$                              | Matches zero or more occurrences                                                                                                    |
| $\ddot{}$                           | Matches one or more occurrences                                                                                                    |
| $\ddot{?}$                          | Matches zero or one occurrence                                                                                                    |
|                                     | Alternation operator for specifying alternative matches                                                                                                    |
| $\wedge$ b                          | Matches the beginning-of-line character                                                                                                    |
| S <sup>b</sup>                      | Matches the end-of-line character                                                                                                    |
| $\cdot$ <sup>c</sup>                | Matches any character in the supported character set except NULL                                                                                                    |
| $\left[\right]$ <sup>d</sup>        | Bracket expression for specifying a matching list that should match any<br>one of the expressions represented in the list. A nonmatching list<br>expression begins with a circumflex $(^\wedge)$ and specifies a list that matches<br>any character except for the expressions represented in the list. |
| $\left( \right)$                    | Grouping expression, treated as a single subexpression                                                                                                    |
| ${m}$                               | Matches exactly m times                                                                                                    |
| ${m,}$                              | Matches at least m times                                                                                                    |
| ${m,n}$                             | Matches at least m times but no more than n times                                                                                                    |
| $\mathbf{\setminus n}$ <sup>e</sup> | The backreference expression (n is a digit between 1 and 9) matches the<br>${\bf n}^{\rm th}$ subexpression enclosed between '(' and ')' preceding the $\backslash {\bf n}$                                                                                                    |
| $\left[ \right]$ f                  | Specifies one collation element, and can be a multicharacter element (for<br>example, [.ch.] in Spanish)                                                                                                    |
| $[::]$ <sup>g</sup>                 | Specifies character classes (for example, [:alpha:]). It matches any<br>character within the character class.                                                                                                    |
| $[=-]$ <sup>h</sup>                 | Specifies equivalence classes. For example, [=a=] matches all characters<br>having base letter 'a'.                                                                                                    |

**Table C–1 (Cont.) Regular Expression Operators and Metasymbols**

#### **Notes on the POSIX operators and Oracle enhancements:**

<sup>a</sup> **'\':** The backslash operator can be used to make the character following it normal if it is an operator. For example, '\\*' is interpreted as the asterisk string literal.

<sup>b</sup> **'^' and '\$':** The characters '^' and '\$' are the POSIX anchoring operators. By default, they match only the beginning or end of an entire string. Oracle lets you specify '^' and '\$' to match the start or end of any line anywhere within the source string. This in turns lets you treat the source string as multiple lines.

<sup>c</sup> **'.':** In the POSIX standard, the "match any character" operator ('.') is defined to match any English character except NULL and the newline character. In the Oracle implementation, the '.' operator can match any character in the database character set, including the newline character.

<sup>d</sup> **'[]':** In the POSIX standard, a range in a regular expression includes all collation elements between the start and end points of the range in the linguistic definition of the current locale. Therefore, ranges in regular expressions are linguistic ranges rather than byte values ranges, and the semantics of the range expression are independent of character set. Oracle implements this independence by interpreting range expressions according to the linguistic definition determined by the NLS\_ SORT initialization parameter.

<sup>e</sup> **'\n':** The backreference expression '\n' matches the same string of characters as was matched by the  $n<sup>th</sup>$  subexpression. The character n must be a digit from 1 to 9, designating the  $n<sup>th</sup>$  subexpression, numbered from left to right. The expression is invalid if the source string contains fewer than n subexpressions preceding the  $\n\lambda$ n. For example, the regular expression  $\wedge$  ( $\cdot$   $\wedge$ ) \ 1\$ matches a line consisting of two adjacent appearances of the same string. Oracle supports the backreference expression in the regular expression pattern and the replacement string of the REGEXP REPLACE function.

<sup>f</sup> **'[..]':** A collating element is a unit of collation and is equal to one character in most cases, but may comprise two or more characters in some languages. Historically, regular expression syntax does not support ranges containing multicharacter collation elements, such as the range 'a' through 'ch'. The POSIX standard introduces the collation element delimiter '[..]', which lets you delimit multicharacter collection elements such like this one as follows: '[a-[.ch.]]'. The collation elements supported by Oracle are determined by the setting of the NLS\_ SORT initialization parameter. The collation element is valid only inside the bracketed expression.

<sup>g</sup> **'[::]':** In English regular expressions, range expressions often indicate a character class. For example,  $\lceil a-z \rceil$  indicates any lowercase character. This convention is not useful in multilingual environments where the first and last character of a given character class may not be the same in all languages. The POSIX standard introduces a portable character class syntax,  $\lbrack$  : : ]'. Oracle supports the following character classes, based on character class definitions in NLS classification data:

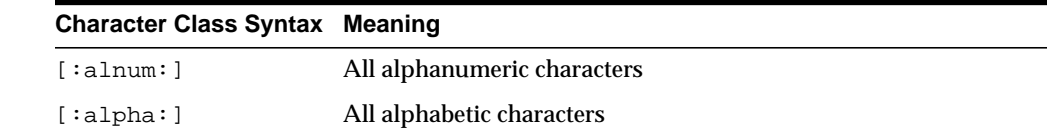

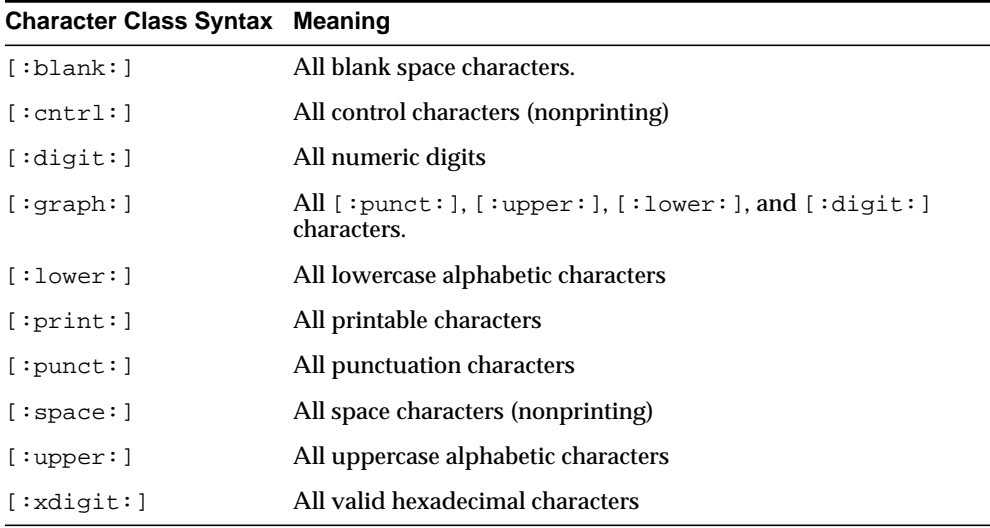

This character class syntax lets you make better use of NLS character definitions to write flexible regular expressions. These character classes are valid only inside the bracketed expression.

<sup>h</sup> **'[==]':** Oracle supports the equivalence classes through the POSIX '[==]' syntax. A base letter and all of its accented versions constitute an equivalence class. For example, the equivalence class '[=a=]' matches ä and â. The equivalence classes are valid only inside the bracketed expression.

**Restriction on equivalence classes:** Composed and decomposed versions of the same equivalence class do not match. For example, ä does not match a followed by umlaut.

## <span id="page-1715-0"></span>**Regular Expression Operator Multilingual Enhancements**

When applied to multilingual data, Oracle's implementation of the POSIX operators extends beyond the matching capabilities specified in the POSIX standard. [Table C–2](#page-1716-0) shows the relationship of the operators in the context of the POSIX standard.

- The first column lists the supported operators.
- The second and third columns indicate whether the POSIX standard (Basic Regular Expression--BRE and Extended Regular Expression--ERE, respectively) defines the operator

■ The fourth column indicates whether Oracle's implementation extends the operator's semantics for handling multilingual data.

Oracle lets you enter multibyte characters directly, if you have a direct input method, or you can use functions to compose the multibyte characters. You cannot use the Unicode hexadecimal encoding value of the form '\xxxx'. Oracle evaluates the characters based on the byte values used to encode the character, not the graphical representation of the character.

<span id="page-1716-0"></span>

| Operator                                                                                                    | <b>POSIX BRE syntax</b> | <b>POSIX ERE Syntax</b> | <b>Multilingual</b><br>Enhancement |
|----------------------------------------------------------------------------------------------------|-------------------------|-------------------------|------------------------------------|
| $\setminus$                                                                                                    | Yes                     | <b>Yes</b>              |                                    |
| $\ast$                                                                                                    | Yes                     | Yes                     |                                    |
| $^{+}$                                                                                                    |                         | Yes                     |                                    |
| $\ddot{\phantom{0}}$                                                                                                    |                         | <b>Yes</b>              |                                    |
| $\overline{\phantom{a}}$                                                                                                    |                         | Yes                     |                                    |
| $\wedge$                                                                                                    | Yes                     | Yes                     | Yes                                |
| \$                                                                                                    | Yes                     | Yes                     | Yes                                |
| $\bullet$                                                                                                    | Yes                     | Yes                     | Yes                                |
| $[ \ ]$                                                                                                    | Yes                     | Yes                     | Yes                                |
| $\left( \right)$                                                                                                    | Yes                     | Yes                     |                                    |
| ${m}$                                                                                                    | Yes                     | <b>Yes</b>              |                                    |
| ${m,}$                                                                                                    | <b>Yes</b>              | Yes                     |                                    |
| ${m,n}$                                                                                                    | <b>Yes</b>              | Yes                     |                                    |
| $\verb \n $                                                                                                    | Yes                     | <b>Yes</b>              | Yes                                |
| $[]$                                                                                                    | <b>Yes</b>              | Yes                     | <b>Yes</b>                         |
| $[::] % \begin{center} % \includegraphics[width=\linewidth]{imagesSupplemental_3.png} % \end{center} % \caption { % Our method is used for the method. % The method is used in the image. % The method is used in the image. % } % \label{fig:example} %$ | <b>Yes</b>              | Yes                     | <b>Yes</b>                         |
| $[==]$                                                                                                    | Yes                     | Yes                     | Yes                                |

**Table C–2 POSIX and Multilingual Operator Relationships**

**D**

# **Oracle Database Reserved Words**

This appendix lists Oracle reserved words. Words followed by an asterisk (\*) are also ANSI reserved words.

> **Note:** In addition to the following reserved words, Oracle uses systemgenerated names beginning with "SYS\_" for implicitly generated schema objects and subobjects. Oracle discourages you from using this prefix in the names you explicitly provide to your schema objects and subobjects to avoid possible conflict in name resolution.

ACCESS ADD \* ALL \* ALTER \* AND \* ANY \* AS \* ASC \* AUDIT BETWEEN \* BY \* CHAR \* CHECK \* CLUSTER COLUMN COMMENT COMPRESS CONNECT \* CREATE \*

CURRENT \* DATE \* DECIMAL \* DEFAULT \* DELETE \* DESC \* DISTINCT \* DROP \* ELSE \* EXCLUSIVE EXISTS FILE FLOAT \* FOR \* FROM \* GRANT \* GROUP \* HAVING \* IDENTIFIED IMMEDIATE \* IN \* INCREMENT INDEX INITIAL INSERT \* INTEGER \* INTERSECT \* INTO \* IS \* LEVEL \* LIKE \* LOCK LONG MAXEXTENTS MINUS MLSLABEL MODE MODIFY NOAUDIT NOCOMPRESS NOT \*

NOWAIT NULL \* NUMBER OF \* OFFLINE ON \* ONLINE OPTION \* OR \* ORDER \* PCTFREE PRIOR \* PRIVILEGES \* PUBLIC \* RAW RENAME RESOURCE REVOKE \* ROW ROWID ROWNUM ROWS \* SELECT \* SESSION \* SET \* SHARE SIZE \* SMALLINT \* START SUCCESSFUL SYNONYM SYSDATE TABLE \* THEN \* TO \* TRIGGER UID UNION \* UNIQUE \* UPDATE \* USER \*

VALIDATE VALUES \* VARCHAR \* VARCHAR2 VIEW \* WHENEVER \* WHERE WITH \*

# **E**

# **Examples**

The body of the *SQL Reference* contains examples for almost every reference topic. This appendix contains lengthy examples that are appropriate in the context of a single SQL statement. These examples are intended to provide uninterrupted the series of steps that you would use to take advantage of particular Oracle functionality. They do not replace the syntax diagrams and semantics found for each individual SQL statement in the body of the reference. Please use the cross-references provided to access additional information, such as privileges required and restrictions, as well as syntax.

This appendix contains the following sections:

- [Using Extensible Indexing](#page-1722-0)
- [Using XML in SQL Statements](#page-1732-0)

## <span id="page-1722-0"></span>**Using Extensible Indexing**

This section provides examples of the steps entailed in a simple but realistic extensible indexing scenario.

Suppose you want to rank the salaries in the  $HR$ .  $emplog$  test table and then find those that rank between 10 and 20. You could use the DENSE\_RANK function, as follows:

```
SELECT last name, salary FROM
    (SELECT last_name, DENSE_RANK() OVER
       (ORDER BY salary DESC) rank_val, salary FROM employees)
   WHERE rank val BETWEEN 10 AND 20;
```
**See Also:** [DENSE\\_RANK on page 7-64](#page-305-0)

This nested query is somewhat complex, and it requires a full scan of the employees table as well as a sort. An alternative would be to use extensible indexing to achieve the same goal. The resulting query will be simpler. The query will require only an index scan and a table access by rowid, and will therefore perform much more efficiently.

The first step is to create the implementation type position\_im, including method headers for index definition, maintenance, and creation. (Most of the type body uses PL/SQL, which is shown in italics.)

#### **See Also:**

- [CREATE TYPE on page 17-3](#page-1378-0) and [CREATE TYPE BODY on](#page-1401-0) [page 17-26](#page-1401-0)
- *Oracle Data Cartridge Developer's Guide* for complete information on the ODCI routines in this statement
- *PL/SQL User's Guide and Reference*

```
CREATE OR REPLACE TYPE position_im AS OBJECT
\left( curnum NUMBER,
  howmany NUMBER,
 lower bound NUMBER, --lower bound and upper bound are used for the
  upper_bound NUMBER, --index-based functional implementation.
  STATIC FUNCTION ODCIGETINTERFACES(ifclist OUT SYS.ODCIOBJECTLIST) RETURN NUMBER,
  STATIC FUNCTION ODCIINDEXCREATE
    (ia SYS.ODCIINDEXINFO, parms VARCHAR2, env SYS.ODCIEnv) RETURN NUMBER,
  STATIC FUNCTION ODCIINDEXTRUNCATE (ia SYS.ODCIINDEXINFO,
                                      env SYS.ODCIEnv) RETURN NUMBER,
  STATIC FUNCTION ODCIINDEXDROP(ia SYS.ODCIINDEXINFO,
                                env SYS.ODCIEnv) RETURN NUMBER,
  STATIC FUNCTION ODCIINDEXINSERT(ia SYS.ODCIINDEXINFO, rid ROWID,
                                  newval NUMBER, env SYS.ODCIEnv) RETURN NUMBER,
  STATIC FUNCTION ODCIINDEXDELETE(ia SYS.ODCIINDEXINFO, rid ROWID, oldval NUMBER,
                                  env SYS.ODCIEnv) RETURN NUMBER,
  STATIC FUNCTION ODCIINDEXUPDATE(ia SYS.ODCIINDEXINFO, rid ROWID, oldval NUMBER,
                                  newval NUMBER, env SYS.ODCIEnv) RETURN NUMBER,
  STATIC FUNCTION ODCIINDEXSTART(SCTX IN OUT position_im, ia SYS.ODCIINDEXINFO,
                                  op SYS.ODCIPREDINFO, qi SYS.ODCIQUERYINFO,
                                  strt NUMBER, stop NUMBER, lower_pos NUMBER,
                                 upper pos NUMBER, env SYS.ODCIEnv) RETURN NUMBER,
  MEMBER FUNCTION ODCIINDEXFETCH(SELF IN OUT position_im, nrows NUMBER,
                                  rids OUT SYS.ODCIRIDLIST, env SYS.ODCIEnv)
```

```
 RETURN NUMBER,
  MEMBER FUNCTION ODCIINDEXCLOSE(env SYS.ODCIEnv) RETURN NUMBER
);
/
CREATE OR REPLACE TYPE BODY position_im
IS
    STATIC FUNCTION ODCIGETINTERFACES(ifclist OUT SYS.ODCIOBJECTLIST)
        RETURN NUMBER IS
    BEGIN
        ifclist := SYS.ODCIOBJECTLIST(SYS.ODCIOBJECT('SYS','ODCIINDEX2'));
       RETURN ODCICONST. SUCCESS;
    END ODCIGETINTERFACES;
  STATIC FUNCTION ODCIINDEXCREATE (ia SYS.ODCIINDEXINFO, parms VARCHAR2, env SYS.ODCIEnv) RETURN
NUMBER
   IS
    stmt VARCHAR2(2000);
   BEGIN
   -- construct the sql statement
   stmt := 'Create Table ' \left| \right| ia.INDEXSCHEMA \left| \right| '.' \left| \right| ia.INDEXNAME \left| \right| '_STORAGE_TAB' || '(col_val, base_rowid, constraint pk PRIMARY KEY ' ||
             '(col_val, base_rowid)) ORGANIZATION INDEX AS SELECT ' ||
            ia.IDEXCOLS(1).COLNAME || ', ROWID FROM ' ||
            ia.INDEXCOLS(1).TABLESCHEMA || \cdot \cdot || ia.INDEXCOLS(1).TABLENAME;
    EXECUTE IMMEDIATE stmt;
   RETURN ODCICONST. SUCCESS;
   END;
   STATIC FUNCTION ODCIINDEXDROP(ia SYS.ODCIINDEXINFO, env SYS.ODCIEnv) RETURN NUMBER IS
    stmt VARCHAR2(2000);
   BEGIN
     -- construct the sql statement
    stmt := 'DROP TABLE ' || ia.INDEXSCHEMA || '.' || ia.INDEXNAME ||
    '_STORAGE_TAB';
   EXECUTE IMMEDIATE stmt;
   RETURN ODCICONST. SUCCESS;
   END;
   STATIC FUNCTION ODCIINDEXTRUNCATE(ia SYS.ODCIINDEXINFO, env SYS.ODCIEnv) RETURN NUMBER IS
    stmt VARCHAR2(2000);
   BEGIN
    -- construct the sql statement
```

```
stmt := 'TRUNCATE TABLE ' || ia.INDEXSCHEMA || '.' || ia.INDEXNAME || '_STORAGE_TAB';
   EXECUTE IMMEDIATE stmt;
   RETURN ODCICONST.SUCCESS;
  END;
  STATIC FUNCTION ODCIINDEXINSERT(ia SYS.ODCIINDEXINFO, rid ROWID,
                            newval NUMBER, env SYS.ODCIEnv) RETURN NUMBER IS
   stmt VARCHAR2(2000);
  BEGIN
    -- construct the sql statement
  stmt := 'INSERT INTO ' \left| \right| ia.INDEXSCHEMA \left| \right| '.' \left| \right| ia.INDEXNAME \left| \right| '_STORAGE_TAB VALUES (''' || newval || ''' , ''' || rid || ''' )';
   -- execute the statement
   EXECUTE IMMEDIATE stmt;
  RETURN ODCICONST. SUCCESS:
  END;
  STATIC FUNCTION ODCIINDEXDELETE(ia SYS.ODCIINDEXINFO, rid ROWID, oldval NUMBER,
                                     env SYS.ODCIEnv)
     RETURN NUMBER IS
   stmt VARCHAR2(2000);
  BEGIN
    -- construct the sql statement
  stmt := 'DELETE FROM ' || ia.INDEXSCHEMA || '.' || ia.INDEXNAME ||
           '_STORAGE_TAB WHERE col_val = ''' || oldval || ''' AND base_rowid = ''' || rid ||
''''';
   -- execute the statement
   EXECUTE IMMEDIATE stmt;
  RETURN ODCICONST. SUCCESS;
  END;
  STATIC FUNCTION ODCIINDEXUPDATE(ia SYS.ODCIINDEXINFO, rid ROWID, oldval NUMBER,
                            newval NUMBER, env SYS.ODCIEnv) RETURN NUMBER IS
   stmt VARCHAR2(2000);
  BEGIN
    -- construct the sql statement
  stmt := 'UPDATE ' || ia.INDEXSCHEMA || \cdot || ia.INDEXNAME ||'_STORAGE_TAB SET col\_val = ''' || newval || ''' WHERE f2 = ''' || rid ||'''';
   -- execute the statement
```

```
 EXECUTE IMMEDIATE stmt;
RETURN ODCICONST. SUCCESS;
 END;
 STATIC FUNCTION ODCIINDEXSTART(SCTX IN OUT position_im, ia SYS.ODCIINDEXINFO,
                       op SYS.ODCIPREDINFO, qi SYS.ODCIQUERYINFO,
                       strt NUMBER, stop NUMBER, lower_pos NUMBER,
                       upper_pos NUMBER, env SYS.ODCIEnv) RETURN NUMBER IS
  rid VARCHAR2(5072);
   storage_tab_name VARCHAR2(65);
   lower_bound_stmt VARCHAR2(2000);
 upper_bound_stmt VARCHAR2(2000);
  range_query_stmt VARCHAR2(2000);
 lower_bound NUMBER;
 upper_bound NUMBER;
  cnum INTEGER;
  nrows INTEGER;
 BEGIN
   -- Take care of some error cases.
   -- The only predicates in which position operator can appear are
  -- op() = 1 OR
  -- op() = 0 OR
   -- op() between 0 and 1
  IF (((strt != 1) AND (strt != 0)) OR
     ((stop != 1) AND (stop != 0)) OR((strt = 1) AND (stop = 0))) THEN RAISE_APPLICATION_ERROR(-20101,
                             'incorrect predicate for position_between operator');
  END IF;
  IF (lower_pos > upper_pos) THEN
    RAISE_APPLICATION_ERROR(-20101, 'Upper Position must be greater than or
    equal to Lower Position');
  END IF;
  IF (lower_pos <= 0) THEN
   RAISE_APPLICATION_ERROR(-20101, 'Both Positions must be greater than zero');
  END IF;
   storage_tab_name := ia.INDEXSCHEMA || '.' || ia.INDEXNAME ||
                       '_STORAGE_TAB';
  upper_bound_stmt := 'Select MIN(col_val) FROM (Select /*+ INDEX_DESC(' ||
```

```
storage_tab_name || \cdot \rangle */ DISTINCT ' ||'col\_val FROM ' \left| \right| storage_tab_name \left| \right| ' ORDER BY ' \left| \right|'col val DESC) WHERE rownum \leq ' || lower pos;
   EXECUTE IMMEDIATE upper_bound_stmt INTO upper_bound;
  IF (lower pos != upper pos) THEN
     lower_bound_stmt := 'Select MIN(col_val) FROM (Select /*+ INDEX_DESC(' ||
                         storage_tab_name || \cdot \rangle */ DISTINCT ' || 'col_val FROM ' || storage_tab_name ||
                         ' WHERE col\_val < ' || upper_bound || ' ORDER BY ' ||
                         'col_val DESC) WHERE rownum <= ' ||
                          (upper_pos - lower_pos);
     EXECUTE IMMEDIATE lower_bound_stmt INTO lower_bound;
   ELSE
    lower bound := upper bound;
   END IF;
  IF (lower bound IS NULL) THEN
     lower_bound := upper_bound;
   END IF;
  range query_stmt := 'Select base_rowid FROM ' || storage_tab_name ||
                        ' WHERE col_val BETWEEN ' || lower_bound || ' AND ' ||
                        upper_bound;
   cnum := DBMS_SQL.OPEN_CURSOR;
  DBMS SOL.PARSE(cnum, range query stmt, DBMS SOL.NATIVE);
   -- set context as the cursor number
  SCTX := position im(cnum, 0, 0, 0);
   -- return success
  RETURN ODCICONST. SUCCESS;
 END;
MEMBER FUNCTION ODCIINDEXFETCH(SELF IN OUT position im, nrows NUMBER,
                                 rids OUT SYS.ODCIRIDLIST, env SYS.ODCIEnv)
  RETURN NUMBER IS
  cnum INTEGER;
  rid_tab DBMS_SQL.Varchar2_table;
  rlist SYS.ODCIRIDLIST := SYS.ODCIRIDLIST();
   i INTEGER;
   d INTEGER;
 BEGIN
   cnum := SELF.curnum;
```
```
IF self.howmany = 0 THEN
     dbms_sql.define_array(cnum, 1, rid_tab, nrows, 1);
    d := DBMS_SQL.EXECUTE(cnum); END IF;
   d := DBMS_SQL.FETCH_ROWS(cnum);
  IF d = nrows THEN
    rlist.extend(d);
   ELSE
     rlist.extend(d+1);
  END IF;
   DBMS_SQL.COLUMN_VALUE(cnum, 1, rid_tab);
   for i in 1..d loop
    rlist(i) := rid_table(i+SELF.howmany); end loop;
  SELF.howmany := SELF.howmany + d; rids := rlist;
  RETURN ODCICONST.SUCCESS;
 END;
 MEMBER FUNCTION ODCIINDEXCLOSE(env SYS.ODCIEnv) RETURN NUMBER IS
   cnum INTEGER;
 BEGIN
   cnum := SELF.curnum;
  DBMS_SQL.CLOSE_CURSOR(cnum);
  RETURN ODCICONST.SUCCESS;
 END;
```
#### END;

/

The next step is to create the functional implementation function\_for\_ position\_between for the operator that will be associated with the indextype. (The PL/SQL blocks are shown in parentheses.)

This function is for use with an index-based function evaluation. Therefore, it takes an index context and scan context as parameters.

#### **See Also:**

```
■ Oracle Data Cartridge Developer's Guide for information on
creating index-based functional implementation
```
■ [CREATE FUNCTION on page 14-61](#page-1108-0) and *PL/SQL User's Guide and Reference*

```
CREATE OR REPLACE FUNCTION function_for_position_between
                            (col NUMBER, lower_pos NUMBER, upper_pos NUMBER,
                             indexctx IN SYS.ODCIIndexCtx,
                             scanctx IN OUT position_im,
                             scanflg IN NUMBER)
RETURN NUMBER AS
  rid ROWID;
   storage_tab_name VARCHAR2(65);
 lower_bound_stmt VARCHAR2(2000);
 upper_bound_stmt VARCHAR2(2000);
  col_val_stmt VARCHAR2(2000);
 lower_bound NUMBER;
 upper_bound NUMBER;
  column_value NUMBER;
BEGIN
   IF (indexctx.IndexInfo IS NOT NULL) THEN
    storage_tab_name := indexctx.IndexInfo.INDEXSCHEMA || '.' ||
                         indexctx.IndexInfo.INDEXNAME || '_STORAGE_TAB';
     IF (scanctx IS NULL) THEN
       --This is the first call. Open a cursor for future calls.
       --First, do some error checking
      IF (lower_pos > upper_pos) THEN
         RAISE_APPLICATION_ERROR(-20101,
           'Upper Position must be greater than or equal to Lower Position');
       END IF;
       IF (lower_pos <= 0) THEN
         RAISE_APPLICATION_ERROR(-20101,
           'Both Positions must be greater than zero');
       END IF;
       --Obtain the upper and lower value bounds for the range we're interested
      --in.upper_bound_stmt := 'Select MIN(col_val) FROM (Select /*+ INDEX_DESC(' ||
                         storage_tab_name || ') */ DISTINCT ' ||
                        'colval FROM ' || storage_tab_name || ' ORDER BY ' ||
                        'col_val DESC) WHERE rownum <= ' || lower_pos;
      EXECUTE IMMEDIATE upper bound stmt INTO upper bound;
       IF (lower_pos != upper_pos) THEN
```

```
lower_bound_stmt := 'Select MIN(col_val) FROM (Select /*+ INDEX_DESC(' ||
                              storage_tab_name || ') */ DISTINCT ' ||
                              'col_val FROM ' || storage_tab_name ||
                              ' WHERE col_val < ' || upper_bound || ' ORDER BY ' ||
                             'col_val DESC) WHERE rownum <= ' ||
                              (upper_pos - lower_pos);
         EXECUTE IMMEDIATE lower_bound_stmt INTO lower_bound;
       ELSE
         lower_bound := upper_bound;
       END IF;
       IF (lower_bound IS NULL) THEN
         lower_bound := upper_bound;
       END IF;
       --Store the lower and upper bounds for future function invocations for
       --the positions.
      scanctx := position\_im(0, 0, lower_bound, upper_bound); END IF;
     --Fetch the column value corresponding to the rowid, and see if it falls
     --within the determined range.
     col_val_stmt := 'Select col_val FROM ' || storage_tab_name ||
                     ' WHERE base_rowid = ''' \int \int indexctx.Rid \int \int '''';
     EXECUTE IMMEDIATE col_val_stmt INTO column_value;
     IF (column_value <= scanctx.upper_bound AND
         column_value >= scanctx.lower_bound AND
        scanflg = ODCICONST.RegularCall) THEN
       RETURN 1;
     ELSE
       RETURN 0;
     END IF;
   ELSE
    RAISE APPLICATION_ERROR(-20101, 'A column that has a domain index of' || 'Position indextype must be the first argument');
   END IF;
END;
```
Next, create the position between operator, which uses the function for position\_between function. The operator takes an indexed NUMBER column as the first argument, followed by a NUMBER lower and upper bound as the second and third arguments.

**See Also:** [CREATE OPERATOR on page 15-42](#page-1205-0)

CREATE OR REPLACE OPERATOR position\_between

/

 BINDING (NUMBER, NUMBER, NUMBER) RETURN NUMBER WITH INDEX CONTEXT, SCAN CONTEXT position\_im USING function for position between;

In this CREATE OPERATOR statement, the WITH INDEX CONTEXT, SCAN CONTEXT position\_im clause is included so that the index context and scan context are passed in to the functional evaluation, which is index based.

Now create the position\_indextype indextype for the position\_operator:

**See Also:** [CREATE INDEXTYPE on page 14-105](#page-1152-0)

```
CREATE INDEXTYPE position indextype
   FOR position_between(NUMBER, NUMBER, NUMBER)
   USING position_im;
```
The operator position\_between uses an index-based functional implementation. Therefore, a domain index must be defined on the referenced column so that the index information can be passed into the functional evaluation. So the final step is to create the domain index salary\_index using the position\_indextype indextype:

**See Also:** [CREATE INDEX on page 14-75](#page-1122-0)

CREATE INDEX salary\_index ON employees(salary) INDEXTYPE IS position\_indextype;

Now you can use the position\_between operator function to rewrite the original query as follows:

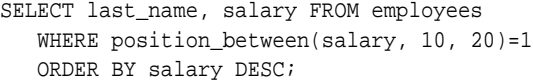

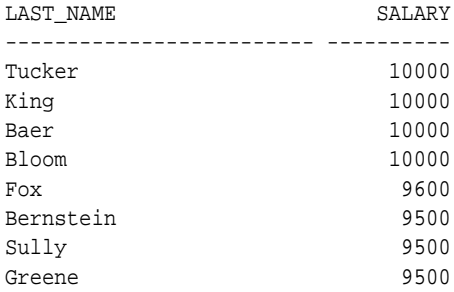

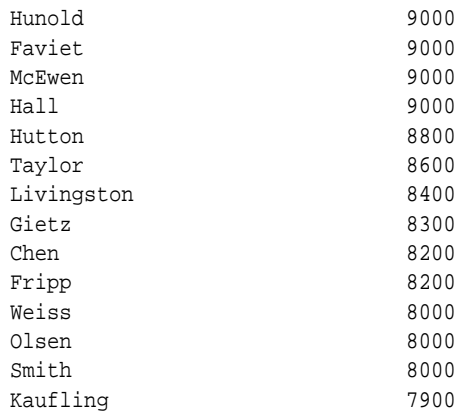

# **Using XML in SQL Statements**

This section describes some of the ways you can use XMLType data in the database.

### **XMLType Tables**

The sample schema oe contains a table warehouses, which contains an XMLType column warehouse\_spec. Suppose you want to create a separate table with the warehouse\_spec information. The following example creates a very simple XMLType table with one implicit CLOB column:

CREATE TABLE xwarehouses OF XMLTYPE;

You can insert into such a table using XMLType syntax, as shown in the next statement. (The data inserted in this example corresponds to the data in the warehouse\_spec column of the sample table oe.warehouses where warehouse  $id = 1$ .)

```
INSERT INTO xwarehouses VALUES
   (xmltype('<?xml version="1.0"?>
   <Warehouse>
     <WarehouseId>1</WarehouseId>
     <WarehouseName>Southlake, Texas</WarehouseName>
     <Building>Owned</Building>
     <Area>25000</Area>
     <Docks>2</Docks>
     <DockType>Rear load</DockType>
     <WaterAccess>true</WaterAccess>
     <RailAccess>N</RailAccess>
     <Parking>Street</Parking>
```

```
 <VClearance>10</VClearance>
 </Warehouse>'));
```
**See Also:** *Oracle XML DB Developer's Guide* for information on XMLType and its member methods

You can query this table with the following statement:

SELECT e.getClobVal() FROM xwarehouses e;

Because Oracle implicitly stores the data in a CLOB column, it is subject to all of the restrictions on LOB columns. To avoid these restrictions, create an XMLSchema-based table. The XMLSchema maps the XML elements to their object-relational equivalents. The following example registers an XMLSchema locally. The XMLSchema (xwarhouses.xsd) reflects the same structure as the xwarehouses table. (XMLSchema declarations use PL/SQL and the DBMS\_ XMLSCHEMA package, so the example is shown in italics.)

```
See Also: Oracle XML DB Developer's Guide for information on
creating XMLSchemas
```

```
begin
  dbms_xmlschema.registerSchema(
   'http://www.oracle.com/xwarehouses.xsd',
   '<schema xmlns="http://www.w3.org/2001/XMLSchema"
        targetNamespace="http://www.oracle.com/xwarehouses.xsd"
        xmlns:who="http://www.oracle.com/xwarehouses.xsd"
        version="1.0">
   <simpleType name="RentalType">
    <restriction base="string">
     <enumeration value="Rented"/>
     <enumeration value="Owned"/>
    </restriction>
   </simpleType>
   <simpleType name="ParkingType">
    <restriction base="string">
     <enumeration value="Street"/>
     <enumeration value="Lot"/>
    </restriction>
   </simpleType>
   <element name = "Warehouse">
```

```
 <complexType>
     <sequence>
       <element name = "WarehouseId" type = "positiveInteger"/>
       <element name = "WarehouseName" type = "string"/>
      <element name = "Building" type = "who:RentalType"/>
       <element name = "Area" type = "positiveInteger"/>
       <element name = "Docks" type = "positiveInteger"/>
     \epsilonelement name = "DockType" type = "string"/>
      <element name = "WaterAccess" type = "boolean"/>
       <element name = "RailAccess" type = "boolean"/>
      <element name = "Parking" type = "who:ParkingType"/>
      <element name = "VClearance" type = "positiveInteger"/>
     </sequence>
    </complexType>
   </element>
</schema>',
   TRUE, TRUE, FALSE, FALSE);
end;
```
Now you can create an XMLSchema-based table, as shown in the following example:

```
CREATE TABLE xwarehouses OF XMLTYPE
    XMLSCHEMA "http://www.oracle.com/xwarehouses.xsd"
    ELEMENT "Warehouse";
```
/

By default, Oracle stores this as an object-relational table. Therefore, you can insert into it as shown in the example that follows. (The data inserted in this example corresponds to the data in the warehouse\_spec column of the sample table oe.warehouses where warehouse  $id = 1$ .)

```
INSERT INTO xwarehouses VALUES(
    xmltype.createxml('<?xml version="1.0"?>
    <who:Warehouse xmlns:who="http://www.oracle.com/xwarehouse.xsd"
    xmlns:xsi="http://www.w3.org/2000/10/XMLSchema-instance"
    xsi:schemaLocation="http://www.oracle.com/xwarehouse.xsd
    http://www.oracle.com/xwarehouse.xsd">
       <WarehouseId>1</WarehouseId>
       <WarehouseName>Southlake, Texas</WarehouseName>
       <Building>Owned</Building>
       <Area>25000</Area>
       <Docks>2</Docks>
       <DockType>Rear load</DockType>
       <WaterAccess>true</WaterAccess>
       <RailAccess>false</RailAccess>
```
...

```
 <Parking>Street</Parking>
 <VClearance>10</VClearance>
 </who:Warehouse>'));
```
You can define constraints on an XMLSchema-based table. To do so, you use the XMLDATA pseudocolumn to refer to the appropriate attribute within the Warehouse XML element:

```
ALTER TABLE xwarehouses ADD (PRIMARY KEY(XMLDATA."WarehouseId"));
```
Because the data in xwarehouses is stored object relationally, Oracle rewrites queries to this XMLType table to go to the underlying storage when possible. Therefore the following queries would use the index created by the primary key constraint in the preceding example:

```
SELECT * FROM xwarehouses x
   WHERE EXISTSNODE(VALUE(x), '/Warehouse[WarehouseId="1"]') = 1;
SELECT * FROM xwarehouses x
   WHERE EXTRACTVALUE(VALUE(x), '/Warehouse/WarehouseId') = 1;
```
You can also explicitly create indexes on XMLSchema-based tables, which greatly enhance the performance of subsequent queries. You can create object-relational views on XMLType tables, and you can create XMLType views on object-relational tables.

### **See Also:**

- [XMLDATA on page 3-11](#page-176-0) for information on the XMLDATA pseudocolumn
- ["Creating an XMLType View: Example" on page 17-53](#page-1428-0)
- ["Creating an Index on an XMLType Table: Example" on](#page-1146-0) [page 14-99](#page-1146-0)

### **XMLType Columns**

The sample table oe.warehouses was created with a warehouse\_spec column of type XMLType. No storage was specified, so the XMLType column was implicitly stored as a CLOB. The examples in this section create a shortened form of the oe.warehouses table, using two different types of storage.

The first example creates a table with an XMLType table stored as a CLOB. This table does not require an XMLSchema, so the content structure is not predetermined:

```
CREATE TABLE xwarehouses (
```

```
warehouse_id NUMBER,
 warehouse_spec XMLTYPE)
 XMLTYPE warehouse_spec STORE AS CLOB
 (TABLESPACE example
 STORAGE (INITIAL 6144 NEXT 6144)
 CHUNK 4000
 NOCACHE LOGGING);
```
The following example creates a similar table, but stores the XMLType data in an object-relational XMLType column whose structure is determined by the specified XMLSchema:

```
CREATE TABLE xwarehouses (
   warehouse_id NUMBER,
   warehouse_spec XMLTYPE)
   XMLTYPE warehouse_spec STORE AS OBJECT RELATIONAL
      XMLSCHEMA "http://www.oracle.com/xwarehouses.xsd"
      ELEMENT "Warehouse";
```
# **Index**

### **Symbols**

[% \(percent\) used with LIKE operator, 6-24](#page-233-0) + (plus sign) [in Automatic Storage management](#page-571-0) filenames, 8-40

## **Numerics**

[20th century, 2-81](#page-126-0) [21st century, 2-81](#page-126-0)

# **A**

ABORT LOGICAL STANDBY clause [of ALTER DATABASE, 10-52](#page-669-0) [ABS function, 7-18](#page-259-0) ACCESSED GLOBALLY clause [of CREATE CONTEXT, 14-12](#page-1059-0) ACCOUNT LOCK clause [of ALTER USER.](#page-995-0) *See* CREATE USER [of CREATE USER, 17-37](#page-1412-0) ACCOUNT UNLOCK clause [of ALTER USER.](#page-995-1) *See* CREATE USER [of CREATE USER, 17-37](#page-1412-0) [ACOS function, 7-19](#page-260-0) ACTIVATE STANDBY DATABASE clause [of ALTER DATABASE, 10-48](#page-665-0) [active session history, 11-88](#page-823-0) ACTIVE\_INSTANCE\_COUNT initialization parameter [setting with ALTER SYSTEM, 11-103](#page-838-0) [A.D. datetime format element, 2-81](#page-126-1) [AD datetime format element, 2-81](#page-126-1)

ADD clause [of ALTER DIMENSION, 10-65](#page-682-0) [of ALTER INDEXTYPE, 10-113](#page-730-0) [of ALTER TABLE, 12-44](#page-893-0) [of ALTER VIEW, 13-34](#page-1003-0) ADD DATAFILE clause [of ALTER TABLESPACE, 12-112](#page-961-0) ADD LOGFILE clause [of ALTER DATABASE, 10-19](#page-636-0) ADD LOGFILE GROUP clause [of ALTER DATABASE, 10-43](#page-660-0) ADD LOGFILE MEMBER clause [of ALTER DATABASE, 10-19,](#page-636-0) [10-44](#page-661-0) ADD LOGFILE THREAD clause [of ALTER DATABASE, 10-43](#page-660-1) ADD OVERFLOW clause [of ALTER TABLE, 12-43](#page-892-0) ADD PARTITION clause [of ALTER TABLE, 12-72,](#page-921-0) [12-73](#page-922-0) ADD PRIMARY KEY clause [of ALTER MATERIALIZED VIEW LOG, 11-26](#page-761-0) ADD ROWID clause [of ALTER MATERIALIZED VIEW, 11-26](#page-761-0) [of ALTER MATERIALIZED VIEW LOG, 11-26](#page-761-0) ADD SUPPLEMENTAL LOG DATA clause [of ALTER DATABASE, 10-45](#page-662-0) ADD SUPPLEMENTAL LOG GROUP clause [of ALTER TABLE, 12-38](#page-887-0) ADD TEMPFILE clause [of ALTER TABLESPACE, 12-112](#page-961-0) ADD VALUES clause [of ALTER TABLE ... MODIFY](#page-916-0) PARTITION, 12-67 [ADD\\_MONTHS function, 7-20](#page-261-0)

[adding a constraint, 12-59](#page-908-0) [ADMINISTER ANY SQL TUNING SET system](#page-1527-0) privilege, 18-48 [ADMINISTER DATABASE TRIGGER system](#page-1533-0) privilege, 18-54 [ADMINISTER SQL TUNING SET system](#page-1527-1) privilege, 18-48 ADVISE clause [of ALTER SESSION, 11-60](#page-795-0) [ADVISOR system privilege, 18-48](#page-1527-2) AFTER clause [of CREATE TRIGGER, 16-103](#page-1362-0) [AFTER triggers, 16-103](#page-1362-0) AGENT clause [of CREATE LIBRARY, 15-3](#page-1166-0) [aggregate functions, 7-9](#page-250-0) [user-defined, creating, 14-71](#page-1118-0) alias [for a column, 9-3](#page-600-0) [for an expressions in a view query, 17-44](#page-1419-0) [specifying in queries and subqueries, 19-23](#page-1620-0) ALL clause [of SELECT, 19-15](#page-1612-0) [of SET CONSTRAINTS, 19-61](#page-1658-0) [of SET ROLE, 19-64](#page-1661-0) ALL EXCEPT clause [of SET ROLE, 19-64](#page-1661-1) [ALL operator, 6-5](#page-214-0) ALL PRIVILEGES clause [of GRANT, 18-45](#page-1524-0) [of REVOKE, 18-109](#page-1588-0) ALL PRIVILEGES shortcut [of AUDIT, 13-57](#page-1026-0) ALL shortcut [of AUDIT, 13-57](#page-1026-0) [ALL\\_COL\\_COMMENTS data dictionary](#page-1043-0) view, 13-74 [ALL\\_INDEXTYPE\\_COMMENTS data dictionary](#page-1044-0) view, 13-75 [ALL\\_MVIEW\\_COMMENTS data dictionary](#page-1044-1) view, 13-75 [ALL\\_OPERATOR\\_COMMENTS data dictionary](#page-1044-2) view, 13-75 [ALL\\_TAB\\_COMMENTS data dictionary](#page-1043-0) view, 13-74

ALLOCATE EXTENT clause [of ALTER CLUSTER, 10-8,](#page-625-0) [10-9](#page-626-0) [of ALTER INDEX, 10-97](#page-714-0) [of ALTER MATERIALIZED VIEW, 11-8](#page-743-0) [of ALTER TABLE, 12-38](#page-887-1) ALLOW CORRUPTION clause [of ALTER DATABASE ... RECOVER, 10-31](#page-648-0) [ALTER ANY CLUSTER system privilege, 18-48](#page-1527-3) [ALTER ANY DIMENSION system privilege, 18-49](#page-1528-0) [ALTER ANY INDEX system privilege, 18-50](#page-1529-0) [ALTER ANY INDEXTYPE system privilege, 18-50](#page-1529-1) [ALTER ANY MATERIALIZED VIEW system](#page-1529-2) privilege, 18-50 [ALTER ANY OPERATOR system privilege, 18-51](#page-1530-0) [ALTER ANY OUTLINE system privilege, 18-51](#page-1530-1) [ALTER ANY PROCEDURE system](#page-1530-2) privilege, 18-51 [ALTER ANY ROLE system privilege, 18-52](#page-1531-0) [ALTER ANY SEQUENCE system privilege, 18-52](#page-1531-1) [ALTER ANY SQL PROFILE system](#page-1527-4) privilege, 18-48 [ALTER ANY TABLE system privilege, 18-53](#page-1532-0) [ALTER ANY TRIGGER system privilege, 18-54](#page-1533-1) [ALTER ANY TYPE system privilege, 18-54](#page-1533-2) [ALTER CLUSTER statement, 10-6](#page-623-0) [ALTER DATABASE statement, 10-11](#page-628-0) [ALTER DATABASE system privilege, 18-49](#page-1528-1) [ALTER DIMENSION statement, 10-62](#page-679-0) [ALTER DISKGROUP statement, 10-67](#page-684-0) [ALTER FUNCTION statement, 10-84](#page-701-0) [ALTER INDEX statement, 10-88](#page-705-0) [ALTER INDEXTYPE statement, 10-112](#page-729-0) [ALTER JAVA CLASS statement, 10-115](#page-732-0) [ALTER JAVA SOURCE statement, 10-115](#page-732-0) [ALTER MATERIALIZED VIEW LOG](#page-756-0) statement, 11-21 [ALTER MATERIALIZED VIEW statement, 11-2](#page-737-0) [ALTER object privilege, 18-57](#page-1536-0) [on a sequence, 18-60](#page-1539-0) [on a table, 18-59](#page-1538-0) [ALTER OPERATOR statement, 11-29](#page-764-0) [ALTER OUTLINE statement, 11-33](#page-768-0) [ALTER PACKAGE statement, 11-35](#page-770-0) [ALTER PROCEDURE statement, 11-40](#page-775-0) [ALTER PROFILE statement, 11-44](#page-779-0)

[ALTER PROFILE system privilege, 18-52](#page-1531-2) [ALTER RESOURCE COST statement, 11-48](#page-783-0) [ALTER RESOURCE COST system privilege, 18-52](#page-1531-3) [ALTER ROLE statement, 11-51](#page-786-0) [ALTER ROLLBACK SEGMENT statement, 11-53](#page-788-0) [ALTER ROLLBACK SEGMENT system](#page-1531-4) privilege, 18-52 [ALTER SEQUENCE statement, 11-57](#page-792-0) [ALTER SESSION statement, 11-59](#page-794-0) [ALTER SESSION system privilege, 18-52](#page-1531-5) [ALTER SNAPSHOT LOG.](#page-756-0) *See* ALTER MATERIALIZED VIEW LOG [ALTER SNAPSHOT.](#page-737-0) *See* ALTER MATERIALIZED VIEW ALTER statements [triggers on, 16-106](#page-1365-0) [ALTER SYSTEM statement, 11-79](#page-814-0) [ALTER SYSTEM system privilege, 18-49](#page-1528-2) [ALTER TABLE statement, 12-2](#page-851-0) [ALTER TABLESPACE statement, 12-105](#page-954-0) [ALTER TABLESPACE system privilege, 18-53](#page-1532-1) [ALTER TRIGGER statement, 13-2](#page-971-0) [ALTER TYPE statement, 13-7](#page-976-0) [ALTER USER statement, 13-24](#page-993-0) [ALTER USER system privilege, 18-55](#page-1534-0) [ALTER VIEW statement, 13-33](#page-1002-0) alter\_external\_table\_clause [of ALTER TABLE, 12-18](#page-867-0) [A.M. datetime format element, 2-81](#page-126-1) [AM datetime format element, 2-81](#page-126-1) [American National Standards Institute \(ANSI\), B-1](#page-1690-0) [datatypes, 2-39](#page-84-0) [conversion to Oracle datatypes, 2-39](#page-84-1) [standards, 1-2,](#page-41-0) [B-2](#page-1691-0) [supported datatypes, 2-5](#page-50-0) [analytic functions, 7-11](#page-252-0) [AVG, 7-25](#page-266-0) [CORR, 7-43](#page-284-0) [COUNT, 7-49](#page-290-0) [COVAR\\_POP, 7-51](#page-292-0) [COVAR\\_SAMP, 7-53](#page-294-0) [CUME\\_DIST, 7-54](#page-295-0) [DENSE\\_RANK, 7-64](#page-305-0) [FIRST, 7-76](#page-317-0) [FIRST\\_VALUE, 7-79](#page-320-0)

[inverse distribution, 7-138,](#page-379-0) [7-141](#page-382-0) [LAG, 7-92](#page-333-0) [LAST, 7-93](#page-334-0) [LAST\\_VALUE, 7-95](#page-336-0) [LEAD, 7-97](#page-338-0) [linear regression, 7-166](#page-407-0) [MAX, 7-108](#page-349-0) [MIN, 7-112](#page-353-0) [NTILE, 7-127](#page-368-0) [OVER clause, 7-11](#page-252-1) PERCENT CONT, 7-138 [PERCENT\\_DISC, 7-141](#page-382-0) [PERCENT\\_RANK, 7-136](#page-377-0) [RANK, 7-151](#page-392-0) [RATIO\\_TO\\_REPORT, 7-154](#page-395-0) [ROW\\_NUMBER, 7-179](#page-420-0) [STDDEV, 7-207](#page-448-0) [STDDEV\\_POP, 7-208](#page-449-0) [STDDEV\\_SAMP, 7-210](#page-451-0) [SUM, 7-213](#page-454-0) [syntax, 7-11](#page-252-1) [user-defined, 14-71](#page-1118-1) [VAR\\_POP, 7-268](#page-509-0) [VAR\\_SAMP, 7-269](#page-510-0) [VARIANCE, 7-271](#page-512-0) [ANALYZE ANY system privilege, 18-55](#page-1534-1) [ANALYZE CLUSTER statement, 13-36](#page-1005-0) [ANALYZE INDEX statement, 13-36](#page-1005-0) [ANALYZE TABLE statement, 13-36](#page-1005-0) ANCILLARY TO clause [of CREATE OPERATOR, 15-44](#page-1207-0) [AND condition, 6-10](#page-219-0) AND DATAFILES clause [of DROP TABLESPACE, 18-13](#page-1492-0) [ANSI.](#page-41-1) *See* American National Standards Institute (ANSI) [antijoins, 9-17](#page-614-0) [ANY operator, 6-5](#page-214-0) application servers [allowing connection as user, 13-29](#page-998-0) applications [allowing connection as user, 13-29](#page-998-0) [securing, 14-11](#page-1058-0) [validating, 14-11](#page-1058-0) [AQ\\_ADMINISTRATOR\\_ROLE role, 18-57](#page-1536-1)

AQ\_TM\_PROCESSES initialization parameter [setting with ALTER SYSTEM, 11-103](#page-838-1) [AQ\\_USER\\_ROLE role, 18-57](#page-1536-2) ARCHIVE LOG clause [of ALTER SYSTEM, 11-83](#page-818-0) archive logs [applying to standby database, 10-33](#page-650-0) archive mode [specifying, 14-30](#page-1077-0) ARCHIVE\_LAG\_TARGET initialization parameter [setting with ALTER SYSTEM, 11-103](#page-838-2) archived redo logs [location, 10-28](#page-645-0) ARCHIVELOG clause [of ALTER DATABASE, 10-19,](#page-636-0) [10-40](#page-657-0) [of CREATE CONTROLFILE, 14-20](#page-1067-0) [of CREATE DATABASE, 14-30](#page-1077-0) arguments [of operators, 4-1](#page-178-0) arithmetic [operators, 4-3](#page-180-0) [with DATE values, 2-27](#page-72-0) AS clause [of CREATE JAVA, 14-114](#page-1161-0) AS EXTERNAL clause [of CREATE FUNCTION, 15-67](#page-1230-0) [of CREATE TYPE BODY, 17-31](#page-1406-0) AS OBJECT clause [of CREATE TYPE, 17-10](#page-1385-0) AS subquery clause [of CREATE MATERIALIZED VIEW, 15-27](#page-1190-0) [of CREATE TABLE, 16-61](#page-1320-0) [of CREATE VIEW, 17-46](#page-1421-0) AS TABLE clause [of CREATE TYPE, 17-19](#page-1394-0) AS VARRAY clause [of CREATE TYPE, 17-19](#page-1394-1) ASC clause [of CREATE INDEX, 14-88](#page-1135-0) ASCII [character set, 2-52](#page-97-0) [ASCII function, 7-21](#page-262-0) [ASCIISTR function, 7-21](#page-262-1) [ASIN function, 7-22](#page-263-0) [ASSOCIATE STATISTICS statement, 13-50](#page-1019-0)

[ATAN function, 7-23](#page-264-0) [ATAN2 function, 7-24](#page-265-0) ATTRIBUTE clause [of ALTER DIMENSION, 10-64](#page-681-0) [of CREATE DIMENSION, 14-46,](#page-1093-0) [14-49](#page-1096-0) attributes [adding to a dimension, 10-65](#page-682-0) [dropping from a dimension, 10-65](#page-682-1) [maximum number of in object type, 16-27](#page-1286-0) [of dimensions, defining, 14-49](#page-1096-0) of user-defined types [mapping to Java fields, 17-13](#page-1388-0) [AUDIT ANY system privilege, 18-55](#page-1534-2) [AUDIT SYSTEM system privilege, 18-49](#page-1528-3) AUDIT\_FILE\_DEST initialization parameter [setting with ALTER SYSTEM, 11-103](#page-838-3) AUDIT\_SYS\_OPERATIONS initialization parameter [setting with ALTER SYSTEM, 11-103](#page-838-4) AUDIT\_TRAIL initialization parameter [setting with ALTER SYSTEM, 11-103](#page-838-5) auditing options [for SQL statements, 13-63](#page-1032-0) policies [value-based, 13-54](#page-1023-0) [SQL statements, 13-55](#page-1024-0) [by a proxy, 13-55](#page-1024-1) [by a user, 13-55](#page-1024-1) [SQL statements, on a directory, 13-56](#page-1025-0) [SQL statements, on a schema, 13-56](#page-1025-0) [SQL statements, stopping, 18-94](#page-1573-0) [system privileges, 13-55](#page-1024-0) AUTHENTICATED BY clause [of CREATE DATABASE LINK, 14-42](#page-1089-0) AUTHENTICATED clause [of ALTER USER, 13-30](#page-999-0) AUTHENTICATION REQUIRED clause [of ALTER USER, 13-30](#page-999-1) AUTHID CURRENT\_USER clause [of ALTER JAVA, 10-116](#page-733-0) [of CREATE FUNCTION, 14-68](#page-1115-0) [of CREATE JAVA, 14-110,](#page-1157-0) [14-112](#page-1159-0) [of CREATE PACKAGE, 15-52](#page-1215-0) [of CREATE PROCEDURE, 15-66](#page-1229-0) [of CREATE TYPE, 13-15,](#page-984-0) [17-10](#page-1385-1)

AUTHID DEFINER clause [of ALTER JAVA, 10-116](#page-733-0) [of CREATE FUNCTION, 14-68](#page-1115-0) [of CREATE JAVA, 14-110,](#page-1157-0) [14-112](#page-1159-0) [of CREATE PACKAGE, 15-52](#page-1215-0) [of CREATE PROCEDURE, 15-66](#page-1229-0) [of CREATE TYPE, 13-15,](#page-984-0) [17-10](#page-1385-1) AUTOALLOCATE clause [of CREATE TABLESPACE, 16-91](#page-1350-0) AUTOEXTEND clause [of ALTER DATABASE, 10-19](#page-636-1) [of CREATE DATABASE, 14-25](#page-1072-0) Automatic Database Diagnostic Monitor [collecting statistics for, 11-88](#page-823-0) [automatic segment-space management, 16-92](#page-1351-0) [Automatic Undo Management mode, 11-53,](#page-788-1) [14-34](#page-1081-0) [AVG function, 7-25](#page-266-0)

# **B**

BACKGROUND\_CORE\_DUMP initialization parameter [setting with ALTER SYSTEM, 11-103](#page-838-6) BACKGROUND\_DUMP\_DEST initialization parameter [setting with ALTER SYSTEM, 11-103](#page-838-7) [BACKUP ANY TABLE system privilege, 18-53](#page-1532-2) BACKUP CONTROLFILE clause [of ALTER DATABASE, 10-21,](#page-638-0) [10-47](#page-664-0) BACKUP\_TAPE\_IO\_SLAVES initialization parameter [setting with ALTER SYSTEM, 11-103](#page-838-8) backups incremental [and block change tracking, 10-55](#page-672-0) [B.C. datetime format element, 2-81](#page-126-1) [BC datetime format element, 2-81](#page-126-1) BEFORE clause [of CREATE TRIGGER, 16-103](#page-1362-1) [BEFORE triggers, 16-103](#page-1362-1) BEGIN BACKUP clause [of ALTER DATABASE, 10-36](#page-653-0) [of ALTER TABLESPACE, 12-111](#page-960-0) [beginning backup of, 10-36](#page-653-0) BFILE

[datatype, 2-35](#page-80-0) [locators, 2-35](#page-80-0) [BFILENAME function, 7-26](#page-267-0) [BIN\\_TO\\_NUM function, 7-27](#page-268-0) [binary large objects.](#page-81-0) *See* BLOB [binary operators, 4-2](#page-179-0) BINDING clause [of CREATE OPERATOR, 15-42](#page-1205-1) bindings [adding to an operator, 11-31](#page-766-0) [dropping from an operator, 11-31](#page-766-1) bit vectors [converting to numbers, 7-27](#page-268-0) [BITAND function, 7-28](#page-269-0) BITMAP clause [of CREATE INDEX, 14-83](#page-1130-0) [bitmap indexes, 14-83](#page-1130-0) [creating join indexes, 14-77](#page-1124-0) BITMAP\_MERGE\_AREA\_SIZE initialization parameter [setting with ALTER SYSTEM, 11-103](#page-838-9) blank padding [specifying in format models, 2-83](#page-128-0) [suppressing, 2-84](#page-129-0) BLANK\_TRIMMING initialization parameter [setting with ALTER SYSTEM, 11-103](#page-838-10) [blank-padded comparison semantics, 2-52](#page-97-1) [BLOB datatype, 2-36](#page-81-0) [transactional support, 2-36](#page-81-1) BLOCKSIZE clause [of CREATE TABLESPACE, 16-88](#page-1347-0) BODY clause [of ALTER PACKAGE, 11-37](#page-772-0) [bottom-N reporting, 7-64,](#page-305-1) [7-151,](#page-392-1) [7-179](#page-420-1) buffer cache [flushing, 11-89](#page-824-0) BUFFER\_POOL parameter [of STORAGE clause, 8-65](#page-596-0) BUILD DEFERRED clause [of CREATE MATERIALIZED VIEW, 15-20](#page-1183-0) BUILD IMMEDIATE clause [of CREATE MATERIALIZED VIEW, 15-20](#page-1183-0) BY ACCESS clause [of AUDIT, 13-59](#page-1028-0) BY proxy clause

[of AUDIT, 13-58](#page-1027-0) BY SESSION clause [of AUDIT, 13-59](#page-1028-1) BY user clause [of AUDIT, 13-58](#page-1027-1) [BYTE character semantics, 2-10,](#page-55-0) [2-11](#page-56-0) [BYTE length semantics, 12-52](#page-901-0)

## **C**

C clause [of CREATE TYPE, 17-16](#page-1391-0) [of CREATE TYPE BODY, 17-30](#page-1405-0) C method [mapping to an object type, 17-16](#page-1391-0) CACHE clause [of ALTER MATERIALIZED VIEW, 11-13](#page-748-0) [of ALTER MATERIALIZED VIEW LOG, 11-25](#page-760-0) [of ALTER TABLE, 16-56](#page-1315-0) [of CREATE CLUSTER, 14-9](#page-1056-0) [of CREATE MATERIALIZED VIEW, 15-19](#page-1182-0) [of CREATE MATERIALIZED VIEW](#page-1200-0) LOG, 15-37 CACHE parameter of ALTER SEQUENCE. *See* [CREATE](#page-793-0) [SEQUENCE, 11-58](#page-793-0) [of CREATE SEQUENCE, 15-91](#page-1254-0) CACHE READS clause [of ALTER TABLE, 12-47](#page-896-0) [of CREATE TABLE, 16-56](#page-1315-1) cached cursors [execution plan for, 18-25](#page-1504-0) CALL clause [of CREATE TRIGGER, 16-111](#page-1370-0) CALL procedure statement [of CREATE TRIGGER, 16-111](#page-1370-0) [call spec.](#page-1225-0) *See* call specifications call specifications [in procedures, 15-62](#page-1225-0) [of CREATE PROCEDURE, 15-67](#page-1230-1) [of CREATE TYPE, 17-16](#page-1391-0) [of CREATE TYPE BODY, 17-30](#page-1405-0) [CALL statement, 13-68](#page-1037-0) calls [limiting CPU time for, 15-72](#page-1235-0)

[limiting data blocks read, 15-73](#page-1236-0) [CARDINALITY function, 7-30](#page-271-0) [Cartesian products, 9-14](#page-611-0) CASCADE clause [of CREATE TABLE, 16-60](#page-1319-0) [of DROP PROFILE, 17-99](#page-1474-0) [of DROP USER, 18-21](#page-1500-0) CASCADE CONSTRAINTS clause [of DROP CLUSTER, 17-68](#page-1443-0) [of DROP TABLE, 18-9](#page-1488-0) [of DROP TABLESPACE, 18-14](#page-1493-0) [of DROP VIEW, 18-24](#page-1503-0) [of REVOKE, 18-109](#page-1588-1) [CASE expressions, 5-5](#page-194-0) [searched, 5-6](#page-195-0) [simple, 5-6](#page-195-0) [CAST function, 7-30](#page-271-1) [MULTISET parameter, 7-31](#page-272-0) [CATSEARCH condition, 4-1,](#page-178-1) [6-3](#page-212-0) [CEIL function, 7-34](#page-275-0) chained rows [listing, 13-43](#page-1012-0) [of clusters, 13-41](#page-1010-0) CHANGE CATEGORY clause [of ALTER OUTLINE, 11-34](#page-769-0) [CHAR character semantics, 2-10,](#page-55-0) [2-11](#page-56-0) [CHAR datatype, 2-10](#page-55-0) [converting to VARCHAR2, 2-71](#page-116-0) [CHAR length semantics, 12-52](#page-901-0) [character functions, 7-4,](#page-245-0) [7-5](#page-246-0) [character large objects.](#page-81-2) *See* CLOB [character length semantics, 12-52](#page-901-0) [character literal.](#page-106-0) *See* text character set [changing, 10-52](#page-669-1) CHARACTER SET parameter [of CREATE CONTROLFILE, 14-20](#page-1067-1) [of CREATE DATABASE, 14-27](#page-1074-0) character sets [common, 2-52](#page-97-2) [database, specifying, 14-27](#page-1074-0) [multibyte characters, 2-108](#page-153-0) [specifying for database, 14-27](#page-1074-0) character strings [comparison rules, 2-51](#page-96-0)

[exact matching, 2-84](#page-129-1) [fixed-length, 2-10](#page-55-0) [national character set, 2-11](#page-56-1) [variable length, 2-12](#page-57-0) [variable-length, 2-17](#page-62-0) [zero-length, 2-10](#page-55-1) characters [single, comparison rules, 2-52](#page-97-3) [CHARTOROWID function, 7-34](#page-275-1) CHECK clause [of constraints, 8-15](#page-546-0) [of CREATE TABLE, 16-29](#page-1288-0) [check constraints, 8-15](#page-546-0) CHECK DATAFILES clause [of ALTER SYSTEM, 11-86](#page-821-0) CHECKPOINT clause [of ALTER SYSTEM, 11-85](#page-820-0) checkpoints [forcing, 11-85](#page-820-0) [CHR function, 7-35](#page-276-0) CHUNK clause [of ALTER TABLE, 12-48](#page-897-0) [of CREATE TABLE, 16-42](#page-1301-0) CIRCUITS initialization parameter [setting with ALTER SYSTEM, 11-103](#page-838-11) CLEAR LOGFILE clause [of ALTER DATABASE, 10-19,](#page-636-0) [10-41](#page-658-0) [CLOB datatype, 2-36](#page-81-2) [transactional support, 2-36](#page-81-3) clone databases [mounting, 10-25](#page-642-0) CLOSE DATABASE LINK clause [of ALTER SESSION, 11-61](#page-796-0) CLUSTER clause [of ANALYZE, 13-41](#page-1010-0) [of CREATE INDEX, 14-85](#page-1132-0) [of CREATE TABLE, 16-39](#page-1298-0) [of TRUNCATE, 19-73](#page-1670-0) CLUSTER\_DATABASE initialization parameter [setting with ALTER SYSTEM, 11-103](#page-838-12) CLUSTER\_DATABASE\_INSTANCES initialization parameter [setting with ALTER SYSTEM, 11-103](#page-838-13) CLUSTER\_INTERCONNECTS initialization parameter

[setting with ALTER SYSTEM, 11-103](#page-838-14) clusters [assigning tables to, 16-39](#page-1298-0) [caching retrieved blocks, 14-9](#page-1056-0) [cluster indexes, 14-85](#page-1132-0) [collecting statistics on, 13-41](#page-1010-0) [creating, 14-2](#page-1049-0) [deallocating unused extents, 10-8](#page-625-1) degree of parallelism [changing, 10-8,](#page-625-2) [10-10](#page-627-0) [when creating, 14-8](#page-1055-0) [dropping tables, 17-68](#page-1443-1) [extents, allocating, 10-8,](#page-625-0) [10-9](#page-626-0) [granting system privileges for, 18-48](#page-1527-5) [hash, 14-6](#page-1053-0) [single-table, 14-7](#page-1054-0) [sorted, 14-5,](#page-1052-0) [16-28](#page-1287-0) [indexed, 14-6](#page-1053-1) key values [allocating space for, 14-6](#page-1053-2) [modifying space for, 10-9](#page-626-1) [migrated and chained rows in, 13-41,](#page-1010-0) [13-43](#page-1012-0) [modifying, 10-6](#page-623-0) physical attributes [changing, 10-7](#page-624-0) [specifying, 14-5](#page-1052-1) [releasing unused space, 10-10](#page-627-1) [removing from the database, 17-67](#page-1442-0) [SQL examples, 17-68](#page-1443-2) storage attributes [changing, 10-7](#page-624-0) [storage characteristics, changing, 10-9](#page-626-2) [tablespace in which created, 14-6](#page-1053-3) [validating structure, 13-42](#page-1011-0) COALESCE clause [for partitions, 12-74](#page-923-0) [of ALTER INDEX, 10-104](#page-721-0) [of ALTER TABLE, 12-42,](#page-891-0) [12-44,](#page-893-1) [12-66](#page-915-0) [of ALTER TABLESPACE, 12-110](#page-959-0) [COALESCE function, 7-37](#page-278-0) [as a variety of CASE expression, 7-37](#page-278-0) COALESCE SUBPARTITION clause [of ALTER TABLE, 12-66](#page-915-0) [COLLECT function, 7-39](#page-280-0) collection types

[multilevel, 16-45](#page-1304-0) collections [inserting rows into, 18-72](#page-1551-0) [modifying, 12-58](#page-907-0) [modifying retrieval method, 12-12](#page-861-0) [nested tables, 2-42](#page-87-0) [testing for empty, 6-19](#page-228-0) [treating as a table, 18-72,](#page-1551-0) [19-21,](#page-1618-0) [19-78,](#page-1675-0) [19-80](#page-1677-0) [unnesting, 19-21](#page-1618-0) [examples, 19-55](#page-1652-0) [varrays, 2-42](#page-87-1) collection-typed values [converting to datatypes, 7-30](#page-271-1) [column REF constraints, 8-16](#page-547-0) [of CREATE TABLE, 16-29](#page-1288-1) columns [adding, 12-44](#page-893-0) [aliases for, 9-3](#page-600-0) [altering storage, 12-46](#page-895-0) [associating statistics with, 13-52](#page-1021-0) [basing an index on, 14-86](#page-1133-0) [collecting statistics on, 13-45](#page-1014-0) [comments on, 13-74](#page-1043-1) [creating comments about, 13-73](#page-1042-0) [defining, 16-7](#page-1266-0) [dropping from a table, 12-54](#page-903-0) LOB [storage attributes, 12-47](#page-896-1) [maximum number of, 16-27](#page-1286-0) [modifying existing, 12-50](#page-899-0) [parent-child relationships between, 14-45](#page-1092-0) [properties, altering, 12-13,](#page-862-0) [12-46](#page-895-0) [qualifying names of, 9-2](#page-599-0) REF [describing, 8-16](#page-547-0) [renaming, 12-58](#page-907-1) [restricting values for, 8-5](#page-536-0) [specifying as primary key, 8-12](#page-543-0) [specifying constraints on, 16-29](#page-1288-2) [specifying default values, 16-29](#page-1288-3) [storage properties, 16-40](#page-1299-0) [substitutable, identifying type, 7-224](#page-465-0) COLUMNS clause [of ASSOCIATE STATISTICS, 13-50,](#page-1019-1) [13-52](#page-1021-0) [COMMENT ANY TABLE system privilege, 18-55](#page-1534-3) COMMENT clause [of COMMIT, 13-77](#page-1046-0) [COMMENT statement, 13-73](#page-1042-1) [comments, 2-91](#page-136-0) [adding to objects, 13-73](#page-1042-0) [associating with a transaction, 13-77](#page-1046-1) [dropping from objects, 13-73](#page-1042-0) [in SQL statements, 2-91](#page-136-1) [on indextypes, 13-75](#page-1044-3) [on operators, 13-75](#page-1044-4) [on schema objects, 2-93](#page-138-0) [on table columns, 13-74](#page-1043-1) [on tables, 13-74](#page-1043-2) [removing from the data dictionary, 13-73](#page-1042-2) [specifying, 2-92](#page-137-0) [viewing, 13-74](#page-1043-0) commit [automatic, 13-76](#page-1045-0) COMMIT IN PROCEDURE clause [of ALTER SESSION, 11-61](#page-796-1) [COMMIT statement, 13-76](#page-1045-1) COMMIT TO SWITCHOVER clause [of ALTER DATABASE, 10-50](#page-667-0) COMMIT\_POINT\_STRENGTH initialization parameter [setting with ALTER SYSTEM, 11-103](#page-838-15) [comparison conditions, 6-4](#page-213-0) comparison functions [MAP, 17-31](#page-1406-1) [ORDER, 17-31](#page-1406-1) comparison semantics [blank-padded, 2-52](#page-97-1) [nonpadded, 2-51](#page-96-1) [of character strings, 2-51](#page-96-2) COMPATIBLE initialization parameter [setting with ALTER SYSTEM, 11-103](#page-838-16) COMPILE clause [of ALTER DIMENSION, 10-65](#page-682-2) [of ALTER FUNCTION, 10-85](#page-702-0) [of ALTER JAVA SOURCE, 10-116](#page-733-1) [of ALTER MATERIALIZED VIEW, 11-18](#page-753-0) [of ALTER PACKAGE, 11-36](#page-771-0) [of ALTER PROCEDURE, 11-41](#page-776-0) [of ALTER TRIGGER, 13-4](#page-973-0) [of ALTER TYPE, 13-12](#page-981-0)

[of ALTER VIEW, 13-35](#page-1004-0) [of CREATE JAVA, 14-111](#page-1158-0) compiler switches [dropping and preserving, 10-86,](#page-703-0) [11-38,](#page-773-0) [11-42,](#page-777-0) [13-5,](#page-974-0) [13-13](#page-982-0) [COMPOSE function, 7-39](#page-280-1) [composite foreign keys, 8-13](#page-544-0) composite partitioning [range-list, 12-65,](#page-914-0) [16-54](#page-1313-0) [when creating a table, 16-21,](#page-1280-0) [16-52](#page-1311-0) [composite primary keys, 8-12](#page-543-0) COMPOSITE\_LIMIT parameter [of ALTER PROFILE, 11-45](#page-780-0) [of CREATE PROFILE, 15-73](#page-1236-1) [compound conditions, 6-12](#page-221-0) [compound expressions, 5-5](#page-194-1) COMPRESS clause [of ALTER INDEX ... REBUILD, 10-101](#page-718-0) [of CREATE TABLE, 16-36](#page-1295-0) compression [of index keys, 10-92](#page-709-0) COMPUTE STATISTICS clause [of ALTER INDEX, 10-102](#page-719-0) [of ANALYZE, 13-45](#page-1014-1) [of CREATE INDEX, 14-91](#page-1138-0) [CONCAT function, 7-40](#page-281-0) [concatenation operator, 4-4](#page-181-0) conditions [comparison, 6-4](#page-213-0) [compound, 6-12](#page-221-0) [EXISTS, 6-13,](#page-222-0) [6-14](#page-223-0) [floating-point, 6-9](#page-218-0) [group comparison, 6-8](#page-217-0) [IN, 6-14](#page-223-1) [in SQL syntax, 6-1](#page-210-0) [IS \[NOT\] EMPTY, 6-19](#page-228-0) [IS ANY, 6-18](#page-227-0) [IS OF type, 6-20](#page-229-0) [IS PRESENT, 6-21](#page-230-0) [LIKE, 6-22](#page-231-0) [logical, 6-10](#page-219-1) [MEMBER, 6-26](#page-235-0) [membership, 6-14,](#page-223-1) [6-26](#page-235-0) [null, 6-12](#page-221-1) [range, 6-11](#page-220-0)

[SET, 6-17](#page-226-0) [simple comparison, 6-6](#page-215-0) [SUBMULTISET, 6-29](#page-238-0) [UNDER\\_PATH, 6-30](#page-239-0) CONNECT BY clause [of queries and subqueries, 19-28](#page-1625-0) [of SELECT, 9-5,](#page-602-0) [19-27](#page-1624-0) CONNECT clause [of SELECT and subqueries, 19-9](#page-1606-0) [CONNECT role, 18-56](#page-1535-0) CONNECT THROUGH clause [of ALTER USER, 13-29](#page-998-1) CONNECT TO clause [of CREATE DATABASE LINK, 14-41](#page-1088-0) [CONNECT\\_BY\\_ISCYCLE pseudocolumns, 3-2](#page-167-0) [CONNECT\\_BY\\_ISLEAF pseudocolumns, 3-2](#page-167-1) [CONNECT\\_BY\\_ROOT operator, 4-6](#page-183-0) CONNECT\_TIME parameter [of ALTER PROFILE, 11-45](#page-780-1) [of ALTER RESOURCE COST, 11-49](#page-784-0) CONSIDER FRESH clause [of ALTER MATERIALIZED VIEW, 11-18](#page-753-1) [constant values.](#page-105-0) *See* literals [CONSTRAINT\(S\) session parameter, 11-70](#page-805-0) constraints [adding to a table, 12-59](#page-908-0) [altering, 12-12](#page-861-1) [check, 8-15](#page-546-0) checking [at end of transaction, 8-19](#page-550-0) [at start of transaction, 8-20](#page-551-0) [at the end of each DML statement, 8-19](#page-550-1) [column REF, 8-16](#page-547-0) [deferrable, 8-19,](#page-550-0) [19-61](#page-1658-1) [enforcing, 11-70](#page-805-0) [defining, 8-5,](#page-536-0) [16-7](#page-1266-1) [for a table, 16-30](#page-1289-0) [on a column, 16-29](#page-1288-2) [disabling, 16-59](#page-1318-0) [cascading, 16-60](#page-1319-0) [disabling after table creation, 12-91](#page-940-0) [disabling during table creation, 16-24](#page-1283-0) [dropping, 12-12,](#page-861-1) [12-60,](#page-909-0) [18-14](#page-1493-0) [enabling, 16-59,](#page-1318-0) [16-60](#page-1319-1) [enabling after table creation, 12-91](#page-940-0)

[enabling during table creation, 16-24](#page-1283-0) [foreign key, 8-13](#page-544-0) [modifying existing, 12-60](#page-909-1) on views [dropping, 13-35,](#page-1004-1) [18-24](#page-1503-0) [modifying, 13-34](#page-1003-1) [primary key, 8-12](#page-543-0) [attributes of index, 8-22](#page-553-0) [enabling, 16-59](#page-1318-1) [referential integrity, 8-13](#page-544-0) [renaming, 12-60](#page-909-2) [restrictions, 8-11](#page-542-0) [setting state for a transaction, 19-61](#page-1658-1) [storing rows in violation, 12-85](#page-934-0) [table REF, 8-16](#page-547-0) unique [attributes of index, 8-22](#page-553-0) [enabling, 16-59](#page-1318-2) constructor methods [and object types, 17-10](#page-1385-2) constructors [defining for an object type, 17-17](#page-1392-0) [user-defined, 17-17](#page-1392-0) [CONTAINS condition, 4-1,](#page-178-1) [6-3](#page-212-0) context namespaces [accessible to instance, 14-13](#page-1060-0) [associating with package, 14-11](#page-1058-0) [initializing using OCI, 14-12](#page-1059-0) [initializing using the LDAP directory, 14-12](#page-1059-0) [removing from the database, 17-69](#page-1444-0) contexts [creating namespaces for, 14-11](#page-1058-0) [granting system privileges for, 18-49](#page-1528-4) control files [allowing reuse, 14-17,](#page-1064-0) [14-27](#page-1074-1) [backing up, 10-47](#page-664-0) [force logging mode, 14-20](#page-1067-2) [re-creating, 14-14](#page-1061-0) CONTROL\_FILE\_RECORD\_KEEP\_TIME initialization parameter [setting with ALTER SYSTEM, 11-103](#page-838-17) CONTROL\_FILES initialization parameter [setting with ALTER SYSTEM, 11-104](#page-839-0) controlfile clauses [of ALTER DATABASE, 10-21](#page-638-0)

CONTROLFILE REUSE clause [of CREATE DATABASE, 14-27](#page-1074-1) controlfiles [standby, creating, 10-46](#page-663-0) conversion [functions, 7-6](#page-247-0) [rules, string to date, 2-87](#page-132-0) CONVERT clause [of ALTER DATABASE, 10-11](#page-628-1) [CONVERT function, 7-41](#page-282-0) CORE\_DUMP\_DEST initialization parameter [setting with ALTER SYSTEM, 11-104](#page-839-1) [CORR function, 7-43](#page-284-0) [CORR\\_K function, 7-47](#page-288-0) [CORR\\_S function, 7-46](#page-287-0) [correlated subqueries, 9-17](#page-614-1) correlation functions [Kendall's tau-b, 7-45](#page-286-0) [Pearson's, 7-43](#page-284-0) [Spearman's rho, 7-45](#page-286-0) correlation names [for base tables of indexes, 14-86](#page-1133-1) [in DELETE, 17-61](#page-1436-0) [in SELECT, 19-23](#page-1620-0) [COS function, 7-47](#page-288-1) [COSH function, 7-48](#page-289-0) [COUNT function, 7-49](#page-290-0) [COVAR\\_POP function, 7-51](#page-292-0) [COVAR\\_SAMP function, 7-53](#page-294-0) CPU\_COUNT initialization parameter [setting with ALTER SYSTEM, 11-104](#page-839-2) CPU\_PER\_CALL parameter [of ALTER PROFILE, 11-45](#page-780-1) [of CREATE PROFILE, 15-72](#page-1235-0) CPU\_PER\_SESSION parameter [of ALTER PROFILE, 11-45](#page-780-1) [of ALTER RESOURCE COST, 11-49](#page-784-1) [of CREATE PROFILE, 15-72](#page-1235-1) [CREATE ANY CLUSTER system privilege, 18-48](#page-1527-6) [CREATE ANY CONTEXT system privilege, 18-49](#page-1528-5) [CREATE ANY DIMENSION system](#page-1528-6) privilege, 18-49 [CREATE ANY DIRECTORY system](#page-1528-7) privilege, 18-49 [CREATE ANY INDEX system privilege, 18-50](#page-1529-3)

[CREATE ANY INDEXTYPE system](#page-1529-4) privilege, 18-50 [CREATE ANY JOB system privilege, 18-50](#page-1529-5) [CREATE ANY LIBRARY system privilege, 18-50](#page-1529-6) [CREATE ANY MATERIALIZED VIEW system](#page-1529-7) privilege, 18-50 [CREATE ANY OPERATOR system](#page-1530-3) privilege, 18-51 [CREATE ANY OUTLINE system privilege, 18-51](#page-1530-4) [CREATE ANY PROCEDURE system](#page-1530-5) privilege, 18-51 [CREATE ANY SEQUENCE system](#page-1531-6) privilege, 18-52 [CREATE ANY SQL PROFILE system](#page-1527-7) privilege, 18-48 [CREATE ANY SYNONYM system privilege, 18-53](#page-1532-3) [CREATE ANY TABLE system privilege, 18-53](#page-1532-4) [CREATE ANY TRIGGER system privilege, 18-54](#page-1533-3) [CREATE ANY TYPE system privilege, 18-54](#page-1533-4) [CREATE ANY VIEW system privilege, 18-55](#page-1534-4) [CREATE CLUSTER statement, 14-2](#page-1049-0) [CREATE CLUSTER system privilege, 18-48](#page-1527-8) [CREATE CONTEXT statement, 14-11](#page-1058-1) [CREATE CONTROLFILE statement, 14-14](#page-1061-1) [CREATE DATABASE LINK statement, 14-39](#page-1086-0) [CREATE DATABASE LINK system](#page-1528-8) privilege, 18-49 [CREATE DATABASE statement, 14-22](#page-1069-0) CREATE DATAFILE clause [of ALTER DATABASE, 10-17,](#page-634-0) [10-37](#page-654-0) CREATE DIMENSION [system privilege, 18-49](#page-1528-9) [CREATE DIMENSION statement, 14-45](#page-1092-1) [CREATE DIRECTORY statement, 14-52](#page-1099-0) [CREATE DISKGROUP statement, 14-55](#page-1102-0) [CREATE FUNCTION statement, 14-61](#page-1108-1) CREATE INDEX [statement, 14-75](#page-1122-1) CREATE INDEXTYPE [statement, 14-105](#page-1152-1) [CREATE INDEXTYPE system privilege, 18-49](#page-1528-10) [CREATE JAVA statement, 14-109](#page-1156-0) [CREATE JOB system privilege, 18-50](#page-1529-8) [CREATE LIBRARY statement, 15-2](#page-1165-0) [CREATE LIBRARY system privilege, 18-50](#page-1529-9)

[CREATE MATERIALIZED VIEW LOG](#page-1196-0) statement, 15-33 [CREATE MATERIALIZED VIEW statement, 15-5](#page-1168-0) [CREATE MATERIALIZED VIEW system](#page-1529-10) privilege, 18-50 [CREATE OPERATOR statement, 15-42](#page-1205-2) [CREATE OPERATOR system privilege, 18-51](#page-1530-6) [CREATE OUTLINE statement, 15-46](#page-1209-0) [CREATE PACKAGE BODY statement, 15-55](#page-1218-0) [CREATE PACKAGE statement, 15-50](#page-1213-0) [CREATE PFILE statement, 15-60](#page-1223-0) [CREATE PROCEDURE statement, 15-62](#page-1225-1) [CREATE PROCEDURE system privilege, 18-51](#page-1530-7) [CREATE PROFILE statement, 15-69](#page-1232-0) [CREATE PROFILE system privilege, 18-52](#page-1531-7) [CREATE PUBLIC DATABASE LINK system](#page-1528-11) privilege, 18-49 [CREATE PUBLIC SYNONYM system](#page-1532-5) privilege, 18-53 [CREATE ROLE statement, 15-77](#page-1240-0) [CREATE ROLE system privilege, 18-52](#page-1531-8) [CREATE ROLLBACK SEGMENT statement, 15-81](#page-1244-0) [CREATE ROLLBACK SEGMENT system](#page-1531-9) privilege, 18-52 [CREATE SCHEMA statement, 15-85](#page-1248-0) [CREATE SEQUENCE statement, 15-88](#page-1251-0) [CREATE SEQUENCE system privilege, 18-52](#page-1531-10) [CREATE SESSION system privilege, 18-52](#page-1531-11) [CREATE SPFILE statement, 15-93](#page-1256-0) CREATE STANDBY CONTROLFILE clause [of ALTER DATABASE, 10-21,](#page-638-0) [10-46](#page-663-0) CREATE statements [triggers on, 16-106](#page-1365-0) [CREATE SYNONYM statement, 16-2](#page-1261-0) [CREATE SYNONYM system privilege, 18-52](#page-1531-12) [CREATE TABLE statement, 16-7](#page-1266-2) [CREATE TABLE system privilege, 18-53](#page-1532-6) [CREATE TABLESPACE statement, 16-80](#page-1339-0) [CREATE TABLESPACE system privilege, 18-53](#page-1532-7) [CREATE TRIGGER statement, 16-100](#page-1359-0) [CREATE TRIGGER system privilege, 18-54](#page-1533-5) [CREATE TYPE BODY statement, 17-26](#page-1401-0) [CREATE TYPE statement, 17-3](#page-1378-0) [CREATE TYPE system privilege, 18-54](#page-1533-6) [CREATE USER statement, 17-32](#page-1407-0)

[CREATE USER system privilege, 18-54](#page-1533-7) [CREATE VIEW statement, 17-40](#page-1415-0) [CREATE VIEW system privilege, 18-55](#page-1534-5) CREATE\_BITMAP\_AREA\_SIZE initialization parameter [setting with ALTER SYSTEM, 11-104](#page-839-3) [CREATE\\_STORED\\_OUTLINES initialization](#page-805-1) parameter, 11-70 [setting with ALTER SYSTEM, 11-104](#page-839-4) [cross joins, 19-24](#page-1621-0) CUBE clause [of SELECT statements, 19-29](#page-1626-0) [CUME\\_DIST function, 7-54](#page-295-0) [cumulative distributions, 7-54](#page-295-0) currency [group separators, 2-72](#page-117-0) currency symbol [ISO, 2-72](#page-117-1) [local, 2-72](#page-117-2) [union, 2-74](#page-119-0) [CURRENT\\_DATE function, 7-56](#page-297-0) [CURRENT\\_SCHEMA session parameter, 11-70](#page-805-2) [CURRENT\\_TIMESTAMP function, 7-57](#page-298-0) CURRENT\_USER clause [of CREATE DATABASE LINKI, 14-42](#page-1089-1) [CURRVAL pseudocolumn, 3-4,](#page-169-0) [15-88](#page-1251-1) [CURSOR expressions, 5-8](#page-197-0) CURSOR\_SHARING initialization parameter [setting with ALTER SYSTEM, 11-104](#page-839-5) CURSOR\_SPACE\_FOR\_TIME initialization parameter [setting with ALTER SYSTEM, 11-104](#page-839-6) cursors [cached, 18-25](#page-1504-0) [CustomDatum Java storage format, 17-12](#page-1387-0) [CV function, 7-59](#page-300-0) CYCLE parameter of ALTER SEQUENCE. *See* [CREATE](#page-793-0) [SEQUENCE, 11-58](#page-793-0) [of CREATE SEQUENCE, 15-91](#page-1254-1)

### **D**

data aggregation

[composite columns of GROUP BY, 19-29](#page-1626-1) [concatenated grouping sets of GROUP](#page-1626-1) BY, 19-29 [grouping sets, 19-29](#page-1626-2) [analyzing a subset, 7-134](#page-375-0) [caching frequently used, 16-56](#page-1315-0) [independence, 16-2](#page-1261-1) [integrity checking on input, 2-13](#page-58-0) [retrieving, 9-1](#page-598-0) [specifying as temporary, 16-26](#page-1285-0) undo [preserving, 12-118,](#page-967-0) [16-96](#page-1355-0) [data conversion, 2-54](#page-99-0) [between character datatypes, 2-57](#page-102-0) implicit [disadvantages, 2-55](#page-100-0) [implicit versus explicit, 2-55](#page-100-0) [when performed implicitly, 2-55,](#page-100-1) [2-57](#page-102-1) [when specified explicitly, 2-58](#page-103-0) data definition language (DDL) [events and triggers, 16-106](#page-1365-0) [statements, 10-2](#page-619-0) [and implicit commit, 10-2](#page-619-1) [causing recompilation, 10-2](#page-619-2) [PL/SQL support, 10-2](#page-619-3) [statements requiring exclusive access, 10-2](#page-619-4) data dictionary [adding comments to, 13-73](#page-1042-0) data manipulation language (DML) [allowing during indexing, 10-99](#page-716-0) operations [and triggers, 16-105](#page-1364-0) [during index creation, 14-91](#page-1138-1) [during index rebuild, 12-89](#page-938-0) [parallelizing, 16-57](#page-1316-0) [restricting operations, 11-90](#page-825-0) [retrieving affected rows, 17-61,](#page-1436-1) [18-75,](#page-1554-0) [19-83](#page-1680-0) [retrieving rows affected by, 17-61,](#page-1436-2) [18-75,](#page-1554-1) [19-83](#page-1680-1) [statements, 10-3](#page-620-0) [PL/SQL support, 10-3](#page-620-1) data object number [in extended rowids, 2-37](#page-82-0) database [flashing back, 18-30](#page-1509-0) [returning to a past time, 18-30](#page-1509-0)

[database links, 9-20](#page-617-0) [closing, 11-61](#page-796-0) [creating, 2-115,](#page-160-0) [14-39](#page-1086-1) [creating synonyms with, 16-5](#page-1264-0) [current user, 14-42](#page-1089-1) [granting system privileges for, 18-49](#page-1528-12) [naming, 2-115](#page-160-1) [public, 14-40](#page-1087-0) [dropping, 17-71](#page-1446-0) [referring to, 2-116](#page-161-0) [removing from the database, 17-71](#page-1446-1) [shared, 14-40](#page-1087-1) [syntax, 2-115](#page-160-2) [username and password, 2-116](#page-161-1) database objects [dropping, 18-21](#page-1500-0) [nonschema, 2-106](#page-151-0) [schema, 2-106](#page-151-1) [database triggers.](#page-1359-1) *See* triggers [databases, 10-36](#page-653-0) accounts [creating, 17-32](#page-1407-1) [allowing changes to, 11-61](#page-796-2) [allowing generation of redo logs, 10-26](#page-643-0) [allowing reuse of control files, 14-27](#page-1074-1) [allowing unlimited resources to users, 15-72](#page-1235-2) archive mode [specifying, 14-30](#page-1077-0) blocks [specifying size, 16-88](#page-1347-0) [cancel-based recovery, 10-29](#page-646-0) [terminating, 10-31](#page-648-1) [change-based recovery, 10-29](#page-646-1) [changing characteristics, 14-14](#page-1061-0) [changing global name, 10-55](#page-672-1) [changing name, 14-14,](#page-1061-0) [14-17](#page-1064-1) [character set, specifying, 14-27](#page-1074-0) character sets [specifying, 14-27](#page-1074-0) [committing to standby status, 10-50](#page-667-0) [connect strings, 2-116](#page-161-2) [controlling, 10-57](#page-674-0) [controlling use, 10-57](#page-674-1) [converting from Oracle7 data dictionary, 10-11](#page-628-1) [create script for, 10-46](#page-663-1)

[creating, 14-22](#page-1069-1) datafiles [modifying, 10-37](#page-654-1) [specifying, 14-36](#page-1083-0) [designing media recovery, 10-27](#page-644-0) [dropping, 17-70](#page-1445-0) [ending backup of, 10-36](#page-653-0) [erasing all data from, 14-22](#page-1069-2) events [and triggers, 16-107](#page-1366-0) [auditing, 16-107](#page-1366-0) [transparent logging of, 16-107](#page-1366-0) [granting system privileges for, 18-49](#page-1528-13) [in FLASHBACK mode, 10-56](#page-673-0) [in FORCE LOGGING mode, 10-41,](#page-658-1) [14-20,](#page-1067-2) [14-30](#page-1077-1) [instances of, 14-27](#page-1074-2) [limiting resources for users, 15-69](#page-1232-1) log files [modifying, 10-40](#page-657-1) [specifying, 14-28](#page-1075-0) [managed recovery, 10-15](#page-632-0) [modifying, 10-11](#page-628-2) [mounting, 10-25,](#page-642-0) [14-22](#page-1069-3) [moving a subset to a different database, 12-83](#page-932-0) [naming, 10-25](#page-642-1) national character set [specifying, 14-28](#page-1075-1) [no-data-loss mode, 10-48](#page-665-1) online [adding log files, 10-42](#page-659-0) [opening, 10-26,](#page-643-1) [14-22](#page-1069-3) [prepare to re-create, 10-46](#page-663-1) [preventing changes to, 10-57](#page-674-2) [protection mode of, 10-48](#page-665-1) [quiesced state, 11-90](#page-825-0) [read-only, 10-26](#page-643-1) [read/write, 10-26](#page-643-1) [reconstructing damaged, 10-27](#page-644-1) [recovering, 10-27,](#page-644-2) [10-29](#page-646-2) recovery [allowing corrupt blocks, 10-31](#page-648-0) [testing, 10-30](#page-647-0) [with backup control file, 10-29](#page-646-3) [re-creating control file for, 14-14](#page-1061-0) remote

[accessing, 9-20](#page-617-0) [authenticating users to, 14-42](#page-1089-0) [connecting to, 14-41](#page-1088-0) [inserting into, 18-71](#page-1550-0) [service name of, 14-43](#page-1090-0) [table locks on, 18-87](#page-1566-0) resetting [to an earlier version, 10-11](#page-628-1) [restoring earlier version of, 10-56,](#page-673-0) [12-117,](#page-966-0) [16-93](#page-1352-0) [restricting users to read-only transactions, 10-27](#page-644-3) [resuming activity, 11-90](#page-825-1) standby [adding log files, 10-42](#page-659-0) [suspending activity, 11-90](#page-825-1) [system user passwords, 14-26](#page-1073-0) tempfiles [modifying, 10-37](#page-654-1) time zone [determining, 7-60](#page-301-0) [setting, valid values for, 10-56,](#page-673-1) [14-37](#page-1084-0) [time-based recovery, 10-29](#page-646-4) [upgrading, 10-11](#page-628-1) DATAFILE clause [of CREATE DATABASE, 14-36](#page-1083-0) DATAFILE clauses [of ALTER DATABASE, 10-17,](#page-634-0) [10-38](#page-655-0) DATAFILE OFFLINE clause [of ALTER DATABASE, 10-39](#page-656-0) DATAFILE ONLINE clause [of ALTER DATABASE, 10-38](#page-655-1) DATAFILE RESIZE clause [of ALTER DATABASE, 10-39](#page-656-1) datafiles [bringing online, 10-38](#page-655-1) [changing size of, 10-38](#page-655-0) [creating new, 10-37](#page-654-0) [defining for a tablespace, 16-82,](#page-1341-0) [16-84](#page-1343-0) [defining for the database, 14-25](#page-1072-1) [designing media recovery, 10-27](#page-644-0) [dropping, 18-13](#page-1492-0) [enabling autoextend, 8-44](#page-575-0) [end online backup of, 10-38,](#page-655-0) [12-112](#page-961-1) [extending automatically, 8-44](#page-575-0) [online backup of, 12-111](#page-960-0) [online, updating information on, 11-86](#page-821-0)

[putting online, 10-38](#page-655-0) [recover damaged, 10-27](#page-644-1) [recovering, 10-30](#page-647-1) [re-creating lost or damaged, 10-37](#page-654-0) [renaming, 10-37](#page-654-2) [resizing, 10-39](#page-656-1) [reusing, 8-44](#page-575-1) [size of, 8-43](#page-574-0) [specifying, 8-37](#page-568-0) [for a tablespace, 16-86](#page-1345-0) [specifying for database, 14-36](#page-1083-0) [system generated, 10-37](#page-654-0) [taking offline, 10-38,](#page-655-0) [10-39](#page-656-0) [datatypes, 2-1](#page-46-0) ["Any" types, 2-43](#page-88-0) [ANSI-supported, 2-5](#page-50-0) [associating statistics with, 13-51,](#page-1020-0) [13-52](#page-1021-1) [BFILE, 2-35](#page-80-0) [BLOB, 2-36](#page-81-0) [CHAR, 2-10](#page-55-0) [character, 2-10](#page-55-2) [CLOB, 2-36](#page-81-2) [comparison rules, 2-50](#page-95-0) [converting to collection-typed values, 7-30](#page-271-1) [converting to other datatypes, 7-30](#page-271-1) [DATE, 2-20](#page-65-0) [datetime, 2-19](#page-64-0) [interval, 2-19](#page-64-0) [INTERVAL DAY TO SECOND, 2-26](#page-71-0) [INTERVAL YEAR TO MONTH, 2-26](#page-71-1) [length semantics, 2-10,](#page-55-0) [2-11](#page-56-0) [LONG, 2-17](#page-62-0) [LONG RAW, 2-30](#page-75-0) [media types, 2-48](#page-93-0) [NCHAR, 2-11](#page-56-1) [NCLOB, 2-36](#page-81-4) [NUMBER, 2-12](#page-57-1) [NVARCHAR2, 2-11](#page-56-2) [Oracle-supplied types, 2-43](#page-88-1) [RAW, 2-30](#page-75-0) [ROWID, 2-37](#page-82-1) [spatial types, 2-47](#page-92-0) [TIMESTAMP, 2-23](#page-68-0) [TIMESTAMP WITH LOCAL TIME ZONE, 2-25](#page-70-0) [TIMESTAMP WITH TIME ZONE, 2-24](#page-69-0)

[UROWID, 2-38](#page-83-0) [user-defined, 2-41](#page-86-0) [VARCHAR, 2-12](#page-57-2) [VARCHAR2, 2-12](#page-57-0) [XML types, 2-44](#page-89-0) DATE columns [converting to datetime columns, 12-51](#page-900-0) [DATE datatype, 2-20](#page-65-0) [julian, 2-23](#page-68-1) [date format models, 2-75,](#page-120-0) [2-77](#page-122-0) [long, 2-77](#page-122-0) [punctuation in, 2-76](#page-121-0) [short, 2-78](#page-123-0) [text in, 2-76](#page-121-0) [date functions, 7-5](#page-246-1) dates [arithmetic, 2-27](#page-72-0) [comparison rules, 2-51](#page-96-3) [datetime arithmetic, 2-27](#page-72-1) [boundary cases, 11-71](#page-806-0) [calculating daylight saving time, 2-29](#page-74-0) datetime columns [creating from DATE columns, 12-51](#page-900-0) [datetime datatypes, 2-19](#page-64-0) [daylight saving time, 2-29](#page-74-0) [datetime expressions, 5-10](#page-199-0) datetime field [extracting from a datetime or interval](#page-313-0) value, 7-72 [datetime format elements, 2-76](#page-121-1) [and Globalization Support, 2-81](#page-126-2) [capitalization, 2-76](#page-121-2) [ISO standard, 2-81](#page-126-3) [RR, 2-81](#page-126-0) [suffixes, 2-83](#page-128-1) datetime functions. 7-5 [DAY datetime format element, 2-81](#page-126-4) [daylight saving time, 2-29](#page-74-0) [boundary cases, 2-29](#page-74-0) [going into or coming out of effect, 2-29](#page-74-0) DB\_BLOCK\_CHECKING initialization parameter [setting with ALTER SYSTEM, 11-104](#page-839-7) DB\_BLOCK\_CHECKSUM initialization parameter [setting with ALTER SYSTEM, 11-104](#page-839-8) DB\_BLOCK\_SIZE initialization parameter

[setting with ALTER SYSTEM, 11-104](#page-839-9) DB\_CACHE\_ADVICE initialization parameter [setting with ALTER SYSTEM, 11-104](#page-839-10) DB\_CACHE\_SIZE initialization parameter [setting with ALTER SYSTEM, 11-104](#page-839-11) DB\_CREATE\_FILE\_DEST initialization parameter [setting with ALTER SYSTEM, 11-104](#page-839-12) DB\_CREATE\_ONLINE\_LOG\_DEST\_*n* initialization parameter [setting with ALTER SYSTEM, 11-104](#page-839-13) DB\_DOMAIN initialization parameter [setting with ALTER SYSTEM, 11-104](#page-839-14) DB\_FILE\_MULTIBLOCK\_READ\_COUNT initialization parameter [setting with ALTER SYSTEM, 11-104](#page-839-15) DB\_FILE\_NAME\_CONVERT initialization parameter [setting with ALTER SYSTEM, 11-104](#page-839-16) DB\_FILES initialization parameter [setting with ALTER SYSTEM, 11-104](#page-839-17) DB\_FLASHBACK\_RETENTION\_TARGET initialization parameter [setting with ALTER SYSTEM, 11-104](#page-839-18) DB\_KEEP\_CACHE\_SIZE initialization parameter [setting with ALTER SYSTEM, 11-104](#page-839-19) DB\_NAME initialization parameter [setting with ALTER SYSTEM, 11-104](#page-839-20) DB\_*n*K\_CACHE\_SIZE initialization parameter [setting with ALTER SYSTEM, 11-104](#page-839-21) DB\_RECOVERY\_FILE\_DEST initialization parameter [setting with ALTER SYSTEM, 11-104](#page-839-22) DB\_RECOVERY\_FILE\_DEST\_SIZE initialization parameter [setting with ALTER SYSTEM, 11-104](#page-839-23) DB\_RECYCLE\_CACHE\_SIZE initialization parameter [setting with ALTER SYSTEM, 11-104](#page-839-24) DB\_UNIQUE\_NAME initialization parameter [setting with ALTER SYSTEM, 11-104](#page-839-25) DB\_WRITER\_PROCESSES initialization parameter [setting with ALTER SYSTEM, 11-104](#page-839-26) [DB2 datatypes, 2-39](#page-84-0) [conversion to Oracle datatypes, 2-40](#page-85-0) [restrictions on, 2-41](#page-86-1)

[DBA role, 18-56](#page-1535-1) [DBA\\_2PC\\_PENDING data dictionary view, 11-60](#page-795-0) [DBA\\_COL\\_COMMENTS data dictionary](#page-1043-0) view, 13-74 [DBA\\_INDEXTYPE\\_COMMENTS data dictionary](#page-1044-0) view, 13-75 [DBA\\_MVIEW\\_COMMENTS data dictionary](#page-1044-1) view, 13-75 [DBA\\_OPERATOR\\_COMMENTS data dictionary](#page-1044-2) view, 13-75 [DBA\\_ROLLBACK\\_SEGS data dictionary](#page-1477-0) view, 17-102 [DBA\\_TAB\\_COMMENTS data dictionary](#page-1043-0) view, 13-74 [DBMS\\_OUTPUT package, 13-4](#page-973-0) DBMS\_ROWID package [and extended rowids, 2-37](#page-82-2) [DBMSSTDX.SQL script, 14-62,](#page-1109-0) [15-50,](#page-1213-1) [15-55,](#page-1218-1) [15-62](#page-1225-2) [and triggers, 16-100](#page-1359-2) [DBTIMEZONE function, 7-60](#page-301-0) DBWR\_IO\_SLAVES initialization parameter [setting with ALTER SYSTEM, 11-104](#page-839-27) [DDL.](#page-619-0) *See* data definition language (DDL) DDL\_WAIT\_FOR\_LOCKS initialization parameter [setting with ALTER SYSTEM, 11-104](#page-839-28) DEALLOCATE UNUSED clause [of ALTER CLUSTER, 10-8,](#page-625-1) [10-10](#page-627-1) [of ALTER INDEX, 10-90](#page-707-0) [of ALTER TABLE, 12-38](#page-887-2) [DEBUG ANY PROCEDURE system](#page-1528-14) privilege, 18-49 DEBUG clause [of ALTER FUNCTION, 10-85](#page-702-1) [of ALTER PACKAGE, 11-37](#page-772-1) [of ALTER PROCEDURE, 11-42](#page-777-1) [of ALTER TRIGGER, 13-4](#page-973-1) [of ALTER TYPE, 13-12](#page-981-1) [DEBUG object privilege, 18-58](#page-1537-0) [on a function, procedure, or package, 18-60](#page-1539-1) [on a table, 18-59](#page-1538-1) [on a view, 18-59](#page-1538-2) [on an object type, 18-61](#page-1540-0) debugging [granting system privileges for, 18-49](#page-1528-15) [decimal characters, 2-64](#page-109-0)

[specifying, 2-72](#page-117-3) [DECODE function, 7-61](#page-302-0) [DECOMPOSE function, 7-63](#page-304-0) DEFAULT clause [of ALTER TABLE, 12-45](#page-894-0) [of CREATE TABLE, 16-29](#page-1288-3) DEFAULT COST clause [of ASSOCIATE STATISTICS, 13-51,](#page-1020-1) [13-53](#page-1022-0) [default index, suppressing, 15-20](#page-1183-1) DEFAULT profile [assigning to users, 17-99](#page-1474-0) DEFAULT ROLE clause [of ALTER USER, 13-28](#page-997-0) DEFAULT SELECTIVITY clause [of ASSOCIATE STATISTICS, 13-51,](#page-1020-1) [13-53](#page-1022-1) DEFAULT storage clause [of ALTER TABLESPACE, 12-109](#page-958-0) [of CREATE TABLESPACE, 16-89](#page-1348-0) [default tablespace, 14-33](#page-1080-0) DEFAULT TABLESPACE clause [of ALTER DATABASE, 10-53](#page-670-0) [of ALTER USER, 13-28](#page-997-1) [of ALTER USER.](#page-995-2) *See* CREATE USER [of CREATE USER, 17-35](#page-1410-0) default tablespaces [specifying for a user, 13-28](#page-997-1) DEFAULT TEMPORARY TABLESPACE clause [of ALTER DATABASE, 10-53](#page-670-1) [of CREATE DATABASE, 14-25](#page-1072-0) DEFERRABLE clause [of constraints, 8-19](#page-550-0) [deferrable constraints, 19-61](#page-1658-1) DEFERRED clause [of SET CONSTRAINTS, 19-62](#page-1659-0) [definer-rights functions, 14-68](#page-1115-1) [DELETE ANY TABLE system privilege, 18-53](#page-1532-8) [DELETE object privilege, 18-57](#page-1536-0) [on a table, 18-59](#page-1538-3) [on a view, 18-59](#page-1538-4) [DELETE statement, 17-55](#page-1430-0) [triggers on, 16-105](#page-1364-0) DELETE STATISTICS clause [of ANALYZE, 13-44](#page-1013-0) [DELETE\\_CATALOG\\_ROLE role, 18-56](#page-1535-2) [deletes during, 18-91](#page-1570-0)

[DENSE\\_RANK function, 7-64](#page-305-0) [DEREF function, 7-67](#page-308-0) DESC clause [of CREATE INDEX, 14-88](#page-1135-0) DETERMINISTIC clause [of CREATE FUNCTION, 14-68](#page-1115-2) DG\_BROKER\_CONFIG\_FILE*n* initialization parameter [setting with ALTER SYSTEM, 11-104](#page-839-29) DG\_BROKER\_START initialization parameter [setting with ALTER SYSTEM, 11-104](#page-839-30) dimensions attributes [adding, 10-65](#page-682-0) [changing, 10-62](#page-679-1) [defining, 14-49](#page-1096-0) [dropping, 10-65](#page-682-1) [compiling invalidated, 10-65](#page-682-2) [creating, 14-45](#page-1092-0) [defining levels, 14-46](#page-1093-1) [examples, 14-49](#page-1096-1) [granting system privileges for, 18-49](#page-1528-16) hierarchies [adding, 10-65](#page-682-0) [changing, 10-62](#page-679-1) [defining, 14-48](#page-1095-0) [dropping, 10-65](#page-682-1) levels [adding, 10-65](#page-682-0) [defining, 14-47](#page-1094-0) [dropping, 10-65](#page-682-1) [removing from the database, 17-73](#page-1448-0) [directories.](#page-1099-1) *See* directory objects directory objects [as aliases for operating system directories, 14-52](#page-1099-1) [auditing, 13-59](#page-1028-2) [creating, 14-52](#page-1099-1) [granting system privileges for, 18-49](#page-1528-17) [redefining, 14-53](#page-1100-0) [removing from the database, 17-75](#page-1450-0) [direct-path INSERT, 18-65](#page-1544-0) DISABLE ALL TRIGGERS clause [of ALTER TABLE, 12-92](#page-941-0) DISABLE clause [of ALTER INDEX, 10-103](#page-720-0)

[of CREATE TABLE, 16-59](#page-1318-0) DISABLE DISTRIBUTED RECOVERY clause [of ALTER SYSTEM, 11-88](#page-823-1) [DISABLE NOVALIDATE constraint state, 8-21](#page-552-0) DISABLE PARALLEL DML clause [of ALTER SESSION, 11-62](#page-797-0) DISABLE QUERY REWRITE clause [of ALTER MATERIALIZED VIEW, 11-17](#page-752-0) [of CREATE MATERIALIZED VIEW, 15-26](#page-1189-0) DISABLE RESTRICTED SESSION clause [of ALTER SYSTEM, 11-88](#page-823-2) DISABLE RESUMABLE clause [of ALTER SESSION, 11-64](#page-799-0) DISABLE ROW MOVEMENT clause [of ALTER TABLE, 12-41](#page-890-0) [of CREATE TABLE, 16-17,](#page-1276-0) [16-60](#page-1319-2) DISABLE STORAGE IN ROW clause [of ALTER TABLE, 12-48](#page-897-1) [of CREATE TABLE, 16-42](#page-1301-1) DISABLE TABLE LOCK clause [of ALTER TABLE, 12-92](#page-941-1) DISABLE THREAD clause [of ALTER DATABASE, 10-54](#page-671-0) [DISABLE VALIDATE constraint state, 8-21](#page-552-1) [DISASSOCIATE STATISTICS statement, 17-64](#page-1439-0) DISCONNECT SESSION clause [of ALTER SYSTEM, 11-86](#page-821-1) disk groups [altering, 10-67](#page-684-0) [creating, 14-55](#page-1102-0) [creating a tablespace in, 16-86](#page-1345-0) [creating failure groups, 10-73,](#page-690-0) [14-58](#page-1105-0) [creating files in, 8-40](#page-571-0) [dropping, 17-76](#page-1451-0) [specifying files in, 8-40](#page-571-0) [specifying files in control files, 14-18](#page-1065-0) DISK\_ASYNCH\_IO initialization parameter [setting with ALTER SYSTEM, 11-104](#page-839-31) dispatcher processes [creating additional, 11-109](#page-844-0) [terminating, 11-109](#page-844-0) DISPATCHERS initialization parameter [setting with ALTER SYSTEM, 11-104](#page-839-32) DISTINCT clause [of SELECT, 19-15](#page-1612-1)

[distinct queries, 19-15](#page-1612-1) [distributed queries, 9-20](#page-617-0) [restrictions on, 9-20](#page-617-1) DISTRIBUTED\_LOCK\_TIMEOUT initialization parameter [setting with ALTER SYSTEM, 11-104](#page-839-33) [DML.](#page-620-0) *See* data manipulation language (DML) DML\_LOCKS initialization parameter [setting with ALTER SYSTEM, 11-104](#page-839-34) [domain indexes, 14-75,](#page-1122-2) [14-96,](#page-1143-0) [14-105](#page-1152-2) [and LONG columns, 12-51](#page-900-1) [associating statistics with, 13-51,](#page-1020-0) [13-52](#page-1021-2) [creating, prerequisites, 14-96](#page-1143-1) [determining user-defined CPU and I/O](#page-1504-1) costs, 18-25 [example, E-1](#page-1722-0) [invoking drop routines for, 18-8](#page-1487-0) [modifying, 10-102](#page-719-1) [parallelizing creation of, 14-96](#page-1143-2) [rebuilding, 10-99](#page-716-1) [removing from the database, 17-80](#page-1455-0) domain\_index\_clause [of CREATE INDEX, 14-79](#page-1126-0) DOWNGRADE clause [of ALTER DATABASE, 10-26](#page-643-2) [DROP ANY CLUSTER system privilege, 18-49](#page-1528-18) [DROP ANY CONTEXT system privilege, 18-49](#page-1528-19) [DROP ANY DIMENSION system privilege, 18-49](#page-1528-20) [DROP ANY DIRECTORY system privilege, 18-49](#page-1528-21) [DROP ANY INDEX system privilege, 18-50](#page-1529-11) [DROP ANY INDEXTYPE system privilege, 18-50](#page-1529-12) [DROP ANY LIBRARY system privilege, 18-50](#page-1529-13) [DROP ANY MATERIALIZED VIEW system](#page-1529-14) privilege, 18-50 [DROP ANY OPERATOR system privilege, 18-51](#page-1530-8) [DROP ANY OUTLINE system privilege, 18-51](#page-1530-9) [DROP ANY PROCEDURE system privilege, 18-51](#page-1530-10) [DROP ANY ROLE system privilege, 18-52](#page-1531-13) [DROP ANY SEQUENCE system privilege, 18-52](#page-1531-14) [DROP ANY SYNONYM system privilege, 18-53](#page-1532-9) [DROP ANY TABLE system privilege, 18-53](#page-1532-10) [DROP ANY TRIGGER system privilege, 18-54](#page-1533-8) [DROP ANY TYPE system privilege, 18-54](#page-1533-9) [DROP ANY VIEW system privilege, 18-55](#page-1534-6) DROP clause

[of ALTER DIMENSION, 10-65](#page-682-1) [of ALTER INDEXTYPE, 10-113](#page-730-0) [DROP CLUSTER statement, 17-67](#page-1442-1) DROP COLUMN clause [of ALTER TABLE, 12-54](#page-903-0) DROP CONSTRAINT clause [of ALTER TABLE, 12-60](#page-909-0) DROP constraint clause [of ALTER VIEW, 13-35](#page-1004-1) [DROP CONTEXT statement, 17-69](#page-1444-1) [DROP DATABASE LINK statement, 17-71](#page-1446-2) [DROP DATABASE statement, 17-70](#page-1445-0) [DROP DIMENSION statement, 17-73](#page-1448-1) [DROP DIRECTORY statement, 17-75](#page-1450-1) [DROP DISKGROUP statement, 17-76](#page-1451-0) [DROP FUNCTION statement, 17-78](#page-1453-0) [DROP INDEX statement, 17-80](#page-1455-1) [DROP INDEXTYPE statement, 17-82](#page-1457-0) [DROP JAVA statement, 17-84](#page-1459-0) [DROP LIBRARY statement, 17-86](#page-1461-0) DROP LOGFILE clause [of ALTER DATABASE, 10-19,](#page-636-0) [10-44](#page-661-1) DROP LOGFILE MEMBER clause [of ALTER DATABASE, 10-19,](#page-636-0) [10-45](#page-662-1) [DROP MATERIALIZED VIEW LOG](#page-1465-0) statement, 17-90 [DROP MATERIALIZED VIEW statement, 17-87](#page-1462-0) [DROP OPERATOR statement, 17-92](#page-1467-0) [DROP OUTLINE statement, 17-94](#page-1469-0) [DROP PACKAGE BODY statement, 17-95](#page-1470-0) [DROP PACKAGE statement, 17-95](#page-1470-1) DROP PARTITION clause [of ALTER INDEX, 10-108](#page-725-0) [of ALTER TABLE, 12-75](#page-924-0) DROP PRIMARY constraint clause [of ALTER TABLE, 12-60](#page-909-0) [DROP PROCEDURE statement, 17-97](#page-1472-0) [DROP PROFILE statement, 17-99](#page-1474-1) [DROP PROFILE system privilege, 18-52](#page-1531-15) [DROP PUBLIC DATABASE LINK system](#page-1528-22) privilege, 18-49 [DROP PUBLIC SYNONYM system](#page-1532-11) privilege, 18-53 [DROP ROLE statement, 17-100](#page-1475-0) [DROP ROLLBACK SEGMENT statement, 17-102](#page-1477-1) [DROP ROLLBACK SEGMENT system](#page-1531-16) privilege, 18-52 [DROP SEQUENCE statement, 18-3](#page-1482-0) DROP statements [triggers on, 16-106](#page-1365-0) DROP SUPPLEMENTAL LOG DATA clause [of ALTER DATABASE, 10-46](#page-663-2) DROP SUPPLEMENTAL LOG GROUP clause [of ALTER TABLE, 12-38](#page-887-0) [DROP SYNONYM statement, 18-5](#page-1484-0) [DROP TABLE statement, 18-7](#page-1486-0) [DROP TABLESPACE statement, 18-11](#page-1490-0) [DROP TABLESPACE system privilege, 18-53](#page-1532-12) [DROP TRIGGER statement, 18-15](#page-1494-0) [DROP TYPE BODY statement, 18-19](#page-1498-0) [DROP TYPE statement, 18-16](#page-1495-0) DROP UNIQUE constraint clause [of ALTER TABLE, 12-60](#page-909-0) [DROP USER statement, 18-21](#page-1500-1) [DROP USER system privilege, 18-55](#page-1534-7) DROP VALUES clause [of ALTER TABLE ... MODIFY](#page-916-0) PARTITION, 12-67 [DROP VIEW statement, 18-23](#page-1502-0) [DUAL dummy table, 2-108,](#page-153-1) [9-19](#page-616-0) DUMP ACTIVE SESSION HISTORY clause [of ALTER SYSTEM, 11-88](#page-823-0) [DUMP function, 7-68](#page-309-0) [DY datetime format element, 2-81](#page-126-4)

### **E**

[EBCDIC character set, 2-52](#page-97-0) [embedded SQL, 10-4](#page-621-0) [precompiler support, 10-4](#page-621-0) [EMPTY\\_BLOB function, 7-69](#page-310-0) [EMPTY\\_CLOB function, 7-69](#page-310-0) ENABLE ALL TRIGGERS clause [of ALTER TABLE, 12-92](#page-941-2) ENABLE clause [of ALTER INDEX, 10-103](#page-720-1) [of ALTER TRIGGER, 13-3](#page-972-0) [of CREATE TABLE, 16-59](#page-1318-0) ENABLE DISTRIBUTED RECOVERY clause [of ALTER SYSTEM, 11-88](#page-823-1)

[ENABLE NOVALIDATE constraint state, 8-21](#page-552-2) ENABLE PARALLEL DML clause [of ALTER SESSION, 11-62](#page-797-0) ENABLE QUERY REWRITE clause [of ALTER MATERIALIZED VIEW, 11-17](#page-752-0) [of CREATE MATERIALIZED VIEW, 15-26](#page-1189-0) ENABLE RESTRICTED SESSION clause [of ALTER SYSTEM, 11-88](#page-823-2) ENABLE RESUMABLE clause [of ALTER SESSION, 11-64](#page-799-0) ENABLE ROW MOVEMENT clause [of ALTER TABLE, 12-41](#page-890-0) [of CREATE TABLE, 16-17,](#page-1276-0) [16-60](#page-1319-2) ENABLE STORAGE IN ROW clause [of ALTER TABLE, 12-48](#page-897-1) [of CREATE TABLE, 16-42](#page-1301-2) ENABLE TABLE LOCK clause [of ALTER TABLE, 12-91](#page-940-1) ENABLE THREAD clause [of ALTER DATABASE, 10-54](#page-671-0) [ENABLE VALIDATE constraint state, 8-20](#page-551-1) END BACKUP clause [of ALTER DATABASE, 10-36](#page-653-0) [of ALTER DATABASE ... DATAFILE, 10-39](#page-656-2) [of ALTER TABLESPACE, 12-112](#page-961-1) ENQUEUE\_RESOURCES initialization parameter [setting with ALTER SYSTEM, 11-104](#page-839-35) [equality test, 6-5](#page-214-0) [equijoins, 9-14](#page-611-1) [defining for a dimension, 14-48](#page-1095-1) [equivalency tests, 6-16](#page-225-0) [ERROR\\_ON\\_OVERLAP\\_TIME session](#page-806-0) parameter, 11-71 ESTIMATE STATISTICS clause [of ANALYZE, 13-47](#page-1016-0) EVENT initialization parameter [setting with ALTER SYSTEM, 11-104](#page-839-36) EXCEPTIONS INTO clause [of ALTER TABLE, 12-85](#page-934-0) [restrictions, 12-86](#page-935-0) EXCHANGE PARTITION clause [of ALTER TABLE, 12-27,](#page-876-0) [12-83](#page-932-0) EXCHANGE SUBPARTITION clause [of ALTER TABLE, 12-27,](#page-876-0) [12-83](#page-932-0) exchanging partitions

[restrictions on, 12-84](#page-933-0) EXCLUDING NEW VALUES clause [of ALTER MATERIALIZED VIEW LOG, 11-27](#page-762-0) [of CREATE MATERIALIZED VIEW](#page-1203-0) LOG, 15-40 [EXCLUSIVE lock mode, 18-87](#page-1566-1) [EXECUTE ANY CLASS system privilege, 18-50](#page-1529-15) [EXECUTE ANY INDEXTYPE system](#page-1529-16) privilege, 18-50 [EXECUTE ANY OPERATOR system](#page-1530-11) privilege, 18-51 [EXECUTE ANY PROCEDURE system](#page-1530-12) privilege, 18-51 [EXECUTE ANY PROGRAM system](#page-1529-17) privilege, 18-50 [EXECUTE ANY TYPE system privilege, 18-54](#page-1533-10) [EXECUTE object privilege, 18-57](#page-1536-0) [on a function, procedure, or package, 18-60](#page-1539-2) [on a library, 18-61](#page-1540-1) [on an indextype, 18-61](#page-1540-2) [on an object type, 18-61](#page-1540-3) [on an operator, 18-61](#page-1540-4) [EXECUTE\\_CATALOG\\_ROLE role, 18-56](#page-1535-3) execution plans [determining, 18-25](#page-1504-1) [dropping outlines for, 17-94](#page-1469-1) [saving, 15-46](#page-1209-1) [EXEMPT ACCESS POLICY system privilege, 18-55](#page-1534-8) [EXISTS condition, 6-14](#page-223-0) [EXISTS conditions, 6-13](#page-222-0) [EXISTSNODE function, 7-70](#page-311-0) [EXP function, 7-71](#page-312-0) [EXP\\_FULL\\_DATABASE role, 18-56](#page-1535-4) [EXPLAIN PLAN statement, 18-25](#page-1504-2) [explicit data conversion, 2-55,](#page-100-0) [2-58](#page-103-0) expressions [CASE, 5-5](#page-194-0) [changing declared type of, 7-256](#page-497-0) [comparing, 7-61](#page-302-0) [compound, 5-5](#page-194-1) [computing with the DUAL table, 9-19](#page-616-0) [CURSOR, 5-8](#page-197-0) [datetime, 5-10](#page-199-0) [in SQL syntax, 5-2](#page-191-0) [interval, 5-12](#page-201-0)

[lists of, 5-19](#page-208-0) [model, 5-15](#page-204-0) [object access, 5-13](#page-202-0) [scalar subqueries as, 5-14](#page-203-0) [simple, 5-3](#page-192-0) [type constructor, 5-16](#page-205-0) [variable, 5-18](#page-207-0) [extended rowids, 2-37](#page-82-0) [base 64, 2-37](#page-82-2) [not directly available, 2-37](#page-82-2) extensible indexing [example, E-1](#page-1722-0) EXTENT MANAGEMENT clause [of CREATE DATABASE, 14-25](#page-1072-2) [of CREATE TABLESPACE, 16-83,](#page-1342-0) [16-90](#page-1349-0) EXTENT MANAGEMENT DICTIONARY clause [of CREATE TABLESPACE, 16-91](#page-1350-1) EXTENT MANAGEMENT LOCAL clause [of CREATE DATABASE, 14-31](#page-1078-0) [of CREATE TABLESPACE, 16-90](#page-1349-1) extents [allocating for partitions, 12-38](#page-887-1) [allocating for subpartitions, 12-38](#page-887-1) [allocating for tables, 12-38](#page-887-1) [restricting access by instances, 10-97](#page-714-0) [specifying maximum number for an object, 8-63](#page-594-0) [specifying number allocated upon object](#page-593-0) creation, 8-62 [specifying the first for an object, 8-61](#page-592-0) [specifying the percentage of size increase, 8-62](#page-593-1) [specifying the second for an object, 8-61](#page-592-1) [external functions, 14-61,](#page-1108-2) [15-62](#page-1225-0) [external LOBs, 2-31](#page-76-0) [external procedures, 15-60,](#page-1223-1) [15-62](#page-1225-3) [running from remote database, 15-3](#page-1166-0) [external tables, 16-35](#page-1294-0) [access drivers, 16-38](#page-1297-0) [altering, 12-61](#page-910-0) [creating, 16-37](#page-1296-0) [ORACLE\\_DATAPUMP access driver, 16-38](#page-1297-0) [ORACLE\\_LOADER access driver, 16-38](#page-1297-0) [restrictions on, 16-38](#page-1297-1) [external users, 15-78,](#page-1241-0) [17-35](#page-1410-1) [EXTRACT \(datetime\) function, 7-72](#page-313-0) [EXTRACT \(XML\) function, 7-74](#page-315-0)

[EXTRACTVALUE function, 7-75](#page-316-0)

### **F**

FAILED\_LOGIN\_ATTEMPTS parameter [of ALTER PROFILE, 11-45](#page-780-2) [of CREATE PROFILE, 15-73](#page-1236-2) failure groups [creating for a disk group, 10-73,](#page-690-0) [14-58](#page-1105-0) FAL\_CLIENT initialization parameter [setting with ALTER SYSTEM, 11-104](#page-839-37) FAL\_SERVER initialization parameter [setting with ALTER SYSTEM, 11-104](#page-839-38) FAST\_START\_MTTR\_TARGET initialization parameter [setting with ALTER SYSTEM, 11-104](#page-839-39) FAST\_START\_PARALLEL\_ROLLBACK initialization parameter [setting with ALTER SYSTEM, 11-104](#page-839-40) FILE\_MAPPING initialization parameter [setting with ALTER SYSTEM, 11-105](#page-840-0) FILEIO\_NETWORK\_ADAPTERS initialization parameter [setting with ALTER SYSTEM, 11-105](#page-840-1) files [specifying as a redo log file group, 8-37](#page-568-1) [specifying as datafiles, 8-37](#page-568-1) [specifying as tempfiles, 8-37](#page-568-1) FILESYSTEMIO\_OPTIONS initialization parameter [setting with ALTER SYSTEM, 11-105](#page-840-2) FINAL clause [of CREATE TYPE, 17-14](#page-1389-0) **FIPS** [compliance, B-19](#page-1708-0) [flagging, 11-71](#page-806-1) [FIRST function, 7-76](#page-317-0) [FIRST\\_VALUE function, 7-79](#page-320-0) FIXED\_DATE initialization parameter [setting with ALTER SYSTEM, 11-105](#page-840-3) [FLAGGER session parameter, 11-71](#page-806-1) [FLASHBACK ANY TABLE system](#page-1530-13) [privilege, 18-51,](#page-1530-13) [18-53,](#page-1532-13) [18-55](#page-1534-9) [FLASHBACK DATABASE statement, 18-30](#page-1509-0) [FLASHBACK object privilege, 18-58](#page-1537-1) [flashback queries, 19-18](#page-1615-0)

[pseudocolumns for, 3-7](#page-172-0) [using with inserts, 18-69,](#page-1548-0) [19-82](#page-1679-0) [FLASHBACK TABLE statement, 18-33](#page-1512-0) [FLOAT datatype, 2-15](#page-60-0) [floating-point conditions, 6-9](#page-218-0) [floating-point numbers, 2-14](#page-59-0) [converting to, 7-231,](#page-472-0) [7-233](#page-474-0) [handling NaN, 7-115](#page-356-0) [FLOOR function, 7-80](#page-321-0) FLUSH BUFFER\_CACHE clause [of ALTER SYSTEM, 11-89](#page-824-0) FLUSH SHARED POOL clause [of ALTER SYSTEM, 11-89](#page-824-1) [FM format model modifier, 2-84](#page-129-0) FOR clause [of ANALYZE ... COMPUTE STATISTICS, 13-45](#page-1014-0) [of ANALYZE ... ESTIMATE STATISTICS, 13-45](#page-1014-0) [of CREATE INDEXTYPE, 14-106](#page-1153-0) [of EXPLAIN PLAN, 18-27,](#page-1506-0) [18-33](#page-1512-1) FOR EACH ROW clause [of CREATE TRIGGER, 16-110](#page-1369-0) FOR UPDATE clause [of CREATE MATERIALIZED VIEW, 15-26](#page-1189-1) [of SELECT, 19-14,](#page-1611-0) [19-37](#page-1634-0) [FORCE ANY TRANSACTION system](#page-1534-10) privilege, 18-55 FORCE clause [of COMMIT, 13-77](#page-1046-1) [of CREATE VIEW, 17-43](#page-1418-0) [of DISASSOCIATE STATISTICS, 17-66](#page-1441-0) [of DROP INDEX, 17-81](#page-1456-0) [of DROP INDEXTYPE, 17-83](#page-1458-0) [of DROP OPERATOR, 17-93](#page-1468-0) [of DROP TYPE, 18-17](#page-1496-0) [of REVOKE, 18-109](#page-1588-2) [of ROLLBACK, 18-33,](#page-1512-1) [18-117](#page-1596-0) FORCE LOGGING clause [of ALTER DATABASE, 10-41](#page-658-1) [of ALTER TABLESPACE, 12-114](#page-963-0) [of CREATE CONTROLFILE, 14-20](#page-1067-2) [of CREATE DATABASE, 14-30](#page-1077-1) [of CREATE TABLESPACE, 16-89](#page-1348-1) FORCE PARALLEL DML clause [of ALTER SESSION, 11-62](#page-797-0) [FORCE TRANSACTION system privilege, 18-55](#page-1534-11)

[foreign key constraints, 8-13](#page-544-0) foreign tables [rowids of, 2-38](#page-83-0) [format model modifiers, 2-83](#page-128-0) [format models, 2-70](#page-115-0) [changing the return format, 2-86](#page-131-0) [date, 2-75](#page-120-0) [changing, 2-75](#page-120-1) [default format, 2-75](#page-120-1) [format elements, 2-76](#page-121-1) [maximum length, 2-75](#page-120-2) [modifiers, 2-83](#page-128-0) [number, 2-71](#page-116-0) [number, elements of, 2-71](#page-116-1) [specifying, 2-87](#page-132-1) [XML, 2-88](#page-133-0) formats [for dates and numbers.](#page-115-0) *See* format models [of return values from the database, 2-70](#page-115-0) [of values stored in the database, 2-70](#page-115-0) free lists [specifying for a table, partition, cluster, or](#page-594-1) index, 8-63 [specifying for LOBs, 16-43](#page-1302-0) FREELIST GROUPS parameter [of STORAGE clause, 8-63](#page-594-1) FREELISTS parameter [of STORAGE clause, 8-64](#page-595-0) FREEPOOLS parameter [of LOB storage, 16-43](#page-1302-0) FROM clause [of queries, 9-14](#page-611-2) FROM COLUMNS clause [of DISASSOCIATE STATISTICS, 17-65](#page-1440-0) FROM FUNCTIONS clause [of DISASSOCIATE STATISTICS, 17-65](#page-1440-0) FROM INDEXES clause [of DISASSOCIATE STATISTICS, 17-65](#page-1440-0) FROM INDEXTYPES clause [of DISASSOCIATE STATISTICS, 17-65](#page-1440-1) FROM PACKAGES clause [of DISASSOCIATE STATISTICS, 17-65](#page-1440-0) FROM TYPES clause [of DISASSOCIATE STATISTICS, 17-65](#page-1440-0) FROM TZ function, 7-81

[full outer joins, 19-24](#page-1621-1) function expressions [built-in, 5-12](#page-201-1) [user-defined, 5-12](#page-201-1) [function-based indexes, 14-75](#page-1122-3) [creating, 14-87](#page-1134-0) [enabling, 10-99,](#page-716-0) [10-103](#page-720-1) [enabling and disabling, 10-99](#page-716-2) [refreshing, 10-52](#page-669-0) functions *[See also](#page-528-0)* SQL functions [3GL, calling, 15-2](#page-1165-1) analytic [user-defined, 14-71](#page-1118-1) [associating statistics with, 13-51,](#page-1020-0) [13-52](#page-1021-1) [avoiding run-time compilation, 10-84](#page-701-1) built\_in [as expressions, 5-12](#page-201-1) [calling, 13-68](#page-1037-1) [changing the declaration of, 14-65](#page-1112-0) [changing the definition of, 14-65](#page-1112-0) [datatype of return value, 14-67](#page-1114-0) [datetime, 7-5](#page-246-1) [DECODE, 7-61](#page-302-0) [defining an index on, 14-87](#page-1134-0) [examples, 14-72](#page-1119-0) [executing, 13-68](#page-1037-1) [from parallel query processes, 14-69](#page-1116-0) [external, 14-61,](#page-1108-2) [15-62](#page-1225-0) [inverse distribution, 7-138,](#page-379-0) [7-141](#page-382-0) [issuing COMMIT or ROLLBACK](#page-796-1) statements, 11-61 [linear regression, 7-166](#page-407-1) [naming rules, 2-111](#page-156-0) partitioning [among parallel query processes, 14-69](#page-1116-0) [privileges executed with, 13-15,](#page-984-1) [17-10](#page-1385-3) [recompiling explicitly, 10-85](#page-702-0) [recompiling invalid, 10-84](#page-701-1) [re-creating, 14-65,](#page-1112-0) [14-111](#page-1158-1) [removing from the database, 17-78](#page-1453-1) [returning collections, 14-70](#page-1117-0) [returning results iteratively, 14-70](#page-1117-0) [schema executed in, 13-15,](#page-984-1) [17-10](#page-1385-3) [specifying schema and user privileges for, 14-68](#page-1115-0)

[statistics, assigning default cost, 13-51](#page-1020-2) [statistics, defining default selectivity, 13-51](#page-1020-3) [stored, 14-61](#page-1108-3) [storing return value of, 13-71](#page-1040-0) [synonyms for, 16-2](#page-1261-2) [table, 14-70](#page-1117-0) user\_defined [as expressions, 5-12](#page-201-1) [user-defined, 7-287](#page-528-0) [aggregate, 14-71](#page-1118-0) [using a saved copy, 14-68](#page-1115-2) [FX format model modifier, 2-84](#page-129-1)

## **G**

GC\_FILES\_TO\_LOCKS initialization parameter [setting with ALTER SYSTEM, 11-105](#page-840-4) GCS\_SERVER\_PROCESSES initialization parameter [setting with ALTER SYSTEM, 11-105](#page-840-5) general recovery clause [of ALTER DATABASE, 10-13,](#page-630-0) [10-27](#page-644-0) [geoimaging, 2-47](#page-92-0) [global indexes.](#page-937-0) *See* indexes, globally partitioned GLOBAL PARTITION BY HASH clause [of CREATE INDEX, 14-92](#page-1139-0) GLOBAL PARTITION BY RANGE clause [of CREATE INDEX, 14-79,](#page-1126-1) [14-92](#page-1139-0) [GLOBAL QUERY REWRITE system](#page-1530-14) privilege, 18-51 GLOBAL TEMPORARY clause [of CREATE TABLE, 16-26](#page-1285-1) [global users, 15-78,](#page-1241-0) [17-35](#page-1410-2) GLOBAL\_NAMES initialization parameter [setting with ALTER SYSTEM, 11-105](#page-840-6) Globalization Support [change session settings, 11-67](#page-802-0) [globally partitioned indexes, 14-92,](#page-1139-0) [14-94](#page-1141-0) [GRANT ANY OBJECT PRIVILEGE system](#page-1534-12) privilege, 18-55 [GRANT ANY PRIVILEGE system privilege, 18-56](#page-1535-5) [GRANT ANY ROLE system privilege, 18-52](#page-1531-17) GRANT clause [of ALTER USER, 13-29](#page-998-2) GRANT CONNECT THROUGH clause [of ALTER USER, 13-26,](#page-995-4) [13-29](#page-998-0)

GRAPHIC datatype [DB2, 2-41](#page-86-1) [SQL/DS, 2-41](#page-86-1) [greater than or equal to tests, 6-5](#page-214-0) [greater than tests, 6-5](#page-214-0) [GREATEST function, 7-82](#page-323-0) GROUP BY clause [CUBE extension, 19-29](#page-1626-0) [identifying duplicate groupings, 7-83](#page-324-0) [of SELECT and subqueries, 19-9,](#page-1606-1) [19-28](#page-1625-1) [ROLLUP extension of, 19-29](#page-1626-3) [group comparison conditions, 6-8](#page-217-0) group separator [specifying, 2-72](#page-117-0) [GROUP\\_ID function, 7-83](#page-324-0) [GROUPING function, 7-84](#page-325-0) [grouping sets, 19-29](#page-1626-2) GROUPING SETS clause [of SELECT and subqueries, 19-29](#page-1626-2) [GROUPING\\_ID function, 7-85](#page-326-0) groupings [filtering out duplicate, 7-83](#page-324-0) GUARD ALL clause [of ALTER DATABASE, 10-57](#page-674-0) GUARD clause [of ALTER DATABASE, 10-57](#page-674-2) [overriding, 11-61](#page-796-2) GUARD NONE clause [of ALTER DATABASE, 10-57](#page-674-1) GUARD STANDBY clause [of ALTER DATABASE, 10-57](#page-674-3)

### **H**

hash clusters [creating, 14-6](#page-1053-0) [single-table, creating, 14-7](#page-1054-0) [specifying hash function for, 14-7](#page-1054-1) HASH IS clause [of CREATE CLUSTER, 14-7](#page-1054-1) hash partitioning clause [of CREATE TABLE, 16-24,](#page-1283-1) [16-50](#page-1309-0) hash partitions [adding, 12-73](#page-922-0) [coalescing, 12-66](#page-915-0)

HASH\_AREA\_SIZE initialization parameter [setting with ALTER SYSTEM, 11-105](#page-840-7) HASHKEYS clause [of CREATE CLUSTER, 14-6](#page-1053-0) HAVING condition [of GROUP BY clause, 19-30](#page-1627-0) heap-organized tables [creating, 16-7](#page-1266-1) hexadecimal value [returning, 2-74](#page-119-1) [HEXTORAW function, 7-87](#page-328-0) HI\_SHARED\_MEMORY\_ADDRESS initialization parameter [setting with ALTER SYSTEM, 11-105](#page-840-8) [hierarchical queries, 3-3,](#page-168-0) [9-3,](#page-600-1) [19-27](#page-1624-0) [child rows, 3-3,](#page-168-1) [9-4](#page-601-0) [CONNECT\\_BY\\_ISCYCLE pseudocolumn, 3-2](#page-167-0) [CONNECT\\_BY\\_ISLEAF pseudocolumn, 3-2](#page-167-1) [CONNECT\\_BY\\_ROOT operator, 4-6](#page-183-0) [illustrated, 3-3](#page-168-2) [leaf rows, 3-3](#page-168-1) [ordering, 19-36](#page-1633-0) [parent rows, 3-3,](#page-168-1) [9-4](#page-601-0) [PRIOR operator, 4-6](#page-183-1) [pseudocolumns in, 3-1](#page-166-0) [retrieving root and node values, 7-215](#page-456-0) hierarchical query clause [of SELECT and subqueries, 19-9](#page-1606-0) hierarchies [adding to a dimension, 10-65](#page-682-0) [dropping from a dimension, 10-65](#page-682-1) [of dimensions, defining, 14-48](#page-1095-0) HIERARCHY clause [of CREATE DIMENSION, 14-46,](#page-1093-2) [14-48](#page-1095-0) high water mark [of clusters, 10-10](#page-627-1) [of indexes, 10-96](#page-713-0) [of tables, 12-38,](#page-887-2) [13-39](#page-1008-0) [hints, 9-3](#page-600-2) [in SQL statements, 2-93](#page-138-1) [passing to the optimizer, 19-75](#page-1672-0) [syntax, 2-94](#page-139-0) histograms [creating equiwidth, 7-273](#page-514-0) [HS\\_ADMIN\\_ROLE role, 18-57](#page-1536-3)

HS\_AUTOREGISTER initialization parameter [setting with ALTER SYSTEM, 11-105](#page-840-9)

### **I**

IDENTIFIED BY clause [of ALTER ROLE.](#page-787-0) *See* CREATE ROLE [of CREATE DATABASE LINK, 14-42](#page-1089-2) [of SET ROLE, 19-64](#page-1661-2) IDENTIFIED EXTERNALLY clause [of ALTER ROLE.](#page-787-1) *See* CREATE ROLE [of ALTER USER.](#page-1410-1) *See* CREATE USER [of CREATE ROLE, 15-78](#page-1241-1) [of CREATE USER, 17-35](#page-1410-1) IDENTIFIED GLOBALLY clause [of ALTER ROLE.](#page-787-1) *See* CREATE ROLE [of ALTER USER, 13-27](#page-996-0) [of CREATE ROLE, 15-78](#page-1241-2) [of CREATE USER, 17-35](#page-1410-2) IDLE\_TIME parameter [of ALTER PROFILE, 11-45](#page-780-0) IEEE754 [floating-point arithmetic, 2-16](#page-61-0) [Oracle conformance with, 2-16](#page-61-0) IFILE initialization parameter [setting with ALTER SYSTEM, 11-105](#page-840-10) IMMEDIATE clause [of SET CONSTRAINTS, 19-61](#page-1658-2) [IMP\\_FULL\\_DATABASE role, 18-56](#page-1535-6) [implicit data conversion, 2-55,](#page-100-0) [2-57](#page-102-1) [IN conditions, 6-14](#page-223-1) IN OUT parameter [of CREATE FUNCTION, 14-66](#page-1113-0) [of CREATE PROCEDURE, 15-65](#page-1228-0) IN parameter [of CREATE function, 14-66](#page-1113-0) [of CREATE PROCEDURE, 15-65](#page-1228-1) INCLUDING CONTENTS clause [of DROP TABLESPACE, 18-13](#page-1492-1) INCLUDING DATAFILES clause [of ALTER DATABASE TEMPFILE DROP](#page-657-2) clause, 10-40 INCLUDING NEW VALUES clause [of ALTER MATERIALIZED VIEW LOG, 11-27](#page-762-0) [of CREATE MATERIALIZED VIEW](#page-1203-0)

[LOG, 15-40](#page-1203-0) INCLUDING TABLES clause [of DROP CLUSTER, 17-68](#page-1443-1) [incomplete object types, 17-3](#page-1378-1) [creating, 17-3,](#page-1378-2) [17-4](#page-1379-0) INCREMENT BY clause [of ALTER SEQUENCE.](#page-793-1) *See* CREATE SEQUENCE INCREMENT BY parameter [of CREATE SEQUENCE, 15-90](#page-1253-0) INDEX clause [of ANALYZE, 13-40](#page-1009-0) [of CREATE CLUSTER, 14-6](#page-1053-1) index keys [compression, 10-92](#page-709-0) [INDEX object privilege, 18-57](#page-1536-0) [on a table, 18-59](#page-1538-5) index partitions [creating subpartitions, 14-83](#page-1130-1) [index subpartitions, 14-83](#page-1130-1) indexed clusters [creating, 14-6](#page-1053-1) [indexes, 10-97](#page-714-1) [allocating new extents for, 10-97](#page-714-0) [application-specific, 14-105](#page-1152-2) [ascending, 14-88](#page-1135-0) [based on indextypes, 14-96](#page-1143-0) [bitmap, 14-83](#page-1130-0) [bitmap join, 14-97](#page-1144-0) [B-tree, 14-75](#page-1122-3) [changing attributes, 10-97](#page-714-1) [changing parallelism of, 10-97](#page-714-2) [collecting statistics on, 13-40](#page-1009-0) [on composite-partitioned tables, 14-95](#page-1142-0) [computing statistics for, 10-102](#page-719-0) [creating, 14-75](#page-1122-4) [creating on a cluster, 14-76](#page-1123-0) [creating on a table, 14-77](#page-1124-1) [deallocating unused space from, 10-96](#page-713-0) [descending, 14-88](#page-1135-0) [and query rewrite, 14-88](#page-1135-0) [as function-based indexes, 14-88](#page-1135-0) [direct-path inserts, logging, 10-97](#page-714-1) [disassociating statistics types from, 17-81](#page-1456-1) [domain, 14-75,](#page-1122-2) [14-96,](#page-1143-0) [14-105](#page-1152-2) [domain, example, E-1](#page-1722-0)

[dropping index partitions, 17-81](#page-1456-1) [examples, 14-98](#page-1145-0) [function-based, 14-75](#page-1122-3) [creating, 14-87](#page-1134-0) [global partitioned, creating, 14-79](#page-1126-1) [globally partitioned, 14-92,](#page-1139-0) [14-94](#page-1141-0) [updating, 12-88](#page-937-0) [granting system privileges for, 18-50](#page-1529-18) [on hash-partitioned tables, 14-94](#page-1141-1) [join, bitmap, 14-97](#page-1144-0) [key compression of, 10-101](#page-718-0) [key compression, enabling, 10-99](#page-716-3) [keys, eliminating repetition, 10-99](#page-716-3) [locally partitioned, 14-94](#page-1141-0) [logging rebuild operations, 10-99](#page-716-3) [marking as UNUSABLE, 10-104](#page-721-1) [merging block contents, 10-99](#page-716-3) [merging contents of index blocks, 10-104](#page-721-0) [merging contents of index partition](#page-724-0) blocks, 10-107 [modifying attributes, 10-99](#page-716-2) [moving, 10-99](#page-716-2) [on clusters, 14-85](#page-1132-0) [on composite-partitioned tables, creating, 14-82](#page-1129-0) on hash-partitioned tables [creating, 14-82](#page-1129-1) [on index-organized tables, 14-85](#page-1132-1) on list-partitioned tables [creating, 14-81](#page-1128-0) [on nested table storage tables, 14-85](#page-1132-1) [on partitioned tables, 14-85](#page-1132-1) [on range-partitioned tables, creating, 14-81](#page-1128-1) [on scalar typed object attributes, 14-85](#page-1132-1) [on table columns, 14-85](#page-1132-1) [on XMLType tables, 14-99](#page-1146-1) [online, 14-91](#page-1138-1) [parallelizing creation of, 14-92](#page-1139-1) [partitioned, 2-117,](#page-162-0) [14-75](#page-1122-3) [user-defined, 14-92](#page-1139-0) [partitioning, 14-92](#page-1139-2) [partitions, 14-92](#page-1139-2) [adding new, 10-108](#page-725-1) [changing default attributes, 10-105](#page-722-0) [changing physical attributes, 10-97](#page-714-1) [changing storage characteristics, 10-105](#page-722-0)

[coalescing hash partitions, 10-109](#page-726-0) [deallocating unused space from, 10-96](#page-713-0) [dropping, 10-108](#page-725-0) [marking UNUSABLE, 10-108,](#page-725-0) [12-86](#page-935-1) [modifying the real characteristics, 10-106](#page-723-0) [preventing use of, 10-104](#page-721-1) [rebuilding, 10-99](#page-716-0) [rebuilding unusable, 12-86](#page-935-1) [re-creating, 10-99](#page-716-2) [removing, 10-105](#page-722-0) [renaming, 10-108](#page-725-2) [specifying tablespace, 10-99](#page-716-2) [specifying tablespace for, 10-101](#page-718-1) [splitting, 10-105,](#page-722-0) [10-108](#page-725-1) [partitions, adding hash, 10-106](#page-723-1) [preventing use of, 10-104](#page-721-1) [purging from the recycle bin, 18-99](#page-1578-0) [on range-partitioned tables, 14-94](#page-1141-2) [rebuilding, 10-99](#page-716-0) [rebuilding while online, 10-102](#page-719-2) [re-creating, 10-99](#page-716-3) [removing from the database, 17-80](#page-1455-0) [renaming, 10-99,](#page-716-2) [10-104](#page-721-2) [reverse, 10-99,](#page-716-2) [10-100,](#page-717-0) [10-102,](#page-719-3) [14-90](#page-1137-0) [specifying tablespace for, 10-99,](#page-716-2) [10-101](#page-718-1) [statistics on, 14-91](#page-1138-0) [statistics on usage, 10-105](#page-722-1) subpartitions [allocating extents for, 10-109](#page-726-1) [changing default attributes, 10-105](#page-722-2) [changing physical attributes, 10-97](#page-714-1) [changing storage characteristics, 10-105](#page-722-2) [deallocating unused space from, 10-96,](#page-713-0) [10-109](#page-726-1) [marking UNUSABLE, 10-109](#page-726-1) [modifying, 10-99](#page-716-1) [moving, 10-99](#page-716-1) [preventing use of, 10-104](#page-721-1) [rebuilding, 10-99](#page-716-0) [re-creating, 10-99](#page-716-1) [renaming, 10-108](#page-725-2) [specifying tablespace, 10-99](#page-716-1) [specifying tablespace for, 10-101](#page-718-1) [tablespace containing, 14-89](#page-1136-0) [unique, 14-83](#page-1130-2)

[unsorted, 14-90](#page-1137-1) [used to enforce constraints, 12-61,](#page-910-1) [16-60](#page-1319-3) [validating structure, 13-42](#page-1011-0) index-organized tables [bitmap indexes on, creating, 16-36](#page-1295-1) [creating, 16-7](#page-1266-1) [mapping tables, 12-90](#page-939-0) [moving, 12-70](#page-919-0) [mapping tables, creating, 16-36](#page-1295-1) [merging contents of index blocks, 12-44](#page-893-1) [modifying, 12-42](#page-891-1) [moving, 12-89](#page-938-1) overflow segments [specifying storage, 12-43,](#page-892-1) [16-51](#page-1310-0) [partitioned, updating secondary](#page-724-1) indexes, 10-107 [PCT\\_ACCESS\\_DIRECT statistics, 13-39](#page-1008-1) primary key indexes [coalescing, 12-42](#page-891-0) [rebuilding, 12-89](#page-938-2) [rowids of, 2-38](#page-83-0) [secondary indexes, updating, 10-105](#page-722-3) INDEXTYPE clause [of CREATE INDEX, 14-79,](#page-1126-0) [14-96](#page-1143-0) indextypes [adding operators, 10-112](#page-729-0) [altering, 10-112](#page-729-0) [associating statistics with, 13-51,](#page-1020-0) [13-52](#page-1021-2) [changing implementation type, 10-112](#page-729-0) [comments on, 13-75](#page-1044-3) [creating, 14-105](#page-1152-2) [disassociating from statistics types, 17-82](#page-1457-1) [drop routines, invoking, 17-81](#page-1456-1) [granting system privileges for, 18-49](#page-1528-23) [indexes based on, 14-96](#page-1143-0) [instances, 14-75](#page-1122-2) [removing from the database, 17-82](#page-1457-2) in-doubt transactions [forcing, 13-77](#page-1046-1) [forcing commit of, 13-77](#page-1046-1) [forcing rollback, 18-33,](#page-1512-1) [18-117](#page-1596-0) [rolling back, 18-115](#page-1594-0) [inequality test, 6-5](#page-214-0) [INITCAP function, 7-87](#page-328-1) INITIAL parameter
[of STORAGE clause, 8-61](#page-592-0) initialization parameters [changing session settings, 11-64](#page-799-0) INITIALIZED EXTERNALLY clause [of CREATE CONTEXT, 14-12](#page-1059-0) INITIALIZED GLOBALLY clause [of CREATE CONTEXT, 14-12](#page-1059-0) INITIALLY DEFERRED clause [of constraints, 8-20](#page-551-0) INITIALLY IMMEDIATE clause [of constraints, 8-20](#page-551-1) INITRANS parameter [of ALTER CLUSTER, 10-9](#page-626-0) [of ALTER INDEX, 10-97](#page-714-0) [of ALTER MATERIALIZED VIEW LOG, 11-23](#page-758-0) [of ALTER TABLE, 12-36](#page-885-0) [of CREATE INDEX.](#page-1136-0) *See* CREATE TABLE [of CREATE MATERIALIZED VIEW LOG.](#page-1200-0) *See* CREATE TABLE [of CREATE MATERIALIZED VIEW.](#page-1180-0) *See* CREATE TABLE [of CREATE TABLE, 8-56](#page-587-0) inline constraints [of ALTER TABLE, 12-46](#page-895-0) [of CREATE TABLE, 16-29](#page-1288-0) [inline views, 9-17](#page-614-0) [inner joins, 9-14,](#page-611-0) [19-24](#page-1621-0) [inner-N reporting, 7-179](#page-420-0) [INSERT ANY TABLE system privilege, 18-53](#page-1532-0) INSERT clause [of MERGE, 18-90](#page-1569-0) [INSERT object privilege, 18-57](#page-1536-0) [on a table, 18-59](#page-1538-0) [on a view, 18-59](#page-1538-1) [INSERT statement, 18-65](#page-1544-0) [triggers on, 16-105](#page-1364-0) inserts [and simultaneous update, 18-89](#page-1568-0) [conditional, 18-76](#page-1555-0) [conventional, 18-65](#page-1544-1) [direct-path, 18-65](#page-1544-1) [multitable, 18-76](#page-1555-1) [multitable, examples, 18-81](#page-1560-0) [single-table, 18-69](#page-1548-0) [using MERGE, 18-90](#page-1569-0)

instance recovery [continue after interruption, 10-27](#page-644-0) [INSTANCE session parameter, 11-72](#page-807-0) INSTANCE\_GROUPS initialization parameter [setting with ALTER SYSTEM, 11-105](#page-840-0) INSTANCE\_NAME initialization parameter [setting with ALTER SYSTEM, 11-105](#page-840-1) INSTANCE\_NUMBER initialization parameter [setting with ALTER SYSTEM, 11-105](#page-840-2) INSTANCE\_TYPE initialization parameter [setting with ALTER SYSTEM, 11-105](#page-840-3) instances [making index extents available to, 10-97](#page-714-1) [setting parameters for, 11-92](#page-827-0) INSTANTIABLE clause [of CREATE TYPE, 17-14](#page-1389-0) INSTEAD OF clause [of CREATE TRIGGER, 16-104](#page-1363-0) [INSTEAD OF triggers, 16-104](#page-1363-0) [INSTR function, 7-88](#page-329-0) [INSTR2 function, 7-88](#page-329-0) [INSTR4 function, 7-88](#page-329-0) [INSTRB function, 7-88](#page-329-0) [INSTRC function, 7-88](#page-329-0) integers [generating unique, 15-88](#page-1251-0) [in SQL syntax, 2-63](#page-108-0) [precision of, 2-63](#page-108-1) [syntax of, 2-63](#page-108-2) [integrity constraints.](#page-940-0) *See* constraints [internal LOBs, 2-31](#page-76-0) [International Standards Organization \(ISO\), B-1](#page-1690-0) [standards, 1-2,](#page-41-0) [B-2](#page-1691-0) [interrow calculations, 19-30](#page-1627-0) [CV function, 7-59](#page-300-0) [IS ANY condition, 6-18](#page-227-0) [IS PRESENT condition, 6-21](#page-230-0) [ITERATION\\_NUMBER function, 7-90](#page-331-0) [MODEL clause, 19-10](#page-1607-0) [model expression, 5-15](#page-204-0) [PRESENTNNV function, 7-146](#page-387-0) [PRESENTV function, 7-148](#page-389-0) [PREVIOUS function, 7-149](#page-390-0) [INTERSECT set operator, 4-6,](#page-183-0) [19-35](#page-1632-0) [interval arithmetic, 2-27](#page-72-0)

[interval datatypes, 2-19](#page-64-0) [INTERVAL DAY TO SECOND datatype, 2-26](#page-71-0) [INTERVAL expressions, 5-12](#page-201-0) [INTERVAL YEAR TO MONTH datatype, 2-26](#page-71-1) INTO clause [of EXPLAIN PLAN, 18-27](#page-1506-0) [of INSERT, 18-70](#page-1549-0) INVALIDATE GLOBAL INDEXES clause [of ALTER TABLE, 12-88](#page-937-0) [inverse distribution functions, 7-138,](#page-379-0) [7-141](#page-382-0) invoker rights [altering for a Java class, 10-116](#page-733-0) [altering for an object type, 13-15](#page-984-0) [defining for a function, 14-68](#page-1115-0) [defining for a Java class, 14-110,](#page-1157-0) [14-112](#page-1159-0) [defining for a package, 15-51](#page-1214-0) [defining for a procedure, 15-63](#page-1226-0) [defining for an object type, 17-10](#page-1385-0) invoker-rights functions [defining, 14-68](#page-1115-1) [IS \[NOT\] EMPTY conditions, 6-19](#page-228-0) [IS ANY condition, 6-18](#page-227-0) [IS NOT NULL operator, 6-12](#page-221-0) [IS NULL operator, 6-12](#page-221-0) [IS OF type condition, 6-20](#page-229-0) [IS PRESENT condition, 6-21](#page-230-0) [ISO.](#page-41-1) *See* International Standards Organization (ISO) [ISOLATION\\_LEVEL session parameter, 11-72](#page-807-1) [ITERATION\\_NUMBER function, 7-90](#page-331-0)

## **J**

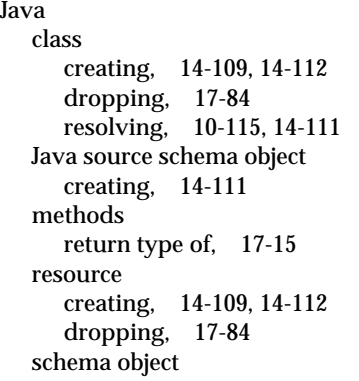

[name resolution of, 14-113](#page-1160-0) source [compiling, 10-115,](#page-732-0) [14-111](#page-1158-0) [creating, 14-109](#page-1156-0) [dropping, 17-84](#page-1459-0) storage formats [CustomDatum, 17-12](#page-1387-0) [SQLData, 17-12](#page-1387-0) JAVA clause [of CREATE TYPE, 17-16](#page-1391-0) [of CREATE TYPE BODY, 17-30](#page-1405-0) Java methods [mapping to an object type, 17-16](#page-1391-0) JAVA\_MAX\_SESSIONSPACE\_SIZE initialization parameter [setting with ALTER SYSTEM, 11-105](#page-840-4) JAVA\_POOL\_SIZE initialization parameter [setting with ALTER SYSTEM, 11-105](#page-840-5) JAVA\_SOFT\_SESSIONSPACE\_LIMIT initialization parameter [setting with ALTER SYSTEM, 11-105](#page-840-6) [job scheduler object privileges, 18-50](#page-1529-0) JOB\_QUEUE\_PROCESSES initialization parameter [setting with ALTER SYSTEM, 11-105](#page-840-7) JOIN clause [of CREATE DIMENSION, 14-46](#page-1093-0) JOIN KEY clause [of ALTER DIMENSION, 10-64](#page-681-0) [of CREATE DIMENSION, 14-48](#page-1095-0) join views [example, 17-51](#page-1426-0) [making updatable, 17-48](#page-1423-0) [modifying, 17-60,](#page-1435-0) [18-70,](#page-1549-1) [19-78](#page-1675-0) [joins, 9-13](#page-610-0) [antijoins, 9-17](#page-614-1) conditions [defining, 9-13](#page-610-1) [cross, 19-24](#page-1621-1) [equijoins, 9-14](#page-611-1) [full outer, 19-24](#page-1621-0) [inner, 9-14,](#page-611-0) [19-24](#page-1621-0) [left outer, 19-24](#page-1621-0) [natural, 19-26](#page-1623-0) [outer, 9-15](#page-612-0) [and data densification, 9-15](#page-612-1)

[on grouped tables, 9-15](#page-612-1) [restrictions, 9-15](#page-612-2) [right outer, 19-24](#page-1621-0) [self, 9-14](#page-611-2) [semijoins, 9-17](#page-614-2) [without join conditions, 9-14](#page-611-3) [Julian dates, 2-23](#page-68-0)

# **K**

[key compression, 16-36](#page-1295-0) [definition, 10-101](#page-718-0) [disabling, 10-101,](#page-718-0) [14-90](#page-1137-0) [enabling, 10-99](#page-716-0) [of index rebuild, 12-90](#page-939-0) of indexes [disabling, 10-101](#page-718-0) [of index-organized tables, 16-36](#page-1295-0) [key-preserved tables, 17-48](#page-1423-0) [keywords, 2-108](#page-153-0) [in object names, 2-108](#page-153-0) [optional, A-4](#page-1687-0) [required, A-3](#page-1686-0) KILL SESSION clause [of ALTER SYSTEM, 11-87](#page-822-0)

# **L**

[LAG function, 7-92](#page-333-0) LANGUAGE clause [of CREATE PROCEDURE, 15-67](#page-1230-0) [of CREATE TYPE, 17-16](#page-1391-0) [of CREATE TYPE BODY, 17-30](#page-1405-0) [large objects.](#page-76-0) *See* LOB datatypes LARGE\_POOL\_SIZE initialization parameter [setting with ALTER SYSTEM, 11-105](#page-840-8) [LAST function, 7-93](#page-334-0) [LAST\\_DAY function, 7-94](#page-335-0) [LAST\\_VALUE function, 7-95](#page-336-0) LDAP\_DIRECTORY\_ACCESS initialization parameter setting with ALTER SYSTEM. 11-105 [LEAD function, 7-97](#page-338-0) [LEAST function, 7-98](#page-339-0) [left outer joins, 19-24](#page-1621-0)

[LENGTH function, 7-99](#page-340-0) [LENGTH2 function, 7-99](#page-340-0) [LENGTH4 function, 7-99](#page-340-0) [LENGTHB function, 7-99](#page-340-0) [LENGTHC function, 7-99](#page-340-0) [less than tests, 6-5](#page-214-0) LEVEL clause [of ALTER DIMENSION, 10-63](#page-680-0) [of CREATE DIMENSION, 14-46,](#page-1093-1) [14-47](#page-1094-0) level columns [specifying default values, 16-29](#page-1288-1) [LEVEL pseudocolumn, 3-3,](#page-168-0) [19-27](#page-1624-0) [and hierarchical queries, 3-3](#page-168-0) levels [adding to a dimension, 10-65](#page-682-0) [dropping from a dimension, 10-65](#page-682-1) [of dimensions, defining, 14-47](#page-1094-0) libraries [creating, 15-2](#page-1165-0) [granting system privileges for, 18-50](#page-1529-1) [re-creating, 15-3](#page-1166-0) [removing from the database, 17-86](#page-1461-0) [library units.](#page-732-0) *See* Java schema objects LICENSE\_MAX\_SESSIONS initialization parameter [setting with ALTER SYSTEM, 11-105](#page-840-10) LICENSE\_MAX\_USERS initialization parameter [setting with ALTER SYSTEM, 11-105](#page-840-11) LICENSE\_SESSIONS\_WARNING initialization parameter [setting with ALTER SYSTEM, 11-105](#page-840-12) [LIKE conditions, 6-22](#page-231-0) [linear regression functions, 7-166](#page-407-0) LIST CHAINED ROWS clause [of ANALYZE, 13-43](#page-1012-0) list partitioning [adding default partition, 12-73](#page-922-0) [adding partitions, 12-73](#page-922-0) [adding values, 12-67](#page-916-0) [creating a default partition, 16-51](#page-1310-0) [creating partitions, 16-51](#page-1310-0) [dropping values, 12-67](#page-916-0) [merging default with nondefault](#page-930-0) partitions, 12-81 [splitting default partition, 12-77](#page-926-0) list subpartitions

[adding, 12-65](#page-914-0) listeners [registering, 11-92](#page-827-1) literals [in SQL statements and functions, 2-60](#page-105-0) [in SQL syntax, 2-60](#page-105-1) [LN function, 7-100](#page-341-0) [LNNVL function, 7-101](#page-342-0) LOB columns [adding, 12-44](#page-893-0) [creating from LONG columns, 2-17,](#page-62-0) [12-51](#page-900-0) defining properties [for materialized views, 15-12](#page-1175-0) [modifying, 12-50](#page-899-0) [modifying storage, 12-47](#page-896-0) [restricted in joins, 9-13](#page-610-2) [restrictions on, 2-32](#page-77-0) [storage characteristics of materialized](#page-746-0) views, 11-11 [LOB datatypes, 2-31](#page-76-0) LOB storage clause [for partitions, 12-49](#page-898-0) [of ALTER MATERIALIZED VIEW, 11-11](#page-746-0) [of ALTER TABLE, 12-15,](#page-864-0) [12-47](#page-896-0) [of CREATE MATERIALIZED VIEW, 15-12,](#page-1175-0) [15-14,](#page-1177-0) [15-17,](#page-1180-1) [15-19](#page-1182-0) [of CREATE TABLE, 16-15,](#page-1274-0) [16-41](#page-1300-0) LOB\_storage\_clause [of ALTER MATERIALIZED VIEW, 11-5](#page-740-0) LOBs [attributes, initializing, 2-32](#page-77-1) columns [difference from LONG and LONG](#page-76-1) RAW, 2-31 [populating, 2-32](#page-77-1) [external, 2-31](#page-76-0) [internal, 2-31](#page-76-0) [locators, 2-31](#page-76-2) [logging attribute, 16-33](#page-1292-0) [modifying physical attributes, 12-59](#page-908-0) [number of bytes manipulated in, 16-42](#page-1301-0) [saving old versions, 16-43](#page-1302-0) [saving values in a cache, 12-47,](#page-896-1) [16-56](#page-1315-0) [specifying directories for, 14-52](#page-1099-0) storage

[attributes, 16-41](#page-1300-0) [characteristics, 8-57](#page-588-0) [in-line, 16-42](#page-1301-1) tablespace for [defining, 16-32](#page-1291-0) LOCAL clause [of CREATE INDEX, 14-81,](#page-1128-0) [14-94](#page-1141-0) [local users, 15-78,](#page-1241-0) [17-34](#page-1409-0) LOCAL\_LISTENER initialization parameter [setting with ALTER SYSTEM, 11-105](#page-840-13) [locale independent, 2-77](#page-122-0) locally managed tablespaces [altering, 12-109](#page-958-0) [storage attributes, 8-61](#page-592-1) [locally partitioned indexes, 14-94](#page-1141-0) [LOCALTIMESTAMP function, 7-102](#page-343-0) [location transparency, 16-2](#page-1261-0) [LOCK ANY TABLE system privilege, 18-53](#page-1532-1) [LOCK TABLE statement, 18-85](#page-1564-0) LOCK\_SGA initialization parameter [setting with ALTER SYSTEM, 11-105](#page-840-14) locking automatic [overriding, 18-85](#page-1564-1) [locks.](#page-1564-2) *See* table locks log data [collection during update operations, 10-45](#page-662-0) log file clauses [of ALTER DATABASE, 10-19](#page-636-0) log files [adding, 10-40](#page-657-0) [dropping, 10-40](#page-657-0) [modifying, 10-40](#page-657-0) [registering, 10-50](#page-667-0) [renaming, 10-37](#page-654-0) [specifying for the database, 14-28](#page-1075-0) [LOG function, 7-103](#page-344-0) log groups [adding, 12-38](#page-887-0) [dropping, 12-38](#page-887-0) LOG\_ARCHIVE\_CONFIG initialization parameter [setting with ALTER SYSTEM, 11-105](#page-840-15) LOG\_ARCHIVE\_DEST initialization parameter [setting with ALTER SYSTEM, 11-105](#page-840-16) LOG\_ARCHIVE\_DEST\_n initialization parameter

[overriding DELAY setting, 10-33](#page-650-0) LOG\_ARCHIVE\_DEST\_*n* initialization parameter [setting with ALTER SYSTEM, 11-105](#page-840-17) LOG\_ARCHIVE\_DEST\_STATE\_*n* initialization parameter [setting with ALTER SYSTEM, 11-105](#page-840-18) LOG\_ARCHIVE\_DUPLEX\_DEST initialization parameter [setting with ALTER SYSTEM, 11-105](#page-840-19) LOG\_ARCHIVE\_FORMAT initialization parameter [setting with ALTER SYSTEM, 11-105](#page-840-20) LOG\_ARCHIVE\_LOCAL\_FIRST initialization parameter [setting with ALTER SYSTEM, 11-105](#page-840-21) LOG\_ARCHIVE\_MAX\_PROCESSES initialization parameter [setting with ALTER SYSTEM, 11-105](#page-840-22) LOG\_ARCHIVE\_MIN\_SUCCEED\_DEST initialization parameter [setting with ALTER SYSTEM, 11-105](#page-840-23) LOG\_ARCHIVE\_TRACE initialization parameter [setting with ALTER SYSTEM, 11-105](#page-840-24) LOG\_BUFFER initialization parameter [setting with ALTER SYSTEM, 11-105](#page-840-25) LOG\_CHECKPOINT\_INTERVAL initialization parameter [setting with ALTER SYSTEM, 11-105](#page-840-26) LOG\_CHECKPOINT\_TIMEOUT initialization parameter [setting with ALTER SYSTEM, 11-105](#page-840-27) LOG\_CHECKPOINTS\_TO\_ALERT initialization parameter [setting with ALTER SYSTEM, 11-105](#page-840-28) LOG\_FILE\_NAME\_CONVERT initialization parameter [setting with ALTER SYSTEM, 11-105](#page-840-29) LOGFILE clause [OF CREATE DATABASE, 14-28](#page-1075-0) LOGFILE GROUP clause [of CREATE CONTROLFILE, 14-17](#page-1064-0) logging [and redo log size, 8-48](#page-579-0) [specifying minimal, 8-48](#page-579-1) supplemental [dropping, 10-46](#page-663-0)

[supplemental, adding log groups, 10-45,](#page-662-1) [12-38](#page-887-1) [supplemental, dropping log groups, 10-45,](#page-662-1) [12-38](#page-887-1) LOGGING clause [of ALTER INDEX, 10-98](#page-715-0) [of ALTER MATERIALIZED VIEW, 11-12](#page-747-0) [of ALTER MATERIALIZED VIEW LOG, 11-25](#page-760-0) [of ALTER TABLE, 12-37](#page-886-0) [of ALTER TABLESPACE, 12-114](#page-963-0) [of CREATE MATERIALIZED VIEW, 15-17](#page-1180-2) [of CREATE MATERIALIZED VIEW](#page-1200-1) LOG, 15-37 [of CREATE TABLE, 16-33](#page-1292-0) [of CREATE TABLESPACE, 16-88](#page-1347-0) [logical conditions, 6-10](#page-219-0) logical standby database [aborting, 10-52](#page-669-0) [activating, 10-48](#page-665-0) [stopping, 10-52](#page-669-0) LOGICAL\_READS\_PER\_CALL parameter [of ALTER PROFILE, 11-45](#page-780-0) LOGICAL\_READS\_PER\_SESSION parameter [of ALTER PROFILE, 11-45](#page-780-0) [of ALTER RESOURCE COST, 11-49](#page-784-0) LogMiner [supplemental logging, 10-45,](#page-662-1) [12-38,](#page-887-1) [16-30](#page-1289-0) LOGMNR\_MAX\_PERSISTENT\_SESSIONS initialization parameter [setting with ALTER SYSTEM, 11-106](#page-841-0) LOGOFF database event [triggers on, 16-108](#page-1367-0) LOGON database event [triggers on, 16-108](#page-1367-1) LONG columns [and domain indexes, 12-51](#page-900-0) [converting to LOB, 2-17,](#page-62-0) [12-51](#page-900-0) [restrictions on, 2-18](#page-63-0) [to store text strings, 2-17](#page-62-1) [to store view definitions, 2-17](#page-62-1) [where referenced from, 2-18](#page-63-1) [LONG datatype, 2-17](#page-62-1) [in triggers, 2-19](#page-64-1) [LONG RAW datatype, 2-30](#page-75-0) [converting from CHAR data, 2-31](#page-76-3) LONG VARGRAPHIC datatype

[DB2, 2-41](#page-86-0) [SQL/DS, 2-41](#page-86-1) [LOWER function, 7-104](#page-345-0) [LPAD function, 7-105](#page-346-0) [LTRIM function, 7-106](#page-347-0)

#### **M**

[MAKE\\_REF function, 7-107](#page-348-0) [MANAGE SCHEDULER system privilege, 18-50](#page-1529-2) [MANAGE TABLESPACE system privilege, 18-53](#page-1532-2) managed recovery [of database, 10-15](#page-632-0) [wait period of, 10-32](#page-649-0) managed standby recovery [as background process, 10-32](#page-649-1) [overriding delays, 10-32](#page-649-2) [returning control during, 10-35](#page-652-0) [terminating automatically, 10-33](#page-650-1) [terminating existing, 10-35](#page-652-1) MANAGED STANDBY RECOVERY clause [of ALTER DATABASE, 10-31](#page-648-0) MAP MEMBER clause [of ALTER TYPE, 13-14](#page-983-0) [of CREATE TYPE, 17-31](#page-1406-0) MAP methods [defining for a type, 17-17](#page-1392-0) [specifying, 13-14](#page-983-0) MAPPING TABLE clause [of ALTER TABLE, 12-70,](#page-919-0) [12-90](#page-939-1) mapping tables [of index-organized tables, 12-90,](#page-939-1) [16-36](#page-1295-1) [modifying, 12-44](#page-893-1) [master databases, 15-5](#page-1168-0) [master tables, 15-5](#page-1168-0) [MATCHES condition, 4-1,](#page-178-0) [6-3](#page-212-0) [materialized join views, 15-33](#page-1196-0) [materialized view logs, 15-33](#page-1196-1) [adding columns, 11-26](#page-761-0) [creating, 15-33](#page-1196-1) [excluding new values from, 11-27](#page-762-0) [logging changes to, 11-25](#page-760-0) [object ID based, 11-26](#page-761-1) [parallelizing creation, 15-38](#page-1201-0) [partition attributes, changing, 11-25](#page-760-1)

[partitioned, 15-38](#page-1201-1) physical attributes [specifying, 15-37](#page-1200-2) [physical attributes, changing, 11-24](#page-759-0) [removing from the database, 17-90](#page-1465-0) [required for fast refresh, 15-33](#page-1196-1) [rowid based, 11-26](#page-761-2) [saving new values in, 11-27](#page-762-0) [saving old values in, 15-40](#page-1203-0) storage attributes [specifying, 15-37](#page-1200-2) [materialized views, 15-20](#page-1183-0) [allowing update of, 15-26](#page-1189-0) [changing from rowid-based to](#page-751-0) primary-key-based, 11-16 [changing to primary-key-based, 11-26](#page-761-3) [complete refresh, 11-15,](#page-750-0) [15-22](#page-1185-0) [compression of, 11-11,](#page-746-1) [15-17](#page-1180-3) [constraints on, 8-22](#page-553-0) [creating, 15-5](#page-1168-0) [creating comments about, 13-73](#page-1042-0) [for data warehousing, 15-5](#page-1168-1) [degree of parallelism, 11-12,](#page-747-1) [11-25](#page-760-2) [during creation, 15-19](#page-1182-1) [enabling and disabling query rewrite, 15-26](#page-1189-1) [examples, 15-28,](#page-1191-0) [15-40](#page-1203-1) [fast refresh, 11-14,](#page-749-0) [15-21,](#page-1184-0) [15-22](#page-1185-1) [forced refresh, 11-15](#page-750-1) [granting system privileges for, 18-50](#page-1529-3) index characteristics [changing, 11-12](#page-747-2) [indexes that maintain, 15-20](#page-1183-1) [join, 15-33](#page-1196-0) [LOB storage attributes, 11-11](#page-746-0) [logging changes to, 11-12](#page-747-0) [master table, dropping, 17-88](#page-1463-0) [object type, creating, 15-15](#page-1178-0) [partitions, 11-12](#page-747-3) [compression of, 11-11,](#page-746-1) [15-17](#page-1180-3) [physical attributes, 15-17](#page-1180-1) [changing, 11-11](#page-746-2) [primary key, 15-23](#page-1186-0) [recording values in master table, 11-26](#page-761-0) query rewrite [eligibility for, 8-22](#page-553-0)

[enabling and disabling, 11-17](#page-752-0) [re-creating during refresh, 11-15](#page-750-0) refresh [using trusted constraints, 15-25](#page-1188-0) refresh mode [changing, 11-14](#page-749-1) refresh time [changing, 11-14](#page-749-1) [refreshing, 10-52](#page-669-0) [refreshing after DML on master table, 11-15,](#page-750-2) [15-22](#page-1185-2) [refreshing on next COMMIT, 11-15,](#page-750-3) [15-22](#page-1185-3) [removing from the database, 17-87](#page-1462-0) [for replication, 15-5](#page-1168-2) [restricting scope of, 15-16](#page-1179-0) [retrieving data from, 19-4](#page-1601-0) [revalidating, 11-18](#page-753-0) [rowid, 15-24](#page-1187-0) rowid values [recording in master table, 11-26](#page-761-0) [saving blocks in a cache, 11-13](#page-748-0) [storage attributes, 15-17](#page-1180-1) [changing, 11-11](#page-746-2) [subquery, 15-27](#page-1190-0) [suppressing creation of default index, 15-20](#page-1183-0) [synonyms for, 16-2](#page-1261-1) [when to populate, 15-20](#page-1183-2) [MAX function, 7-108](#page-349-0) MAX\_COMMIT\_PROPAGATION\_DELAY initialization parameter [setting with ALTER SYSTEM, 11-106](#page-841-1) MAX\_DISPATCHERS initialization parameter [setting with ALTER SYSTEM, 11-106](#page-841-2) MAX\_DUMP\_FILE\_SIZE initialization parameter [setting with ALTER SYSTEM, 11-106](#page-841-3) MAX\_SHARED\_SERVERS initialization parameter [setting with ALTER SYSTEM, 11-106](#page-841-4) MAXDATAFILES parameter [of CREATE CONTROLFILE, 14-19](#page-1066-0) [of CREATE DATABASE, 14-27](#page-1074-0) MAXEXTENTS parameter [of STORAGE clause, 8-63](#page-594-0) MAXINSTANCES parameter [of CREATE CONTROLFILE, 14-19](#page-1066-1) [OF CREATE DATABASE, 14-27](#page-1074-1)

MAXLOGFILES parameter [of CREATE CONTROLFILE, 14-19](#page-1066-2) [of CREATE DATABASE, 14-29](#page-1076-0) MAXLOGHISTORY parameter [of CREATE CONTROLFILE, 14-19](#page-1066-3) [of CREATE DATABASE, 14-29](#page-1076-1) MAXLOGMEMBERS parameter [of CREATE CONTROLFILE, 14-19](#page-1066-4) [of CREATE DATABASE, 14-29](#page-1076-2) MAXSIZE clause [of ALTER DATABASE, 10-19](#page-636-1) MAXTRANS parameter [of physical\\_attributes\\_clause, 8-57](#page-588-1) MAXVALUE parameter [of ALTER SEQUENCE.](#page-793-0) *See* CREATE SEQUENCE [of CREATE SEQUENCE, 15-90](#page-1253-0) media recovery [avoid on startup, 10-38](#page-655-0) [designing, 10-27](#page-644-0) [disabling, 10-36](#page-653-0) [from specified redo logs, 10-27](#page-644-1) [of database, 10-27](#page-644-2) [of datafiles, 10-27](#page-644-2) [of standby database, 10-27](#page-644-2) [of tablespaces, 10-27](#page-644-2) [parallelizing, 10-31](#page-648-1) [performing ongoing, 10-31](#page-648-0) [preparing for, 10-40](#page-657-1) [restrictions, 10-27](#page-644-3) [sustained standby recovery, 10-31](#page-648-2) [MEDIAN function, 7-110](#page-351-0) [median values, 7-141](#page-382-0) MEMBER clause [of ALTER TYPE, 13-13](#page-982-0) [of CREATE TYPE, 17-13](#page-1388-0) [MEMBER conditions, 6-26](#page-235-0) [membership conditions, 6-14,](#page-223-0) [6-26](#page-235-0) MERGE PARTITIONS clause [of ALTER TABLE, 12-81](#page-930-0) [MERGE statement, 18-89,](#page-1568-0) [18-91](#page-1570-0) [inserts during, 18-91](#page-1570-1) [updates during, 18-91](#page-1570-0) merge\_insert\_clause [of MERGE, 18-91](#page-1570-1) methods

[overriding a method a supertype, 17-14](#page-1389-1) [preventing overriding in subtypes, 17-14](#page-1389-1) [static, 17-13](#page-1388-1) [without implementation, 17-14](#page-1389-1) migrated rows [listing, 13-43](#page-1012-0) [of clusters, 13-41](#page-1010-0) [MIN function, 7-112](#page-353-0) MINEXTENTS parameter [of STORAGE clause, 8-62](#page-593-0) MINIMIZE RECORDS PER BLOCK clause [of ALTER TABLE, 12-41](#page-890-0) MINIMUM EXTENT clause [of ALTER TABLESPACE, 12-109](#page-958-1) [of CREATE TABLESPACE, 16-88](#page-1347-1) [MINUS set operator, 4-6,](#page-183-0) [19-35](#page-1632-0) MINVALUE parameter [of ALTER SEQUENCE.](#page-793-1) *See* CREATE SEQUENCE [of CREATE SEQUENCE, 15-91](#page-1254-0) [MOD function, 7-113](#page-354-0) MODE clause [of LOCK TABLE, 18-87](#page-1566-0) MODEL clause [of SELECT, 19-10,](#page-1607-0) [19-30](#page-1627-0) model conditions [IS ANY, 6-18](#page-227-0) [IS PRESENT, 6-21](#page-230-0) [model expression, 5-15](#page-204-0) [model functions, 7-18](#page-259-0) [CV, 7-59](#page-300-0) [ITERATION\\_NUMBER, 7-90](#page-331-0) [PRESENTNNV, 7-146](#page-387-0) [PRESENTV, 7-148](#page-389-0) [PREVIOUS, 7-149](#page-390-0) MODIFY clause [of ALTER TABLE, 12-50](#page-899-0) MODIFY CONSTRAINT clause [of ALTER TABLE, 12-12,](#page-861-0) [12-60](#page-909-0) [of ALTER VIEW, 13-34](#page-1003-0) MODIFY DEFAULT ATTRIBUTES clause [of ALTER INDEX, 10-93,](#page-710-0) [10-106](#page-723-0) [of ALTER TABLE, 12-62](#page-911-0) MODIFY LOB storage clause [of ALTER MATERIALIZED VIEW, 11-6,](#page-741-0) [11-11](#page-746-3) [of ALTER TABLE, 12-59](#page-908-0)

MODIFY NESTED TABLE clause [of ALTER TABLE, 12-12,](#page-861-1) [12-58](#page-907-0) MODIFY PARTITION clause [of ALTER INDEX, 10-106](#page-723-1) [of ALTER MATERIALIZED VIEW, 11-12](#page-747-2) [of ALTER TABLE, 12-64](#page-913-0) MODIFY scoped\_table\_ref\_constraint clause [of ALTER MATERIALIZED VIEW, 11-13](#page-748-1) MODIFY SUBPARTITION clause [of ALTER INDEX, 10-95,](#page-712-0) [10-109](#page-726-0) [of ALTER TABLE, 12-68](#page-917-0) MODIFY VARRAY clause [of ALTER TABLE, 12-17,](#page-866-0) [12-59](#page-908-1) [MON datetime format element, 2-81](#page-126-0) MONITORING clause [of CREATE TABLE, 16-58](#page-1317-0) MONITORING USAGE clause [of ALTER INDEX, 10-105](#page-722-0) [MONTH datetime format element, 2-81](#page-126-0) [MONTHS\\_BETWEEN function, 7-114](#page-355-0) MOUNT clause [of ALTER DATABASE, 10-25](#page-642-0) MOVE clause [of ALTER TABLE, 12-32,](#page-881-0) [12-89](#page-938-0) MOVE ONLINE clause [of ALTER TABLE, 12-89](#page-938-1) MOVE PARTITION clause [of ALTER TABLE, 12-69](#page-918-0) MOVE SUBPARTITION clause [of ALTER TABLE, 12-71](#page-920-0) [MTS.](#page-844-0) *See* shared server [multilevel collections, 16-45](#page-1304-0) [MULTISET EXCEPT operator, 4-8](#page-185-0) [MULTISET INTERSECT operator, 4-9](#page-186-0) [multiset operators, 4-7](#page-184-0) [MULTISET EXCEPT, 4-8](#page-185-0) [MULTISET INTERSECT, 4-9](#page-186-0) [MULTISET UNION, 4-10](#page-187-0) MULTISET parameter [of CAST function, 7-31](#page-272-0) [MULTISET UNION operator, 4-10](#page-187-0) [multitable inserts, 18-76](#page-1555-1) [conditional, 18-76](#page-1555-1) [examples, 18-81](#page-1560-0) [unconditional, 18-76](#page-1555-1)

[multi-threaded server.](#page-844-0) *See* shared server

### **N**

NAME clause [of SET TRANSACTION, 19-68](#page-1665-0) NAMED clause [of CREATE JAVA, 14-112](#page-1159-3) namespaces [and object naming rules, 2-109](#page-154-0) [for nonschema objects, 2-110](#page-155-0) [for schema objects, 2-109](#page-154-0) [NANVL function, 7-115](#page-356-0) national character set [changing, 10-52](#page-669-1) [fixed versus variable width, 2-11](#page-56-0) [multibyte character data, 2-36](#page-81-0) [multibyte character sets, 2-11](#page-56-1) [variable-length strings, 2-11](#page-56-2) NATIONAL CHARACTER SET parameter [of CREATE DATABASE, 14-28](#page-1075-1) [natural joins, 19-26](#page-1623-0) [NCHAR datatype, 2-11](#page-56-3) [NCHR function, 7-116](#page-357-0) [NCLOB datatype, 2-36](#page-81-0) [transactional support of, 2-36](#page-81-1) [negative scale, 2-14](#page-59-0) [nested subqueries, 9-17](#page-614-0) NESTED TABLE clause [of ALTER TABLE, 12-13,](#page-862-0) [12-46](#page-895-1) [of CREATE TABLE, 16-14,](#page-1273-0) [16-45](#page-1304-1) [of CREATE TRIGGER, 16-109](#page-1368-0) [nested tables, 2-42,](#page-87-0) [6-17,](#page-226-0) [7-144,](#page-385-0) [7-186](#page-427-0) [changing returned value, 12-58](#page-907-0) [combining, 4-7](#page-184-0) [compared with varrays, 2-54](#page-99-0) [comparison rules, 2-54](#page-99-0) [creating, 17-3,](#page-1378-0) [17-9](#page-1384-0) [creating from existing columns, 7-39](#page-280-0) [defining as index-organized tables, 12-46](#page-895-1) [determining hierarchy, 6-29](#page-238-0) [dropping the body of, 18-19](#page-1498-0) [dropping the specification of, 18-16](#page-1495-0) [in materialized views, 15-12,](#page-1175-0) [15-13](#page-1176-0) [indexing columns of, 14-86](#page-1133-0)

[modifying, 12-58,](#page-907-0) [13-19](#page-988-0) [modifying column properties, 12-13](#page-862-0) [multilevel, 16-45](#page-1304-0) [of scalar types, modifying, 13-19](#page-988-0) [storage characteristics of, 12-46,](#page-895-1) [16-45](#page-1304-1) [update in a view, 16-104](#page-1363-0) NEW TIME function, 7-117 NEXT clause [of ALTER MATERIALIZED](#page-751-1) VIEW...REFRESH, 11-16 NEXT parameter [of STORAGE clause, 8-61](#page-592-2) [NEXT\\_DAY function, 7-118](#page-359-0) [NEXTVAL pseudocolumn, 3-4,](#page-169-0) [15-88](#page-1251-1) NLS\_CALENDAR initialization parameter [setting with ALTER SYSTEM, 11-106](#page-841-5) [NLS\\_CHARSET\\_DECL\\_LEN function, 7-119](#page-360-0) NLS CHARSET ID function, 7-120 [NLS\\_CHARSET\\_NAME function, 7-120](#page-361-1) NLS\_COMP initialization parameter [setting with ALTER SYSTEM, 11-106](#page-841-6) NLS\_CURRENCY initialization parameter [setting with ALTER SYSTEM, 11-106](#page-841-7) NLS\_DATE\_FORMAT initialization parameter [setting with ALTER SYSTEM, 11-106](#page-841-8) [NLS\\_DATE\\_LANGUAGE initialization](#page-126-1) parameter, 2-81 [setting with ALTER SYSTEM, 11-106](#page-841-9) NLS\_DUAL\_CURRENCY initialization parameter [setting with ALTER SYSTEM, 11-106](#page-841-10) [NLS\\_INITCAP function, 7-121](#page-362-0) NLS\_ISO\_CURRENCY initialization parameter [setting with ALTER SYSTEM, 11-106](#page-841-11) [NLS\\_LANGUAGE initialization parameter, 2-81,](#page-126-1) [9-13](#page-610-3) [setting with ALTER SYSTEM, 11-106](#page-841-12) NLS\_LENGTH\_SEMANTICS initialization parameter [overriding, 2-10](#page-55-0) [setting with ALTER SYSTEM, 10-85,](#page-702-0) [11-38,](#page-773-0) [11-42,](#page-777-0) [11-106,](#page-841-13) [13-5,](#page-974-0) [13-12](#page-981-0) NLS LOWER function, 7-123 NLS\_NCHAR\_CONV\_EXCP initialization parameter [setting with ALTER SYSTEM, 11-106](#page-841-14)

NLS\_NUMERIC\_CHARACTERS initialization parameter [setting with ALTER SYSTEM, 11-106](#page-841-15) [NLS\\_SORT initialization parameter, 9-13](#page-610-3) [setting with ALTER SYSTEM, 11-106](#page-841-16) NLS TERRITORY initialization parameter, 2-81 [setting with ALTER SYSTEM, 11-106](#page-841-17) NLS\_TIMESTAMP\_FORMAT initialization parameter [setting with ALTER SYSTEM, 11-106](#page-841-18) NLS\_TIMESTAMP\_TZ\_FORMAT initialization parameter [setting with ALTER SYSTEM, 11-106](#page-841-19) NLS UPPER function, 7-126 [NLSPG041, 7-124](#page-365-0) [NLSSORT function, 7-123](#page-364-1) NO FORCE LOGGING clause [of ALTER DATABASE, 10-41](#page-658-0) [of ALTER TABLESPACE, 12-114](#page-963-1) NOARCHIVELOG clause [of ALTER DATABASE, 10-19,](#page-636-0) [10-41](#page-658-1) [of CREATE CONTROLFILE, 14-20](#page-1067-0) [OF CREATE DATABASE, 10-27,](#page-644-1) [14-30](#page-1077-0) [NOAUDIT statement, 18-94](#page-1573-0) NOCACHE clause [of ALTER CLUSTER, 10-10](#page-627-0) [of ALTER MATERIALIZED VIEW, 11-13](#page-748-0) [of ALTER MATERIALIZED VIEW LOG, 11-25](#page-760-3) [of ALTER SEQUENCE.](#page-793-2) *See* CREATE SEQUENCE [of ALTER TABLE, 16-56](#page-1315-1) [of CREATE CLUSTER, 14-9](#page-1056-0) [of CREATE MATERIALIZED VIEW, 15-19](#page-1182-2) [of CREATE MATERIALIZED VIEW](#page-1200-3) LOG, 15-37 [of CREATE SEQUENCE, 15-91](#page-1254-1) NOCOMPRESS clause [of ALTER INDEX ... REBUILD, 10-101](#page-718-0) [of CREATE INDEX, 14-90](#page-1137-0) [of CREATE TABLE, 16-36](#page-1295-0) NOCOPY clause [of CREATE FUNCTION, 14-66](#page-1113-0) [of CREATE PROCEDURE, 15-65](#page-1228-0) NOCYCLE parameter of ALTER SEQUENCE. *See* [CREATE](#page-793-3) [SEQUENCE, 11-58](#page-793-3)

[of CREATE SEQUENCE, 15-91](#page-1254-2) NOFORCE clause [of CREATE JAVA, 14-111](#page-1158-2) [of CREATE VIEW, 17-43](#page-1418-0) NOLOGGING mode [and force logging mode, 8-48](#page-579-2) [for nonpartitioned objects, 8-48](#page-579-2) [for partitioned objects, 8-48](#page-579-2) NOMAXVALUE parameter [of ALTER SEQUENCE.](#page-793-1) *See* CREATE SEQUENCE [of CREATE SEQUENCE, 15-90](#page-1253-1) NOMINIMIZE RECORDS PER BLOCK clause [of ALTER TABLE, 12-41](#page-890-0) NOMINVALUE parameter of ALTER SEQUENCE. *See* [CREATE](#page-793-4) [SEQUENCE, 11-58](#page-793-4) [of CREATE SEQUENCE, 15-91](#page-1254-3) NOMONITORING clause [of CREATE TABLE, 16-58](#page-1317-0) NOMONITORING USAGE clause [of ALTER INDEX, 10-105](#page-722-0) NONE clause [of SET ROLE, 19-64](#page-1661-0) [nonempty subsets of, 7-144](#page-385-0) [nonequivalency tests, 6-16](#page-225-0) [nonpadded comparison semantics, 2-51](#page-96-0) nonschema objects [list of, 2-106](#page-151-0) [namespaces, 2-110](#page-155-0) NOORDER parameter of ALTER SEQUENCE. *See* [CREATE](#page-793-5) [SEQUENCE, 11-58](#page-793-5) [of CREATE SEQUENCE, 15-92](#page-1255-0) NOPARALLEL clause [of CREATE INDEX, 8-52,](#page-583-0) [16-57](#page-1316-0) NORELY clause [of constraints, 8-22](#page-553-0) NORESETLOGS clause [of CREATE CONTROLFILE, 14-18](#page-1065-0) NOREVERSE parameter [of ALTER INDEX ... REBUILD, 10-100,](#page-717-0) [10-102](#page-719-0) NOROWDEPENDENCIES clause [of CREATE CLUSTER, 14-8](#page-1055-0) [of CREATE TABLE, 16-58](#page-1317-1) NOSORT clause

[of ALTER INDEX, 14-90](#page-1137-1) [NOT condition, 6-10](#page-219-1) NOT DEFERRABLE clause [of constraints, 8-19](#page-550-0) NOT FINAL clause [of CREATE TYPE, 17-14](#page-1389-0) NOT IDENTIFIED clause [of ALTER ROLE.](#page-787-0) *See* CREATE ROLE [of CREATE ROLE, 15-78](#page-1241-1) NOT IN subqueries [converting to NOT EXISTS subqueries, 7-101](#page-342-0) NOT INSTANTIABLE clause [of CREATE TYPE, 17-14](#page-1389-0) NOT NULL clause [of CREATE TABLE, 16-29](#page-1288-2) NOWAIT clause [of LOCK TABLE, 18-88](#page-1567-0) [NTILE function, 7-127](#page-368-0) [null, 2-89](#page-134-0) [difference from zero, 2-89](#page-134-0) [in conditions, 2-90](#page-135-0) [table of, 2-91](#page-136-0) [in functions, 2-90](#page-135-1) [with comparison conditions, 2-90](#page-135-2) [null conditions, 6-12](#page-221-1) [NULLIF function, 7-128](#page-369-0) [as a form of CASE expression, 7-128](#page-369-0) [NUMBER datatype, 2-12](#page-57-0) [converting to VARCHAR2, 2-71](#page-116-0) [precision, 2-12](#page-57-0) [scale, 2-12](#page-57-0) [number format models, 2-71](#page-116-0) [number functions, 7-3](#page-244-0) numbers [comparison rules, 2-50](#page-95-0) [floating-point, 2-12,](#page-57-0) [2-14](#page-59-1) [in SQL syntax, 2-62](#page-107-0) [precision of, 2-64](#page-109-0) [rounding, 2-14](#page-59-0) [spelling out, 2-83](#page-128-0) [syntax of, 2-63](#page-108-3) [numeric precedence, 2-17](#page-62-2) [NUMTODSINTERVAL function, 7-129](#page-370-0) [NUMTOYMINTERVAL function, 7-130](#page-371-0) [NVARCHAR2 datatype, 2-11](#page-56-2)

[NVL function, 7-131](#page-372-0) [NVL2 function, 7-133](#page-374-0)

### **O**

O7\_DICTIONARY\_ACCESSIBILITY initialization parameter [setting with ALTER SYSTEM, 11-106](#page-841-20) [object access expressions, 5-13](#page-202-0) OBJECT IDENTIFIER clause [of CREATE TABLE, 16-64](#page-1323-0) object identifiers [contained in REFs, 2-42](#page-87-1) [of object views, 17-45](#page-1420-0) [primary key, 16-64](#page-1323-0) [specifying, 16-64,](#page-1323-0) [17-10](#page-1385-1) [specifying an index on, 16-64](#page-1323-1) [system-generated, 16-64](#page-1323-0) object instances [types of, 6-20](#page-229-0) object privileges [DEBUG, 18-58](#page-1537-0) [FLASHBACK, 18-58](#page-1537-1) [granting, 15-77](#page-1240-0) [multiple, 15-85](#page-1248-0) [on specific columns, 18-45](#page-1524-0) on a database object [revoking, 18-110](#page-1589-0) [ON COMMIT REFRESH, 18-58](#page-1537-0) [QUERY REWRITE, 18-58](#page-1537-0) [revoking, 18-106](#page-1585-0) [from a role, 18-104,](#page-1583-0) [18-108](#page-1587-0) [from a user, 18-104,](#page-1583-0) [18-108](#page-1587-1) [from PUBLIC, 18-109](#page-1588-0) [UNDER, 18-58](#page-1537-0) [object reference functions, 7-17](#page-258-0) object tables [adding rows to, 18-65](#page-1544-2) [as part of hierarchy, 16-63](#page-1322-0) [creating, 16-9,](#page-1268-0) [16-63](#page-1322-1) [querying, 16-63](#page-1322-1) [system-generated column name, 16-63,](#page-1322-2) [16-65,](#page-1324-0) [17-45,](#page-1420-1) [17-49](#page-1424-0) [updating to latest version, 12-40](#page-889-0) [upgrading, 12-40](#page-889-0)

object type columns defining properties [for materialized views, 15-12,](#page-1175-0) [15-13](#page-1176-1) [in a type hierarchy, 16-40](#page-1299-0) [membership in hierarchy, 12-46](#page-895-2) modifying properties [for tables, 12-13,](#page-862-1) [12-46](#page-895-2) [substitutability, 12-46](#page-895-2) object type materialized views [creating, 15-15](#page-1178-0) [object types, 2-41](#page-86-2) [adding methods to, 13-16](#page-985-0) [adding new member subprograms, 13-13](#page-982-1) [allowing object instances of, 17-14](#page-1389-0) [allowing subtypes, 17-14](#page-1389-0) [and subtypes, 13-13](#page-982-2) [and supertypes, 13-13](#page-982-2) [attributes, 2-119](#page-164-0) [in a type hierarchy, 16-40](#page-1299-0) [membership in hierarchy, 12-46](#page-895-2) [substitutability, 12-46](#page-895-2) bodies [creating, 17-26](#page-1401-0) [re-creating, 17-29](#page-1404-0) [SQL examples, 17-31](#page-1406-1) [comparison rules, 2-54](#page-99-1) [MAP function, 2-54](#page-99-1) [ORDER function, 2-54](#page-99-1) [compiling the specification and body, 13-12](#page-981-1) [components of, 2-41](#page-86-2) [creating, 17-3,](#page-1378-0) [17-5](#page-1380-0) [defining member methods of, 17-26](#page-1401-0) [disassociating statistics types from, 18-16](#page-1495-1) [dropping methods from, 13-16](#page-985-0) [dropping the body of, 18-19](#page-1498-0) [dropping the specification of, 18-16](#page-1495-0) function subprogram [declaring, 17-31](#page-1406-2) [function subprograms, 13-13,](#page-982-0) [17-13](#page-1388-0) [granting system privileges for, 18-54](#page-1533-0) [handling dependent types, 13-20](#page-989-0) [identifiers, 3-7](#page-172-0) [incomplete, 17-3,](#page-1378-1) [17-4](#page-1379-0) [inheritance, 17-14](#page-1389-1) [invalidating dependent types, 13-20](#page-989-0)

[MAP methods, 17-17](#page-1392-0) [methods, 2-119](#page-164-0) [nested table, 17-9](#page-1384-0) [ORDER methods, 17-17](#page-1392-0) [privileges on subtypes, 18-46](#page-1525-0) procedure subprogram [declaring, 17-31](#page-1406-2) [procedure subprograms, 13-13,](#page-982-0) [17-13](#page-1388-0) [references to.](#page-87-1) *See* REFs [root, specifying, 17-11](#page-1386-0) [SQL examples, 17-20](#page-1395-0) [static methods of, 17-13](#page-1388-1) [statistics types, 13-50](#page-1019-0) [subtypes, specifying, 17-11](#page-1386-1) [top-level, 17-11](#page-1386-0) user-defined [creating, 17-10](#page-1385-2) values [comparing, 17-31](#page-1406-0) [values of, 3-8](#page-173-0) [varrays, 17-9](#page-1384-1) [object views, 17-45](#page-1420-2) base tables [adding rows, 18-65](#page-1544-2) [creating, 17-45](#page-1420-3) [creating subviews, 17-46](#page-1421-0) [defining, 17-40](#page-1415-0) [querying, 17-45](#page-1420-2) OBJECT\_CACHE\_MAX\_SIZE\_PERCENT initialization parameter [setting with ALTER SYSTEM, 11-106](#page-841-21) OBJECT\_CACHE\_OPTIMAL\_SIZE initialization parameter [setting with ALTER SYSTEM, 11-106](#page-841-22) [OBJECT\\_ID pseudocolumn, 3-7,](#page-172-0) [16-63,](#page-1322-2) [16-65,](#page-1324-0) [17-45,](#page-1420-1) [17-49](#page-1424-0) [OBJECT\\_VALUE pseudocolumn, 3-8](#page-173-0) [objects.](#page-1378-0) *See* object types or database objects ODCIIndexInsert method [indextype support of, 10-114,](#page-731-0) [14-107](#page-1154-0) OF clause [of CREATE VIEW, 17-45](#page-1420-3) OFFLINE clause [of ALTER TABLESPACE, 12-115](#page-964-0) [of CREATE TABLESPACE, 16-90](#page-1349-0)

OIDINDEX clause [of CREATE TABLE, 16-64](#page-1323-1) [OIDs.](#page-87-1) *See* object identifiers OLAP\_PAGE\_POOL\_SIZE initialization parameter [setting with ALTER SYSTEM, 11-106](#page-841-23) ON clause [of CREATE OUTLINE, 15-48](#page-1211-0) ON COMMIT clause [of CREATE TABLE, 16-31](#page-1290-0) [ON COMMIT REFRESH object privilege, 18-58](#page-1537-0) [on a materialized view, 18-60](#page-1539-0) [ON COMMIT REFRESH system privilege, 18-51](#page-1530-0) ON DATABASE clause [of CREATE TRIGGER, 16-109](#page-1368-1) ON DEFAULT clause [of AUDIT, 13-59](#page-1028-0) [of NOAUDIT, 18-97](#page-1576-0) ON DELETE CASCADE clause [of constraints, 8-15](#page-546-0) ON DELETE SET NULL clause [of constraints, 8-15](#page-546-0) ON DIRECTORY clause [of AUDIT, 13-59](#page-1028-1) [of NOAUDIT, 18-97](#page-1576-0) ON NESTED TABLE clause [of CREATE TRIGGER, 16-109](#page-1368-1) ON object clause [of NOAUDIT, 18-97](#page-1576-0) [of REVOKE, 18-110](#page-1589-1) ON PREBUILT TABLE clause [of CREATE MATERIALIZED VIEW, 15-16](#page-1179-1) ON SCHEMA clause [of CREATE TRIGGER, 16-109](#page-1368-1) online backup [of tablespaces, ending, 12-112](#page-961-0) ONLINE clause [of ALTER TABLESPACE, 12-115](#page-964-0) [of CREATE INDEX, 14-91](#page-1138-0) [of CREATE TABLESPACE, 16-90](#page-1349-1) [online indexes, 14-91](#page-1138-0) [rebuilding, 12-89](#page-938-1) ONLINE parameter [of ALTER INDEX ... REBUILD, 10-102](#page-719-1) online redo logs [reinitializing, 10-41](#page-658-2)

OPEN clause [of ALTER DATABASE, 10-26](#page-643-0) OPEN READ ONLY clause [of ALTER DATABASE, 10-27](#page-644-4) OPEN READ WRITE clause [of ALTER DATABASE, 10-26](#page-643-1) OPEN\_CURSORS initialization parameter [setting with ALTER SYSTEM, 11-106](#page-841-24) OPEN\_LINKS initialization parameter [setting with ALTER SYSTEM, 11-106](#page-841-25) OPEN\_LINKS\_PER\_INSTANCE initialization parameter [setting with ALTER SYSTEM, 11-106](#page-841-26) [operands, 4-1](#page-178-1) operating system files [dropping, 18-13](#page-1492-0) [removing, 10-40](#page-657-2) [operators, 4-1](#page-178-1) [adding to indextypes, 10-113](#page-730-0) [altering, 11-29](#page-764-0) [arithmetic, 4-3](#page-180-0) [binary, 4-2](#page-179-0) [comments on, 13-75](#page-1044-0) [concatenation, 4-4](#page-181-0) [CONNECT\\_BY\\_ROOT, 4-6](#page-183-1) [dropping from indextypes, 10-113](#page-730-0) granting [system privileges for, 18-51](#page-1530-1) [MULTISET EXCEPT, 4-8](#page-185-0) [MULTISET INTERSECT, 4-9](#page-186-0) [MULTISET UNION, 4-10](#page-187-0) [precedence, 4-2](#page-179-1) [PRIOR, 4-6](#page-183-2) [set, 4-6,](#page-183-0) [19-35](#page-1632-0) [specifying implementation of, 15-43](#page-1206-0) [unary, 4-2](#page-179-0) [user-defined, 4-11](#page-188-0) [binding to a function, 11-31,](#page-766-0) [15-44](#page-1207-0) [creating, 15-42](#page-1205-0) [dropping, 17-92](#page-1467-0) [how bindings are implemented, 15-44](#page-1207-1) [implementation type, 15-44](#page-1207-2) [return type of binding, 15-44](#page-1207-3) [user-defined, compiling, 11-29](#page-764-1) OPTIMAL parameter

[of STORAGE clause, 8-65](#page-596-0) OPTIMIZER\_DYNAMIC\_SAMPLING initialization parameter [setting with ALTER SYSTEM, 11-106](#page-841-27) OPTIMIZER\_FEATURES\_ENABLE initialization parameter [setting with ALTER SYSTEM, 11-106](#page-841-28) OPTIMIZER\_INDEX\_CACHING initialization parameter [setting with ALTER SYSTEM, 11-106](#page-841-29) OPTIMIZER\_INDEX\_COST\_ADJ initialization parameter [setting with ALTER SYSTEM, 11-106](#page-841-30) OPTIMIZER\_MODE initialization parameter [setting with ALTER SYSTEM, 11-106](#page-841-31) [OR condition, 6-10,](#page-219-1) [6-11](#page-220-0) OR REPLACE clause [of CREATE CONTEXT, 14-12](#page-1059-1) [of CREATE DIRECTORY, 14-53](#page-1100-0) [of CREATE FUNCTION, 14-65,](#page-1112-0) [14-111](#page-1158-3) [of CREATE LIBRARY, 15-3](#page-1166-0) [of CREATE OUTLINE, 15-47](#page-1210-0) [of CREATE PACKAGE, 15-51](#page-1214-1) [of CREATE PACKAGE BODY, 15-56](#page-1219-0) [of CREATE PROCEDURE, 15-64](#page-1227-0) [of CREATE TRIGGER, 16-102](#page-1361-0) [of CREATE TYPE, 17-9](#page-1384-2) [of CREATE TYPE BODY, 17-29](#page-1404-0) [of CREATE VIEW, 17-43](#page-1418-1) [ORA\\_HASH function, 7-134](#page-375-0) [ORA\\_ROWSCN pseudocolumns, 3-8](#page-173-1) [Oracle Call Interface, 1-5](#page-44-0) Oracle Expression Filter [conditions, 6-3](#page-212-1) [operators, 4-2](#page-179-2) [Oracle reserved words, D-1](#page-1718-0) Oracle Text [built-in conditions, 4-1,](#page-178-0) [6-3](#page-212-0) [CATSEARCH, 4-1,](#page-178-0) [6-3](#page-212-0) [CONTAINS, 4-1,](#page-178-0) [6-3](#page-212-0) [MATCHES, 4-1,](#page-178-0) [6-3](#page-212-0) Oracle Tools [support of SQL, 1-5](#page-44-0) Oracle9*i* Text [creating domain indexes, 14-96](#page-1143-0)

ORDER BY clause [of queries, 9-12](#page-609-0) [of SELECT, 9-12,](#page-609-1) [19-13,](#page-1610-0) [19-36](#page-1633-0) [with ROWNUM, 3-10](#page-175-0) ORDER clause [of ALTER SEQUENCE.](#page-793-2) *See* CREATE SEQUENCE ORDER MEMBER clause [of ALTER TYPE, 13-14](#page-983-0) [of CREATE TYPE BODY, 17-31](#page-1406-3) ORDER methods [defining for a type, 17-17](#page-1392-0) [specifying, 13-14](#page-983-0) ORDER parameter [of CREATE SEQUENCE, 15-91](#page-1254-4) ORDER SIBLINGS BY clause [of SELECT, 19-36](#page-1633-1) ordinal numbers [specifying, 2-83](#page-128-0) [spelling out, 2-83](#page-128-0) [ORDSYS.ORDAudio datatype, 2-48](#page-93-0) [ORDSYS.ORDDoc datatype, 2-49](#page-94-0) [ORDSYS.ORDImage datatype, 2-48](#page-93-1) [ORDSYS.ORDImageSignature datatype, 2-48](#page-93-2) [ORDSYS.ORDVideo datatype, 2-48](#page-93-3) [ORDSYS.SI\\_AverageColor datatype, 2-49](#page-94-1) [ORDSYS.SI\\_Color datatype, 2-49](#page-94-2) [ORDSYS.SI\\_ColorHistogram datatype, 2-49](#page-94-3) [ORDSYS.SI\\_FeatureList datatype, 2-49](#page-94-4) [ORDSYS.SI\\_PositionalColorHistogram](#page-94-5) datatype, 2-49 [ORDSYS.SI\\_StillImage datatype, 2-49](#page-94-6) [ORDSYS.SI\\_Texture datatype, 2-49](#page-94-7) ORGANIZATION EXTERNAL clause [of CREATE TABLE, 16-35,](#page-1294-0) [16-37](#page-1296-0) ORGANIZATION HEAP clause [of CREATE TABLE, 16-35](#page-1294-1) ORGANIZATION INDEX clause [of CREATE TABLE, 16-35](#page-1294-2) OS\_AUTHENT\_PREFIX initialization parameter [setting with ALTER SYSTEM, 11-106](#page-841-32) OS\_ROLES initialization parameter [setting with ALTER SYSTEM, 11-106](#page-841-33) OSM\_DISKGROUPS initialization parameter [setting with ALTER SYSTEM, 10-80,](#page-697-0) [11-106,](#page-841-34) [14-56](#page-1103-0)

OSM\_DISKSTRING initialization parameter [setting with ALTER SYSTEM, 11-106,](#page-841-35) [14-59](#page-1106-0) OSM\_POWER\_LIMIT initialization parameter [setting with ALTER SYSTEM, 11-106](#page-841-36) OUT parameter [of CREATE FUNCTION, 14-66](#page-1113-0) [of CREATE PROCEDURE, 15-65](#page-1228-1) [outer joins, 9-15](#page-612-0) [restrictions, 9-15](#page-612-2) outlines [assign to a different category, 11-34](#page-769-0) [assigning to a different category, 11-33,](#page-768-0) [11-35](#page-770-0) [copying, 15-48](#page-1211-1) [creating, 15-46](#page-1209-0) [creating on statements, 15-48](#page-1211-0) [dropping from the database, 17-94](#page-1469-0) [enabling and disabling dynamically, 15-46](#page-1209-1) [for use by current session, 15-48](#page-1211-2) [for use by PUBLIC, 15-48](#page-1211-2) granting [system privileges for, 18-51](#page-1530-2) [private, use by the optimizer, 11-74](#page-809-0) [rebuilding, 11-33,](#page-768-0) [11-35](#page-770-0) [recompiling, 11-34](#page-769-1) [renaming, 11-33,](#page-768-0) [11-34,](#page-769-2) [11-35](#page-770-0) [replacing, 15-47](#page-1210-0) [storing during the session, 11-70](#page-805-0) [storing groups of, 15-48](#page-1211-3) [use by the optimizer, 11-109](#page-844-1) [use to generate execution plans, 11-75](#page-810-0) [used to generate execution plans, 15-46](#page-1209-0) out-of-line constraints [of CREATE TABLE, 16-30](#page-1289-1) OVER clause [of analytic functions, 7-11](#page-252-0) OVERFLOW clause [of ALTER INDEX, 10-95](#page-712-1) [of ALTER TABLE, 12-43](#page-892-0) [of CREATE TABLE, 16-37](#page-1296-1) OVERRIDING clause [of ALTER TYPE, 13-13](#page-982-2) [of CREATE TYPE, 17-14](#page-1389-1)

#### **P**

package bodies [creating, 15-55](#page-1218-0) [re-creating, 15-56](#page-1219-0) [removing from the database, 17-95](#page-1470-0) packaged procedures [dropping, 17-97](#page-1472-0) packages [associating statistics with, 13-51,](#page-1020-0) [13-52](#page-1021-0) [avoiding run-time compilation, 11-36](#page-771-0) [creating, 15-50](#page-1213-0) [disassociating statistics types from, 17-96](#page-1471-0) [invoker rights, 15-52](#page-1215-0) [recompiling explicitly, 11-36](#page-771-0) [redefining, 15-51](#page-1214-1) [removing from the database, 17-95](#page-1470-1) [specifying schema and privileges of, 15-52](#page-1215-1) [synonyms for, 16-2](#page-1261-1) PARALLEL clause [of ALTER CLUSTER, 10-8,](#page-625-0) [10-10](#page-627-1) [of ALTER DATABASE, 10-31](#page-648-3) [of ALTER INDEX, 10-97](#page-714-2) [of ALTER MATERIALIZED VIEW, 11-7,](#page-742-0) [11-12](#page-747-1) [of ALTER MATERIALIZED VIEW LOG, 11-24,](#page-759-1) [11-25](#page-760-2) [of ALTER TABLE, 12-88](#page-937-1) [of CREATE CLUSTER, 14-8](#page-1055-1) [of CREATE INDEX, 14-92](#page-1139-0) [of CREATE MATERIALIZED VIEW, 15-15,](#page-1178-1) [15-19](#page-1182-1) [of CREATE MATERIALIZED VIEW](#page-1199-0) [LOG, 15-36,](#page-1199-0) [15-38](#page-1201-0) [of CREATE TABLE, 16-24,](#page-1283-0) [16-57](#page-1316-1) parallel execution [of DDL statements, 11-62](#page-797-0) [of DML statements, 11-62](#page-797-0) PARALLEL\_ADAPTIVE\_MULTI\_USER initialization parameter [setting with ALTER SYSTEM, 11-106](#page-841-37) PARALLEL\_ENABLE clause [of CREATE FUNCTION, 14-69](#page-1116-0) PARALLEL\_EXECUTION\_MESSAGE\_SIZE initialization parameter [setting with ALTER SYSTEM, 11-106](#page-841-38)

PARALLEL\_INSTANCE\_GROUP initialization parameter [setting with ALTER SYSTEM, 11-106](#page-841-39) PARALLEL\_MAX\_SERVERS initialization parameter [setting with ALTER SYSTEM, 11-106](#page-841-40) PARALLEL\_MIN\_PERCENT initialization parameter [setting with ALTER SYSTEM, 11-107](#page-842-0) PARALLEL\_MIN\_SERVERS initialization parameter [setting with ALTER SYSTEM, 11-107](#page-842-1) PARALLEL\_THREADS\_PER\_CPU initialization parameter [setting with ALTER SYSTEM, 11-107](#page-842-2) parameter files [creating, 15-60](#page-1223-0) parameters in syntax [optional, A-4](#page-1687-0) [required, A-3](#page-1686-0) PARAMETERS clause [of CREATE INDEX, 14-97](#page-1144-0) PARTITION ... LOB storage clause [of ALTER TABLE, 12-49](#page-898-0) PARTITION BY HASH clause [of CREATE TABLE, 16-50](#page-1309-0) PARTITION BY LIST clause [of CREATE TABLE, 16-51](#page-1310-0) PARTITION BY RANGE clause [of CREATE TABLE, 16-19,](#page-1278-0) [16-48](#page-1307-0) PARTITION clause [of ANALYZE, 13-40](#page-1009-0) [of CREATE INDEX, 14-93](#page-1140-0) [of CREATE TABLE, 16-48](#page-1307-1) [of DELETE, 17-58](#page-1433-0) [of INSERT, 18-71](#page-1550-0) [of LOCK TABLE, 18-86](#page-1565-0) [of UPDATE, 19-79](#page-1676-0) partition\_storage\_clause [of ALTER TABLE, 12-16](#page-865-0) [partitioned indexes, 2-117,](#page-162-0) [14-75,](#page-1122-0) [14-94](#page-1141-0) [local, creating, 14-81](#page-1128-0) [user-defined, 14-92](#page-1139-1) partitioned index-organized tables

[secondary indexes, updating, 10-107](#page-724-0) [partitioned tables, 2-117](#page-162-0) partition-extended table names [in DML statements, 2-118](#page-163-0) [restrictions on, 2-118](#page-163-1) [syntax, 2-118](#page-163-2) partitioning [by range, 16-19](#page-1278-0) clauses [of ALTER INDEX, 10-92](#page-709-0) [of ALTER TABLE, 12-62](#page-911-1) [of materialized view logs, 11-25,](#page-760-1) [15-38](#page-1201-1) [of materialized views, 11-12,](#page-747-3) [15-9,](#page-1172-0) [15-19](#page-1182-3) partitions [adding, 12-62](#page-911-1) [adding rows to, 18-65](#page-1544-2) [allocating extents for, 12-38](#page-887-2) [based on literal values, 16-51](#page-1310-0) composite [specifying, 16-52](#page-1311-0) [converting into nonpartitioned tables, 12-83](#page-932-0) [deallocating unused space from, 12-38](#page-887-3) [dropping, 12-75](#page-924-0) [exchanging with tables, 12-27](#page-876-0) extents [allocating for an index, 10-97](#page-714-1) hash [adding, 12-73](#page-922-1) [coalescing, 12-74](#page-923-0) [specifying, 16-50](#page-1309-0) [index, 14-92](#page-1139-2) [inserting rows into, 18-71](#page-1550-0) [list, adding, 12-73](#page-922-0) [LOB storage characteristics of, 12-49](#page-898-0) [locking, 18-85](#page-1564-1) [logging attribute, 16-33](#page-1292-0) [logging insert operations, 12-37](#page-886-0) [merging, 12-81](#page-930-0) [modifying, 12-62,](#page-911-1) [12-64](#page-913-0) [moving to a different segment, 12-69](#page-918-0) physical attributes [changing, 12-36](#page-885-1) range [adding, 12-72](#page-921-0) [specifying, 16-48](#page-1307-0)

[removing rows from, 12-76,](#page-925-0) [17-58](#page-1433-0) [renaming, 12-76](#page-925-1) [revising values in, 19-79](#page-1676-0) [splitting, 12-77](#page-926-0) [storage characteristics, 8-57](#page-588-0) tablespace for [defining, 16-32](#page-1291-0) PASSWORD EXPIRE clause [of ALTER USER.](#page-995-0) *See* CREATE USER [of CREATE USER, 17-37](#page-1412-0) PASSWORD\_GRACE\_TIME parameter [of ALTER PROFILE, 11-45](#page-780-1) [of CREATE PROFILE, 15-74](#page-1237-0) PASSWORD\_LIFE\_TIME parameter [of ALTER PROFILE, 11-45](#page-780-2) [of CREATE PROFILE, 15-74](#page-1237-1) PASSWORD\_LOCK\_TIME parameter [of ALTER PROFILE, 11-45](#page-780-1) [of CREATE PROFILE, 15-74](#page-1237-2) PASSWORD\_REUSE\_MAX parameter [of ALTER PROFILE, 11-45](#page-780-2) [of CREATE PROFILE, 15-74](#page-1237-3) PASSWORD\_REUSE\_TIME parameter [of ALTER PROFILE, 11-45](#page-780-2) [of CREATE PROFILE, 15-74](#page-1237-4) PASSWORD\_VERIFY\_FUNCTION parameter [of ALTER PROFILE, 11-45](#page-780-1) [of CREATE PROFILE, 15-74](#page-1237-5) passwords [expiration of, 17-37](#page-1412-0) [grace period, 15-73](#page-1236-0) [guaranteeing complexity, 15-73](#page-1236-0) [limiting use and reuse, 15-73](#page-1236-0) [locking, 15-73](#page-1236-0) [making unavailable, 15-73](#page-1236-0) parameters [of CREATE PROFILE, 15-71](#page-1234-0) [special characters in, 15-74](#page-1237-5) [PATH\\_VIEW, 6-13,](#page-222-0) [6-30](#page-239-0) PCT\_ACCESS\_DIRECT statistics [for index-organized tables, 13-39](#page-1008-0) PCTFREE parameter [of ALTER CLUSTER, 10-9](#page-626-0) [of ALTER INDEX, 10-97](#page-714-0) [of ALTER MATERIALIZED VIEW LOG, 11-23](#page-758-0)

[of ALTER TABLE, 12-36](#page-885-0) [of CREATE MATERIALIZED VIEW LOG.](#page-1200-4) *See* CREATE TABLE. [of CREATE MATERIALIZED VIEW.](#page-1180-4) *See* CREATE TABLE. [of CREATE TABLE, 8-55](#page-586-0) PCTINCREASE parameter [of STORAGE clause, 8-62](#page-593-1) PCTTHRESHOLD parameter [of CREATE TABLE, 16-36](#page-1295-2) PCTUSED parameter [of ALTER CLUSTER, 10-9](#page-626-0) [of ALTER INDEX, 10-97](#page-714-0) [of ALTER MATERIALIZED VIEW LOG, 11-23](#page-758-0) [of ALTER TABLE, 12-36](#page-885-0) [of CREATE INDEX.](#page-1136-0) *See* CREATE TABLE [of CREATE MATERIALIZED VIEW LOG.](#page-1200-4) *See* CREATE TABLE. [of CREATE MATERIALIZED VIEW.](#page-1180-4) *See* CREATE TABLE. [of CREATE TABLE, 8-56](#page-587-1) PCTVERSION parameter [of LOB storage, 16-43](#page-1302-0) [of LOB storage clause, 12-48](#page-897-0) [PERCENT\\_RANK function, 7-136](#page-377-0) [PERCENTILE\\_CONT function, 7-138](#page-379-0) PERCENTILE\_DISC function. 7-141 PERMANENT clause [of ALTER TABLESPACE, 12-116](#page-965-0) PGA\_AGGREGATE\_TARGET initialization parameter [setting with ALTER SYSTEM, 11-107](#page-842-3) physical attributes clause [of ALTER CLUSTER, 10-7](#page-624-0) [of ALTER INDEX, 10-97](#page-714-0) [of ALTER MATERIALIZED VIEW LOG, 11-23](#page-758-0) [of ALTER TABLE, 12-36](#page-885-1) [of CREATE CLUSTER, 14-3](#page-1050-0) [of CREATE MATERIALIZED VIEW, 15-11](#page-1174-0) [of CREATE TABLE, 16-17,](#page-1276-0) [16-32](#page-1291-1) physical standby database [activating, 10-48](#page-665-0) PIPELINED clause [of CREATE FUNCTION, 14-70](#page-1117-0) [plan stability, 15-46](#page-1209-0)

[PLAN\\_TABLE sample table, 18-25](#page-1504-0) PL/SQL program body [of CREATE FUNCTION, 14-71](#page-1118-0) PL/SQL compiler [parameters, 10-85,](#page-702-1) [11-38,](#page-773-1) [11-42,](#page-777-1) [13-5,](#page-974-1) [13-12](#page-981-2) PLSQL\_CODE\_TYPE initialization parameter [setting with ALTER SYSTEM, 11-107](#page-842-4) PLSQL\_DEBUG initialization parameter [setting with ALTER SYSTEM, 11-107](#page-842-5) [PLSQL\\_DEBUG session parameter, 11-72](#page-807-2) PLSQL\_NATIVE\_LIBRARY\_DIR initialization parameter [setting with ALTER SYSTEM, 11-107](#page-842-6) PLSQL\_NATIVE\_LIBRARY\_SUBDIR\_COUNT initialization parameter [setting with ALTER SYSTEM, 11-107](#page-842-7) PLSQL\_OPTIMIZE\_LEVEL initialization parameter [setting with ALTER SYSTEM, 11-107](#page-842-8) PLSQL\_V2\_COMPATIBILITY initialization parameter [setting with ALTER SYSTEM, 11-107](#page-842-9) PLSQL\_WARNINGS initialization parameter [setting with ALTER SYSTEM, 11-107](#page-842-10) [P.M. datetime format element, 2-81](#page-126-0) [PM datetime format element, 2-81](#page-126-0) [POSIX regular expression standard, C-1](#page-1712-0) [POWER function, 7-143](#page-384-0) [POWERMULTISET function, 7-144](#page-385-0) [POWERMULTISET\\_BY\\_CARDINALITY](#page-386-0) function, 7-145 PRAGMA clause [of ALTER TYPE, 13-14](#page-983-1) [of CREATE TYPE, 17-8,](#page-1383-0) [17-16](#page-1391-1) [PRAGMA RESTRICT\\_REFERENCES, 13-14](#page-983-1) PRE\_PAGE\_SGA initialization parameter [setting with ALTER SYSTEM, 11-107](#page-842-11) precedence [of conditions, 6-4](#page-213-0) [of numbers, 2-17](#page-62-2) [of operators, 4-2](#page-179-1) precision [number of digits of, 2-64](#page-109-0) [of NUMBER datatype, 2-12](#page-57-0) [precompilers, 1-5](#page-44-0)

PREPARE TO SWITCHOVER clause [of ALTER DATABASE, 10-50](#page-667-1) [PRESENTNNV function, 7-146](#page-387-0) [PRESENTV function, 7-148](#page-389-0) [PREVIOUS function, 7-149](#page-390-0) PRIMARY KEY clause [of constraints, 8-12](#page-543-0) [of CREATE TABLE, 16-29](#page-1288-2) [primary key constraints, 8-12](#page-543-0) [enabling, 16-59](#page-1318-0) [index on, 16-60](#page-1319-0) primary keys [generating values for, 15-88](#page-1251-0) PRIOR clause [of hierarchical queries, 9-3](#page-600-0) [PRIOR operator, 4-6](#page-183-2) PRIVATE clause [of CREATE OUTLINE, 15-48](#page-1211-2) private outlines [use by the optimizer, 11-74](#page-809-0) PRIVATE\_SGA parameter [of ALTER PROFILE, 11-45](#page-780-3) [of ALTER RESOURCE COST, 11-49](#page-784-1) privileges [on subtypes of object types, 18-46](#page-1525-0) [revoking from a grantee, 18-106](#page-1585-1) *[See also](#page-1240-0)* system privileges or object privileges procedures [3GL, calling, 15-2](#page-1165-0) [avoid run-time compilation, 11-41](#page-776-0) [calling, 13-68](#page-1037-0) [compile explicitly, 11-41](#page-776-0) [creating, 15-60,](#page-1223-1) [15-62](#page-1225-0) declaring [as a Java method, 15-67](#page-1230-0) [as C functions, 15-67](#page-1230-0) [executing, 13-68](#page-1037-0) [external, 15-60,](#page-1223-1) [15-62](#page-1225-0) [running from remote database, 15-3](#page-1166-1) granting [system privileges for, 18-51](#page-1530-3) [invalidating local objects dependent on, 17-97](#page-1472-1) [issuing COMMIT or ROLLBACK](#page-796-0) statements, 11-61 [naming rules, 2-111](#page-156-0)

[privileges executed with, 13-15,](#page-984-0) [17-10](#page-1385-0) [recompiling, 11-40](#page-775-0) [re-creating, 15-64](#page-1227-0) [removing from the database, 17-97](#page-1472-0) [schema executed in, 13-15,](#page-984-0) [17-10](#page-1385-0) [specifying schema and privileges for, 15-66](#page-1229-0) [synonyms for, 16-2](#page-1261-1) PROCESSES initialization parameter [setting with ALTER SYSTEM, 11-107](#page-842-12) PROFILE clause [of ALTER USER.](#page-995-1) *See* CREATE USER [of CREATE USER, 17-37](#page-1412-1) profiles [adding resource limits, 11-44](#page-779-0) [assigning to a user, 17-37](#page-1412-1) [changing resource limits, 11-44](#page-779-0) [creating, 15-69](#page-1232-0) [examples, 15-75](#page-1238-0) [deassigning from users, 17-99](#page-1474-0) [dropping resource limits, 11-44](#page-779-0) granting [system privileges for, 18-52](#page-1531-0) [modifying, examples, 11-46](#page-781-0) [removing from the database, 17-99](#page-1474-1) proxy clause [of ALTER USER, 13-26,](#page-995-2) [13-29](#page-998-0) [pseudocolumns, 3-1](#page-166-0) [CONNECT\\_BY\\_ISCYCLE, 3-2](#page-167-0) [CONNECT\\_BY\\_ISLEAF, 3-2](#page-167-1) [CURRVAL, 3-4](#page-169-0) [hierarchical queries, 3-1](#page-166-1) [LEVEL, 3-3](#page-168-0) [NEXTVAL, 3-4](#page-169-0) [OBJECT\\_ID, 3-7,](#page-172-0) [16-63,](#page-1322-2) [16-65,](#page-1324-0) [17-45,](#page-1420-1) [17-49](#page-1424-0) [OBJECT\\_VALUE, 3-8](#page-173-0) [ORA\\_ROWSCN, 3-8](#page-173-1) [ROWID, 3-9](#page-174-0) [ROWNUM, 3-10](#page-175-1) [uses for, 3-11](#page-176-0) [versions queries, 3-7](#page-172-1) [XMLDATA, 3-11](#page-176-1) PUBLIC clause [of CREATE OUTLINE, 15-48](#page-1211-2) [of CREATE SYNONYM, 16-3](#page-1262-0) [of DROP DATABASE LINK, 17-71](#page-1446-0)

public database links [dropping, 17-71](#page-1446-0) [public synonyms, 16-3](#page-1262-0) [dropping, 18-5](#page-1484-0) [PURGE statement, 18-99](#page-1578-0)

#### **Q**

[queries, 9-1,](#page-598-0) [19-4](#page-1601-0) [comments in, 9-3](#page-600-1) [compound, 9-12](#page-609-0) correlated [left correlation, 19-21](#page-1618-0) [defined, 9-1](#page-598-1) [distributed, 9-20](#page-617-0) [grouping returned rows on a value, 19-28](#page-1625-0) [hierarchical.](#page-600-0) *See* hierarchical queries [hierarchical, ordering, 19-36](#page-1633-1) [hints in, 9-3](#page-600-1) [join, 9-13,](#page-610-0) [19-23](#page-1620-0) [locking rows during, 19-37](#page-1634-0) [multiple versions of rows, 19-18](#page-1615-0) [of past data, 19-18](#page-1615-0) [ordering returned rows, 19-36](#page-1633-0) [outer joins in, 19-22](#page-1619-0) [referencing multiple tables, 9-13](#page-610-0) [select lists of, 9-2](#page-599-0) [selecting from a random sample of rows, 19-20](#page-1617-0) [sorting results, 9-12](#page-609-0) [syntax, 9-1](#page-598-0) [top-level, 9-1](#page-598-0) [top-N, 3-10](#page-175-0) query rewrite [and dimensions, 14-45](#page-1092-0) [defined, 19-4](#page-1601-1) [QUERY REWRITE object privilege, 18-58](#page-1537-0) [on a materialized view, 18-60](#page-1539-1) [QUERY REWRITE system privilege, 18-51](#page-1530-4) QUERY\_REWRITE\_ENABLED initialization parameter [setting with ALTER SYSTEM, 11-107](#page-842-13) QUERY\_REWRITE\_INTEGRITY initialization parameter [setting with ALTER SYSTEM, 11-107](#page-842-14) QUIESCE RESTRICTED clause

[of ALTER SYSTEM, 11-90](#page-825-0) QUOTA clause [of ALTER USER.](#page-995-1) *See* CREATE USER [of CREATE USER, 17-37](#page-1412-2)

### **R**

[range conditions, 6-11](#page-220-1) range partitions [adding, 12-72](#page-921-0) [creating, 16-48](#page-1307-0) [values of, 16-48](#page-1307-2) [RANK function, 7-151](#page-392-0) [RATIO\\_TO\\_REPORT function, 7-154](#page-395-0) [RAW datatype, 2-30](#page-75-0) [converting from CHAR data, 2-31](#page-76-3) [RAWTOHEX function, 7-155](#page-396-0) [RAWTONHEX function, 7-155](#page-396-1) RDBMS\_SERVER\_DN initialization parameter [setting with ALTER SYSTEM, 11-107](#page-842-15) [READ object privilege, 18-57](#page-1536-0) [on a materialized directory, 18-61](#page-1540-0) READ ONLY clause [of ALTER TABLESPACE, 12-116](#page-965-1) READ WRITE clause [of ALTER TABLESPACE, 12-116](#page-965-1) READ\_ONLY\_OPEN\_DELAYED initialization parameter [setting with ALTER SYSTEM, 11-107](#page-842-16) REBUILD clause [of ALTER INDEX, 10-99](#page-716-1) [of ALTER OUTLINE, 11-34](#page-769-1) REBUILD PARTITION clause [of ALTER INDEX, 10-100](#page-717-1) REBUILD SUBPARTITION clause [of ALTER INDEX, 10-100](#page-717-2) REBUILD UNUSABLE LOCAL INDEXES clause [of ALTER TABLE, 12-86](#page-935-0) RECOVER AUTOMATIC clause [of ALTER DATABASE, 10-28](#page-645-0) RECOVER CANCEL clause [of ALTER DATABASE, 10-13,](#page-630-0) [10-31](#page-648-4) RECOVER clause [of ALTER DATABASE, 10-27](#page-644-0) RECOVER CONTINUE clause

[of ALTER DATABASE, 10-13,](#page-630-0) [10-31](#page-648-5) RECOVER DATABASE clause [of ALTER DATABASE, 10-13,](#page-630-0) [10-29](#page-646-0) RECOVER DATAFILE clause [of ALTER DATABASE, 10-13,](#page-630-0) [10-30](#page-647-0) RECOVER LOGFILE clause [of ALTER DATABASE, 10-13,](#page-630-0) [10-30](#page-647-1) RECOVER MANAGED STANDBY DATABASE clause [of ALTER DATABASE, 10-15](#page-632-0) RECOVER STANDBY DATAFILE clause [of ALTER DATABASE, 10-30](#page-647-2) RECOVER STANDBY TABLESPACE clause [of ALTER DATABASE, 10-30](#page-647-2) RECOVER TABLESPACE clause [of ALTER DATABASE, 10-13,](#page-630-0) [10-29](#page-646-1) [RECOVERABLE, 10-98,](#page-715-1) [16-34](#page-1293-0) *[See also](#page-715-1)* LOGGING clause recovery [discarding data, 10-26](#page-643-0) [distributed, enabling, 11-88](#page-823-0) [instance, continue after interruption, 10-27](#page-644-0) [media, designing, 10-27](#page-644-0) [media, performing ongoing, 10-31](#page-648-0) [of database, 10-13](#page-630-0) [parallelizing, 10-31](#page-648-3) recovery clauses [of ALTER DATABASE, 10-13](#page-630-1) [RECOVERY\\_CATALOG\\_OWNER role, 18-57](#page-1536-1) RECOVERY\_PARALLELISM initialization parameter [setting with ALTER SYSTEM, 11-107](#page-842-17) recycle bin [purging objects from, 18-99](#page-1578-0) redo log files [specifying, 8-37](#page-568-0) [specifying for a controlfile, 14-15](#page-1062-0) [redo logs, 10-26](#page-643-0) [adding, 10-40,](#page-657-0) [10-42](#page-659-0) [applying to logical standby database, 10-51](#page-668-0) [archive location, 11-85](#page-820-0) [automatic archiving, 11-83](#page-818-0) [starting, 11-85](#page-820-1) [stopping, 11-85](#page-820-2) [automatic name generation, 10-27,](#page-644-1) [10-28](#page-645-0)

[clearing, 10-40](#page-657-0) [disabling specified threads in a cluster](#page-671-0) database, 10-54 [dropping, 10-40,](#page-657-0) [10-44](#page-661-0) [enabling and disabling thread, 10-40](#page-657-0) [enabling specified threads in a cluster](#page-671-0) database, 10-54 [manual archiving, 11-83](#page-818-0) [all, 11-85](#page-820-3) [by group number, 11-84](#page-819-0) [by SCN, 11-83](#page-818-1) [current, 11-84](#page-819-1) [next, 11-85](#page-820-4) [with sequence numbers, 11-83](#page-818-2) members [adding to existing groups, 10-44](#page-661-1) [dropping, 10-45](#page-662-2) [renaming, 10-37](#page-654-1) [remove changes from, 10-26](#page-643-0) [reusing, 8-44](#page-575-0) [size of, 8-43](#page-574-0) [specifying, 8-37,](#page-568-1) [14-28](#page-1075-0) [for media recovery, 10-30](#page-647-1) [specifying archive mode, 14-30](#page-1077-1) [switching groups, 11-89](#page-824-0) [threads, 11-83](#page-818-3) REF columns [rescoping, 11-13](#page-748-1) [specifying, 16-29](#page-1288-1) [specifying from table or column, 16-29](#page-1288-1) REF constraints [defining scope, for materialized views, 11-10](#page-745-0) [of ALTER TABLE, 12-46](#page-895-3) [REF function, 7-156](#page-397-0) REFERENCES clause [of CREATE TABLE, 16-29](#page-1288-2) [REFERENCES object privilege, 18-57](#page-1536-0) [on a table, 18-59](#page-1538-2) [on a view, 18-59](#page-1538-3) REFERENCING clause [of CREATE TRIGGER, 16-102,](#page-1361-1) [16-109](#page-1368-2) [referential integrity constraints, 8-13](#page-544-0) REFRESH clause [of ALTER MATERIALIZED VIEW, 11-10,](#page-745-1) [11-14](#page-749-1) [of CREATE MATERIALIZED VIEW, 15-11](#page-1174-1)

REFRESH COMPLETE clause [of ALTER MATERIALIZED VIEW, 11-15](#page-750-0) [of CREATE MATERIALIZED VIEW, 15-20](#page-1183-3) REFRESH FAST clause [of ALTER MATERIALIZED VIEW, 11-14](#page-749-0) [of CREATE MATERIALIZED VIEW, 15-20](#page-1183-3) REFRESH FORCE clause [of ALTER MATERIALIZED VIEW, 11-15](#page-750-1) [of CREATE MATERIALIZED VIEW, 15-20](#page-1183-3) REFRESH ON COMMIT clause [of ALTER MATERIALIZED VIEW, 11-15](#page-750-3) [of CREATE MATERIALIZED VIEW, 15-20](#page-1183-3) REFRESH ON DEMAND clause [of ALTER MATERIALIZED VIEW, 11-15](#page-750-2) [of CREATE MATERIALIZED VIEW, 15-20](#page-1183-3) [REFs, 2-42,](#page-87-1) [8-16](#page-547-0) [as containers for OIDs, 2-42](#page-87-1) [dangling, 13-42](#page-1011-0) [updating, 13-41](#page-1010-1) [validating, 13-41](#page-1010-1) [REFTOHEX function, 7-157](#page-398-0) REGISTER clause [of ALTER SYSTEM, 11-92](#page-827-1) REGISTER LOGFILE clause [of ALTER DATABASE, 10-50](#page-667-0) [REGR\\_AVGX function, 7-166](#page-407-0) [REGR\\_AVGY function, 7-166](#page-407-0) [REGR\\_COUNT function, 7-166](#page-407-0) [REGR\\_INTERCEPT function, 7-166](#page-407-0) [REGR\\_R2 function, 7-166](#page-407-0) [REGR\\_SLOPE function, 7-166](#page-407-0) [REGR\\_SXX function, 7-166](#page-407-0) [REGR\\_SXY function, 7-166](#page-407-0) [REGR\\_SYY function, 7-166](#page-407-0) regular expressions [multilingual syntax, C-1](#page-1712-1) [operators, multilingual enhancements, C-4](#page-1715-0) [Oracle support of, C-1](#page-1712-0) relational tables [creating, 16-9,](#page-1268-1) [16-26](#page-1285-0) RELY clause [of constraints, 8-22](#page-553-0) [REMAINDER function, 7-175](#page-416-0) REMOTE\_ARCHIVE\_ENABLE initialization parameter

[setting with ALTER SYSTEM, 11-107](#page-842-18) REMOTE\_DEPENDENCIES\_MODE initialization parameter [setting with ALTER SYSTEM, 11-107](#page-842-19) REMOTE\_LISTENER initialization parameter [setting with ALTER SYSTEM, 11-107](#page-842-20) REMOTE\_LOGIN\_PASSWORDFILE initialization parameter [and control files, 14-14](#page-1061-0) [and databases, 14-23](#page-1070-0) [setting with ALTER SYSTEM, 11-107](#page-842-21) REMOTE\_OS\_AUTHENT initialization parameter [setting with ALTER SYSTEM, 11-107](#page-842-22) REMOTE OS ROLES initialization parameter [setting with ALTER SYSTEM, 11-107](#page-842-23) RENAME clause [of ALTER INDEX, 10-104](#page-721-0) [of ALTER OUTLINE, 11-34](#page-769-2) [of ALTER TABLE, 12-42](#page-891-0) [of ALTER TABLESPACE, 12-110](#page-959-0) [of ALTER TRIGGER, 13-4](#page-973-0) RENAME CONSTRAINT clause [of ALTER TABLE, 12-60](#page-909-1) RENAME DATAFILE clause [of ALTER TABLESPACE, 12-112](#page-961-1) RENAME FILE clause [of ALTER DATABASE, 10-12,](#page-629-0) [10-37](#page-654-1) RENAME GLOBAL\_NAME clause [of ALTER DATABASE, 10-55](#page-672-0) RENAME PARTITION clause [of ALTER INDEX, 10-108](#page-725-0) [of ALTER TABLE, 12-76](#page-925-1) [RENAME statement, 18-102](#page-1581-0) RENAME SUBPARTITION clause [of ALTER INDEX, 10-108](#page-725-0) [of ALTER TABLE, 12-76](#page-925-1) REPLACE AS OBJECT clause [of ALTER TYPE, 13-13](#page-982-1) [REPLACE function, 7-176](#page-417-0) replication [row-level dependency tracking, 14-8,](#page-1055-0) [16-58](#page-1317-1) REPLICATION\_DEPENDENCY\_TRACKING initialization parameter [setting with ALTER SYSTEM, 11-107](#page-842-24) [reserved words, 2-108,](#page-153-1) [D-1](#page-1718-0)

RESET COMPATIBILITY clause [of ALTER DATABASE, 10-11](#page-628-0) [reset sequence of, 10-26](#page-643-0) RESETLOGS parameter [of CREATE CONTROLFILE, 14-18](#page-1065-1) RESOLVE clause [of ALTER JAVA CLASS, 10-116](#page-733-1) [of CREATE JAVA, 14-111](#page-1158-0) RESOLVER clause [of ALTER JAVA CLASS, 10-116](#page-733-2) [of ALTER JAVA SOURCE, 10-116](#page-733-2) [of CREATE JAVA, 14-113](#page-1160-0) [Resource Manager, 11-90](#page-825-0) resource parameters [of CREATE PROFILE, 15-70](#page-1233-0) [RESOURCE role, 18-56](#page-1535-0) RESOURCE\_LIMIT initialization parameter [setting with ALTER SYSTEM, 11-107](#page-842-25) RESOURCE\_MANAGER\_PLAN initialization parameter [setting with ALTER SYSTEM, 11-107](#page-842-26) [RESOURCE\\_VIEW, 6-13,](#page-222-0) [6-30](#page-239-0) RESTRICT\_REFERENCES pragma [of ALTER TYPE, 13-14](#page-983-1) [restricted rowids, 2-37](#page-82-0) [compatibility and migration of, 2-38](#page-83-0) [RESTRICTED SESSION system privilege, 18-49,](#page-1528-0) [18-52](#page-1531-1) [resumable space allocation, 11-64](#page-799-1) [RESUMABLE system privilege, 18-56](#page-1535-1) RESUMABLE\_TIMEOUT initialization parameter [setting with ALTER SYSTEM, 11-107](#page-842-27) RESUME clause [of ALTER SYSTEM, 11-90](#page-825-1) RETENTION parameter [of LOB storage, 16-43](#page-1302-1) RETURN clause [of CREATE FUNCTION, 14-67](#page-1114-0) [of CREATE OPERATOR, 15-44](#page-1207-3) [of CREATE TYPE, 17-15](#page-1390-0) [of CREATE TYPE BODY, 17-31](#page-1406-2) RETURNING clause [of DELETE, 17-61](#page-1436-0) [of INSERT, 18-67,](#page-1546-0) [18-75](#page-1554-0) [of UPDATE, 19-77,](#page-1674-0) [19-83](#page-1680-0)

REUSE clause [of CREATE CONTROLFILE, 14-17](#page-1064-1) [of file specifications, 8-44](#page-575-0) REUSE SETTINGS clause [of ALTER FUNCTION, 10-86](#page-703-0) [of ALTER PACKAGE, 11-38](#page-773-2) [of ALTER PROCEDURE, 11-42](#page-777-2) [of ALTER TRIGGER, 13-5](#page-974-2) [of ALTER TYPE, 13-13](#page-982-3) REVERSE clause [of CREATE INDEX, 14-90](#page-1137-2) [reverse indexes, 14-90](#page-1137-2) REVERSE parameter [of ALTER INDEX ... REBUILD, 10-100,](#page-717-0) [10-102](#page-719-0) REVOKE clause [of ALTER USER, 13-29](#page-998-1) REVOKE CONNECT THROUGH clause [of ALTER USER, 13-26,](#page-995-2) [13-29](#page-998-0) [REVOKE statement, 18-104](#page-1583-1) [right outer joins, 19-24](#page-1621-0) RNDS attribute [of PRAGMA RESTRICT\\_REFERENCES, 17-17](#page-1392-1) RNPS attribute [of PRAGMA RESTRICT\\_REFERENCES, 17-17](#page-1392-2) roles [AQ\\_ADMINISTRATOR\\_ROLE, 18-57](#page-1536-2) [AQ\\_USER\\_ROLE, 18-57](#page-1536-3) authorization [by a password, 15-78](#page-1241-2) [by an external service, 15-78](#page-1241-0) [by the database, 15-78](#page-1241-1) [by the enterprise directory service, 15-78](#page-1241-0) [changing, 11-51](#page-786-0) [CONNECT, 18-56](#page-1535-2) [creating, 15-77](#page-1240-0) [DBA, 18-56](#page-1535-3) [DELETE\\_CATALOG\\_ROLE, 18-56](#page-1535-4) disabling [for the current session, 19-63,](#page-1660-0) [19-64](#page-1661-0) enabling [for the current session, 19-63,](#page-1660-0) [19-64](#page-1661-1) EXECUTE CATALOG ROLE, 18-56 [EXP\\_FULL\\_DATABASE, 18-56](#page-1535-6) [granting, 18-40](#page-1519-0) [system privileges for, 18-52](#page-1531-2)

[to a user, 18-43](#page-1522-0) [to another role, 18-43](#page-1522-1) [to PUBLIC, 18-43](#page-1522-2) [HS\\_ADMIN\\_ROLE, 18-57](#page-1536-4) [identifying by password, 15-78](#page-1241-3) [identifying externally, 15-78](#page-1241-3) [identifying through enterprise directory](#page-1241-3) service, 15-78 [identifying using a package, 15-78](#page-1241-3) [IMP\\_FULL\\_DATABASE, 18-56](#page-1535-7) [RECOVERY\\_CATALOG\\_OWNER, 18-57](#page-1536-1) [removing from the database, 17-100](#page-1475-0) [RESOURCE, 18-56](#page-1535-0) [revoking, 18-104](#page-1583-0) [from another role, 17-100,](#page-1475-0) [18-107](#page-1586-0) [from PUBLIC, 18-107](#page-1586-1) [from users, 17-100,](#page-1475-0) [18-107](#page-1586-2) [SELECT\\_CATALOG\\_ROLE, 18-56](#page-1535-8) [SNMPAGENT, 18-57](#page-1536-5) rollback segments granting [system privileges for, 18-52](#page-1531-3) [removing from the database, 17-102](#page-1477-0) [specifying optimal size of, 8-65](#page-596-0) [ROLLBACK statement, 18-115](#page-1594-0) [rollback undo, 11-53,](#page-788-0) [14-34](#page-1081-0) ROLLBACK\_SEGMENTS initialization parameter [setting with ALTER SYSTEM, 11-107](#page-842-28) ROLLUP clause [of SELECT statements, 19-29](#page-1626-0) ROUND function [date function, 7-178](#page-419-0) [format models, 7-286](#page-527-0) [number function, 7-177](#page-418-0) routines [calling, 13-68](#page-1037-0) [executing, 13-68](#page-1037-0) [ROW EXCLUSIVE lock mode, 18-87](#page-1566-1) [ROW SHARE lock mode, 18-87](#page-1566-2) [ROW\\_NUMBER function, 7-179](#page-420-1) ROWDEPENDENCIES clause [of CREATE CLUSTER, 14-8](#page-1055-0) [of CREATE TABLE, 16-58](#page-1317-1) [ROWID datatype, 2-37](#page-82-1) [ROWID pseudocolumn, 2-37,](#page-82-2) [2-38,](#page-83-1) [3-9](#page-174-0)

rowids [block portion of, 2-37](#page-82-3) [description of, 2-37](#page-82-2) [extended, 2-37](#page-82-4) [base 64, 2-37](#page-82-5) [not directly available, 2-37](#page-82-5) [file portion of, 2-37](#page-82-3) [nonphysical, 2-38](#page-83-2) [of foreign tables, 2-38](#page-83-2) [of index-organized tables, 2-38](#page-83-2) [restricted, 2-37](#page-82-0) [compatibility and migration of, 2-38](#page-83-0) [row portion of, 2-37](#page-82-3) [uses for, 3-9](#page-174-1) [ROWIDTOCHAR function, 7-180](#page-421-0) [ROWIDTONCHAR function, 7-181](#page-422-0) [row-level dependency tracking, 14-8,](#page-1055-0) [16-58](#page-1317-1) [ROWNUM pseudocolumn, 3-10](#page-175-1) [uses for, 3-11](#page-176-0) rows [adding to a table, 18-65](#page-1544-2) [allowing movement of between](#page-1276-1) partitions, 16-17 inserting [into partitions, 18-71](#page-1550-0) [into remote databases, 18-71](#page-1550-1) [into subpartitions, 18-71](#page-1550-0) [movement between partitions, 16-60](#page-1319-1) removing [from a cluster, 19-70](#page-1667-0) [from a table, 19-70](#page-1667-0) [from partitions and subpartitions, 17-58](#page-1433-0) [from tables and views, 17-55](#page-1430-0) [selecting in hierarchical order, 9-3](#page-600-0) [specifying constraints on, 8-15](#page-546-1) [storing if in violation of constraints, 12-85](#page-934-0) [RPAD function, 7-182](#page-423-0) [RR datetime format element, 2-81](#page-126-2) [RTRIM function, 7-183](#page-424-0) run-time compilation [avoiding, 11-40,](#page-775-0) [13-33](#page-1002-0)

## **S**

SAMPLE clause

[of SELECT, 19-20](#page-1617-0) [of SELECT and subqueries, 19-7](#page-1604-0) [SAVEPOINT statement, 19-2](#page-1599-0) savepoints [erasing, 13-76](#page-1045-0) [rolling back to, 18-116](#page-1595-0) [specifying, 19-2](#page-1599-1) [scalar subqueries, 5-14](#page-203-0) [scalar subquery expressions, 5-14](#page-203-1) scale [greater than precision, 2-14](#page-59-2) [negative, 2-14](#page-59-0) [of NUMBER datatype, 2-12](#page-57-0) SCHEMA clause [of CREATE JAVA, 14-112](#page-1159-4) [schema objects, 2-106](#page-151-1) auditing [options, 13-64](#page-1033-0) [defining default buffer pool for, 8-65](#page-596-1) [dropping, 18-21](#page-1500-0) [in other schemas, 2-114](#page-159-0) [list of, 2-106](#page-151-2) [name resolution, 2-113](#page-158-0) [namespaces, 2-109](#page-154-0) naming [examples, 2-111](#page-156-1) [guidelines, 2-111](#page-156-2) [rules, 2-107](#page-152-0) [object types, 2-41](#page-86-2) [on remote databases, 2-114](#page-159-1) [partitioned indexes, 2-117](#page-162-0) [partitioned tables, 2-117](#page-162-0) [parts of, 2-107](#page-152-1) [protecting location, 16-2](#page-1261-0) [protecting owner, 16-2](#page-1261-0) [providing alternate names for, 16-2](#page-1261-0) [reauthorizing, 10-2](#page-619-0) [recompiling, 10-2](#page-619-0) [referring to, 2-112,](#page-157-0) [11-70](#page-805-1) [remote, accessing, 14-39](#page-1086-0) [validating structure, 13-42](#page-1011-1) schemas [changing for a session, 11-70](#page-805-1) [creating, 15-85](#page-1248-0) [definition of, 2-106](#page-151-2)

[scientific notation, 2-72](#page-117-0) SCOPE FOR clause [of ALTER MATERIALIZED VIEW, 11-10](#page-745-0) [of CREATE MATERIALIZED VIEW, 15-16](#page-1179-0) [SDO\\_GEOMETRY datatype, 2-47](#page-92-0) [SDO\\_GEORASTER datatype, 2-47](#page-92-0) security [enforcing, 16-100](#page-1359-0) segment attributes clause [of CREATE TABLE, 16-17](#page-1276-1) SEGMENT MANAGEMENT clause [of CREATE TABLESPACE, 16-92](#page-1351-0) segments space management [automatic, 16-92](#page-1351-0) [manual, 16-92](#page-1351-0) [using bitmaps, 16-92](#page-1351-0) [using free lists, 16-92](#page-1351-0) table [compacting, 10-97,](#page-714-3) [11-13,](#page-748-2) [11-25,](#page-760-4) [12-39](#page-888-0) [SELECT ANY DICTIONARY system](#page-1535-9) privilege, 18-56 [SELECT ANY SEQUENCE system privilege, 18-52](#page-1531-4) [SELECT ANY TABLE system privilege, 18-53](#page-1532-3) [select lists, 9-2](#page-599-0) [ordering, 9-12](#page-609-0) [SELECT object privilege, 18-57](#page-1536-0) [on a materialized view, 18-60](#page-1539-2) [on a sequence, 18-60](#page-1539-3) [on a table, 18-59](#page-1538-4) [on a view, 18-59](#page-1538-5) [SELECT statement, 9-1,](#page-598-0) [19-4](#page-1601-2) SELECT CATALOG ROLE role, 18-56 [self joins, 9-14](#page-611-2) [semijoins, 9-17](#page-614-2) [sequences, 3-4,](#page-169-0) [15-88](#page-1251-2) [accessing values of, 15-88](#page-1251-1) changing [the increment value, 11-58](#page-793-6) [creating, 15-88](#page-1251-0) [creating without limit, 15-90](#page-1253-2) granting [system privileges for, 18-52](#page-1531-5) [guarantee consecutive values, 15-91](#page-1254-4) [how to use, 3-5](#page-170-0)

[increment value, setting, 15-90](#page-1253-3) [incrementing, 15-88](#page-1251-0) [initial value, setting, 15-90](#page-1253-4) maximum value [eliminating, 11-58](#page-793-7) [setting, 15-90](#page-1253-0) [setting or changing, 11-58](#page-793-6) minimum value [eliminating, 11-58](#page-793-7) [setting, 15-91](#page-1254-0) [setting or changing, 11-58](#page-793-6) [number of cached values, changing, 11-58](#page-793-6) [ordering values, 11-58](#page-793-6) [preallocating values, 15-91](#page-1254-5) [recycling values, 11-58](#page-793-6) [removing from the database, 18-3](#page-1482-0) [renaming, 18-102](#page-1581-1) [restarting, 18-3](#page-1482-0) [at a different number, 11-58](#page-793-8) [at a predefined limit, 15-90](#page-1253-2) [values, 15-91](#page-1254-6) [reusing, 15-88](#page-1251-2) [stopping at a predefined limit, 15-90](#page-1253-2) [synonyms for, 16-2](#page-1261-1) [where to use, 3-4](#page-169-1) SERIAL\_REUSE initialization parameter [setting with ALTER SYSTEM, 11-107](#page-842-29) server parameter files [creating, 15-93](#page-1256-0) SERVERERROR event [triggers on, 16-107,](#page-1366-0) [16-108](#page-1367-2) service name [of remote database, 14-43](#page-1090-0) SERVICE\_NAMES initialization parameter [setting with ALTER SYSTEM, 11-107](#page-842-30) [session control statements, 10-4](#page-621-0) [PL/SQL support of, 10-4](#page-621-1) session locks [releasing, 11-87](#page-822-0) session parameters [changing settings, 11-70](#page-805-2) [INSTANCE, 11-72](#page-807-0) [PLSQL\\_DEBUG, 11-72](#page-807-2) SESSION\_CACHED\_CURSORS initialization parameter

[setting with ALTER SYSTEM, 11-107](#page-842-31) SESSION\_MAX\_OPEN\_FILES initialization parameter [setting with ALTER SYSTEM, 11-107](#page-842-32) [SESSION\\_ROLES view, 19-63](#page-1660-1) sessions [calculating resource cost limits, 11-48](#page-783-0) [changing resource cost limits, 11-48](#page-783-0) [disconnecting, 11-86](#page-821-0) granting [system privileges for, 18-52](#page-1531-6) [limiting CPU time, 11-49](#page-784-2) [limiting data block reads, 11-49](#page-784-0) [limiting inactive periods, 11-44](#page-779-0) [limiting private SGA space, 11-49](#page-784-1) [limiting resource costs, 11-48](#page-783-1) [limiting total elapsed time, 11-49](#page-784-3) [limiting total resources, 11-44](#page-779-0) [modifying characteristics of, 11-64](#page-799-0) [restricting, 11-90](#page-825-0) [restricting to privileged users, 11-88](#page-823-1) [switching to a different instance, 11-72](#page-807-0) [terminating, 11-87](#page-822-0) [time zone setting, 11-73](#page-808-0) SESSIONS initialization parameter [setting with ALTER SYSTEM, 11-107](#page-842-33) SESSIONS\_PER\_USER parameter [of ALTER PROFILE, 11-45](#page-780-3) [SESSIONTIMEZONE function, 7-185](#page-426-0) SET clause [of ALTER SESSION, 11-64](#page-799-0) [of ALTER SYSTEM, 11-92](#page-827-0) [SET conditions, 6-17](#page-226-0) [SET CONSTRAINT\(S\) statement, 19-61](#page-1658-0) SET DANGLING TO NULL clause [of ANALYZE, 13-42](#page-1011-0) SET DATABASE clause [of CREATE CONTROLFILE, 14-17](#page-1064-2) [SET function, 7-186](#page-427-0) [set operators, 4-6,](#page-183-0) [19-35](#page-1632-0) [INTERSECT, 4-6](#page-183-0) [MINUS, 4-6](#page-183-0) [UNION, 4-6](#page-183-0) [UNION ALL, 4-6](#page-183-0) [SET ROLE statement, 19-63](#page-1660-2)

SET STANDBY DATABASE clause [of ALTER DATABASE, 10-48](#page-665-1) SET STATEMENT\_ID clause [of EXPLAIN PLAN, 18-26](#page-1505-0) SET TIME\_ZONE clause [of ALTER DATABASE, 10-24,](#page-641-0) [10-56](#page-673-0) [of ALTER SESSION, 11-73](#page-808-0) [of CREATE DATABASE, 14-26](#page-1073-0) [SET TRANSACTION statement, 19-66](#page-1663-0) SET UNUSED clause [of ALTER TABLE, 12-54](#page-903-0) [SGA.](#page-821-1) *See* system global area (SGA) SGA\_MAX\_SIZE initialization parameter [setting with ALTER SYSTEM, 11-107](#page-842-34) SGA\_TARGET initialization parameter [setting with ALTER SYSTEM, 11-107](#page-842-35) SHADOW\_CORE\_DUMP initialization parameter [setting with ALTER SYSTEM, 11-107](#page-842-36) [SHARE ROW EXCLUSIVE lock mode, 18-87](#page-1566-3) [SHARE UPDATE lock mode, 18-87](#page-1566-4) SHARED clause [of CREATE DATABASE LINK, 14-40](#page-1087-0) shared pool [flushing, 11-89](#page-824-1) shared server processes [creating additional, 11-109](#page-844-2) [terminating, 11-109](#page-844-2) [system parameters, 11-109](#page-844-2) SHARED\_MEMORY\_ADDRESS initialization parameter [setting with ALTER SYSTEM, 11-107](#page-842-37) SHARED\_POOL\_RESERVED\_SIZE initialization parameter [setting with ALTER SYSTEM, 11-107](#page-842-38) SHARED\_POOL\_SIZE initialization parameter [setting with ALTER SYSTEM, 11-107](#page-842-39) SHARED\_SERVER\_SESSIONS initialization parameter [setting with ALTER SYSTEM, 11-107](#page-842-40) SHARED\_SERVERS initialization parameter [setting with ALTER SYSTEM, 11-108](#page-843-0) SHRINK SPACE clause [of ALTER INDEX, 10-97](#page-714-3) [of ALTER MATERIALIZED VIEW, 11-13](#page-748-2)

[of ALTER MATERIALIZED VIEW LOG, 11-25](#page-760-4) [of ALTER TABLE, 12-39](#page-888-0) SHUTDOWN clause [of ALTER SYSTEM, 11-91](#page-826-0) SHUTDOWN event [triggers on, 16-107](#page-1366-0) siblings [ordering in a hierarchical query, 19-36](#page-1633-1) [SIGN function, 7-187](#page-428-0) [simple comparison conditions, 6-6](#page-215-0) [simple expressions, 5-3](#page-192-0) [SIN function, 7-188](#page-429-0) SINGLE TABLE clause [of CREATE CLUSTER, 14-7](#page-1054-0) [single-row functions, 7-3](#page-244-1) [miscellaneous, 7-7](#page-248-0) [single-table insert, 18-69](#page-1548-0) [SINH function, 7-188](#page-429-1) SIZE clause [of ALTER CLUSTER, 10-9](#page-626-1) [of CREATE CLUSTER, 14-6](#page-1053-0) [of file specifications, 8-43](#page-574-0) SKIP\_UNUSABLE\_INDEXES initialization parameter [setting with ALTER SYSTEM, 11-108](#page-843-1) [SKIP\\_UNUSABLE\\_INDEXES session](#page-807-3) parameter, 11-72 SMTP\_OUT\_SERVER initialization parameter [setting with ALTER SYSTEM, 11-108](#page-843-2) [SNMPAGENT role, 18-57](#page-1536-5) [SOME operator, 6-5](#page-214-0) SORT\_AREA\_RETAINED\_SIZE initialization parameter [setting with ALTER SYSTEM, 11-108](#page-843-3) SORT\_AREA\_SIZE initialization parameter [setting with ALTER SYSTEM, 11-108](#page-843-4) [SOUNDEX function, 7-189](#page-430-0) [SP datetime format element suffix, 2-83](#page-128-0) special characters [in passwords, 15-74](#page-1237-5) SPECIFICATION clause [of ALTER PACKAGE, 11-37](#page-772-0) spelled numbers [specifying, 2-83](#page-128-0) SPFILE initialization parameter

[setting with ALTER SYSTEM, 11-108](#page-843-5) SPLIT PARTITION clause [of ALTER INDEX, 10-108](#page-725-1) [of ALTER TABLE, 12-77](#page-926-0) [SPTH datetime format element suffix, 2-83](#page-128-0) SQL functions [ABS, 7-18](#page-259-1) [ACOS, 7-19](#page-260-0) [ADD\\_MONTHS, 7-20](#page-261-0) [aggregate, 7-9](#page-250-0) [analytic, 7-11](#page-252-1) [applied to LOB columns, 7-2](#page-243-0) [ASCII, 7-21](#page-262-0) [ASCIISTR, 7-21](#page-262-1) [ASIN, 7-22](#page-263-0) [ATAN, 7-23](#page-264-0) [ATAN2, 7-24](#page-265-0) [AVG, 7-25](#page-266-0) [BFILENAME, 7-26](#page-267-0) [BIN\\_TO\\_NUM, 7-27](#page-268-0) [BITAND, 7-28](#page-269-0) [CARDINALITY, 7-30](#page-271-0) [CAST, 7-30](#page-271-1) [CEIL, 7-34](#page-275-0) character [returning character values, 7-4](#page-245-0) [returning number values, 7-5](#page-246-0) [CHARTOROWID, 7-34](#page-275-1) [CHR, 7-35](#page-276-0) [COALESCE, 7-37](#page-278-0) [COLLECT, 7-39](#page-280-0) [COMPOSE, 7-39](#page-280-1) [CONCAT, 7-40](#page-281-0) [conversion, 7-6](#page-247-0) [CONVERT, 7-41](#page-282-0) [CORR, 7-43](#page-284-0) [CORR\\_K, 7-47](#page-288-0) [CORR\\_S, 7-46](#page-287-0) [COS, 7-47](#page-288-1) [COSH, 7-48](#page-289-0) [COUNT, 7-49](#page-290-0) [COVAR\\_POP, 7-51](#page-292-0) [COVAR\\_SAMP, 7-53](#page-294-0) [CUME\\_DIST, 7-54](#page-295-0) [CURRRENT\\_DATE, 7-56](#page-297-0)

[CURRRENT\\_TIMESTAMP, 7-57](#page-298-0) [CV, 7-59](#page-300-0) [date, 7-5](#page-246-1) [DBTIMEZONE, 7-60](#page-301-0) [DECOMPOSE, 7-63](#page-304-0) DENSE RANK, 7-64 [DEREF, 7-67](#page-308-0) [DUMP, 7-68](#page-309-0) [EMPTY\\_BLOB, 7-69](#page-310-0) [EMPTY\\_CLOB, 7-69](#page-310-0) [EXISTSNODE, 7-70](#page-311-0) [EXP, 7-71](#page-312-0) [EXTRACT \(datetime\), 7-72](#page-313-0) [EXTRACT \(XML\), 7-74](#page-315-0) [EXTRACTXML, 7-75](#page-316-0) [FIRST, 7-76](#page-317-0) [FIRST\\_VALUE, 7-79](#page-320-0) [FLOOR, 7-80](#page-321-0) [FROM\\_TZ, 7-81](#page-322-0) [GREATEST, 7-82](#page-323-0) [GROUP\\_ID, 7-83](#page-324-0) [GROUPING, 7-84](#page-325-0) [GROUPING\\_ID, 7-85](#page-326-0) [HEXTORAW, 7-87](#page-328-0) [INITCAP, 7-87](#page-328-1) [INSTR, 7-88](#page-329-0) [INSTR2, 7-88](#page-329-0) [INSTR4, 7-88](#page-329-0) [INSTRB, 7-88](#page-329-0) [INSTRC, 7-88](#page-329-0) [ITERATION\\_NUMBER, 7-90](#page-331-0) [LAG, 7-92](#page-333-0) [LAST, 7-93](#page-334-0) [LAST\\_DAY, 7-94](#page-335-0) [LAST\\_VALUE, 7-95](#page-336-0) [LEAD, 7-97](#page-338-0) [LEAST, 7-98](#page-339-0) [LENGTH, 7-99](#page-340-0) [LENGTH2, 7-99](#page-340-0) [LENGTH4, 7-99](#page-340-0) [LENGTHB, 7-99](#page-340-0) [LENGTHC, 7-99](#page-340-0) [linear regression, 7-166](#page-407-0) [LN, 7-100](#page-341-0) [LNNVL, 7-101](#page-342-0)

[LOCALTIMESTAMP, 7-102](#page-343-0) [LOG, 7-103](#page-344-0) [LOWER, 7-104](#page-345-0) [LPAD, 7-105](#page-346-0) [LTRIM, 7-106](#page-347-0) [MAKE\\_REF, 7-107](#page-348-0) [MAX, 7-108](#page-349-0) [MEDIAN, 7-110](#page-351-0) [MIN, 7-112](#page-353-0) [MOD, 7-113](#page-354-0) [model, 7-18](#page-259-0) [MONTHS\\_BETWEEN, 7-114](#page-355-0) [NANVL, 7-115](#page-356-0) [NCHR, 7-116](#page-357-0) NEW TIME, 7-117 [NEXT\\_DAY, 7-118](#page-359-0) [NLS\\_CHARSET\\_DECL\\_LEN, 7-119](#page-360-0) NLS CHARSET ID, 7-120 [NLS\\_CHARSET\\_NAME, 7-120](#page-361-1) [NLS\\_INITCAP, 7-121](#page-362-0) [NLS\\_LOWER, 7-123](#page-364-0) [NLS\\_UPPER, 7-126](#page-367-0) [NLSSORT, 7-123](#page-364-1) [NLV2, 7-133](#page-374-0) [NTILE, 7-127](#page-368-0) [NULLIF, 7-128](#page-369-0) [number, 7-3](#page-244-0) [NUMTODSINTERVAL, 7-129](#page-370-0) [NUMTOYMINTERVAL, 7-130](#page-371-0) [NVL, 7-131](#page-372-0) [object reference, 7-17](#page-258-0) [ORA\\_HASH, 7-134](#page-375-0) [PERCENT\\_RANK, 7-136](#page-377-0) [PERCENTILE\\_CONT, 7-138](#page-379-0) [PERCENTILE\\_DISC, 7-141](#page-382-0) [POWER, 7-143](#page-384-0) [POWERMULTISET, 7-144](#page-385-0) [POWERMULTISET\\_BY\\_CARDINALITY, 7-145](#page-386-0) [PRESENTNNV, 7-146](#page-387-0) [PRESENTV, 7-148](#page-389-0) [PREVIOUS, 7-149](#page-390-0) [RANK, 7-151](#page-392-0) [RATIO\\_TO\\_REPORT, 7-154](#page-395-0) [RAWTOHEX, 7-155](#page-396-0) [RAWTONHEX, 7-155](#page-396-1)

[REF, 7-156](#page-397-0) [REFTOHEX, 7-157](#page-398-0) [REGR\\_AVGX, 7-166](#page-407-1) [REGR\\_AVGY, 7-166](#page-407-1) [REGR\\_COUNT, 7-166](#page-407-1) [REGR\\_INTERCEPT, 7-166](#page-407-1) [REGR\\_R2, 7-166](#page-407-1) [REGR\\_SLOPE, 7-166](#page-407-1) [REGR\\_SXX, 7-166](#page-407-1) [REGR\\_SXY, 7-166](#page-407-1) [REGR\\_SYY, 7-166](#page-407-1) [REMAINDER, 7-175](#page-416-0) [REPLACE, 7-176](#page-417-0) [ROUND \(date\), 7-178](#page-419-0) [ROUND \(number\), 7-177](#page-418-0) [ROW\\_NUMBER, 7-179](#page-420-1) [ROWIDTOCHAR, 7-180](#page-421-0) [ROWIDTONCHAR, 7-181](#page-422-0) [RPAD, 7-182](#page-423-0) [RTRIM, 7-183](#page-424-0) [SESSIONTIMEZONE, 7-185](#page-426-0) [SET, 7-186](#page-427-0) [SIGN, 7-187](#page-428-0) [SIN, 7-188](#page-429-0) [single-row, 7-3](#page-244-1) [miscellaneous, 7-7](#page-248-0) [SINH, 7-188](#page-429-1) [SOUNDEX, 7-189](#page-430-0) [SQRT, 7-190](#page-431-0) [STATS\\_BINOMIAL\\_TEST, 7-191](#page-432-0) [STATS\\_CROSSTAB, 7-193](#page-434-0) [STATS\\_F\\_TEST, 7-194](#page-435-0) STATS KS TEST, 7-196 [STATS\\_MODE, 7-197](#page-438-0) [STATS\\_MW\\_TEST, 7-198](#page-439-0) [STATS\\_ONE\\_WAY\\_ANOVA, 7-200](#page-441-0) [STATS\\_T\\_TEST\\_INDEP, 7-202,](#page-443-0) [7-204](#page-445-0) [STATS\\_T\\_TEST\\_INDEPU, 7-202,](#page-443-1) [7-204](#page-445-0) [STATS\\_T\\_TEST\\_ONE, 7-202,](#page-443-2) [7-203](#page-444-0) [STATS\\_T\\_TEST\\_PAIRED, 7-202,](#page-443-3) [7-203](#page-444-1) [STATS\\_WSR\\_TEST, 7-206](#page-447-0) [STDDEV, 7-207](#page-448-0) [STDDEV\\_POP, 7-208](#page-449-0) [STDDEV\\_SAMP, 7-210](#page-451-0) [SUBSTR, 7-212](#page-453-0)

[SUBSTR2, 7-212](#page-453-0) [SUBSTR4, 7-212](#page-453-0) [SUBSTRB, 7-212](#page-453-0) [SUBSTRC, 7-212](#page-453-0) [SUM, 7-213](#page-454-0) [SYS\\_CONNECT\\_BY\\_PATH, 7-215](#page-456-0) [SYS\\_CONTEXT, 7-216](#page-457-0) [SYS\\_DBURIGEN, 7-221](#page-462-0) [SYS\\_EXTRACT\\_UTC, 7-222](#page-463-0) [SYS\\_GUID, 7-223](#page-464-0) [SYS\\_TYPEID, 7-224](#page-465-0) [SYS\\_XMLAGG, 7-225](#page-466-0) [SYS\\_XMLGEN, 7-226](#page-467-0) [SYSDATE, 7-227](#page-468-0) [SYSTIMESTAMP, 7-228](#page-469-0) [TAN, 7-229](#page-470-0) [TANH, 7-229](#page-470-1) [TIMESTAMP\\_TO\\_SCN, 7-230](#page-471-0) [TO\\_BINARY\\_DOUBLE, 7-231](#page-472-0) [TO\\_BINARY\\_FLOAT, 7-233](#page-474-0) [TO\\_CHAR \(character\), 7-234](#page-475-0) [TO\\_CHAR \(datetime\), 7-235](#page-476-0) [TO\\_CHAR \(number\), 7-237](#page-478-0) [TO\\_CLOB, 7-239](#page-480-0) [TO\\_DATE, 7-240](#page-481-0) [TO\\_DSINTERVAL, 7-241](#page-482-0) [TO\\_LOB, 7-242](#page-483-0) [TO\\_MULTI\\_BYTE, 7-243](#page-484-0) [TO\\_NCHAR \(character\), 7-244](#page-485-0) [TO\\_NCHAR \(datetime\), 7-245](#page-486-0) [TO\\_NCHAR \(number\), 7-246](#page-487-0) [TO\\_NCLOB, 7-247](#page-488-0) [TO\\_NUMBER, 7-247](#page-488-1) [TO\\_SINGLE\\_BYTE, 7-248](#page-489-0) [TO\\_TIMESTAMP, 7-249](#page-490-0) [TO\\_YMINTERVAL, 7-252](#page-493-0) [TRANSLATE, 7-253](#page-494-0) [TRANSLATE...USING, 7-254](#page-495-0) [TREAT, 7-256](#page-497-0) [TRIM, 7-257](#page-498-0) [TRUNC \(date\), 7-259](#page-500-0) [TRUNC \(number\), 7-258](#page-499-0) [t-test, 7-202](#page-443-4) [TZ\\_OFFSET, 7-260](#page-501-0) [UID, 7-261](#page-502-0)

[UNISTR, 7-261](#page-502-1) [UPDATEXML, 7-262](#page-503-0) [UPPER, 7-264](#page-505-0) [USER, 7-264](#page-505-1) [USERENV, 7-265](#page-506-0) [VALUE, 7-267](#page-508-0) [VAR\\_POP, 7-268](#page-509-0) [VAR\\_SAMP, 7-269](#page-510-0) [VARIANCE, 7-271](#page-512-0) [VSIZE, 7-272](#page-513-0) [WIDTH\\_BUCKET, 7-273](#page-514-0) [XMLAGG, 7-275](#page-516-0) [XMLCONCAT, 7-278](#page-519-0) SQL statements auditing [by access, 13-59](#page-1028-2) [by proxy, 13-58](#page-1027-0) [by session, 13-59](#page-1028-3) [by user, 13-58](#page-1027-1) [stopping, 18-94](#page-1573-1) [successful, 13-60](#page-1029-0) [DDL, 10-2](#page-619-1) [determining the execution plan for, 18-25](#page-1504-1) [DML, 10-3](#page-620-0) [organization of, 10-4](#page-621-2) [rolling back, 18-115](#page-1594-1) [session control, 10-4](#page-621-0) [space allocation, resumable, 11-64](#page-799-1) [suspending and completing, 11-64](#page-799-1) [system control, 10-4](#page-621-3) [tracking the occurrence in a session, 13-54](#page-1023-0) [transaction control, 10-3](#page-620-1) [type of, 10-1](#page-618-0) [undoing, 18-115](#page-1594-1) [SQL\\*Loader inserts, logging, 10-97](#page-714-4) [SQL:99 standards, 1-2](#page-41-2) [SQL\\_TRACE initialization parameter, 11-73](#page-808-1) [setting with ALTER SYSTEM, 11-108](#page-843-6) SQL92\_SECURITY initialization parameter [setting with ALTER SYSTEM, 11-108](#page-843-7) [SQLData Java storage format, 17-12](#page-1387-0) [SQL/DS datatypes, 2-39](#page-84-0) [conversion to Oracle datatypes, 2-40](#page-85-0) [restrictions on, 2-41](#page-86-1) SQLJ object types

[creating, 17-11](#page-1386-2) [mapping a Java class to, 17-13](#page-1388-2) SQLTUNE\_CATEGORY initialization parameter [setting with ALTER SYSTEM, 11-108](#page-843-8) [SQRT function, 7-190](#page-431-0) standalone procedures [dropping, 17-97](#page-1472-0) [standard SQL, B-1](#page-1690-1) [Oracle extensions to, B-21](#page-1710-0) standby database [recovering, 10-30](#page-647-3) standby databases [activating, 10-48](#page-665-0) [applying archive logs, 10-33](#page-650-0) [committing to primary status, 10-50](#page-667-1) [controlling use, 10-57](#page-674-0) [designing media recovery, 10-27](#page-644-5) [mounting, 10-25](#page-642-0) [recovering, 10-29,](#page-646-2) [10-30](#page-647-2) STANDBY\_ARCHIVE\_DEST initialization parameter [setting with ALTER SYSTEM, 11-108](#page-843-9) STANDBY\_FILE\_MANAGEMENT initialization parameter [setting with ALTER SYSTEM, 11-108](#page-843-10) STAR\_TRANSFORMATION\_ENABLED initialization parameter [setting with ALTER SYSTEM, 11-108](#page-843-11) START LOGICAL STANDBY APPLY clause [of ALTER DATABASE, 10-51](#page-668-0) START WITH clause [of ALTER MATERIALIZED](#page-751-2) VIEW...REFRESH, 11-16 [of queries and subqueries, 19-27](#page-1624-1) [of SELECT and subqueries, 19-9](#page-1606-0) START WITH parameter [of CREATE SEQUENCE, 15-90](#page-1253-4) STARTUP event [triggers on, 16-107](#page-1366-0) startup\_clauses [of ALTER DATABASE, 10-13](#page-630-2) STATIC clause [of ALTER TYPE, 13-13](#page-982-0) [of CREATE TYPE, 17-13](#page-1388-1) statistics

[collection during index rebuild, 10-99](#page-716-2) [computing exactly, 13-45](#page-1014-0) [deleting from the data dictionary, 13-44](#page-1013-0) [estimating, 13-47](#page-1016-0) [forcing disassociation, 17-66](#page-1441-0) [on index usage, 10-105](#page-722-0) [on indexes, 14-91](#page-1138-1) on scalar object attributes [collecting, 13-36](#page-1005-0) on schema objects [collecting, 13-36](#page-1005-0) [deleting, 13-36](#page-1005-0) user-defined [dropping, 17-81,](#page-1456-0) [17-82,](#page-1457-0) [17-96,](#page-1471-0) [18-8,](#page-1487-0) [18-16](#page-1495-1) statistics types associating [with columns, 13-52](#page-1021-1) [associating with datatypes, 13-51,](#page-1020-0) [13-52](#page-1021-0) [associating with domain indexes, 13-51,](#page-1020-0) [13-52](#page-1021-2) [associating with functions, 13-51,](#page-1020-0) [13-52](#page-1021-0) [associating with indextypes, 13-51,](#page-1020-0) [13-52](#page-1021-2) [associating with packages, 13-51,](#page-1020-0) [13-52](#page-1021-0) disassociating [from columns, 17-64](#page-1439-0) [from domain indexes, 17-64](#page-1439-1) [from functions, 17-64](#page-1439-0) [from indextypes, 17-64](#page-1439-1) [from packages, 17-64](#page-1439-0) [from types, 17-64](#page-1439-0) STATISTICS\_LEVEL initialization parameter [setting with ALTER SYSTEM, 11-108](#page-843-12) [STATS\\_BINOMIAL\\_TEST function, 7-191](#page-432-0) STATS CROSSTAB function, 7-193 [STATS\\_F\\_TEST function, 7-194](#page-435-0) [STATS\\_KS\\_TEST function, 7-196](#page-437-0) STATS MODE function, 7-197 [STATS\\_MW\\_TEST function, 7-198](#page-439-0) [STATS\\_ONE\\_WAY\\_ANOVA function, 7-200](#page-441-0) [STATS\\_T\\_TEST\\_INDEP function, 7-202,](#page-443-0) [7-204](#page-445-0) [STATS\\_T\\_TEST\\_INDEPU function, 7-202,](#page-443-1) [7-204](#page-445-0) [STATS\\_T\\_TEST\\_ONE function, 7-202,](#page-443-2) [7-203](#page-444-0) [STATS\\_T\\_TEST\\_PAIRED function, 7-202,](#page-443-3) [7-203](#page-444-1) [STATS\\_WSR\\_TEST function, 7-206](#page-447-0) [STDDEV function, 7-207](#page-448-0) STDDEV POP function, 7-208

[STDDEV\\_SAMP function, 7-210](#page-451-0) STOP LOGICAL STANDBY clause [of ALTER DATABASE, 10-52](#page-669-0) STORAGE clause [of ALTER CLUSTER, 10-9](#page-626-0) [of ALTER INDEX, 10-97](#page-714-0) [of ALTER MATERIALIZED VIEW LOG, 11-23](#page-758-0) [of CREATE MATERIALIZED VIEW](#page-1199-1) LOG, 15-36 [of CREATE MATERIALIZED VIEW LOG.](#page-1200-5) *See* CREATE TABLE [of CREATE TABLE, 8-57,](#page-588-0) [16-12](#page-1271-0) [of CREATE TABLESPACE, 16-83](#page-1342-0) storage parameters [default, changing, 12-109](#page-958-2) [resetting, 19-70](#page-1667-0) STORE IN clause [of ALTER TABLE, 12-43,](#page-892-1) [16-51](#page-1310-1) [stored functions, 14-61](#page-1108-0) STREAMS\_POOL\_SIZE initialization parameter [setting with ALTER SYSTEM, 11-108](#page-843-13) [string literals.](#page-106-0) *See* text literals. strings [converting to ASCII values, 7-21](#page-262-1) [converting to unicode, 7-39](#page-280-1) Structured Query Language (SQL) [description, 1-2](#page-41-3) functions. **7-1** [keywords, A-3](#page-1686-1) [Oracle Tools support of, 1-5](#page-44-0) [parameters, A-3](#page-1686-1) [standards, 1-2,](#page-41-0) [B-1](#page-1690-1) statements [determining the cost of, 18-25](#page-1504-1) [syntax, 10-4,](#page-621-4) [A-1](#page-1684-0) [SUBMULTISET condition, 6-29](#page-238-0) SUBPARTITION BY HASH clause [of CREATE TABLE, 16-21,](#page-1280-0) [16-54](#page-1313-0) SUBPARTITION BY LIST clause [of CREATE TABLE, 16-54](#page-1313-1) SUBPARTITION clause [of ANALYZE, 13-40](#page-1009-0) [of DELETE, 17-58](#page-1433-0) [of INSERT, 18-71](#page-1550-0) [of LOCK TABLE, 18-86](#page-1565-0)

[of UPDATE, 19-79](#page-1676-0) subpartition template [creating, 12-63](#page-912-0) [replacing, 12-63](#page-912-0) subpartition-extended table names [in DML statements, 2-118](#page-163-0) [restrictions on, 2-118](#page-163-1) [syntax, 2-118](#page-163-2) subpartitions [adding, 12-65](#page-914-1) [adding rows to, 18-65](#page-1544-2) [allocating extents for, 12-38,](#page-887-2) [12-68](#page-917-0) [coalescing, 12-66](#page-915-0) [converting into nonpartitioned tables, 12-83](#page-932-0) [creating, 16-21](#page-1280-0) [creating a template for, 12-63,](#page-912-0) [16-52](#page-1311-1) [deallocating unused space from, 12-38,](#page-887-3) [12-68](#page-917-0) [exchanging with tables, 12-27](#page-876-0) [hash, 16-54](#page-1313-0) [inserting rows into, 18-71](#page-1550-0) [list, 16-54](#page-1313-1) [list, adding, 12-65](#page-914-0) [locking, 18-85](#page-1564-1) [logging insert operations, 12-37](#page-886-0) [moving to a different segment, 12-71](#page-920-0) physical attributes [changing, 12-36](#page-885-1) [removing rows from, 12-76,](#page-925-0) [17-58](#page-1433-0) [renaming, 12-76](#page-925-1) [revising values in, 19-79](#page-1676-0) [specifying, 16-52](#page-1311-0) [template, creating, 16-52](#page-1311-1) [template, dropping, 12-63](#page-912-0) [template, replacing, 12-63](#page-912-0) [subqueries, 9-1,](#page-598-0) [9-17,](#page-614-0) [19-4](#page-1601-2) [assigning names to, 19-14](#page-1611-0) [containing subqueries, 9-17](#page-614-3) [correlated, 9-17](#page-614-0) [defined, 9-1](#page-598-1) [extended subquery unnesting, 9-19](#page-616-0) [factoring of, 19-14](#page-1611-0) [inline views, 9-17](#page-614-0) [nested, 9-17](#page-614-0) [of past data, 19-18](#page-1615-0) [scalar, 5-14](#page-203-0)

[used as expressions, 5-14](#page-203-1) [to insert table data, 16-61](#page-1320-0) [unnesting, 9-19](#page-616-1) [using in place of expressions, 5-14](#page-203-0) [SUBSTR function, 7-212](#page-453-0) [SUBSTR2 function, 7-212](#page-453-0) [SUBSTR4 function, 7-212](#page-453-0) [SUBSTRB function, 7-212](#page-453-0) SUBSTRC function 7-212 subtotal values [deriving, 19-29](#page-1626-0) [subtypes, 13-13](#page-982-2) [dropping safely, 18-18](#page-1497-0) [SUM function, 7-213](#page-454-0) [supertypes, 13-13](#page-982-2) supplemental logging [identification key \(full\), 10-45](#page-662-0) [minimal, 10-45](#page-662-0) SUSPEND clause [of ALTER SYSTEM, 11-90](#page-825-1) [sustained standby recovery mode, 10-31](#page-648-2) SWITCH LOGFILE clause [of ALTER SYSTEM, 11-89](#page-824-0) synonyms [changing the definition of, 18-5](#page-1484-1) [creating, 16-2](#page-1261-1) granting [system privileges for, 18-52](#page-1531-7) [local, 16-5](#page-1264-0) [private, dropping, 18-5](#page-1484-2) [public, 16-3](#page-1262-0) [dropping, 18-5](#page-1484-0) [remote, 16-5](#page-1264-0) [removing from the database, 18-5](#page-1484-1) [renaming, 18-102,](#page-1581-1) [18-103](#page-1582-0) [synonyms for, 16-2](#page-1261-1) [syntax diagrams, A-1](#page-1684-0) [loops, A-4](#page-1687-1) [multipart diagrams, A-5](#page-1688-0) SYS schema [database triggers stored in, 16-111](#page-1370-0) [functions stored in, 16-111](#page-1370-0) SYS user [assigning password for, 14-26](#page-1073-1) [SYS\\_CONNECT\\_BY\\_PATH function, 7-215](#page-456-0) [SYS\\_CONTEXT function, 7-216](#page-457-0) [SYS\\_DBURIGEN function, 7-221](#page-462-0) [SYS\\_EXTRACT\\_UTC function, 7-222](#page-463-0) SYS GUID function, 7-223 [SYS\\_NC\\_ROWINFO\\$ column, 16-65,](#page-1324-1) [17-48](#page-1423-1) SYS TYPEID function, 7-224 SYS XMLAGG function. 7-225 [SYS\\_XMLGEN function, 7-226](#page-467-0) SYSAUX clause [of CREATE DATABASE, 14-32](#page-1079-0) SYSAUX tablespace [creating, 14-32,](#page-1079-0) [16-86](#page-1345-0) [SYSDATE function, 7-227](#page-468-0) [SYSDBA system privilege, 18-56](#page-1535-10) [SYSOPER system privilege, 18-56](#page-1535-11) system change numbers [obtaining, 3-8](#page-173-1) [system control statements, 10-4](#page-621-3) [PL/SQL support of, 10-4](#page-621-3) system events [attributes of, 16-111](#page-1370-0) [triggers on, 16-107](#page-1366-0) system global area [flushing, 11-89](#page-824-1) [updating, 11-86](#page-821-1) system privileges [ADMINISTER ANY SQL TUNING SET, 18-48](#page-1527-0) [ADMINISTER DATABASE TRIGGER, 18-54](#page-1533-1) [ADMINISTER SQL TUNING SET, 18-48](#page-1527-1) [ADVISOR, 18-48](#page-1527-2) [ALTER ANY CLUSTER, 18-48](#page-1527-3) [ALTER ANY DIMENSION, 18-49](#page-1528-1) [ALTER ANY INDEX, 18-50](#page-1529-4) [ALTER ANY INDEXTYPE, 18-50](#page-1529-5) [ALTER ANY MATERIALIZED VIEW, 18-50](#page-1529-6) [ALTER ANY OPERATOR, 18-51](#page-1530-5) [ALTER ANY OUTLINE, 18-51](#page-1530-6) [ALTER ANY PROCEDURE, 18-51](#page-1530-7) [ALTER ANY ROLE, 18-52](#page-1531-8) [ALTER ANY SEQUENCE, 18-52](#page-1531-9) [ALTER ANY SQL PROFILE, 18-48](#page-1527-4) [ALTER ANY TABLE, 18-53](#page-1532-4) [ALTER ANY TRIGGER, 18-54](#page-1533-2) [ALTER ANY TYPE, 18-54](#page-1533-3) [ALTER DATABASE, 18-49](#page-1528-2)

[ALTER PROFILE, 18-52](#page-1531-10) [ALTER RESOURCE COST, 18-52](#page-1531-11) [ALTER ROLLBACK SEGMENT, 18-52](#page-1531-12) [ALTER SESSION, 18-52](#page-1531-13) [ALTER SYSTEM, 18-49](#page-1528-3) [ALTER TABLESPACE, 18-53](#page-1532-5) [ALTER USER, 18-55](#page-1534-0) [ANALYZE ANY, 18-55](#page-1534-1) [AUDIT ANY, 18-55](#page-1534-2) [AUDIT SYSTEM, 18-49](#page-1528-4) [BACKUP ANY TABLE, 18-53](#page-1532-6) [COMMENT ANY TABLE, 18-55](#page-1534-3) [CREATE ANY CLUSTER, 18-48](#page-1527-5) [CREATE ANY CONTEXT, 18-49](#page-1528-5) [CREATE ANY DIMENSION, 18-49](#page-1528-6) [CREATE ANY DIRECTORY, 18-49](#page-1528-7) [CREATE ANY INDEX, 18-50](#page-1529-7) [CREATE ANY INDEXTYPE, 18-50](#page-1529-8) [CREATE ANY JOB, 18-50](#page-1529-9) [CREATE ANY LIBRARY, 18-50](#page-1529-10) [CREATE ANY MATERIALIZED VIEW, 18-50](#page-1529-11) [CREATE ANY OPERATOR, 18-51](#page-1530-8) [CREATE ANY OUTLINE, 18-51](#page-1530-9) [CREATE ANY PROCEDURE, 18-51](#page-1530-10) [CREATE ANY SEQUENCE, 18-52](#page-1531-14) [CREATE ANY SQL PROFILE, 18-48](#page-1527-6) [CREATE ANY SYNONYM, 18-53](#page-1532-7) [CREATE ANY TABLE, 18-53](#page-1532-8) [CREATE ANY TRIGGER, 18-54](#page-1533-4) [CREATE ANY TYPE, 18-54](#page-1533-5) [CREATE ANY VIEW, 18-55](#page-1534-4) [CREATE CLUSTER, 18-48](#page-1527-7) [CREATE DATABASE LINK, 18-49](#page-1528-8) [CREATE DIMENSION, 18-49](#page-1528-9) [CREATE INDEXTYPE, 18-49](#page-1528-10) [CREATE JOB, 18-50](#page-1529-12) [CREATE LIBRARY, 18-50](#page-1529-13) [CREATE MATERIALIZED VIEW, 18-50](#page-1529-14) [CREATE OPERATOR, 18-51](#page-1530-11) [CREATE PROCEDURE, 18-51](#page-1530-12) [CREATE PROFILE, 18-52](#page-1531-15) [CREATE PUBLIC DATABASE LINK, 18-49](#page-1528-11) [CREATE PUBLIC SYNONYM, 18-53](#page-1532-9) [CREATE ROLE, 18-52](#page-1531-16) [CREATE ROLLBACK SEGMENT, 18-52](#page-1531-17)

[CREATE SEQUENCE, 18-52](#page-1531-18) [CREATE SESSION, 18-52](#page-1531-19) [CREATE SYNONYM, 18-52](#page-1531-20) [CREATE TABLE, 18-53](#page-1532-10) [CREATE TABLESPACE, 18-53](#page-1532-11) [CREATE TRIGGER, 18-54](#page-1533-6) [CREATE TYPE, 18-54](#page-1533-7) [CREATE USER, 18-54](#page-1533-8) [CREATE VIEW, 18-55](#page-1534-5) [DEBUG ANY PROCEDURE, 18-49](#page-1528-12) [DELETE ANY TABLE, 18-53](#page-1532-12) [DROP ANY CLUSTER, 18-49](#page-1528-13) [DROP ANY CONTEXT, 18-49](#page-1528-14) [DROP ANY DIMENSION, 18-49](#page-1528-15) [DROP ANY DIRECTORY, 18-49](#page-1528-16) [DROP ANY INDEX, 18-50](#page-1529-15) [DROP ANY INDEXTYPE, 18-50](#page-1529-16) [DROP ANY LIBRARY, 18-50](#page-1529-17) [DROP ANY MATERIALIZED VEIW, 18-50](#page-1529-18) [DROP ANY OPERATOR, 18-51](#page-1530-13) [DROP ANY OUTLINE, 18-51](#page-1530-14) [DROP ANY PROCEDURE, 18-51](#page-1530-15) [DROP ANY ROLE, 18-52](#page-1531-21) [DROP ANY SEQUENCE, 18-52](#page-1531-22) [DROP ANY SYNONYM, 18-53](#page-1532-13) [DROP ANY TABLE, 18-53](#page-1532-14) [DROP ANY TRIGGER, 18-54](#page-1533-9) [DROP ANY TYPE, 18-54](#page-1533-10) [DROP ANY VIEW, 18-55](#page-1534-6) [DROP PROFILE, 18-52](#page-1531-23) [DROP PUBLIC DATABASE LINK, 18-49](#page-1528-17) [DROP PUBLIC SYNONYM, 18-53](#page-1532-15) [DROP ROLLBACK SEGMENT, 18-52](#page-1531-24) [DROP TABLESPACE, 18-53](#page-1532-16) [DROP USER, 18-55](#page-1534-7) [EXECUTE ANY CLASS, 18-50](#page-1529-19) [EXECUTE ANY INDEXTYPE, 18-50](#page-1529-20) [EXECUTE ANY OPERATOR, 18-51](#page-1530-16) [EXECUTE ANY PROCEDURE, 18-51](#page-1530-17) [EXECUTE ANY PROGRAM, 18-50](#page-1529-21) [EXECUTE ANY TYPE, 18-54](#page-1533-11) [EXEMPT ACCESS POLICY, 18-55](#page-1534-8) [FLASHBACK ANY TABLE, 18-51,](#page-1530-18) [18-53,](#page-1532-17) [18-55](#page-1534-9) [for job scheduler tasks, 18-50](#page-1529-0) [for the Advisor framework, 18-48](#page-1527-8)

[FORCE ANY TRANSACTION, 18-55](#page-1534-10) [FORCE TRANSACTION, 18-55](#page-1534-11) [GLOBAL QUERY REWRITE, 18-51](#page-1530-19) [GRANT ANY OBJECT PRIVILEGE, 18-55](#page-1534-12) [GRANT ANY PRIVILEGE, 18-56](#page-1535-12) [GRANT ANY ROLE, 18-52](#page-1531-25) [granting, 15-77,](#page-1240-0) [18-40](#page-1519-0) [to a role, 18-43](#page-1522-3) [to a user, 18-43](#page-1522-4) [to PUBLIC, 18-43](#page-1522-5) [INSERT ANY TABLE, 18-53](#page-1532-0) [list of, 18-48](#page-1527-9) [LOCK ANY TABLE, 18-53](#page-1532-1) [MANAGE SCHEDULER, 18-50](#page-1529-2) [MANAGE TABLESPACE, 18-53](#page-1532-2) [ON COMMIT REFRESH, 18-51](#page-1530-0) [QUERY REWRITE, 18-51](#page-1530-4) [RESTRICTED SESSION, 18-49,](#page-1528-0) [18-52](#page-1531-1) [RESUMABLE, 18-56](#page-1535-1) [revoking, 18-104](#page-1583-0) [from a role, 18-106](#page-1585-2) [from a user, 18-106](#page-1585-3) [from PUBLIC, 18-107](#page-1586-3) [SELECT ANY DICTIONARY, 18-56](#page-1535-9) [SELECT ANY SEQUENCE, 18-52](#page-1531-4) [SELECT ANY TABLE, 18-53](#page-1532-3) [SYSDBA, 18-56](#page-1535-10) [SYSOPER, 18-56](#page-1535-11) [UNDER ANY TYPE, 18-54](#page-1533-12) [UNDER ANY VIEW, 18-55](#page-1534-13) [UNLIMITED TABLESPACE, 18-54](#page-1533-13) [UPDATE ANY TABLE, 18-53](#page-1532-18) SYSTEM tablespace [locally managed, 14-31](#page-1078-0) SYSTEM user [assigning password for, 14-26](#page-1073-1) [SYSTIMESTAMP function, 7-228](#page-469-0)

## **T**

table [XMLType, querying, 16-65](#page-1324-1) TABLE clause [of ANALYZE, 13-39](#page-1008-1) [of INSERT, 18-72](#page-1551-0)

[of SELECT, 19-21](#page-1618-0) [of TRUNCATE, 19-71](#page-1668-0) [of UPDATE, 19-78,](#page-1675-1) [19-80](#page-1677-0) [table compression, 11-11,](#page-746-1) [12-37,](#page-886-1) [15-17,](#page-1180-3) [16-33](#page-1292-1) table functions [creating, 14-70](#page-1117-0) table locks [disabling, 12-92](#page-941-0) [duration of, 18-85](#page-1564-2) [enabling, 12-91](#page-940-1) [EXCLUSIVE, 18-86,](#page-1565-0) [18-87](#page-1566-5) [modes of, 18-87](#page-1566-0) [on partitions, 18-86](#page-1565-0) [on remote database, 18-87](#page-1566-6) [on subpartitions, 18-86](#page-1565-0) [and queries, 18-85](#page-1564-3) [ROW EXCLUSIVE, 18-86,](#page-1565-0) [18-87](#page-1566-1) [ROW SHARE, 18-86,](#page-1565-0) [18-87](#page-1566-2) [SHARE, 18-86](#page-1565-0) [SHARE ROW EXCLUSIVE, 18-87](#page-1566-3) [SHARE UPDATE, 18-87](#page-1566-4) table partitions [compression of, 12-37,](#page-886-1) [16-33](#page-1292-1) [table REF constraints, 8-16](#page-547-0) [of CREATE TABLE, 16-29](#page-1288-1) tables [adding rows to, 18-65](#page-1544-2) [aliases, 2-119](#page-164-0) [in CREATE INDEX, 14-86](#page-1133-1) [in DELETE, 17-61](#page-1436-1) [allocating extents for, 12-38](#page-887-2) [assigning to a cluster, 16-39](#page-1298-0) [changing degree of parallelism on, 12-88](#page-937-1) [changing existing values in, 19-75](#page-1672-0) [collecting statistics on, 13-39](#page-1008-1) [comments on, 13-74](#page-1043-0) [compression of, 12-37,](#page-886-1) [16-33](#page-1292-1) [creating, 16-7](#page-1266-0) [multiple, 15-85](#page-1248-0) [creating comments about, 13-73](#page-1042-0) [data stored outside database, 16-37](#page-1296-0) [deallocating unused space from, 12-38](#page-887-3) default physical attributes [changing, 12-36](#page-885-1) degree of parallelism

[specifying, 16-7](#page-1266-1) [disassociating statistics types from, 18-8](#page-1487-0) dropping [along with cluster, 17-68](#page-1443-0) [along with owner, 18-21](#page-1500-1) [indexes of, 18-8](#page-1487-0) [partitions of, 18-8](#page-1487-0) [external, 16-35](#page-1294-0) [creating, 16-37](#page-1296-0) [restrictions on, 16-38](#page-1297-0) [externally organized, 16-35](#page-1294-0) [flashing back to an earlier version, 18-33](#page-1512-0) granting [system privileges for, 18-53](#page-1532-19) [heap organized, 16-35](#page-1294-1) [index-organized, 16-35](#page-1294-2) [overflow segment for, 16-37](#page-1296-1) [space in index block, 16-36](#page-1295-3) [inserting rows with a subquery, 16-61](#page-1320-0) [inserting using the direct-path method, 18-65](#page-1544-1) [joining in a query, 19-23](#page-1620-0) [LOB storage of, 8-57](#page-588-0) [locking, 18-85](#page-1564-1) logging [insert operations, 12-37](#page-886-0) [table creation, 16-33](#page-1292-0) [migrated and chained rows in, 13-43](#page-1012-0) [moving, 12-32](#page-881-0) [moving to a new segment, 12-89](#page-938-0) [moving, index-organized, 12-89](#page-938-2) nested [creating, 17-19](#page-1394-0) [storage characteristics, 16-45](#page-1304-1) object [creating, 16-9](#page-1268-0) [object, querying, 16-63](#page-1322-1) [of XMLType, creating, 16-65](#page-1324-1) [organization, defining, 16-34](#page-1293-1) [parallel creation of, 16-57](#page-1316-1) parallelism [setting default degree, 16-57](#page-1316-1) [partition attributes of, 12-62](#page-911-0) [partitioning, 2-117,](#page-162-0) [16-7,](#page-1266-1) [16-48](#page-1307-3) [allowing rows to move between](#page-890-1) [partitions, 12-41](#page-890-1)

[default attributes of, 12-62](#page-911-0) physical attributes [changing, 12-36](#page-885-1) [purging from the recycle bin, 18-99](#page-1578-0) relational [creating, 16-9](#page-1268-1) [remote, accessing, 14-39](#page-1086-0) [removing from the database, 18-7](#page-1486-0) [removing rows from, 17-55](#page-1430-0) [renaming, 12-42,](#page-891-0) [18-102](#page-1581-1) restricting [records in a block, 12-41](#page-890-0) [retrieving data from, 19-4](#page-1601-0) [saving blocks in a cache, 16-56](#page-1315-2) [SQL examples, 16-66](#page-1325-0) storage attributes [defining, 16-7](#page-1266-1) storage characteristics [defining, 8-57](#page-588-0) [storage properties, 16-40](#page-1299-1) [storage properties of, 16-32](#page-1291-2) [subpartition attributes of, 12-62](#page-911-0) [synonyms for, 16-2](#page-1261-1) tablespace for [defining, 16-7,](#page-1266-1) [16-32](#page-1291-0) temporary [duration of data, 16-31](#page-1290-0) [session-specific, 16-26](#page-1285-1) [transaction specific, 16-26](#page-1285-1) [unclustering, 17-67](#page-1442-0) [updating through views, 17-47](#page-1422-0) [validating structure, 13-42](#page-1011-1) [with unusable indexes, 11-72](#page-807-3) TABLESPACE clause [of ALTER INDEX ... REBUILD, 10-101](#page-718-1) [of CREATE CLUSTER, 14-6](#page-1053-1) [of CREATE INDEX, 14-89](#page-1136-2) [of CREATE MATERIALIZED VIEW, 15-17](#page-1180-5) [of CREATE MATERIALIZED VIEW](#page-1200-6) LOG, 15-37 [of CREATE TABLE, 16-32](#page-1291-0) [tablespaces, 12-109](#page-958-2) [allocating space for users, 17-37](#page-1412-2) [allowing write operations on, 12-116](#page-965-1) [automatic segment-space management, 16-92](#page-1351-1)

[backing up datafiles, 12-111](#page-960-0) [bigfile, 16-85](#page-1344-0) [database default, 14-31](#page-1078-1) [default temporary, 14-33](#page-1080-0) [resizing, 12-110](#page-959-1) [undo, 14-34](#page-1081-0) [bringing online, 12-115,](#page-964-0) [16-90](#page-1349-1) [coalescing free extents, 12-110](#page-959-2) converting [from permanent to temporary, 12-116](#page-965-0) [from temporary to permanent, 12-116](#page-965-0) [creating, 16-80](#page-1339-0) datafiles [adding, 12-112](#page-961-1) [renaming, 12-112](#page-961-1) [default, 10-53](#page-670-0) [specifying for a user, 13-28](#page-997-0) [default permanent, 14-33](#page-1080-1) [default temporary, 10-53](#page-670-1) [learning name of, 10-53](#page-670-1) [designing media recovery, 10-27](#page-644-5) [dropping contents, 18-13](#page-1492-1) [ending online backup, 12-112](#page-961-0) [extent size, 16-88](#page-1347-1) [granting system privileges for, 18-53](#page-1532-20) [in FLASHBACK mode, 12-117,](#page-966-0) [16-93](#page-1352-0) [in FORCE LOGGING mode, 12-114,](#page-963-1) [16-89](#page-1348-0) [locally managed, 8-61](#page-592-1) [altering, 12-109](#page-958-0) [logging attribute, 12-114,](#page-963-0) [16-88](#page-1347-0) [managing extents of, 16-90](#page-1349-2) [read only, 12-116](#page-965-1) [reconstructing lost or damaged, 10-27,](#page-644-1) [10-37](#page-654-2) [recovering, 10-27,](#page-644-1) [10-29](#page-646-1) [removing from the database, 18-11](#page-1490-0) [renaming, 12-110](#page-959-0) [size of free extents in, 12-109](#page-958-1) [smallfile, 16-85](#page-1344-0) [database default, 14-31](#page-1078-1) [default temporary, 14-33](#page-1080-0) [undo, 14-34](#page-1081-0) specifying [datafiles for, 16-86](#page-1345-1) [for a table, 16-32](#page-1291-2) [for a user, 17-35](#page-1410-0)
[for index rebuild, 12-90](#page-939-0) [taking offline, 12-115,](#page-964-0) [16-90](#page-1349-0) tempfiles [adding, 12-112](#page-961-0) temporary [specifying for a user, 13-28,](#page-997-0) [17-36](#page-1411-0) [temporary, creating, 16-94](#page-1353-0) [temporary, defining for the database, 14-25](#page-1072-0) undo [altering, 12-109](#page-958-0) [creating, 14-34,](#page-1081-0) [16-95](#page-1354-0) [dropping, 18-12](#page-1491-0) [TAN function, 7-229](#page-470-0) [TANH function, 7-229](#page-470-1) TAPE\_ASYNCH\_IO initialization parameter [setting with ALTER SYSTEM, 11-108](#page-843-0) TEMPFILE clause [of ALTER DATABASE, 10-17,](#page-634-0) [10-39](#page-656-0) tempfiles [bringing online, 10-39](#page-656-0) [defining for a tablespace, 16-82,](#page-1341-0) [16-84](#page-1343-0) [defining for the database, 14-25](#page-1072-1) [disabling autoextend, 10-39](#page-656-0) [dropping, 10-39](#page-656-0) [enabling autoextend, 8-44,](#page-575-0) [10-39](#page-656-0) [extending automatically, 8-44](#page-575-0) [renaming, 10-37](#page-654-0) [resizing, 10-39](#page-656-0) [reusing, 8-44](#page-575-1) [size of, 8-43](#page-574-0) [specifying, 8-37](#page-568-0) [taking offline, 10-39](#page-656-0) TEMPORARY clause [of ALTER TABLESPACE, 12-116](#page-965-0) [of CREATE TABLESPACE, 16-94](#page-1353-0) temporary tables [creating, 16-7,](#page-1266-0) [16-26](#page-1285-0) [session-specific, 16-26](#page-1285-0) [transaction-specific, 16-26](#page-1285-0) TEMPORARY TABLESPACE clause [of ALTER USER, 13-28](#page-997-0) [of ALTER USER.](#page-995-0) *See* CREATE USER [of CREATE USER, 17-36](#page-1411-0) temporary tablespace groups [reassigning for a user, 13-28](#page-997-0)

[specifying for a user, 17-36](#page-1411-0) temporary tablespaces [creating, 16-94](#page-1353-0) [default, 10-53](#page-670-0) [specifying extent management during database](#page-1072-2) creation, 14-25 [specifying for a user, 13-28,](#page-997-0) [17-36](#page-1411-0) TEST clause [of ALTER DATABASE ... RECOVER, 10-30](#page-647-0) [testing for a set, 6-17](#page-226-0) text [date and number formats, 2-70](#page-115-0) [literals in SQL syntax, 2-61](#page-106-0) [properties of CHAR and VARCHAR2](#page-107-0) datatypes, 2-62 [syntax of, 2-61](#page-106-1) [text literals in SQL syntax, 2-61](#page-106-0) [TH datetime format element suffix, 2-83](#page-128-0) THREAD initialization parameter [setting with ALTER SYSTEM, 11-108](#page-843-1) [THSP datetime format element suffix, 2-83](#page-128-0) TIME datatype [DB2, 2-41](#page-86-0) [SQL/DS, 2-41](#page-86-0) time format models [short, 2-74,](#page-119-0) [2-79](#page-124-0) time zone [determining for session, 7-185](#page-426-0) [formatting, 2-80](#page-125-0) [setting for the database, 14-37](#page-1084-0) time zones [converting data to particular, 5-10](#page-199-0) [TIME\\_ZONE session parameter, 11-73](#page-808-0) TIMED\_OS\_STATISTICS initialization parameter [setting with ALTER SYSTEM, 11-108](#page-843-2) TIMED\_STATISTICS initialization parameter [setting with ALTER SYSTEM, 11-108](#page-843-3) timestamp [converting to local time zone, 5-10](#page-199-0) [TIMESTAMP datatype, 2-23](#page-68-0) [DB2, 2-41](#page-86-0) [SQL/DS, 2-41](#page-86-0) [TIMESTAMP WITH LOCAL TIME ZONE](#page-70-0) datatype, 2-25 [TIMESTAMP WITH TIME ZONE datatype, 2-24](#page-69-0)

[TIMESTAMP\\_TO\\_SCN function, 7-230](#page-471-0) TO SAVEPOINT clause [of ROLLBACK, 18-116](#page-1595-0) [TO\\_BINARY\\_DOUBLE function, 7-231](#page-472-0) [TO\\_BINARY\\_FLOAT function, 7-233](#page-474-0) TO\_CHAR [datetime conversion function, 7-235](#page-476-0) [number conversion function, 7-237](#page-478-0) [TO\\_CHAR \(character\) function, 7-234](#page-475-0) [TO\\_CHAR function, 2-71,](#page-116-0) [2-75,](#page-120-0) [2-84](#page-129-0) [TO\\_CLOB function, 7-239](#page-480-0) [TO\\_DATE function, 2-75,](#page-120-0) [2-81,](#page-126-0) [2-84,](#page-129-1) [7-240](#page-481-0) [TO\\_DSINTERVAL function, 7-241](#page-482-0) [TO\\_LOB function, 7-242](#page-483-0) [TO\\_MULTI\\_BYTE function, 7-243](#page-484-0) [TO\\_NCHAR \(character\) function, 7-244](#page-485-0) [TO\\_NCHAR \(datetime\) function, 7-245](#page-486-0) [TO\\_NCHAR \(number\) function, 7-246](#page-487-0) [TO\\_NCLOB function, 7-247](#page-488-0) [TO\\_NUMBER function, 2-71,](#page-116-0) [7-247](#page-488-1) [TO\\_SINGLE\\_BYTE function, 7-248](#page-489-0) [TO\\_TIMESTAMP function, 7-249](#page-490-0) TO\_TIMESTAMP\_TZ function SQL functions [TO\\_TIMESTAMP\\_TZ, 7-250](#page-491-0) [TO\\_YMINTERVAL function, 7-252](#page-493-0) [top-N reporting, 3-10,](#page-175-0) [7-64,](#page-305-0) [7-151,](#page-392-0) [7-179](#page-420-0) TRACE\_ENABLED initialization parameter [setting with ALTER SYSTEM, 11-108](#page-843-4) TRACEFILE\_IDENTIFIER initialization parameter [setting with ALTER SYSTEM, 11-108](#page-843-5) [transaction control statements, 10-3](#page-620-0) [PL/SQL support of, 10-4](#page-621-0) transactions [allowing to complete, 11-86](#page-821-0) assigning [rollback segment to, 19-66](#page-1663-0) [automatically committing, 13-76](#page-1045-0) [changes, making permanent, 13-76](#page-1045-1) [commenting on, 13-77](#page-1046-0) [distributed, forcing, 11-60](#page-795-0) [ending, 13-76](#page-1045-1) [implicit commit of, 10-2,](#page-619-0) [10-3,](#page-620-1) [10-4](#page-621-1) in-doubt [committing, 13-76](#page-1045-2)

[forcing, 13-77](#page-1046-1) [resolving, 19-68](#page-1665-0) [isolation level, 19-66](#page-1663-0) [locks, releasing, 13-76](#page-1045-1) [naming, 19-68](#page-1665-0) [read-only, 19-66](#page-1663-0) [read/write, 19-66](#page-1663-0) [rolling back, 11-87,](#page-822-0) [18-115](#page-1594-0) [to a savepoint, 18-116](#page-1595-1) [savepoints for, 19-2](#page-1599-0) TRANSACTIONS initialization parameter [setting with ALTER SYSTEM, 11-108](#page-843-6) TRANSACTIONS\_PER\_ROLLBACK\_SEGMENT initialization parameter [setting with ALTER SYSTEM, 11-108](#page-843-7) [TRANSLATE ... USING function, 7-254](#page-495-0) [TRANSLATE function, 7-253](#page-494-0) [TREAT function, 7-256](#page-497-0) triggers [AFTER, 16-103](#page-1362-0) [BEFORE, 16-103](#page-1362-1) [compiling, 13-2,](#page-971-0) [13-4](#page-973-0) [creating, 16-100](#page-1359-0) [multiple, 16-104](#page-1363-0) database [altering, 13-3](#page-972-0) [dropping, 18-15,](#page-1494-0) [18-21](#page-1500-0) [disabling, 12-92,](#page-941-0) [13-2](#page-971-0) [enabling, 12-92,](#page-941-1) [13-2,](#page-971-0) [13-3,](#page-972-1) [16-100](#page-1359-0) executing [with a PL/SQL block, 16-111](#page-1370-0) [with an external procedure, 16-111](#page-1370-1) granting [system privileges for, 18-54](#page-1533-0) [INSTEAD OF, 16-104](#page-1363-1) [dropping, 17-43](#page-1418-0) [on database events, 16-107](#page-1366-0) [on DDL events, 16-106](#page-1365-0) [on DML operations, 16-102,](#page-1361-0) [16-105](#page-1364-0) [on views, 16-104](#page-1363-1) [order of firing, 16-104](#page-1363-0) [re-creating, 16-102](#page-1361-1) [removing from the database, 18-15](#page-1494-1) [renaming, 13-4](#page-973-1) [restrictions on, 16-110](#page-1369-0)

row values [old and new, 16-109](#page-1368-0) [row, specifying, 16-110](#page-1369-1) [SQL examples, 16-112](#page-1371-0) [statement, 16-110](#page-1369-1) [TRIM function, 7-257](#page-498-0) TRUNC function [date function, 7-259](#page-500-0) [format models, 7-286](#page-527-0) [number function, 7-258](#page-499-0) TRUNCATE PARTITION clause [of ALTER TABLE, 12-76](#page-925-0) [TRUNCATE statement, 19-70](#page-1667-0) TRUNCATE SUBPARTITION clause [of ALTER TABLE, 12-76](#page-925-0) TRUST attribute [of PRAGMA RESTRICT\\_REFERENCES, 17-17](#page-1392-0) [type constructor expressions, 5-16](#page-205-0) type methods [return type of, 17-15](#page-1390-0) [types.](#page-1378-0) *See* object types or datatypes [TZ\\_OFFSET function, 7-260](#page-501-0)

## **U**

[UID function, 7-261](#page-502-0) [unary operators, 4-2](#page-179-0) [UNDER ANY TABLE system privilege, 18-54](#page-1533-1) [UNDER ANY VIEW system privilege, 18-55](#page-1534-0) UNDER clause [of CREATE VIEW, 17-46](#page-1421-0) [UNDER object privilege, 18-58](#page-1537-0) [on a type, 18-61](#page-1540-0) [on a view, 18-60](#page-1539-0) [UNDER\\_PATH condition, 6-30](#page-239-0) undo [rollback, 11-53,](#page-788-0) [14-34](#page-1081-0) [system managed, 11-53,](#page-788-0) [14-34](#page-1081-0) UNDO tablespace clause [of CREATE DATABASE, 14-34](#page-1081-0) [of CREATE TABLESPACE, 16-95](#page-1354-0) undo tablespaces [creating, 14-34,](#page-1081-0) [16-95](#page-1354-0) [dropping, 18-12](#page-1491-0) [modifying, 12-109](#page-958-0)

[preserving unexpired data, 12-118,](#page-967-0) [16-96](#page-1355-0) UNDO\_MANAGEMENT initialization parameter [setting with ALTER SYSTEM, 11-108](#page-843-8) UNDO\_RETENTION initialization parameter [setting with ALTER SYSTEM, 11-108,](#page-843-9) [18-33](#page-1512-0) UNDO\_TABLESPACE initialization parameter [setting with ALTER SYSTEM, 11-108](#page-843-10) UNIFORM clause [of CREATE TABLESPACE, 16-91](#page-1350-0) [UNION ALL set operator, 4-6,](#page-183-0) [19-35](#page-1632-0) [UNION set operator, 4-6,](#page-183-0) [19-35](#page-1632-0) UNIQUE clause [of CREATE INDEX, 14-83](#page-1130-0) [of CREATE TABLE, 16-29](#page-1288-0) [of SELECT, 19-15](#page-1612-0) unique constraints [enabling, 16-59](#page-1318-0) [index on, 16-60](#page-1319-0) [unique elements of, 7-186](#page-427-0) [unique indexes, 14-83](#page-1130-0) [unique queries, 19-15](#page-1612-0) [UNISTR function, 7-261](#page-502-1) [universal rowids.](#page-83-0) *See* urowids [UNLIMITED TABLESPACE system](#page-1533-2) privilege, 18-54 [unnesting collections, 19-21](#page-1618-0) [examples, 19-55](#page-1652-0) [unnesting subqueries, 9-19](#page-616-0) UNQUIESCE clause [of ALTER SYSTEM, 11-90](#page-825-0) [UNRECOVERABLE, 10-98,](#page-715-0) [16-34](#page-1293-0) *[See also](#page-715-0)* NOLOGGING clause [unsorted indexes, 14-90](#page-1137-0) UNUSABLE clause [of ALTER INDEX, 10-104](#page-721-0) UNUSABLE LOCAL INDEXES clause [of ALTER MATERIALIZED VIEW, 11-12](#page-747-0) [of ALTER TABLE, 12-86](#page-935-0) [UPDATE ANY TABLE system privilege, 18-53](#page-1532-0) UPDATE BLOCK REFERENCES clause [of ALTER INDEX, 10-105,](#page-722-0) [10-107](#page-724-0) UPDATE GLOBAL INDEXES clause [of ALTER TABLE, 12-88](#page-937-0) [UPDATE object privilege, 18-57](#page-1536-0) [on a table, 18-59](#page-1538-0)

[on a view, 18-60](#page-1539-1) update operations [collecting supplemental log data for, 10-45](#page-662-0) UPDATE SET clause [of MERGE, 18-90](#page-1569-0) [UPDATE statement, 19-75](#page-1672-0) [triggers on, 16-105](#page-1364-0) updates [and simultaneous insert, 18-89](#page-1568-0) [using MERGE, 18-90,](#page-1569-0) [18-91](#page-1570-0) [UPDATEXML function, 7-262](#page-503-0) UPGRADE clause [of ALTER DATABASE, 10-26](#page-643-0) [of ALTER TABLE, 12-40](#page-889-0) [UPPER function, 7-264](#page-505-0) URLs [generating, 7-221](#page-462-0) [UROWID datatype, 2-38](#page-83-1) urowids [and foreign tables, 2-38](#page-83-2) [and index-organized tables, 2-38](#page-83-2) [description of, 2-38](#page-83-0) USE\_INDIRECT\_DATA\_BUFFERS initialization parameter [setting with ALTER SYSTEM, 11-108](#page-843-11) [USE\\_PRIVATE\\_OUTLINES session](#page-809-0) parameter, 11-74 [USE\\_STORED\\_OUTLINES session](#page-810-0) [parameter, 11-75,](#page-810-0) [11-109](#page-844-0) [USER function, 7-264](#page-505-1) USER SYS clause [of CREATE DATABASE, 14-26](#page-1073-0) USER SYSTEM clause [of CREATE DATABASE, 14-26](#page-1073-0) [USER\\_COL\\_COMMENTS data dictionary](#page-1043-0) view, 13-74 USER\_DUMP\_DEST initialization parameter [setting with ALTER SYSTEM, 11-108](#page-843-12) [USER\\_INDEXTYPE\\_COMMENTS data dictionary](#page-1044-0) view, 13-75 [USER\\_MVIEW\\_COMMENTS data dictionary](#page-1044-1) view, 13-75 [USER\\_OPERATOR\\_COMMENTS data dictionary](#page-1044-2) view, 13-75 [USER\\_TAB\\_COMMENTS data dictionary](#page-1043-0)

[view, 13-74](#page-1043-0) [user-defined aggregate functions, 14-71](#page-1118-0) [user-defined functions, 7-287](#page-528-0) [name precedence of, 7-289](#page-530-0) [naming conventions, 7-290](#page-531-0) [restrictions on, 14-65](#page-1112-0) [user-defined operators, 4-11](#page-188-0) user-defined statistics [dropping, 17-81,](#page-1456-0) [17-82,](#page-1457-0) [17-96,](#page-1471-0) [18-8,](#page-1487-0) [18-16](#page-1495-0) [user-defined types, 2-41](#page-86-1) [defining, 17-10](#page-1385-0) [mapping to Java classes, 17-11](#page-1386-0) [USERENV function, 7-265](#page-506-0) users [allocating space for, 17-37](#page-1412-0) [and database links, 14-42](#page-1089-0) assigning [default roles, 13-28](#page-997-1) [profiles, 17-37](#page-1412-1) [authenticating, 13-30](#page-999-0) [authenticating to a remote server, 14-42](#page-1089-1) [changing authentication, 13-30](#page-999-1) [changing global authentication, 13-27](#page-996-0) [creating, 17-32](#page-1407-0) [default tablespaces, 17-35](#page-1410-0) [default tablespaces for, 13-28](#page-997-2) [denying access to tables and views, 18-85](#page-1564-0) [external, 15-78,](#page-1241-0) [17-35](#page-1410-1) [global, 15-78,](#page-1241-0) [17-35](#page-1410-2) granting [system privileges for, 18-54](#page-1533-3) [local, 15-78,](#page-1241-0) [17-34](#page-1409-0) [locking accounts, 17-37](#page-1412-2) [password expiration of, 17-37](#page-1412-3) [removing from the database, 18-21](#page-1500-1) [SQL examples, 17-37](#page-1412-4) [temporary tablespaces for, 13-28,](#page-997-0) [17-36](#page-1411-0) USING BFILE clause [of CREATE JAVA, 14-113](#page-1160-0) USING BLOB clause [of CREATE JAVA, 14-113](#page-1160-0) USING clause [of ALTER INDEXTYPE, 10-113](#page-730-0) [of ASSOCIATE STATISTICS, 13-51,](#page-1020-0) [13-52](#page-1021-0) [of CREATE DATABASE LINK, 14-43](#page-1090-0)

[of CREATE INDEXTYPE, 14-107](#page-1154-0) USING CLOB clause [of CREATE JAVA, 14-113](#page-1160-0) USING INDEX clause [of ALTER MATERIALIZED VIEW, 11-13](#page-748-0) [of ALTER TABLE, 12-33](#page-882-0) [of constraints, 8-22](#page-553-0) [of CREATE MATERIALIZED VIEW, 15-20](#page-1183-0) [of CREATE TABLE, 16-60](#page-1319-0) USING NO INDEX clause [of CREATE MATERIALIZED VIEW, 15-20](#page-1183-1) USING ROLLBACK SEGMENT clause [of ALTER MATERIALIZED](#page-751-0) VIEW...REFRESH, 11-16 [of CREATE MATERIALIZED VIEW, 15-24](#page-1187-0) **UTC** [extracting from a datetime value, 7-222](#page-463-0) UTC offset [replacing with time zone region, 2-24](#page-69-1) UTL\_FILE\_DIR initialization parameter [setting with ALTER SYSTEM, 11-108](#page-843-13) [UTLCHN.SQL script, 13-43](#page-1012-0) [UTLEXPT1.SQL script, 12-85](#page-934-0) [UTLXPLAN.SQL script, 18-25](#page-1504-0)

## **V**

VALIDATE clause [of DROP TYPE, 18-18](#page-1497-0) VALIDATE REF UPDATE clause [of ANALYZE, 13-41](#page-1010-0) VALIDATE STRUCTURE clause [of ANALYZE, 13-42](#page-1011-0) validation [of clusters, 13-42](#page-1011-0) of database objects [offline, 13-43](#page-1012-1) [of database objects, online, 13-43](#page-1012-1) [of indexes, 13-42](#page-1011-0) [of tables, 13-42](#page-1011-0) [VALUE function, 7-267](#page-508-0) VALUES clause [of CREATE INDEX, 14-93](#page-1140-0) [of INSERT, 18-73](#page-1552-0) VALUES LESS THAN clause

[of CREATE TABLE, 16-48](#page-1307-0) [VAR\\_POP function, 7-268](#page-509-0) [VAR\\_SAMP function, 7-269](#page-510-0) [VARCHAR datatype, 2-12](#page-57-0) [VARCHAR2 datatype, 2-12](#page-57-1) [converting to NUMBER, 2-71](#page-116-0) VARGRAPHIC datatype [DB2, 2-41](#page-86-0) [SQL/DS, 2-41](#page-86-0) [variable expressions, 5-18](#page-207-0) [VARIANCE function, 7-271](#page-512-0) VARRAY [LOB restriction, 2-33](#page-78-0) VARRAY clause [of ALTER TABLE, 12-15](#page-864-0) VARRAY column properties [of ALTER TABLE, 12-15,](#page-864-0) [12-47](#page-896-0) [of CREATE MATERIALIZED VIEW, 15-13](#page-1176-0) [of CREATE TABLE, 16-14,](#page-1273-0) [16-44](#page-1303-0) [varrays, 2-42](#page-87-0) [changing returned value, 12-58](#page-907-0) [compared with nested tables, 2-54](#page-99-0) [comparison rules, 2-54](#page-99-0) [creating, 17-3,](#page-1378-0) [17-9,](#page-1384-0) [17-19](#page-1394-0) [dropping the body of, 18-19](#page-1498-0) [dropping the specification of, 18-16](#page-1495-1) [increasing size of, 13-19](#page-988-0) [modifying column properties, 12-17](#page-866-0) [storage characteristics, 12-47,](#page-896-0) [12-59,](#page-908-0) [16-44](#page-1303-0) [storing out of line, 2-42](#page-87-1) [varying arrays.](#page-87-0) *See* varrays view constraints [dropping, 18-24](#page-1503-0) views base tables [adding rows, 18-65](#page-1544-0) changing [definition, 18-23](#page-1502-0) [values in base tables, 19-75](#page-1672-1) creating [before base tables, 17-43](#page-1418-1) [comments about, 13-73](#page-1042-0) [multiple, 15-85](#page-1248-0) [creating object subviews, 17-46](#page-1421-0) [defining, 17-40](#page-1415-0)

[dropping constraints on, 13-35](#page-1004-0) granting [system privileges for, 18-55](#page-1534-1) [modifying constraints on, 13-34](#page-1003-0) [object, creating, 17-45](#page-1420-0) [recompiling, 13-33](#page-1002-0) [re-creating, 17-43](#page-1418-0) [remote, accessing, 14-39](#page-1086-0) removing [from the database, 18-23](#page-1502-0) [rows from the base table of, 17-55](#page-1430-0) [renaming, 18-102](#page-1581-0) [retrieving data from, 19-4](#page-1601-0) [subquery of, 17-46](#page-1421-1) [restricting, 17-49](#page-1424-0) [synonyms for, 16-2](#page-1261-0) [updatable, 17-47](#page-1422-0) with joins [and key-preserved tables, 17-48](#page-1423-0) [with joins, making updatable, 17-48](#page-1423-0) [XMLType, 17-48](#page-1423-1) [XMLType, creating, 17-53](#page-1428-0) [XMLType, querying, 17-48](#page-1423-1) [VSIZE function, 7-272](#page-513-0)

## **W**

WHEN clause [of CREATE TRIGGER, 16-110](#page-1369-0) WHENEVER NOT SUCCESSFUL clause [of NOAUDIT, 18-97](#page-1576-0) WHENEVER SUCCESSFUL clause [of AUDIT sql\\_statements, 13-60](#page-1029-0) [of NOAUDIT, 18-97](#page-1576-0) WHERE clause [of DELETE, 17-60](#page-1435-0) [of queries and subqueries, 19-26](#page-1623-0) [of SELECT, 9-5](#page-602-0) [of UPDATE, 19-83](#page-1680-0) [WIDTH\\_BUCKET function, 7-273](#page-514-0) WITH ADMIN OPTION clause [of GRANT, 18-44](#page-1523-0) WITH CHECK OPTION clause [of CREATE VIEW, 17-42,](#page-1417-0) [17-49](#page-1424-0) [of DELETE, 17-59](#page-1434-0)

[of INSERT, 18-73](#page-1552-1) [of SELECT, 19-7](#page-1604-0) [of UPDATE, 19-79](#page-1676-0) WITH GRANT OPTION clause [of GRANT, 18-46](#page-1525-0) WITH HIERARCHY OPTION [of GRANT, 18-46](#page-1525-1) WITH INDEX CONTEXT clause [of CREATE OPERATOR, 15-44](#page-1207-0) WITH OBJECT ID clause [of CREATE MATERIALIZED VIEW](#page-1201-0) LOG, 15-38 WITH OBJECT IDENTIFIER clause [of CREATE VIEW, 17-45](#page-1420-1) [WITH OBJECT OID.](#page-1420-1) *See* WITH OBJECT IDENTIFIER. WITH PRIMARY KEY clause [of ALTER MATERIALIZED VIEW, 11-16](#page-751-1) [of CREATE MATERIALIZED VIEW](#page-1201-0) LOG, 15-38 [of CREATE MATERIALIZED](#page-1186-0) VIEW...REFRESH, 15-23 WITH *query\_name* clause [of SELECT, 19-14](#page-1611-0) WITH READ ONLY clause [of CREATE VIEW, 17-42,](#page-1417-0) [17-49](#page-1424-0) [of DELETE, 17-59](#page-1434-0) [of INSERT, 18-73](#page-1552-1) [of SELECT, 19-7](#page-1604-0) [of UPDATE, 19-79](#page-1676-0) WITH ROWID clause [of column ref constraints, 8-17](#page-548-0) [of CREATE MATERIALIZED VIEW](#page-1201-0) LOG, 15-38 [of CREATE MATERIALIZED](#page-1187-1) VIEW...REFRESH, 15-24 WITH SEQUENCE clause [of CREATE MATERIALIZED VIEW](#page-1201-0) LOG, 15-38 WNDS attribute [of PRAGMA RESTRICT\\_REFERENCES, 17-16](#page-1391-0) WNPS attribute [of PRAGMA RESTRICT\\_REFERENCES, 17-16](#page-1391-1) WORKAREA\_SIZE\_POLICY initialization parameter

[setting with ALTER SYSTEM, 11-108](#page-843-14) WRITE object privilege [on a directory, 18-61](#page-1540-1)

## **X**

XML [examples, E-11](#page-1732-0) XML data [storage of, 16-47](#page-1306-0) XML database repository [SQL access to, 6-13,](#page-222-0) [6-30](#page-239-0) XML documents [producing from XML fragments, 7-225](#page-466-0) [retrieving from the database, 7-221](#page-462-0) [XML format models, 2-88](#page-133-0) [XML fragments, 7-74](#page-315-0) [XMLAGG function, 7-275](#page-516-0) [XMLCONCAT function, 7-278](#page-519-0) [XMLDATA pseudocolumn, 3-11](#page-176-0) [XMLGenFormatType object, 2-88](#page-133-0) XMLType columns [properties of, 12-49,](#page-898-0) [16-47](#page-1306-0) [storage of, 16-47](#page-1306-0) XMLType storage clause [of CREATE TABLE, 16-47](#page-1306-0) XMLType tables [creating, 16-65,](#page-1324-0) [16-72](#page-1331-0) [creating index on, 14-99](#page-1146-0) [XMLType views, 17-48](#page-1423-1) [querying, 17-48](#page-1423-1)